7.5

# *IBM WebSphere MQ* アプリケーション開 発リファレンス

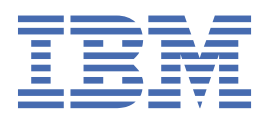

#### **注記**

本書および本書で紹介する製品をご使用になる前に、1465 [ページの『特記事項』に](#page-1464-0)記載されている情報 をお読みください。

本書は、 IBM® WebSphere® MQ バージョン 7 リリース 5、および新しい版で明記されていない限り、以降のすべてのリリ ースおよびモディフィケーションに適用されます。

お客様が IBM に情報を送信する場合、お客様は IBM に対し、お客様に対してなんら義務も負うことのない、自ら適切と信 ずる方法で情報を使用または配布する非独占的な権利を付与します。

**© Copyright International Business Machines Corporation 2007 年, 2024.**

# 目次

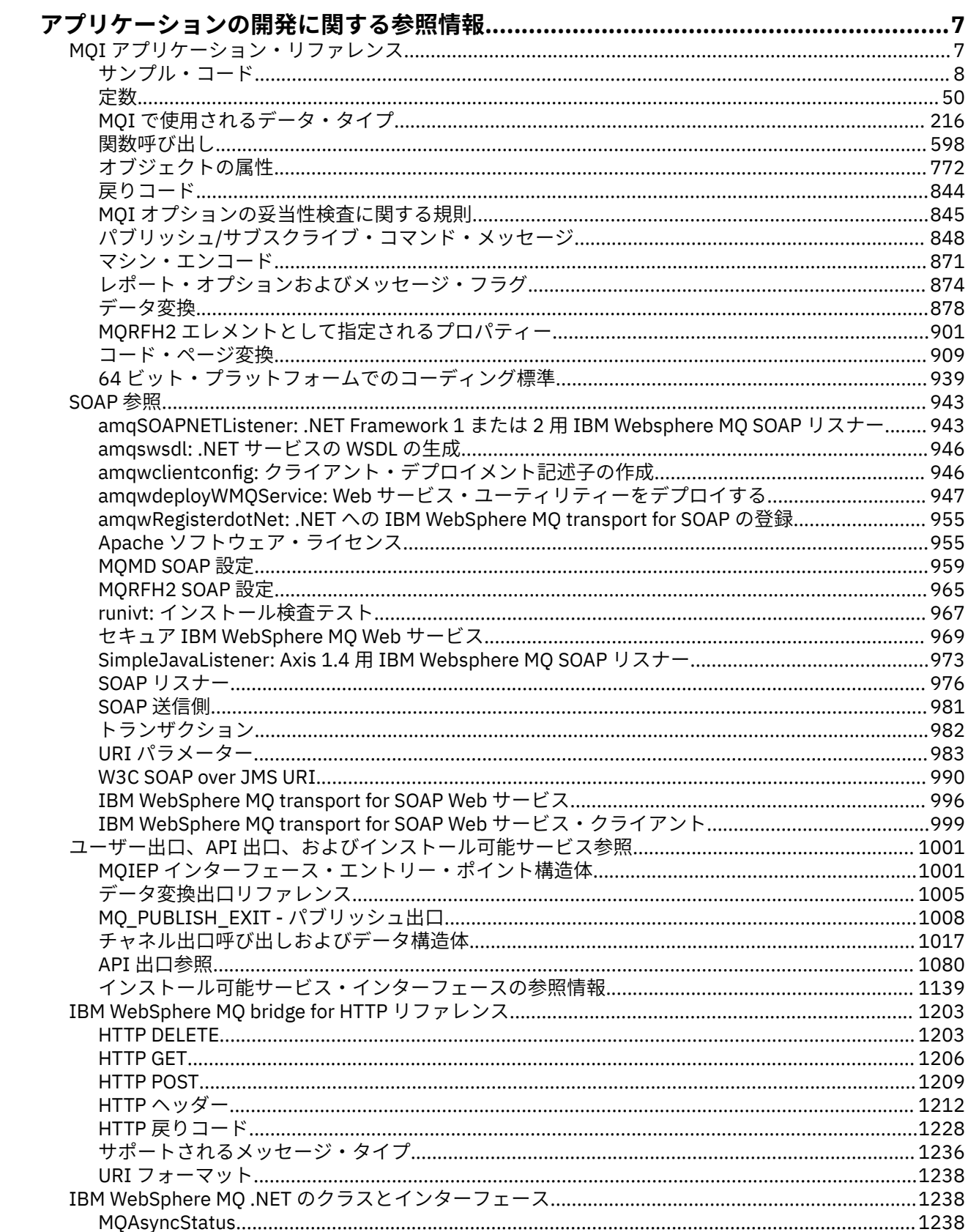

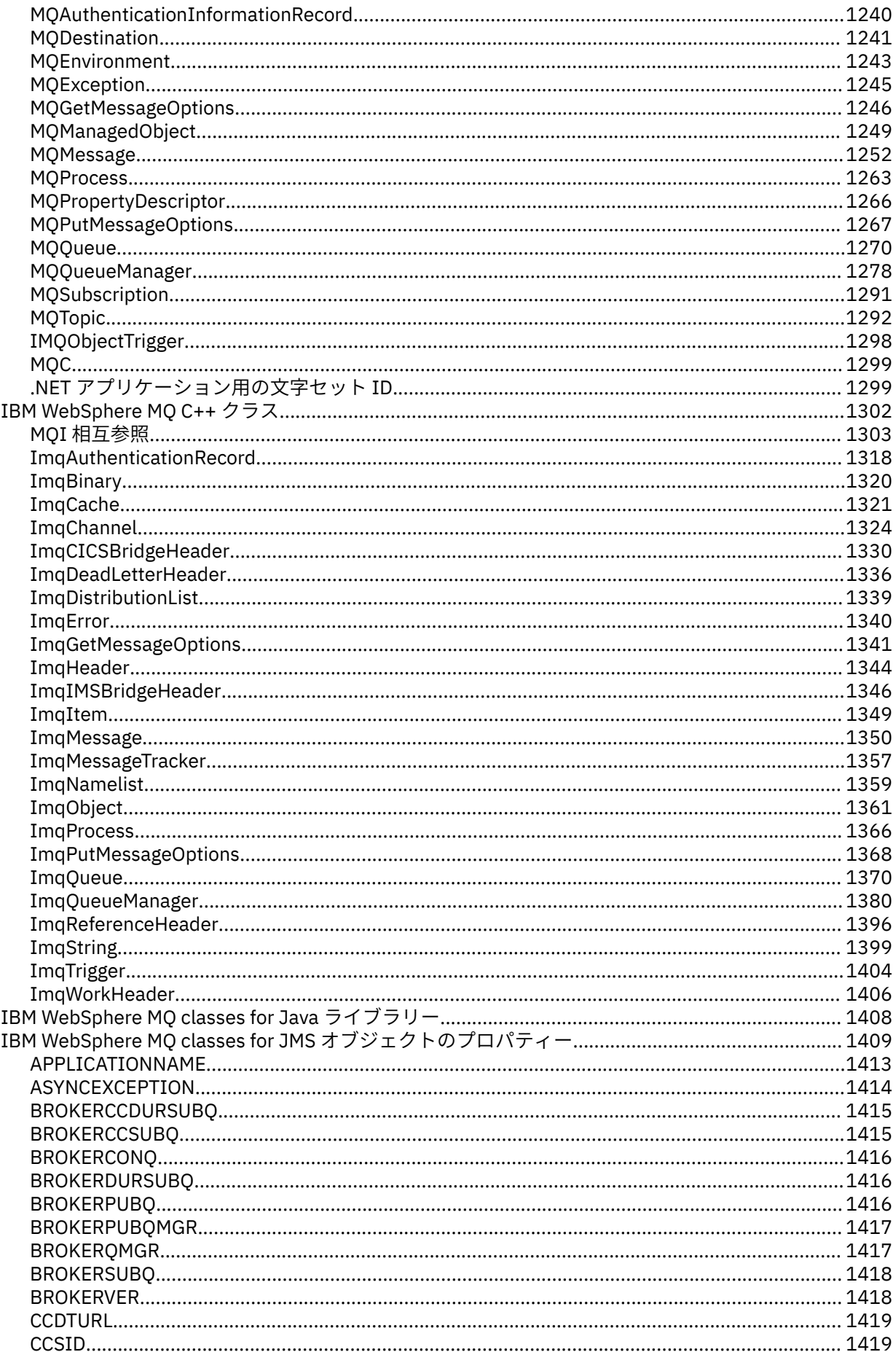

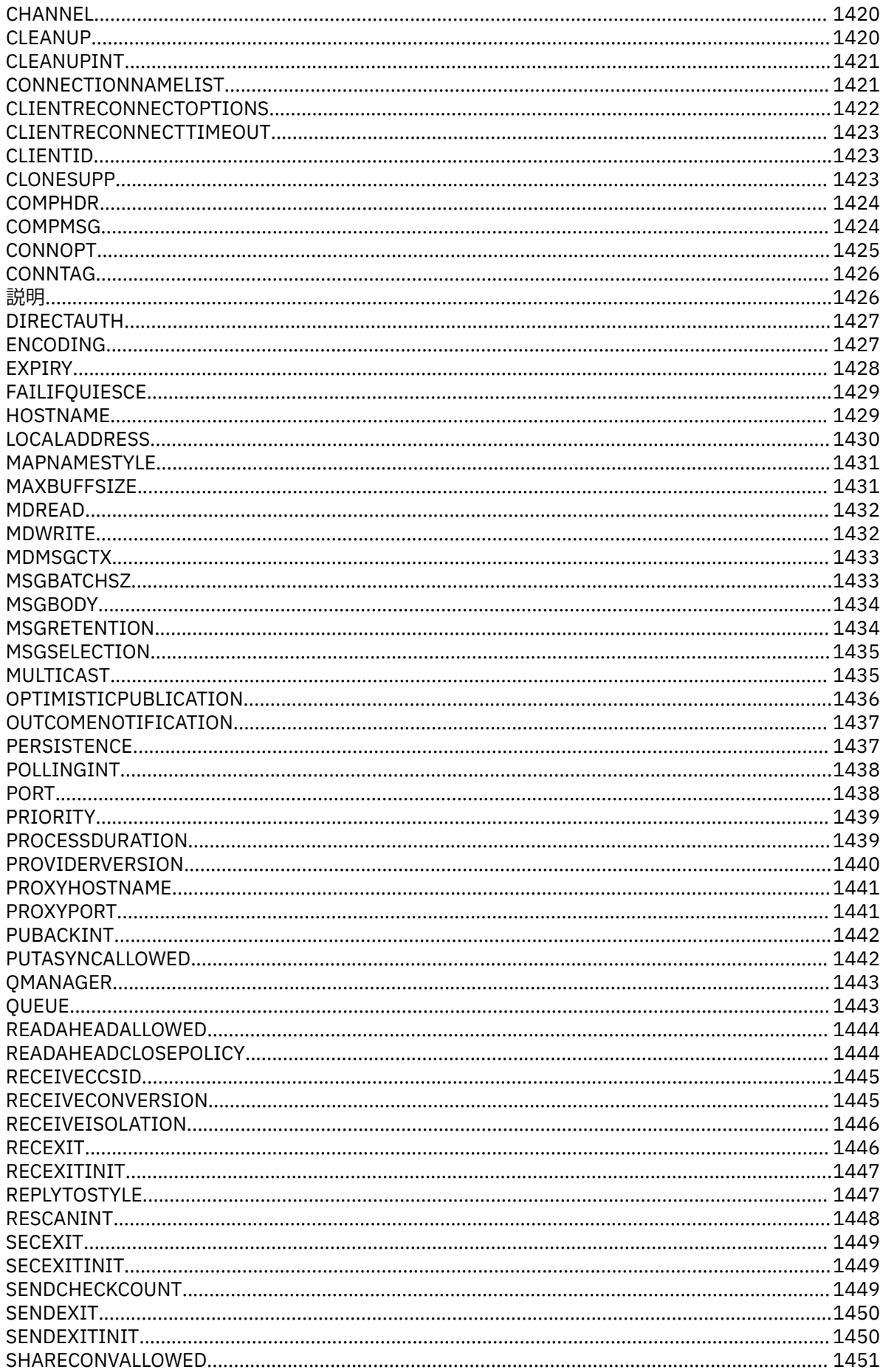

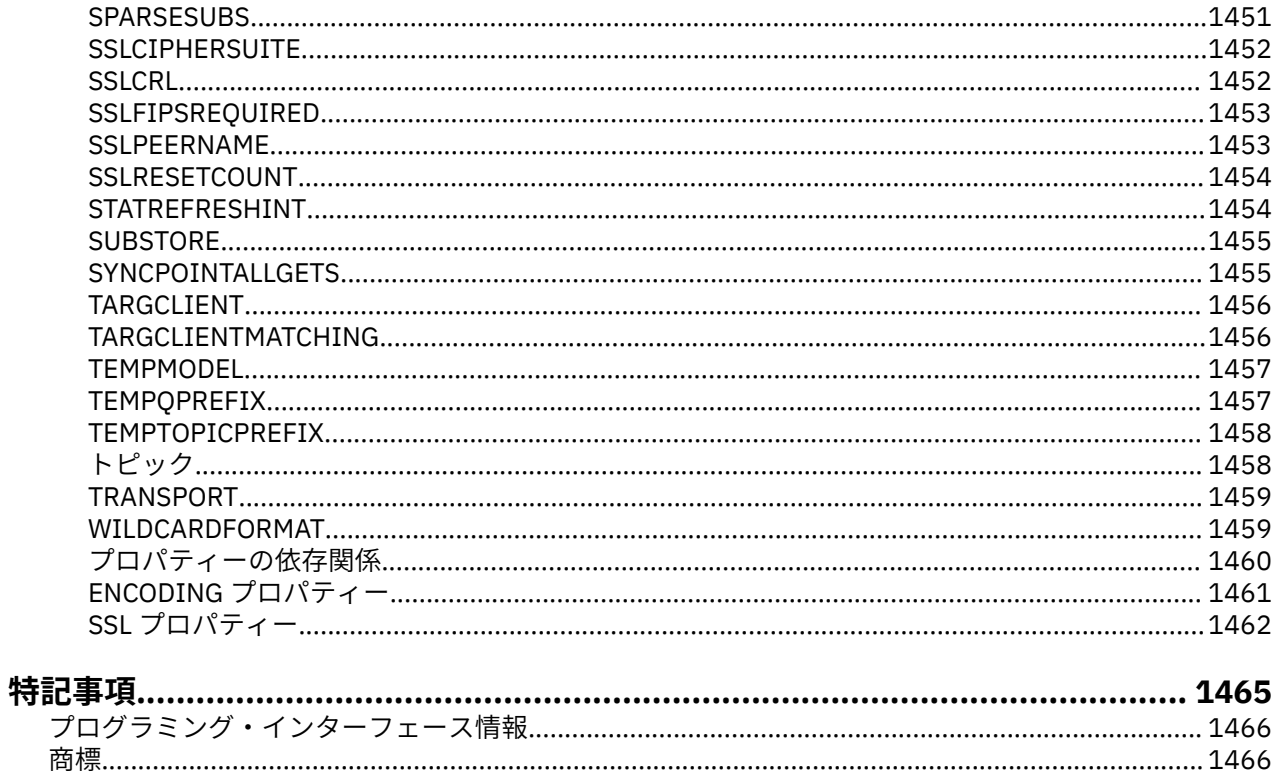

# <span id="page-6-0"></span>**アプリケーションの開発に関する参照情報**

このセクションの情報を参照しながら、IBM WebSphere MQ アプリケーションの開発を行うことができま す。

#### **関連タスク**

アプリケーションの開発

# **MQI アプリケーション・リファレンス**

MQI アプリケーションを開発する際には、このセクションに記載するリンクを使用してください。

- 8 [ページの『サンプル・コード』](#page-7-0)
- 50 [ページの『定数』](#page-49-0)
- 216 ページの『MQI [で使用されるデータ・タイプ』](#page-215-0)
- 598 [ページの『関数呼び出し』](#page-597-0)
- 772 [ページの『オブジェクトの属性』](#page-771-0)
- 844 [ページの『戻りコード』](#page-843-0)
- 845 ページの『MQI [オプションの妥当性検査に関する規則』](#page-844-0)
- 871 [ページの『マシン・エンコード』](#page-870-0)
- 874 [ページの『レポート・オプションおよびメッセージ・フラグ』](#page-873-0)
- 878 [ページの『データ変換出口』](#page-877-0)
- 901 ページの『MQRFH2 [エレメントとして指定されるプロパティー』](#page-900-0)
- 909 [ページの『コード・ページ変換』](#page-908-0)

#### **関連概念**

1001 ページの『ユーザー出口、API [出口、およびインストール可能サービス参照』](#page-1000-0) ユーザー出口、API 出口、およびインストール可能サービス・アプリケーションを開発する際には、このセ クションに記載するリンクを使用してください。

#### 1408 ページの『[IBM WebSphere MQ classes for Java](#page-1407-0) ライブラリー』

IBM WebSphere MQ classes for Java ライブラリーの場所は、プラットフォームによって異なります。 アプ リケーションの開始時にこの場所を指定します。

#### **関連タスク**

アプリケーションの開発

#### **関連資料**

943 [ページの『](#page-942-0)SOAP 参照』 WebSphere MQ transport for SOAP の参照情報 (アルファベット順)。

1203 ページの『[IBM WebSphere MQ bridge for HTTP](#page-1202-0) の参照資料』

IBM WebSphere MQ bridge for HTTP の参照資料 (アルファベット順)

1238 ページの『IBM WebSphere MQ .NET [のクラスとインターフェース』](#page-1237-0) IBM WebSphere MQ .NET のクラスとインターフェースがアルファベット順にリストされています。 プロ

パティー、メソッド、およびコンストラクターについての説明があります。

1302 ページの『[IBM WebSphere MQ C++](#page-1301-0) クラス』

IBM WebSphere MQ C++ クラスは、IBM WebSphere MQ Message Queue Interface (MQI) をカプセル化し ます。 このクラスをすべて扱う単一の C++ ヘッダー・ファイルとして、**imqi.hpp** があります。

#### **関連情報**

../com.ibm.mq.javadoc.doc/WMQJMSClasses/index.html

# <span id="page-7-0"></span>**サンプル・コード**

このセクションにある参照情報を使用して、ビジネスの必要に対処するタスクを実行します。

#### **C 言語の例**

この一連のトピックは、主に WebSphere MQ for z/OS® サンプル・アプリケーションから取られています。 注記がある場合を除き、すべてのプラットフォームに適用されます。

#### **キュー・マネージャーへの接続**

この例は、z/OS バッチでプログラムをキュー・マネージャーに接続するために、MQCONN 呼び出しを使用 する方法を示しています。

これは、WebSphere MQ for z/OS で提供されるブラウズ・サンプル・アプリケーション (プログラム CSQ4BCA1) から抜粋されています。 他のプラットフォーム上のサンプル・アプリケーションの名前と場所 については、サンプル・プログラム (z/OS 以外のプラットフォーム)を参照してください。

```
#include <cmqc.h>
⋮
static char Parm1[MQ Q MGR NAME LENGTH] ;
⋮
int main(int argc, char *argv[] )
\{/\star */
   /* Variables for MQ calls */
/\star */
  MQHCONN Hconn; /* Connection handle<br>MQLONG CompCode; /* Completion code
   MQLONG CompCode; /* Completion code */
                     /\star Qualifying reason
\ddot{\phantom{a}}/* Copy the queue manager name, passed in the
  /* parm field, to Parm1
   strncpy(Parm1,argv[1],MQ_Q_MGR_NAME_LENGTH);
⋮
/\star */
  /* Connect to the specified queue manager.<br>/* Test the outnut of the connect call. If the */
  \frac{1}{x} Test the output of the connect call. If the \frac{x}{x} call fails, print an error message showing the \frac{x}{x}call fails, print an error message showing the
   \sqrt{t} completion code and reason code, then leave the \sqrt{t}\frac{1}{2} program.
/\star */
   MQCONN(Parm1,
          &Hconn,
          &CompCode,
          &Reason);
   if ((CompCode != MQCC_OK) | (Reason != MQRC_NONE))
\overline{\mathcal{E}} sprintf(pBuff, MESSAGE_4_E,
             ERROR_IN_MQCONN, CompCode, Reason);
      PrintLine(pBuff);
      RetCode = CSQ4_ERROR;
      goto AbnormalExit2;
\frac{3}{2}⋮
   }
```
#### **キュー・マネージャーからの切断**

この例は、z/OS バッチでキュー・マネージャーからプログラムを切断するために、MQDISC 呼び出しを使 用する方法を示しています。

このコードの抜粋で使用されている変数は、8ページの『キュー・マネージャーへの接続』で設定されたも のです。 これは、WebSphere MQ for z/OS で提供されるブラウズ・サンプル・アプリケーション (プログラ ム CSQ4BCA1) から抜粋されています。 他のプラットフォーム上のサンプル・アプリケーションの名前と 場所については、 サンプル・プログラム ( z/OS 以外のプラットフォーム) を参照してください。

 $\ddot{\phantom{a}}$ 

```
/\star */
   /* Disconnect from the queue manager. Test the */<br>/* output of the disconnect call. If the call */output of the disconnect call. If the call */<br>fails, print an error message showing the */
   /* fails, print an error message showing the
   \frac{1}{\ast} completion code and reason code. \frac{\ast}{\ast}/\star */
    MQDISC(&Hconn,
          &CompCode,
 &Reason);
 if ((CompCode != MQCC_OK) || (Reason != MQRC_NONE))
\overline{\mathcal{E}} sprintf(pBuff, MESSAGE_4_E,
 ERROR_IN_MQDISC, CompCode, Reason);
       PrintLine(pBuff);
       RetCode = CSQ4_ERROR;
\frac{3}{5}⋮
```
### **動的キューの作成**

この例は、 MQOPEN 呼び出しを使用して動的キューを作成する方法を示しています。

これは、WebSphere MQ for z/OS に用意されているメール管理プログラム・サンプル・アプリケーション (プログラム CSQ4TCD1) から抜粋されています。 他のプラットフォーム上のサンプル・アプリケーション の名前と場所については、サンプル・プログラム (z/OS 以外のプラットフォーム)を参照してください。

```
⋮
<code>MQLONG HCONN = 0; /\star Connection handle \star/</code>
MQHOBJ HOBJ; /* MailQ Object handle */
MQHOBJ HobjTempQ; /* TempQ Object Handle */
MQLONG CompCode; /* Completion code */
MQLONG Reason;    /* Qualifying reason     */<br>MQOD    ObjDesc = {MQOD_DEFAULT};
        ObjDesc = {MQOD_DEFAULT};/* Object descriptor
MQLONG OpenOptions; /* Options control MQOPEN */
⋮
    /*----------------------------------------- */
 /* Initialize the Object Descriptor (MQOD) */
/\star control block. (The remaining fields \star/\frac{1}{x} are already initialized.) \frac{1}{x} /*------------------------------------------*/
 strncpy( ObjDesc.ObjectName,
 SYSTEM_REPLY_MODEL,
             MQ_Q_NAME_LENGTH );
 strncpy( ObjDesc.DynamicQName,
 SYSTEM_REPLY_INITIAL,
             MQ_Q_NAME_LENGTH );
    OpenOptions = MQOO_INPUT_AS_Q_DEF;
 /*------------------------------------------*/
   /* Open the model queue and, therefore, */* create and open a temporary dynamic */* queue<br>/*-------
 /*------------------------------------------*/
    MQOPEN( HCONN,
            &ObjDesc,
            OpenOptions,
            &HobjTempQ,
            &CompCode,
            &Reason );
   if ( Complete = MQCC_OK ) {
⋮
 }
    else {
       /*---------------------------------------*/
      /* Build an error message to report the  */<br>/* failure of the opening of the model  */
      /* failure of the opening of the model
      /\star queue \star/ /*---------------------------------------*/
 MQMErrorHandling( "OPEN TEMPQ", CompCode,
                          Reason );
       ErrorFound = TRUE;
 }
    return ErrorFound;
}
⋮
```
### **既存のキューのオープン**

この例は、 MQOPEN 呼び出しを使用して、既に定義されているキューをオープンする方法を示していま す。

これは、WebSphere MQ for z/OS で提供されるブラウズ・サンプル・アプリケーション (プログラム CSQ4BCA1) から抜粋されています。 他のプラットフォーム上のサンプル・アプリケーションの名前と場所 については、サンプル・プログラム (z/OS 以外のプラットフォーム)を参照してください。

```
#include <cmqc.h>
⋮
static char Parm1[MQ_Q_MGR_NAME_LENGTH];
⋮
int main(int argc, char *argv[] )
\{ \}7*/* Variables for MQ calls \star//*<br>MQHCONN Hconn ;
   MQHCONN Hconn ; \begin{array}{ccc} \n\text{M}\end{array} /* Connection handle \begin{array}{ccc} \n\star / & \star \end{array} (MOLONG CompCode; \begin{array}{ccc} \n\star / & \star \end{array}MQLONG CompCode; \begin{array}{ccc} \star & \star & \star & \star \end{array}<br>MQLONG Reason; \begin{array}{ccc} \star & \star & \star & \star \end{array}MQLONG Reason; /* Qualifying reason */<br>MQOD   ObjDesc = { MQOD_DEFAULT };
             ObjDesc = \{ MQOD_DEFAULT \};MPLONG OpenOptions; \begin{array}{ccc} \downarrow & \downarrow & \downarrow & \downarrow \ \uparrow & \downarrow & \downarrow & \downarrow \end{array} \begin{array}{ccc} \downarrow & \downarrow & \downarrow & \downarrow \downarrow \ \downarrow & \downarrow & \downarrow & \downarrow \end{array}\overline{X} Options that control \overline{X}\overline{y} \overline{y} \overline{y} \overline{y} the MQOPEN call \overline{y} \overline{y} \overline{y} \overline{y} the MQOPEN call \overline{y}/* Object handle */⋮
   /* Copy the queue name, passed in the parm field, *//* to Parm2 strncpy(Parm2, argv[2], */\overline{y} MQ_Q_NAME_LENGTH); \overline{y} is the set of \overline{y}⋮
/\star \star /\star/* Initialize the object descriptor (MQOD) control *//\star block. (The initialization default sets StrucId, \star/ /* Version, ObjectType, ObjectQMgrName, */
\overline{\phantom{a}} DynamicQName, and AlternateUserid fields) \overline{\phantom{a}} */
/\star \star /\starstrncpy(ObjDesc.ObjectName, Parm2, MQ Q NAME LENGTH);
⋮
    /* Initialize the other fields required for the open */\frac{1}{\ast} call (Hobj is set by the MQCONN call). \frac{\ast}{\ast}/\star */
    OpenOptions = MQOO_BROWSE;
⋮
/\star \star /\star\frac{1}{2} /* Open the queue.
   /* Test the output of the open call. If the call */<br>/* fails, print an error message showing the */fails, print an error message showing the
   /* completion code and reason code, then bypass *//* processing, disconnect and leave the program. *//\star \star /\star MQOPEN(Hconn,
             &ObjDesc,
             OpenOptions,
             &Hobj,
             &CompCode,
             &Reason);
    if ((CompCode != MQCC_OK) || (Reason != MQRC_NONE))
\overline{\mathcal{E}} sprintf(pBuff, MESSAGE_4_E,
                  ERROR_IN_MQOPEN, CompCode, Reason);
        PrintLine(pBuff);
       RetCode = CSQ4_ERROR;<br>goto AbnormalExit1;
```

```
/* disconnect processing */
```
# $} / *$  end of main  $*/$

# **キューのクローズ**

 $\frac{3}{5}$ ⋮

この例は、キューをクローズするために MQCLOSE 呼び出しを使用する方法を示しています。

これは、WebSphere MQ for z/OS で提供されるブラウズ・サンプル・アプリケーション (プログラム CSQ4BCA1) から抜粋されています。 他のプラットフォーム上のサンプル・アプリケーションの名前と場所 については、サンプル・プログラム (z/OS 以外のプラットフォーム)を参照してください。

```
⋮
/\star */
   \overline{t} Close the queue.<br>
\overline{t} Test the output of the close call. If the call \overline{t}\dot{\mathcal{L}} Test the output of the close call. If the call \mathcal{L} fails, print an error message showing the
   /* fails, print an error message showing the \star/<br>/* completion code and reason code. \star/
    /* completion code and reason code. */
/\star */
    MQCLOSE(Hconn,
             &Hobj,
            MQCO_NONE,
             &CompCode,
             &Reason);
    if ((CompCode != MQCC_OK) || (Reason != MQRC_NONE))
\overline{\mathcal{E}} sprintf(pBuff, MESSAGE_4_E,
 ERROR_IN_MQCLOSE, CompCode, Reason);
       PrintLine(pBuff);
       RetCode = CSQ4_ERROR;
       }
⋮
```
#### *MQPUT* **を使用するメッセージの書き込み**

この例は、 MQPUT 呼び出しを使用して、キューにメッセージを入れる方法を示しています。

これは、WebSphere MQ で提供されるサンプル・アプリケーションから抜粋されたものではありません。 サンプル・アプリケーションの名前と場所については、サンプル・プログラム (z/OS 以外のプラットフォ ーム)を参照してください。

```
⋮
qput()
\overline{\mathcal{E}}MQMD MsgDesc;<br>MOPMO PutMsgOp
            PutMsgOpts;
 MQLONG CompCode;
 MQLONG Reason;
    MOHCONN Hconn;
     MQHOBJ Hobj;
     char message_buffer[] = "MY MESSAGE";
                           /*-------------------------------*/
    /* Set up PMO structure. \star/ /*-------------------------------*/
 memset(&PutMsgOpts, '\0', sizeof(PutMsgOpts));
 memcpy(PutMsgOpts.StrucId, MQPMO_STRUC_ID,
            `sizeof(PutMsgOpts.StrucId));<br>)pts.Version = MOPMO VERSION 1:
     PutMsgOpts.Version = MQPMO_VERSION
     PutMsgOpts.Options = MQPMO_SYNCPOINT;
         /*-------------------------------*/
    /* Set up MD structure.
     /*-------------------------------*/
 memset(&MsgDesc, '\0', sizeof(MsgDesc));
 memcpy(MsgDesc.StrucId, MQMD_STRUC_ID,
          sizeof(MsgDesc.StrucId));
 MsgDesc.Version = MQMD_VERSION_1;
 MsgDesc.Expiry = MQEI_UNLIMITED;
 MsgDesc.Report = MQRO_NONE;
 MsgDesc.MsgType = MQMT_DATAGRAM;
 MsgDesc.Priority = 1;
     MsgDesc.Persistence = MQPER_PERSISTENT;
     memset(MsgDesc.ReplyToQ,
             '\0',
            sizeof(MsgDesc.ReplyToQ));
 /*---------------------------------------------------*/
    /* Put the message. */
 /*---------------------------------------------------*/
     MQPUT(Hconn, Hobj, &MsgDesc, &PutMsgOpts,
```

```
 sizeof(message_buffer), message_buffer,
           &CompCode, &Reason);
 /*-------------------------------------*/
     /* Check completion and reason codes. */
 /*-------------------------------------*/
     switch (CompCode)
         {
         case MQCC_OK:
             break;
          case MQCC_FAILED:
             switch (Reason)
{z} and {z} and {z} case MQRC_Q_FULL:
                   case MQRC_MSG_TOO_BIG_FOR_Q:
                       break;
                   default:
                      break; /* Perform error processing */\} break;
        default:<br>break:
                            /* Perform error processing */ }
}
```
#### *MQPUT1* **を使用するメッセージの書き込み**

この例は、 MQPUT1 呼び出しを使用してキューをオープンし、キューに 1 つのメッセージを書き込み、キ ューをクローズする方法を示しています。

これは、WebSphere MQ for z/OS で提供される信用小切手サンプル・アプリケーション (プログラム CSQ4CCB5) から抜粋されています。 他のプラットフォーム上のサンプル・アプリケーションの名前と場所 については、 サンプル・プログラム ( z/OS 以外のプラットフォーム) を参照してください。

```
⋮
MQLONG Hconn;       /* Connection handle           */<br>MQHOBJ Hobj_CheckQ;     /* Object handle             */
                                       /* Object handle
MQLONG CompCode;      /* Completion code           */<br>MQLONG   Reason;       /* Qualifying reason        */
MQLONG Reason; /* Qualifying reason */
                          = \{MQOD\_DEFAULT\};MOMD MgDesc = {NOMD} Default;
                          = {MQMD_DEFAULT};
\frac{1}{2} /* Message descriptor \frac{1}{2} MQLONG OpenOptions; \frac{1}{2} /* Control the MQOPEN call \frac{1}{2}/* Control the MQOPEN call */MQGMO GetMsgOpts = {MQGMO_DEFAULT};
\frac{1}{2} /* Get Message Options \frac{1}{2}<br>MQLONG MsgBuffLen; \frac{1}{2} /* Length of message buffer */
MQLONG MsgBuffLen; \overline{\phantom{a}} /* Length of message buffer */<br>CSQ4BCAQ MsgBuffer; \overline{\phantom{a}} /* Message structure \overline{\phantom{a}} */
CSQ4BCAQ MsgBuffer;       /* Message structure     */<br>MQLONG  DataLen;        /* Length of message     */
                                       /\star Length of message
MQPMO PutMsgOpts = {MQPMO_DEFAULT};
 /* Put Message Options */
                                        /* Message structure * /
MQLONG PutBuffLen = sizeof(PutBuffer);
                                       /* Length of message buffer */
```

```
⋮
```
void Process\_Query(void) {<br>/\*  $/\star$   $\star$   $/\star$  $\overline{y}$  Build the reply message  $\overline{x}$   $\overline{x}$   $\overline{x}$   $\overline{x}$  $/\star$  \*/  $\ddot{\phantom{a}}$  $/\star$   $\star$   $/\star$ /\* Set the object descriptor, message descriptor and  $*/$ <br>/\* put message options to the values required to  $*/$ /\* put message options to the values required to  $\star$ /<br>/\* create the reply message.  $\star$ /  $/*$  create the reply message.  $/\star$   $\star$   $/\star$  strncpy(ObjDesc.ObjectName, MsgDesc.ReplyToQ, MQ\_Q\_NAME\_LENGTH);

strncpy(ObjDesc.ObjectQMgrName, MsgDesc.ReplyToQMgr,

```
 MQ_Q_MGR_NAME_LENGTH);
 MsgDesc.MsgType = MQMT_REPLY;
 MsgDesc.Report = MQRO_NONE;
 memset(MsgDesc.ReplyToQ, ' ', MQ_Q_NAME_LENGTH);
 memset(MsgDesc.ReplyToQMgr, ' ', MQ_Q_MGR_NAME_LENGTH);
 memcpy(MsgDesc.MsgId, MQMI_NONE, sizeof(MsgDesc.MsgId));
 PutMsgOpts.Options = MQPMO_SYNCPOINT +
 MQPMO_PASS_IDENTITY_CONTEXT;
 PutMsgOpts.Context = Hobj_CheckQ;
  PutBuffLen = sizeof(PutBuffer);
   MQPUT1(Hconn,
          &ObjDesc,
          &MsgDesc,
          &PutMsgOpts,
          PutBuffLen,
          &PutBuffer,
          &CompCode,
          &Reason);
   if (CompCode != MQCC_OK)
\overline{\mathcal{E}} strncpy(TS_Operation, "MQPUT1",
              sizeof(TS_Operation));
 strncpy(TS_ObjName, ObjDesc.ObjectName,
 MQ_Q_NAME_LENGTH);
 Record_Call_Error();
      Forward_Msg_To_DLQ();
\frac{3}{5} return;
  }
```
#### **メッセージの読み取り**

 $\ddot{\phantom{a}}$ 

この例は、 MQGET 呼び出しを使用して、キューからメッセージを除去する方法を示しています。

これは、WebSphere MQ for z/OS で提供されるブラウズ・サンプル・アプリケーション (プログラム CSQ4BCA1) から抜粋されています。 他のプラットフォーム上のサンプル・アプリケーションの名前と場所 については、サンプル・プログラム (z/OS 以外のプラットフォーム)を参照してください。

```
#include "cmqc.h"
⋮
#define BUFFERLENGTH 80
⋮
int main(int argc, char *argv[] )
  {<br>/*
/\star */
  /* Variables for MQ calls \star//\star */
  MQHCONN Hconn ; /* Connection handle<br>MQLONG CompCode; /* Completion code<br>MQLONG Reason; /* Qualifying reason
                        /* Completion code
 MQLONG Reason; /* Qualifying reason */
 MQHOBJ Hobj; /* Object handle */
  MQMD MsgDesc = \{ MQMD_DEFAULT \};\frac{1}{2} /* Message descriptor */<br>\frac{1}{2} Length of the message */
<code>MQLONG DataLength</code> ; \rightarrow /\star Length of the message \star/
 MQCHAR Buffer[BUFFERLENGTH+1];
   /* Area for message data */
 MQGMO GetMsgOpts = { MQGMO_DEFAULT };
\rightarrow \rightarrow Options which control \rightarrow /
\rightarrow the MQGET call \star/ MQLONG BufferLength = BUFFERLENGTH ;
                        /* Length of buffer */⋮
   /* No need to change the message descriptor */
  \frac{1}{\ast} (MQMD) control block because initialization \ast/default sets all the fields.
/\star */
\frac{1}{\ast} Initialize the get message options (MQGMO) \frac{1}{\ast}\sqrt{\star} control block (the copy file initializes all \star/\overline{y} the other fields). \overline{x} \overline{y}/\star */
   GetMsgOpts.Options = MQGMO_NO_WAIT +
 MQGMO_BROWSE_FIRST +
 MQGMO_ACCEPT_TRUNCATED_MSG;
/\star */
/* Get the first message. */
```

```
/* Test for the output of the call is carried out<br>/* in the 'for' loop.
   \frac{1}{\sqrt{2}} in the 'for' loop. \frac{x}{4}/\star */
   MQGET(Hconn,
         Hobj,
         &MsgDesc,
         &GetMsgOpts,
         BufferLength,
         Buffer,
         &DataLength,
         &CompCode,
         &Reason);
/\star \star /\star\frac{1}{x} Process the message and get the next message, \frac{x}{x}/* until no messages remaining.
⋮
   /* If the call fails for any other reason, *\frac{1}{\ast} print an error message showing the completion \ast/\ast code and reason code.
   y^2 code and reason code.<br>/*
/\star \star /\star if ( (CompCode == MQCC_FAILED) &&
        (Reason == MQRC_NO_MSG_AVAILABLE) )
      {
⋮
     }
   else
\overline{\mathcal{E}} sprintf(pBuff, MESSAGE_4_E,
 ERROR_IN_MQGET, CompCode, Reason);
      PrintLine(pBuff);
      RetCode = CSQ4_ERROR;
\frac{3}{2}⋮
  \} /* end of main */
```
#### **待機オプションを使用するメッセージの読み取り**

この例は、 MQGET 呼び出しの待機オプションを使用する方法を示しています。

このコードは、切り捨てられたメッセージを受け付けます。 これは、WebSphere MQ for z/OS で提供され る信用小切手サンプル・アプリケーション (プログラム CSQ4CCB5) から抜粋されています。 他のプラット フォーム上のサンプル・アプリケーションの名前と場所については、<u>サンプル・プログラム (z/OS 以外の</u> プラットフォーム)を参照してください。

```
MOLONG
MQLONG Hconn;       /* Connection handle         */<br>MQHOBJ   Hobj_CheckQ;     /* Object handle               */
MQHOBJ Hobj_CheckQ;     /* Object handle         */<br>MQLONG CompCode;       /* Completion code     */
MQLONG CompCode; /* Completion code */
MQLONG Reason; /* Qualifying reason */
             ObjDesc = {MQOD_DEFAULT};\frac{1}{2} /* Object descriptor \frac{1}{2} /* \frac{1}{2} /* Object descriptor \frac{1}{2} /* \frac{1}{2} /* \frac{1}{2} /* \frac{1}{2} /* \frac{1}{2} /* \frac{1}{2} /* \frac{1}{2} /* \frac{1}{2} /* \frac{1}{2} /* \frac{1}{2} /* \frac{1}{2} /* \frac= {MQMD_DEFAULT};
MQLONG OpenOptions; \frac{1}{2} /* Message descriptor \frac{1}{2}OpenOptions;
 /* Control the MQOPEN call */
             GetMsgOpts = {MQGMO_DEFAULT};k Get Message Options /*<br>MQLONG    MsgBuffLen;                 /* Length of message b
MQLONG MsgBuffLen; \begin{array}{ccc} \n\text{MPLONG} & \text{MsgBulf} & \n\end{array}<br>
\begin{array}{ccc} \n\text{MPLONG} & \text{MsgBuff} & \n\end{array}<br>
\begin{array}{ccc} \n\text{MMSBuff} & \n\end{array}CSQ4BCAQ MsgBuffer; \overline{\phantom{a}} /* Message structure \overline{\phantom{a}} */
            DataLen; /* Length of message *⋮
void main(void)
     {
⋮
/\star \star /\star
```

```
/\star \star /\star⋮
/\star * */
  /* Get and process messages */
```
 $\sqrt{\star}$  Initialize options and open the queue for input  $\star/$ 

```
/\star */
 GetMsgOpts.Options = MQGMO_WAIT +
 MQGMO_ACCEPT_TRUNCATED_MSG +
 MQGMO_SYNCPOINT;
 GetMsgOpts.WaitInterval = WAIT_INTERVAL;
    MsgBuffLen = sizeof(MsgBuffer)
     memcpy(MsgDesc.MsgId, MQMI_NONE,
 sizeof(MsgDesc.MsgId));
 memcpy(MsgDesc.CorrelId, MQCI_NONE,
           sizeof(MsgDesc.CorrelId));
/\star */
    /* Make the first MQGET call outside the loop \begin{array}{cc} \star/ \star & \star \end{array}/\star * */
 MQGET(Hconn,
 Hobj_CheckQ,
          &MsgDesc,
          &GetMsgOpts,
          MsgBuffLen,
          &MsgBuffer,
          &DataLen,
          &CompCode,
          &Reason);
/\star */
    /* Test the output of the MQGET call. If the call \star/<br>/* failed, send an error message showing the \star/
    /* failed, send an error message showing the
    /* completion code and reason code, unless the */\frac{1}{x} reason code is NO_MSG AVAILABLE. \frac{x}{x}/\star */
     if (Reason != MQRC_NO_MSG_AVAILABLE)
\overline{\mathcal{E}} strncpy(TS_Operation, "MQGET", sizeof(TS_Operation));
        strncpy(TS_ObjName, ObjDesc.ObjectName,
              MQ_Q_NAME_LENGTH);
       Record_Call_Error();<br>}
 }
```
# **信号機能を使用するメッセージの読み取り**

⋮

⋮

信号機能は *WebSphere MQ for z/OS* でのみ使用可能です。

この例は、対象のメッセージがキューに到着したときに通知されるように、信号を設定するための MQGET 呼び出しの使用方法を示しています。 これは、WebSphere MQ で提供されるサンプル・アプリケーション から抜粋されたものではありません。

```
⋮
get_set_signal()
{
    MQMD MsgDesc;<br>MQGMO GetMsgOp
            GetMsgOpts;
 MQLONG CompCode;
 MQLONG Reason;
     MQHCONN Hconn;
 MQHOBJ Hobj;
 MQLONG BufferLength;
 MQLONG DataLength;
     char message_buffer[100];
     long int q_ecb, work_ecb;
     short int signal_sw, endloop;
    long int mask = 255;
     /*---------------------------*/
     /* Set up GMO structure. */
 /*---------------------------*/
 memset(&GetMsgOpts,'\0',sizeof(GetMsgOpts));
 memcpy(GetMsgOpts.StrucId, MQGMO_STRUC_ID,
            sizeof(GetMsgOpts.StrucId);
    GetMsgOpts.Version
    GetMsgOpts.WaitInterval = 1000;<br>GetMsgOpts.Options = MQGMO
                           = MQGMO SET SIGNAL +MQGMO_BROWSE_FIRST;<br>= 0;
    q_ecb
    GetMsgOpts.Signal1 = &q_ecb; /*---------------------------*/
    /* Set up MD structure. */
```

```
 /*---------------------------*/
 memset(&MsgDesc,'\0',sizeof(MsgDesc));
 memcpy(MsgDesc.StrucId, MQMD_STRUC_ID,
 sizeof(MsgDesc.StrucId);
 MsgDesc.Version = MQMD_VERSION_1;
 MsgDesc.Report = MQRO_NONE;
 memcpy(MsgDesc.MsgId,MQMI_NONE,
 sizeof(MsgDesc.MsgId));
 memcpy(MsgDesc.CorrelId,MQCI_NONE,
            sizeof(MsgDesc.CorrelId));
    /*---------------------------------------------------*/
    /* Issue the MQGET call. */
          /*---------------------------------------------------*/
     BufferLength = sizeof(message_buffer);
    signal_sw = 0; MQGET(Hconn, Hobj, &MsgDesc, &GetMsgOpts,
            BufferLength, message_buffer, &DataLength,
           &CompCode, &Reason);
 /*-------------------------------------*/
/\star Check completion and reason codes. \star/ /*-------------------------------------*/
     switch (CompCode)
\overline{\mathcal{E}} case (MQCC_OK): /* Message retrieved */
              break;
          case (MQCC_WARNING):
              switch (Reason)
{z} case (MQRC_SIGNAL_REQUEST_ACCEPTED):
                  signal_sw = 1;
                   break;
                default:
                  break; /* Perform error processing */}}<br>}}<br>}
break;
 case (MQCC_FAILED):
               switch (Reason)
{z} case (MQRC_Q_MGR_NOT_AVAILABLE):
 case (MQRC_CONNECTION_BROKEN):
 case (MQRC_Q_MGR_STOPPING):
                   break;
                default:
                   break; /* Perform error processing. */
 }
               break;
          default:
              break; /* Perform error processing. */
         }
    /*---------------------------------------------------*/
   /* If the SET SIGNAL was accepted, set up a loop to */ /* check whether a message has arrived at one second */
   /* intervals. The loop ends if a message arrives or *//\star the wait interval specified in the MQGMO \star/\star structure has expired.
   /* structure has expired.
/\star \star /\star/* If a message arrives on the queue, another MQGET *//* must be issued to retrieve the message. If other */<br>/* MQM calls have been made in the intervening *//* MQM calls have been made in the intervening
   /* period, this may necessitate reinitializing the */<br>/* MQMD and MQGMO structures.
   \overline{y} MQMD and MQGMO structures.<br>
\overline{y} \overline{y} and MQGMO structures.
   /* In this code, no intervening calls
/\star have been made, so the only change required to \star/ /* the structures is to specify MQGMO_NO_WAIT, */
   /* since we now know the message is there. *//\star \star /\star/* This code uses the EXEC CICS DELAY command to * /* suspend the program for a second. A batch program */
   /* may achieve the same effect by calling an \star/<br>/* assembler language subroutine which issues a \star/
   /* assembler language subroutine which issues a
    \frac{1}{x} z/0S STIMER macro.
 /*---------------------------------------------------*/
```
 if (signal\_sw == 1)  $\overline{\mathbf{z}}$ endloop =  $0$ ;

```
 do
          {
          EXEC CICS DELAY FOR HOURS(0) MINUTES(0) SECONDS(1);
         work\_ech = q\_ech & mask;
          switch (work_ecb)
{z} case (MQEC_MSG_ARRIVED):
                 endloop = \overline{1};
                  mqgmo_options = MQGMO_NO_WAIT;
                  MQGET(Hconn, Hobj, &MsgDesc, &GetMsgOpts,
 BufferLength, message_buffer,
 &DataLength, &CompCode, &Reason);
                  if (CompCode != MQCC_OK)
                               /* Perform error processing. */break; break;
 case (MQEC_WAIT_INTERVAL_EXPIRED):
               case (MQEC_WAIT_CANCELED):
                  endloop = 1;
                  break;
               default:
                  break;
 }
        } while (endloop == 0);
       }
     return;
}
```
# **オブジェクト属性の照会**

この例は、 MQINQ 呼び出しを使用して、キューの属性について照会する方法を示しています。

これは、WebSphere MQ for z/OS で提供されるキュー属性サンプル・アプリケーション (プログラム CSQ4CCC1) から抜粋されています。 他のプラットフォーム上のサンプル・アプリケーションの名前と場所 については、 サンプル・プログラム ( z/OS 以外のプラットフォーム) を参照してください。

#include <cmqc.h>  $/*$  MQ API header file  $*/$ ⋮ #define NUMBEROFSELECTORS 2 const MQHCONN Hconn = MQHC\_DEF\_HCONN; ⋮ static void InquireGetAndPut(char \*Message, PMQHOBJ pHobj, char \*Object)

```
\{ \}/* Declare local variables *//\star */
 MQLONG SelectorCount = NUMBEROFSELECTORS;
                        /* Number of selectors */MQLONG IntAttrCount = NUMBEROFSELECTORS;
  \overline{'} /* Number of int attrs \overline{'}/MOLONG CharAttrLength = 0:
       CharAttrLength = 0;
               /\star Length of char attribute buffer \star/ MQCHAR *CharAttrs ;
               /* Character attribute buffer */ MQLONG SelectorsTable[NUMBEROFSELECTORS];
                        /* attribute selectors */MOLONG IntAttrsTable[NUMBEROFSELECTORS];
   /* integer attributes */
   MQLONG CompCode; /* Completion code */
  MQLONG Reason; \overline{'}\star Qualifying reason \overline{\star}/\star */
  \dot{\gamma}* Open the queue. If successful, do the inquire \dot{\gamma} call.
/\star call. \star//\star */
/\star */
    \frac{1}{x} Initialize the variables for the inquire \frac{x}{x}\star call: \star /
    /* - Set SelectorsTable to the attributes whose */\frac{1}{\sqrt{2}} status is \frac{x}{2} required
           required
    /* \quad - All other variables are already set \quad */ \quad/\star * */
    SelectorsTable[0] = MQIA INHIBIT GET;
```

```
 SelectorsTable[1] = MQIA_INHIBIT_PUT;
/\star */
      \overline{y} Issue the inquire call \overline{y}/* Test the output of the inquire call. If the \star/\frac{1}{x} call failed, display an error message \frac{x}{x} showing the completion code and reason code.\frac{x}{x}\frac{1}{\ast} showing the completion code and reason code,*/<br>/*     otherwise display the status of the
       /* otherwise display the status of the */
      \frac{1}{x} INHIBIT-GET and INHIBIT-PUT attributes \frac{x}{x}/\star */
       MQINQ(Hconn,
             *pHobj,
             SelectorCount,
             SelectorsTable,
             IntAttrCount,
             IntAttrsTable,
             CharAttrLength,
             CharAttrs,
             &CompCode,
             &Reason);
       if (CompCode != MQCC_OK)
\overline{\mathcal{E}} sprintf(Message, MESSAGE_4_E,
                  ERROR_IN_MQINQ, CompCode, Reason);
          SetMsg(Message);
 }
       else
          {
\rightarrow /\star Process the changes \star/
\} /\star end if CompCode \star/
```
#### **キューの属性の設定**

この例は、 MQSET 呼び出しを使用して、キューの属性を変更する方法を示しています。

これは、WebSphere MQ for z/OS で提供されるキュー属性サンプル・アプリケーション (プログラム CSQ4CCC1) から抜粋されています。 他のプラットフォーム上のサンプル・アプリケーションの名前と場所 については、 サンプル・プログラム ( z/OS 以外のプラットフォーム) を参照してください。

```
#include <cmqc.h> /* MQ API header file */⋮
#define NUMBEROFSELECTORS 2
const MQHCONN Hconn = MQHC_DEF_HCONN;
static void InhibitGetAndPut(char *Message,
                           PMQHOBJ pHobj,
                           char *Object)
  {<br>/*
/\star */
  \frac{1}{x} Declare local variables \frac{x}{x}/\star */
   MQLONG SelectorCount = NUMBEROFSELECTORS;
                              /* Number of selectors */MOLONG IntAttrCount = NUMBEROFSELECTORS;
                              /* Number of int attrs */ MQLONG CharAttrLength = 0;
                   \frac{1}{x} Length of char attribute buffer \frac{x}{x} MQCHAR *CharAttrs ;
                    /* Character attribute buffer */ MQLONG SelectorsTable[NUMBEROFSELECTORS];
                              /* attribute selectors */ MQLONG IntAttrsTable[NUMBEROFSELECTORS];
  \frac{1}{2} /* integer attributes \frac{1}{2} /* Completion code \frac{1}{2} /* Completion code \frac{1}{2} MQLONG CompCode; /* Completion code */
                              /* Qualifying reason */⋮
/\star */
  /* Open the queue. If successful, do the \frac{\star}{\star} inquire call.
   \frac{1}{x} inquire call. \frac{x}{x}/\star */
\frac{1}{2}/\star * */
     \sqrt{\star} Initialize the variables for the set call: \star/\star - Set SelectorsTable to the attributes to be \star/\star- Set SelectorsTable to the attributes to be *//\star set \star/\frac{1}{x} - Set IntAttrsTable to the required status \frac{x}{x}<br>\frac{1}{x} - All other variables are already set
           - All other variables are already set \star/
```

```
/\star */
 SelectorsTable[0] = MQIA_INHIBIT_GET;
 SelectorsTable[1] = MQIA_INHIBIT_PUT;
 IntAttrsTable[0] = MQQA_GET_INHIBITED;
 IntAttrsTable[1] = MQQA_PUT_INHIBITED;
```
⋮

```
/\star */
      /* Issue the set call. */
     /* Test the output of the set call. If the /* call fails, display an error message
/\star call fails, display an error message \star//\star showing the completion code and reason \star//* code; otherwise move INHIBITED to the
     \frac{1}{\sqrt{1+\epsilon}} relevant screen map fields
/\star * */
      MQSET(Hconn,
           *pHobj,
           SelectorCount,
           SelectorsTable,
           IntAttrCount,
           IntAttrsTable,
           CharAttrLength,
           CharAttrs,
           &CompCode,
           &Reason);
     if (CompCode != MQCC_OK)
\{ sprintf(Message, MESSAGE_4_E,
                ERROR_IN_MQSET, CompCode, Reason);
         SetMsg(Message);
 }
      else
       \Sigma/* Process the changes */\frac{1}{2} /* end if CompCode */
```
# *MQSTAT* **による状況情報の取得**

この例は、非同期 MQPUT を発行し、 MQSTAT を使用して状況情報を検索する方法を示しています。

これは、WebSphere MQ for Windows システムに用意されている MQSTAT 呼び出しサンプル・アプリケー ション (プログラム amqsapt0) から抜粋されています。 他のプラットフォーム上のサンプル・アプリケー ションの名前と場所については、 サンプル・プログラム ( z/OS 以外のプラットフォーム) を参照してくだ さい。

```
 /********************************************************************/
/\star \star /\star\neq Program name: AMQSAPT0 \star//\star \star /\star\frac{1}{x} Description: Sample C program that asynchronously puts messages \frac{x}{x}\frac{1}{x} to a message queue (example using MQPUT & MQSTAT). \frac{x}{x}/\star \star /\star /* Licensed Materials - Property of IBM */
/\star \star /\star\frac{\star}{\star} 63H9336 \frac{\star}{\star} (c) Copyright IBM Corp. 2006, 2024. All Rights Reserved. \frac{\star}{\star}\frac{1}{\ast} (c) Copyright IBM Corp. 2006, 2024. All Rights Reserved. \frac{\ast}{\ast}/\star \star /\star/* US Government Users Restricted Rights - Use, duplication or */ /* disclosure restricted by GSA ADP Schedule Contract with */
\frac{1}{\sqrt{\frac{1}{\pi}}} IBM Corp. \frac{1}{\sqrt{\frac{1}{\pi}}}/\star \star /\star /********************************************************************/
/\star \star /\star /* Function: */
/\star \star /\star/* AMQSAPT0 is a sample C program to put messages on a message \forall/* queue with asynchronous response option, querying the success \star/<br>/* of the put operations with MQSTAT. \star/
     queue with asynchronous response option, querying the success */ of the put operations with MQSTAT.
\begin{array}{lll} \n\ne & \text{of the put operations with MQSTAT.} \\
\downarrow \star & \star \ne & \star \n\end{array}<br>
\begin{array}{lll} \n\star & \star \ne & \star \n\end{array}<br>
\begin{array}{lll} \n\star & \star \ne & \star \n\end{array}/\star \star /\star-- messages are sent to the queue named by the parameter \begin{array}{c}\n\star \\
\star\n\end{array}/\star \star /\star\dot{\gamma}_{\star} -- gets lines from StdIn, and adds each to target \star/\star queue, taking each line of text as the content \star/\star\frac{1}{\ast} queue, taking each line of text as the content \frac{1}{\ast} of a datagram message; the sample stops when a null \frac{1}{\ast}\frac{1}{\ast} of a datagram message; the sample stops when a null \frac{\ast}{\ast}line (or EOF) is read. \star/
```
New-line characters are removed.  $\frac{7}{1}$ If a line is longer than 99 characters it is broken up  $\star/$ into 99-character pieces. Each piece becomes the  $\star/$ 、/、/、/、/、/、/、/、/、/、/、/、/、/、/、/、/、/、 content of a datagram message.  $\star$ If the length of a line is a multiple of 99 plus 1, for<br>example, 199, the last piece will only contain a  $\star/$  $\star$ new-line character so will terminate the input.  $\star/$  $\star$ -- writes a message for each MQI reason other than<br>MQRC\_NONE; stops if there is a MQI completion code  $\star$  $\star$ of MQCC\_FAILED  $\star$  $\star/$ -- summarizes the overall success of the put operations  $\star$ through a call to MQSTAT to query MQSTAT\_TYPE\_ASYNC\_ERROR\*/  $\star/$ Program logic:  $\star/$ MOOPEN target queue for OUTPUT  $\begin{matrix} \star / \\ \star / \\ \star / \end{matrix}$ while end of input file not reached,<br>. read next line of text . read next line or text<br>. MQPUT datagram message with text line as data  $\star$ MOCLOSE target queue  $\star$ ′/∗ MOSTAT connection  $\star'$  $\gamma_{\star}$  $\star/$ ′/∗  $\star/$ /\*\*  $7*$  $\star/$  $\frac{7}{1}$   $\star$   $\star$ AMQSAPT0 has the following parameters  $\begin{array}{c} \star / \\ \star / \\ \star / \end{array}$ required: (1) The name of the target queue optional:  $\star/$ (2) Queue manager name  $\star$  $\begin{array}{c} \star \\ \star \\ \star \end{array}$  $(3)$  The open options  $(4)$  The close options .<br>/\* (5) The name of the target queue manager  $\star$  $7*$  $(6)$  The name of the dynamic queue  $7*$  $\star$ #include <stdio.h> #include <stdlib.h> #include <string.h>  $/*$  includes for MQI  $*/$ #include <cmqc.h> int main(int argc, char  $\star\star$ argv) £  $/*$  Declare file and character for sample input  $\star/$  $FILE * fp;$  $/*$  Declare MQI structures needed  $\star/$ MOOD Od = {MOOD\_DEFAULT}; /\* Object Descriptor<br>MOND md = {MOOD\_DEFAULT}; /\* Message Descriptor<br>MOPMO pmo = {MOPMO\_DEFAULT}; /\* put message options \* "Proces" Processions<br>\* put message options<br>\* status information  $MQSTS$  sts = { $MQSTS$  DEFAULT};  $/*\star$  note, sample uses defaults where it can  $**/$ MQHCONN Hcon;  $/*$  connection handle  $\star$ MQHOBJ Hobj;  $\star$ MOLONG 0\_options;  $\star$ MQLONG C\_options; MQLONG  $CompCode;$  $/*$  completion code  $x$  MQ0PEN completion code<br> $x$  reason code OpenCode; MOLONG  $\begin{array}{c} \star \; \star \\ \star \; \star \\ \star \; \end{array}$ MOLONG Reason; MOLONG /\* reason code for MQCONN CReason; MQLONG messlen;  $/\star$  message length  $buffer[100];$  $/*$  message buffer char OMName [50];  $/*$  queue manager name char  $\star/$ printf("Sample AMQSAPT0 start\n"); if  $(\text{argc} < 2)$ ş printf("Required parameter missing - queue name\n");  $exit(99)$ ;  $\overline{\mathbf{z}}$  $/\star$  $\star$ /∗ Connect to queue manager  $\star/$  $/\star$  $QMName[0] = 0;$ <br>if (argc > 2)  $/\star$  default  $\star/$ strcpy(QMName, argv[2]); MQCONN (QMName,  $/\star$  queue manager  $\star/$ 

```
&Hcon,
                            /* connection handle
      &Compcode,
                            /* completion code
      &Reason);
                            /* reason code
/* report reason and stop if it failed
                                     \star/if (CompCode == MQCC_FAILED)£
 printf("MQCONN ended with reason code %d\n", CReason);
 exit( (int)CReason );
\overline{3}/\star\star/7*Use parameter as the name of the target queue
                                                          \star/\star\starstrncpy(od.ObjectName, argv[1], (size_t)MQ_Q_NAME_LENGTH);
printf("target queue is %s\n", od.ObjectName);
if (\text{argc} > 5)ş
 strncpy(od.ObjectQMgrName, argv[5], (size_t) MQ_Q_MGR_NAME_LENGTH);
 printf("target queue manager is %s\n", od.ObjectQMgrName);
if (\text{argc} > 6)\overline{z}strncpy(od.DynamicQName, argv[6], (size_t) MQ_Q_NAME_LENGTH);<br>printf("dynamic queue name is %s\n", od.DynamicQName);
\star/\star/*
    Open the target message queue for output
/∗
if (\text{argc} > 3)ł
 0 options = atoi( argv[3] );
 printf("open options are %d\n", 0_options);
₹
else
£
 O_options = MQ00_OUTPUT
          x = 0x2010 = 8208 decimal
                                                          \star/\overline{\mathbf{r}}MQOPEN (Hcon,
                              /* connection handle
                              /* object descriptor for queue
      &od,
      0_options,
                              /* open options
      &Hobj,
                              /* object handle
                              /* MQOPEN completion code
      &OpenCode,
                                                          \star&Reason);
                              /* reason code
/* report reason, if any; stop if failed
                                        \star/if (Reason != MQRC_NONE)£
 printf("MQOPEN ended with reason code %d\n", Reason);
\overline{\mathbf{r}}if (OpenCode == MQCC_FAILED)£
 print("unable to open queue for output\nł
/\star\starRead lines from the file and put them to the message queue
/\star\star/Loop until null line or end of file, or there is a failure
/\star\star/\star/* use MQOPEN result for initial test \star/
CompCode = OpenCode;fp = stdin;memcpy (md. Format,
                        /* character string format
                                                          \star/MQFMT_STRING, (size_t)MQ_FORMAT_LENGTH);
\star\star/x^2 These options specify that put operation should occur<br>x^2 asynchronously and the application will check the success
                                                          \star/\star//* using MQSTAT at a later time.
                                                          \star
```

```
md.Persistence = MQPER_NOT_PERSISTENT;
pmo.Options |= MQPMO_ASYNC_RESPONSE;
/* These options cause the MsgId and CorrelId to be replaced, so \star/\prime\star that there is no need to reset them before each MQPUT
                                                             \star/pmo.Options |= MQPMO_NEW_MSG_ID;<br>pmo.Options |= MQPMO_NEW_CORREL_ID;
while (CompCode != MQCC_FAILED)
£
  if (fgets(buffer, sizeof(buffer), fp) != NULL)
  £
   messlen = (MQLONG)strlen(buffer); /* length without null<br>if (buffer[messlen-1] == '\n') /* last char is a new-line
                                                             \star/\star/ł.
     buffer[message-1] = '\0';/* replace new-line with null */<br>/* reduce buffer length */
     --messlen;
   \overline{3}₹
 else messlen = 0;
                         /* treat EOF same as null line
                                                             \star//\star\star/7*Put each buffer to the message queue
                                                             \star/\star\starif (messlen > 0)
  Ł
   MQPUT (Hcon,
                            /* connection handle
                                                             \star/Hobj,
                            /* object handle
                                                             \star/x + message descriptor
         \kappamd
         &pmo,
                            /* default options (datagram)
         messlen,
                            /* message length
                            /* message buffer
         buffer,
         &CompCode,
                            /* completion code
                                                             \star/* reason code
         &Reason);
    /* report reason, if any */if (Reason != MQRC_NONE)
   £
     print(f''MQPUT\end{math} ended with reason code %d\n", Reason);
   \mathbf{r}₹
        /* satisfy end condition when empty line is read */else
   CompCode = MQCČ_FAILED;\overline{\mathbf{S}}/∗
                                                             \star/*
    Close the target queue (if it was opened)
                                                             \star/\starif (OpenCode != MQCC FAILED)
₹
 if (\arg c > 4)£
   C_{\text{-} options = atoi( argv[4]);
   printf("close options are %d\n", C_options);
 else
 Ł
   C options = MQCO NONE;
                               /* no close options
                                                             \star/\zetaMQCLOSE (Hcon,
                               /* connection handle
                               /* object handle
         idoH&
         C_options,
         &CompCode,
                                /* completion code
                                                             \star&Reason);
                               /* reason code
  /* report reason, if any
                            \star/if (Reason != MQRC NONE)
 \overline{\xi}printf("MQCLOSE ended with reason code %d\n", Reason);
 }
\starQuery how many asynchronous puts succeeded
/\star\star/
```
22 IBM WebSphere MQ アプリケーション開発リファレンス

```
****************************************
  MOSTAT (&Hcon,
                                   /* connection handle
                                                                     \star/\begin{matrix} \star / \\ \star / \\ \star / \end{matrix}MQSTAT_TYPE_ASYNC_ERROR, /* status type
                                    /* MQSTS structure
         &Sts,
         &CompCode,
                                    /* completion code
         &Reason);
                                   /* reason code
  /* report reason, if any<br>if (Reason != MQRC_NONE)
                                \star/£
   printf("MQSTAT ended with reason code %d\n", Reason);
  \overline{\mathbf{r}}else
  £
    /* Display results */printf("Succeeded putting %d messages\n",
           sts.PutSuccessCount);
    printf("%d messages were put with a warning\n",
           sts.PutWarningCount);
    printf("Failed to put %d messages\n",<br>sts.PutFailureCount);
    if(sts.CompCode == MQCC_WARNING)printf("The first warning that occurred had reason code %d\n",
             sts.Reason);
    ₹
    else if(sts.CompCode == MQCC_FAILED)
    \rightarrowprintf("The first error that occurred had reason code %d\n",
             sts. Reason);
    \overline{\mathcal{E}}\overline{\mathbf{r}}/*
                                                                       \star//*
       Disconnect from MQM if not already connected
                                                                       \star//*
                                                                       \star/***;
                   if (CReason != MQRC_ALREADY_CONNECTED)
  £
    MQDISC(&Hcon,
                                     /* connection handle
                                                                       \star/&CompCode,
                                      /* completion code
                                                                       \star//* reason code
           &Reason);
    /* report reason, if any
                                  \star/if (Reason != MQRC_NONE)
    \{printf("MQDISC ended with reason code %d\n", Reason);
    \mathbf{r}\overline{\mathbf{3}}\star/\star/* END OF AMQSAPT0
                                                                       \star//\star\starprintf("Sample AMQSAPT0 end\n");
 return(0);\overline{\mathbf{r}}
```
# **COBOLの例**

この一連のトピックは、WebSphere MQ for z/OS サンプル・アプリケーションから取られています。 これ らの例は、注意書きがある場合を除いて、すべてのプラットフォームに適用できます。

#### キュー・マネージャーへの接続

この例は、z/OS バッチでプログラムをキュー・マネージャーに接続するために、MQCONN 呼び出しを使用 する方法を示しています。

これは、WebSphere MQ for z/OS で提供されるブラウズ・サンプル・アプリケーション (プログラム CSQ4BVA1) から抜粋されています。 他のプラットフォーム上のサンプル・アプリケーションの名前と場所 については、サンプル・プログラム (z/OS 以外のプラットフォーム)を参照してください。

\* -------------------------------------------------------\* WORKING-STORAGE SECTION.<br>\* -----------------------\* -------------------------------------------------------\* \* W02 - Data fields derived from the PARM field 01 W02-MQM PIC X(48) VALUE SPACES. \* W03 - MQM API fields 01 W03-HCONN PIC S9(9) BINARY.<br>01 W03-COMPCODE PIC S9(9) BINARY.<br>01 W03-REASON PIC S9(9) BINARY. 01 W03-COMPCODE PIC S9(9) BINARY. 01 W03-REASON PIC S9(9) BINARY. \* \* MQV contains constants (for filling in the control \* blocks)<br>\* and ret and return codes (for testing the result of a call) \* 01 W05-MQM-CONSTANTS. COPY CMQV SUPPRESS. ⋮  $*$  Separate into the relevant fields any data passed<br> $*$  in the PARM statement in the PARM statement \* UNSTRING PARM-STRING DELIMITED BY ALL ',' INTO W02-MQM W02-OBJECT. ⋮ Connect to the specified queue manager. \* CALL 'MQCONN' USING W02-MQM W03-HCONN W03-COMPCODE W03-REASON. \* \* Test the output of the connect call. If the call \* fails, print an error message showing the \* completion code and reason code. \* IF (W03-COMPCODE NOT = MQCC-OK) THEN ⋮ END-IF. ⋮

#### **キュー・マネージャーからの切断**

この例は、z/OS バッチでキュー・マネージャーからプログラムを切断するために、MQDISC 呼び出しを使 用する方法を示しています。

このコードの抜粋で使用されている変数は、<u>23 [ページの『キュー・マネージャーへの接続』](#page-22-0)</u>で設定された ものです。 これは、WebSphere MQ for z/OS で提供されるブラウズ・サンプル・アプリケーション (プログ ラム CSQ4BVA1) から抜粋されています。 他のプラットフォーム上のサンプル・アプリケーションの名前 と場所については、 サンプル・プログラム ( z/OS 以外のプラットフォーム) を参照してください。

```
⋮
*
* Disconnect from the queue manager
*
      CALL 'MQDISC' USING W03-HCONN
                              W03-COMPCODE
                              W03-REASON.
*
* Test the output of the disconnect call. If the
\star call fails, print an error message showing the \star completion code and reason code.
     completion code and reason code.
*
      IF (W03-COMPCODE NOT = MQCC-OK) THEN
⋮
              END-IF.
⋮
```
#### **動的キューの作成**

この例は、 MQOPEN 呼び出しを使用して動的キューを作成する方法を示しています。

これは、WebSphere MQ for z/OS に 用意されている信用小切手サンプル・アプリケーション (プログラム CSQ4CVB1) から抜粋したものです。 他のプラットフォーム上のサンプル・アプリケーションの名前と場所 については、 サンプル・プログラム ( z/OS 以外のプラットフォーム) を参照してください。

```
\ddot{\phantom{a}}* -------------------------------------------------------*
WORKING-STORAGE SECTION.<br>* -----------------------
           * -------------------------------------------------------*
*
* W02 - Queues processed in this program
*
 01 W02-MODEL-QNAME PIC X(48) VALUE
      'CSQ4SAMP.B1.MODEL '.
01 W02-NAME-PREFIX
     VCSQ4SAMP.B1.*<br>W02-TEMPORARY-Q PIC X(48).
01 W02-TEMPORARY-Q
*
    W03 - MQM API fields
*
 01 W03-HCONN PIC S9(9) BINARY VALUE ZERO.
 01 W03-OPTIONS PIC S9(9) BINARY.
 01 W03-HOBJ PIC S9(9) BINARY.
 01 W03-COMPCODE PIC S9(9) BINARY.
 01 W03-REASON PIC S9(9) BINARY.
*
* API control blocks
*
 01 MQM-OBJECT-DESCRIPTOR.
     COPY CMQODV.
*
* CMQV contains constants (for setting or testing
    field values) and return codes (for testing the
* result of a call)
*
01 MOM-CONSTANTS.
 COPY CMQV SUPPRESS.
* -------------------------------------------------------*
 PROCEDURE DIVISION.
* -------------------------------------------------------*
⋮
* -------------------------------------------------------*
 OPEN-TEMP-RESPONSE-QUEUE SECTION.
* -------------------------------------------------------*
*
* This section creates a temporary dynamic queue
* using a model queue
*
 * -------------------------------------------------------*
*
* Change three fields in the Object Descriptor (MQOD)
\star control block. (MQODV initializes the other fields)
*
 MOVE MQOT-Q TO MQOD-OBJECTTYPE.
 MOVE W02-MODEL-QNAME TO MQOD-OBJECTNAME.
 MOVE W02-NAME-PREFIX TO MQOD-DYNAMICQNAME.
*
     COMPUTE W03-OPTIONS = MQOO-INPUT-EXCLUSIVE.
*
     CALL 'MQOPEN' USING W03-HCONN
                         MQOD
                         W03-OPTIONS
                         W03-HOBJ-MODEL
                         W03-COMPCODE
                         W03-REASON.
*
 IF W03-COMPCODE NOT = MQCC-OK
 MOVE 'MQOPEN' TO M01-MSG4-OPERATION
 MOVE W03-COMPCODE TO M01-MSG4-COMPCODE
 MOVE W03-REASON TO M01-MSG4-REASON
          MOVE M01-MESSAGE-4 TO M00-MESSAGE
```

```
 ELSE
           MOVE MQOD-OBJECTNAME TO W02-TEMPORARY-Q
      END-IF.
*
 OPEN-TEMP-RESPONSE-QUEUE-EXIT.
*
     Return to performing section.
*
      EXIT.
     EJECT
*
```
### **既存のキューのオープン**

この例は、 MQOPEN 呼び出しを使用して既存のキューをオープンする方法を示しています。

これは、WebSphere MQ for z/OS で提供されるブラウズ・サンプル・アプリケーション (プログラム CSQ4BVA1) から抜粋されています。 他のプラットフォーム上のサンプル・アプリケーションの名前と場所 については、サンプル・プログラム (z/OS 以外のプラットフォーム)を参照してください。

```
⋮
* -------------------------------------------------------*
 WORKING-STORAGE SECTION.
* -------------------------------------------------------*
*
    W01 - Fields derived from the command area input
*
01 W01-OBJECT PIC X(48).
*
* W02 - MQM API fields
01 W02-HCONN
                   PIC S9(9) BINARY VALUE ZERO.
 01 W02-OPTIONS PIC S9(9) BINARY.
 01 W02-HOBJ PIC S9(9) BINARY.
 01 W02-COMPCODE PIC S9(9) BINARY.
 01 W02-REASON PIC S9(9) BINARY.
*
* CMQODV defines the object descriptor (MQOD)
*
 01 MQM-OBJECT-DESCRIPTOR.
     COPY CMQODV.
*
* CMQV contains constants (for setting or testing
* field values) and return codes (for testing the
* result of a call)
*
 01 MQM-CONSTANTS.
 COPY CMQV SUPPRESS.
* -------------------------------------------------------*
 E-OPEN-QUEUE SECTION.
* -------------------------------------------------------*
\star * \star* This section opens the queue *
*
* Initialize the Object Descriptor (MQOD) control
* block
* (The copy file initializes the remaining fields.)
*
 MOVE MQOT-Q TO MQOD-OBJECTTYPE.
 MOVE W01-OBJECT TO MQOD-OBJECTNAME.
*
    Initialize W02-OPTIONS to open the queue for both
* inquiring about and setting attributes
*
     COMPUTE W02-OPTIONS = MQOO-INQUIRE + MQOO-SET.
*
* Open the queue
*
     CALL 'MQOPEN' USING W02-HCONN
                       MQOD
                       W02-OPTIONS
                       W02-HOBJ
```
W02-COMPCODE

```
 W02-REASON.
*
    Test the output from the open
*
* If the completion code is not OK, display a
     separate error message for each of the following
    errors:
*
* Q-MGR-NOT-AVAILABLE - MQM is not available
* CONNECTION-BROKEN - MQM is no longer connected to CICS
* UNKNOWN-OBJECT-NAME - The queue does not exist
  NOT-AUTHORIZED - The user is not authorized to open
                         the queue
*
\star For any other error, display an error message
\star showing the completion and reason codes
*
  IF W02-COMPCODE NOT = MQCC-OK
      EVALUATE TRUE
*
        WHEN W02-REASON = MQRC-Q-MGR-NOT-AVAILABLE
             MOVE M01-MESSAGE-6 TO M00-MESSAGE
*
        WHEN W02-REASON = MQRC-CONNECTION-BROKEN
             MOVE M01-MESSAGE-6 TO M00-MESSAGE
*
        WHEN W02-REASON = MQRC-UNKNOWN-OBJECT-NAME
             MOVE M01-MESSAGE-2 TO M00-MESSAGE
*
        WHEN W02-REASON = MQRC-NOT-AUTHORIZED
             MOVE M01-MESSAGE-3 TO M00-MESSAGE
*
       WHEN OTHER<br>MOVE 'MQOPEN'
                               TO M01-MSG4-OPERATION
 MOVE W02-COMPCODE TO M01-MSG4-COMPCODE
MOVE W02-REASON TO M01-MSG4-REASON
             MOVE M01-MESSAGE-4 TO M00-MESSAGE
         END-EVALUATE
     END-IF.
 E-EXIT.
*
     Return to performing section
*
      EXIT.
      EJECT
```
# **キューのクローズ**

この例は、 MQCLOSE 呼び出しを使用する方法を示しています。

このコードの抜粋で使用されている変数は、23 [ページの『キュー・マネージャーへの接続』](#page-22-0)で設定された ものです。 これは、WebSphere MQ for z/OS で提供されるブラウズ・サンプル・アプリケーション (プログ ラム CSQ4BVA1) から抜粋されています。 他のプラットフォーム上のサンプル・アプリケーションの名前 と場所については、 サンプル・プログラム ( z/OS 以外のプラットフォーム) を参照してください。

```
⋮
*
     Close the queue
*
      MOVE MQCO-NONE TO W03-OPTIONS.
*
      CALL 'MQCLOSE' USING W03-HCONN
                              W03-HOBJ
                              W03-OPTIONS
                              W03-COMPCODE
                              W03-REASON.
*
* Test the output of the MQCLOSE call. If the call * fails, print an error message showing the
     fails, print an error message showing the
* completion code and reason code.
*
     IF (W03-COMPCODE NOT = MQCC-OK) THEN<br>MOVE 'CLOSE' TO W04-MSG4-TYPE
MOVE 'CLOSE' TO W04-MSG4-TYPE
 MOVE W03-COMPCODE TO W04-MSG4-COMPCODE
 MOVE W03-REASON TO W04-MSG4-REASON
         MOVE W04-MESSAGE-4 TO W00-PRINT-DATA
```

```
 PERFORM PRINT-LINE
    MOVE W06-CSQ4-ERROR TO W00-RETURN-CODE
 END-IF.
```
# *MQPUT* **を使用するメッセージの書き込み**

\*

この例は、コンテキストを使用した MQPUT 呼び出しの使用方法を示しています。

これは、WebSphere MQ for z/OS に 用意されている信用小切手サンプル・アプリケーション (プログラム CSQ4CVB1) から抜粋したものです。 他のプラットフォーム上のサンプル・アプリケーションの名前と場所 については、 サンプル・プログラム ( z/OS 以外のプラットフォーム) を参照してください。

⋮ \* -------------------------------------------------------\* WORKING-STORAGE SECTION. \* -------------------------------------------------------\* \* W02 - Queues processed in this program \* 01 W02-TEMPORARY-Q PIC X(48). \* \* W03 - MQM API fields \* 01 W03-HCONN PIC S9(9) BINARY VALUE ZERO.<br>01 W03-HOBJ-INQUIRY PIC S9(9) BINARY. 01 W03-HOBJ-INQUIRY PIC S9(9) BINARY. 01 W03-OPTIONS PIC S9(9) BINARY. 01 W03-BUFFLEN PIC S9(9) BINARY. 01 W03-COMPCODE PIC S9(9) BINARY. 01 W03-REASON PIC S9(9) BINARY. \* 01 W03-PUT-BUFFER. \* 05 W03-CSQ4BIIM. COPY CSQ4VB1. \* API control blocks \* 01 MQM-MESSAGE-DESCRIPTOR. COPY CMQMDV. 01 MQM-PUT-MESSAGE-OPTIONS. COPY CMQPMOV. \* \* MQV contains constants (for filling in the control blocks) and return codes (for testing \* the result of a call). \* 01 MQM-CONSTANTS. COPY CMQV SUPPRESS. \* -------------------------------------------------------\* PROCEDURE DIVISION.<br>\* -----------------\* -------------------------------------------------------\* ⋮ \* Open queue and build message. ⋮ \*  $*$  Set the message descriptor and put-message options to \* the values required to create the message. \* Set the length of the message. \* MOVE MQMT-REQUEST TO MQMD-MSGTYPE<br>MOVE MQCI-NONE TO MQMD-CORRELI MOVE MOCI-NONE TO MOMD-CORRELID.<br>MOVE MOMI-NONE TO MOMD-MSGID. TO MOMD-MSGID. MOVE W02-TEMPORARY-Q<br>MOVE SPACES MOVE WOZ-TEMPORARY-Q<br>MOVE SPACES TO MOMD-REPLYTOQ.<br>MOVE SPACES TO MOMD-REPLYTOQMGR.<br>MOVE 5 TO MOMD-PRIORITY. TO MOMD-PRIORITY.

```
 MOVE MQPER-NOT-PERSISTENT TO MQMD-PERSISTENCE.
                         = MQPMO-NO-SYNCPOINT + MQPMO-DEFAULT-CONTEXT.
  MOVE LENGTH OF CSQ4BIIM-MSG TO W03-BUFFLEN.
*
     CALL 'MQPUT' USING W03-HCONN
```
W03-HOBJ-INQUIRY

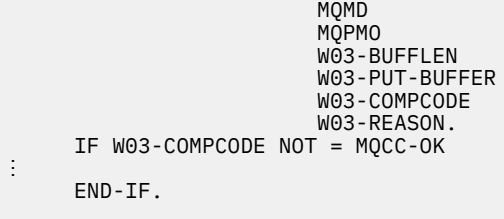

#### *MQPUT1* **を使用するメッセージの書き込み**

この例は、 MQPUT1 呼び出しの使用方法を示しています。

これは、WebSphere MQ for z/OS に用意されている信用小切手サンプル・アプリケーション (プログラム CSQ4CVB5) から抜粋されています。 他のプラットフォーム上のサンプル・アプリケーションの名前と場所 については、 サンプル・プログラム ( z/OS 以外のプラットフォーム) を参照してください。

 $\ddot{\phantom{a}}$ \* -------------------------------------------------------\* WORKING-STORAGE SECTION.<br>\* ----------------------\* -------------------------------------------------------\* \* \* W03 - MQM API fields \* PIC S9(9) BINARY VALUE ZERO.<br>PIC S9(9) BINARY. 01 W03-OPTIONS PIC S9(9) BINARY. 01 W03-COMPCODE PIC S9(9) BINARY. 01 W03-REASON PIC S9(9) BINARY. 01 W03-BUFFLEN PIC S9(9) BINARY. \* 01 W03-PUT-BUFFER. 05 W03-CSQ4BQRM. COPY CSQ4VB4.

\* API control blocks \* 01 MQM-OBJECT-DESCRIPTOR. COPY CMQODV. 01 MQM-MESSAGE-DESCRIPTOR. COPY CMQMDV. 01 MQM-PUT-MESSAGE-OPTIONS. COPY CMQPMOV. \* \* CMQV contains constants (for filling in the \* control blocks) and return codes (for testing \* the result of a call). \* 01 MQM-MQV. COPY CMQV SUPPRESS. \* -------------------------------------------------------\* PROCEDURE DIVISION. \* -------------------------------------------------------\* ⋮ \* Get the request message. ⋮ \* -------------------------------------------------------\* PROCESS-QUERY SECTION. \* -------------------------------------------------------\* ⋮ \* Build the reply message. ⋮ \* \* Set the object descriptor, message descriptor and \* put-message options to the values required to create  $*$  the message. \* Set the length of the message. \* MOVE MQMD-REPLYTOQ TO MQOD-OBJECTNAME. MOVE MQMD-REPLYTOQMGR TO MQOD-OBJECTQMGRNAME. MOVE MOMT-REPLY TO MOMD-MSGTYPE<br>MOVE SPACES TO MOMD-REPLYTO MOVE SPACES TO MOMD-REPLYTOQ<br>MOVE SPACES TO MOMD-REPLYTOQ! TO MQMD-REPLYTOQMGR.

```
 MOVE LOW-VALUES TO MQMD-MSGID.
   COMPUTE MQPMO-OPTIONS = MQPMO-SYNCPOINT +
                            MQPMO-PASS-IDENTITY-CONTEXT.
  MOVE W03-HOBJ-CHECKQ TO MQPMO-CONTEXT.
  MOVE LENGTH OF CSQ4BQRM-MSG TO W03-BUFFLEN.
*
      CALL 'MQPUT1' USING W03-HCONN
                            MQOD
                           MOMD
                            MQPMO
                            W03-BUFFLEN
                            W03-PUT-BUFFER
                            W03-COMPCODE
                           W03-REASON.
     IF W03-COMPCODE NOT = MQCC-OK<br>MOVE 'MQPUT1' TO
                                  TO M02-OPERATION
          MOVE MQOD-OBJECTNAME TO M02-OBJECTNAME
          PERFORM RECORD-CALL-ERROR
          PERFORM FORWARD-MSG-TO-DLQ
     END-IF.
*
```
#### **メッセージの読み取り**

この例は、 MQGET 呼び出しを使用して、キューからメッセージを除去する方法を示しています。

これは、WebSphere MQ for z/OS に 用意されている信用小切手サンプル・アプリケーション (プログラム CSQ4CVB1) から抜粋したものです。 他のプラットフォーム上のサンプル・アプリケーションの名前と場所 については、 サンプル・プログラム ( z/OS 以外のプラットフォーム) を参照してください。

```
⋮
* -------------------------------------------------------*
 WORKING-STORAGE SECTION.
* -------------------------------------------------------*
*
* W03 - MQM API fields
*<br>01 W03-HCONN
 01 W03-HCONN PIC S9(9) BINARY VALUE ZERO.
 01 W03-HOBJ-RESPONSE PIC S9(9) BINARY.
 01 W03-OPTIONS PIC S9(9) BINARY.
 01 W03-BUFFLEN PIC S9(9) BINARY.
 01 W03-DATALEN PIC S9(9) BINARY.
 01 W03-COMPCODE PIC S9(9) BINARY.
 01 W03-REASON PIC S9(9) BINARY.
*
 01 W03-GET-BUFFER.
     05 W03-CSQ4BAM.
     COPY CSQ4VB2.
*
* API control blocks
*
 01 MQM-MESSAGE-DESCRIPTOR.
     COPY CMQMDV.
 01 MQM-GET-MESSAGE-OPTIONS.
     COPY CMQGMOV.
*
* MQV contains constants (for filling in the
* control blocks) and return codes (for testing
* the result of a call).
*
 01 MQM-CONSTANTS.
     COPY CMQV SUPPRESS.
* -------------------------------------------------------*
  A-MAIN SECTION.
* -------------------------------------------------------*
⋮
* Open response queue.
⋮
* -------------------------------------------------------*
 PROCESS-RESPONSE-SCREEN SECTION.
* -------------------------------------------------------*
\star\star This section gets a message from the response queue.
\star* When a correct response is received, it is
\star transferred to the map for display; otherwise
```
 $\star$  an error message is built.  $\star$ \* -------------------------------------------------------\*

\* \* Set get-message options \* COMPUTE MQGMO-OPTIONS = MQGMO-SYNCPOINT + MQGMO-ACCEPT-TRUNCATED-MSG + MQGMO-NO-WAIT. \*  $*$  Set msgid and correlid in MQMD to nulls so that any \* message will qualify. \* Set length to available buffer length. \* MOVE MQMI-NONE TO MQMD-MSGID. MOVE MQCI-NONE TO MQMD-CORRELID. MOVE LENGTH OF W03-GET-BUFFER TO W03-BUFFLEN. \* CALL 'MQGET' USING W03-HCONN W03-HOBJ-RESPONSE MQMD MQGMO W03-BUFFLEN W03-GET-BUFFER W03-DATALEN W03-COMPCODE W03-REASON. EVALUATE TRUE WHEN W03-COMPCODE NOT = MQCC-FAILED ⋮ Process the message ⋮ WHEN (W03-COMPCODE = MQCC-FAILED AND W03-REASON = MQRC-NO-MSG-AVAILABLE) MOVE M01-MESSAGE-9 TO M00-MESSAGE PERFORM CLEAR-RESPONSE-SCREEN \* WHEN OTHER<br>MOVE 'MQGET ' TO M01-MSG4-OPERATION MOVE W03-COMPCODE TO M01-MSG4-COMPCODE TO M01-MSG4-REASON MOVE M01-MESSAGE-4 TO M00-MESSAGE PERFORM CLEAR-RESPONSE-SCREEN END-EVALUATE.

#### **待機オプションを使用するメッセージの読み取り**

この例は、 wait オプションを指定して MQGET 呼び出しを使用し、切り捨てられたメッセージを受け入れ る方法を示しています。

これは、WebSphere MQ for z/OS に用意されている信用小切手サンプル・アプリケーション (プログラム CSQ4CVB5) から抜粋されています。 他のプラットフォーム上のサンプル・アプリケーションの名前と場所 については、 サンプル・プログラム ( z/OS 以外のプラットフォーム) を参照してください。

⋮ \* -------------------------------------------------------\* WORKING-STORAGE SECTION. \* -------------------------------------------------------\* \* W00 - General work fields \* 01 W00-WAIT-INTERVAL PIC S9(09) BINARY VALUE 30000. \* W03 - MOM API fields .<br>01 W03-HCONN<br>01 W03-OPTIONS PIC S9(9) BINARY VALUE ZERO.<br>PIC S9(9) BINARY. 01 W03-OPTIONS PIC S9(9) BINARY. 01 W03-HOBJ-CHECKQ PIC S9(9) BINARY. 01 W03-COMPCODE PIC S9(9) BINARY. 01 W03-REASON PIC S9(9) BINARY. 01 W03-DATALEN PIC S9(9) BINARY. 01 W03-BUFFLEN PIC S9(9) BINARY. \*

```
 01 W03-MSG-BUFFER.
      05 W03-CSQ4BCAQ.
      COPY CSQ4VB3.
*
* API control blocks
*
 01 MQM-MESSAGE-DESCRIPTOR.
      COPY CMQMDV.
 01 MQM-GET-MESSAGE-OPTIONS.
      COPY CMQGMOV.
*
* CMQV contains constants (for filling in the
     control blocks) and return codes (for testing
* the result of a call).
*
 01 MQM-MQV.
 COPY CMQV SUPPRESS.
* -------------------------------------------------------*
PROCEDURE DIVISION.
                                 * -------------------------------------------------------*
⋮
* Open input queue.
⋮
```

```
*
* Get and process messages.
*
  COMPUTE MQGMO-OPTIONS = MQGMO-WAIT +
                           MQGMO-ACCEPT-TRUNCATED-MSG +
                           MQGMO-SYNCPOINT.
   MOVE LENGTH OF W03-MSG-BUFFER TO W03-BUFFLEN.
  MOVE W00-WAIT-INTERVAL TO MQGMO-WAITINTERVAL.
 MOVE MQMI-NONE TO MQMD-MSGID.
 MOVE MQCI-NONE TO MQMD-CORRELID.
*
* Make the first MQGET call outside the loop.
*
     CALL 'MQGET' USING W03-HCONN
                         W03-HOBJ-CHECKQ
                         MQMD
                         MQGMO
                         W03-BUFFLEN
                         W03-MSG-BUFFER
                         W03-DATALEN
                         W03-COMPCODE
                         W03-REASON.
*
* Test the output of the MQGET call using the
    PERFORM loop that follows.
*
    Perform whilst no failure occurs
* - process this message
\star - reset the call parameters<br>\star - get another message
       - get another message
* End-perform
*
⋮
*
* Test the output of the MQGET call. If the call
* fails, send an error message showing the
    completion code and reason code, unless the
* completion code is NO-MSG-AVAILABLE.
*
     IF (W03-COMPCODE NOT = MQCC-FAILED) OR
         (W03-REASON NOT = MQRC-NO-MSG-AVAILABLE)
 MOVE 'MQGET ' TO M02-OPERATION
 MOVE MQOD-OBJECTNAME TO M02-OBJECTNAME
                PERFORM RECORD-CALL-ERROR
     END-IF.
⋮
```
#### **信号機能を使用するメッセージの読み取り**

この例は、信号機能を使用する MQGET 呼び出しの使用方法を示しています。 これは、 WebSphere MQ for z/OS に 用意されている信用小切手サンプル・アプリケーション (プログラム CSQ4CVB2) から抜粋したも のです。

信号機能は *WebSphere MQ for z/OS* でのみ使用可能です。

```
⋮
 * -------------------------------------------------------*
 WORKING-STORAGE SECTION.
* -------------------------------------------------------*
*
    W00 - General work fields
⋮
 01 W00-WAIT-INTERVAL PIC S9(09) BINARY VALUE 30000.
*
     W03 - MQM API fields
*
                          PIC S9(9) BINARY VALUE ZERO.<br>PIC S9(9) BINARY.<br>PIC S9(9) BINARY.
 01 W03-HOBJ-REPLYQ PIC S9(9) BINARY.
 01 W03-COMPCODE PIC S9(9) BINARY.
01 W03-REASON PIC S9(9) BINARY.<br>01 W03-DATALEN PIC S9(9) BINARY.
 01 W03-DATALEN PIC S9(9) BINARY.
 01 W03-BUFFLEN PIC S9(9) BINARY.
⋮
 01 W03-GET-BUFFER.
      05 W03-CSQ4BQRM.
      COPY CSQ4VB4.
*
      05 W03-CSQ4BIIM REDEFINES W03-CSQ4BQRM.
      COPY CSQ4VB1.
*
      05 W03-CSQ4BPGM REDEFINES W03-CSQ4BIIM.
     COPY CSQ4VB5.
⋮
* API control blocks
*
 01 MQM-MESSAGE-DESCRIPTOR.
      COPY CMQMDV.
 01 MQM-GET-MESSAGE-OPTIONS.
      COPY CMQGMOV.
⋮
* MQV contains constants (for filling in the
* control blocks) and return codes (for testing
* the result of a call).
*
 01 MQM-MQV.
 COPY CMQV SUPPRESS.
           * -------------------------------------------------------*
 LINKAGE SECTION.
* -------------------------------------------------------*
 01 L01-ECB-ADDR-LIST.
 05 L01-ECB-ADDR1 POINTER.
 05 L01-ECB-ADDR2 POINTER.
*
 01 L02-ECBS.
 05 L02-INQUIRY-ECB1 PIC S9(09) BINARY.
 05 L02-REPLY-ECB2 PIC S9(09) BINARY.
01 REDEFINES L02-ECBS.
\overline{05} PIC X(\overline{02}).
 05 L02-INQUIRY-ECB1-CC PIC S9(04) BINARY.
    05 PIC X(02).<br>
05 L02-REPLY-ECB2-CC PIC S9(04)
                             PIC S9(04) BINARY.
*
* -------------------------------------------------------*
 PROCEDURE DIVISION.
                        * -------------------------------------------------------*
⋮
\star Initialize variables, open queues, set signal on
\star inquiry queue.
⋮
* -------------------------------------------------------*
 PROCESS-SIGNAL-ACCEPTED SECTION.
* -------------------------------------------------------*
\star This section gets a message with signal. If a \star<br>\star message is received. process it. If the signal \star\star message is received, process it. If the signal \quad \star\star is set or is already set, the program goes into \quad \star\star an operating system wait. \qquad \qquad \star\star -Otherwise an error is reported and call error set. \quad \star* -------------------------------------------------------*
```

```
*
  PERFORM REPLYQ-GETSIGNAL.
*
  EVALUATE TRUE
      WHEN (W03-COMPCODE = MQCC-OK AND
              W03-REASON = MQRC-NONE)
          PERFORM PROCESS-REPLYQ-MESSAGE
*
     WHEN (W03-COMPCODE = MQCC-WARNING AND
              W03-REASON = MQRC-SIGNAL-REQUEST-ACCEPTED)
            OR
            (W03-COMPCODE = MQCC-FAILED AND
              W03-REASON = MQRC-SIGNAL-OUTSTANDING)
          PERFORM EXTERNAL-WAIT
*
      WHEN OTHER
          MOVE 'MQGET SIGNAL' TO M02-OPERATION
          MOVE MQOD-OBJECTNAME TO M02-OBJECTNAME
          PERFORM RECORD-CALL-ERROR
          MOVE W06-CALL-ERROR TO W06-CALL-STATUS
  END-EVALUATE.
*
 PROCESS-SIGNAL-ACCEPTED-EXIT.
* Return to performing section
     EXIT.
     EJECT
*
* -------------------------------------------------------*
 EXTERNAL-WAIT SECTION.
* -------------------------------------------------------*
* This section performs an external CICS wait on two *\star ECBs until at least one is posted. It then calls \star<br>\star the sections to handle the posted ECB. \starthe sections to handle the posted ECB.
* -------------------------------------------------------*
 EXEC CICS WAIT EXTERNAL
 ECBLIST(W04-ECB-ADDR-LIST-PTR)
         NUMEVENTS(2)
     END-EXEC.
*
* At least one ECB must have been posted to get to this
* point. Test which ECB has been posted and perform
* the appropriate section.
*
     IF L02-INQUIRY-ECB1 NOT = 0
         PERFORM TEST-INQUIRYQ-ECB
     ELSE
         PERFORM TEST-REPLYQ-ECB
     END-IF.
*
 EXTERNAL-WAIT-EXIT.
*
    Return to performing section.
*
    EXTT
     EJECT
⋮
                                   * -------------------------------------------------------*
 REPLYQ-GETSIGNAL SECTION.
* -------------------------------------------------------*
\star\star This section performs an MQGET call (in syncpoint with \star\star signal) on the reply queue. The signal field in the \quad \star\star MQGMO is set to the address of the ECB. \star\star Response handling is done by the performing section. \;\;\star\star* -------------------------------------------------------*
*
     COMPUTE MQGMO-OPTIONS = MQGMO-SYNCPOINT +
 MQGMO-SET-SIGNAL.
 MOVE W00-WAIT-INTERVAL TO MQGMO-WAITINTERVAL.
     MOVE LENGTH OF W03-GET-BUFFER TO W03-BUFFLEN.
*
    MOVE ZEROS TO L02-REPLY-ECB2.
     SET MQGMO-SIGNAL1 TO ADDRESS OF L02-REPLY-ECB2.
```
\* \* Set msgid and correlid to nulls so that any message

```
* will qualify.
*
      MOVE MQMI-NONE TO MQMD-MSGID.
      MOVE MQCI-NONE TO MQMD-CORRELID.
*
      CALL 'MQGET' USING W03-HCONN
                          W03-HOBJ-REPLYQ
                           MQMD
                          MOGMO
                           W03-BUFFLEN
                           W03-GET-BUFFER
                           W03-DATALEN
                           W03-COMPCODE
                           W03-REASON.
*
 REPLYQ-GETSIGNAL-EXIT.
*
     Return to performing section.
*
     EXTT
      EJECT
*
⋮
```
# **オブジェクト属性の照会**

この例は、 MQINQ 呼び出しを使用して、キューの属性について照会する方法を示しています。

これは、WebSphere MQ for z/OS に用意されているキュー属性サンプル・アプリケーション (プログラム CSQ4CVC1) から抜粋されています。 他のプラットフォーム上のサンプル・アプリケーションの名前と場所 については、 サンプル・プログラム ( z/OS 以外のプラットフォーム) を参照してください。

```
⋮
* -------------------------------------------------------*
  WORKING-STORAGE SECTION.
* -------------------------------------------------------*
*
     W02 - MQM API fields
*<br>01 W02-SELECTORCOUNT
 01 W02-SELECTORCOUNT PIC S9(9) BINARY VALUE 2.
 01 W02-INTATTRCOUNT PIC S9(9) BINARY VALUE 2.
 01 W02-CHARATTRLENGTH PIC S9(9) BINARY VALUE ZERO.
 01 W02-CHARATTRS PIC X VALUE LOW-VALUES.
                             PIC S9(9) BINARY VALUE ZERO.<br>PIC S9(9) BINARY.
 01 WO2-HCONN PIC S9(9) BINARY<br>
01 WO2-HOBJ PIC S9(9) BINARY.<br>
01 WO2-COMPCODE PIC S9(9) BINARY.
 01 W02-COMPCODE<br>01 W02-REASON
                             PIC S9(9) BINARY.
 01 W02-SELECTORS-TABLE.<br>05 W02-SELECTORS
                             PIC S9(9) BINARY OCCURS 2 TIMES
  01 W02-INTATTRS-TABLE.
                             PIC S9(9) BINARY OCCURS 2 TIMES
*
* CMQODV defines the object descriptor (MQOD).
*
  01 MQM-OBJECT-DESCRIPTOR.
      COPY CMQODV.
*
\star CMQV contains constants (for setting or testing field
* values) and return codes (for testing the result of a
\star call).
*
  01 MQM-CONSTANTS.
  COPY CMQV SUPPRESS.
                                    * -------------------------------------------------------*
  PROCEDURE DIVISION.
* -------------------------------------------------------*
*
     Get the queue name and open the queue.
*
⋮
*
* Initialize the variables for the inquiry call:
* - Set W02-SELECTORS-TABLE to the attributes whose
* status is required
      - All other variables are already set
*
```

```
 MOVE MQIA-INHIBIT-PUT TO W02-SELECTORS(2).
*
     Inquire about the attributes.
*
      CALL 'MQINQ' USING W02-HCONN,
 W02-HOBJ,
 W02-SELECTORCOUNT,
                          W02-SELECTORS-TABLE,
                          W02-INTATTRCOUNT,
                          W02-INTATTRS-TABLE,
                          W02-CHARATTRLENGTH,
                          W02-CHARATTRS,
                         W02-COMPCODE,
                         W02-REASON.
*
* Test the output from the inquiry:
*
* - If the completion code is not OK, display an error * message showing the completion and reason codes
  message showing the completion and reason codes
*
* - Otherwise, move the correct attribute status into * the relevant screen map fields
   the relevant screen map fields
*
 IF W02-COMPCODE NOT = MQCC-OK
 MOVE 'MQINQ' TO M01-MSG4-OPERATION
 MOVE W02-COMPCODE TO M01-MSG4-COMPCODE
 MOVE W02-REASON TO M01-MSG4-REASON
         MOVE M01-MESSAGE-4 TO M00-MESSAGE
*
     ELSE
        Process the changes.
⋮
            END-IF.
⋮
```
MOVE MQIA-INHIBIT-GET TO W02-SELECTORS(1).

#### **キューの属性の設定**

この例は、キューの属性を変更するために MQSET 呼び出しを使用する方法を示しています。

これは、WebSphere MQ for z/OS に用意されているキュー属性サンプル・アプリケーション (プログラム CSQ4CVC1) から抜粋されています。 他のプラットフォーム上のサンプル・アプリケーションの名前と場所 については、サンプル・プログラム (z/OS 以外のプラットフォーム)を参照してください。

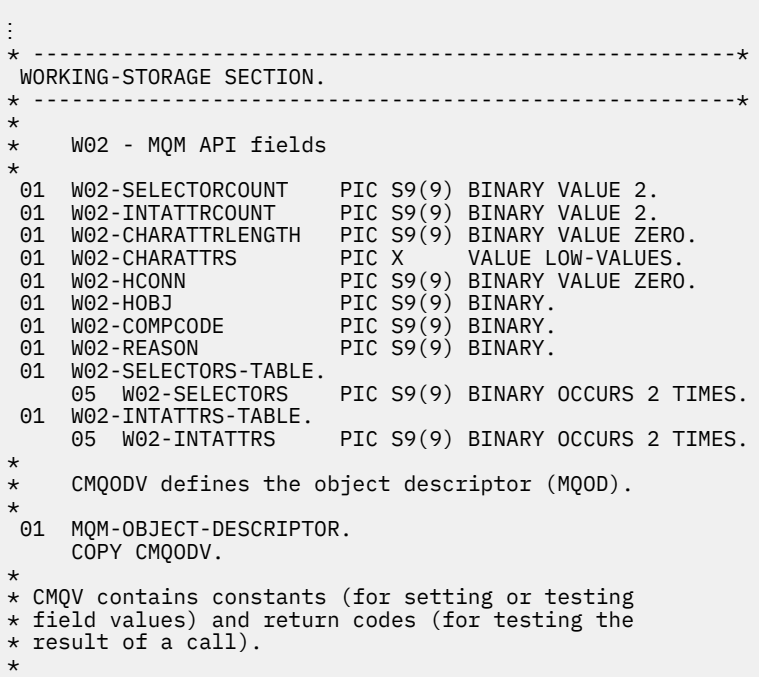
```
 01 MQM-CONSTANTS.
 COPY CMQV SUPPRESS.
                                                                      * -------------------------------------------------------*
  PROCEDURE DIVISION.
```
\* -------------------------------------------------------\*

\* \* Get the queue name and open the queue. \* ⋮ \* \*  $\star$  Initialize the variables required for the set call: \* - Set W02-SELECTORS-TABLE to the attributes to be set \* - Set W02-INTATTRS-TABLE to the required status  $\star$  - All other variables are already set \* MOVE MQIA-INHIBIT-GET TO W02-SELECTORS(1). MOVE MQIA-INHIBIT-PUT TO W02-SELECTORS(2). MOVE MOOA-GET-INHIBITED TO W02-INTATTRS $(i)$ . MOVE MOOA-PUT-INHIBITED TO W02-INTATTRS(2). \* Set the attributes. \* CALL 'MQSET' USING W02-HCONN, W02-HOBJ, W02-SELECTORCOUNT, W02-SELECTORS-TABLE, W02-INTATTRCOUNT, W02-INTATTRS-TABLE, W02-CHARATTRLENGTH, W02-CHARATTRS, W02-COMPCODE, W02-REASON. \*  $*$  Test the output from the call: \* - If the completion code is not OK, display an error \* message showing the completion and reason codes \* \* - Otherwise, move 'INHIBITED' into the relevant \* screen map fields \* IF W02-COMPCODE NOT = MQCC-OK<br>MOVE 'MQSET' TO M01-M TO M01-MSG4-OPERATION MOVE WO2-COMPCODE TO M01-MSG4-COMPCODE<br>MOVE W02-REASON TO M01-MSG4-REASON TO M01-MSG4-REASON MOVE M01-MESSAGE-4 TO M00-MESSAGE ELSE \* Process the changes.  $\ddot{\cdot}$ END-IF.

### **System/390 アセンブラー言語の例**

この一連のトピックは、主に WebSphere MQ for z/OS サンプル・アプリケーションから取られています。

#### **キュー・マネージャーへの接続**

この例は、z/OS バッチでプログラムをキュー・マネージャーに接続するために、MQCONN 呼び出しを使用 する方法を示しています。

これは、WebSphere MQ for z/OS に用意されているブラウズ・サンプル・プログラム (CSQ4BAA1) から抜 粋されています。

⋮ WORKAREA DSECT \* PARMLIST CALL ,(0,0,0,0,0,0,0,0,0,0,0),VL,MF=L \*

```
COMPCODE DS F Completion code<br>REASON DS F Reason code
REASON DS F<br>HCONN DS F
         DS F Connection handle<br>ORG
PARMADDR DS
PARMADDR DS F F Address of parm field<br>
PARMLEN DS H Length of parm field
                                Length of parm field
*
MQMNAME DS CL48 Queue manager name
*
*
**********************************************************
* SECTION NAME : MAINPARM *
**********************************************************
MAINPARM DS 0H<br>MVT MOM
                MQMNAME, X'40'
         MVC MQMNAME+1(L'MQMNAME-1), MQMNAME
*
* Space out first byte and initialize
*
*
* Code to address and verify parameters passed omitted
*
*
PARM1MVE DS 0H<br>SR R1,R3
          SR R1,R3 Length of data
         LA R4, MQMNAME Address for target<br>BCTR R1, R0 Reduce for execute
          BCTR R1,R0 Reduce for execute
                R1, MOVEPARM
*
**********************************************************
\star EXECUTES
**********************************************************
MOVEPARM MVC \Theta (*-*, R4), \Theta (R3)
*
          EJECT
```

```
**********************************************************
* SECTION NAME : MAINCONN *
**********************************************************
*
*
MAINCONN DS 0H<br>XC HCONN, HCONN
                                Null connection handle
*
         CALL MQCONN, X<br>(MQMNAME, X
                (MQMNAME, X
                HCONN, X
               COMPCODE, X<br>REASON), X
               REASON),
                MF=(E,PARMLIST),VL
*
         LA R0,MQCC_OK Expected compcode<br>C R0,COMPCODE Asexpected?
          C R0,COMPCODE As expected?
                                Yes .. return to caller
*
         MVC INF4_TYP,=CL10'CONNECT<br>BAL R7,ERRCODE
         BAL R7, ERRCODE Translate error<br>LA R0,8 Set exit code
         LA R0,8 Set exit code<br>ST R0,EXITCODE to 8
         ST RO, EXITCODE<br>B ENDPROG
                                      End the program
*
```
#### **キュー・マネージャーからの切断**

この例は、z/OS バッチでキュー・マネージャーからプログラムを切断するために、MQDISC 呼び出しを使 用する方法を示しています。

これは、WebSphere MQ で提供されるサンプル・アプリケーションから抜粋されたものではありません。

 $\ddot{\Xi}$ \* \* ISSUE MQI DISC REQUEST USING REENTRANT FORM OF CALL MACRO \* HCONN WAS SET BY A PREVIOUS MQCONN REQUEST

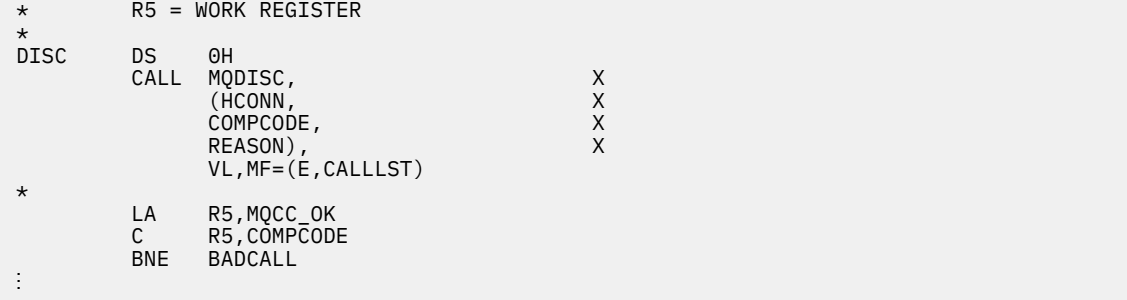

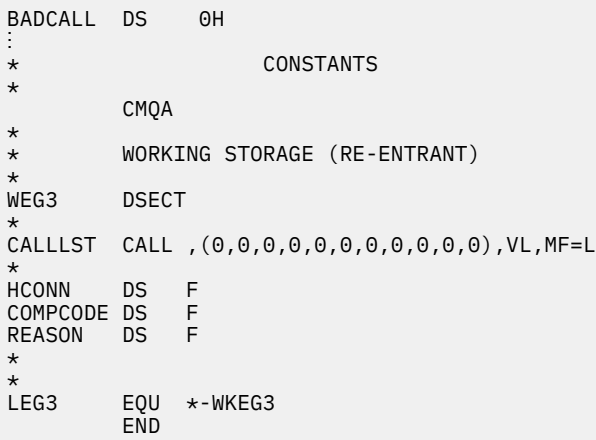

#### **動的キューの作成**

 $\ddot{\phantom{a}}$ 

この例は、 MQOPEN 呼び出しを使用して動的キューを作成する方法を示しています。

これは、WebSphere MQ で提供されるサンプル・アプリケーションから抜粋されたものではありません。

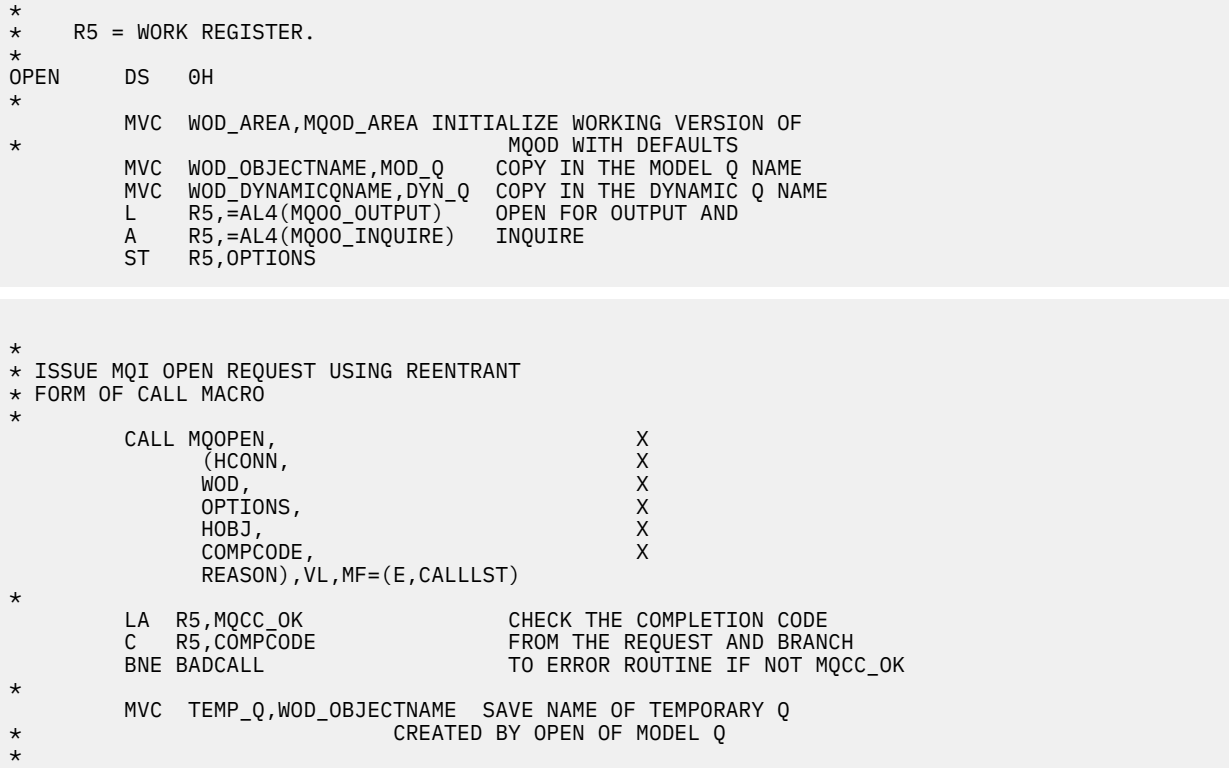

⋮ BADCALL DS 0H ⋮ \* \* CONSTANTS: \* MOD\_Q DC CL48'QUERY.REPLY.MODEL' MODEL QUEUE NAME DYN\_Q DC CL48'QUERY.TEMPQ.\*' DYNAMIC QUEUE NAME \* CMQODA DSECT=NO,LIST=YES CONSTANT VERSION OF MQOD MQI VALUE EQUATES \* \* WORKING STORAGE \* DFHEISTG<br>HCONN DS F CONNECTION HANDLE<br>OPEN OPTIONS OPTIONS DSF<br>HOBJ DSF HOBJ DSF OBJECT HANDLE<br>COMPCODE DSF MOI COMPLETIO COMPCODE DS F MOI COMPLETION CODE<br>REASON DS F MOI REASON CODE REASON DS F<br>TEMP\_Q DS CL(MQ\_Q\_NAME\_LENGTH) SAVED QNAME AFTER OPEN DS CL(MQ\_Q\_NAME\_LENGTH) **WOD** CMQODA DSECT=NO, LIST=YES WORKING VERSION OF MQOD \* CALLLST CALL ,(0,0,0,0,0,0,0,0,0,0,0),VL,MF=L LIST FORM OF CALL<br>MACRO  $\star$  MACRO  $\star$  $\ddot{\cdot}$ END

#### **既存のキューのオープン**

この例は、 MQOPEN 呼び出しを使用して、既に定義されているキューをオープンする方法を示していま す。

2 つのオプションを指定する方法を示しています。 これは、WebSphere MQ で提供されるサンプル・アプ リケーションから抜粋されたものではありません。

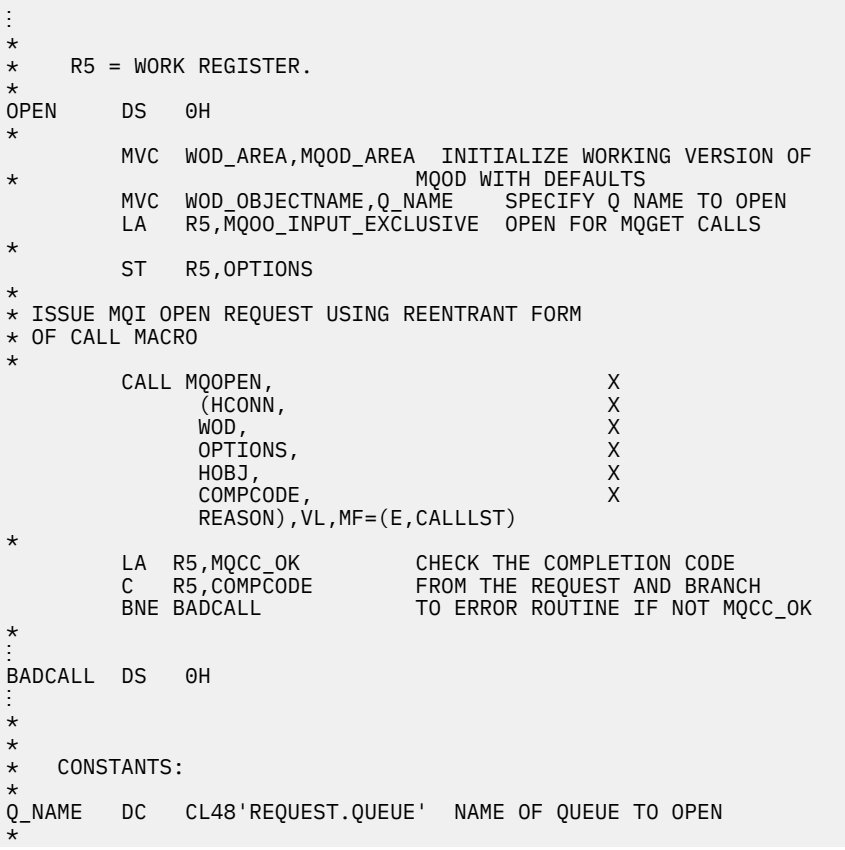

```
 CMQODA DSECT=NO,LIST=YES CONSTANT VERSION OF MQOD
                                       MQI VALUE EQUATES
*
* WORKING STORAGE
*
DFHEISTG<br>HCONN DS F
                          CONNECTION HANDLE<br>OPEN OPTIONS
OPTIONS DSF<br>HOBJ DSF
HOBJ DSF OBJECT HANDLE<br>COMPCODE DSF MOI COMPLETIO
COMPCODE DS F MOI COMPLETION CODE<br>REASON DS F MOI REASON CODE
                          MQI REASON CODE
*
WOD CMQODA DSECT=NO,LIST=YES WORKING VERSION OF MQOD
*
CALLLST CALL ,(0,0,0,0,0,0,0,0,0,0,0),VL,MF=L LIST FORM
                                                       OF CALL<br>MACRO
\star MACRO \star\ddot{\cdot} END
```
#### **キューのクローズ**

この例は、キューをクローズするために MQCLOSE 呼び出しを使用する方法を示しています。

これは、WebSphere MQ で提供されるサンプル・アプリケーションから抜粋されたものではありません。

⋮ \* \* ISSUE MQI CLOSE REQUEST USING REENTRANT FROM OF \* CALL MACRO \* \* HCONN WAS SET BY A PREVIOUS MQCONN REQUEST \* HOBJ WAS SET BY A PREVIOUS MQOPEN REQUEST  $\star$  R5 = WORK REGISTER \* CLOSE DS 0H LA R5,MQCO\_NONE NO SPECIAL CLOSE OPTIONS<br>ST R5,OPTIONS ARE REQUIRED. ST R5,OPTIONS ARE REQUIRED. \* CALL MQCLOSE, X<br>
(HCONN, X X (HCONN, X HOBJ, X OPTIONS, X<br>COMPCODE, X COMPCODE, X<br>REASON), X REASON), X VL,MF=(E,CALLLST) \* LA R5,MQCC\_OK C R5,COMPCODE BNE BADCALL \* ⋮ BADCALL DS 0H ⋮ \* CONSTANTS \* CMQA \* WORKING STORAGE (REENTRANT) \*<br>WEG4 **DSECT** \* CALLLST CALL ,(0,0,0,0,0,0,0,0,0,0,0),VL,MF=L \* HCONN DS F HOBJ DS F<br>OPTIONS DS F OPTIONS DS F<br>COMPCODE DS F COMPCODE DS F<br>REASON DS F REASON \*  $LEG4$ EQU \*-WKEG4 END

#### *MQPUT* **を使用するメッセージの書き込み**

この例は、 MQPUT 呼び出しを使用して、キューにメッセージを入れる方法を示しています。

これは、WebSphere MQ で提供されるサンプル・アプリケーションから抜粋されたものではありません。

```
⋮
        CONNECT TO OUEUE MANAGER
*
CONN DS 0H
⋮
*
* OPEN A QUEUE
*<br>OPEN
          DS 0H
⋮
*
\star R4, R5, R6, R7 = WORK REGISTER.
*
PUT DS 0H
      LA R4,MQMD SET UP ADDRESSES AND<br>LA R5,MQMD_LENGTH LENGTH FOR USE BY MV
      LA R5,MOMD_LENGTH LENGTH FOR USE BY MVCL<br>LA R6,WMD       INSTRUCTION, AS MOMD I
      LA R6,WMD T INSTRUCTION, AS MQMD IS<br>LA R7,WMD_LENGTH OVER 256 BYES LONG.
       LA R7,WMD_LENGTH OVER 256 BYES LONG.
                                    INITIALIZE WORKING VERSION
* OF MESSAGE DESCRIPTOR
*
       MVC WPMO_AREA,MQPMO_AREA INITIALIZE WORKING MQPMO
*
      LA R5,BUFFER_LEN RETRIEVE THE BUFFER LENGTH<br>ST R5,BUFFLEN AND SAVE IT FOR MOM USE
      ST R5, BUFFLEN AND SAVE IT FOR MOM USE
*
       MVC BUFFER,TEST_MSG SET THE MESSAGE TO BE PUT
*
* ISSUE MQI PUT REQUEST USING REENTRANT FORM
      OF CALL MACRO
*
* HCONN WAS SET BY PREVIOUS MQCONN REQUEST
            HOBJ WAS SET BY PREVIOUS MOOPEN REQUEST
*
             CALL MQPUT, X
                    (HCONN, X<br>HOBJ, XX<br>WMD, XXX XX
                    HOBJ,<br>WMD.
where \mathsf{WMD}_{\mathsf{F}} is a set of \mathsf{X}where \blacksquare with \blacksquare and \blacksquare \blacksquare \blacksBUFFLEN, X<br>BUFFER, X
                     BUFFER, X
COMPCODE, ACCOMPT 200 ACCOMPT 200 ACCOMPT 200 ACCOMPT 200 ACCOMPT
 REASON),VL,MF=(E,CALLLST)
*
 LA R5,MQCC_OK
C R5, COMPCODE
            BNE BADCALL
*
⋮
BADCALL DS 0H
⋮
*
         CONSTANTS
*
     CMQMDA DSECT=NO,LIST=YES,PERSISTENCE=MQPER_PERSISTENT
     CMQPMOA DSECT=NO,LIST=YES
     CMQA
TEST_MSG DC CL80'THIS IS A TEST MESSAGE'
*
         WORKING STORAGE DSECT
*
WORKSTG DSECT
*
COMPCODE DS F
REASON DS F
BUFFLEN DS F
OPTIONS DSF<br>HCONN DSF
HCONN
```
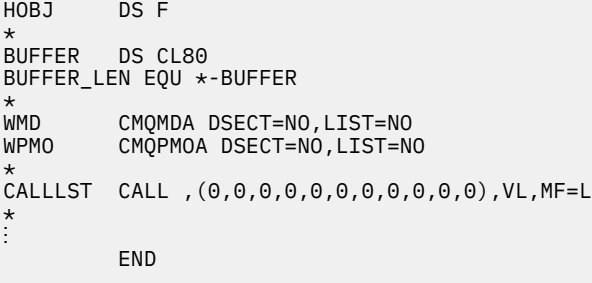

#### *MQPUT1* **を使用するメッセージの書き込み**

この例は、 MQPUT1 呼び出しを使用してキューをオープンし、キューに 1 つのメッセージを書き込み、キ ューをクローズする方法を示しています。

これは、WebSphere MQ で提供されるサンプル・アプリケーションから抜粋されたものではありません。

⋮ \* CONNECT TO QUEUE MANAGER CONN DS 0H ⋮ \*  $R4, R5, R6, R7 = WORK$  REGISTER. PUT DS 0H \* MVC WOD\_AREA,MQOD\_AREA INITIALIZE WORKING VERSION OF \* MQOD WITH DEFAULTS MVC WOD OBJECTNAME, Q NAME SPECIFY Q NAME FOR PUT1 \* LA R4, MQMD SET UP ADDRESSES AND<br>LA R5, MQMD LENGTH LENGTH FOR USE BY MV LA R5,MQMD\_LENGTH LENGTH FOR USE BY MVCL LA R6,WMD **INSTRUCTION, AS MOMD IS**<br>LA R7,WMD LENGTH OVER 256 BYES LONG. LA R7,WMD\_LENGTH OVER 256 BYES LONG.<br>MVCL R6,R4 INITIALIZE WORKING INITIALIZE WORKING VERSION \* OF MESSAGE DESCRIPTOR \* MVC WPMO\_AREA,MQPMO\_AREA INITIALIZE WORKING MQPMO \* LA R5,BUFFER\_LEN RETRIEVE THE BUFFER LENGTH<br>ST R5,BUFFLEN AND SAVE IT FOR MOM USE AND SAVE IT FOR MOM USE \* MVC BUFFER, TEST MSG SET THE MESSAGE TO BE PUT \* \* ISSUE MQI PUT REQUEST USING REENTRANT FORM OF CALL MACRO \* HCONN WAS SET BY PREVIOUS MQCONN REQUEST \* HOBJ WAS SET BY PREVIOUS MQOPEN REQUEST \* CALL MQPUT1, X<br>(HCONN, X (HCONN, X LMQOD, X LMQMD, X<br>LMOPMO, X X X X X X X X X LMQPMO, X ENFERLENGTH, XXIII SUFFERLENGTH, XXIII SUFFER.<br>BUFFER. XXI and the state of BUFFER, the state of the state of the state of the state of the state of the state of the state of the state of the state of the state of the state of the state of the state of the state of the state of th COMPCODE, X REASON),VL,MF=(E,CALLLST) \* LA R5,MQCC\_OK C R5,COMPCODE BNE BADCALL \* ⋮ BADCALL DS 0H ⋮ \*

```
* CONSTANTS
*
  CMQMDA DSECT=NO,LIST=YES,PERSISTENCE=MQPER_PERSISTENT
   CMQPMOA DSECT=NO,LIST=YES
  CMQODA DSECT=NO, LIST=YES
  CMOA
*
TEST_MSG DC CL80'THIS IS ANOTHER TEST MESSAGE'
Q_NAME DC CL48'TEST.QUEUE.NAME'
*
* WORKING STORAGE DSECT
*
WORKSTG DSECT
*
COMPCODE DS F
REASON DS F
BUFFLEN DS F<br>OPTIONS DS F
OPTIONS DSF<br>HCONN DSF
HCONN DSF<br>HOBJ DSF
HOBJ
BUFFER
        DS CL80
BUFFER_LEN EQU *-BUFFER
WOD
WOD CMQODA DSECT=NO,LIST=YES WORKING VERSION OF MQOD
         CMQMDA DSECT=NO, LIST=NO
WPMO CMQPMOA DSECT=NO,LIST=NO
*
CALLLST CALL ,(0,0,0,0,0,0,0,0,0,0,0),VL,MF=L
*
⋮
          END
```
#### **メッセージの読み取り**

この例は、 MQGET 呼び出しを使用して、キューからメッセージを除去する方法を示しています。

これは、WebSphere MQ で提供されるサンプル・アプリケーションから抜粋されたものではありません。

```
⋮
*
     CONNECT TO QUEUE MANAGER
CONN
       DS 0H
⋮
*
     OPEN A QUEUE FOR GET
0PEN
     DS 0H
⋮
*
      R4, R5, R6, R7 = WORK REGISTER.
*
GET DS 0H
    LA R4,MQMD<br>LA R5,MQMD_LENGTH LENGTH FOR USE BY MV
          LA R5,MQMD_LENGTH LENGTH FOR USE BY MVCL
 LA R6,WMD INSTRUCTION, AS MQMD IS
 LA R7,WMD_LENGTH OVER 256 BYES LONG.
 MVCL R6,R4 INITIALIZE WORKING VERSION
                                  OF MESSAGE DESCRIPTOR
*
     MVC WGMO_AREA,MQGMO_AREA INITIALIZE WORKING MQGMO
*
    LA R5,BUFFER_LEN RETRIEVE THE BUFFER LENGTH<br>ST R5,BUFFLEN AND SAVE IT FOR MOM USE
                               AND SAVE IT FOR MQM USE
*
*
* ISSUE MQI GET REQUEST USING REENTRANT FORM OF CALL MACRO
*
* HCONN WAS SET BY PREVIOUS MQCONN REQUEST
        HOBJ WAS SET BY PREVIOUS MOOPEN REQUEST
*
        CALL MOGET, X<br>CHCONN X X
              (HCONN,
```
 HOBJ, X where  $\mathsf{WMD}_{\mathsf{F}}$  is a set of  $\mathsf{X}$ wgmo, which is a set of  $\mathsf{WGMO}_{\mathcal{F}}$  , which is a set of  $\mathsf{X}$ BUFFLEN,<br>BUFFER, X<br>DATALEN, X<br>COMPCODE, X<br>X BUFFER, DATALEN COMPCODE, X<br>REASON), X REASON), X VL,MF=(E,CALLLST) \* LA R5,MQCC\_OK C R5,COMPCODE BNE BADCALL \* ⋮ BADCALL DS 0H ⋮ \* **CONSTANTS** \* CMQMDA DSECT=NO,LIST=YES CMQGMOA DSECT=NO,LIST=YES CMQA \* WORKING STORAGE DSECT \* WORKSTG DSECT \* COMPCODE DS F REASON DS F BUFFLEN DS F DATALEN DS F OPTIONS DSF<br>HCONN DSF HCONN DSF<br>HOBJ DSF HOBJ \* BUFFER DS CL80 BUFFER\_LEN EQU \*-BUFFER w<sub>ND</sub> WMD CMQMDA DSECT=NO,LIST=NO<br>WGMO CMQGMOA DSECT=NO,LIST=NO CMQGMOA DSECT=NO, LIST=NO \* CALLLST CALL ,(0,0,0,0,0,0,0,0,0,0,0),VL,MF=L \* ⋮ END

#### **待機オプションを使用するメッセージの読み取り**

この例は、 MQGET 呼び出しの待機オプションを使用する方法を示しています。

このコードは、切り捨てられたメッセージを受け付けます。 これは、WebSphere MQ で提供されるサンプ ル・アプリケーションから抜粋されたものではありません。

```
⋮
* CONNECT TO QUEUE MANAGER
         DS 0H
⋮
* OPEN A QUEUE FOR GET
       DS 0H
⋮
\star R4, R5, R6, R7 = WORK REGISTER.
GET DS OH<br>LA R4, MOMD
      LA R4,MQMD SET UP ADDRESSES AND<br>LA R5,MQMD_LENGTH LENGTH FOR USE BY MV
            R5,MOMD_LENGTH LENGTH FOR USE BY MVCL<br>R6,WMD LENGTH INSTRUCTION, AS MOMD I
      LA R6,WMD TWO INSTRUCTION, AS MOMD IS<br>LA R7,WMD_LENGTH OVER 256 BYES LONG.
      LA R7,WMD_LENGTH OVER 256 BYES LONG.<br>MVCL R6,R4                      INITIALIZE WORKING
                                       INITIALIZE WORKING VERSION
* OF MESSAGE DESCRIPTOR
```
\* MVC WGMO\_AREA,MQGMO\_AREA INITIALIZE WORKING MQGMO

L R5,=AL4(MQGMO\_WAIT)<br>A R5,=AL4(MQGMO\_ACCEP A R5,=AL4(MQGMO\_ACCEPT\_TRUNCATED\_MSG)<br>ST R5,WGMO\_OPTIONS R5, WGMO\_OPTIONS MVC WGMO\_WAITINTERVAL,TWO\_MINUTES WAIT UP TO TWO MINUTES BEFORE FAILING THE **CALL** Service of the contract of the contract of the contract of the contract of the contract of the contract of \* LA R5,BUFFER\_LEN RETRIEVE THE BUFFER LENGTH<br>ST R5,BUFFLEN AND SAVE IT FOR MOM USE AND SAVE IT FOR MQM USE \* \* ISSUE MQI GET REQUEST USING REENTRANT FORM OF CALL MACRO \* \* HCONN WAS SET BY PREVIOUS MQCONN REQUEST \* HOBJ WAS SET BY PREVIOUS MQOPEN REQUEST \* CALL MOGET, X<br>CHCONN, X X X X (HCONN, X<br>HOBJ, X<br>WMD, X X X HOBJ,<br>WMD, where  $\mathsf{WMD}_{\mathsf{y}}$  is a set of  $\mathsf{X}$ wgmo, which is a set of  $\mathsf{WGMO}_{\mathcal{F}}$  , which is a set of  $\mathsf{X}$ WGMO, X<br>BUFFLEN, X X<br>BUFFER, X X X BUFFER, X<br>DATALEN, X X X X DATALEN, X<br>COMPCODE, XX XX COMPCODE, X<br>REASON), X<br>X REASON), VL,MF=(E,CALLLST) \* LA R5,MQCC\_OK DID THE MQGET REQUEST<br>C R5,COMPCODE WORK OK? C R5,COMPCODE<br>BE GETOK BE GETOK **YES, SO GO AND PROCESS.** LA R5,MQCC\_WARNING NO, SO CHECK FOR A WARNING. LA R5,MQCC\_WARNING<br>C R5,COMPCODE<br>BE CHECK W YES, SO CHECK THE REASON. \* LA R5, MORC NO MSG AVAILABLE IT MUST BE AN ERROR. IS IT DUE TO AN EMPTY<br>C R5.RFASON OUFUE? C R5,REASON QUEUE? BE NOMSG YES, SO HANDLE THE ERROR NO, SO GO TO ERROR ROUTINE \* CHECK\_W DS 0H LA R5,MQRC\_TRUNCATED\_MSG\_ACCEPTED IS THIS A TRUNCATED<br>C R5, REASON MESSAGE? C R5,REASON<br>BE GETOK BE GETOK YES, SO GO AND PROCESS. B BADCALL NO, SOME OTHER WARNING **NOMSG** DS 0H ⋮ GETOK DS 0H ⋮ BADCALL DS 0H ⋮ \* **CONSTANTS** \* CMQMDA DSECT=NO,LIST=YES CMQGMOA DSECT=NO,LIST=YES CMQA \* TWO\_MINUTES DC F'120000' GET WAIT INTERVAL \* \* WORKING STORAGE DSECT \* WORKSTG DSECT \* COMPCODE DS F REASON DS F BUFFLEN DS F<br>DATALEN DS F DATALEN OPTIONS DSF<br>HCONN DSF HCONN DSF<br>HOBJ DSF HOBJ \* BUFFER DS CL80

BUFFER\_LEN EQU \*-BUFFER **WMD** WMD CMQMDA DSECT=NO,LIST=NO<br>WGMO CMOGMOA DSECT=NO,LIST=NO CMQGMOA DSECT=NO, LIST=NO \* CALLLST CALL ,(0,0,0,0,0,0,0,0,0,0,0),VL,MF=L \* ⋮ END

#### **信号機能を使用するメッセージの読み取り**

この例では、適切なメッセージがキューに到着したときに通知されるように、 MQGET 呼び出しを使用して シグナルを設定する方法を示しています。

これは、WebSphere MQ で提供されるサンプル・アプリケーションから抜粋されたものではありません。

 $\frac{1}{2}$ \* CONNECT TO QUEUE MANAGER CONN DS 0H ⋮ \* OPEN A OUEUE FOR GET \*<br>OPEN DS 0H ⋮ \*  $R4, R5, R6, R7 = WORK$  REGISTER. \*<br>GET DS 0H<br>LA R4,MQMD LA R4,MQMD SET UP ADDRESSES AND LA R5,MQMD\_LENGTH LENGTH FOR USE BY MVCL R6,WMD TERM INSTRUCTION, AS MOMD IS<br>R7,WMD\_LENGTH OVER 256 BYES LONG. LA R7, WMD\_LENGTH OVER 256 BYES LONG.<br>MVCL R6, R4 INITIALIZE WORKING MVCL R6,R4 INITIALIZE WORKING VERSION<br>A OF MESSAGE DESCRIPTOR OF MESSAGE DESCRIPTOR \* MVC WGMO\_AREA,MQGMO\_AREA INITIALIZE WORKING MQGMO LA R5, MQGMO\_SET\_SIGNAL<br>ST R5 WGMO\_OPTIONS R5, WGMO\_OPTIONS MVC WGMO\_WAITINTERVAL,FIVE\_MINUTES WAIT UP TO FIVE MINUTES BEFORE \* FAILING THE CALL \* XC SIG\_ECB,SIG\_ECB CLEAR THE ECB LA R5,SIG\_ECB GET THE ADDRESS OF THE ECB ST R5,WGMO\_SIGNAL1 AND PUT IT IN THE WORKING  $\star$  MQGMO \* LA R5,BUFFER\_LEN RETRIEVE THE BUFFER LENGTH<br>ST R5,BUFFLEN AND SAVE IT FOR MOM USE AND SAVE IT FOR MQM USE \* \* \* ISSUE MQI GET REQUEST USING REENTRANT FORM OF CALL MACRO \* \* HCONN WAS SET BY PREVIOUS MQCONN REQUEST HOBJ WAS SET BY PREVIOUS MOOPEN REQUEST \* CALL MQGET, X<br>CHCONN, X X (HCONN, X<br>HOBJ, X<br>WMD, X X HOBJ, X where  $W$  and  $W$  and  $W$  and  $W$  and  $W$  and  $W$  and  $W$  and  $W$  and  $W$  and  $W$  and  $W$  and  $W$  and  $W$  and  $W$  and  $W$  and  $W$  and  $W$  and  $W$  and  $W$  and  $W$  and  $W$  and  $W$  and  $W$  and  $W$  and  $W$  and  $W$  and  $W$  and wgmo, which is a series of the series of the series of the series of the series of the series of the series of the series of the series of the series of the series of the series of the series of the series of the series of WGMO, X<br>BUFFLEN, XX<br>BUFFER, XX X BUFFER, X<br>DATALEN, X X<br>COMPCODE, X X X DATALEN COMPCODE, X<br>REASON), X<br>X REASON). VL,MF=(E,CALLLST) \* LA R5,MQCC\_OK DID THE MQGET REQUEST

```
C R5,COMPCODE WORK OK?<br>BE GETOK YES, SO
BE GETOK YES, SO GO AND PROCESS.
 LA R5,MQCC_WARNING NO, SO CHECK FOR A WARNING.
 C R5,COMPCODE IS THIS A WARNING?
BE CHECK_W YES, SO CHECK THE REASON.
 B BADCALL NO, SO GO TO ERROR ROUTINE
*
CHECK_W DS 0H
 LA R5,MQRC_SIGNAL_REQUEST_ACCEPTED
 C R5,REASON SIGNAL REQUEST SIGNAL SET?
 BNE BADCALL NO, SOME ERROR OCCURRED
 B DOWORK YES, SO DO SOMETHING
\star ELSE
*
CHECKSIG DS 0H
 CLC SIG_ECB+1(3),=AL3(MQEC_MSG_ARRIVED)
 IS A MESSAGE AVAILABLE?
        BE GET YES, SO GO AND GET IT
*
 CLC SIG_ECB+1(3),=AL3(MQEC_WAIT_INTERVAL_EXPIRED)
 HAVE WE WAITED LONG ENOUGH?
        BE NOMSG YES, SO SAY NO MSG AVAILABLE<br>B BADCALL IF IT'S ANYTHING ELSE
B BADCALL IF IT'S ANYTHING ELSE<br>GO TO ERROR ROUTINE.
                        GO TO ERROR ROUTINE.
*
DOWORK DS 0H
⋮
        TM SIG_ECB,X'40' HAS THE SIGNAL ECB BEEN POSTED?<br>BO CHECKSIG YES, SO GO AND CHECK WHY
BO CHECKSIG YES, SO GO AND CHECK WHY
 B DOWORK NO, SO GO AND DO MORE WORK
*
NOMSG DS 0H
GETOK
        DS 0H
⋮
BADCALL DS 0H
⋮
*
* CONSTANTS
*
         CMQMDA DSECT=NO,LIST=YES
         CMQGMOA DSECT=NO,LIST=YES
        CMQA
*
FIVE_MINUTES DC F'300000' GET SIGNAL INTERVAL
*
* WORKING STORAGE DSECT
*
WORKSTG DSECT
*
COMPCODE DS F<br>REASON DS F
REASON
BUFFLEN DS F
DATALEN DS F
OPTIONS DSF<br>HCONN DSF
HCONN DSF<br>HOBJ DSF
HOBJ
SIG_ECB DS F
*
BUFFER DS CL80
BUFFER_LEN EQU *-BUFFER
WMD
WMD CMOMDA DSECT=NO,LIST=NO<br>WGMO CMOGMOA DSECT=NO.LIST=NO
        CMQGMOA DSECT=NO, LIST=NO
*
CALLLST CALL ,(0,0,0,0,0,0,0,0,0,0,0),VL,MF=L
*
⋮
         END
```
#### **キューの属性の照会と設定**

この例は、 MQINQ 呼び出しを使用して、キューの属性について照会し、 MQSET 呼び出しを使用してキュ ーの属性を変更する方法を示しています。

これは、WebSphere MQ for z/OS に用意されているキュー属性サンプル・アプリケーション (プログラム CSQ4CAC1) から抜粋されています。

```
⋮
DFHEISTG DSECT
⋮
OBJDESC CMQODA LIST=YES Working object descriptor
*
SELECTORCOUNT DS F Number of selectors<br>INTATTRCOUNT DS F Number of integer a
INTATTRCOUNT DS F Number of integer attributes<br>CHARATTRLENGTH DS F char attributes length
CHARATTRLENGTH DS F char attributes length
                              Area for char attributes
OPTIONS DS F
       OPTIONS DS F Command options
HCONN DS F Handle of connection
HOBJ DS F Handle of object<br>COMPCODE DS F Completion code
COMPCODE DS F Completion code
REASON DS F Reason code<br>SELECTOR DS 2F Array of se
SELECTOR DS 2F Array of selectors
                              Array of integer attributes
⋮
OBJECT DS CL(MQ_Q_NAME_LENGTH) Name of queue
⋮
CALLLIST CALL ,(0,0,0,0,0,0,0,0,0,0,0),VL,MF=L
**********************************************************
                       PROGRAM EXECUTION STARTS HERE
⋮
CSQ4CAC1 DFHEIENT CODEREG=(R3),DATAREG=(R13)
⋮
          Initialize the variables for the set call
*
          SR R0,R0<br>ST R0,CHARATTRLENGTH Set char length to :
           ST R0,CHARATTRLENGTH Set char length to zero
          LA R0,2 Load to set<br>ST R0,SELECTORCOUNT selectors add
          ST R0, SELECTORCOUNT<br>ST R0, INTATTRCOUNT
                                      integer attributes
*
           LA R0,MQIA_INHIBIT_GET Load q attribute selector
           ST R0,SELECTOR+0 Place in field
          LA R0,MQIA_INHIBIT_PUT Load q attribute selector<br>ST R0,SELECTOR+4 Place in field
                                    Place in field
*
UPDTEST DS 0H
          US UN<br>CLC ACTION,CINHIB Are we inhibiting?<br>BE UPDINHBT Yes branch to sect
                                     Yes branch to section
*
          CLC ACTION, CALLOW Are we allowing?<br>BE UPDALLOW Yes branch to se
                                      Yes branch to section
*
          MVC M00_MSG, M01_MSG1 Invalid request<br>BR R6 Return to calle
                                       Return to caller
*
UPDINHBT DS 0H
          MVC UPDTYPE, CINHIBIT Indicate action type
           LA R0,MQQA_GET_INHIBITED Load attribute value
           ST R0,INTATTRS+0 Place in field
          LA R0,MQQA_PUT_INHIBITED Load attribute value<br>ST R0,INTATTRS+4 Place in field
                                         Place in field
           B UPDCALL Go and do call
*
UPDALLOW DS 0H
          MVC UPDTYPE, CALLOWED Indicate action type<br>LA R0, MQQA GET ALLOWED Load attribute value
 LA R0,MQQA_GET_ALLOWED Load attribute value
 ST R0,INTATTRS+0 Place in field
          LA R0, MQQA_PUT_ALLOWED Load attribute value<br>ST R0, INTATTRS+4 Place in field
          ST RO,INTATTRS<del>T</del>4<br>B UPDCALL
                                         Go and do call
*
UPDCALL DS 0H
```
CALL MOSET, C<br>CHCONN, C (HCONN, C)<br>HOBJ, C HOBJ, C SELECTORCOUNT, CONTROLLECTOR, CONTROLLECTOR, CONTROLLECTOR, CONTROLLECTOR, CONTROLLECTOR, CONTROLLECTOR, CONTR<br>CONTROLLECTOR, CONTROLLECTOR, CONTROLLECTOR, CONTROLLECTOR, CONTROLLECTOR, CONTROLLECTOR, CONTROLLECTOR, CONTR<br> SELECTOR, INTATTRCOUNT, CONTROLLER CONTROLLER CONTROLLER CONTROLLER CONTROLLER CONTROLLER CONTROLLER CONTROLLER CONTROLL<br>CONTROLLER CONTROLLER CONTROLLER CONTROLLER CONTROLLER CONTROLLER CONTROLLER CONTROLLER CONTROLLER CONTROLLER INTATTRS, C CHARATTRLENGTH, CHARATTRS, C CHARATTRS, COMPCODE, COMPCODE, COMPCODE, C<br>REASON), C REASON), VL,MF=(E,CALLLIST) \* LA R0,MQCC\_OK Load expected compcode C R0,COMPCODE Was set successful?  $\ddot{\ddot{\phantom{}}}$ \* SECTION NAME : INQUIRE \*  $\star$  FUNCTION : Inquires on the objects attributes  $\star$  $\star$  CALLED BY : PROCESS  $\star$ \* CALLS : OPEN, CLOSE, CODES \* : To Register 6  $*$ INQUIRE DS 0H ⋮ \* Initialize the variables for the inquire call \* SR R0,R0<br>ST R0,CHARATTRLENGTH Set char length to : ST R0,CHARATTRLENGTH Set char length to zero LA R0,2 Load to set<br>ST R0,SELECTORCOUNT selectors add R0, SELECTORCOUNT ST RO,INTATTRCOUNT integer\_attributes \* LA R0, MQIA\_INHIBIT\_GET Load attribute value<br>ST R0, SELECTOR+0 Place in field R0, SELECTOR+0 LA RO, MOIA\_INHIBIT\_PUT Load attribute value<br>ST RO, SELECTOR+4 Place in field Place in field<br>C CALL MOINO, CALL CONN, C (HCONN,<br>HOBJ. HOBJ, C SELECTORCOUNT, C<br>SELECTOR, C SELECTOR, C INTATTRCOUNT, CONTROLLER CONTROLLER CONTROLLER CONTROLLER CONTROLLER CONTROLLER CONTROLLER CONTROLLER CONTROLL<br>CONTROLLER CONTROLLER CONTROLLER CONTROLLER CONTROLLER CONTROLLER CONTROLLER CONTROLLER CONTROLLER CONTROLLER INTATTRS, C CHARATTRLENGTH, CHARATTRS, COMPCODE, COMPO COMPCODE, C<br>REASON) C REASON), VL,MF=(E,CALLLIST)<br>LA R0,MQCC\_OK L LA R0,MQCC\_OK Load expected compcode<br>C R0,COMPCODE Was inquire successful Was inquire successful?  $\frac{1}{2}$ 

### **定数**

このセクションにある参照情報を使用して、ビジネスの必要に対処するタスクを実行します。

### **IBM WebSphere MQ コピー・ファイル、ヘッダー・ファイル、インクルード・フ ァイル、およびモジュール・ファイル**

この情報は、汎用的なプログラミング・インターフェースについての情報です。

このセクションには、以下のような、さまざまなプログラミング言語で MQI を使用するのに役立つ情報が 含まれています。

#### *C* **ヘッダー・ファイル**

ヘッダー・ファイルは、MQI を使用する C アプリケーション・プログラムの作成に役立つよう提供されま す。 これらのヘッダー・ファイルは、以下の表にまとめられています。

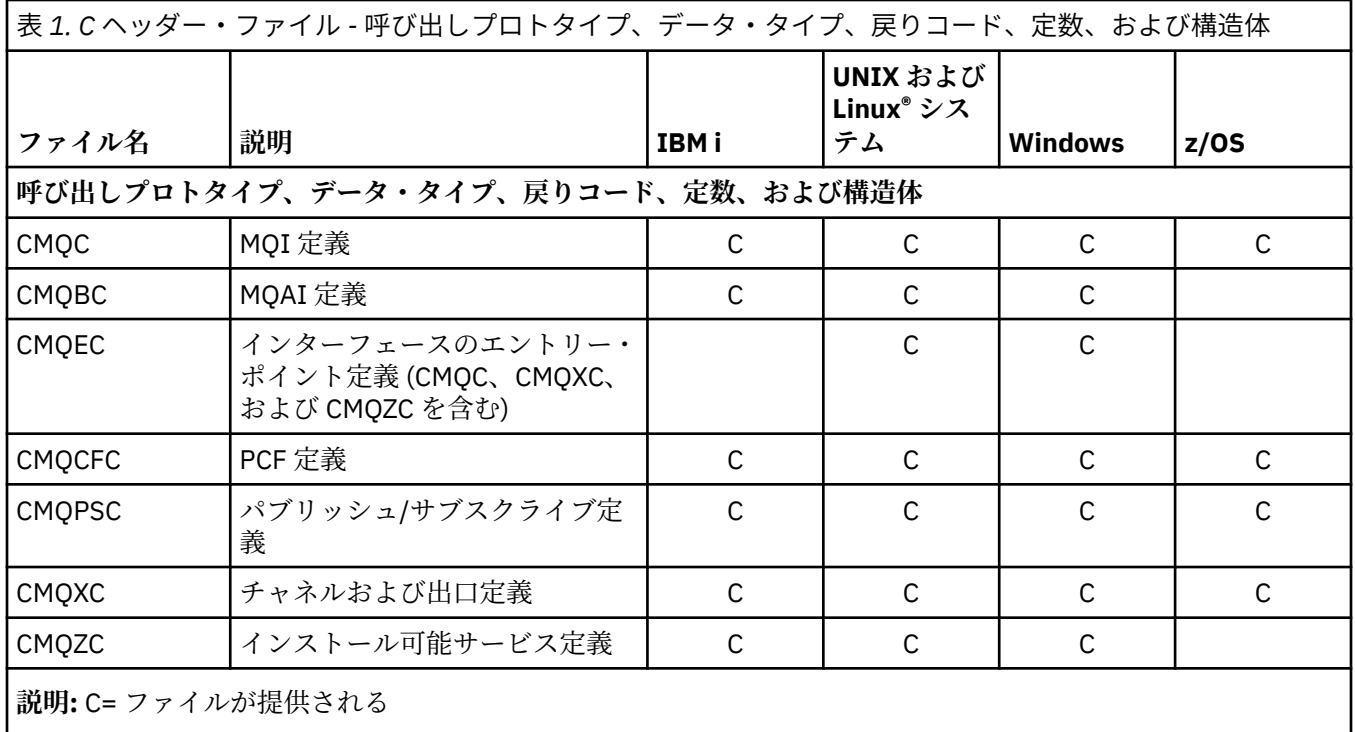

### *COBOL* **の** *COPY* **ファイル**

MQI を使用する COBOL アプリケーション・プログラムの作成のために多様な COPY ファイルが提供されて います。 これらのファイルは、以下の表にまとめられています。

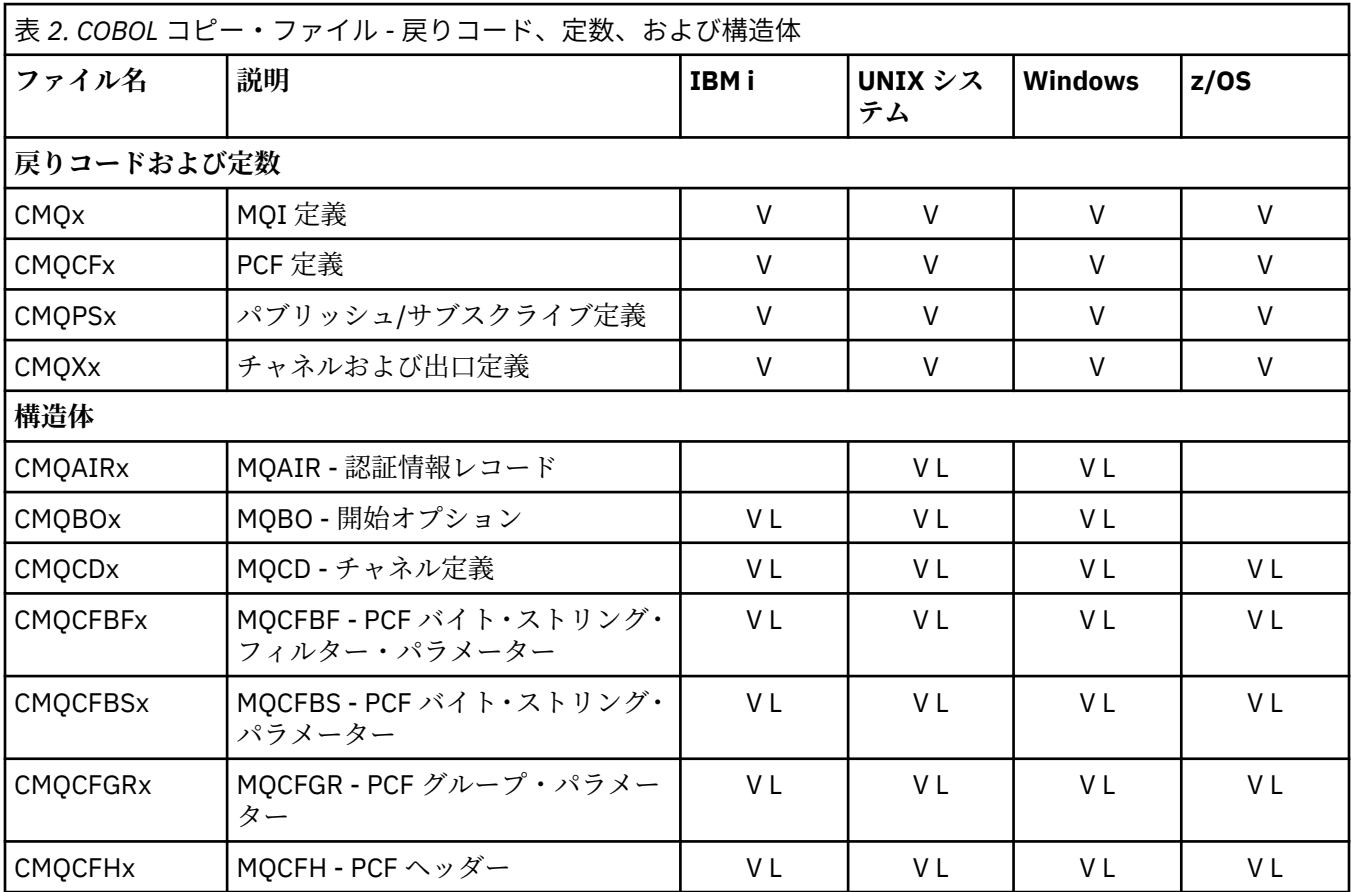

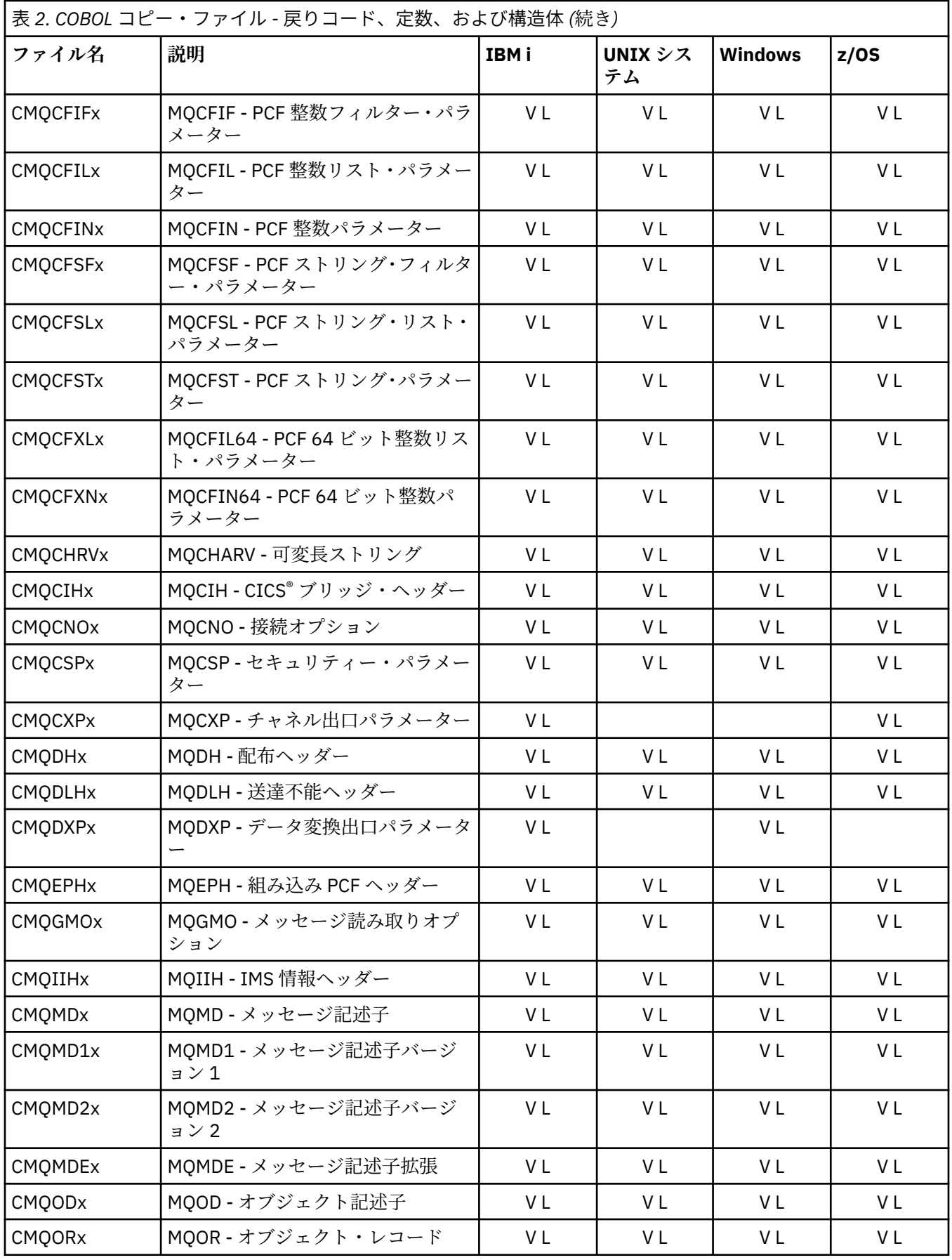

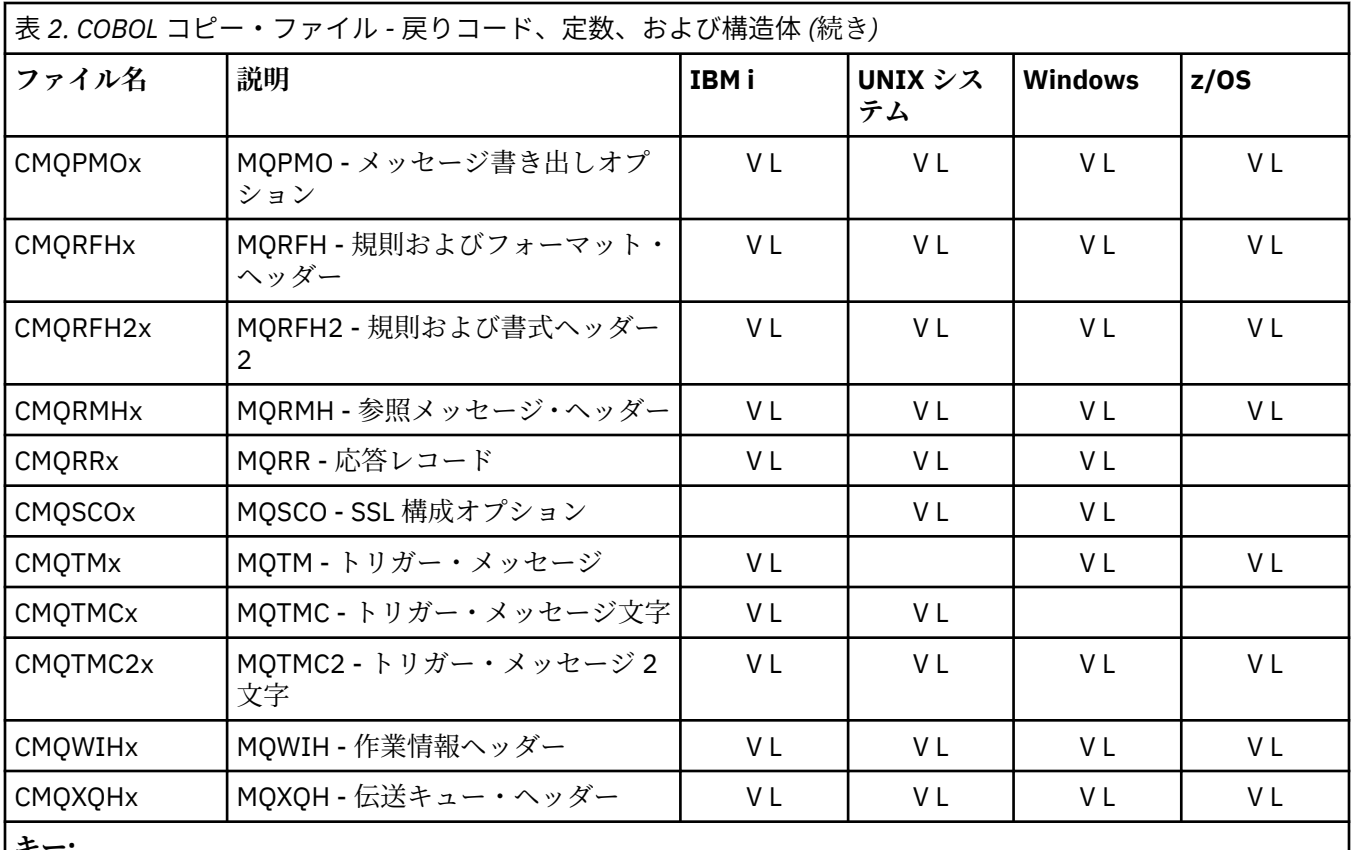

**キー:**

• 初期値が指定されているファイル x=V

• 初期値が指定されていないファイル x=L

### *PL/I* **組み込みファイル**

PL/I プログラミング言語用に、以下の INCLUDE ファイルが提供されます。 これらのファイルは、z/OS の みで提供されます。

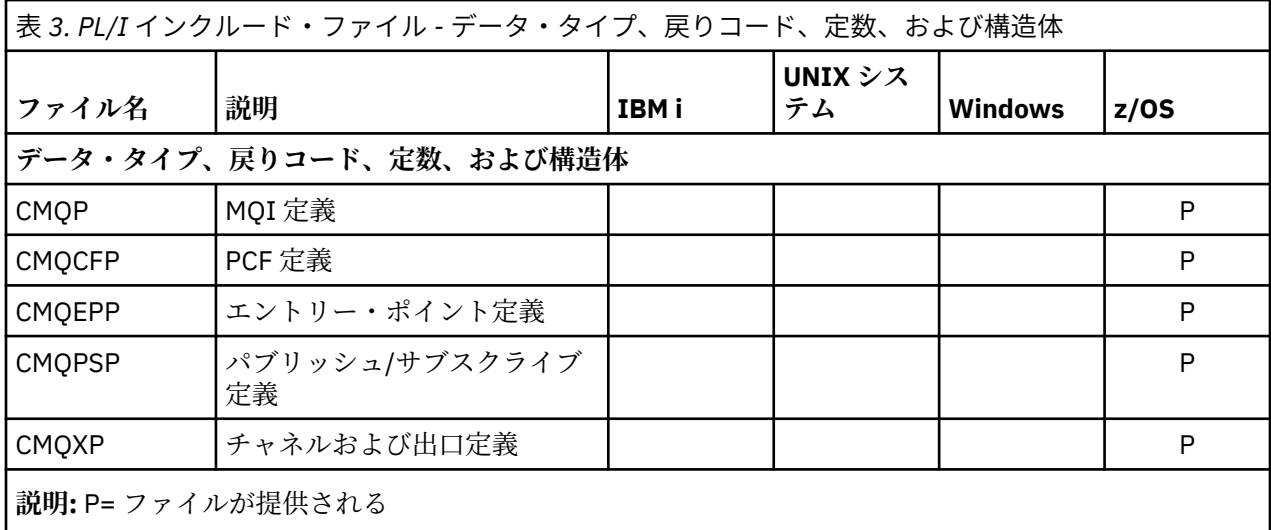

### *RPG* **コピー・ファイル**

RPG プログラミング言語用に、以下のコピー・ファイルが提供されます。 これらのファイルは IBM i での み有効です。

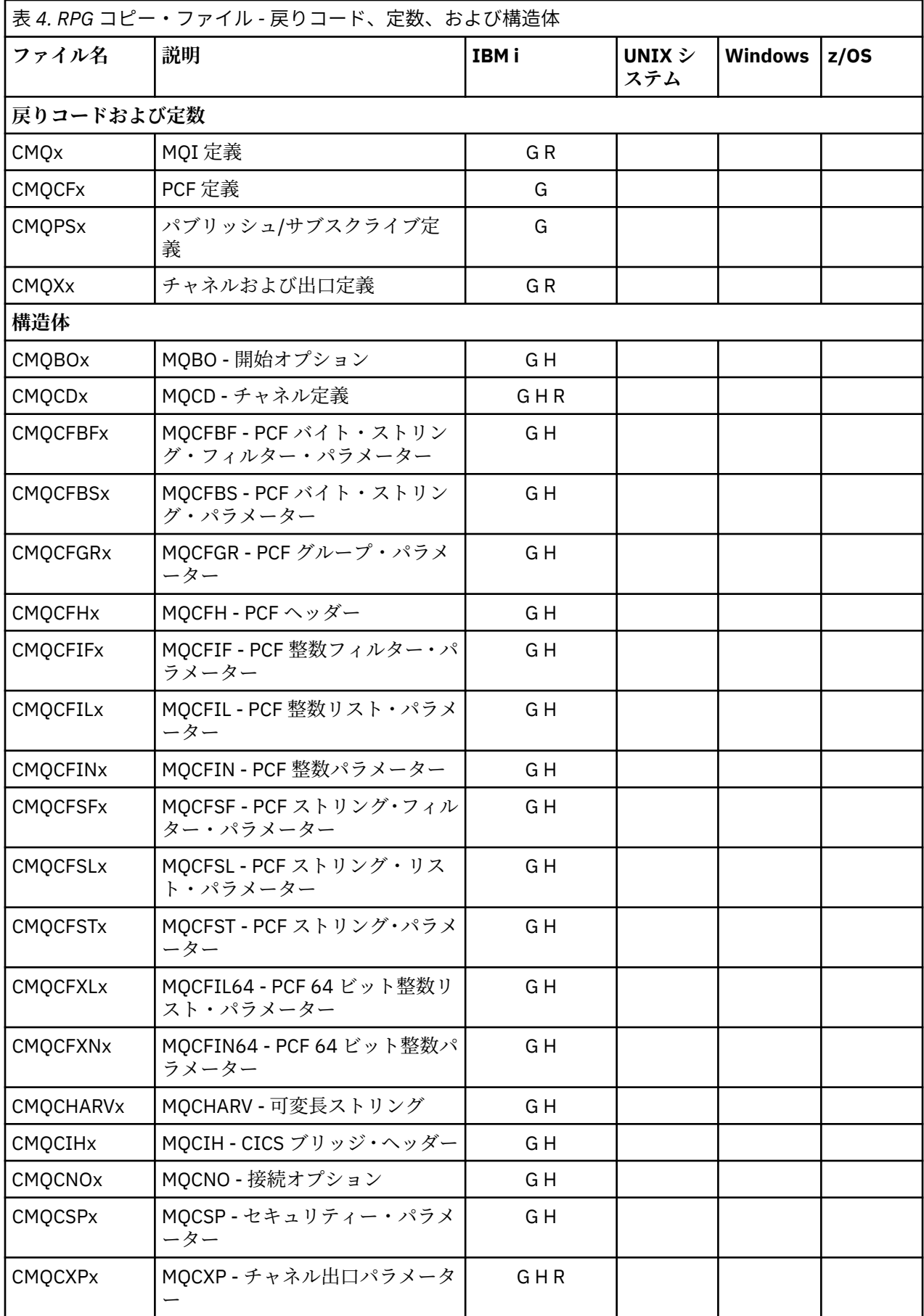

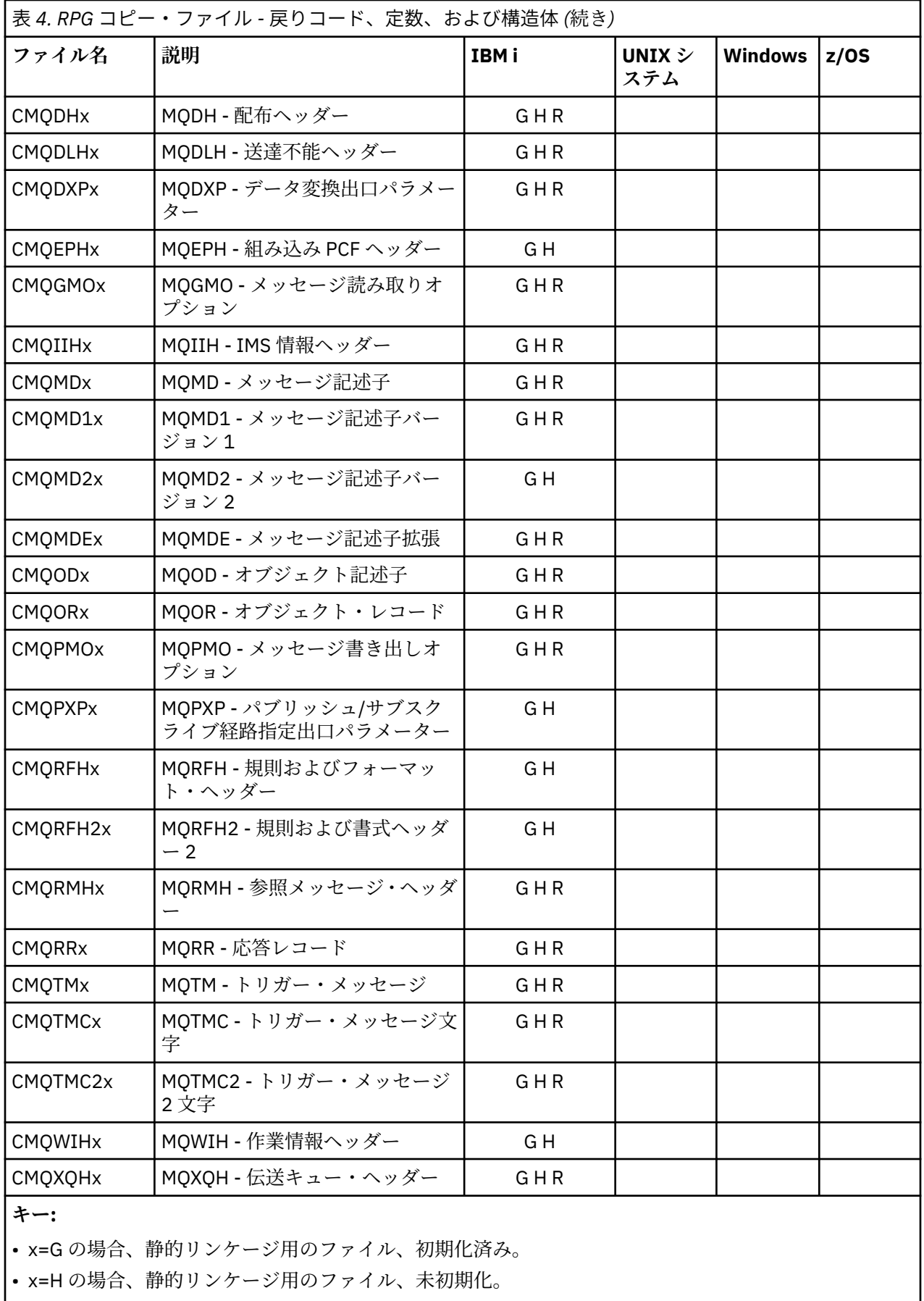

• x=R の場合、動的リンケージ用のファイル、初期化済み。

### *Visual Basic* **モジュール・ファイル**

ヘッダー (またはフォーム) ファイルは、MQI を使用する Visual Basic アプリケーション・プログラムの作 成に役立つよう提供されます。 これらのヘッダー・ファイルは、32 ビット・バージョンでのみ提供されま す。 概要が以下の表にまとめられています。

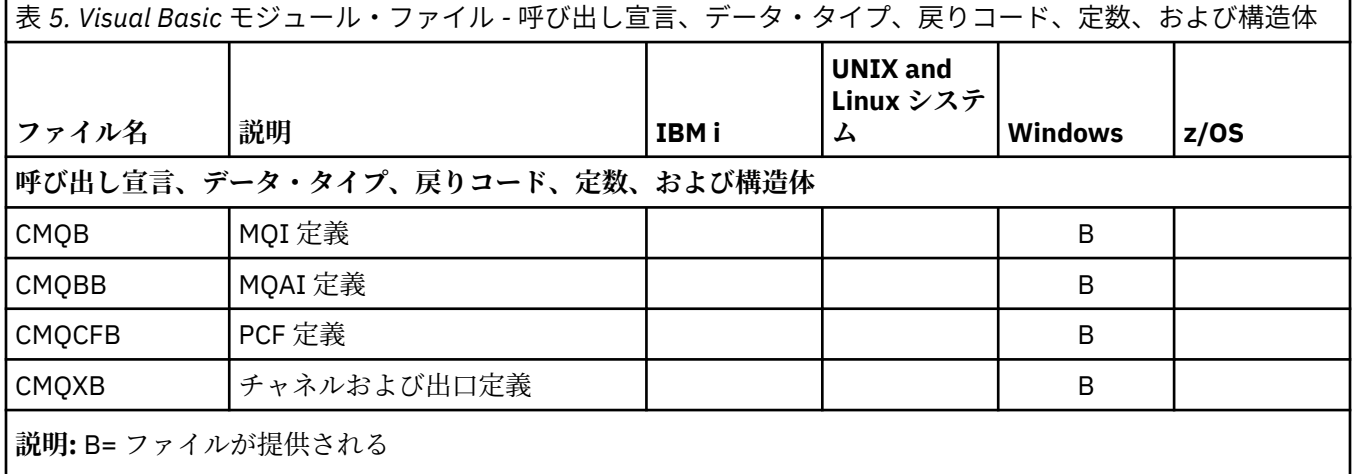

## **MQ\_\* (ストリングの長さ)**

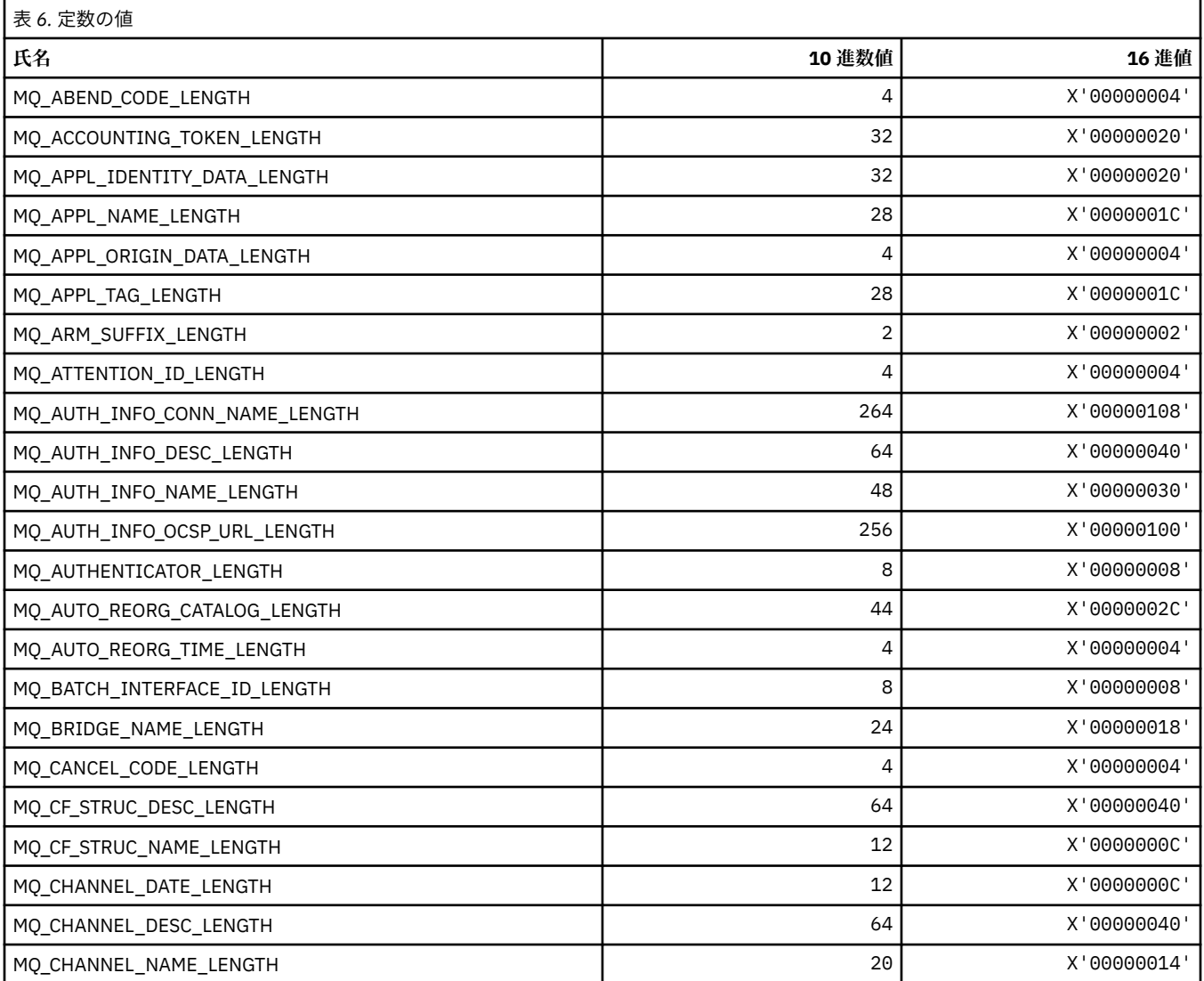

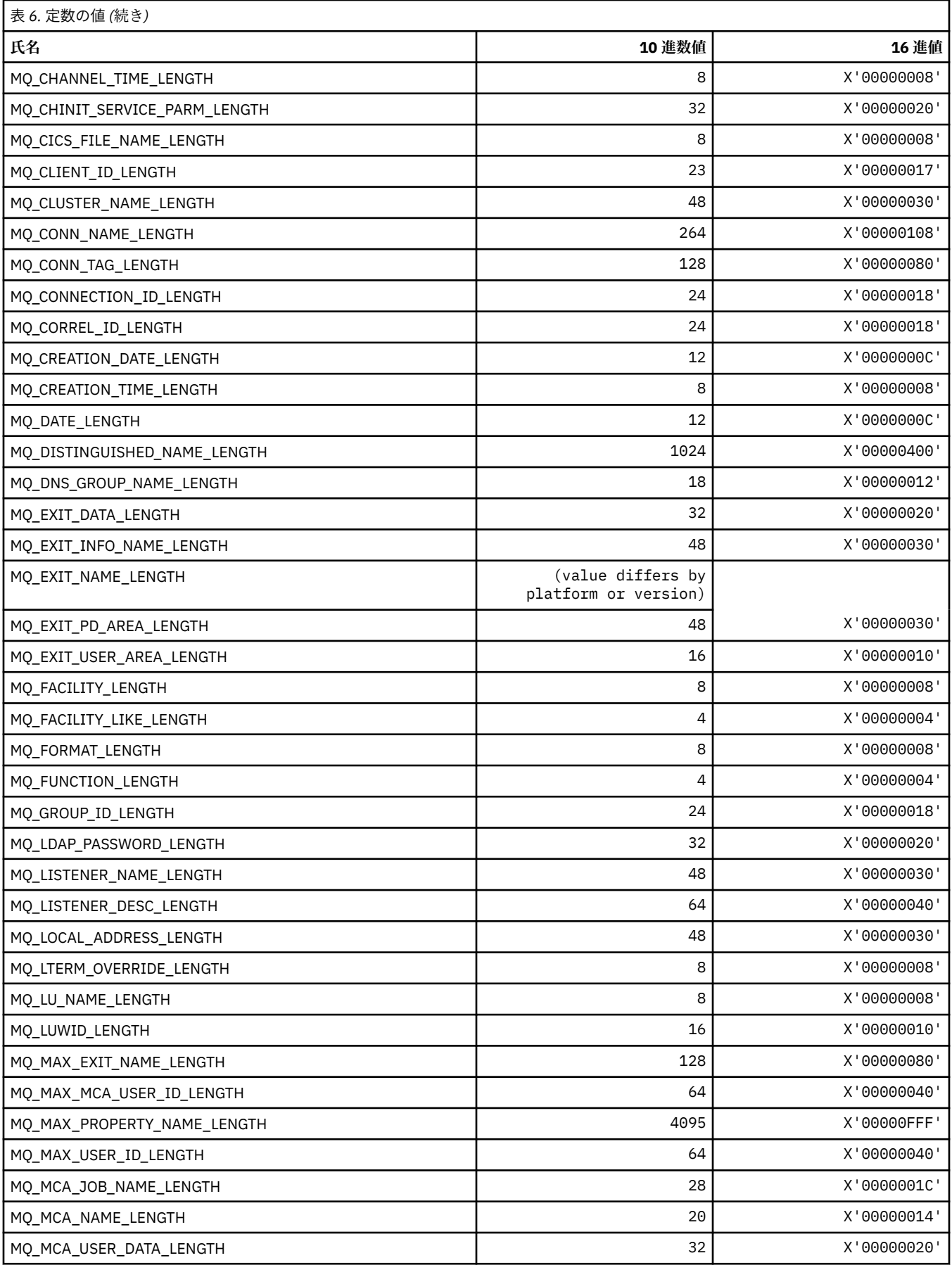

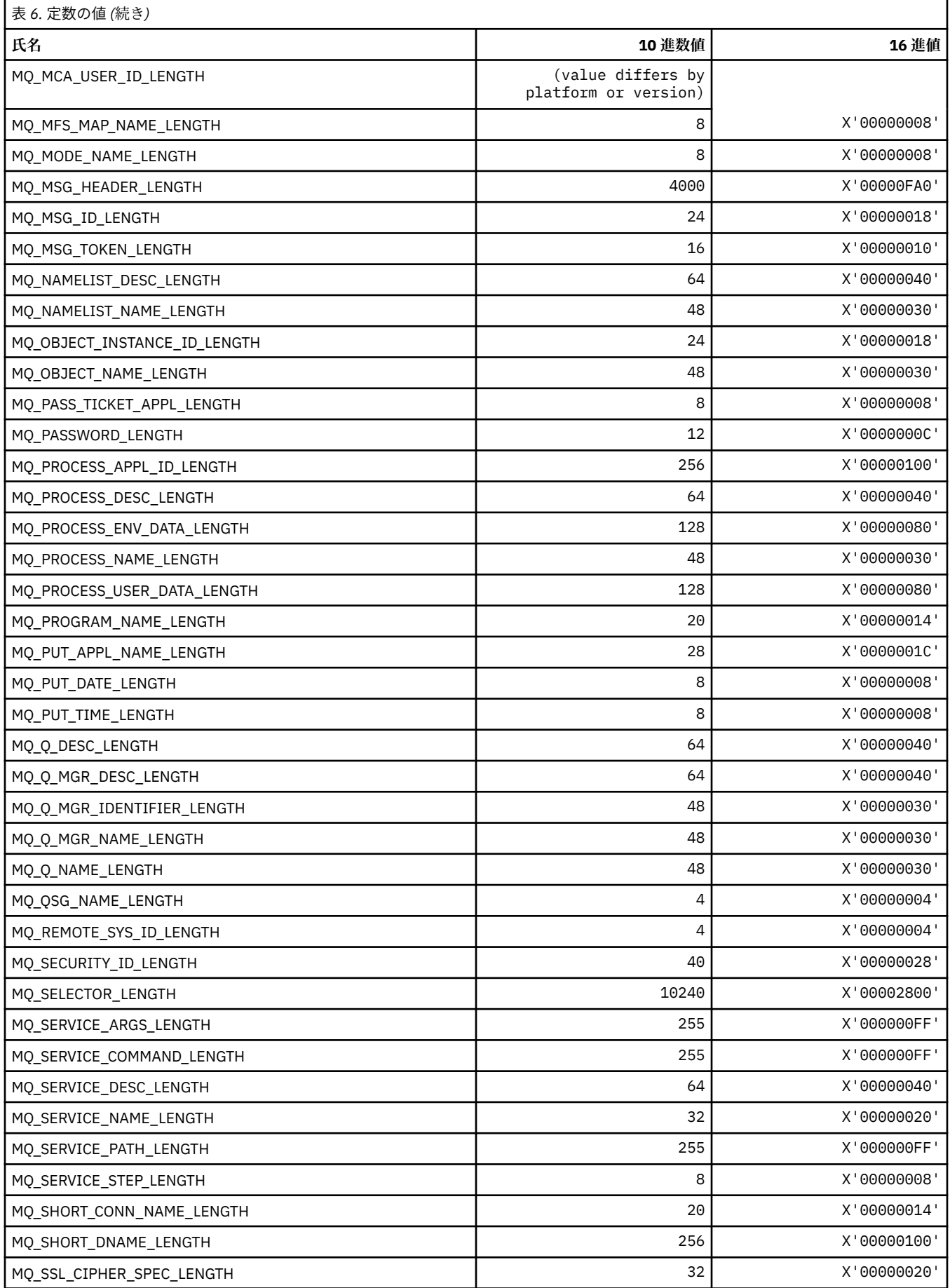

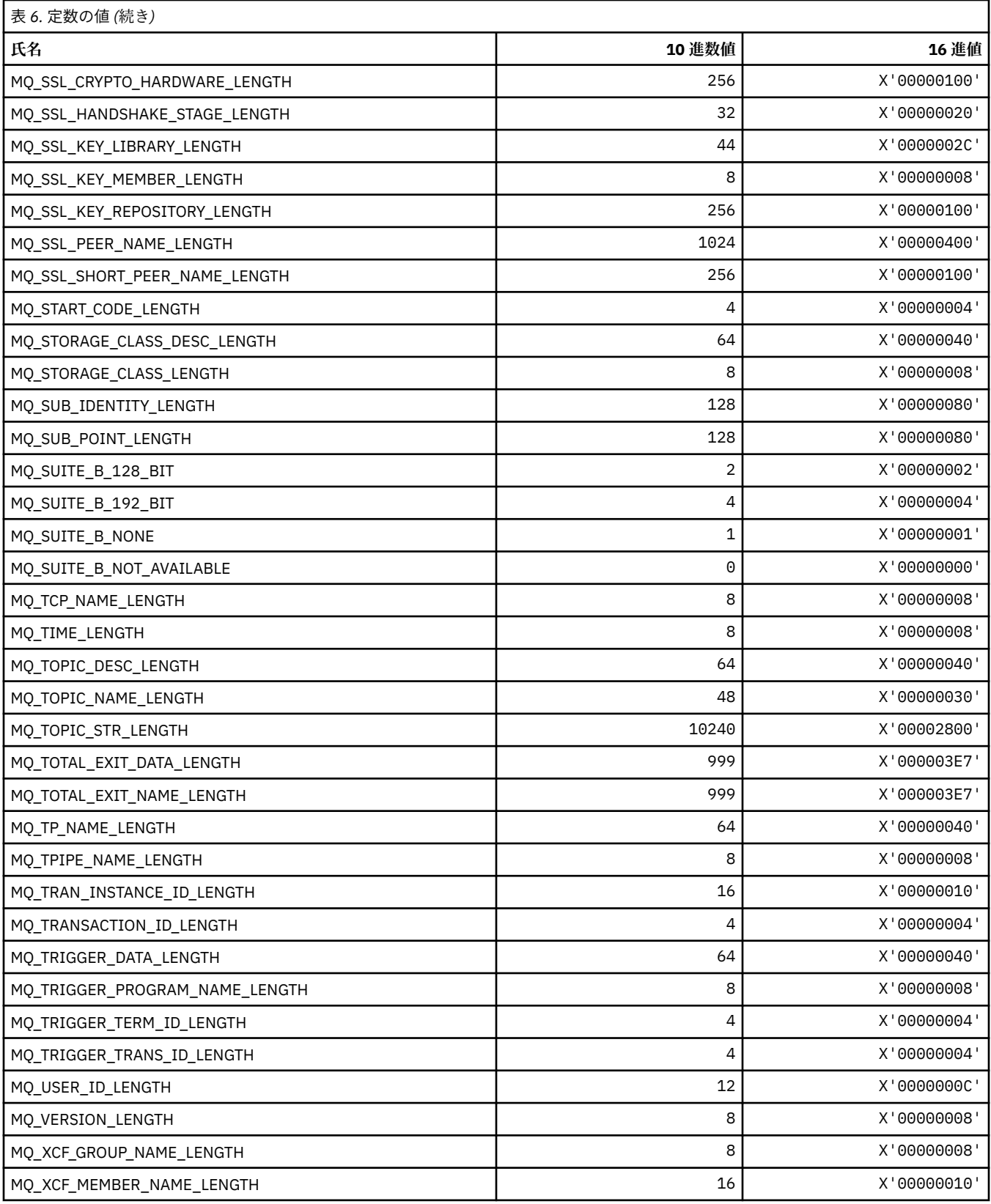

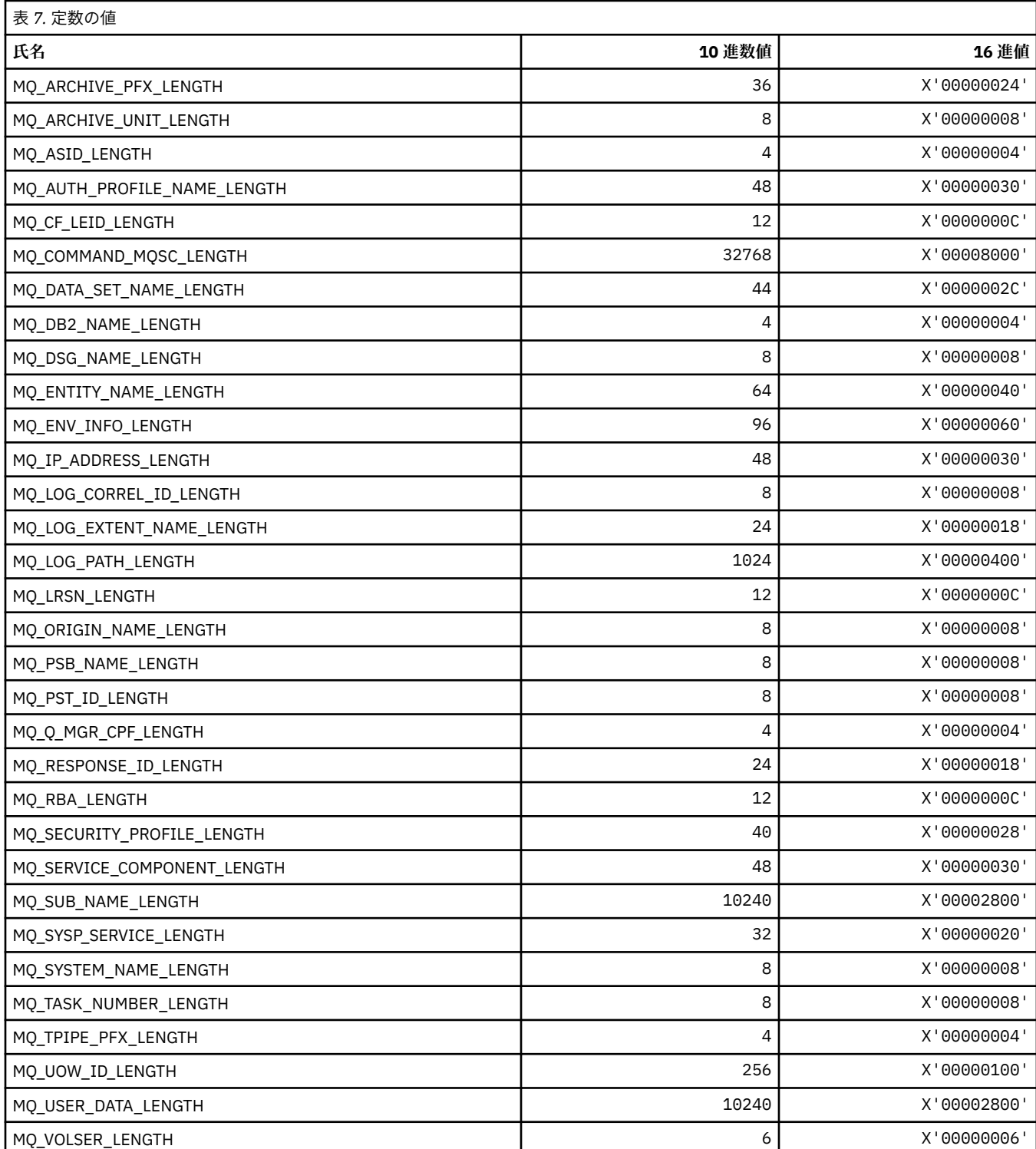

# **MQACH\_\* (API 出口チェーン領域ヘッダー構造体)**

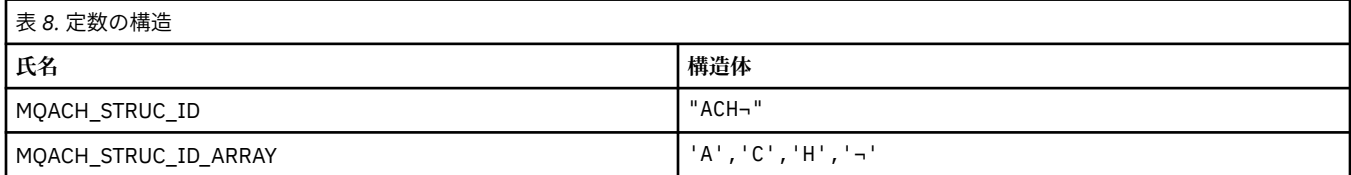

## **MQ\_\* (コマンド形式のストリングの長さ)**

**注 :** 記号¬は、単一のブランク文字を表します。

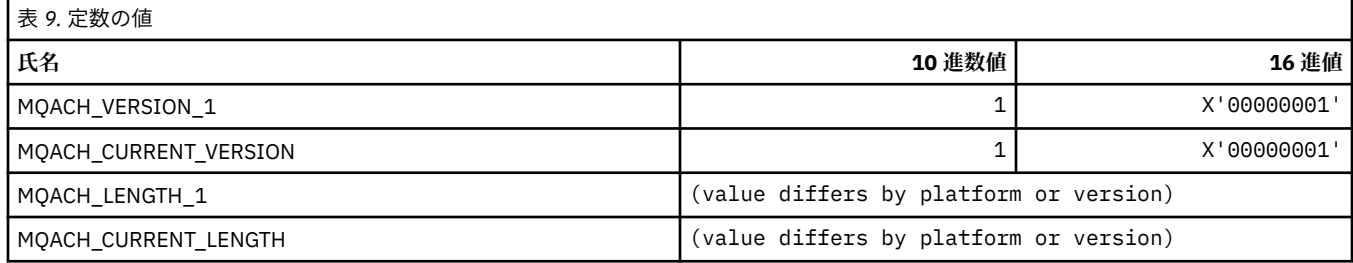

# **MQACT\_\* (会計トークン)**

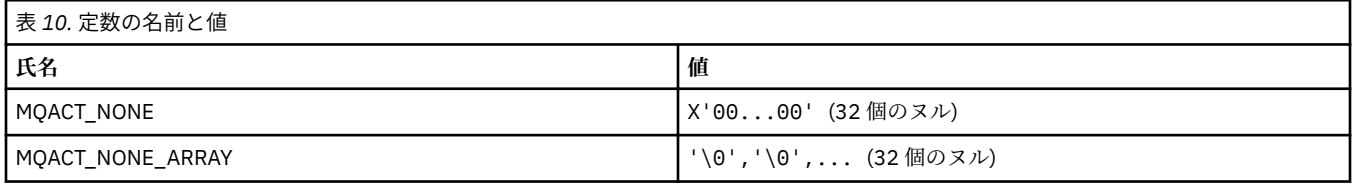

## **MQACT\_\* (コマンド形式のアクション・オプション)**

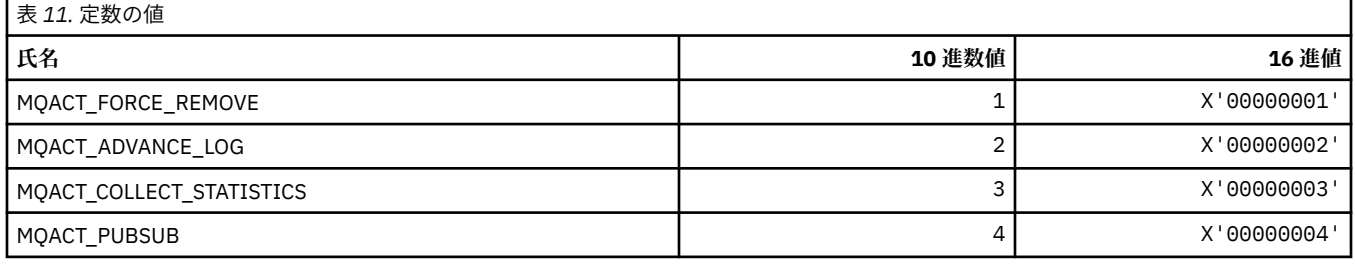

## **MQACTP\_\* (アクション)**

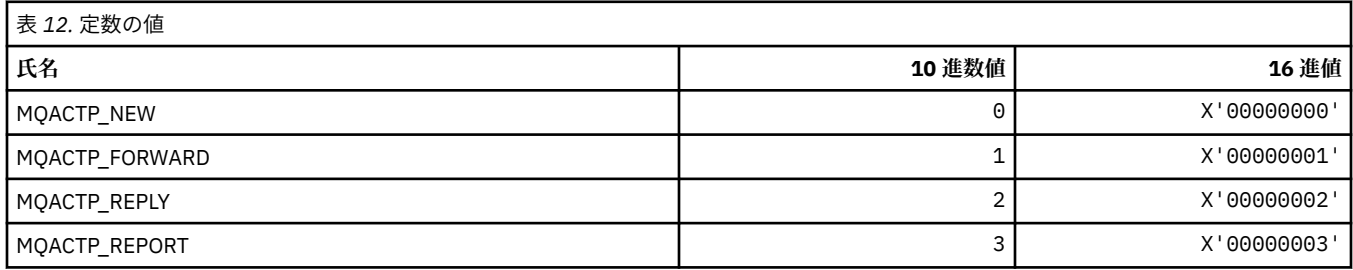

# **MQACTT\_\* (会計トークン・タイプ)**

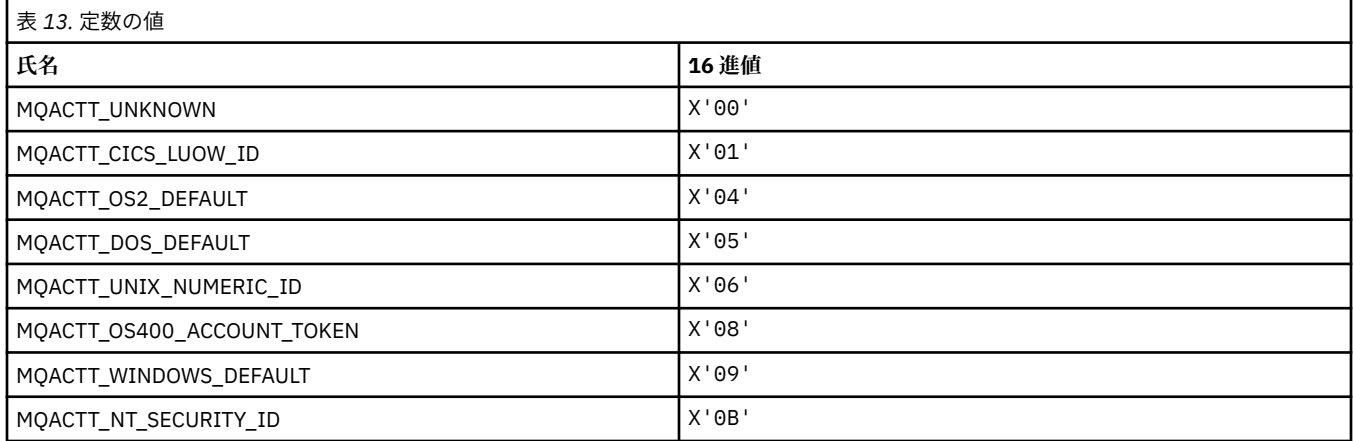

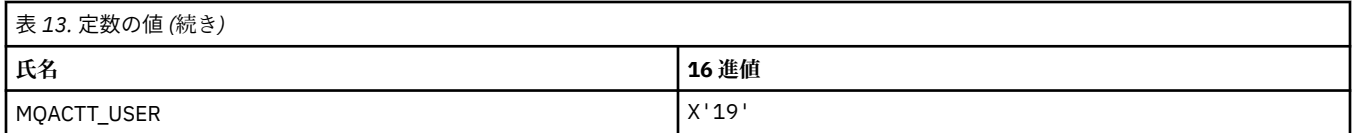

## **MQADOPT\_\* (新規 MCA チェックおよび新規 MCA タイプの採用)**

### **新規 MCA チェックの採用**

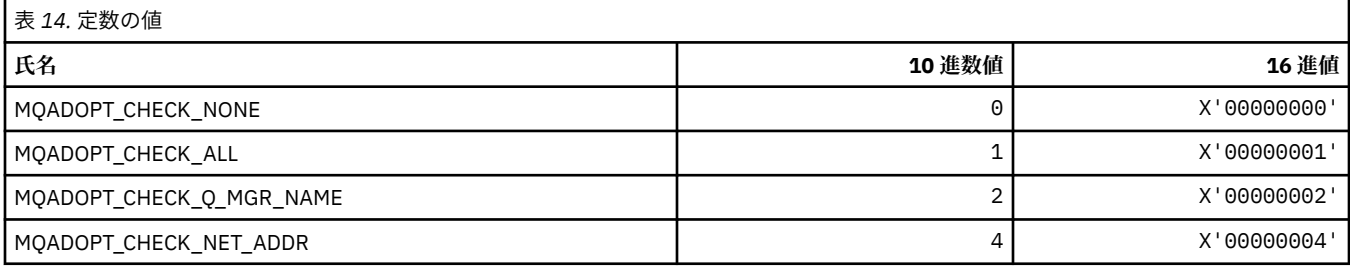

### **新規 MCA タイプの採用**

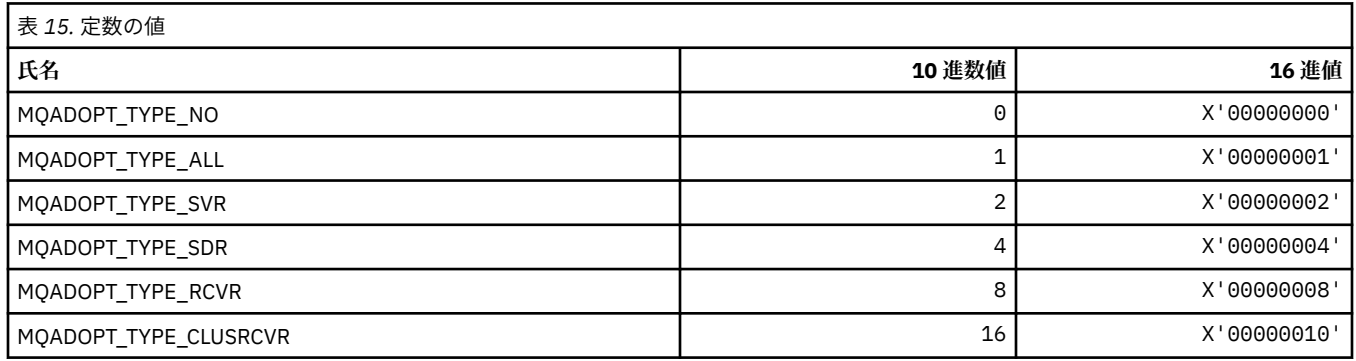

# **MQAIR\_\* (認証情報レコード構造体)**

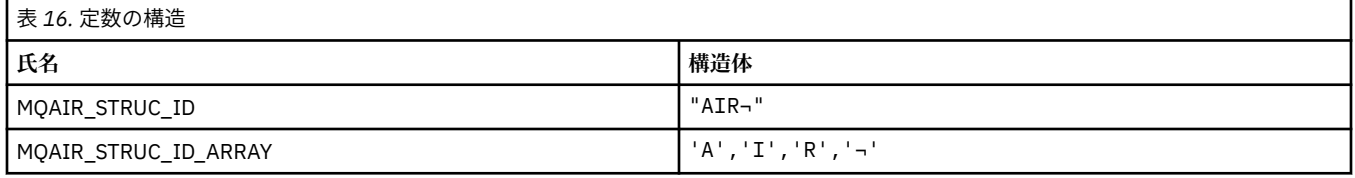

**注 :** 記号¬は、単一のブランク文字を表します。

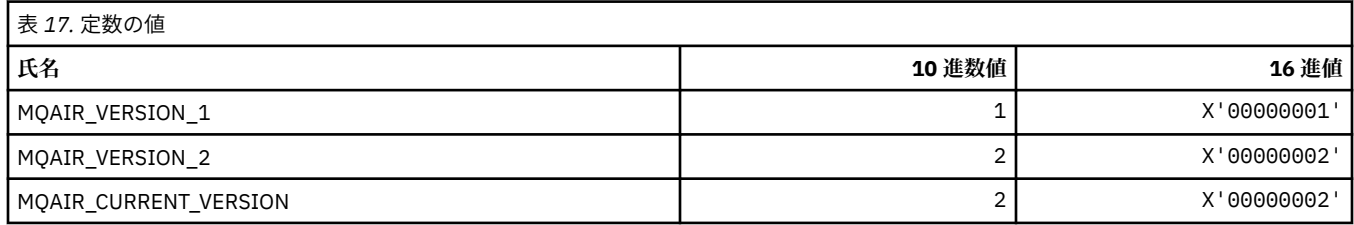

## **MQAIT\_\* (認証情報のタイプ)**

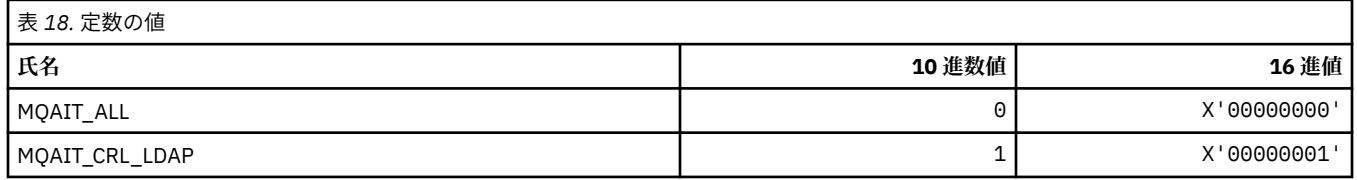

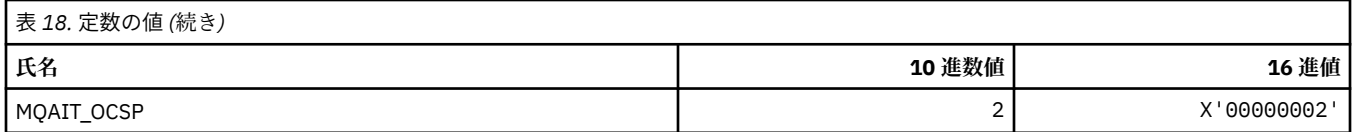

# **MQAS\_\* (コマンド形式の非同期状態値)**

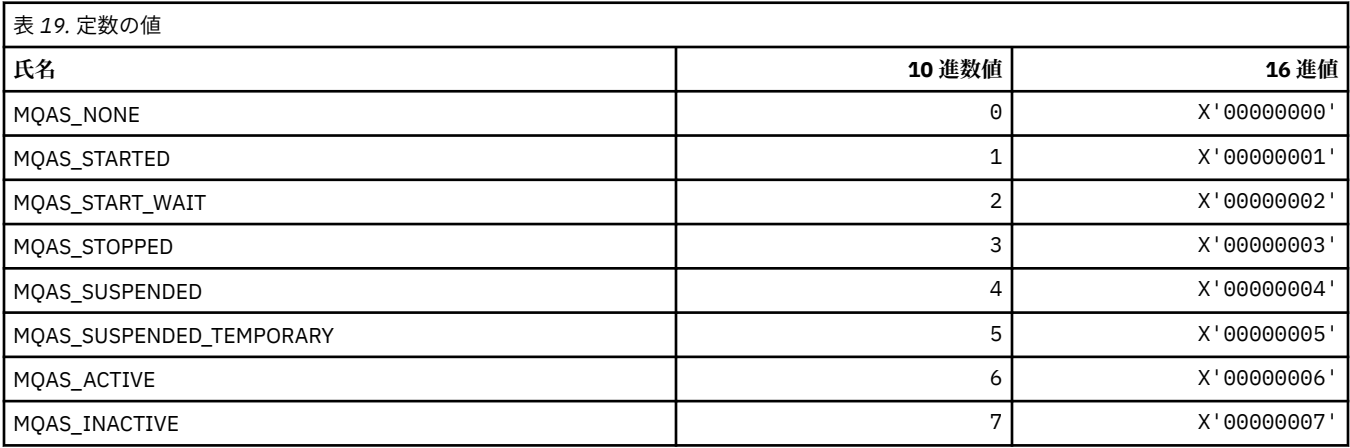

# **MQAT\_\* (アプリケーション書き込みタイプ)**

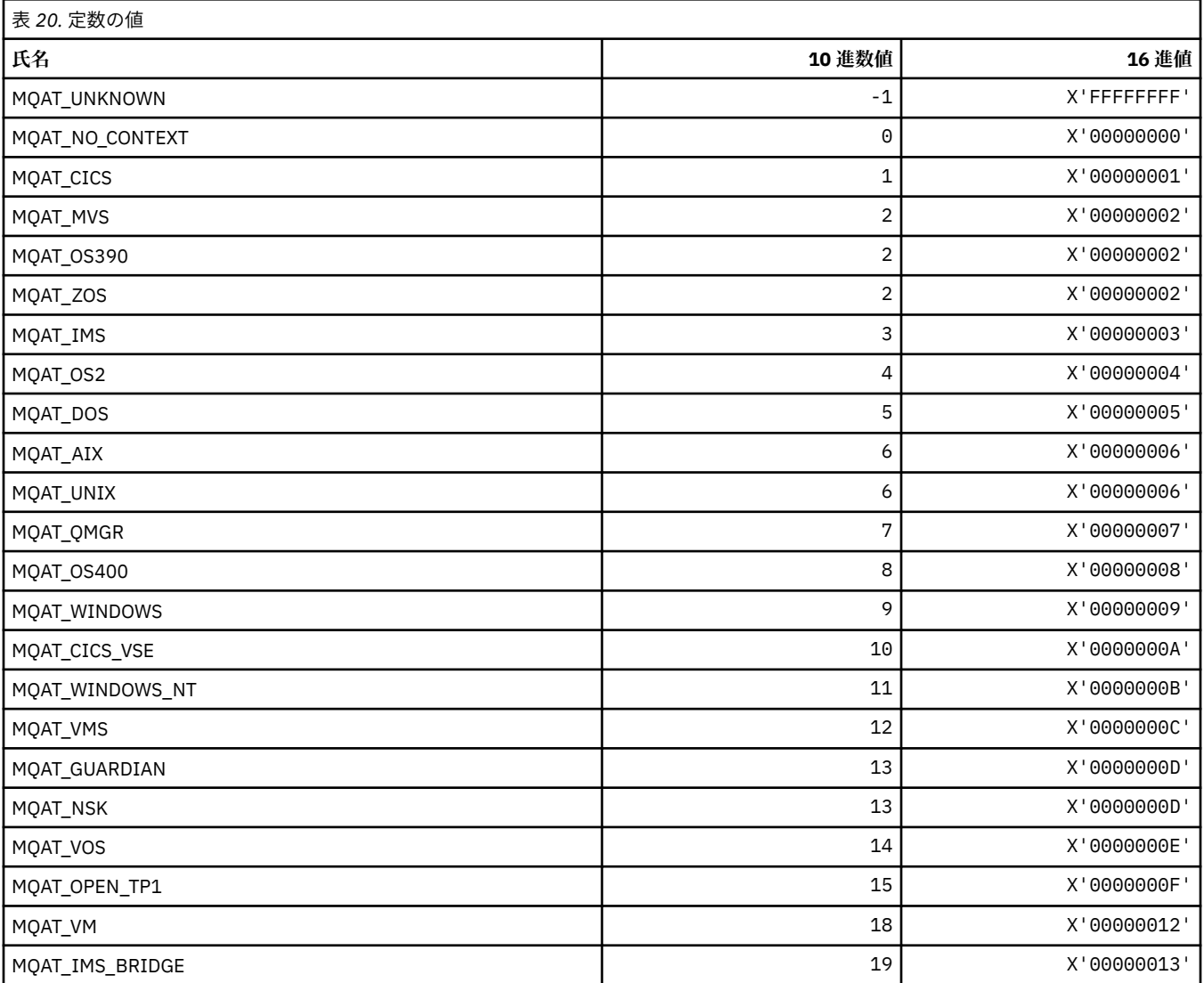

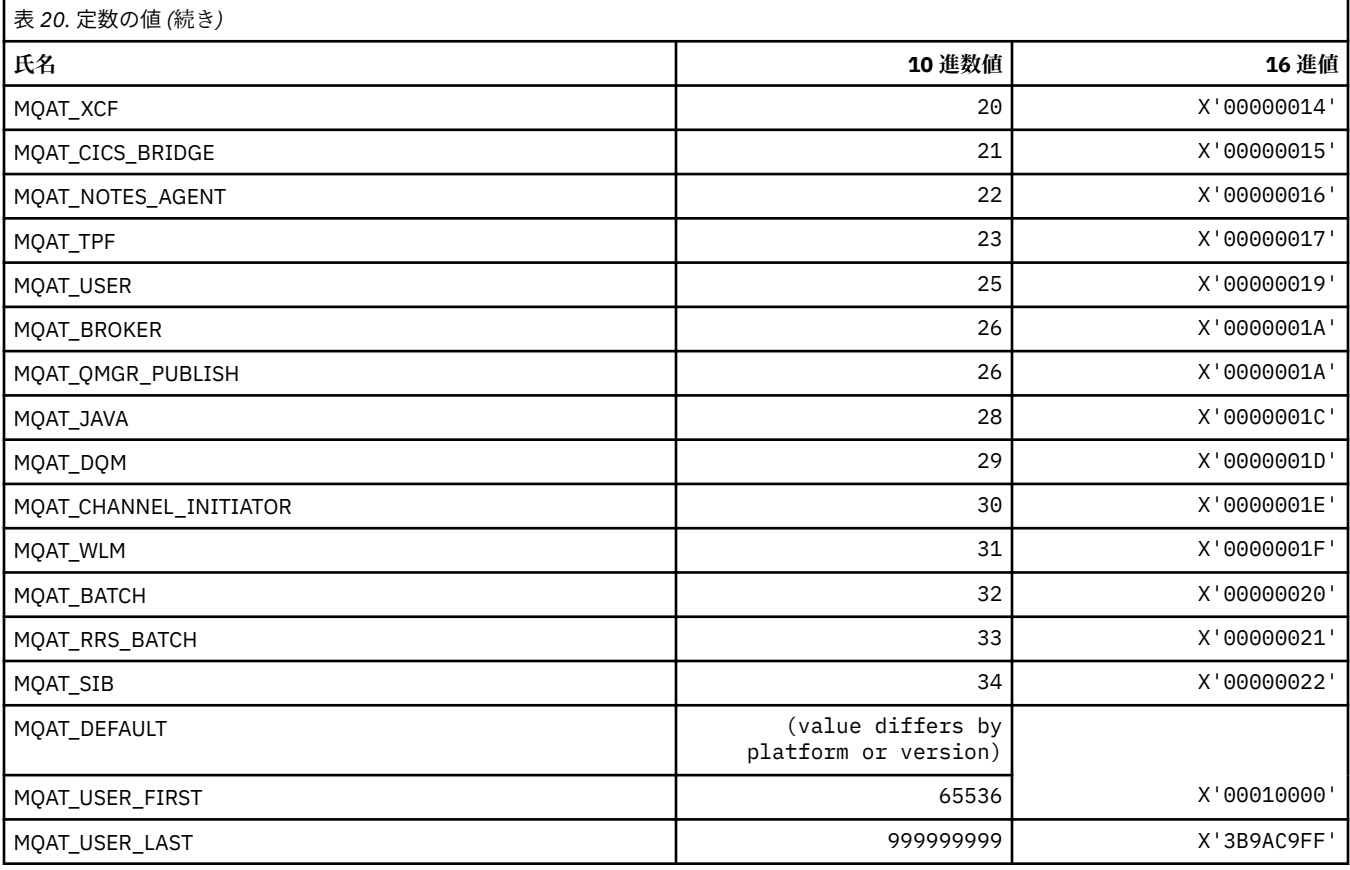

# **MQAUTH\_\* (コマンド形式の権限値)**

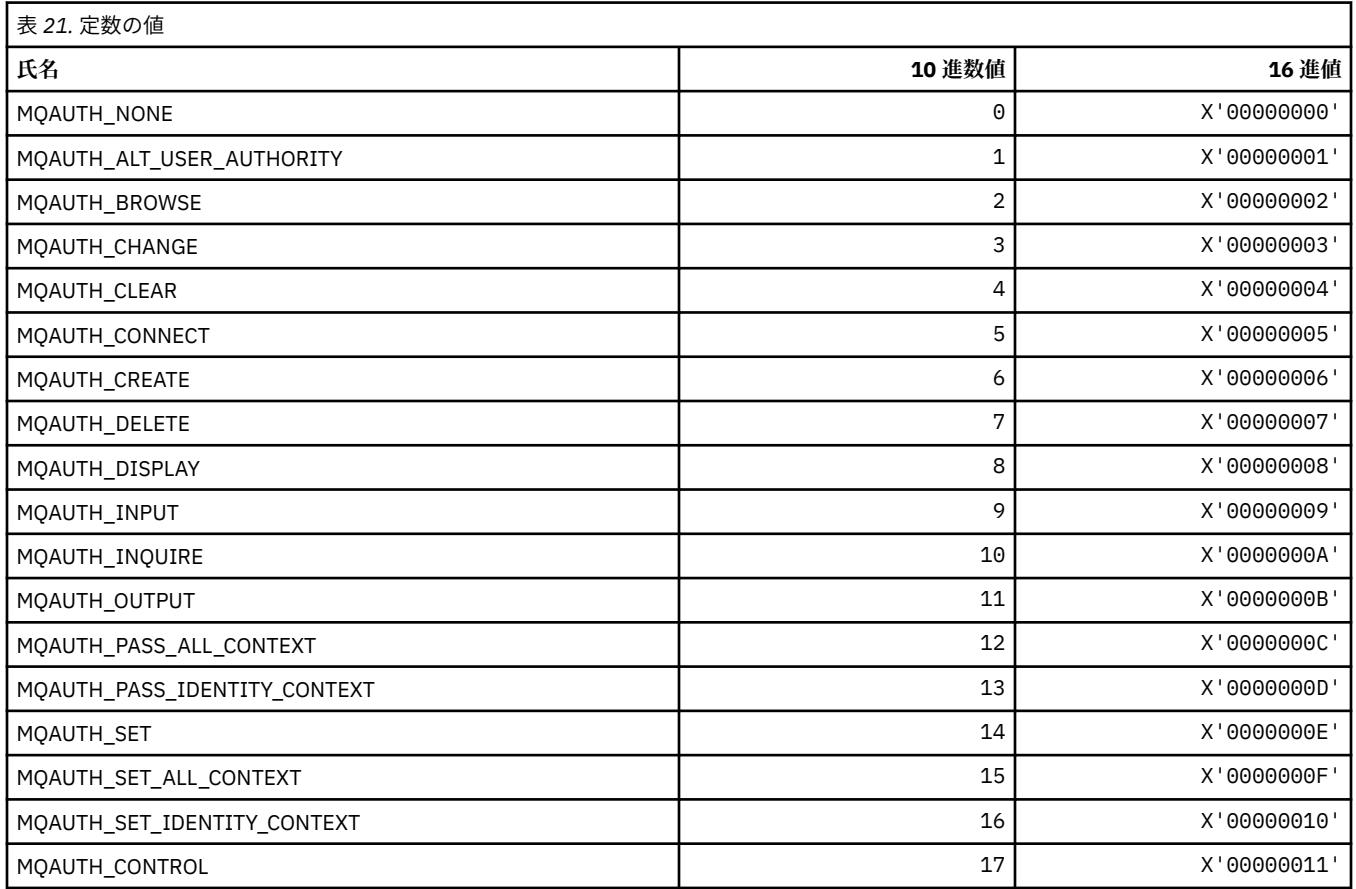

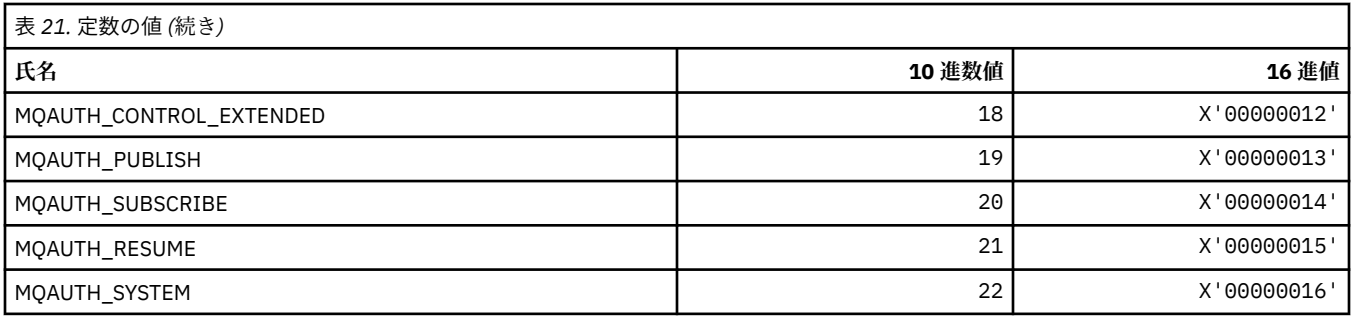

# **MQAUTHOPT\_\* (コマンド形式の権限オプション)**

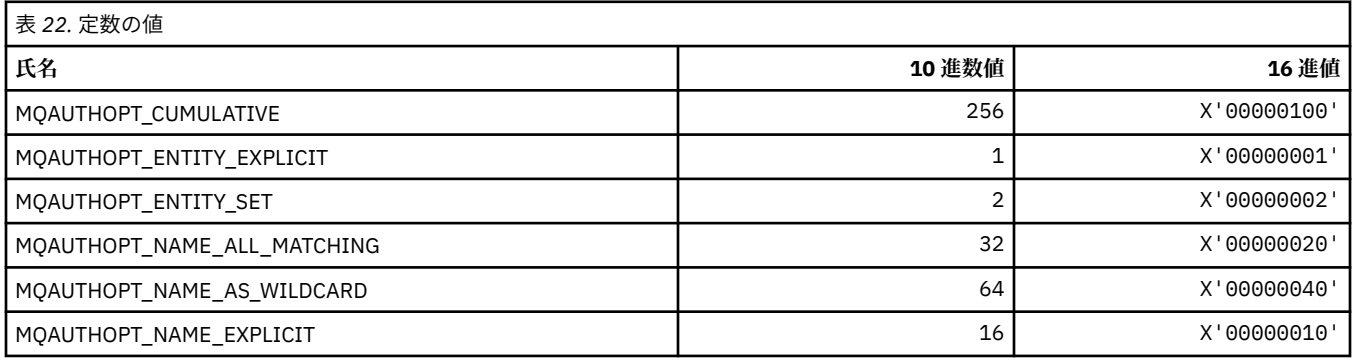

## **MQAXC\_\* (API 出口コンテキスト構造体)**

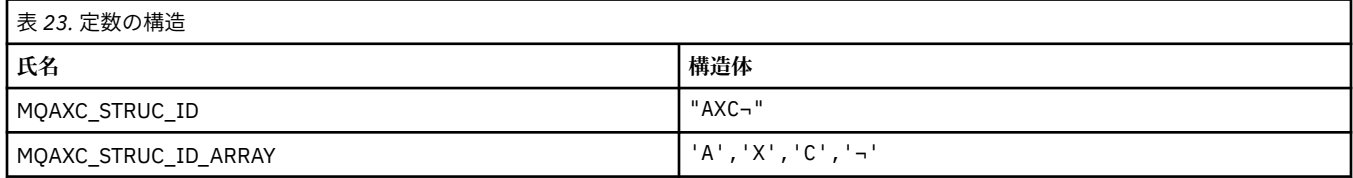

#### **注 :** 記号¬は、単一のブランク文字を表します。

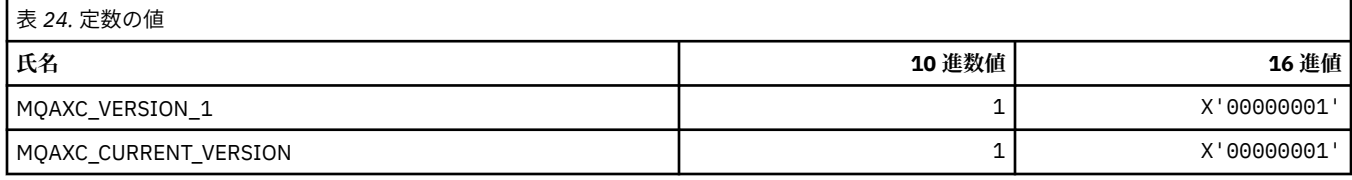

## **MQAXP\_\* (API 出口パラメーター構造体)**

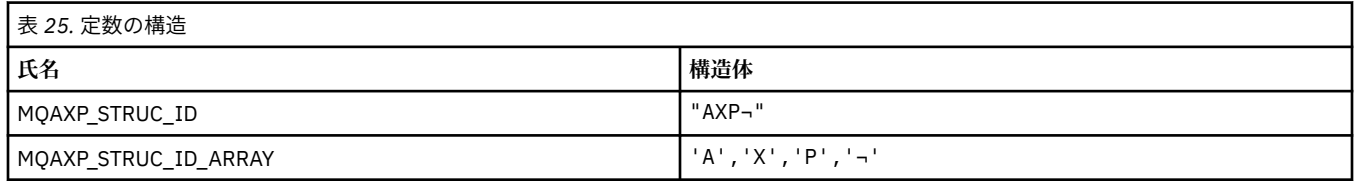

#### **注 :** 記号¬は、単一のブランク文字を表します。

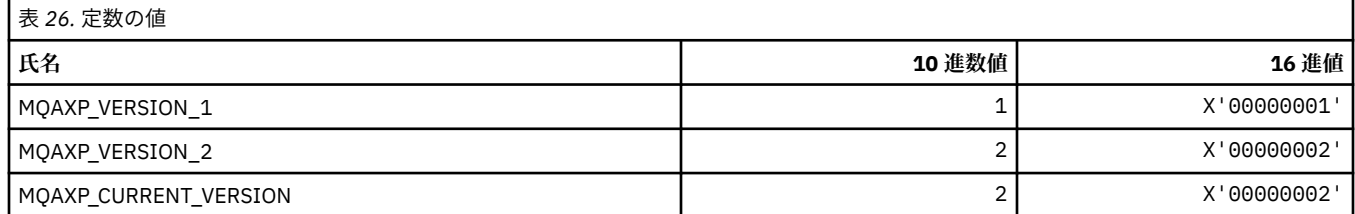

## **MQBA\_\* (バイト属性セレクター)**

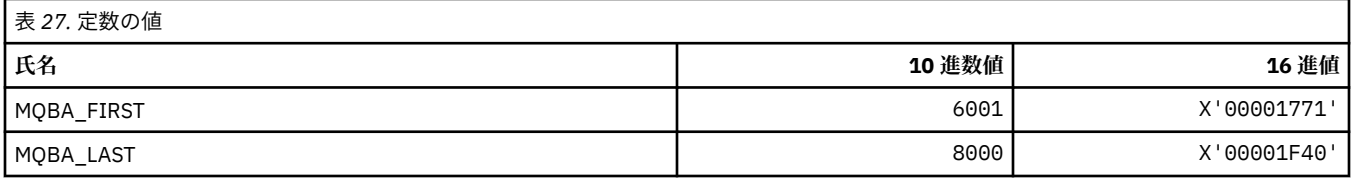

## **MQBACF\_\* (コマンド形式のバイト・パラメーター・タイプ)**

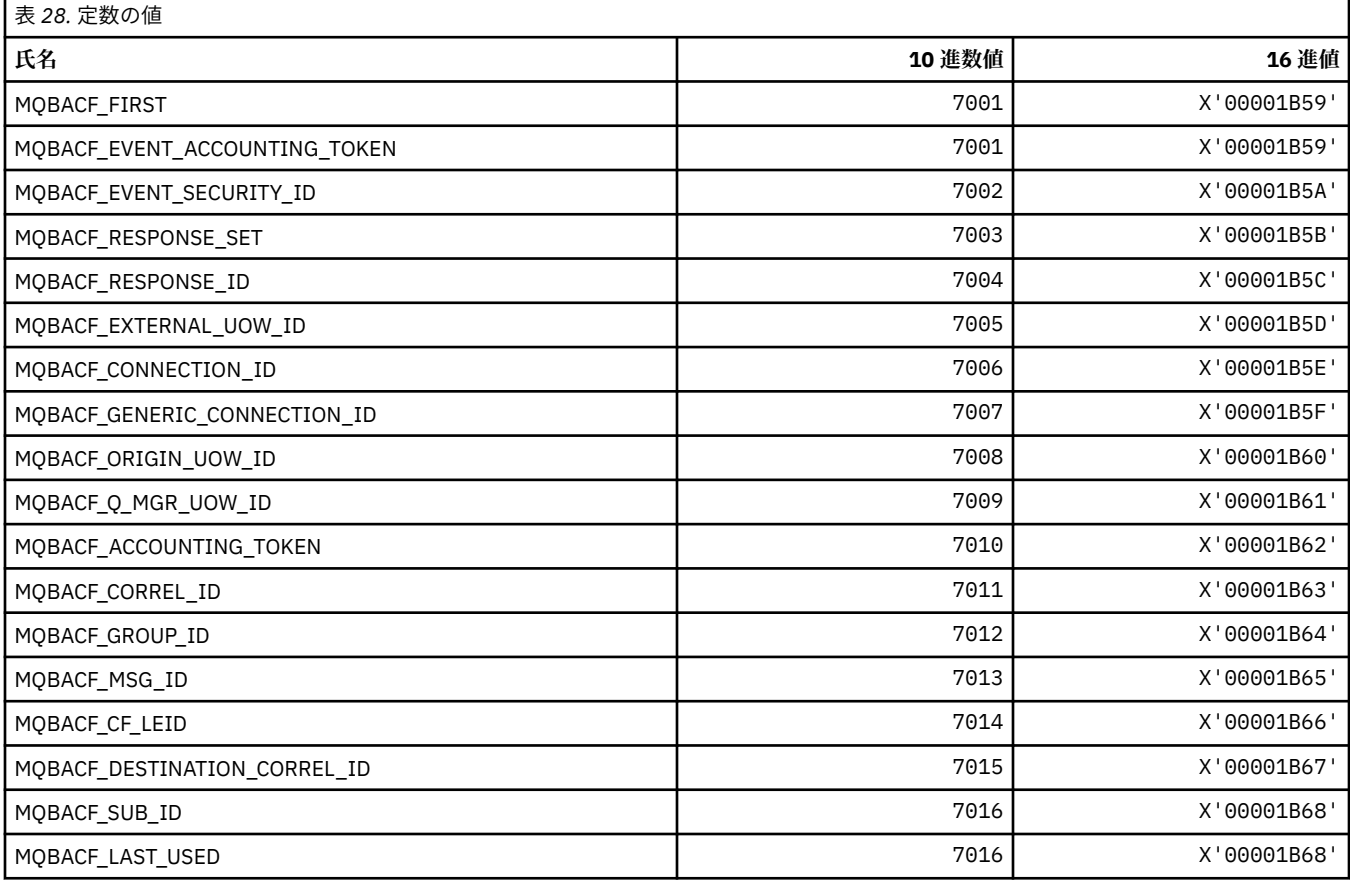

## **MQBL\_\* (mqAddString および mqSetString のバッファー長)**

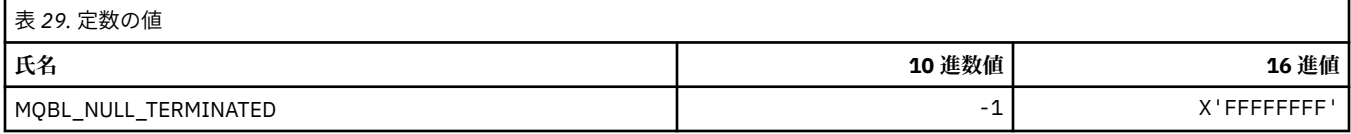

## **MQBMHO\_\* (バッファーからメッセージ・ハンドルへの変換オプションおよび構 造体)**

### **バッファーからメッセージ・ハンドルへの変換オプション構造**

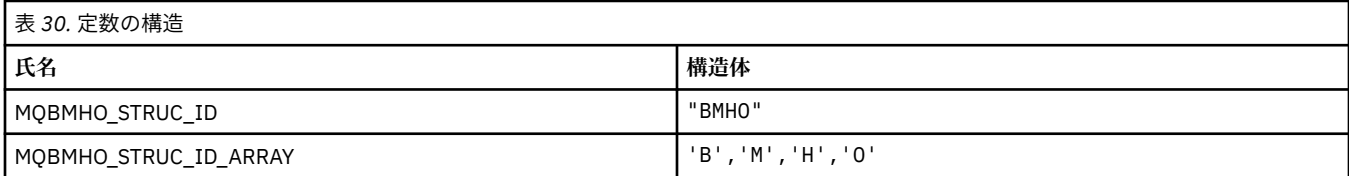

**注 :** 記号¬は、単一のブランク文字を表します。

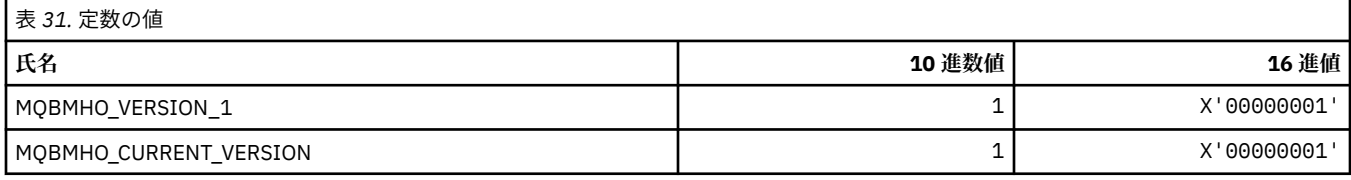

### **バッファーからメッセージ・ハンドルへの変換オプション**

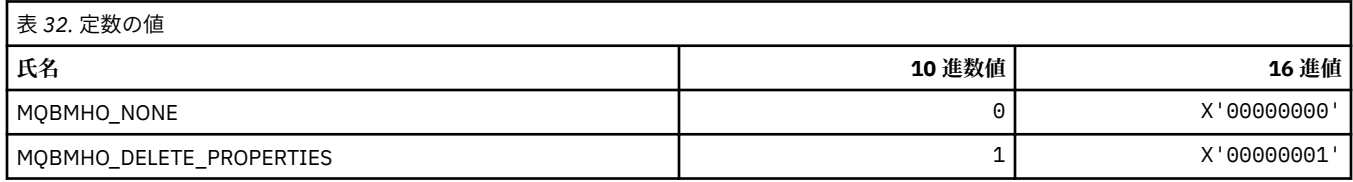

## **MQBND\_\* (デフォルト・バインディング)**

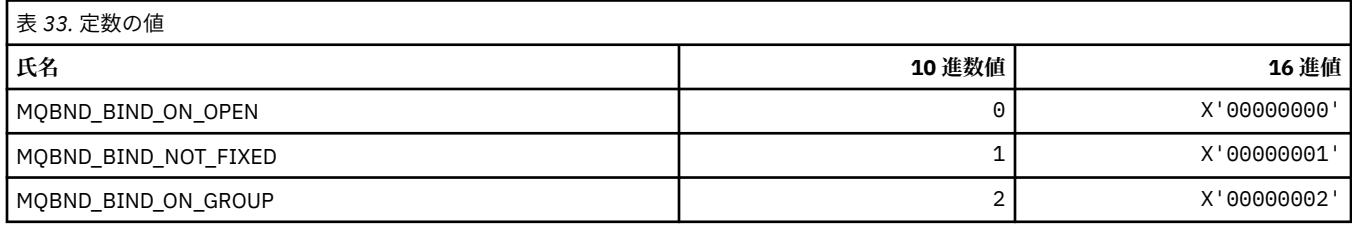

## **MQBO\_\* (開始オプションおよび構造体)**

### **開始オプション構造体**

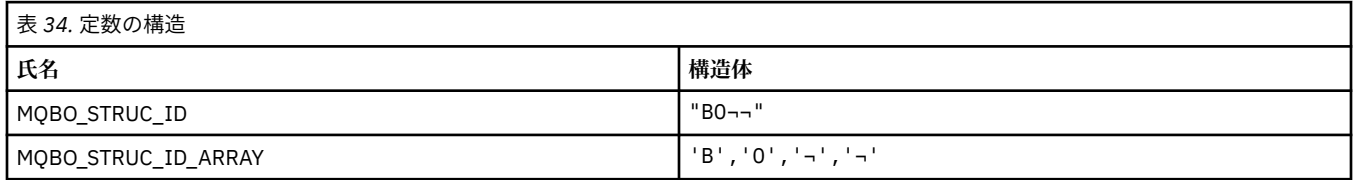

#### **注 :** 記号¬は、単一のブランク文字を表します。

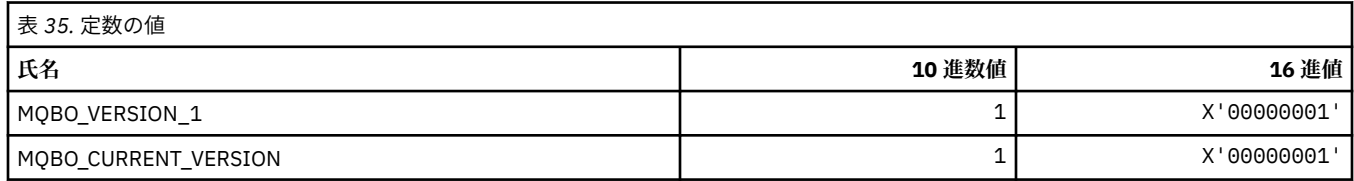

### **開始オプション**

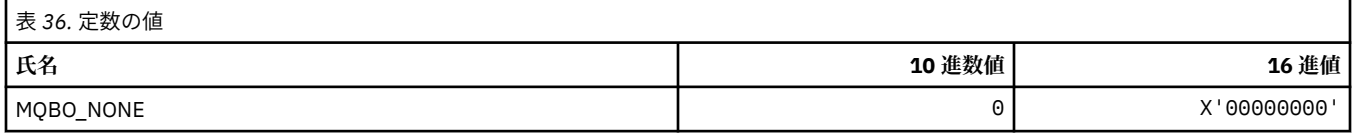

## **MQBT\_\* (コマンド形式のブリッジ・タイプ)**

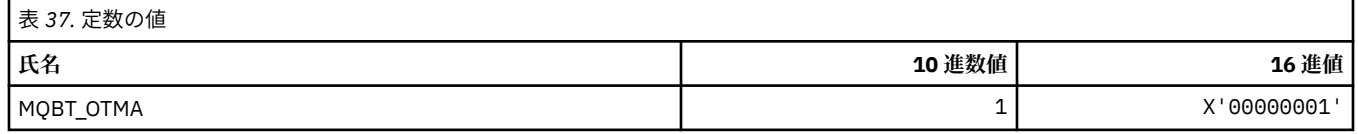

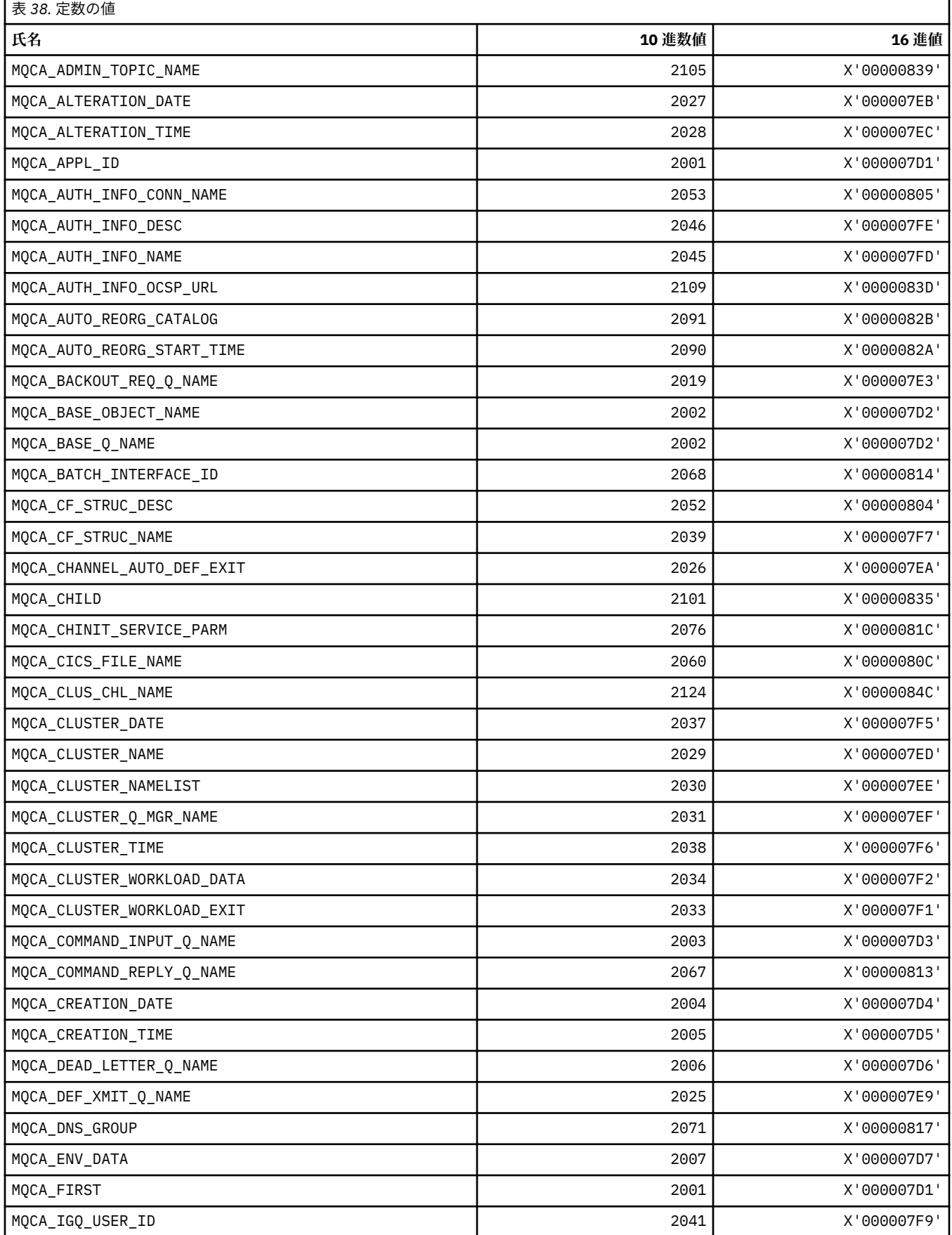

٦

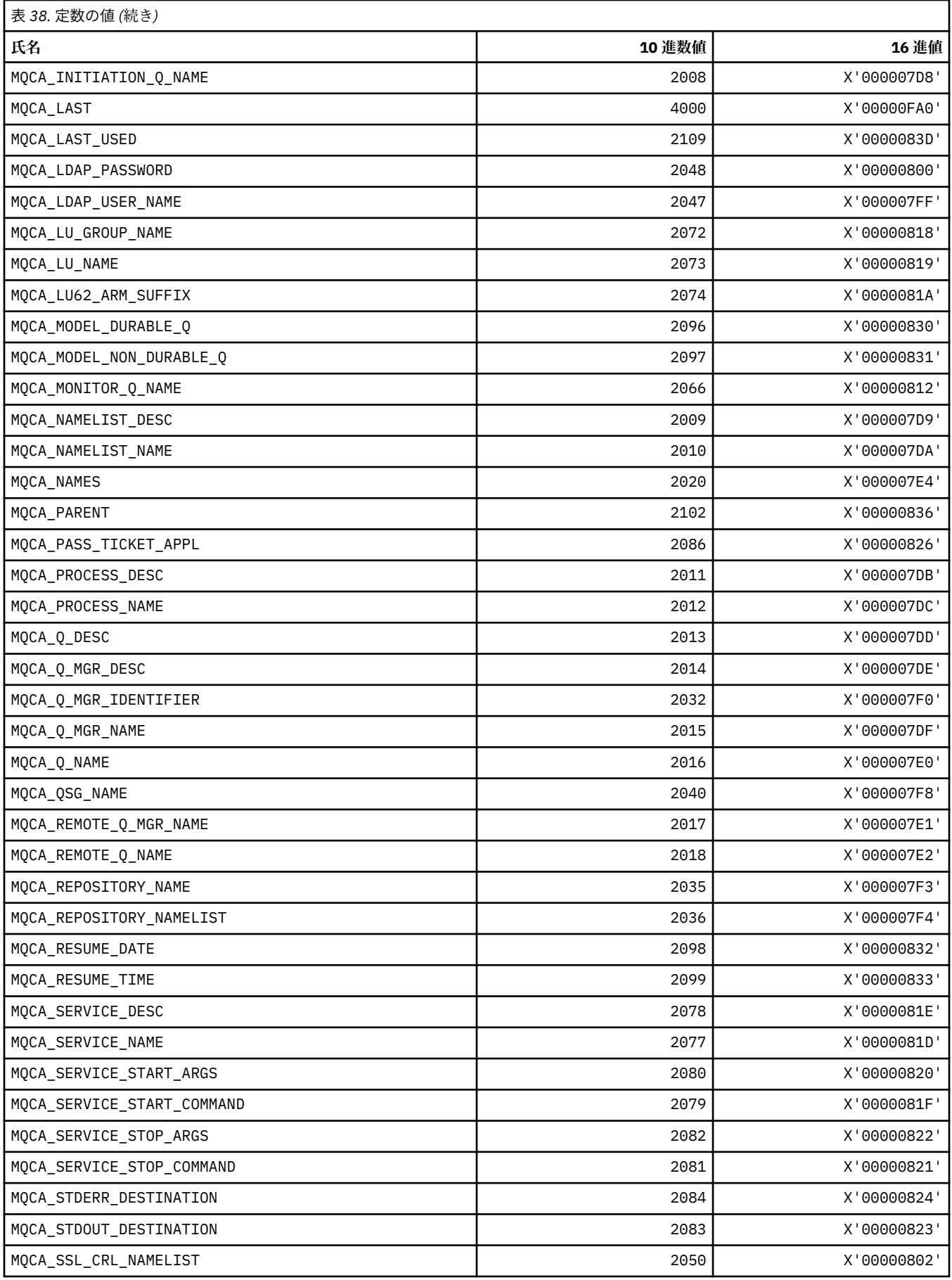

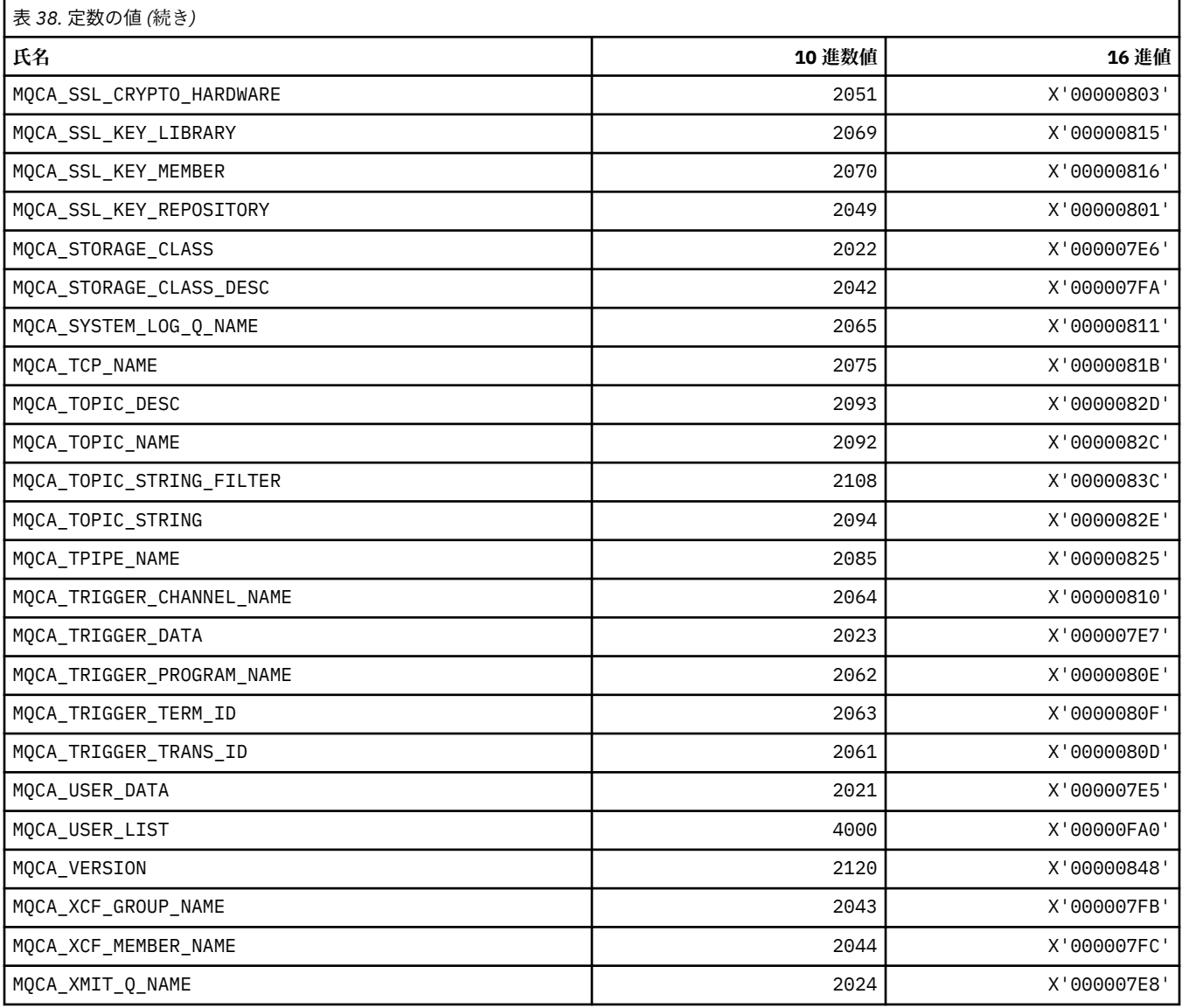

# **MQCACF\_\* (コマンド形式の文字パラメーター・タイプ)**

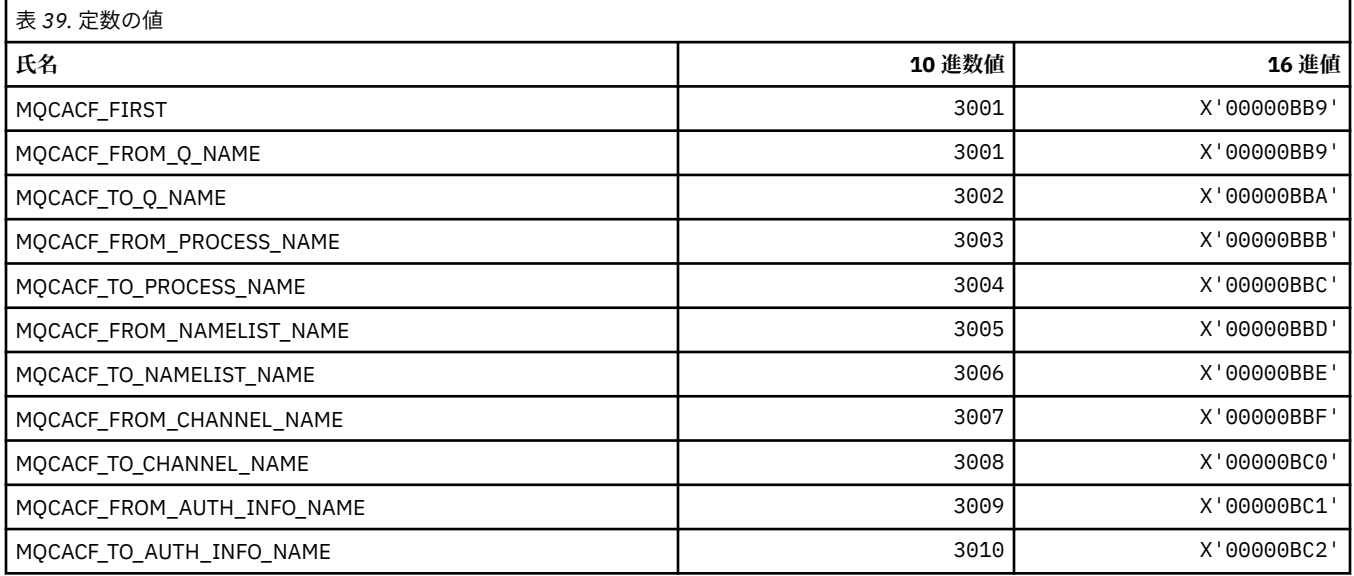

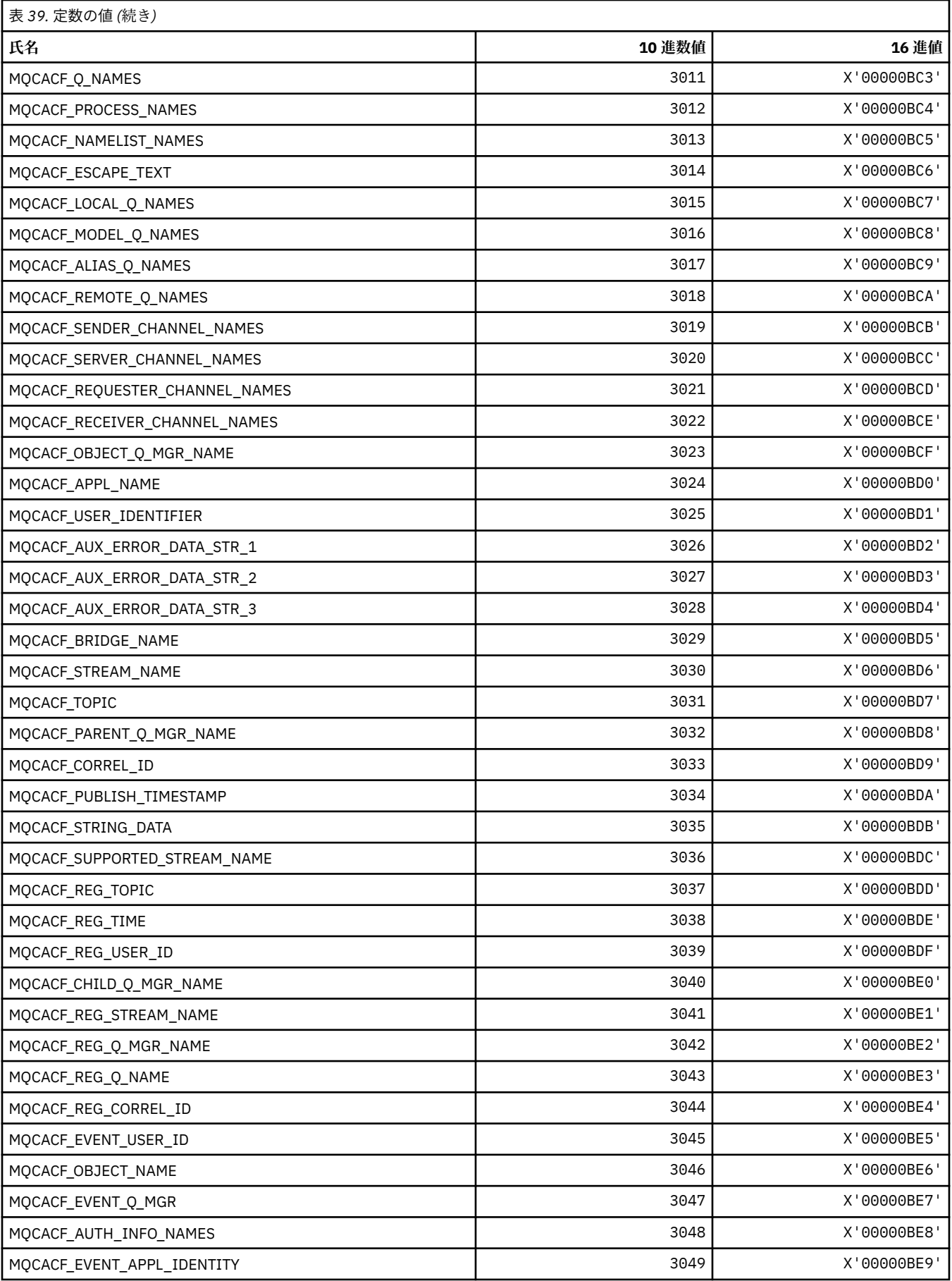

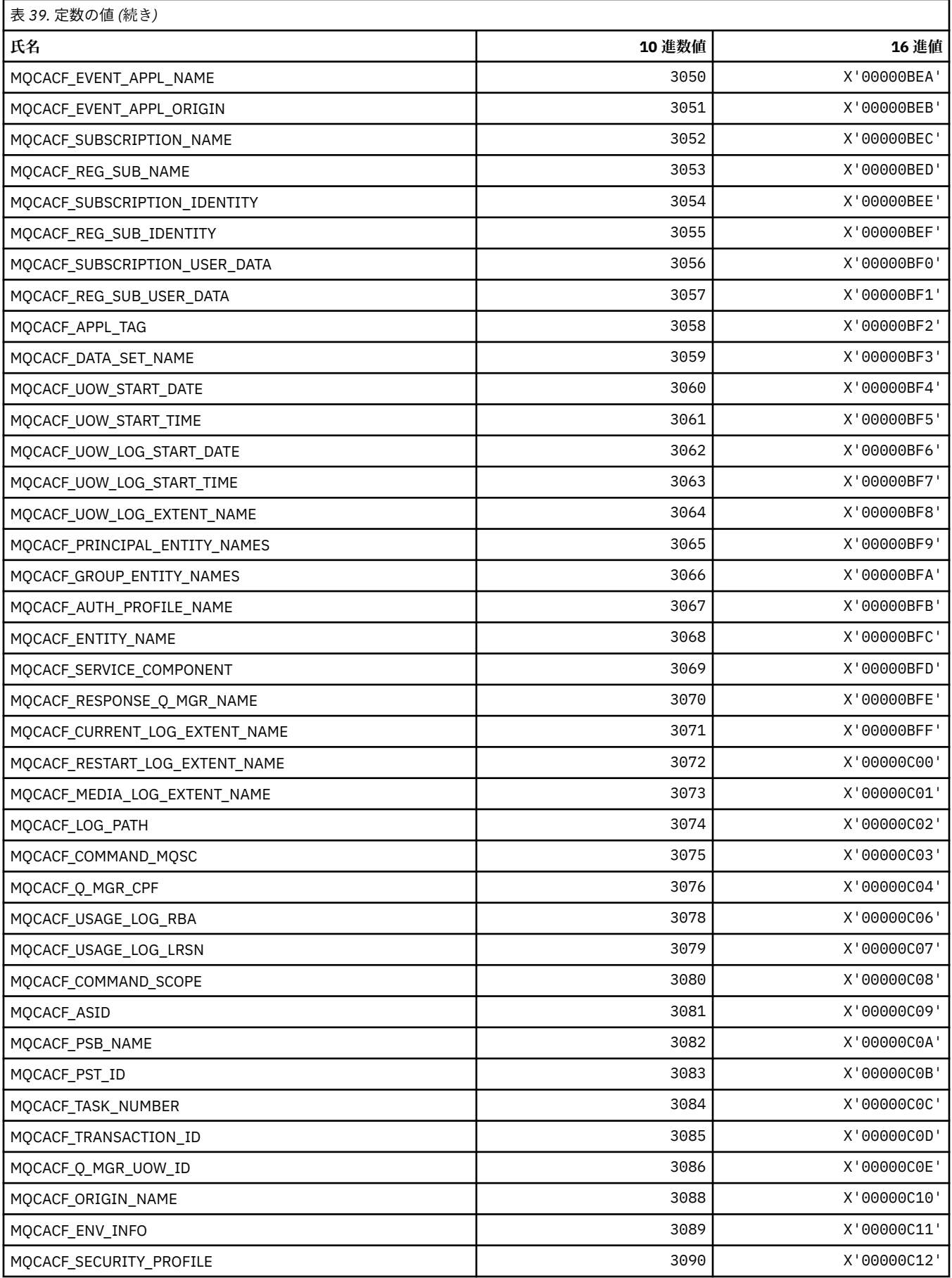
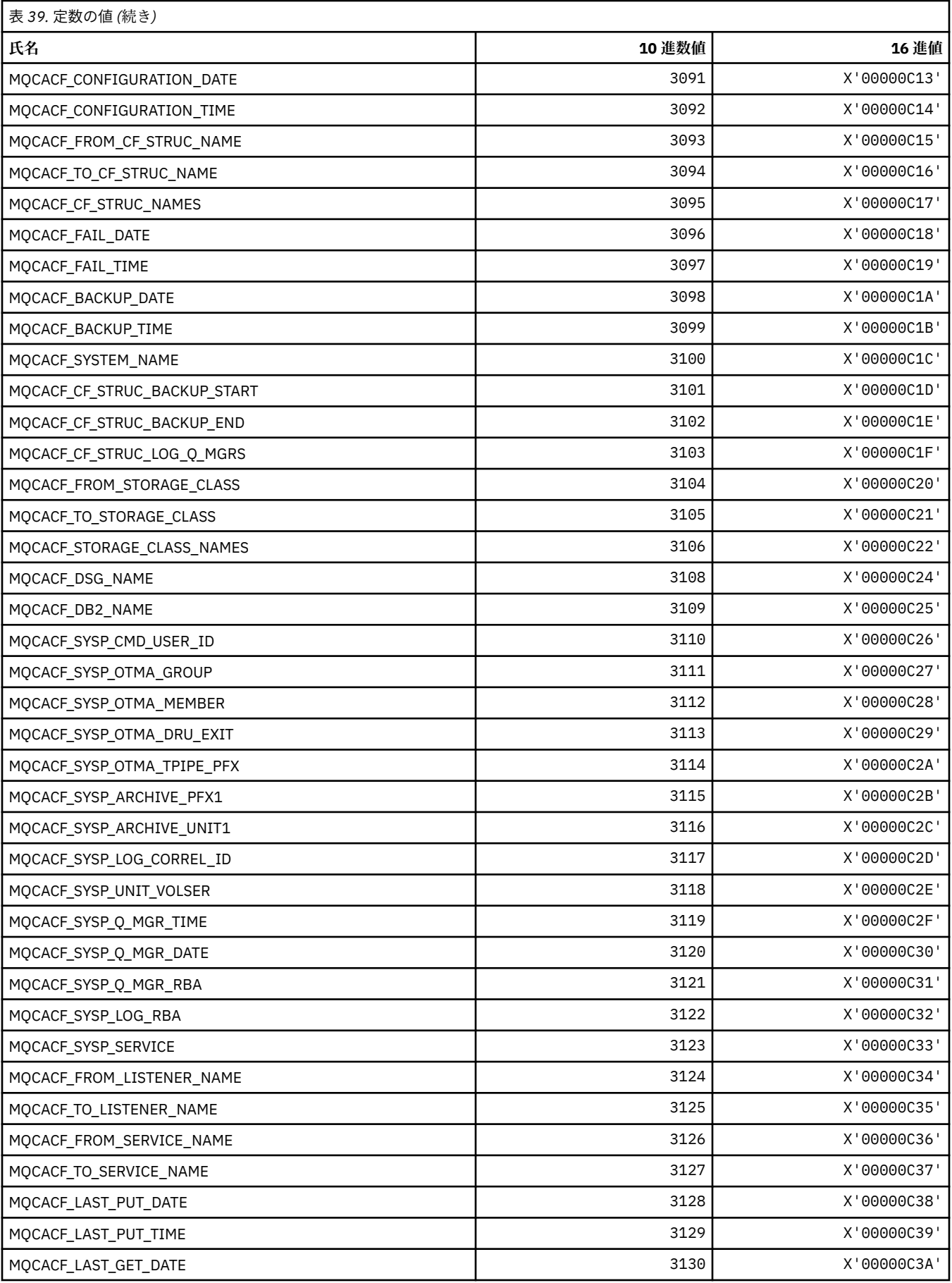

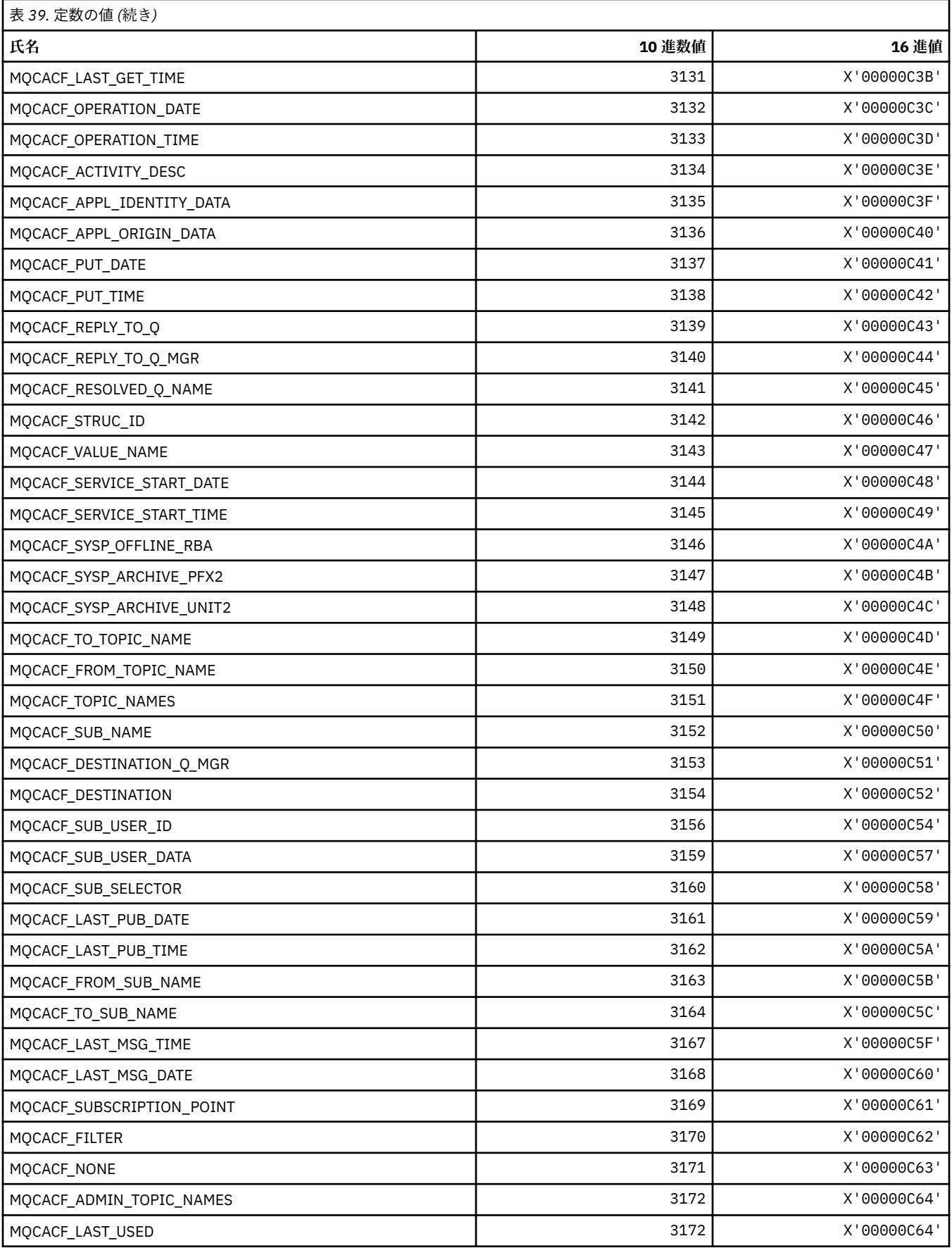

## **MQCACH\_\* (コマンド形式の文字チャネル・パラメーター・タイプ)**

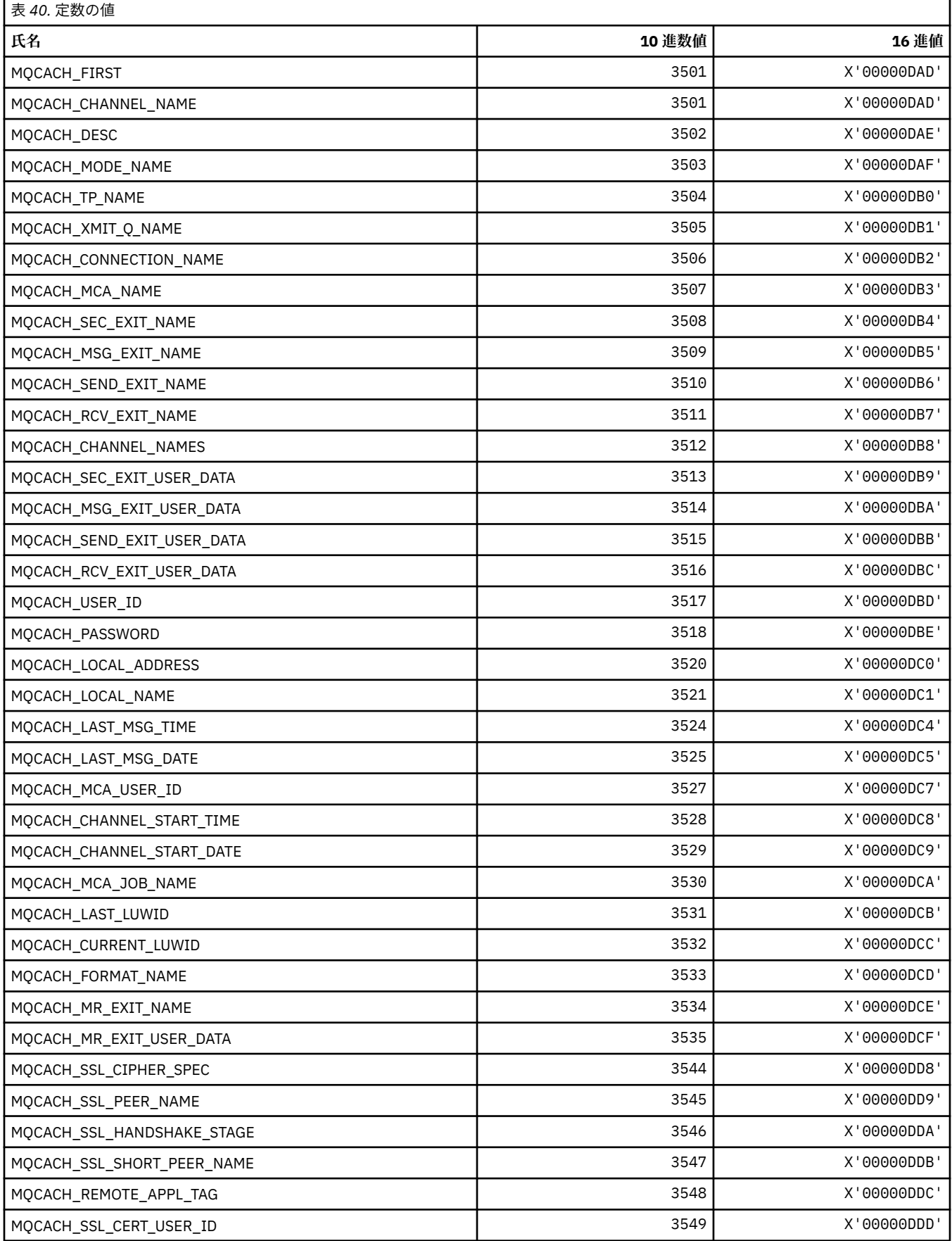

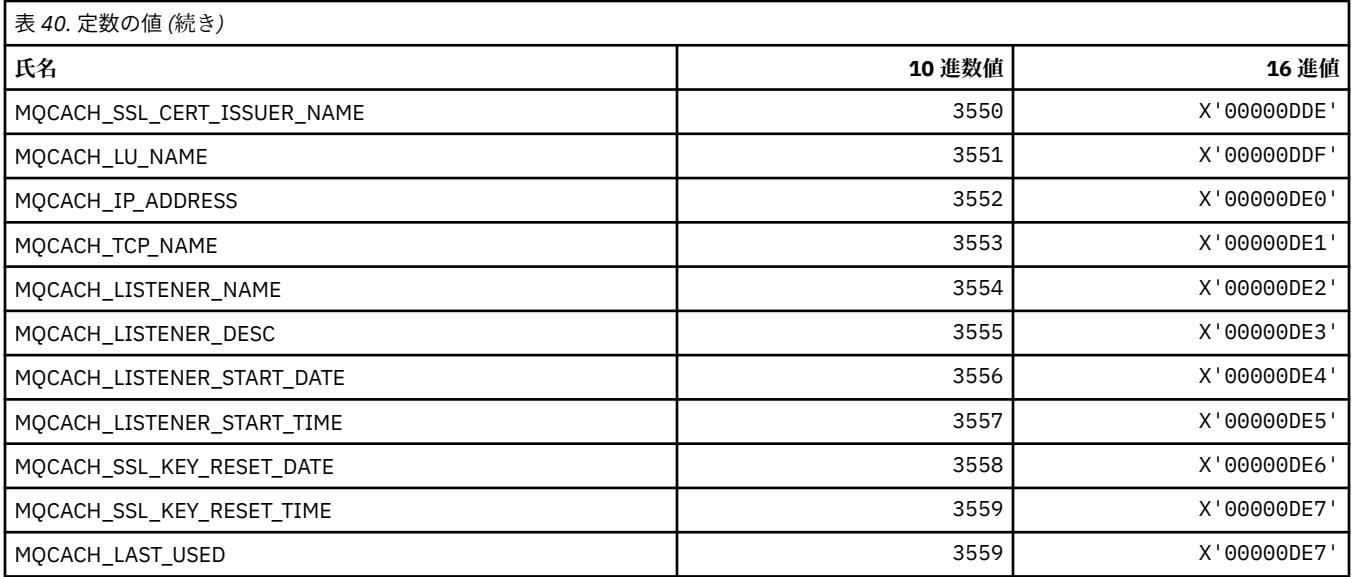

# **MQCADSD\_\* (CICS 情報ヘッダー ADS 記述子)**

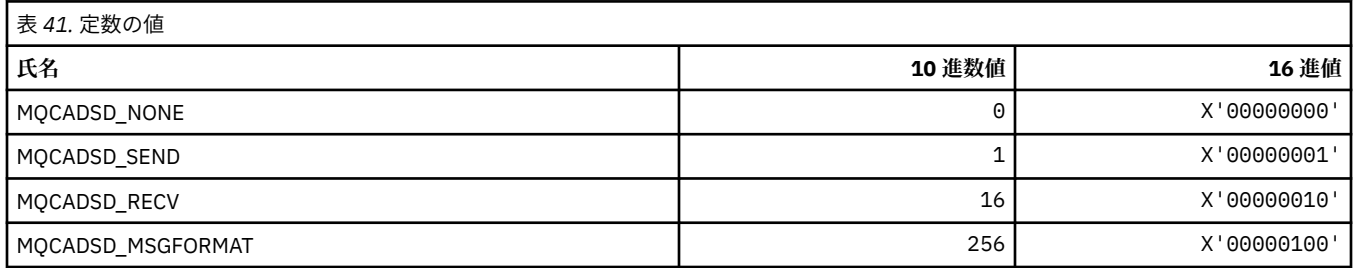

# **MQCAFTY\_\* (接続類縁性値)**

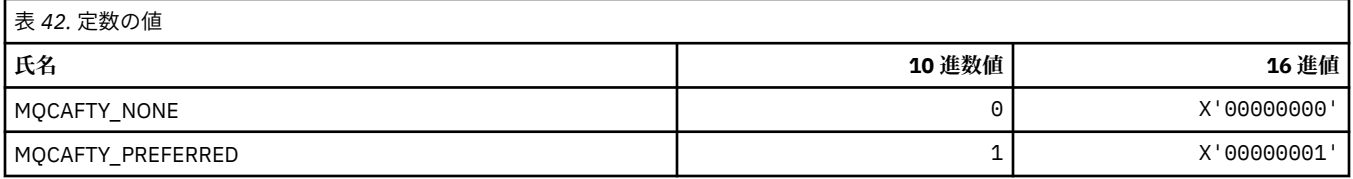

# **MQCAMO\_\* (コマンド形式の文字モニター・パラメーター・タイプ)**

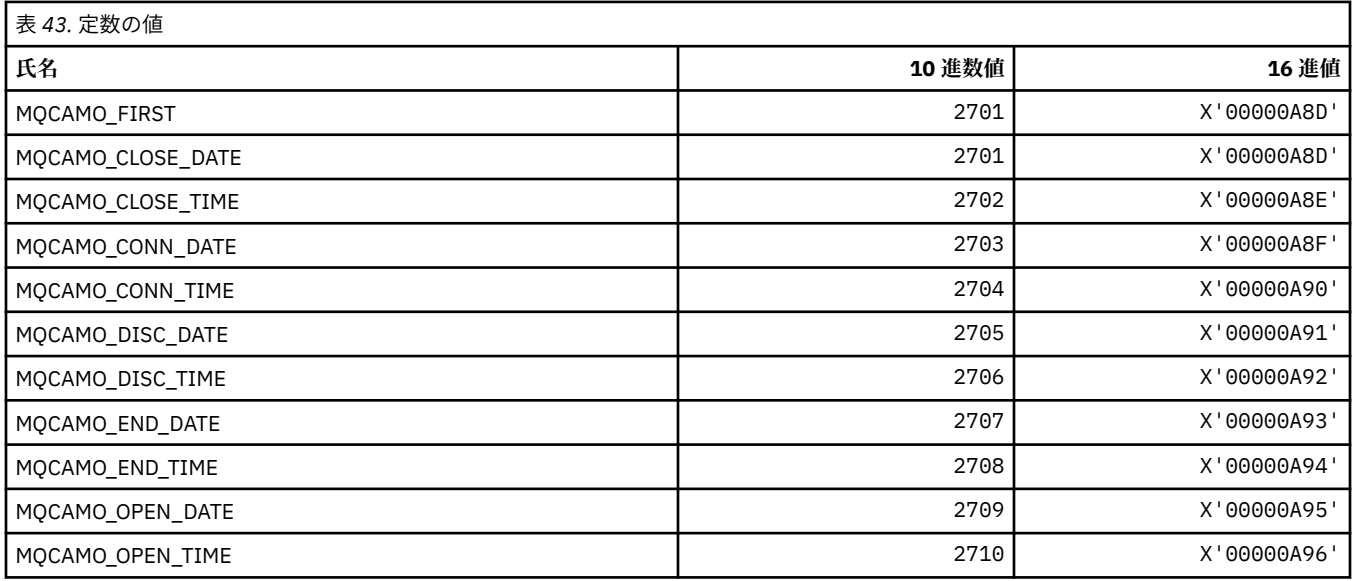

**76** IBM WebSphere MQ アプリケーション開発リファレンス

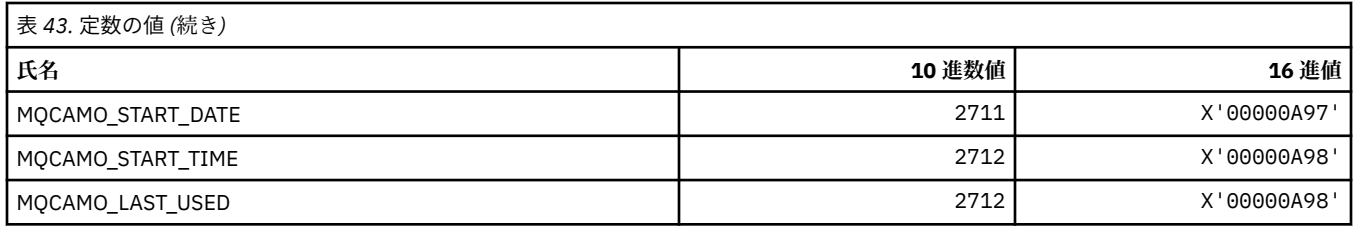

### **MQCBC\_\* (MQCBC 定数構造体)**

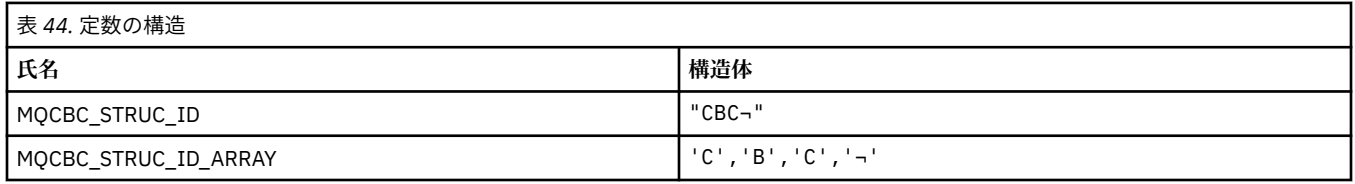

**注 :** 記号¬は、単一のブランク文字を表します。

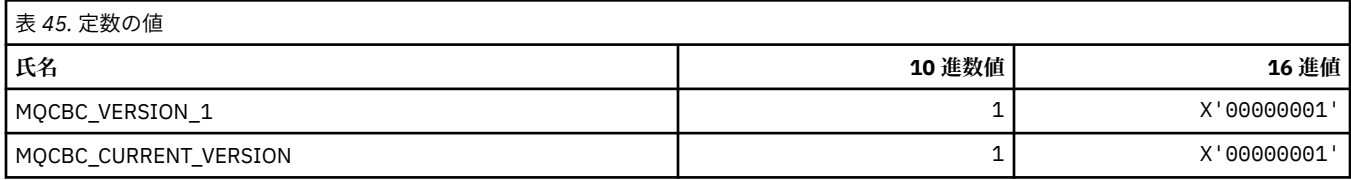

### **MQCBCF\_\* (MQCBC 定数フラグ)**

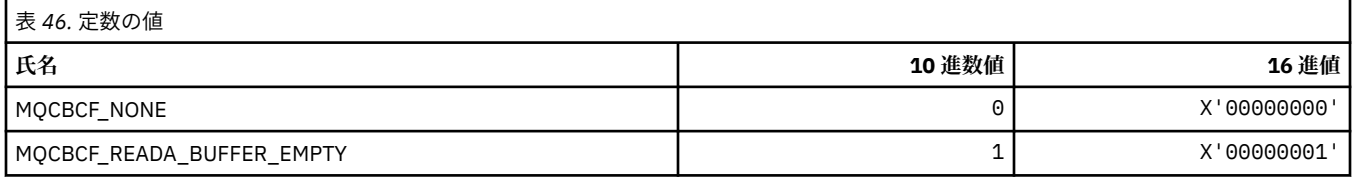

### **MQCBCT\_\* (MQCBC 定数コールバック・タイプ)**

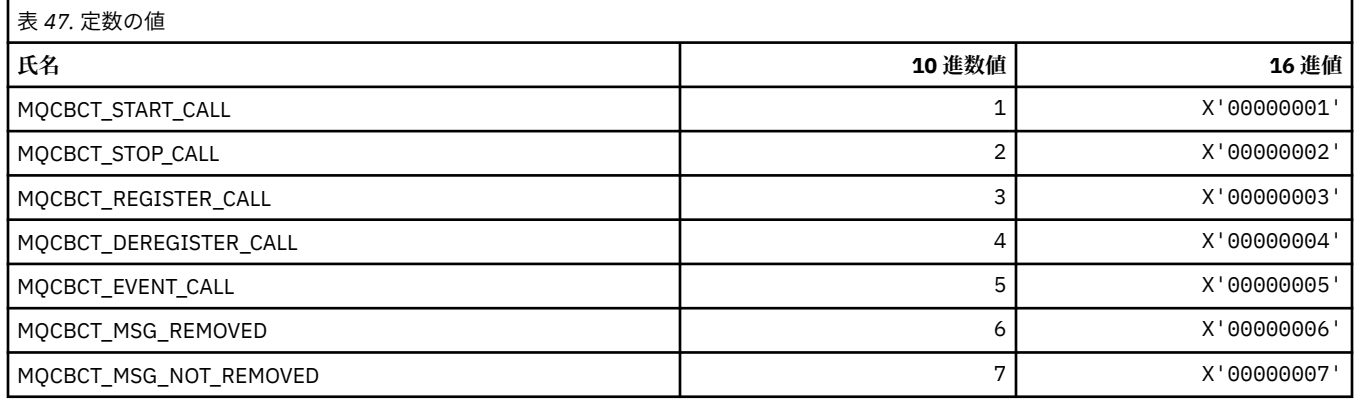

### **MQCBD\_\* (MQCBD 定数構造体)**

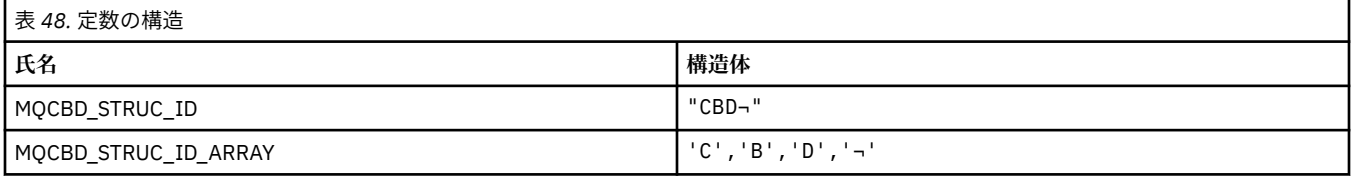

**注 :** 記号¬は、単一のブランク文字を表します。

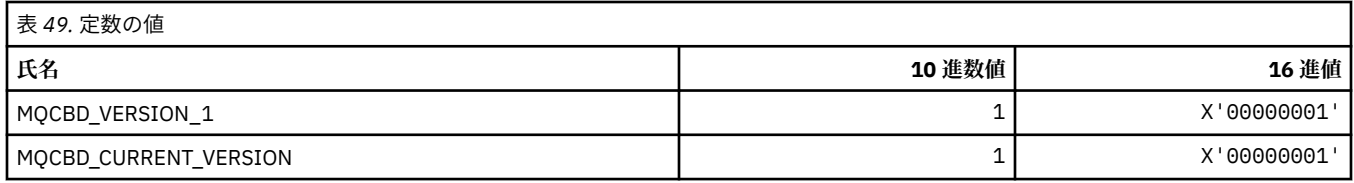

### **MQCBDO\_\* (MQCBD 定数コールバック・オプション)**

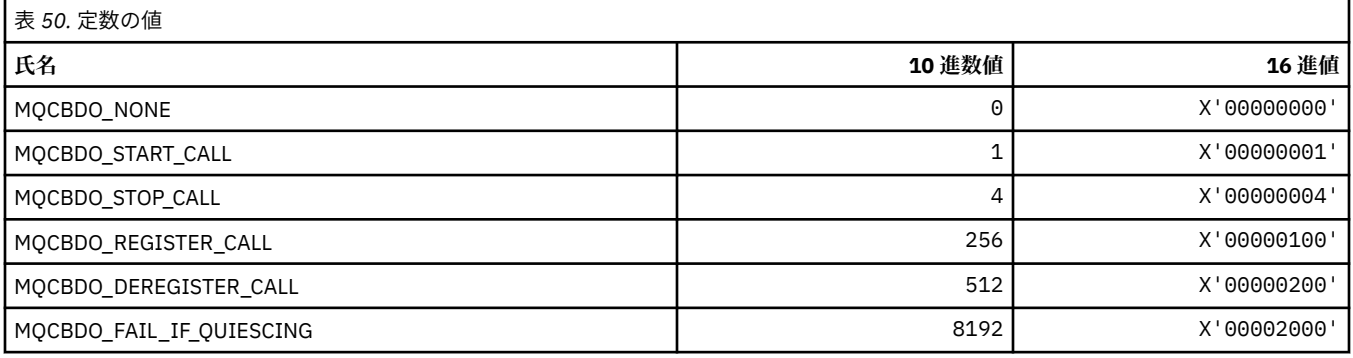

### **MQCBO\_\* (mqCreateBag のバッグ作成オプション)**

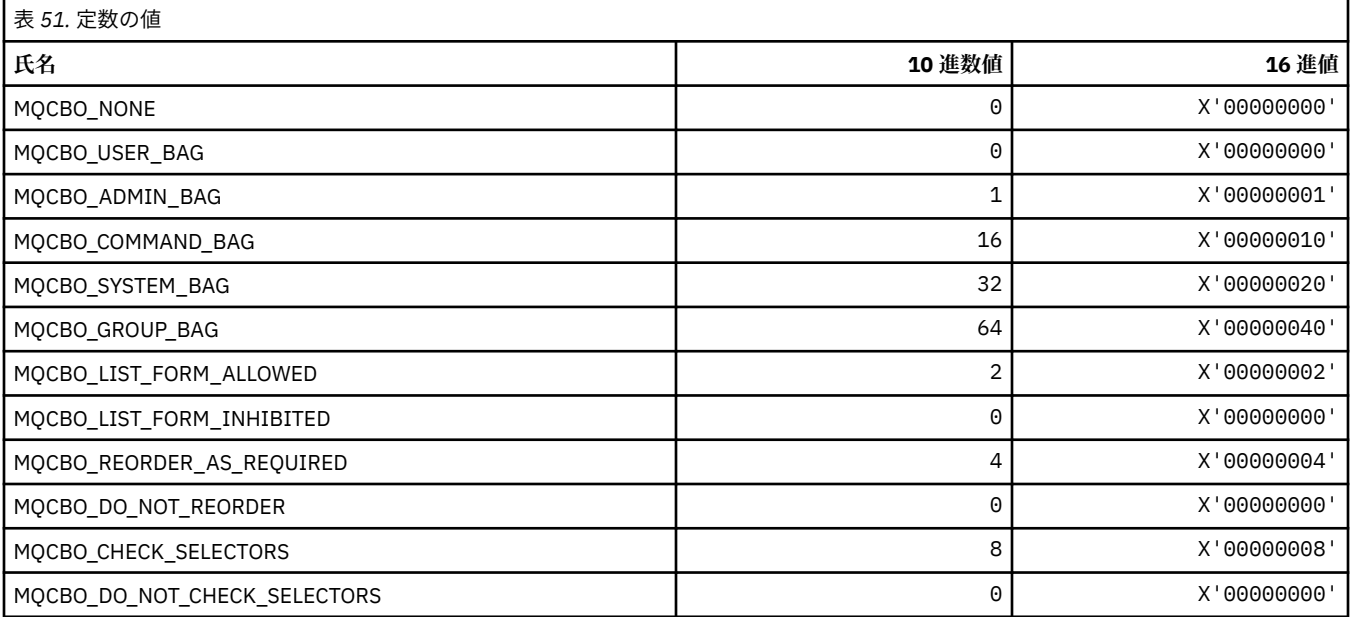

# **MQCBT\_\* (MQCBD 定数。これはコールバック関数の型です。)**

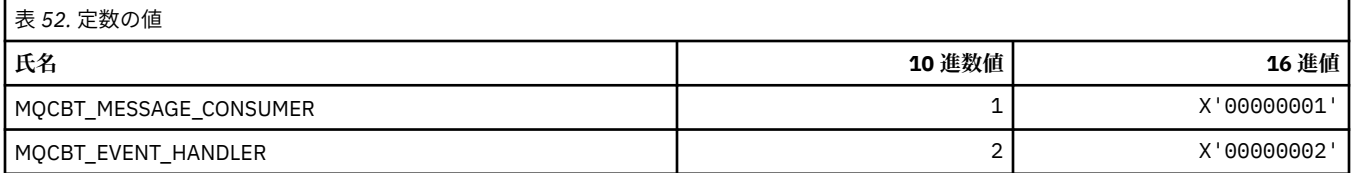

### **MQCC\_\* (完了コード)**

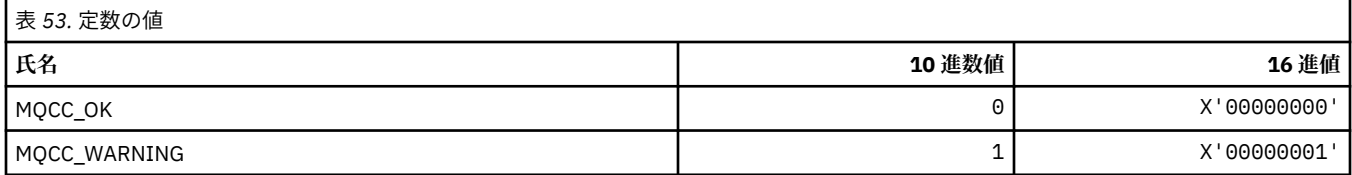

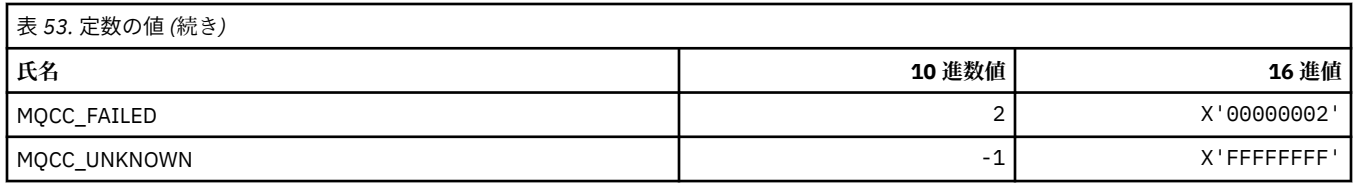

### **MQCCSI\_\* (コード化文字セット ID)**

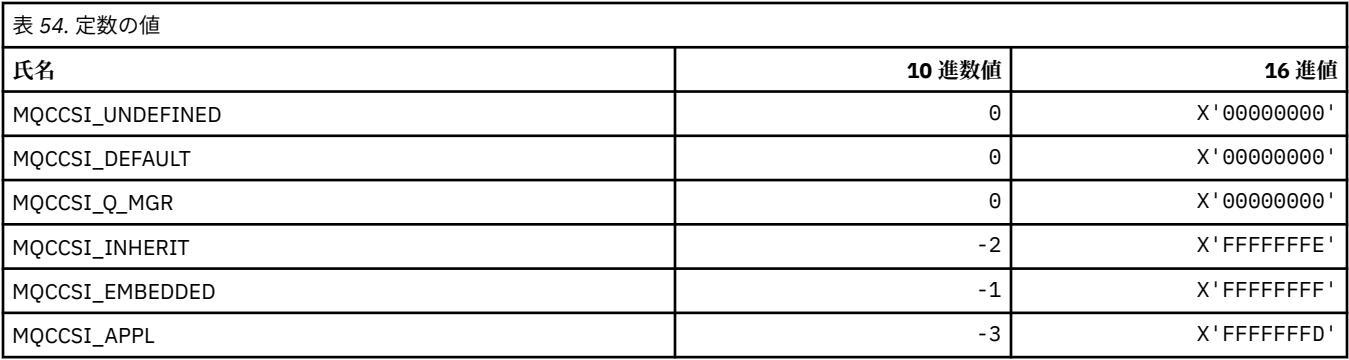

# **MQCCT\_\* (CICS 情報ヘッダー会話型タスク・オプション)**

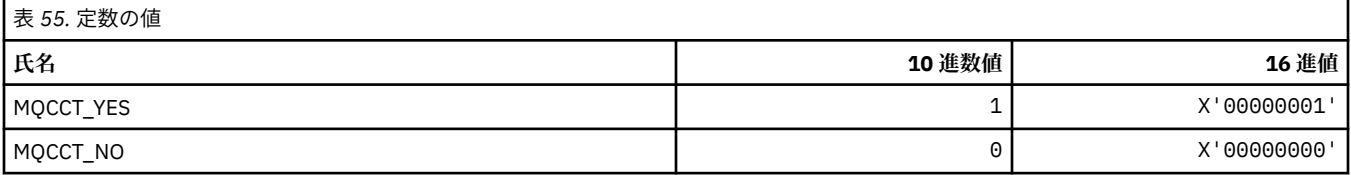

## **MQCD\_\* (チャネル定義構造体)**

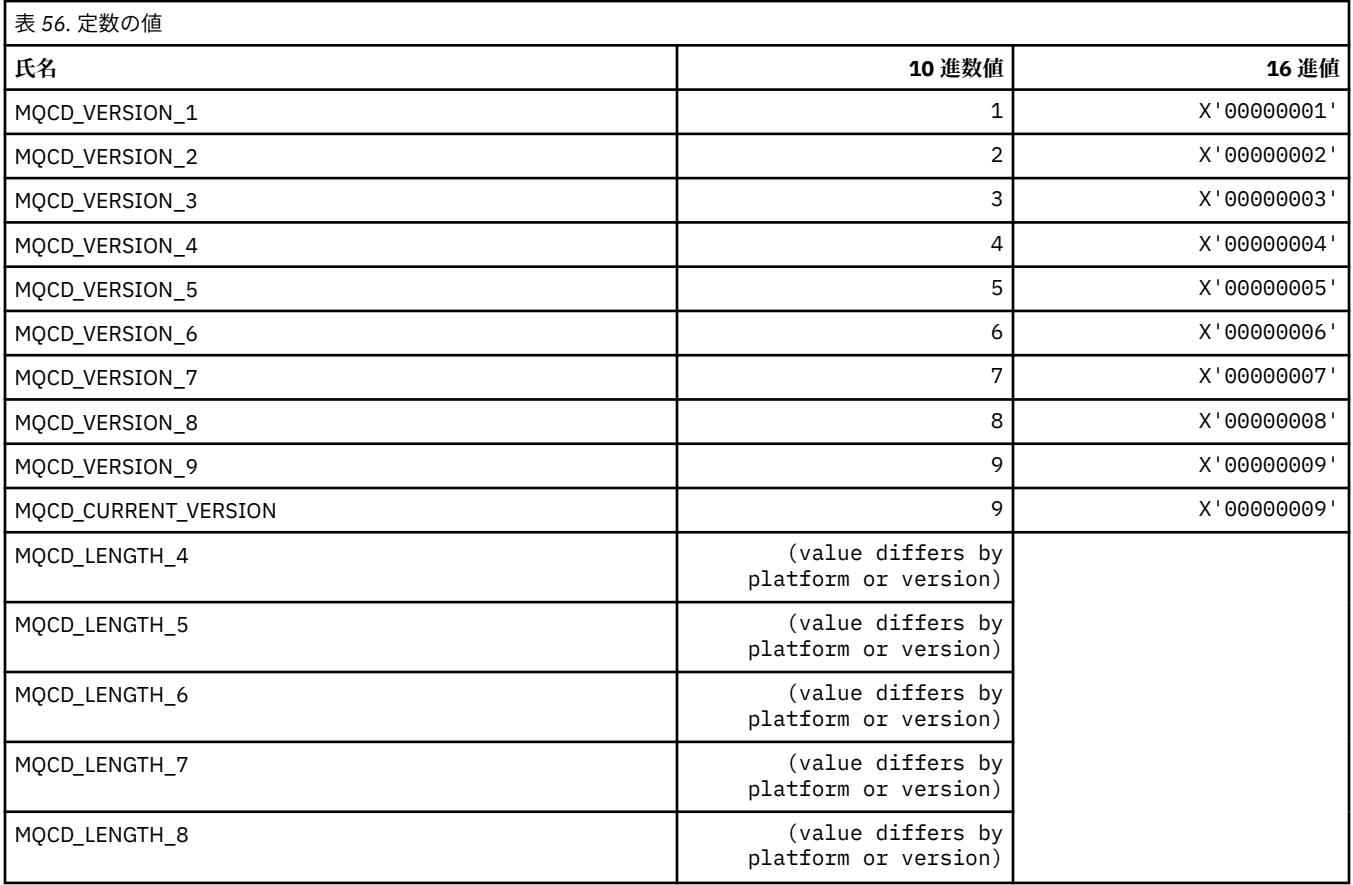

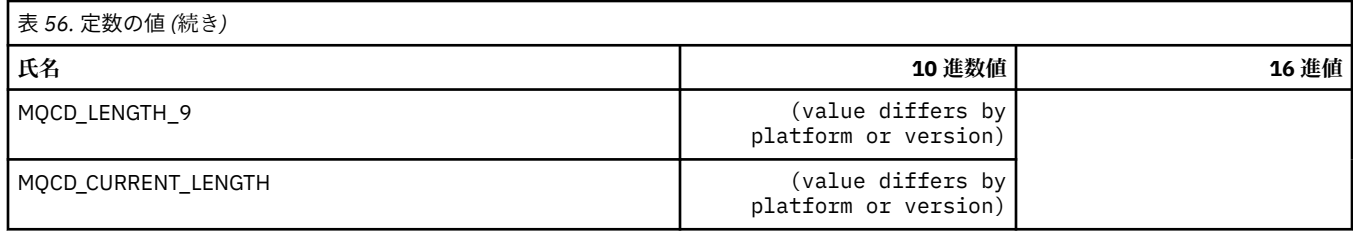

### **MQCDC\_\* (チャネル・データ変換)**

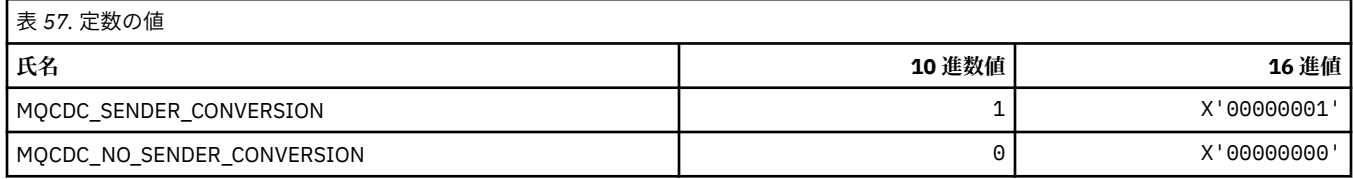

### **MQCERT\_\* (証明書検証ポリシー・タイプ)**

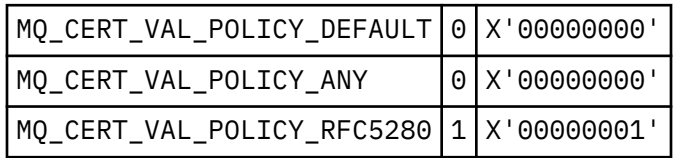

### **MQCF\_\* (機能フラグ)**

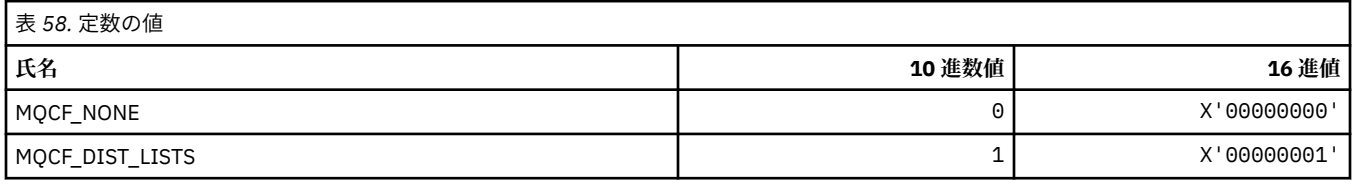

### **MQCFAC\_\* (CICS 情報ヘッダー機能)**

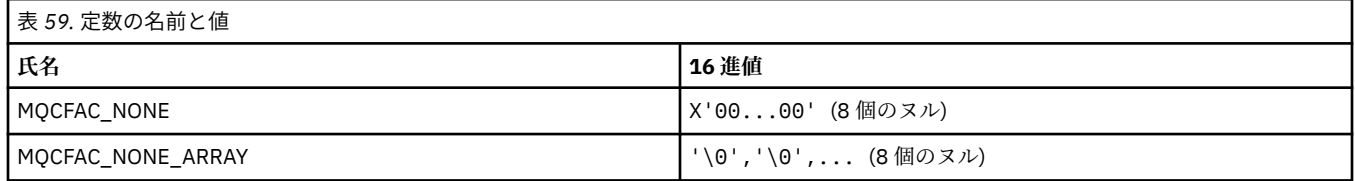

### **MQCFBF\_\* (コマンド形式のバイト・ストリング・フィルター・パラメーター構造 体)**

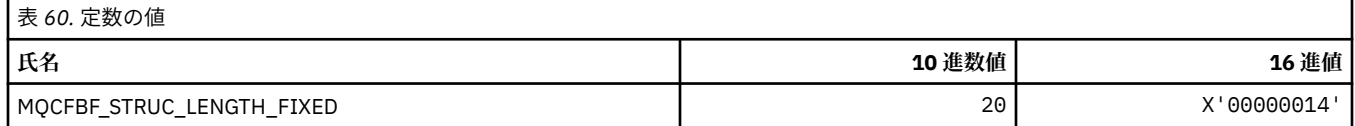

### **MQCFBS\_\* (コマンド形式のバイト・ストリング・パラメーター構造体)**

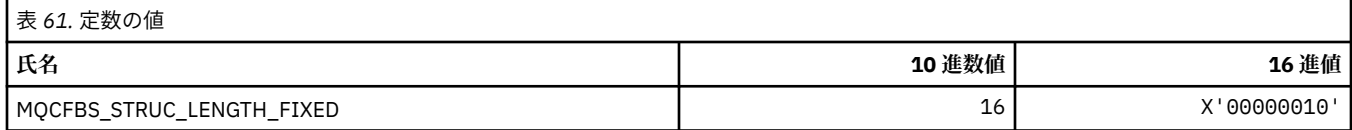

## **MQCFC\_\* (コマンド形式のヘッダー制御オプション)**

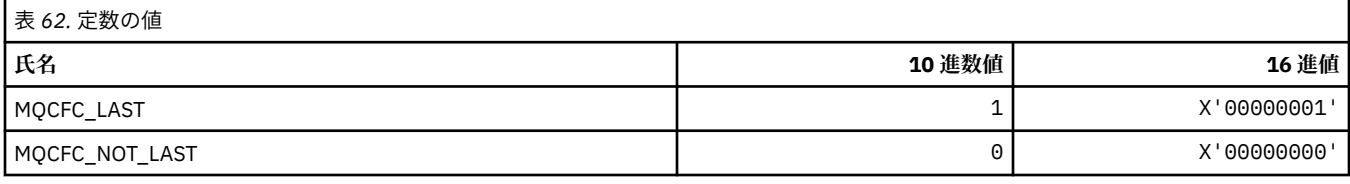

### **MQCFGR\_\* (コマンド形式のグループ・パラメーター構造体)**

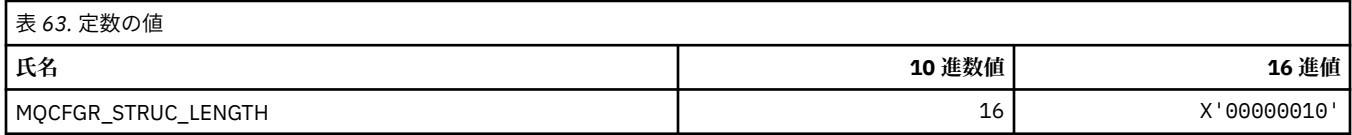

#### **MQCFH\_\* (コマンド形式のヘッダー構造体)**

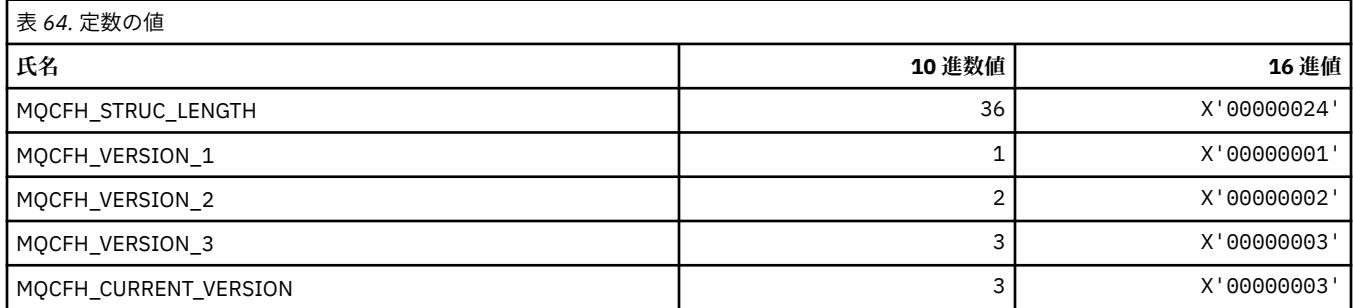

#### **MQCFIF\_\* (コマンド形式の整数フィルター・パラメーター構造体)**

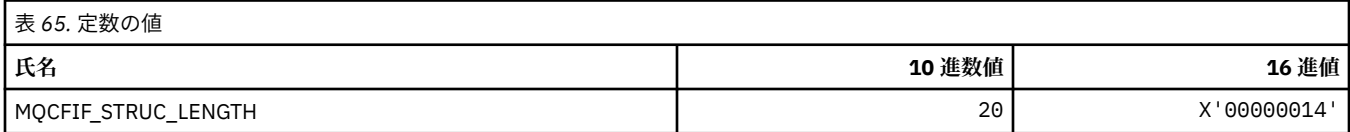

### **MQCFIL\_\* (コマンド形式の整数リスト・パラメーター構造体)**

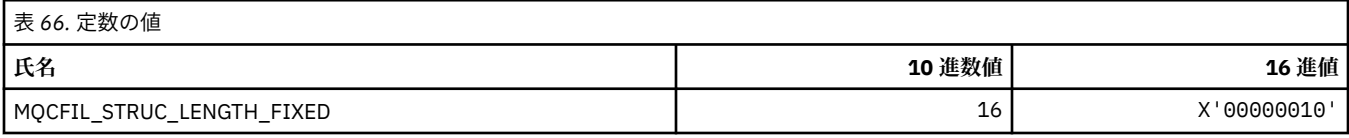

### **MQCFIL64\_\* (コマンド形式の 64 ビット整数リスト・パラメーター構造体)**

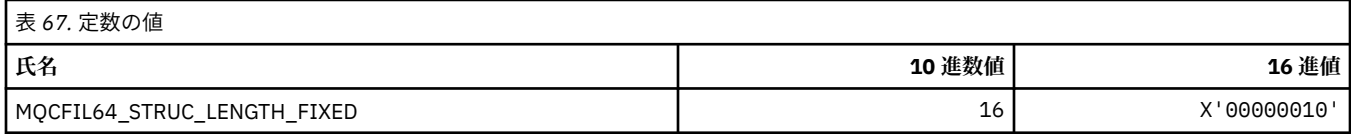

#### **MQCFIN\_\* (コマンド形式の整数パラメーター構造体)**

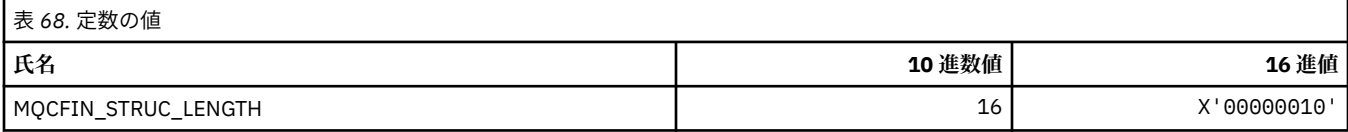

#### **MQCFIN64\_\* (コマンド形式の 64 ビット整数パラメーター構造体)**

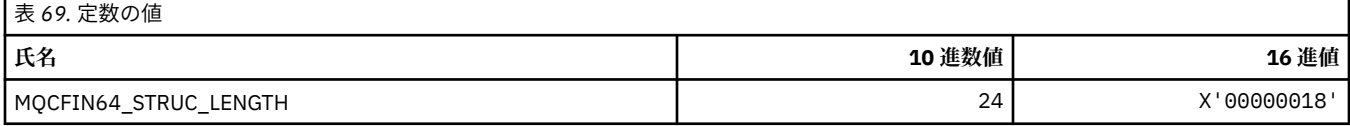

### **MQCFO\_\* (コマンド形式のリポジトリー最新表示オプションおよび コマンド形式 のキュー除去オプション)**

#### **コマンド形式のリポジトリー最新表示オプション**

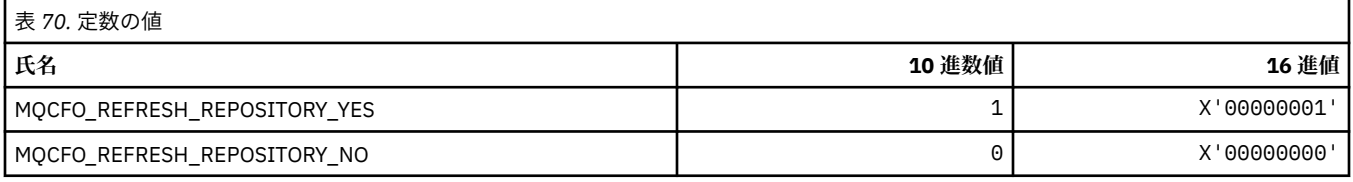

#### **コマンド形式のキュー除去オプション**

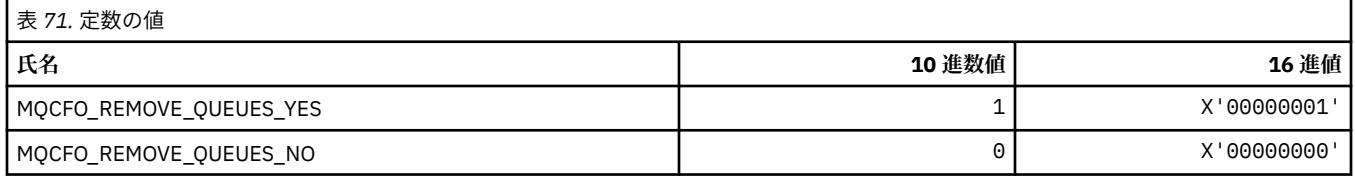

#### **MQCFOP\_\* (コマンド形式のフィルター演算子)**

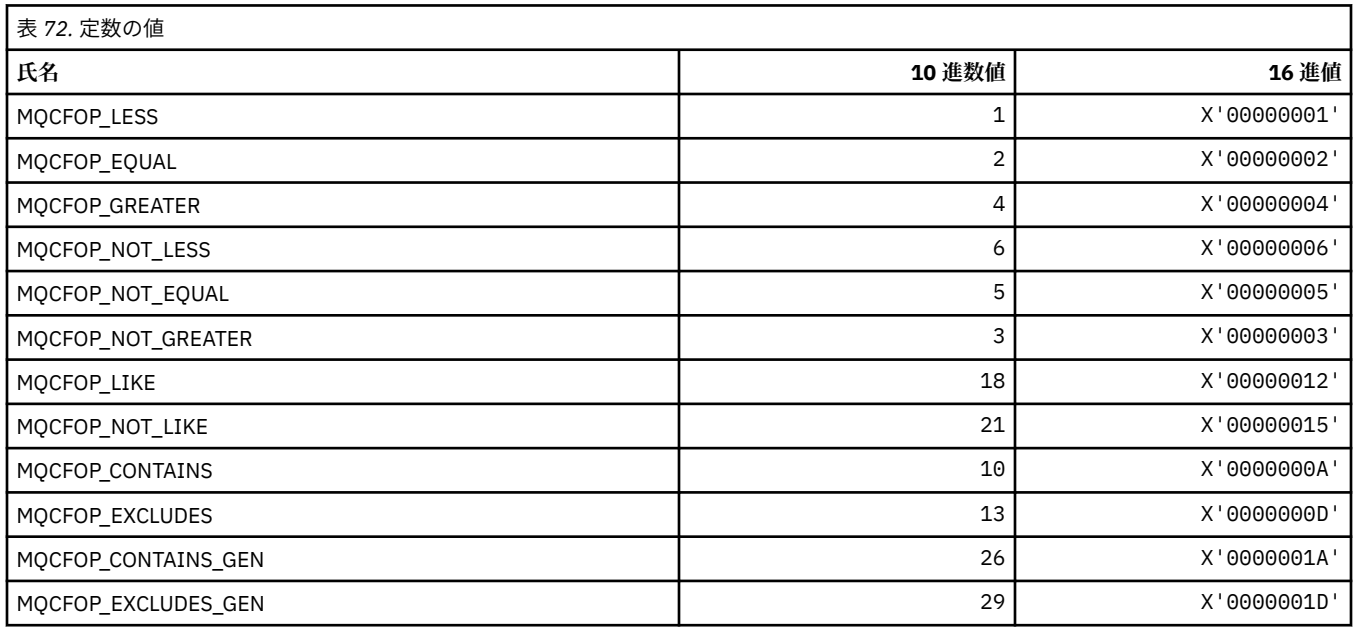

#### **MQCFR\_\* (CF 回復可能性)**

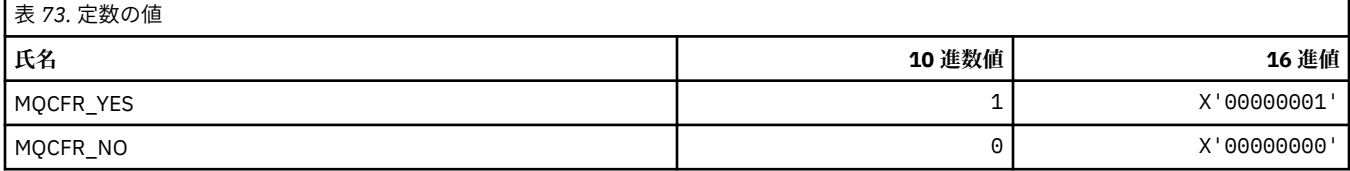

### **MQCFSF\_\* (コマンド形式のストリング・フィルター・パラメーター構造体)**

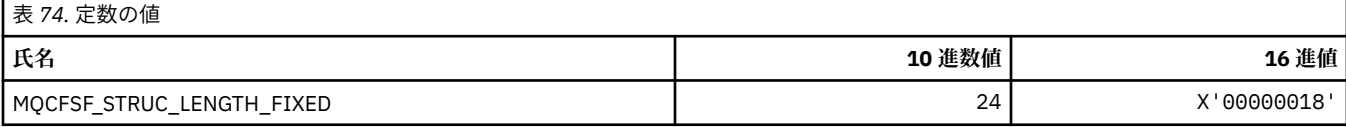

### **MQCFSL\_\* (コマンド形式のストリング・リスト・パラメーター構造体)**

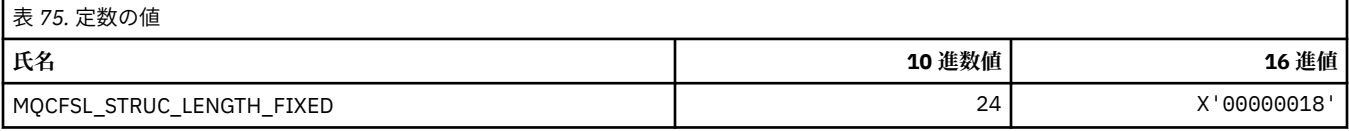

#### **MQCFST\_\* (コマンド形式のストリング・パラメーター構造体)**

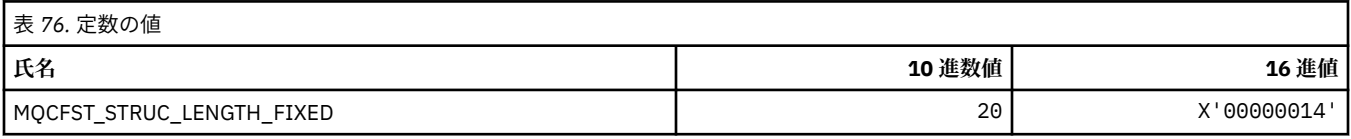

### **MQCFSTATUS\_\* (コマンド形式の CF 状況)**

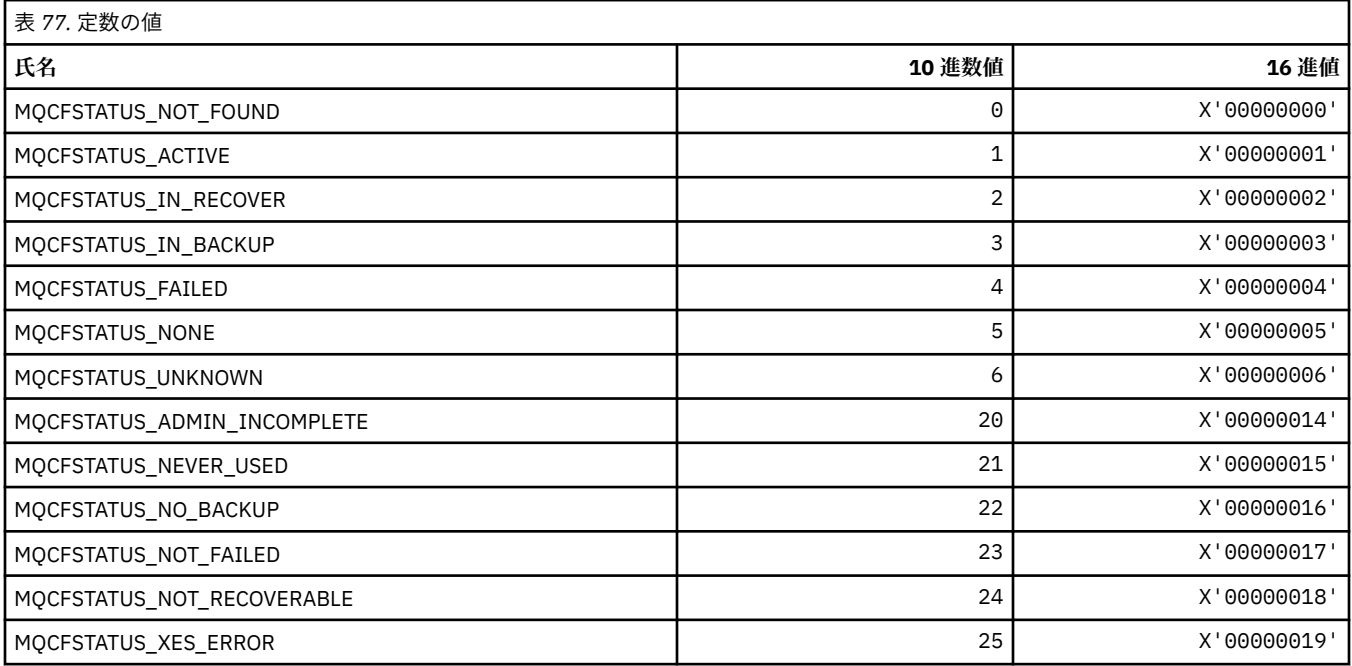

## **MQCFT\_\* (コマンド形式の構造体のタイプ)**

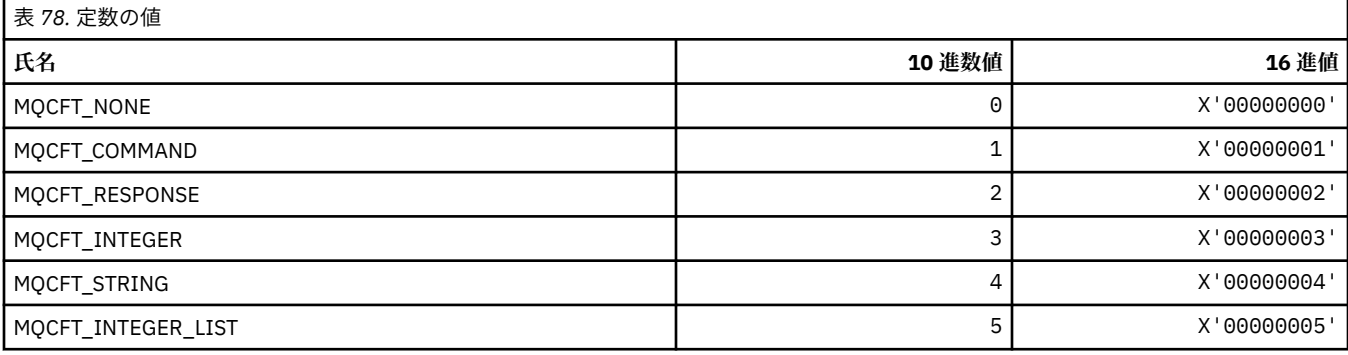

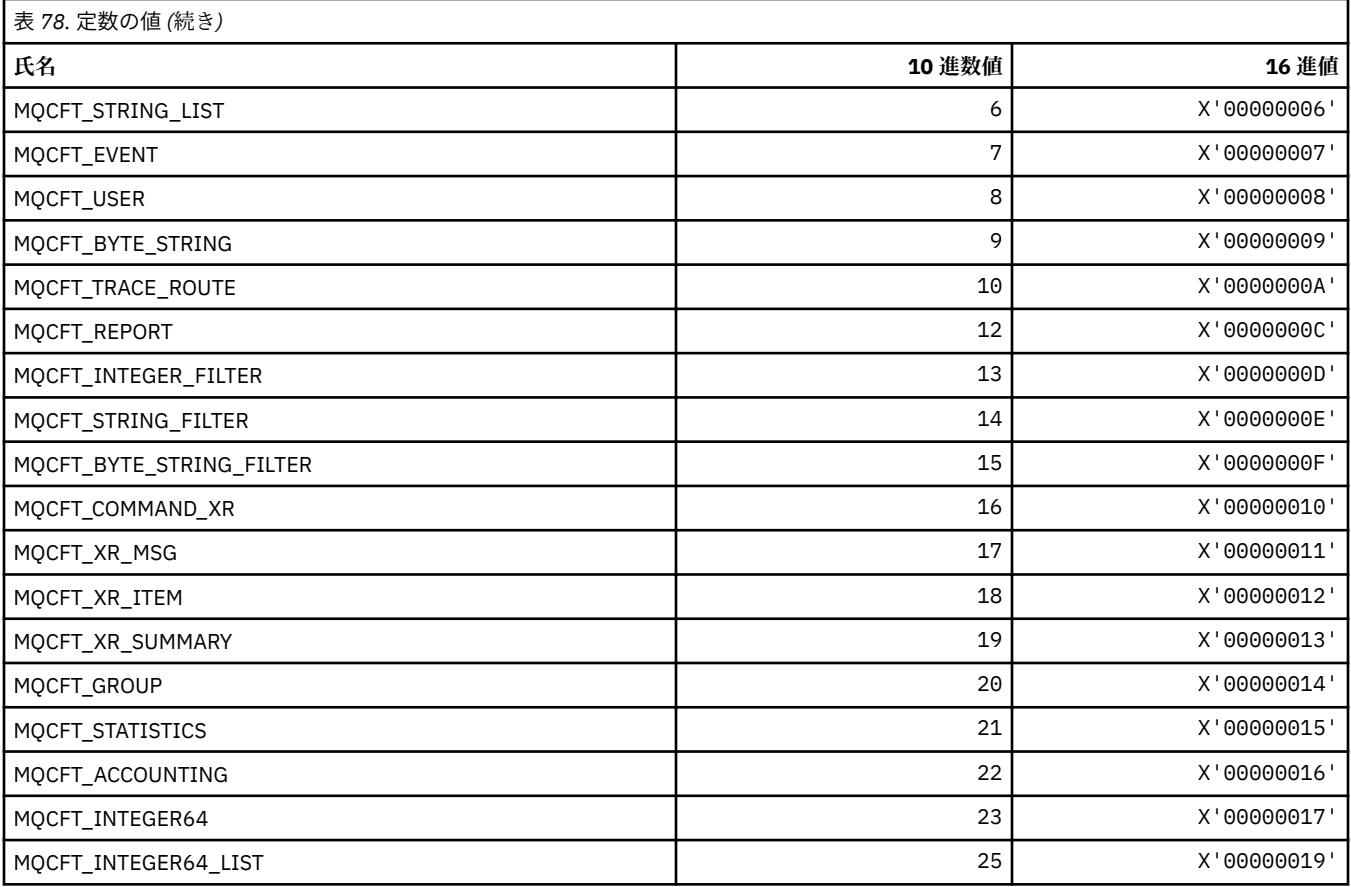

# **MQCFTYPE\_\* (コマンド形式の CF タイプ)**

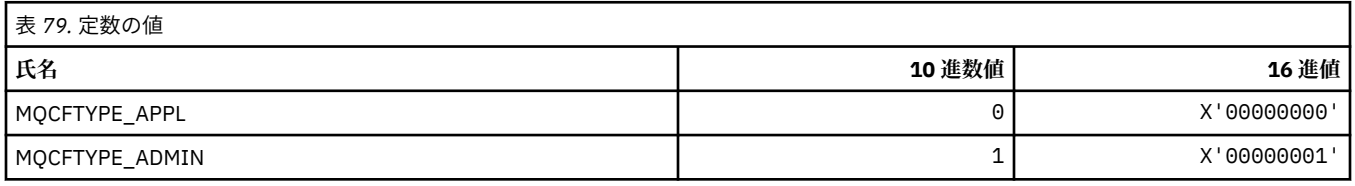

# **MQCFUNC\_\* (CICS 情報ヘッダー関数)**

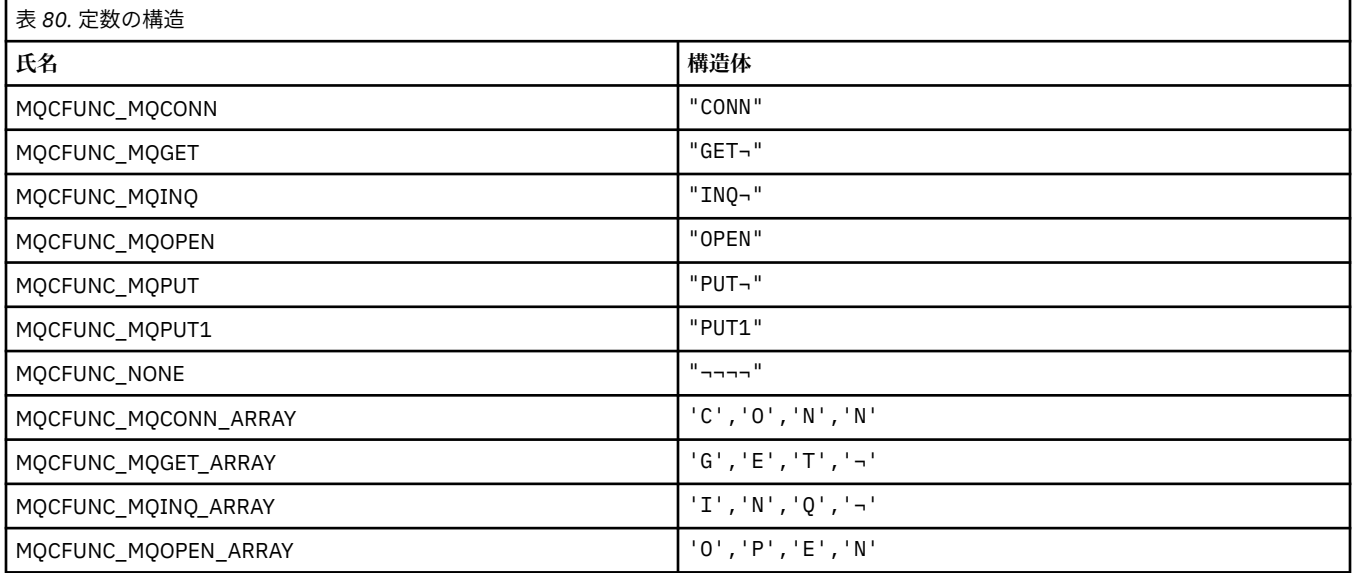

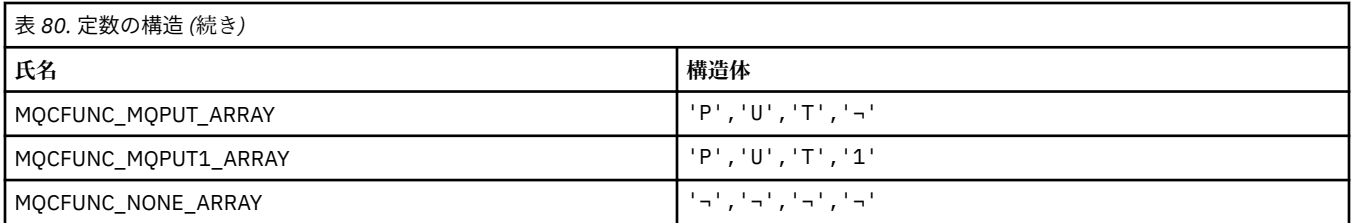

**注 :** 記号¬は、単一のブランク文字を表します。

### **MQCGWI\_\* (CICS 情報ヘッダー待機間隔取得)**

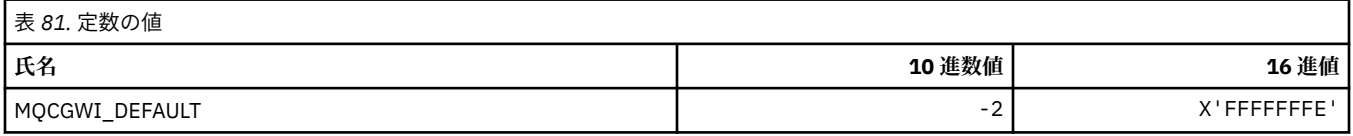

## **MQCHAD\_\* (チャネル自動定義)**

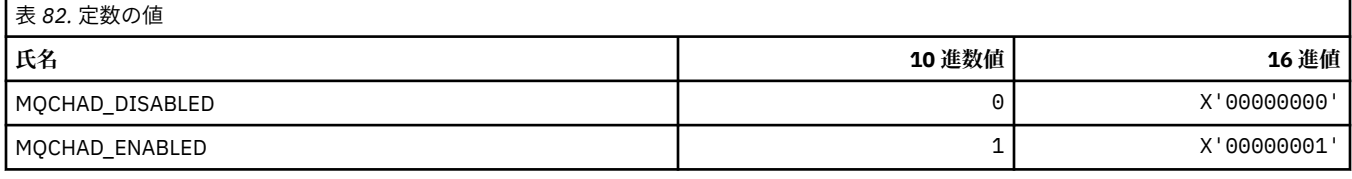

### **MQCHIDS\_\* (コマンド形式の未確定状況)**

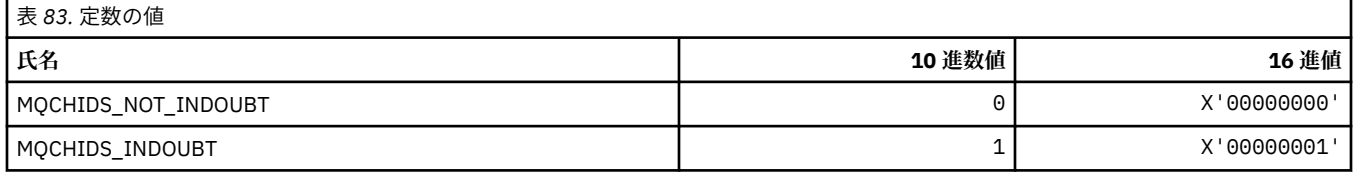

### **MQCHLD\_\* (コマンド形式のチャネル処理)**

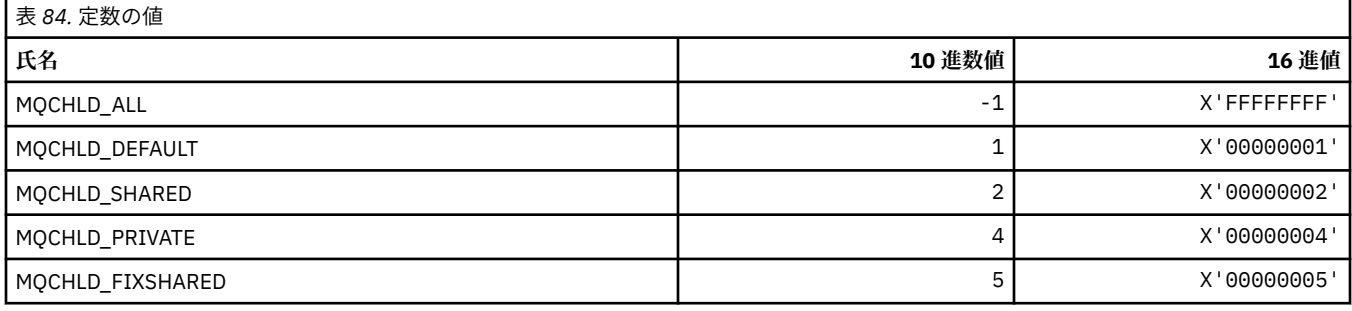

### **MQCHS\_\* (コマンド形式のチャネル状況)**

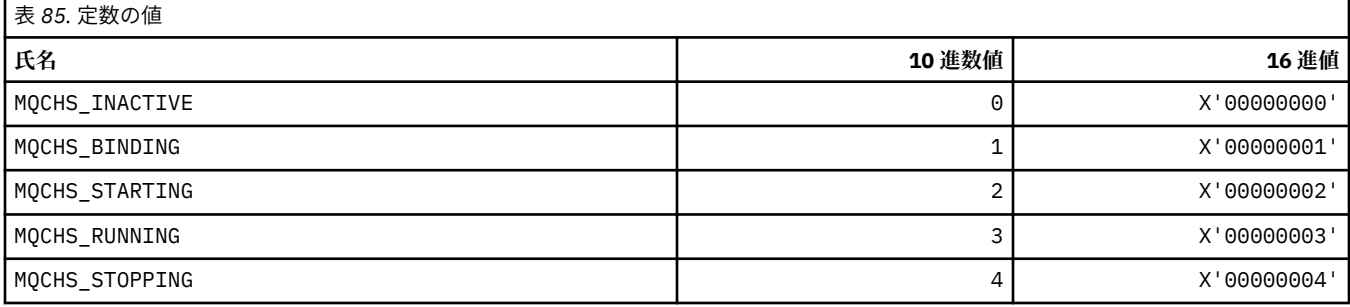

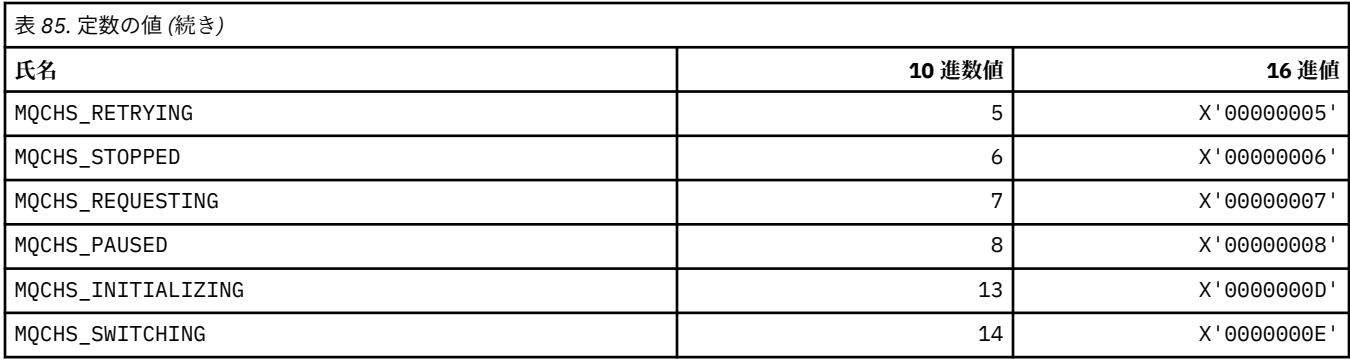

### **MQCHSH\_\* (コマンド形式のチャネル共有再始動オプション)**

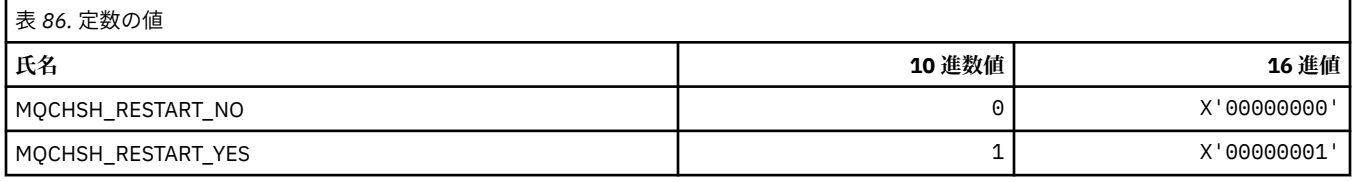

# **MQCHSR\_\* (コマンド形式のチャネル停止オプション)**

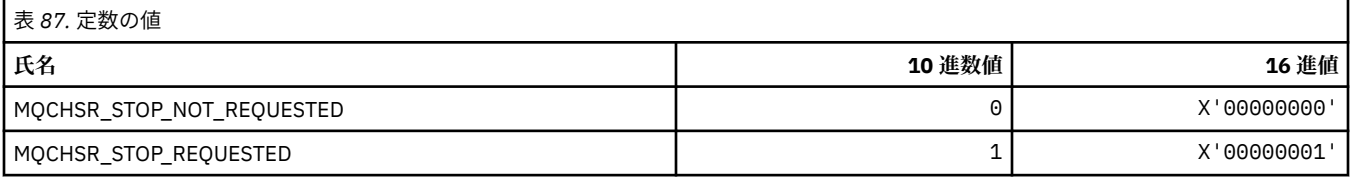

### **MQCHSSTATE\_\* (コマンド形式のチャネル副状態)**

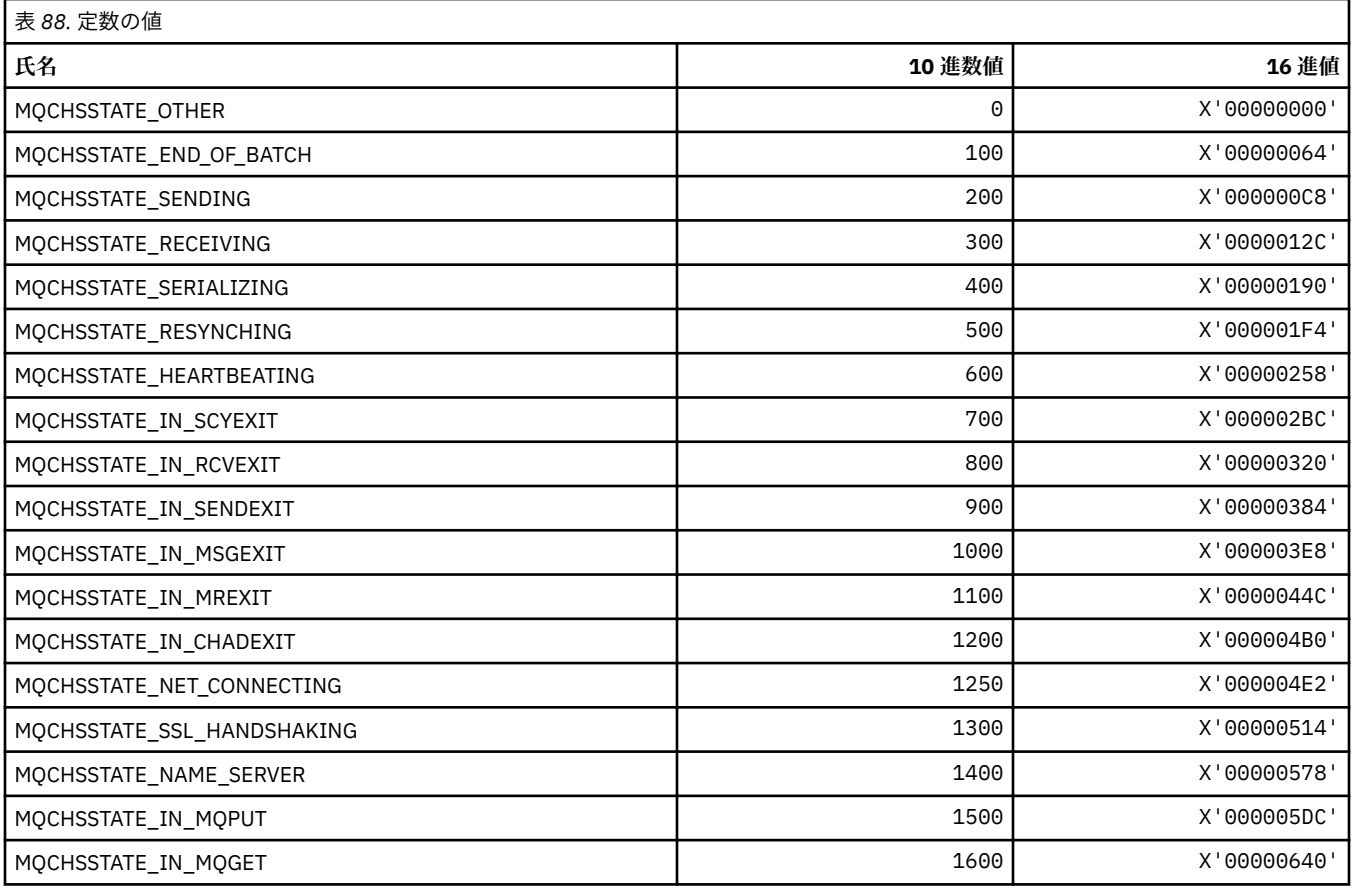

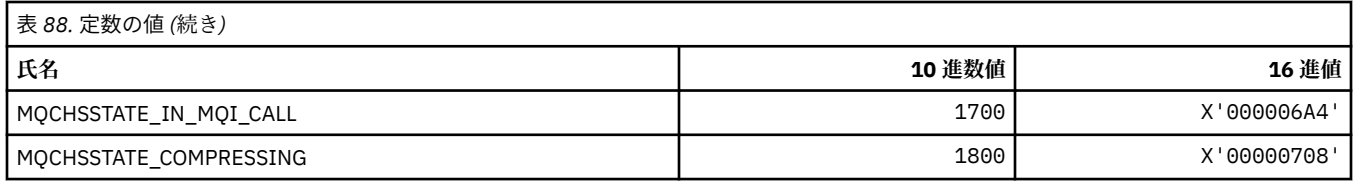

## **MQCHT\_\* (チャネル・タイプ)**

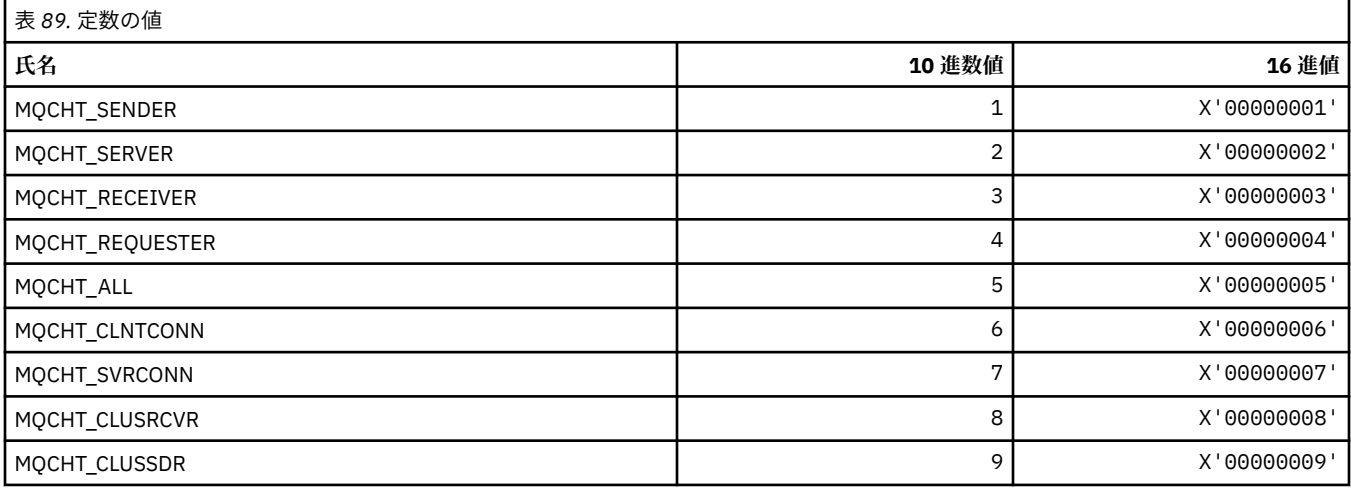

## **MQCHTAB\_\* (コマンド形式のチャネル・テーブル・タイプ)**

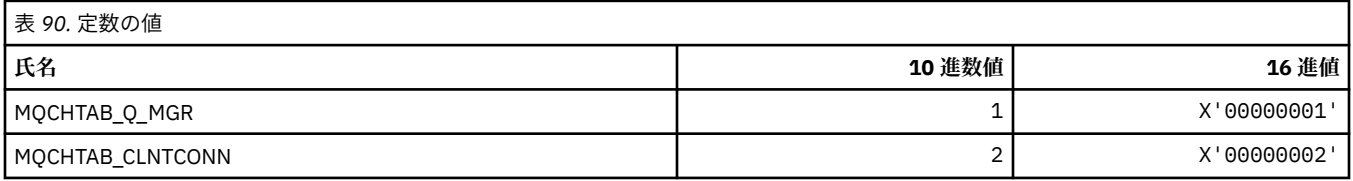

### **MQCI\_\* (相関 ID)**

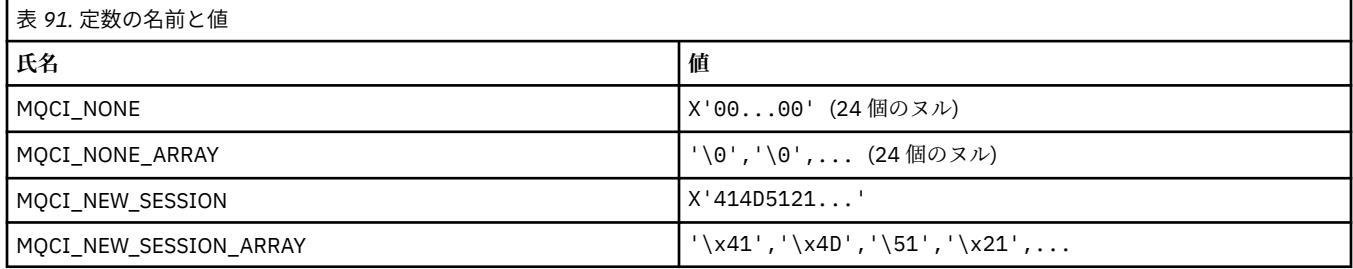

### **MQCIH\_\* (CICS 情報ヘッダー構造体およびフラグ)**

#### **CICS 情報ヘッダー構造体**

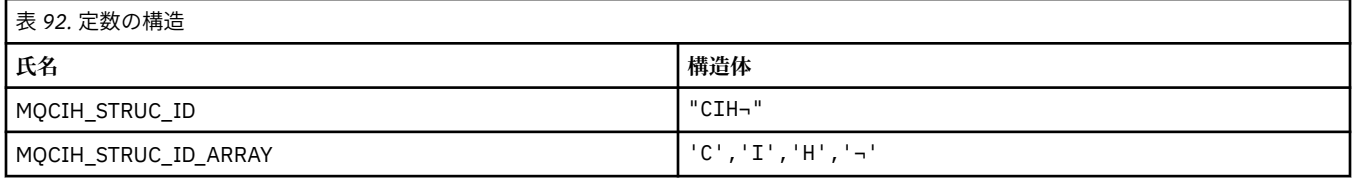

**注 :** 記号¬は、単一のブランク文字を表します。

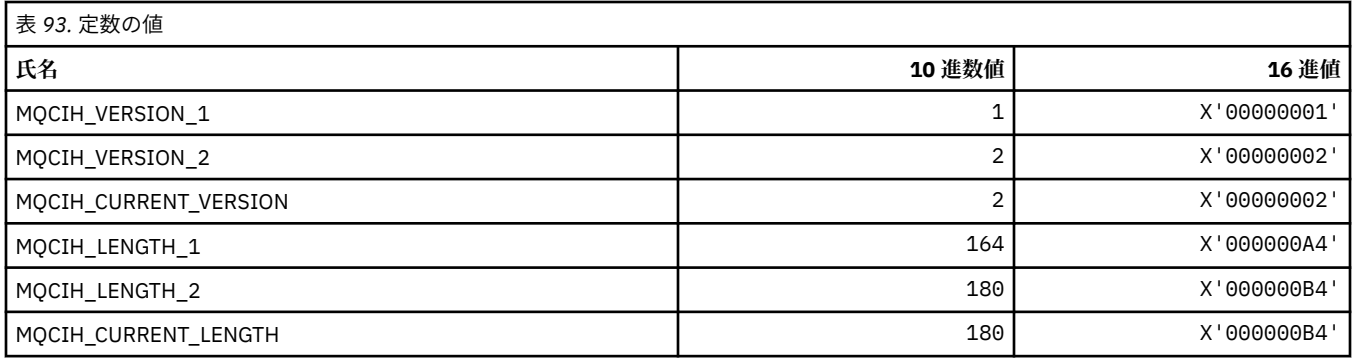

### **CICS 情報ヘッダー・フラグ**

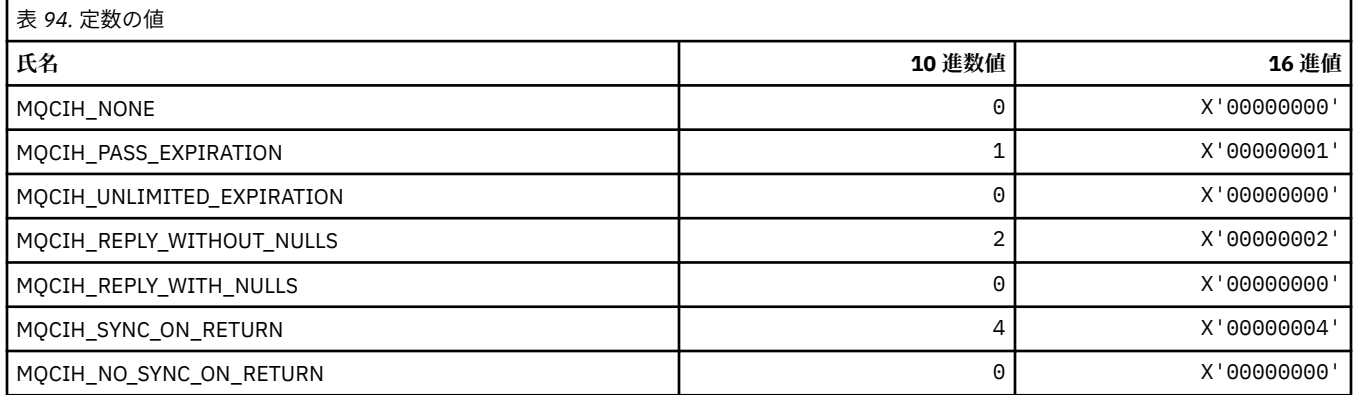

### **MQCLCT\_\* (クラスター・キャッシュ・タイプ)**

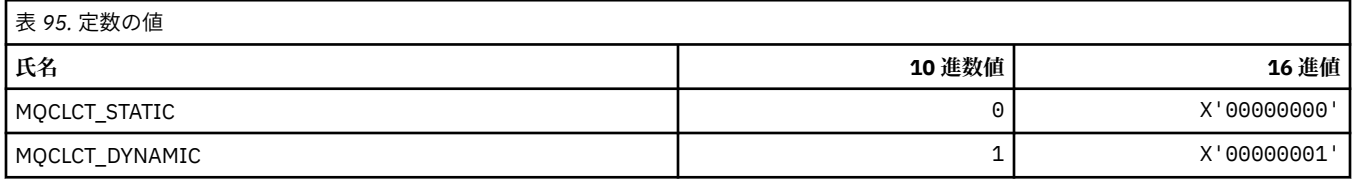

### **MQCLRS\_\* (コマンド形式のトピック・ストリング消去有効範囲)**

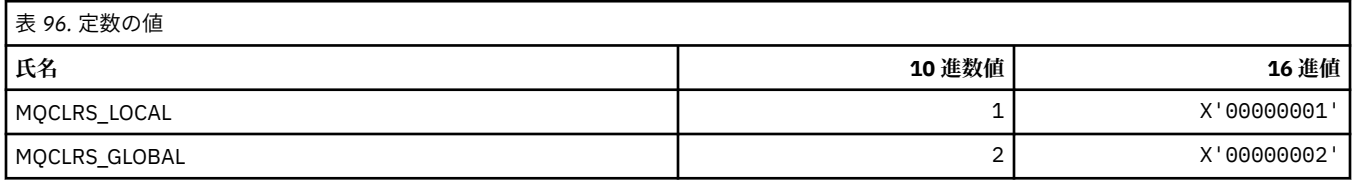

### **MQCLRT\_\* (コマンド形式のトピック・ストリング消去タイプ)**

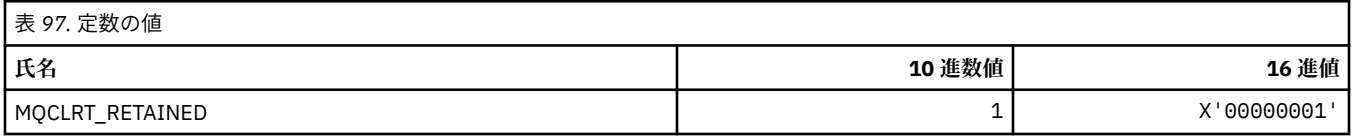

# **MQCLT\_\* (CICS 情報ヘッダー・リンク・タイプ)**

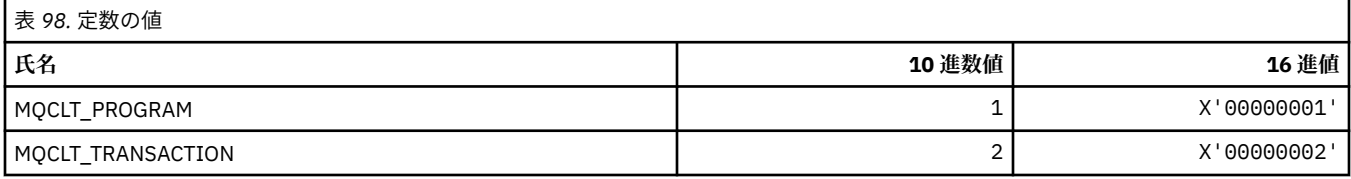

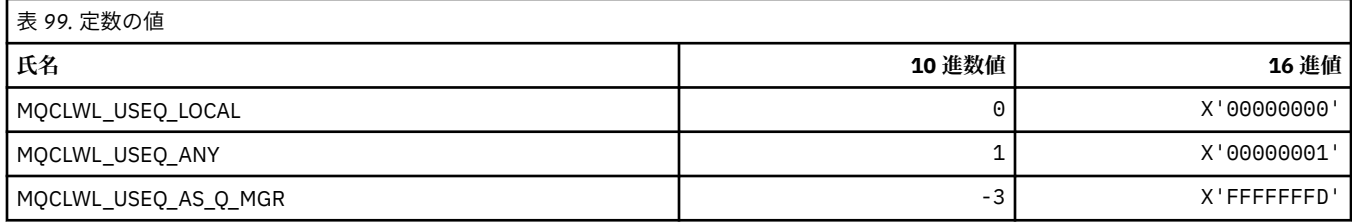

#### **MQCLXQ\_\* (クラスター伝送キュー・タイプ)**

MQCLXQ\_\* は、DEFCLXQ キュー・マネージャー属性に設定できる値です。DEFCLXQ 属性は、クラスター 送信側チャネルによってクラスター受信側チャネルとのメッセージ送受信用にデフォルトで選択される伝 送キューを制御します。

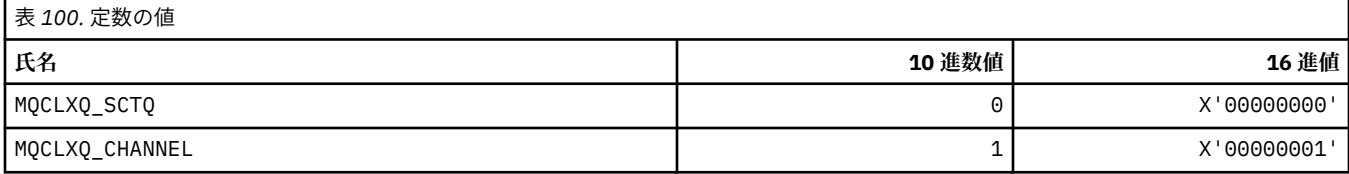

#### **関連資料**

788 ページの『[DefClusterXmitQueueType \(MQLONG\)](#page-787-0)』

DefClusterXmitQueueType 属性は、クラスター送信側チャネルによってクラスター受信側チャネルと のメッセージ送受信用にデフォルトで選択される伝送キューを制御します。

Change Queue Manager

Inquire Queue Manager

Inquire Queue Manager (応答)

679 ページの『MQINQ - [オブジェクト属性の照会』](#page-678-0)

MQINQ 呼び出しは、オブジェクトの属性が入っている整数の配列と一連の文字ストリングを戻します。

#### **MQCMD\_\* (コマンド・コード)**

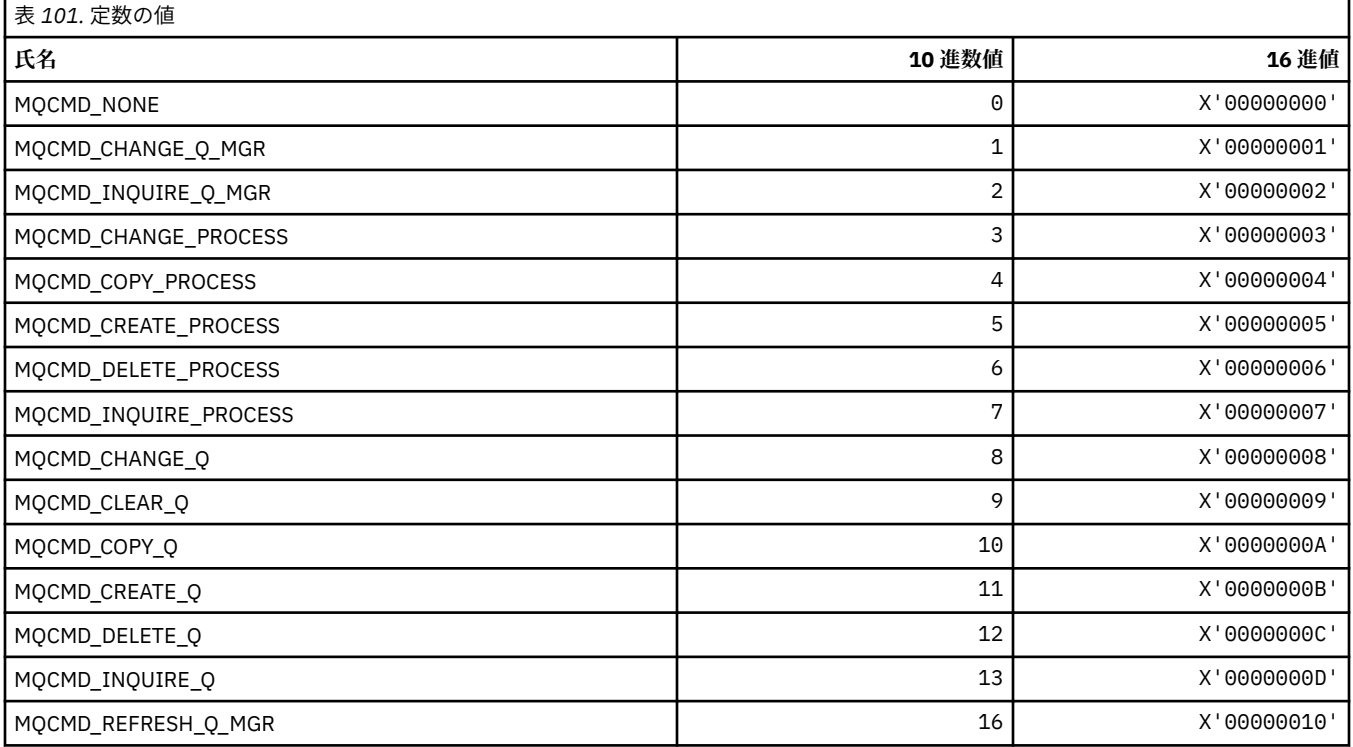

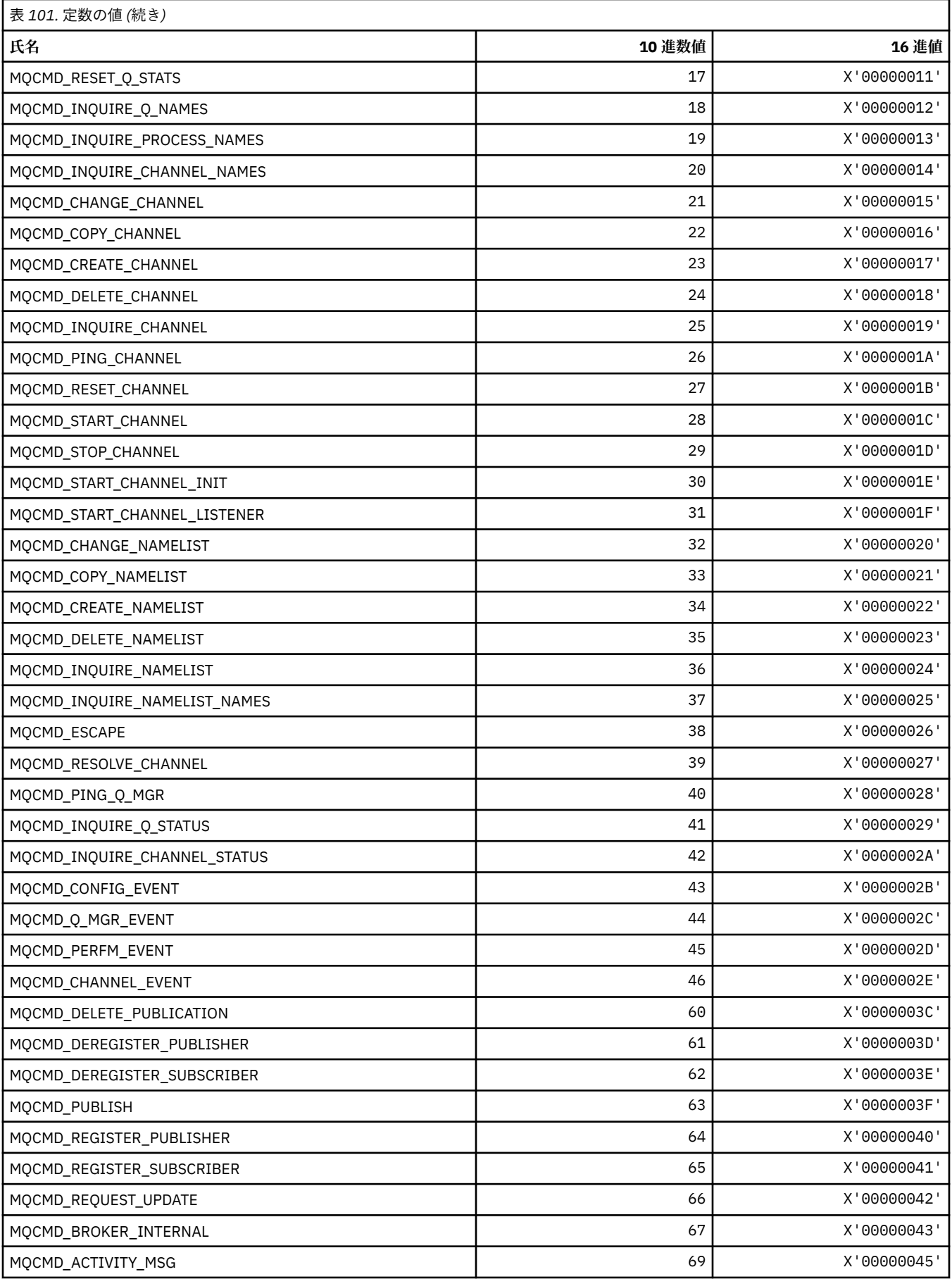

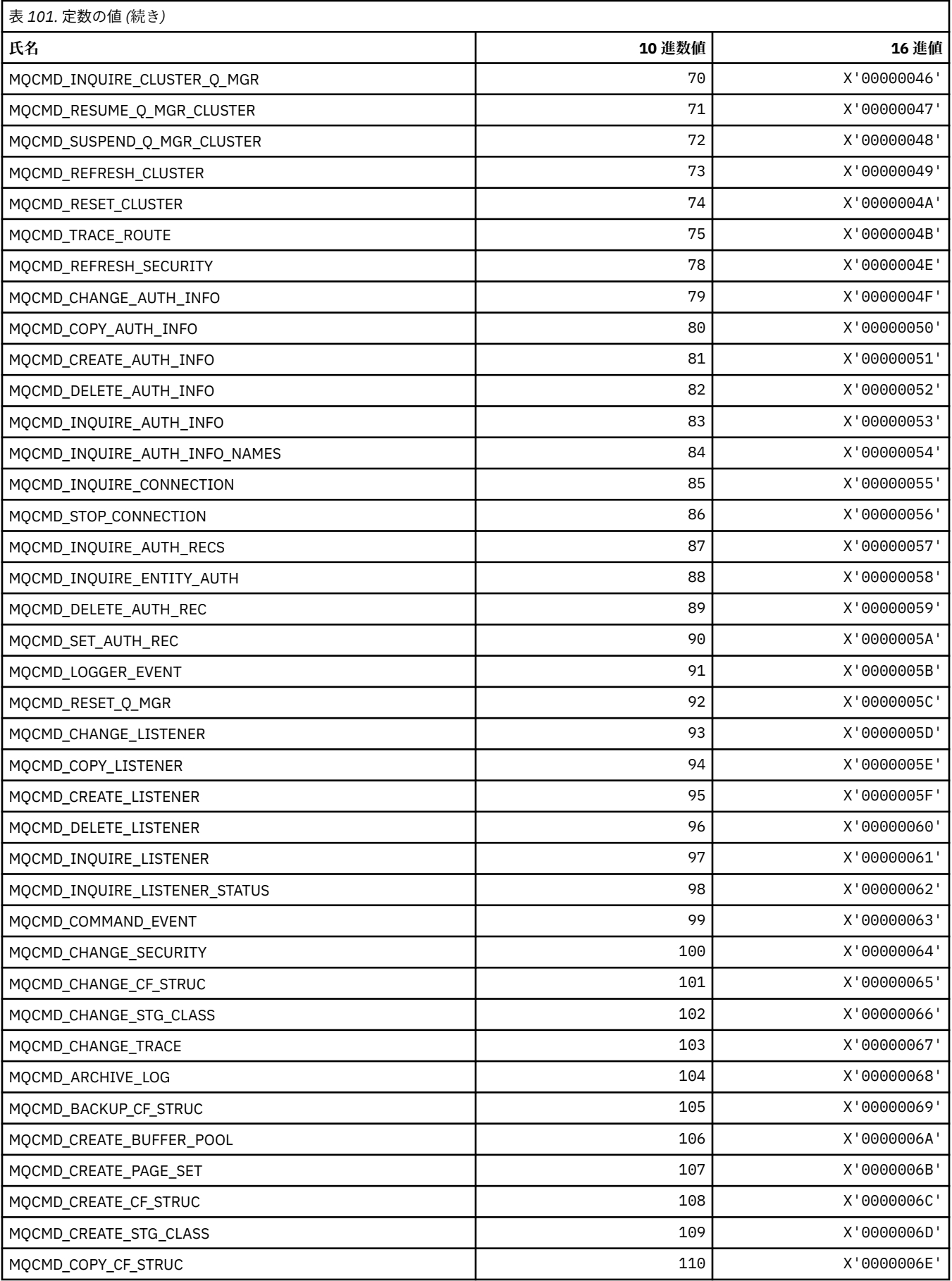

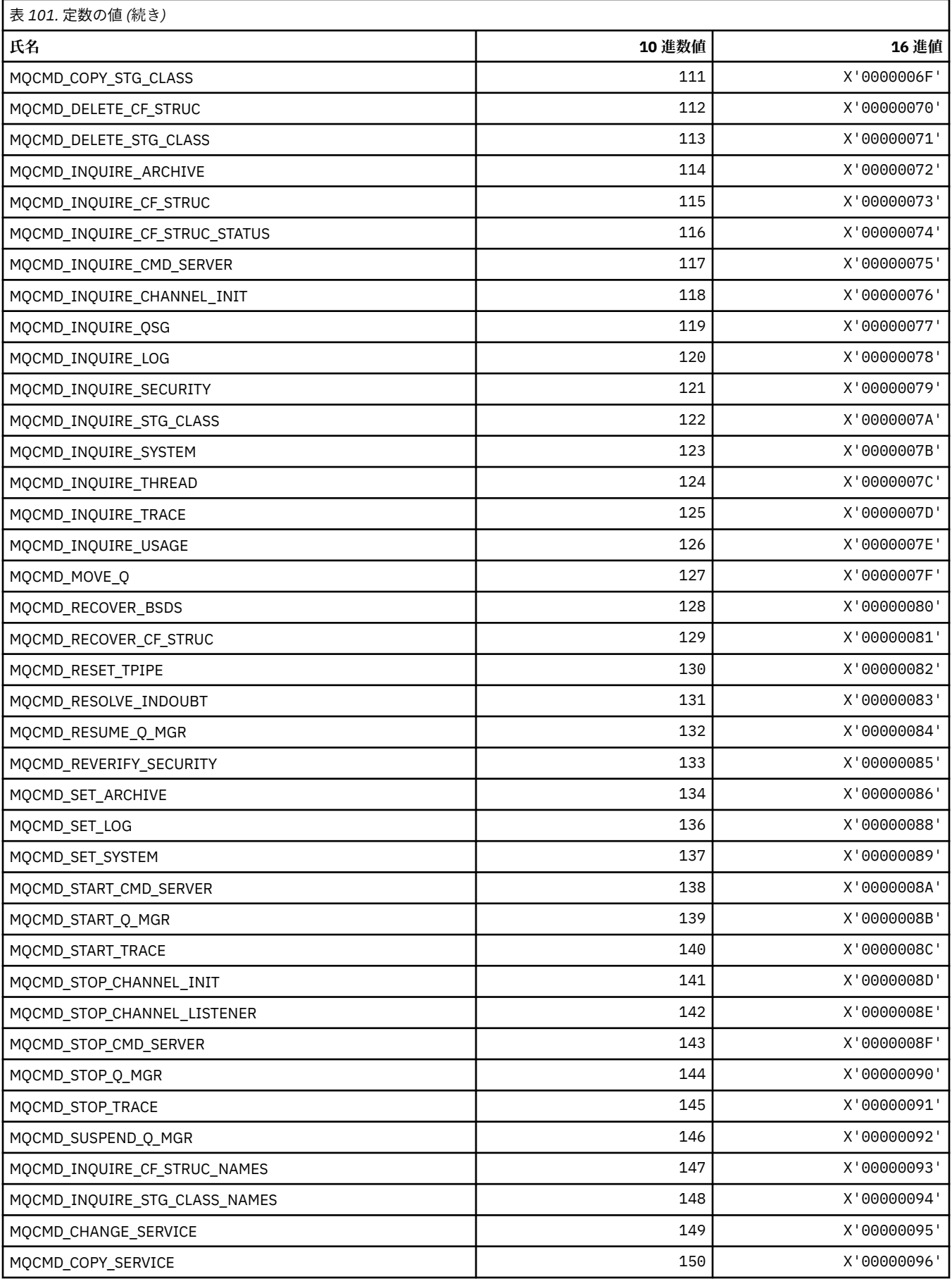

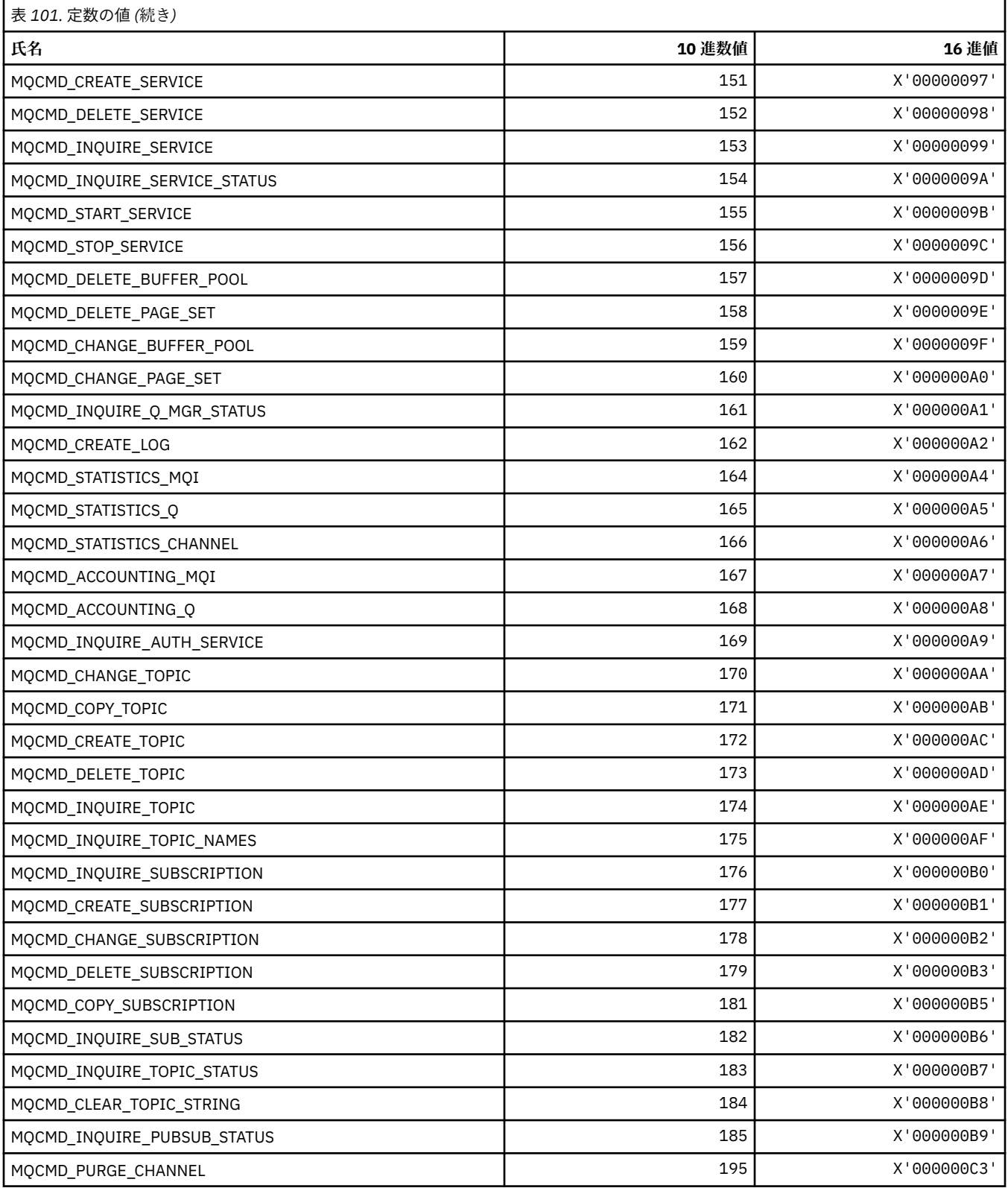

# **MQCMDI\_\* (コマンド形式のコマンド情報値)**

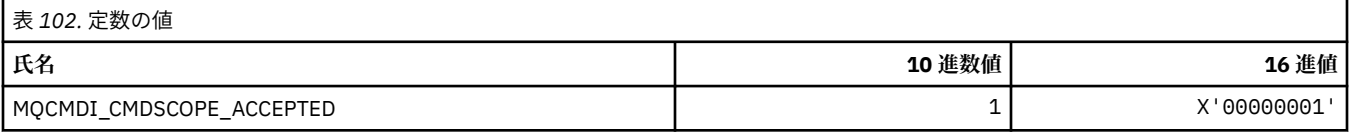

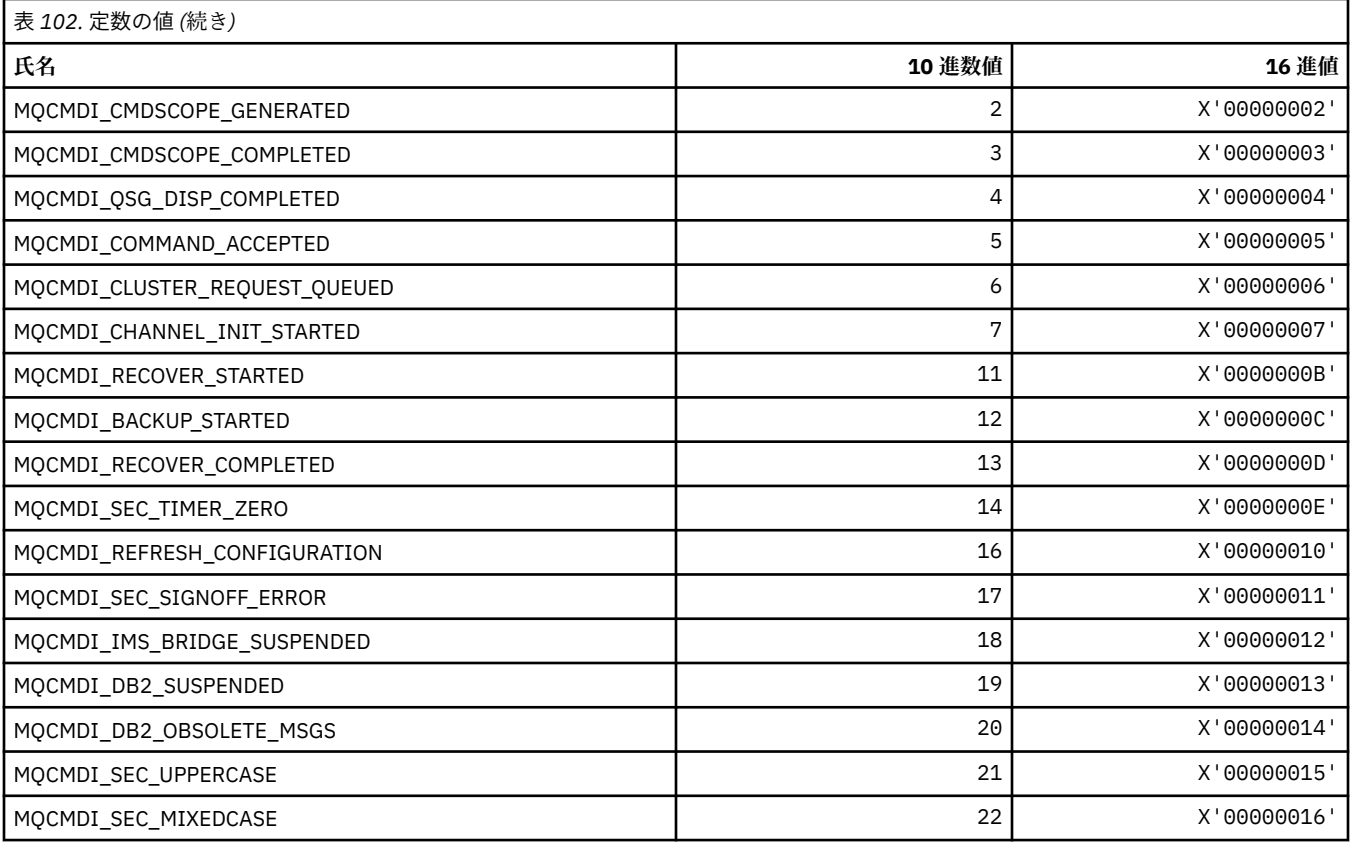

# **MQCMDL\_\* (コマンド・レベル)**

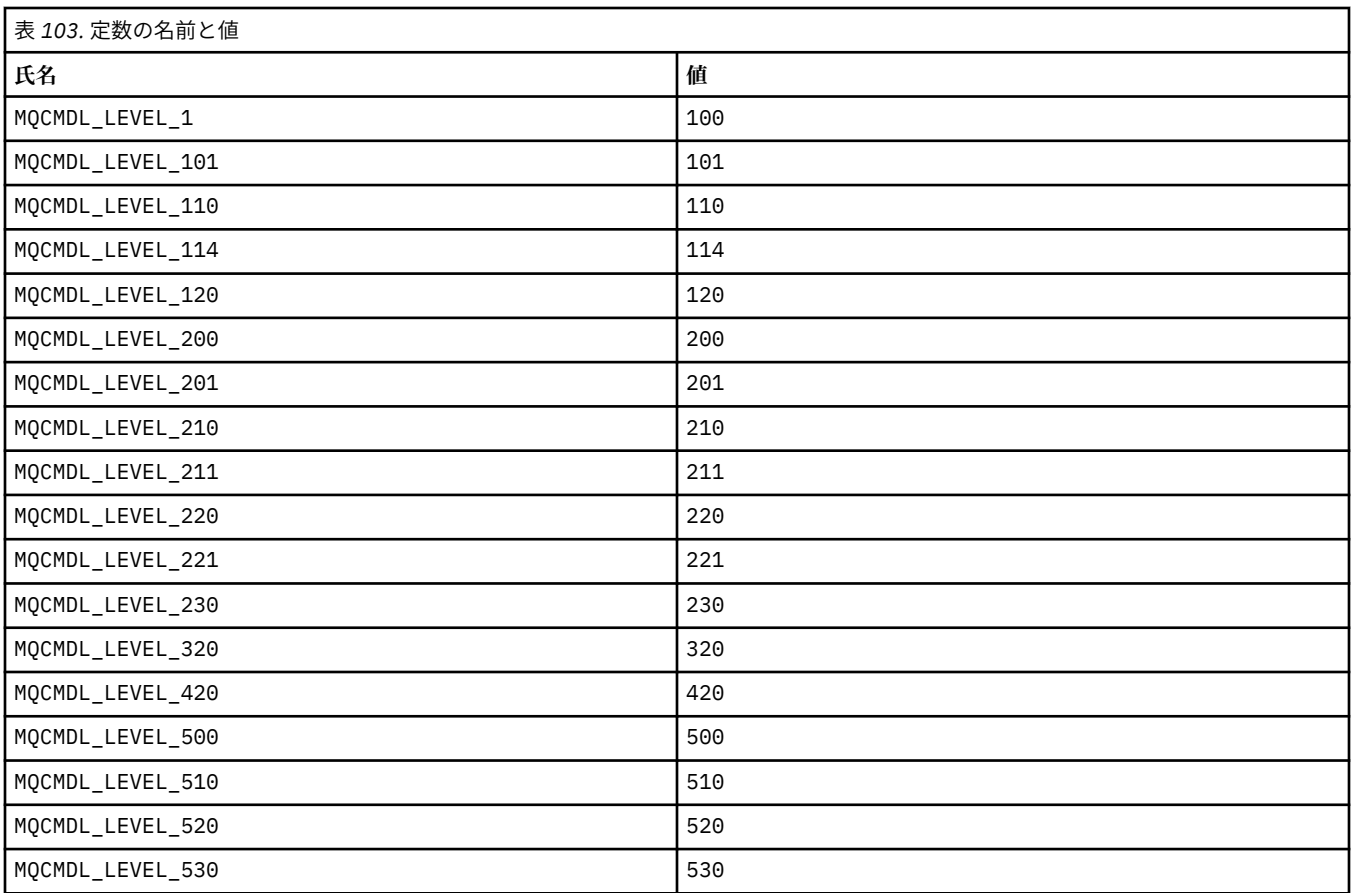

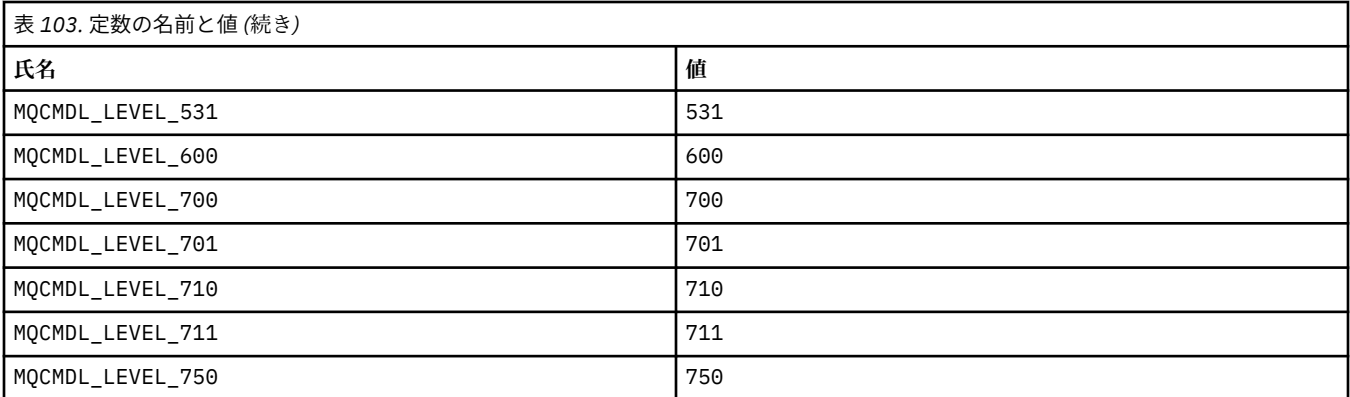

### **MQCMHO\_\* (メッセージ・ハンドル作成オプションおよび構造体)**

#### **メッセージ・ハンドル作成オプション構造体**

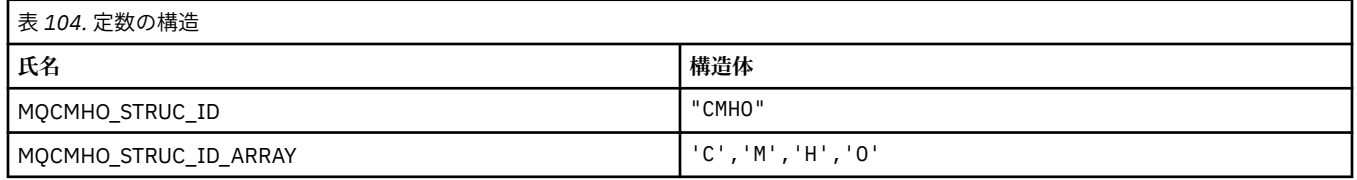

#### **注 :** 記号¬は、単一のブランク文字を表します。

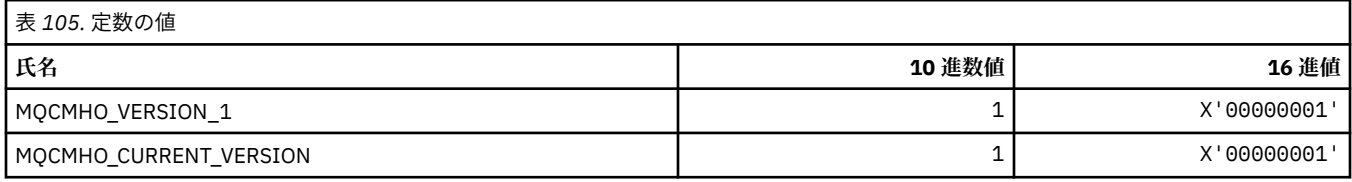

#### **メッセージ・ハンドル作成オプション**

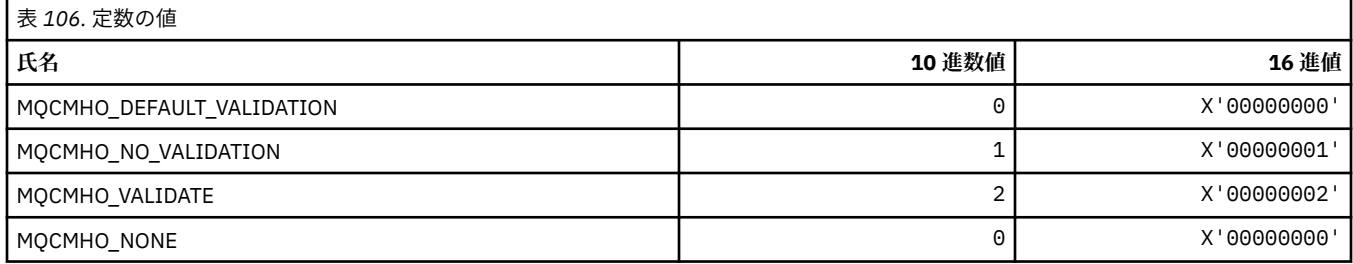

### **MQCNO\_\* (接続オプションおよび構造体)**

#### **接続オプション構造体**

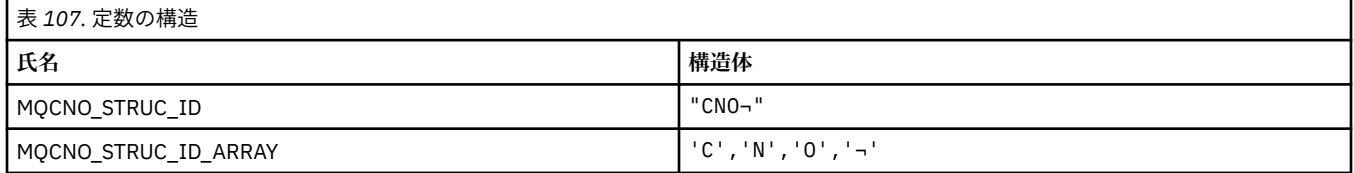

**注 :** 記号¬は、単一のブランク文字を表します。

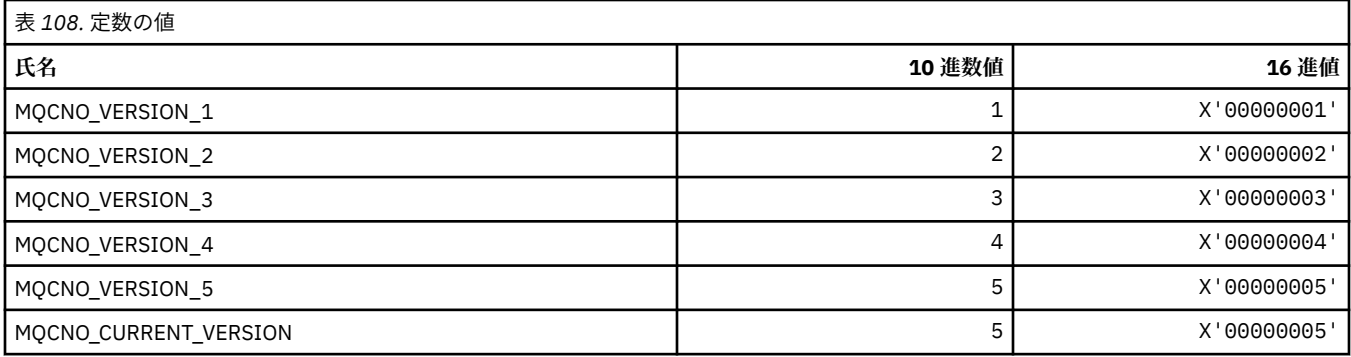

### **接続オプション**

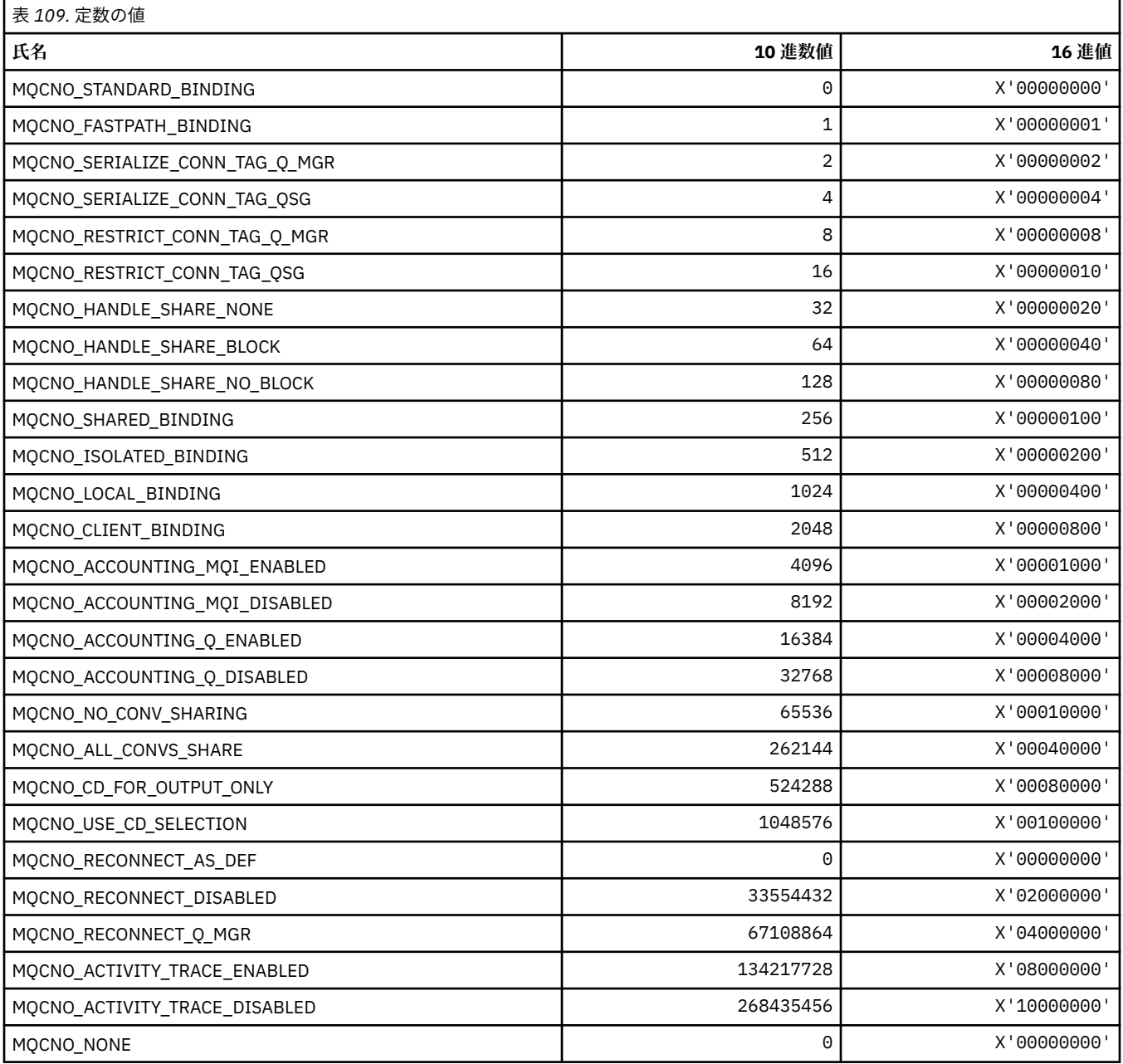

### **MQCO\_\* (クローズ・オプション)**

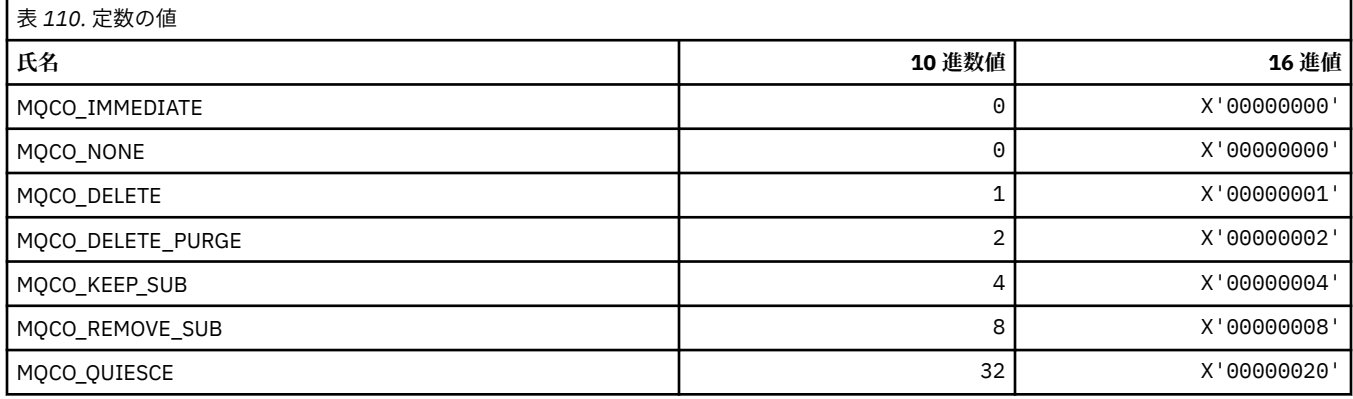

### **MQCODL\_\* (CICS 情報ヘッダー出力データ長)**

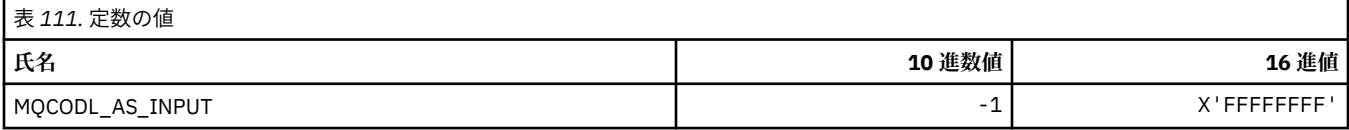

### **MQCOMPRESS\_\* (チャネル圧縮)**

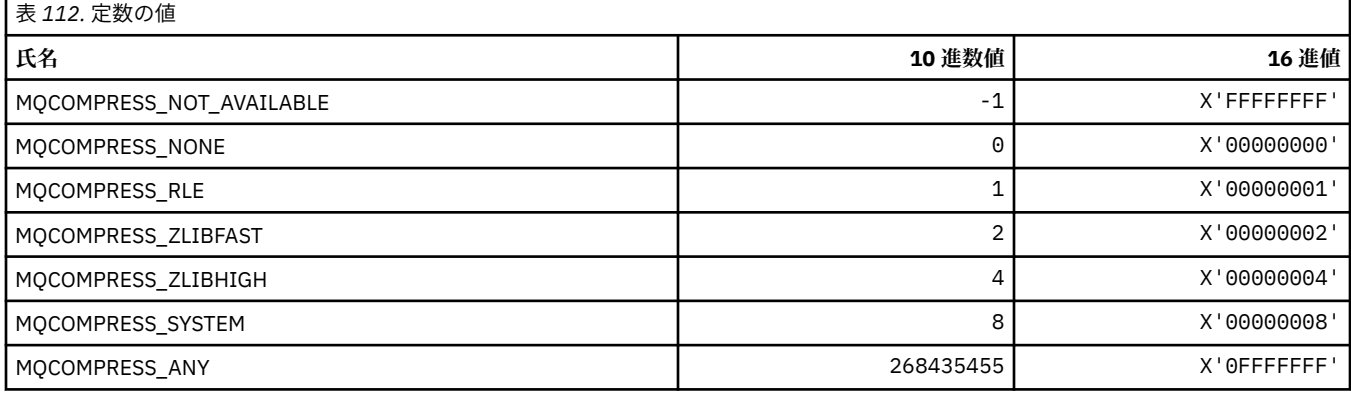

### **MQCONNID\_\* (接続 ID)**

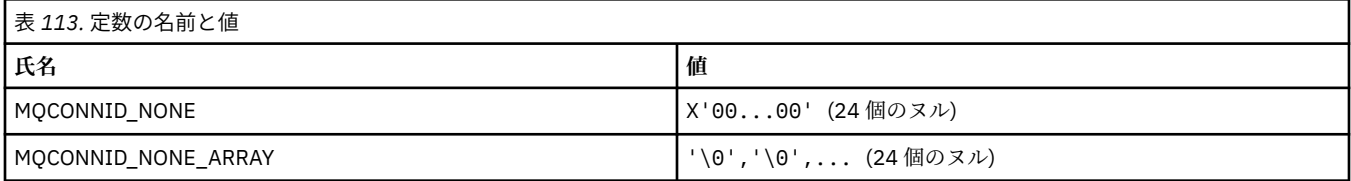

## **MQCOPY\_\* (プロパティー・コピー・オプション)**

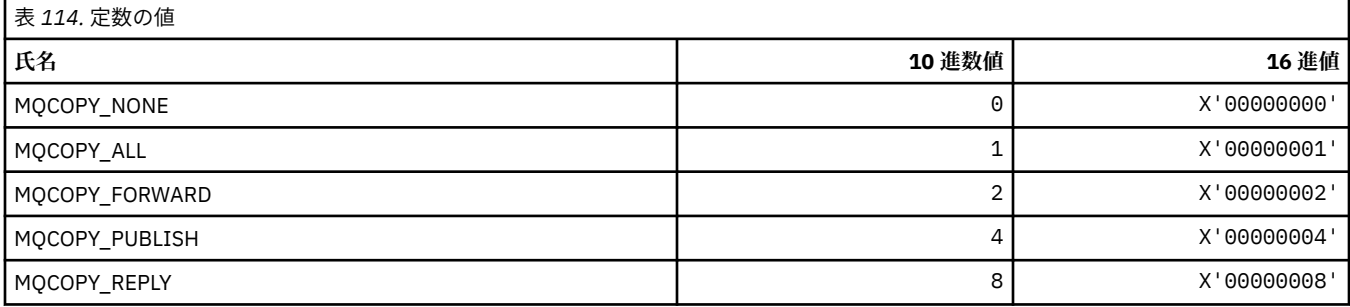

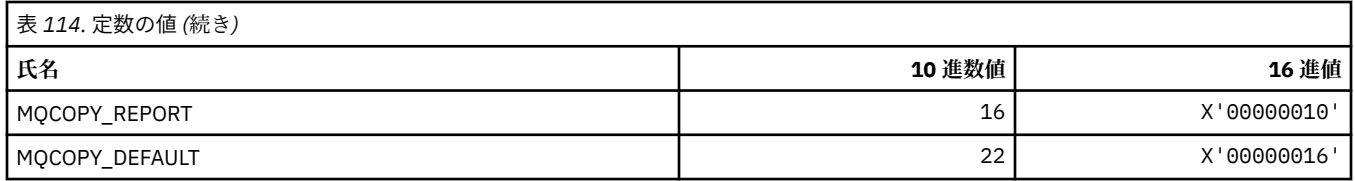

# **MQCQT\_\* (クラスター・キュー・タイプ)**

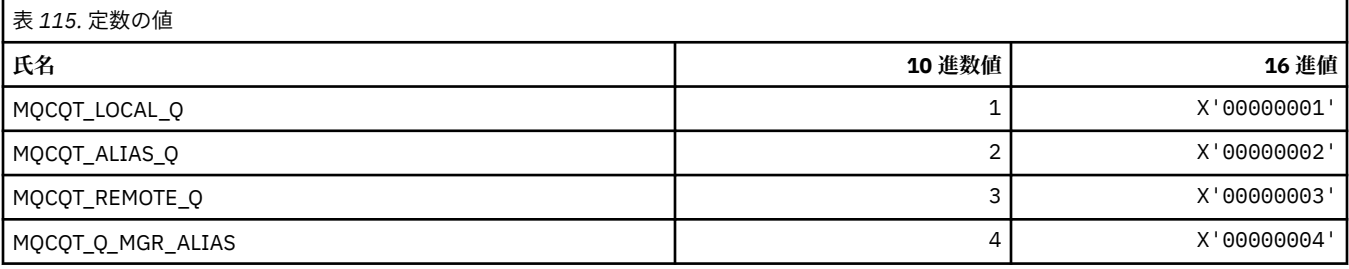

## **MQCRC\_\* (CICS 情報ヘッダー戻りコード)**

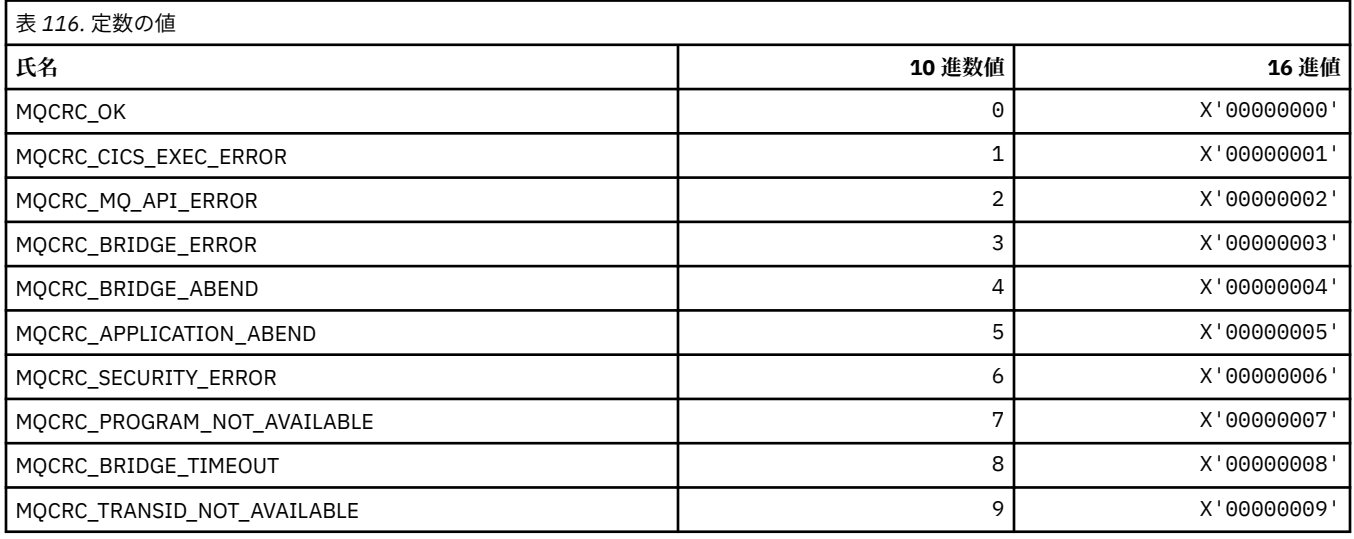

# **MQCS\_\* (MQCBC 定数コンシューマー状態)**

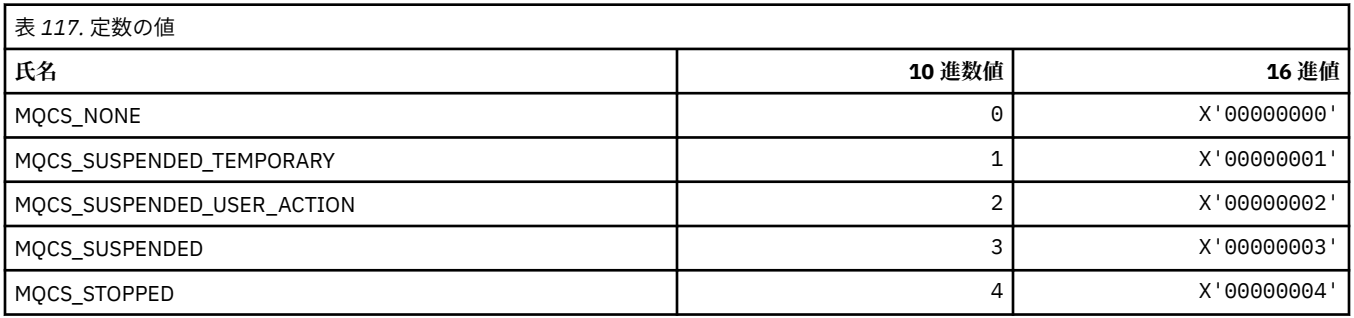

## **MQCSC\_\* (CICS 情報ヘッダー開始コード)**

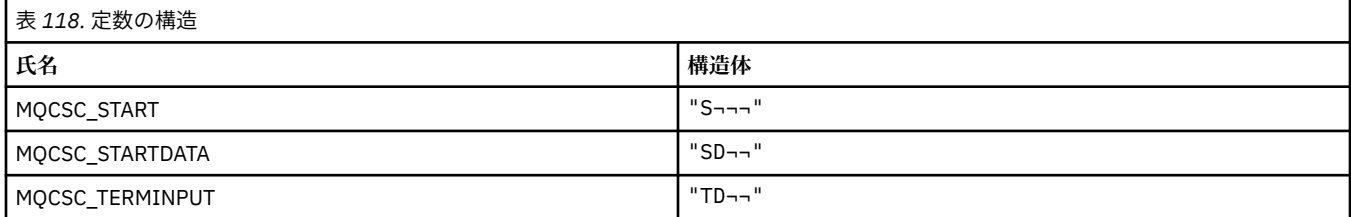

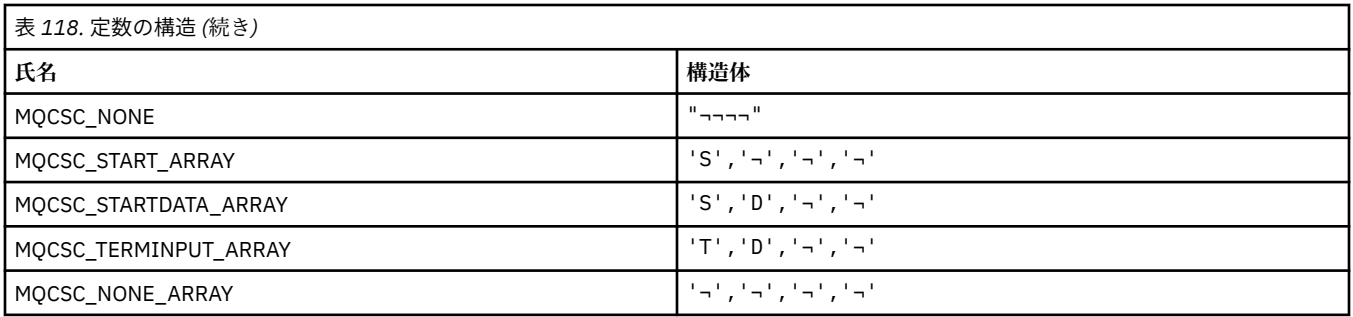

**注 :** 記号¬は、単一のブランク文字を表します。

### **MQCSP\_\* (接続セキュリティー・パラメーター構造体および認証 タイプ)**

#### **接続セキュリティー・パラメーター構造体**

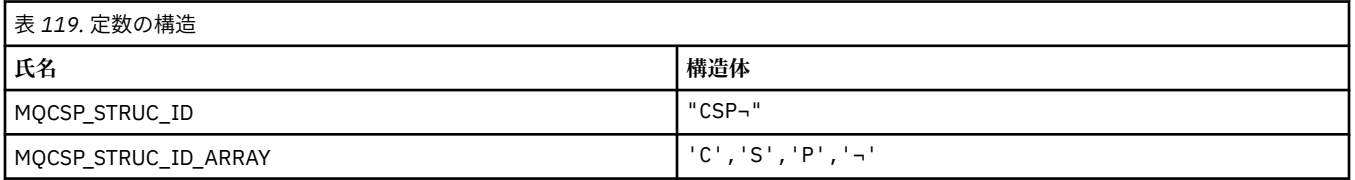

#### **注 :** 記号¬は、単一のブランク文字を表します。

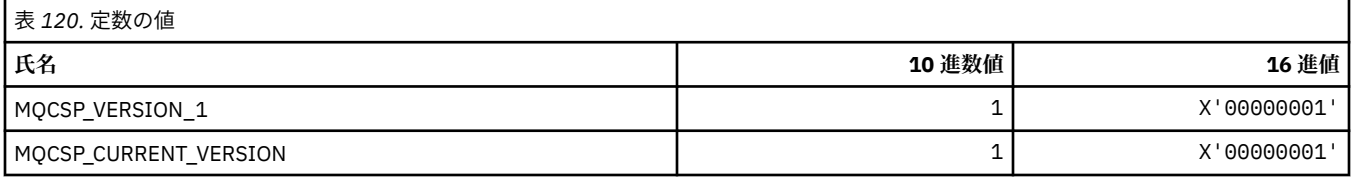

#### **接続セキュリティー・パラメーター認証 タイプ**

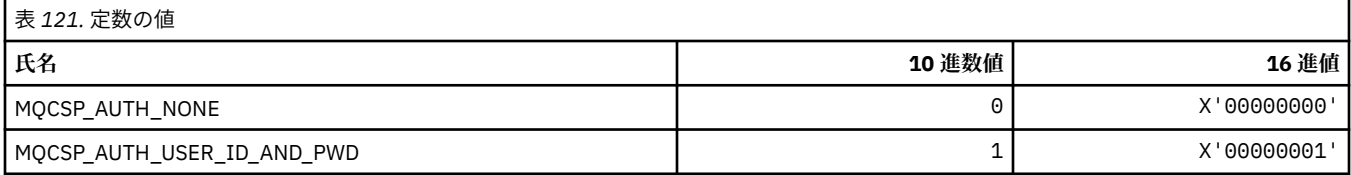

# **MQCSRV\_\* (コマンド・サーバー・オプション)**

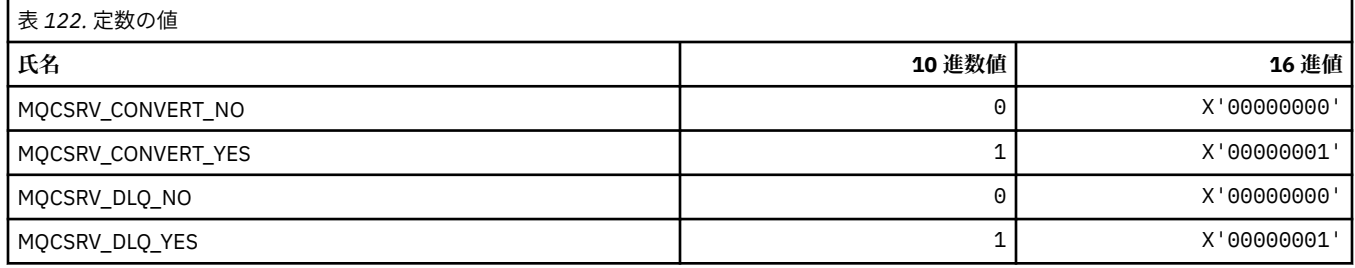

### **MQCT\_\* (キュー・マネージャー接続タグ)**

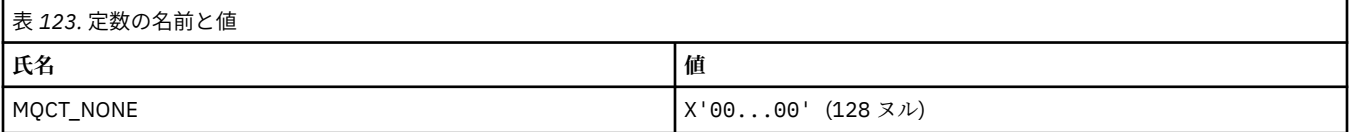

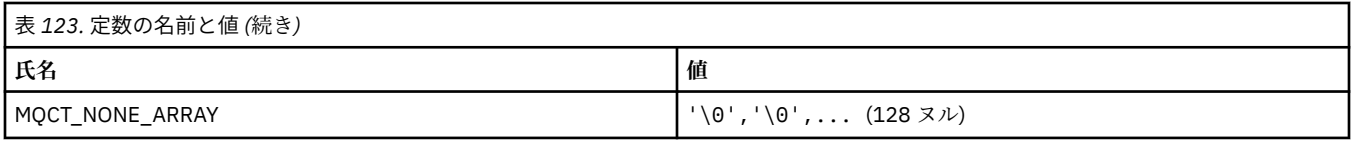

### **MQCTES\_\* (CICS 情報ヘッダー・タスク終了状況)**

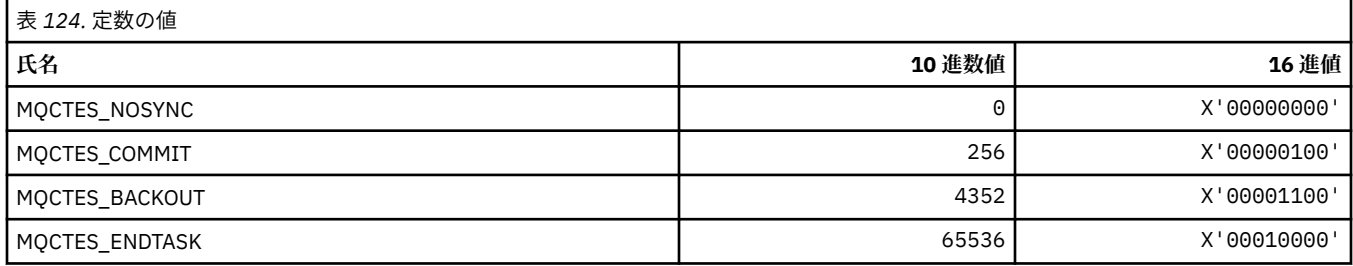

### **MQCTLO\_\* (MQCTL オプション構造体およびコンシューマー制御オプション)**

#### **MQCTL オプション構造体**

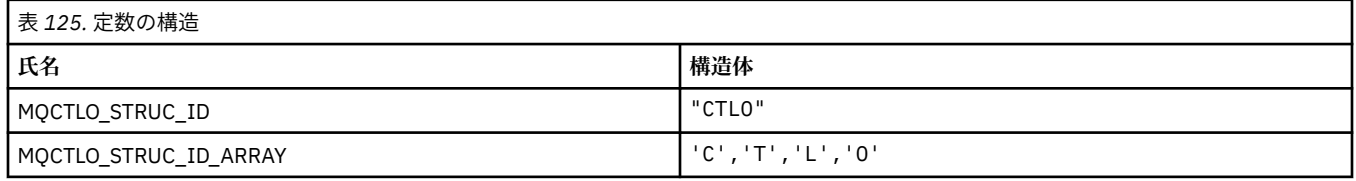

**注 :** 記号¬は、単一のブランク文字を表します。

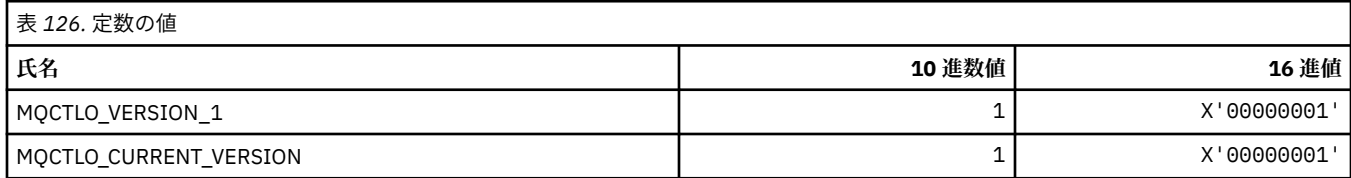

#### **MQCTL オプションのコンシューマー制御オプション**

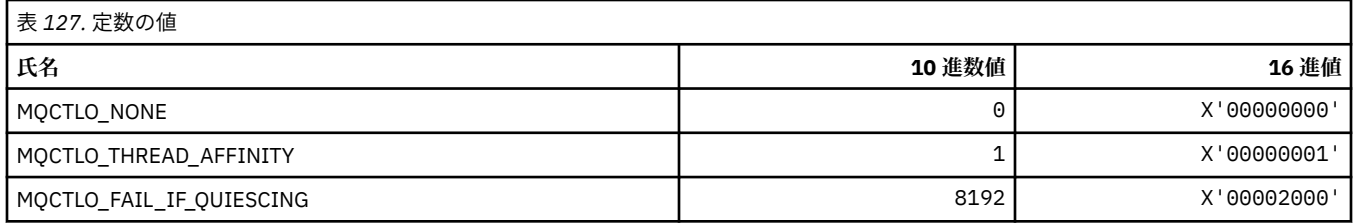

### **MQCUOWC\_\* (CICS 情報ヘッダー作業単位制御)**

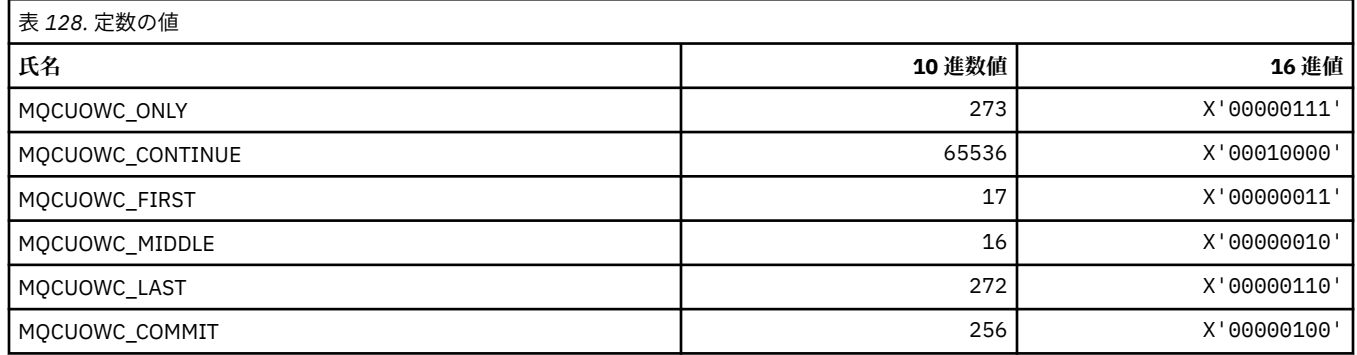

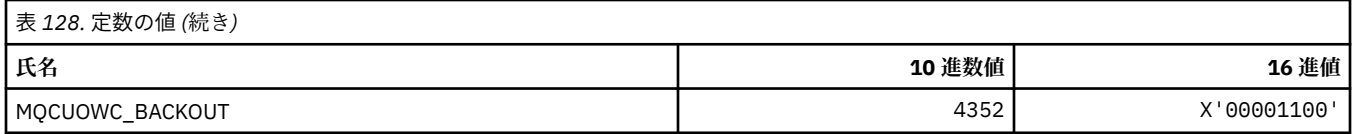

## **MQCXP\_\* (チャネル出口パラメーター構造体)**

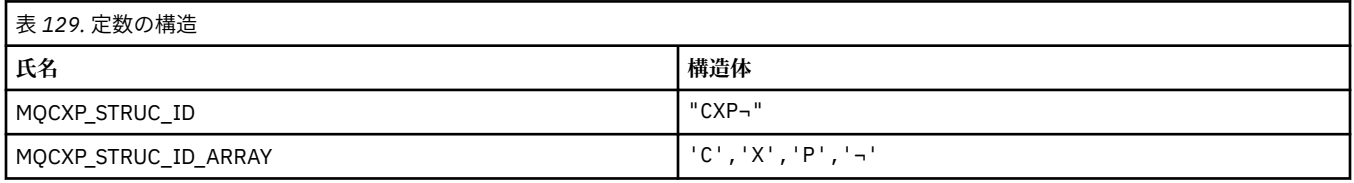

#### **注 :** 記号¬は、単一のブランク文字を表します。

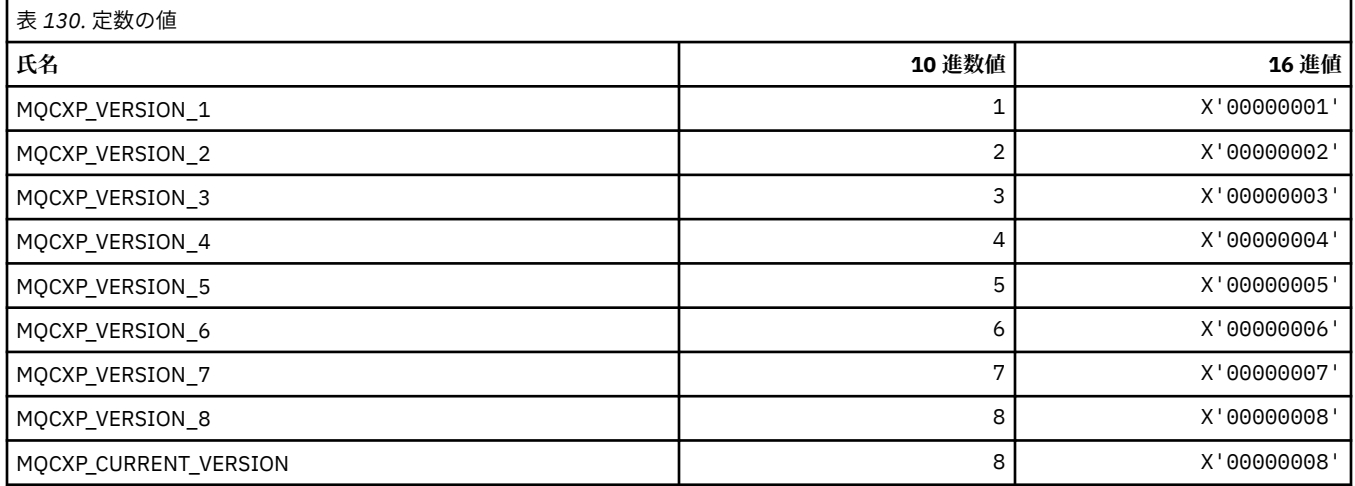

### **MQDC\_\* (宛先クラス)**

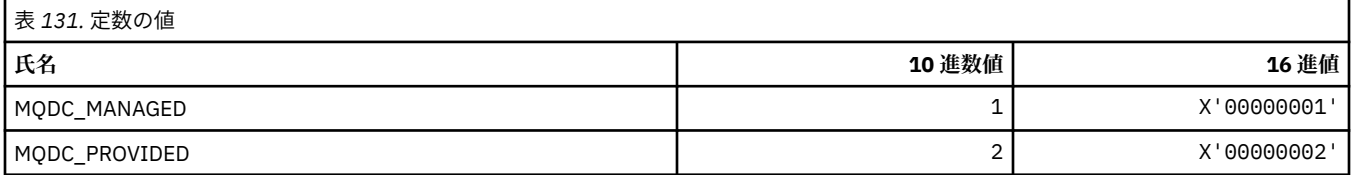

### **MQDCC\_\* (変換オプション、およびマスクと係数)**

### **変換オプション**

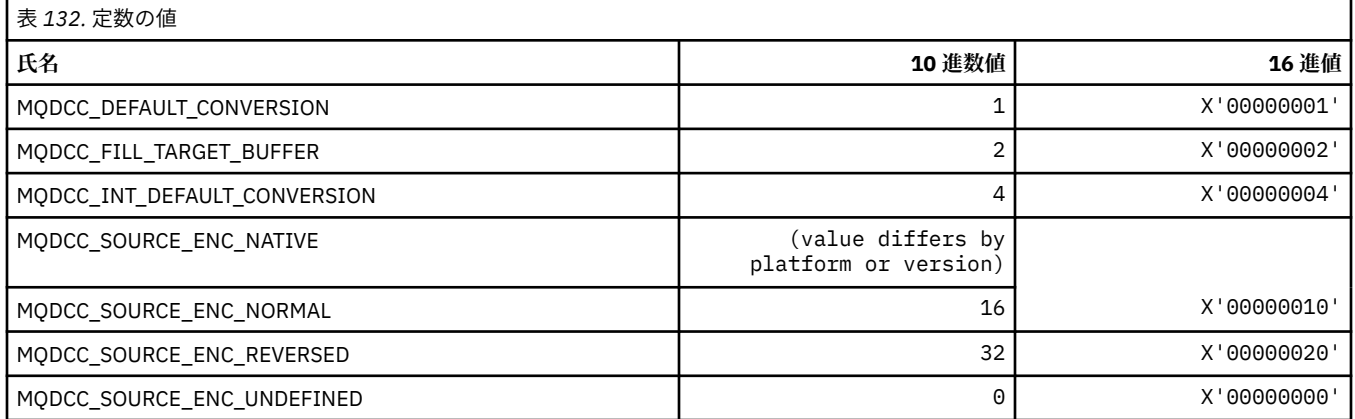

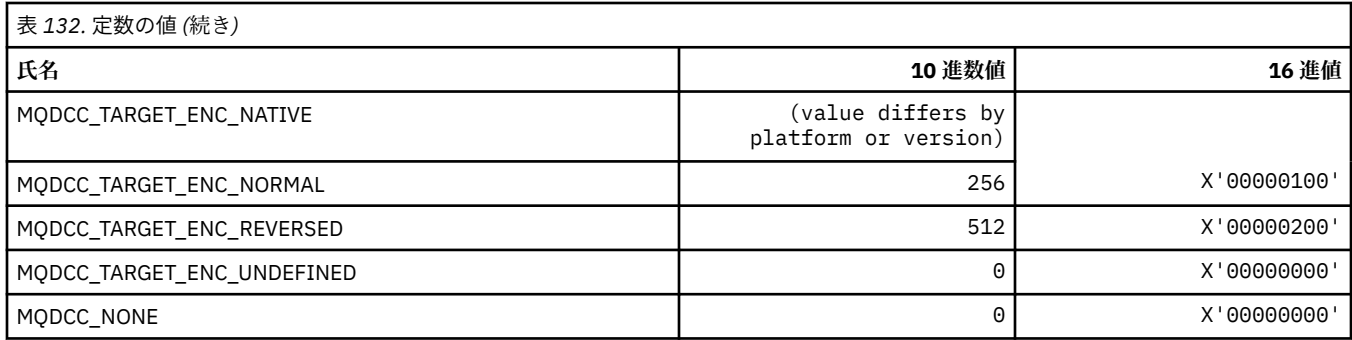

#### **変換オプションのマスクおよび係数**

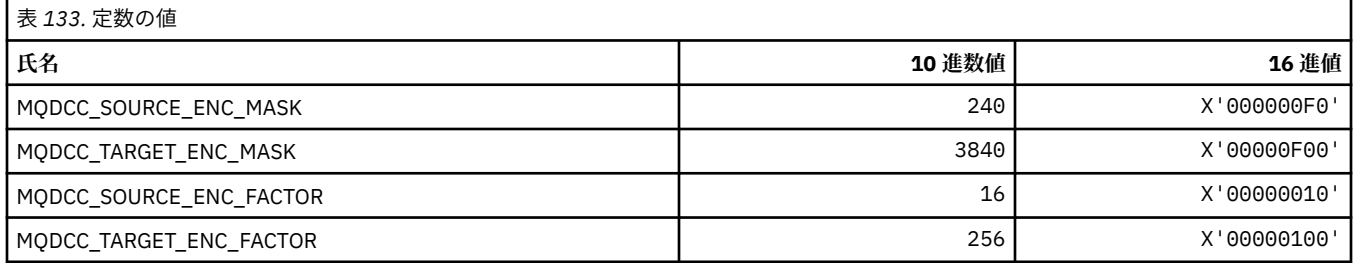

# **MQDELO\_\* (パブリッシュ/サブスクライブ削除オプション)**

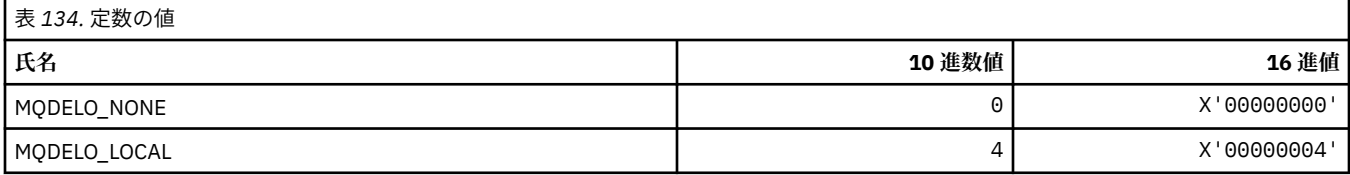

### **MQDH\_\* (配布ヘッダー構造体)**

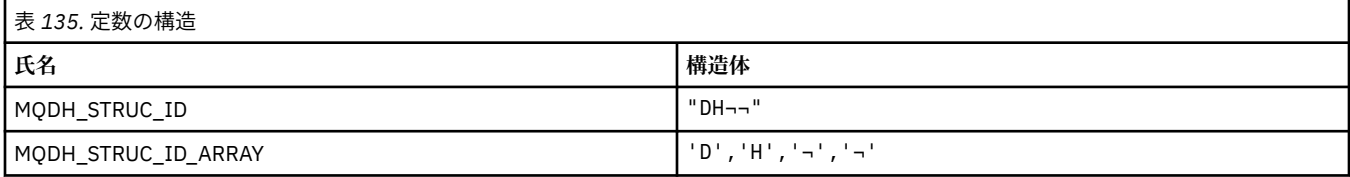

**注 :** 記号¬は、単一のブランク文字を表します。

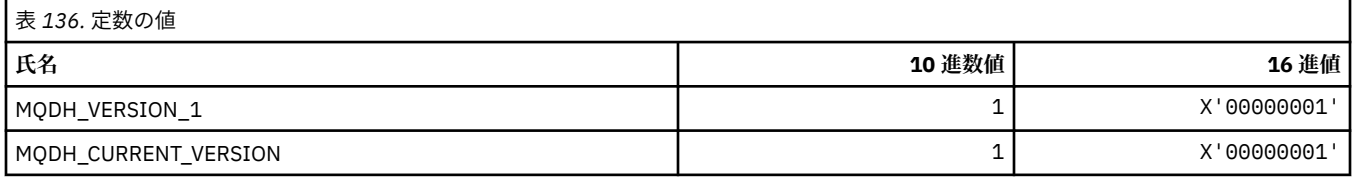

# **MQDHF\_\* (配布ヘッダー・フラグ)**

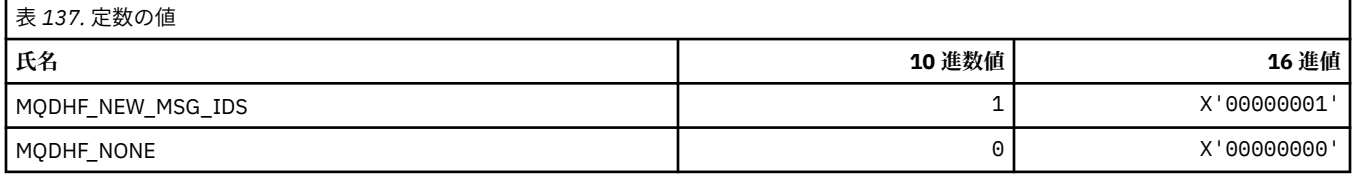

### **MQDISCONNECT\_\* (コマンド形式の切断タイプ)**

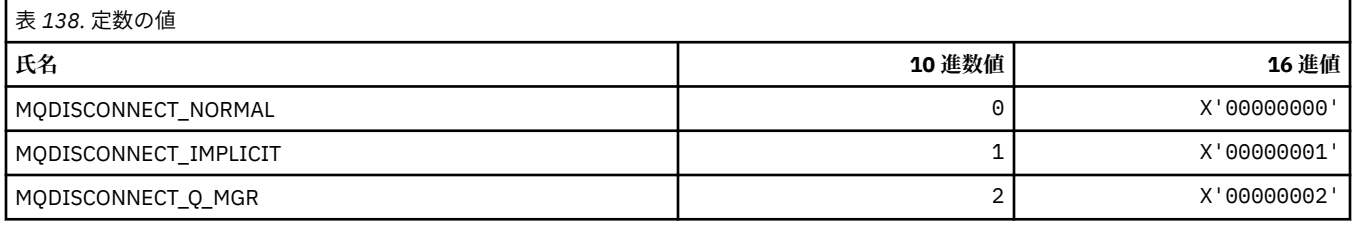

#### **MQDL\_\* (配布リスト)**

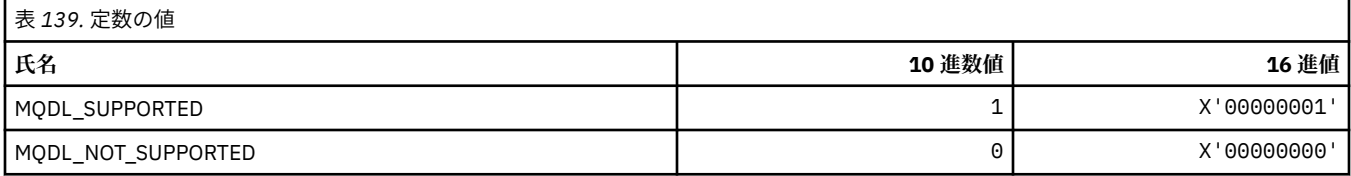

#### **MQDLH\_\* (送達不能ヘッダー構造体)**

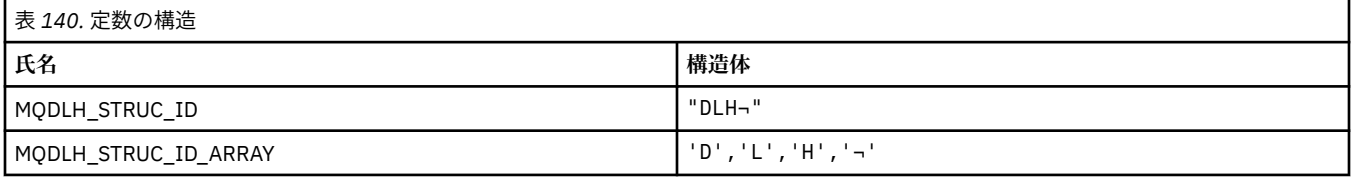

**注 :** 記号¬は、単一のブランク文字を表します。

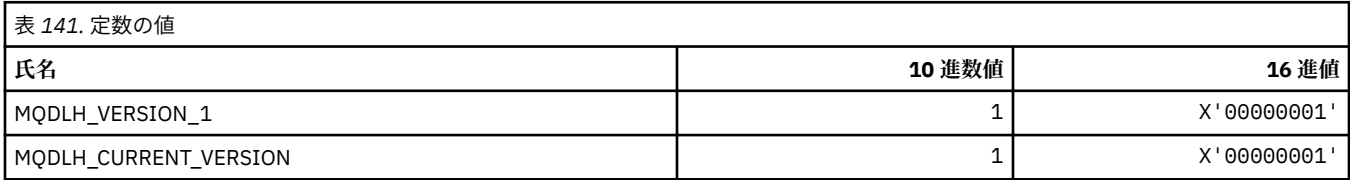

#### **MQDLV\_\* (持続/非持続メッセージ送達)**

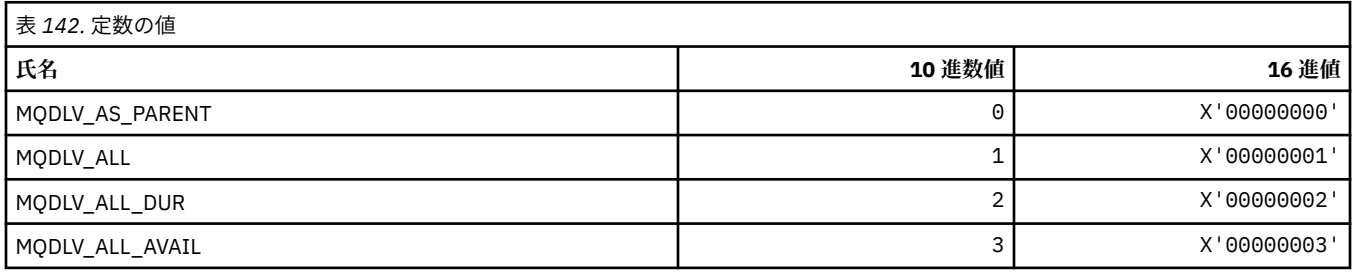

### **MQDMHO\_\* (メッセージ・ハンドル削除オプションおよび構造体)**

#### **メッセージ・ハンドル削除オプション構造体**

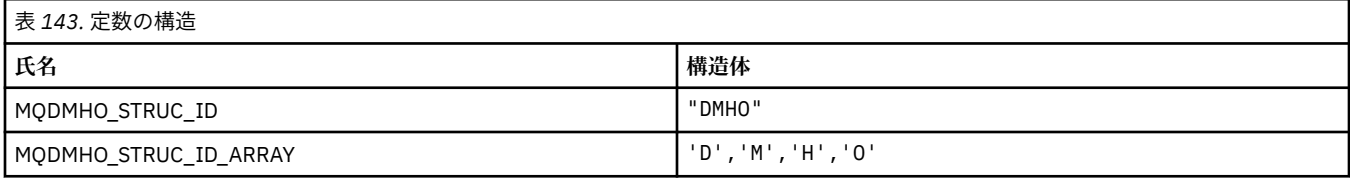

**注 :** 記号¬は、単一のブランク文字を表します。

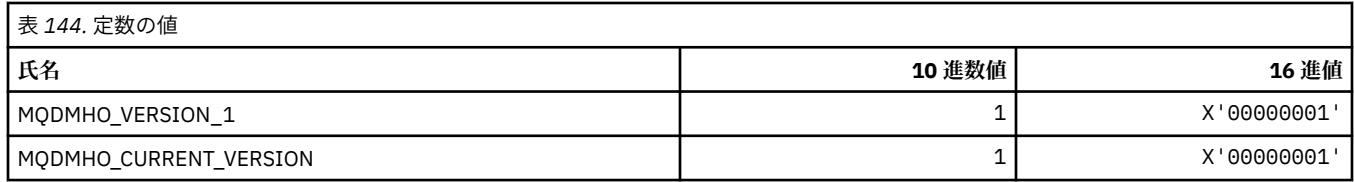

#### **メッセージ・ハンドル削除オプション**

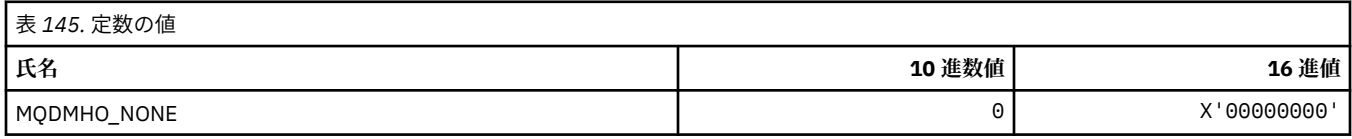

### **MQDMPO\_\* (メッセージ・プロパティー削除オプションおよび構造体)**

#### **メッセージ・プロパティー削除オプション構造体**

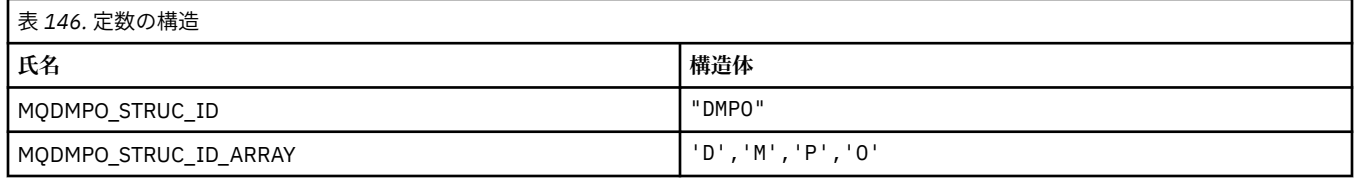

#### **注 :** 記号¬は、単一のブランク文字を表します。

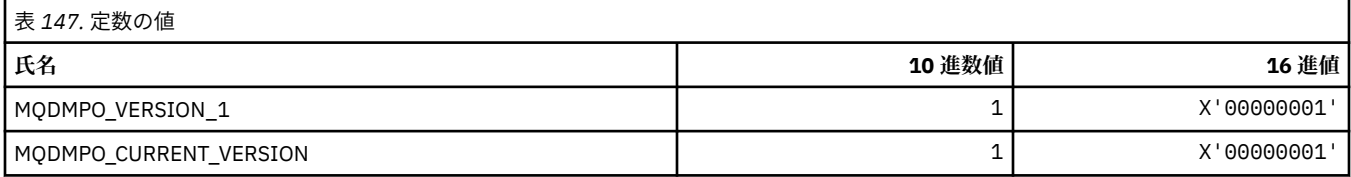

#### **メッセージ・プロパティー削除オプション**

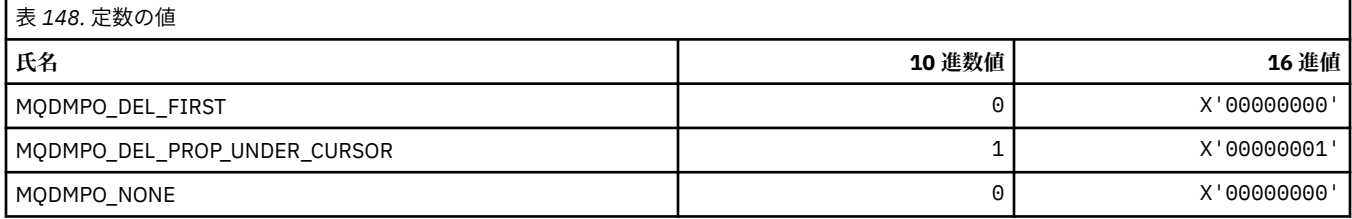

#### **MQDNSWLM\_\* (DNS WLM)**

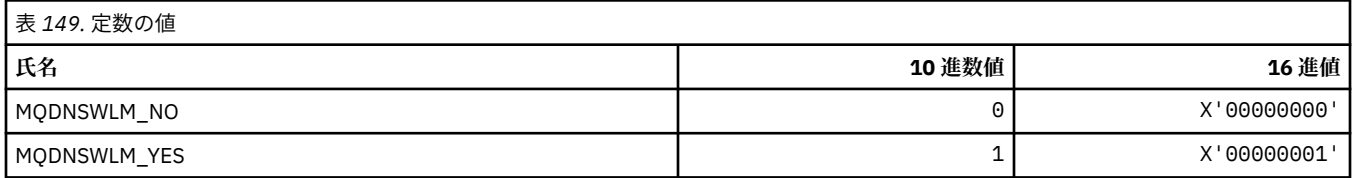

### **MQDT\_\* (宛先タイプ)**

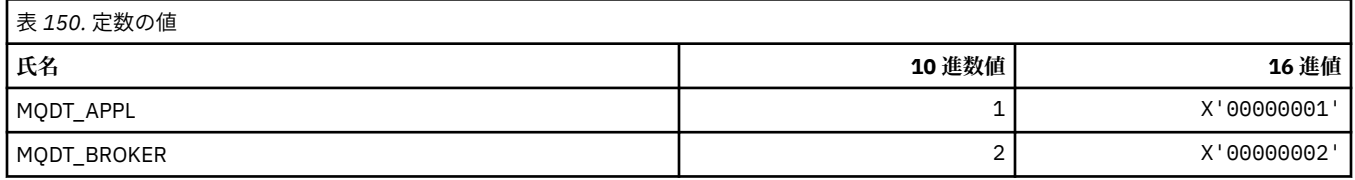

## **MQDXP\_\* (変換出口パラメーター構造体)**

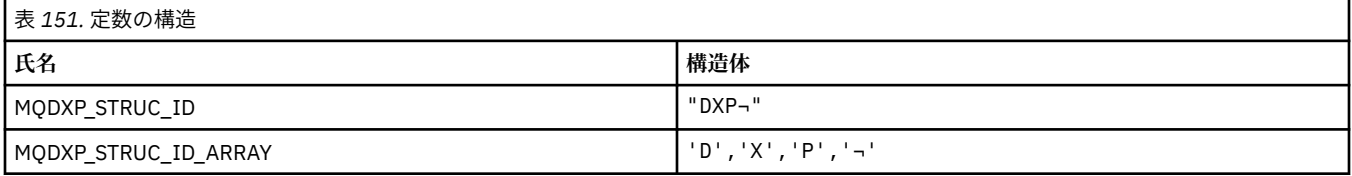

#### **注 :** 記号¬は、単一のブランク文字を表します。

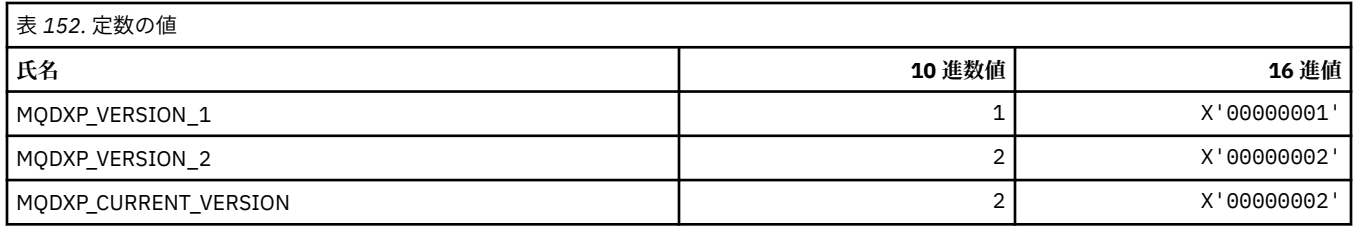

### **MQEC\_\* (シグナル値)**

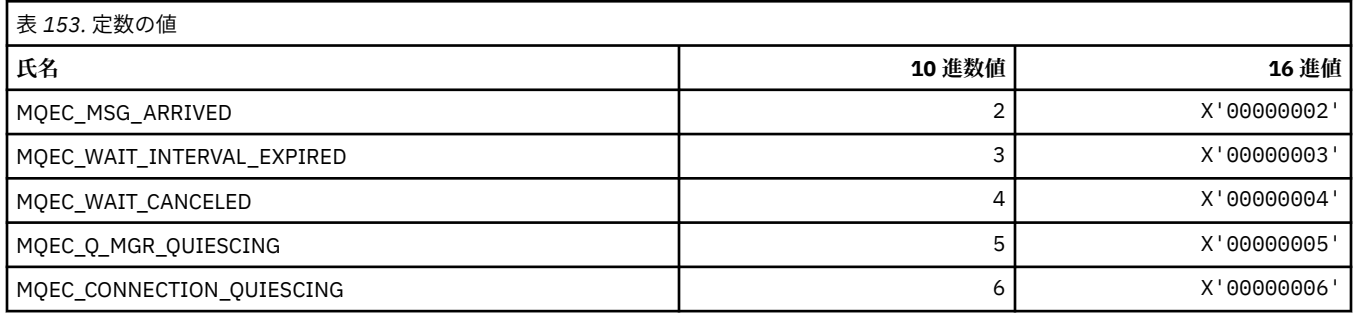

### **MQEI\_\* (有効期限)**

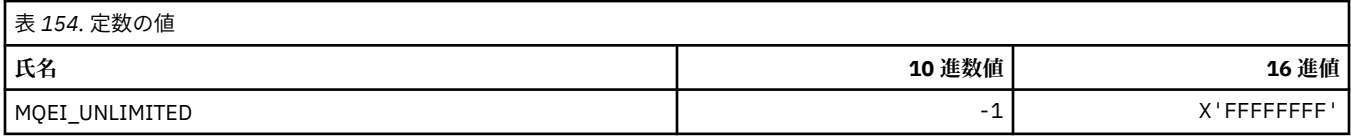

### **MQENC\_\* (エンコード)**

#### **MQENC\_\* (エンコード)**

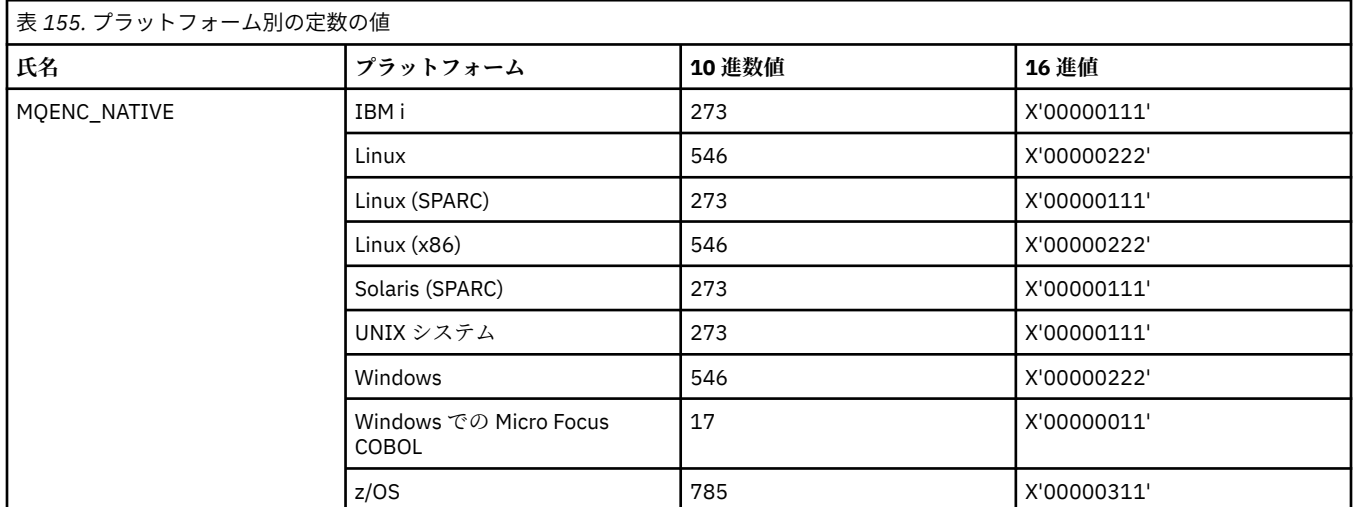

#### **MQENC\_\* (エンコード・マスク)**

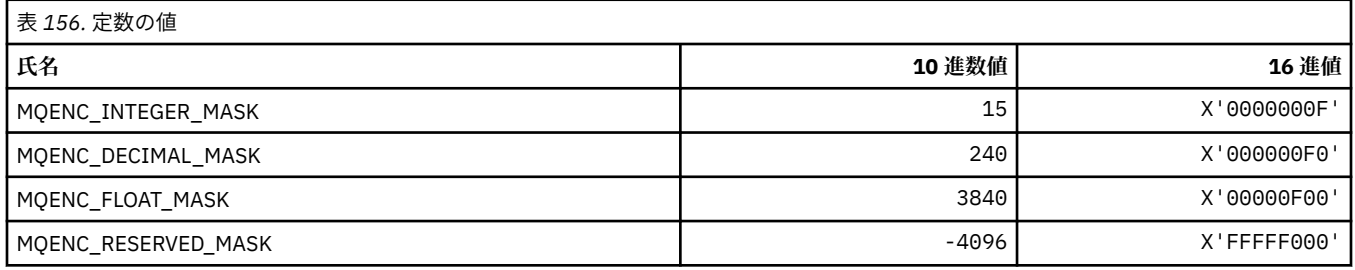

#### **MQENC\_\* (2 進整数のエンコード)**

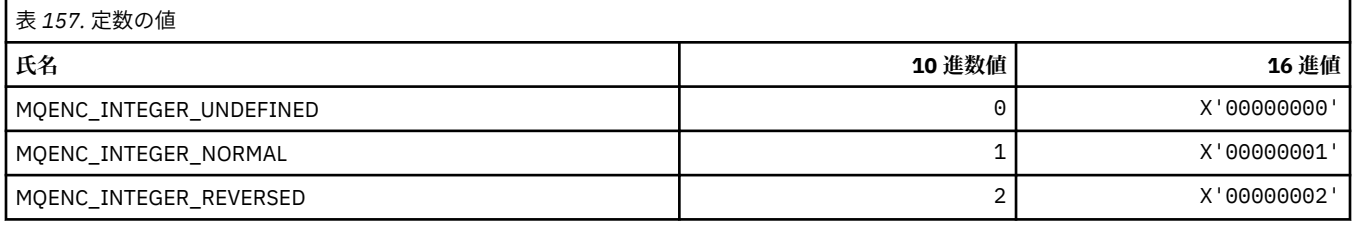

### **MQENC\_\* (パック 10 進整数のエンコード)**

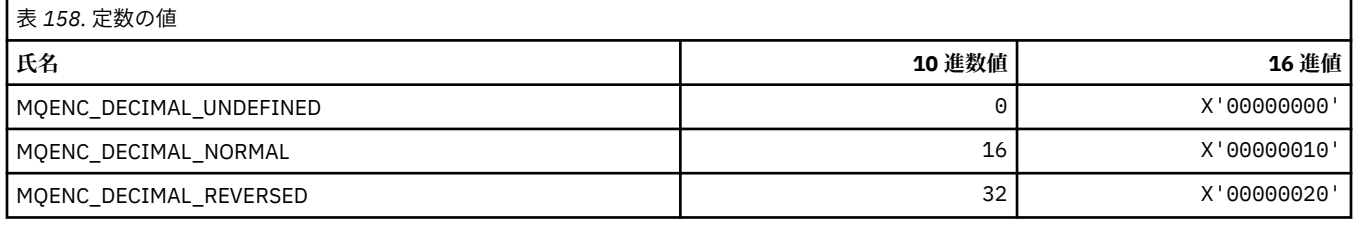

### **MQENC\_\* (浮動小数点数のエンコード)**

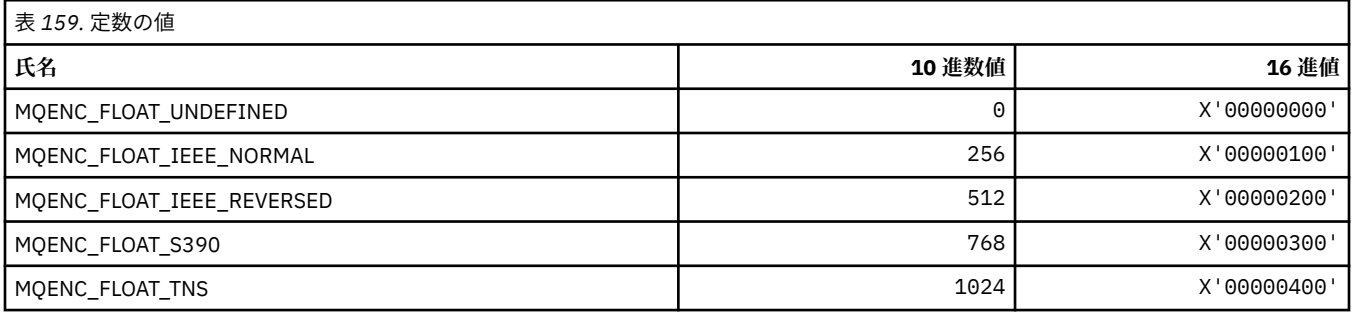

#### **MQEPH\_\* (埋め込みコマンド形式のヘッダー構造体およびフラグ)**

#### **埋め込みコマンド形式のヘッダー構造体**

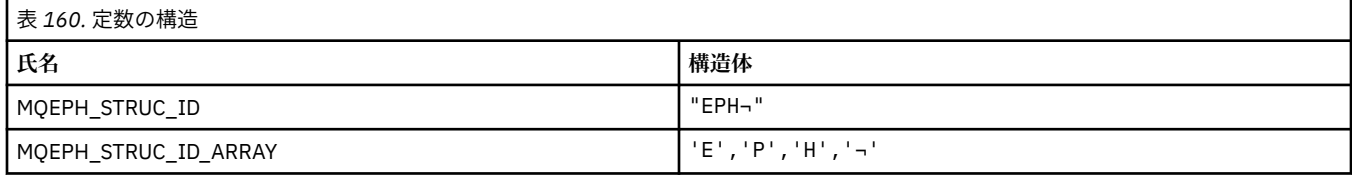

**注 :** 記号¬は、単一のブランク文字を表します。

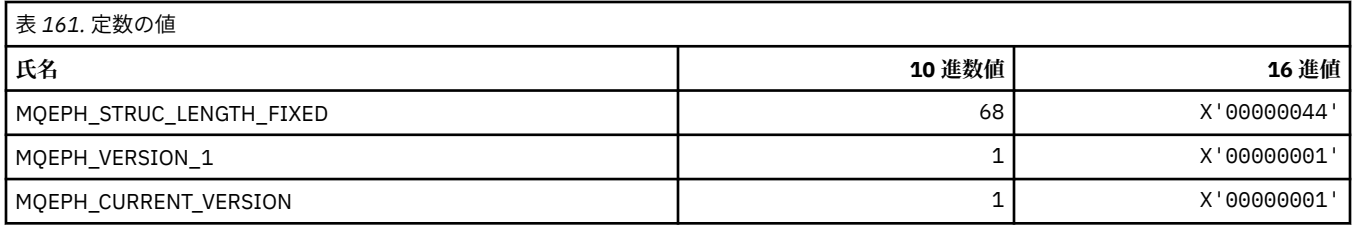

### **埋め込みコマンド形式のヘッダー・フラグ**

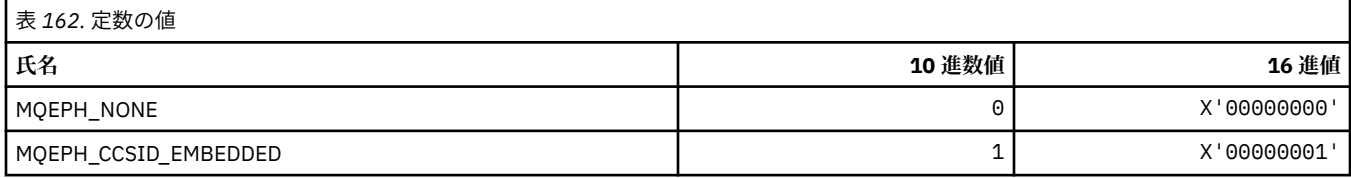

### **MQET\_\* (コマンド形式のエスケープ・タイプ)**

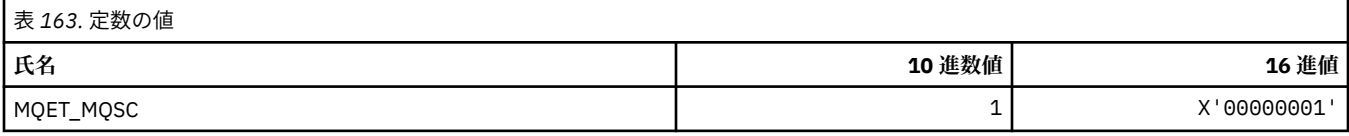

## **MQEVO\_\* (コマンド形式のイベント発信元)**

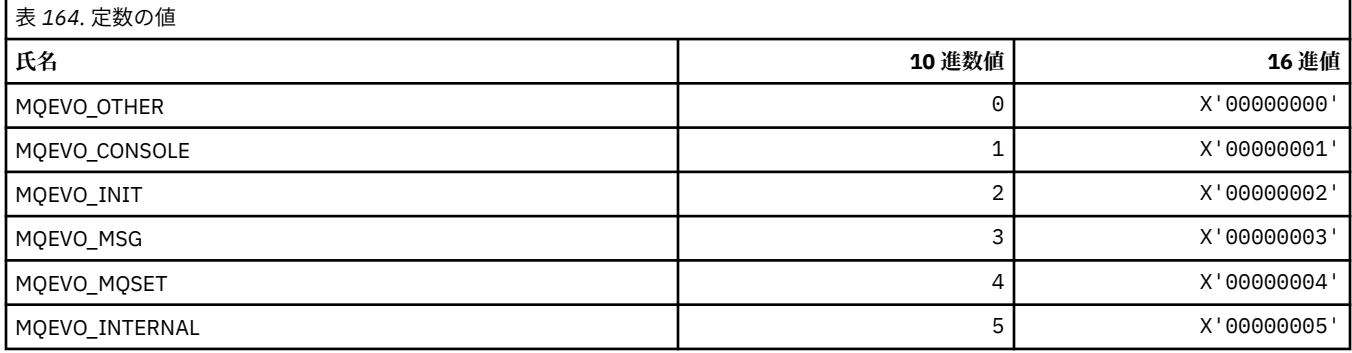

### **MQEVR\_\* (コマンド形式のイベント記録)**

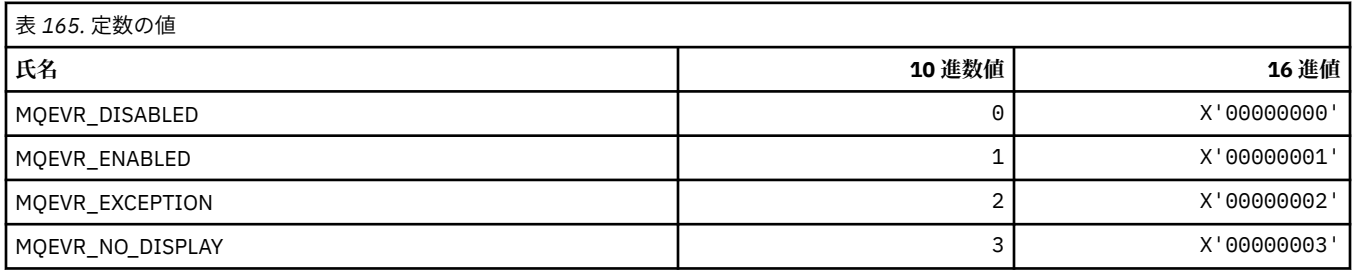

### **MQEXPI\_\* (有効期限スキャン間隔)**

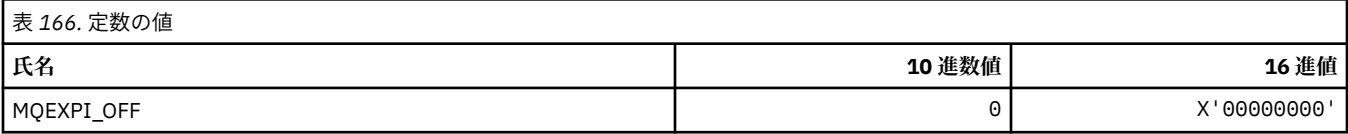

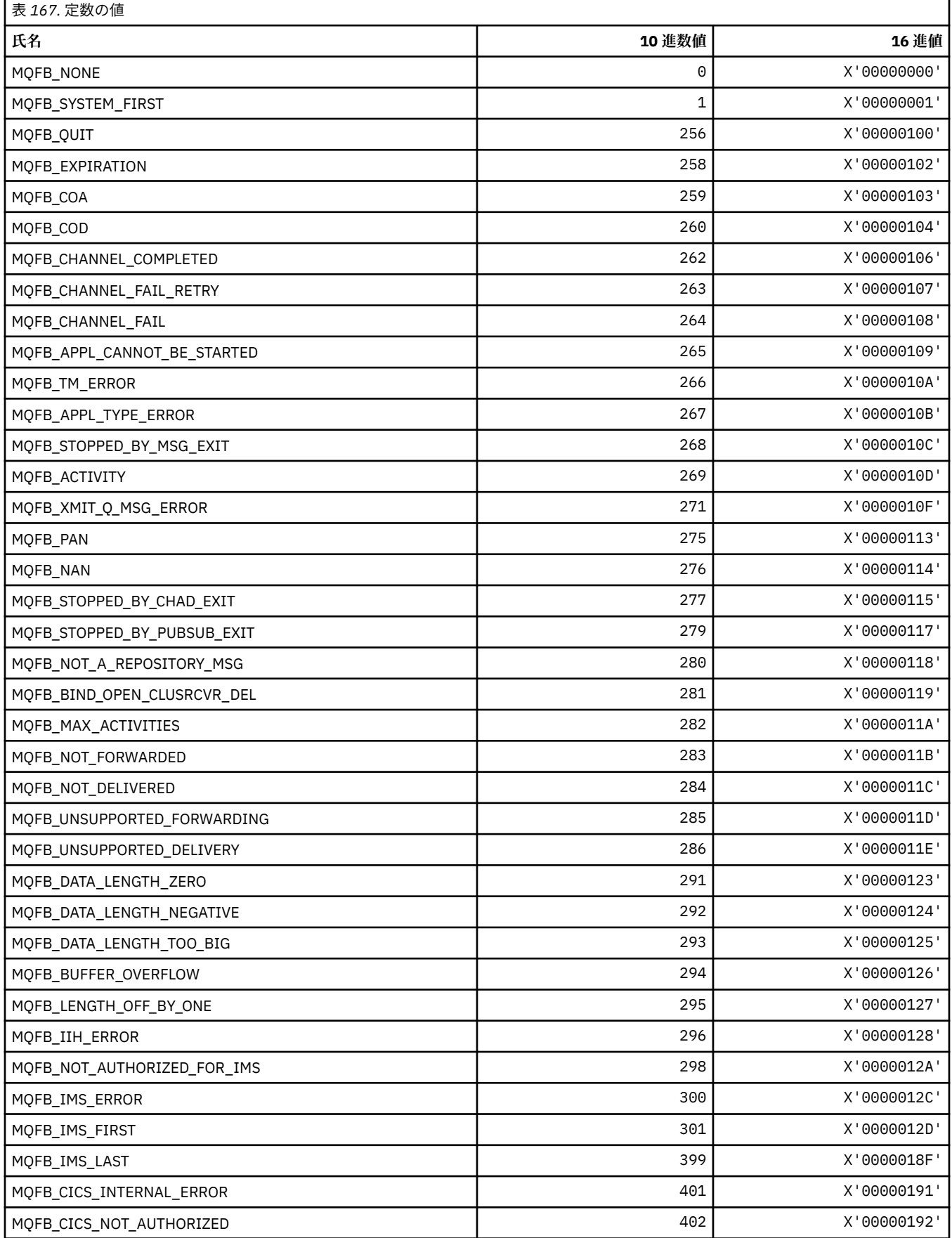
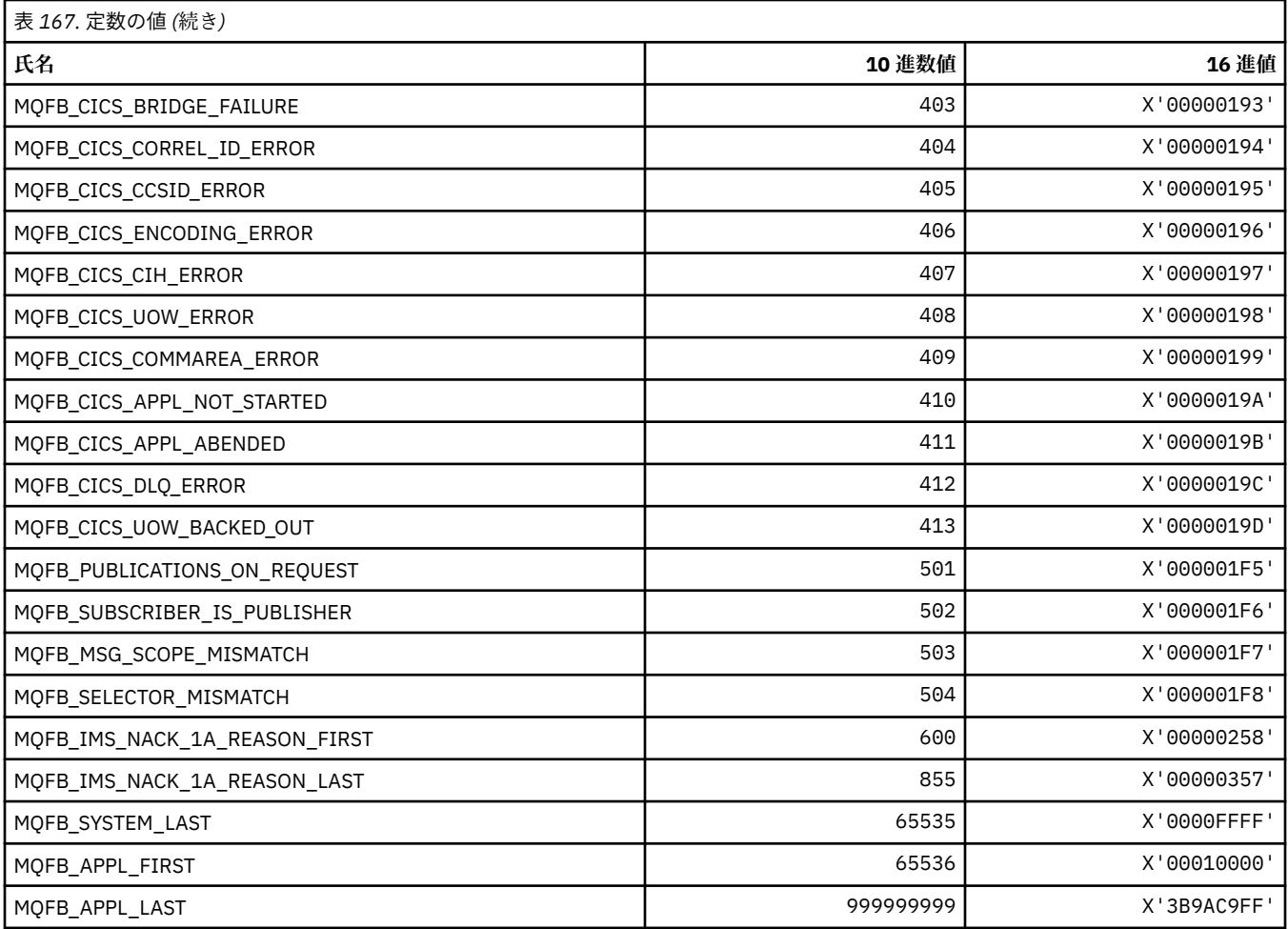

## **MQFC\_\* (コマンド形式の強制オプション)**

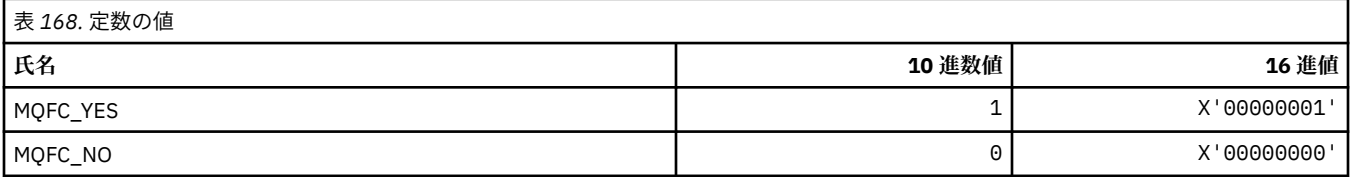

## **MQFMT\_\* (フォーマット)**

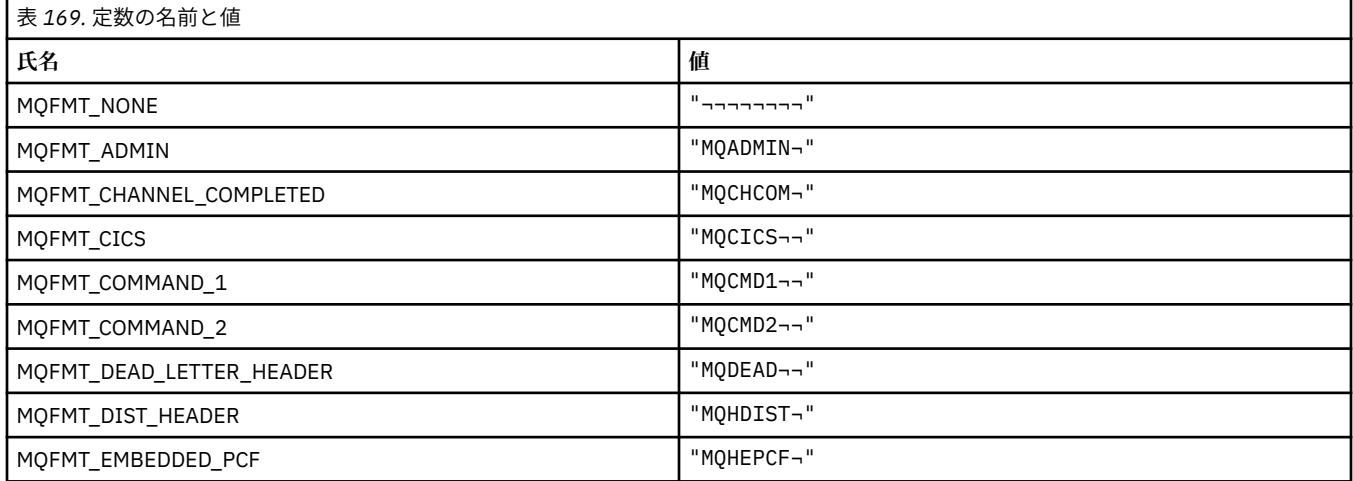

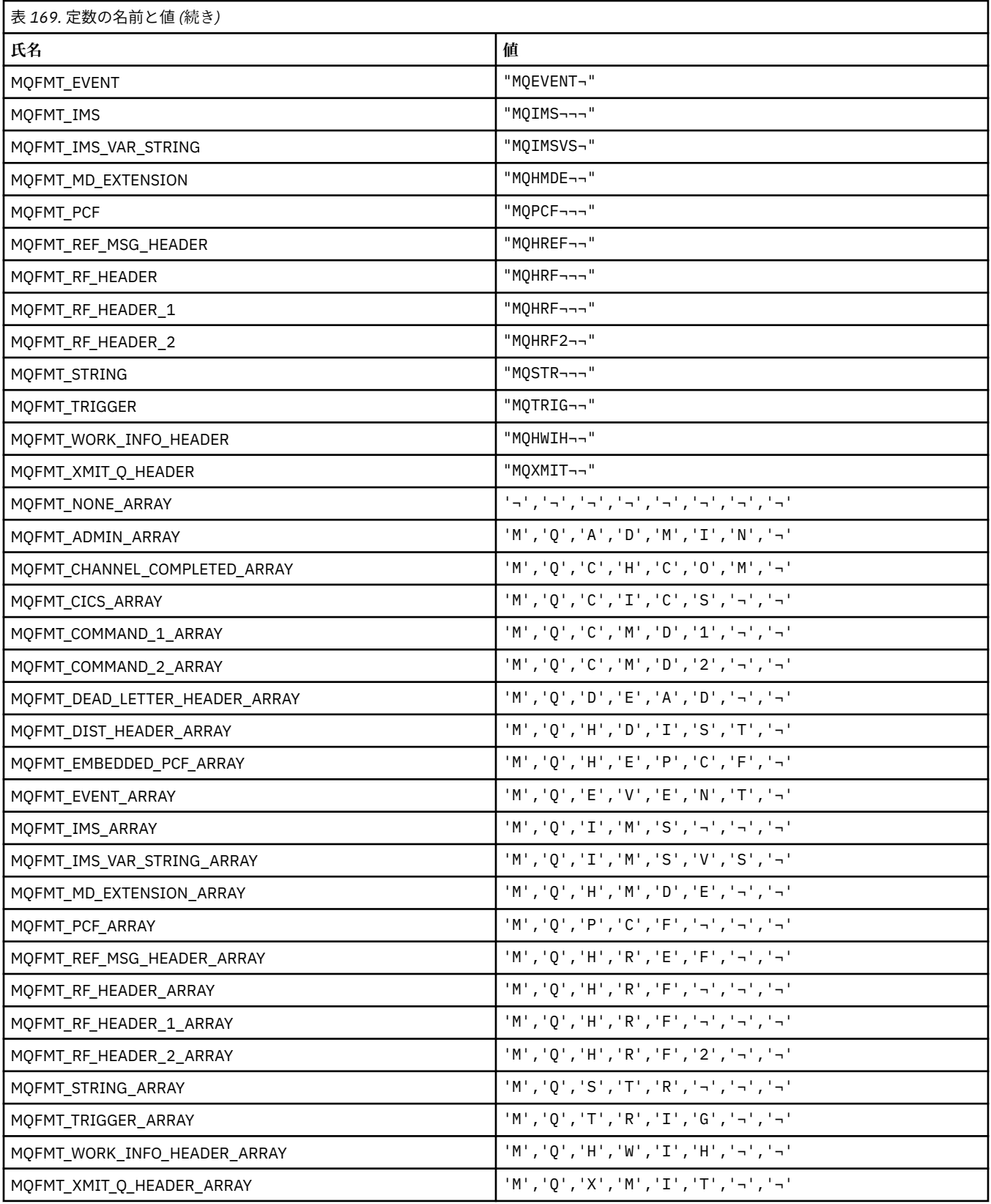

### **MQGA\_\* (グループ属性セレクター)**

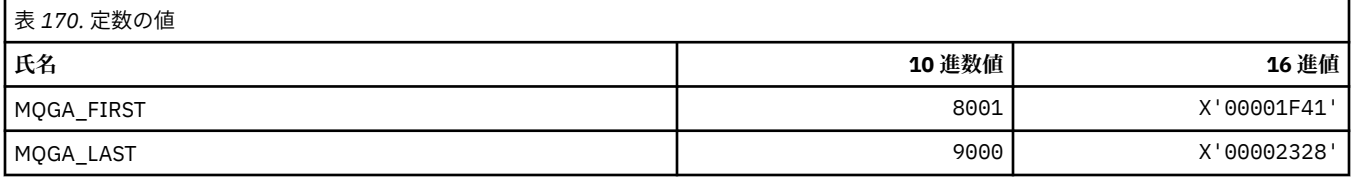

### **MQGACF\_\* (コマンド形式のグループ・パラメーター・タイプ)**

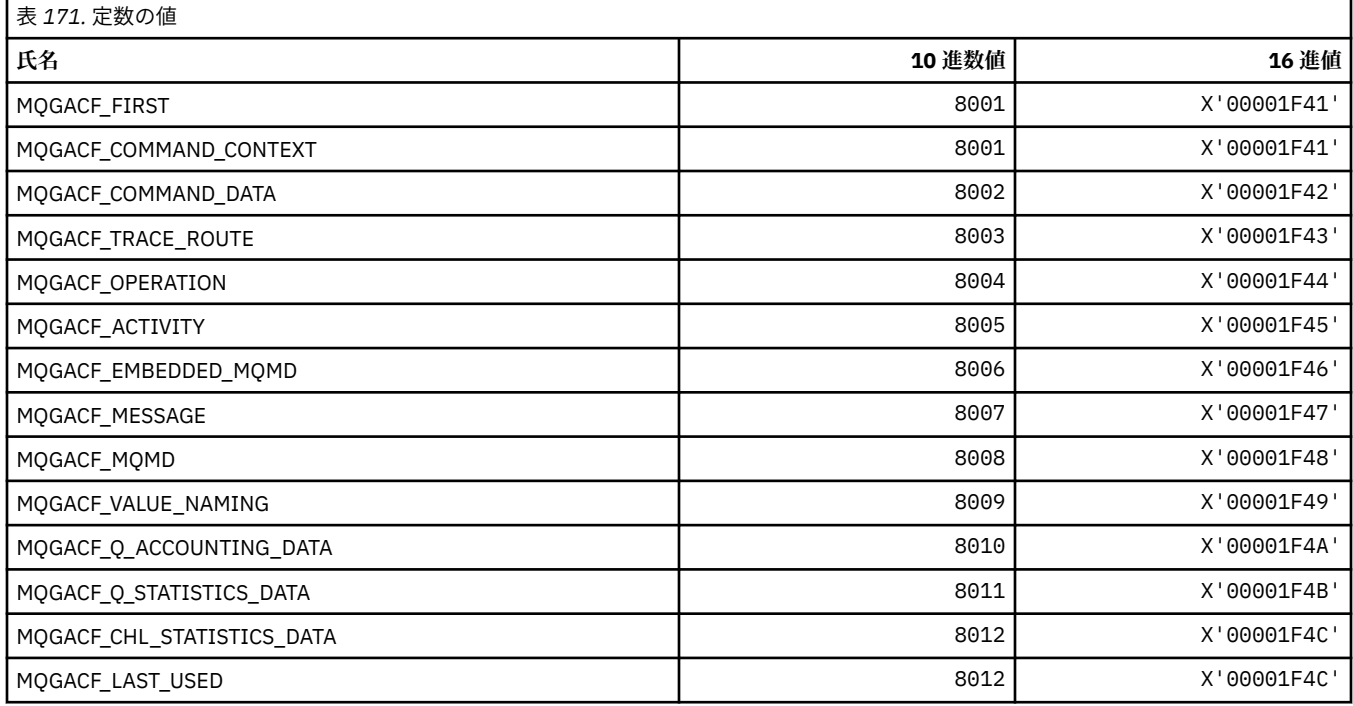

### **MQGI\_\* (グループ ID)**

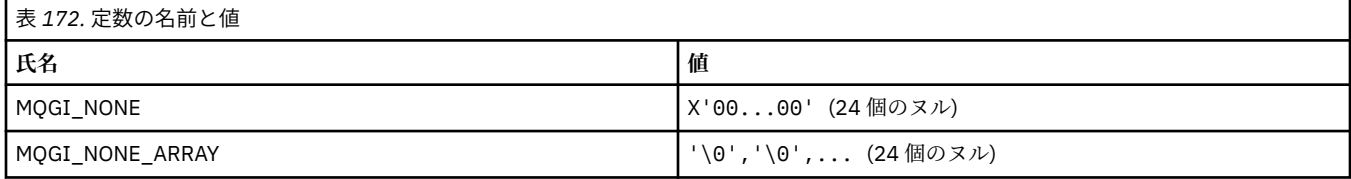

### **MQGMO\_\* (メッセージ取得オプションおよび構造体)**

#### **読み取りメッセージ・オプション構造体**

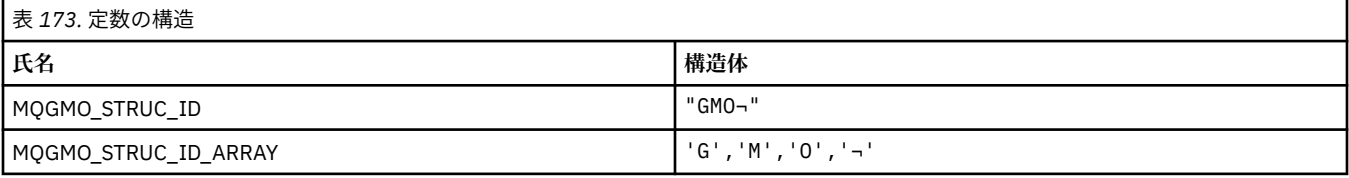

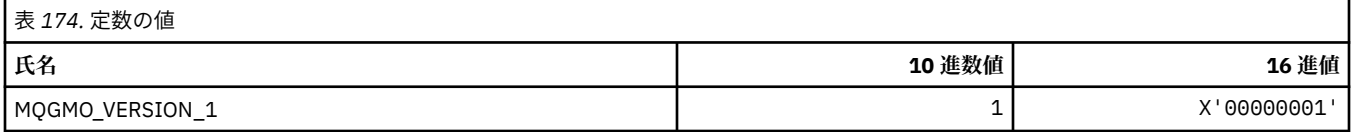

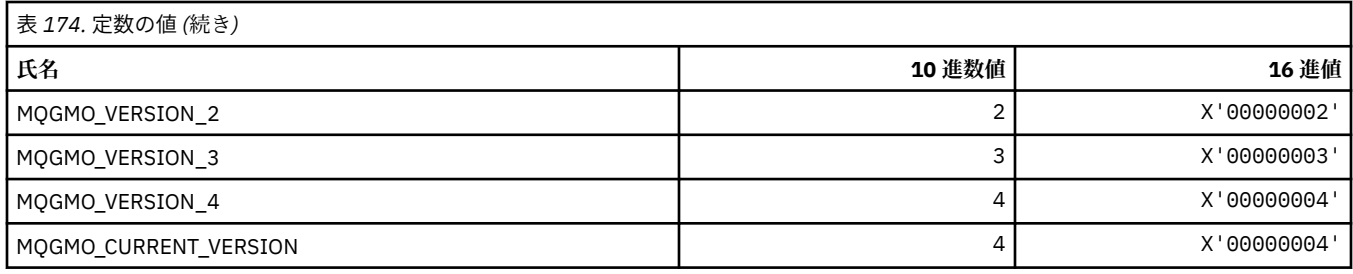

### **メッセージ読み取りオプション**

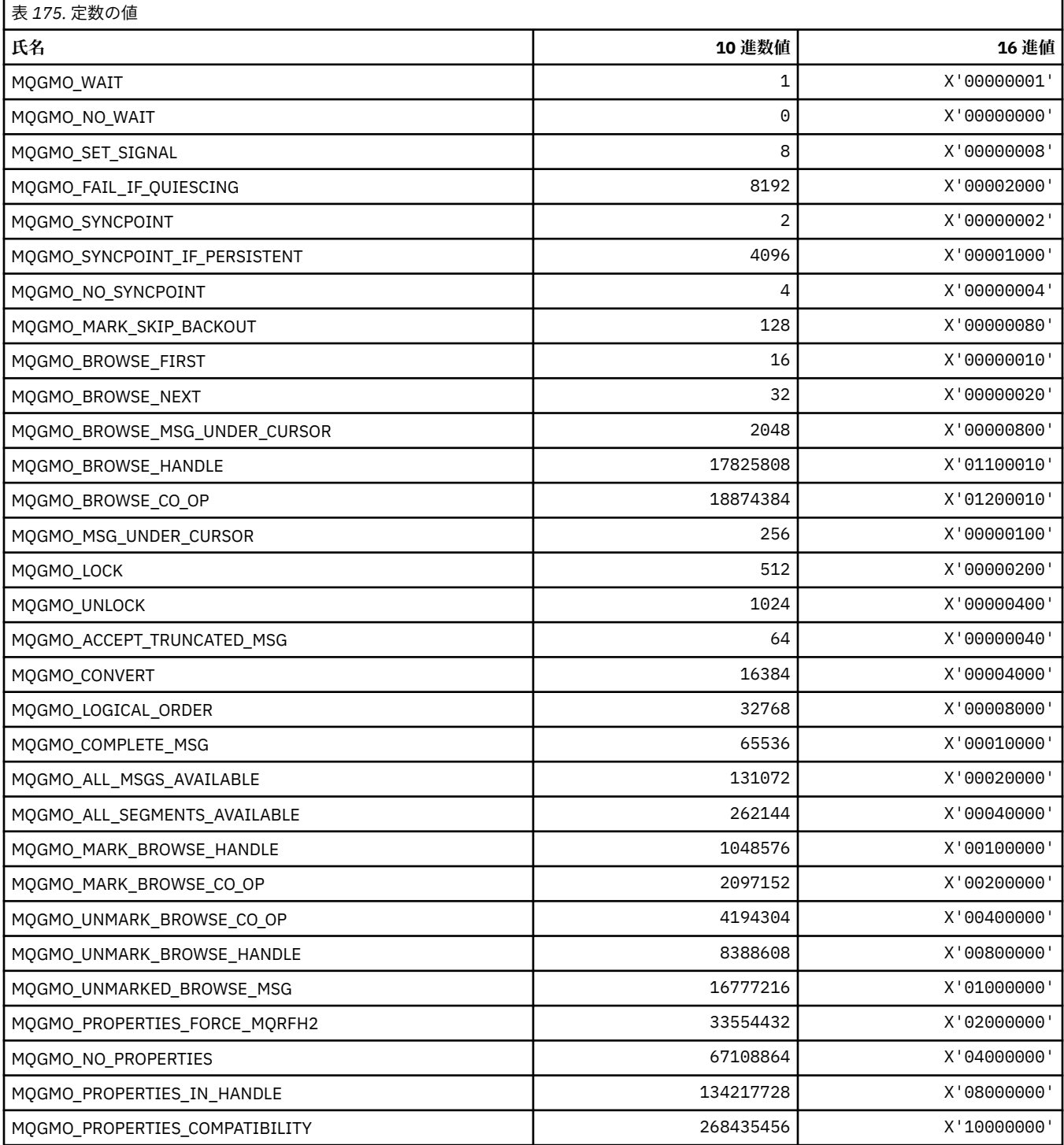

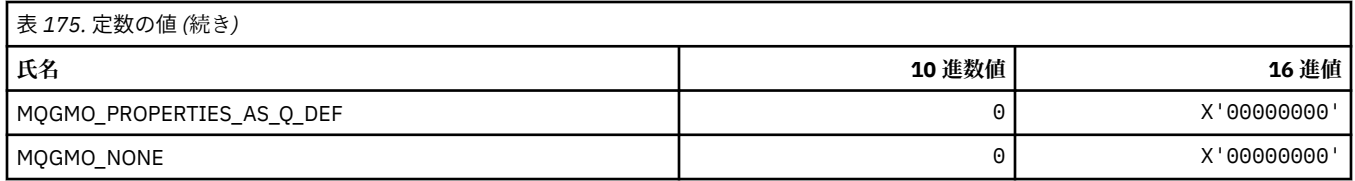

## **MQGS\_\* (グループ状況)**

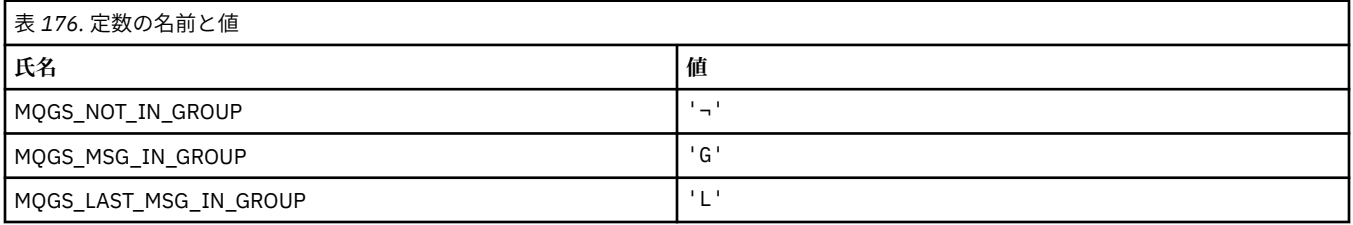

**注 :** 記号¬は、単一のブランク文字を表します。

### **MQHA\_\* (ハンドル・セレクター)**

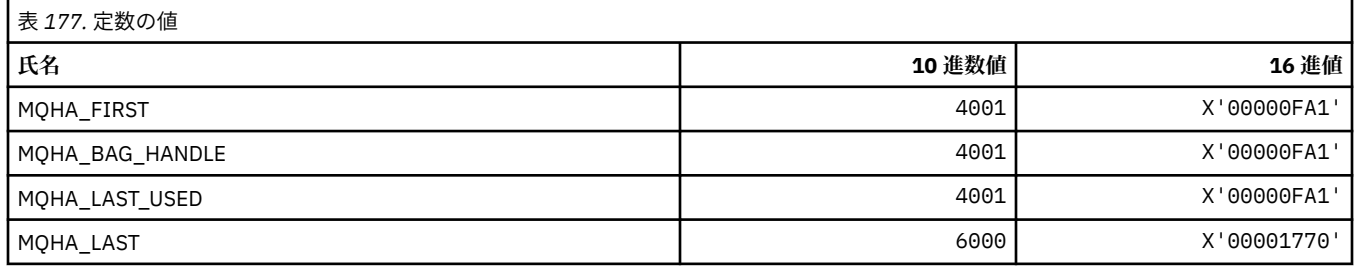

### **MQHB\_\* (バッグ・ハンドル)**

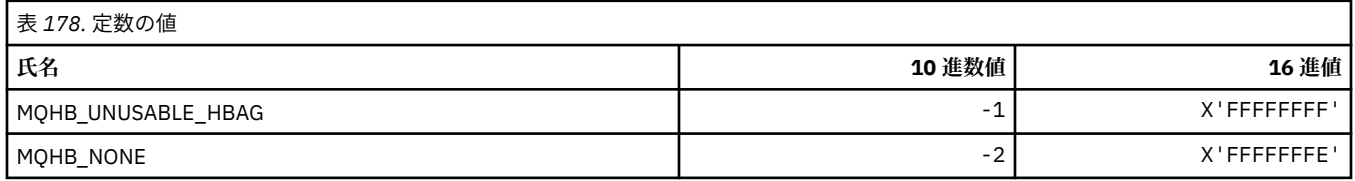

## **MQHC\_\* (接続ハンドル)**

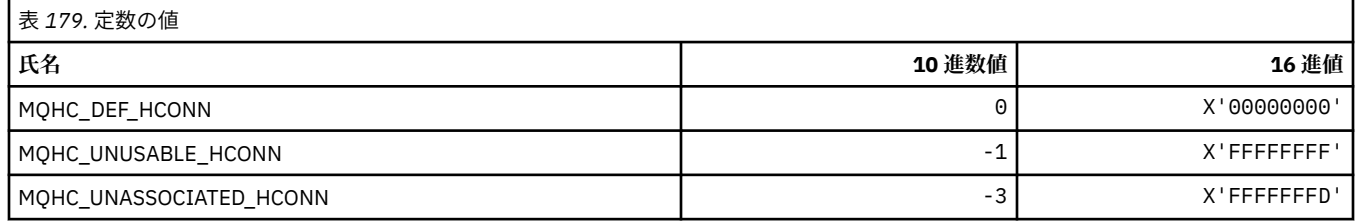

## **MQHM\_\* (メッセージ・ハンドル)**

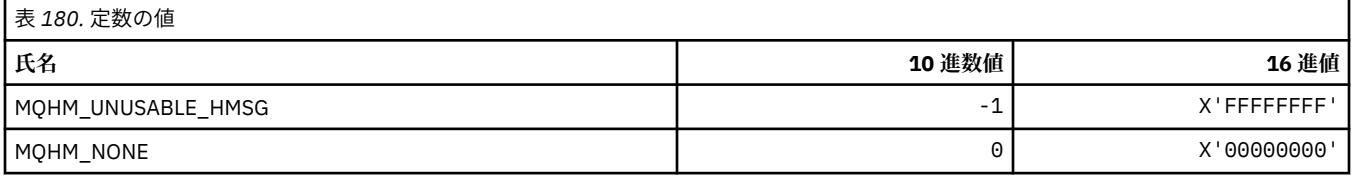

## **MQHO\_\* (オブジェクト・ハンドル)**

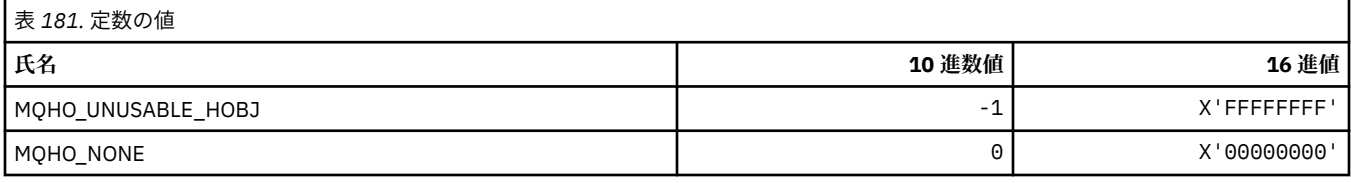

## **MQHSTATE\_\* (コマンド形式のハンドル状態)**

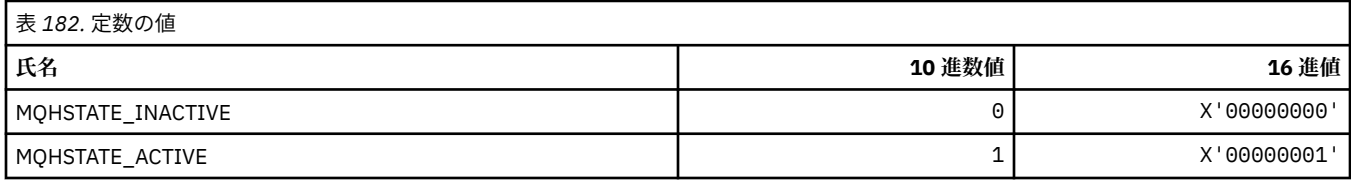

### **MQIA\_\* (整数属性セレクター)**

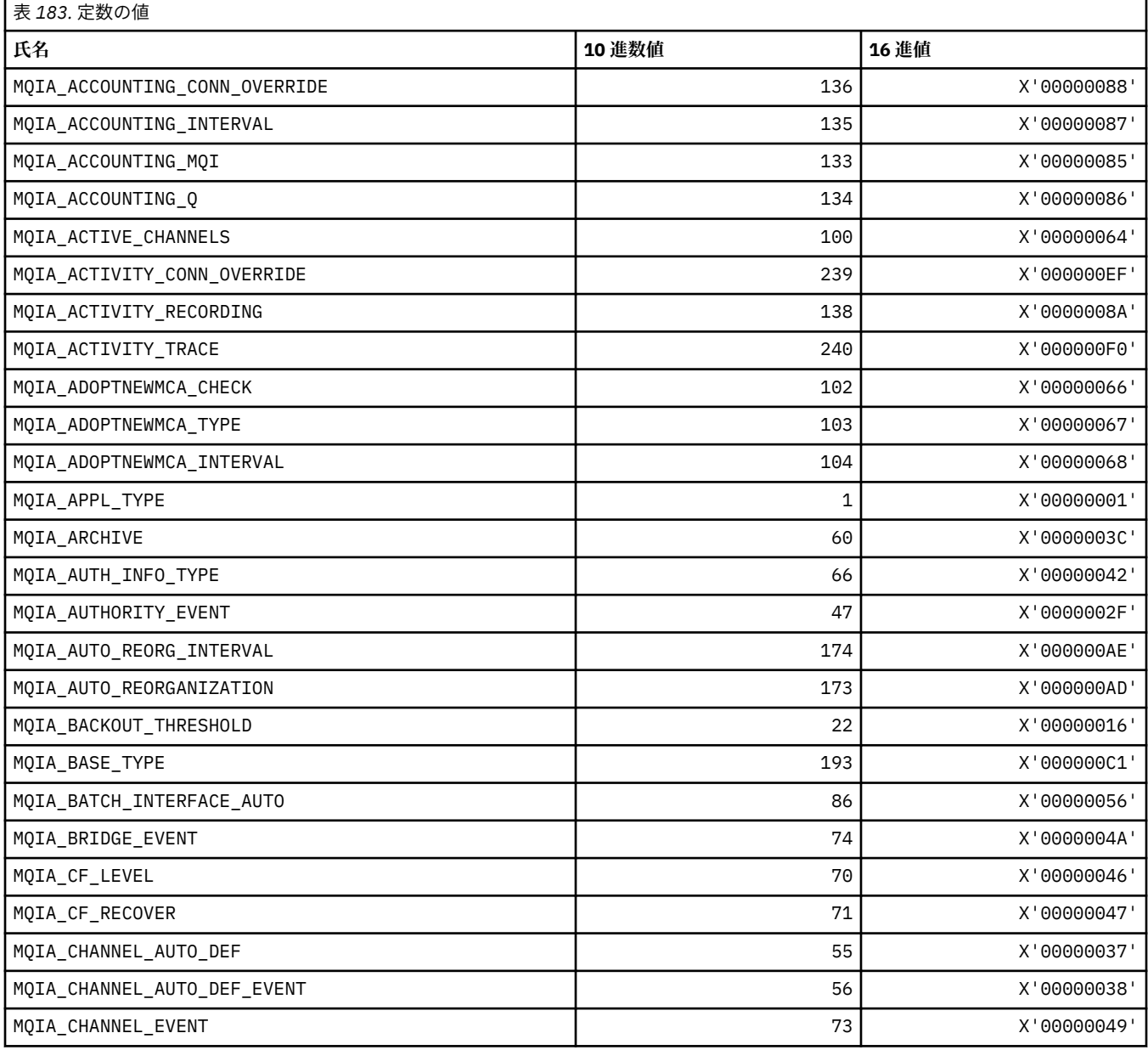

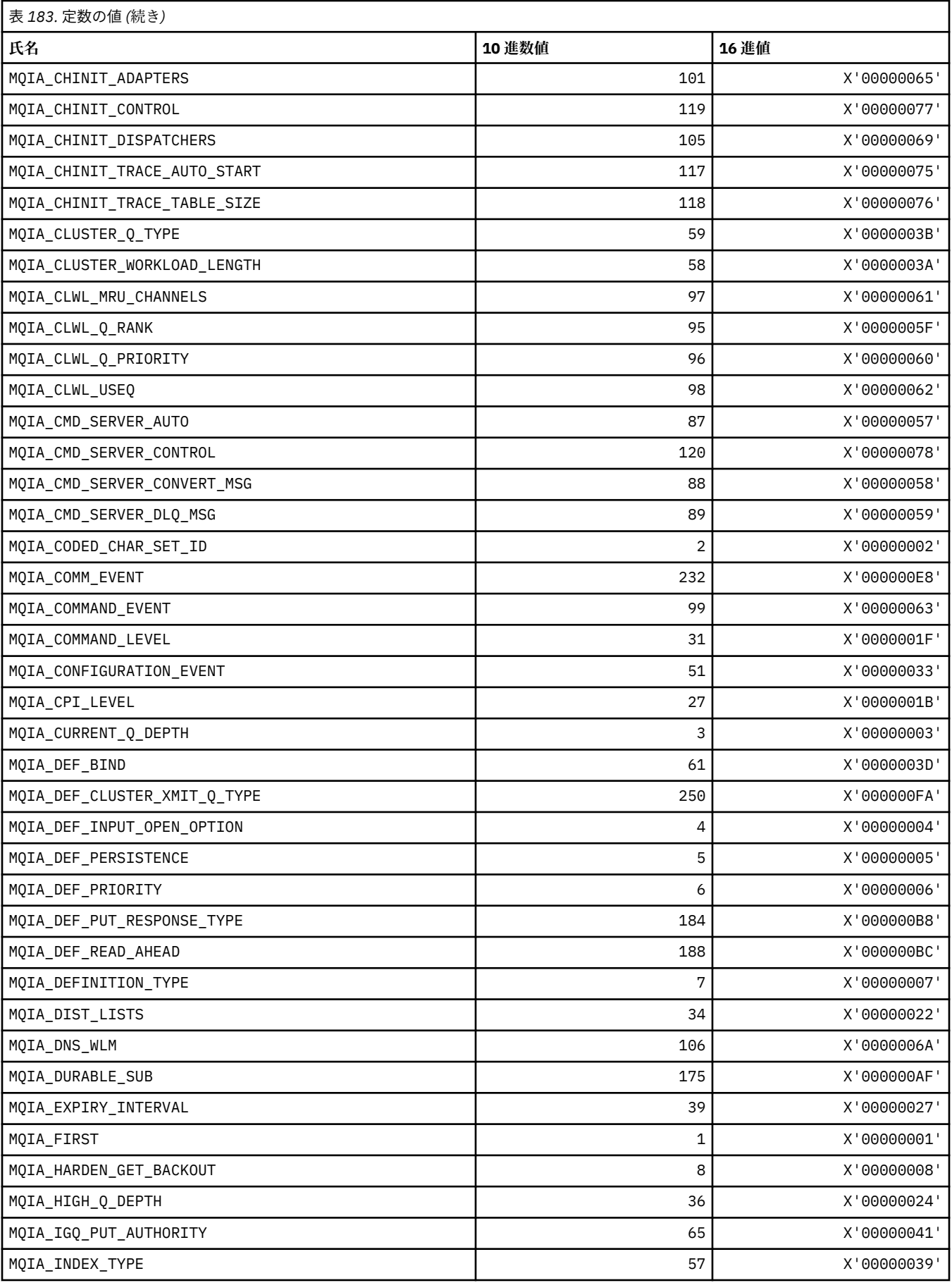

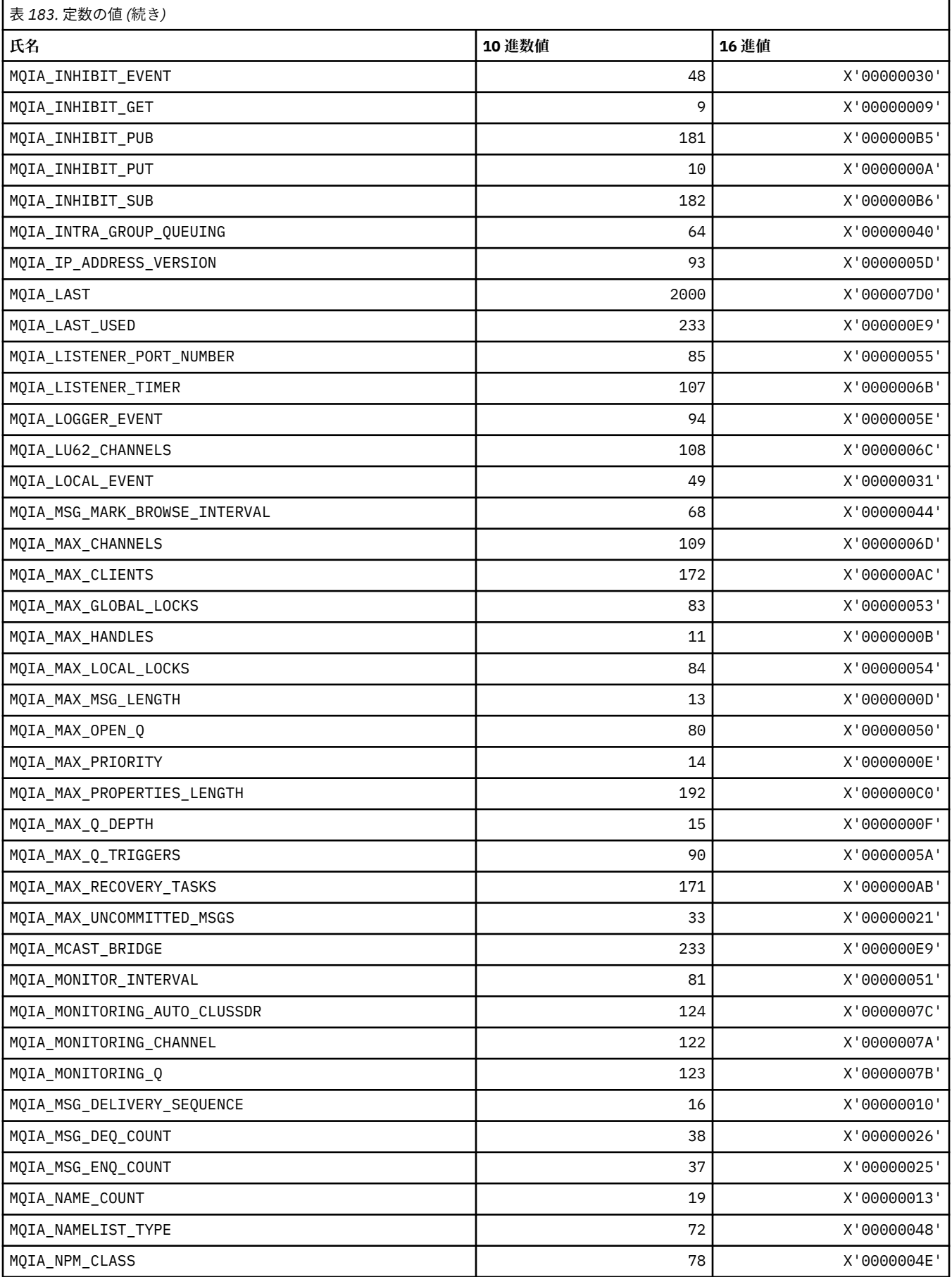

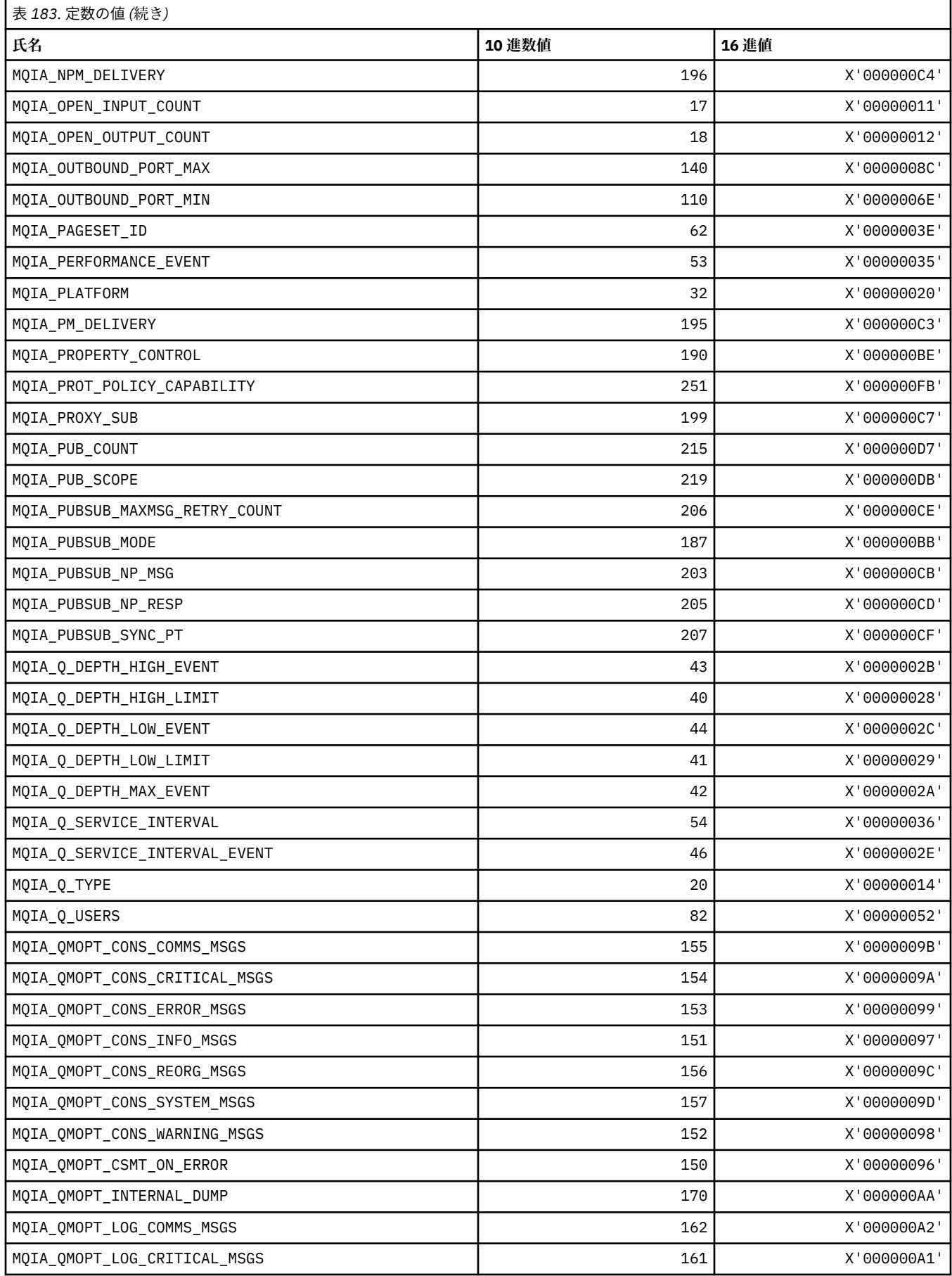

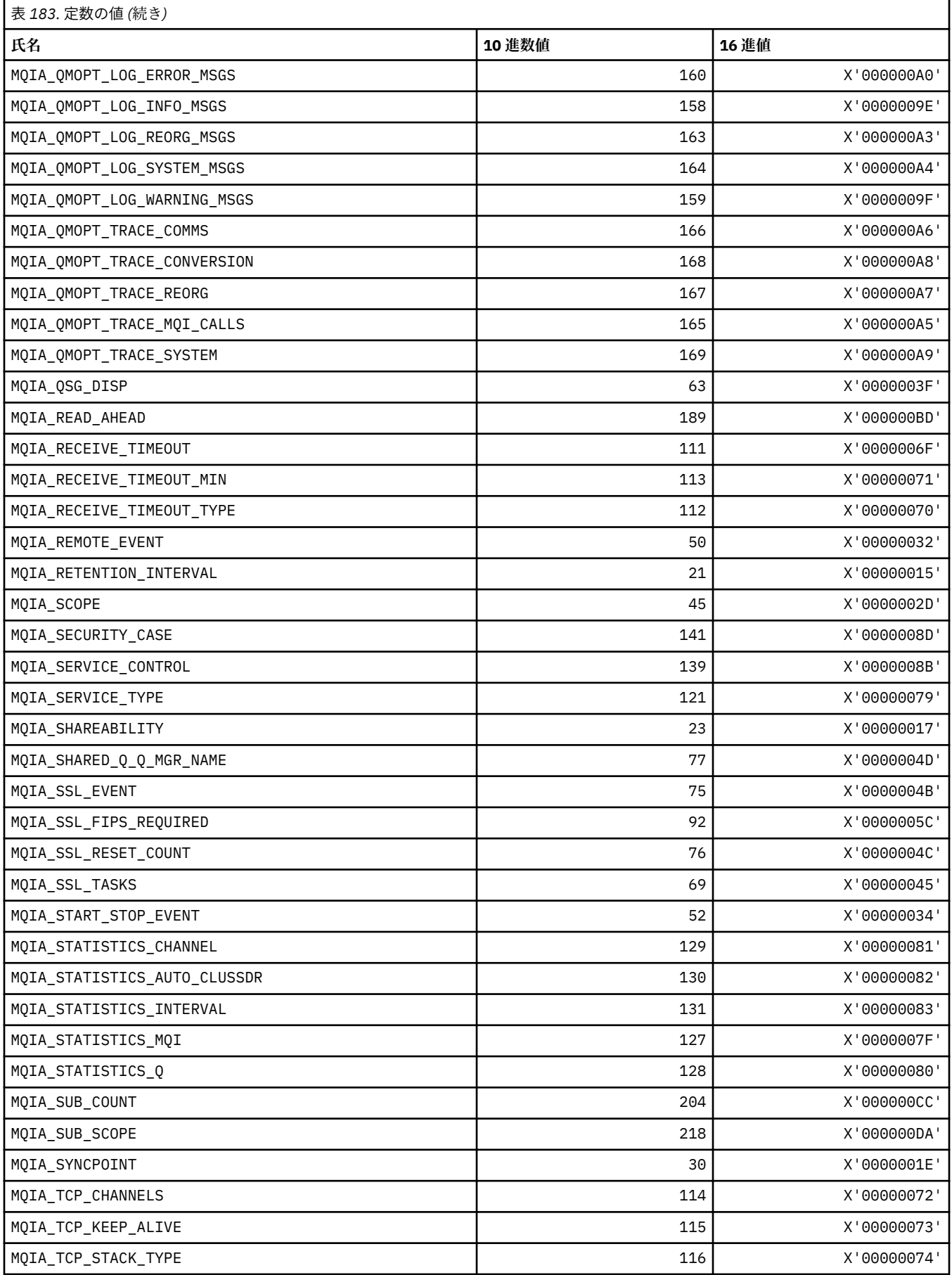

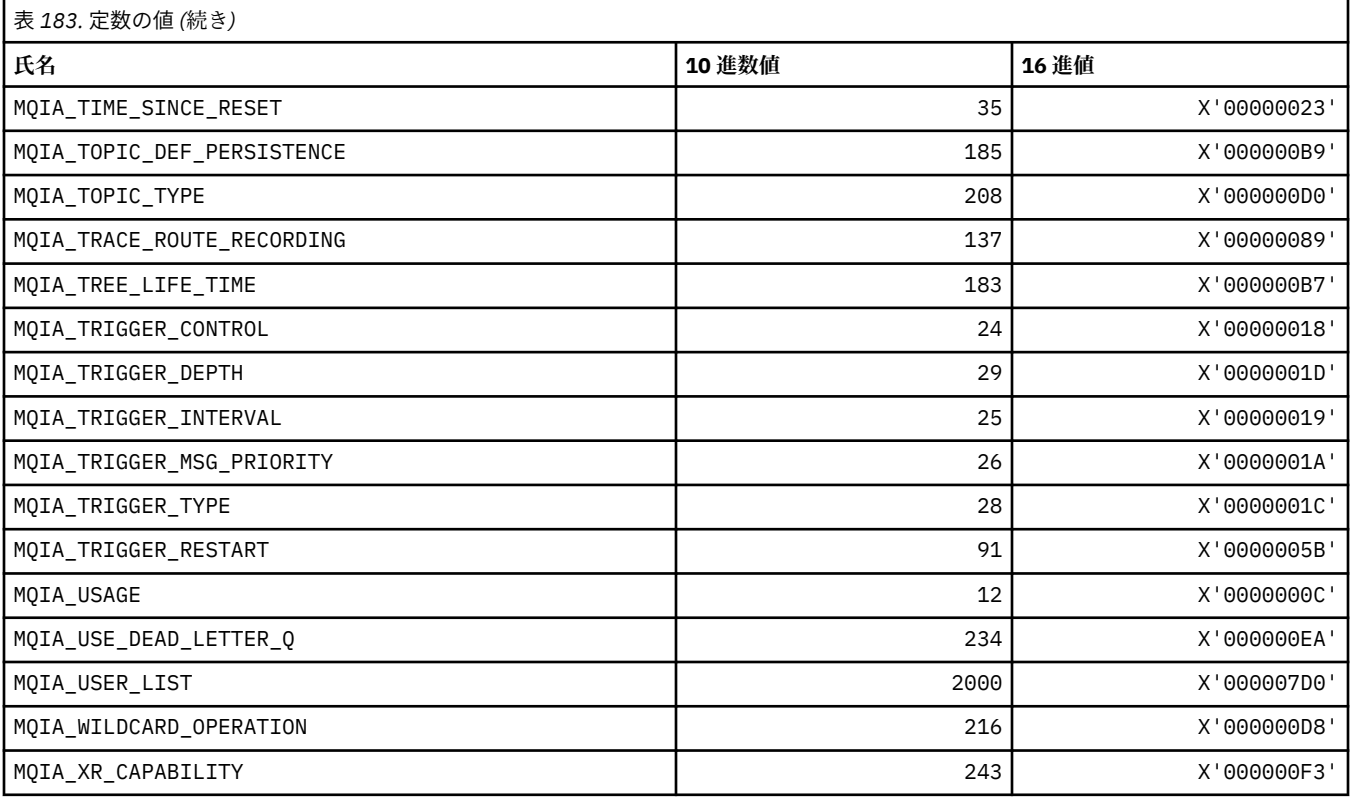

## **MQIACF\_\* (コマンド形式の整数パラメーター・タイプ)**

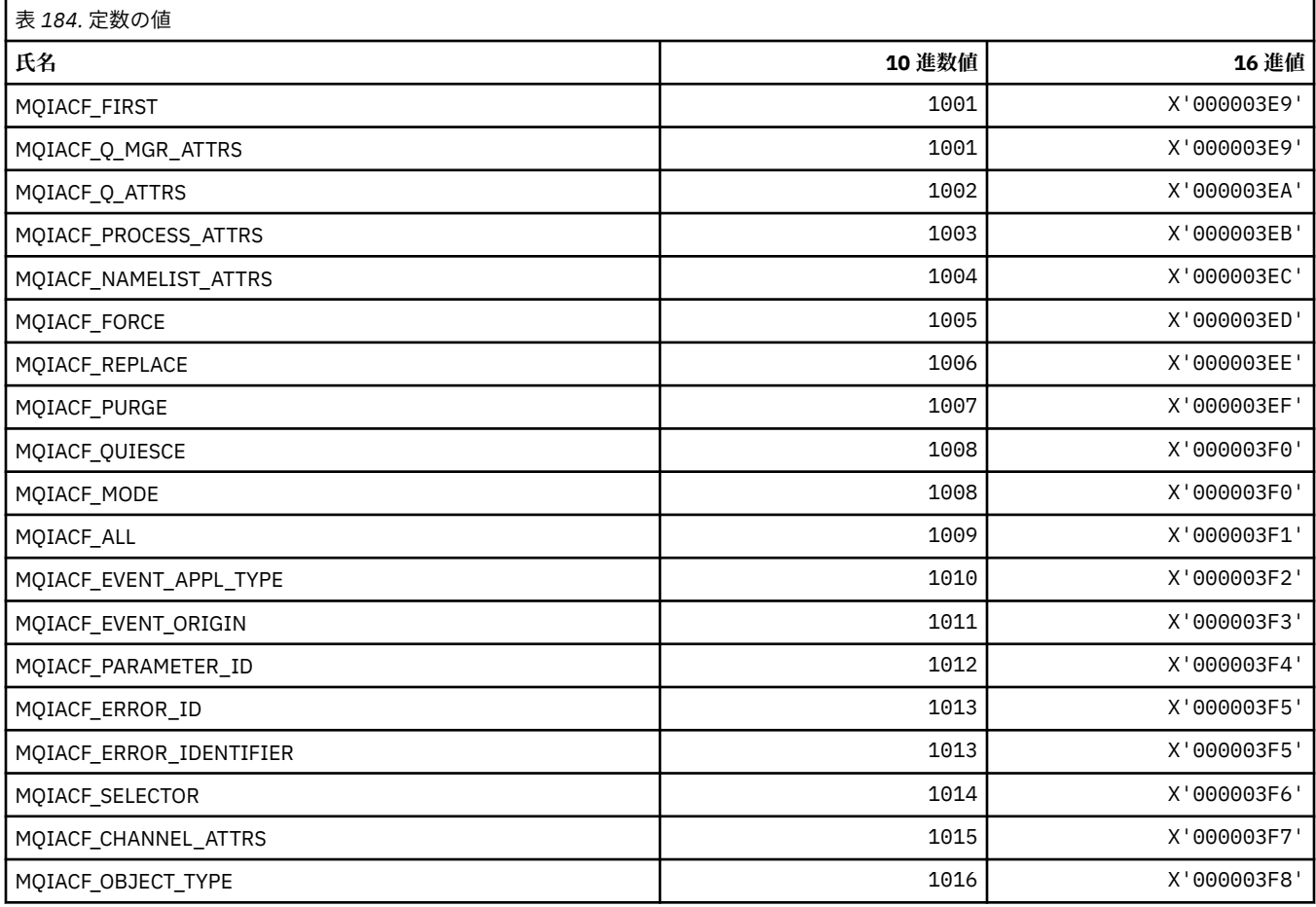

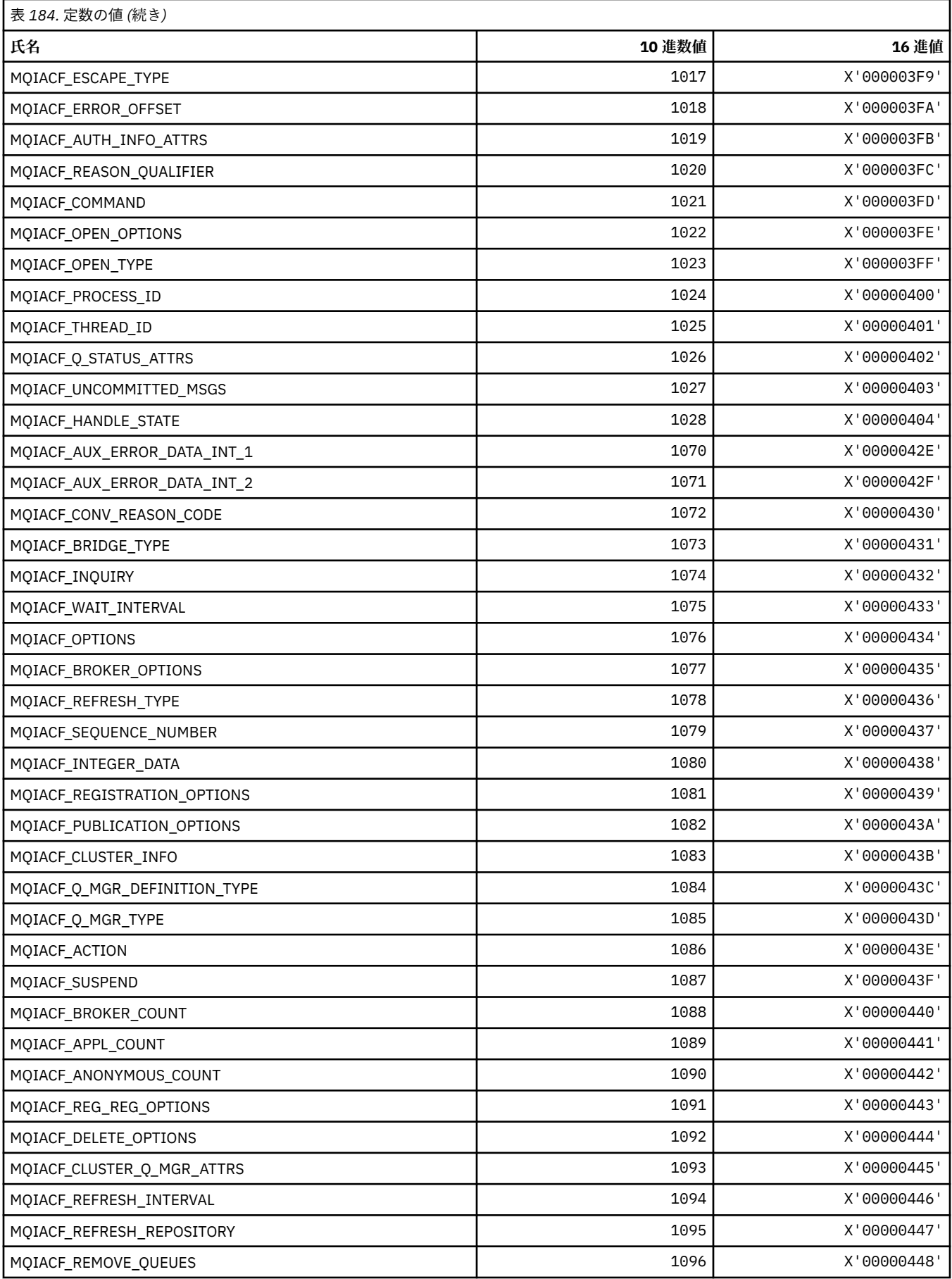

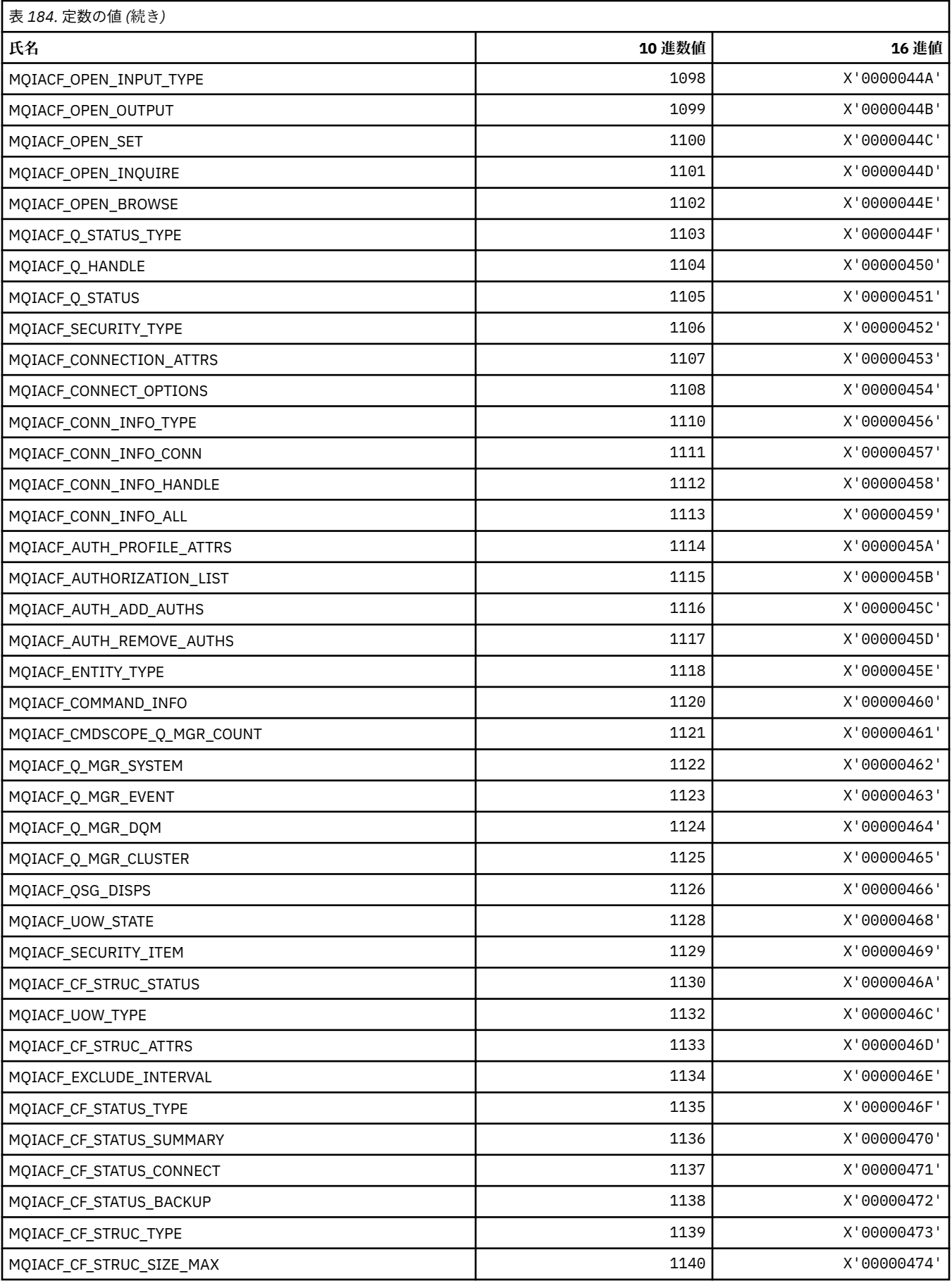

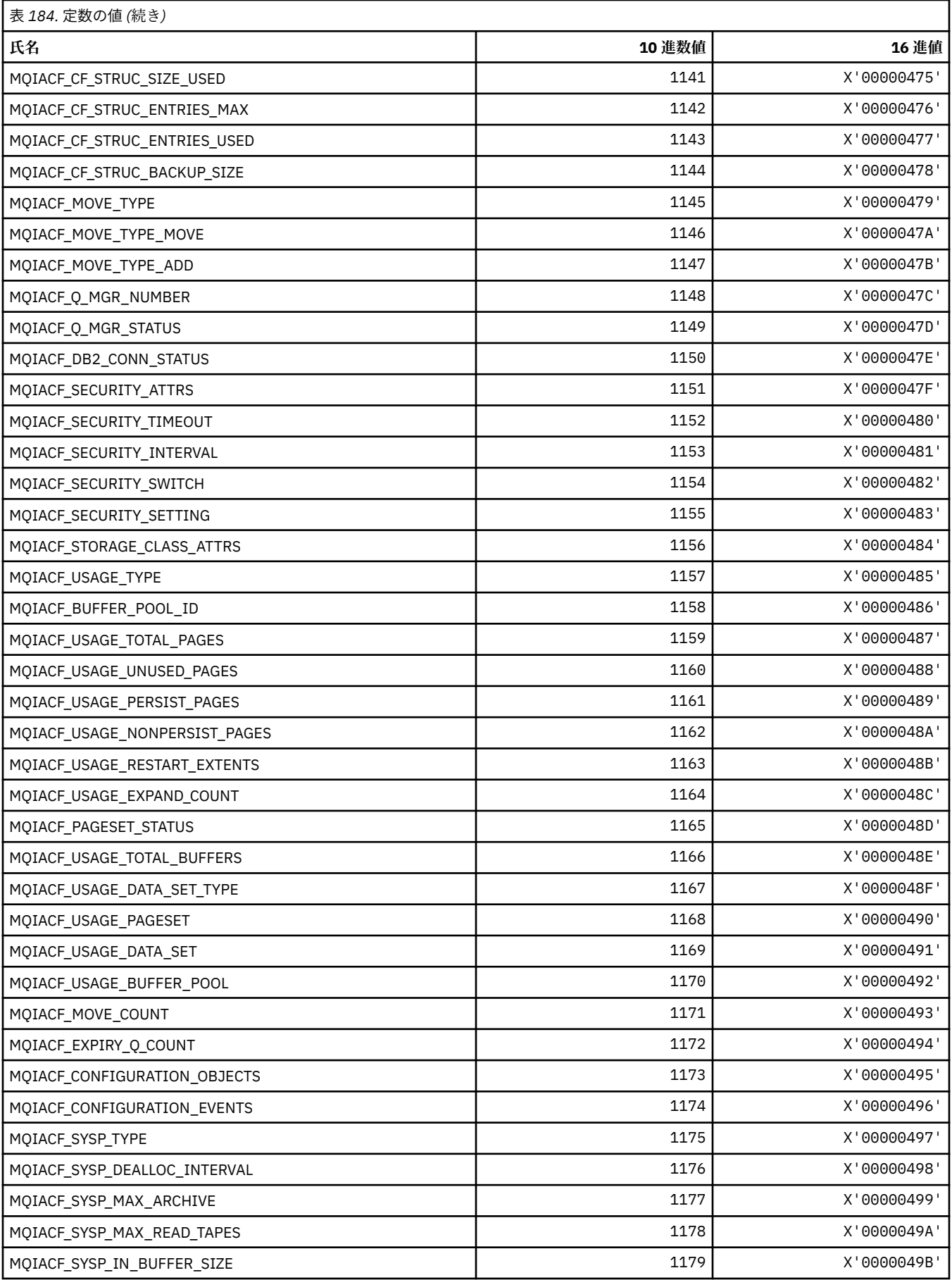

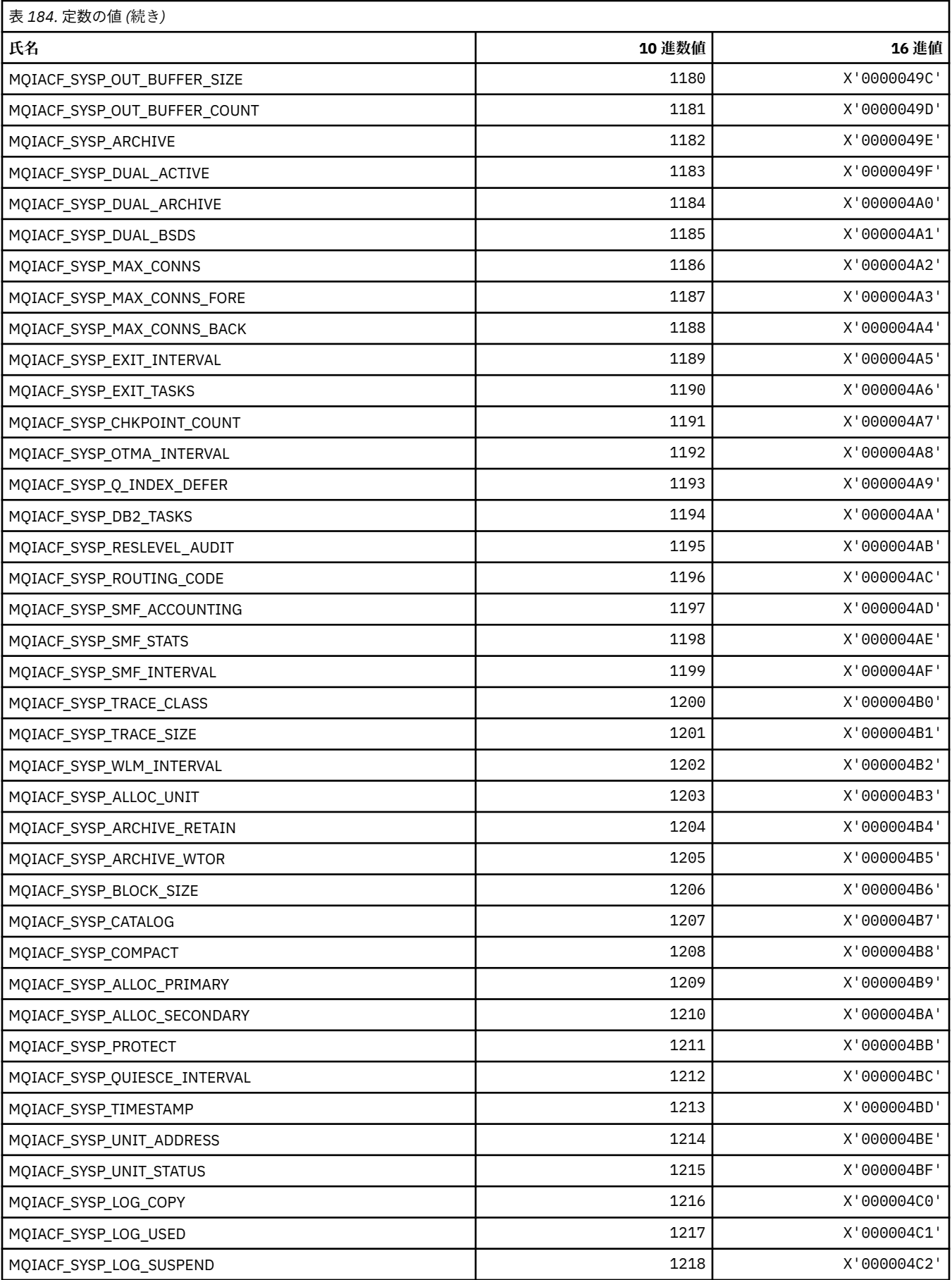

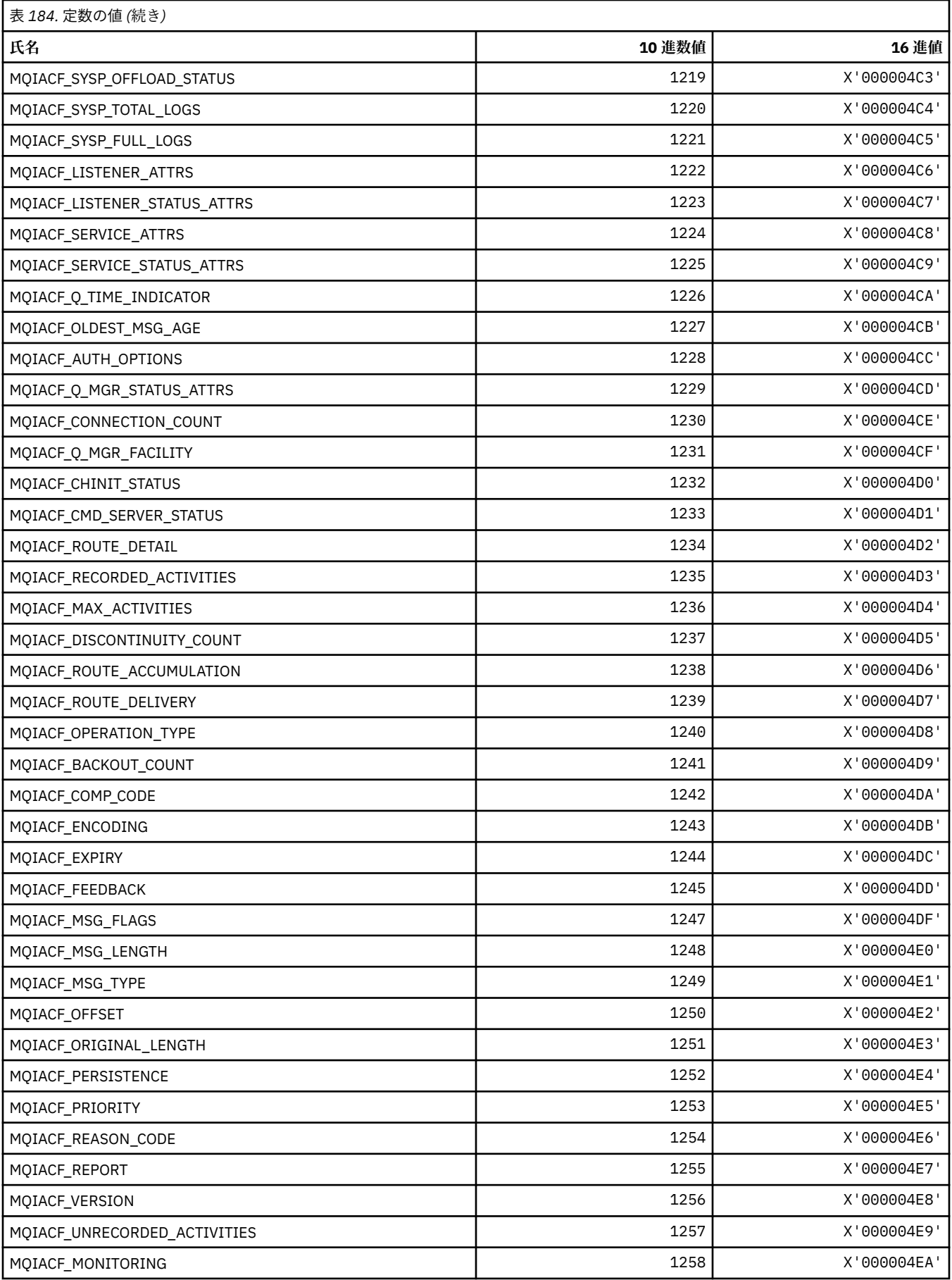

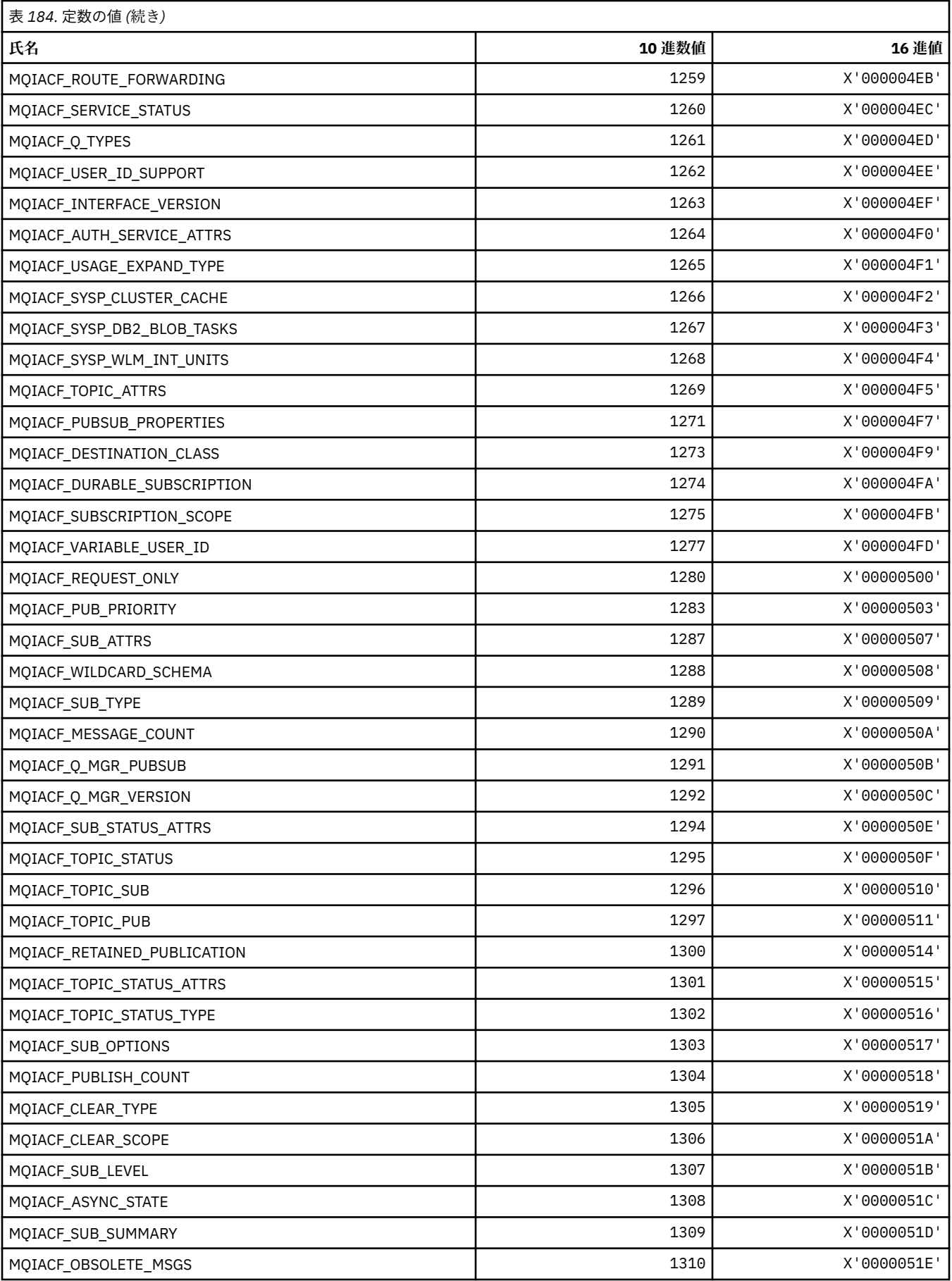

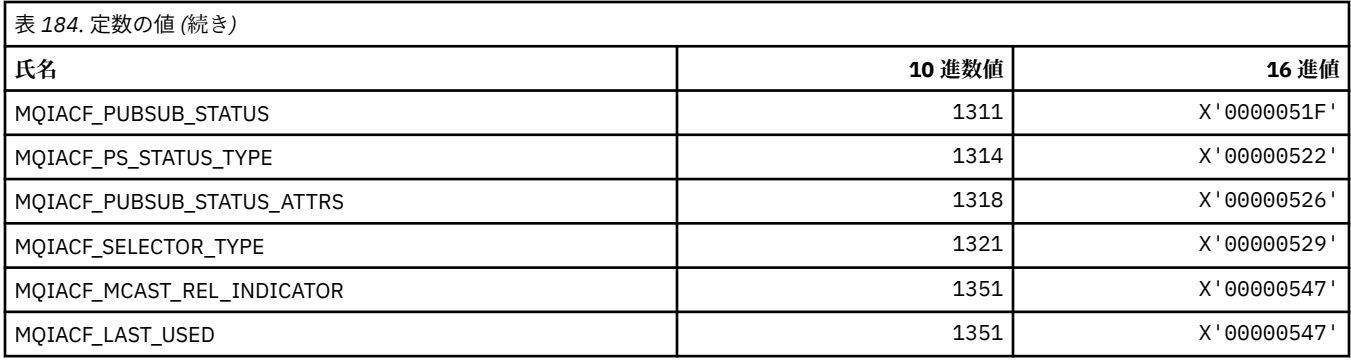

## **MQIACH\_\* (コマンド形式の整数チャネル・タイプ)**

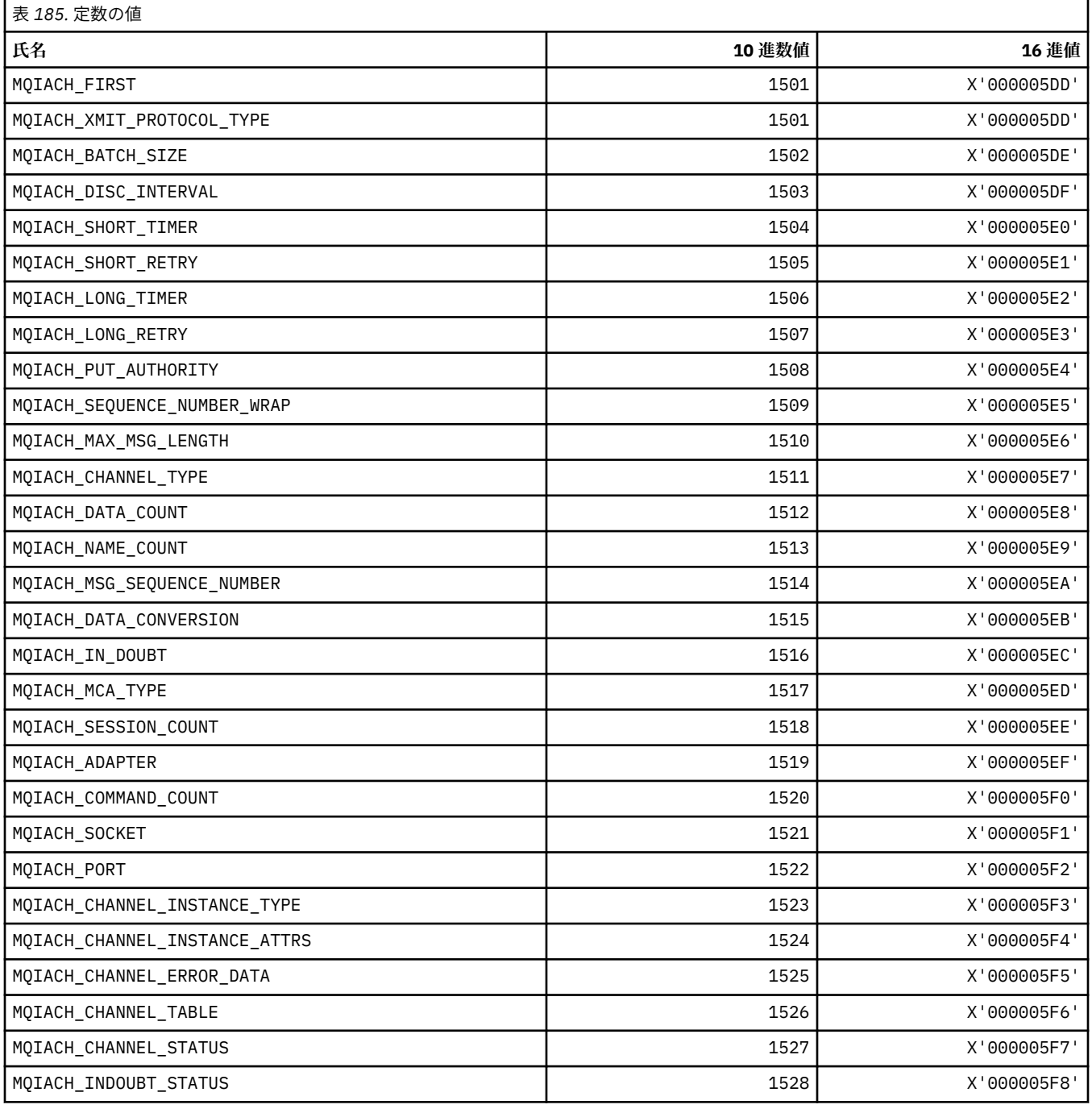

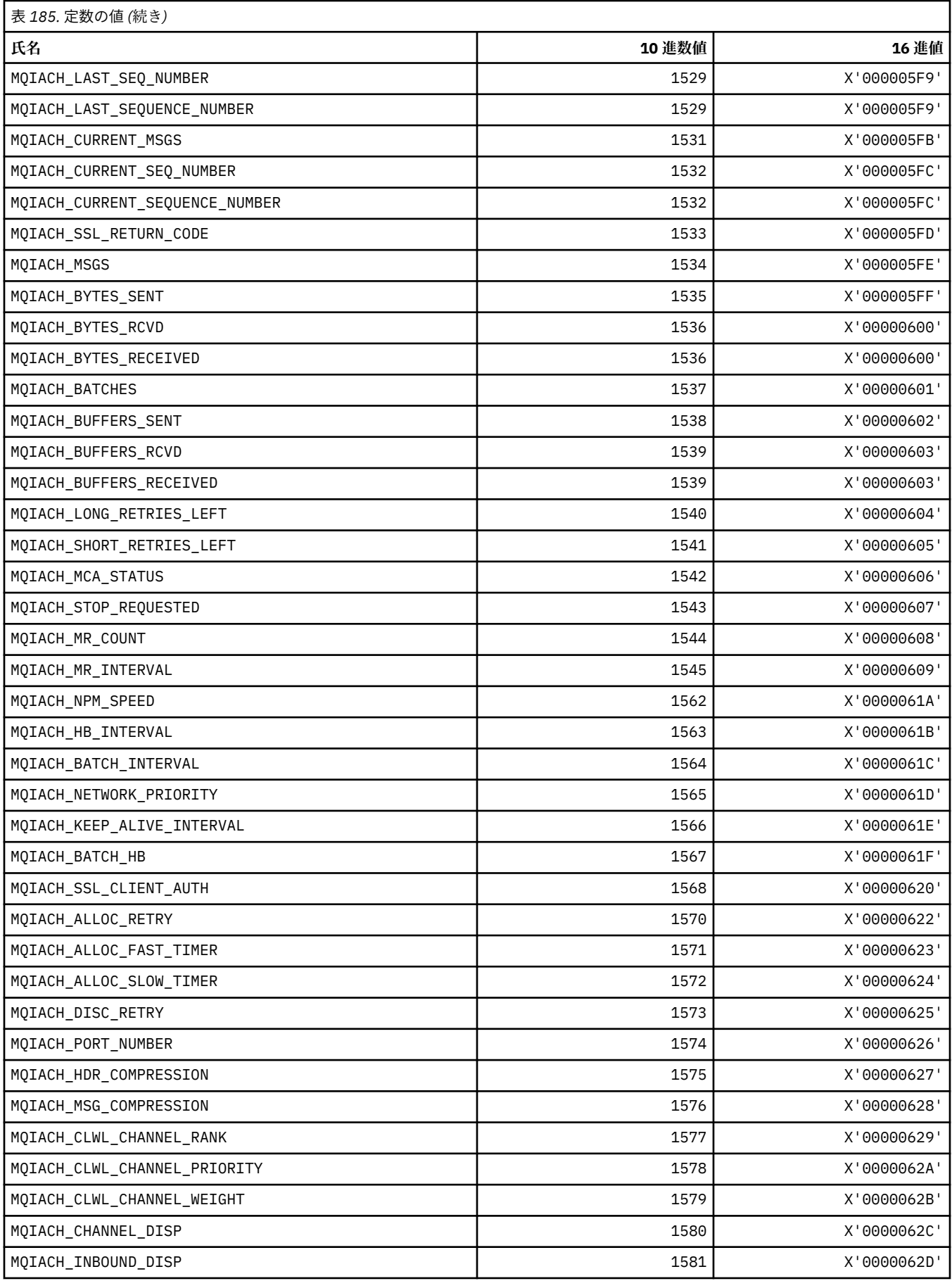

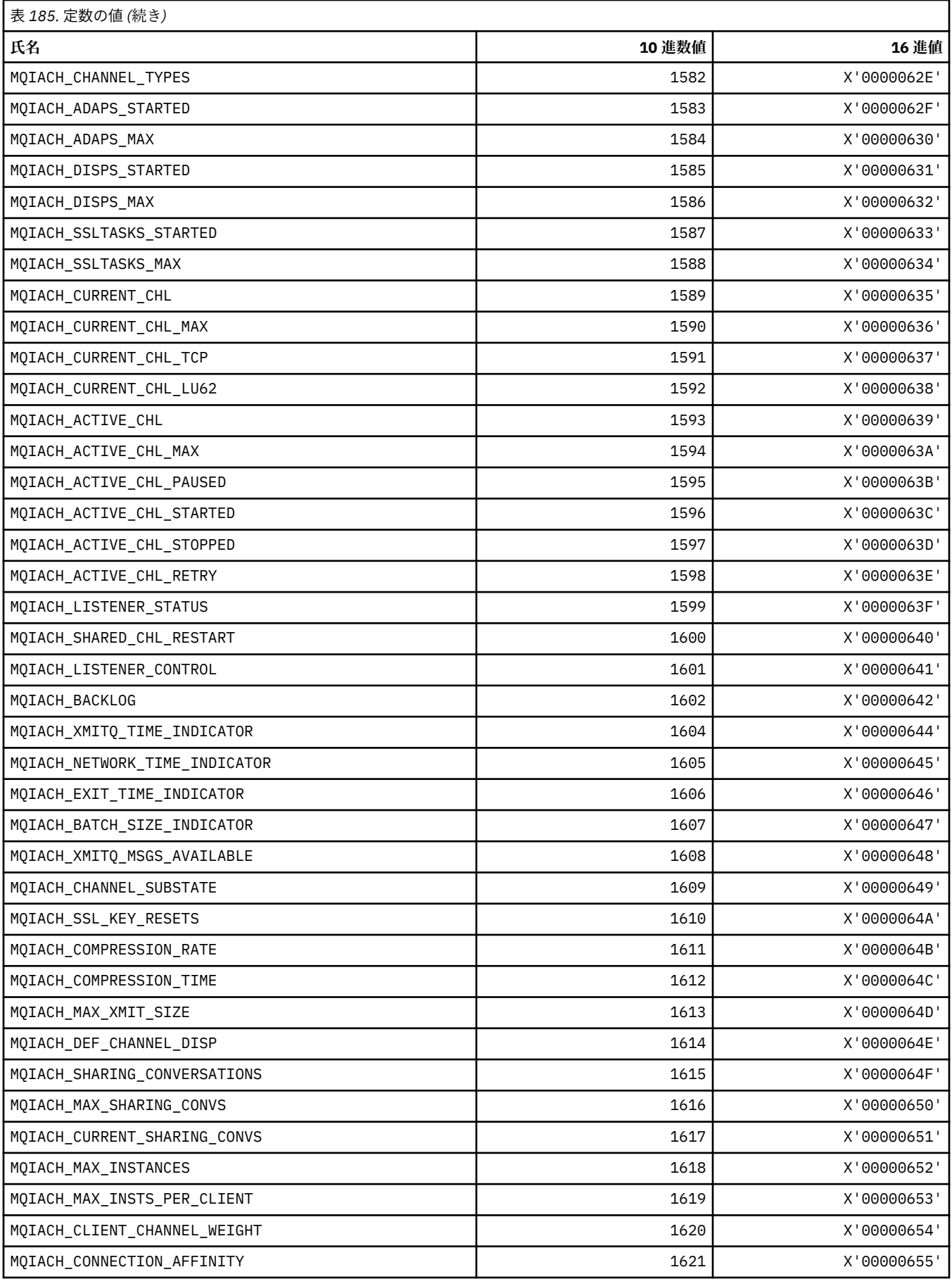

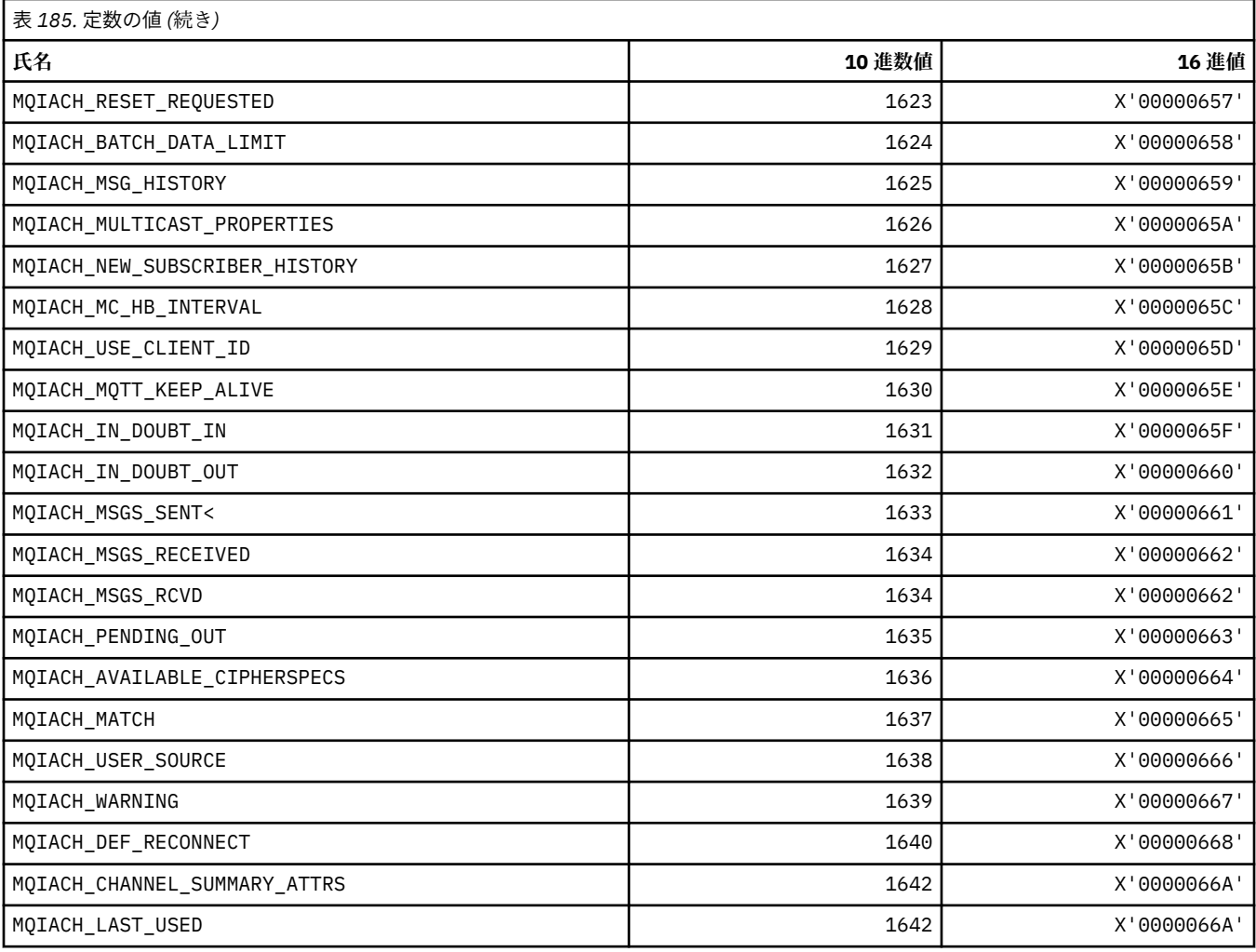

# **MQIAMO\_\* (コマンド形式の整数モニター・パラメーター・タイプ)**

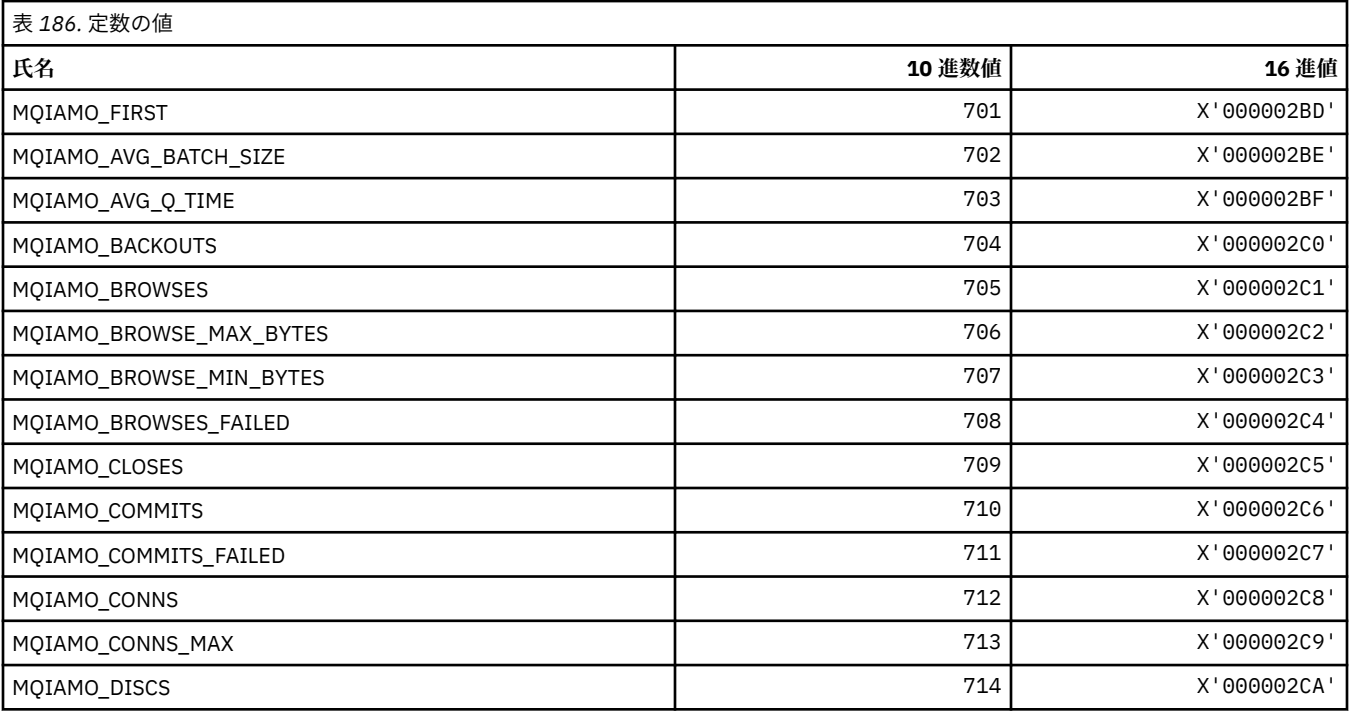

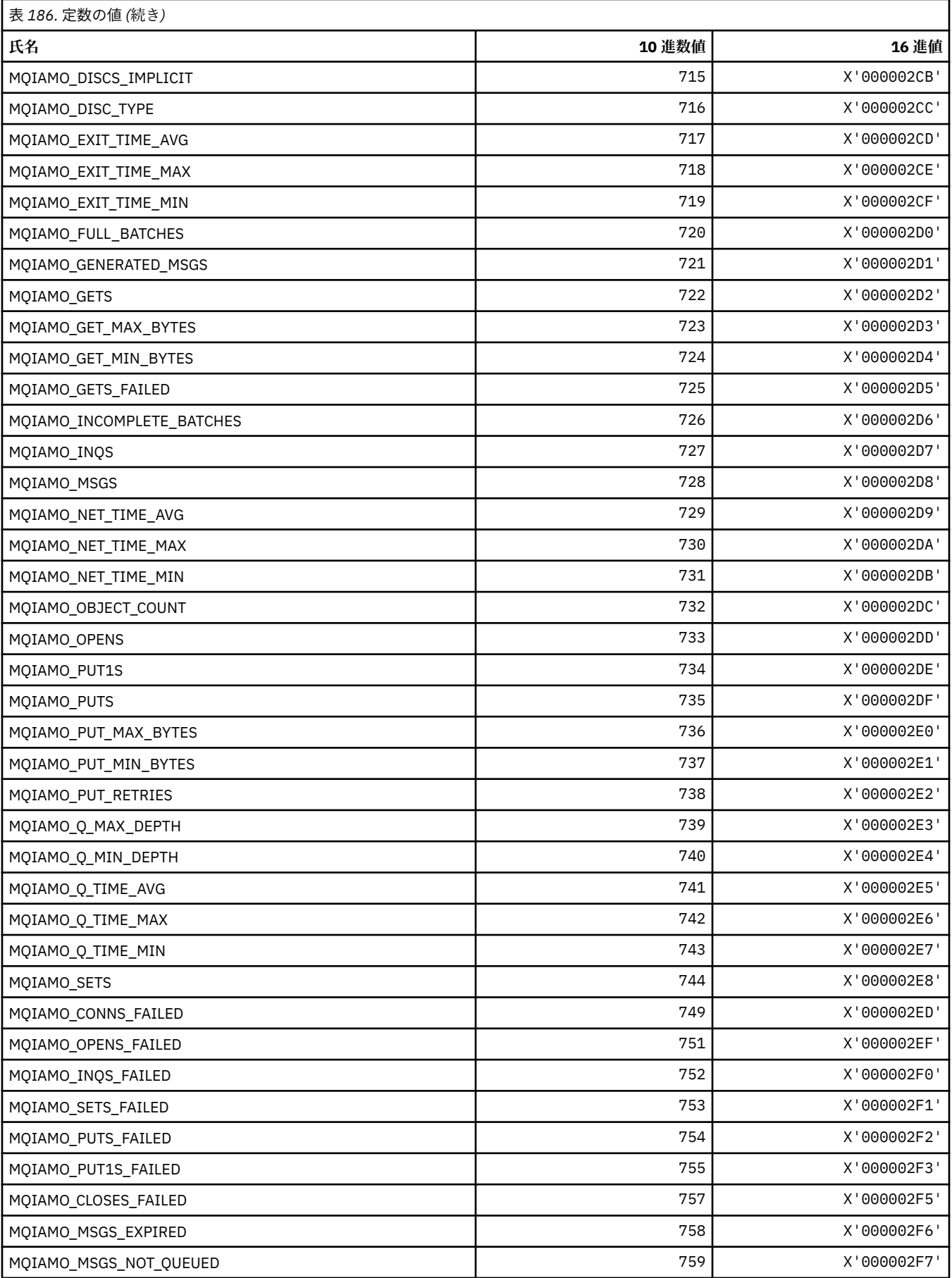

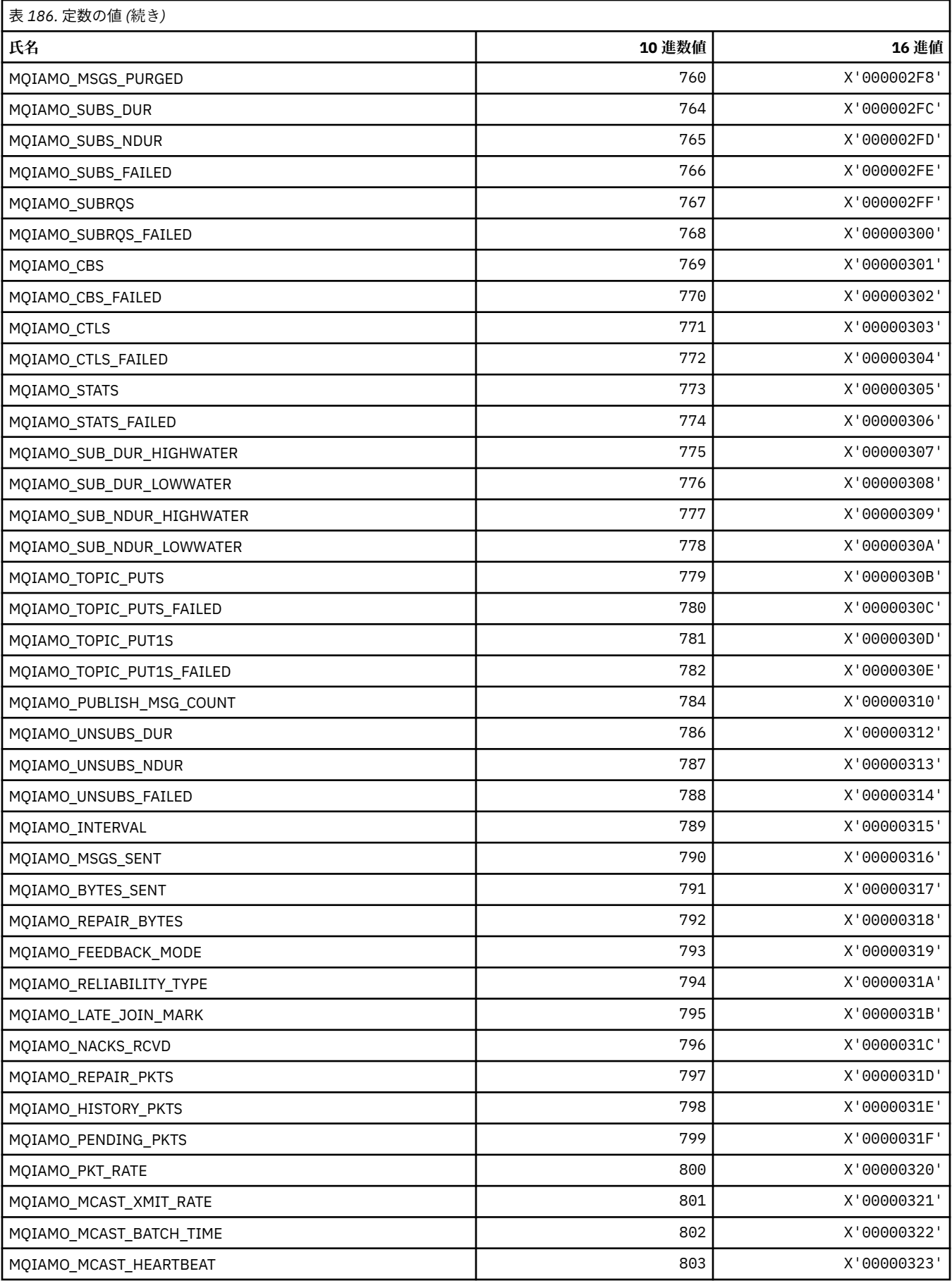

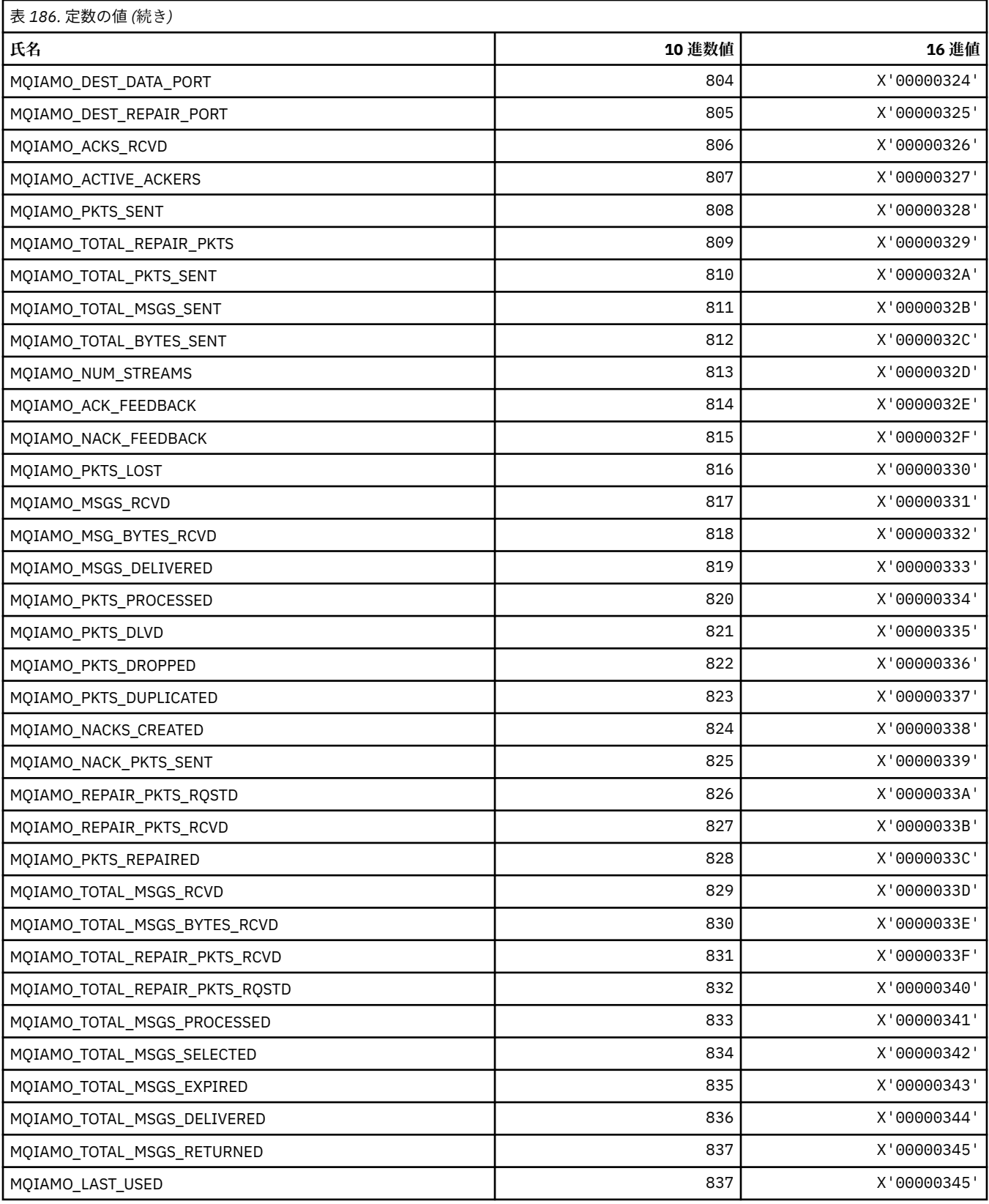

# **MQIAMO64\_\* (コマンド形式の 64 ビット整数モニター・パラメーター・タイプ)**

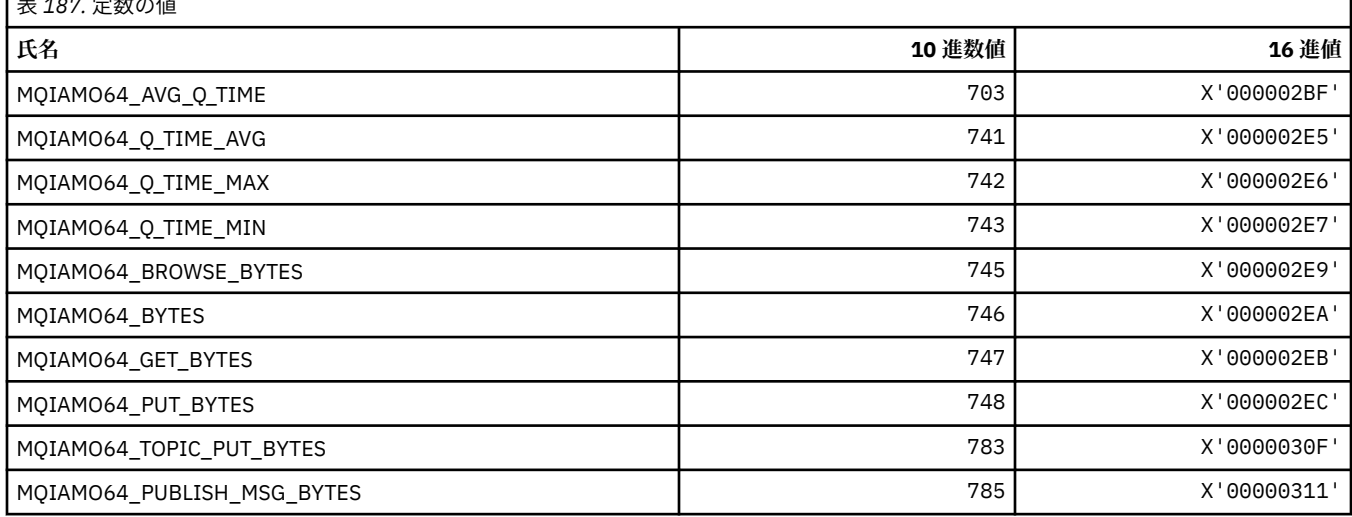

### **MQIASY\_\* (整数システム・セレクター)**

表 *187.* 定数の値

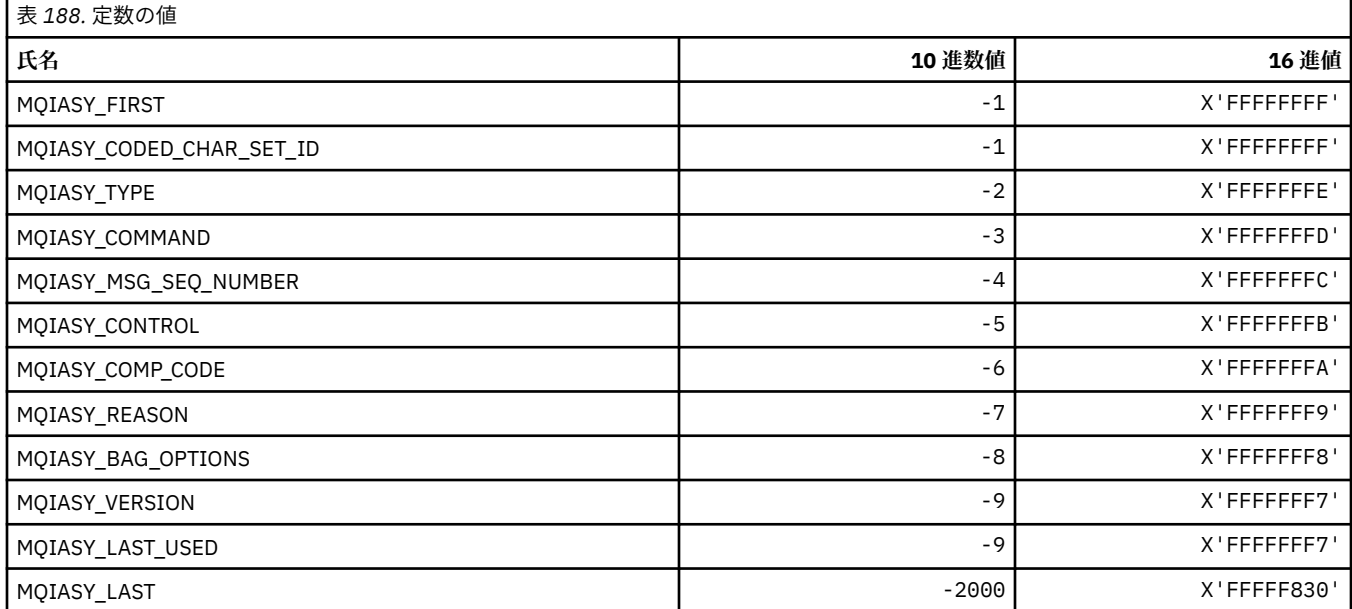

### **MQIAUT\_\* (IMS 情報ヘッダー認証子)**

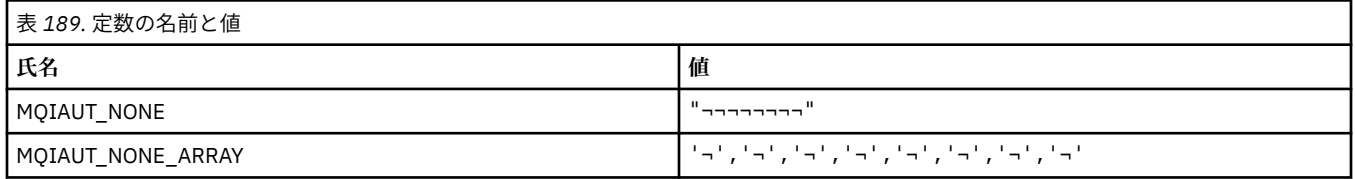

**注 :** 記号¬は、単一のブランク文字を表します。

#### **MQIAV\_\* (整数属性値)**

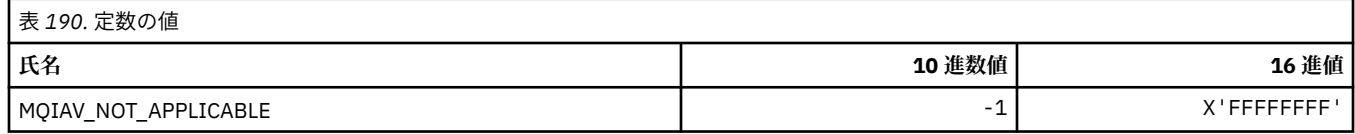

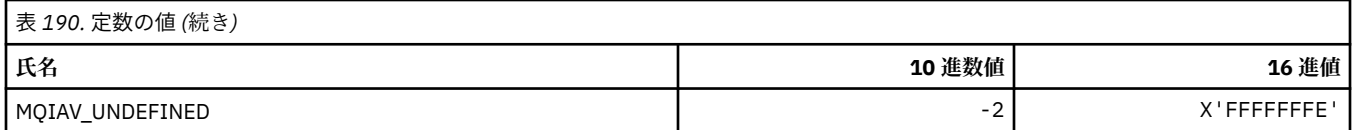

### **MQICM\_\* (IMS 情報ヘッダー・コミット・モード)**

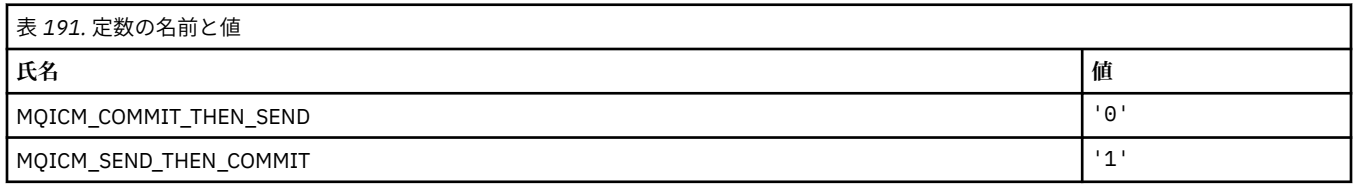

### **MQIDO\_\* (コマンド形式の未確定オプション)**

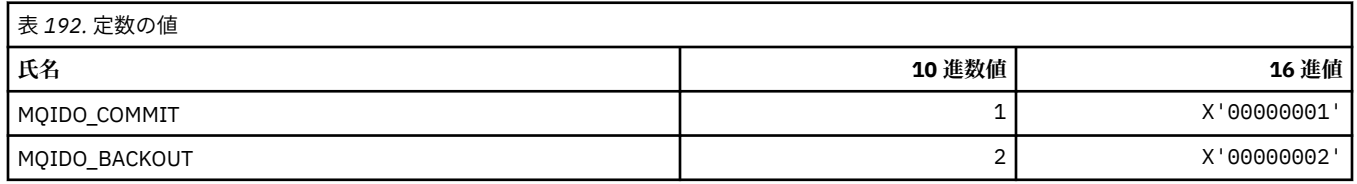

### **MQIEP\_\* (インターフェース・エントリー・ポイント)**

#### **接続セキュリティー・パラメーター構造体**

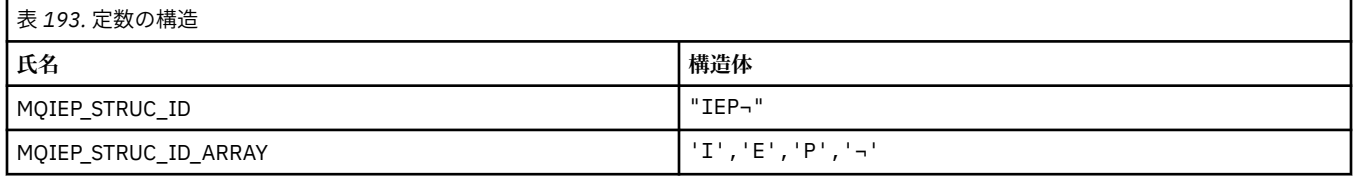

**注 :** 記号¬は、単一のブランク文字を表します。

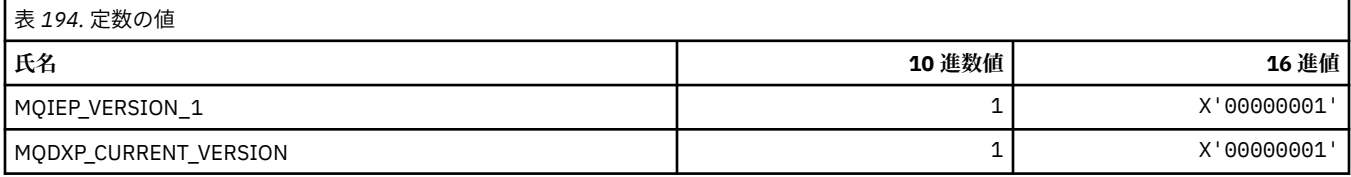

### **MQIGQ\_\* (グループ内キューイング)**

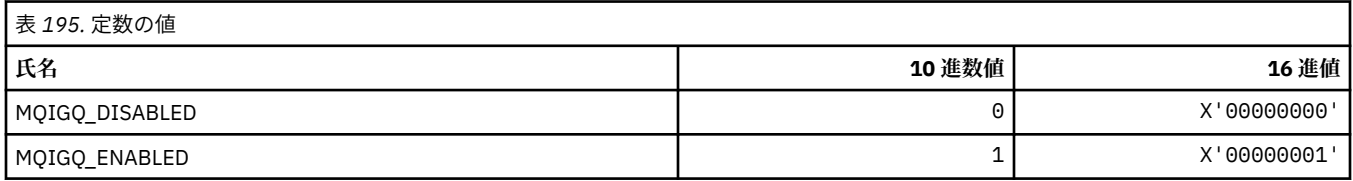

### **MQIGQPA\_\* (グループ内キューイング書き込み権限)**

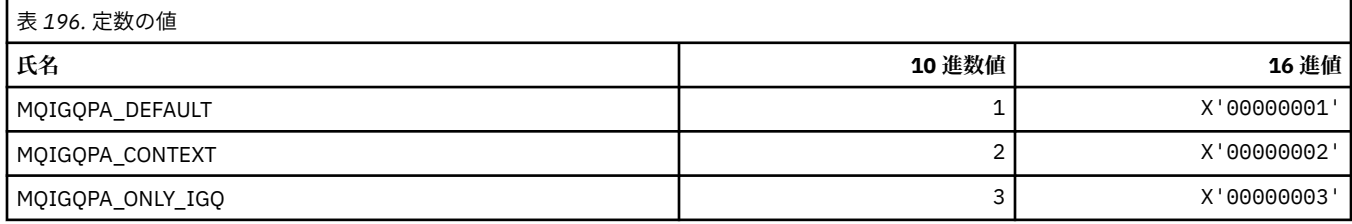

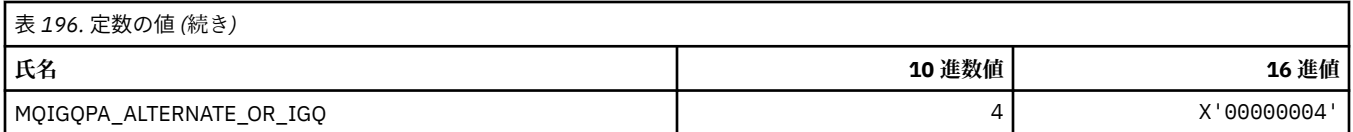

### **MQIIH\_\* (IMS 情報ヘッダー構造体およびフラグ)**

#### **IMS 情報ヘッダー構造体**

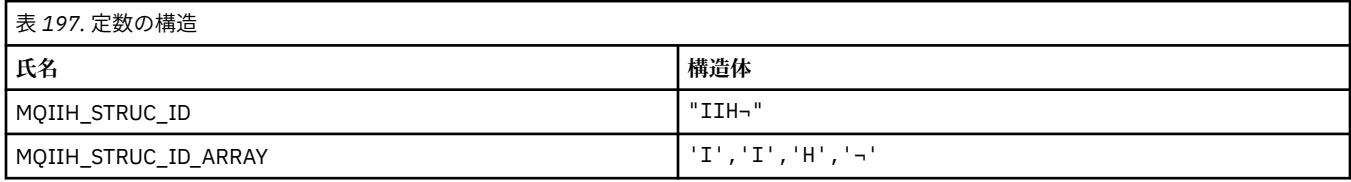

**注 :** 記号¬は、単一のブランク文字を表します。

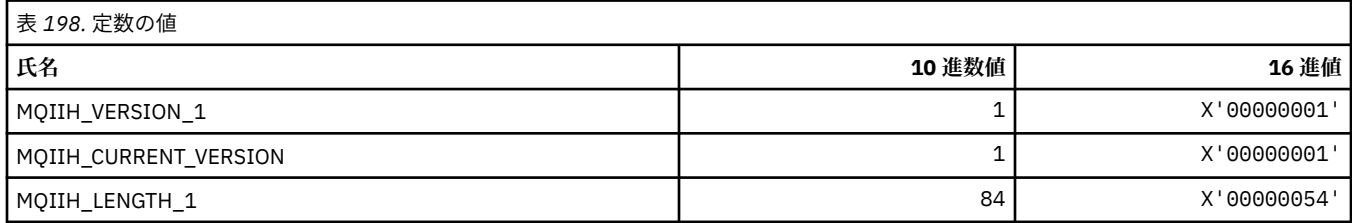

#### **IMS 情報ヘッダー・フラグ**

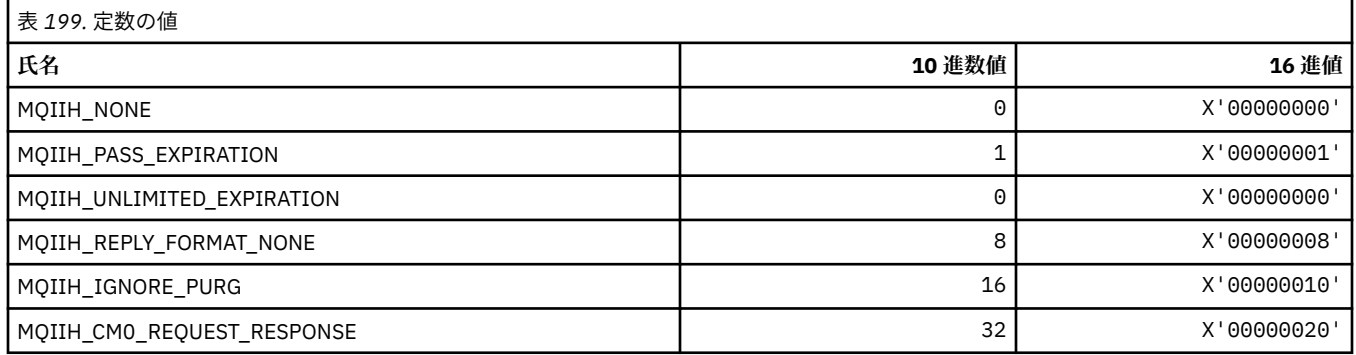

### **MQIMPO\_\* (メッセージ・プロパティー照会オプションおよび構造体)**

## **メッセージ・プロパティー照会オプション構造体**

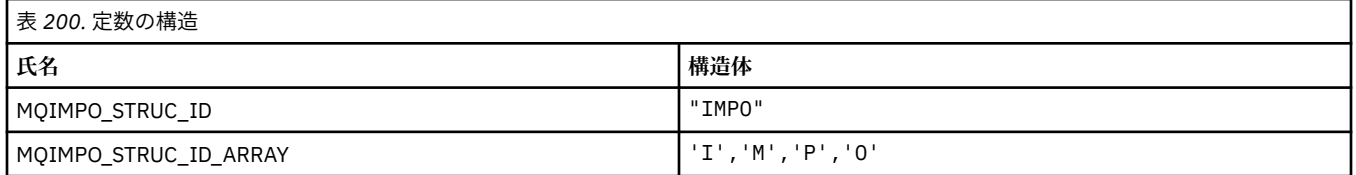

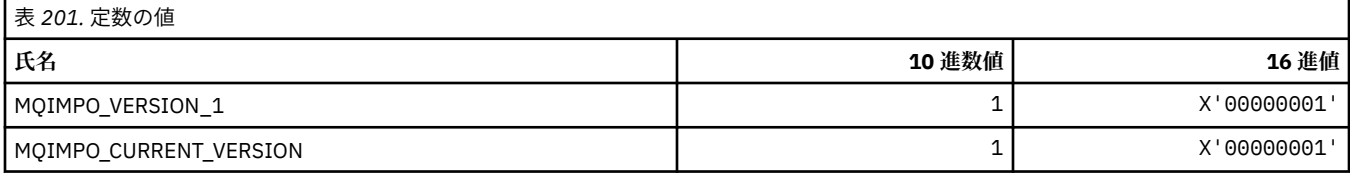

#### **メッセージ・プロパティー照会オプション**

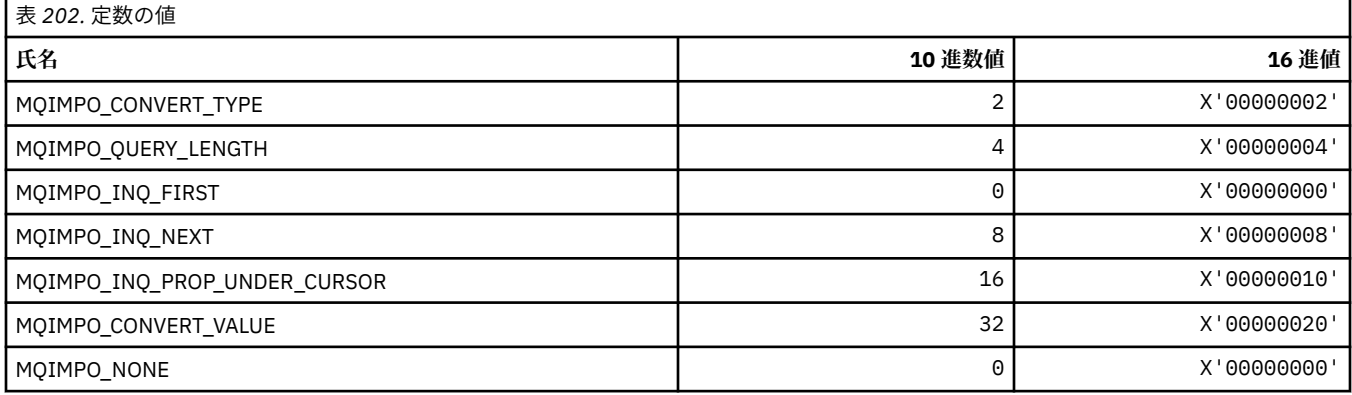

## **MQINBD\_\* (コマンド形式のインバウンド後処理)**

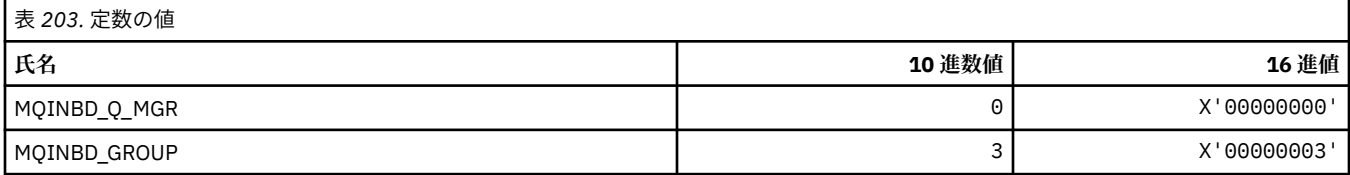

### **MQIND\_\* (特殊索引値)**

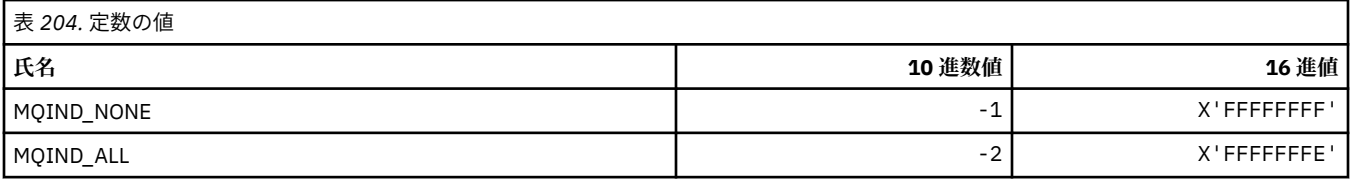

#### **MQIPADDR\_\* (IP アドレス・バージョン)**

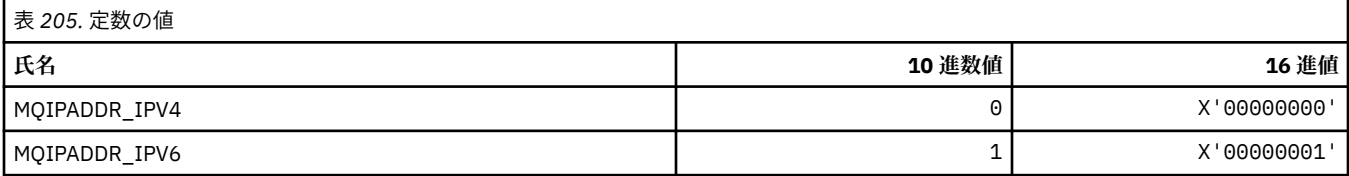

## **MQISS\_\* (IMS 情報ヘッダー・セキュリティー有効範囲)**

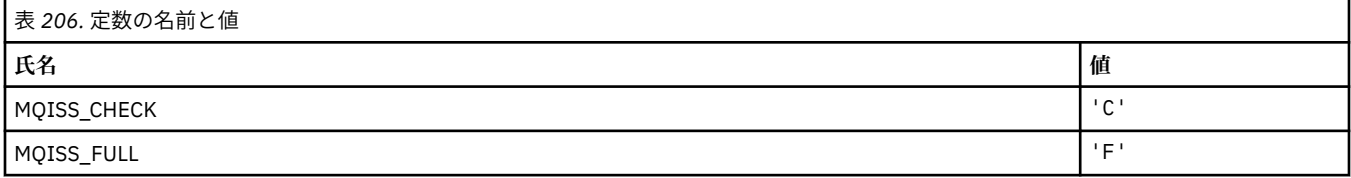

### **MQIT\_\* (索引タイプ)**

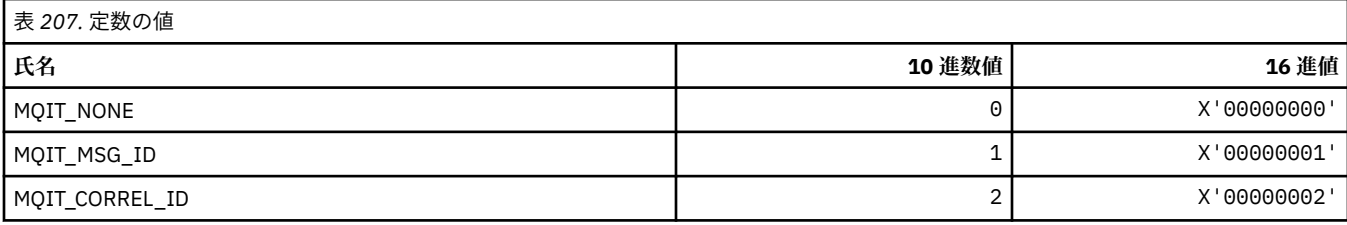

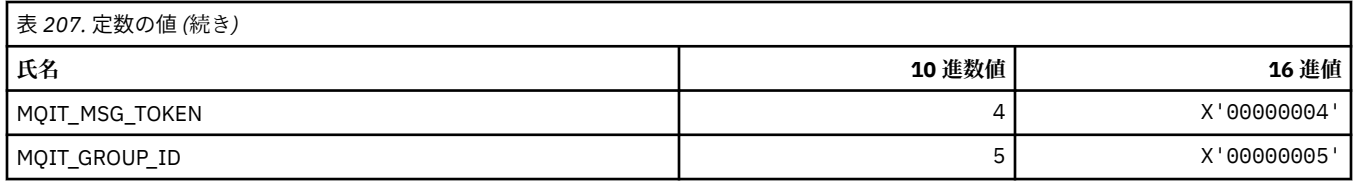

### **MQITEM\_\* (mqInquireItemInfo の項目タイプ)**

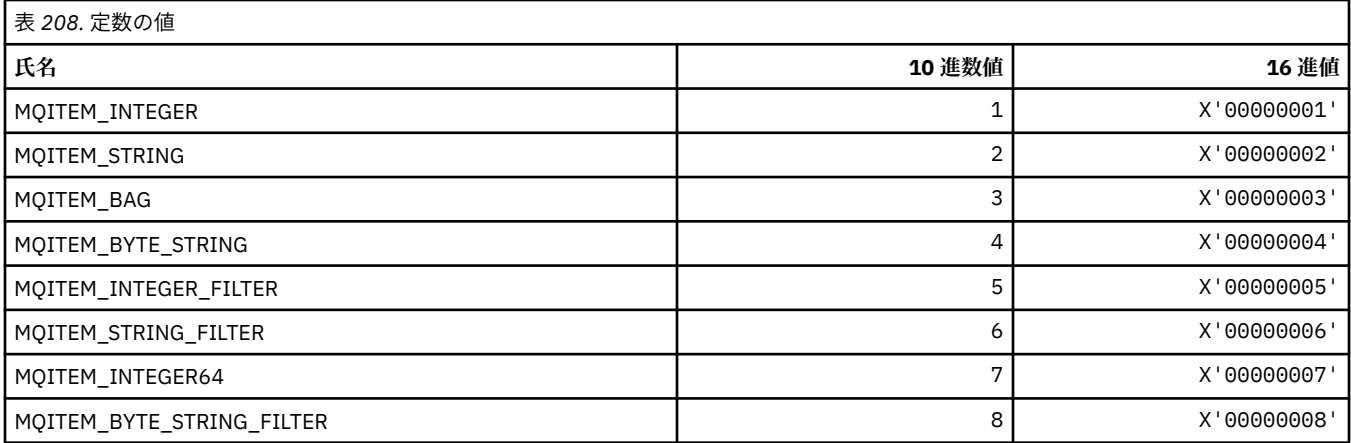

## **MQITII\_\* (IMS 情報ヘッダー・トランザクション・インスタンス ID)**

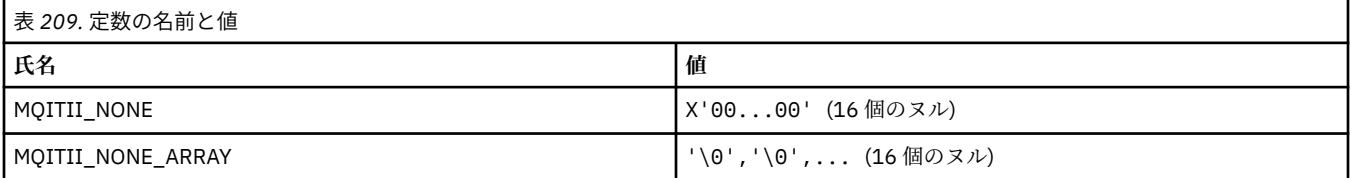

### **MQITS\_\* (IMS 情報ヘッダー・トランザクション状態)**

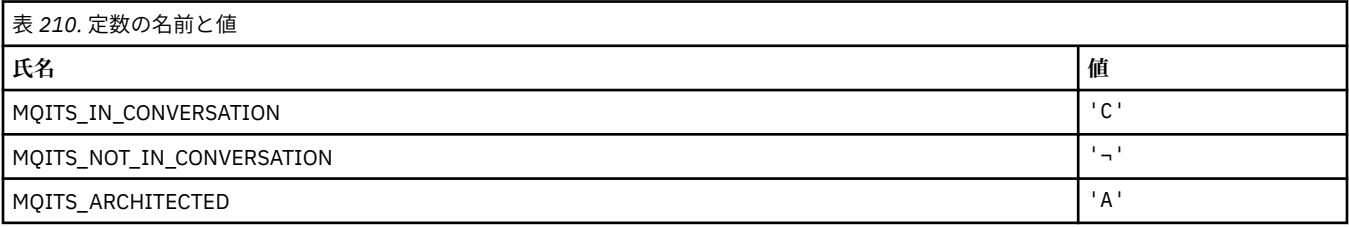

**注 :** 記号¬は、単一のブランク文字を表します。

### **MQKAI\_\* (KeepAlive 間隔)**

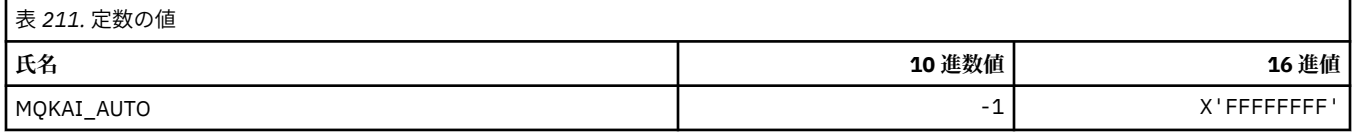

## **MQMASTER\_\* (マスター管理)**

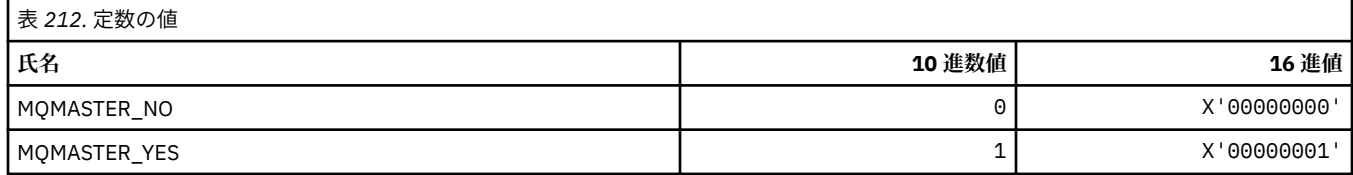

#### **MQMCAS\_\* (コマンド形式のメッセージ・チャネル・エージェント状況)**

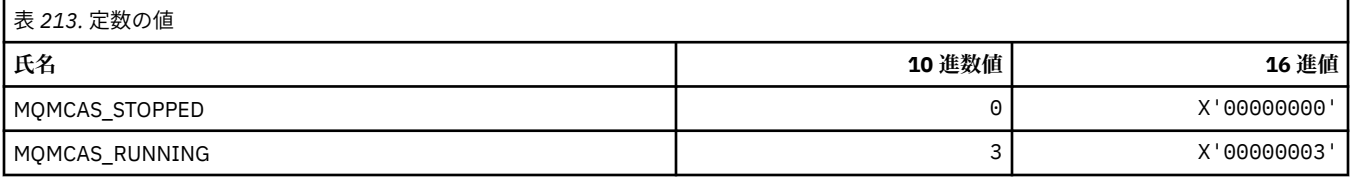

#### **MQMCAT\_\* (MCA タイプ)**

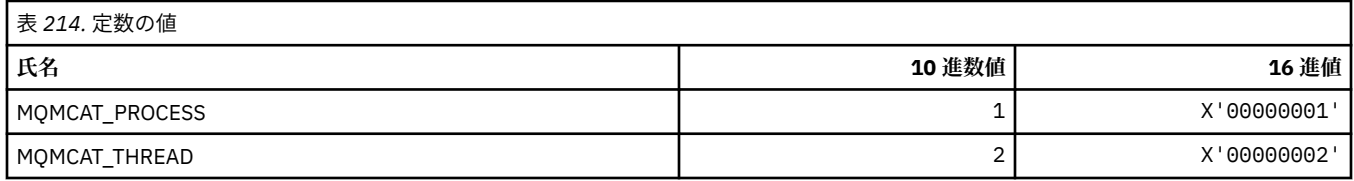

#### **MQMCD\_\* (パブリッシュ/サブスクライブ・オプション・タグの情報)**

#### **パブリッシュ/サブスクライブ・オプション・タグのメッセージ内容記述子 (mcd) タグ**

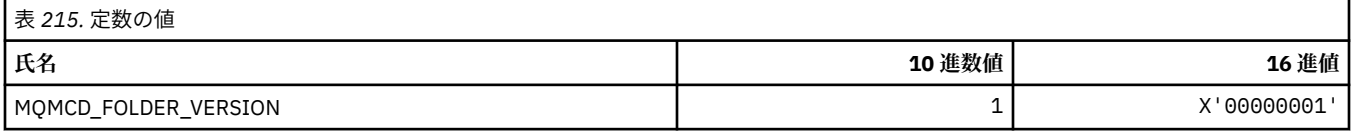

#### **パブリッシュ/サブスクライブ・オプション・タグのタグ名**

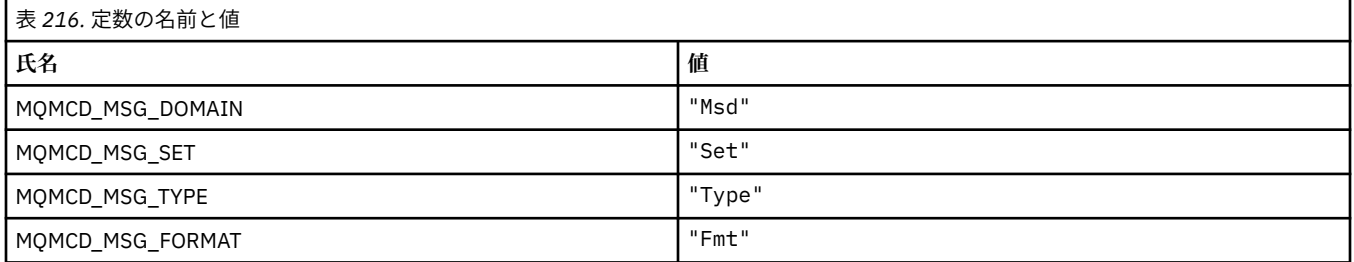

### **パブリッシュ/サブスクライブ・オプション・タグの XML タグ名**

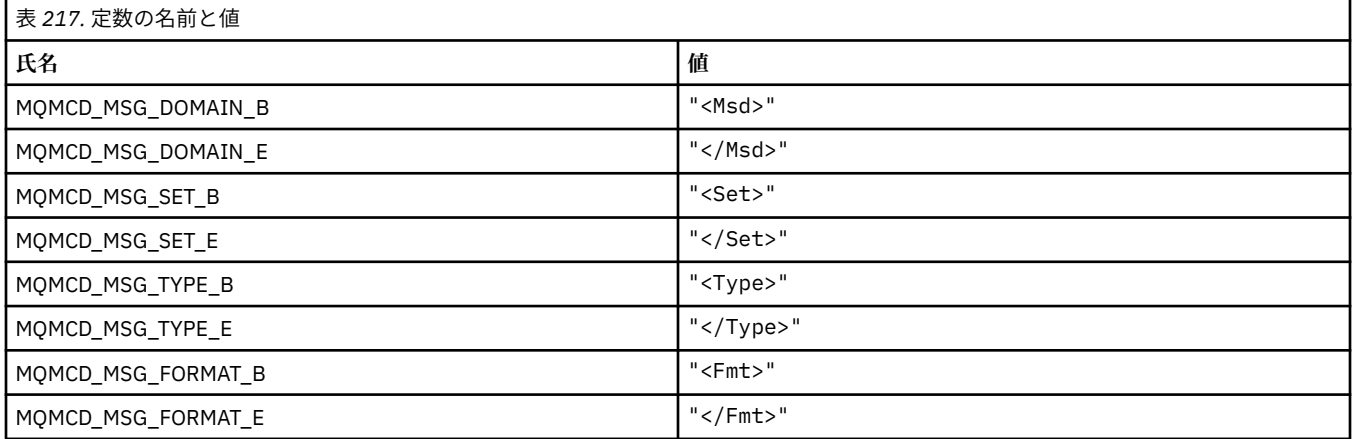

#### **パブリッシュ/サブスクライブ・オプション・タグのタグ値**

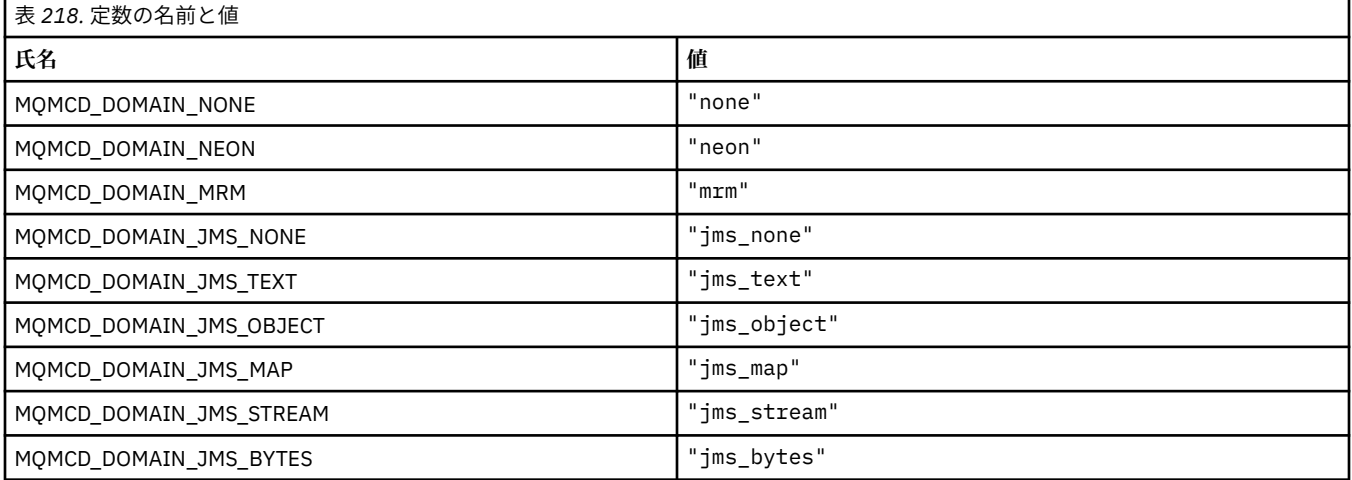

### **MQMD\_\* (メッセージ記述子構造体)**

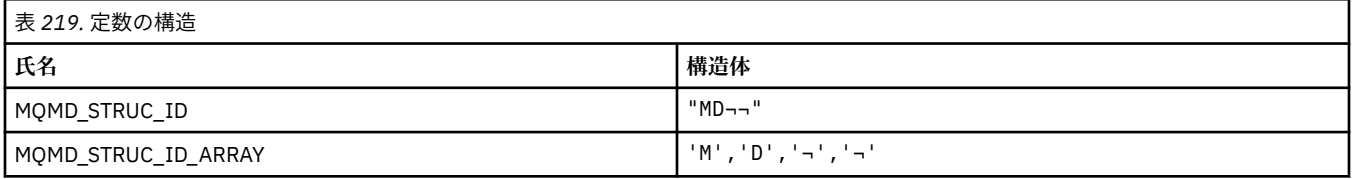

**注 :** 記号¬は、単一のブランク文字を表します。

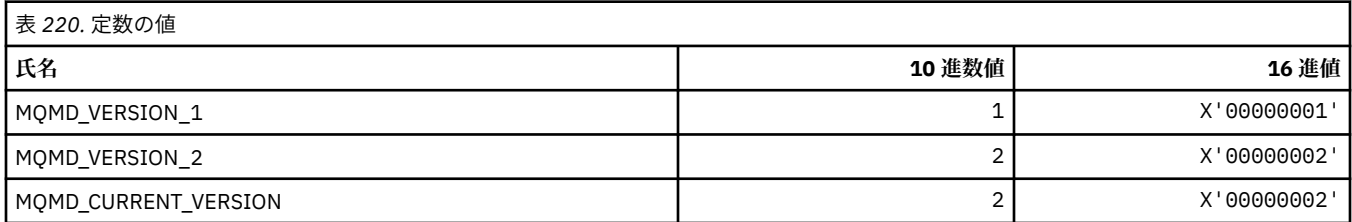

## **MQMDE\_\* (メッセージ記述子拡張構造体)**

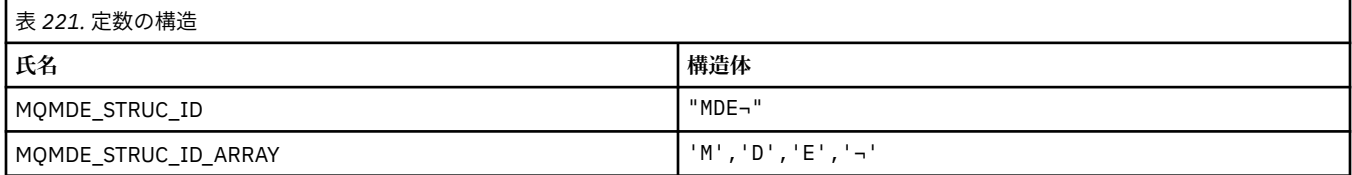

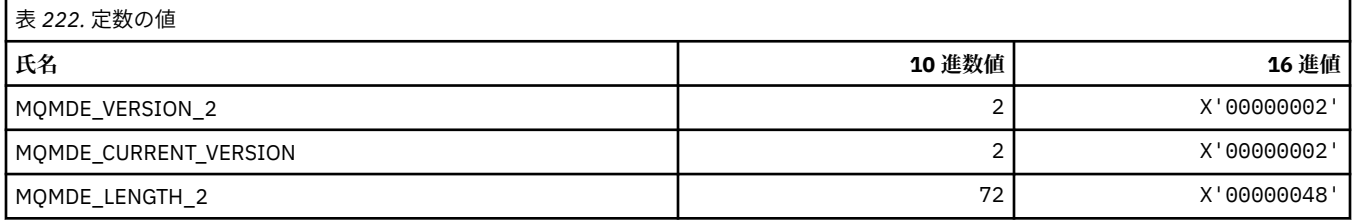

#### **MQMDEF\_\* (メッセージ記述子拡張フラグ)**

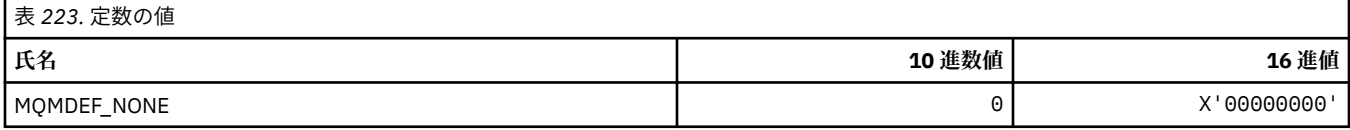

#### **MQMDS\_\* (メッセージ送達順序)**

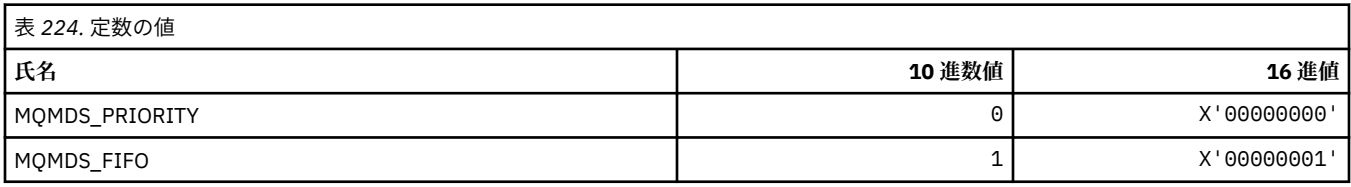

### **MQMF\_\* (メッセージ・フラグ)**

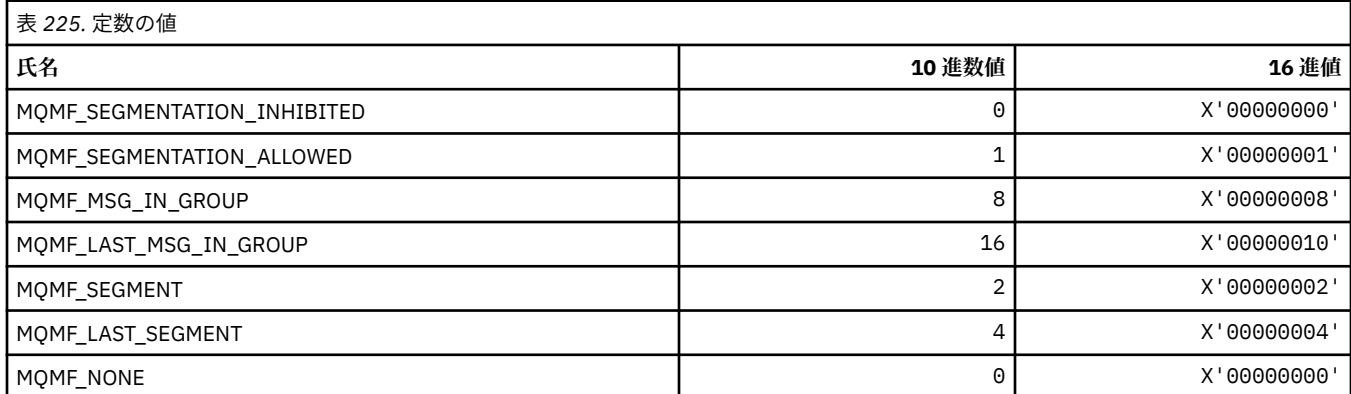

#### **MQMHBO\_\* (メッセージ・ハンドルからバッファーへの変換オプションおよび構 造体)**

#### **メッセージ・ハンドルからバッファーへの変換オプション構造**

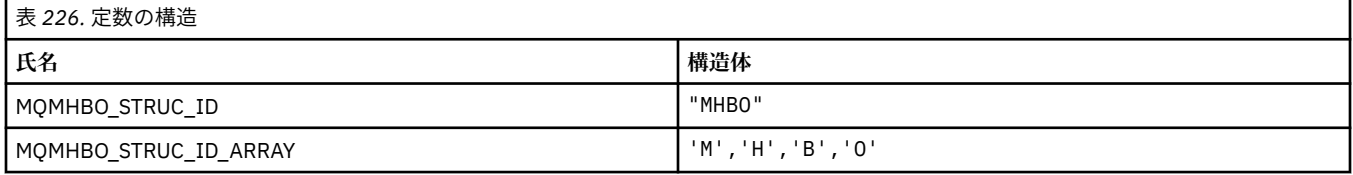

#### **注 :** 記号¬は、単一のブランク文字を表します。

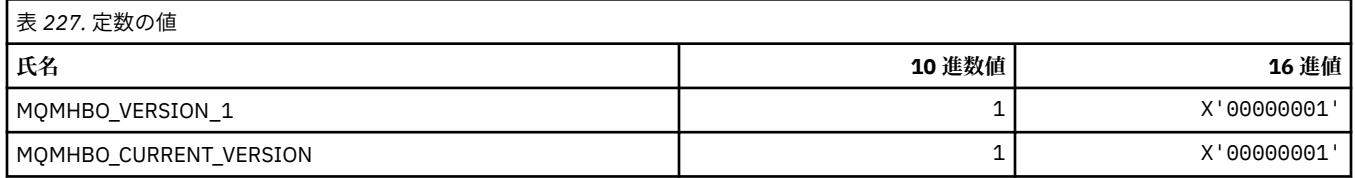

#### **メッセージ・ハンドルからバッファーへの変換オプション**

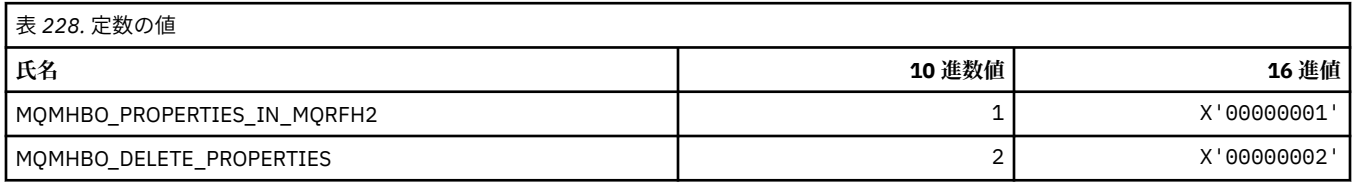

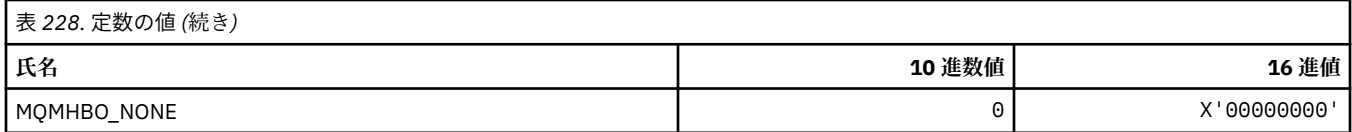

## **MQMI\_\* (メッセージ ID)**

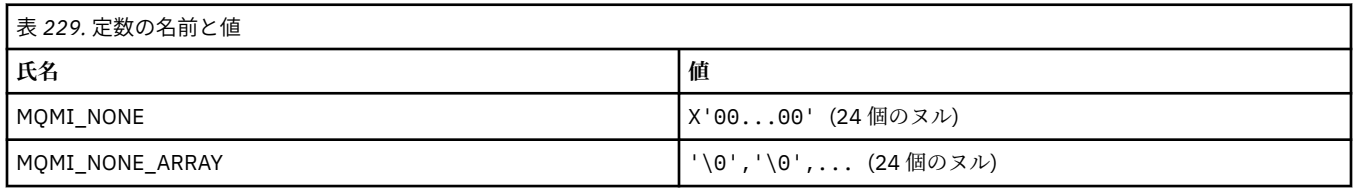

## **MQMMBI\_\* (メッセージ参照マーク間隔)**

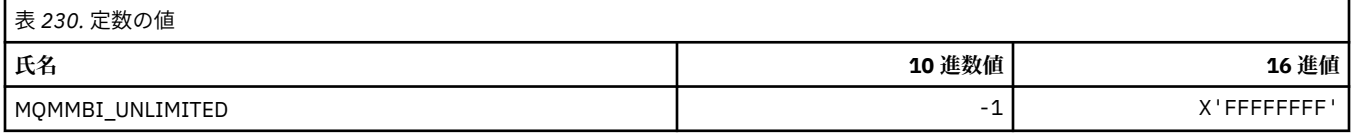

### **MQMO\_\* (一致オプション)**

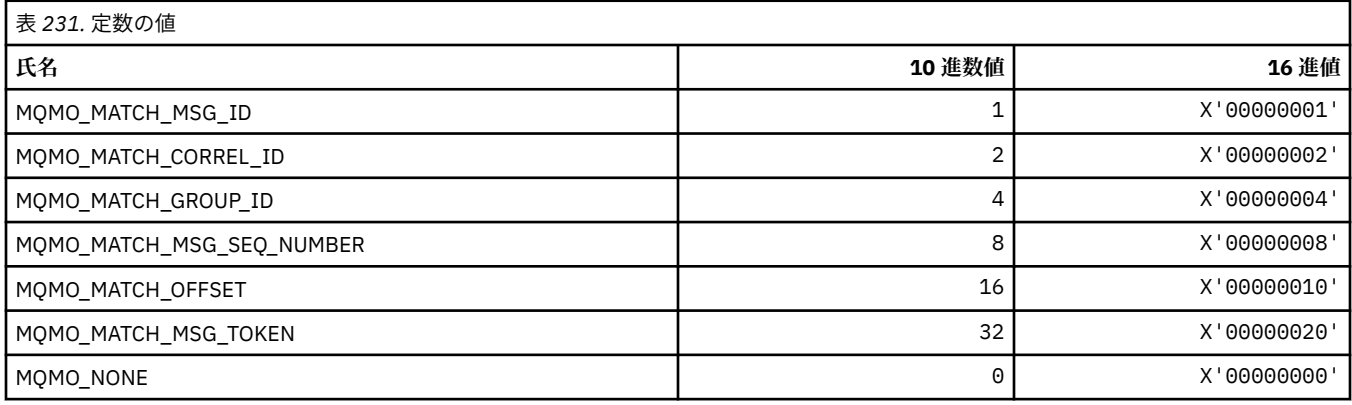

## **MQMODE\_\* (コマンド形式のモード・オプション)**

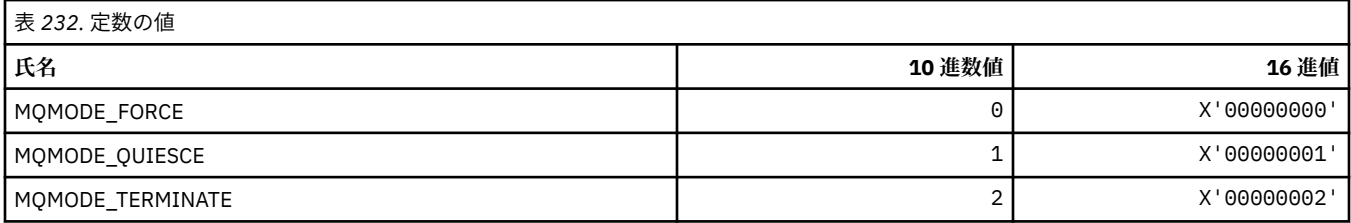

## **MQMON\_\* (モニター値)**

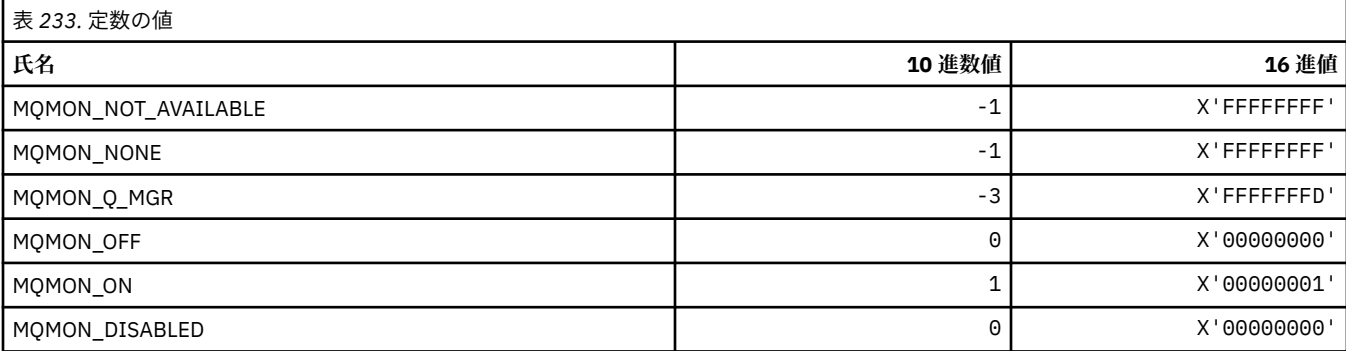

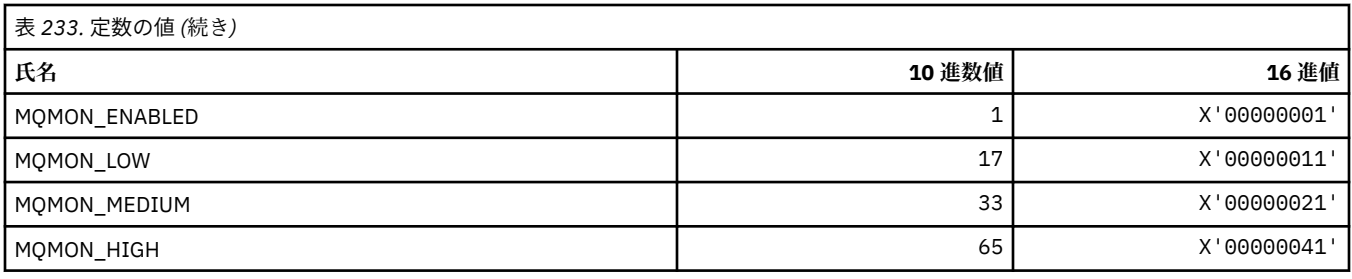

## **MQMT\_\* (メッセージ・タイプ)**

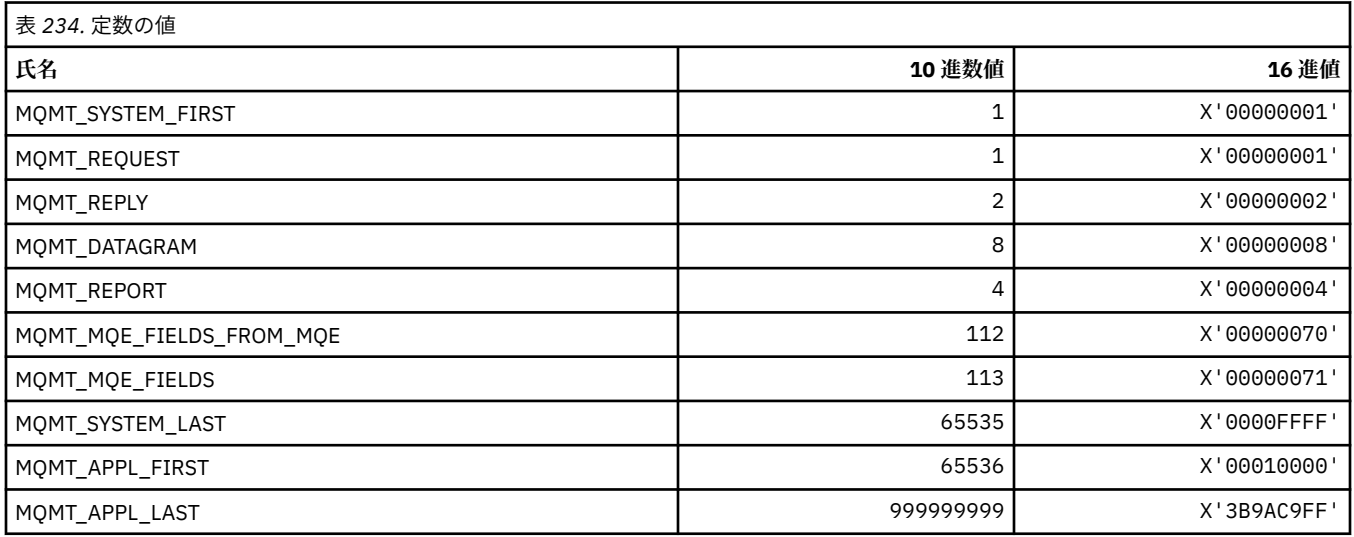

## **MQMTOK\_\* (メッセージ・トークン)**

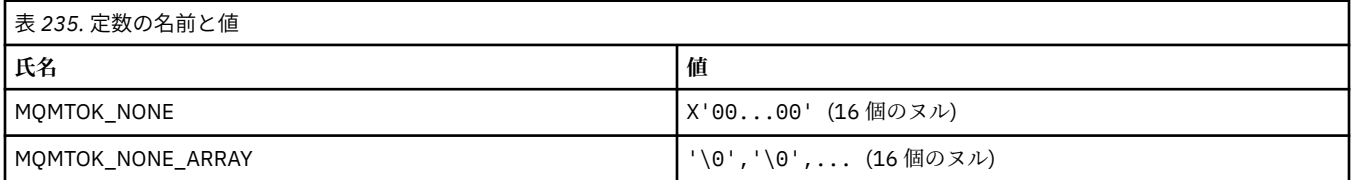

### **MQNC\_\* (名前カウント)**

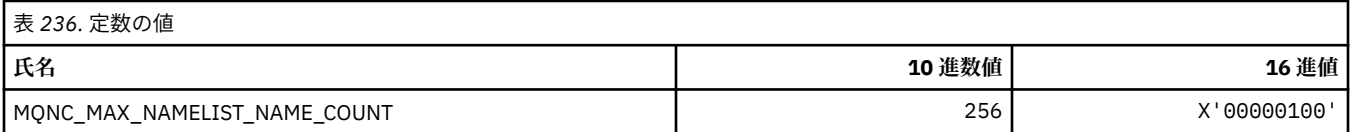

## **MQNPM\_\* (非持続性メッセージ・クラス)**

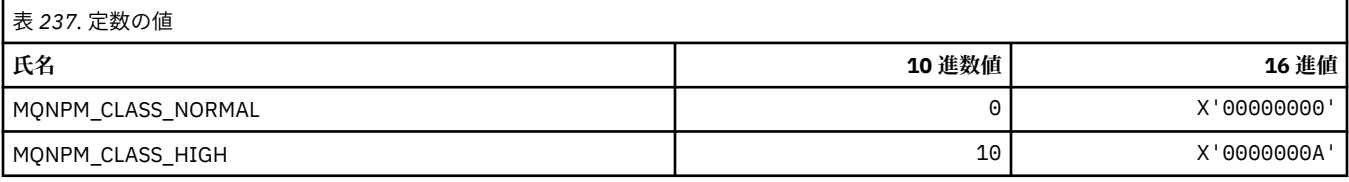

## **MQNPMS\_\* (非持続性メッセージ速度)**

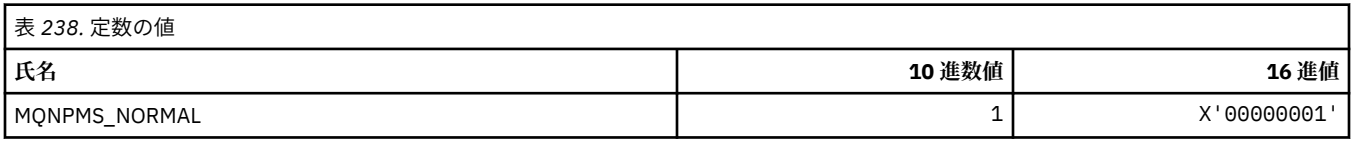

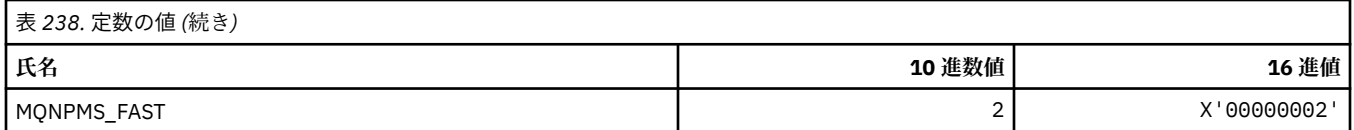

### **MQNT\_\* (名前リスト・タイプ)**

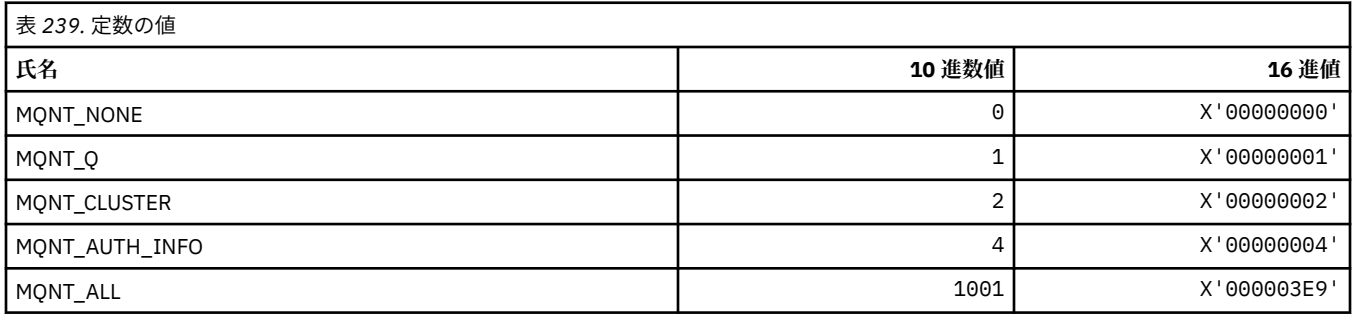

### **MQNVS\_\* (名前/値ストリングの名前)**

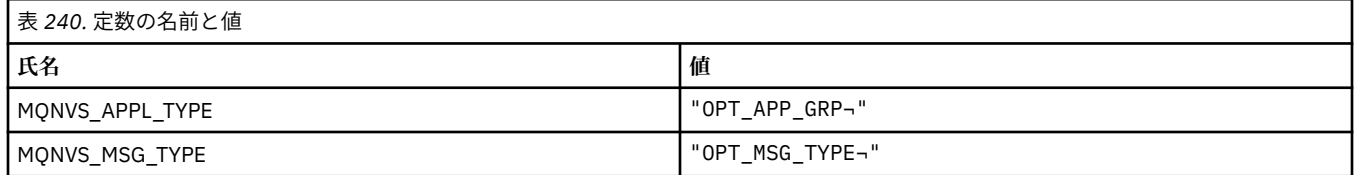

**注 :** 記号¬は、単一のブランク文字を表します。

### **MQOA\_\* (オブジェクト属性のセレクターの制限)**

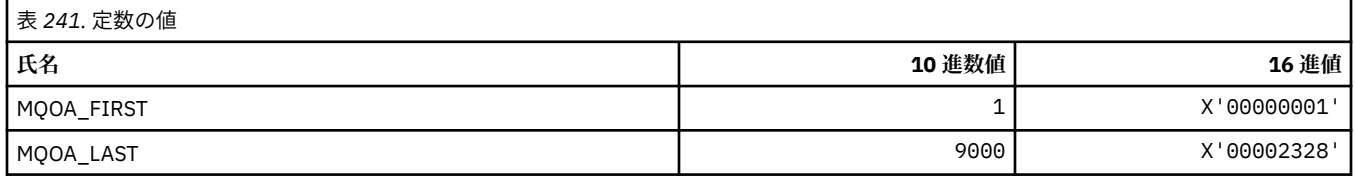

### **MQOD\_\* (オブジェクト記述子構造体)**

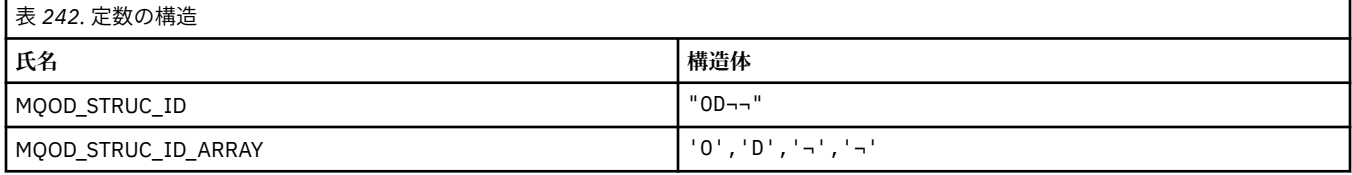

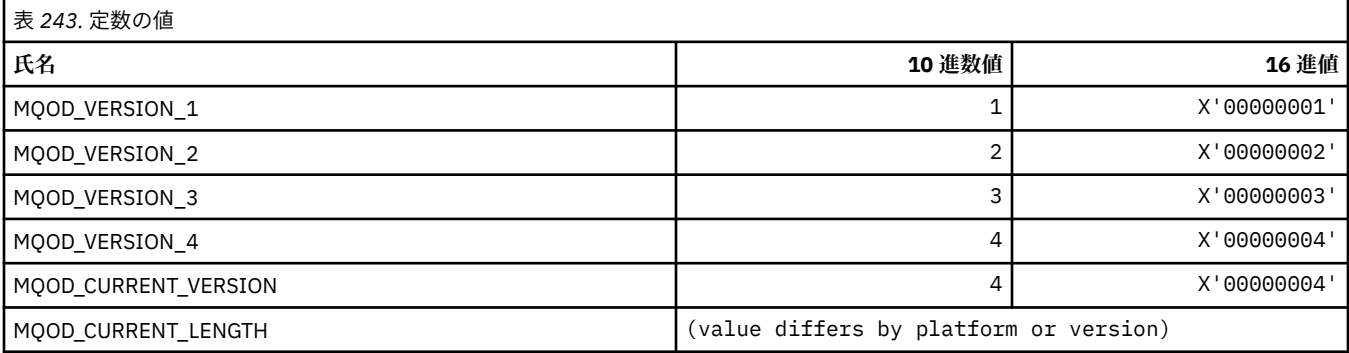

### **MQOII\_\* (オブジェクト・インスタンス ID)**

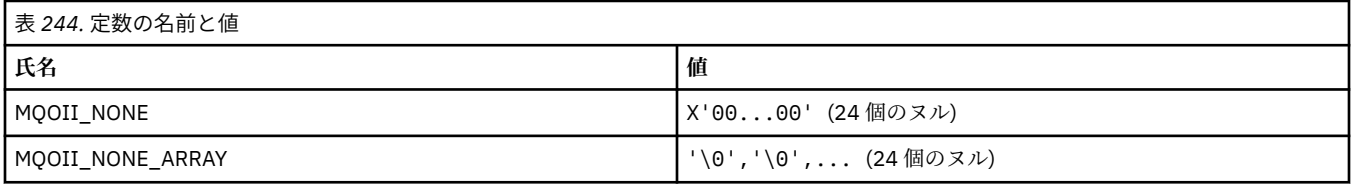

### **MQOL\_\* (元の長さ)**

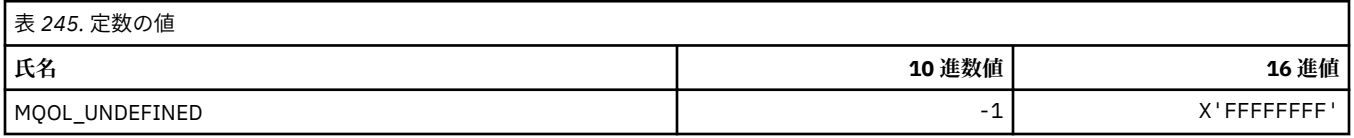

## **MQOM\_\* (照会グループについての古い Db2 メッセージ・オプション)**

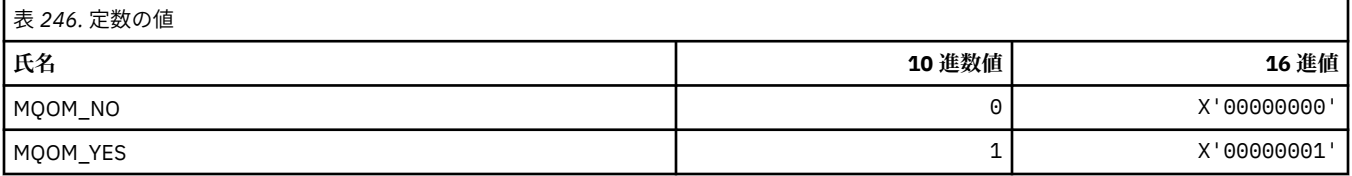

## **MQOO\_\* (オープン・オプション)**

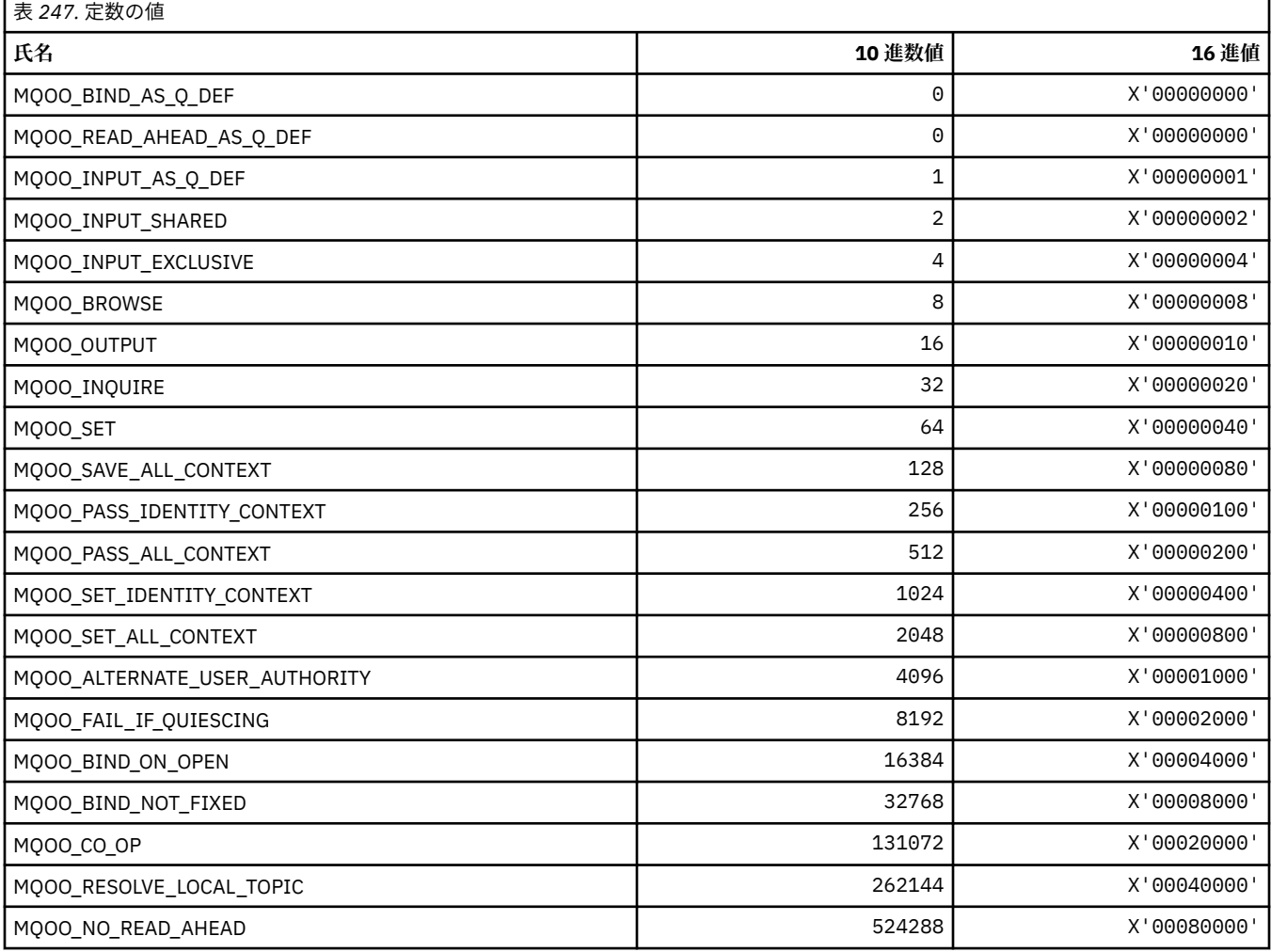
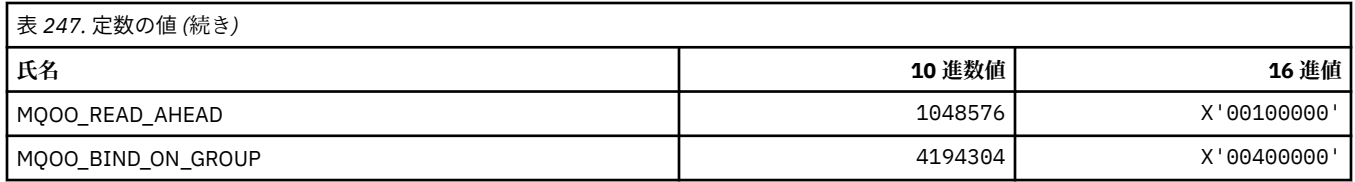

### **MQOO\_\* (下記は C++ のみで使用される)**

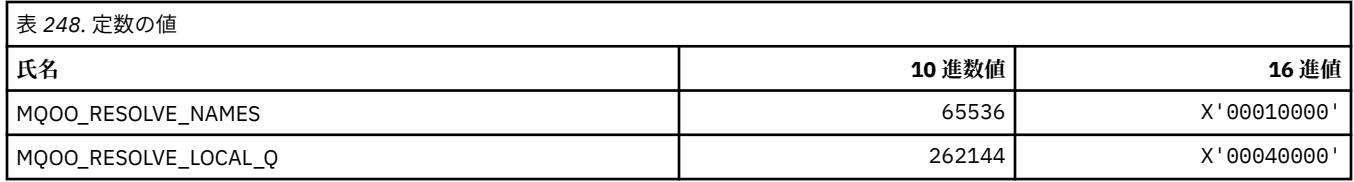

### **MQOP\_\* (MQCTL および MQCB の演算コード)**

#### **MQCTL の演算コード**

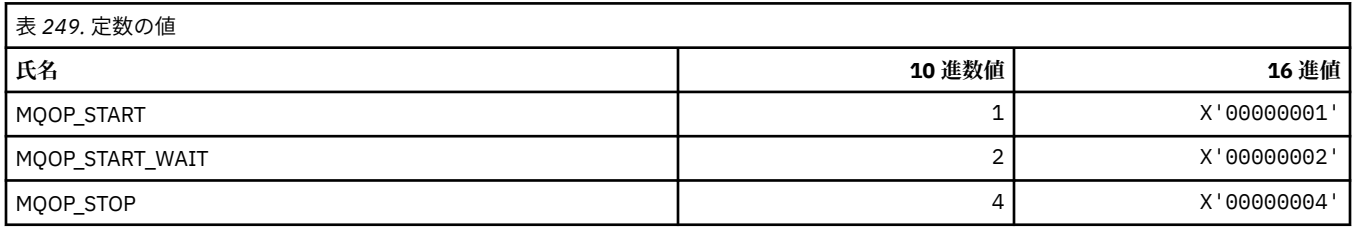

#### **MQCB の演算コード**

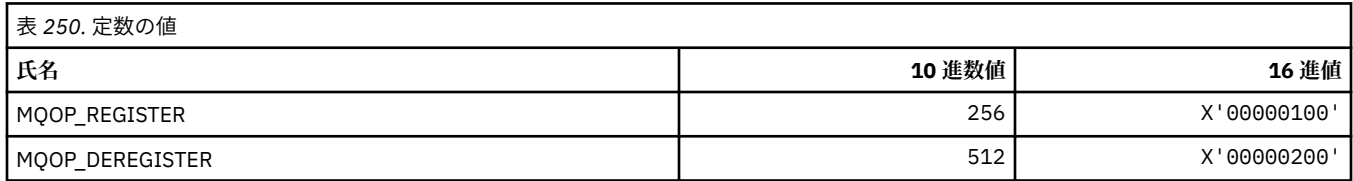

#### **MQCTL および MQCB の演算コード**

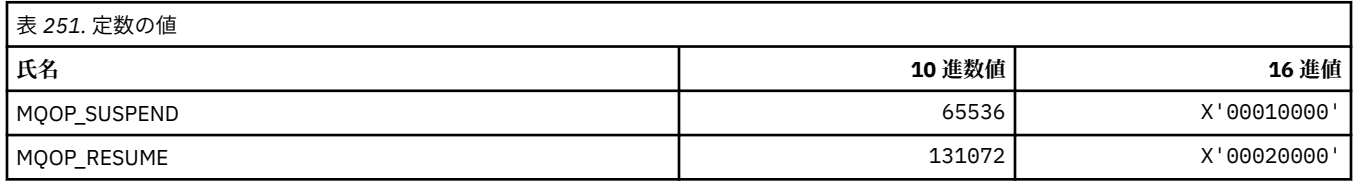

## **MQOPEN\_\* (MQOPEN\_PRIV 構造体に関連した値)**

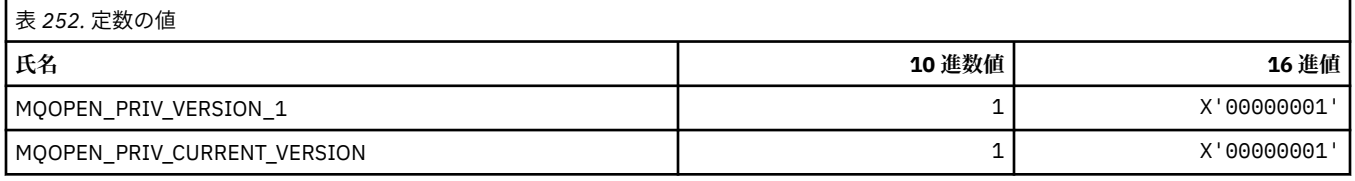

### **MQOPER\_\* (アクティビティー操作)**

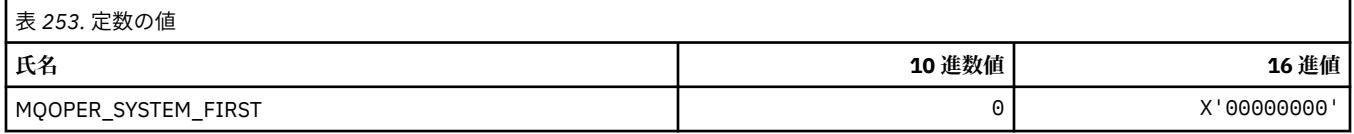

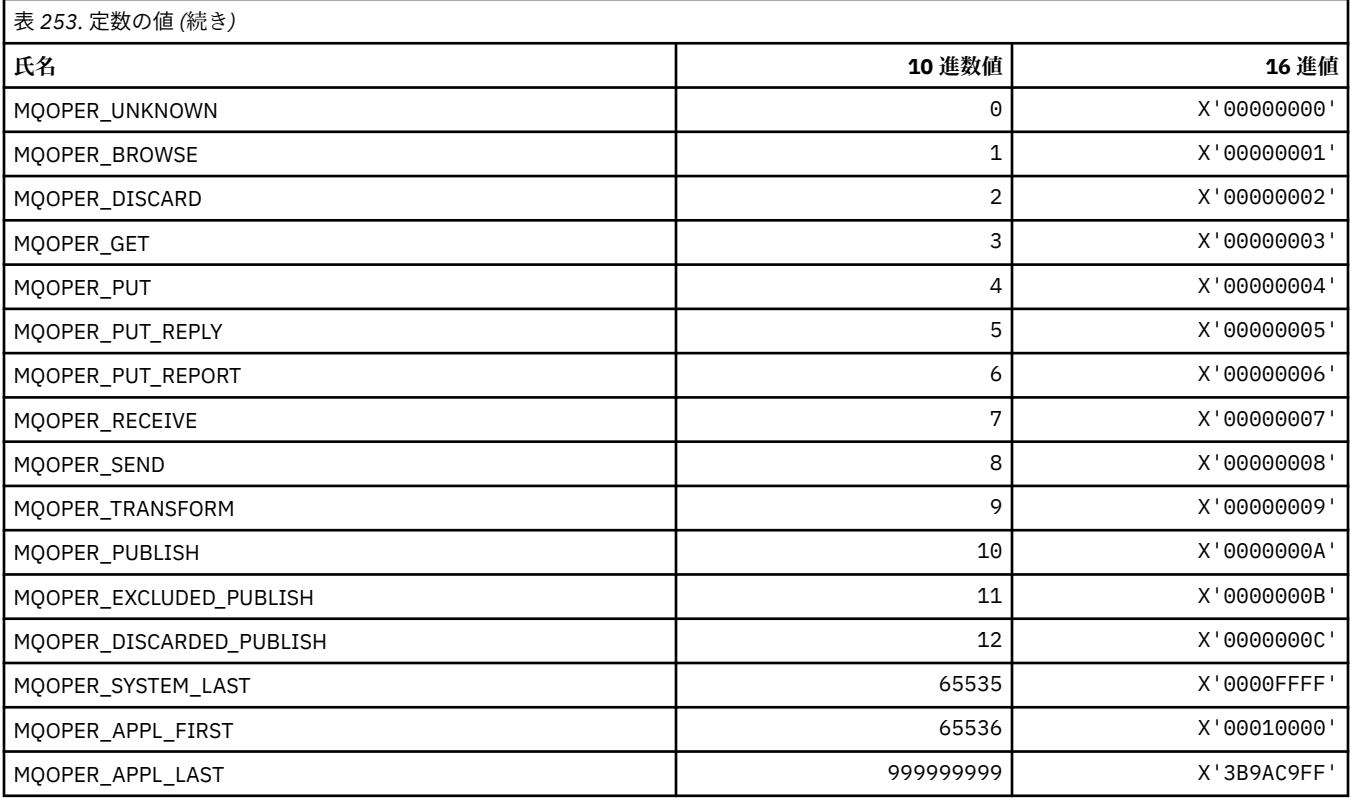

## **MQOT\_\* (オブジェクト・タイプおよび拡張オブジェクト・タイプ)**

#### **オブジェクト・タイプ**

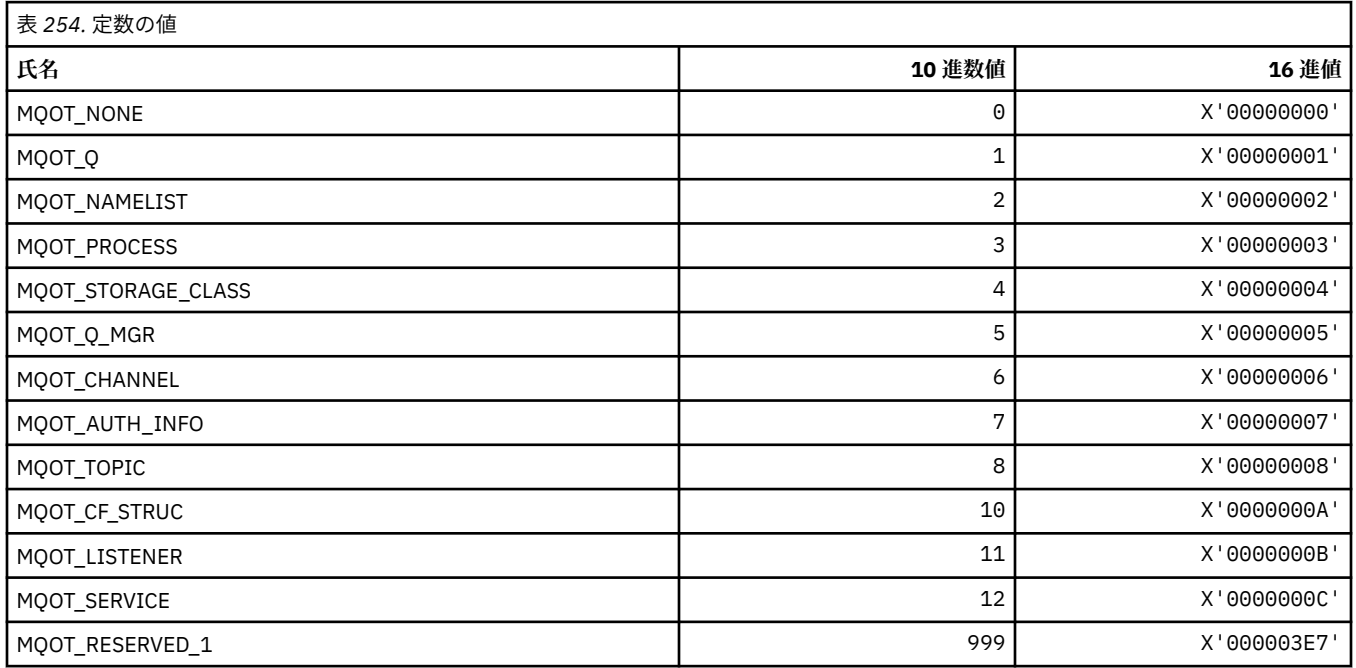

### **拡張オブジェクト・タイプ**

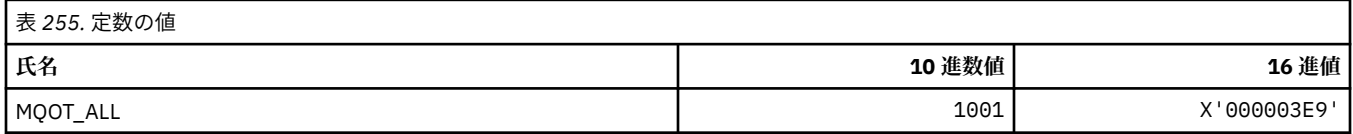

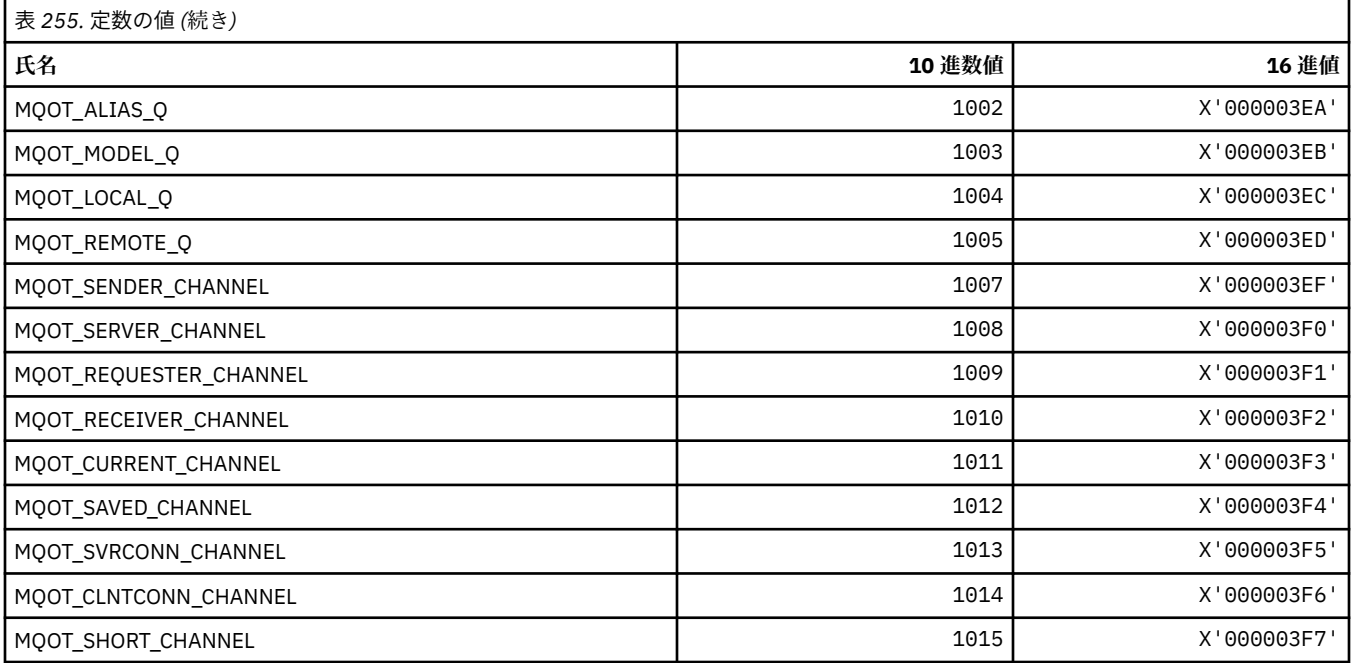

### **MQPA\_\* (書き込み権限)**

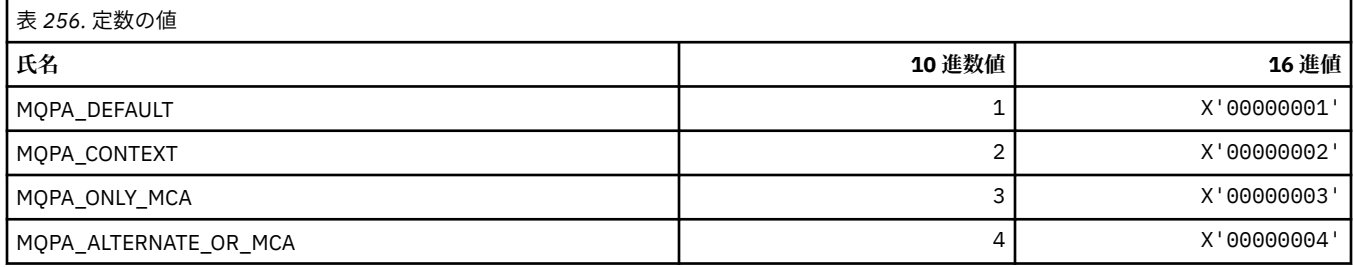

## **MQPD\_\* (プロパティー記述子、サポートおよびコンテキスト)**

#### **プロパティー記述子構造体**

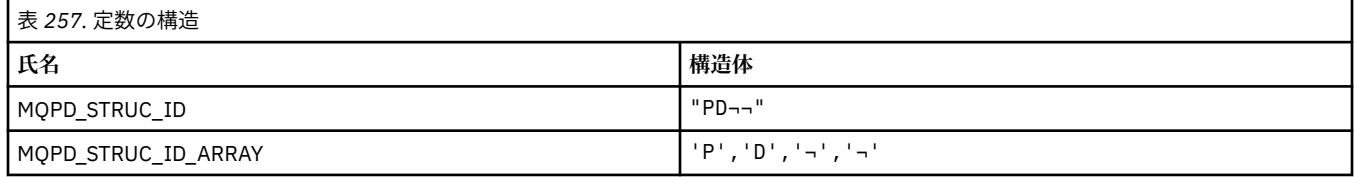

#### **注 :** 記号¬は、単一のブランク文字を表します。

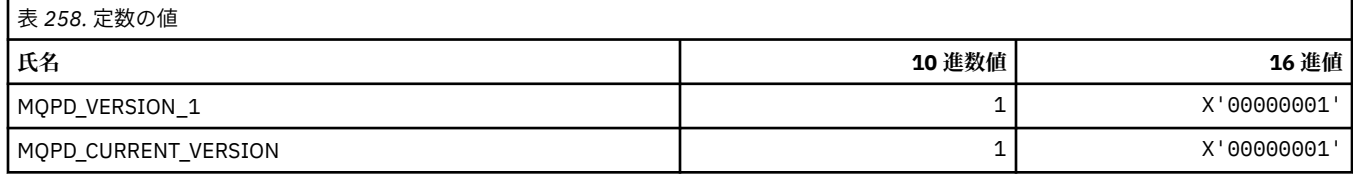

**注 :** 記号¬は、単一のブランク文字を表します。

#### **プロパティー記述子オプション**

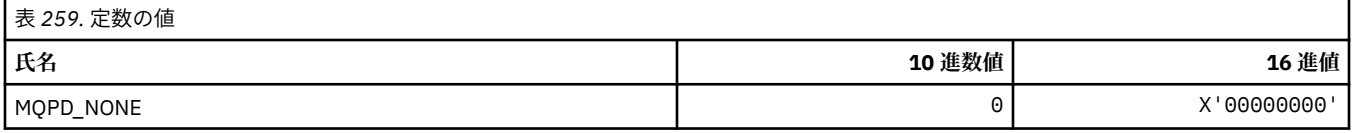

#### **プロパティー・サポート・オプション**

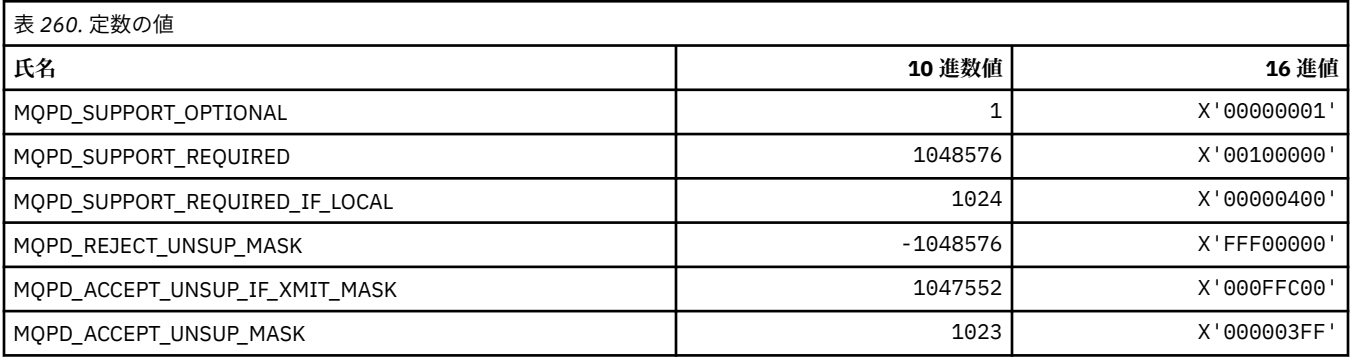

#### **プロパティー・コンテキスト**

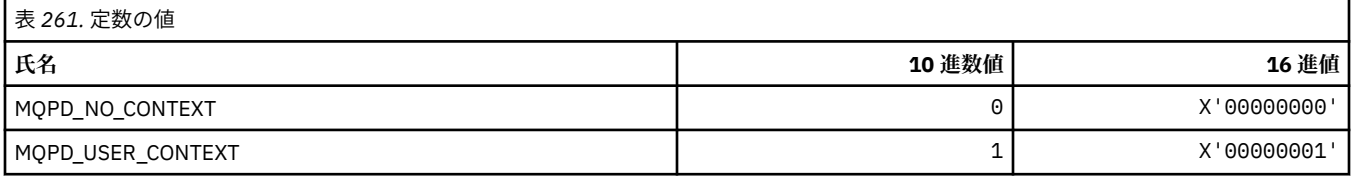

### **MQPER\_\* (持続値)**

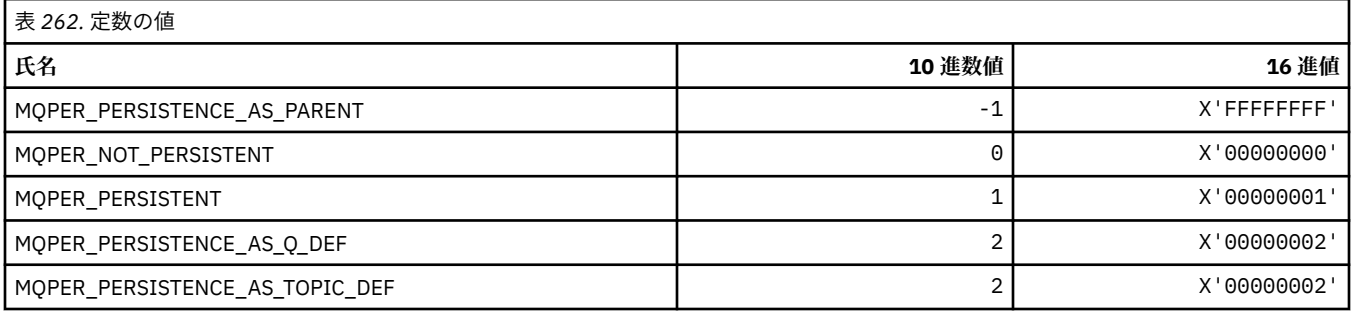

### **MQPL\_\* (プラットフォーム)**

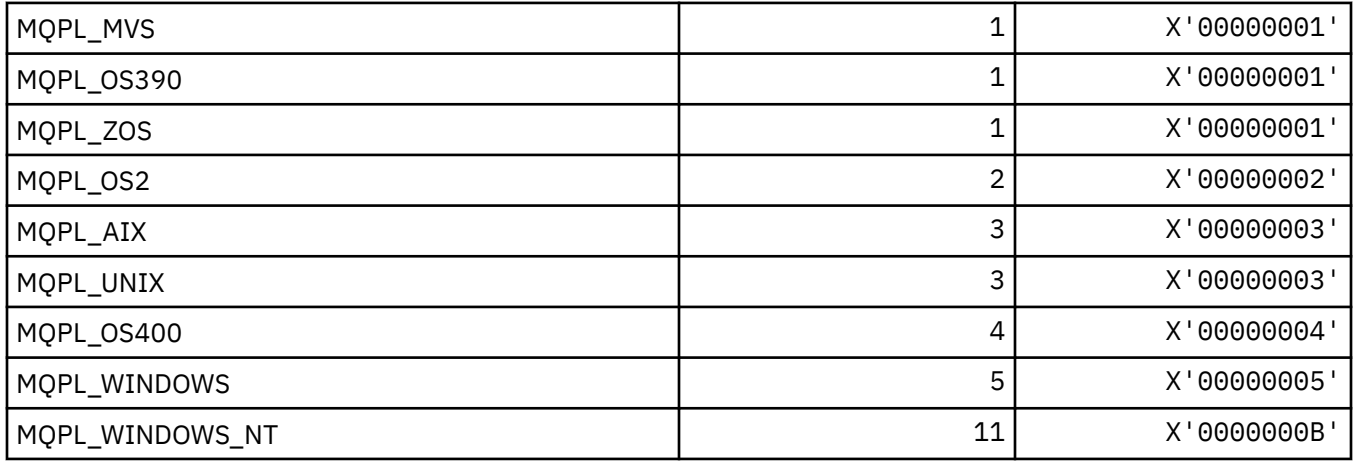

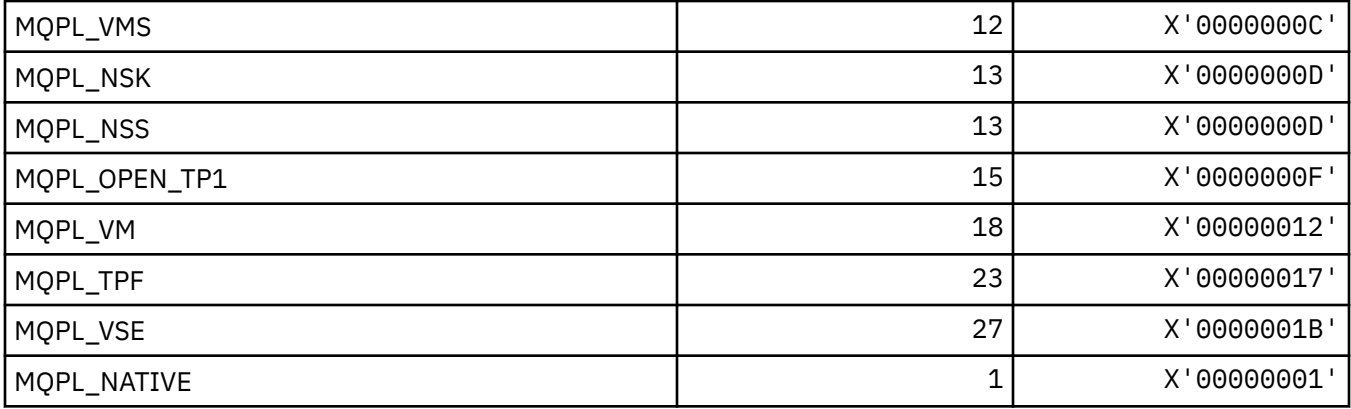

### **MQPMO\_\* ( パブリッシュ・マスクの書き込みメッセージ・オプションおよび構造 体 )**

#### **書き込みメッセージ・オプション構造体**

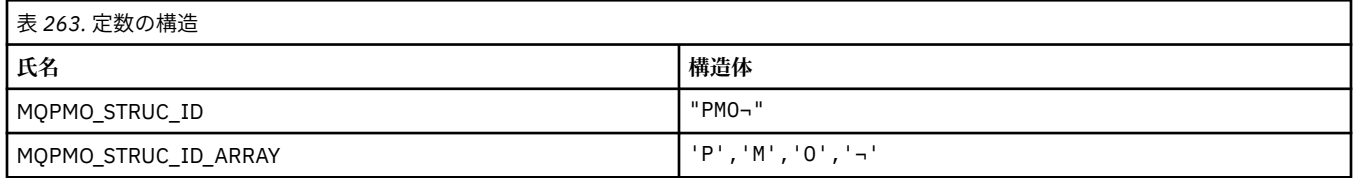

#### **注 :** 記号¬は、単一のブランク文字を表します。

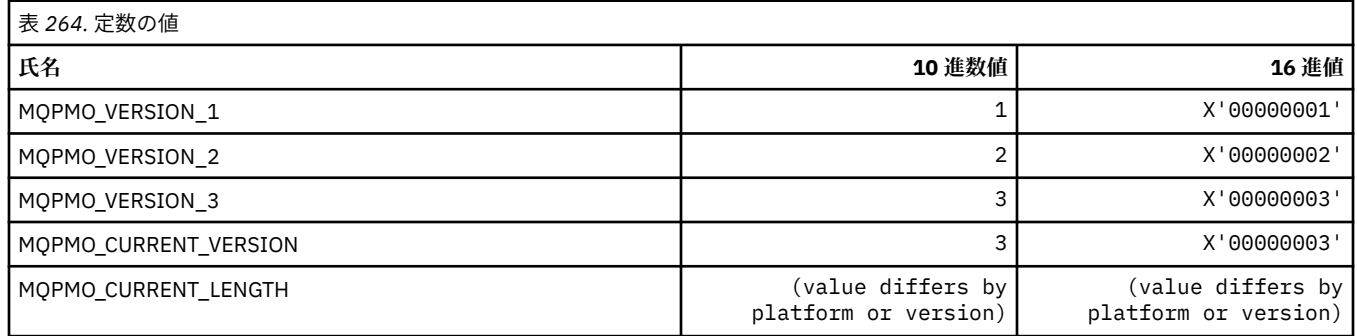

#### **メッセージ書き込みオプション**

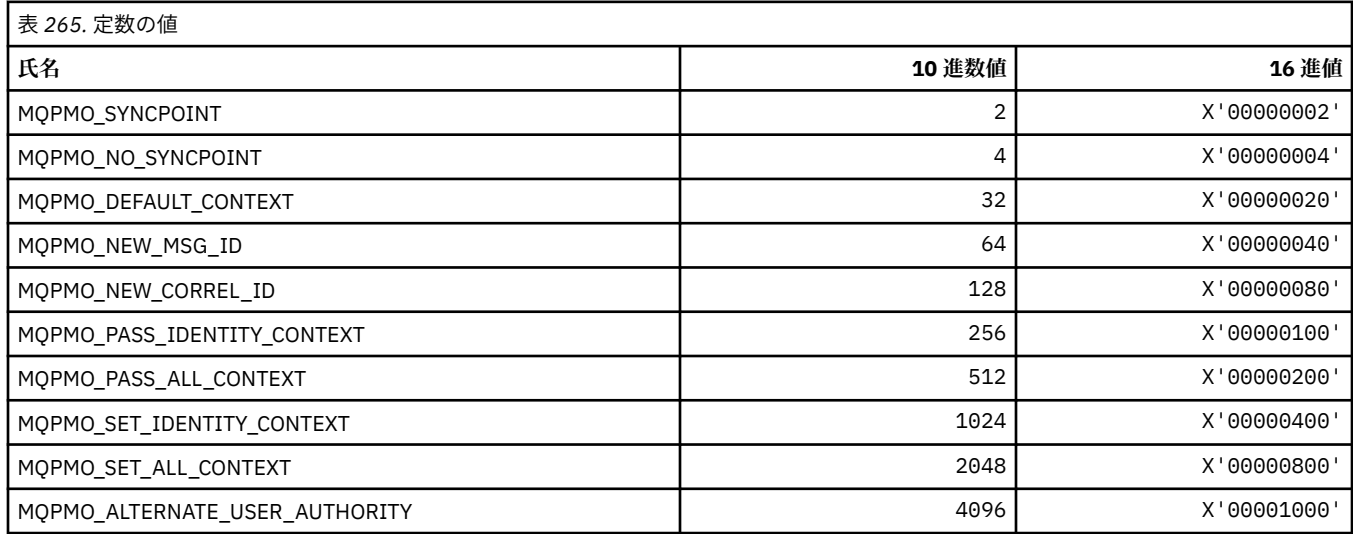

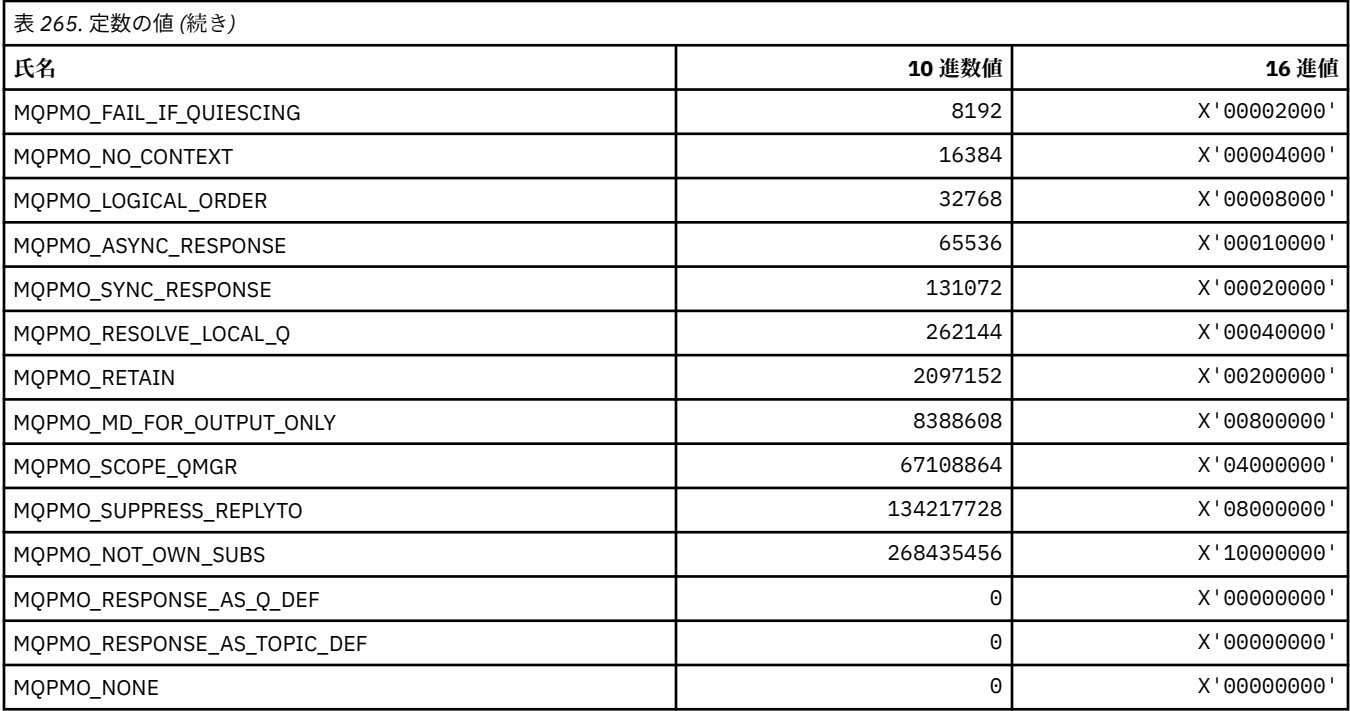

#### **パブリッシュ用のメッセージ書き込みオプション・マスク**

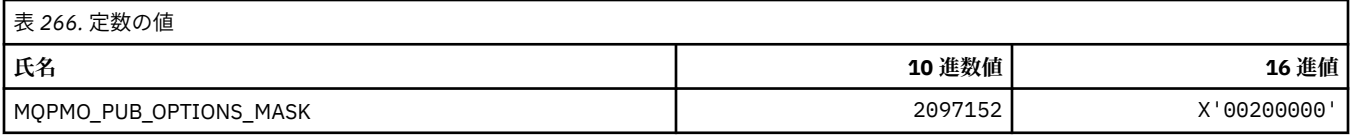

### **MQPMRF\_\* (メッセージ書き込みレコード・フィールド)**

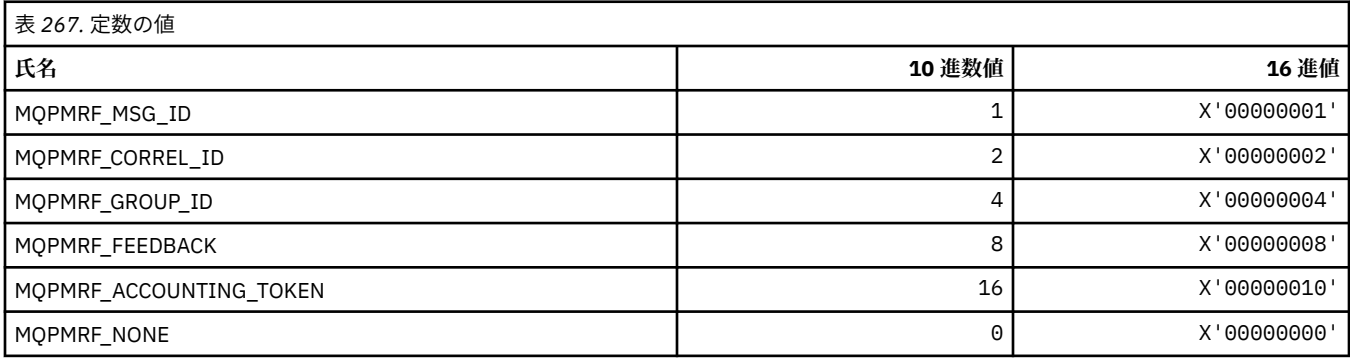

### **MQPO\_\* (コマンド形式のパージ・オプション)**

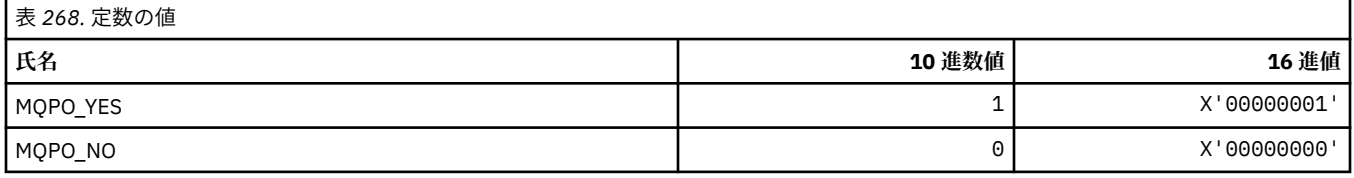

#### **MQPRI\_\* (優先順位)**

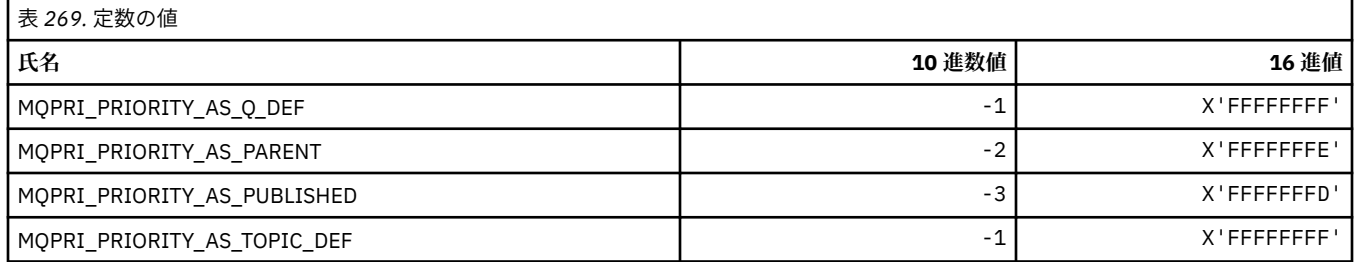

### **MQPROP\_\* (キューおよびチャネル・プロパティー制御値および 最大プロパティ ー長)**

#### **キューおよびチャネル・プロパティー制御値**

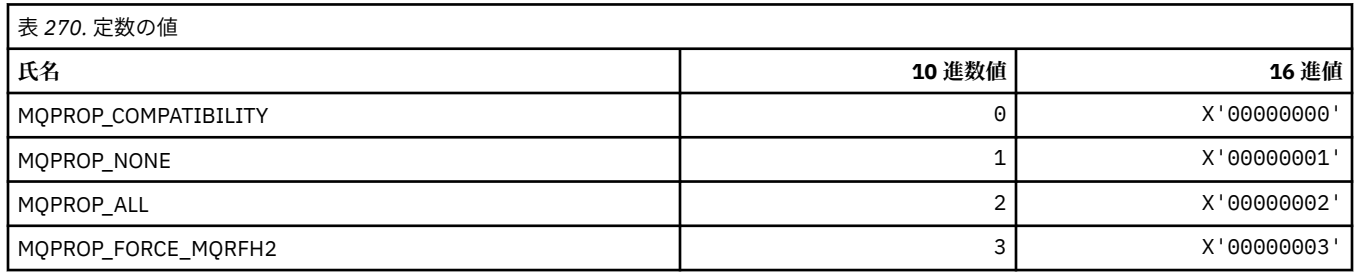

#### **最大プロパティー長**

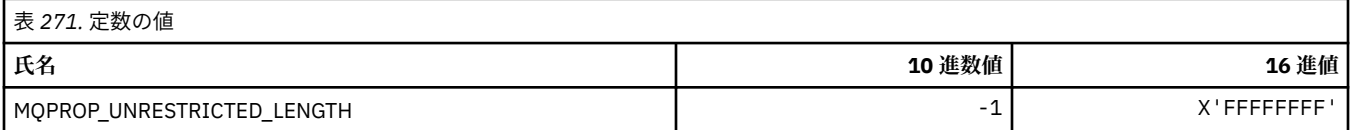

## **MQPRT\_\* (応答書き込み値)**

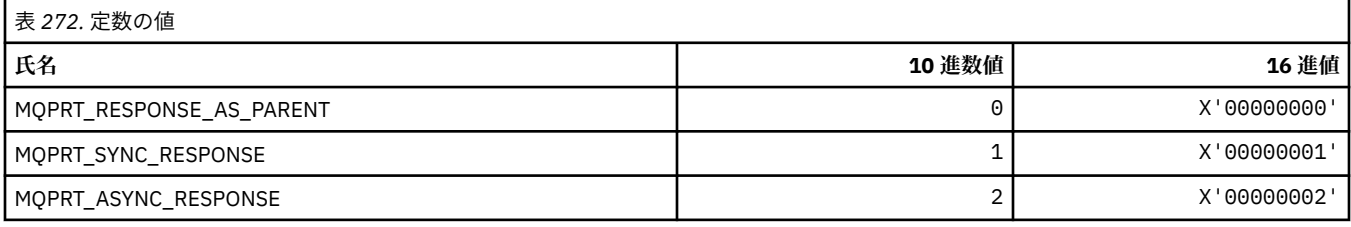

## **MQPS\_\* (パブリッシュ/サブスクライブ)**

#### **コマンド形式のパブリッシュ/サブスクライブ状況**

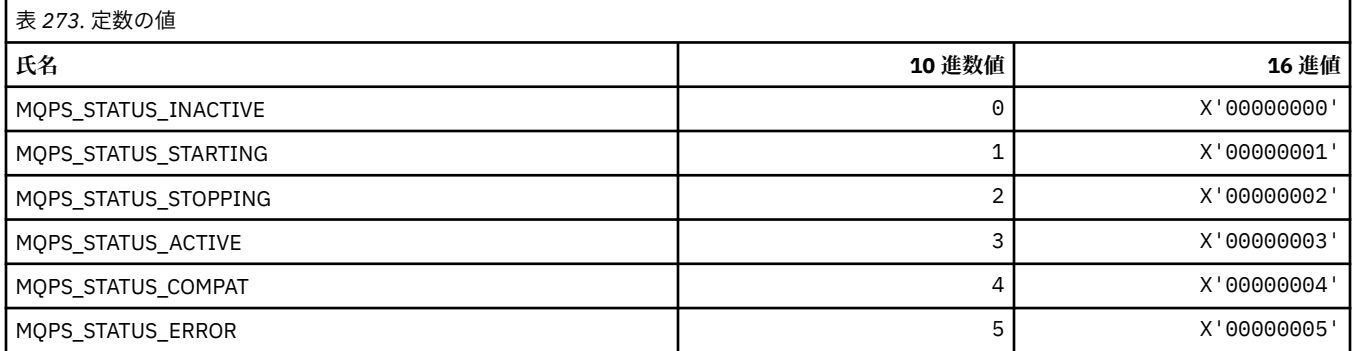

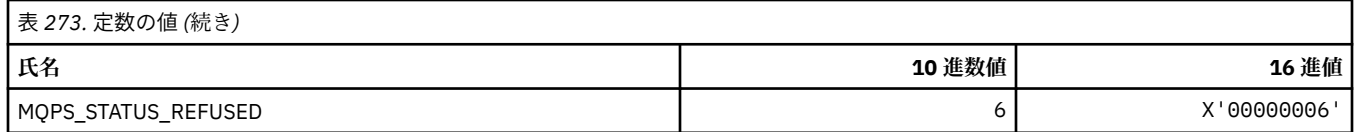

### **ストリングとしてのパブリッシュ/サブスクライブ・タグ**

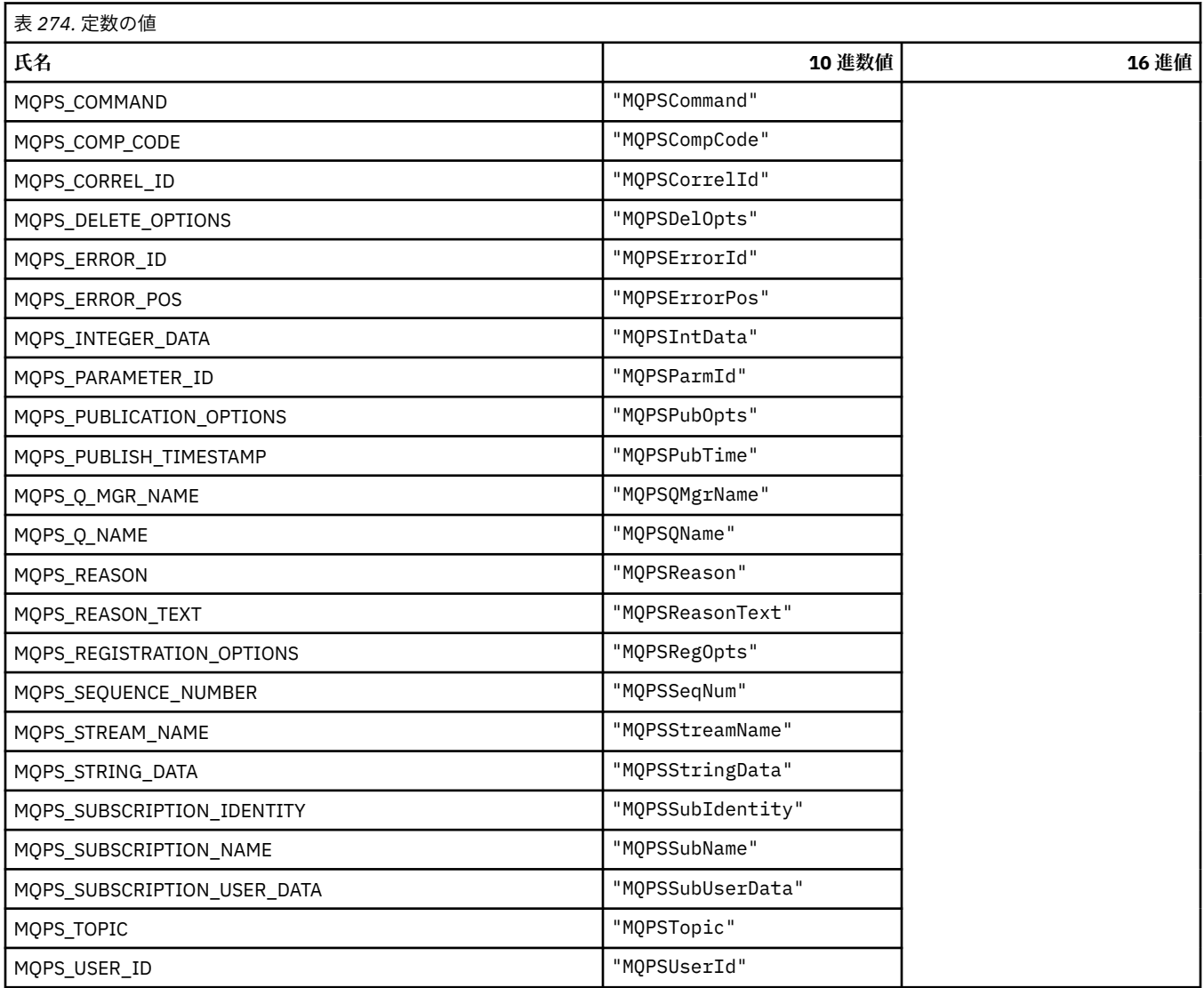

### **ブランクで囲まれたストリングとしてのパブリッシュ/サブスクライブ・タグ**

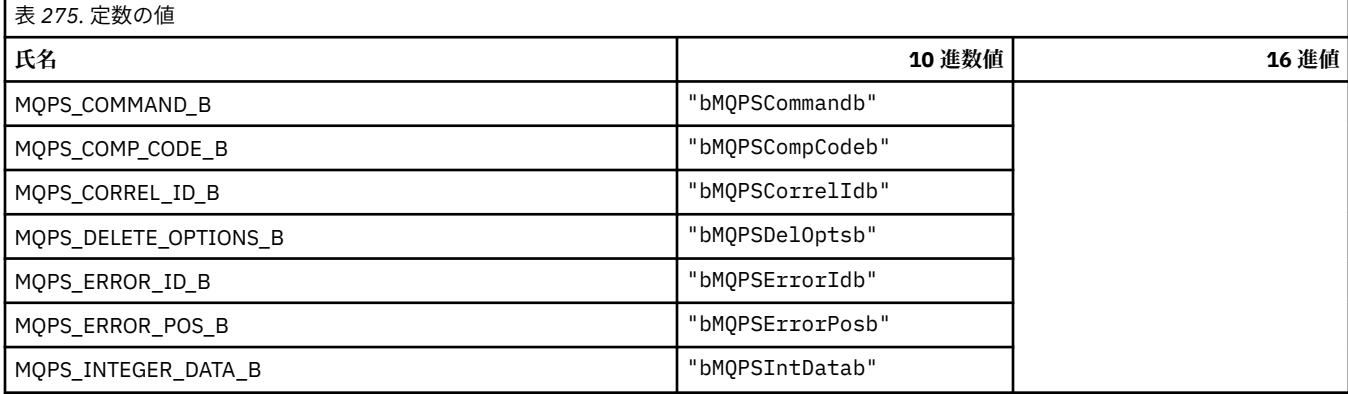

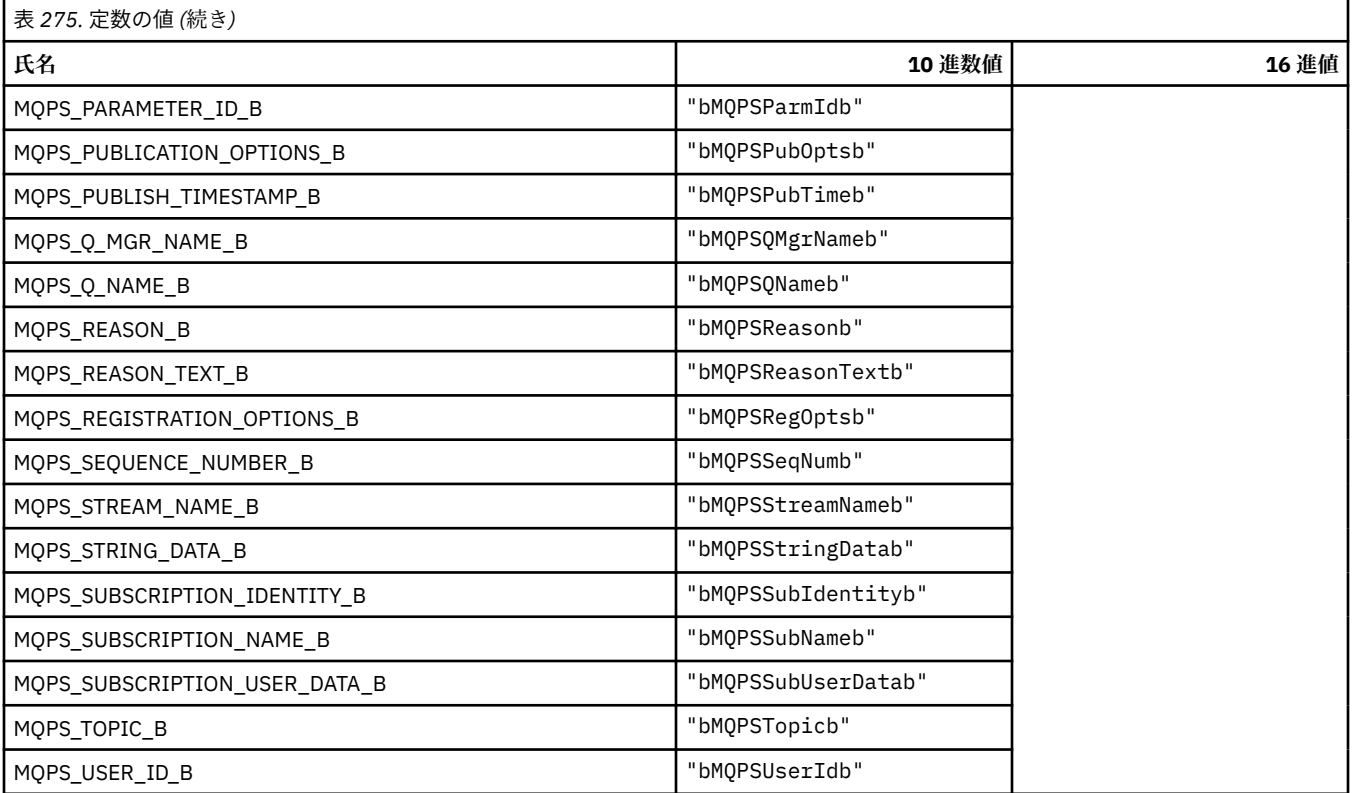

### **ストリングとしてのパブリッシュ/サブスクライブ・コマンド・タグ値**

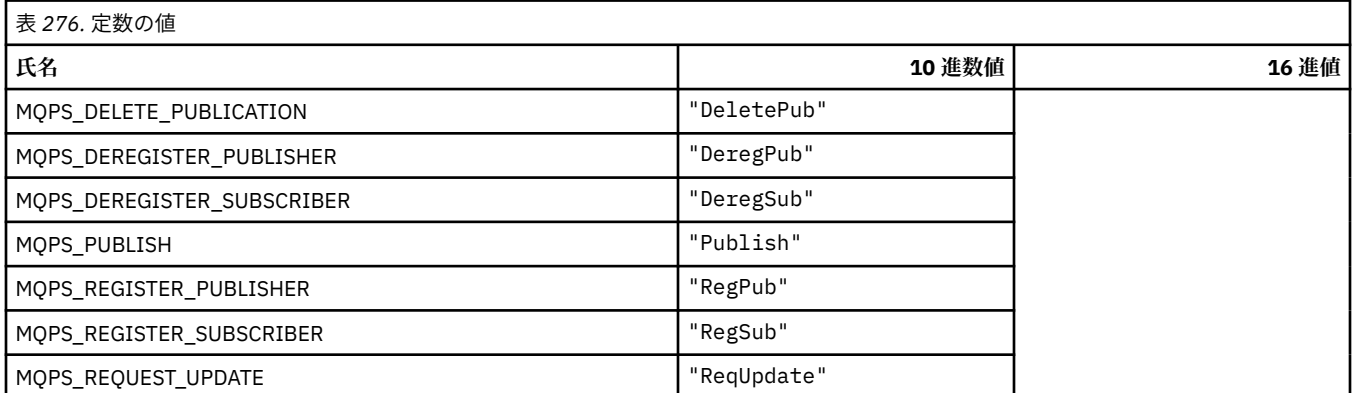

### **ブランクで囲まれたストリングとしてのパブリッシュ/サブスクライブ・コマンド・タグ 値**

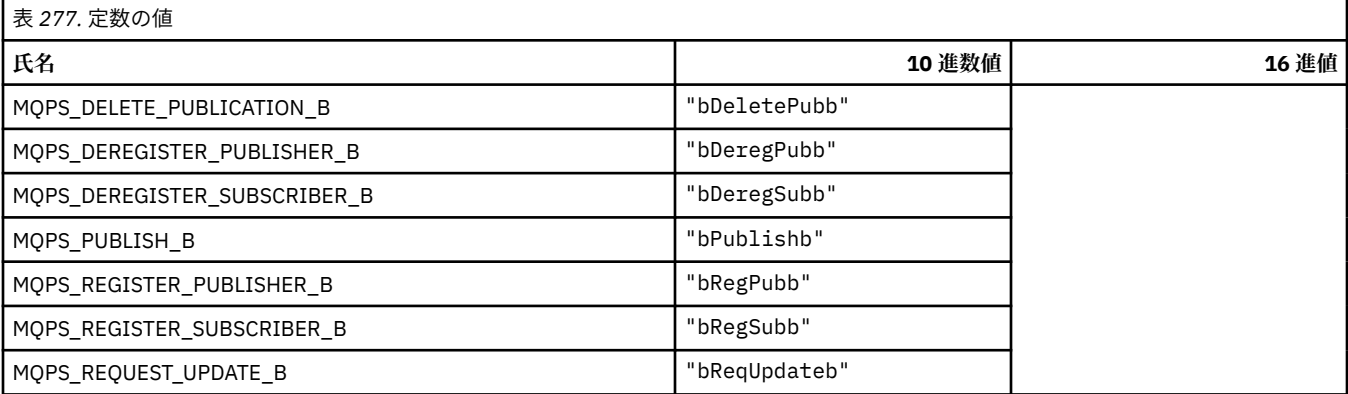

#### **ストリングとしてのパブリッシュ/サブスクライブ・オプション・タグ値**

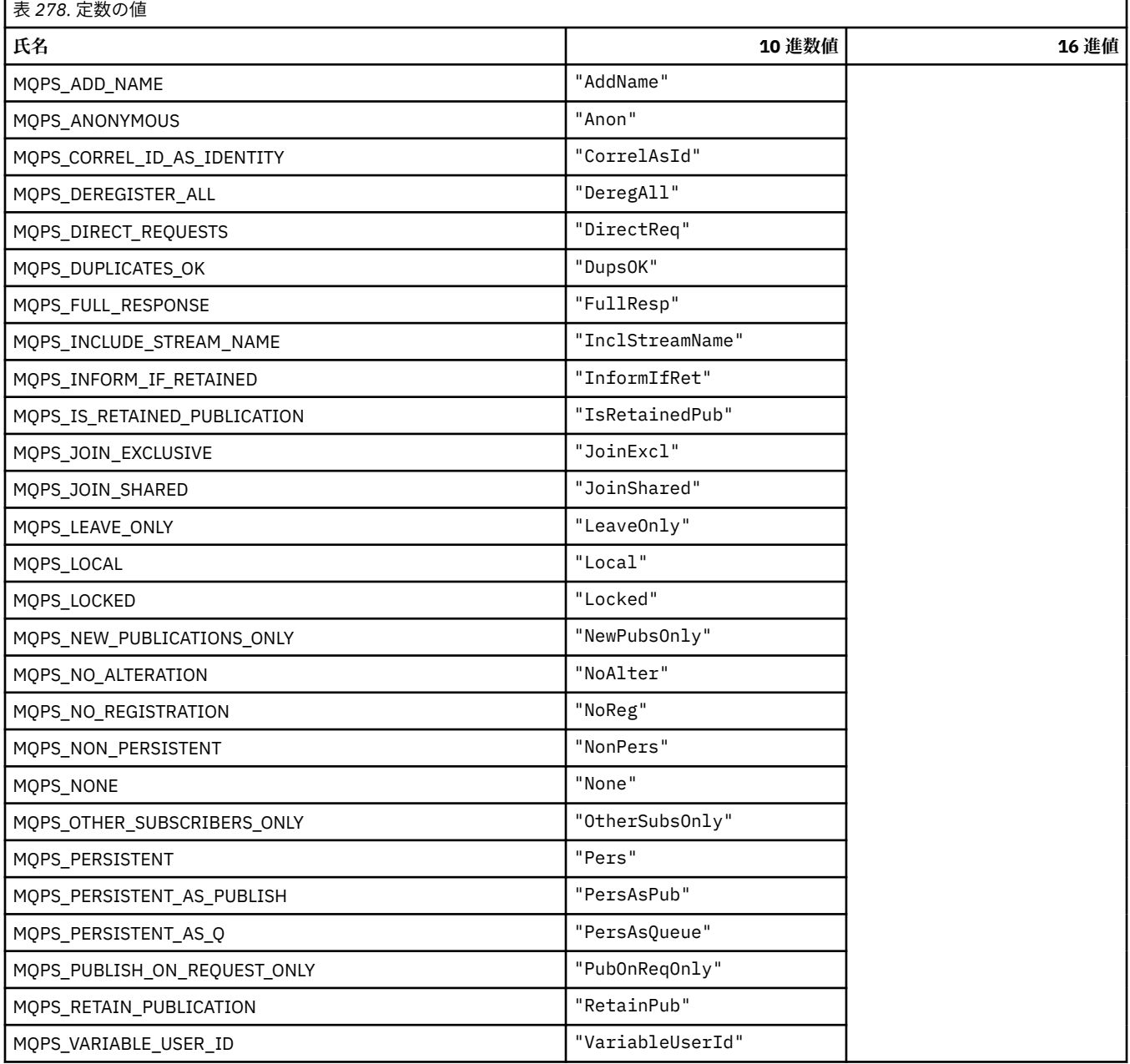

#### **ブランクで囲まれたストリングとしてのパブリッシュ/サブスクライブ・オプション・タ グ値**

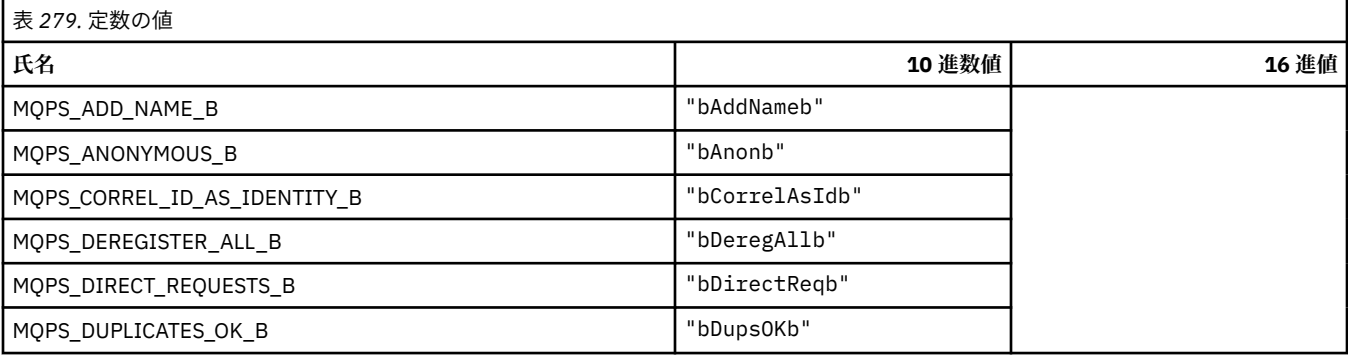

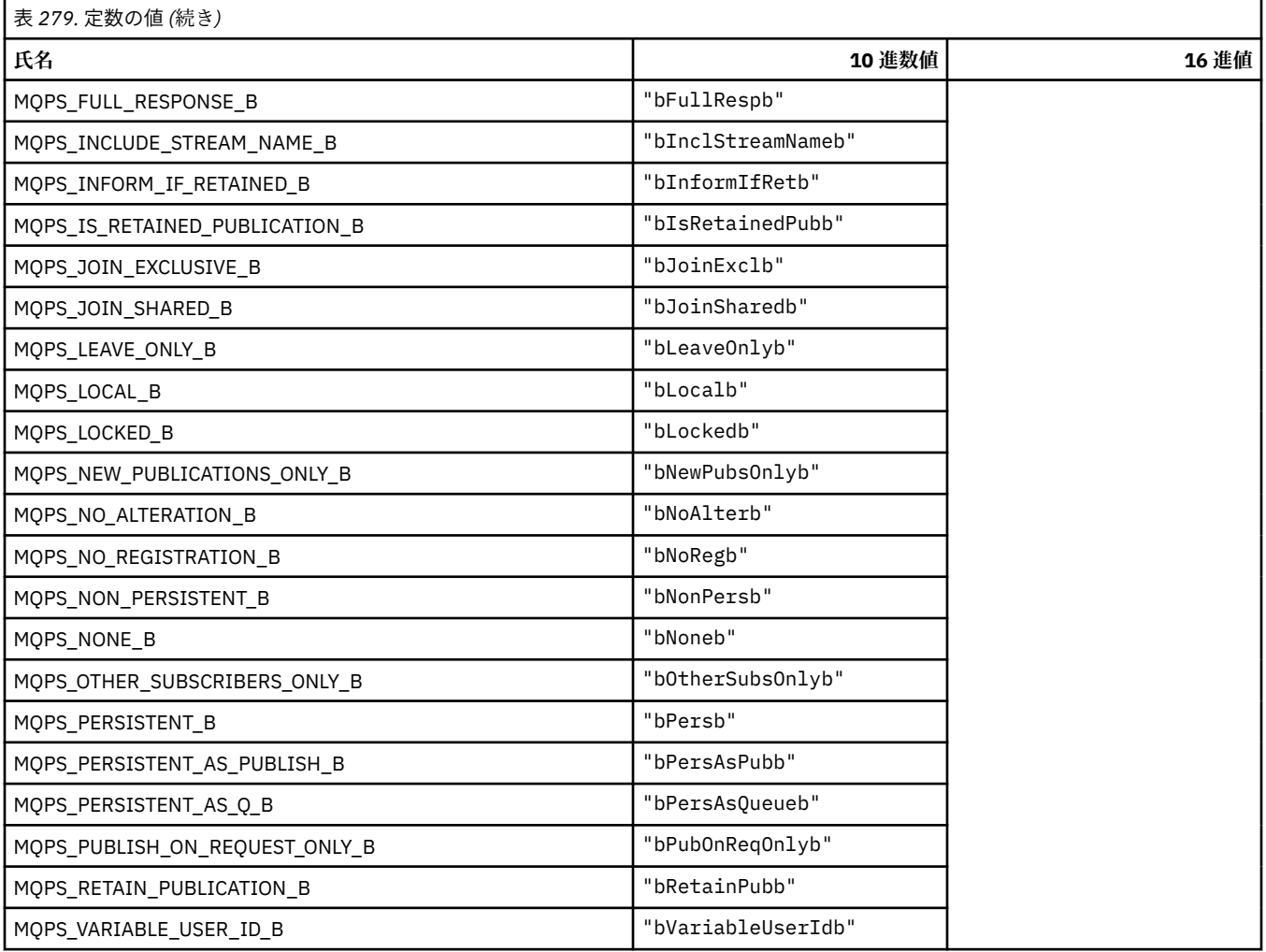

### **MQPSC\_\* (パブリッシュ/サブスクライブ・オプション・タグ・パブリッシュ/サ ブスクライブ・コマンド・フォルダー (psc) のタグ)**

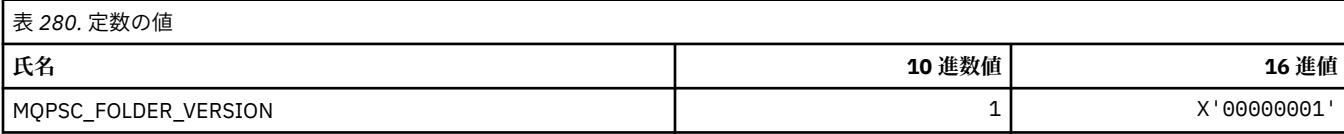

## **MQPSC\_\* (パブリッシュ/サブスクライブ・オプション・タグのタグ名)**

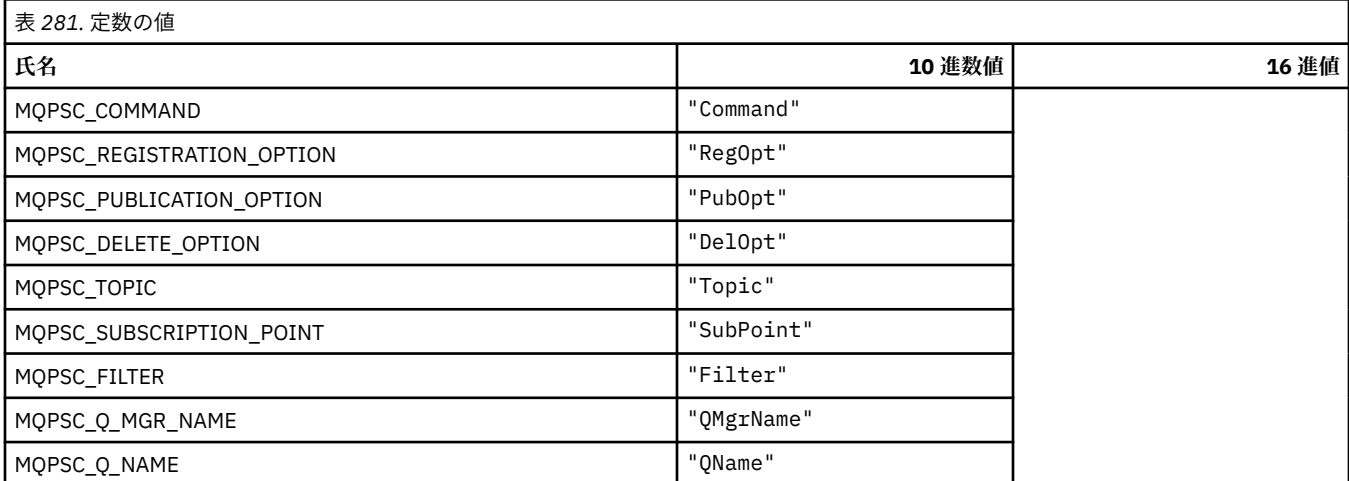

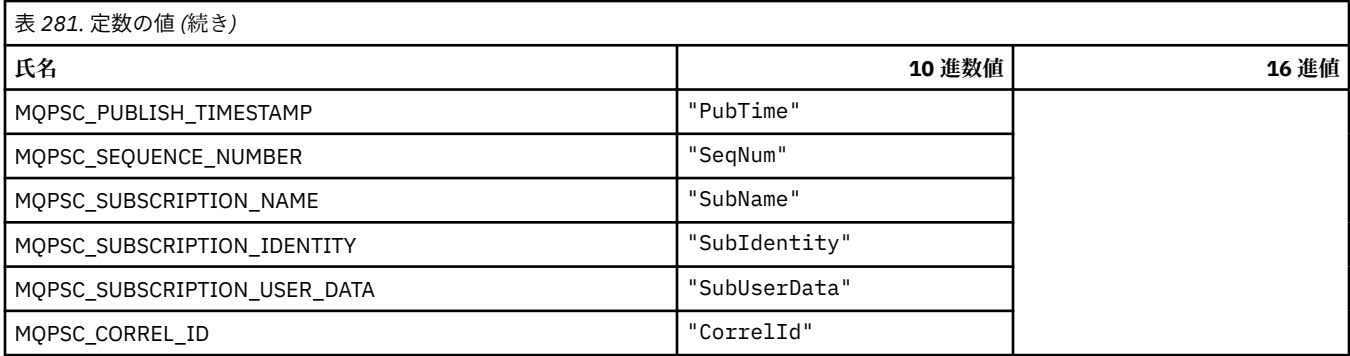

## **MQPSC\_\* (パブリッシュ/サブスクライブ・オプション・タグの XML タグ名)**

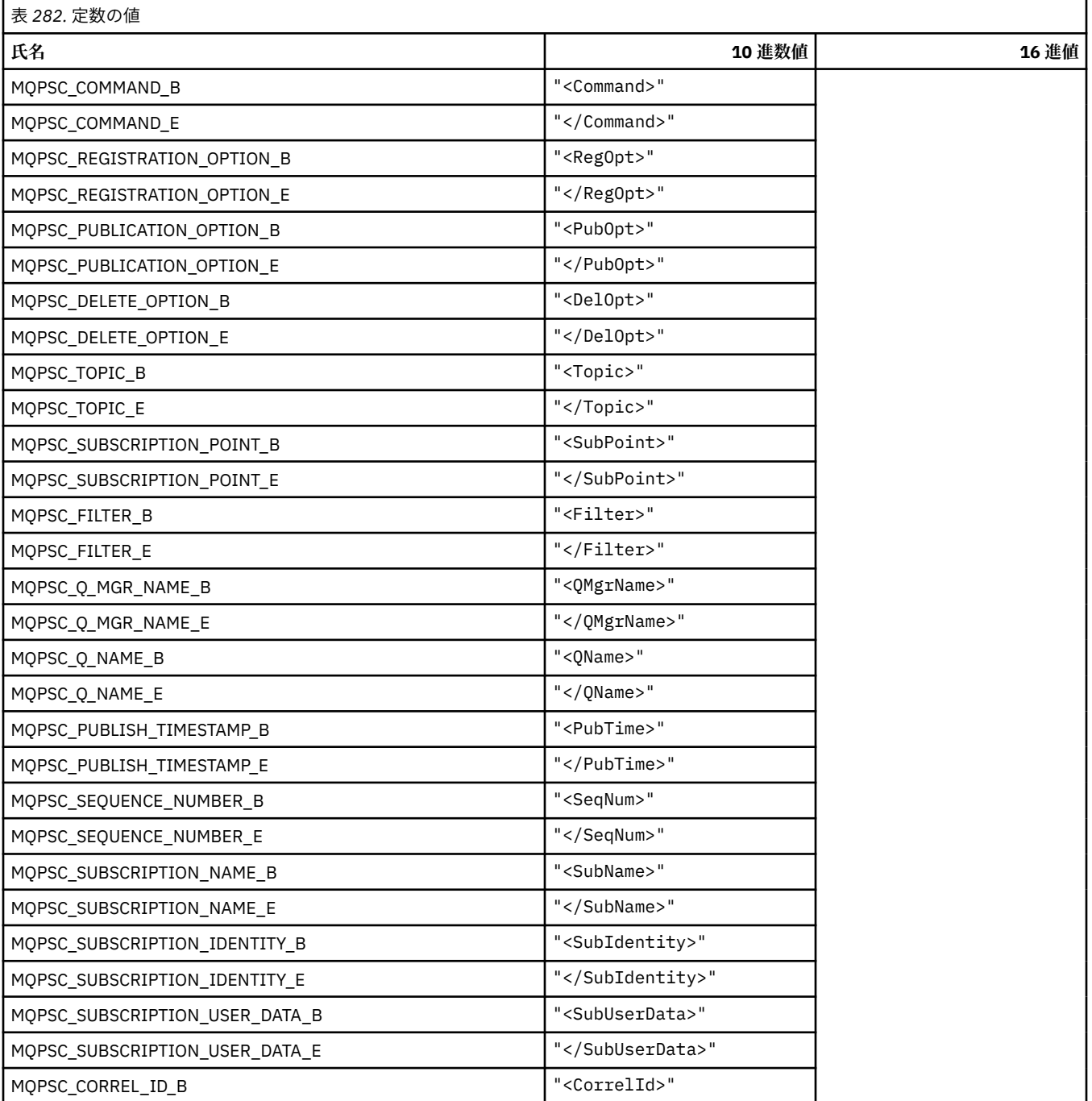

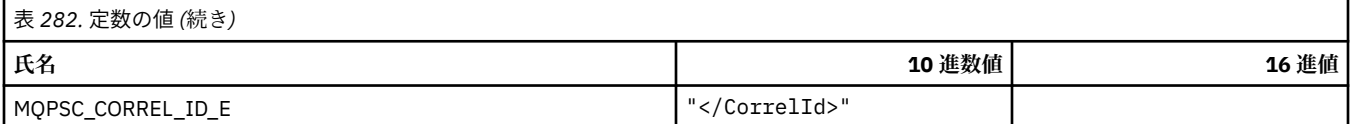

### **MQPSC\_\* (ストリングとしてのパブリッシュ/サブスクライブ・オプション・タグ 値)**

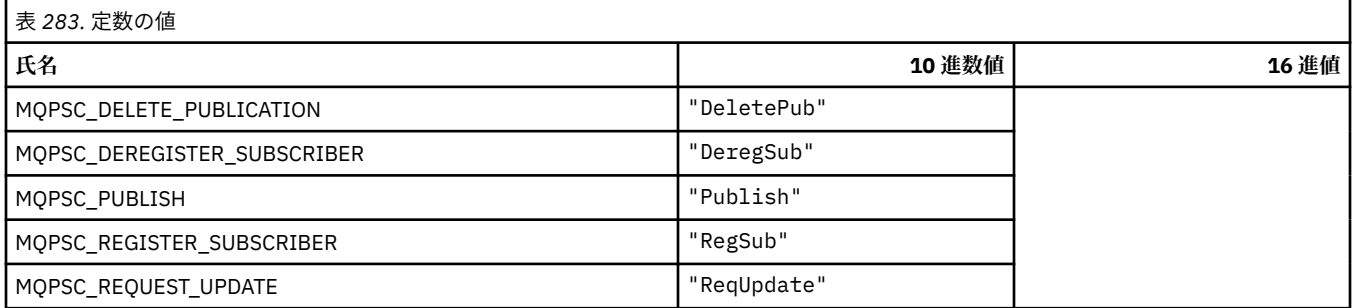

### **MQPSC\_\* (ストリングとしてのパブリッシュ/サブスクライブ・オプション・タグ 値)**

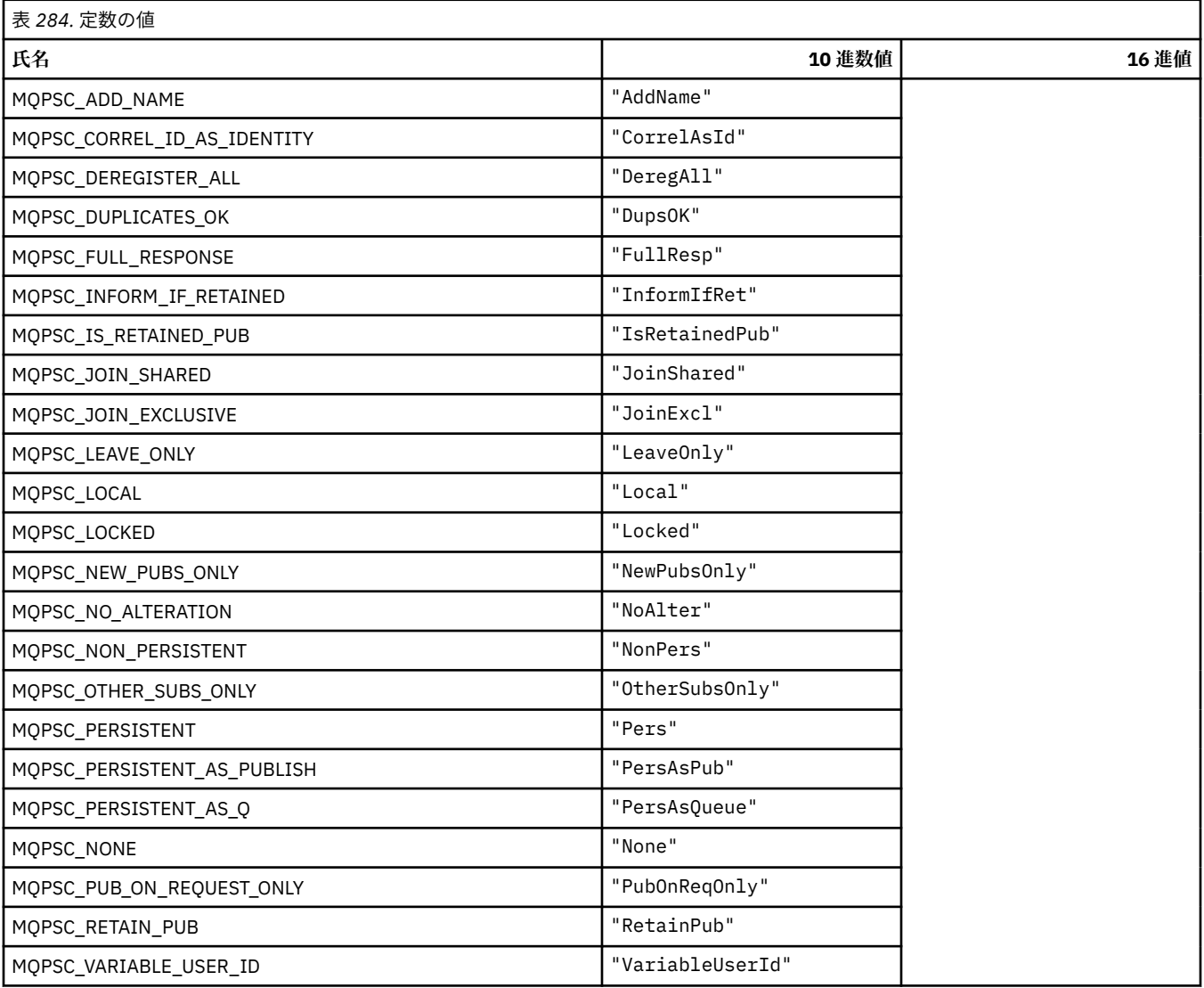

#### **MQPSCR\_\* (パブリッシュ/サブスクライブ・オプション)**

#### **パブリッシュ/サブスクライブ・オプション・タグのパブリッシュ/サブスクライブ応答フ ォルダー (pscr) のタグ**

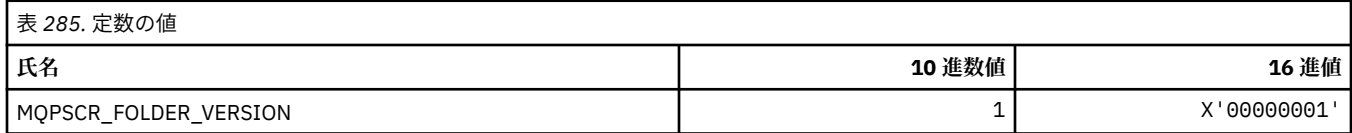

#### **パブリッシュ/サブスクライブ・オプション・タグのタグ名**

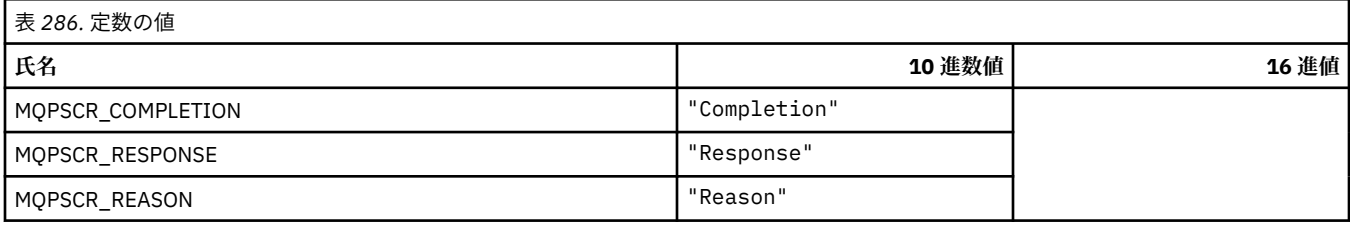

### **パブリッシュ/サブスクライブ・オプション・タグの XML タグ名**

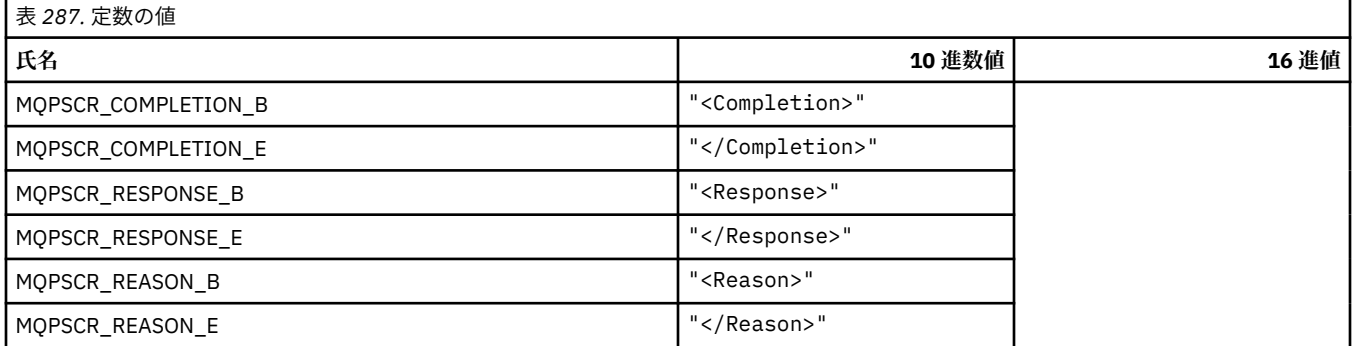

#### **パブリッシュ/サブスクライブ・オプション・タグのタグ値**

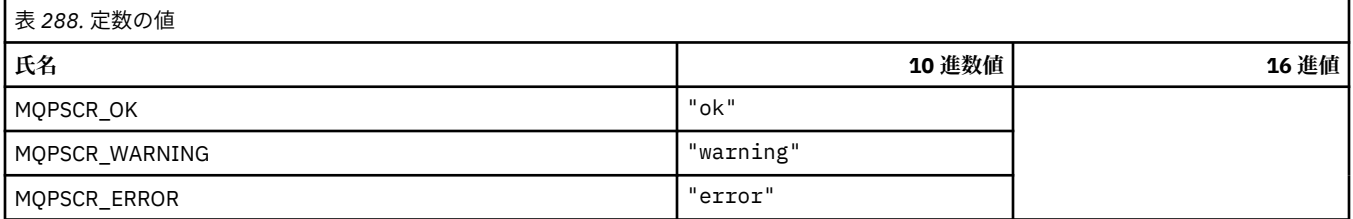

#### **MQPSM\_\* (パブリッシュ/サブスクライブ・モード)**

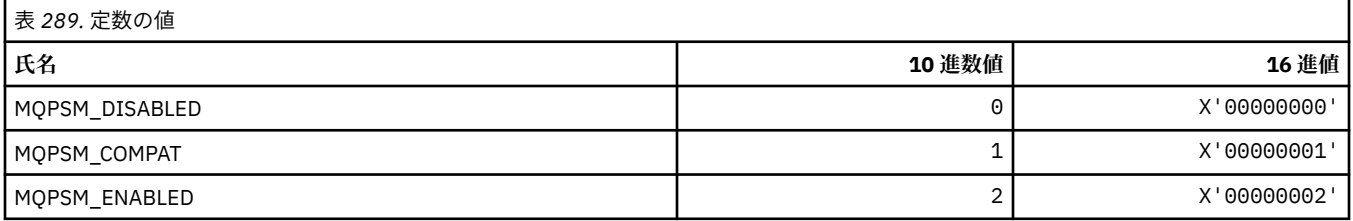

### **MQPSPROP\_\* (パブリッシュ/サブスクライブ・メッセージ・プロパティー)**

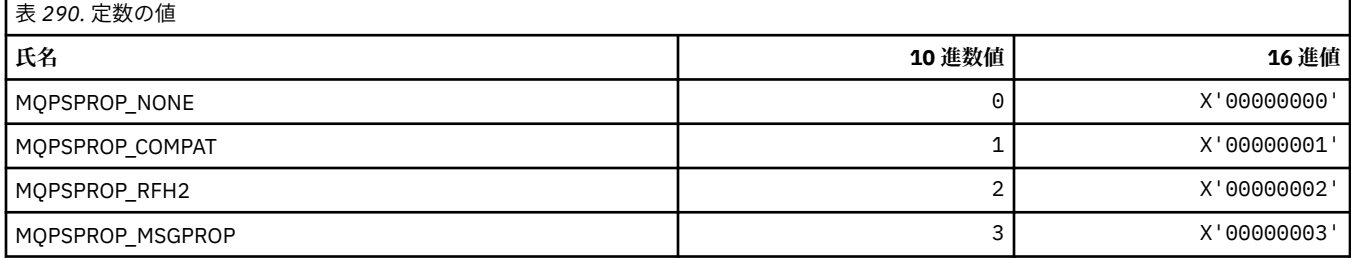

### **MQPSST\_\* (コマンド形式のパブリッシュ/サブスクライブ状況タイプ)**

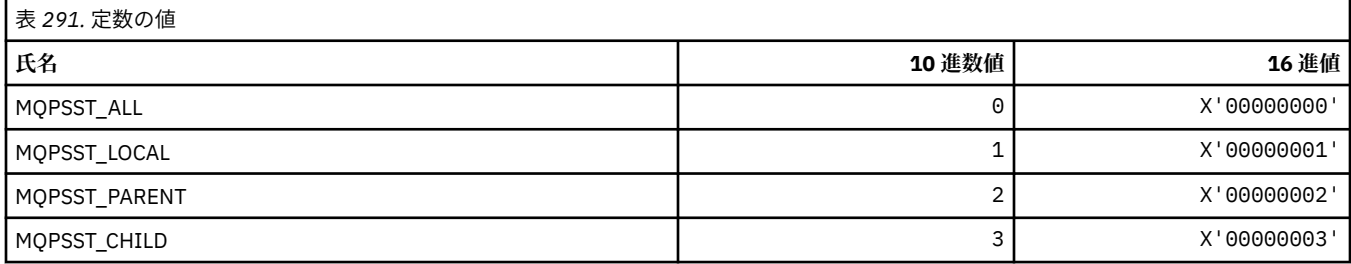

### **MQPUBO\_\* (パブリッシュ/サブスクライブ・パブリケーション・オプション)**

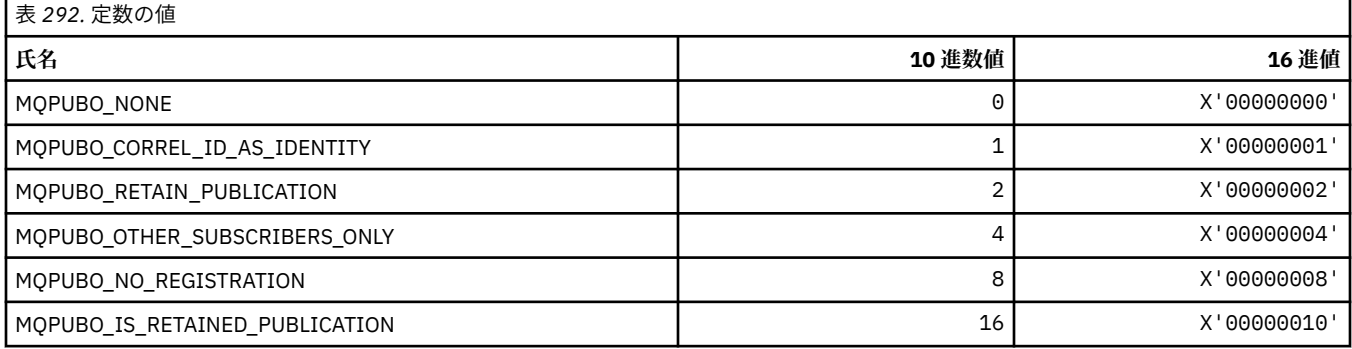

### **MQPXP\_\* (パブリッシュ/サブスクライブ経路指定出口パラメーター構造体)**

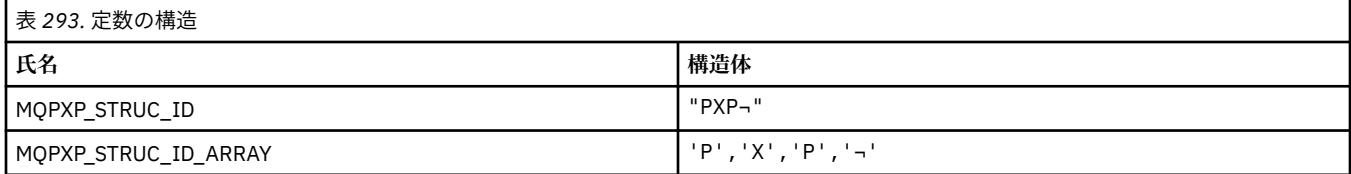

#### **注 :** 記号¬は、単一のブランク文字を表します。

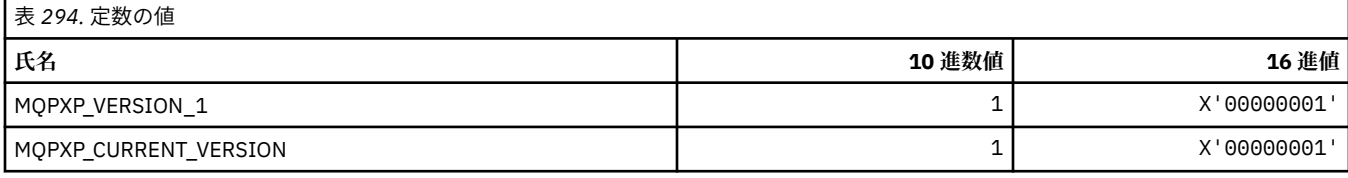

#### **MQQA\_\* (キュー属性)**

#### **読み取り禁止値**

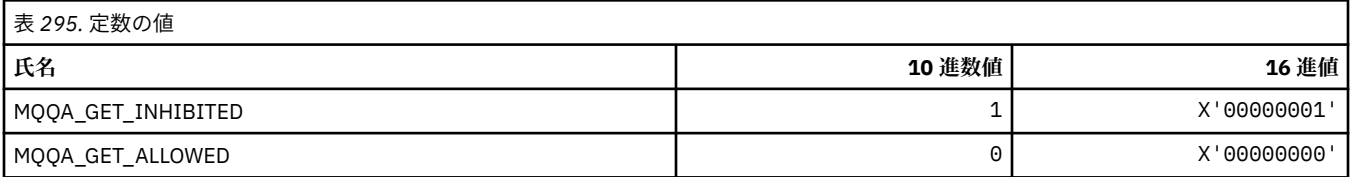

#### **書き込み禁止値**

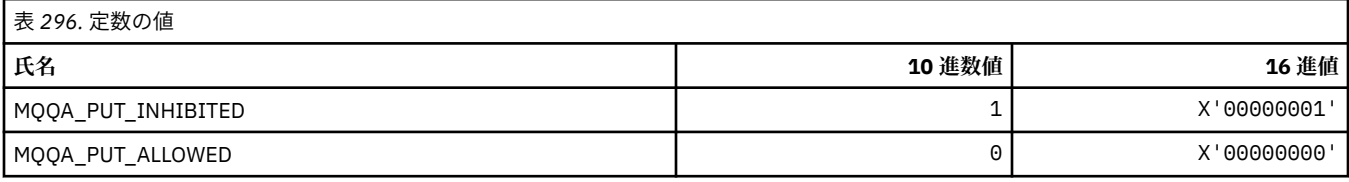

#### **キューの共有可能性**

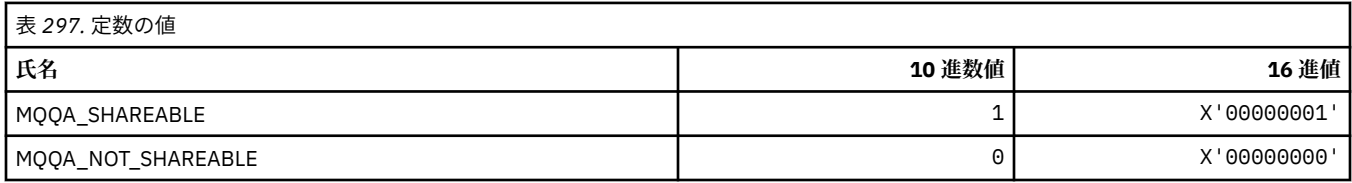

#### **バックアウトの強化**

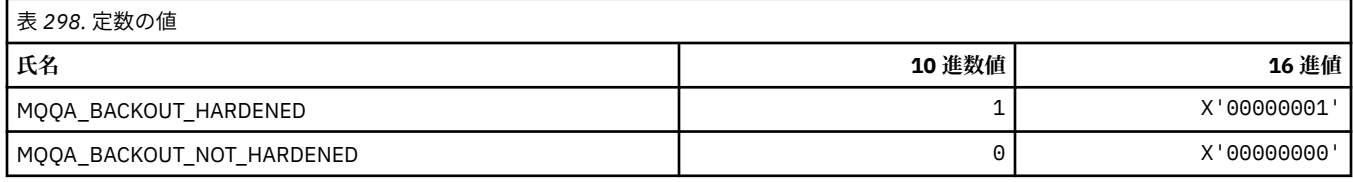

## **MQQDT\_\* (キュー定義タイプ)**

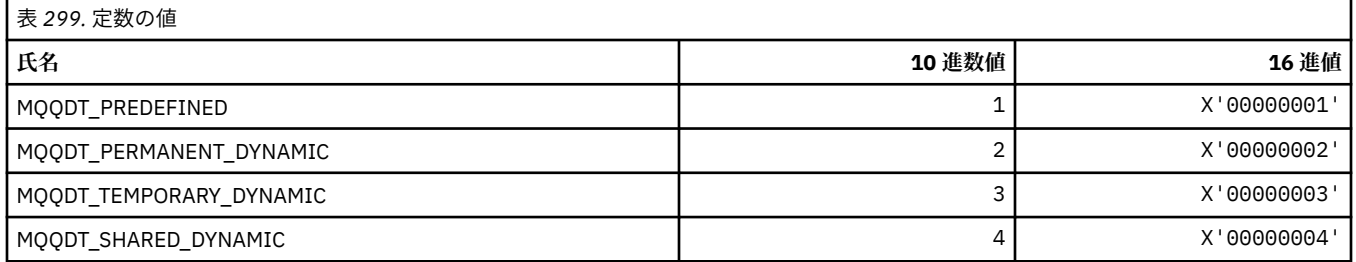

## **MQQF\_\* (キュー・フラグ)**

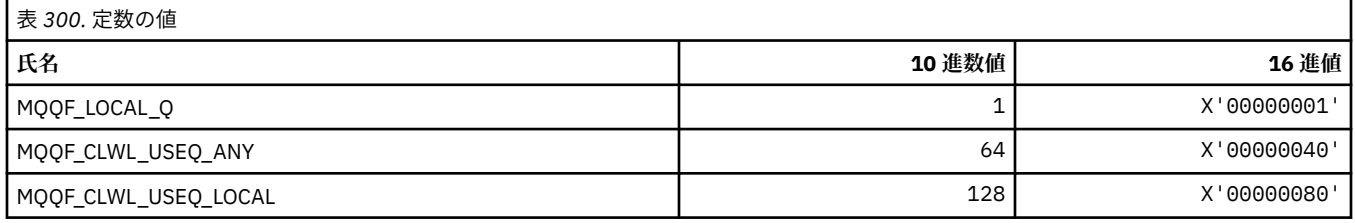

### **MQQMDT\_\* (コマンド形式のキュー・マネージャー定義タイプ)**

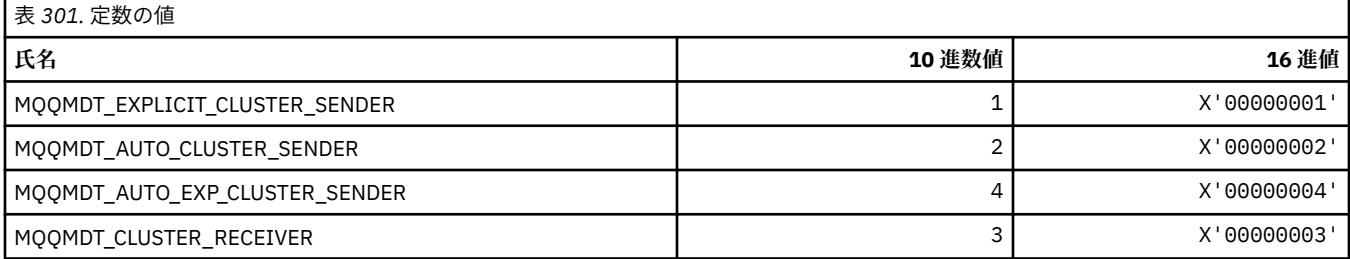

## **MQQMF\_\* (キュー・マネージャー・フラグ)**

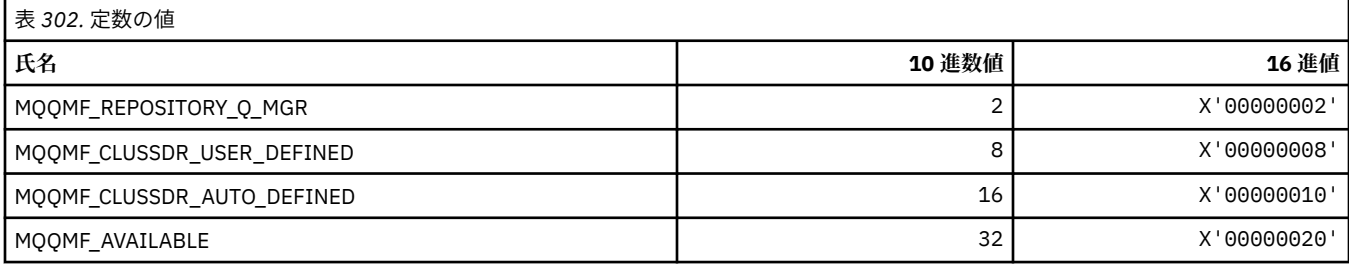

### **MQQMFAC\_\* (コマンド形式のキュー・マネージャー機能)**

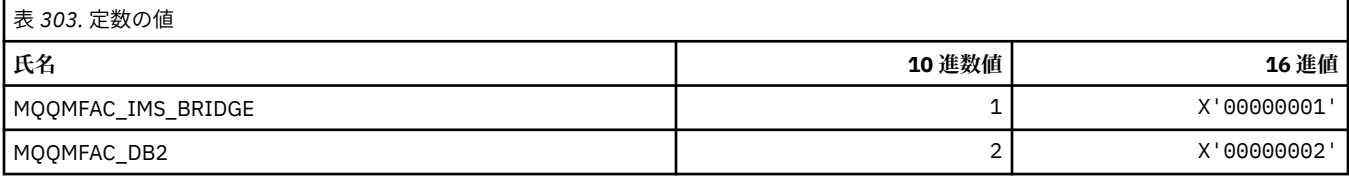

### **MQQMSTA\_\* (コマンド形式のキュー・マネージャー状況)**

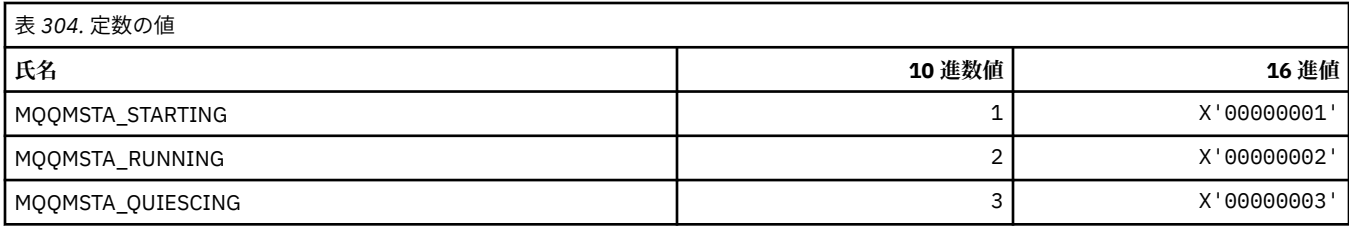

## **MQQMT\_\* (コマンド形式のキュー・マネージャー・タイプ)**

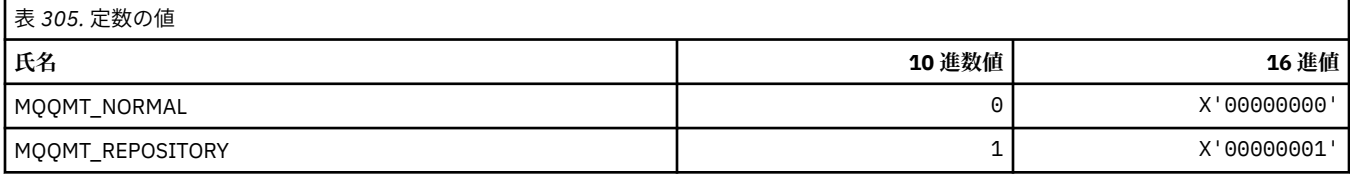

## **MQQO\_\* (コマンド形式の静止オプション)**

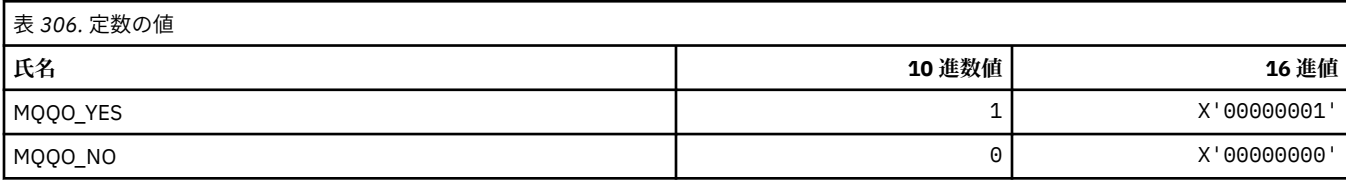

### **MQQSGD\_\* (キュー共有グループ処理)**

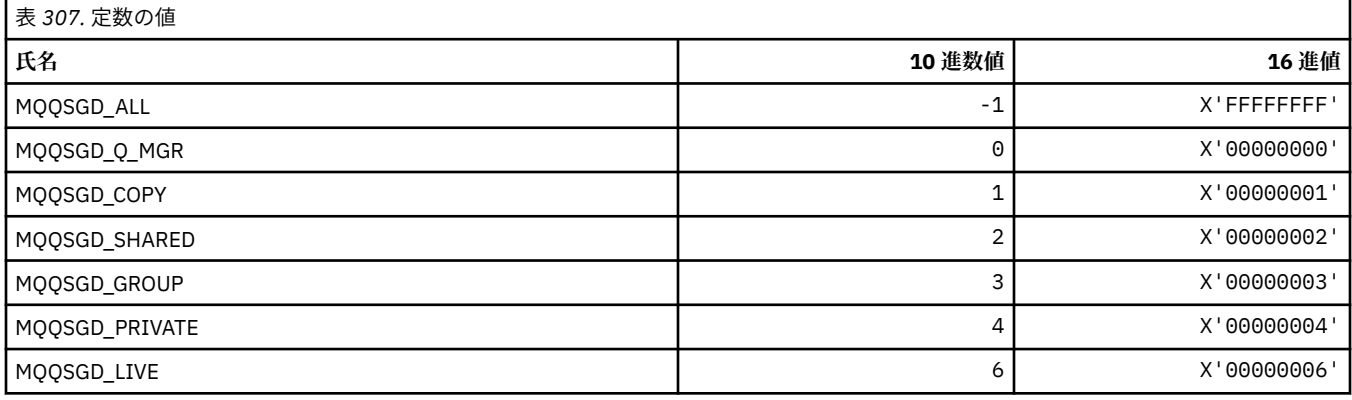

### **MQQSGS\_\* (コマンド形式の QSG 状況)**

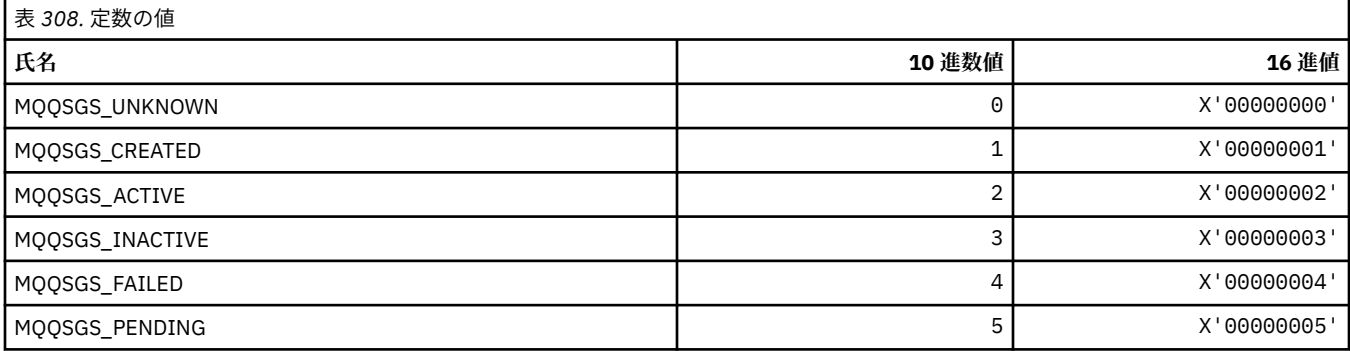

#### **MQQSIE\_\* (コマンド形式のキュー・サービス間隔イベント)**

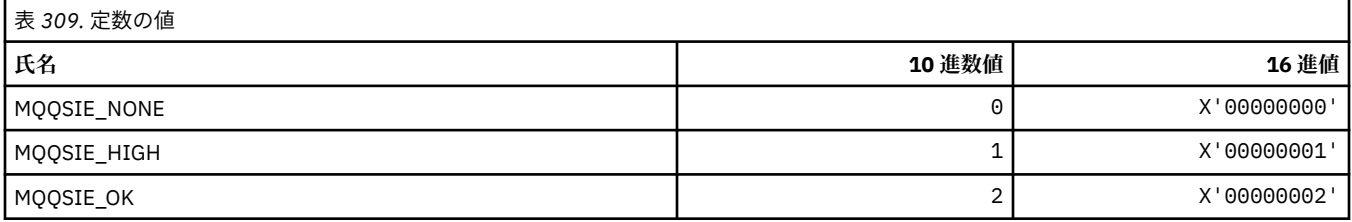

### **MQQSO\_\* (コマンド形式の SET、BROWSE、INPUT のキュー状況オープン・オプ ション)**

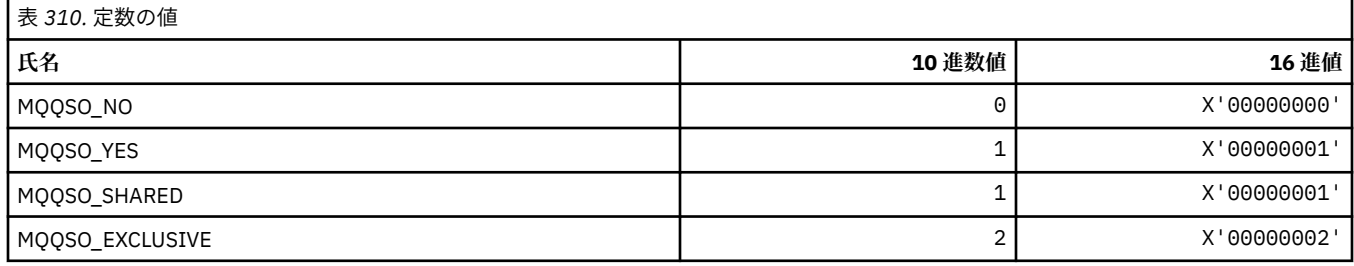

### **MQQSOT\_\* (コマンド形式のキュー状況オープン・タイプ)**

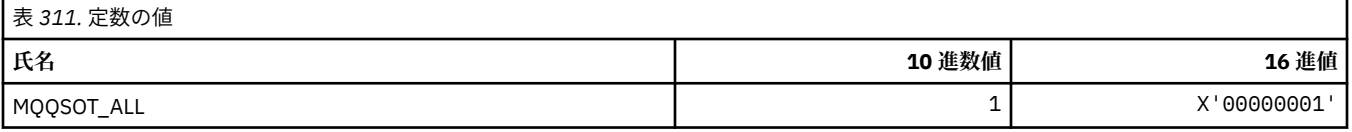

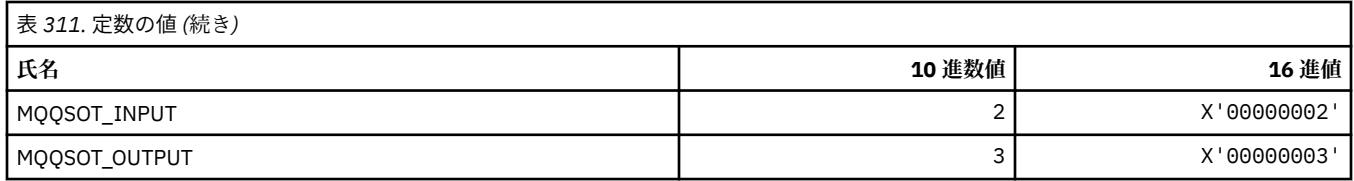

## **MQQSUM\_\* (コマンド形式のキュー状況未コミット・メッセージ)**

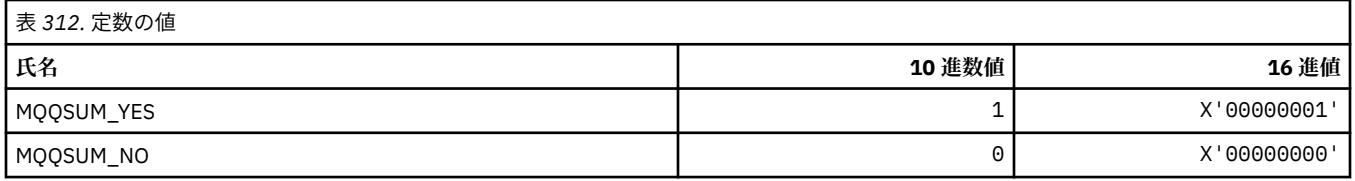

## **MQQT\_\* (キュー・タイプおよび拡張キュー・タイプ)**

#### **キュー・タイプ**

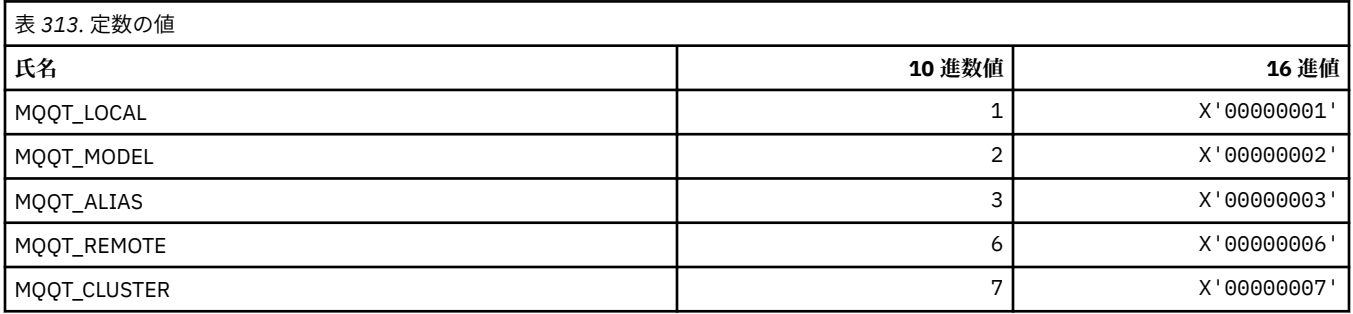

#### **拡張キュー・タイプ**

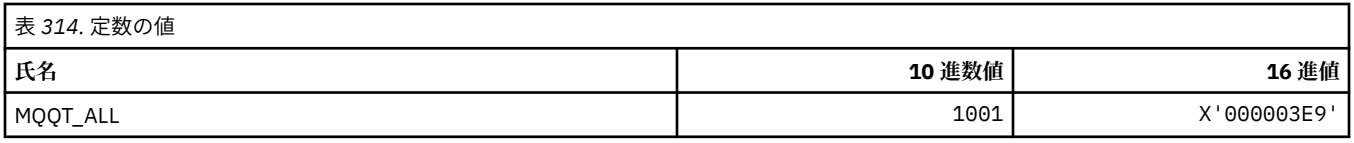

## **MQRC\_\* (理由コード)**

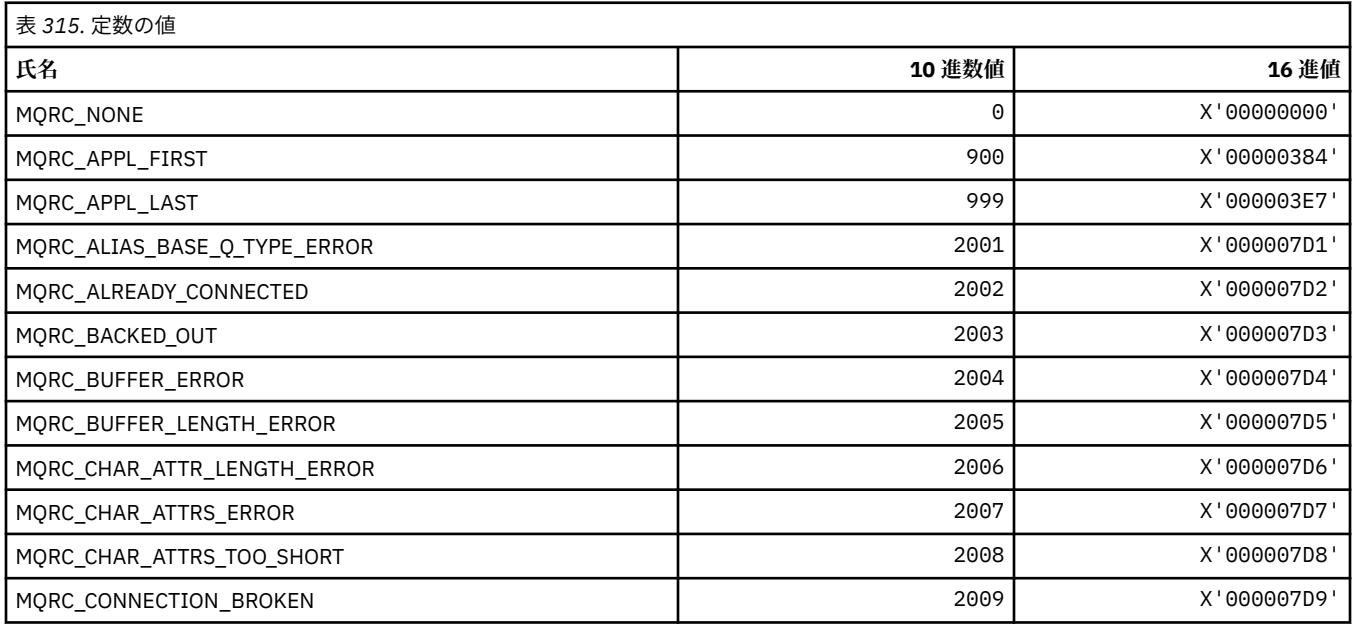

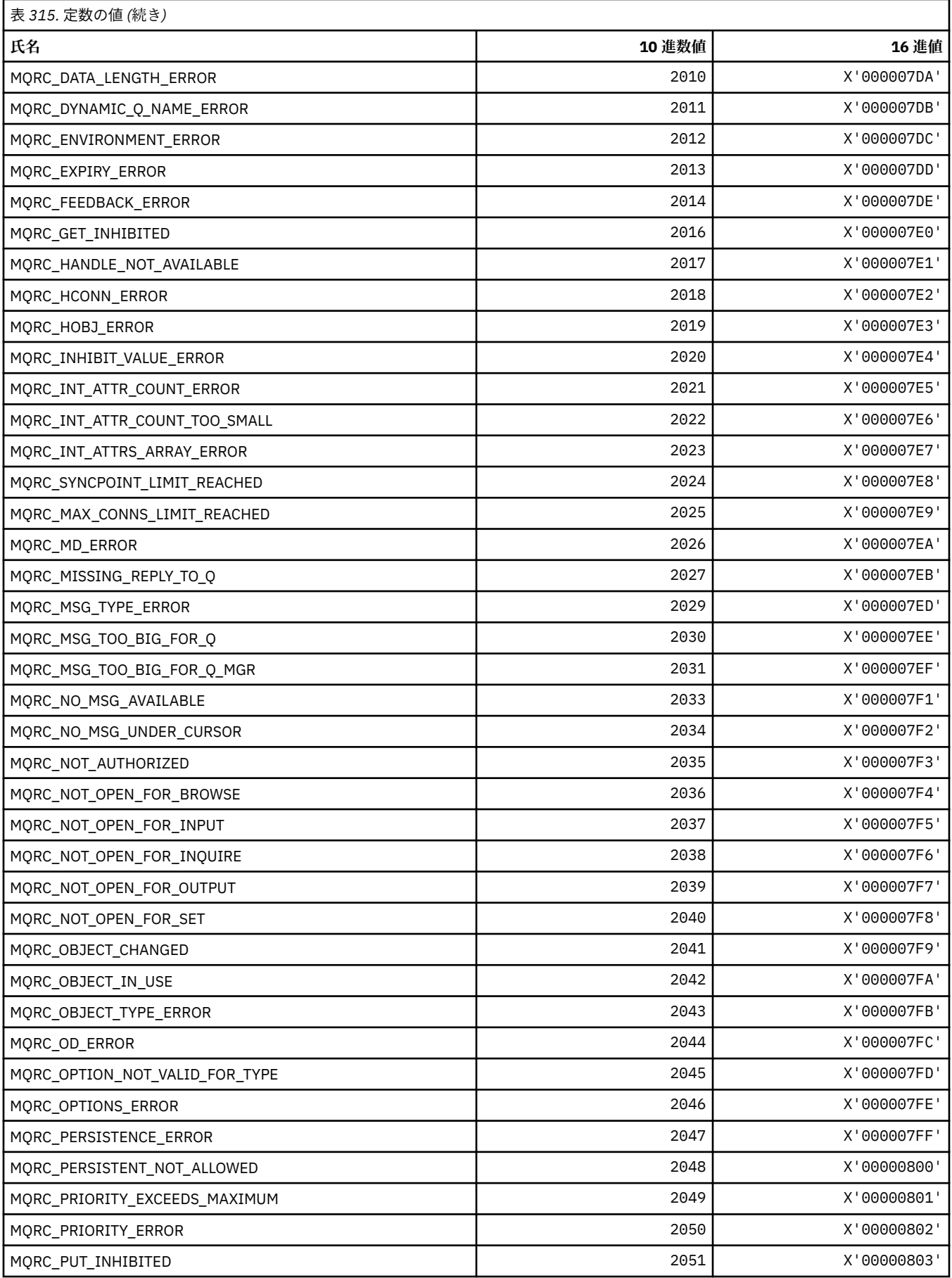

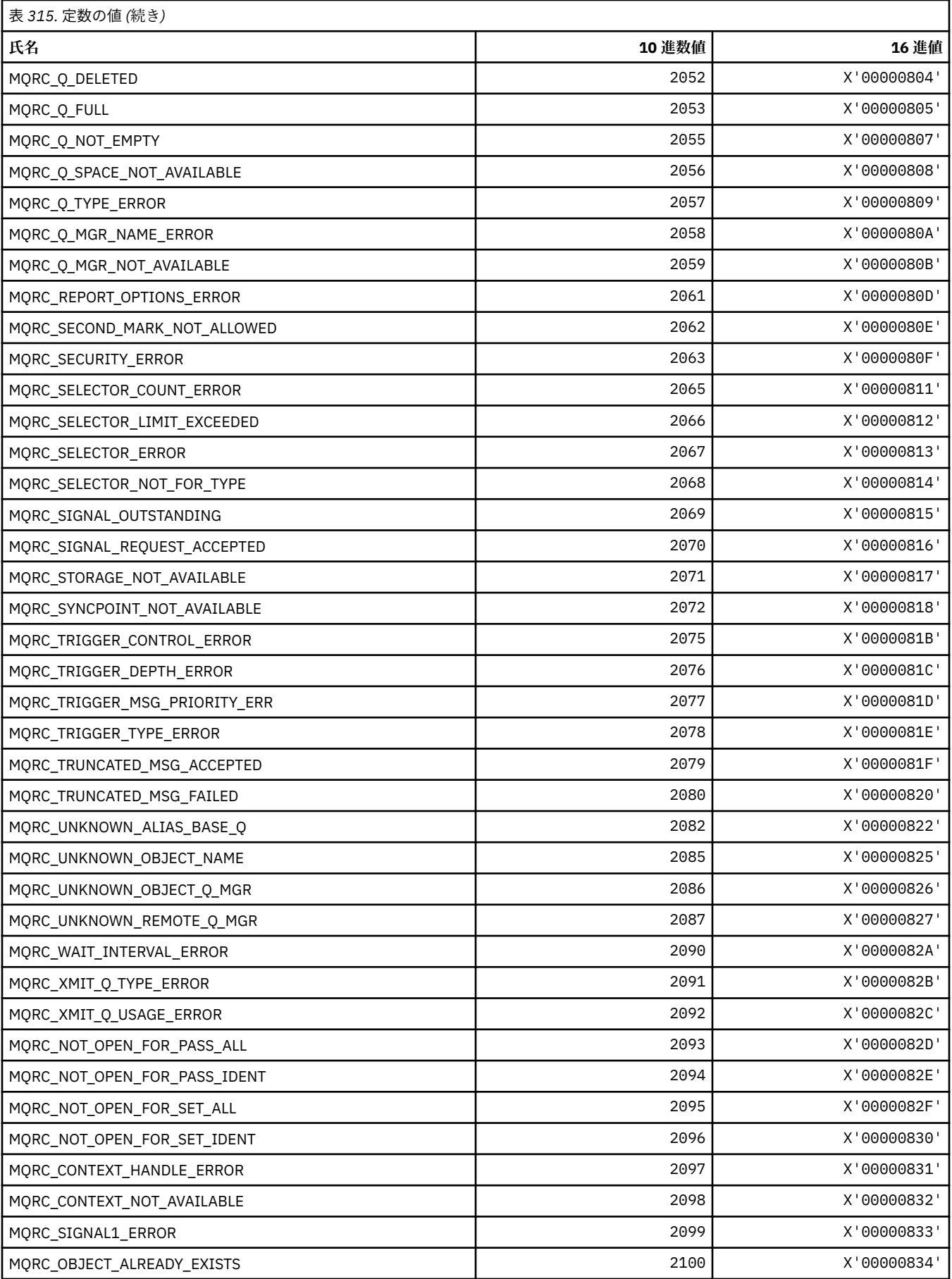

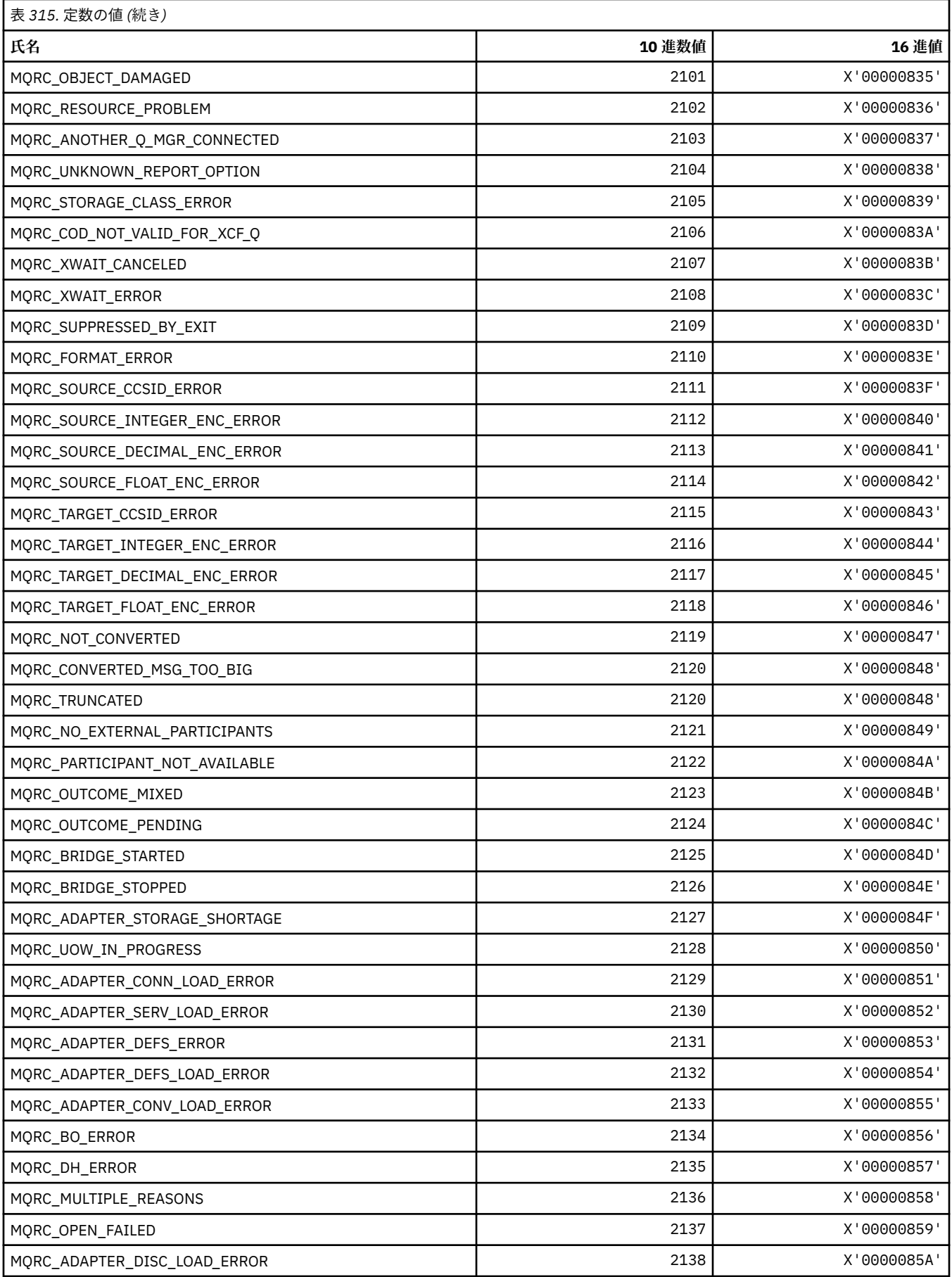

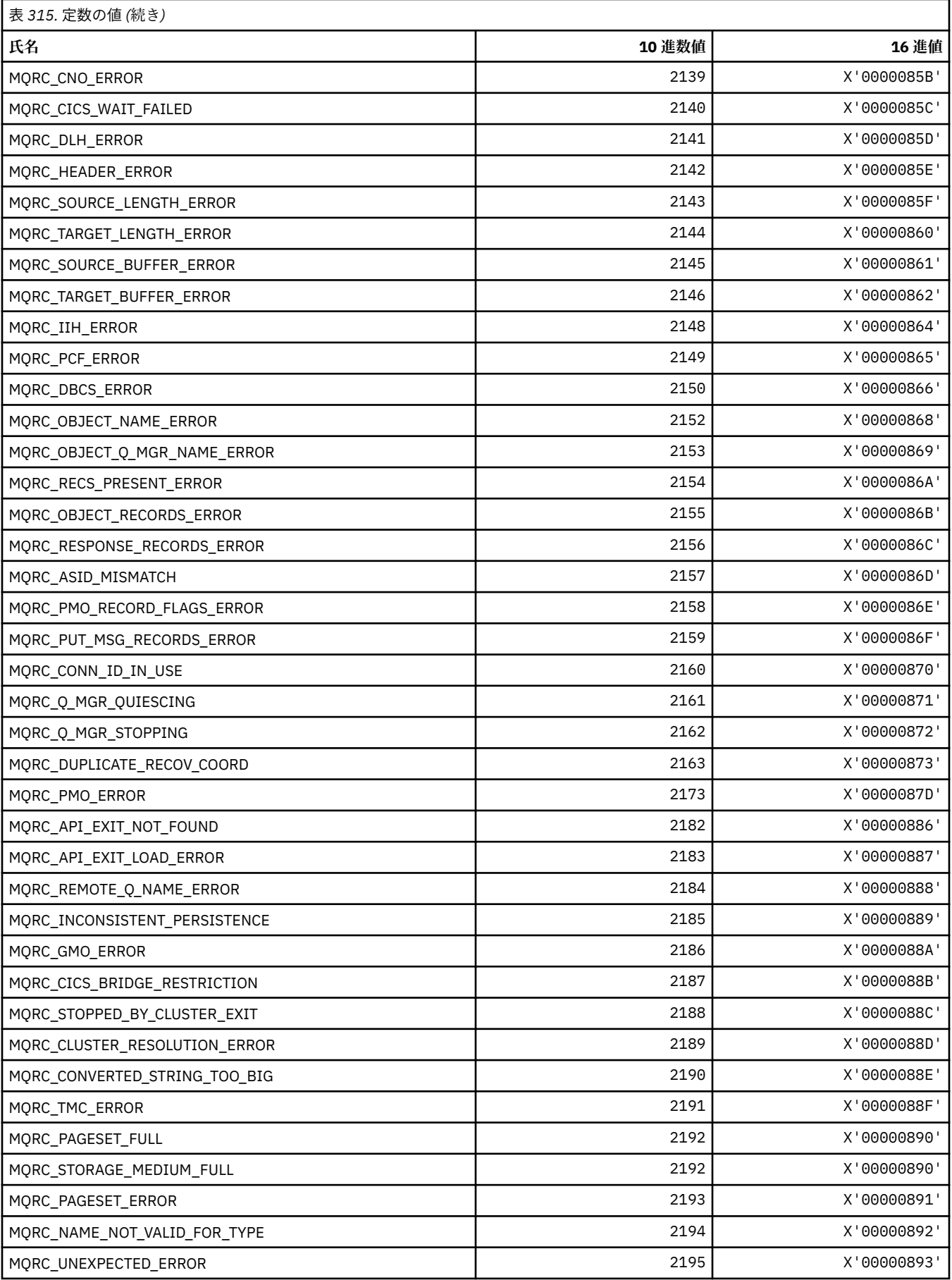

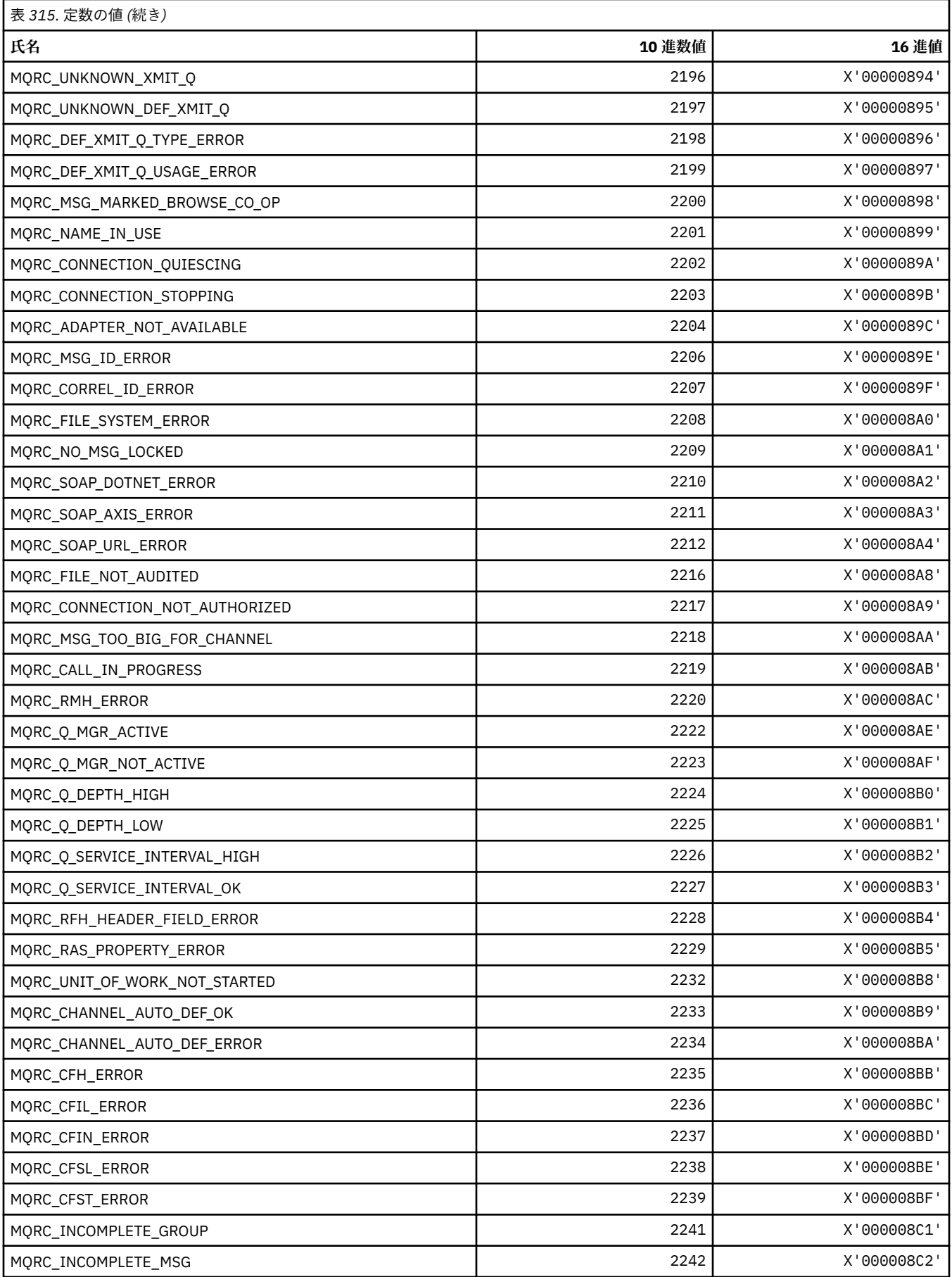

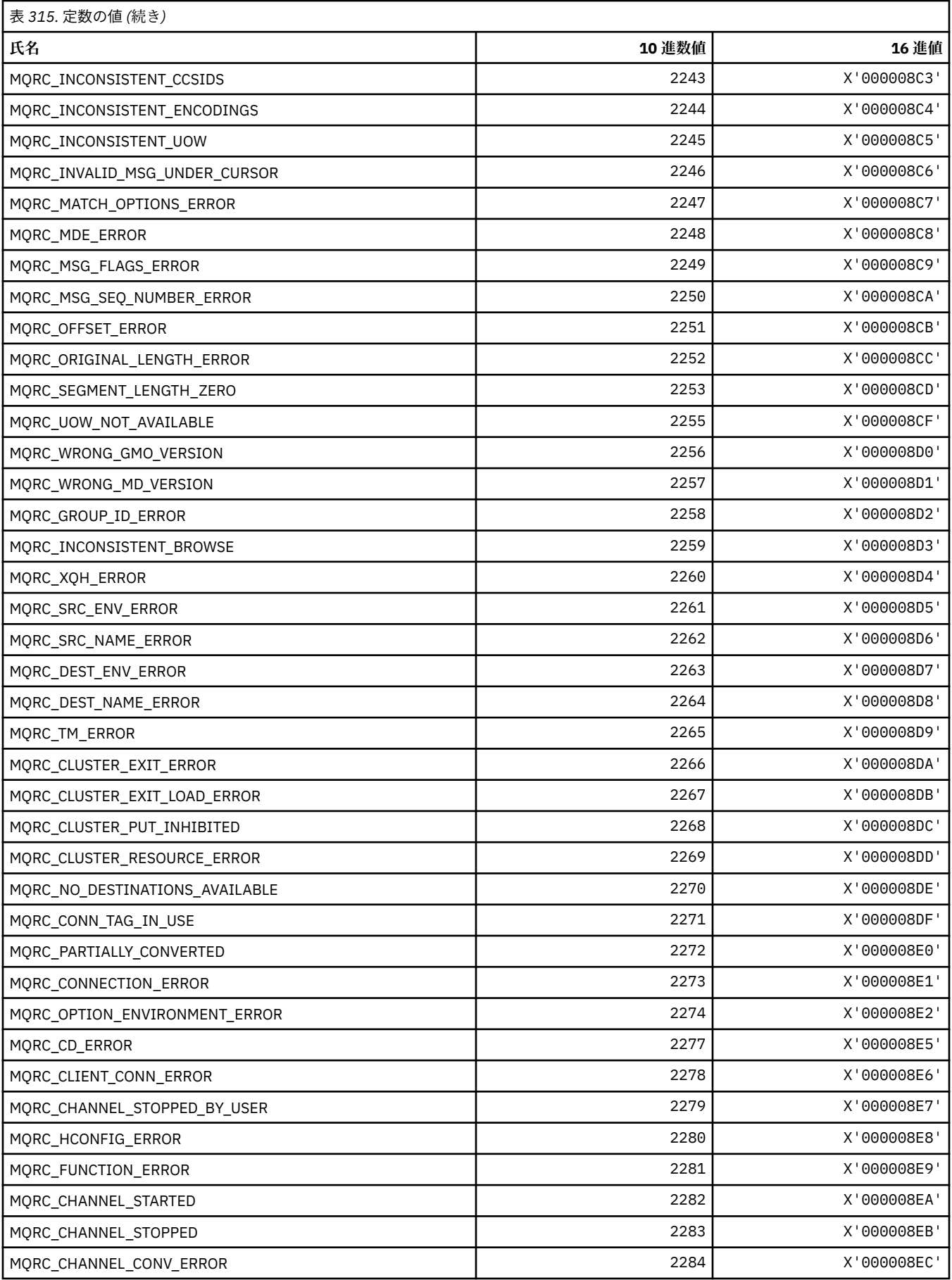

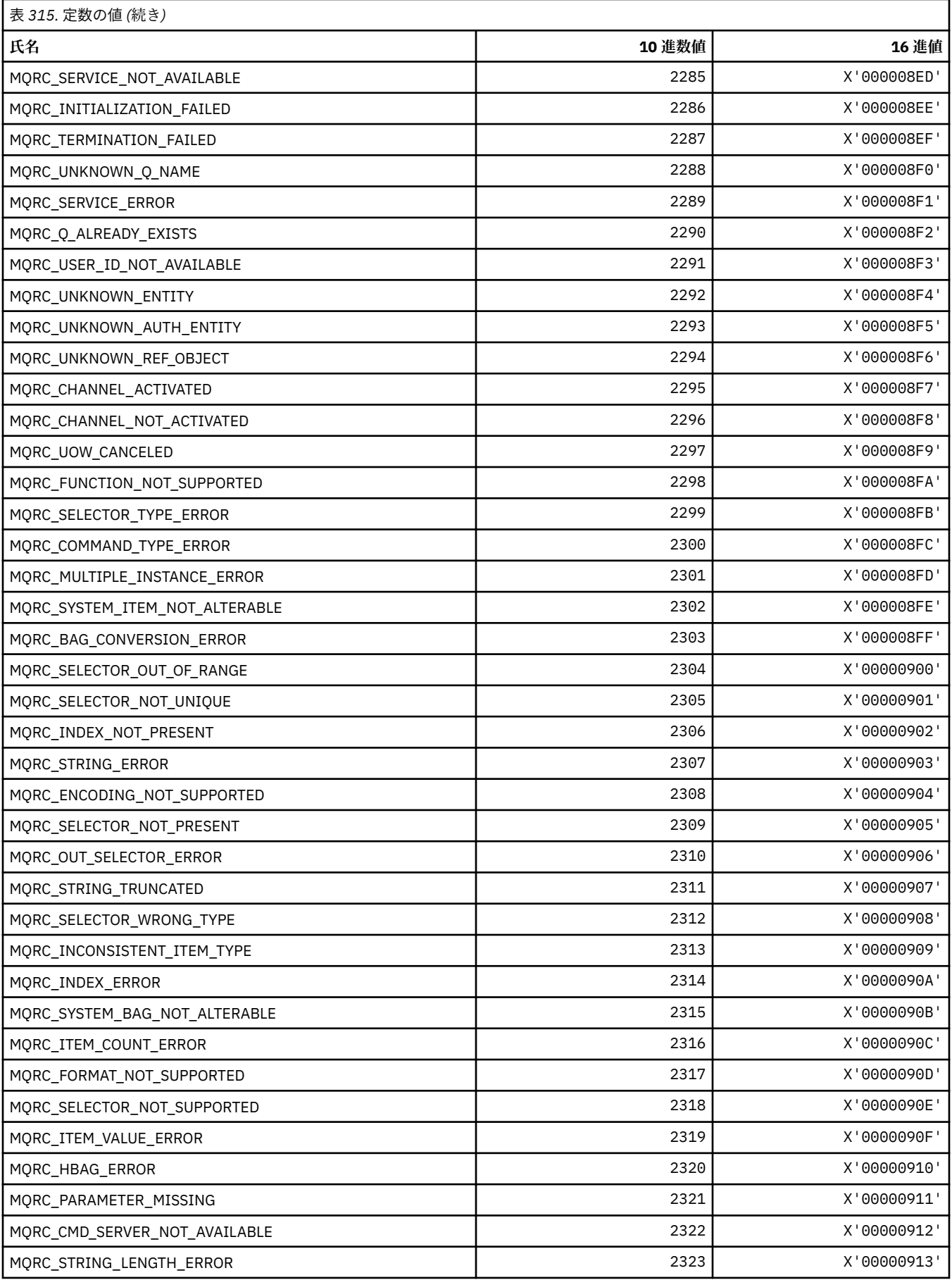

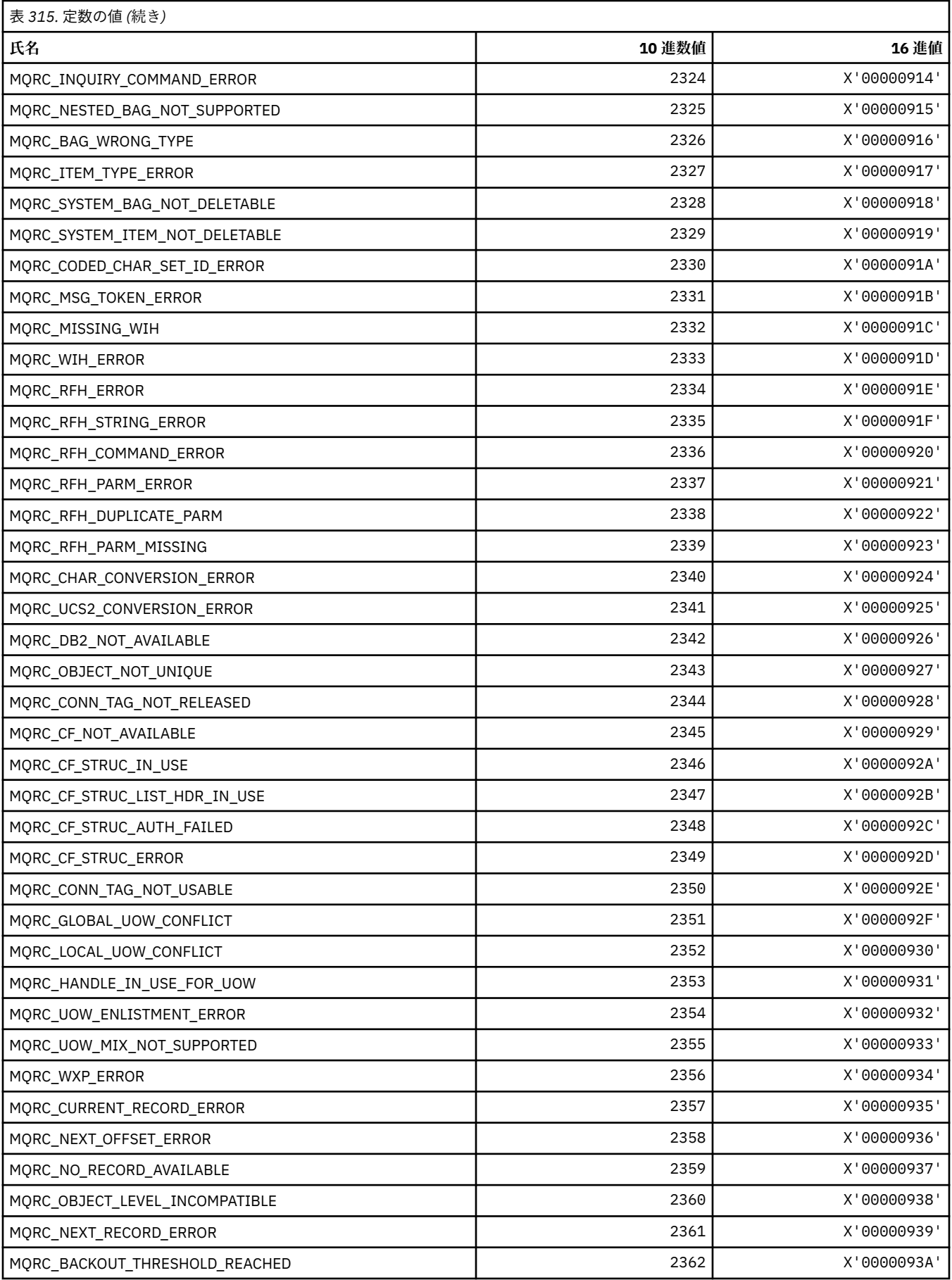

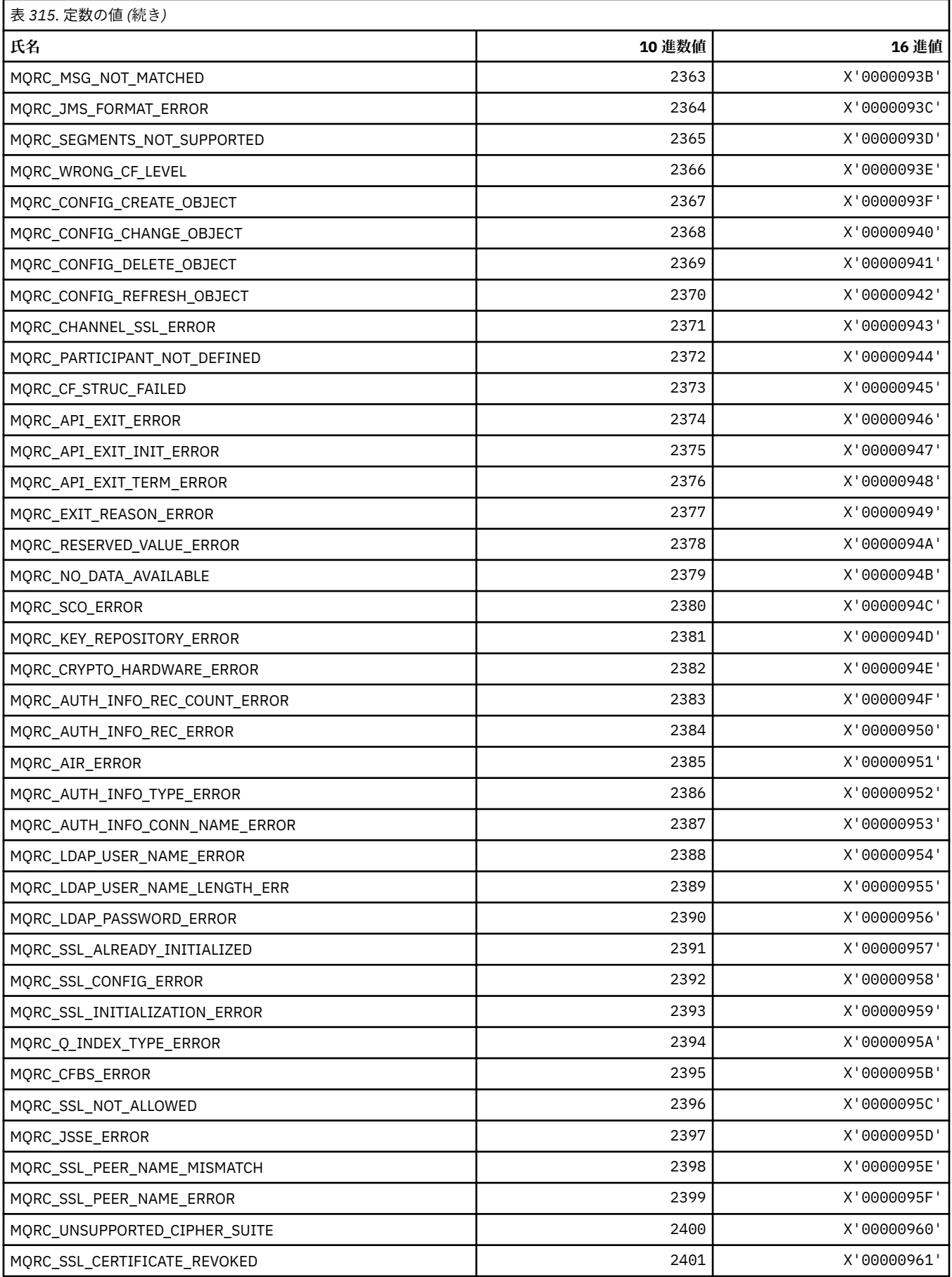

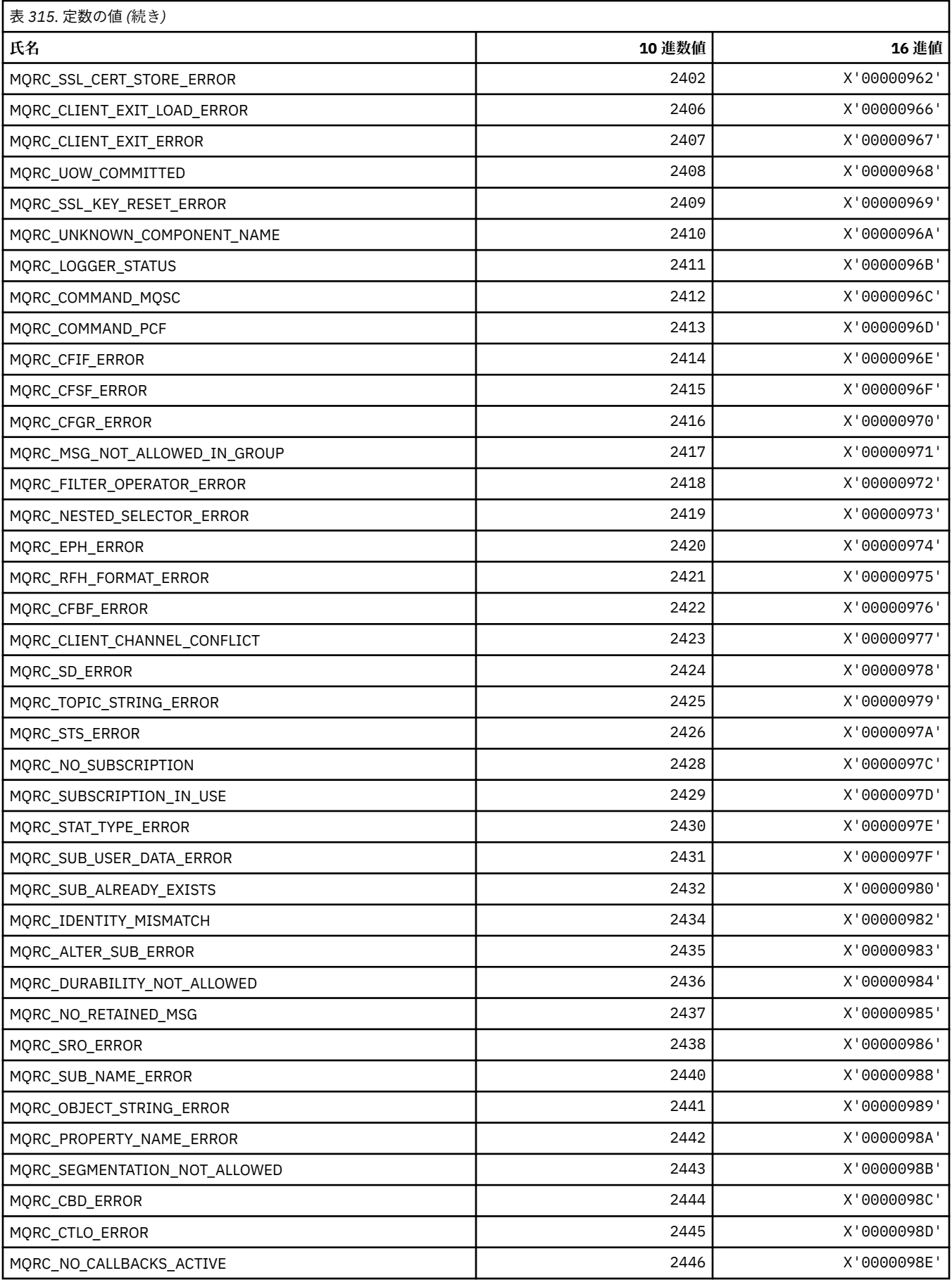

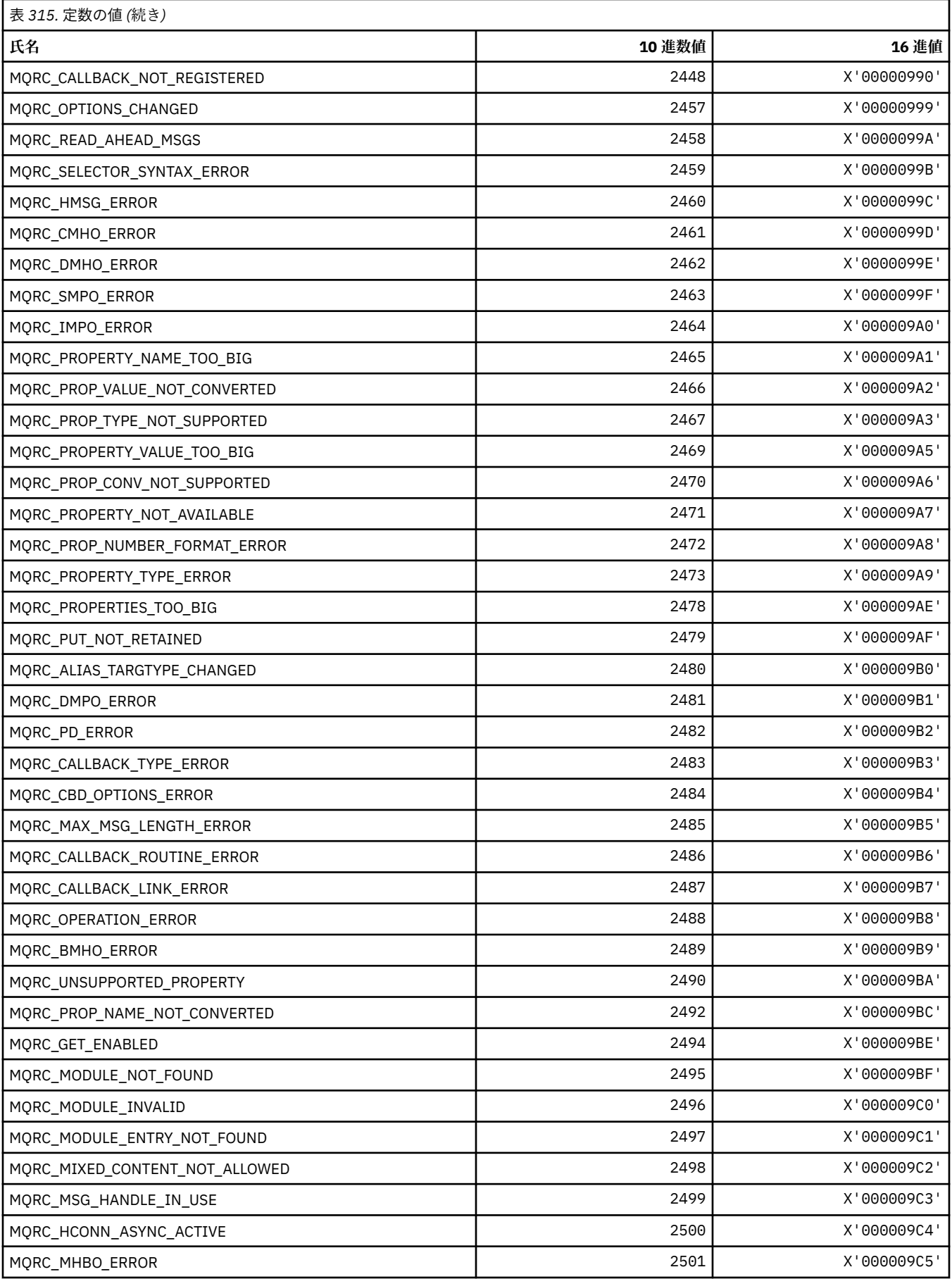

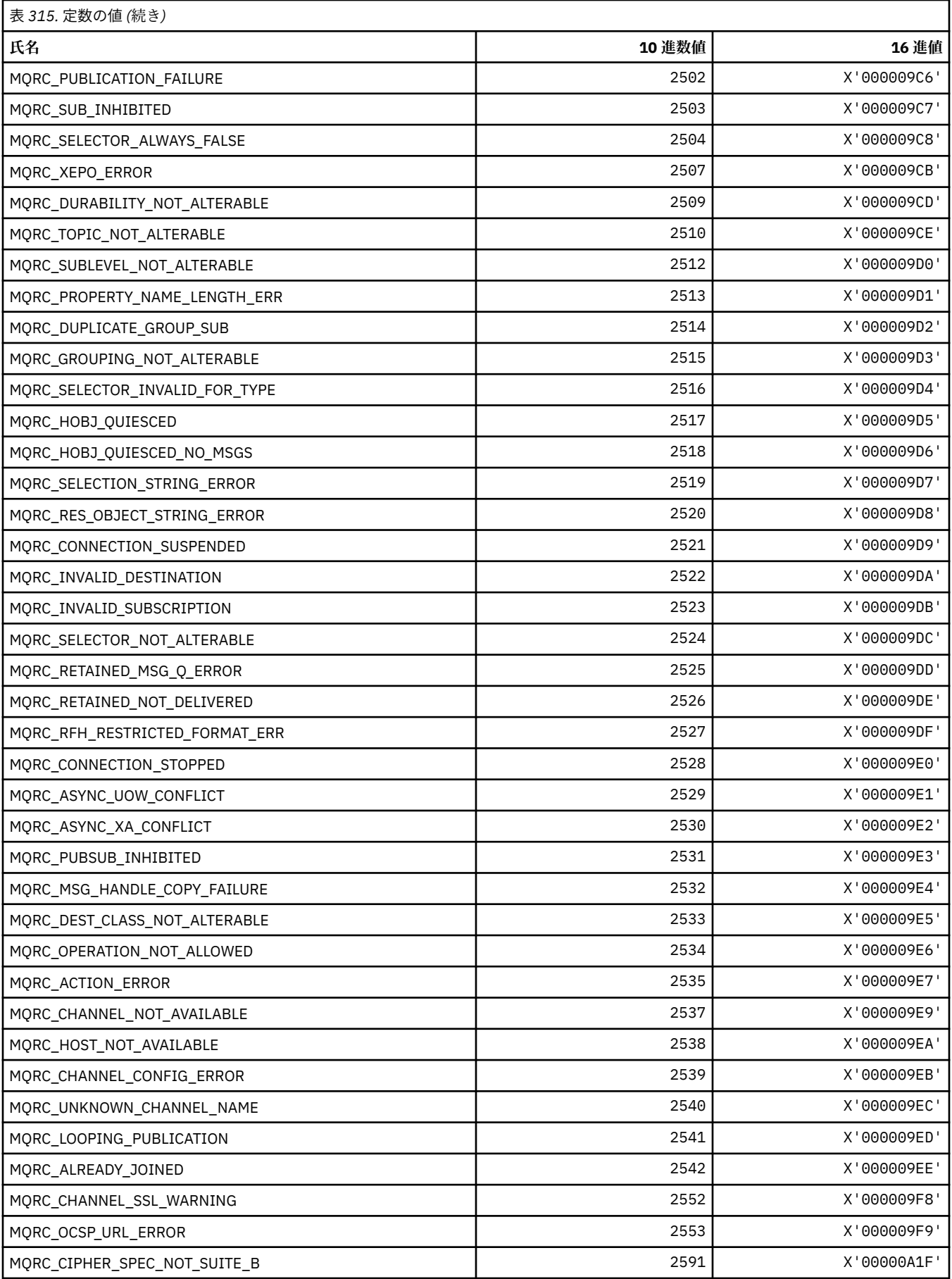

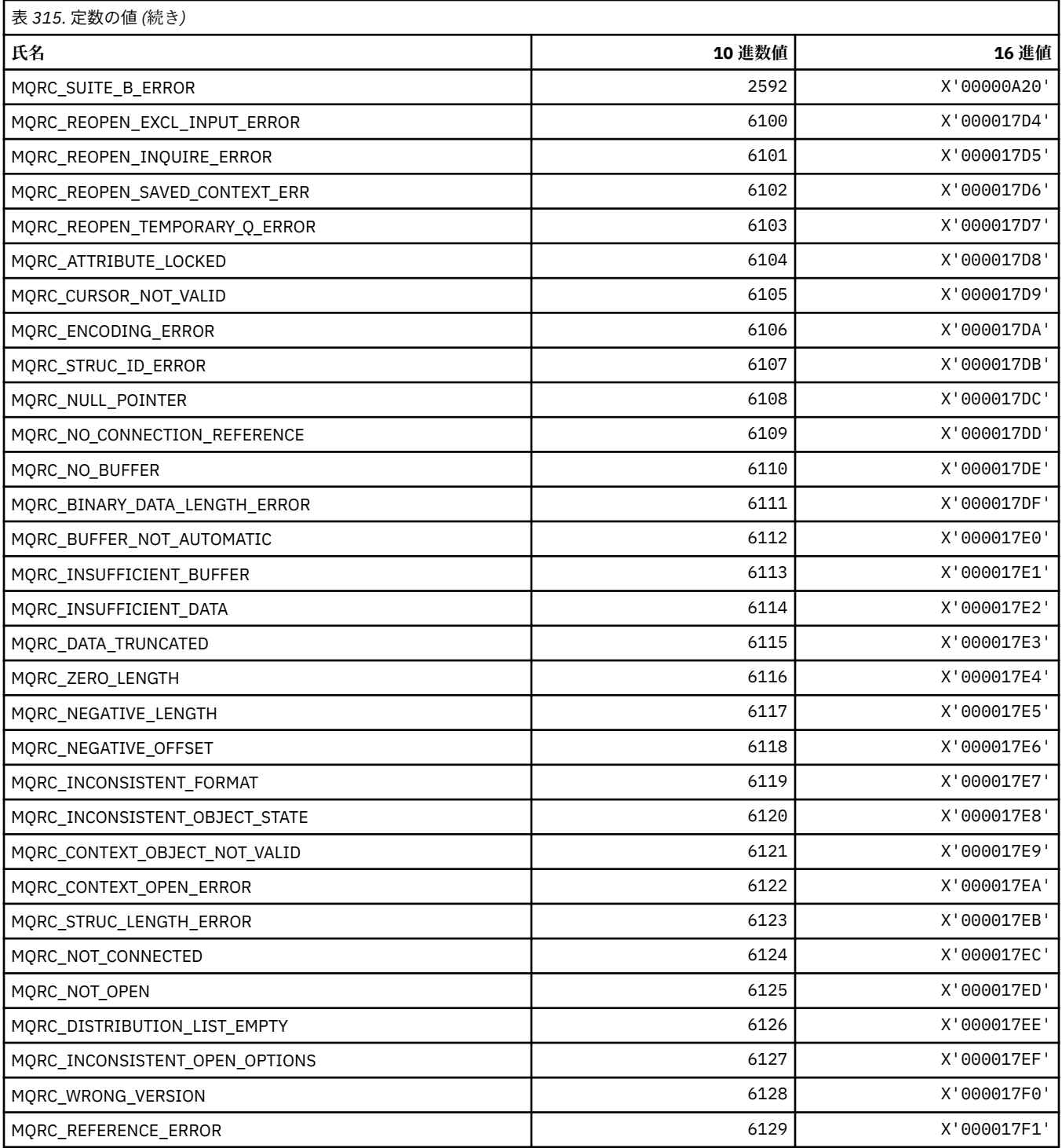

# **MQRCCF\_\* (コマンド形式のヘッダー理由コード)**

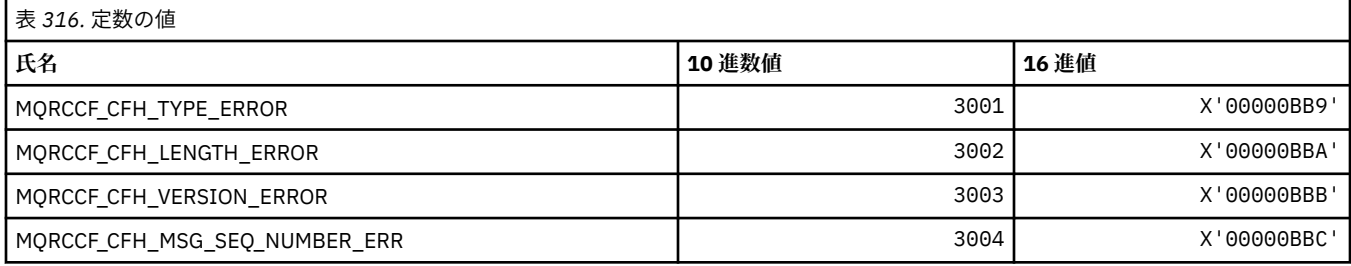

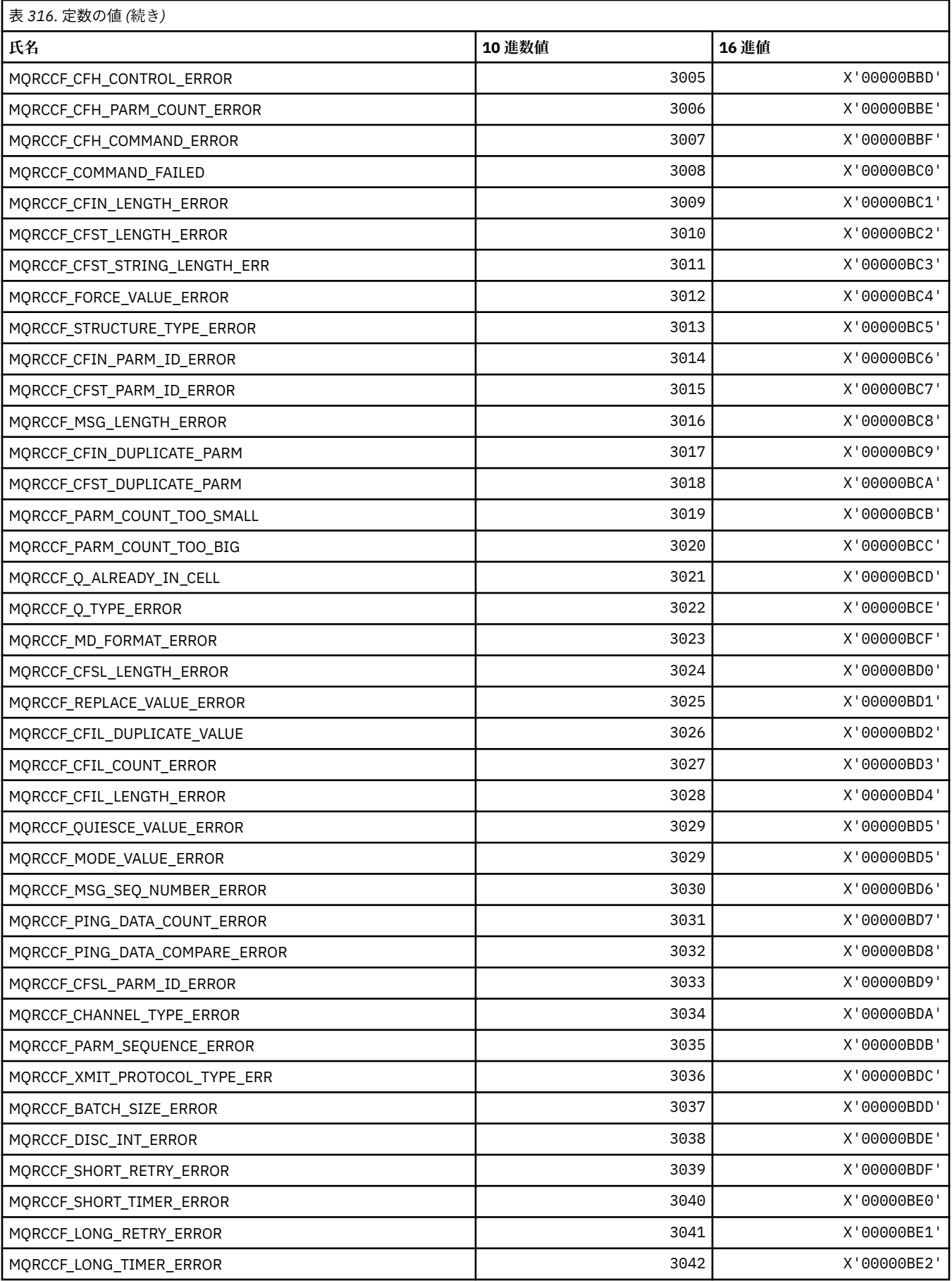

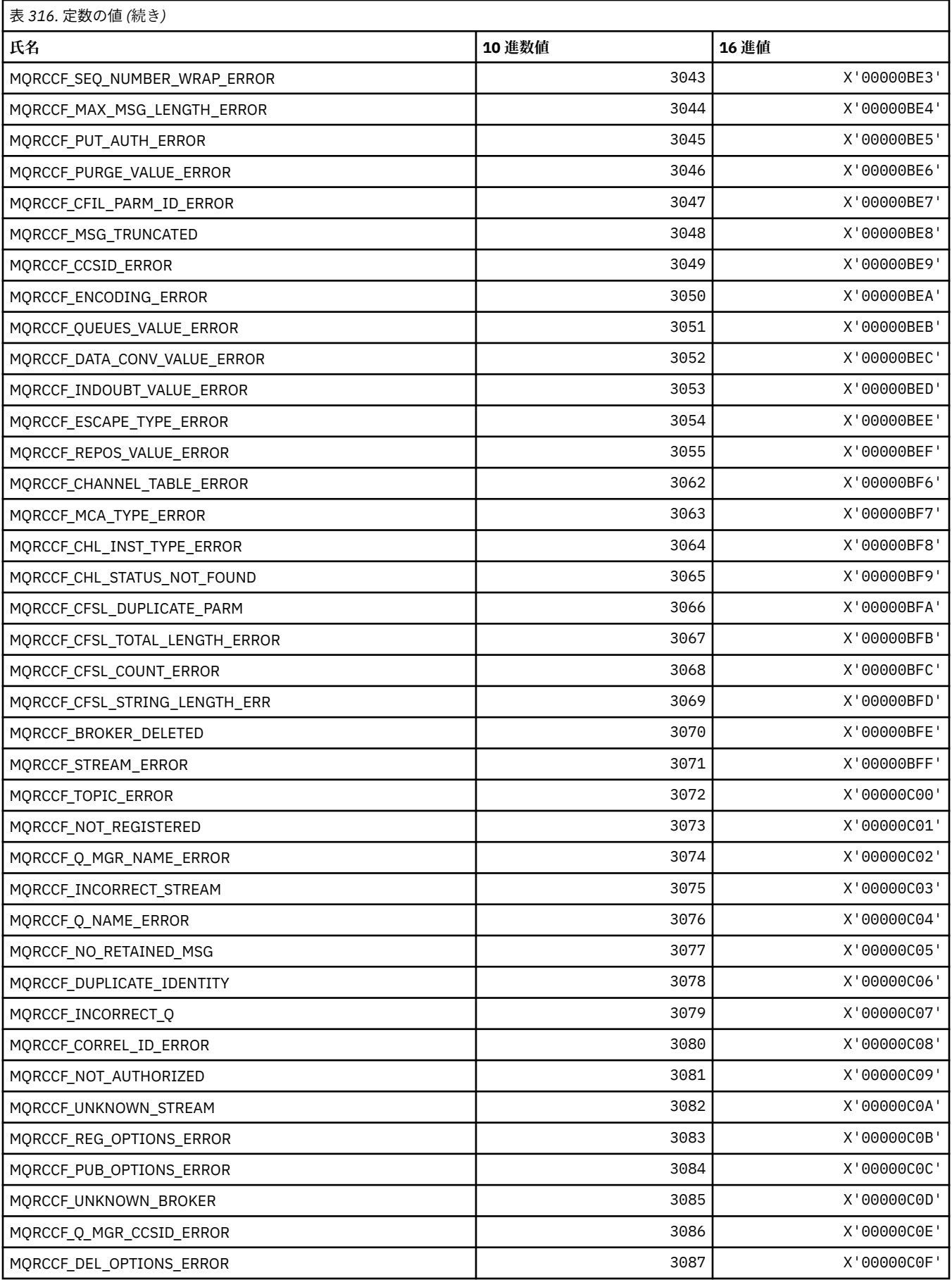

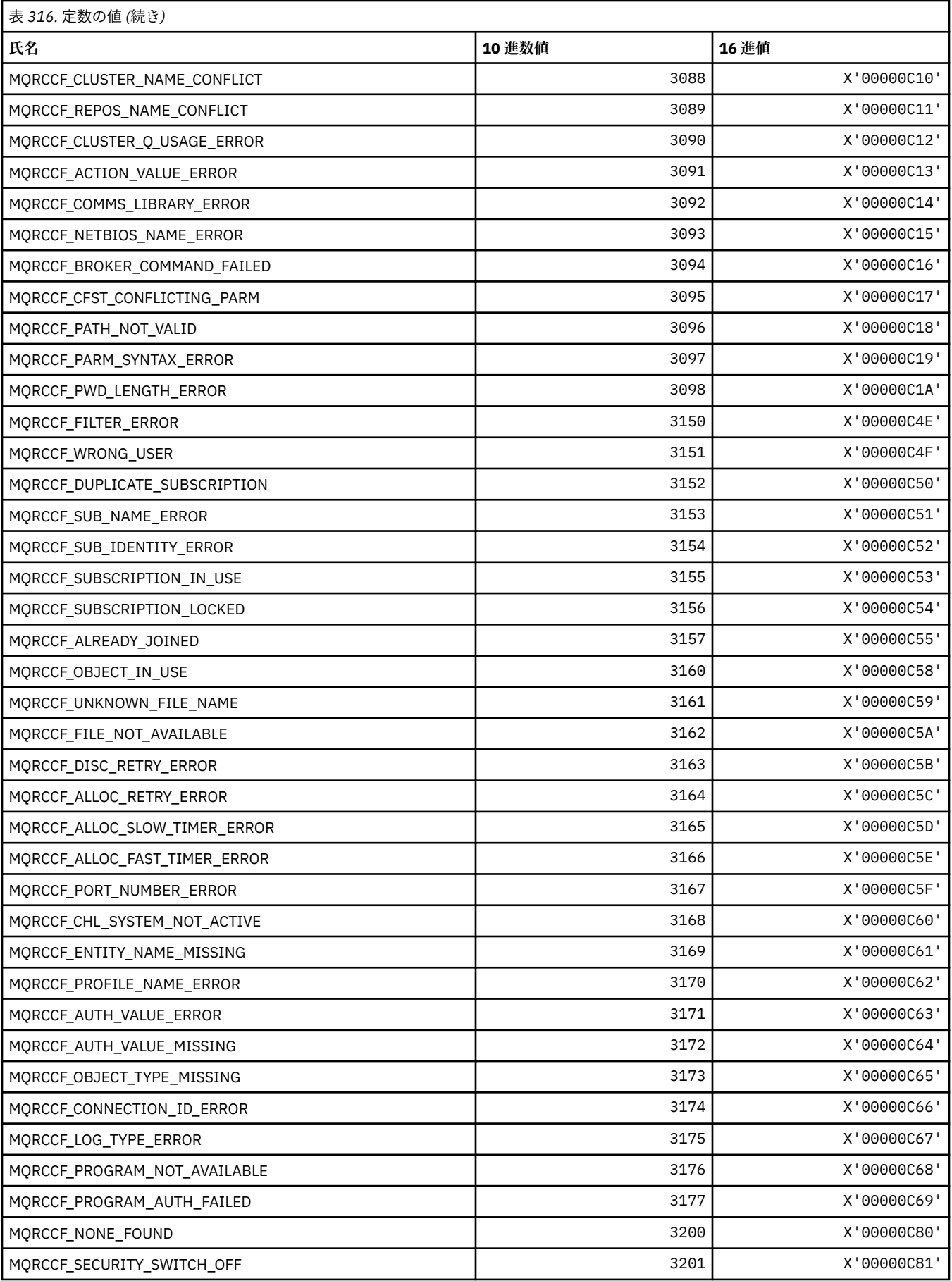

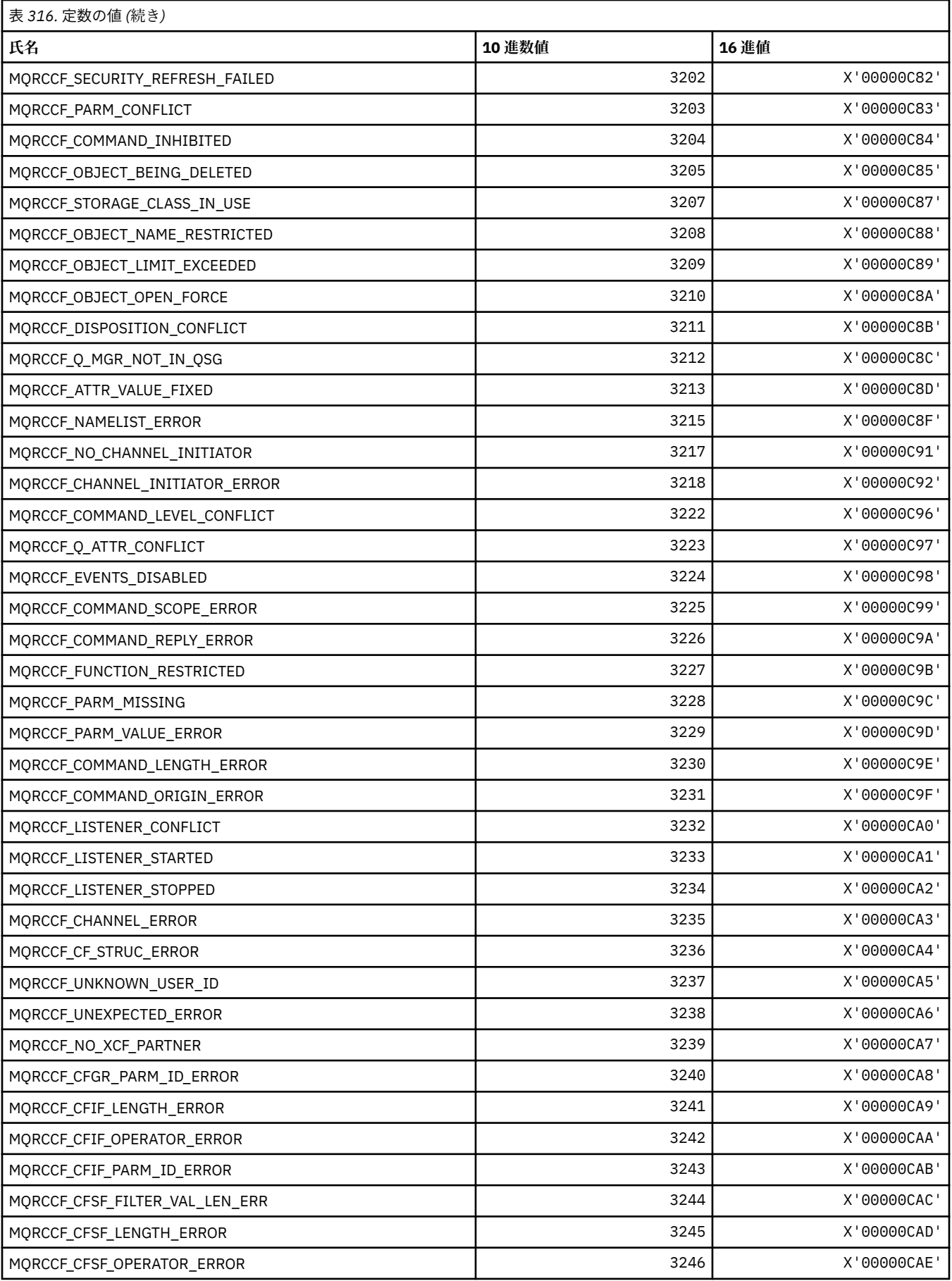
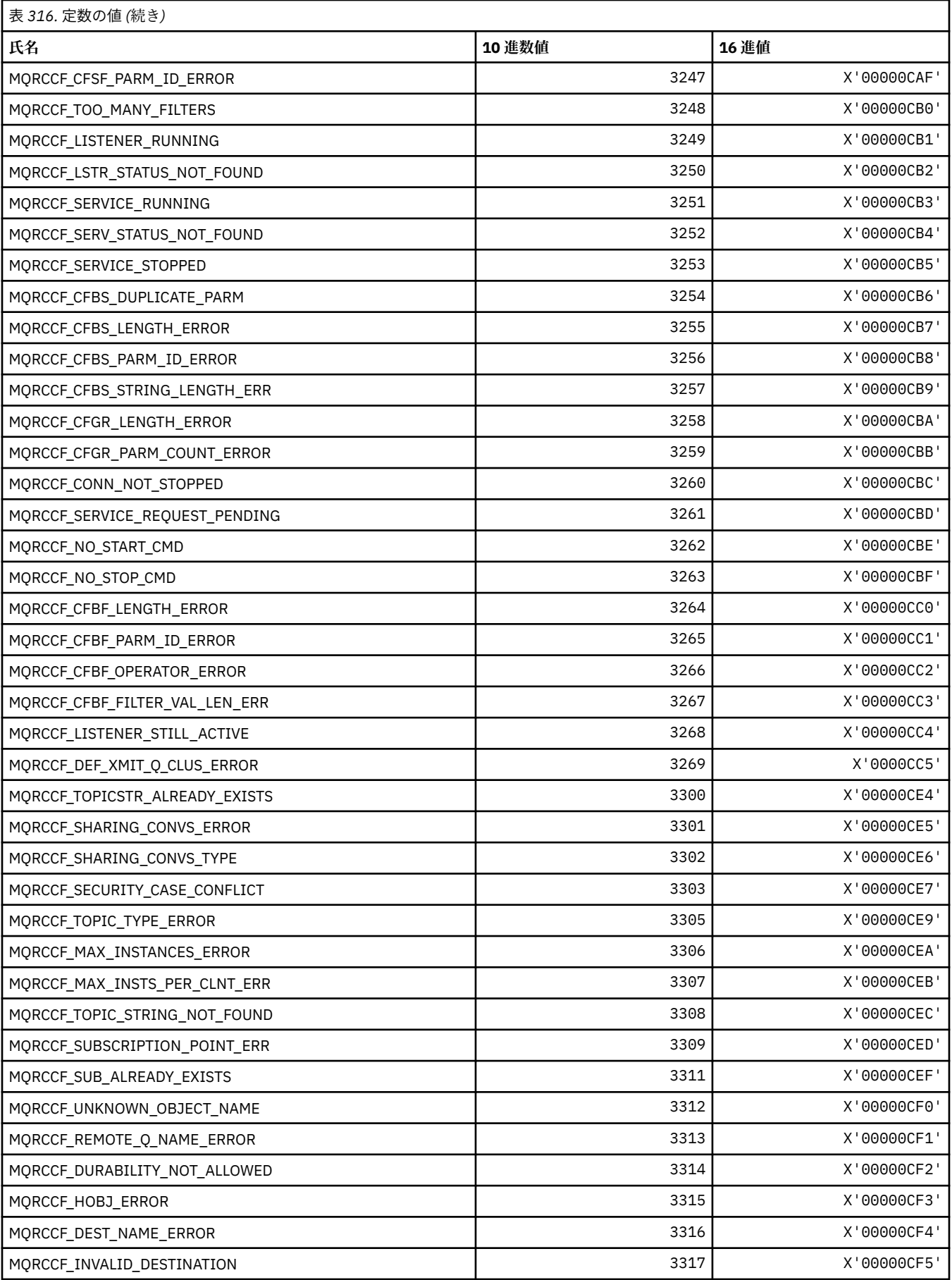

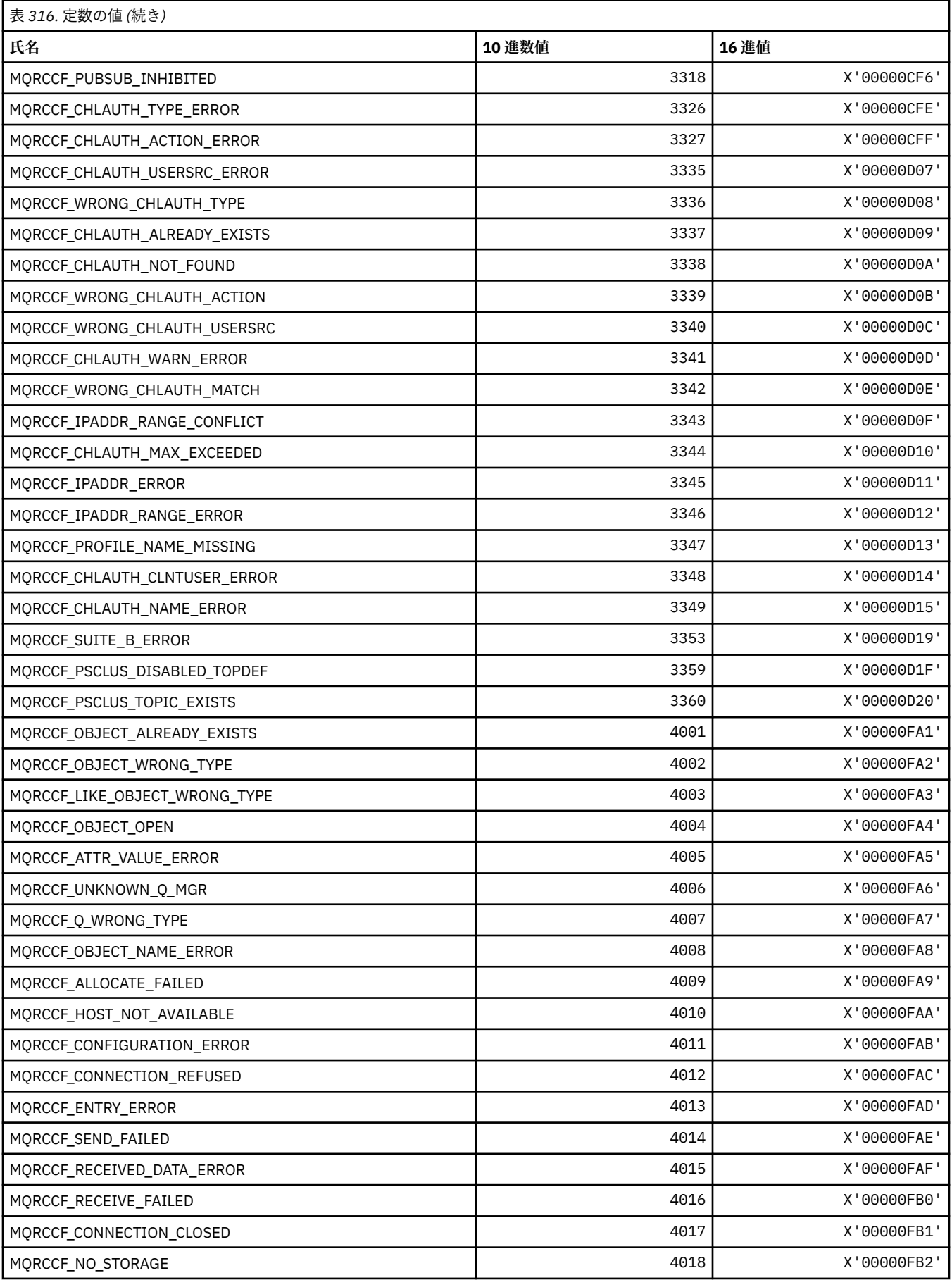

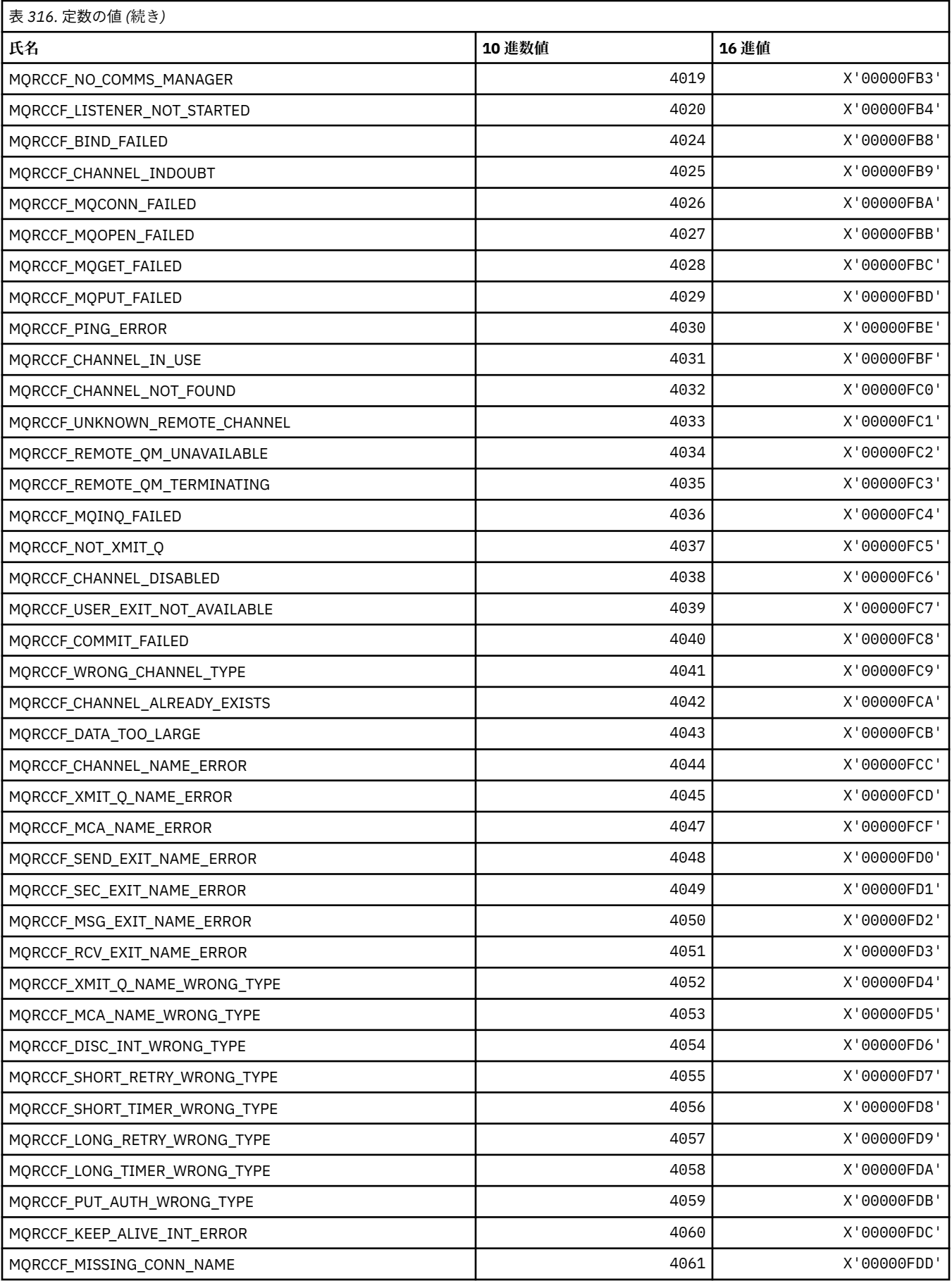

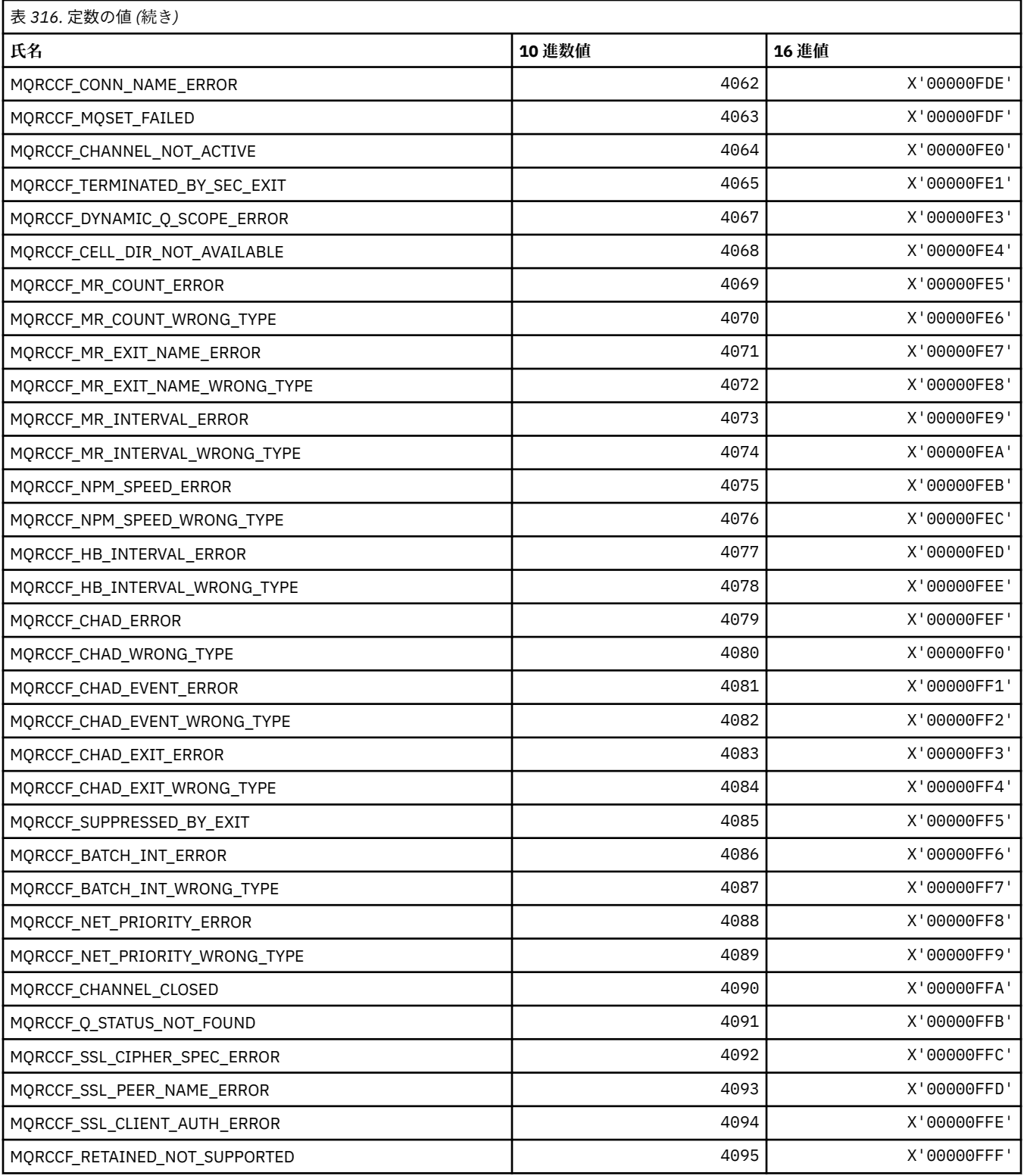

# **MQRCN\_\* (クライアントの再接続定数)**

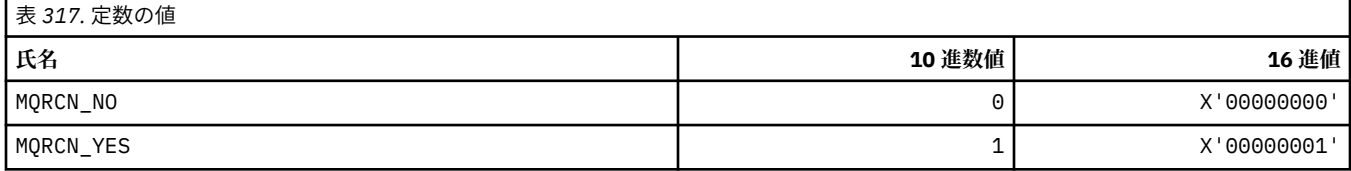

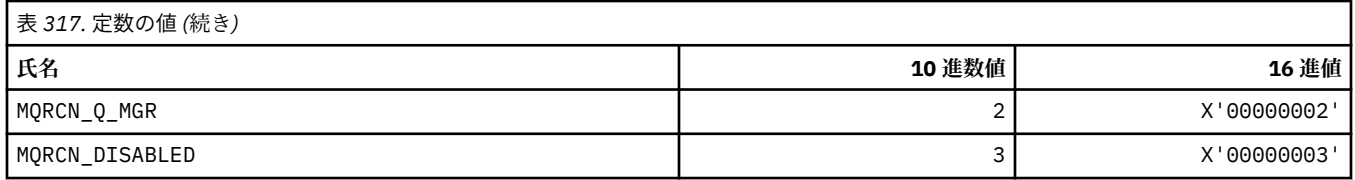

# **MQRCVTIME\_\* (受信タイムアウト・タイプ)**

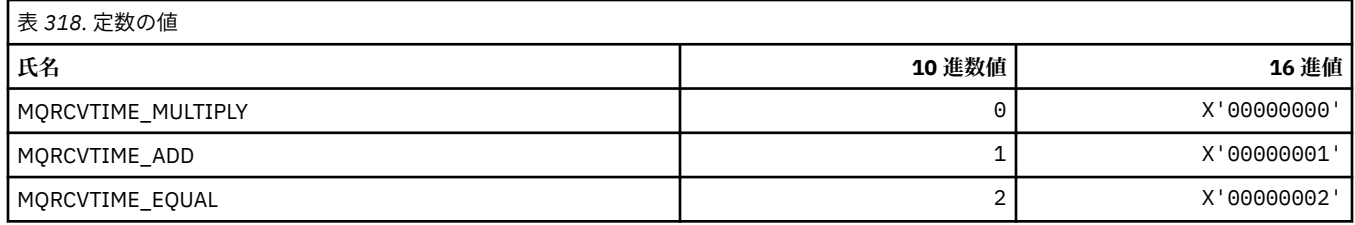

## **MQREADA\_\* (先読み値)**

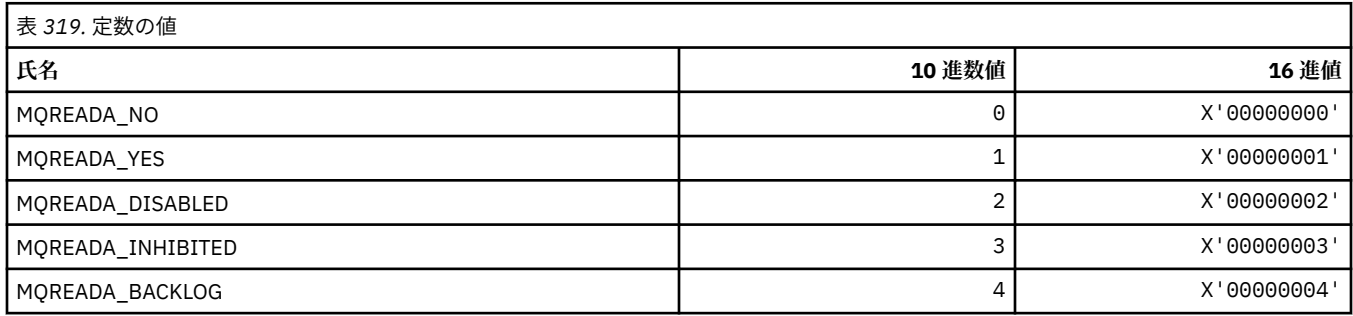

## **MQRECORDING\_\* (記録オプション)**

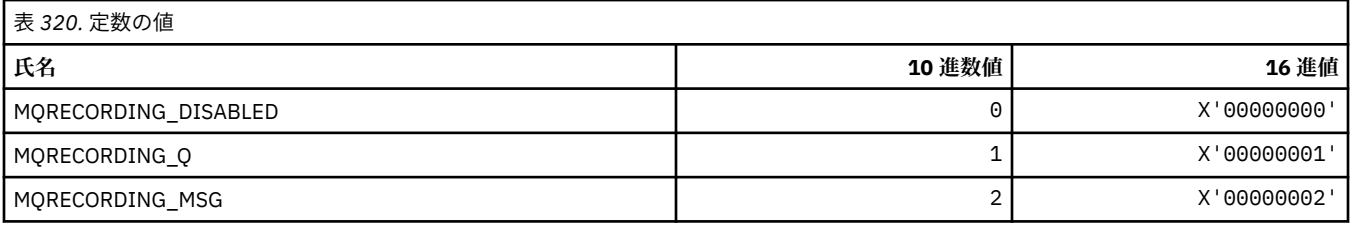

# **MQREGO\_\* (パブリッシュ/サブスクライブ登録オプション)**

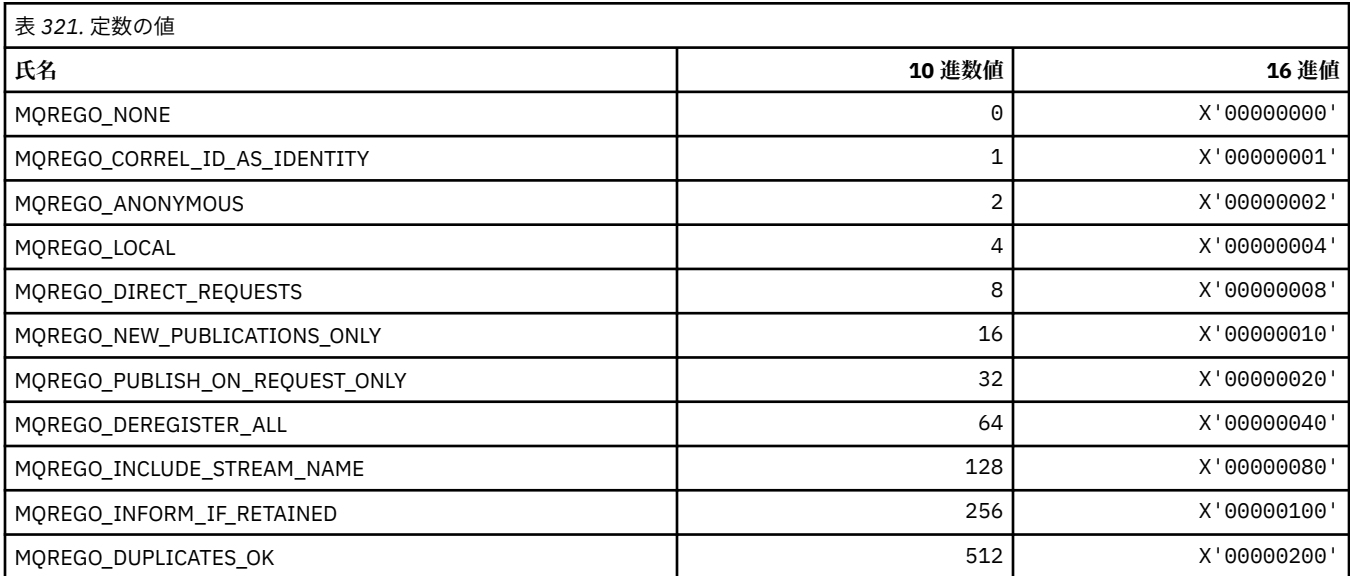

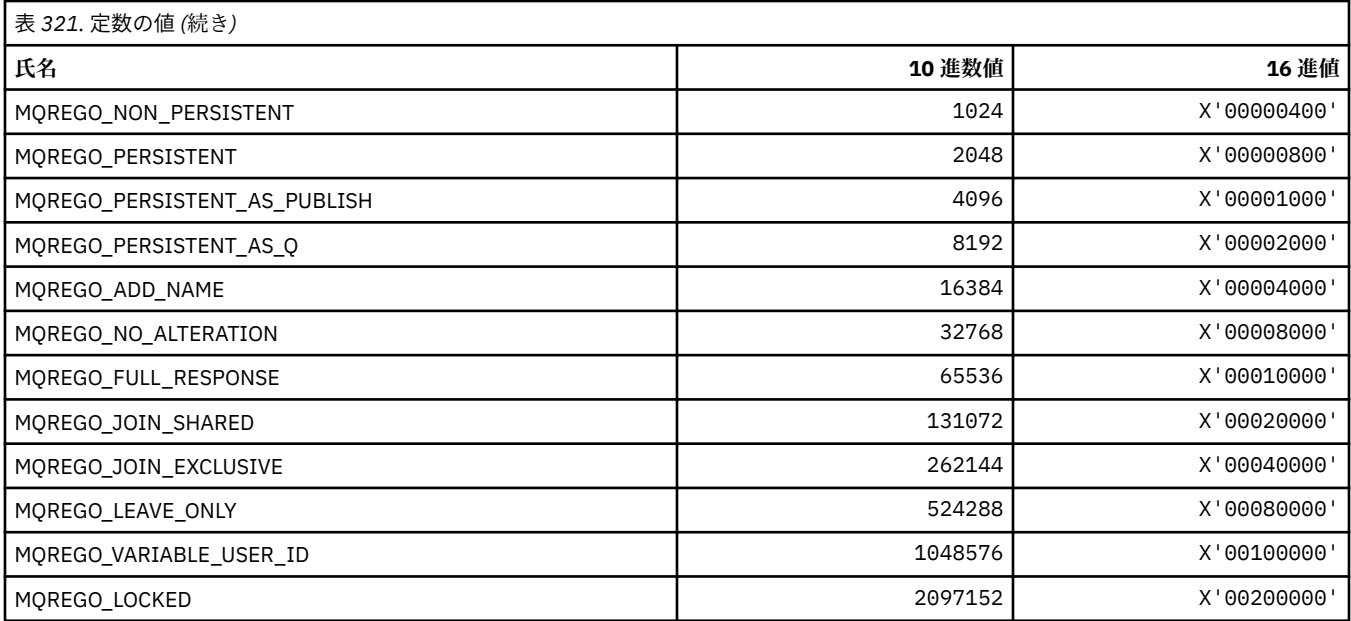

## **MQRFH\_\* (規則および書式ヘッダーの構造体およびフラグ)**

#### **規則および書式ヘッダー構造体**

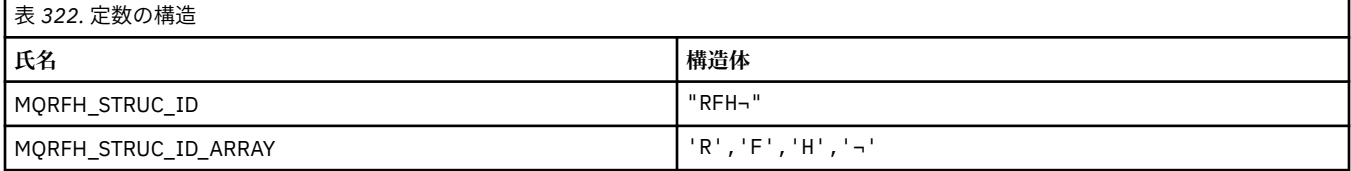

#### **注 :** 記号¬は、単一のブランク文字を表します。

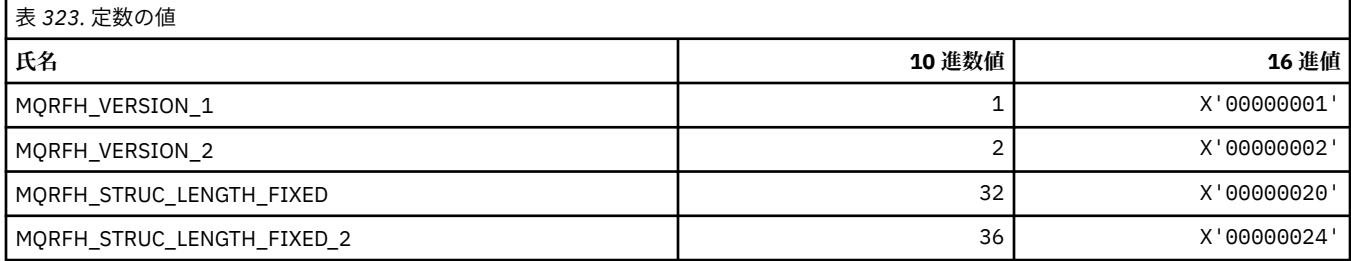

### **規則および書式ヘッダー・フラグ**

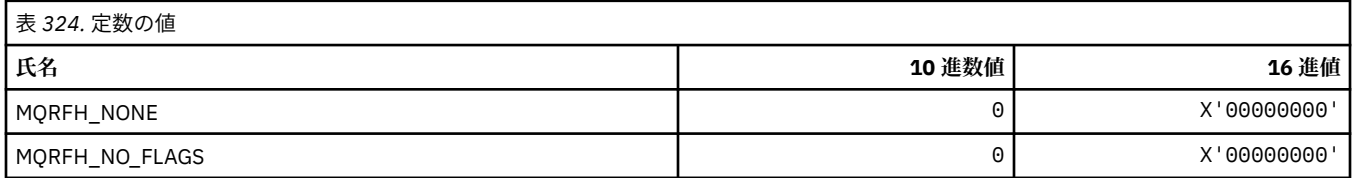

### **MQRFH2\_\* (パブリッシュ/サブスクライブ・オプション・タグの RFH2 トップレ ベル・フォルダー・タグ)**

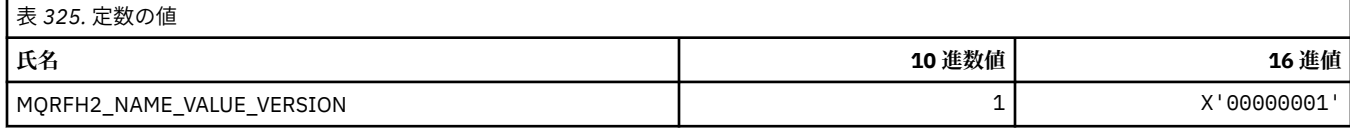

## **MQRFH2\_\* (パブリッシュ/サブスクライブ・オプション・タグのタグ名)**

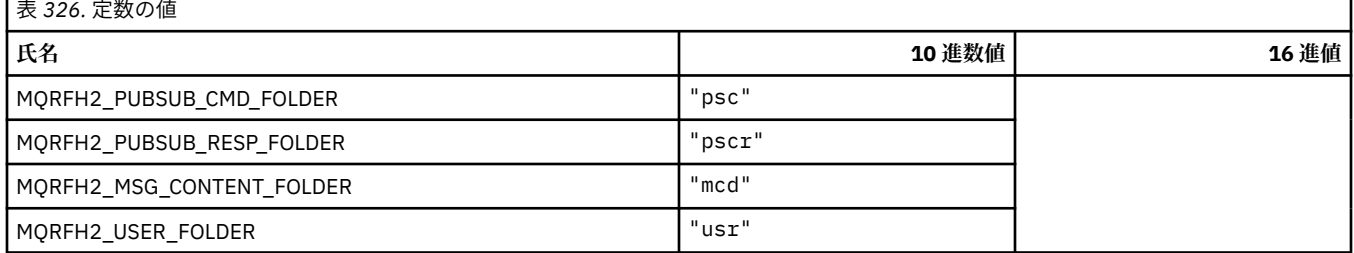

## **MQRFH2\_\* (パブリッシュ/サブスクライブ・オプション・タグの XML タグ名)**

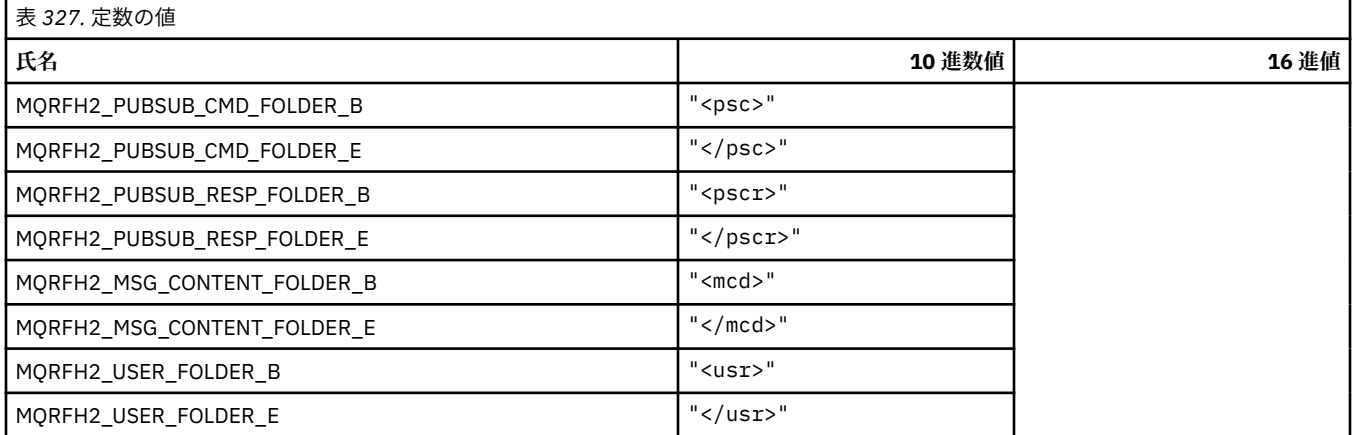

### **MQRL\_\* (戻り長)**

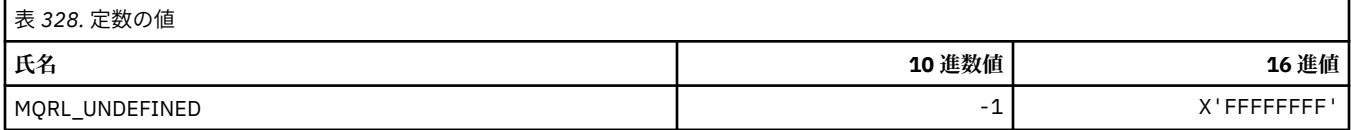

## **MQRMH\_\* (参照メッセージ・ヘッダー構造体)**

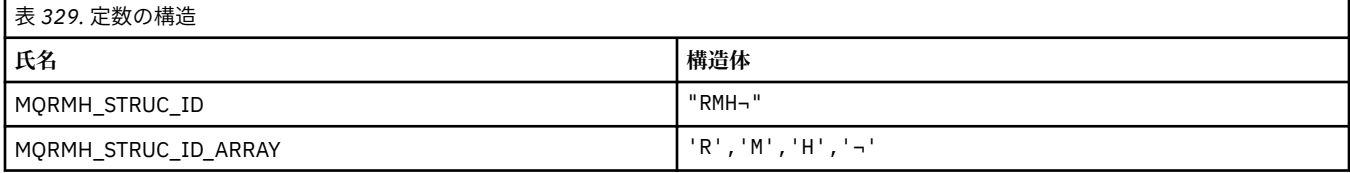

**注 :** 記号¬は、単一のブランク文字を表します。

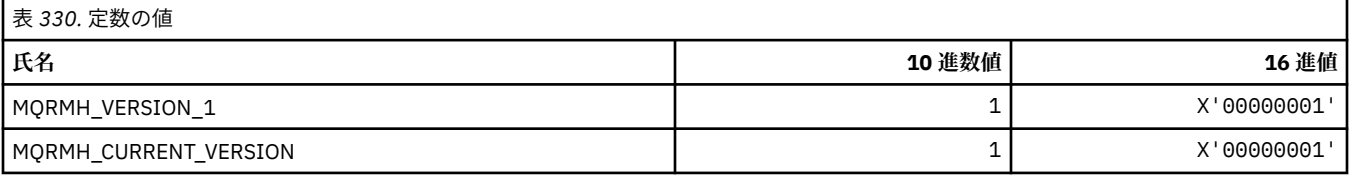

### **MQRMHF\_\* (参照メッセージ・ヘッダー・フラグ)**

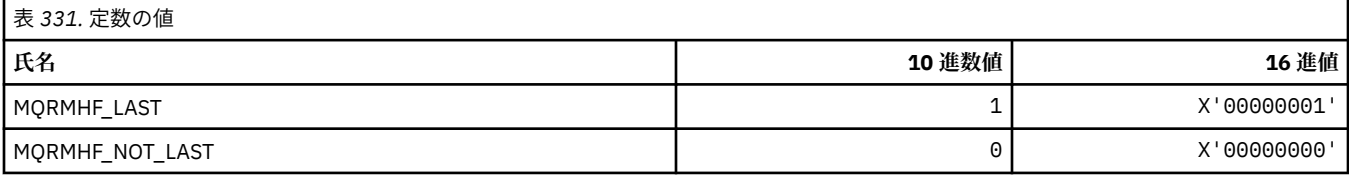

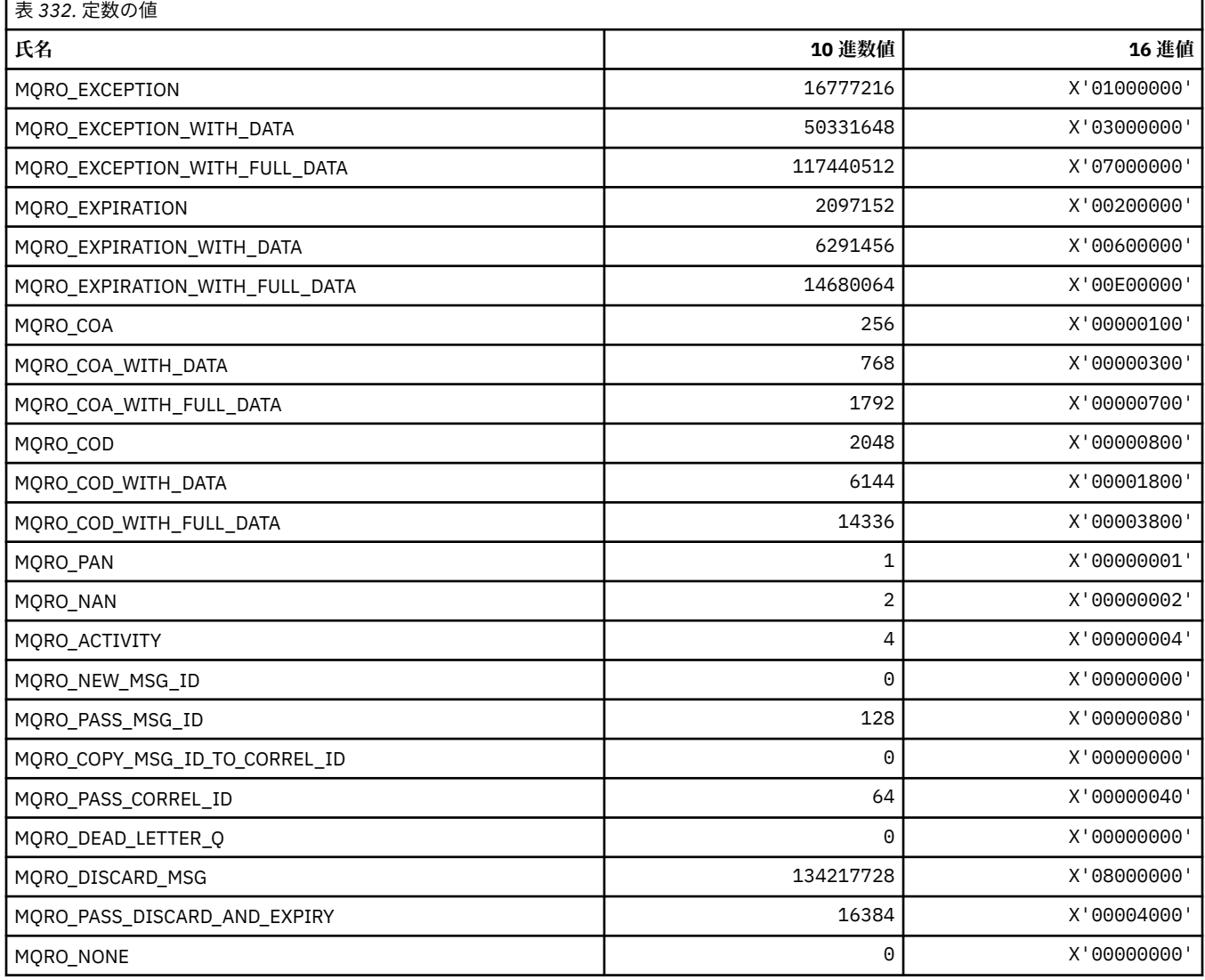

# **MQRO\_\* (レポート・オプション・マスク)**

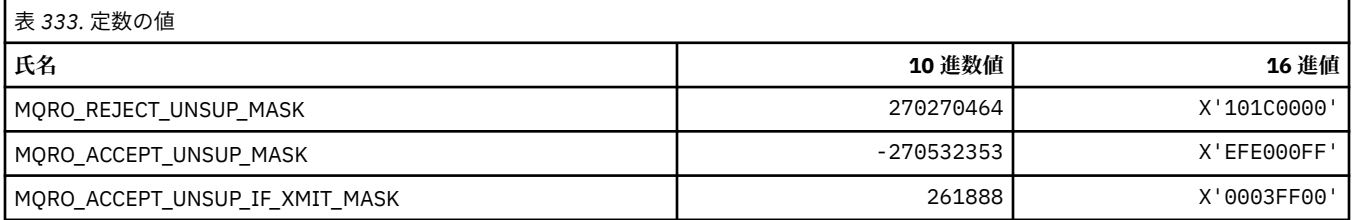

## **MQROUTE\_\* (経路トレース)**

### **経路トレース最大アクティビティー (MQIACF\_MAX\_ACTIVITIES)**

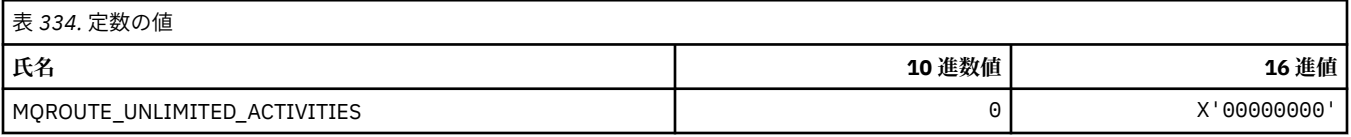

### **経路トレース詳細 (MQIACF\_ROUTE\_DETAIL)**

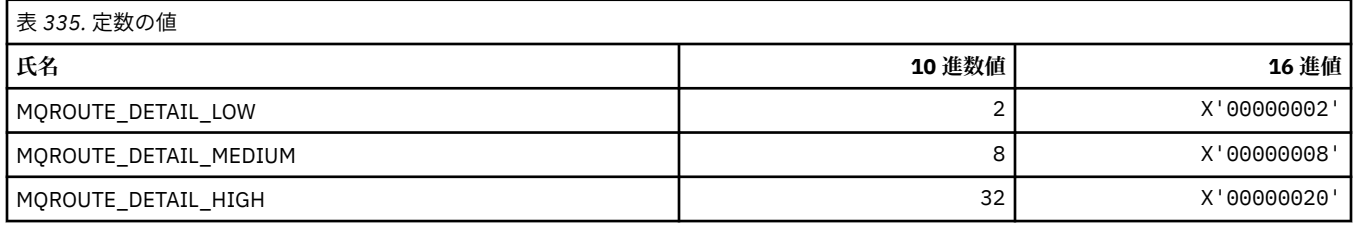

### **経路トレース転送 (MQIACF\_ROUTE\_FORWARDING)**

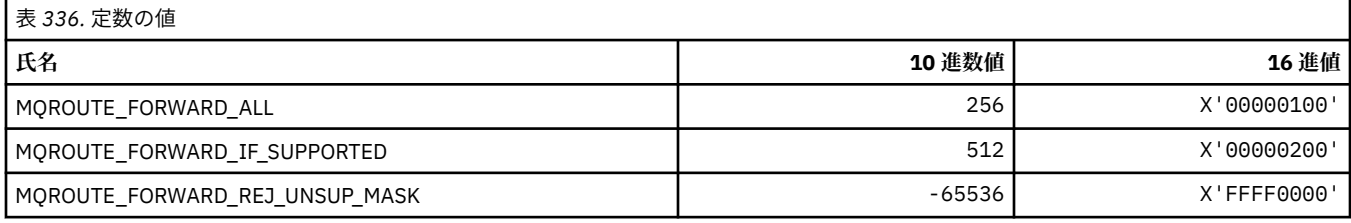

#### **経路トレース送達 (MQIACF\_ROUTE\_DELIVERY)**

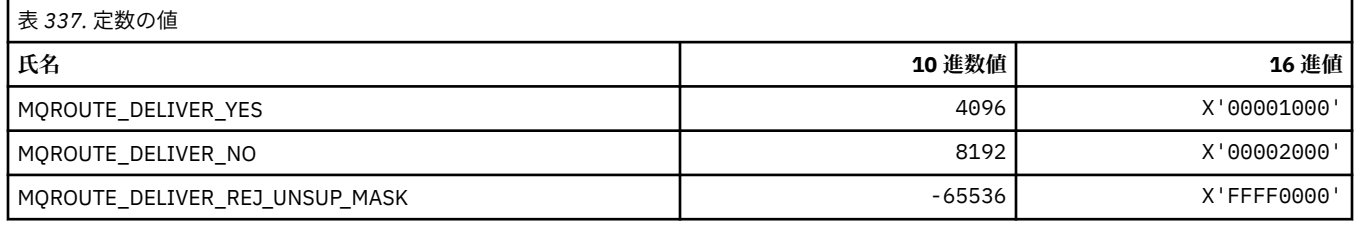

### **経路トレース累積 (MQIACF\_ROUTE\_ACCUMULATION)**

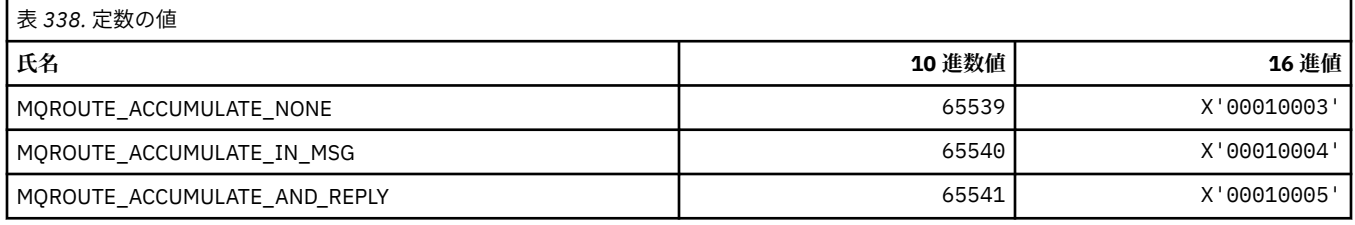

## **MQRP\_\* (コマンド形式の置き換えオプション)**

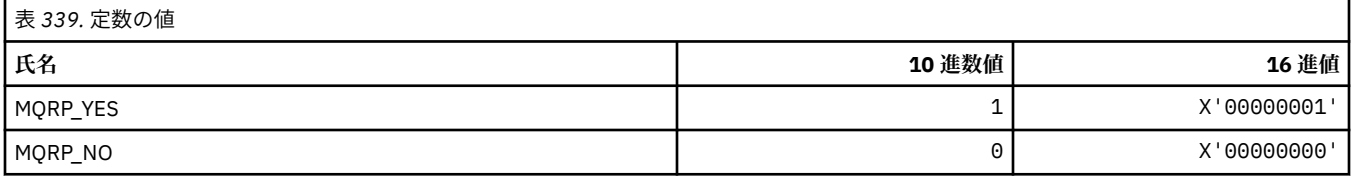

### **MQRQ\_\* (コマンド形式の理由修飾子)**

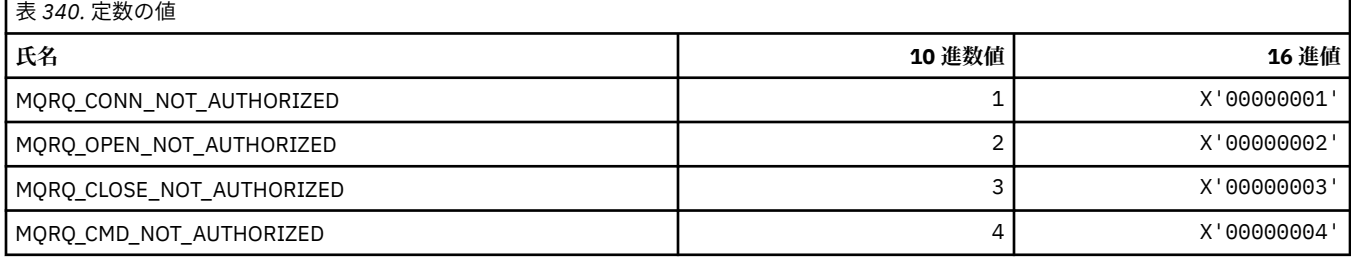

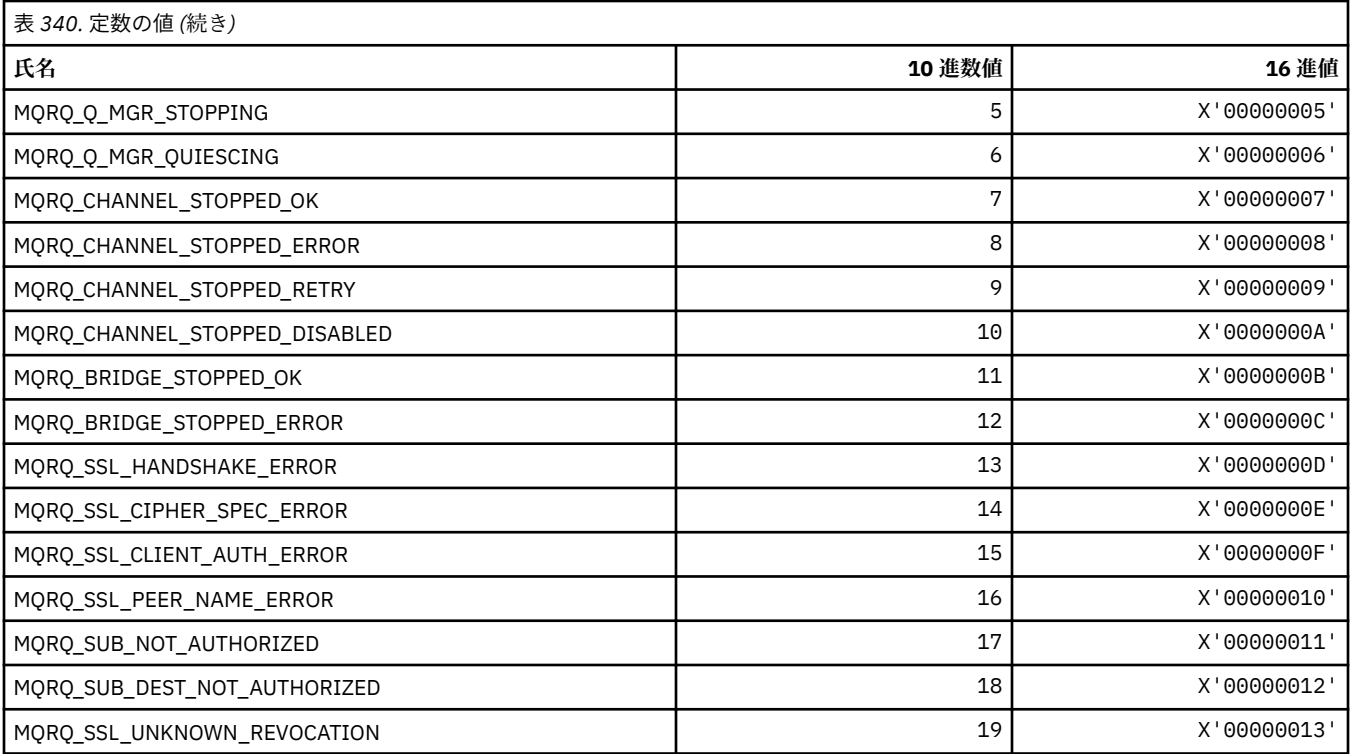

# **MQRT\_\* (コマンド形式の最新表示タイプ)**

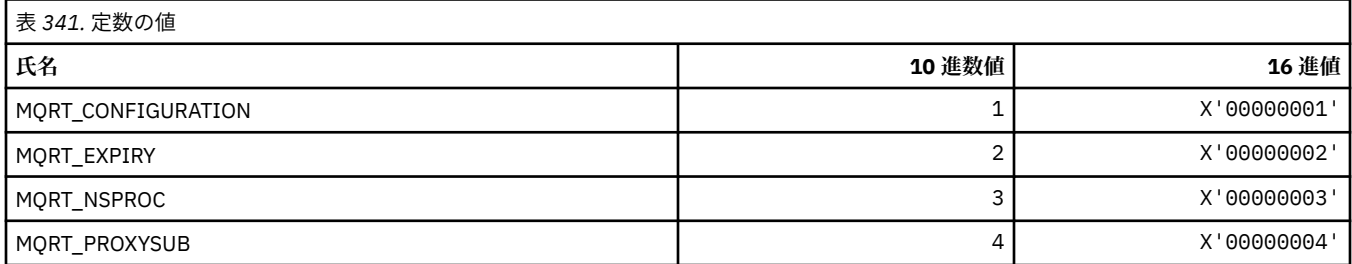

# **MQRU\_\* (要求のみ)**

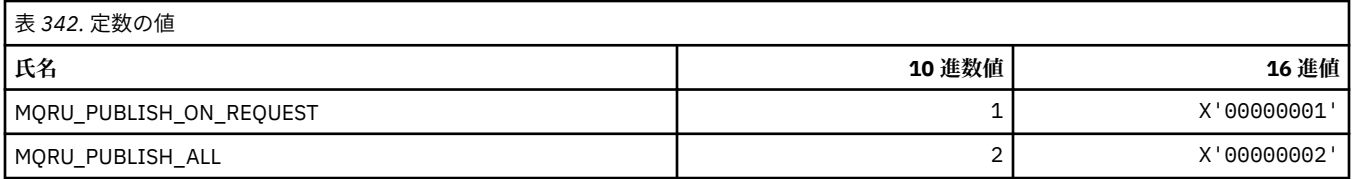

## **MQSCA\_\* (SSL クライアント認証)**

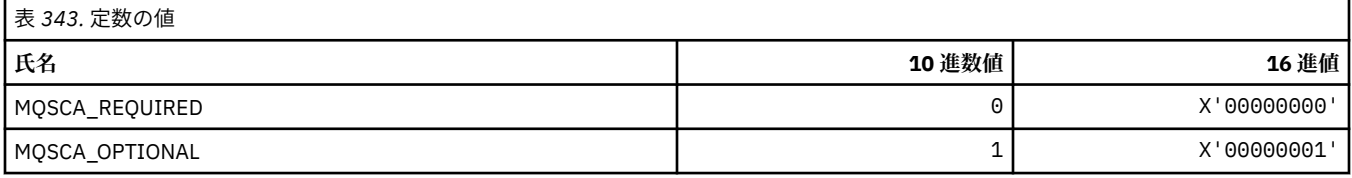

#### **SSL 構成オプションの構造体**

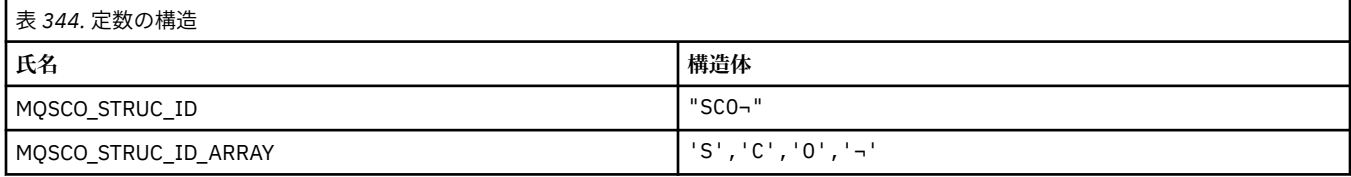

**注 :** 記号¬は、単一のブランク文字を表します。

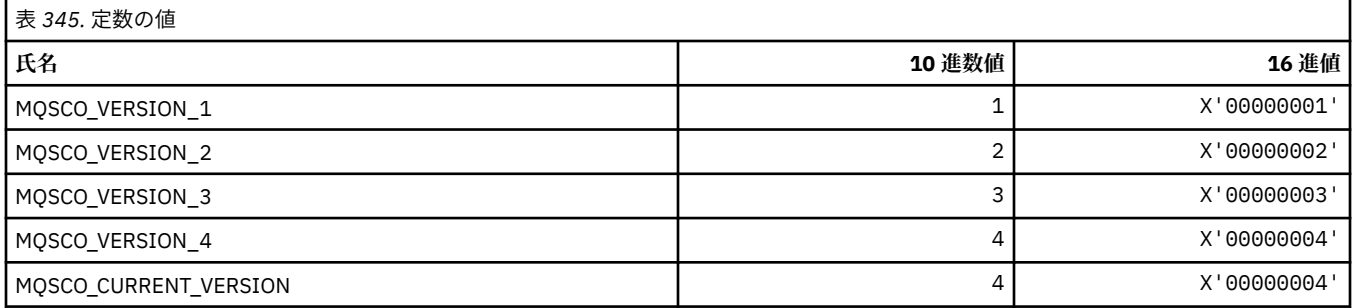

**注 :** 記号¬は、単一のブランク文字を表します。

#### **SSL 構成オプション・キー・リセット・カウント**

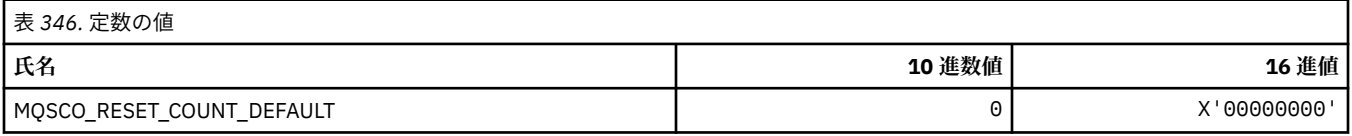

### **コマンド形式のキュー定義有効範囲**

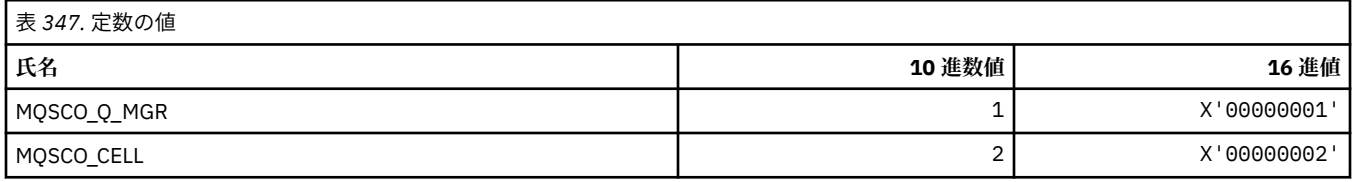

## **MQSCOPE\_\* (パブリッシュ有効範囲)**

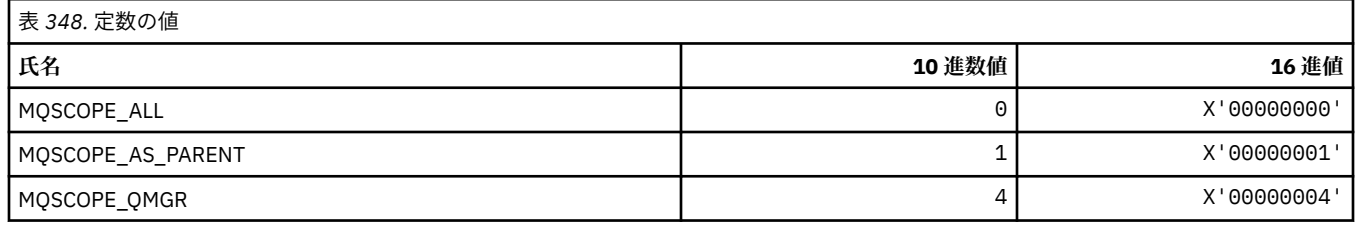

## **MQSCYC\_\* (セキュリティー・ケース)**

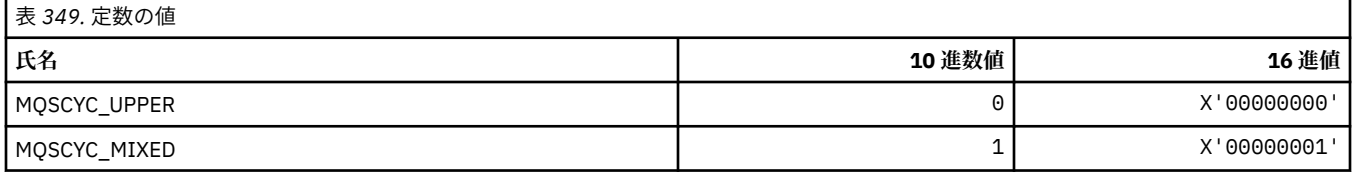

## **MQSD\_\* (オブジェクト記述子構造体)**

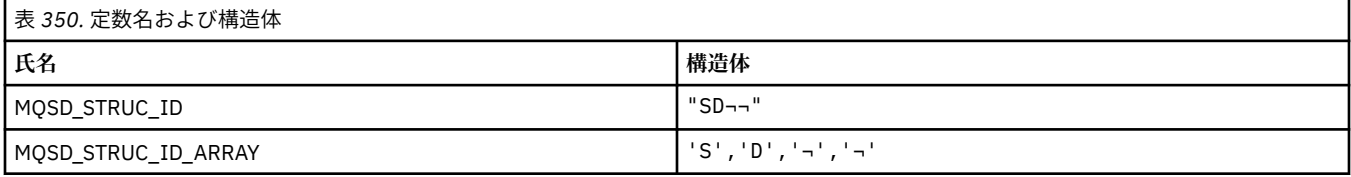

#### **注 :** 記号¬は、単一のブランク文字を表します。

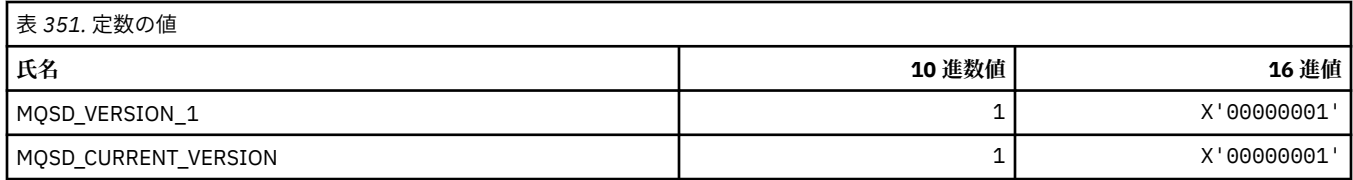

### **MQSECITEM\_\* (コマンド形式のセキュリティー項目)**

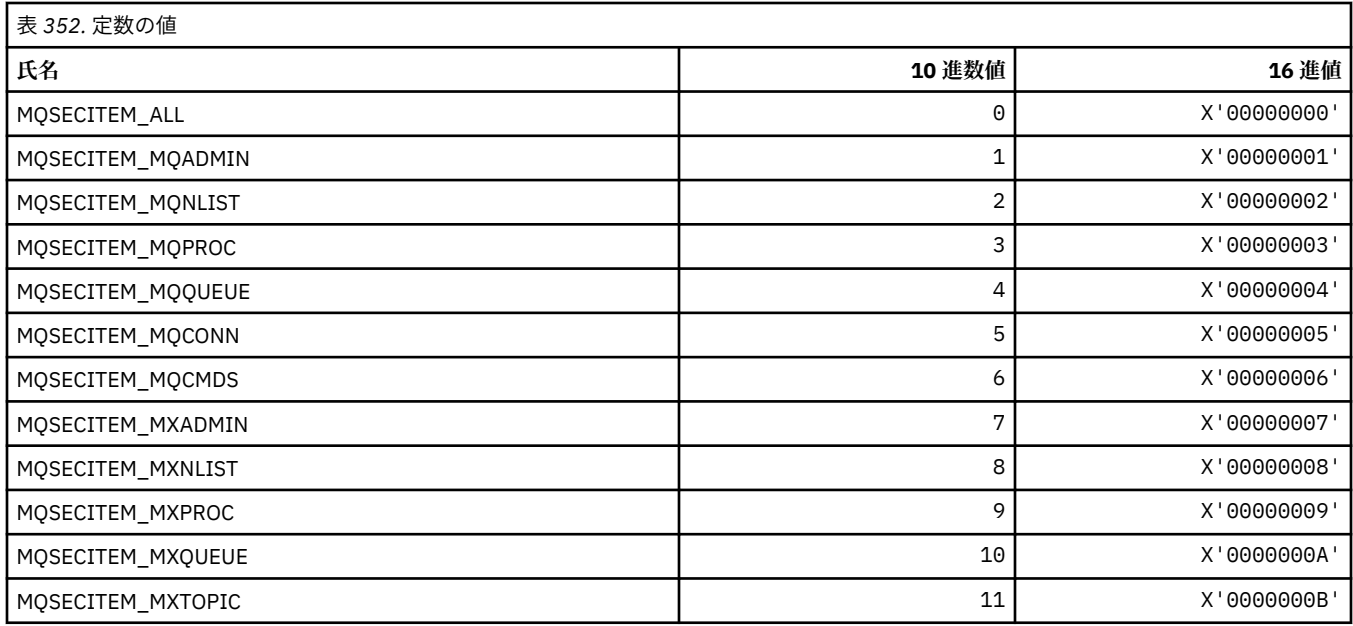

# **MQSECSW\_\* (コマンド形式のセキュリティー・スイッチおよびスイッチ状態)**

#### **コマンド形式のセキュリティー・スイッチ**

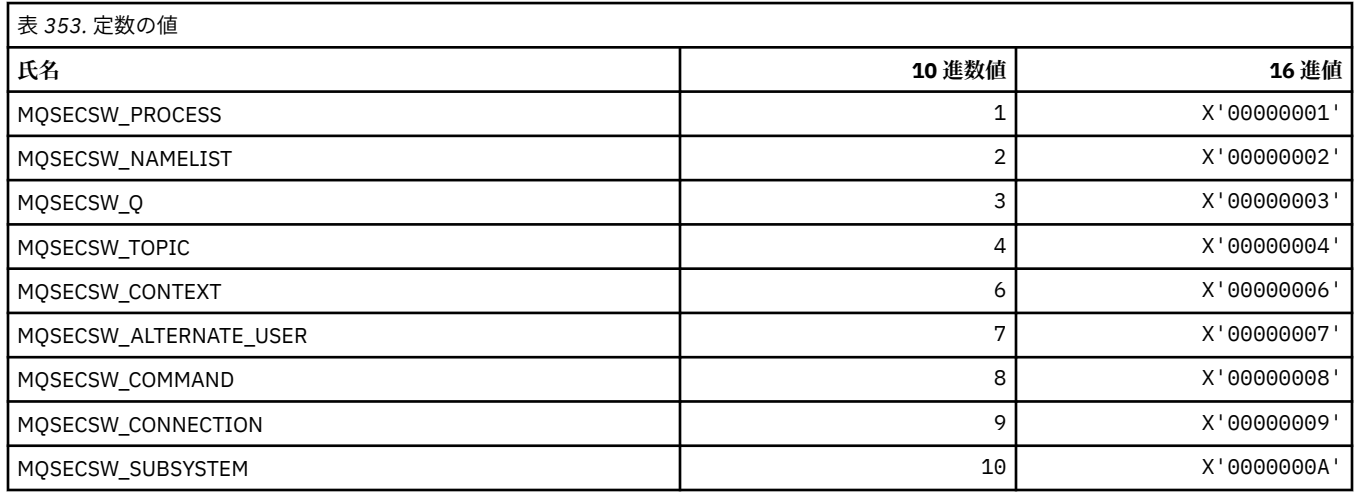

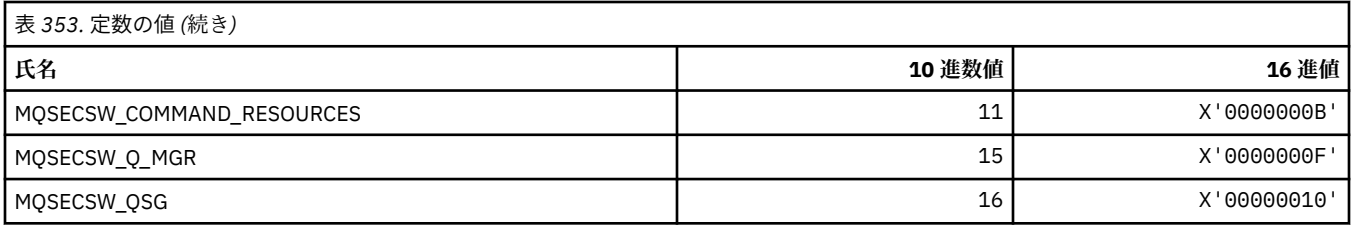

### **コマンド形式のセキュリティー・スイッチ状態**

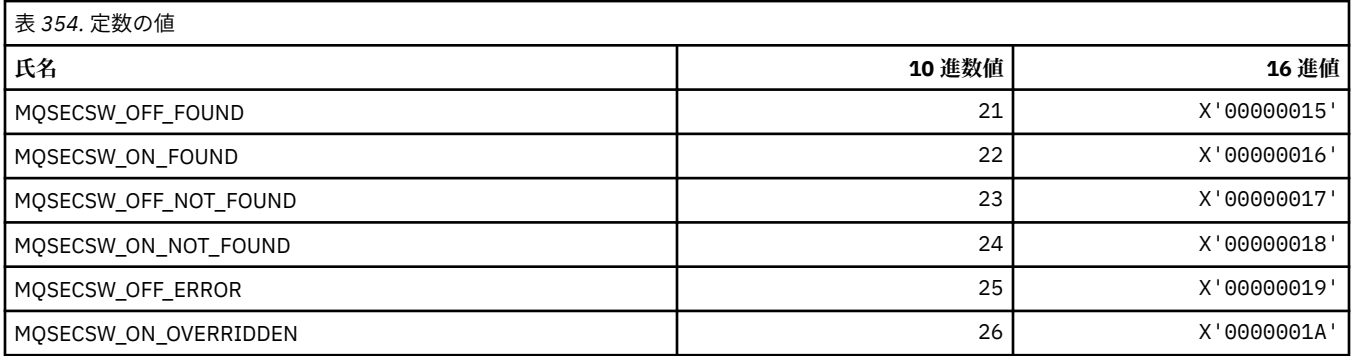

## **MQSECTYPE\_\* (コマンド形式のセキュリティー・タイプ)**

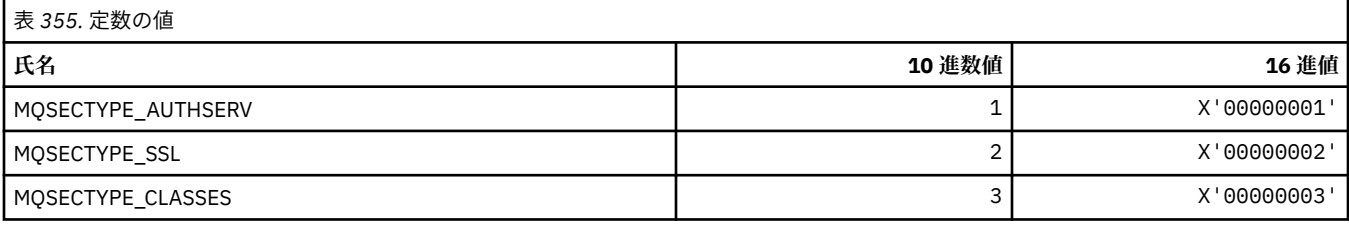

## **MQSEG\_\* (セグメンテーション)**

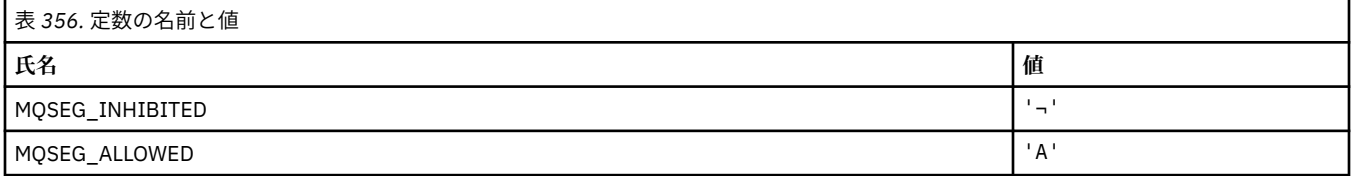

**注 :** 記号¬は、単一のブランク文字を表します。

## **MQSEL\_\* (特殊セレクター値)**

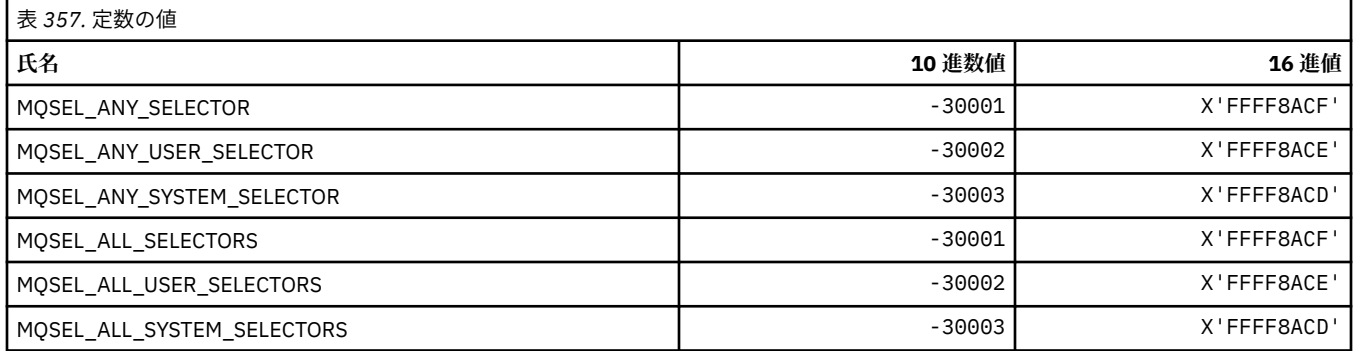

### **MQSELTYPE\_\* (セレクター・タイプ)**

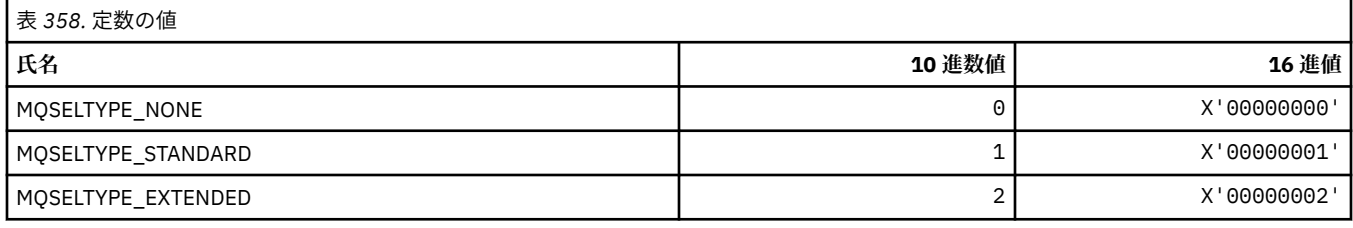

### **MQSID\_\* (セキュリティー ID)**

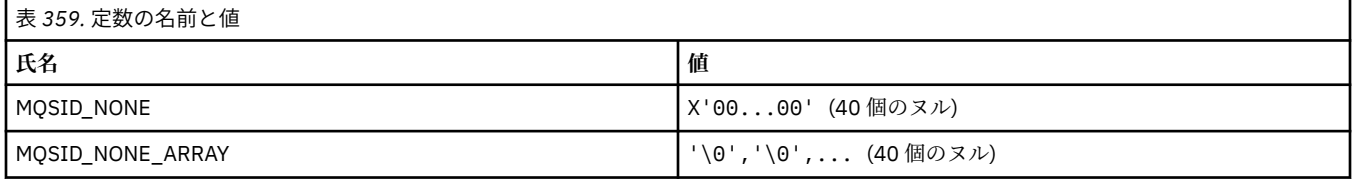

## **MQSIDT\_\* (セキュリティー ID タイプ)**

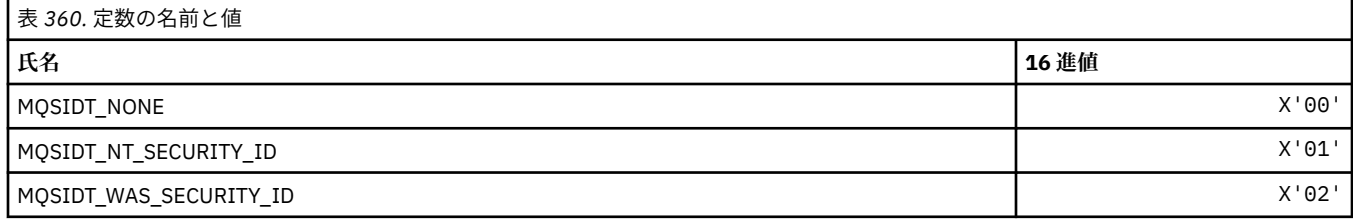

## **MQSMPO\_\* (メッセージ・プロパティーの設定オプションおよび構造体)**

### **メッセージ・プロパティー設定オプション構造体**

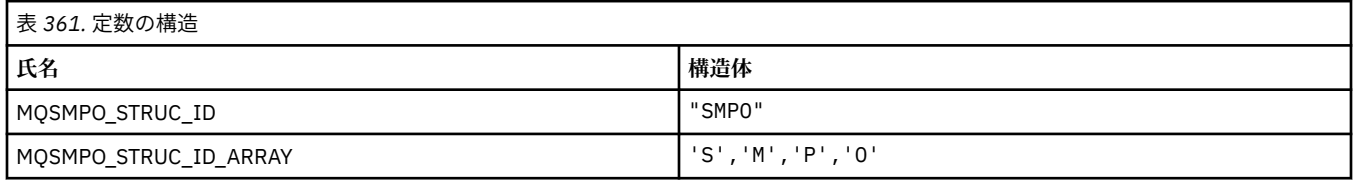

**注 :** 記号¬は、単一のブランク文字を表します。

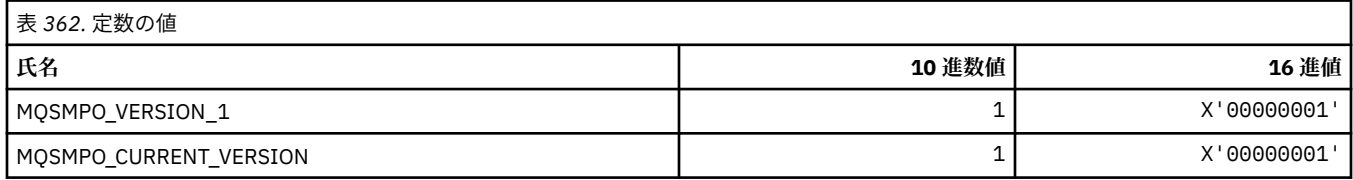

## **メッセージ・プロパティー設定オプション**

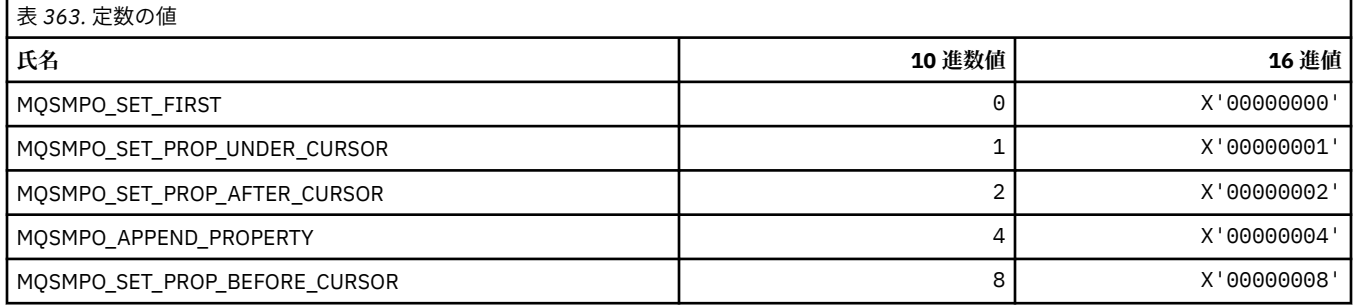

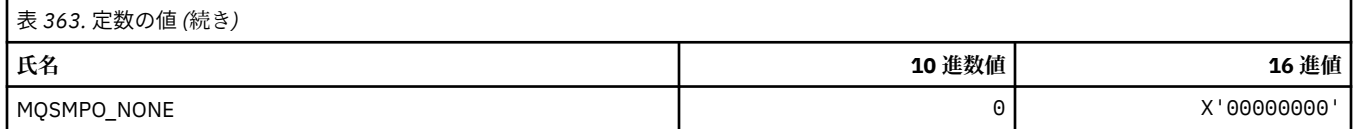

# **MQSO\_\* (サブスクライブ・オプション)**

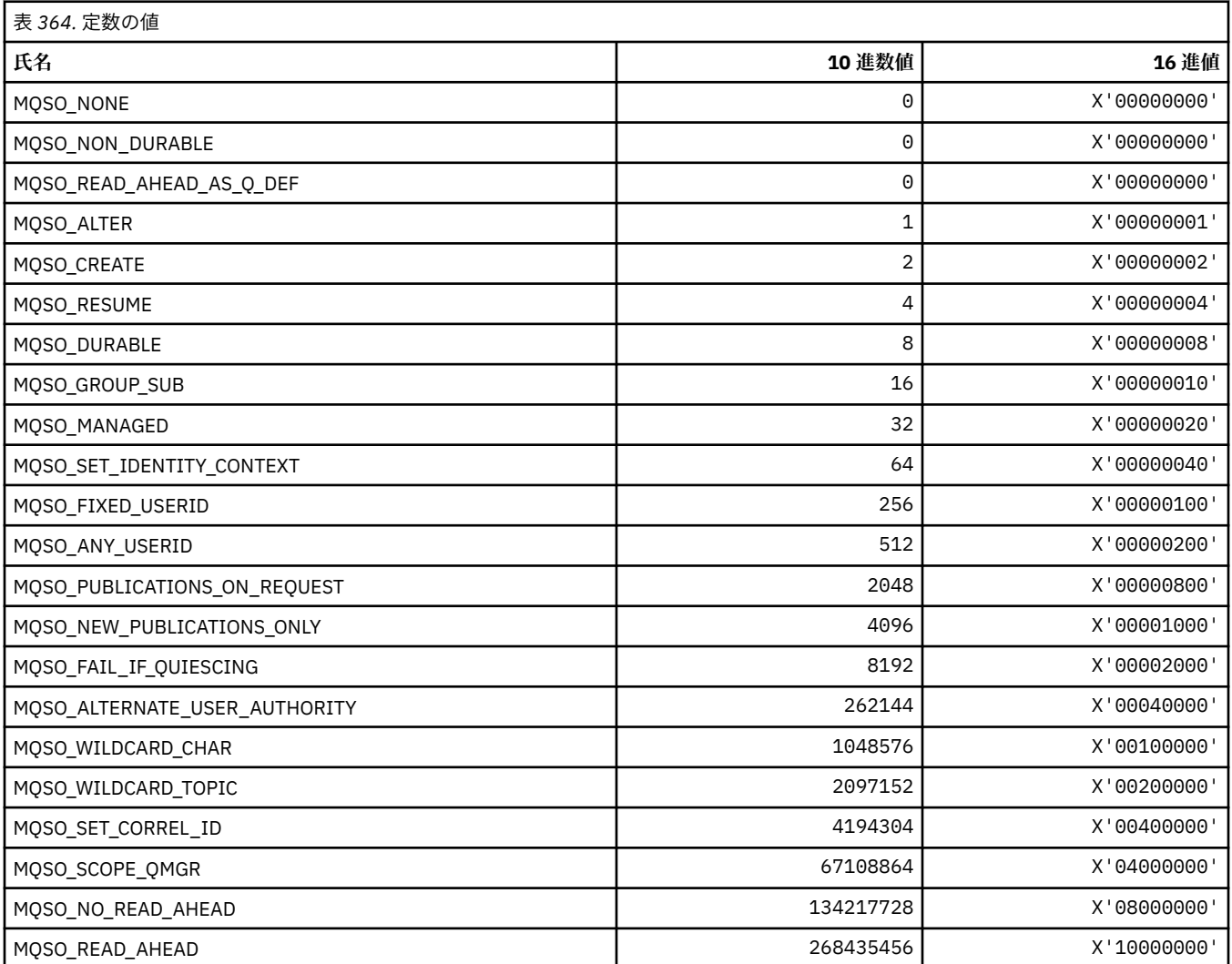

## **MQSP\_\* (同期点の可用性)**

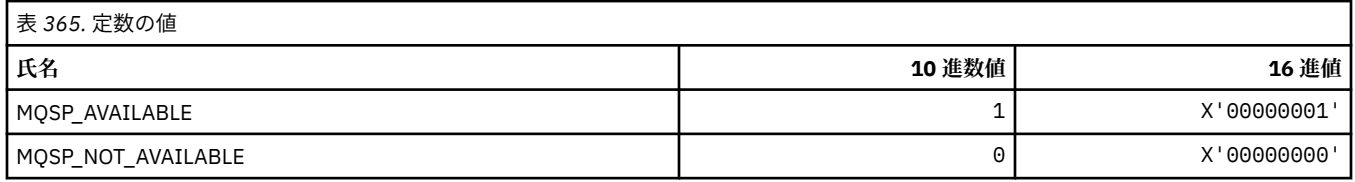

## **MQSQQM\_\* (共有キューのキュー・マネージャー名)**

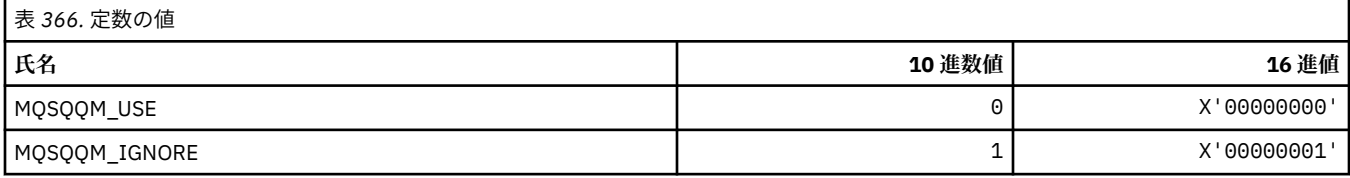

### **MQSR\_\* (アクション)**

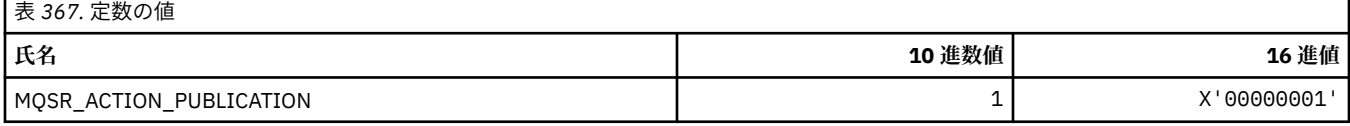

## **MQSRO\_\* (サブスクリプション要求オプション構造体)**

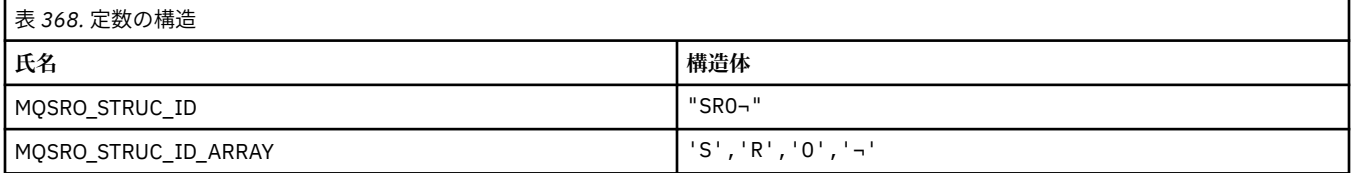

#### **注 :** 記号¬は、単一のブランク文字を表します。

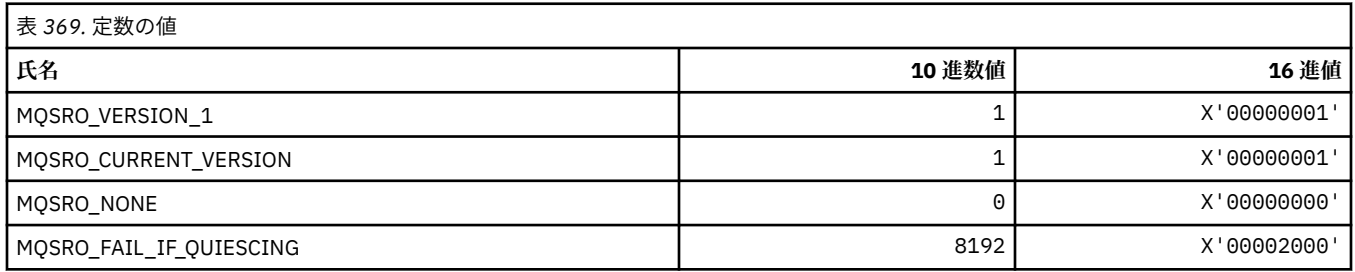

## **MQSS\_\* (セグメント状況)**

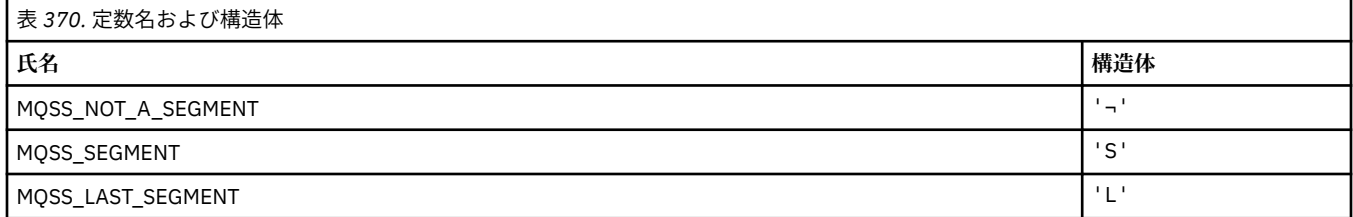

**注 :** 記号¬は、単一のブランク文字を表します。

### **MQSSL\_\* (SSL FIPS 要件)**

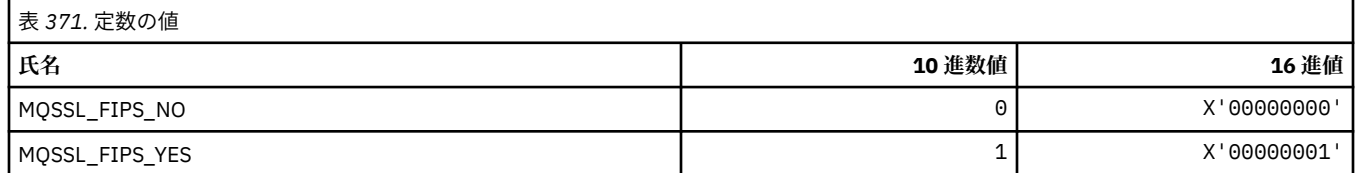

# **MQSTAT\_\* (状況オプション)**

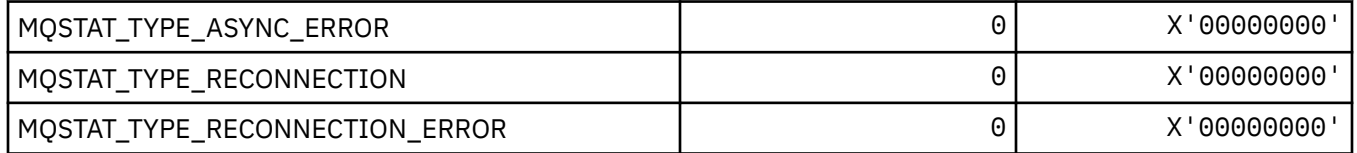

### **MQSTS\_\* (状況報告構造体)**

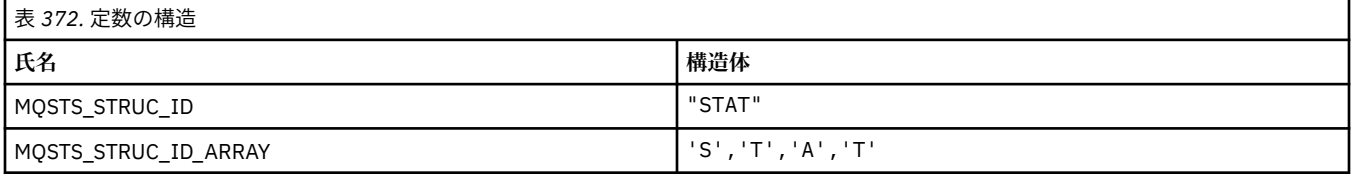

#### **注 :** 記号¬は、単一のブランク文字を表します。

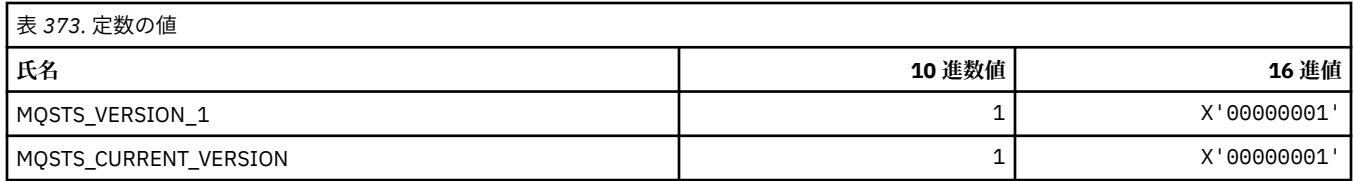

## **MQSUB\_\* (永続サブスクリプション)**

### **永続サブスクリプション**

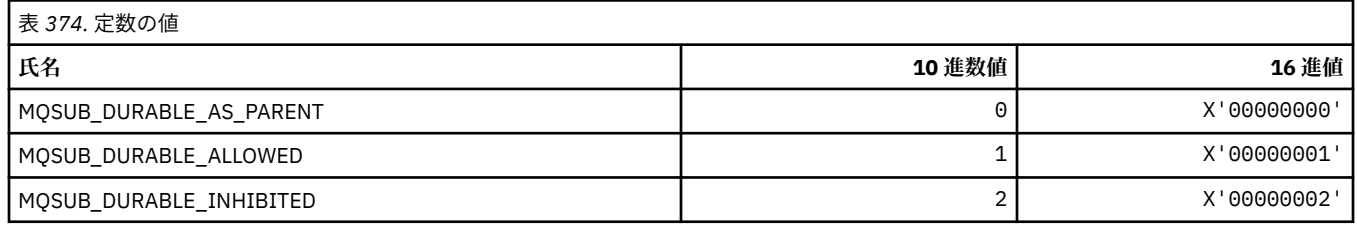

#### **永続サブスクリプション**

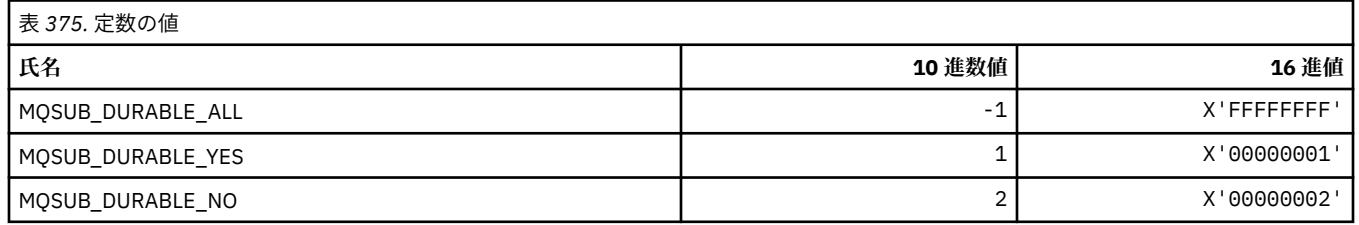

## **MQSUBTYPE\_\* (コマンド形式のサブスクリプション・タイプ)**

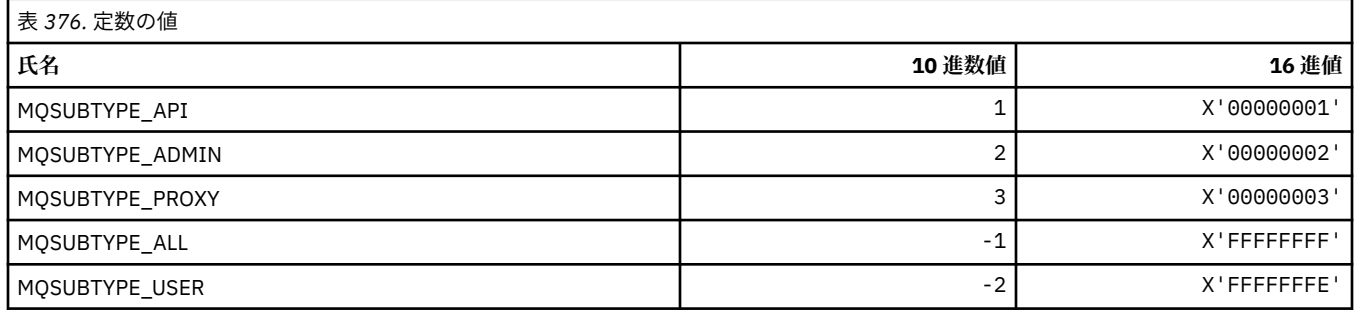

## **MQSUS\_\* (コマンド形式の中断状況)**

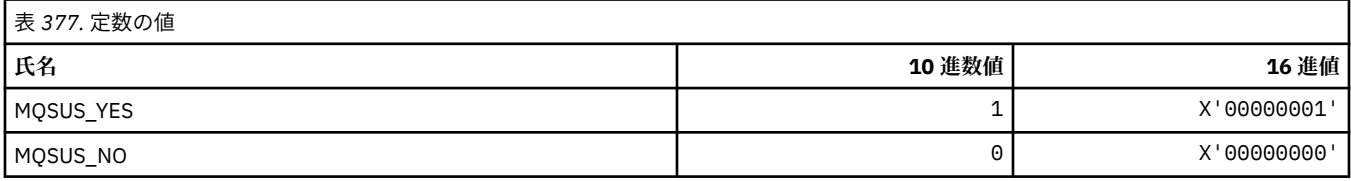

### **サービス・タイプ**

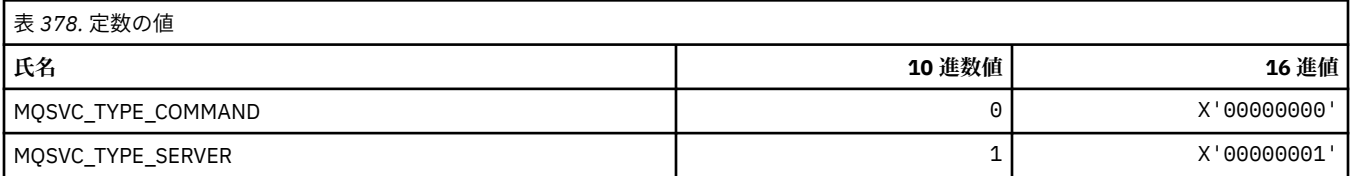

#### **サービス制御**

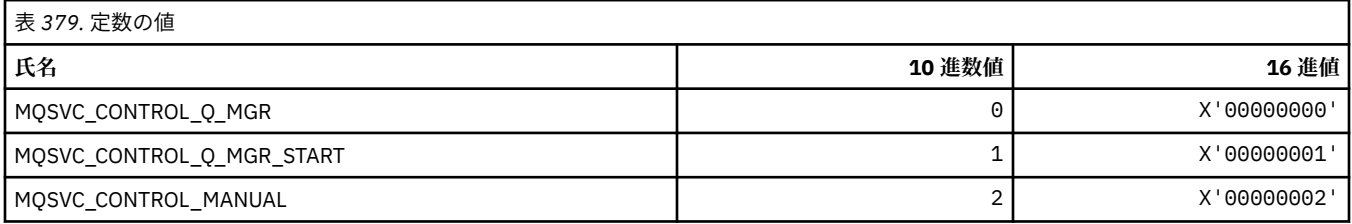

#### **サービス状況**

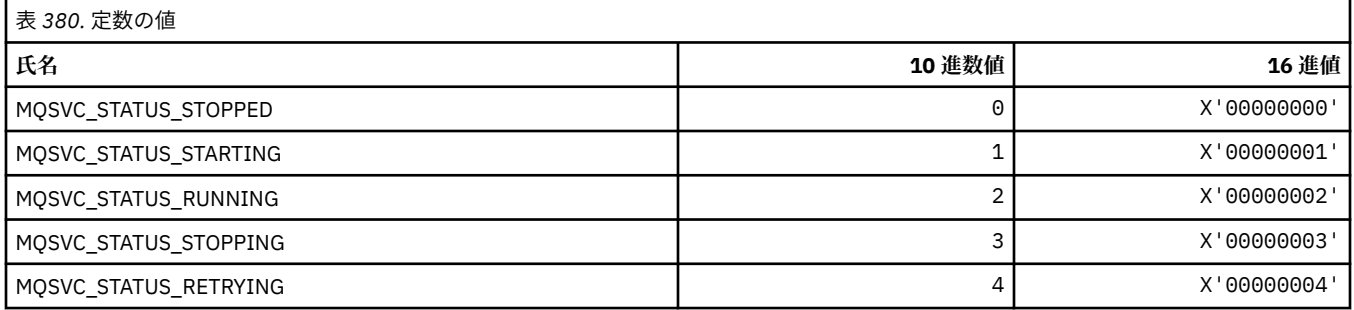

### **MQSYNCPOINT\_\* (コマンド形式のパブリッシュ/サブスクライブ・マイグレーシ ョンの同期点値)**

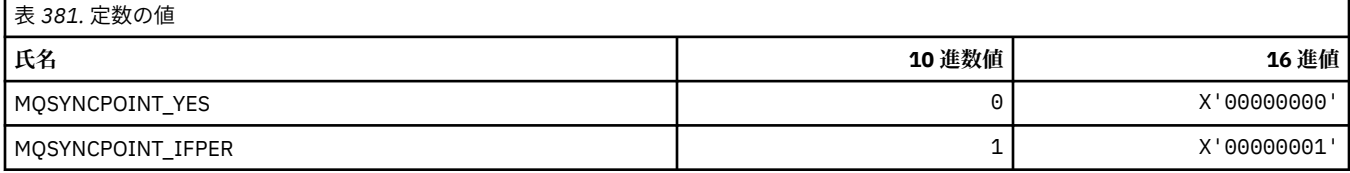

## **MQSYSP\_\* (コマンド形式のシステム・パラメーター値)**

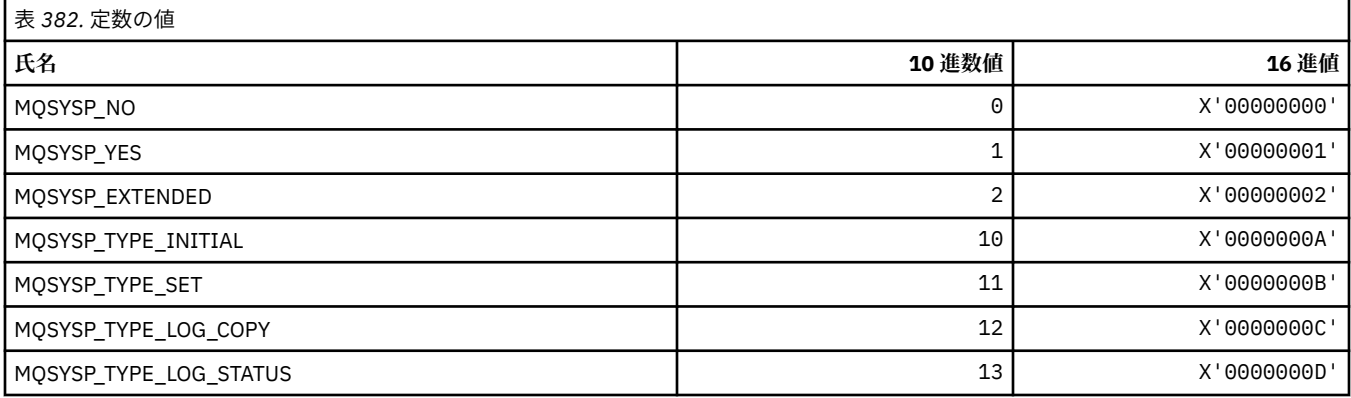

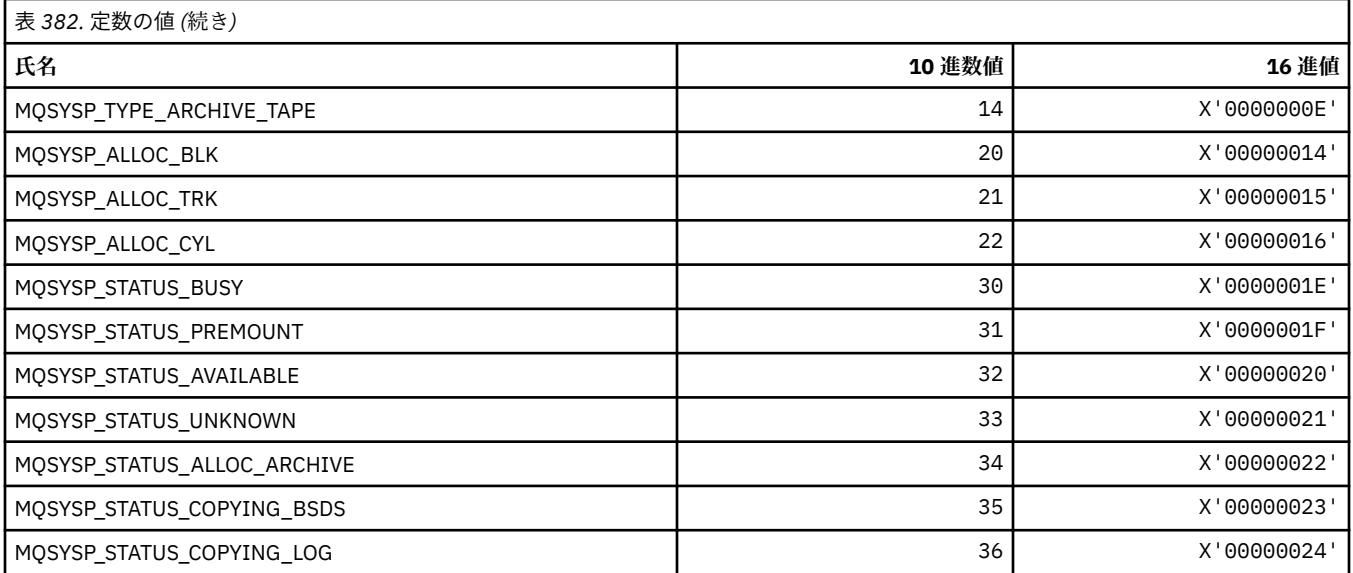

## **MQTA\_\* (トピック属性)**

#### **ワイルドカード**

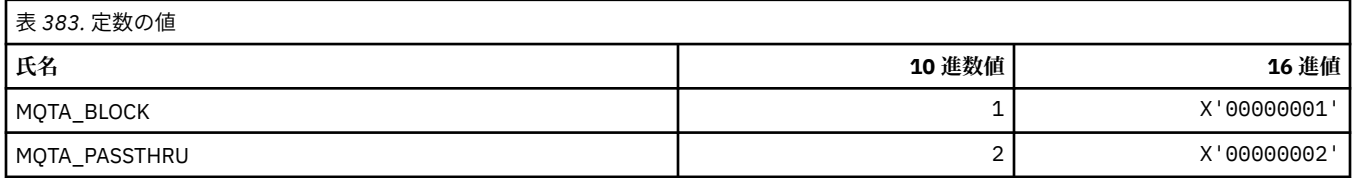

## **許可されるサブスクリプション**

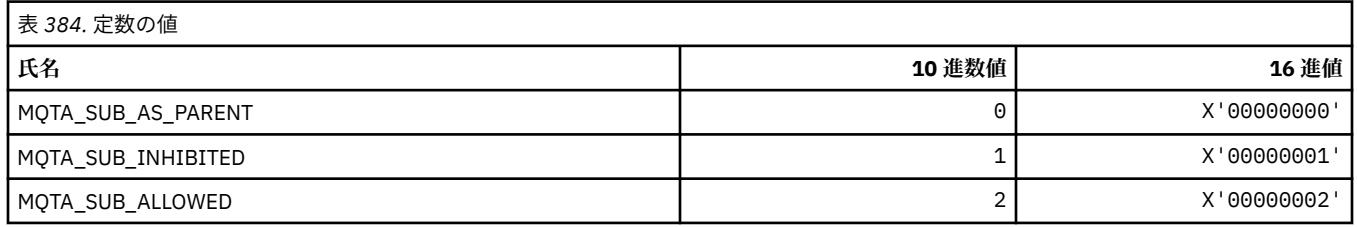

## **プロキシー・サブスクリプション伝搬**

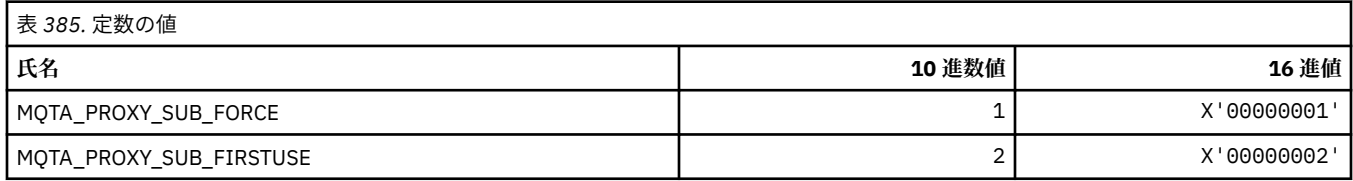

### **許可されるパブリケーション**

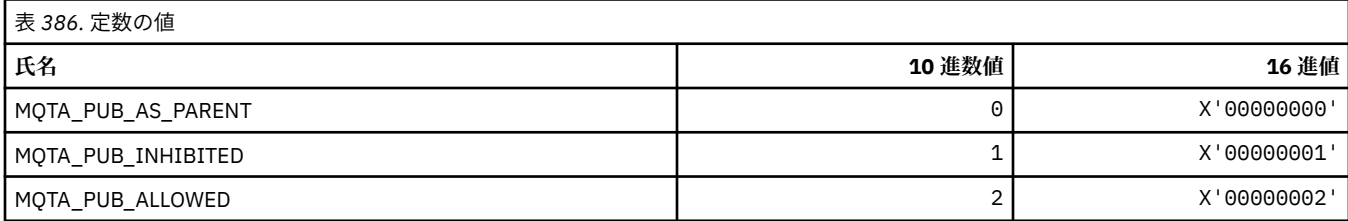

### **MQTC\_\* (トリガー制御)**

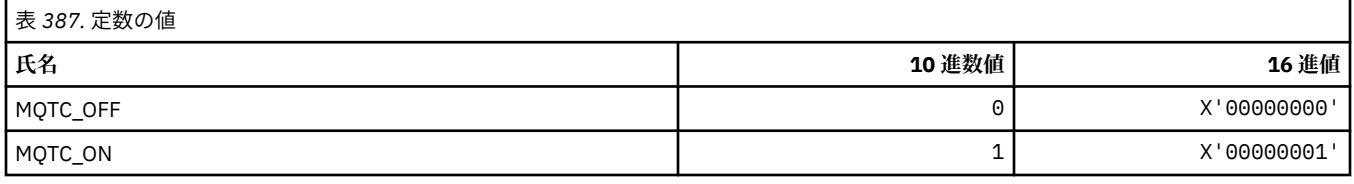

## **MQTCPKEEP\_\* (TCP キープアライブ)**

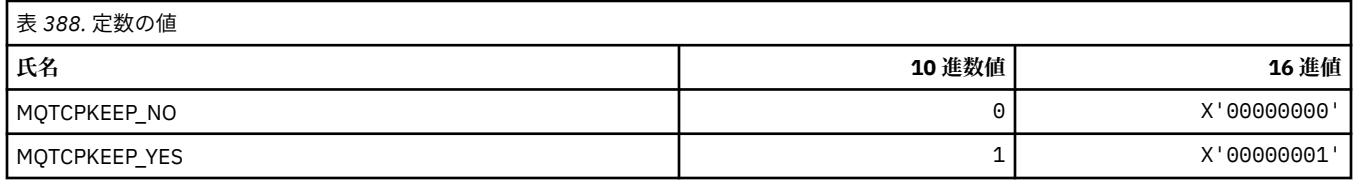

## **MQTCPSTACK\_\* (TCP スタック・タイプ)**

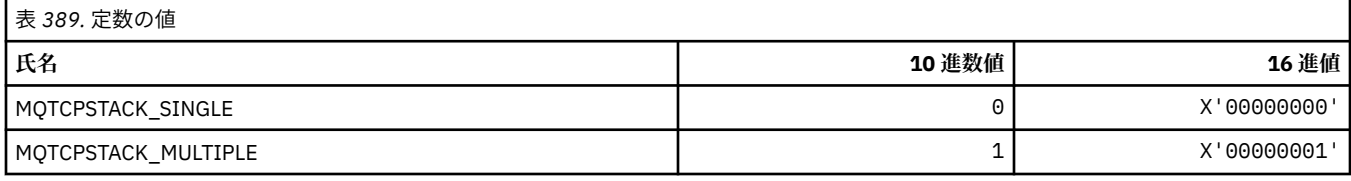

## **MQTIME\_\* (コマンド形式の時間単位)**

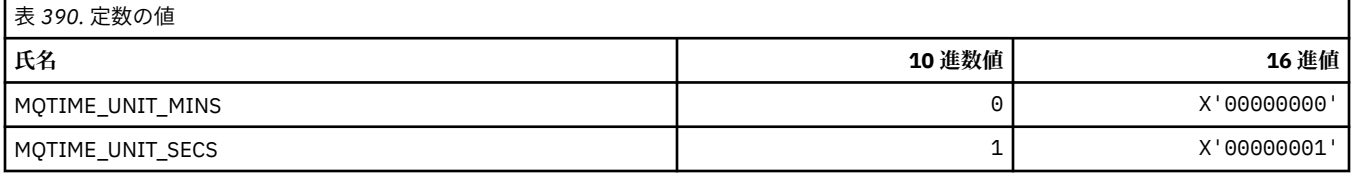

### **MQTM\_\* (トリガー・メッセージ構造体)**

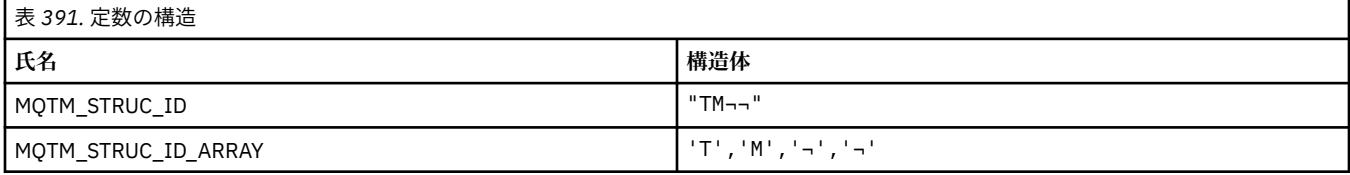

#### **注 :** 記号¬は、単一のブランク文字を表します。

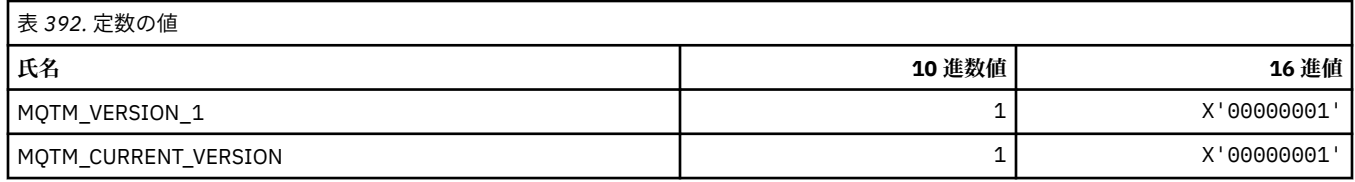

## **MQTMC\_\* (トリガー・メッセージ文字フォーマット構造体)**

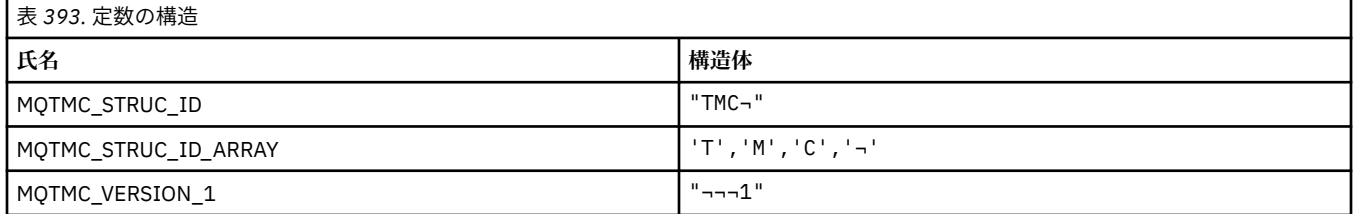

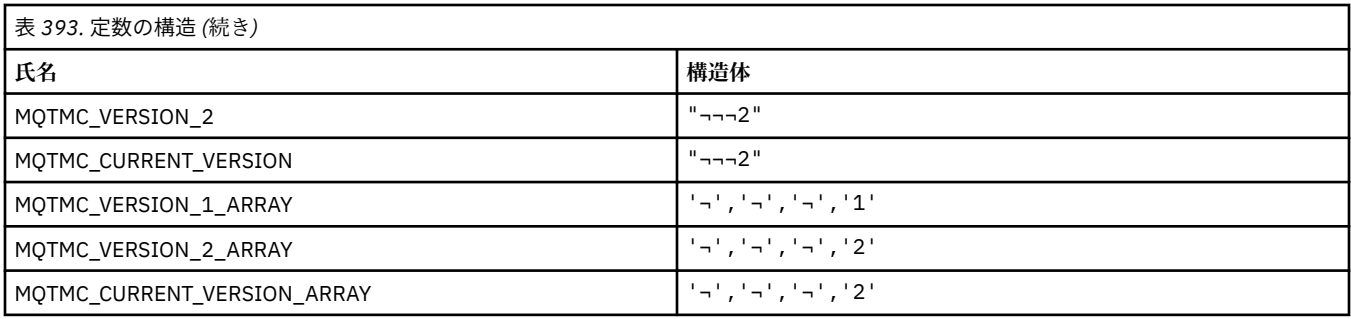

**注 :** 記号¬は、単一のブランク文字を表します。

# **MQTOPT\_\* (トピック・タイプ)**

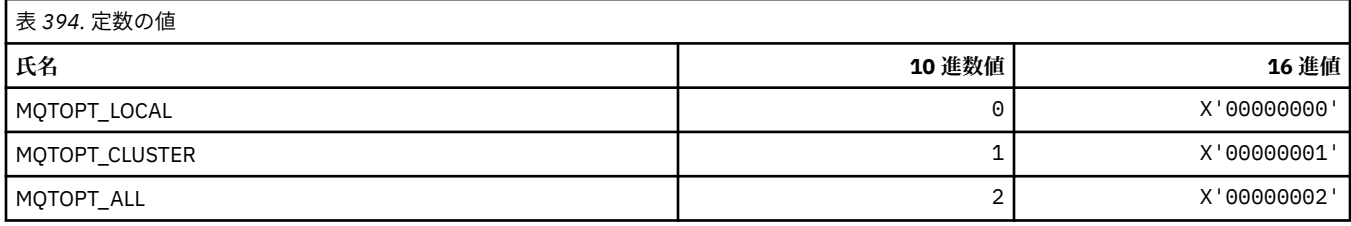

# **MQTRAXSTR\_\* (チャネル・イニシエーター・トレース自動始動)**

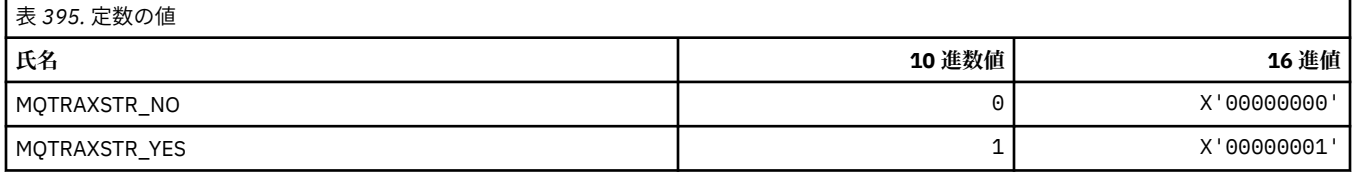

## **MQTSCOPE\_\* (サブスクリプション有効範囲)**

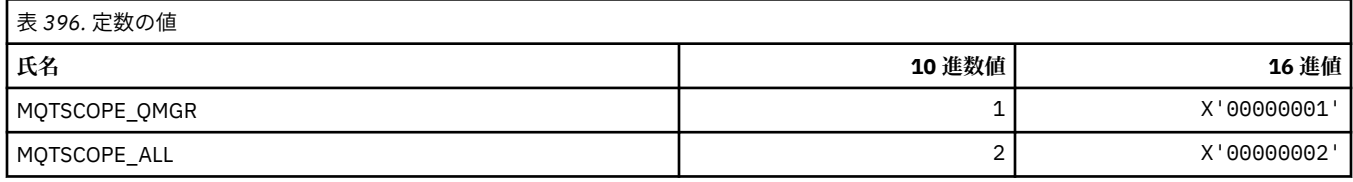

## **MQTT\_\* (トリガー・タイプ)**

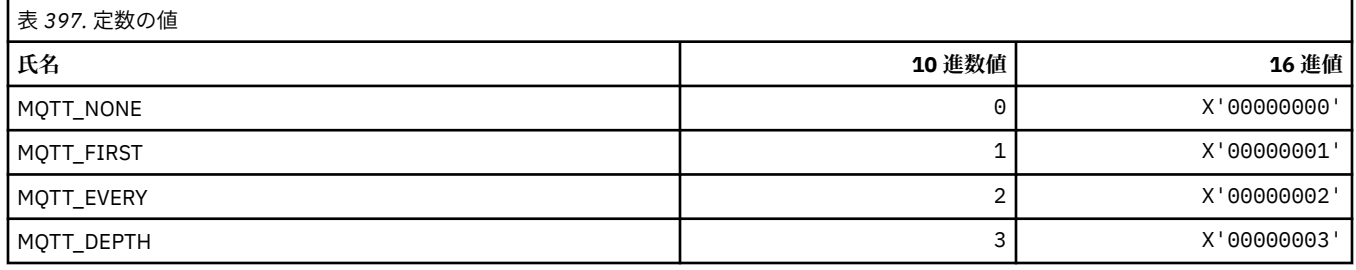

# **MQTYPE\_\* (プロパティー・データ・タイプ)**

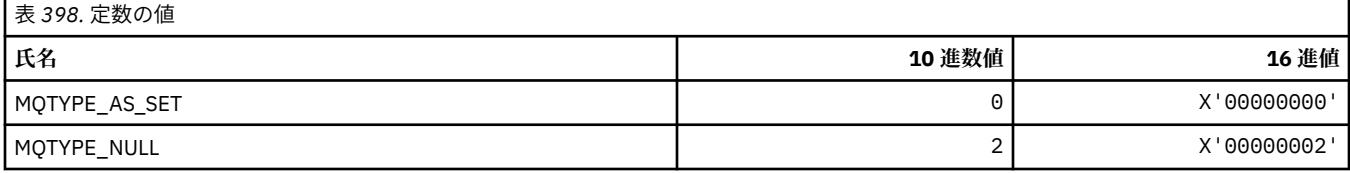

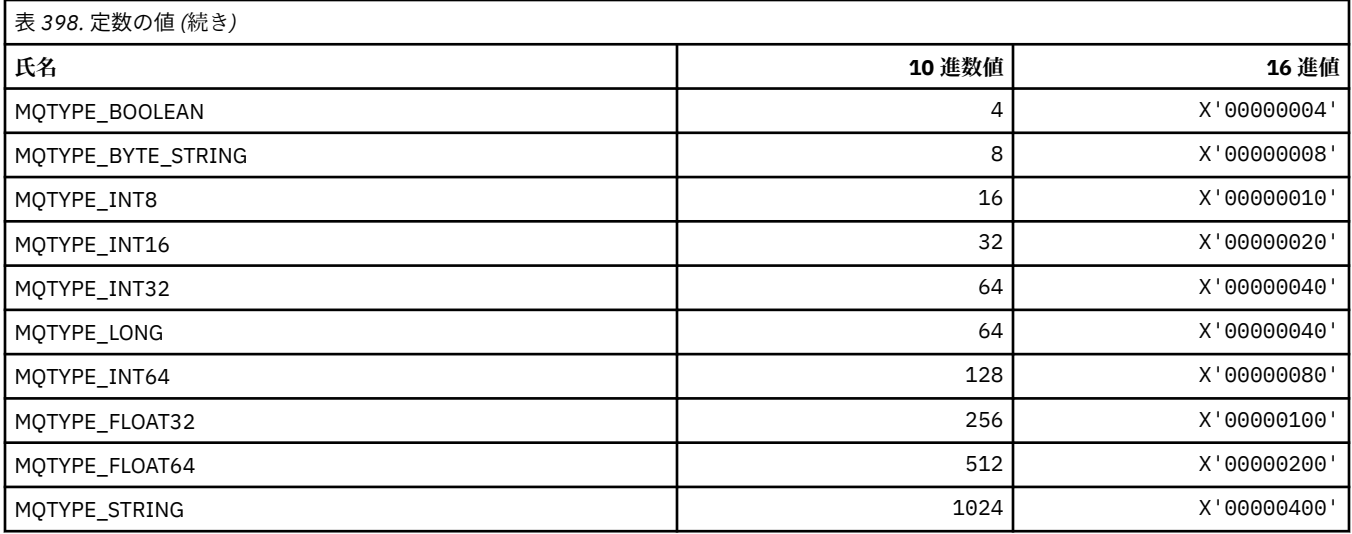

## **MQUA\_\* (パブリッシュ/サブスクライブ・ユーザー属性セレクター)**

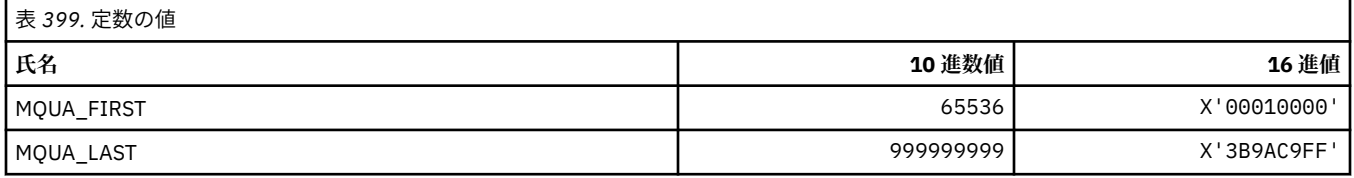

#### **MQUIDSUPP\_\* (コマンド形式のユーザー ID サポート)**

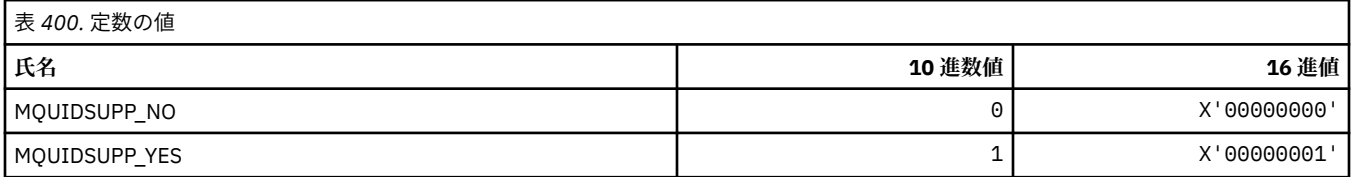

### **MQUNDELIVERED\_\* (コマンド形式のパブリッシュ/サブスクライブ・マイグレー ションの未配布値)**

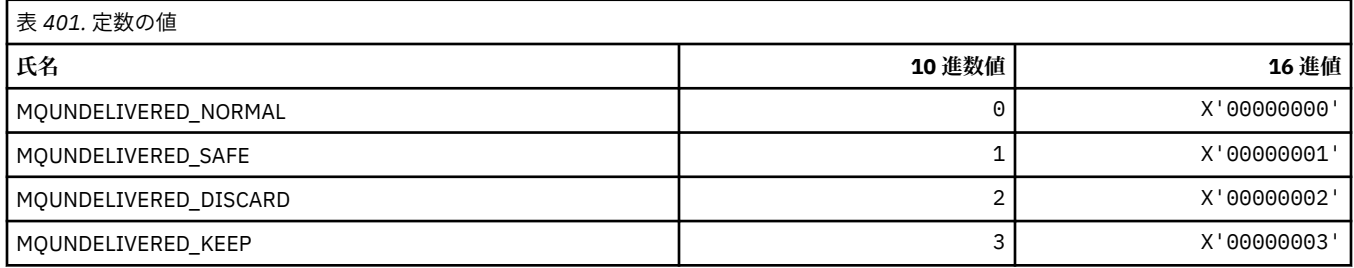

# **MQUOWST\_\* (コマンド形式の UOW 状態)**

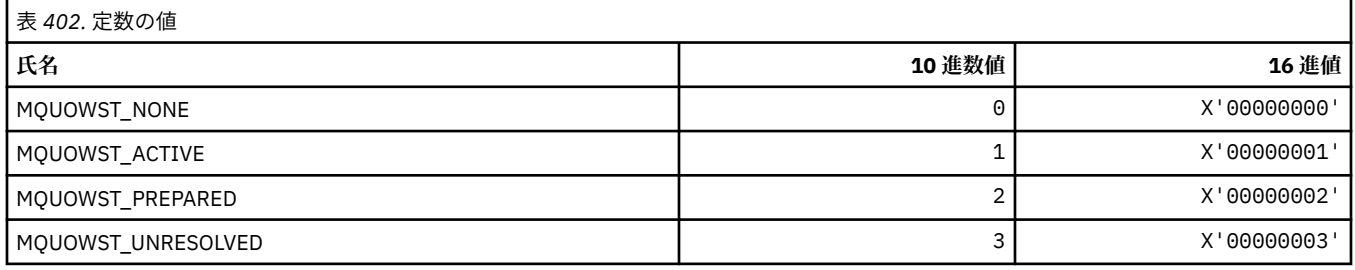

## **MQUOWT\_\* (コマンド形式の UOW タイプ)**

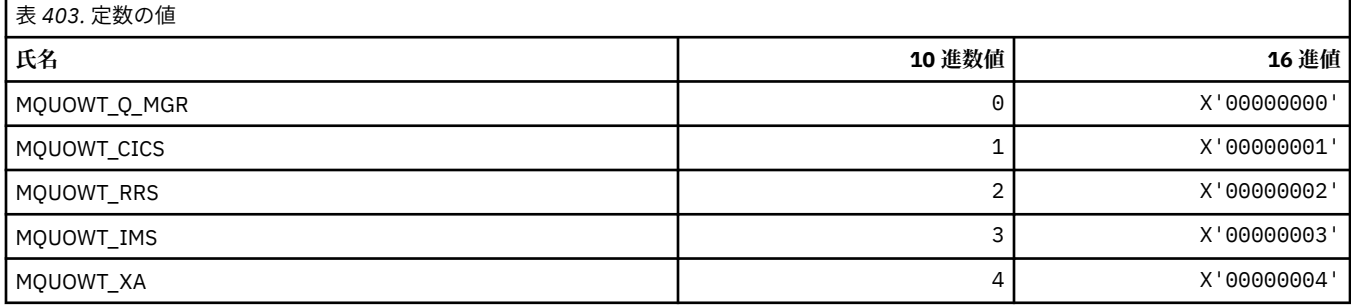

## **MQUS\_\* (キューの使用法)**

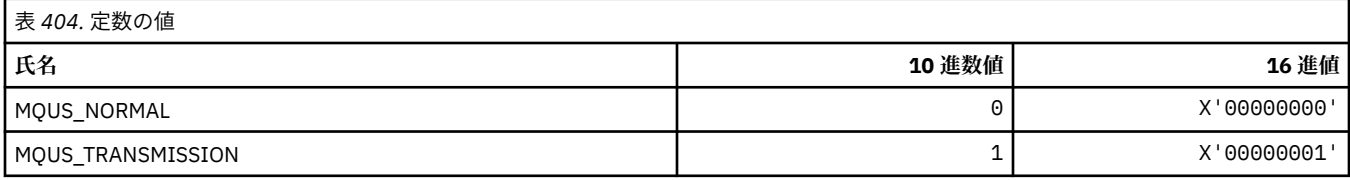

## **MQUSAGE\_\* (コマンド形式のページ・セット使用状況値およびデータ・セット使 用状況値)**

### **コマンド形式のページ・セット使用状況値**

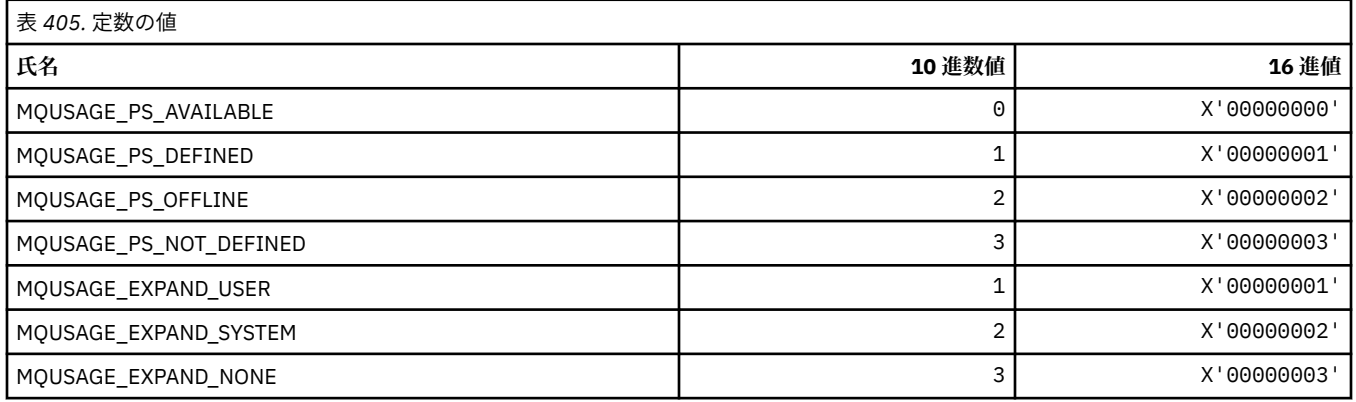

## **コマンド形式のデータ・セット使用状況値**

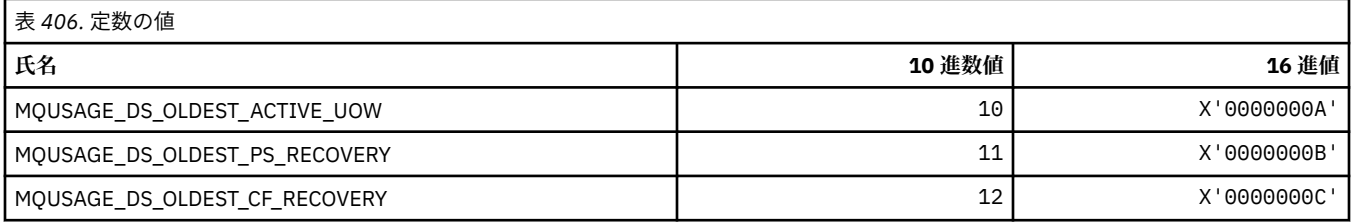

# **MQVL\_\* (値の長さ)**

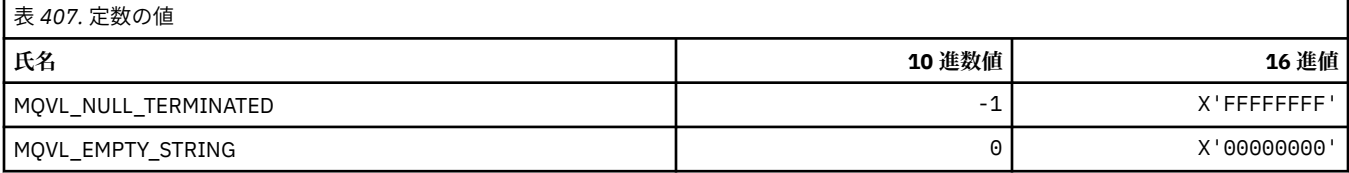

### **MQVU\_\* (可変ユーザー ID)**

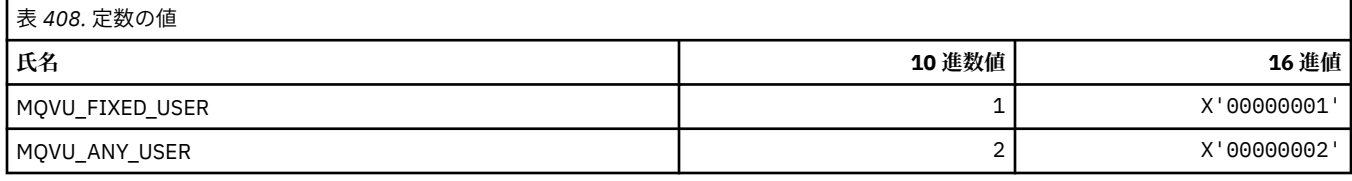

### **MQWDR\_\* (クラスター・ワークロード出口宛先レコード構造体)**

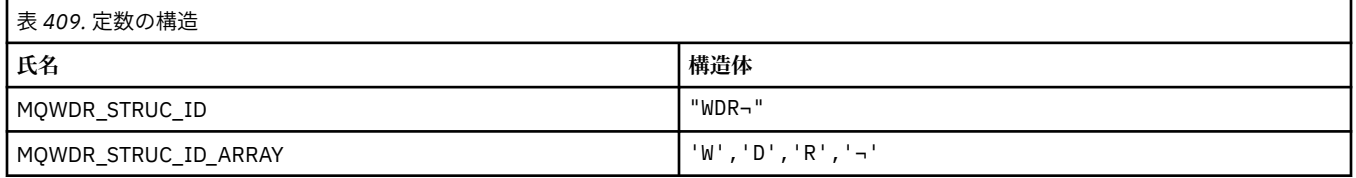

**注 :** 記号¬は、単一のブランク文字を表します。

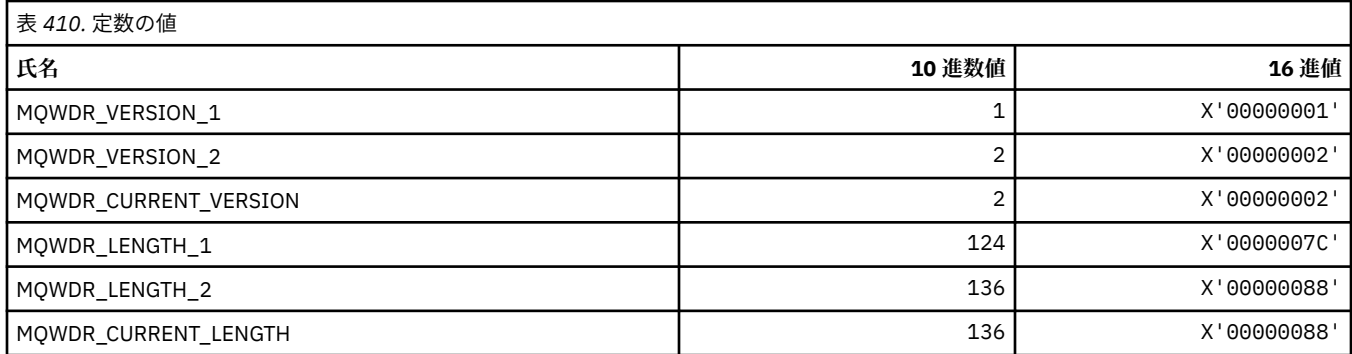

#### **MQWI\_\* (待機間隔)**

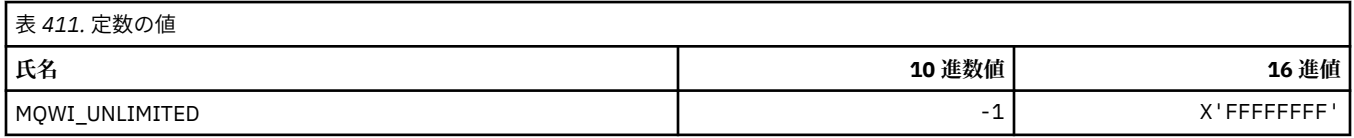

## **MQWIH\_\* (ワークロード情報ヘッダー構造体およびフラグ)**

#### **ワークロード情報ヘッダー構造体**

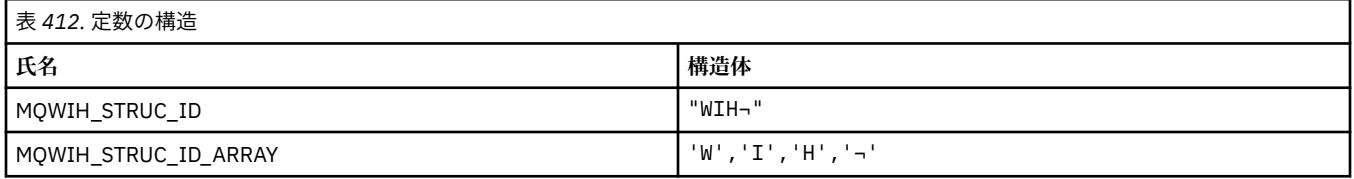

#### **注 :** 記号¬は、単一のブランク文字を表します。

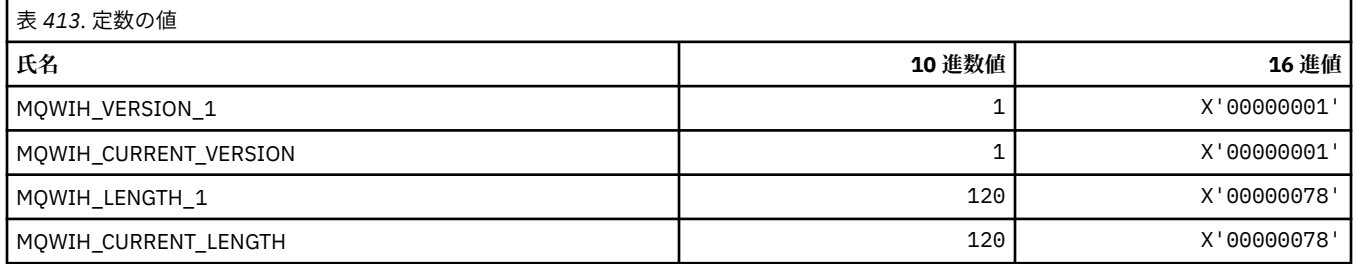

#### **ワークロード情報ヘッダー・フラグ**

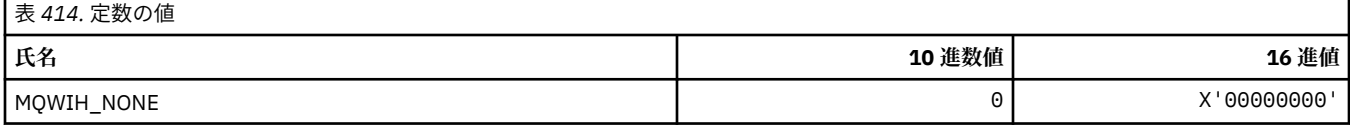

## **MQWQR\_\* (クラスター・ワークロード出口キュー・レコード構造体)**

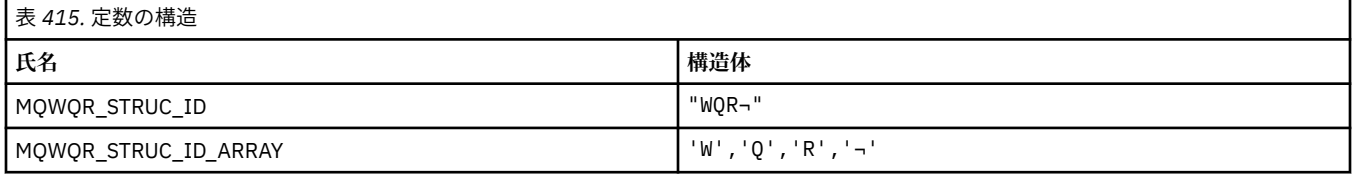

#### **注 :** 記号¬は、単一のブランク文字を表します。

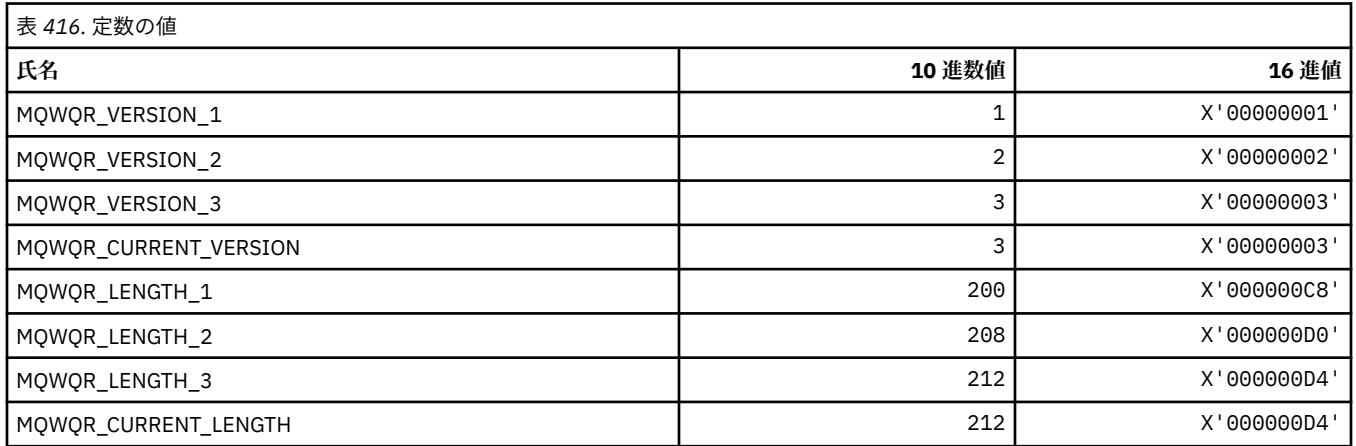

# **MQWS\_\* (ワイルドカード・スキーマ)**

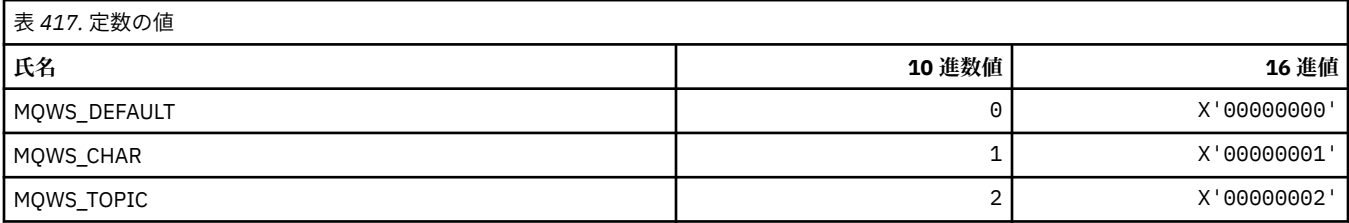

### **MQWXP\_\* (クラスター・ワークロード出口パラメーター構造体)**

#### **MQWXP\_\* (クラスター・ワークロード出口パラメーター構造体)**

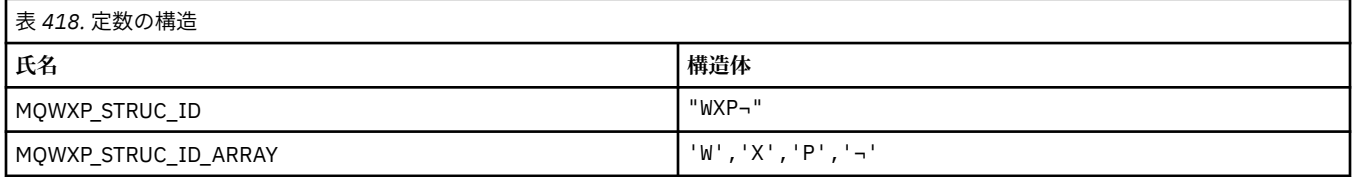

**注 :** 記号¬は、単一のブランク文字を表します。

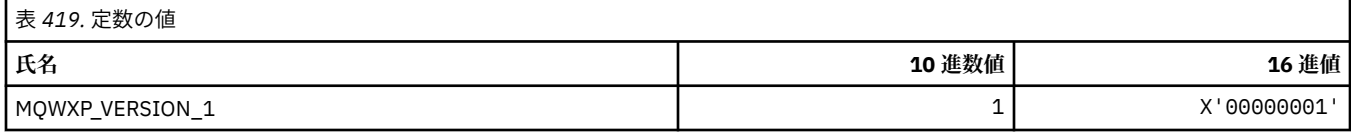

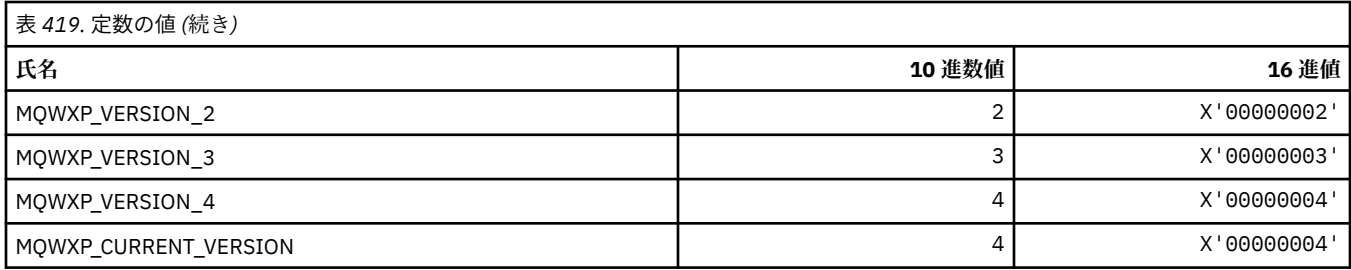

## **MQWXP\_\* (クラスター・ワークロード・フラグ)**

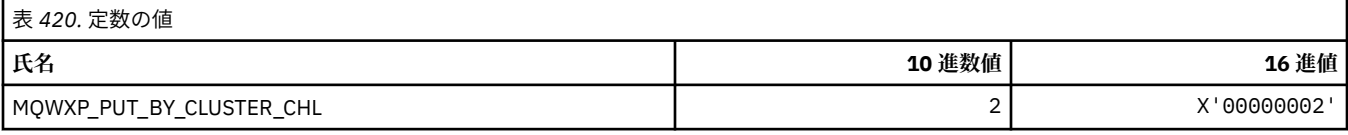

#### **関連資料**

MQWXP のフィールド - クラスター・ワークロード出口パラメーター構造体

# **MQXACT\_\* (API 呼び出し側のタイプ)**

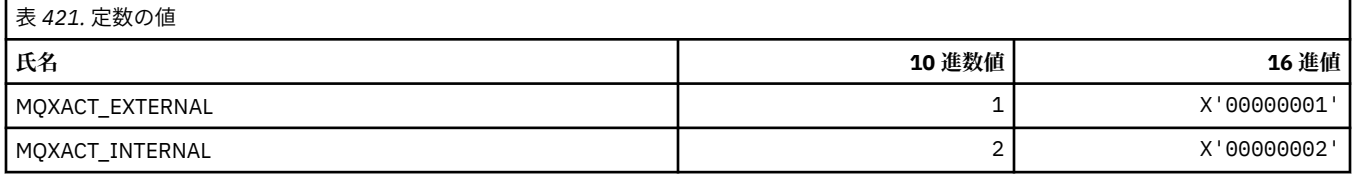

# **MQXC\_\* (出口コマンド)**

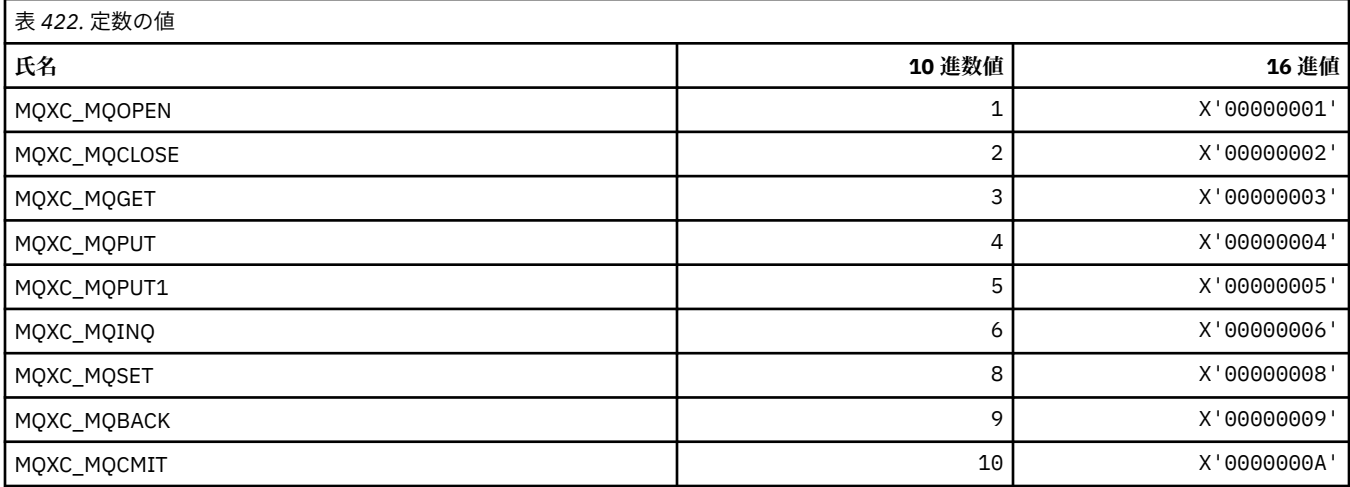

# **MQXCC\_\* (出口応答)**

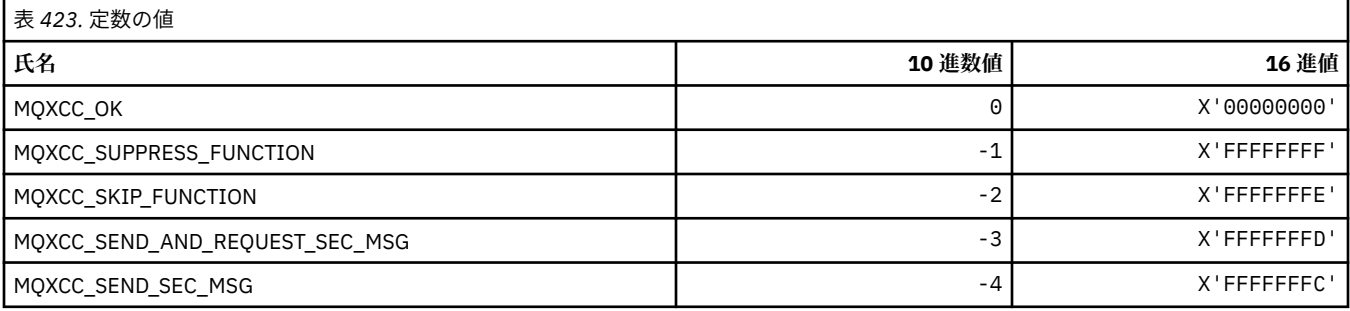

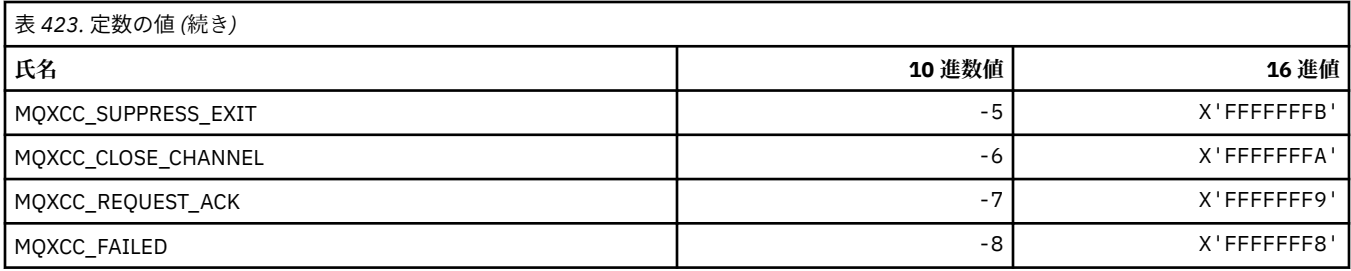

# **MQXDR\_\* (出口応答)**

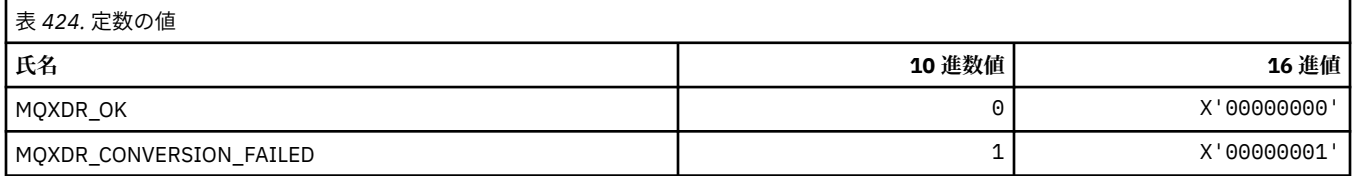

### **MQXE\_\* (環境)**

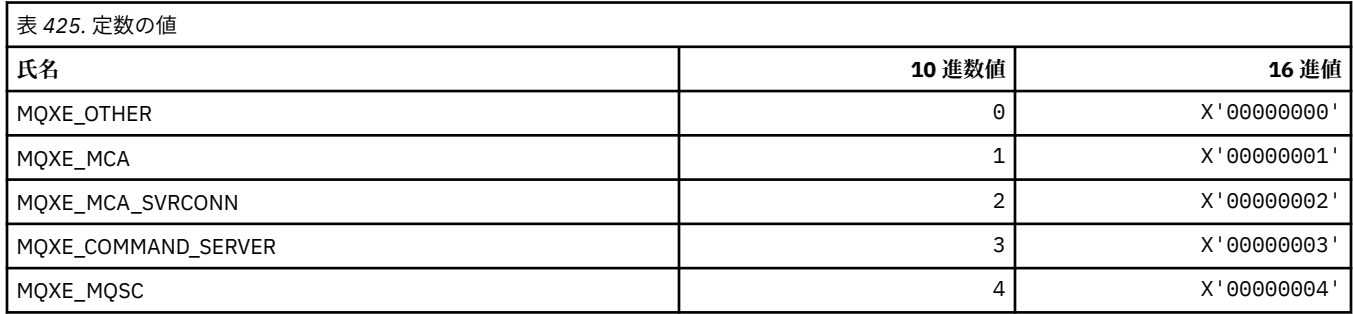

# **MQXEPO\_\* (エントリー・ポイント登録オプション構造体および出口オプション)**

### **エントリー・ポイント登録オプション構造体**

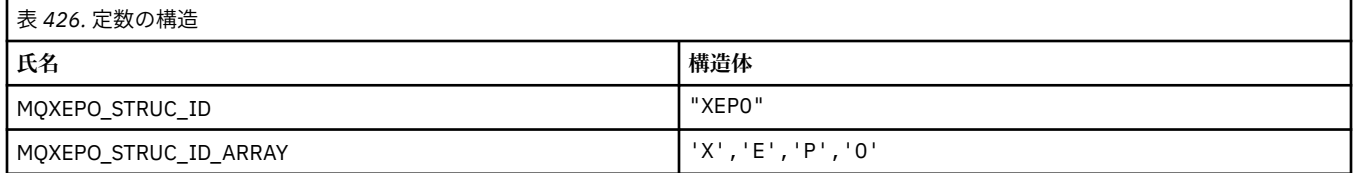

**注 :** 記号¬は、単一のブランク文字を表します。

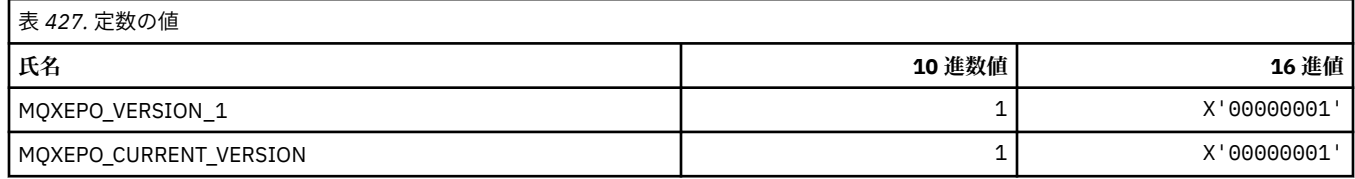

### **出口オプション**

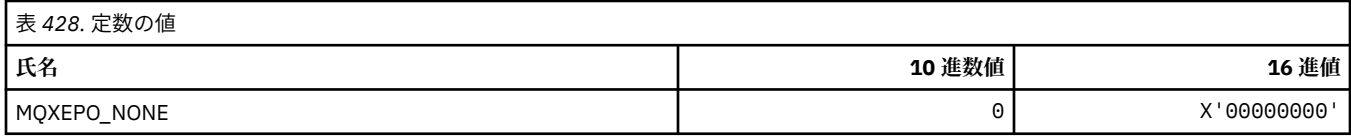

# **MQXF\_\* (API 関数 ID)**

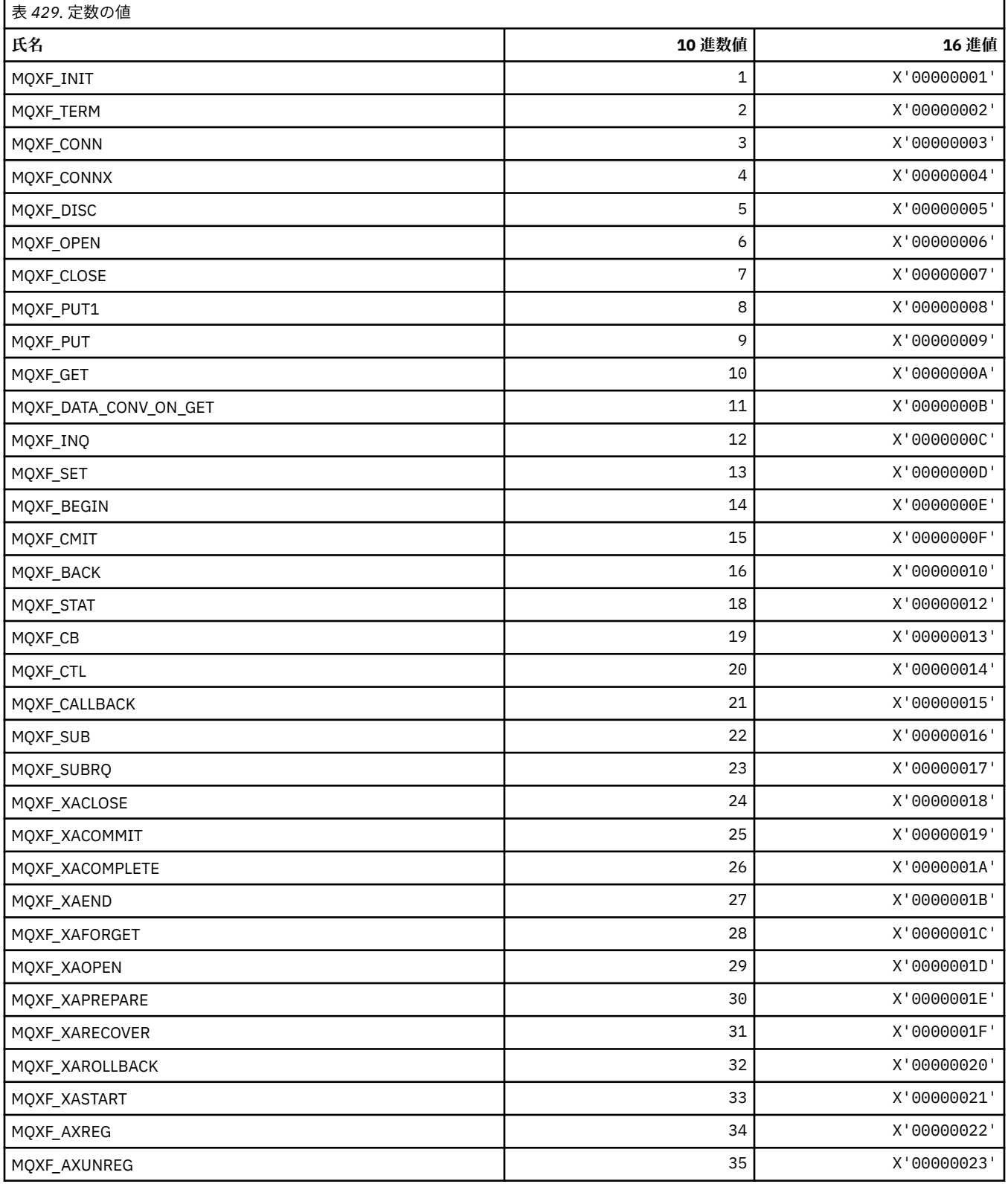

## **MQXP\_\* (API 交差出口パラメーター構造体)**

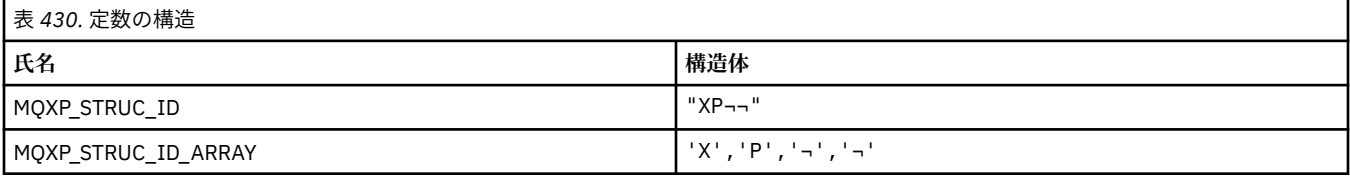

#### **注 :** 記号¬は、単一のブランク文字を表します。

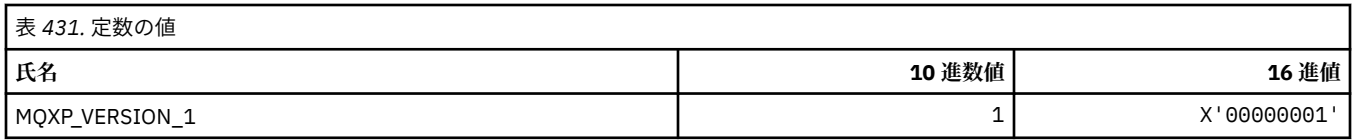

### **MQXPDA\_\* (問題判別域)**

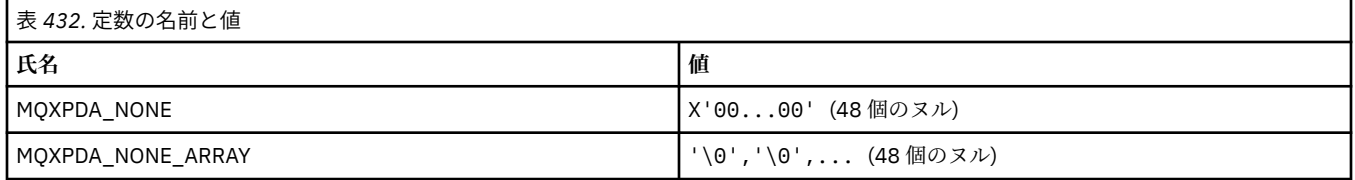

## **MQXPT\_\* (トランスポート・タイプ)**

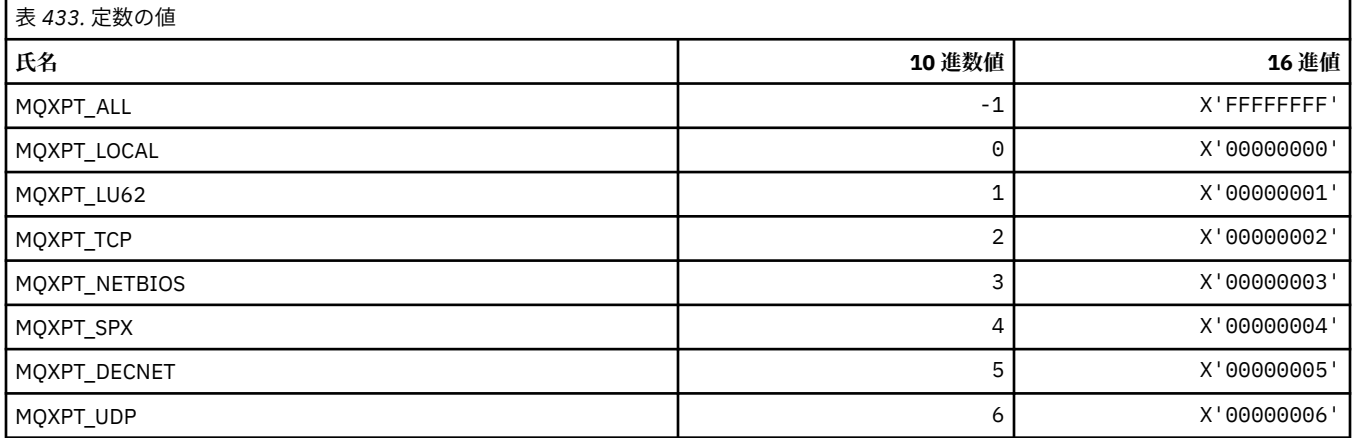

## **MQXQH\_\* (伝送キュー・ヘッダー構造体)**

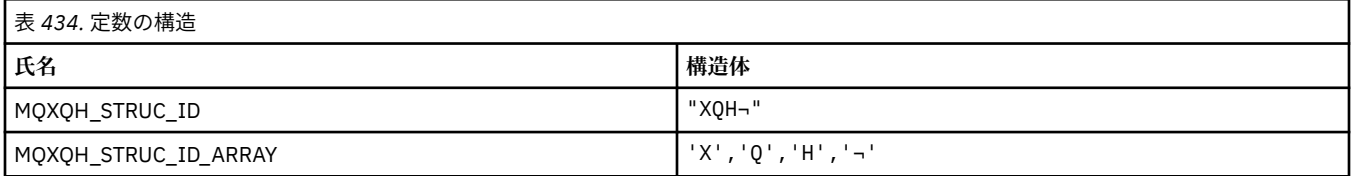

#### **注 :** 記号¬は、単一のブランク文字を表します。

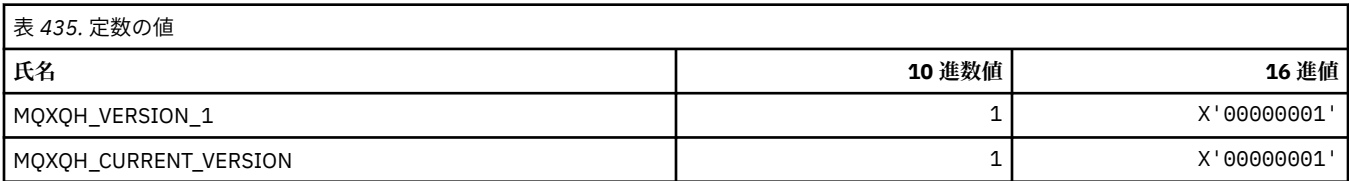

# **MQXR\_\* (出口の理由)**

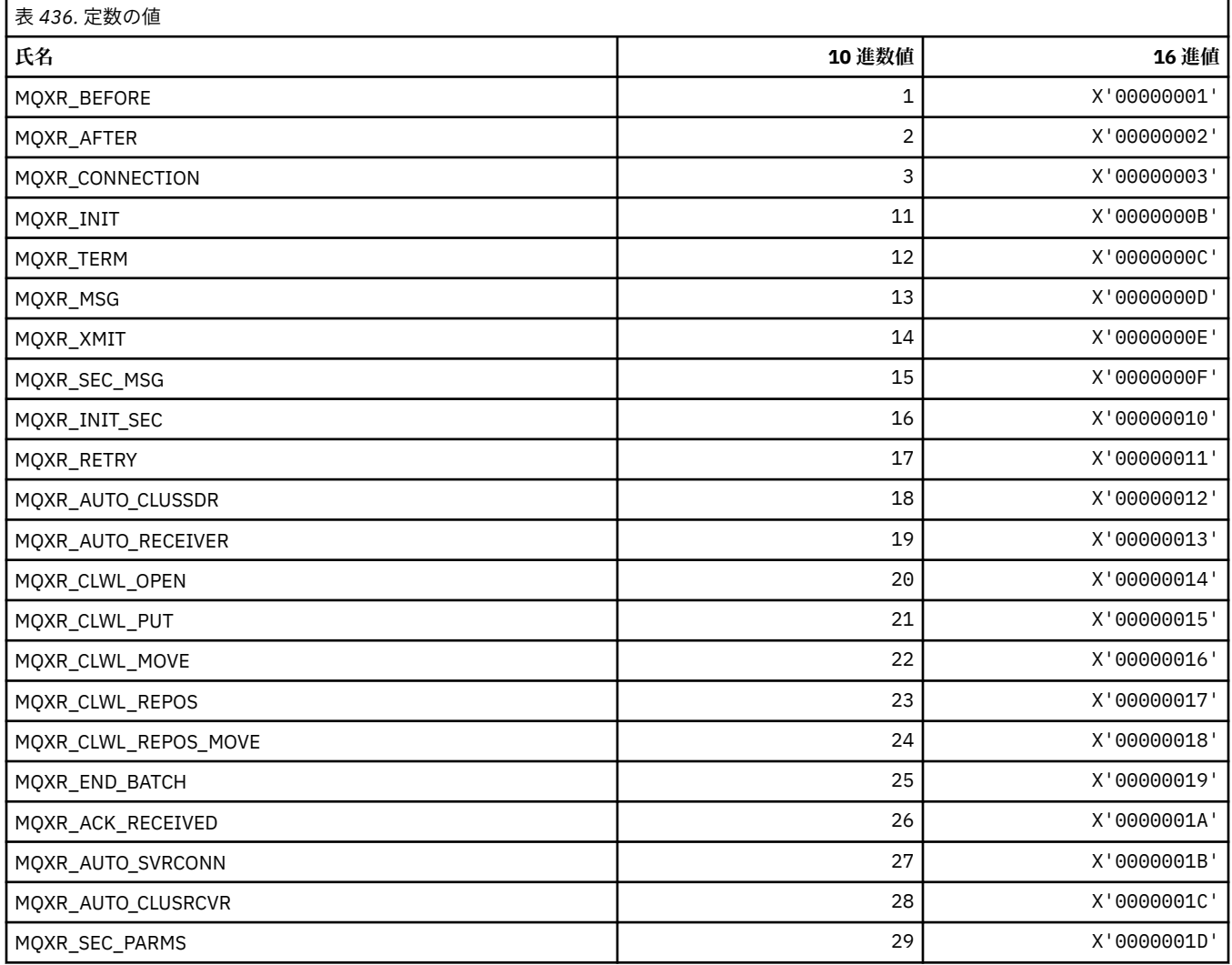

# **MQXR2\_\* (出口応答 2)**

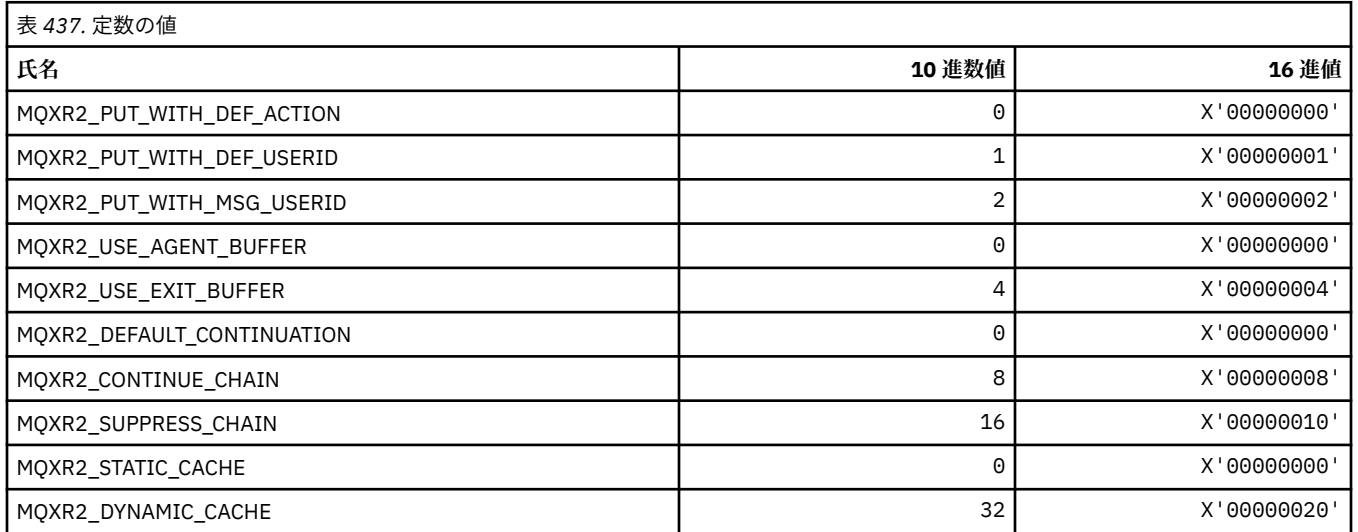

# **MQXT\_\* (出口 ID)**

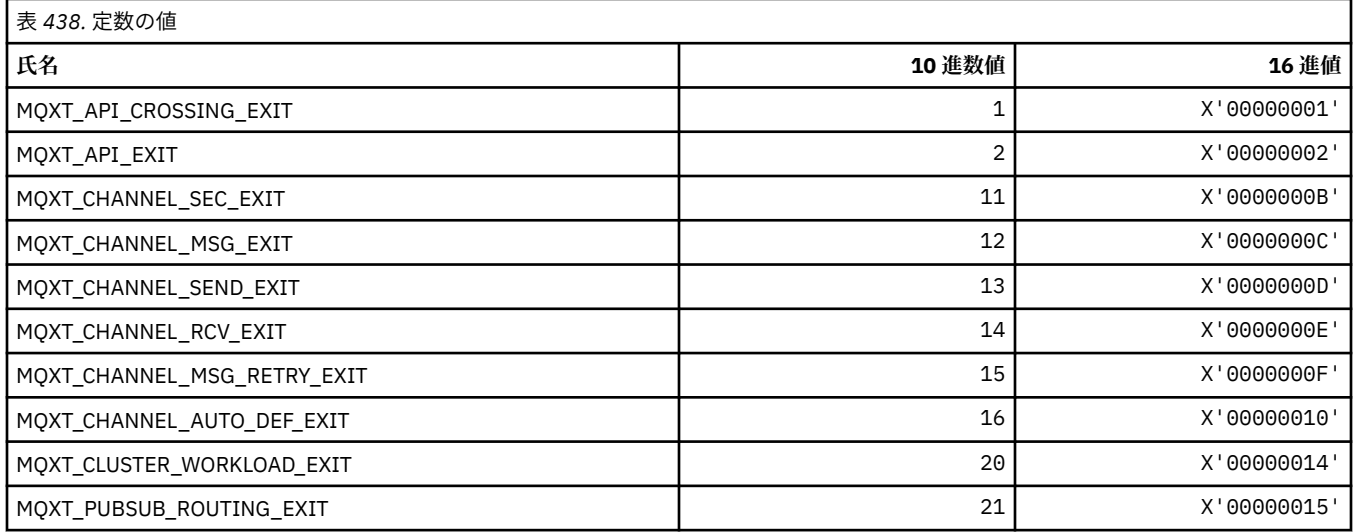

### **MQXUA\_\* (出口のユーザー域値)**

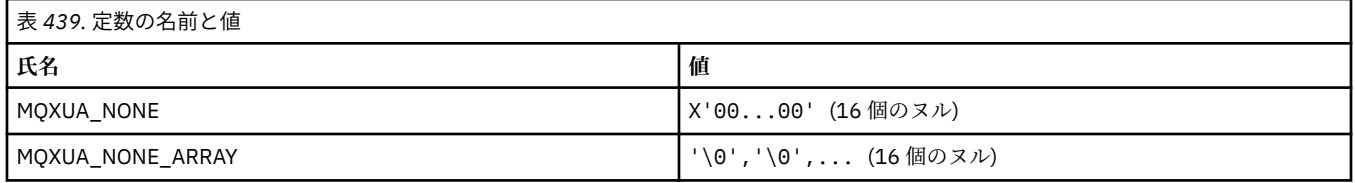

## **MQXWD\_\* (出口待機記述子構造体)**

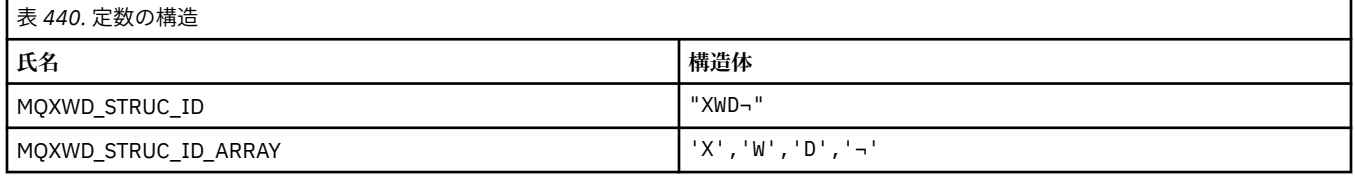

**注 :** 記号¬は、単一のブランク文字を表します。

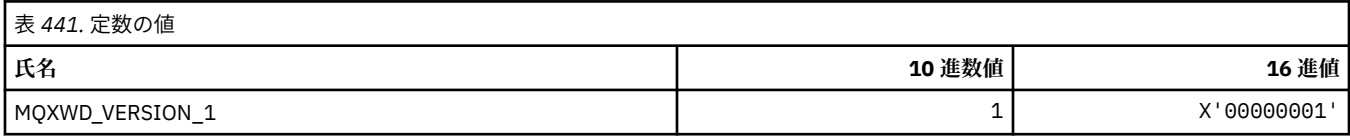

### **MQZAC\_\* (アプリケーション・コンテキスト構造体)**

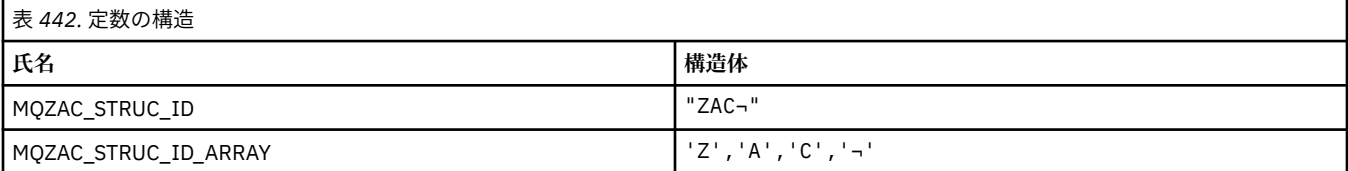

#### **注 :** 記号¬は、単一のブランク文字を表します。

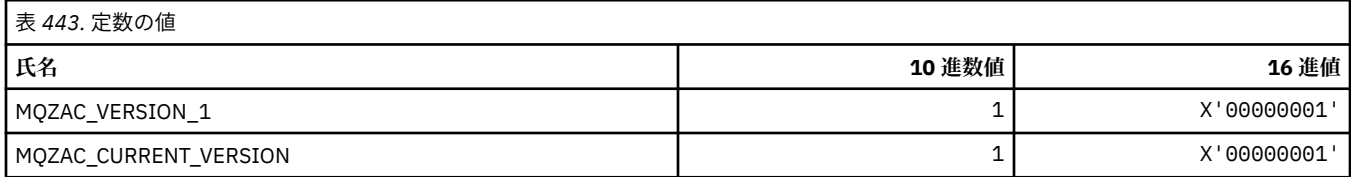

# **MQZAD\_\* (権限データ構造体)**

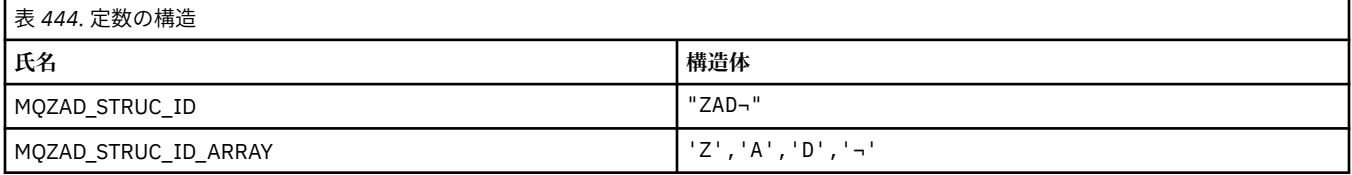

#### **注 :** 記号¬は、単一のブランク文字を表します。

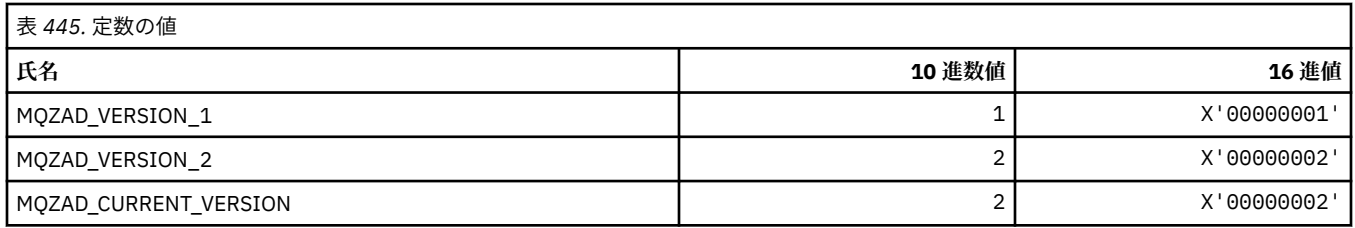

## **MQZAET\_\* (インストール可能サービス・エンティティー・タイプ)**

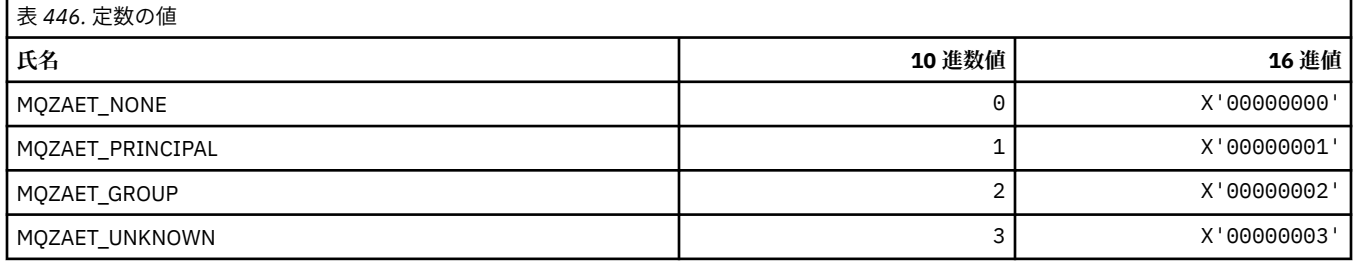

## **MQZAO\_\* (インストール可能サービス許可)**

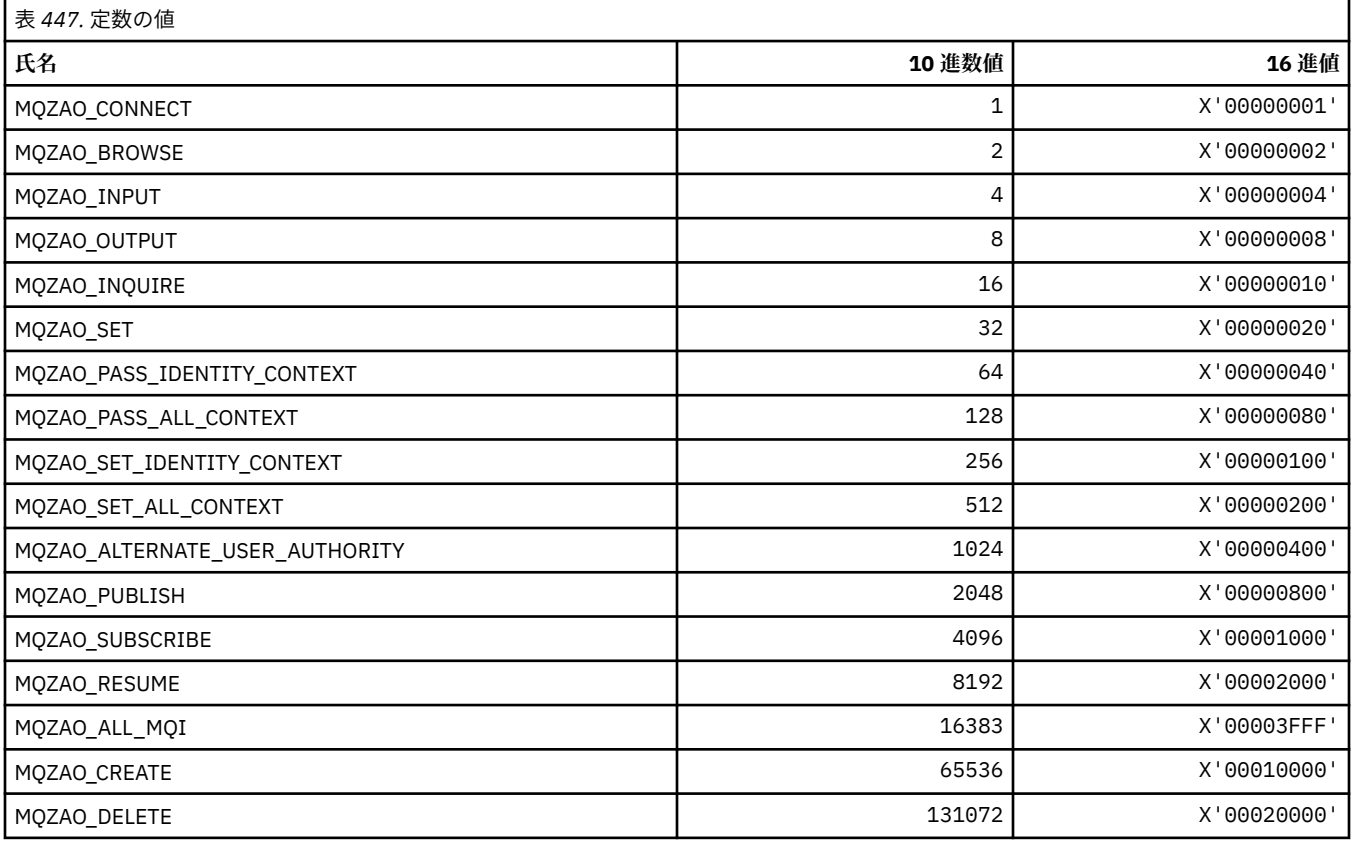

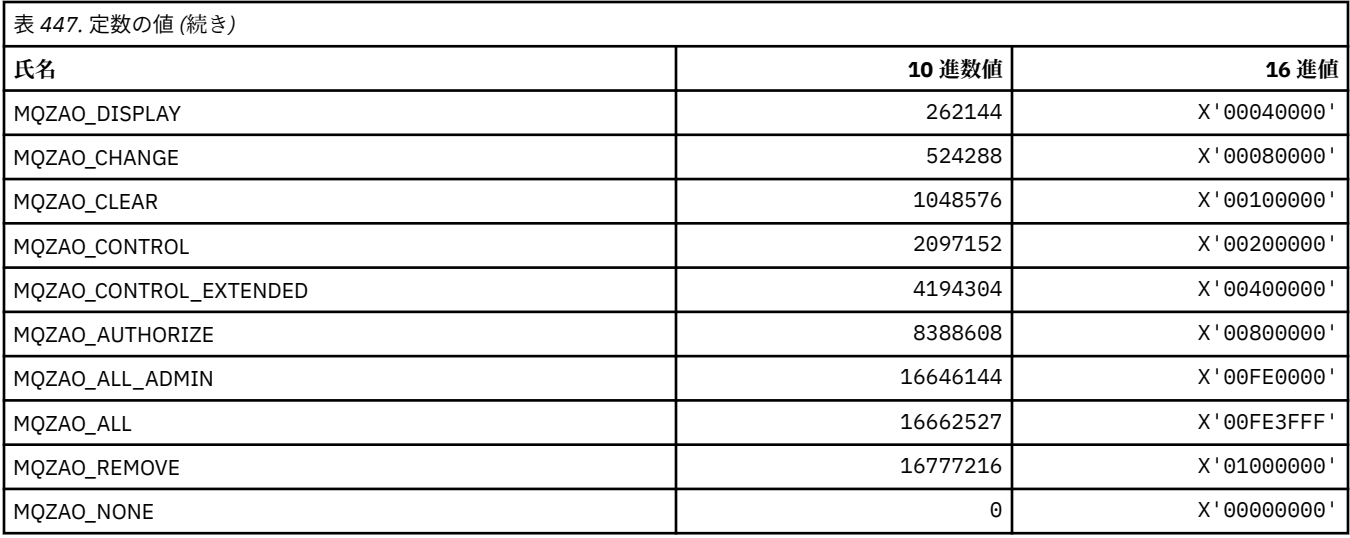

## **MQZAS\_\* (インストール可能サービスのサービス・インターフェース・バージョ ン)**

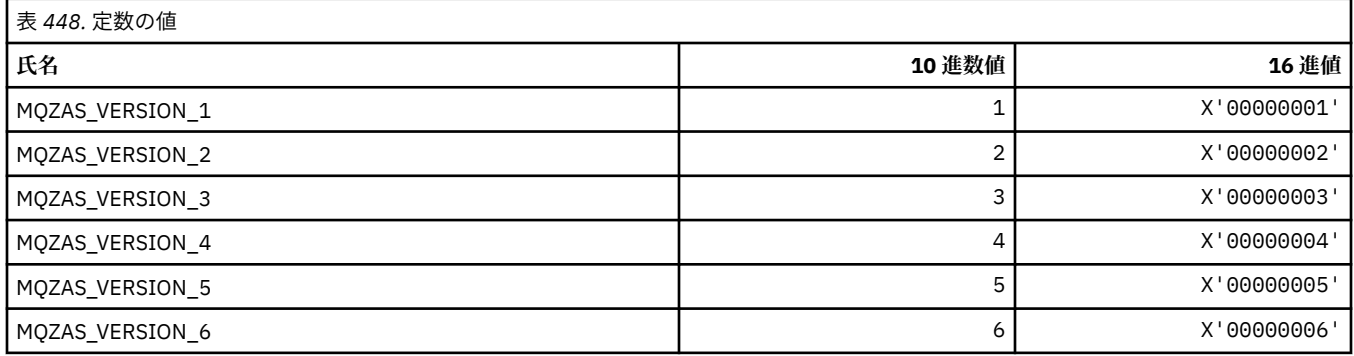

## **MQZAT\_\* (認証タイプ)**

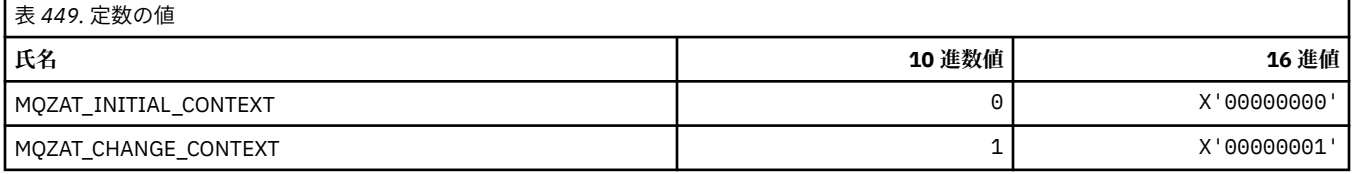

## **MQZCI\_\* (インストール可能サービス継続標識)**

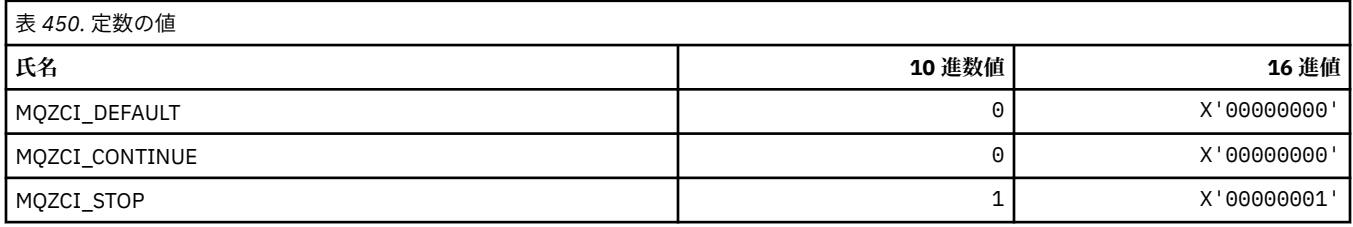

# **MQZED\_\* (エンティティー・データ構造体)**

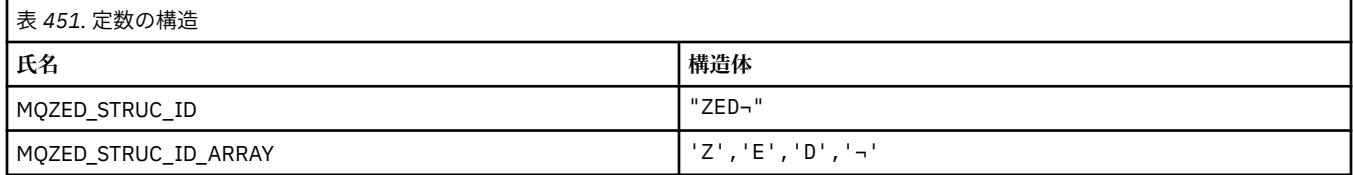

**注 :** 記号¬は、単一のブランク文字を表します。

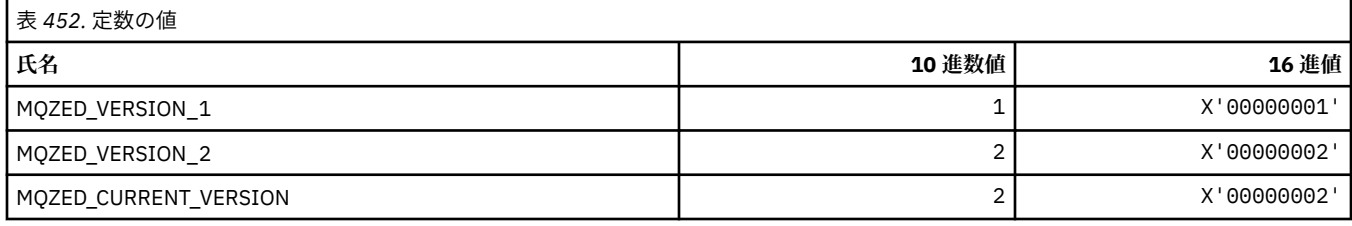

## **MQZFP\_\* (解放パラメーター構造体)**

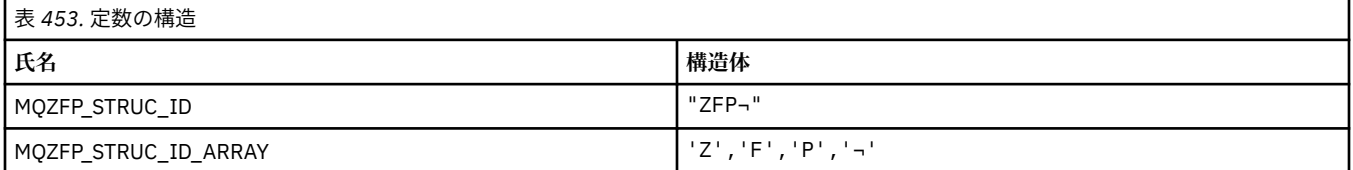

#### **注 :** 記号¬は、単一のブランク文字を表します。

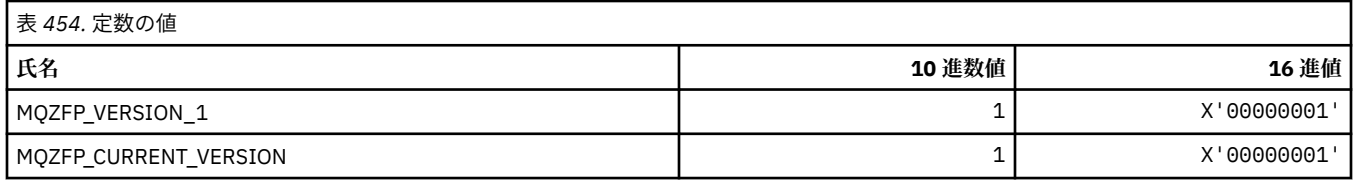

## **MQZIC\_\* (アイデンティティー・コンテキスト構造体)**

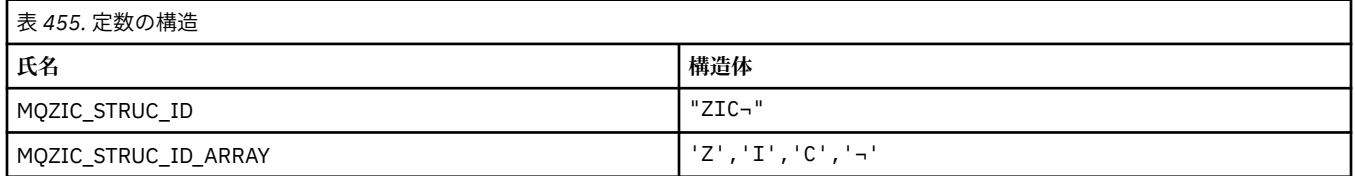

#### **注 :** 記号¬は、単一のブランク文字を表します。

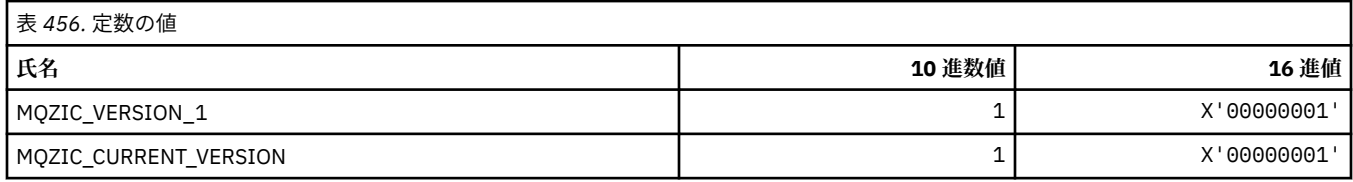

### **MQZID\_\* (サービスの関数 ID)**

## **すべてのサービスに共通の関数 ID**

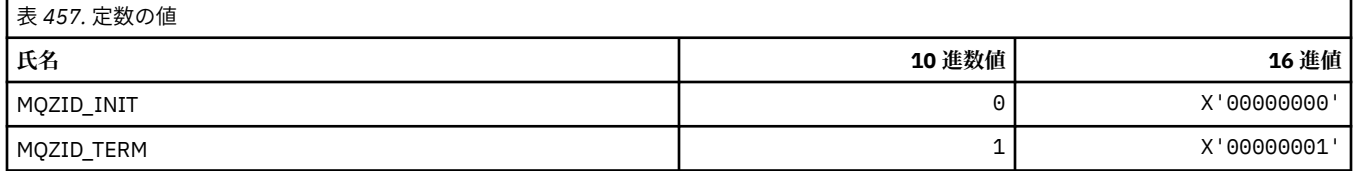

#### **権限サービスの関数 ID**

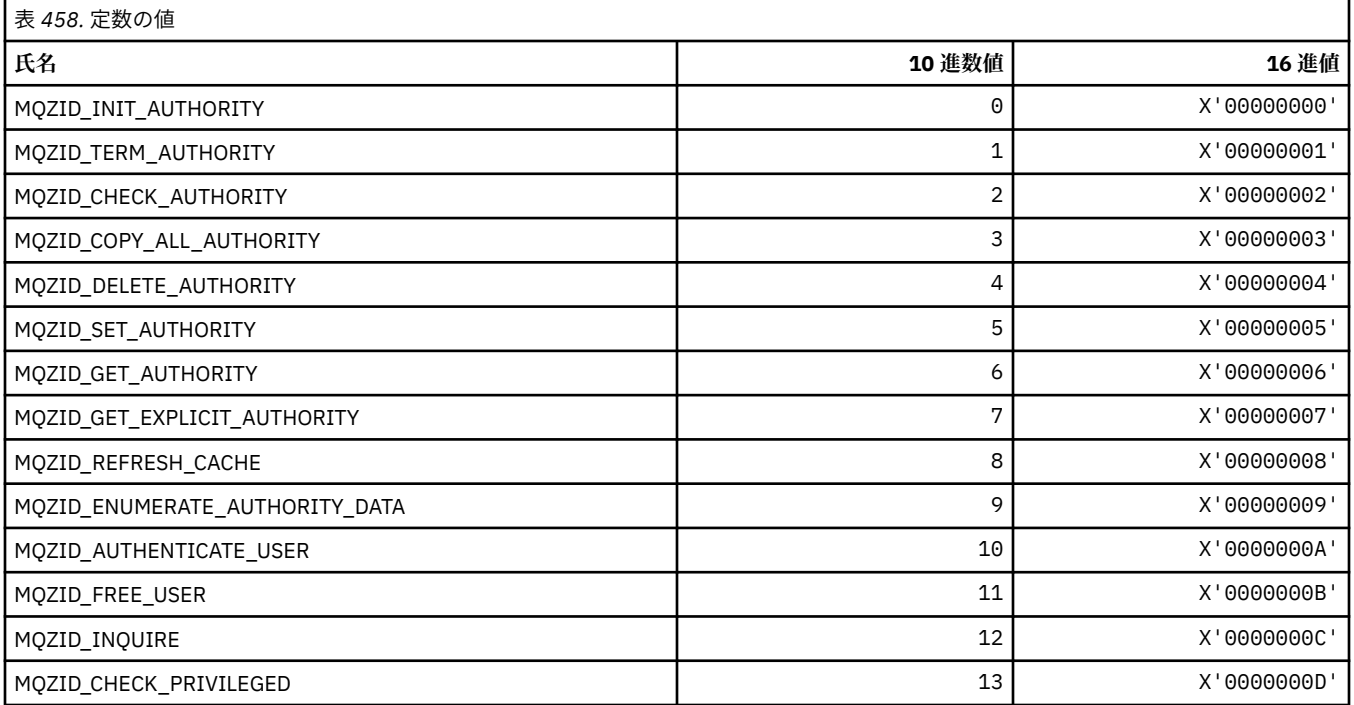

### **ネーム・サービスの関数 ID**

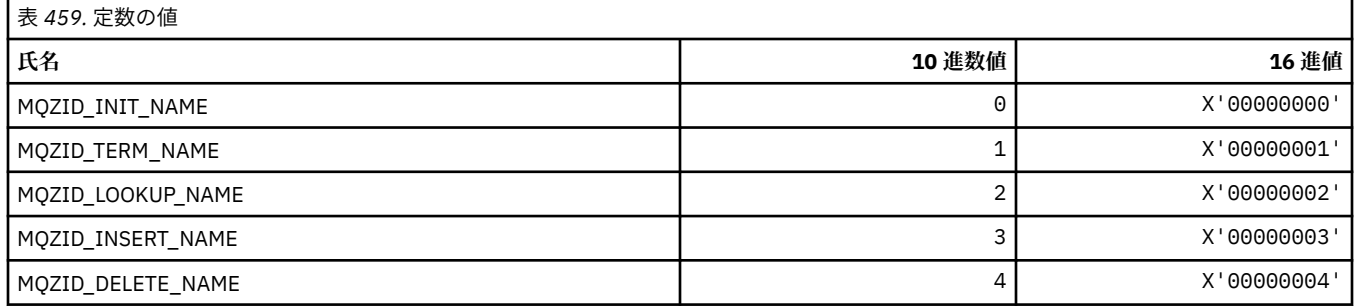

### **ユーザー ID サービスの関数 ID**

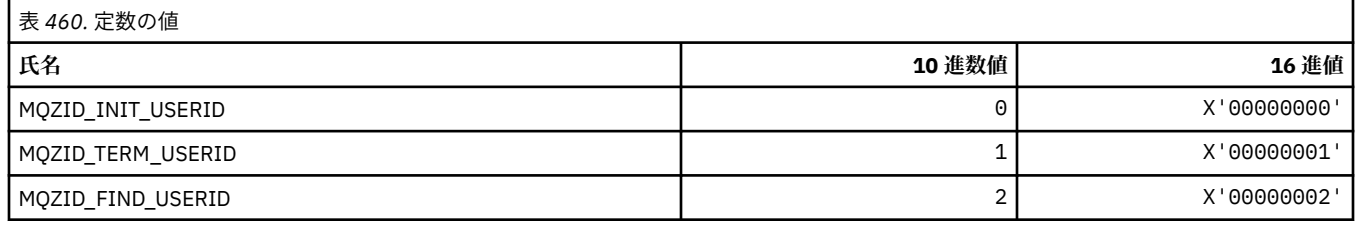

# **MQZIO\_\* (インストール可能サービス初期化オプション)**

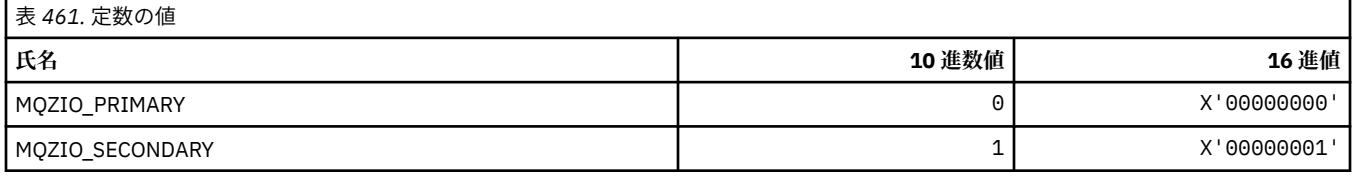

#### **MQZNS\_\* (ネーム・サービス・インターフェース・バージョン)**

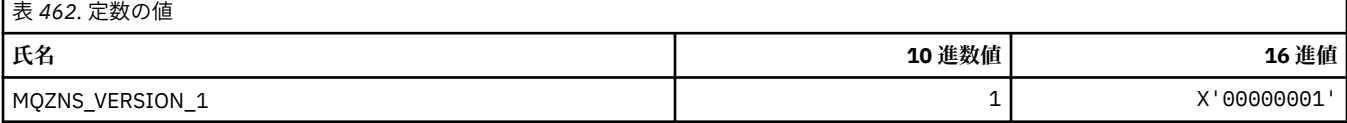

#### **MQZSE\_\* (インストール可能サービス列挙開始標識)**

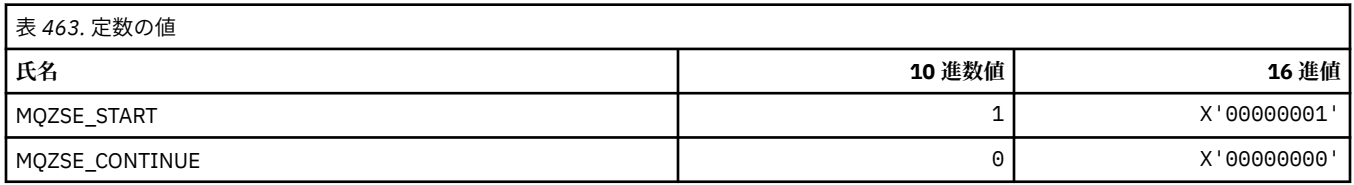

#### **MQZSL\_\* (インストール可能サービス・セレクター標識)**

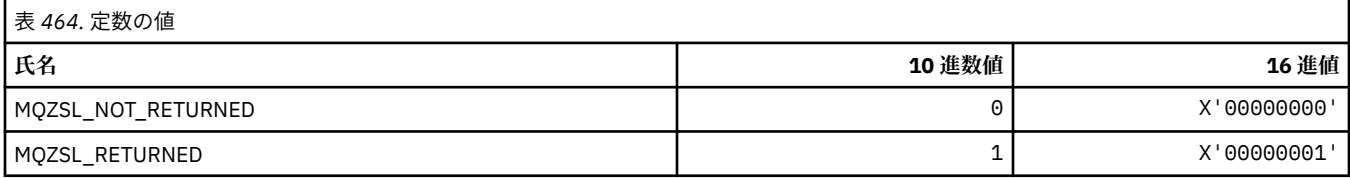

### **MQZTO\_\* (インストール可能サービス終了オプション)**

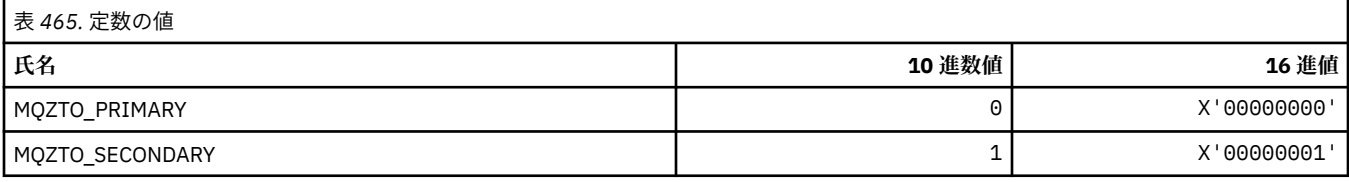

#### **MQZUS\_\* (ユーザー ID サービス・インターフェース・バージョン)**

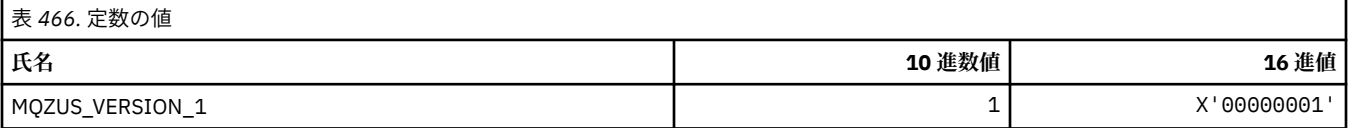

### **MQI で使用されるデータ・タイプ**

MQI で使用できるデータ・タイプに関する情報。 各データ・タイプと関連する言語の説明、フィールド、 および言語宣言。

#### **MQI で使用するデータ・タイプの紹介**

このセクションでは、 MQI で使用されるデータ・タイプを紹介し、サポートされているプログラミング言 語でそれらのデータ・タイプを使用することについてのガイダンスを提供します。

#### **基本データ・タイプ**

このセクションには、MQI (または出口機能) で使用されるデータ・タイプについての情報が記載されてい ます。 これらの詳細については、以下のトピックで説明されています。また、説明の後に、サポートされ るプログラム言語で基本データ・タイプを宣言する方法の例も示されています。

MQI (または出口機能) で使われる構造体データ・タイプは以下のとおりです。

- 基本データ・タイプ
- 基本データ・タイプの集合体 (配列または構造体)
MQI (または出口機能) では次の基本データ・タイプが使用されます。

| 基本データ・タイプの名前  | データ・タイプ     | 説明                                                                                                    |
|---------------|-------------|----------------------------------------------------------------------------------------------------|
| <b>MOBOOL</b> | ブール値        | MQBOOL データ・タイプはブール<br>値を表します。値0は偽を表し<br>ます。その他の値は真を表しま<br>す。 MQBOOL は MQLONG デー<br>タ・タイプに関する限り位置合わ<br>せしなければなりません。                                                                     |
| MQBYTE        | <b>Byte</b> | MQBYTE データ・タイプは、1バ<br>イトのデータを表します。 バイ<br>トに対して特定の解釈は設定され<br>ません。単にビット・ストリング<br>として処理されるだけで、2進数<br>または文字として処理されること<br>はありません。 特殊な位置合わ<br>せは必要ありません。                                     |
|               |             | MQBYTE データが、異なる文字セ<br>ットやエンコード方式を使用する<br>キュー・マネージャー間で送信さ<br>れる場合、MQBYTE データは変換<br>されません。 MQMD 構造体の<br>MsgIdおよび CorrelIdフィー<br>ルドがこれにあたります。                                             |
|               |             | MQBYTE の配列は、キュー・マネ<br>ージャーに認識されない主記憶領<br>域を表すために使用されることが<br>あります。例えば、その領域にア<br>プリケーション・メッセージ・デ<br>ータまたは構造体が入っている可<br>能性がある場合です。 この領域<br>の境界合わせは、その領域に含ま<br>れるデータの性質と合っていなけ<br>ればなりません。 |
|               |             | Cプログラミング言語では、<br>MOBYTE の配列として示されて<br>いる関数パラメーターには任意の<br>データ・タイプを使用できます。<br>なぜならば、この種のパラメータ<br>ーの受け渡しは常にアドレスに基<br>づいて行われ、C言語では、関数<br>パラメーターは void を示すポイ<br>ンターとして宣言されるからで<br>す。        |

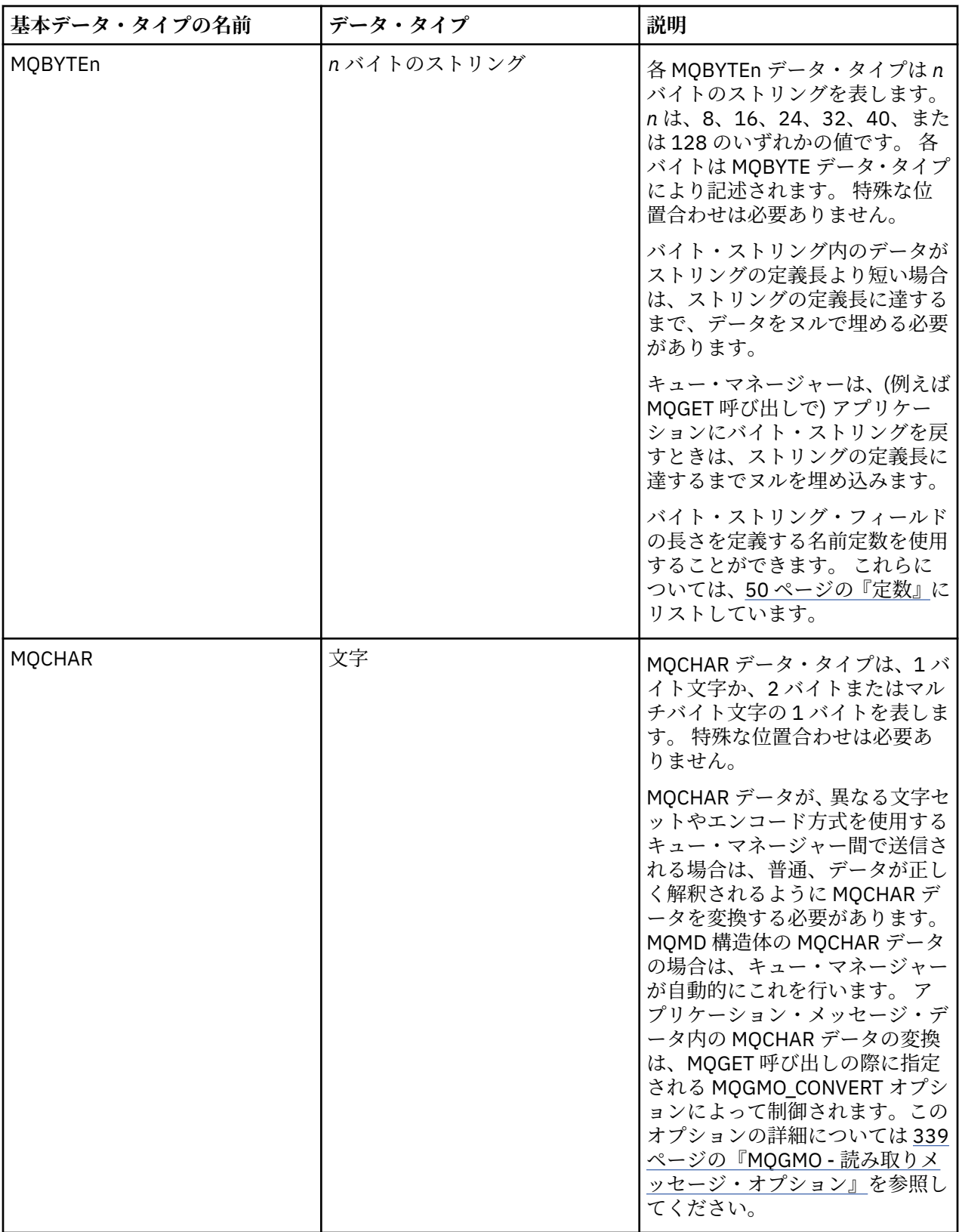

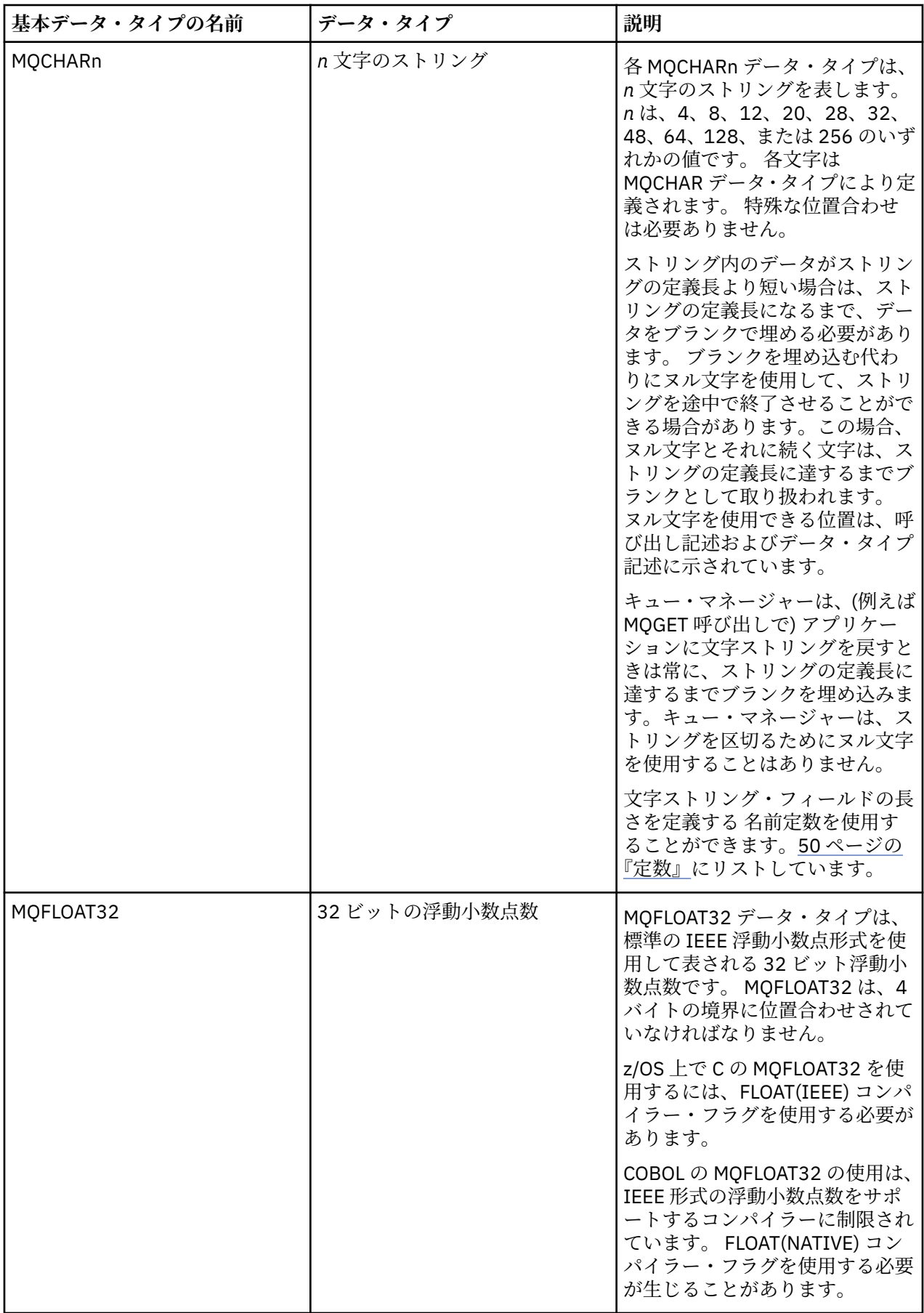

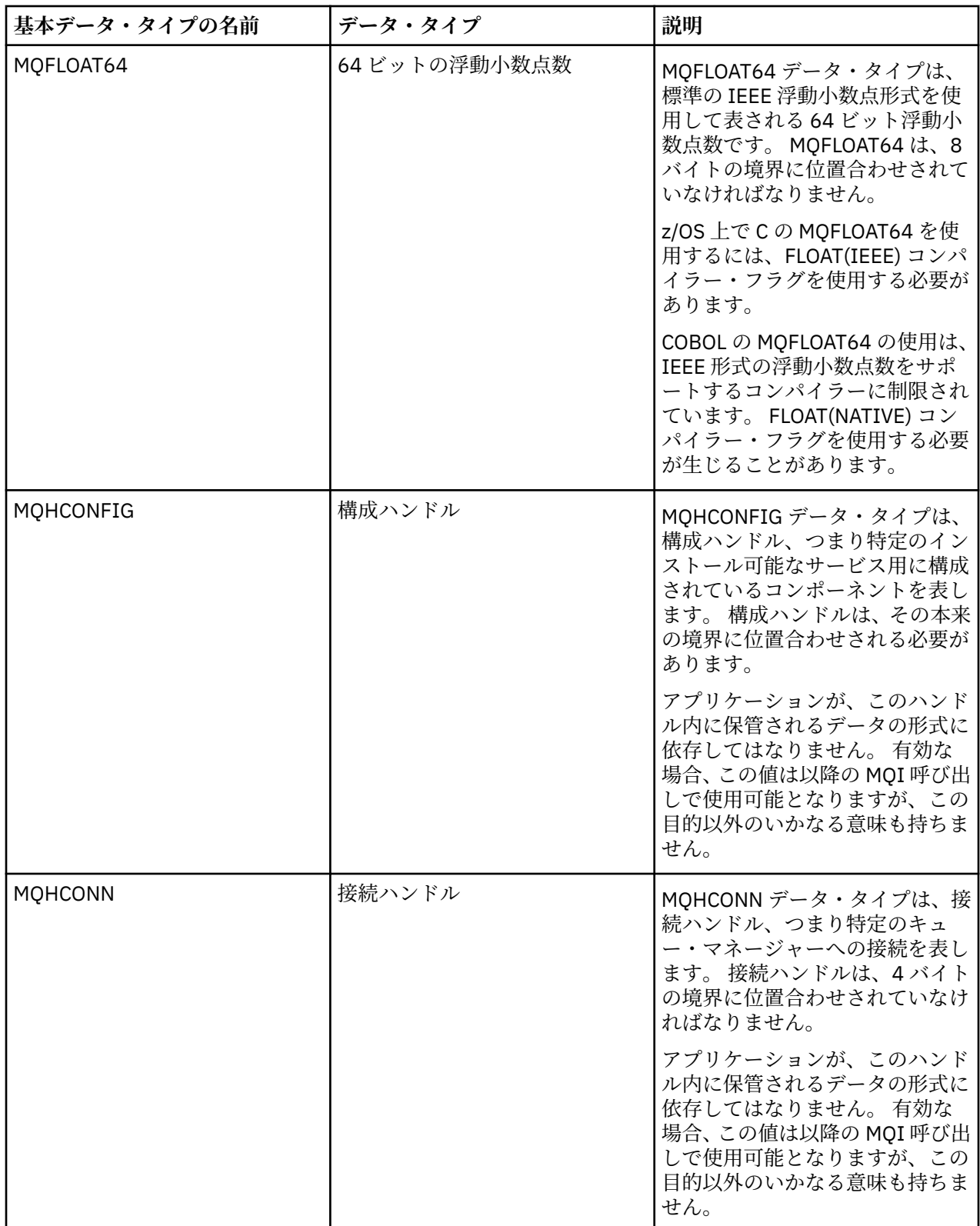

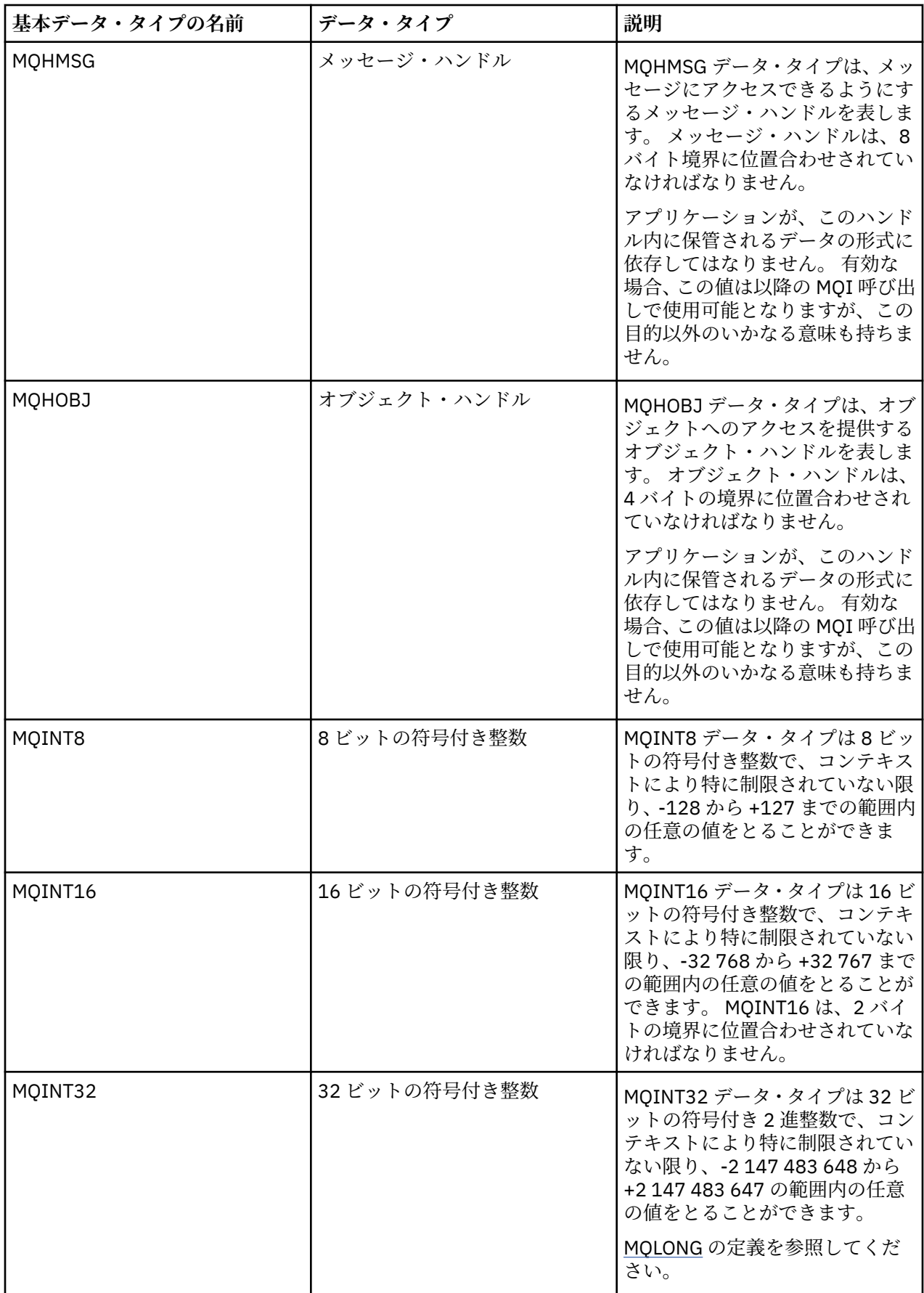

<span id="page-221-0"></span>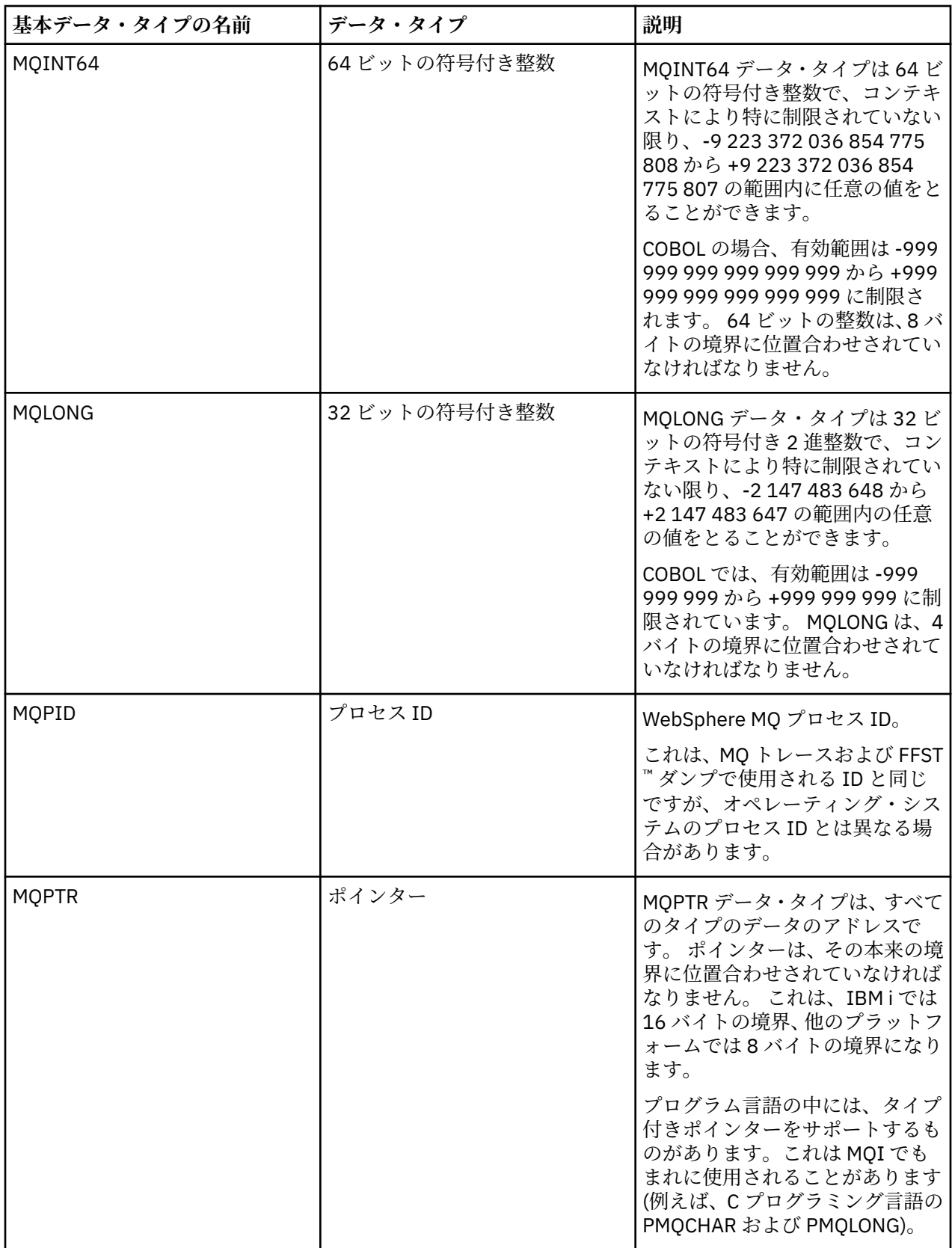

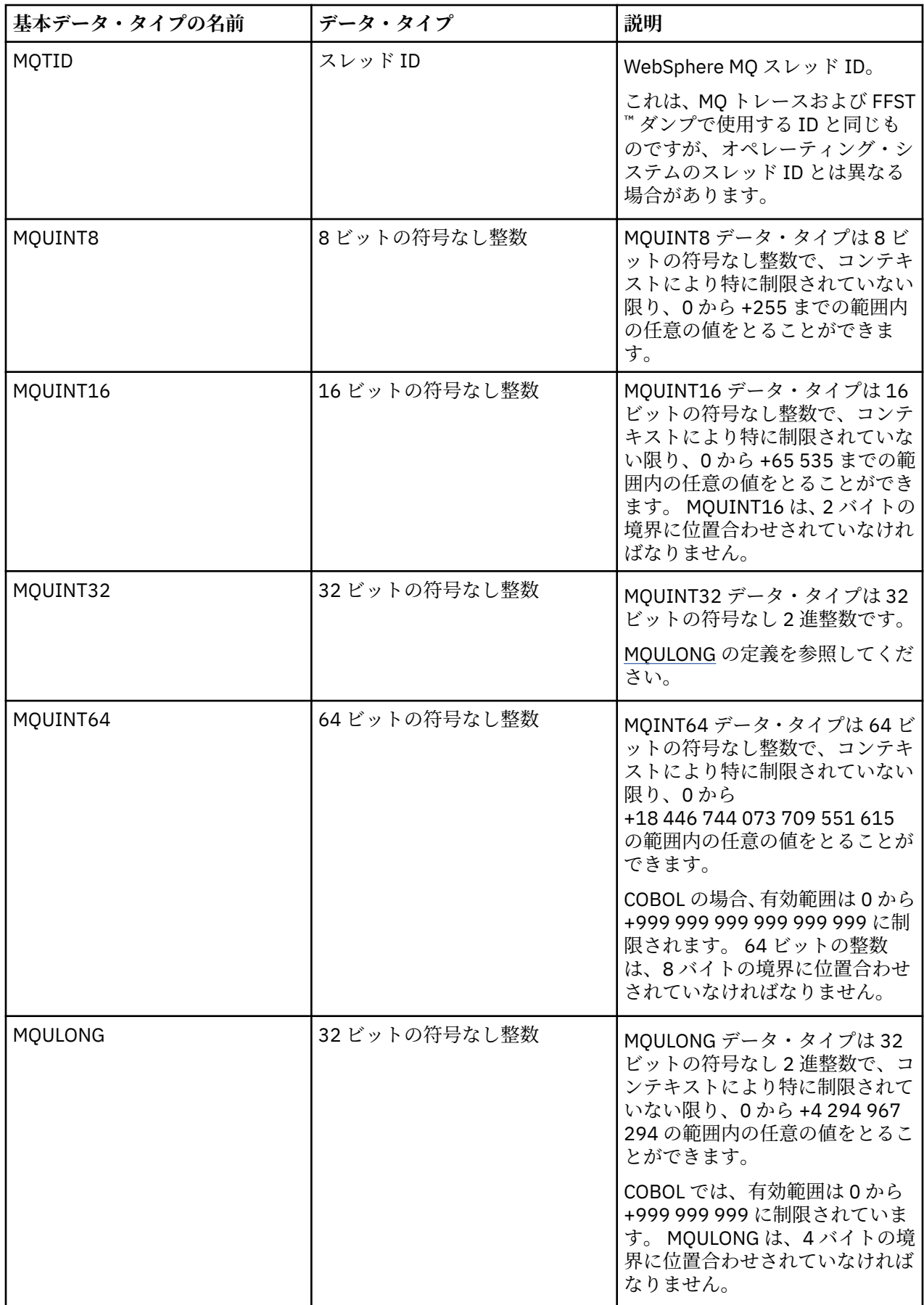

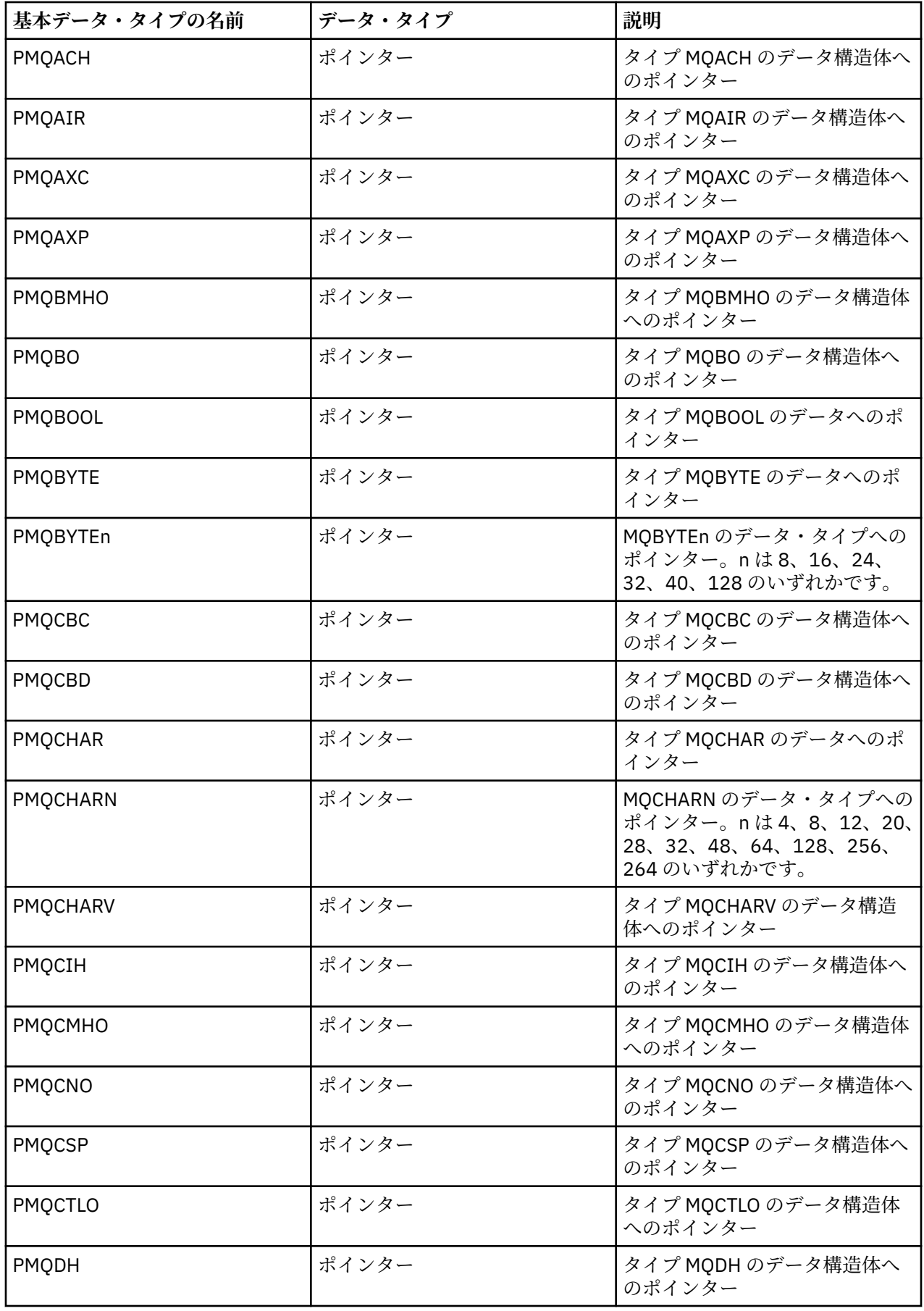

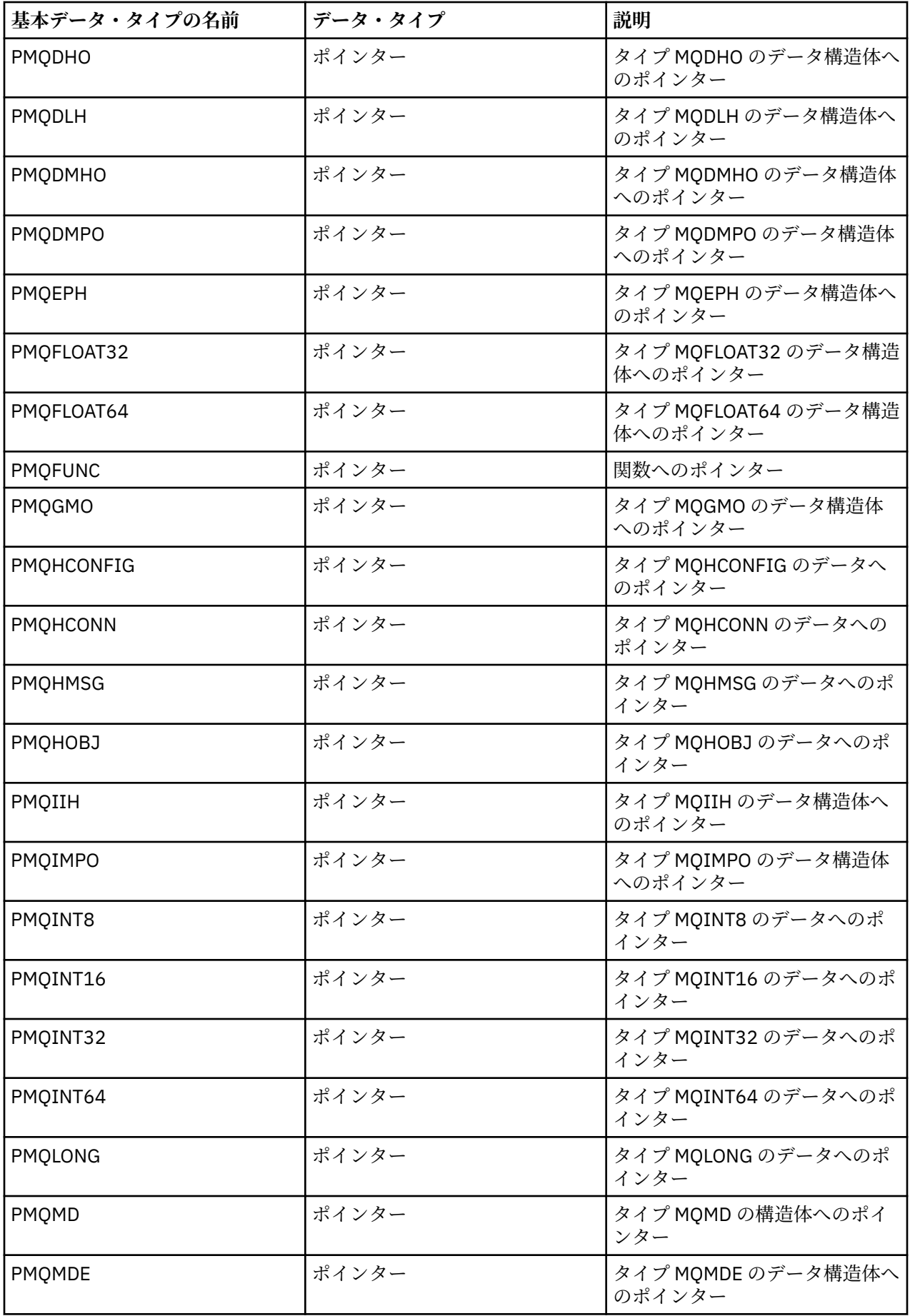

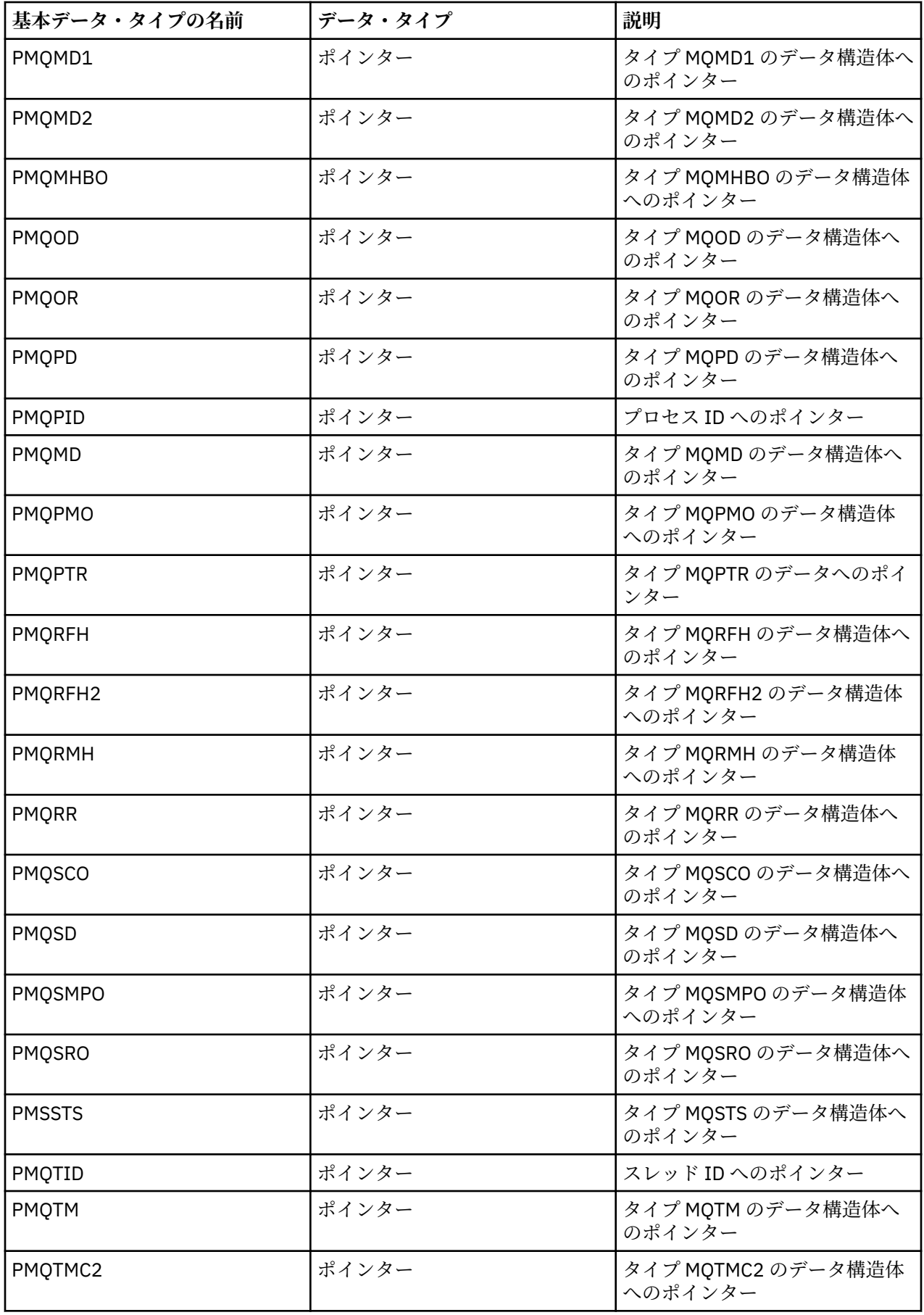

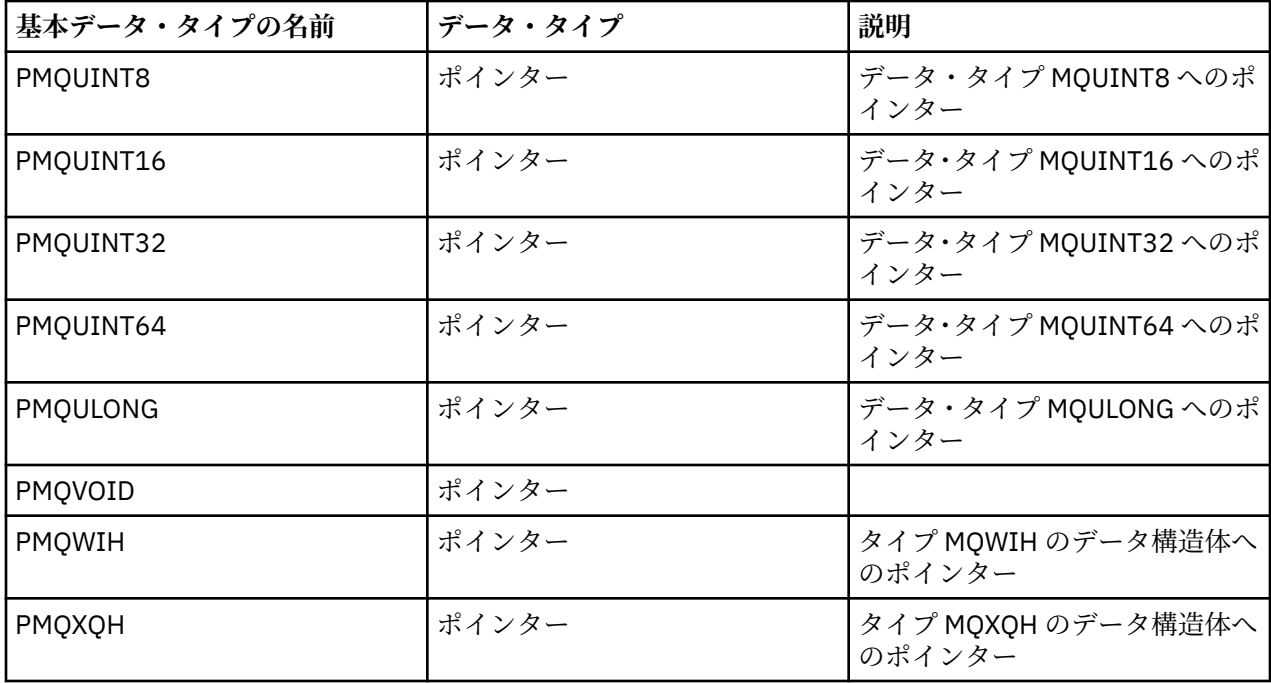

# *C* 宣言

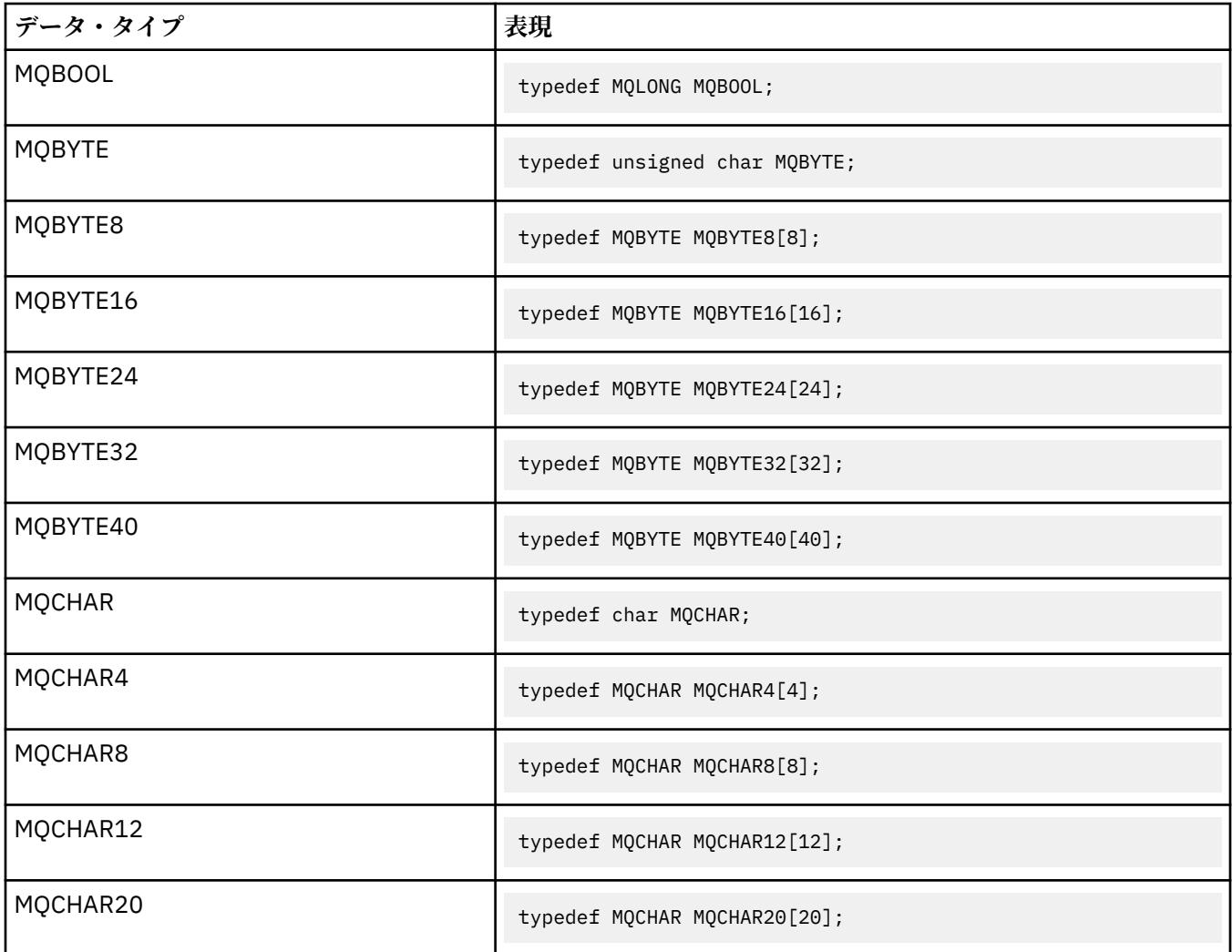

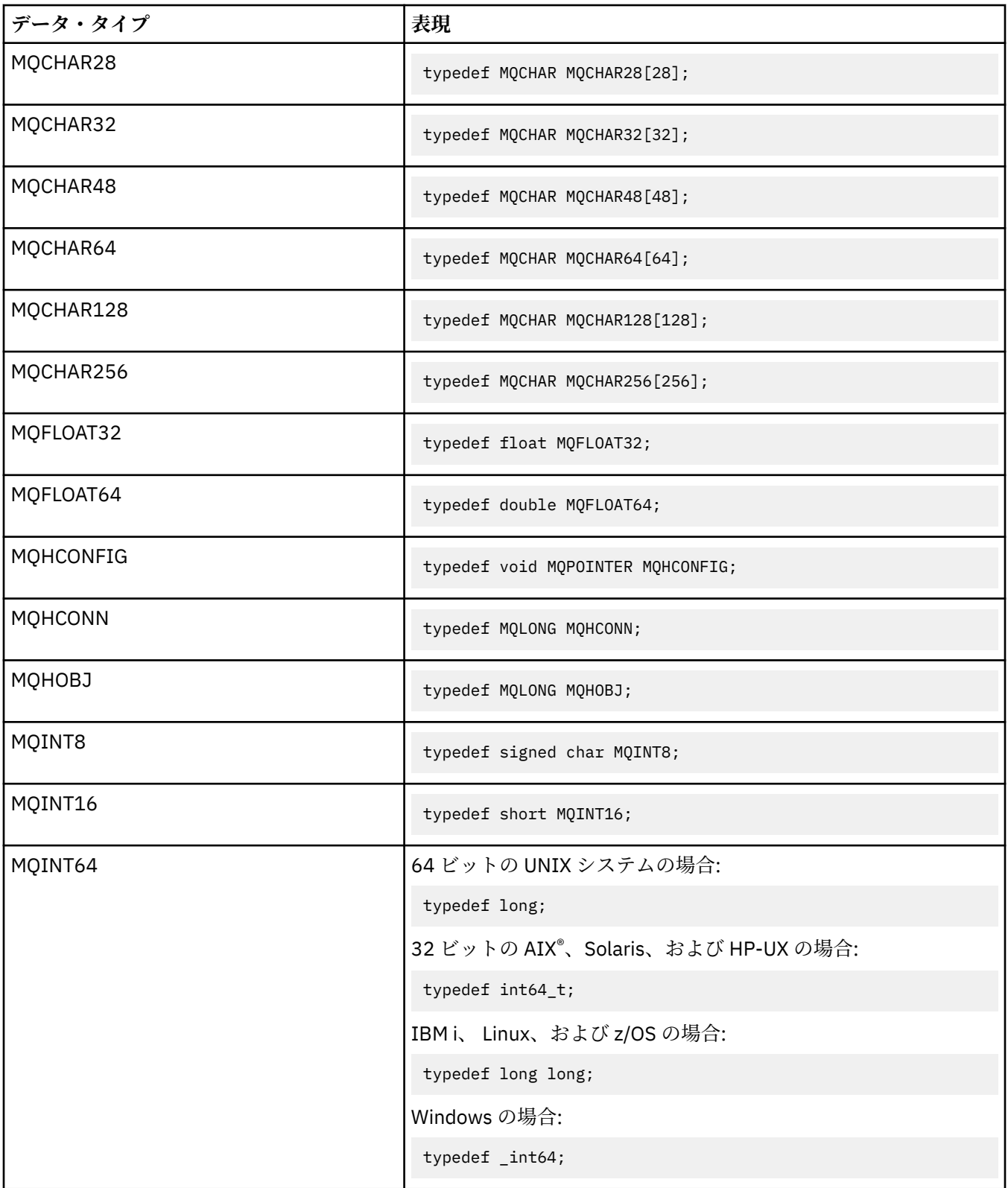

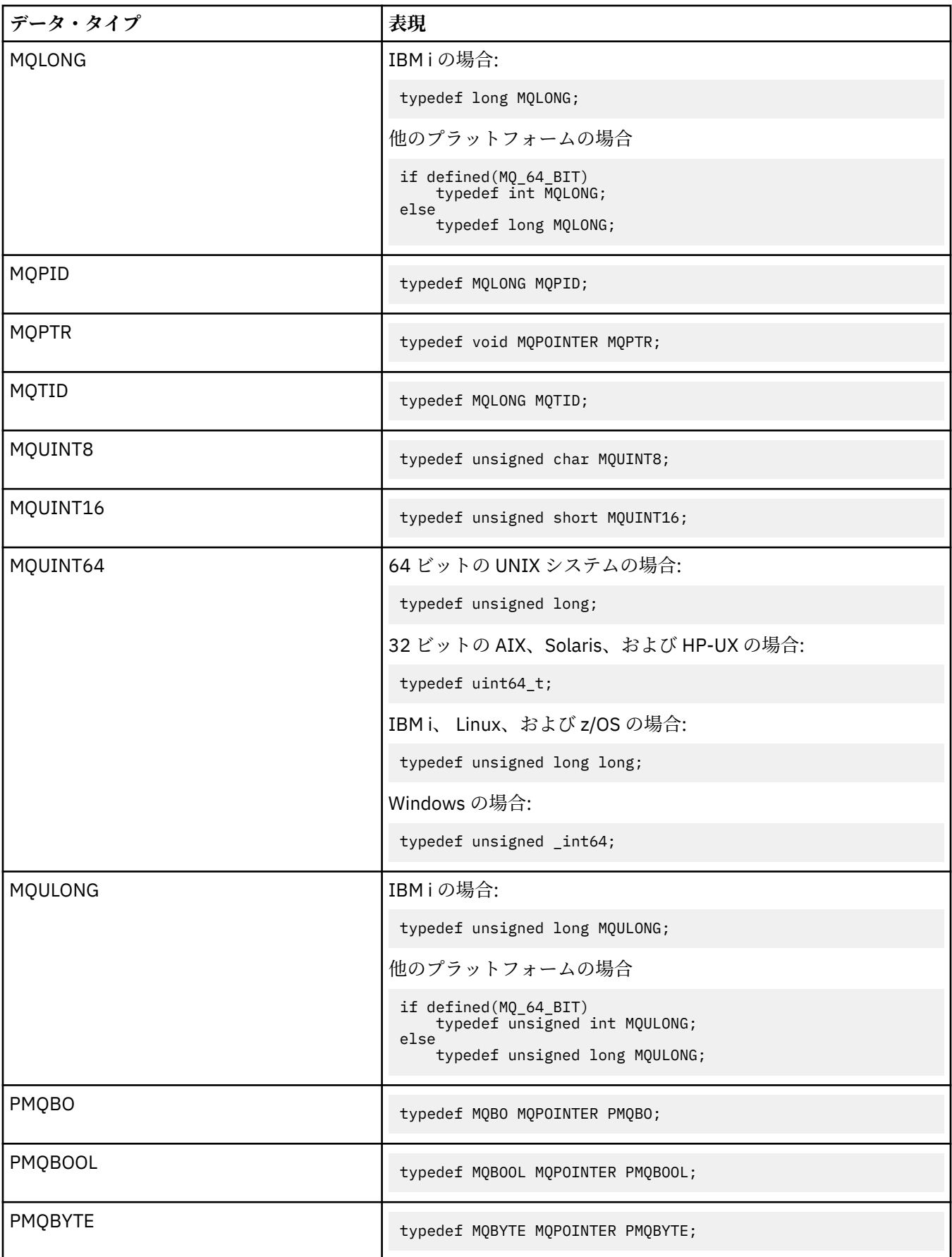

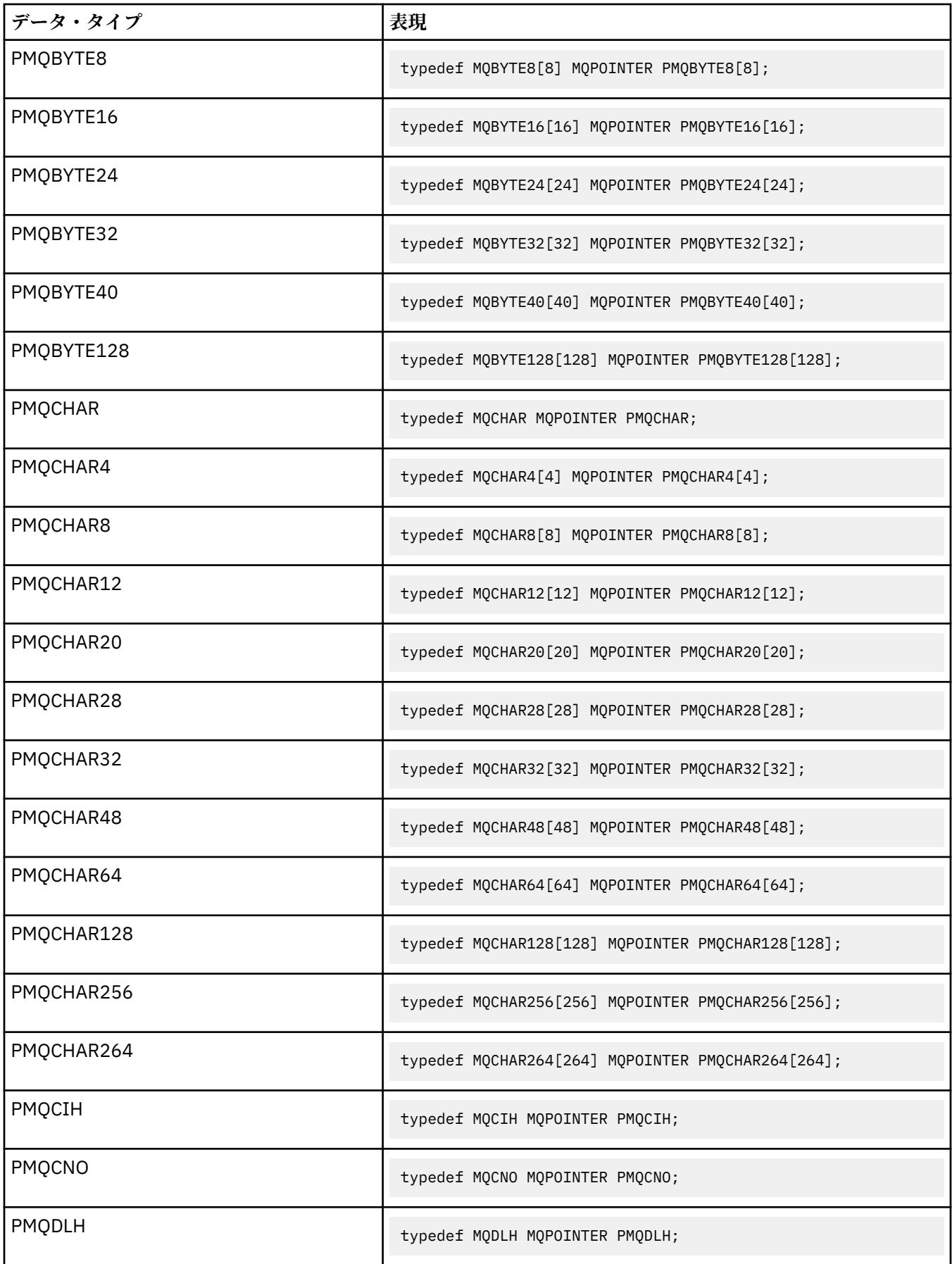

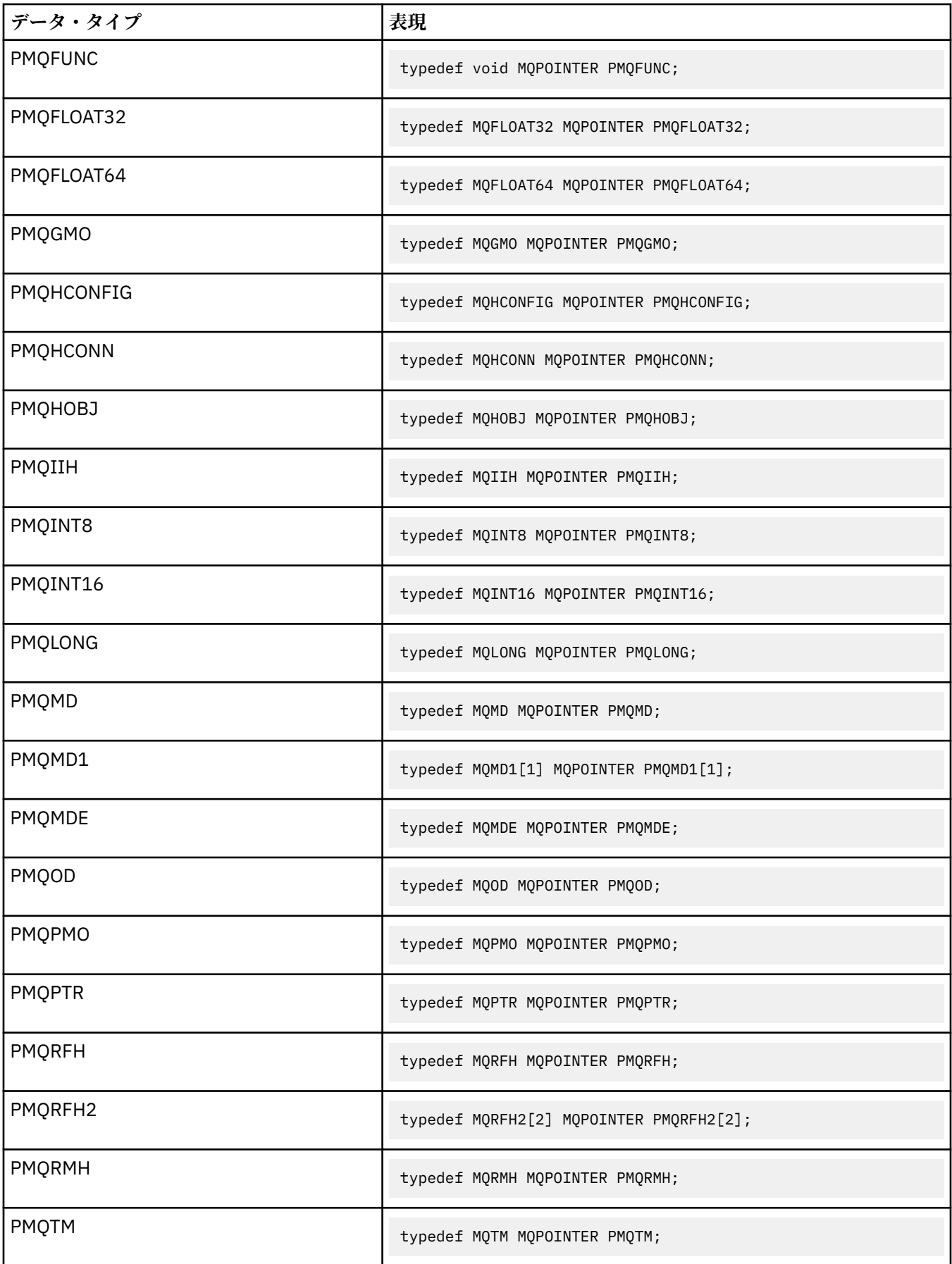

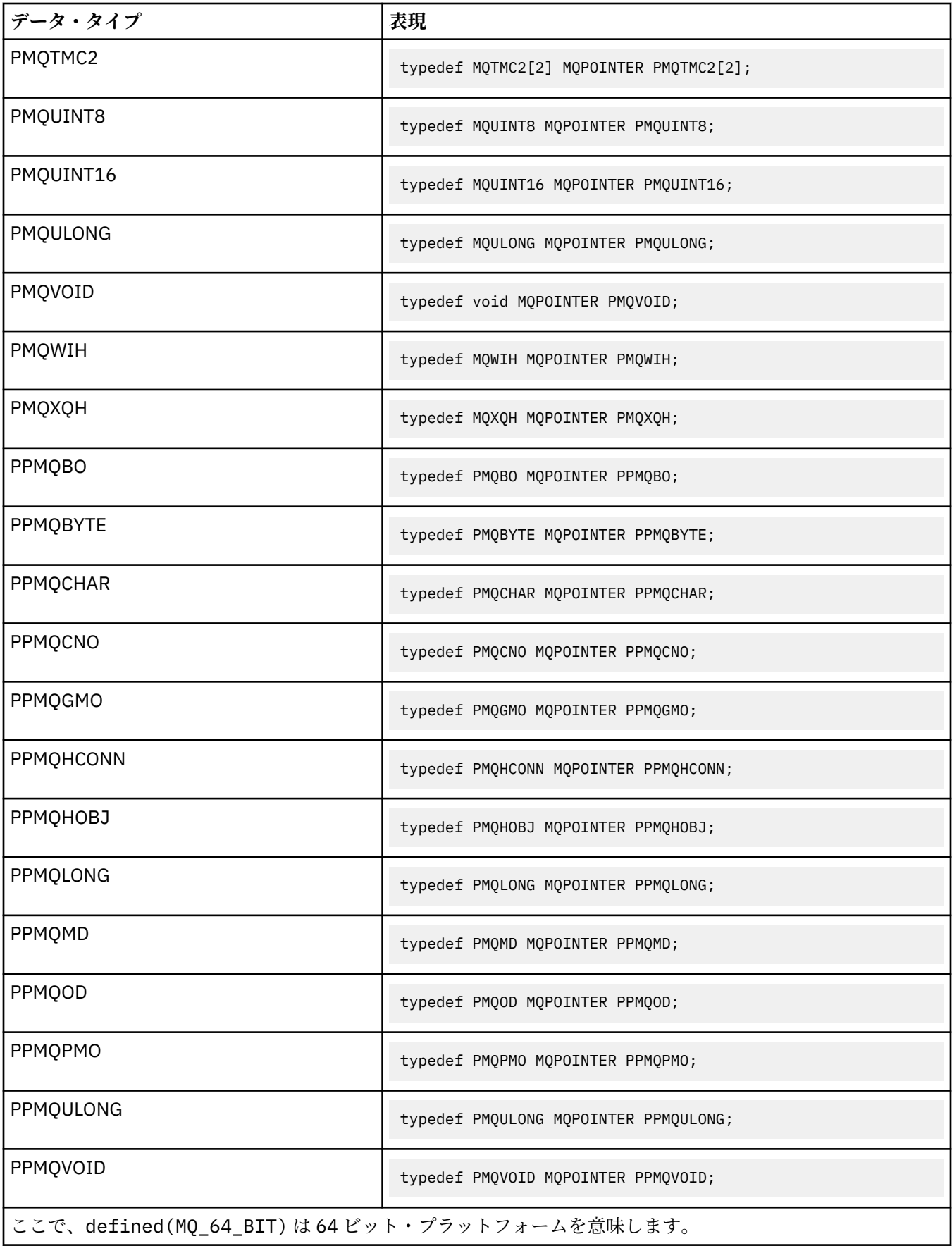

MQPOINTER マクロ変数の説明については、241 [ページの『データ・タイプ』](#page-240-0)を参照してください。

*COBOL* 宣言

| データ・タイプ       | 表現               |
|---------------|------------------|
| MQBOOL        | PIC S9(9) BINARY |
| <b>MQBYTE</b> | PIC X            |
| MQBYTE8       | PIC $X(8)$       |
| MQBYTE16      | PIC $X(16)$      |
| MQBYTE24      | PIC $X(24)$      |
| MQBYTE32      | PIC X(32)        |
| MQBYTE40      | PIC $X(40)$      |
| MQCHAR        | PIC X            |
| MQCHAR4       | PIC $X(4)$       |
| MQCHAR8       | PIC $X(8)$       |
| MQCHAR12      | PIC $X(12)$      |
| MQCHAR20      | PIC X(20)        |
| MQCHAR28      | PIC X(28)        |
| MQCHAR32      | PIC X(32)        |
| MQCHAR48      | PIC $X(48)$      |
| MQCHAR64      | PIC X(64)        |
| MQCHAR128     | PIC X(128)       |
| MQCHAR256     | PIC X(256)       |
| MQFLOAT32     | USAGE COMP-1     |
| MQFLOAT64     | USAGE COMP-2     |
| MQHCONN       | PIC S9(9) BINARY |

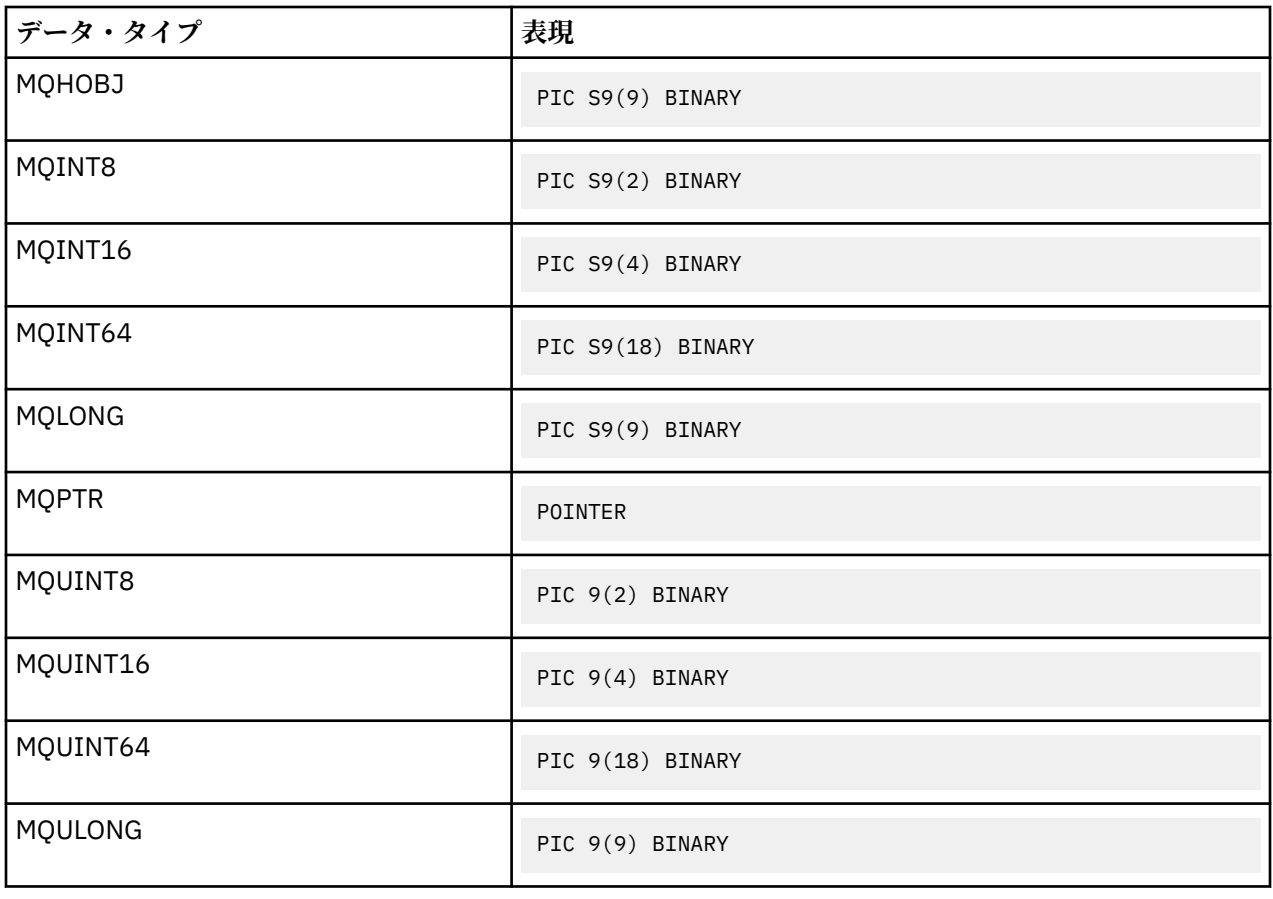

## *PL/I* 宣言

PL/I は z/OS でサポートされています。

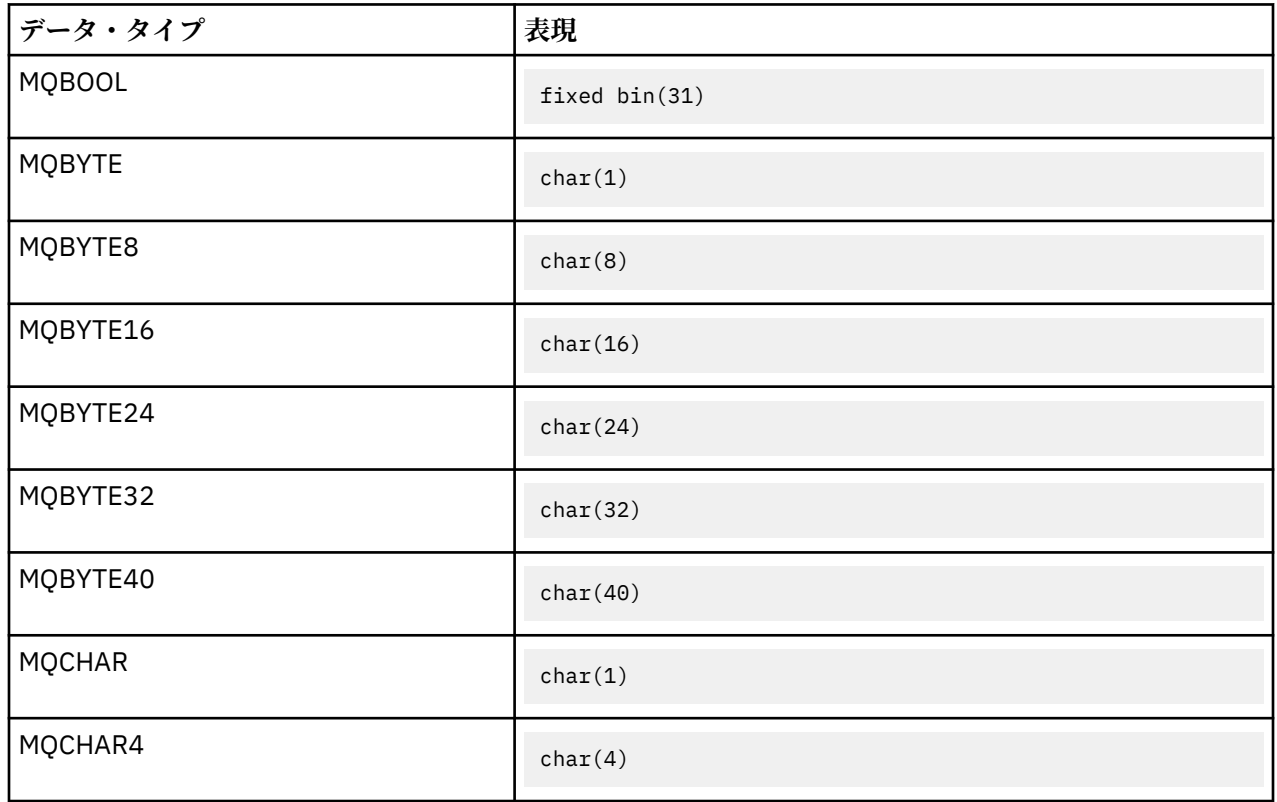

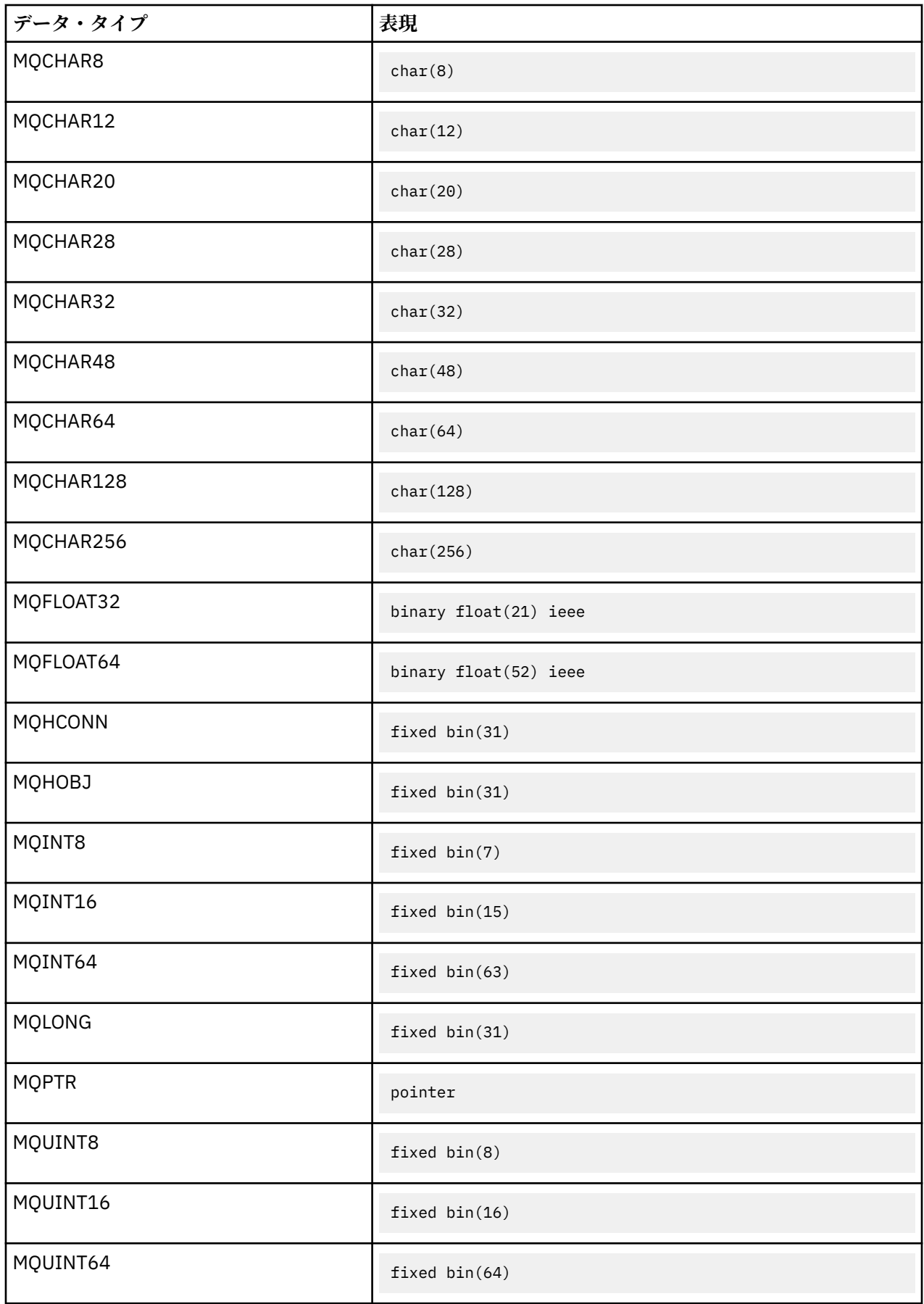

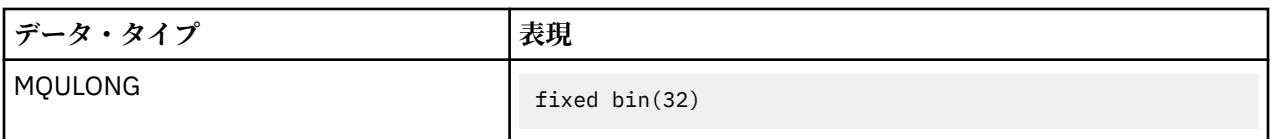

*System/390* アセンブラーの宣言

System/390® アセンブラーは z/OS でのみサポートされています。

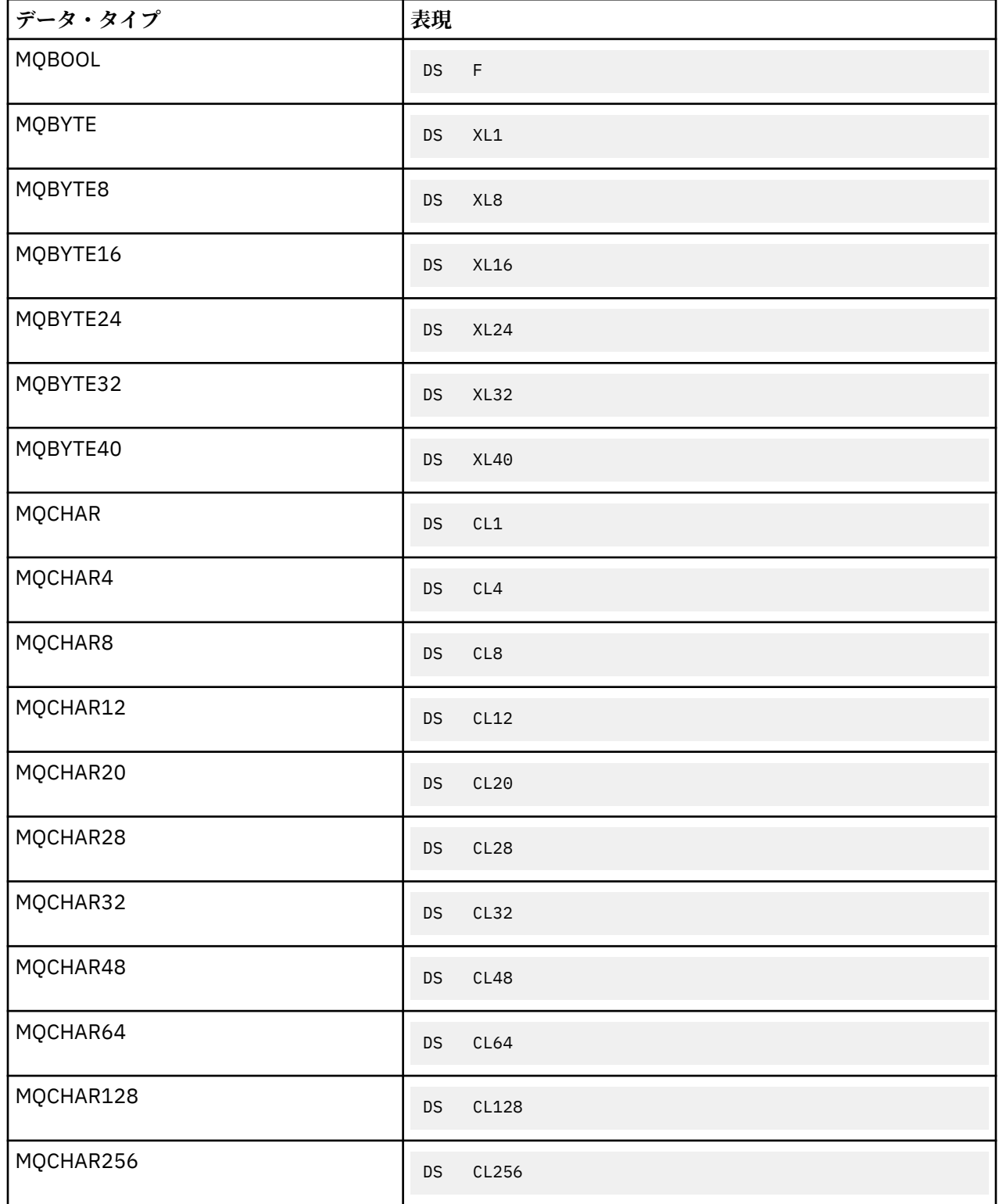

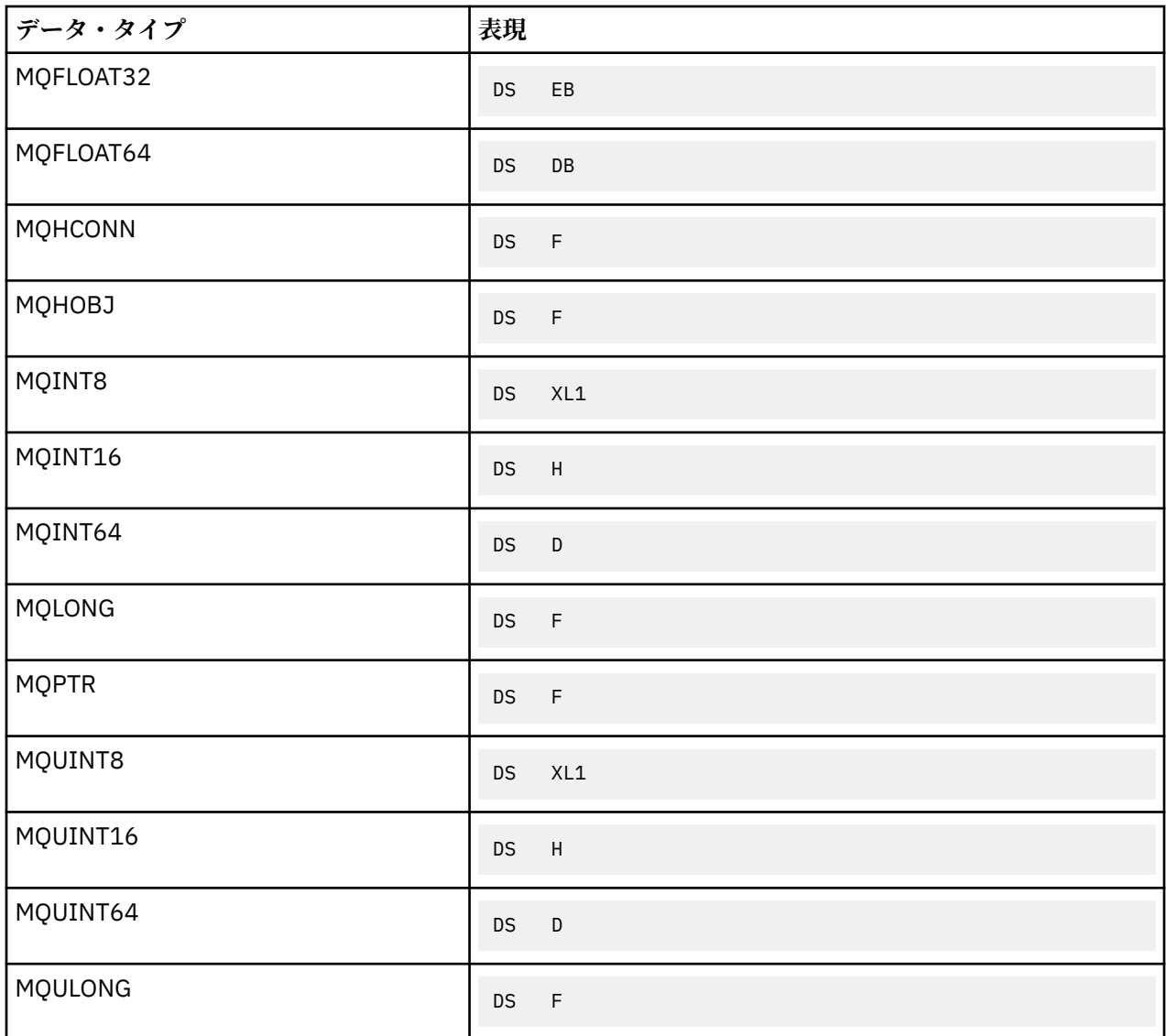

# **構造体データ・タイプ** *-* **紹介**

このセクションでは、MQI で使用される構造体データ・タイプを紹介します。 構造データ・タイプ自体に ついては、以降のセクションで説明します。

要約

次の表は、MQI で使用される構造体データ・タイプの要約です。

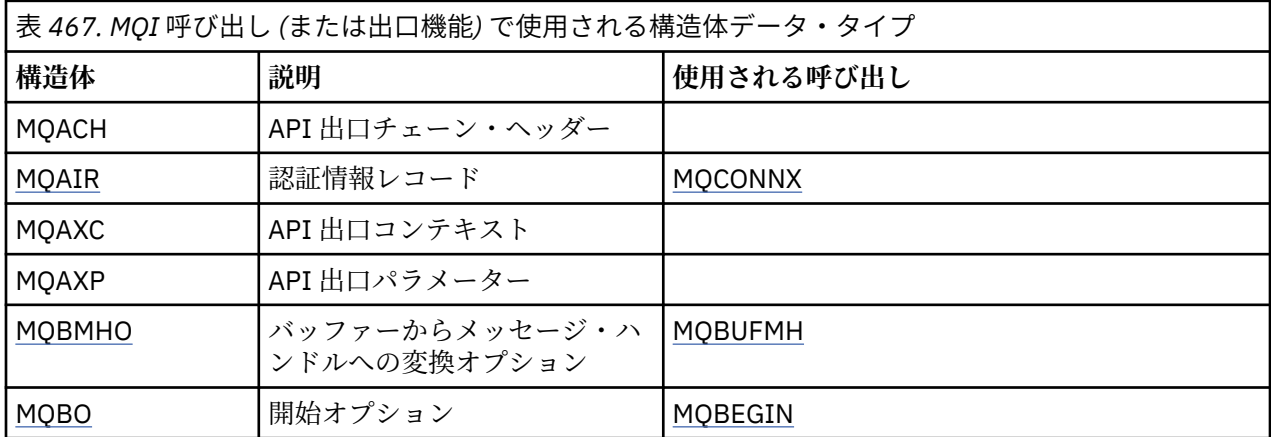

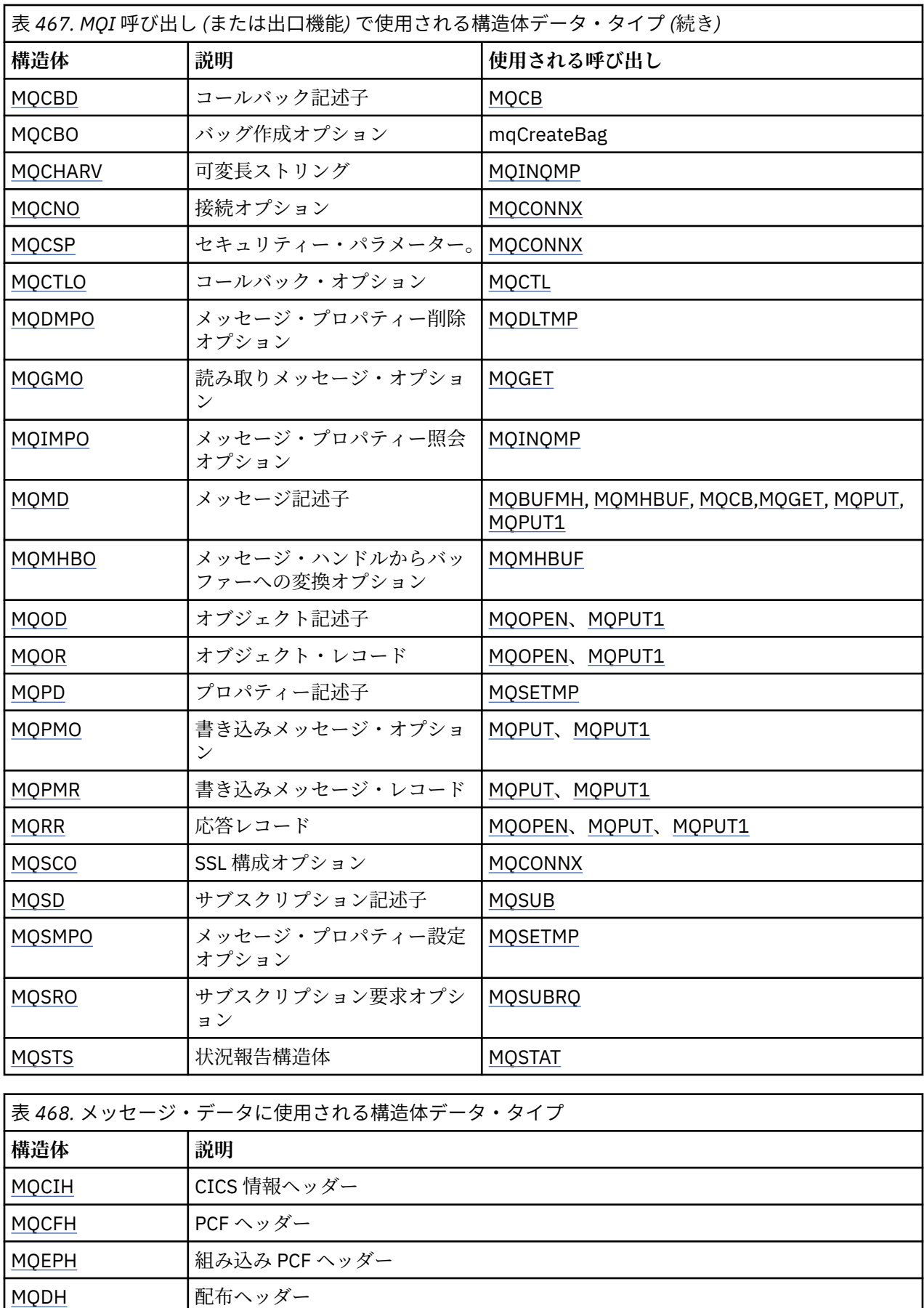

[MQDLH](#page-320-0) 送達不能 (未配布メッセージ) ヘッダー

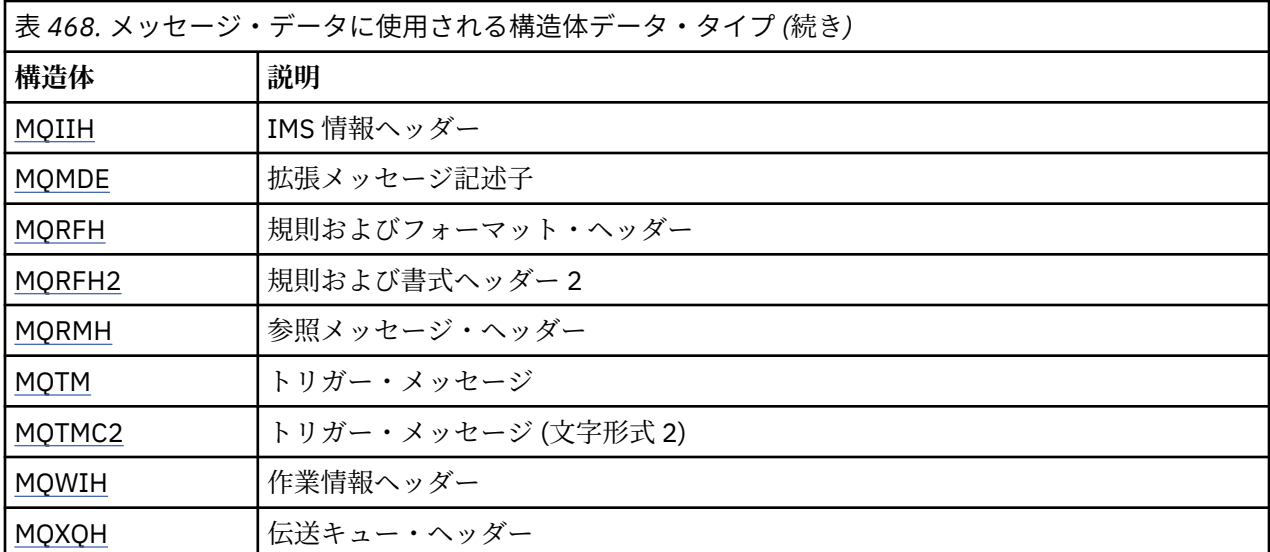

**注 :** MQDXP 構造体 (データ変換出口パラメーター) と、関連するデータ変換呼び出しについては 878 [ページ](#page-877-0) [の『データ変換出口』を](#page-877-0)参照してください。

## 構造体データ・タイプの規則

プログラミング言語は、構造体のサポートのレベルが異なるため、特定の規則を取り入れて、各プログラ ミング言語で矛盾なく MQI 構造体がマップされるようにしています。

- 1. 構造体は、その本来の境界に位置合わせされる必要があります。
	- 一般に MQI 構造体は、4 バイトの境界で位置合わせする必要があります。
	- IBM i の場合、ポインターの含まれる構造体には 16 バイトの位置合わせが必要です。MQCNO、 MQOD、MQPMO はこの種の構造体です。
- 2. 構造内の各フィールドは、その本来の境界に位置合わせされる必要があります。
	- MQLONG と等しいデータ・タイプをもつフィールドは、4 バイトの境界で位置合わせされる必要があ ります。
	- MQPTR と等しいデータ・タイプを持つフィールドは、IBM i の場合は 16 バイトの境界で、その他の 環境では 4 バイトの境界で位置合わせされる必要があります。
	- その他のフィールドは 1 バイトの境界に位置合わせされます。

3. 構造体の長さは、その境界合わせの倍数にする必要があります。

- 一般に、MQI 構造体の長さは、4 バイトの倍数となります。
- IBM i の場合、ポインターの含まれる構造体の長さは 16 バイトの倍数になります。

4. 必要に応じて、埋め込みバイトかフィールドを追加し、確実に上記の規則に準拠するようにします。

## 記述で使用される規則

各構造体データ・タイプの記述には、以下の情報が含まれます。

- 構造体の目的と使用法についての概説。
- 構造体の中のフィールドの説明。プログラム言語からは独立した形で説明します。
- サポートされる各プログラム言語における構造体の宣言方法の例。

各構造体データ・タイプの記述は、次に示すセクションで構成されています。

#### **構造体名**

構造体の名前。名前の後ろには、その構造体中のフィールドの要約が続きます。

## **概要**

構造体の目的と使用法の簡潔な説明。

### **フィールド**

フィールドの説明。 各フィールドごとに、フィールドの名前の後に、括弧 () 内にその基本データ・タ イプが続きます。 テキストでは、フィールド名はイタリック体で表示されます (例: *Version*)。

また、フィールドの目的について説明し、そのフィールドが取ることのできる値のリストも示していま す。 定数の名前は、例えば、MOGMO\_STRUC\_ID のように英大文字で示されています。 同じ接頭部を もつ一組の定数は、\* 文字を使用して、MQIA\_\* のように示されています。

フィールドの記述の中で、以下の用語が使用されます。

### **入力**

呼び出しを行うときに、ユーザーはフィールドに情報を与えます。

#### **出力**

呼び出しが完了または失敗したときに、キュー・マネージャーがそのフィールドに情報を戻しま す。

### **入出力**

呼び出しを行うときにユーザーがフィールドに情報を与え、呼び出しが完了または失敗したときに キュー・マネージャーが情報を変更します。

## **初期値**

MQI で与えられたデータ定義ファイルの中の各フィールドの初期値を示すテーブル。

#### **C 宣言**

C の場合の構造体の一般的な宣言。

#### **COBOL 宣言**

COBOL の場合の構造体の一般的な宣言。

#### **PL/I 宣言**

PL/I の場合の構造体の一般的な宣言。

**System/390 アセンブラー宣言**

System/390 アセンブラー言語の場合の構造体の一般的な宣言。

## **Visual Basic の宣言**

Visual Basic の構造体の一般的な宣言。

## *C* **プログラミング**

このセクションには、 C プログラミング言語から MQI を使用する際に役立つ情報が記載されています。

ヘッダー・ファイル

ヘッダー・ファイルは、 MQI を使用する C アプリケーション・プログラムの作成に役立つように提供され ています。

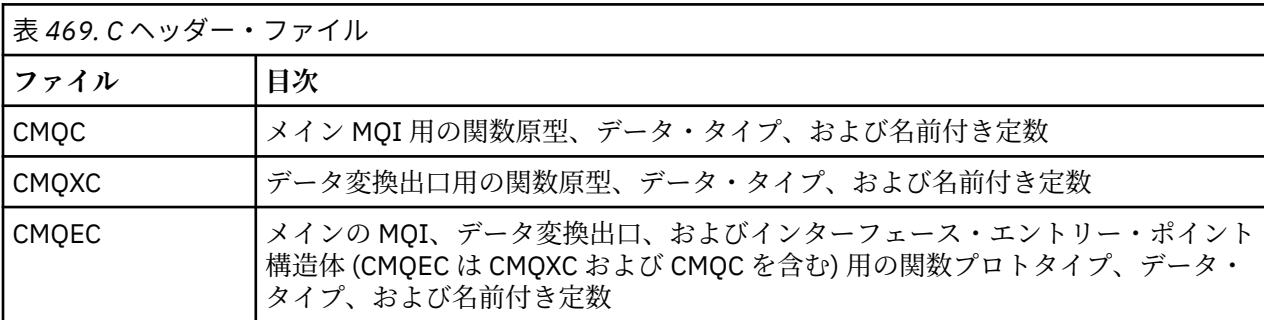

このようなヘッダー・ファイルについて、240 ページの表 469 に要約を示します。

アプリケーションの移植性を向上させるために、次のように、ヘッダー・ファイルの名前を #include プ リプロセッサー指示に小文字でコーディングしてください。

#include "cmqec.h"

<span id="page-240-0"></span>関数

関数を呼び出すたびに、アドレスによって渡されるすべてのパラメーターを指定する必要はありません。

- 入力専用 のパラメーター、およびタイプが MQHCONN、MQHOBJ、または MQLONG のパラメーターを 値で渡します。
- その他のパラメーターをすべてアドレスによって渡します。

特に必要なパラメーターがない場合は、パラメーター・データのアドレスの代わりに、ヌル・ポインター を関数呼び出しのパラメーターとして使用することができます。 これが可能なパラメーターは、呼び出し 記述子で識別されます。

関数の値としてパラメーターが戻されることはありません。これを C の用語で表現すれば、すべての関数 は void を戻すということになります。

関数の属性は、MQENTRY マクロ変数によって定義されます。このマクロ変数の値は、環境に応じて異なり ます。

未定義データ・タイプのパラメーター

MQGET、MQPUT、および MQPUT1 の各関数の *Buffer* パラメーターは、未定義データ・タイプを持ちま す。 このパラメーターは、アプリケーションのメッセージ・データを送受信するために使用されます。

この種類のパラメーターは、C の例で MQBYTE の配列として示されています。 この方法でパラメーターを 宣言することは可能ですが、通常は、メッセージのデータ・レイアウトを記述する特定の構造体として宣 言する方が便利です。 実際の関数パラメーターは void を示すポインターとして宣言し、任意の種類のデー タのアドレスを関数呼び出しのパラメーターとして指定します。

データ・タイプ

データ・タイプはすべて、C typedef 文を使って定義します。 各データ・タイプごとに、対応するポイン ター・データ・タイプも定義します。 ポインター・データ・タイプの名前は、基本データ・タイプ、また はポインターを指示するためにその接頭部に P の付いた構造体データ・タイプの名前です。 ポインターの 属性は、MQPOINTER マクロ変数を使って定義します。このマクロ変数の値は環境によって決まります。 ポインターのデータ・タイプがどのように宣言されるのかを次に示します。

#define MQPOINTER \*  $\overline{\phantom{a}}$  /\* depends on environment \*/ ... typedef MQLONG MQPOINTER PMQLONG; /\* pointer to MQLONG \*/ typedef MQMD MQPOINTER PMQMD;  $\frac{1}{x}$  pointer to MQMD  $\frac{x}{x}$ 

*2* 進ストリングの取り扱い

バイナリー・データのストリングを MQBYTEn データ・タイプの 1 つとして宣言します。

このタイプのフィールドをコピー、比較、または設定するときは、常に C 関数 memcpy、memcmp、または memset を使用します。 例えば、

```
#include <string.h>
#include "cmqc.h"
MQMD MyMsgDesc;
memcpy(MyMsgDesc.MsgId, \frac{1}{3} are "MsgId" field to nulls \frac{1}{3}<br>MQMI_NONE, \frac{1}{3} ...using named constant
                                                 /* ...using named constant
           sizeof(MyMsgDesc.MsgId));
memset(MyMsgDesc.CorrelId, \overline{\phantom{a}} /* set "CorrelId" field to nulls \overline{\phantom{a}}/<br>0x00. \overline{\phantom{a}}/* ...using a different method */ sizeof(MQBYTE24));
```
ストリング関数 strcpy、strcmp、strncpy、および strncmp は使用しないでください。これらの関数 は、MQBYTEn データ・タイプを使用して宣言されたデータについては正しく働かないからです。

文字ストリングの取り扱い

キュー・マネージャーが文字データをアプリケーションに戻すと、キュー・マネージャーは常に文字デー タをフィールドの定義された長さにブランクで埋め込みます。キュー・マネージャーは、ヌル終了ストリ ングを戻しません。

したがって、このようなストリングをコピー、比較、または連結するときは、ストリング関数 strncpy、 strncmp、strncat を使用します。

ストリングをヌルで終了する必要があるストリング関数 (strcpy、 strcmp、 strcat) は使用しないでく ださい。 また、ストリングの長さを判別するために関数 strlen を使用しないでください。代わりに、 sizeof 関数を使用してフィールドの長さを判別してください。

#### 構造体の初期値

ヘッダー・ファイルは、これらの構造のインスタンスを宣言するときに、 MQ 構造の初期値を提供するた めに使用できるさまざまなマクロ変数を定義します。

これらのマクロ変数では、MQxxx\_DEFAULT の形式の名前を使用します。 この MQxxx は構造体の名前を表 します。 使用方法は次のとおりです。

MQMD  $MyMsgDesc = \{MOMD$  DEFAULT $\};$  $MQPMO$   $MyPu\bar{t}Opts = \bar{X}MQPMO_DEFAUL\bar{T}\bar{X}$ ;

一部の文字フィールド (例えば、ほとんどの構造体にある *StrucId* フィールド、または MQMD にある *Format* フィールドなど) では、MQI は特定の有効値を定義します。 各有効値について、次に示す *2* つのマ クロ変数があります。

• 暗黙のヌルを除いた長さがフィールドの定義長に正確に一致するストリングとして値を定義するマクロ 変数。 例えば MQMD の *Format* フィールドの場合、 次のマクロ変数があります (¬ はブランク文字を表 します)。

#define MQFMT\_STRING "MQSTR¬¬¬"

この形式は memcpy 関数および memcmp 関数で使用します。

• 値を文字の配列として定義するマクロ変数。このマクロ変数の名前は、ストリング形式の名前に接尾部 「\_ARRAY」が付けられます。 以下に例を示します。

#define MQFMT\_STRING\_ARRAY 'M','Q','S','T','R','¬','¬','¬'

このフォームを使用して、 MOMD\_DEFAULT マクロ変数によって提供される値とは異なる値を持つ構造の インスタンスを宣言するときに、このフィールドを初期化します。 (これは必ずしも必要ではありませ ん。一部の環境では、両方の状態で値のストリング形式を使用することができます。 しかし、配列形式 は C++ プログラミング言語との互換性を確保するためには必須なので、宣言には配列形式を使用するこ とができます。)

### 動的構造体の初期値

構造体に可変数のインスタンスが必要な場合、そのインスタンスは通常、calloc 関数または malloc 関 数を使用して動的に取得されるメイン・ストレージの内部に作成されます。 このような構造体内のフィー ルドを初期設定する場合は、次の技法を検討してください。

1. 構造体を初期化するために、適切な MQxxx\_DEFAULT マクロ変数を使用して、構造体のインスタンスを 宣言する。 このインスタンスが他のインスタンスのモデルになります。

MQMD Model =  ${MQMD\_DEFAULT};$  /\* declare model instance \*/

必要に応じて、宣言に static キーワードまたは auto キーワードをコーディングすると、存続時間中 のモデル・インスタンスを静的または動的な状態にすることができます。

2. calloc 関数または malloc 関数を使用して、構造体の動的インスタンス用のストレージを取得します。

PMQMD Instance; Instance = malloc(sizeof(MQMD)); /\* get storage for dynamic instance  $*/$ 

3. memcpy 関数を使用して、モデル・インスタンスを動的インスタンスにコピーします。

memcpy(Instance,&Model,sizeof(MQMD)); /\* initialize dynamic instance \*/

*C++* からの使用

C++ プログラミング言語では、C++ コンパイラーの使用時にのみ組み込まれる次の追加文がヘッダー・フ ァイルに含まれています。

```
#ifdef __cplusplus
 extern "C" {
#endif
/* rest of header file */#ifdef __cplusplus
 }
#endif
```
表記上の規則

この情報は、関数を呼び出してパラメーターを宣言する方法を示しています。

パラメーターが、サイズの固定されていない配列となる場合があります。 このような場合は、小文字の n を使用して数値定数を表しています。 そのパラメーターの宣言をエンコードするときは、必要な数値で n を置き換えます。

## *COBOL* **プログラミング**

このセクションには、 COBOL プログラミング言語から MQI を使用する際に役立つ情報が記載されていま す。

*COPY* ファイル

MQI を使用する COBOL アプリケーション・プログラムの作成のために多様な COPY ファイルが提供されて います。 名前付き定数を含むファイルが 2 つあり、それぞれの構造体について 2 つのファイルがあります。

各構造体は、初期値付きの形式と初期値なしの形式の 2 つの形式が提供されています。

- 初期値付きの構造体は、COBOL プログラムの WORKING-STORAGE SECTION で使用します。この構造体 は、名前の接尾部に V (Value) の文字が付いた COPY ファイルに入っています。
- COBOL プログラムの LINKAGE SECTION では、初期値のない構造体を使用します。これらの構造体は、 名前の接尾部に文字 L (リンケージ) が付いた COPY ファイルに含まれています。

COPY ファイルの要約を 243 ページの表 470 に示します。 記載してあるファイルがすべての環境で利用 できるわけではありません。

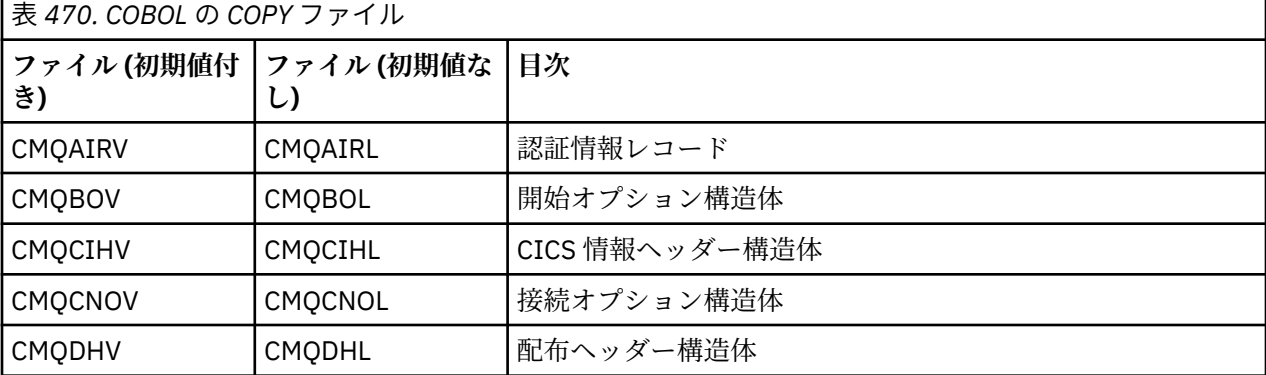

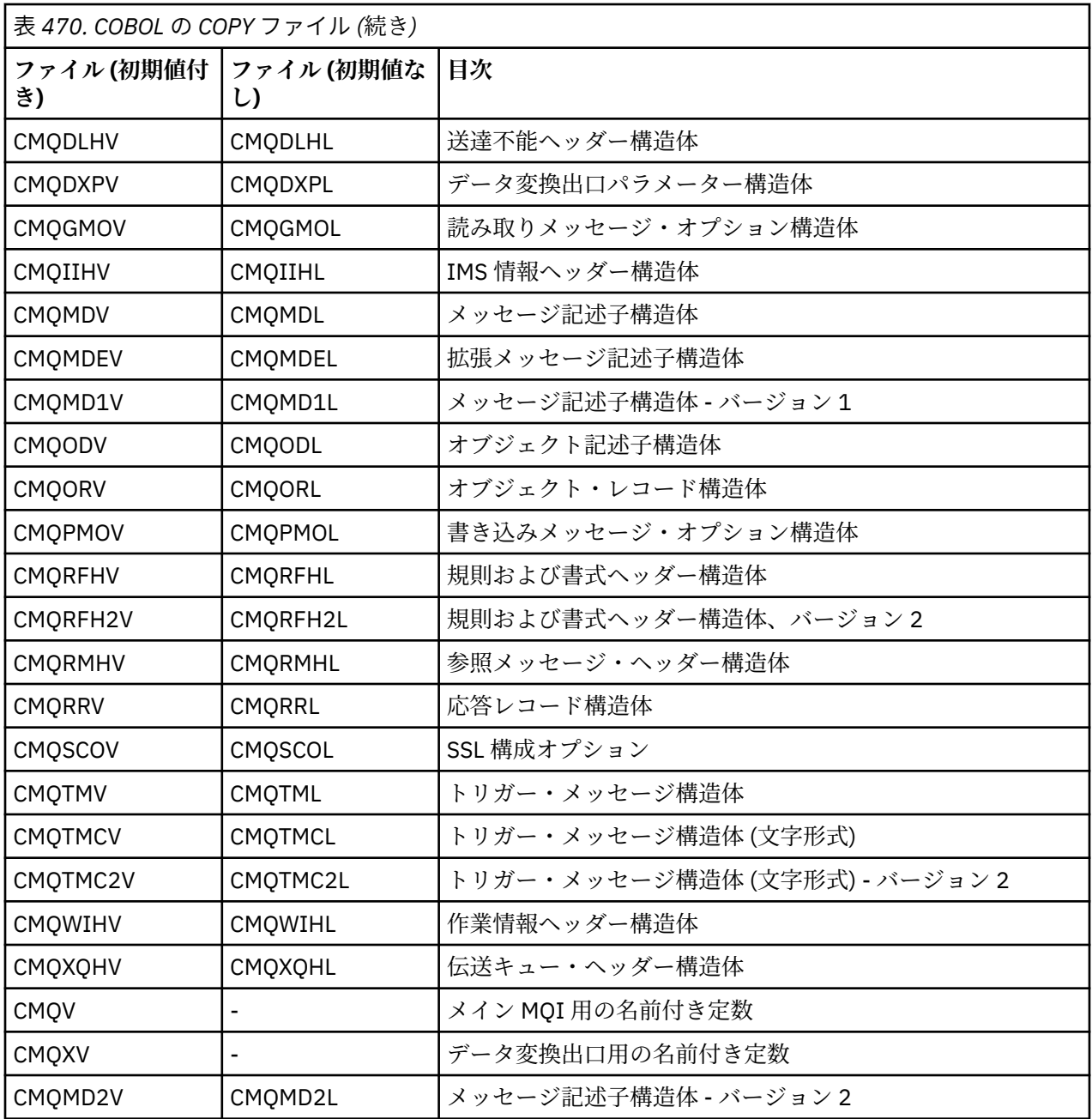

## 構造体

COPY ファイルでは、各構造体宣言は、レベル 10 の項目で始めます。この項目で開始すると、レベル 01 の宣言をコーディングし、構造体宣言の後続部分で COPY 文を使用してコピーすることにより、構造体の複 数のインスタンスを宣言することができます。 適切なインスタンスを参照するには、IN キーワードを使用 します。

\* Declare two instances of MQMD 01 MY-MQMD. COPY CMQMDV. 01 MY-OTHER-MQMD. COPY CMQMDV. \* \* Set MSGTYPE field in MY-OTHER-MQMD MOVE MQMT-REQUEST TO MQMD-MSGTYPE IN MY-OTHER-MQMD.

構造体は適切な境界で位置合わせします。 COPY 文を使用してレベル 01 項目以外の項目の後に続く構造 体を組み込む場合は、その構造体がレベル 01 項目の開始点から見て適当なオフセットから始まっているこ

とを確認してください。 ほとんどの MQI 構造体では 4 バイトの位置合わせが必要です。例外として、IBM i では、MQCNO、MQOD、MQPMO に対して 16 バイトの位置合わせが必要となります。

このセクションでは、構造体内のフィールドの名前は接頭部なしで表記してあります。 COBOL では、フィ ールド名の前に、構造体の名前とハイフンを使用した接頭部が付きます。 ただし、構造体名の末尾に数字 が付いていて、その構造体が元の構造体の 2 番目以降のバージョンであることが示されている場合、その ような数字は接頭部では省略されます。 COBOL では、フィールド名は大文字で表記します (必要な場合に は小文字の表記または混合表記も使用できます)。 例えば、388 ページの『MQMD - [メッセージ記述子』](#page-387-0)に 記載されているフィールド *MsgType* は、COBOL では MQMD-MSGTYPE となります。

接尾部 V の付いた構造体は、すべてのフィールドの初期値を使用して宣言します。したがって、設定する 必要があるのは、提供されている初期値と異なる値を必要とするフィールドだけです。

ポインター

一部のストラクチャーでは、 MQOD 構造体によってアドレス指定された MQOR および MQRR レコードな ど、構造と不連続になる可能性のあるオプション・データに対処する必要があります。

構造体の中には、このようなオプション・データをアドレッシングするためのフィールドがあり、ポイン ター・データ・タイプで宣言されます。 ただし、COBOL では、ポインター・データ・タイプはどの環境で もサポートされません。 この場合には、構造体の先頭からのデータのオフセットを含むフィールドを使用 すると、オプション・データをアドレッシングできます。

アプリケーションを各環境間で移植する場合、 対象となるすべての環境でポインター・データ・タイプが 使用できるかどうかを確認します。 ポインター・データ・タイプが使用できない環境では、アプリケーシ ョンでのオプション・データのアドレッシングは、ポインター・フィールドではなくオフセット・フィー ルドを使って実行しなければなりません。

ポインターがサポートされていない環境では、適切な長さのバイト・ストリングとしてポインター・フィ ールドを宣言します。 この場合の初期値はすべてヌルのバイト・ストリングになります。 オフセット・フ ィールドを使用している場合は、この初期値を変更しないでください。

#### 名前付き定数

このセクションでは、定数の名前は下線文字 (\_) を名前の一部に付けて示してあります。 COBOL では、下 線の代わりにハイフン (-) 文字を使用します。

文字ストリング値を持つ定数は、ストリング区切り文字 (') として単一引用符を使用します。 一部の環境で は、適切なコンパイラー・オプションを指定して、コンパイラーが二重引用符の代わりにストリング区切 り文字として単一引用符を受け入れるようにする必要があります。

名前付き定数は、COPY ファイルではレベル 10 項目として宣言されています。 定数を使用するには、レベ ル 01 項目を明示的に宣言し、次にその定数の宣言内でコピーするために使用する COPY 文を宣言します。

\* Declare a structure to hold the constants 01 MY-MQ-CONSTANTS. COPY CMQV.

上記の方式では、定数が参照されない場合であっても、プログラム内のストレージを定数が占有してしま います。 同じ実行単位内の多数の別個のプログラムにこのような定数を組み込む場合は、同じ定数の複数 のコピーが存在することになり、主ストレージを不必要に消費する結果になります。 次のいずれかの技法 を使用して、この事態を回避してください。

- GLOBAL 文節をレベル 01 宣言に追加する。
	- \* Declare a global structure to hold the constants 01 MY-MQ-CONSTANTS GLOBAL. COPY CMQV.

これにより、ストレージは実行単位内の 1 つの定数セットのみに割り振られます。 定数を参照できるプ ログラムは、レベル 01 宣言を含んでいるプログラムだけではなく、その実行単位内のすべてのプログラ ムです。

**注 :** GLOBAL 文節は、すべての環境でサポートされるわけではありません。

• 各プログラムが参照する定数だけを、それぞれのプログラムに手動操作でコピーする。 COPY ステートメ ントを使用して、すべての定数を一括でプログラムにコピーしないでください。

## 表記上の規則

各呼び出しの起動方法とパラメーターの宣言方法については、このセクションの後半のトピックで説明し ています。 パラメーターが、サイズの固定されていないテーブルまたは文字ストリングとなる場合もあり ます。 このような場合は、小文字の n を使用して数値定数を表しています。 そのパラメーターの宣言をエ ンコードするときは、必要な数値で n を置き換えます。

## *System/390* **アセンブラー・プログラミング**

この項では、System/390 アセンブラー・プログラム言語から MQI を使用する際に役に立つ情報を記載し ています。

マクロ

MQI を使用するアセンブラー・アプリケーション・プログラムを作成するのに役立つさまざまなマクロが 提供されています。

すべての名前付き定数用のマクロが 2 つと、個々の構造体について 1 つずつマクロがあります。 ファイル の要約を 246 ページの表 471 に示します。

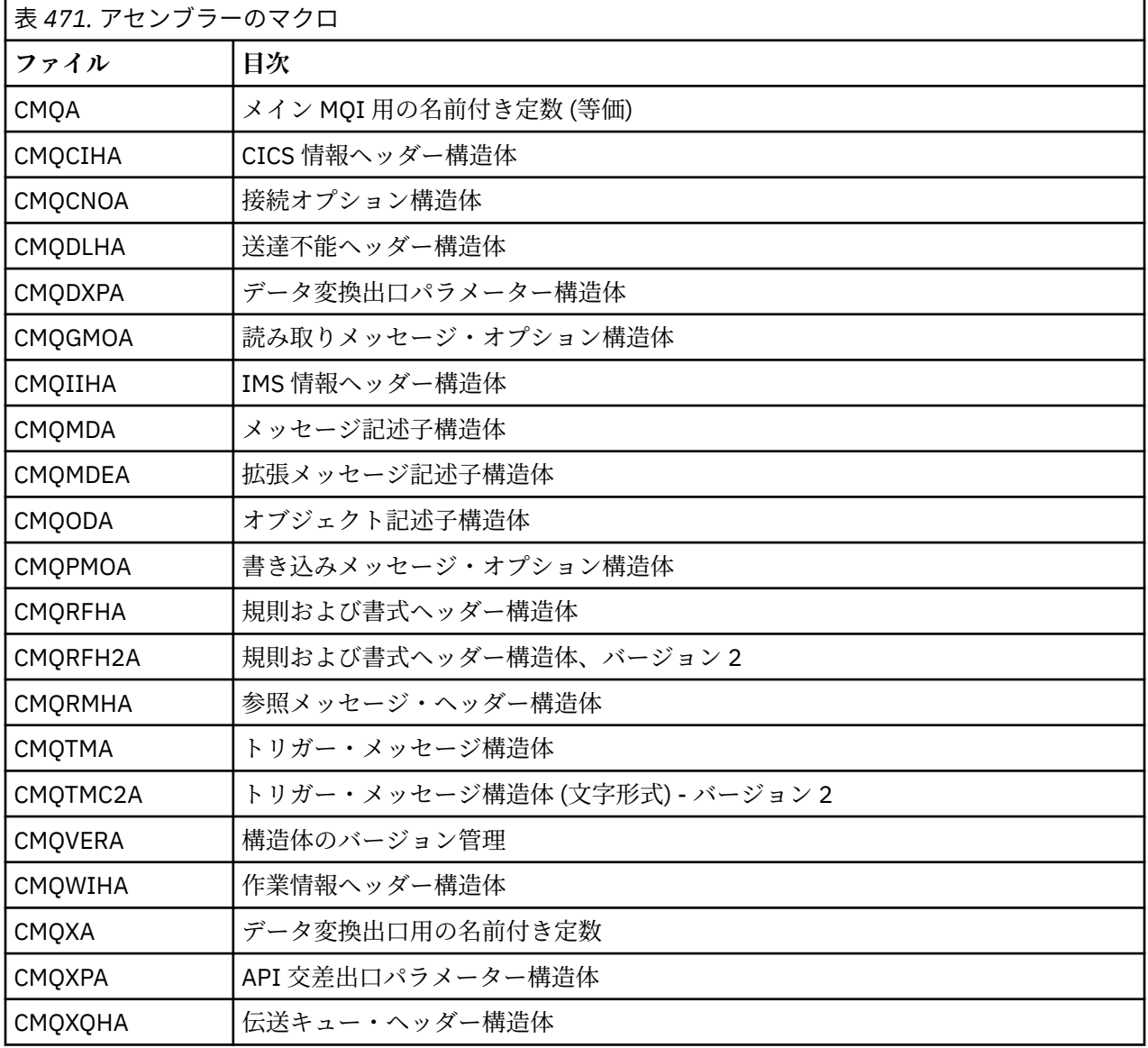

構造体

構造体はマクロにより生成されます。各マクロには、マクロのアクションを制御するための各種のパラメ ーターがあります。 これらのパラメーターについては、以下のセクションで説明しています。

MQ 構造体の新バージョンが、時折発表されています。 新バージョンに新しくフィールドが加えられるこ とによって、以前は 256 バイト未満であった構造体がそれより大きくなる可能性もあります。 このため、 MQ 構造体をコピーしたり、MQ 構造体をヌルに設定したりするためのアセンブラー指示は、大きさが 256 バイトを超える可能性のある構造体でも正しく機能するように作成する必要があります。 また、DCLVER マクロ・パラメーターか CMQVERA マクロを VERSION パラメーターと共に使用することによって、 構造 体の特定のバージョンを宣言することもできます。

#### 構造体の名前を指定する

1 つ以上の構造体の複数のインスタンスを宣言するために、マクロは、構造内の各フィールドの名前を、ユ ーザー指定可能なストリングとアンダースコアで接頭部として付加します。

使用されるストリングは、マクロの呼び出し時に指定されたラベルです。 ラベルが指定されていない場合 は、構造体の名前を使用して接頭部が作成されます。

\* Declare two object descriptors

CMQODA , Prefix used="MQOD\_" (the default)<br>MY MQOD CMQODA , Prefix used="MY MQOD " Prefix used="MY MOOD

この構造体宣言ではデフォルトの接頭部を使用しています。

#### 構造体の形式を指定する

構造体宣言は、DSECT パラメーターによって制御される次の 2 つの形式のいずれかでマクロによって生成 できます。

#### **DSECT=YES**

アセンブラーの DSECT 命令を使用して、新しいデータ・セクションが開始されます。DSECT 文の直後 に構造体定義が続きます。 マクロ呼び出しのラベルがデータ・セクションの名前として使用されます。 ラベルが指定されていない場合は、構造体の名前が使用されます。

#### **DSECT=NO**

アセンブラーの DC 命令を使用して、ルーチン内の現在位置に構造体が定義されます。 フィールドは、 関連のパラメーターをマクロ呼び出しにコーディングすることにより指定できる値により初期設定さ れます。 マクロの呼び出しで値が指定されないフィールドは、デフォルト値で初期化されます。

指定する値は大文字でなければなりません。 DSECT パラメーターを指定しないなら、DSECT=NO が想定さ れます。

構造体のバージョンを制御する

デフォルトでは、マクロは常に、各構造の最新バージョンを宣言します。

VERSION マクロ・パラメーターを使用すれば、構造体の *Version* フィールドの値を指定することができ ますが、このパラメーターは *Version* フィールドの初期値を定義するだけで、実際に宣言されている構造 体のバージョンまで制御することはできません。 宣言される構造体のバージョンを調整するには、DCLVER パラメーターを使用します。

#### **DCLVER=CURRENT**

宣言されるバージョンは、現在 (最新) のバージョンです。

#### **DCLVER=SPECIFIED**

宣言されるのは VERSION パラメーターにより指定されるバージョンです。 VERSION パラメーターを 省略する場合のデフォルトはバージョン 1 です。

VERSION パラメーターを指定する場合は、自己定義の数値定数、または必要なバージョンの名前定数 を値として指定する必要があります (例えば、MQCNO\_VERSION\_3)。 他の値を指定すると、VERSION の値が有効な値に解決される場合でも、DCLVER=CURRENT が指定されたかのように構造体が宣言され ます。

指定する値は大文字でなければなりません。 DCLVER パラメーターを省略する場合、使用される値は MQDCLVER グローバル・マクロ変数から取られます。 CMQVERA マクロを使用してこの変数を設定するこ とができます。

別の構造体内に組み込む構造体を宣言する

ある構造体を別の構造体のコンポーネントとして宣言するには、NESTED パラメーターを使用します。

#### **NESTED=YES**

構造体宣言が別の構造体内部にネストされます。

#### **NESTED=NO**

構造体宣言は別の構造体内部にネストされません。

指定する値は大文字でなければなりません。 NESTED パラメーターを省略する場合は NESTED=NO が想定 されます。

## フィールドへの初期値の指定

マクロ呼び出しのパラメーターとして ( 接頭部なしで ) そのフィールドの名前をパラメーターとしてコー ディングし、必要な値を伴う構造のフィールドを初期化するために使用される値を指定します。

例えば、*MsgType* フィールドを MQMT\_REQUEST により初期設定し、*ReplyToQ* フィールドをストリング 「MY\_REPLY\_TO\_QUEUE」により初期設定して、メッセージ記述子構造体を宣言するには、以下を使用しま す。

MY\_MQMD CMQMDA MSGTYPE=MQMT\_REQUEST, X REPLYTOQ=MY\_REPLY\_TO\_QUEUE

名前付き定数 (等価) をマクロ呼び出しの値として指定する場合は、CMQA マクロを使用して、その名前付 き定数を定義します。 文字ストリングの値は単一引用符で囲まないでください。

#### リスト出力の有無の制御

構造体宣言をアセンブラー・リストに表示するかどうかを、LIST パラメーターを使って制御することがで きます。

## **LIST=YES**

構造体宣言がアセンブラー・リストに表示されます。

#### **LIST=NO**

構造体宣言はアセンブラー・リストに表示されません。

指定する値は大文字でなければなりません。 LIST パラメーターを省略する場合は LIST=NO が想定され ます。

#### *CMQVERA* マクロ

このマクロを使用すると、構造体マクロの DCLVER パラメーターにデフォルト値を設定することができま す。 CMQVERA によって指定される値が構造体マクロによって使用されるのは、その構造体マクロの起動 時に DCLVER パラメーターを省略する場合だけです。 このデフォルト値は、CMQVERA マクロと DCLVER パラメーターをコーディングすることによって設定します。

## **DCLVER=CURRENT**

デフォルトのバージョンは現在 (最新) のバージョンに設定されます。

#### **DCLVER=SPECIFIED**

デフォルトのバージョンは VERSION パラメーターによって指定されるバージョンに設定されます。

DCLVER パラメーターを指定し、その値は大文字にする必要があります。 CMQVERA によって指定される 値は、次に CMQVERA を呼び出すまでの、またはアセンブリーの終了までのデフォルト値として残ります。 CMQVERA を省略する場合のデフォルトは、DCLVER=CURRENT です。

#### 表記上の規則

<span id="page-248-0"></span>各呼び出しの起動方法とパラメーターの宣言方法については、後半のセクションで説明しています。 パラ メーターが、サイズの固定されていない配列または文字ストリングとなる場合があります。 そのため、小 文字の n を使用して数値定数を表しています。 そのパラメーターの宣言をエンコードするときは、必要な 数値で n を置き換えます。

# **MQAIR - 認証情報レコード**

MQAIR 構造体は認証情報レコードを表します。

以下の表に、この構造体の各フィールドを要約します。

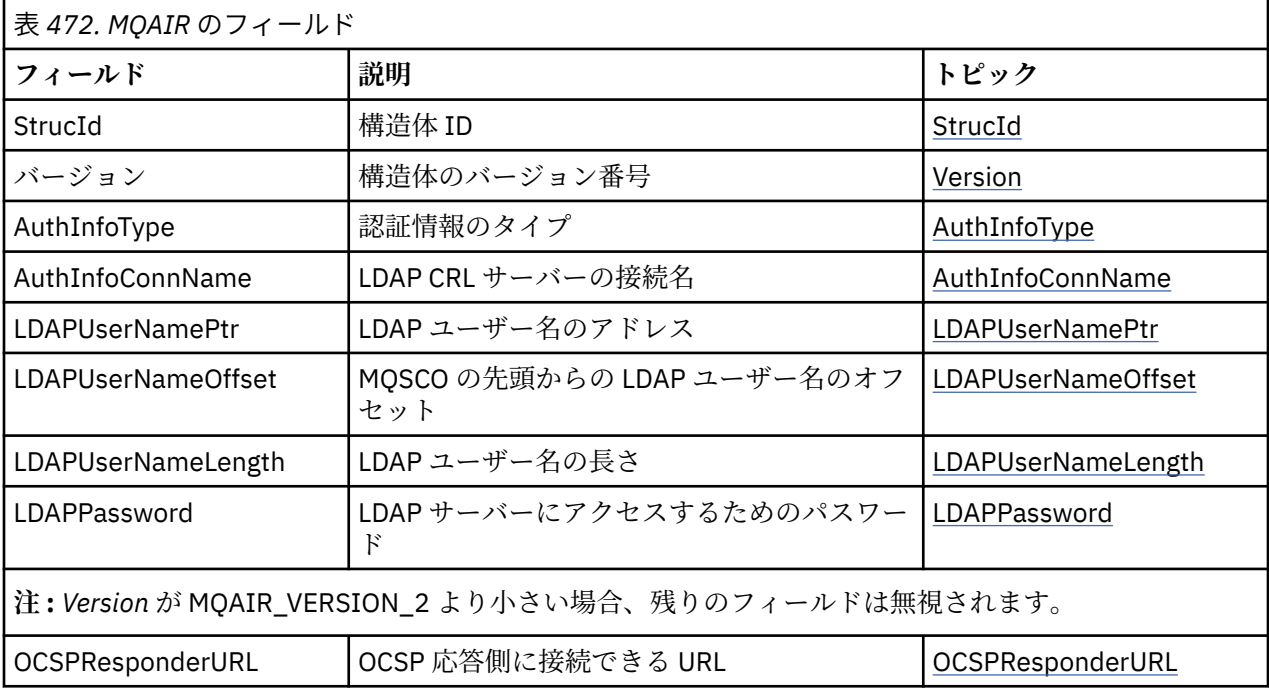

## *MQAIR* **の概要**

MQAIR 構造体を使用することにより、WebSphere MQ MQI クライアントとして稼働しているアプリケーシ ョンは、クライアント接続に使用する認証子に関する情報を指定できます。 この構造体は、MQCONNX 呼 び出しの入力パラメーターです。

**使用可能な環境**: AIX、 HP-UX、Solaris、 Linux および Windows クライアント。

**文字セットおよびエンコード**: MQAIR のデータは、ローカル・キュー・マネージャーの文字セットおよび エンコードになっていなければなりません。これは、**CodedCharSetId** キュー・マネージャー属性および MQENC\_NATIVE で指定されます。

## *MQAIR* **のフィールド**

MQAIR 構造は次のフィールドを含みます。フィールドは**アルファベット順**で表示されます。

## *AuthInfoConnName (MQCHAR264)*

これは、LDAP サーバーが稼働しているホストのホスト名またはネットワーク・アドレスのどちらかです。 この後にオプションのポート番号を括弧で囲んで指定できます。 デフォルトのポート番号は 389 です。

値がフィールドの長さより短い場合、値をヌル文字で終了するか、フィールドの長さまでブランクを埋め 込みます。 値が無効の場合、呼び出しは失敗し、理由コード MQRC\_AUTH\_INFO\_CONN\_NAME\_ERROR が 戻ります。

これは入力フィールドです。 このフィールドの長さは MQ\_AUTH\_INFO\_CONN\_NAME\_LENGTH によって 指定されます。 初期値は、C 言語ではヌル・ストリングですが、その他のプログラミング言語ではブラン ク文字です。

<span id="page-249-0"></span>*AuthInfoType (MQLONG)*

これは、レコードに含まれる認証情報のタイプです。

この値は、以下の 2 つのパラメーターのいずれかです。

#### **MQAIT\_CRL\_LDAP**

LDAP サーバーを使用する証明書失効検査

## **MQAIT\_OCSP**

OCSP を使用する証明書失効検査

値が無効の場合、呼び出しは失敗し、理由コード MQRC\_AUTH\_INFO\_TYPE\_ERROR が戻ります。

これは入力フィールドです。 フィールドの初期値は、MQAIT\_CRL\_LDAP です。

#### *LDAPPassword (MQCHAR32)*

これは、LDAP CRL サーバーへのアクセスに必要なパスワードです。 値がフィールドの長さより短い場合 は、 NULL 文字を使用して値を終了するか、またはフィールドの長さにブランクを埋め込んでください。

LDAP サーバーがパスワードを必要としない場合や、LDAP ユーザー名を省略する場合は、*LDAPPassword* はヌルかブランクでなければなりません。 LDAP ユーザー名を省略するときに、*LDAPPassword* をヌルか ブランクにしないと、呼び出しは失敗し、理由コード MQRC\_LDAP\_PASSWORD\_ERROR が戻ります。

これは入力フィールドです。 このフィールドの長さは MQ\_LDAP\_PASSWORD\_LENGTH によって指定され ます。 初期値は、C 言語ではヌル・ストリングですが、その他のプログラミング言語ではブランク文字で す。

#### *LDAPUserNameLength (MQLONG)*

これは、*LDAPUserNamePtr* フィールドまたは *LDAPUserNameOffset* フィールドで指定された LDAP ユ ーザー名のバイト単位の長さです。 値はゼロから MQ\_DISTINGUISHED\_NAME\_LENGTH までの範囲内で なければなりません。 値が無効の場合、呼び出しは失敗し、理由コード MQRC\_LDAP\_USER\_NAME\_LENGTH\_ERR が戻ります。

関係する LDAP サーバーがユーザー名を必要としない場合は、このフィールドをゼロに設定します。

これは入力フィールドです。このフィールドの初期値は0です。

### *LDAPUserNameOffset (MQLONG)*

これは、 MQAIR 構造体の先頭からの LDAP ユーザー名のオフセットをバイト数で示します。

オフセットの値は、正負どちらの値にもなります。 このフィールドは *LDAPUserNameLength* が ゼロの場 合、無視されます。

LDAP ユーザー名の指定には、*LDAPUserNamePtr* または *LDAPUserNameOffset* のどちらか一方を使用 します。両方とも使用することはできません。詳細については *LDAPUserNamePtr* フィールドの説明を 参照してください。

これは入力フィールドです。このフィールドの初期値は0です。

*LDAPUserNamePtr (PMQCHAR)* これは LDAP ユーザー名です。

これは、LDAP CRL サーバーへのアクセスを試行するユーザーの Distinguished Name から成ります。 値が *LDAPUserNameLength* で指定されている長さより短い場合は、値をヌル文字で終了するか、 *LDAPUserNameLength* の 長さまでブランクを埋め込む必要があります。 このフィールドは *LDAPUserNameLength* が ゼロの場合、無視されます。

LDAP ユーザー名は、次の 2 つの方法で提供できます。

• *LDAPUserNamePtr* ポインター・フィールドを使用する

この場合、アプリケーションは MQAIR 構造体とは別個にストリングを宣言でき、そのストリングのアド レスに *LDAPUserNamePtr* を設定できます。

<span id="page-250-0"></span>他の環境へ移植できる形式の ポインター・データ・タイプをサポートするプログラミング言語 (C プログ ラミング言語など) の場合は、 *LDAPUserNamePtr* の使用を検討してください。

• *LDAPUserNameOffset* オフセット・フィールドを使用する

この場合、アプリケーションは MQSCO 構造体と、その後に続く MQAIR レコードの配列、およびその後 に続く LDAP ユーザー名のストリングを含む、複合の構造体を宣言する必要があります。さらに *LDAPUserNameOffset* を、MQAIR 構造体の先頭からの該当する名前ストリングのオフセットに設定す る必要があります。 この値が正しいこと、および値が MQLONG 内に収まることを確認してください (最 も制限の大きいプログラミング言語は COBOL で、有効範囲は -999 999 999 から +999 999 999 です)。

ポインターのデータ・タイプをサポートしていないプログラミング言語や、他の環境に移植できない形式 のポインター・データ・タイプを実装しているプログラミング言語 (COBOL プログラミング言語など) の 場合には、*LDAPUserNameOffset* の使用を検討してください。

どちらの方法を選んでも、*LDAPUserNamePtr* または *LDAPUserNameOffset* のいずれか一方のみを使用 します。両方ともゼロでない場合、呼び出しは失敗し、理由コード MORC\_LDAP\_USER\_NAME\_ERROR が 戻ります。

これは入力フィールドです。 このフィールドの初期値は、ポインターをサポートするプログラミング言語 のヌル・ポインターです。それ以外の場合は、すべてヌルのバイトのストリングです。

**注 :** プログラミング言語がポインターのデータ・タイプをサポートしていないプラットフォームでは、この フィールドは適切な長さのバイト・ストリングとして宣言されます。

#### *OCSPResponderURL (MQCHAR256)*

OCSP 応答側に関する接続詳細を表す MQAIR 構造体の場合、このフィールドには、その応答側に接続でき る URL が入ります。

このフィールドの値は HTTP URL です。 このフィールドは、AuthorityInfoAccess (AIA) 証明書拡張の URL よりも優先されます。

以下の両方が該当する場合以外は、値は無視されます。

- MOAIR 構造体がバージョン 2 以降である (「バージョン」フィールドが MOAIR\_VERSION\_2 以上に設定 されている)。
- •「AuthInfoType」フィールドが MQAIT\_OCSP に設定されている。

このフィールドに正しいフォーマットの HTTP URL が含まれていない場合 (かつ、無視されない場合)、 MQCONNX 呼び出しは失敗し、理由コード MQRC\_OCSP\_URL\_ERROR が戻されます。

このフィールドは、大文字と小文字が区別されます。 先頭は、小文字のストリング http:// にする必要があ ります。 OCSP サーバーの実装環境によっては、URL の残りの部分は大文字小文字が区別されることもあ ります。

このフィールドはデータ変換の対象にはなりません。

## *StrucId (MQCHAR4)*

値は次のものでなければなりません。

## **MQAIR\_STRUC\_ID**

認証情報レコードの ID。

C プログラミング言語では、定数 MQAIR\_STRUC\_ID\_ARRAY も定義されます。これは、 MQAIR\_STRUC\_ID と同じ値を持っていますが、ストリングではなく文字の配列です。

これは常に入力フィールドです。 フィールドの初期値は、MQAIR\_STRUC\_ID です。

*Version (MQLONG)* MQAIR 構造体のバージョン番号。

値は次のいずれかでなければなりません。

**MQAIR\_VERSION\_1** Version-1 認証情報レコード。

## **MQAIR\_VERSION\_2**

Version-2 認証情報レコード。

以下の定数は、現行バージョンのバージョン番号を指定しています。

## **MQAIR\_CURRENT\_VERSION**

認証情報レコードの現行バージョン。

これは常に入力フィールドです。 このフィールドの初期値は、MQAIR\_VERSION\_1 です。

# *MQAIR* **の初期値および言語ごとの宣言**

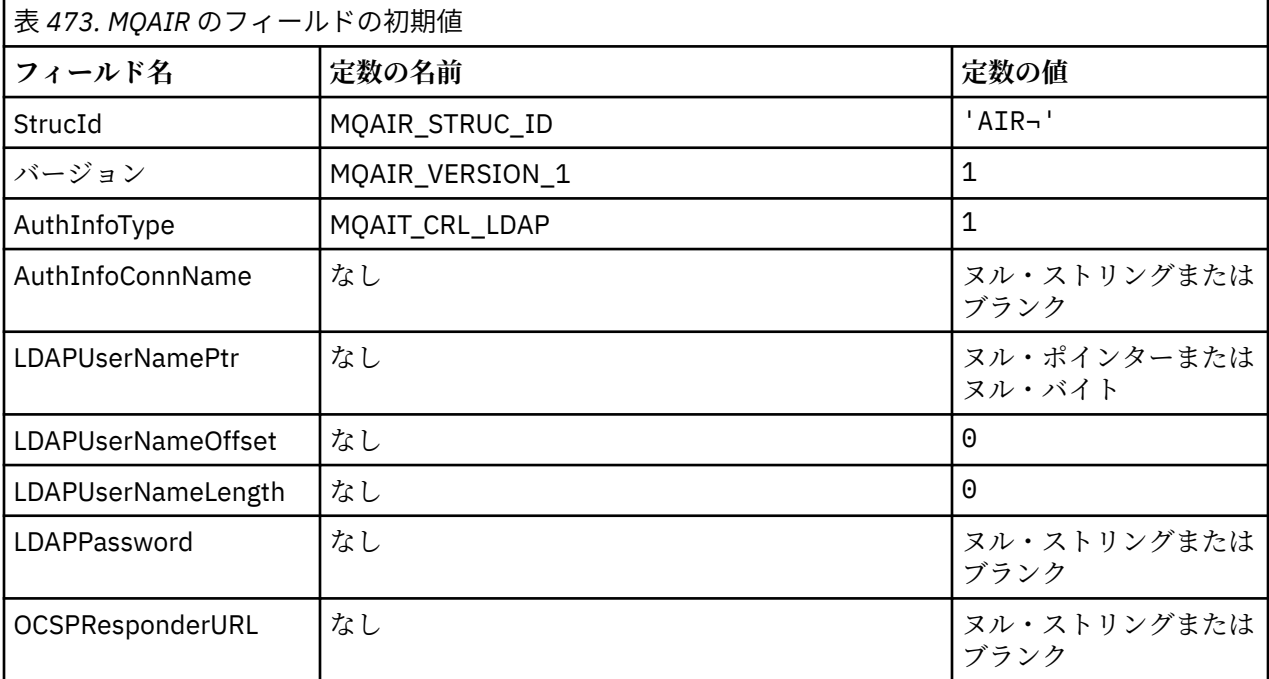

**注 :**

1. 記号¬は、単一のブランク文字を表します。

2. C プログラミング言語では、マクロ変数 MQAIR\_DEFAULT には、上記の値が含まれています。 このマ クロ変数を以下の方法で使用して、構造体のフィールドに初期値を設定します。

 $MQAIR$   $MyAIR = {MQAIR$   $DEFAULT$ };

## *C* 宣言

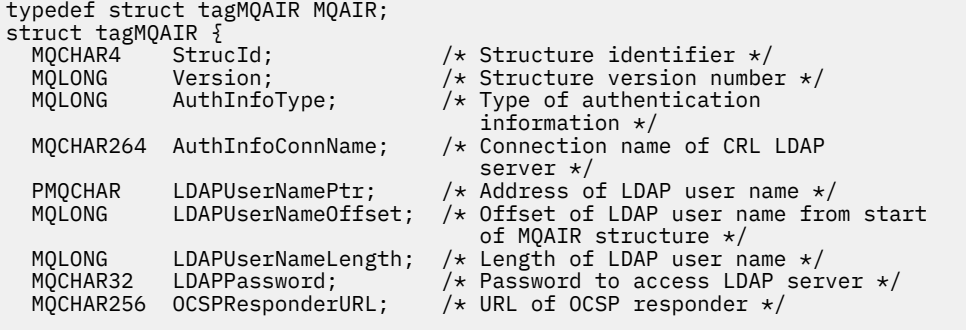

};

*COBOL* 宣言
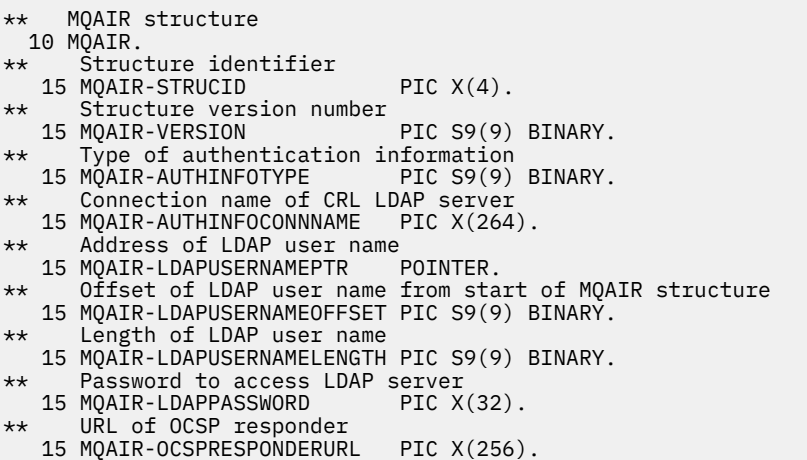

*Visual Basic* の宣言

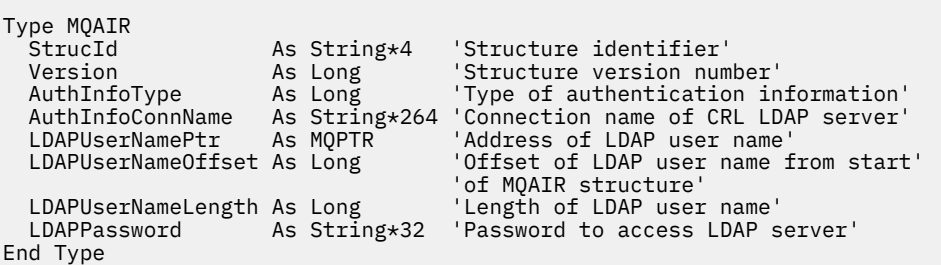

# **MQBMHO - バッファーからメッセージ・ハンドルへの変換オプション**

以下の表に、この構造体の各フィールドを要約します。 MQBMHO 構造体 - メッセージ・ハンドル・オプシ ョンへのバッファー

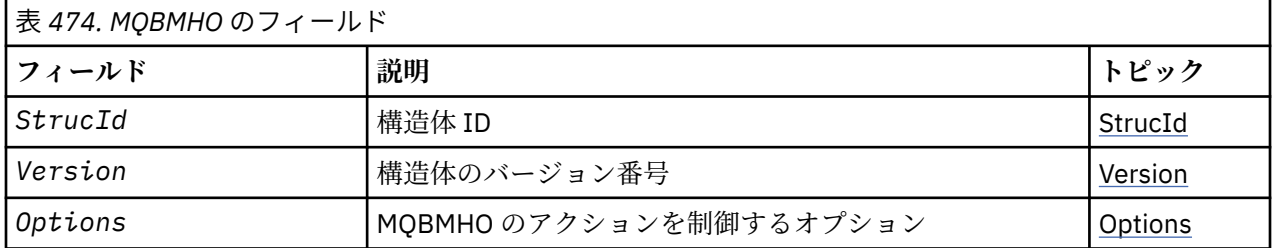

# *MQBMHO* **の概説**

**使用可能な環境**: すべて。 バッファーからメッセージ・ハンドルへの変換オプション構造 - 概要

**目的**: MQBMHO 構造を使用すると、アプリケーションで、バッファーからメッセージ・ハンドルを作成す る方法を制御するオプションを指定できます。 この構造体は、MQBUFMH 呼び出しの入力パラメーターで す。

**文字セットおよびエンコード**: MQBMHO のデータは、アプリケーションの文字セットおよびアプリケーシ ョンのエンコードになっていなければなりません (MQENC\_NATIVE)。

# *MQBMHO* **のフィールド**

バッファーからメッセージ・ハンドルへの変換オプション構造 - フィールド

MQBMHO 構造体には、以下のフィールドが含まれます。フィールドは**アルファベット順**に説明されていま す。

<span id="page-253-0"></span>*Options (MQLONG)*

バッファーからメッセージ・ハンドルへの変換構造 - Options フィールド

値は次のいずれかです。

#### **MQBMHO\_DELETE\_PROPERTIES**

メッセージ・ハンドルに追加されるプロパティーが、バッファーから削除される。 呼び出しが失敗す ると、プロパティーは削除されません。

デフォルト・オプション: 説明されているオプションが必要でない場合は、以下のオプションを使用してく ださい。

## **MQBMHO\_NONE**

指定されるオプションはありません。

これは常に入力フィールドです。 フィールドの初期値は、MQBMHO\_DELETE\_PROPERTIES です。

#### *StrucId (MQCHAR4)*

バッファーからメッセージ・ハンドルへの変換の構造体 - StrucId フィールド

これは構造体 ID です。 値は次のものでなければなりません。

#### **MQBMHO\_STRUC\_ID**

バッファーからメッセージ・ハンドルへの変換構造の ID。

C プログラミング言語では、定数 MQBMHO\_STRUC\_ID\_ARRAY も定義されます。これは、 MOBMHO\_STRUC\_ID と同じ値ですが、ストリングではなく文字の配列です。

これは常に入力フィールドです。 フィールドの初期値は、MQBMHO\_STRUC\_ID です。

#### *Version (MQLONG)*

バッファーからメッセージ・ハンドルへの変換構造 - Version フィールド

これは構造体のバージョン番号です。 値は次のものでなければなりません。

#### **MQBMHO\_VERSION\_1**

バッファーからメッセージ・ハンドルへの変換構造のバージョン番号。

以下の定数は、現行バージョンのバージョン番号を指定しています。

#### **MQBMHO\_CURRENT\_VERSION**

バッファーからメッセージ・ハンドルへの変換構造の現行バージョン。

これは常に入力フィールドです。 フィールドの初期値は、MQBMHO\_VERSION\_1 です。

## *MQBMHO* **の初期値および言語ごとの宣言**

バッファーからメッセージ・ハンドルへの構造 - 初期値

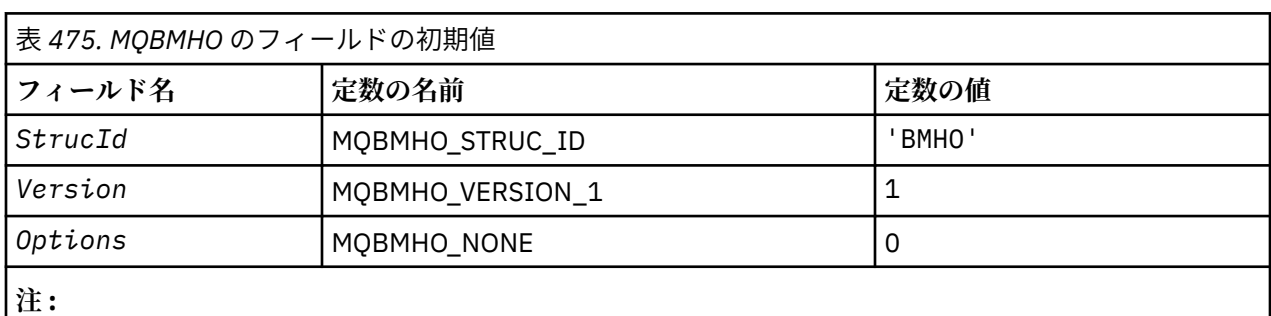

1. C プログラミング言語では、マクロ変数 MQBMHO\_DEFAULT には、上記の値が含まれています。 この マクロ変数を以下の方法で使用して、構造体のフィールドに初期値を設定します。

MQBMHO  $MyBMHO = \{MQBMHO$  DEFAULT};

# *C* 宣言 バッファーからメッセージ・ハンドルへの変換構造 - C 言語の宣言

```
typedef struct tagMQBMHO MQBMHO;
struct tagMQBMHO {
  MOCHAR4 StrucId;<br>MOCHAR4 StrucId; /* Structure identifier */<br>MQLONG Version; /* Structure version numbe<br>MQLONG Options; /* Options that control th
                                           /* Structure version number */
                                           /* Options that control the action of
                                               MOBUFMH */
};
```
## *COBOL* 宣言

バッファーからメッセージ・ハンドルへの変換構造 - COBOL 言語の宣言

```
** MQBMHO structure
  10 MQBMHO.
** Structure identifier
   15 MQBMHO-STRUCID PIC X(4).
** Structure version number
15 MQBMHO-VERSION PIC S9(9) BINARY.<br>** Options that control the action of MOBUFMH
    Options that control the action of MOBUFMH<br>5 MQBMHO-OPTIONS PIC S9(9) BINARY.
   15 MQBMHO-OPTIONS
```
*PL/I* 宣言

バッファーからメッセージ・ハンドルへの変換構造 - PL/I 言語の宣言

Dc1 1 MQBMHO based, 3 StrucId char(4),  $\frac{1}{3}$  Structure identifier \*/<br>3 Version fixed bin(31), /\* Structure version numbe 3 Version fixed bin(31),  $\overline{\smash{)}\;}$  Structure version number  $\overline{\star}$ /<br>3 Options fixed bin(31),  $\overline{\smash{)}\;}$  Options that control the ac 3 Options  $\qquad \qquad \text{fixed bin}(31)$ , / $\star$  Options that control the action  $\sim$  of MQBUFMH  $\star/$ 

高水準アセンブラー宣言

バッファーからメッセージ・ハンドルへの変換構造 - アセンブラー言語の宣言

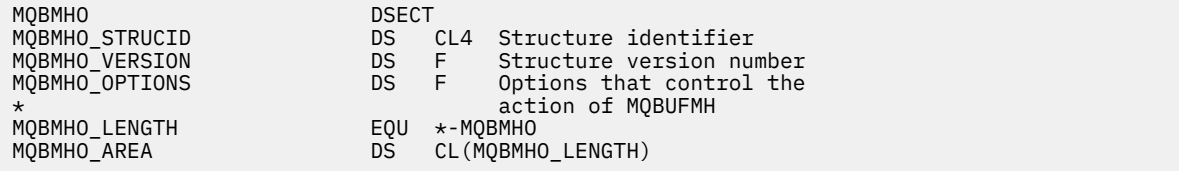

# **MQBO - 開始オプション**

以下の表に、構造内のフィールドの要約を示します。

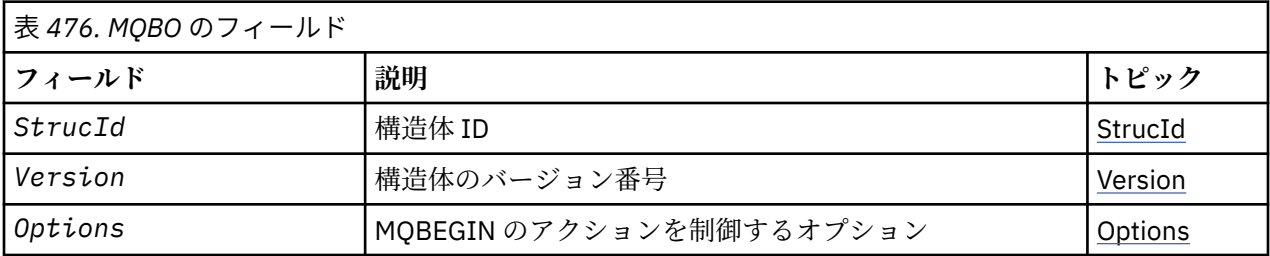

# *MQBO* **の概要**

**使用可能な環境**: AIX、 HP-UX、 IBM i、Solaris、 Linux、 Windows。 WebSphere MQ MQI クライアントで は使用できません。

**目的**: MQBO 構造体では、作業単位の作成に関連したオプションをアプリケーションで指定することができ ます。 この構造体は、MQBEGIN 呼び出しの入出力パラメーターです。

<span id="page-255-0"></span>**文字セットおよびエンコード**: MQBO のデータは、*CodedCharSetId* キュー・マネージャー属性で指定さ れた文字セットと、MOENC\_NATIVE で指定されたローカル・キュー・マネージャーのエンコードになって いなければなりません。 ただし、アプリケーションが MQ MQI クライアントとして実行されている場合、 構造体はクライアントの文字セットとエンコードに従っている必要があります。

# *MQBO* **のフィールド**

MQBO 構造体には、以下のフィールドが含まれます。フィールドは**アルファベット順**に説明されています。

#### *Options (MQLONG)*

このフィールドは常に入力フィールドです。 初期値は、MQBO\_NONE です。

値は次のものでなければなりません。

## **MQBO\_NONE**

指定されるオプションはありません。

*StrucId (MQCHAR4)*

このフィールドは常に入力フィールドです。初期値は、MOBO\_STRUC\_ID です。

値は次のものでなければなりません。

## **MQBO\_STRUC\_ID**

開始オプション構造体の ID。

Cプログラミング言語では、定数 MQBO\_STRUC\_ID\_ARRAY も定義されます。これは、 MQBO STRUC ID と同じ値ですが、ストリングではなく文字の配列です。

## *Version (MQLONG)*

このフィールドは常に入力フィールドです。 初期値は、MQBO\_VERSION\_1 です。

値は次のものでなければなりません。

#### **MQBO\_VERSION\_1**

開始オプション構造体のバージョン番号。

以下の定数は、現行バージョンのバージョン番号を指定しています。

## **MQBO\_CURRENT\_VERSION**

開始オプション構造体の現行バージョン。

# *MQBO* **の初期値および言語ごとの宣言**

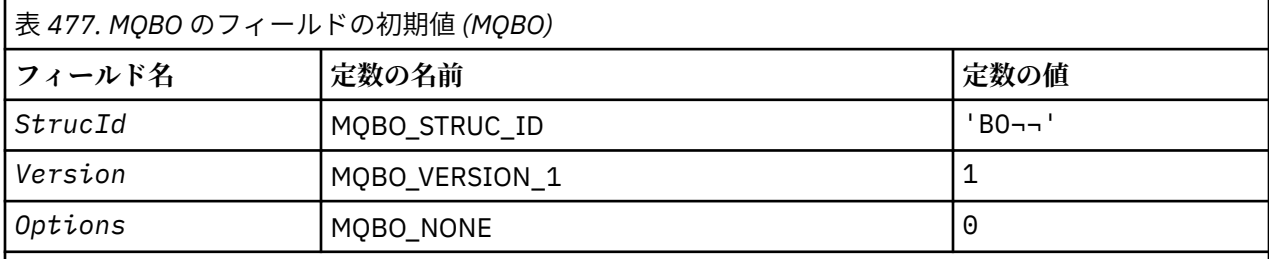

**注 :**

1. 記号¬は、単一のブランク文字を表します。

2. C プログラミング言語では、マクロ変数 MQBO\_DEFAULT には、上記の値が含まれます。 このマクロ 変数を以下の方法で使用して、構造体のフィールドに初期値を設定します。

MQBO MyBO = {MQBO\_DEFAULT};

# *C* 宣言

typedef struct tagMQBO MQBO;

```
struct tagMQBO {
 MQCHAR4 StrucId; /* Structure identifier */
MQLONG Version; /* Structure version number */MQLONG \, Options; /\star Options that control the action of MQBEGIN \star/};
```
*COBOL* 宣言

```
** MQBO structure
10 MQBO.<br>stru
** Structure identifier
 15 MQBO-STRUCID PIC X(4).
** Structure version number
   15 MQBO-VERSION PIC S9(9) BINARY.
** Options that control the action of MQBEGIN
 15 MQBO-OPTIONS PIC S9(9) BINARY.
```
*PL/I* 宣言

```
dcl
1 MQBO based,<br>3 StrucId char(4),
                          /* Structure identifier */
 3 Version fixed bin(31), /* Structure version number */
 3 Options fixed bin(31); /* Options that control the action of
\blacksquare MQBEGIN \star/
```
*Visual Basic* の宣言

```
Type MQBO
 StrucId As String*4 'Structure identifier'
 Version As Long 'Structure version number'
 Options As Long 'Options that control the action of MQBEGIN'
End Type
```
# **MQCBC - コールバック・コンテキスト**

以下の表に、この構造体の各フィールドを要約します。 コールバック・ルーチンを記述する 構造。

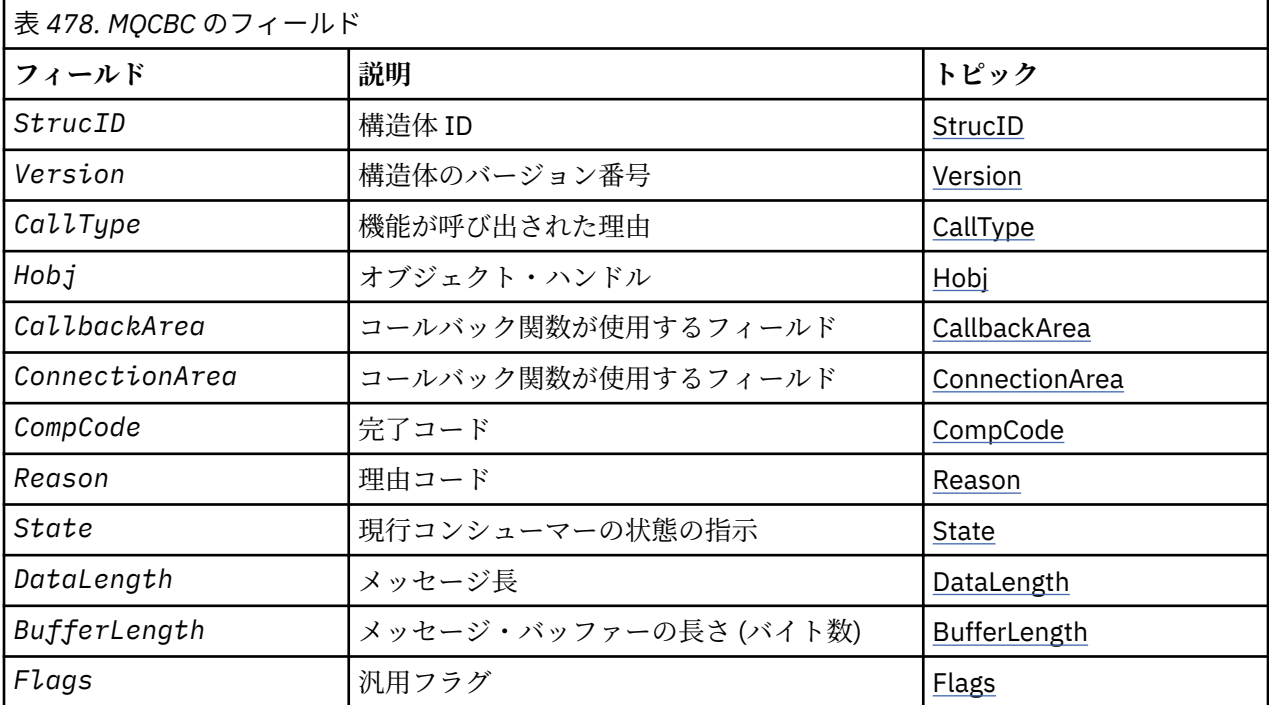

<span id="page-257-0"></span>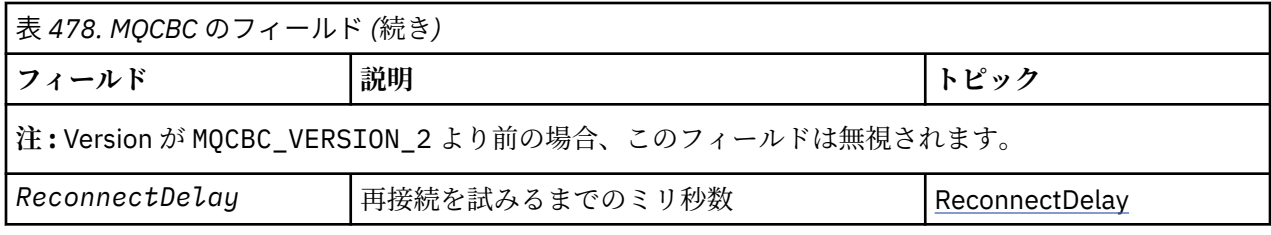

# *MQCBC* **の概説**

**可用性**: AIX、 HP-UX、 IBM i、Solaris、 Linux、 Windows、 z/OS、およびこれらのシステムに接続された WebSphere MQ MQI クライアント。

**目的**: MQCBC 構造を使用して、コールバック関数に渡されるコンテキスト情報を指定します。

この構造は、メッセージ・コンシューマー・ルーチンに対する呼び出しの入出力パラメーターです。

**バージョン: MOCBC** の現行バージョンは MOCBC\_VERSION\_2 です。

**文字セットおよびエンコード**: MQCBC のデータは、*CodedCharSetId* キュー・マネージャー属性で指定さ れた文字セットと、MQENC\_NATIVE で指定されたローカル・キュー・マネージャーのエンコードになって いなければなりません。 しかし、アプリケーションが MQ MQI クライアントとして実行している場合、構 造はクライアントの文字セット内およびエンコード内にあります。

## *MQCBC* **のフィールド**

MQCBC 構造に関するフィールドの英字のリスト。

MQCBC 構造には、以下のフィールドが含まれます。フィールドはアルファベット順に説明されています。

#### *BufferLength (MQLONG)*

このフィールドは、この機能に渡されているメッセージ・バッファーの長さ (バイト数) です。

このバッファーは、コンシューマーに関して定義された MaxMsgLength 値と、MQGMO 内の ReturnedLength 値の両方よりも大きくなる場合があります。

実際のメッセージ長は、[DataLength](#page-260-0) フィールドで提供されます。

コールバック関数の所要時間中、アプリケーションは独自の目的でバッファー全体を使用できます。

これはメッセージ・コンシューマー関数の入力フィールドです。例外ハンドラー関数とは関係ありません。

#### *CallbackArea (MQPTR)*

これは、コールバック関数が使用できるフィールドです。

キュー・マネージャーは、このフィールドの内容に基づいて決定を行うことはなく、コールバック関数の 定義に使用される MQCB 呼び出しのパラメーターである、MQCBD 構造体の 265 ページの『[CallbackArea](#page-264-0) [\(MQPTR\)](#page-264-0)』 フィールドから未変更のまま渡されます。

*CallbackArea* に対する変更は、 *HObj* のコールバック関数を呼び出すたびに保持されます。 このフィ ールドは、他のハンドルに関するコールバック関数と共有されません。

これは、コールバック関数への入出力フィールドです。 このフィールドの初期値は、ヌル・ポインターま たはヌル・バイトです。

*CallType (MQLONG)*

この機能が呼び出された理由に関する情報を含むフィールド。定義内容は以下のとおりです。

メッセージ送達呼び出しタイプ: これらの呼び出しタイプには、メッセージに関する情報が含まれます。 こ れらの呼び出しタイプの場合は、*DataLength* および *BufferLength* パラメーターは有効です。

## **MQCBCT\_MSG\_REMOVED**

メッセージ・コンシューマー機能が呼び出され、メッセージがオブジェクト・ハンドルから破壊除去さ れました。

*CompCode* の値が MQCC\_WARNING の場合は、*Reason* フィールドの値は MORC TRUNCATED MSG ACCEPTED か、データ変換の問題を示すコードの 1 つです。

## **MQCBCT\_MSG\_NOT\_REMOVED**

メッセージ・コンシューマー機能が呼び出され、メッセージはまだオブジェクト・ハンドルから破壊除 去されていません。 *MsgToken* を使用すると、メッセージをオブジェクト・ハンドルから破壊除去で きます。

メッセージが除去されていない理由は以下のとおりです。

- MQGMO オプションがブラウズ操作 MQGMO\_BROWSE\_\* を要求した
- メッセージが使用可能なバッファーより大きく、MQGMO オプションが MQGMO\_ACCEPT\_TRUNCATED\_MSG を指定していない

*CompCode* の値が MQCC\_WARNING の場合、 *Reason* フィールドの値は MQRC\_TRUNCATED\_MSG\_FAILED、またはデータ変換の問題を示すコードの 1 つです。

コールバック制御呼び出しタイプ: これらの呼び出しタイプには、コールバックの制御に関する情報が含ま れ、メッセージに関する詳細情報は含まれません。 これらの呼び出しタイプを要求するには、MQCBD 構 造中で [Options](#page-267-0) を使用します。

*DataLength* および *BufferLength* パラメーターは、これらの呼び出しタイプには無効です。

## **MQCBCT\_REGISTER\_CALL**

この呼び出しタイプの目的は、コールバック関数がいくつかの初期セットアップを実行できるようにす ることです。

コールバック関数は、コールバックが登録された直後、つまり、MQOP\_REGISTER の *Operation* フ ィールドの値を使用して MQCB 呼び出しから戻ったときに呼び出されます。

この呼び出しタイプは、メッセージ・コンシューマーとイベント・ハンドラーの両方に使用されます。

要求された場合、このタイプがコールバック関数の最初の呼び出しになります。

*Reason* フィールドの値は MQRC\_NONE です。

## **MQCBCT\_START\_CALL**

この呼び出しタイプの目的は、コールバック関数が開始時にいくつかのセットアップを実行できるよう にすることです。例えば、以前の停止時に終結処理されたリソースの再インストールなどが含まれま す。

このコールバック関数は、MQOP\_START または MQOP\_START\_WAIT を使用して接続を開始する際に呼 び出されます。

コールバック関数が別のコールバック関数内に登録されている場合、この呼び出しタイプはコールバッ クが戻るときに呼び出されます。

この呼び出しタイプは、メッセージ・コンシューマー専用です。

*Reason* フィールドの値は MQRC\_NONE です。

## **MQCBCT\_STOP\_CALL**

この呼び出しタイプの目的は、コールバック関数がしばらくの間停止している際にいくつかの終結処理 を実行できるようにすることです。例えば、メッセージのコンシューム中に獲得した追加リソースの終 結処理などが含まれます。

コールバック関数は、MQOP\_STOP の *Operation* フィールドの値を使用して MQCTL 呼び出しが発行 されると呼び出されます。

この呼び出しタイプは、メッセージ・コンシューマー専用です。

*Reason* フィールドの値は、停止の理由を示すように設定されます。

#### <span id="page-259-0"></span>**MQCBCT\_DEREGISTER\_CALL**

この呼び出しタイプの目的は、コールバック関数がコンシューム・プロセスの終わりに最終終結処理を 実行できるようにすることです。 このコールバック関数は、以下の時点で呼び出されます。

- MQOP DEREGISTER を指定した MQCB 呼び出しを使用してコールバック関数が登録解除される。
- キューがクローズされるために、暗黙的な登録解除が発生する時点。 この場合、コールバック関数は オブジェクト・ハンドルとして MOHO\_UNUSABLE\_HOBJ を渡されます。
- MQDISC 呼び出しが完了する時点。暗黙的なクローズが発生し、そのために登録解除が発生します。 この場合、接続は即時に切断されず、実行中のトランザクションはまだコミットされません。

これらのいずれかのアクションがコールバック関数自体の内部で取られる場合、コールバックが戻ると アクションが呼び出されます。

この呼び出しタイプは、メッセージ・コンシューマーとイベント・ハンドラーの両方に使用されます。 要求された場合、このタイプがコールバック関数の最後の呼び出しになります。

*Reason* フィールドの値は、停止の理由を示すように設定されます。

## **MQCBCT\_EVENT\_CALL**

#### **イベント・ハンドラー機能**

キュー・マネージャーまたは接続の停止時か静止時に、イベント・ハンドラー機能がメッセージなしで 呼び出されています。

この呼び出しを使用して、すべてのコールバック関数に対し適切な処置を行うことができます。

#### **メッセージ・コンシューマー機能**

オブジェクト・ハンドルに固有のエラー (*CompCode* = MQCC\_FAILED) が検出されたときに、メッセー ジ・コンシューマー機能がメッセージなしで呼び出されました。例えば、 *Reason* code = MQRC\_GET\_INHIBITED のようになります。

*Reason* フィールドの値は、呼び出しの理由を示すように設定されます。

#### **MQCBCT\_MC\_EVENT\_CALL**

イベント・ハンドラー機能がマルチキャスト・イベントに対して呼び出されています。 イベント・ハ ンドラーは、標準の WebSphere MQ イベントではなく、 WebSphere MQ マルチキャスト・イベントに 対して送信されます。

MQCBCT\_MC\_EVENT\_CALL の詳細については、マルチキャスト例外報告を参照してください。

#### *CompCode (MQLONG)*

このフィールドは完了コードです。 これは、メッセージのコンシュームに関する問題があったかどうかを 示します。

値は、次のいずれか 1 つです。

## **MQCC\_OK**

正常終了。

## **MQCC\_WARNING**

警告 (部分完了)

## **MQCC\_FAILED**

呼び出し失敗

これは入力フィールドです。 このフィールドの初期値は、MQCC\_OK です。

*ConnectionArea (MQPTR)*

これは、コールバック関数が使用できるフィールドです。

キュー・マネージャーは、このフィールドの内容に基づいて決定を行うことはなく、コールバック関数の 制御に使用される MQCTL 呼び出しのパラメーターである MQCTLO 構造体の 313 [ページの](#page-312-0) 『[ConnectionArea \(MQPTR\)](#page-312-0)』 フィールドから未変更のまま渡されます。

<span id="page-260-0"></span>コールバック関数がこのフィールドに対して加える変更は、コールバック関数を呼び出すたびに保存され ます。 この領域を使用して、すべてのコールバック関数で共有される情報を渡すことができます。 *CallbackArea* とは異なり、この領域は接続ハンドルのすべてのコールバックに共通です。

これは入出力フィールドです。 このフィールドの初期値は、ヌル・ポインターまたはヌル・バイトです。

#### *DataLength (MQLONG)*

これは、メッセージ内のアプリケーション・データの長さ (バイト数) です。 この値がゼロの場合は、メッ セージにアプリケーション・データがないことを意味します。

DataLength フィールドには、メッセージの長さは含まれますが、コンシューマーに渡されるメッセージ・ データの長さは必ずしも含まれるとは限りません。 メッセージが切り捨てられている可能性もあります。 実際にコンシューマーに渡されているデータの量を判別するには、MQGMO 中で [ReturnedLength](#page-366-0) フィール ドを使用してください。

メッセージが切り捨てられていることが理由コードに示される場合は、DataLength フィールドを使用して、 実際のメッセージの大きさを判別できます。 これにより、メッセージ・データを収容するのに必要なバッ ファーのサイズを判別してから、MQCB 呼び出しを発行し、適切な値を用いて [MaxMsgLength](#page-267-0) を更新する ことができます。

MQGMO\_CONVERT オプションが指定されている場合、変換されたメッセージが DataLength の戻り値より 大きくなることがあります。 この場合、おそらくアプリケーションが MQCB 呼び出しを発行して、 [MaxMsgLength](#page-267-0) が DataLength としてキュー・マネージャーから戻される値より大きくなるよう更新する必 要があります。

メッセージ切り捨ての問題が発生しないようにするには、MaxMsgLength を MQCBD\_FULL\_MSG\_LENGTH と指定します。 これにより、キュー・マネージャーはデータ変換後のメッセージ全長に対応するバッファ ーを割り振ります。 ただし、このオプションが指定された場合でも、要求を正しく処理するのに十分なス トレージが使用できない可能性があることに注意してください。 アプリケーションが、戻される理由コー ドを常に検査する必要があります。 例えば、メッセージを変換するのに十分なストレージを割り振ること ができない場合は、メッセージは変換されずにアプリケーションに戻されます。

これはメッセージ・コンシューマー関数に対する入力フィールドで、イベント・ハンドラー関数には関係 ありません。

フラグ *(MQLONG)*

このコンシューマーに関する情報を含むフラグ。

以下のオプションが定義されます。

#### **MQCBCF\_READA\_BUFFER\_EMPTY**

このフラグは、MQCO\_QUIESCE オプションを使用した前の MQCLOSE 呼び出しが理由コード MQRC\_READ\_AHEAD\_MSGS で失敗した場合に戻ることがあります。

このコードは、最後の先読みメッセージが戻され、バッファーが空になったことを示しています。 ア プリケーションが MQCO\_QUIESCE オプションを使用して別の MQCLOSE 呼び出しを発行すると、正常 に行われます。

このフラグが設定されたメッセージがアプリケーションに確実に与えられるとは限らないことに注意 してください。 これは、現在の選択基準と一致しないメッセージが依然として先読みバッファー内に 入っている可能性があるためです。 この場合、理由コード MQRC\_HOBJ\_QUIESCED でコンシューマー 関数が呼び出されます。

先読みバッファーが完全に空の場合は、MQCBCF\_READA\_BUFFER\_EMPTY フラグおよび理由コード MQRC\_HOBJ\_QUIESCED\_NO\_MSGS でコンシューマーが呼び出されます。

これはメッセージ・コンシューマー関数に対する入力フィールドで、イベント・ハンドラー関数には関係 ありません。

*Hobj (MQHOBJ)*

これは、メッセージ・コンシューマーに対する呼び出しのオブジェクト・ハンドルです。

イベント・ハンドラーの場合、この値は MQHO\_NONE です。

<span id="page-261-0"></span>メッセージがキューから除去されてはいない場合、アプリケーションはこのハンドルとメッセージ読み取 りオプション・ブロック中のメッセージ・トークンを使用して、メッセージを読み取ることができます。

これは常に入力フィールドです。 このフィールドの初期値は、MQHO\_UNUSABLE\_HOBJ です。

理由 *(MQLONG)*

これは、 *CompCode* を修飾する理由コードです。

これは入力フィールドです。 このフィールドの初期値は MQRC\_NONE です。

*State (MQLONG)*

現行コンシューマーの状態に関する指示。 このフィールドは、ゼロ以外の理由コードがコンシューマー関 数に渡されるときに、アプリケーションにとって最も価値の高いフィールドです。

理由コードごとに動作をコーディングする必要がなくなるので、このフィールドを使用するとアプリケー ション・プログラミングを単純化できます。

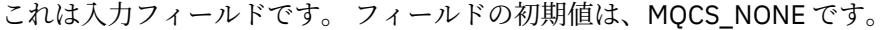

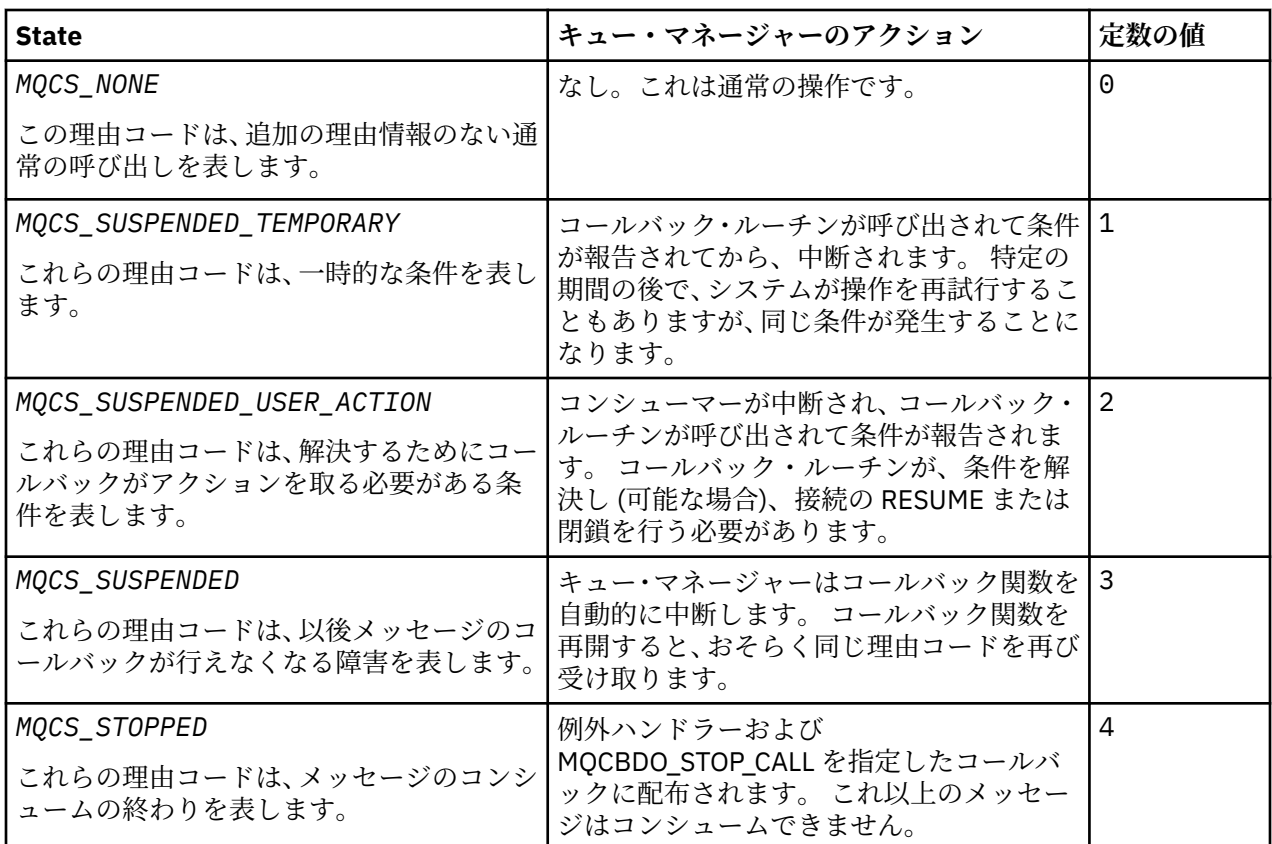

#### *StrucId (MQCHAR4)*

このフィールドの値は構造体 ID です。

値は次のものでなければなりません。

## **MQCBC\_STRUC\_ID**

コールバック・コンテキスト構造の ID。

C プログラミング言語では、定数 MQCBC\_STRUC\_ID\_ARRAY も定義されます。これは、 MQCBC\_STRUC\_ID と同じ値ですが、ストリングではなく文字の配列です。

これは常に入力フィールドです。 このフィールドの初期値は、MQCBC\_STRUC\_ID です。

## *Version (MQLONG)*

このフィールドの値は構造体のバージョン番号です。

<span id="page-262-0"></span>値は次のものでなければなりません。

## **MQCBC\_VERSION\_1**

バージョン 1 のコールバック・コンテキストの構造。

以下の定数は、現行バージョンのバージョン番号を指定しています。

#### **MQCBC\_CURRENT\_VERSION**

コールバック・コンテキストの構造の現行バージョン。

これは常に入力フィールドです。 このフィールドの初期値は、MQCBC\_VERSION\_1 です。

コールバック関数は、常に最新バージョンの構造体を渡されます。

#### *ReconnectDelay (MQLONG)*

ReconnectDelay は、再接続を試みるまでキュー・マネージャーが待つ時間の長さを示します。 このフィー ルドをイベント・ハンドラーによって変更し、再接続の遅延または停止を完全に変更することができます。

ReconnectDelay フィールドは、コールバック・コンテキストにおける Reason フィールドの値が MQRC\_RECONNECTING である場合にのみ使用してください。

イベント・ハンドラーに入ったときの ReconnectDelay の値は、再接続を試みるまでキュー・マネージャ ーが待つミリ秒数です。263 ページの表 479 イベント・ハンドラーからの戻り時にキュー・マネージャー の動作を変更するために設定できる値をリストします。

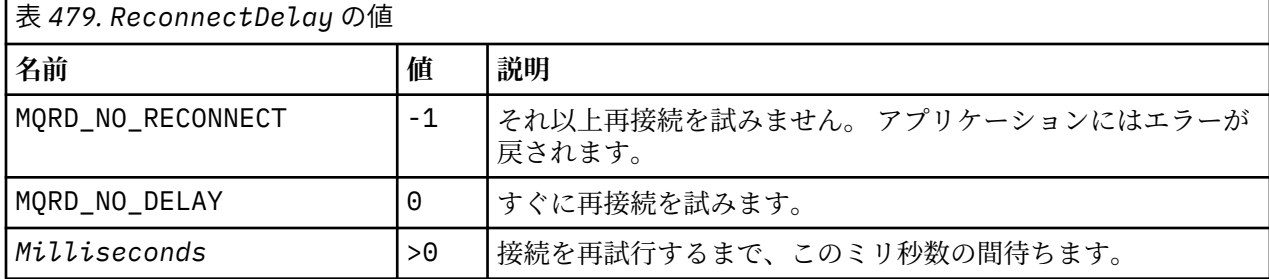

# *MQCBC* **の初期値および言語ごとの宣言**

コールバック・コンテキスト構造 - 初期値

**MQCBC** 構造体には初期値がありません。 この構造体は、コールバック・ルーチンにパラメーターとして渡 されます。 キュー・マネージャーが構造体を初期化します。アプリケーションはこの構造体を初期化しま せん。

*C* 宣言

コールバック・コンテキスト構造 - C 言語の宣言

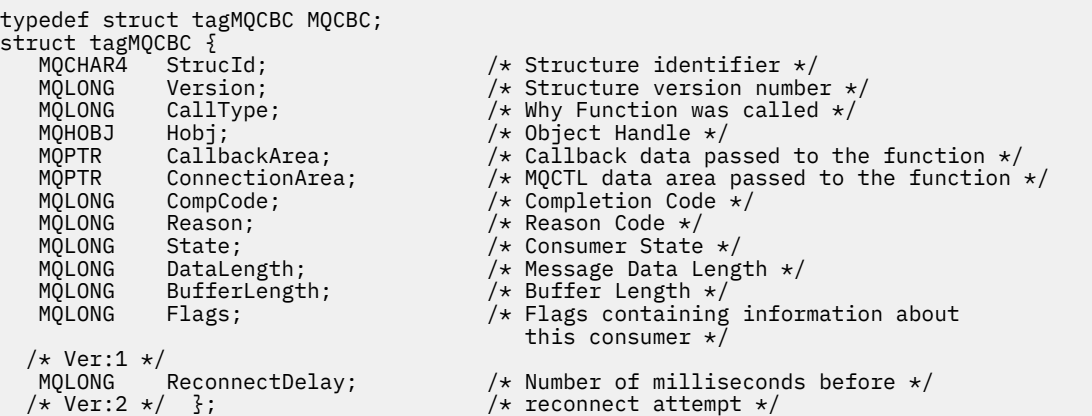

*COBOL* 宣言

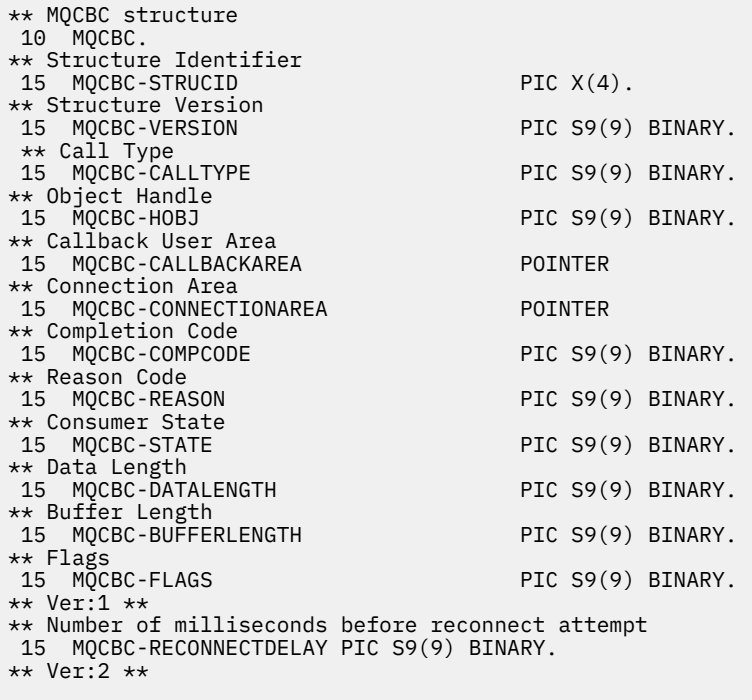

*PL/I* 宣言

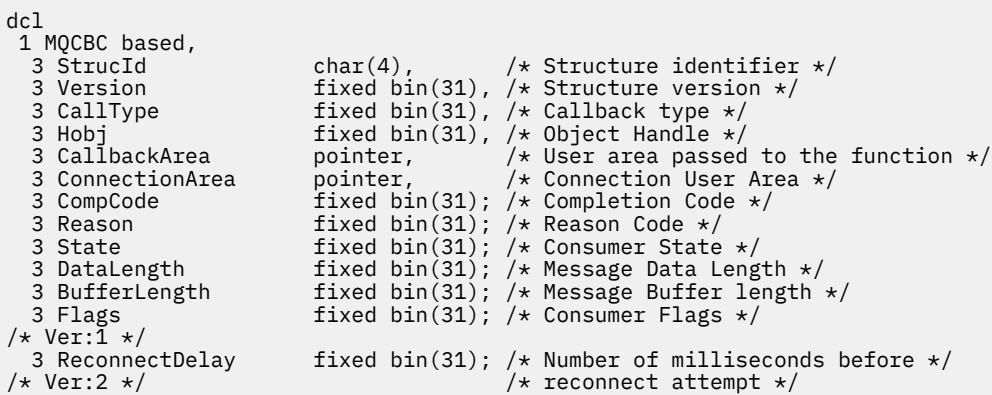

高水準アセンブラー宣言

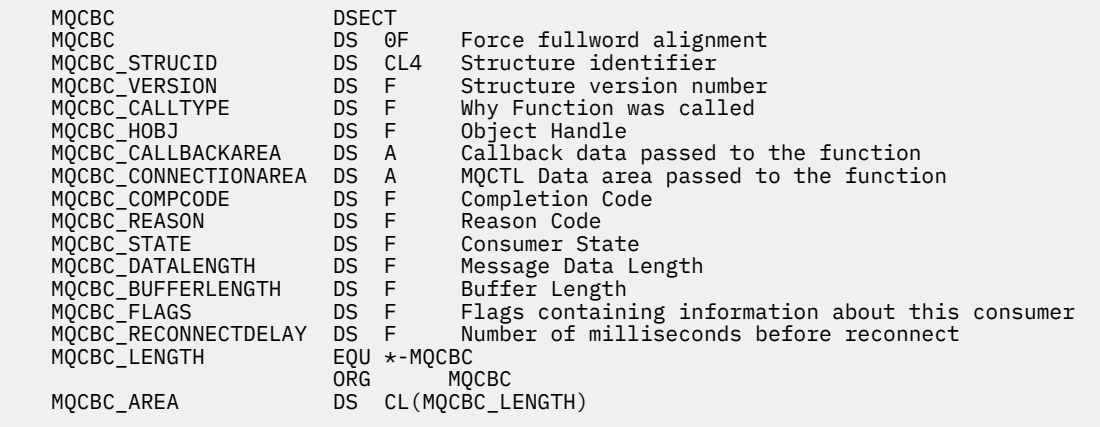

# <span id="page-264-0"></span>**MQCBD - コールバック記述子**

以下の表に、この構造体の各フィールドを要約します。 コールバック関数を指定する 構造。

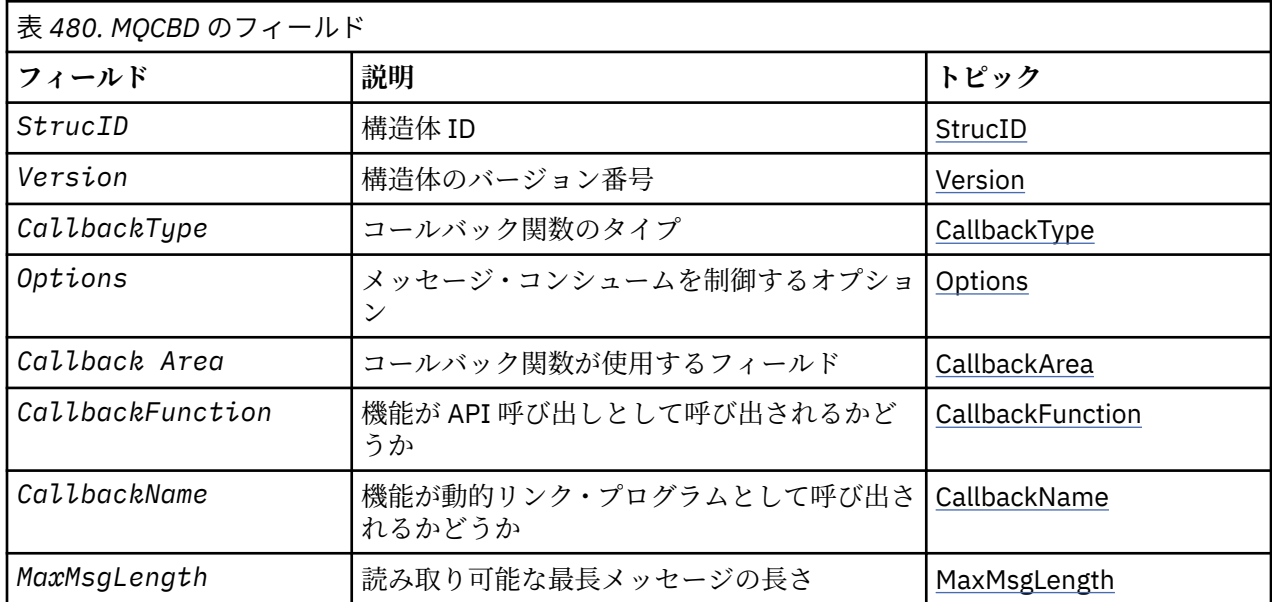

## *MQCBD* **の概要**

**可用性**: AIX、 HP-UX、 IBM i、Solaris、 Linux、 Windows、 z/OS、およびこれらのシステムに接続された WebSphere MQ MQI クライアント。

**目的**: MQCBD 構造体を使用して、コールバック関数と、キュー・マネージャーによるこの関数の使用法を 制御するオプションを指定します。

この構造体は、MQCB 呼び出しの入力パラメーターです。

**バージョン**: MQCBD の現行バージョンは MQCBD\_VERSION\_1 です。

**文字セットおよびエンコード**: MQCBD のデータは、*CodedCharSetId* キュー・マネージャー属性で指定さ れた文字セットと、MOENC\_NATIVE で指定されたローカル・キュー・マネージャーのエンコードになって いなければなりません。 ただし、アプリケーションが MQ MQI クライアントとして実行されている場合、 構造体はクライアントの文字セットとエンコードに従っている必要があります。

## *MQCBD* **のフィールド**

MQCBD 構造に関するフィールドの英字のリスト。

MQCBD 構造には、以下のフィールドが含まれます。フィールドはアルファベット順に説明されています。

*CallbackArea (MQPTR)*

コールバック記述子構造 - CallbackArea フィールド

これは、コールバック関数が使用できるフィールドです。

キュー・マネージャーは、このフィールドの内容に基づいて決定を行いません。このフィールドは、コー ルバック関数宣言のパラメーターである MQCBC 構造体の 258 ページの『[CallbackArea \(MQPTR\)](#page-257-0)』フィー ルドから変更されずに渡されます。

この値は、現在コールバックが定義されていない、値が MQOP\_REGISTER の *Operation* のみで使用され、 前の定義と置き換えられません。

これは、コールバック関数への入出力フィールドです。 このフィールドの初期値は、ヌル・ポインターま たはヌル・バイトです。

<span id="page-265-0"></span>*CallbackFunction (MQPTR)*

コールバック記述子構造 - CallbackFunction フィールド

このコールバック関数は、関数呼び出しとして呼び出されます。

このフィールドを使用して、コールバック関数へのポインターを指定します。

*CallbackFunction* または *CallbackName* のどちらかを指定しなければなりません。 両方とも指定す ると、理由コード MORC CALLBACK\_ROUTINE\_ERROR が戻されます。

*CallbackName* と *CallbackFunction* のどちらも設定されていないと、呼び出しは失敗し、理由コード MQRC\_CALLBACK\_ROUTINE\_ERROR が戻されます。

このオプションは、次の環境ではサポートされません: プログラム言語およびコンパイラーが関数ポインタ ー参照をサポートしていない。 このようなシチュエーションでは、呼び出しは理由コード MQRC\_CALLBACK\_ROUTINE\_ERROR で失敗します。

z/OS では、OS リンケージ規約を使用してこの機能を呼び出すことを予期しなければなりません。 例えば、 C プログラミング言語では、以下のように指定します。

#pragma linkage(MQCB\_FUNCTION,OS)

これは入力フィールドです。 このフィールドの初期値は、ヌル・ポインターまたはヌル・バイトです。

**注 :** CICS を WebSphere MQ V7.0.1 と一緒に使用する場合に、 非同期コンシュームがサポートされる条件 は、以下のとおりです。

• APAR PK66866 が CICS TS 3.2 に適用されている

• APAR PK89844 が CICS TS 4.1 に適用されている

*CallbackName (MQCHAR128)*

コールバック記述子構造 - CallbackName フィールド

このコールバック関数は、動的リンク・プログラムとして呼び出されます。

*CallbackFunction* または *CallbackName* のどちらかを指定しなければなりません。 両方とも指定す ると、理由コード MORC CALLBACK\_ROUTINE\_ERROR が戻されます。

*CallbackName* と *CallbackFunction* のどちらも設定されない場合は、呼び出しは理由コード MORC CALLBACK ROUTINE ERROR で失敗します。

モジュールは、最初に使用するコールバック・ルーチンが登録される際にロードされ、最後に使用するコ ールバック・ルーチンが登録解除される際にアンロードされます。

以下の本文で注記されている場合を除き、フィールド中で名前は組み込みブランクなしで左寄せされます。 名前自体はフィールドの長さまでブランクを埋め込まれます。 以下の説明では、大括弧 ([ ]) はオプション 情報を表します。

#### **IBM i**

コールバック名は、次のいずれの形式にすることができます。

- Library "/" Program
- Library "/" ServiceProgram "("FunctionName")"

例えば、MyLibrary/MyProgram(MyFunction) とすることができます。

ライブラリー名を \*LIBL にすることができます。 ライブラリー名とプログラム名は両方とも、最大 10 文字に制限されます。

## **UNIX システム**

コールバック名は、動的ロード可能なモジュールまたはライブラリーの名前で、このライブラリー中に ある機能の名前が接尾部になります。 関数名は括弧で囲む必要があります。 ライブラリー名の前には オプションでディレクトリー・パスを付けることができます。

[path]library(function)

<span id="page-266-0"></span>パスを指定しないと、システム検索パスが使用されます。

この名前は最大 128 文字までに制限されています。

#### **Windows**

コールバック名は、ダイナミック・リンク・ライブラリーの名前で、このライブラリー中にある関数の 名前が接尾部になります。 機能名を括弧で囲まなければなりません。オプションで、以下のようにラ イブラリー名の前にディレクトリー・パスおよびドライブを付けることができます。

[d:][path]library(function)

ドライブとパスを指定しないと、システム検索パスが使用されます。

この名前は最大 128 文字までに制限されています。

#### **z/OS**

コールバック名は、LINK または LOAD マクロの EP パラメーター上の仕様にとって有効なロード・モジ ュールの名前です。

この名前は最大 8 文字までに制限されています。

#### **z/OS CICS**

コールバック名は、EXEC CICS LINK コマンド・マクロの PROGRAM パラメーター上の仕様にとって有 効なロード・モジュールの名前です。

この名前は最大 8 文字までに制限されています。

プログラムは、インストール済みの PROGRAM 定義の REMOTESYTEM オプションを使用してリモート として定義するか、または動的ルーティング・プログラムによって定義することができます。

プログラムが WebSphere MQ API 呼び出しを使用する場合は、リモート CICS 領域が WebSphere MQ に接続されている必要があります。 ただし、MQCBC 構造体の 261 ページの『[Hobj \(MQHOBJ\)](#page-260-0)』 フィ ールドはリモート・システムでは無効であることに注意してください。

*CallbackName* をロードしようとして障害が発生すると、以下のいずれかのエラー・コードがアプリケー ションに戻されます。

## • MQRC\_MODULE\_NOT\_FOUND

- MQRC\_MODULE\_INVALID
- MQRC\_MODULE\_ENTRY\_NOT\_FOUND

また、メッセージがエラー・ログに書き込まれ、ロードが試行されたモジュールの名前と、オペレーティ ング・システムからの失敗理由コードが含まれます。

これは入力フィールドです。 このフィールドの初期値は、ヌル・ストリングまたはブランクです。

#### *CallbackType (MQLONG)*

コールバック記述子構造 - CallbackType フィールド

これは、コールバック関数のタイプです。 値は次のいずれかです。

## **MQCBT\_MESSAGE\_CONSUMER**

このコールバックをメッセージ・コンシューマー関数として定義します。

メッセージ・コンシューマー・コールバック関数は、指定された選択基準と一致するメッセージがオブ ジェクト・ハンドル上で使用可能であり、接続が開始されている場合に呼び出されます。

## **MQCBT\_EVENT\_HANDLER**

このコールバックを非同期イベント・ルーチンとして定義します。これはハンドルのメッセージをコン シュームするためには使用されません。

*Hobj* は、イベント・ハンドラーを定義する MQCB 呼び出しでは必要ないので、指定すると無視されま す。

イベント・ハンドラーは、メッセージ・コンシューマー環境全体に影響が及ぶ場合に呼び出されます。 コンシューマー関数は、例えばキュー・マネージャーまたは接続が停止中または静止中であるといった

<span id="page-267-0"></span>イベントが発生する場合に、メッセージなしで呼び出されます。 MQRC\_GET\_INHIBITED などの、単一 のメッセージ・コンシューマーに固有の条件に関するイベント・ハンドラーは呼び出されません。

接続が開始されているか停止しているかにかかわらず、イベントはアプリケーションに配布されます が、以下の環境は例外です。

- CICS on z/OS 環境
- 非スレッド・アプリケーション

呼び出し元がこれらのいずれかの値を渡さない場合は、呼び出しは *Reason* コード MQRC\_CALLBACK\_TYPE\_ERROR で失敗します。

これは常に入力フィールドです。 このフィールドの初期値は、MQCBT\_MESSAGE\_CONSUMER です。

#### *MaxMsgLength (MQLONG)*

これは、ハンドルから読み取り、コールバック・ルーチンに渡すことができる、最長メッセージの長さ (バ イト数) です。 コールバック記述子構造 - MaxMsgLength フィールド

メッセージの長さがこれより長い場合は、コールバック・ルーチンは *MaxMsgLength* バイトのメッセージ と以下の理由コードを受け取ります。

• MQRC\_TRUNCATED\_MSG\_FAILED または

• MQGMO\_ACCEPT\_TRUNCATED\_MSG を指定した場合は MQRC\_TRUNCATED\_MSG\_ACCEPTED

実際のメッセージ長は、MQCBC 構造体の 261 ページの『[DataLength \(MQLONG\)](#page-260-0)』 フィールドで提供され ます。

以下のような特殊値が定義されます。

### **MQCBD\_FULL\_MSG\_LENGTH**

バッファー長はシステムにより、切り捨てなしでメッセージを返すように調整されます。

メッセージを受け取るためのバッファーを割り振るのに使用できるメモリーが足りない場合は、システ ムは MORC\_STORAGE\_NOT\_AVAILABLE 理由コードでコールバック関数を呼び出します。

例えば、データ変換を要求し、メッセージ・データを変換するために使用できる十分なメモリーがない 場合、未変換のメッセージはコールバック関数に渡されます。

これは入力フィールドです。 *MaxMsgLength* フィールドの初期値は、MQCBD\_FULL\_MSG\_LENGTH です。

#### *Options (MQLONG)*

コールバック記述子構造体 - Options フィールド

以下のいずれかまたはすべてを指定することができます。 2 つ以上のオプションが必要な場合、それらの 値は次のいずれかのようにして指定できます。

- 全部を加える (同じ定数は複数回加えない)
- ビット単位 OR 演算を使用して結合する (プログラミング言語でビット演算がサポートされている場合)。

#### **MQCBDO\_FAIL\_IF\_QUIESCING**

MQCB 呼び出しは、キュー・マネージャーが静止状態にあるときは失敗します。

z/OS では、接続 (CICS または IMS アプリケーション用の) が静止状態になっている場合、このオプシ ョンは MQCB 呼び出しを強制的に失敗させる役割もします。

MOCB 呼び出しで渡される MOGMO オプション内に MOGMO\_FAIL\_IF\_OUIESCING を指定すると、こ れらの静止時にメッセージ・コンシューマーに対して通知が行われます。

**制御オプション**: 以下のオプションでは、コンシューマーの状態の変更時に、メッセージなしで、コールバ ック関数が呼び出されるかどうかを制御します。

## **MQCBDO\_REGISTER\_CALL**

このコールバック関数は、呼び出しタイプ MQCBCT\_REGISTER\_CALL で呼び出されます。

## <span id="page-268-0"></span>**MQCBDO\_START\_CALL**

このコールバック関数は、呼び出しタイプ MQCBCT\_START\_CALL で呼び出されます。

#### **MQCBDO\_STOP\_CALL**

このコールバック関数は、呼び出しタイプ MQCBCT\_STOP\_CALL で呼び出されます。

#### **MQCBDO\_DEREGISTER\_CALL**

このコールバック関数は、呼び出しタイプ MQCBCT\_DEREGISTER\_CALL で呼び出されます。

#### **MQCBDO\_EVENT\_CALL**

このコールバック関数は、呼び出しタイプ MQCBCT\_EVENT\_CALL で呼び出されます。

## **MQCBDO\_MC\_EVENT\_CALL**

このコールバック関数は、呼び出しタイプ MOCBCT MC EVENT CALL で呼び出されます。

これらの呼び出しタイプに関する詳細については、258 ページの『[CallType \(MQLONG\)](#page-257-0)』を参照してくださ い。

**デフォルト・オプション**: 上記のいずれのオプションも必要でない場合は、以下のオプションを使用しま す。

#### **MQCBDO\_NONE**

この値は、他のオプションが指定されなかったことを示すために使用します。すべてのオプションはデ フォルト値であるとみなされます。

MQCBDO\_NONE は、プログラムの文書化を支援するために定義します。このオプションは、他のオプ ションと組み合わせて使用するオプションではありません。ただし、このオプションの値はゼロと等価 なので、他のオプションと組み合わせて使用しても、エラーとして検出されることはありません。

これは入力フィールドです。 *Options* フィールドの初期値は、MQCBDO\_NONE です。

#### *StrucId (MQCHAR4)*

コールバック記述子構造 - StrucId フィールド

これは構造体 ID です。値は以下のものでなければなりません。

## **MQCBD\_STRUC\_ID**

コールバック記述子構造の ID。

C プログラミング言語では、定数 MQCBD\_STRUC\_ID\_ARRAY も定義されます。これは、 MQCBD STRUC ID と同じ値ですが、ストリングではなく文字の配列です。

これは常に入力フィールドです。 フィールドの初期値は、MQCBD\_STRUC\_ID です。

## *Version (MQLONG)*

コールバック記述子構造 - Version フィールド

これは構造体のバージョン番号です。値は以下のものでなければなりません。

## **MQCBD\_VERSION\_1**

バージョン 1 のコールバック記述子の構造。

以下の定数は、現行バージョンのバージョン番号を指定しています。

#### **MQCBD\_CURRENT\_VERSION**

コールバック記述子の構造の現行バージョン。

これは常に入力フィールドです。 このフィールドの初期値は、MQCBD\_VERSION\_1 です。

## *MQCBD* **の初期値および言語ごとの宣言**

コールバック記述子構造 - 初期値

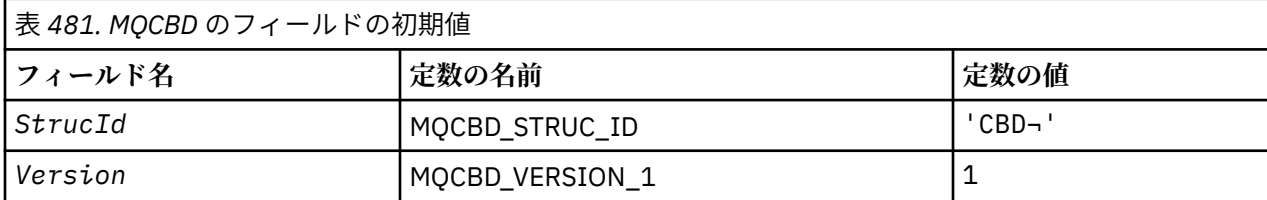

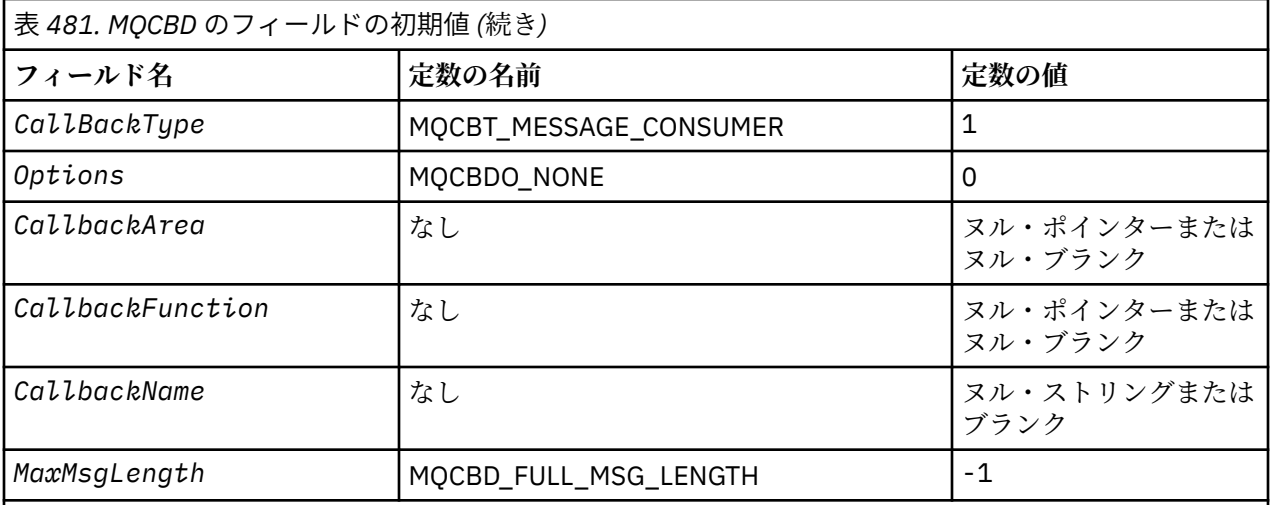

**注 :**

- 1. 記号¬は、単一のブランク文字を表します。
- 2. ヌル・ストリングまたはブランクの値は、C プログラミング言語ではヌル・ストリングを表し、他の プログラミング言語ではブランク文字を表します。
- 3. C プログラミング言語では、マクロ変数 MQCBD\_DEFAULT には、上記の値が含まれます。 このマクロ 変数を以下の方法で使用して、構造体のフィールドに初期値を設定します。

MQCBD MyCBD = {MQCBD\_DEFAULT};

# *C* 宣言

コールバック記述子構造 - C 言語の宣言

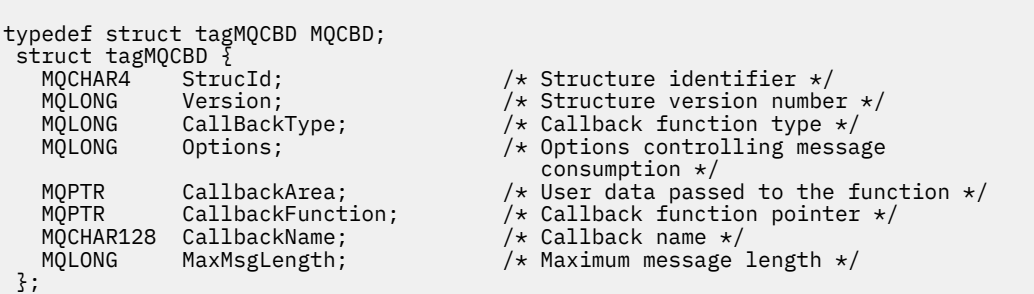

# *COBOL* 宣言

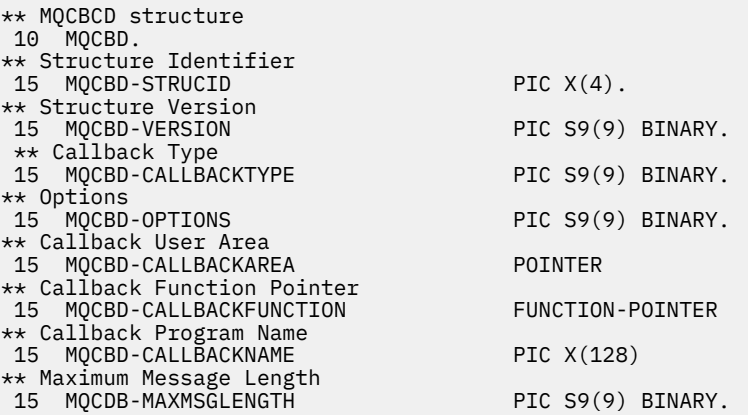

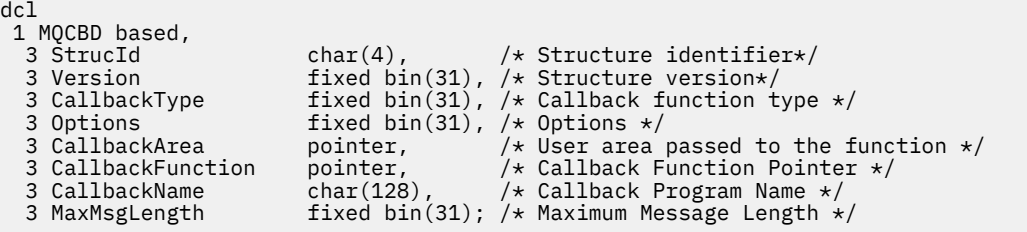

# **MQCHARV - 可変長ストリング**

以下の表に、この構造体の各フィールドを要約します。

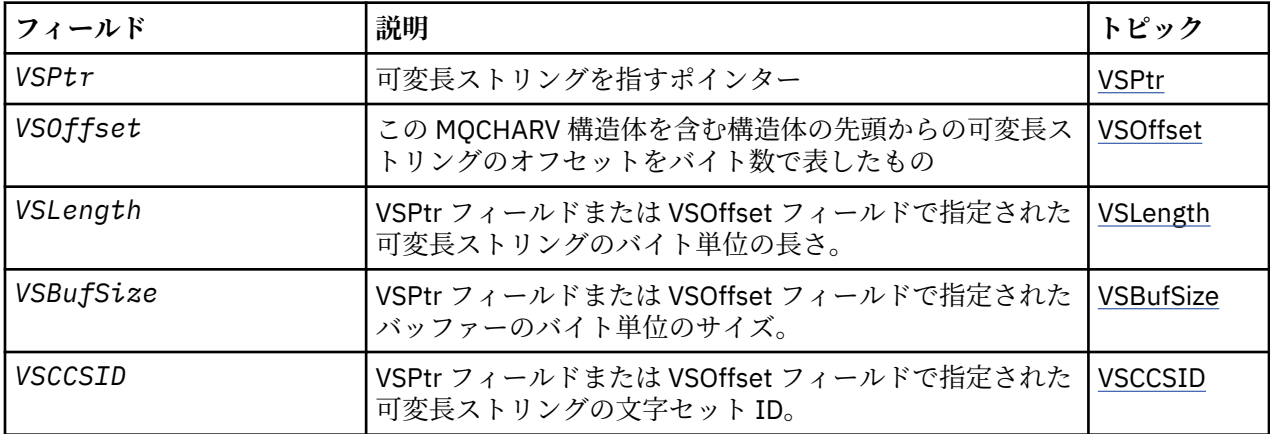

# *MQCHARV* **の概説**

**使用可能な環境**: AIX、 HP-UX、Solaris、 Linux、 IBM i、 Windows、およびこれらのシステムに接続され た WebSphere MQ MQI クライアント。

**目的**: MQCHARV 構造体は、可変長ストリングを記述するのに使用します。

**文字セットおよびエンコード**: MQCHARV のデータは、ローカル・キュー・マネージャーのエンコードにな っていなければなりません。これは、MQENC\_NATIVE および構造体中の VSCCSID フィールドの文字セッ トで指定されます。 アプリケーションが MQ クライアントとして実行している場合、構造体はクライアン トのエンコード内になければなりません。 エンコードによって表記が変わる文字セットもあります。 VSCCSID がこれらの文字セットの 1 つである場合、MQCHARV のその他のフィールドと同じエンコードが 使用されます。 VSCCSID で識別される文字セットは、2 バイト文字セット (DBCS) も可能です。

**使用法**: MQCHARV 構造体は、それを含む構造体とは連続していない可能性があるデータをアドレス指定し ます。 このデータをアドレッシングするには、ポインター・データ・タイプで宣言されるフィールドを使 用できます。 COBOL では、ポインター・データ・タイプはどの環境でもサポートされないので注意してく ださい。 この場合には、MQCHARV を含む構造体の先頭からのデータのオフセットを含むフィールドを使 用すると、データをアドレッシングできます。

# **COBOL プログラミング**

アプリケーションを各環境間で移植する場合には、対象となるすべての環境でポインター・データ・タイ プが使用できるかどうかを確認する必要があります。 ポインター・データ・タイプが使用できない環境で は、アプリケーションでのデータのアドレッシングは、ポインター・フィールドではなくオフセット・フ ィールドを使って実行しなければなりません。

ポインターがサポートされていない環境では、固有の長さをもつバイト・ストリングとしてポインター・ フィールドを宣言できます。この場合の初期値はすべてヌルのバイト・ストリングになります。 オフセッ

<span id="page-271-0"></span>ト・フィールドを使用している場合は、この初期値を変更しないでください。 提供されているサンプル集 に変更を加えずに行う方法の一例を以下に示します。

COPY CMQCHRVV REPLACING POINTER BY ==BINARY PIC S9(9)==.

CMQCHRVV を、使用するサンプル集と交換できます。

# *MQCHARV* **のフィールド**

MQCHARV 構成では、以下のフィールドが含まれます。フィールドは **アルファベット順** に記されていま す。

*VSBufSize (MQLONG)*

これは、VSPtr または VSOffset フィールドでアドレス指定されたバッファーのバイトのサイズです。

MQCHARV 構造は、関数呼び出しの出力フィールドとして使用されます。このフィールドは、指定された バッファーの長さで初期化される必要があります。 VSLength の値が VSBufSize よりも大きい場合は、 VSBufSize バイトのデータがバッファーの呼び出し元に戻されます。

この値は、ゼロ以上であるか、または以下の認識される特殊値でなければなりません。

## **MQVS\_USE\_VSLENGTH**

指定されている場合、MQCHARV 構造の VSLength フィールドからバッファーの長さが取られます。 構 造を出力フィールドとして使用し、バッファーが指定されているときは、この値を使用しないでくださ い。

これはこのフィールドの初期値です。

*VSCCSID (MQLONG)*

これは、VSPtr フィールドまたは VSOffset フィールドで指定された可変長ストリングの文字セット ID で す。

このフィールドの初期値は、MQ によって定義され、現行プロセスの本物の文字セット ID に変更される必 要があることを示す MQCCSI\_APPL です。 そのため、MQCCSI\_APPL という値が可変長ストリングに関連 付けられることはありません。 アプリケーションのプログラミング言語に該当する方法でコンパイル単位 の定数 MQCCSI\_APPL に別の値を定義すると、このフィールドの初期値を変更できます。

## *VSLength (MQLONG)*

VSPtr フィールドまたは VSOffset フィールドで指定された可変長ストリングのバイト単位の長さ。

このフィールドの初期値は 0 です。 この値は、ゼロ以上、または認識される以下の特殊値のいずれかでな ければなりません。

## **MQVS\_NULL\_TERMINATED**

MQVS\_NULL\_TERMINATED を指定しないと、ストリングの一部として VSLength のバイトが組み込まれ ます。 ヌル文字があってもストリングは区切られません。

MQVS\_NULL\_TERMINATED を指定すると、ストリング中の最初のヌルでそのストリングが区切られま す。 ヌル自体はそのストリングの一部として組み込まれません。

**注 :** MQVS\_NULL\_TERMINATED を指定する場合、VSCCSID で指定されたコード・セットからのヌル文 字を使用して、ストリングを終了します。

例えば、UTF-16 (UCS-2 CCSID 1200 および 13488) では 2 バイトの Unicode エンコードで、ヌルはす べてゼロの 16 ビットの数値で表されます。 UTF-16 では、すべてゼロに設定された 1 バイトが文字の 一部になっていることは一般的ですが (例えば、7 ビットの ASCII 文字)、偶数バイト境界に 2 つの「ゼ ロ」バイトがある場合のみストリングはヌル終了になります。 奇数境界に 2 つの「ゼロ」バイトがあ る場合は、それらのバイトが有効な文字の個々の部分である場合に読み取れます。 例えば、x'01' x'00 x'00' x'30' は 2 つの有効な Unicode 文字なので、ストリングはヌル終了しません。

#### *VSOffset (MQLONG)*

オフセットの値は、正負どちらの値にもなります。 VSPtr フィールドか VSOffset フィールドのどちらかを 使用して可変長ストリングを指定できますが、両方とも指定することはできません。 MQCHARV の先頭か らの可変長ストリングのオフセット、またはそのストリングを含む構造体のオフセット。

<span id="page-272-0"></span>MQCHARV 構造体が別の構造体に組み込まれている場合、この値は、この MQCHARV 構造体が含まれる構 造体の先頭からの可変長ストリングのオフセット (バイト単位) です。 MQCHARV 構造体が別の構造体に組 み込まれていない場合、例えば、これが関数呼び出しにおけるパラメーターとして指定された場合、オフ セットは MQCHARV 構造体の先頭からの相対位置です。

このフィールドの初期値は 0 です。

*VSPtr (MQPTR)* これは、可変長ストリングへのポインターです。

VSPtr フィールドか VSOffset フィールドのどちらかを使用して可変長ストリングを指定できますが、両方 とも指定することはできません。

このフィールドの初期値は、ヌル・ポインターまたはヌル・バイトです。

# *MQCHARV* **の初期値および言語ごとの宣言**

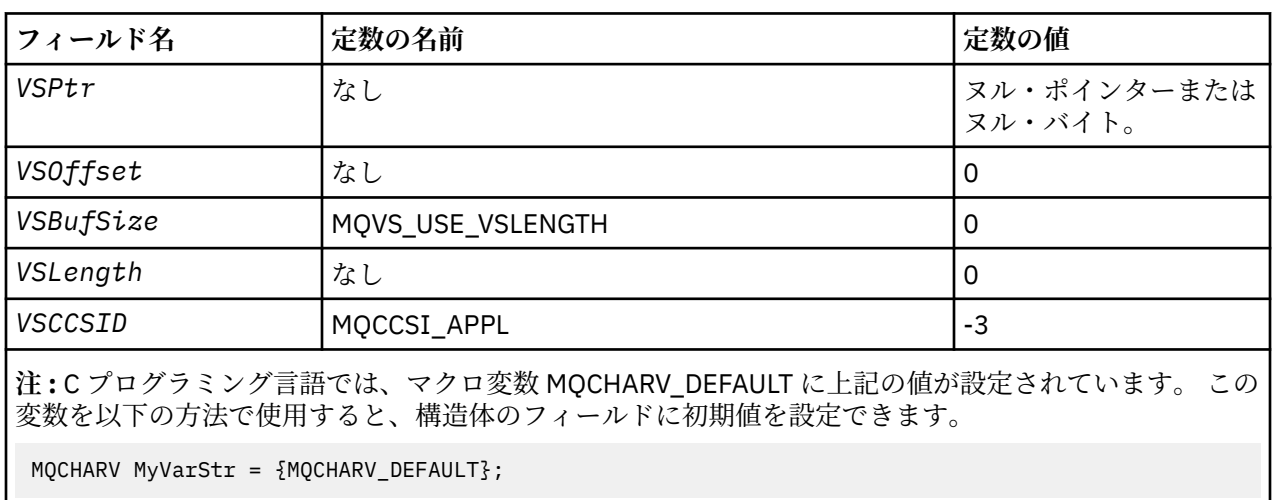

# **MQCHARV のフィールドの初期値**

# *C* 宣言

typedef struct tagMQCHARV MQCHARV; struct tagMQCHARV {<br>MQPTR VSPtr; MQPTR  $\overline{ }$  VSPtr;  $\overline{ }$  /\* Address of variable length string \*/<br>MQLONG VSOffset; /\* Offset of variable length string \*/ MOLONG VSOffset;  $/$   $\star$  Offset of variable length string  $\star$ /<br>MOLONG VSBufSize;  $/$   $\star$  Size of buffer  $\star$ / MQLONG VSBufSize; /\* Size of buffer \*/<br>MQLONG VSLength; /\* Length of variabl /\* Length of variable length string  $*/$ MQLONG VSCCSID;  $/*$  CCSID of variable length string  $*/$ };

## *MQCHARV* の *COBOL* 宣言

\*\* MQCHARV structure 10 MQCHARV. \*\* Address of variable length string 15 MQCHARV-VSPTR POINTER. \*\* Offset of variable length string 15 MQCHARV-VSOFFSET PIC S9(9) BINARY. \*\* Size of buffer 15 MQCHARV-VSBUFSIZE PIC S9(9) BINARY. \*\* Length of variable length string 15 MQCHARV-VSLENGTH PIC S9(9) BINARY. \*\* CCSID of variable length string<br>15 MQCHARV-VSCCSID PIC S9(9) BINARY. 15 MQCHARV-VSCCSID

dcl <sup>1</sup> MQCHARV based,<br>3 VSPtr p pointer,  $\frac{1}{2}$  /\* Address of variable length string \*/ 3 VSOffset fixed bin(31), /\* Offset of variable length string \*/ 3 VSBufSize fixed bin(31), /\* Size of buffer \*/ 3 VSLength fixed bin(31), /\* Length of variable length string \*/ 3 VSCCSID fixed bin(31); /\* CCSID of variable length string  $*/$ 

高水準アセンブラー宣言

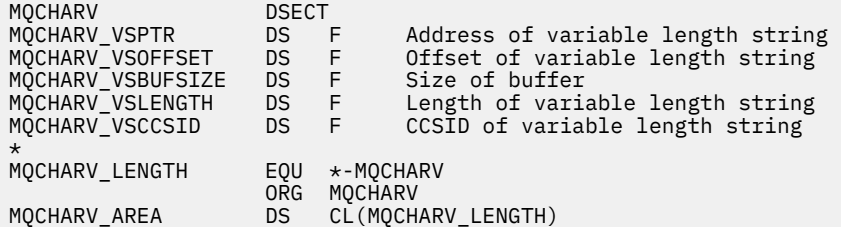

## *MQCCSI\_APPL* **の再定義**

以下の例は、さまざまなプログラミング言語で MQCCSI\_APPL の値を指定変更する方法を示しています。 MQCCSI\_APPL の値を変更することができ、各可変長ストリングごとに VSCCSID を個別に設定する必要が なくなります。

これらの例では、CCSID が 1208 に設定されています。この値を、必要な値に変更します。 この値はデフ ォルト値になるので、MQCHARV の特定のインスタンスで VSCCSID を設定して指定変更できます。

# **C の使用**

#define MQCCSI\_APPL 1208 #include <cmqc.h>

# **COBOL の使用**

COPY CMQXYZV REPLACING -3 BY 1208.

# **PL/I の使用**

%MQCCSI\_APPL = '1208'; %include syslib(cmqp);

# **System/390 アセンブラーの使用**

MQCCSI\_APPL EQU 1208 CMQA LIST=NO

# **MQCIH - CICS ブリッジ・ヘッダー**

以下の表に、構造内のフィールドの要約を示します。

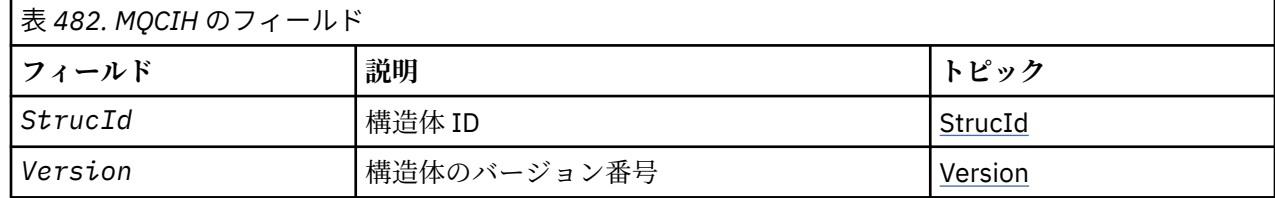

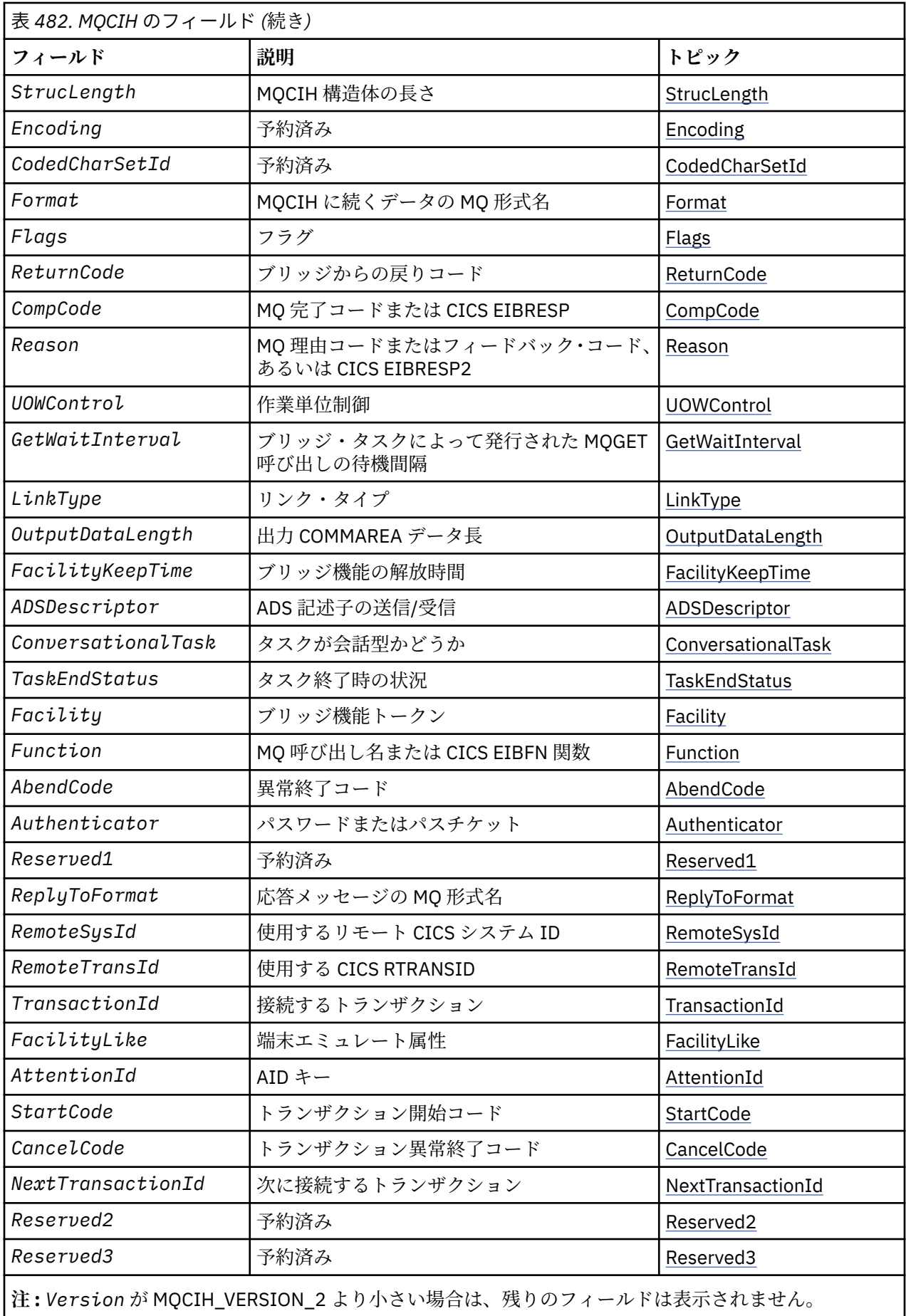

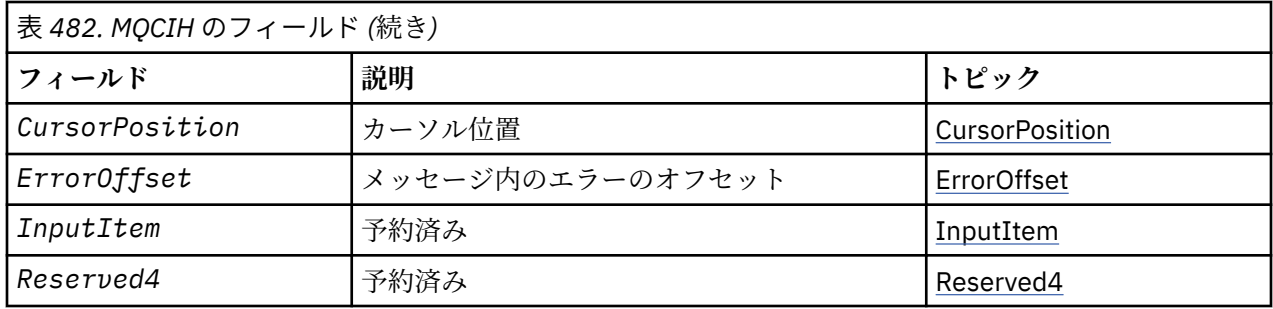

# *MQCIH* **の概要**

**可用性**: AIX、 HP-UX、 z/OS、Solaris、 Linux、 Windows、およびこれらのシステムに接続された WebSphere MQ MQI クライアント。

**目的**: MQCIH 構造体は、 WebSphere MQ for z/OS を介して CICS ブリッジに送信されるメッセージの先頭 に表示される情報を記述します。

## **形式名**: MQFMT\_CICS

**バージョン**: MQCIH の現行バージョンは MQCIH\_VERSION\_2 です。 これより新しいバージョンの構造体 にのみ存在するフィールドは、続く説明にその旨記載されています。

サポートされるプログラム言語用に提供されているヘッダー・ファイル、COPY ファイル、および INCLUDE ファイルには、MQCIH の最新バージョンが含まれており、*Version* フィールドの初期値は、 MQCIH\_VERSION\_2 となっています。

**文字セットおよびエンコード方式**: MQCIH 構造体およびアプリケーション・メッセージ・データに使用す る文字セットとエンコードに関しては、以下の特別条件に従うものとします。

- CICS ブリッジ・キューを所有するキュー・マネージャーに接続するアプリケーションでは、キュー・マ ネージャーの文字セットとエンコードで記述されている MQCIH 構造体を提供する必要があります。 こ の場合には MQCIH 構造体のデータ変換が実行されないためです。
- 他のキュー・マネージャーに接続するアプリケーションでは、サポートされている文字セットとエンコー ドで記述されている MQCIH 構造体を提供することができます。 その理由は、CICS ブリッジ・キューを 所有するキュー・マネージャーに接続する受信メッセージ・チャネル・エージェントが、MQCIH 構造体 を変換するからです。
- MQCIH 構造体の後に続くアプリケーション・メッセージ・データは、MQCIH 構造体と同じ文字セットと エンコードで記述されていなければなりません。 MQCIH 構造体の *CodedCharSetId* フィールドおよ び *Encoding* フィールドを使用して、そのアプリケーション・メッセージ・データの文字セットとエン コードを指定することはできません。

データがキュー・マネージャーにサポートされる組み込み形式でない場合、アプリケーション・メッセー ジ・データを変換するために、ユーザーはデータ変換出口を提供することが必要です。

**使用法**: アプリケーションに必要な値が 285 [ページの表](#page-284-0) 484 に示す初期値と同じであり、ブリッジが AUTH=LOCAL または AUTH=IDENTIFY の設定で動作している場合は、メッセージから MQCIH 構造体を省 略することができます。 それ以外の場合、この構造体は必要です。

ブリッジは、MQCIH 構造体のバージョン 1 とバージョン 2 のどちらをも受け入れています。 ただし、3270 トランザクションにおいては、バージョン 2 の構造体を使用する必要があります。

「要求」フィールドと記されているフィールドでは、ブリッジに送信されるメッセージ内の値を、そのアプ リケーション側で適切に設定しておく必要があります。これらのフィールドはブリッジに対する入力とな ります。

応答フィールドと記されているフィールドは、CICS ブリッジによって、そのブリッジがアプリケーション に送信する応答メッセージ内に設定されます。 *ReturnCode*、 *Function*、 *CompCode*、 *Reason*、およ び *AbendCode* の各フィールドにはエラー情報が返されますが、すべての場合にこれらの情報が設定される わけではありません。 277 [ページの表](#page-276-0) 483 は、各種の *ReturnCode* の値に対して設定されるフィールド を示しています。

<span id="page-276-0"></span>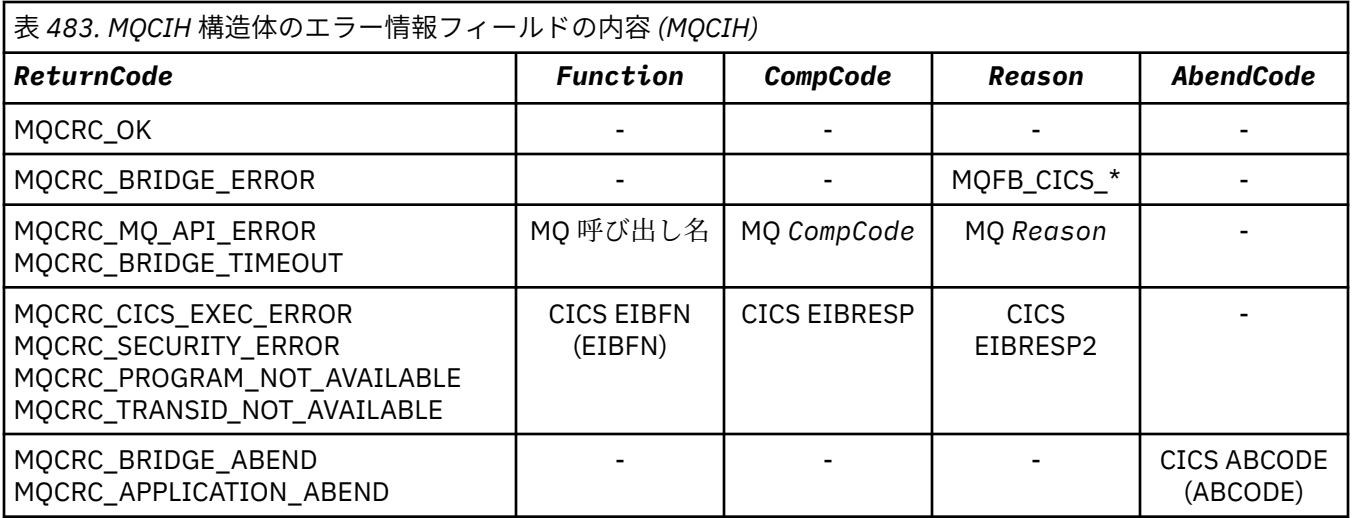

# *MQCIH* **のフィールド**

MQAIR 構造は次のフィールドを含みます。フィールドは**アルファベット順**で表示されます。

### *AbendCode (MQCHAR4)*

AbendCode は応答フィールドです。 このフィールドの長さは MQ\_ABEND\_CODE\_LENGTH によって指定 されます。 このフィールドの初期値は 4 個のブランク文字です。

このフィールドに返される値は、 *ReturnCode* フィールドの値が MQCRC\_APPLICATION\_ABEND または MQCRC\_BRIDGE\_ABEND の場合にのみ有効です。 この場合、*AbendCode* には CICS ABCODE 値が入りま す。

## *ADSDescriptor (MQLONG)*

このフィールドは、 SEND 要求および RECEIVE BMS 要求に ADS 記述子を送信するかどうかを指定するイ ンディケーターです。

以下の値が定義されます。

## **MQCADSD\_NONE**

ADS 記述子の送受信を行わない。

#### **MQCADSD\_SEND**

ADS 記述子の送信。

#### **MQCADSD\_RECV**

ADS 記述子の受信。

## **MQCADSD\_MSGFORMAT**

ADS 記述子用メッセージ・フォーマットの使用。

この値を指定すると ADS 記述子の送受信の際に、ADS 記述子の長形式が使用されます。 長形式では、 各フィールドは 4 バイトの境界で位置合わせされます。

*ADSDescriptor* フィールドを次のように設定します。

- ADS 記述子を使用していない場合は、このフィールドを MQCADSD\_NONE に設定します。
- ADS 記述子を使用している場合で、各環境における CCSID が同一 の場合は、このフィールドを MQCADSD\_SEND と MQCADSD\_RECV の合計に設定します。
- ADS 記述子を使用している場合で、各環境における CCSID が異なっている 場合は、このフィールドを MQCADSD\_SEND、MQCADSD\_RECV、MQCADSD\_MSGFORMAT の合計に設定します。

これは、3270 トランザクションにのみ使用される要求フィールドです。 このフィールドの初期値は、 MQCADSD\_NONE です。

## <span id="page-277-0"></span>*AttentionId (MQCHAR4)*

このフィールドの値によって、トランザクション開始時の AID キーの初期値が決まります。 これは、左寄 せされた 1 バイトの値です。

AttentionId は、3270 トランザクションにのみ使用される要求フィールドです。 このフィールドの長さは MQ\_ATTENTION\_ID\_LENGTH によって指定されます。 このフィールドの初期値は 4 ブランクです。

#### *Authenticator (MQCHAR8)*

このフィールドの値は、パスワードまたはパスチケットです。

ユーザー ID の認証が CICS ブリッジでアクティブの場合は、メッセージの送信側を認証するために、MQMD 識別コンテキスト内でユーザー ID と共に *Authenticator* が使用されます。

これは要求フィールドです。 このフィールドの長さは MQ\_AUTHENTICATOR\_LENGTH によって指定され ます。 このフィールドの初期値は 8 ブランクです。

#### *CancelCode (MQCHAR4)*

このフィールドの値は、トランザクション (通常は、さらにデータを要求する会話型トランザクション) を 終了するために使用される異常終了コードです。 それ以外の場合、このフィールドはブランクになります

このフィールドは、3270 トランザクションにのみ使用される要求フィールドです。 このフィールドの長さ は MQ\_CANCEL\_CODE\_LENGTH によって指定されます。 このフィールドの初期値は 4 ブランクです。

#### *CodedCharSetId (MQLONG)*

CodedCharSetId は、予約フィールドです。したがって、値に意味はありません。 このフィールドの初期 値は 0 です。

MQCIH 構造体の後に続くサポートされる構造体の文字セット ID は、 MQCIH 構造体自体の文字セット ID と同じで、先行の WebSphere MQ ヘッダーから取得されます。

## *CompCode (MQLONG)*

このフィールドは応答フィールドです。 初期値は、MQCC\_OK です。

このフィールドに戻される値は、*ReturnCode* の値によって決まります。277 [ページの表](#page-276-0) 483 を参照して ください。

#### *ConversationalTask (MQLONG)*

このフィールドは、タスクで詳細情報を発行できるようにするか、タスクを停止して、異常終了メッセー ジを発行するかを指定するインジケーターです。

値は次のいずれかのオプションです。

#### **MQCCT\_YES**

タスクは会話型です。

## **MQCCT\_NO**

タスクは非会話型です。

このフィールドは、3270 トランザクションにのみ使用される要求フィールドです。 このフィールドの初期 値は、MQCCT\_NO です。

#### *CursorPosition (MQLONG)*

このフィールドの値によって、トランザクション開始時の初期カーソル位置が示されます。 会話型トラン ザクションの場合、カーソル位置は RECEIVE ベクトル内にあります。

このフィールドは、3270 トランザクションにのみ使用される要求フィールドです。 このフィールドの初期 値は 0 です。 *Version* が MQCIH\_VERSION\_2 より小さい場合は、このフィールドは提供されません。

#### *Encoding (MQLONG)*

このフィールドは、予約フィールドです。したがって、値に意味はありません。 その初期値は 0 です。

MQCIH 構造体の後のサポートされる構造体のエンコードは、MQCIH 構造体自体のエンコードと同じで、 先行の WebSphere MQ ヘッダーから取られます。

<span id="page-278-0"></span>*ErrorOffset (MQLONG)*

ErrorOffset フィールドは、ブリッジ出口で検出された無効なデータの位置を示します。 このフィールドに は、メッセージの先頭から無効なデータの位置までのオフセットが提供されます。

ErrorOffset は、3270 トランザクションにのみ使用される応答フィールドです。 このフィールドの初期値 は 0 です。 *Version* が MQCIH\_VERSION\_2 より小さい場合は、このフィールドは提供されません。

#### *Facility (MQBYTE8)*

このフィールドは、 8 バイトのブリッジ機能トークンを示します。

ブリッジ機能トークンにより、疑似会話内の複数のトランザクションの同じブリッジ機能 (仮想 3270 端 末) が使用可能になります。 疑似会話の最初のメッセージ (メッセージが 1 つだけの場合はそのメッセー ジ) では、値 MQCFAC\_NONE に設定します。 この値によって、このメッセージに新しいブリッジ機能を割 り振るように CICS に 指示します。 入力メッセージでゼロ以外の *FacilityKeepTime* が指定されている と、応答メッセージでブリッジ機能トークンが戻されます。 その後の疑似会話内の入力メッセージでは、 同じブリッジ機能トークンを使用しなければなりません。

以下のような特殊値が定義されます。

# **MQCFAC\_NONE**

機能トークンは指定されていない。

C 言語の場合、定数 MQCFAC\_NONE\_ARRAY も定義されます。これは、MQCFAC\_NONE と同じ値です が、ストリングではなく文字の配列です。

このフィールドは、3270 トランザクションにのみ使用される要求フィールドおよび応答フィールドです。 このフィールドの長さは、MQ\_FACILITY\_LENGTH で指定します。 このフィールドの初期値は、 MQCFAC\_NONE です。

## *FacilityKeepTime (MQLONG)*

FacilityKeepTime は、ユーザー・トランザクションが終了した後、ブリッジ機能が保持される長さ (秒数) です。

疑似会話型トランザクションの場合は、予想される疑似会話時間に相当する値を指定します。 疑似会話の 最後のトランザクションの場合は、ゼロを指定します。 その他のタイプのトランザクションの場合も、ゼ ロを指定します。

このフィールドは、3270 トランザクションにのみ使用される要求フィールドです。 このフィールドの初期 値は 0 です。

*FacilityLike (MQCHAR4)*

FacilityLike は、ブリッジ機能のモデルとして使用される、インストール済み端末の名前です。

ブランクの値は、 *FacilityLike* がブリッジ・トランザクション・プロファイル定義から取得されるか、 デフォルト値が使用されることを意味します。

このフィールドは、3270 トランザクションにのみ使用される要求フィールドです。 このフィールドの長さ は MQ\_FACILITY\_LIKE\_LENGTH によって指定されます。 このフィールドの初期値は 4 ブランクです。

フラグ *(MQLONG)*

このフィールドは要求フィールドです。 このフィールドの初期値は、MQCIH\_NONE です。

値は次のものでなければなりません。

### **MQCIH\_NONE**

フラグなし。

#### **MQCIH\_PASS\_EXPIRATION**

応答メッセージには以下のものが含まれています。

- 要求メッセージと同じ満了レポート・オプション。
- 要求メッセージからの残りの満了時間 (ブリッジの処理時間は未調整)。

この値を省略した場合、有効期限は無制限 に設定されます。

# <span id="page-279-0"></span>**MQCIH\_REPLY\_WITHOUT\_NULLS**

CICS DPL プログラム要求の応答メッセージ長が調整され、DPL プログラムによって戻された COMMAREA の末尾の後書きヌル (X'00') が取り除かれます。 この値が設定されていないと、ヌルが意 味を持つことがあり、この場合 COMMAREA 全体が戻されます。

## **MQCIH\_SYNC\_ON\_RETURN**

DPL 要求のための CICS リンクでは SYNCONRETURN オプションが使用されます。これによって、CICS は、要求を他の CICS 領域に送る場合に、プログラムの完了時に同期点を取ることになります。 ブリッ ジはどの CICS 領域に要求を送るかを指定しません。この制御は、CICS プログラム定義またはワークロ ード・バランシング機能によって行われます。

#### *Format (MQCHAR8)*

このフィールドは、MQCIH 構造体の後に続くデータの WebSphere MQ 形式名を示します。

MQPUT または MQPUT1 呼び出しでは、アプリケーションは、このフィールドをデータに適切な値に設定 する必要があります。 このフィールドの コーディング規則は、MQMD の *Format* フィールドのコーディン グ規則と同じです。

*ReplyToFormat* フィールドの値が MQFMT\_NONE である場合は、この形式名が応答メッセージでも使用 されます。

- DPL 要求の場合、*Format* は COMMAREA の形式名でなければなりません。
- 3270 要求の場合、*Format* は CSQCBDCI でなければならず、応答メッセージの場合、ブリッジは Format を CSQCBDCO に設定します。

これらの形式に対するデータ変換出口は、それを実行するキュー・マネージャーにインストールする必要 があります。

要求メッセージによってエラー応答メッセージが生成された場合、エラー応答メッセージの形式名は MQFMT\_STRING となります。

このフィールドは要求フィールドです。 このフィールドの長さは MQ\_FORMAT\_LENGTH によって指定さ れます。 このフィールドの初期値は MOFMT\_NONE です。

## *Function (MQCHAR4)*

このフィールドは応答フィールドです。 このフィールドの長さは MQ\_FUNCTION\_LENGTH によって指定 されます。 フィールドの初期値は、MQCFUNC\_NONE です。

このフィールドに戻される値は、*ReturnCode* の値によって決まります。277 [ページの表](#page-276-0) 483 を参照して ください。 *Function* に WebSphere MQ 呼び出し名が格納されている場合は、次のような値が戻されま す。

# **MQCFUNC\_MQCONN**

MQCONN 呼び出し。

## **MQCFUNC\_MQGET**

MQGET 呼び出し。

## **MQCFUNC\_MQINQ** MQINQ 呼び出し。

**MQCFUNC\_MQOPEN**

MQOPEN 呼び出し。

## **MQCFUNC\_MQPUT** MQPUT 呼び出し。

**MQCFUNC\_MQPUT1** MQPUT1 呼び出し。

# **MQCFUNC\_NONE**

呼び出しなし。

C プログラミング言語では、上記のすべてについて、 定数 MQCFUNC\_\*\_ARRAY も定義されます。この定 数の値は、対応する MOCFUNC \* 定数と同じですが、ストリングの代わりに文字の配列を使用します。

<span id="page-280-0"></span>*GetWaitInterval (MQLONG)*

このフィールドは要求フィールドです。 初期値は、MQCGWI\_DEFAULT です。

このフィールドは、*UOWControl* の値が MQCUOWC\_FIRST である場合にだけ適用されます。 これによっ て、送信側アプリケーションでは、ブリッジで発行された MQGET 呼び出しが、 このメッセージによって 開始された作業単位に関する 2 番目およびそれ以降の要求メッセージを待機するおおよその時間をミリ秒 単位で指定できます。 ブリッジで使用されているデフォルトの待機間隔は、この機能によって指定変更さ れます。 次の特殊値を使用することができます。

# **MQCGWI\_DEFAULT**

デフォルト待機間隔。

この値を使用すると、CICS ブリッジの開始時に指定された時間だけブリッジは待機します。

#### **MQWI\_UNLIMITED**

無制限の待機間隔。

#### *InputItem (MQLONG)*

このフィールドは予約フィールドです。 値は 0 でなければなりません。

*Version* が MQCIH\_VERSION\_2 より小さい場合は、このフィールドは提供されません。

#### *LinkType (MQLONG)*

このフィールドは要求フィールドです。 初期値は、MQCLT\_PROGRAM です。

この値は、ブリッジがリンクを試みるオブジェクトのタイプを指定します。 値は、次のいずれかでなけれ ばなりません。

#### **MQCLT\_PROGRAM**

DPL プログラム。

#### **MQCLT\_TRANSACTION**

3270 トランザクション。

#### *NextTransactionId (MQCHAR4)*

この値は、ユーザー・トランザクション (通常は EXEC CICS RETURN TRANSID) が戻す次のトランザクショ ンの名前です。 次のトランザクションがない場合は、このフィールドはブランクに設定されます。

このフィールドは、3270 トランザクションにのみ使用される応答フィールドです。 このフィールドの長さ は、MO TRANSACTION ID LENGTH で指定します。 このフィールドの初期値は 4 ブランクです。

## *OutputDataLength (MQLONG)*

このフィールドは、DPL プログラムにのみ使用される要求フィールドです。 初期値は、 MQCODL\_AS\_INPUT です。

この値は、 応答メッセージでクライアントに戻されるユーザー・データの長さです。 この長さには、8 バ イトのプログラム名も含まれます。 リンクされたプログラムに渡される COMMAREA の長さは、このフィ ールドの長さと、要求メッセージ内のユーザー・データの長さから 8 を引いた長さのどちらか大きい方で す。

**注 :** メッセージ内のユーザー・データの長さは、MQCIH 構造体を除いたメッセージの長さです。

要求メッセージ内のユーザー・データの長さが *OutputDataLength* より短い場合は、 LINK コマンドの DATALENGTH オプションを使用して、 LINK を別の CICS 領域に効率的に機能シップできるようにします。

次の特殊値を使用することができます。

## **MQCODL\_AS\_INPUT**

出力長を入力長と同じにする。

リンクされたプログラムに渡す COMMAREA が必ず十分なサイズになるように、応答の要求がなくても この値が必要になることがあります。

<span id="page-281-0"></span>理由 *(MQLONG)*

このフィールドは応答フィールドです。 初期値は、MQRC\_NONE です。

このフィールドに戻される値は、*ReturnCode* の値によって決まります。277 [ページの表](#page-276-0) 483 を参照して ください。

#### *RemoteSysId (MQCHAR4)*

このフィールドは、 要求を処理する CICS システム の CICS システム ID を示します。

このフィールドがブランクの場合、 CICS システム要求は、ブリッジ・モニターと同じ CICS システムで処 理されます。 使用される SYSID は応答メッセージの中で戻されます。

3270 疑似会話では、会話内の後続のすべてのメッセージが、初期応答で戻されるリモート SYSID を指定 する必要があります。 SYSID を指定する場合、次の状態になければなりません。

• アクティブである。

• WebSphere MQ 要求キューへのアクセス権限を持っている。

• ブリッジ・モニターの CICS システム の CICS ISC リンクからアクセスできる

#### *RemoteTransId (MQCHAR4)*

このフィールドは、オプションの要求フィールドです。 このフィールドの長さは、 MQ\_TRANSACTION\_ID\_LENGTH で指定します。

指定する場合、フィールドは CICS START の RTRANSID 値として使用されます。

#### *ReplyToFormat (MQCHAR8)*

このフィールドの値は、現行メッセージに応答して送信される応答メッセージの WebSphere MQ 形式名で す。

このフィールドの コーディング規則は、MQMD の *Format* フィールドのコーディング規則と同じです。

このフィールドは、DPL プログラムにのみ使用される要求フィールドです。 このフィールドの長さは MQ\_FORMAT\_LENGTH によって指定されます。 このフィールドの初期値は MQFMT\_NONE です。

## *Reserved1 (MQCHAR8)*

このフィールドは予約フィールドです。 値は 8 個のブランクでなければなりません。

#### *Reserved2 (MQCHAR8)*

このフィールドは予約フィールドです。 値は 8 個のブランクでなければなりません。

#### *Reserved3 (MQCHAR8)*

このフィールドは予約フィールドです。 値は 8 個のブランクでなければなりません。

## *Reserved4 (MQLONG)*

このフィールドは予約フィールドです。 値はゼロでなければなりません。

*Version* が MQCIH\_VERSION\_2 より小さい場合は、このフィールドは提供されません。

#### *ReturnCode (MQLONG)*

このフィールドの値は、 CICS ブリッジで実行された処理の結果を示すブリッジからの戻りコードです。 このフィールドは応答フィールドで、初期値は MQCRC\_OK です。

*Function*、*CompCode*、*Reason*、および *AbendCode* の各フィールドに、追加情報が格納されることが あります (277 [ページの表](#page-276-0) 483 を参照)。 値は、次のいずれか 1 つです。

## **MQCRC\_APPLICATION\_ABEND**

(5, X'005') アプリケーションが異常終了した。

## <span id="page-282-0"></span>**MQCRC\_BRIDGE\_ABEND**

(4, X'004') CICS ブリッジが異常終了した。

## **MQCRC\_BRIDGE\_ERROR**

(3, X'003') CICS ブリッジがエラーを検出した。

#### **MQCRC\_BRIDGE\_TIMEOUT**

(8, X'008') 指定された時間内に現行作業単位内の 2 番目以降のメッセージを受信しなかった。

#### **MQCRC\_CICS\_EXEC\_ERROR**

(1, X'001') EXEC CICS 文でエラーが検出された。

#### **MQCRC\_MQ\_API\_ERROR**

(2, X'002') MQ 呼び出しでエラーが検出された。

## **MQCRC\_OK**

(0, X'000') エラーなし。

## **MQCRC\_PROGRAM\_NOT\_AVAILABLE**

(7, X'007') プログラムが使用できない。

#### **MQCRC\_SECURITY\_ERROR**

(6, X'006') セキュリティー・エラーが発生した。

#### **MQCRC\_TRANSID\_NOT\_AVAILABLE**

(9, X'009') トランザクションが使用できない。

## *StartCode (MQCHAR4)*

このフィールドの値は、端末トランザクション、または START によって開始されたトランザクションをブ リッジがエミュレートするかどうかを示す標識です。

値は次のいずれかでなければなりません。

#### **MQCSC\_START**

開始します。

#### **MQCSC\_STARTDATA**

データを開始する。

# **MQCSC\_TERMINPUT**

端末の入力。

## **MQCSC\_NONE**

なし。

C プログラミング言語では、上記のすべてについて、定数 MQCSC\_\*\_ARRAY も定義されます。この定数の 値は、 対応する MQCSC\_\* 定数と同じですが、ストリングの代わりに文字の配列を使用します。

ブリッジからの応答では、このフィールドは、*NextTransactionId* フィールドに含まれる次のトランザ クション ID に該当する開始コードに設定されます。 応答では、次の開始コードが使用されます。

- MQCSC\_START
- MQCSC\_STARTDATA
- MQCSC\_TERMINPUT

CICS Transaction Server V1.2 の場合、このフィールドは要求フィールドのみです。応答での値は未定義で す。

CICS Transaction Server V1.3 以降のリリースでは、このフィールドは要求フィールドと応答フィールドの 両方です。

このフィールドは、3270 トランザクションにのみ使用されます。 このフィールドの長さは MQ\_START\_CODE\_LENGTH によって指定されます。 このフィールドの初期値は、MQCSC\_NONE です。

*StrucId (MQCHAR4)*

このフィールドは要求フィールドです。初期値は MQCIH\_STRUC\_ID です。

値は次のものでなければなりません。

## <span id="page-283-0"></span>**MQCIH\_STRUC\_ID**

CICS 情報ヘッダー構造体の ID。

Cプログラミング言語では、定数 MOCIH\_STRUC\_ID\_ARRAY も定義されます。これは、 MQCIH\_STRUC\_ID と同じ値を持っていますが、ストリングではなく文字の配列です。

## *StrucLength (MQLONG)*

このフィールドは要求フィールドです。初期値は MQCIH\_LENGTH\_2 です。

値は次のいずれかでなければなりません。

#### **MQCIH\_LENGTH\_1**

バージョン 1 の CICS 情報ヘッダー構造体の長さ。

## **MQCIH\_LENGTH\_2**

バージョン 2 の CICS 情報ヘッダー構造体の長さ。

以下の定数は、現行バージョンの長さを指定しています。

#### **MQCIH\_CURRENT\_LENGTH**

現行バージョンの CICS 情報ヘッダー構造体の長さ。

#### *TaskEndStatus (MQLONG)*

このフィールドは応答フィールドです。 タスク終了時のユーザー・トランザクションの状況を示します。 このフィールドは、3270 トランザクションにのみ使用されます。 初期値は MQCTES\_NOSYNC です。

次のいずれかの値が戻されます。

## **MQCTES\_NOSYNC**

同期していない。

ユーザー・トランザクションはまだ完了しておらず、同期点に達していません。 この場合、MQMD 内 の *MsgType* フィールドは MQMT\_REQUEST になります。

## **MQCTES\_COMMIT**

作業単位をコミットする。

ユーザー・トランザクションはまだ完了していませんが、最初の作業単位の同期点に達しています。 こ の場合、MQMD 内の *MsgType* フィールドは MQMT\_DATAGRAM になります。

## **MQCTES\_BACKOUT**

作業単位をバックアウトする。

ユーザー・トランザクションはまだ完了していません。 現行の作業単位がバックアウトされます。 こ の場合、MQMD 内の *MsgType* フィールドは MQMT\_DATAGRAM になります。

## **MQCTES\_ENDTASK**

タスクを終了する。

ユーザー・トランザクションは終了 (または異常終了) しました。 この場合、MQMD 内の *MsgType* フ ィールドは MQMT\_REPLY になります。

#### *TransactionId (MQCHAR4)*

このフィールドは要求フィールドです。 この長さは、MQ\_TRANSACTION\_ID\_LENGTH によって設定され ます。 このフィールドの初期値は 4 ブランクです。

*LinkType* の値が MQCLT\_TRANSACTION の場合、*TransactionId* は、実行するユーザー・トランザクシ ョンのトランザクション ID です。この場合は、非ブランクの値を指定します。

*LinkType* が値 MQCLT\_PROGRAM を持つ場合、*TransactionId* は、該当する作業単位内のすべてのプ ログラムの実行で使用するトランザクション・コードです。 値としてブランクを指定した場合は、CICS DPL ブリッジのデフォルト・トランザクション・コード (CKBP) が使用されます。 非ブランクの値を指定 する場合は、初期プログラムが CSQCBP00 のローカル・トランザクションとして CICS に定義してある値 を使用する必要があります。 このフィールドは、*UOWControl* の値が MQCUOWC\_FIRST または MQCUOWC\_ONLY である場合にだけ適用されます。

## <span id="page-284-0"></span>*UOWControl (MQLONG)*

このフィールドは要求フィールドです。 CICS ブリッジによって実行される作業単位の処理を制御しま す。 このフィールドの初期値は、MQCUOWC\_ONLY です。

ブリッジに対して、単一トランザクションの実行を要求することも、1 つの作業単位内で 1 つ以上のプロ グラムの実行を要求することもできます。 このフィールドでは、ある作業単位を CICS ブリッジで開始す るか、要求した機能を現行の作業単位の中で実行するか、あるいは作業単位をコミットまたはバックアウ トすることによって終了させるかを指定します。 データ伝送の流れを最適化するために、様々な組み合わ せがサポートされます。

値は次のいずれかでなければなりません。

## **MQCUOWC\_ONLY**

作業単位を開始し、機能を実行した上で、その作業単位をコミットする。

# **MQCUOWC\_CONTINUE**

現行の作業単位の追加データ (3270 のみ)。

## **MQCUOWC\_FIRST**

作業単位を開始し、機能を実行する。

## **MQCUOWC\_MIDDLE**

現行の作業単位の中で機能を実行する。

## **MQCUOWC\_LAST**

機能を実行した上で、その作業単位をコミットする。

#### **MQCUOWC\_COMMIT**

作業単位をコミットする (DPL のみ)。

## **MQCUOWC\_BACKOUT**

作業単位をバックアウトする (DPL のみ)。

*Version (MQLONG)*

このフィールドは要求フィールドです。 初期値は、MQCIH\_VERSION\_2 です。

値は次のいずれかでなければなりません。

## **MQCIH\_VERSION\_1**

バージョン 1 の CICS 情報ヘッダー構造体。

## **MQCIH\_VERSION\_2**

バージョン 2 の CICS 情報ヘッダー構造体。

これより新しいバージョンの構造体にのみ存在するフィールドは、そのフィールドの説明にその旨記載さ れています。 以下の定数は、現行バージョンのバージョン番号を指定しています。

## **MQCIH\_CURRENT\_VERSION**

CICS 情報ヘッダー構造体の Current® バージョン。

# *MQCIH* **の初期値および言語ごとの宣言**

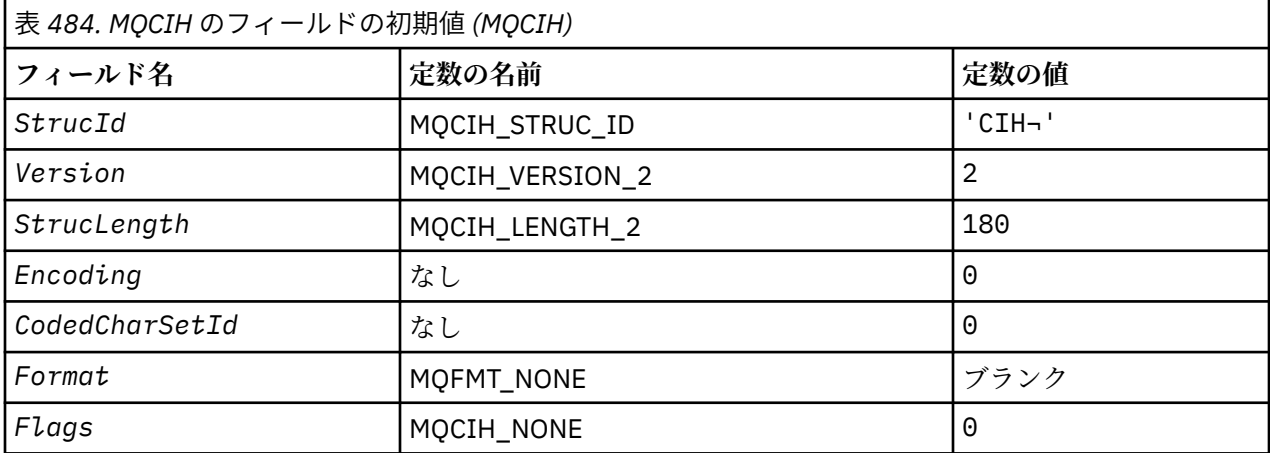

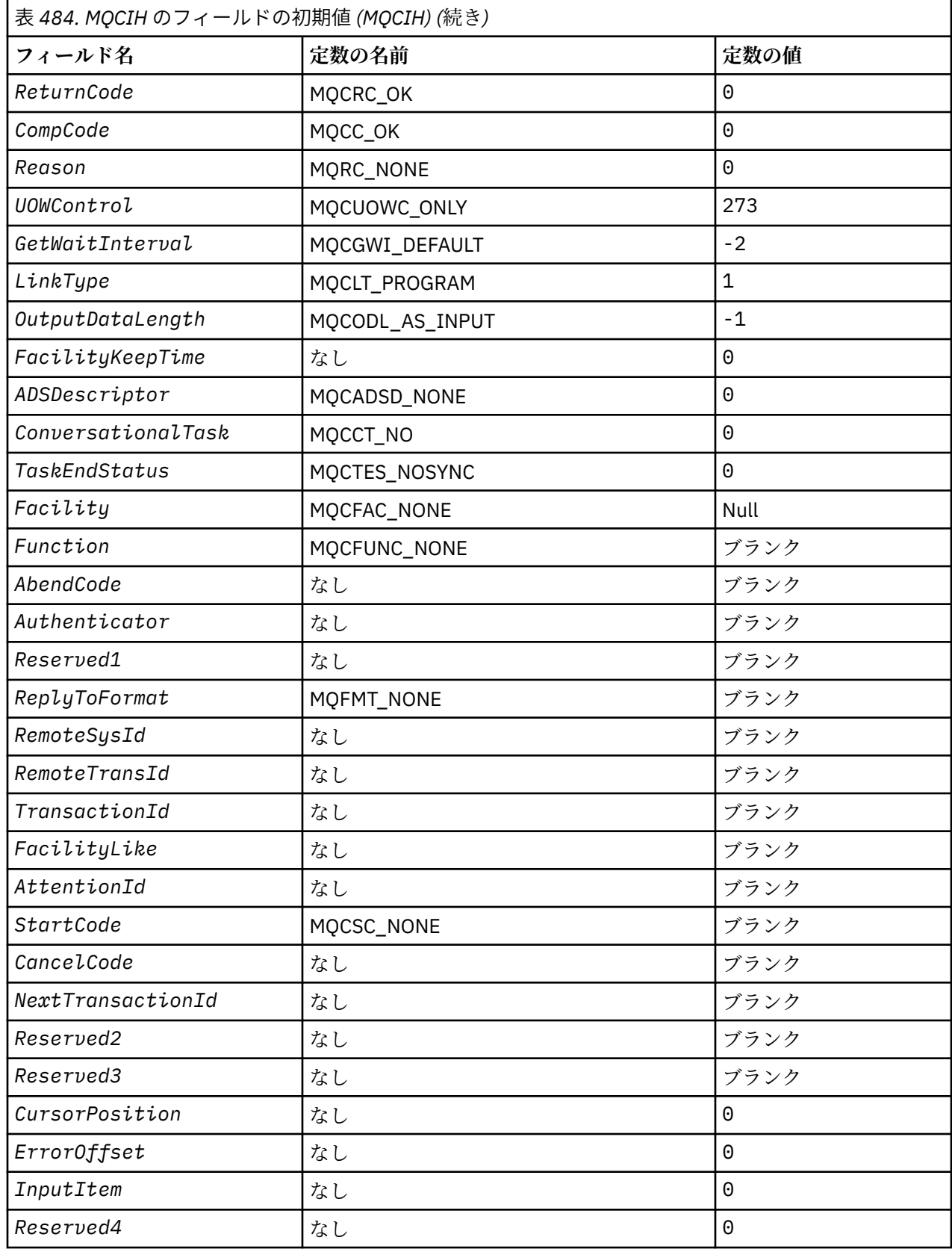

表 *484. MQCIH* のフィールドの初期値 *(MQCIH) (*続き*)* **フィールド名** |定数の名前 |定数の値 **注 :** 1. 記号¬は、単一のブランク文字を表します。 2.Cプログラミング言語では、マクロ変数 MQCIH\_DEFAULT には、上記の値が含まれています。 このマ クロ変数を以下の方法で使用して、構造体のフィールドに初期値を設定します。  $MQCIH$   $MQCIH = {MQCIH$   $DEFAULT$ };

# *C* 宣言

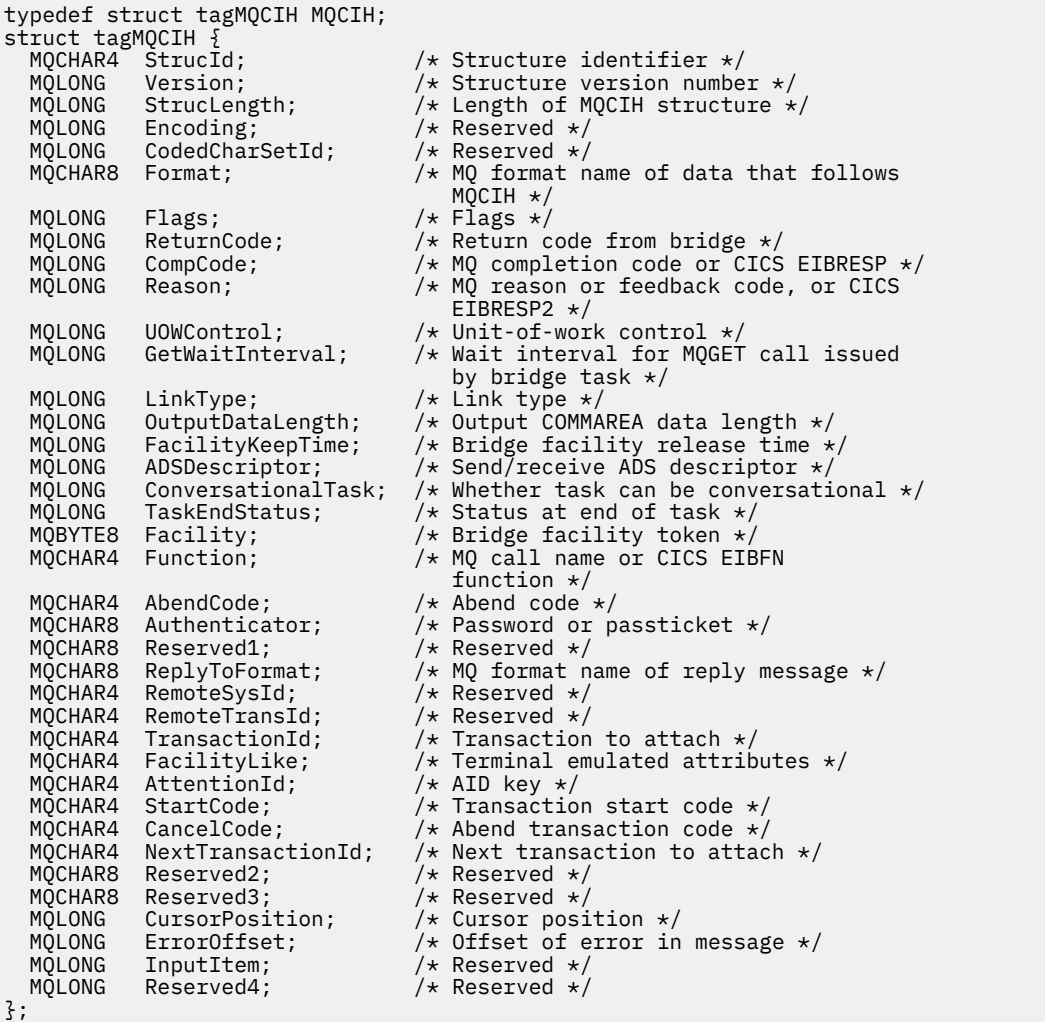

# *COBOL* 宣言

\*\* MQCIH structure 10 MQCIH. \*\* Structure identifier \*\* Structure identifier<br>15 MQCIH-STRUCID PIC X(4). \*\* Structure version number 15 MQCIH-VERSION PIC S9(9) BINARY. \*\* Length of MQCIH structure 15 MQCIH-STRUCLENGTH PIC S9(9) BINARY. \*\* Reserved

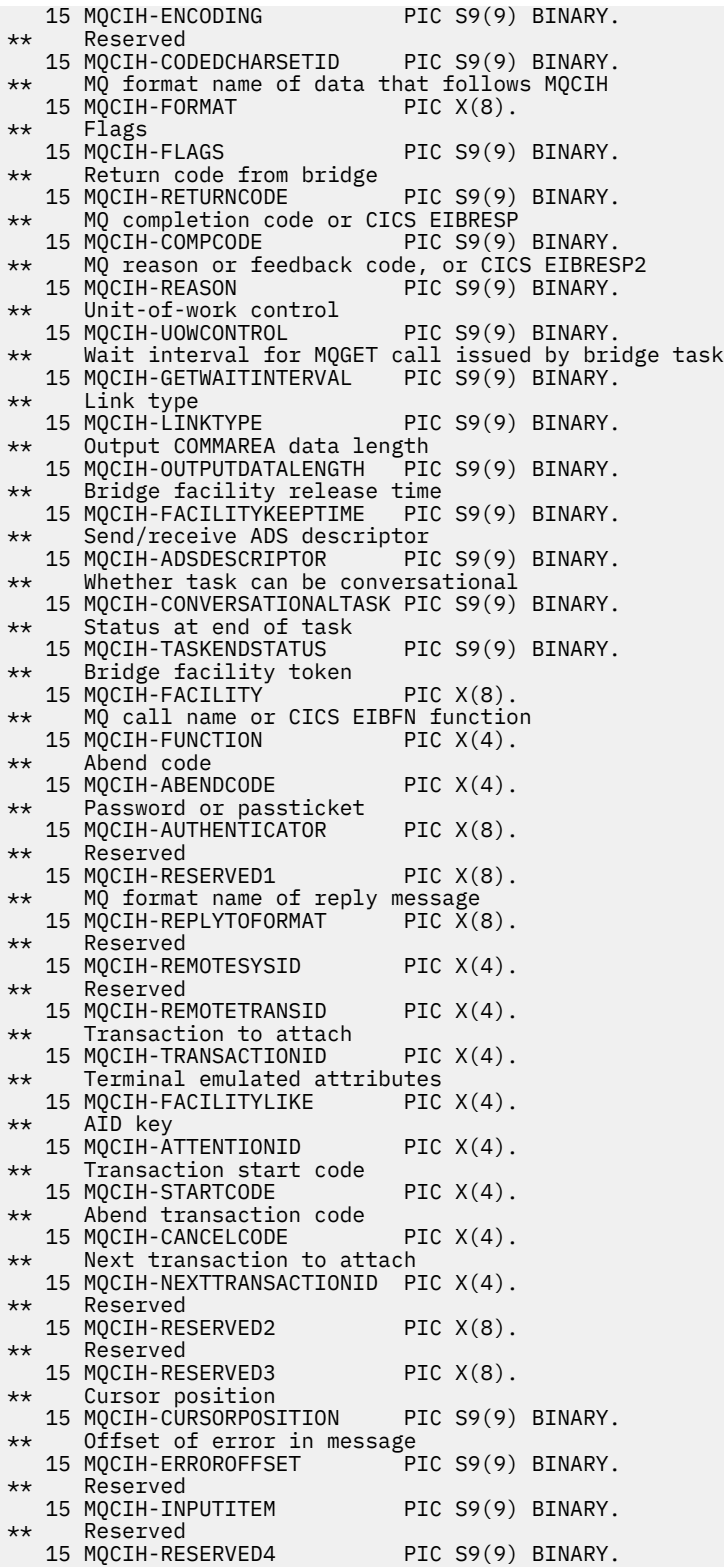

# *PL/I* 宣言

dcl 1 MQCIH based, 3 StrucId  $char(4)$ ,  $\rightarrow$  Structure identifier  $\star/$  3 Version fixed bin(31), /\* Structure version number \*/ 3 StrucLength fixed bin(31), /\* Length of MQCIH structure \*/ 3 Encoding  $\qquad \qquad \text{fixed bin}(31)$ , /\* Reserved \*/ 3 CodedCharSetId fixed bin(31),  $/*$  Reserved  $*/$
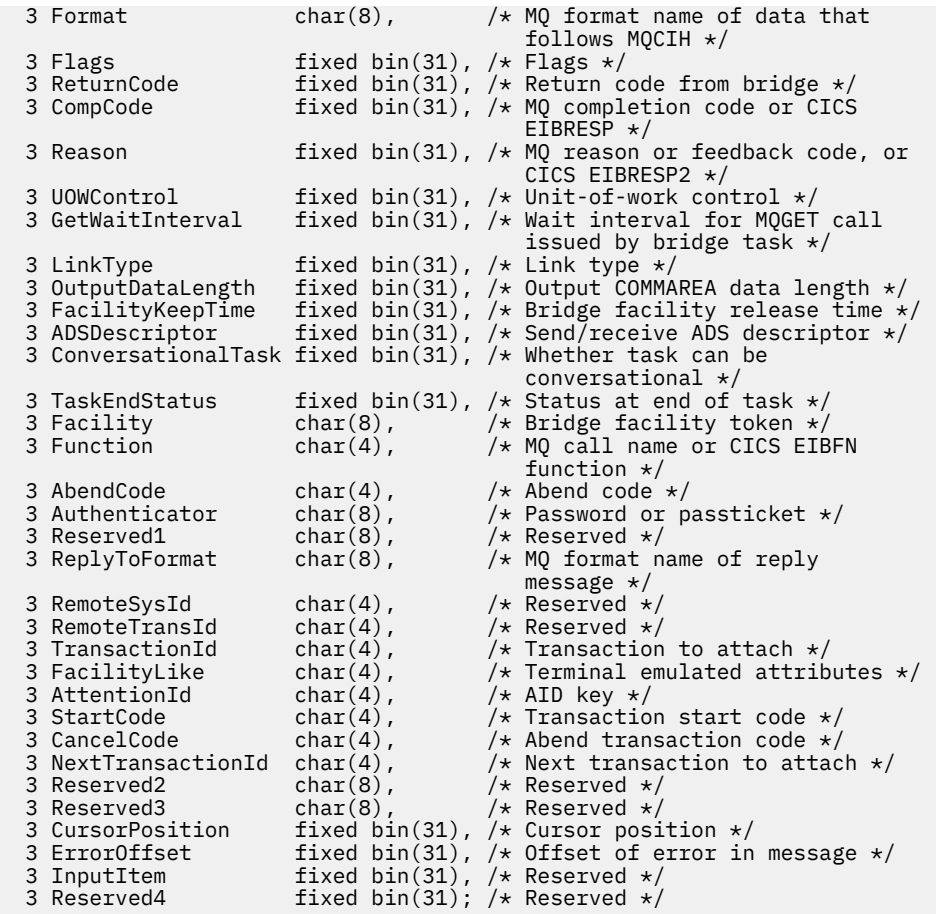

高水準アセンブラー宣言

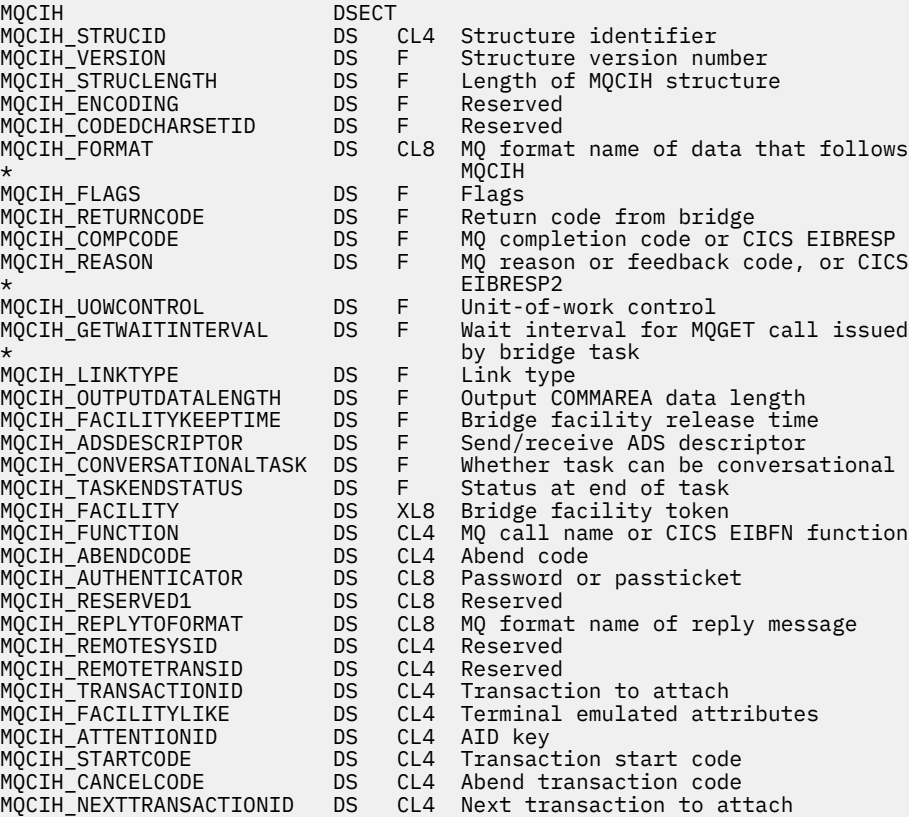

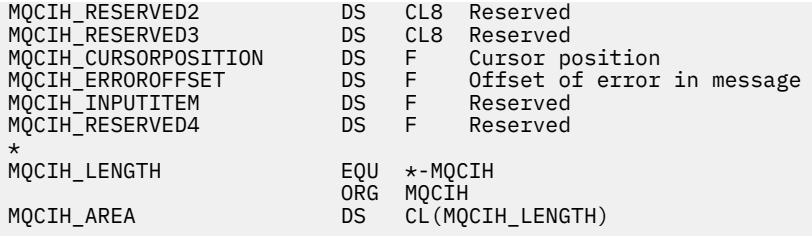

*Visual Basic* の宣言

Type MQCIH StrucId As String\*4 'Structure identifier' Version As Long 'Structure version number' StrucLength As Long 'Length of MQCIH structure'<br>Encoding As Long 'Reserved' As Long 'Reserved'<br>As Long 'Reserved' CodedCharSetId<br>Format As String\*8 'MQ format name of data that follows' 'MQCIH'<br>'Flags' Flags As Long 'Flags' ReturnCode As Long 'Return code from bridge'<br>CompCode As Long 'MQ completion code or CI CompCode As Long 'MQ completion code or CICS EIBRESP' Reason As Long 'MQ reason or feedback code, or CICS' 'EIBRESP2' UOWControl As Long 'Unit-of-work control' 'Wait interval for MQGET call issued' 'by bridge task' LinkType As Long 'Link type' OutputDataLength As Long 'Output COMMAREA data length' FacilityKeepTime As Long 'Bridge facility release time' ADSDescriptor As Long 'Send/receive ADS descriptor' ConversationalTask As Long 'Whether task can be conversational' TaskEndStatus As Long 'Status at end of task' Facility As MQBYTE8 'Bridge facility token' Function As String\*4 'MQ call name or CICS EIBFN function' AbendCode As String\*4 'Abend code'<br>Authenticator As String\*8 'Password or Authenticator As String\*8 'Password or passticket'<br>Reserved1 As String\*8 'Reserved' Reserved1 As String\*8 'Reserved'<br>ReplyToFormat As String\*8 'MQ format ReplyToFormat As String\*8 'MQ format name of reply message' RemoteSysId As String\*4 'Reserved' RemoteTransId As String\*4 'Reserved' TransactionId As String\*4 'Transaction to attach' FacilityLike As String\*4 'Terminal emulated attributes' AttentionId As String\*4 'AID key' StartCode As String\*4 'Transaction start code' CancelCode As String\*4 'Abend transaction code' NextTransactionId As String\*4 'Next transaction to attach' Reserved2 As String\*8 'Reserved' Reserved3 As String\*8 'Reserved' CursorPosition As Long 'Cursor position' ErrorOffset As Long 'Offset of error in message' InputItem As Long 'Reserved' Reserved4 End Type

# **MQCMHO - メッセージ・ハンドル作成オプション**

以下の表に、構造内のフィールドの要約を示します。

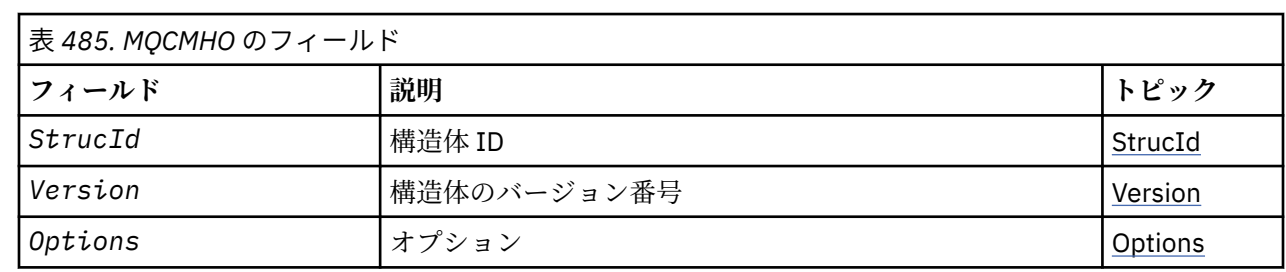

## <span id="page-290-0"></span>*MQCMHO* **の概説**

**使用可能な環境**: AIX、 HP-UX、 IBM i、Solaris、 Linux、 Windows、 z/OS および WebSphere MQ クライ アント。

**目的**: **MQCMHO** 構造を使用すると、アプリケーションで、メッセージ・ハンドルを作成する方法を制御する オプションを指定できます。 この構造は、**MQCRTMH** 呼び出しの入力パラメーターです。

**文字セットおよびエンコード**: **MQCMHO** のデータは、アプリケーションの文字セットおよびアプリケーショ ンのエンコードになっていなければなりません (**MQENC\_NATIVE**)。

# *MQCMHO* **のフィールド**

MQCMHO 構造体には、以下のフィールドが含まれます。フィールドは**アルファベット順**に説明されていま す。

*Options (MQLONG)* このフィールドは常に入力フィールドです。初期値は、MOCMHO\_DEFAULT\_VALIDATION です。

以下のいずれかのオプションを指定できます。

## **MQCMHO\_VALIDATE**

**MQSETMP** を呼び出してこのメッセージ・ハンドル中のプロパティーを設定する際には、プロパティー 名が妥当性検査されて、以下のことが確認されます。

- 無効文字が含まれていない。
- 以下を除き、先頭が JMS または usr.JMS ではない。
	- JMSCorrelationID
	- JMSReplyTo
	- JMSType
	- JMSXGroupID
	- JMSXGroupSeq

これらの名前は JMS プロパティー用に予約されています。

- 以下のいずれかのキーワードではない (小文字と大文字のすべての組み合わせを含む)。
	- AND
	- BETWEEN
	- ESCAPE
	- FALSE
	- IN
	- IS
	- LIKE
	- NOT
	- NULL
	- または
	- TRUE
- 本文の先頭ではありません。 またはルート。 ( Root.MQMD を除く。)

プロパティーが MQ 定義 (mq. \*) の場合 名前が認識されると、プロパティー記述子フィールドはプロパ ティーの正しい値に設定されます。 プロパティーが認識されていない場合は、プロパティー記述子の *Support* フィールドは **MQPD\_OPTIONAL** に設定されます。

## <span id="page-291-0"></span>**MQCMHO\_DEFAULT\_VALIDATION**

この値は、プロパティー名のデフォルト・レベルの妥当性検査が行われることを指定します。 デフォルト・レベルの妥当性検査とは、 **MQCMHO\_VALIDATE** に指定されているレベルに相当します。 この値がデフォルト値です。

#### **MQCMHO\_NO\_VALIDATION**

プロパティー名に対する妥当性検査は行われません。 **MQCMHO\_VALIDATE** の説明を参照してくださ い。

**デフォルト・オプション:** 上記のオプションがどれも必要でない場合には、以下のオプションを使用できま す。

## **MQCMHO\_NONE**

すべてのオプションでデフォルト値が想定されます。 この値を使用して、他のオプションが指定され ていないことを示します。 **MQCMHO\_NONE** は、プログラムの文書化を支援します。このオプションは、 他のオプションと組み合わせて使用するオプションではありません。ただし、このオプションの値はゼ ロなので、他のオプションと組み合わせて使用されていても、そのことを検出することはできません。

#### *StrucId (MQCHAR4)*

このフィールドは常に入力フィールドです。 初期値は、MQCMHO\_STRUC\_ID です。

これは構造体 ID です。値は以下のものでなければなりません。

#### **MQCMHO\_STRUC\_ID**

メッセージ・ハンドル作成オプション構造の ID。

C プログラミング言語では、定数 **MQCMHO\_STRUC\_ID\_ARRAY** も定義されます。これは、 **MQCMHO\_STRUC\_ID** と同じ値ですが、ストリングではなく文字の配列です。

#### *Version (MQLONG)*

このフィールドは常に入力フィールドです。 初期値は、MQCMHO\_VERSION\_1 です。

これは構造体のバージョン番号です。値は以下のものでなければなりません。

#### **MQCMHO\_VERSION\_1**

バージョン 1 のメッセージ・ハンドル作成オプション構造。

以下の定数は、現行バージョンのバージョン番号を指定しています。

#### **MQCMHO\_CURRENT\_VERSION**

メッセージ・ハンドル作成オプション構造の現行バージョン。

## *MQCMHO* **の初期値および言語ごとの宣言**

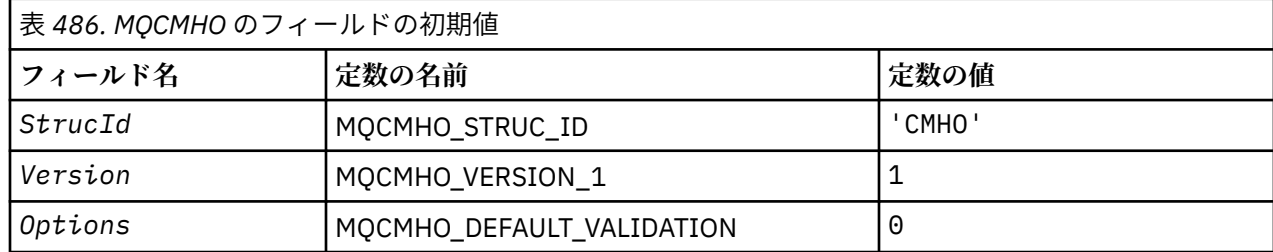

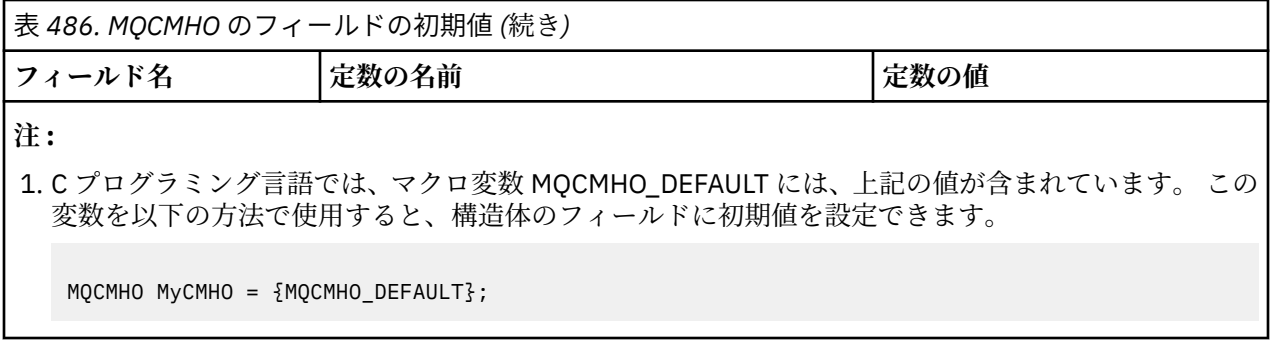

## *C* 宣言

```
struct tagMQCMHO {<br>MQCHAR4 StrucId;
 MQCHAR4 StrucId; /* Structure identifier */
MQLONG Version; /* Structure version number */MQLONG \, Options; \, /\star Options that control the action of MQCRTMH \star/
};
```
## *COBOL* 宣言

```
** MQCMHO structure
 10 MQCMHO.
** Structure identifier
 15 MQCMHO-STRUCID PIC X(4).
** Structure version PIC X(4).<br>** Structure version number
 15 MQCMHO-VERSION PIC S9(9) BINARY.
** Options that control the action of MQCRTMH
 15 MQCMHO-OPTIONS PIC S9(9) BINARY.
```
## *PL/I* 宣言

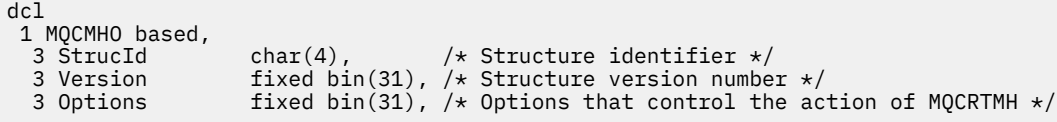

高水準アセンブラー宣言

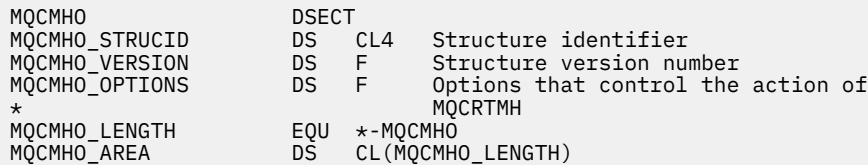

# **MQCNO - 接続オプション**

以下の表に、構造内のフィールドの要約を示します。

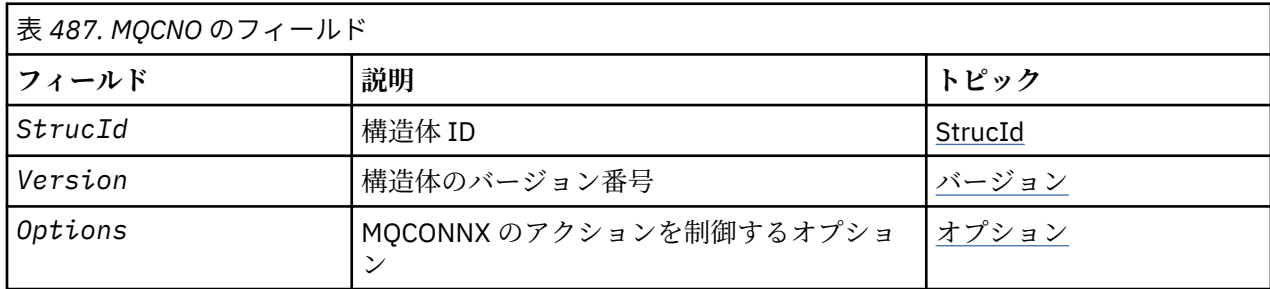

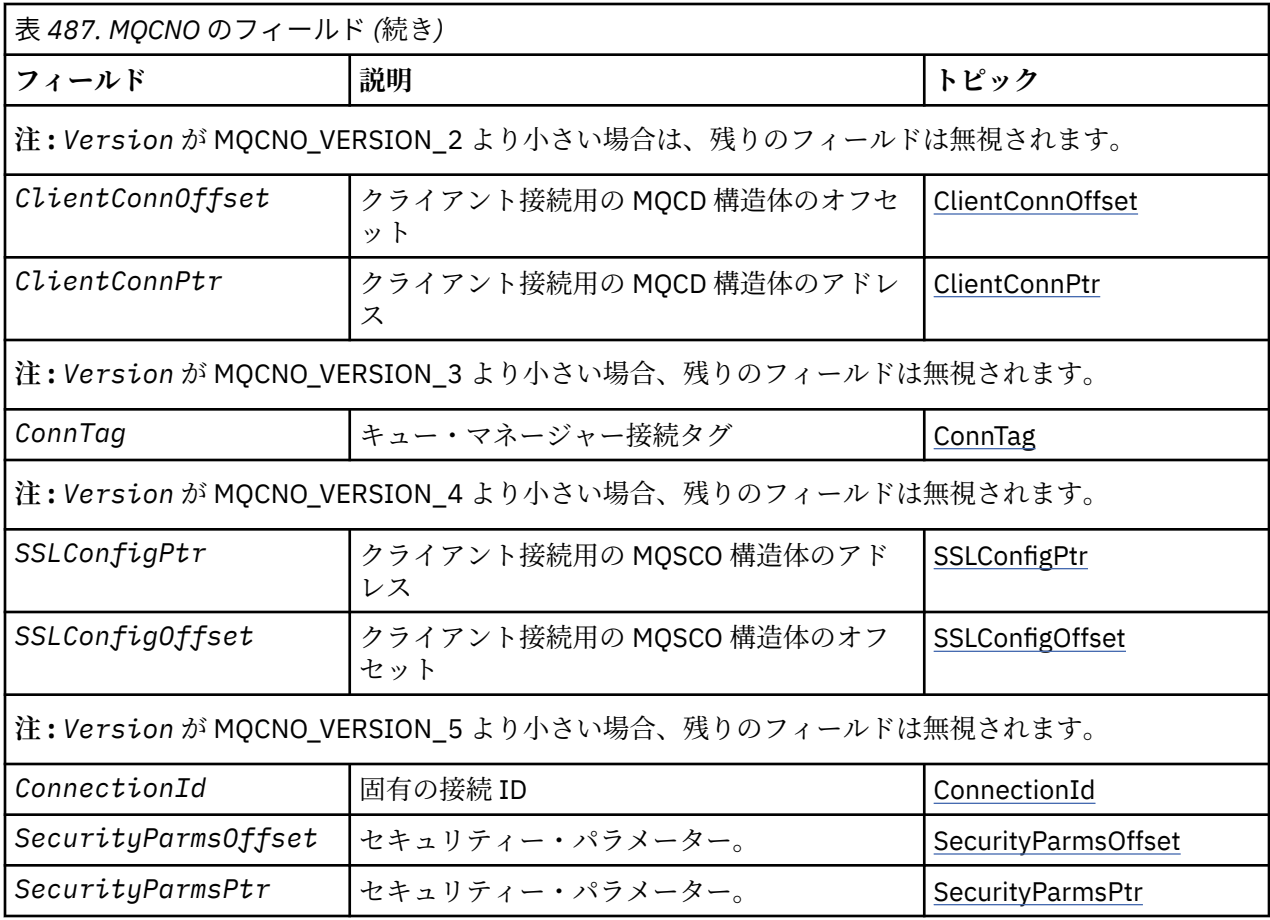

## **関連タスク**

MQCONNX の使用法

# *MQCNO* **の概要**

**可用性**: MQCNO\_VERSION\_4: AIX、 HP-UX、 IBM i、Solaris、 Linux、 Windows、およびこれらのシステ ムに接続された WebSphere MQ MQI クライアント。

**目的**: MQCNO 構造体を使用すれば、ローカル・キュー・マネージャーへの接続に関連したオプションをア プリケーションで指定することができます。 この構造体は、MQCONNX 呼び出しの入出力パラメーターで す。 共用ハンドルの使用方法および MQCONNX 呼び出しの詳細については、MQCONNX による共用 (スレッ ド独立) 接続を参照してください。

**バージョン**: サポートされるプログラム言語用に提供されているヘッダー・ファイル、コピー・ファイル、 およびインクルード・ファイルには、最新バージョンの MQCNO が含まれていますが、*Version* フィール ドの初期値は MOCNO VERSION 1に設定されています。 バージョン 1 の構造体内に存在しないフィール ドを使用するには、アプリケーションで、*Version* フィールドを必要なバージョンのバージョン番号に設 定する必要があります。

**文字セットおよびエンコード**: MQCNO のデータは、*CodedCharSetId* キュー・マネージャー属性で指定 された文字セットと、MQENC\_NATIVE で指定されたローカル・キュー・マネージャーのエンコードになっ ていなければなりません。 しかし、アプリケーションが WebSphere MQ MQI クライアントとして実行して いる場合、構造体はクライアントの文字セット内およびエンコード内になければなりません。

# *MQCNO* **のフィールド**

MQCNO 構造体には、以下のフィールドが含まれます。フィールドは**アルファベット順**に説明されていま す。

<span id="page-294-0"></span>*ClientConnOffset (MQLONG)*

ClientConnOffset は、MQCNO 構造体の先頭からの MQCD チャネル定義構造体のオフセットをバイト数で 表したものです。 オフセットの値は、正負どちらの値にもなります。 このフィールドは入力フィールドで す。初期値は 0 です。

*ClientConnOffset* は、MQCONNX 呼び出しを発行するアプリケーションが WebSphere MQ MQI クライ アントとして実行されている場合にだけ使用されます。 このフィールドの使用方法の詳細は、 *ClientConnPtr* フィールドの説明を参照してください。

*Version* が MQCNO\_VERSION\_2 より前の場合、このフィールドは無視されます。

*ClientConnPtr (MQPTR)*

ClientConnPtr は入力フィールドです。 初期値は、ポインターをサポートするプログラミング言語ではヌ ル・ポインターです。それ以外の場合は、すべてヌルのバイト・ストリングです。

*ClientConnOffset* と *ClientConnPtr* は、MQCONNX 呼び出しを発行するアプリケーションが WebSphere MQ MQI クライアントとして実行されている場合にだけ使用されます。 アプリケーションは、 この 2 つのフィールドのいずれかを指定して、必要な値を持つ MQCD チャネル定義構造体を提供すること により、クライアント接続チャネルの定義を制御できます。

アプリケーションが WebSphere MQ MQI クライアントとして実行されているが、MQCD 構造体を提供しな い場合は、MQSERVER 環境変数を使用してチャネル定義が選択されます。 MQSERVER が設定されていない 場合は、クライアント・チャネル・テーブルが使用されます。

アプリケーションが WebSphere MQ MQI クライアントとして実行されていない場合は、 *ClientConnOffset* と *ClientConnPtr* は無視されます。

アプリケーションが MQCD 構造体を提供する場合、ここで示すフィールドを必要な値に設定します。 MQCD 内のその他のフィールドは無視されます。 文字ストリングは、フィールドの長さまでブランクで埋 め込むことも、ヌル文字で終了することもできます。 MQCD 構造体のフィールドに関する詳細は、[1026](#page-1025-0) ペ [ージの『フィールド』を](#page-1025-0)参照してください。

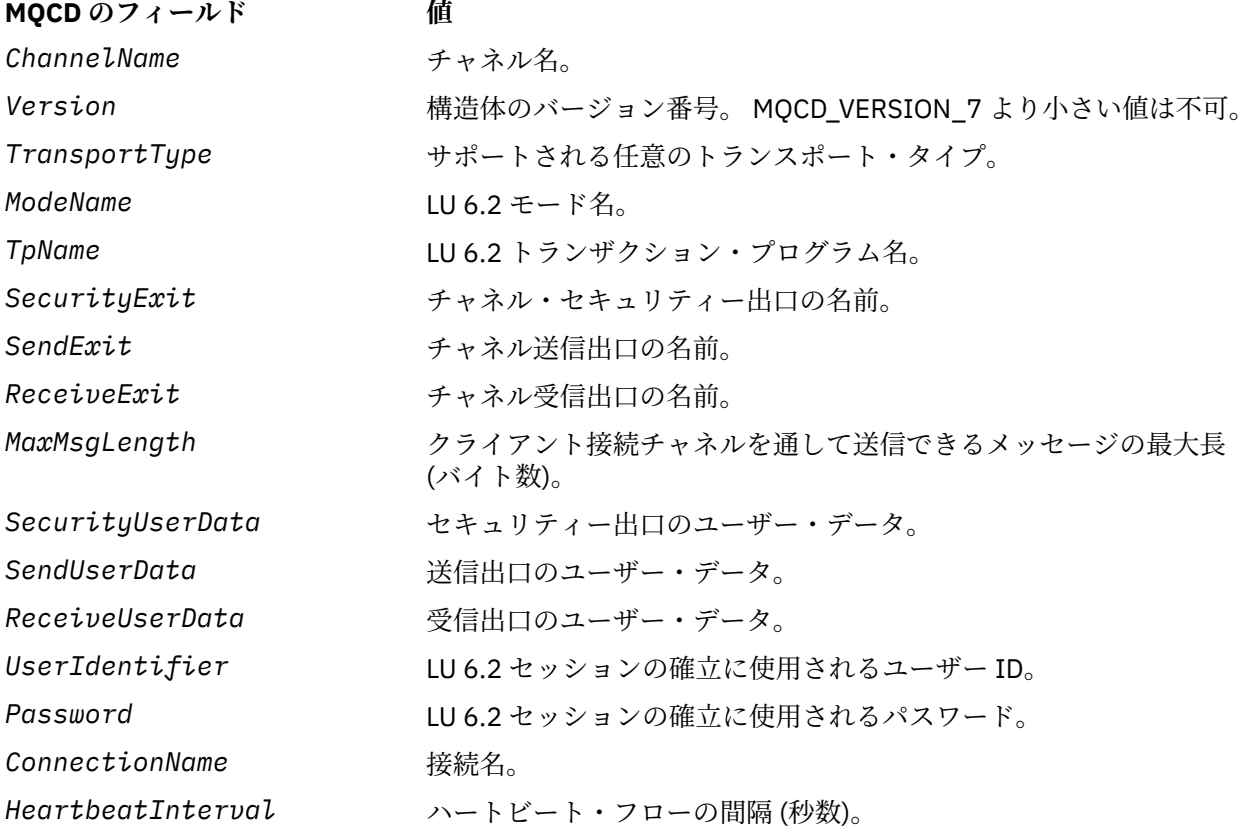

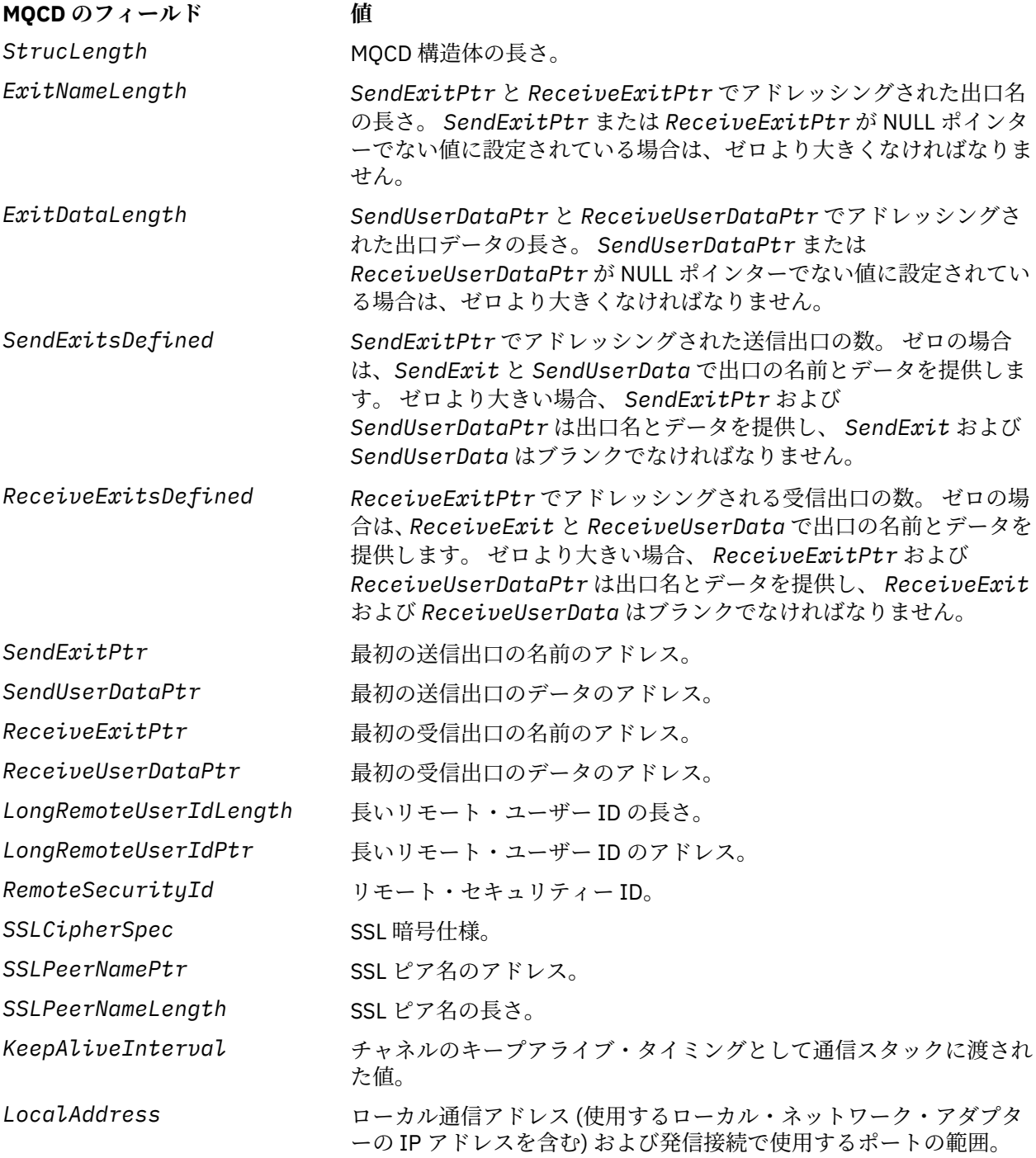

チャネル定義構造体は、次の 2 つの方法で提供できます。

• *ClientConnOffset* オフセット・フィールドを使用する

この場合、アプリケーションは MQCNO と後に続くチャネル定義構造体 MQCD を含む、複合構造体を宣 言する必要があります。さらに *ClientConnOffset* を、MQCNO の先頭からのそのチャネル定義構造体 のオフセットに設定する必要があります。 このオフセットが正しいか、確かめてください。 *ClientConnPtr* には、ヌル・ポインターまたはヌル・バイトを設定する必要があります。

ポインターのデータ・タイプをサポートしていないプログラミング言語や、他の環境に移植できない方式 のポインター・データ・タイプをインプリメントしているプログラミング言語 (COBOL プログラミング言 語など) の場合には、*ClientConnOffset* を使用してください。

<span id="page-296-0"></span>Visual Basic プログラミング言語では、以下の複合構造が呼び出されました。MQCNOCD は、ヘッダー・ ファイル CMQXB.BAS; に用意されています。この構造体には、 MQCNO 構造体とそれに続く MQCD 構造 体が含まれています。 MQCNOCD DEFAULTS サブルーチンを呼び出すことによって MQCNOCD を初期 化します。 MQCNOCD は以下のように使用します MQCONNXAny 呼び出しのバリアント。これについて 詳しくは、 MQCONNX 呼び出しの説明を参照してください。

• *ClientConnPtr* ポインター・フィールドを使用する

この場合、アプリケーションは MQCNO 構造体とは別個にチャネル定義構造体を宣言でき、 *ClientConnPtr* をそのチャネル定義構造体のアドレスに設定できます。 *ClientConnOffset* をゼロ に設定してください。

他の環境へ移植できる形式のポインター・データ・タイプをサポートするプログラミング言語 (例えば、 C プログラミング言語など) には、*ClientConnPtr* を使用してください。

C プログラミング言語では、MQCONNX 呼び出し用として、MQCD\_DEFAULT で提供される初期値よりも 適した構造体の初期値を提供するために、マクロ変数 MOCD CLIENT CONN\_DEFAULT を使用できます。

どちらの方法を選んでも、*ClientConnOffset* または *ClientConnPtr* のいずれか一方しか使用できま せん。両方ともゼロでない場合、呼び出しは失敗し、理由コード MQRC\_CLIENT\_CONN\_ERROR が戻りま す。

MQCONNX 呼び出しが完了した後は、MQCD 構造体が参照されることはありません。

*Version* が MQCNO\_VERSION\_2 より前の場合、このフィールドは無視されます。

**注 :** プログラミング言語がそのポインターのデータ・タイプをサポートしないプラットフォームでは、この フィールドは初期値がすべてヌルのバイト・ストリングである、適当な長さのバイト・ストリングとして 宣言されます。

#### *ConnectionId (MQBYTE24)*

この接続 ID は 24 バイトの固有の ID であり、WebSphere MQ はこれを使用することにより、アプリケー ションを確実に識別することができます。 アプリケーションはこの ID を、PUT 呼び出しと GET 呼び出し の相関で使用します。 この出力パラメーターの初期値は、すべてのプログラミング言語で 24 ヌル・バイ トです。

接続がどのように確立されたかに関係なく、キュー・マネージャーは確立されたすべての接続に対して固 有の ID を割り当てます。 MQCONNX がバージョン 5 の MQCNO との接続を確立した場合、アプリケーシ ョンは、戻される MQCNO から ConnectionId を確認できます。 割り当てられる ID は確実に、WebSphere MQ が生成する他のすべての ID の中で固有のものとなります。例えば、CorrelId、MsgID、GroupId などで す。

PCF コマンド Inquire Connection または MQSC コマンド DISPLAY CONN を使って ConnectionId を使用し て、長時間実行されている作業単位を識別します。 MQSC コマンド (CONN) で使用される ConnectionId は、ここで戻される ConnectionId から派生します。 PCF の Inquire および Stop Connection コマンドは、 ここで戻される ConnectionId を、変更なしで使用できます。

PCF コマンド Stop Connection または MQSC コマンド STOP CONN を使って ConnectionId を指定するこ とにより、ConnectionId を使用して、長時間実行されている作業単位を強制的に終了することができます。 これらのコマンドの使用の詳細については、Stop Connection および STOP CONN を参照してください。

バージョンが MOCNO VERSION 5 より前の場合、このフィールドは戻されません。

このフィールドの長さは MQ\_CONNECTION\_ID\_LENGTH によって指定されます。

#### *ConnTag (MQBYTE128)*

ConnTag は、キュー・マネージャーが、アプリケーションの接続の際に影響を受けるリソースに関連付け るタグです。 各アプリケーションやアプリケーション・インスタンスのタグにはそれぞれ異なる値を使用 することによって、キュー・マネージャーが、影響を受けるリソースへのアクセスを正しくシリアライズ できるようにする必要があります。 このフィールドは入力フィールドです。 初期値は MQCT\_NONE です。

<span id="page-297-0"></span>さまざまなアプリケーションで使用する値の詳細については、MQCNO \* CONN TAG \* オプションの説明 を参照してください。 アプリケーションが終了すると、または、MQDISC 呼び出しが行われると、タグは 無効になります。

**注 :** ASCII と EBCDIC のどちらの場合も、 大文字、小文字、および大/小文字混合の MQ で始まる接続タグ 値は、IBM 製品による使用のため予約済みです。 これらの文字で始まる接続タグ値は使用しないでくださ い。

タグを必要としない場合は、次の特殊値を使用します。

#### **MQCT\_NONE**

値は、フィールドの長さについては 2 進ゼロです。

C 言語の場合、定数 MQCT\_NONE\_ARRAY も定義されます。この定数は、MQCT\_NONE と同じ値です が、ストリングではなく文字の配列です。

このフィールドは、z/OS キュー・マネージャーと接続するときに使用されます。 それ以外の環境では、値 MQCT\_NONE を指定します。

このフィールドの長さは MQ\_CONN\_TAG\_LENGTH によって指定されます。 *Version* が MOCNO VERSION 3 より前の場合、このフィールドは無視されます。

*Options (MQLONG)* MQCONNX のアクションを制御するオプション。

# **アカウンティング・オプション**

以下のオプションは、 *AccountingConnOverride* キュー・マネージャー属性が MQMON\_ENABLED に 設定されている場合に、アカウンティングのタイプを制御します。

### **MQCNO\_ACCOUNTING\_MQI\_ENABLED**

*MQIAccounting* 属性を MQMON\_OFF に設定することによってキュー・マネージャー定義のモニタ ー・データ収集をオフに切り替えると、このフラグを設定することにより MQI アカウンティング・デ ータ収集が使用可能になります。

## **MQCNO\_ACCOUNTING\_MQI\_DISABLED**

*MQIAccounting* 属性を MQMON\_OFF に設定することによってキュー・マネージャー定義のモニタ ー・データ収集をオフに切り替えると、このフラグを設定した場合に MQI アカウンティング・データ 収集が停止します。

## **MQCNO\_ACCOUNTING\_Q\_ENABLED**

*MQIAccounting* 属性を MQMON\_OFF に設定することによってキュー・マネージャー定義でキュー・ アカウンティング・データの収集をオフに切り替えた場合、このフラグを設定すると、キュー定義の *MQIAccounting* フィールドにキュー・マネージャーを指定するキューのアカウンティング・データ収 集が有効になります。

## **MQCNO\_ACCOUNTING\_Q\_DISABLED**

*MQIAccounting* 属性を MQMON\_OFF に設定することによってキュー・マネージャー定義でキュー・ アカウンティング・データの収集をオフに切り替えた場合、このフラグを設定すると、キュー定義の *MQIAccounting* フィールドにキュー・マネージャーを指定するキューのアカウンティング・データ収 集をオフに切り替えます。

これらのフラグが定義されない場合、接続のアカウンティングは、キュー・マネージャーの属性で定義 されたとおりとなります。

# **バインディング・オプション**

以下のオプションは、使用する WebSphere MQ バインディングのタイプを制御します。 次のオプションの うち 1 つのみを指定します。

## **MQCNO\_STANDARD\_BINDING**

アプリケーションとローカル・キュー・マネージャー・エージェント (キューイング操作を管理するコ ンポーネント) がそれぞれ別の実行単位 (通常は、別のプロセス) で実行されます。 この調整により、キ ュー・マネージャーの整合性は保持されます。つまり、キュー・マネージャーが誤ったプログラムから 保護されます。

キュー・マネージャーが複数のバインディング・タイプをサポートする場合に

MQCNO STANDARD BINDING を設定すると、キュー・マネージャーは実際のバインディングのタイプ を選択するために、qm.ini ファイル (またはそれに相当する Windows レジストリー項目) の *Connection* スタンザの *DefaultBindType* 属性を使用します。 このスタンザが定義されていない、 または値を使用できない、あるいはその値がアプリケーションに対して適切ではない場合、キュー・マ ネージャーは適切なバインディング・タイプを選択します。 キュー・マネージャーは、接続オプショ ンで実際に使用されるバインディング・タイプを設定します。

アプリケーションが十分にテストされていないか、確実性や信頼性に欠けている可能性がある場合は、 MQCNO\_STANDARD\_BINDING を使用します。 MQCNO\_STANDARD\_BINDING はデフォルトです。

このオプションはすべての環境でサポートされます。

mqm ライブラリーにリンクしている場合、まずはデフォルトのバインド・タイプを使用した標準のサー バー接続が試行されます。 基礎となるサーバー・ライブラリーのロードに失敗した場合、代わりにク ライアント接続が試行されます。

• MO CONNECT TYPE 環境変数が指定されている場合は、MQCONN の、もしくは MOCNO\_STANDARD\_BINDING が指定されている場合は MOCONNX の振る舞いを変更するために以 下のオプションを指定できます。 (例外は、関連する変更をアプリケーションに加えることなく管理 者がファスト・パス接続をダウングレードできるよう、 MQ\_CONNECT\_TYPE を LOCAL または STANDARD に設定して MOCNO\_FASTPATH\_BINDING が指定された場合です。

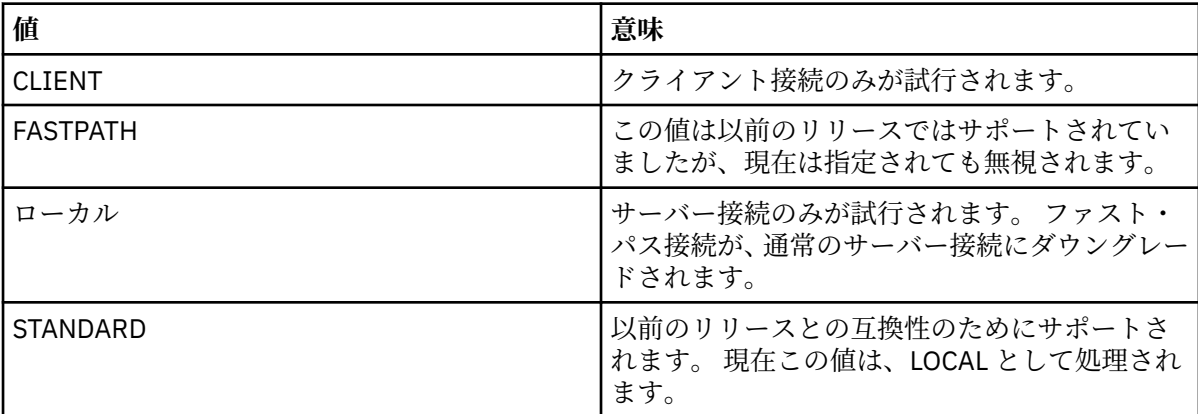

• MOCONNX の呼び出し時に MO CONNECT TYPE 環境変数が設定されていない場合、デフォルトのバ インド・タイプを使用した標準サーバー接続が試行されます。 サーバー・ライブラリーのロードに失 敗した場合、クライアント接続が試みられます。

## **MQCNO\_FASTPATH\_BINDING**

アプリケーションとローカル・キュー・マネージャー・エージェントが同じ実行単位で実行されます。 これは、アプリケーションとローカル・キュー・マネージャー・エージェントが別々の実行単位で実行 される通常のバインディング方式とは対照的です。

キュー・マネージャーがこのタイプのバインディングをサポートしていない場合、 MOCNO FASTPATH\_BINDING は無視されます。この場合の処理は、このオプションが指定されていな い場合と同じように実行されます。

複数のプロセスのリソース消費量がアプリケーションで使用される全リソースと比較して多い場合で は、MOCNO FASTPATH\_BINDING を指定すると有効な場合があります。ファースト・パス・バインデ ィングを使用するアプリケーションのことを、承認されたアプリケーション と呼びます。

ファースト・パス・バインディングを使用するかどうかを決める際には、必ず以下の重要事項を考慮に 入れてください。

- MOCNO FASTPATH\_BINDING オプションを使用する場合、キュー・マネージャーに属するメッセー ジや他のデータ領域をアプリケーションが変更または破壊することは防止されません。 このオプシ ョンは、これらの問題を十分に評価した状況においてのみ使用してください。
- アプリケーションで、非同期信号およびタイマー割り込み (sigkill など) を MQCNO\_FASTPATH\_BINDING と組み合わせて使用しないでください。 また、共用メモリー・セグメ ントを使用する場合にもいくつかの制限があります。
- キュー・マネージャーから切断するには、アプリケーションは MQDISC 呼び出しを使用する必要があ ります。
- endmqm コマンドでキュー・マネージャーを終了する場合は、その前に必ずアプリケーションを停止 してください。
- IBM i では、ジョブを QMQMADM グループに属するユーザー・プロファイルの下で実行しなければなり ません。 さらに、プログラムの異常終了は絶対に避けてください。予期しない結果が発生することが あります。
- UNIX システムでは、 mqm ユーザー ID は有効ユーザー ID でなければならず、 mqm グループ ID は有 効グループ ID でなければなりません。 この方法でアプリケーションを実行させるには、mqm ユーザ ー ID と mqm グループ ID によって所有されるようにプログラムを構成してから、プログラムに setuid 許可ビットと setgid 許可ビットを設定します。

WebSphere MQ オブジェクト権限マネージャー (OAM) は、権限検査のために実ユーザー ID を使用し ます。

• Windows では、プログラムは mqm グループのメンバーでなければなりません。 64 ビット・アプリケ ーションでは、ファスト・パス・バインディングはサポートされていません。

MQCNO\_FASTPATH\_BINDING オプションは、 AIX、 HP-UX、 IBM i、Solaris、 Linux、および Windows の各環境でサポートされます。 z/OS では、このオプションは受け入れられますが、無視されます。

トラステッド・アプリケーションを使用する場合の影響について詳しくは、 トラステッド・アプリケ ーションに関する制約事項 を参照してください。

## **MQCNO\_SHARED\_BINDING**

MQCNO\_SHARED\_BINDING を指定すると、アプリケーションとローカル・キュー・マネージャー・エ ージェントは一部のリソースを共有します。 キュー・マネージャーがこのタイプのバインディングを サポートしていない場合、MQCNO\_SHARED\_BINDING は無視されます。 処理は、オプションが指定さ れなかったものとして続行します。

#### **MQCNO\_ISOLATED\_BINDING**

この場合、アプリケーション・プロセスとローカル・キュー・マネージャー・エージェントは、リソー スを共有しないという点で相互に分離しています。 キュー・マネージャーがこのタイプのバインディ ングをサポートしていない場合、MQCNO\_ISOLATED\_BINDING は無視されます。 処理は、オプション が指定されなかったものとして続行します。

## **MQCNO\_CLIENT\_BINDING**

このオプションを指定すると、アプリケーションはクライアント接続のみを試行します。 このオプシ ョンには以下の制約があります。

- MQCNO\_CLIENT\_BINDING は、z/OS 上では MQRC\_OPTIONS\_ERROR を出して拒否されます。
- MOCNO\_CLIENT\_BINDING は、MOCNO\_STANDARD\_BINDING 以外の MOCNO バインディング・オプ ションとともに指定されると MQRC\_OPTIONS\_ERROR を出して拒否されます。
- MOCNO CLIENT BINDING は、バインド・タイプを選択する独自のメカニズムを持っている Java や .NET では使用できません。
- MQCONNX の呼び出し時に MQ\_CONNECT\_TYPE 環境変数が設定されていない場合、デフォルトのバ インド・タイプを使用した標準サーバー接続が試行されます。 サーバー・ライブラリーのロードに失 敗した場合、クライアント接続が試みられます。

## **MQCNO\_LOCAL\_BINDING**

このオプションを指定すると、アプリケーションはサーバー接続を試行します。 MOCNO FASTPATH\_BINDING、MOCNO\_ISOLATED\_BINDING、または MOCNO\_SHARED\_BINDING の いずれかが同時に指定されていると、接続はそちらのタイプに代わります。それについてはこのセクシ ョンで説明されています。 そうでない場合は、デフォルトのバインド・タイプを使用した通常のサー バー接続が試行されます。 MOCNO LOCAL BINDING には以下の制約があります。

- MOCNO LOCAL BINDING は、z/OS 上では無視されます。
- MOCNO\_LOCAL\_BINDING は、MOCNO\_RECONNECT\_AS\_DEF 以外の MOCNO 再接続オプションとと もに指定されると MQRC\_OPTIONS\_ERROR を出して拒否されます。
- MQCNO\_LOCAL\_BINDING は、バインド・タイプを選択する独自のメカニズムを持っている Java や .NET では使用できません。
- MOCONNX の呼び出し時に MQ CONNECT TYPE 環境変数が設定されていない場合、デフォルトのバ インド・タイプを使用した標準サーバー接続が試行されます。 サーバー・ライブラリーのロードに失 敗した場合、クライアント接続が試みられます。

AIX、 HP-UX、Solaris、 Linux、および Windows では、*Options* フィールドで指定されたバインド・タイ プを持つ環境変数 MQ\_CONNECT\_TYPE を使用して、使用するバインディングのタイプを制御できます。 こ の環境変数を指定する場合、値は FASTPATH または STANDARD でなければなりません。それ以外の値の場 合、この環境変数は無視されます。 この環境変数の値には、大/小文字の区別があります。詳しくは、 MQCONNX 環境変数を参照してください。

この環境変数と *Options* フィールドは、以下のように相互作用します。

- この環境変数を省略したり、サポートされていない値をこの環境変数に入れたりすると、ファスト・パ ス・バインディングを使用するかどうかは、*Options* フィールドでのみ決定できます。
- 環境変数にサポートされる値を指定した場合、ファスト・パス・バインディングが使用されるのは、環境 変数と *Options* フィールドの 両方 でファスト・パス・バインディングが指定されている場合のみです。

# **接続タグ・オプション**

これらのオプションは z/OS キュー・マネージャーへの接続時のみサポートされ、接続タグ *ConnTag* の使 用を制御します。 以下のオプションのうち 1 つのみ指定できます。

## **MQCNO\_SERIALIZE\_CONN\_TAG\_Q\_MGR**

このオプションは、ローカル・キュー・マネージャー内での接続タグの排他使用を要求します。 接続 タグがローカル・キュー・マネージャー内で使用中の場合、MQCONNX 呼び出しは、理由コード MORC CONN TAG IN USE で失敗します。 ローカル・キュー・マネージャーが属するキュー共有グル ープ内の別の場所で接続タグが使用されていても、呼び出しの結果には影響しません。

## **MQCNO\_SERIALIZE\_CONN\_TAG\_QSG**

このオプションは、ローカル・キュー・マネージャーが属するキュー共有グループ内での接続タグの排 他使用を要求します。 接続タグがキュー共有グループ内で使用中の場合、MQCONNX 呼び出しは、理 由コード MQRC\_CONN\_TAG\_IN\_USE で失敗します。

## **MQCNO\_RESTRICT\_CONN\_TAG\_Q\_MGR**

このオプションは、ローカル・キュー・マネージャー内での接続タグの共有を要求します。 接続タグ がローカル・キュー・マネージャー内ですでに使用されていたとしても、アプリケーションが、そのタ グを使用しているユーザーと同じ処理範囲で実行している限り、MQCONNX 呼び出しは正常に行われま す。 この条件に適合しない場合、MQCONNX 呼び出しは、理由コード MQRC\_CONN\_TAG\_IN\_USE で失 敗します。 呼び出しの結果は、ローカル・キュー・マネージャーが属するキュー共用グループ内にあ る接続タグの使用によって影響を受けることはありません。

• 接続タグを共用するには、同じ MVS™ アドレス・スペース内でアプリケーションを実行する必要があ ります。 接続タグを使用するアプリケーションがクライアント・アプリケーションである場合、 MOCNO\_RESTRICT\_CONN\_TAG\_O\_MGR は使用できません。

## **MQCNO\_RESTRICT\_CONN\_TAG\_QSG**

このオプションは、ローカル・キュー・マネージャーが属するキュー共有グループ内での接続タグの共 有を要求します。 接続タグがキュー共有グループ内で既に使用されていても、要求アプリケーション がそのタグの既存ユーザーと同じ処理範囲で実行されていて、そのタグの既存ユーザーと同じキュー・ マネージャーに接続されていれば、MQCONNX 呼び出しは正常に行われます。

これらの条件に適合しない場合、MQCONNX 呼び出しは、理由コード MQRC\_CONN\_TAG\_IN\_USE で失 敗します。

• 接続タグを共用するには、同じ MVS アドレス・スペース内でアプリケーションを実行する必要があ ります。 接続タグを使用するアプリケーションがクライアント・アプリケーションである場合、 MQCNO\_RESTRICT\_CONN\_TAG\_QSG は使用できません。

これらのオプションがいずれも指定されていない場合、 *ConnTag* は使用されません。 *Version* が MOCNO VERSION 3 より前の場合、これらのオプションは無効です。

# **ハンドル共有オプション**

これらのオプションは、 AIX、 HP-UX、 IBM i、Solaris、 Linux 、および Windows の各環境でサポートさ れます。 これらは、同じプロセス内の異なるスレッド (並列処理の単位) 間のハンドルの共有を制御します。 以下のオプションのうち 1 つのみ指定できます。

## **MQCNO\_HANDLE\_SHARE\_NONE**

このオプションは、接続およびオブジェクト・ハンドルを使用できるのは、ハンドルの割り振りを行っ たスレッド (つまり、MQCONN、MQCONNX、または MQOPEN 呼び出しを発行したスレッド) だけであ ることを示します。 同じプロセスに属する他のスレッドはそのハンドルを使用できません。

## **MQCNO\_HANDLE\_SHARE\_BLOCK**

このオプションは、プロセスの 1 つのスレッドが割り振った接続およびオブジェクト・ハンドルを、同 じプロセスに属する他のスレッドが使用できることを示します。 ただし、特定のハンドルを使用でき るのは一度に 1 つのスレッドだけです。つまり、ハンドルの順次使用だけが許可されています。 すで に別のスレッドによって使用されているハンドルを使用しようとすると、そのハンドルが使用可能にな るまで呼び出しはブロック (待機) されます。

## **MQCNO\_HANDLE\_SHARE\_NO\_BLOCK**

これは MOCNO\_HANDLE\_SHARE\_BLOCK と同じですが、ハンドルが別のスレッドによって使用中であ る場合、ハンドルが使用可能になるまで呼び出しがブロックするのではなく、MQCC\_FAILED および MORC CALL IN PROGRESS を戻して即座に完了します。

スレッドは、以下のようにゼロまたは 1 個の非共有ハンドルを持つことができます。

- MOCNO\_HANDLE\_SHARE\_NONE を指定する MOCONN または MOCONNX 呼び出しは、最初の呼び出し で新しい非共有ハンドル、および 2 番目以降の呼び出しで同じ非共有ハンドルを返します (介入する MQDISC 呼び出しがないという前提です)。 2 番目以降の呼び出しの理由コードは、 MQRC\_ALREADY\_CONNECTED です。
- MQCNO\_HANDLE\_SHARE\_BLOCK または MQCNO\_HANDLE\_SHARE\_NO\_BLOCK を指定する各 MQCONNX 呼び出しは、呼び出しごとに新しい共有ハンドルを戻します。

オブジェクト・ハンドルは、オブジェクト・ハンドルを作成した MQOPEN 呼び出しで指定される接続ハン ドルと同じ共有プロパティーを継承します。 また、作業単位は、作業単位を開始するために使用される接 続ハンドルと同じ共有プロパティーを継承します。共有ハンドルを使用するあるスレッドで開始された作 業単位は、同じハンドルを使用する別のスレッドで更新できます。

ハンドル共有オプションを指定しない場合、環境別に次のようなデフォルトが指定されます。

- Microsoft Transaction Server (MTS) 環境では、デフォルトは MQCNO\_HANDLE\_SHARE\_BLOCK と同じで す。
- その他の環境では、デフォルトは MQCNO\_HANDLE\_SHARE\_NONE と同じです。

# **再接続オプション**

再接続オプションにより、ある接続が再接続可能かどうかが決まります。 再接続可能なのはクライアント 接続のみです。

## **MQCNO\_RECONNECT\_AS\_DEF**

再接続オプションは、デフォルト値に解決されます。 デフォルト値が設定されていない場合、このオ プションの値は DISABLED に解決されます。 このオプションの値はサーバーに渡され、PCF および MQSC によって照会できるようになります。

## **MQCNO\_RECONNECT**

アプリケーションは、MQCONNX の QmgrName パラメーターの値と一致する任意のキュー・マネージャ ーに再接続できます。 MOCNO\_RECONNECT オプションは、クライアント・アプリケーションと、最 初にそのアプリケーションとの接続が確立されていたキュー・マネージャーとの間に親和性がない場合 にのみ使用してください。 このオプションの値はサーバーに渡され、PCF および MQSC によって照会 できるようになります。

## **MQCNO\_RECONNECT\_DISABLED**

アプリケーションを再接続できません。 このオプションの値はサーバーに渡されません。

## **MQCNO\_RECONNECT\_Q\_MGR**

このアプリケーションは、最初にそれと接続されていたキュー・マネージャーにのみ再接続できます。 この値は、あるクライアントが再接続可能であり、そのクライアント・アプリケーションと、最初にそ のアプリケーションとの接続が確立されていたキュー・マネージャーとの間に親和性がある場合にのみ 使用してください。 高可用性キュー・マネージャーの待機インスタンスにクライアントを自動再接続 する場合にこの値を選択します。 このオプションの値はサーバーに渡され、PCF および MQSC によっ て照会できるようになります。

MOCNO\_RECONNECT、MOCNO\_RECONNECT\_DISABLED、および MOCNO\_RECONNECT\_O\_MGR オプショ ンは、クライアント接続にのみ使用してください。 オプションがバインディング接続に使用される場合、 MQCONNX は完了コード MQCC\_FAILED および理由コード MQRC\_OPTIONS\_ERROR で失敗します。 WebSphere MQ classes for Java では、自動クライアント再接続はサポートされていません。

# **会話共有オプション**

以下のオプションは、TCP/IP クライアント接続にのみ適用されます。 SNA、SPX、および NetBios の各チ ャネルの場合、これらの値は無視され、チャネルは以前のバージョンの製品のように実行されます。

## **MQCNO\_NO\_CONV\_SHARING**

このオプションは、会話の共有を許可しません。

会話のロードが非常に重く、そのため会話の共有が存在するチャネル・インスタンスのサーバー接続エ ンドで競合が起きる可能性がある場合には、MOCNO\_NO\_CONV\_SHARING を使用するとよいでしょう。 MQCNO\_NO\_CNV\_SHARING は、会話の共有をサポートするチャネルに接続する場合は sharecnv(1) と 同様に動作し、会話の共有をサポートしないチャネルに接続する場合は sharecnv(0) と同様に動作しま す。

## **MQCNO\_ALL\_CONVS\_SHARE**

このオプションは、会話の共有を許可します。アプリケーションは、チャネルのインスタンス上の接続 の数に制限を設けません。 このオプションがデフォルト値です。

チャネル・インスタンスは共有できるが、チャネルのサーバー接続側の *SharingConversations* (SHARECNV) 定義が 1 に設定されていることをアプリケーションが示す場合、共有は行われず、アプリ ケーションに警告は出されません。

同様に、共有は許可されているが、サーバー接続の *SharingConversations* 定義がゼロに設定され ていることをアプリケーションが示す場合、警告は出されず、アプリケーションはバージョン 7.0 より

<span id="page-303-0"></span>前のバージョンの製品のクライアントと同じ動作を示します。共有会話に関連するアプリケーション 設定は無視されます。

MOCNO\_NO\_CONV\_SHARING と MOCNO\_ALL\_CONVS\_SHARE は相互に排他的です。 特定の接続に対して 両方のオプションが指定されると、接続は理由コード MQRC\_OPTIONS\_ERROR によって拒否されます。

# **チャネル定義オプション**

以下のオプションは、MQCNO で渡されるチャネル定義構造体の使用を制御します。

## **MQCNO\_CD\_FOR\_OUTPUT\_ONLY**

このオプションは、成功した MQCONNX 呼び出しで使用されたチャネル名を戻すという目的でのみ MQCNO 内でのチャネル定義構造体の使用を許可します。

有効なチャネル定義構造体がない場合、呼び出しは理由コード MQRC\_CD\_ERROR で失敗します。

アプリケーションがクライアントとして実行されていない場合、このオプションは無視されます。

戻されたチャネル名は、その後の MQCNO\_USE\_CD\_SELECTION オプションを使用する MQCONNX 呼び 出しでも使用できます。その際、同じチャネル定義を使って再接続することができます。 これは、複 数の適用可能なチャネル定義がクライアント・チャネル・テーブルにある場合に役に立ちます。

### **MQCNO\_USE\_CD\_SELECTION**

このオプションは、MQCNO で渡されたチャネル定義構造体に含まれるチャネル名を使用して MQCONNX 呼び出しが接続を行うことを許可します。

MQSERVER 環境変数を設定すると、その環境変数で定義されているチャネル定義が使用されます。 MQSERVER が設定されていない場合は、クライアント・チャネル・テーブルが使用されます。

一致するチャネル名とキュー・マネージャー名を持つチャネル定義が見つからない場合、呼び出しは理 由コード MQRC\_Q\_MGR\_NAME\_ERROR で失敗します。

有効なチャネル定義構造体がない場合、呼び出しは理由コード MQRC\_CD\_ERROR で失敗します。

アプリケーションがクライアントとして実行されていない場合、このオプションは無視されます。

## **デフォルト・オプション**

上記のいずれのオプションも必要ない場合、次のオプションを使用できます。

### **MQCNO\_NONE**

オプションが指定されていません。

MQCNO\_NONE は、プログラムの文書化を支援するために使用します。 このオプションは、他の MQCNO \* オプションと組み合わせて使用するオプションではありません。ただし、このオプションの 値はゼロと等価なので、他のオプションと組み合わせて使用しても、エラーとして検出されることはあ りません。

## *SecurityParmsOffset (MQLONG)*

SecurityParmsOffset は、MQCNO 構造体の先頭からの MQCSP 構造体のオフセットをバイト数で表したも のです。 オフセットの値は、正負どちらの値にもなります。 このフィールドは入力フィールドです。 初期 値は 0 です。

*Version* が MQCNO\_VERSION\_5 より前の場合、このフィールドは無視されます。

MQCSP 構造体は 308 ページの『MQCSP - [セキュリティー・パラメーター』](#page-307-0)で定義されます。

## *SecurityParmsPtr (PMQCSP)*

SecurityParmsPtr は MQCSP 構造体のアドレスです。これは、許可サービスによる認証用のユーザー ID と パスワードを指定するために使用されます。 このフィールドは入力フィールドです。初期値はヌル・ポイ ンターまたはヌル・バイトです。

*Version* が MQCNO\_VERSION\_5 より前の場合、このフィールドは無視されます。

<span id="page-304-0"></span>MQCSP 構造体は 308 ページの『MQCSP - [セキュリティー・パラメーター』](#page-307-0)で定義されます。

*SSLConfigOffset (MQLONG)*

SSLConfigOffset は、MQCNO 構造体の先頭からの MQSCO 構造体のオフセットをバイト数で表したもので す。 オフセットの値は、正負どちらの値にもなります。 このフィールドは入力フィールドです。 初期値は 0 です。

*SSLConfigOffset* は、MQCONNX 呼び出しを発行するアプリケーションが WebSphere MQ MQI クライ アントとして実行されている場合にだけ使用されます。 このフィールドの使用方法の詳細は、 *SSLConfigPtr* フィールドの説明を参照してください。

このフィールドは、*Version* が MQCNO\_VERSION\_4 より前の場合には無視されます。

*SSLConfigPtr (PMQSCO)*

SSLConfigPtr は入力フィールドです。 この初期値は、ポインターをサポートするプログラミング言語では ヌル・ポインターです。 それ以外の場合は、すべてヌルのバイトのストリングです。

*SSLConfigPtr* と *SSLConfigOffset* は、MQCONNX 呼び出しを発行するアプリケーションが WebSphere MQ MQI クライアントとして実行されており、チャネル・プロトコルが TCP/IP の場合にのみ 使用されます。 アプリケーションが WebSphere MQ クライアントとして実行されていない場合、またはチ ャネル・プロトコルが TCP/IP でない場合、*SSLConfigPtr* と *SSLConfigOffset* は無視されます。

*SSLConfigPtr* または *SSLConfigOffset* と、 *ClientConnPtr* または *ClientConnOffset* のいずれ かを指定することにより、アプリケーションはクライアント接続での SSL の使用を制御できます。 SSL 情 報をこの方法で指定した場合、環境変数 MQSSLKEYR および MQSSLCRYP は無視されます。クライアント・ チャネル定義テーブル (CCDT) の SSL 関連情報も無視されます。

SSL 情報は、以下の場合のみ指定されます。

- クライアント・プロセスの最初の MQCONNX 呼び出し
- キュー・マネージャーへの以前のすべての SSL/TLS 接続が MQDISC を使って終了されている場合、後続 の MQCONNX 呼び出し

これらは単にプロセス規模の SSL 環境が初期化できる状態でしかありません。 SSL 環境がすでに存在する 場合に SSL 情報を指定して MQCONNX 呼び出しが発行されると、呼び出し時の SSL 情報は無視され、既存 の SSL 情報を使って接続が行われます。この場合、呼び出しは完了コード MQCC\_WARNING および理由コ ード MQRC SSL\_ALREADY\_INITIALIZED を戻します。

MQSCO 構造体は、*SSLConfigPtr* にアドレスを指定するか、または *SSLConfigOffset* にオフセットを 指定することによって、MQCD 構造体と同様に提供されます。 この方法の詳細については、 *ClientConnPtr* の説明を参照してください。 ただし、 *SSLConfigPtr* および *SSLConfigOffset* は 1

つしか使用できません。呼び出しは失敗し、理由コード MQRC\_SSL\_CONFIG\_ERROR が戻ります。 両方と もゼロ以外の場合。

MQCONNX 呼び出しが完了した後は、MQSCO 構造体が参照されることはありません。

このフィールドは、*Version* が MQCNO\_VERSION\_4 より前の場合には無視されます。

**注 :** プログラミング言語がポインターのデータ・タイプをサポートしていないプラットフォームでは、この フィールドは適切な長さのバイト・ストリングとして宣言されます。

*StrucId (MQCHAR4)*

StrucId は常に入力フィールドです。 初期値は、MQCNO\_STRUC\_ID です。

値は次のものでなければなりません。

## **MQCNO\_STRUC\_ID**

接続オプション構造体の ID。

C 言語の場合、定数 MQCNO\_STRUC\_ID\_ARRAY も定義されます。この定数は MQCNO\_STRUC\_ID と同 じ値ですが、ストリングではなく文字の配列です。

<span id="page-305-0"></span>*Version (MQLONG)* Version は常に入力フィールドです。 初期値は、MQCNO\_VERSION\_1 です。

値は次のいずれかでなければなりません。

## **MQCNO\_VERSION\_1**

バージョン 1 の接続オプション構造体。

## **MQCNO\_VERSION\_2**

バージョン 2 の接続オプション構造体。

## **MQCNO\_VERSION\_3**

バージョン 3 の接続オプション構造体。

## **MQCNO\_VERSION\_4**

バージョン 4 の接続オプション構造体。

#### **MQCNO\_VERSION\_5**

バージョン 5 の接続オプション構造体。

このバージョンの MQCNO 構造体は、MQCNO\_VERSION\_3 (z/OS の場合) および MQCNO\_VERSION\_4 (それ以外のすべてのプラットフォームの場合) を拡張したものです。

これより新しいバージョンの構造体にのみ存在するフィールドは、そのフィールドの説明にその旨記載さ れています。 以下の定数は、現行バージョンのバージョン番号を指定しています。

## **MQCNO\_CURRENT\_VERSION**

現行 バージョンの接続オプション構造体。

## *MQCNO* **の初期値および言語ごとの宣言**

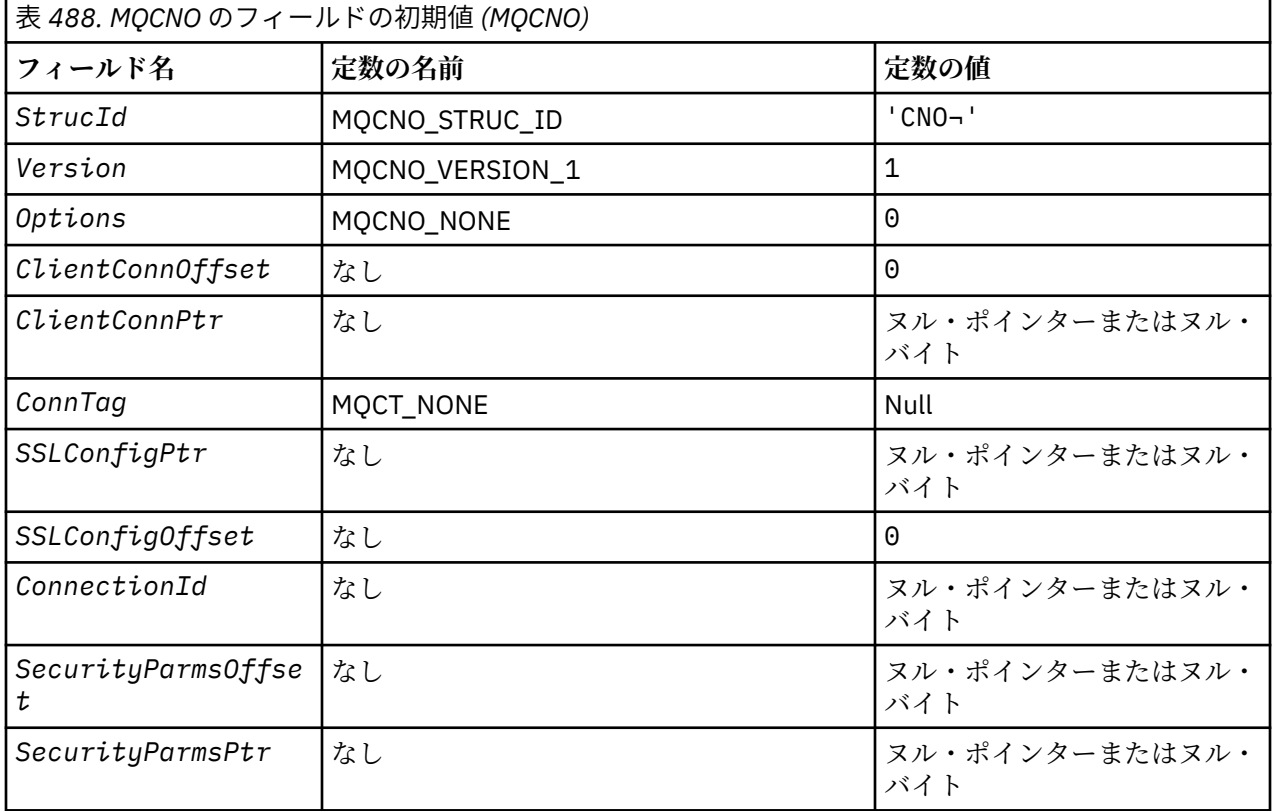

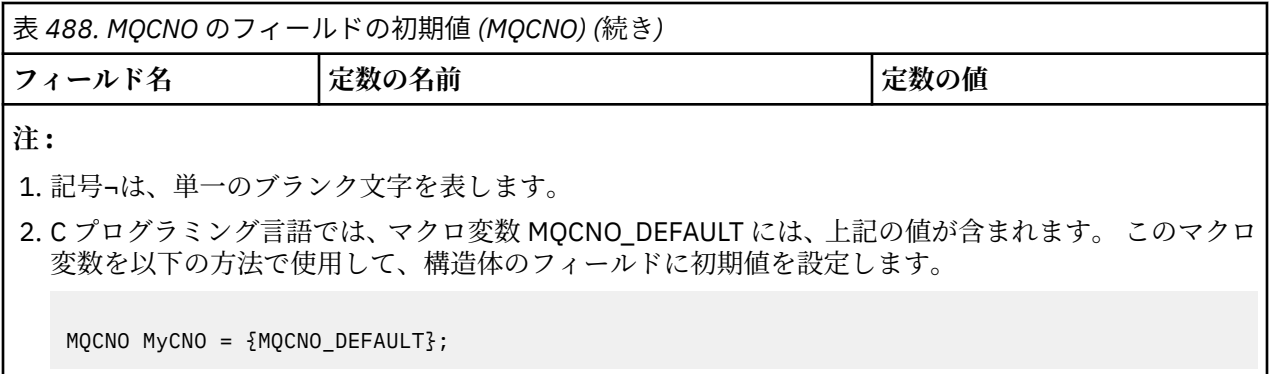

## *C* 宣言

typedef struct tagMQCNO MQCNO;

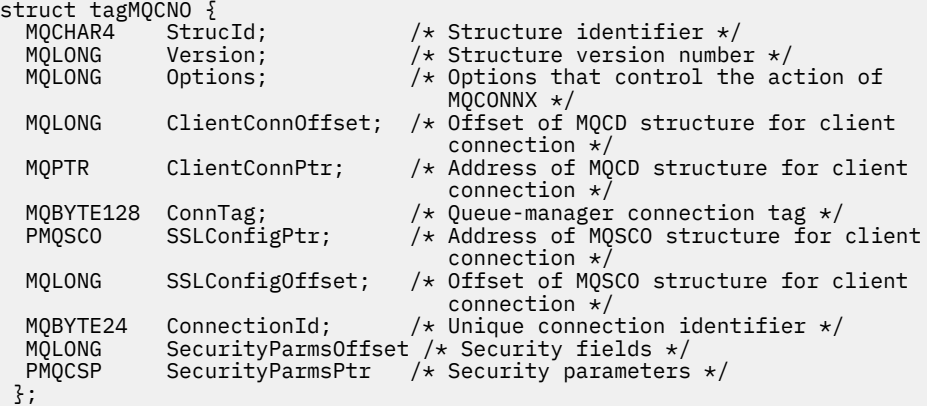

*COBOL* 宣言

\*\* MQCNO structure 10 MQCNO. \*\* Structure identifier 15 MQCNO-STRUCID PIC X(4). \*\* Structure version number 15 MQCNO-VERSION PIC S9(9) BINARY. 15 MQCNO-VERSION PIC S9(9) BINARY.<br>\*\* Options that control the action of MQCONNX<br>15 MQCNO-OPTIONS PIC S9(9) BINARY. 15 MQCNO-OPTIONS PIC S9(9) BINARY. \*\* Offset of MQCD structure for client connection 15 MQCNO-CLIENTCONNOFFSET PIC S9(9) BINARY. \*\* Address of MQCD structure for client connection 15 MQCNO-CLIENTCONNPTR POINTER.<br>
\*\* Queue-manager connection tag \*\* Queue-manager connection tag 15 MQCNO-CONNTAG PIC X(128). \*\* Address of MQSCO structure for client connection 15 MQCNO-SSLCONFIGPTR POINTER.<br>\*\* Offset of MOSCO structure for c Offset of MQSCO structure for client connection 15 MQCNO-SSLCONFIGOFFSET PIC S9(9) BINARY. \*\* Unique connection identifier<br>15 MQCNO-CONNECTIONID PIC X(24). 15 MQCNO-CONNECTIONID PIC X(24). \*\* Offset of MQCSP structure for security parameters 15 MQCNO-SECURITYPARMSOFFSET PIC S9(9) BINARY. \*\* Address of MQCSP structure for security parameters 15 MQCNO-SECURITYPARMSPTR POINTER.

*PL/I* 宣言

dcl

1 MQCNO based,<br>3 StrucId 3 StrucId char(4),  $\rightarrow$  Structure identifier  $\star$ / 3 Version  $fixed bin(31)$ ,  $/*$  Structure version number  $*/$ 

<span id="page-307-0"></span>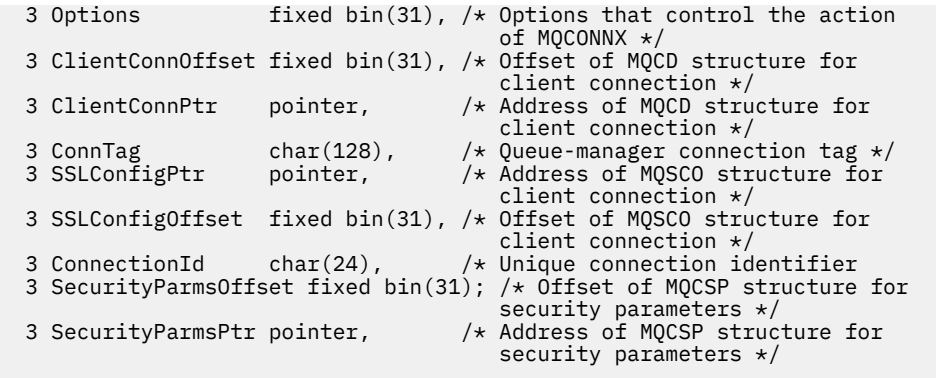

# 高水準アセンブラー宣言

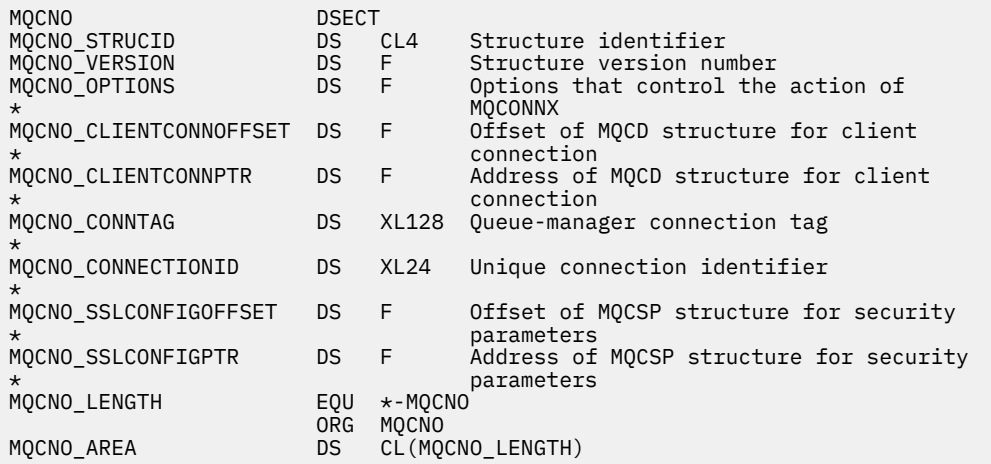

*Visual Basic* の宣言

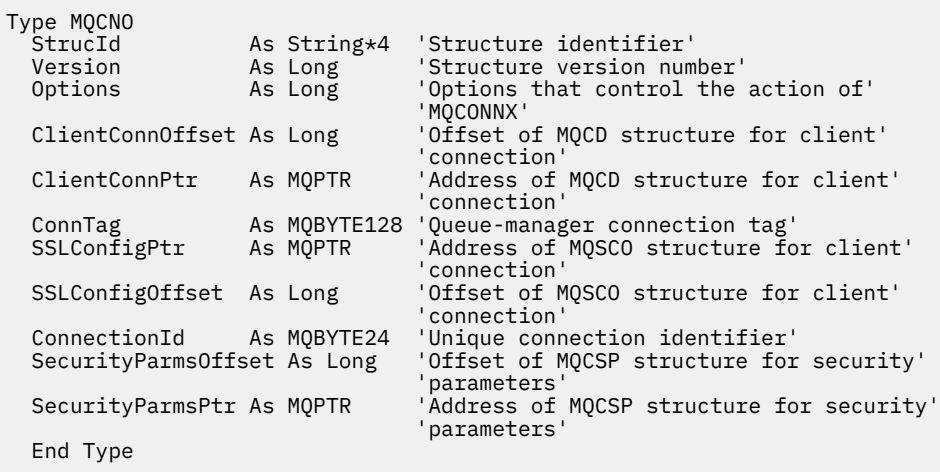

# **MQCSP - セキュリティー・パラメーター**

以下の表に、構造内のフィールドの要約を示します。

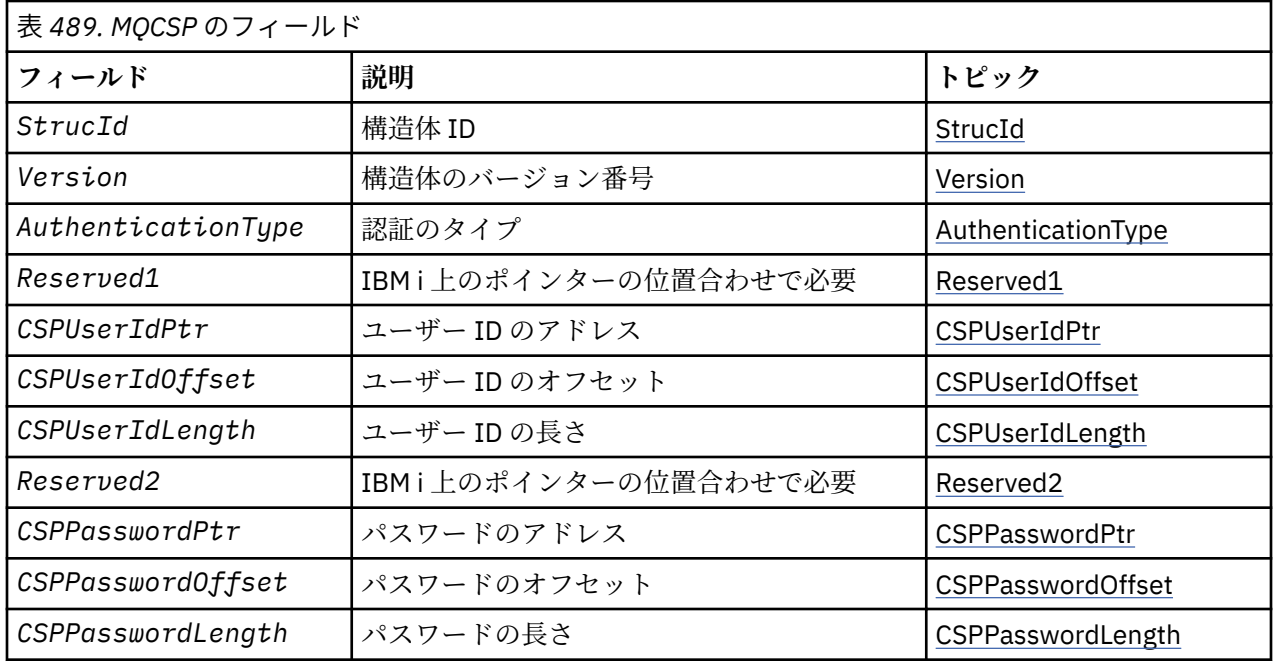

## *MQCSP* **の概要**

**使用可能な環境**: すべての WebSphere MQ 製品。

**目的**: MQCSP 構造体は、ユーザー ID とパスワードを認証する許可サービスを使用可能にします。 MQCONNX 呼び出しで、MQCSP 接続セキュリティー・パラメーター構造体を指定します。

**文字セットおよびエンコード**: MQCSP のデータは、ローカル・キュー・マネージャーの文字セットおよび エンコードになっていなければなりません。これは、それぞれ *CodedCharSetId* キュー・マネージャー属 性および MOENC\_NATIVE で指定されます。

## *MQCSP* **のフィールド**

MQCSP 構造体には、以下のフィールドが含まれます。フィールドは**アルファベット順**に説明されていま す。

*AuthenticationType (MQLONG)*

AuthenticationType は入力フィールドです。 初期値は、MQCSP\_AUTH\_NONE です。

これは、実行する認証のタイプです。 有効な値は次のとおりです。

## **MQCSP\_AUTH\_NONE**

ユーザー ID とパスワードのフィールドを使用しません。

## **MQCSP\_AUTH\_USER\_ID\_AND\_PWD**

ユーザー ID とパスワードのフィールドを認証します。

*CSPPasswordLength (MQLONG)*

このフィールドは、認証で使用されるパスワードの長さです。

パスワードの最大長は、プラットフォームによって異なります。 ユーザー ID を参照してください。 パス ワード長が許可されている最大長を超えている場合、 認証要求は失敗し、MQRC\_NOT\_AUTHORIZED が戻 ります。

このフィールドは入力フィールドです。このフィールドの初期値は0です。

## *CSPPasswordOffset (MQLONG)*

これは、認証で使用されるパスワードのオフセットをバイト数で表したものです。 オフセットの値は、正 負どちらの値にもなります。

これは入力フィールドです。 このフィールドの初期値は 0 です。

<span id="page-309-0"></span>*CSPPasswordPtr (MQPTR)*

これは、認証で使用されるパスワードのアドレス (バイト) です。

これは入力フィールドです。 このフィールドの初期値は、ポインターをサポートするプログラミング言語 のヌル・ポインターです。それ以外の場合は、すべてヌルのバイトのストリングです。 *Version* が MQCNO\_VERSION\_5 より前の場合、このフィールドは無視されます。

*CSPUserIdLength (MQLONG)*

このフィールドは、認証で使用されるユーザー ID の長さです。

ユーザー ID の最大長は、プラットフォームによって異なります。 ユーザー ID を参照してください。 ユー ザー ID の長さが許可されている最大長を超えている場合、認証要求は失敗し、MQRC\_NOT\_AUTHORIZED が戻ります。

このフィールドは入力フィールドです。 このフィールドの初期値は 0 です。

*CSPUserIdOffset (MQLONG)*

これは、認証で使用されるユーザー ID のオフセットをバイト数で表したものです。 オフセットの値は、正 負どちらの値にもなります。

これは入力フィールドです。このフィールドの初期値は0です。

*CSPUserIdPtr (MQPTR)*

これは、認証に使用されるユーザー ID のアドレス ( バイト) です。

これは入力フィールドです。 このフィールドの初期値は、ポインターをサポートするプログラミング言語 のヌル・ポインターです。それ以外の場合は、すべてヌルのバイトのストリングです。 *Version* が MQCNO\_VERSION\_5 より前の場合、このフィールドは無視されます。

*Reserved1 (MQBYTE4)*

IBM i 上のポインターの位置合わせに必要な予約フィールド。

これは入力フィールドです。 このフィールドの初期値は、すべてヌルです。

*Reserved2 (MQBYTE8)* IBM i 上のポインターの位置合わせに必要な予約フィールド。

これは入力フィールドです。 このフィールドの初期値は、すべてヌルです。

*StrucId (MQCHAR4)* 構造体 ID

値は次のものでなければなりません。

#### **MQCSP\_STRUC\_ID**

セキュリティー・パラメーター構造体の ID。

C プログラミング言語では、定数 MQCSP\_STRUC\_ID\_ARRAY も定義されます。これは、MQCSP\_STRUC\_ID と同じ値ですが、ストリングではなく文字の配列です。

これは常に入力フィールドです。 このフィールドの初期値は、MQCSPSTRUC\_ID です。

*Version (MQLONG)* 構造バージョン番号。

値は次のものでなければなりません。

#### **MQCSP\_VERSION\_1**

バージョン 1 のセキュリティー・パラメーター構造体。

以下の定数は、現行バージョンのバージョン番号を指定しています。

## **MQCSP\_CURRENT\_VERSION**

セキュリティー・パラメーター構造体の現行バージョン。

これは常に入力フィールドです。 このフィールドの初期値は、MQCSP\_VERSION\_1 です。

# *MQCSP* **の初期値および言語ごとの宣言**

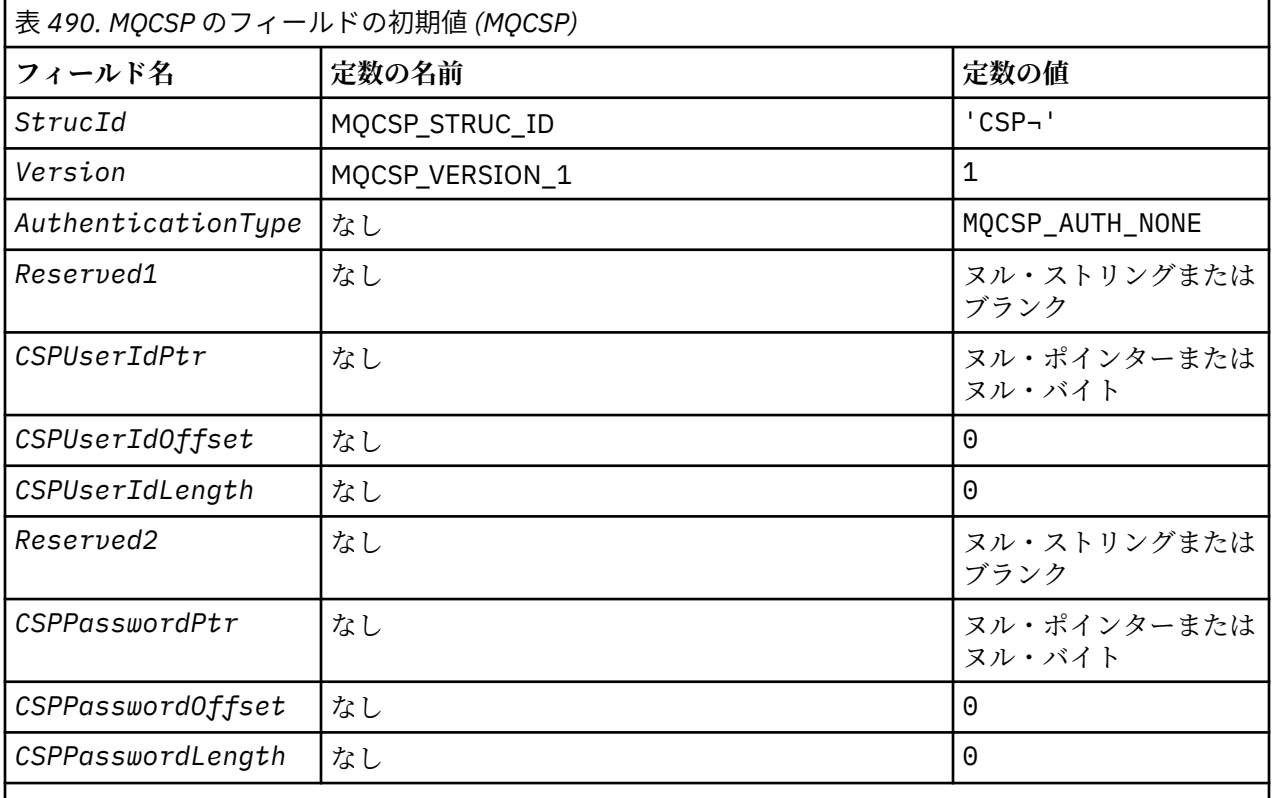

**注 :**

1. 記号¬は、単一のブランク文字を表します。

2. C プログラミング言語では、マクロ変数 MQCSP\_DEFAULT には、上記の値が含まれています。 この変 数を以下の方法で使用すると、構造体のフィールドに初期値を設定できます。

MQCSP MyCSP = {MQCSP\_DEFAULT};

## *C* 宣言

typedef struct tagMQCSP MQCSP; struct tagMQCSP { MQCHAR4 StrucId; /\* Structure identifier \*/ MQLONG Version; /\* Structure version number \*/ MQLONG AuthenticationType; / $\star$  Type of authentication  $\star$ / MQBYTE4 Reserved1; /\* Required for IBM i pointer alignment  $\star/$ <code>MQPTR</code> CSPUserIdPtr;  $\rightarrow$  Address of user ID  $\star$ /</code> <code>MQLONG  $\,$  CSPU</code>serIdOffset;  $\,$  / $\star$  Offset of user ID  $\star$  / MQLONG CSPUserIdLength; /\* Length of user ID \*/ MQBYTE8 Reserved2; /\* Required for IBM i pointer alignment  $*/$ <br>alignment  $*/$ alignment  $\star/$  MQPTR CSPPasswordPtr; /\* Address of password \*/ MQLONG CSPPasswordOffset; /\* Offset of password \*/ MQLONG CSPPasswordLength; /\* Length of password \*/ };

*COBOL* 宣言

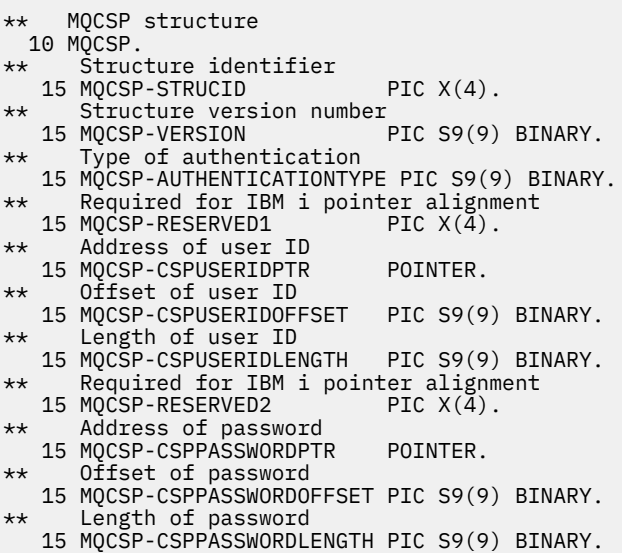

*PL/I* 宣言

dcl 1 MQCSP based,  $3$  StrucId char(4),  $\qquad$  /\* Structure identifier \*/ 3 Version fixed bin(31), /\* Structure version number \*/ 3 AuthenticationType fixed bin(31),  $\rightarrow$  Type of authentication  $\star$ / 3 Reserved1 char(4), /\* Required for IBM i pointer alignment  $\star/$  3 CSPUserIdPtr pointer, /\* Address of user ID \*/ 3 CSPUserIdOffset fixed bin(31), /\* Offset of user ID \*/ 3 CSPUserIdLength fixed bin(31), /\* Length of user ID \*/ 3 Reserved2 char(8), /\* Required for IBM i pointer alignment  $\star/$  3 CSPPasswordPtr pointer, /\* Address of password \*/ 3 CSPPasswordOffset fixed bin(31), /\* Offset of user ID  $\star$ / 3 CSPPasswordLength fixed bin(31); / $\star$  Length of user ID  $\star$ /

*Visual Basic* の宣言

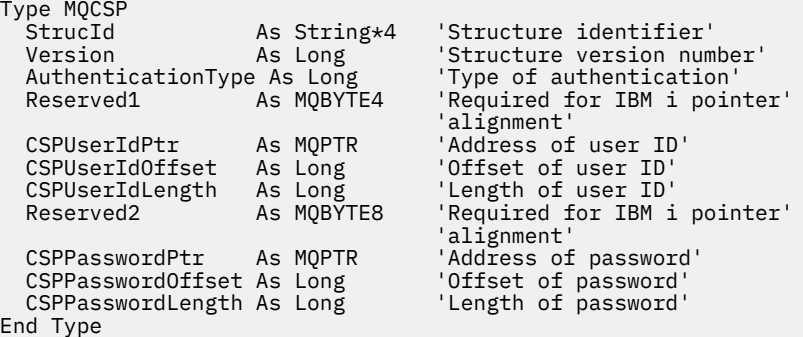

# **MQCTLO - コールバック制御オプション構造**

以下の表に、この構造体の各フィールドを要約します。 制御コールバック関数を指定する 構造。

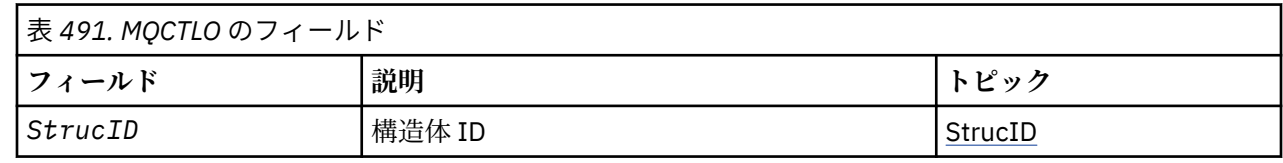

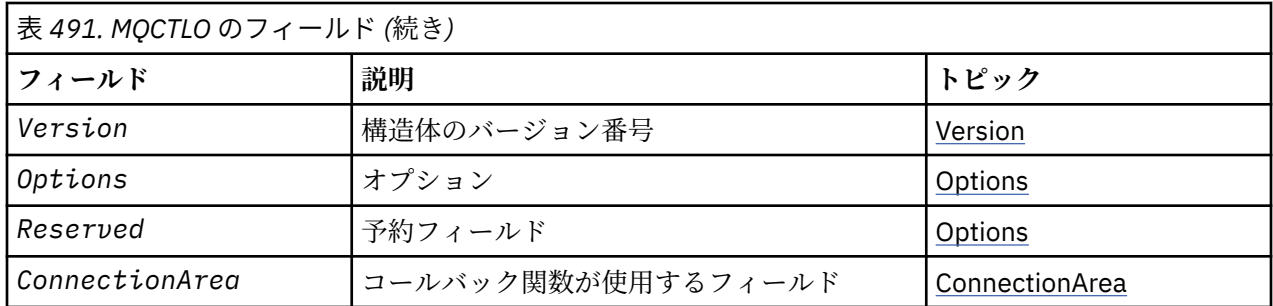

## *MQCTLO* **の概説**

**可用性**: AIX、 HP-UX、 IBM i、Solaris、 Linux、 Windows、 z/OS、およびこれらのシステムに接続された WebSphere MQ MQI クライアント。 MQCTLO 構造の概説。

**目的**: MQCTLO 構造を使用して、コールバック制御関数に関連したオプションを指定します。

この構造体は、 652 ページの『MQCTL - [コールバック制御』](#page-651-0) 呼び出しの入出力パラメーターです。

**バージョン**: MQCTLO の現行バージョンは MQCTLO\_VERSION\_1 です。

**文字セットおよびエンコード**: MQCTLO のデータは、*CodedCharSetId* キュー・マネージャー属性で指定 された文字セットと、MQENC\_NATIVE で指定されたローカル・キュー・マネージャーのエンコードになっ ていなければなりません。 ただし、アプリケーションが MQ MQI クライアントとして実行されている場合、 構造体はクライアントの文字セットとエンコードに従っている必要があります。

## *MQCTLO* **のフィールド**

MQCTLO 構造に関するフィールドの英字のリスト。

MQCTLO 構造体には、以下のフィールドが含まれます。フィールドはアルファベット順に説明されていま す。

*ConnectionArea (MQPTR)* 制御オプション構造 - ConnectionArea フィールド

これは、コールバック関数が使用できるフィールドです。

キュー・マネージャーは、このフィールドの内容に基づいて決定を行いません。このフィールドは、コー ルバックへの入力パラメーターである MQCBC 構造体の 260 ページの『[ConnectionArea \(MQPTR\)](#page-259-0)』フィー ルドに未変更のまま渡されます。

MQOP\_START および MQOP\_START\_WAIT 以外のすべての操作の場合、このフィールドは無視されます。

これは、コールバック関数への入出力フィールドです。 このフィールドの初期値は、ヌル・ポインターま たはヌル・バイトです。

*Options (MQLONG)* 制御オプション構造 - Options フィールド

MQCTL のアクションを制御するオプション。

## **MQCTLO\_FAIL\_IF\_QUIESCING**

キュー・マネージャーまたは接続が静止状態にある場合、MQCTL 呼び出しが強制的に失敗します。

MQCB 呼び出しで渡される MQGMO オプション内に MQGMO\_FAIL\_IF\_QUIESCING を指定すると、こ れらの静止時にメッセージ・コンシューマーに対して通知が行われます。

## **MQCTLO\_THREAD\_AFFINITY**

このオプションは、アプリケーションで、同じ接続に関するすべてのメッセージ・コンシューマーが同 じスレッド上で呼び出される必要があることを、システムに通知します。 このスレッドは、接続が停 止するまでコンシューマーのすべての呼び出しで使用されます。

**デフォルト・オプション**: 上記のいずれのオプションも必要でない場合は、以下のオプションを使用しま す。

## <span id="page-313-0"></span>**MQCTLO\_NONE**

この値は、他のオプションが指定されなかったことを示すために使用します。すべてのオプションはデ フォルト値であるとみなされます。 MQCTLO\_NONE は、プログラムの文書化を支援するために定義し ます。このオプションは、他のオプションと組み合わせて使用するオプションではありません。ただ し、このオプションの値はゼロと等価なので、他のオプションと組み合わせて使用しても、エラーとし て検出されることはありません。

これは入力フィールドです。 *Options* フィールドの初期値は、MQCTLO\_NONE です。

#### *Reserved (MQLONG)*

これは予約フィールドです。 値はゼロでなければなりません。

*StrucId (MQCHAR4)* 制御オプション構造 - StrucId フィールド

これは構造体 ID です。値は以下のものでなければなりません。

### **MQCTLO\_STRUC\_ID**

制御オプションの構造の ID。

C プログラミング言語では、定数 MQCTLO\_STRUC\_ID\_ARRAY も定義されます。これは、 MQCTLO\_STRUC\_ID と同じ値ですが、ストリングではなく文字の配列です。

これは常に入力フィールドです。 フィールドの初期値は、MQCTLO\_STRUC\_ID です。

*Version (MQLONG)*

制御オプション構造 - Version フィールド

これは構造体のバージョン番号です。値は以下のものでなければなりません。

#### **MQCTLO\_VERSION\_1**

バージョン 1 の制御オプション構造。

以下の定数は、現行バージョンのバージョン番号を指定しています。

## **MQCTLO\_CURRENT\_VERSION**

制御オプション構造の現行バージョン。

これは常に入力フィールドです。 フィールドの初期値は、MQCTLO\_VERSION\_1 です。

## *MQCTLO* **の初期値および言語ごとの宣言**

制御オプション構造 - 初期値

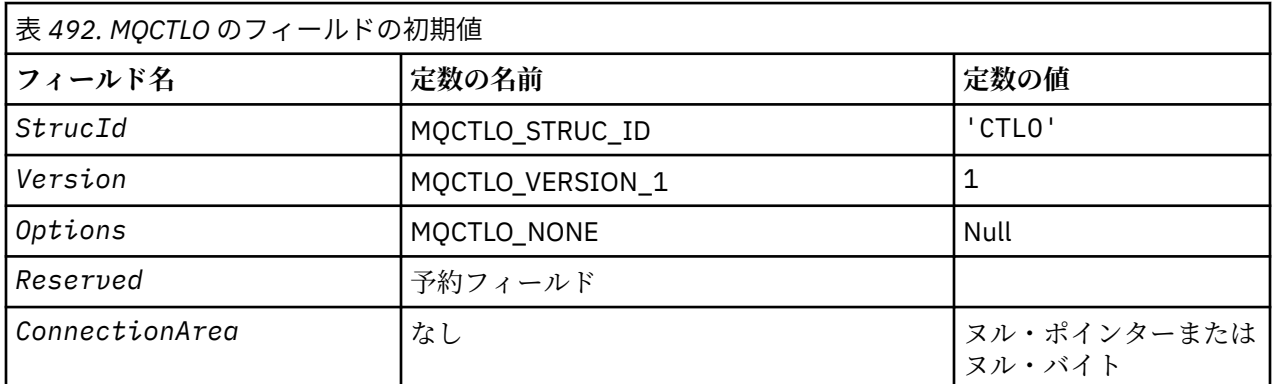

**注 :**

1. C プログラミング言語では、マクロ変数 MQCTLO\_DEFAULT には、上記の値が含まれています。 この マクロ変数を以下の方法で使用して、構造体のフィールドに初期値を設定します。

MOCTLO MyCTLO =  ${MQCTLO}$  DEFAULT};

*C* 宣言 制御オプション構造 - C 言語の宣言

typedef struct tagMQCTLO MQCTLO; struct tagMQCTLO { MQCHAR4 StrucId; /\* Structure identifier \*/ MQLONG Version;  $/*$  Structure version number  $*/$ MQLONG  $\qquad$  Options;  $\qquad$  / $\star$  Options that control the action of MQCTL  $\star$ / <code>MQLONG Reserved;</code> /\* <code>Reserved</code> field \*/ MQPTR ConnectionArea; /\* Connection work area passed to the function  $*/$ };

*COBOL* 宣言

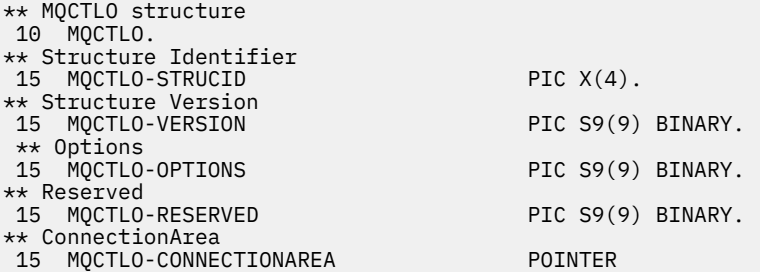

*PL/I* 宣言

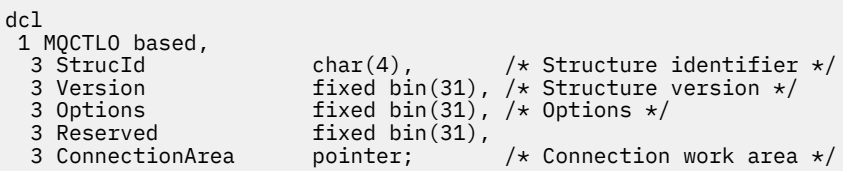

# **MQDH - 配布ヘッダー**

以下の表に、構造内のフィールドの要約を示します。

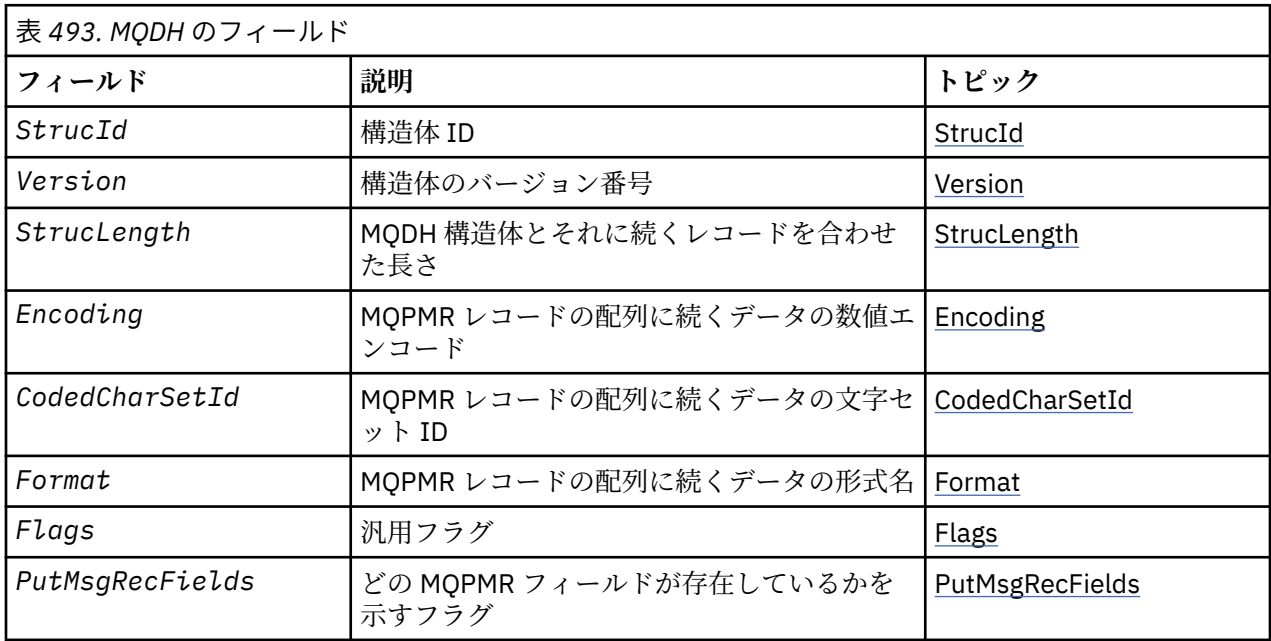

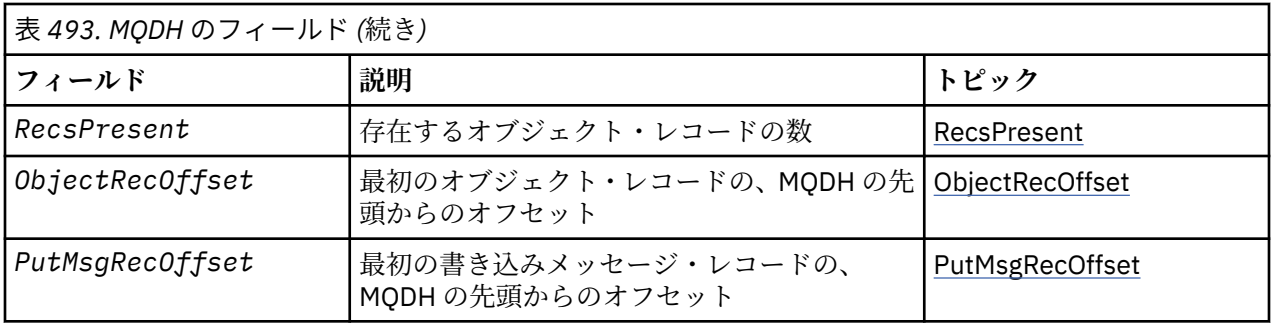

## *MQDH* **の概要**

**使用可能な環境**: AIX、 HP-UX、 IBM i、Solaris、 Linux、 Windows、およびこれらのシステムに接続され た WebSphere MQ クライアント。

**目的**: MQDH 構造体は、伝送キューに格納されている配布リスト・メッセージ内の追加データを記述しま す。 配布リスト・メッセージとは、複数の宛先キューに送信されるメッセージです。 追加データは、MQDH 構造体、MQOR レコードの配列、MQPMR レコードの配列の順番で構成されています。

この構造体は、メッセージを伝送キューに直接書き込んだり、伝送キューからメッセージを除去したりす る特殊なアプリケーション (例えば、メッセージ・チャネル・エージェント) で使用されます。

メッセージを配布リストに書き込むアプリケーションは、この構造体を使用してはなりません。 代わりに、 MQOD 構造体を使用して配布リストに宛先を定義し、MQPMO 構造体を使用してメッセージのプロパティ ーを指定したり個々の宛先に送信されるメッセージに関する情報を受信したりする必要があります。

#### **形式名**: MQFMT\_DIST\_HEADER

**文字セットおよびエンコード**: MQDH 中のデータは、 *CodedCharSetId* キュー・マネージャー属性に指定 されている文字セット、 および MQENC\_NATIVE に指定されているローカル・キュー・マネージャーのエ ンコード方式でなければなりません。

MQDH の文字セットおよびエンコードは、以下の構造体の *CodedCharSetId* および *Encoding* フィール ドに設定する必要があります。

- MQMD (MQDH 構造体がメッセージ・データの開始点にある場合)
- MQDH 構造体に先行するヘッダー構造体 (上記以外の場合)

**使用法**: アプリケーションによりメッセージが配布リストに書き込まれ、一部またはすべての宛先がリモー トである場合には、キュー・マネージャーは、アプリケーション・メッセージ・データに MQXQH および MQDH 構造体を接頭部として付け、そのメッセージを該当する伝送キューに入れます。 したがって、伝送 キューにメッセージが入っている場合は、データの順序は以下のようになります。

- MQXQH 構造
- MQDH 構造体、および、MQOR レコードと MQPMR レコードの配列
- アプリケーション・メッセージ・データ

宛先によっては、キュー・マネージャーはこのようなメッセージを複数生成したり、別々の伝送キューに 入れたりすることがあります。 この場合には、これらのメッセージ内の MQDH 構造体によって、アプリケ ーションでオープンされている配布リストに定義された宛先ごとのサブセットをそれぞれ識別します。

配布リスト・メッセージを伝送キューに直接書き込むアプリケーションでは、データの順序は上記と同じ であり、また MQDH 構造体が正しく指定されている必要があります。 MQDH 構造体が無効な場合、キュ ー・マネージャーで MQPUT または MQPUT1 呼び出しが失敗し、理由コード MQRC\_DH\_ERROR が戻され る可能性があります。

メッセージを配布リスト形式でキューに格納できるのは、そのキューが配布リスト・メッセージをサポー トできるように定義した場合だけです (806 [ページの『キューの属性』](#page-805-0)で説明している *DistLists* キュー 属性を参照)。 配布リストをサポートしないキューにアプリケーションから配布リスト・メッセージを直接 書き込んだ場合、キュー・マネージャーは配布リストを個別のメッセージに分割し、代わりにそれらのメ ッセージをキューに入れます。

## <span id="page-316-0"></span>*MQDH* **のフィールド**

MQDH 構成には以下のフィールドが含まれます。フィールドは**アルファベット順**に記述されています。

*CodedCharSetId (MQLONG)*

これは、MQOR レコードと MQPMR レコードの配列に続くデータの文字セット ID です。これは、MQDH 構 造体自体の文字データには適用されません。

MQPUT または MQPUT1 呼び出しでは、アプリケーションは、このフィールドをデータに適切な値に設定 する必要があります。 次の特殊値を使用することができます。

#### **MQCCSI\_INHERIT**

この構造体の文字セット ID を継承する。

この構造体の後に続く データの文字データは、この構造体に設定されているのと同じ文字セットにな ります。

キュー・マネージャーは、メッセージで送信される構造体の中のこの値を、構造体の実際の文字セット ID に変更します。 エラーが発生しない場合、MQGET 呼び出しは、値 MQCCSI\_INHERIT を戻しませ ん。

MQCCSI\_INHERIT は、MQMD の *PutApplType* フィールドの値が MQAT\_BROKER である場合は使用 できません。

この値は、 AIX、 HP-UX、 IBM i、Solaris、 Linux、 Windows、およびこれらのシステムに接続された WebSphere MQ クライアントでサポートされます。

このフィールドの初期値は MQCCSI\_UNDEFINED です。

#### *Encoding (MQLONG)*

これは、MQOR レコードと MQPMR レコードの配列に続くデータの数値エンコード方式です。これは、 MQDH 構造体自体の数値データには適用されません。

MQPUT または MQPUT1 呼び出しでは、アプリケーションは、このフィールドをデータに適切な値に設定 する必要があります。

このフィールドの初期値は 0 です。

フラグ *(MQLONG)*

次のフラグを指定できます。

#### **MQDHF\_NEW\_MSG\_IDS**

配布リスト内の宛先ごとにそれぞれ新しいメッセージ ID を生成します。 このフラグを設定できるの は、書き込みメッセージ・レコードが存在しない場合か、または *MsgId* フィールドが含まれていない 書き込みメッセージ・レコードしか存在しない場合だけです。

このフラグを使用すると、メッセージ ID の生成が、配布リスト・メッセージが最終的に個々のメッセ ージに分割されるときまで延期されます。 これにより、配布リスト・メッセージを介してやりとりす る必要のある制御情報の量を最小限に抑えられます。

アプリケーションによりメッセージが配布リストに書き込まれると、キュー・マネージャーは、以下が どちらも該当する場合に MODH を生成し、その中に MODHF\_NEW\_MSG\_IDS を設定します。

- 書き込みメッセージ・レコードがアプリケーションによって提供されていない、または *MsgId* フィ ールドが含まれていない書き込みメッセージ・レコードしか提供されていない。
- MQMD 内の *MsgId* フィールドに MQMI\_NONE が指定されている、または MQPMO 内の *Options* フ ィールドに MOPMO\_NEW\_MSG\_ID が指定されている。

フラグが必要ない場合は、次を指定します。

#### **MQDHF\_NONE**

フラグは指定されていません。 MQDHF\_NONE は、プログラムの文書化を支援するために定義します。 この定数は他の定数と組み合わせて使用するようには意図されていません。ただし、この定数の値はゼ ロなので、ほかの実数と組み合わせて使用しても、検出されることはありません。

<span id="page-317-0"></span>フィールドの初期値は、MQDHF\_NONE です。

*Format (MQCHAR8)*

これは、MQOD レコードと MQPMR レコードの配列の出現後に続くデータの形式名です。

MQPUT または MQPUT1 呼び出しでは、アプリケーションは、このフィールドをデータに適切な値に設定 する必要があります。 このフィールドの指定時の規則は、MQMD の *Format* フィールドの場合と同じで す。

このフィールドの初期値は MQFMT\_NONE です。

#### *ObjectRecOffset (MQLONG)*

これには、MQOR オブジェクト・レコードの配列内の最初のレコードのオフセットを宛先キューの名前も 含めてバイト単位で指定します。 この配列内には、*RecsPresent* レコードが入っています。 これらのレ コード (最初のオブジェクト・レコードとその前のフィールドの間でスキップされたバイト数も含む) は、 *StrucLength* フィールドに指定された長さで書き込まれます。

1 つの配布リストにつき、少なくとも宛先が 1 つ必要です。したがって、*ObjectRecOffset* にはゼロよ り大きい値を指定する必要があります。

このフィールドの初期値は0です。

## *PutMsgRecFields (MQLONG)*

以下のフラグを 0 個以上指定できます。

### **MQPMRF\_MSG\_ID**

メッセージ ID フィールドがある。

#### **MQPMRF\_CORREL\_ID**

相関 ID フィールドがある。

#### **MQPMRF\_GROUP\_ID**

グループ ID フィールドがある。

#### **MQPMRF\_FEEDBACK**

フィードバック・フィールドがある。

#### **MQPMRF\_ACCOUNTING\_TOKEN**

会計トークン・フィールドがある。

MQPMR フィールドがない場合は、以下を指定します。

#### **MQPMRF\_NONE**

書き込みメッセージ・レコードのフィールドがない。 MQPMRF\_NONE は、プログラムの文書化を支援 するために定義します。 この定数は他の定数と組み合わせて使用するようには意図されていません。 ただし、この定数の値はゼロなので、ほかの実数と組み合わせて使用しても、検出されることはありま せん。

フィールドの初期値は、MQPMRF\_NONE です。

#### *PutMsgRecOffset (MQLONG)*

これには、MQPMR 書き込みメッセージ・レコードの配列内の最初のレコードのオフセットをメッセージ・ プロパティーも含めてバイト単位で指定します。 この配列内には、*RecsPresent* レコードが入っていま す。 これらのレコード (最初の書き込みメッセージ・レコードとその前のフィールドの間でスキップされた バイト数も含む) は、*StrucLength* フィールドに指定された長さで書き込まれます。

書き込みメッセージ・レコードは、オプションです。レコードが提供されていないと、*PutMsgRecOffset* の値はゼロ、*PutMsgRecFields* の値は MQPMRF\_NONE となります。

このフィールドの初期値は 0 です。

*RecsPresent (MQLONG)*

<span id="page-318-0"></span>これは宛先の数です。 1 つの配布リストにつき、少なくとも宛先が 1 つ必要です。したがって、 *RecsPresent* にはゼロより大きい値を指定する必要があります。

このフィールドの初期値は 0 です。

*StrucId (MQCHAR4)*

値は次のものでなければなりません。

## **MQDH\_STRUC\_ID**

配布ヘッダー構造の ID。

Cプログラミング言語では、定数 MODH\_STRUC\_ID\_ARRAY も定義されます。MODH\_STRUC\_ID と同 じ値ですが、ストリングではなく文字の配列です。

フィールドの初期値は、MQDH\_STRUC\_ID です。

*StrucLength (MQLONG)*

これは、MQDH 構造体の先頭から、MQOR および MQPMR レコードの配列に続くメッセージ・データの先 頭までのバイト数です。 データの順序は、以下のとおりです。

- MQDH 構造体
- MQOR レコードの配列
- MQPMR レコードの配列
- メッセージ・データ

MQOR および MQPMR レコードの配列は、MQDH 構造体に含まれるオフセットによってアドレッシングさ れます。 このようなオフセットにより、1 つ以上の MQDH 構造体、レコードの配列、およびメッセージ・ データの間に未使用のバイトが生成された場合は、これらの未使用バイトを *StrucLength* の値に含める 必要はありますが、キュー・マネージャーはこれらのバイトの内容を保存しません。 MQPMR レコードの 配列は MQOR レコードの配列より先に処理されても構いません。

このフィールドの初期値は 0 です。

#### *Version (MQLONG)*

値は次のものでなければなりません。

#### **MQDH\_VERSION\_1**

配布ヘッダー構造体のバージョン番号。

以下の定数は、現行バージョンのバージョン番号を指定しています。

## **MQDH\_CURRENT\_VERSION**

配布ヘッダー構造体の現行バージョン。

フィールドの初期値は、MQDH\_VERSION\_1 です。

## *MQDH* **の初期値および言語ごとの宣言**

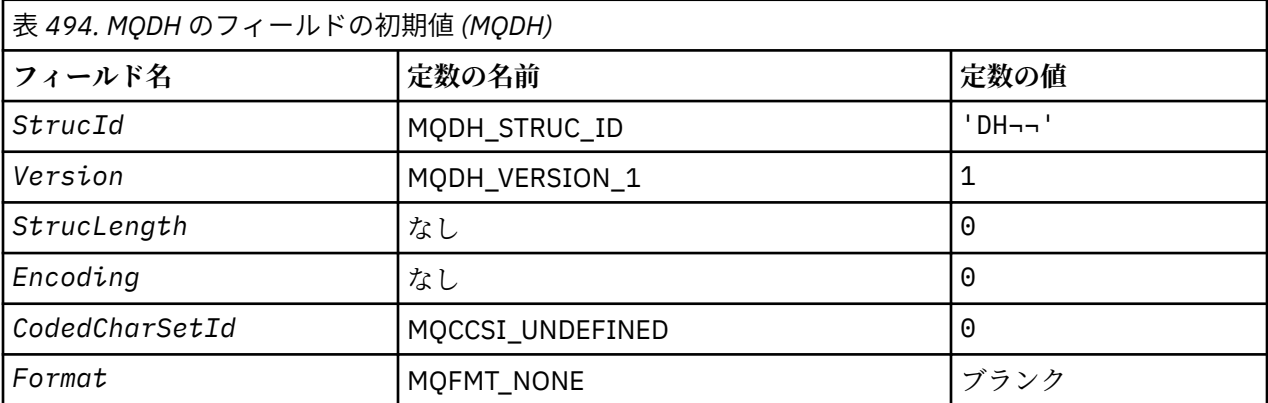

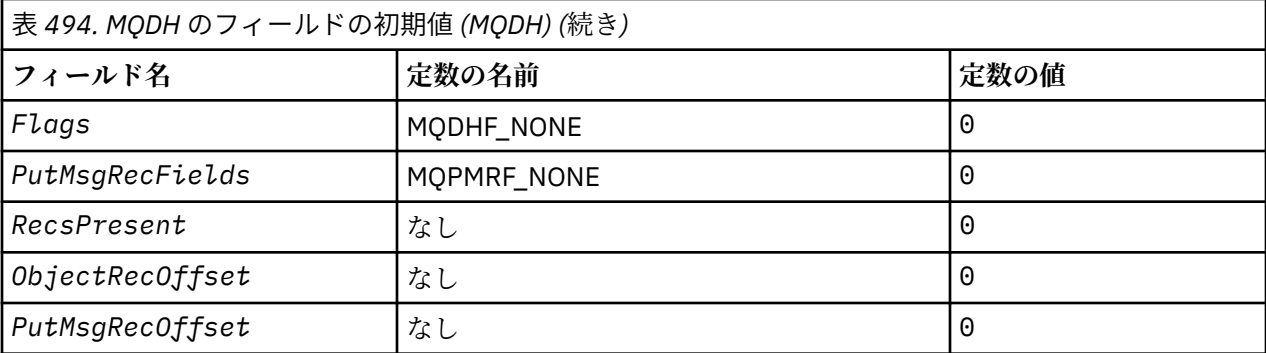

**注 :**

1. 記号¬は、単一のブランク文字を表します。

2. C プログラミング言語では、マクロ変数 MQDH\_DEFAULT には、上記の値が含まれています。 このマ クロ変数を以下の方法で使用して、構造体のフィールドに初期値を設定します。

MQDH MyDH = {MQDH\_DEFAULT};

## *C* 宣言

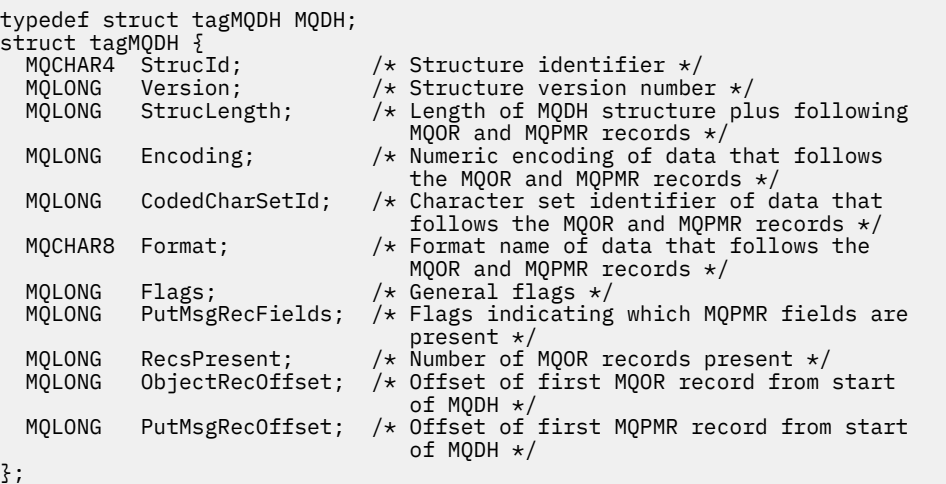

# *COBOL* 宣言

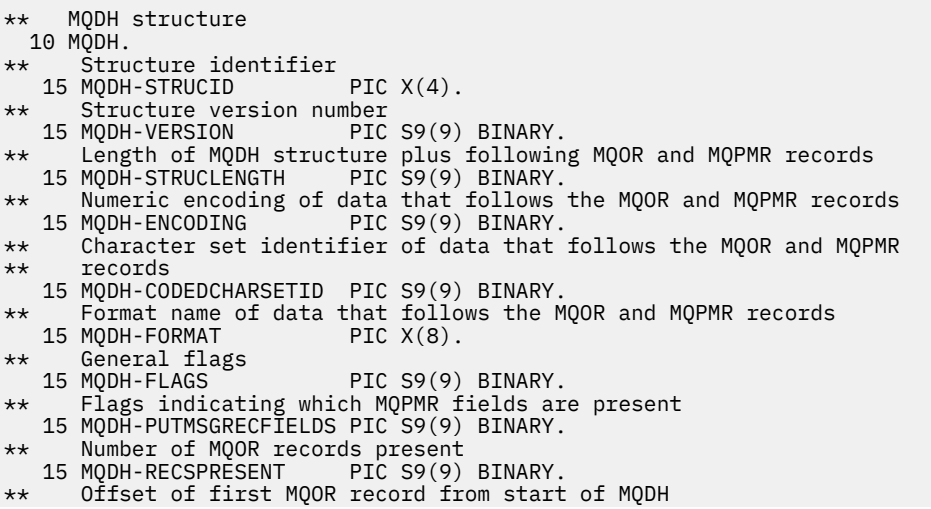

 15 MQDH-OBJECTRECOFFSET PIC S9(9) BINARY. \*\* Offset of first MQPMR record from start of MQDH 15 MQDH-PUTMSGRECOFFSET PIC S9(9) BINARY.

*PL/I* 宣言

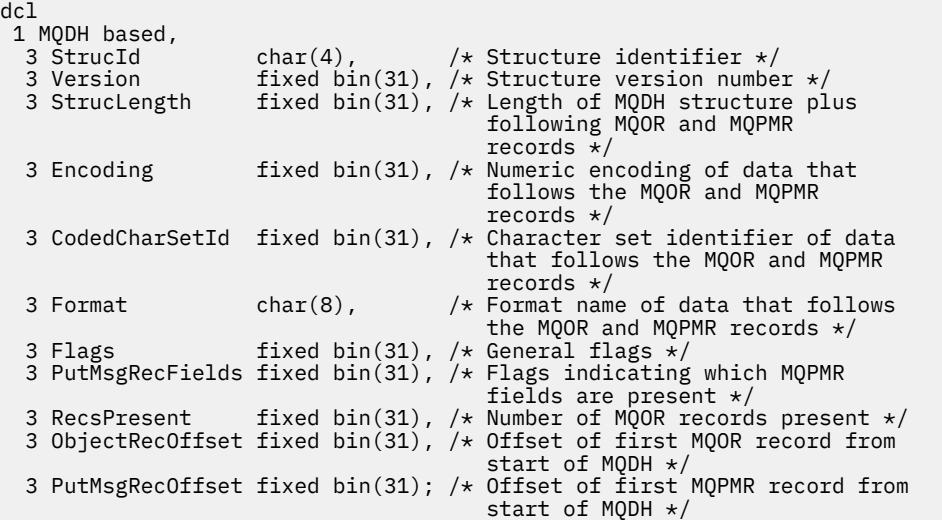

*Visual Basic* の宣言

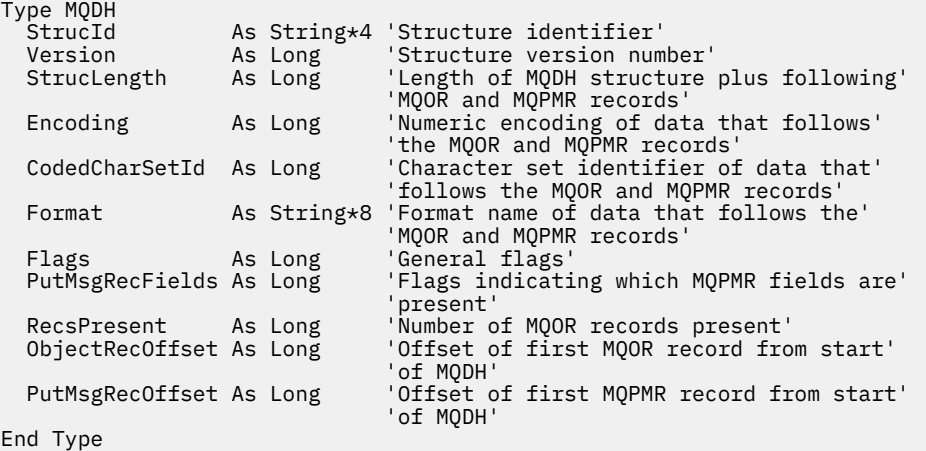

# **MQDLH - 送達不能ヘッダー**

以下の表に、構造内のフィールドの要約を示します。

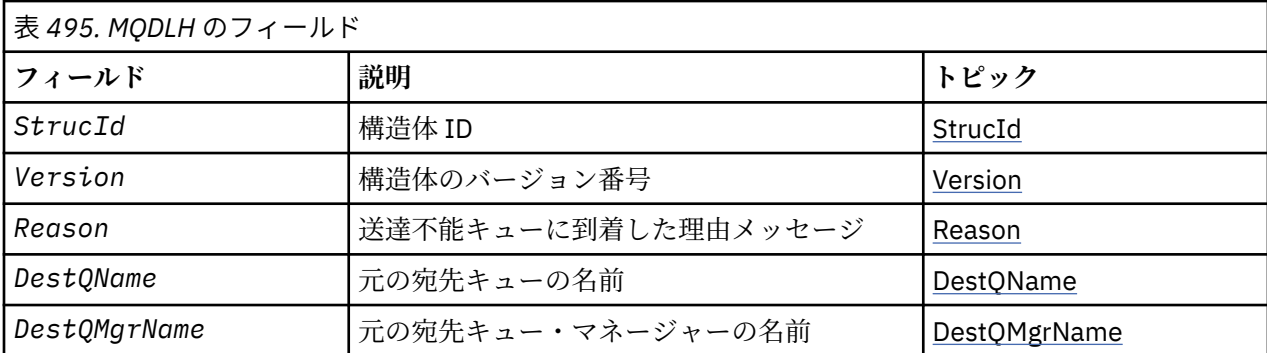

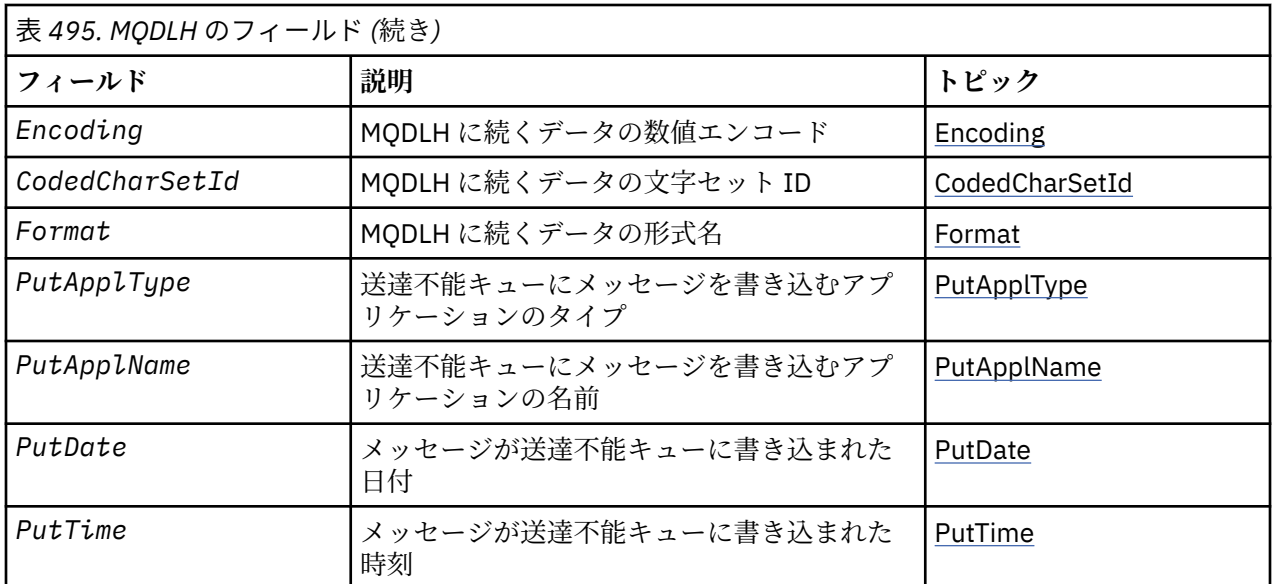

# *MQDLH* **の概要**

**使用可能な環境**: すべての WebSphere MQ プラットフォーム。

**目的**: MQDLH 構造体は、送達不能 (未配布メッセージ) キューに入っているメッセージのアプリケーショ ン・メッセージ・データの接頭部に付けられた情報を記述します。 メッセージが送達不能キューに入れら れるのは、キュー・マネージャーまたはメッセージ・チャネル・エージェントがメッセージをキューに宛 先変更したか、アプリケーションがメッセージを直接キューに書き込んだか、のいずれかの理由によりま す。

**形式名**: MQFMT\_DEAD\_LETTER\_HEADER

**文字セットとエンコード**: MQDLH 構造体のフィールドは、*CodedCharSetId* フィールドと *Encoding* フ ィールドで指定された文字セットとエンコードになっています。 これらは MQDLH 構造体の前のヘッダー 構造内で指定するか、または MQDLH がアプリケーション・メッセージ・データの先頭にある場合には MQMD 構造体内に指定します。

文字セットは、キュー名に有効な文字用の 1 バイト文字を持つ文字セットでなければなりません。

Java/JMS の WMQ クラスを使用している場合、MQMD で定義したコード・ページが Java 仮想マシンでサ ポートされていなければ、MQDLH は UTF-8 文字セットで書き込まれます。

**使用法**: 送達不能キューに直接メッセージを書き込むアプリケーションは、MQDLH 構造体をメッセージ・ データの接頭部に付け、適切な値でフィールドを初期設定する必要があります。 ただし、キュー・マネー ジャーには、MQDLH 構造体が存在することや、そのフィールドに対して有効な値が指定されていること は、必ずしも必要ではありません。

メッセージが長すぎて送達不能キューに書き込めない場合は、アプリケーションは、以下のいずれかの処 置をとる必要があります。

- 送達不能キューに収容できる長さにメッセージ・データを切り捨てる。
- メッセージを補助記憶装置に記録して、それを示す例外レポート・メッセージを送達不能キューに入れ る。
- メッセージを廃棄して、エラーをその発信元に戻す。 廃棄するメッセージが、メッセージ・チャネル・ エージェントが通信チャネルから受け取ったメッセージなどの重大メッセージである (またはその可能 性がある) 場合は、発信元にメッセージのコピーがまだあるときだけ、メッセージを廃棄してください。

上記のどちらの処置が適切であるか (該当する場合) は、アプリケーションの設計によります。

1 つのセグメントからなるメッセージが書き込まれ、そのメッセージの前に MQDLH 構造体が指定されてい ると、キュー・マネージャーでは特殊な処理が実行されます。詳細については、MQMDE 構造体の説明を参 照してください。

<span id="page-322-0"></span>**送達不能キューへのメッセージの書き込み**: 送達不能キューにメッセージが書き込む場合、MQPUT 呼び出 しや MQPUT1 呼び出しに使用する MQMD 構造体は、そのメッセージに関連する MQMD と同一でなければ なりません (通常、MQMD は MQGET 呼び出しによって返されます)。ただし、以下の例外があります。

- *CodedCharSetId* および *Encoding* フィールド。これらのフィールドは、MQDLH 構造体にあるフィー ルドに使用されている文字セットまたはエンコード (それが何であっても) に設定します。
- MQDLH 構造体からデータが始まることを示すために、*Format* フィールドを MQFMT\_DEAD\_LETTER\_HEADER に設定します。
- 状況に応じたコンテキスト・オプションを使用して、コンテキスト・フィールド (*AccountingToken*、 *ApplIdentityData* 、*ApplOriginData*、*PutApplName*、*PutApplType* 、*PutDate*、*PutTime*、 *UserIdentifier* ) を設定します。
	- 先行のどのメッセージとも関係のないメッセージを送達不能キューに書き込むアプリケーションで は、MOPMO\_DEFAULT\_CONTEXT オプションを使用してください。これにより、キュー・マネージャ ーは、メッセージ記述子内のすべてのコンテキスト・フィールドをそのデフォルト値に設定します。
	- 受け取り直後のメッセージを送達不能キューに書き込むサーバー・アプリケーションでは、元のコン テキスト情報を保存するために、MQPMO\_PASS\_ALL\_CONTEXT オプションを使用する必要がありま す。
	- 受け取り直後のメッセージへの応答 を送達不能キューに書き込むサーバー・アプリケーションでは、 MQPMO\_PASS\_IDENTITY\_CONTEXT オプションを使用する必要があります。これにより、識別情報が 保存されますが、発行元情報がサーバー・アプリケーションの情報に設定されます。
	- 通信チャネルから受け取ったメッセージを送達不能キューに書き込むメッセージ・チャネル・エージ ェントでは、元のコンテキスト情報を保存するために、MOPMO\_SET\_ALL\_CONTEXT オプションを使 用する必要があります。

MQDLH 構造体自体の中では、フィールドを以下のように設定してください。

- *CodedCharSetId*、*Encoding*、 および *Format* フィールドは、MQDLH 構造体の後にあるデータを記 述する値 (通常は、元のメッセージ記述子からの値) に設定します。
- コンテキスト・フィールド *PutApplType*、 *PutApplName*、 *PutDate*、および *PutTime* を、送達不能 キューにメッセージを書き込むアプリケーションに適した値に設定します。これらの値は、元のメッセー ジとは関係ありません。
- その他のフィールドは、それぞれ適切な値に設定します。

すべてのフィールドの値が有効であること、および文字フィールドがフィールドの定義長までブランクで 埋め込まれていることを確認します。 MQDLH 構造体では、キュー・マネージャーがヌル文字とそれに続く 文字をブランクに変換しません。そのため、ヌル文字を使用して文字データを途中で終了させないでくだ さい。

**送達不能キューからのメッセージの読み取り**: 送達不能キューからメッセージを読み取るアプリケーショ ンは、MQDLH 構造体からメッセージが始まっていることを確認しなければなりません。 アプリケーション は、MQDLH 構造体が存在しているかどうかを、メッセージ記述子 MQMD の中の *Format* フィールドを調 べることによって判別することができます。つまり、フィールドの値が MQFMT\_DEAD\_LETTER\_HEADER のときは、メッセージ・データは、MQDLH 構造体から始まります。 また、送達不能キューからアプリケー ションが受け取るメッセージについては、もともとキューにとって長すぎた場合には切り捨てられる可能 性もあることを認識しておく必要があります。

## *MQDLH* **のフィールド**

MQDLH 構造は次のフィールドを含みます。フィールドは**アルファベット順**で表示されます。

#### *CodedCharSetId (MQLONG)*

CodedCharSetId は、MQDLH 構造体を通過するデータ (通常は、元のメッセージのデータ) の文字セット ID です。これは、MQDLH 構造体自体の文字データには適用されません。

MQPUT または MQPUT1 呼び出しでは、アプリケーションは、このフィールドをデータに適切な値に設定 する必要があります。 以下のような特別な値を使用することができます。

#### <span id="page-323-0"></span>**MQCCSI\_INHERIT**

この構造体の後に続くデータの文字データは、この構造体に設定されているのと同じ文字セットになり ます。

キュー・マネージャーは、メッセージで送信される構造体の中のこの値を、構造体の実際の文字セット ID に変更します。 エラーが発生しない限り、値 MQCCSI\_INHERIT が MQGET 呼び出しによって返され ることはありません。

MQCCSI\_INHERIT は、MQMD の *PutApplType* フィールドの値が MQAT\_BROKER である場合は使用 できません。

この値は、 AIX、 HP-UX、 z/OS、 IBM i、Solaris、 Linux、 Windows、およびこれらのシステムに接続 された WebSphere MQ MQI クライアントでサポートされます。

このフィールドの初期値は MQCCSI\_UNDEFINED です。

*DestQMgrName (MQCHAR48)*

DestQMgrName は、メッセージの元の宛先であったキュー・マネージャーの名前です。

このフィールドの長さは MQ\_Q\_MGR\_NAME\_LENGTH で指定します。 このフィールドの初期値は、C 言語 ではヌル・ストリングであり、他のプログラミング言語では 48 桁のブランク文字です。

*DestQName (MQCHAR48)*

DestQName は、メッセージの元の宛先であったメッセージ・キューの名前です。

このフィールドの長さは MQ\_Q\_NAME\_LENGTH によって指定されます。 このフィールドの初期値は、C 言 語ではヌル・ストリングであり、他のプログラミング言語では 48 桁のブランク文字です。

*Encoding (MQLONG)*

Encoding は、MQDLH 構造体のあとに続くデータ (通常は、元のメッセージから取られたデータ) の数値エ ンコード方式です。これは、MQDLH 構造体自体の数値データには適用されません。

MQPUT または MQPUT1 呼び出しでは、アプリケーションは、このフィールドをデータに適切な値に設定 する必要があります。

このフィールドの初期値は 0 です。

*Format (MQCHAR8)*

Format は、MQDLH 構造体のあとに続くデータ (通常は元のメッセージから取られたデータ) の形式名です。

MQPUT または MQPUT1 呼び出しでは、アプリケーションは、このフィールドをデータに適切な値に設定 する必要があります。 このフィールドの コーディング規則は、MQMD の *Format* フィールドのコーディン グ規則と同じです。

このフィールドの長さは MQ\_FORMAT\_LENGTH によって指定されます。 このフィールドの初期値は MQFMT\_NONE です。

*PutApplName (MQCHAR28)*

PutApplName は、送達不能 (未配布メッセージ) キューにメッセージを書き込むアプリケーションの名前で す。

名前の形式は、*PutApplType* フィールドによって異なります。 形式はリリース間で変わることがありま す。 388 ページの『MQMD - [メッセージ記述子』](#page-387-0)にある、*PutApplName* フィールドに関する説明を参照 してください。

キュー・マネージャーがメッセージを送達不能キューに宛先変更する場合は、*PutApplName* には、キュ ー・マネージャー名の最初の 28 文字が (必要に応じてブランクが埋め込まれて) 設定されています。
このフィールドの長さは MQ\_PUT\_APPL\_NAME\_LENGTH によって指定されます。 このフィールドの初期 値は、C 言語ではヌル・ストリングですが、その他のプログラミング言語では 28 桁のブランク文字です。

*PutApplType (MQLONG)*

PutApplType は、送達不能 (未配布メッセージ) キューにメッセージを書き込んだアプリケーションのタイ プです。

このフィールドは、メッセージ記述子 MQMD 内の *PutApplType* フィールドと同じ意味を持ちます (詳細 については、 388 ページの『MQMD - [メッセージ記述子』](#page-387-0) を参照してください)。

キュー・マネージャーがメッセージを送達不能キューに宛先変更する場合は、 *PutApplType* の値は、 MQAT\_QMGR になります。

このフィールドの初期値は 0 です。

*PutDate (MQCHAR8)*

PutDate は、メッセージが送達不能 (未配布メッセージ) キューに書き込まれた日付です。

キュー・マネージャーがこのフィールドを生成する際に使用する日付の形式は、以下のとおりです。

• YYYYMMDD

文字は、以下のものを表します。

# **YYYY**

年 (4 桁の数字)

#### **MM**

月 (01 から 12 まで)

#### **DD**

日 (01 から 31 まで)

*PutDate* および *PutTime* フィールドには、グリニッジ標準時 (GMT) が使用されます。GMT に正確に合わ せたシステム・クロックに従います。

このフィールドの長さは MO\_PUT\_DATE\_LENGTH によって指定されます。 初期値は、C 言語ではヌル・ス トリングであり、他のプログラミング言語では 8 桁のブランク文字です。

*PutTime (MQCHAR8)*

PutTime は、メッセージが送達不能 (未配布メッセージ) キューに書き込まれた時刻です。

キュー・マネージャーがこのフィールドを生成する際に使用する時刻の形式は、以下のとおりです。

• HHMMSSTH

文字は、以下のものを表します。

#### **HH**

時間 (00 から 23 まで)

# **MM**

分 (00 から 59 まで)

**SS**

秒 (00 から 59 まで。下記の注を参照)

**T**

10 分の 1 秒 (0 から 9 まで)

**H**

100 分の 1 秒 (0 から 9 まで)

**注 :** システム・クロックが非常に正確な時間標準に同期している場合は、ごくまれですが、*PutTime* の秒 数として 60 または 61 が戻されることがあります。 これは、グローバル時間標準にうるう秒が挿入された ときに発生します。

*PutDate* および *PutTime* フィールドには、グリニッジ標準時 (GMT) が使用されます。GMT に正確に合わ せたシステム・クロックに従います。

このフィールドの長さは MQ\_PUT\_TIME\_LENGTH によって指定されます。 初期値は、C 言語ではヌル・ス トリングであり、他のプログラミング言語では 8 桁のブランク文字です。

理由 *(MQLONG)*

Reason フィールドは、メッセージが、元の宛先キューではなく、送達不能キューに置かれた理由を示して います。

これは、メッセージが、元の宛先キューではなく、送達不能キューに置かれた理由を識別します。 理由コ ードは、MQFB\_\* または MQRC\_\* の値のいずれか 1 つ (例えば、MQRC\_Q\_FULL) でなければなりません。 一般的な MQFB\_\* の値の詳細については、388 ページの『MQMD - [メッセージ記述子』に](#page-387-0)ある *Feedback* フィールドの説明を参照してください。

値が MQFB\_IMS\_FIRST から MQFB\_IMS\_LAST までの間にある場合は、*Reason* フィールドの値から MQFB\_IMS\_ERROR を減算すれば、実際の IMS エラー・コードを求めることができます。

MOFB \* 値の中には、このフィールドにしか出てこないものもあります。 これらの値は、送達不能キュー に転送されたリポジトリー・メッセージ、トリガー・メッセージ、または伝送キュー・メッセージに関係 しています。 次のとおりです。

#### **MQFB\_APPL\_CANNOT\_BE\_STARTED (X'00000109')**

トリガー・メッセージを処理するアプリケーションが、トリガー・メッセージの *ApplId* フィールドで 指名されたアプリケーションを開始することができません (571 ページの『MQTM - [トリガー・メッセ](#page-570-0) [ージ』](#page-570-0)を参照)。

例えば、z/OS では、CKTI CICS トランザクションがトリガー・メッセージを処理するアプリケーショ ンとなります。

#### **MQFB\_APPL\_TYPE\_ERROR (X'0000010B')**

トリガー・メッセージを処理するアプリケーションが、トリガー・メッセージの *ApplType* フィール ドが無効であるために、アプリケーションを開始することができません (571 [ページの『](#page-570-0)MQTM - トリ [ガー・メッセージ』](#page-570-0)を参照)。

例えば、z/OS では、CKTI CICS トランザクションがトリガー・メッセージを処理するアプリケーショ ンとなります。

#### **MQFB\_BIND\_OPEN\_CLUSRCVR\_DEL (X'00000119')**

メッセージは、MOOO\_BIND\_ON\_OPEN オプションによって開かれたクラスター・キューに向けられた SYSTEM.CLUSTER.TRANSMIT.QUEUE 上にありましたが、その宛先キューにメッセージを伝送するため に使用されるリモート・クラスター受信側チャネルが、そのメッセージの送信前に削除されました。 MOOO\_BIND\_ON\_OPEN が指定されているため、メッセージの伝送には、そのキューが開かれていたと きに選択されたチャネルしか使用できません。 このチャネルが使用可能でなくなったため、このメッ セージは送達不能キューに置かれています。

## **MQFB\_NOT\_A\_REPOSITORY\_MSG (X'00000118')**

メッセージはリポジトリー・メッセージではない。

# **MQFB\_STOPPED\_BY\_CHAD\_EXIT (X'00000115')**

メッセージはチャネル自動定義出口によって停止された。

### **MQFB\_STOPPED\_BY\_MSG\_EXIT (X'0000010D')**

メッセージはチャネル・メッセージ出口によって停止された。

#### **MQFB\_TM\_ERROR (X'0000010A')**

MQMD の *Format* フィールドには MQFMT\_TRIGGER が指定されていますが、メッセージが有効な MQTM 構造体で始まっていません。 例えば、*StrucId* 簡略記号目印が有効でないか、*Version* が認 識されていない、またはトリガー・メッセージの長さが短すぎて MQTM 構造体が入らない場合などが あります。

例えば、z/OS では、CKTI CICS トランザクションがトリガー・メッセージを処理し、このフィードバ ック・コードを生成できるアプリケーションとなります。

# **MQFB\_XMIT\_Q\_MSG\_ERROR (X'0000010F')**

メッセージ・チャネル・エージェントが、伝送キューにあるメッセージが正しい形式になっていないこ とを検出しました。 メッセージ・チャネル・エージェントは、このフィードバック・コードを使用し てメッセージを送達不能キューに書き込みます。

このフィールドの初期値は MQRC\_NONE です。

*StrucId (MQCHAR4)* StrucId は構造体 ID です。

値は次のものでなければなりません。

# **MQDLH\_STRUC\_ID**

送達不能ヘッダー構造体の ID。

Cプログラミング言語では、定数 MODLH\_STRUC\_ID\_ARRAY も定義されます。これは、 MQDLH\_STRUC\_ID と同じ値ですが、ストリングではなく文字の配列です。

フィールドの初期値は、MQDLH\_STRUC\_ID です。

*Version (MQLONG)*

Version は構造体のバージョン番号です。

値は次のものでなければなりません。

# **MQDLH\_VERSION\_1**

送達不能ヘッダー構造体のバージョン番号。

以下の定数は、現行バージョンのバージョン番号を指定しています。

# **MQDLH\_CURRENT\_VERSION**

送達不能ヘッダー構造体の現行バージョン。

フィールドの初期値は、MQDLH\_VERSION\_1 です。

# *MQDLH* **の初期値および言語ごとの宣言**

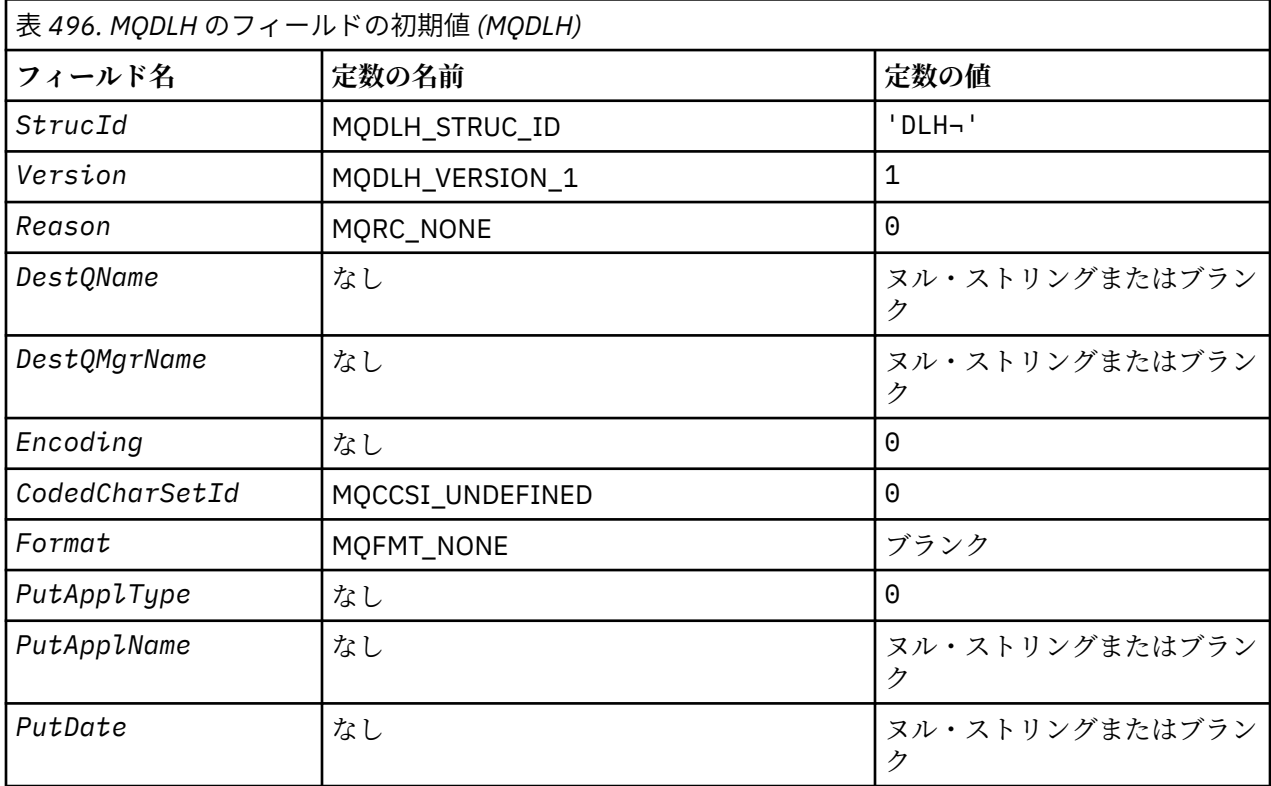

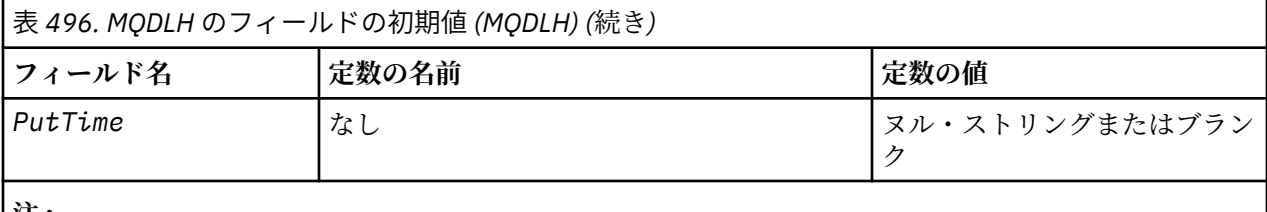

**注 :**

- 1. 記号¬は、単一のブランク文字を表します。
- 2. ヌル・ストリングまたはブランクの値は、C 言語ではヌル・ストリングを表し、他のプログラミング 言語ではブランク文字を表します。
- 3. C プログラミング言語では、マクロ変数 MQDLH\_DEFAULT には、上記の値が含まれています。 このマ クロ変数を以下の方法で使用して、構造体のフィールドに初期値を設定します。

MODLH MyDLH =  ${MODLH}$  DEFAULT};

# *C* 宣言

typedef struct tagMQDLH MQDLH; struct tagMQDLH {<br>MQCHAR4 StrucId; MQCHAR4 StrucId;  $/$  Structure identifier  $*/$ <br>MOLONG Version;  $/$  Structure version numbe /\* Structure version number  $*/$  MQLONG Reason; /\* Reason message arrived on dead-letter (undelivered-message) queue \*/ MQCHAR48 DestQName;  $\overline{\phantom{a}}$  /\* Name of original destination queue \*/<br>MQCHAR48 DestQMgrName; /\* Name of original destination queue  $\sqrt{*}$  Name of original destination queue /\* manager<br>MQLONG Encoding; /\* Numeric en  $/*$  Numeric encoding of data that follows /\* MQDLH<br>MQLONG CodedCharSetId; /\* Characte  $/*$  Character set identifier of data that follows MQDLH \*/ Format;  $/*$  Format name of data that follows /\* MQDLH<br>MQLONG PutApplType; /\* Type of / $\star$  Type of application that put message on dead-letter (undelivered-message) /≠ queue<br>MOCHAR28 PutApplName; /\* Name of MQCHAR28 PutApplName; /\* Name of application that put message on dead-letter (undelivered-message) /\* queue<br>MQCHAR8 PutDate; //\* Date whe  $/*$  Date when message was put on dead-letter (undelivered-message) queue \*/ MQCHAR8 PutTime;  $/*$  Time when message was put on the dead-letter (undelivered-message) queue \*/

};

*COBOL* 宣言

```
** MQDLH structure
10 MQDLH.<br>struc<del>xx</del> Struc
      Structure identifier
   15 MQDLH-STRUCID PIC X(4).
** Structure version number
  15 MQDLH-VERSION
  Reason message arrived on dead-letter (undelivered-message) queue<br>15 MQDLH-REASON PIC S9(9) BINARY.
                             PIC S9(9) BINARY.
** Name of original destination queue
  15 MQDLH-DESTQNAME
** Name of original destination queue manager
15 MQDLH-DESTQMGRNAME PIC X(48).<br>** Numeric encoding of data that.
** Numeric encoding of data that follows MQDLH
 15 MQDLH-ENCODING PIC S9(9) BINARY.
** Character set identifier of data that follows MQDLH
 15 MQDLH-CODEDCHARSETID PIC S9(9) BINARY.
** Format name of data that follows MQDLH
  15 MQDLH-FORMAT
** Type of application that put message on dead-letter<br>** (undelivered-message) queue
      (undelivered-message) queue
```

```
15 MQDLH-PUTAPPLTYPE PIC S9(9) BINARY.<br>** Name of application that put message o
** Name of application that put message on dead-letter<br>** (undelivered-message) queue
** (undelivered-message) queue
 15 MQDLH-PUTAPPLNAME PIC X(28).
** Date when message was put on dead-letter (undelivered-message)
      queue
   15 MQDLH-PUTDATE PIC X(8).
** Time when message was put on the dead-letter (undelivered-message)
** queue
    15 MQDLH-PUTTIME PIC X(8).
```
*PL/I* 宣言

```
dcl
1 MQDLH based,<br>3 StrucId<br>3 Version
3 StrucId char(4), \qquad /* Structure identifier */
 3 Version fixed bin(31), /* Structure version number */
 3 Reason fixed bin(31), /* Reason message arrived on
                                         dead-letter (undelivered-message)
queue \star/ 3 DestQName char(48), /* Name of original destination
 3 Dest0MgrName char(48), \overline{a} /* Name of
                                     /* Name of original destination queue
 manager */<br>3 Encoding fixed bin(31), /* Numeric en
                    fixed bin(31), /* Numeric encoding of data that
                                         follows MQDLH */
  3 CodedCharSetId fixed bin(31), /* Character set identifier of data
 \begin{array}{ccc} 3 \text{ Format} & \text{char}(8), & \text{Hence} \end{array}<br>3 Format \begin{array}{ccc} 3 \text{ Format} & \text{at} \end{array}/* Format name of data that follows
 MQDLH */<br>3 PutApplType fixed bin(31), /* Type of
                    fixed bin(31), /* Type of application that put
                                         message on dead-letter
 (undelivered-message) queue */
 3 PutApplName char(28), /* Name of application that put
                                         message on dead-letter
  (undelivered-message) queue */
                                     /* Date when message was put on
                                         dead-letter (undelivered-message)
 3 PutTime \begin{array}{ccc} & & & \text{queue } \star/ \\ \text{3 PutTime} && \text{char}(8); && \text{ } \star \text{ Time} \text{ where } \end{array}/* Time when message was put on the
                                         dead-letter (undelivered-message)
                                         queue */
```
高水準アセンブラー宣言

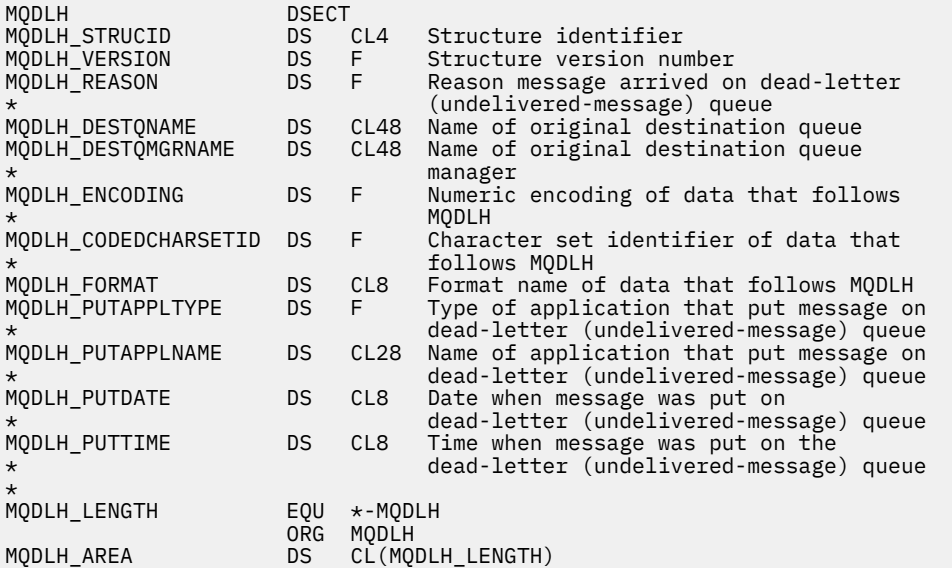

*Visual Basic* の宣言

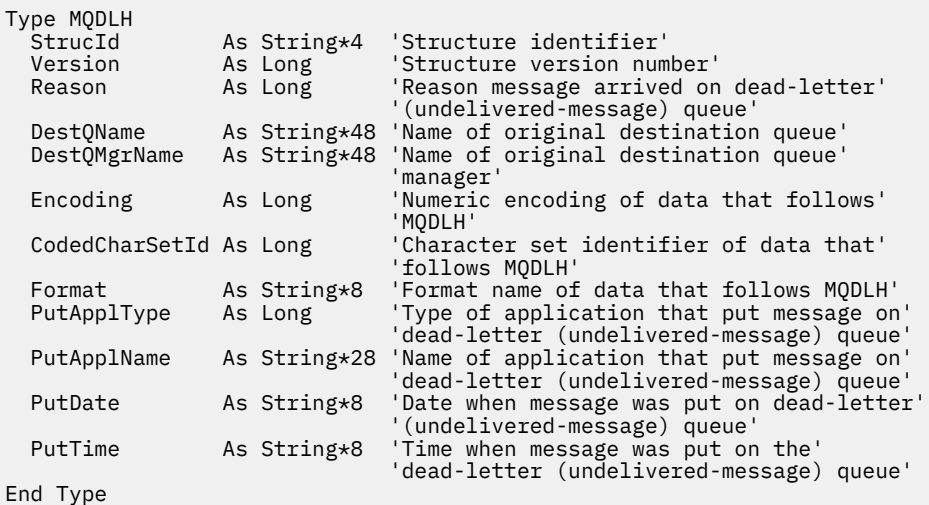

# **MQDMHO - メッセージ・ハンドル削除オプション**

以下の表に、構造内のフィールドの要約を示します。

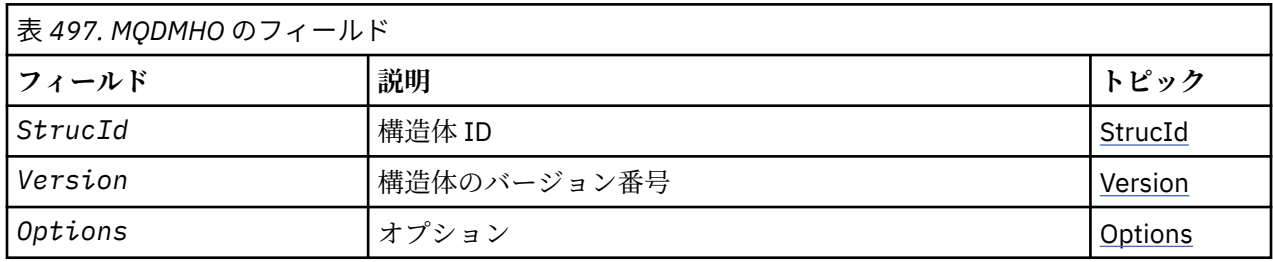

# *MQDMHO* **の概説**

**使用可能な環境**: すべての WebSphere MQ システムおよび WebSphere MQ クライアント。

**目的**: **MQDMHO** 構造を使用すると、アプリケーションで、メッセージ・ハンドルを削除する方法を制御する オプションを指定できます。 この構造は、**MQDLTMH** 呼び出しの入力パラメーターです。

**文字セットおよびエンコード**: **MQDMHO** のデータは、アプリケーションの文字セットおよびアプリケーショ ンのエンコードになっていなければなりません (**MQENC\_NATIVE**)。

# *MQDMHO* **のフィールド**

MQDMHO 構造体には、以下のフィールドが含まれます。フィールドは**アルファベット順**に説明されていま す。

*Options (MQLONG)*

値は次のものでなければなりません。

# **MQDMHO\_NONE**

指定されるオプションはありません。

これは常に入力フィールドです。 このフィールドの初期値は、**MQDMHO\_NONE** です。

*StrucId (MQCHAR4)*

これは構造体 ID です。値は以下のものでなければなりません。

# <span id="page-330-0"></span>**MQDMHO\_STRUC\_ID**

メッセージ・ハンドル削除オプション構造の ID。

C プログラミング言語では、定数 **MQDMHO\_STRUC\_ID\_ARRAY** も定義されます。これは、 **MQDMHO\_STRUC\_ID** と同じ値ですが、ストリングではなく文字の配列です。

これは常に入力フィールドです。 フィールドの初期値は、**MQDMHO\_STRUC\_ID** です。

*Version (MQLONG)*

これは構造体のバージョン番号です。値は以下のものでなければなりません。

#### **MQDMHO\_VERSION\_1**

バージョン 1 のメッセージ・ハンドル削除オプション構造。

以下の定数は、現行バージョンのバージョン番号を指定しています。

#### **MQDMHO\_CURRENT\_VERSION**

メッセージ・ハンドル削除オプション構造の現行バージョン。

これは常に入力フィールドです。 フィールドの初期値は、**MQDMHO\_VERSION\_1** です。

# *MQDMHO* **の初期値および言語ごとの宣言**

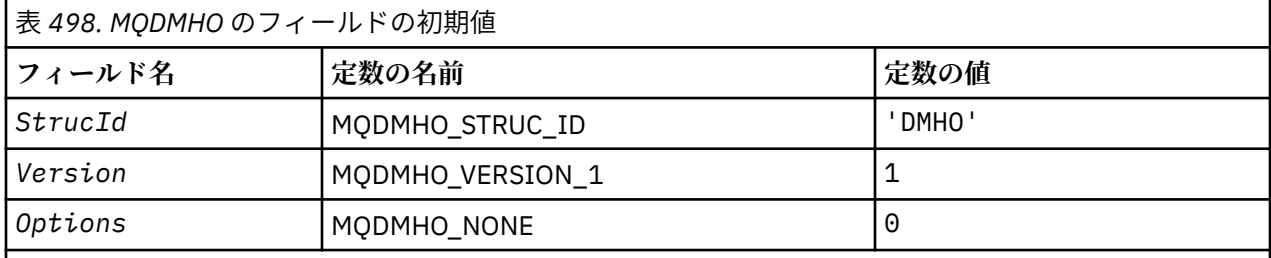

**注 :**

1. C プログラミング言語では、マクロ変数 MQDMHO\_DEFAULT には、上記の値が含まれています。 この 変数を以下の方法で使用すると、構造体のフィールドに初期値を設定できます。

MQDMHO  $MyDMHO = \{MQDMHO_DEFAULT\};$ 

# *C* 宣言

```
typedef struct tagMQDMHO;
struct tagMQDMHO {<br>MQCHAR4 StrucId;
  MQCHAR4 StrucId; / Structure identifier */<br>MQLONG Version; / Structure version numbe
  MQLONG Version; /* Structure version number */<br>MQLONG Options; /* Options that control the ac
                                         /* Options that control the action of MQDLTMH */};
```
# *COBOL* 宣言

```
** MQDMHO structure
  10 MQDMHO.
    Structure identifier
  15 MQDMHO-STRUCID PIC X(4).
** Structure version number
 15 MQDMHO-VERSION PIC S9(9) BINARY.
** Options that control the action of MQDLTMH
  15 MODMHO-OPTIONS
```
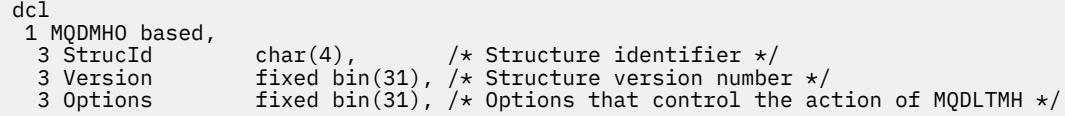

高水準アセンブラー宣言

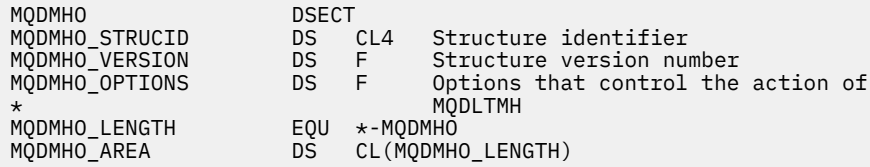

# **MQDMPO - メッセージ・プロパティー削除オプション**

以下の表に、この構造体の各フィールドを要約します。 MQDMPO 構造 - メッセージ・プロパティー削除オ プション

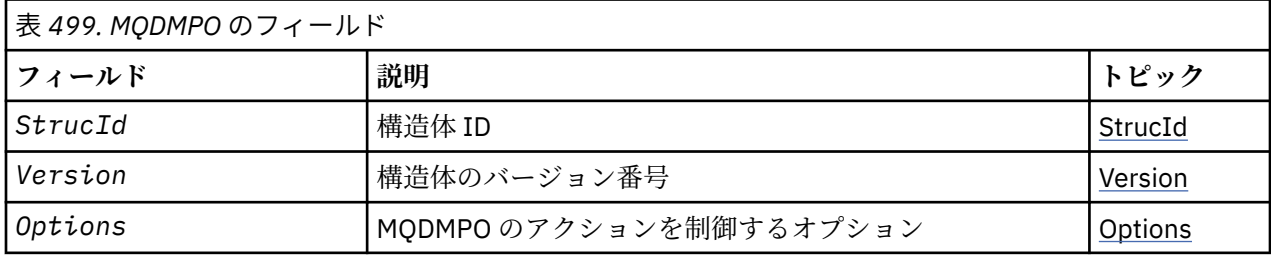

# *MQDMPO* **の概説**

**使用可能な環境**: すべての WebSphere MQ システムおよび WebSphere MQ クライアント。

**目的**: MQDMPO 構造を使用すると、アプリケーションで、メッセージのプロパティーを削除する方法を制 御するオプションを指定できます。 この構造体は、MQDLTMP 呼び出しの入力パラメーターです。

**文字セットおよびエンコード**: MQDMPO のデータは、アプリケーションの文字セットおよびアプリケーシ ョンのエンコードになっていなければなりません (MQENC\_NATIVE)。

# *MQDMPO* **のフィールド**

メッセージ・プロパティー削除オプション構造 - フィールド

MQDMPO 構造体には、以下のフィールドが含まれます。フィールドは**アルファベット順**に説明されていま す。

*Options (MQLONG)*

メッセージ・プロパティー削除オプション構造 - Options フィールド

**位置オプション:** 以下は、プロパティー・カーソルと比較したプロパティーの相対位置に関するオプション です。

# **MQDMPO\_DEL\_FIRST**

指定された名前と一致する最初のプロパティーに対して削除します。

# **MQDMPO\_DEL\_PROP\_UNDER\_CURSOR**

プロパティー・カーソルによって指し示されるプロパティーが削除されます。このプロパティーは、 MQIMPO\_INQ\_FIRST または MQIMPO\_INQ\_NEXT オプションのいずれかを使用して最後に照会された ものです。

<span id="page-332-0"></span>プロパティー・カーソルは、メッセージ・ハンドルが再使用されるときにリセットされます。 また、 MQGET 呼び出しの MQGMO 構造体、または MQPUT 呼び出しの MQPMO 構造体の *MsgHandle* フィール ドにメッセージ・ハンドルが指定された場合にも、リセットされます。

プロパティー・カーソルがまだ確立されていない時点でこのオプションを使用すると、その呼び出しは 完了コード MQCC\_FAILED および理由 MQRC\_PROPERTY\_NOT\_AVAILABLE で失敗します。 この呼び 出しはまた、プロパティー・カーソルが指しているプロパティーが既に削除されている場合にも、完了 コード MQCC\_FAILED および理由 MQRC\_PROPERTY\_NOT\_AVAILABLE で失敗します。

これらのオプションがいずれも必須でない場合は、次のオプションを使用できます。

#### **MQDMPO\_NONE**

指定されるオプションはありません。

このフィールドは常に入力フィールドです。 このフィールドの初期値は、MQDMPO\_DEL\_FIRST です。

#### *StrucId (MQCHAR4)*

メッセージ・プロパティー削除オプション構造 - StrucId フィールド

これは構造体 ID です。 値は次のものでなければなりません。

#### **MQDMPO\_STRUC\_ID**

メッセージ・プロパティー削除オプション構造の ID。

C プログラミング言語では、定数 MQDMPO\_STRUC\_ID\_ARRAY も定義されます。これは、 MQDMPO\_STRUC\_ID と同じ値ですが、ストリングではなく文字の配列です。

これは常に入力フィールドです。 フィールドの初期値は、MQDMPO\_STRUC\_ID です。

#### *Version (MQLONG)*

メッセージ・プロパティー削除オプション構造 - Version フィールド

これは構造体のバージョン番号です。 値は次のものでなければなりません。

#### **MQDMPO\_VERSION\_1**

メッセージ・プロパティー削除オプション構造のバージョン番号。

以下の定数は、現行バージョンのバージョン番号を指定しています。

#### **MQDMPO\_CURRENT\_VERSION**

メッセージ・プロパティー削除オプション構造の現行バージョン。

これは常に入力フィールドです。 このフィールドの初期値は、MQDMPO\_VERSION\_1 です。

# *MQDMPO* **の初期値および言語ごとの宣言**

メッセージ・プロパティー削除オプション構造 - 初期値

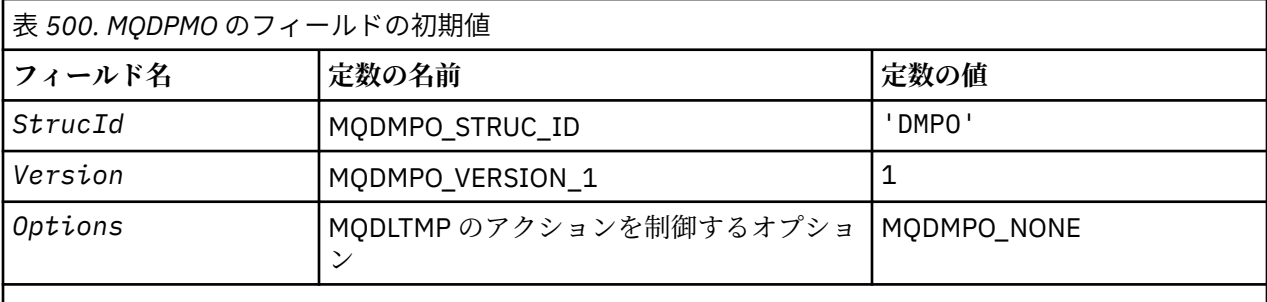

**注 :**

1. C プログラミング言語では、マクロ変数 MQDMPO\_DEFAULT には、上記の値が含まれます。 このマク ロ変数を以下の方法で使用して、構造体のフィールドに初期値を設定します。

 $MQDMPO MyDMPO = \{MQDMPO_DEFAULT\};$ 

# *C* 宣言 メッセージ・プロパティー削除オプション構造 - C 言語の宣言

typedef struct tagMQDMPO MQDMPO; struct tagMQDMPO { MOCHAR4 StrucId;<br>MOCHAR4 StrucId; /\* Structure identifier \*/<br>MOLONG Version; /\* Options that control th<br>MOLONG Options; /\* Options that control th  $/*$  Structure version number  $*/$  $/*$  Options that control the action of  $MQDLTMP * /$ };

#### *COBOL* 宣言

メッセージ・プロパティー削除オプション構造 - COBOL 言語の宣言

\*\* MQDMPO structure 10 MQDMPO. \*\* Structure identifier 15 MODMPO-STRUCID PIC X(4). \*\* Structure version number 15 MQDMPO-VERSION PIC S9(9) BINARY.<br>\*\* Options that control the action of MODLTMP Options that control the action of MQDLTMP<br>5 MQDMPO-OPTIONS PIC S9(9) BINARY. 15 MQDMPO-OPTIONS

*PL/I* 宣言

メッセージ・プロパティー削除オプション構造 - PL/I 言語の宣言

Dc1 1 MQDPMO based,<br>3 StrucId 3 StrucId char(4),  $\qquad$  /\* Structure identifier \*/ 3 Version  $fixed bin(31)$ ,  $/*$  Structure version number  $*/$  3 Options fixed bin(31), /\* Options that control the action of MQDLTMP  $\star/$ 

高水準アセンブラー宣言

メッセージ・プロパティー削除オプション構造 - アセンブラー言語の宣言

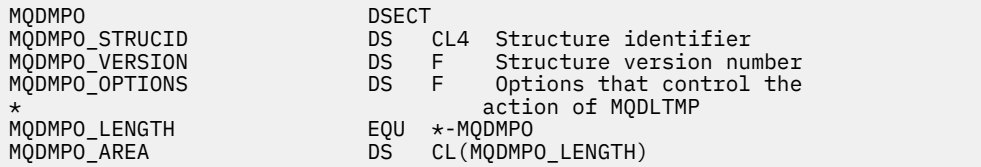

# **MQEPH - 組み込み PCF ヘッダー**

以下の表に、構造内のフィールドの要約を示します。

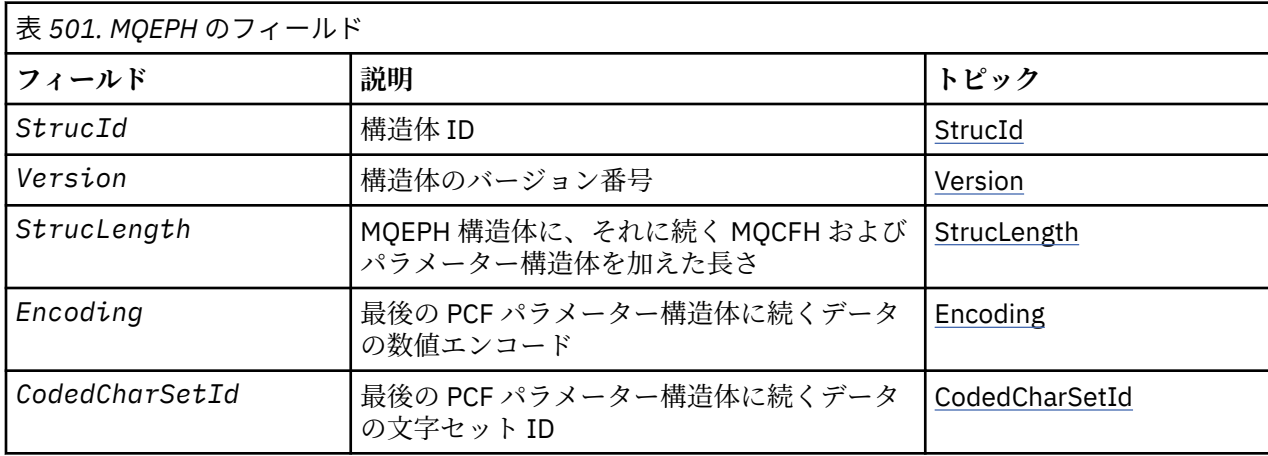

<span id="page-334-0"></span>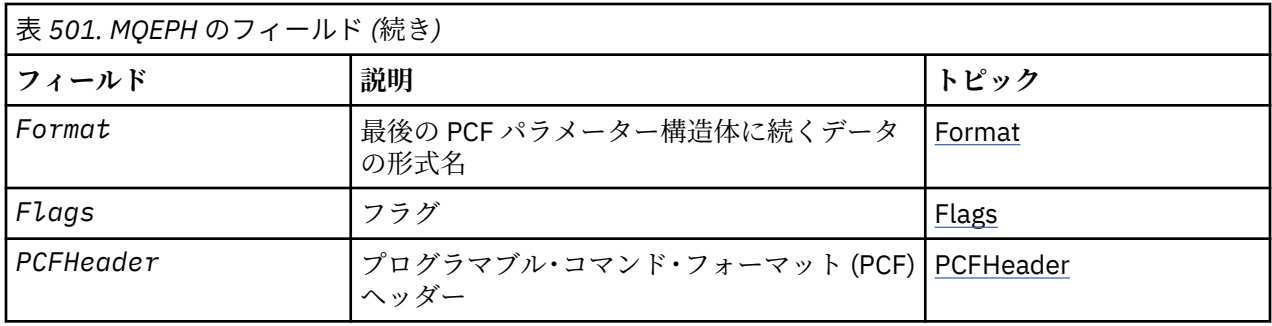

# *MQEPH* **の概要**

**使用可能な環境**: すべての WebSphere MQ プラットフォーム。

**目的**: MQEPH 構造体は、メッセージがプログラマブル・コマンド・フォーマット (PCF) メッセージである 場合に、そのメッセージ内の追加データを記述します。 *PCFHeader* フィールドでは、この構造体に続く PCF パラメーターを定義します。これにより、PCF メッセージ・データの後に他のヘッダーを続けること ができます。

### **形式名**: MQFMT\_EMBEDDED\_PCF

**文字セットおよびエンコード**: MQEPH 中のデータは、 *CodedCharSetId* キュー・マネージャー属性に指 定されている文字セット、 および MQENC\_NATIVE に指定されているローカル・キュー・マネージャーの エンコード方式でなければなりません。

MQEPH の文字セットおよびエンコードは、以下の構造体の *CodedCharSetId* および *Encoding* フィール ドに設定する必要があります。

- MQMD (MQEPH 構造体がメッセージ・データの開始点にある場合)
- MQEPH 構造体に先行するヘッダー構造体 (上記以外の場合)

**使用法**: コマンドをコマンド・サーバーまたは PCF を受け入れるその他のキュー・マネージャーのサーバー に送信するために MQEPH 構造体を使用することはできません。

同様に、コマンド・サーバーまたは PCF を受け入れるその他のキュー・マネージャーのサーバーでも、 MQEPH 構造体を含む応答やイベントは生成されません。

# *MQEPH* **のフィールド**

MQEPH 構造体には、以下のフィールドが含まれます。フィールドは**アルファベット順**に説明されていま す。

*CodedCharSetId (MQLONG)*

これは、MQEPH 構造体とそれに関連する PCF パラメーターに続くデータの文字セット ID です。これは、 MQEPH 構造体自体の文字データには適用されません。

このフィールドの初期値は MOCCSI\_UNDEFINED です。

#### *Encoding (MQLONG)*

これは、MQEPH 構造体とそれに関連する PCF パラメーターに続くデータの数値エンコードです。これは、 MQEPH 構造体自体の文字データには適用されません。

このフィールドの初期値は 0 です。

フラグ *(MQLONG)*

以下の値を使用できます。

#### **MQEPH\_NONE**

フラグは指定されていません。 MQEPH\_NONE は、プログラムの文書化を支援するために定義します。 この定数は他の定数と組み合わせて使用するようには意図されていません。ただし、この定数の値はゼ ロなので、ほかの実数と組み合わせて使用しても、検出されることはありません。

### <span id="page-335-0"></span>**MQEPH\_CCSID\_EMBEDDED**

文字データを含むパラメーターの文字セットが、各構造の CodedCharSetId フィールド内に個々に指定 されています。 StrucId フィールドと Format フィールドの文字セットは、MQEPH 構造の前にあるヘッ ダー構造内の CodedCharSetId フィールドで定義されるか、または MQEPH がメッセージの開始点であ る場合には MQMD 内の CodedCharSetId フィールドで定義されます。

このフィールドの初期値は MQEPH\_NONE です。

#### *Format (MQCHAR8)*

これは、MQEPH 構造体とそれに関連する PCF パラメーターに続くデータの形式名です。

このフィールドの初期値は MOFMT\_NONE です。

*PCFHeader (MQCFH)*

これはプログラマブル・コマンド・フォーマット (PCF) ヘッダーで、MQEPH 構造体の後に続く PCF パラメ ーターを定義します。 これにより、ヘッダーの異なる PCF メッセージ・データを続けることが可能になり ます。

最初、PCF ヘッダーは次の値によって定義されます。

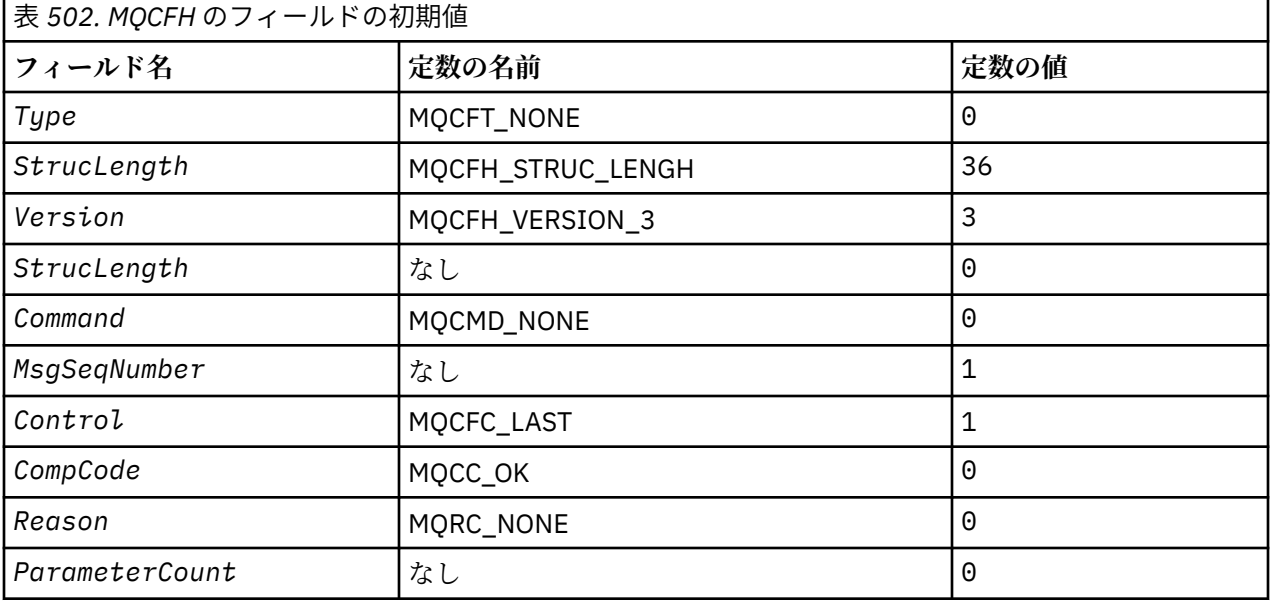

アプリケーションは、Type を MQCFT\_NONE から有効な構造体タイプに変更し、組み込み PCF ヘッダーを 利用できるようにする必要があります。

# *StrucId (MQCHAR4)*

値は次のものでなければなりません。

# **MQEPH\_STRUC\_ID**

配布ヘッダー構造の ID。

C 言語の場合、定数 MQEPH\_STRUC\_ID\_ARRAY も定義されます。これは MQDH\_STRUC\_ID と同じ値で すが、ストリングではなく文字の配列です。

このフィールドの初期値は MQEPH\_STRUC\_ID です。

#### *StrucLength (MQLONG)*

これは、次のヘッダー構造体の前に置かれるデータ量です。 これには以下のものが含まれます。

- MQEPH ヘッダーの長さ
- ヘッダーのあとに続くすべての PCF パラメーターの長さ
- それらのパラメーターのあとに続くブランクによる埋め込み

<span id="page-336-0"></span>StrucLength は 4 の倍数でなければなりません。

構造体の固定長の部分は MQEPH\_STRUC\_LENGTH\_FIXED によって定義されます。

このフィールドの初期値は 68 です。

*Version (MQLONG)*

値は次のものでなければなりません。

#### **MQEPH\_VERSION\_1**

組み込み PCF ヘッダー構造のバージョン番号。

以下の定数は、現行バージョンのバージョン番号を指定しています。

# **MQCFH\_VERSION\_3**

組み込み PCF ヘッダー構造体の現行バージョン。

このフィールドの初期値は MQEPH\_VERSION\_1 です。

# *MQEPH* **の初期値および言語ごとの宣言**

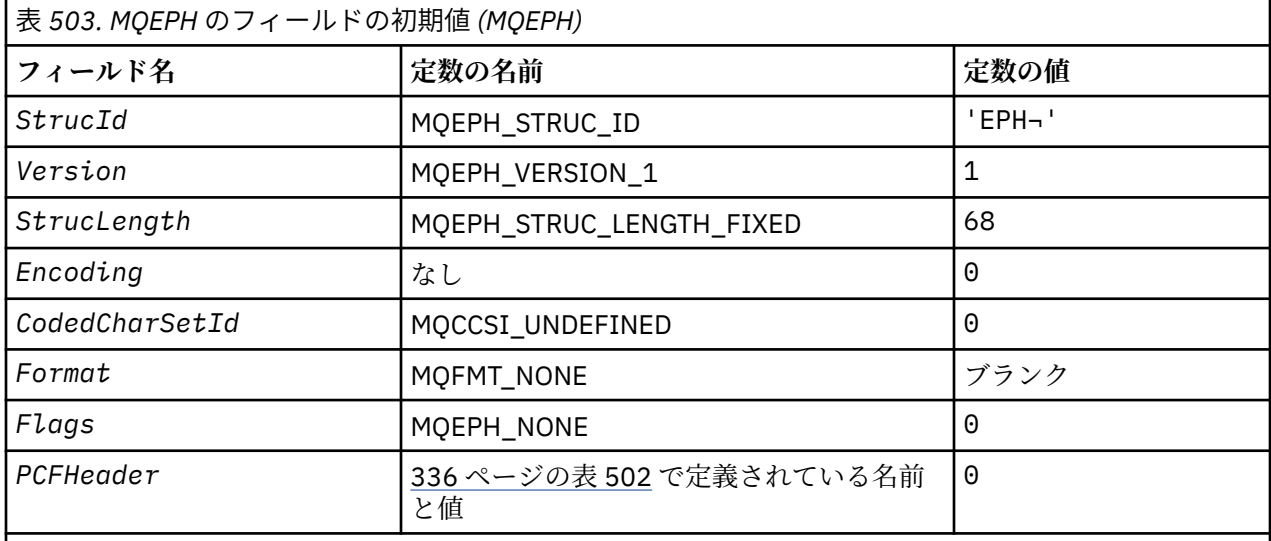

**注 :**

1. 記号¬は、単一のブランク文字を表します。

2. C プログラミング言語では、マクロ変数 MQEPH\_DEFAULT には、上記の値が含まれています。 このマ クロ変数を以下の方法で使用して、構造体のフィールドに初期値を設定します。

 $MQEPH MyEPH = \{MQEPH_DEFAULT\};$ 

# *C* 宣言

typedef struct tagMQEPH MQEPH;

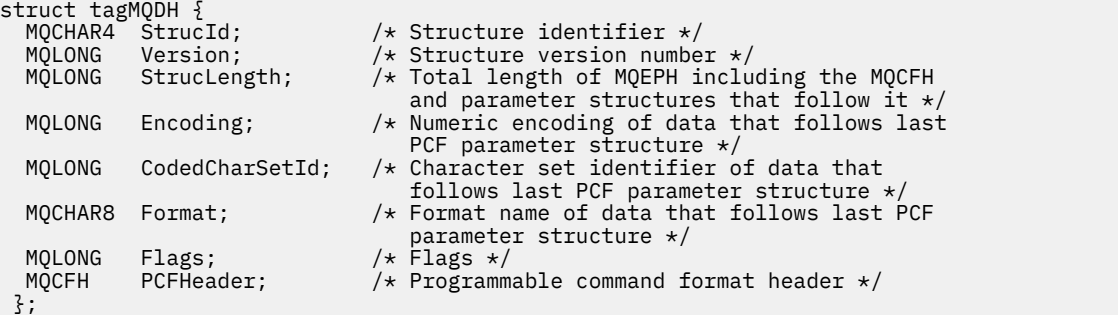

```
COBOL 宣言
```
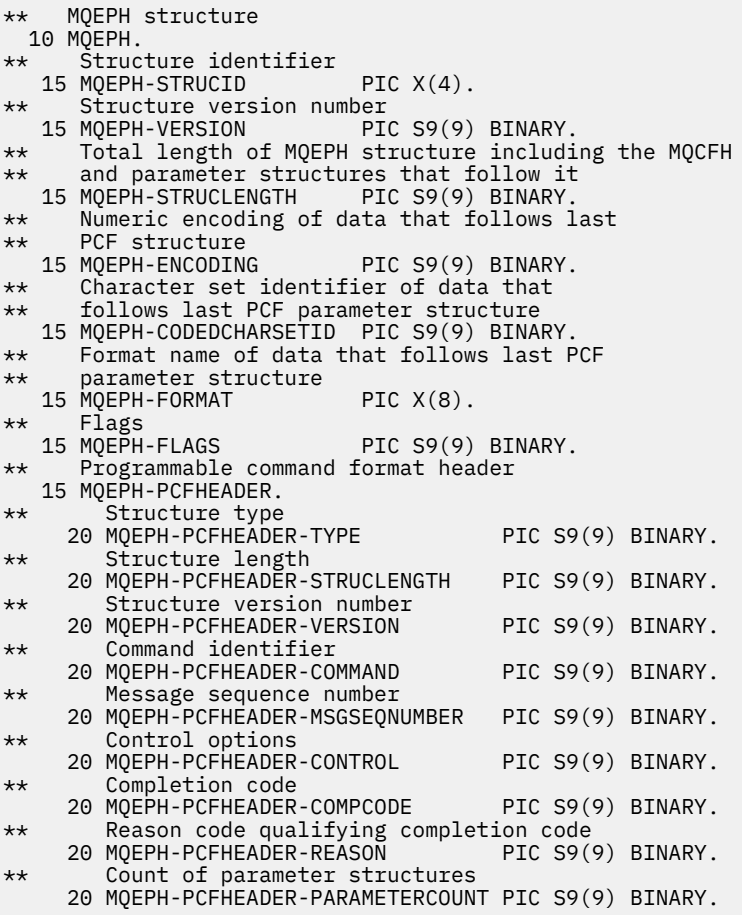

*PL/I* 宣言

```
dcl
1 MQEPH based,<br>3 StrucId<br>3 Version
3 StrucId char(4), \rightarrow Structure identifier \star/
3 Version fixed bin(31), /\star Structure version number \star/
 3 StrucLength fixed bin(31), /* Total Length of MQEPH including the
                                  MQCFH and parameter structures that<br>follow it
 follow it
 3 Encoding fixed bin(31), /* Numeric encoding of data that follows
 last PCF parameter structure
  3 CodedCharSetId fixed bin(31), /* Character set identifier of data that
 follows last PCF parameter structure
3 Format char(8), \rightarrow Format name of data that follows last
PCF parameter structure \star/3 Flags fixed bin(31), /* Flags */<br>3 PCFHeader, /* Programmable command format header
 3 PCFHeader, /* Programmable command format header
 5 Type fixed bin(31), /* Structure type */
 5 StrucLength fixed bin(31), /* Structure length */
 5 Version fixed bin(31), /* Structure version number */
5 Command fixed bin(31), /\star Command identifier \star/
 5 MsgseqNumber fixed bin(31), /* Message sequence number */
 5 Control fixed bin(31), /* Control options */
 5 CompCode fixed bin(31), /* Completion code */
5 Reason \qquad \qquad \text{fixed bin}(31), /\star Reason code qualifying completion code \star/ 5 ParameterCount fixed bin(31); /* Count of parameter structures */
```

```
高水準アセンブラー宣言
```
<span id="page-338-0"></span>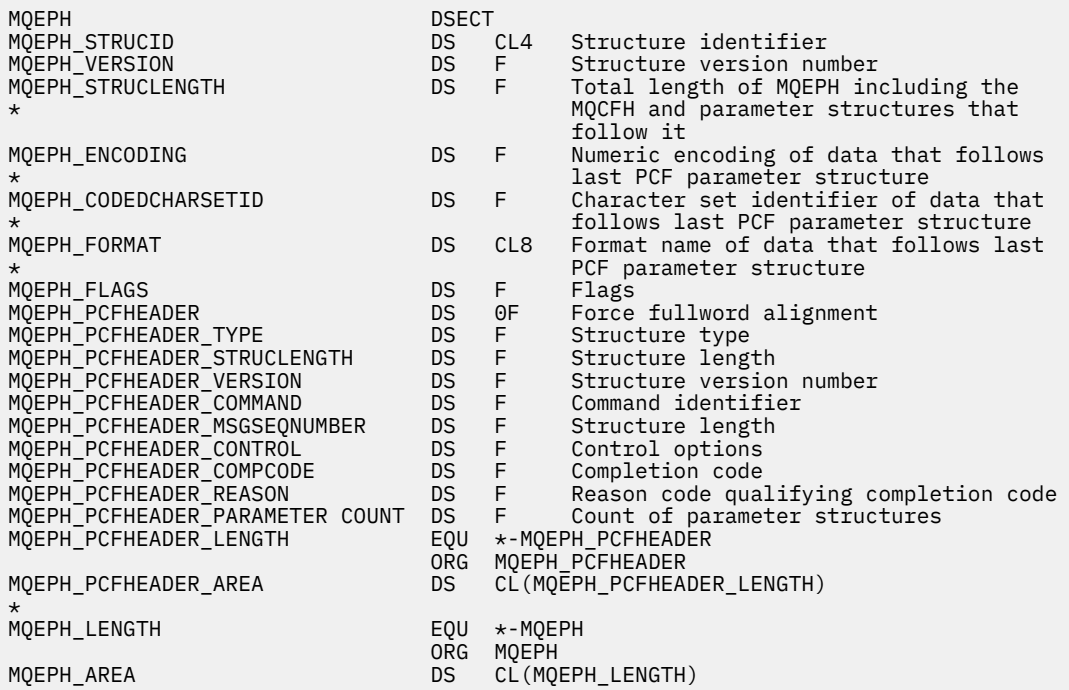

*Visual Basic* の宣言

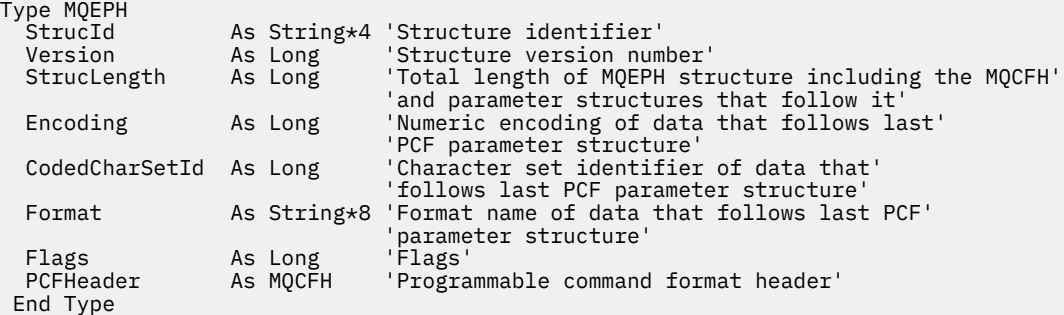

Global MQEPH\_DEFAULT As MQEPH

# **MQGMO - 読み取りメッセージ・オプション**

以下の表に、構造内のフィールドの要約を示します。

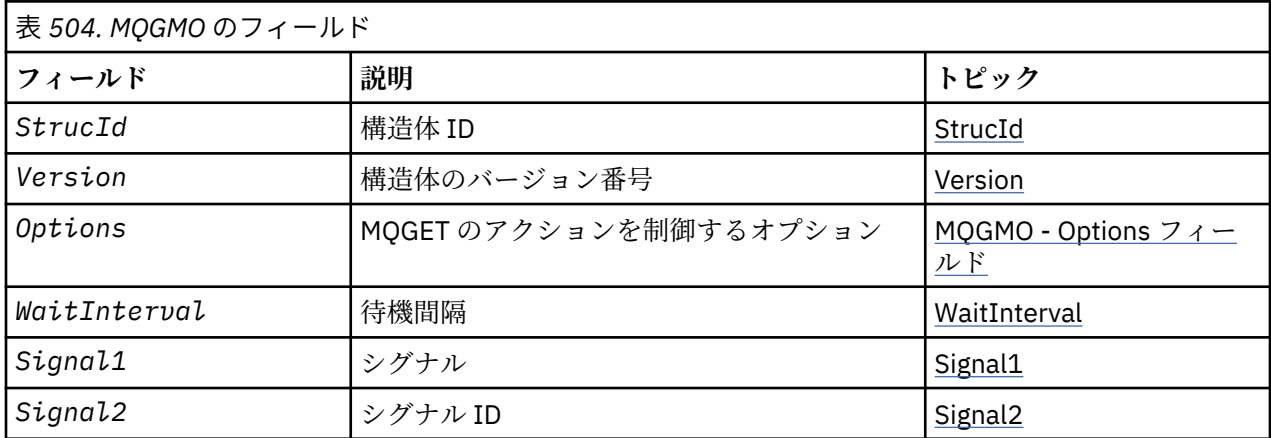

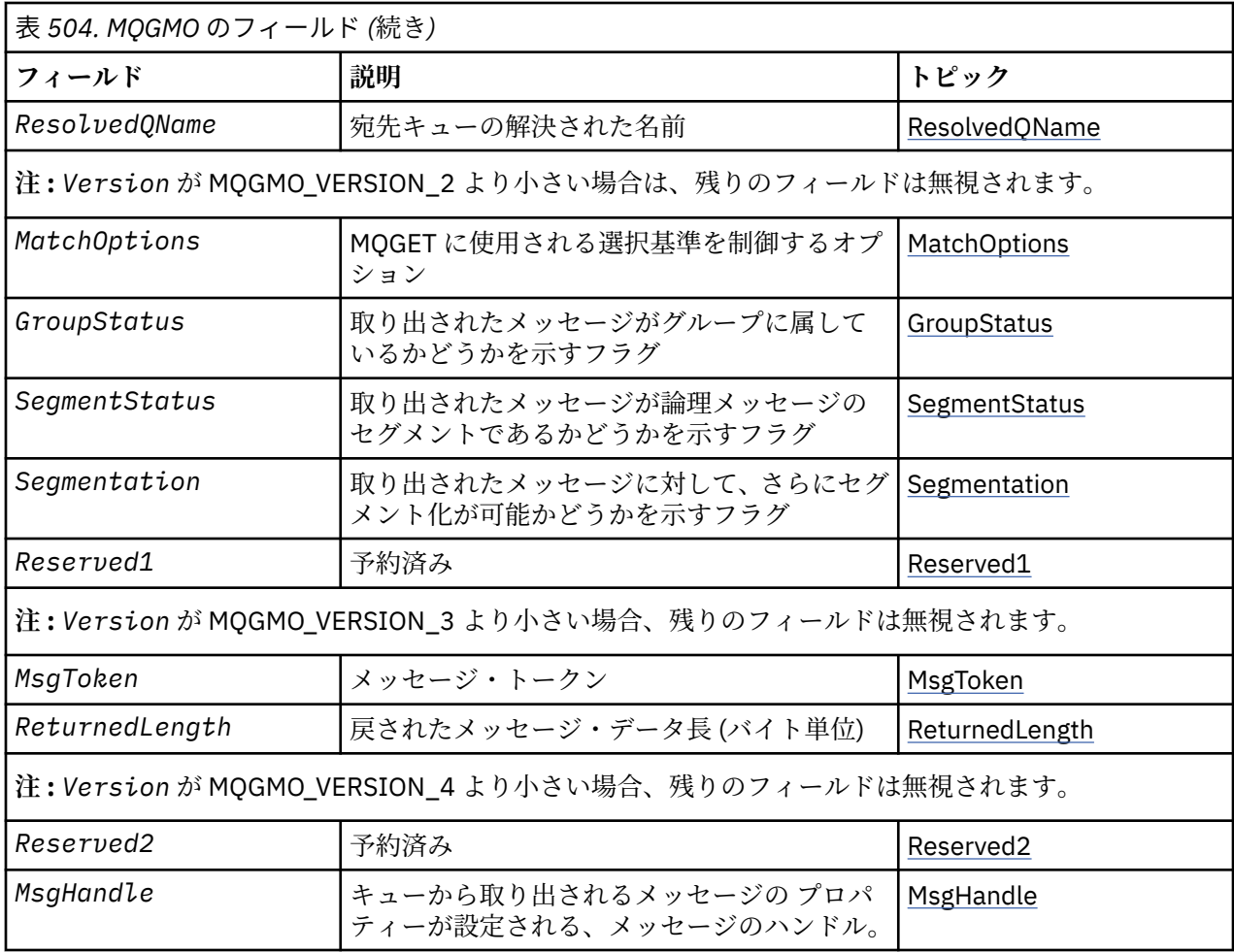

# *MQGMO* **の概要**

**使用可能な環境**: すべての WebSphere MQ プラットフォーム。

**目的**: MQGMO 構造体を使用することにより、キューからメッセージを除去する方法をアプリケーションで 制御することができます。 この構造体は、MQGET 呼び出しの入出力パラメーターです。

**バージョン**: MQGMO の現行バージョンは MQGMO\_VERSION\_4 です。 一部のフィールドは、特定のバージ ョンの MQGMO でのみ使用できます。 複数の環境でアプリケーションを移植する必要がある場合は、 MQGMO のバージョンがすべての環境で整合していることを確認しなければなりません。 特定のバージョ ンの構造体にのみ存在するフィールドは、339 ページの『MQGMO - [読み取りメッセージ・オプション』と](#page-338-0) そのフィールドの説明にその旨記載されています。

サポートされるプログラム言語用に提供されているヘッダー・ファイル、コピー・ファイル、およびイン クルード・ファイルには、環境でサポートされる最新バージョンの MQGMO が含まれていますが、*Version* フィールドの初期値は MQGMO\_VERSION\_1 に設定されています。 バージョン 1 の構造体内に存在しない フィールドを使用するには、*Version* フィールドを必要なバージョンのバージョン番号に設定します。

**文字セットおよびエンコード**: MQGMO のデータは、*CodedCharSetId* キュー・マネージャー属性で指定 された文字セットと、MQENC\_NATIVE で指定されたローカル・キュー・マネージャーのエンコードになっ ていなければなりません。 ただし、アプリケーションが MQ MQI クライアントとして実行されている場合、 構造体はクライアントの文字セットとエンコードに従っている必要があります。

# *MQGMO* **のフィールド**

MQGMO 構造体には、以下のフィールドが含まれます。フィールドは**アルファベット順**に説明されていま す。

<span id="page-340-0"></span>*GroupStatus (MQCHAR)*

このフラグは、取り出されたメッセージがグループ内にあるかどうかを示します

以下の値がどれか 1 つ含まれています。

#### **MQGS\_NOT\_IN\_GROUP**

メッセージは 1 つのグループに属していない。

#### **MQGS\_MSG\_IN\_GROUP**

メッセージは 1 つのグループに属しているが、グループの最後にあるものではない。

### **MQGS\_LAST\_MSG\_IN\_GROUP**

メッセージはグループの最後にあるものである。

この値は、グループに属しているメッセージが 1 つしかない場合にも戻されます。

これは出力フィールドです。 このフィールドの初期値は、MQGS\_NOT\_IN\_GROUP です。 *Version* が MQGMO\_VERSION\_2 より前の場合、このフィールドは無視されます。

#### *MatchOptions (MQLONG)*

これらのオプションにより、アプリケーションは、MQGET 呼び出しで戻されるメッセージを選択するため に使用する *MsgDesc* パラメーター内のフィールドを選択することができます。 アプリケーションによ り、このフィールドに必要なオプションが設定され、次に *MsgDesc* パラメーター内の対応したフィールド に、そのフィールドに必要な値が設定されます。 MQMD にこのような値が入っているメッセージだけが、 MQGET 呼び出しで *MsgDesc* パラメーターを指定した場合の取り出しの対象となります。 戻すメッセー ジの選択時には、対応した一致オプションが指定されていない フィールドは無視されます。 MQGET 呼び 出しで選択基準を指定しない場合 (つまり、 すべての メッセージを受け入れることができる場合) は、 *MatchOptions* を MQMO\_NONE に設定します。

• z/OS では、使用される選択基準は、キューに使用される索引のタイプによって制限されます。 詳しく は、 *IndexType* キュー属性を参照してください。

MQGMO\_LOGICAL\_ORDER を指定すると、特定のメッセージだけが次の MQGET 呼び出しで戻されること になります。

- 現行のグループまたは論理メッセージがない場合は、*MsgSeqNumber* が 1 に等しく、*Offset* が 0 に等 しいメッセージのみが戻されます。 この場合には、以下の一致オプションを 1 つ以上使用することによ り、戻されるメッセージのうちのどれが戻されるかを選定できます。
	- MQMO\_MATCH\_MSG\_ID
	- MQMO\_MATCH\_CORREL\_ID
	- MQMO\_MATCH\_GROUP\_ID
- 現行のグループまたは論理メッセージが存在している 場合は、グループ内の次のメッセージまたは論理 メッセージ内の次のセグメントだけが戻されることになります。これは、MQMO\_\* オプションを指定し ても変更できません。

上記のいずれの場合も、適用されないマッチング・オプションを指定できますが、*MsgDesc* パラメーター 内の関連フィールドの値は、返されるメッセージ内の対応するフィールドの値と一致する必要があります。 呼び出しは失敗し、理由コード MORC\_MATCH\_OPTIONS\_ERROR が返されます。

MOGMO\_MSG\_UNDER\_CURSOR または MOGMO\_BROWSE\_MSG\_UNDER\_CURSOR のどちらかを指定する と、*MatchOptions* は無視されます。

メッセージ・プロパティーに基づくメッセージの取得では、一致オプションは使用されません。詳細につ いては、458 ページの『[SelectionString \(MQCHARV\)](#page-457-0)』 を参照してください。

以下の一致オプションを 1 つ以上指定できます。

# **MQMO\_MATCH\_MSG\_ID**

検索するメッセージのメッセージ ID は、MQGET 呼び出しの *MsgDesc* パラメーターの *MsgId* フィー ルドの値と一致している必要があります。 これは、適用される他の一致 (例えば、相関 ID) に加えて一 致している必要があります。

このオプションを省略すると、 *MsgDesc* パラメーターの *MsgId* フィールドは無視され、すべてのメ ッセージ ID が一致します。

**注 :** MQMI\_NONE は、メッセージの MQMD 内のどの メッセージ ID とも一致する特殊なメッセージ ID です。 したがって、MOMO\_MATCH\_MSG\_ID を MOMI\_NONE と組み合わせて指定しても、 MQMO\_MATCH\_MSG\_ID を指定しなくても 同じことです。

#### **MQMO\_MATCH\_CORREL\_ID**

取り出されるメッセージの相関 ID は、MQGET 呼び出しの *MsgDesc* パラメーター内の *CorrelId* フ ィールドの値と一致していなければなりません。 これは、適用される他の一致 (例えば、メッセージ ID) に加えて一致している必要があります。

このオプションを省略すると、 *MsgDesc* パラメーターの *CorrelId* フィールドは無視され、すべて の相関 ID が一致します。

**注 :** MQCI\_NONE は、メッセージの MQMD 内のどの 相関 ID とも一致する特殊な相関 ID です。 したが って、MQMO\_MATCH\_CORREL\_ID を MQCI\_NONE と組み合わせて指定しても、 MQMO\_MATCH\_CORREL\_ID を指定しなくても 同じことです。

#### **MQMO\_MATCH\_GROUP\_ID**

取り出されるメッセージのグループ ID は、MQGET 呼び出しの *MsgDesc* パラメーター内の *GroupId* フィールドの値と一致していなければなりません。 これは、適用される他の一致 (例えば、相関 ID) に 加えて一致している必要があります。

このオプションを省略すると、 *MsgDesc* パラメーターの *GroupId* フィールドは無視され、すべての グループ ID が一致します。

**注 :** MQGI\_NONE は、メッセージの MQMD 内のどの グループ ID とも一致する特殊なグループ ID で す。 したがって、MQMO\_MATCH\_GROUP\_ID を MQGI\_NONE と組み合わせて指定しても、 MQMO\_MATCH\_GROUP\_ID を指定しなくても 同じことです。

#### **MQMO\_MATCH\_MSG\_SEQ\_NUMBER**

取り出されるメッセージのメッセージ・シーケンス番号は、MQGET 呼び出しの *MsgDesc* パラメータ ー内の *MsgSeqNumber* フィールドの値と一致していなければなりません。 これは、適用される他の 一致 (例えば、グループ ID) に加えて一致している必要があります。

このオプションを省略すると、 *MsgDesc* パラメーターの *MsgSeqNumber* フィールドは無視され、す べてのメッセージ・シーケンス番号が一致します。

#### **MQMO\_MATCH\_OFFSET**

検索するメッセージのオフセットは、MQGET 呼び出しの *MsgDesc* パラメーターの *Offset* フィール ドの値と一致している必要があります。 これは、適用される他の一致 (例えば、メッセージ・シーケン ス番号) に加えて一致している必要があります。

このオプションを指定しない場合、*MsgDesc* パラメーターの *Offset* フィールドは無視され、すべて のオフセットが一致します。

• このオプションは、z/OS ではサポートされていません。

#### **MQMO\_MATCH\_MSG\_TOKEN**

検索するメッセージのメッセージ・トークンは、MQGET 呼び出しで指定される MQGMO 構造の *MsgToken* フィールドの値と一致している必要があります。

このオプションはすべてのローカル・キューで指定できます。 *IndexType* が MQIT\_MSG\_TOKEN (WLM 管理キュー) であるキューに対してこれを指定する場合、MQMO\_MATCH\_MSG\_TOKEN と一緒に 他のマッチング・オプションを指定することはできません。

MQMO\_MATCH\_MSG\_TOKEN は、MQGMO\_WAIT や MQGMO\_SET\_SIGNAL と共に指定することはでき ません。 MQIT\_MSG\_TOKEN の *IndexType* があるキューにメッセージが到着するまでアプリケーシ ョンを待機させる場合は、MQMO\_NONE を指定します。

このオプションを省略すると、MQGMO の *MsgToken* フィールドは無視され、すべてのメッセージ・ トークンが一致します。

上記で説明されたオプションをいずれも指定しない場合、以下のオプションを使用できます。

# <span id="page-342-0"></span>**MQMO\_NONE**

戻されるメッセージを選択するときに一致条件を使用しません。 キューに入っているメッセージがす べて取り出せるようになります (ただし、MQGMO\_ALL\_MSGS\_AVAILABLE、 MQGMO\_ALL\_SEGMENTS\_AVAILABLE、および MQGMO\_COMPLETE\_MSG オプションで制御できま す)。

MQMO\_NONE は、プログラム・ドキュメンテーションの援助機能です。 このオプションを他の MQMO\_\* オプションと一緒に使用することは意図されていませんが、値がゼロであるため、そのよう に使用しても、それを検出することはできません。

これは入力フィールドです。 このフィールドの初期値は、MQMO\_MATCH\_MSG\_ID と MQMO\_MATCH\_CORREL\_ID を組み合わせたものです。 *Version* が MQGMO\_VERSION\_2 より前の場合、 このフィールドは無視されます。

**注 :** *MatchOptions* フィールドの初期値は、以前の MQSeries® キュー・マネージャーとの互換性のために 定義されています。 ただし、選択基準を使用せずにキューから一連のメッセージを読み取る場合、この初 期値を使用するには、各 MQGET 呼び出しの前に、アプリケーションが *MsgId* および *CorrelId* フィー ルドを MQMI\_NONE および MQCI\_NONE にリセットする必要があります。 *Version* を MQGMO\_VERSION\_2 に設定し、*MatchOptions* を MQMO\_NONE に設定することにより、*MsgId* および *CorrelId* をリセットする必要がなくなります。

*MsgHandle (MQHMSG)*

MQGMO\_PROPERTIES\_AS\_Q\_DEF オプションを指定し、PropertyControl キュー属性が

MQPROP\_FORCE\_MQRFH2 に設定されていない場合は、これはキューから取り出されるメッセージのプロ パティーにデータを追加する、メッセージに対するハンドルです。 このハンドルは、MQCRTMH 呼び出し によって作成されます。 ハンドルに既に関連付けられているプロパティーは、メッセージを取り出す前に すべてクリアされます。

以下のような値も指定することができます。 MQHM\_NONE

メッセージ・ハンドルは提供されません。

MQGET 呼び出し上でメッセージ記述子は必須ではありません。有効なメッセージ・ハンドルが提供され、 出力上でメッセージ・プロパティーを組み込むのに使用される場合は、メッセージ・ハンドルに関連付け られているメッセージ記述子が入力フィールド用に使用されます。

メッセージ記述子を MQGET 呼び出しに指定すると、メッセージ・ハンドルに関連付けられているメッセー ジ記述子より常に優先します。

MQGMO\_PROPERTIES\_FORCE\_MQRFH2 を指定する場合か、MQGMO\_PROPERTIES\_AS\_Q\_DEF を指定し て PropertyControl キュー属性が MQPROP\_FORCE\_MQRFH2 の場合は、メッセージ記述子パラメータ ーが指定されていなければ呼び出しは理由コード MQRC\_MD\_ERROR で失敗します。

MQGET 呼び出しから戻る際に、このメッセージ・ハンドルに関連付けられているプロパティーとメッセー ジ記述子は更新され (メッセージ記述子が MQGET 呼び出し上で指定されている場合はメッセージ記述子 も)、取り出されたメッセージの状態を反映します。 その後、MQINQMP 呼び出しを使用して、メッセージ のプロパティーを照会できます。

拡張メッセージ記述子 (ある場合) を除いて、MQINQMP 呼び出しを使用して照会できるプロパティーはメ ッセージ・データには含まれません。キュー上のメッセージがメッセージ・データ中のプロパティーに含 まれていた場合は、データがアプリケーション戻る前にメッセージ・データから除去されます。

メッセージ・ハンドルが提供されていないか、Version が MOGMO\_VERSION\_4 より前の場合は、MOGET 呼び出し上で有効なメッセージ記述子を提供しなければなりません。 メッセージ・プロパティー (メッセー ジ記述子に含まれているものを除く) は、MQGMO 構造および PropertyControl キュー属性中のプロパ ティー・オプションの値を対象としたメッセージ・データ中に戻されます。

このプロパティーは常に入力フィールドです。 フィールドの初期値は、MQHM\_NONE です。 Version が MQGMO\_VERSION\_4 より前の場合、このフィールドは無視されます。

<span id="page-343-0"></span>*MsgToken (MQBYTE16)*

MsgToken フィールド - MQGMO 構造体。 このフィールドは、キュー・マネージャーがメッセージを一意的 に識別するために使用されます。

これは、キューのメッセージを一意的に識別するためにキュー・マネージャーが生成するバイト・ストリ ングです。 メッセージ・トークンは、メッセージが初めてキュー・マネージャーに入れられたときに生成 され、キュー・マネージャーが再始動されない場合はそのメッセージがキュー・マネージャーから永久に 削除されるまで、メッセージと一緒に保持されます。

メッセージをキューから除去すると、そのメッセージのインスタンスを識別していた *MsgToken* が有効で なくなり、再利用できなくなります。 キュー・マネージャーを再始動する場合、再始動の前にキューのメ ッセージを識別していた *MsgToken* は、再始動後に有効でなくなることがあります。 ただし、異なるメッ セージ・インスタンスを識別するために *MsgToken* が再利用されることはありません。 キュー・マネージ ャーによって *MsgToken* が生成されます。これは外部アプリケーションには表示されません。

バージョン 3 以降の MQGMO が提供されている MQGET の呼び出しによってメッセージが戻されると、キ ューのメッセージを識別する *MsgToken* がキュー・マネージャーによって MQGMO に戻されます。 この例 外が 1 つあります。同期点の外側のキューからメッセージを除去する場合、キュー・マネージャーが *MsgToken* を戻さないことがあります。 後続の MQGET 呼び出しで戻されるメッセージを識別するために これを使用できないためです。 *MsgToken* は、後続の MQGET 呼び出しのメッセージを参照する場合にの みアプリケーションで使用します。

*MsgToken* が提供され、 *MatchOption* MQMO\_MATCH\_MSG\_TOKEN が指定されて、 MQGMO\_MSG\_UNDER\_CURSOR と MQGMO\_BROWSE\_MSG\_UNDER\_CURSOR のどちらも指定されない場 合には、その *MsgToken* によって識別されるメッセージだけを戻すことができます。 このオプションは INDXTYPE に関係なくすべてのローカル・キューで有効です。z/OS の場合は INDXTYPE(MSGTOKEN) の使 用をワークロード・マネージャー (WLM) キューだけに限定しなければなりません。

*MatchOptions* が他にも指定される場合は、そのすべてが検査されます。一致しない場合、 MORC\_NO\_MSG\_AVAILABLE が戻されます。 MOGMO\_BROWSE\_NEXT が MOMO\_MATCH\_MSG\_TOKEN と共にコード化される場合、*MsgToken* によって識別されるメッセージは、呼び出し側のハンドルのブラ ウズ・カーソルを超える場合にのみ戻されます。

MQGMO\_MSG\_UNDER\_CURSOR または MQGMO\_BROWSE\_MSG\_UNDER\_CURSOR が指定される場合、 MQMO\_MATCH\_MSG\_TOKEN は無視されます。

次の読み取りメッセージ・オプションを指定する場合、MQMO\_MATCH\_MSG\_TOKEN は無効になります。

- MQGMO\_WAIT
- MQGMO\_SET\_SIGNAL

MQMO\_MATCH\_MSG\_TOKEN を指定する MQGET 呼び出しでは、バージョン 3 以降の MQGMO を呼び出し に対して提供する必要があります。そうしないと、MQRC\_WRONG\_GMO\_VERSION が戻されます。

この時点で *MsgToken* が有効でないと、MQCC\_FAILED が MQRC\_NO\_MSG\_AVAILABLE と共に戻されます (それ以外に別のエラーがない場合)。

# *Options (MQLONG)*

**MQGMO** オプションは、MQGET のアクションを制御します。 オプションは 0 個以上指定できます。 複数の オプションの値を指定する必要があるときは、次のようにします。

- 値を加算する (同じ定数は 2 回以上加算しない)
- ビット単位の OR 演算を使用して値を結合する (プログラミング言語がビット演算をサポートしている場 合)

無効なオプションの組み合わせについては注記されています。それ以外の組み合わせは有効です。

**待機オプション**: 以下のオプションは、メッセージがキューに到着するまでの待機に関連するオプションで す。

#### **MQGMO\_WAIT**

アプリケーションは、適切なメッセージが到着するまで待機します。 アプリケーションが待機する最 大の時間を *WaitInterval* で指定します。

**重要 :** 適切なメッセージが即時に使用可能であれば、待機つまり遅延は生じません。

MQGET 要求が使用禁止になっている場合や、待機中に MQGET 要求が使用禁止になる場合は、待機が取 り消されます。 キューに適切なメッセージがあるかどうかに関係なく、MQCC\_FAILED および理由コー ド MQRC GET INHIBITED が戻されて呼び出しが完了します。

MQGMO\_WAIT は、MQGMO\_BROWSE\_FIRST または MQGMO\_BROWSE\_NEXT オプションと共に使用するこ とができます。

同じ共有キューでいくつかのアプリケーションが待機している場合は、以下の規則に従い、適切なメッ セージが到着したときに活動化されるアプリケーションが選択されます。

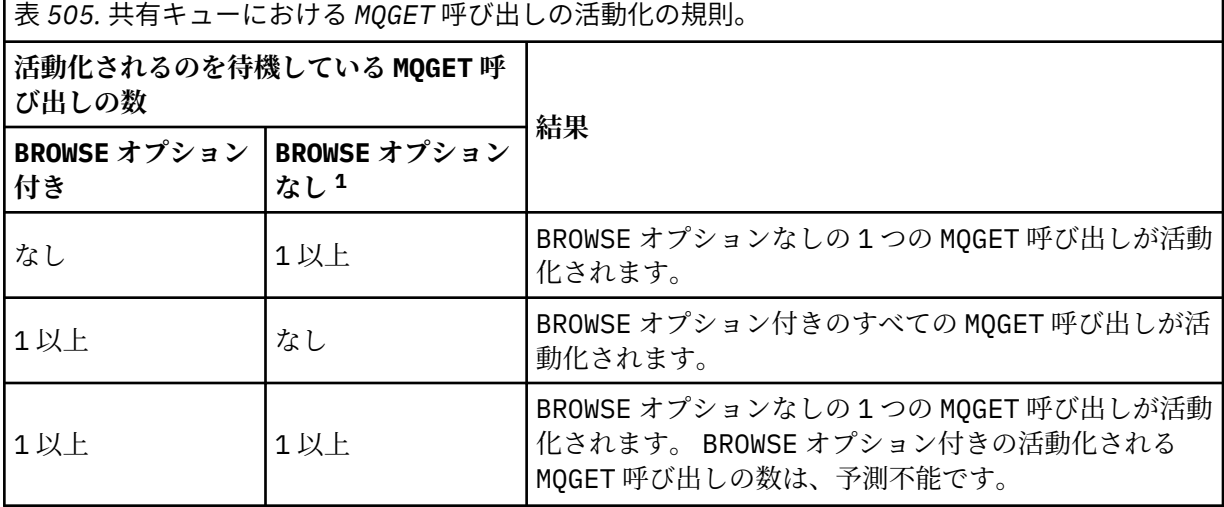

BROWSE オプションなしの複数の MQGET 呼び出しが同じキューで待機している場合は、1 つだけが活動 化されます。 キュー・マネージャーは、待機中の呼び出しに対して以下の順序で優先順位を与えます。

- 1. 特定のメッセージによってのみ満たすことができる特定の get-wait 要求。例えば、特定の *MsgId* ま たは *CorrelId* (あるいはその両方) を持つ要求。
- 2. どのメッセージによっても満たすことができる一般的な get-wait 要求。

**注 :**

- 最初のカテゴリー内では、より具体的な get wait 要求に優先順位を追加することはできません。 例 えば、*MsgId* と *CorrelId* の両方を指定する要求などです。
- いずれのカテゴリーでも、どのアプリケーションが選択されるか予測はできません。 特に、待機時間 が長いアプリケーションから選択されるとは限りません。
- オペレーティング・システムのパス長および優先順位スケジューリングが考慮された結果、待機中の アプリケーションのうち、予期された優先順位より低いオペレーティング・システムの優先順位を持 つアプリケーションがメッセージを取得する場合もあります。
- 待機をしていないアプリケーションのほうが、待機中のアプリケーションより優先されてメッセージ を取得することもあります。

z/OS では、以下の点が適用されます。

• メッセージの到着を待つ間にアプリケーションで他の作業を進める場合は、このオプションではなく シグナル・オプション (MQGMO\_SET\_SIGNAL) を使用することを検討してください。 ただし、シグナ ル・オプションは環境固有のものなので、異なる環境との間で移植するアプリケーションではこれを 使用してはなりません。

<sup>1</sup> MQGMO\_LOCK オプションを指定した MQGET 呼び出しは、非ブラウズ呼び出しとして扱われます。

- 複数の MQGET 呼び出しが同じメッセージを待機している場合、待機オプションとシグナル・オプシ ョンが混在していても、各待機呼び出しは同等に扱われます。 MOGMO\_SET\_SIGNAL を MOGMO\_WAIT と組み合わせて指定すると、エラーになります。 また、未解決のシグナルがあるキュー・ハンドルと 共にこのオプションを指定した場合も、エラーになります。
- *IndexType* が MQIT\_MSG\_TOKEN のキューに対して MQGMO\_WAIT または MQGMO\_SET\_SIGNAL を 指定する場合は、すべての選択基準が許可されません。 つまり、以下のようになります。
	- バージョン 1 の MQGMO を使用している場合は、MQGET 呼び出しで指定されている MQMD のフィー ルドの *MsgId* と *CorrelId* に、それぞれ MQMI\_NONE と MQCI\_NONE を設定します。
	- バージョン 2 以降の MQGMO を使用している場合は、*MatchOptions* フィールドを MQMO\_NONE に 設定します。
- 共有キューに対する MQGET 呼び出しにおいて、この呼び出しが browse 要求またはグループ・メッセ ージの破壊読み取りである場合、*MsgId* または *CorrelId* を使用した突き合わせがいずれも行われ なければ、適切なメッセージがキューに到着するか待機インターバルが満了する時点まで、MQGET 呼び出しが 200 ミリ秒ごとに再発行されます。

この方式は予期されない処理オーバーヘッドを生じさせるため、メッセージの追加頻度が低い場合に は、効率的なメッセージ取得方式ではありません。 browse のケースでこのオーバーヘッドを防ぐに は、MQGET 呼び出しで、*MsgId* (索引なし、または *MsgId* による索引付けの場合) あるいは *CorrelId* (*CorrelId* による索引付けの場合) を突き合わせるように指定してください。

MOGMO\_WAIT は、MOGMO\_BROWSE\_MSG\_UNDER\_CURSOR または MOGMO\_MSG\_UNDER\_CURSOR と共に 指定した場合は無視されます。この場合には、エラーは発生しません。

#### **MQGMO\_NO\_WAIT**

適切なメッセージを入手できない場合、アプリケーションは待機しません。 MOGMO\_NO\_WAIT は MOGMO WAIT の反対です。 MOGMO NO WAIT はプログラムの文書化を支援するために定義されていま す。 いずれも指定されていないときは、これがデフォルト値になります。

## **MQGMO\_SET\_SIGNAL**

このオプションは、*Signal1* および *Signal2* フィールドと共に使用します。 このオプションにより、 アプリケーションは、メッセージの到着を待つ間に他の作業の処理を進めることができます。 また、 アプリケーションは、複数のキューに到着するメッセージを待つことができます (適切なオペレーティ ング・システム機能が使用可能な場合)。

**注 :** MQGMO\_SET\_SIGNAL オプションは環境固有のものなので、移植する予定のあるアプリケーション では使用しないでください。

次の 2 つの状況においては、このオプションが指定されていない場合と同様の方法で呼び出しが完了し ます。

1. 現在使用可能なメッセージが、メッセージ記述子に指定されている基準を満たしている場合。

2. パラメーター・エラーやその他の同期エラーが検出された場合。

メッセージ記述子に指定されている基準を満たすメッセージがどれも現在使用可能でない場合は、メッ セージの到着を待たずに制御がアプリケーションに戻されます。 *CompCode* および *Reason* パラメー ターは、MQCC\_WARNING および MQRC\_SIGNAL\_REQUEST\_ACCEPTED に設定されます。 その他のメッ セージ記述子内の出力フィールド、および MQGET 呼び出しの出力パラメーターは、設定されません。 その後、適切なメッセージが到着すると、ECB を通知することによってシグナルが送達されます。

この後、呼び出し元は MQGET 呼び出しを再発行して、メッセージを取得する必要があります。 アプリ ケーションは、オペレーティング・システムが提供する関数を使用して、このシグナルを待機すること ができます。

オペレーティング・システムが複数待機のメカニズムを提供している場合、そのメカニズムを利用して 複数のキューのいずれかにメッセージが到着するのを待機できます。

*WaitInterval* にゼロ以外の値が指定されていると、この待機時間の経過後にシグナルが送達されま す。 キュー・マネージャーは待機をキャンセルすることもでき、その場合、シグナルが送達されます。 複数の MQGET 呼び出しが同じメッセージ用のシグナルを設定する場合があります。 アプリケーショ ンが活動化される順序は、MQGMO\_WAIT について説明した順序と同じです。

複数の MQGET 呼び出しが同じメッセージを待機している場合、各待機呼び出しは同等に扱われます。 複数の呼び出しで、待機オプションとシグナル・オプションが混在していても構いません。

特定の条件下では、MQGET 呼び出しがメッセージを取得し、そのメッセージが到着した結果として生 成されたシグナルが送達される場合があります。 シグナルが送達される場合、アプリケーションは、 使用可能なメッセージがない状態に対する準備ができていなければなりません。

1 つのキュー・ハンドルに、複数の未解決のシグナル要求があってはなりません。

このオプションと組み合わせて使用できないオプションは、以下のとおりです。

• MQGMO\_UNLOCK

• MQGMO\_WAIT

共有キューに対する MQGET 呼び出しにおいて、この呼び出しが browse 要求またはグループ・メッセ ージの破壊読み取りである場合、*MsgId* または *CorrelId* を使用した突き合わせがいずれも行われな ければ、200 ミリ秒後にユーザーのシグナル ECB で MQEC\_MSG\_ARRIVED が通知されます。

適切なメッセージがキューに到着していない場合でもこれが行われ、やがて待機インターバルが満了す ると MOEC WAIT INTERVAL EXPIRED がキューに通知されます。 MOEC MSG\_ARRIVED が通知され る場合、2 番目の MQGET 呼び出しを再発行することでメッセージを取得する必要があります (入手可能 な場合)。

この手法を使うと、タイムリーな方法でメッセージ到着が通知されるようになりますが、非共有キュー に対する同様の呼び出しシーケンスと比べて、予期されない処理オーバーヘッドと見なすこともできま す。

メッセージの追加頻度が低い場合には、これは効率的なメッセージ取得方法ではありません。 ブラウ ズの場合のこのオーバーヘッドを回避するには、 MQGET 呼び出しで *MsgId* ( *MsgId* によって索引が付 けられていないか、索引が付けられている場合) または *CorrelId* ( *CorrelId* によって索引が付けら れている場合) のマッチングを指定します。

このオプションは z/OS でのみサポートされます。

#### **MQGMO\_FAIL\_IF\_QUIESCING**

キュー・マネージャーが静止状態にある場合、MQGET 呼び出しを強制的に失敗させます。

z/OS においてこのオプションは、接続 (CICS または IMS アプリケーション用のもの) が静止状態にな っている場合にも MQGET 呼び出しを強制的に失敗させます。

このオプションを MQGMO\_WAIT または MQGMO\_SET\_SIGNAL と共に指定すると、キュー・マネージャ ーが静止状態に入るときに待機またはシグナルが未解決の場合、次のようになります。

- 待機は取り消され、呼び出しは完了コード MQCC\_FAILED と理由コード MQRC\_Q\_MGR\_QUIESCING または MQRC\_CONNECTION\_QUIESCING を戻します。
- シグナルが、環境固有のシグナル完了コードと共に取り消されます。

z/OS では、シグナルがイベント完了コード MQEC\_Q\_MGR\_QUIESCING または MQEC\_CONNECTION\_QUIESCING と共に完了します。

MQGMO\_FAIL\_IF\_QUIESCING が指定されていない場合、キュー・マネージャーまたは接続が静止状態 になっても、待機またはシグナルは取り消されません。

**同期点オプション**: 以下のオプションは、作業単位内での MQGET 呼び出しの参加に関連したオプションで す。

# **MQGMO\_SYNCPOINT**

この要求は、通常の作業単位プロトコルの中で操作することです。 メッセージには、他のアプリケー ションでは使用できないものとしてマークが付けられますが、作業単位がコミットされたときにのみ、 キューから削除されます。 作業単位がバックアウトされると、メッセージは再び使用可能になります。 MQGMO\_SYNCPOINT および MQGMO\_NO\_SYNCPOINT を設定しないままにしておくこともできます。 その場合、get 要求の作業単位プロトコルへの組み込みは、キュー・マネージャーの実行環境によって 決定されます。 アプリケーションの実行環境によって決定されるのではありません。 z/OS では、get 要求は作業単位内にあります。 その他のすべての環境では、get 要求は作業単位内にありません。

環境によってこのような違いがあるため、移植する予定のあるアプリケーションではこのオプションを デフォルト値にせず、MOGMO\_SYNCPOINT または MOGMO\_NO\_SYNCPOINT のいずれかを明示的に指定 する必要があります。

このオプションと組み合わせて使用できないオプションは、以下のとおりです。

- MQGMO\_BROWSE\_FIRST
- MQGMO\_BROWSE\_MSG\_UNDER\_CURSOR
- MQGMO\_BROWSE\_NEXT
- MQGMO\_LOCK
- MQGMO\_NO\_SYNCPOINT
- MQGMO\_SYNCPOINT\_IF\_PERSISTENT
- MQGMO\_UNLOCK

# **MQGMO\_SYNCPOINT\_IF\_PERSISTENT**

要求は、取得されたメッセージが持続的である場合に限り、標準の作業単位プロトコル内で機能するこ とになります。 持続メッセージでは、 MQMD の *Persistence* フィールドに値 MQPER\_PERSISTENT が入ります。

- メッセージが持続的である場合、キュー・マネージャーは、アプリケーションで MQGMO\_SYNCPOINT が指定されている場合と同じように呼び出しを処理します。
- メッセージが持続的でない場合、キュー・マネージャーは、アプリケーションで MQGMO\_NO\_SYNCPOINT が指定されている場合と同じように呼び出しを処理します。

このオプションと組み合わせて使用できないオプションは、以下のとおりです。

- MQGMO\_BROWSE\_FIRST
- MQGMO\_BROWSE\_MSG\_UNDER\_CURSOR
- MQGMO\_BROWSE\_NEXT
- MOGMO COMPLETE MSG
- MQGMO\_MARK\_SKIP\_BACKOUT
- MQGMO\_NO\_SYNCPOINT
- MQGMO\_SYNCPOINT
- MQGMO\_UNLOCK

このオプションは、 AIX、 HP-UX、 z/OS、 IBM i、Solaris、 Linux、およびこれらのシステムに接続さ れた WebSphere MQ MQI クライアントでサポートされます。

# **MQGMO\_NO\_SYNCPOINT**

この要求は、通常の作業単位プロトコルの外部で動作することになります。 ブラウズ・オプションな しのメッセージを受け取った場合、メッセージは直ちにキューから削除されます。 作業単位をバック アウトすることによって、メッセージを再度使用可能にすることはできません。

MQGMO\_BROWSE\_FIRST または MQGMO\_BROWSE\_NEXT を指定した場合は、このオプションが指定され たものとみなされます。

MQGMO\_SYNCPOINT および MQGMO\_NO\_SYNCPOINT を設定しないままにしておくこともできます。 その場合、get 要求の作業単位プロトコルへの組み込みは、キュー・マネージャーの実行環境によって 決定されます。 アプリケーションの実行環境によって決定されるのではありません。 z/OS では、get 要求は作業単位内にあります。 その他のすべての環境では、get 要求は作業単位内にありません。

環境によってこのような違いがあるため、移植する予定のあるアプリケーションではこのオプションを デフォルト値にせず、MQGMO\_SYNCPOINT または MQGMO\_NO\_SYNCPOINT のいずれかを明示的に指定 する必要があります。

このオプションと組み合わせて使用できないオプションは、以下のとおりです。

- MQGMO\_MARK\_SKIP\_BACKOUT
- MQGMO\_SYNCPOINT
- MQGMO\_SYNCPOINT\_IF\_PERSISTENT

#### **MQGMO\_MARK\_SKIP\_BACKOUT**

このオプションでマークしたメッセージをキュー上に復元せずに、作業単位をバックアウトします。 このオプションは z/OS でのみサポートされています。

このオプションを指定する場合は、MQGMO\_SYNCPOINT も指定しなければなりません。 MQGMO\_MARK\_SKIP\_BACKOUT と組み合わせて使用できないオプションは、以下のとおりです。

- MQGMO\_BROWSE\_FIRST
- MQGMO\_BROWSE\_MSG\_UNDER\_CURSOR
- MQGMO\_BROWSE\_NEXT
- MQGMO\_LOCK
- MQGMO\_NO\_SYNCPOINT
- MQGMO\_SYNCPOINT\_IF\_PERSISTENT
- MQGMO\_UNLOCK

**注 :** IMS および CICS では、MQGMO\_MARK\_SKIP\_BACKOUT によってマークを付けられたメッセージを 含む作業単位をバックアウトした後で、追加の WebSphere MQ 呼び出しを実行しなければならない場 合があります。 マークを付けられたメッセージを含む新しい作業単位をコミットする前に、 WebSphere MQ 呼び出しを実行する必要があります。 呼び出しは、任意の WebSphere MQ 呼び出しに することができます。

- 1. IMS で、IMS APAR PN60855 をまだ適用しておらず、IMS MPP または BMP アプリケーションを実 行している場合。
- 2. CICS で、任意のアプリケーションを実行している場合。

どちらの場合でも、バックアウトされたメッセージを含む新しい作業単位をコミットする前に、任意の WebSphere MQ 呼び出しを実行します。

**注 :** 1 つの作業単位内では、バックアウトのスキップとしてマークできる get 要求は 1 つだけです。マ ークしない get 要求は複数あっても、1 つもなくても構いません。

アプリケーションが作業単位をバックアウトする場合、MQGMO\_MARK\_SKIP\_BACKOUT を使用して取得 されたメッセージは前の状態に復元されません。 その他のリソース更新はバックアウトされます。 メ ッセージは、バックアウト要求によって開始された新しい作業単位の中で取得されたかのように扱われ ます。 そのメッセージは MQGMO\_MARK\_SKIP\_BACKOUT オプションなしで取得されます。

MOGMO\_MARK\_SKIP\_BACKOUTは、何らかのリソースの変更後に、作業単位が正常に完了できないこと が判明した場合に役立ちます。 このオプションを省略した場合、作業単位をバックアウトするとメッ セージがキューに復元されます。 そのメッセージが次に取得された時に、同じ一連のイベントが再度 発生します。

しかし、MQGMO\_MARK\_SKIP\_BACKOUT オプションを元の MQGET 呼び出しで指定した場合、作業単位 をバックアウトすると、他のリソースに対する更新もバックアウトされます。 メッセージは、新しい 作業単位のもとで取得されたかのように扱われます。 アプリケーションは適切なエラー処理を実行す ることができます。 元のメッセージの送信者にレポート・メッセージを送信したり、送達不能キュー に元のメッセージを入れたりすることができます。 その後、アプリケーションは新しい作業単位をコ ミットすることができます。 新しい作業単位をコミットすると、メッセージは元のキューから永久的 に削除されます。

MOGMO\_MARK\_SKIP\_BACKOUT は、単一の物理メッセージにマークを付けます。 メッセージがメッセ ージ・グループに所属する場合、グループ内の他のメッセージはマークされません。 同様に、マーク されたメッセージが論理メッセージのセグメントである場合、論理メッセージ中の他のセグメントはマ ークされません。

グループ内のどのメッセージにもマークを付けることができますが、メッセージが MQGMO\_LOGICAL\_ORDER を使って取得される場合、グループ内の最初のメッセージにマークを付ける のが便利です。 作業単位がバックアウトされると、最初の (マークされた) メッセージが新しい作業単 位に移動されます。 グループ内の 2 番目以降のメッセージはキューに復元されます。 キューに残され たメッセージは、MQGMO\_LOGICAL\_ORDER を使用して他のアプリケーションから取得することはでき ません。 グループ内の最初のメッセージは、既にキューに存在しなくなっています。 しかし、作業単 位をバックアウトしたアプリケーションは、MQGMO LOGICAL ORDER オプションを使用して、新しい 作業単位に 2 番目以降のメッセージを取得することができます。 最初のメッセージは既に取得されて います。

場合によっては、新しい作業単位をバックアウトしなければならないことがあります。 例えば、送達 不能キューがいっぱいだが、メッセージを廃棄してはならない場合などです。 新しい作業単位のバッ クアウトにより、元のキューのメッセージが復元され、メッセージが失われるのを防ぐことができま す。 しかし、この状態では処理を続行できません。 新しい作業単位をバックアウトした後、アプリケ ーションは、オペレーターまたは管理者に、リカバリー不能エラーがあることを通知してから終了する 必要があります。

MOGMO\_MARK\_SKIP\_BACKOUT は、get 要求を含む作業単位が、それをバックアウトするアプリケーシ ョンにより中断された場合に限り機能します。 get 要求を含む作業単位がトランザクションまたはシ ステムの障害が原因でバックアウトされた場合には、MQGMO\_MARK\_SKIP\_BACKOUT は無視されます。 このオプションを使用して取得されたメッセージはすべて、このオプションなしで取得されたメッセー ジと同じように、キューで復元されます。

**ブラウズ・オプション**: 以下のオプションは、キュー上のメッセージのブラウズに関連したオプションで す。

## **MQGMO\_BROWSE\_FIRST**

キューが MQOO\_BROWSE オプション付きでオープンされる場合、ブラウズ・カーソルが設定され、論 理的にキューの最初のメッセージの前に配置されます。 その後 MQGET 呼び出しを使用するときに MQGMO\_BROWSE\_FIRST、MQGMO\_BROWSE\_NEXT、または MQGMO\_BROWSE\_MSG\_UNDER\_CURSOR オプ ションを指定すると、キューからメッセージを非破壊的に取得することができます。 ブラウズ・カー ソルは、キュー上のメッセージ内の位置をマークします。この位置から、 MQGMO\_BROWSE\_NEXT を指 定した次の MQGET 呼び出しは、適切なメッセージを検索します。

MQGMO\_BROWSE\_FIRST と組み合わせて使用できないオプションは、以下のとおりです。

- MOGMO\_BROWSE\_MSG\_UNDER\_CURSOR
- MQGMO\_BROWSE\_NEXT
- MQGMO\_MARK\_SKIP\_BACKOUT
- MQGMO\_MSG\_UNDER\_CURSOR
- MQGMO\_SYNCPOINT
- MQGMO\_SYNCPOINT\_IF\_PERSISTENT
- MQGMO\_UNLOCK

キューがブラウズ用にオープンされていなかった場合もエラーになります。

MQGMO\_BROWSE\_FIRST を指定した MQGET 呼び出しは、ブラウズ・カーソルの直前の位置を無視しま す。 メッセージ記述子に指定された条件を満たすキュー上の最初のメッセージが検索されます。 メッ セージはキューに残り、ブラウズ・カーソルはこのメッセージの上に置かれます。

この呼び出しの後、ブラウズ・カーソルは、戻されたメッセージ上に置かれます。 このメッセージは、 MQGMO\_BROWSE\_NEXT を指定した次の MQGET 呼び出しが発行される前に、キューから除去される可能 性があります。 その場合は、そのキューの中で削除されたメッセージが入っていた位置に (現在そこが 空であっても) ブラウズ・カーソルが残ります。

この MOGMO\_MSG\_UNDER\_CURSOR オプションを非ブラウズの MOGET 呼び出しで使用すると、キューか らメッセージを削除することになります。

ブラウズ・カーソルは、同じ *Hobj* ハンドルを使用する場合でも、非ブラウズ MQGET 呼び出しによっ て移動されません。 また、ブラウズの MQGET 呼び出しで完了コード MQCC\_FAILED または理由コード MORC TRUNCATED MSG FAILED が戻された場合も移動されません。

このオプションと共に MQGMO\_LOCK オプションを指定すると、ブラウズされるメッセージがロックさ れます。

MQGMO\_BROWSE\_FIRST は、グループ内のメッセージおよび論理メッセージのセグメントの処理を制御 する MQGMO\_\* および MQMO\_\* オプションの有効な組み合わせと一緒に指定できます。

MQGMO\_LOGICAL\_ORDER を指定すると、メッセージが論理順序でブラウズされます。 このオプション を省略すると、メッセージは物理順序でブラウズされます。 MQGMO\_BROWSE\_FIRST を指定すると、 論理順序と物理順序を切り換えることができます。 後続の MQGET 呼び出しで MQGMO\_BROWSE\_NEXT を使用すると、キュー・ハンドル用に MOGMO BROWSE FIRST を指定した最後の呼び出しと同じ順序 でキューをブラウズします。

キュー・マネージャーは、MQGET 呼び出し用にグループおよびセグメント情報を 2 セット保持します。 ブラウズ呼び出し用のグループおよびセグメント情報は、キューからメッセージを削除する呼び出しの 情報とは別個に保持されています。 MOGMO\_BROWSE\_FIRST を指定した場合、キュー・マネージャー はブラウズ用のグループおよびセグメント情報を無視します。 キュー・マネージャーは、現行のグル ープも現行の論理メッセージも存在していない場合と同じようにキューをスキャンします。 MQGET 呼 び出しが成功すると、完了コード MQCC\_OK または MQCC\_WARNING が戻され、ブラウズ用のグループ およびセグメント情報は、戻されたメッセージの情報に設定されます。 呼び出しが失敗した場合、ブ ラウズ用のグループおよびセグメント情報は、呼び出しが行われる前の状態から変更されません。

# **MQGMO\_BROWSE\_NEXT**

MQGET 呼び出しで指定された選択基準を満たす、キュー上の次のメッセージにブラウズ・カーソルを 進めます。 メッセージはアプリケーションに戻されますが、キューに残ります。

MQGMO\_BROWSE\_NEXT と組み合わせて使用できないオプションは、以下のとおりです。

- MQGMO\_BROWSE\_FIRST
- MQGMO\_BROWSE\_MSG\_UNDER\_CURSOR
- MQGMO\_MARK\_SKIP\_BACKOUT
- MQGMO\_MSG\_UNDER\_CURSOR
- MQGMO\_SYNCPOINT
- MQGMO\_SYNCPOINT\_IF\_PERSISTENT
- MQGMO\_UNLOCK

キューがブラウズ用にオープンされていなかった場合もエラーになります。

MQGMO\_BROWSE\_NEXT は、キューがブラウズ用にオープンされた後で、キューをブラウズする最初の 呼び出しの場合には、MQGMO\_BROWSE\_FIRST と同様に動作します。

MQGMO\_BROWSE\_NEXT を指定した次の MQGET 呼び出しが発行される前に、カーソルの下のメッセージ がキューから除去される場合があります。 そのキューの中で削除されたメッセージが入っていた位置 に (現在そこが空であっても) ブラウズ・カーソルが論理的には残ります。

メッセージは、以下の 2 つの方法のいずれかによってキューに入れられます。

- 優先順位内での FIFO (MQMDS\_PRIORITY)
- 優先順位に関係しない FIFO (MQMDS\_FIFO)

どちらの方法を適用するかは、*MsgDeliverySequence* キュー属性が指示します (詳しくは、[806](#page-805-0) ペ [ージの『キューの属性』](#page-805-0)を参照)。

キューの *MsgDeliverySequence* が MQMDS\_PRIORITY である可能性があります。 メッセージは、ブ ラウズ・カーソルが現在示しているキューより高い優先順位のキューに到着します。 その場合、 MQGMO\_BROWSE\_NEXT を使用したキューの現行スイープでは、そのより高い優先順位のメッセージは 見つかりません。 これは、MQGMO\_BROWSE\_FIRST でブラウズ・カーソルがリセットされた後、また はキューを再オープンした後にのみ見つかります。

必要に応じて、この MQGMO\_MSG\_UNDER\_CURSOR オプションを非ブラウズの MQGET 呼び出しで使用 し、キューからメッセージを削除することができます。

ブラウズ・カーソルは、同じ *Hobj* ハンドルを使用する非ブラウズ MQGET 呼び出しによって移動され ません。

このオプションと共に MQGMO\_LOCK オプションを指定すると、ブラウズされるメッセージがロックさ れます。

MQGMO\_BROWSE\_NEXT は、グループ内のメッセージおよび論理メッセージのセグメントの処理を制御 する MOGMO \*および MOMO \*オプションの有効な組み合わせと一緒に指定できます。

MQGMO\_LOGICAL\_ORDER を指定すると、メッセージが論理順序でブラウズされます。 このオプション を省略すると、メッセージは物理順序でブラウズされます。 MQGMO\_BROWSE\_FIRST を指定すると、 論理順序と物理順序を切り換えることができます。 後続の MQGET 呼び出しで MQGMO\_BROWSE\_NEXT を使用すると、キュー・ハンドル用に MOGMO BROWSE FIRST を指定した最後の呼び出しと同じ順序 でキューをブラウズします。 この条件が満たされないと、呼び出しは失敗し、理由コード MQRC\_INCONSISTENT\_BROWSE が戻ります。

**注 :** MQGMO\_LOGICAL\_ORDER を指定していないときに、MQGET 呼び出しを使用して 1 つのメッセー ジ・グループの最後より先をブラウズする場合には、特に注意してください。 例えば、グループ内の 最後のメッセージが、キュー上のグループ内の最初のメッセージより前に来ている場合を考えます。 MQGMO\_BROWSE\_NEXT を使用してグループの終わりを超えてブラウズし、*MsgSeqNumber* を 1 に設定 して MOMO MATCH MSG SEO NUMBER を指定すると、既にブラウズされているグループの最初のメッ セージが戻されます。 これは、即時に発生する可能性があります。あるいは、 介入グループがある場 合、何度かの MQGET 呼び出し後に発生するかもしれません。グループ内にない論理メッセージについ ても、同じ考慮事項が適用されます。

ブラウズ呼び出し用のグループおよびセグメント情報は、キューからメッセージを削除する呼び出しの 情報とは別個に保持されています。

#### **MQGMO\_BROWSE\_MSG\_UNDER\_CURSOR**

MQGMO の *MatchOptions* フィールドに指定された MQMO\_\*オプションに関係なく、ブラウズ・カーソ ルによって指示されたメッセージを非破壊的に取り出します。

MQGMO\_BROWSE\_MSG\_UNDER\_CURSOR と組み合わせて使用できないオプションは、以下のとおりです。

- MQGMO\_BROWSE\_FIRST
- MQGMO\_BROWSE\_NEXT
- MQGMO\_MARK\_SKIP\_BACKOUT
- MOGMO MSG UNDER CURSOR
- MQGMO\_SYNCPOINT
- MQGMO\_SYNCPOINT\_IF\_PERSISTENT
- MQGMO\_UNLOCK

キューがブラウズ用にオープンされていなかった場合もエラーになります。

ブラウズ・カーソルによって指し示されるメッセージは、MQGMO\_BROWSE\_FIRST または MOGMO BROWSE NEXT オプションのいずれかを使用して最後に取得されたものです。 このキューがオ ープンされて以降、これらの呼び出しのいずれも発行されていない場合、呼び出しは失敗します。 ま た、ブラウズ・カーソルの下にあったメッセージが破壊的に取得されている場合も、呼び出しは失敗し ます。

ブラウズ・カーソルの位置は、この呼び出しでは変更されません。

この MQGMO\_MSG\_UNDER\_CURSOR オプションを非ブラウズの MQGET 呼び出しで使用し、キューからメ ッセージを削除することができます。

ブラウズ・カーソルは、同じ *Hobj* ハンドルを使用する場合でも、非ブラウズ MQGET 呼び出しによっ て移動されません。 また、ブラウズの MQGET 呼び出しで完了コード MQCC\_FAILED または理由コード MQRC\_TRUNCATED\_MSG\_FAILED が戻された場合も移動されません。

MQGMO\_BROWSE\_MSG\_UNDER\_CURSOR が MQGMO\_LOCK と組み合わせて指定されている場合、次のよう になります。

- 既にロックされているメッセージがある場合、そのメッセージがカーソルの下になければなりませ ん。ロック解除や再度ロックをしないで戻されるようにするためです。 メッセージは、ロックされた ままになります。
- ロックされたメッセージがなく、かつブラウズ・カーソルの下にメッセージがある場合、そのメッセ ージはロックされ、アプリケーションに戻されます。 ブラウズ・カーソルの下にメッセージがない場 合、呼び出しは失敗します。

MQGMO\_BROWSE\_MSG\_UNDER\_CURSOR が MQGMO\_LOCK と共に指定されていない場合は、次のようにな ります。

- 既にロックされているメッセージがある場合、そのメッセージがカーソルの下になければなりませ ん。 メッセージはアプリケーションに戻され、その後ロック解除されます。 メッセージはロック解 除されているので、メッセージをもう一度ブラウズできない場合や、同じアプリケーションから破壊 的に取得できない場合があります。 キューからメッセージを取得する別のアプリケーションによっ て、破壊的に取得されている場合があるからです。
- ロックされたメッセージがなく、ブラウズ・カーソルの下にメッセージがある場合、そのメッセージ がアプリケーションに戻されます。 ブラウズ・カーソルの下にメッセージがない場合、呼び出しは失 敗します。

MQGMO\_COMPLETE\_MSG が MQGMO\_BROWSE\_MSG\_UNDER\_CURSOR とともに指定されている場合、ブラ ウズ・カーソルは、MQMD 内の *Offset* フィールドがゼロであるメッセージを識別する必要がありま す。 この条件が満たされないと、呼び出しは失敗し、理由コード MQRC\_INVALID\_MSG\_UNDER\_CURSOR が戻ります。

ブラウズ呼び出し用のグループおよびセグメント情報は、キューからメッセージを削除する呼び出しの 情報とは別個に保持されています。

# **MQGMO\_MSG\_UNDER\_CURSOR**

MQGMO の *MatchOptions* フィールドに指定されている MQMO\_\*オプションに関係なく、ブラウズ・カ ーソルが指すメッセージを検索します。 メッセージはキューから削除されます。

ブラウズ・カーソルによって指し示されるメッセージは、MQGMO\_BROWSE\_FIRST または MQGMO\_BROWSE\_NEXT オプションのいずれかを使用して最後に取得されたものです。

MQGMO\_COMPLETE\_MSG が MQGMO\_MSG\_UNDER\_CURSOR とともに指定されている場合、ブラウズ・カ ーソルは、MQMD 内の *Offset* フィールドがゼロであるメッセージを識別する必要があります。 この条 件が満たされないと、呼び出しは失敗し、理由コード MORC INVALID\_MSG\_UNDER\_CURSOR が戻りま す。

このオプションと組み合わせて使用できないオプションは、以下のとおりです。

- MQGMO\_BROWSE\_FIRST
- MQGMO\_BROWSE\_MSG\_UNDER\_CURSOR
- MQGMO\_BROWSE\_NEXT
- MQGMO\_UNLOCK

キューがブラウズ用および入力用にオープンされていなかった場合もエラーになります。 ブラウズ・ カーソルが取得可能なメッセージを現在指し示していない場合は、MQGET 呼び出しでエラーが戻され ます。

#### **MQGMO\_MARK\_BROWSE\_HANDLE**

正常な MQGET によって戻されたメッセージ、または戻された *MsgToken* によって識別されるメッセー ジにマークが付けられます。 マークは、呼び出しで使用されるオブジェクト・ハンドルに固有のもの です。

メッセージはキューから削除されません。

MQGMO\_MARK\_BROWSE\_HANDLE は、以下のオプションのいずれかも指定されている場合にのみ有効と なります。

- MQGMO\_BROWSE\_FIRST
- MQGMO\_BROWSE\_MSG\_UNDER\_CURSOR
- MQGMO\_BROWSE\_NEXT

MOGMO MARK BROWSE HANDLE と組み合わせて使用できないオプションは、以下のとおりです。

- MQGMO\_ALL\_MSGS\_AVAILABLE
- MQGMO\_ALL\_SEGMENTS\_AVAILABLE
- MQGMO\_COMPLETE\_MSG
- MQGMO\_LOCK
- MQGMO\_LOGICAL\_ORDER
- MQGMO\_UNLOCK

メッセージは、次のいずれかのイベントが発生するまでこの状態のままとなります。

- 関係するオブジェクト・ハンドルが、通常クローズまたは異常クローズされる。
- オプション MQGMO\_UNMARK\_BROWSE\_HANDLE を指定した MQGET の呼び出しによって、このハンド ルのメッセージのマークが解除されます。
- メッセージは、破壊的な MQGET の呼び出しから戻されます。破壊的なは、 MQCC\_OK または MQCC\_WARNING で完了します。 MQGET が後でロールバックされた場合も、メッセージの状態は変更 されたままです。
- メッセージの有効期限が切れる。

## **MQGMO\_MARK\_BROWSE\_CO\_OP**

正常な MQGET によって戻されたメッセージ、または戻された *MsgToken* によって識別されるメッセー ジは、協働セット内のすべてのハンドルについてマーク付けされます。

協働レベル・マークは、既に設定されている可能性のある任意のハンドル・レベル・マークに追加して 付けられます。

メッセージはキューから削除されません。

MQGMO\_MARK\_BROWSE\_CO\_OP は、使用されたオブジェクト・ハンドルが、 MQOO\_CO\_OP を指定した MQOPEN への呼び出しによって戻された場合にのみ有効です。 以下の MQGMO オプションのいずれか 1 つも指定する必要があります。

- MQGMO\_BROWSE\_FIRST
- MQGMO\_BROWSE\_MSG\_UNDER\_CURSOR
- MQGMO\_BROWSE\_NEXT

このオプションと組み合わせて使用できないオプションは、以下のとおりです。

- MQGMO\_ALL\_MSGS\_AVAILABLE
- MQGMO\_ALL\_SEGMENTS\_AVAILABLE
- MQGMO\_COMPLETE\_MSG
- MQGMO\_LOCK
- MQGMO\_LOGICAL\_ORDER

• MQGMO\_UNLOCK

メッセージが既にマーク付けされ、MOGMO\_UNMARKED\_BROWSE\_MSG オプションが指定されていない 場合、呼び出しは MQCC\_FAILED および理由コード MQRC\_MSG\_MARKED\_BROWSE\_CO\_OP によって失 敗します。

メッセージは、次のいずれかのイベントが発生するまでこの状態のままとなります。

- 協働セットのオブジェクト・ハンドルすべてがクローズされる。
- オプション MOGMO\_UNMARK\_BROWSE\_CO\_OP を指定して MOGET を呼び出すと、連携ブラウザーのメ ッセージのマークが解除されます。
- キュー・マネージャーによってメッセージが自動的にマーク解除される。
- メッセージが非ブラウズ MQGET の呼び出しから戻される。 MQGET が後でロールバックされた場合 も、メッセージの状態は変更されたままです。
- メッセージの有効期限が切れる。

### **MQGMO\_UNMARKED\_BROWSE\_MSG**

MQGMO\_UNMARKED\_BROWSE\_MSG を指定して MQGET を呼び出すと、ハンドルのマークが解除されたと 見なされるメッセージが返されます。 ハンドルに対してマークが付けられたメッセージは戻しませ ん。 また、キューがオプション MQOO\_CO\_OP を指定した MQOPEN の呼び出しによってオープンされ、 メッセージが連携セットのメンバーによってマークされている場合も、メッセージを戻しません。

このオプションと組み合わせて使用できないオプションは、以下のとおりです。

- MQGMO\_ALL\_MSGS\_AVAILABLE
- MQGMO\_ALL\_SEGMENTS\_AVAILABLE
- MQGMO\_COMPLETE\_MSG
- MQGMO\_LOCK
- MQGMO\_LOGICAL\_ORDER
- MQGMO\_UNLOCK

### **MQGMO\_UNMARK\_BROWSE\_CO\_OP**

このオプションを指定した MQGET 呼び出しの後では、メッセージは協働ハンドルのセット内のどのオ ープン・ハンドルからも、協働セット用にマーク付けされているとはみなされなくなります。 その呼 び出しの前にメッセージがハンドル・レベルでマーク付けされた場合は、引き続きハンドル・レベルで マーク付けされているとみなされます。

MQGMO\_UNMARK\_BROWSE\_CO\_OP の使用は、オプション MQOO\_CO\_OP を指定した MQOPEN の正常な呼 び出しによって戻されるハンドルでのみ有効です。 MQGET は、協働ハンドル・セットからメッセージ がマーク付けされているとみなされていなくても成功します。

MQGMO\_UNMARK\_BROWSE\_CO\_OP は非ブラウズ MQGET 呼び出しでは無効であり、以下のオプションと 組み合わせて使用することもできません。

- MQGMO\_ALL\_MSGS\_AVAILABLE
- MQGMO\_ALL\_SEGMENTS\_AVAILABLE
- MQGMO\_COMPLETE\_MSG
- MQGMO\_LOCK
- MQGMO\_LOGICAL\_ORDER
- MQGMO\_MARK\_BROWSE\_CO\_OP
- MQGMO\_UNLOCK
- MQGMO\_UNMARKED\_BROWSE\_MSG

### **MQGMO\_UNMARK\_BROWSE\_HANDLE**

このオプションを指定して MQGET を呼び出すと、置かれているメッセージは、このハンドルからは、 マーク付けされているメッセージとみなされなくなります。

呼び出しは、このハンドルに対してメッセージがマークされていなくても成功します。

このオプションは、非ブラウズ MQGET 呼び出しでは無効であり、以下のオプションと組み合わせて使 用することもできません。

- MQGMO\_ALL\_MSGS\_AVAILABLE
- MQGMO\_ALL\_SEGMENTS\_AVAILABLE
- MQGMO\_COMPLETE\_MSG
- MQGMO\_LOCK
- MQGMO\_LOGICAL\_ORDER
- MQGMO\_MARK\_BROWSE\_CO\_OP
- MQGMO\_UNLOCK
- MQGMO\_UNMARKED\_BROWSE\_MSG

**ロック・オプション**: 以下のオプションは、キュー上のメッセージのロックに関連したオプションです。

#### **MQGMO\_LOCK**

ブラウズされるメッセージをロックします。ロックされたメッセージは、このキューに対してオープン された他のハンドルからは見えなくなります。 このオプションを指定できるのは、以下のオプション のいずれか 1 つが指定されている場合に限ります。

- MQGMO\_BROWSE\_FIRST
- MQGMO\_BROWSE\_NEXT
- MQGMO\_BROWSE\_MSG\_UNDER\_CURSOR

各キュー・ハンドルに対して 1 つのメッセージだけをロックできます。 メッセージは、論理メッセー ジでも物理メッセージでも構いません。

- MQGMO\_COMPLETE\_MSG を指定すると、論理メッセージを構成しているすべてのメッセージ・セグメ ントが、キュー・ハンドルに対してロックされます。 メッセージはすべてそのキュー上にあり、取得 可能になっている必要があります。
- MQGMO\_COMPLETE\_MSG を省略すると、1 つの物理メッセージだけがキュー・ハンドルに対してロッ クされます。 このメッセージが論理メッセージを構成する 1 つのセグメントである場合、そのセグメ ントがロックされると、他のアプリケーションで MQGMO\_COMPLETE\_MSG を指定しても、論理メッセ ージの取得やブラウズはできません。

ロックされたメッセージは常にブラウズ・カーソルの下にあります。 MQGMO\_MSG\_UNDER\_CURSOR オ プションを指定した後の MQGET 呼び出しによって、メッセージをキューから除去することができます。 キュー・ハンドルを使用する他の MQGET 呼び出し (例えば、ロックされたメッセージのメッセージ ID を指定した呼び出し) でも、メッセージを削除できます。

呼び出しが完了コード MQCC\_FAILED または MQCC\_WARNING と理由コード MORC TRUNCATED MSG FAILED を戻した場合、メッセージはロックされません。

アプリケーションがキューからメッセージを削除しない場合、ロックは以下のアクションのいずれかに よって解除されます。

- MQGMO\_BROWSE\_FIRST または MQGMO\_BROWSE\_NEXT のいずれかを指定して、このハンドルに対し て別の MQGET 呼び出しを発行します。 呼び出しが MQCC\_OK または MQCC\_WARNING で完了すると、 ロックが解除されます。 呼び出しが MOCC FAILED で完了した場合は、メッセージはロックされたま まになります。 ただし、次の場合は例外になります。
	- MQCC\_WARNING が MQRC\_TRUNCATED\_MSG\_FAILED と一緒に戻された場合、メッセージはロック 解除されません。
	- MQCC\_FAILED が MQRC\_NO\_MSG\_AVAILABLE と一緒に戻された場合、メッセージはロック解除さ れます。

MQGMO\_LOCK も指定する場合は、戻されるメッセージがロックされます。 MQGMO\_LOCK を省略する 場合は、呼び出し後にメッセージがロックされることはありません。

MQGMO\_WAIT を指定し、すぐに使用できるメッセージがない場合は、待機が始まる前に、元のメッセ ージがロック解除されます。

- MQGMO\_BROWSE\_MSG\_UNDER\_CURSOR を指定し、MQGMO\_LOCK を指定せずに、このハンドルに対し て別の MQGET 呼び出しを発行する。 呼び出しが MQCC\_OK または MQCC\_WARNING で完了すると、ロ ックが解除されます。 呼び出しが MQCC\_FAILED で完了した場合は、メッセージはロックされたまま になります。 ただし、次のような例外があります。
	- MQCC\_WARNING が MQRC\_TRUNCATED\_MSG\_FAILED と一緒に戻された場合、メッセージはロック 解除されません。
- このハンドルに対して、MQGMO\_UNLOCK を指定した別の MQGET 呼び出しを発行する。
- このハンドルに対して MQCLOSE 呼び出しを発行する。 アプリケーションの終了によって MQCLOSE が暗黙的に行われる可能性があります。

MQGMO\_LOCK を指定するために、MQOO\_BROWSE 以外の特別な MQOPEN オプションは必要ありません。 これは、付随するブラウズ・オプションを指定するために必要です。

MQGMO\_LOCK と組み合わせて使用できないオプションは、以下のとおりです。

- MQGMO\_MARK\_SKIP\_BACKOUT
- MQGMO\_SYNCPOINT
- MQGMO\_SYNCPOINT\_IF\_PERSISTENT
- MQGMO\_UNLOCK

MQGMO\_LOCK は、TMF によって調整される場合、 HP Integrity NonStop Server 上の IBM WebSphere MQ クライアントを z/OS キュー・マネージャーに対して使用することはできません。

#### **MQGMO\_UNLOCK**

アンロックするメッセージは、MQGMO\_LOCK オプションを指定した MQGET 呼び出しによって事前にロ ックされていなければなりません。 このハンドルに対してロックされているメッセージがない場合、 呼び出しは MOCC\_WARNING および MORC\_NO\_MSG\_LOCKED と共に完了します。

MQGMO\_UNLOCK を指定した場合、*MsgDesc*、*BufferLength*、*Buffer*、および *DataLength* パラメ ーターは検査も変更もされません。 メッセージは、*Buffer* には戻されません。

MQGMO\_UNLOCK を指定するために、特別なオープン・オプションは必要ありません (ただし前提とし て、ロック要求を発行するために MQOO\_BROWSE が必要です)。

このオプションは、以下のオプション以外のオプションとは組み合わせて使用できません。

- MQGMO\_NO\_WAIT
- MQGMO\_NO\_SYNCPOINT

これらのオプションは、指定されているかどうかに関わらず、どちらも想定されています。

**メッセージ・データ・オプション**: 以下のオプションは、メッセージがキューから読み取られるときのメッ セージ・データの処理に関連しています。

# **MQGMO\_ACCEPT\_TRUNCATED\_MSG**

メッセージ・バッファーが小さく、メッセージ全体を収容できない場合に、MQGET 呼び出しによって バッファーを満たすことができるようにします。 MQGET はバッファーに収容できるだけメッセージを 入れます。 警告完了コードを出して、その処理を終了します。 つまり、以下のようになります。

- メッセージをブラウズすると、ブラウズ・カーソルが、戻されたメッセージに進みます。
- メッセージを削除すると、戻されたメッセージがキューから削除されます。
- 他にエラーが発生していなければ、理由コード MQRC\_TRUNCATED\_MSG\_ACCEPTED が戻ります。

このオプションを指定しないと、バッファーは、収容できる分だけのメッセージで満たされたままにな ります。 警告完了コードが出されますが、処理は完了しません。 つまり、以下のようになります。

- メッセージをブラウズしても、ブラウズ・カーソルは進みません。
- メッセージを削除しても、メッセージはキューから削除されません。
- 他にエラーが発生していなければ、理由コード MQRC\_TRUNCATED\_MSG\_FAILED が戻ります。

#### **MQGMO\_CONVERT**

このオプションは、MQGET 呼び出しの *MsgDesc* パラメーターで指定された *CodedCharSetId* 値およ び *Encoding* 値に準拠するように、メッセージ内のアプリケーション・データを変換します。 データ は *Buffer* パラメーターへコピーされる前に変換されます。

メッセージが書き込まれたときに指定された *Format* フィールドは、変換プロセスでは、メッセージ内 のデータの種類を特定するものと見なされます。 メッセージ・データの変換は、組み込み形式の場合 はキュー・マネージャーによって行われ、他の形式の場合はユーザー作成出口によって行われます。 デ ータ変換出口の詳細については、878 [ページの『データ変換出口』](#page-877-0)を参照してください。

- 変換が正常に行われた場合、 *MsgDesc* パラメーターに指定された *CodedCharSetId* および *Encoding* フィールドは、 MQGET 呼び出しからの戻り時に変更されません。
- 変換が失敗した場合のみ、メッセージ・データは変換されずに戻されます。*MsgDesc* の *CodedCharSetId* および *Encoding* フィールドは、変換されていないメッセージの値に設定されま す。 この場合、完了コードは MQCC\_WARNING です。

いずれの場合も、これらのフィールドは、*Buffer* パラメーターで戻されるメッセージ・データの文字 セット ID およびエンコードを記述します。

キュー・マネージャーが変換を実行する形式名のリストについては、388 [ページの『](#page-387-0)MQMD - メッセー [ジ記述子』](#page-387-0)で説明されている *Format* フィールドを参照してください。

**グループおよびセグメント・オプション**: 以下のオプションは、論理メッセージのグループおよびセグメン トに含まれるメッセージの処理に関連しています。 オプションについて説明する前に、重要な用語につい ていくつか定義しておきます。

#### **物理メッセージ**

物理メッセージは、キューに入れたりキューから削除したりできる最小の情報単位です。 多くの場合、 1 つの MQPUT、MQPUT1、または MQGET 呼び出しで指定または取得された情報に相当します。 すべて の物理メッセージには、固有のメッセージ記述子、MQMD があります。 通常、物理メッセージは、メッ セージ ID (MQMD の *MsgId* フィールド) の値が異なることによって区別されます。 ただし、キュー・マ ネージャーは固有の値を強制しません。

# **論理メッセージ**

論理メッセージは、アプリケーション情報の単一ユニットです。 システムに制約がない場合には、1 つ の論理メッセージが 1 つの物理メッセージになります。 論理メッセージが大きい場合、システムの制 約により、1 つの論理メッセージをセグメントと呼ばれる複数の物理メッセージに分割することが必要 になる場合があります。

セグメント化された論理メッセージは、同じ非ヌル・グループ ID (MQMD の *GroupId* フィールド) を持 つ複数の物理メッセージで構成されます。 これらは同じメッセージ・シーケンス番号 (MQMD の *MsgSeqNumber* フィールド) を持っています。 セグメントは、セグメント・オフセット (MQMD の *Offset* フィールド) の値が異なることによって区別されます。 セグメント・オフセットは、論理メッ セージ内のデータの先頭から始まる、物理メッセージ内のデータのオフセットです。 各セグメントは 1 つの物理メッセージなので、論理メッセージ内のセグメントには通常、それぞれ固有のメッセージ ID があります。

セグメント化されていない論理メッセージにも、送信側のアプリケーションでセグメント化が許可され ている場合は、ヌル以外のグループ ID があります。 この場合、論理メッセージがメッセージ・グルー プに属していなければ、そのグループ ID を持つ物理メッセージは 1 つだけになります。 送信側のアプ リケーションによってセグメント化が禁止されている論理メッセージの場合は、その論理メッセージが メッセージ・グループに属していない限り、グループ ID はヌルとなります (MQGI\_NONE)。

# **メッセージ・グループ**

メッセージ・グループは、同じヌル以外のグループ ID を持つ 1 つ以上の論理メッセージのセットです。 グループ内のそれぞれの論理メッセージは、メッセージ順序番号に指定された固有の値で区別されま

す。 順序番号は 1 から n までの整数で、n はグループ内の論理メッセージの数です。 1 つ以上の論理 メッセージをセグメント化すると、グループ内の物理メッセージの数は n 個を超えます。

#### **MQGMO\_LOGICAL\_ORDER**

MQGMO\_LOGICAL\_ORDER は、キュー・ハンドルに対する連続した MQGET 呼び出しでメッセージが戻さ れる順序を制御します。 このオプションは、それぞれの呼び出しごとに指定する必要があります。

同じキュー・ハンドルに対する連続した MQGET 呼び出しに対して MQGMO\_LOGICAL\_ORDER が指定さ れている場合、グループ内のメッセージは、メッセージ・シーケンス番号の順序で戻されます。 論理 メッセージのセグメントはそのセグメント・オフセットで指定された順序で戻されます。 この順序は、 これらのメッセージやセグメントのキューでの出現順序とは異なる場合があります。

**注 :** MQGMO\_LOGICAL\_ORDER を指定しても、グループに属していないメッセージや、セグメントでな いメッセージに悪影響を与えることはありません。 そのようなメッセージは、事実上、1 つのメッセー ジのみで構成されるメッセージ・グループに属するものとして扱われます。 グループに属するメッセ ージ、メッセージ・セグメント、およびグループに属さず、セグメント化もされていないメッセージが 混在しているキューからメッセージを取得するときに、MQGMO\_LOGICAL\_ORDER を指定しても問題あ りません。

必要な順序でメッセージを戻すように、キュー・マネージャーは、連続した MQGET 呼び出し間でグル ープおよびセグメント情報を保持します。 グループおよびセグメント情報により、キュー・ハンドル に対する現行のメッセージ・グループと現行の論理メッセージが特定されます。 また、グループおよ び論理メッセージ内の現行の位置、およびメッセージが 1 つの作業単位内で取得されているかどうかも 特定します。 キュー・マネージャーがこの情報を保持するので、アプリケーションでは、それぞれの MQGET 呼び出しの前にグループおよびセグメント情報を設定する必要はありません。 具体的には、ア プリケーションが MQMD に *GroupId*、*MsgSeqNumber*、および *Offset* の各フィールドを設定する必 要がないことを意味します。 ただし、アプリケーションでは、それぞれの呼び出しごとに MQGMO\_SYNCPOINT オプションまたは MQGMO\_NO\_SYNCPOINT オプションのどちらかを正しく設定す る必要があります。

キューがオープンしているときは、現行のメッセージ・グループも現行の論理メッセージも存在しませ ん。1つのメッセージ・グループが現行のメッセージ・グループとなるのは、MOMF MSG\_IN\_GROUP フラグ付きのメッセージが MQGET 呼び出しで戻されたときです。 以降の呼び出しで MQGMO\_LOGICAL\_ORDER を指定すると、以下を含むメッセージが戻されるまで、そのグループは現行 のグループのままになります。

- MQMF\_SEGMENT が指定されていない MQMF\_LAST\_MSG\_IN\_GROUP (つまり、グループ内の最後の論 理メッセージがセグメント化されていません)。
- MQMF\_LAST\_SEGMENT を指定した MQMF\_LAST\_MSG\_IN\_GROUP (つまり、戻されるメッセージは、 グループ内の最後の論理メッセージの最後のセグメントです)。

このようなメッセージが戻されると、メッセージ・グループが終了し、MQGET 呼び出しが正常に完了 すると現行のグループはなくなります。 同様に、論理メッセージが現行の論理メッセージとなるのは、 MQMF\_SEGMENT フラグ付きのメッセージが MQGET 呼び出しで戻されたときです。 MQMF\_LAST\_SEGMENT フラグ付きのメッセージが戻されると、その論理メッセージが終了します。

選択基準が指定されていない場合、後続の MQGET 呼び出しは、キュー上の最初のメッセージ・グルー プのメッセージを正しい順序で戻します。 次に 2 番目のメッセージ・グループのメッセージが戻され ます。これは、使用できるメッセージがなくなるまで続きます。 *MatchOptions* フィールドに以下の オプションを 1 つ以上指定して、特定のメッセージ・グループを戻すことを選択できます。

- MQMO\_MATCH\_MSG\_ID
- MQMO\_MATCH\_CORREL\_ID
- MQMO\_MATCH\_GROUP\_ID

ただし、これらのオプションが有効なのは、現行のメッセージ・グループも現行の論理メッセージも存 在しない場合だけです。 詳しくは、 339 ページの『MQGMO - [読み取りメッセージ・オプション』](#page-338-0) で 説明されている *MatchOptions* フィールドを参照してください。

360 ページの表 506 は、 MQGET 呼び出しで戻すメッセージを検出しようとするときにキュー・マネー ジャーが探す *MsgId*、 *CorrelId*、 *GroupId*、 *MsgSeqNumber*、および *Offset* フィールドの値を 示しています。 規則は、キューからメッセージを削除する場合にもキューに入っているメッセージを ブラウズする場合にも適用されます。 この表の「どちらも」は「はい」または「いいえ」を意味しま す。

#### **LOG ORD**

MQGMO\_LOGICAL\_ORDER オプションが呼び出しで指定されるかどうかを示します。

**Cur grp**

現行のメッセージ・グループが呼び出しの前に存在するかどうかを示します。

**Cur log msg**

現行の論理メッセージが呼び出しの前に存在するかどうかを示します。

**その他の列**

キュー・マネージャーが検索する値を示します。 「前の」という表現は、キュー・ハンドルに対し て前のメッセージのフィールドに戻された値を示します。

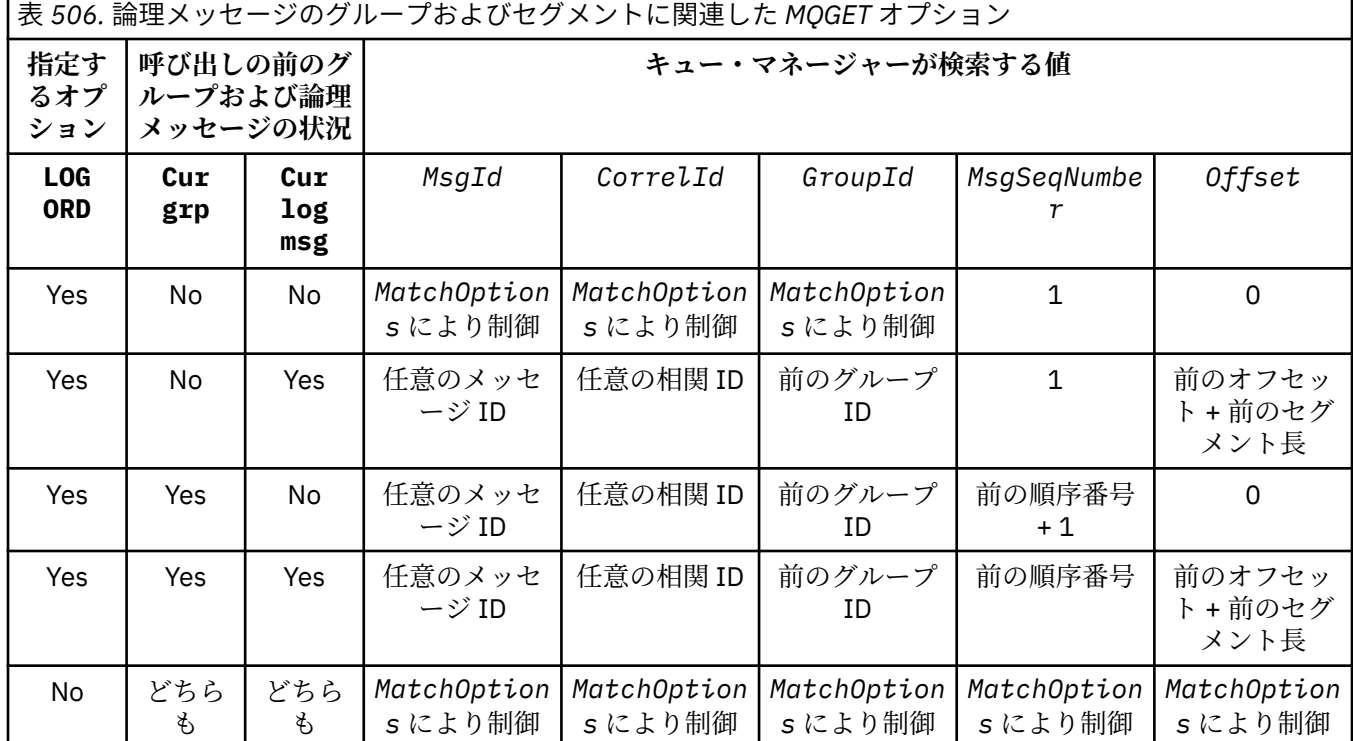

キュー上に複数のメッセージ・グループが存在し、戻してよいものである場合、それらのグループが戻 される順序は、各グループ内の最初の論理メッセージの最初のセグメントがキュー上のどの位置にある かによって決定されます。 つまり、メッセージ順序番号が 1、オフセットが 0 の物理メッセージによ り、該当するグループが戻される順序が決定されます。

MQGMO\_LOGICAL\_ORDER オプションが作業単位に及ぼす影響は、以下のとおりです。

- 1 つのグループ内の最初の論理メッセージまたはセグメントが 1 つの作業単位内で取得された場合 には、同じキュー・ハンドルが使用されていれば、そのグループ内の他の論理メッセージおよびセグ メントはすべて 1 つの作業単位内で取得する必要があります。 ただし、これらは同じ作業単位内で取 得する必要はありません。 これにより、多くの物理メッセージからなるメッセージ・グループを、キ ュー・ハンドルに対する 2 つ以上の連続した作業単位にまたがって分割できます。
- 1 つのグループ内の最初の論理メッセージまたはセグメントが 1 つの作業単位内で取得されていな い場合には、同じキュー・ハンドルが使用されていれば、そのグループ内のその他の論理メッセージ およびセグメントはどれも 1 つの作業単位内で取得することはできません。

これらの条件が満たされないと、MQGET 呼び出しは失敗し、理由コード MQRC\_INCONSISTENT\_UOW が 戻ります。
MQGMO\_LOGICAL\_ORDER を指定する場合、 MQGET 呼び出しで提供される MQGMO は MOGMO VERSION 2 以上でなければならず、 MOMD は MOMD VERSION 2 以上でなければなりません。 この状態が満たされない場合、必要に応じて理由コード MQRC\_WRONG\_GMO\_VERSION または MQRC\_WRONG\_MD\_VERSION で呼び出しに失敗します。

キュー・ハンドルに対する連続した MQGET 呼び出しに対して MQGMO\_LOGICAL\_ORDER が指定されて いない 場合は、メッセージがメッセージ・グループに属しているかどうか、またはメッセージが論理 メッセージのセグメントであるかどうかに関係なく、メッセージが返されます。 これにより、あるグ ループ内のメッセージや論理メッセージのセグメントが正しくない順序で戻されたり、他のグループ内 のメッセージ、他の論理メッセージのセグメント、またはグループにも属さずセグメントでもないメッ セージとが混在したりする場合があります。 この場合、連続する MQGET 呼び出しによって戻される特 定のメッセージは、それらの呼び出しで指定される MQMO \* オプションによって制御されます (これら のオプションの詳細については、 339 ページの『MQGMO - [読み取りメッセージ・オプション』](#page-338-0)で説明 されている *MatchOptions* フィールドを参照してください)。

この手法を用いると、システム障害が発生した後に、メッセージ・グループまたは論理メッセージを途 中から再開することができます。 システムの再始動時に、アプリケーションは *GroupId*、 *MsgSeqNumber*、 *Offset*、および *MatchOptions* フィールドを適切な値に設定してから、 MOGMO\_SYNCPOINT または MOGMO\_NO\_SYNCPOINT を設定して MOGET 呼び出しを発行できますが、 MQGMO\_LOGICAL\_ORDER を指定 しません 。 この呼び出しが成功した場合、キュー・マネージャーは グループおよびセグメント情報を保持し、キュー・ハンドルを使用する後続の MQGET 呼び出しで通常 どおり MOGMO LOGICAL ORDER を指定できます。

MQGET 呼び出しのためにキュー・マネージャーが保持しているグループおよびセグメント情報は、 MQPUT 呼び出しのためにキュー・マネージャーが保持しているグループおよびセグメント情報とは異 なります。 また、キュー・マネージャーは、以下についての情報もそれぞれ保持しています。

- キューからメッセージを削除する MQGET 呼び出し。
- キュー上のメッセージをブラウズする MQGET 呼び出し。

任意のキュー・ハンドルについて、アプリケーションは、MOGMO LOGICAL ORDER を指定する MOGET 呼び出しと、を指定しない MQGET 呼び出しを混在させることができます。 ただし、以下の点に注意し てください。

- MQGMO\_LOGICAL\_ORDER を省略した場合、MQGET 呼び出しが成功するたびに、キュー・マネージャ ーは、保存されているグループおよびセグメント情報を、戻されたメッセージに対応する値に変更し て設定します。つまり、キュー・ハンドルに対してキュー・マネージャーで保持されていた既存のグ ループおよびセグメント情報が、この値で置換されます。 呼び出しのアクション (ブラウズまたは削 除) に該当する情報だけが変更されます。
- MOGMO\_LOGICAL\_ORDER を省略すると、現行のメッセージ・グループまたは論理メッセージが存在 する場合、呼び出しは失敗しません。呼び出しは成功しても MQCC\_WARNING 完了コードが出される 場合があります。 362 [ページの表](#page-361-0) 507 に、発生する可能性のあるいくつかのケースを示しています。 これらの場合に、完了コードが MQCC\_OK 以外であれば、理由コードは以下のいずれか (該当するも の) になります。
	- MQRC\_INCOMPLETE\_GROUP
	- MQRC\_INCOMPLETE\_MSG
	- MQRC\_INCONSISTENT\_UOW

**注 :** キュー・マネージャーは、キューをブラウズする場合や、入力用ではなくブラウズ用にオープン されているキューをクローズする場合には、グループおよびセグメント情報をチェックしません。こ のような場合、完了コードは常に MQCC\_OK です (他にエラーがないものと見なされます)。

<span id="page-361-0"></span>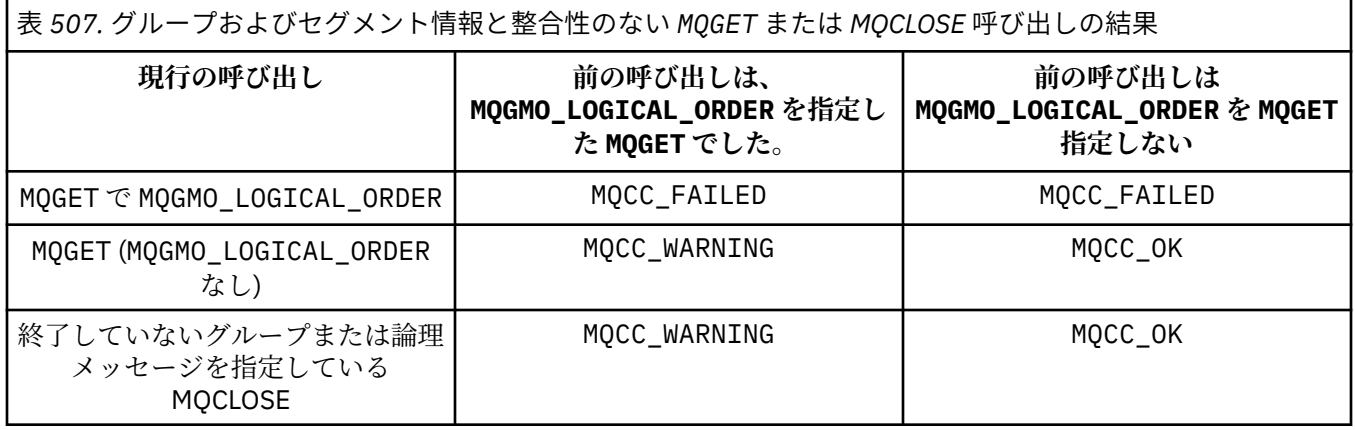

メッセージおよびセグメントを論理順序で取得することが必要なアプリケーションでは、最もシンプル に使えるオプション MQGMO\_LOGICAL\_ORDER を指定するようにしてください。 このオプションを指 定すると、キュー・マネージャーがグループおよびセグメント情報を管理するので、アプリケーション でこの情報を管理する必要はなくなります。 しかし、MQGMO\_LOGICAL\_ORDER オプションで提供され るものより大きい制御を必要とする特殊なアプリケーションもあります。このようなアプリケーショ ンでは、このオプションを指定しないようにしてください。 その後、アプリケーションは、各 MQGET 呼び出しの前に、MQMD の *MsgId*、*CorrelId*、*GroupId*、*MsgSeqNumber*、および *Offset* フィー ルド、および MQGMO の *MatchOptions* の MQMO\_\* オプションが正しく設定されていることを確認す る必要があります。

例えば、受信する物理メッセージを 転送 したいアプリケーションは、それらのメッセージが論理メッ セージのグループ内にあるか、セグメント内にあるかに関係なく、MQGMO\_LOGICAL\_ORDER を指定し ては なりません 。 送信側のキュー・マネージャーと受信側のキュー・マネージャーの間にパスが複数 あるような複雑なネットワークの場合には、物理メッセージが正しくない順序で到達することがありま す。 MQGMO\_LOGICAL\_ORDER およびこれに対応する MQPUT 呼び出し上の MQPMO\_LOGICAL\_ORDER を両方とも指定しないようにすると、転送側のアプリケーションでは、論理順序で次のメッセージが到 着するのを待たなくても、それぞれの物理メッセージの到着と同時にそのメッセージを取得して転送す ることができます。

MOGMO\_LOGICAL\_ORDER は、他の MOGMO \*オプションと組み合わせても、また状況に応じて各種 MQMO\_\* オプションと組み合わせても指定できます (上記を参照)。

- z/OS では、このオプションは専用キューおよび共用キューでサポートされますが、キューの索引タ イプは MQIT\_GROUP\_ID でなければなりません。 共用キューの場合、キューのマップ先の CFSTRUCT オブジェクトは CFLEVEL(3) または CFLEVEL(4) でなければなりません。
- AIX、 HP-UX、 IBM i、Solaris、 Linux、Windows、およびこれらのシステムに接続された WebSphere MQ MQI クライアントでは、このオプションはすべてのローカル・キューでサポートされます。

#### **MQGMO\_COMPLETE\_MSG**

完全な論理メッセージだけを MQGET 呼び出しで戻すことができます。 論理メッセージがセグメント 化されていると、キュー・マネージャーはそれらのセグメントの再組み立てを行い、完全な論理メッセ ージをアプリケーションに戻します。論理メッセージがセグメント化されていたことは、それを受け取 るアプリケーションには分かりません。

**注 :** キュー・マネージャーがメッセージ・セグメントの再組み立てを行うように指定するのは、このオ プションだけです。 このオプションを指定しないと、キューに入っている (および MQGET 呼び出しで 指定された他の選択基準を満たしている) セグメントはそれぞれ個別にアプリケーションに戻されま す。 アプリケーションでセグメントを個別に受け取りたくない場合は、必ず MQGMO\_COMPLETE\_MSG を指定する必要があります。

このオプションを使用するには、完全なメッセージを収容するために十分なサイズのバッファーがアプ リケーションで用意するか、または MQGMO\_ACCEPT\_TRUNCATED\_MSG オプションを指定する必要があ ります。

セグメント化されたメッセージがキュー内にあって、一部のセグメントが欠落している (ネットワーク 内での遅れで到着していないなど) 場合、MQGMO\_COMPLETE\_MSG を指定することによって、不完全な 論理メッセージに属しているセグメントの取得を防止できます。 しかし、このようなメッセージ・セ グメントでも *CurrentQDepth* キュー属性の値に加算されます。つまり、*CurrentQDepth* の値がゼ ロより大きくても、取得可能な論理メッセージがまったく存在しないことがあります。

持続 メッセージの場合、キュー・マネージャーがセグメントの再組み立てを実行できるのは、1 つの作 業単位内でだけです。

- MQGET 呼び出しがユーザー定義の作業単位内で実行されていれば、その作業単位が使用されます。 呼び出しが再組み立て処理中に失敗した場合、キュー・マネージャーは、再組み立て中に削除された すべてのセグメントをキューに復元します。 ただし、このように失敗しても、作業単位は正常にコミ ットされます。
- 呼び出しがユーザー定義の作業単位外で実行されていて、またユーザー定義の作業単位が存在してい ない場合、キュー・マネージャーは、この呼び出しの間の作業単位を作成します。 呼び出しが成功す ると、キュー・マネージャーは作業単位を自動的にコミットします (アプリケーションでこれを行う 必要はありません)。 呼び出しが失敗すると、キュー・マネージャーは作業単位をバックアウトしま す。
- 呼び出しがユーザー定義の作業単位外で実行されているが、ユーザー定義の作業単位が存在している 場合、キュー・マネージャーは再組み立てを実行できません。 再組み立てが必要でないメッセージで は、呼び出しが成功することもあります。 しかし、再組み立てが必要なメッセージでは、呼び出しは 失敗し、理由コード MQRC\_UOW\_NOT\_AVAILABLE が戻ります。

非持続 メッセージの場合、キュー・マネージャーが再組み立てを実行するのに、作業単位が使用可能 になっている必要はありません。

1 つのセグメントであるそれぞれの物理メッセージには、固有のメッセージ記述子があります。 1 つの 完全な論理メッセージを構成しているセグメントの場合、メッセージ記述子のほとんどのフィールド は、論理メッセージ内のすべてのセグメントについて同じものです。論理メッセージ内のセグメント間 で異なっているのは、通常、*MsgId*、*Offset*、および *MsgFlags* フィールドだけです。 ただし、セグ メントが中間キュー・マネージャーの送達不能キューの中にある場合、DLQ ハンドラーは MOGMO CONVERT オプションを指定してメッセージを取得するため、そのセグメントの文字セットまた はエンコードが変えられてしまう可能性があります。 それで、この途中で DLQ ハンドラーがセグメン トの送信に成功した場合、そのセグメントが宛先キュー・マネージャーに到着した時点で、そのセグメ ントの文字セットまたはエンコードは論理メッセージ内の他のセグメントと異なっていることがあり ます。

*CodedCharSetId* および *Encoding* フィールドが異なっている複数のセグメントで構成されている 論理メッセージは、キュー・マネージャーによって 1 つの完全な論理メッセージに再組み立てすること はできません。 その代わりに、キュー・マネージャーは、論理メッセージの先頭にあり、同じ文字セ ット ID とエンコードを持つ連続したセグメントをいくつか再組み立てして戻します。このとき、 MQGET 呼び出しは完了し、完了コード MQCC\_WARNING と、理由コード MQRC\_INCONSISTENT\_CCSIDS または MQRC\_INCONSISTENT\_ENCODINGS の該当する方が戻ります。 これは、MQGMO\_CONVERT が指 定されていてもいなくても実行されます。 残りのセグメントをリトリーブするには、アプリケーショ ンは MQGMO\_COMPLETE\_MSG オプションを指定せずに MQGET 呼び出しを再発行し、セグメントを 1 つ ずつリトリーブする必要があります。 MQGMO\_LOGICAL\_ORDER を使用すれば、残りのセグメントを順 番に取得することができます。

セグメントの書き込みを行うアプリケーションでは、メッセージ記述子内の他のフィールドに、セグメ ント間で異なる値を設定できます。 しかし、受信側のアプリケーションで論理メッセージの取得に MQGMO\_COMPLETE\_MSG が使用されている場合は、これを実行しても利点はありません。 キュー・マ ネージャーは、論理メッセージの再組み立て時に、最初の セグメントのメッセージ記述子からの値を そのメッセージ記述子に戻します。ただし、*MsgFlags* フィールドはただ 1 つの例外であり、再組み立 てされたメッセージが唯一のセグメントであることを示すためにキュー・マネージャーにより設定され ます。

MQGMO\_COMPLETE\_MSG をレポート・メッセージ用に指定すると、キュー・マネージャーは特殊な処理 を実行します。 キュー・マネージャーは、キューをチェックして、論理メッセージ内のさまざまなセ グメントに関連するそのレポート・タイプのすべてのレポート・メッセージがキュー上に存在している

かどうかを確認します。 存在している場合には、MOGMO\_COMPLETE\_MSG を指定することでそれらの メッセージを 1 つのメッセージとして取得することができます。 これには、セグメント化をサポート しているキュー・マネージャーまたは MCA を使ってレポート・メッセージを生成するか、または発信 側のアプリケーションで 100 バイト以上のメッセージ・データを要求する必要があります (つまり、 MQRO\_\*\_WITH\_DATA または MQRO\_\*\_WITH\_FULL\_DATA オプションの該当する方を指定する必要が あります)。 1 つのセグメントに入るアプリケーション・データの一部に欠落があると、戻されるレポ ート・メッセージでは、足りないバイト分はヌルで置き換えられます。

MQGMO\_COMPLETE\_MSG が MQGMO\_MSG\_UNDER\_CURSOR または

MQGMO\_BROWSE\_MSG\_UNDER\_CURSOR とともに指定されている場合、MQMD 内の *Offset* フィールド の値が 0 であるメッセージにブラウズ・カーソルを配置する必要があります。 この条件が満たされな いと、呼び出しは失敗し、理由コード MORC INVALID MSG UNDER CURSOR が戻ります。

MQGMO\_COMPLETE\_MSG は MQGMO\_ALL\_SEGMENTS\_AVAILABLE を暗黙指定するため、指定する必要 はありません。

MOGMO\_COMPLETE\_MSG は、MOGMO\_SYNCPOINT\_IF\_PERSISTENT 以外の MOGMO \*オプションおよ び MOMO\_MATCH\_OFFSET 以外の MOMO\_\* オプションと組み合わせて指定できます。

- z/OS では、このオプションは専用キューおよび共用キューでサポートされますが、キューの索引タ イプは MQIT\_GROUP\_ID でなければなりません。 共用キューの場合、キューのマップ先の CFSTRUCT オブジェクトは CFLEVEL(3) または CFLEVEL(4) でなければなりません。
- AIX、 HP-UX、 IBM i、Solaris、 Linux、Windows、およびこれらのシステムに接続された WebSphere MQ MQI クライアントでは、このオプションはすべてのローカル・キューでサポートされます。

#### **MQGMO\_ALL\_MSGS\_AVAILABLE**

グループ内のメッセージがすべて 使用可能な場合に限り、そのグループ内のメッセージを取得できる ようになります。 メッセージ・グループがキュー内にあって、一部のメッセージが欠落している (ネッ トワーク内での遅れが原因で到着していないなどの)場合、MOGMO\_ALL\_MSGS\_AVAILABLE を指定す ることによって、不完全なグループに属しているメッセージの取得を防止できます。 しかし、このよ うなメッセージでも *CurrentQDepth* キュー属性の値に加算されます。つまり、*CurrentQDepth* の 値がゼロより大きくても、取得可能なメッセージ・グループが全く存在しないことがあります。 取得 可能なメッセージが他にない場合は、指定の待機間隔 (指定されていれば) が終了した後で理由コード MQRC\_NO\_MSG\_AVAILABLE が戻されます。

MQGMO\_ALL\_MSGS\_AVAILABLE の処理は、MQGMO\_LOGICAL\_ORDER も指定されているかどうかで異 なります。

- これらのオプションを両方とも指定している場合、MQGMO\_ALL\_MSGS\_AVAILABLE が有効となるの は、現行のグループも現行の論理メッセージも存在していない場合のみです。 現行のグループまたは 論理メッセージが存在している 場合には、MQGMO\_ALL\_MSGS\_AVAILABLE は無視されます。 つま り、メッセージを論理順序で処理しているときは、MQGMO\_ALL\_MSGS\_AVAILABLE をオンのままに することができます。
- MQGMO\_LOGICAL\_ORDER を指定せずに MQGMO\_ALL\_MSGS\_AVAILABLE を指定すると、 MOGMO ALL MSGS AVAILABLE は常に 有効になります。 つまり、このオプションは、グループ内の 最初のメッセージがキューから削除されたときにオフにする必要があります。これによって、そのグ ループ内の残りのメッセージを削除できるようになります。

MQGMO\_ALL\_MSGS\_AVAILABLE を指定した MQGET 呼び出しが正常に完了したということは、 MQGET 呼び出しが発行された時点で、グループ内のすべてのメッセージがキューにあったことを意味します。 しかし、それでも他のアプリケーションが、グループからメッセージを削除できることに注意してくだ さい (グループは、グループ内の最初のメッセージを取得するアプリケーションに対してロックされて いません)。

このオプションを省略すると、不完全なグループに属しているメッセージが取得されることがありま す。

MQGMO\_ALL\_MSGS\_AVAILABLE は MQGMO\_ALL\_SEGMENTS\_AVAILABLE を暗黙指定するため、指定す る必要はありません。

MQGMO\_ALL\_MSGS\_AVAILABLE は、他のすべての MQGMO\_\* オプションおよびすべての MQMO\_\* オプ ションと組み合わせて指定できます。

- z/OS では、このオプションは専用キューおよび共用キューでサポートされますが、キューの索引タ イプは MOIT GROUP ID でなければなりません。 共用キューの場合、キューのマップ先の CFSTRUCT オブジェクトは CFLEVEL(3) または CFLEVEL(4) でなければなりません。
- AIX、 HP-UX、 IBM i、Solaris、 Linux、Windows、およびこれらのシステムに接続された WebSphere MQ MQI クライアントでは、このオプションはすべてのローカル・キューでサポートされます。

#### **MQGMO\_ALL\_SEGMENTS\_AVAILABLE**

論理メッセージ内のセグメントがすべて 使用可能な場合に限り、その論理メッセージ内のセグメント を取得できるようになります。 セグメント化されたメッセージがキュー内にあって、一部のセグメン トが欠落している (ネットワーク内での遅れで到着していないなど) 場合、

MQGMO\_ALL\_SEGMENTS\_AVAILABLE を指定することによって、不完全な論理メッセージに属している セグメントの取得を防止できます。 しかし、このようなセグメントでも *CurrentQDepth* キュー属性 の値に加算されます。つまり、*CurrentQDepth* の値がゼロより大きくても、取得可能な論理メッセー ジが全く存在しないことがあります。 取得可能なメッセージが他にない場合は、指定の待機間隔 (指定 されていれば) が終了した後で理由コード MQRC\_NO\_MSG\_AVAILABLE が戻されます。

MQGMO\_ALL\_SEGMENTS\_AVAILABLE の処理は、MQGMO\_LOGICAL\_ORDER も指定されているかどうか で異なります。

- これらのオプションを両方とも指定している場合、MQGMO\_ALL\_SEGMENTS\_AVAILABLE が有効とな るのは、現行の論理メッセージが存在していない場合のみ です。 現行の論理メッセージが存在して いる 場合には、MQGMO\_ALL\_SEGMENTS\_AVAILABLE は無視されます。 つまり、メッセージを論理 順序で処理しているときは、MOGMO\_ALL\_SEGMENTS\_AVAILABLE をオンのままにすることができま す。
- MQGMO\_LOGICAL\_ORDER を指定せずに MQGMO\_ALL\_SEGMENTS\_AVAILABLE を指定すると、 MQGMO\_ALL\_SEGMENTS\_AVAILABLE は常に 有効になります。 つまり、このオプションは、論理メ ッセージ内の最初のセグメントがキューから削除されたときにオフにする必要があります。これに よって、その論理メッセージ内の残りのセグメントを削除できるようになります。

このオプションを指定しないと、論理メッセージが不完全な場合でも、メッセージ・セグメントが取得 されることがあります。

MQGMO\_COMPLETE\_MSG と MQGMO\_ALL\_SEGMENTS\_AVAILABLE は、セグメントを取得する前にすべ てのセグメントが使用可能になっていなければならないという点では同じですが、前者は完全なメッセ ージを戻し、後者ではセグメントを 1 つずつ取得することができます。

MQGMO\_ALL\_SEGMENTS\_AVAILABLE をレポート・メッセージ用に指定すると、キュー・マネージャー は、キューをチェックして、完全な論理メッセージを構成しているそれぞれのセグメントに対して少な くとも 1 つのレポート・メッセージが入っているかどうかを確認します。 入っている場合は、 MQGMO\_ALL\_SEGMENTS\_AVAILABLE 条件は満たされます。 しかし、キュー・マネージャーは、キュ

ーに入っているレポート・メッセージのタイプ はチェックしないので、論理メッセージのセグメント に対応したレポート・メッセージにはさまざまなタイプのレポートが混在している可能性があります。 結果として、MOGMO\_ALL\_SEGMENTS\_AVAILABLE が成功しても、MOGMO\_COMPLETE\_MSG が成功する とは限りません。 ある論理メッセージのセグメントについてさまざまなレポート・タイプが混在して いる 場合には、これらのレポート・メッセージは 1 つずつ取得する必要があります。

MQGMO\_ALL\_SEGMENTS\_AVAILABLE は、他のすべての MQGMO\_\* オプションおよびすべての MQMO\_\* オプションと組み合わせて指定できます。

- z/OS では、このオプションは専用キューおよび共用キューでサポートされますが、キューの索引タ イプは MQIT\_GROUP\_ID でなければなりません。 共用キューの場合、キューのマップ先の CFSTRUCT オブジェクトは CFLEVEL(3) または CFLEVEL(4) でなければなりません。
- AIX、 HP-UX、 IBM i、Solaris、 Linux、Windows、およびこれらのシステムに接続された WebSphere MQ MQI クライアントでは、このオプションはすべてのローカル・キューでサポートされます。

**プロパティー・オプション**: 以下のオプションは、メッセージのプロパティーに関連したオプションです。

#### **MQGMO\_PROPERTIES\_AS\_Q\_DEF**

メッセージ・プロパティーは、メッセージ記述子 (または拡張) に含まれるものを除いて、 *PropertyControl* キュー属性で定義されているとおりに表す必要があります。 *MsgHandle* が提供 される場合、このオプションは無視され、*MsgHandle* 経由でメッセージのプロパティーを使用できま す。ただし、*PropertyControl* キュー属性の値が MQPROP\_FORCE\_MQRFH2 である場合を除きます。

これは、プロパティー・オプションが指定されていないときのデフォルト・アクションです。

#### **MQGMO\_PROPERTIES\_IN\_HANDLE**

メッセージのプロパティーは、*MsgHandle* 経由で使用可能にする必要があります。 メッセージ・ハン ドルが提供されない場合、呼び出しは理由コード MQRC\_HMSG\_ERROR で失敗します。

**注 :** メッセージが、メッセージ・ハンドルを作成しないアプリケーションによって後で読み取られる場 合、キュー・マネージャーはあらゆるメッセージ・プロパティーを MQRFH2 構成に配置します。 予期 しない MQRFH2 ヘッダーの存在によって、既存のアプリケーションの動作が妨げられる可能性もありま す。

#### **MQGMO\_NO\_PROPERTIES**

メッセージ記述子 (または拡張) に含まれるものを除き、メッセージのプロパティーは取得されません。 *MsgHandle* が提供される場合、これは無視されます。

#### **MQGMO\_PROPERTIES\_FORCE\_MQRFH2**

メッセージのプロパティーは、メッセージ記述子 (または拡張) に含まれるものを除いて、MQRFH2 ヘッ ダーを使って表す必要があります。 これにより、プロパティーを取得することが予期されるものの、 メッセージ・ハンドルを使用するように変更できない、アプリケーションの以前のバージョンとの互換 性が提供されます。 *MsgHandle* が提供されている場合は、無視されます。

#### **MQGMO\_PROPERTIES\_COMPATIBILITY**

メッセージに **"mcd."**、 **"jms."**、 **"usr."**、または **"mqext."**の接頭部を持つプロパティーが含まれ ている場合、すべてのメッセージ・プロパティーは MQRFH2 ヘッダーでアプリケーションに配信されま す。 それ以外の場合、メッセージ記述子 (または拡張) に含まれるものを除くメッセージのプロパティ ーはすべて廃棄され、アプリケーションにアクセスできなくなります。

**デフォルト・オプション**: 上記で説明されたオプションがいずれも必要でない場合、以下のオプションを使 用できます。

#### **MQGMO\_NONE**

この値は、他のオプションが指定されなかったことを示すために使用します。すべてのオプションはデ フォルト値であるとみなされます。 MQGMO\_NONE は、プログラムの文書化を支援します。このオプシ ョンは、他のオプションと組み合わせて使用するオプションではありません。ただし、このオプション の値はゼロなので、他のオプションと組み合わせて使用されていても、そのことを検出することはでき ません。

*Options* フィールドの初期値は MQGMO\_NO\_WAIT に MQGMO\_PROPERTIES\_AS\_Q\_DEF を加えたもので す。

#### *Reserved1 (MQCHAR)*

これは予約フィールドです。 このフィールドの初期値は、ブランク文字です。 *Version* が MQGMO VERSION 2 より前の場合、このフィールドは無視されます。

*Reserved2 (MQLONG)*

これは予約フィールドです。 このフィールドの初期値は、ブランク文字です。 *Version* が **MQGMO\_VERSION\_4** より前の場合、このフィールドは無視されます。

*ResolvedQName (MQCHAR48)*

これは、メッセージが取り出されたキューのローカル名に対してキュー・マネージャーが設定した出力フ ィールドであり、ローカル・キュー・マネージャーに対して定義されます。 次の場合には、キューをオー プンするのに使用された名前とは異なります。

- 別名キューがオープンされた。この場合、別名が解決したローカル・キューの名前が戻されます。
- モデル・キューがオープンされた。この場合、動的なローカル・キューの名前が戻されます。

このフィールドの長さは MQ\_Q\_NAME\_LENGTH によって指定されます。 このフィールドの初期値は、C言 語ではヌル・ストリングであり、他のプログラミング言語では 48 桁のブランク文字です。

## *ReturnedLength (MQLONG)*

これは出力フィールドであり、キュー・マネージャーは、MQGET 呼び出しの *Buffer* パラメーターで戻さ れたメッセージ・データの長さ (バイト数) に設定します。 キュー・マネージャーがこの機能をサポートし ていない場合は、*ReturnedLength* は値 MQRL\_UNDEFINED に設定されます。

メッセージがエンコードや文字セット間で変換された場合、メッセージ・データのサイズが変わることが あります。 MQGET 呼び出しからの戻り値は、次のようになります。

- *ReturnedLength* が MQRL\_UNDEFINED でない場合は、戻されたメッセージ・データのバイト数が *ReturnedLength* で示されます。
- *ReturnedLength* の値が MQRL\_UNDEFINED の場合、返されるメッセージ・データのバイト数は通常、 *BufferLength* と *DataLength* のうち小さい方の値になりますが、MQGET 呼び出しが理由コード MQRC\_TRUNCATED\_MSG\_ACCEPTED で完了した場合は、この値より 小さく なる可能性があります。 こ の場合は、*Buffer* パラメーターの無効バイトはヌルに設定されます。

以下のような特殊値が定義されます。

#### **MQRL\_UNDEFINED**

戻されたデータの長さが定義されていない。

z/OS では、*ReturnedLength* フィールドに戻される値は常に MQRL\_UNDEFINED です。

このフィールドの初期値は、MQRL\_UNDEFINED です。 *Version* が MQGMO\_VERSION\_3 より前の場合、 このフィールドは無視されます。

#### *Segmentation (MQCHAR)*

これは、取り出されたメッセージに対して、さらにセグメント化できるかどうかを示すフラグです。 以下 の値がどれか1つ含まれています。

## **MQSEG\_INHIBITED**

セグメント化できない。

## **MQSEG\_ALLOWED**

セグメント化できます。

z/OS では、キュー・マネージャーはこのフィールドを常に MQSEG\_INHIBITED に設定します。

これは出力フィールドです。 このフィールドの初期値は、MQSEG\_INHIBITED です。 *Version* が MOGMO VERSION 2 より前の場合、このフィールドは無視されます。

*SegmentStatus (MQCHAR)*

これは、取り出されたメッセージが論理メッセージの 1 つのセグメントであるかどうかを示すフラグです。 以下の値がどれか 1 つ含まれています。

#### **MQSS\_NOT\_A\_SEGMENT**

メッセージは 1 つのセグメントではない。

#### **MQSS\_SEGMENT**

メッセージは 1 つのセグメントであるが、論理メッセージの最後のセグメントではない。

#### **MQSS\_LAST\_SEGMENT**

メッセージは論理メッセージの最後のセグメントである。

この値は、論理メッセージを構成しているセグメントが 1 つしかない場合にも戻されます。

z/OS では、キュー・マネージャーはこのフィールドを常に MQSS\_NOT\_A\_SEGMENT に設定します。

これは出力フィールドです。 このフィールドの初期値は、MQSS\_NOT\_A\_SEGMENT です。 *Version* が MOGMO VERSION 2 より前の場合、このフィールドは無視されます。

#### *Signal1 (MQLONG)*

これは、MQGMO\_SET\_SIGNAL オプションと合わせて指定する場合にだけ使用される入力フィールドで、 メッセージが使用可能なときに送達するシグナルを識別します。

**注 :** このフィールドのデータ・タイプおよび用途は、環境によって決まります。したがって、異なる環境と の間で移植するアプリケーションでは、シグナルを使用してはなりません。

- z/OS では、このフィールドにはイベント制御ブロック (ECB) のアドレスを入れなければなりません。 ECB は、MQGET 呼び出しを発行する前にアプリケーションでクリアする必要があります。 ECB が含まれ ているストレージは、キューがクローズされるまでは解放してはなりません。 ECB は、下で説明されて いるシグナル完了コードの 1 つと共に、キュー・マネージャーによって通知されます。 これらの完了コ ードは、ECB のビット 2 から 31、つまり z/OS マッピング・マクロ IHAECB 内でユーザー完了コードと して定義されている領域に設定されます。
- それ以外のすべての環境では、これは予約フィールドです。したがって、値に意味はありません。

シグナル完了コードは、以下のとおりです。

#### **MQEC\_MSG\_ARRIVED**

適切なメッセージがキューに到着しました。 このメッセージは呼び出し元用に予約されませんでし た。第 2 の MQGET 要求を発行する必要があります。ただし、第 2 の要求を出す前に別のアプリケーシ ョンがそのメッセージを取り出すことがあります。

### **MQEC\_WAIT\_INTERVAL\_EXPIRED**

適切なメッセージが到着しない間に、指定の *WaitInterval* が過ぎました。

#### **MQEC\_WAIT\_CANCELED**

不確定な理由 (キュー・マネージャーの終了、キューが使用不可になっているなど) によって、待機が取 り消されました。 さらに診断を行う場合は要求を再発行してください。

## **MQEC\_Q\_MGR\_QUIESCING**

キュー・マネージャーが静止状況になった (MQGET 呼び出しに MQGMO\_FAIL\_IF\_QUIESCING が指定 されている) ために、待機が取り消されました。

#### **MQEC\_CONNECTION\_QUIESCING**

接続が静止状態に入った (MOGET 呼び出しに MOGMO\_FAIL\_IF\_OUIESCING が指定されている) ため に、待機が取り消されました。

フィールドの初期値は、環境により決まります。

• z/OS では、初期値はヌル・ポインターです。

• それ以外のすべての環境では、初期値は 0 です。

#### *Signal2 (MQLONG)*

これは、MQGMO\_SET\_SIGNAL オプションと組み合わせて指定された場合にだけ使用される入力フィール ドです。 これは、予約フィールドです。したがって、値に意味はありません。

このフィールドの初期値は 0 です。

#### *StrucId (MQCHAR4)*

これは構造体 ID です。 値は次のものでなければなりません。

#### **MQGMO\_STRUC\_ID**

読み取りメッセージ・オプション構造体の ID。

C プログラミング言語では、定数 MQGMO\_STRUC\_ID\_ARRAY も定義されます。これは、 MQGMO\_STRUC\_ID と同じ値ですが、ストリングではなく文字の配列です。

これは常に入力フィールドです。 フィールドの初期値は、MQGMO\_STRUC\_ID です。

*Version (MQLONG)* Version は構造体のバージョン番号です。

値は次のいずれかでなければなりません。

#### **MQGMO\_VERSION\_1**

バージョン 1 の読み取りメッセージ・オプション構造体。

このバージョンはすべての環境でサポートされます。

#### **MQGMO\_VERSION\_2**

バージョン 2 の読み取りメッセージ・オプション構造体。

このバージョンはすべての環境でサポートされます。

#### **MQGMO\_VERSION\_3**

バージョン 3 の読み取りメッセージ・オプション構造体。

このバージョンはすべての環境でサポートされます。

#### **MQGMO\_VERSION\_4**

バージョン 4 の読み取りメッセージ・オプション構造体。

このバージョンはすべての環境でサポートされます。

これより新しいバージョンの構造体にのみ存在するフィールドは、そのフィールドの説明にその旨記載さ れています。 以下の定数は、現行バージョンのバージョン番号を指定しています。

#### **MQGMO\_CURRENT\_VERSION**

読み取りメッセージ・オプション構造体の現行バージョン。

これは常に入力フィールドです。 フィールドの初期値は、MQGMO\_VERSION\_1 です。

#### *WaitInterval (MQLONG)*

.

MQGET 呼び出しで適切なメッセージ (つまり、MQGET 呼び出しの *MsgDesc* パラメーターで指定した選択 基準を満たすメッセージ) が到着するまで待機するおよその時間をミリ秒で表します。

**重要 :** 適切なメッセージが即時に使用可能であれば、待機つまり遅延は生じません。

詳しくは、388 ページの『MQMD - [メッセージ記述子』](#page-387-0)で説明されている *MsgId* フィールドを参照してく ださい。 この時間が経過しても、適切なメッセージが到着しなかった場合、呼び出しは完了し、 MQCC\_FAILED と理由コード MQRC\_NO\_MSG\_AVAILABLE が戻ります。

z/OS では、MQGET 呼び出しが実際に待機している期間は、システムのロードおよび作業スケジュールの 問題に影響され、また *WaitInterval* に指定された値と *WaitInterval* を約 250 ミリ秒超えている場合 では異なることがあります。

*WaitInterval* は、MQGMO\_WAIT または MQGMO\_SET\_SIGNAL オプションと組み合わせて使用します。 これらのオプションがどちらも指定されていないときは、これは無視されます。 これらのうちのいずれか が指定されている場合は、*WaitInterval* は、ゼロ以上であるか、または次の特別な値でなければなりま せん。

## **MQWI\_UNLIMITED**

無制限の待機間隔。

このフィールドの初期値は 0 です。

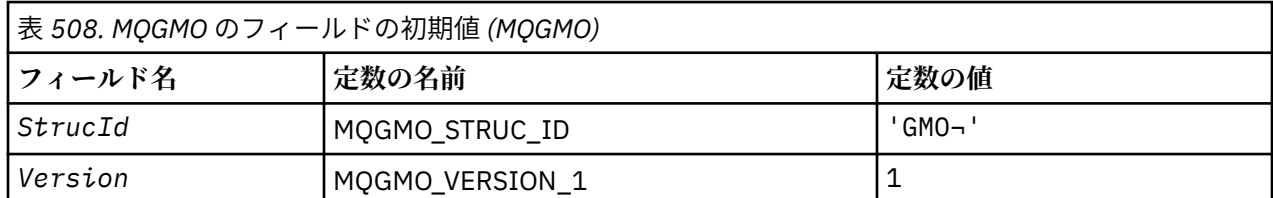

## *MQGMO* **の初期値および言語ごとの宣言**

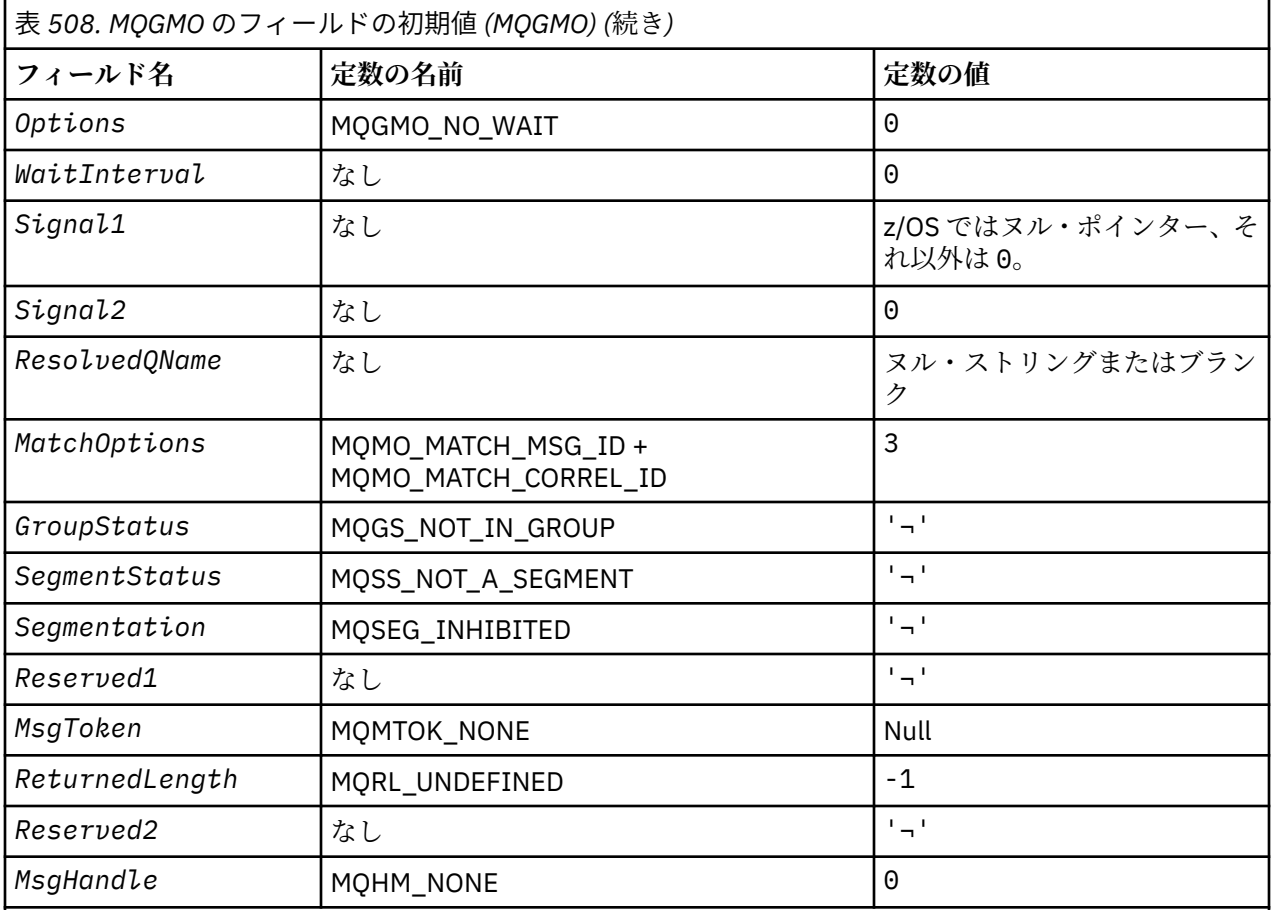

**注 :**

1. 記号¬は、単一のブランク文字を表します。

- 2. ヌル・ストリングまたはブランクの値は、C 言語ではヌル・ストリングを表し、他のプログラミング 言語ではブランク文字を表します。
- 3. C プログラミング言語では、マクロ変数 MQGMO\_DEFAULT には、上記の値が含まれます。 この変数 を以下の方法で使用すると、構造体のフィールドに初期値を設定できます。

MQGMO MyGMO = {MQGMO\_DEFAULT};

# *C* 宣言

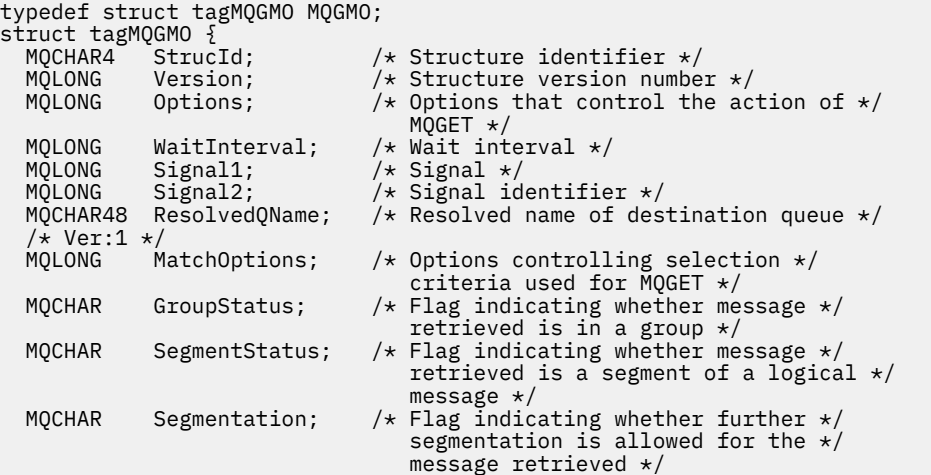

```
 MQCHAR Reserved1; /* Reserved */
 /* Ver:2 */
 MQBYTE16 MsgToken; /* Message token */
<code>MQLONG</code> ReturnedLength; /* Length of message data returned */\sim (bytes) \star/ /* Ver:3 */
 MQLONG Reserved2; /* Reserved */
<code>MQHMSG MsgHandle;</code> \rightarrow Message <code>handle */</code>
 /* Ver:4 */
};
```
• z/OS では、 *Signal1* フィールドは PMQLONG として宣言されます。

## *COBOL* 宣言

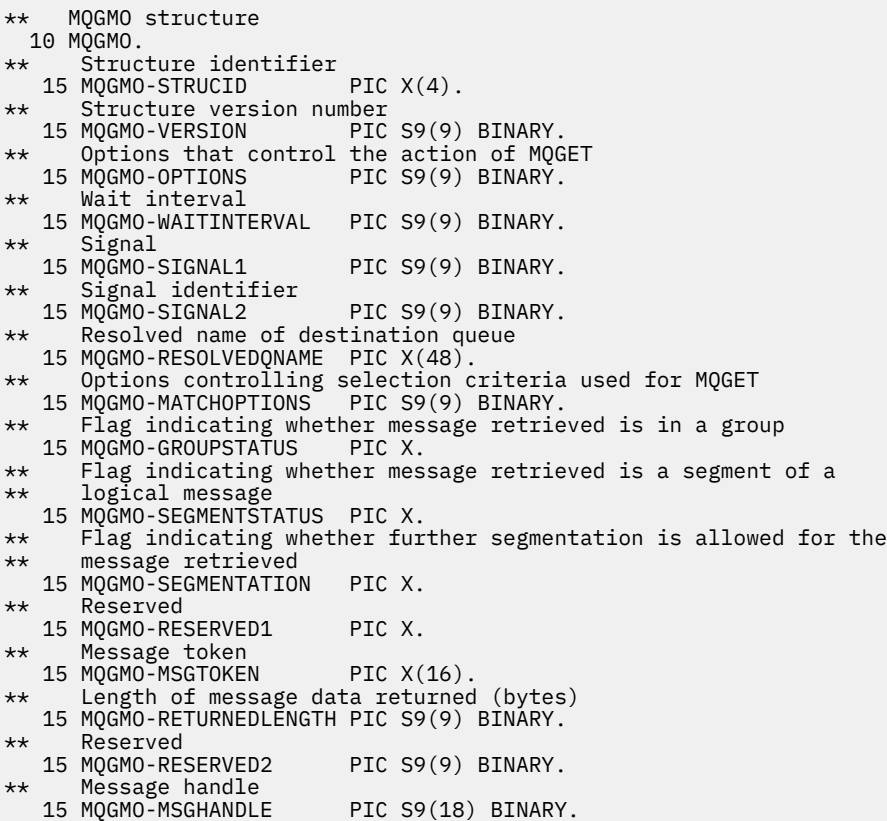

• z/OS では、 *Signal1* フィールドは POINTER として宣言されます。

# *PL/I* 宣言

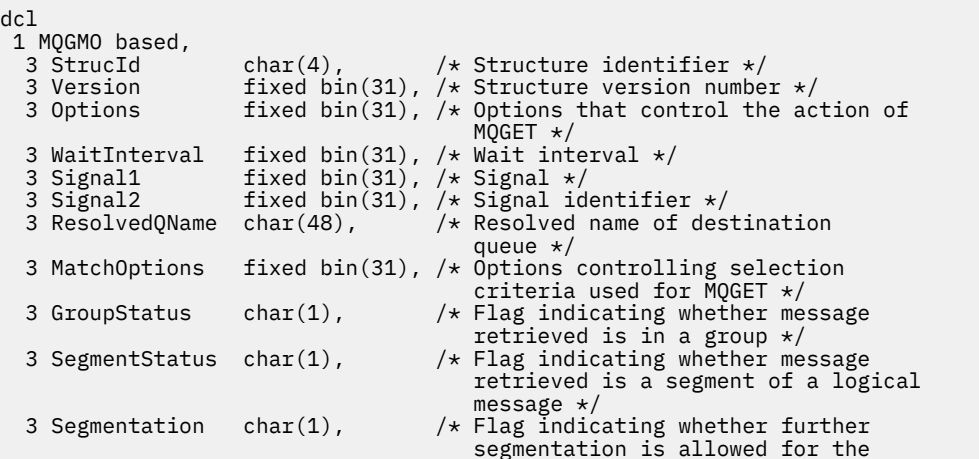

```
message retrieved \star/3 Reserved1 char(1), \rightarrow Reserved \star/
3 MsgToken char(16), \overline{\phantom{a}} /* Message token */
 3 ReturnedLength fixed bin(31); /* Length of message data returned
\sim (bytes) \star/3 Reserved2 \qquad \qquad \text{fixed bin}(31); /* Reserved */
 3 MsgHandle fixed bin(63); /* Message handle */
```
• z/OS では、*Signal1* フィールドは pointer として宣言されます。

高水準アセンブラー宣言

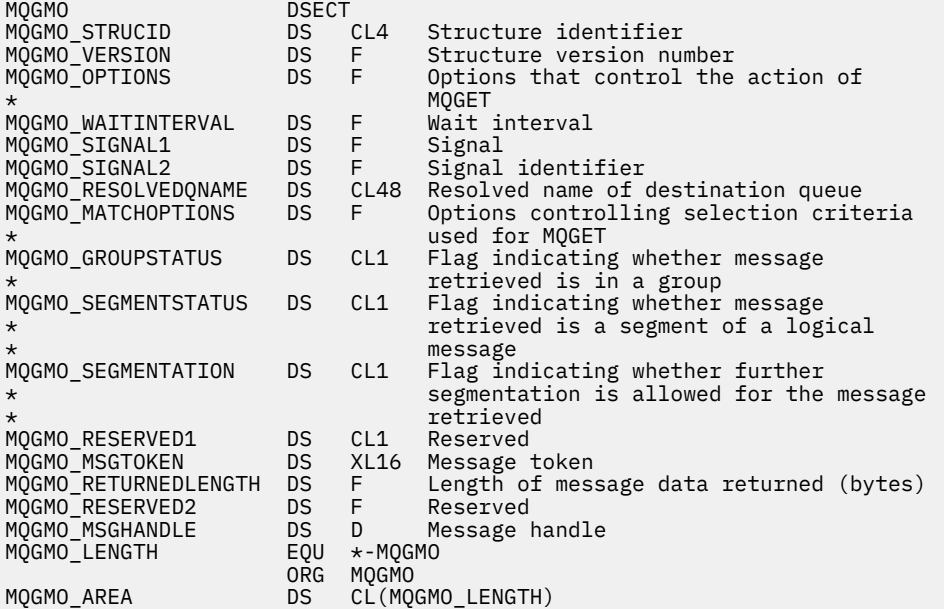

*Visual Basic* の宣言

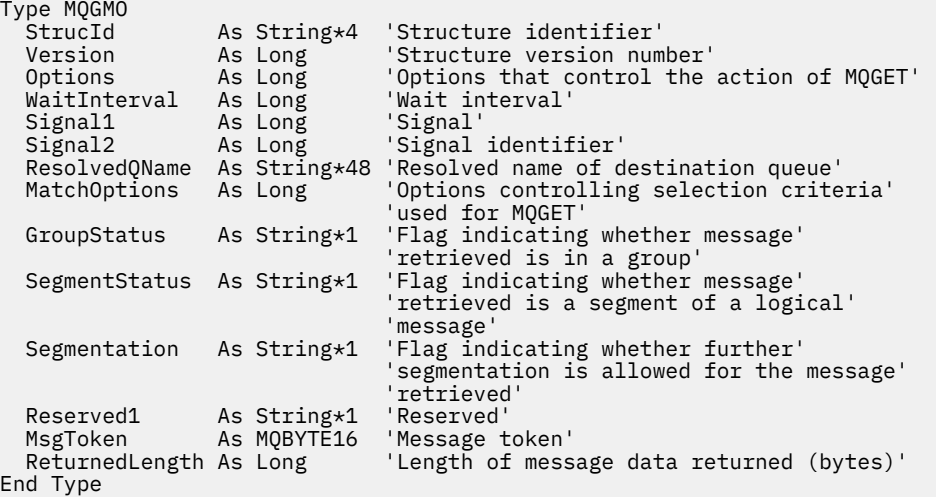

# **MQIIH - IMS 情報ヘッダー**

以下の表に、構造内のフィールドの要約を示します。

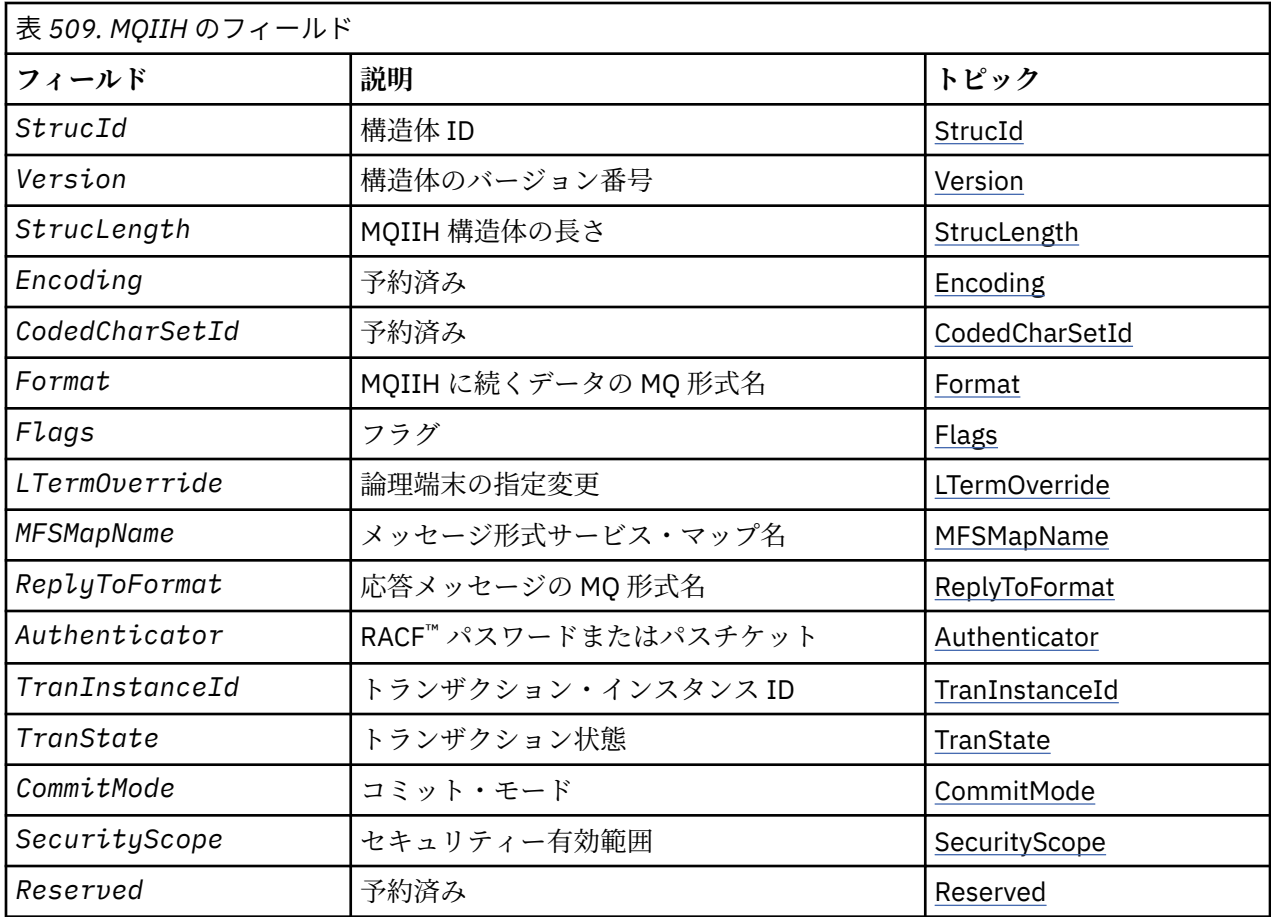

# *MQIIH* **の概要**

**使用可能な環境**: すべての WebSphere MQ システムおよび WebSphere MQ クライアント。

**目的**: MQIIH 構造体は、 WebSphere MQ for z/OS を介して IMS ブリッジに送信されるメッセージの先頭に 存在しなければならない情報を記述します。

## **形式名**: MQFMT\_IMS

**文字セットおよびエンコード**: MQIIH 構造体およびアプリケーション・メッセージ・データに使用する文字 セットとエンコードに関しては、以下の特別条件に従うものとします。

- IMS ブリッジ・キューを所有するキュー・マネージャーに接続するアプリケーションでは、キュー・マネ ージャーの文字セットとエンコードで記述されている MQIIH 構造体を提供する必要があります。 その 理由は、この場合には MQIIH 構造体のデータ変換を実行されないからです。
- 他のキュー・マネージャーに接続するアプリケーションでは、サポートされている文字セットとエンコー ドで記述されている MQIIH 構造体を提供することができます。 その理由は、IMS ブリッジ・キューを所 有するキュー・マネージャーに接続する受信メッセージ・チャネル・エージェントが、MQIIH 構造体を 変換するからです。
- MQIIH 構造体の後に続くアプリケーション・メッセージ・データは MQIIH 構造体と同じ文字セットとエ ンコードでなければなりません。 MQIIH 構造体の *CodedCharSetId* フィールドおよび *Encoding* フ ィールドを使用して、そのアプリケーション・メッセージ・データの文字セットとエンコードを指定しな いでください。

データがキュー・マネージャーにサポートされる組み込み形式でない場合、アプリケーション・メッセー ジ・データを変換するために、ユーザーはデータ変換出口を提供することが必要です。

# *MQIIH* **のフィールド**

MQIIH 構造体には、以下のフィールドが含まれます。フィールドは**アルファベット順**に説明されています。

#### <span id="page-373-0"></span>*Authenticator (MQCHAR8)*

これは、RACF® パスワードまたはパスチケットです。 これはオプションです。指定した場合は、MQMD セ キュリティー・コンテキスト内のユーザー ID と共に、セキュリティー・コンテキストを提供するために IMS に送信される UTOKEN の作成に使用されます。 指定しなかった場合は、ユーザー ID が検証なしで使 用されます。 これは、RACF スイッチの設定に左右されます。スイッチを設定するには、オーセンティケ ーターが必要な場合があります。

最初のバイトがブランクまたはヌルの場合は、フィールドは無視されます。 以下のような特別な値を使用 することができます。

#### **MQIAUT\_NONE**

認証なし。

C プログラミング言語では、定数 MQIAUT\_NONE\_ARRAY も定義されます。これは、MQIAUT\_NONE と 同じ値を持っていますが、ストリングではなく文字の配列です。

このフィールドの長さは MQ\_AUTHENTICATOR\_LENGTH によって指定されます。 フィールドの初期値 は、MQIAUT\_NONE です。

#### *CodedCharSetId (MQLONG)*

これは、予約フィールドです。したがって、値に意味はありません。 このフィールドの初期値は 0 です。

MQIIH 構造体の後のサポートされる構造体の文字セット ID は、MQIIH 構造体自体の文字セット ID と同じ で、先行の MQ ヘッダーから取られます。

#### *CommitMode (MQCHAR)*

これは IMS コミット・モードです。 IMS コミット・モードについて詳しくは、「 *OTMA* 解説書 」を参照し てください。 値は次のいずれかでなければなりません。

#### **MQICM\_COMMIT\_THEN\_SEND**

コミット後に送信。

このモードは、出力の二重キューイングを暗黙指定しますが、領域占有時間は短くなります。 高速パ ス・トランザクションおよび会話型トランザクションは、実行できません。

#### **MQICM\_SEND\_THEN\_COMMIT**

送信後コミット。

コミット・モード MQICM\_SEND\_THEN\_COMMIT の結果として開始された IMS トランザクションは、IMS システム定義におけるトランザクションの定義内容 (TRANSACT マクロの MSGTYPE パラメーター) に関係 なく、すべて RESPONSE モードで実行されます。 また、これは、トランザクション切り替えによって開始 された トランザクションにも適用されます。

フィールドの初期値は、MQICM\_COMMIT\_THEN\_SEND です。

### *Encoding (MQLONG)*

これは、予約フィールドです。したがって、値に意味はありません。 このフィールドの初期値は 0 です。

MQIIH 構造体の後のサポートされる構造体のエンコードは、MQIIH 構造体自体のエンコードと同じで、先 行の MQ ヘッダーから取られます。

フラグ *(MQLONG)*

フラグ値は、以下のものでなければなりません。

## **MQIIH\_NONE**

フラグなし。

#### **MQIIH\_PASS\_EXPIRATION**

応答メッセージには以下のものが含まれています。

- 要求メッセージと同じ満了レポート・オプション
- 要求メッセージからの残りの満了時間 (ブリッジの処理時間は未調整)

この値が設定されていないと、満了時間は 無制限 に設定されます。

#### <span id="page-374-0"></span>**MQIIH\_REPLY\_FORMAT\_NONE**

応答の MQIIH.Format フィールドを MQFMT\_NONE に設定します。

#### **MQIIH\_IGNORE\_PURG**

OTMA 接頭部で TMAMIPRG 標識を設定し、OTMA に、TP PCB for CM0 トランザクションで PURG 呼び 出しを無視するように要求します。

#### **MQIIH\_CM0\_REQUEST\_RESPONSE**

コミット・モード 0 (CM0) のトランザクションの場合、このフラグは TMAMHRSP 標識を OTMA 接頭部 に設定します。 この標識を設定することによって、元の IMS アプリケーション・プログラムが IOPCB に応答せず、メッセージが別のトランザクションに切り替わることもない場合に、 OTMA/IMS が DFS2082 RESPONSE MODE TRANSACTION TERMINATED WITHOUT REPLY メッセージを生成するよ うに要求します。

フィールドの初期値は、MOIIH\_NONE です。

#### *Format (MQCHAR8)*

これは、MQIIH 構造体の後に続くデータの MQ 形式名を指定します。

MQPUT または MQPUT1 呼び出しでは、アプリケーションは、このフィールドをデータに適切な値に設定 する必要があります。

このフィールドの長さは MO\_FORMAT\_LENGTH によって指定されます。 このフィールドの初期値は MQFMT\_NONE です。

## *LTermOverride (MQCHAR8)*

論理端末の指定変更。 IO PCB フィールド内に配置されます。 これはオプションです。指定されていない 場合は、TPIPE 名が使用されます。 最初のバイトがブランクまたはヌルの場合は、無視されます。

このフィールドの長さは MQ\_LTERM\_OVERRIDE\_LENGTH によって指定されます。 このフィールドの初期 値は 8 個のブランク文字です。

#### *MFSMapName (MQCHAR8)*

メッセージ形式サービスのマップ名。 IO PCB フィールド内に配置されます。 フィールドはオプションで す。 入力では MID を表し、出力では MOD を表します。 最初のバイトがブランクまたはヌルの場合は、無 視されます。

このフィールドの長さは MQ\_MFS\_MAP\_NAME\_LENGTH によって指定されます。 このフィールドの初期 値は 8 個のブランク文字です。

#### *ReplyToFormat (MQCHAR8)*

これは、現行メッセージに応答して送信される応答メッセージの MQ 形式名です。 このフィールドの長さ は MQ\_FORMAT\_LENGTH によって指定されます。 このフィールドの初期値は MQFMT\_NONE です。

MQGMO\_CONVERT を使用して応答メッセージ内のデータを変換するには、

MQIIH.replyToFormat=MQFMT\_STRING または MQIIH.replyToFormat=MQFMT\_IMS\_VAR\_STRING のいず れかを指定します。 これらのフィールドの使用方法については、 403 ページの『[Format \(MQCHAR8\)](#page-402-0)』を 参照してください。

デフォルト値 (MQIIH.replyToFormat=MQFMT\_NONE) が要求メッセージに指定されている場合は、 MOGMO CONVERT を使用して応答メッセージを取得しても、 データ変換は実行されません。

#### *Reserved (MQCHAR)*

これは予約フィールドです。フィールドはブランクでなければなりません。

#### *SecurityScope (MQCHAR)*

これは、必要な IMS セキュリティー処理を示します。 以下の値が定義されます。

#### **MQISS\_CHECK**

チェック・セキュリティー有効範囲。ACEE は、従属領域でなく、制御領域に作成されます。

### <span id="page-375-0"></span>**MQISS\_FULL**

完全セキュリティー有効範囲。キャッシュ ACEE は制御領域に作成され、非キャッシュ ACEE は従属領 域に作成されます。 MQISS\_FULL を使用する場合は、ACEE を作成するユーザー ID から従属領域で使 用するリソースにアクセスできるようにします。

このフィールドに MQISS\_CHECK と MQISS\_FULL のどちらも指定されていない場合は、MQISS\_CHECK と 見なされます。

フィールドの初期値は、MQISS CHECK です。

#### *StrucId (MQCHAR4)*

これは構造体 ID です。 値は次のものでなければなりません。

## **MQIIH\_STRUC\_ID**

IMS 情報ヘッダー構造体の ID。

C プログラミング言語では、定数 MQIIH\_STRUC\_ID\_ARRAY も定義されます。これは、 MQIIH\_STRUC\_ID と同じ値ですが、ストリングではなく文字の配列です。

フィールドの初期値は、MQIIH\_STRUC\_ID です。

#### *StrucLength (MQLONG)*

これは MQIIH 構造体の長さです。 値は次のものでなければなりません。

#### **MQIIH\_LENGTH\_1**

IMS 情報ヘッダー構造体の長さ。

フィールドの初期値は、MQIIH\_LENGTH 1 です。

#### *TranInstanceId (MQBYTE16)*

これはトランザクション・インスタンス ID です。 このフィールドは IMS からの出力メッセージが使用す るもので、したがって、最初の入力時には無視されます。 *TranState* に MQITS\_IN\_CONVERSATION を 設定する場合は、IMS がメッセージを適切な会話に関連付けられるように、これを次の入力と後続のすべ ての入力で指定する必要があります。 次の特殊値を使用することができます。

## **MQITII\_NONE**

トランザクション・インスタンス ID なし。

Cプログラミング言語では、定数 MOITII\_NONE\_ARRAY も定義されます。これは、MOITII\_NONE と 同じ値を持っていますが、ストリングではなく文字の配列です。

このフィールドの長さは MO TRAN\_INSTANCE\_ID\_LENGTH によって指定されます。 フィールドの初期値 は、MOITII\_NONE です。

#### *TranState (MQCHAR)*

これは IMS 会話の状態を示します。 最初の入力時には会話は存在しないので、このフィールドは最初の入 力では無視されます。 後続の入力では、会話が活動状態か否かを示します。 出力では、IMS により設定さ れます。 値は次のいずれかでなければなりません。

## **MQITS\_IN\_CONVERSATION**

会話中。

## **MQITS\_NOT\_IN\_CONVERSATION**

会話中でない。

#### **MQITS\_ARCHITECTED**

トランザクション状態のデータを構造化形式で戻す。

この値が使用できるのは、IMS /DISPLAY TRAN コマンドの場合に限られます。 これを指定すると、 トランザクション状態のデータが、文字形式ではなく IMS 構造化形式で戻されます。

フィールドの初期値は、MOITS\_NOT\_IN\_CONVERSATION です。

*Version (MQLONG)*

これは構造体のバージョン番号です。 値は次のものでなければなりません。

## **MQIIH\_VERSION\_1**

IMS 情報ヘッダー構造体のバージョン番号。

以下の定数は、現行バージョンのバージョン番号を指定しています。

## **MQIIH\_CURRENT\_VERSION**

IMS 情報ヘッダー構造体の現行バージョン。

フィールドの初期値は、MQIIH\_VERSION\_1 です。

# *MQIIH* **の初期値および言語ごとの宣言**

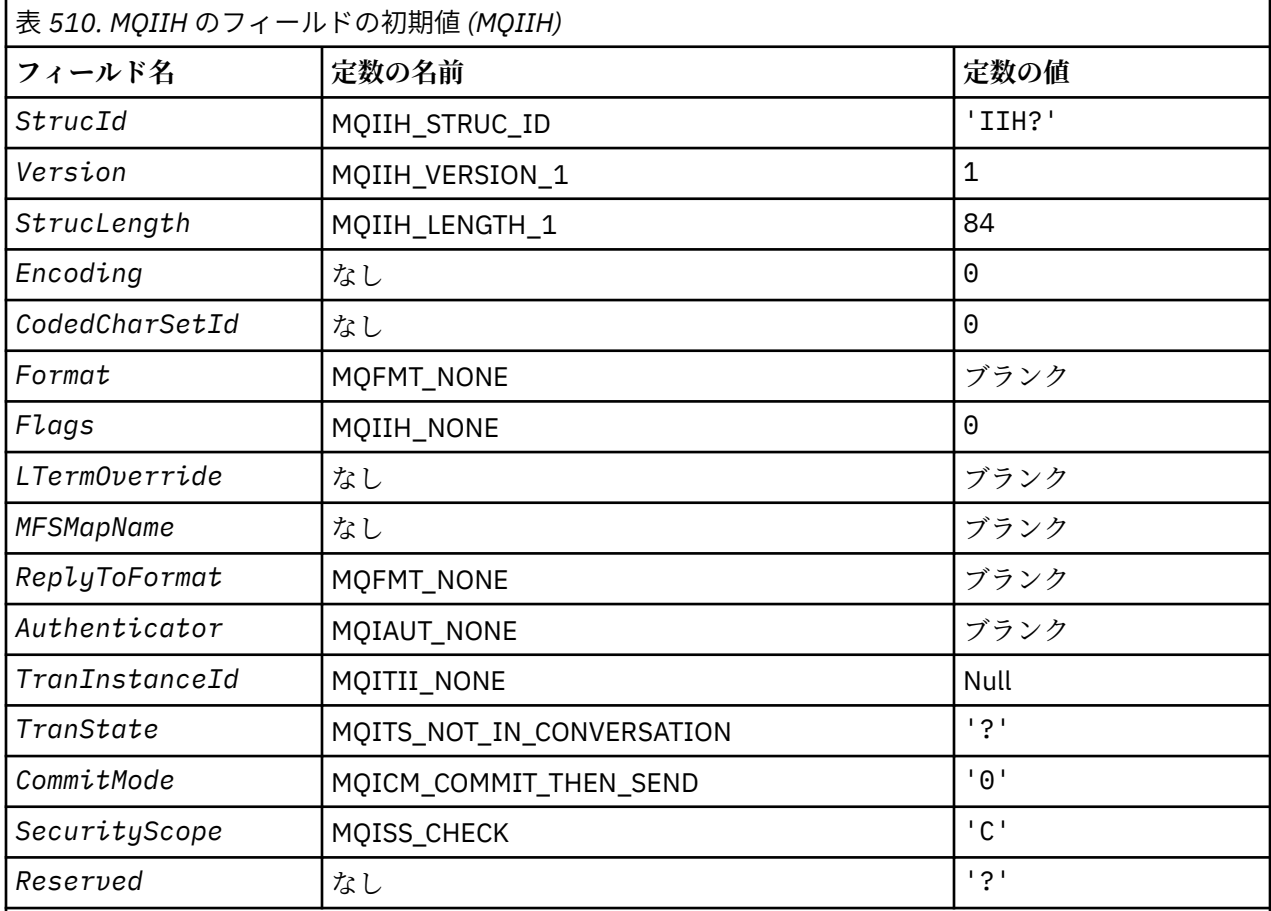

**注 :**

1. 記号? 単一のブランク文字を表します。

2. C プログラミング言語では、マクロ変数 MQIIH\_DEFAULT には、上記の値が含まれています。 この変 数を以下の方法で使用すると、構造体のフィールドに初期値を設定できます。

MQIIH MyIIH = {MQIIH\_DEFAULT};

## *C* 宣言

typedef struct tagMQIIH MQIIH; struct tagMQIIH {

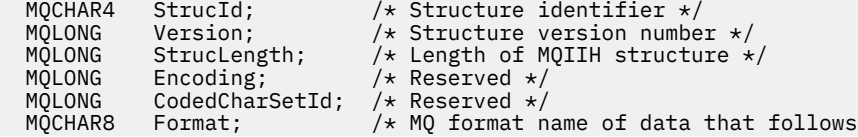

```
 MQIIH */
   MQLONG Flags; /* Flags */
 MQCHAR8 LTermOverride; /* Logical terminal override */
 MQCHAR8 MFSMapName; /* Message format services map name */
 MQCHAR8 ReplyToFormat; /* MQ format name of reply message */
<code>MQCHAR8 Authenticator; /\star RACF</code> password or passticket \star/<code>MQBYTE16 TranInstanceId; /\star Transaction instance identifier \star/</code>
  MOCHAR TranState; / Transaction state */<br>MOCHAR CommitMode; / Commit mode */MQCHAR CommitMode; /* Commit mode */<br>MQCHAR SecurityScope; /* Security scope
  MOCHAR SecurityScope; /* Security scope */<br>MOCHAR Reserved; /* Reserved */
                                /* Reserved */};
```
## *COBOL* 宣言

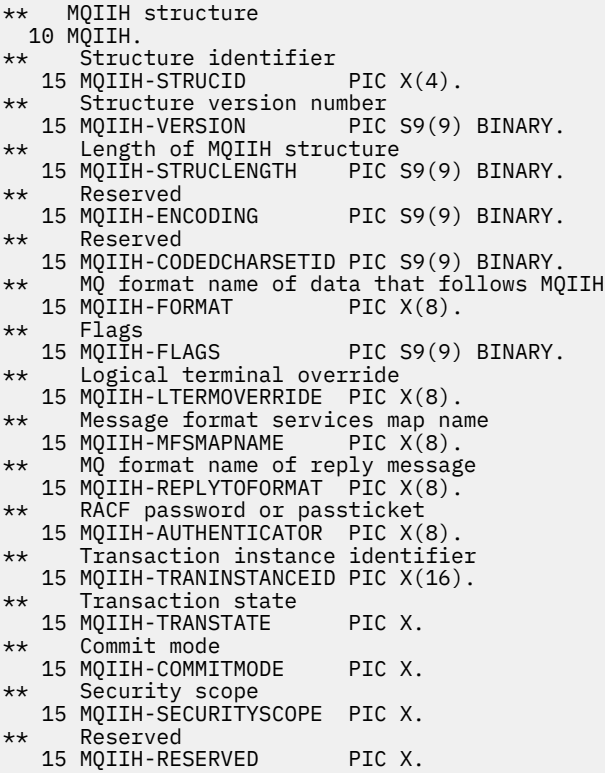

## *PL/I* 宣言

```
dcl
 1 MQIIH based,<br>3 StrucId<br>3 Version
3 StrucId char(4), \qquad /* Structure identifier */
3 Version fixed bin(31), /* Structure version number */ 3 StrucLength fixed bin(31), /* Length of MQIIH structure */
3 Encoding fixed bin(31), /* Reserved */ 3 CodedCharSetId fixed bin(31), /* Reserved */
  3 Format char(8), x = 0.1, x = 0.1, y = 0.1 format name of data that follows
  MQIIH */<br>/* 3 Flags */ fixed bin(31), /* Flags */
  3 Flags fixed bin(31), /* Flags */<br>3 LTermOverride char(8), /* Logical
3 LTermOverride char(8), \rightarrow Logical terminal override \star/ 3 MFSMapName char(8), /* Message format services map name */
  3 MFSMapName char(8), \frac{1}{2} Message format services map name \star<br>3 ReplyToFormat char(8), \frac{1}{2} MQ format name of reply message \star/<br>3 Authenticator char(8), \frac{1}{2} RACF password or passticket \star/<br>3 TranIns
                                                 /* RACF password or passticket *
  3 TranInstanceId char(16), \frac{1}{2} /* Transaction instance identifier */<br>3 TranState char(1), \frac{1}{2} Transaction state */
  3 TranState char(1), \frac{1}{2} \frac{1}{2} Transaction state \frac{x}{2}<br>3 CommitMode char(1), \frac{1}{2} \frac{x}{2} Commit mode \frac{x}{2}char(1), \qquad /* Commit mode */<br>char(1), \qquad /* Security scope */
  3 SecurityScope char(1),<br>3 Reserved char(1);
                                               /* Reserved */
```

```
高水準アセンブラー宣言
```
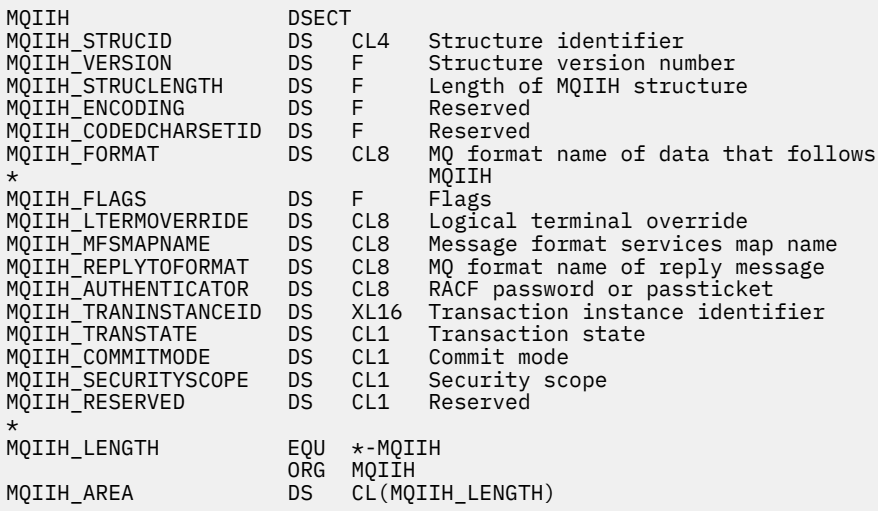

*Visual Basic* の宣言

Type MQIIH StrucId As String\*4 'Structure identifier' Version As Long 'Structure version number' StrucLength As Long 'Length of MQIIH structure' Encoding As Long 'Reserved' CodedCharSetId As Long 'Reserved' Format As String\*8 'MQ format name of data that follows MQIIH' Flags As Long 'Flags' LTermOverride As String\*8 'Logical terminal override' MFSMapName As String\*8 'Message format services map name' ReplyToFormat As String\*8 'MQ format name of reply message' Authenticator As String\*8 'RACF password or passticket' TranInstanceId As MQBYTE16 'Transaction instance identifier' TranState As String\*1 'Transaction state' As Suring and Transaction<br>CommitMode As String\*1 'Commit mode' SecurityScope As String\*1 'Security scope' Reserved As String\*1 'Reserved' End Type

# **MQIMPO - メッセージ・プロパティー照会オプション**

以下の表に、この構造体の各フィールドを要約します。 MQIMPO 構造体 - メッセージ・プロパティー照会 オプション

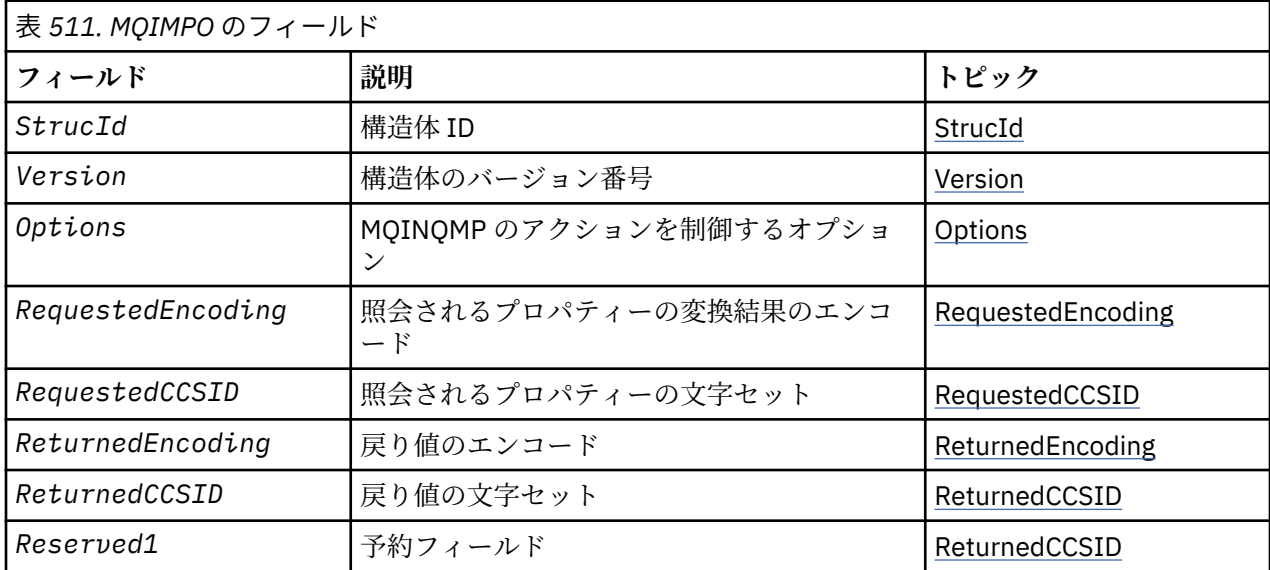

<span id="page-379-0"></span>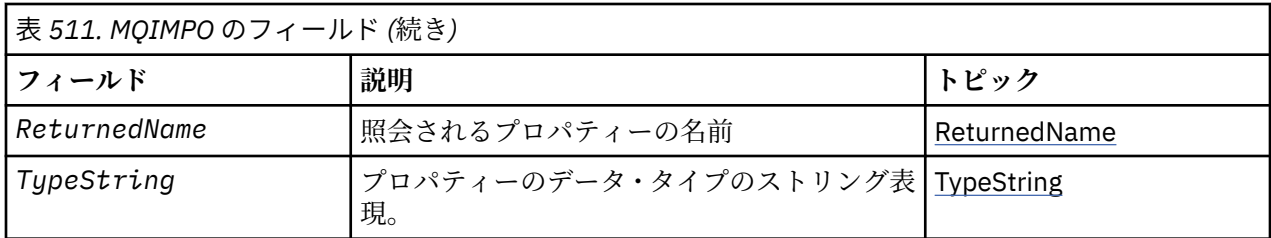

## *MQIMPO* **の概説**

照会メッセージ・プロパティー・オプション構造。

**使用可能な環境**: すべての WebSphere MQ システムおよび WebSphere MQ クライアント。

**目的**: MQIMPO 構造を使用すると、アプリケーションで、メッセージのプロパティーを照会する方法を制御 するオプションを指定できます。 この構造は、MQINQMP 呼び出しの入力パラメーターです。

**文字セットおよびエンコード**: MQIMPO のデータは、アプリケーションの文字セットおよびアプリケーショ ンのエンコードになっていなければなりません (MQENC\_NATIVE)。

## *MQIMPO* **のフィールド**

メッセージ・プロパティー照会オプション構造 - フィールド

MQIMPO 構造体には、以下のフィールドが含まれます。フィールドは**アルファベット順**に説明されていま す。

*Options (MQLONG)*

メッセージ・プロパティー照会オプション構造 - Options フィールド

以下のオプションは、MQINQMP のアクションを制御します。 これらのオプションのうち 1 つ以上を指定 できます。 2 つ以上指定する必要がある場合、それらの値は以下のいずれかのようにして指定できます。

- 全部を加える (同じ定数は複数回加えない)
- ビット単位 OR 演算を使用して結合する (プログラミング言語でビット演算がサポートされている場合)。

無効なオプションの組み合わせについては注記されています。それ以外の組み合わせは有効です。

**値データ・オプション:** 以下のオプションは、プロパティーがメッセージから取り出されるときの値データ の処理と関係しています。

## **MQIMPO\_CONVERT\_VALUE**

- このオプションは、プロパティーの値を、*RequestedCCSID* および *RequestedEncoding* の指定値 に合うように変換してから、MQINQMP 呼び出しがプロパティー値を *Value* 領域に戻すように要求し ます。
- 変換が成功すると、MQINQMP 呼び出しからの戻り時に、 *ReturnedCCSID* および *ReturnedEncoding* フィールドが *RequestedCCSID* および *RequestedEncoding* と同じ値に 設定されます。
- 変換は失敗したものの、MQINQMP 呼び出しがそれ以外についてはエラーなしで完了した場合、プロ パティー値は変換されないまま返されます。

プロパティーがストリングの場合は、*ReturnedCCSID* および *ReturnedEncoding* フィールドは、 未変換ストリングの文字セットとエンコードに設定されます。

この場合、完了コードは MQCC\_WARNING で、理由コードは MQRC\_PROP\_VALUE\_NOT\_CONVERTED です。 プロパティー・カーソルは、返されたプロパティーに進みます。

プロパティー値が変換中に拡張し、*Value* パラメーターのサイズを超える場合は、値が変換されずに 戻され、完了コードは MQCC\_FAILED になります。理由コードは MQRC\_PROPERTY\_VALUE\_TOO\_BIG に設定されます。

MQINQMP 呼び出しの *DataLength* パラメーターは、変換されたプロパティー値を収容するために必 要なバッファーのサイズをアプリケーションが判別できるようにするために、プロパティー値が変換さ れた場合の長さを返します。 プロパティー・カーソルは変更されません。

このオプションは、以下のことも要求します。

- プロパティー名にワイルドカードが含まれているかどうか。および
- *ReturnedName* フィールドが、戻される名前のアドレスまたはオフセットを使用して初期設定され る。

返された名前は、 *RequestedCCSID* 値と *RequestedEncoding* 値に準拠するように変換されます。

- 変換が成功した場合、 *ReturnedName* の *VSCCSID* フィールドと、返される名前のエンコードは、 *RequestedCCSID* および *RequestedEncoding* の入力値に設定されます。
- 変換は失敗したものの、MQINQMP 呼び出しがそれ以外についてはエラーまたは警告なしで完了した 場合、返される名前は未変換のままです。 この場合、完了コードは MQCC\_WARNING で、理由コー ドは MQRC\_PROP\_NAME\_NOT\_CONVERTED です。

プロパティー・カーソルは、返されたプロパティーに進みます。 値と名前が両方とも変換されない場 合は、MORC\_PROP\_VALUE\_NOT\_CONVERTED が戻されます。

戻される名前が変換中に拡張し、*RequestedName* の *VSBufsize* フィールドのサイズを超える場合 は、戻されるストリングは変換されないままになり、完了コードは MQCC\_FAILED になります。 理由 コードは MQRC\_PROPERTY\_NAME\_TOO\_BIG に設定されます。

MQCHARV 構造体の *VSLength* フィールドは、変換されたプロパティー値を収容するために必要なバ ッファーのサイズをアプリケーションが判別できるようにするために、プロパティー値の変換後の長さ を戻します。 プロパティー・カーソルは変更されません。

## **MQIMPO\_CONVERT\_TYPE**

このオプションは、プロパティーの値を、その現行のデータ・タイプから、MQINQMP 呼び出しの *Type* パラメーターで指定されたデータ・タイプに変換することを要求します。

- 変換が正常に実行されると、MQINQMP 呼び出しから戻る際に、 *Type* パラメーターは変更されませ  $\mathcal{L}_{\alpha}$
- 変換が失敗したが、それ以外は MQINQMP 呼び出しがエラーなしで完了した場合は、呼び出しは理由 MQRC\_PROP\_CONV\_NOT\_SUPPORTED で失敗します。 プロパティー・カーソルは変更されません。

データ・タイプの変換中に値が拡張し、変換された値が *Value* パラメーターのサイズを超える場合は、 値が変換されずに戻され、完了コードは MQCC\_FAILED になります。理由コードは MORC\_PROPERTY\_VALUE\_TOO\_BIG に設定されます。

MQINQMP 呼び出しの *DataLength* パラメーターは、変換されたプロパティー値を収容するために必 要なバッファーのサイズをアプリケーションが判別できるようにするために、プロパティー値が変換さ れた場合の長さを返します。 プロパティー・カーソルは変更されません。

MQINQMP 呼び出しの *Type* パラメーターの値が無効な場合は、呼び出しは理由 MQRC\_PROPERTY\_TYPE\_ERROR で失敗します。

要求されたデータ・タイプ変換がサポートされていない場合は、呼び出しは理由 MQRC\_PROP\_CONV\_NOT\_SUPPORTED で失敗します。 以下のデータ・タイプ変換がサポートされてい ます。

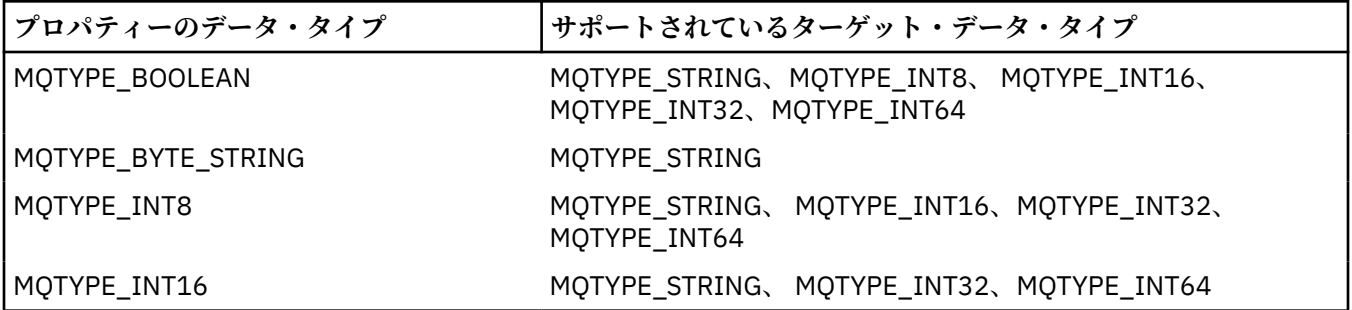

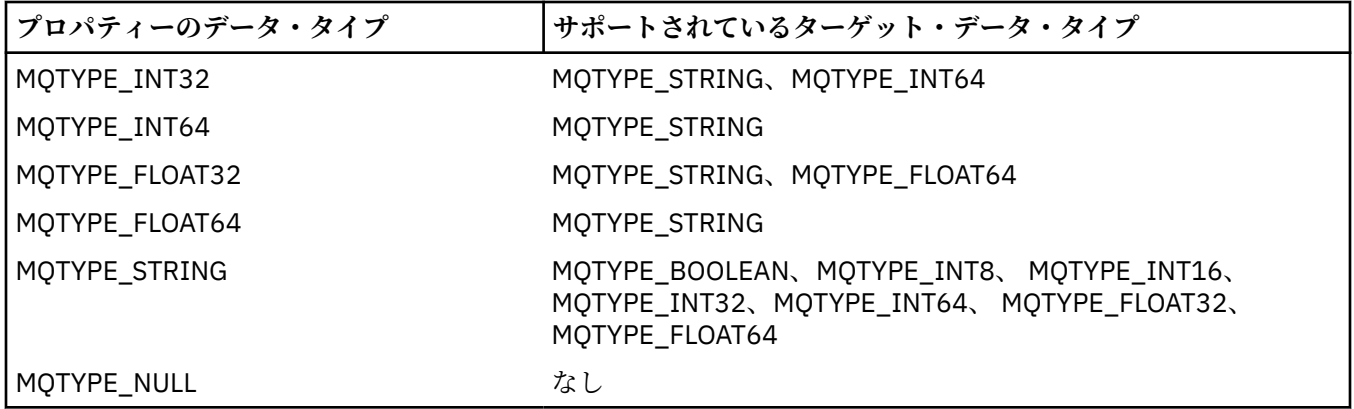

サポートされる変換を制御する一般規則は、以下のとおりです。

- 数値のプロパティー値は、変換中にデータが失われなければ、データ・タイプ間で変換できる。 例えば、データ・タイプ MQTYPE\_INT32 のプロパティーの値をデータ・タイプ MQTYPE\_INT64 の 値に変換できますが、データ・タイプ MQTYPE\_INT16 の値には変換できません。
- どのデータ・タイプのプロパティー値でも、ストリングに変換できる。
- ストリング・プロパティー値は、ストリングが変換用に正しくフォーマットされていれば、任意の他 のデータ・タイプに変換できます。 アプリケーションが正しく形式設定されていないストリング・プ ロパティー値を変換しようとすると、WebSphere MQ は理由コード MQRC\_PROP\_NUMBER\_FORMAT\_ERROR を戻します。
- アプリケーションがサポートされていない変換を試行すると、WebSphere MQ は理由コード MQRC\_PROP\_CONV\_NOT\_SUPPORTED を戻します。

プロパティー値のデータ・タイプを変換する場合の具体的な規則は、以下のとおりです。

- MOTYPE\_BOOLEAN プロパティー値をストリングに変換する際には、値 TRUE がストリング「TRUE」 に変換され、値 false はストリング「FALSE」に変換される。
- · MOTYPE BOOLEAN プロパティー値を数値データ・タイプに変換する際には、値 TRUE が 1 に変換さ れ、値 FALSE はゼロに変換される。
- ストリング・プロパティー値を MQTYPE\_BOOLEAN 値に変換する際には、ストリング「TRUE」また は「1」が TRUE に変換され、ストリング「FALSE」または「0」が FALSE に変換される。

用語「TRUE」および「FALSE」には大/小文字の区別がないことに注意してください。

その他のストリングは変換できません。WebSphere MQ は理由コード MQRC\_PROP\_NUMBER\_FORMAT\_ERROR を戻します。

• ストリング・プロパティー値をデータ・タイプ MQTYPE\_INT8、 MQTYPE\_INT16、MQTYPE\_INT32、 または MQTYPE\_INT64 の値に変換する際には、ストリングは以下の形式でなければなりません。

[blanks][sign]digits

ストリングの構成要素の意味は以下のとおりです。

#### **blanks**

オプションの先行ブランク文字

#### **sign**

オプションの正符号 (+) または負符号 (-) 文字。

## **digits**

数字 (0 から 9 まで) の連続シーケンス。 少なくとも 1 つの数字が存在している必要があります。 数字のシーケンスの後のストリングには数字以外の文字を含めることができますが、それらの文字の 最初のものに達するとすぐに変換は停止します。 ストリングは 10 進整数を表すと想定されます。

ストリングが正しく形式設定されていない場合は、WebSphere MQ は理由コード MQRC\_PROP\_NUMBER\_FORMAT\_ERROR を戻します。

• ストリング・プロパティー値をデータ・タイプ MQTYPE\_FLOAT32 または MQTYPE\_FLOAT64 の値に 変換する際には、ストリングは以下の形式でなければなりません。

[blanks][sign]digits[.digits][e\_char[e\_sign]e\_digits]

ストリングの構成要素の意味は以下のとおりです。

#### **blanks**

オプションの先行ブランク文字

## **sign**

オプションの正符号 (+) または負符号 (-) 文字。

#### **digits**

数字 (0 から 9 まで) の連続シーケンス。 少なくとも 1 つの数字が存在している必要があります。

### **e\_char**

指数文字。「E」か「e」のどちらかです。

#### **e\_sign**

指数用の、オプションの正符号 (+) または負符号 (-) 文字。

#### **e\_digits**

指数用の、数字 (0-9) の連続シーケンス。 ストリングに指数文字がある場合、1 つ以上の数字が なければなりません。

数字のシーケンスの後、または指数を表すオプションの文字の後のストリングには数字以外の文字を 含めることができますが、それらの文字の最初のものに達するとすぐに変換は停止します。 ストリン グは、10 の累乗の指数を持つ 10 進浮動小数点数を表すと想定されます。

ストリングが正しく形式設定されていない場合は、WebSphere MQ は理由コード MQRC\_PROP\_NUMBER\_FORMAT\_ERROR を戻します。

- 数値のプロパティー値をストリングに変換する際には、値は、この値に関する ASCII 文字を含むスト リングではなく、この値の 10 進数のストリング表現に変換されます。 例えば、整数 65 はストリン グ「A」ではなくストリング「65」に変換されます。
- バイト・ストリングのプロパティー値をストリングに変換する際には、各バイトは、そのバイトを表 す 2 つの 16 進文字に変換されます。 例えば、バイト配列 {0xF1, 0x12, 0x00, 0xFF} はストリング 「F11200FF」に変換されます。

#### **MQIMPO\_QUERY\_LENGTH**

プロパティー値のタイプと長さを照会します。 長さは、MQINQMP 呼び出しの *DataLength* パラメー ターで返されます。 プロパティー値は戻されません。

*ReturnedName* バッファーを指定すると、MQCHARV 構造の *VSLength* フィールドは、プロパティー 名の長さで埋められます。 プロパティー名は戻されません。

**反復オプション:** 以下は、ワイルドカード文字がある名前を使用した、プロパティーの反復に関するオプシ ョンです。

## **MQIMPO\_INQ\_FIRST**

指定された名前に一致する最初のプロパティーを照会します。 この呼び出しの後に、カーソルは返さ れるプロパティーに設定されます。

これはデフォルト値です。

そのあとで、必要なら、この MQIMPO\_INQ\_PROP\_UNDER\_CURSOR オプションを MQINQMP 呼び出し で使用して、同じプロパティーに対して再び照会できます。

プロパティー・カーソルは 1 つしかないことに注意してください。したがって、MQINQMP 呼び出しに 指定したプロパティー名を変更すると、カーソルはリセットされます。

このオプションは次のいずれかのオプションが指定されている場合には、無効です。

MQIMPO\_INQ\_NEXT MQIMPO\_INQ\_PROP\_UNDER\_CURSOR

## <span id="page-383-0"></span>**MQIMPO\_INQ\_NEXT**

プロパティー・カーソルからの検索を続行しながら、指定された名前に一致する次のプロパティーを照 会します。 カーソルは、返されたプロパティーに進みます。

指定された名前に関する最初の MQINQMP 呼び出しの場合は、指定された名前と一致する最初のプロ パティーが戻されます。

そのあとで、必要なら、この MQIMPO\_INQ\_PROP\_UNDER\_CURSOR オプションを MQINQMP 呼び出し で使用して、同じプロパティーに対して再び照会できます。

カーソルの下のプロパティーが削除されている場合は、MQINQMP は削除されたプロパティーより後で 次に一致するプロパティーを戻します。

反復の進行中に、ワイルドカードと一致するプロパティーが追加された場合、そのプロパティーは反復 の完了までに返される場合もあれば、返されない場合もあります。 MQIMPO\_INQ\_FIRST を使用して反 復を再始動すると、プロパティーが戻されます。

反復の進行中に、ワイルドカードと一致するプロパティーで削除されたものは、削除後には返されませ  $\mathcal{A}_\circ$ 

このオプションは次のいずれかのオプションが指定されている場合には、無効です。

MQIMPO\_INQ\_FIRST

MQIMPO\_INQ\_PROP\_UNDER\_CURSOR

## **MQIMPO\_INQ\_PROP\_UNDER\_CURSOR**

プロパティー・カーソルによって指し示されるプロパティーの値を取り出します。 プロパティー・カ ーソルによって指し示されるプロパティーは、MQIMPO\_INQ\_FIRST または MQIMPO\_INQ\_NEXT オプ ションのいずれかによって最後に照会されたものです。

メッセージ・ハンドルが再使用されるとき、MQGET 呼び出しの MQGMO の *MsgHandle* フィールドに メッセージ・ハンドルが指定されているとき、または MQPUT 呼び出しの MQPMO 構造体の *OriginalMsgHandle* または *NewMsgHandle* フィールドにメッセージ・ハンドルが指定されていると きは、プロパティー・カーソルはリセットされます。

プロパティー・カーソルがまだ確立されていない時点でこのオプションを使用する場合や、プロパティ ー・カーソルによって指し示されるプロパティーが削除されている場合は、呼び出しは完了コード MQCC\_FAILED および理由 MQRC\_PROPERTY\_NOT\_AVAILABLE で失敗します。

このオプションは次のいずれかのオプションが指定されている場合には、無効です。

MQIMPO\_INQ\_FIRST MQIMPO\_INQ\_NEXT

上記のオプションがどれも必要でない場合には、以下のオプションを使用できます。

## **MQIMPO\_NONE**

この値は、他のオプションが指定されなかったことを示すために使用します。すべてのオプションはデ フォルト値であるとみなされます。

MOIMPO\_NONE は、プログラムの文書化を支援します。 このオプションは、他のオプションと組み合 わせて使用するオプションではありません。 ただし、このオプションの値はゼロと等価なので、他の オプションと組み合わせて使用しても、エラーとして検出されることはありません。

これは常に入力フィールドです。 このフィールドの初期値は、MQIMPO\_INQ\_FIRST です。

*RequestedCCSID (MQLONG)*

メッセージ・プロパティー照会オプション構造 - RequestedCCSID フィールド

値が文字ストリングの場合に、照会されるプロパティー値の変換結果の文字セット。 MQIMPO\_CONVERT\_VALUE または MQIMPO\_CONVERT\_TYPE の指定時には、*ReturnedName* の変換結果 のエンコードでもあります。

このフィールドの初期値は、MQCCSI\_APPL です。

<span id="page-384-0"></span>*RequestedEncoding (MQLONG)*

メッセージ・プロパティー照会オプション構造 - RequestedEncoding フィールド

これは、MQIMPO\_CONVERT\_VALUE または MQIMPO\_CONVERT\_TYPE の指定時に、照会されるプロパティ ー値の変換結果のエンコードです。

このフィールドの初期値は MQENC\_NATIVE です。

#### *Reserved1 (MQCHAR)*

これは予約フィールドです。 このフィールドの初期値は、ブランク文字 (4 バイト・フィールド) です。

*ReturnedCCSID (MQLONG)*

メッセージ・プロパティー照会オプション構造 - ReturnedCCSID フィールド

MQINQMP 呼び出しの *Type* パラメーターが MQTYPE\_STRING の場合に、出力上に戻される値の文字セッ トです。

MQIMPO\_CONVERT\_VALUE オプションを指定する場合に、変換が正常に実行されると、戻される際に、 *ReturnedCCSID* フィールドの値は渡される値と同じになります。

フィールドの初期値は、0 です。

*ReturnedEncoding (MQLONG)* メッセージ・プロパティー照会オプション構造 - ReturnedEncoding フィールド

出力上に戻される値のエンコードです。

MQIMPO\_CONVERT\_VALUE オプションを指定する場合に、変換が正常に実行されると、戻される際に、 *ReturnedEncoding* フィールドの値は渡される値と同じになります。

このフィールドの初期値は MQENC\_NATIVE です。

*ReturnedName (MQCHARV)*

メッセージ・プロパティー照会オプション構造 - ReturnedName フィールド

照会されるプロパティーの実際の名前。

[MQCHARV](#page-270-0) 構造の *VSPtr* または *VSOffset* フィールドを使用して、入力上にストリング・バッファーを渡 すことができます。 ストリング・バッファーの長さは、MQCHARV 構造の *VSBufsize* フィールドを使用 して指定されます。

MQINQMP 呼び出しから戻る際に、ストリング・バッファーが、照会されたプロパティーの名前を完全に 入れられる長さである場合は、ストリング・バッファーはこの名前で完了します。 MQCHARV 構造の *VSLength* フィールドは、プロパティー名の長さで埋められます。 名前の変換が失敗したかどうかにかか わらず、MQCHARV 構造の *VSCCSID* フィールドは埋められ、返される名前の文字セットが示されます。

これは入出力フィールドです。 このフィールドの初期値は MQCHARV\_DEFAULT です。

*StrucId (MQCHAR4)*

メッセージ・プロパティー照会オプション構造 - StrucId フィールド

これは構造体 ID です。 値は次のものでなければなりません。

#### **MQIMPO\_STRUC\_ID**

メッセージ・プロパティー照会オプション構造の ID。

C プログラミング言語では、定数 MQIMPO\_STRUC\_ID\_ARRAY も定義されます。これは、 MQIMPO\_STRUC\_ID と同じ値ですが、ストリングではなく文字の配列です。

<span id="page-385-0"></span>これは常に入力フィールドです。 このフィールドの初期値は、MQIMPO\_STRUC\_ID です。

*TypeString (MQCHAR8)*

メッセージ・プロパティー照会オプション構造 - TypeString フィールド

プロパティーのデータ・タイプのストリング表現。

MQRFH2 ヘッダー中にプロパティーが指定されていて、MQRFH2 dt 属性が認識されない場合は、このフ ィールドを使用してプロパティーのデータ・タイプを判別できます。 *TypeString* はコード化文字セット 1208 (UTF-8) で戻され、認識に失敗したプロパティーの dt 属性の値の先頭 8 バイトになります。

これは、常に出力フィールドです。 このフィールドの初期値は、C プログラミング言語ではヌル・ストリ ングですが、その他のプログラミング言語では 8 桁のブランク文字です。

*Version (MQLONG)*

メッセージ・プロパティー照会オプション構造 - Version フィールド

これは構造体のバージョン番号です。 値は次のものでなければなりません。

#### **MQIMPO\_VERSION\_1**

メッセージ・プロパティー照会オプション構造のバージョン番号。

以下の定数は、現行バージョンのバージョン番号を指定しています。

#### **MQIMPO\_CURRENT\_VERSION**

メッセージ・プロパティー照会オプション構造の現行バージョン。

これは常に入力フィールドです。 このフィールドの初期値は、MQIMPO\_VERSION\_1 です。

## *MQIMPO* **の初期値および言語ごとの宣言**

メッセージ・プロパティー照会オプション構造 - 初期値

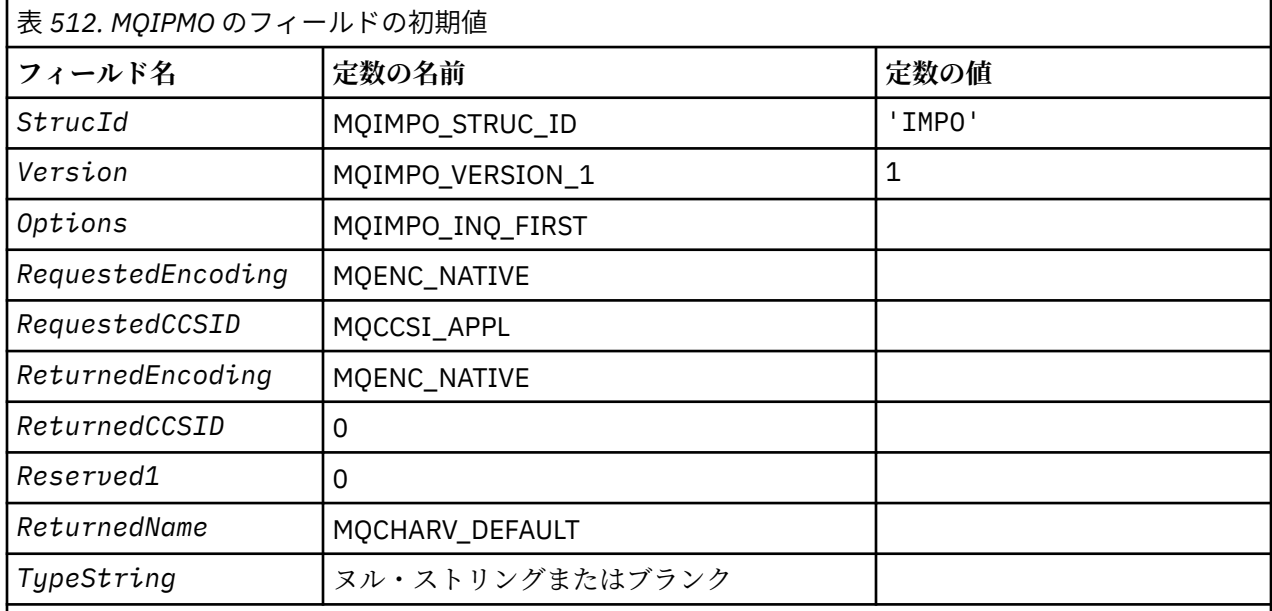

**注 :**

1. ヌル・ストリングまたはブランクの値は、C 言語ではヌル・ストリングを表し、他のプログラミング 言語ではブランク文字を表します。

2.Cプログラミング言語では、マクロ変数 MOIMPO\_DEFAULT には、上記の値が含まれています。 この マクロ変数を以下の方法で使用して、構造体のフィールドに初期値を設定します。

MQIMPO MyIMPO = {MQIMPO\_DEFAULT};

## *C* 宣言 メッセージ・プロパティー照会オプション構造 - C 言語の宣言

typedef struct tagMQIMPO MQIMPO;

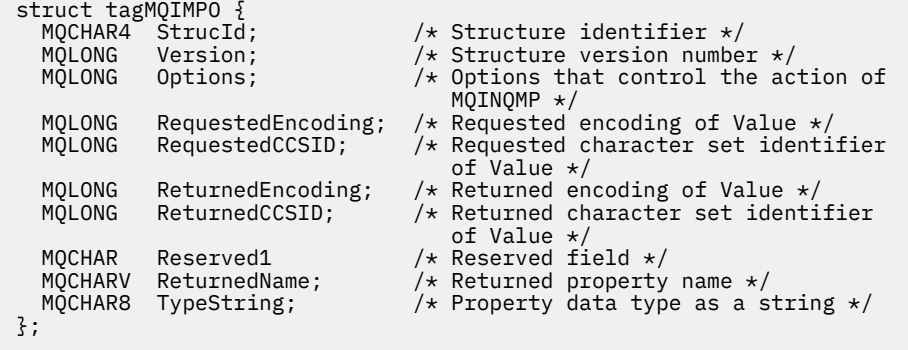

#### *COBOL* 宣言

メッセージ・プロパティー照会オプション構造 - COBOL 言語の宣言

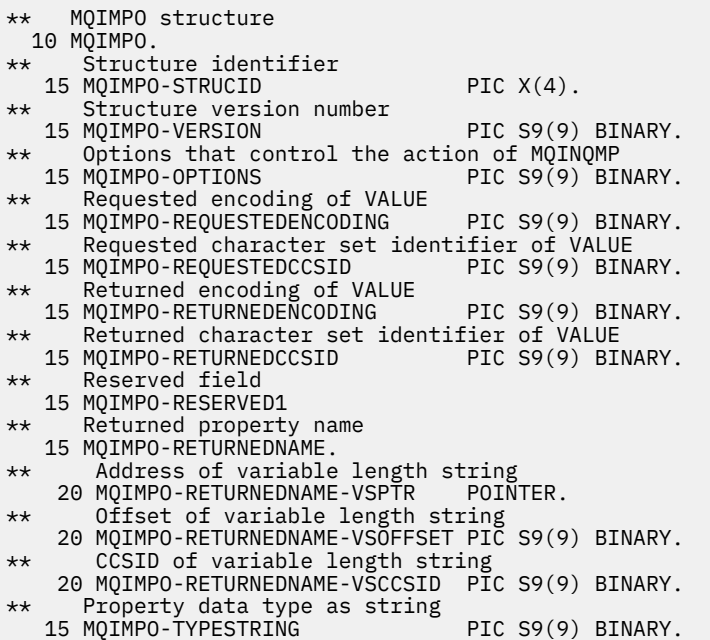

# *PL/I* 宣言

メッセージ・プロパティー照会オプション構造 - PL/I 言語の宣言

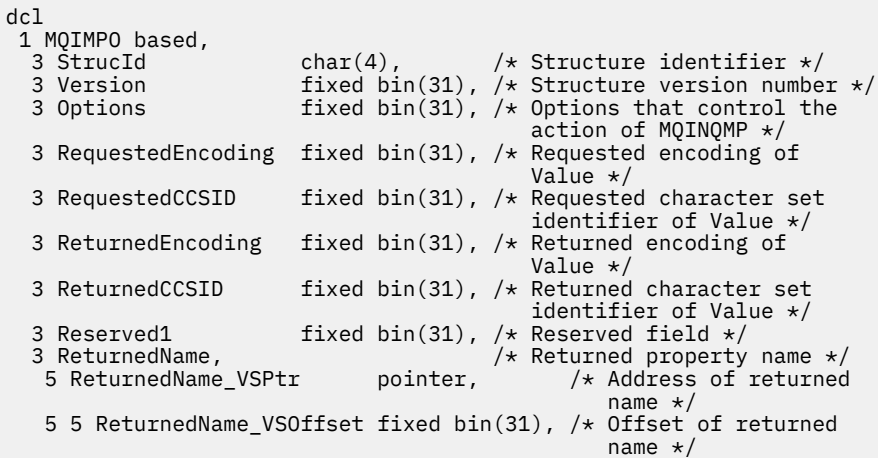

<span id="page-387-0"></span>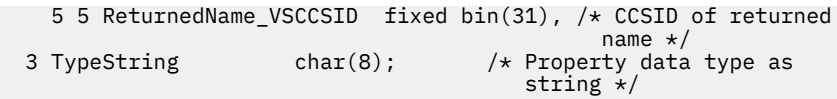

高水準アセンブラー宣言

メッセージ・プロパティー照会オプション構造 - アセンブラー言語の宣言

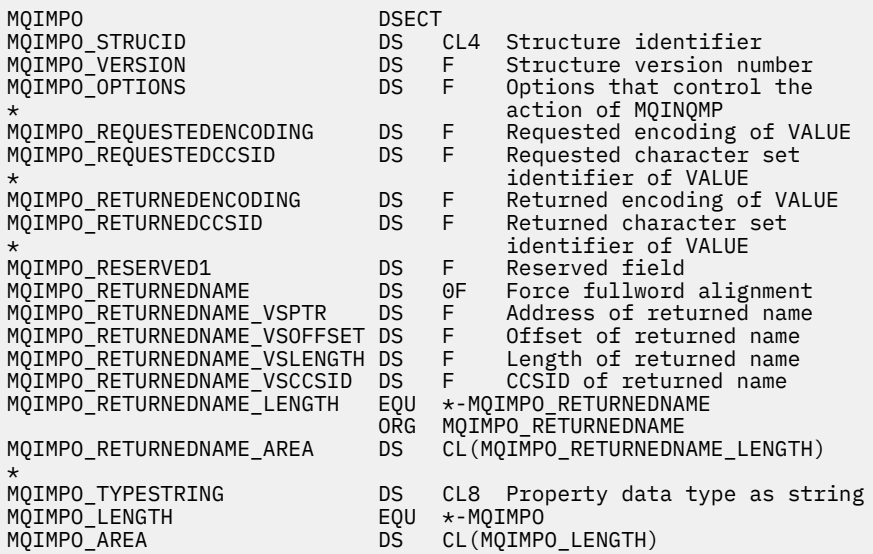

# **MQMD - メッセージ記述子**

以下の表に、構造内のフィールドの要約を示します。

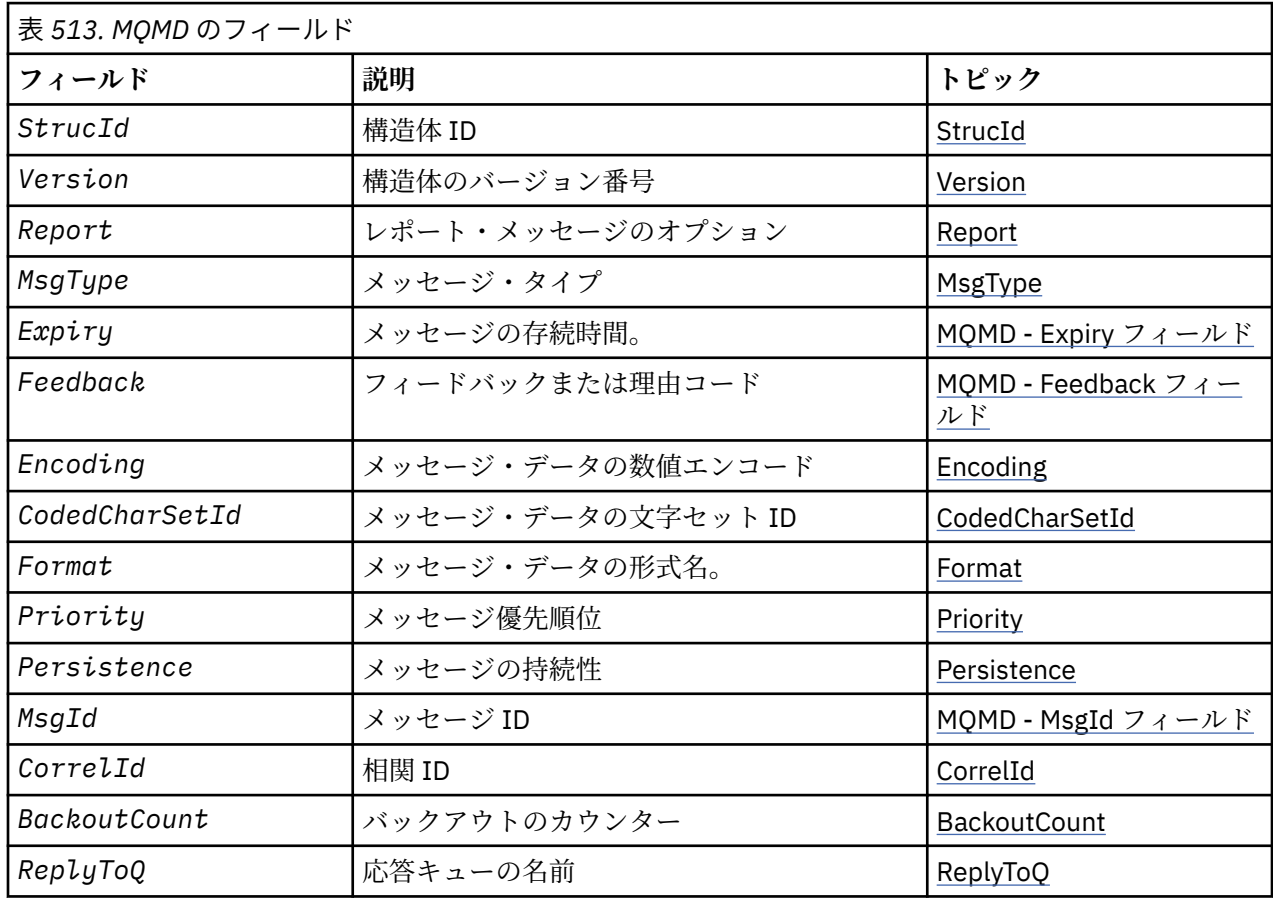

<span id="page-388-0"></span>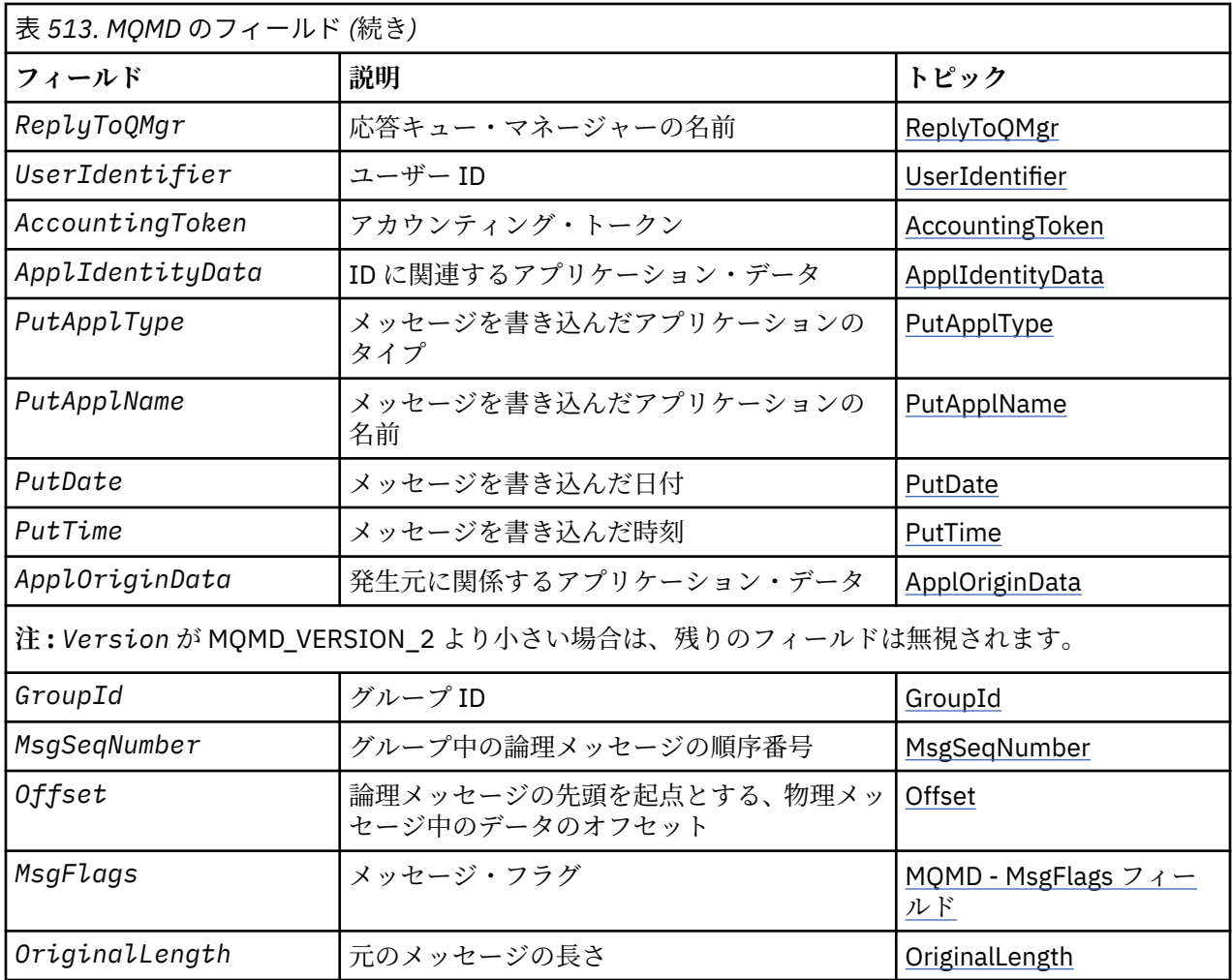

# *MQMD* **の概要**

**使用可能な環境**: すべての WebSphere MQ システム、およびそれらのシステムに接続された WebSphere MQ MQI クライアント。

**目的**: MQMD 構造体には、送信側アプリケーションと受信側アプリケーションとの間でメッセージがやり取 りされるとき、アプリケーション・データに付随する制御情報が入れられます。 この構造体は、MQGET、 MQPUT、および MQPUT1 呼び出しに指定する入出力パラメーターです。

**バージョン**: MQMD の現行バージョンは MQMD\_VERSION\_2 です。 複数の環境間で移植可能にすることを 意図したアプリケーションでは、必ず対象のすべての環境で、必要なバージョンの MQMD がサポートされ ているようにしてください。 これより新しいバージョンの構造体にのみ存在するフィールドについては、 そのフィールドの説明にその旨を記載しています。

サポートされるプログラム言語用に提供されているヘッダー・ファイル、コピー・ファイル、およびイン クルード・ファイルには、環境でサポートされる最新バージョンの MQMD が含まれていますが、*Version* フィールドの初期値は MQMD\_VERSION\_1 に設定されています。 バージョン 1 の構造体内に存在しない フィールドを使用するには、アプリケーションで、*Version* フィールドを必要なバージョンのバージョン 番号に設定する必要があります。

バージョン 1 の構造体の宣言は、MQMD1 という名前で使用できます。

**文字セットとエンコード**: MQMD に入れるデータは、ローカル・キュー・マネージャーの文字セットとエン コードであることが必要です。これは、キュー・マネージャーの属性 *CodedCharSetId* と、 MQENC\_NATIVE によって指定されます。 ただし、アプリケーションが WebSphere MQ MQI クライアント として実行される場合、この構造体は、クライアントの文字セットとエンコードであることが必要です。

送信側と受信側のキュー・マネージャーで使用する文字セットまたはエンコードが違う場合、MQMD のデ ータは自動的に変換されます。 アプリケーションで MQMD を変換する必要はありません。

**異なるバージョンの MQMD の使用**: バージョン 2 の MQMD は、バージョン 1 の MQMD と、先頭に MQMDE 構造体を付けたメッセージ・データを使用することに相当します。 ただし、MQMDE 構造体のすべてのフ ィールドにデフォルト値を設定する場合には、MQMDE を省略することができます。 バージョン 1 の MQMD、および MQMDE は、次のようにして使用します。

• MQPUT 呼び出しおよび MQPUT1 呼び出しでアプリケーションからバージョン 1 の MQMD を提供する 場合には、オプションとして、メッセージ・データの先頭に MQMDE を付けることができます。 その場 合は、MQMD の *Format* フィールドに MQFMT\_MD\_EXTENSION を設定して、MQMDE が存在することを 指定します。 アプリケーションが MQMDE を提供しない場合、キュー・マネージャーは MQMDE の各フ ィールドにデフォルト値が設定されたものと見なします。

**注 :** バージョン 2 の MQMD に存在して、バージョン 1 の MQMD に存在しないフィールドのいくつかは、 MQPUT 呼び出しおよび MQPUT1 呼び出しに対する入出力フィールドです。 ただし、キュー・マネージ ャーは、MQPUT 呼び出しおよび MQPUT1 呼び出しで出力が生成されても MQMDE の該当するフィール ドに値を戻しません。出力値が必要な場合には、そのアプリケーションでバージョン 2 の MQMD を使用 する必要があります。

• MQGET 呼び出しでアプリケーションからバージョン 1 の MQMD を提供した場合は、MQMDE の 1 つ以上 のフィールドがデフォルト以外の値の場合に限り、キュー・マネージャーから返されるメッセージの先頭 に MQMDE が付けられます。 その場合、MQMD の *Format* フィールドに MQFMT\_MD\_EXTENSION とい う値が設定されて、MQMDE の存在が示されます。

キュー・マネージャーが MQMDE の各フィールドに使用するデフォルト値は、 444 [ページの表](#page-443-0) 518 に示す 各フィールドの初期値と同じです。

メッセージが伝送キュー上にある場合、MQMD 内のフィールドの一部が特定の値に設定されます。詳細に ついては、591 ページの『MQXQH - [伝送キュー・ヘッダー』](#page-590-0)を参照してください。

**メッセージ・コンテキスト**: MQMD のいくつかのフィールドには、メッセージ・コンテキストが入ります。 メッセージ・コンテキストには、*ID* コンテキスト と発信元コンテキスト という 2 つのタイプがあります。 一般に、

- ID コンテキストは、最初に メッセージを書き込んだアプリケーションに関連したものです。
- 発信元コンテキストは、一番最近に メッセージを書き込んだアプリケーションに関連したものです。

これら 2 つのアプリケーションは同じアプリケーションのこともありますが、異なるアプリケーションで あるというケースもあります (例えば、メッセージが 1 つのアプリケーションから別のアプリケーションに 転送された場合)。

ID コンテキストと発信元コンテキストには一般に前述のような意味合いがありますが、MQMD 内のこの 2 つのタイプのコンテキスト・フィールドの内容は、メッセージが書き込まれた時点での MOPMO \* CONTEXT オプションの指定によって異なります。 その結果、ID コンテキストは必ずしも最初 にメッセージを書き込んだアプリケーションに関連したものではなく、発信元コンテキストは必ずしも一 番最近にメッセージを書き込んだアプリケーションに関連したものではありません。その内容は、アプリ ケーション・スイートの設計に応じて決まります。

メッセージ・チャネル・エージェント (MCA) がメッセージ・コンテキストを変更することは一切ありませ ん。 リモート・キュー・マネージャーからメッセージを受け取る MCA は、MQPUT または MQPUT1 呼び出 しでコンテキスト・オプション MOPMO\_SET\_ALL\_CONTEXT を使用します。 これにより、受信側 MCA で、 送信側 MCA からメッセージと一緒に伝達されてきたメッセージ・コンテキストを正確に保持することが可 能になります。 ただし、その結果として、起点コンテキストはメッセージの送信側の MCA および受信側の MCA のいずれにも関連付けられません。 起点コンテキストは、メッセージを書き込んだ以前のアプリケー ションを指します。 すべての中間アプリケーションがメッセージ・コンテキストを渡している場合、起点 コンテキストは発信元のアプリケーション自身を指します。

この説明の中で、コンテキスト・フィールドは、最初の説明のとおりに各フィールドが使用された場合と して記述されています。 メッセージのコンテキストの詳細については、メッセージのコンテキストを参照 してください。

## *MQMD* **のフィールド**

MQMD 構造体には、以下のフィールドが含まれます。フィールドは**アルファベット順**に説明されています。

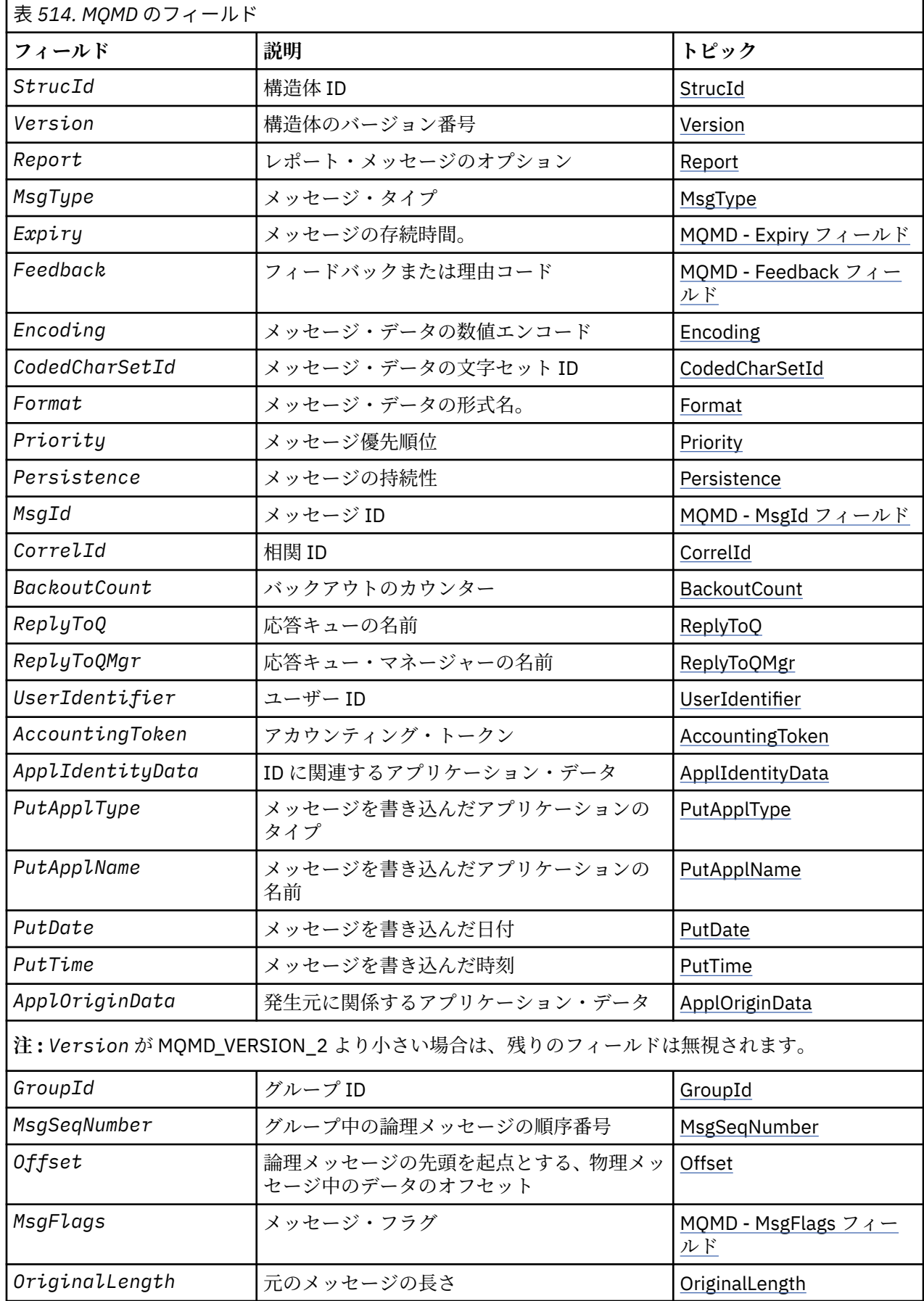

<span id="page-391-0"></span>*AccountingToken (MQBYTE32)*

これは、会計トークンで、メッセージの **ID コンテキスト** の一部です。 メッセージのコンテキストの詳細 については、389 [ページの『](#page-388-0)MQMD の概要』を参照してください。また、メッセージのコンテキストも参 照してください。

*AccountingToken* を使用することで、アプリケーションはメッセージの結果として実行された作業に適 切な課金を行うことができます。 キュー・マネージャーはこの情報をビット・ストリングとして処理し、 その内容は検査しません。

キュー・マネージャーは、この情報を次のように生成します。

- このフィールドの最初のバイトを、フィールドの後続バイトにある会計情報の長さに設定します。長さは 0 から 30 までの範囲であり、2 進整数として最初のバイトに保管されます。
- 2 番目以降のバイト (長さフィールドに指定) を、環境に応じた会計情報に設定します。
	- z/OS では、会計情報は次の値に設定されます。
		- z/OS バッチの場合は、JES JOB カードからの会計情報、または EXEC カードの JES ACCT 文からの会 計情報 (コンマ・セパレーターは X'FF' に変更されます)。 この情報は、必要に応じて 31 バイトに切 り捨てられます。
		- TSO の場合は、ユーザーのアカウント番号。
		- CICS の場合は、LU 6.2 作業単位 ID (UEPUOWDS) (26 バイト)。
		- IMS の場合は、16 文字の IMS リカバリー・トークンに連結されている 8 文字の PSB 名。
	- IBM i では、会計情報は、ジョブの会計コードに設定されます。
	- UNIX システムでは、会計情報は ASCII 文字による数値のユーザー ID に設定されます。
	- Windows では、会計情報は圧縮形式の Windows セキュリティー ID (SID) に設定されます。 SID は、 *UserIdentifier* フィールドに格納されたユーザー ID を一意に識別します。 *AccountingToken* フィールドに SID が格納される場合、(SID の 3 番目以降のバイトにある) 6 バイトの ID 権限は省略さ れます。 例えば、Windows SID の長さが 28 バイトの場合、*AccountingToken* フィールドには SID 情報のうちの 22 バイトが格納されます。
- 会計フィールドの最後のバイト (バイト 32) は、会計トークン・タイプに設定されます (この場合、 MQACTT\_NT\_SECURITY\_ID、x '0b')。

**MQACTT\_CICS\_LUOW\_ID** CICS LUOW ID。

**MQACTT\_NT\_SECURITY\_ID**

Windows セキュリティー ID。

## **MQACTT\_OS400\_ACCOUNT\_TOKEN** IBM i 会計トークン。

**MQACTT\_UNIX\_NUMERIC\_ID**

UNIX システムの数値 ID。

## **MQACTT\_USER**

ユーザー定義の会計トークン。

#### **MQACTT\_UNKNOWN**

不明な会計トークン・タイプ。

アカウンティング・トークン・タイプが明示的な値に設定されるのは、 AIX、 HP-UX、 IBM i、Solaris、 Linux、 Windows、およびこれらのシステムに接続されている WebSphere MQ MQI クライアントのみで す。 これ以外の環境では、会計トークン・タイプは値 MQACTT\_UNKNOWN に設定されます。 これらの 環境では、*PutApplType* フィールドを使用して、受け取った会計トークンのタイプを推測します。

• その他のすべてのバイトを 2 進ゼロに設定します。

MQPUT 呼び出しおよび MQPUT1 呼び出しの場合、*PutMsgOpts* パラメーターに MQPMO\_SET\_IDENTITY\_CONTEXT または MQPMO\_SET\_ALL\_CONTEXT が指定されているときには、これ は入出力フィールドです。 MQPMO\_SET\_IDENTITY\_CONTEXT または MQPMO\_SET\_ALL\_CONTEXT のどち

<span id="page-392-0"></span>らも指定されていないと、入力は無視され、出力専用フィールドになります。 メッセージ・コンテキスト について詳しくは、 メッセージ・コンテキスト を参照してください。

MQPUT または MQPUT1 呼び出しが正常に完了すると、メッセージがキューに書き込まれた場合、このフ ィールドには、そのメッセージと共に送信された *AccountingToken* が入ります。 これは、保存される場 合にメッセージと共に保持される *AccountingToken* の値になります (保存パブリケーションについて詳 しくは、476 ページの『MQPMO [オプション](#page-475-0) (MQLONG)』の MQPMO\_RETAIN の説明を参照してください)。 しかし、メッセージがサブスクライバーにパブリケーションとして送信される場合には

*AccountingToken* として使用されません。送信されたすべてのパブリケーションの

*AccountingToken* をオーバーライドするために値を提供するためです。 メッセージにコンテキストが ない場合、フィールドは完全に 2 進ゼロになります。

これは、MQGET 呼び出しの出力フィールドです。

このフィールドは、キュー・マネージャーの文字セットに基づいた変換の対象ではありません。フィール ドは、文字のストリングではなく、ビットのストリングとして扱われます。

キュー・マネージャーは、フィールドにある情報については、何も処理しません。 アプリケーションは、 会計の目的で情報を使用する場合に、情報を解釈する必要があります。

*AccountingToken* フィールドには、次の特殊値を使用することができます。

## **MQACT\_NONE**

アカウンティング・トークンが指定されていません。

値は、フィールドの長さについては 2 進ゼロです。

C 言語の場合、定数 MOACT\_NONE\_ARRAY も定義されます。これは、MOACT\_NONE と同じ値ですが、 ストリングではなく文字の配列です。

このフィールドの長さは MQ\_ACCOUNTING\_TOKEN\_LENGTH によって指定されます。 このフィールドの 初期値は MQACT\_NONE です。

#### *ApplIdentityData (MQCHAR32)*

これは、メッセージの **ID コンテキスト**の一部です。 メッセージ・コンテキストについて詳しくは、 [389](#page-388-0) [ページの『](#page-388-0)MQMD の概要』 および メッセージ・コンテキスト を参照してください。

*ApplIdentityData* は、アプリケーション・スイートによって定義される情報で、メッセージやその発信 元に関する追加の情報を提供するために使用することができます。 キュー・マネージャーはこの情報を文 字データとして扱いますが、そのフォーマットの定義はしません。 キュー・マネージャーは、この情報を 生成するときに、全体をブランクにします。

MQPUT 呼び出しおよび MQPUT1 呼び出しの場合、*PutMsgOpts* パラメーターに MOPMO\_SET\_IDENTITY\_CONTEXT または MOPMO\_SET\_ALL\_CONTEXT が指定されているときには、これ は入出力フィールドです。 ヌル文字がある場合は、ヌル文字およびその後に続く文字は、キュー・マネー ジャーによってブランクに変換されます。 MQPMO\_SET\_IDENTITY\_CONTEXT または MQPMO\_SET\_ALL\_CONTEXT のどちらも指定されていないと、入力は無視され、出力専用フィールドにな ります。 メッセージのコンテキストの詳細については、メッセージのコンテキストを参照してください。

MQPUT または MQPUT1 呼び出しが正常に完了すると、メッセージがキューに書き込まれた場合、このフ ィールドには、そのメッセージと共に送信された *ApplIdentityData* が入ります。 これは、保存される 場合にメッセージと共に保持される *ApplIdentityData* の値になります (保存パブリケーションについ て詳しくは、MOPMO\_RETAIN の説明を参照してください)。しかし、メッセージがサブスクライバーにパ ブリケーションとして送信される場合には *ApplIdentityData* として使用されません。送信されたすべ てのパブリケーションの *ApplIdentityData* をオーバーライドするために値を提供するためです。 メッ セージがコンテキストを持っていない場合、フィールドは完全にブランクになります。

これは、MQGET 呼び出しの出力フィールドです。 このフィールドの長さは MO APPL IDENTITY\_DATA\_LENGTH によって指定されます。 このフィールドの初期値は、C 言語ではヌ ル・ストリングですが、その他のプログラミング言語では 32 桁のブランク文字です。

*ApplOriginData (MQCHAR4)*

<span id="page-393-0"></span>これは、メッセージの**起点コンテキスト**の一部です。 メッセージ・コンテキストについて詳しくは、 [389](#page-388-0) [ページの『](#page-388-0)MQMD の概要』 および メッセージ・コンテキスト を参照してください。

*ApplOriginData* は、アプリケーション・スイートにより定義される情報で、メッセージの発信元につい ての追加情報を提供するのに使用できます。 例えば、ID データが信頼 できるかどうかを示すために、適切 なユーザー権限で実行されているアプリケーションにより設定 が可能です。

キュー・マネージャーはこの情報を文字データとして扱いますが、そのフォーマットの定義はしません。 キュー・マネージャーは、この情報を生成するときに、全体をブランクにします。

MQPUT および MQPUT1 呼び出しでは、*PutMsgOpts* パラメーターに MQPMO\_SET\_ALL\_CONTEXT が指定 されていれば、これは入出力フィールドです。 フィールド内でヌル文字より後の情報はすべて破棄されま す。 キュー・マネージャーは、ヌル文字とそれ以降の文字をブランクに変換します。

MQPMO\_SET\_ALL\_CONTEXT が指定されていない場合、このフィールドは入力で無視され、出力専用フィ ールドになります。

これは、MQGET 呼び出しの出力フィールドです。 このフィールドの長さは MQ\_APPL\_ORIGIN\_DATA\_LENGTH によって指定されます。 このフィールドの初期値は、C 言語ではヌル・ ストリングですが、その他のプログラミング言語では 4 つのブランク文字です。

このメッセージがパブリッシュされると、*ApplOriginData* は設定されていますが、受信するサブスクリプ ションでこれはブランクです。

#### *BackoutCount (MQLONG)*

これは、メッセージが、作業単位の一部として MQGET 呼び出しから事前に戻されて、その後バックアウト された回数のカウントです。 これは、アプリケーションがメッセージ内容に基づいて処理エラーを検出す る上で助けになります。 カウントには、MQGMO\_BROWSE \* オプションのいずれかを指定する MQGET 呼 び出しは含まれません。

カウントの正確度は、*HardenGetBackout* キュー属性の影響を受けます。806 [ページの『キューの属性』](#page-805-0) を参照してください。

z/OS では、値 255 は、メッセージが 255 回以上バックアウトされたことを意味します。 255 より大きい 値が戻されることはありません。

これは、MQGET 呼び出しの出力フィールドです。 MQPUT および MQPUT1 呼び出しでは、無視されます。 このフィールドの初期値は 0 です。

#### *CodedCharSetId (MQLONG)*

このフィールドには、メッセージ本文に含まれる文字データの文字セット ID を指定します。

**注 :** 呼び出しのパラメーターとして指定する MQMD 構造体およびその他の MQ データ構造体の文字データ は、キュー・マネージャーの文字セットでなければなりません。 これは、キュー・マネージャーの *CodedCharSetId* 属性によって定義されます。この属性の詳細については、 772 [ページの『キュー・マ](#page-771-0) [ネージャーの属性』](#page-771-0) を参照してください。

オプションに MOGMO CONVERT を指定した MOGET を呼び出すときにこのフィールドが MOCCSIO MGR に設定されている場合の動作は、クライアント・アプリケーションとサーバー・アプリケ ーションで異なります。 サーバー・アプリケーションの場合、文字変換に使用されるコード・ページは、 キュー・マネージャーの *CodedCharSetId* です。クライアント・アプリケーションの場合、文字変換に使 用されるコード・ページは、現行ロケールのコード・ページです。

クライアント・アプリケーションの場合、キュー・マネージャー上のロケールではなくクライアントのロ ケールに基づいて、MQCCSI\_Q\_MGR に記入されます。 この規則の例外は、 IMS ブリッジ・キューにメッ セージを書き込んだ場合です。MQMD の *CodedCharSetId* フィールドには、キュー・マネージャーの CCSID が返されます。

次の特殊値を使用してはなりません。

## **MQCCSI\_APPL**

この結果、MQMD の *CodedCharSetId* フィールドの値が正しくないため、MQGMO\_CONVERT オプシ ョンを指定した MQGET 呼び出しを使用してメッセージを受け取ると、戻りコード MQRC\_SOURCE\_CCSID\_ERROR (または z/OS の場合は MQRC\_FORMAT\_ERROR) になります。

次の特殊値を使用することができます。

## **MQCCSI\_Q\_MGR**

メッセージ内の文字データは、キュー・マネージャーの文字セットになります。

MQPUT 呼び出しおよび MQPUT1 呼び出しの場合、キュー・マネージャーは、メッセージと一緒に送信 される MQMD にあるこの値を、キュー・マネージャーの正しい文字セット ID に変更します。 結果と して、値 MQCCSI\_Q\_MGR は MQGET 呼び出しにより戻されることはありません。

#### **MQCCSI\_DEFAULT**

*String* フィールド内のデータの *CodedCharSetId* は、MQCFH 構造の前にあるヘッダー構造の *CodedCharSetId* フィールドによって定義されるか、MQCFH がメッセージの先頭にある場合は MQMD の *CodedCharSetId* フィールドによって定義されます。

#### **MQCCSI\_INHERIT**

メッセージ内の文字データは、この構造体と同じ文字セットです。つまり、キュー・マネージャーの文 字セットです。 (MOMD の場合のみ、MOCCSI\_INHERIT は MOCCSI\_O\_MGR と同じ意味になります。)

メッセージと共に送信される MQMD 内のこの値は、キュー・マネージャーにより、実際の MQMD 文字 セット ID に変更されます。 エラーが発生しない限り、値 MQCCSI\_INHERIT が MQGET 呼び出しによ って返されることはありません。

**MOMD の PutApplTupe フィールドの値が MOAT\_BROKER である場合は、MOCCSI\_INHERIT を使用** しないでください。

## **MQCCSI\_EMBEDDED**

メッセージ内の文字データの文字セットは、メッセージ・データそのものに ID が含まれている文字セ ットになります。 メッセージ・データ内には、データの異なった部分に適用される、任意の数の文字 セット ID を入れることができます。 この値は、文字セットを混用したデータを含む PCF メッセージ (MOFMT\_ADMIN, MOFMT\_EVENT、または MOFMT\_PCF 形式) の場合に使用する必要があります。 PCF メッセージに含まれる MQCFST、MQCFSL、および MQCFSF の各構造体には、MQCCSI\_DEFAULT では ない、明示的な文字セット ID が指定されていなければなりません。

MOFMT\_EMBEDDED\_PCF形式のメッセージに文字セットを混用したデータを入れる場合には、 MQCCSI\_EMBEDDED を使用しないでください。 その代わりに、MQEPH 構造体の Flags フィールドに MOEPH\_CCSID\_EMBEDDED を設定します。 これは、先行する構造体に MOCCSI\_EMBEDDED を設定す るのと同等です。 PCF メッセージに含まれる MQCFST、MQCFSL、および MQCFSF の各構造体には、 MOCCSI DEFAULT ではない、明示的な文字セット ID が指定されていなければなりません。 MOEPH 構 造体の詳細については、334 ページの『MQEPH - 組み込み PCF [ヘッダー』を](#page-333-0)参照してください。

この値は、MQPUT 呼び出しおよび MQPUT1 呼び出しに対してのみ指定してください。 この値を MQGET 呼び出しに指定すると、メッセージが変換されなくなります。

MQPUT 呼び出しおよび MQPUT1 呼び出しの場合、キュー・マネージャーは、メッセージと一緒に送信さ れる MOMD にある値 MOCCSI\_O\_MGR および MOCCSI\_INHERIT を前述のように変更しますが、MOPUT 呼び出しまたは MQPUT1 呼び出しに指定された MQMD は変更しません。 指定された値について、それ以 外の検査は行われません。

メッセージを取得するアプリケーションでは、このフィールドの値をアプリケーションが想定している値 と比較して、値が異なっている場合には、メッセージ内の文字データをアプリケーションで変換する必要 があります。

MQGET 呼び出しで MQGMO\_CONVERT オプションを指定する場合、このフィールドは入出力フィールドで す。 アプリケーションから指定する値は、必要な場合にメッセージ・データの変換先となるコード化文字 セット ID です。 変換に成功した場合、または変換が不要の場合は、この値は変更されません (ただし、値 MOCCSIOMGRまたは MOCCSI INHERIT は実際の値に変換されます)。 変換に失敗した場合、MOGET 呼 び出しの後の値は、アプリケーションに返された未変換のメッセージのコード化文字セット ID を表してい ます。

それ以外の場合、MQGET 呼び出しでは出力フィールド、MQPUT および MQPUT1 呼び出しでは入力フィー ルドです。 このフィールドの初期値は MQCCSI\_Q\_MGR です。

<span id="page-395-0"></span>*CorrelId (MQBYTE24)*

CorrelId フィールドは、メッセージ・ヘッダー内のプロパティーで、特定のメッセージまたは特定のメッ セージ・グループを識別するために使用できます。

これは、バイト・ストリングで、1 つのメッセージを別のメッセージと関連付けたり、メッセージをアプリ ケーションが実行している他の作業と関連付けたりするために、アプリケーションによって使用できます。 相関 ID はメッセージの永続的なプロパティーであり、キュー・マネージャーを再始動しても保持されま す。 相関 ID は文字ストリングではなくバイト・ストリングなので、メッセージが 1 つのキュー・マネージ ャーから別のキュー・マネージャーに流れたとき、文字セット間で相関 ID の変換は行われません。

MQPUT 呼び出しおよび MQPUT1 呼び出しの場合、アプリケーションは任意の値を指定できます。 キュ ー・マネージャーはこの値をメッセージと一緒に送信し、メッセージの取得要求を出したアプリケーショ ンに配信します。

アプリケーションで MQPMO\_NEW\_CORREL\_ID を指定すると、キュー・マネージャーによって固有の相関 ID が生成されてメッセージと一緒に送信され、さらに MQPUT 呼び出しまたは MQPUT1 呼び出しの出力と して送信側アプリケーションにその ID が返されます。

キュー・マネージャーによって生成される相関 ID は、3 バイトの製品 ID (ASCII または EBCDIC の AMQ ま たは CSQ) の後に、予約済みの 1 バイトと、製品固有の実装の固有ストリングを続けた値です。 WebSphere MQ では、この製品固有の実装ストリングには、キュー・マネージャー名の先頭 12 文字と、システム・ク ロックから導出された値が含まれます。 したがって、メッセージ ID を固有にするには、相互に通信可能な すべてのキュー・マネージャーについて名前の先頭 12 文字が異なっている必要があります。 また、固有 のストリングを生成する機能は、システム・クロックが逆方向に変更されないことを前提としています。 キュー・マネージャーが生成するメッセージ ID とアプリケーションが生成するメッセージ ID が重複する 可能性をなくすために、アプリケーションは、ID を生成するに当たって、その最初の文字が ASCII または EBCDIC の A から I (X'41' から X'49' および X'C1' から X'C9') にならないようにする必要があります。 た だし、アプリケーションでこれらの範囲の先頭文字をもつ ID を生成しないように回避措置がとられること はありません。

生成された相関 ID は、メッセージが保存される場合にはそのメッセージとともに保持され、MQSUB 呼び 出しで渡される MQSD の SubCorrelId フィールドに MQCI\_NONE を指定するサブスクライバーに対して パブリケーションとしてメッセージを送信するときの相関 ID として使用されます。 保存パブリケーショ ンの詳細については、MQPMO [オプションを](#page-475-0)参照してください。

キュー・マネージャーまたはメッセージ・チャネル・エージェントがレポート・メッセージを生成すると き、*CorrelId* フィールドは、元のメッセージの *Report* フィールドに指定された値

(MORO COPY MSG\_ID\_TO\_CORREL\_ID または MORO\_PASS\_CORREL\_ID) に応じて設定されます。 レポ ート・メッセージを生成するアプリケーションも、これと同じことを行う必要があります。

MQGET 呼び出しの場合、*CorrelId* は、キューから取得する特定のメッセージを選択するために使用でき る 5 つのフィールドの 1 つです。 このフィールドに値を指定する方法の詳細については、*MsgId* フィール ドの説明を参照してください。

相関 ID として MQCI\_NONE を指定することは、MQMO\_MATCH\_CORREL\_ID を指定しない ことと同じ結 果になり、任意の 相関 ID が合致します。

MQGET 呼び出しの *GetMsgOpts* パラメーターに MQGMO\_MSG\_UNDER\_CURSOR オプションを指定した 場合、このフィールドは無視されます。

MQGET 呼び出しから戻った時点で、*CorrelId* フィールドには、返されたメッセージ (それがある場合) の 相関 ID が設定されます。

以下のような特別な値を使用することができます。

#### **MQCI\_NONE**

相関 ID は指定されません。

値は、フィールドの長さについては 2 進ゼロです。

C 言語の場合、定数 MOCI\_NONE\_ARRAY も定義されます。これは、MOCI\_NONE と同じ値ですが、ス トリングではなく文字の配列です。

## **MQCI\_NEW\_SESSION**

メッセージは、新しいセッションの先頭です。
この値は、新規セッションの開始、つまり、メッセージの新規シーケンスの始まりとして CICS ブリッ ジにより認識されます。

C 言語の場合、定数 MOCI\_NEW\_SESSION\_ARRAY も定義されます。これは MOCI\_NEW\_SESSION と 同じ値ですが、ストリングではなく文字の配列です。

MQGET 呼び出しの場合、これは入出力フィールドです。 MQPUT 呼び出しおよび MQPUT1 呼び出しの場 合、MOPMO\_NEW\_CORREL\_ID が指定されていない ときは入力フィールド、MOPMO\_NEW\_CORREL\_ID が 指定されている ときは出力フィールドです。 このフィールドの長さは MQ\_CORREL\_ID\_LENGTH によっ て指定されます。 このフィールドの初期値は MQCI\_NONE です。

## **注 :**

階層内のパブリケーションの相関 ID を受け渡すことはできません。 そのフィールドはキュー・マネージャ ーによって使用されます。

## *Encoding (MQLONG)*

ここでは、メッセージ内の数値データの数値エンコードを指定します。これは、MQMD 構造体自体の数値 データには適用されません。 数値エンコード方式では、2 進整数、パック 10 進整数、および浮動小数点数 の表記が定義されています。

MQPUT または MQPUT1 呼び出しでは、アプリケーションは、このフィールドをデータに適切な値に設定 する必要があります。 キュー・マネージャーは、フィールドが有効かどうかをチェックしません。 以下の ような特殊値が定義されます。

#### **MQENC\_NATIVE**

このコード・エンコードは、アプリケーションが実行されているプログラミング言語およびマシンのデ フォルトになります。

**注 :** この定数の値は、プログラム言語と環境によって異なります。 このため、アプリケーションは、実 行する環境に適したヘッダー・ファイル、マクロ・ファイル、COPY ファイル、および INCLUDE ファ イルを使用してコンパイルする必要があります。

メッセージを書き込むアプリケーションは、通常、MQENC\_NATIVE を指定します。 メッセージを取り出す アプリケーションは、このフィールドを MQENC\_NATIVE という値と比較する必要があります。値が異なる 場合、アプリケーション側でメッセージの中の数値データを変換することが必要な場合があります。 MQGMO\_CONVERT オプションを使用して、MQGET 呼び出しの処理の一部としてキュー・マネージャーが メッセージを変換するように要求します。 *Encoding* フィールドの構成方法について詳しくは、 871 [ペー](#page-870-0) [ジの『マシン・エンコード』](#page-870-0) を参照してください。

MQGET 呼び出しで MQGMO\_CONVERT オプションを指定する場合、このフィールドは入出力フィールドで す。 アプリケーションで指定する値は、メッセージ・データを必要に応じて変換した後のエンコードです。 変換が成功したか不要の場合、値は変化しません。 変換が失敗したときは、MQGET 呼び出しの後の値は、 アプリケーションに戻された未変換メッセージのエンコードを表しています。

それ以外の場合、MQGET 呼び出しでは出力フィールド、MQPUT および MQPUT1 呼び出しでは入力フィー ルドです。 このフィールドの初期値は MQENC\_NATIVE です。

#### *Expiry (MQLONG)*

これは、メッセージを書き込むアプリケーションで設定される時間で、10 分の 1 秒単位で表されます。 こ の時間が経過するまでに宛先キューからメッセージが除去されなかった場合、そのメッセージは廃棄の対 象となります。

この値は、メッセージが宛先キューに滞在する時間に応じて、またメッセージがリモート・キューに対す る書き込みである場合は中間の伝送キューに存在した時間に応じて、減少します。 また、伝送にかなりの 時間がかかった場合は、その伝送の時間に応じてメッセージ・チャネル・エージェントによって値を減少 させることがあります。 同様に、このメッセージを別のキューに送るアプリケーションも、長時間にわた ってメッセージを保持した場合には、必要に応じて値を減分することがあります。 しかし、満了時間は概 数として扱われるので、短い時間間隔の調節のためにこの値を減分する必要はありません。

アプリケーションが MQGET 呼び出しを用いてメッセージを取り出したとき、*Expiry* フィールドは、元の 有効期限の残りの時間を表します。

メッセージの有効期限を過ぎると、メッセージはキュー・マネージャーによって廃棄される対象となりま す。 まだ満了していないメッセージを戻すブラウズまたは非ブラウズの MQGET 呼び出しが発行されたと きに、メッセージが廃棄されます。 例えば、MQGMO の *MatchOptions* フィールドが MQMO\_NONE に設 定された非ブラウズ MQGET 呼び出しにおいて FIFO 順のキューから読み取りを実行する場合、満了してい ないメッセージが出現するまで、満了しているメッセージはすべて廃棄されます。 優先順位方式のキュー で同じ呼び出しを発行した場合は、満了していない最初のメッセージより先にキューに到着した満了した メッセージのうち、優先順位が等しいメッセージとそれより優先順位が高いメッセージが廃棄されます。

ブラウズまたは非ブラウズのどちらの MQGET 呼び出しを使用しても満了したメッセージがアプリケーシ ョンに戻されることはないので、MQGET 呼び出しが正常に終了した後、メッセージ記述子の *Expiry* フィ ールドはゼロより大きい値か、特殊な値である MQEI\_UNLIMITED になります。

メッセージをリモート・キューに書き込む場合、メッセージは、宛先キューに到達する前の中間伝送キュ ーにある間に満了してしまう (そして廃棄される) 可能性もあります。

メッセージに MQRO\_EXPIRATION\_\* レポート・オプションの 1 つが指定されている場合は、満了したメッ セージが廃棄されるときに、レポートが生成されます。 オプションがまったく指定されていない場合、そ うしたレポートは生成されません。指定時間の経過後は、このメッセージは関係がなくなったと見なされ ます (後のメッセージに置き換わったと考えられるため)。

同期点までに書き込まれたメッセージの有効期限間隔が開始するのは、同期点がコミットされた時点では なく、メッセージが書き込まれた時点です。 この有効期限間隔は、同期点がコミットされる前に終わる可 能性もあります。 その場合、メッセージはコミット操作の少し後に破棄されるため、MQGET 操作への応答 としてアプリケーションに返されることはありません。

有効期限に基づいてメッセージを廃棄する他のプログラムはいずれも、要求に応じて、該当のレポート・ メッセージを送らなければなりません。

**注 :**

- 1. メッセージが *Expiry* 時間をゼロまたは 999 999 999 より大きい数値で書き込まれた場合、MQPUT または MQPUT1 呼び出しは失敗し、理由コード MQRC\_EXPIRY\_ERROR が戻ります。この場合、レポ ート・メッセージは生成されません。
- 2. 有効期限を過ぎたメッセージが、すぐには廃棄されないこともあるので、有効期限を過ぎているため 取り出しの対象にならないメッセージがキューに入っている可能性もあります。 それにもかかわら ず、これらのメッセージは、キュー・サイズのトリガーなどのあらゆる目的のために、キュー内のメ ッセージ数のカウントに含められます。
- 3. 満了レポートは、廃棄の対象となったときでなく、メッセージが廃棄されるときに、要求に応じて生 成されます。
- 4. 満了メッセージの廃棄および満了レポートの生成 (要求がある場合) は、アプリケーションの作業単位 の一部ではありません。これは、作業単位の中で動作する MQGET 呼び出しの結果、メッセージが廃棄 されるようにスケジュールされていた場合でも同じです。
- 5. 満了間近のメッセージが作業単位の中で MQGET 呼び出しによって取り出され、そのあとで、その作業 単位がバックアウトされると、メッセージが廃棄の対象になり再び取り出すことができないようにな ることもあります。
- 6. 満了間近のメッセージが MQGMO\_LOCK を指定した MQGET 呼び出しによってロックされている場合 は、そのメッセージが廃棄の対象になり、MQGMO\_MSG\_UNDER\_CURSOR を指定した MQGET 呼び出 しで取り出せなくなることがあります。このような場合は、その後の MQGET 呼び出しが発行される と、理由コード MQRC\_NO\_MSG\_UNDER\_CURSOR が戻ります。
- 7. 有効期限時刻がゼロよりも大きい要求メッセージを取り出す場合、アプリケーションは応答メッセー ジを送信するときに以下のいずれかのアクションを実行できます。
	- 有効期限までの残り時間を、要求メッセージから応答メッセージにコピーする。
	- 応答メッセージ中の有効期限を、ゼロより大きい明示的な値に設定する。
	- 応答メッセージ中の有効期限を MQEI\_UNLIMITED に設定する。

実行されるアクションは、アプリケーションの設計によって異なります。 ただし、送達不能 (未配布メ ッセージ) キューにメッセージを書き込む際のデフォルト・アクションは、メッセージの有効期限の残 りをそのまま引き継ぎ、それを減分し続けるという動作でなければなりません。

- 8. トリガー・メッセージは、常に、MQEI\_UNLIMITED で生成されます。
- 9. MQFMT\_XMIT\_Q\_HEADER の *Format* 名をもつメッセージ (通常は伝送キューに入っている) は、 MQXQH 内に 2 番目のメッセージ記述子を持っています。 したがって、それに関連付けられた 2 つの *Expiry* フィールドを持っています。 この場合、以下の点に注意してください。
	- アプリケーションがリモート・キューにメッセージを書き込む場合、キュー・マネージャーは、メッ セージを最初にローカル伝送キューに入れ、MQXQH 構造を用いてアプリケーション・メッセージ・ データに接頭部を付加します。 キュー・マネージャーは、2 つの *Expiry* フィールドを、アプリケ ーションによって指定された値と同じ値に設定します。

アプリケーションがローカル伝送キューにメッセージを直接書き込む場合は、メッセージ・データの 先頭は既に MOXOH 構造になっており、形式名は MOFMT\_XMIT\_O\_HEADER でなければなりません。 この場合、アプリケーションは 2 つの *Expiry* フィールドを同じ値に設定する必要はありません (キ ュー・マネージャーは、MQXQH 内部の *Expiry* フィールドに有効な値が含まれているかどうか、ま たメッセージ・データがその値を保管できるだけの長さであるかを検査します)。 伝送キューに直接 書き込むことのできるアプリケーションの場合は、アプリケーションは組み込みメッセージ記述子を 持つ伝送キュー・ヘッダーを作成する必要があります。 ただし、伝送キューに書き込まれるメッセ ージ記述子の満了値が、組み込みメッセージ記述子の値と矛盾する場合、満了エラー拒否が発生しま す。

- MQFMT\_XMIT\_Q\_HEADER の *Format* 名をもつメッセージがキューから (通常のキューであっても、 伝送キューであっても) 取り出される場合、キュー・マネージャーは、両方 の *Expiry* フィールドか らキューでの待機経過時間を差し引きます。 メッセージ・データが、MQXQH の *Expiry* フィールド を保管できないような長さのときでも、エラーは起こりません。
- キュー・マネージャーは、別個のメッセージ記述子 (つまり、MQXQH 構造の内部に埋め込まれてい るメッセージ記述子以外のもの) の *Expiry* フィールドを使用して、メッセージが廃棄の対象になる かどうかをテストします。
- 2 つの *Expiry* フィールドの初期値が異なる場合、別個のメッセージが取り出された時点で MQXQH 内の *Expiry* フィールドに指定した時間は経過していても、そのメッセージ記述子の中の *Expiry* 時間は、ゼロより大きい (したがってメッセージは廃棄の対象にならない) 可能性があります。 この 場合、MQXQH の *Expiry* フィールドは、ゼロに設定されます。
- 10. IMS ブリッジから返される応答メッセージの有効期限は、MQIIH の Flags フィールドで MQIIH\_PASS\_EXPIRATION が設定されていない限り、無制限になります。 詳しくは、[Flags](#page-373-0) を参照し てください。

以下のような特殊値が認識されます。

## **MQEI\_UNLIMITED**

メッセージは、無制限の満了時間を指定されています。

これは、MQGET 呼び出しでは出力フィールド、MQPUT および MQPUT1 呼び出しでは入力フィールドで す。 このフィールドの初期値は MOEI\_UNLIMITED です。

*Feedback (MQLONG)*

Feedback フィールドは、MQMT\_REPORT タイプのメッセージと共に使用され、レポートの性質を表しま す。また、メッセージのタイプがこのタイプの場合に限り有効です。

このフィールドには、値 MQFB\_\* のいずれか、または値 MQRC\_\* のいずれかを指定できます。 フィードバ ック・コードは、以下のようにグループ化されています。

## **MQFB\_NONE**

フィードバックが提供されていない。

## **MQFB\_SYSTEM\_FIRST**

システム生成のフィードバックの最低値。

## **MQFB\_SYSTEM\_LAST**

システム生成のフィードバックの最高値。

システム生成のフィードバック・コードの範囲 MQFB\_SYSTEM\_FIRST から MQFB\_SYSTEM\_LAST に は、このトピックにリストされている一般的なフィードバック・コード (MQFB\_\*) および、メッセージ を宛先キューに書き込めないときに戻る可能性のある理由コード (MQRC\_\*) も含まれています。

## **MQFB\_APPL\_FIRST**

アプリケーション生成のフィードバックの最低値。

#### **MQFB\_APPL\_LAST**

アプリケーション生成のフィードバックの最高値。

レポート・メッセージを生成するアプリケーションでは、キュー・マネージャーまたはメッセージ・チャ ネル・エージェントによって生成されるレポート・メッセージをシミュレートするとき以外は、システム 範囲にあるフィードバック・コード (MQFB\_QUIT を除く) を使用してはなりません。

MQPUT または MQPUT1 呼び出しでは、指定される値は、MQFB\_NONE、あるいはシステム範囲内または アプリケーション範囲内でなければなりません。 これは、*MsgType* の値にかかわらずチェックされます。

## **一般的なフィードバック・コード**:

## **MQFB\_COA**

宛先キューへの到着の確認 (MQRO\_COA 参照)。

## **MQFB\_COD**

受信側アプリケーションへの配布の確認 (MQRO\_COD 参照)。

## **MQFB\_EXPIRATION**

メッセージは、有効期限が切れる前に宛先キューから除去されなかったため、廃棄されました。

### **MQFB\_PAN**

アクションの正常終了通知 (MQRO\_PAN 参照)。

### **MQFB\_NAN**

アクションの異常終了通知 (MQRO\_NAN 参照)。

## **MQFB\_QUIT**

アプリケーションの終了。

実行中のアプリケーション・プログラムのインスタンス数を制御するために、ワークロード・スケジュ ーリング・プログラムによってのみ使用されます。 このフィードバック・コードと共に MQMT\_REPORT メッセージをアプリケーション・プログラムのインスタンスに送信すると、そのインスタンスに処理を 停止するよう指示したことになります。 しかし、この規則の順守はアプリケーション側の問題であり、 キュー・マネージャーでは強制しません。

#### **チャネル・フィードバック・コード:**

## **MQFB\_CHANNEL\_COMPLETED**

チャネルは正常に終了しました。

## **MQFB\_CHANNEL\_FAIL**

チャネルは異常終了し、STOPPED 状態になります。

## **MQFB\_CHANNEL\_FAIL\_RETRY**

チャネルは異常終了し、RETRY 状態になります。

## **IMS ブリッジ・フィードバック・コード**

予期しない IMS-OTMA センス・コードを受け取ったときに、これらのコードが使用されます。 そのセン ス・コード、またはセンス・コードが 0x1A の場合はそのセンス・コードに関連した理由コードが、*Feedback* に示されます。

- 1. MQFB\_IMS\_FIRST (300) から MQFB\_IMS\_LAST (399) の範囲の *Feedback* コードで、0x1A 以外のセン ス・コードを受け取った。 センス・コード が、(*Feedback* - MQFB\_IMS\_FIRST+1) の式で示されます。
- 2. MQFB\_IMS\_NACK\_1A\_REASON\_FIRST (600) から MQFB\_IMS\_NACK\_1A\_REASON\_LAST (855) の範 囲の *Feedback* コードで、0x1A のセンス・コードを受け取った。 センス・コードに関連した理由コー ド が、(*Feedback* - MQFB\_IMS\_NACK\_1A\_REASON\_FIRST) の式で示されます。

IMS-OTMA センス・コードおよび対応する理由コードについては、「*Open Transaction Manager Access* 手 引きおよび解説書」に記述されています。

IMS ブリッジが生成するフィードバック・コードは次のとおりです。

#### **MQFB\_DATA\_LENGTH\_ZERO**

セグメント長が、メッセージのアプリケーション・データにおいてゼロであった。

## **MQFB\_DATA\_LENGTH\_NEGATIVE**

セグメント長が、メッセージのアプリケーション・データにおいて負であった。

## **MQFB\_DATA\_LENGTH\_TOO\_BIG**

セグメント長が、メッセージのアプリケーション・データにおいて大き過ぎた。

#### **MQFB\_BUFFER\_OVERFLOW**

長さフィールドのどれか 1 つの値が原因で、データがメッセージ・バッファーからオーバーフローしま した。

#### **MQFB\_LENGTH\_OFF\_BY\_ONE**

長さフィールドのどれか 1 つの値が、1 バイト短すぎます。

## **MQFB\_IIH\_ERROR**

MQMD の *Format* フィールドには MQFMT\_IMS が指定されていますが、メッセージは有効な MQIIH 構 造で始まっていません。

## **MQFB\_NOT\_AUTHORIZED\_FOR\_IMS**

メッセージ記述子 MQMD に含まれているユーザー ID、または MQIIH 構造の *Authenticator* フィー ルドに含まれているパスワードが、IMS ブリッジが実行した妥当性検査に失敗しました。 その結果、 メッセージは IMS に渡されませんでした。

## **MQFB\_IMS\_ERROR**

予期しないエラーが IMS から戻されました。 エラーの詳細については、 IMS ブリッジが存在するシス テムの WebSphere MQ エラー・ログを参照してください。

## **MQFB\_IMS\_FIRST**

IMS-OTMA センス・コードが 0x1A でないとき、IMS 生成のフィードバック・コードは、 MQFB\_IMS\_FIRST (300) から MQFB\_IMS\_LAST (399) までの範囲になります。 IMS-OTMA センス・コ ード自体は、*Feedback* から MQFB\_IMS\_ERROR を引いた値です。

## **MQFB\_IMS\_LAST**

センス・コードが 0x1A ではないときの IMS 生成のフィードバックの最高値。

## **MQFB\_IMS\_NACK\_1A\_REASON\_FIRST**

センス・コードが 0x1A のとき、IMS 生成のフィードバック・コードは、 MQFB\_IMS\_NACK\_1A\_REASON\_FIRST (600) から MQFB\_IMS\_NACK\_1A\_REASON\_LAST (855) まで の範囲になります。

## **MQFB\_IMS\_NACK\_1A\_REASON\_LAST**

センス・コードが 0x1A のときの IMS 生成のフィードバックの最高値。

**CICS ブリッジのフィードバック・コード**: CICS ブリッジが生成するフィードバック・コードは次のとおり です。

#### **MQFB\_CICS\_APPL\_ABENDED**

メッセージ内で指定したアプリケーション・プログラムが異常終了しました。 このフィードバック・ コードは、MQDLH 構造の *Reason* フィールドのみに戻されます。

## **MQFB\_CICS\_APPL\_NOT\_STARTED**

メッセージ内で指定したアプリケーション・プログラムに関する EXEC CICS LINK が失敗しました。 こ のフィードバック・コードは、MQDLH 構造の *Reason* フィールドのみに戻されます。

### **MQFB\_CICS\_BRIDGE\_FAILURE**

通常のエラー処理を完了せずに CICS ブリッジが異常終了しました。

## **MQFB\_CICS\_CCSID\_ERROR**

文字セット ID が無効です。

## **MQFB\_CICS\_CIH\_ERROR**

CICS 情報ヘッダー構造が欠落している、または無効です。

### **MQFB\_CICS\_COMMAREA\_ERROR**

CICS COMMAREA の長さが無効です。

## **MQFB\_CICS\_CORREL\_ID\_ERROR**

相関 ID が無効です。

## **MQFB\_CICS\_DLQ\_ERROR**

CICS ブリッジ・タスクが、この要求に対する応答を送達不能キューにコピーできませんでした。 要求 はバックアウトされました。

## **MQFB\_CICS\_ENCODING\_ERROR**

エンコードが無効です。

# **MQFB\_CICS\_INTERNAL\_ERROR**

CICS ブリッジが予期しないエラーを検出しました。

このフィードバック・コードは、MQDLH 構造の *Reason* フィールドのみに戻されます。

### **MQFB\_CICS\_NOT\_AUTHORIZED**

ユーザー ID が許可されないか、パスワードが無効です。

このフィードバック・コードは、MQDLH 構造の *Reason* フィールドのみに戻されます。

## **MQFB\_CICS\_UOW\_BACKED\_OUT**

以下のいずれかの理由により、作業単位がバックアウトされました。

- 同じ作業単位内の他の要求の処理中に障害が検出された。
- 作業単位の処理中に CICS の異常終了が発生した。

#### **MQFB\_CICS\_UOW\_ERROR**

作業単位の制御フィールド *UOWControl* が無効です。

**トレース・ルート・メッセージ・フィードバック・コード**:

#### **MQFB\_ACTIVITY**

MQFMT\_EMBEDDED\_PCF 形式と共に使用することにより、アクティビティー報告書を伴うユーザー・ データのオプションが可能になります。

#### **MQFB\_MAX\_ACTIVITIES**

メッセージが関係するアクティビティーの数が最大アクティビティー限界を超えたことによりトレー ス・ルート・メッセージが廃棄された場合に戻されます。

#### **MQFB\_NOT\_FORWARDED**

トレース・ルート・メッセージをサポートしていないリモート・キュー・マネージャーにトレース・ル ート・メッセージが送信されそうになったために廃棄された場合に戻されます。

## **MQFB\_NOT\_DELIVERED**

トレース・ルート・メッセージがローカル・キューに書き込まれそうになったために廃棄された場合に 戻されます。

### **MQFB\_UNSUPPORTED\_FORWARDING**

転送パラメーターの値が認識されず、拒否ビット・マスクになっているためにトレース・ルート・メッ セージが廃棄された場合に戻されます。

#### **MQFB\_UNSUPPORTED\_DELIVERY**

送達パラメーターの値が認識されず、拒否ビット・マスクになっているためにトレース・ルート・メッ セージが廃棄された場合に戻されます。

**WebSphere MQ 理由コード**: 例外レポート・メッセージの場合は、*Feedback* に WebSphere MQ 理由コー ドが格納されます。 代表的な理由コードは次のとおりです。

### **MQRC\_PUT\_INHIBITED**

(2051, X'803') このキューでは書き込み呼び出しが使用禁止になっています。

#### **MQRC\_Q\_FULL**

(2053, X'805') キューには既に最大数のメッセージが入っています。

#### **MQRC\_NOT\_AUTHORIZED**

(2035, X'7F3') アクセスは許可されません。

## **MQRC\_Q\_SPACE\_NOT\_AVAILABLE**

(2056, X'808') ディスク上にキューのためのスペースがありません。

## **MQRC\_PERSISTENT\_NOT\_ALLOWED**

(2048, X'800') キューは永続的なメッセージをサポートしていません。

## **MQRC\_MSG\_TOO\_BIG\_FOR\_Q\_MGR**

(2031, X'7EF') メッセージ長がキュー・マネージャーの最大許容長より大きいです。

## **MQRC\_MSG\_TOO\_BIG\_FOR\_Q**

(2030, X'7EE') メッセージの長さが、キューの最大許容数より大きいです。

理由コードの全リストについては、以下の資料を参照してください。

- WebSphere MQ for z/OS については、「API 理由コード」を参照してください。
- その他のプラットフォームについては、「API 完了コードと理由コード」を参照してください。

.

これは、MQGET 呼び出しでは出力フィールド、MQPUT および MQPUT1 呼び出しでは入力フィールドで す。 このフィールドの初期値は MQFB\_NONE です。

#### *Format (MQCHAR8)*

これは、メッセージの送信側がメッセージの中のデータの性質を受信側に示すために使用する名前です。 この名前には、キュー・マネージャーの文字セットにある文字であれば何でも指定することができますが、 名前には次の制限があります。

• A から Z までの英大文字

• 0 から 9 までの数字

上記以外の文字が使用されている場合は、送信側および受信側のキュー・マネージャーの各文字セットの 間で名前を変換できないこともあります。

名前に、フィールドの長さまでブランクを埋め込みます。あるいは、ヌル文字を使用して、フィールドの 端に達する前に名前を終了させます。ヌル文字およびそれに続く文字は、ブランクと見なされます。 名前 の前または途中にはブランクを指定しないでください。 MQGET 呼び出しの場合は、キュー・マネージャー は、フィールドの長さまでブランクを埋め込んだ名前を戻します。

キュー・マネージャーは、名前が上述の推奨事項に準じているかどうかは検査しません。

大文字、小文字、および大/小文字混合の MQ で始まる名前は、キュー・マネージャーで定義されたことを 意味します。ユーザーは、自分用の形式では、これらの文字で始まる名前を使用しないでください。キュ ー・マネージャーの組み込み形式は次のとおりです。

## **MQFMT\_NONE**

データの性質は未定義です。キューからメッセージを取り出すときに、MQGMO\_CONVERT オプション を使用してデータを変換できません。

MQGET 呼び出しで MQGMO CONVERT を指定し、メッセージ中のデータの文字セットやエンコード方 式が *MsgDesc* パラメーターによって指定されているものと異なる場合、次のような完了コードおよび 理由コードと共にメッセージが返されます (その他のエラーは発生しないことを想定した場合です)。

- メッセージの先頭に MQFMT\_NONE データがある場合は、完了コード MQCC\_WARNING と理由コー ド MQRC\_FORMAT\_ERROR が返されます。
- MQFMT\_NONE データがメッセージの末尾にある場合 (つまり、1 つまたは複数の MQ ヘッダー構造が 先行している場合) は、完了コード MQCC\_OK と理由コード MQRC\_NONE が返されます。 この場合、 MQ ヘッダー構造体は、要求されている文字セットとエンコード方式に変換されます。

C 言語の場合、定数 MQFMT\_NONE\_ARRAY も定義されます。これは、MQFMT\_NONE と同じ値ですが、 ストリングではなく文字の配列です。

## **MQFMT\_ADMIN**

メッセージは、プログラマブル・コマンド・フォーマット (PCF) のコマンド・サーバー要求または応答 メッセージです。 MQGMO\_CONVERT オプションを MQGET 呼び出しに指定している場合は、この形式 のメッセージを変換することができます。 プログラマブル・コマンド・フォーマット・メッセージの 使用方法の詳細については、プログラマブル・コマンド・フォーマットの使用を参照してください。

C 言語の場合、定数 MQFMT\_ADMIN\_ARRAY も定義されます。これは、MQFMT\_ADMIN と同じ値です が、ストリングではなく文字の配列です。

## **MQFMT\_CICS**

メッセージ・データは、CICS 情報ヘッダー MQCIH で始まり、アプリケーション・データが後に続きま す。 アプリケーション・データの形式名は、MQCIH 構造の *Format* フィールドで指定されています。

z/OS では、MQGET 呼び出しで MQGMO\_CONVERT オプションを指定して、MQFMT\_CICS 形式のメッ セージを変換します。

C 言語の場合、定数 MQFMT\_CICS\_ARRAY も定義されます。これは、MQFMT\_CICS と同じ値ですが、 ストリングではなく文字の配列です。

## **MQFMT\_COMMAND\_1**

このメッセージは、オブジェクト・カウント、完了コード、および理由コードが入っている MQSC コマ ンド・サーバー応答メッセージです。 MQGMO\_CONVERT オプションを MQGET 呼び出しに指定してい る場合は、この形式のメッセージを変換することができます。

C 言語の場合、定数 MOFMT\_COMMAND\_1\_ARRAY も定義されます。これは、MOFMT\_COMMAND\_1 と 同じ値ですが、ストリングではなく文字の配列です。

## **MQFMT\_COMMAND\_2**

メッセージは、要求されたオブジェクトの情報を含む MQSC コマンド・サーバー応答メッセージです。 MOGMO\_CONVERT オプションを MOGET 呼び出しに指定している場合は、この形式のメッセージを変 換することができます。

C 言語の場合、定数 MOFMT\_COMMAND\_2\_ARRAY も定義されます。これは、MOFMT\_COMMAND\_2 と 同じ値ですが、ストリングではなく文字の配列です。

## **MQFMT\_DEAD\_LETTER\_HEADER**

メッセージ・データは送達不能ヘッダー MQDLH で始まります。 元のメッセージからのデータは、 MQDLH 構造体のすぐ後に続きます。 元のメッセージ・データの形式名は、MQDLH 構造体の *Format* フィールドで指定されています。この構造体の詳細については、321 [ページの『](#page-320-0)MQDLH - 送達不能ヘ [ッダー』](#page-320-0)を参照してください。 MQGMO\_CONVERT オプションを MQGET 呼び出しに指定している場合 は、この形式のメッセージを変換することができます。

MQFMT\_DEAD\_LETTER\_HEADER の *Format* を持つメッセージについては、COA および COD レポート は生成されません。

C 言語の場合、定数 MQFMT\_DEAD\_LETTER\_HEADER\_ARRAY も定義されます。これは、 MQFMT\_DEAD\_LETTER\_HEADER と同じ値ですが、ストリングではなく文字の配列です。

#### **MQFMT\_DIST\_HEADER**

メッセージ・データは、配布リスト・ヘッダー MQDH で始まります。このデータの中には、MQOR レ コードおよび MQPMR レコードの配列などがあります。 配布リスト・ヘッダーには 追加データが続く 場合があります。 補足データ (存在する場合) の形式は、MQDH 構造の *Format* フィールドで指定され ています。この構造の詳細については、「315 ページの『MQDH - [配布ヘッダー』](#page-314-0)」を参照してくださ い。 MOGMO\_CONVERT オプションが MOGET 呼び出しで指定されている場合に、形式が MOFMT\_DIST\_HEADER のメッセージを変換できます。

このフォーマットは、 AIX、 HP-UX、 IBM i、Solaris、 Linux、 Windows、およびこれらのシステムに 接続された WebSphere MQ MQI クライアントでサポートされます。

C 言語の場合、定数 MQFMT\_DIST\_HEADER\_ARRAY も定義されます。これは、MQFMT\_DIST\_HEADER と同じ値ですが、ストリングではなく文字の配列です。

## **MQFMT\_EMBEDDED\_PCF**

PCF コマンド値が MOCMD TRACE\_ROUTE に設定された場合のトレース・ルート・メッセージの形式。 この形式を使用すると、先行する PCF パラメーターをアプリケーションが処理できれば、ユーザー・ データをトレース・ルート・メッセージと共に送信することができます。

PCF ヘッダーは、最初のヘッダーで**ある必要があります**。そうでない場合、メッセージはトレース・ル ート・メッセージとして扱われません。 つまり、メッセージをグループ化できず、トレース・ルート・ メッセージをセグメント化できないことを意味します。 トレース・ルート・メッセージがグループと して送信されると、メッセージは理由コード MORC\_MSG\_NOT\_ALLOWED\_IN\_GROUP で拒否されま す。

MQFMT\_ADMIN もトレース・ルート・メッセージの形式として使用できますが、この場合にはトレー ス・ルート・メッセージと共にユーザー・データを送信することができないことに注意してください。

**MQFMT\_EVENT**

メッセージは、発生したイベントを報告する MQ イベント・メッセージです。 イベント・メッセージ は、プログラマブル・コマンドと同じ構造を持っています。この構造についての詳細は、 PCF コマン ド・メッセージを参照してください。 また、イベントについては、イベント・モニターを参照してく ださい。

MQGMO\_CONVERT オプションを MQGET 呼び出しに指定している場合は、バージョン 1 のイベント・ メッセージはすべての環境で変換することができます。 バージョン 2 のイベント・メッセージは、z/OS でのみ変換できます。

C言語の場合、定数 MOFMT\_EVENT\_ARRAY も定義されます。これは、MQFMT\_EVENT と同じ値です が、ストリングではなく文字の配列です。

#### **MQFMT\_IMS**

メッセージ・データは、IMS 情報ヘッダー MQIIH で始まり、アプリケーション・データが後に続きま す。 アプリケーション・データの形式名は、MQIIH 構造の *Format* フィールドで指定されています。

MOGMO\_CONVERT を指定して MOGET を使用する場合に、MOIIH 構造がどのように扱われるのかにつ いて詳しくは、375 ページの『[Format \(MQCHAR8\)](#page-374-0)』 および 375 ページの『[ReplyToFormat](#page-374-0) [\(MQCHAR8\)](#page-374-0)』 を参照してください。

C 言語の場合、定数 MQFMT\_IMS\_ARRAY も定義されます。これは、MQFMT\_IMS と同じ値ですが、ス トリングではなく文字の配列です。

## **MQFMT\_IMS\_VAR\_STRING**

メッセージは IMS 可変長ストリングで、形式は llzzccc です。各部分の詳細は次のとおりです。

**ll**

IMS 可変長ストリング項目の合計長を指定する長さ 2 バイトのフィールドです。 合計長は、「ll (2 バイト) + zz (2 バイト) + 文字ストリングの長さ」となります。 ll は、*Encoding* フィールドに指 定されたエンコードで表された 2 バイトの 2 進整数を示します。

**zz**

IMS にとって有効なフラグを含む 2 バイト・フィールドです。 zz は 2 つの MQBYTE フィールドか ら成るバイト・ストリングを示し、送信しても送信側と受信側の間でその内容が変わることはあり ません (つまり、zz は変換の影響を受けません)。

**ccc**

可変長文字ストリングを示します。長さは ll-4 文字です。 ccc は、*CodedCharSetId* フィール ドで指定された文字セットで表されます。

z/OS では、一連の IMS 変数ストリング (各ストリングの形式は llzzccc) を結合してメッセージ・デ ータを構成することができます。 連続する IMS 変数ストリング間で、スキップされるバイトがあって はなりません。 これは、最初のストリングの長さが奇数である場合、2 番目のストリングの位置合わせ がうまくいかないということです。つまり、2 の倍数になっている境界では開始しません。 基本デー タ・タイプの位置合わせを必要とするマシンで、このようなストリングを組み立てる際には注意してく ださい。

MQGET 呼び出しで MQGMO\_CONVERT オプションを使用して、MQFMT\_IMS\_VAR\_STRING 形式のメッ セージを変換します。

C 言語の場合、定数 MQFMT\_IMS\_VAR\_STRING\_ARRAY も定義されます。これは、 MQFMT\_IMS\_VAR\_STRING と同じ値ですが、ストリングではなく文字の配列です。

#### **MQFMT\_MD\_EXTENSION**

メッセージ・データは、拡張メッセージ記述子 MQMDE で始まります。このデータの後に他のデータ (通常はアプリケーション・メッセージ・データ) が続くこともあります。 MQMDE に続くデータの形式 名、文字セット、およびエンコード方式は、MQMDE の *Format*、*CodedCharSetId*、および *Encoding* フィールドで指定されています。 この構造体の詳細については、439 ページの『MQMDE - [拡張メッセ](#page-438-0) [ージ記述子』](#page-438-0)を参照してください。 MOGMO CONVERT オプションを MOGET 呼び出しに指定している 場合は、この形式のメッセージを変換することができます。

C言語の場合、定数 MQFMT\_MD\_EXTENSION\_ARRAY も定義されます。これは、 MQFMT\_MD\_EXTENSION と同じ値ですが、ストリングではなく文字の配列です。

### **MQFMT\_PCF**

このメッセージは、プログラマブル・コマンド・フォーマット (PCF) メッセージの構造体に適合するユ ーザー定義のメッセージです。 MOGMO\_CONVERT オプションを MOGET 呼び出しに指定している場 合は、この形式のメッセージを変換することができます。 プログラマブル・コマンド・フォーマット・ メッセージの使用方法の詳細については、プログラマブル・コマンド・フォーマットの使用を参照して ください。

C 言語の場合、定数 MQFMT\_PCF\_ARRAY も定義されます。これは、MQFMT\_PCF と同じ値ですが、ス トリングではなく文字の配列です。

## **MQFMT\_REF\_MSG\_HEADER**

メッセージ・データは、参照メッセージ・ヘッダー MQRMH で始まります。このデータの後に他のデー タが続くこともあります。 データの形式名、文字セット、およびエンコード方式は、MQRMH の *Format*、*CodedCharSetId*、および *Encoding* フィールドで指定されています。 この構造体の詳細 については、518 ページの『MQRMH - [参照メッセージ・ヘッダー』を](#page-517-0)参照してください。 MQGMO\_CONVERT オプションを MQGET 呼び出しに指定している場合は、この形式のメッセージを変 換することができます。

このフォーマットは、 AIX、 HP-UX、 IBM i、Solaris、 Linux、 Windows、およびこれらのシステムに 接続された WebSphere MQ MQI クライアントでサポートされます。

C 言語の場合、定数 MOFMT\_REF\_MSG\_HEADER\_ARRAY も定義されます。これは、 MOFMT\_REF\_MSG\_HEADER と同じ値ですが、ストリングではなく文字の配列です。

## **MQFMT\_RF\_HEADER**

メッセージ・データは、規則およびフォーマット・ヘッダー MQRFH で始まります。このデータの後に 他のデータが続くこともあります。 データの形式名、文字セット、およびエンコード (存在する場合) は、MQRFH の *Format* フィールド、*CodedCharSetId* フィールド、および *Encoding* フィールドで それぞれ指定されています。 MQGMO\_CONVERT オプションを MQGET 呼び出しに指定している場合 は、この形式のメッセージを変換することができます。

C 言語の場合、定数 MQFMT\_RF\_HEADER\_ARRAY も定義されます。これは、MQFMT\_RF\_HEADER と同 じ値ですが、ストリングではなく文字の配列です。

## **MQFMT\_RF\_HEADER\_2**

メッセージ・データは、バージョン 2 の規則およびフォーマット・ヘッダー MQRFH2 で始まります。 このデータの後に他のデータが続くこともあります。 オプションのデータがある場合は、その形式名、 文字セット、およびエンコード方式は、MQRFH2 の *Format*、*CodedCharSetId*、および *Encoding* フィールドで指定されています。 MQGMO\_CONVERT オプションを MQGET 呼び出しに指定している 場合は、この形式のメッセージを変換することができます。

C 言語の場合、定数 MQFMT\_RF\_HEADER\_2\_ARRAY も定義されます。これは、MQFMT\_RF\_HEADER\_2 と同じ値ですが、ストリングではなく文字の配列です。

#### **MQFMT\_STRING**

アプリケーション・メッセージ・データは SBCS ストリング (1 バイト文字セット)、または DBCS スト リング (2 バイト文字セット) のいずれかにすることができます。 MQGMO\_CONVERT オプションを MQGET 呼び出しに指定している場合は、この形式のメッセージを変換することができます。

C 言語の場合、定数 MQFMT\_STRING\_ARRAY も定義されます。これは、MQFMT\_STRING と同じ値で すが、ストリングではなく文字の配列です。

### **MQFMT\_TRIGGER**

このメッセージは、MQTM 構造によって記述されるトリガー・メッセージです。この構造の詳細につい ては、571 ページの『MQTM - [トリガー・メッセージ』](#page-570-0)を参照してください。 MQGMO\_CONVERT オプ ションを MQGET 呼び出しに指定している場合は、この形式のメッセージを変換することができます。

C 言語の場合、定数 MQFMT\_TRIGGER\_ARRAY も定義されます。これは、MQFMT\_TRIGGER と同じ値 ですが、ストリングではなく文字の配列です。

## **MQFMT\_WORK\_INFO\_HEADER**

メッセージ・データは、作業情報ヘッダー MQWIH で始まり、その後にアプリケーション・データが続 きます。 アプリケーション・データの形式名は、MQWIH 構造の *Format* フィールドで指定されていま す。

z/OS では、MQGET 呼び出しで MQGMO\_CONVERT オプションを指定して、 MOFMT WORK INFO HEADER 形式のメッセージのユーザー・データ を変換します。 ただし、MOWIH 構造自体は、常にキュー・マネージャーの文字セットおよびエンコードで戻されます (つまり、 MOGMO\_CONVERT オプションが指定されるかどうかに関係なく、MOWIH 構造は変換されます)。

C 言語の場合、定数 MOFMT\_WORK\_INFO\_HEADER\_ARRAY も定義されます。これは、 MQFMT\_WORK\_INFO\_HEADER と同じ値ですが、ストリングではなく文字の配列です。

## **MQFMT\_XMIT\_Q\_HEADER**

メッセージ・データは伝送キュー・ヘッダー MQXQH で始まります。 元のメッセージからのデータは、 MQXQH 構造体のすぐ後に続きます。 元のメッセージ・データの形式名は、MQMD 構造の *Format* フ ィールドで指定されており、伝送キュー・ヘッダー MQXQH の一部です。 この構造体の詳細について は、591 ページの『MQXQH - [伝送キュー・ヘッダー』](#page-590-0)を参照してください。

MQFMT\_XMIT\_Q\_HEADER の *Format* を持つメッセージについては、COA および COD レポートは生成 されません。

C 言語の場合、定数 MQFMT\_XMIT\_Q\_HEADER\_ARRAY も定義されます。これは、 MQFMT\_XMIT\_Q\_HEADER と同じ値ですが、ストリングではなく文字の配列です。

これは、MQGET 呼び出しでは出力フィールド、MQPUT および MQPUT1 呼び出しでは入力フィールドで す。 このフィールドの長さは MQ\_FORMAT\_LENGTH によって指定されます。 このフィールドの初期値は MQFMT\_NONE です。

## *GroupId (MQBYTE24)*

物理メッセージが属する特定のメッセージ・グループまたは論理メッセージを識別するために使用される バイト・ストリングです。 *GroupId* フィールドは、メッセージのセグメント化が許可されている場合にも 使用されます。 いずれの場合も、 *GroupId* フィールドには非ヌル値が設定され、 *MsgFlags* フィールド には以下に示すフラグのうち 1 つ以上が設定されます。

- MOMF MSG\_IN\_GROUP
- MQMF\_LAST\_MSG\_IN\_GROUP
- MQMF\_SEGMENT
- MQMF\_LAST\_SEGMENT
- MOMF SEGMENTATION ALLOWED

上記のフラグが設定されなかった場合、*GroupId* の値は特殊なヌル値である MQGI\_NONE となります。

以下の場合には、アプリケーションが MQPUT または MQGET 呼び出しでこのフィールドを設定する必要は ありません。

- MQPUT 呼び出しで、MQPMO\_LOGICAL\_ORDER が指定されている場合。
- MQGET 呼び出しで、MQMO\_MATCH\_GROUP\_ID が指定されていない 場合。

以下、これらの呼び出しをレポート・メッセージ以外のメッセージに使用する場合の推奨方法について説 明します。 ただし、アプリケーションがさらに制御を要求する場合、または呼び出しが MQPUT1 の場合、 アプリケーションは、*GroupId* に適切な値が設定されていることを確認する必要があります。

メッセージ・グループおよびメッセージ・セグメントは、グループ ID が重複していない場合にのみ正しく 処理できます。 そのため、アプリケーションごとに固有のグループ *ID* を生成しないでください 。アプリ ケーションでは次のいずれかの処理を行ってください。

• MOPMO LOGICAL ORDER が指定されている場合、キュー・マネージャーは、グループに含まれている 最初のメッセージまたは論理メッセージのセグメントである最初のメッセージに対して固有のグループ ID を自動的に生成し、残りのメッセージにそのグループ ID を使用します。そのため、アプリケーション が特別なアクションを取る必要はありません。 これが、推奨されている手順です。

• MQPMO\_LOGICAL\_ORDER が指定されていない 場合、アプリケーションは、キュー・マネージャーにグ ループ ID を生成するように要求する必要があります。そのためには、グループに含まれているメッセー ジまたは論理メッセージのセグメントに対して発行する最初の MQPUT 呼び出しまたは MQPUT1 呼び出 しで、*GroupId* を MQGI\_NONE に設定します。 次に、その呼び出しの出力時にキュー・マネージャーか ら返されるグループ ID を、グループ内の残りのメッセージまたは論理メッセージのセグメントに使用す る必要があります。 メッセージ・グループの中にセグメント分割されたメッセージがある場合は、その グループのすべてのセグメントおよびメッセージに、同じグループ ID を使用する必要があります。

MOPMO\_LOGICAL\_ORDER が指定されていない場合、グループに含まれているメッセージおよび論理メ ッセージのセグメントは任意の順序 (逆順など) で書き込むことができますが、グループ ID は、これらの メッセージのいずれかに対して発行される最初 の MQPUT または MQPUT1 呼び出しにより割り当てられ る必要があります。

MQPUT および MQPUT1 呼び出しの入力時にキュー・マネージャーが使用する値については、キューでの 物理順序で説明されています。 MQPUT 呼び出しおよび MQPUT1 呼び出しの出力時に、オープンされたオ ブジェクトが単一キューであり、配布リストではない場合、キュー・マネージャーはこのフィールドに、 メッセージと共に送信された値を設定します。オープンされたオブジェクトが配布リストである場合、こ のフィールドの値は変わりません。 後者の場合、生成されたグループ ID をアプリケーションが認識する必 要がある場合、アプリケーションは、*GroupId* フィールドのある MQPMR レコードを提供する必要があり ます。

MQGET 呼び出しの入力時にキュー・マネージャーが使用する値については、360 [ページの表](#page-359-0) 506 で説明 します。 MQGET 呼び出しの出力時に、キュー・マネージャーは、このフィールドに、取り出されたメッセ ージの値を設定します。

以下のような特殊値が定義されます。

### **MQGI\_NONE**

グループ ID は指定されません。

値は、フィールドの長さについては 2 進ゼロです。 この値は、グループに含まれていないメッセージ (論理メッセージのセグメントではない) で、かつセグメント化が許可されていないメッセージに使用さ れます。

C 言語の場合、定数 MOGI\_NONE\_ARRAY も定義されます。これは、MOGI\_NONE と同じ値ですが、ス トリングではなく文字の配列です。

フィールドの長さは、MO GROUP ID LENGTH で指定します。 このフィールドの初期値は MOGI\_NONE で す。 *Version* が MQMD\_VERSION\_2 より小さい場合、このフィールドは無視されます。

#### *MsgFlags (MQLONG)*

メッセージの属性を指定したり、メッセージの処理を制御したりするフラグです。

フラグには次の 2 種類があります。

- セグメント化フラグ
- 状況フラグ

**セグメント化フラグ**: メッセージが大きすぎてキューに入らない場合、メッセージをキューに書き込もうと すると通常は失敗します。 セグメント化とは、キュー・マネージャーまたはアプリケーションがメッセー ジをセグメントといういくつかの小さな単位に分割して、各セグメントを別個の物理メッセージとしてキ ューに入れるための手法を指します。 メッセージを取り出すアプリケーションは、セグメントを 1 つずつ 取り出すか、またはセグメントの再組み立てを実行して 1 つのメッセージにするようキュー・マネージャ ーに要求することができます。後者の場合、メッセージは MQGET 呼び出しで戻されます。 後者の方法を 行うには、MOGET 呼び出しで MOGMO\_COMPLETE\_MSG オプションを指定して、メッセージ全体を格納で きるだけの長さのバッファーを提供します。 (MOGMO\_COMPLETE\_MSG オプションの詳細については、 339 ページの『MQGMO - [読み取りメッセージ・オプション』](#page-338-0)を参照してください。) メッセージのセグメン ト化は、送信側のキュー・マネージャー、中間キュー・マネージャー、または宛先キュー・マネージャー で実行できます。

以下のいずれかのオプションを指定すると、メッセージのセグメント化を制御できます。

## **MQMF\_SEGMENTATION\_INHIBITED**

このオプションを指定した場合、キュー・マネージャーはメッセージをセグメントに分割することはで きません。 すでにセグメントになっているメッセージに対して、このオプション指定すると、そのセ グメントはさらに小さいセグメントに分割されることはありません。

このフラグの値は 2 進ゼロです。 これがデフォルトです。

## **MQMF\_SEGMENTATION\_ALLOWED**

このオプションを指定した場合、キュー・マネージャーはメッセージをセグメントに分割することがで きます。 すでにセグメントになっているメッセージにこのオプションを指定した場合は、そのセグメ ントをさらにいくつかの小さなセグメントに分割することができます。

MQMF\_SEGMENTATION\_ALLOWED は、MQMF\_SEGMENT または MQMF\_LAST\_SEGMENT が設定されて いなくても設定できます。

• z/OS では、キュー・マネージャーはメッセージのセグメント化をサポートしません。 メッセージが キューに対して大きすぎる場合は、 MQPUT または MQPUT1 呼び出しが失敗し、理由コード MQRC\_MSG\_TOO\_BIG\_FOR\_Q が出されます。 ただし、 MQMF\_SEGMENTATION\_ALLOWED オプシ ョンを引き続き指定することができ、メッセージをリモート・キュー・マネージャーでセグメント化 することができます。

キュー・マネージャーは、メッセージをセグメント化するときに、各セグメントとともに送信される MQMD のコピーの MQMF\_SEGMENT フラグをオンにします。ただし、アプリケーションが MQPUT ま たは MQPUT1 呼び出しで提供する MQMD 内のこれらのフラグの設定は変更しません。 論理メッセー ジ内の最後のセグメントの場合には、キュー・マネージャーは、セグメントとともに送信される MQMD 内の MQMF\_LAST\_SEGMENT フラグもオンにします。

**注 :** MQMF\_SEGMENTATION\_ALLOWED を指定して、MQPMO\_LOGICAL\_ORDER を指定せずにメッセー ジを書き込むときには注意が必要です。 メッセージが次の条件に該当する場合、

- セグメントではない
- グループに属していない
- 転送されない

この場合、アプリケーションでは、キュー・マネージャーがメッセージごとに固有のグループ ID を生 成するように、それぞれの MQPUT 呼び出しまたは MQPUT1 呼び出しの発行前に *GroupId* フィールド を MQGI\_NONE にリセットしなければなりません。 この操作を行わないと、互いに関連のないメッセ ージに同じグループ ID が割り当てられ、それ以降の処理で問題が発生することがあります。 *GroupId* フィールドをリセットするタイミングについては、*GroupId* フィールドおよび MQPMO\_LOGICAL\_ORDER オプションの説明を参照してください。

キュー・マネージャーは、セグメント (必要な場合はセグメントにヘッダー・データを加えたもの) がキ ューに収まるように、必要に応じてメッセージをいくつかのセグメントに分割します。 ただし、キュ ー・マネージャーが生成する 1 つのセグメントのサイズには下限があり、この下限より小さくできるの は、あるメッセージから作成された最後のセグメントだけです (アプリケーションが生成するセグメン トのサイズの下限は 1 バイトです)。 キュー・マネージャーが生成する各セグメントは、長さが均等に ならないことがあります。 キュー・マネージャーは、メッセージを次のように処理します。

- ユーザー定義形式は、16 バイトの倍数の境界で分割されます。キュー・マネージャーでは (最後のセ グメントを除いて) 16 バイトより小さいセグメントは生成されません。
- 組み込み形式の場合は、MQFMT\_STRING 形式を除き、存在するデータの性質に合った箇所で分割さ れます。 ただし、キュー・マネージャーは WebSphere MQ ヘッダー構造の途中ではメッセージを分 割しません。 つまり、MQ ヘッダー構造体が 1 つ含まれているセグメントは、それ以上分割されず、 結果として、そのメッセージの最小セグメント・サイズは 16 バイトより大きくなります。

キュー・マネージャーが生成する 2 番目以降のセグメントは、次のいずれかで開始されます。

- MQ ヘッダー構造
- アプリケーション・メッセージ・データの先頭
- アプリケーション・メッセージ・データの途中
- MOFMT\_STRING 形式の場合は、存在するデータの性質 (SBCS、DBCS、またはこれらが混在した SBCS/ DBCS) に関係なく分割される。 ストリングが DBCS または SBCS/DBCS である場合は、文字セットの

変換ができないセグメントになることがあります。 キュー・マネージャーは、(最後のセグメントを 除いて) MQFMT\_STRING メッセージを 16 バイトより小さいセグメントに分割することはありませ ん。

- 各セグメントの先頭 のデータを正しく記述するため、キュー・マネージャーは、各セグメントの MQMD の *Format* フィールド、*CodedCharSetId* フィールド、および *Encoding* フィールドを設定 する。形式名は、組み込み形式名またはユーザー定義の形式名になります。
- *Offset* の値がゼロより大きいセグメントについて、MQMD の *Report* フィールドを変更する。 各 レポート・タイプについて、レポート・オプションが MQRO\_\*\_WITH\_DATA であるのに、セグメント 内にユーザー・データ (WebSphere MQ ヘッダー構造が存在する場合にその後に続くデータ) の最初の 100 バイトのどれも含めることができない場合は、レポート・オプションを MQRO\_\* に変更する。

キュー・マネージャーは上記の規則に従いますが、それ以外でも予期せずにメッセージを分割すること があります。そのため、メッセージがどこで分割されるかについては推測しないでください。

持続 メッセージの場合、キュー・マネージャーは作業単位の範囲内でのみセグメント化を実行できま す。ただし、次のような点に注意してください。

- MQPUT または MQPUT1 呼び出しがユーザー定義の作業単位内で実行されていれば、その作業単位が 使用されます。 セグメント分割の処理中に呼び出しが失敗した場合、キュー・マネージャーはその呼 び出しによりキューに入れられたセグメントをすべて削除します。 ただし、このように失敗しても、 作業単位は正常にコミットされます。
- 呼び出しがユーザー定義の作業単位以外で実行されていて、またユーザー定義の作業単位が存在して いない場合、キュー・マネージャーは、この呼び出しの間だけの作業単位を作成します。 呼び出呼び 出しが成功すると、キュー・マネージャーは作業単位を自動的にコミットします。 呼び出しが失敗す ると、キュー・マネージャーは作業単位をバックアウトします。
- 呼び出しがユーザー定義の作業単位以外で実行されていて、さらにユーザー定義の作業単位も存在し ている場合、キュー・マネージャーはセグメント化を実行できません。 メッセージをセグメントに分 割する必要がない場合には、呼び出しは成功します。 しかし、メッセージをセグメントに分割する必 要がある場合には、呼び出しは失敗し、理由コード MORC UOW\_NOT\_AVAILABLE が戻ります。

非持続 メッセージの場合、キュー・マネージャーはセグメント化を実行するために作業単位を使用で きるようにする必要はありません。

セグメント化される可能性のあるメッセージのデータを変換する場合には特に注意が必要です。

- MQGET 呼び出しで受信側のアプリケーションがデータを変換し、かつ MQGMO\_COMPLETE\_MSG オ プションを指定した場合は、データ変換出口で変換を行うために、データ変換出口に完全なメッセー ジが渡されます。メッセージがセグメントに分割されたことがデータ変換出口で認識されます。
- 受信側のアプリケーションが 1 回につき 1 つのセグメントを取り出す場合は、データ変換出口を呼び 出して 1 回につき 1 つのセグメントを変換します。 したがって、データ変換出口は各セグメント内 のデータを他のセグメント内のデータと関係なく変換することが必要となります。

メッセージのデータの性質上、16 バイト境界の任意の位置でデータをセグメントに分割するとデー タ変換出口で変換できないセグメントになるような場合、または形式が MQFMT\_STRING で文字セッ トが DBCS または SBCS/DBCS である場合は、送信側のアプリケーションがセグメントを作成して書 き込み、MQMF\_SEGMENTATION\_INHIBITED を指定してこれらのセグメントがさらにいくつかのセ グメントに分割されないようにする必要があります。 これにより、送信側のアプリケーションでは、 データ変換出口が各セグメントを正常に変換できるだけの十分な情報が各セグメントに含まれるよ うにすることができます。

• 送信側のメッセージ・チャネル・エージェント (MCA) に対して送信側での変換を指定した場合、MCA は論理メッセージのセグメントでないメッセージのみを変換し、論理メッセージのセグメントである メッセージは変換しません。

このフラグは、MQPUT 呼び出しおよび MQPUT1 呼び出しでは入力フラグであり、MQGET 呼び出しでは出 力フラグです。 後者の呼び出しの場合、キュー・マネージャーはこのフラグの値を MQGMO の *Segmentation* フィールドにも書き出します。

フラグの初期値は、MQMF SEGMENTATION\_INHIBITED です。

**状況フラグ**: 物理メッセージの状況を示すフラグです。この状況は、メッセージ・グループに属する、論理 メッセージのセグメントである、メッセージ・グループに属し、かつ論理メッセージのセグメントである、 メッセージ・グループに属さず、かつ論理メッセージのセグメントでもない、のいずれかです。 MQPUT 呼 び出し、または MQPUT1 呼び出しでは、以下のオプションのうち 1 つ以上を指定できます。MQGET 呼び 出しでは以下のオプションのうち 1 つ以上が戻されます。

## **MQMF\_MSG\_IN\_GROUP**

メッセージは特定のグループのメンバーである。

## **MQMF\_LAST\_MSG\_IN\_GROUP**

メッセージはグループ内の最後の論理メッセージです。

このフラグを設定すると、キュー・マネージャーはメッセージで送信される MQMD のコピーの MOMF\_MSG\_IN\_GROUP をオンにしますが、MOPUT または MOPUT1 呼び出しでアプリケーションで提 供される MQMD のフラグの設定は変更しません。

このフラグは 1 つの論理メッセージのみで構成されるグループにも有効です。 この場合にも、 MQMF\_LAST\_MSG\_IN\_GROUP は設定されますが、*MsgSeqNumber* フィールドの値は 1 になります。

#### **MQMF\_SEGMENT**

メッセージは論理メッセージのセグメントです。

MOMF\_LAST\_SEGMENT を指定しないで MOMF\_SEGMENT を指定する場合、セグメント内のアプリケー ション・メッセージ・データの長さ (WebSphere MQ ヘッダー構造が存在する場合、その長さは除く) は最短である必要があります。 長さがゼロの場合、MQPUT または MQPUT1 呼び出しは、理由コード MORC\_SEGMENT\_LENGTH\_ZERO で失敗します。

z/OS では、索引タイプが MOIT\_GROUP\_ID であるキューにメッセージが入れられる場合、このオプシ ョンはサポートされません。

## **MQMF\_LAST\_SEGMENT**

メッセージは論理メッセージの最後のセグメントです。

このフラグを設定すると、キュー・マネージャーはメッセージで送信される MQMD のコピーの MQMF\_SEGMENT をオンにしますが、MQPUT または MQPUT1 呼び出しでアプリケーションで提供され る MQMD のフラグの設定は変更しません。

論理メッセージは 1 つのセグメントだけで構成することができます。 この場合にも、このフラグは設 定されますが、*Offset* フィールドの値はゼロになります。

MOMF LAST SEGMENTを指定した場合、セグメント内のアプリケーション・メッセージ・データの長 さ (ヘッダー構造が存在する場合にはその長さを除く) はゼロにすることができます。

z/OS では、索引タイプが MQIT\_GROUP\_ID であるキューにメッセージが入れられる場合、このオプシ ョンはサポートされません。

アプリケーションでは、メッセージの書き込み時にこれらのフラグが正しく設定されるようにする必要が あります。 MQPMO\_LOGICAL\_ORDER を指定した場合、または前に行ったキュー・ハンドルに対する MQPUT 呼び出しで MQPMO\_LOGICAL\_ORDER を指定した場合は、このフラグの設定値はキュー・マネー ジャーがキュー・ハンドル用に保存するグループ情報およびセグメント情報が矛盾してはなりません。 MQPMO\_LOGICAL\_ORDER を指定した場合、キュー・ハンドルに対して連続した MQPUT 呼び出しを行う ときには以下の条件があります。

- 現行のグループまたは論理メッセージがない場合は、上記のすべてのフラグ (およびこれらのフラグを組 み合わせたもの) が有効である。
- MOMF MSG\_IN\_GROUP を指定した場合には、MOMF\_LAST\_MSG\_IN\_GROUP を指定するまで MQMF\_MSG\_IN\_GROUP をオンにしておくこと。 この条件が満たされないと、呼び出しは失敗し、理由 コード MQRC\_INCOMPLETE\_GROUP が戻ります。
- MQMF\_SEGMENT を指定した場合には、MQMF\_LAST\_SEGMENT を指定するまで MQMF\_SEGMENT をオ ンにしておくこと。 この条件が満たされないと、呼び出しは失敗し、理由コード MORC\_INCOMPLETE\_MSG が戻ります。
- MQMF\_MSG\_IN\_GROUP を指定しないで MQMF\_SEGMENT を指定した場合には、MQMF\_LAST\_SEGMENT を指定するまで MQMF\_MSG\_IN\_GROUP をオフ にしておくこと。 この条件が満たされないと、呼び出し は失敗し、理由コード MQRC\_INCOMPLETE\_MSG が戻ります。

キューでの物理順序に、これらのフラグの有効な組み合わせと各種のフィールドに使用する値が示されて います。

これらのフラグは、MQPUT 呼び出し、および MQPUT1 呼び出しでは入力フラグであり、MQGET 呼び出し では出力フラグです。 後者の呼び出しの場合、キュー・マネージャーはフラグの値を MQGMO の *GroupStatus* フィールドおよび *SegmentStatus* フィールドにも書き出します。

パブリッシュ/サブスクライブでは、グループ化されたメッセージやセグメント化されたメッセージは使用 できません。

**デフォルト・フラグ** : メッセージにデフォルト属性が設定されていることを示すために、以下のフラグを指 定できます。

### **MQMF\_NONE**

メッセージ・フラグはありません (デフォルトのメッセージ属性)。

これはセグメンテーションを禁止し、メッセージがグループに属していないこと、およびメッセージが 論理メッセージのセグメントではないことを示します。 MQMF\_NONE は、プログラム・ドキュメンテ ーションの援助機能として定義されています。 このフラグを他の目的で使用することは意図されてい ませんが、値がゼロであるため、そのように使用しても検出されることはありません。

*MsgFlags* フィールドはいくつかのサブフィールドに分かれています。詳細については、874 [ページの『レ](#page-873-0) [ポート・オプションおよびメッセージ・フラグ』](#page-873-0) を参照してください。

このフィールドの初期値は MQMF\_NONE です。 *Version* が MQMD\_VERSION\_2 より小さい場合、このフ ィールドは無視されます。

### *MsgId (MQBYTE24)*

あるメッセージを他のメッセージと区別するために使用されるバイト・ストリングです。 2 つのメッセー ジが同じメッセージ ID を持つことは、キュー・マネージャーによって禁止されませんが、通常は避けてく ださい。 メッセージ ID は、メッセージの永続的なプロパティーであり、キュー・マネージャーを再始動し ても存続します。 メッセージ ID は、文字ストリングではなくバイト・ストリングなので、あるキュー・マ ネージャーから別のキュー・マネージャーへメッセージが流れても、文字セット間の変換は行われません。

MQPUT および MQPUT1 呼び出しの場合、アプリケーションによって MQMI\_NONE または MQPMO\_NEW\_NEW\_MSG\_ID が指定されている場合、キュー・マネージャーは固有のメッセージ ID を生 成します。<sup>2</sup> を生成し、メッセージと共に送られたメッセージ記述子の中にそれを入れます。 また、キュ ー・マネージャーは、送信側のアプリケーションに属するメッセージ記述子の中にこのメッセージ ID を返 します。 アプリケーションは、この値を使用して、特定のメッセージに関する情報を記録し、アプリケー ションの他の部分からの照会に応答することができます。

メッセージをトピックに書き込む場合、キュー・マネージャーは、パブリッシュされるメッセージごとに 必要に応じて固有のメッセージ ID を生成します。 アプリケーションで MQPMO\_NEW\_MSG\_ID を指定す ると、キュー・マネージャーは出力で戻す固有メッセージ ID を生成します。 アプリケーションによって MQMI\_NONE が指定されている場合、MQMD 内の *MsgId* フィールドの値は、呼び出しからの戻り時に変 更されません。

保存パブリケーションについて詳しくは、476 [ページの『](#page-475-0)MQPMO オプション (MQLONG)』 の MQPMO\_RETAIN の説明を参照してください。

<sup>2</sup> キュー・マネージャーによって生成される *MsgId* は、4 バイトの製品 ID (ASCII または EBCDIC の AMQ ¬ ま たは CSQ ¬、ここで ¬ はブランク文字を表します) と、その後に続く固有のストリングの製品固有のインプリ メンテーションで構成されます。 WebSphere MQ の場合、これには、キュー・マネージャー名の最初の 12 文字と、システム・クロックから派生した値が入っています。 したがって、メッセージ ID を固有値にする ためには、相互通信可能なすべてのキュー・マネージャーの名前の最初の 12 文字が異なっている必要があ ります。 また、固有のストリングを生成する機能は、システム・クロックが逆方向に変更されないことを前 提としています。 キュー・マネージャーが生成するメッセージ ID とアプリケーションが生成するメッセー ジ ID が重複する可能性をなくすために、アプリケーションは、ID を生成するに当たって、その最初の文字 が ASCII または EBCDIC の A から I (X'41' から X'49' および X'C1' から X'C9') にならないようにする必要が あります。 ただし、アプリケーションでこれらの範囲の先頭文字をもつ ID を生成しないように回避措置が とられることはありません。

メッセージを配布リストに書き込む場合は、キュー・マネージャーが必要に応じて固有のメッセージ ID を 生成しますが、MQMI\_NONE または MQPMO\_NEW\_MSG\_ID を指定したとしても、呼び出しからの戻り時 に MQMD の *MsgId* フィールドの値が変更されることはありません。 キュー・マネージャーが生成するメ ッセージ ID をアプリケーションが認識する必要がある場合は、アプリケーションは *MsgId* フィールドの ある MQPMR レコードを提供する必要があります。

送信側のアプリケーションは、メッセージ ID に対して、MQMI\_NONE 以外の値を指定することもできま す。こうすると、キュー・マネージャーは、固有のメッセージ ID の生成を停止します。 メッセージを転送 するアプリケーションでは、これを使用して元のメッセージのメッセージ ID を伝搬することができます。

キュー・マネージャーは、以下の目的以外に、このフィールドを使用することはありません。

- 要求があれば、上述のように固有値を生成する。
- メッセージの取得要求を発行したアプリケーションに値を配布する。
- このメッセージについて生成されたレポート・メッセージがあれば、(*Report* オプションに応じて) その レポート・メッセージの *CorrelId* フィールドに値をコピーする。

キュー・マネージャーまたはメッセージ・チャネル・エージェントは、レポート・メッセージを生成する ときに、元のメッセージの *Report* フィールドで指定された方法 (MQRO\_NEW\_MSG\_ID または MQRO\_PASS\_MSG\_ID のいずれか) で *MsgId* フィールドを設定します。 レポート・メッセージを生成する アプリケーションも、これと同じことを行う必要があります。

MQGET 呼び出しでは、*MsgId* は、キューから特定のメッセージを取り出すために使用できる 5 つのフィ ールドの 1 つです。 通常、MQGET 呼び出しでは、キューにある次のメッセージを戻しますが、5 つの選択 基準の 1 つ以上を任意の組み合わせで指定することによって、特定のメッセージを取得できます。これら のフィールドは以下のとおりです。

- *MsgId*
- *CorrelId*
- *GroupId*
- *MsgSeqNumber*
- *Offset*

アプリケーションでは、これらのフィールドの 1 つ以上を必要な値に設定した上で、MQGMO の *MatchOptions* フィールドに対応する MQMO\_\* 一致オプションを設定して、これらのフィールドを選択基 準として使用します。 これらのフィールドに値が指定されたメッセージだけが取り出しの対象になりま す。 (アプリケーション側で変更しない場合は) *MatchOptions* フィールドのデフォルトは、メッセージ ID と相関 ID の両方を突き合わせます。

z/OS では、使用可能な選択基準は、キューに使用される索引のタイプによって制限されます。 詳細は、 *IndexType* キュー属性を参照してください。

通常は、選択基準を満たす最初 のメッセージがキューから戻されます。 ただし、MQGMO\_BROWSE\_NEXT を指定した場合は、選択基準を満たす次の メッセージが戻されます。このメッセージの走査は、現行カー ソル位置の後 のメッセージから開始されます。

**注 :** 選択基準を満たすメッセージがキューから順次スキャンされるので、選択基準を指定しなかった場合よ りも、取り出し時間は遅くなります。特に、条件を満たすメッセージを見付けるまでに多数のメッセージ をスキャンする必要がある場合は、この傾向が強くなります。 以下はこの例外です。

- *CorrelId* 索引により真の順次スキャンの実行が不要になる 64 ビット分散プラットフォーム上の *CorrelId* による MQGET 呼び出し。
- *IndexType* による MQGET 呼び出し ( z/OS)。

どちらの場合も、取り出しパフォーマンスは改善されます。

各種の状況で選択基準を使用する方法については、360 [ページの表](#page-359-0) 506 を参照してください。

メッセージ ID として MOMI\_NONE を指定すると、MOMO\_MATCH\_MSG\_ID を指定しなかった 場合と同じ 結果になります。つまり、すべての メッセージ ID が一致することになります。

MQGMO\_MSG\_UNDER\_CURSOR オプションが、MQGET 呼び出しの *GetMsgOpts* パラメーターで指定され ている場合、このフィールドは無視されます。

MQGET 呼び出しから戻ったとき、*MsgId* フィールドは、戻されたメッセージ (それがある場合) のメッセ ージ ID に設定されます。

以下のような特別な値を使用することができます。

#### **MQMI\_NONE**

メッセージ ID が指定されていません。

値は、フィールドの長さについては 2 進ゼロです。

C言語の場合、定数 MOMI\_NONE\_ARRAY も定義されます。これは、MOMI\_NONE と同じ値ですが、 ストリングではなく文字の配列です。

これは、MQGET、MQPUT、および MQPUT1 呼び出しの入出力フィールドです。 このフィールドの長さは MO MSG\_ID\_LENGTH によって指定されます。 このフィールドの初期値は MOMI\_NONE です。

#### *MsgSeqNumber (MQLONG)*

これは、グループ内の論理メッセージのシーケンス番号です。

順序番号は1から始まり、グループに新しい論理メッセージが追加されるたびに1つずつ大きくなり、最 大で 999 999 999 です。 グループ内にない物理メッセージは、シーケンス番号 1 を持ちます。

以下の場合は、アプリケーションが MQPUT または MQGET 呼び出しでこのフィールドを設定する必要はあ りません。

• MQPUT 呼び出しで、MQPMO\_LOGICAL\_ORDER が指定されている場合。

• MQGET 呼び出しで、MQMO\_MATCH\_MSG\_SEQ\_NUMBER が指定されていない 場合。

以下、これらの呼び出しをレポート・メッセージ以外のメッセージに使用する場合の推奨方法について説 明します。 ただし、アプリケーションがさらに制御を要求する場合、または呼び出しが MQPUT1 の場合、 アプリケーションは、*MsgSeqNumber* に適切な値が設定されていることを確認する必要があります。

MQPUT および MQPUT1 呼び出しの入力時にキュー・マネージャーが使用する値については、キューでの 物理順序で説明されています。 MQPUT および MQPUT1 呼び出しの出力時に、キュー・マネージャーは、 このフィールドにメッセージと共に送信された値を設定します。

MQGET 呼び出しの入力時にキュー・マネージャーが使用する値については、360 [ページの表](#page-359-0) 506 で説明 します。 MQGET 呼び出しの出力時に、キュー・マネージャーは、このフィールドに、取り出されたメッセ ージの値を設定します。

このフィールドの初期値は 1 です。 *Version* が MQMD\_VERSION\_2 より小さい場合、このフィールドは 無視されます。

#### *MsgType (MQLONG)*

これは、メッセージ・タイプを示します。 メッセージ・タイプは、以下のようにグループ化されています。

### **MQMT\_SYSTEM\_FIRST**

システム定義のメッセージ・タイプに関する最低値。

## **MQMT\_SYSTEM\_LAST**

システム定義のメッセージ・タイプに関する最高値。

現在、以下の値がシステム範囲内で定義されています。

#### **MQMT\_DATAGRAM**

メッセージは、応答が不要なメッセージです。

#### **MQMT\_REQUEST**

メッセージは、応答が必要なメッセージです。

応答の送信先キューの名前を、*ReplyToQ* フィールドに指定します。 *Report* フィールドは、応答の *MsgId* および *CorrelId* の設定方法を示します。

## **MQMT\_REPLY**

メッセージは、以前の要求メッセージ (MQMT\_REQUEST) に対する応答です。 メッセージは、要求メッ セージの *ReplyToQ* フィールドで指示されるキューに送信される必要があります。 応答の *MsgId* お よび *CorrelId* の設定方法を制御するには、要求の *Report* フィールドを使用します。

**注 :** キュー・マネージャーは、要求と応答の関係を強制することはありません。これはアプリケーショ ンが担当します。

#### **MQMT\_REPORT**

メッセージは、通常は他のメッセージに関連して (例えば、有効でないデータを含む要求メッセージを 受信した)、予期されていた結果または予期されていない結果を報告しています。 このメッセージを元 のメッセージのメッセージ記述子の *ReplyToQ* フィールドで指示されるキューに送信します。 *Feedback* フィールドを設定して、レポートの種類を指示します。 レポート・メッセージの *MsgId* お よび *CorrelId* の設定方法を制御するには、元のメッセージの *Report* フィールドを使用します。

キュー・マネージャーまたはメッセージ・チャネル・エージェントによって生成されたレポート・メッ セージは、上記のように設定された *Feedback* および *CorrelId* フィールドと共に、常に *ReplyToQ* キューに送信されます。

アプリケーション定義の値を使用することもできます。 ただし、以下の範囲内でなければなりません。

#### **MQMT\_APPL\_FIRST**

アプリケーション定義のメッセージ・タイプに関する最低値。

## **MQMT\_APPL\_LAST**

アプリケーション定義のメッセージ・タイプに関する最高値。

MQPUT および MQPUT1 呼び出しでは、*MsgType* 値は、システム定義の範囲またはアプリケーション定義 の範囲のいずれかの範囲内になければなりません。そうではない場合は呼び出しが失敗し、理由コード MQRC\_MSG\_TYPE\_ERROR が返されます。

これは、MQGET 呼び出しでは出力フィールド、MQPUT および MQPUT1 呼び出しでは入力フィールドで す。 このフィールドの初期値は MOMT\_DATAGRAM です。

## *Offset (MQLONG)*

物理メッセージのデータの (そのデータを一部として含んでいる) 論理メッセージの先頭からのオフセット をバイト単位で指定します。 このようなデータをセグメント といいます。 オフセットは、0 から 999 999 999 までの範囲です。 論理メッセージのセグメントでない物理メッセージのオフセット値は、0 です。

以下の場合には、アプリケーションが MQPUT または MQGET 呼び出しでこのフィールドを設定する必要は ありません。

• MQPUT 呼び出しで、MQPMO\_LOGICAL\_ORDER が指定されている場合。

• MQGET 呼び出しで、MQMO\_MATCH\_OFFSET が指定されていない 場合。

以下、これらの呼び出しをレポート・メッセージ以外のメッセージに使用する場合の推奨方法について説 明します。 ただし、アプリケーションがそれらの設定を行わなかった場合、または呼び出しが MQPUT1 の 場合、アプリケーションは、*Offset* に適切な値が設定されていることを確認する必要があります。

MQPUT および MQPUT1 呼び出しの入力時にキュー・マネージャーが使用する値については、キューでの 物理順序で説明されています。 MQPUT および MQPUT1 呼び出しの出力時に、キュー・マネージャーは、 このフィールドにメッセージと共に送信された値を設定します。

論理メッセージの 1 つのセグメントに関するレポート・メッセージの場合、*OriginalLength* フィールド (MQOL\_UNDEFINED ではない場合) は、キュー・マネージャーが保存するセグメント情報の中のオフセッ トを更新するために使用されます。

MQGET 呼び出しの入力時にキュー・マネージャーが使用する値については、360 [ページの表](#page-359-0) 506 で説明 します。 MQGET 呼び出しの出力時に、キュー・マネージャーは、このフィールドに、取り出されたメッセ ージの値を設定します。

フィールドの初期値は、0 です。 *Version* が MQMD\_VERSION\_2 より小さい場合、このフィールドは無視 されます。

*OriginalLength (MQLONG)*

このフィールドが関係するのは、セグメントであるレポート・メッセージのみです。 これが指定するのは、 レポート・メッセージが関係するメッセージ・セグメントの長さであり、セグメントが形成する論理メッ セージの長さ、またはレポート・メッセージ内のデータの長さではありません。

**注 :** セグメントであるメッセージのレポート・メッセージを生成する際、キュー・マネージャーおよびメッ セージ・チャネル・エージェントは、レポート・メッセージ用の MQMD の *GroupId*、*MsgSeqNumber*、 *Offset*、および *MsgFlags* フィールドに、元のメッセージをコピーします。 その結果、そのレポート・ メッセージも 1 つのセグメントです。 レポート・メッセージを生成するアプリケーションも同じことを行 い、*OriginalLength* フィールドを正しく設定する必要があります。

以下のような特殊値が定義されます。

## **MQOL\_UNDEFINED**

元のメッセージの長さが定義されていません。

*OriginalLength* は、MQPUT および MQPUT1 呼び出しでは入力フィールドですが、アプリケーションが 提供する値は、以下に示す特定の場合にのみ使用されます。

- 書き込んでいるメッセージがセグメントであると同時にレポート・メッセージでもある場合、キュー・マ ネージャーは指定された値を受け入れます。 値は次のものでなければなりません。
	- セグメントが最後のセグメントではない場合は、ゼロより大きい値
	- セグメントが最後のセグメントである場合は、ゼロ以上の値
	- メッセージに含まれるデータの長さ以上の値

これらの条件を満たさない場合、呼び出しは失敗し、理由コード MQRC\_ORIGINAL\_LENGTH\_ERROR が 返されます。

- 書き込んでいるメッセージがセグメントであるが、レポート・メッセージではない場合、キュー・マネー ジャーはこのフィールドを無視して、アプリケーション・メッセージ・データの長さを使用します。
- それ以外の場合、キュー・マネージャーはこのフィールドを無視して、MQOL\_UNDEFINED を使用しま す。

これは、MQGET 呼び出し用の出力フィールドです。

このフィールドの初期値は MQOL\_UNDEFINED です。 *Version* が MQMD\_VERSION\_2 より小さい場合、 このフィールドは無視されます。

### *Persistence (MQLONG)*

このフィールドは、システム障害が発生してキュー・マネージャーを再始動してもメッセージが残るかど うかを示します。 MQPUT および MQPUT1 呼び出しでは、値は次のいずれかでなければなりません。

#### **MQPER\_PERSISTENT**

メッセージは、システム障害およびキュー・マネージャーの再始動後も存続します。 メッセージが書 き込まれ、メッセージが書き込まれた作業単位がコミットされると (メッセージが作業単位の一部とし て書き込まれる場合)、メッセージは補助ストレージに保存されます。 これは、メッセージがキューか ら除去され、それが取得された作業単位がコミットされる (メッセージが作業単位の一部として取得さ れた場合) まで存続します。

持続メッセージがリモート・キューに送信されると、蓄積交換機構が、宛先への経路に沿って各キュ ー・マネージャーにメッセージを保持します。これは、次のキュー・マネージャーにメッセージが到達 したことが分かるまで続きます。

持続メッセージを以下に書き込むことはできません。

- 一時動的キュー
- CFLEVEL(2) 以下で CFSTRUCT オブジェクトにマップする共有キュー、または CFSTRUCT オブジェク トが RECOVER(NO) として定義されている共有キュー。

持続メッセージは、永続動的キュー、および事前定義のキューに書き込むことができます。

## **MQPER\_NOT\_PERSISTENT**

通常、メッセージは、システムの障害およびキュー・マネージャーの再始動の後は存続しません。 こ れは、キュー・マネージャーの再始動にメッセージの完全なコピーが補助ストレージで見つかった場合 でも適用されます。

NPMCLASS (HIGH) キューの場合、非持続メッセージは、キュー・マネージャーの通常のシャットダウ ンおよび再始動の後も存続します。

共有キューの場合、非持続メッセージは、キュー・マネージャー再開後もキュー共有グループ内で存続 しますが、共有キューにメッセージを保管するためのカップリング・ファシリティーに障害が発生する と、存続しません。

## **MQPER\_PERSISTENCE\_AS\_Q\_DEF**

• キューがクラスター・キューである場合、メッセージの持続性は、メッセージが書き込まれるキュー の特定のインスタンスを所有する宛先 キュー・マネージャーで定義された *DefPersistence* 属性か ら取られます。 通常、クラスター・キューのすべてのインスタンスの *DefPersistence* 属性の値は 同じですが、これは必須ではありません。

*DefPersistence* の値は、メッセージが宛先キューに書き込まれるときに、*Persistence* フィー ルドにコピーされます。 その後、*DefPersistence* が変更されても、既にキューに書き込まれてい るメッセージは影響を受けません。

• キューがクラスター・キューではない場合、メッセージの持続性は、ローカル のキュー・マネージャ ーで定義された *DefPersistence* 属性から取られます。これは、宛先キュー・マネージャーがリモ ートの場合も同じです。

キュー名の解決パスに複数の定義がある場合、デフォルトの持続性は、パスの最初 の定義にあるこの 属性の値から取られます。 次のタイプがあります。

- 別名キュー
- ローカル・キュー
- リモート・キューのローカル定義
- キュー・マネージャー別名
- 伝送キュー (例えば、*DefXmitQName* キュー)

*DefPersistence* の値は、メッセージが書き込まれるときに、*Persistence* フィールドにコピー されます。 その後、*DefPersistence* が変更されても、既に書き込まれているメッセージは影響を 受けません。

持続メッセージと非持続メッセージが同一キューにあっても構いません。

メッセージに応答する際、アプリケーションは、応答メッセージに対して要求メッセージの持続性を使用 する必要があります。

MOGET 呼び出しの場合、戻り値は MOPER\_PERSISTENT または MOPER\_NOT\_PERSISTENT のどちらかで す。

これは、MQGET 呼び出しでは出力フィールド、MQPUT および MQPUT1 呼び出しでは入力フィールドで す。 このフィールドの初期値は MOPER\_PERSISTENCE\_AS\_O\_DEF です。

*Priority (MQLONG)*

MQPUT および MQPUT1 呼び出しでは、値はゼロ以上でなければなりません。ゼロは、最低の優先順位で す。 以下のような特殊値も使用することができます。

## **MQPRI\_PRIORITY\_AS\_Q\_DEF**

• キューがクラスター・キューの場合、メッセージの優先順位は、メッセージが書き込まれたキューの 特定のインスタンスを所有する宛先 キュー・マネージャーで定義された *DefPriority* 属性から取ら れます。 通常、クラスター・キューのすべてのインスタンスの *DefPriority* 属性の値は同じです が、これは必須ではありません。

*DefPriority* の値は、メッセージが宛先キューに書き込まれるときに、*Priority* フィールドにコ ピーされます。 その後、*DefPriority* が変更されても、既にキューに書き込まれているメッセージ は影響を受けません。

• キューがクラスター・キューでない場合、メッセージの優先順位は、ローカル・キュー・マネージャ ーで定義された *DefPriority* 属性から取られます。これは、宛先キュー・マネージャーがリモート の場合も同じです。

キュー名の解決パスに複数の定義がある場合、デフォルトの優先順位は、パスの最初 の定義にあるこ の属性の値から取られます。 次のタイプがあります。

- 別名キュー
- ローカル・キュー
- リモート・キューのローカル定義
- キュー・マネージャー別名
- 伝送キュー (例えば、*DefXmitQName* キュー)

*DefPriority* の値は、メッセージが書き込まれるときに、*Priority* フィールドにコピーされま す。 その後、*DefPriority* が変更されても、既に書き込まれているメッセージは影響を受けませ  $\mathcal{A}_\circ$ 

MQGET 呼び出しの戻り値は、常にゼロ以上です。値 MQPRI\_PRIORITY\_AS\_Q\_DEF は、返されません。

メッセージが、ローカル・キュー・マネージャーでサポートされている最大の優先順位 (この最大値は *MaxPriority* キュー・マネージャー属性で指定される) より高い優先順位で書き込まれた場合、メッセー ジはキュー・マネージャーで受け入れられますが、キュー・マネージャーの最大優先順位でキューに入れ られます。MQPUT または MQPUT1 呼び出しは、 MQCC\_WARNING および理由コード MQRC\_PRIORITY\_EXCEEDS\_MAXIMUM と共に完了します。 ただし、*Priority* フィールドには、メッセ ージを書き込んだアプリケーションによって指定された値が保持されます。

z/OS では、MsgSeqNumber が 1 のメッセージが、メッセージ・デリバリー・シーケンス MQMDS\_PRIORITY および索引タイプ MOIT GROUP\_ID のキューに入れられた場合、キューは、そのメッセージを別の優先順 位で処理します。 メッセージが優先順位 0 または 1 のキューに入れられた場合は、優先順位 2 が指定され ているかのように処理されます。 これは、効率的なグループの完全性テストを可能にするために、このタ イプのキューに置かれたメッセージの順序が最適化されるためです。 メッセージ・デリバリー・シーケン ス MOMDS\_PRIORITY および索引タイプ MOIT\_GROUP\_ID に関する詳細については、 [MsgDeliverySequence](#page-824-0) 属性を参照してください。

メッセージに応答する際、アプリケーションは、応答メッセージに対して要求メッセージの優先順位を使 用する必要があります。他の状況では、MOPRI\_PRIORITY\_AS\_O\_DEF を指定すると、アプリケーション を変更することなく優先順位の調整を行うことができます。

これは、MQGET 呼び出しでは出力フィールド、MQPUT および MQPUT1 呼び出しでは入力フィールドで す。 このフィールドの初期値は MOPRI\_PRIORITY\_AS\_O\_DEF です。

## *PutApplName (MQCHAR28)*

これは、メッセージを書き込むアプリケーションの名前で、メッセージの起点コンテキスト の一部です。 内容はプラットフォーム間で異なり、リリース間で異なることもあります。

メッセージ・コンテキストについて詳しくは、 389 [ページの『](#page-388-0)MQMD の概要』 および メッセージ・コン テキスト を参照してください。

*PutApplName* の形式は、*PutApplType* の値によって決まり、リリース間で変わることがあります。 変 更はまれですが、環境が変わると発生します。

キュー・マネージャーがこのフィールドを設定する場合 (つまり MQPMO\_SET\_ALL\_CONTEXT 以外のすべて のオプションの場合)、環境で決定されている値に設定します。

• z/OS では、キュー・マネージャーは次のものを使用します。

- z/OS バッチの場合は、JES JOB カードからの 8 文字のジョブ名
- TSO の場合は、7 文字の TSO ユーザー ID
- CICS の場合は、8 文字のアプリケーション ID とそれに続く 4 文字のトランザクション ID
- IMS の場合は、8 文字の IMS システム ID とそれに続く 8 文字の PSB 名
- XCF の場合は、8 文字の XCF グループ名とそれに続く 16 文字の XCF メンバー名
- キュー・マネージャーが生成したメッセージの場合は、キュー・マネージャー名の最初の 28 文字
- CICS のない分散キューイングの場合は、チャネル・イニシエーターの 8 文字のジョブ名とそれに続く 送達不能キューに書き込まれた 8 文字のモジュール名、およびそれに続く 8 文字のタスク ID。

それぞれの名前について、フィールドの残り部分にスペースがあれば右側にブランクが埋め込まれます。 複数の名前がある場合、名前と名前の間に区切り文字はありません。

- Windows システムでは、キュー・マネージャーは次のものを使用します。
	- CICS アプリケーションの場合は、CICS トランザクション名
- CICS アプリケーション以外の場合は、実行可能なジョブの完全修飾名の右端から 28 文字
- IBM i では、キュー・マネージャーは完全修飾ジョブ名を使用します。
- UNIX システムでは、キュー・マネージャーは次のものを使用します。
- CICS アプリケーションの場合は、CICS トランザクション名
- CICS 以外のアプリケーションでは、MQ はプロセス名をオペレーティング・システムに問い合わせま す。 これはプログラム・ファイル名 (絶対パスなし) として戻されます。 その後、MQ はこのプロセス 名を MQMD.PutApplName フィールドに次のように書き込みます。

#### **AIX**

名前が 28 バイト以下である場合、その名前が挿入されて右側にスペースが埋め込まれます。 名前が 28 バイトより大きい場合、名前の左端から 28 バイトが挿入されます。

**Linux および Solaris**

名前が 15 バイト以下である場合、その名前が挿入されて右側にスペースが埋め込まれます。

名前が 15 バイトより大きい場合、名前の左端から 15 バイトが挿入され、右側にスペースが埋め 込まれます。

## **HP-UX**

名前が 14 バイト以下である場合、その名前が挿入されて右側にスペースが埋め込まれます。

名前が 14 バイトより大きい場合、名前の左端から 14 バイトが挿入され、右側にスペースが埋め 込まれます。

例えば /opt/mqm/samp/bin/amqsput QNAME QMNAME を実行すると、PutApplName は

'amqsput ' となります。 この MQCHAR28 フィールドには 21 個のスペ

ース文字が埋め込まれています。 PutApplName には /opt/mqm/samp/bin を含む絶対パスが含まれ ていないことに注意してください。

MQPUT および MQPUT1 呼び出しでは、*PutMsgOpts* パラメーターに MQPMO\_SET\_ALL\_CONTEXT が指定 されていれば、これは入出力フィールドです。 フィールド内でヌル文字より後の情報はすべて破棄されま す。 ヌル文字およびその後に続く文字は、キュー・マネージャーによってブランクに変換されます。 MQPMO\_SET\_ALL\_CONTEXT が指定されていない場合、このフィールドは入力で無視され、出力専用フィ ールドになります。

#### *PutApplType (MQLONG)*

これは、メッセージを書き込むアプリケーションのタイプで、メッセージの起点コンテキストの一部です。 メッセージ・コンテキストの詳細については、 389 [ページの『](#page-388-0)MQMD の概要』およびメッセージのコンテ キストを参照してください。

*PutApplType* には、以下のいずれかの標準タイプを指定できます。 独自のタイプを定義することもでき ます。その場合、使用できるのは MQAT\_USER\_FIRST から MQAT\_USER\_LAST の範囲の値だけです。

## **MQAT\_AIX**

AIX アプリケーション (MQAT\_UNIX と同じ値)。

## **MQAT\_BROKER**

ブローカー。

## **MQAT\_CICS**

CICS トランザクション。

## **MQAT\_CICS\_BRIDGE**

CICS ブリッジ。

## **MQAT\_CICS\_VSE**

CICS/VSE トランザクション。

## **MQAT\_DOS**

PC DOS 上の WebSphere MQ MQI クライアント・アプリケーション。

## **MQAT\_DQM**

分散キュー・マネージャー・エージェント。

### **MQAT\_GUARDIAN**

Tandem Guardian アプリケーション (MQAT\_NSK と同じ値)。

#### **MQAT\_IMS**

IMS アプリケーション

## **MQAT\_IMS\_BRIDGE**

IMS ブリッジ。

#### **MQAT\_JAVA**

Java。

#### **MQAT\_MVS**

MVS または TSO アプリケーション (MQAT\_ZOS と同じ値)。

## **MQAT\_NOTES\_AGENT**

Lotus Notes® Agent アプリケーション。

## **MQAT\_NSK**

HP Integrity NonStop Server アプリケーション。

#### **MQAT\_OS390**

OS/390® アプリケーション (MQAT\_ZOS と同じ値)。

#### **MQAT\_OS400**

IBM i アプリケーション。

#### **MQAT\_QMGR**

キュー・マネージャー。

#### **MQAT\_UNIX**

UNIX アプリケーション

## **MQAT\_VOS**

Stratus VOS アプリケーション。

## **MQAT\_WINDOWS**

16 ビット Windows アプリケーション。

## **MQAT\_WINDOWS\_NT**

32 ビット Windows アプリケーション。

#### **MQAT\_WLM**

z/OS ワークロード・マネージャー・アプリケーション。

**MQAT\_XCF**

## XCF。

**MQAT\_ZOS**

z/OS アプリケーション。

## **MQAT\_DEFAULT**

デフォルトのアプリケーション・タイプ。

この値は、アプリケーションが実行中のプラットフォームの、デフォルト・アプリケーション・タイプ です。

**注 :** この定数の値は環境によります。 そのため、アプリケーションを実行する予定のプラットフォーム に適切なヘッダー・ファイル、組み込みファイル、または COPY ファイルを使用してアプリケーション をコンパイルしてください。

### **MQAT\_UNKNOWN**

この値は、他のコンテキスト情報は存在しているのに、アプリケーション・タイプが不明であることを 示すために使用します。

### **MQAT\_USER\_FIRST**

ユーザー定義のアプリケーション・タイプの最低値。

#### **MQAT\_USER\_LAST**

ユーザー定義のアプリケーション・タイプの最高値。

以下のような特殊値が出されることもあります。

## **MQAT\_NO\_CONTEXT**

この値は、メッセージがコンテキストなしで書き込まれたときに、キュー・マネージャーによって設定 されます (すなわち、MOPMO\_NO\_CONTEXT コンテキスト・オプションが指定されます)。

メッセージを取り出す際、メッセージにコンテキストがあるかどうかを判別するために、この値につい て *PutApplType* をテストすることができます (他のコンテキスト・フィールドのいずれかがブランク でないときは、アプリケーションで MQPMO\_SET\_ALL\_CONTEXT を使用して *PutApplType* を MOAT NO CONTEXT に設定しないように推奨されています)。

アプリケーションの書き込みの結果として、キュー・マネージャーがこの情報を生成するとき、フィール ドは、環境により求められる値に設定されます。 IBM i では、MQAT\_OS400 に設定されます。キュー・マ ネージャーが IBMi で MQAT\_CICS を使用することはありません。

MQPUT および MQPUT1 呼び出しでは、*PutMsgOpts* パラメーターに MQPMO\_SET\_ALL\_CONTEXT が指定 されていれば、これは入出力フィールドです。 MQPMO\_SET\_ALL\_CONTEXT が指定されていない場合、こ のフィールドは入力で無視され、出力専用フィールドになります。

これは、MOGET 呼び出しの出力フィールドです。 このフィールドの初期値は MOAT\_NO\_CONTEXT です。

### *PutDate (MQCHAR8)*

これは、メッセージが書き込まれたときの日付で、メッセージの**起点コンテキスト**の一部です。 メッセー ジ・コンテキストの詳細については、 389 [ページの『](#page-388-0)MQMD の概要』およびメッセージのコンテキストを 参照してください。

キュー・マネージャーがこのフィールドを生成する際に使用する日付の形式は、以下のとおりです。

#### • YYYYMMDD

文字は、以下のものを表します。

#### **YYYY**

年 (4 桁の数字)

## **MM**

月 (01 から 12 まで)

#### **DD**

日 (01 から 31 まで)

*PutDate* および *PutTime* フィールドには、グリニッジ標準時 (GMT) が使用されます。GMT に正確に合わ せたシステム・クロックに従います。

メッセージが作業単位の一部として書き込まれた場合は、作業単位がコミットされた日付ではなく、メッ セージが書き込まれた日付です。

MQPUT および MQPUT1 呼び出しでは、*PutMsgOpts* パラメーターに MQPMO\_SET\_ALL\_CONTEXT が指定 されていれば、これは入出力フィールドです。 フィールドの内容は、キュー・マネージャーによって検査 されませんが、フィールド内のヌル文字のあとにある情報はいずれも廃棄されます。 キュー・マネージャ

ーは、ヌル文字とそれ以降の文字をブランクに変換します。 MOPMO\_SET\_ALL\_CONTEXT が指定されてい ない場合、このフィールドは入力で無視され、出力専用フィールドになります。

これは、MOGET 呼び出しの出力フィールドです。 このフィールドの長さは MO\_PUT\_DATE\_LENGTH によ って指定されます。 このフィールドの初期値は、C 言語ではヌル・ストリングですが、その他のプログラ ミング言語では 8 個のブランク文字です。

#### *PutTime (MQCHAR8)*

これは、メッセージが書き込まれたときの時刻で、メッセージの**起点コンテキスト**の一部です。 メッセー ジ・コンテキストの詳細については、 389 [ページの『](#page-388-0)MQMD の概要』およびメッセージのコンテキストを 参照してください。

キュー・マネージャーがこのフィールドを生成する際に使用する時刻の形式は、以下のとおりです。

• HHMMSSTH

文字は、順に以下のものを表します。

#### **HH**

時間 (00 から 23 まで)

## **MM**

分 (00 から 59 まで)

#### **SS**

秒 (00 から 59 まで。下記の注を参照)

**T**

10 分の 1 秒 (0 から 9 まで)

**H**

100 分の 1 秒 (0 から 9 まで)

**注 :** システム・クロックが非常に正確な標準時間に同期している場合は、ごくまれですが、*PutTime* の秒 数として 60 または 61 が返されることがあります。 これは、グローバル時間標準にうるう秒が挿入された ときに発生します。

*PutDate* および *PutTime* フィールドには、グリニッジ標準時 (GMT) が使用されます。GMT に正確に合わ せたシステム・クロックに従います。

メッセージが作業単位の一部として書き込まれた場合は、作業単位がコミットされた時刻ではなく、メッ セージが書き込まれた時刻です。

MQPUT および MQPUT1 呼び出しでは、*PutMsgOpts* パラメーターに MQPMO\_SET\_ALL\_CONTEXT が指定 されていれば、これは入出力フィールドです。 キュー・マネージャーはフィールドの内容を検査しません が、フィールド内のヌル文字のあとにある情報はいずれも廃棄されます。 キュー・マネージャーは、ヌル 文字とそれ以降の文字をブランクに変換します。 MOPMO\_SET\_ALL\_CONTEXT が指定されていない場合、 このフィールドは入力で無視され、出力専用フィールドになります。

これは、MOGET 呼び出しの出力フィールドです。 このフィールドの長さは MO\_PUT\_TIME\_LENGTH によ って指定されます。 このフィールドの初期値は、C 言語ではヌル・ストリングですが、その他のプログラ ミング言語では 8 個のブランク文字です。

#### *ReplyToQ (MQCHAR48)*

これは、メッセージの読み取り要求を発行したアプリケーションが、MQMT\_REPLY および MQMT\_REPORT メッセージを送信する宛先のメッセージ・キューの名前です。 *ReplyToQMgr* によって識別されたキュー・ マネージャーで定義されているキューの、ローカル名です。 このキューをモデル・キューにしてはなりま せん。ただし、送信側のキュー・マネージャーは、メッセージが書き込まれたときにこれを確認しません。

MQPUT および MQPUT1 呼び出しで、*MsgType* フィールドの値が MQMT\_REQUEST の場合、またはレポー トが *Report* フィールドによって要求されている場合、このフィールドがブランクであってはなりません。 ただし、メッセージ・タイプにかかわらず、指定された値 (または置き換えられた値) が、メッセージの読 み取り要求を発行したアプリケーションに渡されます。

*ReplyToQMgr* フィールドがブランクの場合、ローカル・キュー・マネージャーは、独自のキュー定義内で *ReplyToQ* 名を探索します。 この名前を持つリモート・キューのローカル定義が存在している場合は、伝 送されたメッセージの中の *ReplyToQ* 値が、リモート・キューの定義内の *RemoteQName* 属性の値によっ て置換されます。受信側のアプリケーションがメッセージの MQGET 呼び出しを出すと、メッセージ記述子 にこの値が返されます。 リモート・キューのローカル定義が存在しない場合は、*ReplyToQ* は変わりませ  $\Lambda$ 

名前を指定する場合は、末尾にブランクを含めることができます。 最初のヌル文字およびその後に続く文 字は、ブランクとして扱われます。 それ以外の場合、名前がキューの命名規則を満たしているかどうかの 検査は行われません。伝送されるメッセージの中で *ReplyToQ* が置き換えられる場合は、伝送される名前 についても同様です。 必要に応じて名前が指定されたかどうかのみ検査されます。

応答先キューが要求されていない場合は、*ReplyToQ* フィールドにブランクまたはヌル・ストリング (C プ ログラミング言語) を設定するか、1 個以上のブランクとそれに続くヌル文字を設定します。このフィール ドを初期化していない状態のまま残さないでください。

MQGET 呼び出しの場合、キュー・マネージャーは、常にフィールドの長さまでブランクを埋め込んだ名前 を返します。

レポート・メッセージを必要とするメッセージを配布できず、指定されたキューにレポート・メッセージ も配布できない場合は、元のメッセージとレポート・メッセージの両方が送達不能 (未配布メッセージ) キ ューに送られます (772 [ページの『キュー・マネージャーの属性』](#page-771-0)で説明されている *DeadLetterQName* 属性を参照してください)。

これは、MQGET 呼び出しでは出力フィールド、MQPUT および MQPUT1 呼び出しでは入力フィールドで す。 このフィールドの長さは MO O NAME LENGTH によって指定されます。 このフィールドの初期値 は、C 言語ではヌル・ストリングであり、他のプログラミング言語では 48 桁のブランク文字です。

#### *ReplyToQMgr (MQCHAR48)*

これは、応答メッセージまたはレポート・メッセージを送信する宛先のキュー・マネージャーの名前です。 *ReplyToQ* は、このキュー・マネージャーで定義されるキューのローカル名です。

*ReplyToQMgr* フィールドがブランクの場合、ローカル・キュー・マネージャーは、独自のキュー定義内で *ReplyToQ* 名を探索します。 この名前を持つリモート・キューのローカル定義が存在している場合は、伝 送されたメッセージの中の *ReplyToQMgr* 値が、リモート・キューの定義内の *RemoteQMgrName* 属性の 値によって置換されます。受信側のアプリケーションがメッセージの MQGET 呼び出しを出すと、メッセー ジ記述子にこの値が返されます。 リモート・キューのローカル定義が存在しない場合は、メッセージと共 に伝送される *ReplyToQMgr* がローカル・キュー・マネージャーの名前になります。

名前を指定する場合は、末尾にブランクを含めることができます。 最初のヌル文字およびその後に続く文 字は、ブランクとして扱われます。 それ以外の場合、名前がキュー・マネージャーの命名規則を満たして いるかどうか、またはこの名前が送信側のキュー・マネージャーに知られているかどうかの検査は行われ ません。伝送されるメッセージの中で *ReplyToQMgr* が置き換えられる場合は、伝送される名前について も同様です。

応答先キューが要求されていない場合は、*ReplyToQMgr* フィールドにブランクまたはヌル・ストリング (C プログラミング言語) を設定するか、1 個以上のブランクとそれに続くヌル文字を設定します。このフィ ールドを初期化していない状態のまま残さないでください。

MQGET 呼び出しの場合、キュー・マネージャーは、常にフィールドの長さまでブランクを埋め込んだ名前 を返します。

これは、MQGET 呼び出しでは出力フィールド、MQPUT および MQPUT1 呼び出しでは入力フィールドで す。 このフィールドの長さは MQ\_Q\_MGR\_NAME\_LENGTH で指定します。 このフィールドの初期値は、C 言語ではヌル・ストリングであり、他のプログラミング言語では 48 桁のブランク文字です。

## *Report (MQLONG)*

レポート・メッセージは、他のメッセージに関するメッセージであり、元のメッセージに関係する予定さ れたイベントまたは予定されていないイベントについてアプリケーションに知らせるために使用されま す。 *Report* フィールドを使用すると、元のメッセージを送信するアプリケーションは、どのレポート・ メッセージが必要であるか、アプリケーション・メッセージ・データを組み込むかどうか、また、(レポー

トと応答のどちらの場合も) レポート・メッセージまたは応答メッセージの中のメッセージおよび相関 ID をどのように設定するかを指定することができます。 以下のタイプのレポート・メッセージのいずれかま たはすべてを要求する (またはどれも要求しない) ことができます。

- 例外
- 有効期限
- 到着確認 (COA)
- 送達時に確認 (COD)
- 肯定アクション通知 (PAN)
- 否定アクション通知 (NAN)

複数のタイプのレポート・メッセージが必要な場合、またはその他のレポート・オプションが必要な場合、 値は次のどちらかに設定できます。

- 全部を加える (同じ定数は複数回加えない)
- ビット単位 OR 演算を使用して結合する (プログラミング言語でビット演算がサポートされている場合)。

レポート・メッセージを受け取ったアプリケーションでは、MQMD 内の *Feedback* フィールドを調べるこ とによって、レポートが生成された理由を判別できます。詳細については、*Feedback* フィールドを参照 してください。

メッセージをトピックに書き込むときにレポート・オプションを使用すると、ゼロ個、1 個、または複数の レポート・メッセージを生成し、アプリケーションに送信されることがあります。 これは、パブリケーシ ョン・メッセージをゼロ個、1 個、または複数のサブスクライブ・アプリケーションに送信されることがあ るためです。

**例外オプション**: リストされているオプションのいずれかを指定して、例外レポート・メッセージを要求し ます。

## **MQRO\_EXCEPTION**

メッセージ・チャネル・エージェントは、メッセージが別のキュー・マネージャーに送信され、指定さ れたターゲット・キューにメッセージを送達できない場合に、このタイプのレポートを生成します。 例 えば、ターゲット・キューまたは中間伝送キューがいっぱいである場合や、メッセージが大きすぎてキ ューに入らない場合などがあります。

例外レポート・メッセージが生成されるかどうかは、元のメッセージの持続性と、元のメッセージが経 由するメッセージ・チャネルの速度 (通常または高速) によって次のように異なります。

- すべての持続性メッセージと、通常のメッセージ・チャネルを経由する非持続性メッセージについて は、送信側アプリケーションでエラー条件に対して指定されたアクションが正常に完了した場合にの み、例外レポートが生成されます。 送信側アプリケーションでは、エラー条件が発生したときの元の メッセージの後処理を制御するために、次のアクションのいずれかを指定できます。
	- MORO DEAD LETTER Q (元のメッセージを送達不能キューに入れます)。
	- MQRO\_DISCARD\_MSG (元のメッセージを廃棄します)。

送信側アプリケーションで指定したアクションを正常に完了できなかった場合は、元のメッセージは 伝送キューに残され、例外レポート・メッセージは生成されません。

• 高速メッセージ・チャネルを経由する非持続性メッセージについては、エラー条件に対して指定され たアクションを正常に完了できない場合でも、元のメッセージが伝送キューから削除され、例外レポ ートが生成されます。 例えば、MQRO\_DEAD\_LETTER\_Q が指定されている場合に、送達不能キュー がいっぱいであるなどの理由で元のメッセージを送達不能キューに入れられなかったときには、例外 レポート・メッセージが生成され、元のメッセージが廃棄されます。

通常メッセージ・チャネルと高速メッセージ・チャネルについて詳しくは、 非持続メッセージ速度 (NPMSPEED) を参照してください。

MQPUT または MQPUT1 呼び出しから戻された理由コードを用いて、元のメッセージを書き込んだアプ リケーションに問題を同期的に通知できる場合、例外レポートは生成されません。

アプリケーションは、例外レポートを送信することによってメッセージを処理できないことを通知する こともできます (借方記帳のトランザクションにおいて、対応する貸方科目の限度を超えてしまう場合 など)。

元のメッセージのメッセージ・データは、レポート・メッセージに組み込まれません。

MORO\_EXCEPTION、MORO\_EXCEPTION\_WITH\_DATA、および MORO\_EXCEPTION\_WITH\_FULL\_DATA のいずれかを指定し、複数を指定しないでください。

## **MQRO\_EXCEPTION\_WITH\_DATA**

これは MQRO\_EXCEPTION と同じです。ただし、元のメッセージのアプリケーション・メッセージ・デ ータの最初の 100 バイトがレポート・メッセージに組み込まれます。 元のメッセージに 1 つ以上の MQ ヘッダー構造が含まれている場合、それらはアプリケーション・データの 100 バイトに加えて、レ ポート・メッセージに組み込まれます。

MQRO\_EXCEPTION、MQRO\_EXCEPTION\_WITH\_DATA、および MQRO\_EXCEPTION\_WITH\_FULL\_DATA のいずれかを指定し、複数を指定しないでください。

## **MQRO\_EXCEPTION\_WITH\_FULL\_DATA**

全データの例外レポートが必要です。

これは MQRO\_EXCEPTION と同じです。ただし、元のメッセージのアプリケーション・メッセージ・デ ータのすべてがレポート・メッセージに組み込まれます。

MORO\_EXCEPTION、MORO\_EXCEPTION\_WITH\_DATA、および MORO\_EXCEPTION\_WITH\_FULL\_DATA のいずれかを指定し、複数を指定しないでください。

**有効期限オプション**: リストされているオプションのいずれかを指定して、有効期限レポート・メッセージ を要求します。

### **MQRO\_EXPIRATION**

このタイプのレポートは、有効期限が過ぎたためにアプリケーションへの送達の前にメッセージが廃棄 された場合に、キュー・マネージャーによって生成されます (*Expiry* フィールドを参照)。 このオプシ ョンが設定されていないと、上記の理由でメッセージが廃棄された場合に (MQRO\_EXCEPTION\_\* オプ ションが指定されていても) レポート・メッセージは生成されません。

元のメッセージのメッセージ・データは、レポート・メッセージに組み込まれません。

MORO EXPIRATION、MORO EXPIRATION WITH DATA、および MQRO EXPIRATION WITH FULL DATA のいずれかを指定し、複数を指定しないでください。

## **MQRO\_EXPIRATION\_WITH\_DATA**

これは MQRO EXPIRATION と同じです。ただし、元のメッセージのアプリケーション・メッセージ・ データの最初の 100 バイトがレポート・メッセージに組み込まれます。 元のメッセージに 1 つ以上の MQ ヘッダー構造が含まれている場合、それらはアプリケーション・データの 100 バイトに加えて、レ ポート・メッセージに組み込まれます。

MORO EXPIRATION、MORO EXPIRATION WITH DATA、および MQRO EXPIRATION WITH FULL DATA のいずれかを指定し、複数を指定しないでください。

## **MQRO\_EXPIRATION\_WITH\_FULL\_DATA**

これは MQRO\_EXPIRATION と同じです。ただし、元のメッセージのアプリケーション・メッセージ・ データのすべてがレポート・メッセージに組み込まれます。

MORO EXPIRATION、MORO EXPIRATION WITH DATA、および MQRO EXPIRATION WITH FULL DATA のいずれかを指定し、複数を指定しないでください。

**到着時確認オプション**: リストされているオプションのいずれかを指定して、到着時確認レポート・メッセ ージを要求します。

### **MQRO\_COA**

このタイプのレポートは、メッセージがターゲット・キューに入れられるときに、ターゲット・キュー を所有するキュー・マネージャーによって生成されます。 元のメッセージのメッセージ・データは、 レポート・メッセージに組み込まれません。

メッセージが作業単位の一部として書き込まれる場合で、ターゲット・キューがローカル・キューの場 合、キュー・マネージャーによって生成される COA レポート・メッセージは、作業単位がコミットさ れる場合にのみ検索可能になります。

メッセージ記述子にある *Format* フィールドが、MQFMT\_XMIT\_Q\_HEADER または MOFMT\_DEAD\_LETTER\_HEADER である場合、COA レポートは生成されません。 これにより、メッセ ージが伝送キューに書き込まれる場合、またはメッセージが配信不能で送達不能キューに書き込まれる 場合に、COA レポートは生成されなくなります。

IMS ブリッジ・キューの場合、COA レポートが生成されるのは、メッセージが IMS キューに到達した とき (IMS から確認応答を受け取ったとき) であり、MQ ブリッジ・キューにメッセージが書き込まれた ときではありません。 つまり、IMS がアクティブでない場合は、IMS が開始されて IMS キューにメッ セージが入れられるまで COA レポートは生成されないことになります。

MQMD.Report=MQRO\_COA でメッセージを書き込むプログラムを実行するユーザーには、応答キュー に対する +passid 権限が必要です。 ユーザーに +passid 権限がない場合、COA レポート・メッセージ は応答キューに到達しません。 このレポート・メッセージを送達不能キューに入れるように試行され ます。

MORO\_COA、MORO\_COA\_WITH\_DATA、および MORO\_COA\_WITH\_FULL\_DATA のいずれかを指定し、 複数を指定しないでください。

## **MQRO\_COA\_WITH\_DATA**

これは MQRO\_COA と同じです。ただし、元のメッセージのアプリケーション・メッセージ・データの 最初の 100 バイトがレポート・メッセージに組み込まれます。 元のメッセージに 1 つ以上の MQ ヘッ ダー構造が含まれている場合、それらはアプリケーション・データの 100 バイトに加えて、レポート・ メッセージに組み込まれます。

MORO\_COA、MORO\_COA\_WITH\_DATA、および MORO\_COA\_WITH\_FULL\_DATA のいずれかを指定し、 複数を指定しないでください。

## **MQRO\_COA\_WITH\_FULL\_DATA**

これは MQRO\_COA と同じです。ただし、元のメッセージのアプリケーション・メッセージ・データの すべてがレポート・メッセージに組み込まれます。

MORO\_COA、MORO\_COA\_WITH\_DATA、および MORO\_COA\_WITH\_FULL\_DATA のいずれかを指定し、 複数を指定しないでください。

**配布時確認オプション**: リストされているオプションのいずれかを指定して、配布時確認レポート・メッセ ージを要求します。

## **MQRO\_COD**

このタイプのレポートは、アプリケーションがターゲット・キューからメッセージを取得してメッセー ジをキューから削除するときに、キュー・マネージャーによって生成されます。 元のメッセージのメ ッセージ・データは、レポート・メッセージに組み込まれません。

メッセージが作業単位の一部として検索される場合、レポート・メッセージは同じ作業単位内に生成さ れ、作業単位がコミットされるまではそのレポートが利用できなくなります。 作業単位がバックアウ トされる場合、レポートは送信されません。

MQGMO\_MARK\_SKIP\_BACKOUT オプションによりメッセージが取り出される場合は、COD レポートは 常に生成されるとは限りません。 1 次作業単位はバックアウトされたが、2 次作業単位はコミットされ た場合、メッセージはキューから削除されますが、COD レポートは生成されません。

メッセージ記述子にある *Format* フィールドが MQFMT\_DEAD\_LETTER\_HEADER である場合、COD レ ポートは生成されません。 これにより、メッセージが配布できなくなり、送達不能キューに書き込ま れる場合は、COD レポートが生成されなくなります。

宛先キューが XCF キューの場合、MQRO\_COD は無効です。

MORO\_COD、MORO\_COD\_WITH\_DATA、および MORO\_COD\_WITH\_FULL\_DATA のいずれかを指定し、 複数を指定しないでください。

## **MQRO\_COD\_WITH\_DATA**

これは MORO\_COD と同じです。ただし、元のメッセージのアプリケーション・メッセージ・データの 最初の 100 バイトがレポート・メッセージに組み込まれます。 元のメッセージに 1 つ以上の MQ ヘッ ダー構造が含まれている場合、それらはアプリケーション・データの 100 バイトに加えて、レポート・ メッセージに組み込まれます。

元のメッセージについての MQGET 呼び出しで MQGMO\_ACCEPT\_TRUNCATED\_MSG が指定され、取り 出されたメッセージに切り捨てが行われた場合、レポート・メッセージ内のアプリケーション・メッセ ージ・データの量は次のように環境によって異なります。

• z/OS では、次のうちの最小値です。

- 元のメッセージの長さ
- メッセージを取り出すために使用されたバッファーの長さ
- 100 バイト
- その他の環境では、次のうちの最小値です。
	- 元のメッセージの長さ
	- 100 バイト

宛先キューが XCF キューの場合は、MQRO\_COD\_WITH\_DATA は無効です。

MORO\_COD、MORO\_COD\_WITH\_DATA、および MORO\_COD\_WITH\_FULL\_DATA のいずれかを指定し、 複数を指定しないでください。

## **MQRO\_COD\_WITH\_FULL\_DATA**

これは MORO\_COD と同じです。ただし、元のメッセージのアプリケーション・メッセージ・データの すべてがレポート・メッセージに組み込まれます。

宛先キューが XCF の場合は、MORO\_COD\_WITH\_FULL\_DATA は無効です。

MORO\_COD、MORO\_COD\_WITH\_DATA、および MORO\_COD\_WITH\_FULL\_DATA のいずれかを指定し、 複数を指定しないでください。

**アクション通知オプション**: リストされているいずれか (または両方) のオプションを指定して、受信側のア プリケーションから肯定アクションまたは否定アクションを通知するレポート・メッセージを送信するよ う要求します。

### **MQRO\_PAN**

このタイプのレポートは、メッセージを取り出し、そのメッセージに従ってアクションを実行するアプ リケーションにより生成されます。 これは、メッセージで要求されたアクションが正常に実行された ことを示します。 レポートを生成するアプリケーションは、レポートにデータを含めるかどうかを決 定します。

メッセージを取り出すアプリケーションにこの要求を送らないと、キュー・マネージャーはこのオプシ ョンに基づくアクションを実行しません。 メッセージを取り出すアプリケーションは、必要に応じて レポートを生成する必要があります。

## **MQRO\_NAN**

このタイプのレポートは、メッセージを取り出し、そのメッセージに従ってアクションを実行するアプ リケーションにより生成されます。 これは、メッセージで要求されたアクションが正常に実行されな かった ことを示します。 レポートを生成するアプリケーションは、レポートにデータを含めるかどう かを決定します。 例えば、要求を実行できなかった理由を示すデータを含めることができます。

メッセージを取り出すアプリケーションにこの要求を送らないと、キュー・マネージャーはこのオプシ ョンに基づくアクションを実行しません。 メッセージを取り出すアプリケーションは、必要に応じて レポートを生成する必要があります。

アプリケーションは、どの条件が肯定アクションに対応し、どの条件が否定アクションに対応するかを判 別する必要があります。 ただし、要求の一部だけが実行された場合には、要求があれば、PAN レポートで はなく、NAN レポートを生成します。 どの条件も、肯定アクションと否定アクションのいずれか一方に対 応付け、両方には対応させてはなりません。

**メッセージ ID オプション**: リストされているオプションのいずれかを指定して、レポート・メッセージ (ま たは応答メッセージ) の *MsgId* を設定する方法を制御します。

### **MQRO\_NEW\_MSG\_ID**

これはデフォルトのアクションで、このメッセージの結果としてレポートまたは応答が生成される場 合、レポートまたは応答メッセージの新規 *MsgId* が生成されます。

## **MQRO\_PASS\_MSG\_ID**

このメッセージの結果としてレポートまたは応答が生成される場合、このメッセージの *MsgId* がレポ ートまたは応答メッセージの *MsgId* にコピーされることを示します。

パブリケーション・メッセージの *MsgId* は、パブリケーションのコピーを受け取る各サブスクライバ ーごとに異なるため、レポートまたは応答メッセージにコピーされる *MsgId* もそれぞれ異なります。

このオプションを指定しない場合は、MQRO\_NEW\_MSG\_ID が使用されます。

**相関 ID オプション**: リストされているオプションのいずれかを指定して、レポート・メッセージ (または応 答メッセージ) の *CorrelId* を設定する方法を制御します。

#### **MQRO\_COPY\_MSG\_ID\_TO\_CORREL\_ID**

これはデフォルトのアクションで、このメッセージの結果としてレポートまたは応答が生成される場 合、このメッセージの *MsgId* がレポートまたは応答メッセージの *CorrelId* にコピーされることを示 します。

パブリケーション・メッセージの *MsgId* は、パブリケーションのコピーを受け取る各サブスクライバ ーごとに異なるため、レポートまたは応答メッセージの *CorrelId* にコピーされる *MsgId* もそれぞれ 異なります。

## **MQRO\_PASS\_CORREL\_ID**

このメッセージの結果としてレポートまたは応答が生成される場合、このメッセージの *CorrelId* が レポートまたは応答メッセージの *CorrelId* にコピーされることを示します。

パブリケーション・メッセージの *CorrelId* は、MQSO\_SET\_CORREL\_ID オプションを使用して MQSD の SubCorrelId フィールドを MQCI\_NONE に設定しなければ、サブスクライバーに固有のものとなり ます。 そのため、レポートまたは応答メッセージの *CorrelId* にコピーされる *CorrelId* がそれぞれ 異なる可能性があります。

このオプションを指定しない場合は、MQRO\_COPY\_MSG\_ID\_TO\_CORREL\_ID が使用されます。

要求に応答したりレポート・メッセージを生成したりするサーバーでは、MORO\_PASS\_MSG\_ID または MQRO\_PASS\_CORREL\_ID オプションが元のメッセージに設定されていたかをチェックする必要がありま す。 それらのオプションが設定されていた場合、サーバーは、オプションに対応するアクションを実行し なければなりません。 どちらのオプションも設定されていない場合、サーバーは、該当するデフォルト・ アクションを実行する必要があります。

**処理オプション**: リストされているオプションのいずれかを指定して、元のメッセージを宛先キューに送達 できない場合のそのメッセージの処理を制御します。 アプリケーションは処理オプションを、例外レポー トの要求とは無関係に設定できます。

## **MQRO\_DEAD\_LETTER\_Q**

これはデフォルトのアクションで、メッセージをターゲット・キューに送達できない場合に、メッセー ジを送達不能キューに入れます。 これは次のような場合に行われます。

- MQPUT または MQPUT1 呼び出しによって戻された理由コードを用いて、元のメッセージを書き込ん だアプリケーションに問題を同期的に通知できない場合。 送信側によって要求される場合は、例外レ ポート・メッセージが生成されます。
- 元のメッセージを書き込むアプリケーションがトピックに書き込んでいた場合。

## **MQRO\_DISCARD\_MSG**

これは、メッセージをターゲット・キューに送達できない場合にメッセージを廃棄します。 これは次 のような場合に行われます。

• MQPUT または MQPUT1 呼び出しによって戻された理由コードを用いて、元のメッセージを書き込ん だアプリケーションに問題を同期的に通知できない場合。 送信側によって要求される場合は、例外レ ポート・メッセージが生成されます。

• 元のメッセージを書き込むアプリケーションがトピックに書き込んでいた場合。

元のメッセージを送達不能キューに入れずに、元のメッセージを送信側に戻す場合、送信側は MQRO\_DISCARD\_MSG を MQRO\_EXCEPTION\_WITH\_FULL\_DATA と一緒に指定する必要があります。

#### **MQRO\_PASS\_DISCARD\_AND\_EXPIRY**

- このオプションをメッセージで指定した結果として、レポートまたは応答が生成される場合、レポート のメッセージ記述子は以下を継承します。
- MORO DISCARD MSG (設定されている場合)。
- メッセージの残りの有効期限時間 (有効期限レポートではない場合)。 有効期限レポートの場合、有効 期限時間は 60 秒に設定されます。

## **アクティビティー・オプション**

#### **MQRO\_ACTIVITY**

この値を使用すると、キュー・マネージャー・ネットワーク上の**すべての**メッセージの経路をトレース することができます。 このレポート・オプションはどの現行ユーザー・メッセージでも指定できます。 これを指定すると、ネットワーク上のメッセージの経路の計算を即時に開始することができます。

メッセージを生成するアプリケーションがアクティビティー報告書のスイッチをオンにすることがで きない場合は、キュー・マネージャー管理者が提供する API 交差出口を使ってレポートをオンにするこ とができます。

### **注 :**

- 1. アクティビティー報告書を生成できるキュー・マネージャーがネットワークに少なければ少ないほ ど、経路は単純なものとなります。
- 2. 取られた経路を判別するためにアクティビティー報告書を正しい順序に配列することが困難な場合 があります。
- 3. アクティビティー報告書で、要求先への経路を見つけることができない場合があります。
- 4. このレポート・オプションを設定したメッセージは、そのオプションを認識していないとしても、 すべてのキュー・マネージャーによって受け入れられなければなりません。 これにより、あらゆる ユーザー・メッセージで (それがバージョン 6.0 以降以外のキュー・マネージャーによって処理され る場合でも) レポート・オプションを設定することが可能となります。
- 5. プロセス (キュー・マネージャーまたはユーザー・プロセスのいずれか) で、このオプションが設定 されたメッセージに対してアクティビティーが実行される場合、アクティビティー報告書を生成し、 配置することを選択することができます。

**デフォルト・オプション**: レポート・オプションが不要な場合には、次の値を指定します。

#### **MQRO\_NONE**

この値を使用して、他のオプションが指定されていないことを示します。 MQRO\_NONE は、プログラ ム・ドキュメンテーションの援助機能として定義されています。 このオプションを他のオプションと 組み合わせて使用することは意図されていませんが、値がゼロであるため、そのような使い方をしても 検出できません。

## **一般情報**:

1. 必要とされるすべてのレポート・タイプは、元のメッセージを送信するアプリケーション具体的に指定 されている必要があります。 例えば、COA レポートは要求されているが、例外レポートは要求されない という場合は、メッセージが宛先キューに入れられるときに COA レポートが生成されますが、メッセー ジが宛先キューに到着したときに宛先キューがいっぱいであっても、例外レポートは生成されません。 *Report* オプションが設定されていない場合、キュー・マネージャーまたはメッセージ・チャネル・エ ージェント (MCA) によって、レポート・メッセージが生成されることはありません。

一部のレポート・オプションは、ローカル・キュー・マネージャーで認識できなくても指定できます。 これは、宛先 キュー・マネージャーでオプションを処理する場合に有用です。 詳細については、[874](#page-873-0) ペ [ージの『レポート・オプションおよびメッセージ・フラグ』](#page-873-0)を参照してください。

レポート・メッセージを要求するときは、そのレポートの送信先となるキューの名前を *ReplyToQ* フィ ールドで指定しなければなりません。 レポート・メッセージを受信したとき、メッセージ記述子の中の *Feedback* フィールドを調べることによって、レポートの性質を判別することができます。

- 2. レポート・メッセージを生成するキュー・マネージャーまたは MCA が、レポート・メッセージを応答 キューに入れることができない場合 (例えば応答キューまたは伝送キューがいっぱいになっているた め)、レポート・メッセージは、代わりに送達不能キューに入ります。 これにも 失敗した場合、あるい は送達不能キューがない場合に、取るべきアクションは、レポート・メッセージのタイプによって決ま ります。
	- レポート・メッセージが例外レポートである場合は、その例外レポートを生成したメッセージが伝送 キューに残されます。これにより、メッセージが失われていないことが分かります。
	- 他のすべてのレポート・タイプについては、レポート・メッセージは廃棄され、処理は引き続き正常 に行われます。 処理を実行する理由は、元のメッセージがすでに無事に送達されているか (COA また は COD レポート・メッセージの場合)、元のメッセージがすでに対象外になっているか (満了レポー ト・メッセージの場合) のいずれかです。

レポート・メッセージが無事にキュー (宛先キューまたは中間伝送キューのいずれか) に入ると、そのメ ッセージには特別な処理は行われなくなります (他のメッセージと全く同じ扱いになります)。

- 3. レポートが生成されると、*ReplyToQ* キューが開き、レポートを生成させたメッセージの MQMD 内の *UserIdentifier* の権限を使用してレポート・メッセージが書き込まれます。ただし、以下の場合は 例外です。
	- 受信側の MCA によって生成される例外レポートは、レポートを生成させたメッセージを書き込むため に MCA が使用したものと同じ許可を使って書き込まれます。
	- キュー・マネージャーによって生成される COA レポートは、レポートを生成させたメッセージをその キュー・マネージャーに書き込むときに使用されたものと同じ権限を使って書き込まれます。 例え ば、受信側の MCA がその MCA のユーザー ID を使ってメッセージを書き込んだ場合、キュー・マネ ージャーは MCA のユーザー ID を使って COA レポートを書き込みます。

レポートを生成するアプリケーションには、通常、応答を生成する場合と同じ権限が必要です。これ は、通常、元のメッセージのユーザー ID に与えられた権限と同じです。

レポートがリモート宛先に移動しなければならない場合は、他のメッセージに対する場合と同じ方式 で、それを受け取るかどうかを、送信側と受信側が決めることができます。

- 4. データ付きのレポート・メッセージが要求される場合は、以下のことが行われます。
	- レポート・メッセージは、常に、元のメッセージの送信側が要求したデータ量で生成されます。 レポ ート・メッセージが応答キューに対して大きすぎると、上記の処理が行われます。レポート・メッセ ージは、応答キューに適合するために切り捨てられることはありません。
	- 元のメッセージの *Format* が、MQFMT\_XMIT\_Q\_HEADER である場合、レポートに組み込まれるデー タには、MQXQH は含まれません。 レポート・データは、元のメッセージにある MQXQH の後にある データの最初のバイトから始まります。 これは、キューが伝送キューであるかどうかに関係なく起こ ります。
- 5. COA、COD、または満了レポート・メッセージが、応答キューで受け取られた場合は、元のメッセージ が、適切に到着した、送達された、または満了したことが保証されます。 しかし、上記のレポート・メ ッセージが 1 つ以上が要求されていて、それが受け取られない 場合でも、その逆を想定することはでき ません。これは、以下のいずれかが起こった可能性があるためです。
	- a. リンクがダウンしたために、レポート・メッセージは中止された。
	- b. 中間伝送キューまたは応答キューに、ブロッキング条件 (キューがいっぱいである、書き込みが禁止 されている、など) が存在しているため、レポート・メッセージは中止された。
	- c. レポート・メッセージが送達不能キューに入っている。
	- d. キュー・マネージャーがレポート・メッセージの生成を試行したが、適切なキューにメッセージを書 き込むことも送達不能キューに書き込むこともできなかったために、レポート・メッセージを生成す ることができなかった。
	- e. 報告されるアクション (到着、送達、または満了) と、それに対応するレポート・メッセージの生成 との間で、キュー・マネージャーの障害が起こった。 (COD レポート・メッセージは同じ作業単位内 で生成されるので、COD レポート・メッセージではアプリケーションが作業単位内で元のメッセー ジを取り出す場合は上記のことは起こりません。)

例外レポート・メッセージも、上記の 1、2 および 3 の理由から、同様に中止されることがあります。 しかし、MCA が例外レポート・メッセージを生成できない (応答キューと送達不能キューのどちらにも レポート・メッセージを書き込むことができない) 場合は、元のメッセージは送信側の伝送キューにと どまり、チャネルがクローズされます。 このような状況は、レポート・メッセージがチャネルの送信 側、受信側のどちらで生成されても起こります。

- 6. 元のメッセージが一時的にブロック状態になっていた (例外レポート・メッセージが生成され、元のメ ッセージが送達不能キューに書き込まれる結果になった) が、そのブロック状態がクリアされ、さらに アプリケーションが送達不能キューから元のメッセージを読み取って、その宛先に再び書き込んだ場合 は、以下のことが起こる可能性があります。
	- 例外レポート・メッセージは生成されたが、最終的に元のメッセージは、その宛先に正しく到着する。
	- 元のメッセージは、後で別のブロック状態になる可能性があるため、元のメッセージ 1 つに対して複 数の例外レポート・メッセージが生成される。

### **トピックに書き込むときのレポート・メッセージ**:

- 1. メッセージをトピックに書き込むときに、レポートを生成することができます。 このメッセージはトピ ックのすべてのサブスクライバーに送信されます。ゼロの場合もあれば、1 またはそれ以上の場合もあ ります。 結果として多数のレポート・メッセージが生成される場合があるので、レポート・オプション を使用するように選択する場合に、これを考慮に入れる必要があります。
- 2. メッセージをトピックに書き込むときに、メッセージのコピーを置く宛先キューが多数存在する場合が あります。 そのうちのいくつかの宛先キューに問題 (例えばキュー・フル) がある場合、MQPUT の実行 が成功するかどうかは (メッセージの持続性に応じて) NPMSGDLV または PMSGDLV の設定に依存しま す。 宛先キューへのメッセージ送達が必ず成功するという設定 (例えばそれが永続サブスクライバーへ の持続メッセージで、PMSGDLV が ALL または ALLDUR に設定されている) の場合、成功とは、次の基準 のいずれかが満たされる場合として定義されます。
	- サブスクライバー・キューへの書き込みが成功する
	- MORO DEAD LETTER Oを使用し、サブスクライバー・キューがメッセージを受け取ることができな い場合に送達不能キューに正常に書き込まれる
	- サブスクライバー・キューがメッセージを受け取ることができない場合に MQRO\_DISCARD\_MSG を使 用する

#### **メッセージ・セグメントのレポート・メッセージ**:

- 1. セグメント化が許可されている (MQMF\_SEGMENTATION\_ALLOWED フラグの項を参照) メッセージに ついてレポート・メッセージを要求することができます。 キュー・マネージャーがメッセージをいくつ かのセグメントに分割する必要があると判断した場合には、関連する条件に応じてセグメントごとにレ ポート・メッセージが生成されます。 アプリケーションでは、要求したレポート・メッセージのタイプ ごとに複数のレポート・メッセージを受信できるようにしておく必要があります。 レポート・メッセー ジの *GroupId* フィールドを使用して、元のメッセージのグループ ID によって複数のレポートと関連付 けます。また、*Feedback* フィールドを使用して、各レポート・メッセージのタイプを識別します。
- 2. MQGMO\_LOGICAL\_ORDER を使用してセグメントに関するレポート・メッセージを取り出す場合には、 MQGET 呼び出しを続けて発行したときに異なるタイプ のレポートが戻されることがあるので注意して ください。 例えば、キュー・マネージャーによってセグメントに分割されたメッセージに対して COA レポートおよび COD レポートを要求されている場合、それらのレポート・メッセージに対して MQGET 呼び出しを発行したときに COA レポート・メッセージと COD レポート・メッセージが順不同で混ざり 合って戻ることがあります。 これを回避するには、MQGMO\_COMPLETE\_MSG オプションを使用します (MQGMO\_ACCEPT\_TRUNCATED\_MSG を組み合わせても構いません)。 MQGMO\_COMPLETE\_MSG を使 用すると、キュー・マネージャーは同じレポート・タイプのレポート・メッセージを再度組み立てま す。 例えば、最初の MQGET 呼び出しで元のメッセージに関連するすべての COA メッセージの再組み 立てを実行し、2 番目の MQGET 呼び出しですべての COD メッセージの再組み立てを実行する場合など が考えられます。 どちらの再組み立てが先に実行されるかは、どちらのタイプのレポート・メッセージ が先にキューに入るかによります。
- 3. アプリケーション自体がセグメントを書き込む場合、そのアプリケーションではセグメントごとに異な るレポート・オプションを指定できます。 ただし、以下の点に注意してください。
	- MOGMO COMPLETE\_MSG オプションを使用してセグメントを取り出している場合、キュー・マネー ジャーに格納されるのは、最初の セグメント内のレポート・オプションだけです。
- セグメントを一度に1つずつ取り出している場合に、大部分のセグメントに MQRO COD \* オプショ ンのいずれかが指定されていても、このオプションが指定されていないセグメントが 1 つでもあれば、 MQGMO\_COMPLETE\_MSG オプションを使用して 1 回の MQGET 呼び出しでレポート・メッセージを 取り出したり、MOGMO ALL SEGMENTS AVAILABLE オプションを使用してすべてのレポート・メッ セージが到着した時間を検出したりすることができません。
- 4. MQ ネットワークのキュー・マネージャーはそれぞれ異なる機能を持つ場合があります。 セグメント化 をサポートしていないキュー・マネージャーまたは MCA によりセグメントに対するレポート・メッセ ージが生成された場合、そのキュー・マネージャーまたは MCA は、デフォルト時には、レポート・メ ッセージの中に必要なセグメント情報を含めません。そのため、このレポートを生成する原因となった 元のメッセージを識別することが困難な場合があります。 この問題を回避するには、レポート・メッセ ージと共にデータを要求します (MORO \* WITH\_DATA オプションと MORO \* WITH\_FULL\_DATA オプ ションのうちどちらか該当する方を指定する)。 ただし、MQRO\_\*\_WITH\_DATA を指定した場合には、 100 バイト未満 のアプリケーション・メッセージ・データがレポート・メッセージを取り出すアプリケ ーションに戻されることがあるので注意してください (レポート・メッセージがセグメント化をサポー トしていないキュー・マネージャーまたは MCA により生成された場合)。

**レポート・メッセージのメッセージ記述子の内容**: キュー・マネージャーまたはメッセージ・チャネル・エ ージェント (MCA) は、レポート・メッセージを生成するとき、メッセージ記述子の中のフィールドを以下 の値に設定してから、通常の方法でメッセージを書き込みます。

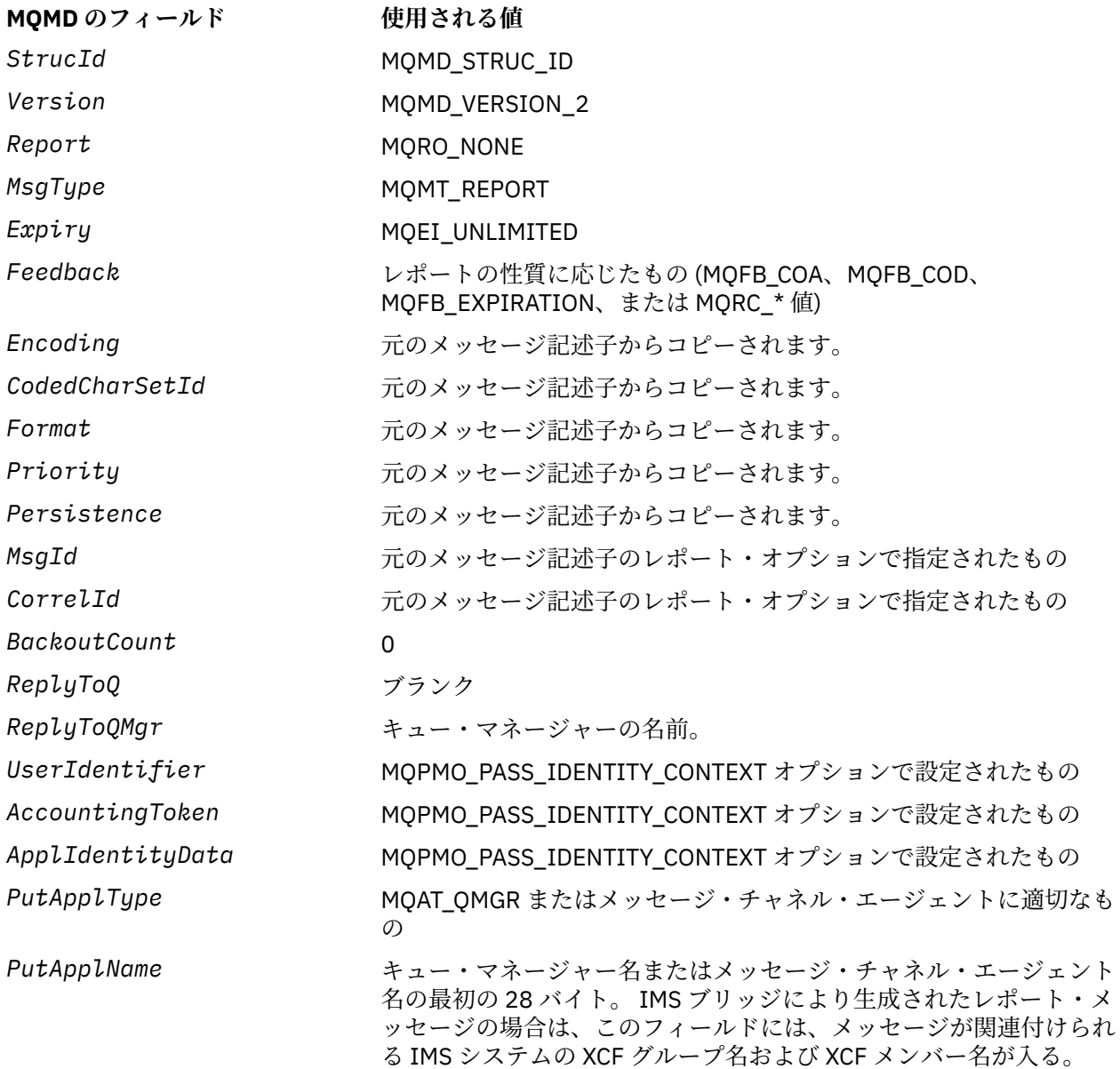
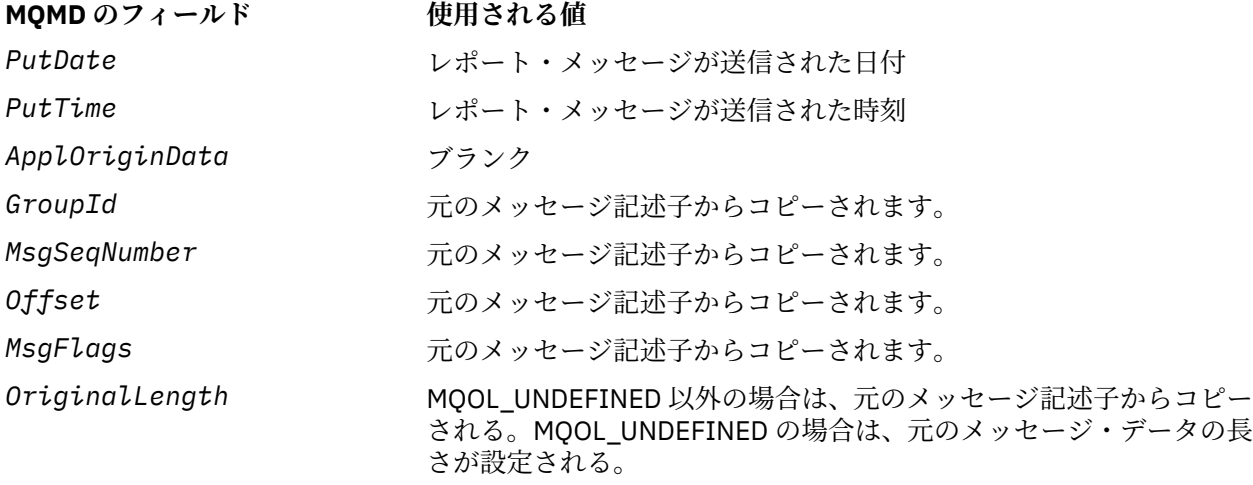

レポートを生成するアプリケーションでは、以下を除いて、同様の値を設定することをお勧めします。

- *ReplyToQMgr* フィールドは、ブランクに設定することができます (メッセージを書き込むときに、キュ ー・マネージャーが、フィールドをローカル・キュー・マネージャーの名前に変更します)。
- コンテキスト・フィールドは、応答に対して使用されるはずのオプション (通常は MQPMO\_PASS\_IDENTITY\_CONTEXT) を用いて設定します。

**レポート・フィールドの分析**: *Report* フィールドには、サブフィールドが含まれています。したがって、 メッセージの送信側が特定のレポートを要求したかどうかをチェックする必要のあるアプリケーションで は、876 [ページの『レポート・フィールドの分析』](#page-875-0)に説明されている技法のいずれかを使用しなければな りません。

これは、MQGET 呼び出しでは出力フィールド、MQPUT および MQPUT1 呼び出しでは入力フィールドで す。 このフィールドの初期値は MORO\_NONE です。

#### *StrucId (MQCHAR4)*

これは構造体 ID で、次のものでなければなりません。

#### **MQMD\_STRUC\_ID**

メッセージ記述子構造体の ID。

C 言語の場合、定数 MOMD\_STRUC\_ID\_ARRAY も定義されます。これは MOMD\_STRUC\_ID と同じ値で すが、ストリングではなく文字の配列です。

これは常に入力フィールドです。 このフィールドの初期値は MQMD\_STRUC\_ID です。

#### *UserIdentifier (MQCHAR12)*

これは、メッセージの **ID コンテキスト**の一部です。 メッセージ・コンテキストについて詳しくは、 [389](#page-388-0) [ページの『](#page-388-0)MQMD の概要』 および メッセージ・コンテキスト を参照してください。

*UserIdentifier* には、メッセージを発信したアプリケーションのユーザー ID を指定します。 キュー・ マネージャーはこの情報を文字データとして扱いますが、そのフォーマットの定義はしません。

メッセージを受け取った後、後続の MQOPEN 呼び出しまたは MQPUT1 呼び出しの *ObjDesc* パラメーター にある *AlternateUserId* フィールドの *UserIdentifier* を使用して、アプリケーションから開く操作 を実行する代わりに、*UserIdentifier* ユーザーに対する許可検査が実行されます。

キュー・マネージャーが MQPUT 呼び出しまたは MQPUT1 呼び出しに対してこの情報を生成するときには:

- z/OS では、MQOPEN 呼び出しまたは MQPUT1 呼び出しの *ObjDesc* パラメーターからとった *AlternateUserId* をキュー・マネージャーが使用します (MQOO\_ALTERNATE\_USER\_AUTHORITY オプ ションまたは MQPMO\_ALTERNATE\_USER\_AUTHORITY オプションを指定した場合)。 それらのオプシ ョンを指定しなかった場合、キュー・マネージャーは、環境から判断したユーザー ID を使用します。
- その他の環境では、キュー・マネージャーは常に、環境から判断したユーザー ID を使用します。

ユーザー ID は、各環境で次のように決定されます。

- z/OS では、キュー・マネージャーは次のものを使用します。
	- MVS (バッチ) の場合、JES JOB カードまたは開始されたタスクのユーザー ID。
	- TSO の場合、ジョブの実行依頼の際にジョブに伝搬されたユーザー ID。
	- CICS の場合、タスクに関連付けられたユーザー ID。
	- IMS の場合、アプリケーションのタイプに応じた以下のユーザー ID。
		- 回数:
			- 非メッセージ BMP 領域
			- 非メッセージ IFP 領域
			- 成功した GU 呼び出しを発行しなかった メッセージ BMP 領域およびメッセージ IFP 領域

キュー・マネージャーは、領域 JES JOB カードのユーザー ID か、TSO ユーザー ID を使用します。 それらの値がブランクまたはヌルの場合には、プログラム仕様ブロック (PSB) の名前を使用します。 - 回数:

- 成功した GU 呼び出しを発行した メッセージ BMP 領域およびメッセージ IFP 領域
- MPP 領域
- キュー・マネージャーは、以下のうち 1 つを使用します。
- メッセージに関連付けられたサインオン・ユーザー ID
- 論理端末 (LTERM) 名
- 領域 JES JOB カードのユーザー ID
- TSO のユーザー ID
- PSB 名
- IBM i では、キュー・マネージャーは、アプリケーション・ジョブに関連付けられたユーザー・プロファ イルの名前を使用します。
- UNIX システムでは、キュー・マネージャーは次のものを使用します。
	- アプリケーションのログオン名
	- ログオンを利用できない場合は、プロセスの実効ユーザー ID
	- アプリケーションが CICS トランザクションである場合は、トランザクションに関連付けられたユーザ ー ID
- Windows システムでは、キュー・マネージャーは、ログオン・ユーザー名の先頭 12 文字を使用します。

このフィールドは、通常はキュー・マネージャーによって生成される出力フィールドです。ただし、MQPUT 呼び出しまたは MQPUT1 呼び出しでは、このフィールドを入出力フィールドにして、キュー・マネージャ ーにこの情報を生成させるのではなく、UserIdentification フィールドを指定することもできます。

MQPUT 呼び出しまたは MQPUT1 呼び出しの UserIdentifier フィールドをキュー・マネージャーに生成させ ない場合は、PutMsgOpts パラメーターに MOPMO\_SET\_IDENTITY\_CONTEXT または

MOPMO\_SET\_ALL\_CONTEXT のいずれかを指定したうえで、UserIdentifier フィールドにユーザー ID を指 定してください。

MQPUT 呼び出しおよび MQPUT1 呼び出しの場合、*PutMsgOpts* パラメーターに

MQPMO\_SET\_IDENTITY\_CONTEXT または MQPMO\_SET\_ALL\_CONTEXT が指定されているときには、これ は入出力フィールドです。 フィールド内でヌル文字より後の情報はすべて破棄されます。 キュー・マネー ジャーは、ヌル文字とそれ以降の文字をブランクに変換します。 MQPMO\_SET\_IDENTITY\_CONTEXT また は MQPMO\_SET\_ALL\_CONTEXT のどちらも指定されていない場合、このフィールドは入力としては無視さ れ、出力のみのフィールドとして使用されます。

MQPUT または MQPUT1 呼び出しが正常に完了すると、メッセージがキューに書き込まれた場合、このフ ィールドには、そのメッセージと共に送信された *UserIdentifier* が入ります。 メッセージが保存され る場合、これはメッセージと一緒に保持される *UserIdentifier* の値です (保存パブリケーションの詳細 については、MOPMO\_RETAIN の説明を参照)。ただし、メッセージがサブスクライバーに対してパブリケ

ーションとして送信される場合、この値は *UserIdentifier* として使用されません。サブスクライバーに 送信されるすべてのパブリケーションで、*UserIdentifier* をオーバーライドする値がサブスクライバー から提供されるためです。 メッセージがコンテキストを持っていない場合、フィールドは完全にブランク になります。

これは、MQGET 呼び出しの出力フィールドです。 このフィールドの長さは MQ\_USER\_ID\_LENGTH によっ て指定されます。 このフィールドの初期値は、C 言語ではヌル・ストリングですが、その他のプログラミ ング言語では 12 個のブランク文字です。

#### *Version (MQLONG)*

これは構造体のバージョン番号です。 以下のいずれかでなければなりません。

#### **MQMD\_VERSION\_1**

バージョン 1 のメッセージ記述子の構造体。

このバージョンはすべての環境でサポートされます。

#### **MQMD\_VERSION\_2**

バージョン 2 のメッセージ記述子の構造体。

このバージョンは、すべての WebSphere MQ MQI V6.0 以降の環境と、そのシステムに接続した WebSphere MQ MQI クライアントでサポートされます。

**注 :** バージョン 2 の MQMD が使用されているときには、アプリケーション・メッセージ・データの先 頭に存在する可能性のある MQ ヘッダー構造体に対してキュー・マネージャーが追加の検査を実行しま す。 詳細については、MQPUT 呼び出しの使用上の注意を参照してください。

これより新しいバージョンの構造体にのみ存在するフィールドは、そのフィールドの説明にその旨記載さ れています。 以下の定数は、現行バージョンのバージョン番号を指定しています。

#### **MQMD\_CURRENT\_VERSION**

メッセージ記述子の構造体の現行バージョン。

これは常に入力フィールドです。 このフィールドの初期値は MQMD\_VERSION\_1 です。

# *MQMD* **の初期値および言語ごとの宣言**

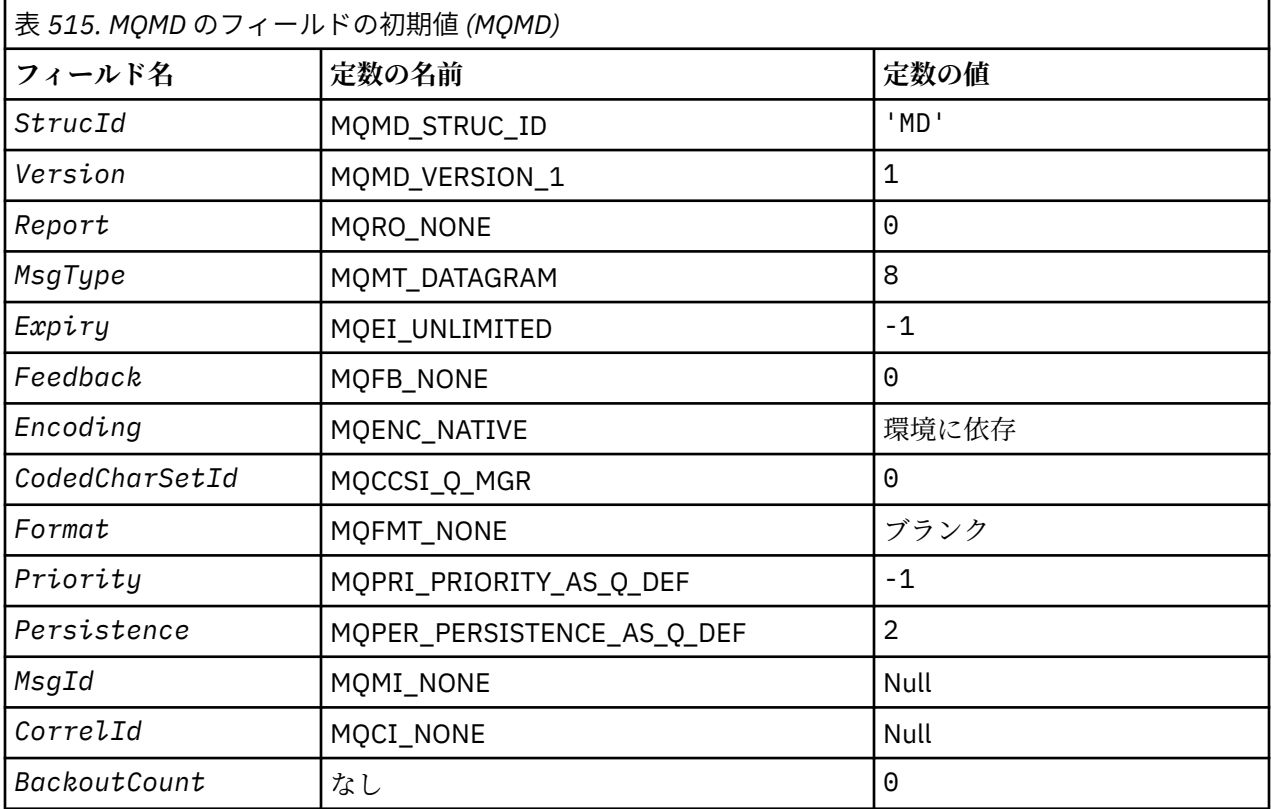

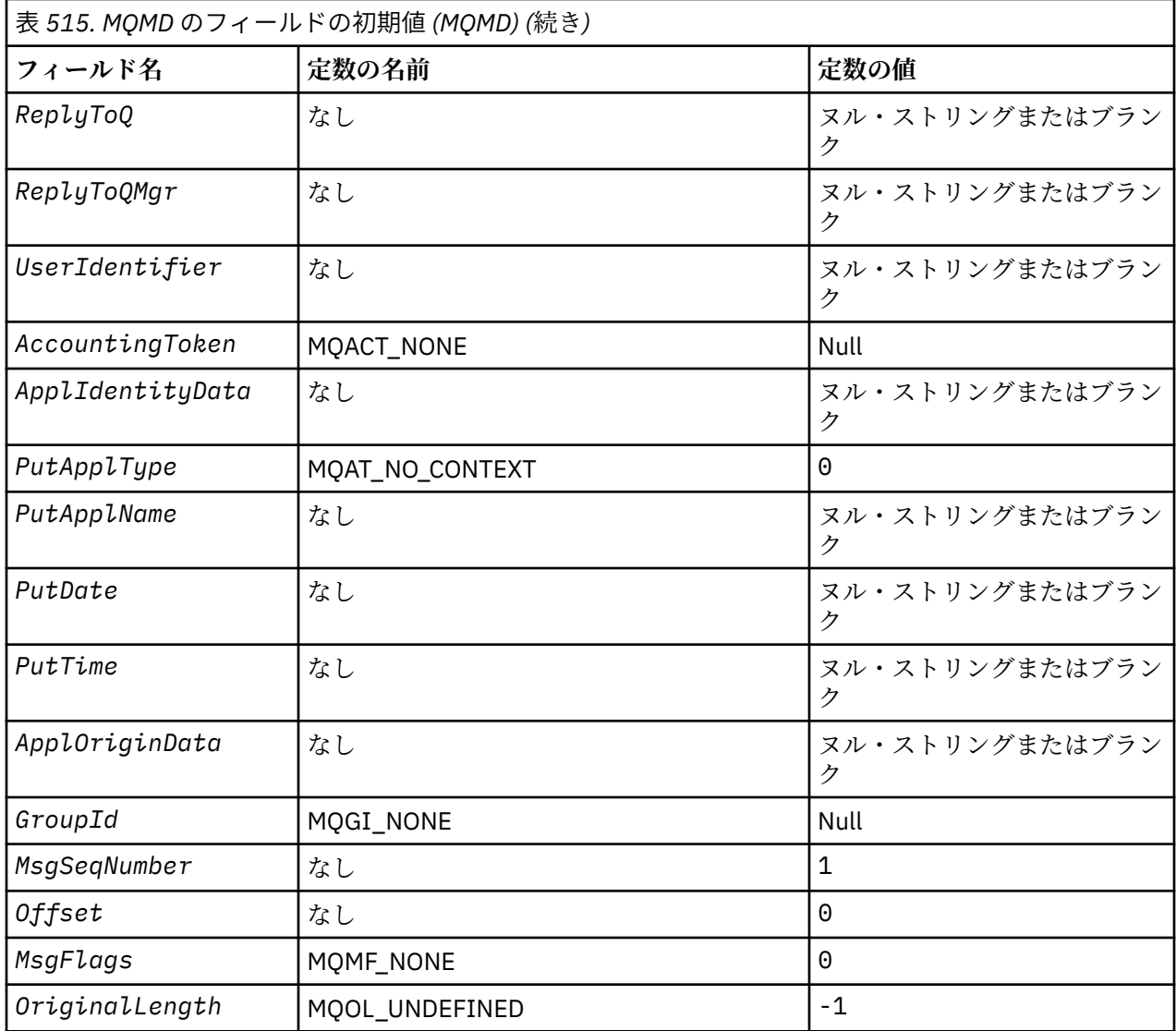

**注 :**

1. ヌル・ストリングまたはブランクの値は、C 言語ではヌル・ストリングを表し、他のプログラミング 言語ではブランク文字を表します。

2. C プログラミング言語では、マクロ変数 MQMD\_DEFAULT には、上記の値が含まれます。 この変数を 以下の方法で使用すると、構造体のフィールドに初期値を設定できます。

MQMD MyMD = {MQMD\_DEFAULT};

*C* 宣言

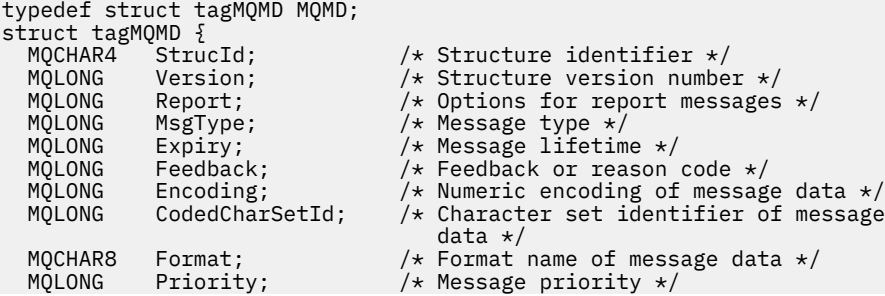

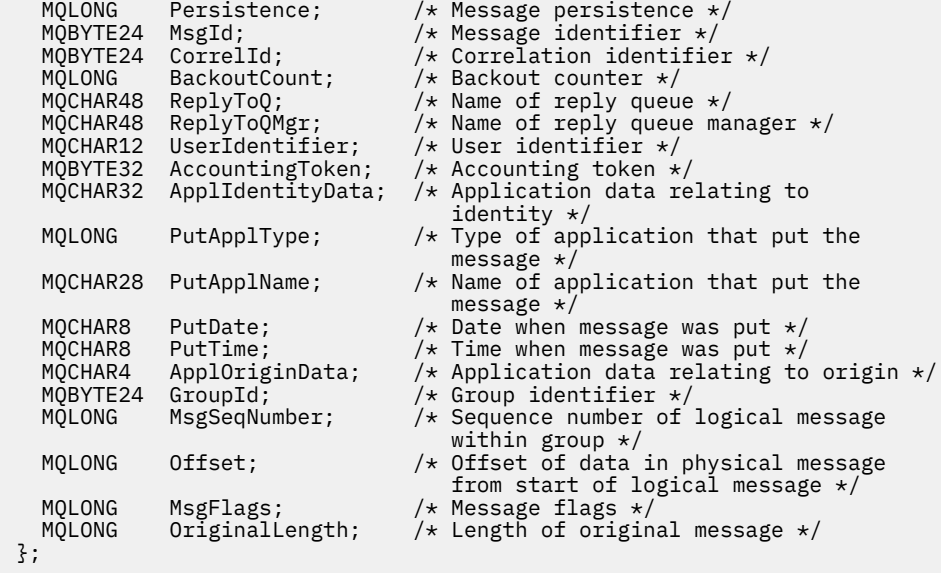

# *COBOL* 宣言

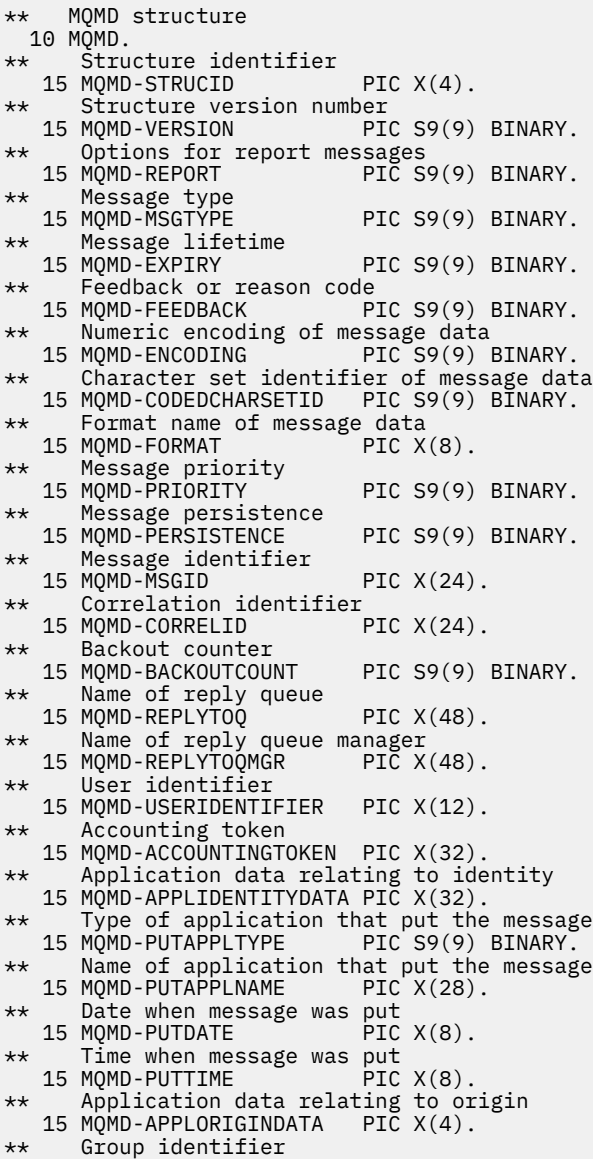

```
 15 MQMD-GROUPID PIC X(24).
** Sequence number of logical message within group
 15 MQMD-MSGSEQNUMBER PIC S9(9) BINARY.
** Offset of data in physical message from start of logical message
 15 MQMD-OFFSET PIC S9(9) BINARY.
** Message flags
 15 MQMD-MSGFLAGS PIC S9(9) BINARY.
** Length of original message
 15 MQMD-ORIGINALLENGTH PIC S9(9) BINARY.
```
# *PL/I* 宣言

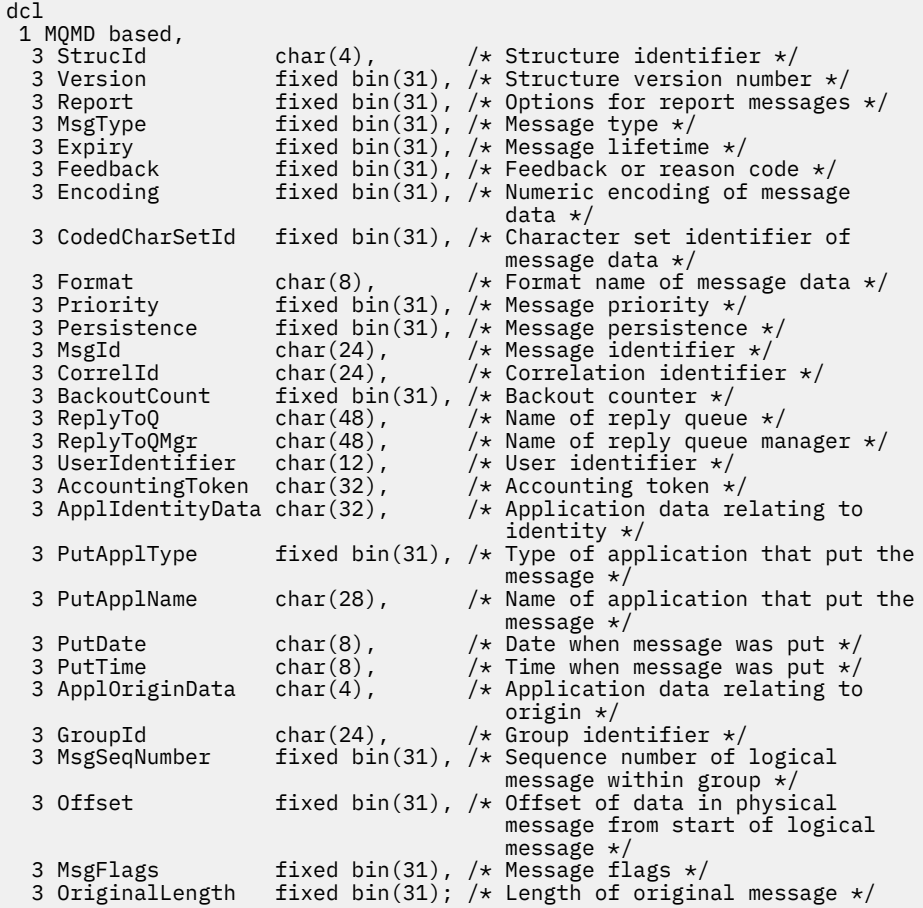

# 高水準アセンブラー宣言

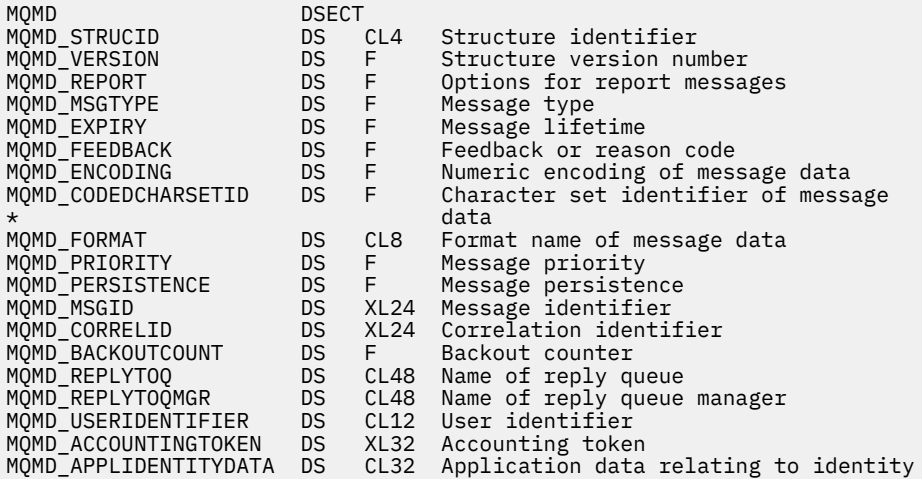

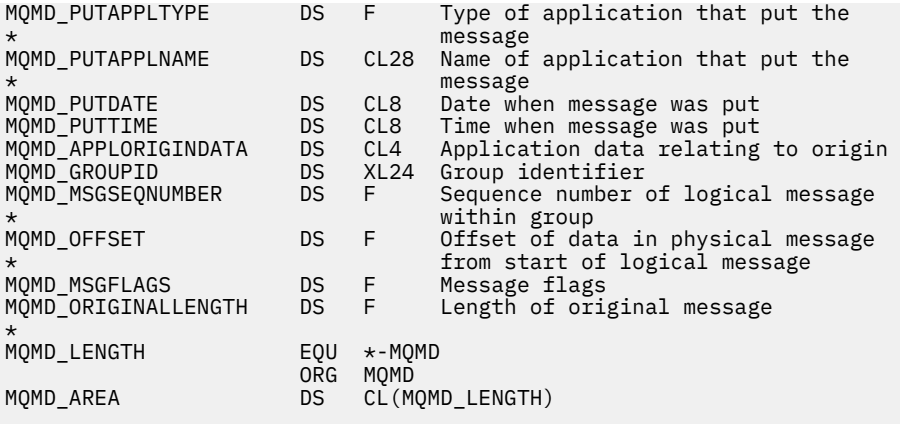

*Visual Basic* の宣言

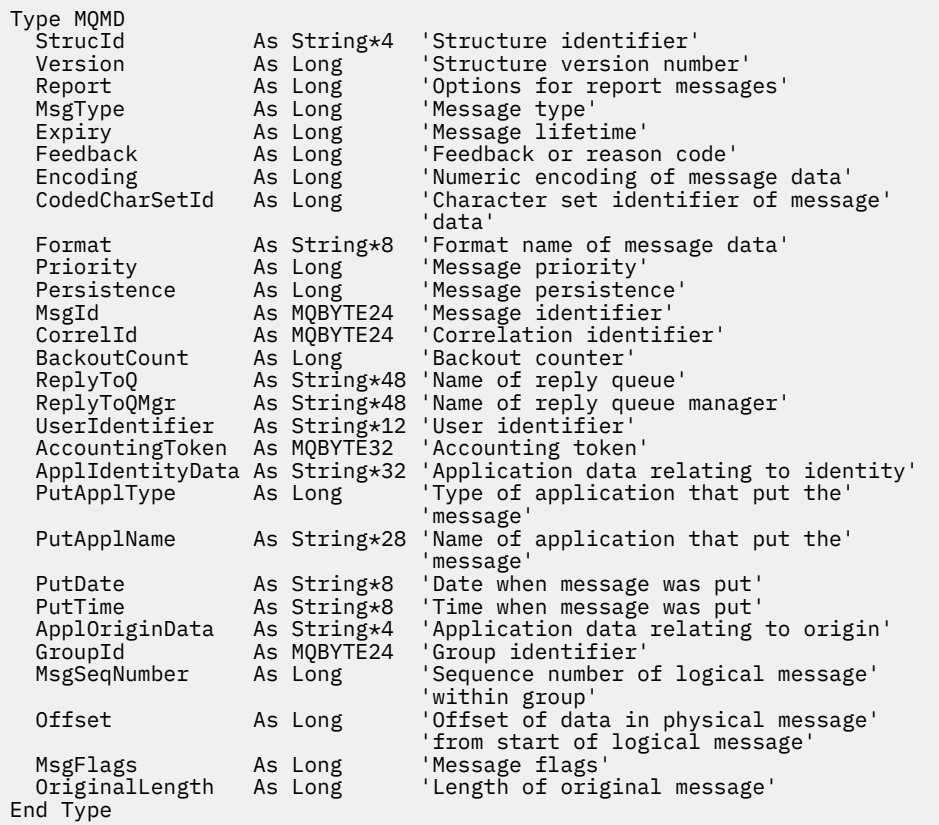

# **MQMDE - 拡張メッセージ記述子**

以下の表に、構造内のフィールドの要約を示します。

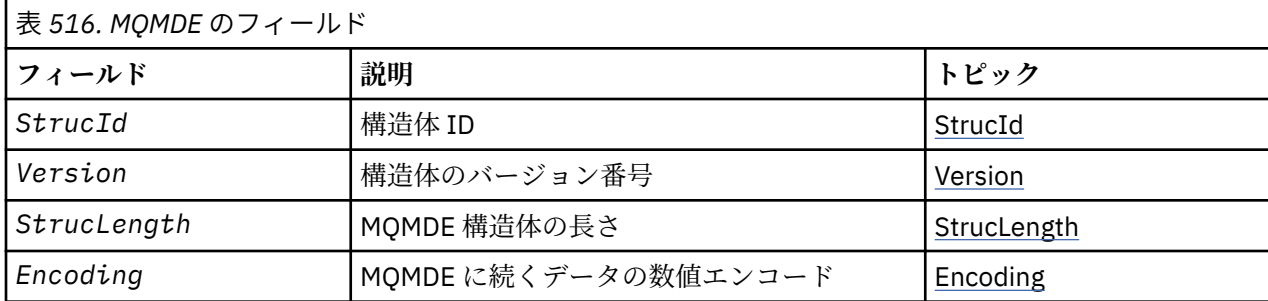

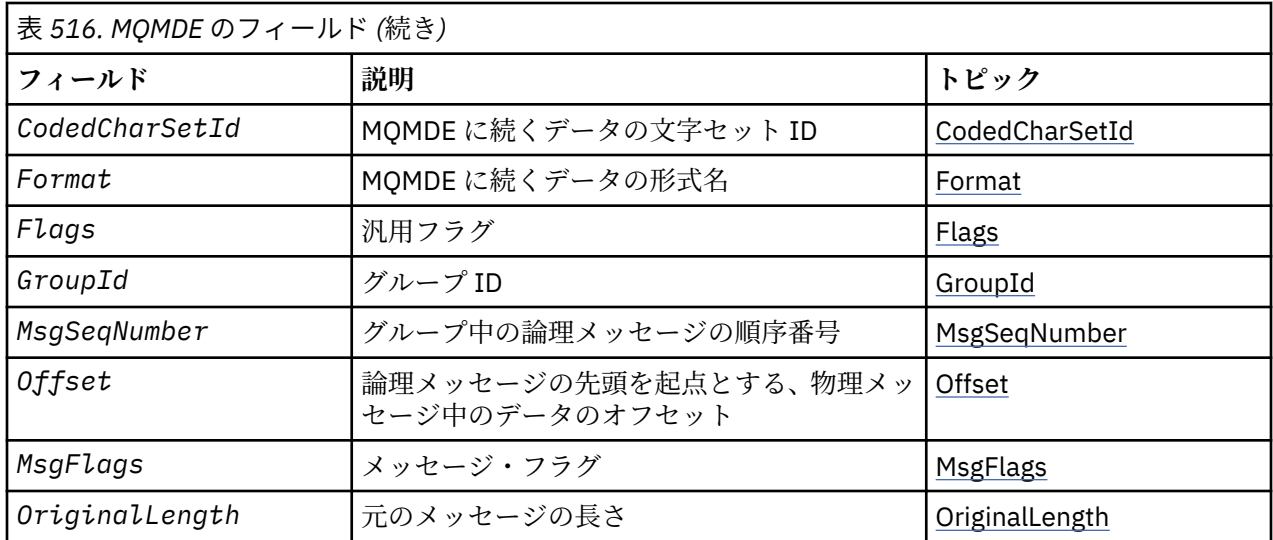

# *MQMDE* **の概要**

**使用可能な環境**: すべての WebSphere MQ システム、およびそれらのシステムに接続された WebSphere MQ クライアント。

**目的**: MQMDE 構造体には、アプリケーション・メッセージ・データの前にあるデータ (存在する場合) を記 述します。 この構造体には、バージョン 2 の MQMD には存在するが、バージョン 1 の MQMD には存在し ない MQMD フィールドがあります。

**形式名**: MQFMT\_MD\_EXTENSION

**文字セットおよびエンコード**: MQMDE のデータは、ローカル・キュー・マネージャーの文字セットおよび エンコードになっていなければなりません。これは、*CodedCharSetId* キュー・マネージャー属性および Cプログラミング言語の MOENC\_NATIVE で指定されます。

MQMDE の文字セットおよびエンコードは、以下の構造体の *CodedCharSetId* および *Encoding* フィー ルドに設定する必要があります。

- MQMD (MQMDE 構造体がメッセージ・データの開始点にある場合)
- MQMDE 構造体に先行するヘッダー構造体 (その他のすべての場合)

MQMDE がキュー・マネージャーの文字セットとエンコードにない場合、MQMDE は無効にはなりません が、参照もされません。つまり、MQMDE はメッセージ・データとして扱われます。

**注 :** Windows の場合、Micro Focus COBOL でコンパイルされたアプリケーションでは、キュー・マネージ ャーのエンコードとは異なる値である MQENC\_NATIVE を使用します。 MQPUT 呼び出し、MQPUT1 呼び 出し、および MQGET 呼び出しでの MQMD 構造体の数値フィールドは、Micro Focus COBOL のエンコード で記述する必要がありますが、MQMDE 構造体の数値フィールドはキュー・マネージャーのエンコードで記 述する必要があります。 後者は C プログラミング言語の MQENC\_NATIVE で与えられ、その値は 546 にな ります。

**使用法**: バージョン 2 の MQMD を使用するアプリケーションでは、MQMDE 構造体は検出されません。 し かし、特殊な用途のアプリケーションおよびバージョン 1 の MQMD を引き続き使用するアプリケーション では、ある特定の場合に MQMDE 構造体が検出されることがあります。 MQMDE 構造体が存在するのは以 下のような場合です。

- MQPUT 呼び出しおよび MQPUT1 呼び出しで指定された場合
- MQGET 呼び出しから戻された場合
- 伝送キューのメッセージ内

**MQPUT 呼び出しおよび MQPUT1 呼び出しで MQMDE を指定する場合** : MQPUT 呼び出しおよび MQPUT1 呼び出しを発行するときに、アプリケーションでバージョン 1 の MQMD を使用する場合は、オプションで メッセージ・データの接頭部として MQMDE を指定することができます。この場合は、MQMD 内の *Format* フィールドを MQFMT\_MD\_EXTENSION に設定することによって、MQMDE が存在することを指示します。

アプリケーションが MQMDE を提供しない場合、キュー・マネージャーは MQMDE の各フィールドにデフ ォルト値が設定されたものと見なします。 キュー・マネージャーが使用するデフォルト値は、この構造体 の初期値と同じです (444 [ページの表](#page-443-0) 518 を参照)。

アプリケーションがバージョン 2 の MQMD を提供し、かつ アプリケーション・メッセージ・データの前に MQMDE を設定した場合、これらの構造体は 441 ページの表 517 に示すように処理されます。

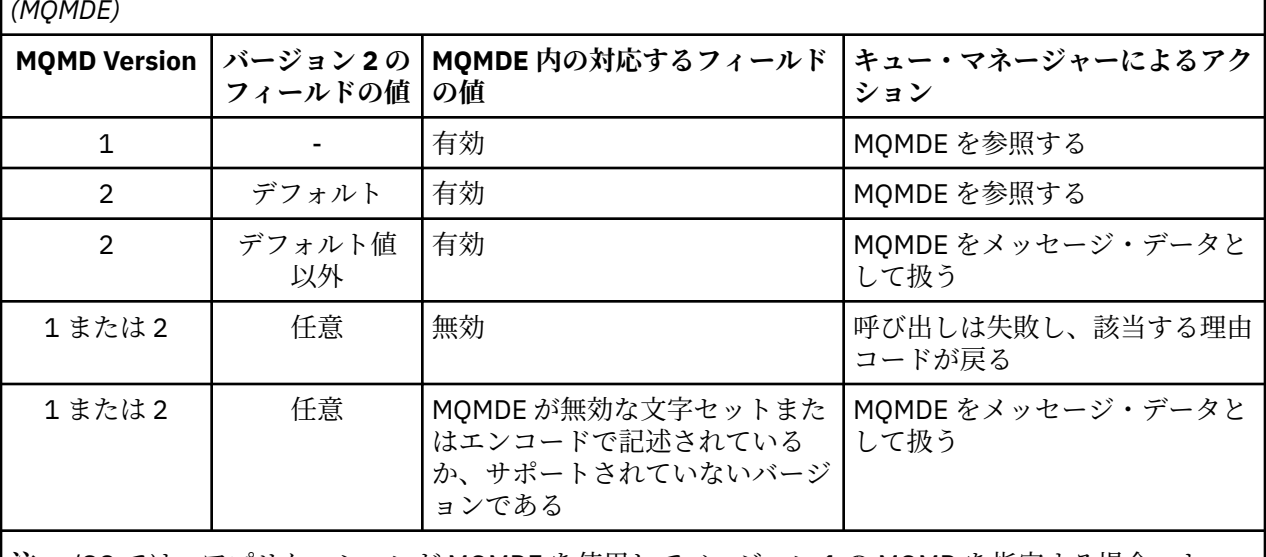

表 *517. MQPUT* または *MQPUT1* で *MQMDE* が指定された場合のキュー・マネージャーのアクション *(MQMDE)*

**注 :** z/OS では、アプリケーションが MQMDE を使用してバージョン 1 の MQMD を指定する場合、キュ ー・マネージャーは、キューの *IndexType* が MQIT\_GROUP\_ID である場合のみ MQMDE の妥当性検査を 行います。

ただし、特殊な場合が 1 つあります。 アプリケーションがバージョン 2 の MQMD を使用してセグメントで ある (MOMF\_SEGMENT フラグまたは MOMF\_LAST\_SEGMENT フラグが設定された) メッセージを書き込む ときに、MQMD での形式名が MQFMT\_DEAD\_LETTER\_HEADER である場合、キュー・マネージャーは MQMDE 構造体を生成して、MQDLH 構造体とその後に続くデータの間 に挿入します。 キュー・マネージ ャーがメッセージと共に保存する MQMD 内のバージョン 2 のフィールドにはデフォルト値が設定されま す。

バージョン 2 の MQMD には存在するが、バージョン 1 の MQMD には存在しないフィールドの中には、 MQPUT および MQPUT1 で入出力フィールドになるものもあります。 ただし、キュー・マネージャーは、 MQPUT 呼び出しおよび MQPUT1 呼び出しで出力が生成されても MQMDE の該当するフィールドに値を戻 しません。出力値が必要な場合には、そのアプリケーションでバージョン 2 の MQMD を使用する必要があ ります。

**MQGET 呼び出しで MQMDE が戻される場合**: MQGET 呼び出しでアプリケーションがバージョン 1 の MQMD を使用している場合は、キュー・マネージャーからメッセージの接頭部として MQMDE が戻されま す。ただし、メッセージと共に MQMDE が戻されるのは、MQMDE 内にデフォルト以外の値をもつフィール ドが 1 つ以上ある場合だけです。 キュー・マネージャーは、MQMD 内の *Format* フィールドを値 MOFMT\_MD\_EXTENSION に設定し、MOMDE が存在することを示します。

アプリケーションが *Buffer* パラメーターの先頭に MQMDE を設定しても、その MQMDE は無視されます。 MQGET 呼び出しからの戻り時には、MQMDE はメッセージの MQMDE に置換されている (MQMDE が必要な 場合) か、またはアプリケーション・メッセージ・データで上書きされています (MQMDE が不要な場合)。

MQGET 呼び出しが MQMDE を戻す場合、MQMDE のデータは通常、キュー・マネージャーの文字セットお よびエンコードで記述されます。 ただし以下のような場合は、MQMDE が別の文字セットおよびエンコー ドの形になっていることがあります。

• MQMDE が MQPUT 呼び出しまたは MQPUT1 呼び出しのデータとして扱われた (これが生じる状況につ いては、441 ページの表 517 を参照)。

<span id="page-441-0"></span>• TCP 接続で接続されたリモート・キュー・マネージャーからメッセージを受け取ったが、受信側のメッセ ージ・チャネル・エージェント (MCA) が正しくセットアップされていなかった。

**注 :** Windows の場合、Micro Focus COBOL でコンパイルされたアプリケーションではキュー・マネージャ ーのエンコード方式とは異なる値である MQENC\_NATIVE を使用します (上記参照)。

**伝送キューのメッセージ内に MQMDE がある場合**: 伝送キュー内のメッセージには、接頭部として MQXQH 構造体が付いています。この構造体の中には、バージョン 1 の MQMD が格納されています。 伝送キューの メッセージ内には MQMDE も存在する場合があります。存在する場合には、MQXQH 構造体とアプリケーシ ョン・メッセージ・データの間にあります。MQMDE が存在するのは通常、MQMDE のフィールドのうち 1 つ以上にデフォルト値以外の値が設定されている場合に限ります。

他の MQ ヘッダー構造体も MQXQH 構造体とアプリケーション・メッセージ・データの間に存在する場合 があります。 例えば、送達不能ヘッダー MQDLH があり、メッセージがセグメントでない場合は、次のよ うな順序で配置されます。

- MQXQH (バージョン 1 の MQMD を格納)
- MQMDE
- MQDLH
- アプリケーション・メッセージ・データ

# *MQMDE* **のフィールド**

MQMDE 構造体には、以下のフィールドが含まれます。フィールドは**アルファベット順**に説明されていま す。

#### *CodedCharSetId (MQLONG)*

ここでは、MQMDE 構造体の後に続くデータの文字セット ID を指定します。これは、MQMDE 構造体自体 の文字データには適用されません。

MQPUT または MQPUT1 呼び出しでは、アプリケーションは、このフィールドをデータに適切な値に設定 する必要があります。 キュー・マネージャーは、このフィールドが有効かどうかをチェックしません。 以 下のような特別な値を使用することができます。

#### **MQCCSI\_INHERIT**

この構造体の後に続く データの文字データは、この構造体に設定されているのと同じ文字セットにな ります。

キュー・マネージャーは、メッセージで送信される構造体の中のこの値を、構造体の実際の文字セット ID に変更します。 エラーが発生しない限り、値 MQCCSI\_INHERIT が MQGET 呼び出しによって返され ることはありません。

MQCCSI\_INHERIT は、MQMD の *PutApplType* フィールドの値が MQAT\_BROKER である場合は使用 できません。

この値は、 AIX、 HP-UX、 IBM i、Solaris、 Linux、 Windows、およびこれらのシステムに接続された WebSphere MQ クライアントでサポートされます。

このフィールドの初期値は MQCCSI\_UNDEFINED です。

#### *Encoding (MQLONG)*

これは、MQMDE 構造体の後に続くデータの数値エンコードを指定します。MQMDE 構造体自体の数値デー タには適用されません。

MQPUT または MQPUT1 呼び出しでは、アプリケーションは、このフィールドをデータに適切な値に設定 する必要があります。 キュー・マネージャーは、フィールドが有効かどうかをチェックしません。 デー タ・エンコードについて詳しくは、 388 ページの『MQMD - [メッセージ記述子』](#page-387-0) で説明されている *Encoding* フィールドを参照してください。

このフィールドの初期値は MQENC\_NATIVE です。

フラグ *(MQLONG)*

<span id="page-442-0"></span>以下のフラグを指定できます。

#### **MQMDEF\_NONE**

フラグなし。

フィールドの初期値は、MQMDEF\_NONE です。

#### *Format (MQCHAR8)*

ここでは、MQMDE 構造体の後に続くデータの形式名を指定します。

MQPUT または MQPUT1 呼び出しでは、アプリケーションは、このフィールドをデータに適切な値に設定 する必要があります。 キュー・マネージャーは、このフィールドが有効かどうかをチェックしません。 フ ォーマット名の詳細については、 388 ページの『MQMD - [メッセージ記述子』](#page-387-0) で説明されている *Format* フィールドを参照してください。

このフィールドの初期値は MOFMT\_NONE です。

#### *GroupId (MQBYTE24)*

388 ページの『MQMD - [メッセージ記述子』](#page-387-0)で説明されている *GroupId* フィールドを参照してください。 このフィールドの初期値は MQGI\_NONE です。

#### *MsgFlags (MQLONG)*

388 ページの『MQMD - [メッセージ記述子』](#page-387-0)で説明されている *MsgFlags* フィールドを参照してください。 このフィールドの初期値は MQMF\_NONE です。

#### *MsgSeqNumber (MQLONG)*

388 ページの『MQMD - [メッセージ記述子』](#page-387-0)で説明されている *MsgSeqNumber* フィールドを参照してくだ さい。 このフィールドの初期値は 1 です。

#### *Offset (MQLONG)*

388 ページの『MQMD - [メッセージ記述子』](#page-387-0)で説明されている *Offset* フィールドを参照してください。 このフィールドの初期値は 0 です。

#### *OriginalLength (MQLONG)*

388 ページの『MQMD - [メッセージ記述子』](#page-387-0)で説明されている *OriginalLength* フィールドを参照してく ださい。 このフィールドの初期値は MQOL\_UNDEFINED です。

#### *StrucId (MQCHAR4)*

値は次のものでなければなりません。

#### **MQMDE\_STRUC\_ID**

拡張メッセージ記述子の構造体の ID。

C プログラミング言語では、定数 MQMDE\_STRUC\_ID\_ARRAY も定義されます。MQMDE\_STRUC\_ID と 同じ値ですが、ストリングではなく文字の配列です。

フィールドの初期値は、MQMDE\_STRUC\_ID です。

#### *StrucLength (MQLONG)*

これは、MQMDE 構造体の長さです。以下の値が定義されています。

#### **MQMDE\_LENGTH\_2**

バージョン 2 の拡張メッセージ記述子の構造体の長さ。

フィールドの初期値は、MQMDE\_LENGTH\_2 です。

#### *Version (MQLONG)*

これは構造体のバージョン番号です。値は以下のものでなければなりません。

# <span id="page-443-0"></span>**MQMDE\_VERSION\_2**

バージョン 2 の拡張メッセージ記述子の構造体。

以下の定数は、現行バージョンのバージョン番号を指定しています。

### **MQMDE\_CURRENT\_VERSION**

拡張メッセージ記述子の構造体の現行バージョン。

フィールドの初期値は、MQMDE\_VERSION\_2 です。

# *MQMDE* **の初期値および言語ごとの宣言**

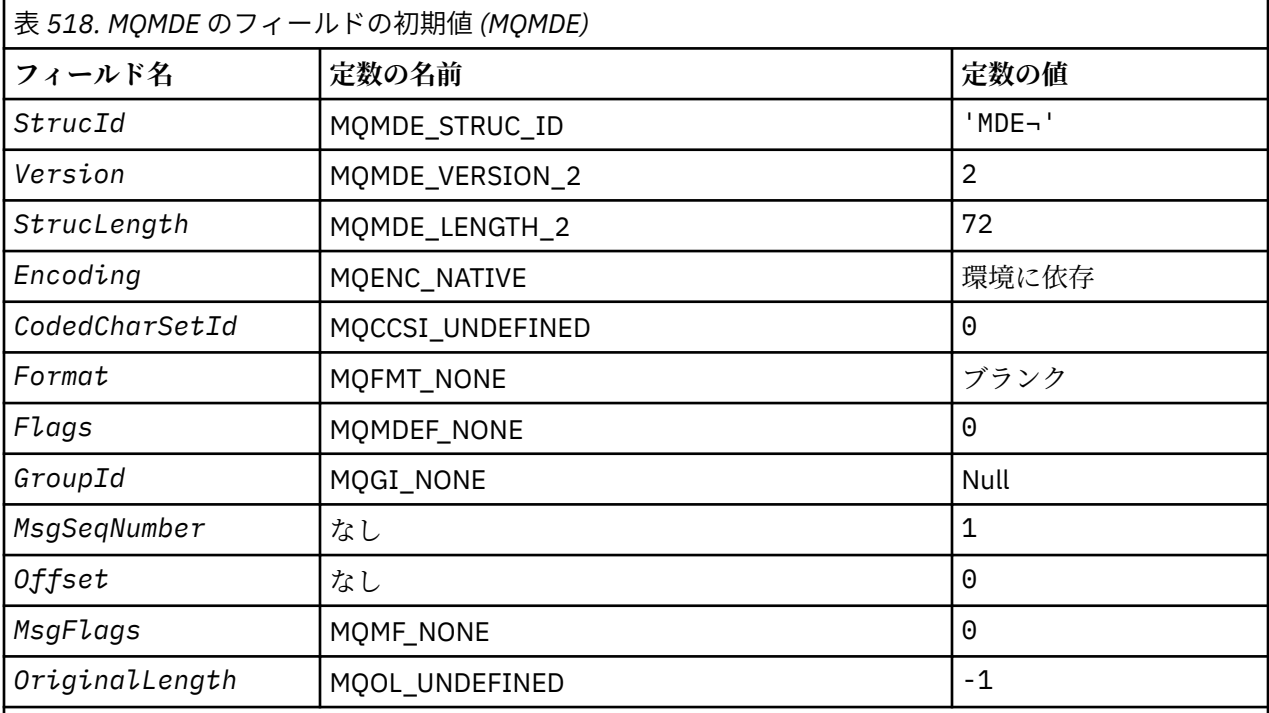

**注 :**

1. 記号¬は、単一のブランク文字を表します。

2. C プログラミング言語では、マクロ変数 MQMDE\_DEFAULT には、上記の値が含まれています。 この 変数を以下の方法で使用すると、構造体のフィールドに初期値を設定できます。

 $MQMDE$   $MQMDE$  =  $MQMDE$   $DEFAULT$ };

# *C* 宣言

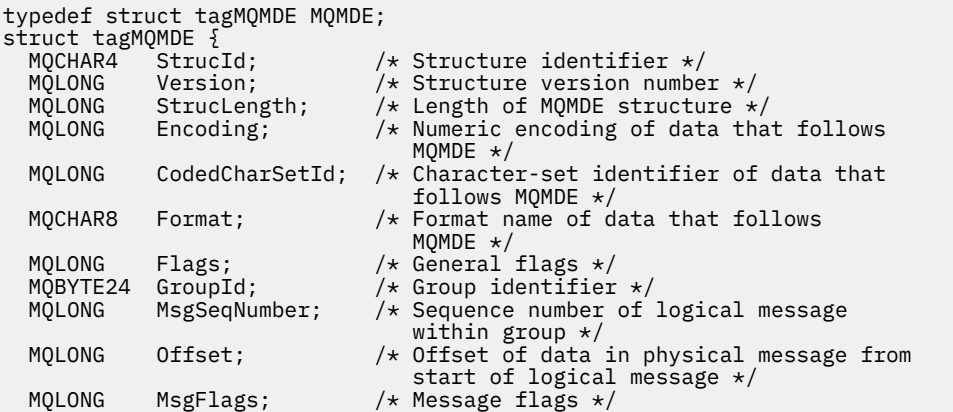

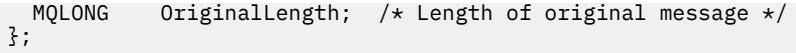

*COBOL* 宣言

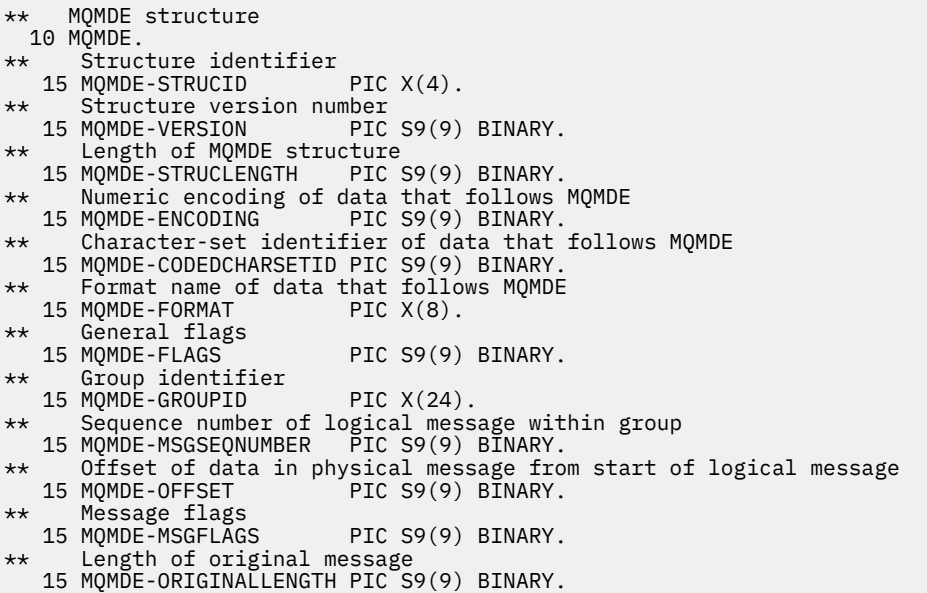

*PL/I* 宣言

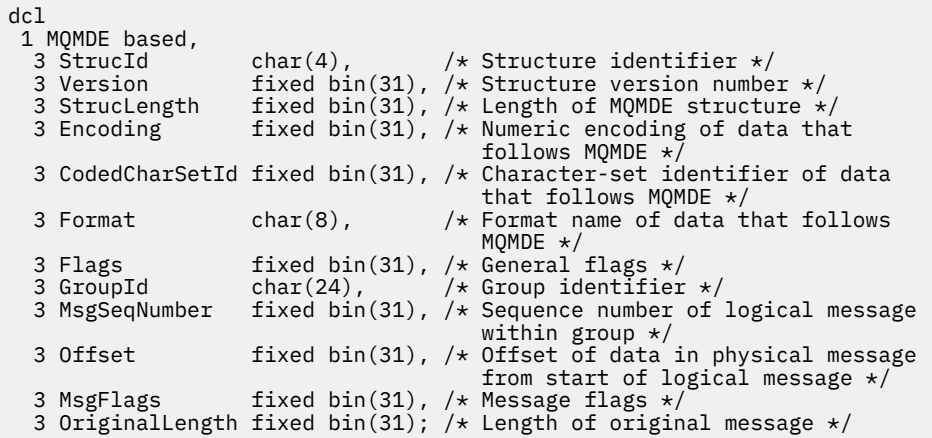

高水準アセンブラー宣言

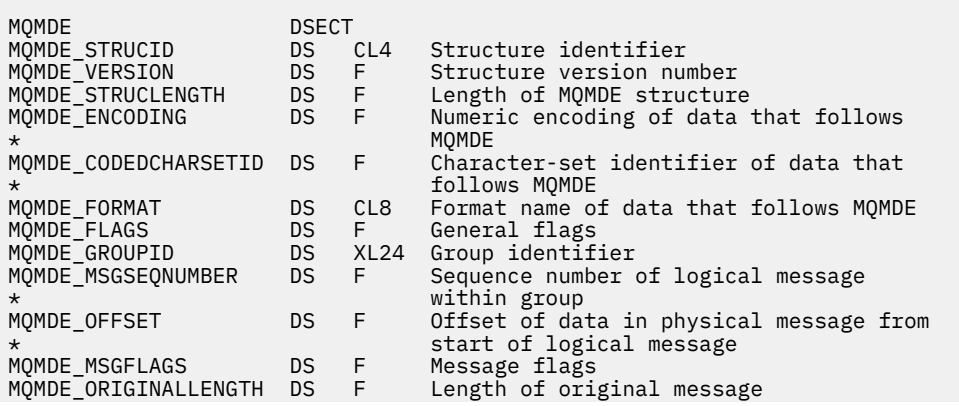

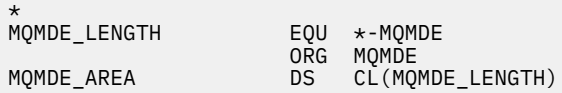

*Visual Basic* の宣言

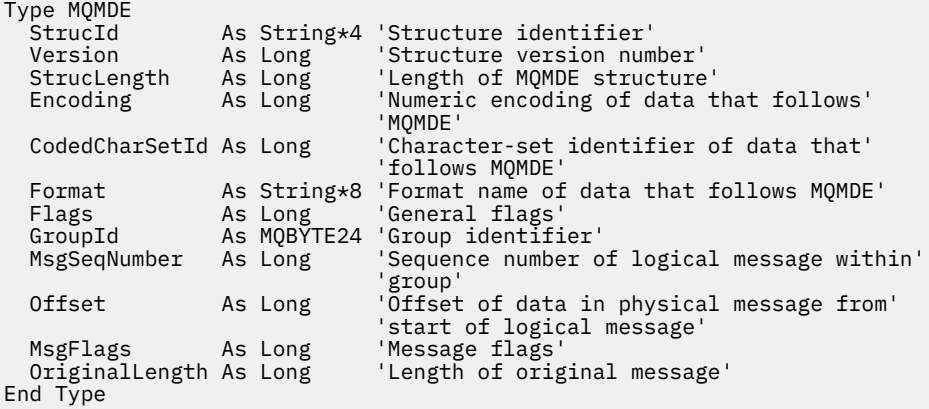

# **MQMHBO - メッセージ・ハンドルからバッファーへの変換オプション**

以下の表に、この構造体の各フィールドを要約します。 MQMHBO 構造体 - バッファー・オプションへのメ ッセージ・ハンドル

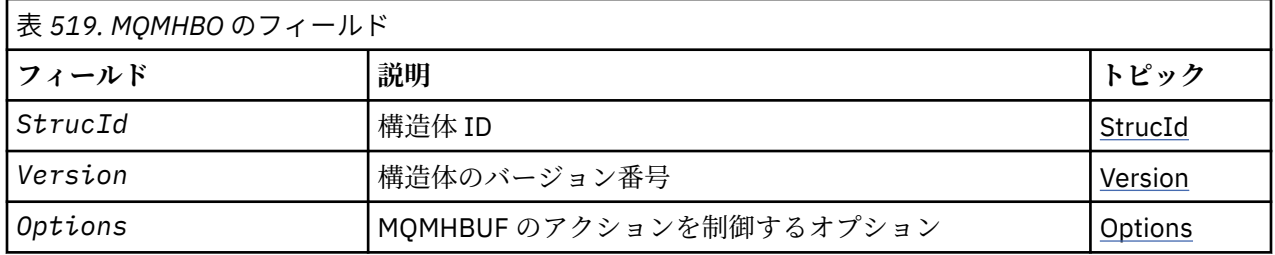

# *MQMHBO* **の概説**

**使用可能な環境**: すべての WebSphere MQ システムおよび WebSphere MQ MQI クライアント。

**目的**: MQMHBO 構造を使用すると、アプリケーションで、メッセージ・ハンドルからバッファーを作成す る方法を制御するオプションを指定できます。 この構造体は、MQMHBUF 呼び出しの入力パラメーターで す。

**文字セットおよびエンコード**: MQMHBO のデータは、アプリケーションの文字セットおよびアプリケーシ ョンのエンコードになっていなければなりません (MQENC\_NATIVE)。

# *MQMHBO* **のフィールド**

メッセージ・ハンドルからバッファーへの変換オプション構造 - フィールド

MQMHBO 構造体には、以下のフィールドが含まれます。フィールドは**アルファベット順**に説明されていま す。

*Options (MQLONG)*

メッセージ・ハンドルからバッファーへの変換オプション構造 - Options フィールド

これらのオプションは、MQMHBUF のアクションを制御します。

以下のオプションを指定しなければなりません。

#### **MQMHBO\_PROPERTIES\_IN\_MQRFH2**

プロパティーをメッセージ・ハンドルからバッファーに変換する際に、MQRFH2 形式に変換します。 オプションで、以下の値も指定できます。 必要があるときは、値は以下のいずれかにすることができます。

- <span id="page-446-0"></span>• 全部を加える (同じ定数は複数回加えない)
- ビット単位 OR 演算を使用して結合する (プログラミング言語でビット演算がサポートされている場合)。

#### **MQMHBO\_DELETE\_PROPERTIES**

バッファーに追加されるプロパティーが、メッセージ・ハンドルから削除される。 呼び出しが失敗す ると、プロパティーは削除されません。

これは常に入力フィールドです。 このフィールドの初期値は、MOMHBO\_PROPERTIES\_IN\_MORFH2 で す。

#### *StrucId (MQCHAR4)*

メッセージ・ハンドルからバッファーへの変換オプション構造 - StrucId フィールド

これは構造体 ID です。 値は次のものでなければなりません。

#### **MQMHBO\_STRUC\_ID**

メッセージ・ハンドルからバッファーへの変換オプション構造の ID。

C プログラミング言語では、定数 MQMHBO\_STRUC\_ID\_ARRAY も定義されます。これは、 MOMHBO STRUC ID と同じ値ですが、ストリングではなく文字の配列です。

これは常に入力フィールドです。 フィールドの初期値は、MQMHBO\_STRUC\_ID です。

*Version (MQLONG)*

メッセージ・ハンドルからバッファーへの変換オプション構造 - Version フィールド

これは構造体のバージョン番号です。 値は次のものでなければなりません。

#### **MQMHBO\_VERSION\_1**

メッセージ・ハンドルからバッファーへの変換オプション構造のバージョン番号。

以下の定数は、現行バージョンのバージョン番号を指定しています。

#### **MQMHBO\_CURRENT\_VERSION**

メッセージ・ハンドルからバッファーへの変換オプション構造の現行バージョン。

これは常に入力フィールドです。 このフィールドの初期値は、MQMHBO\_VERSION\_1 です。

# *MQMHBO* **の初期値および言語ごとの宣言**

メッセージ・ハンドルからバッファーへの変換構造 - 初期値

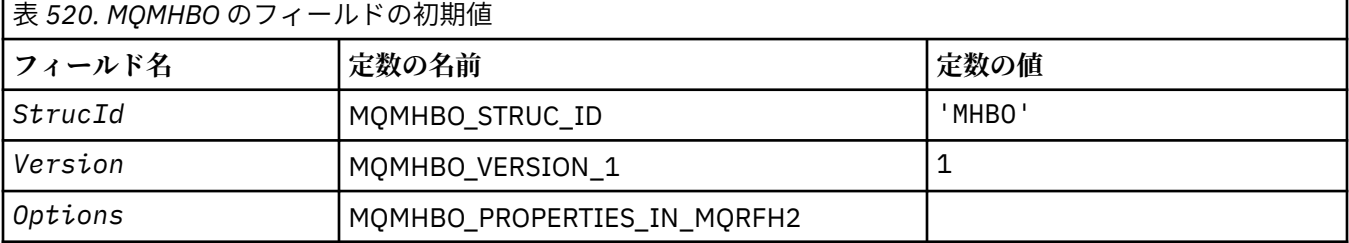

**注 :**

- 1. ヌル・ストリングまたはブランクの値は、C 言語ではヌル・ストリングを表し、他のプログラミング言語で はブランク文字を表します。
- 2.Cプログラミング言語では、マクロ変数 MQMHBO\_DEFAULT には、上記の値が含まれています。 このマクロ 変数を以下の方法で使用して、構造体のフィールドに初期値を設定します。

MQMHBO  $MyMHBO = \{MQMHBO DEFAULT\};$ 

*C* 宣言

メッセージ・ハンドルからバッファーへの変換オプション構造 - C 言語の宣言

```
typedef struct tagMQMHBO MQMHBO;
struct tagMQMHBO {<br>
MQCHAR4 StrucId;<br>
MQLONG Version;<br>
MQLONG Options;
 MQCHAR4 StrucId; /* Structure identifier */
MQLONG Version; /* Structure version number */ MQLONG Options; /* Options that control the action of
MQMHBUF \star/
```
};

*COBOL* 宣言

メッセージ・ハンドルからバッファーへの変換オプション構造 - COBOL 言語の宣言

```
** MQMHBO structure
  10 MQMHBO.
** Structure identifier
15 MQMHBO-STRUCID PIC X(4).
** Structure version number
 15 MQMHBO-VERSION PIC S9(9) BINARY.
** Options that control the action of MQMHBUF
  15 MQMHBO-OPTIONS
```
*PL/I* 宣言

メッセージ・ハンドルからバッファーへの変換オプション構造 - PL/I 言語の宣言

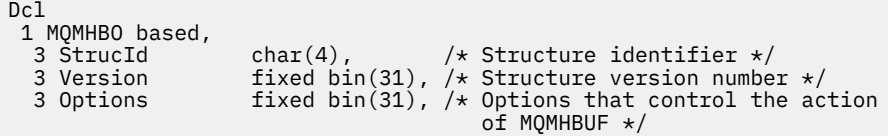

高水準アセンブラー宣言 メッセージ・ハンドルからバッファーへの変換オプション構造 - アセンブラー言語の宣言

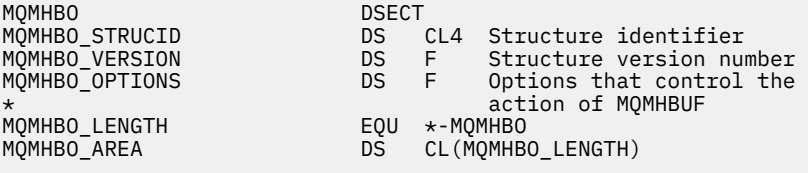

# **MQOD - オブジェクト記述子**

以下の表に、構造内のフィールドの要約を示します。

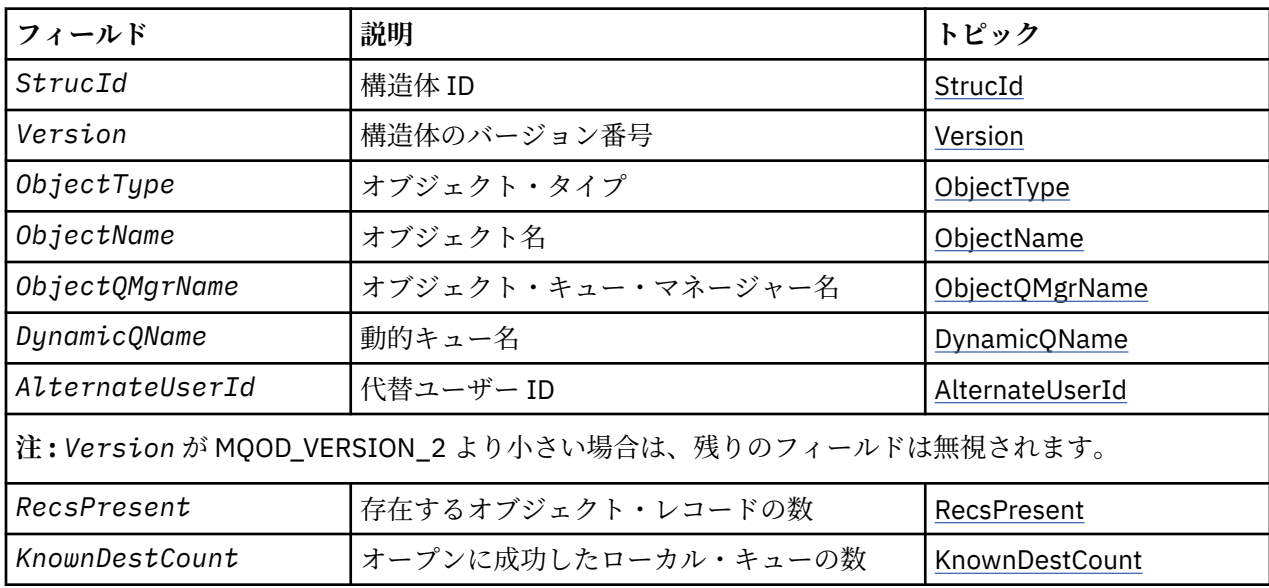

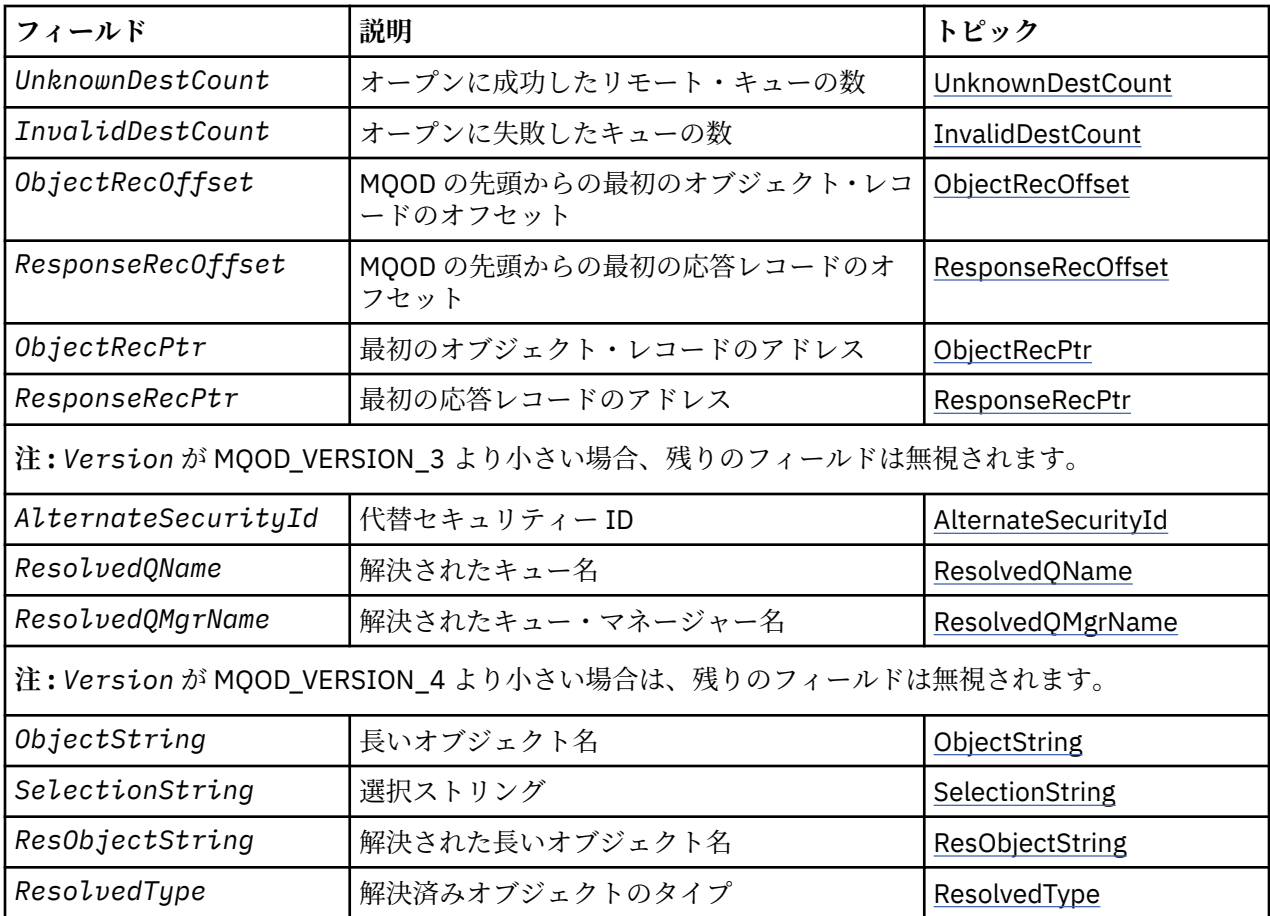

# *MQOD* **の概要**

**使用可能な環境**: すべての WebSphere MQ MQI システム、およびそれらのシステムに接続された WebSphere MQ クライアント。

**目的**: MQOD 構造体は、オブジェクトを名前で指定するために使用されます。 次のタイプのオブジェクトが 有効です。

- キューまたは配布リスト
- 名前リスト
- プロセス定義
- キュー・マネージャー
- トピック

この構造体は、MQOPEN および MQPUT1 呼び出しの入出力パラメーターです。

**バージョン**: MQOD の現行バージョンは MQOD\_VERSION\_4 です。 複数の環境間で移植するアプリケーシ ョンでは、MQOD の必須バージョンが、関係するすべての環境で必ずサポートされていなければなりませ ん。 これより新しいバージョンの構造体にのみ存在するフィールドについては、そのフィールドの説明に その旨を記載しています。

サポートされるプログラム言語用に提供されているヘッダー・ファイル、コピー・ファイル、およびイン クルード・ファイルには、環境でサポートされる最新バージョンの MQOD が含まれていますが、*Version* フィールドの初期値は MQOD\_VERSION\_1 に設定されています。 バージョン 1 の構造体内に存在しない フィールドを使用するには、アプリケーションで、*Version* フィールドを必要なバージョンのバージョン 番号に設定する必要があります。

配布リストをオープンするには、*Version* が MQOD\_VERSION\_2 以上でなければなりません。

<span id="page-449-0"></span>**文字セットおよびエンコード**: MQOD のデータは、*CodedCharSetId* キュー・マネージャー属性で指定さ れた文字セットと、MOENC\_NATIVE で指定されたローカル・キュー・マネージャーのエンコードになって いなければなりません。 ただし、アプリケーションが MQ MQI クライアントとして実行されている場合、 構造体はクライアントの文字セットとエンコードに従っている必要があります。

# *MQOD* **のフィールド**

MQOD 構造体には、以下のフィールドが含まれます。フィールドは**アルファベット順**に説明されています。

#### *AlternateSecurityId (MQBYTE40)*

これは、適切な許可検査を実行できるようにするために、*AlternateUserId* と共に許可サービスに渡さ れるセキュリティー ID です。 *AlternateSecurityId* は、次の場合のみ使用されます。

- MOOPEN 呼び出しで MOOO\_ALTERNATE\_USER\_AUTHORITY が指定されている
- MOPUT1 呼び出しで MOPMO\_ALTERNATE\_USER\_AUTHORITY が指定されている

および *AlternateUserId* フィールドは、最初のヌル文字またはフィールドの終わりまで完全にブランク ではありません。

Windows では、*AlternateSecurityId* を使用して、*AlternateUserId* を一意的に識別する Windows セキュリティー ID (SID) を指定できます。 ユーザーの SID は、LookupAccountName() Windows API 呼 び出しを使用して、 Windows システムから取得できます。

z/OS では、このフィールドは無視されます。

*AlternateSecurityId* フィールドは、以下の構造体を持っています。

- 最初のバイトは、後続の有効データの長さを示す 2 進整数です。値には、このバイト自体は含まれませ ん。 セキュリティー ID がない場合、長さはゼロになります。
- 2 番目のバイトは、存在するセキュリティー ID のタイプを示します。可能な値は次のとおりです。

#### **MQSIDT\_NT\_SECURITY\_ID** Windows セキュリティー ID。

# **MQSIDT\_NONE**

セキュリティー ID なし。

- 3 番目のバイトから、最初のバイトで定義された長さまでは、セキュリティー ID 自体が含まれています。
- フィールドの残りのバイトは、2 進ゼロに設定されます。

次の特殊値を使用することができます。

#### **MQSID\_NONE**

セキュリティー ID が指定されていない。

値は、フィールドの長さについては 2 進ゼロです。

C プログラミング言語では、定数 MOSID\_NONE\_ARRAY も定義されます。これは MOSID\_NONE と同 じ値ですが、ストリングではなく文字の配列です。

これは入力フィールドです。 このフィールドの長さは MO\_SECURITY\_ID\_LENGTH によって指定されま す。 このフィールドの初期値は、MQSID\_NONE です。 このフィールドは、*Version* が MOOD VERSION 3 より前のものである場合には無視されます。

#### *AlternateUserId (MQCHAR12)*

MQOO\_ALTERNATE\_USER\_AUTHORITY を MQOPEN 呼び出しで指定した場合、または MQPMO\_ALTERNATE\_USER\_AUTHORITY を MQPUT1 呼び出しで指定した場合、このフィールドには、代 替ユーザー ID が入っています。代替ユーザー ID は、アプリケーションが現在実行されているユーザー ID の代わりに、オープンの権限を検査するために使用されるものです。 ただし、検査によっては、現行のユ ーザー ID を使って実行されます (例えば、コンテキストの検査など)。

MQOO ALTERNATE USER AUTHORITY または MQPMO ALTERNATE USER AUTHORITY が指定されてい て、このフィールドが最初のヌル文字またはフィールドの終わりまで全体が完全にブランクになっている

<span id="page-450-0"></span>場合、オープンが成功するのは、指定されたオプションでこのオブジェクトをオープンするのにユーザー 許可が必要でない場合だけです。

MQOO\_ALTERNATE\_USER\_AUTHORITY あるいは MQPMO\_ALTERNATE\_USER\_AUTHORITY のどちらも指 定されていない場合は、このフィールドは無視されます。

以下の環境では、次のような違いがあります。

• z/OS では、オープンのための権限を検査するために、*AlternateUserId* の最初の 8 文字だけが使用さ れます。 ただし、現行のユーザー ID に、この特定の代替ユーザー ID を指定する権限があることが必要 です。この検査には、代替ユーザー ID の 12 文字がすべて使用されます。 ユーザー ID に指定できる文字 は、外部セキュリティー管理プログラムにより許可されています。

キューに *AlternateUserId* が指定されている場合は、その後メッセージが書き込まれるときに、キュ ー・マネージャーがその値を使用できます。 MQPUT 呼び出しまたは MQPUT1 呼び出しで指定された MQPMO\_ \* \_CONTEXT オプションによって、キュー・マネージャーが ID コンテキスト情報を生成する場 合、キュー・マネージャーは、現行ユーザー ID の代わりに、メッセージの MQMD の *UserIdentifier* フィールドに *AlternateUserId* を入れます。

• その他の環境では、 *AlternateUserId* は、オープンされるオブジェクトに対するアクセス制御検査に のみ使用されます。 オブジェクトがキューの場合、 *AlternateUserId* は、そのキュー・ハンドルを使 用して送信されるメッセージの MQMD 内の *UserIdentifier* フィールドの内容に影響を与えません。

これは入力フィールドです。 このフィールドの長さは MQ\_USER\_ID\_LENGTH によって指定されます。 こ のフィールドの初期値は、C 言語ではヌル・ストリングですが、その他のプログラミング言語では 12 個の ブランク文字です。

#### *DynamicQName (MQCHAR48)*

これは、MQOPEN 呼び出しによって作成される動的キューの名前です。 これが関係してくるのは *ObjectName* にモデル・キューが指定されている場合だけであり、それ以外の場合はすべて *DynamicQName* は無視されます。

この名前で有効な文字は、*ObjectName* の場合と同じです。ただし、アスタリスクも有効です。 *ObjectName* がモデル・キューの名前である場合は、ブランクである名前 (あるいは、最初のヌル文字の前 にブランクしかない名前) は無効です。

名前の最後の非ブランク文字がアスタリスク (\*) である場合は、キュー・マネージャーはこのアスタリスク を、キューに対して生成される名前がローカル・キュー・マネージャーで固有であることを保証する文字 ストリングと置き換えます。 これを保証できるだけの文字数を確保するためには、アスタリスクの位置が カラム 1 から 33 までの範囲でなければなりません。 アスタリスクの後に、ブランクまたはヌル文字以外 の文字があってはなりません。

名前がキュー・マネージャーによって生成された文字だけで構成される場合は、最初の文字にアスタリス クを指定できます。

z/OS では、先頭文字にアスタリスクを置いた名前を使用しないでください。 これは、フルネームが自動的 に生成されたキューに対してはセキュリティー検査が実行されないためです。

これは入力フィールドです。 このフィールドの長さは MQ\_Q\_NAME\_LENGTH によって指定されます。 フ ィールドの初期値は、環境により決まります。

- z/OS では、値は 'CSQ.\*' です。
- 他のプラットフォームでは、値は 'AMQ.\*' です。

この値は C ではヌル終了ストリングであり、他のプログラミング言語ではブランクが埋め込まれたストリ ングです。

#### *InvalidDestCount (MQLONG)*

これは配布リスト中のキューの数で、オープンに失敗したキューの数です。 このフィールドは、配布リス トにはない 1 つのキューをオープンするときも設定されます。

<span id="page-451-0"></span>**注 :** このフィールドは、MQOPEN 呼び出しまたは MQPUT1 呼び出しの *CompCode* パラメーターが MQCC\_OK または MQCC\_WARNING の場合に限り設定されます。*CompCode* パラメーター MQCC\_FAILED の場合は、設定されません 。

これは出力フィールドです。 このフィールドの初期値は 0 です。 *Version* が MQOD\_VERSION\_1 より小 さい場合、このフィールドは無視されます。

#### *KnownDestCount (MQLONG)*

これは配布リスト中のキューの数で、ローカル・キューに解決し、オープンに成功したキューの数です。 この数にはリモート・キューに解決するキューの数は含まれません。ローカル伝送キューを使用して最初 にメッセージを格納する場合でも同様です。 このフィールドは、配布リストにはない 1 つのキューをオー プンするときも設定されます。

これは出力フィールドです。 このフィールドの初期値は 0 です。 *Version* が MQOD\_VERSION\_1 より小 さい場合、このフィールドは無視されます。

#### *ObjectName (MQCHAR48)*

これは、*ObjectQMgrName* によって識別されるキュー・マネージャーで定義されるオブジェクトのローカ ル名です。 この名前には、以下に示す文字を使用できます。

- 英大文字 (A から Z まで)
- 英小文字 (a から z まで)
- 数字 (0 から 9 まで)
- ピリオド (.)、スラッシュ (/)、下線 (\_)、パーセント (%)

名前の先頭をブランクにしたり、名前にブランクを埋め込んだりすることはできませんが、名前の後にブ ランクを入れることはできます。 ヌル文字を使用して、名前の中における有効なデータの末尾を示します。 ヌル文字とそれに続く文字はすべてブランクとして扱われます。 以下に示す制約事項は、それぞれ明記し ている環境に適用されます。

- EBCDIC カタカナを使用するシステムでは、小文字を使用できません。
- z/OS の場合、
	- 先頭または末尾に下線がある名前は使用しないでください。 これらの名前は、操作パネルや制御パネ ルで処理できません。
	- パーセント文字は、RACF では特別な意味があります。 RACF を外部セキュリティー・マネージャーと して使用する場合、名前にはパーセントを含めないでください。 パーセントが含まれていると、RACF 総称プロファイルを使用したときに、それらの名前はどのセキュリティー検査にも組み込まれません。
- IBM i で英小文字、スラッシュ、パーセントの各文字が含まれている名前をコマンドに指定する場合は、 それを引用符で囲む必要があります。 構造体内のフィールドまたは呼び出しのパラメーターとして指定 する名前には、引用符を使用してはなりません。

トピック名のフルネームは、*ObjectName* および *ObjectString* の 2 種類のフィールドからビルドでき ます。 これらの 2 つのフィールドの使用方法について詳細は、552 [ページの『トピック・ストリングの使](#page-551-0) [用』を](#page-551-0)参照してください。

以下に示す点は、記されているオブジェクトのタイプに適用されます。

- *ObjectName* がモデル・キューの名前である場合、キュー・マネージャーはモデル・キューの属性を持 つ動的キューを作成し、作成されたキューの名前を *ObjectName* フィールドに返します。 モデル・キュ ーは MQOPEN 呼び出しでのみ指定されます。したがって MQPUT1 呼び出しでは無効です。
- *ObjectName* が、TARGTYPE(TOPIC) を持つ別名キューの名前である場合、セキュリティー検査はまず名 前付きの別名キューに対して行われます。これは別名キューが使用されるときの通常の動作です。 セキ ュリティー検査が正常に完了すると、MQOPEN 呼び出しは続行され、MQOT\_TOPIC に対して MQOPEN 呼び出しのように動作します。 これには管理トピック・オブジェクトに対してセキュリティー検査を実 行することも含まれます。
- *ObjectName* および *ObjectQMgrName* が、ローカル・キュー・マネージャーが所属するキュー共有グ ループが所有する共有キューを識別する場合、そのローカル・キュー・マネージャーで同じ名前のキュー

<span id="page-452-0"></span>定義を使用することはできません。 そのような定義 (ローカル・キュー、別名キュー、リモート・キュ ー、またはモデル・キュー) がある場合、呼び出しは理由コード MQRC\_OBJECT\_NOT\_UNIQUE を伴って 失敗します。

- オープンされているオブジェクトが配布リストの場合 (すなわち、*RecsPresent* があり、ゼロより大き い場合)、*ObjectName* はブランクまたはヌル・ストリングでなければなりません。 この条件を満たさな いと、この呼び出しは失敗し、理由コード MQRC\_OBJECT\_NAME\_ERROR が戻ります。
- *ObjectType* が MQOT\_Q\_MGR の場合は、特別な規則が適用されます。つまり、最初のヌル文字または フィールドの終わりまで、名前全体がブランクでなければなりません。

*ObjectName* がモデル・キューの名前である場合は、MQOPEN 呼び出しの入出力フィールドです。それ以 外の場合は、入力専用フィールドです。 このフィールドの長さは MQ\_Q\_NAME\_LENGTH によって指定され ます。 このフィールドの初期値は、C 言語ではヌル・ストリングであり、他のプログラミング言語では 48 桁のブランク文字です。

#### *ObjectQMgrName (MQCHAR48)*

これは、*ObjectName* オブジェクトが定義されているキュー・マネージャーの名前です。 この名前で有効 な文字は、*ObjectName* の場合と同じです (452 ページの『[ObjectName \(MQCHAR48\)](#page-451-0)』 を参照)。 最初の ヌル文字またはフィールドの終わりまで名前をすべてブランクにすると、アプリケーションが接続されて いるキュー・マネージャー (ローカル・キュー・マネージャー) を指定したと見なされます。

以下に示す点は、記されているオブジェクトのタイプに適用されます。

- *ObjectType* が MQOT\_TOPIC、MQOT\_NAMELIST、MQOT\_PROCESS、または MQOT\_Q\_MGR である場 合は、*ObjectQMgrName* はブランクか、またはローカル・キュー・マネージャーの名前でなければなり ません。
- *ObjectName* がモデル・キューの名前である場合、キュー・マネージャーは、モデル・キューの属性を もつ動的キューを作成し、キューが作成されたキュー・マネージャーの名前を *ObjectQMgrName* フィー ルドに戻します。これは、ローカル・キュー・マネージャーの名前です。 モデル・キューは MQOPEN 呼 び出しでのみ指定されます。したがって MQPUT1 呼び出しでは無効です。
- *ObjectName* がクラスター・キューの名前であり、*ObjectQMgrName* がブランクである場合、MQOPEN 呼び出しが戻したキュー・ハンドルを使用して送信されるメッセージの宛先は、次のようにキュー・マネ ージャーによって (または、クラスター・ワークロード出口がインストールされている場合はそれによっ て) 選択されます。
	- MOOO BIND ON OPEN が指定された場合、キュー・マネージャーは MQOPEN 呼び出しの処理時にク ラスター・キューの特定のインスタンスを選択し、そのキュー・ハンドルを使用して送信されるすべ てのメッセージは、そのインスタンスへ送信されます。
	- MOOO BIND NOT FIXED が指定された場合、キュー・マネージャーはキュー・ハンドルを使用する連 続した MQPUT 呼び出しのそれぞれにおいて、その宛先キューの (クラスター内の別のキュー・マネー ジャー上にある) 別のインスタンスを選択する場合があります。

アプリケーションからクラスター・キューの特定の インスタンス (つまり、クラスターの特定のキュー・ マネージャー上にあるキュー・インスタンス) へメッセージを送信する必要がある場合は、アプリケーシ ョンで *ObjectQMgrName* フィールドにそのキュー・マネージャーの名前を指定しなければなりません。 これにより、ローカル・キュー・マネージャーは指定された宛先キュー・マネージャーへメッセージを送 信することを強制されます。

• *ObjectName* が共用キューの名前である場合、ローカル・キュー・マネージャーが属するキュー共用グ ループによって所有されます。 *ObjectQMgrName* は、キュー共用グループの名前、ローカル・キュー・ マネージャーの名前、またはブランクにすることができます。メッセージは、これらの値のいずれか指定 された方のキューに入れられます。

キュー共用グループは、z/OS でのみサポートされています。

• *ObjectName* がリモート・キュー共用グループ (つまり、ローカル・キュー・マネージャーが所属しない キュー共用グループ) が所有する共用キューの名前である場合、*ObjectQMgrName* はキュー共用グルー プの名前でなければなりません。 そのグループに属するキュー・マネージャーの名前を使用することも できますが、その特定のキュー・マネージャーが、キュー共有グループにメッセージが届いたときに使用 不可能である場合、メッセージの到着が遅れる可能性があります。

<span id="page-453-0"></span>• オープンされているオブジェクトが配布リストの場合 (すなわち、*RecsPresent* がゼロより大きい場 合)、*ObjectQMgrName* はブランクまたはヌル・ストリングでなければなりません。 この条件を満たさ ないと、この呼び出しは失敗し、理由コード MQRC\_OBJECT\_Q\_MGR\_NAME\_ERROR が戻ります。

*ObjectName* がモデル・キューの名前である場合は、MQOPEN 呼び出しの入出力フィールドです。それ以 外の場合は、入力専用フィールドです。 このフィールドの長さは MQ\_Q\_MGR\_NAME\_LENGTH で指定しま す。 このフィールドの初期値は、C 言語ではヌル・ストリングであり、他のプログラミング言語では 48 桁 のブランク文字です。

### *ObjectRecOffset (MQLONG)*

これは、MQOD 構造体の先頭からの MQOR オブジェクト・レコードのオフセットをバイト数で表したもの です。 オフセットの値は、正負どちらの値にもなります。 *ObjectRecOffset* は、配布リストがオープン 中の場合にのみ使用されます。 このフィールドは *RecsPresent* がゼロの場合無視されます。

配布リストがオープン中の場合、1 つ以上の MQOR オブジェクト・レコードは、配布リスト中の宛先キュ ーの名前を指定するために提供されなければなりません。 これは次の 2 つのうちいずれかの方法で行うこ とができます。

• オフセット・フィールド *ObjectRecOffset* を使用する。

この場合、アプリケーションは (必要なだけ多くの配列エレメントのある) MQOR レコードの配列で始ま る MQOD を含む、独自の構造体を宣言する必要があります。さらに *ObjectRecOffset* を、MQOD の先 頭からその配列で最初のエレメントのオフセットに設定する必要があります。 このオフセットが正しい こと、および値が MQLONG 内に収まることを確認する必要があります (最も制限の多いプログラミング 言語は COBOL で、有効範囲は -999 999 999 から +999 999 999 です)。

ポインターのデータ・タイプをサポートしていないプログラミング言語や、他の環境に移植できない方式 のポインター・データ・タイプをインプリメントしているプログラミング言語 (COBOL プログラミング言 語など) の場合には、*ObjectRecOffset* を使用してください。

• ポインター・フィールド *ObjectRecPtr* を使用する。

この場合は、アプリケーションで MQOD 構造体とは別に MQOR 構造体の配列を宣言でき、 *ObjectRecPtr* に配列のアドレスを設定できます。

他の環境へ移植できる形式のポインター・データ・タイプをサポートす るプログラミング言語 (例えば C プログラミング言語など) には、*ObjectRecPtr* を使用してください。

どの手法を選択する場合でも、 *ObjectRecOffset* と *ObjectRecPtr* のいずれかを使用してください。 両方ともゼロの場合、または両方ともゼロ以外の場合は、呼び出しは理由コード MQRC\_OBJECT\_RECORDS\_ERROR で失敗します。

これは入力フィールドです。 このフィールドの初期値は 0 です。 このフィールドは、*Version* が MQOD VERSION 2 より前の場合には無視されます。

#### *ObjectRecPtr (MQPTR)*

これは、最初の MQOR オブジェクト・レコードのアドレスです。 *ObjectRecPtr* は、配布リストがオー プン中の場合にのみ使用されます。 このフィールドは *RecsPresent* がゼロの場合無視されます。

オブジェクト・レコードの指定には、*ObjectRecPtr* または *ObjectRecOffset* のどちらか一方を使用 します。両方とも使用することはできません。 詳細については、上記の *ObjectRecOffset* フィールドの 説明を参照してください。 *ObjectRecPtr* を使用しない場合、ヌル・ポインターまたはヌル・バイトを設 定します。

これは入力フィールドです。 このフィールドの初期値は、ポインターをサポートするプログラミング言語 のヌル・ポインターです。それ以外の場合は、すべてヌルのバイトのストリングです。 このフィールドは、 *Version* が MQOD\_VERSION\_2 より前の場合には無視されます。

**注 :** プログラミング言語がそのポインターのデータ・タイプをサポートしないプラットフォームでは、この フィールドは初期値がすべてヌルのバイト・ストリングである、適当な長さのバイト・ストリングとして 宣言されます。

<span id="page-454-0"></span>*ObjectString (MQCHARV)* ObjectString フィールドは長いオブジェクト名を指定します。

これは、使用される長いオブジェクト名を指定します。 このフィールドは、*ObjectType* の特定の値での み参照され、それ以外のすべての値では無視されます。 このフィールドが使用されることを示す値につい て詳しくは、*ObjectType* の説明を参照してください。

[MQCHARV](#page-270-0) 構造体の使い方に関する説明に従うと *ObjectString* の指定が正しくない場合、または最大長 を超える場合、呼び出しは失敗し、理由コード MQRC\_OBJECT\_STRING\_ERROR が戻されます。

これは入力フィールドです。 この構造体のフィールドの初期値は、MQCHARV 構造体のものと同じです。

トピック名のフルネームは、*ObjectName* および *ObjectString* の 2 種類のフィールドからビルドでき ます。 これらの 2 つのフィールドの使用方法について詳細は、552 [ページの『トピック・ストリングの使](#page-551-0) [用』を](#page-551-0)参照してください。

#### *ObjectType (MQLONG)*

オブジェクト記述子で名前が付けられるオブジェクトのタイプ。 指定可能な値は以下のとおりです。

#### **MQOT\_CLNTCONN\_CHANNEL**

クライアント接続チャネル。 オブジェクトの名前は *ObjectName* フィールドにあります。

#### **MQOT\_Q**

キュー。 オブジェクトの名前は *ObjectName* フィールドにあります。

## **MQOT\_NAMELIST**

名前リスト。 オブジェクトの名前は *ObjectName* フィールドにあります。

#### **MQOT\_PROCESS**

プロセス定義。 オブジェクトの名前は *ObjectName* フィールドにあります。

# **MQOT\_Q\_MGR**

キュー・マネージャー。 オブジェクトの名前は *ObjectName* フィールドにあります。

#### **MQOT\_TOPIC**

トピック。 トピック名のフルネームは、*ObjectName* および *ObjectString* の 2 種類のフィールド からビルドできます。

この 2 つのフィールドの使い方について詳しくは、552 [ページの『トピック・ストリングの使用』](#page-551-0) を 参照してください。

これは常に入力フィールドです。フィールドの初期値は、MOOTOです。

#### *RecsPresent (MQLONG)*

これは、アプリケーションが提供した MQOR オブジェクト・レコードの数です。 この数がゼロより大きい 場合は配布リストがオープンされており、*RecsPresent* がリスト中の宛先キューの数になっていることを 示しています。 配布リストに含めることができるのは 1 つの宛先のみです。

*RecsPresent* の値はゼロ未満であってはなりません。また、この値がゼロより大きい場合、*ObjectType* は MQOT\_Q でなければなりません。これらの条件を満たさないと、その呼び出しは失敗し、理由コード MQRC\_RECS\_PRESENT\_ERROR が戻ります。

z/OS では、このフィールドをゼロにする必要があります。

これは入力フィールドです。 このフィールドの初期値は 0 です。 このフィールドは、*Version* が MQOD\_VERSION\_2 より前の場合には無視されます。

#### *ResObjectString (MQCHARV)*

ResObjectString フィールドは、*ObjectName* フィールドで指定される名前をキュー・マネージャーが解決 した後の長いオブジェクト名です。

このフィールドは、トピック、およびトピック・オブジェクトを参照するキュー別名についてのみ戻され ます。

<span id="page-455-0"></span>*ObjectString* に長いオブジェクト名が指定され、*ObjectName* に何も指定されない場合、このフィール ドに戻される値は、*ObjectString* で指定されたものと同じになります。

このフィールドを省略する (つまり、ResObjectString.VSBufSize がゼロの) 場合は、*ResObjectString* は 戻されませんが、長さが ResObjectString.VSLength 中に戻されます。

バッファー長 (ResObjectStrng.VSBufSize で指定される) が *ResObjectString* の全長未満の場合は、スト リングは切り捨てられ、提供されているバッファーに収まる数だけ右端文字が戻されます。

[MQCHARV](#page-270-0) 構造体の使い方に関する説明に従うと *ResObjectString* の指定が正しくない場合、または最 大長を超える場合、呼び出しは失敗し、理由コード MQRC\_RES\_OBJECT\_STRING\_ERROR が戻されます。

#### *ResolvedQMgrName (MQCHAR48)*

これは、ローカル・キュー・マネージャーによって名前が解決された後の宛先キュー・マネージャーの名 前です。 戻される名前は、*ResolvedQName* によって識別されたキューを所有する、キュー・マネージャ ーの名前です。 *ResolvedQMgrName* は、ローカル・キュー・マネージャーの名前にすることができます。

*ResolvedQName* が、ローカル・キュー・マネージャーが所属するキュー共用グループの所有の共用キュ ーである場合、*ResolvedQMgrName* はキュー共用グループの名前です。 キューが他のキュー共用グルー プに所有されている場合、*ResolvedQName* はキュー共用グループの名前か、またはキュー共用グループ のメンバーであるキュー・マネージャーです (戻される値の性質は、ローカル・キュー・マネージャーに存 在するキュー定義により決定されます)。

非ブランク値は、オブジェクトがブラウズ、入力、または出力 (あるいはこれらの組み合わせ) を目的とし てオープンされた単一のキューである場合にだけ戻されます。 オープンされているオブジェクトが以下の いずれかである場合、*ResolvedQMgrName* はブランクに設定されます。

- キューでない
- キューだが、オープンの目的がブラウズ、入力、および出力のいずれでもない
- MQOO\_BIND\_NOT\_FIXED が指定されたクラスター・キュー (または *DefBind* キュー属性の値が MQBND\_BIND\_NOT\_FIXED の場合は MQOO\_BIND\_AS\_Q\_DEF が有効なクラスター・キュー)
- 配布リスト

これは出力フィールドです。 このフィールドの長さは MO\_O\_NAME\_LENGTH によって指定されます。 こ のフィールドの初期値は、C 言語ではヌル・ストリングであり、他のプログラミング言語では 48 桁のブラ ンク文字です。 このフィールドは、*Version* が MQOD\_VERSION\_3 より前のものである場合には無視され ます。

## *ResolvedQName (MQCHAR48)*

これは、ローカル・キュー・マネージャーが名前を解決した後の宛先キューの名前です。 戻される名前は、 *ResolvedQMgrName* によって識別されるキュー・マネージャー上に存在するキューの名前です。

非ブランク値は、オブジェクトがブラウズ、入力、または出力 (あるいはこれらの組み合わせ) を目的とし てオープンされた単一のキューである場合にだけ戻されます。 オープンされているオブジェクトが以下の いずれかである場合、*ResolvedQName* はブランクに設定されます。

- キューでない
- キューだが、オープンの目的がブラウズ、入力、および出力のいずれでもない
- 配布リスト
- トピック・オブジェクトを参照する別名キュー (代わりに [ResObjectString](#page-454-0) を参照してください)。
- トピック・オブジェクトを解決する別名キュー

これは出力フィールドです。 このフィールドの長さは MQ Q NAME LENGTH によって指定されます。 こ のフィールドの初期値は、C 言語ではヌル・ストリングであり、他のプログラミング言語では 48 桁のブラ ンク文字です。 このフィールドは、*Version* が MQOD\_VERSION\_3 より前のものである場合には無視され ます。

<span id="page-456-0"></span>*ResolvedType (MQLONG)* 開いている解決済み (ベース) オブジェクトのタイプ。

指定できる値は以下のとおりです。

#### **MQOT\_Q**

解決済みオブジェクトはキューです。 直接キューが開かれているとき、またはキューを位置指定して いる別名キューが開かれているときは、この値が適用されます。

#### **MQOT\_TOPIC**

解決済みオブジェクトはトピックです。 直接トピックが開かれているとき、またはトピックを位置指 定している別名キューが開かれているときは、この値が適用されます。

# **MQOT\_NONE**

解決済みタイプはキューでもトピックでもありません。

#### *ResponseRecOffset (MQLONG)*

これは、MQOD 構造体の先頭から最初の MQRR 応答レコードのオフセットをバイト数で表したものです。 オフセットの値は、正負どちらの値にもなります。 *ResponseRecOffset* は、配布リストがオープン中の 場合にのみ使用されます。 このフィールドは *RecsPresent* がゼロの場合無視されます。

配布リストがオープン中の場合、1 つ以上の MQRR 応答レコードの配列を提供することができます。これ は、オープンに失敗したキューを特定するため (この場合 MQRR の *CompCode* フィールドに入ります)、お よび失敗した理由をそれぞれ特定するためです (この場合、MQRR の *Reason* フィールドに入ります)。 デ ータは、応答レコードの配列に、キューの名前がオブジェクト・レコードの配列に発生したのと同じ順番 で戻ります。 キュー・マネージャーは、呼び出しの結果が混在したときだけ応答レコードを設定します。 つまり、オープンに成功したキューもあれば失敗したキューもある場合や、全部失敗したが理由が異なる 場合などです。呼び出しから理由コード MQRC\_MULTIPLE\_REASONS が出るのはこの場合です。 すべて のキューに同じ理由コードが該当する場合は、その理由コードが MQOPEN または MQPUT1 呼び出しの *Reason* パラメーター内に戻され、応答レコードは設定されません。 応答レコードはオプションですが、 指定する場合はこれらの *RecsPresent* が必要です。

応答レコードは、*ResponseRecOffset* にオフセットを指定するか、*ResponseRecPtr* にアドレスを指 定することにより、オブジェクト・レコードと同様に提供されます。この方法の詳細については、前述の *ObjectRecOffset* の説明を参照してください。 ただし、 *ResponseRecOffset* と *ResponseRecPtr* の両方を使用することはできません。両方ともゼロでない場合、呼び出しは失敗し、理由コード MQRC\_RESPONSE\_RECORDS\_ERROR が戻ります。

MQPUT1 呼び出しの場合、これらの応答レコードはエラーについての情報を返すのに使用されます。この エラーは、キューがオープンされる場合や、メッセージが配布リスト中のキューに送られる場合に発生し ます。 あるキューに対するオープン操作から出る完了コードおよび理由コードは、そのキューに対する PUT 操作から出るコードに置き換えられます。ただし、これは前者から戻った完了コードが MQCC\_OK ま たは MQCC\_WARNING であった場合に限られます。

これは入力フィールドです。 このフィールドの初期値は 0 です。 このフィールドは、*Version* が MQOD\_VERSION\_2 より前の場合には無視されます。

#### *ResponseRecPtr (MQPTR)*

これは、最初の MQRR 応答レコードのアドレスです。 *ResponseRecPtr* は、配布リストがオープン中の 場合にのみ使用されます。 このフィールドは *RecsPresent* がゼロの場合無視されます。

応答レコードの指定には、*ResponseRecPtr* または *ResponseRecOffset* のどちらか一方を使用します。 両方とも使用することはできません。 詳細については、上記の *ResponseRecOffset* フィールドの説明 を参照してください。 *ResponseRecPtr* を使用しない場合、ヌル・ポインターまたはヌル・バイトを設定 します。

これは入力フィールドです。 このフィールドの初期値は、ポインターをサポートするプログラミング言語 のヌル・ポインターです。それ以外の場合は、すべてヌルのバイトのストリングです。 このフィールドは、 *Version* が MQOD\_VERSION\_2 より前の場合には無視されます。

<span id="page-457-0"></span>**注 :** プログラミング言語がそのポインターのデータ・タイプをサポートしないプラットフォームでは、この フィールドは初期値がすべてヌルのバイト・ストリングである、適当な長さのバイト・ストリングとして 宣言されます。

#### *SelectionString (MQCHARV)*

このストリングを使用して、キューからメッセージを取り出す際に使用される選択基準を提供します。

以下の場合には、*SelectionString* は指定しないでください。

- *ObjectType* が MQOT\_Q でない場合
- オープン対象のキューを、MOOO\_BROWSE または MOOO\_INPUT \* オプションの 1 つを使用してオープ ンしようとしていない場合

これらの場合に *SelectionString* を提供すると、この呼び出しは失敗し、理由コード MQRC\_SELECTOR\_INVALID\_FOR\_TYPE が戻ります。

271 ページの『MQCHARV - [可変長ストリング』](#page-270-0) 構造体の使用方法に関する説明に従うと、 *SelectionString* の指定が正しくない場合、または最大長を超える場合、呼び出しは失敗し、理由コー ド MQRC\_SELECTION\_STRING\_ERROR が戻されます。 *SelectionString* の最大長は [MQ\\_SELECTOR\\_LENGTH](#page-55-0) です。

*SelectionString* の使用法については、セレクターで説明しています。

#### *StrucId (MQCHAR4)*

これは構造体 ID です。値は以下のものでなければなりません。

#### **MQOD\_STRUC\_ID**

オブジェクト記述子構造体の ID。

C プログラミング言語では、定数 MQOD\_STRUC\_ID\_ARRAY も定義されます。これは、 MQOD\_STRUC\_ID と同じ値ですが、ストリングではなく文字の配列です。

これは常に入力フィールドです。 フィールドの初期値は、MQOD\_STRUC\_ID です。

#### *UnknownDestCount (MQLONG)*

これは配布リスト中のキューの数で、リモート・キューに解決し、オープンに成功したキューの数です。 このフィールドは、配布リストにはない 1 つのキューをオープンするときも設定されます。

これは出力フィールドです。 このフィールドの初期値は 0 です。 *Version* が MQOD\_VERSION\_1 より小 さい場合、このフィールドは無視されます。

#### *Version (MQLONG)*

これは構造体のバージョン番号で、値は以下のいずれかでなければなりません。

#### **MQOD\_VERSION\_1**

バージョン 1 のオブジェクト記述子構造体。

#### **MQOD\_VERSION\_2**

バージョン 2 のオブジェクト記述子構造体。

#### **MQOD\_VERSION\_3**

バージョン 3 のオブジェクト記述子構造体。

#### **MQOD\_VERSION\_4**

バージョン 4 のオブジェクト記述子構造体。

すべての WebSphere MQ V7.0 環境ですべてのバージョンがサポートされます。

これより新しいバージョンの構造体にのみ存在するフィールドは、そのフィールドの説明にその旨記載さ れています。 以下の定数は、現行バージョンのバージョン番号を指定しています。

#### **MQOD\_CURRENT\_VERSION**

現行バージョンのオブジェクト記述子構造体。

これは常に入力フィールドです。 フィールドの初期値は、MQOD\_VERSION\_1 です。

# *MQOD* **の初期値および言語ごとの宣言**

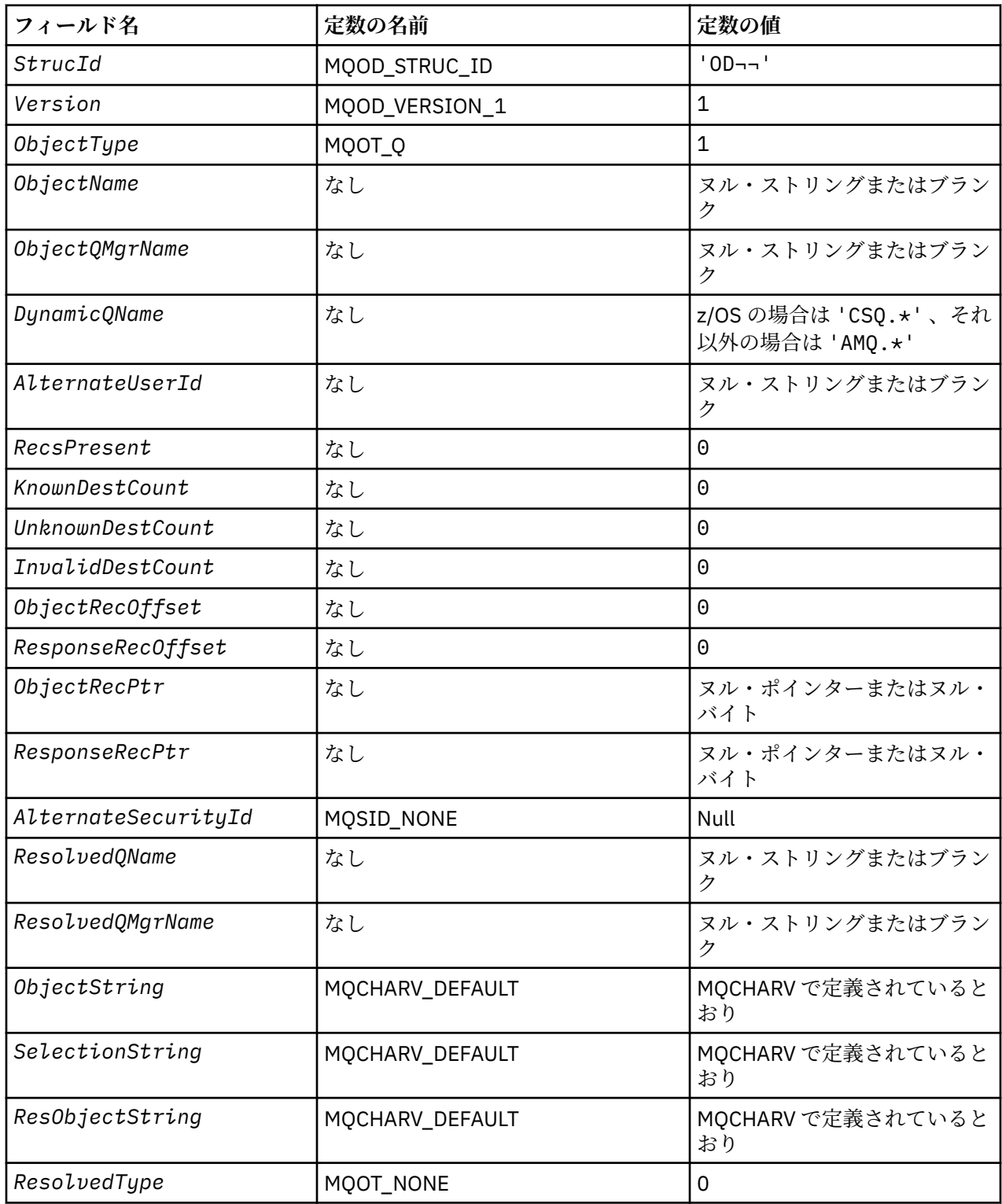

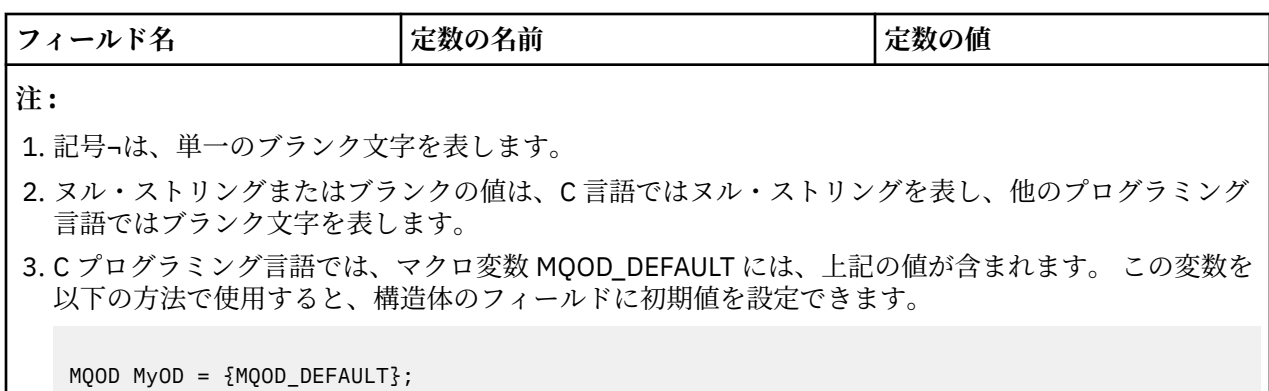

# *C* 宣言

typedef struct tagMQOD MQOD;

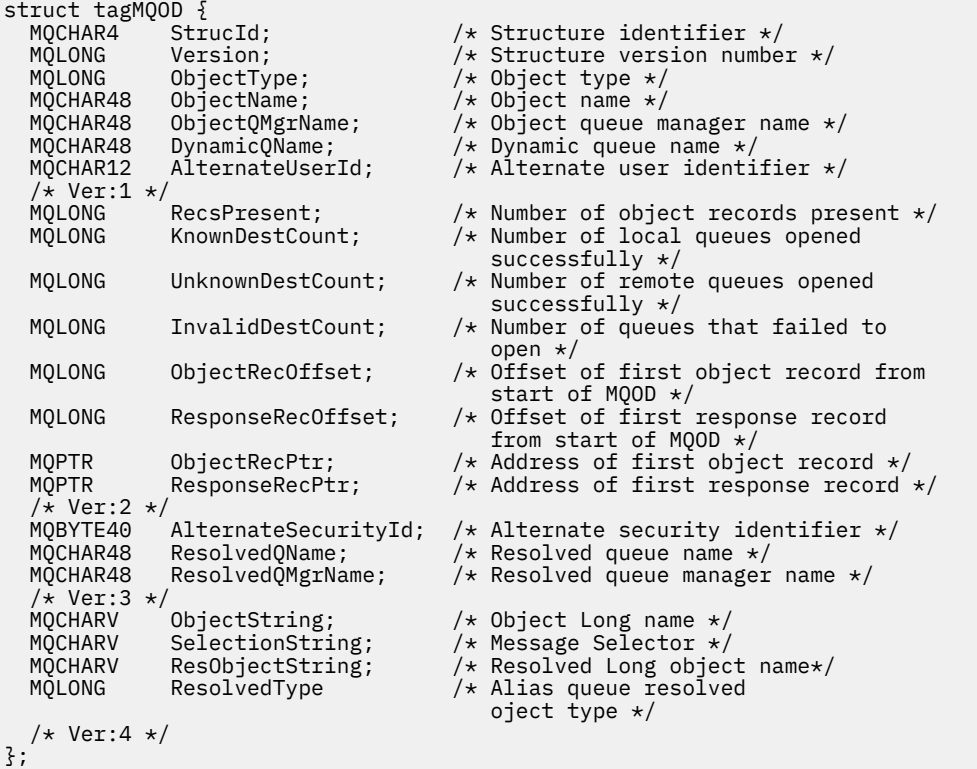

# *COBOL* 宣言

\*\* MQOD structure 10 MQOD. \*\* Structure identifier 15 MQOD-STRUCID PIC X(4). \*\* Structure version number 15 MQOD-VERSION PIC S9(9) BINARY. \*\* Object type 15 MQOD-OBJECTTYPE PIC S9(9) BINARY. \*\* Object name 15 MQOD-OBJECTNAME PIC X(48). \*\* Object queue manager name 15 MQOD-OBJECTQMGRNAME PIC X(48). \*\* Dynamic queue name 15 MQOD-DYNAMICQNAME PIC X(48). \*\* Alternate user identifier 15 MQOD-ALTERNATEUSERID PIC X(12). \*\* Number of object records present 15 MQOD-RECSPRESENT PIC S9(9) BINARY. 15 MQOD-RECSPRESENT PIC S9(9) BINARY.<br>\*\* Number of local queues opened successfully<br>15 MQOD-KNOWNDESTCOUNT PIC S9(9) BINARY. 15 MQOD-KNOWNDESTCOUNT

\*\* Number of remote queues opened successfully 15 MQOD-UNKNOWNDESTCOUNT \*\* Number of queues that failed to open 15 MQOD-INVALIDDESTCOUNT \*\* Offset of first object record from start of MQOD 15 MQOD-OBJECTRECOFFSET PIC S9(9) BINARY. \*\* Offset of first response record from start of MQOD 15 MQOD-RESPONSERECOFFSET \*\* Address of first object record 15 MQOD-OBJECTRECPTR POINTER. \*\* Address of first response record 15 MQOD-RESPONSERECPTR POINTER. \*\* Alternate security identifier 15 MQOD-ALTERNATESECURITYID PIC X(40). \*\* Resolved queue name 15 MQOD-RESOLVEDQNAME PIC X(48). \*\* Resolved queue manager name 15 MQOD-RESOLVEDQMGRNAME PIC X(48). \*\* Object Long name 15 MQOD-OBJECTSTRING. \*\* Address of variable length string 20 MQOD-OBJECTSTRING-VSPTR POINTER. \*\* Offset of variable length string 20 MQOD-OBJECTSTRING-VSOFFSET PIC S9(9) BINARY. \*\* size of buffer 20 MQOD-OBJECTSTRING-VSBUFSIZE PIC S9(9) BINARY. \*\* Length of variable length string 20 MQOD-OBJECTSTRING-VSLENGTH PIC S9(9) BINARY. \*\* CCSID of variable length string 20 MQOD-OBJECTSTRING-VSCCSID PIC S9(9) BINARY. \*\* Message Selector 15 MQOD-SELECTIONSTRING. \*\* Address of variable length string 20 MQOD-SELECTIONSTRING-VSPTR POINTER. \*\* Offset of variable length string 20 MQOD-SELECTIONSTRING-VSOFFSET PIC S9(9) BINARY. \*\* size of buffer 20 MQOD-SELECTIONSTRING-VSBUFSIZE PIC S9(9) BINARY. \*\* Length of variable length string 20 MQOD-SELECTIONSTRING-VSLENGTH PIC S9(9) BINARY. \*\* CCSID of variable length string 20 MQOD-SELECTIONSTRING-VSCCSID PIC S9(9) BINARY. \*\* Resolved Long object name 15 MQOD-RESOBJECTSTRING. \*\* Address of variable length string 20 MQOD-RESOBJECTSTRING-VSPTR POINTER. \*\* Offset of variable length string 20 MQOD-RESOBJECTSTRING-VSOFFSET PIC S9(9) BINARY. \*\* size of buffer 20 MQOD-RESOBJECTSTRING-VSBUFSIZE PIC S9(9) BINARY. \*\* Length of variable length string 20 MQOD-RESOBJECTSTRING-VSLENGTH PIC S9(9) BINARY. \*\* CCSID of variable length string 20 MQOD-RESOBJECTSTRING-VSCCSID PIC S9(9) BINARY. \*\* Alias queue resolved object type 15 MQOD-RESOLVEDTYPE PIC S9(9) BINARY.

#### *PL/I* 宣言

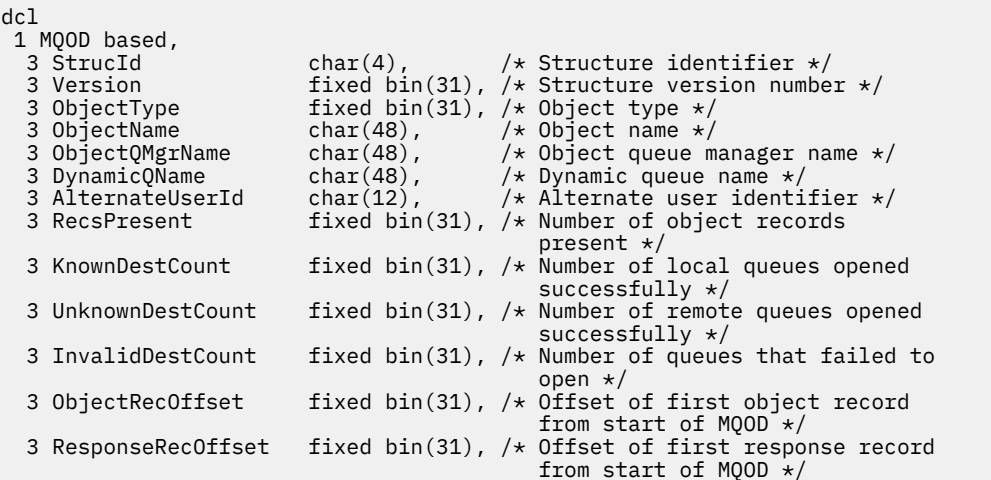

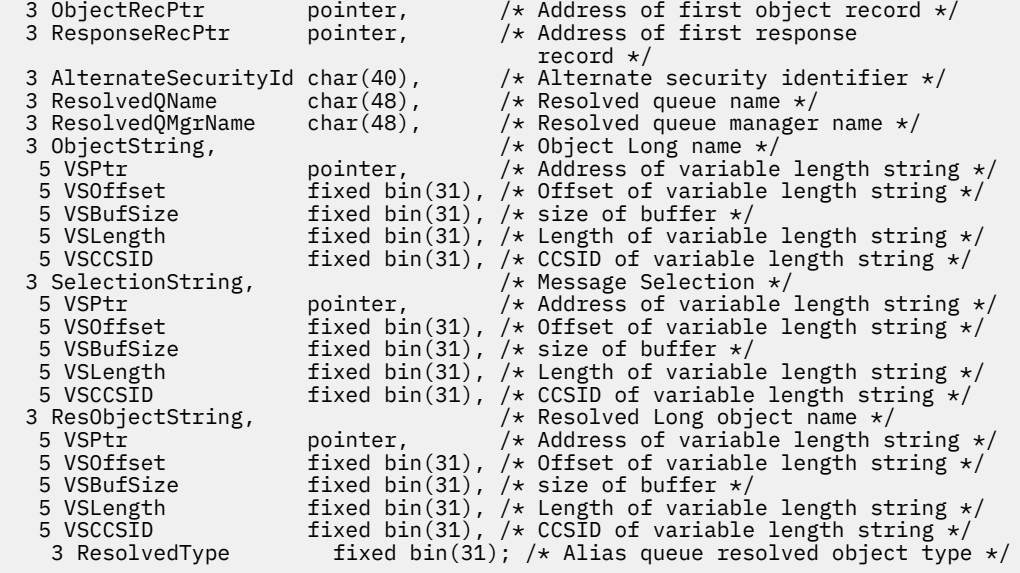

高水準アセンブラー宣言

MQOD DSECT DS CL4 Structure identifier<br>DS F Structure version num DS F Structure version number<br>DS F Object type MQOD\_OBJECTTYPE DS F Object type MQOD\_OBJECTNAME DS CL48 Object name MQOD\_OBJECTQMGRNAME DS CL48 Object queue manager name DS CL48 Dynamic queue name<br>DS CL12 Alternate user ide MQOD\_ALTERNATEUSERID DS CL12 Alternate user identifier MQOD\_RECSPRESENT DS F Number of object records present Number of local queues opened \* successfully Number of remote queues opened \* successfully Number of queues that failed to  $\star$  open and  $\star$  open and  $\star$ MQOD\_OBJECTRECOFFSET DS F Offset of first object record from \* start of MQOD DS F Offset of first response record \* from start of MQOD MQOD\_OBJECTRECPTR DS F Address of first object record MQOD\_RESPONSERECPTR DS F Address of first response record MQOD\_ALTERNATESECURITYID DS XL40 Alternate security identifier<br>MQOD\_RESOLVEDQNAME DS CL48 Resolved queue name MQOD\_RESOLVEDQNAME DS CL48 Resolved queue name DS CL48 Resolved queue manager name<br>DS F Object Long name MOOD\_OBJECTSTRING THE OS F<br>MOOD\_OBJECTSTRING\_VSPTR DS F F Address of variable length string<br>F Offset of variable length string DS F Offset of variable length string<br>DS F size of buffer MQOD\_OBJECTSTRING\_VSOFFSET DS F<br>MQOD\_OBJECTSTRING\_VSBUFSIZE DS F<br>MQOD\_OBJECTSTRING\_VSLENGTH DS F DS F Length of variable length string<br>DS F CCSID of variable length string F CCSID of variable length string<br>\*- MQOD\_OBJECTSTRING MQOD\_OBJECTSTRING\_LENGTH EQU \*- MQOD\_OBJECTSTRING ORG MQOD\_OBJECTSTRING CL(MQOD\_OBJECTSTRING\_LENGTH) \* MQOD\_SELECTIONSTRING DS F Message Selector DS F Message Selector<br>DS F Address of variable length string<br>DS F Offset of variable length string MQOD\_SELECTIONSTRING\_VSOFFSET DS F Offset of variable length string MQOD\_SELECTIONSTRING\_VSBUFSIZE DS F size of buffer MQOD\_SELECTIONSTRING\_VSLENGTH DS F Length of variable length string MQOD\_SELECTIONSTRING\_VSCCSID DS F CCSID of variable length string<br>MQOD\_SELECTIONSTRING\_LENGTH EQU \*- MQOD\_SELECTIONSTRING MQOD\_SELECTIONSTRING\_LENGTH EQU \*- MQOD\_SELECTIONSTRING ORG MQOD\_SELECTIONSTRING CL(MQOD\_SELECTIONSTRING\_LENGTH) \* MQOD\_RESOBJECTSTRING DS F Resolved Long object name DS F Resolved Long object name<br>DS F Address of variable length string<br>DS F Offset of variable length string MQOD\_RESOBJECTSTRING\_VSOFFSET DS F Offset of variable length string MQOD\_RESOBJECTSTRING\_VSBUFSIZE DS F size of buffer MQOD\_RESOBJECTSTRING\_VSLENGTH DS F Length of variable length string MQOD\_RESOBJECTSTRING\_VSCCSID DS F CCSID of variable length string<br>MQOD\_RESOBJECTSTRING\_LENGTH EQU \*- MQOD\_RESOBJECTSTRING MQOD\_RESOBJECTSTRING\_LENGTH EQU \*- MQOD\_RESOBJECTSTRING MQOD\_RESOBJECTSTRING

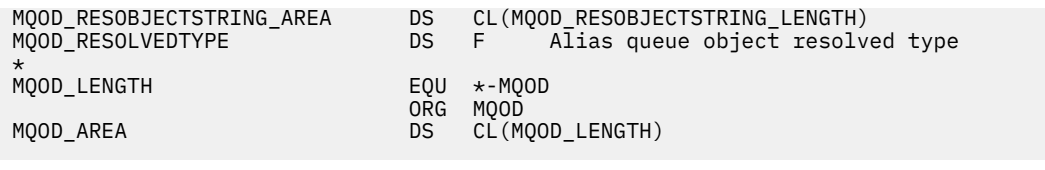

*Visual Basic* の宣言

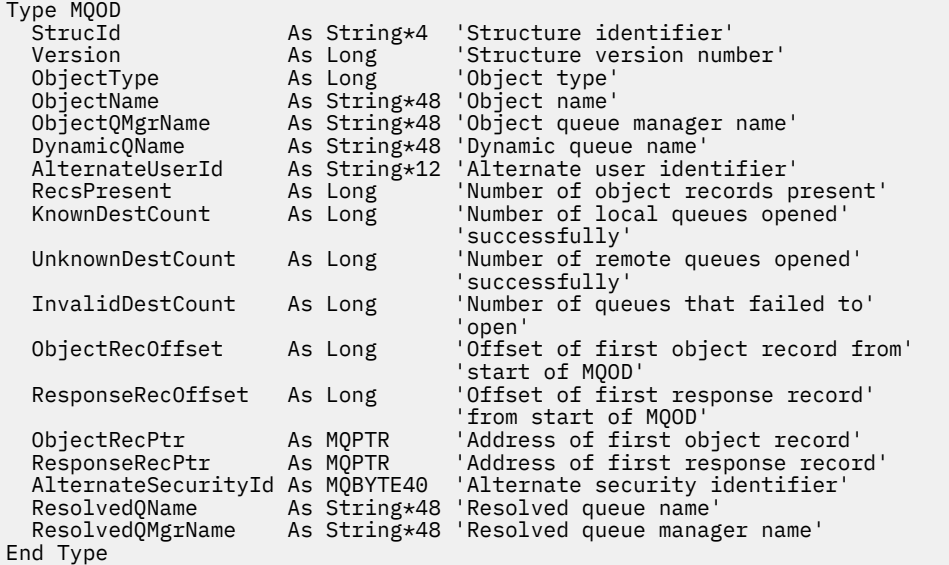

# **MQOR - オブジェクト・レコード**

以下の表に、構造内のフィールドの要約を示します。

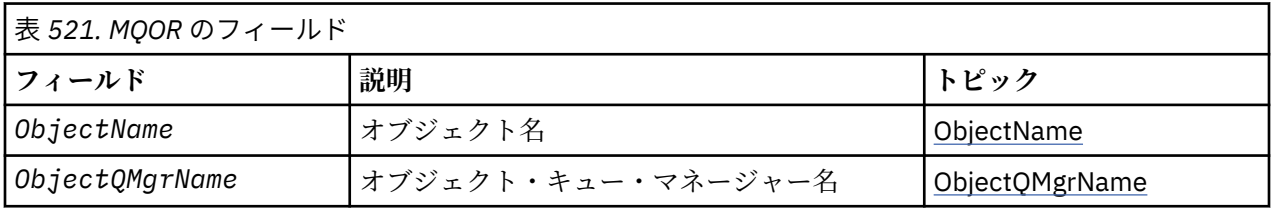

#### *MQOR* **の概要**

**可用性**: AIX、 HP-UX、 IBM i、Solaris、 Linux、 Windows、およびこれらのシステムに接続された WebSphere MQ MQI クライアント。

**目的**: MQOR 構造体は、単一宛先キューのキュー名およびキュー・マネージャーの名前を指定するのに使用 されます。 MQOR は、MQOPEN 呼び出しおよび MQPUT1 呼び出しのための入力構造体です。

**文字セットおよびエンコード**: MQOR のデータは、*CodedCharSetId* キュー・マネージャー属性で指定さ れた文字セットと、MOENC\_NATIVE で指定されたローカル・キュー・マネージャーのエンコードになって いなければなりません。 ただし、アプリケーションが MQ MQI クライアントとして実行されている場合、 構造体はクライアントの文字セットとエンコードに従っている必要があります。

**使用法**: MQOPEN 呼び出しにこうした構造体の配列を提供することにより、キューのリストをオープンする ことができます。このリストを配布リスト と呼びます。 各メッセージの書き込みは、その MQOPEN 呼び 出しによって戻ったキュー・ハンドルを使用して、リスト中の各キューに置かれます。これは、そのキュ ーのオープンが成功することが前提となります。

# *MQOR* **のフィールド**

MQOR 構造体には、以下のフィールドが含まれます。フィールドは**アルファベット順**に説明されています。

<span id="page-463-0"></span>*ObjectName (MQCHAR48)*

これは、MQOD 構造体での *ObjectName* フィールドと同じです (詳細は MQOD を参照)。ただし、以下の 2 点が異なります。

- キューの名前でなければならない。
- モデル・キューの名前であってはならない。

これは常に入力フィールドです。 このフィールドの初期値は、C 言語ではヌル・ストリングであり、他の プログラミング言語では 48 桁のブランク文字です。

## *ObjectQMgrName (MQCHAR48)*

これは、MQOD 構造体での *ObjectQMgrName* フィールドと同じです (詳細は MQOD を参照)。

これは常に入力フィールドです。 このフィールドの初期値は、C 言語ではヌル・ストリングであり、他の プログラミング言語では 48 桁のブランク文字です。

# *MQOR* **の初期値および言語ごとの宣言**

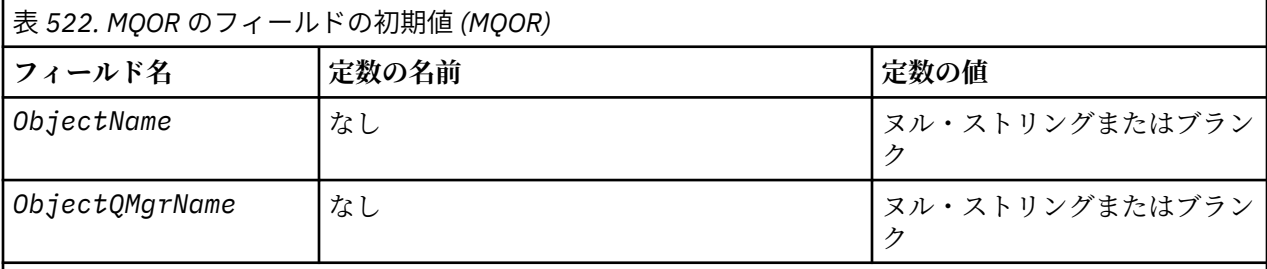

**注 :**

- 1. ヌル・ストリングまたはブランクの値は、C 言語ではヌル・ストリングを表し、他のプログラミング 言語ではブランク文字を表します。
- 2. C プログラミング言語では、マクロ変数 MQOR\_DEFAULT には、上記の値が含まれています。 この変 数を以下の方法で使用すると、構造体のフィールドに初期値を設定できます。

 $MQOR$   $MYOR$  =  ${MQOR$   $DEFAULT}$ ;

*C* 宣言

```
typedef struct tagMQOR MQOR;
struct tagMQOR {
 MQCHAR48 ObjectName; /* Object name */
 MQCHAR48 ObjectQMgrName; /* Object queue manager name */
};
```
*COBOL* 宣言

```
** MQOR structure
  10 MQOR.
** Object name
15 MQOR-OBJECTNAME PIC X(48).<br>** Object queue manager name
      Object queue manager name
   15 MQOR-OBJECTQMGRNAME PIC X(48).
```
#### *PL/I* 宣言

dcl 1 MQOR based, *Visual Basic* の宣言

```
Type MQOR
                As String*48 'Object name'
   ObjectQMgrName As String*48 'Object queue manager name'
End Type
```
# **MQPD - プロパティー記述子**

以下の表に、構造内のフィールドの要約を示します。

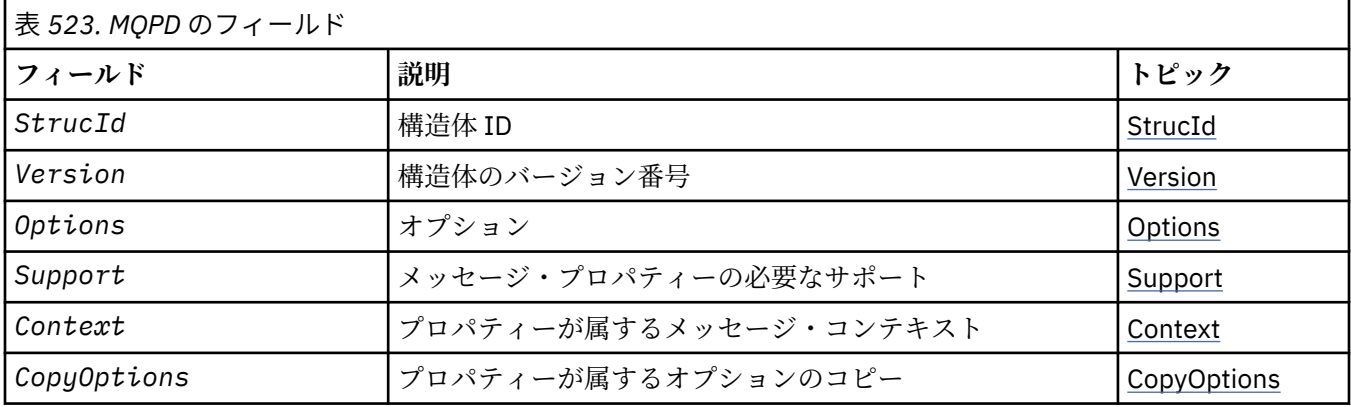

# *MQPD* **の概説**

**使用可能な環境**: AIX、 HP-UX、 IBM i、Solaris、 Linux、 Windows、 z/OS および WebSphere MQ MQI ク ライアント。

**目的**: **MQPD** は、プロパティーの属性を定義するために使用されます。 この構造は、MQSETMP 呼び出しの 入出力パラメーターおよび MQINQMP 呼び出しの出力パラメーターです。

**文字セットおよびエンコード**: **MQPD** のデータは、アプリケーションの文字セットおよびアプリケーション のエンコードになっていなければなりません (**MQENC\_NATIVE**)。

# *MQPD* **のフィールド**

MQPD 構造体には、以下のフィールドが含まれます。フィールドは**アルファベット順**に説明されています。

*Context (MQLONG)*

ここでは、プロパティーが属しているメッセージ・コンテキストについて説明します。

キュー・マネージャーは、WebSphere MQ 定義のプロパティーが含まれるメッセージを受け取り、そのメ ッセージが誤っていると認識した場合、*Context* フィールドの値を訂正します。

次のようなオプションを指定できます。

#### **MQPD\_USER\_CONTEXT**

プロパティーは user コンテキストに関連付けられます。

MQSETMP 呼び出しを使用してユーザー・コンテキストと関連付けたプロパティーを設定するのに、特 別な権限は必要ありません。

WebSphere MQ Version 7.0 またはそれ以降のキュー・マネージャーでは、 ユーザー・コンテキストに 関連付けられたプロパティーは、MQOO\_SAVE\_ALL\_CONTEXT で説明されているような形で保存されま す。 MQPMO\_PASS\_ALL\_CONTEXT が指定されている MQPUT 呼び出しの場合は、プロパティーが保存 されたコンテキストから新しいメッセージにコピーされます。

上記で説明されたオプションが必要ない場合、以下のオプションを使用できます。

#### <span id="page-465-0"></span>**MQPD\_NO\_CONTEXT**

プロパティーはメッセージ・コンテキストに関連付けられません。

認識されない値は MQRC\_PD\_ERROR の *Reason* コードで拒否されます。

これは、MQSETMP 呼び出しの入出力フィールドおよび MQINQMP 呼び出しからの出力フィールドです。 このフィールドの初期値は、MOPD\_NO\_CONTEXT です。

#### *CopyOptions (MQLONG)*

これは、プロパティーのコピー先となるメッセージ・タイプについて説明します。 これは、認識される WebSphere MQ 定義プロパティーの出力のみのフィールドです。WebSphere MQ が適切な値を決めます。

キュー・マネージャーが不正と認識した WebSphere MQ 定義のプロパティーを含むメッセージを、キュ ー・マネージャーが受信した場合、キュー・マネージャーは、*CopyOptions* フィールドの値を訂正しま す。

これらのオプションのうち 1 つ以上を指定できます。 2 つ以上指定する必要がある場合、それらの値は以 下のいずれかのようにして指定できます。

• 追加する (同じ定数を複数回追加しないでください)。または、

• ビット単位 OR 演算を使用して結合する (プログラミング言語でビット演算がサポートされている場合)。

#### **MQCOPY\_FORWARD**

このプロパティーは、転送されるメッセージにコピーされます。

#### **MQCOPY\_PUBLISH**

このプロパティーは、メッセージのパブリッシュ中にサブスクライバーが受信したメッセージにコピー されます。

#### **MQCOPY\_REPLY**

このプロパティーは応答メッセージにコピーされます。

#### **MQCOPY\_REPORT**

このプロパティーはレポート・メッセージにコピーされます。

## **MQCOPY\_ALL**

このプロパティーはすべてのタイプの後続メッセージにコピーされます。

**デフォルト・オプション:** コピー・オプションのデフォルト・セットを提供するには、以下のオプションを 指定できます。

#### **MQCOPY\_DEFAULT**

このプロパティーは、転送中のメッセージ、レポート・メッセージ、またはメッセージのパブリッシュ 中にサブスクライバーが受信したメッセージにコピーされます。

これは、オプション MOCOPY\_FORWARD、MOCOPY\_REPORT、および MOCOPY\_PUBLISH を組み合わ せて指定するのと同じことになります。

上記で説明されたオプションを指定しない場合、以下のオプションを使用します。

#### **MQCOPY\_NONE**

この値は、その他のコピー・オプションが指定されないことを示すために使用します。プログラム上で は、このプロパティーと後続のメッセージの間には関連はありません。 これは、メッセージ記述子プ ロパティーの場合は常に返されます。

これは、MQSETMP 呼び出しの入出力フィールドおよび MQINQMP 呼び出しからの出力フィールドです。 このフィールドの初期値は、MQCOPY\_DEFAULT です。

*Options (MQLONG)*

値は次のものでなければなりません。

#### **MQPD\_NONE**

指定されるオプションはありません。

これは常に入力フィールドです。 フィールドの初期値は、MQPD\_NONE です。

<span id="page-466-0"></span>*StrucId (MQCHAR4)*

これは構造体 ID です。値は以下のものでなければなりません。

#### **MQPD\_STRUC\_ID**

プロパティー記述子構造体の ID。

C プログラミング言語においては、定数 **MQPD\_STRUC\_ID\_ARRAY** も定義されます。これは、 **MQPD\_STRUC\_ID** と同じ値ですが、1 つのストリングではなく複数の文字の配列です。

これは常に入力フィールドです。 このフィールドの初期値は **MQPD\_STRUC\_ID** です。

#### *Support (MQLONG)*

このフィールドは、メッセージ・プロパティーが含まれるメッセージをキューに書き込むために、キュー・ マネージャーでこのプロパティーについてどのレベルのサポートが必要かを記述します。 これは、 WebSphere MQ 定義のプロパティーにのみ適用され、他のすべてのプロパティーに対するサポートはオプ ションです。

このフィールドは、WebSphere MQ 定義のプロパティーがキュー・マネージャーにより認知された時点で、 正しい値に自動的に設定されます。 プロパティーが認識されない場合は、MQPD\_SUPPORT\_OPTIONAL が 割り当てられます。 キュー・マネージャーは、WebSphere MQ 定義のプロパティーが含まれるメッセージ を受け取り、そのメッセージが誤っていると認識した場合、*Support* フィールドの値を訂正します。

MOCMHO\_NO\_VALIDATION オプションが設定されたメッセージ・ハンドルで MOSETMP 呼び出しを使用し て WebSphere MQ 定義のプロパティーを設定する場合、*Support* は入力フィールドになります。 これに より、アプリケーションで WebSphere MQ 定義のプロパティーを正しい値で書き込むことができるように なります。このプロパティーは接続されたキュー・マネージャーではサポートされませんが、メッセージ を別のキュー・マネージャーで処理することができます。

値 MQPD\_SUPPORT\_OPTIONAL は、常に WebSphere MQ 定義のプロパティー以外のプロパティーに割り当 てられます。

メッセージ・プロパティーをサポートしている WebSphere MQ バージョン 7.0 のキュー・マネージャーが、 認識されない *Support* 値を含むプロパティーを受け取ると、そのプロパティーは以下のように扱われま す。

- MOPD\_SUPPORT\_REQUIRED が指定されている (認識されない値が MQPD\_REJECT\_UNSUP\_MASK に含 まれている場合)
- MOPD\_SUPPORT\_REOUIRED\_IF\_LOCAL が指定されている (認識されない値が MQPD\_ACCEPT\_UNSUP\_IF\_XMIT\_MASK に含まれている場合)
- MQPD\_SUPPORT\_OPTIONAL が指定されている (その他の場合)

MQINQMP 呼び出しにより以下のいずれかの値が戻されます。または、MQCMHO\_NO\_VALIDATION オプシ ョンが設定されたメッセージ・ハンドルに MQSETMP 呼び出しを使用する場合には、いずれかの値を指定 できます。

## **MQPD\_SUPPORT\_OPTIONAL**

プロパティーはサポートされていなくても、キュー・マネージャーに受け入れられます。 メッセージ・ プロパティーをサポートしていないキュー・マネージャーにメッセージをフローするために、このプロ パティーは破棄される場合があります。 この値は、WebSphere MQ 定義ではないプロパティーにも割 り当てられます。

#### **MQPD\_SUPPORT\_REQUIRED**

プロパティーに対するサポートは必須です。 メッセージは、WebSphere MQ 定義のプロパティーをサ ポートしないキュー・マネージャーによりリジェクトされます。 MQPUT 呼び出しまたは MQPUT1 呼 び出しは、完了コード MQCC\_FAILED および理由コード MQRC\_UNSUPPORTED\_PROPERTY で失敗し ます。

#### **MQPD\_SUPPORT\_REQUIRED\_IF\_LOCAL**

メッセージの宛先がローカル・キューになっている場合、メッセージは、WebSphere MQ 定義のプロパ ティーをサポートしないキュー・マネージャーによりリジェクトされます。 MQPUT 呼び出しまたは MQPUT1 呼び出しは、完了コード MQCC\_FAILED および理由コード MORC\_UNSUPPORTED\_PROPERTY で失敗します。

<span id="page-467-0"></span>メッセージの宛先がリモート・キュー・マネージャーである場合、 MQPUT 呼び出しまたは MQPUT1 呼 び出しは成功します。

メッセージ・ハンドルが MQCMHO\_NO\_VALIDATION オプションを設定して作成された場合、これは MQINQMP 呼び出しの出力フィールドおよび MQSETMP 呼び出しの入力フィールドになります。 このフィ ールドの初期値は、MQPD\_SUPPORT\_OPTIONAL です。

#### *Version (MQLONG)*

これは構造体のバージョン番号です。値は以下のものでなければなりません。

#### **MQPD\_VERSION\_1**

バージョン 1 のプロパティー記述子構造体。

以下の定数は、現行バージョンのバージョン番号を指定しています。

#### **MQPD\_CURRENT\_VERSION**

プロパティー記述子構造体の現行バージョン。

これは常に入力フィールドです。 このフィールドの初期値は **MQPD\_VERSION\_1** です。

### *MQPD* **の初期値および言語ごとの宣言**

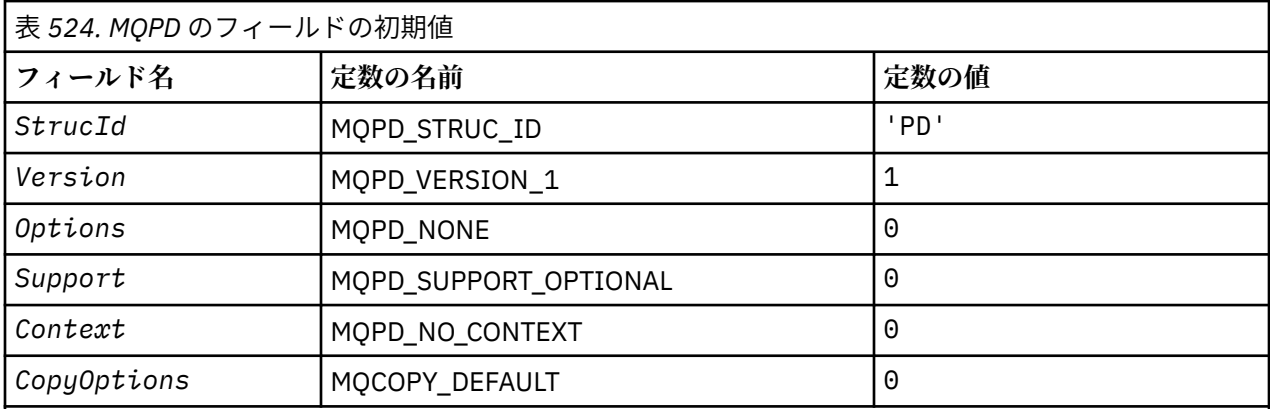

**注 :**

1. C プログラミング言語では、マクロ変数 MQPD\_DEFAULT に上記の値が設定されています。 この変数 を以下の方法で使用すると、構造体のフィールドに初期値を設定できます。

 $MQPD$  MyPD =  ${MQPD$  DEFAULT};

## *C* 宣言

```
typedef struct tagMQPD MQPD;
struct tagMQPD {<br>MQCHAR4 StrucId;
  MQCHAR4 StrucId; / Structure identifier */<br>MQLONG Version; / Structure version numbe<br>MQLONG Options; / Options that control th
                                  /* Structure version number *//\star Options that control the action of
  MOSETMP and MOINOMP */<br>MOLONG Support; /* Property support optio
  MQLONG Support; /* Property support option */<br>MOLONG Context: /* Property context */ MQLONG Context; /* Property context */
MQLONG CopyOptions; /\star Property copy options \star/
};
```
*COBOL* 宣言

```
** MQPD structure
  10 MQPD.
** Structure identifier
  15 MQPD-STRUCID PIC X(4).
** Structure version number
```
```
15 MQPD-VERSION PIC S9(9) BINARY.<br>w 0ptions that control the action
** Options that control the action of MQSETMP and
      MOINOMP
  15 MQPD-OPTIONS PIC S9(9) BINARY.
** Property support option
 15 MQPD-SUPPORT PIC S9(9) BINARY.
** Property context
   15 MQPD-CONTEXT PIC S9(9) BINARY.
** Property copy options
 15 MQPD-COPYOPTIONS PIC S9(9) BINARY.
```
*PL/I* 宣言

```
dcl
 1 MQPD based,
3 StrucId char(4), \rightarrow Structure identifier \star/
 3 Version fixed bin(31), /* Structure version number */
3 Options fixed bin(31), /\star Options that control the action
\circ of MQSETMP and MQINQMP \star/3 Support fixed bin(31), /* Property support option \star/
 3 Context fixed bin(31), /* Property context */
 3 CopyOptions fixed bin(31); /* Property copy options */
```
高水準アセンブラー宣言

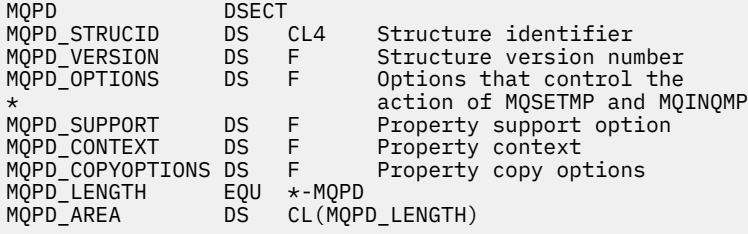

# **MQPMO - メッセージ書き込みオプション**

以下の表に、構造内のフィールドの要約を示します。

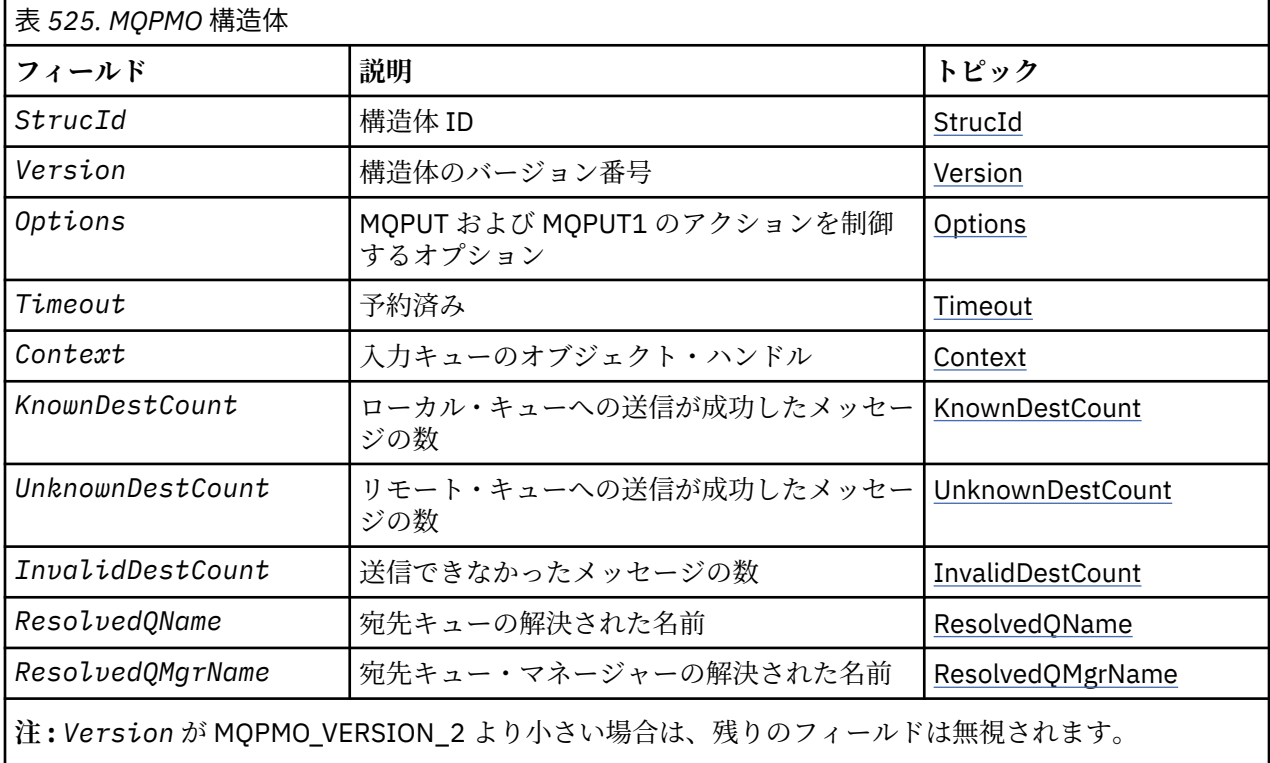

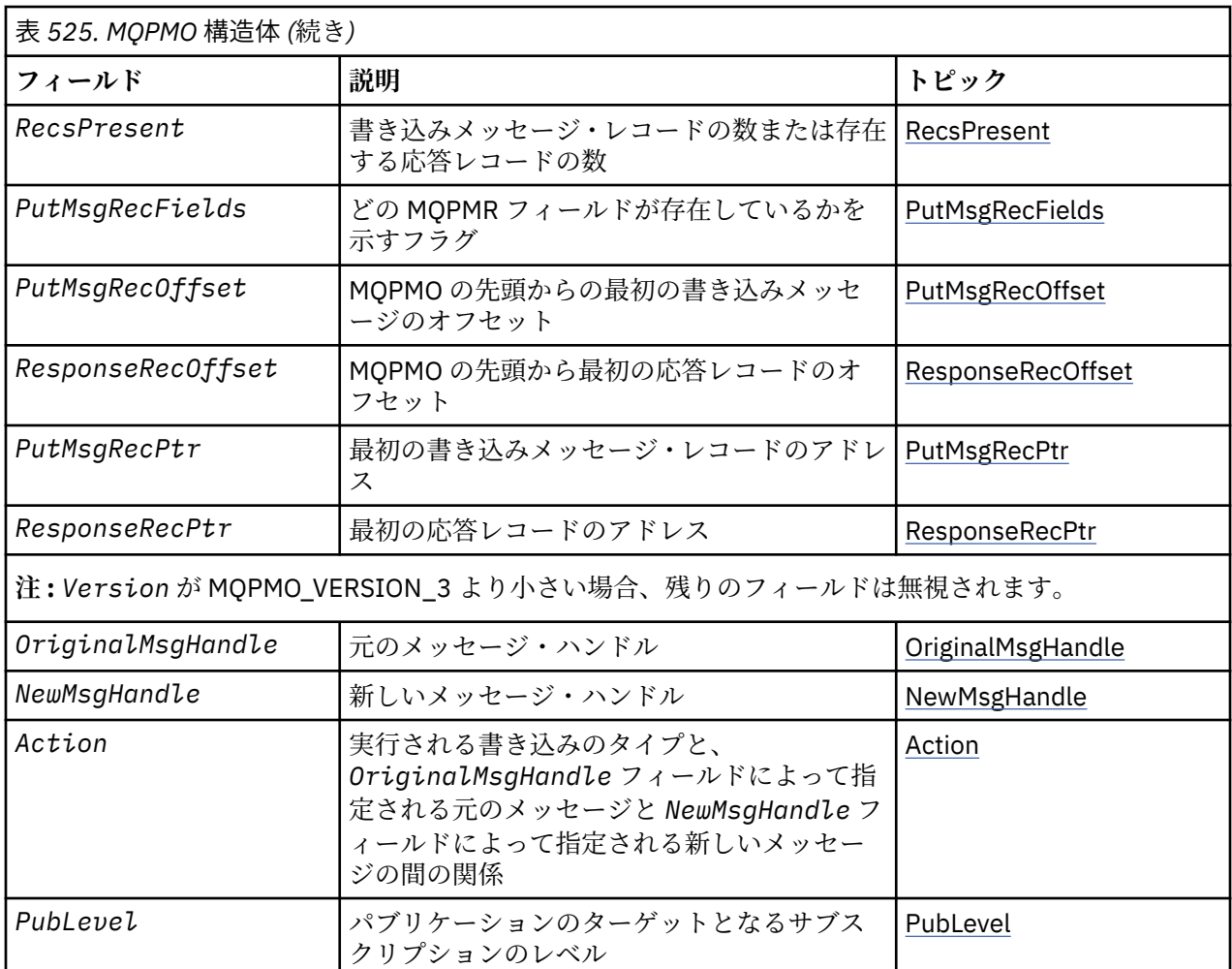

# *MQPMO* **の概要**

**使用可能な環境**: すべての WebSphere MQ システム、およびそれらのシステムに接続された WebSphere MQ クライアント。

**目的**: MQPMO 構造体により、アプリケーションは、メッセージがキューに配置される方法およびトピック に公開される方法を制御するオプションを指定できます。 この構造体は、MQPUT および MQPUT1 呼び出 しの入出力パラメーターです。

**バージョン**: MQPMO の現行バージョンは MQPMO\_VERSION\_3 です。 いくつかのフィールドは、特定のバ ージョンの MQPMO でのみ使用可能です。 複数の環境でアプリケーションを移植する必要がある場合は、 MQPMO のバージョンがすべての環境で整合していることを確認しなければなりません。 特定のバージョ ンの構造体にのみ存在するフィールドは、469 ページの『MQPMO - [メッセージ書き込みオプション』](#page-468-0)とそ のフィールドの説明にその旨記載されています。

サポートされるプログラム言語用に提供されているヘッダー・ファイル、コピー・ファイル、およびイン クルード・ファイルには、環境でサポートされる最新バージョンの MQPMO が含まれていますが、*Version* フィールドの初期値は MOPMO\_VERSION\_1 に設定されています。 バージョン 1 の構造体内に存在しない フィールドを使用するには、アプリケーションで、*Version* フィールドを必要なバージョンのバージョン 番号に設定する必要があります。

**文字セットおよびエンコード**: MQPMO のデータは、*CodedCharSetId* キュー・マネージャー属性で指定 された文字セットと、MQENC\_NATIVE で指定されたローカル・キュー・マネージャーのエンコードになっ ていなければなりません。 ただし、アプリケーションが MQ MQI クライアントとして実行されている場合、 構造体はクライアントの文字セットとエンコードに従っている必要があります。

# *MQPMO* **のフィールド**

<span id="page-470-0"></span>MQPMO 構造体には、以下のフィールドが含まれます。フィールドは**アルファベット順**に説明されていま す。

*Action (MQLONG)*

このフィールドは、実行される書き込みのタイプと、OriginalMsgHandle フィールドで指定されている元の メッセージと NewMsgHandle フィールドで指定されている新しいメッセージの間の関係を指定します。 メッセージのプロパティーは、Action の指定値に従ってキュー・マネージャーによって選択されます。

MQPUT または MQPUT1 呼び出しで MsgDesc パラメーターを使用してメッセージ記述子の内容を指定す るよう選択できます。 あるいは、MsgDesc パラメーターを指定しなかったり、MQPMO 構造体の Options フィールド中に MOPMO\_MD\_FOR\_OUTPUT\_ONLY を組み込んで出力専用であると指定したりできます。

MsgDesc パラメーターを指定しなかったり、出力専用と指定したりすると、新しいメッセージのメッセー ジ記述子は、このトピックで記述されている規則に従って、MQPMO のメッセージ・ハンドル・フィールド からデータを追加されます。

コンテキスト情報の制御で説明されているコンテキストの設定や引き渡しのアクティビティーは、メッセ ージ記述子の構成後に有効になります。

正しくないアクション値が指定されると、呼び出しが失敗し、理由コード MQRC\_ACTION\_ERROR が戻さ れます。

以下のアクションのいずれかを指定できます。

# **MQACTP\_NEW**

新しいメッセージが書き込まれ、プログラムによって前のメッセージとの関係は指定されません。 メ ッセージ記述子は以下のように構成されます。

- MQPUT または MQPUT1 呼び出しで MsgDesc が提供され、MQPMO.Options 中に MQPMO\_MD\_FOR\_OUTPUT\_ONLY がない場合は、変更されずにメッセージ記述子として使用されま す。
- MsgDesc を指定しないか、MQPMO.Options 中に MQPMO\_MD\_FOR\_OUTPUT\_ONLY がある場合は、 キュー・マネージャーは OriginalMsgHandle と NewMsgHandle のプロパティーの組み合わせを使用 してメッセージ記述子を生成します。 新しいメッセージ・ハンドル上で明示的に設定されたどのメッ セージ記述子フィールドも、元のメッセージ・ハンドルのメッセージ記述子フィールドより優先され ます。

メッセージ・データは MQPUT または MQPUT1 Buffer パラメーターから取られます。

# **MQACTP\_FORWARD**

以前に取り出されたメッセージが転送されます。 元のメッセージ・ハンドルは、以前に取り出された メッセージを指定します。

新しいメッセージ・ハンドルは、元のメッセージ・ハンドル中のプロパティー (メッセージ記述子中の ものも含む) に対する変更を指定します。

メッセージ記述子は以下のように構成されます。

- MQPUT または MQPUT1 呼び出しで MsgDesc が提供され、MQPMO.Options 中に MQPMO\_MD\_FOR\_OUTPUT\_ONLY がない場合は、変更されずにメッセージ記述子として使用されま す。
- MsgDesc を指定しないか、MQPMO.Options 中に MQPMO\_MD\_FOR\_OUTPUT\_ONLY がある場合は、 キュー・マネージャーは OriginalMsgHandle と NewMsgHandle のプロパティーの組み合わせを使用 してメッセージ記述子を生成します。 新しいメッセージ・ハンドル上で明示的に設定されたどのメッ セージ記述子フィールドも、元のメッセージ・ハンドルのメッセージ記述子フィールドより優先され ます。
- MOPMO.Options 中に MOPMO\_NEW\_MSG\_ID または MOPMO\_NEW\_CORREL\_ID が指定されている 場合は参照されます。

メッセージ・プロパティーは以下のように構成されます。

• MQPD.CopyOptions 中に MQCOPY\_FORWARD がある元のメッセージ・ハンドルからのすべてのプロ パティー

• 新しいメッセージ・ハンドルからのすべてのプロパティー。 元のメッセージ・ハンドル中のプロパテ ィーと同じ名前の、新しいメッセージ・ハンドル中のプロパティーごとに、新しいメッセージ・ハン ドルから値が取られます。 この規則の例外となる特殊な場合が 1 つだけあり、それは新しいメッセー ジ・ハンドル中のプロパティーが、元のメッセージ・ハンドル中のプロパティーと同じ名前であるに も関わらず、プロパティーの値がヌルの場合です。 この場合、プロパティーはメッセージから除去さ れます。

転送されるメッセージ・データは MQPUT または MQPUT1 Buffer パラメーターから取られます。

### **MQACTP\_REPLY**

以前に取り出されたメッセージに対して応答が行われます。 元のメッセージ・ハンドルは、以前に取 り出されたメッセージを指定します。

新しいメッセージ・ハンドルは、元のメッセージ・ハンドル中のプロパティー (メッセージ記述子中の ものも含む) に対する変更を指定します。

メッセージ記述子は以下のように構成されます。

- MQPUT または MQPUT1 呼び出しで MsgDesc が提供され、MQPMO.Options 中に MQPMO\_MD\_FOR\_OUTPUT\_ONLY がない場合は、変更されずにメッセージ記述子として使用されま す。
- MsgDesc を指定しないか、MQPMO.Options 中に MQPMO\_MD\_FOR\_OUTPUT\_ONLY がある場合は、 初期メッセージ記述子フィールドは以下のように選択されます。

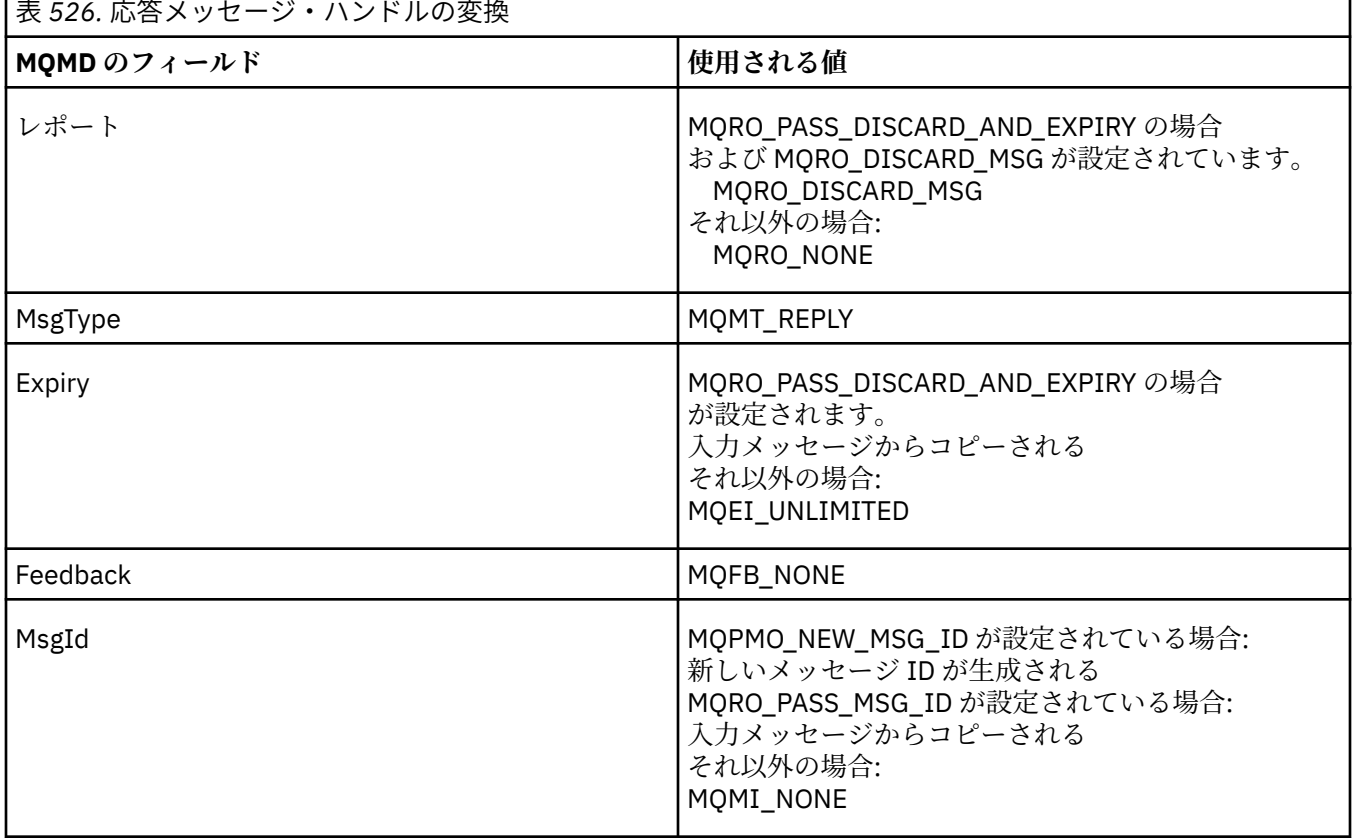

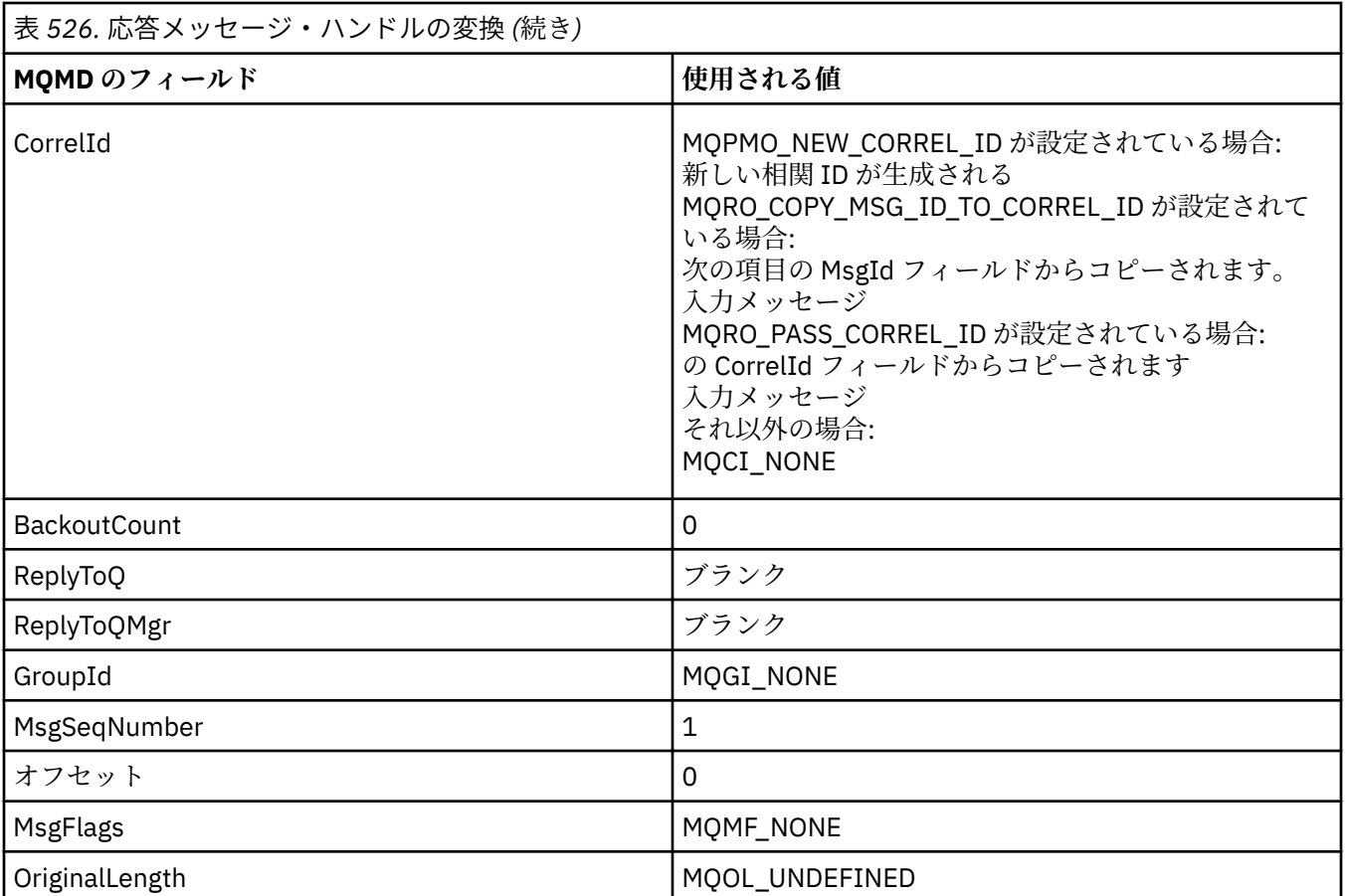

• 変換後、メッセージ記述子は新しいメッセージ・ハンドルによって変更されます。- 新しいメッセー ジ・ハンドル中でプロパティーとして明示的に設定されたどのメッセージ記述子フィールドも、上記 のメッセージ記述子フィールドより優先されます。

メッセージ・プロパティーは以下のように構成されます。

- MOPD.CopyOptions 中に MOCOPY\_REPLY がある元のメッセージ・ハンドルからのすべてのプロパテ ィー
- 新しいメッセージ・ハンドルからのすべてのプロパティー。 元のメッセージ・ハンドル中のプロパテ ィーと同じ名前の、新しいメッセージ・ハンドル中のプロパティーごとに、新しいメッセージ・ハン ドルから値が取られます。 この規則の例外となる特殊な場合が 1 つだけあり、それは新しいメッセー ジ・ハンドル中のプロパティーが、元のメッセージ・ハンドル中のプロパティーと同じ名前であるに も関わらず、プロパティーの値がヌルの場合です。 この場合、プロパティーはメッセージから除去さ れます。

転送されるメッセージ・データは MQPUT/MQPUT1 Buffer パラメーターから取られます。

## **MQACTP\_REPORT**

以前に取り出されたメッセージの結果として、レポートが生成されます。 元のメッセージ・ハンドル は、レポート生成の原因となるメッセージを指定します。

新しいメッセージ・ハンドルは、元のメッセージ・ハンドル中のプロパティー (メッセージ記述子中の ものも含む) に対する変更を指定します。

メッセージ記述子は以下のように構成されます。

- MQPUT または MQPUT1 呼び出しで MsgDesc が提供され、MQPMO.Options 中に MQPMO\_MD\_FOR\_OUTPUT\_ONLY がない場合は、変更されずにメッセージ記述子として使用されま す。
- MsgDesc を指定しないか、MQPMO.Options 中に MQPMO\_MD\_FOR\_OUTPUT\_ONLY がある場合は、 初期メッセージ記述子フィールドは以下のように選択されます。

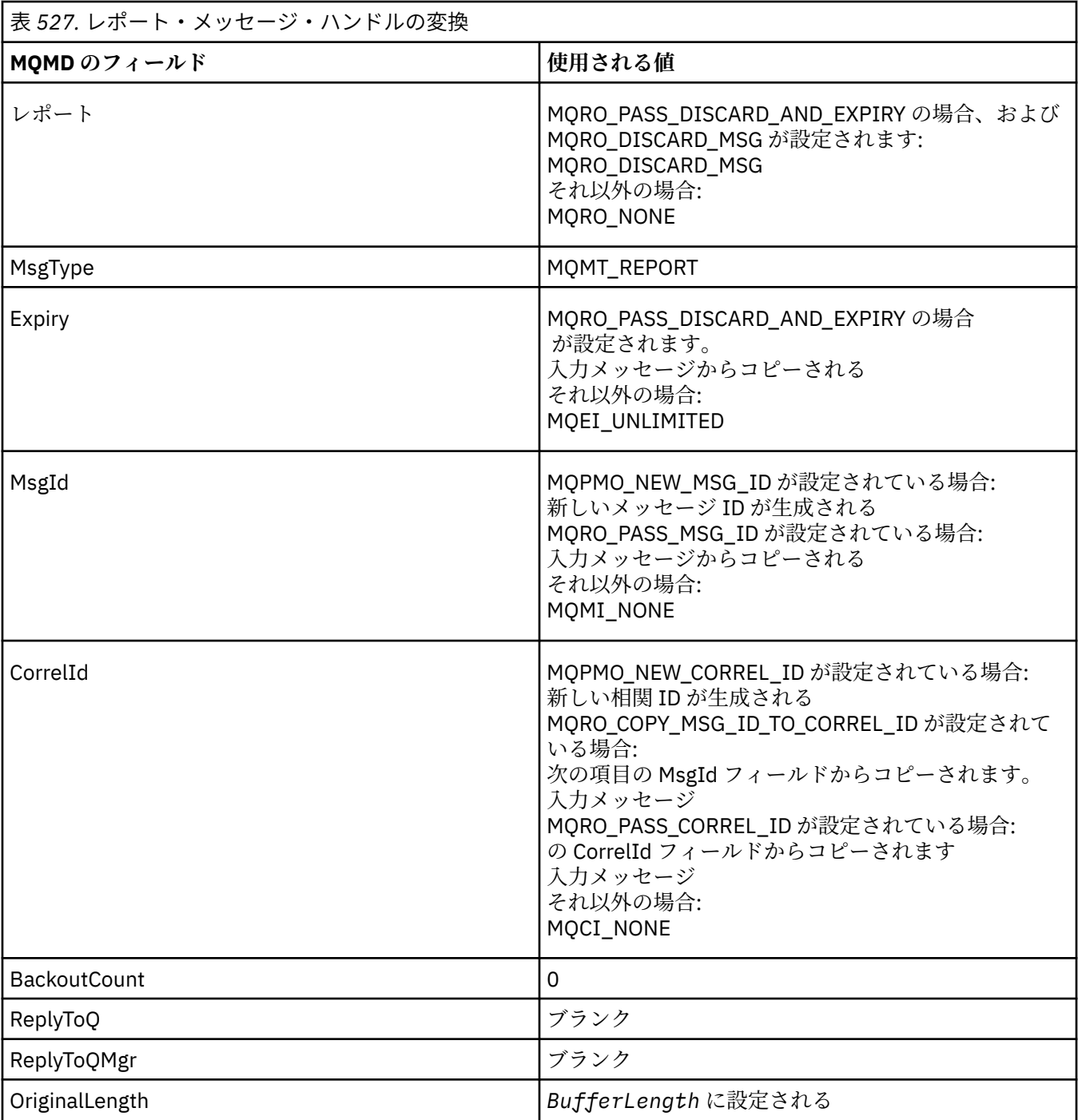

• 変換後、メッセージ記述子は新しいメッセージ・ハンドルによって変更されます。- 新しいメッセー ジ・ハンドル中でプロパティーとして明示的に設定されたどのメッセージ記述子フィールドも、上記 のメッセージ記述子フィールドより優先されます。

メッセージ・プロパティーは以下のように構成されます。

- MQPD.CopyOptions 中に MQCOPY\_REPORT がある元のメッセージ・ハンドルからのすべてのプロパ ティー
- 新しいメッセージ・ハンドルからのすべてのプロパティー。 元のメッセージ・ハンドル中のプロパテ ィーと同じ名前の、新しいメッセージ・ハンドル中のプロパティーごとに、新しいメッセージ・ハン ドルから値が取られます。 この規則の例外となる特殊な場合が 1 つだけあり、それは新しいメッセー ジ・ハンドル中のプロパティーが、元のメッセージ・ハンドル中のプロパティーと同じ名前であるに も関わらず、プロパティーの値がヌルの場合です。 この場合、プロパティーはメッセージから除去さ れます。

<span id="page-474-0"></span>結果の MQMD 内の Feedback フィールドは、生成されるレポートを表します。 MQFB\_NONE の Feedback 値により、MQPUT または MQPUT1 呼び出しが、理由コード MQRC\_FEEDBACK\_ERROR で失 敗します。

レポート・メッセージのユーザー・データを選択するには、WebSphere MQ は結果の MQMD 中の Report フィールドと Feedback フィールド、および MQPUT 呼び出しか MQPUT1 呼び出しの Buffer パラメー ターと BufferLength パラメーターを参照します。

- Feedback が MQFB\_COA、MQFB\_COD、または MQFB\_EXPIRATION の場合は、Report の値が検査さ れます。
- 以下のいずれかの場合が当てはまると、BufferLength の長さに関する Buffer からのメッセージ・デー タ全体が使用されます。
	- Feedback が MOFB\_EXPIRATION で、Report に MORO\_EXPIRATION\_WITH\_FULL\_DATA が含まれ ている
	- Feedback が MQFB\_COD で、Report に MQRO\_COD\_WITH\_FULL\_DATA が含まれている
	- Feedback が MQFB\_COA で、Report に MQRO\_COA\_WITH\_FULL\_DATA が含まれている
- 以下のいずれかの場合が当てはまると、Buffer からのメッセージの先頭 100 バイト (または、100 未 満の場合は BufferLength) が使用されます。
	- Feedback が MQFB\_EXPIRATION で、Report に MQRO\_EXPIRATION\_WITH\_DATA が含まれている
	- Feedback が MQFB\_COD で、Report に MQRO\_COD\_WITH\_DATA が含まれている
	- Feedback が MQFB\_COA で、Report に MQRO\_COA\_WITH\_DATA が含まれている
- Feedback が MOFB\_EXPIRATION、MOFB\_COD、または MOFB\_COA で、この Feeback 値に関係のあ る \* WITH\_FULL\_DATA または \* WITH\_DATA オプションが Report に含まれていない場合は、メッセ ージにユーザー・データが組み込まれません。
- Feedback の値が上記のリストと違う場合は、Buffer と BufferLength は通常どおりに使用されます。

以下の表には、ユーザー・データの導出が示されています。

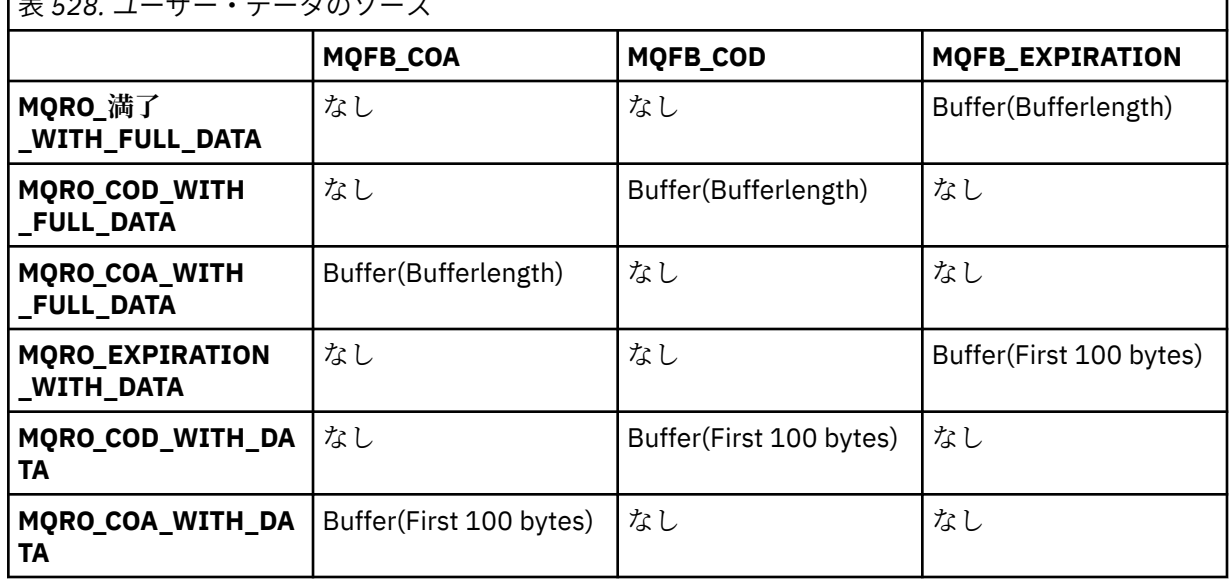

**E** FOR → <del>エージー・カ</del>のソース

## *Context (MQHOBJ)*

MOPMO\_PASS\_IDENTITY\_CONTEXT または MOPMO\_PASS\_ALL\_CONTEXT が指定される場合、このフィー ルドには書き込まれるメッセージに関連するコンテキスト情報が得られる入力キュー・ハンドルが入って いなければなりません。

MQPMO\_PASS\_IDENTITY\_CONTEXT も MQPMO\_PASS\_ALL\_CONTEXT も指定されていない場合、フィール ドは無視されます。

これは入力フィールドです。このフィールドの初期値は0です。

<span id="page-475-0"></span>*InvalidDestCount (MQLONG)*

これは配布リスト中のキューに送信できなかったメッセージの数です。 この数にはオープンに失敗したキ ューの数、およびオープンには成功したが PUT 操作には失敗したキューの数も含まれています。 このフィ ールドは、配布リストにはない単一のキューにメッセージを書き込むときも設定されます。

**注 :** このフィールドは、MQPUT 呼び出しまたは MQPUT1 呼び出しの *CompCode* パラメーターが MQCC\_OK または MQCC\_WARNING の場合に設定されます。*CompCode* パラメーターが MQCC\_FAILED の 場合に設定されることもありますが、アプリケーション・コード内ではこれを利用しないでください。

これは出力フィールドです。 このフィールドの初期値は 0 です。 *Version* が MQPMO\_VERSION\_1 より 小さい場合は、このフィールドは設定されません。

配布リストがサポートされていないため、このフィールドは z/OS では未定義です。

#### *KnownDestCount (MQLONG)*

これは、現在の MQPUT 呼び出しまたは MQPUT1 呼び出しがローカル・キューである配布リスト中のキュ ーへの送信に成功したメッセージの数です。 この数にはリモート・キューを解決するキューへ送信された メッセージの数は含まれません。ローカル伝送キューを使用して最初にメッセージを格納する場合でも同 様です。 このフィールドは、配布リストにはない単一のキューにメッセージを書き込むときも設定されま す。

これは出力フィールドです。 このフィールドの初期値は 0 です。 *Version* が MQPMO\_VERSION\_1 より 小さい場合は、このフィールドは設定されません。

配布リストがサポートされていないため、このフィールドは z/OS では未定義です。

#### *NewMsgHandle (MQHMSG)*

これは書き込まれるメッセージに対するオプションのハンドルで、Action フィールドの値を対象としてい ます。 これはメッセージのプロパティーを定義し、指定されている場合には *OriginalMsgHandle* の値 を指定変更します。

**MQPUT** または **MQPUT1** 呼び出しから戻る際には、ハンドルの内容は実際に書き込まれたメッセージを反映 します。

これは入力フィールドです。 フィールドの初期値は、**MQHM\_NONE** です。 Version が **MQPMO\_VERSION\_3** より前の場合、このフィールドは無視されます。

#### *MQPMO* オプション *(MQLONG)*

このオプション・フィールドは **MQPUT** および **MQPUT1** 呼び出しの操作を制御します。

**有効範囲オプション**。 MQPMO オプションのいずれかを指定する (または何も指定しない) ことができま す。 複数のオプションが必要な場合、オプションに指定する値は次の方法で使用できます。

• 値を加えることができます。 同じ定数を複数回加算しないでください。

• プログラミング言語がビット演算をサポートしている場合、ビット単位の OR 演算を使用して値を結合で きます。

有効でない組み合わせについては、注記されています。それ以外の組み合わせは有効です。

以下のオプションは、送られるパブリケーションの有効範囲を制御します。

## **MQPMO\_SCOPE\_QMGR**

パブリケーションは、このキュー・マネージャーにサブスクライブしたサブスクライバーにのみ送られ ます。 パブリケーションは、このキュー・マネージャーにサブスクリプションを作成したリモート・ パブリッシュ/サブスクライブ・キュー・マネージャーには転送されません。これは、PUBSCOPE トピ ック属性を使用して設定された動作より優先されます。

**注 :** 設定されていない場合、パブリケーションの有効範囲は PUBSCOPE トピック属性によって決定さ れます。

**発行オプション**。 以下のオプションは、メッセージをトピックに公開する方法を制御します。

## **MQPMO\_SUPPRESS\_REPLYTO**

このパブリケーションの MQMD の *ReplyToQ* および *ReplyToQMgr* フィールドに指定された情報は、 サブスクライバーに渡されません。 このオプションを、*ReplyToQ* を必要とするレポート・オプショ ンと一緒に使用すると、呼び出しは MQRC\_MISSING\_REPLY\_TO\_Q で失敗します。

### **MQPMO\_RETAIN**

送信されたパブリケーションがキュー・マネージャーによって保存されます。 この保存では、サブス クライバーはこのパブリケーションが公開された後、MQSUBRQ 呼び出しを使用することにより、その コピーを要求することができます。 また、パブリケーションが作成された後で、サブスクリプション を作成するアプリケーションに このパブリケーションを送信することも可能になります (オプション MOSO\_NEW\_PUBLICATIONS\_ONLY を使用して パブリケーションを送信しないように選択した場合を 除く)。 保存されたパブリケーションがアプリケーションに送られると、そのパブリケーションの MQIsRetained メッセージ・プロパティーによって示されます。

トピック・ツリーの各ノードに保存できるパブリケーションは1つだけです。 それで、他のアプリケ ーションによって公開されたこのトピックの保存パブリケーションが既に存在する場合は、このパブリ ケーションによって置き換えられます。 そのため、同じトピックに関するメッセージを保存するパブ リッシャーを複数持つことは避けたほうがよいでしょう。

保存パブリケーションがサブスクライバーによって要求される場合、使用されるサブスクリプションの トピックにワイルドカードが含まれていることがあります。その場合、(トピック・ツリーのさまざま なノードの) いくつかの保存パブリケーションがマッチングする可能性があり、複数のパブリケーショ ンが要求側のアプリケーションに送られる場合があります。 詳細については、769 [ページの](#page-768-0) 『MQSUBRQ - [サブスクリプション要求』](#page-768-0) 呼び出しの説明を参照してください。

保存パブリケーションとサブスクリプション・レベルの相互作用については、パブリケーションの代行 受信を参照してください。

このオプションを使用してもパブリケーションを保持できない場合、メッセージはパブリッシュされ ず、呼び出しは MQRC\_PUT\_NOT\_RETAINED で失敗します。

# **MQPMO\_NOT\_OWN\_SUBS**

アプリケーションが所有するサブスクリプションにパブリケーションを送信しないことを、キュー・マ ネージャーに指示します。 接続ハンドルが同じ場合、サブスクリプションは同じアプリケーションが 所有するものと見なされます。

# **MQPMO\_WARN\_IF\_NO\_SUBS\_MATCHED**

パブリケーションに一致するサブスクリプションがない場合は、完了コード (*CompCode*) MOCC WARNING と理由コード MORC\_NO\_SUBS\_MATCHED を戻します。

PUT 操作によって MORC\_NO\_SUBS\_MATCHED が戻された場合、そのパブリケーションはどのサブス クリプションにも送達されていません。 ただし、その PUT 操作で MQPMO\_RETAIN オプションが指定 されている場合、メッセージは保持され、その後で定義された一致サブスクリプションに送達されま す。

以下のいずれかの条件が満たされる場合、トピックのサブスクリプションはパブリケーションに一致し ます。

- メッセージがそのサブスクリプション・キューに送達されている。
- メッセージがそのサブスクリプション・キューに送達されるはずであったが、キューに問題があって そのキューにメッセージを入れることができないため、送達不能キューに入れられたか、または廃棄 された。
- ルーティング出口が、そのサブスクリプションへのメッセージ送達を抑制するように定義されてい る。

以下のいずれかの条件が満たされる場合、トピックのサブスクリプションはパブリケーションに一致し ません。

- サブスクリプションの選択ストリングがパブリケーションに一致していない。
- サブスクリプションで MOSO\_PUBLICATION\_ON\_REOUEST オプションが指定されている。

• PUT 操作で MQPMO\_NOT\_OWN\_SUBS オプションが指定され、サブスクリプションがパブリッシャ ーの ID と一致しているため、パブリケーションが送達されない。

**同期点オプション**。 以下のオプションは、作業単位内の、MQPUT または MQPUT1 呼び出しの関与に関連 します。

#### **MQPMO\_SYNCPOINT**

この要求は、通常の作業単位プロトコルの中で操作することです。 メッセージは、作業単位がコミッ トされるまで、作業単位の外側には表示されません。 作業単位がバックアウトされると、メッセージ は除去されます。

MOPMO\_SYNCPOINT と MQPMO\_NO\_SYNCPOINT をどちらも指定しない場合、書き込み要求が作業単 位プロトコルに組み込まれるかどうかは、アプリケーションを実行している環境ではなく、キュー・マ ネージャーを実行している環境によって決まります。 z/OS では、書き込み要求は作業単位内にありま す。 他のすべての環境では、書き込み要求は作業単位に組み込まれません。

各環境ではこのような違いがあるため、移植するアプリケーションではこのオプションをデフォルト値 にせず、MQPMO\_SYNCPOINT または MQPMO\_NO\_SYNCPOINT のいずれかを明示的に指定する必要が あります。

MQPMO\_SYNCPOINT と MQPMO\_NO\_SYNCPOINT は同時に指定しないでください。

#### **MQPMO\_NO\_SYNCPOINT**

この要求は、通常の作業単位プロトコルの外部で動作することになります。 メッセージは即時に使用 可能になり、作業単位をバックアウトしても削除できません。

MQPMO\_NO\_SYNCPOINT と MQPMO\_SYNCPOINT をどちらも指定しない場合、書き込み要求が作業単 位プロトコルに組み込まれるかどうかは、アプリケーションを実行している環境ではなく、キュー・マ ネージャーを実行している環境によって決まります。 z/OS では、書き込み要求は作業単位内にありま す。 他のすべての環境では、書き込み要求は作業単位に組み込まれません。

各環境ではこのような違いがあるため、移植するアプリケーションではこのオプションをデフォルト値 にせず、MQPMO\_SYNCPOINT または MQPMO\_NO\_SYNCPOINT のいずれかを明示的に指定する必要が あります。

MOPMO\_NO\_SYNCPOINT と MOPMO\_SYNCPOINT は同時に指定しないでください。

**メッセージ ID および相関 ID オプション**。 以下のオプションは、キュー・マネージャーが新しいメッセー ジ ID、または相関 ID を生成するように要求します。

### **MQPMO\_NEW\_MSG\_ID**

キュー・マネージャーは、MQMD 内の *MsgId* フィールドの内容を新しいメッセージ ID に置き換えま す。 このメッセージ ID はメッセージと共に送信され、MQPUT 呼び出しまたは MQPUT1 呼び出しから の出力時にアプリケーションに戻ります。

MQPMO\_NEW\_MSG\_ID オプションは、メッセージが配布リストに書き込まれるときにも指定できま す。詳細については、MQPMR 構造体の *MsgId* フィールドの説明を参照してください。

このオプションを使用すると、各 MQPUT または MQPUT1 呼び出しの前に *MsgId* フィールドを MOMI\_NONE にリセットする必要がなくなります。

### **MQPMO\_NEW\_CORREL\_ID**

キュー・マネージャーは、MQMD 内の *CorrelId* フィールドの内容を新しい相関 ID に置き換えます。 この相関 ID はメッセージと共に送信され、MQPUT 呼び出しまたは MQPUT1 呼び出しからの出力時に アプリケーションに戻ります。

MQPMO\_NEW\_CORREL\_ID オプションは、メッセージが配布リストに書き込まれているときにも指定 できます。詳細については、MQPMR 構造体の *CorrelId* フィールドの説明を参照してください。

MOPMO\_NEW\_CORREL\_ID は、アプリケーションに固有の相関 ID が必要な状況で役に立ちます。

**グループおよびセグメント・オプション**。 以下のオプションは、論理メッセージのグループおよびセグメ ント内のメッセージの処理に関連しています。 オプションを理解する上で助けとなる定義を以下に示しま す。

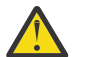

**重要 :** パブリッシュ/サブスクライブでは、セグメント化またはグループ化されたメッセージを使用  $\sqrt{N}$  できません。

# **物理メッセージ**

物理メッセージは、キューに入れたりキューから除去できる最小単位の情報です。多くの場合、1 つの MQPUT、MQPUT1、または MQGET 呼び出しで指定された情報や取り出された情報に相当します。 す べての物理メッセージには、固有のメッセージ記述子 (MQMD) があります。 通常、物理メッセージは、 メッセージ ID (MQMD の *MsgId* フィールド) の異なる値によって区別されます。ただし、これはキュ ー・マネージャーによって強制されるものではありません。

### **論理メッセージ**

論理メッセージは、z/OS 以外のプラットフォームの場合のみ、アプリケーション情報の単一単位です。 システムに制約がない場合には、1 つの論理メッセージが 1 つの物理メッセージになります。 ただし、 論理メッセージが非常に大きい場合、システムの制約により、1 つの論理メッセージをセグメント と呼 ばれる複数の物理メッセージに分割することが必要になる場合があります。

セグメント化された論理メッセージは、同じ非ヌル・グループ ID (MQMD の *GroupId* フィールド) お よび同じメッセージ・シーケンス番号 (MQMD の *MsgSeqNumber* フィールド) を持つ複数の物理メッセ ージで構成されます。 セグメントは、セグメント・オフセット (MQMD の *Offset* フィールド) の固有 の値によって区別されます。この値は、論理メッセージ内のデータの先頭からの物理メッセージ内のデ ータのオフセットを示します。 各セグメントは 1 つの物理メッセージなので、論理メッセージのセグ メントにはそれぞれ、固有のメッセージ ID があります。

セグメント化されていない論理メッセージにも、送信側のアプリケーションでセグメント化が許可され ている場合は、NULL 以外のグループ ID があります。ただし、この場合、論理メッセージが 1 つのメ ッセージ・グループに属していないと、1 つの物理メッセージしかグループ ID を持ちません。 論理メ ッセージが 1 つのメッセージ・グループに属していない限り、送信側のアプリケーションによってセグ メント化が禁止されている論理メッセージのグループ ID はヌルとなります (MQGI\_NONE)。

### **メッセージ・グループ**

メッセージ・グループは、同じヌル以外のグループ ID を持つ 1 つ以上の論理メッセージのセットです。 グループ内のそれぞれの論理メッセージは、メッセージ順序番号に指定された固有の値で区別されま す。指定される値は 1 から *n* までの整数で、*n* はグループ内の論理メッセージの数です。 1 つ以上の論 理メッセージがセグメント化されている場合、グループ内の物理メッセージの数は *n* 個を超えます。

### **MQPMO\_LOGICAL\_ORDER**

このオプションは、キュー・マネージャーに、アプリケーションがグループ内のメッセージと論理メッ セージのセグメントを書き込む方法を指示します。 このオプションは、MQPUT 呼び出しでのみ指定で きます。MQPUT1 呼び出しでは無効です。

MOPMO\_LOGICAL\_ORDER が指定されると、アプリケーションは後続の MQPUT 呼び出しを使用して次 のことを行います。

- 1. 各論理メッセージ内のセグメントを、0 からセグメント・オフセットの小さい順に間を空けずに書 き込む。
- 2. 論理メッセージ内のセグメントをすべて書き込んでから、その次の論理メッセージのセグメントを 書き込む。
- 3. 各メッセージ・グループ内の論理メッセージを、1 からメッセージ順序番号の小さい順に間を空け ずに書き込む。IBM WebSphere MQ メッセージ・シーケンス番号を自動的に増分します。
- 4. メッセージ・グループ内の論理メッセージをすべて書き込んでから、その次のメッセージ・グルー プの論理メッセージを書き込む。

MQPMO\_LOGICAL\_ORDER の詳細については、論理的な順序付けと物理的な順序付けを参照してくださ い。

**コンテキスト・オプション**。 以下のオプションは、メッセージ・コンテキストの処理を制御します。

#### **MQPMO\_NO\_CONTEXT**

コンテキストが存在しないことを示すために、識別コンテキストと起点コンテキストの両方が設定され ます。 つまり、MQMD のコンテキスト・フィールドは次のように設定されます。

• 文字フィールドの場合はブランク

• バイト・フィールドの場合はヌル

• 数値フィールドの場合はゼロ

# **MQPMO\_DEFAULT\_CONTEXT**

識別および発信元の両方のデフォルトのコンテキスト情報がメッセージに関連付けられます。 キュ ー・マネージャーは、メッセージ記述子のコンテキスト・フィールドを以下のように設定します。

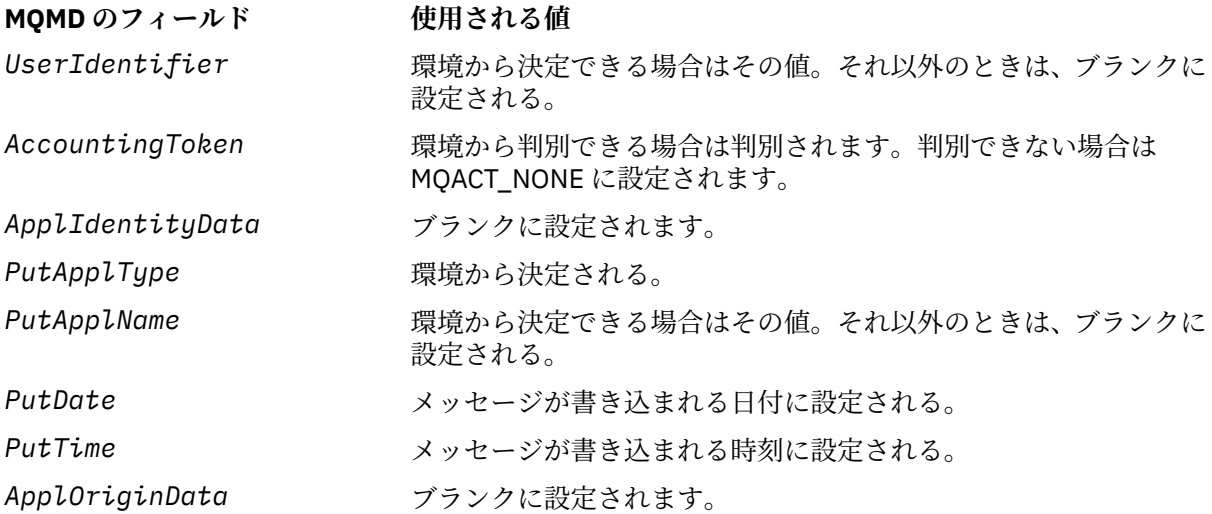

メッセージのコンテキストの詳細については、メッセージのコンテキストを参照してください。

これらは、コンテキスト・オプションを指定しない場合のデフォルトの値、そして処置です。

## **MQPMO\_PASS\_IDENTITY\_CONTEXT**

メッセージには、識別コンテキストに関連付けられているコンテキスト情報が含まれます。 識別コン テキストは、*Context* フィールドで指定されたキュー・ハンドルから取得されます。 発信元コンテキ スト情報は、MQPMO\_DEFAULT\_CONTEXT の場合と同様にキュー・マネージャーによって生成されま す (値については、上記の表を参照)。 メッセージのコンテキストの詳細については、メッセージのコン テキストを参照してください。

MQPUT 呼び出しでは、キューが MQOO\_PASS\_IDENTITY\_CONTEXT オプション (あるいは、それを暗 黙指定するオプション) を指定してオープンされている必要があります。 MQPUT1 呼び出しでは、 MQOO\_PASS\_IDENTITY\_CONTEXT オプションを指定した MQOPEN 呼び出しの場合と同じ許可検査が 行われます。

# **MQPMO\_PASS\_ALL\_CONTEXT**

メッセージには、識別コンテキストに関連付けられているコンテキスト情報が含まれます。 コンテキ ストは、*Context* フィールドに指定されたキュー・ハンドルから取得されます。 メッセージ・コンテ キストの詳細については、コンテキスト情報の制御を参照してください。

MQPUT 呼び出しでは、キューが MQOO\_PASS\_ALL\_CONTEXT オプション (あるいは、暗黙指定するオ プションで) を指定してオープンされている必要があります。 MQPUT1 呼び出しでは、 MQOO PASS ALL CONTEXT オプションを指定した MQOPEN 呼び出しの場合と同じ許可検査が行われ ます。

### **MQPMO\_SET\_IDENTITY\_CONTEXT**

メッセージには、識別コンテキストに関連付けられているコンテキスト情報が含まれます。 アプリケ ーションでは、MQMD 構造体の識別コンテキストを指定します。 発信元コンテキスト情報は、 MOPMO\_DEFAULT\_CONTEXT の場合と同様にキュー・マネージャーによって生成されます (値について は、上記の表を参照)。 メッセージのコンテキストの詳細については、メッセージのコンテキストを参 照してください。

MOPUT 呼び出しでは、キューを MOOO\_SET\_IDENTITY\_CONTEXT オプション (あるいは、それを暗黙 指定するオプション) を指定してオープンされている必要があります。 MQPUT1 呼び出しでは、 MOOO SET IDENTITY CONTEXT オプションを指定した MQOPEN 呼び出しの場合と同じ許可検査が 行われます。

# **MQPMO\_SET\_ALL\_CONTEXT**

メッセージには、識別コンテキストに関連付けられているコンテキスト情報が含まれます。 アプリケ ーションでは、MQMD 構造体の識別コンテキスト、起点コンテキスト、およびユーザー・コンテキス トを指定します。 メッセージのコンテキストの詳細については、メッセージのコンテキストを参照し てください。

MQPUT 呼び出しでは、キューを MQOO\_SET\_ALL\_CONTEXT オプションでオープンする必要がありま す。 MQPUT1 呼び出しでは、MQOO\_SET\_ALL\_CONTEXT オプションによる MQOPEN 呼び出しの場合 と同じ許可検査が行われます。

指定できるのは、MQPMO \* CONTEXT コンテキスト・オプションのうちの 1 つだけです。 何も指定しな い場合は MQPMO\_DEFAULT\_CONTEXT が想定されます。

**プロパティー・オプション**。 以下のオプションは、メッセージのプロパティーに関連したオプションです。

## **MQPMO\_MD\_FOR\_OUTPUT\_ONLY**

メッセージ記述子パラメーターは、書き込まれたメッセージのメッセージ記述子を戻す出力でのみ使用 されます。 **MQPMO** 構造体の *NewMsgHandle* または *OriginalMsgHandle* (あるいはその両方) のフ ィールドに関連付けられたメッセージ記述子フィールドは、入力のために使用する必要があります。

有効なメッセージ・ハンドルが提供されないと、呼び出しは失敗し、理由コード **MQRC\_MD\_ERROR** が 戻されます。

**書き込み応答オプション**。 以下のオプションは、MQPUT または MQPUT1 呼び出しに対して戻される応答 を制御します。 これらのオプションのうち 1 つのみ指定できます。 MQPMO\_ASYNC\_RESPONSE と MOPMO\_SYNC\_RESPONSE がどちらも指定されていない場合、 MOPMO\_RESPONSE\_AS\_O\_DEF または MOPMO\_RESPONSE\_AS\_TOPIC\_DEF が想定されます。

### **MQPMO\_ASYNC\_RESPONSE**

MQPMO\_ASYNC\_RESPONSE オプションは、アプリケーションがキュー・マネージャーによる呼び出し の完了を待たずに MQPUT または MQPUT1 操作を完了することを要求します。 このオプションを使用 すると、メッセージング・パフォーマンスが改善される可能性があります。クライアント・バインディ ングを使用するアプリケーションの場合は特にそうです。 アプリケーションは、MQSTAT verb を使っ て、前の非同期呼び出し中にエラーが発生したかどうかを定期的に検査することができます。

このオプションの場合、MQMD の以下のフィールドだけに値が入れられることが保証されます。

- ApplIdentityData
- PutApplType
- PutApplName
- ApplOriginData

さらに、MOPMO\_NEW\_MSG\_ID または MOPMO\_NEW\_CORREL\_ID のいずれか、あるいはその両方が オプションとして指定されると、戻される MsgId と CorrelId も完了されます (MQPMO\_NEW\_MSG\_ID はブランクの MsgId フィールドを指定することによって暗黙的に指定することができます)。

これより前に指定されたフィールドだけが完了されます。 通常、MQMD または MQPMO 構造体で戻さ れるその他の情報は未定義となっています。

MQPUT1 で非同期書き込み応答を要求した場合に、MQOD 構造体で戻される ResolvedQName および ResolvedQMgrName は未定義です。

MQPUT または MQPUT1 で非同期書き込み応答を要求するときに出される CompCode および MQCC\_OK および MQRC\_NONE の Reason は、必ずしもメッセージがキューに正常に書き込まれたこと を意味するものではありません。 非同期書き込み応答を使用する MQI アプリケーションを作成すると きに、メッセージがキューに書き込まれたことの確認を必要とする場合は、PUT 操作からの CompCode コードおよび Reason コードの両方を検査する必要があります。また、MQSTAT を使用して非同期エラ ー情報を照会することも必要です。

各 MQPUT または MQPUT1 呼び出しの成功または失敗はすぐには戻されないかもしれませんが、非同 期呼び出しの下で発生した最初のエラーは、後で MQSTAT を呼び出すことによって判別できます。 非同期書き込み応答を使って同期点の下の持続メッセージを送達できず、トランザクションをコミット

しようとすると、そのコミットは失敗し、トランザクションがバックアウトされます。その際、完了コ

ード MQCC\_FAILED、理由コード MQRC\_BACKED\_OUT が戻されます。 アプリケーションは MQSTAT を呼び出すことにより、直前の MQPUT または MQPUT1 の失敗の原因を判別することができます。

#### **MQPMO\_SYNC\_RESPONSE**

この書き込み応答タイプを指定すると、MQPUT または MQPUT1 操作を常に同期的に発行することがで きます。 PUT 操作が成功すると、MQMD および MQPMO のすべてのフィールドが完了します。

このオプションは、キューまたはトピック・オブジェクトで定義されるデフォルトの書き込み応答値に 関係なく、確実に同期応答が行われるようにします。

### **MQPMO\_RESPONSE\_AS\_Q\_DEF**

この値が MQPUT 呼び出しで指定されると、使用される書き込み応答タイプは、アプリケーションで最 初にオープンされたときにキューで指定された DEFPRESP 値から取られます。 クライアント・アプリ ケーションがバージョン 7.0 より前のレベルでキュー・マネージャーに接続されると、そのクライアン ト・アプリケーションは MQPMO\_SYNC\_RESPONSE が指定されたかのように動作します。

このオプションを MQPUT1 呼び出しで指定した場合、要求がサーバーに送信される前には、DEFPRESP 属性の値が分かりません。 デフォルトでは、MOPUT1 呼び出しが MOPMO\_SYNCPOINT を使用する場 合には MOPMO\_ASYNC\_RESPONSE と同じように動作し、MOPMO\_NO\_SYNCPOINT を使用する場合に は MOPMO\_SYNC\_RESPONSE と同じように動作します。 ただし、クライアント構成ファイルで Put1DefaultAlwaysSync プロパティーを設定すると、このデフォルトの動作を指定変更できます (クラ イアント構成ファイルの CHANNELS スタンザを参照)。

#### **MQPMO\_RESPONSE\_AS\_TOPIC\_DEF**

MQPMO\_RESPONSE\_AS\_TOPIC\_DEF は、トピック・オブジェクトについて使用する MQPMO\_RESPONSE\_AS\_Q\_DEF と同義です。

**その他のオプション**。 以下のオプションは、許可検査、キュー・マネージャーが静止しているときに発生 するイベント、キューおよびキュー・マネージャーの名前の解決を制御します。

#### **MQPMO\_ALTERNATE\_USER\_AUTHORITY**

MQPMO\_ALTERNATE\_USER\_AUTHORITY は、MQPUT1 呼び出しの *ObjDesc* パラメーターの *AlternateUserId* フィールドに、キューにメッセージを書き込む権限の妥当性検査に使用されるユ ーザー ID が入っていることを示します。 この呼び出しが成功するのは、アプリケーションの実行に使 用されているユーザー ID が許可されているかどうかに関係なく、指定されたオプションを使用してキ ューをオープンする権限が *AlternateUserId* にある場合のみです。 (ただし、これは、指定されたコ ンテキスト・オプションには適用されず、検査は常に、アプリケーションが実行されているユーザー ID に対して行われます。)

このオプションは、MQPUT1 呼び出しの場合にのみ有効です。

## **MQPMO\_FAIL\_IF\_QUIESCING**

このオプションを指定すると、キュー・マネージャーが静止状態にある場合、MQPUT または MQPUT1 呼び出しが強制的に失敗します。

z/OS では、接続 ( CICS または IMS アプリケーションの場合) が静止状態の場合にも、このオプション は MQPUT または MQPUT1 呼び出しを強制的に失敗させます。

この呼び出しは失敗し、完了コード MOCC\_FAILED と理由コード MORC\_O\_MGR\_OUIESCING または MORC\_CONNECTION\_QUIESCING が戻ります。

#### **MQPMO\_RESOLVE\_LOCAL\_Q**

このオプションを使用して、MQPMO 構造体の *ResolvedQName* にメッセージが書き込まれるローカ ル・キューの名前を入れ、*ResolvedQMgrName* にローカル・キューをホストするローカル・キュー・ マネージャーの名前を入れます。 MQPMO\_RESOLVE\_LOCAL\_Q の詳細については、 MQOO\_RESOLVE\_LOCAL Q のトピックを参照してください。

キューへの書き込み許可が与えられている場合、MQPUT 呼び出しでこのフラグを指定するのに必要な 権限があります。 特殊権限は必要ありません。

**デフォルト・オプション**。 説明されているオプションを必要としない場合、以下のオプションを使用しま す。

# **MQPMO\_NONE**

この値は、他のオプションが指定されなかったことを示すために使用します。すべてのオプションはデ フォルト値であるとみなされます。 MQPMO\_NONE は、プログラム・ドキュメンテーションの援助機

<span id="page-482-0"></span>能として定義されています。このオプションを他のオプションと一緒に使用することは意図されてい ませんが、値がゼロであるため、そのように使用しても検出することはできません。

MQPMO\_NONE は入力フィールドです。 *Options* フィールドの初期値は MQPMO\_NONE です。

#### *OriginalMsgHandle (MQHMSG)*

これはメッセージに対するオプションのハンドルです。 以前にキューから取り出された可能性もありま す。 このハンドルは、*Action* フィールドの値を対象として使用します。[NewMsgHandle](#page-475-0) も参照してくだ さい。

元のメッセージ・ハンドルの内容は、**MQPUT** または **MQPUT1** 呼び出しによって変更されません。

これは入力フィールドです。 フィールドの初期値は、**MQHM\_NONE** です。 Version が **MQPMO\_VERSION\_3** より前の場合、このフィールドは無視されます。

#### *PubLevel (MQLONG)*

このフィールドの初期値は 9 です。 このパブリケーションのターゲットとなるサブスクリプションのレベ ル。 最高の SubLevel がこの値以下のサブスクリプションのみが、このパブリケーションを受信します。 この値はゼロから 9 までの範囲内でなければなりません。ゼロは最低レベルです。 しかし、パブリケーシ ョンが保持されると PubLevel 1 でリパブリッシュされるため、パブリケーションは高いレベルのサブスク ライバーで使用することはできなくなります。

詳しくは、 パブリケーションのインターセプト を参照してください。

#### *PutMsgRecFields (MQLONG)*

このフィールドには、アプリケーションが提供する書き込みメッセージ・レコードにどの MQPMR フィー ルドがあるかを表示するように設定するフラグが入っています。 *PutMsgRecFields* は、メッセージが配 布リストに書き込まれている間のみ使用します。 このフィールドは *RecsPresent* がゼロのとき、または *PutMsgRecOffset* と *PutMsgRecPtr* の両方がゼロのとき無視されます。

書き込みメッセージ・レコードにあるフィールドについては、キュー・マネージャーは宛先ごとに対応す る書き込みメッセージ・レコードのフィールドにある値を使用します。 書き込みメッセージ・レコードに ないフィールドについては、キュー・マネージャーは MQMD 構造体にある値を使用します。

以下のフラグを 1 つ以上使用して、書き込みメッセージ・レコードにどのフィールドがあるのか表示でき ます。

## **MQPMRF\_MSG\_ID**

メッセージ ID フィールドがある。

#### **MQPMRF\_CORREL\_ID**

相関 ID フィールドがある。

#### **MQPMRF\_GROUP\_ID**

グループ ID フィールドがある。

#### **MQPMRF\_FEEDBACK**

フィードバック・フィールドがある。

#### **MQPMRF\_ACCOUNTING\_TOKEN**

会計トークン・フィールドがある。

このフラグを指定する場合は、*Options* フィールドに MQPMO\_SET\_IDENTITY\_CONTEXT または MQPMO\_SET\_ALL\_CONTEXT を指定する必要があります。この条件を満たさないと、その呼び出しは失 敗し、理由コード MQRC\_PMO\_RECORD\_FLAGS\_ERROR が戻ります。

MQPMR フィールドがない場合は、以下を指定できます。

#### **MQPMRF\_NONE**

書き込みメッセージ・レコードのフィールドがない。

この値を指定する場合は、*RecsPresent* をゼロにするか、*PutMsgRecOffset* と *PutMsgRecPtr* の 両方をゼロにする必要があります。

<span id="page-483-0"></span>MQPMRF\_NONE は、プログラムの文書化を支援するために定義します。 この定数は他の定数と組み合 わせて使用するようには意図されていません。ただし、この定数の値はゼロなので、ほかの実数と組み 合わせて使用しても、検出されることはありません。

*PutMsgRecFields* に無効なフラグが入っている場合、または書き込みメッセージ・レコードが提供され たが *PutMsgRecFields* の値が MQPMRF\_NONE である場合、その呼び出しは失敗し、理由コード MQRC\_PMO\_RECORD\_FLAGS\_ERROR が戻ります。

これは入力フィールドです。 フィールドの初期値は、MQPMRF\_NONE です。 このフィールドは、*Version* が MQPMO\_VERSION\_2 より前の場合には無視されます。

## *PutMsgRecOffset (MQLONG)*

これは、MQPMO 構造体の先頭から最初の MQPMR 書き込みメッセージ・レコードのオフセットをバイト 数で表したものです。 オフセットの値は、正負どちらの値にもなります。 *PutMsgRecOffset* は、メッセ ージが配布リストに書き込まれている間に限り使用されます。 このフィールドは *RecsPresent* がゼロの 場合無視されます。

メッセージが配布リストに書き込まれている間、1 つまたは複数の MQPMR 書き込みメッセージ・レコード の配列は、そのメッセージに特定の特性を、宛先に応じて個別に指定するために提供されます。ここで言 う特性とは、以下のとおりです。

- メッセージ ID
- 相関 ID
- グループ ID
- フィードバック値
- アカウンティング・トークン

これらプロパティーをすべて指定する必要はありませんが、選択するサブセットにかかわらず、フィール ドは正しい順序で指定してください。 詳細については、MQPMR 構造体を参照してください。

配布リストをオープンすると、通常は MQOD で指定されたオブジェクト・レコードと同じ数のメッセージ・ レコードがなければなりません。 したがって、各書き込みメッセージ・レコードは、対応するオブジェク ト・レコードで識別されたキューにメッセージ・プロパティーを供給します。 オープンに失敗した配布リ ストのキューには、割り当てられた書き込みメッセージ・レコードが配列の適切な位置にまだ残っていま す。ただし、この場合メッセージ・プロパティーは無視されます。

書き込みメッセージ・レコードの数は、オブジェクト・レコードの数とは異なる可能性があります。 メッ セージ・レコードがオブジェクト・レコードよりも少ない場合は、書き込みメッセージ・レコードのない 宛先のメッセージ・プロパティーは、メッセージ記述子 MQMD の対応するフィールドから得られます。 書 き込みメッセージ・レコードがオブジェクト・レコードよりも多い場合は、超過分は使用されません (それ でも、超過分へのアクセスは可能です)。 書き込みメッセージ・レコードはオプションですが、指定した場 合はこれらの *RecsPresent* が必要です。

*PutMsgRecOffset* にオフセットを指定するか、または *PutMsgRecPtr* にアドレスを指定することによ って、書き込みメッセージ・レコードを MQOD のオブジェクト・レコードと同様の方法で提供します。こ れを行う方法について詳しくは、 448 ページの『MQOD - [オブジェクト記述子』](#page-447-0)で説明している *ObjectRecOffset* フィールドを参照してください。

*PutMsgRecOffset* および *PutMsgRecPtr* の両方は使用できません。両方ともゼロでない場合、その呼 び出しは失敗し、理由コード MQRC\_PUT\_MSG\_RECORDS\_ERROR が戻ります。

これは入力フィールドです。 このフィールドの初期値は 0 です。 このフィールドは、*Version* が MQPMO\_VERSION\_2 より前の場合には無視されます。

# *PutMsgRecPtr (MQPTR)*

これは、最初の MQPMR 書き込みメッセージのアドレスです。 *PutMsgRecPtr* は、メッセージが配布リス トに書き込まれている間のみ使用します。 このフィールドは *RecsPresent* がゼロの場合無視されます。

書き込みメッセージ・レコードの指定には、*PutMsgRecPtr* または *PutMsgRecOffset* のどちらか一方 を使用します。両方とも使用することはできません。 詳細については、上記の *PutMsgRecOffset* フィー <span id="page-484-0"></span>ルドの説明を参照してください。 *PutMsgRecPtr* を使用しない場合、ヌル・ポインターまたはヌル・バイ トを設定します。

これは入力フィールドです。 このフィールドの初期値は、ポインターをサポートするプログラミング言語 のヌル・ポインターです。それ以外の場合は、すべてヌルのバイトのストリングです。 このフィールドは、 *Version* が MQPMO\_VERSION\_2 より前の場合には無視されます。

**注 :** プログラミング言語がそのポインターのデータ・タイプをサポートしないプラットフォームでは、この フィールドは初期値がすべてヌルのバイト・ストリングである、適当な長さのバイト・ストリングとして 宣言されます。

#### *RecsPresent (MQLONG)*

これは、アプリケーションが提供した MQPMR 書き込みメッセージ・レコードまたは MQRR 応答レコード の数です。 この数はメッセージが配布リストに書き込まれる場合に限り、ゼロを超えることができます。 書き込みメッセージ・レコードおよび応答レコードはオプションです。アプリケーションはレコードを提 供する必要はありませんが、どちらか一方のタイプのレコードを提供することができます。 ただし、アプ リケーションが両方のタイプのレコードを提供する場合は、各タイプの *RecsPresent* レコードを提供す る必要があります。

*RecsPresent* の値は配布リスト中の宛先の数と同じである必要はありません。 提供されるレコードの数 が多すぎると、超過分は使用されません。逆に提供されるレコードの数が少なすぎると、書き込みメッセ ージ・レコードのない宛先のメッセージ・プロパティーとしてデフォルトの値が使用されます (*PutMsgRecOffset* の項を参照してください)。

*RecsPresent* がゼロより小さい場合、またはゼロより大きいがメッセージが配布リストに書き込まれなか った場合、その呼び出しは失敗し、理由コード MORC\_RECS\_PRESENT\_ERROR が戻ります。

これは入力フィールドです。 このフィールドの初期値は 0 です。 このフィールドは、*Version* が MQPMO\_VERSION\_2 より前の場合には無視されます。

#### *ResolvedQMgrName (MQCHAR48)*

これは、ローカル・キュー・マネージャーが名前の解決を実行した後の宛先キュー・マネージャーの名前 です。 戻される名前は、*ResolvedQName* によって識別されたキューを所有する、キュー・マネージャー の名前です。これは、ローカル・キュー・マネージャーに名前とすることができます。

*ResolvedQName* が、ローカル・キュー・マネージャーが所属するキュー共用グループの所有の共用キュ ーである場合、*ResolvedQMgrName* はキュー共用グループの名前です。 キューが他のキュー共用グルー プに所有されている場合、*ResolvedQName* はキュー共用グループの名前か、またはキュー共用グループ のメンバーであるキュー・マネージャーです (戻される値の性質は、ローカル・キュー・マネージャーに存 在するキュー定義により決定されます)。

オブジェクトが単一キューである場合にのみ、非ブランク値が返されます。 オブジェクトが配布リストま たはトピックである場合、返される値は未定義です。

これは出力フィールドです。 このフィールドの長さは MO\_O\_MGR\_NAME\_LENGTH で指定します。 この フィールドの初期値は、C 言語ではヌル・ストリングであり、他のプログラミング言語では 48 桁のブラン ク文字です。

### *ResolvedQName (MQCHAR48)*

これは、ローカル・キューが名前の解決を実行した後の宛先キュー・マネージャーの名前です。 戻される 名前は、*ResolvedQMgrName* によって識別されるキュー・マネージャー上に存在するキューの名前です。

オブジェクトが単一キューである場合にのみ、非ブランク値が返されます。 オブジェクトが配布リストま たはトピックである場合、返される値は未定義です。

これは出力フィールドです。 このフィールドの長さは MO\_O\_NAME\_LENGTH によって指定されます。 こ のフィールドの初期値は、C 言語ではヌル・ストリングであり、他のプログラミング言語では 48 桁のブラ ンク文字です。

#### *ResponseRecOffset (MQLONG)*

<span id="page-485-0"></span>これは、MQPMO 構造体の先頭から最初の MQRR 応答レコードのオフセットをバイト数で表したものです。 オフセットの値は、正負どちらの値にもなります。 *ResponseRecOffset* は、メッセージが配布リストに 書き込まれている間に限り使用されます。 このフィールドは *RecsPresent* がゼロの場合無視されます。

メッセージを配布リストに書き込むとき、1 つ以上の MQRR 応答レコードから成る配列を設定できます。 これにより、メッセージの送信が失敗したキュー (MQRR の *CompCode* フィールド) を特定し、それぞれの キューで送信が失敗した理由 (MQRR の *Reason* フィールド) を調べることができます。 メッセージの送 信が失敗する原因としては、キューのオープン失敗や PUT 操作の失敗などが考えられます。 キュー・マネ ージャーが応答コードを設定するのは、呼び出しの結果が一定でない場合だけです。結果が一定でない場 合とは、送信できたメッセージと送信できなかったメッセージが混在している場合や、どのメッセージの 送信も失敗したけれども、失敗した理由がそれぞれ異なる場合などです。後者の場合は、呼び出しの結果 として理由コード MORC\_MULTIPLE\_REASONS が戻ります。 すべてのキューに同じ理由コードが該当す る場合は、その理由コードが MQPUT または MQPUT1 呼び出しの *Reason* パラメーター内に戻され、応答 レコードは設定されません。

配布リストをオープンすると、通常は MQOD で指定されたオブジェクト・レコードと同じ数の応答レコー ドがあります。したがって各応答レコードは、対応するオブジェクト・レコードで識別されたキューへ書 き込むために、必要に応じて完了コードおよび理由コードを設定します。 オープンに失敗した配布リスト のキューには、割り当てられた応答レコードが配列の適切な位置にまだ残っています。 ただし、この場合 応答レコードには PUT 操作ではなくオープン操作で発生する完了コードおよび理由コードが設定されま す。

応答レコードの数は、オブジェクト・レコードの数とは異なる可能性があります。 応答レコードの数がオ ブジェクト・レコードの数より少ない場合、アプリケーションは PUT 操作に失敗したすべての宛先、また は失敗の理由を識別することができない可能性があります。 応答レコードがオブジェクト・レコードより も多い場合は、超過分は使用されません。ただし、依然として超過分へのアクセスは可能です。 応答レコ ードはオプションですが、指定する場合はこれらの *RecsPresent* が必要です。

*ResponseRecOffset* でオフセットを指定するか、 *ResponseRecPtr* でアドレスを指定することによっ て、MQOD 内のオブジェクト・レコードと同様の方法で応答レコードを提供します。これを行う方法につ いて詳しくは、 448 ページの『MQOD - [オブジェクト記述子』](#page-447-0)で説明している *ObjectRecOffset* フィー ルドを参照してください。 ただし、*ResponseRecOffset* または *ResponseRecPtr* のどちらか一方のみ を使用します。 どちらもゼロでない場合、呼び出しは失敗し、理由コード MORC\_RESPONSE\_RECORDS\_ERROR が戻ります。

MQPUT1 呼び出しの場合は、このフィールドをゼロにする必要があります。 これは必要があれば、応答情 報がオブジェクト記述子 MQOD で指定された応答レコードに戻るからです。

これは入力フィールドです。 このフィールドの初期値は 0 です。 このフィールドは、*Version* が MOPMO\_VERSION\_2 より前の場合には無視されます。

#### *ResponseRecPtr (MQPTR)*

これは、最初の MQRR 応答レコードのアドレスです。 *ResponseRecPtr* は、メッセージが配布リストに 書き込まれている間に限り使用されます。 このフィールドは *RecsPresent* がゼロの場合無視されます。

応答レコードの指定には、*ResponseRecPtr* または *ResponseRecOffset* のどちらか一方を使用します。 両方とも使用することはできません。 詳細については、上記の *ResponseRecOffset* フィールドの説明 を参照してください。 *ResponseRecPtr* を使用しない場合、ヌル・ポインターまたはヌル・バイトを設定 します。

MQPUT1 呼び出しの場合は、このフィールドをヌル・ポインターまたはヌル・バイトにする必要がありま す。 これは必要があれば、応答情報がオブジェクト記述子 MQOD で指定された応答レコードに戻るからで す。

これは入力フィールドです。 このフィールドの初期値は、ポインターをサポートするプログラミング言語 のヌル・ポインターです。それ以外の場合は、すべてヌルのバイトのストリングです。 このフィールドは、 *Version* が MQPMO\_VERSION\_2 より前の場合には無視されます。

**注 :** プログラミング言語がそのポインターのデータ・タイプをサポートしないプラットフォームでは、この フィールドは初期値がすべてヌルのバイト・ストリングである、適当な長さのバイト・ストリングとして 宣言されます。

<span id="page-486-0"></span>*StrucId (MQCHAR4)*

これは構造体 ID です。値は以下のものでなければなりません。

# **MQPMO\_STRUC\_ID**

書き込みメッセージ・オプション構造体の ID。

C プログラミング言語では、定数 MQPMO\_STRUC\_ID\_ARRAY も定義されます。これは、 MQPMO\_STRUC\_ID と同じ値ですが、ストリングではなく文字の配列です。

これは常に入力フィールドです。 このフィールドの初期値は、MQPMO\_STRUC\_ID です。

#### *Timeout (MQLONG)*

これは、予約フィールドです。したがって、値に意味はありません。 フィールドの初期値は、-1 です。

#### *UnknownDestCount (MQLONG)*

これは、現在の MQPUT 呼び出しまたは MQPUT1 呼び出しがリモート・キューを解決する配布リスト中の キューへの送信に成功したメッセージの数です。 キュー・マネージャーが配布リストの形式中に一時的に 保存したメッセージは、これらの配布リストが含む個々の宛先の数として数えられます。 このフィールド は、配布リストにはない単一のキューにメッセージを書き込むときも設定されます。

これは出力フィールドです。 このフィールドの初期値は 0 です。 *Version* が MQPMO\_VERSION\_1 より 小さい場合は、このフィールドは設定されません。

配布リストがサポートされていないため、このフィールドは z/OS では未定義です。

*Version (MQLONG)* 構造バージョン番号。

値は次のいずれかでなければなりません。

#### **MQPMO\_VERSION\_1**

バージョン 1 の書き込みメッセージ・オプション構造体。

このバージョンはすべての環境でサポートされます。

### **MQPMO\_VERSION\_2**

バージョン 2 の書き込みメッセージ・オプション構造体。

このバージョンは、 AIX、 HP-UX、 IBM i、Solaris、 Linux、 Windows、およびこれらのシステムに接 続された WebSphere MQ MQI クライアントでサポートされます。

#### **MQPMO\_VERSION\_3**

バージョン 3 の書き込みメッセージ・オプション構造体。

このバージョンはすべての環境でサポートされます。

これより新しいバージョンの構造体にのみ存在するフィールドは、そのフィールドの説明にその旨記載さ れています。 以下の定数は、現行バージョンのバージョン番号を指定しています。

# **MQPMO\_CURRENT\_VERSION**

書き込みメッセージ・オプション構造体の現行バージョン。

これは常に入力フィールドです。 このフィールドの初期値は、MQPMO\_VERSION\_1 です。

# *MQPMO* **の初期値および言語ごとの宣言**

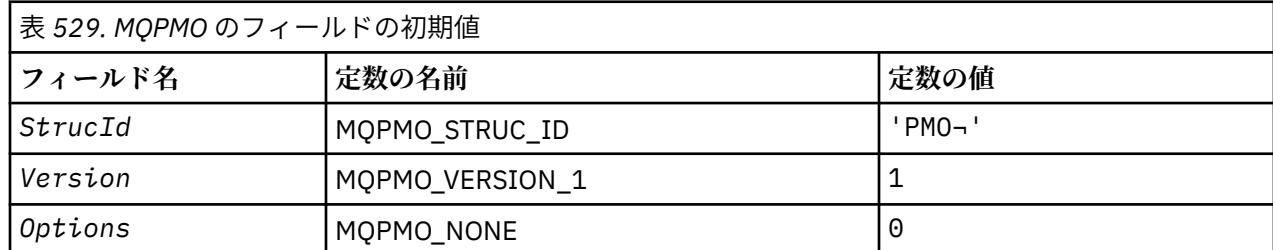

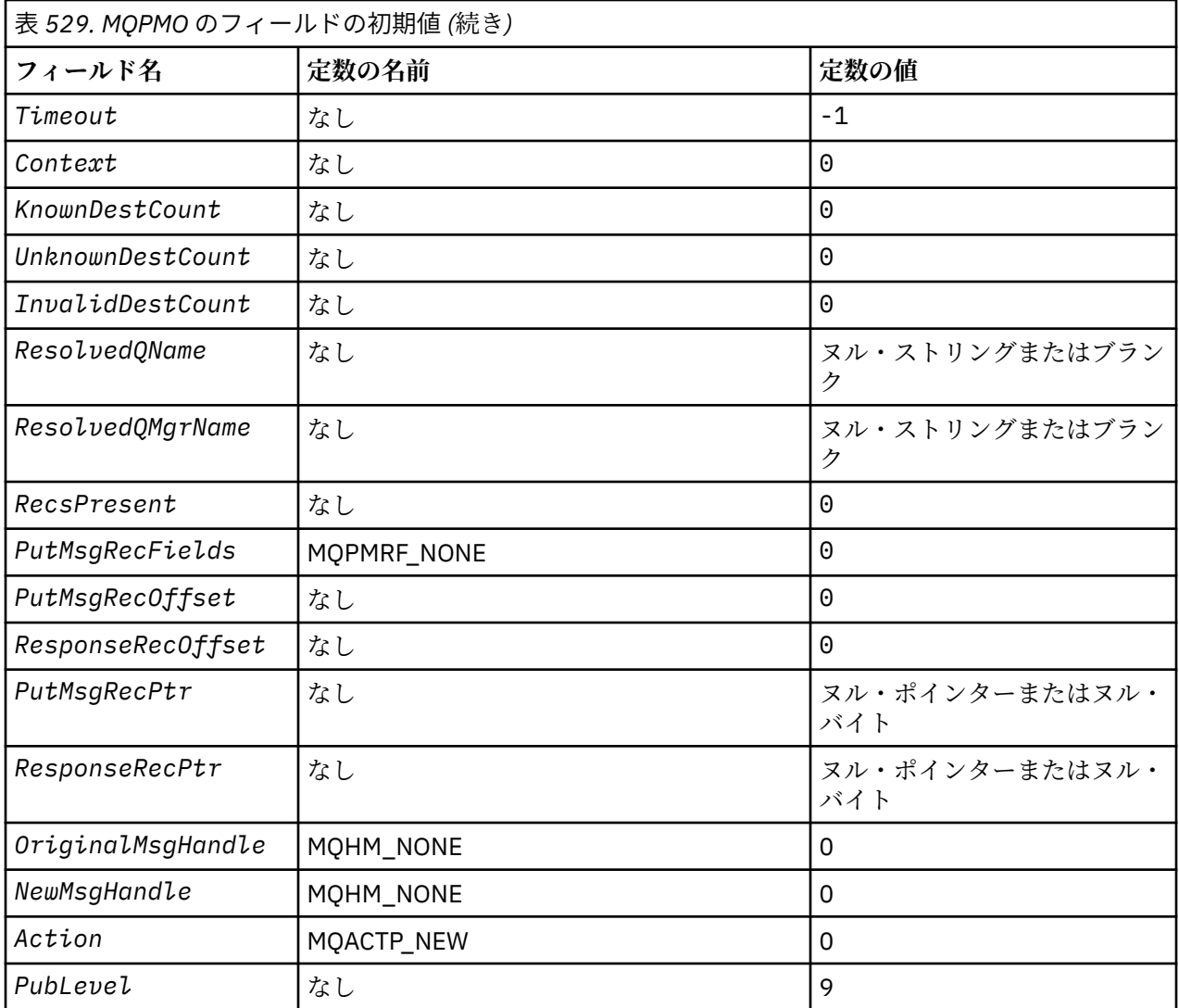

**注 :**

1. 記号¬は、単一のブランク文字を表します。

- 2. ヌル・ストリングまたはブランクの値は、C 言語ではヌル・ストリングを表し、他のプログラミング 言語ではブランク文字を表します。
- 3. C プログラミング言語では、マクロ変数 MQPMO\_DEFAULT には、上記の値が含まれます。 このマク ロ変数を以下の方法で使用して、構造体のフィールドに初期値を設定します。

 $MQPMO$   $MYPMO$  =  ${MQPMO\_DEFAULT};$ 

# *C* 宣言

typedef struct tagMQPMO MQPMO; struct tagMQPMO { MQCHAR4 StrucId;  $/$  /\* Structure identifier \*/<br>MQLONG Version;  $/$  \* Structure version numbe: MQLONG Version;  $/$ \* Structure version number \*/<br>MQLONG Options;  $/$ \* Options that control the ac  $/*$  Options that control the action of  $\blacksquare$  MQPUT and MQPUT1  $\star/$  MQLONG Timeout; /\* Reserved \*/ MOHOBJ Context;  $\frac{1}{2}$  Object handle of input queue \*/<br>MQLONG KnownDestCount; /\* Number of messages sent  $/*$  Number of messages sent successfully to local queues \*/<br>MQLONG UnknownDestCount; /\* Number of messages sent MQLONG UnknownDestCount; /\* Number of messages sent successfully to remote queues  $\star/$  MQLONG InvalidDestCount; /\* Number of messages that could not be sent  $*/$ 

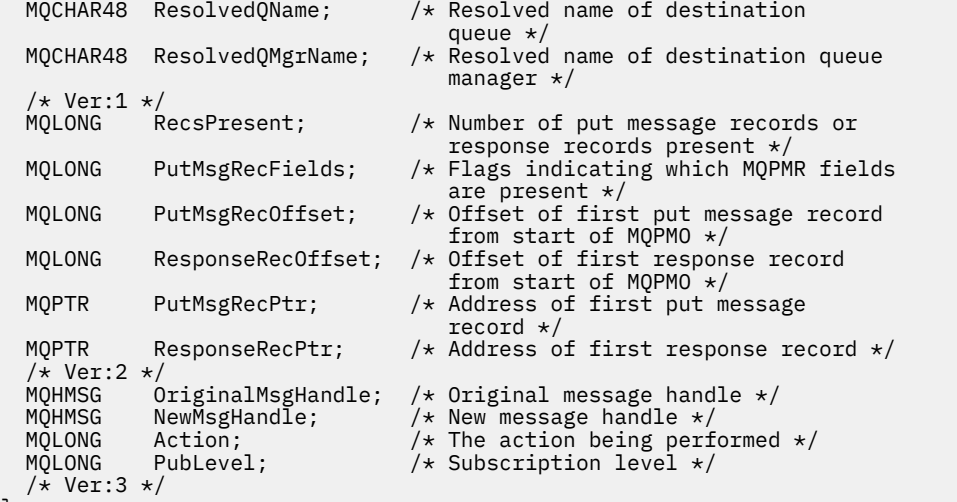

```
\overline{\mathbf{3}};
```
# *COBOL* 宣言

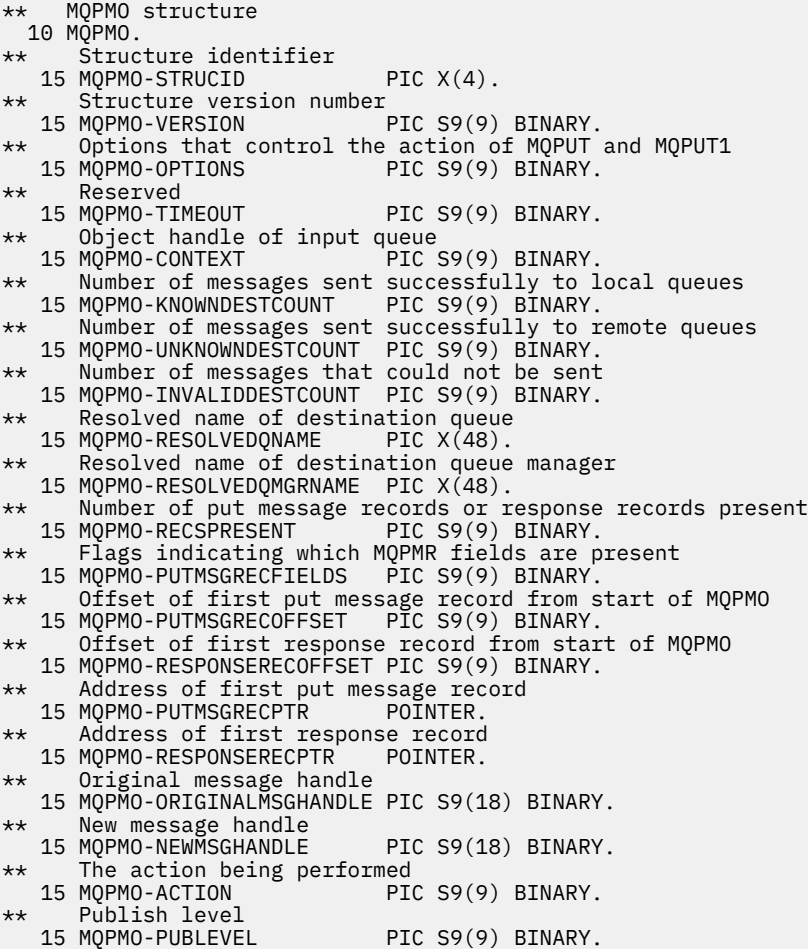

# *PL/I* 宣言

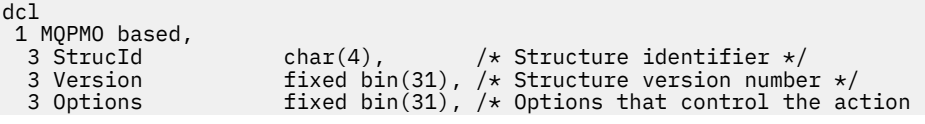

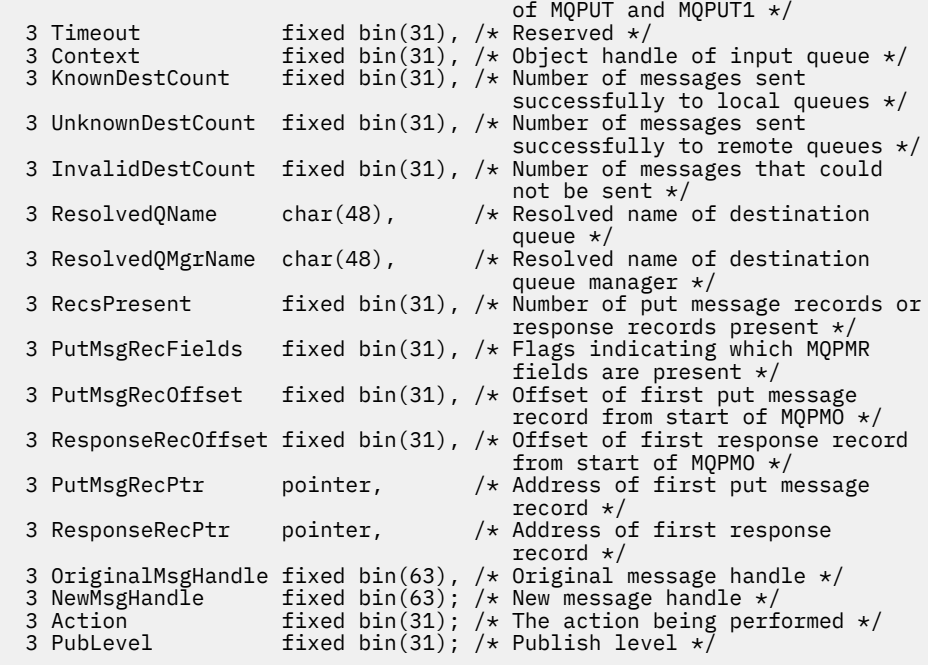

高水準アセンブラー宣言

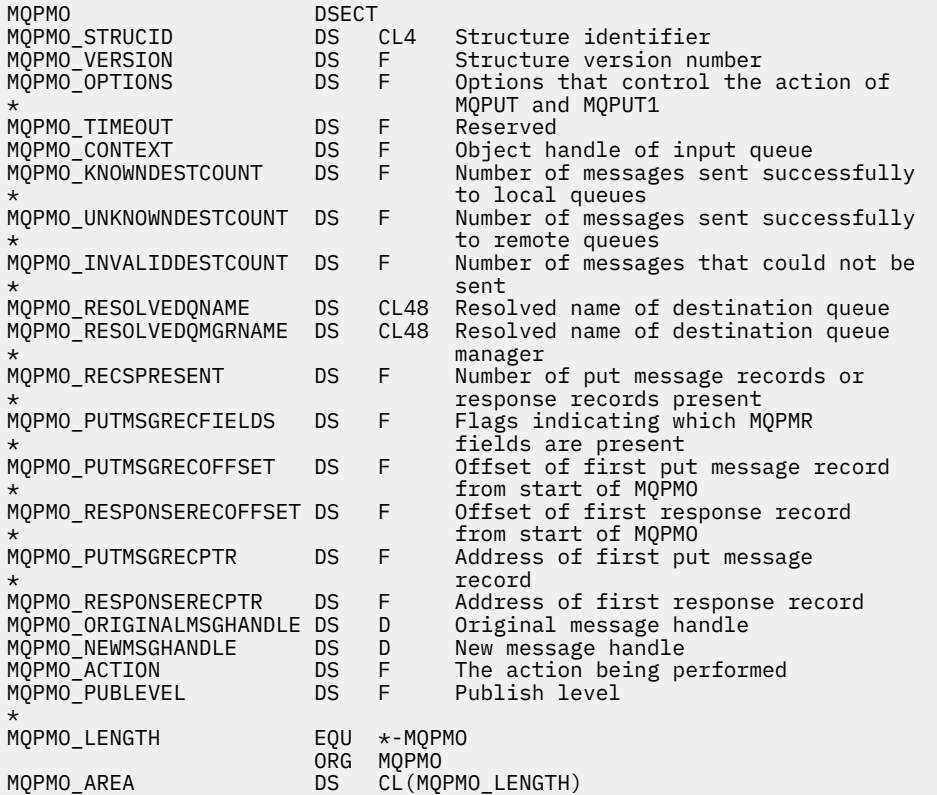

*Visual Basic* の宣言

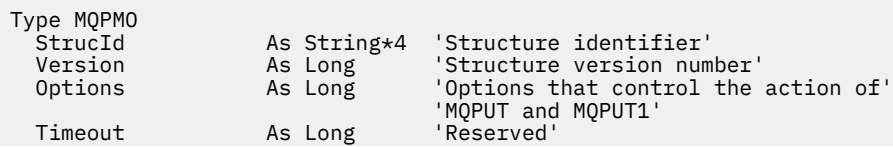

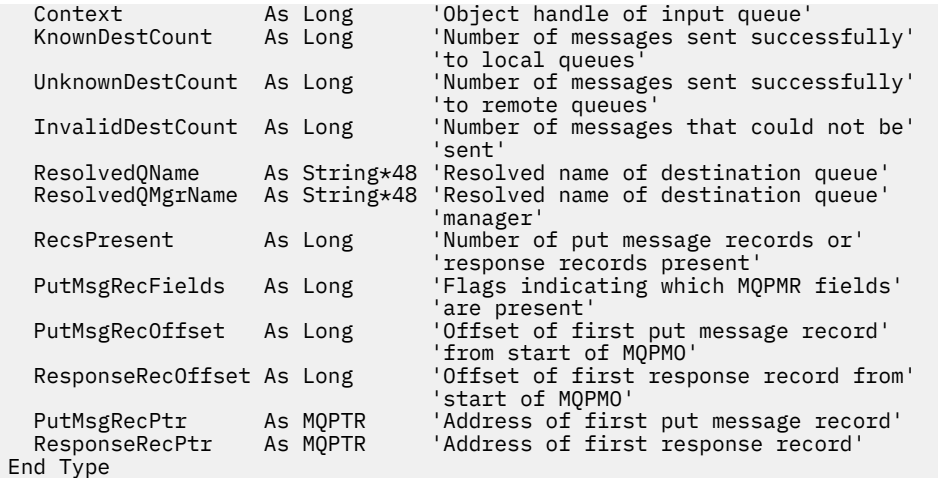

# **MQPMR - 書き込みメッセージ・レコード**

以下の表に、構造内のフィールドの要約を示します。

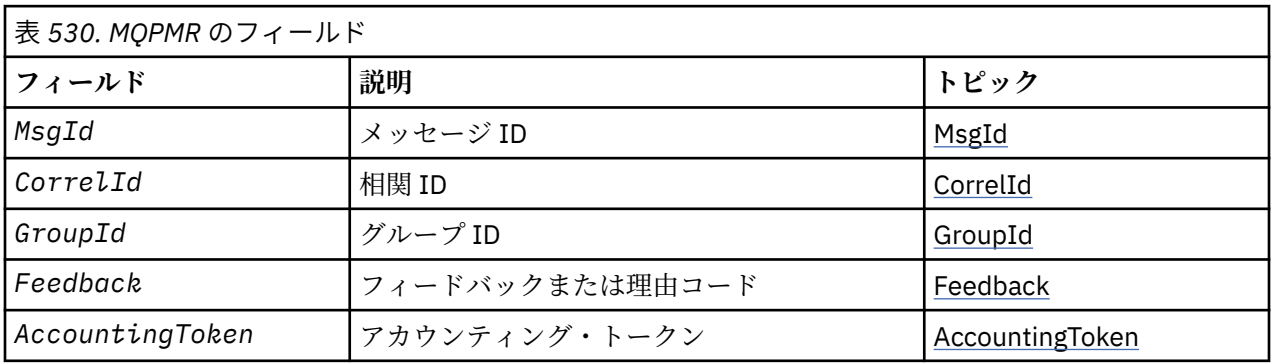

# *MQPMR* **の概要**

**使用可能な環境**: AIX、 HP-UX、 IBM i、Solaris、 Linux、 Windows、およびこれらのシステムに接続され た WebSphere MQ クライアント。

**目的**: MQPMR 構造体は、メッセージを配布リストに書き込んでいるときに、単一宛先用の種々のメッセー ジ・プロパティーを指定するのに使用します。 MQPMR は、MQPUT 呼び出しおよび MQPUT1 呼び出しの 入出力構造体です。

**文字セットおよびエンコード**: MQPMR のデータは、*CodedCharSetId* キュー・マネージャー属性で指定 された文字セットと、MQENC\_NATIVE で指定されたローカル・キュー・マネージャーのエンコードになっ ていなければなりません。 しかし、アプリケーションが MQ クライアントとして実行している場合、構造 体はクライアントの文字セット内およびエンコード内になければなりません。

**使用法**: MQPUT 呼び出しまたは MQPUT1 呼び出しにこうした構造体の配列を与えることにより、配布リス ト中の宛先キューごとに異なる値を指定できます。 入力だけのフィールドもあれば、入出力とも可能なフ ィールドもあります。

**注 :** この構造体は、固定の配置がないという点で通常とは異なっています。 この構造体のフィールドはオ プションであり、各フィールドの有無は、MQPMO の *PutMsgRecFields* フィールドのフラグによって示 されます。 ここにあるフィールドは**必ず、次の順に現れます**。

- *MsgId*
- *CorrelId*
- *GroupId*
- *Feedback*

<span id="page-491-0"></span>• *AccountingToken*

ここにないフィールドはレコードのスペースをとりません。

MQPMR には固定したレイアウトはないので、サポートされるプログラミング言語用のヘッダー・ファイ ル、COPY ファイル、および INCLUDE ファイルで提供される定義は提供されていません。 したがってアプ リケーション・プログラマーは、そのアプリケーションに必要なフィールドを含む宣言を作成し、 *PutMsgRecFields* のフラグを立てて、そこにあるフィールドを表示する必要があります。

# *MQPMR* **のフィールド**

MQPMR 構造体には、以下のフィールドが含まれます。フィールドは**アルファベット順**に説明されていま す。

### *AccountingToken (MQBYTE32)*

これは キューに送るメッセージに使用される会計トークンです。このキューの名前は、 MQOPEN 呼び出し または MQPUT1 呼び出し で与えられた MQOR 構造体の配列内の対応する要素に指定されていた名前で す。 会計トークンは、単一キューに書き込むために MQMD 内の *AccountingToken* フィールドと同様に 処理されます。 このフィールドの内容については、388 ページの『MQMD - [メッセージ記述子』](#page-387-0)の *AccountingToken* の説明を参照してください。

このフィールドがない場合、MQMD 内の値が使用されます。

これは入力フィールドです。

*CorrelId (MQBYTE24)*

これは、 キューに送るメッセージに使用される相関 ID です。このキューの名前は、 MQOPEN 呼び出しま たは MQPUT1 呼び出し で与えられた MQOR 構造体の配列内の対応する要素に指定されていた名前です。 相関 ID は、単一キューに書き込むために MQMD 内の *CorrelId* フィールドと同様に処理されます。

このフィールドが MQPMR レコードにない場合、または宛先と比較して MQPMR レコードが少ない場合、 MQMD 内の値は *CorrelId* フィールドが入っている MQPMR レコードのない宛先に使用されます。

MQPMO\_NEW\_CORREL\_ID が指定されると、MQPMR レコードの有無にかかわらず、配布リスト中のすべ ての宛先に新しい単一の 相関 ID が生成され、使用されます。 これは、MQPMO\_NEW\_MSG\_ID が処理され る方法とは異なります (*MsgId* フィールドを参照)。

これは入出力フィールドです。

#### *Feedback (MQLONG)*

これは、キューに送信するメッセージに使用されるフィードバック・コードです。送信対象のキューは、 MQOPEN 呼び出しまたは MQPUT1 呼び出しに提供された MQOR 構造体の配列内の対応する要素によって 指定された名前を持っているものです。 これは、単一キューに書き込むために MQMD 内の *Feedback* フ ィールドと同じ方法で処理されます。

このフィールドがない場合、MQMD 内の値が使用されます。

これは入力フィールドです。

#### *GroupId (MQBYTE24)*

GroupId は、キューに送るメッセージに使用されるグループ ID です。このキューの名前は、MQOPEN 呼び 出しまたは MQPUT1 呼び出しで与えられた MQOR 構造体の配列内の対応する要素に指定されていた名前 です。 グループ ID は、単一キューに書き込むために MQMD 内の *GroupId* フィールドと同様に処理され ます。

このフィールドが MQPMR レコードにない場合、または宛先と比較して MQPMR レコードが少ない場合、 MQMD 内の値は *GroupId* フィールドが入っている MQPMR レコードのない宛先に使用されます。 この値 はキューでの物理順序で説明されているように処理されますが、以下の点が異なります。

- <span id="page-492-0"></span>• GroupId は、QMName とタイム・スタンプから作成されます。 そのため、GroupId を固有にするために は、キュー・マネージャーの名前も固有にしてください。 また、キュー・マネージャーのマシンで時刻 を設定し直さないでください。
- 新しいグループ ID が使用された場合、キュー・マネージャーは宛先ごとに異なるグループ ID を生成し ます (つまり、2 つの宛先に同じグループ ID はありません)。
- フィールド内の値が使用された場合、呼び出しは失敗し、理由コード MQRC\_GROUP\_ID\_ERROR が戻り ます。

これは入出力フィールドです。

*MsgId (MQBYTE24)*

これは、 キューに送るメッセージに使用されるメッセージ ID です。このキューの名前は、 MQOPEN 呼び 出しまたは MQPUT1 呼び出し で与えられた MQOR 構造体の配列内の対応する要素に指定されていた名前 です。 メッセージ ID は、1 つのキューに書き込むために MQMD 内の *MsgId* フィールドと同様に処理され ます。

このフィールドが MQPMR レコードにない場合、または宛先と比較して MQPMR レコードが少ない場合、 MQMD 内の値は *MsgId* フィールドが入っている MQPMR レコードのない宛先に使用されます。 その値が MQMI\_NONE の場合、宛先ごとに メッセージ ID が生成されます (つまり、2 つの宛先には同じメッセージ ID はありません)。

MQPMO\_NEW\_MSG\_ID が指定されると、MQPMR レコードの有無にかかわらず、配布リスト中のすべての 宛先に新しいメッセージ ID が生成されます。 これは、MQPMO\_NEW\_CORREL\_ID が処理される方法とは 異なります (*CorrelId* フィールドを参照)。

これは入出力フィールドです。

# *MQPMR* **の初期値および言語ごとの宣言**

この構造体には初期値がありません。サポートされたプログラミング言語用のヘッダー、COPY ファイル、 および INCLUDE ファイルに構造体の宣言が行われないのと同様です。 サンプル宣言では、すべてのフィー ルドが必要な場合に構造体を宣言する方法を示します。

*C* 宣言

```
typedef struct tagMQPMR MQPMR;
struct tagMQPMR {<br>MOBYTE24 MsgId;
   MQBYTE24 MsgId;                           /* Message identifier */<br>MQBYTE24  CorrelId;                 /* Correlation identifie
   MQBYTE24 CorrelId; /* Correlation identifier */<br>MOBYTE24 GroupId; /* Group identifier */
   MQBYTE24 GroupId; \overline{\phantom{a}} /* Group identifier */<br>MQLONG Feedback; \overline{\phantom{a}} /* Feedback or reason
                                                    /* Feedback or reason code */MQBYTE32 AccountingToken; /* Accounting token */};
```
*COBOL* 宣言

```
** MQPMR structure
  10 MQPMR.
** Message identifier
 15 MQPMR-MSGID PIC X(24).
** Correlation identifier
 15 MQPMR-CORRELID
** Group identifier
  15 MQPMR-GROUPID PIC X(24).
** Feedback or reason code
 15 MQPMR-FEEDBACK
** Accounting token
   15 MQPMR-ACCOUNTINGTOKEN PIC X(32).
```
*PL/I* 宣言

dcl 1 MQPMR based,

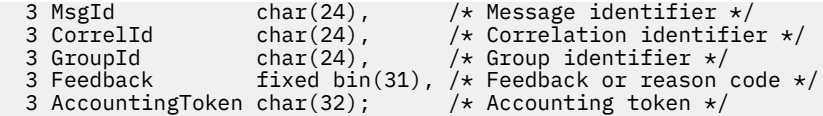

*Visual Basic* の宣言

Type MQPMR MsgId As MQBYTE24 'Message identifier'<br>CorrelId As MOBYTE24 'Correlation identif As MOBYTE24 'Correlation identifier' GroupId As MQBYTE24 'Group identifier' Feedback As Long 'Feedback or reason code' AccountingToken As MQBYTE32 'Accounting token' End Type

# **MQRFH - 規則およびフォーマット・ヘッダー**

このセクションでは、規則および書式ヘッダー、 含まれているフィールド、およびそれらのフィールドの 初期値について 記載します。

# *MQRFH* **の概要**

**使用可能な環境**: すべての WebSphere MQ システム、およびそれらのシステムに接続された WebSphere MQ MQI クライアント。

**目的**: MQRFH 構造体は、規則と書式ヘッダーのレイアウトを定義します。 このヘッダーは、名前 / 値の対 の形式でストリング・データを送信するのに使用します。

# **形式名**: MQFMT\_RF\_HEADER

**文字セットおよびエンコード**: MQRFH 構造体のフィールド ( *NameValueString* を含む) は、MQRFH に先 行するヘッダー構造体の *CodedCharSetId* および *Encoding* フィールド、または MQRFH がアプリケー ション・メッセージ・データの先頭にある場合は MQMD 構造体のフィールドによって指定される文字セッ トおよびエンコードです。

文字セットは、キュー名に有効な文字用の 1 バイト文字を持つ文字セットでなければなりません。

# *MQRFH* **のフィールド**

MQRFH 構造体には、以下のフィールドが含まれます。フィールドは**アルファベット順**に説明されていま す。

#### *CodedCharSetId (MQLONG)*

これは、*NameValueString* のあとに続くデータの文字セット ID を指定します。MQRFH 構造体自体の文 字データには適用されません。

MQPUT または MQPUT1 呼び出しでは、アプリケーションは、このフィールドをデータに適切な値に設定 する必要があります。 以下のような特別な値を使用することができます。

## **MQCCSI\_INHERIT**

この構造体の後に続く データの文字データは、この構造体に設定されているのと同じ文字セットにな ります。

キュー・マネージャーは、メッセージで送信される構造体の中のこの値を、構造体の実際の文字セット ID に変更します。 エラーが発生しない限り、値 MQCCSI\_INHERIT が MQGET 呼び出しによって返され ることはありません。

MQCCSI\_INHERIT は、MQMD の *PutApplType* フィールドの値が MQAT\_BROKER である場合は使用 できません。

このフィールドの初期値は MOCCSI\_UNDEFINED です。

*Encoding (MQLONG)*

これは、*NameValueString* のあとに続くデータの数値エンコードを指定します。MQRFH 構造体自体の数 値データには適用されません。

MQPUT または MQPUT1 呼び出しでは、アプリケーションは、このフィールドをデータに適切な値に設定 する必要があります。

このフィールドの初期値は MQENC\_NATIVE です。

#### フラグ *(MQLONG)*

以下のように指定できます。

### **MQRFH\_NONE**

フラグなし。

このフィールドの初期値は、MORFH\_NONE です。

*Format (MQCHAR8)*

これは、*NameValueString* のあとに続くデータの形式名を指定します。

MQPUT または MQPUT1 呼び出しでは、アプリケーションは、このフィールドをデータに適切な値に設定 する必要があります。 このフィールドの指定時の規則は、MQMD の *Format* フィールドの場合と同じで す。

このフィールドの初期値は MOFMT\_NONE です。

#### *NameValueString (MQCHARn)*

これは、以下の書式で名前と値の組を含む可変長文字ストリングです。

name1 value1 name2 value2 name3 value3 ...

各名前および値は、1 つ以上のブランク文字で、隣接する名前または値から分離されていなければなりませ んが、これらのブランクは意味を持ちません。 名前または値に有効なブランクを含めるには、その名前ま たは値を二重引用符で囲みます。開き二重引用符とそれに対応する閉じ二重引用符の間にあるすべての文 字は、有効なものとして扱われます。 以下の例では、名前は FAMOUS\_WORDS、値は Hello\_World です。

#### FAMOUS\_WORDS "Hello World"

名前または値には、 ヌル文字以外の任意の文字を含めることができます (ヌル文字は *NameValueString* の区切り文字として機能します)。 しかし、インターオペラビリティーを維持するためにアプリケーション は名前を次の文字に制限することができます。

- 先頭文字: 大文字または小文字の英字 (A から Z まで、または a から z まで)、または下線。
- 後続文字: 大文字または小文字の英字、10 進数字 (0 から 9 まで)、下線、ハイフン、またはドット。

名前または値に 1 つ以上の二重引用符を含める場合は、その名前または値を二重引用符で囲み、ストリン グ内のそれぞれの二重引用符を二重にする必要があります。

Famous\_Words "The program displayed ""Hello World"""

名前と値では大文字小文字は区別されます。つまり、小文字は大文字と同じであるとは見なされません。 例えば、FAMOUS\_WORDS と Famous\_Words は 2 つの異なる名前です。

*NameValueString* のバイト単位での長さは、*StrucLength* から MQRFH\_STRUC\_LENGTH\_FIXED を引 いた長さと等しくなります。 いくつかの環境でのユーザー・データ変換時の問題を回避するために、この 長さを 4 の倍数にします。 *NameValueString* は、この長さまでブランクを埋め込むか、またはストリン グ内の最後の有効な文字に続いてヌル文字を入れて終了します。 ヌル文字とそれに続くバイトは、指定さ れた *NameValueString* の長さまで、無視されます。

**注 :** このフィールドの長さは固定されていないので、このフィールドは、サポートされるプログラミング言 語に提供される構造体の宣言から省略されます。

*StrucId (MQCHAR4)*

これは構造体 ID です。値は以下のものでなければなりません。

# **MQRFH\_STRUC\_ID**

規則および書式ヘッダー構造体の ID。

C プログラミング言語では、定数 MQRFH\_STRUC\_ID\_ARRAY も定義されます。これは、 MQRFH\_STRUC\_ID と同じ値を持っていますが、ストリングではなく文字の配列です。

フィールドの初期値は、MQRFH\_STRUC\_ID です。

# *StrucLength (MQLONG)*

これは、構造体の最後にある *NameValueString* フィールドを含む、MQRFH 構造体の長さ (バイト数) で す。 長さには、*NameValueString* フィールドに続くユーザー・データは含まれません。

いくつかの環境でのユーザー・データ変換時の問題を回避するために、*StrucLength* を 4 の倍数にする 必要があります。

次の定数は、構造体の固定 部分の長さ、つまり *NameValueString* フィールドを除いた長さを指定しま す。

## **MQRFH\_STRUC\_LENGTH\_FIXED**

MQRFH 構造体の長さ。

このフィールドの初期値は、MQRFH\_STRUC\_LENGTH\_FIXED です。

*Version (MQLONG)*

これは構造体のバージョン番号です。値は以下のものでなければなりません。

#### **MQRFH\_VERSION\_1**

バージョン 1 の規則および書式ヘッダー構造体。

このフィールドの初期値は、MQRFH\_VERSION 1です。

# *MQRFH* **の初期値および言語ごとの宣言**

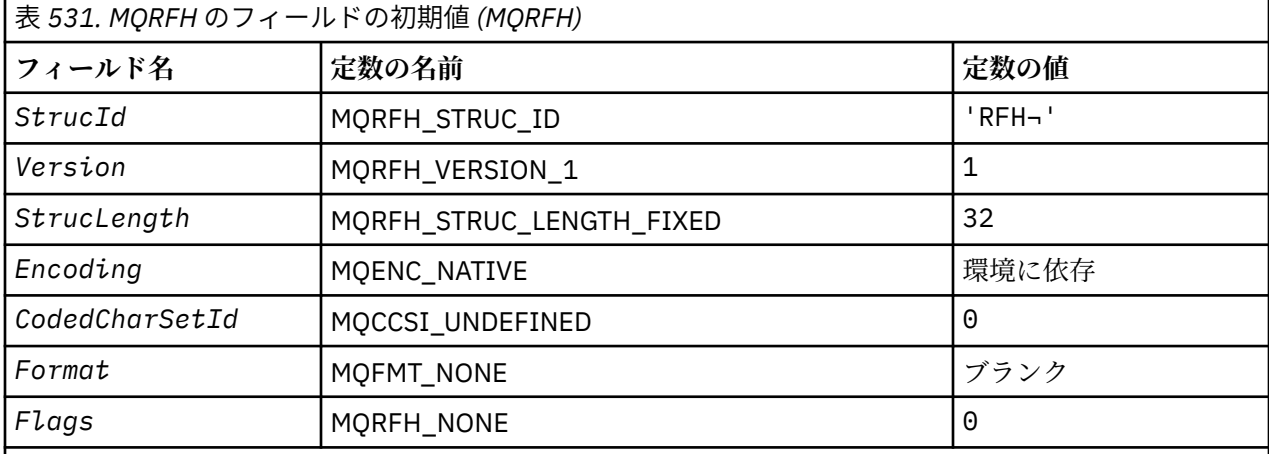

**注 :**

1. 記号¬は、単一のブランク文字を表します。

2. C プログラミング言語では、マクロ変数 MQRFH\_DEFAULT には、上記の値が含まれています。 この変 数を以下の方法で使用すると、構造体のフィールドに初期値を設定できます。

 $MQRFH$   $MYPFH$  =  ${MQRFH_DEFAULT};$ 

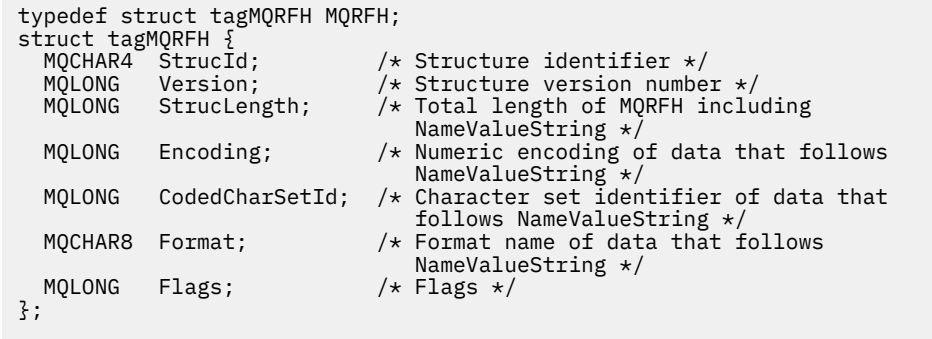

*COBOL* 宣言

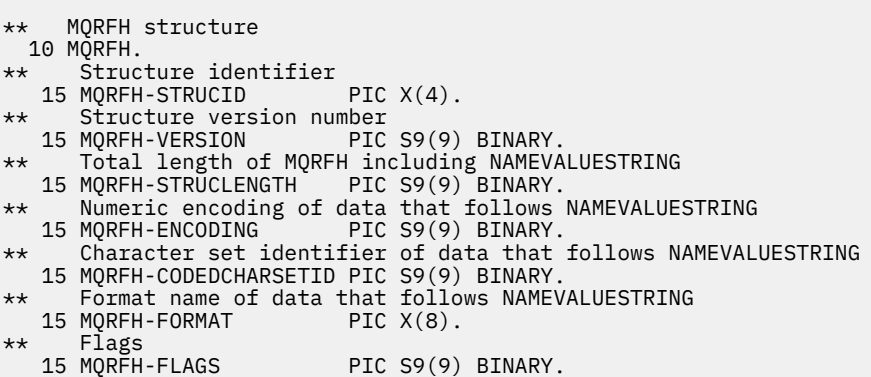

*PL/I* 宣言

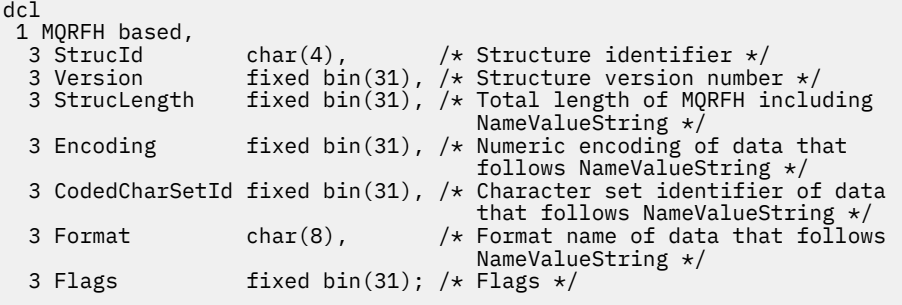

高水準アセンブラー宣言

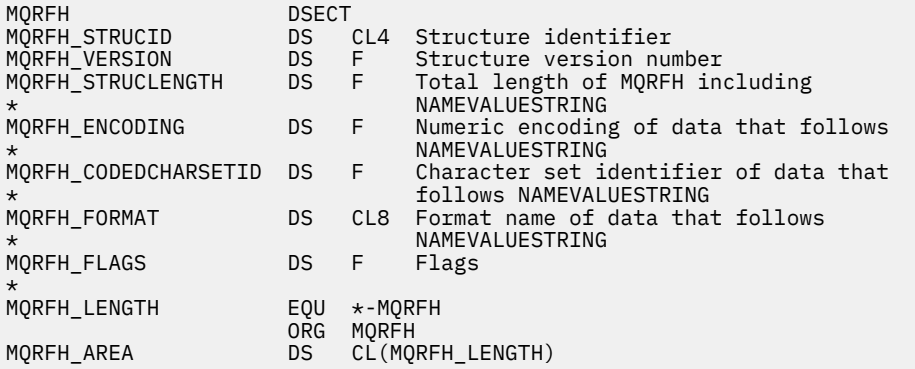

# *C* 宣言

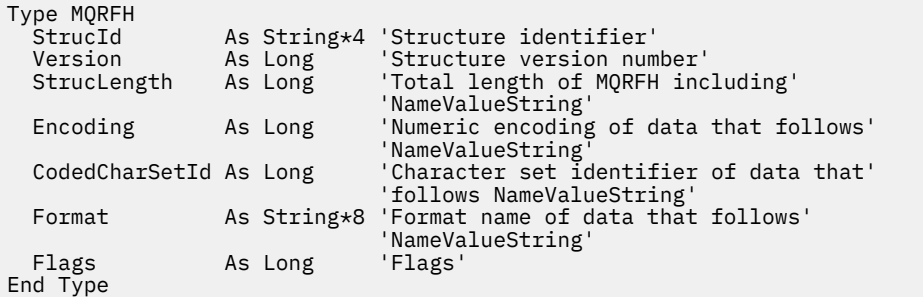

# **MQRFH2 - 規則および書式ヘッダー 2**

このセクションでは、規則および書式ヘッダー 2、 含まれているフィールド、およびそれらのフィールド の初期値について 記載します。

# *MQRFH2* **の概要**

# **可用性**

すべての WebSphere MQ システム、およびそれらのシステムに接続された WebSphere MQ MQI クライア ント。

# **目的**

MQRFH2 ヘッダーは MQRFH ヘッダーに基づきますが、Unicode ストリングを変換せずに転送したり、数値 データ・タイプを格納したりすることができます。

MQRFH2 構造体は、バージョン 2 の規則と書式ヘッダーのフォーマットを定義します。 このヘッダーは、 XML 形式の構文を使ってエンコードされているデータを送信するのに使用します。 メッセージには、一連 の複数の MQRFH2 構造体を入れることができ、その中の最後の MQRFH2 構造体には、オプションでユーザ ー・データを続けることができます。

# **形式名**

MQFMT\_RF\_HEADER\_2

# **Syntax**

# **WebSphere MQ Message**

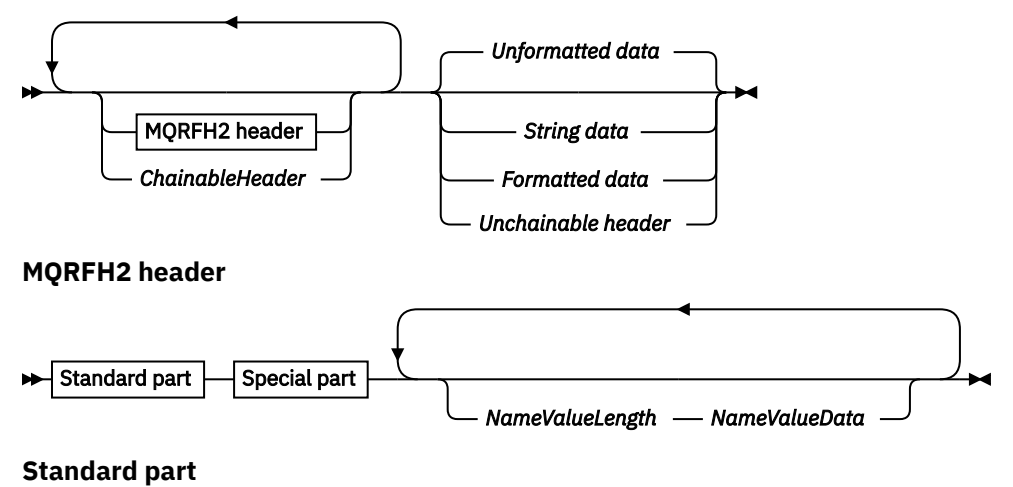

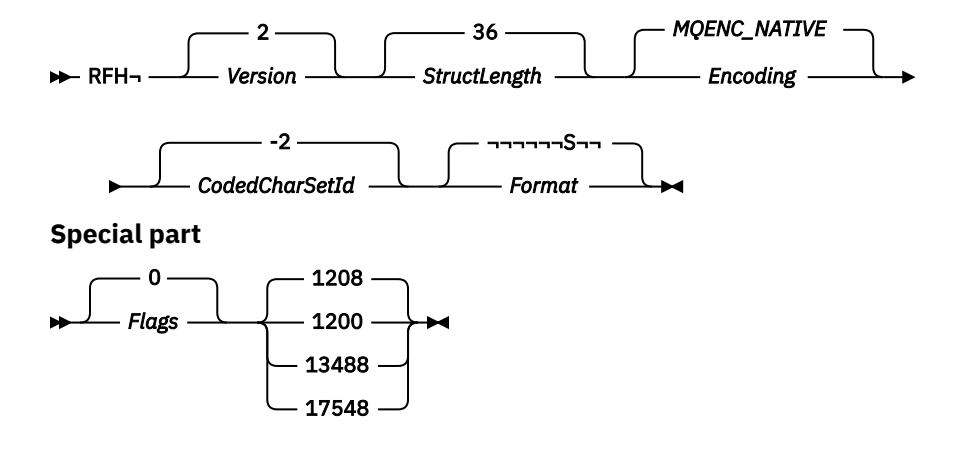

# **文字セットとエンコード**

MQRFH2 構造体で使用される文字セットおよびエンコードには、次の特別な規則が適用されます。

• *NameValueData* 以外のフィールドは、MQRFH2 の前にあるヘッダー構造体の *CodedCharSetId* フィー ルドと *Encoding* フィールド、または MQRFH2 がアプリケーション・メッセージ・データの先頭にある 場合は MQMD 構造体のフィールドによって指定される文字セットとエンコードです。

文字セットは、キュー名に有効な文字用の 1 バイト文字を持つ文字セットでなければなりません。

MQGET 呼び出しで MQGMO\_CONVERT が指定されている場合、キュー・マネージャーは、*NameValueData* 以外の MQRFH2 フィールドを、要求された文字セットおよびエンコードに変換します。

• *NameValueData* は、 *NameValueCCSID* フィールドで指定された文字セットです。 *NameValueCCSID* については、リストに挙げられた Unicode 文字セットだけが有効です。詳細については、 *NameValueCCSID* の説明を参照してください。

エンコードによって表記が変わる文字セットもあります。 *NameValueCCSID* がこれらの文字セットの 1 つである場合、*NameValueData* は MQRFH2 のその他のフィールドと同じエンコードでなければなりま せん。

MQGMO\_CONVERT が MQGET 呼び出しで指定されると、キュー・マネージャーは *NameValueData* を要求 されるエンコード方式に変換します。ただし、文字セットは変更しません。

# *MQRFH2* **のフィールド**

MQRFH2 構造体には、以下のフィールドが含まれます。フィールドは**アルファベット順**に説明されていま す。

# *CodedCharSetId (MQLONG)*

これは、*NameValueData* フィールドのあとに続くデータの文字セット ID を指定します。MQRFH2 構造体 自体の文字データには適用されません。

MQPUT または MQPUT1 呼び出しでは、アプリケーションは、このフィールドをデータに適切な値に設定 する必要があります。 以下のような特別な値を使用することができます。

# **MQCCSI\_INHERIT**

この構造体の後に続く データの文字データは、この構造体に設定されているのと同じ文字セットにな ります。

キュー・マネージャーは、メッセージで送信される構造体の中のこの値を、構造体の実際の文字セット ID に変更します。 エラーが発生しない限り、値 MQCCSI\_INHERIT が MQGET 呼び出しによって返され ることはありません。

MQCCSI\_INHERIT は、MQMD の *PutApplType* フィールドの値が MQAT\_BROKER である場合は使用 できません。

このフィールドの初期値は、MQCCSI\_INHERIT です。

*Encoding (MQLONG)*

これは、*NameValueData* フィールドのあとに続くデータの数値エンコードを指定します。MQRFH2 構造 体自体の数値データには適用されません。

MQPUT または MQPUT1 呼び出しでは、アプリケーションは、このフィールドをデータに適切な値に設定 する必要があります。

このフィールドの初期値は MOENC\_NATIVE です。

フラグ *(MQLONG)*

このフィールドの初期値は、MQRFH\_NONE です。 MQRFH\_NONE の指定は必須です。

# **MQRFH\_NONE**

フラグなし。

# **MQRFH\_INTERNAL**

MQRFH2 ヘッダーには、内部的に設定されたプロパティーが含まれます。

MQRFH\_INTERNAL は、キュー・マネージャーにより使用されます。

先頭の 16 ビットである MQRFH\_FLAGS\_RESTRICTED\_MASK は、キュー・マネージャーが設定するフラグ 用に予約されています。 ユーザーが設定するフラグは、末尾の 16 ビットで定義されます。

#### *Format (MQCHAR8)*

これは、*NameValueData* 構造体のあとに続くデータの形式名を指定します。

MQPUT または MQPUT1 呼び出しでは、アプリケーションは、このフィールドをデータに適切な値に設定 する必要があります。 このフィールドの指定時の規則は、MQMD の *Format* フィールドの場合と同じで す。

このフィールドの初期値は MOFMT\_NONE です。

### *NameValueCCSID (MQLONG)*

これは *NameValueData* フィールド内のデータのコード化文字セット ID を指定します。 これは、 MQRFH2 構造体の他のストリングの文字セットとは異なります。さらに、構造体の最後で、最後の *NameValueData* フィールドに続くデータの文字セットがある場合、それとも異なることがあります。

*NameValueCCSID* には、次の値のどれか 1 つが必ず含まれています。

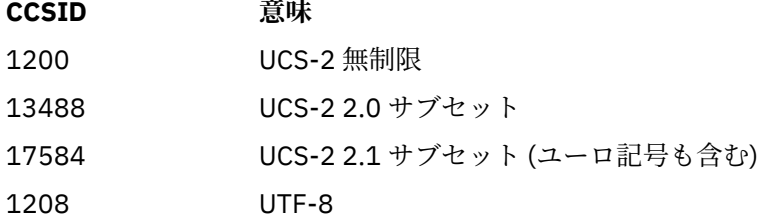

UCS-2 文字セットの場合、*NameValueData* のエンコード (バイト順序) は、MQRFH2 構造体の他のフィー ルドのエンコードと同じでなければなりません。 代理文字 (X'D800' から X'DFFF') はサポートされていま せん。

**注 :** *NameValueCCSID* に上記のリストのどの値もなく、MQRFH2 構造体が MQGET 呼び出しで変換を必要 とする場合、呼び出しは理由コード MQRC\_SOURCE\_CCSID\_ERROR を伴って完了し、メッセージは未変換 のままメッセージが戻されます。

このフィールドの初期値は 1208 です。

#### *NameValueData (MQCHARn)*

*NameValueData* は、メッセージ・プロパティーの名前/値のペアを含むフォルダーを含む可変長フィール ドです。 フォルダーは、XML 形式の構文を使ってエンコードされるデータを含む可変長文字ストリングで す。 文字ストリングの長さ (バイト単位) は、*NameValueData* フィールドの前にある *NameValueLength* フィールドによって指定されます。 長さは 4 の倍数でなければなりません。

*NameValueLength* フィールドと *NameValueData* フィールドはオプションですが、これらのフィールド が存在する場合は、ペアとして隣接している必要があります。 フィールドの対は、次のように必要に応じ て何回でも繰り返すことができます。

length1 data1 length2 data2 length3 data3

*NameValueData* は、MQGET 呼び出しで指定された文字セットに変換されません。 MQGMO\_CONVERT オプ ションを有効にしてメッセージが取得された場合であっても、*NameValueData* は元の文字セットのまま になります。 ただし、*NameValueData* は、MQGET 呼び出しで指定されたエンコード方式には変換されま す。

**注 :** これらのフィールドはオプションのため、サポートされている種々のプログラム言語用に提供されてい る構造体の宣言からは省略されています。

**注 :** 用語 "defined" と "reserved" は、構文図で使用されます。 "Defined" は、 IBM WebSphere MQ が名前 を使用することを意味します。 "「予約済み」" は、その名前が WebSphere MQ による将来の使用のために 予約されていることを意味します。

# *NameValueData* **の構文**

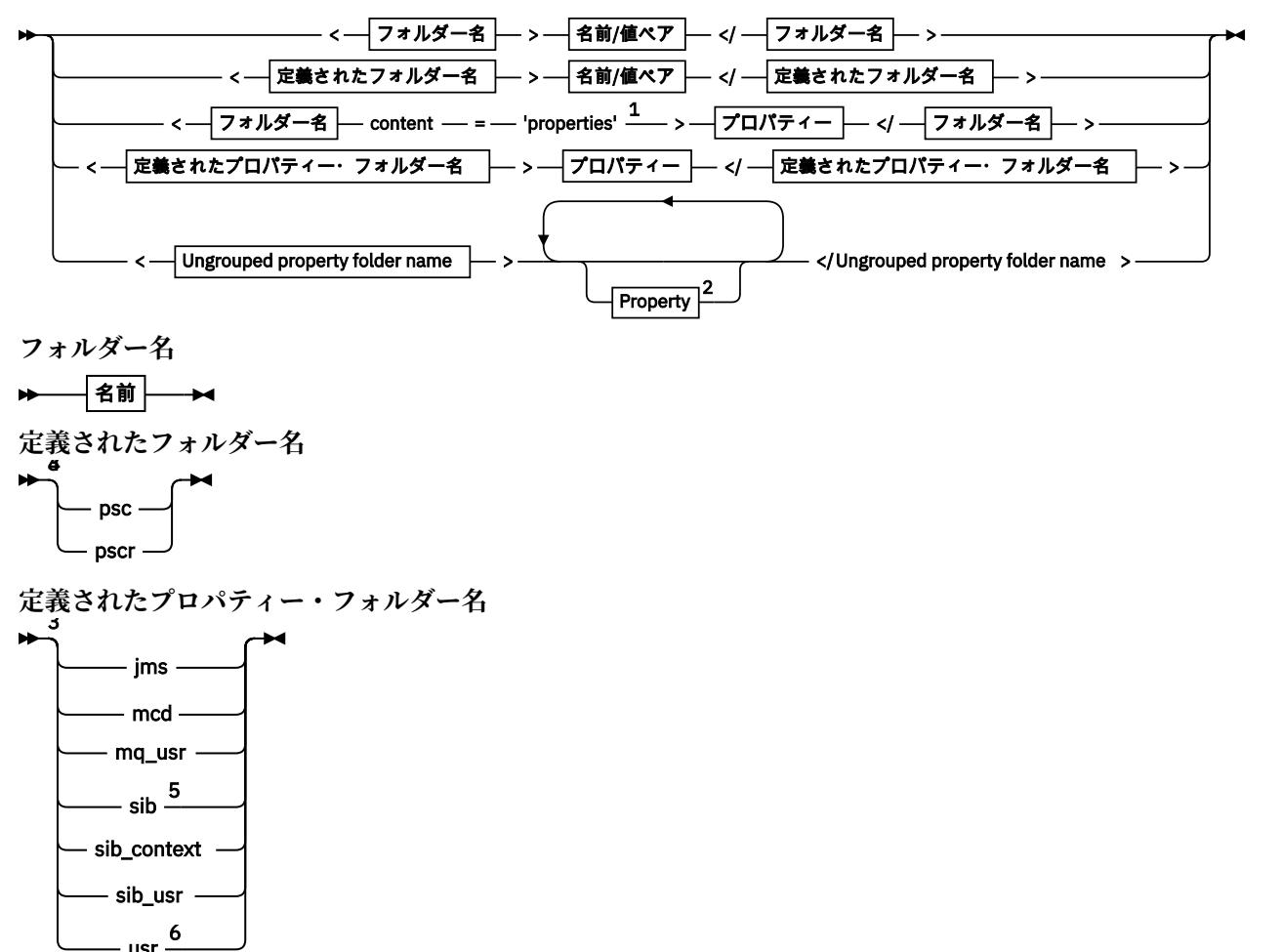

**Ungrouped property folder name**

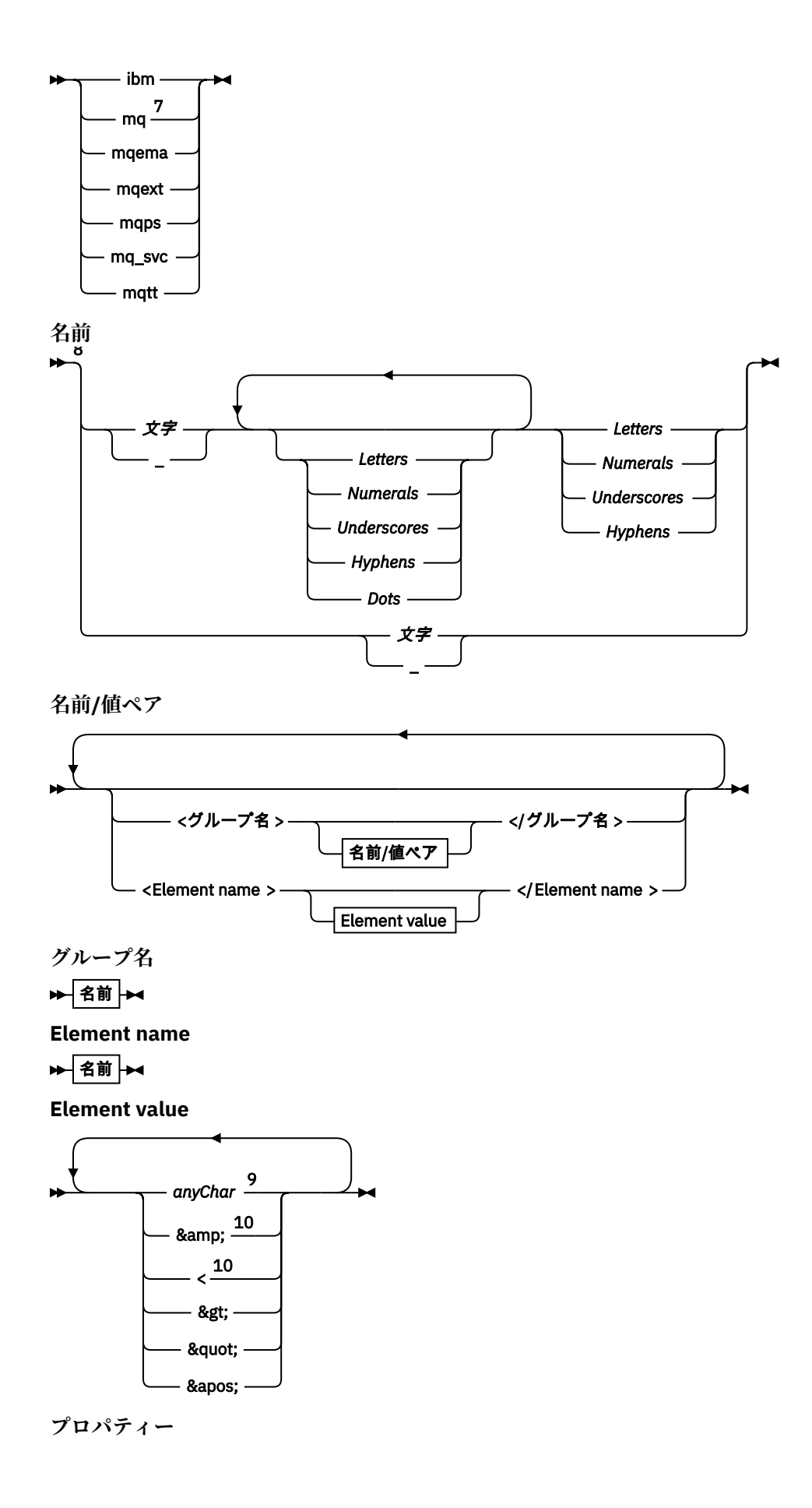

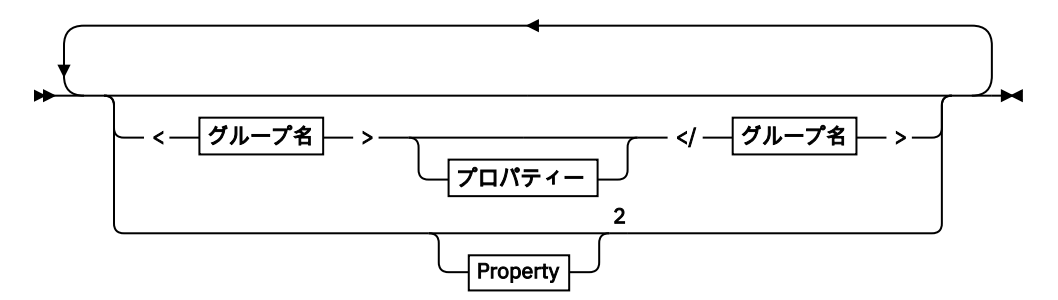

# **Property** 1

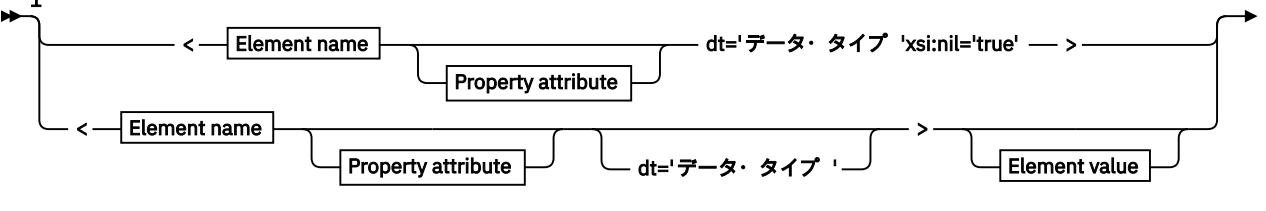

# $\blacktriangleright$  </Element name >  $\blacktriangleright$

# **Property attribute**

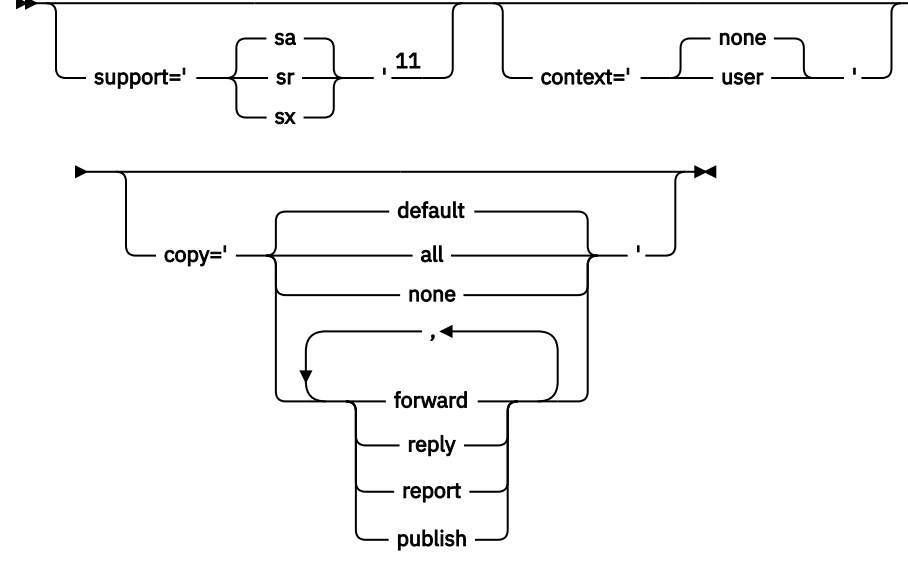

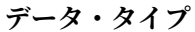

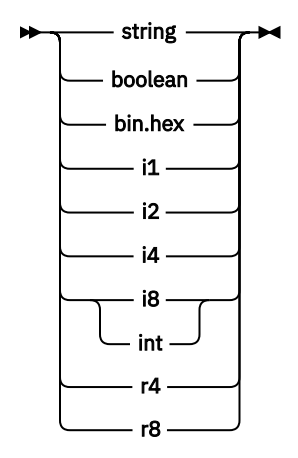

注:

<sup>1</sup> 二重引用符または単一引用符が有効です。

<sup>2</sup> 無効なプロパティー名は使用できません。515 [ページの『無効なプロパティー名』](#page-514-0)を参照してくださ い。 予約済みのプロパティー名は、その定義された目的についてのみ使用します。515 [ページの『定](#page-514-0) [義されたプロパティー名』](#page-514-0)を参照してください。

<sup>3</sup> 名前は小文字でなければなりません。

<sup>4</sup> 1 つの psc および pscr フォルダーだけがサポートされます。

<sup>5</sup> 最初の MQRFH2 ヘッダーにあるプロパティーだけが有効です。 WebSphere Application Server Service Integration Bus は、後続の MQRFH2 ヘッダー内の sib、 sib\_context、および sib\_usr フォルダー を無視します。

<sup>6</sup> MQRFH2 内に存在する usr フォルダーは最大 1 つでなければなりません。 usr フォルダー内のプロ パティーは複数であってはなりません。

<sup>7</sup> 最初の mq フォルダーにあるプロパティーだけが有効です。 フォルダーが UTF-8 である場合、1 バイ トの UTF-8 文字だけがサポートされます。 唯一の空白文字は、Unicode U+0020 です。

<sup>8</sup> 有効な文字は W3C XML 仕様で定義されており、基本的に Unicode カテゴリー Ll, Lu, Lo, Lt, Nl, Mc, Mn, Lm, および Nd で構成されます。

<sup>9</sup> すべての文字が有効です。 先頭および末尾のブランクは要素の値の一部とみなされます。

<sup>10</sup> 無効文字は使用できません。515 ページの『[Invalid characters](#page-514-0)』を参照してください。 無効文字の 代わりに、エスケープ・シーケンスを使用できます。

<sup>11</sup> support プロパティー属性は、mq フォルダーでのみ有効です。

# **フォルダー名**

*NameValueData* には、単一のフォルダーが含まれます。 複数のフォルダーを作成するには、複数の *NameValueData* フィールドを作成します。 メッセージ内の単一の MQRFH2 ヘッダーに複数の *NameValueData* フィールドを作成できます。 あるいは、複数のチェーニングされた MQRFH2 ヘッダーを 作成し、それぞれに複数の *NameValueData* フィールドを含めることもできます。

MQRFH2 ヘッダーの順序、および *NameValueData* フィールドの順序は、フォルダーの論理的な内容に影 響を与えることはありません。 1 つのメッセージに同じフォルダーが複数存在する場合、フォルダーは全 体として解析されます。 同じプロパティーが同じフォルダーの複数インスタンスに含まれている場合、そ れはリストとして解析されます。

MQRFH2 の正しい構文解析は、フォルダーをメッセージに物理的に保管する代替方法の影響を受けません。

次の 4 つフォルダーはこの規則に従いません。 mq、sib、sib\_context、および sib\_usr フォルダーの 最初のインスタンスのみが構文解析されます。

チェーニングされた MQRFH2 ヘッダーの結合コンテンツで同じプロパティーが複数回出現する場合は、プ ロパティーの最初のインスタンスのみが構文解析されます。 プロパティーが API 呼び出し (MQSETMP な ど) を使用してアプリケーションから設定され、直接 MQRFH2 に追加された場合は、API 呼び出しのほうが 優先されます。

フォルダー名は、名前/値ペアまたはグループを含むフォルダーの名前です。 グループと名前/値ペアは、 フォルダー・ツリーの同じレベルで混用することができます。504 ページの図1 を参照してください。 グループ名と要素名を組み合わせることはできません。504 ページの図 2 を参照してください。

<group1><nvp1>*value*</nvp1></group1><group2><nvp2>*value*</nvp2></group2> <group3><nvp1>*value*</nvp1></group3><nvp3>*value*</nvp3>

# 図 *1.* グループおよび名前*/*値ペアの正しい使い方

<group1><nvp1>*value*</nvp1>*value*</group1>

図 *2.* グループおよび名前*/*値ペアの間違った使い方
無効なフォルダー名や予約済みのフォルダー名は使用しないでください。 515 [ページの『無効なパス名』](#page-514-0) および 514 [ページの『予約済みのフォルダー名またはプロパティー・フォルダー名』を](#page-513-0)参照してくださ い。 定義されたフォルダー名は、その定義された目的についてのみ使用します。505 ページの『定義され たフォルダー名』を参照してください。

属性 'content=properties' をフォルダー名タグに追加すると、フォルダーはプロパティー・フォルダ ーになります。 505 ページの図 3 を参照してください。

<myFolder></myfolder> <myPropertyFolder contents='properties'></myPropertyFolder>

図 *3.* フォルダーとプロパティー・フォルダーの例

フォルダー名では大/小文字が区別されます。 フォルダー名とプロパティー・フォルダー名は同じ名前空間 を共有します。 それぞれ異なる名前でなければなりません。 505 ページの図 4 の Folder1 は、 505 ペ ージの図 5 の Folder2 とは異なる名前でなければなりません。

<Folder1><NVP1>*value*</NVP1></Folder1>

図 *4. Folder1* 名前空間

<Folder2 content='properties'><Property1>*value*</Property1></Folder2>

図 *5. Folder2* 名前空間

異なるフォルダーに入っているグループ、プロパティー、および名前/値ペアは、それぞれ異なる名前空間 を持っています。 505 ページの図 5 の Property1 は、 505 ページの図 6 の Property1 とは異なるプ ロパティーです。

<Folder3 content='properties'><Property1>*value*</Property1></Folder3>

図 *6. Folder3* 名前空間

プロパティー・フォルダーは、次の 2 つの重要な面で非プロパティー・フォルダーと異なります。

- 1. プロパティー・フォルダーにはプロパティーが含まれ、非プロパティー・フォルダーには名前/値ペアが 含まれます。 この 2 つのフォルダーには構文上少しの差があります。
- 2. メッセージのプロパティーにアクセスするには、プロパティー MQI または JMS メッセージ・プロパテ ィーなどの定義されたインターフェースを使用します。 インターフェースを使用すると、MQRFH2 内の プロパティー・フォルダーを確実に整形式にすることができます。 整形式のプロパティー・フォルダー は、異なるプラットフォームおよび異なるリリースのキュー・マネージャー間で相互運用が可能です。

メッセージ・プロパティー MQI は、MQRFH2 の読み取りと書き込みを行うための堅固な方法であり、MQRFH2 を正しく構文解析する際の問題を回避します。

## **定義されたフォルダー名**

定義されたフォルダー名は、WebSphere MQ またはその他の製品が使用するために予約済みのフォルダー の名前です。 同じ名前のフォルダーを作成したり、フォルダーに独自の名前/値ペアを追加したりしないで ください。 定義されているフォルダーは、 psc および pscr です。

psc および pscr は、キューに入れられたパブリッシュ/サブスクライブによって使用されます。

<span id="page-505-0"></span>MQMF\_SEGMENT または MQMF\_SEGMENTATION\_ALLOWED で書き込まれたセグメント化メッセージには、 定義されたフォルダー名を持つ MQRFH2 を含めることはできません。 MQPUT は理由コード 2443、 MQRC\_SEGMENTATION\_NOT\_ALLOWED で失敗します。

## **定義されたプロパティー・フォルダー名**

定義されたプロパティー・フォルダー名は、IBM WebSphere MQ またはその他の製品が使用するためのプ ロパティー・フォルダーの名前です。 フォルダーとその内容の名前については、プロパティー・フォルダ ーを参照してください。 定義されたプロパティー・フォルダー名は、WebSphere MQ によって予約済みの すべてのフォルダー名のサブセットです。514 [ページの『予約済みのフォルダー名またはプロパティー・](#page-513-0) [フォルダー名』を](#page-513-0)参照してください。

定義されたプロパティー・フォルダー内のすべての要素はプロパティーです。 定義されたプロパティー・ フォルダーに保管されているエレメントには、content='properties'属性があってはなりません。

プロパティーは、定義済みのプロパティー・フォルダー usr、 mq\_usr、および sib\_usr にのみ追加でき ます。 mq および sib などの他のプロパティー・フォルダーでは、 WebSphere MQ は認識しないプロパテ ィーを無視するか、またはスローします。

定義されたプロパティー・フォルダーそれぞれの記述には、アプリケーション・プログラムが利用できる ものとして IBM WebSphere MQ によって定義されたプロパティーがリストされます。 プロパティーの中 には、JMS プロパティーを設定または取得することによって間接的にアクセスされるものや、MQSETMP お よび MQINQMP MQI 呼び出しを使用して直接アクセスされるものがあります。

定義されたプロパティー・フォルダーには、IBM WebSphere MQ によって予約済みであっても、アプリケ ーションからはアクセスしないというプロパティーも入ります。 予約済みのプロパティー名はリストされ ていません。 usr、 mq\_usr、および sib\_usr の各プロパティー・フォルダーには、予約済みプロパティ ーはありません。 しかし、無効な名前のプロパティーは作成しないでください。515 [ページの『無効なプ](#page-514-0) [ロパティー名』を](#page-514-0)参照してください。

**プロパティー・フォルダー**

**jms**

jms には、JMS ヘッダー・フィールドと、MQMD で完全には表現できない JMSX プロパティーが含まれ ています。 jms フォルダーは、常に JMS MQRFH2 の中に存在します。

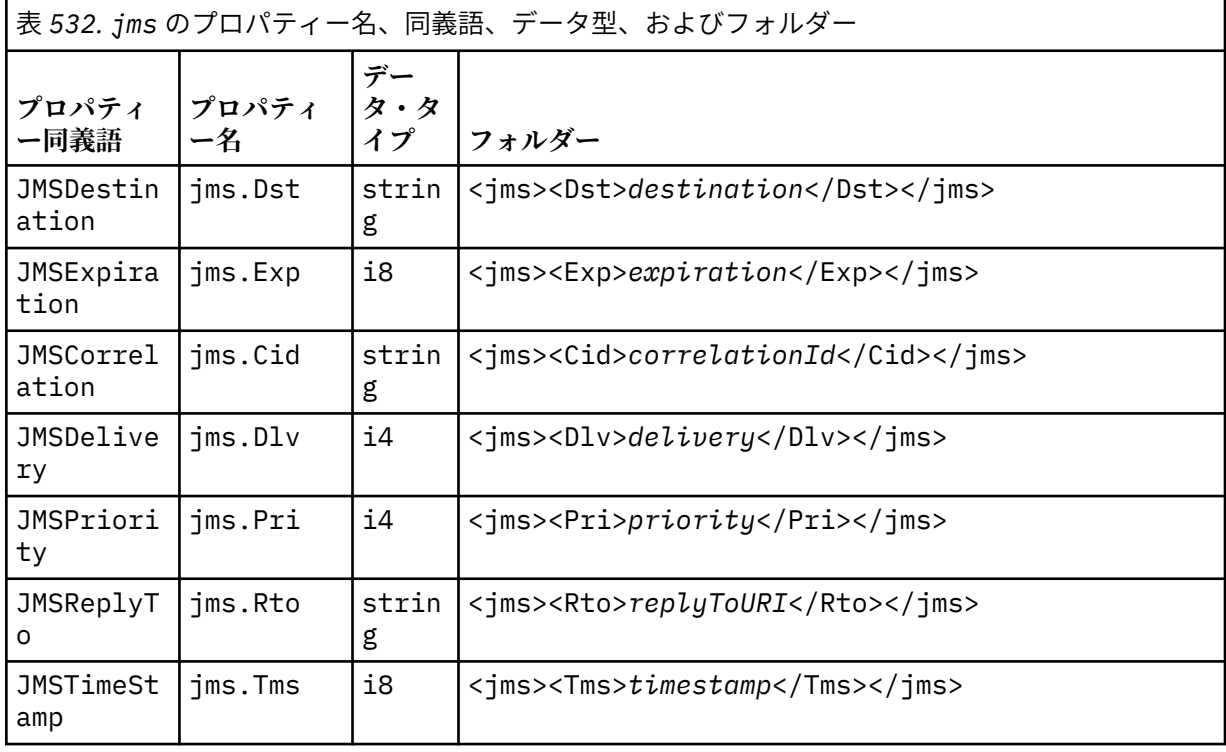

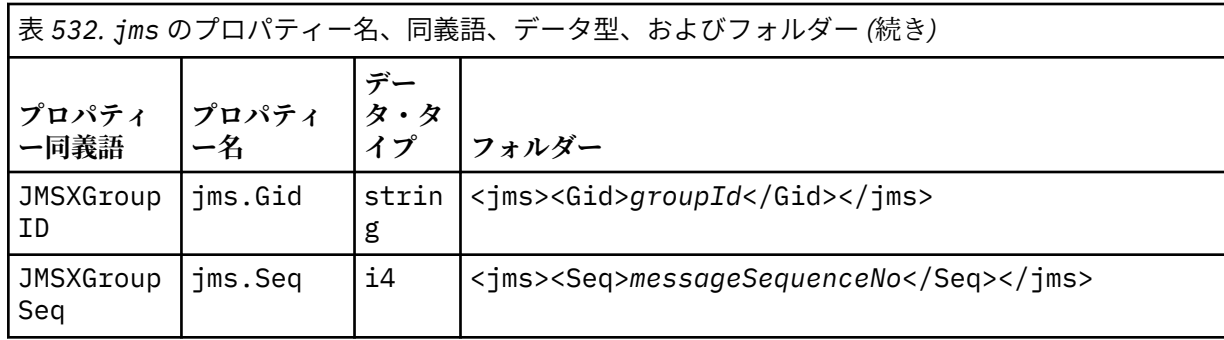

独自のプロパティーを jms フォルダーに追加しないでください。

#### **mcd**

mcd には、メッセージの形式を記述するプロパティーが入ります。 例えば、メッセージ・サービス・ ドメインの Msd プロパティーは、JMS メッセージを JMSTextMessage、JMSBytesMessage、 JMSStreamMessage、JMSMapMessage、JMSObjectMessage、またはヌルとして識別します。

mcd フォルダーは常に、MQRFH2 が入っている JMS メッセージ内に存在します。

これは常に、 WebSphere Message Broker から送信された MQRFH2 を含むメッセージ内に存在します。 そして、メッセージのドメイン、形式、タイプ、およびメッセージ・セットを記述します。

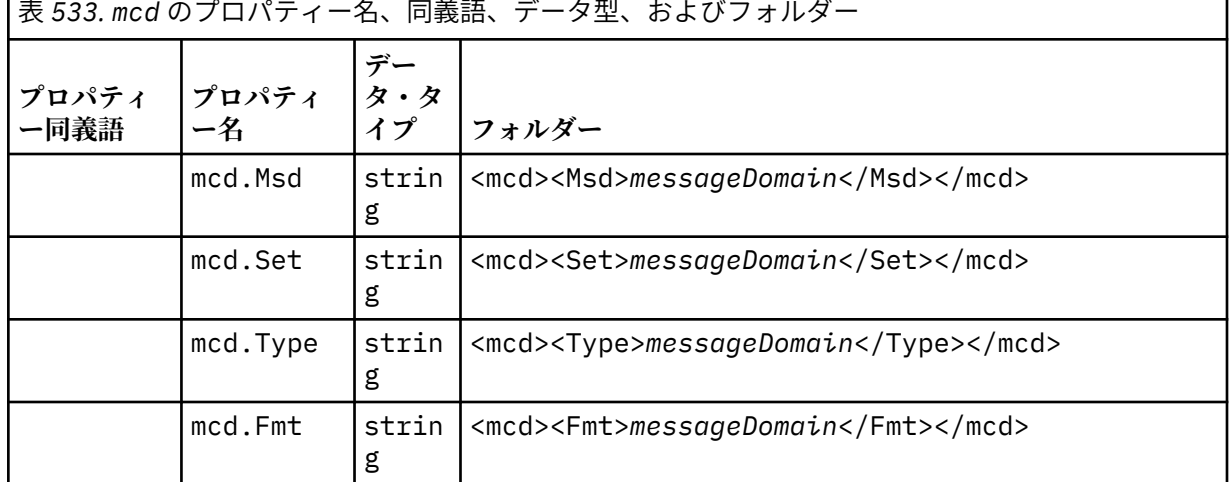

独自のプロパティーを mcd フォルダーに追加しないでください。

#### **mq\_usr**

mq\_usr には、JMS ユーザー定義プロパティーとしては公開されていない、アプリケーション定義のプ ロパティーが含まれます。 JMS の要件を満たしていないプロパティーは、このフォルダーに置くこと ができます。

mq\_usr フォルダー内にプロパティーを作成できます。 mq\_usr で作成するプロパティーは、 content='properties'属性を使用して新規フォルダーで作成するプロパティーと似ています。

### **sib**

sib には、WebSphere Application Server サービス統合バス (WAS/SIB) システム・メッセージ・プロパ ティーが含まれます。 sib プロパティーは、サポートされているタイプではないため、JMS プロパテ ィーとして IBM WebSphere MQ JMS アプリケーションに公開されません。 例えば、一部の sib プロパ ティーは、バイト配列であるために、JMS プロパティーとしては公開できません。 一部の sib プロパ ティーは、JMS\_IBM\_\* プロパティーとして WAS/SIB アプリケーションに公開されています。例えば、 順方向および逆方向のルーティング・パス・プロパティーがそれに当たります。

独自のプロパティーを sib フォルダーに追加しないでください。

## **sib\_context**

sib\_context には、WAS/SIB ユーザー・アプリケーションに対しては公開されていない、または JMS プロパティーとしては公開されていない WAS/SIB システム・メッセージ・プロパティーが含まれます。 sib\_context には、Web サービスに使用されるセキュリティー・プロパティーとトランザクション・ プロパティーが含まれています。

独自のプロパティーを sib\_context フォルダーに追加しないでください。

#### **sib\_usr**

sib\_usr には、サポートされないタイプであるために JMS ユーザー・プロパティーとしては公開され ていない WAS/SIB ユーザー・メッセージ・プロパティーが含まれます。 sib\_usr は、SIMessage イ ンターフェースで WAS/SIB アプリケーションに公開されます。[サービス統合の開発を](https://www.ibm.com/docs/en/was/8.5.5?topic=applications-developing-service-integration)参照してくださ い。

sib\_usr プロパティーのタイプは bin.hex でなければならず、値は正しい形式でなければなりませ ん。 IBM WebSphere MQ アプリケーションがフォルダーに bin.hex 型の要素を間違った形式で書き 込むと、アプリケーションは IOException を受け取ります。 プロパティーのデータ・タイプが bin.hex でない場合、アプリケーションは ClassCastException を受け取ります。

このフォルダーを使用して JMS ユーザー・プロパティーを WAS/SIB で使用可能にしようとしてはなり ません。その代わりに、usr フォルダーを使用してください。

sib\_usr フォルダー内にプロパティーを作成できます。

#### **usr**

usr には、メッセージに関連付けられているアプリケーション定義の JMS プロパティーが入ります。 usr フォルダーは、アプリケーションがアプリケーション定義プロパティーを設定した場合のみ存在し ます。

usr は、デフォルトのプロパティー・フォルダーです。 フォルダー名を指定せずにプロパティーを設 定すると、usr フォルダーに配置されます。

表 *534. usr* のプロパティー名、同義語、データ型、およびフォルダー*.* 

Web サービス・プロパティーの値については、[MQRFH2](#page-964-0) SOAP 設定値に説明があります。

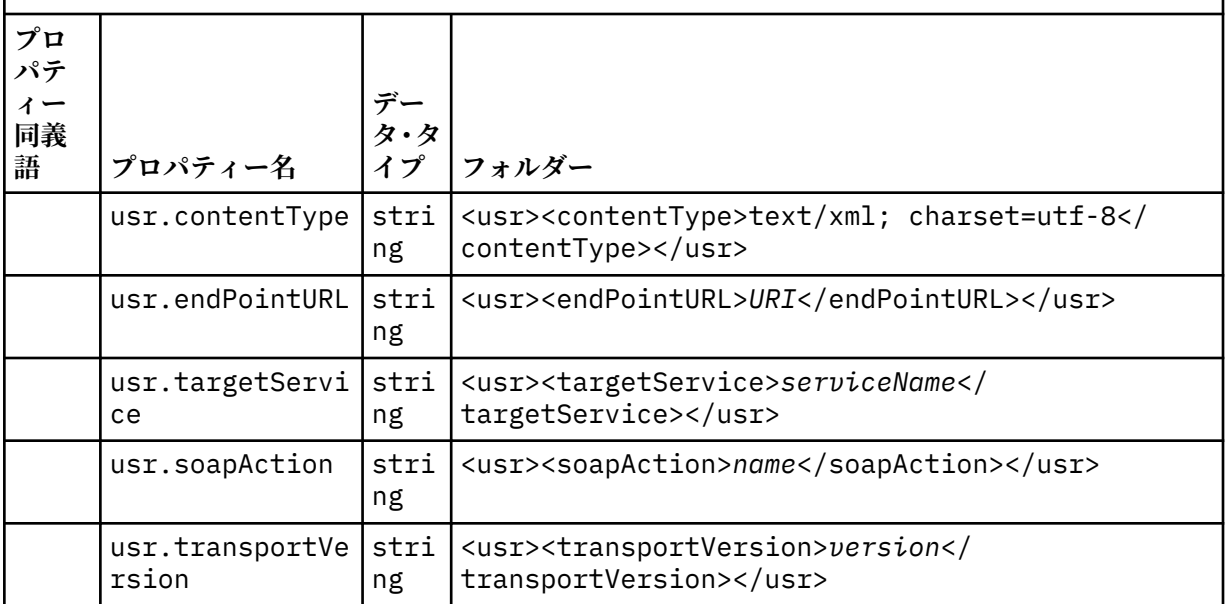

usr フォルダー内にプロパティーを作成できます。

MQMF\_SEGMENT または MQMF\_SEGMENTATION\_ALLOWED で書き込まれたセグメント化メッセージには、 定義されたプロパティー・フォルダー名を持つ MQRFH2 を含めることはできません。 MQPUT は理由コード 2443、MQRC\_SEGMENTATION\_NOT\_ALLOWED で失敗します。

## **Ungrouped property folder name**

### **ibm**

ibm には、IBM WebSphere MQ によってのみ使用されるプロパティーが含まれます。

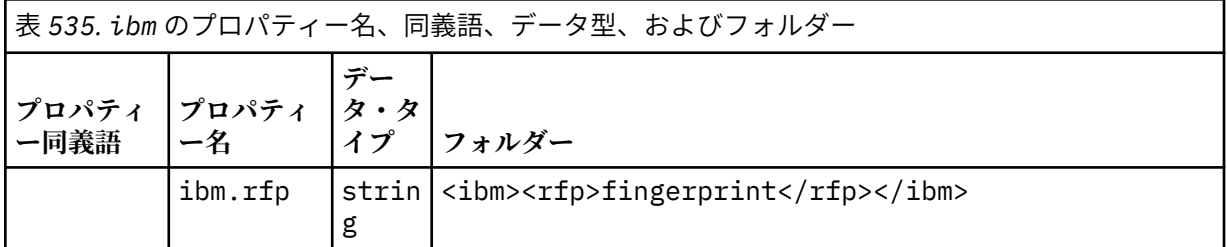

独自のプロパティーを ibm フォルダーに追加しないでください。

#### **mq**

mq には、IBM WebSphere MQ によってのみ使用されるプロパティーが含まれます。

mq フォルダー内のプロパティーには、以下の制約事項が適用されます。

- メッセージ内の最初の重要な mq フォルダー内のプロパティーのみが MQ によって処理されます。メ ッセージ内の他の mq フォルダー内のプロパティーは無視されます。
- 1 バイトの UTF-8 文字だけがこのフォルダー内で許可されています。 このフォルダーにマルチバイ トの文字が一つでもあると、構文解析は失敗し、メッセージは拒否されます。
- このフォルダーでエスケープ・ストリングを使用しないでください。 エスケープ・ストリングは、エ レメントの実際の値として扱われてしまいます。
- フォルダー内では、Unicode 文字 U+0020 のみが空白文字として扱われます。 その他の文字はすべて 有効として扱われ、フォルダー解析の失敗やメッセージの拒否の原因となる場合があります。

mq フォルダーの構文解析が失敗した場合、またはフォルダーがこれらの制限に従わない場合、メッセ ージは理由コード 2527、MQRC\_RFH\_RESTRICTED\_FORMAT\_ERR で拒否されます。

独自のプロパティーを mq フォルダーに追加しないでください。

#### **mqema**

mqema には、WebSphere Application Server によってのみ使用されるプロパティーが含まれます。 フ ォルダーは mqext に置き換えられました。

独自のプロパティーを mqema フォルダーに追加しないでください。

#### **mqext**

mqext には、WebSphere Application Server によってのみ使用されるプロパティーが含まれます。 こ のフォルダーは、アプリケーションが IBM 定義のプロパティーを少なくとも 1 つ設定した場合にのみ 存在します。

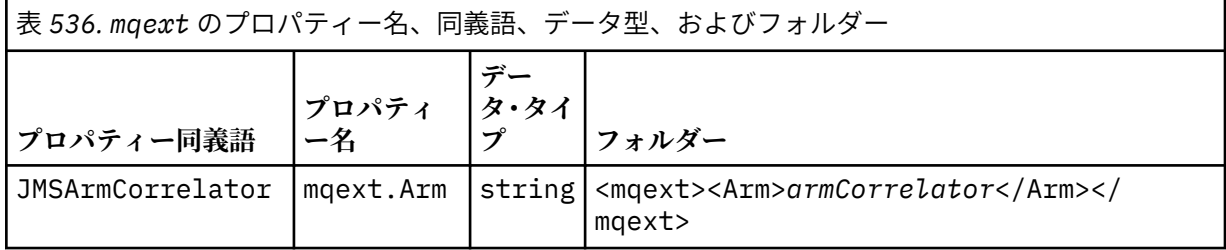

表 *536. mqext* のプロパティー名、同義語、データ型、およびフォルダー *(*続き*)*

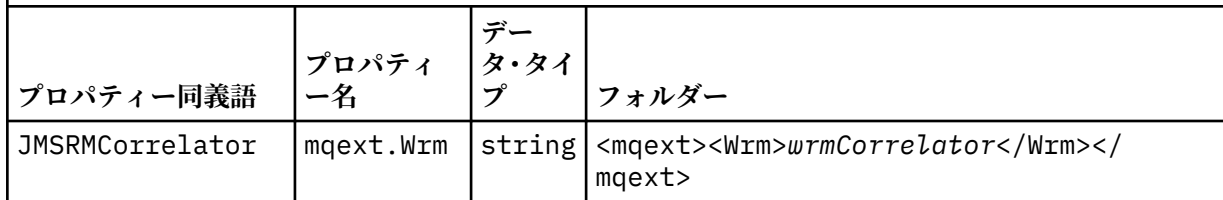

独自のプロパティーを mqext フォルダーに追加しないでください。

#### **mqps**

mqps には、IBM WebSphere MQ パブリッシュ/サブスクライブによってのみ使用されるプロパティー が入ります。 このフォルダーは、統合されたパブリッシュ/サブスクライブ・プロパティーを少なくと も 1 つアプリケーションが設定した場合にのみ存在します。

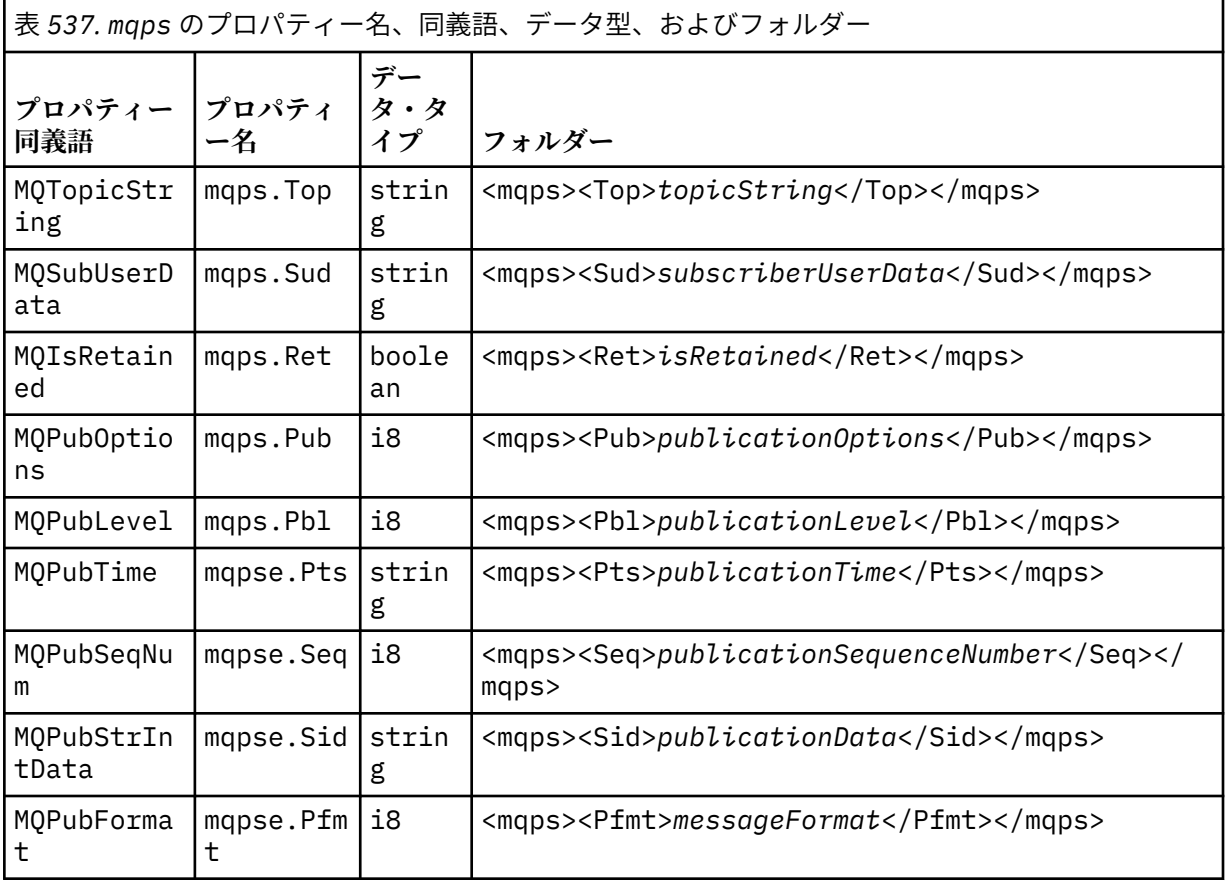

独自のプロパティーを mqps フォルダーに追加しないでください。

## **mq\_svc**

mq\_svc には、SupportPac MA93 によって使用されるプロパティーが含まれています。

独自のプロパティーを mq\_svc フォルダーに追加しないでください。

#### **mqtt**

mqtt には、IBM WebSphere MQ Telemetry によって使用されるプロパティーが含まれます。

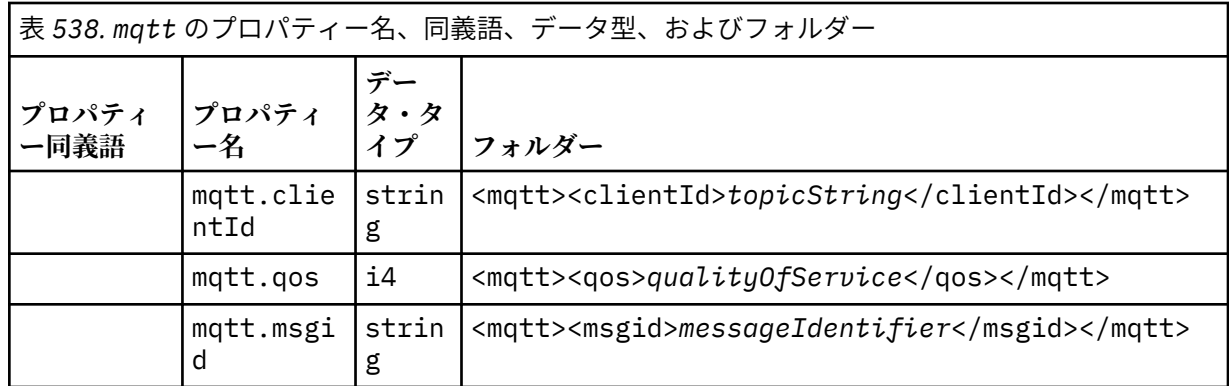

独自のプロパティーを mqtt フォルダーに追加しないでください。

MQMF\_SEGMENT または MQMF\_SEGMENTATION\_ALLOWED のいずれかを使用して書き込まれたセグメント 化されたメッセージに、グループ化されていないプロパティー・フォルダー名を持つ MQRFH2 を含めるこ とはできません。 MOPUT は理由コード 2443、MORC SEGMENTATION NOT ALLOWED で失敗します。

## **名前/値ペア**

構文図で、 "「名前/値のペア」" は、通常のフォルダーの内容を説明しています。 通常のフォルダーには、 グループと要素が含まれます。 要素は名前/値ペアです。 グループには、要素と、他のグループが含まれま す。

ツリーの用語で言うと、要素はリーフ・ノードであり、グループは内部ノードです。 内部ノードと、ルー ト・ノードであるフォルダーは、内部ノードとリーフ・ノードを混在させて含むことができます。 1 つの ノードが内部ノードであると同時にリーフ・ノードであることはできません。504 [ページの図](#page-503-0) 2 を参照し てください。

## **プロパティー**

構文図では、 "Properties" はプロパティー・フォルダーの内容を説明しています。 プロパティー・フォル ダーには、グループとプロパティーが含まれます。 プロパティーは、名前/値ペアで、オプションとしてデ ータ型属性を伴います。 グループには、プロパティーと他のグループが含まれます。

ツリーの用語で言うと、プロパティーはリーフ・ノードであり、グループは内部ノードです。 内部ノード と、ルート・ノードであるプロパティー・フォルダーは、内部ノードとリーフ・ノードを混在させて含む ことができます。 1 つのノードが内部ノードであると同時にリーフ・ノードであることはできません。[504](#page-503-0) [ページの図](#page-503-0) 2 を参照してください。

## **Property**

メッセージ・プロパティーは、プロパティー・フォルダーにある名前/値ペアです。 オプションとして、デ ータ・タイプ属性とプロパティー属性を組み込むことができます。その例については、511 ページの図 7 を参照してください。 データ・タイプ属性を省略した場合、プロパティーの型は string です。

<pf><p1 dt='i8' >*value*</p1></pf>

図 *7.* データ・タイプ属性

メッセージ・プロパティーの名前は、XML のような<>構文をドットに置き換えた絶対パス名になります。 例えば、myPropertyFolder1.myGroup1.myGroup2.myProperty1 は、512 [ページの図](#page-511-0) 8 内の *NameValueData* ストリングにマップされます。 ストリングは読みやすいようにフォーマットしてありま す。

<span id="page-511-0"></span><myPropertyFolder1> <myGroup1> <myGroup2> <myProperty1>*value*</myProperty1> </myGroup2> </myGroup1> </myPropertyFolder1>

図 *8.* 単一プロパティー名のマッピング

プロパティー・フォルダーには、複数のプロパティーを含めることができます。 例えば、512 ページの図 9 にあるプロパティーは、512 ページの図 10 にあるプロパティー・フォルダーに対応します。

myPropertyFolder1.myProperty4 myPropertyFolder1.myGroup1.myGroup2.myProperty1 myPropertyFolder1.myGroup1.myGroup2.myProperty2 myPropertyFolder1.myGroup1.myProperty3

図 *9.* 同じルート名を持つ複数のプロパティー

```
<myPropertyFolder1>
     <myProperty4>value</myProperty4>
     <myGroup1>
         <myGroup2>
             <myProperty1>value</myProperty1>
             <myProperty2>value</myProperty2>
         </myGroup2>
         <myProperty3>value</myProperty3>
     </myGroup1>
</myPropertyFolder1>
```
図 *10.* 複数プロパティー名のマッピング

## **名前**

名前の先頭は文字 または下線 でなければなりません。 コロン を含んでいてはならず、末尾がピリオド で あってもなりません。文字、数字、下線、ハイフン、ドット を含むことができます。有効な文字は W3C XML 仕様で定義されており、基本的に Unicode カテゴリー Ll, Lu, Lo, Lt, Nl, Mc, Mn, Lm, およ び Nd で構成されます。

プロパティーまたは名前/値ペアの完全パスは、515 [ページの『無効なパス名』](#page-514-0)で説明されている規則を 守る必要があります。 パスは 4095 バイトに制限されており、Unicode 互換文字を含んでいてはなりませ ん。また、ストリング XML で始まってはなりません。

## **グループ名**

グループ名は、名前と同じ構文規則を持ちます。 グループ名はオプションです。 プロパティーおよび名 前/値ペアは、フォルダーのルートに置くことができます。 グループは、プロパティーや名前/値ペアを編 成するのに役立つ場合に使用します。

#### **Element name**

要素名は、名前と同じ構文規則を持ちます。

## **Element value**

エレメント値には、<*Element name*>タグと<*/Element name*>タグの間にあるすべての空白文字が含ま れます。 値には、<と&の 2 文字を使用しないでください。 <および&に置き換えます。

## **Property attribute**

```
プロパティー属性は、プロパティー記述子フィールドをマップします。マッピングは次のとおりです。
サポート
```
**sa**

MQPD\_SUPPORT\_OPTIONAL

**sr** MQPD\_SUPPORT\_REQUIRED

**sx**

MQPD\_SUPPORT\_REQUIRED\_IF\_LOCAL

**Context**

**none**

MQPD\_NO\_CONTEXT

**user**

MQPD\_USER \_CONTEXT

### **CopyOptions**

**forward**

MQPD\_COPY\_FORWARD

### **reply**

MQPD\_COPY\_REPLY

**report**

MQPD\_COPY\_REPORT

**publish** MQPD\_COPY\_PUBLISH

#### **all**

MQPD\_COPY\_ALL

all を他のオプションと組み合わせて使用することはしないでください。

## **default**

MQPD\_COPY\_DEFAULT

default を他のオプションと組み合わせて使用することはしないでください。 default は、 forward + report + publish と同じです。

**none**

MQPD\_COPY\_NONE

none を他のオプションと組み合わせて使用することはしないでください。

Support プロパティー属性は、 mq フォルダー内のプロパティーにのみ適用されます。

Context および CopyOptions プロパティー属性は、すべてのプロパティー・フォルダーに適用されます。

## **データ・タイプ**

MQRFH2 データ・タイプは、以下のようにメッセージ・プロパティー・タイプにマップされます。

#### アプリケーションの開発に関する参照情報 **513**

<span id="page-513-0"></span>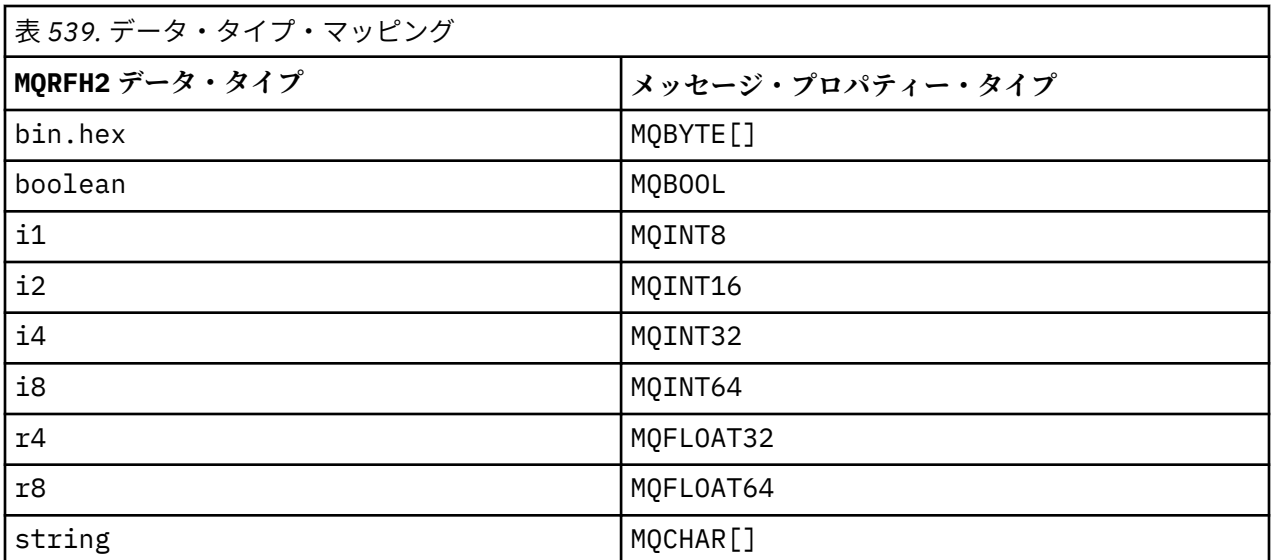

データ・タイプのない要素の型は string であると想定されます。

ヌル値は、エレメント属性 xsi:nil='true'によって示されます。 NULL 以外の値に属性 xsi:nil='false'を使用しないでください。 例えば、次のプロパティーはヌル値を持っています。

<NullProperty xsi:nil='true'></NullProperty>

バイトや文字ストリングのプロパティーに空の値があってもかまいません。 空の値は、長さゼロのエレメ ント値を持つ MQRFH2 エレメントによって表されます。 例えば、次のプロパティーは空の値を持っていま す。

<EmptyProperty></EmptyProperty>

## **予約済みのフォルダー名またはプロパティー・フォルダー名**

フォルダーまたはプロパティー・フォルダーの名前が、次のいずれかのストリングで始まらないように制 限してください。 これらのプレフィックスは、IBM が作成するフォルダーまたはプロパティー名のために 予約済みです。

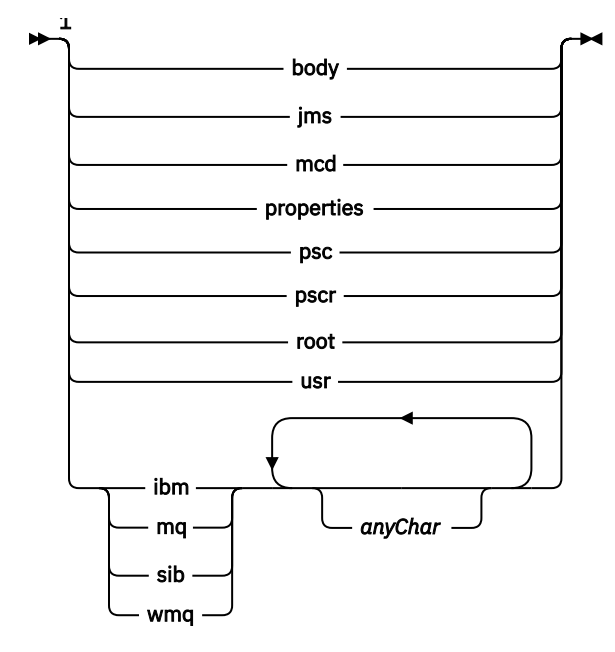

注:

<span id="page-514-0"></span><sup>1</sup> 予約済みのフォルダーまたはプロパティー名には、大文字/小文字のすべての組み合わせが含まれま す。

## **無効なパス名**

名前/値ペアまたはプロパティーの完全パスが、次のストリングのいずれかを含まないように制限してくだ さい。

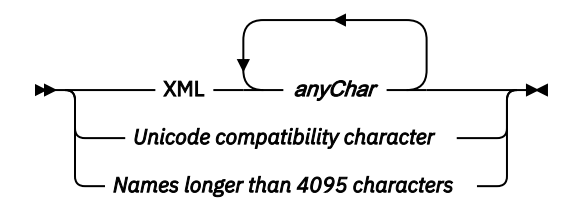

## **Invalid characters**

リテラル"&"および"<"の代わりに、常にエスケープ・シーケンス&amp;および<を使用してください。

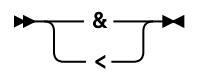

## **定義されたプロパティー名**

定義されたプロパティー名とは、WebSphere MQ またはその他の製品によって定義されたプロパティーの 名前のことで、IBM WebSphere MQ およびユーザー・アプリケーションによって使用されます。 定義され たプロパティーは、定義されたプロパティー・フォルダー の中にのみ存在します。 定義されたプロパティ ー名は、プロパティー・フォルダーの記述の中で記述されます。[プロパティー・フォルダーを](#page-505-0)参照してく ださい。

## **無効なプロパティー名**

次の規則に当てはまるプロパティー名は作成しないでください。 この規則は、プロパティー要素名だけで なく、プロパティー名を指定するフル・プロパティー・パスに適用されます。

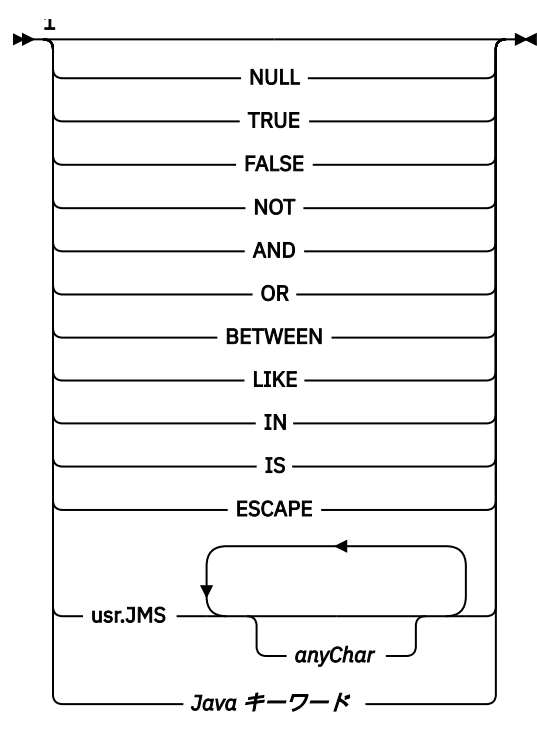

注:

<sup>1</sup> 無効なプロパティー名には、大文字と小文字のすべての組み合わせが含まれます。

*NameValueLength (MQLONG)* 対応する NameValueData フィールドの長さ。

これは *NameValueData* フィールド内のデータの長さ (バイト数) を指定します。 *NameValueLength* は、 4 の倍数でなければなりません。

**注 :** *NameValueLength* フィールドと *NameValueData* フィールドはオプションですが、これらのフィー ルドが存在する場合は、ペアとして隣接している必要があります。 フィールドの対は、次のように必要に 応じて何回でも繰り返すことができます。

length1 data1 length2 data2 length3 data3

これらのフィールドはオプションのため、サポートされている種々のプログラム言語用に提供されている 構造体の宣言からは省略されています。

*StrucId (MQCHAR4)*

これは構造体 ID です。値は以下のものでなければなりません。

### **MQRFH\_STRUC\_ID**

規則および書式ヘッダー構造体の ID。

Cプログラミング言語では、定数 MORFH\_STRUC\_ID\_ARRAY も定義されます。これは、 MORFH STRUC ID と同じ値を持っていますが、ストリングではなく文字の配列です。

フィールドの初期値は、MQRFH\_STRUC\_ID です。

#### *StrucLength (MQLONG)*

これは、構造体の最後にある、*NameValueLength* および *NameValueData* フィールドを含む、MQRFH2 構造体の長さ (バイト数) です。 構造体の末尾に、 *NameValueLength* フィールドと *NameValueData* フ ィールドの複数のペアが、以下の順序で存在することが有効です。

length1, data1, length2, data2, ...

*StrucLength* は、構造体の最後にある、最後の *NameValueData* フィールドに続く場合のあるユーザー・ データを含みません。

いくつかの環境でのユーザー・データ変換に関する問題を回避するために、*StrucLength* を 4 の倍数に する必要があります。

以下の定数は、構造体の 固定 部分の長さ、つまり *NameValueLength* フィールドと *NameValueData* フ ィールドを除いた長さを示します。

#### **MQRFH\_STRUC\_LENGTH\_FIXED\_2**

MQRFH2 構造体の固定部分の長さ。

フィールドの初期値は、MQRFH\_STRUC\_LENGTH\_FIXED\_2 です。

*Version (MQLONG)*

これは構造体のバージョン番号です。値は以下のものでなければなりません。

#### **MQRFH\_VERSION\_2**

バージョン 2 の規則および書式ヘッダー構造体。

このフィールドの初期値は、MQRFH\_VERSION\_2 です。

## *MQRFH2* **の初期値および言語ごとの宣言**

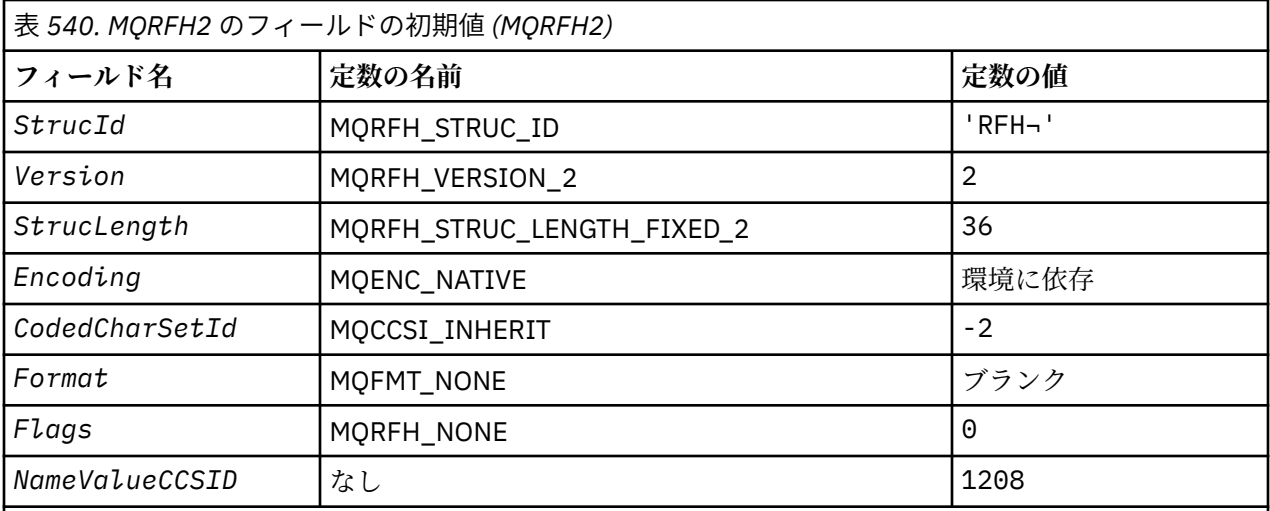

**注 :**

1. 記号¬は、単一のブランク文字を表します。

2. C プログラミング言語では、マクロ変数 MQRFH2\_DEFAULT には、上記の値が含まれています。 この マクロ変数を以下の方法で使用して、構造体のフィールドに初期値を設定します。

MQRFH2 MyRFH2 = {MQRFH2\_DEFAULT};

## *C* 宣言

typedef struct tagMQRFH2 MQRFH2;

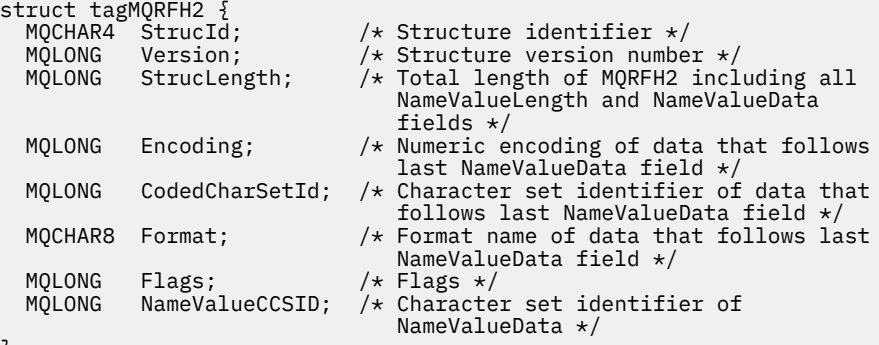

};

*COBOL* 宣言

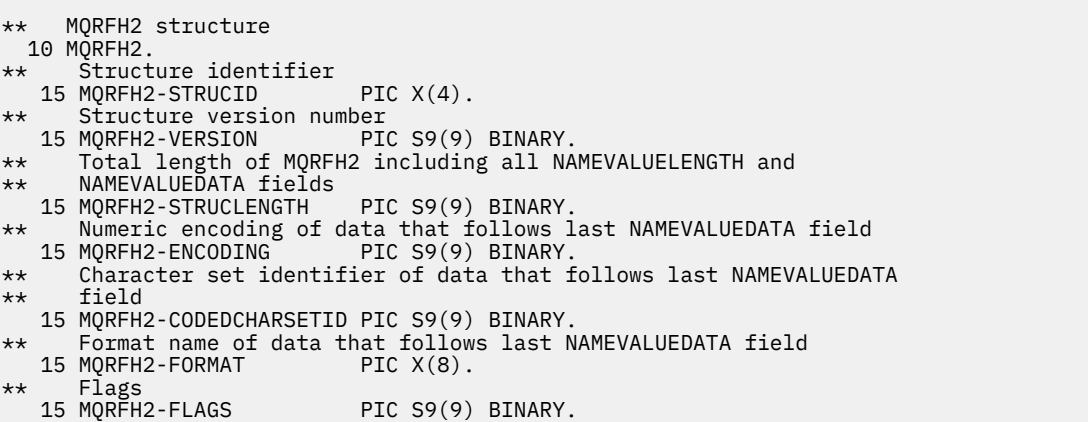

*PL/I* 宣言

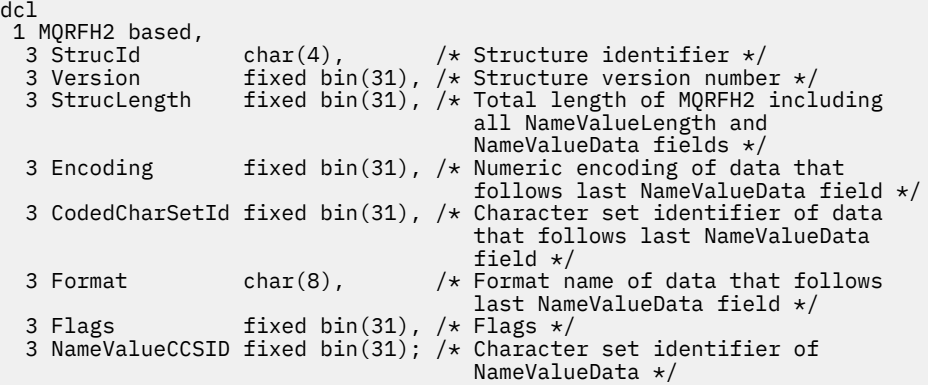

高水準アセンブラー宣言

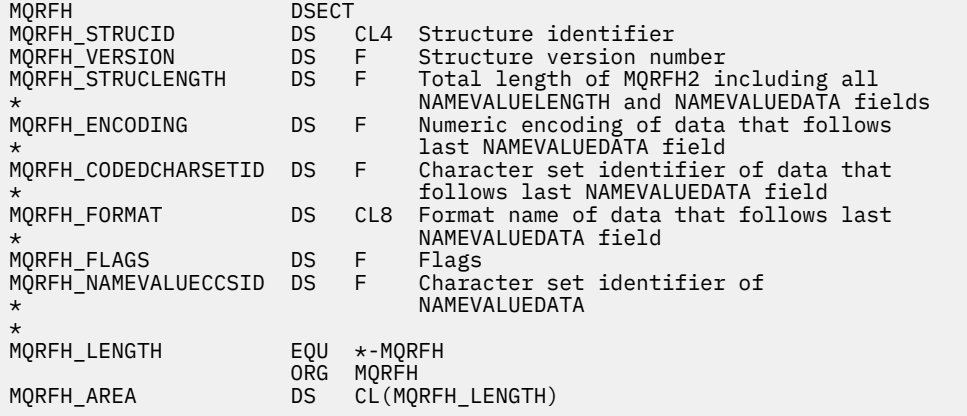

*Visual Basic* の宣言

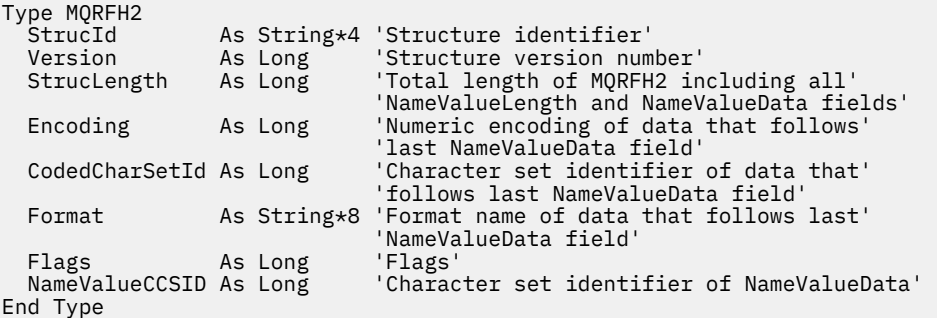

# **MQRMH - 参照メッセージ・ヘッダー**

以下の表に、構造内のフィールドの要約を示します。

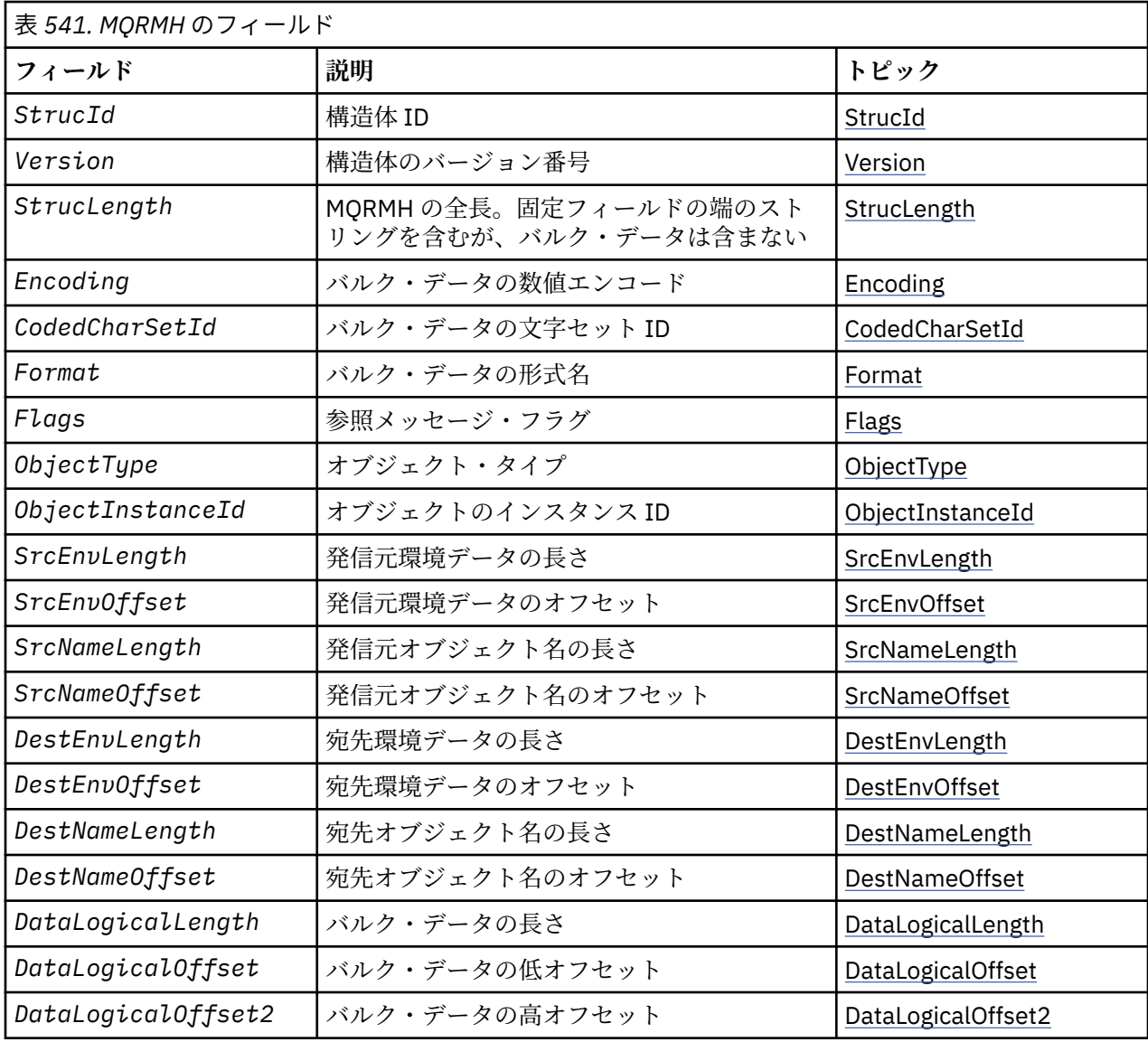

## *MQRMH* **の概要**

**使用可能な環境**: AIX、 HP-UX、 IBM i、Solaris、 Linux、 Windows、およびこれらのシステムに接続され た WebSphere MQ クライアント。

**目的**: MQRMH 構造体は参照メッセージ・ヘッダーの形式を定義します。 このヘッダーは、1 つのキュー・ マネージャーから別のキュー・マネージャーに、非常に大量のデータ (バルク・データ と呼ばれる) を送信 するために、ユーザー作成のメッセージ・チャネル出口と一緒に使用します。 通常のメッセージングとは 異なり、バルク・データはキューに格納されません。キューに格納されるのはバルク・データへの参照 の みです。 そのため、非常に大きな少数のメッセージによって MQ リソースが使い尽くされる可能性が低く なります。

### **形式名**: MQFMT\_REF\_MSG\_HEADER

**文字セットおよびエンコード**: MQRMH の文字データは、ローカル・キュー・マネージャーの文字セットに なっていなければなりません。これは *CodedCharSetId* キュー・マネージャー属性で指定します。 MQRMH の数値データは、ネイティブ・マシン・エンコードでなければなりません。これは、C プログラミ ング言語用の MOENC\_NATIVE の値で指定します。

MQRMH の文字セットとエンコードを、以下の場所にある *CodedCharSetId* フィールドと *Encoding* フ ィールドに設定します。

• MQMD (MQRMH 構造体がメッセージ・データの開始点にある場合)

<span id="page-519-0"></span>• MQRMH 構造体に先行するヘッダー構造体 (その他のすべての場合)

**使用法**: アプリケーションが、MQRMH から構成されるがバルク・データを省略したメッセージを書き込み ます。 メッセージ・チャネル・エージェント (MCA) が伝送キューのメッセージを読み込むと、ユーザー定 義のメッセージ出口が呼び出されて参照メッセージ・ヘッダーを処理します。 この出口は、参照メッセー ジに MQRMH 構造体によって識別されたバルク・データを追加できます。その後、MCA はそのチャネルを 通じて次のキュー・マネージャーにメッセージを送ります。

受信側には、参照メッセージ待機中のメッセージ出口が必要です。 参照メッセージを受け取ると、出口は メッセージ中の MQRMH に続くバルク・データからオブジェクトを作成します。次にバルク・データを除 いて参照メッセージを渡します。 参照メッセージは、(バルク・データなしで) キューから参照メッセージ を読み取るアプリケーションによってあとから取り出すことができます。

通常 MQRMH 構造体は、メッセージ内にあるものがすべてです。 ただし、メッセージが伝送キューにある 場合は、1 つ以上の追加ヘッダーが MQRMH 構造体の前に付きます。

参照メッセージは、配布リストに送ることもできます。 この場合、メッセージが伝送キューにあると、 MQDH 構造体およびその関連レコードは MQRMH 構造体の前に付きます。

**注 :** 参照メッセージはセグメント化メッセージとして送信しないでください。メッセージ出口が正常に処 理できないためです。

**データ変換**: データ変換には、MQRMH 構造体の変換には送信元環境データ、送信元のオブジェクト名、宛 先環境データ、および宛先オブジェクト名の変換が含まれます。 構造体の先頭の *StrucLength* の他のバ イトは、データ変換終了後に廃棄されるか、未定義の値が入ります。 バルク・データは、以下の条件がす べて満たされると変換されます。

- バルク・データがデータ変換実行時にメッセージの中にある。
- MQRMH 内の *Format* フィールドの値が MQFMT\_NONE 以外である。
- ユーザーが作成したデータ変換出口が指定された形式名で存在する。

ただし、メッセージがキューにあるときには通常、メッセージ内にバルク・データは存在せず、その結果、 MOGMO CONVERT オプションでバルク・データが変換される点に注意してください。

## *MQRMH* **のフィールド**

MQRMH 構造体には、以下のフィールドが含まれます。フィールドは**アルファベット順**に説明されていま す。

#### *CodedCharSetId (MQLONG)*

これは、バルク・データの文字セット ID を指定します。MQRMH 構造体自体の文字データには適用されま せん。

MQPUT または MQPUT1 呼び出しでは、アプリケーションは、このフィールドをデータに適切な値に設定 する必要があります。 以下のような特別な値を使用することができます。

### **MQCCSI\_INHERIT**

この構造体の後に続く データの文字データは、この構造体に設定されているのと同じ文字セットにな ります。

キュー・マネージャーは、メッセージで送信される構造体の中のこの値を、構造体の実際の文字セット ID に変更します。 エラーが発生しない限り、値 MQCCSI\_INHERIT が MQGET 呼び出しによって返され ることはありません。

MQMD の *PutApplType* フィールドの値が MQAT\_BROKER である場合は、MQCCSI\_INHERIT を使用 しないでください。

この値は、 AIX、 HP-UX、 IBM i、Solaris、 Linux、 Windows、およびこれらのシステムに接続された WebSphere MQ クライアントでサポートされます。

このフィールドの初期値は MQCCSI\_UNDEFINED です。

*DataLogicalLength (MQLONG)*

<span id="page-520-0"></span>*DataLogicalLength* フィールドは、MQRMH 構造体が参照するバルク・データの長さを指定します。

メッセージの中に実際にバルク・データがある場合は、MQRMH 構造体の先頭から *StrucLength* バイト のオフセットからデータが開始されます。 メッセージ全体の長さから *StrucLength* を引くと、このバル ク・データの長さが得られます。

メッセージにデータがある場合、*DataLogicalLength* は関連するデータの大きさを指定します。 通常、 *DataLogicalLength* の値はメッセージ内にあるデータの長さと同じ値になります。

MQRMH 構造体が、指定された論理オフセットから開始してオブジェクトに残っているデータを表示する 場合、バルク・データがメッセージに実際はない場合に限り、*DataLogicalLength* の値にゼロを指定で きます。

データがない場合は、MQRMH の端はメッセージの端に一致します。

このフィールドの初期値は 0 です。

#### *DataLogicalOffset (MQLONG)*

このフィールドは、バルク・データがその一部を形成するオブジェクトの先頭からのバルク・データのオ フセットを指定します。 オブジェクトの先頭からのバルク・データのオフセットを、論理オフセット と呼 びます。 これは、MQRMH 構造体の先頭からのバルク・データの物理オフセットではありません。物理オ フセットは *StrucLength* に指定します。

論理オフセットは、参照メッセージを使用して大きいオブジェクトを送信できるように2つに分割されま す。実際の論理オフセットは次の 2 つのフィールドの合計によって得られます。

- *DataLogicalOffset* フィールド。このフィールドは、論理オフセットを 1 000 000 000 で割ったとき の余りを表します。 したがって、この値の範囲は 0 以上 999 999 999 以下です。
- *DataLogicalOffset2* フィールド。このフィールドは、論理オフセットを 1 000 000 000 で割ったと きの商を表します。 したがって、この値は論理オフセット中にある 1 000 000 000 の倍数です。 この倍 数の範囲は 0 以上 999 999 999 以下です。

このフィールドの初期値は 0 です。

#### *DataLogicalOffset2 (MQLONG)*

このフィールドは、バルク・データがその一部を形成するオブジェクトの先頭からのバルク・データの高 オフセットを指定します。 この値の範囲は 0 以上 999 999 999 以下です。 詳細については *DataLogicalOffset* を参照してください。

このフィールドの初期値は0です。

#### *DestEnvLength (MQLONG)*

これは宛先環境データの長さです。 このフィールドがゼロの場合、宛先環境データはなく、 *DestEnvOffset* は無視されます。

#### *DestEnvOffset (MQLONG)*

このフィールドは MQRMH 構造体の先頭からの宛先環境データのオフセットを指定します。 宛先環境デー タは、参照メッセージの作成者が認識していれば、その作成者が指定できます。 例えば Windows では、宛 先環境データはバルク・データが格納されるオブジェクトのディレクトリー・パスにできます。 ただし、 作成者が宛先環境データを認識していない場合は、必要な環境情報を調べるのはユーザーのメッセージ出 口の役目です。

宛先環境データの長さは *DestEnvLength* に指定します。この長さがゼロの場合、宛先環境データはなく、 *DestEnvOffset* は無視されます。 宛先環境データがある場合は、構造体の先頭から *StrucLength* バイ ト以内に完全なデータとして存在する必要があります。

アプリケーションは、宛先環境データが *SrcEnvOffset*、*SrcNameOffset* 、および *DestNameOffset* フィールドによってアドレス指定されるデータと連続していると想定してはなりません。

このフィールドの初期値は0です。

#### <span id="page-521-0"></span>*DestNameLength (MQLONG)*

宛先オブジェクト名の長さ。 このフィールドがゼロの場合、宛先オブジェクト名はなく、 *DestNameOffset* は無視されます。

#### *DestNameOffset (MQLONG)*

このフィールドは MQRMH 構造体の先頭からの宛先オブジェクト名のオフセットを指定します。 宛先オブ ジェクト名は、参照メッセージの作成者が既知のデータであれば、その作成者が指定できます。 ただし、 作成者が宛先オブジェクト名を認識していない場合は、作成または変更されるオブジェクトを識別するの はユーザーのメッセージ出口の役目です。

宛先オブジェクト名の長さは *DestNameLength* に指定します。この長さがゼロの場合、宛先オブジェクト 名はなく、*DestNameOffset* は無視されます。 宛先オブジェクト名がある場合は、構造体の先頭から *StrucLength* バイト以内に完全なデータとして存在する必要があります。

アプリケーションでは、宛先オブジェクト名が *SrcEnvOffset* フィールド、*SrcNameOffset* フィール ド、および *DestEnvOffset* フィールドによって指定されたデータと連続していることを前提にしてはな りません。

このフィールドの初期値は0です。

#### *Encoding (MQLONG)*

これは、バルク・データの数値エンコードを指定します。MQRMH 構造体自体の数値データには適用され ません。

MQPUT または MQPUT1 呼び出しでは、アプリケーションは、このフィールドをデータに適切な値に設定 する必要があります。

このフィールドの初期値は MQENC\_NATIVE です。

#### フラグ *(MQLONG)*

これらは参照メッセージ・フラグです。 以下のフラグが定義されます。

#### **MQRMHF\_LAST**

このフラグを指定すると、参照メッセージには参照先オブジェクトの最後の部分が表示されます。

#### **MQRMHF\_NOT\_LAST**

参照メッセージにはオブジェクトの最後の部分は表示されない。 MQRMHF\_NOT\_LAST は、プログラム を文書化する上で役に立ちます。 このオプションを他のオプションと組み合わせて使用することは意 図されていませんが、値がゼロであるため、そのような使い方をしても検出できません。

フィールドの初期値は、MQRMHF\_NOT\_LAST です。

#### *Format (MQCHAR8)*

これは、バルク・データの形式名を指定します。

MQPUT または MQPUT1 呼び出しでは、アプリケーションは、このフィールドをデータに適切な値に設定 する必要があります。 このフィールドの指定時の規則は、MQMD の *Format* フィールドの場合と同じで す。

このフィールドの初期値は MQFMT\_NONE です。

#### *ObjectInstanceId (MQBYTE24)*

このフィールドはオブジェクトに固有のインスタンスを識別するのに使用します。 このフィールドが必要 でない場合は、以下の値に設定してください。

#### **MQOII\_NONE**

指定されたオブジェクトのインスタンス ID がありません。 値は、フィールドの長さについては 2 進ゼ ロです。

C プログラミング言語では、定数 MQOII\_NONE\_ARRAY も定義されます。これは、MQOII\_NONE の値 と同じです。ストリングではなく文字の配列です。

<span id="page-522-0"></span>このフィールドの長さは MQ\_OBJECT\_INSTANCE\_ID\_LENGTH によって指定されます。 フィールドの初期 値は、MQOII\_NONE です。

#### *ObjectType (MQCHAR8)*

これは、メッセージ出口がサポートする参照メッセージの種類を認識するために使用する名前です。 この 名前を上記の *Format* フィールドと同じ規則に適合させる必要があります。

このフィールドの初期値は 8 ブランクです。

#### *SrcEnvLength (MQLONG)*

ソース環境データの長さ。 このフィールドがゼロの場合、発信元環境データはなく、*SrcEnvOffset* は無 視されます。

このフィールドの初期値は0です。

#### *SrcEnvOffset (MQLONG)*

このフィールドは MQRMH 構造体の先頭からの発信元環境データのオフセットを指定します。 発信元環境 データは、参照メッセージの作成者が既知のデータであれば、その作成者が指定できます。 例えば Windows では、発信元環境データはバルク・データを含むオブジェクトのディレクトリー・パスにするこ とが可能です。 ただし、作成者が発信元環境データを認識していない場合、ユーザーのメッセージ出口は 必要な環境情報を調べる必要があります。

発信元環境データの長さは *SrcEnvLength* に指定します。この長さがゼロの場合、発信元環境データはな く、*SrcEnvOffset* は無視されます。 発信元環境データがある場合は、構造体の先頭から *StrucLength* バイト以内に完全なデータとして存在する必要があります。

アプリケーションでは、環境データが構造体中の最後の固定フィールドの直後から始まることを前提にし てはなりません。また、環境データが *SrcNameOffset* フィールド、*DestEnvOffset* フィールド、およ び *DestNameOffset* フィールドによって指定されたデータと連続していることも前提にしてはなりませ  $\lambda$ 

このフィールドの初期値は0です。

#### *SrcNameLength (MQLONG)*

ソース・オブジェクト名の長さ。 このフィールドがゼロの場合、発信元オブジェクト名はなく、 *SrcNameOffset* は無視されます。

このフィールドの初期値は 0 です。

#### *SrcNameOffset (MQLONG)*

このフィールドは MQRMH 構造体の先頭からの送信側オブジェクト名のオフセットを指定します。 送信側 オブジェクト名は、参照メッセージの作成者が既知のデータであれば、その作成者が指定できます。 ただ し、作成者が発信元オブジェクト名を認識していない場合、ユーザーのメッセージ出口は、アクセスされ るオブジェクトを識別する必要があります。

発信元オブジェクト名の長さは *SrcNameLength* によって得られます。この長さがゼロの場合、発信元オ ブジェクト名はなく、*SrcNameOffset* は無視されます。 ソース・オブジェクト名が存在する場合は、構 造体の先頭から *StrucLength* バイト以内に完全に存在する必要があります。

アプリケーションでは、ソース・オブジェクト名が *SrcEnvOffset* フィールド、*DestEnvOffset* フィー ルド、および *DestNameOffset* フィールドによって指定されたデータと連続していることを前提にしては なりません。

このフィールドの初期値は 0 です。

#### *StrucId (MQCHAR4)*

これは構造体 ID です。値は以下のものでなければなりません。

# **MQRMH\_STRUC\_ID**

参照メッセージ・ヘッダー構造体の ID。

<span id="page-523-0"></span>C プログラミング言語では、定数 MQRMH\_STRUC\_ID\_ARRAY も定義されます。これは、 MQRMH\_STRUC\_ID と同じ値ですが、ストリングではなく文字の配列です。

フィールドの初期値は、MQRMH\_STRUC\_ID です。

### *StrucLength (MQLONG)*

MQRMH の全長で、固定フィールドの末尾にはストリングも含まれますが、バルク・データは含まれませ  $\lambda$ 。

フィールドの初期値は、0 です。

*Version (MQLONG)*

構造体のバージョン番号。 値は次のものでなければなりません。

### **MQRMH\_VERSION\_1**

バージョン 1 の参照メッセージ・ヘッダー構造体の ID。

以下の定数は、現行バージョンのバージョン番号を指定しています。

## **MQRMH\_CURRENT\_VERSION**

参照メッセージ・ヘッダー構造体の現行バージョン。

フィールドの初期値は、MQRMH\_VERSION\_1 です。

## *MQRMH* **の初期値および言語ごとの宣言**

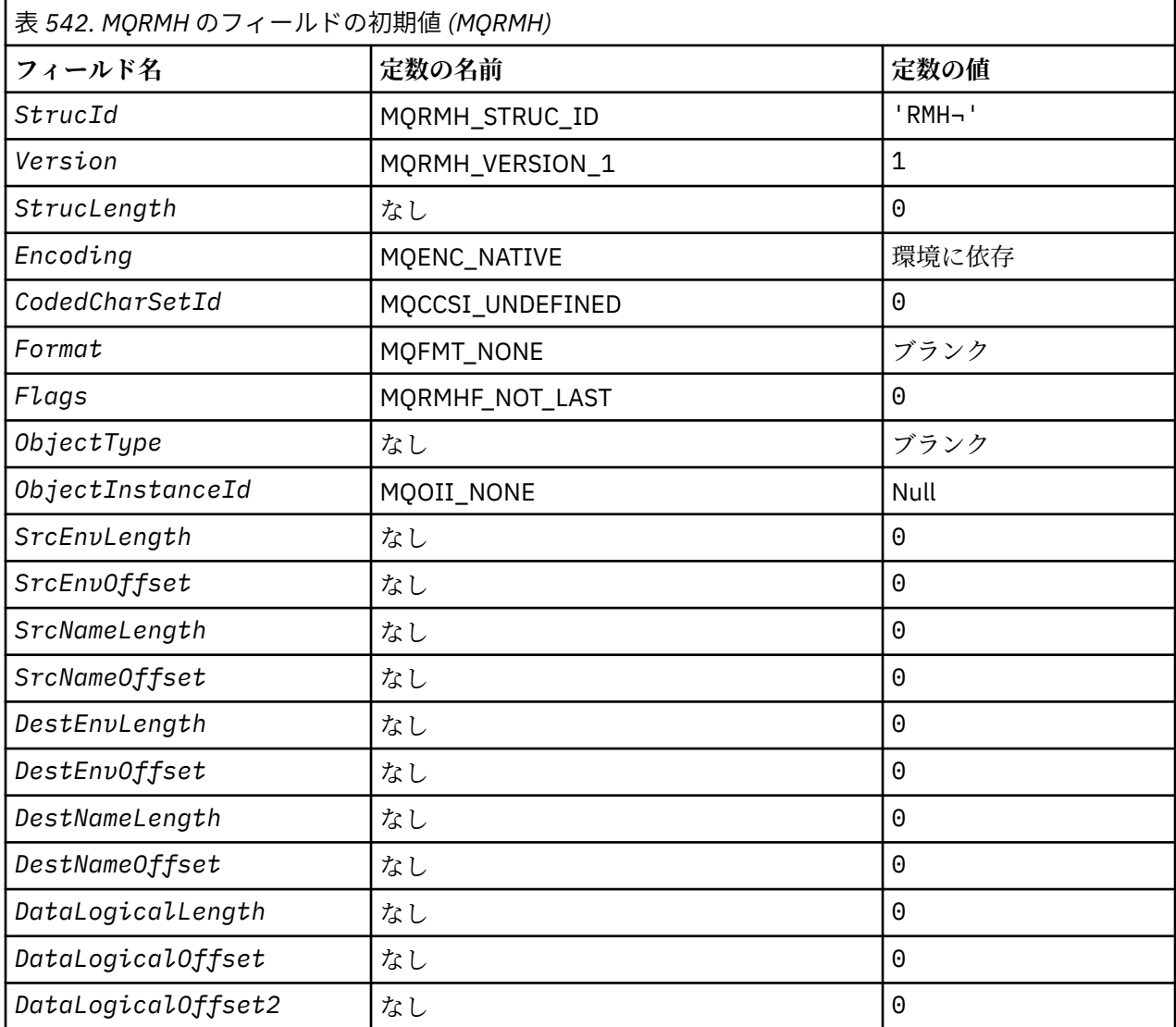

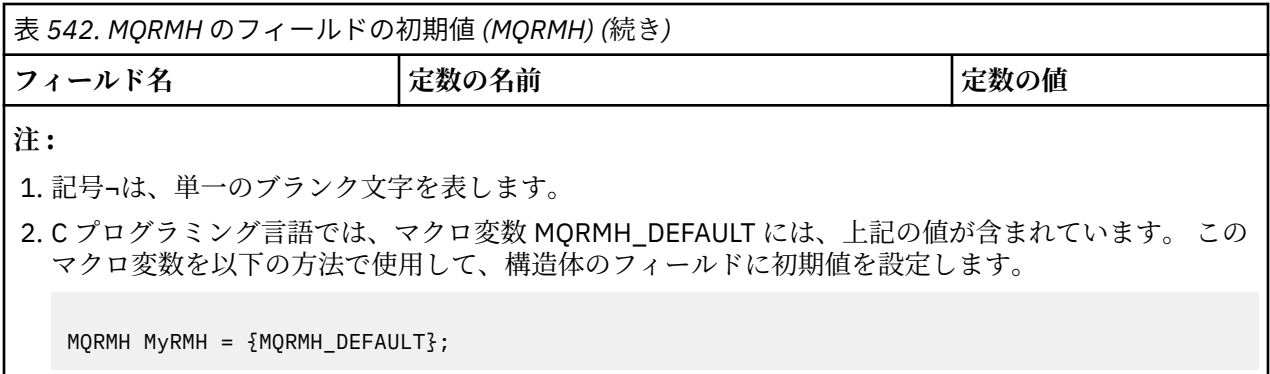

### *C* 宣言

typedef struct tagMQRMH MQRMH; struct tagMQRMH { MQCHAR4 StrucId;  $\begin{array}{ccc} \n\text{MQCHARI} & \text{Struclu} \\
\text{MQLONG} & \text{Version} & \text{/* Structure version number}\n\end{array}$  MQLONG Version; /\* Structure version number \*/  $/\star$  Total length of MQRMH, including strings at end of fixed fields, but not the bulk data  $\star$ /<br>MQLONG Encoding;  $\star$  Numeric encoding of MQLONG Encoding;  $\frac{1}{x}$  Numeric encoding of bulk data  $\star$ <br>MQLONG CodedCharSetId;  $\frac{1}{x}$  Character set identifier of bull  $/*$  Character set identifier of bulk data \*/ MQCHAR8 Format;  $\frac{1}{\sqrt{x}}$  Format name of bulk data  $\frac{x}{x}$ <br>MOLONG Flags;  $\frac{1}{\sqrt{x}}$  Reference message flags  $\frac{x}{x}$ MQLONG Flags;  $\frac{1}{2}$  /\* Reference message flags \*/<br>MQCHAR8 ObjectType;  $\frac{1}{2}$  /\* Object type \*/ MQCHAR8 ObjectType; /\* Object type \*/ MQBYTE24 ObjectInstanceId; /\* Object instance identifier \*/ MOLONG STCENVLength; /\* Length of source environment data \*/<br>MOLONG STCENVOffset; /\* Offset of source environment data \*/ MQLONG SrcEnvOffset;  $/$   $/$  Offset of source environment data  $*/$  MQLONG SrcNameLength;  $/$  Length of source object name  $*/$ MQLONG SrcNameLength;  $\frac{1}{x}$  Length of source object name  $\frac{x}{x}$ <br>MQLONG SrcNameOffset;  $\frac{1}{x}$  Offset of source object name  $\frac{x}{x}$ MQLONG SrcNameOffset;  $\overline{'}$  Offset of source object name  $\overline{\star}/$ <br>MQLONG DestEnvLength;  $\overline{'}$  Length of destination environme  $/*$  Length of destination environment data \*/<br>MQLONG DestEnvOffset; /\* Offset  $/*$  Offset of destination environment /\* data<br>· MQLONG DestNameLength; /\* Length MQLONG DestNameLength;  $\frac{1}{2}$  /\* Length of destination object name  $\frac{x}{2}$ <br>MQLONG DestNameOffset; /\* Offset of destination object name \*/ MQLONG DestNameOffset; /\* Offset of destination object name \*/<br>MQLONG DataLogicalLength; /\* Length of bulk data \*/ MOLONG DataLogicalLength; /\* Length of bulk data \*/<br>MOLONG DataLogicalOffset; /\* Low offset of bulk data  $\frac{1}{x}$  Low offset of bulk data \*/ MQLONG DataLogicalOffset2; /\* High offset of bulk data  $*/$ };

### *COBOL* 宣言

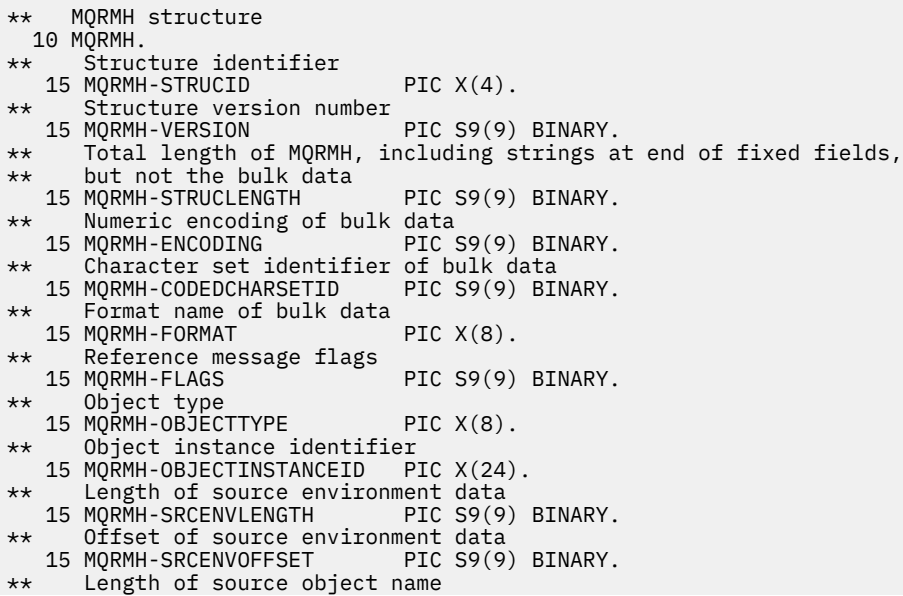

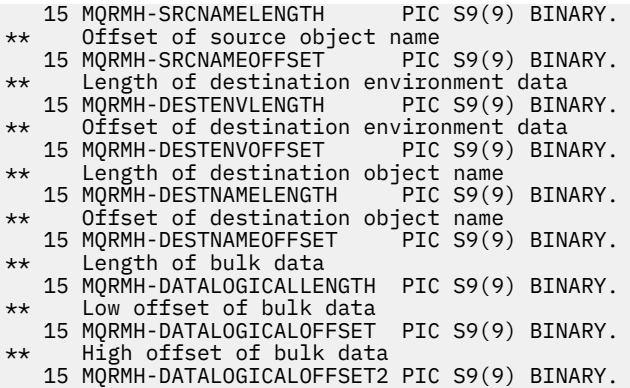

## *PL/I* 宣言

### dcl

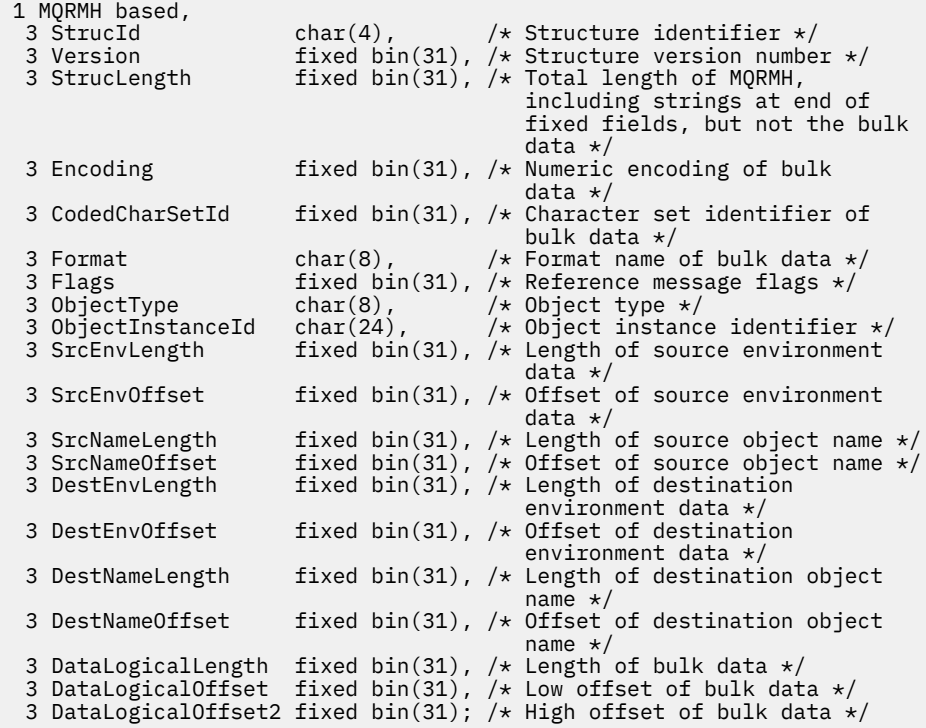

## 高水準アセンブラー宣言

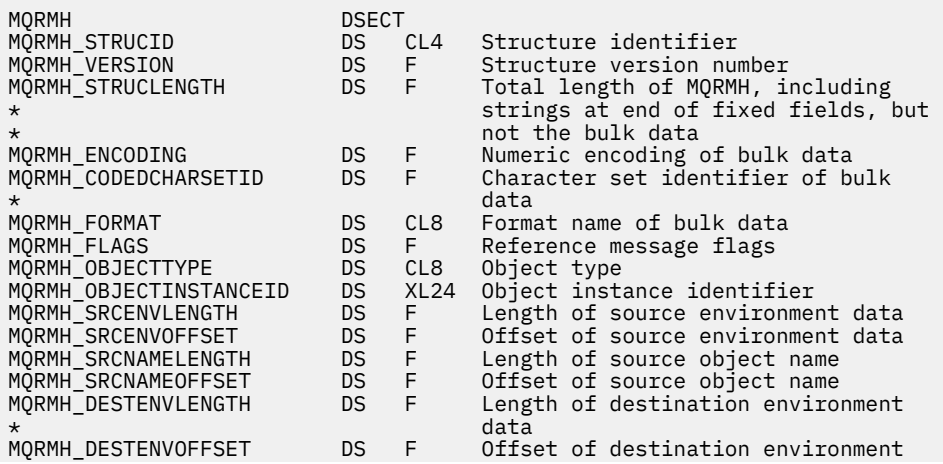

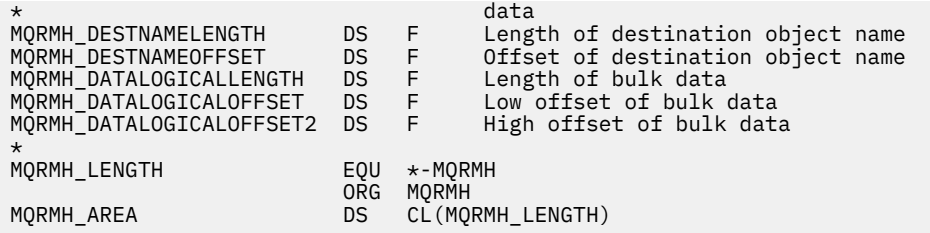

*Visual Basic* の宣言

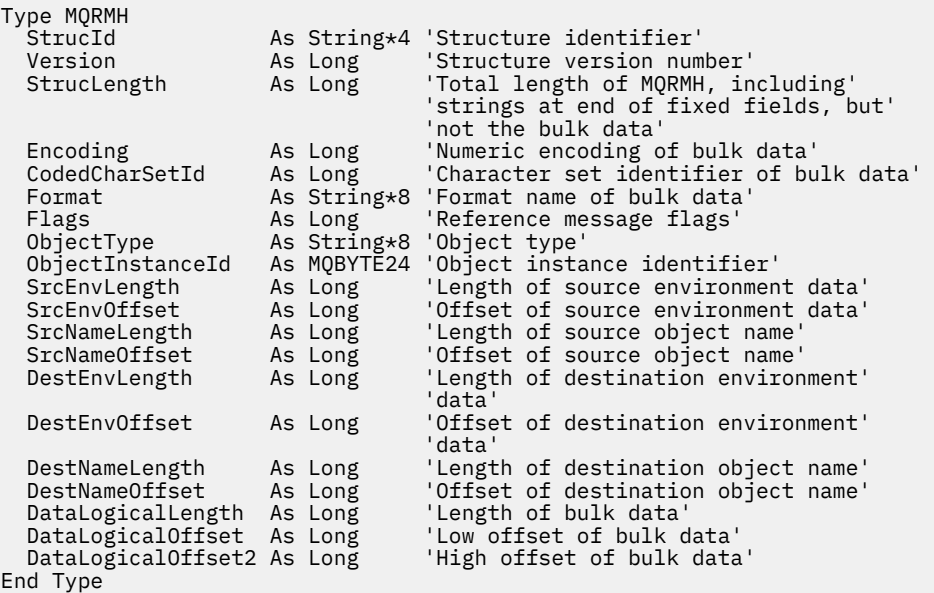

## **MQRR - 応答レコード**

以下の表に、構造内のフィールドの要約を示します。

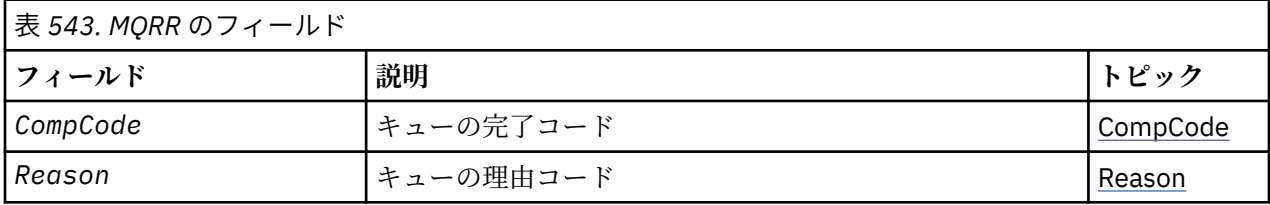

## *MQRR* **の概要**

**使用可能な環境**: AIX、 HP-UX、 IBM i、Solaris、 Linux、 Windows、およびこれらのシステムに接続され た WebSphere MQ クライアント。

**目的**: MQRR 構造体は、宛先が配布リストである場合、単一宛先キュー用のオープン操作または PUT 操作に よって発生する完了コードおよび理由コードを受け取るのに使用します。 MQRR は MQOPEN 呼び出し、 MQPUT 呼び出し、および MQPUT1 呼び出しのための出力構造体です。

**文字セットおよびエンコード**: MQRR 中のデータは、 *CodedCharSetId* キュー・マネージャー属性に指定 されている文字セット、および MQENC\_NATIVE に指定されているローカル・キュー・マネージャーのエ ンコード方式でなければなりません。 ただし、アプリケーションが MQ MQI クライアントとして実行され ている場合、構造体はクライアントの文字セットとエンコードに従っている必要があります。

**使用法**: MQOPEN 呼び出しおよび MQPUT 呼び出し、または MQPUT1 呼び出しにこうした構造体の配列を 与えることによって、呼び出しの結果が混在している場合、つまり呼び出しが成功したキューもあるが、 失敗したキューもあるという場合に、配布リストのすべてのキューについて完了コードおよび理由コード

<span id="page-527-0"></span>を判別することができます。 その呼び出しからの理由コード MQRC\_MULTIPLE\_REASONS は、(アプリケ ーションによって与えられた場合) キュー・マネージャーが応答レコードを設定したことを示します。

## *MQRR* **のフィールド**

MQRR 構造体には、以下のフィールドが含まれます。フィールドは**アルファベット順**に説明されています。

#### *CompCode (MQLONG)*

これは、キューに対するオープン操作または PUT 操作の結果生じる完了コードです。 このキューの名前 は、MQOPEN 呼び出しまたは MQPUT1 呼び出し で与えられた MQOR 構造体の配列内の対応する要素に指 定されていた名前です。

これは、常に出力フィールドです。 このフィールドの初期値は、MQCC\_OK です。

理由 *(MQLONG)*

これは、キューに対するオープン操作または PUT 操作の結果生じる理由コードです。 このキューの名前 は、MQOPEN 呼び出しまたは MQPUT1 呼び出し で与えられた MQOR 構造体の配列内の対応する要素に指 定されていた名前です。

これは、常に出力フィールドです。 このフィールドの初期値は MQRC\_NONE です。

## *MQRR* **の初期値および言語ごとの宣言**

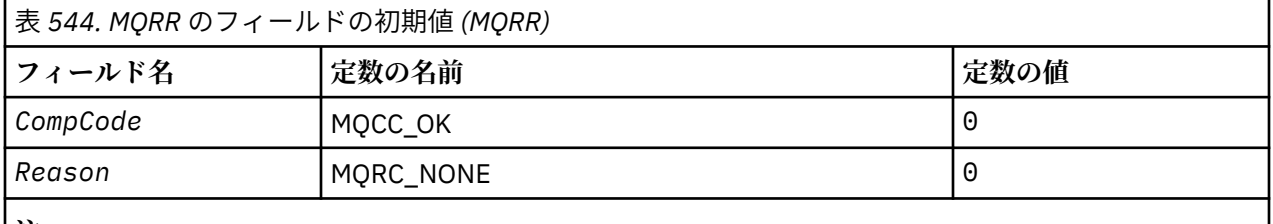

**注 :**

1. C プログラミング言語では、マクロ変数 MQRR\_DEFAULT には、上記の値が含まれています。 このマ クロ変数を以下の方法で使用して、構造体のフィールドに初期値を設定します。

MQRR MyRR =  ${MQRR$  DEFAULT};

#### *C* 宣言

```
typedef struct tagMQRR MQRR;
struct tagMQRR {
<code>MQLONG CompCode; /\star Completion code for queue \star/</code>
 MQLONG Reason; /* Reason code for queue */
};
```
### *COBOL* 宣言

```
** MQRR structure
  10 MQRR.
** Completion code for queue
   15 MQRR-COMPCODE PIC S9(9) BINARY.
** Reason code for queue
 15 MQRR-REASON PIC S9(9) BINARY.
```
### *PL/I* 宣言

dcl 1 MQRR based,

```
 3 CompCode fixed bin(31), /* Completion code for queue */
3 Reason fixed bin(31); /\star Reason code for queue \star/
```
*Visual Basic* の宣言

Type MQRR CompCode As Long 'Completion code for queue' Reason As Long 'Reason code for queue' End Type

## **MQSCO - SSL 構成オプション**

以下の表に、構造内のフィールドの要約を示します。

表 *545. MQSCO* のフィールド*.* 

MQSCO のフィールドをバージョンごとにリストし、フィールドについて説明するトピックのリンクを示 します。

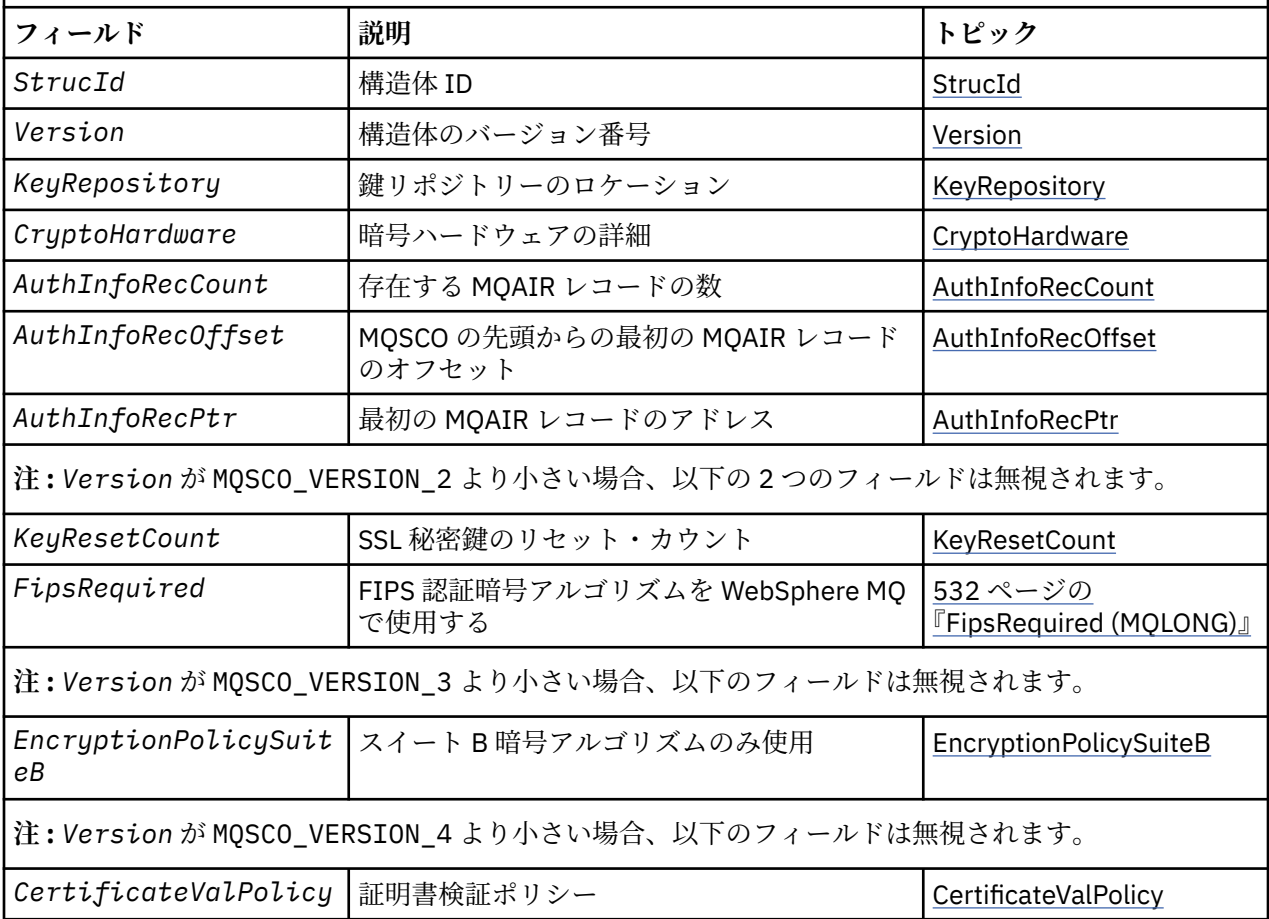

#### **関連資料**

293 ページの『MQCNO - [接続オプション』](#page-292-0) 以下の表に、構造内のフィールドの要約を示します。

530 [ページの『](#page-529-0)MQSCO の概要』

**使用可能な環境**: AIX、 HP-UX、 IBM i、Solaris、 Linux および Windows クライアント。

530 ページの『MQSCO [のフィールド』](#page-529-0)

534 ページの『MQSCO [の初期値および言語ごとの宣言』](#page-533-0)

## <span id="page-529-0"></span>*MQSCO* **の概要**

**使用可能な環境**: AIX、 HP-UX、 IBM i、Solaris、 Linux および Windows クライアント。

**目的**: MQSCO 構造体 (MQCD 構造体の SSL フィールドと組み合わせて使用) により、WebSphere MQ MQI ク ライアントとして実行するアプリケーションは、チャネル・プロトコルが TCP/IP である場合にクライアン ト接続用の SSL の使用を制御する構成オプションを指定できます。 この構造体は、MQCONNX 呼び出しの 入力パラメーターです。

クライアント・チャネルのチャネル・プロトコルが TCP/IP でない場合、MQSCO 構造体は無視されます。

**文字セットおよびエンコード**: MQSCO のデータは、 *CodedCharSetId* キュー・マネージャー属性で指定 された文字セットと、MQENC\_NATIVE で指定されたローカル・キュー・マネージャーのエンコードになり ます。

## *MQSCO* **のフィールド**

MQSCO 構造体には、以下のフィールドが含まれます。フィールドは**アルファベット順**に説明されていま す。

### *AuthInfoRecCount (MQLONG)*

これは、*AuthInfoRecPtr* または *AuthInfoRecOffset* フィールドによってアドレス指定される認証情 報 (MQAIR) レコードの数です。 詳しくは、249 ページの『MQAIR - [認証情報レコード』を](#page-248-0)参照してくださ い。 値はゼロ以上でなければなりません。 この値が無効の場合、呼び出しは失敗し、理由コード MORC AUTH INFO REC COUNT ERROR が戻ります。

これは入力フィールドです。 このフィールドの初期値は 0 です。

*AuthInfoRecOffset (MQLONG)*

これは、MQSCO 構造体の先頭からの最初の認証情報レコードのオフセットをバイト数で表したものです。 オフセットの値は、正負どちらの値にもなります。 このフィールドは *AuthInfoRecCount* がゼロの場合 無視されます。

MQAIR レコードの指定には、*AuthInfoRecOffset* または *AuthInfoRecPtr* のどちらか一方を使用しま す。両方とも使用することはできません。 詳細については、上記の *AuthInfoRecPtr* フィールドの説明 を参照してください。

これは入力フィールドです。このフィールドの初期値は0です。

### *AuthInfoRecPtr (PMQAIR)*

これは、最初の認証情報レコードのアドレスです。 このフィールドは *AuthInfoRecCount* がゼロの場合 無視されます。

MQAIR レコードの配列を提供するには、次の 2 つの方法があります。

• *AuthInfoRecPtr* ポインター・フィールドを使用する

この場合、アプリケーションは MQSCO 構造体とは別個に MQAIR レコードの配列を宣言でき、その配列 のアドレスに *AuthInfoRecPtr* を設定できます。

他の環境へ移植できる形式の ポインター・データ・タイプをサポートするプログラミング言語 (C プログ ラミング言語など) の場合は、 *AuthInfoRecPtr* の使用を検討してください。

• *AuthInfoRecOffset* オフセット・フィールドを使用する

この場合、アプリケーションは MQSCO と後に続く MQAIR レコードを含む、複合構造体を宣言する必要 があります。さらに *AuthInfoRecOffset* を、MQSCO 構造体の先頭からのその配列の最初のレコード のオフセットに設定する必要があります。 この値が正しいこと、および値が MQLONG 内に収まることを 確認してください (最も制限の大きいプログラミング言語は COBOL で、有効範囲は -999 999 999 から +999 999 999 です)。

<span id="page-530-0"></span>ポインターのデータ・タイプをサポートしていないプログラミング言語や、 他の環境に移植できない形 式の ポインター・データ・タイプを実装しているプログラミング言語 (COBOL プログラミング言語など) の場合には、 *AuthInfoRecOffset* の使用を検討してください。

どの方法を選んでも、*AuthInfoRecPtr* または *AuthInfoRecOffset* のいずれか一方のみを使用できま す。両方ともゼロでない場合、呼び出しは失敗し、理由コード MQRC\_AUTH\_INFO\_REC\_ERROR が戻りま す。

これは入力フィールドです。 このフィールドの初期値は、ポインターをサポートするプログラミング言語 のヌル・ポインターです。それ以外の場合は、すべてヌルのバイトのストリングです。

**注 :** プログラミング言語がポインターのデータ・タイプをサポートしていないプラットフォームでは、この フィールドは適切な長さのバイト・ストリングとして宣言されます。

#### *CertificateValPolicy (MQLONG)*

このフィールドは、どのタイプの証明書妥当性検査ポリシーを使用するかを指定します。 このフィールド は、以下のいずれかの値に設定できます。

#### **MQ\_CERT\_VAL\_POLICY\_ANY**

セキュア・ソケット・ライブラリーでサポートされる各証明書妥当性検査ポリシーを適用します。 ポ リシーのうちのいずれかにおいて証明書チェーンが有効と見なされる場合、その証明書チェーンを受け 入れます。

### **MQ\_CERT\_VAL\_POLICY\_RFC5280**

RFC5280 準拠の証明書妥当性検査ポリシーのみ適用します。 この設定は、ANY 設定よりも厳密に妥当 性検査しますが、一部の旧式のデジタル証明書を拒否します。

このフィールドの初期値は MQ\_CERT\_VAL\_POLICY\_ANY です。

#### *CryptoHardware (MQCHAR256)*

このフィールドは、クライアント・システムに接続される暗号ハードウェアの構成の詳細を提供するフィ ールドです。

フィールドは、次のフォーマットのストリングに設定するか、ブランクまたはヌルのままにします。

GSK\_PKCS11=<*the PKCS #11 driver path and file name*>;<*the PKCS #11 token label*>;<*the PKCS #11 token password*>;*<symmetric cipher setting>;*

PKCS #11 インターフェース (例えば IBM 4960 または IBM 4764) に準拠する暗号ハードウェアを使用す るには、PKCS #11 ドライバー・パス、PKCS #11 トークン・ラベル、および PKCS #11 トークン・パスワ ード・ストリングを、それぞれ最後にセミコロンを付けて指定することが必要です。

PKCS #11 ドライバー・パスは、PKCS #11 カードに対するサポートを提供する共有ライブラリーの絶対パ スです。 PKCS #11 ドライバー・ファイル名は共有ライブラリーの名前です。 PKCS #11 パスおよびファ イル名に必要な値の例を以下に示します。

/usr/lib/pkcs11/PKCS11\_API.so

PKCS #11 トークン・ラベルはすべて小文字にする必要があります。 ハードウェアを大/小文字混合または 大文字のトークン・ラベルで構成した場合は、小文字で構成し直してください。

暗号ハードウェア構成が不要な場合には、このフィールドをブランクまたはヌルにします。

値がフィールドの長さより短い場合、値をヌル文字で終了するか、フィールドの長さまでブランクを埋め 込みます。 値が無効か、または暗号ハードウェアの構成に使用したときに失敗した場合、呼び出しは失敗 し、理由コード MQRC\_CRYPTO\_HARDWARE\_ERROR が戻ります。

これは入力フィールドです。 このフィールドの長さは MO\_SSL\_CRYPTO\_HARDWARE\_LENGTH によって 指定されます。 初期値は、C 言語ではヌル・ストリングですが、その他のプログラミング言語ではブラン ク文字です。

*EncryptionPolicySuiteB(MQLONG)*

<span id="page-531-0"></span>このフィールドは、スイート B 準拠の暗号方式が使用されるかどうかと、使用される強度レベルを指定し ます。 値は、以下の 1 つ以上にすることができます。

• MO SUITE B NONE

スイート B 準拠の暗号方式は使用されません。

• MO SUITE B 128 BIT

128 ビットの強度の Suite B セキュリティーを使用します。

• MQ\_SUITE\_B\_192\_BIT

192 ビットの強度の Suite B セキュリティーを使用します。

**注 :** MQ\_SUITE\_B\_NONE を他の値と併用すると、このフィールドは無効になります。

#### *FipsRequired (MQLONG)*

WebSphere MQ は、暗号ハードウェアを使って構成し、ハードウェア製品によって提供された暗号化モジ ュールを使用するようにすることができます。これは、使用している暗号ハードウェア製品に応じた特定 のレベルの FIPS 認証モジュールで構いません。 このフィールドを使用して、 WebSphere MQ 提供のソフ トウェアで暗号化が提供されている場合に、FIPS 認証アルゴリズムのみを使用することを指定します。

WebSphere MQ をインストールすると、SSL 暗号方式のインプリメンテーションもインストールされ、FIPS 認証モジュールがいくつか提供されます。

値は次のいずれかです。

#### **MQSSL\_FIPS\_NO**

これはデフォルト値です。 この値に設定した場合、次のことが保証されます。

- 特定のプラットフォームでサポートされるすべての CipherSpec を使用できます。
- 暗号ハードウェアを使用せずに実行する場合、 WebSphere MQ プラットフォームで FIPS 140-2 認証 暗号方式を使って次の CipherSpec が実行されます。
	- TLS\_RSA\_WITH\_3DES\_EDE\_CBC\_SHA
	- TLS\_RSA\_WITH\_AES\_128\_CBC\_SHA
	- TLS\_RSA\_WITH\_AES\_256\_CBC\_SHA

#### **MQSSL\_FIPS\_YES**

この値に設定した場合、暗号ハードウェアを使って暗号化を実行していない限り、次のことが保証され ます。

- このクライアント接続に適用する CipherSpec では、FIPS 認証暗号アルゴリズムのみ使用できます。
- インバウンドおよびアウトバウンド SSL チャネル接続は、CipherSpec として次のいずれかが使用さ れる場合のみ成功します。
	- TLS\_RSA\_WITH\_3DES\_EDE\_CBC\_SHA
	- TLS\_RSA\_WITH\_AES\_128\_CBC\_SHA
	- TLS\_RSA\_WITH\_AES\_256\_CBC\_SHA

**注 :**

- 1. CipherSpec TLS\_RSA\_WITH\_3DES\_EDE\_CBC\_SHA は推奨されません。
- 2. 可能な場合は、FIPS 専用 CipherSpec が構成されていると、MQI クライアントは MQRC\_SSL\_INITIALIZATION\_ERROR とともに非 FIPS CipherSpec を指定する接続を拒否します。 WebSphere MQ では、そのような接続が必ず拒否されることが保証されておらず、ユーザーは使用して いる WebSphere MQ 構成が FIPS 準拠であるかどうかを判別する必要があります。

*KeyRepository (MQCHAR256)*

このフィールドは、 UNIX、 Linux、および Windows システム上で稼働する WebSphere MQ MQI クライア ントにのみ関連します。 このフィールドは、鍵および証明書が保管される鍵データベース・ファイルの場 所を指定します。 キー・データベース・ファイルのファイル名の形式は zzz.kdb でなければなりません。 <span id="page-532-0"></span>zzz はユーザーが選択できます。 *KeyRepository* フィールドには、このファイルへのパスと、ファイル 名の語幹 (最後の .kdb までのファイル名のすべての文字) が含まれます。 .kdb ファイル・サフィックスは 自動的に追加されます。

各鍵データベース・ファイルには、パスワード・スタッシュ・ファイル が関連付けられています。 このフ ァイルには、キー・データベースへのプログラマチックなアクセスを可能にするために使用される、エン コードされたパスワードが保持されます。 パスワード・スタッシュ・ファイルは、キー・データベースと 同じディレクトリーに存在し、鍵データベースと同じファイル語幹がなければならず、最後にサフィック ス .sth を付けなければなりません。

例えば、 *KeyRepository* フィールドの値が /xxx/yyy/key である場合、鍵データベース・ファイル は /xxx/yyy/key.kdb でなければならず、パスワード・スタッシュ・ファイルは /xxx/yyy/key.sth でなければなりません。ここで、 xxx と yyy はディレクトリー名を表します。

値がフィールドの長さより短い場合、値をヌル文字で終了するか、フィールドの長さまでブランクを埋め 込みます。 値は検査されません。キー・リポジトリーのアクセス中にエラーがあった場合、呼び出しは失 敗し、理由コード MQRC\_KEY\_REPOSITORY\_ERROR が戻ります。

WebSphere MQ MQI クライアントから SSL 接続を実行するには、 *KeyRepository* を有効な鍵データベ ース・ファイル名に設定します。

これは入力フィールドです。 このフィールドの長さは MO\_SSL\_KEY\_REPOSITORY\_LENGTH によって指 定されます。 初期値は、C 言語ではヌル・ストリングですが、その他のプログラミング言語ではブランク 文字です。

#### *KeyResetCount (MQLONG)*

これは、秘密鍵が再交渉される前に、SSL または TLS の会話内で送受信された非暗号化バイト数の合計を 表します。

このバイト数には、MCA によって送信される制御情報が含まれます。

SSL または TLS 秘密鍵のリセット・カウントを 1 バイトから 32 KB の範囲で指定すると、SSL または TLS チャネルは 32 KB の秘密鍵リセット・カウントを使用します。 これにより、SSL または TLS 秘密鍵リセッ ト値が小さい場合に発生する過剰な鍵リセットによる処理コストを回避できます。

これは入力フィールドです。 この値は、 0 から 999 999 999 までの範囲の数値です。デフォルト値は 0 で す。 共通鍵が再折衝されないことを指定する場合には、値 0 を使用してください。

#### *StrucId (MQCHAR4)*

これは構造体 ID です。値は以下のものでなければなりません。

#### **MQSCO\_STRUC\_ID**

SSL 構成オプション構造体の ID。

C プログラミング言語では、定数 MQSCO\_STRUC\_ID\_ARRAY も定義されます。これは、 MQSCO\_STRUC\_ID と同じ値を持っていますが、ストリングではなく文字の配列です。

これは常に入力フィールドです。 フィールドの初期値は、MQSCO\_STRUC\_ID です。

#### *Version (MQLONG)*

これは構造体のバージョン番号です。値は以下のものでなければなりません。

#### **MQSCO\_VERSION\_1**

バージョン 1 の SSL 構成オプション構造体。

#### **MQSCO\_VERSION\_2**

バージョン 2 の SSL 構成オプション構造体。

#### **MQSCO\_VERSION\_3**

バージョン 3 の SSL 構成オプション構造体。

#### **MQSCO\_VERSION\_4**

バージョン 4 の SSL 構成オプション構造体。

以下の定数は、現行バージョンのバージョン番号を指定しています。

### <span id="page-533-0"></span>**MQSCO\_CURRENT\_VERSION**

SSL 構成オプション構造体の現行バージョン。

これは常に入力フィールドです。 このフィールドの初期値は MQSCO\_VERSION\_1 です。

## *MQSCO* **の初期値および言語ごとの宣言**

表 *546. MQSCO* のフィールドの初期値*.* 

MQSCO のフィールドとその初期値について説明します

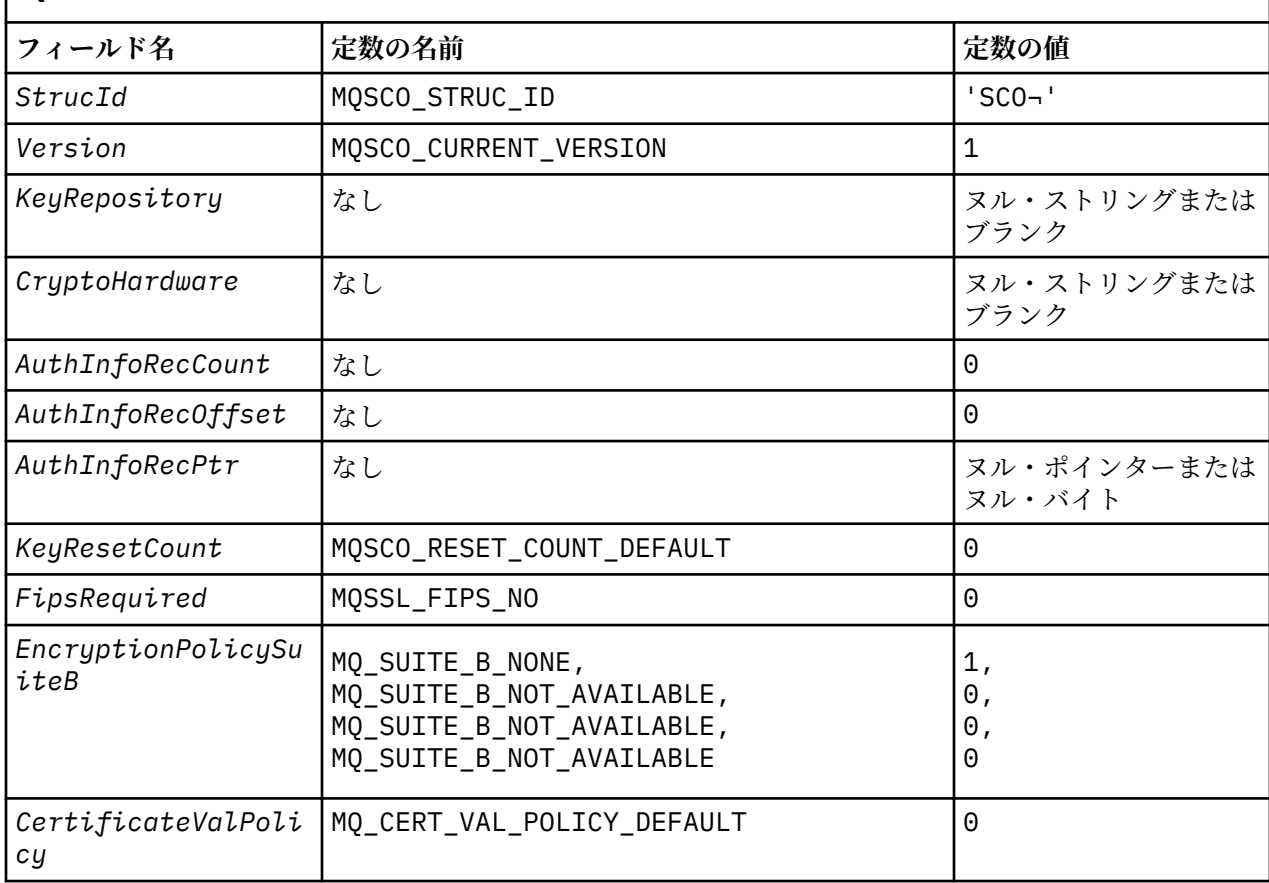

### **Notes :**

- 1. The symbol ¬ represents a single blank character.
- 2. In the C programming language, the macro variable MQSCO\_DEFAULT contains the values listed above. Use it in the following way to provide initial values for the fields in the structure:

 $MQSCO$   $MySCO$  = { $MQSCO$  DEFAULT};

## *C* 宣言

```
typedef struct tagMQSCO MQSCO;
struct tagMQSCO {<br>MQCHAR4 StrucId;
   MQCHAR\widetilde{A} StrucId; \overline{A} Structure identifier \overline{\star}/<br>MOLONG Version; \overline{A} /\overline{\star} Structure version numbe
                                             \frac{1}{x} Structure version number \frac{x}{x}<br>/* Location of SSL key \frac{x}{x}MQCHAR256 KeyRepository;
  /* repository */<br>MQCHAR256 CryptoHardware; /* Cryptographic
                                             /* Cryptographic hardware */\rightarrow configuration string \star/ MQLONG AuthInfoRecCount; /* Number of MQAIR records */
    /* present */
                                             /* Offset of first MQAIR *//* record from start of */ /* MQSCO structure */
                                             /* Address of first MQAIR *//* record */
```

```
/* Ver:1 */
             KeyResetCount; /* Number of unencrypted *//* bytes sent/received */ /* before secret key is */
\rightarrow \rightarrow reset \star/ MQLONG FipsRequired; /* Using FIPS-certified */
/* Ver:2 */\rightarrow \rightarrow algorithms \star/ MQLONG EncryptionPolicySuiteB[4]; /* Use only Suite B */
/* Ver:3 *//* cryptographic algorithms */<br>MQLONG      CertificateValPolicy;       /* Certificate validation */
                                      /* Certificate validation *//* policy *//* Ver:4 */
```
*COBOL* 宣言

```
** MQSCO structure
 10 MQSCO.
** Structure identifier
   15 MQSCO-STRUCID PIC X(4).
** Structure version number
15 MQSCO-VERSION PIC S9(9) BINARY.<br>** Location of SSL key repository
     Location of SSL key repository
  15 MQSCO-KEYREPOSITORY PIC X(256).
** Cryptographic hardware configuration string
  15 MQSCO-CRYPTOHARDWARE
** Number of MQAIR records present<br>15 MQSCO-AUTHINFORECCOUNT PIC S9(9) BINARY.
  15 MQSCO-AUTHINFORECCOUNT
** Offset of first MQAIR record from start of MQSCO structure
  15 MQSCO-AUTHINFORECOFFSET
** Address of first MQAIR record
    15 MQSCO-AUTHINFORECPTR POINTER.
** Version 1 **
** Number of unencrypted bytes sent/received before secret key is
** reset
15 MQSCO-KEYRESETCOUNT PIC S9(9) BINARY.
** Using FIPS-certified algorithms
15 MQSCO-FIPSREQUIRED PIC S9(9) BINARY.
** Version 2 **
** Use only Suite B cryptographic algorithms
15 MQSCO-ENCRYPTIONPOLICYSUITEB PIC S9(9) BINARY OCCURS 4.
** Version 3 **
** Certificate validation policy setting
15 MQSCO-CERTIFICATEVALPOLICY PIC S9(9) BINARY.
** Version 4
```
*PL/I* 宣言

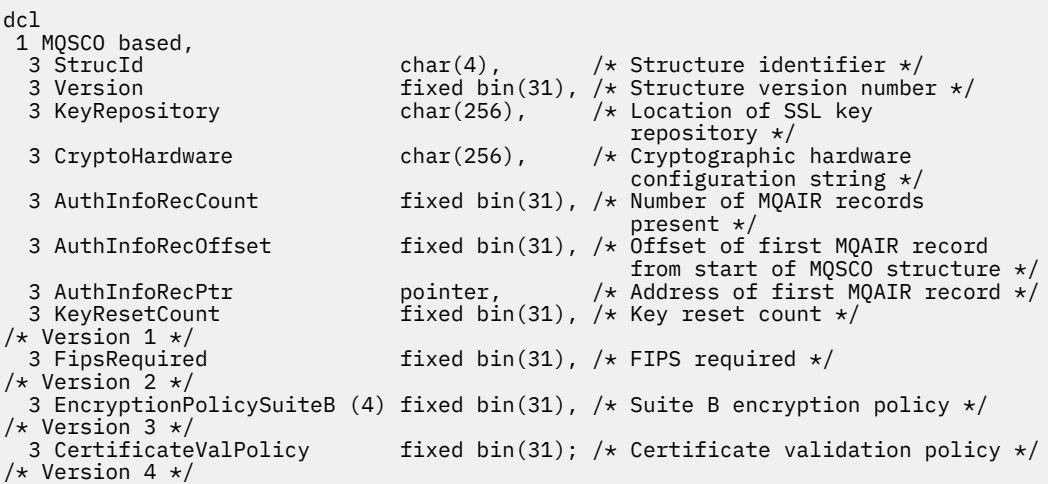

*Visual Basic* の宣言

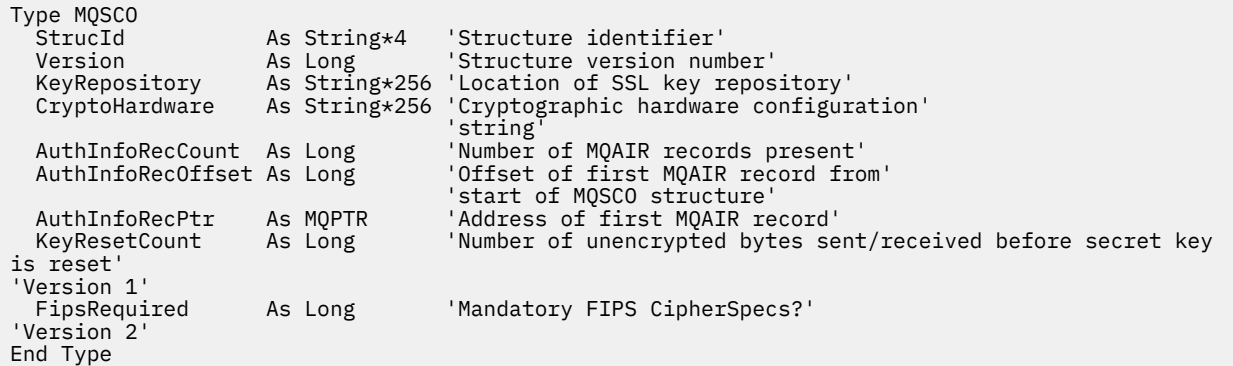

# **MQSD - サブスクリプション記述子**

以下の表に、この構造体の各フィールドを要約します。

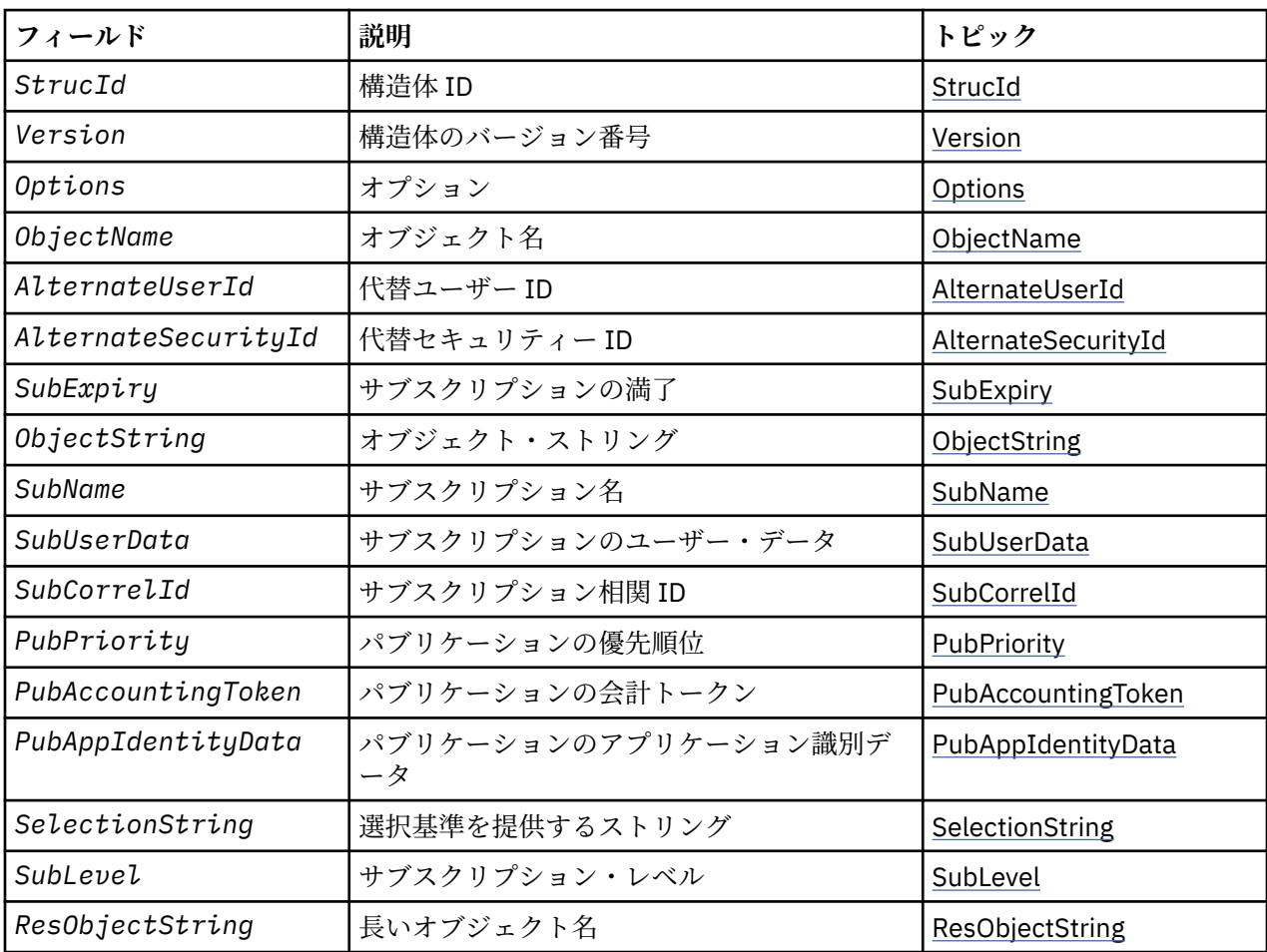

## *MQSD* **の概説**

**可用性**: AIX、 HP-UX、 IBM i、Solaris、 Linux、 Windows、 z/OS、およびこれらのシステムに接続された WebSphere MQ MQI クライアント。

**目的**: MQSD 構造体を使用して、作成されるサブスクリプションに関する詳細情報を指定します。

この構造体は、MQSUB 呼び出しの入出力パラメーターです。 詳細については、MQSUB [の使用上の注意を](#page-765-0) 参照してください。

**管理対象サブスクリプション**: アプリケーションに、そのサブスクリプションと一致するパブリケーション の宛先として 特定のキューを使用する必要が特にない場合は、管理対象サブスクリプション機能を利用で きます。 アプリケーションが管理対象サブスクリプションの使用を選ぶと、キュー・マネージャーは、

<span id="page-536-0"></span>MQSUB 呼び出しからの出力としてオブジェクト・ハンドルを提供して、パブリッシュされるメッセージが 送信される宛先をサブスクライバーに通知します。 詳細については、[Hobj \(MQHOBJ\) -](#page-761-0) 入出力を参照して ください。

またキュー・マネージャーは、以下の状態で、サブスクリプションの除去時に管理対象宛先から未取り出 しのメッセージのクリーンアップに着手します。

- サブスクリプションの除去時 MQCLOSE と MQCO\_REMOVE\_SUB の併用による 管理対象 Hobj のクロ ーズも行われます。
- 非永続サブスクリプション (MQSO\_NON\_DURABLE) を使用するアプリケーションに対する接続が失われ る際に、暗黙的手段で
- サブスクリプションの除去時に満了していることにより サブスクリプションが満了していて、管理対象 Hobj がクローズされるため。

管理対象サブスクリプションと非永続サブスクリプションを併用して、このクリーンアップを行えるよう にすることにより、クローズされた非永続サブスクリプションに関するメッセージによりキュー・マネー ジャー中のスペースが塞がれないようにする必要があります。 永続サブスクリプションも管理対象宛先を 使用できます。

**バージョン**: MQSD の現行バージョンは MQSD\_VERSION\_1 です。

**文字セットおよびエンコード**: MQSD 中のデータは、 *CodedCharSetId* キュー・マネージャー属性に指定 されている文字セット、および MQENC\_NATIVE に指定されているローカル・キュー・マネージャーのエ ンコード方式でなければなりません。 ただし、アプリケーションが MQ MQI クライアントとして実行され ている場合、構造体はクライアントの文字セットとエンコードに従っている必要があります。

## *MQSD* **のフィールド**

MQSD 構造体には、以下のフィールドが含まれます。フィールドは、アルファベット順にリストされてい ます。

*AlternateSecurityId (MQBYTE40)*

これは、AlternateUserId と共に許可サービスに渡されて、適切な許可検査を実行できるようにするセキュ リティー ID です。

AlternateSecurityId が使用されるのは、MQSO\_ALTERNATE\_USER\_AUTHORITY が指定されており、 AlternateUserId フィールドが最初のヌル文字かフィールドの終わりまですべてブランクでない場合のみ です。

MQSO\_RESUME を使用する MQSUB 呼び出しから戻る際に、このフィールドは変更されません。

詳しくは、MQOD データ・タイプの 450 ページの『[AlternateSecurityId \(MQBYTE40\)](#page-449-0)』 の説明を参照して ください。

*AlternateUserId (MQCHAR12)*

MOSO\_ALTERNATE\_USER\_AUTHORITY を指定する場合、このフィールドには、代替ユーザー ID が入って います。 代替ユーザー ID は、アプリケーションが現在実行されているユーザー ID の代わりに、サブスク リプションや宛先キューに対する出力 (MQSUB 呼び出しの *Hobj* パラメーターで指定) の許可を検査する ために使用されるものです。

正常に実行されると、アプリケーションが現在実行されているユーザー ID の代わりに、このフィールドで 指定されたユーザー ID がサブスクリプション所有ユーザー ID として記録されます。

MQSO\_ALTERNATE\_USER\_AUTHORITY が指定されていて、このフィールドが最初のヌル文字またはフィ ールドの終わりまで全体が完全にブランクになっている場合、サブスクリプションが成功するのは、指定 されたオプションまたは出力の宛先キューでこのトピックにサブスクライブするのにユーザー許可が必要 でない場合だけです。

MQSO\_ALTERNATE\_USER\_AUTHORITY が指定されていない場合は、このフィールドは無視されます。

<span id="page-537-0"></span>以下の環境では、次のような違いがあります。

• z/OS では、サブスクリプションのための許可を検査するために、AlternateUserId の最初の 8 文字だけが 使用されます。 ただし、現行のユーザー ID に、この特定の代替ユーザー ID を指定する権限があること が必要です。この検査には、代替ユーザー ID の 12 文字がすべて使用されます。 ユーザー ID に指定でき る文字は、外部セキュリティー管理プログラムにより許可されています。

MQSO\_RESUME を使用する MQSUB 呼び出しから戻る際に、このフィールドは変更されません。

これは入力フィールドです。 このフィールドの長さは MQ USER\_ID\_LENGTH によって指定されます。 こ のフィールドの初期値は、C 言語ではヌル・ストリングですが、その他のプログラミング言語では 12 個の ブランク文字です。

*ObjectName (MQCHAR48)*

これは、ローカル・キュー・マネージャーに定義されたトピック・オブジェクトの名前です。

この名前には、以下に示す文字を使用できます。

- 英大文字 (A から Z まで)
- 英小文字 (a から z まで)
- 数字 (0 から 9 まで)
- ピリオド (.)、スラッシュ (/)、下線 (\_)、パーセント (%)

名前の先頭をブランクにしたり、名前にブランクを埋め込んだりすることはできませんが、名前の後にブ ランクを入れることはできます。 ヌル文字を使用して、名前の中における有効なデータの末尾を示します。 ヌル文字とそれに続く文字はすべてブランクとして扱われます。 以下に示す制約事項は、それぞれ明記し ている環境に適用されます。

- EBCDIC カタカナを使用するシステムでは、小文字を使用できません。
- z/OS の場合、
	- 先頭または末尾に下線がある名前は使用しないでください。 これらの名前は、操作パネルや制御パネ ルで処理できません。
	- パーセント文字は、RACF では特別な意味があります。 RACF を外部セキュリティー・マネージャーと して使用する場合、名前にはパーセントを含めないでください。 パーセントが含まれていると、RACF 総称プロファイルを使用したときに、それらの名前はどのセキュリティー検査にも組み込まれません。
- IBM i で英小文字、スラッシュ、パーセントの各文字が含まれている名前をコマンドに指定する場合は、 それを引用符で囲む必要があります。 構造体内のフィールドまたは呼び出しのパラメーターとして指定 する名前には、引用符を使用してはなりません。

*ObjectName* は、トピック名のフルネームを形成するのに使用します。

トピック名のフルネームは、*ObjectName* および *ObjectString* の 2 種類のフィールドからビルドでき ます。 これらの 2 つのフィールドの使用方法について詳細は、552 [ページの『トピック・ストリングの](#page-551-0) [使用』を](#page-551-0)参照してください。

*ObjectName* フィールドによって識別されるオブジェクトを検索できない場合は、*ObjectString* で指定 されたストリングがある場合でも、呼び出しは理由コード MQRC\_UNKNOWN\_OBJECT\_NAME で失敗しま す。

MOSO\_RESUME オプションを使用する MOSUB 呼び出しから戻る際に、このフィールドは変更されません。

このフィールドの長さは MO TOPIC NAME LENGTH によって指定されます。 このフィールドの初期値 は、C 言語ではヌル・ストリングであり、他のプログラミング言語では 48 桁のブランク文字です。

MOSO ALTER オプションを使用して既存のサブスクリプションを変更する場合は、サブスクライブされる トピック・オブジェクトの名前を変更できません。 このフィールドと *ObjectString* フィールドは省略 できます。 これらのフィールドが提供される場合は、その解決結果が同じトピック名のフルネームになら なければなりません。 そうでない場合、呼び出しは MQRC\_TOPIC\_NOT\_ALTERABLE で失敗します。

#### *ObjectString (MQCHARV)*

<span id="page-538-0"></span>これは使用される長いオブジェクト名です。

*ObjectString* は、トピック名のフルネームを形成するのに使用します。

トピック名のフルネームは、*ObjectName* および *ObjectString* の 2 種類のフィールドからビルドでき ます。 これらの 2 つのフィールドの使用方法について詳細は、552 [ページの『トピック・ストリングの](#page-551-0) [使用』を](#page-551-0)参照してください。

*ObjectString* の最大長は 10240 です。

[MQCHARV](#page-270-0) 構造体の使い方に関する説明に従うと *ObjectString* の指定が正しくない場合、または最大長 を超える場合、呼び出しは失敗し、理由コード MQRC\_OBJECT\_STRING\_ERROR が戻されます。

これは入力フィールドです。 この構造体のフィールドの初期値は、MQCHARV 構造体のものと同じです。

ワイルドカードが *ObjectString* 中にある場合は、MQSD の Options フィールドで指定されたワイルドカ ード・オプションを使用してこれらのワイルドカードの解釈を制御できます。

MQSO\_RESUME オプションを使用する MQSUB 呼び出しから戻る際に、このフィールドは変更されません。 バッファーが提供される場合、使用されるトピック名のフルネームが *ResObjectString* フィールドに戻 されます。

MQSO\_ALTER オプションを使用して既存のサブスクリプションを変更する場合は、サブスクライブされる トピック・オブジェクトの長い名前を変更できません。 このフィールドと *ObjectName* フィールドは省略 できます。 これらのフィールドが提供される場合は、その解決結果が同じトピック名のフルネームになら なければなりません。そうでない場合、呼び出しは MORC TOPIC NOT ALTERABLE で失敗します。

*Options (MQLONG)*

これは、MQSUB 呼び出しのアクションを制御するためのオプションを提供します。

以下のオプションのうち少なくとも 1 つを指定する必要があります。

- MQSO\_ALTER
- MQSO\_RESUME
- MQSO\_CREATE

オプションの指定値を以下の方法で使用できます。

- 値を加えることができます。 同じ定数を複数回加算しないでください。
- プログラミング言語がビット演算をサポートしている場合、ビット単位の OR 演算を使用して値を結合で きます。

無効な組み合わせについては、それぞれこのトピックで説明を行います。それ以外の他の組み合わせは有 効です。

**アクセスまたは作成オプション** : アクセスおよび作成オプションは、サブスクリプションを作成するか、ま たは既存のサブスクリプションを返すか、または変更するかを制御します。 これらのオプションのうち少 なくとも 1 つを指定する必要があります。 この表は、アクセスおよび作成オプションの有効な組み合わせ を示しています。

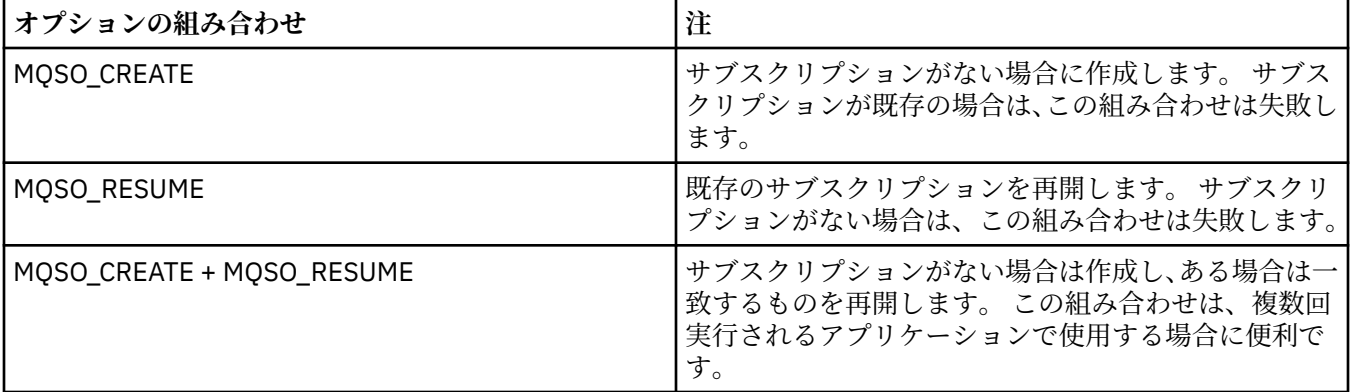

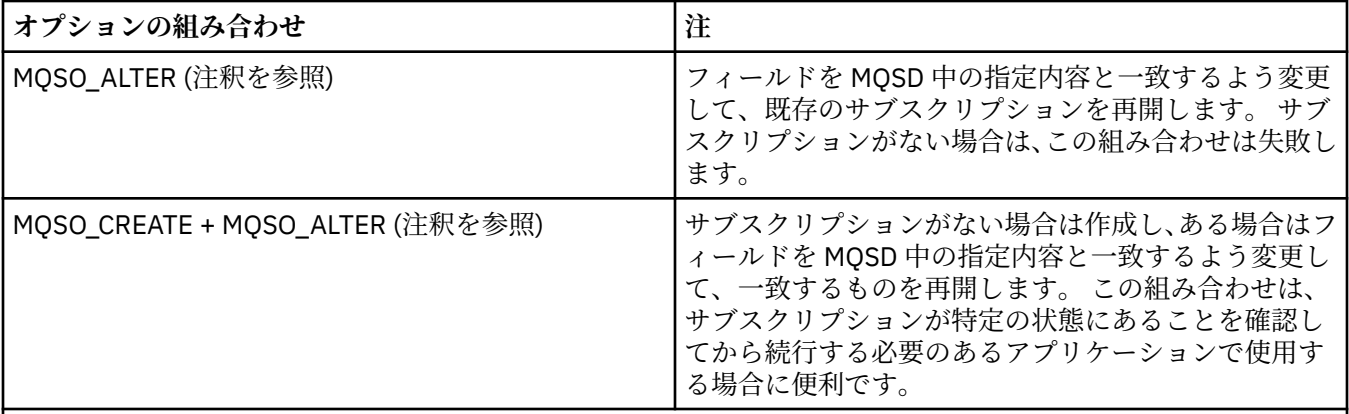

**注記 :**

MQSO\_ALTER を指定するオプションで MQSO\_RESUME も指定できますが、この組み合わせは MQSO\_ALTER を 単独で指定する場合と比べて追加の効果はありません。 MQSO\_ALTER は MQSO\_RESUME を暗黙指定します。 MQSUB を呼び出してサブスクリプションを変更することは、そのサブスクリプションを再開することも意味し ているからです。 しかし、その逆は真ではありません。サブスクリプションを再開することは変更を暗黙に示 しません。

## **MQSO\_CREATE**

指定されたトピックに関する新しいサブスクリプションを作成します。 同じ *SubName* を使用するサ ブスクリプションが既存の場合、呼び出しは MQRC\_SUB\_ALREADY\_EXISTS で失敗します。 MQSO\_CREATE オプションを MQSO\_RESUME と結合すると、この失敗を避けることができます。 *SubName* は常に必要ではありません。 詳しくは、このフィールドの説明を参照してください。

MQSO\_CREATE と MQSO\_RESUME を結合すると、指定された *SubName* の既存のサブスクリプション があれば、そのサブスクリプションに対するハンドルを戻します。既存のサブスクリプションがない場 合は、MQSD で提供されているすべてのフィールドを使用して新しく作成します。

MQSO\_CREATE を MQSO\_ALTER と結合しても同様の効果が得られます。

## **MQSO\_RESUME**

*SubName* の指定内容と一致する既存のサブスクリプションに対するハンドルを戻します。 一致するサ ブスクリプションの属性に対する変更は加えられず、出力の MQSD 構造体中に返されます。 MQSD フ ィールド StrucId、Version、Options、AlternateUserId、AlternateSecurityId、および SubName のみ 使用されます。

フルネームが一致するサブスクリプションが存在しない場合は、呼び出しは理由コード MQRC\_NO\_SUBSCRIPTION で失敗します。 MQSO\_CREATE オプションを MQSO\_RESUME と結合する と、この失敗を避けることができます。

サブスクリプションのユーザー ID は、サブスクリプションを作成したユーザー ID か、またはその後別 のユーザー ID によって変更が加えられている場合は、最近正常に変更を加えたユーザー ID です。 AlternateUserId を使用し、そのユーザーに代替ユーザー ID の使用が許可されている場合は、その下で サブスクリプションを作成したユーザー ID の代わりに、代替ユーザー ID がサブスクリプションを作成 したユーザー ID として記録されます。

MQSO\_ANY\_USERID オプションを指定せずに作成した一致サブスクリプションが存在する場合に、サ ブスクリプションのユーザー ID がサブスクリプションに対するハンドルを要求するアプリケーション のユーザー ID と違う場合は、呼び出しは理由コード MQRC\_IDENTITY\_MISMATCH で失敗します。

一致するサブスクリプションが存在し、現在使用中の場合は、呼び出しは MORC SUBSCRIPTION IN USE で失敗します。

SubName で名前指定されたサブスクリプションが、アプリケーションからの再開や変更が無効なサブ スクリプションである場合は、呼び出しは MQRC\_INVALID\_SUBSCRIPTION で失敗します。

MQSO\_RESUME は MQSO\_ALTER によって暗黙指定されるので、これらのオプションを結合する必要は ありません。 しかし、2 つのオプションを結合してもエラーにはなりません。
# **MQSO\_ALTER**

表 *547.* 変更可能な *MQSD* および *MQSUB* 中の属性

*SubName* の指名内容と一致する既存のサブスクリプションに対するハンドルとサブスクリプションの フルネームを戻します。 MQSD 中の指定内容と違うサブスクリプションの属性は、その属性に関する 変更が禁止されているのでなければ、サブスクリプション中で変更されます。 詳細は、各属性の説明 に注記されており、要約は下の表にあります。 変更できない属性に変更を加えようとしたり、 MOSO\_IMMUTABLE オプションを設定されたサブスクリプションに変更を加えようとしたりすると、呼 び出しは以下の表に示されている理由コードで失敗します。

フルネームが一致するサブスクリプションが存在しない場合は、呼び出しは理由コード MORC\_NO\_SUBSCRIPTION で失敗します。 MOSO\_CREATE オプションを MOSO\_ALTER と結合する と、この失敗を避けることができます。

MQSO\_CREATE と MQSO\_ALTER を結合すると、指定された *SubName* の既存のサブスクリプションが あれば、そのサブスクリプションに対するハンドルを戻します。既存のサブスクリプションがない場合 は、MQSD で提供されているすべてのフィールドを使用して新しく作成します。

サブスクリプションのユーザー ID とは、サブスクリプションを作成したユーザー ID です。または、こ の ID が後で別のユーザー ID に変更された場合、もっとも最近、変更に成功したユーザー ID となりま す。 AlternateUserId を使用する場合で、そのユーザーで変更ユーザー ID の使用が許可されている場 合、サブスクリプションを作成したユーザー ID の代わりに 変更ユーザー ID が、サブスクリプション を作成したユーザー ID として記録されます。

オプション MQSO\_ANY\_USERID を指定せずに作成した一致サブスクリプションが存在する場合に、サ ブスクリプションのユーザー ID がサブスクリプションに対するハンドルを要求するアプリケーション のユーザー ID と違う場合は、呼び出しは理由コード MQRC\_IDENTITY\_MISMATCH で失敗します。

一致するサブスクリプションが存在し、現在使用中の場合は、呼び出しは MQRC\_SUBSCRIPTION\_IN\_USE で失敗します。

SubName で名前指定されたサブスクリプションが、アプリケーションからの再開や変更が無効なサブ スクリプションである場合は、呼び出しは MQRC\_INVALID\_SUBSCRIPTION で失敗します。

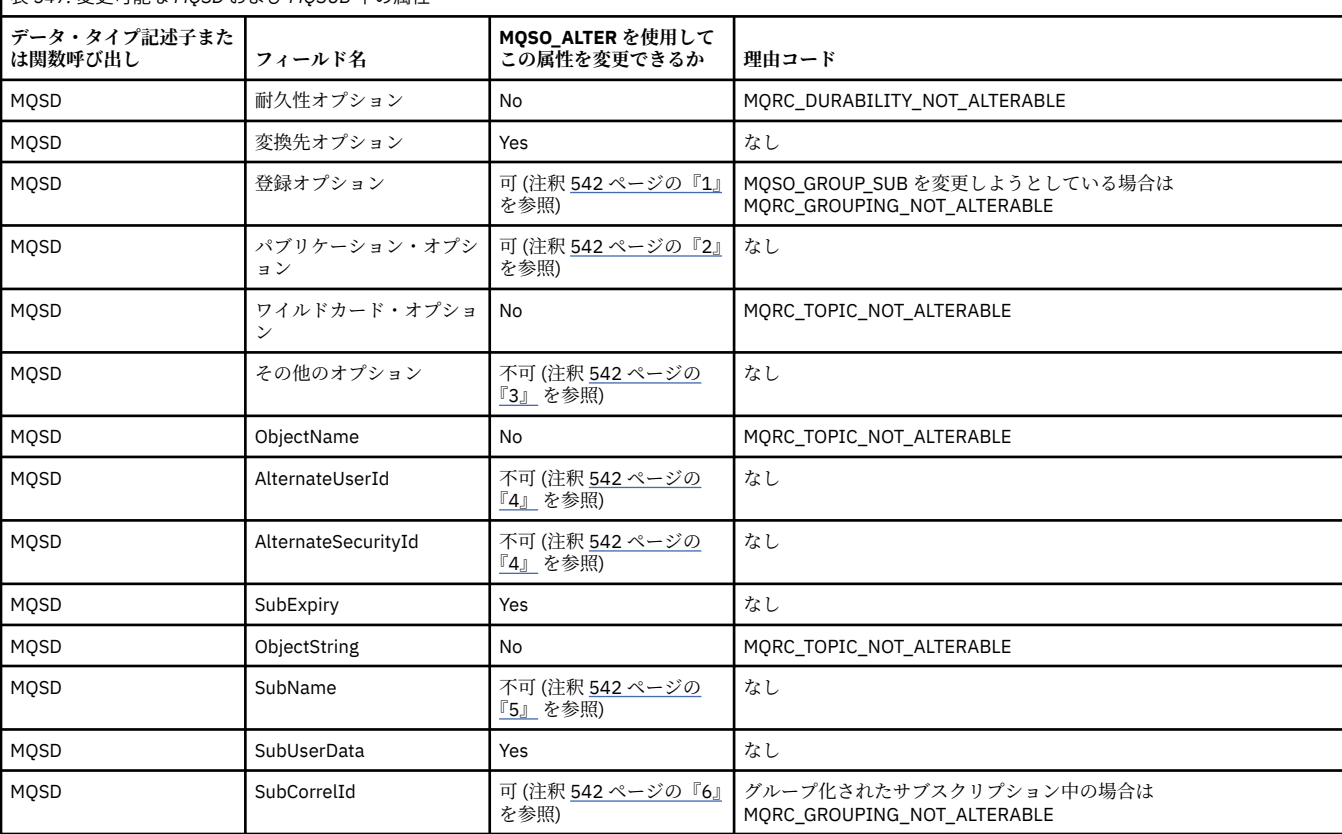

以下の表は、MQSD および MQSUB 中の属性値を変更する MQSO\_ALTER の機能を示しています。

<span id="page-541-0"></span>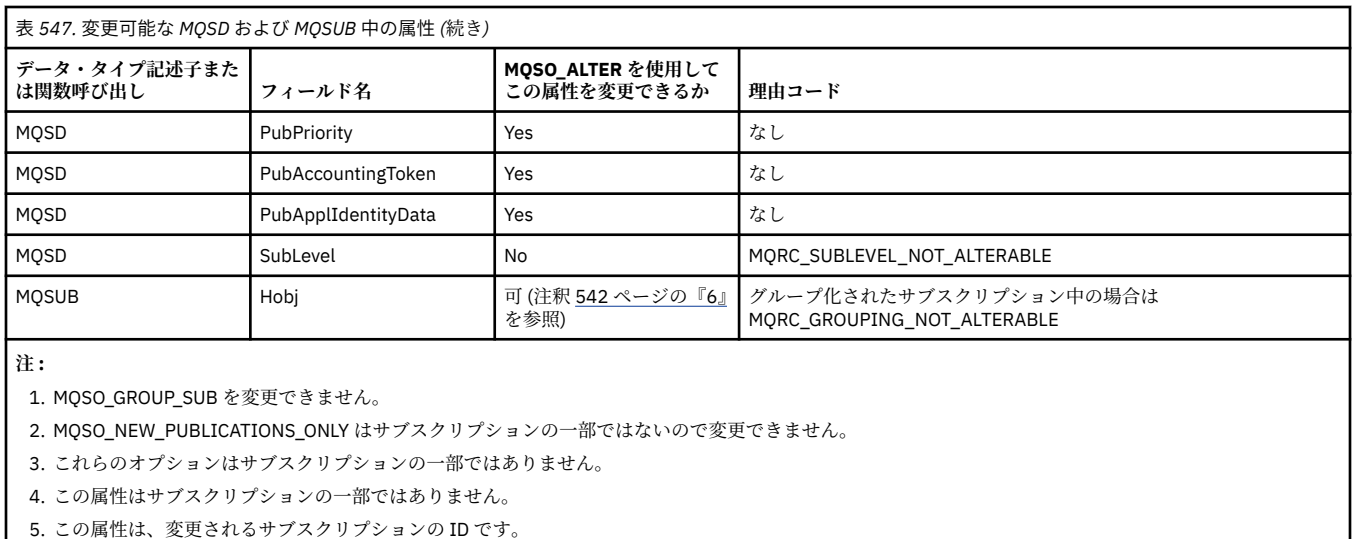

6. グループ化されたサブスクリプション (MQSO\_GROUP\_SUB) の一部の場合を除いて変更可能です。

**耐久性オプション:** 以下のオプションは、サブスクリプションの耐久性の程度を制御します。 これらのオプ ションのうち 1 つのみ指定できます。 MQSO\_ALTER オプションを使用して既存のサブスクリプションを 変更しようとしている場合は、サブスクリプションの耐久性を変更できません。 MQSO\_RESUME を使用す る MQSUB 呼び出しからの戻り時に、適切な耐久性オプションが設定されます。

# **MQSO\_DURABLE**

MQCO\_REMOVE\_SUB オプションを指定した MQCLOSE を使用して明示的に除去されるまでは、このト ピックへのサブスクリプションが残されることを要求します。 このサブスクリプションが明示的に除 去されない場合、このアプリケーションのキュー・マネージャーに対する接続がクローズされた後でも 残されます。

永続サブスクリプションを許可しないと定義されているトピックに対して永続サブスクリプションが 要求されると、呼び出しは MQRC\_DURABILITY\_NOT\_ALLOWED で失敗します。

#### **MQSO\_NON\_DURABLE**

このトピックに対するサブスクリプションが明示的に除去されていない場合は、アプリケーションのキ ュー・マネージャーに対する接続がクローズされる際に除去されるよう要求します。 MOSO\_NON\_DURABLE は、MOSO\_DURABLE オプションの反対で、プログラムの文書化を支援するた めに定義します。 いずれも指定されていないときは、これがデフォルト値になります。

**宛先オプション:** 以下のオプションは、サブスクライブ先のトピックに関するパブリケーションが送信され る宛先を制御します。 MQSO\_ALTER オプションを使用して既存のサブスクリプションを変更する場合は、 サブスクリプションのパブリケーションに使用される宛先を変更できます。 MQSO\_RESUME を使用する MQSUB 呼び出しから戻る際に、該当する場合はこのオプションが設定されます。

## **MQSO\_MANAGED**

パブリケーションが送信される宛先がキュー・マネージャーによって管理されるように要求します。

*Hobj* 中に戻されるオブジェクト・ハンドルは、キュー・マネージャー管理キューを表し、以後 MQGET、MQCB、MQINQ、または MQCLOSE 呼び出しと併用されます。

MQSO\_MANAGED が指定されていない場合は、前の MQSUB 呼び出しから戻されたオブジェクト・ハン ドルを *Hobj* パラメーター中に提供できません。

#### **MQSO\_NO\_MULTICAST**

パブリケーションが送信される宛先がマルチキャスト・グループ・アドレスでないことを要求します。 このオプションは、MQSO\_MANAGED オプションと結合する場合のみ有効です。 キューに対するハン ドルが *Hobj* パラメーター内で提供される場合、このサブスクリプションに対して マルチキャストは使 用できず、オプションが無効になります。

MCAST(ONLY) 設定の使用により、トピックがマルチキャストのサブスクリプションのみを許可するよ うに定義されている場合、 呼び出しは理由コード MQRC\_MULTICAST\_REQUIRED により失敗します。

**有効範囲オプション:** 以下のオプションは、作成されるサブスクリプションの有効範囲を制御します。 MQSO\_ALTER オプションを使用して既存のサブスクリプションを変更する場合は、このサブスクリプショ ン有効範囲オプションを変更できません。 MQSO\_RESUME を使用して MQSUB 呼び出しから戻る際に、該 当する有効範囲オプションが設定されます。

#### **MQSO\_SCOPE\_QMGR**

このサブスクリプションは、ローカル・キュー・マネージャー上のみに作成されます。 プロキシー・ サブスクリプションは、ネットワーク内の他のキュー・マネージャーに配布されません。 このキュー・ マネージャーでパブリッシュされるパブリケーションのみ、このサブスクライバーに送信されます。 これは、SUBSCOPE トピック属性を使用して設定された動作を指定変更します。

**注 :** 設定しない場合は、サブスクリプションの有効範囲は SUBSCOPE トピック属性によって判別され ます。

**登録オプション:** 以下のオプションは、キュー・マネージャーに対して行われる、このサブスクリプション に関する登録の詳細を制御します。 MOSO ALTER オプションを使用して既存のサブスクリプションを変 更する場合は、これらの登録オプションを変更できます。 MQSO\_RESUME を使用する MQSUB 呼び出しか ら戻る際に、該当する登録オプションが設定されます。

## **MQSO\_GROUP\_SUB**

このサブスクリプションは、同じキューを使用し、同じ相関 ID を指定する、同じ SubLevel の他のサブ スクリプションとグループ化されます。そのため、トピックに対するパブリケーションにおいて、使用 されているトピック・ストリングの集合がオーバーラップしているために複数のパブリケーション・メ ッセージがサブスクリプションのグループに提供される場合に、1 つのメッセージのみキューに配布さ れるようにします。 このオプションを使用しない場合は、一致する固有の各サブスクリプション (SubName によって識別される) にパブリケーションのコピーが提供されるので、多数のサブスクリプ ションによって共有されるキューにパブリケーションの複数のコピーが入れられることがあります。

グループ内で最も有意なサブスクリプションにのみ、パブリケーションのコピーが提供されます。 最 も有意なサブスクリプションは、ワイルドカードのある位置までトピック名のフルネームに基づきま す。 グループ中でワイルドカードの体系を混合して使用する場合は、ワイルドカードの位置のみ重要 になります。 同じキューを共有するサブスクリプションのグループ内で異なるワイルドカード方式を 組み合わせないことをお勧めします。

新しくグループ化されたサブスクリプションを作成する際にも、固有の SubName がなければなりませ んが、グループ中の既存のサブスクリプションのトピック名のフルネームと一致する場合は、呼び出し は MQRC\_DUPLICATE\_GROUP\_SUB で失敗します。

グループ中のほとんどの有効なサブスクリプションで MQSO\_NOT\_OWN\_PUBS も指定されており、こ れが同じアプリケーションからのパブリケーションである場合は、キューにパブリケーションが配布さ れません。

このオプションを指定してサブスクリプションに変更が加えられた場合は、グループ化を暗黙指定する フィールド、MQSUB 呼び出し上の Hobj (キューおよびキュー・マネージャー名を表す)、および SubCorrelId を変更できません。 これらを変更しようとすると、呼び出しは MQRC GROUPING NOT ALTERABLE で失敗します。

このオプションは、SubCorrelId が MQCI\_NONE に設定されていない MQSO\_SET\_CORREL\_ID と結合し なければならず、MQSO\_MANAGED とは結合できません。

## **MQSO\_ANY\_USERID**

MQSO\_ANY\_USERID を指定すると、サブスクライバーの ID は単一のユーザー ID に制限されなくなり ます。 そのため、ユーザーは適切な権限を持っていれば、サブスクリプションの変更や再開を行うこ とができます。 一度に 1 人のユーザーだけがサブスクリプションを持つことができます。 現在別のア プリケーションが使用中であるサブスクリプションの使用を再開しようとすると、呼び出しは MQRC SUBSCRIPTION IN USE で失敗します。

このオプションを既存のサブスクリプションに追加するには、MQSUB 呼び出し (MQSO\_ALTER を使用) は元のサブスクリプション自体と同じユーザー ID からのものでなければなりません。

MQSO\_ANY\_USERID が設定された既存のサブスクリプションを MQSUB 呼び出しが参照する際に、元 のサブスクリプションとユーザー ID が違う場合は、この呼び出しが成功するのは、トピックにサブス クライブする権限が新しいユーザー ID にある場合に限られます。 正常終了すると、以後このサブスク

ライバーに対するパブリケーションは、パブリケーション・メッセージ中に新しいユーザー ID が設定 されて、サブスクライバーのキューに書き込まれます。

MQSO\_ANY\_USERID と MQSO\_FIXED\_USERID を両方とも指定しないでください。 どちらも使用しな い場合のデフォルトは、MQSO\_FIXED\_USERID です。

#### **MQSO\_FIXED\_USERID**

MQSO\_FIXED\_USERID を指定すると、サブスクリプションを最後に変更するユーザー ID のみサブスク リプションの変更や再開を行うことができます。 サブスクリプションが変更されていない場合は、サ ブスクリプションを作成したユーザー ID です。

MQSUB verb が、MQSO\_ANY\_USERID が設定された既存のサブスクリプションを参照し、MQSO\_ALTER を使用して、オプション MOSO\_FIXED\_USERID を使用するようにこのサブスクリプションを変更する と、このサブスクリプションのユーザー ID はこの新しいユーザー ID で固定されます。 このトピック にサブスクライブする権限が新しいユーザー ID にある場合にのみ、呼び出しは成功します。

サブスクリプションの所有者として記録されていないユーザー ID が MOSO\_FIXED\_USERID サブスク リプションの再開または変更を試行すると、呼び出しは失敗し、MQRC\_IDENTITY\_MISMATCH が発行 されます。 サブスクリプションの所有者になっているユーザー ID は、DISPLAY SBSTATUS コマンドを 使用して表示できます。

MOSO\_ANY\_USERID と MOSO\_FIXED\_USERID を両方とも指定しないでください。 どちらも使用しな い場合のデフォルトは、MQSO\_FIXED\_USERID です。

**パブリケーション・オプション:** 以下のオプションは、パブリケーションがこのサブスクライバーに送信さ れる方法を制御します。 MOSO ALTER オプションを使用して既存のサブスクリプションを変更する場合 は、これらのパブリケーション・オプションを変更できます。

#### **MQSO\_NOT\_OWN\_PUBS**

アプリケーションが独自のパブリケーションを参照しないことを、ブローカーに指示します。 接続ハ ンドルが同じ場合、パブリケーションは同じアプリケーションから発信されたと見なされます。 MQSO\_RESUME を使用する MQSUB 呼び出しから戻る際に、該当する場合はこのオプションが設定さ れます。

#### **MQSO\_NEW\_PUBLICATIONS\_ONLY**

このサブスクリプションの作成時に、現在保存されているパブリケーションは送信されません。新しい パブリケーションのみ送信されます。 このオプションは、MQSO\_CREATE の指定時のみ適用されます。 以後のサブスクリプションに対する変更により、パブリケーションのフローは変更されないので、トピ ック上に保存されているパブリケーションは新しいパブリケーションとしてサブスクライバーにすで に送信されていることになります。

MQSO\_CREATE を指定せずにこのオプションを指定すると、呼び出しは MQRC\_OPTIONS\_ERROR で失 敗します。 MQSO\_RESUME を使用する MQSUB 呼び出しから戻る際に、このオプションを使用してサ ブスクリプションが作成された場合でもこのオプションは設定されません。

このオプションを使用しないと、以前に保存されたメッセージは、提供された宛先キューに送信されま す。 エラー MORC\_RETAINED\_MSG\_O\_ERROR または MORC\_RETAINED\_NOT\_DELIVERED のために このアクションが失敗すると、サブスクリプションの作成は失敗します。

## **MQSO\_PUBLICATIONS\_ON\_REQUEST**

このオプションを設定すると、特に必要な時点でサブスクライバーが情報を要求することを示します。 キュー・マネージャーは非送信請求メッセージをサブスクライバーに送信しません。 前の MQSUB 呼び 出しから Hsub ハンドルを使用して MQSUBRQ 呼び出しを行うたびに、保存パブリケーション (トピッ ク中でワイルドカードが指定されている場合は複数のパブリケーションの可能性あり) がサブスクライ バーに送信されます。 このオプションを使用して MQSUB 呼び出しを行っても、パブリケーションは送 信されません。 MOSO\_RESUME を使用する MOSUB 呼び出しから戻る際に、該当する場合はこのオプ ションが設定されます。

このオプションは、1 より大きな値の SubLevel と組み合わせて使用すると無効になります。

**先読みオプション:** 以下のオプションは、非持続メッセージをアプリケーションが要求する前にアプリケー ションに送信するかどうかを制御します。

## **MQSO\_READ\_AHEAD\_AS\_Q\_DEF**

MQSUB 呼び出しで管理対象ハンドルが使用される場合、メッセージをアプリケーションが要求する前 にアプリケーションに送信するかどうかは、サブスクライブ先のトピックに関連付けられたモデル・キ ューのデフォルトの先読み属性で決まります。

これはデフォルト値です。

## **MQSO\_NO\_READ\_AHEAD**

MQSUB 呼び出しで管理対象ハンドルが使用される場合、メッセージはアプリケーションが要求する前 にはアプリケーションに送信されません。

#### **MQSO\_READ\_AHEAD**

MQSUB 呼び出しで管理対象ハンドルが使用される場合、メッセージはアプリケーションが要求する前 にアプリケーションに送信される可能性があります。

**注 :**

以下の注意事項は、先読みオプションに適用されます。

- 1. これらのオプションは、1 つだけ指定できます。 MQOO\_READ\_AHEAD と MQOO\_NO\_READ\_AHEAD の 両方を指定すると、理由コード MQRC\_OPTIONS\_ERROR が戻されます。 これらのオプションは、 MQSO\_MANAGED を指定した場合のみ適用できます。
- 2. これらは、既に開かれているキューが渡される場合は MQSUB には適用されません。 要求時に先読みが 有効になっていない可能性があります。 最初の MQGET 呼び出しで使用された MQGET オプションによ って、先読みが有効にならなくなる場合があります。 また、先読みがサポートされていないキュー・マ ネージャーにクライアントが接続しているときは、先読みが無効になります。 アプリケーションが WebSphere MQ クライアントとして実行されていない場合は、これらのオプションは無視されます。

**ワイルドカード・オプション:** 以下のオプションは、MQSD の ObjectString フィールド中に提供されたスト リング中でワイルドカードが解釈される方法を制御します。 これらのオプションのうち 1 つのみ指定でき ます。 MOSO\_ALTER オプションを使用して既存のサブスクリプションを変更する場合は、これらのワイル ドカード・オプションを変更できません。 MOSO\_RESUME を使用する MOSUB 呼び出しから戻る際に、該 当するワイルドカード・オプションが設定されます。

## **MQSO\_WILDCARD\_CHAR**

ワイルドカードは、トピック・ストリング中の文字のみに対して作動します。

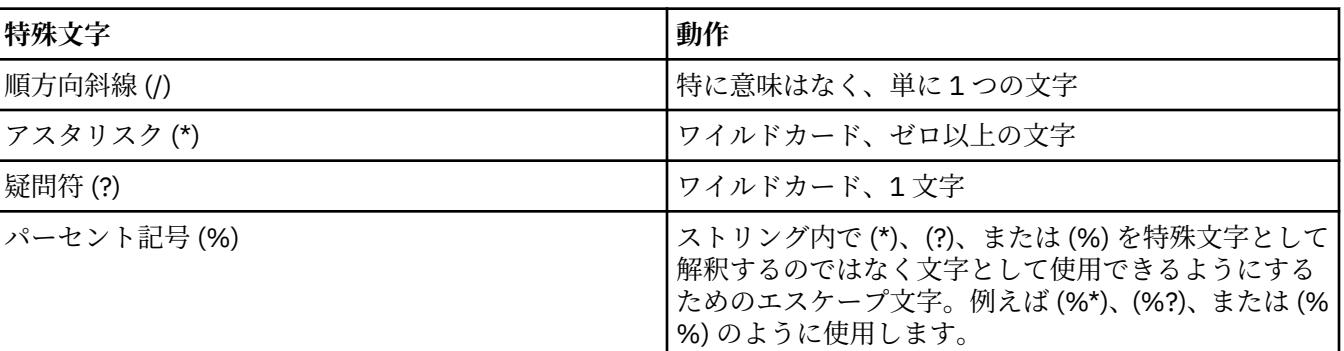

以下の表に、MQSO\_WILDCARD\_CHAR で定義される振る舞いを示します。

例えば、以下のトピック上でパブリッシュするとします。

/level0/level1/level2/level3/level4

このトピックは、以下のトピックを使用するサブスクライバーと一致します。

\* /\* / level0/level1/level2/level3/\* / level0/level1/\*/level3/level4 / level0/level1/le?el2/level3/level4 **注 :** パブリッシュ/サブスクライブに関する MQRFH1 形式のメッセージを使用している場合、このワイ ルドカードの使用法により、WebSphere MQ V6 および WebSphere MB V6 で提供される意味が正確に 提供されます。 この方法は、新しく作成するアプリケーションには使用しないことをお勧めします。 以前にこのバージョンに対して実行していたもので、MQSO\_WILDCARD\_TOPIC で説明されているデフ ォルトのワイルドカードの動作を使用するように変更されていないアプリケーションについてのみ使 用してください。

## **MQSO\_WILDCARD\_TOPIC**

ワイルドカードは、トピック・ストリング中のトピック・エレメントのみに対して作動します。 デフ ォルトを選択していない場合は、これがデフォルトの動作になります。

以下の表には、MQSO\_WILDCARD\_TOPIC で必要な動作が示されています。

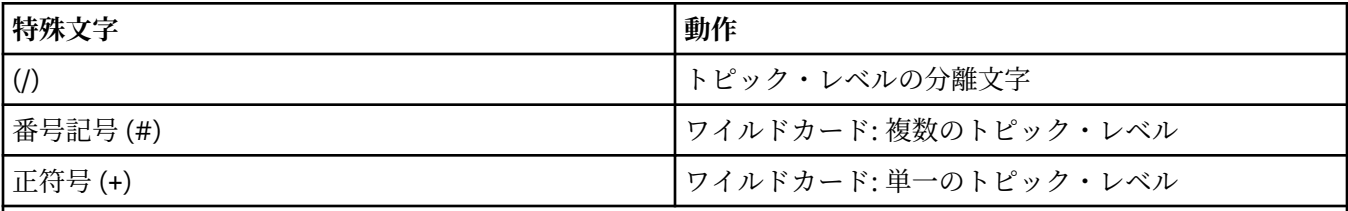

**注 :**

(+) と (#) は、1 つのトピック・レベル内で他の文字 (これらの文字自体を含む) と混在していると、ワイルドカ ードとして扱われません。 以下のストリングでは、(#) と (+) の文字は通常の文字として扱われます。

level0/level1/#+/level3/level#

例えば、以下のトピック上でパブリッシュするとします。

/level0/level1/level2/level3/level4

このトピックは、以下のトピックを使用するサブスクライバーと一致します。

# /# / level0/level1/level2/level3/# / level0/level1/+/level3/level4

**注 :** パブリッシュ/サブスクライブに関する MQRFH2 形式のメッセージを使用している場合、このワイ ルドカードの使用法により、WebSphere Message Broker バージョン 6 で提供される意味が提供されま す。

**その他のオプション:** 以下のオプションは、サブスクリプションではなく API 呼び出しが発行される方法を 制御します。 MQSO\_RESUME を使用する MQSUB 呼び出しから戻る際に、これらのオプションは変更され ません。 詳細については、537 ページの『[AlternateUserId \(MQCHAR12\)](#page-536-0)』を参照してください。

## **MQSO\_ALTERNATE\_USER\_AUTHORITY**

AlternateUserId フィールドは、この MQSUB 呼び出しの妥当性検査に使用するユーザー ID を格納しま す。 指定されたアクセス・オプションでオブジェクトを開く許可が AlternateUserId に与えられる場合 にのみ、呼び出しが成功します。アプリケーションを実行しているユーザー ID にそのような許可が与 えられているかどうかは関係ありません。

## **MQSO\_SET\_CORREL\_ID**

サブスクリプションは、*SubCorrelId* フィールド中に提供される相関 ID を使用します。 このオプシ ョンを指定しないと、サブスクリプション時にキュー・マネージャーによって相関 ID が自動的に作成 され、*SubCorrelId* フィールドでアプリケーションに戻されます。 詳細については、549 [ページの](#page-548-0) 『[SubCorrelId \(MQBYTE24\)](#page-548-0)』を参照してください。

このオプションは、MQSO\_MANAGED と結合できません。

# **MQSO\_SET\_IDENTITY\_CONTEXT**

サブスクリプションは、*PubAccountingToken* フィールドおよび *PubApplIdentityData* フィール ドに指定される会計トークンおよびアプリケーション ID データを使用することになります。

このオプションを指定すると、MOOO\_SET\_IDENTITY\_CONTEXT を指定した MOOPEN 呼び出しを使用 して宛先キューがアクセスされた場合と同じ許可検査が実行されます。ただし、MQSO\_MANAGED オ プションも使用する場合は例外で、この場合は宛先キューに関する許可検査は行われません。

このオプションを指定しないと、以下のように、このサブスクライバーに送信されるパブリケーション にデフォルトのコンテキスト情報が関連付けられます。

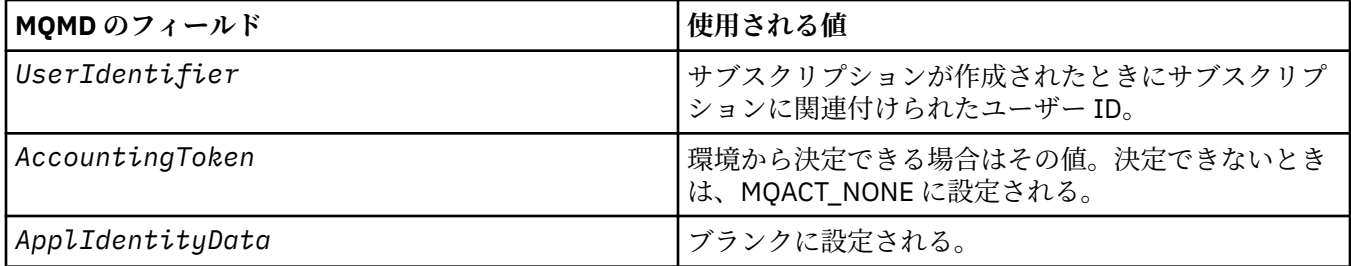

このオプションは、MQSO\_CREATE および MQSO\_ALTER と併用する場合のみ有効です。 MQSO\_RESUME と併用する場合は、*PubAccountingToken* および *PubApplIdentityData* フィー ルドは無視されるので、このオプションは無効になります。

以前にサブスクリプションが ID コンテキスト情報を提供した場所でこのオプションを使用しないでサ ブスクリプションを変更すると、変更されたサブスクリプションに関するデフォルトのコンテキスト情 報が生成されます。

サブスクリプションで、さまざまなユーザー ID がオプション MQSO\_ANY\_USERID を指定してそのサ ブスクリプションを使用することを許可している場合、別のユーザー ID がそのサブスクリプションを 再開すると、現在のそのサブスクリプションの所有者となるその新しいユーザー ID に関するデフォル トの ID コンテキストが生成され、送達されるそれ以降のパブリケーションにはその新しい ID コンテキ ストが含まれるようになります。

# **MQSO\_FAIL\_IF\_QUIESCING**

MQSUB 呼び出しは、キュー・マネージャーが静止状態になっている場合は失敗します。 z/OS では、 CICS または IMS アプリケーションについてこのオプションを指定すると、接続が静止状態になってい る場合には MQSUB 呼び出しを強制的に失敗させます。

*PubAccountingToken (MQBYTE32)*

この値は、このサブスクリプションと突き合わせるすべてのパブリケーション・メッセージのメッセージ 記述子 (MQMD) の *AccountingToken* フィールドにあります。 *AccountingToken* は、メッセージ ID コ ンテキストの一部です。 メッセージのコンテキストの詳細については、メッセージのコンテキストを参照 してください。 MQMD 中の *AccountingToken* フィールドについて詳しくは、392 [ページの](#page-391-0) 『[AccountingToken \(MQBYTE32\)](#page-391-0)』 を参照してください。

以下の特殊値を *PubAccountingToken* フィールドで使用できます。

# **MQACT\_NONE**

アカウンティング・トークンが指定されていません。

値は、フィールドの長さについては 2 進ゼロです。

C 言語の場合、定数 MQACT\_NONE\_ARRAY も定義されます。これは、MQACT\_NONE と同じ値ですが、 ストリングではなく文字の配列です。

オプション MQSO\_SET\_IDENTITY\_CONTEXT を指定しない場合は、会計トークンはキュー・マネージャー によって生成され、このフィールドは、このサブスクリプションに関してパブリッシュされる各メッセー ジ中で設定される *AccountingToken* を含む出力フィールドになります。

オプション MQSO\_SET\_IDENTITY\_CONTEXT を指定する場合は、会計トークンはユーザーによって生成さ れ、このフィールドは、このサブスクリプションに関する各パブリケーション中で設定される *AccountingToken* を含む入力フィールドになります。

このフィールドの長さは MO ACCOUNTING TOKEN LENGTH によって指定されます。 このフィールドの 初期値は MQACT\_NONE です。

MOSO ALTER オプションを使用して既存のサブスクリプションを変更する場合は、以後のパブリケーショ ン・メッセージ中の *AccountingToken* の値を変更できます。

MQSO\_RESUME を使用する MQSUB 呼び出しから戻る際に、このフィールドはサブスクリプションの現在 使用中の *AccountingToken* に設定されます。

*PubApplIdentityData (MQCHAR32)*

この値は、 このサブスクリプションと一致するすべてのパブリケーション・メッセージの メッセージ記述 子 (MQMD) の *ApplIdentityData* フィールドの値です。 *ApplIdentityData* は、メッセージ ID コンテ キストの一部です。 メッセージのコンテキストの詳細については、メッセージのコンテキストを参照して ください。 MQMD 中の *ApplIdentityData* フィールドについて詳しくは、393 [ページの](#page-392-0) 『[ApplIdentityData \(MQCHAR32\)](#page-392-0)』 を参照してください。

オプション MQSO\_SET\_IDENTITY\_CONTEXT を指定しない場合は、このサブスクリプションに関してパブ リッシュされる各メッセージに 設定される *ApplIdentityData* は、デフォルトのコンテキスト情報とし てブランクになります。

オプション MQSO\_SET\_IDENTITY\_CONTEXT を指定する場合は、*PubApplIdentityData* はユーザーによ って生成され、このフィールドは、このサブスクリプションに関する各パブリケーション中で設定される *ApplIdentityData* を含む入力フィールドになります。

このフィールドの長さは MQ\_APPL\_IDENTITY\_DATA\_LENGTH によって指定されます。 このフィールドの 初期値は、C 言語ではヌル・ストリングですが、その他のプログラミング言語では 32 桁のブランク文字で す。

MQSO\_ALTER オプションを使用して既存のサブスクリプションを変更する場合は、以後のパブリケーショ ン・メッセージの *ApplIdentityData* を変更できます。

MOSO\_RESUME を使用する MOSUB 呼び出しから戻る際に、このフィールドはサブスクリプションの現在 使用中の *ApplIdentityData* に設定されます。

*PubPriority (MQLONG)*

この値は、このサブスクリプションと突き合わせるすべてのパブリケーション・メッセージのメッセージ 記述子 (MQMD) の *Priority* フィールドにあります。 MQMD 中の *Priority* フィールドについて詳しく は、417 ページの『[Priority \(MQLONG\)](#page-416-0)』 を参照してください。

値はゼロ以上でなければなりません。 ゼロは、最低優先順位です。 以下のような特殊値も使用できます。

# **MQPRI\_PRIORITY\_AS\_Q\_DEF**

MQSUB 呼び出し中の *Hobj* フィールド中でサブスクリプション・キューが提供されており、これが管 理対象ハンドルでない場合は、メッセージの優先順位はこのキューの *DefPriority* 属性から取られま す。 キューがクラスター・キューであるか、キュー名の解決パスに定義が 2 つ以上ある場合には、[417](#page-416-0) ページの『[Priority \(MQLONG\)](#page-416-0)』 の説明どおりにパブリケーション・メッセージがキューに書き込まれ る際に優先順位が判別されます。

MQSUB 呼び出しで管理対象ハンドルを使用した場合、メッセージの優先順位は、サブスクライブする トピックに関連付けられたモデル・キューの *DefPriority* 属性から取得されます。

# **MQPRI\_PRIORITY\_AS\_PUBLISHED**

メッセージの優先順位は、元のパブリケーションの優先順位です。 これはフィールドの初期値です。

<span id="page-548-0"></span>MQSO\_ALTER オプションを使用して既存のサブスクリプションを変更する場合は、以後のパブリケーショ ン・メッセージの *Priority* を変更できます。

MOSO\_RESUME を使用する MOSUB 呼び出しから戻る際に、このフィールドはサブスクリプションの現在 使用中の優先順位に設定されます。

## *ResObjectString (MQCHARV)*

これは、*ObjectName* で指定される名前をキュー・マネージャーが解決した後の長いオブジェクト名です。

*ObjectString* に長いオブジェクト名が指定され、*ObjectName* に何も指定されない場合、このフィール ドに戻される値は、*ObjectString* で指定されたものと同じになります。

このフィールドが省略されている (つまり ResObjectString.VSBufSize がゼロである) 場合、 *ResObjectString* は戻されませんが、 長さが ResObjectString.VSLength に戻されます。 この長さが ResObjectString の全長より短い場合は、切り捨てられ、指定された長さに入るだけの文字が右端から戻さ れます。

[MQCHARV](#page-270-0) 構造体の使い方に関する説明に従うと *ResObjectString* の指定が正しくない場合、または最 大長を超える場合、呼び出しは失敗し、理由コード MORC\_RES\_OBJECT\_STRING\_ERROR が戻されます。

#### *SelectionString (MQCHARV)*

これは、トピックからのメッセージをサブスクライブするときに使用される選択基準を提供するために使 用されるストリングです。

この可変長フィールドは、MQSO\_RESUME オプションを使用している MQSUB 呼び出しからの出力に戻さ れます。バッファーが指定されていれば、VSBufSize に正のバッファー長もあります。 呼び出しにバッフ ァーの指定がない場合は、選択ストリングの長さだけが、MQCHARV の VSLength フィールドに戻されま す。 フィールドを返すのに必要なスペースよりも提供されたバッファーが小さい場合、VSBufSize バイト のみがそのバッファーに戻されます。

271 ページの『MQCHARV - [可変長ストリング』](#page-270-0) 構造体の使用方法に関する説明に従うと、 *SelectionString* の指定が正しくない場合、または最大長を超える場合、呼び出しは失敗し、理由コー ド MQRC\_SELECTION\_STRING\_ERROR が戻されます。

SelectionString の使用法については、 セレクター で説明されています。

*StrucId (MQCHAR4)*

これは構造体 ID です。値は以下のものでなければなりません。

# **MQSD\_STRUC\_ID**

サブスクリプション記述子の構造体の ID。

C プログラミング言語では、定数 MQSD\_STRUC\_ID\_ARRAY も定義されます。これは、 MQSD\_STRUC\_ID と同じ値ですが、ストリングではなく文字の配列です。

これは常に入力フィールドです。 フィールドの初期値は、MQSD\_STRUC\_ID です。

#### *SubCorrelId (MQBYTE24)*

このフィールドには、このサブスクリプションと突き合わせるすべてのパブリケーションに共通する相関 ID が含まれます。

**重要 :** 相関 ID は、階層内ではなく、パブリッシュ/サブスクライブ・クラスター内のキュー・マネ ージャー間でのみ受け渡し可能です。

このサブスクリプションと突き合わせるために送信されるすべてのパブリケーションには、メッセージ記 述子中にこの相関 ID が含まれます。 複数のサブスクリプションが同じキューからパブリケーションを読 み取る場合は、相関 ID で MQGET を使用すると、特定のサブスクリプションに関するパブリケーションの み入手できます。 この相関 ID はキュー・マネージャーまたはユーザーのいずれかによって生成されます。

オプション MOSO\_SET\_CORREL\_ID を指定しない場合は、相関 ID はキュー・マネージャーによって生成さ れ、このフィールドは、このサブスクリプションに関してパブリッシュされる各メッセージ中で設定され る相関 ID を含む出力フィールドになります。 生成される相関 ID は、4 バイトの製品 ID (ASCII と EBCDIC のどちらでも AMQX または CSQM) と、その後に組み込まれる、製品によって異なる固有のストリングから 構成されます。

オプション MOSO\_SET\_CORREL\_ID を指定する場合は、相関 ID はユーザーによって生成され、このフィー ルドは、このサブスクリプションに関する各パブリケーション中で設定される相関 ID を含む入力フィール ドになります。 この場合、フィールドに MOCI\_NONE が含まれていると、このサブスクリプションに関し てパブリッシュされる各メッセージ中で設定される相関 ID は、元のメッセージ書き込みによって作成され た相関 ID です。

オプション MOSO\_GROUP\_SUB が指定されており、指定された相関 ID が、同じキューおよびオーバーラッ プ・トピック・ストリングを使用する既存のグループ化されたサブスクリプションと同じである場合、グ ループ内で最も有意なサブスクリプションのみがパブリケーションのコピーと共に提供されます。

このフィールドの長さは MQ\_CORREL\_ID\_LENGTH によって指定されます。 このフィールドの初期値は MQCI\_NONE です。

MQSO\_ALTER オプションを使用して既存のサブスクリプションを変更する場合、このフィールドが入力フ ィールドであれば、サブスクリプション相関 ID を変更できます。ただし、サブスクリプションがグループ 化されている、つまりオプション MQSO\_GROUP\_SUB を使用して作成されたサブスクリプションである場 合は例外で、この場合はサブスクリプション相関 ID を変更できません。

MQSO\_RESUME を使用する MQSUB 呼び出しから戻る際に、このフィールドはサブスクリプションの現行 の相関 ID に設定されます。

## *SubExpiry (MQLONG)*

これは、サブスクリプションの満了後の時間で、10 分の 1 秒単位で表されます。 この間隔が渡された後 は、パブリケーションはこのサブスクリプションと突き合わせられません。 サブスクリプションが満了す ると即時に、パブリケーションはキューに送信されなくなります。 ただし、既にキューに入っているパブ リケーションが影響を受けることはありません。 *SubExpiry* は、パブリケーションの満了期限には影響を 与えません。

以下のような特殊値が認識されます。

### **MQEI\_UNLIMITED**

サブスクリプションの満了に期限はありません。

MOSO ALTER オプションを使用して既存のサブスクリプションを変更する場合は、サブスクリプションの 満了を変更できます。

MQSO\_RESUME オプションを使用する MQSUB 呼び出しから戻る際、このフィールドはサブスクリプショ ンの有効期限までの残り時間ではなく元の有効期限に設定されます。

#### *SubLevel (MQLONG)*

これはサブスクリプションに関連付けられているレベルです。 パブリケーションがこのサブスクリプショ ンに配布されるのは、このサブスクリプションが属するサブスクリプション・セットで使用される SubLevel の最高値が、パブリケーション時に使用される PubLevel 値以下である場合のみです。 ただし、パブリケー ションが保持されている場合は、パブリッシュ・レベル 1 で再パブリッシュされるため、より高いレベル のサブスクライバーには使用できなくなります。

値は 0 から 9 の範囲でなければなりません。 ゼロが最低レベルです。

このフィールドの初期値は 1 です。

詳しくは、 パブリケーションのインターセプト を参照してください。

MQSO\_ALTER オプションを使用して既存のサブスクリプションを変更する場合は、SubLevel を変更できま せん。

1より大きな値の SubLevel と MOSO\_PUBLICATIONS\_ON\_REOUEST オプションを組み合わせて指定する ことはできません。

MQSO\_RESUME を使用する MQSUB 呼び出しから戻る際に、このフィールドはサブスクリプションの現在 使用中のレベルに設定されます。

これはサブスクリプション・ユーザー・データを指定します。 このフィールドでサブスクリプションにつ いて提供されるデータは、このサブスクリプションへ送信される各パブリケーションの MQSubUserData メ ッセージ・プロパティーとして含まれます。

*SubUserData* の最大長は 10240 です。

*SubUserData* の指定が [\(MQCHARV](#page-270-0) 構造の使用法の説明に従って) 誤っている場合は、または最大長を超 える場合は、呼び出しが理由コード MQRC\_SUB\_USER\_DATA\_ERROR で失敗します。

これは入力フィールドです。 この構造体のフィールドの初期値は、MQCHARV 構造体のものと同じです。

MQSO\_ALTER オプションを使用して既存のサブスクリプションを変更する場合は、サブスクリプション・ ユーザー・データを変更できます。

バッファーが提供されている場合は、MOSO\_RESUME オプションを使用する MOSUB 呼び出しからの出力 上にこの可変長フィールドが戻され、*VSBufLen* 中には正のバッファー長があります。 呼び出し上でバッ ファーが提供されていない場合は、MQCHARV の *VSLength* フィールドにサブスクリプション・ユーザー・ データの長さのみ戻されます。 提供されているバッファーがフィールドを戻すのに必要なスペースより小 さい場合は、提供されているバッファーに *VSBufLen* のバイト数のみ戻されます。

#### *SubName (MQCHARV)*

これはサブスクリプション名を指定します。 このフィールドは、*Options* でオプション MQSO\_DURABLE が指定されているものの、提供内容が MOSO NON DURABLE に関するキュー・マネージャーでも使用され る場合のみ必須です。

指定する場合は、*SubName* はサブスクリプションの識別に使用する方式なので、キュー・マネージャー中 で固有でなければなりません。

## *SubName* の最大長は 10240 です。

このフィールドは2つの目的を果たします。 MQSO\_DURABLE サブスクリプションの場合、このフィール ドを使用してサブスクリプションを識別し、サブスクリプションに対するハンドルをクローズした場合 (MQCO\_KEEP\_SUB オプションを使用) か、キュー・マネージャーから切断された場合に、サブスクリプシ ョンの作成後に再開できるようにします。 この処理は MQSO\_RESUME オプションを指定した MQSUB 呼 び出しを使用して行われます。 この処理は、DISPLAY SBSTATUS 中の SUBNAME フィールド中のサブスク リプションの管理ビュー内でも表示されます。

[MQCHARV](#page-270-0) 構造体の使用法の説明に従って *SubName* が正しく指定されていない場合は、必要に応じて省略 されます (つまり、*SubName*)。*VSLength* がゼロ)、または最大長を超えると、呼び出しは失敗し、理由コ ード MQRC\_SUB\_NAME\_ERROR が戻ります。

これは入力フィールドです。 この構造体のフィールドの初期値は、MQCHARV 構造体のものと同じです。

MQSO\_ALTER オプションを使用して既存のサブスクリプションを変更する場合、サブスクリプション名 は、参照されているサブスクリプションの検索に使用する識別フィールドなので、変更できません。 MQSO\_RESUME オプションを指定した MQSUB 呼び出しからの出力上で変更されません。

#### *Version (MQLONG)*

これは構造体のバージョン番号です。値は以下のものでなければなりません。

#### **MQSD\_VERSION\_1**

バージョン 1 のサブスクリプション記述子の構造体。

以下の定数は、現行バージョンのバージョン番号を指定しています。

#### **MQSD\_CURRENT\_VERSION**

サブスクリプション記述子の構造体の現行バージョン。

これは常に入力フィールドです。 フィールドの初期値は、MOSD\_VERSION\_1 です。

# **トピック・ストリングの使用**

トピックは、トピック・オブジェクトで識別されるサブトピックから構成され、 サブトピックはアプリケ ーションによって提供されます。 サブトピックをトピック名として使用するか、サブトピックを組み合わ せて新しいトピック名を形成することができます。

MQI プログラムでは、フル・トピック名は MQOPEN によって作成されます。 これは、パブリッシュ/サブス クライブ MQI 呼び出しで使用される 2 つのフィールドにより、次にリストする順序で構成されます。

1. **ObjectName** フィールドで指定されたトピック・オブジェクトの **TOPICSTR** 属性。

2. アプリケーションが提供するサブトピックを定義する **ObjectString** パラメーター。

結果のトピック・ストリングは **ResObjectString** パラメーターで戻されます。

各フィールドの最初の文字がブランクや NULL 文字ではなく、フィールド長がゼロより大きい場合に、これ らのフィールドは存在すると見なされます。 1 つのフィールドだけが存在する場合は、未変更のままトピ ック名として使用されます。 どちらのフィールドにも値が設定されていない場合、呼び出しは理由コード MQRC\_UNKNOWN\_OBJECT\_NAME、または MQRC\_TOPIC\_STRING\_ERROR (フル・トピック名が無効な場 合) により失敗します。

両方のフィールドが存在する場合、結合された結果のトピック名の 2 つのエレメントの間に「/」文字が挿 入されます。

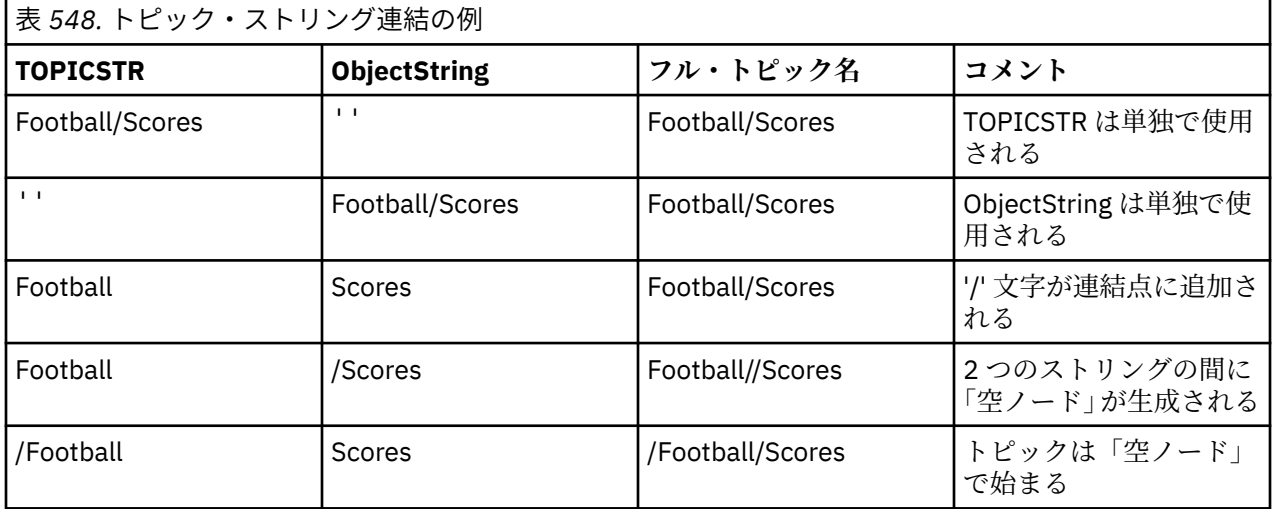

552 ページの表 548 は、トピック・ストリングの連結例を示しています。

「/」文字は、 トピック・ツリー 内のトピック名全体に構造を提供する特殊文字と見なされ、トピック・ツ リーの構造が影響を受けるため、他の理由で使用してはなりません。 トピック「/Football」は、トピッ ク「Football」と同じではありません。

以下のワイルドカード文字が特殊文字です。

- 正符号「+」
- 番号記号「#」
- アスタリスク「\*」
- 疑問符「?」

これらの文字は無効とは見なされませんが、使用方法を確実に理解する必要があります。 パブリッシュす る際にトピック・ストリングでこれらの文字を使用しないようにすることをお勧めします。 1 つのトピッ ク・レベル内で「#」または「+」が他の文字 (それらの文字自体を含む) と混在するようなトピック・スト リングに対するパブリッシュでは、どちらかのワイルドカード体系を使用してサブスクライブできます。 2 つの「/」文字間の唯一の文字として「#」または「+」があるトピック・ストリングに対するパブリッシ ュでは、ワイルドカード体系 MQSO\_WILDCARD\_TOPIC を使用するアプリケーションによって明示的にサ ブスクライブできないトピック・ストリングが作成されます。 この状態の結果、アプリケーションは予期 していたよりも多くのパブリケーションを受け取ることになります。

# **コード・スニペットの例**

このコード・スニペットは、サンプル・プログラムの例 2: 可変トピックへのパブリッシャーから抽出した もので、トピック・オブジェクトと可変トピック・ストリングを結合しています。

MQOD td = {MQOD\_DEFAULT}; /\* Object Descriptor \*/ td.ObjectType = MQOT\_TOPIC; /\* Object is a topic \*/ td.Version = MQOD\_VERSION\_4;  $\rightarrow$  Descriptor needs to be V4  $\rightarrow$  / strncpy(td.ObjectName, topicName, MQ\_TOPIC\_NAME\_LENGTH); td.ObjectString.VSPtr = topicString; td.ObjectString.VSLength = (MQLONG)strlen(topicString); td.ResObjectString.VSPtr = resTopicStr; td.ResObjectString.VSBufSize = sizeof(resTopicStr)-1; MQOPEN(Hconn, &td, MQOO\_OUTPUT | MQOO\_FAIL\_IF\_QUIESCING, &Hobj, &CompCode, &Reason);

# *MQSD* **の初期値および言語ごとの宣言**

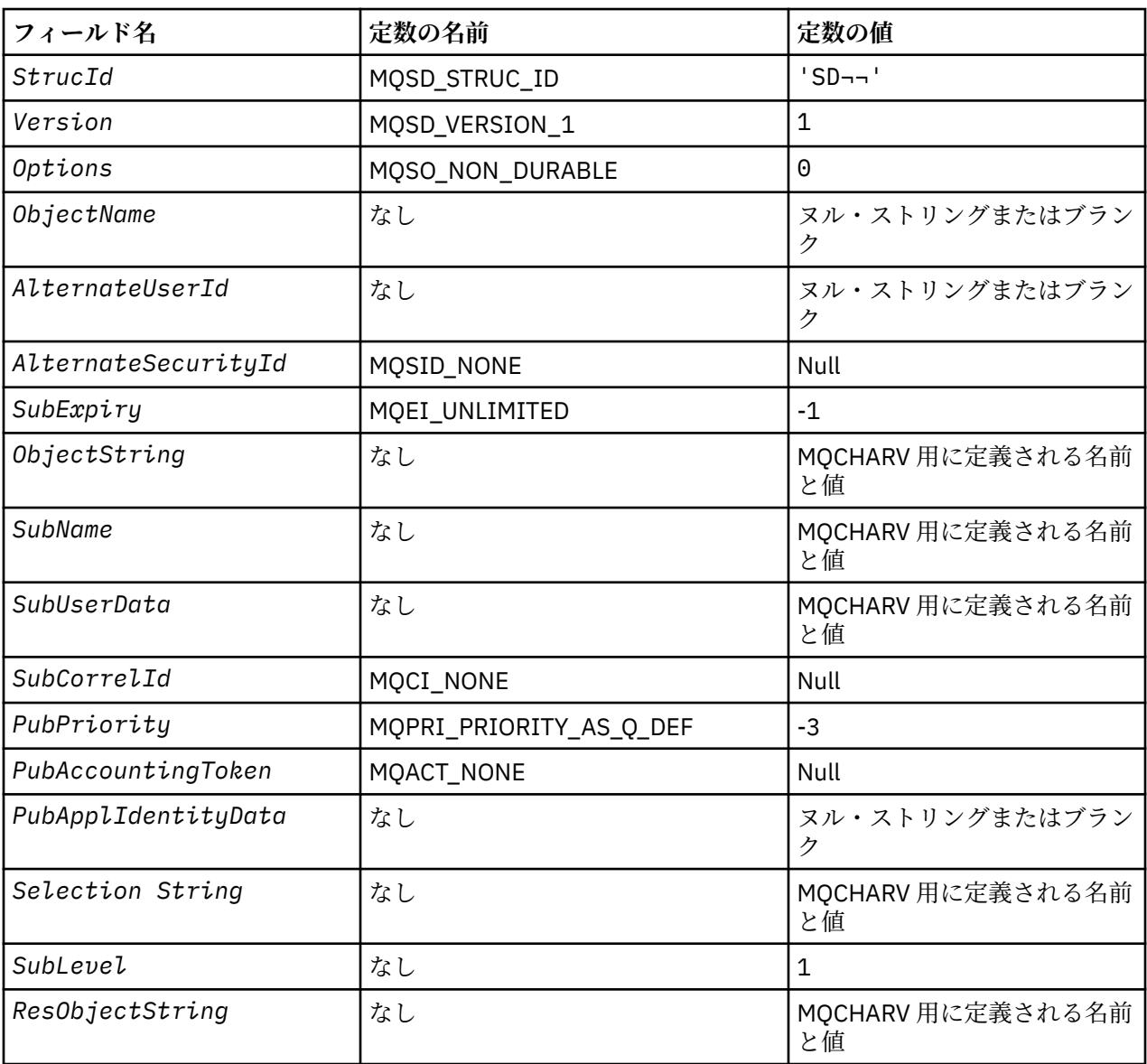

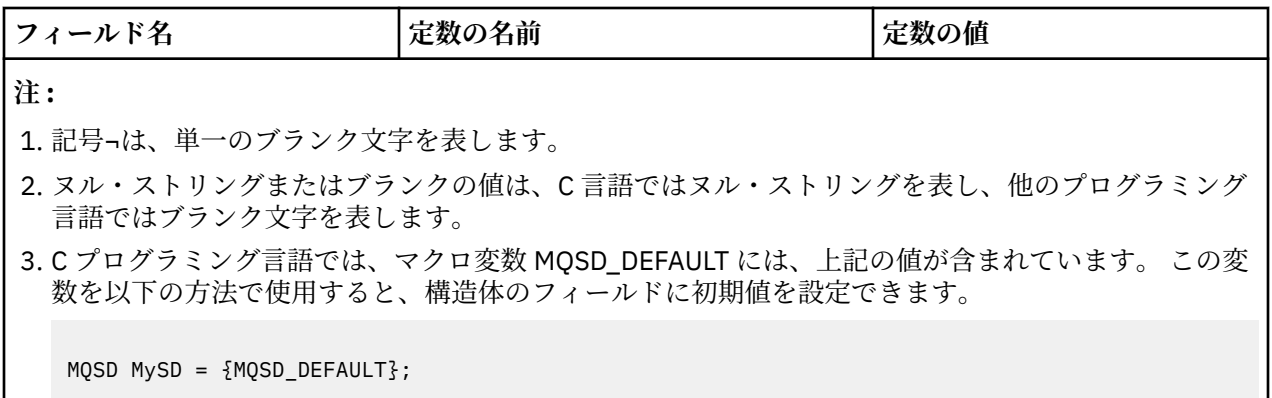

# *C* 宣言

typedef struct tagMQSD MQSD;

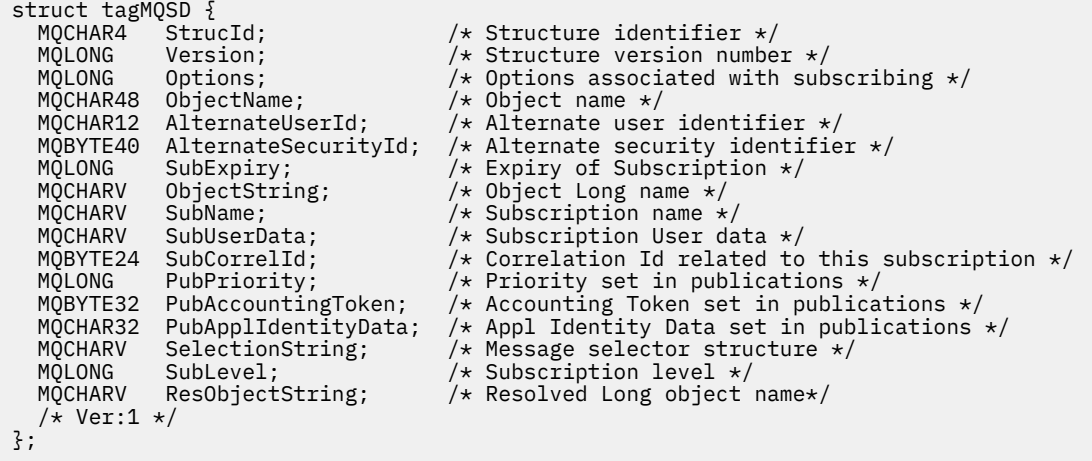

# *COBOL* 宣言

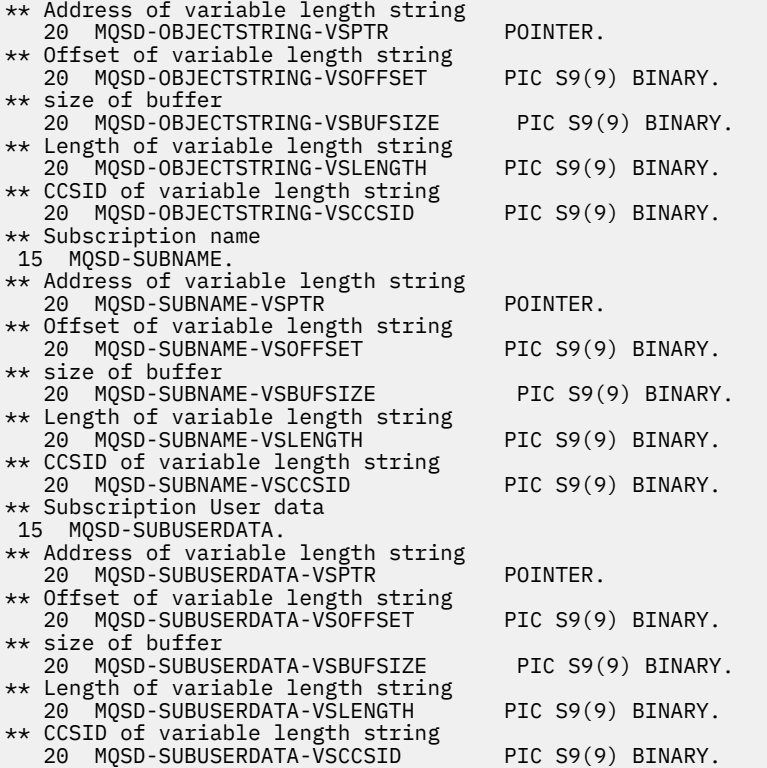

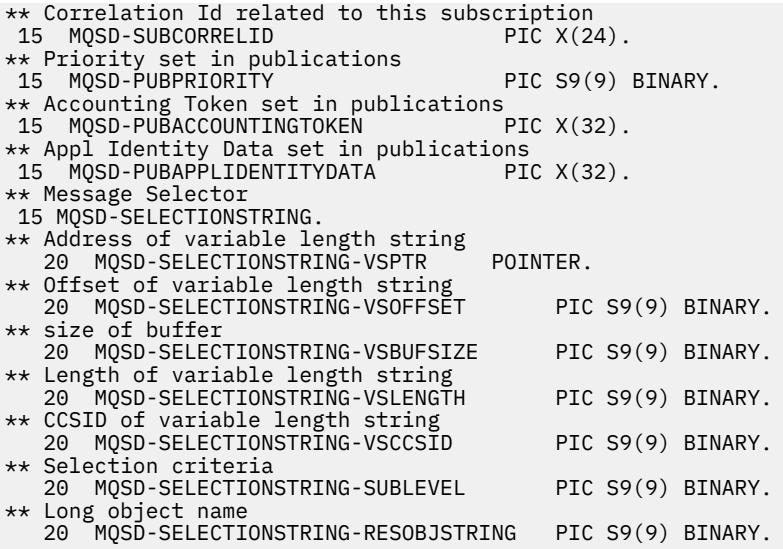

# *PL/I* 宣言

dcl

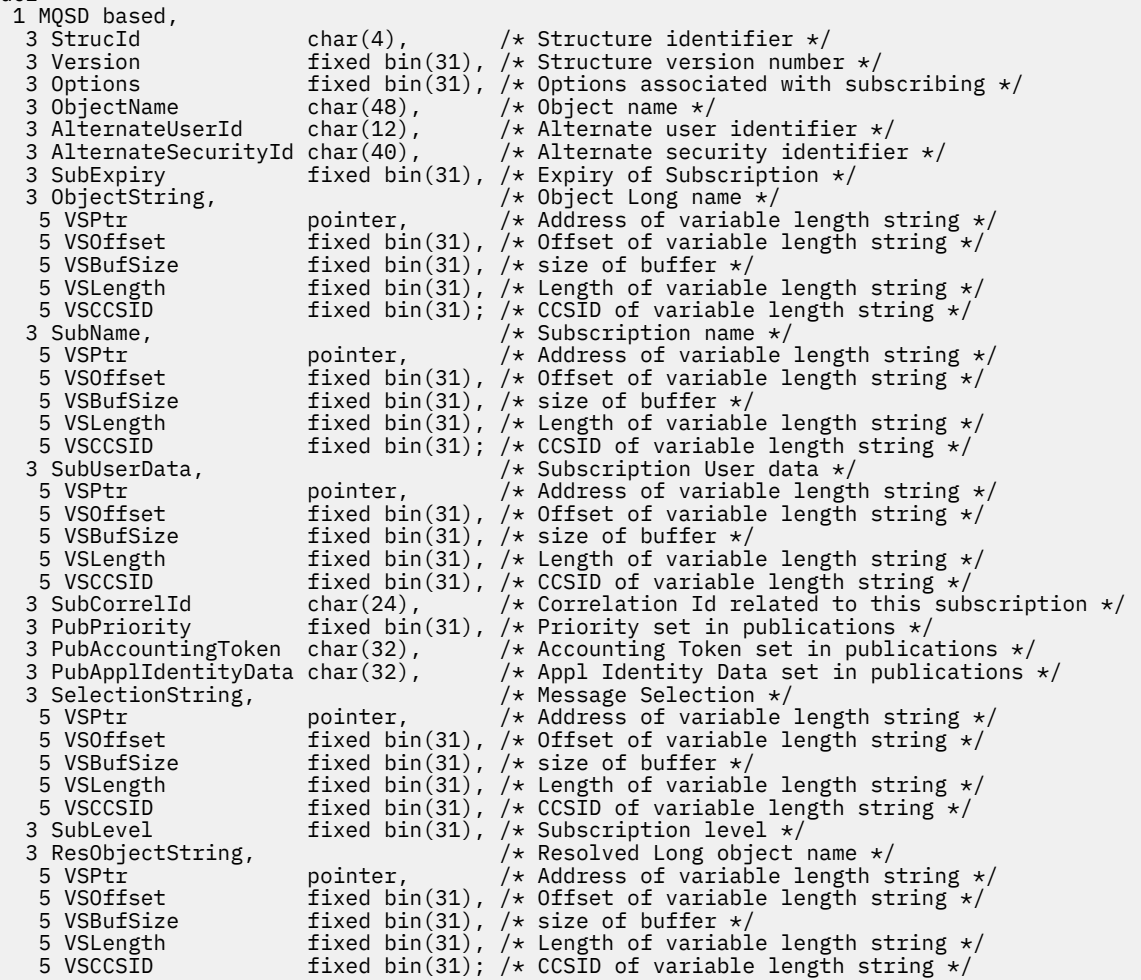

高水準アセンブラー宣言

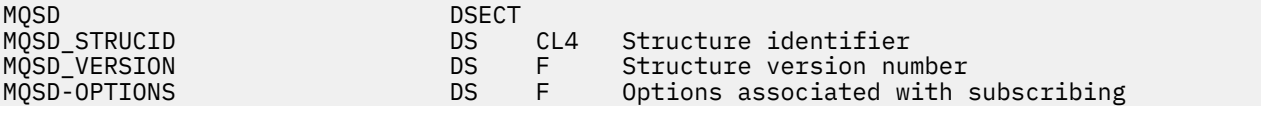

MQSD\_OBJECTNAME DS CL48 Object name MQSD\_ALTERNATEUSERID DS CL12 Alternate user identifier DS CL40 Alternate security identifier<br>DS F Expiry of Subscription MQSD\_SUBEXPIRY DS F Expiry of Subscription MQSD\_OBJECTSTRING DS 0F Object Long name MQSD\_OBJECTSTRING\_VSPTR DS F Address of variable length string DS F Offset of variable length string MQSD\_OBJECTSTRING\_VSBUFSIZE DS F size of buffer<br>MOSD\_OBJECTSTRING\_VSLENGTH DS F Length of vari MQSD\_OBJECTSTRING\_VSLENGTH DS F Length of variable length string<br>MQSD\_OBJECTSTRING\_VSCCSID DS F CCSID of variable length string DS F CCSID of variable length string<br>EQU \*-MQSD\_OBJECTSTRING MQSD\_OBJECTSTRING\_LENGTH ORG MQSD\_OBJECTSTRING CL(MQSD\_OBJECTSTRING\_LENGTH) \* MQSD\_SUBNAME DS 0F Subscription name MQSD\_SUBNAME\_VSPTR DS F Address of variable length string DS F Offset of variable length string<br>DS F size of buffer MOSD\_SUBNAME\_VSBUFSIZE DS F size of buffer<br>
MOSD\_SUBNAME\_VSLENGTH DS F Length of vari<br>
MOSD\_SUBNAME\_VSCCSID DS F CCSID of varia DS F Length of variable length string<br>DS F CCSID of variable length string CCSID of variable length string MQSD\_SUBNAME\_LENGTH EQU \*-MQSD\_SUBNAME ORG MQSD\_SUBNAME MQSD\_SUBNAME\_AREA DS CL(MQSD\_SUBNAME\_LENGTH) \* MQSD\_SUBUSERDATA DS 0F Subscription User data F Address of variable length string<br>F Offset of variable length string DS F Offset of variable length string<br>DS F size of buffer MQSD\_SUBUSERDATA\_VSBUFSIZE DS F size of buffer MQSD\_SUBUSERDATA\_VSLENGTH DS F Length of variable length string MQSD\_SUBUSERDATA\_VSCCSID DS F CCSID of variable length string MOSD\_SUBUSERDATA\_LENGTH ORG MOSD SUBUSERDATA MQSD\_SUBUSERDATA\_AREA DS CL(MQSD\_SUBUSERDATA\_LENGTH) \* MQSD\_SUBCORRELID DS CL24 Correlation Id related to this subscription MQSD\_PUBPRIORITY DS F Priority set in publications MQSD\_PUBACCOUNTINGTOKEN DS CL32 Accounting Token set in publications CL32 Appl Identity Data set in publications \* MQSD\_SELECTIONSTRING DS F Message Selector MQSD\_SELECTIONSTRING\_VSPTR DS F Address of variable length string MQSD\_SELECTIONSTRING\_VSOFFSET DS F Offset of variable length string MQSD\_SELECTIONSTRING\_VSBUFSIZE DS F size of buffer MQSD\_SELECTIONSTRING\_VSBUFSIZE DS F size of buffer<br>MQSD\_SELECTIONSTRING\_VSLENGTH DS F Length of variable length string<br>MQSD\_SELECTIONSTRING\_VSCCSID DS F CCSID of variable length string CCSID of variable length string MQSD\_SELECTIONSTRING\_LENGTH EQU \*- MQSD\_SELECTIONSTRING ORG MOSD SELECTIONSTRING MQSD\_SELECTIONSTRING\_AREA DS CL(MQSD\_SELECTIONSTRING\_LENGTH) \* MQSD-SUBLEVEL DS F Subscription level MOSD RESOBJECTSTRING DS F Resolved Long object name<br>DS F Address of variable lengt MQSD\_RESOBJECTSTRING\_VSPTR DS F Address of variable length string<br>MQSD\_RESOBJECTSTRING\_VSOFFSET DS F Offset of variable length string DS F Offset of variable length string<br>DS F size of buffer MQSD\_RESOBJECTSTRING\_VSBUFSIZE DS F size of buffer<br>MQSD\_RESOBJECTSTRING\_VSLENGTH DS F Length of vari DS F Length of variable length string<br>DS F CCSID of variable length string MQSD\_RESOBJECTSTRING\_VSCCSID DS F CCSID of variable length string MQSD\_RESOBJECTSTRING\_LENGTH EQU \*- MQSD\_RESOBJECTSTRING ORG MQSD\_RESOBJECTSTRING CL(MQSD\_RESOBJECTSTRING\_LENGTH) \* MQSD\_LENGTH EQU \*-MQSD organization of the contract of the contract of the contract of the contract of the contract of the contract o MQSD\_AREA DS CL(MQSD\_LENGTH)

# **MQSMPO - メッセージ・プロパティー設定オプション**

以下の表に、構造内のフィールドの要約を示します。

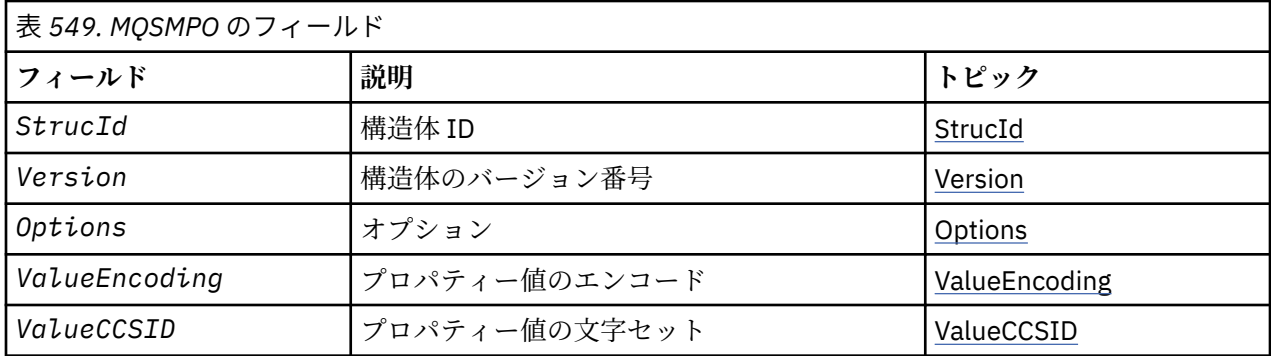

# *MQSMPO* **の概説**

**使用可能な環境**: すべての WebSphere MQ システムおよび WebSphere MQ クライアント。

**目的**: **MQSMPO** 構造を使用すると、アプリケーションで、メッセージのプロパティーを設定する方法を制御 するオプションを指定できます。 この構造は、**MQSETMP** 呼び出しの入力パラメーターです。

**文字セットおよびエンコード**: **MQSMPO** のデータは、アプリケーションの文字セットおよびアプリケーショ ンのエンコードになっていなければなりません (**MQENC\_NATIVE**)。

# *MQSMPO* **のフィールド**

MQSMPO 構造体には、以下のフィールドが含まれます。フィールドは**アルファベット順**に説明されていま す。

*Options (MQLONG)*

**位置オプション:** 以下は、プロパティー・カーソルと比較したプロパティーの相対位置に関するオプション です。

## **MQSMPO\_SET\_FIRST**

指定した名前と一致する最初のプロパティーの値を設定します。これが存在しない場合には、階層がこ れと一致する他のすべてのプロパティーの後に、新しいプロパティーを追加します。

#### **MQSMPO\_SET\_PROP\_UNDER\_CURSOR**

プロパティー・カーソルによって指し示されるプロパティーの値を設定します。 プロパティー・カー ソルによって指し示されるプロパティーは、MQIMPO\_INQ\_FIRST または MQIMPO\_INQ\_NEXT オプシ ョンのいずれかによって最後に照会されたものです。

MQGET 呼び出しでメッセージ・ハンドルを再利用する場合や、MQPUT 呼び出しの MQGMO または MQPMO 構造体の *MsgHandle* フィールドにメッセージ・ハンドルが指定された場合には、プロパティ ー・カーソルはリセットされます。

プロパティー・カーソルがまだ確立されていない時点でこのオプションを使用する場合や、プロパティ ー・カーソルによって指し示されるプロパティーが削除されている場合は、呼び出しは完了コード MOCC\_FAILED および理由コード MORC\_PROPERTY\_NOT\_AVAILABLE で失敗します。

#### **MQSMPO\_SET\_PROP\_BEFORE\_CURSOR**

プロパティー・カーソルによって指し示されるプロパティーの前に新しいプロパティーを設定します。 プロパティー・カーソルによって指し示されるプロパティーは、MQIMPO\_INQ\_FIRST または MOIMPO\_INO\_NEXT オプションのいずれかによって最後に照会されたものです。

MQGET 呼び出しでメッセージ・ハンドルを再利用する場合や、MQPUT 呼び出しの MQGMO または MQPMO 構造体の *MsgHandle* フィールドにメッセージ・ハンドルが指定された場合には、プロパティ ー・カーソルはリセットされます。

プロパティー・カーソルがまだ確立されていない時点でこのオプションを使用する場合や、プロパティ ー・カーソルによって指し示されるプロパティーが削除されている場合は、呼び出しは完了コード MQCC\_FAILED および理由コード MQRC\_PROPERTY\_NOT\_AVAILABLE で失敗します。

## <span id="page-557-0"></span>**MQSMPO\_SET\_PROP\_AFTER\_CURSOR**

プロパティー・カーソルによって指し示されるプロパティーの後に新しいプロパティーを設定します。 プロパティー・カーソルによって指し示されるプロパティーは、MQIMPO\_INQ\_FIRST または MOIMPO\_INO\_NEXT オプションのいずれかによって最後に照会されたものです。

MQGET 呼び出しでメッセージ・ハンドルを再利用する場合や、MQPUT 呼び出しの MQGMO または MQPMO 構造体の *MsgHandle* フィールドにメッセージ・ハンドルが指定された場合には、プロパティ ー・カーソルはリセットされます。

プロパティー・カーソルがまだ確立されていない時点でこのオプションを使用する場合や、プロパティ ー・カーソルによって指し示されるプロパティーが削除されている場合は、呼び出しは完了コード MQCC\_FAILED および理由コード MQRC\_PROPERTY\_NOT\_AVAILABLE で失敗します。

#### **MQSMPO\_APPEND\_PROPERTY**

階層が一致する他のすべてのプロパティーの後に新規プロパティーを追加します。 指定された名前と 一致するプロパティーが 1 つ以上存在する場合は、そのプロパティーのリストの末尾の後に新規プロパ ティーが追加されます。

このオプションを使用すると、同じ名前のプロパティーのリストを作成できます。

説明されているオプションを必要としない場合、以下のオプションを使用します。

#### **MQSMPO\_NONE**

指定されるオプションはありません。

これは常に入力フィールドです。 このフィールドの初期値は、MQSMPO\_SET\_FIRST です。

*StrucId (MQCHAR4)*

これは構造体 ID です。値は以下のものでなければなりません。

#### **MQSMPO\_STRUC\_ID**

メッセージ・プロパティー設定オプション構造の ID。

C プログラミング言語では、定数 **MQSMPO\_STRUC\_ID\_ARRAY** も定義されます。これは、 **MQSMPO\_STRUC\_ID** と同じ値ですが、ストリングではなく文字の配列です。

これは常に入力フィールドです。 フィールドの初期値は、**MQSMPO\_STRUC\_ID** です。

*ValueCCSID (MQLONG)*

値が文字ストリングの場合に設定されるプロパティー値の文字セット。

これは常に入力フィールドです。 このフィールドの初期値は、**MQCCSI\_APPL** です。

*ValueEncoding (MQLONG)*

値が数値の場合に設定されるプロパティー値のエンコード。

これは常に入力フィールドです。 このフィールドの初期値は、**MQENC\_NATIVE** です。

*Version (MQLONG)*

これは構造体のバージョン番号です。値は以下のものでなければなりません。

## **MQSMPO\_VERSION\_1**

バージョン 1 のメッセージ・プロパティー設定オプション構造。 以下の定数は、現行バージョンのバージョン番号を指定しています。

## **MQSMPO\_CURRENT\_VERSION**

メッセージ・プロパティー設定オプション構造の現行バージョン。

これは常に入力フィールドです。 フィールドの初期値は、**MQSMPO\_VERSION\_1** です。

# *MQSMPO* **の初期値および言語ごとの宣言**

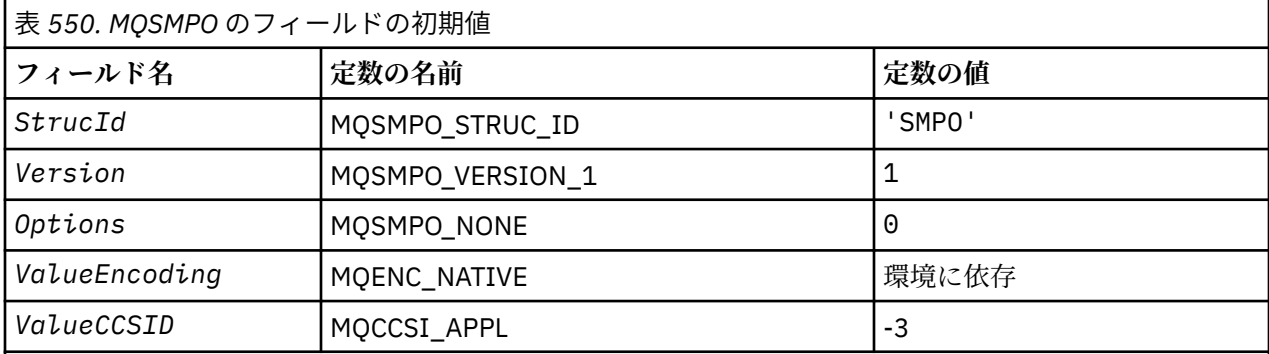

**注 :**

- 1. ヌル・ストリングまたはブランクの値は、C 言語ではヌル・ストリングを表し、他のプログラミング 言語ではブランク文字を表します。
- 2. C プログラミング言語では、マクロ変数 MQSMPO\_DEFAULT には、上記の値が含まれています。 この 変数を以下の方法で使用すると、構造体のフィールドに初期値を設定できます。

 $MQSMPO$   $MySMPO = {MQSMPO$   $DEFAULT$ };

# *C* 宣言

```
typedef struct tagMQSMPO MQSMPO;
struct tagMQSMPO {<br>MQCHAR4 StrucId;
  MQCHAR4 StrucId; / Structure identifier */<br>MQLONG Version; / Structure version number
  MQLONG Version; /* Structure version number */<br>MOLONG Options; /* Options that control the ac
MQLONG \, Options; \, /\star Options that control the action of MQSETMP \star/
 MQLONG ValueEncoding; /* Encoding of Value */
 MQLONG ValueCCSID; /* Character set identifier of Value */
};
```
*COBOL* 宣言

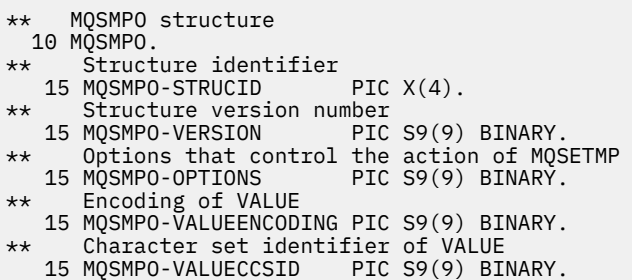

## *PL/I* 宣言

dcl 1 MQSMPO based, 3 StrucId char(4),  $\rightarrow$  Structure identifier  $\star$ / 3 Version  $fixed bin(31)$ ,  $/*$  Structure version number  $*/$ 3 Options  $f(x) = \frac{1}{x} \int_0^x (31) \, dx$  options that control the action of MQSETMP  $\star$ /

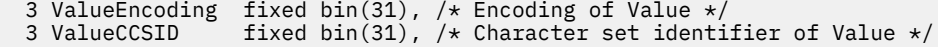

高水準アセンブラー宣言

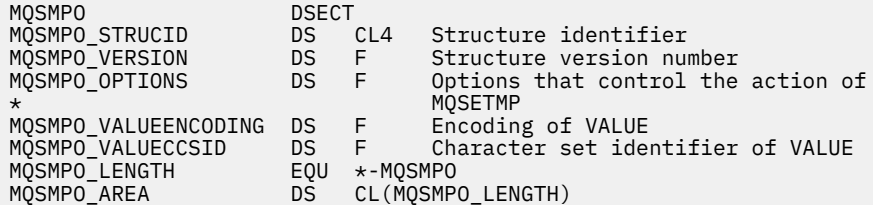

# **MQSRO - サブスクリプション要求オプション**

このセクションでは、サブスクリプション要求オプション、含まれているフィールド、およびそれらのフ ィールドの初期値について記載します。

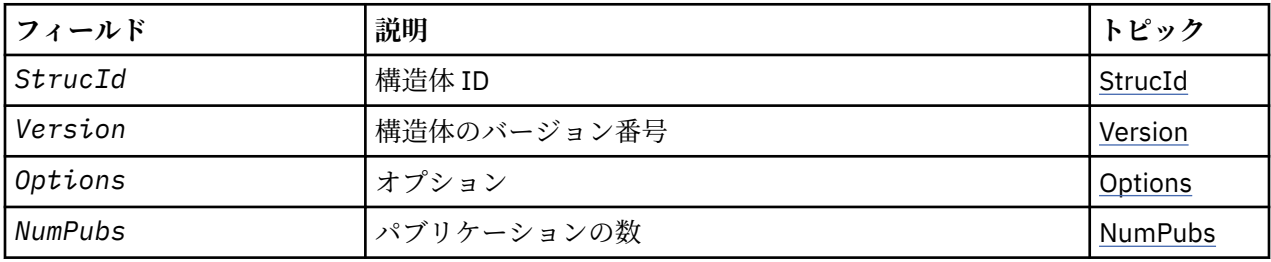

# *MQSRO* **の概説**

**使用可能な環境**: AIX、 HP-UX、 IBM i、Solaris、 Linux、 Windows、 z/OS 、およびこれらのシステムに接 続された WebSphere MQ MQI クライアント。

**目的**: MQSRO 構造を使用すれば、サブスクリプションの要求方法を制御するオプションをアプリケーショ ンで指定することができます。 この構造は、MQSUBRQ 呼び出しの入出力パラメーターです。

**バージョン: MOSRO の現行バージョンは MOSRO\_VERSION\_1 です。** 

**文字セットおよびエンコード**: MQSRO のデータは、*CodedCharSetId* キュー・マネージャー属性で指定さ れた文字セットと、MQENC\_NATIVE で指定されたローカル・キュー・マネージャーのエンコードになって いなければなりません。 ただし、アプリケーションが MQ MQI クライアントとして実行されている場合、 構造体はクライアントの文字セットとエンコードに従っている必要があります。

# *MQSRO* **のフィールド**

MQSRO 構造体には、以下のフィールドが含まれます。フィールドはアルファベット順に説明されていま す。

## *NumPubs (MQLONG)*

これはアプリケーションに戻される出力フィールドで、この呼び出しの結果としてサブスクリプション・ キューに送信されるパブリケーションの数を示します。 この呼び出しの結果としてこの数のパブリケーシ ョンが送信されていますが、これだけ多くのメッセージをアプリケーションが取得できるという保証はあ りません。 非持続メッセージの場合は特にそうです。

サブスクライブされるトピックにワイルドカードが含まれていた場合は、パブリケーションが複数ある可 能性があります。 *HSUB* で表されるサブスクリプションが作成されたときにトピック・ストリングにワイ ルドカードがなかった場合は、この呼び出しの結果送信されるパブリケーションは多くても 1 つです。

*Options (MQLONG)*

<span id="page-560-0"></span>以下のオプションを 1 つ指定する必要があります。 オプションは、1 つだけ指定することができます。

#### **MQSRO\_FAIL\_IF\_QUIESCING**

MQSUBRQ 呼び出しは、キュー・マネージャーが静止状態にあるときに失敗します。 z/OS では、CICS または IMS アプリケーションについてこのオプションを指定すると、接続が静止状態になっている場 合には MQSUBRQ 呼び出しを強制的に失敗させます。

**デフォルト・オプション:** 上記で説明されたオプションが必要でない場合、以下のオプションを使用しなけ ればなりません。

## **MQSRO\_NONE**

この値は、他のオプションが指定されなかったことを示すために使用します。すべてのオプションはデ フォルト値であるとみなされます。

MQSRO\_NONE は、プログラムの文書化に役立ちます。 このオプションは、他のオプションと組み合わ せて使用するオプションではありませんが、このオプションの値はゼロと等価なので、他のオプション と組み合わせて使用しても、エラーとして検出されることはありません。

#### *StrucId (MQCHAR4)*

これは構造体 ID です。値は以下のものでなければなりません。

## **MQSRO\_STRUC\_ID**

サブスクリプション要求オプションの構造の ID。

C プログラミング言語では、定数 MQSRO\_STRUC\_ID\_ARRAY も定義されます。これは、 MQSRO\_STRUC\_ID\_ARRAY と同じ値ですが、ストリングではなく文字の配列です。

これは常に入力フィールドです。 フィールドの初期値は、MQSRO\_STRUC\_ID です。

*Version (MQLONG)*

これは構造体のバージョン番号です。値は以下のものでなければなりません。

#### **MQSRO\_VERSION\_1**

バージョン 1 のサブスクリプション要求オプションの構造。

以下の定数は、現行バージョンのバージョン番号を指定しています。

#### **MQSRO\_CURRENT\_VERSION**

サブスクリプション要求オプションの構造の現行バージョン。

これは常に入力フィールドです。フィールドの初期値は、MOSRO VERSION 1 です。

## *MQSRO* **の初期値および言語ごとの宣言**

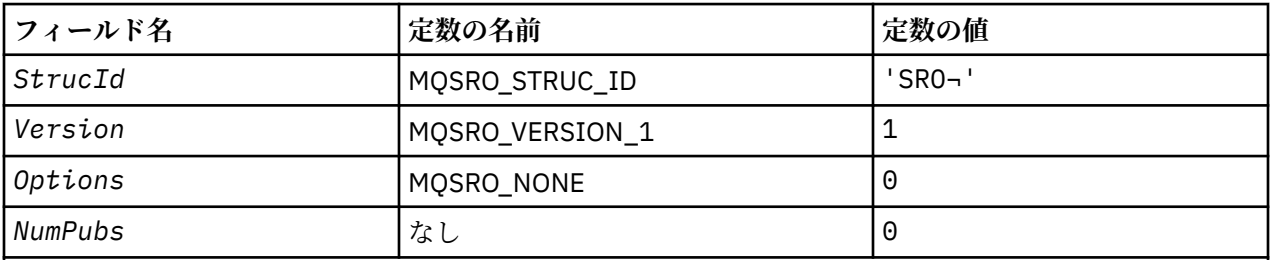

**注 :**

1. 記号¬は、単一のブランク文字を表します。

2. C プログラミング言語では、マクロ変数 MQSRO\_DEFAULT には、上記の値が含まれています。 この変 数を以下の方法で使用すると、構造体のフィールドに初期値を設定できます。

 $MQSRO$  MySRO = {MQSRO DEFAULT};

# *C* 宣言

typedef struct tagMQSRO MQSRO; Expediator Lagmond<br>struct tagMQSRO {<br>MQCHAR4 StrucId;<br>MQLONG Version;<br>MQLONG Options;<br>MQLONG NumPubs; /\* Structure identifier  $*/$  MQLONG Version; /\* Structure version number \*/ MQLONG  $\,$  Options;  $\,$  / $\star$  Options that control the action of MQSUBRQ  $\star/$ <code>MQLONG NumPubs;</code>  $\rightarrow$  <code>Mumber</code> of publications sent  $\star/$  $/*$  Ver:1  $*/$ };

# *COBOL* 宣言

```
** MQSRO structure
 10 MQSRO.
** Structure identifier
 15 MQSRO-STRUCID PIC X(4).
** Structure version number
 15 MQSRO-VERSION PIC S9(9) BINARY.
15 MOSRO-VERSION PIC S9(9) BINARY.<br>
** Options that control the action of MOSUBRO<br>
15 MOSRO-OPTIONS PIC S9(9) BINARY.
                                  PIC S9(9) BINARY.
** Number of publications sent
 15 MQSRO-NUMPUBS PIC S9(9) BINARY.
```
*PL/I* 宣言

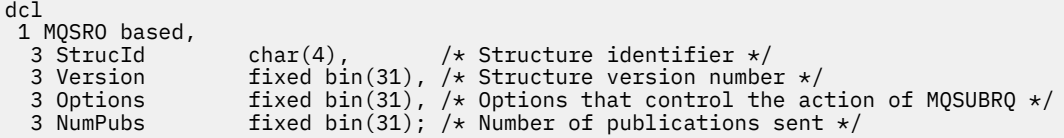

高水準アセンブラー宣言

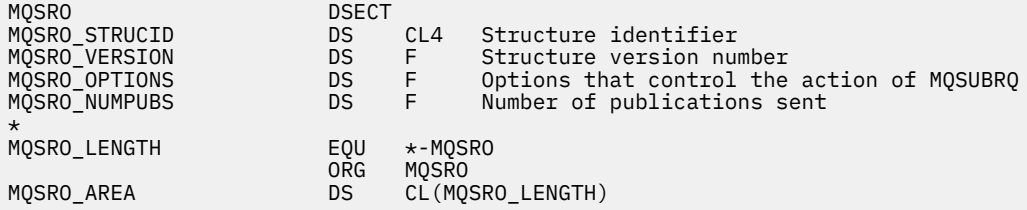

# **MQSTS - 状況報告構造体**

以下の表に、構造内のフィールドの要約を示します。

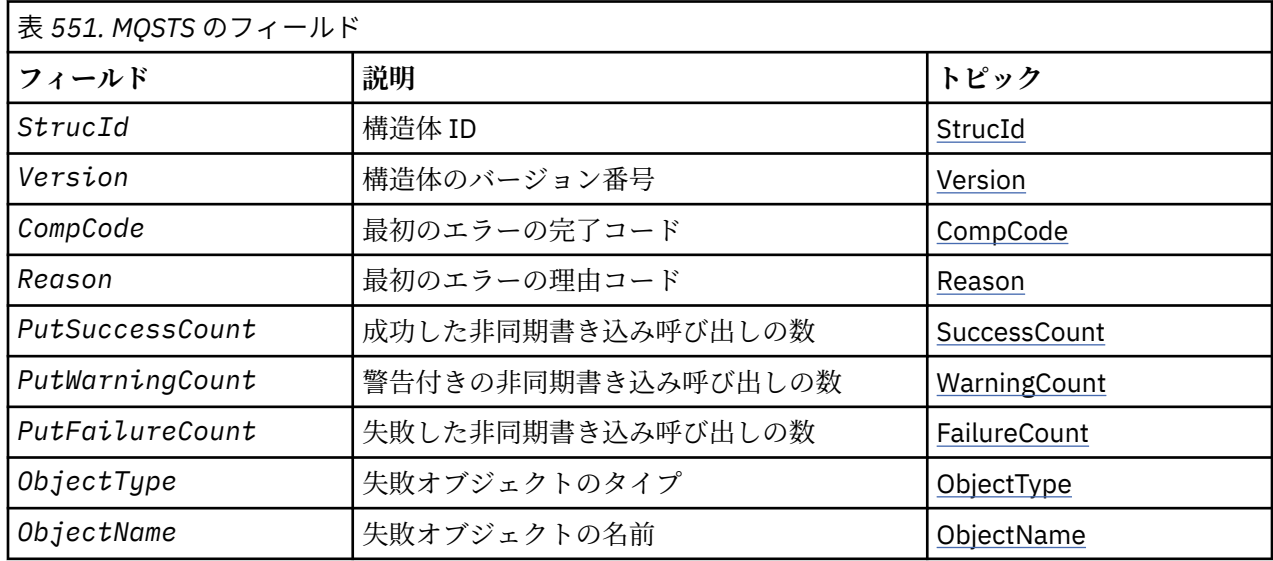

<span id="page-562-0"></span>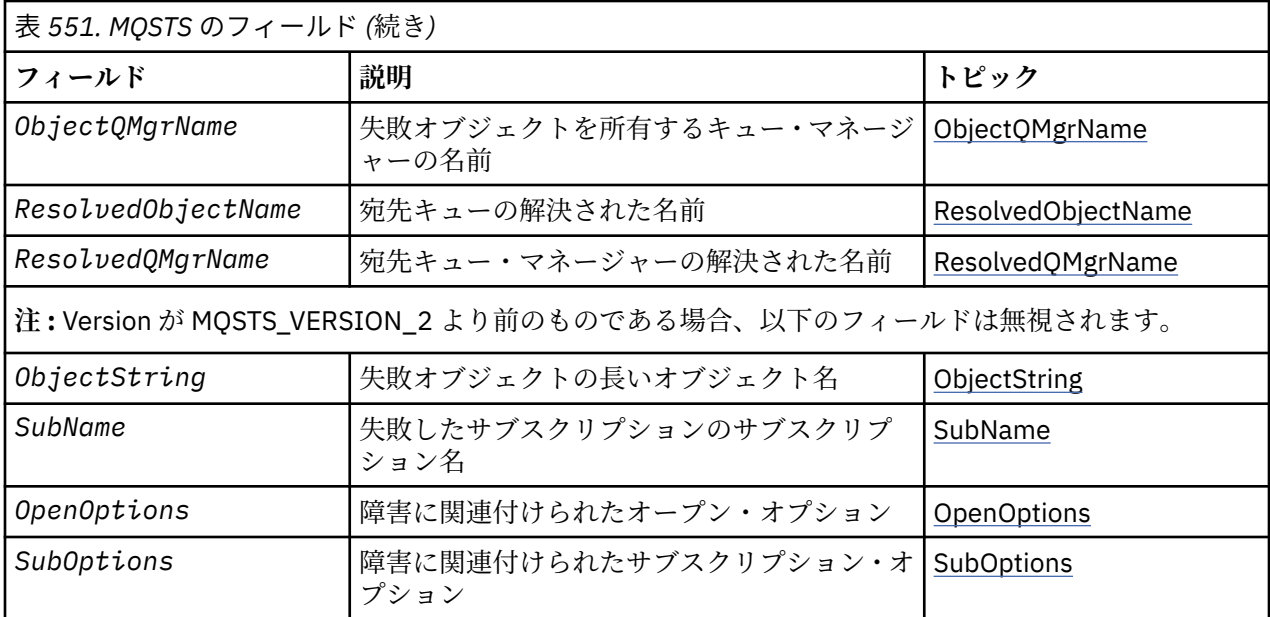

# *MQSTS* **の概要**

**目的**: MQSTS 構造体は、MQSTAT コマンドからの出力パラメーターです。

**文字セットおよびエンコード**: MQSTS の文字データは、ローカル・キュー・マネージャーの文字セットで 記述されます。これは、*CodedCharSetId* キュー・マネージャー属性によって指定されます。 MQSTS の数 値データは、ネイティブ・マシン・エンコードになっています。これは、*Encoding* によって与えられます。

**使用法**: MQSTAT コマンドは、状況情報を取り出すために使用されます。 この情報は MQSTS 構造体に戻さ れます。 MQSTAT について詳しくは、758 ページの『MQSTAT - [状況情報の取り出し』](#page-757-0) を参照してくださ い。

# *MQSTS* **のフィールド**

MQSTS 構造体には、以下のフィールドが含まれます。フィールドは**アルファベット順**に説明されていま す。

*CompCode (MQLONG)* 報告対象の操作の完了コード。

CompCode の解釈は、MQSTAT Type パラメーターの値に依存します。

# **MQSTAT\_TYPE\_ASYNC\_ERROR**

これは、ObjectName で指定されたオブジェクトに対する以前の非同期 PUT 操作によって生成された 完了コードです。

# **MQSTAT\_TYPE\_RECONNECTION**

これは、再接続中であるか、または再接続に失敗した場合に、その再接続の開始の原因となった完了コ ードです。

接続が現在確立されている場合、値は MQCC\_OK になります。

# **MQSTAT\_TYPE\_RECONNECTION\_ERROR**

これは、再接続に失敗した場合に、その再接続の失敗の原因となった完了コードです。

接続が現在確立されているかまたは再接続の途中である場合、値は MQCC\_OK になります。

CompCode は、常に出力フィールドです。 初期値は、MQCC\_OK です。

<span id="page-563-0"></span>*ObjectName (MQCHAR48)* 報告対象のオブジェクトの名前。

ObjectName の解釈は、MQSTAT Type パラメーターの値に依存します。

#### **MQSTAT\_TYPE\_ASYNC\_ERROR**

これは、PUT 操作で使用されるキューまたはトピックの名前です。 失敗した場合は、MQSTS 構造体の *CompCode* および *Reason* フィールドで報告されます。

#### **MQSTAT\_TYPE\_RECONNECTION**

接続が再接続されている場合、これはその接続と関連付けられたキュー・マネージャーの名前です。

## **MQSTAT\_TYPE\_RECONNECTION\_ERROR**

接続が再接続に失敗した場合、これは再接続が失敗する原因となったオブジェクトの名前です。 失敗 の理由は、MQSTS 構造体の *CompCode* および *Reason* フィールドで報告されます。

ObjectName は出力フィールドです。 初期値は、C 言語ではヌル・ストリングであり、他のプログラミン グ言語では 48 桁のブランク文字です。

*ObjectQMgrName (MQCHAR48)*

報告対象のキュー・マネージャーの名前。

ObjectQMgrName の解釈は、MQSTAT Type パラメーターの値に依存します。

## **MQSTAT\_TYPE\_ASYNC\_ERROR**

これは、 *ObjectName* オブジェクトが定義されているキュー・マネージャーの名前です。 最初のヌル 文字またはフィールドの終わりまで名前をすべてブランクにすると、アプリケーションが接続されてい るキュー・マネージャー (ローカル・キュー・マネージャー) を指定したと見なされます。

# **MQSTAT\_TYPE\_RECONNECTION**

ブランク。

## **MQSTAT\_TYPE\_RECONNECTION\_ERROR**

接続が再接続に失敗した場合、これは再接続が失敗する原因となったオブジェクトの名前です。 失敗 の理由は、MQSTS 構造体の *CompCode* および *Reason* フィールドで報告されます。

ObjectQMgrName は出力フィールドです。 値は、C 言語ではヌル・ストリングであり、他のプログラミン グ言語では 48 桁のブランク文字です。

*ObjectString (MQCHARV)*

報告対象の失敗オブジェクトの長いオブジェクト名。 現行では、MQSTS のバージョン 2 以上のみ。

ObjectString の解釈は、MQSTAT Type パラメーターの値に依存します。

# **MQSTAT\_TYPE\_ASYNC\_ERROR**

これは、失敗した MQPUT 操作で使用されたキューまたはトピックの長いオブジェクト名です。

## **MQSTAT\_TYPE\_RECONNECTION**

長さゼロのストリング

## **MQSTAT\_TYPE\_RECONNECTION\_ERROR**

これは、再接続が失敗する原因となったオブジェクトの長いオブジェクト名です。

ObjectString は出力フィールドです。 その初期値は、長さゼロのストリングです。

*ObjectType (MQLONG)*

報告対象の *ObjectName* で指定されたオブジェクトのタイプ。

ObjectType に指定できる値を、 146 ページの『MQOT\_\* ([オブジェクト・タイプおよび拡張オブジェク](#page-145-0) [ト・タイプ](#page-145-0))』にリストしています。

<span id="page-564-0"></span>ObjectType は出力フィールドです。 初期値は、MQOT\_Q です。

*OpenOptions (MQLONG)*

報告対象のオブジェクトを開くために使用される OpenOptions。 現行では、MQSTS のバージョン 2 以上 のみ。

OpenOptions の値は、MQSTAT Type パラメーターの値に依存します。

# **MQSTAT\_TYPE\_ASYNC\_ERROR**

ゼロ。

# **MQSTAT\_TYPE\_RECONNECTION**

ゼロ。

# **MQSTAT\_TYPE\_RECONNECTION\_ERROR**

障害の発生時に使用されていた OpenOptions。 失敗の理由は、MQSTS 構造体の *CompCode* および *Reason* フィールドで報告されます。

OpenOptions は出力フィールドです。 初期値はゼロです。

*PutFailureCount (MQLONG)* 失敗した非同期 PUT 操作の数。

PutFailureCount の値は、MQSTAT Type パラメーターの値に依存します。

## **MQSTAT\_TYPE\_ASYNC\_ERROR**

MQSTS 構造体で指定されたオブジェクトに対して行われた非同期 PUT 操作のうち、MQCC\_FAILED で 完了したものの数。

## **MQSTAT\_TYPE\_RECONNECTION**

ゼロ。

## **MQSTAT\_TYPE\_RECONNECTION\_ERROR**

ゼロ。

PutFailureCount は出力フィールドです。 初期値はゼロです。

*PutSuccessCount (MQLONG)* 成功した非同期 PUT 操作の数。

PutSuccessCount の値は、MQSTAT Type パラメーターの値に依存します。

## **MQSTAT\_TYPE\_ASYNC\_ERROR**

MQSTS 構造体で指定されたオブジェクトに対して行われた非同期 PUT 操作のうち、MQCC\_OK で完了し たものの数。

# **MQSTAT\_TYPE\_RECONNECTION**

ゼロ。

# **MQSTAT\_TYPE\_RECONNECTION\_ERROR**

ゼロ。

PutSuccessCount は出力フィールドです。 初期値はゼロです。

*PutWarningCount (MQLONG)* 警告で終了した非同期 PUT 操作の数。

PutWarningCount の値は、MQSTAT Type パラメーターの値に依存します。

# <span id="page-565-0"></span>**MQSTAT\_TYPE\_ASYNC\_ERROR**

MQSTS 構造体で指定されたオブジェクトに対して行われた非同期 PUT 操作のうち、MQCC\_WARNING で 完了したものの数。

# **MQSTAT\_TYPE\_RECONNECTION**

ゼロ。

# **MQSTAT\_TYPE\_RECONNECTION\_ERROR**

ゼロ。

PutWarningCount は出力フィールドです。 初期値はゼロです。

*SubName (MQCHARV)*

失敗しているサブスクリプションの名前。 現行では、MQSTS のバージョン 2 以上のみ。

SubName の解釈は、MQSTAT Type パラメーターの値に依存します。

## **MQSTAT\_TYPE\_ASYNC\_ERROR**

長さゼロのストリング。

## **MQSTAT\_TYPE\_RECONNECTION**

長さゼロのストリング。

## **MQSTAT\_TYPE\_RECONNECTION\_ERROR**

再接続が失敗する原因となったサブスクリプションの名前。 サブスクリプション名が使用可能でない 場合、または失敗がサブスクリプションに関連していない場合には、これは長さゼロのストリングで す。

SubName は出力フィールドです。 その初期値は、長さゼロのストリングです。

## *SubOptions (MQLONG)*

失敗したサブスクリプションを開くために使用された SubOptions。 現行では、MQSTS のバージョン 2 以 上のみ。

SubOptions の解釈は、MQSTAT Type パラメーターの値に依存します。

# **MQSTAT\_TYPE\_ASYNC\_ERROR**

ゼロ。

## **MQSTAT\_TYPE\_RECONNECTION**

ゼロ。

## **MQSTAT\_TYPE\_RECONNECTION\_ERROR**

障害の発生時に使用されていた SubOptions。 障害がトピックへのサブスクリプションに関連してい ない場合、返される値はゼロです。

SubOptions は出力フィールドです。 初期値はゼロです。

理由 *(MQLONG)* 報告対象の操作の理由コード。

Reason の解釈は、MQSTAT Type パラメーターの値に依存します。

# **MQSTAT\_TYPE\_ASYNC\_ERROR**

これは、ObjectName で指定されたオブジェクトに対する前の非同期 PUT 操作によって生成された理 由コードです。

# <span id="page-566-0"></span>**MQSTAT\_TYPE\_RECONNECTION**

接続が再接続されたり、再接続に失敗したりした場合、この理由コードが再接続開始の原因となってい ます。

接続が現在確立されている場合、値は MQRC\_NONE になります。

## **MQSTAT\_TYPE\_RECONNECTION\_ERROR**

接続が再接続に失敗した場合、この理由コードが再接続失敗の原因となっています。

接続が現在確立されているかまたは再接続の途中である場合、値は MQRC\_NONE になります。

Reason は出力フィールドです。 初期値は、MQRC\_NONE です。

#### *ResolvedObjectName (MQCHAR48)*

ローカル・キュー・マネージャーが名前を解決した後の、*ObjectName* で指定されるオブジェクトの名前。

ResolvedObjectName の解釈は、MQSTAT Type パラメーターの値に依存します。

## **MQSTAT\_TYPE\_ASYNC\_ERROR**

ResolvedObjectName は、ローカル・キュー・マネージャーが名前を解決した後の、*ObjectName* で 指定されるオブジェクトの名前です。 戻される名前は、 *ResolvedQMgrName* によって識別されるキ ュー・マネージャー上に存在するオブジェクトの名前です。

## **MQSTAT\_TYPE\_RECONNECTION**

ブランク。

# **MQSTAT\_TYPE\_RECONNECTION\_ERROR**

ブランク。

ResolvedObjectName は出力フィールドです。 初期値は、C 言語ではヌル・ストリングであり、他のプ ログラミング言語では 48 桁のブランク文字です。

*ResolvedQMgrName (MQCHAR48)*

ローカル・キュー・マネージャーが名前を解決した後の宛先キュー・マネージャーの名前。

ResolvedQMgrName の解釈は、MQSTAT Type パラメーターの値に依存します。

# **MQSTAT\_TYPE\_ASYNC\_ERROR**

ResolvedQMgrName は、ローカル・キュー・マネージャーが名前を解決した後の宛先キュー・マネー ジャーの名前です。 戻される名前は、*ResolvedObjectName* によって識別されたオブジェクトを所 有する、キュー・マネージャーの名前です。 *ResolvedQMgrName* は、ローカル・キュー・マネージャ ーの名前にすることができます。

## **MQSTAT\_TYPE\_RECONNECTION**

ブランク。

## **MQSTAT\_TYPE\_RECONNECTION\_ERROR**

ブランク。

ResolvedQMgrName は、常に出力フィールドです。 初期値は、C 言語ではヌル・ストリングであり、他 のプログラミング言語では 48 桁のブランク文字です。

*StrucId (MQCHAR4)* 状況報告構造体 MQSTS の ID。

StrucId は構造体 ID です。 値は次のものでなければなりません。

**MQSTS\_STRUC\_ID**

状況報告構造体の ID。

<span id="page-567-0"></span>C プログラミング言語では、定数 MQSTS\_STRUC\_ID\_ARRAY も定義されます。これは、 MQSTS\_STRUC\_ID と同じ値ですが、ストリングではなく文字の配列です。

StrucId は、常に入力フィールドです。 初期値は、MQSTS\_STRUC\_ID です。

*Version (MQLONG)*

構造体のバージョン番号。

値は、以下のいずれかでなければなりません。

## **MQSTS\_VERSION\_1**

バージョン 1 の状況報告構造体。

## **MQSTS\_VERSION\_2**

バージョン 2 の状況報告構造体。

以下の定数は、現行バージョンのバージョン番号を指定しています。

# **MQSTS\_CURRENT\_VERSION**

状況報告構造体の現行バージョン。 現行バージョンは MQSTS\_VERSION\_2 です。

Version は、常に入力フィールドです。 初期値は、MQSTS\_VERSION\_1 です。

# *MQSTS* **の初期値および言語ごとの宣言**

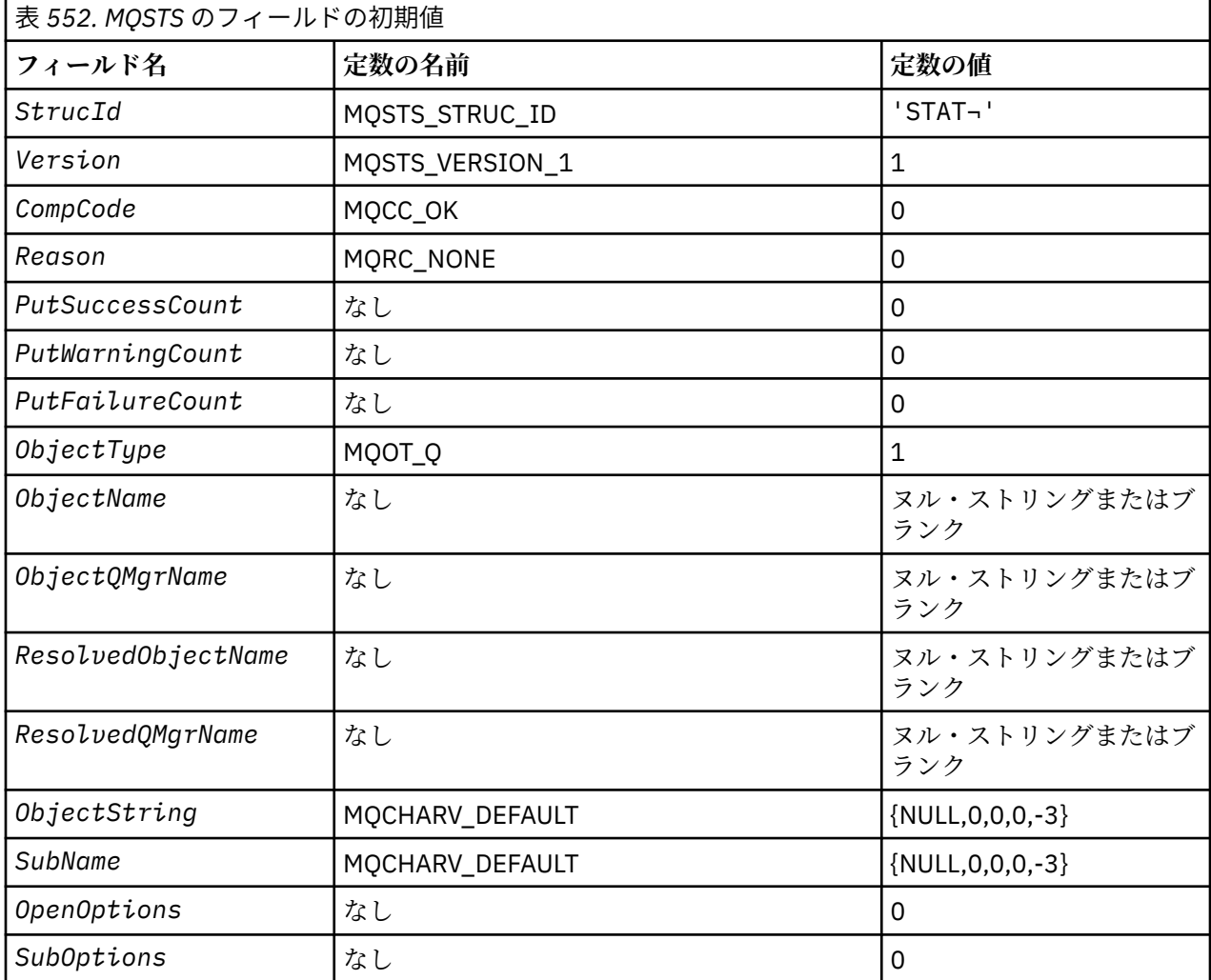

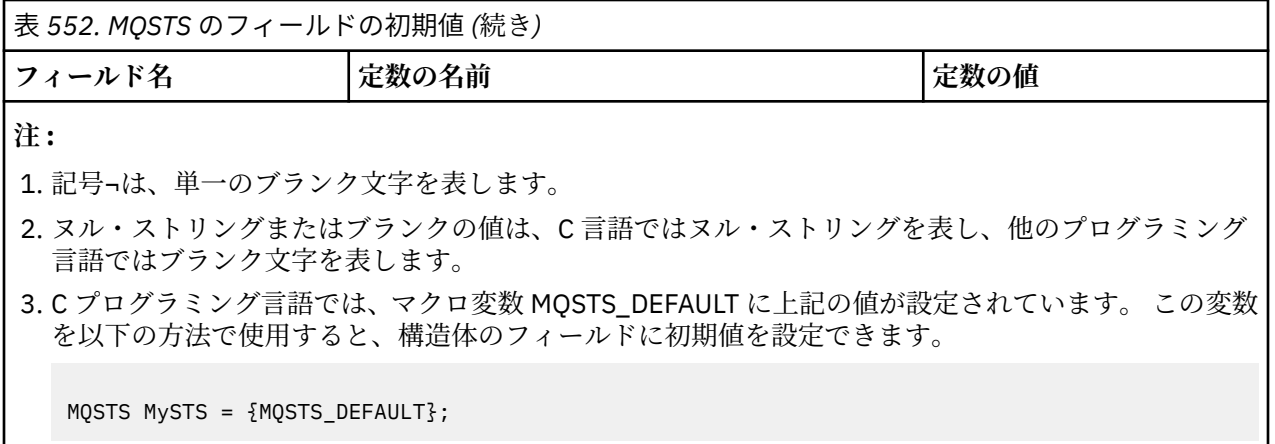

*C* 宣言

typedef struct tagMQSTS MQSTS; struct tagMOSTS {

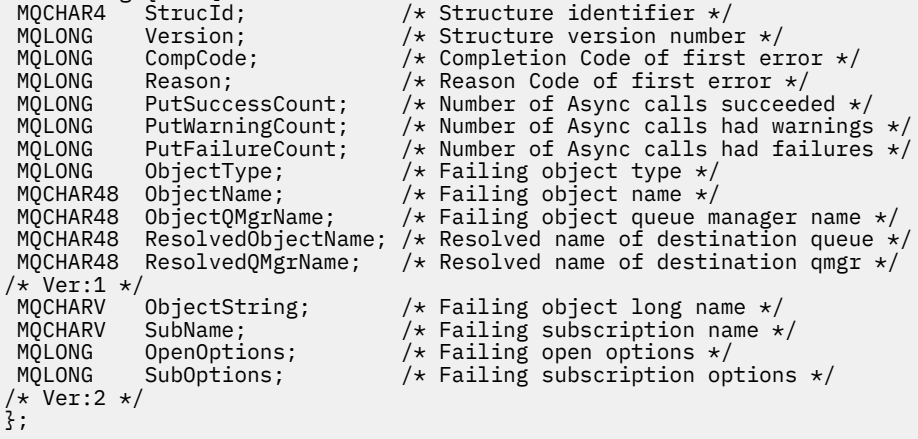

*COBOL* 宣言

 \*\* MQSTS structure 10 MQSTS. \*\* Structure identifier 15 MQSTS-STRUCID PIC X(4). \*\* Structure version number 15 MQSTS-VERSION PIC S9(9) BINARY. \*\* Completion Code of first error 15 MQSTS-COMPCODE PIC S9(9) BINARY. \*\* Reason Code of first error 15 MQSTS-REASON PIC S9(9) BINARY. \*\* Number of Async put calls succeeded 15 MQSTS-PUTSUCCESSCOUNT PIC S9(9) BINARY. \*\* Number of Async put calls had warnings 15 MQSTS-PUTWARNINGCOUNT PIC S9(9) BINARY. \*\* Number of Async put calls had failures 15 MQSTS-PUTFAILURECOUNT PIC S9(9) BINARY.  $\;\star\star$  Failing object type 15 MQSTS-OBJECTTYPE PIC S9(9) BINARY.  $\;\star\star$  Failing object name 15 MQSTS-OBJECTNAME PIC X(48).  $\;\star\star$  Failing object queue manager 15 MQSTS-OBJECTQMGRNAME PIC X(48). \*\* Resolved name of destination queue 15 MQSTS-RESOLVEDOBJECTNAME PIC X(48).  $\;\star\star$  Resolved name of destination qmgr 15 MQSTS-RESOLVEDQMGRNAME PIC X(48). \*\* Ver:1 \*\*  $\;\;\star\star$  Failing object long name 15 MQSTS-OBJECTSTRING.  $\;\;\star\star$  Address of variable length string 20 MQSTS-OBJECTSTRING-VSPTR POINTER. \*\* Offset of variable length string

 20 MQSTS-OBJECTSTRING-VSOFFSET PIC S9(9) BINARY. \*\* Size of buffer 20 MQSTS-OBJECTSTRING-VSBUFSIZE PIC S9(9) BINARY.  $\;\;\star\star$  Length of variable length string 20 MQSTS-OBJECTSTRING-VSLENGTH PIC S9(9) BINARY. \*\* CCSID of variable length string 20 MQSTS-OBJECTSTRING-VSCCSID PIC S9(9) BINARY.  $\;\;\star\star$  Failing subscription name 15 MQSTS-SUBNAME. \*\* Address of variable length string 20 MQSTS-SUBNAME-VSPTR POINTER. \*\* Offset of variable length string 20 MQSTS-SUBNAME-VSOFFSET PIC S9(9) BINARY. \*\* Size of buffer 20 MQSTS-SUBNAME-VSBUFSIZE PIC S9(9) BINARY. \*\* Length of variable length string 20 MQSTS-SUBNAME-VSLENGTH PIC S9(9) BINARY.  $\star\star$  CCSID of variable length string 20 MQSTS-SUBNAME-VSCCSID PIC S9(9) BINARY.  $\;\star\star$  Failing open options 15 MQSTS-OPENOPTIONS PIC S9(9) BINARY.  $\;\;\star\star$  Failing subscription options 15 MQSTS-SUBOPTIONS PIC S9(9) BINARY. \*\* Ver:2 \*\*

*PL/I* 宣言

dcl 1 MQSTS based, 3 StrucId  ${char}(4)$ ,  ${*}$  Structure identifier  ${*}$ / 3 Version fixed bin(31), /\* Structure version number \*/ 3 CompCode fixed bin(31), /\* Completion code \*/ 3 Reason  $\qquad \qquad \text{fixed bin}(31)$ ,  $\qquad \text{Reason code } \star /$  3 PutSuccessCount fixed bin(31), /\* Put success count \*/ 3 PutWarningCount fixed bin(31), /\* Put warning count \*/ 3 PutFailureCount fixed bin(31), /\* Put failure count \*/ 3 ObjectType fixed bin(31), /\* Object type \*/ 3 ObjectName char(48), /\* Object name \*/ 3 ObjectQmgrName char(48), /\* Object queue manager \*/ 3 ResolvedObjectName char(48), /\* Resolved Object name \*/ 3 ResolvedQmgrName char(48); /\* Resolved Object queue manager \*/  $/*$  Ver:1  $*/$ <br>3 ObjectString 3 ObjectString, /\* Failing object long name \*/ 5 VSPtr pointer, /\* Address of variable length string \*/ 5 VSOffset fixed bin(31), /\* Offset of variable length string \*/ 5 VSBufSize fixed bin(31),  $\frac{1}{5}$  VSLength fixed bin(31),  $\frac{1}{5}$  Length of variable 5 VSLength fixed bin(31),  $\overline{'}\star$  Length of variable length string  $\overline{\star}/$ <br>5 VSCCSID fixed bin(31);  $\overline{'}\star$  CCSID of variable length string  $\overline{\star}/$ 5 VSCCSID fixed bin(31);  $\rightarrow$  CCSID of variable length string  $\rightarrow$ /3 SubName,  $\rightarrow$  /\* Failing subscription name  $\rightarrow$ / SubName,<br>  $\begin{array}{ll}\n 3 & \text{SubName,} \\
 5 & \text{VSPtr pointer,} \\
 6 & \text{VSOffset fixed bin}(31), \\
 7 & \text{Offset of variable length st}\n \end{array}$  $/*$  Address of variable length string  $*/$ /\* Offset of variable length string \*/<br>/\* Size of buffer \*/ 5 VSBufSize fixed bin(31),<br>5 VSLength fixed bin(31),<br>5 VSCCSID fixed bin(31); 5 VSLength fixed bin(31), /\* Length of variable length string \*/ 5 VSCCSID fixed bin(31); /\* CCSID of variable length string \*/ 3 OpenOptions fixed bin(31),  $\rightarrow$  Failing open options  $\star$ /<br>3 SubOptions fixed bin(31);  $\rightarrow$  Failing subscription op /\* Failing subscription options  $*/$  $/*$  Ver:2  $*/$ 

# 高水準アセンブラー宣言

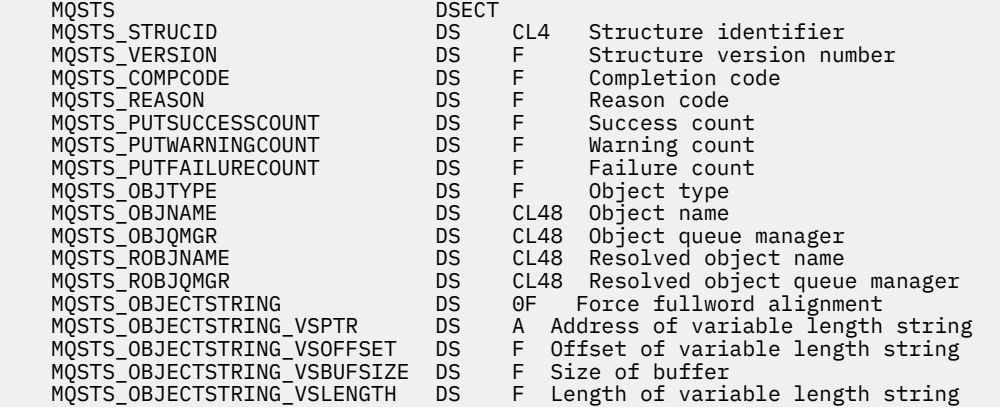

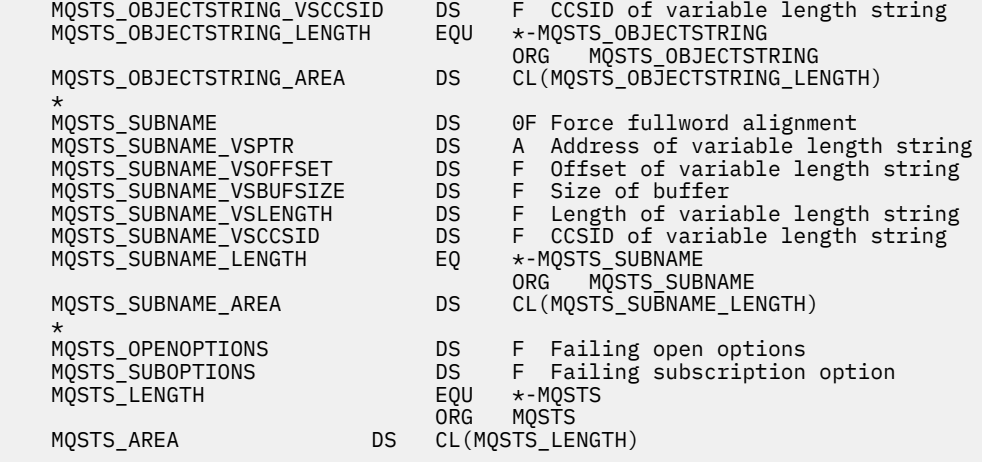

# **MQTM - トリガー・メッセージ**

以下の表に、構造内のフィールドの要約を示します。

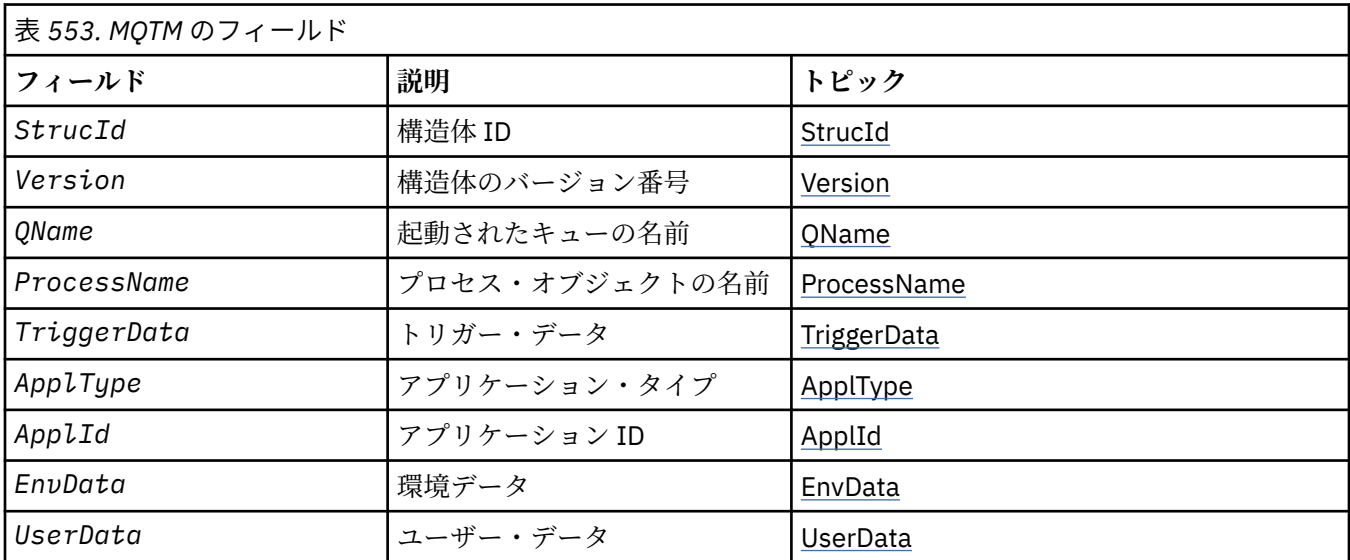

# *MQTM* **の概要**

**目的**: MQTM 構造体は、キューに対してトリガー・イベントが発生したときに、キュー・マネージャーによ ってトリガー・モニター・アプリケーションに送信されるトリガー・メッセージ内のデータを記述します。

この構造体は、WebSphere MQ トリガー・モニター・インターフェース (TMI) の一部です。TMI は、 WebSphere MQ フレームワーク・インターフェースに含まれています。

## **形式名**: MQFMT\_TRIGGER

**文字セットおよびエンコード**: MQTM の文字データは、MQTM を生成するキュー・マネージャーの文字セッ トにあります。 MQTM の数値データは、MQTM を生成するキュー・マネージャーのマシン・エンコードに あります。

MQTM の文字セットとエンコードは、以下の *CodedCharSetId* フィールドと *Encoding* フィールドで指 定されます。

• MQMD (MQTM 構造体がメッセージ・データの開始点にある場合)

• MQTM 構造体に先行するヘッダー構造体 (その他のすべての場合)

**使用法**: トリガー・モニターのアプリケーションでは、トリガー・メッセージ内の一部またはすべての情報 を、そのトリガー・モニター・アプリケーションが開始するアプリケーションに渡す必要がある場合があ ります。 開始済みアプリケーションで必要な情報には、*QName*、*TriggerData*、および *UserData* があ

ります。 トリガー・モニター・アプリケーションでは、起動したアプリケーションに MQTM 構造体を直接 渡すだけでなく、MQTMC2 構造体を渡すこともできます。どちらを渡すかは、起動したアプリケーション 側の環境および条件で許可されるもので決まります。 MQTMC2 の詳細については、578 [ページの](#page-577-0) 『MQTMC2 - [トリガー・メッセージ](#page-577-0) 2 (文字フォーマット)』を参照してください。

- z/OS では、CKTI トランザクションを使用して開始される MQAT\_CICS アプリケーションの場合、トリガ ー・メッセージ構造体 MQTM 全体が開始されるトランザクションで使用できます。EXEC CICS RETRIEVE コマンドを使用して、情報を取り出します。
- IBM i では、WebSphere MQ が提供するトリガー・モニター・アプリケーションが、MQTMC2 構造体を 開始済みアプリケーションに渡します。

トリガーの使用については、トリガーによる WebSphere MQ アプリケーションの開始を参照してくださ い。

**トリガー・メッセージの MQMD** : キュー・マネージャーが生成するトリガー・メッセージの MQMD にある フィールドは、次のように設定されます。

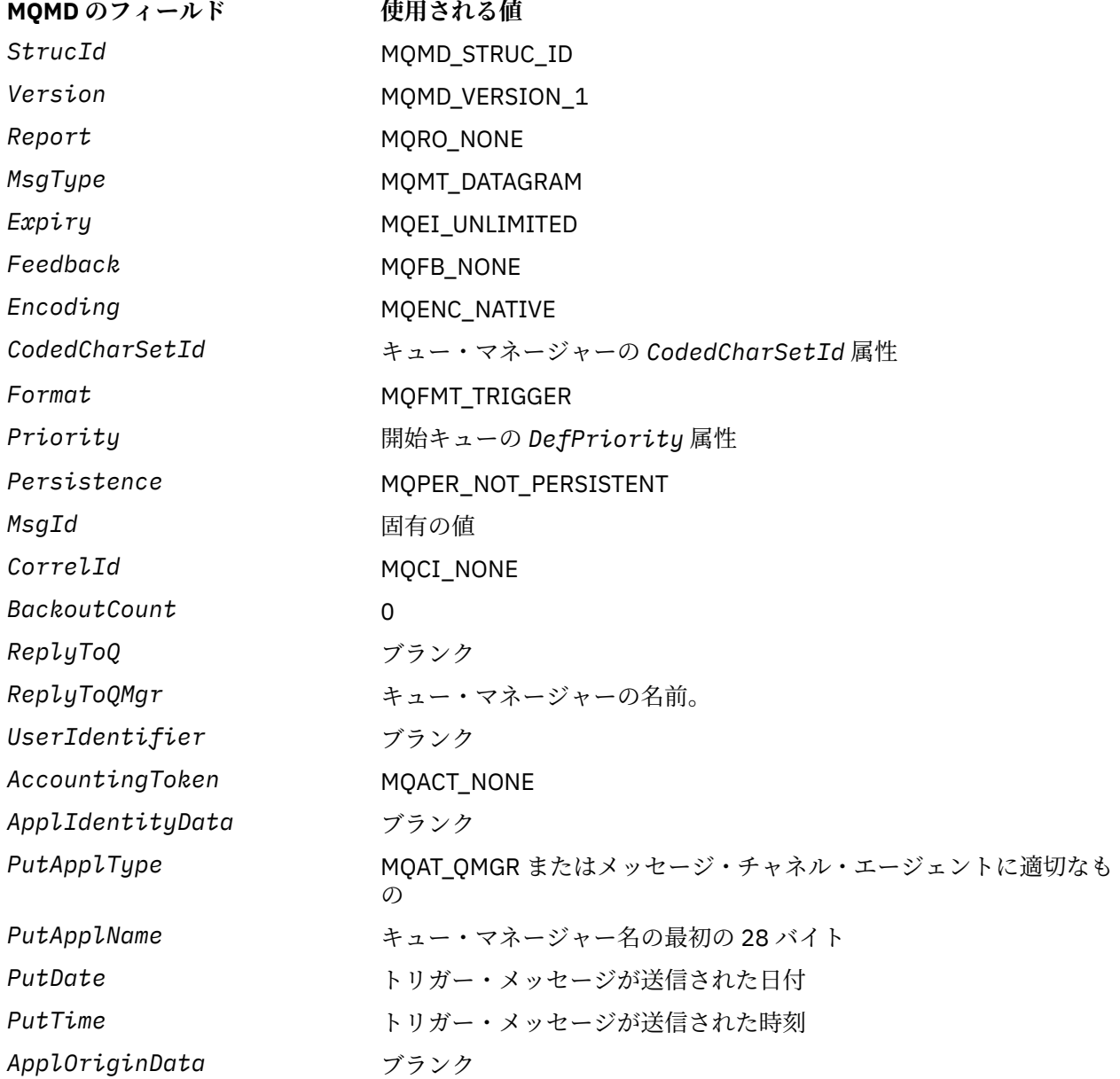

トリガー・メッセージを生成するアプリケーションでは、以下のものを除いて、同様の値を設定すること をお勧めします。

- <span id="page-572-0"></span>• *Priority* フィールドは、MQPRI\_PRIORITY\_AS\_Q\_DEF に設定することができます (キュー・マネージ ャーが、メッセージを書き込むときに、このフィールドを開始キューのデフォルト優先順位に変更しま す)。
- *ReplyToQMgr* フィールドは、ブランクに設定することができます (メッセージを書き込むときに、キュ ー・マネージャーが、このフィールドをローカル・キュー・マネージャーの名前に変更します)。
- コンテキスト・フィールドは、アプリケーションに対して適切に設定しなければなりません。

# *MQTM* **のフィールド**

MQTM 構造体には、以下のフィールドが含まれます。フィールドは**アルファベット順**に説明されています。

#### *ApplId (MQCHAR256)*

これは、開始されるアプリケーションを識別する文字ストリングであり、トリガー・メッセージを受け取 るトリガー・モニター・アプリケーションで使用されます。 キュー・マネージャーは、 *ProcessName* フ ィールドによって識別されるプロセス・オブジェクトの *ApplId* 属性の値でこのフィールドを初期設定し ます。この属性の詳細については、 840 [ページの『プロセス定義の属性』](#page-839-0) を参照してください。 このデ ータの内容は、キュー・マネージャーにとっては意味のないものです。

*ApplId* の意味は、トリガー・モニター・アプリケーションが決めます。 WebSphere MQ によって提供さ れるトリガー・モニターでは、*ApplId* を実行可能プログラムの名前にすることが必要です。 以下の注意 事項は、指定している特定の環境に適用されます。

- z/OS では、*ApplId* は次のようになります。
	- CICS トリガー・モニター・トランザクション CKTI を使用して始動されるアプリケーションの場合、 CICS トランザクション ID です。
	- IMS トリガー・モニター CSQQTRMN を使用して始動されるアプリケーションの場合、IMS トランザク ション ID です。
- Windows システムの場合、プログラム名の前にドライブとディレクトリー・パスを付けることができま す。
- IBM i の場合、プログラム名の前にライブラリー名と / 文字を付けることができます。
- UNIX システムの場合、プログラム名の前にディレクトリー・パスを付けることができます。

このフィールドの長さは MO\_PROCESS\_APPL\_ID\_LENGTH によって指定されます。 このフィールドの初 期値は、C 言語ではヌル・ストリングですが、その他のプログラミング言語では 256 桁のブランク文字で す。

# *ApplType (MQLONG)*

これは、開始するプログラムの性質を識別するもので、トリガー・メッセージを受け取るトリガー・モニ ター・アプリケーションで使用されます。 キュー・マネージャーは、 *ProcessName* フィールドによって 識別されるプロセス・オブジェクトの *ApplType* 属性の値でこのフィールドを初期設定します。この属性 の詳細については、 840 [ページの『プロセス定義の属性』](#page-839-0) を参照してください。 このデータの内容は、 キュー・マネージャーにとっては意味のないものです。

*ApplType* は、以下の標準値のいずれかにすることができます。 ユーザー定義のタイプも使用できますが、 MQAT\_USER\_FIRST から MQAT\_USER\_LAST の範囲の値に限定する必要があります。

#### **MQAT\_AIX**

AIX アプリケーション (MQAT\_UNIX と同じ値)。

**MQAT\_BATCH**

バッチ・アプリケーション

**MQAT\_BROKER**

ブローカー・アプリケーション

## **MQAT\_CICS**

CICS トランザクション。

## <span id="page-573-0"></span>**MQAT\_CICS\_BRIDGE**

CICS ブリッジ・アプリケーション。

## **MQAT\_CICS\_VSE**

CICS/VSE トランザクション。

## **MQAT\_DOS**

PC DOS 上の WebSphere MQ MQI クライアント・アプリケーション。

### **MQAT\_IMS**

IMS アプリケーション

## **MQAT\_IMS\_BRIDGE**

IMS ブリッジ・アプリケーション。

#### **MQAT\_JAVA**

Java アプリケーション。

#### **MQAT\_MVS**

MVS または TSO アプリケーション (MQAT\_ZOS と同じ値)。

#### **MQAT\_NOTES\_AGENT**

Lotus Notes Agent アプリケーション。

## **MQAT\_NSK**

HP Integrity NonStop Server アプリケーション。

#### **MQAT\_OS390**

OS/390 アプリケーション (MQAT\_ZOS と同じ値)。

#### **MQAT\_OS400**

IBM i アプリケーション。

## **MQAT\_RRS\_BATCH**

RRS バッチ・アプリケーション。

#### **MQAT\_UNIX**

UNIX アプリケーション

## **MQAT\_UNKNOWN**

不明なアプリケーション・タイプ。

#### **MQAT\_USER**

ユーザー定義のアプリケーション・タイプ。

# **MQAT\_VOS**

Stratus VOS アプリケーション。

## **MQAT\_WINDOWS**

16 ビット Windows アプリケーション。

#### **MQAT\_WINDOWS\_NT**

32 ビット Windows アプリケーション。

## **MQAT\_WLM**

z/OS ワークロード・マネージャー・アプリケーション。

## **MQAT\_XCF**

XCF。

#### **MQAT\_ZOS**

z/OS アプリケーション。

## **MQAT\_USER\_FIRST**

ユーザー定義のアプリケーション・タイプの最低値。

## **MQAT\_USER\_LAST**

ユーザー定義のアプリケーション・タイプの最高値。

このフィールドの初期値は 0 です。

#### *EnvData (MQCHAR128)*

<span id="page-574-0"></span>これは、開始されるアプリケーションに関連する環境関連情報が入っている文字ストリングであり、トリ ガー・メッセージを受け取るトリガー・モニター・アプリケーションで使用されます。 キュー・マネージ ャーは、*ProcessName* フィールドによって識別されるプロセス・オブジェクトの *EnvData* 属性の値でこ のフィールドを初期設定します。この属性の詳細については、 840 [ページの『プロセス定義の属性』](#page-839-0) を 参照してください。 このデータの内容は、キュー・マネージャーにとっては意味のないものです。

z/OS では、CKTI トランザクションを使用して始動される CICS アプリケーション、または CSQQTRMN ト ランザクションを使用して始動される IMS アプリケーションの場合、この情報は使用されません。

このフィールドの長さは MO\_PROCESS\_ENV\_DATA\_LENGTH によって指定されます。 このフィールドの 初期値は、C 言語ではヌル・ストリングですが、その他のプログラミング言語では 128 桁のブランク文字 です。

#### *ProcessName (MQCHAR48)*

これは、起動されたキューに対して指定されたキュー・マネージャーのプロセス・オブジェクトの名前で あり、トリガー・メッセージを受け取るトリガー・モニター・アプリケーションで使用することができま す。 キュー・マネージャーは、*QName* フィールドによって識別されるキューの *ProcessName* 属性の値で このフィールドを初期設定します。この属性の詳細については、 806 [ページの『キューの属性』](#page-805-0) を参照 してください。

定義済みフィールド長より短い名前は、常に右側がブランクで埋め込まれます。ヌル文字で終了すること はありません。

このフィールドの長さは MQ\_PROCESS\_NAME\_LENGTH によって指定されます。 このフィールドの初期 値は、C 言語ではヌル・ストリングであり、他のプログラミング言語では 48 桁のブランク文字です。

#### *QName (MQCHAR48)*

これは、トリガー・イベントが発生したキューの名前であり、トリガー・モニター・アプリケーションに よって開始されたアプリケーションで使用されます。 キュー・マネージャーは、起動されるキューの *QName* 属性の値でこのフィールドを初期設定します。この属性の詳細については、806 [ページの『キュー](#page-805-0) [の属性』を](#page-805-0)参照してください。

定義済みフィールド長より短い名前は、右側がブランクで埋め込まれます。ヌル文字で終了することはあ りません。

このフィールドの長さは MQ\_Q\_NAME\_LENGTH によって指定されます。 このフィールドの初期値は、C 言 語ではヌル・ストリングであり、他のプログラミング言語では 48 桁のブランク文字です。

#### *StrucId (MQCHAR4)*

これは構造体 ID です。 値は次のものでなければなりません。

#### **MQTM\_STRUC\_ID**

トリガー・メッセージ構造体の ID。

C プログラミング言語では、定数 MQTM\_STRUC\_ID\_ARRAY も定義されます。これは、 MQTM\_STRUC\_ID と同じ値ですが、ストリングではなく文字の配列です。

フィールドの初期値は、MQTM\_STRUC\_ID です。

#### *TriggerData (MQCHAR64)*

これは、トリガー・メッセージを受け取るトリガー・モニター・アプリケーションで使用する自由形式の データです。 キュー・マネージャーは、*QName* フィールドによって識別されるキューの *TriggerData* 属 性の値でこのフィールドを初期設定します。この属性の詳細については、 806 [ページの『キューの属性』](#page-805-0) を参照してください。 このデータの内容は、キュー・マネージャーにとっては意味のないものです。

z/OS では、CKTI トランザクションを使用して始動される CICS アプリケーションの場合、この情報は使用 されません。

このフィールドの長さは MQ\_TRIGGER\_DATA\_LENGTH によって指定されます。 このフィールドの初期値 は、C 言語ではヌル・ストリングですが、その他のプログラミング言語では 64 桁のブランク文字です。

## *UserData (MQCHAR128)*

<span id="page-575-0"></span>これは、開始されるアプリケーションに関連するユーザー情報が入っている文字ストリングであり、トリ ガー・メッセージを受け取るトリガー・モニター・アプリケーションで使用されます。 キュー・マネージ ャーは、 *ProcessName* フィールドによって識別されるプロセス・オブジェクトの *UserData* 属性の値で このフィールドを初期設定します。この属性の詳細については、 840 [ページの『プロセス定義の属性』](#page-839-0) を参照してください。 このデータの内容は、キュー・マネージャーにとっては意味のないものです。

Microsoft Windows の場合、プロセス定義を **runmqtrm** に渡す予定であれば、この文字ストリングに二重 引用符を含めてはなりません。

フィールドの長さは、MQ\_PROCESS\_USER\_DATA\_LENGTH で指定します。 このフィールドの初期値は、C 言語ではヌル・ストリングですが、その他のプログラミング言語では 128 桁のブランク文字です。

## *Version (MQLONG)*

これは構造体のバージョン番号です。 値は次のものでなければなりません。

# **MQTM\_VERSION\_1**

トリガー・メッセージ構造体のバージョン番号。

以下の定数は、現行バージョンのバージョン番号を指定しています。

#### **MQTM\_CURRENT\_VERSION**

トリガー・メッセージ構造体の現行バージョン。

フィールドの初期値は、MQTM\_VERSION\_1 です。

# *MQTM* **の初期値および言語ごとの宣言**

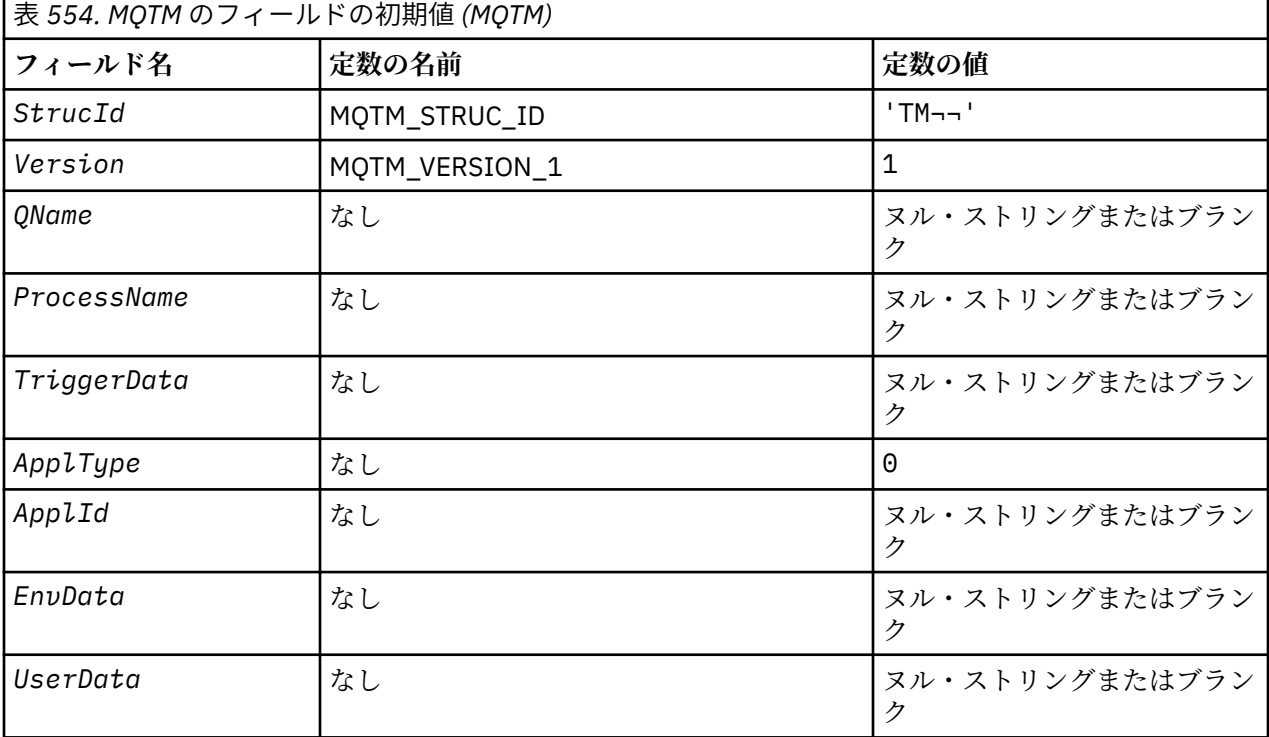
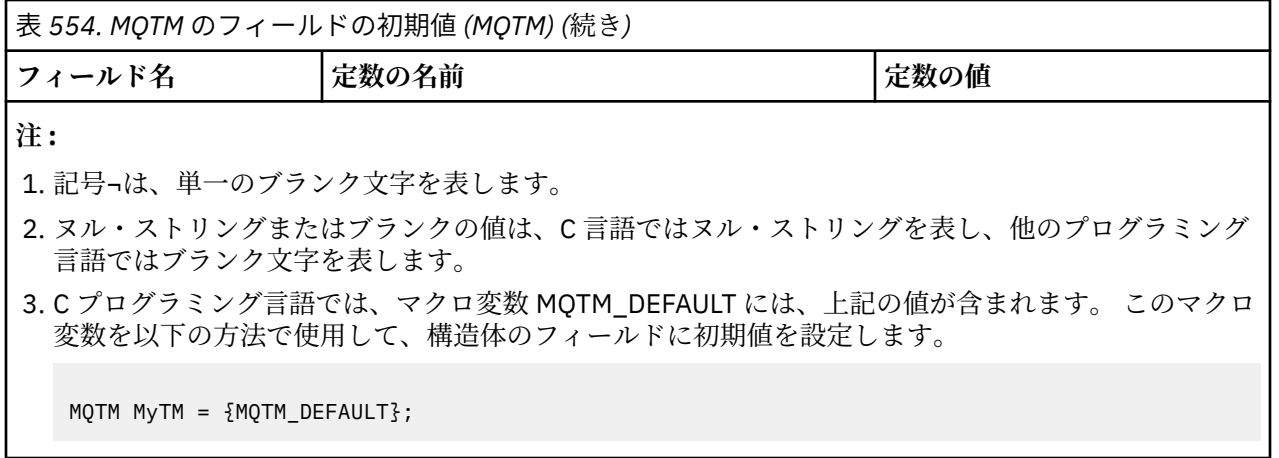

*C* 宣言

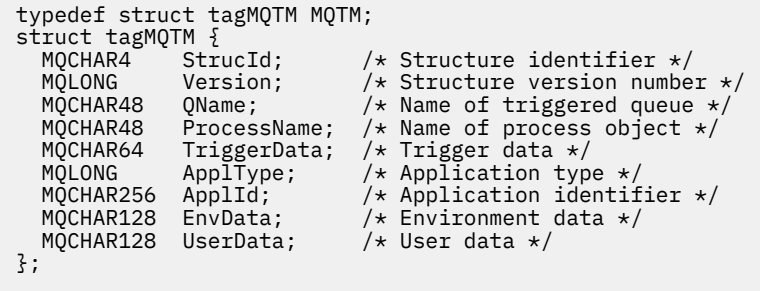

*COBOL* 宣言

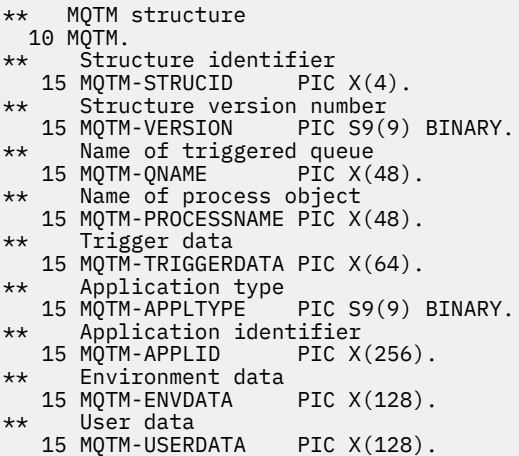

*PL/I* 宣言

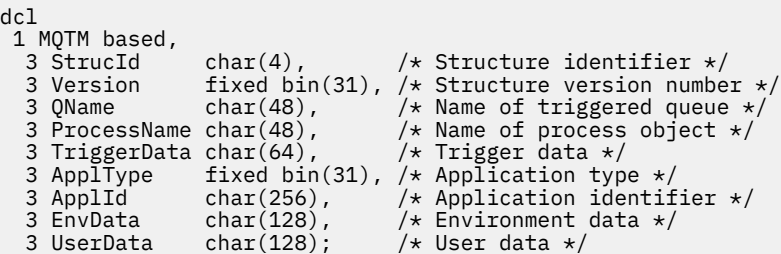

# 高水準アセンブラー宣言

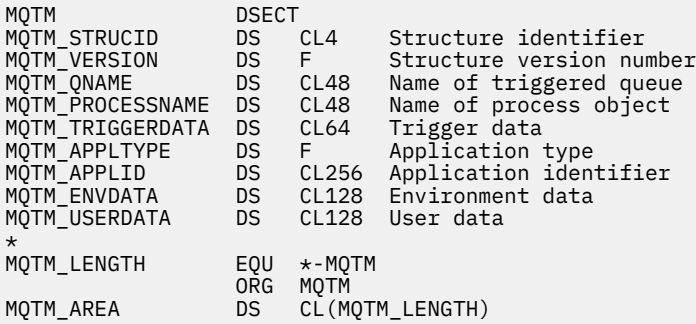

# *Visual Basic* の宣言

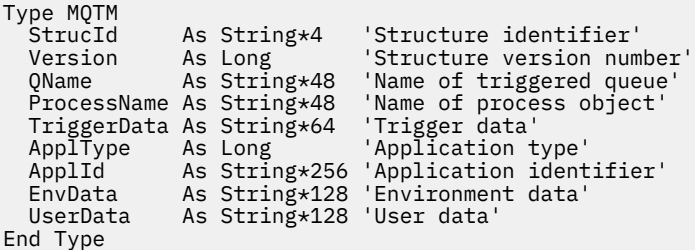

# **MQTMC2 - トリガー・メッセージ 2 (文字フォーマット)**

以下の表に、構造内のフィールドの要約を示します。

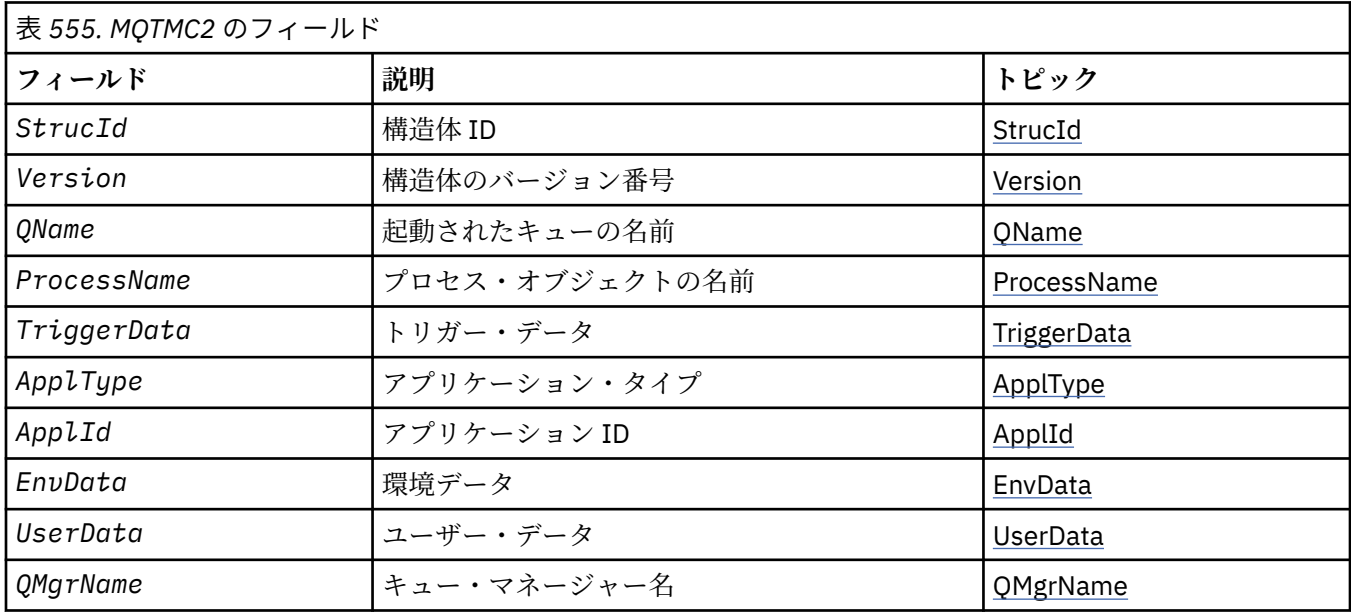

# *MQTMC2* **の概要**

**目的**: トリガー・モニター・アプリケーションが開始キューからトリガー・メッセージ (MQTM) を取得する と、トリガー・モニターがトリガー・メッセージ内の一部またはすべての情報を、トリガー・モニターが 開始するアプリケーションに渡す必要が生じることがあります。

開始されたアプリケーションが必要とする可能性のある情報には、 *QName*、 *TriggerData* 、および *UserData* が含まれます。 トリガー・モニター・アプリケーションでは、起動したアプリケーションに <span id="page-578-0"></span>MQTM 構造体を直接渡すだけでなく、MQTMC2 構造体を渡すこともできます。どちらを渡すかは、起動し たアプリケーション側の環境および条件で許可されるもので決まります。

この構造体は、WebSphere MQ トリガー・モニター・インターフェース (TMI) の一部です。TMI は、 WebSphere MQ フレームワーク・インターフェースに含まれています。

**文字セットおよびエンコード**: MQTMC2 の文字データは、ローカル・キュー・マネージャーの文字セットで す。これは *CodedCharSetId* キュー・マネージャー属性で指定します。

**使用法**: MQTMC2 構造体は、MQTM 構造体の形式に非常によく似ています。 相違点は、MQTM 内の非文字 フィールドが、MQTMC2 では、同じ長さの文字フィールドに変更される、構造体の終わりにキュー・マネ ージャー名が追加されることです。

- z/OS では、CSQQTRMN アプリケーションを使用して始動される MQAT\_IMS アプリケーションの場合は、 MQTMC2 構造体が開始済みアプリケーションで使用可能になります。
- IBM i では、WebSphere MQ が提供するトリガー・モニター・アプリケーションが、MQTMC2 構造体を 開始済みアプリケーションに渡します。

# *MQTMC2* **のフィールド**

MQTMC2 構造体には、以下のフィールドが含まれます。フィールドは**アルファベット順**に説明されていま す。

*ApplId (MQCHAR256)*

アプリケーション ID。

MQTM 構造体の *ApplId* フィールドを参照してください。

*ApplType (MQCHAR4)* アプリケーション・タイプ。

元のトリガー・メッセージの MQTM 構造体の *ApplType* フィールドの値にかかわらず、このフィールドに は常にブランクが入っています。

*EnvData (MQCHAR128)* 環境データ。

MQTM 構造体の *EnvData* フィールドを参照してください。

*ProcessName (MQCHAR48)* プロセス・オブジェクトの名前。

MQTM 構造体の *ProcessName* フィールドを参照してください。

*QMgrName (MQCHAR48)* キュー・マネージャー名。

これは、トリガー・イベントが発生したキュー・マネージャーの名前です。

*QName (MQCHAR48)* トリガーされたキューの名前。

MQTM 構造体の *QName* フィールドを参照してください。

*StrucId (MQCHAR4)* 構造体 ID

値は次のものでなければなりません。

# **MQTMC\_STRUC\_ID**

トリガー・メッセージ (文字形式) 構造の ID。

<span id="page-579-0"></span>C プログラミング言語では、定数 MQTMC\_STRUC\_ID\_ARRAY も定義されます。これは、 MQTMC\_STRUC\_ID と同じ値ですが、ストリングではなく文字の配列です。

*TriggerData (MQCHAR64)* トリガー・データです。

MQTM 構造体の *TriggerData* フィールドを参照してください。

*UserData (MQCHAR128)* ユーザー・データ。

MQTM 構造体の *UserData* フィールドを参照してください。

*Version (MQCHAR4)* 構造バージョン番号。

値は次のものでなければなりません。

# **MQTMC\_VERSION\_2**

バージョン 2 トリガー・メッセージ (文字形式) 構造体。

C プログラミング言語では、定数 MQTMC\_VERSION\_2\_ARRAY も定義されます。これは、 MQTMC\_VERSION\_2 と同じ値ですが、ストリングではなく文字の配列です。

以下の定数は、現行バージョンのバージョン番号を指定しています。

# **MQTMC\_CURRENT\_VERSION**

トリガー・メッセージ (文字形式) 構造体の現行バージョン。

# *MQTMC2* **の初期値および言語ごとの宣言**

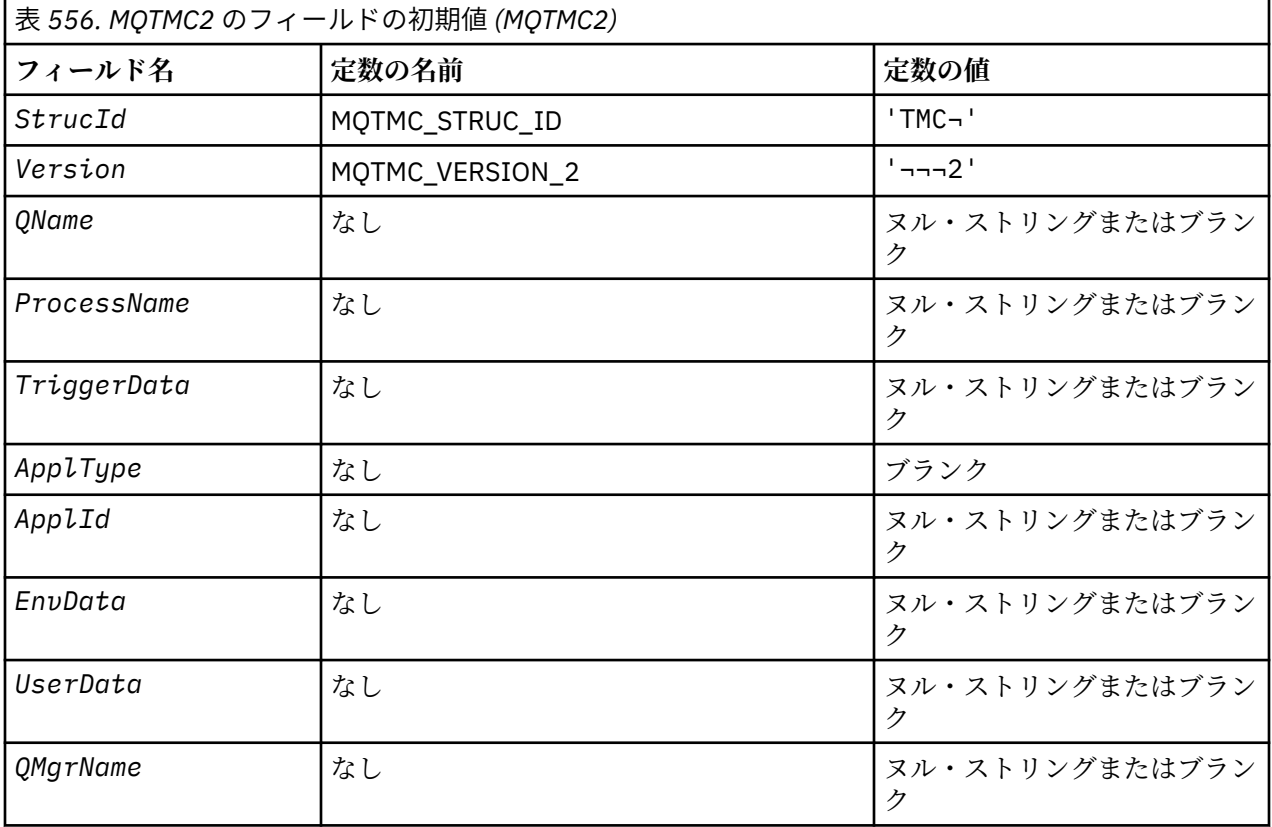

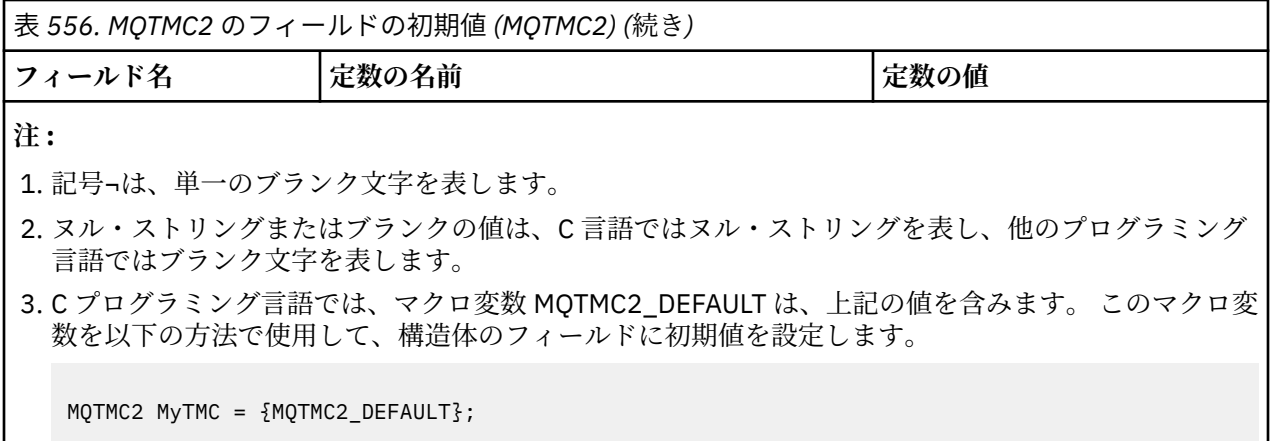

*C* 宣言

```
typedef struct tagMQTMC2 MQTMC2;
struct tagMQTMC2 {<br>MQCHAR4 StrucId;
   MQCHAR4 StrucId; / Structure identifier */ MQCHAR4 Version; / Structure version numbe:
   MOCHAR4 Version; /* Structure version number */<br>MOCHAR48 QName; /* Structure version number */<br>MOCHAR48 QName; /* Name of triggered queue */
    MQCHAR48 QName; /* Name of triggered queue */
 MQCHAR48 ProcessName; /* Name of process object */
```

```
 MQCHAR64 TriggerData; /* Trigger data */
<code>MQCHAR4 ApplType; /\star Application type \star/</code>
  MOCHAR256 Applies<br>
MOCHAR256 Applies<br>
MOCHAR128 EnvData; /* Environment data */
                                      \frac{1}{\sqrt{2}} Environment data */<br>/* User data */
  MQCHAR128 UserData;<br>MQCHAR48 QMgrName;
                                      /\star Queue manager name \star/};
```
*COBOL* 宣言

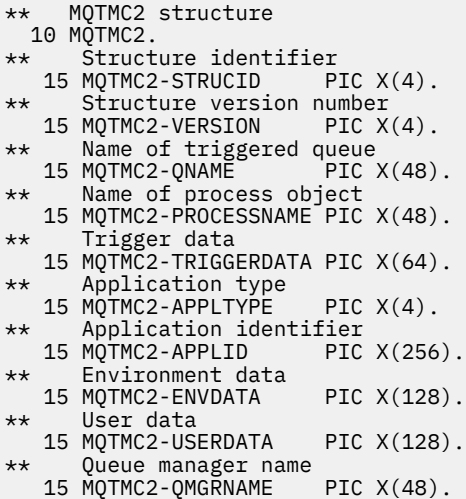

```
PL/I 宣言
```

```
dcl
 1 MQTMC2 based,
                            % Structure identifier */<br>
\frac{1}{4} Structure version number */
3 Version char(4), \rightarrow Structure version number \ast/
 3 QName char(48), /* Name of triggered queue */
3 ProcessName char(48), /* Name of process object */ 3 TriggerData char(64), /* Trigger data */
3 ApplType char(4), \rightarrow Application type \star/
 3 ApplId char(256), /* Application identifier */
3 EnvData char(128), /\star Environment data \star/
```
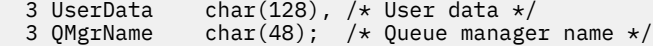

高水準アセンブラー宣言

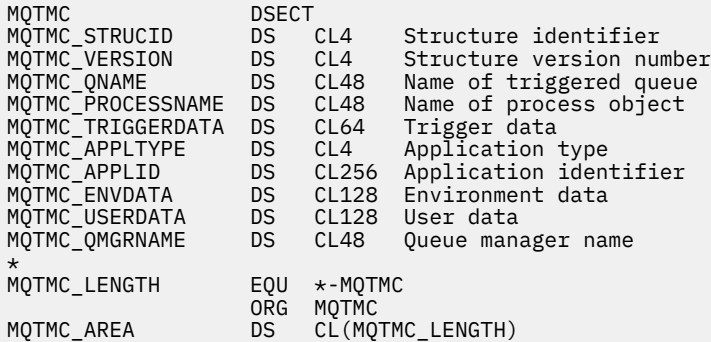

*Visual Basic* の宣言

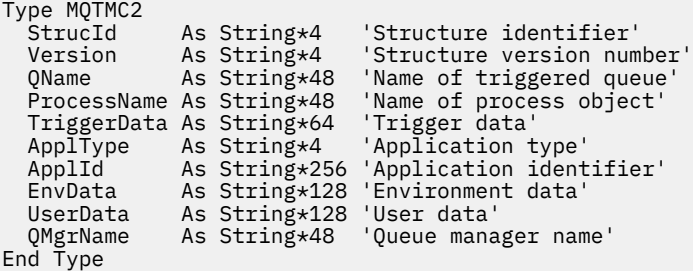

# **MQWIH - 作業情報ヘッダー**

以下の表に、構造内のフィールドの要約を示します。

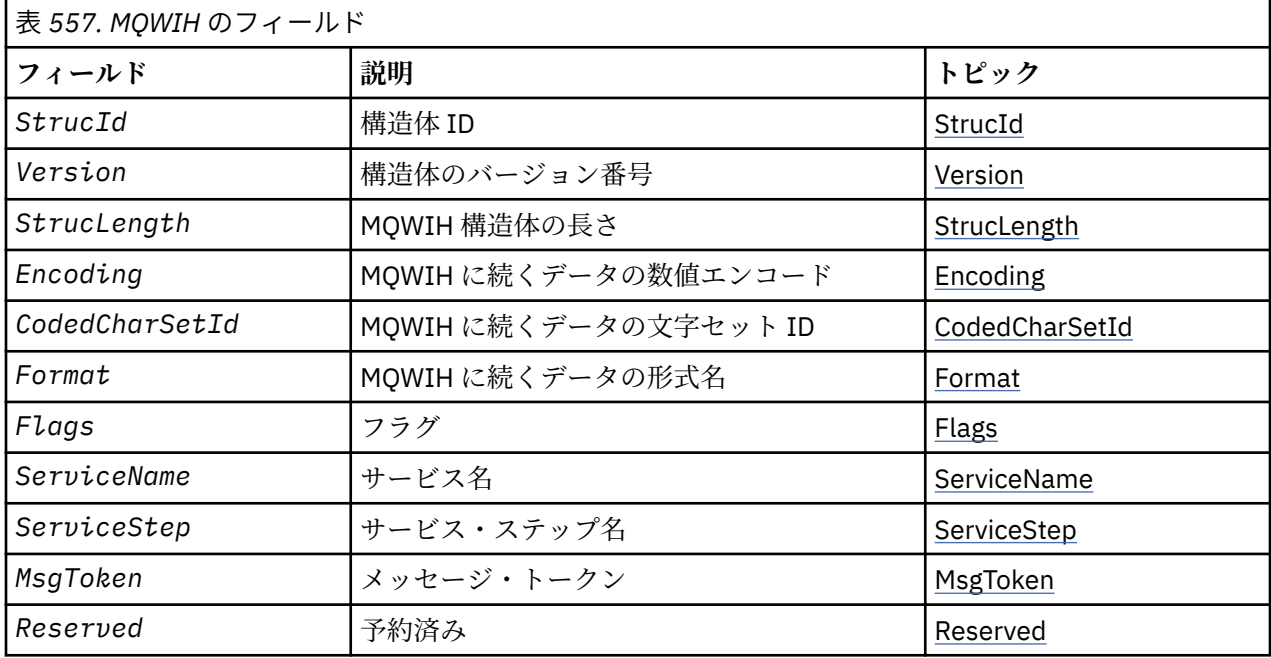

# <span id="page-582-0"></span>*MQWIH* **の概要**

**使用可能な環境**: すべての WebSphere MQ システム、およびそれらのシステムに接続された WebSphere MQ クライアント。

**目的**: MQWIH 構造体は、z/OS ワークロード・マネージャーで処理するメッセージの最初に組み込む必要の ある情報を記述します。

**形式名**: MQFMT\_WORK\_INFO\_HEADER

**文字セットおよびエンコード**: MQWIH 構造体のフィールドは、MQWIH に先行するヘッダー構造体の *CodedCharSetId* および *Encoding* フィールド、または MQWIH がアプリケーション・メッセージ・デ ータの先頭にある場合は MQMD 構造体のフィールドによって指定される文字セットおよびエンコードで す。

文字セットは、キュー名に有効な文字用の 1 バイト文字を持つ文字セットでなければなりません。

**使用法**: メッセージが z/OS ワークロード・マネージャーによって処理される場合、メッセージは MQWIH 構造体で開始しなければなりません。

# *MQWIH* **のフィールド**

MQWIH 構造体には、以下のフィールドが含まれます。フィールドは**アルファベット順**に説明されていま す。

*CodedCharSetId (MQLONG)*

これは、MQWIH の後に続くデータの文字セット ID を指定します。MQWIH 構造体自体の文字データには 適用されません。

MQPUT または MQPUT1 呼び出しでは、アプリケーションは、このフィールドをデータに適切な値に設定 する必要があります。 次の特殊値を使用することができます。

# **MQCCSI\_INHERIT**

この構造体の後に続く データの文字データは、この構造体に設定されているのと同じ文字セットにな ります。

キュー・マネージャーは、メッセージで送信される構造体の中のこの値を、構造体の実際の文字セット ID に変更します。 エラーが発生しない限り、値 MQCCSI\_INHERIT が MQGET 呼び出しによって返され ることはありません。

MQCCSI\_INHERIT は、MQMD の *PutApplType* フィールドの値が MQAT\_BROKER である場合は使用 できません。

このフィールドの初期値は MQCCSI\_UNDEFINED です。

*Encoding (MQLONG)*

これは、MQWIH の後に続くデータの数値エンコードを指定します。MQWIH 構造体自体の数値データには 適用されません。

MQPUT または MQPUT1 呼び出しでは、アプリケーションは、このフィールドをデータに適切な値に設定 する必要があります。

このフィールドの初期値は 0 です。

フラグ *(MQLONG)*

値は次のものでなければなりません。

# **MQWIH\_NONE**

フラグなし。

このフィールドの初期値は、MQWIH\_NONE です。

### *Format (MQCHAR8)*

これは、MQWIH 構造体の後に続くデータの形式名を指定します。

<span id="page-583-0"></span>MQPUT または MQPUT1 呼び出しでは、アプリケーションは、このフィールドをデータに適切な値に設定 する必要があります。 このフィールドの指定時の規則は、MQMD の *Format* フィールドの場合と同じで す。

このフィールドの長さは MO\_FORMAT\_LENGTH によって指定されます。 このフィールドの初期値は MQFMT\_NONE です。

#### *MsgToken (MQBYTE16)*

これは、メッセージを一意に識別するメッセージ・トークンです。

MQPUT および MQPUT1 呼び出しでは、このフィールドは無視されます。 このフィールドの長さは MQ\_MSG\_TOKEN\_LENGTH によって指定されます。 このフィールドの初期値は、MQMTOK\_NONE です。

*Reserved (MQCHAR32)*

これは予約フィールドです。フィールドはブランクでなければなりません。

#### *ServiceName (MQCHAR32)*

これは、メッセージを処理するサービスの名前です。

このフィールドの長さは MO SERVICE NAME LENGTH によって指定されます。 このフィールドの初期値 は 32 個のブランク文字です。

#### *ServiceStep (MQCHAR8)*

これは、メッセージが関連する *ServiceName* のステップの名前です。

このフィールドの長さは MQ\_SERVICE\_STEP\_LENGTH によって指定されます。 このフィールドの初期値 は 8 個のブランク文字です。

#### *StrucId (MQCHAR4)*

これは構造体 ID です。 値は次のものでなければなりません。

### **MQWIH\_STRUC\_ID**

作業情報ヘッダー構造体の ID。

Cプログラミング言語では、定数 MQWIH\_STRUC\_ID\_ARRAY も定義されます。これは、 MQWIH\_STRUC\_ID と同じ値を持っていますが、ストリングではなく文字の配列です。

このフィールドの初期値は、MQWIH\_STRUC\_ID です。

*StrucLength (MQLONG)*

これは MQWIH 構造体の長さです。 値は次のものでなければなりません。

### **MQWIH\_LENGTH\_1**

バージョン 1 の作業情報ヘッダー構造体の長さ。

以下の定数は、現行バージョンの長さを指定しています。

#### **MQWIH\_CURRENT\_LENGTH**

現行バージョンの作業情報ヘッダー構造体の長さ。

このフィールドの初期値は、MQWIH\_LENGTH\_1 です。

*Version (MQLONG)*

これは構造体のバージョン番号です。 値は次のものでなければなりません。

#### **MQWIH\_VERSION\_1**

バージョン 1 の作業情報ヘッダー構造体。

以下の定数は、現行バージョンのバージョン番号を指定しています。

#### **MQWIH\_CURRENT\_VERSION**

現行バージョンの作業情報ヘッダー構造体。

このフィールドの初期値は、MQWIH\_VERSION\_1 です。

# *MQWIH* **の初期値および言語ごとの宣言**

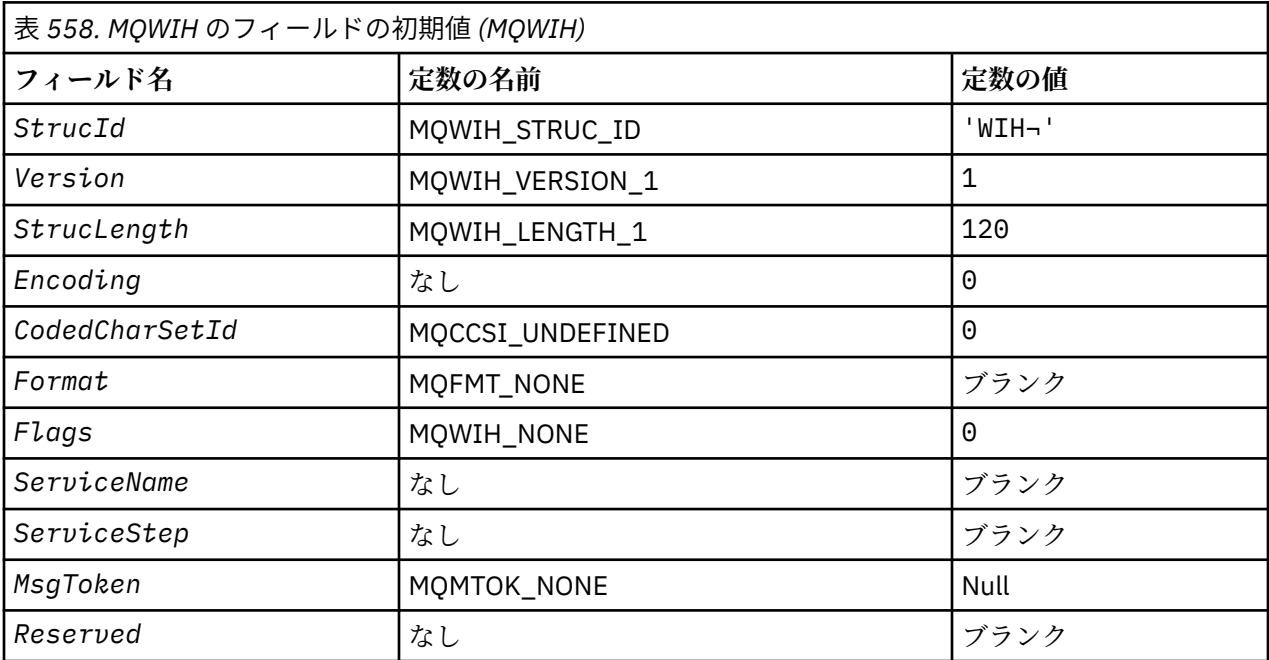

**注 :**

1. 記号っは、単一のブランク文字を表します。

2. C プログラミング言語では、マクロ変数 MQWIH\_DEFAULT には、上記の値が含まれます。 このマクロ 変数を以下の方法で使用して、構造体のフィールドに初期値を設定します。

 $MQWIH$  MyWIH =  ${MQWIH}$  DEFAULT};

# *C* 宣言

typedef struct tagMQWIH MQWIH; struct tagMQWIH { MQCHAR4 StrucId; <br>MQLONG Version; /\* Structure version number MQLONG Version; /\* Structure version number \*/ MQLONG StrucLength; /\* Length of MQWIH structure \*/ MQLONG Encoding; /\* Numeric encoding of data that follows MQWIH \*/<br>MQLONG CodedCharSetId; /\* Characte CodedCharSetId;  $/*$  Character-set identifier of data that follows MQWIH \*/<br>MQCHAR8 Format; /\* Format name of d  $/*$  Format name of data that follows /\* MQWIH<br>/\* MQLONG Flags; /\* Flags MQLONG Flags; /\*Flags \*/<br>MQCHAR32 ServiceName; /\*Service MQCHAR32 ServiceName; /\* Service name \*/ MQCHAR8 ServiceStep; /\* Service step name \*/ MQBYTE16 MsgToken; /\* Message token \*/ MQCHAR32 Reserved; /\* Reserved \*/ };

*COBOL* 宣言

```
** MQWIH structure
10 MQWIH.<br>struc
    Structure identifier
  15 MQWIH-STRUCID PIC X(4).
** Structure version number
 15 MQWIH-VERSION
** Length of MQWIH structure
```
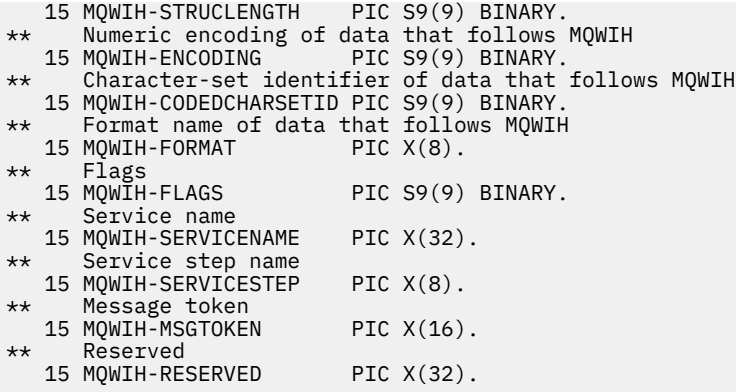

# *PL/I* 宣言

# dcl

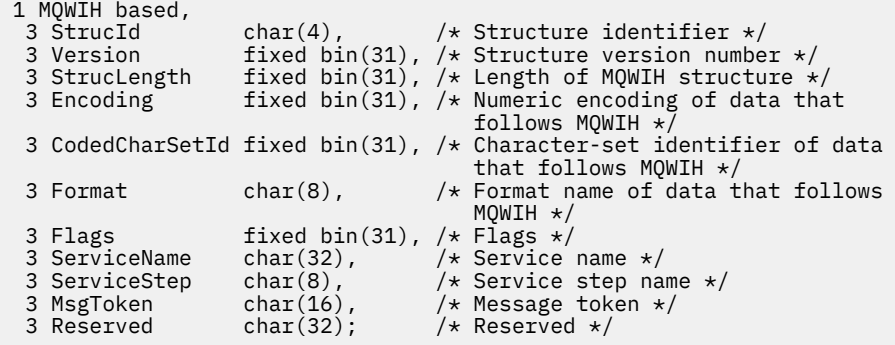

高水準アセンブラー宣言

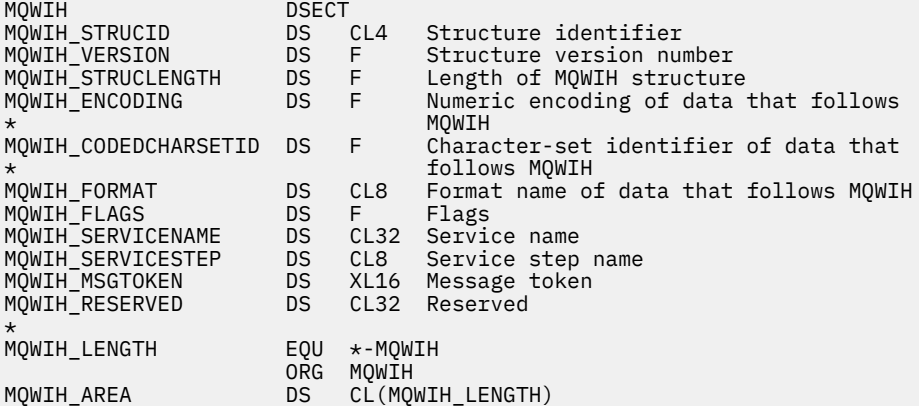

# *Visual Basic* の宣言

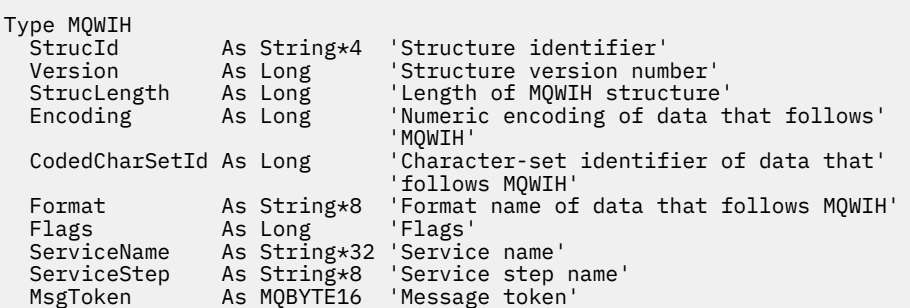

# **MQXP - 出口パラメーター・ブロック**

以下の表に、構造内のフィールドの要約を示します。

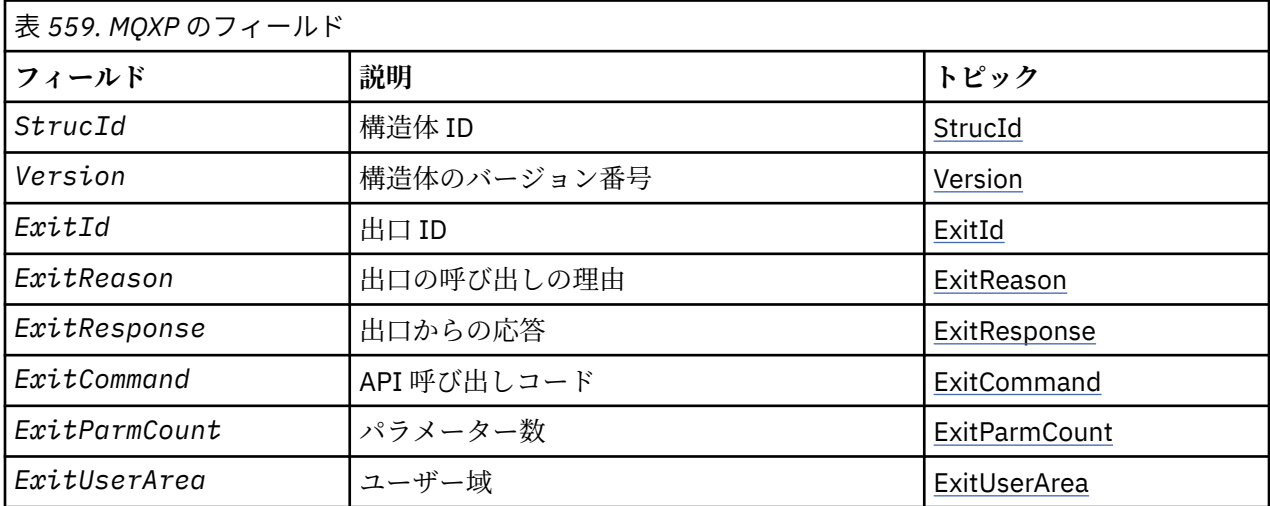

# *MQXP* **の概要**

**可用性**: z/OS。

**目的**: MQXP 構造体は、API 交差出口への入出力パラメーターとして使用されます。 この出口の詳細につい ては、API 交差出口を参照してください。

**文字セットおよびエンコード**: MQXP の文字データは、ローカル・キュー・マネージャーの文字セットで す。これは *CodedCharSetId* キュー・マネージャー属性で指定します。 MQXP の数値データは、ネイテ ィブ・マシン・エンコードです。これは、MQENC\_NATIVE の値で指定します。

# *MQXP* **のフィールド**

MQXP 構造体には、以下のフィールドが含まれます。フィールドは**アルファベット順**に説明されています。

*ExitCommand (MQLONG)*

このフィールドは、出口ルーチンへの入り口で設定されます。 フィールドは、出口を呼び出す API 呼び出 しを識別します。

**MQXC\_CALLBACK** CALLBACK 呼び出し。

**MQXC\_MQBACK**

MQBACK 呼び出し。

**MQXC\_MQCB** MQCB 呼び出し。

**MQXC\_MQCLOSE** MQCLOSE 呼び出し。

**MQXC\_MQCMIT**

MQCMIT 呼び出し。

**MQXC\_MQCTL** MQCTL 呼び出し。

**MQXC\_MQGET** MQGET 呼び出し。

# <span id="page-587-0"></span>**MQXC\_MQINQ**

MQINQ 呼び出し。

# **MQXC\_MQOPEN**

MQOPEN 呼び出し。

# **MQXC\_MQPUT**

MQPUT 呼び出し。

# **MQXC\_MQPUT1**

MQPUT1 呼び出し。

# **MQXC\_MQSET**

MQSET 呼び出し。

# **MQXC\_MQSTAT** MQSTAT 呼び出し。

**MQXC\_MQSUB** MQSUB 呼び出し。

# **MQXC\_MQSUBRQ**

MQSUBRQ 呼び出し。

これは、出口に対する入力フィールドです。

*ExitId (MQLONG)*

このフィールドは、出口ルーチンへの入り口で設定され、出口のタイプを示します。

# **MQXT\_API\_CROSSING\_EXIT**

CICS 用の API 交差出口。

これは、出口に対する入力フィールドです。

### *ExitParmCount (MQLONG)*

このフィールドは、出口ルーチンへの入り口で設定されます。 フィールドには、MQ 呼び出しが使用する パラメーターの数が含まれています。 次のとおりです。

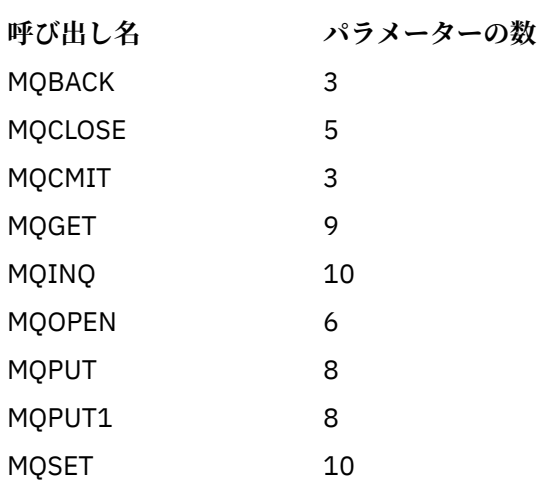

これは、出口に対する入力フィールドです。

# *ExitReason (MQLONG)*

これは、出口ルーチンへの入り口で設定されます。 これは、API 交差出口について、ルーチンの呼び出し が API 呼び出しの実行前なのか実行後なのかを示します。

**MQXR\_BEFORE** API 実行前。 **MQXR\_AFTER** API 実行後。

<span id="page-588-0"></span>これは、出口に対する入力フィールドです。

*ExitResponse (MQLONG)*

この値は、呼び出し元と通信するために、出口により設定されます。 以下の値が定義されます。

### **MQXCC\_OK**

出口が正常に終了した。

# **MQXCC\_SUPPRESS\_FUNCTION**

機能を抑止。

この値が API 呼び出しの前 に呼び出された API 相互出口により設定された場合、その API 呼び出しは 実行されません。 呼び出しの *CompCode* は MQCC\_FAILED に設定され、*Reason* は

MORC SUPPRESSED BY EXIT に設定されます。その他のすべてのパラメーターは、出口が終了すると きの状態となります。

この値が API 呼び出しの後 に呼び出された API 交差出口により設定された場合、キュー・マネージャ ーはこの値を無視します。

# **MQXCC\_SKIP\_FUNCTION**

機能のスキップ。

この値が API 呼び出しより前 に呼び出された API 交差出口により設定された場合は、その API 呼び出 しは実行されません。*CompCode*、*Reason*、および他のすべてのパラメーターは、出口が終了したと きの状態となります。

この値が API 呼び出しの後 に呼び出された API 交差出口により設定された場合、キュー・マネージャ ーはこの値を無視します。

これは、出口からの出力フィールドです。

### *ExitUserArea (MQBYTE16)*

これは、出口が使用できるフィールドです。 このフィールドのフィールド長は、タスクで最初にこの出口 を呼び出す前に、2 進ゼロに初期設定されます。そして、出口がこのフィールドに対して行った変更は、以 後出口を呼び出すたびに保存されます。 以下の値が定義されます。

### **MQXUA\_NONE**

ユーザー情報なし。

値は、フィールドの長さについては 2 進ゼロです。

Cプログラミング言語では、定数 MQXUA\_NONE\_ARRAY も定義されます。これは、MQXUA\_NONE と 同じ値ですが、ストリングではなく文字の配列です。

このフィールドの長さは MQ\_EXIT\_USER\_AREA\_LENGTH によって指定されます。 これは、出口に対する 入出力フィールドです。

# *Reserved (MQLONG)*

これは予約フィールドです。 この値は、出口には無効です。

#### *StrucId (MQCHAR4)*

これは構造体 ID です。 値は次のものでなければなりません。

#### **MQXP\_STRUC\_ID**

出口パラメーター構造体の ID。

C プログラミング言語では、定数 MQXP\_STRUC\_ID\_ARRAY も定義されます。これは、MQXP\_STRUC\_ID と同じ値ですが、ストリングではなく文字の配列です。

これは、出口に対する入力フィールドです。

#### *Version (MQLONG)*

これは構造体のバージョン番号です。 値は次のものでなければなりません。

# **MQXP\_VERSION\_1**

出口パラメーター・ブロック構造体のバージョン番号。

**注 :** この構造体の新しいバージョンが導入されても、 既存の部分のレイアウトは変わりません。 したがっ て、バージョン番号が出口で使用しなければならないフィールドが含まれている最小バージョンと等しい かまたはそれより大きいことを、出口で検査する必要があります。

これは、出口に対する入力フィールドです。

# **言語ごとの宣言**

この構造は、以下のプログラミング言語でサポートされています。

### *C* 宣言

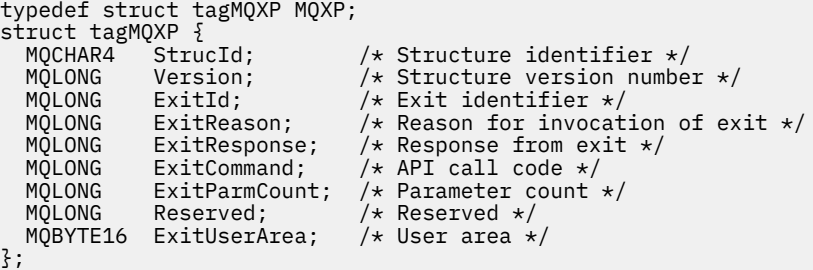

*COBOL* 宣言

```
** MQXP structure
  10 MQXP.
** Structure identifier
15 MQXP-STRUCID<br>At Structure ver
  Structure version number<br>15 MQXP-VERSION PIC S9
                         PIC S9(9) BINARY.
** Exit identifier<br>15 MOXP-EXITID
                           PIC S9(9) BINARY.
** Reason for invocation of exit
15 MQXP-EXITREASON PIC S9(9) BINARY.<br>** Response from exit
      Response from exit
   15 MQXP-EXITRESPONSE PIC S9(9) BINARY.
** API call code
15 MQXP-EXITCOMMAND PIC S9(9) BINARY.<br>** Parameter count
      Parameter count
   15 MQXP-EXITPARMCOUNT PIC S9(9) BINARY.
** Reserved
  15 MQXP-RESERVED PIC S9(9) BINARY.
     User area
   15 MQXP-EXITUSERAREA PIC X(16).
```
*PL/I* 宣言

dcl 1 MQXP based, 3 StrucId char(4),  $\frac{1}{2}$  Structure identifier  $\frac{1}{2}$ <br>3 Version fixed bin(31), /\* Structure version numbe 3 Version fixed bin(31), /\* Structure version number \*/ 3 ExitId fixed bin(31), / $\star$  Exit identifier  $\star$ / 3 ExitReason  $f$  fixed bin(31), / $\star$  Reason for invocation of exit  $\star$ / 3 ExitResponse fixed bin(31), /\* Response from exit \*/ 3 ExitCommand  $fixed bin(31)$ ,  $/*$  API call code  $*/$  3 ExitParmCount fixed bin(31), /\* Parameter count \*/ 3 Reserved fixed bin(31),  $\frac{1}{1}$  Reserved  $\frac{1}{1}$ <br>3 ExitUserArea char(16);  $\frac{1}{1}$  User area \*/  $3$  ExitUserArea  $char(16);$ 

高水準アセンブラー宣言

MQXP DSECT

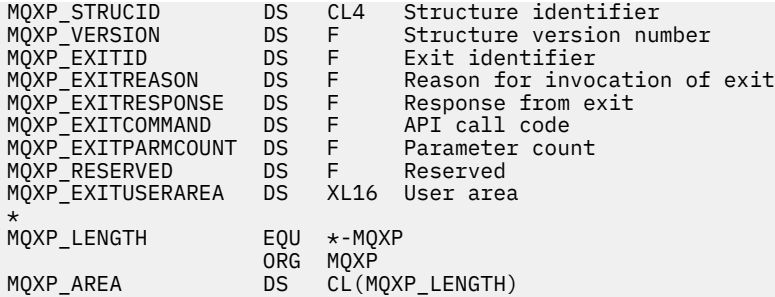

# **MQXQH - 伝送キュー・ヘッダー**

以下の表に、構造内のフィールドの要約を示します。

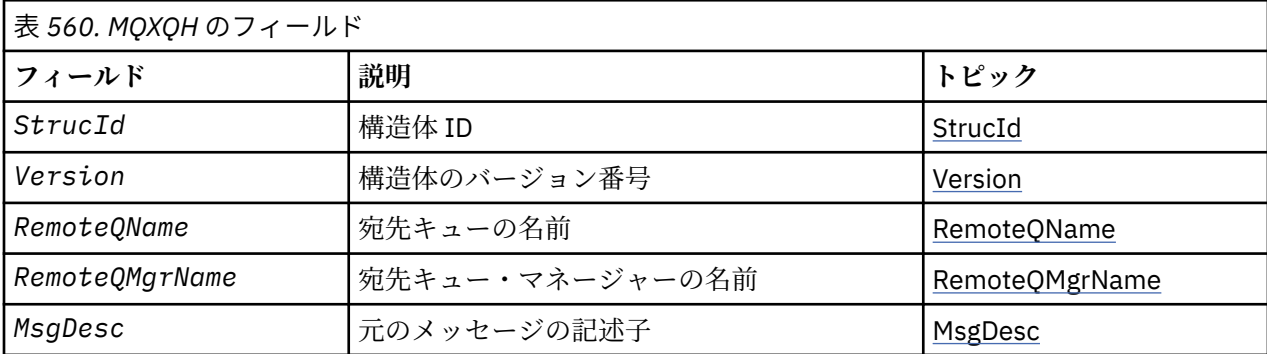

# *MQXQH* **の概要**

**使用可能な環境**: すべての WebSphere MQ システムおよび WebSphere MQ クライアント。

**目的**: MQXQH 構造体は、伝送キューに入っているメッセージのアプリケーション・メッセージ・データの 接頭部に付けられる情報を記述します。 伝送キューは、特殊なタイプのローカル・キューで、リモート・ キューに宛先指定された (つまり、ローカル・キュー・マネージャーに属さないキューに宛先指定された) メッセージを一時的に保持します。 伝送キューは、MQUS\_TRANSMISSION の値を持つ *Usage* キュー属性 によって示されます。

# **形式名**: MQFMT\_XMIT\_Q\_HEADER

**文字セットおよびエンコード**: MQXOH のデータは、*CodedCharSetId* キュー・マネージャー属性で指定 された文字セットと、MQENC\_NATIVE で指定されたローカル・キュー・マネージャーのエンコードになっ ていなければなりません。

MQXQH の文字セットおよびエンコードは、以下の構造体の *CodedCharSetId* および *Encoding* フィール ドに設定する必要があります。

- 分離 MQMD (MQXQH 構造体がメッセージ・データの開始点にある場合)
- MQXQH 構造体に先行するヘッダー構造体 (その他のすべての場合)

**使用法**: 伝送キューにあるメッセージには、以下に示す *2* つの メッセージ記述子があります。

• メッセージ・データから独立して保管されるメッセージ記述子。これは 独立メッセージ記述子 と呼ばれ、 メッセージが伝送キューに配置される場合、キュー・マネージャーにより生成されます。 独立メッセー ジ記述子内のフィールドのいくつかは、MQPUT または MQPUT1 呼び出しでアプリケーションが提供す るメッセージ記述子からコピーされます。

独立メッセージ記述子は、メッセージが伝送キューから除去されると、MQGET 呼び出しの *MsgDesc* パ ラメーターにあるアプリケーションに戻されます。

• 2 番目のメッセージ記述子は、メッセージ・データの一部として MQXQH 構造体内に保存されます。これ は組み込みメッセージ記述子 と呼ばれ、MQPUT または MQPUT1 呼び出し (少しのバリエーションあり) でアプリケーションが提供したメッセージ記述子のコピーです。

組み込みメッセージ記述子は、常にバージョン 1 の MQMD です。 アプリケーションが書き込んだメッセ ージでは、MQMD 内の 1 つ以上のバージョン 2 フィールドにデフォルト値ではない値があると、MQMDE 構造体が MQXQH 構造体の後に続き、さらにアプリケーション・メッセージ・データがあればこれが続き ます。 この MQMDE 構造体は、次のいずれかです。

- キュー・マネージャーによって生成された (アプリケーションがメッセージを書き込むのにバージョン 2 の MQMD を使用した場合)。
- アプリケーション・メッセージ・データ開始時点からすでにあった (アプリケーションがメッセージを 書き込むのにバージョン 1 の MQMD を使用した場合)。

組み込みメッセージ記述子は、メッセージが最終宛先キューから除去されると、MQGET 呼び出しの *MsgDesc* パラメーターにあるアプリケーションに戻されます。

**独立メッセージ記述子内のフィールド**: 独立メッセージ記述子のフィールドは、キュー・マネージャーによ り、次のように設定されます。 キュー・マネージャーがバージョン 2 の MQMD をサポートしていない場 合、バージョン 1 の MQMD は機能を低下させることなく使用されます。

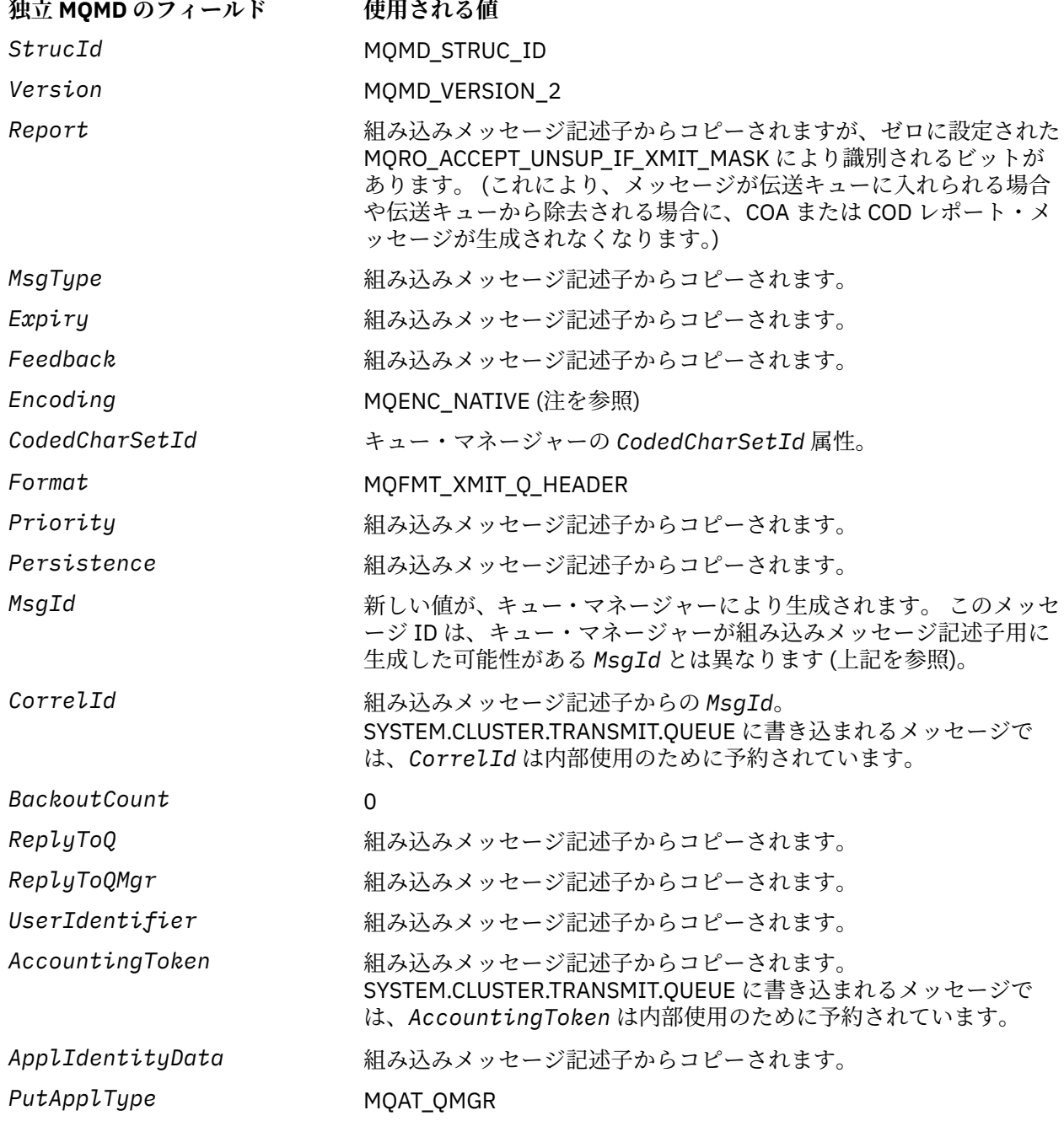

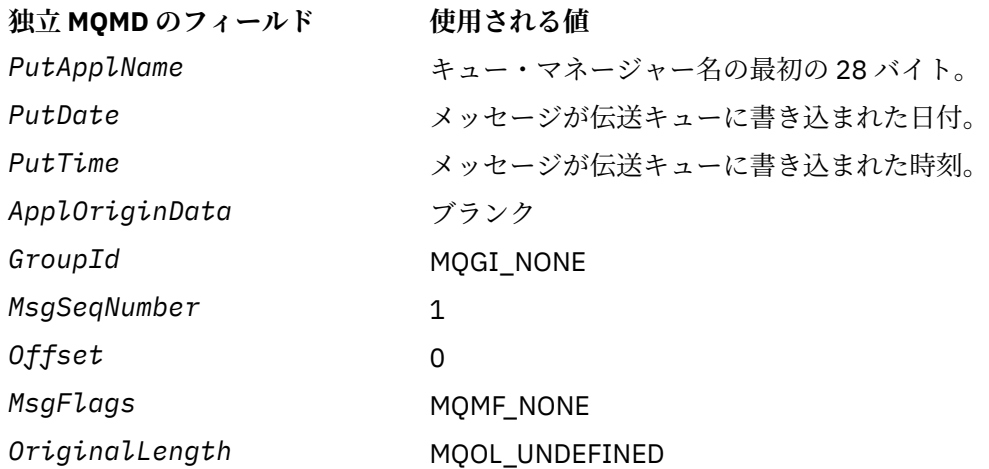

• Windows では、Micro Focus COBOL の MOENC\_NATIVE の値は C の値とは異なります。 分離メッセージ 記述子の *Encoding* フィールドの値は、これらの環境の C の場合は常に値です。この値は 10 進数の 546 です。 また、MQXQH 構造体の整数フィールドは、この値に対応するエンコード方式になります (固 有の Intel エンコード)。

**組み込みメッセージ記述子のフィールド**: 組み込みメッセージ記述子のフィールドの値は、MQPUT または MQPUT1 呼び出しの *MsgDesc* パラメーターの値と同じになります。ただし、次の点は除きます。

- *Version* フィールドの値は、常に MQMD\_VERSION\_1 です。
- *Priority* フィールドの値が、MQPRI\_PRIORITY\_AS\_Q\_DEF の場合、値は、キューの *DefPriority* 属 性の値に置き換えられます。
- *Persistence* フィールドの値が、MQPER\_PERSISTENCE\_AS\_Q\_DEF の場合、値は、キューの *DefPersistence* 属性の値に置き換えられます。
- *MsgId* フィールドの値が MQMI\_NONE であるか、MQPMO\_NEW\_MSG\_ID オプションが指定されるか、 またはメッセージが配布リストのメッセージの場合、*MsgId* は、キュー・マネージャーによって生成さ れた新しいメッセージ ID に置き換えられます。

配布リストのメッセージが異なる伝送キューに置かれた短い配布リストのメッセージに細分化される場 合、新しいどの組み込みメッセージ記述子の *MsgId* フィールドも、元の配布リストのメッセージのフィ ールドと同じです。

- MQPMO\_NEW\_CORREL\_ID オプションが指定されると、*CorrelId* はキュー・マネージャーによって生 成された新しい相関 ID に置き換えられます。
- コンテキスト・フィールドは、*PutMsgOpts* パラメーターで指定された MQPMO\_ \* \_CONTEXT オプショ ンによって示されるように設定されます。コンテキスト・フィールドは以下のとおりです。
	- *AccountingToken*
	- *ApplIdentityData*
	- *ApplOriginData*
	- *PutApplName*
	- *PutApplType*
	- *PutDate*
	- *PutTime*
	- *UserIdentifier*
- バージョン 2 のフィールドがある場合、1 つまたは複数のバージョン 2 フィールドにデフォルトではない 値があると、これは MQMD から取り除かれ、さらに MQMDE 構造体に移動されます。

<span id="page-593-0"></span>**リモート・キューにメッセージを書き込む場合**: アプリケーションが (リモート・キューの名前を直接指定 する方法か、リモート・キューのローカル定義を使用する方法で) リモート・キューにメッセージを書き込 むと、ローカル・キュー・マネージャーは次の操作を実行します。

- 組み込みメッセージ記述子が入っている MQXQH 構造体の作成
- 必要な MQMDE 構造体がまだない場合、その MQMDE の追加
- アプリケーション・メッセージ・データの追加
- 該当する伝送キューへのメッセージの格納

**伝送キューにメッセージを直接書き込む場合**: アプリケーションは伝送キューにメッセージを直接書き込 むこともできます。 この場合、アプリケーションは、アプリケーション・メッセージ・データの接頭部に MQXQH 構造体を付け、適切な値でフィールドを初期設定する必要があります。 また、MQPUT または MQPUT1 呼び出しの *MsgDesc* パラメーターにある *Format* フィールドには、値 MOFMT\_XMIT\_O\_HEADER が含まれていなければなりません。

アプリケーションにより作成された MQXQH 構造体の中の文字データは、ローカル・キュー・マネージャ ーの文字セットに含まれているもの (*CodedCharSetId* キュー・マネージャー属性で定義されたもの) でな ければならず、整数データは固有のマシン・エンコードに含まれているものでなければなりません。 さら に、MQXQH 構造体の中にある文字データは、フィールドの定義長までブランクを埋め込む必要がありま す。ヌル文字を使用してデータを未完了で終了させてはなりません。キュー・マネージャーは、MQXQH 構 造体に含まれるヌル文字とその後続の文字をブランクに変換しないためです。

ただし、キュー・マネージャーは、MQXQH 構造体が存在していること、およびそのフィールドに対して有 効な値が指定されていることは検査しません。

アプリケーションは、SYSTEM.CLUSTER.TRANSMIT.QUEUE に直接メッセージを書き込むことはできませ ん。

**伝送キューからメッセージを読み取る場合** : 伝送キューからメッセージを読み取るアプリケーションでは、 MQXQH 構造体に含まれている情報を適切な方法で処理する必要があります。 アプリケーション・メッセ ージ・データの先頭に MQXQH 構造体があることは、MQFMT\_XMIT\_Q\_HEADER 値が MQGET 呼び出しの *MsgDesc* パラメーターの *Format* フィールドに戻されることで示されます。 *MsgDesc* パラメーターの *CodedCharSetId* および *Encoding* フィールドに戻される値は、MQXQH 構造体の中にある文字セット、 および文字と整数のデータのエンコードを示しています。 アプリケーション・メッセージ・データの文字 セットおよびエンコードは、組み込みメッセージ記述子の中の *CodedCharSetId* および *Encoding* フィ ールドによって定義されます。

# *MQXQH* **のフィールド**

MQXQH 構造体には、以下のフィールドが含まれます。フィールドは**アルファベット順**に説明されていま す。

*MsgDesc (MQMD1)*

これは、組み込みメッセージ記述子で、メッセージが最初にリモート・キューに書き込まれたときに MQPUT 呼び出しまたは MQPUT1 呼び出しの *MsgDesc* パラメーターとして指定されたメッセージ記述子 MQMD とほぼ同じコピーです。

**注 :** これはバージョン 1 の MQMD です。

フィールドの初期値は、MQMD 構造体の中のものと同じです。

#### *RemoteQMgrName (MQCHAR48)*

これは、メッセージの最終宛先であるキューを所有するキュー・マネージャー、またはキュー共有グルー プの名前です。

メッセージが配布リストのメッセージの場合、*RemoteQMgrName* はブランクです。

このフィールドの長さは MQ\_Q\_MGR\_NAME\_LENGTH で指定します。 このフィールドの初期値は、C 言語 ではヌル・ストリングであり、他のプログラミング言語では 48 桁のブランク文字です。

#### *RemoteQName (MQCHAR48)*

<span id="page-594-0"></span>これは、メッセージの最終宛先であるメッセージ・キューの名前です (例えば、このキューが、 *RemoteQMgrName* で、別のリモート・キューのローカル定義であると定義されている場合には、最終的な 宛先でないことが分かります)。

メッセージが配布リストのメッセージ (つまり、埋め込みメッセージ記述子中の *Format* フィールドが MQFMT\_DIST\_HEADER) の場合、*RemoteQName* はブランクです。

このフィールドの長さは MQ\_Q\_NAME\_LENGTH によって指定されます。 このフィールドの初期値は、C 言 語ではヌル・ストリングであり、他のプログラミング言語では 48 桁のブランク文字です。

#### *StrucId (MQCHAR4)*

これは構造体 ID です。 値は次のものでなければなりません。

#### **MQXQH\_STRUC\_ID**

伝送キュー・ヘッダー構造体の ID。

C プログラミング言語では、定数 MQXQH\_STRUC\_ID\_ARRAY も定義されます。これは、 MQXQH\_STRUC\_ID と同じ値ですが、ストリングではなく文字の配列です。

フィールドの初期値は、MQXQH\_STRUC\_ID です。

### *Version (MQLONG)*

これは構造体のバージョン番号です。 値は次のものでなければなりません。

#### **MQXQH\_VERSION\_1**

伝送キュー・ヘッダー構造体のバージョン番号。

以下の定数は、現行バージョンのバージョン番号を指定しています。

### **MQXQH\_CURRENT\_VERSION**

伝送キューのヘッダー構造体の現行バージョン。

フィールドの初期値は、MQXQH\_VERSION\_1 です。

# *MQXQH* **の初期値および言語ごとの宣言**

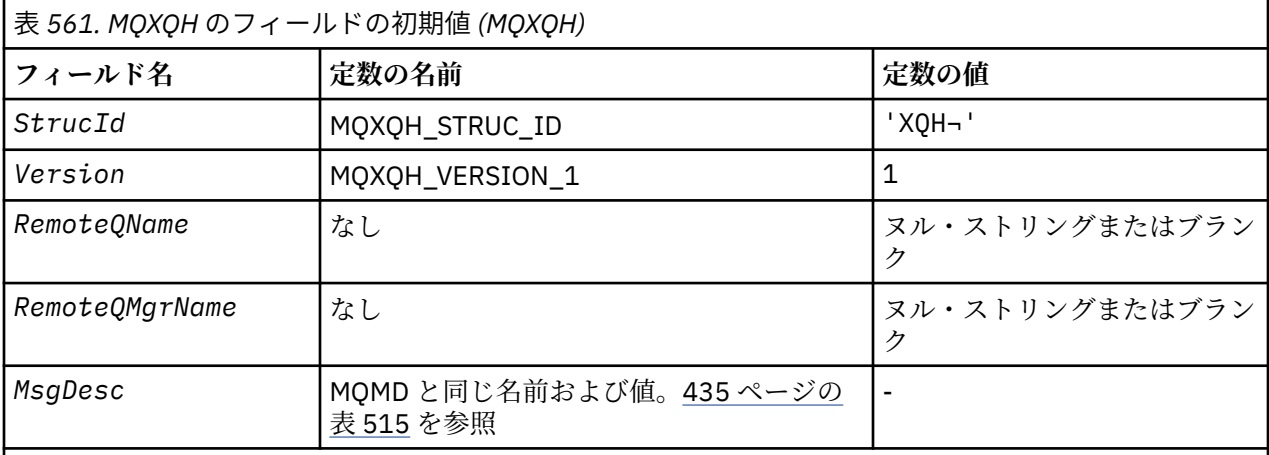

**注 :**

1. 記号¬は、単一のブランク文字を表します。

- 2. ヌル・ストリングまたはブランクの値は、C 言語ではヌル・ストリングを表し、他のプログラミング 言語ではブランク文字を表します。
- 3. C プログラミング言語では、マクロ変数 MQXQH\_DEFAULT には、上記の値が含まれています。 このマ クロ変数を以下の方法で使用して、構造体のフィールドに初期値を設定します。

MQXQH MyXQH = {MQXQH\_DEFAULT};

```
typedef struct tagMQXQH MQXQH;
struct tagMQXQH {
 MQCHAR4 StrucId; /* Structure identifier */
MQLONG Version; /* Structure version number */ MQCHAR48 RemoteQName; /* Name of destination queue */
<code>MQCHAR48 RemoteQMgrName; /\star Name of destination queue manager \star/</code>
 MQMD1 MsgDesc; /* Original message descriptor */
};
```
# *COBOL* 宣言

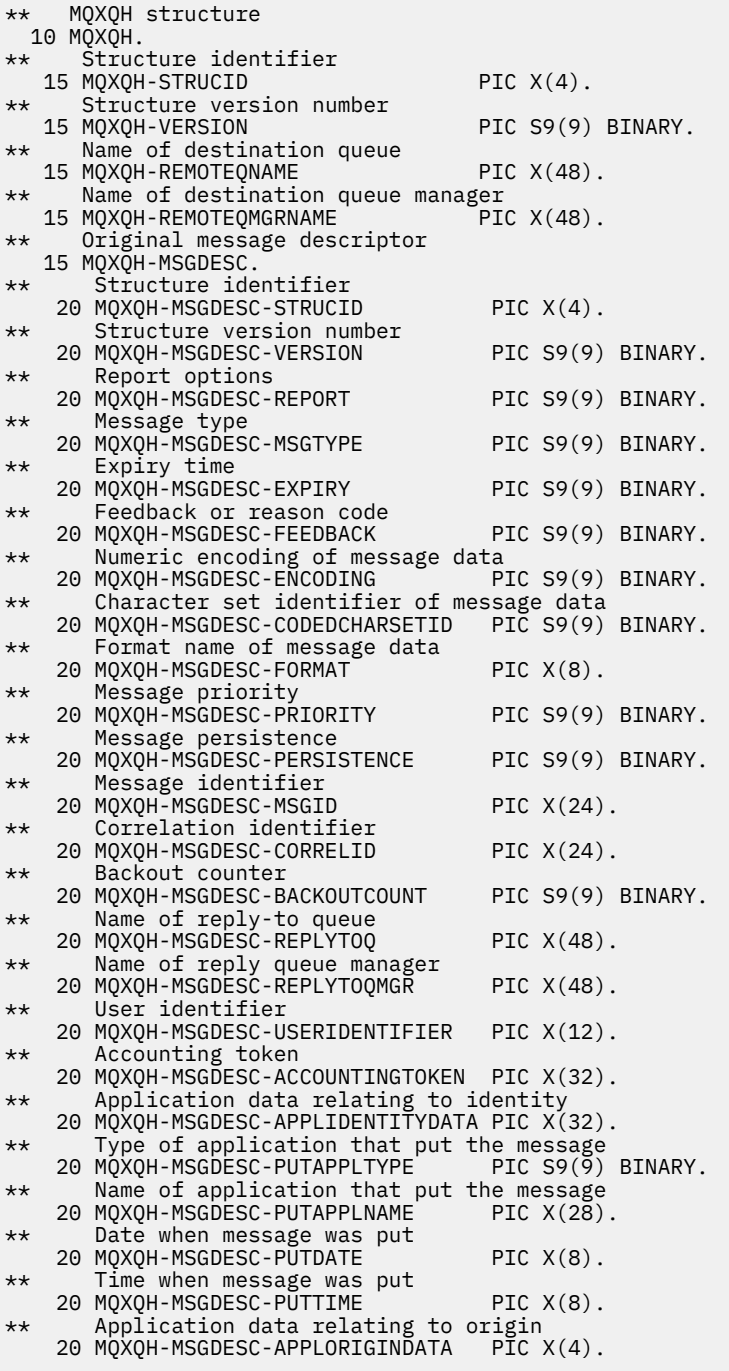

*PL/I* 宣言

# *C* 宣言

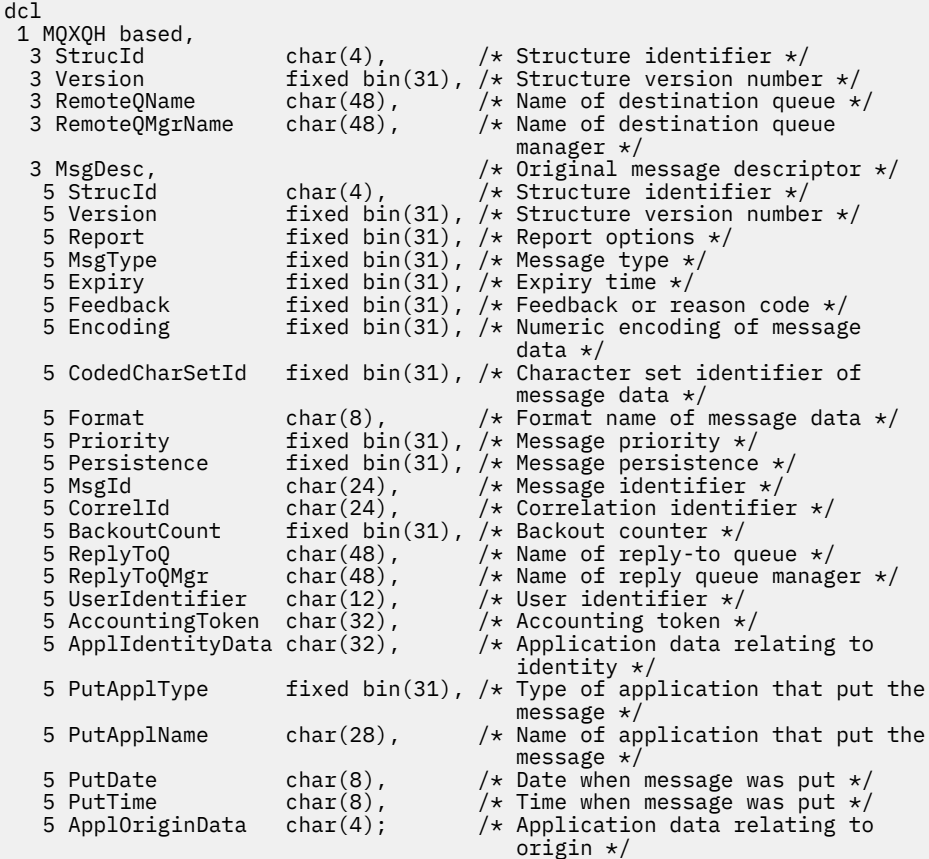

高水準アセンブラー宣言

MQXQH DSECT MQXQH\_STRUCID DS CL4 Structure identifier DS F Structure version number<br>DS CL48 Name of destination queue MQXQH\_REMOTEQNAME DS CL48 Name of destination queue CL48 Name of destination queue manager<br>DS 0F Force f DS 0F Force fullword alignment<br>DS CL4 Structure identifier MQXQH\_MSGDESC\_STRUCID DS CL4 Structure identifier F Structure version number<br>F Report options MQXQH\_MSGDESC\_REPORT DS F Report options MQXQH\_MSGDESC\_MSGTYPE DS F Message type MQXQH\_MSGDESC\_EXPIRY DS F Expiry time DS F Feedback or reason code<br>DS F Numeric encoding of mes Numeric encoding of message \* data MQXQH\_MSGDESC\_CODEDCHARSETID DS F Character set identifier of \* message data Format name of message data MQXQH\_MSGDESC\_PRIORITY DS F Message priority DS F Message priority<br>DS F Message persistence<br>DS XL24 Message identifier MQXQH\_MSGDESC\_MSGID DS XL24 Message identifier MQXQH\_MSGDESC\_CORRELID DS XL24 Correlation identifier MQXQH\_MSGDESC\_BACKOUTCOUNT DS F Backout counter DS F Backout counter<br>DS CL48 Name of reply-to queue DS CL48 Name of reply queue manager<br>DS CL12 User identifier MQXQH\_MSGDESC\_USERIDENTIFIER DS CL12 User identifier MQXQH\_MSGDESC\_ACCOUNTINGTOKEN DS XL32 Accounting token MQXQH\_MSGDESC\_APPLIDENTITYDATA DS CL32 Application data relating to \* identity Type of application that put \* the message CL28 Name of application that put \* the message MQXQH\_MSGDESC\_PUTDATE DS CL8 Date when message was put MQXQH\_MSGDESC\_PUTTIME DS CL8 Time when message was put Application data relating to

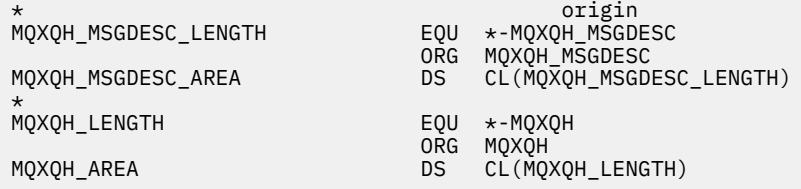

*Visual Basic* の宣言

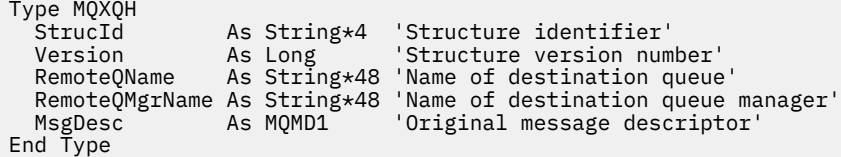

# **関数呼び出し**

このセクションでは、可能な MQI 呼び出しすべてに関する情報を提供しています。 記述、構文、パラメー ター情報、使用上の注意、および可能な言語ごとの言語呼び出しが、各種の呼び出しごとに提供されてい ます。

# **呼び出しの記述**

このセクションでは、MQI 呼び出しについて説明します。

- 600 ページの『MQBACK [バックアウトの変更』](#page-599-0)
- 604 ページの『MQBEGIN [作業単位の開始』](#page-603-0)
- 608 ページの『MQBUFMH [バッファーからメッセージ・ハンドルへの変換』](#page-607-0)
- 611 ページの『MQCB [コールバック管理』](#page-610-0)
- 621 ページの『MOCB\_FUNCTION コールバック関数』
- 623 ページの『MQCLOSE [オブジェクトのクローズ』](#page-622-0)
- 631 ページの『MQCMIT [変更のコミット』](#page-630-0)
- 635 ページの『MQCONN [キュー・マネージャーの接続』](#page-634-0)
- 643 ページの『MQCONNX [キュー・マネージャーの接続](#page-642-0) (拡張)』
- 648 ページの『MQCRTMH [メッセージ・ハンドルの作成』](#page-647-0)
- 652 ページの『MQCTL [コールバック制御』](#page-651-0)
- 658 ページの『MQDISC [キュー・マネージャーの切断』](#page-657-0)
- 661 ページの『MQDLTMH [メッセージ・ハンドルの削除』](#page-660-0)
- 664 ページの『MQDLTMP [メッセージ・プロパティーの削除』](#page-663-0)
- 666 ページの『MQGET [メッセージの読み取り』](#page-665-0)
- 679 ページの『MQINQ [オブジェクト属性の照会』](#page-678-0)
- 696 ページの『MQINQMP [メッセージ・プロパティーの照会』](#page-695-0)
- 701 ページの『MQMHBUF [メッセージ・ハンドルのバッファーへの変換』](#page-700-0)
- 705 ページの『MQOPEN [オブジェクトのオープン』](#page-704-0)
- 723 ページの『MQPUT [メッセージの書き込み』](#page-722-0)
- 737 ページの『MQPUT1 1 [つのメッセージの書き込み』](#page-736-0)
- 747 ページの『MQSET [オブジェクト属性の設定』](#page-746-0)
- 754 ページの『MQSETMP [メッセージ・プロパティーの設定』](#page-753-0)
- 758 ページの『MQSTAT [状況情報の取り出し』](#page-757-0)
- 701 ページの『MQMHBUF [メッセージ・ハンドルのバッファーへの変換』](#page-700-0)
- 762 ページの『MQSUB [サブスクリプションの登録』](#page-761-0)
- 769 ページの『MQSUBRQ [サブスクリプション要求』](#page-768-0)

UNIX プラットフォーム上のオンライン・ヘルプは、*man* ページの形式で提供され、これらの呼び出しに利 用できます。

**注 :** データ変換に関連する呼び出し (MQXCNVC および MQ\_DATA\_CONV\_EXIT) については、878 [ページの](#page-877-0) [『データ変換出口』に](#page-877-0)説明があります。

### **呼び出しの記述で使用される規則**

このトピックのコレクションでは、各呼び出しについて、プログラミング言語とは独立した形式で、パラ メーターの記述と呼び出しの使用法を説明します。 そのあとで、サポートされているプログラミング言語 を 1 つずつとりあげて、一般的な呼び出し方式と呼び出しに指定するパラメーターの一般的な宣言を説明 します。

**重要 :** WebSphere MQ API 呼び出しをコーディングする際は、すべての関連パラメーターを確実に指定する (以下の各セクションで説明されているように) 必要があります。 これを行わないと、予測不能の結果にな ることがあります。

呼び出しの個別説明は、以下の形式で行います。

**呼び出し名**

呼び出し名。このあとに呼び出しの目的についての簡単な説明が続きます。

#### **Parameters**

各パラメーターについて、名前のあとにそのデータ・タイプが括弧()内に示されています。データ・ タイプは、次のいずれかです。

**入力**

呼び出しを行うときに、このパラメーターに情報を指定します。

**出力**

呼び出しが完了または失敗したときに、キュー・マネージャーがこのパラメーターに情報を戻しま す。

**入出力**

呼び出しを行うときには、このパラメーターに情報を指定し、呼び出しが完了または失敗したとき にはキュー・マネージャーが情報を変更します。

以下に例を示します。

*Compcode* (MQLONG) - 出力

データ・タイプが構造体である場合もあります。 いずれの場合も、データ・タイプまたは構造体の詳 細については、216 [ページの『基本データ・タイプ』](#page-215-0)に説明があります。

各呼び出しの最後の 2 つのパラメーターは、完了コードと理由コードです。 完了コードは、呼び出し が正しく完了した、一部だけ完了した、または全く完了しなかった、のいずれかを示します。 呼び出 しが一部成功したまたは失敗した場合、その詳細は理由コードに示されます。 各完了コードと理由コ ードについて詳しくは、 844 [ページの『戻りコード』を](#page-843-0)参照してください。

#### **使用上の注意**

呼び出しに関する追加情報。その使用方法や使用上の制約事項について説明します。

**アセンブラー言語呼び出し**

アセンブラー言語での、一般的な呼び出し方式およびそのパラメーターの宣言。

**C 言語での呼び出し**

C での、一般的な呼び出し方式およびそのパラメーターの宣言。

#### **COBOL での呼び出し**

COBOL での、一般的な呼び出し方式およびそのパラメーターの宣言。

**PL/I での呼び出し**

PL/I での、一般的な呼び出し方式およびそのパラメーターの宣言。

パラメーターはすべて、参照によって渡されます。

### <span id="page-599-0"></span>**Visual Basic での呼び出し**

Visual Basic での、一般的な呼び出し方式およびそのパラメーターの宣言。

その他の表記規則は以下のとおりです。

#### **定数**

定数の名前は、大文字で示されています。例えば、MQOO\_OUTPUT。 同じ接頭部を持つ定数のセット は、次のように表示されます。 MQIA\_\*。 定数の値については、 50 [ページの『定数』](#page-49-0) を参照してくだ さい。

#### **配列**

一部の呼び出しでは、パラメーターが、固定されたサイズのない文字ストリングの配列です。 これら のパラメーターの記述の中では、小文字の n が数字の定数を表します。 そのパラメーターの宣言をエ ンコードするときは、必要な数値で n を置き換えます。

# *C* **言語での呼び出しの使用**

入力専用 のパラメーターおよび MQHCONN、MQHOBJ、MQHMSG、または MQLONG タイプのパラメータ ーは、値によって渡されます。 それ以外のすべてのパラメーターの場合、パラメーターの アドレス は値に よって渡されます。

アドレスによって渡されるパラメーターは、必ずしも関数を呼び出すたびに指定する必要はありません。 特に必要なパラメーターがない場合は、パラメーター・データのアドレスの代わりに、ヌル・ポインター を関数呼び出しのパラメーターとして指定することができます。 これが可能なパラメーターは、呼び出し 記述子で識別されます。

呼び出しの値としてパラメーターは戻されません。C 用語では、これはすべての呼び出しが void を戻すこ とを意味します。

バッファー・パラメーターの宣言

MQGET、MQPUT、および MQPUT1 の各呼び出しには、未定義データ・タイプを持つパラメーター、つまり *Buffer* パラメーターが 1 つずつあります。 このパラメーターは、アプリケーションのメッセージ・データ の送受信に使用します。

この種類のパラメーターは、C の例で MQBYTE の配列として示されています。 この方法でパラメーターを 宣言することは可能ですが、通常は、メッセージのデータ・レイアウトを記述する特定の構造体として宣 言する方が便利です。 呼び出しパラメーターを void を示すポインターとして宣言することで、任意の種類 のデータのアドレスを呼び出し方式のパラメーターとして指定することができます。

void を示すポインターは、不定形式データを指し示すポインターです。 以下のように定義されます。

typedef void \*PMQVOID;

# **MQBACK - バックアウトの変更**

MQBACK 呼び出しは、最後の同期点以降に発生したメッセージの読み取りと書き込みをすべてバックアウ トすることをキュー・マネージャーに示します。

作業単位の一部として書き込まれたメッセージは削除されます。作業単位の一部として取り出されたメッ セージはキューに戻されます。

- z/OS では、この呼び出しはバッチ・プログラム (IMS バッチ DL/I プログラムを含む) でのみ使用されま す。
- IBM i では、この呼び出しは互換モードで実行しているアプリケーションではサポートされません。

# **構文**

MQBACK (*Hconn*, *Compcode*, *Reason*)

# **Parameters**

#### *Hconn*

タイプ: MQHCONN - 入力

このハンドルは、キュー・マネージャーに対する接続を表します。 *Hconn* の値は、 先行の MQCONN または MQCONNX 呼び出しによって戻されたものです。

#### *Compcode*

タイプ: MQLONG - 出力

完了コード。以下のいずれかです。

**MQCC\_OK**

正常終了。

# **MQCC\_FAILED**

呼び出し失敗。

#### *Reason*

タイプ: MQLONG - 出力

*CompCode* が MQCC\_OK の場合、次のようになります。

### **MQRC\_NONE**

(0, X'000') レポートする理由コードはありません。

*CompCode* が MQCC\_FAILED の場合:

# **MQRC\_ADAPTER\_SERV\_LOAD\_ERROR**

(2130, X'852') アダプター・サービス・モジュールをロードできません。

#### **MQRC\_API\_EXIT\_ERROR**

(2374, X'946') API 出口で障害が発生しました。

#### **MQRC\_ASID\_MISMATCH**

(2157, X'86D') 1 次 ASID とホーム ASID が異なっています。

# **MQRC\_CALL\_IN\_PROGRESS**

(2219, X'8AB') 前の呼び出しが完了する前に MQI 呼び出しが入力されました。

#### **MQRC\_CF\_STRUC\_IN\_USE**

(2346, X'92A') カップリング・ファシリティー構造体が使用中です。

#### **MQRC\_CONNECTION\_BROKEN**

(2009, X'7D9') キュー・マネージャーとの接続が失われました。

#### **MQRC\_ENVIRONMENT\_ERROR**

(2012, X'7DC') この環境では呼び出しが無効です。

# **MQRC\_HCONN\_ERROR**

(2018, X'7E2') 接続ハンドルが無効です。

# **MQRC\_OBJECT\_DAMAGED**

(2101, X'835') オブジェクトが損傷しました。

# **MQRC\_OUTCOME\_MIXED**

(2123, X'84B') コミットまたはバックアウト操作の結果が混在している。

# **MQRC\_Q\_MGR\_STOPPING**

(2162, X'872') キュー・マネージャーのシャットダウン中です。

# **MQRC\_RESOURCE\_PROBLEM**

(2102, X'836') 使用できるシステム・リソースが不足しています。

# **MQRC\_STORAGE\_MEDIUM\_FULL**

(2192, X'890') 外部ストレージ・メディアが満杯です。

# **MQRC\_STORAGE\_NOT\_AVAILABLE**

(2071, X'817') ストレージが不足しています。

# **MQRC\_UNEXPECTED\_ERROR**

(2195, X'893') 予期しないエラーが発生しました。

これらのコードの詳細については、 理由コードを参照してください。

# **使用上の注意**

- 1. この呼び出しは、キュー・マネージャーそのものが作業単位を調整するときにのみ使用できます。 次の タイプがあります。
	- ローカル作業単位 (変更内容は MQ リソースにのみ影響を及ぼす)。
	- グローバル作業単位 (変更内容が、MQ リソースだけでなく、他のリソース・マネージャーに属するリ ソースにも影響を及ぼす場合がある)。

ローカル作業単位およびグローバル作業単位の詳細については、604 ページの『[MQBEGIN -](#page-603-0) 作業単位 [の開始』](#page-603-0)を参照してください。

- 2. キュー・マネージャーが作業単位を調整しない環境では、MQBACK ではなく適切なバックアウト呼び出 しを使用してください。 この環境ではまた、アプリケーションの異常終了を原因とする暗黙的バックア ウトをサポートすることもできます。
	- z/OS では、以下の呼び出しを使用してください。
		- 作業単位が MQ リソースに対してだけ影響を及ぼす場合は、バッチ・プログラム (IMS バッチ DL/I プログラムを含む) で MQBACK 呼び出しを使用できます。 ただし、作業単位が MQ リソースだけで なく他のリソース・マネージャー (DB2® など) に属するリソースにも影響を及ぼす場合には、z/OS Recoverable Resource Service (RRS) が提供する SRRBACK 呼び出しを使用してください。 SRRBACK 呼び出しを実行すると、RRS 調整対応のリソース・マネージャーに属するリソースに対 する変更がバックアウトされます。
		- CICS アプリケーションでは、EXEC CICS SYNCPOINT ROLLBACK コマンドを使って作業単位をバ ックアウトする必要があります。 CICS アプリケーションに MQBACK 呼び出しを使用しないでく ださい。
		- IMS アプリケーション (バッチ DL/I プログラム以外) では、ROLB などの IMS 呼び出しを使って作 業単位をバックアウトする必要があります。 IMS アプリケーション (バッチ DL/I プログラム以外) には、MQBACK 呼び出しを使用しないでください。
	- IBM i では、この呼び出しはキュー・マネージャーで調整されるローカル作業単位で使用してくださ い。 これは、ジョブ・レベルのコミットメント定義が存在してはいけないことを意味します。つま り、CMTSCOPE(\*JOB) パラメーターを指定した STRCMTCTL コマンドがジョブで実行されていてはい けません。
- 3. 作業単位内にあるコミットされていない変更内容でアプリケーションが終了する場合、それらの変更内 容の後処理は、そのアプリケーションが正常に終了するか、異常終了するかで異なります。 詳細につい ては、658 ページの『MQDISC - [キュー・マネージャーの切断』](#page-657-0)の使用上の注意を参照してください。
- 4. アプリケーションでグループ内のメッセージまたは論理メッセージのセグメントの書き込みまたは読 み取りを行う場合、キュー・マネージャーは、最後に MQPUT および MQGET 呼び出しが正常に実行さ れたメッセージ・グループに関する情報を保存します。 この情報は、キュー・ハンドルに関する次のよ うな情報です。
	- MQMD 内の *GroupId*、*MsgSeqNumber*、*Offset*、および *MsgFlags* フィールドの値。
	- そのメッセージが作業単位の一部であるかどうか。
	- MQPUT 呼び出しについて、そのメッセージが持続メッセージか、非持続メッセージか。

キュー・マネージャーは、次のものについて 1 つずつ、*3* セットのグループおよびセグメント情報を保 持しています。

- 最後に正常に実行された MQPUT 呼び出し (これは作業単位の一部である場合があります)。
- 最後に正常に実行された MQGET 呼び出しのうちキューからメッセージを削除したもの (作業単位の 一部である場合があります)。
- 最後に正常に実行された MQGET 呼び出しのうちキュー上のメッセージをブラウズしたもの (これが 作業単位の一部であることはありません)。
- 5. MQGET 呼び出しについての情報は、現行作業単位内のそのキュー・ハンドルについて最初に正常に実 行された MQGET 呼び出し以前の値に復元されます。

作業単位の開始後にアプリケーションによって更新されたキューであっても、それが作業単位の有効範 囲外である場合は、その作業単位がバックアウトされても、グループおよびセグメント情報は復元され ません。

作業単位のバックアウト時にグループおよびセグメント情報を以前の値に復元する機能により、アプリ ケーションは、数多くのセグメントで構成される大きなメッセージ・グループまたは大きな論理メッセ ージをいくつかの作業単位にまたがって広げることができます。そして、いずれかの作業単位が失敗し ても、そのメッセージ・グループまたは論理メッセージ内の正しい点でアプリケーションを再始動でき ます。

ローカル・キュー・マネージャーのキュー・ストレージが限られている場合には、いくつかの作業単位 を使用する方が有効となる場合があります。 ただし、システム障害の発生時に各メッセージの書き込み または読み取りを正しい時点で再始動できるようにするには、アプリケーションが十分な情報を維持し ている必要があります。

システム障害後に正しい時点から再始動する方法の詳細については、469 [ページの『](#page-468-0)MQPMO - メッセ [ージ書き込みオプション』](#page-468-0)で説明している MQPMO\_LOGICAL\_ORDER オプションと、339 [ページの](#page-338-0) 『MQGMO - [読み取りメッセージ・オプション』](#page-338-0)で説明している MQGMO\_LOGICAL\_ORDER オプション を参照してください。

次の使用上の注意は、キュー・マネージャーで作業単位を調整する場合にのみ適用されます。

- 6. 作業単位の 1 つには、1 つの接続ハンドルと同じ有効範囲があります。 特定の作業単位に影響を与える すべての MQ 呼び出しは、同じ接続ハンドルを使用して実行しなければなりません。 別の接続ハンドル を用いて呼び出しを発行すると (例えば、別のアプリケーションで呼び出しを発行する)、別の作業単位 に影響が及びます。 接続ハンドルの有効範囲の詳細については、635 ページの『[MQCONN -](#page-634-0) キュー・ [マネージャーの接続』](#page-634-0)で説明している *Hconn* パラメーターを参照してください。
- 7. この呼び出しで影響を受けるメッセージは、現行の作業単位の一部として書き込まれたメッセージ、ま たは取り出されたメッセージに限られます。
- 8. 長時間実行しているアプリケーションが、1 つの作業単位に対して MQGET、MQPUT、または MQPUT1 呼び出しを発行する一方、コミット呼び出しまたはバックアウト呼び出しを一度も発行しない場合に は、キューが他のアプリケーションでは使用できないメッセージで満杯になることがあります。 この可 能性から保護するために、管理者は、*MaxUncommittedMsgs* キュー・マネージャー属性を、ランナウ ェイ・アプリケーションがキューを満杯にしない程度の低い値に、かつ予期されるメッセージ交換アプ リケーションが正常に作動できる程度に高い値に設定する必要があります。

# **C 言語での呼び出し**

MQBACK (Hconn, &CompCode, &Reason);

パラメーターを次のように宣言します。

MQHCONN Hconn; /\* Connection handle \*/<br>MOLONG CompCode; /\* Completion code \*/  $MQLONG$  CompCode; /\* Completion code \*/<br>MQLONG Reason; /\* Reason code qualif Reason;  $/*$  Reason code qualifying CompCode  $*/$ 

# **COBOL での呼び出し**

CALL 'MQBACK' USING HCONN, COMPCODE, REASON.

パラメーターを次のように宣言します。

- <span id="page-603-0"></span>\*\* Connection handle
- PIC S9(9) BINARY. \*\* Completion code
- 01 COMPCODE PIC S9(9) BINARY.
- \*\* Reason code qualifying COMPCODE
- 01 REASON PIC S9(9) BINARY.

# **PL/I での呼び出し**

call MQBACK (Hconn, CompCode, Reason);

パラメーターを次のように宣言します。

dcl Hconn  $\qquad$  fixed bin(31); / $\star$  Connection handle  $\star$ / dcl CompCode fixed bin(31); /\* Completion code \*/ dcl Reason fixed bin(31); /\* Reason code qualifying CompCode \*/

# **高水準アセンブラー呼び出し**

CALL MQBACK,(HCONN,COMPCODE,REASON)

パラメーターを次のように宣言します。

HCONN DS F Connection handle COMPCODE DS F Completion code REASON DS F Reason code qualifying COMPCODE

# **Visual Basic での呼び出し**

MQBACK Hconn, CompCode, Reason

パラメーターを次のように宣言します。

Dim Hconn As Long 'Connection handle' Dim CompCode As Long 'Completion code' Dim Reason As Long 'Reason code qualifying CompCode'

# **MQBEGIN - 作業単位の開始**

MQBEGIN 呼び出しは、キュー・マネージャーによって調整される作業単位を開始します。また、この作業 単位は外部リソース・マネージャーを伴うこともあります。

# **構文**

MQBEGIN (*Hconn*, *BeginOptions*, *Compcode*, *Reason*)

# **Parameters**

# *Hconn*

タイプ: MQHCONN - 入力

このハンドルは、キュー・マネージャーに対する接続を表します。 *Hconn* の値は、 先行の MQCONN または MQCONNX 呼び出しによって戻されたものです。

*Hconn* は、非共有接続ハンドルでなければなりません。 共有接続ハンドルが指定されると、呼び出し が失敗し、理由コード MQRC HCONN ERROR が戻されます。 共有ハンドルと非共有ハンドルについ

ては、293 ページの『MQCNO - [接続オプション』に](#page-292-0)ある MQCNO\_HANDLE\_SHARE\_\* オプションの説 明を参照してください。

#### *BeginOptions*

タイプ: MQBO - 入出力

これらは、MQBEGIN のアクションを制御するオプションです。255 ページの『MQBO - [開始オプショ](#page-254-0) [ン』](#page-254-0)で説明されています。

必須オプションがない場合、C アセンブラーまたは S/390® アセンブラーで作成されたプログラムでは、 MQBO 構造体のアドレスを指定せずに、ヌル・パラメーター・アドレスを指定することができます。

### *CompCode*

タイプ: MQLONG - 出力

完了コード。以下のいずれかです。

# **MQCC\_OK**

正常終了。

# **MQCC\_WARNING**

警告 (部分完了)。

# **MQCC\_FAILED**

呼び出し失敗。

#### *Reason*

タイプ: MQLONG - 出力

*CompCode* が MQCC\_OK の場合、次のようになります。

# **MQRC\_NONE**

(0, X'000') レポートする理由コードはありません。

*CompCode* が MQCC\_WARNING の場合、次のようになります。

#### **MQRC\_NO\_EXTERNAL\_PARTICIPANTS**

(2121, X'849') 参加するリソース・マネージャーが登録されていない。

# **MQRC\_PARTICIPANT\_NOT\_AVAILABLE**

(2122, X'84A') 参加するリソース・マネージャーが利用不能である。

*CompCode* が MQCC\_FAILED の場合:

#### **MQRC\_API\_EXIT\_ERROR**

(2374, X'946') API 出口で障害が発生しました。

#### **MQRC\_BO\_ERROR**

(2134, X'856') 開始オプション構造体が無効である。

#### **MQRC\_CALL\_IN\_PROGRESS**

(2219, X'8AB') 前の呼び出しが完了する前に MQI 呼び出しが入力されました。

### **MQRC\_CONNECTION\_BROKEN**

(2009, X'7D9') キュー・マネージャーとの接続が失われました。

#### **MQRC\_ENVIRONMENT\_ERROR**

(2012, X'7DC') この環境では呼び出しが無効です。

### **MQRC\_HCONN\_ERROR**

(2018, X'7E2') 接続ハンドルが無効です。

# **MQRC\_OPTIONS\_ERROR**

(2046, X'7FE') オプションが無効であるか、矛盾しています。

#### **MQRC\_Q\_MGR\_STOPPING**

(2162, X'872') キュー・マネージャーのシャットダウン中です。

### **MQRC\_RESOURCE\_PROBLEM**

(2102, X'836') 使用できるシステム・リソースが不足しています。

# **MQRC\_STORAGE\_NOT\_AVAILABLE**

(2071, X'817') ストレージが不足しています。

**MQRC\_UNEXPECTED\_ERROR**

(2195, X'893') 予期しないエラーが発生しました。

**MQRC\_UOW\_IN\_PROGRESS**

(2128, X'850') 作業単位が開始済みである。

これらの理由コードの詳細については、理由コードを参照してください。

# **使用上の注意**

- 1. MQBEGIN 呼び出しは、キュー・マネージャーで調整される作業単位の開始に使用します。また、この 作業単位で他のリソース・マネージャー所有のリソースへの変更を行うこともあります。 キュー・マネ ージャーは、次の 3 つのタイプの作業単位をサポートします。
	- **キュー・マネージャーで調整されるローカル作業単位**: 参加するリソース・マネージャーがキュー・マ ネージャーだけである作業単位。したがって、キュー・マネージャーが作業単位コーディネーターと して機能します。
		- このタイプの作業単位を開始するには、作業単位内の最初の MQPUT、MQPUT1、 または MQGET 呼び出しに MQPMO\_SYNCPOINT または MQGMO\_SYNCPOINT オプションを指定してください。
		- このタイプの作業単位をコミットまたはバックアウトするには、MQCMIT または MQBACK 呼び出 しを使用します。
	- **キュー・マネージャーによって調整されるグローバル作業単位**: キュー・マネージャーが、MQ リソー スおよび 他のリソース・マネージャーに属するリソースの両方に対して作業単位コーディネーターと して機能する作業単位。 これらのリソース・マネージャーは、キュー・マネージャーと連携して、必 ず作業単位内のリソースへのすべての変更内容が一度にコミットまたはバックアウトされるようにし ます。
		- このタイプの作業単位を開始するには、MQBEGIN 呼び出しを使用します。
		- このタイプの作業単位をコミットまたはバックアウトするには、MQCMIT および MQBACK 呼び出 しを使用します。
	- **外部で調整されるグローバル作業単位**: キュー・マネージャーが参加しているが、そのキュー・マネー ジャーが作業単位コーディネーターとしては機能しない作業単位。 その代わりに、キュー・マネージ ャーと連携する外部作業単位コーディネーターが存在します。
		- このタイプの作業単位を開始するには、外部作業単位コーディネーターが提供する関連呼び出しを 使用します。

作業単位を開始するために MQBEGIN 呼び出しを使用すると失敗し、理由コード MORC\_ENVIRONMENT\_ERROR が戻ります。

– このタイプの作業単位をコミットまたはバックアウトするには、外部作業単位コーディネーターが 提供するコミット呼び出しおよびバックアウト呼び出しを使用します。

作業単位をコミットまたはバックアウトするために MQCMIT または MQBACK 呼び出しを使用する と失敗し、理由コード MQRC\_ENVIRONMENT\_ERROR が戻ります。

- 2. 作業単位内にあるコミットされていない変更内容でアプリケーションが終了する場合、それらの変更内 容の後処理は、そのアプリケーションが正常に終了するか、異常終了するかで異なります。 詳細につい ては、658 ページの『MQDISC - [キュー・マネージャーの切断』](#page-657-0)の使用上の注意を参照してください。
- 3. アプリケーションが一度に参加プログラムとしてかかわることができる作業単位は、1 つだけです。 ア プリケーションで MQBEGIN 呼び出しを発行する場合、そのアプリケーション用の作業単位がすでに存 在していると、その呼び出しは、作業単位のタイプに関係なく失敗し、理由コード MORC UOW IN PROGRESS が戻ります。
- 4. MQBEGIN 呼び出しは、MQ MQI クライアント環境では無効となります。 この呼び出しを使用しようと すると失敗し、理由コード MQRC\_ENVIRONMENT\_ERROR が戻ります。
- 5. キュー・マネージャーが各グローバル作業単位の作業単位コーディネーターとして機能している場合、 作業単位に参加プログラムとしてかかわることができるリソース・マネージャーは、キュー・マネージ ャーの構成ファイル内に定義されます。
- 6. IBM i では、次の 3 つのタイプの作業単位がサポートされています。
	- **キュー・マネージャーで調整されるローカル作業単位** は、コミットメント定義がジョブ・レベルで存 在しない場合、つまり CMTSCOPE(\*JOB) パラメーターを指定した STRCMTCTL コマンドがジョブに 対して発行されていない場合にのみ使用できます。
	- **キュー・マネージャーで調整されるグローバル作業単位**は、サポートされていません。
	- **外部調整されたグローバル作業単位** は、コミットメント定義がジョブ・レベルで存在する場合にのみ 使用できます。つまり、 CMTSCOPE(\*JOB) パラメーターを指定した STRCMTCTL コマンドがジョブ に対して発行されている必要があります。 それが実行されている場合、IBM i の COMMIT および ROLLBACK 操作が、MQ リソースと他の参加しているリソース・マネージャーのリソースに対して適 用されます。

# **C 言語での呼び出し**

MQBEGIN (Hconn, &BeginOptions, &CompCode, &Reason);

パラメーターを次のように宣言します。

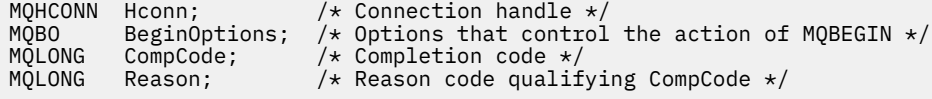

# **COBOL での呼び出し**

CALL 'MQBEGIN' USING HCONN, BEGINOPTIONS, COMPCODE, REASON.

パラメーターを次のように宣言します。

- \*\* Connection handle
- 01 HCONN PIC S9(9) BINARY.
- Options that control the action of MQBEGIN 01 BEGINOPTIONS.
- COPY CMQBOV.
- 
- \*\* Completion code PIC S9(9) BINARY.
- \*\* Reason code qualifying COMPCODE
- PIC  $\overline{S}9(\overline{9})$  BINARY.

# **PL/I での呼び出し**

call MQBEGIN (Hconn, BeginOptions, CompCode, Reason);

パラメーターを次のように宣言します。

```
dcl Hconn fixed bin(31); /* Connection handle */<br>dcl BeginOptions like MQBO; /* Options that control
                                         /* Options that control the action of
MQBEGIN \star /dcl CompCode fixed bin(31); /* Completion code */<br>dcl Reason fixed bin(31); /* Reason code qualif
                      fixed bin(31); /* Reason code qualifying CompCode */
```
# <span id="page-607-0"></span>**Visual Basic での呼び出し**

MQBEGIN Hconn, BeginOptions, CompCode, Reason

パラメーターを次のように宣言します。

Dim Hconn As Long 'Connection handle' Dim BeginOptions As MQBO 'Options that control the action of MQBEGIN' Dim CompCode As Long 'Completion code' Dim Reason As Long 'Reason code qualifying CompCode'

# **MQBUFMH - バッファーからメッセージ・ハンドルへの変換**

MQBUFMH 関数呼び出しは、バッファーをメッセージ・ハンドルに変換するので、MQMHBUF 呼び出しの 逆です。

この呼び出しは、メッセージ記述子と、バッファー内の MQRFH2 プロパティーを取り、メッセージ・ハン ドルを使用してそれらを使用可能にします。 メッセージ・データの MQRFH2 プロパティーは、オプション で除去されます。 メッセージ記述子の *Encoding*、 *CodedCharSetId*、および *Format* フィールドは、 プロパティーが除去された後にバッファーの内容を正しく記述するために、必要に応じて更新されます。

# **構文**

MQBUFMH (*Hconn*, *Hmsg*, *BufMsgHOpts*, *MsgDesc*, *Buffer*, *BufferLength*, *DataLength*, *Compcode*, *Reason*)

# **Parameters**

#### *Hconn*

タイプ: MQHCONN - 入力

このハンドルは、キュー・マネージャーに対する接続を表します。 *Hconn* の値は、 *Hmsg* パラメータ ーで指定されたメッセージ・ハンドルの作成に使用された接続ハンドルと一致している必要がありま す。

MOHC\_UNASSOCIATED\_HCONN を使用してメッセージ・ハンドルが作成された場合は、バッファーを メッセージ・ハンドルに変換するスレッド上で有効な接続を確立しなければなりません。 有効な接続 を確立しないと、呼び出しは MORC CONNECTION BROKEN で失敗します。

#### *Hmsg*

タイプ: MQHMQSG - 入力

これは、バッファーが必要なメッセージ・ハンドルです。 値は、前の MQCRTMH 呼び出しで戻された ものです。

# *BufMsgHOpts*

タイプ: MQBMHO - 入力

アプリケーションでは、MQBMHO 構造体を使用することによって、バッファーからメッセージ・ハン ドルを生成する方法を制御するためのオプションを指定することができます。

詳細については、253 ページの『MQBMHO - [バッファーからメッセージ・ハンドルへの変換オプショ](#page-252-0) [ン』](#page-252-0)を参照してください。

# *MsgDesc*

タイプ: MQMD - 入出力

*MsgDesc* 構造体には、メッセージ記述子プロパティーが含まれ、バッファー域の内容を記述します。

呼び出しからの出力上で、オプションでプロパティーがバッファー域から除去されます。この場合、メ ッセージ記述子が更新され、バッファー域は正しく記述されます。

この構造体中のデータは、アプリケーションの文字セット内およびエンコード内になければなりませ ん。

# *BufferLength*

タイプ: MQLONG - 入力

*BufferLength* は、バッファー域の長さ (バイト単位) です。

ゼロ・バイトの *BufferLength* は有効であり、バッファー域にデータが入っていないことを示します。

#### *Buffer*

タイプ: MQBYTExBufferLength - 入出力

これらは、MQBEGIN のアクションを制御するオプションです。604 ページの『[MQBEGIN -](#page-603-0) 作業単位 [の開始』](#page-603-0)で説明されています。

*Buffer* は、メッセージ・バッファーが入れられる領域を定義します。 ほとんどのデータの場合、バッ ファーを 4 バイトの境界に位置合わせする必要があります。

*Buffer* に文字データまたは数値データが含まれている場合は、 *MsgDesc* パラメーターの *CodedCharSetId* および *Encoding* フィールドを、データに適した値に設定します。これにより、必 要に応じてデータを変換することができます。

メッセージ・バッファー中にプロパティーがある場合はオプションで除去されます。これらのプロパテ ィーは、後で呼び出しから戻る際にメッセージ・ハンドルから使用できるようになります。

C プログラミング言語では、パラメーターは、void を示すポインターとして宣言されます。つまり、ど のタイプのデータのアドレスもパラメーターとして指定できます。

*BufferLength* パラメーターがゼロの場合、 *Buffer* は参照されません。この場合、C または System/390 アセンブラーで作成されたプログラムによって渡されるパラメーター・アドレスはヌルに することができます。

#### *DataLength*

タイプ: MQLONG - 出力

プロパティーが削除された可能性があるバッファーのバイト単位の長さです。

# *CompCode*

タイプ: MQLONG - 出力

完了コード。以下のいずれかです。

# **MQCC\_OK**

正常終了。

# **MQCC\_FAILED**

呼び出し失敗。

#### *Reason*

タイプ: MQLONG - 出力

*CompCode* が MQCC\_OK の場合:

# **MQRC\_NONE**

(0, X'000') レポートする理由コードはありません。

*CompCode* が MQCC\_FAILED の場合:

#### **MQRC\_ADAPTER\_NOT\_AVAILABLE**

(2204, X'089C') アダプターが利用できません。

# **MQRC\_ADAPTER\_SERV\_LOAD\_ERROR**

(2130, X'852') アダプター・サービス・モジュールをロードできません。

#### **MQRC\_ASID\_MISMATCH**

(2157, X'86D') 1 次 ASID とホーム ASID が異なっています。

#### **MQRC\_BMHO\_ERROR**

(2489, X'09B9') バッファーからメッセージ・ハンドルへの変換オプション構造体が無効です。

# **MQRC\_BUFFER\_ERROR**

(2004, X'07D4') バッファー・パラメーターが無効である。

# **MQRC\_BUFFER\_LENGTH\_ERROR**

(2005, X'07D5') バッファー長パラメーターは無効です。

# **MQRC\_CALL\_IN\_PROGRESS**

(2219, X'08AB') 前の呼び出しが完了する前に MQI 呼び出しが入力された。

#### **MQRC\_CONNECTION\_BROKEN**

(2009, X'07D9') キュー・マネージャーとの接続が失われました。

#### **MQRC\_HMSG\_ERROR**

(2460, X'099C') メッセージ・ハンドルが無効。

#### **MQRC\_MD\_ERROR**

(2026, X'07EA') メッセージ記述子が無効である。

#### **MQRC\_MSG\_HANDLE\_IN\_USE**

(2499, X'09C3') メッセージ・ハンドルがすでに使用中。

# **MQRC\_OPTIONS\_ERROR**

(2046, X'07FE') オプションが無効であるか、矛盾しています。

#### **MQRC\_RFH\_ERROR**

(2334, X'091E') MQRFH2 構造体が無効である。

**MQRC\_RFH\_FORMAT\_ERROR** (2421, X'0975') プロパティーを含む MQRFH2 フォルダーを構文解析できなかった。

#### **MQRC\_UNEXPECTED\_ERROR**

(2195, X'893') 予期しないエラーが発生しました。

これらのコードの詳細については、 理由コードを参照してください。

# **使用上の注意**

MQBUFMH 呼び出しは、API 出口によってインターセプトできません。 アプリケーションのスペース内で バッファーはメッセージ・ハンドルに変換されます。 この呼び出しはキュー・マネージャーに到達しませ  $\mathcal{A}_\circ$ 

# **C 言語での呼び出し**

MQBUFMH (Hconn, Hmsg, &BufMsgHOpts, &MsgDesc, BufferLength, Buffer, &DataLength, &CompCode, &Reason);

パラメーターを次のように宣言します。

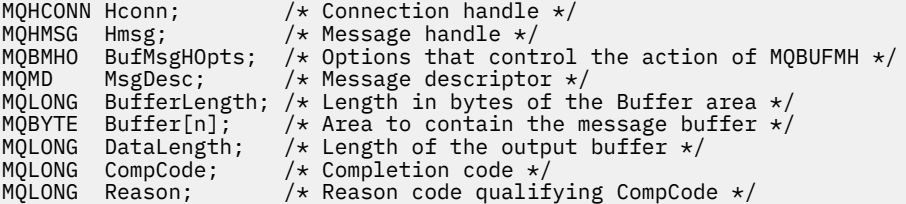

# **COBOL での呼び出し**

CALL 'MQBUFMH' USING HCONN, HMSG, BUFMSGHOPTS, MSGDESC, BUFFERLENGTH, BUFFER, DATALENGTH, COMPCODE, REASON.

パラメーターを次のように宣言します。

\*\* Connection handle

<span id="page-610-0"></span>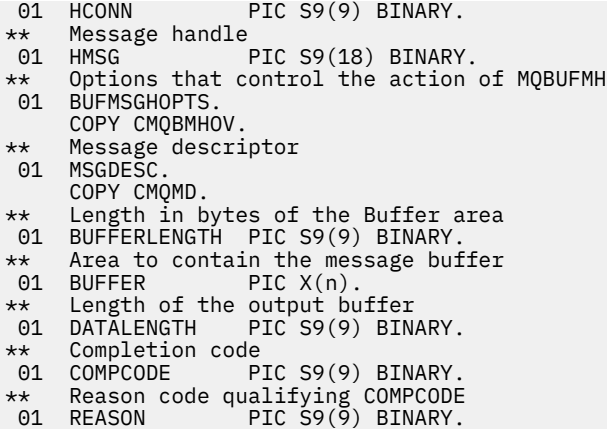

# **PL/I での呼び出し**

call MQBUFMH (Hconn, Hmsg, BufMsgHOpts, MsgDesc, BufferLength, Buffer, DataLength, CompCode, Reason);

パラメーターを次のように宣言します。

```
dcl Hconn fixed bin(31); /* Connection handle */
dcl Hmsg fixed bin(63); /\star Message handle \star/
dcl Hmsg<br>dcl BufMsgHOpts like MQBMHO; /* Options that control the action of<br>dcl BufMsgHOpts like MQBMHO; /* Options that control the action of
\blacksquare MQBUFMH \star/dcl MsgDesc like MQMD; /* Message descriptor */
dcl BufferLength fixed bin(31); /* Length in bytes of the Buffer area */
dcl Buffer char(n); /* Area to contain the message buffer */
dcl DataLength \: fixed bin(31); /\star Length of the output buffer \star/dcl CompCode fixed bin(31); /* Completion code */
dcl Reason fixed bin(31); /* Reason code qualifying CompCode */
```
# **高水準アセンブラー呼び出し**

CALL MQBUFMH,(HCONN,HMSG,BUFMSGHOPTS,MSGDESC,BUFFERLENGTH,BUFFER, DATALENGTH,COMPCODE,REASON)

パラメーターを次のように宣言します。

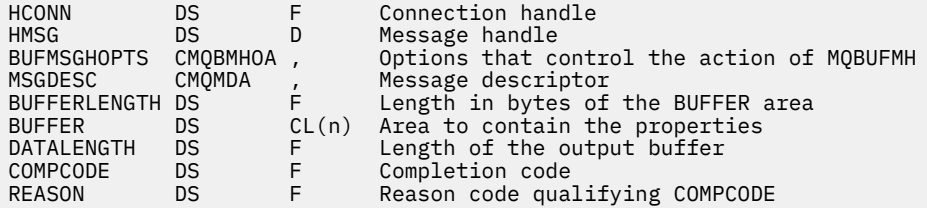

# **MQCB - コールバック管理**

MQCB 呼び出しは、指定されたオブジェクト・ハンドルに関するコールバックを再登録し、コールバック に対するアクティベーションと変更を制御します。

コールバックとは、特定のイベントが発生した時点で IBM WebSphere MQ によって呼び出されるコードの 断片 (動的にリンクできる関数の名前か関数ポインターのいずれかとして指定される) のことです。

V7 クライアントで MQCB および MQCTL を使用するには、V7 サーバーに接続しなければならず、チャネル の **SHARECNV** パラメーターにゼロ以外の値がなければなりません。

定義できるコールバックのタイプは以下のとおりです。

**メッセージ・コンシューマー**

メッセージ・コンシューマー・コールバック関数は、指定された選択基準と一致するメッセージがオブ ジェクト・ハンドル上で使用可能な時点で呼び出されます。

各オブジェクト・ハンドルに対して登録できるコールバック関数は 1 つのみです。 複数の選択基準を 指定して単一のキューを読み取る場合は、そのキューを複数回オープンしなければならず、各ハンドル 上に 1 つのコンシューマー関数が登録されています。

**イベント・ハンドラー**

コールバック環境全体に影響する条件に関するイベント・ハンドラーが呼び出されます。

キュー・マネージャーや接続の停止や静止などのイベント条件が発生すると、この関数が呼び出されま す。

MQRC\_GET\_INHIBITED などの、単一のメッセージ・コンシューマーに固有の条件に関する機能は呼び 出されませんが、コールバック関数が正常に終了しない場合は呼び出されます。

# **構文**

MQCB (*Hconn*, *Operation*, *CallbackDesc*, *Hobj*, *MsgDesc*, *GetMsgOpts*, *CompCode*, *Reason*)

# **Parameters**

#### *Hconn*

タイプ: MQHCONN - 入力

このハンドルは、キュー・マネージャーに対する接続を表します。 *Hconn* の値は、先行の MQCONN または MQCONNX 呼び出しによって戻されたものです。

z/OS for CICS アプリケーション、および互換モードで実行されているアプリケーションの IBM i では、 *MQHC\_DEF\_HCONN* に以下の特殊値を指定して、この実行単位に関連付けられた接続ハンドルを使用す ることができます。

### **操作**

タイプ: MQLONG - 入力

指定されたオブジェクト・ハンドルに定義されたコールバックで処理されている操作。 以下のオプシ ョンのうち 1 つを指定する必要があります。 2 つ以上のオプションが必要な場合、それらの値は以下の いずれかのようにして指定できます。

- 追加する (同じ定数を複数回追加しないでください)。または、
- ビット単位 OR 演算を使用して結合する (プログラミング言語でビット演算がサポートされている場 合)。

# **MQOP\_REGISTER**

指定されたオブジェクト・ハンドルにコールバック関数を定義します。 この操作は、呼び出される 関数と、使用される選択基準を定義します。

オブジェクト・ハンドルに関するコールバック関数がすでに定義されている場合は、その定義は置 き換えられます。 コールバックを置き換えている間にエラーが検出されると、関数は登録解除され ます。

以前にコールバックが登録解除されたコールバック関数でコールバックが登録される場合は、置き 換え操作として扱われます。初期呼び出しまたは最終呼び出しは呼び出されません。

MQOP\_REGISTER は、MQOP\_SUSPEND または MQOP\_RESUME と一緒に使用できます。

#### **MQOP\_DEREGISTER**

オブジェクト・ハンドルのメッセージのコンシュームを停止し、このハンドルをコールバックに適 格なものから除きます。

関連付けられているハンドルがクローズすると、コールバックは自動的に登録解除されます。
MQOP\_DEREGISTER がコンシューマー中から呼び出され、コールバックで停止呼び出しが定義され ている場合は、コンシューマーから戻る際に呼び出されます。

この操作が、コンシューマーが登録されていない *Hobj* に対して発行されると、呼び出しは MORC\_CALLBACK\_NOT\_REGISTERED で戻ります。

### **MQOP\_SUSPEND**

オブジェクト・ハンドルに関するメッセージのコンシュームを中断します。

この操作がイベント・ハンドラーに適用される場合は、中断している間にイベント・ハンドラーは イベントを読み取らず、中断状態の間に失われたイベントは再開時に操作に提供されません。

中断状態の間、コンシューマー関数は制御タイプのコールバックの取得を続行します。

#### **MQOP\_RESUME**

オブジェクト・ハンドルに関するメッセージのコンシュームを再開します。

この操作がイベント・ハンドラーに適用される場合は、中断している間にイベント・ハンドラーは イベントを読み取らず、中断状態の間に失われたイベントは再開時に操作に提供されません。

### *CallbackDesc*

タイプ: MQCBD - 入力

これは、アプリケーションによって登録されているコールバック関数と、登録時に使用されるオプショ ンを識別する構造です。

この構造の詳細については、[MQCBD](#page-264-0) を参照してください。

コールバック記述子が必須なのは MOOP\_REGISTER オプションのみです。記述子が必須でない場合 は、渡されるパラメーター・アドレスをヌルにすることができます。

#### *Hobj*

タイプ: MQHOBJ - 入力

このハンドルは、メッセージのコンシューム元のオブジェクトに対し設定されたアクセスを表します。 これは、前の [MQOPEN](#page-704-0) または [MQSUB](#page-761-0) 呼び出し (*Hobj* パラメーター中) から戻されたハンドルです。

イベント・ハンドラー・ルーチン (MQCBT\_EVENT\_HANDLER) の定義時には、*Hobj* は必須ではなく、 MQHO\_NONE として指定する必要があります。

*Hobj* が MQOPEN 呼び出しから戻された場合には、キューは次の 1 つまたは複数のオプションでオー プンしておく必要があります。

- MQOO\_INPUT\_SHARED
- MQOO\_INPUT\_EXCLUSIVE
- MQOO\_INPUT\_AS\_Q\_DEF
- MQOO\_BROWSE

### *MsgDesc*

タイプ: MQMD - 入力

この構造体は、必要なメッセージの属性と、取り出されるメッセージの属性を記述します。

*MsgDesc* パラメーターは、コンシューマーが必要とするメッセージの属性と、メッセージ・コンシュ ーマーに渡される MQMD のバージョンを定義します。

MQMD 内の *MsgId*、 *CorrelId*、 *GroupId* 、 *MsgSeqNumber* 、および *Offset* は、 *GetMsgOpts* パラメーターで指定されたオプションに応じて、メッセージ選択に使用されます。

MQGMO\_CONVERT オプションを指定すると、*Encoding* と *CodedCharSetId* がメッセージの変換に 使用されます。

詳細については、[MQMD](#page-387-0) を参照してください。

*MsgDesc* は、MQOP\_REGISTER で、いずれかのフィールドにデフォルト以外の値が必要な場合に使用 されます。 *MsgDesc* はイベント・ハンドラーには使用されません。

記述子が必須でない場合は、渡されるパラメーター・アドレスをヌルにすることができます。

複数のコンシューマーが、セレクターがオーバーラップしている同一のキューに対して登録されている 場合は、メッセージごとに選択されるコンシューマーが未定義になることに注意してください。

#### *GetMsgOpts*

タイプ: MQGMO - 入力

*GetMsgOpts* パラメーターは、メッセージ・コンシューマーがメッセージを取得する方法を制御しま す。 MQGET 呼び出しで使用されている場合、このパラメーターのすべてのオプションは 339 [ページの](#page-338-0) 『MQGMO - [読み取りメッセージ・オプション』](#page-338-0)で述べた意味を持ちますが、以下の例外があります。

#### **MQGMO\_SET\_SIGNAL**

このオプションは許可されていません。

#### **MQGMO\_BROWSE\_FIRST、MQGMO\_BROWSE\_NEXT、MQGMO\_MARK\_\***

ブラウズしているコンシューマーに配布されるメッセージの順序は、これらのオプションの組み合 わせで指示されます。 以下の組み合わせが有効です。

## **MQGMO\_BROWSE\_FIRST**

キュー上の最初のメッセージが繰り返しコンシューマーに配布されます。 このオプションは、 コンシューマーがコールバック中のメッセージを破壊的にコンシュームする場合に便利です。 このオプションは注意して使用してください。

#### **MQGMO\_BROWSE\_NEXT**

コンシューマーは、現行カーソル位置からキューの終わりに達するまで、キュー上の各メッセ ージを与えられます。

### **MQGMO\_BROWSE\_FIRST + MQGMO\_BROWSE\_NEXT**

カーソルはキューの先頭にリセットされます。 リセット後、カーソルがキューの終わりに達す るまで、コンシューマーは各メッセージを与えられます。

#### **MQGMO\_BROWSE\_FIRST + MQGMO\_MARK\_\***

キューの先頭から始まって、コンシューマーはキュー上のマークが付いていない最初のメッセ ージを与えられ、その後このコンシューマー用にマークが付けられます。 この組み合わせによ り、コンシューマーは現行のカーソル・ポイントの後に追加された新しいメッセージを確実に 受け取ることができます。

#### **MQGMO\_BROWSE\_NEXT + MQGMO\_MARK\_\***

カーソル位置から始まって、コンシューマーはキュー上のマークが付いていない次のメッセー ジを与えられ、その後このコンシューマー用にマークが付けられます。 メッセージを現行カー ソル位置の後のキューに追加できるので、この組み合わせは注意して使用してください。

## **MQGMO\_BROWSE\_FIRST + MQGMO\_BROWSE\_NEXT + MQGMO\_MARK\_\***

この組み合わせは許可されていません。 使用すると、呼び出しは MQRC\_OPTIONS\_ERROR を 戻します。

### **MQGMO\_NO\_WAIT、MQGMO\_WAIT、および WaitInterval**

これらのオプションは、コンシューマーを呼び出す方法を制御します。

### **MQGMO\_NO\_WAIT**

MQRC\_NO\_MSG\_AVAILABLE でコンシューマーが呼び出されることはありません。 コンシュ ーマーは、メッセージおよびイベントのみに関して呼び出されます。

## **MQGMO\_WAIT とゼロの WaitInterval**

使用可能なメッセージがなく、かつコンシューマーが既に開始しているか、前回の「メッセー ジなし」理由コードの後で少なくとも 1 つのメッセージがコンシューマーに送信されている場 合は、MQRC\_NO\_MSG\_AVAILABLE コードがコンシューマーに渡されます。

この場合、ゼロの待機間隔が指定されていると、コンシューマーはビジー・ループ中でポーリ ングできません。

## **MQGMO\_WAIT および正の WaitInterval**

コンシューマーは、理由コード MQRC\_NO\_MSG\_AVAILABLE で、指定された待機間隔の後で呼 び出されます。 この呼び出しは、どのメッセージがコンシューマーに送信されたかに関係なく 行われます。 これにより、ユーザーは、ハートビートまたはバッチ・タイプの処理を実行でき ます。

## **MQGMO\_WAIT および MQWI\_UNLIMITED の WaitInterval**

これは、MQRC\_NO\_MSG\_AVAILABLE を戻す前の無限待機を指定します。 MQRC\_NO\_MSG\_AVAILABLE でコンシューマーが呼び出されることはありません。

*GetMsgOpts* は MQOP\_REGISTER 専用で、いずれかのフィールドにデフォルト以外の値が必要な場合 に使用されます。 *GetMsgOpts* はイベント・ハンドラーには使用されません。

*GetMsgOpts* が必要でない場合は、渡されるパラメーター・アドレスをヌルにすることができます。 このパラメーターを使用することは、MOGMO\_DEFAULT と MOGMO\_FAIL\_IF\_QUIESCING を一緒に指 定する場合と同様です。

MQGMO 構造中でメッセージ・プロパティー・ハンドルが提供されている場合は、コンシューマー・コ ールバック中に渡されるコピーが MQGMO 構造中に提供されます。 MQCB 呼び出しから戻る際に、ア プリケーションはメッセージ・プロパティー・ハンドルを削除できます。

#### *CompCode*

タイプ: MQLONG - 出力

完了コード。以下のいずれかです。

## **MQCC\_OK**

正常終了。

## **MQCC\_WARNING**

警告 (部分完了)。

## **MQCC\_FAILED**

呼び出し失敗。

## **理由** *(Reason)*

タイプ: MQLONG - 出力

以下のリストに示す理由コードは、キュー・マネージャーが *Reason* パラメーターに対して返す可能性 がある理由コードです。

*CompCode* が MQCC\_OK の場合:

## **MQRC\_NONE**

(0, X'000') レポートする理由コードはありません。

*CompCode* が MQCC\_FAILED の場合:

## **MQRC\_ADAPTER\_NOT\_AVAILABLE**

(2204, X'89C') アダプターが利用できません。

#### **MQRC\_ADAPTER\_CONV\_LOAD\_ERROR**

(2133, X'855') データ変換サービス・モジュールをロードできない。

**MQRC\_ADAPTER\_SERV\_LOAD\_ERROR**

(2130, X'852') アダプター・サービス・モジュールをロードできません。

## **MQRC\_API\_EXIT\_ERROR**

(2374, X'946') API 出口で障害が発生しました。

## **MQRC\_API\_EXIT\_LOAD\_ERROR**

(2183, X'887') API 出口をロードできません。

## **MQRC\_ASID\_MISMATCH**

(2157, X'86D') 1 次 ASID とホーム ASID が異なっています。

## **MQRC\_BUFFER\_LENGTH\_ERROR**

(2005, X'7D5') バッファー長パラメーターは無効です。

## **MQRC\_CALL\_IN\_PROGRESS**

(2219, X'8AB') 前の呼び出しが完了する前に MQI 呼び出しが入力されました。

## **MQRC\_CALLBACK\_LINK\_ERROR**

(2487, X'9B7') コールバック・タイプ・フィールドが正しくない。

## **MQRC\_CALLBACK\_NOT\_REGISTERED**

(2448, X'990') コールバックが登録されていないので、登録を抹消、中断、または再開できない。

**MQRC\_CALLBACK\_ROUTINE\_ERROR** (2486, X'9B6') *CallbackFunction* または *CallbackName* のいずれかを指定する必要がある が、両方は指定できない。 **MQRC\_CALLBACK\_TYPE\_ERROR** (2483, X'9B3') コールバック・タイプ・フィールドが正しくない。 **MQRC\_CBD\_OPTIONS\_ERROR** (2484, X'9B4') MQCBD オプション・フィールドが正しくない。 **MQRC\_CICS\_WAIT\_FAILED** (2140, X'85C') 待機要求が CICS によって拒否されました。 **MQRC\_CONNECTION\_BROKEN** (2009, X'7D9') キュー・マネージャーとの接続が失われました。 **MQRC\_CONNECTION\_NOT\_AUTHORIZED** (2217, X'8A9') 接続が許可されていません。 **MQRC\_CONNECTION\_QUIESCING** (2202, X'89A') 接続が静止しています。 **MQRC\_CONNECTION\_STOPPING** (2203, X'89B') 接続がシャットダウン中です。 **MQRC\_CORREL\_ID\_ERROR** (2207, X'89F') 相関 ID のエラー。 **MQRC\_DATA\_LENGTH\_ERROR** (2010, X'7DA') データ長パラメーターが無効である。 **MQRC\_FUNCTION\_NOT\_SUPPORTED** (2298, X'8FA') 要求された関数は、現在の環境では使用できない。 **MQRC\_GET\_INHIBITED** (2016, X'7E0') キューからの読み取りが禁止されている。 **MQRC\_GLOBAL\_UOW\_CONFLICT** (2351, X'92F') グローバル作業単位に矛盾がある。 **MQRC\_GMO\_ERROR** (2186, X'88A') 読み取りメッセージ・オプションの構造体が無効である。 **MQRC\_HANDLE\_IN\_USE\_FOR\_UOW** (2353, X'931') グローバル作業単位のためのハンドルが使用中。 **MQRC\_HCONN\_ERROR** (2018, X'7E2') 接続ハンドルが無効です。 **MQRC\_HOBJ\_ERROR** (2019, X'7E3') オブジェクト・ハンドルが無効です。 **MQRC\_INCONSISTENT\_BROWSE** (2259, X'8D3') ブラウズの指定が不整合である。 **MQRC\_INCONSISTENT\_UOW** (2245, X'8C5') 作業単位の指定が不整合である。 **MQRC\_INVALID\_MSG\_UNDER\_CURSOR** (2246, X'8C6') カーソル下のメッセージが取り出し対象として無効である。 **MQRC\_LOCAL\_UOW\_CONFLICT** (2352, X'930') グローバル作業単位とローカル作業単位に矛盾がある。 **MQRC\_MATCH\_OPTIONS\_ERROR** (2247, X'8C7') 突き合わせオプションが無効である。 **MQRC\_MAX\_MSG\_LENGTH\_ERROR** (2485, X'9B4') *MaxMsgLength* フィールドが正しくない。 **MQRC\_MD\_ERROR**

(2026, X'7EA') メッセージ記述子が無効である。

## **MQRC\_MODULE\_ENTRY\_NOT\_FOUND**

(2497, X'9C1') 指定された関数入り口点がモジュール中になかった。

#### **MQRC\_MODULE\_INVALID**

(2496, X'9C0') モジュールが見つかったが、タイプが間違っている。 32 ビットでも 64 ビットでも ない。 または有効なダイナミック・リンク・ライブラリーではない。

#### **MQRC\_MODULE\_NOT\_FOUND**

(2495, X'9BF') モジュールが検索パス中にないか、またはロードが許可されていない。

#### **MQRC\_MSG\_SEQ\_NUMBER\_ERROR**

(2250, X'8CA') メッセージ順序番号が無効である。

#### **MQRC\_MSG\_TOKEN\_ERROR**

(2331, X'91B') メッセージ・トークンについて無効な使い方をしている。

### **MQRC\_NO\_MSG\_AVAILABLE**

(2033, X'7F1') メッセージが使用できない。

#### **MQRC\_NO\_MSG\_UNDER\_CURSOR**

(2034, X'7F2') ブラウズ・カーソルがメッセージに位置付けされていない。

## **MQRC\_NOT\_OPEN\_FOR\_BROWSE**

(2036, X'7F4') ブラウズのためにキューがオープンされていない。

## **MQRC\_NOT\_OPEN\_FOR\_INPUT**

(2037, X'7F5') 入力のためにキューがオープンされていない。

#### **MQRC\_OBJECT\_CHANGED**

(2041, X'7F9') オープンされた後でオブジェクト定義が変更された。

### **MQRC\_OBJECT\_DAMAGED**

(2101, X'835') オブジェクトが損傷しました。

#### **MQRC\_OPERATION\_ERROR**

(2206, X'89E') API 呼び出し上の命令コードが正しくない。

#### **MQRC\_OPTIONS\_ERROR**

(2046, X'7FE') オプションが無効であるか、矛盾しています。

#### **MQRC\_PAGESET\_ERROR**

(2193, X'891') ページ・セット・データ・セットへのアクセス中にエラーが発生しました。

## **MQRC\_Q\_DELETED**

(2052, X'804') キューが削除されました。

#### **MQRC\_Q\_INDEX\_TYPE\_ERROR**

(2394, X'95A') キューの索引タイプが間違っている。

### **MQRC\_Q\_MGR\_NAME\_ERROR**

(2058, X'80A') キュー・マネージャー名が無効であるか、認識されていません。

## **MQRC\_Q\_MGR\_NOT\_AVAILABLE**

(2059, X'80B') キュー・マネージャーを接続に使用できません。

## **MQRC\_Q\_MGR\_QUIESCING**

(2161, X'871') キュー・マネージャーが静止しています。

## **MQRC\_Q\_MGR\_STOPPING**

(2162, X'872') キュー・マネージャーのシャットダウン中です。

## **MQRC\_RESOURCE\_PROBLEM**

(2102, X'836') 使用できるシステム・リソースが不足しています。

## **MQRC\_SIGNAL\_OUTSTANDING**

(2069, X'815') このハンドルに未解決のシグナルがある。

## **MQRC\_STORAGE\_NOT\_AVAILABLE**

(2071, X'817') ストレージが不足しています。

## **MQRC\_SUPPRESSED\_BY\_EXIT**

(2109, X'83D') 出口プログラムにより呼び出しが抑止されました。

## **MQRC\_SYNCPOINT\_LIMIT\_REACHED**

(2024, X'7E8') 現行の作業単位内では、これ以上メッセージを処理できない。

## **MQRC\_SYNCPOINT\_NOT\_AVAILABLE**

(2072, X'818') 同期点サポートが利用できない。

**MQRC\_UNEXPECTED\_ERROR**

(2195, X'893') 予期しないエラーが発生しました。

**MQRC\_UOW\_ENLISTMENT\_ERROR**

(2354, X'932') グローバル作業単位の参加に失敗した。

**MQRC\_UOW\_MIX\_NOT\_SUPPORTED**

(2355, X'933') 作業単位呼び出しの混合はサポートされていない。

#### **MQRC\_UOW\_NOT\_AVAILABLE**

(2255, X'8CF') 作業単位がキュー・マネージャーから使用不可。

## **MQRC\_WAIT\_INTERVAL\_ERROR**

(2090, X'82A') MQGMO での待機間隔が無効である。

- **MQRC\_WRONG\_GMO\_VERSION** (2256, X'8D0') 提供された MQGMO のバージョンが違っている。
- **MQRC\_WRONG\_MD\_VERSION** (2257, X'8D1') 提供された MQMD のバージョンが違っている。

これらのコードの詳細については、 理由コードを参照してください。

## **使用上の注意**

- 1. MQCB を使用して、キュー上で使用可能で、指定された基準と一致する、メッセージごとに呼び出され るアクションを定義します。 アクションが処理される際には、メッセージがキューから除去されて定義 済みのメッセージ・コンシューマーに渡されるか、メッセージ・トークンが提供されてメッセージの取 り出しに使用されます。
- 2. MQCB は、MQCTL を使用したコンシュームを始める前にコールバック・ルーチンを定義するために使用 するか、またはコールバック・ルーチン内から使用することができます。
- 3. コールバック・ルーチン外から MQCB を使用するには、最初に MQCTL を使用したメッセージ・コンシ ュームを中断し、その後でコンシュームを再開しなければなりません。
- 4. MQCB は、 IMS アダプター内ではサポートされません。

## **メッセージ・コンシューマーのコールバック・シーケンス**

コンシューマーを構成して、そのコンシューマーがライフ・サイクル内におけるキーポイントで、コール バックを呼び出すようにすることができます。 以下に例を示します。

- コンシューマーが最初に登録されるとき
- 接続が開始するとき
- 接続が停止するとき
- MQCLOSE により明示的もしくは暗示的に、コンシューマーの登録が解除されるとき

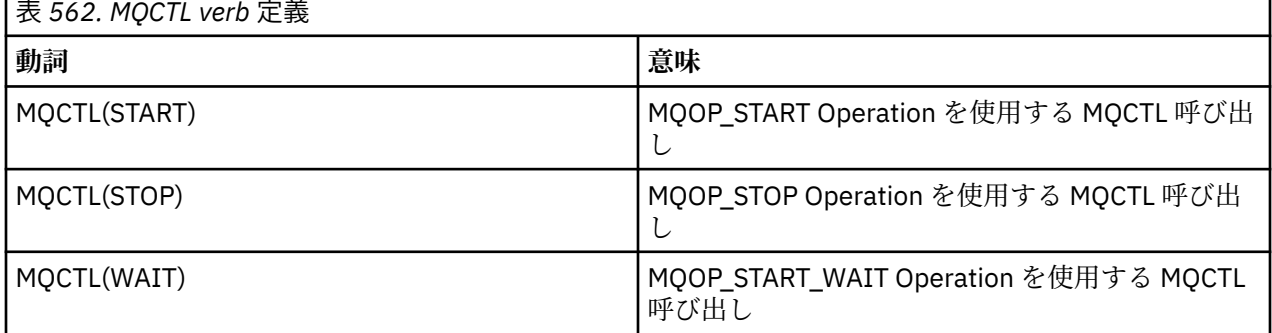

これにより、コンシューマーと関連している状態を維持することができます。 コールバックがアプリケー ションから要求される場合、コンシューマー呼び出しの規則は以下のようになります。

## **REGISTER**

常にコールバックの最初のタイプの呼び出しになります。

常に MQCB(REGISTER) 呼び出しと同じスレッドで呼び出されます。

## **START**

常に MQCTL(START) verb と同期して呼び出されます。

• MQCTL(START) verb が戻る前にすべての START コールバックは完了します。

THREAD AFFINITY が要求された場合は、メッセージ配信と同じスレッド上に置かれます。

前のコールバックが MQCTL(START) 中に MQCTL(STOP) を発行した場合などは、START コールは保障 されません。

### **STOP**

接続が再開するまで、この呼び出し以降はメッセージやイベントは配信されません。

アプリケーションが START、メッセージ、またはイベントの呼び出しを前に受けていれば、STOP は保 障されます。

## **DEREGISTER**

常にコールバックの最後のタイプの呼び出しになります。

アプリケーションでスレッド・ベースの初期化を実行して、必ず START と STOP のコールバックをクリー ンアップするようにしてください。 非スレッド・ベースの初期化を行って、REGISTER と DEREGISTER の コールバックのクリーンアップができます。

スレッドのライフと可用性に関しては、説明されていること以外の推測を行わないでください。 例えば、 最後に DEREGISTER の呼び出しがされた後も生きているスレッドを当てにしないでください。 同じよう に、THREAD\_AFFINITY を使用しないことを選択してある場合は、接続開始時に必ずそのスレッドがある とは限りません。

スレッドの特性に対してアプリケーションに特定の要件がある場合は、必ずそれに合わせてスレッドが作 成され、それから MQCTL(WAIT) が使用されます。 これにより、非同期メッセージ配信のためのスレッド が IBM WebSphere MQ に提供されることになります。

## **メッセージ・コンシューマーの接続使用法**

コンシューマーを構成して、そのコンシューマーがライフ・サイクル内におけるキーポイントで、コール バックを呼び出すようにすることができます。 以下に例を示します。

- コンシューマーが最初に登録されるとき
- 接続が開始するとき
- 接続が停止するとき
- MQCLOSE により明示的もしくは暗示的に、コンシューマーの登録が解除されるとき

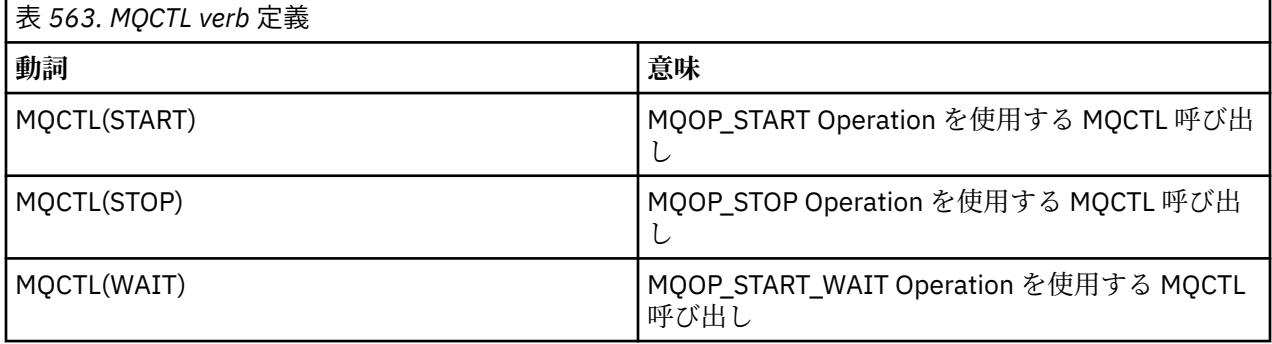

これにより、コンシューマーと関連している状態を維持することができます。 コールバックがアプリケー ションから要求される場合、コンシューマー呼び出しの規則は以下のようになります。

**REGISTER**

常にコールバックの最初のタイプの呼び出しになります。

常に MQCB(REGISTER) 呼び出しと同じスレッドで呼び出されます。

### **START**

常に MQCTL(START) verb と同期して呼び出されます。

• MQCTL(START) verb が戻る前にすべての START コールバックは完了します。

THREAD\_AFFINITY が要求された場合は、メッセージ配信と同じスレッド上に置かれます。

前のコールバックが MQCTL(START) 中に MQCTL(STOP) を発行した場合などは、START コールは保障 されません。

#### **STOP**

接続が再開するまで、この呼び出し以降はメッセージやイベントは配信されません。

アプリケーションが START、メッセージ、またはイベントの呼び出しを前に受けていれば、STOP は保 障されます。

### **DEREGISTER**

常にコールバックの最後のタイプの呼び出しになります。

アプリケーションでスレッド・ベースの初期化を実行して、必ず START と STOP のコールバックをクリー ンアップするようにしてください。 非スレッド・ベースの初期化を行って、REGISTER と DEREGISTER の コールバックのクリーンアップができます。

スレッドのライフと可用性に関しては、説明されていること以外の推測を行わないでください。 例えば、 最後に DEREGISTER の呼び出しがされた後も生きているスレッドを当てにしないでください。 同じよう に、THREAD\_AFFINITY を使用しないことを選択してある場合は、接続開始時に必ずそのスレッドがある とは限りません。

スレッドの特性に対してアプリケーションに特定の要件がある場合は、必ずそれに合わせてスレッドが作 成され、それから MQCTL(WAIT) が使用されます。 これにより、非同期メッセージ配信のためのスレッド が IBM WebSphere MQ に提供されることになります。

## **C 言語での呼び出し**

MQCB (Hconn, Operation, CallbackDesc, Hobj, MsgDesc, GetMsgOpts, &CompCode, &Reason);

パラメーターを次のように宣言します。

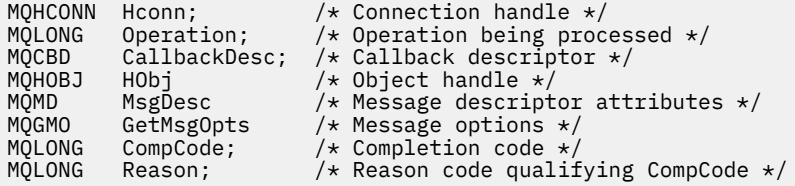

## **COBOL での呼び出し**

CALL 'MQCB' USING HCONN, OPERATION, CBDESC, HOBJ, MSGDESC, GETMSGOPTS, COMPCODE, REASON.

パラメーターを次のように宣言します。

```
PIC S9(9) BINARY.
```

```
** Operation
```
<sup>\*\*</sup> Connection handle

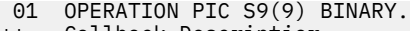

- \*\* Callback Descriptior 01 CBDESC.
- COPY CMQCBDV.<br>01 HOBJ PIC S
- PIC S9(9) BINARY.
- Message Descriptior 01 MSGDESC.
- COPY CMQMDV.<br> **\*\*** Get Message Get Message Options
- 01 GETMSGOPTS COPY CMQGMOV.
- Completion code
- of Completion code<br>01 COMPCODE PIC S9(9) BINARY.
- \*\* Reason code qualifying COMPCODE
- 01 REASON PIC S9(9) BINARY.

# **PL/I での呼び出し**

call MQCB(Hconn, Operation, CallbackDesc, Hobj, MsgDesc, GetMsgOpts, CompCode, Reason)

パラメーターを次のように宣言します。

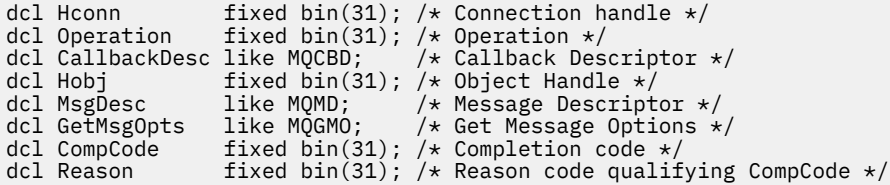

# **MQCB\_FUNCTION - コールバック関数**

MOCB\_FUNCTION 関数呼び出しは、イベント処理および非同期メッセージ・コンシューム用のコールバッ ク関数です。

MQCB\_FUNCTION 呼び出し定義は、単独で提供され、コールバック関数に渡すパラメーターを記述しま す。 キュー・マネージャーは、MQCB\_FUNCTION という名前の入り口点を提供しません。

実際に呼び出される機能の仕様は、[MQCB](#page-610-0) 呼び出しに対する入力で、[MQCBD](#page-264-0) 構造により渡されます。

# **構文**

MQCB\_FUNCTION (*Hconn*、 *MsgDesc*、 *GetMsgOpts*、 *Buffer*、 *Context*)

## **Parameters**

## *Hconn*

タイプ: MQHCONN - 入力

このハンドルは、キュー・マネージャーに対する接続を表します。 *Hconn* の値は、先行の MQCONN または MQCONNX 呼び出しによって戻されたものです。 z/OS で CICS アプリケーションを使用する場 合と、IBM i においてアプリケーションを互換モードで実行する場合は、MQCONN 呼び出しを省略で き、Hconn には次の値を指定できます。

## **MQHC\_DEF\_CONN**

デフォルトの接続ハンドル。

## *MsgDesc*

タイプ: MQMD - 入力

この構造は、取り出されるメッセージの属性を記述します。

詳細については、388 ページの『MQMD - [メッセージ記述子』](#page-387-0)を参照してください。

渡される MQMD のバージョンは、コンシューマー機能を定義した MQCB 呼び出し上で渡されるバージ ョンと同じです。

バージョン 4 の MQGMO を使用して MQMD ではなくメッセージ・ハンドルを戻すよう要求した場合 は、MQMD のアドレスはヌル文字として渡されます。

これはメッセージ・コンシューマー関数に対する入力フィールドで、イベント・ハンドラー関数には関 係ありません。

## *GetMsgOpts*

タイプ: MQGMO - 入力

メッセージ・コンシューマーのアクションの制御に使用するオプション。 このパラメーターには、戻 されるメッセージに関する追加情報も含まれます。

詳細については [MQGMO](#page-338-0) を参照してください。

サポートされている最新バージョンが、渡される MQGMO のバージョンになります。

これはメッセージ・コンシューマー関数に対する入力フィールドで、イベント・ハンドラー関数には関 係ありません。

#### *Buffer*

タイプ: MQBYTExBufferLength - 入力

これは、メッセージ・データを含む領域です。

この呼び出しに関する使用可能なメッセージがない場合か、メッセージにメッセージ・データが含まれ ていない場合は、*Buffer* のアドレスはヌルとして渡されます。

これはメッセージ・コンシューマー関数に対する入力フィールドで、イベント・ハンドラー関数には関 係ありません。

### *Context*

タイプ: MQCBC - 入出力

この構造は、コールバック関数に対してコンテキスト情報を提供します。 詳細については、[257](#page-256-0) ペー ジの『MQCBC - [コールバック・コンテキスト』を](#page-256-0)参照してください。

## **使用上の注意**

- 1. コールバック・ルーチンが、スレッドを遅らせるかブロックする可能性があるサービス (例えば、待機 を指定した MQGET) を使用する場合は、他のコールバックのディスパッチが遅延する可能性がありま す。
- 2. コールバック・ルーチンの呼び出しごとに別の作業単位が自動的に確立されないので、ルーチンはコミ ット呼び出しを発行するか、作業の論理バッチが処理されるまでコミットを延期できます。 作業のバッ チをコミットすると、最後の同期点以降に呼び出されたすべてのコールバック関数に関するメッセージ がコミットされます。
- 3. CICS LINK または CICS START によって呼び出されるプログラムは、チャネル・コンテナーという名前 付きオブジェクトにより、CICS サービスを使用してパラメーターを取り出します。 コンテナー名は、 パラメーター名と同じです。 詳しくは、CICS の資料を参照してください。
- 4. コールバック・ルーチンは MQDISC 呼び出しを発行できますが、そのルーチン独自の接続では発行しま せん。 例えば、コールバック・ルーチンは、接続を確立している場合、その接続を切断することもでき ます。
- 5. 一般的には、コールバック・ルーチンは、毎回同じスレッドから呼び出されることに依存できません。 必要な場合は、接続の開始時に MQCTLO\_THREAD\_AFFINITY を使用してください。
- 6. コールバック・ルーチンがゼロ以外の理由コードを受け取る場合は、該当するアクションを取らなけれ ばなりません。
- 7. MQCB\_FUNCTION は、 IMS アダプター内ではサポートされません。

# **MQCLOSE - オブジェクトのクローズ**

MQCLOSE 呼び出しは、オブジェクトへのアクセスを解放するもので、MQOPEN および MQSUB 呼び出し の逆です。

## **構文**

MQCLOSE (*Hconn*, *Hobj*, *Options*, *CompCode*, *Reason*)

## **Parameters**

## *Hconn*

タイプ: MQHCONN - 入力

このハンドルは、キュー・マネージャーに対する接続を表します。 *Hconn* の値は、 先行の MQCONN または MQCONNX 呼び出しによって戻されたものです。

CICS アプリケーション用の z/OS の場合と、互換モードで実行されているアプリケーション用の IBM i の場合は、MQCONN 呼び出しを省略でき、*Hconn* には次の値を指定することができます。

## **MQHC\_DEF\_HCONN**

デフォルトの接続ハンドル。

### *Hobj*

タイプ: MQHOBJ - 入出力

このハンドルは、クローズするオブジェクトを表します。 オブジェクトは、どのタイプでも構いませ ん。 *Hobj* の値は、前の MQOPEN 呼び出しで戻されたものです。

呼び出しが正常に完了すると、キュー・マネージャーはこのパラメーターを、環境に有効なハンドルで はない値に設定します。 値は、以下のとおりです。

## **MQHO\_UNUSABLE\_HOBJ**

使用できないオブジェクト・ハンドル。

z/OS では、*Hobj* は未定義の値に設定されます。

#### *Options*

タイプ: MQLONG - 入力

このパラメーターは、オブジェクトをクローズする方法を制御します。

複数の方法でクローズできるのは、永続動的キューと永続サブスクリプションだけです。保存するか削 除するか、そのどちらかでなければならないからです。永続動的キューとは、*DefinitionType* 属性 の値が MOODT\_PERMANENT\_DYNAMIC であるキューを指します (806 [ページの『キューの属性』で](#page-805-0) 説明している *DefinitionType* 属性を参照してください)。 クローズ・オプションについては、この トピックで要約されています。

永続サブスクリプションについては、保持される場合と除去される場合があります。永続サブスクリプ ションは MOSO\_DURABLE オプションを指定して MOSUB 呼び出しを使用することによって作成され ます。

管理対象宛先に対するハンドル (MQSO\_MANAGED オプションを使用した MQSUB 呼び出しで戻され た *Hobj* パラメーター) をクローズする場合は、キュー・マネージャーが、関連サブスクリプションが 除去されたときに取り出されなかったパブリケーションをすべてクリーンアップします。 サブスクリ プションは、MQSUB 呼び出しで戻される *Hsub* パラメーターに対して MQCO\_REMOVE\_SUB オプショ ンを使用して除去されます。 MQCO\_REMOVE\_SUB は、非永続サブスクリプションに対する MQCLOSE のデフォルトの動作であることに注意してください。

非管理対象の宛先へのハンドルを閉じる場合、パブリケーションが送信されるキューのクリーンアップ はユーザーの責任で行います。 まず MQCO\_REMOVE\_SUB を使ってサブスクリプションをクローズ し、その後、キューにメッセージが何も残らなくなるまで処理してください。

以下のいずれか 1 つのオプションのみを指定する必要があります。

**動的キュー・オプション:** このオプションは、永続動的キューをクローズする方法を制御します。

### **MQCO\_DELETE**

以下の条件のいずれかが真の場合、キューは削除されます。

- これは、直前の MQOPEN 呼び出しによって作成された永続動的キューであり、キューにはメッセ ージがなく、そのキューに対して未解決のコミットされていない読み取り要求または書き込み要 求はありません (現行タスクまたはその他のタスクのいずれかの場合)。
- *Hobj* を戻す MQOPEN 呼び出しにより作成された一時動的キューである。 この場合、キューに入 っているすべてのメッセージは消去されます。

その他の場合 (MQSUB 呼び出しで *Hobj* が戻された場合を含む) はすべて、呼び出しは失敗し、理 由コード MQRC\_OPTION\_NOT\_VALID\_FOR\_TYPE が戻ります。オブジェクトは削除されません。

z/OS では、キューが論理的に削除された動的キューであって、このハンドルがその動的キューの最 後のハンドルである場合、キューは物理的に削除されます。 詳細については、628 [ページの『使](#page-627-0) [用上の注意』](#page-627-0) を参照してください。

### **MQCO\_DELETE\_PURGE**

以下のいずれかが該当する場合、キューは削除され、キュー上のメッセージはすべてパージされま す。

- 前の MQOPEN 呼び出しで作成された永続動的キューであり、キューに対して未解決になっている コミットされていない読み取り要求または書き込み要求がない (現行タスクまたはそれ以外の任 意のタスクのための)。
- *Hobj* を戻す MQOPEN 呼び出しにより作成された一時動的キューである。

その他の場合 (MQSUB 呼び出しで *Hobj* が戻された場合を含む) はすべて、呼び出しは失敗し、理 由コード MQRC\_OPTION\_NOT\_VALID\_FOR\_TYPE が戻ります。オブジェクトは削除されません。

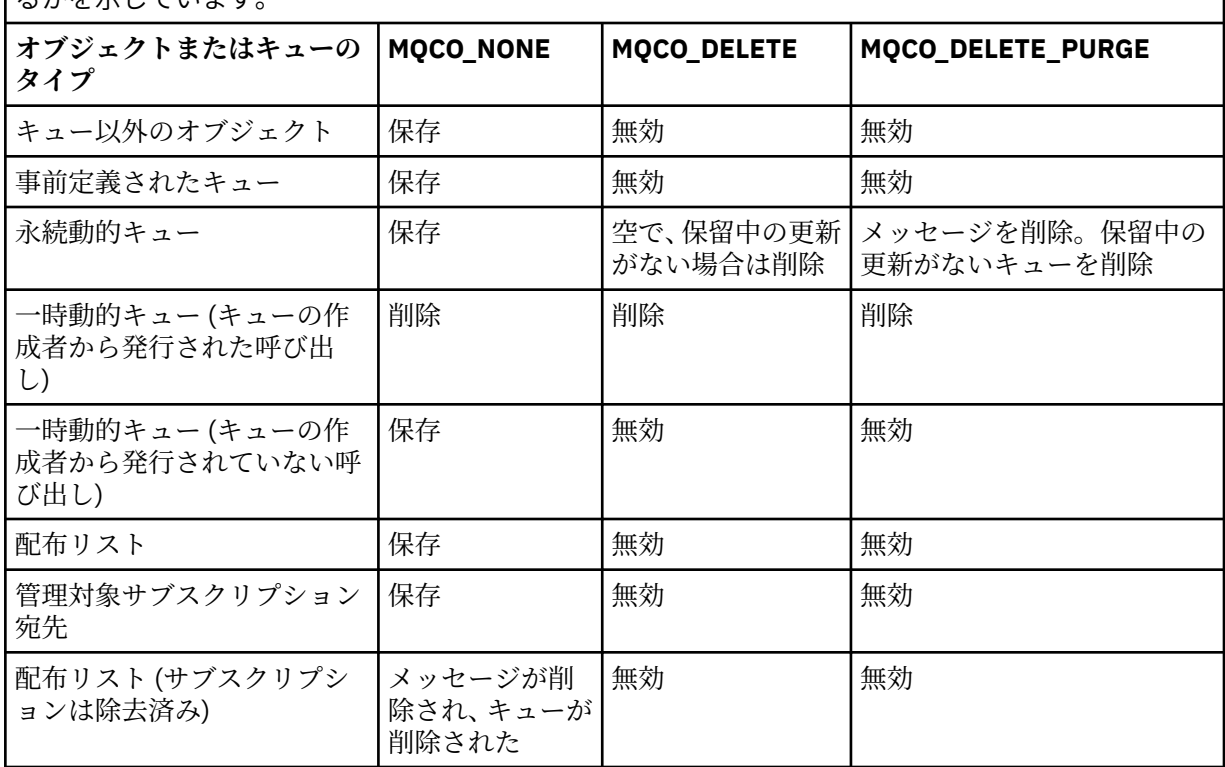

この表は、どのクローズ・オプションが有効であるか、およびオブジェクトが保持されるか削除され るかを示しています。

**サブスクリプション閉止オプション:** このオプションは、ハンドルをクローズしたときに永続サブスク リプションを除去するかどうか、アプリケーションによる読み取りを待機しているパブリケーションを クリーンアップするかどうかを制御します。 このオプションは、MQSUB 呼び出しの *Hsub* パラメータ ーで戻されるオブジェクト・ハンドルで使用する場合のみ有効です。

## **MQCO\_KEEP\_SUB**

サブスクリプションへのハンドルはクローズされますが、作成されたサブスクリプションは保持さ れます。 パブリケーションは、サブスクリプションで指定された宛先に引き続き送信されます。 こ のオプションは、オプション MQSO\_DURABLE を指定してサブスクリプションが作成された場合に のみ有効です。

サブスクリプションが永続の場合、MQCO\_KEEP\_SUB がデフォルトです。

### **MQCO\_REMOVE\_SUB**

サブスクリプションは除去され、サブスクリプションに対するハンドルはクローズされます。 MQSUB 呼び出しの *Hobj* パラメーターは *Hsub* パラメーターの閉止によって無効にされず、残りの パブリケーションを受け取るために引き続き MQGET または MQCB で使用することができます。 MQSUB 呼び出しの *Hobj* パラメーターもクローズされると、それが管理対象宛先だった場合、取 得されていないパブリケーションはすべて除去されます。

MOCO\_REMOVE\_SUB は、サブスクリプションが非永続の場合のデフォルトです。

これらのサブスクリプションのクローズ・オプションは、以下の表に要約されています。

永続サブスクリプション・ハンドルを閉じて、サブスクリプションを保持するには、以下のサブスクリ プション閉止オプションを使用します。

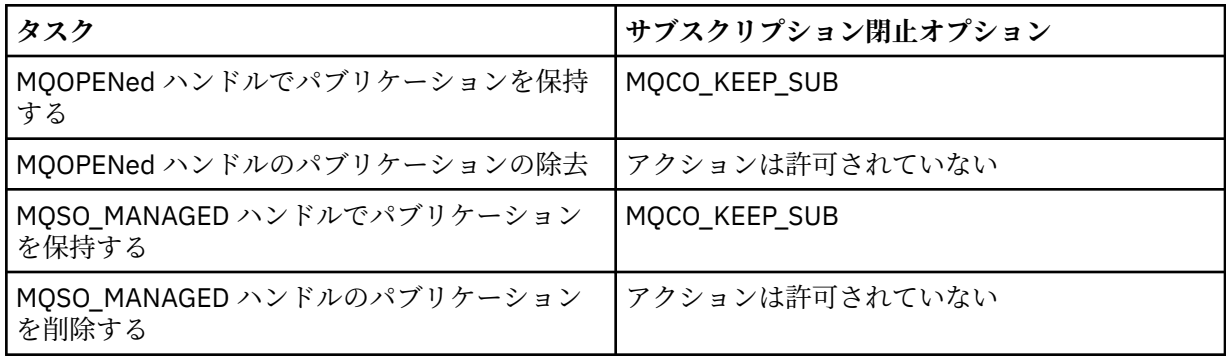

永続サブスクリプション・ハンドルを閉じてアンサブスクライブするか、非永続サブスクリプション・ ハンドルを閉じることによってアンサブスクライブするには、以下のサブスクリプション・クローズ・ オプションを使用します。

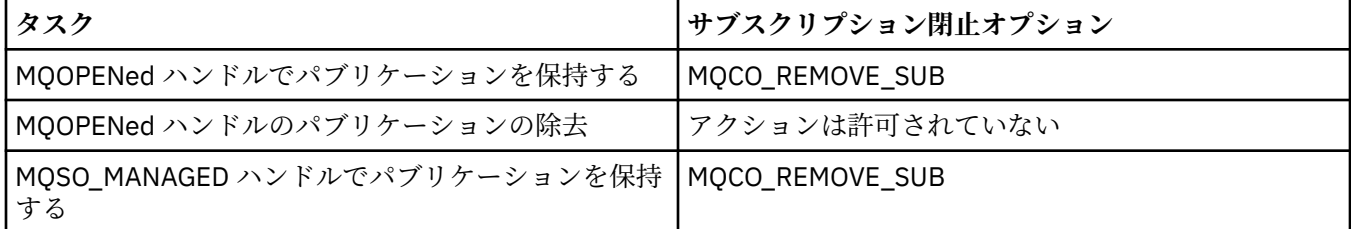

**先読みオプション**: 次のオプションは、アプリケーションによって要求される前に非永続メッセージが クライアントに送られ、アプリケーションによってコンシュームされなかった場合の非永続メッセージ の処理を制御します。 これらのメッセージは、アプリケーションによって要求されるのを待機してい るクライアント先読みバッファーに保管され、MQCLOSE が完了する前に破棄するか、キューからコン シュームすることができます。

#### **MQCO\_即時**

オブジェクトは即時にクローズされ、アプリケーションが要求する前にクライアントに送信された メッセージはすべて廃棄されます。アプリケーションがこのメッセージをコンシュームすること はできません。 これはデフォルト値です。

## **MQCO\_静止**

オブジェクトのクローズ要求は行われますが、アプリケーションがそれを要求する前にクライアン トに送られたメッセージがクライアントの先読みバッファーに存在する場合、MQCLOSE を呼び出 す際に MQRC\_READ\_AHEAD\_MSGS という警告が戻され、オブジェクト・ハンドルは有効なままと なります。

アプリケーションは引き続きそのオブジェクト・ハンドルを使用することができ、メッセージがな くなるまで取り出しを続行します。その後、オブジェクトを再びクローズします。 アプリケーショ ンが要求する前にメッセージがクライアントに送られることはなくなり、先読みはオフになりま す。

アプリケーションでは、クライアントの先読みバッファーにメッセージがなくなる時点まで試すの ではなく、MQCO\_QUIESCE を使用することをお勧めします。 最後に MQGET を呼び出してから次 の MQCLOSE までの間にメッセージが到着する可能性があり、MQCO\_IMMEDIATE が使用されてい る場合にそのメッセージは廃棄されてしまうからです。

MQCO\_QUIESCE を指定した MQCLOSE を非同期コールバック関数内から発行すると、先読みメッ セージと同じ動作になります。 警告 MQRC\_READ\_AHEAD\_MSGS が戻された場合、少なくとももう 一度コールバック関数が呼び出されます。 最後に残っている先読みメッセージがコールバック関 数に渡されると、MQCBC ConsumerFlags フィールドが MQCBCF\_READA\_BUFFER\_EMPTY に設定 されます。

**デフォルト・オプション**: 上記で説明されたオプションのいずれも必要としない場合、以下のオプショ ンを使用できます。

### **MQCO\_NONE**

オプションのクローズ処理は不要である。

これは、次のものに対して指定しなければなりません。

- キュー以外のオブジェクト
- 事前定義キュー
- 一時動的キュー (ただし、*Hobj* が、キューを作成した MQOPEN 呼び出しにより戻されるハンド ルではない場合のみ)
- 配布リスト

上記の場合はすべて、オブジェクトは残され、削除されません。

このオプションが一時動的キューに対して指定されていると、次のようになります。

- *Hobj* を戻した MQOPEN 呼び出しにより作成されたキューは、削除されます。そして、そのキュ ー内にあるメッセージはすべて除去されます。
- 上記以外の場合、キュー (およびキュー内のすべてのメッセージ) は保存されます。

永続動的キューに対してこのオプションが指定されていると、キューは残され、削除されません。

z/OS では、キューが論理的に削除された動的キューであって、このハンドルがその動的キューの最 後のハンドルである場合、キューは物理的に削除されます。 詳細については、628 [ページの『使](#page-627-0) [用上の注意』](#page-627-0) を参照してください。

## *CompCode*

タイプ: MQLONG - 出力

完了コード。以下のいずれかです。

## **MQCC\_OK**

正常終了。

## **MQCC\_WARNING**

警告 (部分完了)。

#### **MQCC\_FAILED**

呼び出し失敗。

#### *Reason*

タイプ: MQLONG - 出力

次に示す理由コードは、キュー・マネージャーが *Reason* パラメーターに対して返すことのある理由コ ードです。

*CompCode* が MQCC\_OK の場合、次のようになります。

**MQRC\_NONE** (0, X'000') レポートする理由コードはありません。 *CompCode* が MQCC\_WARNING の場合、次のようになります。 **MQRC\_INCOMPLETE\_GROUP** (2241, X'8C1') メッセージ・グループが不完全である。 **MQRC\_INCOMPLETE\_MSG** (2242, X'8C2') 論理メッセージが不完全である。 *CompCode* が MQCC\_FAILED の場合: **MQRC\_ADAPTER\_NOT\_AVAILABLE** (2204, X'89C') アダプターが利用できません。 **MQRC\_ADAPTER\_SERV\_LOAD\_ERROR** (2130, X'852') アダプター・サービス・モジュールをロードできません。 **MQRC\_API\_EXIT\_ERROR** (2374, X'946') API 出口で障害が発生しました。 **MQRC\_API\_EXIT\_LOAD\_ERROR** (2183, X'887') API 出口をロードできません。 **MQRC\_ASID\_MISMATCH** (2157, X'86D') 1 次 ASID とホーム ASID が異なっています。 **MQRC\_CALL\_IN\_PROGRESS** (2219, X'8AB') 前の呼び出しが完了する前に MQI 呼び出しが入力されました。 **MQRC\_CF\_STRUC\_FAILED** (2373, X'945') カップリング・ファシリティー構造体で障害が発生しました。 **MQRC\_CF\_STRUC\_IN\_USE** (2346, X'92A') カップリング・ファシリティー構造体が使用中です。 **MQRC\_CICS\_WAIT\_FAILED** (2140, X'85C') 待機要求が CICS によって拒否されました。 **MQRC\_CONNECTION\_BROKEN** (2009, X'7D9') キュー・マネージャーとの接続が失われました。 **MQRC\_CONNECTION\_NOT\_AUTHORIZED** (2217, X'8A9') 接続が許可されていません。 **MQRC\_CONNECTION\_STOPPING** (2203, X'89B') 接続がシャットダウン中です。 **MQRC\_\_DB2\_NOT\_AVAILABLE** (2342, X'926') Db2 サブシステムが利用できません。 **MQRC\_HCONN\_ERROR** (2018, X'7E2') 接続ハンドルが無効です。 **MQRC\_HOBJ\_ERROR** (2019, X'7E3') オブジェクト・ハンドルが無効です。 **MQRC\_NOT\_AUTHORIZED** (2035, X'7F3') アクセスは許可されません。 **MQRC\_OBJECT\_DAMAGED** (2101, X'835') オブジェクトが損傷しました。 **MQRC\_OPTION\_NOT\_VALID\_FOR\_TYPE** (2045, X'7FD') MQOPEN または MQCLOSE 呼び出しで、オプションが、オブジェクト・タイプとし て無効である。 **MQRC\_OPTIONS\_ERROR** (2046, X'7FE') オプションが無効であるか、矛盾しています。 **MQRC\_PAGESET\_ERROR** (2193, X'891') ページ・セット・データ・セットへのアクセス中にエラーが発生しました。

## <span id="page-627-0"></span>**MQRC\_Q\_MGR\_NAME\_ERROR**

(2058, X'80A') キュー・マネージャー名が無効であるか、認識されていません。

## **MQRC\_Q\_MGR\_NOT\_AVAILABLE**

(2059, X'80B') キュー・マネージャーを接続に使用できません。

#### **MQRC\_Q\_MGR\_STOPPING**

(2162, X'872') キュー・マネージャーのシャットダウン中です。

#### **MQRC\_Q\_NOT\_EMPTY**

(2055, X'807') メッセージ、またはコミットされていない 書き込み要求か取得要求が、1 つ以上キ ューに入っています。

### **MQRC\_READ\_AHEAD\_MSGS**

(nnnn, X'xxx') クライアントに、まだアプリケーションによってコンシュームされていない先読みメ ッセージがある。

## **MQRC\_RESOURCE\_PROBLEM**

(2102, X'836') 使用できるシステム・リソースが不足しています。

### **MQRC\_SECURITY\_ERROR**

(2063, X'80F') セキュリティー・エラーが発生しました。

### **MQRC\_STORAGE\_NOT\_AVAILABLE**

(2071, X'817') ストレージが不足しています。

#### **MQRC\_SUPPRESSED\_BY\_EXIT**

(2109, X'83D') 出口プログラムにより呼び出しが抑止されました。

**MQRC\_UNEXPECTED\_ERROR**

(2195, X'893') 予期しないエラーが発生しました。

これらのコードの詳細については、 理由コードを参照してください。

## **使用上の注意**

- 1. アプリケーションが MQDISC 呼び出しを発行するか、正常終了または異常終了すると、このアプリケー ションによってオープンされたままになっているすべてのオブジェクトは、MQCO\_NONE オプションで 自動的にクローズされます。
- 2. クローズされるオブジェクトがキュー であるときに、以下の点が適用されます。
	- キューに対する操作が作業単位の一部として実行された場合は、そのキューは、同期点の前後のいず れでも、同期点の結果に影響を与えることなくクローズすることができます。 キューがトリガーされ る場合に、キューをクローズする前にロールバックを実行すると、トリガー・メッセージが発行され ます。 トリガー・メッセージの詳細については、トリガー・メッセージの特性を参照してください。
	- キューが MQOO\_BROWSE オプションでオープンされた場合、ブラウズ・カーソルは破棄されます。 その後で MOOO\_BROWSE オプションによってキューを再オープンした場合は、新しいブラウズ・カ ーソルが作成されます [\(MQOO\\_BROWSE](#page-707-0) を参照してください)。
	- MQCLOSE 呼び出しを発行した時点で、該当するハンドルに対してメッセージがロックされている場 合は、ロックは解除されます [\(MQGMO\\_LOCK](#page-355-0) を参照してください)。
	- z/OS で、MQGMO\_SET\_SIGNAL オプションを指定した MQGET 要求がクローズ中キュー・ハンドルに 対して処理を終了していない場合、その要求は取り消されます [\(MQGMO\\_SET\\_SIGNAL](#page-345-0) オプションを 参照してください)。 同じキューのシグナル要求でも、異なるハンドル (*Hobj*) に対して設定されてい る要求は、影響を受けません (ただし、動的キューが削除対象でない場合は、このような要求も取り消 されます)。
- 3. クローズされるオブジェクトが動的キュー (永続または一時) であるとき、以下の点が適用されます。
	- 動的キューの場合、MQCO\_DELETE および MQCO\_DELETE\_PURGE オプションは、対応する MQOPEN 呼び出し上に指定されたオプションに関係なく指定することができます。
	- 動的キューが削除されると、キューに対して未解決になっている、MQGMO\_WAIT オプションをもつ すべての MQGET 呼び出しは取り消され、理由コード MQRC\_Q\_DELETED が戻ります。 [MQGMO\\_WAIT](#page-344-0) を参照してください。

削除されたキューはアプリケーションからアクセスできません。しかし、キューを参照するすべての ハンドルがクローズして、キューに影響を与えるすべての作業単位がコミットされるかまたはバック アウトされるまでは、キューはシステムから除去されず、また関連リソースも解放されません。

z/OS において、論理的には削除されているがまだシステムから除去されていないキューがあると、削 除したキューと同じ名前を指定してキューを新規作成することができません。 このような場合、 MQOPEN 呼び出しは失敗し、理由コード MQRC\_NAME\_IN\_USE が戻されます。 また、そのようなキ ューは MQSC コマンドを使用して表示されたままになる場合があります。ただし、アプリケーション からアクセスすることはできません。

• 永続動的キューが削除されると、MQCLOSE 呼び出しで指定した *Hobj* ハンドルが、キューを作成した MQOPEN 呼び出しによって戻されたハンドルではない 場合は、MQOPEN 呼び出しを妥当性検査する ために使用されたユーザー ID が、キューを削除する許可を持っているかどうかが検査されます。 MQOPEN 呼び出し時に MQOO\_ALTERNATE\_USER\_AUTHORITY オプションが指定された場合、検査 されたユーザー ID は *AlternateUserId* になります。

この検査は以下のような場合は実行されません。

- 指定されたハンドルが、キューを作成した MQOPEN 呼び出しによって戻されたハンドルである場 合。
- 削除されるキューが一時動的キューの場合。
- 一時動的キューがクローズされると、MQCLOSE 呼び出しで指定した *Hobj* ハンドルが、キューを作成 した MQOPEN 呼び出しによって戻されたハンドルである場合は、キューは削除されます。 これは MQCLOSE 呼び出し時にクローズ・オプションが指定されているか否かにかかわりなく起こります。 キューにメッセージがある場合、それらは廃棄されます。その際、レポート・メッセージは生成され ません。

キューに影響を与える、コミットされていない作業単位がある場合でも、キューとそのメッセージは 削除されます。しかし、作業単位は失敗しません。 ただし、前述のとおり、各作業単位がコミットさ れるか、またはバックアウトされるまでは、作業単位に関連するリソースは解放されません。

## 4. クローズされるオブジェクトが配布リスト であるとき、以下の点が適用されます。

- · 配布リストに有効なクローズ·オプションは MOCO\_NONE だけです。この呼び出しは、他のオプショ ンが指定されている場合には失敗し、理由コード MQRC\_OPTIONS\_ERROR または MQRC\_OPTION\_NOT\_VALID\_FOR\_TYPE が戻ります。
- 配布リストがクローズされると、リスト内のキューについて個々の完了コードおよび理由コードは戻 されません。診断目的に利用できるのは、この呼び出しの *CompCode* および *Reason* パラメーターだ けです。

いずれかのキューのクローズ時に障害が起こっても、キュー・マネージャーは処理を継続し、配布リ スト内の残りのキューをクローズしようとします。 次に、この呼び出しの *CompCode* および *Reason* パラメーターが、その障害を記述する情報を戻すよう設定されます。 キューのほとんどが正常にクロ ーズされた場合でも、完了コードが MOCC FAILED になる場合があります。 クローズ中にエラーが発 生したキューは、識別されません。

複数のキューで障害が発生した場合、*CompCode* および *Reason* パラメーターで報告される障害は定 義されません。

5. IBM i では、最初の MQOPEN 呼び出しが発行された時点でアプリケーションが暗黙に接続された場合 は、最後の MQCLOSE が発行されたときに MQDISC が暗黙に実行されます。

互換モードで実行するアプリケーションのみ、暗黙に接続することができます。他のアプリケーション が明示的にキュー・マネージャーに接続するには、MQCONN 呼び出しか MQCONNX 呼び出しを発行し なければなりません。

## **C 言語での呼び出し**

MQCLOSE (Hconn, &Hobj, Options, &CompCode, &Reason);

パラメーターを次のように宣言します。

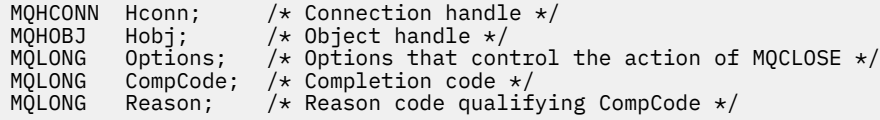

## **COBOL での呼び出し**

CALL 'MQCLOSE' USING HCONN, HOBJ, OPTIONS, COMPCODE, REASON.

パラメーターを次のように宣言します。

- \*\* Connection handle
- PIC S9(9) BINARY.
- \*\* Object handle
- 01 HOBJ PIC S9(9) BINARY. \*\* Options that control the action of MQCLOSE
- 01 OPTIONS PIC S9(9) BINARY.
- \*\* Completion code
- 01 COMPCODE PIC S9(9) BINARY.<br>
\*\* Reason code qualifying COMP
- Reason code qualifying COMPCODE
- 01 REASON PIC S9(9) BINARY.

## **PL/I での呼び出し**

call MQCLOSE (Hconn, Hobj, Options, CompCode, Reason);

パラメーターを次のように宣言します。

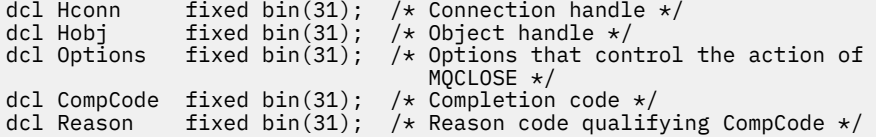

## **高水準アセンブラー呼び出し**

CALL MQCLOSE,(HCONN,HOBJ,OPTIONS,COMPCODE,REASON)

パラメーターを次のように宣言します。

HCONN DS F Connection handle HOBJ DS F Object handle OPTIONS DS F Options that control the action of MQCLOSE COMPCODE DS F Completion code REASON DS F Reason code qualifying COMPCODE

## **Visual Basic での呼び出し**

MQCLOSE Hconn, Hobj, Options, CompCode, Reason

パラメーターを次のように宣言します。

Dim Hconn As Long 'Connection handle' Dim Hobj As Long 'Object handle' Dim Options As Long 'Options that control the action of MQCLOSE' Dim CompCode As Long 'Completion code' Dim Reason As Long 'Reason code qualifying CompCode'

# **MQCMIT - 変更のコミット**

MQCMIT 呼び出しは、アプリケーションが同期点に達したこと、および最後の同期点以降に発生したメッ セージの読み取りと書き込みをすべて永続化することをキュー・マネージャーに示します。

作業単位の一部として書き込まれたメッセージは、他のアプリケーションで使用できるようになります。 作業単位の一部として取り出されたメッセージは削除されます。

- z/OS では、この呼び出しはバッチ・プログラム (IMS バッチ DL/I プログラムを含む) でのみ使用されま す。
- IBM i では、この呼び出しは互換モードで実行しているアプリケーションではサポートされません。

# **構文**

MQCMIT (*Hconn*, *CompCode*, *Reason*)

## **Parameters**

## *Hconn*

タイプ: MQHCONN - 入力

このハンドルは、キュー・マネージャーに対する接続を表します。 *Hconn* の値は、 先行の MQCONN または MQCONNX 呼び出しによって戻されたものです。

### *CompCode*

タイプ: MQLONG - 出力

完了コード。以下のいずれかです。

## **MQCC\_OK**

正常終了。

**MQCC\_WARNING**

警告 (部分完了)。

**MQCC\_FAILED** 呼び出し失敗。

#### *Reason*

タイプ: MQLONG - 出力

次に示す理由コードは、キュー・マネージャーが *Reason* パラメーターに対して返すことのある理由コ ードです。

*CompCode* が MQCC\_OK の場合、次のようになります。

## **MQRC\_NONE**

(0, X'000') レポートする理由コードはありません。

*CompCode* が MQCC\_WARNING の場合、次のようになります。

#### **MQRC\_BACKED\_OUT**

(2003, X'7D3') 作業単位がバックアウトされた。

#### **MQRC\_OUTCOME\_PENDING**

(2124, X'84C') コミット操作の結果が保留状態である。

*CompCode* が MQCC\_FAILED の場合:

### **MQRC\_ADAPTER\_SERV\_LOAD\_ERROR**

(2130, X'852') アダプター・サービス・モジュールをロードできません。

### **MQRC\_API\_EXIT\_ERROR**

(2374, X'946') API 出口で障害が発生しました。

## <span id="page-631-0"></span>**MQRC\_ASID\_MISMATCH**

(2157, X'86D') 1 次 ASID とホーム ASID が異なっています。

## **MQRC\_CALL\_IN\_PROGRESS**

(2219, X'8AB') 前の呼び出しが完了する前に MQI 呼び出しが入力されました。

#### **MQRC\_CALL\_INTERRUPTED**

(2549, X'9F5') MQPUT または MQCMIT が中断されたため、再接続処理で確実な成果を再び得るこ とができない。

#### **MQRC\_CF\_STRUC\_IN\_USE**

(2346, X'92A') カップリング・ファシリティー構造体が使用中です。

#### **MQRC\_CONNECTION\_BROKEN**

(2009, X'7D9') キュー・マネージャーとの接続が失われました。

### **MQRC\_ENVIRONMENT\_ERROR**

(2012, X'7DC') この環境では呼び出しが無効です。

#### **MQRC\_HCONN\_ERROR**

(2018, X'7E2') 接続ハンドルが無効です。

#### **MQRC\_OBJECT\_DAMAGED**

(2101, X'835') オブジェクトが損傷しました。

## **MQRC\_OUTCOME\_MIXED**

(2123, X'84B') コミットまたはバックアウト操作の結果が混在している。

#### **MQRC\_Q\_MGR\_STOPPING**

(2162, X'872') キュー・マネージャーのシャットダウン中です。

**MQRC\_RECONNECT\_FAILED**

(2548, X'9F4') 再接続後、再接続可能な接続のハンドルの復元中にエラーが発生した。

### **MQRC\_RESOURCE\_PROBLEM**

(2102, X'836') 使用できるシステム・リソースが不足しています。

#### **MQRC\_STORAGE\_MEDIUM\_FULL**

(2192, X'890') 外部ストレージ・メディアが満杯です。

## **MQRC\_STORAGE\_NOT\_AVAILABLE**

(2071, X'817') ストレージが不足しています。

## **MQRC\_UNEXPECTED\_ERROR**

(2195, X'893') 予期しないエラーが発生しました。

これらのコードの詳細については、 理由コードを参照してください。

## **使用上の注意**

- 1. この呼び出しは、キュー・マネージャーそのものが作業単位を調整するときにのみ使用します。 次のタ イプがあります。
	- ローカル作業単位 (変更内容が WebSphere MQ リソースに対してだけ影響を及ぼす)。
	- グローバル作業単位 (変更内容が、WebSphere MQ リソースだけでなく、他のリソース・マネージャ ーに属するリソースにも影響を及ぼす場合がある)。

ローカル作業単位およびグローバル作業単位の詳細については、604 ページの『[MQBEGIN -](#page-603-0) 作業単位の [開始』](#page-603-0)を参照してください。

- 2. キュー・マネージャーが作業単位を調整しない環境では、MQCMIT ではなく適切なコミット呼び出しを 使用する必要があります。 この環境ではまた、アプリケーションの正常終了を原因とする暗黙的コミッ トをサポートしている場合もあります。
	- z/OS では、以下の呼び出しを使用します。
		- 作業単位が WebSphere MQ リソースに対してだけ影響を及ぼす場合は、バッチ・プログラム (IMS バッチ DL/I プログラムを含む) で MQCMIT 呼び出しを使用できます。 ただし、作業単位が WebSphere MQ リソースだけでなく他のリソース・マネージャー (DB2 など) に属するリソースにも 影響を及ぼす場合には、z/OS Recoverable Resource Service (RRS) が提供する SRRCMIT 呼び出し

を使用します。 SRRCMIT 呼び出しは、RRS 調整に使用可能になっているリソース・マネージャー に属するリソースの変更をコミットします。

- CICS アプリケーションは、EXEC CICS SYNCPOINT コマンドを使用して、作業単位を明示的にコ ミットする必要があります。 また、トランザクションを終了すると、作業単位が暗黙的にコミット されます。 CICS アプリケーションで MQCMIT 呼び出しを使用することはできません。
- IMS アプリケーション (バッチ DL/I プログラム以外) は、GU および CHKP などの IMS 呼び出しを使 用して、作業単位をコミットする必要があります。 IMS アプリケーション (バッチ DL/I プログラム 以外) では、MQCMIT 呼び出しは使用できません。
- IBM i では、この呼び出しはキュー・マネージャーで調整されるローカル作業単位で使用してくださ い。 これは、ジョブ・レベルのコミットメント定義が存在してはいけないことを意味します。つま り、CMTSCOPE(\*JOB) パラメーターを指定した STRCMTCTL コマンドがジョブで実行されていてはい けません。
- 3. 作業単位内にあるコミットされていない変更内容でアプリケーションが終了する場合、それらの変更内 容の後処理は、そのアプリケーションが正常に終了するか、異常終了するかで異なります。 詳細につい ては、 MQDISC [の使用上の注意を](#page-631-0)参照してください。
- 4. アプリケーションでグループ内のメッセージまたは論理メッセージのセグメントの書き込みまたは読 み取りを行う場合、キュー・マネージャーは、最後に MQPUT および MQGET 呼び出しが正常に実行さ れたメッセージ・グループに関する情報を保存します。 この情報は、キュー・ハンドルに関する次のよ うな情報です。
	- MQMD 内の *GroupId*、*MsgSeqNumber*、*Offset*、および *MsgFlags* フィールドの値。
	- そのメッセージが作業単位の一部であるかどうか。
	- MQPUT 呼び出しについて、そのメッセージが持続メッセージか、非持続メッセージか。

作業単位がコミットされると、キュー・マネージャーは、グループおよびセグメント情報を保持し、ア プリケーションは現行メッセージ・グループまたは論理メッセージの書き込みまたは読み取りを継続す ることができます。

1 つの作業単位のコミット時にグループおよびセグメント情報を保持することにより、アプリケーショ ンは、大きなメッセージ・グループまたは数多くのセグメントで構成される大きな論理メッセージを、 いくつかの作業単位にスプレッドできます。 ローカル・キュー・マネージャーのキュー・ストレージが 限られている場合には、いくつかの作業単位を使用する方が有効となります。 ただし、システム障害が 発生した場合に各メッセージの書き込みまたは読み取りを正しい時点で再始動するには、アプリケーシ ョンで十分な情報を維持している必要があります。 システム障害後に正しい時点から再始動する方法 の詳細については、 [MQPMO\\_LOGICAL\\_ORDER](#page-478-0) と [MQGMO\\_LOGICAL\\_ORDER](#page-358-0) を参照してください。

次の『使用上の注意』は、キュー・マネージャーで作業単位を調整する場合にのみ適用されます。

- 5. 作業単位の 1 つには、1 つの接続ハンドルと同じ有効範囲があります。特定の作業単位に影響を与える WebSphere MQ 呼び出しは、同じ接続ハンドルを使用して実行しなければなりません。 別の接続ハンド ルを用いて呼び出しを発行すると (例えば、別のアプリケーションで呼び出しを発行する)、別の作業単 位に影響が及びます。 接続ハンドルの有効範囲については、MQCONN の項で説明している *Hconn* パラ メーターを参照してください。
- 6. この呼び出しで影響を受けるメッセージは、現行の作業単位の一部として書き込まれたメッセージ、ま たは取り出されたメッセージに限られます。
- 7. 長時間実行しているアプリケーションで、1 つの作業単位に対して MQGET、MQPUT、または MQPUT1 呼び出しを発行している場合、コミット呼び出しまたはバックアウト呼び出しを一度も発行しないと、 キューが他のアプリケーションでは使用できないメッセージで満杯になることがあります。 これが発 生しないようにするには、アドミニストレーターは、*MaxUncommittedMsgs* キュー・マネージャー属 性を、ランナウェイ・アプリケーションがキューを満杯にしない程度の低い値に、かつ予期されるメッ セージ交換アプリケーションが正常に作動できる程度に高い値に設定する必要があります。
- 8. UNIX および Windows システムでは、*Reason* パラメーターが MQRC\_CONNECTION\_BROKEN の場合 (そして *CompCode* が MQCC\_FAILED の場合)、あるいは MQRC\_UNEXPECTED\_ERROR の場合、作業単 位は正常にコミットされた可能性があります。

## **C 言語での呼び出し**

MQCMIT (Hconn, &CompCode, &Reason);

パラメーターを次のように宣言します。

MQHCONN Hconn; /\* Connection handle \*/ MQLONG CompCode; /\* Completion code \*/ MOLONG Reason;  $/*$  Reason code qualifying CompCode  $*/$ 

## **COBOL での呼び出し**

CALL 'MQCMIT' USING HCONN, COMPCODE, REASON.

パラメーターを次のように宣言します。

- \*\* Connection handle
- 01 HCONN PIC S9(9) BINARY. \*\* Completion code
- 01 COMPCODE PIC S9(9) BINARY.
- \*\* Reason code qualifying COMPCODE
- 01 REASON PIC S9(9) BINARY.

## **PL/I での呼び出し**

call MQCMIT (Hconn, CompCode, Reason);

パラメーターを次のように宣言します。

dcl Hconn fixed bin(31); /\* Connection handle \*/ dcl CompCode fixed bin(31); / $\star$  Completion code  $\star$ / dcl Reason fixed bin(31); /\* Reason code qualifying CompCode \*/

## **高水準アセンブラー呼び出し**

CALL MQCMIT,(HCONN,COMPCODE,REASON)

パラメーターを次のように宣言します。

HCONN DS F Connection handle COMPCODE DS F Completion code REASON DS F Reason code qualifying COMPCODE

## **Visual Basic での呼び出し**

MQCMIT Hconn, CompCode, Reason

パラメーターを次のように宣言します。

Dim Hconn As Long 'Connection handle' Dim CompCode As Long 'Completion code' Dim Reason As Long 'Reason code qualifying CompCode'

## <span id="page-634-0"></span>**MQCONN - キュー・マネージャーの接続**

MQCONN 呼び出しは、アプリケーション・プログラムをキュー・マネージャーに接続します。

この呼び出しは、キュー・マネージャー接続ハンドルを提供します。アプリケーションはこの接続ハンド ルを、後続のメッセージ・キューイング呼び出しで使用します。

- z/OS では、CICS アプリケーションはこの呼び出しを発行する必要はありません。 これらのアプリケー ションは、CICS システムが接続されているキュー・マネージャーに自動的に接続されます。 ただし、 MQCONN および MQDISC 呼び出しは、CICS アプリケーションからでも発行できます。
- IBM i では、互換モードで実行しているアプリケーションはこの呼び出しを発行する必要はありません。 これらのアプリケーションは、最初の MQOPEN 呼び出しを発行したときに、キュー・マネージャーに自 動的に接続されます。 ただし、MQCONN および MQDISC 呼び出しは、IBMiアプリケーションからでも 発行できます。

その他のアプリケーション (互換モードで実行していないアプリケーション) では、キュー・マネージャ ーに接続するには MQCONN または MQCONNX 呼び出しを使用し、切断するには MQDISC 呼び出しを使 用する必要があります。 これがプログラミングの推奨スタイルです。

サーバーのみのインストールでは、クライアント接続はできません。また、クライアントのみのインスト ールでは、ローカル接続は使用できません。

## **構文**

MQCONN (*QMgrName*, *Hconn*, *CompCode*, *Reason*)

## **Parameters**

## *QMgrName*

タイプ: MQCHAR48 - 入力

これは、アプリケーションが接続先にしたいキュー・マネージャーの名前です。 この名前には、以下 に示す文字を使用できます。

- 英大文字 (A から Z まで)
- 英小文字 (a から z まで)
- 数字 (0 から 9 まで)
- ピリオド (.)、スラッシュ (/)、下線 (\_)、パーセント (%)

名前の先頭をブランクにしたり、名前にブランクを埋め込んだりすることはできませんが、名前の後に ブランクを入れることはできます。 ヌル文字を使用して、名前の中における有効なデータの末尾を示 すことができます。ヌル文字とそれに続く文字はすべてブランクとして扱われます。 以下に示す制約 事項は、それぞれ明記している環境に適用されます。

- EBCDIC カタカナを使用するシステムでは、小文字を使用できません。
- z/OS では、先頭または末尾に下線がある名前は、各操作や制御パネルで処理できません。 そのため、 そのような名前は避けてください。
- IBM i では、英小文字、スラッシュ、パーセントの各文字が含まれている名前をコマンドに指定する ときは、それを引用符で囲みます。 これらの引用符は、*QMgrName* パラメーターでは指定しないでく ださい。

名前全体がブランクで構成されている場合は、デフォルト のキュー・マネージャーの名前が使用され ます。

*QMgrName* で指定される名前は、接続可能な キュー・マネージャーの名前でなければなりません。

z/OS では、接続が可能なキュー・マネージャーは、環境によって決まります。

• CICS の場合は、CICS システムが接続されたキュー・マネージャーのみが使用できます。 *QMgrName* パラメーターの指定は必須ですが、その値は無視されます。ブランクを指定することをお勧めしま す。

- IMS の場合は、サブシステム定義テーブル (CSQQDEFV) に表示されているキュー・マネージャーおよ び IMS の SSM テーブルに表示されているキュー・マネージャーのみが接続可能です (使用上の注意 [6](#page-640-0) を参照)。
- z/OS バッチおよび TSO の場合は、アプリケーションと同じシステムにあるキュー・マネージャーの みが接続可能です (使用上の注意 [6](#page-640-0) を参照)。

**キュー共有グループ**:複数のキュー・マネージャーが存在し、キュー共用グループを形成するように構 成されるシステムでは、キュー共用グループの名前をキュー・マネージャーの代わりに *QMgrName* に 指定することができます。 これによって、アプリケーションは、キュー共用グループ内およびアプリ ケーションと同じ z/OS イメージ上のすべての キュー・マネージャーに接続できます。 また、 *QMgrName* をブランクにするとデフォルトのキュー・マネージャーではなくキュー共用グループに接続 するようにシステムを構成することもできます。

*QMgrName* がキュー共用グループの名前を指定し、その名前を持つキュー・マネージャーもシステムに 存在する場合、その名前を持つキュー・マネージャーに優先的に接続されます。 その接続が失敗した 場合のみ、キュー共有グループ内のキュー・マネージャーの 1 つへの接続が試行されます。

接続が正常に行われた場合、MQCONN または MQCONNX 呼び出しで戻されたハンドルを使用して、接 続が確立された先のキュー・マネージャーに所属するリソース (共有の場合も共有でない場合も) のすべ てに アクセスすることができます。 これらのリソースへのアクセスは、通常の許可制御に従います。

アプリケーションが並行する接続を確立するために MQCONN または MQCONNX 呼び出しを 2 つ発行 して、どちらかの、または両方の呼び出しがキュー共有グループの名前を指定する場合、2 番目の呼び 出しが最初の呼び出しと同じキュー・マネージャーに接続すると、完了コード MQCC\_WARNING およ び理由コード MQRC\_ALREADY\_CONNECTED を戻します。

キュー共用グループは、z/OS でのみサポートされています。 キュー共有グループへの接続は、バッチ、 RRS バッチ、および TSO 環境でのみサポートされます。

**WebSphere MQ MQI クライアント・アプリケーション**: WebSphere MQ MQI クライアント・アプリケ ーションの場合、指定されたキュー・マネージャー名を持つクライアント接続チャネル定義ごとに、成 功するまで接続が試行されます。 ただし、キュー・マネージャーは、指定された名前と同じでなけれ ばなりません。 名前全体がブランクで指定されている場合は、名前全体がブランクのキュー・マネー ジャー名をもつ各クライアント接続チャネルが、成功するまで試行されます。この場合、キュー・マネ ージャーの実際の名前についての検査は行われません。

WebSphere MQ クライアント・アプリケーションは z/OS ではサポートされていません。ただし、z/OS は WebSphere サーバーとして機能し、その場合 WebSphere MQ クライアント・アプリケーションはこ れに接続することができます。

**WebSphere MQ MQI クライアント・キュー・マネージャー・グループ**: 指定の名前がアスタリスク (\*) で始まる場合、接続される実際のキュー・マネージャーの名前は、アプリケーションで指定された名前 とは異なる場合があります。 指定された名前 (アスタリスクなし) は、接続可能なキュー・マネージャ ーのグループ を定義します。 実装環境では、接続できるものが見つかるまで、グループ内で 1 個ずつ 順に試行しながら 1 つ選択します。 接続が試行される順序は、クライアント・チャネルの重み付けや 対象となるチャネルの接続アフィニティーの値が関係します。 グループ内のキュー・マネージャーが どれも接続に使用できない場合、呼び出しは失敗します。 各キュー・マネージャーは、1 回のみ試行さ れます。 名前にアスタリスクのみが指定されている場合は、インプリメンテーション定義のデフォル トのキュー・マネージャー・グループが使用されます。

キュー・マネージャー・グループは、MQ クライアント環境で実行されるアプリケーションでのみサポ ートされます。非クライアント・アプリケーションがアスタリスクで始まるキュー・マネージャー名を 指定すると、この呼び出しは失敗します。 グループ内の各キュー・マネージャーと通信するために、 同じキュー・マネージャー名を持つクライアント接続チャネル定義 (アスタリスクなしで指定された名 前) を指定することによって、グループが定義されます。 デフォルト・グループの定義は、1 つ以上の クライアント接続チャネル定義に、それぞれブランクのキュー・マネージャー名を付けることによって 行われます (したがって、ブランクのみの名前を指定することは、クライアント・アプリケーションの 名前にアスタリスクを 1 つ指定することと同じ効果があります)。

グループの 1 つのキュー・マネージャーに接続したあと、アプリケーションは、メッセージおよびオブ ジェクト記述子の中のキュー・マネージャー名フィールドに、通常の方法でブランクを指定すること で、アプリケーションが接続されたキュー・マネージャーの名前 (ローカル・キュー・マネージャー) を 表すことができます。 アプリケーションがこの名前を認識する必要がある場合は、MQINQ 呼び出しを 使用して *QMgrName* キュー・マネージャー属性を照会することができます。

接続名の先頭にアスタリスクを付けることは、アプリケーションはグループ内の特定のキュー・マネー ジャーへの接続に依存していないことを意味します。 これが有効なアプリケーションは次のとおりで す。

- メッセージは書き込むが、メッセージを読み取らないアプリケーション。
- 要求メッセージを書き込んでから、一時動的 キューから応答メッセージを取得するアプリケーショ  $\mathcal{L}_{\alpha}$

有効ではないアプリケーションは、特定のキュー・マネージャーの特定のキューからメッセージを読み 取らなければならないアプリケーションなどです。このようなアプリケーションでは、名前の先頭にア スタリスクを付けてはなりません。

アスタリスクを指定する場合、名前の残りの最大長は 47 文字です。

キュー・マネージャー・グループは、z/OS ではサポートされていません。

このパラメーターの長さは MQ\_Q\_MGR\_NAME\_LENGTH によって指定されます。

#### *Hconn*

タイプ: MQHCONN - 出力

このハンドルは、キュー・マネージャーに対する接続を表します。 これは、アプリケーションが発行 する、以降のすべてのメッセージ・キューイング呼び出しで指定します。 MQDISC 呼び出しが発行さ れたとき、またはハンドルの有効範囲を定義する処理の単位が終了したときに、有効でなくなります。

WebSphere MQ は、クライアント・パッケージでもサーバー・パッケージと同様に mqm ライブラリー を提供するようになりました。 これはつまり、mqm ライブラリーにある MQI 呼び出しが行われる場 合、接続タイプがクライアント接続かサーバー接続かが検査され、正しいことが確認された基礎となる 呼び出しが呼び出されるということを意味します。 そのため、*Hconn* に渡される出口が、mqm ライブ ラリーに対してリンク付けされますが、クライアント・インストールの環境で使用されます。

ハンドルの有効範囲:戻されるハンドルの有効範囲は、キュー・マネージャーへの接続に使用される呼 び出し (MQCONN または MQCONNX) によって決まります。 使用される呼び出しが MQCONNX の場合 は、ハンドルの有効範囲も、MQCNO 構造の *Options* フィールドに指定される MQCNO\_HANDLE\_SHARE\_\* オプションによって決まります。

• 呼び出しが MQCONN である場合や、MQCNO\_HANDLE\_SHARE\_NONE オプションが指定されている 場合、戻されるハンドルは非共有 ハンドルになります。

非共有ハンドルの有効範囲は、アプリケーションが実行されているプラットフォームによってサポー トされる並列処理の最小単位です (詳しくは、 638 [ページの表](#page-637-0) 564 を参照)。呼び出しが発行された 並列処理の単位の外部では、ハンドルは無効です。

• 一方、MOCNO\_HANDLE\_SHARE\_BLOCK オプションか MOCNO\_HANDLE\_SHARE\_NO\_BLOCK オプシ ョンを指定した場合、戻されるハンドルは共有 ハンドルになります。

共有ハンドルの有効範囲は、呼び出しの発行元のスレッドを所有するプロセスであり、そのプロセス に属するすべてのスレッドでこのハンドルを使用することができます。 ただし、すべてのプラットフ ォームでスレッドがサポートされているわけではありません。

• MQCONN 呼び出しまたは MQCONNX 呼び出しが MQCC\_FAILED に等しい完了コードを出して失敗 すると、Hconn 値は未定義となります。

<span id="page-637-0"></span>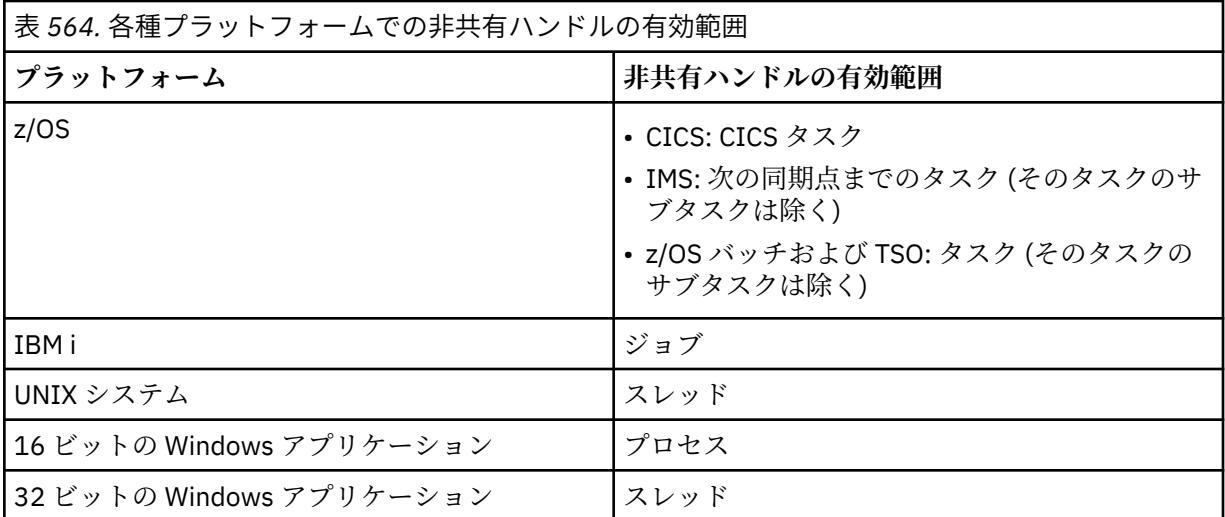

CICS アプリケーション用の z/OS の場合と、互換モードで実行されているアプリケーション用の IBM i の場合は、戻される値は次のとおりです。

## **MQHC\_DEF\_HCONN**

デフォルトの接続ハンドル。

## *CompCode*

タイプ: MQLONG - 出力

完了コード。以下のいずれかです。

## **MQCC\_OK**

正常終了。

## **MQCC\_WARNING**

警告 (部分完了)。

## **MQCC\_FAILED**

呼び出し失敗。

### *Reason*

タイプ: MQLONG - 出力

*CompCode* が MQCC\_OK の場合、次のようになります。

#### **MQRC\_NONE**

(0, X'000') レポートする理由コードはありません。

*CompCode* が MQCC\_WARNING の場合、次のようになります。

### **MQRC\_ALREADY\_CONNECTED**

(2002, X'7D2') アプリケーションはすでに接続されています。

#### **MQRC\_CLUSTER\_EXIT\_LOAD\_ERROR**

(2267, X'8DB') クラスター・ワークロード出口をロードできません。

## **MQRC\_SSL\_ALREADY\_INITIALIZED**

(2391, X'957') SSL はすでに初期化されています。

*CompCode* が MQCC\_FAILED の場合:

### **MQRC\_ADAPTER\_CONN\_LOAD\_ERROR**

(2129, X'851') アダプター接続モジュールをロードできません。

### **MQRC\_ADAPTER\_DEFS\_ERROR**

(2131, X'853') アダプター・サブシステム定義モジュールが無効です。

#### **MQRC\_ADAPTER\_DEFS\_LOAD\_ERROR**

(2132, X'854') アダプター・サブシステム定義モジュールをロードできません。

#### **MQRC\_ADAPTER\_NOT\_AVAILABLE**

(2204, X'89C') アダプターが利用できません。

## **MQRC\_ADAPTER\_SERV\_LOAD\_ERROR**

(2130, X'852') アダプター・サービス・モジュールをロードできません。

#### **MQRC\_ADAPTER\_STORAGE\_SHORTAGE**

(2127, X'84F') アダプター用のストレージが足りません。

#### **MQRC\_ANOTHER\_Q\_MGR\_CONNECTED**

(2103, X'837') 別のキュー・マネージャーがすでに接続されています。

#### **MQRC\_API\_EXIT\_ERROR**

(2374, X'946') API 出口で障害が発生しました。

#### **MQRC\_API\_EXIT\_INIT\_ERROR**

(2375, X'947') API 出口の初期化に失敗しました。

### **MQRC\_API\_EXIT\_TERM\_ERROR**

(2376, X'948') API 出口の終了に失敗しました。

#### **MQRC\_ASID\_MISMATCH**

(2157, X'86D') 1 次 ASID とホーム ASID が異なっています。

#### **MQRC\_BUFFER\_LENGTH\_ERROR**

(2005, X'7D5') バッファー長パラメーターは無効です。

#### **MQRC\_CALL\_IN\_PROGRESS**

(2219, X'8AB') 前の呼び出しが完了する前に MQI 呼び出しが入力されました。

### **MQRC\_CONN\_ID\_IN\_USE**

(2160, X'870') 接続 ID はすでに使用中です。

## **MQRC\_CONNECTION\_BROKEN**

(2009, X'7D9') キュー・マネージャーとの接続が失われました。

#### **MQRC\_CONNECTION\_ERROR**

(2273, X'8E1') MQCONN 呼び出しの処理でエラーが発生しました。

### **MQRC\_CONNECTION\_NOT\_AVAILABLE**

(2568, X'A08') MQCONN または MQCONNX 呼び出しで、現行のインストール環境では、要求され た接続タイプの接続をキュー・マネージャーが提供できない場合に発生します。 サーバーのみのイ ンストールでは、クライアント接続はできません。 クライアントのみのインストールでは、ローカ ル接続はできません。

#### **MQRC\_CONNECTION\_QUIESCING**

(2202, X'89A') 接続が静止しています。

## **MQRC\_CONNECTION\_STOPPING**

(2203, X'89B') 接続がシャットダウン中です。

## **MQRC\_CRYPTO\_HARDWARE\_ERROR**

(2382, X'94E') 暗号ハードウェアに構成エラーがあります。

## **MQRC\_DUPLICATE\_RECOV\_COORD**

(2163, X'873') リカバリー・コーディネーターが存在します。

## **MQRC\_ENVIRONMENT\_ERROR**

(2012, X'7DC') この環境では呼び出しが無効です。

#### **MQRC\_HCONN\_ERROR**

(2018, X'7E2') 接続ハンドルが無効です。

#### **MQRC\_HOST\_NOT\_AVAILABLE**

(2538, X'9EA') キュー・マネージャーに接続するためにクライアントから MQCONN 呼び出しが出さ れたが、リモート・システムへの会話の割り振りの試行に失敗しました。

#### **MQRC\_INSTALLATION\_MISMATCH**

(2583, X'A17') キュー・マネージャーのインストール済み環境と、選択されたライブラリーとが一 致しません。

### **MQRC\_KEY\_REPOSITORY\_ERROR**

(2381, X'94D') キー・リポジトリーが無効です。

## **MQRC\_MAX\_CONNS\_LIMIT\_REACHED**

(2025, X'7E9') 接続が最大数に達しました。

### **MQRC\_NOT\_AUTHORIZED**

(2035, X'7F3') アクセスは許可されません。

### **MQRC\_OPEN\_FAILED**

(2137, X'859') オブジェクトが正常にオープンされていません。

#### **MQRC\_Q\_MGR\_NAME\_ERROR**

(2058, X'80A') キュー・マネージャー名が無効であるか、認識されていません。

### **MQRC\_Q\_MGR\_NOT\_AVAILABLE**

(2059, X'80B') キュー・マネージャーを接続に使用できません。

#### **MQRC\_Q\_MGR\_QUIESCING**

(2161, X'871') キュー・マネージャーが静止しています。

**MQRC\_Q\_MGR\_STOPPING**

(2162, X'872') キュー・マネージャーのシャットダウン中です。

#### **MQRC\_RESOURCE\_PROBLEM**

(2102, X'836') 使用できるシステム・リソースが不足しています。

#### **MQRC\_SECURITY\_ERROR**

(2063, X'80F') セキュリティー・エラーが発生しました。

## **MQRC\_SSL\_INITIALIZATION\_ERROR**

(2393, X'959') SSL 初期化エラーが発生しました。

## **MQRC\_STORAGE\_NOT\_AVAILABLE**

(2071, X'817') ストレージが不足しています。

## **MQRC\_UNEXPECTED\_ERROR**

(2195, X'893') 予期しないエラーが発生しました。

#### これらのコードの詳細については、 理由コードを参照してください。

## **使用上の注意**

- 1. MQCONN 呼び出しを使用して接続が行われるキュー・マネージャーを、ローカル・キュー・マネージ ャー と呼びます。
- 2. ローカル・キュー・マネージャーが所有するキューは、アプリケーションでは、ローカル・キューとし て扱われます。 これらのキューに対しては、メッセージの書き込みと読み取りが可能です。

ローカル・キュー・マネージャーが所属するキュー共有グループが所有する共有キューは、アプリケー ションでは、ローカル・キューとして扱われます。 これらのキューに対しては、メッセージの書き込み と読み取りが可能です。

リモート・キュー・マネージャーが所有するキューは、リモート・キューとして扱われます。 これらの キューに対しては、メッセージの書き込みは可能ですが、メッセージの読み取りはできません。

3. アプリケーションの実行中にキュー・マネージャーが失敗する場合、アプリケーションは再び MQCONN 呼び出しを発行して、後続の WebSphere MQ 呼び出しで使用する新規接続ハンドルを取得する必要があ ります。 アプリケーションは、呼び出しが成功するまで定期的に MQCONN 呼び出しを発行することが できます。

アプリケーションがキュー・マネージャーに接続されているかどうかが分からない場合でも、安全に MQCONN 呼び出しを発行して接続ハンドルを取得することができます。 アプリケーションがすでに接 続されている場合は、戻されるハンドルは前に発行した MQCONN 呼び出しによって戻されたハンドル と同じですが、完了コード MQCC\_WARNING と理由コード MQRC\_ALREADY\_CONNECTED も共に戻さ れます。

4. アプリケーションによる WebSphere MQ 呼び出しの使用が終了した場合、MQDISC 呼び出しを使用して キュー・マネージャーから切断する必要があります。

- <span id="page-640-0"></span>5. MQCONN 呼び出しが MQCC\_FAILED に等しい完了コードを出して失敗すると、Hconn 値は未定義とな ります。
- 6. z/OS の場合、
	- バッチ、TSO、および IMS アプリケーションは、別の WebSphere MQ 呼び出しが使用するには MQCONN 呼び出しを発行する必要があります。 これらのアプリケーションは、複数のキュー・マネ ージャーに並行して接続できます。

キュー・マネージャーが失敗する場合、アプリケーションは、キュー・マネージャーを再始動させた 後に再び呼び出しを発行し、新規接続ハンドルを取得する必要があります。

すでに接続済みであっても、IMS アプリケーションは MQCONN 呼び出しを繰り返し発行することは 可能ですが、オンライン・メッセージ処理プログラム (MPP) の場合にはお勧めできません。

• CICS アプリケーションは、別の WebSphere MQ 呼び出しを使用するために MQCONN 呼び出しを発行 する必要はありませんが、発行することは可能です。MQCONN 呼び出しおよび MQDISC 呼び出しの 両方とも受け入れられます。 しかし、複数のキュー・マネージャーに並行して接続することはできま せん。

キュー・マネージャーが失敗する場合、これらのアプリケーションはキュー・マネージャーが再始動 したとき自動的に再接続するので、MQCONN 呼び出しを発行する必要はありません。

7. z/OS では、使用可能なキュー・マネージャーを定義するには次のようにします。

- バッチ・アプリケーションの場合は、システム・プログラマーは、CSQBDEF マクロを使用して、デフ ォルトのキュー・マネージャー名またはキュー共有グループ名を定義するモジュール (CSQBDEFV) を 作成することができます。
- IMS アプリケーションの場合は、システム・プログラマーは、CSQQDEFX マクロを使用して、使用可 能なキュー・マネージャーの名前を定義しデフォルトのキュー・マネージャーを指定するモジュール (CSQQDEFV) を作成することができます。

さらに、各キュー・マネージャーを、IMS 制御領域、およびそのキュー・マネージャーにアクセスす る各従属領域に対して定義する必要があります。 そのためには、IMS.PROCLIB ライブラリー内にサ ブシステム・メンバーを作成し、適用可能な IMS 領域に対してそのサブシステム・メンバーを識別す る必要があります。 IMS 領域用のサブシステム・メンバーに定義されていないキュー・マネージャー にアプリケーションが接続しようとすると、このアプリケーションは異常終了します。

- 8. IBM i では、以前のリリースのキュー・マネージャー用に作成されたアプリケーションは、再コンパイ ルしないでも実行可能です。 これは、 互換モード。 この操作モードは、アプリケーションに互換性の ある実行時環境を提供します。 これには以下のものが含まれます。
	- ライブラリー QMQM に常駐するサービス・プログラム AMQZSTUB。

AMQZSTUB は、以前のリリースと同じ共通インターフェースを提供します。また、同じ署名を持って います。 このサービス・プログラムを使用して、バインドされたプロシージャー呼び出しを介して MQI にアクセスします。

• ライブラリー QMQM に常駐するプログラム QMQM。

QMQM は、動的プログラム呼び出しを介して MQI にアクセスする手段を提供します。

• ライブラリー QMQM に常駐するプログラム、MQCLOSE、MQCONN、MQDISC、MQGET、MQINQ、 MQOPEN、MQPUT、MQPUT1、および MQSET。

これらのプログラムもまた、動的プログラム呼び出しを介して MQI にアクセスする手段を提供しま す。ただし、WebSphere MQ 呼び出しの標準記述と一致するパラメーター・リストを伴います。

これら 3 つのインターフェースには WebSphere MQ バージョン 5.1 で導入された機能は含まれていま せん。 例えば、MQBACK、MQCMIT、および MQCONNX 呼び出しはサポートされていません。 これら のインターフェースにより提供されているサポートは、単一スレッド・アプリケーション用だけです。

単一スレッド・アプリケーションでの新規 WebSphereMQ 呼び出しのサポート、およびマルチスレッ ド・アプリケーションでのすべての WebSphere MQ 呼び出しのサポートが、サービス・プログラム LIBMOM および LIBMOM R から提供されています。

9. IBM i では、異常終了するプログラムは、キュー・マネージャーから自動的に切断されません。 MQCONN または MQCONNX 呼び出しが完了コード MQCC\_WARNING および理由コード

MQRC\_ALREADY\_CONNECTED を戻せるように、アプリケーションを作成する必要があります。 この状 況で戻される接続ハンドルを、通常どおり使用します。

## **C 言語での呼び出し**

MQCONN (QMgrName, &Hconn, &CompCode, &Reason);

パラメーターを次のように宣言します。

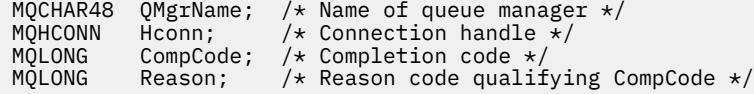

## **COBOL での呼び出し**

CALL 'MQCONN' USING QMGRNAME, HCONN, COMPCODE, REASON.

パラメーターを次のように宣言します。

- \*\* Name of queue manager
- 01 QMGRNAME PIC X(48).
- \*\* Connection handle
- 01 HCONN PIC S9(9) BINARY. \*\* Completion code
- 01 COMPCODE PIC S9(9) BINARY.
- \*\* Reason code qualifying COMPCODE
- 01 REASON PIC S9(9) BINARY.

## **PL/I での呼び出し**

call MQCONN (QMgrName, Hconn, CompCode, Reason);

パラメーターを次のように宣言します。

```
dcl QMgrName char(48); /* Name of queue manager */
dcl Hconn fixed bin(31); /* Connection handle */
dcl CompCode fixed bin(31); /* Completion code */
dcl Reason fixed bin(31); /* Reason code qualifying CompCode */
```
## **高水準アセンブラー呼び出し**

CALL MQCONN,(QMGRNAME,HCONN,COMPCODE,REASON)

パラメーターを次のように宣言します。

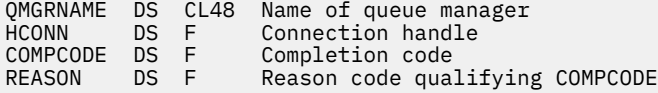

## **Visual Basic での呼び出し**

MQCONN QMgrName, Hconn, CompCode, Reason

パラメーターを次のように宣言します。

Dim QMgrName As String\*48 'Name of queue manager' Dim Hconn As Long 'Connection handle<br>Dim CompCode As Long 'Completion code' Dim CompCode As Long<br>Dim Reason as Long 'Reason code qualifying CompCode'

## **MQCONNX - キュー・マネージャーの接続 (拡張)**

MQCONNX 呼び出しは、アプリケーション・プログラムをキュー・マネージャーに 接続します。 この呼び 出しは、キュー・マネージャー接続ハンドルを返します。アプリケーションは、 この接続ハンドルを後続 の WebSphere MQ 呼び出しに使用することができます。

MQCONNX 呼び出しは、MQCONN 呼び出しに似ていますが、 MQCONNX では、呼び出しの動作を制御す るオプションを 指定できます。

- この呼び出しは、すべての WebSphere MQ システムおよび それらのシステムに接続されている WebSphere MQ クライアント上で サポートされます。
- IBM i では、この呼び出しは互換モードで実行しているアプリケーションではサポートされません。

サーバーのみのインストールでは、クライアント接続はできません。また、クライアントのみのインスト ールでは、ローカル接続は使用できません。

## **構文**

MQCONNX (*QMgrName*, *ConnectOpts*, *Hconn*, *CompCode*, *Reason*)

## **Parameters**

### *QMgrName*

タイプ: MQCHAR48 - 入力

詳細については、 635 ページの『MQCONN - [キュー・マネージャーの接続』の](#page-634-0) *QMgrName* パラメータ ーの説明を参照してください。

## *ConnectOpts*

タイプ: MQCNO - 入出力

詳しくは、293 ページの『MQCNO - [接続オプション』を](#page-292-0)参照してください。

#### *Hconn*

タイプ: MQHCONN - 出力

このハンドルは、キュー・マネージャーに対する接続を表します。 これは、アプリケーションが発行 する、以降のすべてのメッセージ・キューイング呼び出しで指定します。 MQDISC 呼び出しが発行さ れたとき、またはハンドルの有効範囲を定義する処理の単位が終了したときに、有効でなくなります。

WebSphere MQ は、クライアント・パッケージでもサーバー・パッケージと同様に mqm ライブラリー を提供するようになりました。 これはつまり、mqm ライブラリーにある MQI 呼び出しが行われる場 合、接続タイプがクライアント接続かサーバー接続かが検査され、正しいことが確認された基礎となる 呼び出しが呼び出されるということを意味します。 そのため、*Hconn* に渡される出口が、mqm ライブ ラリーに対してリンク付けされますが、クライアント・インストールの環境で使用されます。

ハンドルの有効範囲:戻されるハンドルの有効範囲は、キュー・マネージャーへの接続に使用される呼 び出し (MQCONN または MQCONNX) によって決まります。 使用される呼び出しが MQCONNX の場合 は、ハンドルの有効範囲も、MQCNO 構造の *Options* フィールドに指定される MQCNO\_HANDLE\_SHARE \*オプションによって決まります。

• 呼び出しが MQCONN である場合や、MQCNO\_HANDLE\_SHARE\_NONE オプションが指定されている 場合、戻されるハンドルは非共有 ハンドルになります。

非共有ハンドルの有効範囲は、アプリケーションが実行されているプラットフォームによってサポー トされる並列処理の最小単位です (詳しくは、 644 ページの表 565 を参照)。呼び出しが発行された 並列処理の単位の外部では、ハンドルは無効です。

• 一方、MQCNO\_HANDLE\_SHARE\_BLOCK オプションか MQCNO\_HANDLE\_SHARE\_NO\_BLOCK オプシ ョンを指定した場合、戻されるハンドルは共有 ハンドルになります。

共有ハンドルの有効範囲は、呼び出しの発行元のスレッドを所有するプロセスであり、そのプロセス に属するすべてのスレッドでこのハンドルを使用することができます。 ただし、すべてのプラットフ ォームでスレッドがサポートされているわけではありません。

• MQCONN 呼び出しまたは MQCONNX 呼び出しが MQCC\_FAILED に等しい完了コードを出して失敗 すると、Hconn 値は未定義となります。

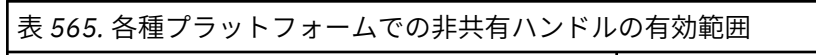

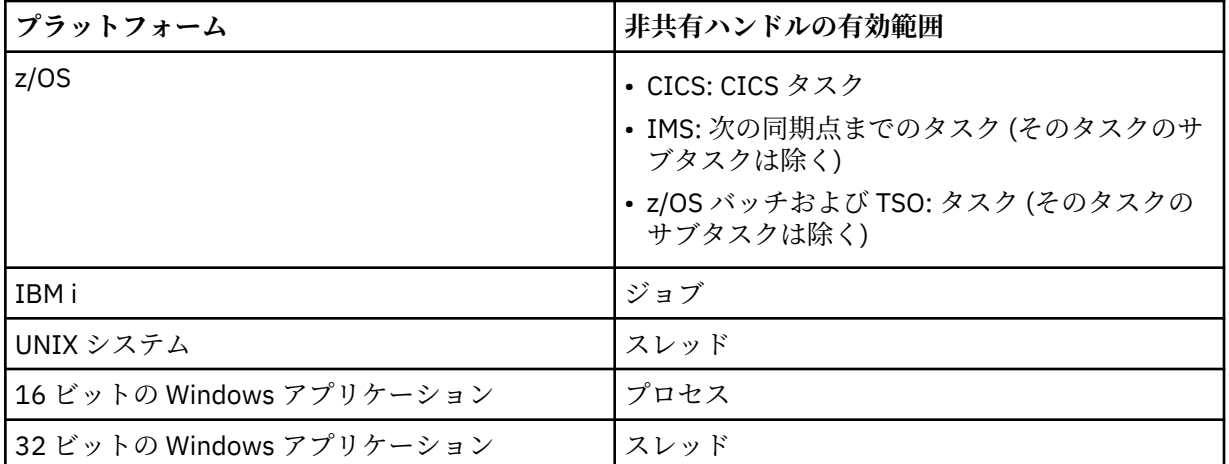

CICS アプリケーション用の z/OS の場合と、互換モードで実行されているアプリケーション用の IBM i の場合は、戻される値は次のとおりです。

## **MQHC\_DEF\_HCONN**

デフォルトの接続ハンドル。

## *CompCode*

タイプ: MQLONG - 出力

詳細については、 635 ページの『MQCONN - [キュー・マネージャーの接続』の](#page-634-0) *CompCode* パラメータ ーの説明を参照してください。

#### *Reason*

タイプ: MQLONG - 出力

MQCONN および MQCONNX 呼び出しから 返されるコードは、以下のとおりです。 MQCONNX 呼び出 しから返される追加コードのリストとして、 以下のコードを参照してください。

*CompCode* が MQCC\_OK の場合、次のようになります。

## **MQRC\_NONE**

(0, X'000') レポートする理由コードはありません。

*CompCode* が MQCC\_WARNING の場合、次のようになります。

#### **MQRC\_ALREADY\_CONNECTED**

(2002, X'7D2') アプリケーションはすでに接続されています。

#### **MQRC\_CLUSTER\_EXIT\_LOAD\_ERROR**

(2267, X'8DB') クラスター・ワークロード出口をロードできません。

#### **MQRC\_SSL\_ALREADY\_INITIALIZED**

(2391, X'957') SSL はすでに初期化されています。

*CompCode* が MQCC\_FAILED の場合:

**MQRC\_ADAPTER\_CONN\_LOAD\_ERROR** (2129, X'851') アダプター接続モジュールをロードできません。 **MQRC\_ADAPTER\_DEFS\_ERROR** (2131, X'853') アダプター・サブシステム定義モジュールが無効です。 **MQRC\_ADAPTER\_DEFS\_LOAD\_ERROR** (2132, X'854') アダプター・サブシステム定義モジュールをロードできません。 **MQRC\_ADAPTER\_NOT\_AVAILABLE** (2204, X'89C') アダプターが利用できません。 **MQRC\_ADAPTER\_SERV\_LOAD\_ERROR** (2130, X'852') アダプター・サービス・モジュールをロードできません。 **MQRC\_ADAPTER\_STORAGE\_SHORTAGE** (2127, X'84F') アダプター用のストレージが足りません。 **MQRC\_ANOTHER\_Q\_MGR\_CONNECTED** (2103, X'837') 別のキュー・マネージャーがすでに接続されています。 **MQRC\_API\_EXIT\_ERROR** (2374, X'946') API 出口で障害が発生しました。 **MQRC\_API\_EXIT\_INIT\_ERROR** (2375, X'947') API 出口の初期化に失敗しました。 **MQRC\_API\_EXIT\_TERM\_ERROR** (2376, X'948') API 出口の終了に失敗しました。 **MQRC\_ASID\_MISMATCH** (2157, X'86D') 1 次 ASID とホーム ASID が異なっています。 **MQRC\_BUFFER\_LENGTH\_ERROR** (2005, X'7D5') バッファー長パラメーターは無効です。 **MQRC\_CALL\_IN\_PROGRESS** (2219, X'8AB') 前の呼び出しが完了する前に MQI 呼び出しが入力されました。 **MQRC\_CONN\_ID\_IN\_USE** (2160, X'870') 接続 ID はすでに使用中です。 **MQRC\_CONNECTION\_BROKEN** (2009, X'7D9') キュー・マネージャーとの接続が失われました。 **MQRC\_CONNECTION\_ERROR** (2273, X'8E1') MQCONN 呼び出しの処理でエラーが発生しました。 **MQRC\_CONNECTION\_NOT\_AVAILABLE** (2568, X'A08') MQCONN または MQCONNX 呼び出しで、現行のインストール環境では、要求され た接続タイプの接続をキュー・マネージャーが提供できない場合に発生します。 サーバーのみのイ ンストールでは、クライアント接続はできません。 クライアントのみのインストールでは、ローカ ル接続はできません。 **MQRC\_CONNECTION\_QUIESCING** (2202, X'89A') 接続が静止しています。 **MQRC\_CONNECTION\_STOPPING** (2203, X'89B') 接続がシャットダウン中です。 **MQRC\_CRYPTO\_HARDWARE\_ERROR** (2382, X'94E') 暗号ハードウェアに構成エラーがあります。 **MQRC\_DUPLICATE\_RECOV\_COORD** (2163, X'873') リカバリー・コーディネーターが存在します。 **MQRC\_ENVIRONMENT\_ERROR** (2012, X'7DC') この環境では呼び出しが無効です。 **MQRC\_HCONN\_ERROR**

(2018, X'7E2') 接続ハンドルが無効です。

## **MQRC\_HOST\_NOT\_AVAILABLE**

(2538, X'9EA') キュー・マネージャーに接続するためにクライアントから MQCONN 呼び出しが出さ れたが、リモート・システムへの会話の割り振りの試行に失敗しました。

## **MQRC\_INSTALLATION\_MISMATCH**

(2583, X'A17') キュー・マネージャーのインストール済み環境と、選択されたライブラリーとが一 致しません。

#### **MQRC\_KEY\_REPOSITORY\_ERROR**

(2381, X'94D') キー・リポジトリーが無効です。

#### **MQRC\_MAX\_CONNS\_LIMIT\_REACHED**

(2025, X'7E9') 接続が最大数に達しました。

#### **MQRC\_NOT\_AUTHORIZED**

(2035, X'7F3') アクセスは許可されません。

#### **MQRC\_OPEN\_FAILED**

(2137, X'859') オブジェクトが正常にオープンされていません。

## **MQRC\_Q\_MGR\_NAME\_ERROR**

(2058, X'80A') キュー・マネージャー名が無効であるか、認識されていません。

#### **MQRC\_Q\_MGR\_NOT\_AVAILABLE**

(2059, X'80B') キュー・マネージャーを接続に使用できません。

#### **MQRC\_Q\_MGR\_QUIESCING**

(2161, X'871') キュー・マネージャーが静止しています。

### **MQRC\_Q\_MGR\_STOPPING** (2162, X'872') キュー・マネージャーのシャットダウン中です。

**MQRC\_RESOURCE\_PROBLEM**

(2102, X'836') 使用できるシステム・リソースが不足しています。

#### **MQRC\_SECURITY\_ERROR**

(2063, X'80F') セキュリティー・エラーが発生しました。

#### **MQRC\_SSL\_INITIALIZATION\_ERROR**

(2393, X'959') SSL 初期化エラーが発生しました。

#### **MQRC\_STORAGE\_NOT\_AVAILABLE**

(2071, X'817') ストレージが不足しています。

#### **MQRC\_UNEXPECTED\_ERROR**

(2195, X'893') 予期しないエラーが発生しました。

MQCONNX 呼び出しから返される追加の理由コードは、以下のとおりです。

*CompCode* が MQCC\_FAILED の場合:

#### **MQRC\_AIR\_ERROR**

(2385, X'951') 認証情報レコードが無効です。

## **MQRC\_AUTH\_INFO\_CONN\_NAME\_ERROR**

(2387, X'953') 認証情報接続名が無効です。

## **MQRC\_AUTH\_INFO\_REC\_COUNT\_ERROR**

(2383, X'94F') 認証情報レコード・カウントが無効です。

## **MQRC\_AUTH\_INFO\_REC\_ERROR**

(2384, X'950') 認証情報レコード・フィールドが無効です。

### **MQRC\_AUTH\_INFO\_TYPE\_ERROR**

(2386, X'952') 認証情報タイプが無効です。

## **MQRC\_CD\_ERROR**

(2277, X'8E5') チャネル定義が無効です。

## **MQRC\_CLIENT\_CONN\_ERROR**

(2278, X'8E6') クライアント接続フィールドが無効です。

**MQRC\_CNO\_ERROR** (2139, X'85B') 接続オプション構造体が無効です。 **MQRC\_CONN\_TAG\_IN\_USE**

(2271, X'8DF') 接続タグが使用されています。

- **MQRC\_CONN\_TAG\_NOT\_USABLE** (2350, X'92E') 接続タグが使用不可です。
- **MQRC\_LDAP\_PASSWORD\_ERROR** (2390, X'956') LDAP パスワードが無効です。
- **MQRC\_LDAP\_USER\_NAME\_ERROR** (2388, X'954') LDAP ユーザー名フィールドが無効です。

# **MQRC\_LDAP\_USER\_NAME\_LENGTH\_ERR**

(2389, X'955') LDAP ユーザー名の長さが無効です。

**MQRC\_OPTIONS\_ERROR**

(2046, X'7FE') オプションが無効であるか、矛盾しています。

**MQRC\_SCO\_ERROR**

(2380, X'94C') SSL 構成オプション構造体が無効です。

**MQRC\_SSL\_CONFIG\_ERROR** (2392, X'958') SSL 構成エラーです。

これらのコードの詳細については、 理由コードを参照してください。

# **使用上の注意**

Visual Basic プログラミング言語には、以下の点が適用されます。

• *ConnectOpts* パラメーターはタイプ MQCNO として宣言されます。 アプリケーションを WebSphere MQ MQI クライアントとして実行する場合に、クライアント接続チャネルのパラメーターを指定するに は、*ConnectOpts* パラメーターをタイプ Any として宣言します。これによって、アプリケーションが 呼び出しの時に MQCNO 構造体の代わりに MQCNOCD 構造体を指定できるようになります。 しかし、 *ConnectOpts* パラメーターを検査して正しいデータ型かどうかを確認することができなくなります。

# **C 言語での呼び出し**

MQCONNX (QMgrName, &ConnectOpts, &Hconn, &CompCode, &Reason);

パラメーターを次のように宣言します。

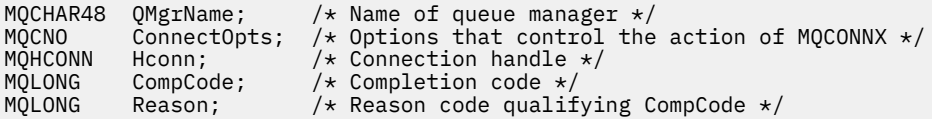

## **COBOL での呼び出し**

CALL 'MQCONNX' USING QMGRNAME, CONNECTOPTS, HCONN, COMPCODE, REASON.

パラメーターを次のように宣言します。

```
** Name of queue manager
```
- 01 QMGRNAME
- \*\* Options that control the action of MQCONNX
- 01 CONNECTOPTS. COPY CMQCNOV.
- \*\* Connection handle

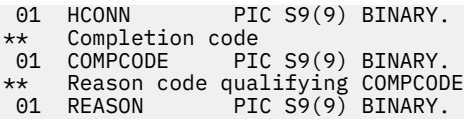

## **PL/I での呼び出し**

call MQCONNX (QMgrName, ConnectOpts, Hconn, CompCode, Reason);

パラメーターを次のように宣言します。

```
dcl QMgrName char(48); /* Name of queue manager */
dcl ConnectOpts like MQCNO; /* Options that control the action of
MQCOMNX \star / MQCOMNX \star / MQCOMNX \star /
dcl Hconn fixed bin(31); /* Connection handle */
dcl CompCode fixed bin(31); /* Completion code */
dcl Reason fixed bin(31); /* Reason code qualifying CompCode */
```
## **高水準アセンブラー呼び出し**

CALL MQCONNX,(QMGRNAME,CONNECTOPTS,HCONN,COMPCODE,REASON)

パラメーターを次のように宣言します。

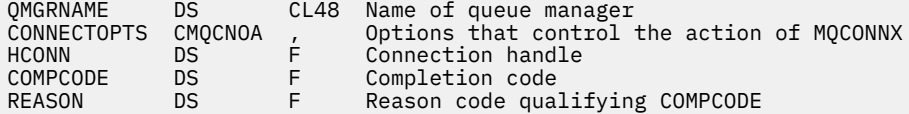

## **Visual Basic での呼び出し**

MQCONNX QMgrName, ConnectOpts, Hconn, CompCode, Reason

パラメーターを次のように宣言します。

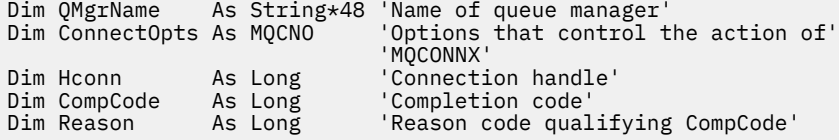

## **MQCRTMH - メッセージ・ハンドルの作成**

MQCRTMH 呼び出しは、メッセージ・ハンドルを戻します。

アプリケーションは後続のメッセージ・キューイング呼び出しで、MQCRTMH 呼び出しを使用できます。

- • [MQSETMP](#page-753-0) 呼び出しを使用して、メッセージ・ハンドルのプロパティーを設定します。
- • [MQINQMP](#page-695-0) 呼び出しを使用して、メッセージ・ハンドルのプロパティーの値を照会します。
- • [MQDLTMP](#page-663-0) 呼び出しを使用して、メッセージ・ハンドルのプロパティーを削除します。

メッセージ・ハンドルを MQPUT および MQPUT1 呼び出し上で使用して、メッセージ・ハンドルのプロパ ティーを、書き込まれるメッセージのプロパティーと関連付けることができます。 同様に、メッセージ・ ハンドルを MQGET 呼び出し上で指定して、MQGET 呼び出しの完了時にメッセージ・ハンドルを使用し て、取り出されるメッセージのプロパティーにアクセスできます。
[MQDLTMH](#page-660-0) を使用してメッセージ・ハンドルを削除します。

# **構文**

MQCRTMH (*Hconn*, *CrtMsgHOpts*, *Hmsg*, *CompCode*, *Reason*)

# **Parameters**

### *Hconn*

タイプ: MQHCONN - 入力

このハンドルは、キュー・マネージャーに対する接続を表します。 *Hconn* の値は、 先行の MQCONN または MQCONNX 呼び出しによって戻されたものです。 キュー・マネージャーへの接続が無効になり、 メッセージ・ハンドル上で WebSphere MQ 呼び出しが作動していない場合は、[MQDLTMH](#page-660-0) が暗黙的に 呼び出されてメッセージを削除します。

あるいは、以下の値を指定することができます。

### **MQHC\_UNASSOCIATED\_HCONN**

接続ハンドルは特定のキュー・マネージャーに対する接続を表しません。

この値を使用する場合、メッセージ・ハンドルに割り振られたストレージを解放するために、 [MQDLTMH](#page-660-0) を明示的に呼び出してメッセージ・ハンドルを削除する必要があります。WebSphere MQ が暗黙的にメッセージ・ハンドルを削除することはありません。

メッセージ・ハンドルを作成するスレッド上に、キュー・マネージャーへの有効な接続が少なくと も 1 つ確立されていることが必要です。確立されていない場合、呼び出しは MQRC\_HCONN\_ERROR で失敗します。

単一システム上に複数のインストールがある環境では、プロセスにロードされる最初のインストー ルでのみ MOHC\_UNASSOCIATED\_HCONN の値が使用されるという制限があります。 それ以外の インストールに対してメッセージ・ハンドルが提供されている場合、理由コード MORC\_HMSG\_NOT\_AVAILABLE が返されます。

z/OS 上の CICS アプリケーションの場合、および IBM i 上の互換モードで実行しているアプリケーショ ンの場合は、MQCONN 呼び出しを省略して、*Hconn* に以下の値を指定できます。

### **MQHC\_DEF\_CONN**

デフォルトの接続ハンドル。

### *CrtMsgHOpts*

タイプ: MQCMHO - 入力

MQCRTMH のアクションを制御するオプション。 詳細については、[MQCMHO](#page-289-0) を参照してください。

#### *Hmsg*

タイプ: MQHMSG - 出力

出力で、メッセージ・ハンドルのプロパティーの設定、照会、および削除に使用できるメッセージ・ハ ンドルが戻されます。 当初、メッセージ・ハンドルにプロパティーは含まれていません。

メッセージ・ハンドルには、メッセージ記述子も関連付けられます。 初期状態では、デフォルト値が 入っています。 関連付けられたメッセージ記述子フィールドの値は、MQSETMP および MQINQMP 呼 び出しを使用して設定および照会できます。 MQDLTMP 呼び出しは、メッセージ記述子のフィールドを リセットして、デフォルト値に戻します。

*Hconn* パラメーターが値 MQHC\_UNASSOCIATED\_HCONN として指定されている場合は、戻されるメッ セージ・ハンドルを MQGET、MQPUT、または MQPUT1 呼び出しで処理単位内の接続と併用できます が、一度に 1 つの WebSphere MQ 呼び出しのみで使用できます。 2 番目の WebSphere MQ 呼び出しで 同じメッセージ・ハンドルを使用しようとした際に、そのハンドルが使用中の場合は、2 番目の WebSphere MO 呼び出しは失敗し、理由コード MORC\_MSG\_HANDLE\_IN\_USE が戻ります。

*Hconn* パラメーターが MQHC\_UNASSOCIATED\_HCONN でない場合、戻されるメッセージ・ハンドル は、指定された接続のみで使用できます。

このメッセージ・ハンドルが使用される以後の MQI 呼び出しでは、同じ *Hconn* パラメーター値を使用 する必要があります。

- MQDLTMH
- MQSETMP
- MQINQMP
- MQDLTMP
- MQMHBUF
- MQBUFMH

戻されるメッセージ・ハンドルは、このメッセージ・ハンドルに MQDLTMH 呼び出しが発行されたと き、またはハンドルの有効範囲を定義する処理の単位が終了したときに無効になります。 メッセージ・ ハンドルの作成時に特定の接続が提供され、キュー・マネージャーに対するこの接続が無効になった場 合 (例えば、MQDBC が呼び出された場合)、MQDLTMH が暗黙的に呼び出されます。

#### *CompCode*

タイプ: MQLONG - 出力

完了コード。以下のいずれかです。

## **MQCC\_OK**

正常終了。

# **MQCC\_FAILED**

呼び出し失敗。

### *Reason*

タイプ: MQLONG - 出力

*CompCode* が MQCC\_OK の場合、次のようになります。

### **MQRC\_NONE**

(0, X'000') レポートする理由コードはありません。

*CompCode* が MQCC\_FAILED の場合:

#### **MQRC\_ADAPTER\_NOT\_AVAILABLE**

(2204, X'089C') アダプターが利用できません。

#### **MQRC\_ADAPTER\_SERV\_LOAD\_ERROR**

(2130, X'852') アダプター・サービス・モジュールをロードできません。

### **MQRC\_ASID\_MISMATCH**

(2157, X'86D') 1 次 ASID とホーム ASID が異なっています。

### **MQRC\_CALL\_IN\_PROGRESS**

(2219, X'08AB') 前の呼び出しが完了する前に MQI 呼び出しが入力された。

#### **MQRC\_CMHO\_ERROR**

(2461, X'099D') メッセージ・ハンドル作成オプションの構造が無効です。

## **MQRC\_CONNECTION\_BROKEN**

(2273, X'7D9') キュー・マネージャーへの接続が失われました。

## **MQRC\_HANDLE\_NOT\_AVAILABLE**

(2017, X'07E1') 使用可能なハンドルがなくなりました。

## **MQRC\_HCONN\_ERROR**

(2018, X'7E2') 接続ハンドルが無効です。

## **MQRC\_HMSG\_ERROR**

(2460, X'099C') メッセージ・ハンドル・ポインターが無効。

## **MQRC\_OPTIONS\_ERROR**

(2046, X'07FE') オプションが無効であるか、矛盾しています。

## **MQRC\_STORAGE\_NOT\_AVAILABLE**

(2071, X'817') ストレージが不足しています。

### **MQRC\_UNEXPECTED\_ERROR**

(2195, X'893') 予期しないエラーが発生しました。

これらのコードの詳細については、 理由コードを参照してください。

# **C**

MQCRTMH (Hconn, &CrtMsgHOpts, &Hmsg, &CompCode, &Reason);

パラメーターを次のように宣言します。

```
MQHCONN Hconn; /* Connection handle */<br>MOCMHO CrtMsgHOpts; /* Options that control
MOCMHO CrtMsgHOpts; /* Options that control the action of MQCRTMH */<br>MOHMSG Hmsg; /* Message handle */
MOHMSG Hmsg; /* Message handle */<br>MQLONG CompCode; /* Completion code *
MQLONG CompCode; /* Completion code */<br>MQLONG Reason; /* Reason code qualif
                                 \sqrt{*} Reason code qualifying CompCode */
```
# **COBOL**

CALL 'MQCRTMH' USING HCONN, CRTMSGOPTS, HMSG, COMPCODE, REASON.

パラメーターを次のように宣言します。

- \*\* Connection handle
- 01 HCONN PIC S9(9) BINARY.
- \*\* Options that control the action of MQCRTMH
- 01 CRTMSGHOPTS.
- COPY CMQCMHOV.
- \*\* Message handle 01 HMSG PIC S9(18) BINARY.
- \*\* Completion code
- 01 COMPCODE PIC S9(9) BINARY.
- \*\* Reason code qualifying COMPCODE
- 01 REASON PIC S9(9) BINARY.

# **PL/I**

call MQCRTMH (Hconn, CrtMsgHOpts, Hmsg, CompCode, Reason);

パラメーターを次のように宣言します。

```
dcl Hconn fixed bin(31); /* Connection handle */<br>dcl CrtMsgHOpts like MQCMHO; /* Options that control
dcl CrtMsgHOpts like MQCMHO; /* Options that control the action of MQCRTMH */
dcl Hmsg fixed bin(63); /* Message handle */
dcl CompCode fixed bin(31); /* Completion code */
dcl Reason fixed bin(31); /\star Reason code qualifying CompCode \star/
```
# **High Level Assembler**

CALL MQCRTMH,(HCONN,CRTMSGHOPTS,HMSG,COMPCODE,REASON)

パラメーターを次のように宣言します。

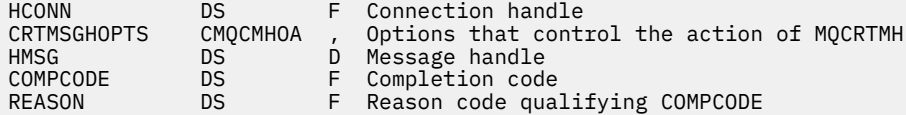

# **MQCTL - コールバック制御**

MQCTL 呼び出しは、接続に対してオープンされたコールバックおよびオブジェクト処理に対する制御アク ションを実行します。

# **構文**

MQCTL (*Hconn*、 *Operation*、 *ControlOpts*、 *CompCode*、 *Reason* )

## **Parameters**

### *Hconn*

タイプ: MQHCONN - 入力

このハンドルは、キュー・マネージャーに対する接続を表します。 *Hconn* の値は、先行の MQCONN または MQCONNX 呼び出しによって戻されたものです。

z/OS ( CICS アプリケーション用)、および IBM i (互換モードで実行するアプリケーション用) では、 MQCONN 呼び出しを省略できます。また、 *Hconn* に以下の特殊値を指定できます。

## **MQHC\_DEF\_HCONN**

デフォルトの接続ハンドル。

## **操作**

タイプ: MQLONG - 入力

指定されたオブジェクト・ハンドルに定義されたコールバックで処理されている操作。 以下のオプシ ョンのうち、いずれか 1 つだけを指定する必要があります。

## **MQOP\_START**

指定された接続ハンドルについて定義されているすべてのメッセージ・コンシューマー関数のため のメッセージのコンシュームを開始します。

コールバックは、システムによって開始されるスレッド上で実行されます。 それはアプリケーショ ン・スレッドのいずれとも異なります。

この操作は、提供された接続ハンドルの制御をシステムに渡します。 コンシューマー・スレッド以 外のスレッドから発行できる MQI 呼び出しは、以下のものだけです。

- Operation が MQOP STOP の MQCTL
- Operation が MOOP SUSPEND の MOCTL
- MQDISC HConn の切断前に Operation が MQOP\_STOP の MQCTL を実行します。

MQRC\_HCONN\_ASYNC\_ACTIVE は、接続ハンドルの開始中に WebSphere MQ API 呼び出しが発行 され、この呼び出しがメッセージ・コンシューマー機能から発信されていない場合に戻されます。

MQCBCT\_START\_CALL 中にメッセージ・コンシューマーが接続を停止すると、MQCTL 呼び出しは 失敗理由コード MQRC\_CONNECTION\_STOPPED で戻ります。

この呼び出しは、コンシューマー関数で発行できます。 コールバック・ルーチンと同じ接続の場 合、以前に発行された MQOP\_STOP 操作の取り消しのみが目的です。

このオプションは、 CICS on z/OS 、またはアプリケーションがスレッド化されていない WebSphere MQ ライブラリーにバインドされている場合は、サポートされません。

## **MQOP\_START\_WAIT**

指定された接続ハンドルについて定義されているすべてのメッセージ・コンシューマー関数のため のメッセージのコンシュームを開始します。

メッセージ・コンシューマーは同じスレッド上で実行されます。 以下のことが発生する時点まで、 制御は MQCTL の呼び出し側に戻されません。

- MQCTL MQOP\_STOP または MQOP\_SUSPEND 操作を使用して解放された時点、または
- すべてのコンシューマー・ルーチンが登録解除されたか中断された時点。

すべてのコンシューマー・ルーチンが登録解除されるか中断される場合、暗黙の MQOP\_STOP 操作 が発行されます。

現行接続ハンドルまたはその他の接続ハンドルのいずれかについて、コールバック・ルーチン内か らこのオプションを使用することはできません。 呼び出しが試行されると、 MORC\_ENVIRONMENT\_ERROR で戻ります。

MQOP START WAIT 操作中のいずれかの時点で、登録も中断もしていないコンシューマーがある場 合は、呼び出しは理由コード MQRC\_NO\_CALLBACKS\_ACTIVE で失敗します。

MQOP\_START\_WAIT 操作中に接続が中断されると、MQCTL 呼び出しは警告の理由コード MQRC\_CONNECTION\_SUSPENDED を返します。 この時点で接続は「開始済み」のままです。

アプリケーションは MQOP\_STOP または MQOP\_RESUME の発行を選択できます。 この場合、 MQOP\_RESUME 操作はブロックします。

このオプションは、単一スレッド・クライアントではサポートされていません。

### **MQOP\_STOP**

メッセージのコンシュームを停止し、すべてのコンシューマーがそれぞれの操作を完了するのを待 機します。 その後、このオプションが完了します。 この操作は、接続ハンドルを解放します。

コールバック・ルーチン内から発行した場合、そのルーチンが終了する時点までこのオプションは 有効になりません。 既に読んだメッセージのコンシューマー・ルーチンが完了し、コールバック・ ルーチンの停止呼び出しが要求されて実行された後は、それ以上メッセージ・コンシューマー・ル ーチンは呼び出されません。

コールバック・ルーチン外から発行された場合、既に読んだメッセージのコンシューマー・ルーチ ンが完了し、コールバックの停止呼び出しが要求されて実行された後、制御は呼び出し元に戻され ません。 しかし、コールバック自体は登録済みのままです。

この関数は、先読みメッセージに対しては何の効果もありません。 コンシューマーがコールバック 関数内から MQCLOSE(MQCO\_QUIESCE) を実行して、配布可能なメッセージがさらにあるかどうか を判別することを確認しなければなりません。

### **MQOP\_SUSPEND**

メッセージのコンシュームを休止します。 この操作は、接続ハンドルを解放します。

この機能は、アプリケーションに関するメッセージの先読みに対しては影響しません。 長期間メッ セージのコンシュームを停止する場合は、キューをクローズし、コンシュームを続行する時に再オ ープンすることを検討してください。

コールバック・ルーチン内から発行した場合、そのルーチンが終了する時点までは有効になりませ ん。 現在のルーチンが終了すると、その後、メッセージ・コンシューマー・ルーチンは呼び出され なくなります。

コールバック外から発行された場合、現在のコンシューマー・ルーチンが完了して、それ以降にル ーチンが呼び出されなくなるまで、制御は呼び出し元に戻されません。

### **MQOP\_RESUME**

メッセージのコンシュームを再開します。

通常このオプションはメイン・アプリケーション・スレッドから発行されますが、コールバック・ ルーチン内から、同じルーチン内でそれより前に発行された中断要求を取り消す目的で使用するこ とも可能です。

MQOP\_RESUME を使用して MQOP\_START\_WAIT を再開すると、操作はブロックします。

#### *ControlOpts*

タイプ: MQCTLO - 入力

MQCTL のアクションを制御するオプション

この構造体の詳細については、312 ページの『MQCTLO - [コールバック制御オプション構造』を](#page-311-0)参照し てください。

## *CompCode*

タイプ: MQLONG - 出力

完了コード。以下のいずれかです。

### **MQCC\_OK**

正常終了。

# **MQCC\_WARNING** 警告 (部分完了)。

# **MQCC\_FAILED**

呼び出し失敗。

# *Reason*

タイプ: MQLONG - 出力

*CompCode* が MQCC\_OK の場合:

### **MQRC\_NONE**

(0, X'000') レポートする理由コードはありません。

*CompCode* が MQCC\_FAILED の場合:

## **MQRC\_ADAPTER\_CONV\_LOAD\_ERROR**

(2133, X'855') データ変換サービス・モジュールをロードできない。

## **MQRC\_ADAPTER\_NOT\_AVAILABLE**

(2204, X'89C') アダプターが利用できません。

### **MQRC\_ADAPTER\_SERV\_LOAD\_ERROR**

(2130, X'852') アダプター・サービス・モジュールをロードできません。

## **MQRC\_API\_EXIT\_ERROR**

(2374, X'946') API 出口で障害が発生しました。

### **MQRC\_API\_EXIT\_LOAD\_ERROR**

(2183, X'887') API 出口をロードできません。

#### **MQRC\_ASID\_MISMATCH**

(2157, X'86D') 1 次 ASID とホーム ASID が異なっています。

#### **MQRC\_BUFFER\_LENGTH\_ERROR**

(2005, X'7D5') バッファー長パラメーターは無効です。

# **MQRC\_CALLBACK\_LINK\_ERROR**

(2487, X'9B7') コールバック・ルーチンを呼び出せない

## **MQRC\_CALLBACK\_NOT\_ REGISTERED**

(2448, X'990') コールバックが登録されていないので、登録解除、中断、または再開できない

# **MQRC\_CALLBACK\_ROUTINE\_ERROR**

(2486, X'9B6') MQOP\_REGISTER 呼び出し上で CallbackFunction と CallbackName の両方が指定 されている。

または、CallbackFunction か CallbackName のどちらかが指定されているが、現在登録されている コールバック関数と一致しない。

# **MQRC\_CALLBACK\_TYPE\_ERROR**

(2483, X'9B3') CallBackType フィールドが正しくない。

# **MQRC\_CALL\_IN\_PROGRESS**

(2219, X'8AB') 前の呼び出しが完了する前に MQI 呼び出しが入力されました。

# **MQRC\_CBD\_ERROR**

(2444, X'98C') オプション・ブロックが正しくない。

## **MQRC\_CBD\_OPTIONS\_ERROR**

(2484, X'9B4') MQCBD オプション・フィールドが正しくない。

# **MQRC\_CICS\_WAIT\_FAILED**

(2140, X'85C') 待機要求が CICS によって拒否されました。

## **MQRC\_CONNECTION\_BROKEN**

(2009, X'7D9') キュー・マネージャーとの接続が失われました。

**MQRC\_CONNECTION\_NOT\_AUTHORIZED**

(2217, X'8A9') 接続が許可されていません。

**MQRC\_CONNECTION\_QUIESCING** (2202, X'89A') 接続が静止しています。 **MQRC\_CONNECTION\_STOPPING**

(2203, X'89B') 接続がシャットダウン中です。

- **MQRC\_CORREL\_ID\_ERROR** (2207, X'89F') 相関 ID のエラー。
- **MQRC\_FUNCTION\_NOT\_SUPPORTED**

(2298, X'8FA') 要求された関数は、現在の環境では使用できない。

#### **MQRC\_GET\_INHIBITED**

(2016, X'7E0') キューからの読み取りが禁止されている。

# **MQRC\_GLOBAL\_UOW\_CONFLICT**

(2351, X'92F') グローバル作業単位に矛盾がある。

**MQRC\_GMO\_ERROR**

(2186, X'88A') 読み取りメッセージ・オプションの構造体が無効である。

#### **MQRC\_HANDLE\_IN\_USE\_FOR\_UOW**

(2353, X'931') グローバル作業単位のためのハンドルが使用中。

### **MQRC\_HCONN\_ERROR**

(2018, X'7E2') 接続ハンドルが無効です。

**MQRC\_HOBJ\_ERROR**

(2019, X'7E3') オブジェクト・ハンドルが無効です。

**MQRC\_INCONSISTENT\_BROWSE**

(2259, X'8D3') ブラウズの指定が不整合である。

### **MQRC\_INCONSISTENT\_UOW**

(2245, X'8C5') 作業単位の指定が不整合である。

## **MQRC\_INVALID\_MSG\_UNDER\_CURSOR**

(2246, X'8C6') カーソル下のメッセージが取り出し対象として無効である。

## **MQRC\_LOCAL\_UOW\_CONFLICT**

(2352, X'930') グローバル作業単位とローカル作業単位に矛盾がある。

## **MQRC\_MATCH\_OPTIONS\_ERROR**

(2247, X'8C7') 突き合わせオプションが無効である。

# **MQRC\_MAX\_MSG\_LENGTH\_ERROR**

(2485, X'9B5') MaxMsgLength フィールドが正しくない

## **MQRC\_MD\_ERROR**

(2026, X'7EA') メッセージ記述子が無効である。

# **MQRC\_MODULE\_ENTRY\_NOT\_FOUND**

(2497, X'9C1') 指定された機能入り口点がモジュール中になかった。

# **MQRC\_MODULE\_INVALID**

(2496, X'9C0') モジュールが見つかったが、タイプが間違っている (32 ビット/64 ビット) か、有効 な DLL ではない。

# **MQRC\_MODULE\_NOT\_FOUND**

(2495, X'9BF') モジュールが検索パス中にないか、またはロードが許可されていない。

# **MQRC\_MSG\_ID\_ERROR**

(2206, X'89E') メッセージ ID のエラー。

# **MQRC\_MSG\_SEQ\_NUMBER\_ERROR**

(2250, X'8CA') メッセージ順序番号が無効である。

# **MQRC\_MSG\_TOKEN\_ERROR**

(2331, X'91B') メッセージ・トークンについて無効な使い方をしている。

**MQRC\_NOT\_OPEN\_FOR\_BROWSE** (2036, X'7F4') ブラウズのためにキューがオープンされていない。 **MQRC\_NOT\_OPEN\_FOR\_INPUT** (2037, X'7F5') 入力のためにキューがオープンされていない。 **MQRC\_OBJECT\_CHANGED** (2041, X'7F9') オープンされた後でオブジェクト定義が変更された。 **MQRC\_OBJECT\_DAMAGED** (2101, X'835') オブジェクトが損傷しました。 **MQRC\_OPERATION\_ERROR** (2488, X'9B8') API 呼び出し上の命令コードが正しくない。 **MQRC\_OPTIONS\_ERROR** (2046, X'7FE') オプションが無効であるか、矛盾しています。 **MQRC\_PAGESET\_ERROR** (2193, X'891') ページ・セット・データ・セットへのアクセス中にエラーが発生しました。 **MQRC\_Q\_DELETED** (2052, X'804') キューが削除されました。 **MQRC\_Q\_INDEX\_TYPE\_ERROR** (2394, X'95A') キューの索引タイプが間違っている。 **MQRC\_Q\_MGR\_NAME\_ERROR** (2058, X'80A') キュー・マネージャー名が無効であるか、認識されていません。 **MQRC\_Q\_MGR\_NOT\_AVAILABLE** (2059, X'80B') キュー・マネージャーを接続に使用できません。 **MQRC\_Q\_MGR\_QUIESCING** (2161, X'871') キュー・マネージャーが静止しています。 **MQRC\_Q\_MGR\_STOPPING** (2162, X'872') キュー・マネージャーのシャットダウン中です。 **MQRC\_RESOURCE\_PROBLEM** (2102, X'836') 使用できるシステム・リソースが不足しています。 **MQRC\_SIGNAL\_OUTSTANDING** (2069, X'815') このハンドルに未解決のシグナルがある。 **MQRC\_STORAGE\_NOT\_AVAILABLE** (2071, X'817') ストレージが不足しています。 **MQRC\_SUPPRESSED\_BY\_EXIT** (2109, X'83D') 出口プログラムにより呼び出しが抑止されました。 **MQRC\_SYNCPOINT\_NOT\_AVAILABLE** (2072, X'818') 同期点サポートが利用できない。 **MQRC\_UNEXPECTED\_ERROR** (2195, X'893') 予期しないエラーが発生しました。 **MQRC\_UOW\_ENLISTMENT\_ERROR** (2354, X'932') グローバル作業単位の参加に失敗した。 **MQRC\_UOW\_MIX\_NOT\_SUPPORTED** (2355, X'933') 作業単位呼び出しの混合はサポートされていない。 **MQRC\_UOW\_NOT\_AVAILABLE** (2255, X'8CF') 作業単位がキュー・マネージャーから使用不可。 **MQRC\_WAIT\_INTERVAL\_ERROR** (2090, X'82A') MQGMO での待機間隔が無効である。 **MQRC\_WRONG\_GMO\_VERSION** (2256, X'8D0') 提供された MQGMO のバージョンが違っている。 **MQRC\_WRONG\_MD\_VERSION** (2257, X'8D1') 提供された MQMD のバージョンが違っている。

これらのコードの詳細については、 理由コードを参照してください。

# **使用上の注意**

- 1. コールバック・ルーチンは、呼び出すすべてのサービスからの応答を検査しなければなりません。また 解決できない条件をルーチンが検出した場合は、MQCB MQOP\_DEREGISTER コマンドを発行してコール バック・ルーチンに対する呼び出しが繰り返されないようにしなければなりません。
- 2. z/OS では、Operation が MQOP\_START の場合、以下の注意事項があります。
	- 非同期コールバック・ルーチンを使用するプログラムは、z/OS UNIX システム・サービス (USS) の使 用を許可されていなければなりません。
	- 非同期コールバック・ルーチンを使用する Language Environment (LE) プログラムは、LE 実行時オプ ション POSIX(ON) を使用しなければなりません。
	- 非同期コールバック・ルーチンを使用する LE 以外のプログラムは、USS pthread\_create インターフ ェース (呼び出し可能サービス BPX1PTC) を使用できません。
- 3. MQCTL は、 IMS アダプター内ではサポートされません。

**注 :** CICS の場合、MQOP\_START はサポートされていません。 代わりに、MQOP\_START\_WAIT 関数呼び出 しを使用してください。

# **C 言語での呼び出し**

MQCTL (Hconn, Operation, &ControlOpts, &CompCode, &Reason)

パラメーターを次のように宣言します。

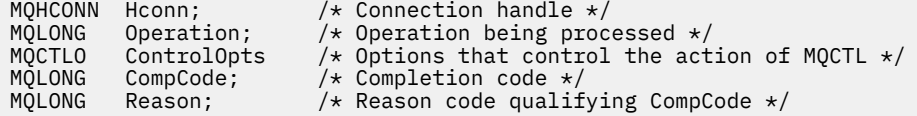

# **COBOL での呼び出し**

CALL 'MQCTL' USING HCONN, OPERATION, CTLOPTS, COMPCODE, REASON.

パラメーターを次のように宣言します。

- \*\* Connection handle
- PIC S9(9) BINARY.
- \*\* Operation
- 01 OPERATION PIC S9(9) BINARY.
- \*\* Control Options 01 CTLOPTS.
- COPY CMQCTLOV.
- Completion code
- 01 COMPCODE PIC S9(9) BINARY.
- Reason code qualifying COMPCODE
- 01 REASON PIC S9(9) BINARY.

# **PL/I での呼び出し**

call MQCTL(Hconn, Operation, CtlOpts, CompCode, Reason)

パラメーターを次のように宣言します。

dcl Hconn fixed bin(31); / $\star$  Connection handle  $\star$ /

```
dcl Operation fixed bin(31); /* Operation */<br>dcl CtlOpts like MQCTLO; /* Options that
dcl CtlOpts like MQCTLO; /* Options that control the action of MQCTL */
dcl CompCode fixed bin(31); /* Completion code */
dcl Reason fixed bin(31); /* Reason code qualifying CompCode */
```
# **MQDISC - キュー・マネージャーの切断**

MQDISC 呼び出しはキュー・マネージャーとアプリケーション・プログラムとの接続を切断します。 MQCONN および MQCONNX 呼び出しの逆の操作にあたります。

- z/OS では、非同期メッセージ・コンシューム、イベント処理、またはコールバックを使用するすべての アプリケーションで、メイン制御スレッドが終了前に MQDISC 呼び出しを発行する必要があります。 詳 細については、WebSphere MQ メッセージの非同期コンシュームを参照してください。
- z/OS では、CICS アプリケーションはキュー・マネージャーからの切断のためにこの呼び出しを出す必要 はありませんが、接続タグの使用を終了するためには必要である場合があります。
- IBM i では、互換モードで実行しているアプリケーションはこの呼び出しを発行する必要はありません。 詳しくは、635 ページの『MQCONN - [キュー・マネージャーの接続』](#page-634-0)を参照してください。

# **構文**

MQDISC (*Hconn*, *CompCode*, *Reason*)

## **Parameters**

### *Hconn*

タイプ: MQHCONN - 入出力

このハンドルは、キュー・マネージャーに対する接続を表します。 *Hconn* の値は、 先行の MQCONN または MQCONNX 呼び出しによって戻されたものです。

z/OS ( CICS アプリケーション用)、および IBM i (互換モードで実行するアプリケーション用) では、 MQCONN 呼び出しを省略し、 *Hconn* に以下の値を指定することができます。

## **MQHC\_DEF\_HCONN**

デフォルトの接続ハンドル。

呼び出しが正常に完了すると、キュー・マネージャーは *Hconn* を環境の有効なハンドルではない値に 設定します。 値は、以下のとおりです。

### **MQHC\_UNUSABLE\_HCONN**

使用できない接続ハンドル。

z/OS では、*Hconn* は未定義の値に設定されます。

#### *CompCode*

タイプ: MQLONG - 出力

完了コード。以下のコードのいずれかです。

**MQCC\_OK**

正常終了。

# **MQCC\_WARNING**

警告 (部分完了)。

## **MQCC\_FAILED**

呼び出し失敗。

#### *Reason*

タイプ: MQLONG - 出力

*CompCode* が MQCC\_OK の場合、次のようになります。

## **MQRC\_NONE**

(0, X'000') レポートする理由コードはありません。

*CompCode* が MQCC\_WARNING の場合、次のようになります。

### **MQRC\_BACKED\_OUT**

(2003, X'7D3') 作業単位がバックアウトされた。

# **MQRC\_CONN\_TAG\_NOT\_RELEASED**

(2344, X'928') 接続タグが解放されていない。

## **MQRC\_OUTCOME\_PENDING**

(2124, X'84C') コミット操作の結果が保留状態である。

*CompCode* が MQCC\_FAILED の場合:

### **MQRC\_ADAPTER\_DISC\_LOAD\_ERROR**

(2138, X'85A') アダプター切断モジュールをロードできない。

## **MQRC\_ADAPTER\_NOT\_AVAILABLE**

(2204, X'89C') アダプターが利用できません。

### **MQRC\_ADAPTER\_SERV\_LOAD\_ERROR** (2130, X'852') アダプター・サービス・モジュールをロードできません。

**MQRC\_API\_EXIT\_ERROR**

(2374, X'946') API 出口で障害が発生しました。

# **MQRC\_API\_EXIT\_INIT\_ERROR**

(2375, X'947') API 出口の初期化に失敗しました。

### **MQRC\_API\_EXIT\_TERM\_ERROR**

(2376, X'948') API 出口の終了に失敗しました。

### **MQRC\_ASID\_MISMATCH**

(2157, X'86D') 1 次 ASID とホーム ASID が異なっています。

### **MQRC\_CALL\_IN\_PROGRESS**

(2219, X'8AB') 前の呼び出しが完了する前に MQI 呼び出しが入力されました。

### **MQRC\_CONNECTION\_BROKEN**

(2009, X'7D9') キュー・マネージャーとの接続が失われました。

# **MQRC\_CONNECTION\_STOPPING**

(2203, X'89B') 接続がシャットダウン中です。

# **MQRC\_HCONN\_ERROR**

(2018, X'7E2') 接続ハンドルが無効です。

## **MQRC\_OUTCOME\_MIXED**

(2123, X'84B') コミットまたはバックアウト操作の結果が混在している。

## **MQRC\_PAGESET\_ERROR**

(2193, X'891') ページ・セット・データ・セットへのアクセス中にエラーが発生しました。

## **MQRC\_Q\_MGR\_NAME\_ERROR**

(2058, X'80A') キュー・マネージャー名が無効であるか、認識されていません。

## **MQRC\_Q\_MGR\_NOT\_AVAILABLE**

(2059, X'80B') キュー・マネージャーを接続に使用できません。

## **MQRC\_Q\_MGR\_STOPPING**

(2162, X'872') キュー・マネージャーのシャットダウン中です。

# **MQRC\_RESOURCE\_PROBLEM**

(2102, X'836') 使用できるシステム・リソースが不足しています。

# **MQRC\_STORAGE\_NOT\_AVAILABLE**

(2071, X'817') ストレージが不足しています。

# **MQRC\_UNEXPECTED\_ERROR**

(2195, X'893') 予期しないエラーが発生しました。

# これらのコードの詳細については、 理由コードを参照してください。

# **使用上の注意**

- 1. 接続の下でまだオブジェクトがオープンされているときに MQDISC 呼び出しが発行されると、キュー・ マネージャーはこれらのオブジェクトをクローズします。このときのクローズ・オプションは MQCO\_NONE です。
- 2. 作業単位内にあるコミットされていない変更内容でアプリケーションが終了する場合、それらの変更内 容の後処理は、そのアプリケーションの終了の仕方によって異なります。
	- a. アプリケーションが終了前に MQDISC 呼び出しを発行する場合、
		- キュー・マネージャーが調整する作業単位の場合、キュー・マネージャーがアプリケーションの代 わりに MQCMIT 呼び出しを出します。 可能であれば作業単位がコミットされ、そうでなければバ ックアウトされます。
		- 外部的に調整された作業単位の場合、作業単位の状態には変更がありません。しかし、キュー・マ ネージャーは通常、作業単位コーディネーターに求められると、作業単位がコミットされなければ ならないことを示します。

z/OS では、CICS、IMS (バッチ DL/1 プログラム以外)、および RRS アプリケーションがこのよう になります。

- b. アプリケーションが正常に終了しても、MQDISC 呼び出しを出さない場合、環境によって次のように 処置が実行されます。
	- z/OS では、MQ Java または MQ JMS のアプリケーションを除き、注意 2a で説明した処置が実行さ れます。
	- その他の場合はすべて、2c で説明された処置が実行されます。

環境によって違いが生じるため、移植するアプリケーションでは終了前に作業単位のコミットまたは バックアウトのいずれかを行うようにしてください。

- c. アプリケーションが MQDISC 呼び出しを出さずに異常終了 する場合、作業単位はバックアウトされ ます。
- 3. z/OS では、以下の点が適用されます。
	- CICS アプリケーションは、キュー・マネージャーから切断するために MQDISC 呼び出しを発行する 必要はありません。これは、CICS システム自体がキュー・マネージャーに接続しており、MQDISC 呼 び出しはこの接続では効果がないためです。
	- CICS、IMS (バッチ DL/1 プログラム以外)、および RRS アプリケーションは、外部の作業単位コーデ ィネーターによって調整される作業単位を使用します。 その結果、MQDISC 呼び出しは、呼び出しが 出される時に存在する作業単位があっても、その状況には影響しません。

しかし、MQDISC 呼び出しは、アプリケーションが前に発行した MQCONNX 呼び出しによって、接続 と関連付けされた接続タグ *ConnTag* の使用の終了を示します。 MQDISC 呼び出しの発行時に接続タ グを参照するアクティブな作業単位がある場合、呼び出しは完了し、完了コード MQCC\_WARNING と 理由コード MQRC CONN TAG NOT RELEASED が出されます。 接続タグは、外部作業単位コーディ ネーターが作業単位を解決するまで、再利用のために使用可能になりません。

4. IBM i では、互換モードで実行しているアプリケーションはこの呼び出しを発行する必要はありません。 詳細は、MQCONN 呼び出しを参照してください。

**注 :** CICS の場合、MQOP\_START はサポートされていません。 代わりに、MQOP\_START\_WAIT 関数呼び出 しを使用してください。

# **C 言語での呼び出し**

MQDISC (&Hconn, &CompCode, &Reason);

パラメーターを次のように宣言します。

MOHCONN Hconn;  $/*$  Connection handle  $*/$ 

# <span id="page-660-0"></span>**COBOL での呼び出し**

CALL 'MQDISC' USING HCONN, COMPCODE, REASON.

パラメーターを次のように宣言します。

- \*\* Connection handle
- PIC S9(9) BINARY.
- \*\* Completion code
- 01 COMPCODE PIC S9(9) BINARY. \*\* Reason code qualifying COMPCODE
- 01 REASON PIC S9(9) BINARY.

# **PL/I での呼び出し**

call MQDISC (Hconn, CompCode, Reason);

パラメーターを次のように宣言します。

dcl Hconn fixed bin(31); /\* Connection handle \*/ dcl CompCode fixed bin(31); /\* Completion code \*/ dcl Reason  $f$ ixed bin(31); / $\star$  Reason code qualifying CompCode  $\star$ /

# **System/390 アセンブラーの呼び出し**

CALL MQDISC,(HCONN,COMPCODE,REASON)

パラメーターを次のように宣言します。

HCONN DS F Connection handle COMPCODE DS F Completion code REASON DS F Reason code qualifying COMPCODE

# **Visual Basic での呼び出し**

MQDISC Hconn, CompCode, Reason

パラメーターを次のように宣言します。

Dim Hconn As Long 'Connection handle' Dim CompCode As Long 'Completion code' Dim Reason As Long 'Reason code qualifying CompCode'

# **MQDLTMH - メッセージ・ハンドルの削除**

MQDLTMH 呼び出しは、メッセージ・ハンドルを削除するので、MQCRTMH 呼び出しの逆です。

# **構文**

MQDLTMH (*Hconn*, *Hmsg*, *DltMsgHOpts*, *CompCode*, *Reason*)

# **Parameters**

### *Hconn*

タイプ: MQHCONN - 入力

このハンドルは、キュー・マネージャーに対する接続を表します。

値は、*Hmsg* パラメーターで指定されているメッセージ・ハンドルの作成に使用された接続ハンドルと 一致していなければなりません。

MOHC UNASSOCIATED HCONN を使用してメッセージ・ハンドルが作成された場合は、メッセージ・ ハンドルを削除するスレッド上で有効な接続を確立しなければなりません。確立しないと、呼び出しは MORC CONNECTION BROKEN で失敗します。

#### *Hmsg*

タイプ: MQHMSG - 入出力

これは削除されるメッセージ・ハンドルです。 値は、前の MQCRTMH 呼び出しで戻されたものです。

呼び出しが正常に完了すると、ハンドルは環境に対して無効な値に設定されます。 値は、以下のとお りです。

### **MQHM\_UNUSABLE\_HMSG**

使用できないメッセージ・ハンドル。

同じメッセージ・ハンドルを渡した別の WebSphere MQ 呼び出しが進行中の場合は、メッセージ・ハ ンドルを削除できません。

### *DltMsgHOpts*

タイプ: MQDMHO - 入力

詳しくは、330 ページの『MQDMHO - [メッセージ・ハンドル削除オプション』](#page-329-0)を参照してください。

#### *CompCode*

タイプ: MQLONG - 出力

完了コード。以下のいずれかです。

### **MQCC\_OK**

正常終了。

### **MQCC\_FAILED**

呼び出し失敗。

### *Reason*

タイプ: MQLONG - 出力

*CompCode* が MQCC\_OK の場合、次のようになります。

### **MQRC\_NONE**

(0, X'000') レポートする理由コードはありません。

*CompCode* が MQCC\_FAILED の場合、次のようになります。

### **MQRC\_ADAPTER\_NOT\_AVAILABLE**

(2204, X'089C') アダプターが利用できません。

### **MQRC\_ADAPTER\_SERV\_LOAD\_ERROR**

(2130, X'852') アダプター・サービス・モジュールをロードできません。

### **MQRC\_ASID\_MISMATCH**

(2157, X'86D') 1 次 ASID とホーム ASID が異なっています。

#### **MQRC\_CALL\_IN\_PROGRESS**

(2219, X'08AB') 前の呼び出しが完了する前に MQI 呼び出しが入力された。

#### **MQRC\_CONNECTION\_BROKEN**

(2009, X'07D9') キュー・マネージャーとの接続が失われました。

### **MQRC\_DMHO\_ERROR**

(2462, X'099E') メッセージ・ハンドル削除オプションの構造が無効である。

#### **MQRC\_HMSG\_ERROR**

(2460, X'099C') メッセージ・ハンドル・ポインターが無効。

**MQRC\_MSG\_HANDLE\_IN\_USE**

(2499, X'09C3') メッセージ・ハンドルがすでに使用中。

#### **MQRC\_OPTIONS\_ERROR**

(2046, X'07FE') オプションが無効であるか、矛盾しています。

### **MQRC\_STORAGE\_NOT\_AVAILABLE**

(2071, X'817') ストレージが不足しています。

#### **MQRC\_UNEXPECTED\_ERROR**

(2195, X'893') 予期しないエラーが発生しました。

これらのコードの詳細については、 理由コードを参照してください。

# **C 言語での呼び出し**

MQDLTMH (Hconn, &Hmsg, &DltMsgHOpts, &CompCode, &Reason);

パラメーターを次のように宣言します。

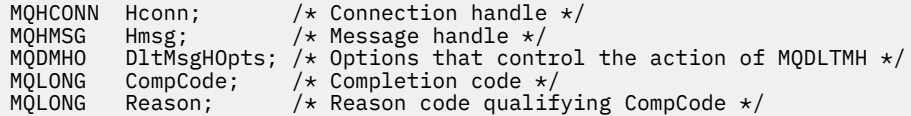

# **COBOL での呼び出し**

CALL 'MQDLTMH' USING HCONN, HMSG, DLTMSGOPTS, COMPCODE, REASON.

パラメーターを次のように宣言します。

- \*\* Connection handle 01 HCONN PIC S9(9) BINARY. \*\* Options that control the action of MQDLTMH 01 DLTMSGHOPTS. COPY CMQDLMHOV.
- \*\* Completion code 01 COMPCODE PIC S9(9) BINARY.
- \*\* Reason code qualifying COMPCODE 01 REASON PIC S9(9) BINARY.

# **PL/I での呼び出し**

call MQDLTMH (Hconn, Hmsg, DltMsgHOpts, CompCode, Reason);

パラメーターを次のように宣言します。

```
dcl Hconn fixed bin(31); /* Connection handle */
dcl Hmsg fixed bin(63); /\star Message handle \star/dcl DltMsgHOpts like MQDMHO; \quad /\star Options that control the action of MQDLTMH \star/
dcl CompCode fixed bin(31); /* Completion code */
dcl Reason fixed bin(31); /\star Reason code qualifying CompCode \star/
```
# **高水準アセンブラー呼び出し**

CALL MQDLTMH,(HCONN,HMSG,DLTMSGHOPTS,COMPCODE,REASON)

パラメーターを次のように宣言します。

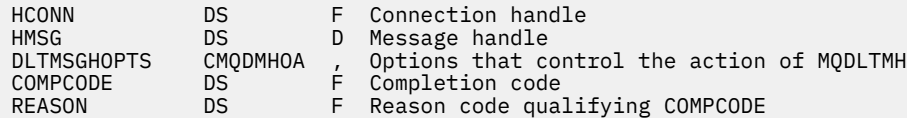

# **MQDLTMP - メッセージ・プロパティーの削除**

MQDLTMP 呼び出しは、メッセージ・ハンドルからプロパティーを削除するので、MQSETMP 呼び出しの逆 です。

# **構文**

MQDLTMP (*Hconn*, *Hmsg*, *DltPropOpts*, *Name*, *CompCode*, *Reason*)

# **Parameters**

## *Hconn*

タイプ: MQHCONN - 入力

このハンドルは、キュー・マネージャーに対する接続を表します。 値は、*Hmsg* パラメーターで指定さ れているメッセージ・ハンドルの作成に使用された接続ハンドルと一致していなければなりません。

MOHC UNASSOCIATED HCONN を使用してメッセージ・ハンドルが作成された場合は、メッセージ・ ハンドルを削除するスレッド上で有効な接続を確立しなければなりません。確立しないと、呼び出しは MORC CONNECTION BROKEN で失敗します。

### *Hmsg*

タイプ: MQHMSG - 入力

これは、削除されるプロパティーを含むメッセージ・ハンドルです。 値は、前の MQCRTMH 呼び出し で戻されたものです。

## *DltPropOpts*

タイプ: MQDMPO - 入力

詳細については、[MQDMPO](#page-331-0) データ・タイプを参照してください。

## *Name*

タイプ: MQCHARV - 入力

削除するプロパティーの名前。 プロパティー名の詳細については、プロパティー名を参照してくださ い。

プロパティー名にワイルドカードを使用することはできません。

### *CompCode*

タイプ: MQLONG - 出力

完了コード。以下のいずれかです。

## **MQCC\_OK**

正常終了。

**MQCC\_WARNING**

警告 (部分完了)。

**MQCC\_FAILED** 呼び出し失敗。

### *Reason*

タイプ: MQLONG - 出力

*CompCode* が MQCC\_OK の場合、次のようになります。

#### **MQRC\_NONE**

(0, X'000') レポートする理由コードはありません。

*CompCode* が MQCC\_WARNING の場合、次のようになります。

#### **MQRC\_PROPERTY\_NOT\_AVAILABLE**

(2471, X'09A7') プロパティーが使用できない。

## **MQRC\_RFH\_FORMAT\_ERROR**

(2421, X'0975') プロパティーを含む MQRFH2 フォルダーを構文解析できなかった。

*CompCode* が MQCC\_FAILED の場合:

### **MQRC\_ADAPTER\_NOT\_AVAILABLE**

(2204, X'089C') アダプターが利用できません。

#### **MQRC\_ADAPTER\_SERV\_LOAD\_ERROR**

(2130, X'0852') アダプター・サービス・モジュールをロードできない。

#### **MQRC\_ASID\_MISMATCH**

(2157, X'086D') 1 次 ASID とホーム ASID とが異なっている。

#### **MQRC\_CALL\_IN\_PROGRESS**

(2219, X'08AB') 前の呼び出しが完了する前に MQI 呼び出しが入力された。

#### **MQRC\_CONNECTION\_BROKEN**

(2009, X'07D9') キュー・マネージャーとの接続が失われました。

#### **MQRC\_DMPO\_ERROR**

(2481, X'09B1') メッセージ・プロパティー削除のオプション構造体が無効です。

## **MQRC\_HMSG\_ERROR**

(2460, X'099C') メッセージ・ハンドルが無効。

### **MQRC\_MSG\_HANDLE\_IN\_USE**

(2499, X'09C3') メッセージ・ハンドルがすでに使用中。

## **MQRC\_OPTIONS\_ERROR**

(2046, X'07FE') オプションが無効であるか、矛盾しています。

## **MQRC\_PROPERTY\_NAME\_ERROR**

(2442, X'098A') プロパティー名が無効である。

## **MQRC\_SOURCE\_CCSID\_ERROR**

(2111, X'083F') プロパティー名エンコード文字セット ID が無効である。

## **MQRC\_UNEXPECTED\_ERROR**

(2195, X'0893') 予期しないエラーが発生した。

## これらのコードの詳細については、以下を参照してください。

- 理由コード (WebSphere MQ for z/OS)
- API 理由コード (その他の WebSphere MQ プラットフォーム)

# **C 言語での呼び出し**

.

MQDLTMP (Hconn, Hmsg, &DltPropOpts, &Name, &CompCode, &Reason)

パラメーターを次のように宣言します。

MQHCONN Hconn;  $/*$  Connection handle  $*/$ MQHMSG Hmsg; /\* Message handle \*/ <code>MQDMPO DltPropOpts;</code> /\* Options that control the action of <code>MQDLTMP</code> \*/ MQCHARV Name;  $/*$  Property name  $*/$ 

# **COBOL での呼び出し**

CALL 'MQDLTMP' USING HCONN, HMSG, DLTPROPOPTS, NAME, COMPCODE, REASON.

パラメーターを次のように宣言します。

- \*\* Connection handle
- 01 HCONN PIC S9(9) BINARY.
- \*\* Message handle PIC S9(18) BINARY.
- \*\* Options that control the action of MQDLTMP
- 01 DLTPROPOPTS.
- COPY CMQDMPOV.<br>Froperty name \*\*
- Property name 01 NAME
- COPY CMQCHRVV.
- \*\* Completion code
- 01 COMPCODE PIC S9(9) BINARY.
- \*\* Reason code qualifying COMPCODE
- 01 REASON PIC S9(9) BINARY.

# **PL/I での呼び出し**

call MQDLTMP (Hconn, Hmsg, DltPropOpts, Name, CompCode, Reason);

パラメーターを次のように宣言します。

```
dcl Hconn fixed bin(31); /* Connection handle */<br>dcl Hmsg fixed bin(63); /* Message handle */
dcl Hmsg fixed bin(63); /* Message handle */
dcl DltPropOpts like MQDMPO; \rightarrow Options that control the action of MQDLTMP \star/dcl Name like MQCHARV; /* Property name */
dcl CompCode fixed bin(31); /* Completion code */
dcl Reason fixed bin(31); /\star Reason code qualifying CompCode \star/
```
# **高水準アセンブラー呼び出し**

CALL MQDLTMP,(HCONN,HMSG,DLTPROPOPTS,NAME,COMPCODE,REASON)

パラメーターを次のように宣言します。

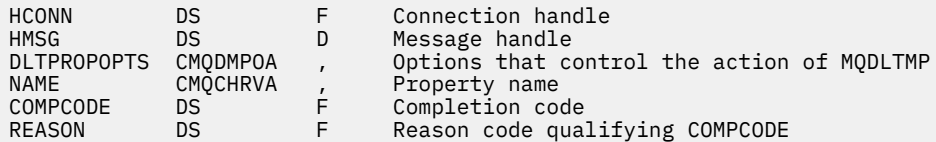

# **MQGET - メッセージの読み取り**

MQGET 呼び出しは、MQOPEN 呼び出しを使用してオープンされたローカル・キューからメッセージを取 り出します。

# **構文**

MQGET (*Hconn*、 *Hobj*、 *MsgDesc*、 *GetMsgOpts*、 *BufferLength*、 *Buffer*、 *DataLength*、 *CompCode*、 *Reason*)

# **Parameters**

## *Hconn*

タイプ: MQHCONN - 入力

このハンドルは、キュー・マネージャーに対する接続を表します。 *Hconn* の値は、先行の MQCONN または MQCONNX 呼び出しによって戻されたものです。

z/OS で CICS アプリケーションを使用する場合と、IBM i においてアプリケーションを互換モードで実 行する場合は、MQCONN 呼び出しを省略でき、*Hconn* には次の値を指定できます。

## **MQHC\_DEF\_HCONN**

デフォルトの接続ハンドル。

### *Hobj*

タイプ: MQHOBJ - 入力

このハンドルは、メッセージが取り出されるキューを表します。 *Hobj* の値は、前の MQOPEN 呼び出 しによって戻されたものです。 このキューは、次のオプションを 1 つ以上指定してオープンしておく 必要があります (詳しくは、705 ページの『MQOPEN - [オブジェクトのオープン』](#page-704-0)を参照してくださ い)。

- MQOO\_INPUT\_SHARED
- MQOO\_INPUT\_EXCLUSIVE
- MQOO\_INPUT\_AS\_Q\_DEF
- MQOO\_BROWSE

### *MsgDesc*

タイプ: MQMD - 入出力

この構造体は、必要なメッセージの属性と、取り出されるメッセージの属性を記述します。 詳細は [388](#page-387-0) ページの『MQMD - [メッセージ記述子』を](#page-387-0)参照してください。

*BufferLength* がメッセージ長より短い場合でも、*GetMsgOpts* パラメーターに MQGMO\_ACCEPT\_TRUNCATED\_MSG が指定されているかどうかにかかわりなく、*MsgDesc* にはキュ ー・マネージャーにより設定された情報が入ります ([MQGMO - Options](#page-343-0) フィールドを参照)。

アプリケーションがバージョン 1 の MQMD を提供している場合、戻されるメッセージでは、アプリケ ーション・メッセージ・データに MQMDE の接頭部が付いていますが、これは MQMDE 内の 1 つ以上の フィールドがデフォルト以外の値を持つ場合のみ です。 MQMDE 内のすべてのフィールドがデフォル ト値を持つ場合、この MQMDE は省略されます。 MQMD 内の *Format* フィールドにある MOFMT\_MD\_EXTENSION という形式名があれば、MOMDE が存在することを意味します。

有効なメッセージ・ハンドルが *MsgHandle* フィールドで提供されている場合、アプリケーションは MQMD 構造を提供する必要はありません。 このフィールドに何も提供されていない場合、メッセージ の記述子は、メッセージ・ハンドルに関連した記述子から取られます。

アプリケーションが MQMD 構造体ではなくメッセージ・ハンドルを提供し、 MQGMO\_PROPERTIES\_FORCE\_MQRFH2 を指定すると、呼び出しは失敗して理由コード MQRC\_MD\_ERROR が表示されます。 アプリケーションが MQMD 構造体を提供しないで MQGMO\_PROPERTIES\_AS\_Q\_DEF を指定し、*PropertyControl* キュー属性が MOPROP\_FORCE\_MORFH2 である場合も、呼び出しはやはり失敗し、理由コード MORC\_MD\_ERROR が表示されます。

一致オプションが指定されており、メッセージ・ハンドルに関連したメッセージ記述子が使用されてい る場合、一致させるために使用される入力フィールドはメッセージ処理に由来します。

# *GetMsgOpts*

タイプ: MQGMO - 入出力

詳細については、339 ページの『MQGMO - [読み取りメッセージ・オプション』](#page-338-0)を参照してください。

## *BufferLength*

タイプ: MQLONG - 入力

これは、*Buffer* 域の長さ (バイト数) です。 メッセージにデータがない場合、またはメッセージがキ ューから削除され、データが廃棄される (この場合には MOGMO\_ACCEPT\_TRUNCATED\_MSG の指定が 必要) 場合には、ゼロを指定します。

**注 :** キューから読み取り可能な最長メッセージの長さは、キュー属性 *MaxMsgLength* によって示され ます (806 [ページの『キューの属性』](#page-805-0)を参照)。

### *BUFFER*

タイプ: MQBYTExBufferLength - 出力

これはメッセージ・データが入れられる領域です。 バッファーを、メッセージのデータの性質に適し た境界に位置合わせします。 IBM WebSphere MQ ヘッダー構造になっているメッセージを含む、ほと んどのメッセージには 4 バイトの位置合わせが適していますが、メッセージによってはより厳しい位置 合わせを必要とする場合があります。 例えば、64 ビット・バイナリー整数を 含むメッセージは 8 バイ ト境界に合わせる必要がある場合があります。

*BufferLength* がメッセージの長より短い場合は、可能な限りメッセージが *Buffer* に移動されます。 この処理は、*GetMsgOpts* パラメーターで MQGMO\_ACCEPT\_TRUNCATED\_MSG が指定されているかど うかにかかわりなく行われます (詳細については、[MQGMO - Options](#page-343-0) フィールドを参照してください)。

*Buffer* 内のデータの文字セットとエンコードは、 *MsgDesc* パラメーターで返される *CodedCharSetId* フィールドと *Encoding* フィールドによって指定されます。 これらの値が受信側 で必要とされている値と異なる場合、受信側はアプリケーション・メッセージ・データを必要な文字セ ットとエンコードに変換する必要があります。 MQGMO\_CONVERT オプションを (必要ならユーザー作 成の出口で) 使用して、メッセージ・データを変換することができます。 このオプションの詳細につい ては、339 ページの『MQGMO - [読み取りメッセージ・オプション』](#page-338-0)を参照してください。

**注 :** MQGET 呼び出しのその他のパラメーターはすべて、ローカル・キュー・マネージャーの文字セッ トとエンコードに従っています (*CodedCharSetId* キュー・マネージャー属性と MQENC\_NATIVE で指 定します)。

呼び出しが失敗した場合は、バッファーの内容が変更されてしまっていることもあります。

C プログラミング言語では、パラメーターは、void を示すポインターとして宣言されます。つまり、ど のタイプのデータのアドレスもパラメーターとして指定できます。

*BufferLength* パラメーターがゼロの場合は、*Buffer* は参照されません。この場合、C または System/390 アセンブラーで作成されたプログラムによって渡されるパラメーター・アドレスはヌルの こともあります。

#### *DataLength*

タイプ: MQLONG - 出力

これは、メッセージ内の アプリケーション・データの長さ (バイト数) です。 この値が *BufferLength* より長い場合は、*BufferLength* バイトだけが *Buffer* パラメーターに戻されます (つまり、メッセー ジが切り捨てられます)。 この値がゼロの場合は、メッセージにはアプリケーション・データが入って いません。

*BufferLength* がメッセージ長より短い場合でも、 *GetMsgOpts* パラメーターに MQGMO\_ACCEPT\_TRUNCATED\_MSG が指定されているかどうかに関係なく、キュー・マネージャーに よって *DataLength* が完了します (詳しくは、 MQGMO-[オプション・フィールド](#page-343-0) を参照してくださ い)。 これにより、アプリケーションは、メッセージ・データを収容するのに必要なバッファーのサイ ズを判別して、適切なサイズのバッファーを用いて呼び出しを再発行することができます。

しかし、MQGMO\_CONVERT オプションが指定されている場合に、変換されたメッセージ・データが長 すぎて *Buffer* に入りきらないと、*DataLength* について、以下の値が戻されます。

• 未変換 データの長さ (キュー・マネージャー定義の形式の場合)。

この場合、データの性質により変換中に拡張が行われるときは、アプリケーションは *DataLength* としてキュー・マネージャーから戻される値より大きいバッファーを割り振る必要があります。

• データ変換出口により戻される値 (アプリケーション定義の形式の場合)

### *CompCode*

タイプ: MQLONG - 出力

完了コード。以下のいずれかです。

**MQCC\_OK**

#### 正常終了。

**MQCC\_WARNING**

警告 (部分完了)。

# **MQCC\_FAILED**

呼び出し失敗。

## **理由** *(Reason)*

タイプ: MQLONG - 出力

次に示す理由コードは、キュー・マネージャーが *Reason* パラメーターに対して返すことのある理由コ ードです。 アプリケーションが MQGMO\_CONVERT オプションを指定し、ユーザー作成出口を起動し てメッセージ・データの一部またはすべてを変換する場合、*Reason* パラメーターに戻される値はその 出口が決定します。 このため、次に示す値以外の値が戻ることがあります。

*CompCode* が MQCC\_OK の場合:

## **MQRC\_NONE**

(0, X'000') レポートする理由コードはありません。

*CompCode* が MQCC\_WARNING の場合:

### **MQRC\_CONVERTED\_MSG\_TOO\_BIG**

(2120, X'848') 変換されたデータが、バッファーには大きすぎる。

### **MQRC\_CONVERTED\_STRING\_TOO\_BIG**

(2190, X'88E') 変換されたストリングが、フィールドには大きすぎる。

#### **MQRC\_DBCS\_ERROR**

(2150, X'866') DBCS ストリングが無効である。

### **MQRC\_FORMAT\_ERROR**

(2110, X'83E') メッセージ形式が無効である。

### **MQRC\_INCOMPLETE\_GROUP**

(2241, X'8C1') メッセージ・グループが不完全である。

### **MQRC\_INCOMPLETE\_MSG**

(2242, X'8C2') 論理メッセージが不完全である。

# **MQRC\_INCONSISTENT\_CCSIDS**

(2243, X'8C3') 各メッセージ・セグメントが異なる CCSID をもつ。

## **MQRC\_INCONSISTENT\_ENCODINGS**

(2244, X'8C4') 各メッセージ・セグメントが異なるエンコードをもつ。

# **MQRC\_INCONSISTENT\_UOW**

(2245, X'8C5') 作業単位の指定が不整合である。

### **MQRC\_MSG\_TOKEN\_ERROR**

(2331, X'91B') メッセージ・トークンの無効な使用。

## **MQRC\_NO\_MSG\_LOCKED**

(2209, X'8A1') ロックされているメッセージがない。

## **MQRC\_NOT\_CONVERTED**

(2119, X'847') メッセージ・データが変換されなかった。

# **MQRC\_OPTIONS\_CHANGED**

(nnnn, X'xxx') 整合性を保つために必要なオプションが変更されている。

# **MQRC\_PARTIALLY\_CONVERTED**

(2272, X'8E0') メッセージ・データが一部変換されなかった。

**MQRC\_SIGNAL\_REQUEST\_ACCEPTED** (2070, X'816') メッセージは戻されなかった (ただし、シグナル要求は受け入れられた)。 **MQRC\_SOURCE\_BUFFER\_ERROR** (2145, X'861') ソース・バッファー・パラメーターが無効。 **MQRC\_SOURCE\_CCSID\_ERROR** (2111, X'83F') ソース・エンコード文字セット ID が無効である。 **MQRC\_SOURCE\_DECIMAL\_ENC\_ERROR** (2113, X'841') メッセージ内のパック 10 進数のエンコードが認識できない。 **MQRC\_SOURCE\_FLOAT\_ENC\_ERROR** (2114, X'842') メッセージ内の浮動小数点のエンコードが認識できない。 **MQRC\_SOURCE\_INTEGER\_ENC\_ERROR** (2112, X'840') ソース整数エンコードが認識できない。 **MQRC\_SOURCE\_LENGTH\_ERROR** (2143, X'85F') ソース長パラメーターが無効である。 **MQRC\_TARGET\_BUFFER\_ERROR** (2146, X'862') ターゲット・バッファー・パラメーターが無効である。 **MQRC\_TARGET\_CCSID\_ERROR** (2115, X'843') ターゲット・エンコード文字セット ID が無効である。 **MQRC\_TARGET\_DECIMAL\_ENC\_ERROR** (2117, X'845') 受信側で指定されたパック 10 進数のエンコードが認識できない。 **MQRC\_TARGET\_FLOAT\_ENC\_ERROR** (2118, X'846') 受信側で指定された浮動小数点のエンコードが認識できない。 **MQRC\_TARGET\_INTEGER\_ENC\_ERROR** (2116, X'844') ターゲット整数エンコードが認識できない。 **MQRC\_TRUNCATED\_MSG\_ACCEPTED** (2079, X'81F') 切り捨てられたメッセージが戻された (処理は完了している)。 **MQRC\_TRUNCATED\_MSG\_FAILED** (2080, X'820') 切り捨てられたメッセージが戻された (処理は完了していない)。 *CompCode* が MQCC\_FAILED の場合: **MQRC\_ADAPTER\_NOT\_AVAILABLE** (2204, X'89C') アダプターが利用できません。 **MQRC\_ADAPTER\_CONV\_LOAD\_ERROR** (2133, X'855') データ変換サービス・モジュールをロードできない。 **MQRC\_ADAPTER\_SERV\_LOAD\_ERROR** (2130, X'852') アダプター・サービス・モジュールをロードできません。 **MQRC\_API\_EXIT\_ERROR** (2374, X'946') API 出口で障害が発生しました。 **MQRC\_API\_EXIT\_LOAD\_ERROR** (2183, X'887') API 出口をロードできません。 **MQRC\_ASID\_MISMATCH** (2157, X'86D') 1 次 ASID とホーム ASID が異なっています。 **MQRC\_BACKED\_OUT** (2003, X'7D3') 作業単位がバックアウトされた。 **MQRC\_BUFFER\_ERROR** (2004, X'7D4') バッファー・パラメーターが無効である。 **MQRC\_BUFFER\_LENGTH\_ERROR** (2005, X'7D5') バッファー長パラメーターは無効です。 **MQRC\_CALL\_IN\_PROGRESS**

(2219, X'8AB') 前の呼び出しが完了する前に MQI 呼び出しが入力されました。

**MQRC\_CF\_STRUC\_FAILED** (2373, X'945') カップリング・ファシリティー構造体で障害が発生しました。 **MQRC\_CF\_STRUC\_IN\_USE** (2346, X'92A') カップリング・ファシリティー構造体が使用中です。 **MQRC\_CF\_STRUC\_LIST\_HDR\_IN\_USE** (2347, X'92B') カップリング・ファシリティー構造体のリスト・ヘッダーが使用中です。 **MQRC\_CICS\_WAIT\_FAILED** (2140, X'85C') 待機要求が CICS によって拒否されました。 **MQRC\_CONNECTION\_BROKEN** (2009, X'7D9') キュー・マネージャーとの接続が失われました。 **MQRC\_CONNECTION\_NOT\_AUTHORIZED** (2217, X'8A9') 接続が許可されていません。 **MQRC\_CONNECTION\_QUIESCING** (2202, X'89A') 接続が静止しています。 **MQRC\_CONNECTION\_STOPPING** (2203, X'89B') 接続がシャットダウン中です。 **MQRC\_CORREL\_ID\_ERROR** (2207, X'89F') 相関 ID のエラー。 **MQRC\_DATA\_LENGTH\_ERROR** (2010, X'7DA') データ長パラメーターが無効である。 **MQRC\_DB2\_NOT\_AVAILABLE** (2342, X'926') Db2 サブシステムが利用できません。 **MQRC\_GET\_INHIBITED** (2016, X'7E0') キューからの読み取りが禁止されている。 **MQRC\_GLOBAL\_UOW\_CONFLICT** (2351, X'92F') グローバル作業単位に矛盾がある。 **MQRC\_GMO\_ERROR** (2186, X'88A') 読み取りメッセージ・オプションの構造体が無効である。 **MQRC\_HANDLE\_IN\_USE\_FOR\_UOW** (2353, X'931') グローバル作業単位のためのハンドルが使用中。 **MQRC\_HCONN\_ERROR** (2018, X'7E2') 接続ハンドルが無効です。 **MQRC\_HOBJ\_ERROR** (2019, X'7E3') オブジェクト・ハンドルが無効です。 **MQRC\_INCONSISTENT\_BROWSE** (2259, X'8D3') ブラウズの指定が不整合である。 **MQRC\_INCONSISTENT\_UOW** (2245, X'8C5') 作業単位の指定が不整合である。 **MQRC\_INVALID\_MSG\_UNDER\_CURSOR** (2246, X'8C6') カーソル下のメッセージが取り出し対象として無効である。 **MQRC\_LOCAL\_UOW\_CONFLICT** (2352, X'930') グローバル作業単位とローカル作業単位に矛盾がある。 **MQRC\_MATCH\_OPTIONS\_ERROR** (2247, X'8C7') 突き合わせオプションが無効である。 **MQRC\_MD\_ERROR** (2026, X'7EA') メッセージ記述子が無効である。 **MQRC\_MSG\_ID\_ERROR** (2206, X'89E') メッセージ ID のエラー。

**MQRC\_MSG\_SEQ\_NUMBER\_ERROR** (2250, X'8CA') メッセージ順序番号が無効である。

(2331, X'91B') メッセージ・トークンについて無効な使い方をしている。 **MQRC\_NO\_MSG\_AVAILABLE** (2033, X'7F1') メッセージが使用できない。 **MQRC\_NO\_MSG\_UNDER\_CURSOR** (2034, X'7F2') ブラウズ・カーソルがメッセージに位置付けされていない。 **MQRC\_NOT\_OPEN\_FOR\_BROWSE** (2036, X'7F4') ブラウズのためにキューがオープンされていない。 **MQRC\_NOT\_OPEN\_FOR\_INPUT** (2037, X'7F5') 入力のためにキューがオープンされていない。 **MQRC\_OBJECT\_CHANGED** (2041, X'7F9') オープンされた後でオブジェクト定義が変更された。 **MQRC\_OBJECT\_DAMAGED** (2101, X'835') オブジェクトが損傷しました。 **MQRC\_OPTIONS\_ERROR** (2046, X'7FE') オプションが無効であるか、矛盾しています。 **MQRC\_PAGESET\_ERROR** (2193, X'891') ページ・セット・データ・セットへのアクセス中にエラーが発生しました。 **MQRC\_Q\_DELETED** (2052, X'804') キューが削除されました。 **MQRC\_Q\_INDEX\_TYPE\_ERROR** (2394, X'95A') キューの索引タイプが間違っている。 **MQRC\_Q\_MGR\_NAME\_ERROR** (2058, X'80A') キュー・マネージャー名が無効であるか、認識されていません。 **MQRC\_Q\_MGR\_NOT\_AVAILABLE** (2059, X'80B') キュー・マネージャーを接続に使用できません。 **MQRC\_Q\_MGR\_QUIESCING** (2161, X'871') キュー・マネージャーが静止しています。 **MQRC\_Q\_MGR\_STOPPING** (2162, X'872') キュー・マネージャーのシャットダウン中です。 **MQRC\_RESOURCE\_PROBLEM** (2102, X'836') 使用できるシステム・リソースが不足しています。 **MQRC\_SECOND\_MARK\_NOT\_ALLOWED** (2062, X'80E') メッセージはすでにマークされている。 **MQRC\_SIGNAL\_OUTSTANDING** (2069, X'815') このハンドルに未解決のシグナルがある。 **MQRC\_SIGNAL1\_ERROR** (2099, X'833') シグナル・フィールドが無効である。 **MQRC\_STORAGE\_MEDIUM\_FULL** (2192, X'890') 外部ストレージ・メディアが満杯です。 **MQRC\_STORAGE\_NOT\_AVAILABLE** (2071, X'817') ストレージが不足しています。 **MQRC\_SUPPRESSED\_BY\_EXIT** (2109, X'83D') 出口プログラムにより呼び出しが抑止されました。 **MQRC\_SYNCPOINT\_LIMIT\_REACHED** (2024, X'7E8') 現行の作業単位内では、これ以上メッセージを処理できない。 **MQRC\_SYNCPOINT\_NOT\_AVAILABLE** (2072, X'818') 同期点サポートが利用できない。 **MQRC\_UNEXPECTED\_ERROR**

(2195, X'893') 予期しないエラーが発生しました。

**MQRC\_MSG\_TOKEN\_ERROR**

## **MQRC\_UOW\_ENLISTMENT\_ERROR**

(2354, X'932') グローバル作業単位の参加に失敗した。

**MQRC\_UOW\_MIX\_NOT\_SUPPORTED**

(2355, X'933') 作業単位呼び出しの混合はサポートされていない。

- **MQRC\_UOW\_NOT\_AVAILABLE** (2255, X'8CF') 作業単位がキュー・マネージャーから使用不可。
- **MQRC\_WAIT\_INTERVAL\_ERROR** (2090, X'82A') MQGMO での待機間隔が無効である。
- **MQRC\_WRONG\_GMO\_VERSION** (2256, X'8D0') 提供された MQGMO のバージョンが違っている。
- **MQRC\_WRONG\_MD\_VERSION** (2257, X'8D1') 提供された MQMD のバージョンが違っている。

これらのコードの詳細については、 理由コードを参照してください。

# **使用上の注意**

1. 取り出されたメッセージは、通常、キューから削除されます。 削除は、MQGET 呼び出し自体の一部、 または同期点の一部として行われる可能性があります。

ブラウズ・オプションとは、 MQGMO\_BROWSE\_FIRST、 MQGMO\_BROWSE\_NEXT、および MQGMO\_BROWSE\_MSG\_UNDER\_CURSOR のことです。

2. いずれかのブラウズ・オプションで MOGMO\_LOCK オプションが指定されている場合は、このハンド ルにだけ扱われるよう、ブラウズされたメッセージがロックされます。

MOGMO\_UNLOCK オプションが指定されていると、以前にロックされたメッセージがロック解除され ます。 この場合、メッセージは取り出されず、*MsgDesc*、*BufferLength*、*Buffer*、および *DataLength* パラメーターは、検査も変更も行われません。

3. MQGET 呼び出しを発行したアプリケーションについては、呼び出しの処理中にアプリケーションが異 常終了するか接続が切断された場合に、取り出されたメッセージが失われることがあります。 この問 題が発生するのは、キュー・マネージャーと同じプラットフォームで実行されていて、アプリケーシ ョンに代わって MQGET 呼び出しを発行する代理がアプリケーションの切断を検出できる時期が、代理 からアプリケーションにメッセージを返そうとする直前、つまりメッセージがキューから除去された 後 になるからです。 この問題は、永続メッセージの場合でも、非永続メッセージの場合でも起こりま す。

このようにしてメッセージを失う危険を回避するには、メッセージを常に作業単位内で取り出すよう にしてください。 つまり、MQGET 呼び出しで MQGMO\_SYNCPOINT オプションを指定し、メッセー ジ処理が完了した時点で MQCMIT または MQBACK 呼び出しを使用して作業単位をコミットするかバ ックアウトします。 MOGMO SYNCPOINT が指定されている場合、クライアントが異常終了したり接 続が切断されると、代理はキュー・マネージャー上の作業単位をバックアウトして、メッセージはキ ューに再び入れられます。 同期点の詳細については、WebSphere MQ アプリケーションでの同期点に 関する考慮事項を参照してください。

この状態は、IBM WebSphere MQ クライアントだけでなく、キュー・マネージャーと同じプラットフ ォーム上で実行されているアプリケーションで発生することがあります。

- 4. もしもアプリケーションがメッセージのシーケンスを特定の 1 つの作業単位内のキューを処理し、そ の作業単位を正常にコミットすると、メッセージは次のように検索できるようになります。
	- キューが非共有 キュー (つまりローカル・キュー) である場合は、作業単位のメッセージはすべて同 時に利用できます。
	- キューが共有 キューである場合、作業単位のメッセージは、書き込まれた順番で利用できます。す べてを同時に利用することはできません。 システムが重い負荷を負っている場合、最初に検索する 作業単位のメッセージは成功しても、2 番目またはそれ以降の作業単位のメッセージの MQGET 呼び 出しは失敗し、MQRC\_NO\_MSG\_AVAILABLE が戻されることがあります。 この場合、アプリケーシ ョンでは、少し待機してから操作を再試行してください。
- 5. アプリケーションがメッセージ・グループを使用せずにメッセージ・シーケンスを同じキューに書き 込んだ場合、特定の条件が満たされていれば、それらのメッセージの順序は保持されます。 詳細につ いては、『MQPUT [の使用上の注意』](#page-730-0)を参照してください。 条件が満たされていて、さらに以下の条件 も満たされていれば、メッセージは送信された順序で受信側のアプリケーションに提示されます。
	- キューからメッセージを読み取る受信側は 1 つだけである。

キューからメッセージを読み取るアプリケーションが 2 つ以上ある場合は、シーケンスに属するメ ッセージを識別するために使用するメカニズムについて、アプリケーションが送信側と合意している 必要があります。 例えば、送信側は、シーケンス内メッセージの *CorrelId* フィールドのすべてを、 そのメッセージ・シーケンスに固有な値に設定することができます。

• 受信側は、例えば特定の *MsgId* または *CorrelId* を指定することによって、検索の順序を意図的に 変更することはありません。

送信側のアプリケーションがメッセージ・グループとしてメッセージを書き込む場合、受信側のアプ リケーションが MQGET 呼び出しに MQGMO\_LOGICAL\_ORDER オプションを指定していれば、メッセ ージは受信側のアプリケーションに正しい順序で提示されます。 メッセージ・グループの詳細につい ては、以下を参照してください。

- • [MQMD MsgFlags](#page-407-0) フィールド
- • [MQPMO\\_LOGICAL\\_ORDER](#page-478-0)
- • [MQGMO\\_LOGICAL\\_ORDER](#page-358-0)

ユーザーが同期点下でグループ中のメッセージを取得している場合、トランザクションを終了しよう とする前に、グループ全体を処理したことを確認する必要があります。

- 6. アプリケーションは、 *MsgDesc* パラメーターの *Feedback* フィールドにフィードバック・コード MOFB OUIT があるかどうかをテストし、この値が見つかった場合は終了する必要があります。 詳し くは、『[MQMD - Feedback](#page-398-0) フィールド』を参照してください。
- 7. *Hobj* によって識別されたキューが MQOO\_SAVE\_ALL\_CONTEXT オプション付きでオープンされ、 MQGET 呼び出しからの完了コードが MQCC\_OK または MQCC\_WARNING である場合は、キュー・ハ ンドル *Hobj* と関連付けられたコンテキストが、取り出されたメッセージのコンテキストに設定されま す (ただし、MOGMO\_BROWSE\_FIRST、MOGMO\_BROWSE\_NEXT、または MQGMO\_BROWSE\_MSG\_UNDER\_CURSOR オプションが設定されていて、コンテキストに使用不可の マークが付いている場合を除く)。

保管されたコンテキストは、MQPMO\_PASS\_IDENTITY\_CONTEXT または MQPMO\_PASS\_ALL\_CONTEXT オプションを指定することにより、後続の MQPUT または MQPUT1 呼 び出しで使用することができます。 これにより、受信したメッセージのコンテキストの全体または一 部を別のメッセージに転送することが可能になります (例えば、メッセージを別のキューに転送する場 合など)。 メッセージのコンテキストの詳細については、メッセージのコンテキストを参照してくださ い。

- 8. *GetMsgOpts* パラメーターに MQGMO\_CONVERT オプションを指定すると、アプリケーション・メッ セージ・データは、データが *Buffer* パラメーターに入れられる前に、受信側アプリケーションによ って要求された表現に変換されます。
	- メッセージ内の制御情報の *Format* フィールドは、アプリケーション・データの構造を識別し、メ ッセージ内の制御情報の *CodedCharSetId* および *Encoding* フィールドは、その文字セット ID と エンコードを指定します。
	- MQGET 呼び出しを発行するアプリケーションは、 *MsgDesc* パラメーターの *CodedCharSetId* フ ィールドと *Encoding* フィールドに、アプリケーション・メッセージ・データの変換先の文字セッ ト ID とエンコードを指定します。

メッセージ・データの変換が必要な場合、メッセージ内の制御情報の *Format* フィールドの値に応じ て、キュー・マネージャー自体またはユーザー作成出口のいずれかによって変換が実行されます。

• 以下に示す形式名は、キュー・マネージャーによって変換される形式です。これらは、「組み込み」 形式と呼ばれています。

– MQFMT\_ADMIN

- MQFMT\_CICS (z/OS のみ)
- MQFMT\_COMMAND\_1
- MQFMT\_COMMAND\_2
- MQFMT\_DEAD\_LETTER\_HEADER
- MQFMT\_DIST\_HEADER
- MQFMT\_EVENT バージョン 1
- MQFMT\_EVENT バージョン 2 (z/OS のみ)
- MQFMT\_IMS
- MQFMT\_IMS\_VAR\_STRING
- MQFMT\_MD\_EXTENSION
- MQFMT\_PCF
- MQFMT\_REF\_MSG\_HEADER
- MQFMT\_RF\_HEADER
- MQFMT\_RF\_HEADER\_2
- MQFMT\_STRING
- MQFMT\_TRIGGER
- MOFMT WORK INFO HEADER ( $z/OS$   $\emptyset$  $\emptyset$ )
- MQFMT\_XMIT\_Q\_HEADER
- 形式名 MQFMT\_NONE は、メッセージ内のデータの性質が未定義であることを示す特殊な値です。 その結果、キュー・マネージャーは、メッセージがキューから取り出されるときには、変換を行いま せん。

**注 :** MQFMT\_NONE という形式名のメッセージに対する MQGET 呼び出しで MQGMO\_CONVERT が指 定され、そのメッセージの文字セットまたはエンコードが *MsgDesc* パラメーターで指定されている ものと異なる場合、メッセージは *Buffer* パラメーターに戻されます (他のエラーは想定されませ ん) が、呼び出しは完了コード MQCC\_WARNING および理由コード MQRC\_FORMAT\_

そのメッセージ・データの性質から変換が必要とされない場合、または送信側および受信側アプリケ ーションがそのメッセージ・データの送信形式について合意した場合には、MQFMT\_NONE が使用で きます。

• それ以外の形式名を使用すると、メッセージは、ユーザー作成出口に渡され、変換が行われます。 その出口は、環境固有の追加とは別に、形式と同一の名前を持ちます。 ユーザー指定の形式名に、 「WebSphere MQ」という文字で始まる名前は使用しないでください。

データ変換出口の詳細については、878 [ページの『データ変換出口』を](#page-877-0)参照してください。

メッセージ内のユーザー・データは、サポートされているすべての文字セットおよびエンコードとの 間で変換することができます。 ただし、メッセージに 1 つ以上の WebSphere MQ ヘッダー構造体が含 まれている場合、キュー名内の有効な文字について 2 バイト文字またはマルチバイト文字を備えてい る文字セットとの間で、そのメッセージを変換することはできません。 そのような変換を試みた場合、 MQRC\_SOURCE\_CCSID\_ERROR と MQRC\_TARGET\_CCSID\_ERROR のどちらかの理由コードが発生し、 メッセージは変換されずに戻されます。 UNICODE 文字セット UCS-2 は、そのような文字セットの一 例です。

MQGET から戻る際の、以下の理由コードは、メッセージが正常に変換されたことを示しています。

• MQRC\_NONE

以下の理由コードは、メッセージが正常に変換された 可能性 があることを示しています。アプリケー ションは、*MsgDesc* パラメーターの *CodedCharSetId* フィールドと *Encoding* フィールドを調べて 確認する必要があります。

• MQRC\_TRUNCATED\_MSG\_ACCEPTED

その他の理由コードはすべて、メッセージが変換されなかったことを表します。

**注 :** この理由コードの解釈は、出口が 878 [ページの『データ変換出口』で](#page-877-0)説明されている処理ガイド ラインに準拠している場合に のみ 、ユーザー作成出口によって実行される変換に当てはまります。

- 9. メッセージを取得するためにオブジェクト指向インターフェースを使用する場合には、MQGET 呼び出 しのメッセージ・データを保持するためのバッファーを指定しないことも選択できます。 ただし、以 前のバージョンの WebSphere MQ では、バッファーが指定されていない場合でも、MQGET が理由コ ード MORC CONVERTED MSG TO BIG で失敗する場合もありました。 WebSphere MO バージョン 7 では、オブジェクト指向アプリケーションを使用して受信メッセージ・バッファーのサイズを制限せ ずにメッセージを取得するとき、アプリケーションは MORC CONVERTED MSG TOO BIG で失敗せず に、変換されたメッセージを受け取ります。 これは、以下の環境において当てはまります。
	- .NET (完全管理のアプリケーションを含む)
	- C++
	- Java ( WebSphere MQ classes for Java)

**注 :** すべてのクライアントにおいて、*sharingConversations* の値がゼロである場合には、チャネ ルは WebSphere MQ バージョン 7.0 より前の状態で作動し、メッセージ処理はバージョン 6 の動作に 戻ります。 この状態では、バッファーが小さすぎて変換後のメッセージを受け取れない場合、未変換 のメッセージが理由コード MORC CONVERTED MSG TOO BIG で返されます。 *sharingConversations* の詳細については、クライアント・アプリケーションでの共有会話の使用 を参照してください。

10. 組み込み形式では、MQGMO\_CONVERT オプションが指定されていると、キュー・マネージャーが、メ ッセージの文字ストリングのデフォルト変換 を実行する場合があります。 デフォルト変換の場合、キ ュー・マネージャーによるストリング・データの変換時に、実際の文字セットに近似するインストー ル指定デフォルト文字セットが使用されます。 その結果、MQGET 呼び出しは終了し、完了コード MOCC OKが戻ります。MOCC WARNING および理由コード MQRC\_SOURCE\_CCSID\_ERROR または MORC\_TARGET\_CCSID\_ERROR が戻ることはありません。

**注 :** 近似する文字セットを使用してストリング・データを変換すると、文字が不正確に変換される場合 があります。 これを回避するには、実際の文字セットとデフォルト文字セットの両方に共通する文字 をストリング内に使用します。

デフォルト変換は、アプリケーション・メッセージ・データにも、また MQMD および MQMDE 構造体 内の各文字フィールドにも適用されます。

- アプリケーション・メッセージ・データのデフォルト変換は、次のすべて が該当する場合にだけ起 こります。
	- アプリケーションが MQGMO\_CONVERT を指定している。
	- メッセージに、サポートされていない文字セットからの変換、またはその文字セットへの変換が 必要なデータが含まれている。
	- キュー・マネージャーがインストールまたは再始動され、デフォルト変換が使用可能になりまし た。
- MQMD および MQMDE 構造体の文字フィールドのデフォルト変換は、キュー・マネージャーでデフ ォルト変換が使用可能になっている場合に、必要に応じて行われます。 この変換は、アプリケーシ ョンで MQGMO\_CONVERT オプションが MQGET 呼び出しに指定されていない場合でも実行されま す。
- 11. Visual Basic プログラミング言語には、以下の点が適用されます。
	- *Buffer* パラメーターのサイズが *BufferLength* パラメーターで指定された長さより小さい場合、 呼び出しは理由コード MQRC\_STORAGE\_NOT\_AVAILABLE で失敗します。
	- *Buffer* パラメーターはタイプ String として宣言されます。 キューから取得するデータのタイプ が String でない場合は、以下を使用します。MQGET の代わりに MQGETAny 呼び出します。

MQGETAny 呼び出しは MQGET 呼び出しと同じパラメーターを使用しますが、*Buffer* パラメーター はタイプ Any として宣言されるので、どのタイプのデータでも取り出すことができます。 ただし、 *Buffer* を検査して、サイズが *BufferLength* バイト以上であることを確認することはできません。

12. 先読みが有効になっている場合、すべての MQGET オプションがサポートされるわけではありません。 以下の表は、使用可能なオプションと MQGET 呼び出し間でそれらを変更できるかどうかを示していま す。

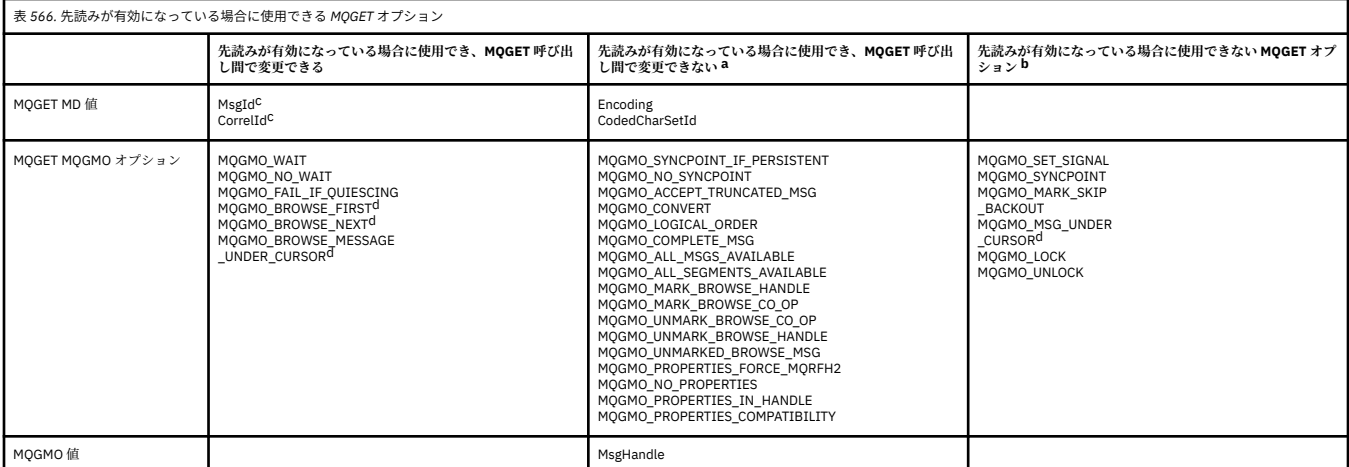

- a. これらのオプションが MOGET 呼び出し間で変更された場合、MORC\_OPTIONS\_CHANGED 理由コ ードが戻されます。
- b. これらのオプションが最初の MQGET 呼び出しで指定されると、先読みは使用不可になります。 こ れらのオプションを後続の MQGET 呼び出しで指定すると、理由コード MQRC\_OPTIONS\_ERROR が戻されます。
- c. クライアント・アプリケーション側で以下の点に留意する必要があります。すなわち、MsgId およ び CorrelId の値が MQGET 呼び出し間で変更された場合、変更前の値によるメッセージがクライア ントに送信済みの可能性があり、コンシューム (または自動的にパージ) されるまでクライアントの 先読みバッファー内に残るということです。
- d. 最初の MQGET 呼び出しは、先読みが有効である場合にメッセージをキューからブラウズするか取 得するかを決定します。 アプリケーションがブラウズと取得の組み合わせを使用しようとすると、 MORC\_OPTIONS\_CHANGED 理由コードが戻されます。
- e. MQGMO\_MSG\_UNDER\_CURSOR は先読みでは使用できません。 先読みが有効な場合、メッセージ のブラウズまたは取得が可能ですが、ブラウズと取得の組み合わせは指定できません。
- 13. コミットされていないメッセージをアプリケーションが破壊的に取得できるのは、その取得を行うの と同じローカル作業単位内でそれらのメッセージが書き込まれた場合のみです。 アプリケーション は、コミットされていないメッセージを非破壊的に取得できません。
- 14. ブラウズ・カーソルの下のメッセージは、作業単位で取り出すことができます。 コミットされていな いメッセージをこの方法で取り出すことはできません。

# **C 言語での呼び出し**

MQGET (Hconn, Hobj, &MsgDesc, &GetMsgOpts, BufferLength, Buffer, &DataLength, &CompCode, &Reason);

パラメーターを次のように宣言します。

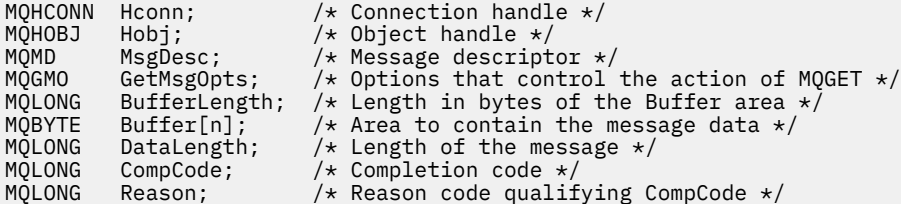

CALL 'MQGET' USING HCONN, HOBJ, MSGDESC, GETMSGOPTS, BUFFERLENGTH, BUFFER, DATALENGTH, COMPCODE, REASON.

パラメーターを次のように宣言します。

```
** Connection handle
01 HCONN PIC S9(9) BINARY.<br>
** Object handle<br>
01 HOBJ PIC S9(9) BINARY.
     Object handle
                   PIC S9(9) BINARY.
** Message descriptor
 01 MSGDESC.
      COPY CMQMDV.
** Options that control the action of MQGET
 01 GETMSGOPTS.
      COPY CMQGMOV.
** Length in bytes of the BUFFER area
 01 BUFFERLENGTH PIC S9(9) BINARY.
\star\star . Area to contain the message data
 01 BUFFER PIC X(n).
** Length of the message
 01 DATALENGTH PIC S9(9) BINARY.
** Completion code<br>
01 COMPCODE PI
 01 COMPCODE PIC S9(9) BINARY.
** Reason code qualifying COMPCODE
 01 REASON PIC S9(9) BINARY.
```
# **PL/I での呼び出し**

call MQGET (Hconn, Hobj, MsgDesc, GetMsgOpts, BufferLength, Buffer, DataLength, CompCode, Reason);

パラメーターを次のように宣言します。

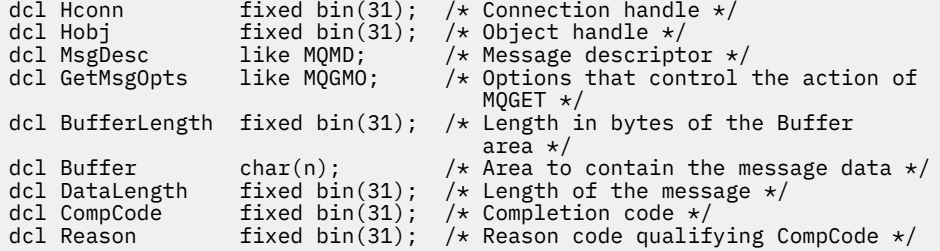

# **高水準アセンブラー呼び出し**

 CALL MQGET,(HCONN,HOBJ,MSGDESC,GETMSGOPTS,BUFFERLENGTH, BUFFER,DATALENGTH,COMPCODE,REASON)

パラメーターを次のように宣言します。

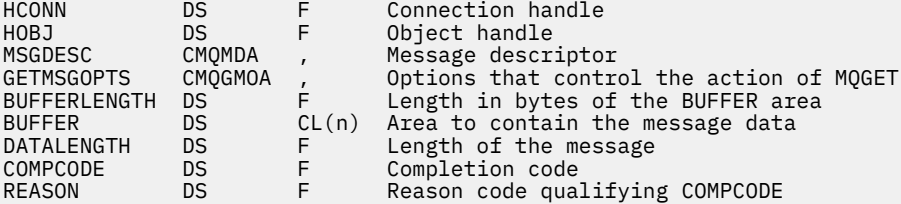

# **Visual Basic での呼び出し**

MQGET Hconn, Hobj, MsgDesc, GetMsgOpts, BufferLength, Buffer, DataLength, CompCode, Reason

パラメーターを次のように宣言します。

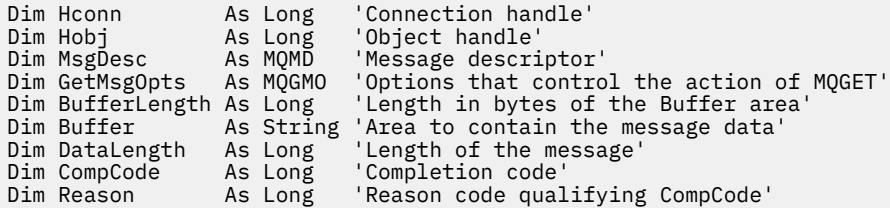

# **MQINQ - オブジェクト属性の照会**

MQINQ 呼び出しは、オブジェクトの属性が入っている整数の配列と一連の文字ストリングを戻します。 次のタイプのオブジェクトが有効です。

- キュー・マネージャー
- キュー
- 名前リスト
- プロセス定義

# **構文**

MQINQ (*Hconn*, *Hobj*, *SelectorCount*, *Selectors*, *IntAttrCount*, *IntAttrs*, *CharAttrLength*, *CharAttrs*, *CompCode*, *Reason*)

# **Parameters**

## *Hconn*

タイプ: MQHCONN - 入力

このハンドルは、キュー・マネージャーに対する接続を表します。 *Hconn* の値は、前の MQCONN 呼び 出しまたは MQCONNX 呼び出しによって返されたものです。

z/OS で CICS アプリケーションを使用する場合と、IBM i においてアプリケーションを互換モードで実 行する場合は、MQCONN 呼び出しを省略でき、*Hconn* には次の値を指定できます。

### **MQHC\_DEF\_HCONN**

デフォルトの接続ハンドル。

## *Hobj*

タイプ: MQHOBJ - 入力

このハンドルが、必要な属性を備えているオブジェクト (任意のタイプ) を表します。 このハンドルは、 MQOO\_INQUIRE オプションを指定した、前の MQOPEN 呼び出しから戻されたものでなければなりませ ん。

## *SelectorCount*

タイプ: MQLONG - 入力

これは、*Selectors* 配列で提供されるセレクターの数です。 これは戻される属性の数です。 ゼロは有 効な値です。 許可される最大数は 256 です。

# *Selectors*

タイプ: MQLONG × *SelectorCount* - 入力

これは、*SelectorCount* 属性セレクターの配列です。 各セレクターは、必要な値の属性 (整数または 英文字) を識別します。

各セレクターは、*Hobj* が表しているオブジェクトのタイプについて有効なものでなければなりません。 そうでない場合、呼び出しは失敗し、完了コード MQCC\_FAILED および理由コード MQRC\_SELECTOR\_ERROR が戻されます。

特殊なケースのキューの場合は、以下のようになります。

- セレクターがどのタイプのキューについても有効でない場合、呼び出しは失敗し、完了コード MQCC\_FAILED および理由コード MQRC\_SELECTOR\_ERROR が戻ります。
- セレクターがオブジェクトのタイプを除くタイプ (1 つまたは複数) のキューにのみ適用される場合、 呼び出しは完了コード MQCC\_WARNING および理由コード MQRC\_SELECTOR\_NOT\_FOR\_TYPE で成功 します。
- 照会するキューがクラスター・キューの場合、どのセレクターが有効かは、キューがどのように解決 されたかに応じて決まります。 詳細については、693 [ページの『使用上の注意』](#page-692-0)を参照してくださ い。

セレクターは、任意の順番で指定することができます。 整数属性セレクター (MQIA\_\* セレクター) に 対応する属性値は、*Selectors* 内でそれらのセレクターが出現するのと同じ順番で *IntAttrs* に戻さ れます。 文字属性セレクター (MQCA\_\* セレクター) に対応する属性値は、 これらのセレクターが出現 するのと同じ順番で *CharAttrs* に戻されます。 MQIA\_\* セレクターが MQCA\_\* セレクターとインタ ーリーブする可能性があります。 このため、各タイプ内での相対順序だけが重要です。

**注 :**

1. 整数および文字属性セレクターは、2 つの異なる範囲に割り振られます。つまり、MOIA \*セレクタ ーは、MOIA\_FIRST から MOIA\_LAST の範囲にあり、MOCA\_\* セレクターは、MOCA\_FIRST から MQCA\_LAST の範囲にあります。

それぞれの範囲において、定数 MQIA\_LAST\_USED および MQCA\_LAST\_USED は、キュー・マネージ ャーが受け入れる最高値を定義します。

- 2. すべての MQIA\_\* セレクターが最初に出現する場合は、同じエレメント番号を使用することにより、 *Selectors* および *IntAttrs* 配列の中の対応するエレメントを指定できます。
- 3. *SelectorCount* パラメーターがゼロである場合、*Selectors* は参照されません。 この場合、C ま たは S/390 アセンブラーで作成されたプログラムによって渡されるパラメーター・アドレスはヌル のこともあります。

照会できる属性が、以下の表にリストされています。 MQCA\_\* セレクターについて、*CharAttrs* 内の 結果のストリングの長さ (バイト数) を定義する定数を括弧内に示します。

以下の表では、セレクターをオブジェクト別、アルファベット順にリストします。

- 681 [ページの表](#page-680-0) 567 キューに関する MQINQ 属性セレクター
- 683 [ページの表](#page-682-0) 568 名前リストに関する MQINQ 属性セレクター
- 683 [ページの表](#page-682-0) 569 プロセス定義に関する MQINQ 属性セレクター
- 684 [ページの表](#page-683-0) 570 キュー・マネージャーに関する MQINQ 属性セレクター

すべてのセレクターは、 **注** 列に以下のように示されている場合を除き、すべての IBM WebSphere MQ プラットフォームでサポートされます。

**z/OS 以外**

z/OS **以外**のすべてのプラットフォームでサポートされる

**z/OS**

z/OS で**のみ**でサポートされる

<span id="page-680-0"></span>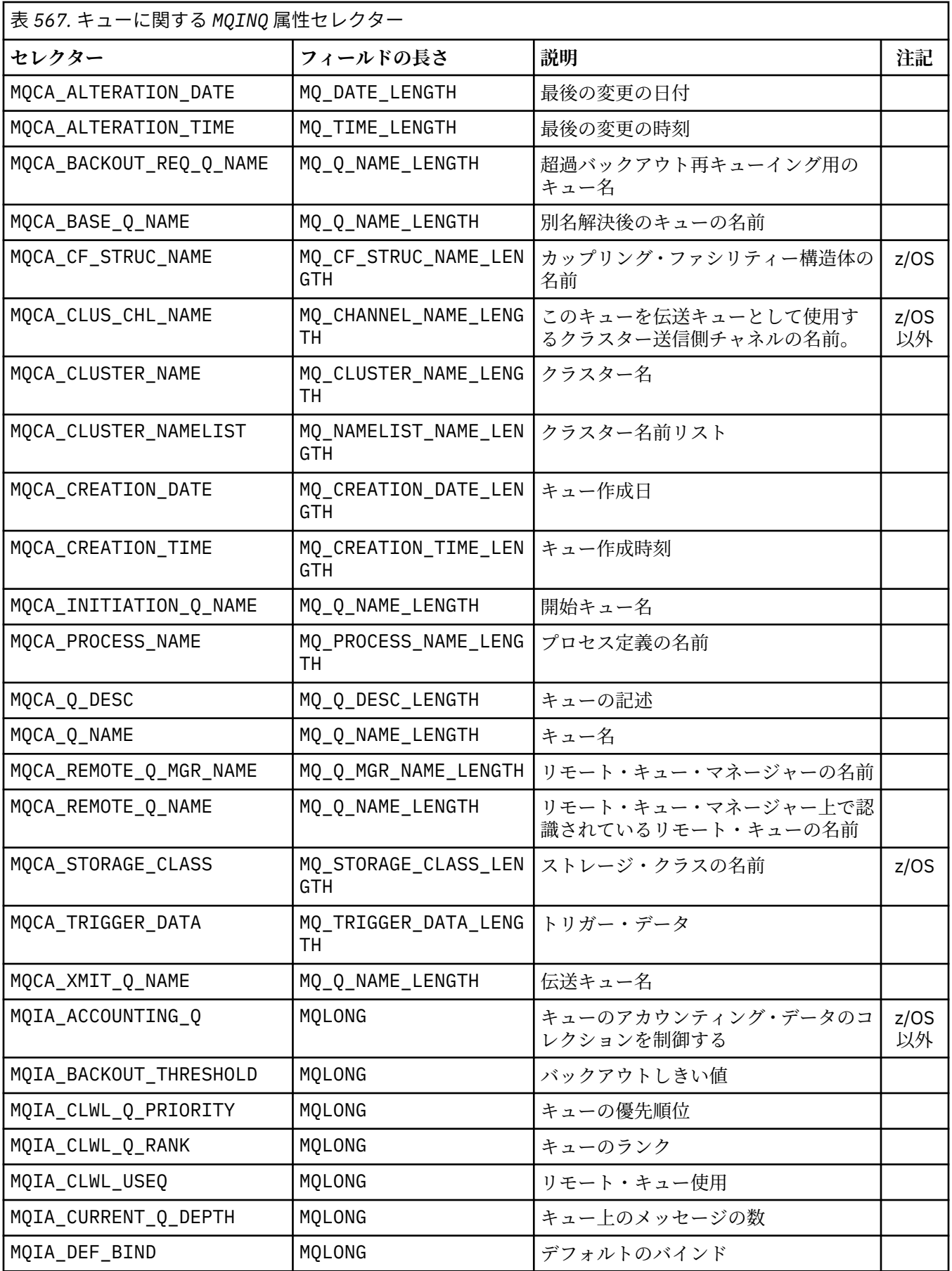

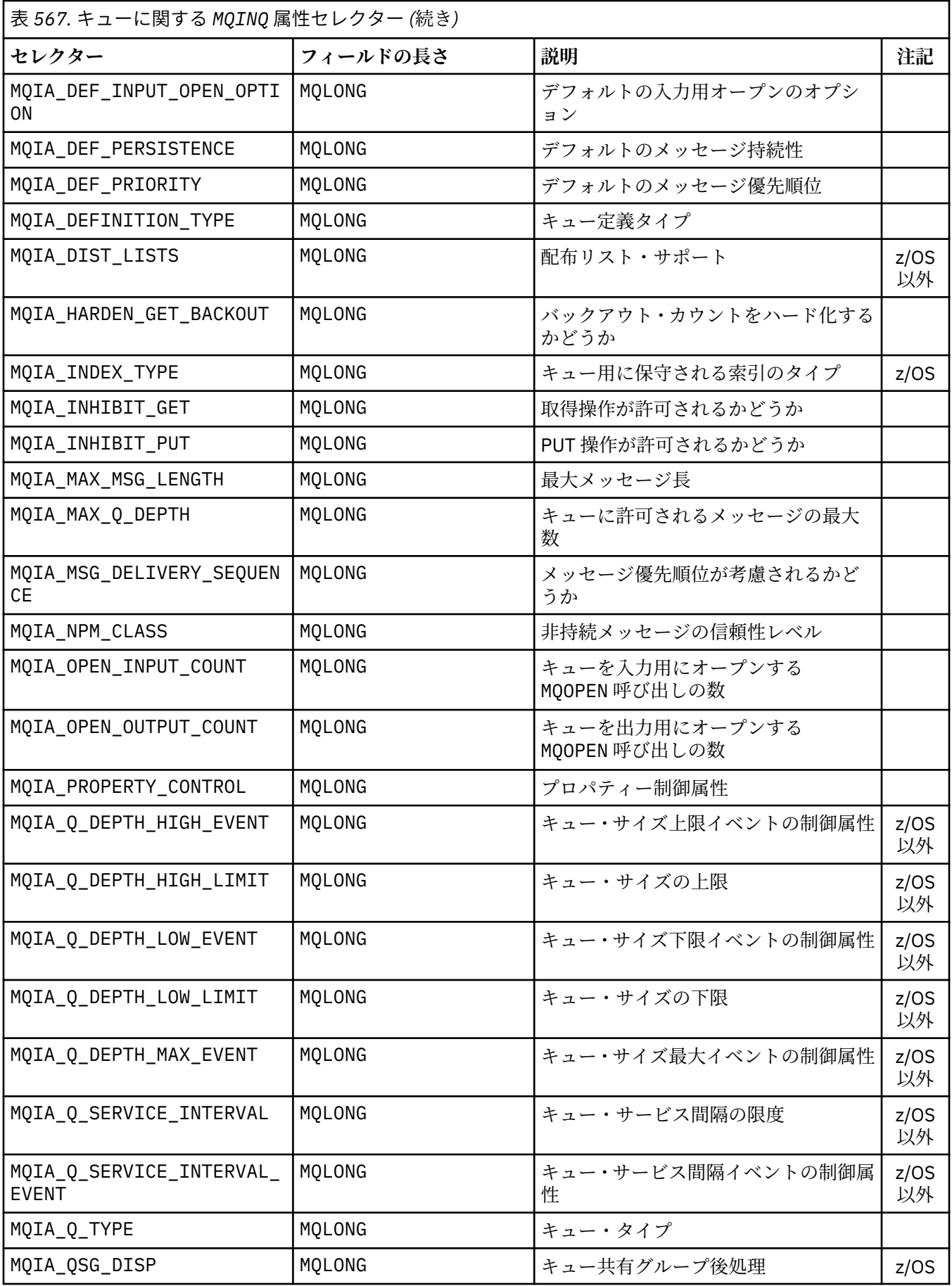

<span id="page-682-0"></span>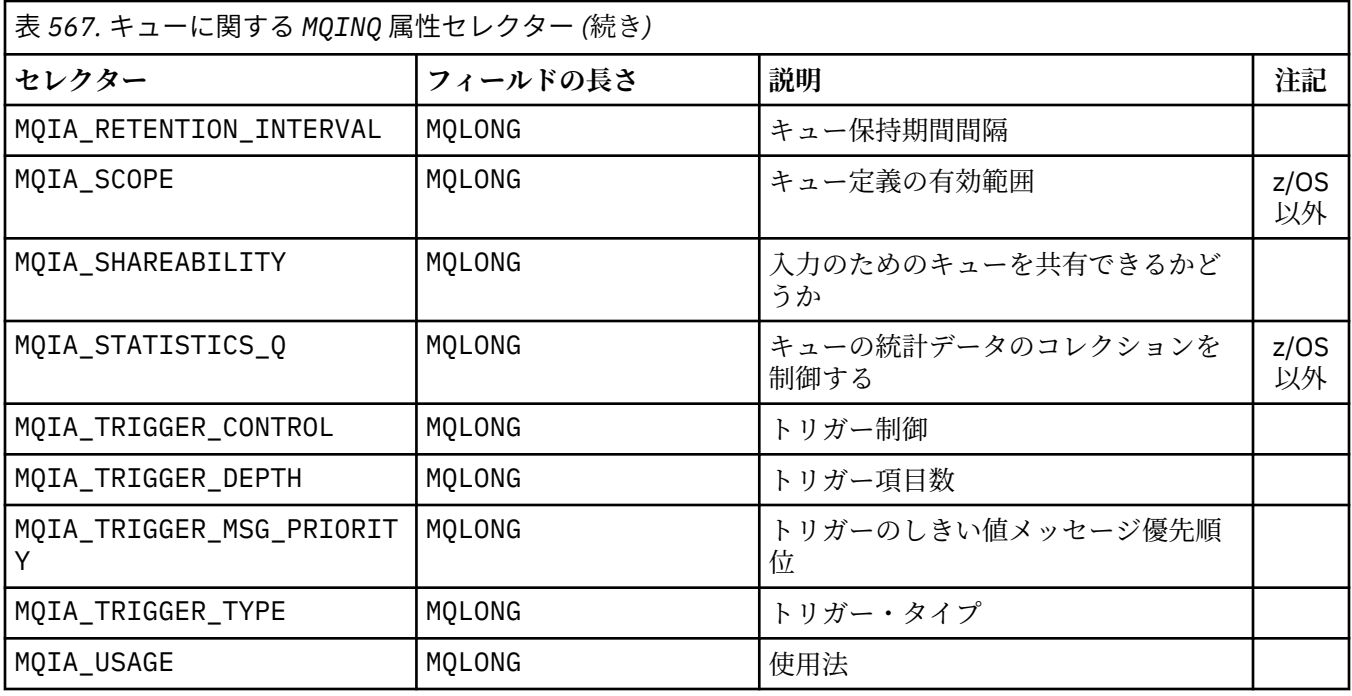

表 *568.* 名前リストに関する *MQINQ* 属性セレクター **セレクター フィールドの長さ 説明 注記** MQCA\_ALTERATION\_DATE MQ\_DATE\_LENGTH 撮後の変更の日付 MQCA\_ALTERATION\_TIME | MQ\_TIME\_LENGTH | 最後の変更の時刻 MQCA\_NAMELIST\_DESC MQ\_NAMELIST\_DESC\_LEN GTH 名前リストの記述 MQCA\_NAMELIST\_NAME MQ\_NAMELIST\_NAME\_LEN GTH 名前リスト・オブジェクトの名前。 MQIA\_NAMELIST\_TYPE | MQLONG | 名前リスト・タイプ | z/OS MQCA\_NAMES MQCA\_NAMES × リスト内の名前の数 名前リストにある名前。 MQIA\_NAME\_COUNT | MQLONG | 名前リスト内の名前の数 MQIA\_QSG\_DISP | MQLONG | キュー共有グループ後処理 | z/OS

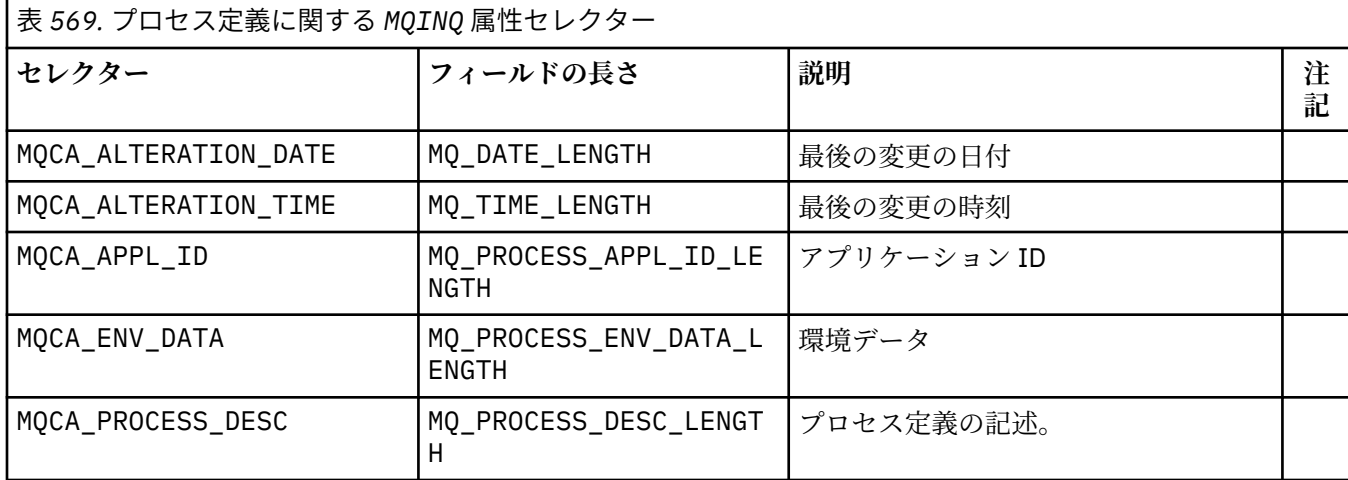

<span id="page-683-0"></span>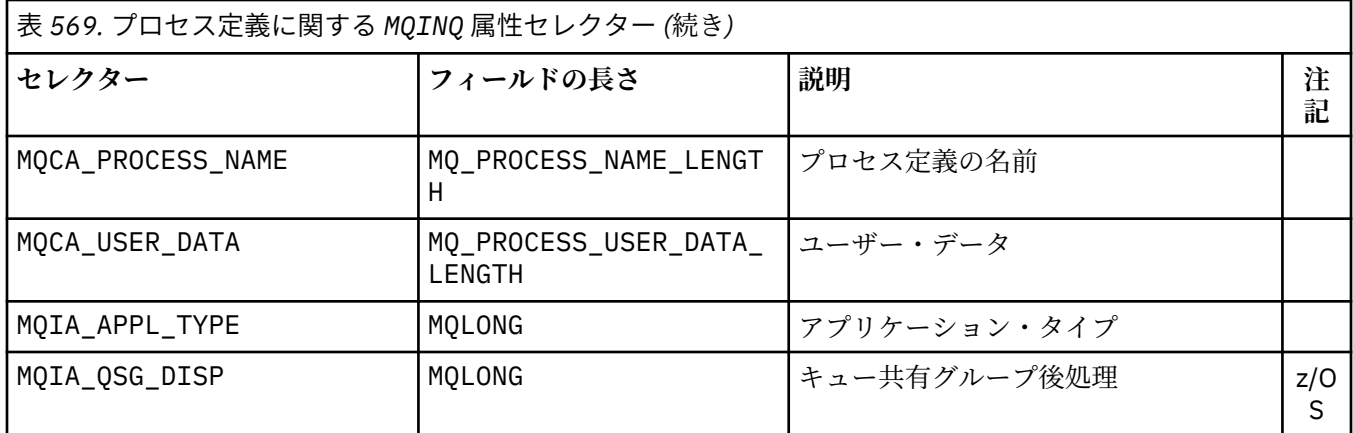

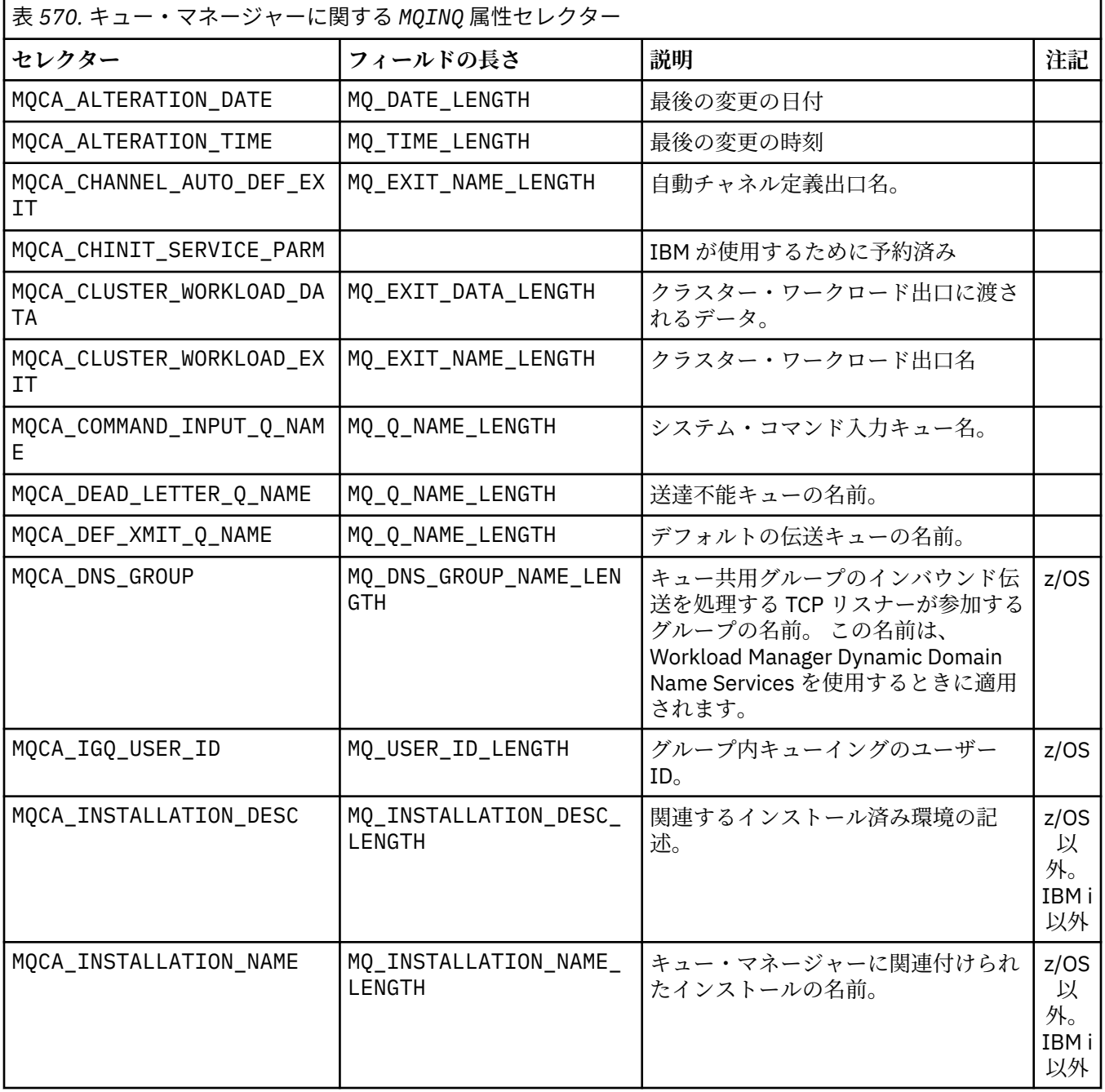
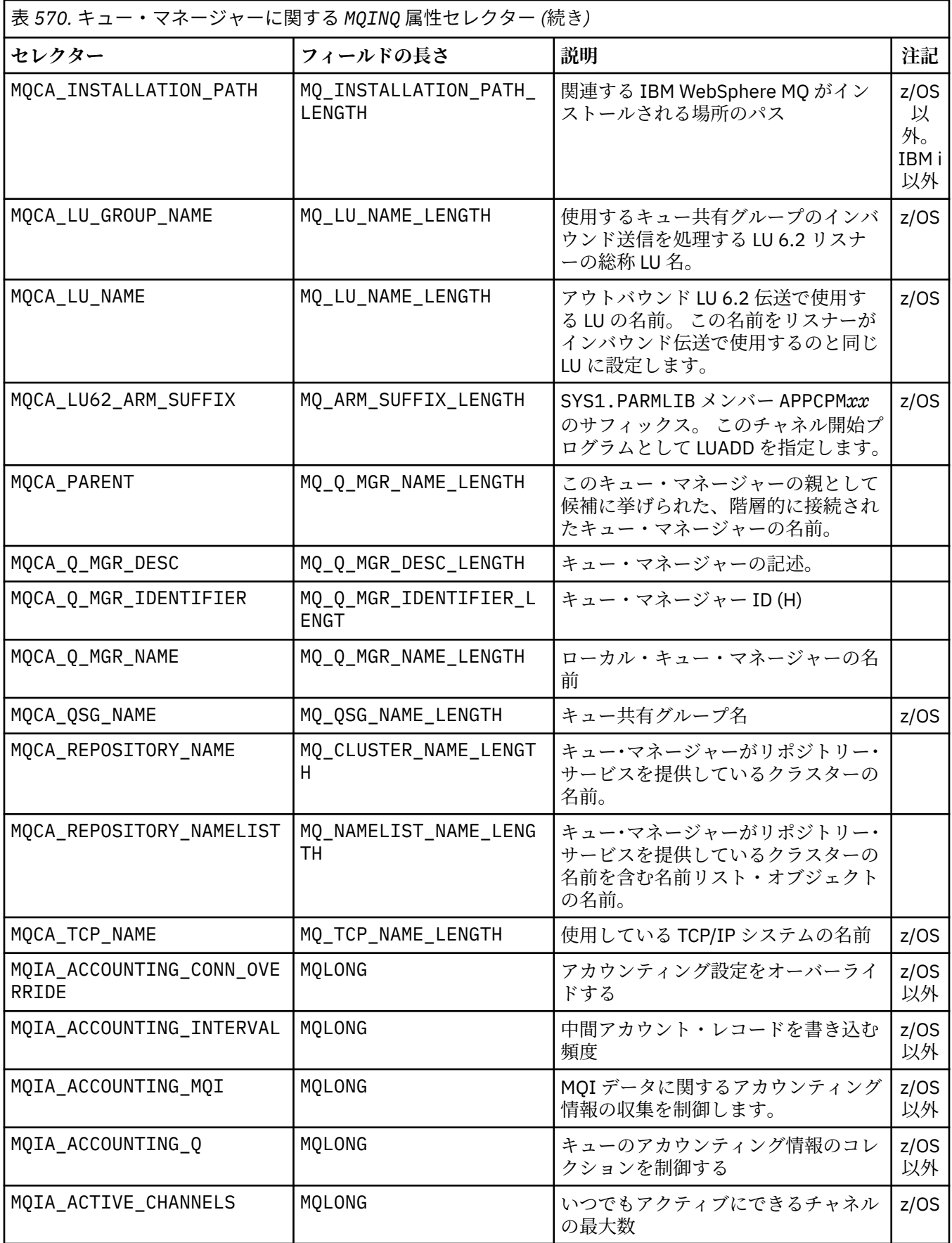

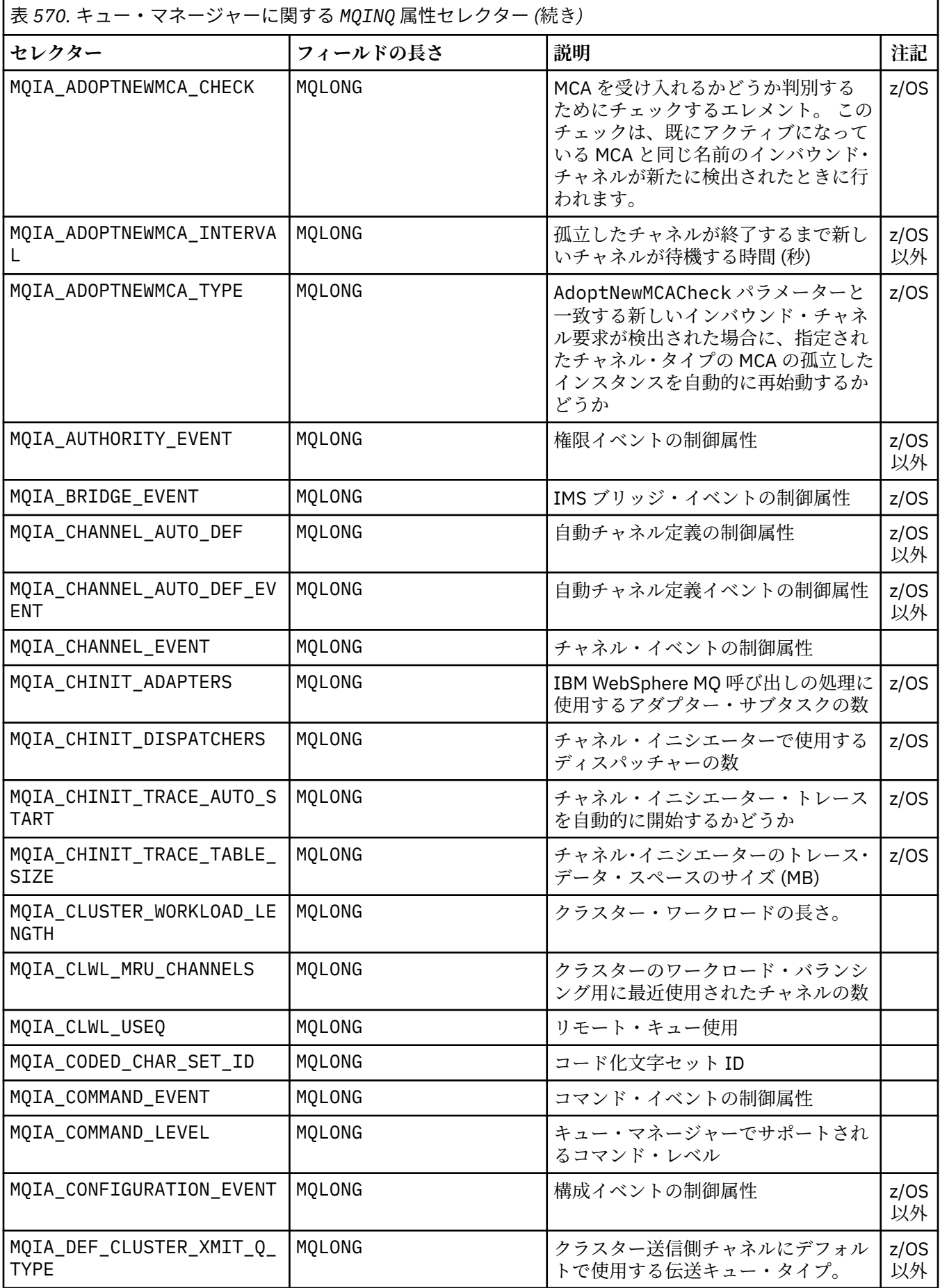

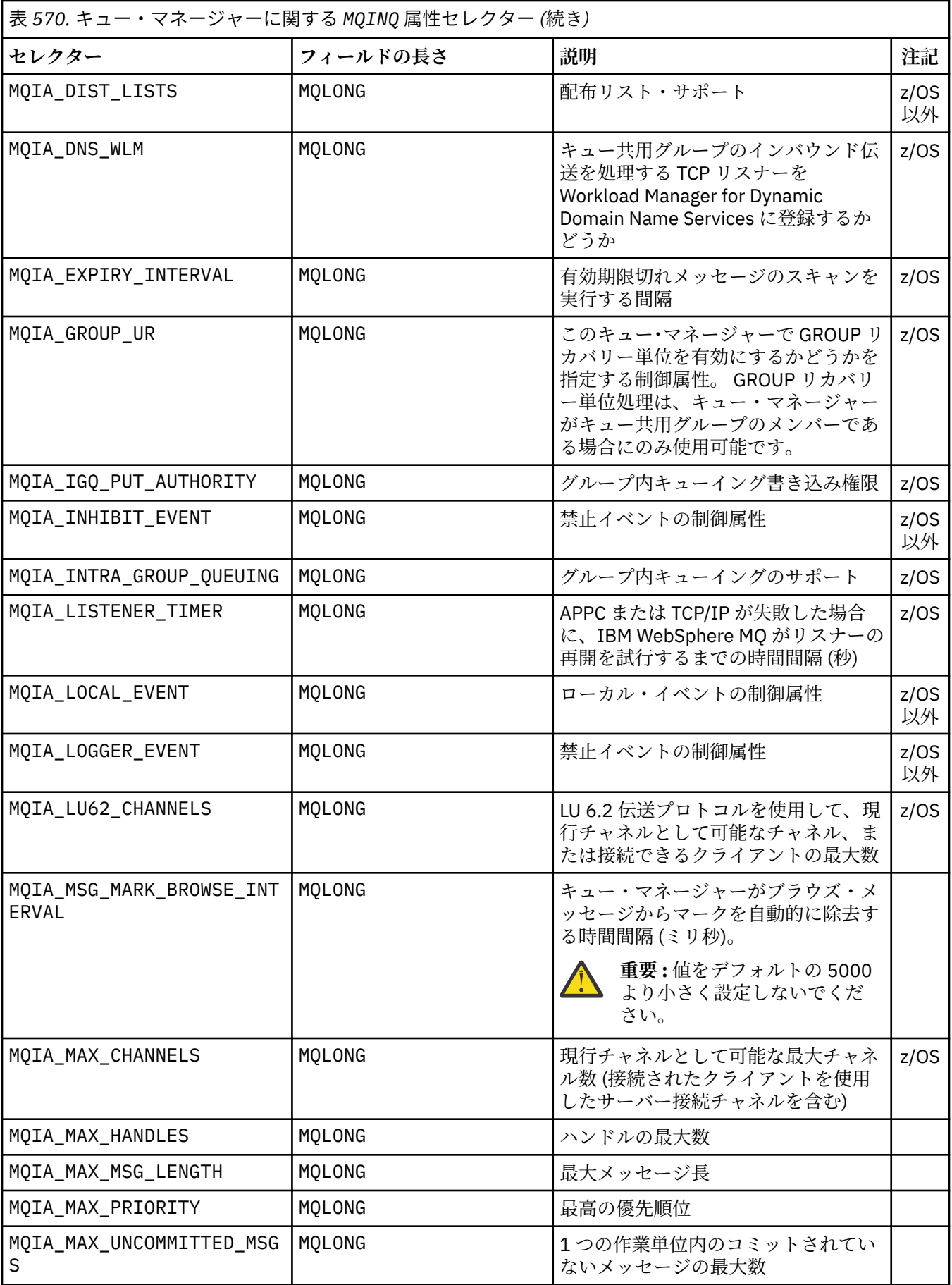

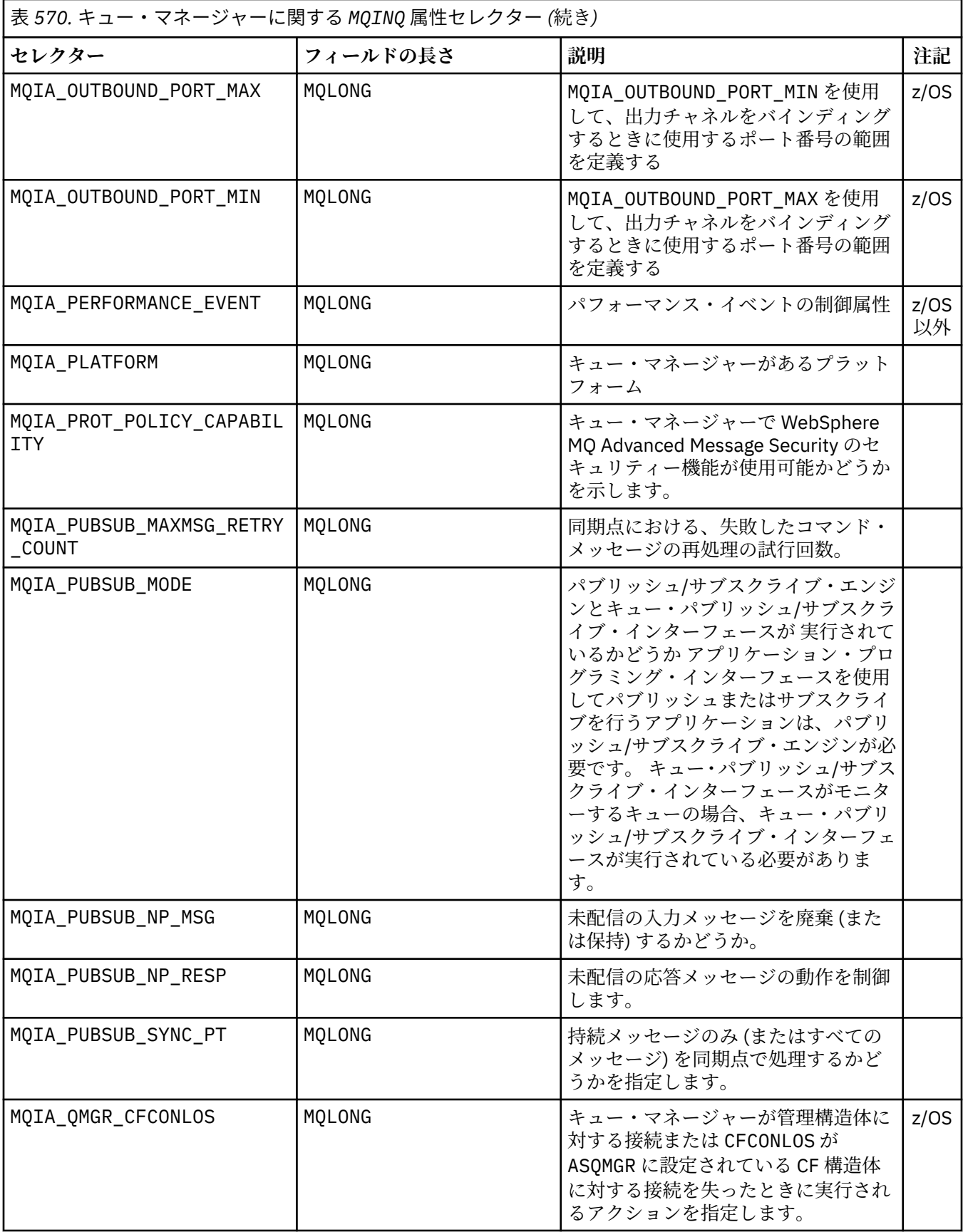

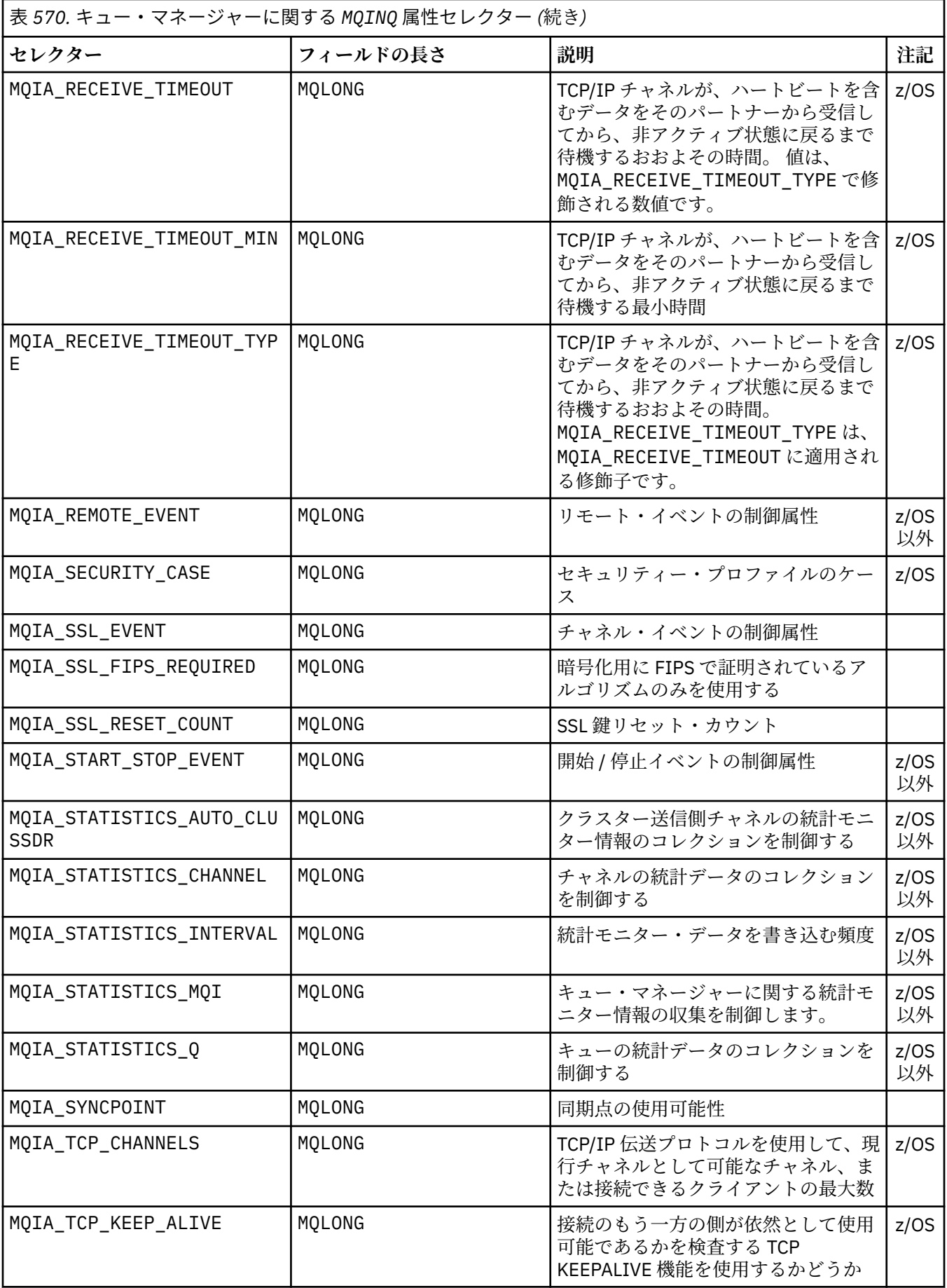

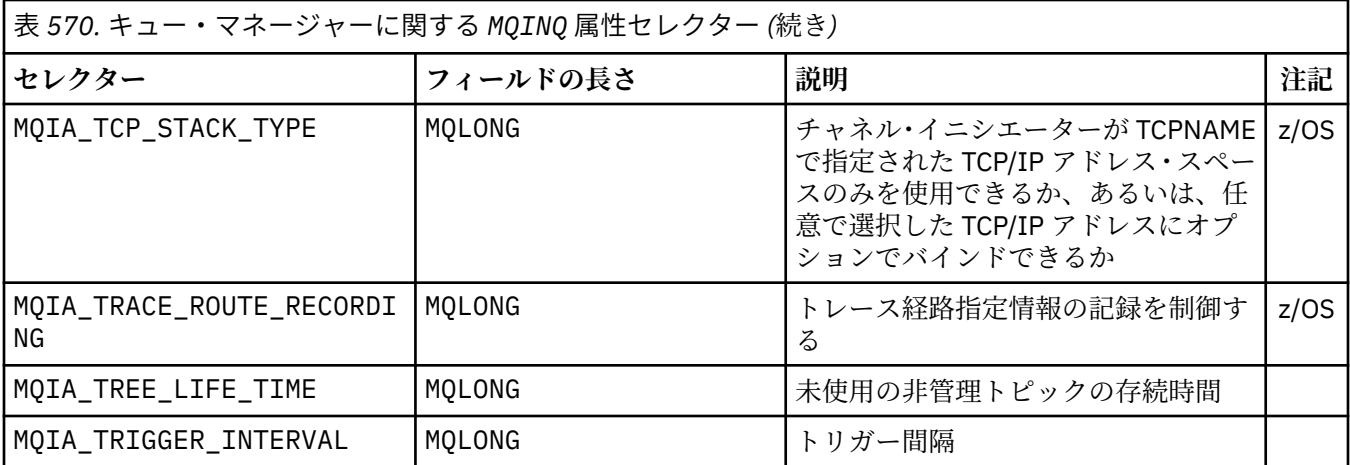

## *IntAttrCount*

タイプ: MQLONG - 入力

これは、*IntAttrs* 配列内のエレメントの数です。 ゼロは有効な値です。

IntAttrCount が少なくとも *Selectors* パラメーター内の MQIA\_\* セレクターの数であれば、要求 されたすべての整数属性が戻されます。

### *IntAttrs*

タイプ: MQLONG ×*IntAttrCount* - 出力

これは、*IntAttrCount* 整数属性値の配列です。

整数属性値は、*Selectors* パラメーターの MQIA\_\* セレクターと同じ順番で戻されます。 配列に MQIA\_\* セレクターの数より多くのエレメントが含まれている場合、超過分のエレメントは変更されま せん。

*Hobj* がキューを表していても、属性セレクターがそのタイプのキューに適用されない場合は、特定の 値 MQIAV\_NOT\_APPLICABLE が戻されます。 これは *IntAttrs* 配列内の該当するエレメントに対し て戻されます。

*IntAttrCount* または *SelectorCount* パラメーターがゼロの場合は、*IntAttrs* は参照されませ ん。 この場合、C または S/390 アセンブラーで作成されたプログラムによって渡されるパラメーター・ アドレスはヌルのこともあります。

## *CharAttrLength*

タイプ: MQLONG - 入力

これは、*CharAttrs* パラメーターのバイト単位の長さです。

CharAttrLength は、要求された文字属性の長さの合計以上でなければなりません (*Selectors* を参 照)。 ゼロは有効な値です。

# *CharAttrs*

タイプ: MQCHAR ×*CharAttrLength* - 出力

これは、各文字属性が 連結されて返されるバッファーです。 バッファーの長さは、*CharAttrLength* パラメーターで指定されます。

文字属性は、*Selectors* パラメーターの中の MQCA\_\* セレクターと同じ順番で戻されます。 各属性ス トリングの長さは、各属性で固定であり (*Selectors* を参照)、その中の値には、必要に応じて右側に ブランクが埋め込まれます。 要求されたすべての文字属性および埋め込みを含めるために必要なサイ ズよりも大きいバッファーを指定できます。 返されるバイトのうち、最後の属性値を超過する分は変 更されません。

*Hobj* がキューを表していても、属性セレクターがそのタイプのキューに適用されない場合は、全体が アスタリスク (\*) で構成される文字ストリングが戻されます。 アスタリスクは、該当する属性の値とし て *CharAttrs* の中に返されます。

*CharAttrLength* または *SelectorCount* パラメーターがゼロの場合は、*CharAttrs* は参照されま せん。 この場合、C または S/390 アセンブラーで作成されたプログラムによって渡されるパラメータ ー・アドレスはヌルのこともあります。

# *CompCode*

タイプ: MQLONG - 出力

完了コード:

## **MQCC\_OK**

正常終了。

# **MQCC\_WARNING**

警告 (部分完了)。

## **MQCC\_FAILED**

呼び出し失敗。

## *Reason*

タイプ: MQLONG - 出力

*CompCode* が MQCC\_OK の場合、次のようになります。

#### **MQRC\_NONE**

(0, X'000') レポートする理由コードはありません。

*CompCode* が MQCC\_WARNING の場合、次のようになります。

#### **MQRC\_CHAR\_ATTRS\_TOO\_SHORT**

(2008, X'7D8') 文字属性用に十分なスペースがない。

# **MQRC\_INT\_ATTR\_COUNT\_TOO\_SMALL**

(2022, X'7E6') 整数属性用に十分なスペースがない。

## **MQRC\_SELECTOR\_NOT\_FOR\_TYPE**

(2068, X'814') セレクターがキュー・タイプに適用できない。

*CompCode* が MQCC\_FAILED の場合、次のようになります。

## **MQRC\_ADAPTER\_NOT\_AVAILABLE**

(2204, X'89C') アダプターが利用できません。

## **MQRC\_ADAPTER\_SERV\_LOAD\_ERROR**

(2130, X'852') アダプター・サービス・モジュールをロードできません。

#### **MQRC\_API\_EXIT\_ERROR**

(2374, X'946') API 出口で障害が発生しました。

# **MQRC\_API\_EXIT\_LOAD\_ERROR**

(2183, X'887') API 出口をロードできません。

# **MQRC\_ASID\_MISMATCH**

(2157, X'86D') 1 次 ASID とホーム ASID が異なっています。

## **MQRC\_CALL\_IN\_PROGRESS**

(2219, X'8AB') 前の呼び出しが完了する前に MQI 呼び出しが入力されました。

#### **MQRC\_CF\_STRUC\_FAILED**

(2373, X'945') カップリング・ファシリティー構造で障害が発生しました。

# **MQRC\_CF\_STRUC\_IN\_USE**

(2346, X'92A') カップリング・ファシリティー構造が使用中です。

## **MQRC\_CHAR\_ATTR\_LENGTH\_ERROR**

(2006, X'7D6') 文字属性の長さが無効である。

# **MQRC\_CHAR\_ATTRS\_ERROR**

(2007, X'7D7') 文字属性ストリングが無効である。

# **MQRC\_CICS\_WAIT\_FAILED**

(2140, X'85C') 待機要求が CICS により拒否された。

**MQRC\_CONNECTION\_BROKEN** (2009, X'7D9') キュー・マネージャーへの接続が失われました。 **MQRC\_CONNECTION\_NOT\_AUTHORIZED** (2217, X'8A9') 接続が許可されていません。 **MQRC\_CONNECTION\_STOPPING** (2203, X'89B') 接続をシャットダウン中。 **MQRC\_HCONN\_ERROR** (2018, X'7E2') 接続ハンドルが無効。 **MQRC\_HOBJ\_ERROR** (2019, X'7E3') オブジェクト・ハンドルが無効です。 **MQRC\_INT\_ATTR\_COUNT\_ERROR** (2021, X'7E5') 整数属性のカウントが無効です。 **MQRC\_INT\_ATTRS\_ARRAY\_ERROR** (2023, X'7E7') 整数属性の配列が無効です。 **MQRC\_NOT\_OPEN\_FOR\_INQUIRE** (2038, X'7F6') キューが照会用にオープンされていません。 **MQRC\_OBJECT\_CHANGED** (2041, X'7F9') オープンされた後でオブジェクト定義が変更された。 **MQRC\_OBJECT\_DAMAGED** (2101, X'835') オブジェクトが損傷しました。 **MQRC\_PAGESET\_ERROR** (2193, X'891') ページ・セット・データ・セットへのアクセス・エラー。 **MQRC\_Q\_DELETED** (2052, X'804') キューが削除されました。 **MQRC\_Q\_MGR\_NAME\_ERROR** (2058, X'80A') キュー・マネージャー名が無効であるか、認識されていません。 **MQRC\_Q\_MGR\_NOT\_AVAILABLE** (2059, X'80B') キュー・マネージャーが接続不能です。 **MQRC\_Q\_MGR\_STOPPING** (2162, X'872') キュー・マネージャーのシャットダウン中。 **MQRC\_RESOURCE\_PROBLEM** (2102, X'836') 使用できるシステム・リソースが不足しています。 **MQRC\_SELECTOR\_COUNT\_ERROR** (2065, X'811') セレクターのカウントが無効である。 **MQRC\_SELECTOR\_ERROR** (2067, X'813') 属性選択子が無効です。 **MQRC\_SELECTOR\_LIMIT\_EXCEEDED** (2066, X'812') セレクターのカウントが大きすぎる。 **MQRC\_STORAGE\_NOT\_AVAILABLE** (2071, X'817') ストレージが不足しています。 **MQRC\_SUPPRESSED\_BY\_EXIT** (2109, X'83D') 出口プログラムにより呼び出しが抑止されました。 **MQRC\_UNEXPECTED\_ERROR** (2195, X'893') 予期しないエラーが発生しました。 これらのコードの詳細については、理由コードを参照してください。

# **使用上の注意**

- 1. 戻される値は、選択された属性のスナップショットです。 戻り値に応じたアクションをアプリケーショ ンが実行するまで、属性が同じ状態を維持するという保証はありません。
- 2. モデル・キューをオープンする場合は、動的ローカル・キューが作成されます。 動的ローカル・キュー は、属性に関して照会するためにモデル・キューをオープンする場合にも作成されます。

動的キューの属性は、ほとんどの場合、動的キューが作成された時点のモデル・キューの属性と同じで す。 その後、ユーザーがこのキューの MQINQ 呼び出しを使用すると、キュー・マネージャーは、モデ ル・キューの属性ではなく動的キューの属性を戻します。 モデル・キューのどの属性が動的キューから 継承されるかの詳細については、808 [ページの表](#page-807-0) 573 を参照してください。

- 3. 照会対象のオブジェクトが別名キューの場合、MQINQ 呼び出しから返される属性値は、その別名キュー の属性です。 別名が解決される先の基本キューまたはトピックの属性ではありません。
- 4. 照会するオブジェクトがクラスター・キューの場合、以下のように、照会できる属性は、そのキューを どのようにオープンしたかによって決まります。
	- 照会に加えて、入力、ブラウズ、または設定のうちの 1 つ以上の操作を目的としてクラスター・キュ ーをオープンできます。 正常にオープンするには、クラスター・キューのローカル・インスタンスが 必要です。 この場合、照会できる属性は、ローカル・キューに有効な属性です。

クラスター・キューが入力、ブラウズ、または設定を指定せずに照会のためにオープンされている場 合、ローカル・キューに対してのみ有効な属性を照会しようとすると、呼び出しは完了コード MOCC WARNING および理由コード MORC SELECTOR\_NOT\_FOR\_TYPE (2068) を返します。

• 接続されたキュー・マネージャーの基本キュー・マネージャー名を渡す際に、照会のためにクラスタ ー・キューをオープンすることができます。

正常にオープンするには、クラスター・キューのローカル・インスタンスが必要です。 基本キュー・ マネージャーが渡されない場合、クラスター・キューではなくローカル・キューでのみ有効な属性を 照会しようとすると、呼び出しは完了コード MOCC WARNING および理由コード MORC SELECTOR NOT FOR TYPE (2068) を返します。

- 照会だけ、または照会と出力を目的としてクラスター・キューをオープンする場合は、照会できるの はリストにある属性だけです。 このときの **QType** 属性の値は MQQT\_CLUSTER です。
	- MQCA\_Q\_DESC
	- MQCA\_Q\_NAME
	- MQIA\_DEF\_BIND
	- MQIA\_DEF\_PERSISTENCE
	- MQIA\_DEF\_PRIORITY
	- MQIA\_INHIBIT\_PUT
	- MQIA\_Q\_TYPE

クラスター・キューは、バインディングを固定しなくてもオープンできます。 オープンするには、 MOOPEN 呼び出しに MOOO\_BIND\_NOT\_FIXED を指定します。 あるいは、MOOO\_BIND\_AS\_O\_DEF を 指定し、キューの **DefBind** 属性を MQBND\_BIND\_NOT\_FIXED に設定するという方法もあります。 バ インディングを固定せずにクラスター・キューをオープンすると、キューに対する後続の MQINQ 呼び 出しが、そのクラスター・キューの別のインスタンスを照会する可能性があります。 ただし、すべて のインスタンスは同じ属性を持つのが通常です。

• 別名キュー・オブジェクトはクラスター用に定義することができます。 TARGTYPE および TARGET は クラスター属性ではないため、別名キューで MQOPEN プロセスを実行するプロセスは、別名が解決さ れるオブジェクトを認識しません。

初回 MQOPEN 時に、別名キューはクラスター内のキュー・マネージャーおよびキューに解決されます。 リモート・キュー・マネージャーで名前の解決が再度行われ、別名キューの TARGTPYE もここで解決 されます。

別名キューがトピックの別名によって解決された場合、別名キューに書き込まれたメッセージの発行 はこのリモート・キュー・マネージャーで行われます。

クラスター・キューを参照してください。

- 5. 多数の属性を照会した後、MQSET 呼び出しを使用して、そのうちの一部の属性を設定することもできま す。 属性の照会と設定操作を効率的にプログラムするには、設定対象の属性をセレクター配列の先頭に 配置します。 このようにすると、配列のカウントが減った同じ配列を MQSET に使用できます。
- 6. 複数の警告状況が発生した場合 (*CompCode* パラメーターを参照) は、次を適用するリストの中の最初の 理由コードが戻ります。

a. MQRC\_SELECTOR\_NOT\_FOR\_TYPE

b. MQRC\_INT\_ATTR\_COUNT\_TOO\_SMALL

c. MQRC\_CHAR\_ATTRS\_TOO\_SHORT

- 7. オブジェクト属性については、以下のトピックで説明しています。
	- 806 [ページの『キューの属性』](#page-805-0)
	- 838 [ページの『名前リストの属性』](#page-837-0)
	- 840 [ページの『プロセス定義の属性』](#page-839-0)
	- 772 [ページの『キュー・マネージャーの属性』](#page-771-0)

# **C 言語での呼び出し**

MQINQ (Hconn, Hobj, SelectorCount, Selectors, IntAttrCount, IntAttrs, CharAttrLength, CharAttrs, &CompCode, &Reason);

パラメーターを次のように宣言します。

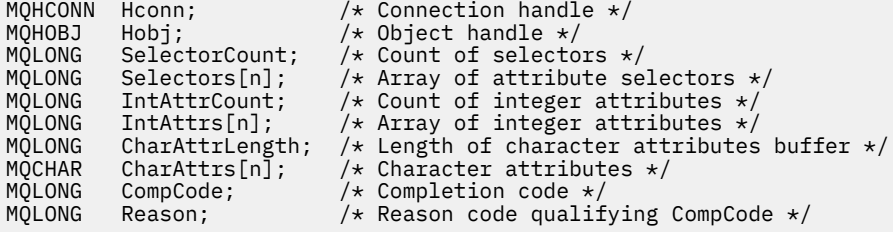

# **COBOL での呼び出し**

 CALL 'MQINQ' USING HCONN, HOBJ, SELECTORCOUNT, SELECTORS-TABLE, INTATTRCOUNT, INTATTRS-TABLE, CHARATTRLENGTH, CHARATTRS, COMPCODE, REASON.

パラメーターを次のように宣言します。

\*\* Connection handle PIC S9(9) BINARY. \*\* Object handle 01 HOBJ PIC S9(9) BINARY. \*\* Count of selectors<br>01 SELECTORCOUNT PIC S9(9) BINARY. 01 SELECTORCOUNT Array of attribute selectors \*\* Allay of attitude<br>01 SELECTORS-TABLE.<br>02 SELECTORS PIC S9(9) BINARY OCCURS n TIMES. \*\* Count of integer attributes 01 INTATTRCOUNT PIC S9(9) BINARY. \*\* Array of integer attributes 01 INTATTRS-TABLE. 02 INTATTRS PIC S9(9) BINARY OCCURS n TIMES. \*\* Length of character attributes buffer

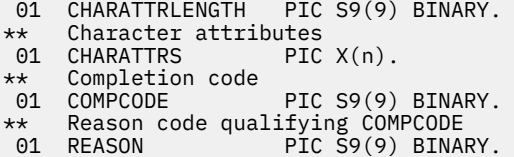

# **PL/I での呼び出し**

call MQINQ (Hconn, Hobj, SelectorCount, Selectors, IntAttrCount, IntAttrs, CharAttrLength, CharAttrs, CompCode, Reason);

パラメーターを次のように宣言します。

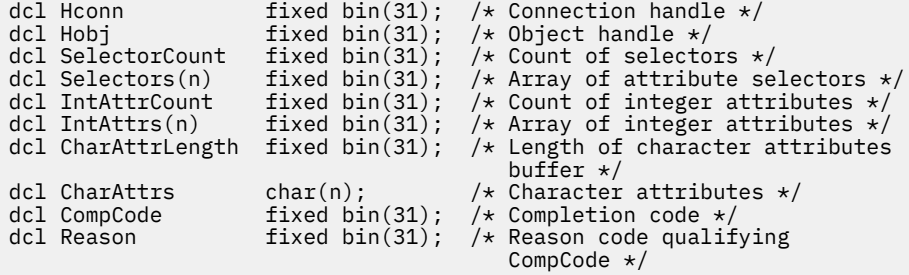

# **高水準アセンブラー呼び出し**

 CALL MQINQ,(HCONN,HOBJ,SELECTORCOUNT,SELECTORS,INTATTRCOUNT, X INTATTRS,CHARATTRLENGTH,CHARATTRS,COMPCODE,REASON)

パラメーターを次のように宣言します。

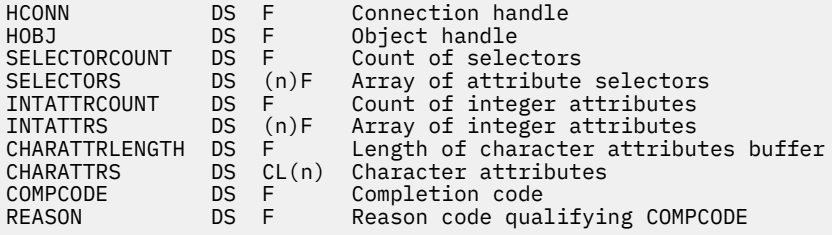

# **Visual Basic での呼び出し**

MQINQ Hconn, Hobj, SelectorCount, Selectors, IntAttrCount, IntAttrs, CharAttrLength, CharAttrs, CompCode, Reason

パラメーターを次のように宣言します。

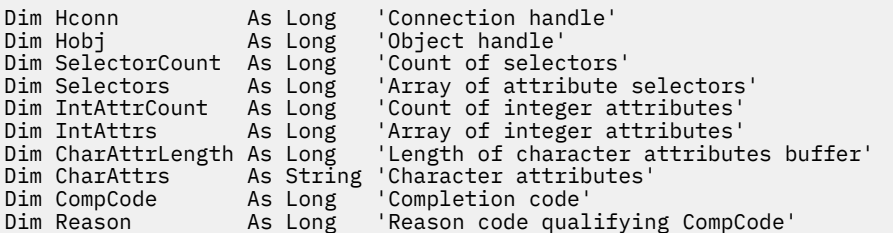

# **MQINQMP - メッセージ・プロパティーの照会**

MQINQMP 呼び出しは、メッセージのプロパティーの値を戻します。

# **構文**

MQINQMP (*Hconn*, *Hmsg*, *InqPropOpts*, *Name*, *PropDesc*, *Type*, *ValueLength*, *Value*, *DataLength*, *CompCode*, *Reason*)

# **Parameters**

# *Hconn*

タイプ: MQHCONN - 入力

このハンドルは、キュー・マネージャーに対する接続を表します。 *Hconn* の値は、*Hmsg* パラメーター で指定されているメッセージ・ハンドルの作成に使用された接続ハンドルと一致していなければなりま せん。

MOHC UNASSOCIATED HCONN を使用してメッセージ・ハンドルが作成された場合は、メッセージ・ ハンドルのプロパティーを照会するスレッド上で有効な接続を確立しなければなりません。確立しな いと、呼び出しは MORC\_CONNECTION\_BROKEN で失敗します。

# *Hmsg*

タイプ: MQHMSG - 入力

これは照会されるメッセージ・ハンドルです。 値は、前の **MQCRTMH** 呼び出しで戻されたものです。

# *InqPropOpts*

タイプ: MQIMPO - 入出力

詳細については、[MQIMPO](#page-378-0) データ・タイプを参照してください。

## *Name*

タイプ: MQCHARV - 入出力

照会するプロパティーの名前。

この名前のプロパティーを検出できない場合は、呼び出しは理由 MQRC\_PROPERTY\_NOT\_AVAILABLE で失敗します。

プロパティー名の末尾にワイルドカード文字の % 記号を使用できます。 このワイルドカードは、ピリ オド(.)を含むゼロ個以上の文字と一致します。 そのため、アプリケーションが多数のプロパティーの 値を照会できます。 オプション MQIMPO\_INQ\_FIRST を指定して MQINQMP を呼び出すと、最初の一 致したプロパティーが読み取られ、オプション MQIMPO\_INQ\_NEXT を指定して再び呼び出すと、次の 一致したプロパティーが読み取られます。 選択可能な一致プロパティーがなくなると、呼び出しは MQRC\_PROPERTY\_NOT\_AVAILABLE で失敗します。 InqPropOpts 構造体の *ReturnedName* フィール ドが、プロパティーに返された名前のアドレスまたはオフセットで初期化されると、MQINQMP から戻 った時点で、一致したプロパティーの名前がこのフィールドに取り込まれます。 InqPropOpts 構造体 中の *ReturnedName* の *VSBufSize* フィールドが、戻されるプロパティー名の長さ未満の場合は、理 由 MQRC\_PROPERTY\_NAME\_TOO\_BIG で完了コードが MQCC\_FAILED に設定されます。

既知の同義語のあるプロパティーは以下のように戻されます。

- 1. 接頭部「mqps」が付いたプロパティー。 WebSphere MQ プロパティー名として戻されます。 例え ば、戻される名前は、「mqps.Top」ではなく「MQTopicString」です。
- 2. 接頭部が「jms」のプロパティー。 または「mcd」 JMS ヘッダー・フィールド名として返されます。 例えば、「jms.Exp」ではなく、「JMSExpiration」が返される名前です。
- 3. 接頭部が「usr」のプロパティー。 この接頭部なしで返されます。例えば、「usr.Color」ではなく 「Color」が返されます。

同義語のあるプロパティーは 1 回のみ戻されます。

C プログラミング言語では、以下のマクロ変数が、すべてのプロパティーを照会するために定義され、 次に「usr.」を開始するすべてのプロパティーが定義されます。

## **MQPROP\_INQUIRE\_ALL**

メッセージのすべてのプロパティーに対する照会。

MQPROP\_INQUIRE\_ALL は、以下のようにして使用できます。

MQCHARV Name = {MQPROP\_INQUIRE\_ALL};

## **MQPROP\_INQUIRE\_ALL\_USR**

先頭が「usr.」の、メッセージのすべてのプロパティーに対する照会。 返される名前は、「usr」な しで返されます。 接頭部。

MQIMP\_INQ\_NEXT が指定されていて、前回の呼び出し以降名前が変更されているか、または初回の呼 び出しである場合には、MQIMPO\_INQ\_FIRST が暗黙指定されます。

プロパティー名の使用については、プロパティー名およびプロパティー名に関する制約事項を参照して ください。

# *PropDesc*

タイプ: MQPD - 出力

この構造体を使用して、プロパティーの属性を定義します。その中には、プロパティーがサポートされ ていない場合に起きること、プロパティーが属するメッセージ・コンテキスト、およびプロパティーの コピー先のメッセージが含まれます。 この構造体の詳細については、[MQPD](#page-464-0) を参照してください。

## *Type*

タイプ: MQLONG - 入出力

MQINQMP 呼び出しから戻される際に、このパラメーターは *Value* のデータ・タイプに設定されます。 データ・タイプは次のいずれかです。

## **MQTYPE\_BOOLEAN**

ブール値。

## **MQTYPE\_BYTE\_STRING**

バイト・ストリング。

### **MQTYPE\_INT8**

8 ビットの符号付き整数。

## **MQTYPE\_INT16**

16 ビットの符号付き整数。

## **MQTYPE\_INT32**

32 ビットの符号付き整数。

#### **MQTYPE\_INT64**

64 ビットの符号付き整数。

### **MQTYPE\_FLOAT32**

32 ビットの浮動小数点数。

### **MQTYPE\_FLOAT64**

64 ビットの浮動小数点数。

#### **MQTYPE\_STRING**

文字ストリング。

#### **MQTYPE\_NULL**

プロパティーは存在しますがヌル値です。

プロパティー値のデータ・タイプが認識されない場合は、MQTYPE\_STRING が戻され、値のストリン グ表現が *Value* 域に入れられます。 データ・タイプのストリング表現は、*InqPropOpts* パラメーターの *TypeString* フィールドにあります。 理由 MQRC\_PROP\_TYPE\_NOT\_SUPPORTED で、警告の完了コード が戻されます。

さらに、オプション MQIMPO\_CONVERT\_TYPE を指定すると、プロパティー値の変換が要求されます。 プロパティーを戻す際のデータ・タイプを指定するには、*Type* を入力として使用します。 データ・タ イプ変換について詳しくは、[MQIMPO](#page-378-0) 構造体の [MQIMPO\\_CONVERT\\_TYPE](#page-379-0) オプションの説明を参照し てください。

タイプ変換を要求しない場合、入力で以下の値を使用できます。

## **MQTYPE\_AS\_SET**

プロパティーの値は、そのデータ・タイプを変換せずに戻されます。

#### *ValueLength*

タイプ: MQLONG - 入力

Value 域のバイト単位の長さ。 値を戻す必要のないプロパティーの場合は、ゼロを指定します。 これ らのプロパティーには、アプリケーションによってヌル値または空ストリングを持つように設計されて いるものがあります。 MOIMPO\_OUERY\_LENGTH オプションが指定されている場合もゼロを指定しま す。この場合、値は戻されません。

#### **値**

## タイプ: MQBYTEx*ValueLength* - 出力

これは、照会プロパティー値を含む領域です。 バッファーは、戻される値に適した境界に位置合わせ されなければなりません。 この処理に失敗すると、後で値にアクセスする際にエラーが発生する可能 性があります。

*ValueLength* がプロパティー値の長さ未満の場合は、可能な限り多くのプロパティー値が *Value* に移動 され、呼び出しは完了コード MQCC\_FAILED および理由 MQRC\_PROPERTY\_VALUE\_TOO\_BIG で失敗し ます。

*Value* 中のデータの文字セットは、InqPropOpts パラメーター中の ReturnedCCSID フィールドで指定 されます。 *Value* 中のデータのエンコード方式は、InqPropOpts パラメーター中の ReturnedEncoding フィールドで指定されます。

C プログラミング言語では、パラメーターは、void を示すポインターとして宣言されます。 つまり、 どのタイプのデータのアドレスもパラメーターとして指定できます。

*ValueLength* パラメーターがゼロの場合は、*Value* は参照されず、C または System/390 アセンブラー で作成されたプログラムによって渡されるこの値はヌルのこともあります。

#### *DataLength*

タイプ: MQLONG - 出力

これは、*Value* 域に返される実際のプロパティー値の長さ (バイト数) です。

*DataLength* がプロパティー値の長さより小さい場合も、MQINQMP の呼び出しから戻った時点で *DataLength* にはデータが入れられます。 これにより、アプリケーションは、プロパティー値を入れる のに必要なバッファーのサイズを判別して、適切なサイズのバッファーを用いて呼び出しを再発行する ことができます。

以下の値も戻されることがあります。

*Type* パラメーターが MQTYPE\_STRING または MQTYPE\_BYTE\_STRING に設定されている場合:

# **MQVL\_EMPTY\_STRING**

プロパティーは存在しますが、文字やバイトが含まれていません。

### *CompCode*

タイプ: MQLONG - 出力

完了コード。以下のいずれかです。

## **MQCC\_OK**

正常終了。

# **MQCC\_WARNING**

警告 (部分完了)。

**MQCC\_FAILED** 呼び出し失敗。

#### *Reason*

タイプ: MQLONG - 出力

*CompCode* が MQCC\_OK の場合、次のようになります。

**MQRC\_NONE** (0, X'000') レポートする理由コードはありません。 *CompCode* が MQCC\_WARNING の場合、次のようになります。 **MQRC\_PROP\_NAME\_NOT\_CONVERTED** (2492, X'09BC') 戻されたプロパティー名が変換されなかった。 **MQRC\_PROP\_VALUE\_NOT\_CONVERTED** (2466, X'09A2') プロパティー値が変換されなかった。 **MQRC\_PROP\_TYPE\_NOT\_SUPPORTED** (2467, X'09A3') プロパティーのデータ・タイプがサポートされていない。 **MQRC\_RFH\_FORMAT\_ERROR** (2421, X'0975') プロパティーを含む MQRFH2 フォルダーを構文解析できなかった。 *CompCode* が MQCC\_FAILED の場合: **MQRC\_ADAPTER\_NOT\_AVAILABLE** (2204, X'089C') アダプターが利用できません。 **MQRC\_ADAPTER\_SERV\_LOAD\_ERROR** (2130, X'0852') アダプター・サービス・モジュールをロードできない。 **MQRC\_ASID\_MISMATCH** (2157, X'086D') 1 次 ASID とホーム ASID とが異なっている。 **MQRC\_BUFFER\_ERROR** (2004, X'07D4') 値パラメーターが無効である。 **MQRC\_BUFFER\_LENGTH\_ERROR** (2005, X'07D5') 値長パラメーターが無効である。 **MQRC\_CALL\_IN\_PROGRESS** (2219, X'08AB') 前の呼び出しが完了する前に MQI 呼び出しが入力された。 **MQRC\_CONNECTION\_BROKEN** (2009, X'07D9') キュー・マネージャーとの接続が失われました。 **MQRC\_DATA\_LENGTH\_ERROR** (2010, X'07DA') データ長パラメーターが無効である。 **MQRC\_IMPO\_ERROR** (2464, X'09A0') メッセージ・プロパティー照会オプションの構造体が無効である。 **MQRC\_HMSG\_ERROR** (2460, X'099C') メッセージ・ハンドルが無効。 **MQRC\_MSG\_HANDLE\_IN\_USE** (2499, X'09C3') メッセージ・ハンドルがすでに使用中。 **MQRC\_OPTIONS\_ERROR** (2046, X'07F8') オプションが無効、または整合性がない。 **MQRC\_PD\_ERROR** (2482, X'09B2') プロパティー記述子の構造体が無効である。 **MQRC\_PROP\_CONV\_NOT\_SUPPORTED** (2470, X'09A6') 実際のデータ・タイプから要求されたデータ・タイプへの変換がサポートされてい ない。 **MQRC\_PROPERTY\_NAME\_ERROR** (2442, X'098A') プロパティー名が無効である。 **MQRC\_PROPERTY\_NAME\_TOO\_BIG** (2465, X'09A1') 戻される名前バッファーにとってプロパティー名が大きすぎる。 **MQRC\_PROPERTY\_NOT\_AVAILABLE** (2471, X'09A7) プロパティーが使用できない。 **MQRC\_PROPERTY\_VALUE\_TOO\_BIG** (2469, X'09A5') Value 域にとってプロパティー値が大きすぎる。

#### **MQRC\_PROP\_NUMBER\_FORMAT\_ERROR**

(2472, X'09A8') 値データ中に数字フォーマット・エラーが発生した。

# **MQRC\_PROPERTY\_TYPE\_ERROR**

(2473, X'09A9') 要求されたプロパティー・タイプが無効である。

#### **MQRC\_SOURCE\_CCSID\_ERROR**

(2111, X'083F') プロパティー名エンコード文字セット ID が無効である。

### **MQRC\_STORAGE\_NOT\_AVAILABLE**

(2071, X'0871') 使用できるストレージが十分でない。

#### **MQRC\_UNEXPECTED\_ERROR**

(2195, X'0893') 予期しないエラーが発生した。

これらのコードの詳細については、 理由コードを参照してください。

# **C 言語での呼び出し**

MQINQMP (Hconn, Hmsg, &InqPropOpts, &Name, &PropDesc, &Type, ValueLength, Value, &DataLength, &CompCode, &Reason);

パラメーターを次のように宣言します。

```
MQHCONN Hconn; \frac{1}{x} Connection handle \frac{x}{x}<br>MOHMSG Hmsg; \frac{1}{x} Message handle \frac{x}{x}/\star Message handle \star/
MQIMPO InqPropOpts; /* Options that control the action of MQINQMP */<br>MQCHARV Name; /* Property name */
MQCHARV Name; /* Property name */
MQPD PropDesc; /* Property descriptor */
MQLONG Type; /* Property data type */
MQLONG ValueLength; /* Length in bytes of the Value area */
<code>MQBYTE Value[n]; /*</code> Area to contain the property value */MQLONG DataLength; /* Length of the property value */
MQLONG CompCode; /* Completion code */
MQLONG CompCode; /* Completion code */<br>MQLONG Reason; /* Reason code qualifying CompCode */
```
# **COBOL での呼び出し**

CALL 'MQINQMP' USING HCONN, HMSG, INQMSGOPTS, NAME, PROPDESC, TYPE, VALUELENGTH, VALUE, DATALENGTH, COMPCODE, REASON.

パラメーターを次のように宣言します。

```
** Connection handle
                PIC S9(9) BINARY.
** Message handle
                     PIC S9(18) BINARY
** Options that control the action of MQINQMP
01 INOMSGOPTS.
     COPY CMQIMPOV.
** Property name
 01 NAME.
     COPY CMQCHRVV.
** Property descriptor
 01 PROPDESC.
     COPY CMQPDV.
** Property data type
 01 TYPE PIC S9(9) BINARY.
** Length in bytes of the VALUE area
 01 VALUELENGTH PIC S9(9) BINARY.
** Area to contain the property value<br>01 VALUE        PIC X(n).
                PIC X(n).
** Length of the property value
 01 DATALENGTH PIC S9(9) BINARY.
** Completion code
                PIC S9(9) BINARY.
** Reason code qualifying COMPCODE
 01 REASON PIC S9(9) BINARY.
```
call MQINQMP (Hconn, Hmsg, InqPropOpts, Name, PropDesc, Type, ValueLength, Value, DataLength, CompCode, Reason);

パラメーターを次のように宣言します。

```
dcl Hconn \qquad \qquad \text{fixed bin}(31); /\star Connection handle \star/dcl Hmsg fixed bin(63); /* Message handle */
dcl InqPropOpts like MQIMPO; /* Options that control the action of MQINQMP */
dcl Hmsg fixed bin(63); /* Message handle *<br>dcl InqPropOpts like MQIMPO; /* Options that con<br>dcl Name like MQCHARV; /* Property name */<br>dcl PropDesc like MQPD; /* Property descrip
dcl PropDesc like MQPD; /* Property descriptor */
dcl Type fixed bin (31); /\star Property data type \star/
dcl ValueLength fixed bin (31); /* Length in bytes of the Value area */
                     char (n); / Area to contain the property value */dcl DataLength fixed bin (31); /* Length of the property value */<br>dcl CompCode fixed bin (31); /* Completion code */
dcl CompCode fixed bin (31); /* Completion code */
dcl Reason       fixed bin (31); /\star Reason code qualifying CompCode \star/
```
# **高水準アセンブラー呼び出し**

CALL MQINQMP,(HCONN,HMSG,INQMSGOPTS,NAME,PROPDESC,TYPE, VALUELENGTH,VALUE,DATALENGTH,COMPCODE,REASON)

パラメーターを次のように宣言します。

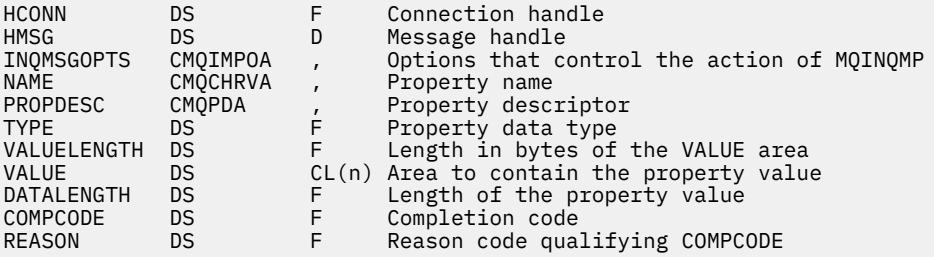

# **MQMHBUF - メッセージ・ハンドルのバッファーへの変換**

MQMHBUF 呼び出しはメッセージ・ハンドルをバッファーに変換するので、MQBUFMH 呼び出しの逆です。

# **構文**

MQMHBUF (*Hconn*、 *Hmsg*、 *MsgHBufOpts*、 *Name*、 *MsgDesc*、 *BufferLength*、 *Buffer*、 *DataLength*、 *CompCode*、 *Reason*)

# **Parameters**

# *Hconn*

タイプ: MQHCONN - 入力

このハンドルは、キュー・マネージャーに対する接続を表します。 *Hconn* の値は、*Hmsg* パラメーター で指定されているメッセージ・ハンドルの作成に使用された接続ハンドルと一致していなければなりま せん。

MQHC\_UNASSOCIATED\_HCONN を使用してメッセージ・ハンドルが作成された場合は、メッセージ・ ハンドルを削除するスレッド上で有効な接続を確立しなければなりません。 有効な接続を確立しない と、呼び出しは MQRC\_CONNECTION\_BROKEN で失敗します。

# *Hmsg*

タイプ: MQHMSG - 入力

これは、バッファーが必要なメッセージ・ハンドルです。 値は、前の MQCRTMH 呼び出しで戻された ものです。

# *MsgHBufOpts*

タイプ: MQMHBO - 入力

アプリケーションでは、MQMHBO 構造体を使用することによって、メッセージ・ハンドルからバッフ ァーを生成する方法を制御するためのオプションを指定することができます。

詳細は 446 ページの『MQMHBO - [メッセージ・ハンドルからバッファーへの変換オプション』を](#page-445-0)参照 してください。

# **名前**

タイプ: MQCHARV - 入力

バッファーに書き込む 1 つ以上のプロパティーの名前。

この名前と一致するプロパティーを検出できない場合は、呼び出しは MQRC\_PROPERTY\_NOT\_AVAILABLE で失敗します。

ワイルドカードを使用して、複数のプロパティーをバッファーに書き込むことができます。 そのため には、プロパティー名の末尾にワイルドカード文字「%」を使用します。 このワイルドカードは、ゼロ 個以上の文字 (「.」を含む) と一致します。 行われます。

C 言語では、すべてのプロパティーに対する照会用、および先頭が「usr」のすべてのプロパティーに 対する照会用に以下のマクロ変数が定義されます。

# **MQPROP\_INQUIRE\_ALL**

メッセージのすべてのプロパティーをバッファーに書き込みます

# **MQPROP\_INQUIRE\_ALL\_USR**

文字「usr」で始まるメッセージのすべてのプロパティーを書き込みます。 バッファーに入れます。 プロパティー名の使用については、プロパティー名およびプロパティー名に関する制約事項を参照して ください。

## *MsgDesc*

タイプ: MQMD - 入出力

*MsgDesc* 構造体は、バッファー域の内容を記述します。

出力上では、バッファー域のエンコード方式、文字セット ID、およびデータの形式を、呼び出しによ って書き込まれるとおり正しく記述するように、*Encoding*、*CodedCharSetId*、および *Format* フ ィールドが設定されます。

この構造体中のデータは、アプリケーションの文字セット内およびエンコード内にあります。

# *BufferLength*

タイプ: MQLONG - 入力

*BufferLength* は、バッファー域の長さです (バイト単位)。

## *BUFFER*

タイプ: MQBYTExBufferLength - 出力

*Buffer* は、メッセージ・プロパティーが入るように領域を定義します。 バッファーを 4 バイトの境界 に位置合わせする必要があります。

*BufferLength* が、*Buffer* 中のプロパティーを格納するのに必要な長さ未満の場合は、MQMHBUF は MQRC\_PROPERTY\_VALUE\_TOO\_BIG で失敗します。

呼び出しに失敗した場合でも、バッファーの内容が変わることがあります。

# *DataLength*

タイプ: MQLONG - 出力

*DataLength* は、バッファーに入れて戻されるプロパティーの長さです (バイト単位)。 この値がゼロ の場合は、*Name* で指定された値と一致したプロパティーはなく、呼び出しは理由コード MORC\_PROPERTY\_NOT\_AVAILABLE で失敗します。

*BufferLength* が、バッファー中のプロパティーを格納するのに必要な長さ未満の場合は、MQMHBUF は MQRC\_PROPERTY\_VALUE\_TOO\_BIG で失敗しますが、それでも値は *DataLength* に入力されます。

これにより、アプリケーションは、プロパティーを収容するのに必要なバッファーのサイズを判別し て、必要な *BufferLength* を用いて呼び出しを再発行することができます。

## *CompCode*

タイプ: MQLONG - 出力

完了コード。以下のいずれかです。

# **MQCC\_OK**

正常終了。

# **MQCC\_FAILED**

呼び出し失敗。

## **理由** *(Reason)*

タイプ: MQLONG - 出力

*CompCode* を限定する理由コード。

*CompCode* が MQCC\_OK の場合:

# **MQRC\_NONE**

(0, X'000') レポートする理由コードはありません。

*CompCode* が MQCC\_FAILED の場合:

## **MQRC\_ADAPTER\_NOT\_AVAILABLE**

(2204, X'089C') アダプターが利用できません。

# **MQRC\_ADAPTER\_SERV\_LOAD\_ERROR**

(2130, X'852') アダプター・サービス・モジュールをロードできません。

## **MQRC\_ASID\_MISMATCH**

(2157, X'86D') 1 次 ASID とホーム ASID が異なっています。

## **MQRC\_MHBO\_ERROR**

(2501, X'095C') メッセージ・ハンドルからバッファーへの変換オプション構造体が無効です。

## **MQRC\_BUFFER\_ERROR**

(2004, X'07D4') バッファー・パラメーターが無効である。

# **MQRC\_BUFFER\_LENGTH\_ERROR**

(2005, X'07D5') バッファー長パラメーターは無効です。

# **MQRC\_CALL\_IN\_PROGRESS**

(2219, X'08AB') 前の呼び出しが完了する前に MQI 呼び出しが入力された。

## **MQRC\_CONNECTION\_BROKEN**

(2009, X'07D9') キュー・マネージャーとの接続が失われました。

# **MQRC\_DATA\_LENGTH\_ERROR**

(2010, X'07DA') データ長パラメーターが無効である。

# **MQRC\_HMSG\_ERROR**

(2460, X'099C') メッセージ・ハンドルが無効。

# **MQRC\_MD\_ERROR**

(2026, X'07EA') メッセージ記述子が無効である。

# **MQRC\_MSG\_HANDLE\_IN\_USE**

(2499, X'09C3') メッセージ・ハンドルがすでに使用中。

# **MQRC\_OPTIONS\_ERROR**

(2046, X'07FE') オプションが無効であるか、矛盾しています。

# **MQRC\_PROPERTY\_NAME\_ERROR**

(2442, X'098A') プロパティー名が無効である。

# **MQRC\_PROPERTY\_NOT\_AVAILABLE**

(2471, X'09A7') プロパティーが使用できない。

# **MQRC\_PROPERTY\_VALUE\_TOO\_BIG**

(2469, X'09A5') BufferLength の値が小さすぎるため、指定されたプロパティーを入れることができ ません。

# **MQRC\_UNEXPECTED\_ERROR**

(2195, X'893') 予期しないエラーが発生しました。

これらのコードの詳細については、 理由コードを参照してください。

# **C 言語での呼び出し**

MQMHBUF (Hconn, Hmsg, &MsgHBufOpts, &Name, &MsgDesc, BufferLength, Buffer, &DataLength, &CompCode, &Reason);

パラメーターを次のように宣言します。

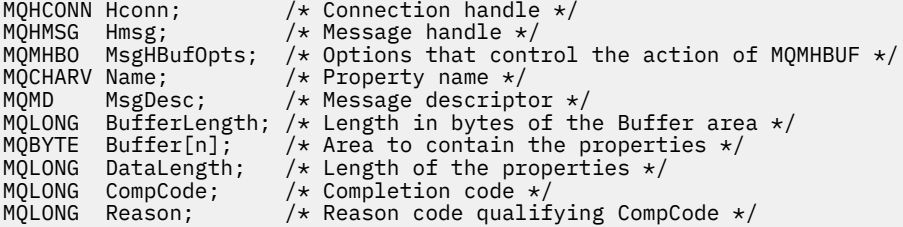

# **使用上の注意**

MQMHBUF はメッセージ・ハンドルをバッファーに変換します。

MQGET API 出口と併用して、メッセージ・プロパティー API を使って特定のプロパティーにアクセスして から、これらのプロパティーをバッファー中に渡して、メッセージ・ハンドルではなく MQRFH2 ヘッダー を使用するよう設計されているアプリケーションに戻します。

この呼び出しは MQBUFMH 呼び出しの逆です。 MQBUFMH 呼び出しを使用すると、バッファーからメッセ ージ・ハンドルにメッセージ・プロパティーを構文解析できます。

# **COBOL での呼び出し**

 CALL 'MQMHBUF' USING HCONN, HMSG, MSGHBUFOPTS, NAME, MSGDESC, BUFFERLENGTH, BUFFER, DATALENGTH, COMPCODE, REASON.

パラメーターを次のように宣言します。

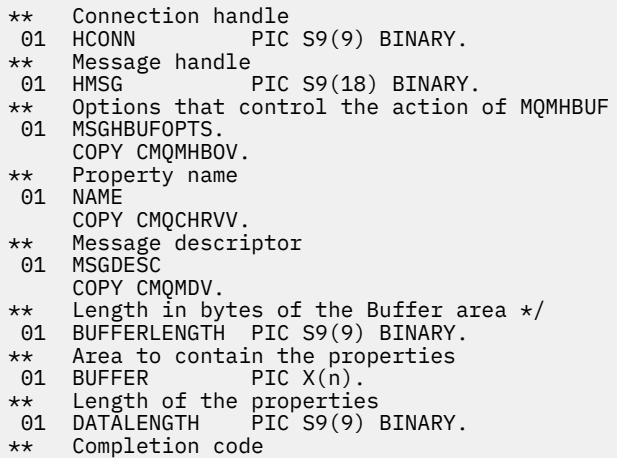

<span id="page-704-0"></span>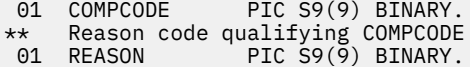

# **PL/I での呼び出し**

call MQMHBUF (Hconn, Hmsg, MsgHBufOpts, Name, MsgDesc, BufferLength, Buffer, DataLength, CompCode, Reason);

パラメーターを次のように宣言します。

```
dcl Hconn fixed bin(31); /* Connection handle */<br>dcl Hmsg fixed bin(63); /* Message handle */
dcl Hmsg fixed bin(63); /* Message handle */<br>dcl MsgHBufOpts like MQMHBO; /* Options that cont
dcl MsgHBufOpts like MQMHBO; /* Options that control the action of MQMHBUF */
dcl Name like MQCHARV; /* Property name */
dcl MsgDesc like MQMD; /* Message descriptor */
dcl BufferLength fixed bin(31); /* Length in bytes of the Buffer area */
dcl Buffer char(n); /* Area to contain the properties */<br>dcl DataLength fixed bin(31); /* Length of the properties */
dcl DataLength fixed bin(31); /* Length of the properties */
dcl CompCode fixed bin(31); /* Completion code */
dcl Reason fixed bin(31); /* Reason code qualifying CompCode */
```
# **高水準アセンブラー呼び出し**

CALL MOMHBUF, (HCONN, HMSG, MSGHBUFOPTS, NAME, MSGDESC, BUFFERLENGTH, BUFFER,DATALENGTH,COMPCODE,REASON)

パラメーターを次のように宣言します。

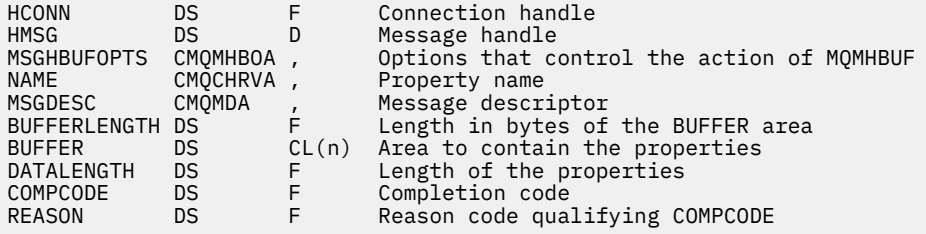

# **MQOPEN - オブジェクトのオープン**

MQOPEN の呼び出しはオブジェクトへのアクセスを確立します。

次のタイプのオブジェクトが有効です。

- キュー (配布リストを含む)
- 名前リスト
- プロセス定義
- キュー・マネージャー
- トピック

# **構文**

MQOPEN (*Hconn*, *ObjDesc*, *Options*, *Hobj*, *CompCode*, *Reason*)

# **Parameters**

*Hconn* タイプ: MQHCONN - 入力

<span id="page-705-0"></span>このハンドルは、キュー・マネージャーに対する接続を表します。 *Hconn* の値は、 先行の MQCONN または MQCONNX 呼び出しによって戻されたものです。

z/OS for CICS アプリケーションの場合、および IBM i で互換モードで実行するアプリケーションの場合 は、MQCONN 呼び出しを省略することができます。また、 *Hconn* には以下の値を指定します。

# **MQHC\_DEF\_HCONN**

デフォルトの接続ハンドル。

## *ObjDesc*

タイプ: MQOD - 入出力

これは、開くオブジェクトを識別する構造です。詳細については、448 ページの『MQOD - [オブジェク](#page-447-0) [ト記述子』](#page-447-0)を参照してください。

*ObjDesc* パラメーターの *ObjectName* フィールドがモデル・キューの名前である場合は、動的ローカ ル・キューモデル・キューの属性を使用して作成されます。これは、 *Options* パラメーターで指定し たオプションに関係なく発生します。 MQOPEN 呼び出しによって返される *Hobj* を使用する後続の操 作は、モデル・キューではなく新しい動的キューで行われます。 MQINQ 呼び出しおよび MQSET 呼び 出しの場合でも同じです。 *ObjDesc* パラメーターのモデル・キューの名前は、作成された動的キュー の名前で置き換えられます。 動的キューのタイプは、モデル・キューの *DefinitionType* 属性の値に よって決まります (806 [ページの『キューの属性』](#page-805-0)を参照してください)。 動的キューに適用されるク ローズ・オプションの詳細については、MQCLOSE 呼び出しの記述を参照してください。

## *Options*

タイプ: MQLONG - 入力

以下のオプションのうち少なくとも 1 つを指定する必要があります。

- MQOO BROWSE
- MOOO INPUT \* (このうちの 1 つだけ)
- MQOO\_INQUIRE
- MQOO\_OUTPUT
- MOOO SET
- MQOO\_BIND\_\* (このうちの 1 つだけ)

これらのオプションの詳細については、以下の表を参照してください。その他のオプションは必要に応 じて指定することができます。 複数のオプションが必要なときは、値を次のいずれかにすることがで きます。

- 全部を加える (同じ定数は複数回加えない)
- ビット単位 OR 演算を使用して結合する (プログラミング言語でビット演算がサポートされている場 合)。

無効な組み合わせには、その旨を示しています。その他の組み合わせはすべて有効です。 *ObjDesc* に よって指定されたオブジェクトのタイプに適用されるオプションだけが許可されます。 以下の表は、 照会およびトピックに有効な MQOPEN オプションを示しています。

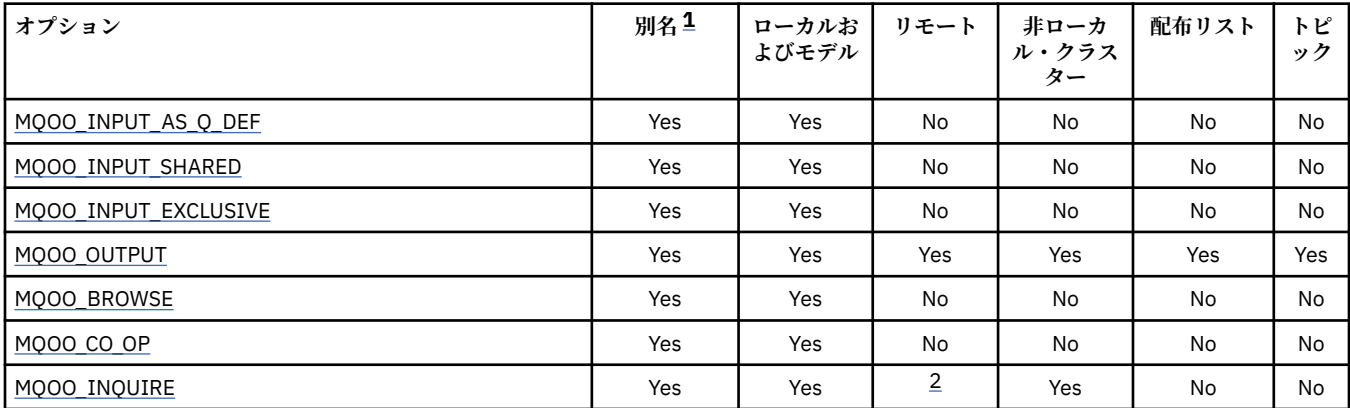

<span id="page-706-0"></span>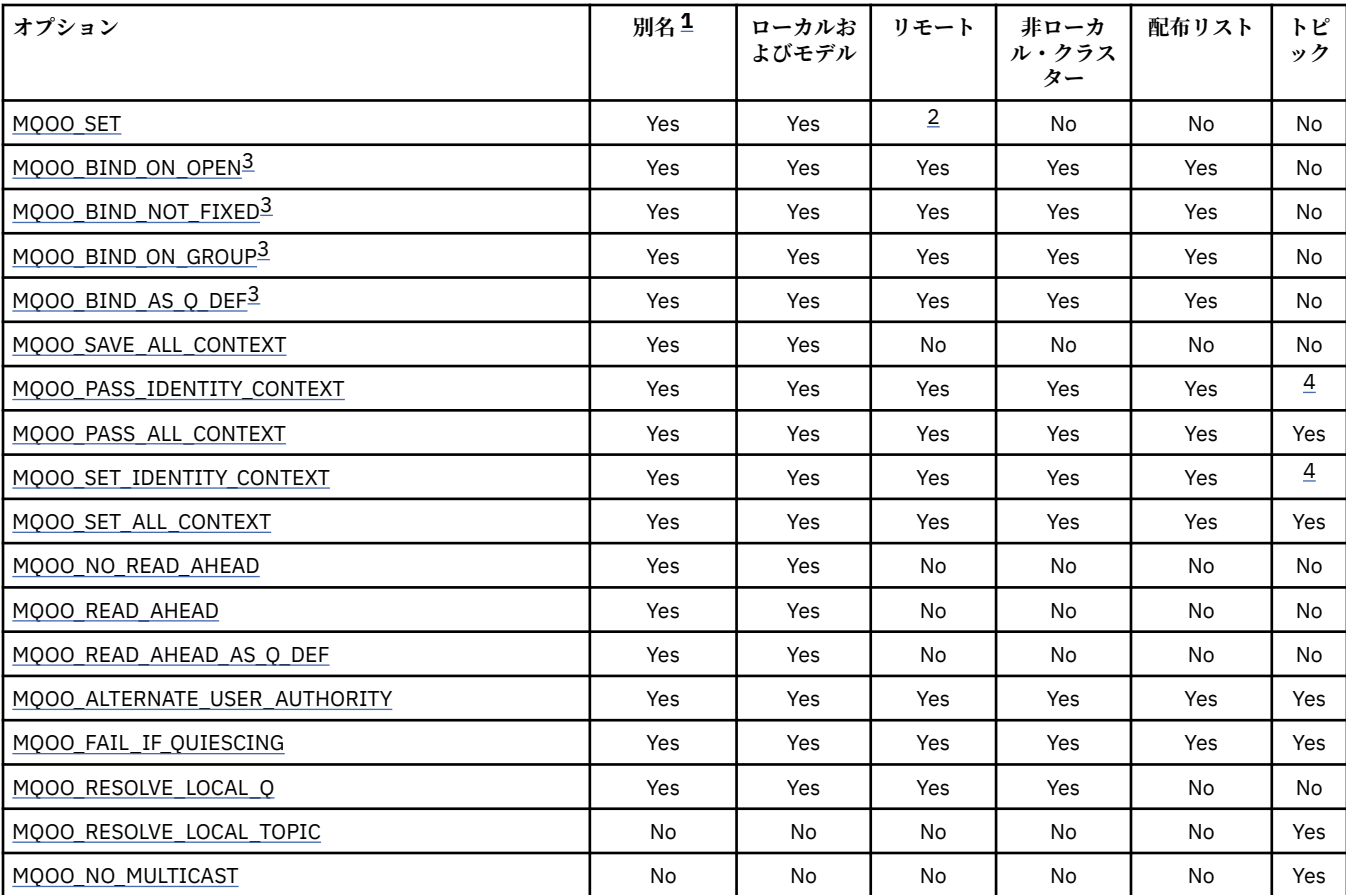

**注 :**

1. 別名のオプションの妥当性は、その別名が解決されるキューのオプションの妥当性に応じて決められます。

2. このオプションは、リモート・キューのローカル定義の場合にのみ有効です。

3. このオプションは、どのタイプのキューについても指定できますが、そのキューがクラスター・キューでない場合は無視されます。 た だし *DefBind* キュー属性は、別名キューがクラスター内にない場合でも基本キューをオーバーライドします。

4. これらの属性はトピックで使用できますが、サブスクライバーに送信されるコンテキスト・フィールドではなく、保持されるメッセー ジに設定されたコンテキストにのみ影響します。

**アクセス・オプション**: 以下のオプションは、オブジェクトに対して実行できる操作のタイプを制御し ます。

## **MQOO\_INPUT\_AS\_Q\_DEF**

キュー定義のデフォルトを使用してメッセージを取得するためにキューを開きます。

後続の MQGET 呼び出しで使用するために、キューが開かれます。 アクセスのタイプは、 *DefInputOpenOption* キュー属性の値に応じて、共用または排他のいずれかになります。詳細に ついては、806 [ページの『キューの属性』](#page-805-0)を参照してください。

このオプションは、ローカル・キュー、別名キュー、およびモデル・キューに関してのみ有効で す。リモート・キューや配布リスト、さらにキューでないオブジェクトに関しては無効です。

## **MQOO\_INPUT\_SHARED**

共有アクセスによりメッセージを読み取るためにキューをオープンする。

後続の MQGET 呼び出しで使用するために、キューが開かれます。 このアプリケーションまたは別 のアプリケーションによって、キューが MQOO\_INPUT\_SHARED で現在オープンされている場合 は、この呼び出しは正常に行われますが、キューが MQOO\_INPUT\_EXCLUSIVE でオープンされてい る場合は失敗し、理由コード MQRC\_OBJECT\_IN\_USE が戻ります。

このオプションは、ローカル・キュー、別名キュー、およびモデル・キューに関してのみ有効で す。リモート・キューや配布リスト、さらにキューでないオブジェクトに関しては無効です。

# <span id="page-707-0"></span>**MQOO\_INPUT\_EXCLUSIVE**

メッセージを読み取るためにキューを排他アクセス・モードでオープンする。

後続の MQGET 呼び出しで使用するために、キューが開かれます。 このアプリケーションまたは別 のアプリケーションによって、キューがいずれかのタイプ (MQOO\_INPUT\_SHARED または MOOO\_INPUT\_EXCLUSIVE) の入力用に現在開かれている場合、この呼び出しは失敗し、理由コー ド MQRC OBJECT IN USE が戻ります。

このオプションは、ローカル・キュー、別名キュー、およびモデル・キューに関してのみ有効で す。リモート・キューや配布リスト、さらにキューでないオブジェクトに関しては無効です。

# **MQOO\_OUTPUT**

キューを開いてメッセージを書き込んだり、トピックまたはトピック・ストリングを開いてメッセ ージを公開したりします。

後続の MQPUT 呼び出しで使用するために、キューまたはトピックが開かれます。

このオプションを使用して MQOPEN 呼び出しを行うと、*InhibitPut* キュー属性が MOOA PUT INHIBITED に設定されていても成功します (ただし、属性がこの値に設定されている と、後続の MQPUT 呼び出しは失敗します)。

このオプションは、配布リストをはじめ、すべてのタイプのキューおよびトピックで有効です。

以下の注は、次のオプションに適用されます。

- これらのオプションは、1 つだけ指定できます。
- *InhibitGet* キュー属性が MQQA\_GET\_INHIBITED に設定されている場合でも、これらのオプショ ンのいずれかを指定した MQOPEN 呼び出しは成功します (ただし、属性がこの値に設定されている と、後続の MQGET 呼び出しは失敗します)。
- キューが共用可能でないと定義されている場合 (つまり、*Shareability* キュー属性の値が MQQA\_NOT\_SHAREABLE である場合)、そのキューを共用アクセスで開こうとしても、キューを排他 アクセスで開こうとしたものとして扱われます。
- 別名キューがこれらのオプションのいずれかで開かれている場合は、排他的使用をしているかどうか (または別のアプリケーションで排他的使用をしているか) のテストが、別名解決先の基本キューに対 して行われます。
- これらのオプションは、*ObjectQMgrName* がキュー・マネージャーの別名であるときには無効にな ります。キュー・マネージャーの別名として使用されるリモート・キューのローカル定義の中の *RemoteQMgrName* 属性の値が、ローカル・キュー・マネージャーの名前である場合も同様です。

# **MQOO\_BROWSE**

メッセージをブラウズするためにキューを開きます。

以下のいずれかのオプションを使用する後続の MQGET 呼び出しで使用するために、キューが開か れます。

- MQGMO\_BROWSE\_FIRST
- MQGMO\_BROWSE\_NEXT
- MQGMO\_BROWSE\_MSG\_UNDER\_CURSOR

これは、キューが現在 MQOO\_INPUT\_EXCLUSIVE で開かれている場合でも使用できます。 MOOO\_BROWSE オプションを指定して MOOPEN 呼び出しを行うと、ブラウズ・カーソルが設定さ れ、論理的にはキューにある最初のメッセージの前にそのブラウズ・カーソルが置かれます。詳細 については、[MQGMO - Options](#page-343-0) フィールドを参照してください。

このオプションは、ローカル・キュー、別名キュー、およびモデル・キューに関してのみ有効で す。リモート・キューや配布リスト、さらにキューでないオブジェクトに関しては無効です。 *ObjectQMgrName* がキュー・マネージャーの別名であるときにもこれは無効になります。キュー・ マネージャーの別名として使用されるリモート・キューのローカル定義の中の *RemoteQMgrName* 属性の値が、ローカル・キュー・マネージャーの名前である場合も同様です。

# <span id="page-708-0"></span>**MQOO\_CO\_OP**

連携するハンドル・セットのメンバーとして開きます。

このオプションは、MOOO\_BROWSE オプションの場合にのみ有効です。 MOOO\_BROWSE を使用 せずに指定した場合、MQOPEN の実行結果として MQRC\_OPTIONS\_ERROR が返されます。

返されるハンドルは、後続の MQGET 呼び出しにおける連携するハンドル・セットのメンバーであ ると見なされ、以下のいずれかのオプションがあります。

- MOGMO MARK BROWSE CO OP
- MQGMO\_UNMARKED\_BROWSE\_MSG
- MQGMO\_UNMARK\_BROWSE\_CO\_OP

このオプションは、ローカル・キュー、別名キュー、およびモデル・キューに関してのみ有効で す。リモート・キューや配布リスト、さらにキューでないオブジェクトに関しては無効です。

## **MQOO\_INQUIRE**

属性を照会するためにオブジェクトを開きます。

後続の MQINQ 呼び出しで使用するために、キュー、名前リスト、プロセス定義、またはキュー・ マネージャーが開かれます。

このオプションは、配布リスト以外のすべてのタイプのオブジェクトで有効です。

*ObjectQMgrName* がキュー・マネージャーの別名であるときにはこれは無効になります。キュー・ マネージャーの別名として使用されるリモート・キューのローカル定義の中の *RemoteQMgrName* 属性の値が、ローカル・キュー・マネージャーの名前である場合も同様です。

# **MQOO\_SET**

属性を設定するためにキューを開きます。

後続の MQSET 呼び出しで使用するために、キューが開かれます。

このオプションは、配布リスト以外のすべてのタイプのキューで有効です。 *ObjectQMgrName* が リモート・キューのローカル定義名であるときにはこれは無効になります。キュー・マネージャー の別名として使用されるリモート・キューのローカル定義の中の *RemoteQMgrName* 属性の値が、 ローカル・キュー・マネージャーの名前である場合も同様です。

**バインディング・オプション**: 以下のオプションは、開かれるオブジェクトがクラスター・キューであ る場合に適用されます。これらのオプションは、クラスター・キューのインスタンスへのキュー・ハン ドルのバインディングを制御します。

## **MQOO\_BIND\_ON\_OPEN**

キューが開いたときに、ローカル・キュー・マネージャーが、キュー・ハンドルを宛先キューのイ ンスタンスにバインドします。 その結果、このハンドルを使って書き込まれるすべてのメッセージ が、宛先キューの同じインスタンスに、同じ経路で送信されます。

このオプションは、キューの場合にのみ有効であり、クラスター・キューにのみ影響します。 クラ スター・キューではないキューに対して指定された場合、このオプションは無視されます。

### **MQOO\_BIND\_NOT\_FIXED**

このオプションを指定すると、ローカル・キュー・マネージャーは、宛先キューのインスタンスへ のキュー・ハンドルのバインドを停止します。 その結果、このハンドルを使用するその後の MQPUT 呼び出しでは、メッセージは、その宛先キューのさまざまな インスタンスに送信されたり、同じイ ンスタンスに送信されてもさまざまな経路を経由したりします。 また、このオプションを使用する と、選択されたインスタンスを、ネットワーク条件に従って、ローカル・キュー・マネージャー、 リモート・キュー・マネージャー、またはメッセージ・チャネル・エージェント (MCA) で後で変更 することもできます。

**注 :** トランザクションを完了するために一まとまりの メッセージを交換する必要のあるクライア ント・アプリケーションおよびサーバー・アプリケーションでは、MQOO\_BIND\_NOT\_FIXED (*DefBind* の値が MQBND\_BIND\_NOT\_FIXED である場合は MQOO\_BIND\_AS\_Q\_DEF) を使用しな いでください。これを使用すると、その後の一まとまりのメッセージがサーバー・アプリケーショ ンのさまざまなインスタンスに送信されるおそれがあります。

<span id="page-709-0"></span>クラスター・キューに MQOO\_BROWSE オプションまたはいずれかの MQOO\_INPUT\_\* オプション を指定すると、キュー・マネージャーでは必ずそのクラスター・キューのローカル・インスタンス が選択されます。 その結果、MQOO\_BIND\_NOT\_FIXED が指定されている場合でも、キュー・ハン ドルのバインディングは固定されます。

通常は、すべてのインスタンスが同じ属性値を持っていますが、MOOO\_BIND\_NOT\_FIXED と MQOO\_INQUIRE を組み合わせて指定した場合、そのハンドルを使用するその後の MQINQ 呼び出 しでは、クラスター・キューのさまざまなインスタンスが照会される可能性があります。

MOOO\_BIND\_NOT\_FIXED はキューの場合にのみ有効であり、クラスター・キューにのみ影響しま す。 クラスター・キューではないキューに対して指定された場合、このオプションは無視されま す。

## **MQOO\_BIND\_ON\_GROUP**

グループ内のメッセージすべてを同じ宛先のインスタンスに割り振る要求をアプリケーションが 行えるようになります。

このオプションは、キューの場合にのみ有効であり、クラスター・キューにのみ影響します。 クラ スター・キューではないキューに対して指定された場合、このオプションは無視されます。

## **MQOO\_BIND\_AS\_Q\_DEF**

ローカル・キュー・マネージャーは、*DefBind* キュー属性で定義された方法でキュー・ハンドルを バインドします。 この属性の値は、MOBND\_BIND\_ON\_OPEN、MOBND\_BIND\_NOT\_FIXED、また は MOBND BIND ON GROUP のいずれかです。

MOOO\_BIND\_ON\_OPEN、MOOO\_BIND\_NOT\_FIXED、MOOO\_BIND\_ON\_GROUP のいずれも指定さ れていない場合は、MOOO\_BIND\_AS\_O\_DEF がデフォルトです。

MOOO BIND AS O DEF は、プログラムの文書化を助けます。 このオプションは、他の 2 つのバ インド・オプションのいずれかと組み合わせて使用することを意図して用意されたオプションでは ありません。しかしその値はゼロであるため、そのように組み合わせて使用しても検出できませ  $\mathcal{A}_{\alpha}$ 

**コンテキスト・オプション**: 以下のオプションは、メッセージ・コンテキストの処理を制御します。

# **MQOO\_SAVE\_ALL\_CONTEXT**

コンテキスト情報がこのキュー・ハンドルに関連付けられます。 この情報は、このハンドルを使用 して取り出されたメッセージのコンテキストから設定されます。 メッセージ・コンテキストについ ての詳細は、 メッセージ・コンテキストおよびコンテキスト情報の制御を参照してください。

このコンテキスト情報は、メッセージに渡してから、MQPUT 呼び出しまたは MQPUT1 呼び出しを 使用してキューに書き込むことができます。 469 ページの『MQPMO - [メッセージ書き込みオプシ](#page-468-0) [ョン』](#page-468-0)で説明されている MQPMO\_PASS\_IDENTITY\_CONTEXT オプションおよび MOPMO\_PASS\_ALL\_CONTEXT オプションを参照してください。

メッセージが正常に取り出されるまでは、キューに書き込まれるメッセージにコンテキストを渡す ことはできません。

MOGMO\_BROWSE \* ブラウズ・オプションのいずれかを使用して取り出されるメッセージには、 そのコンテキスト情報が保存されません (ただし、*MsgDesc* パラメーターのコンテキスト・フィー ルドは、ブラウズの後で設定されます)。

このオプションは、ローカル・キュー、別名キュー、およびモデル・キューに関してのみ有効で す。リモート・キューや配布リスト、さらにキューでないオブジェクトに関しては無効です。 MOOO\_INPUT \* オプションのいずれかを指定する必要があります。

# **MQOO\_PASS\_IDENTITY\_CONTEXT**

これを使用すると、メッセージがキューに書き込まれるときに、*PutMsgOpts* パラメーターで MQPMO\_PASS\_IDENTITY\_CONTEXT オプションを指定できます。この結果、 MQOO\_SAVE\_ALL\_CONTEXT オプションを指定して開かれた入力キューからの識別コンテキスト 情報がメッセージに渡されます。 メッセージ・コンテキストについての詳細は、メッセージ・コン テキストおよびコンテキスト情報の制御を参照してください。

指定する必要があるオプションは MQOO\_OUTPUT です。

このオプションは、配布リストをはじめ、すべてのタイプのキューで有効です。

## <span id="page-710-0"></span>**MQOO\_PASS\_ALL\_CONTEXT**

これを使用すると、メッセージがキューに書き込まれるときに、*PutMsgOpts* パラメーターで MOPMO\_PASS\_ALL\_CONTEXT オプションを指定できます。この結果、 MOOO SAVE ALL CONTEXT オプションを指定して開かれた入力キューからの識別コンテキスト 情報と発信元コンテキスト情報がメッセージに渡されます。 メッセージ・コンテキストについての 詳細は、 メッセージ・コンテキストおよびコンテキスト情報の制御を参照してください。

このオプションでは、MOOO\_PASS\_IDENTITY\_CONTEXT が暗黙指定されるため、これをあらため て指定する必要はありません。 指定する必要があるオプションは MQOO\_OUTPUT です。

このオプションは、配布リストをはじめ、すべてのタイプのキューで有効です。

## **MQOO\_SET\_IDENTITY\_CONTEXT**

これを使用すると、メッセージがキューに書き込まれるときに、*PutMsgOpts* パラメーターで MQPMO\_SET\_IDENTITY\_CONTEXT オプションを指定できます。この結果、MQPUT 呼び出しまたは MQPUT1 呼び出しで指定された *MsgDesc* パラメーターに格納されている識別コンテキスト情報が メッセージに渡されます。 メッセージ・コンテキストについての詳細は、メッセージ・コンテキス トおよびコンテキスト情報の制御を参照してください。

このオプションでは、MQOO\_PASS\_IDENTITY\_CONTEXT が暗黙指定されるため、これをあらため て指定する必要はありません。 指定する必要があるオプションは MQOO\_OUTPUT です。

このオプションは、配布リストをはじめ、すべてのタイプのキューで有効です。

# **MQOO\_SET\_ALL\_CONTEXT**

これを使用すると、メッセージがキューに書き込まれるときに、*PutMsgOpts* パラメーターで MOPMO SET ALL CONTEXT オプションを指定できます。この結果、MOPUT 呼び出しまたは MQPUT1 呼び出しで指定された *MsgDesc* パラメーターに格納されている識別およびコンテキスト 情報がメッセージに渡されます。 メッセージ・コンテキストについての詳細は、メッセージ・コン テキストおよびコンテキスト情報の制御を参照してください。

このオプションでは、以下のオプションが暗黙指定されるため、これらをあらためて指定する必要 はありません。

- MQOO\_PASS\_IDENTITY\_CONTEXT
- MQOO\_PASS\_ALL\_CONTEXT
- MOOO SET IDENTITY CONTEXT

指定する必要があるオプションは MQOO\_OUTPUT です。

このオプションは、配布リストをはじめ、すべてのタイプのキューで有効です。

# **先読みオプション**:

MOOO\_READ\_AHEAD を使用して MOOPEN を呼び出すときに、特定の条件が満たされている場合にの み、WebSphere MQ クライアントは先読みを使用可能にします。 それらの条件には、以下のものが含 まれます。

- クライアントとリモート・キュー・マネージャーの両方が、WebSphere MQ バージョン 7 以降でなけ ればなりません。
- クライアント・アプリケーションは、スレッド化された WebSphere MQ MQI クライアント・ライブ ラリーに対してコンパイルおよびリンクされている必要があります。
- クライアント・チャネルが TCP/IP プロトコルを使用している必要があります。
- チャネルでは、クライアントとサーバー両方のチャネル定義で、SharingConversations (SHARECNV) がゼロ以外に設定されていなければなりません。

以下のオプションは、アプリケーションが非持続メッセージを要求する前にそれらをクライアントに送 信するかどうかを制御します。 以下の注意事項は、先読みオプションに適用されます。

• これらのオプションは、1 つだけ指定できます。

- <span id="page-711-0"></span>• これらのオプションは、ローカル・キュー、別名キュー、およびモデル・キューでのみ有効です。 こ れらは、リモート・キュー、配布リスト、トピックおよびキュー・マネージャーでは無効です。
- これらのオプションは、MOOO\_BROWSE、MOOO\_INPUT\_SHARED、MOOO\_INPUT\_EXCLUSIVE の いずれかと一緒に指定されている場合にのみ適用されます。ただし、これらのオプションを MOOO\_INOUIRE または MOOO\_SET と一緒に指定してもエラーにはなりません。
- アプリケーションが IBM WebSphere MQ クライアントとして実行されていない場合、これらのオプ ションは無視されます。

## **MQOO\_NO\_READ\_AHEAD**

非持続メッセージは、それをアプリケーションが要求する前にクライアントに送信されることはあ りません。

## **MQOO\_READ\_AHEAD**

非持続メッセージは、アプリケーションからの要求がある前に、クライアントに送信されます。

## **MQOO\_READ\_AHEAD\_AS\_Q\_DEF**

先読みするときの振る舞いは、開いているキューのデフォルトの先読み属性によって決まります。 これはデフォルト値です。

**その他のオプション**: 以下のオプションは、許可検査を制御するほか、キュー・マネージャーが静止し ているときに発生するイベント、ローカル・キュー名を解決するかどうか、およびマルチキャストを制 御します。

## **MQOO\_ALTERNATE\_USER\_AUTHORITY**

*ObjDesc* パラメーターの *AlternateUserId* フィールドに、この MQOPEN 呼び出しの妥当性検 査に使用されるユーザー ID が格納されます。 この呼び出しが成功するのは、指定されたアクセ ス・オプションでオブジェクトを開く許可を、この *AlternateUserId* が持っている場合だけで す。 アプリケーションの実行に使用されているユーザー ID が、そのような許可を持っているかど うかは関係ありません。 ただし、これは、指定されたコンテキスト・オプションには適用されませ ん。コンテキスト・オプションの場合は常に、そのアプリケーションの実行に使用されているユー ザー ID に対して検査されます。

このオプションは、すべてのタイプのオブジェクトで有効です。

## **MQOO\_FAIL\_IF\_QUIESCING**

MQOPEN 呼び出しは、キュー・マネージャーが静止状態になっている場合は失敗します。

z/OS で CICS アプリケーションまたは IMS アプリケーションを使用する場合、このオプションを指 定すると、接続が静止状態になっている場合には、必ず MQOPEN 呼び出しが失敗します。

このオプションは、すべてのタイプのオブジェクトで有効です。

クライアント・チャネルについては、 IBM WebSphere MQ MQI クライアントの概要 を参照してく ださい。

# **MQOO\_RESOLVE\_LOCAL\_Q**

MQOD 構造の ResolvedQName に、開かれたローカル・キューの名前が入ります。 同様に、 ResolvedQMgrName には、ローカル・キューをホストするローカル・キュー・マネージャーの名前 が入ります。 MQOD 構造がバージョン 3 より小さい場合、MQOO\_RESOLVE\_LOCAL\_Q は無視され、 エラーも返されません。

ローカル・キュー、別名キュー、またはモデル・キューのいずれかが開かれている場合、ローカ ル・キューは常に返されますが、例えば、リモート・キューまたは非ローカル・クラスター・キュ ーが MQOO\_RESOLVE\_LOCAL\_Q オプションを指定せずに開かれている場合には返されません。 ResolvedQName および ResolvedQMgrName には、リモート・キュー定義にある RemoteQName および RemoteQMgrName が入ります。あるいは選択されたリモート・クラスター・キューから同 様に入ります。

リモート・キューなどを開くときに MQOO\_RESOLVE\_LOCAL\_Q を指定した場合、ResolvedQName はメッセージの書き込み先の伝送キューになります。 ResolvedQMgrName には、伝送キューをホ ストするローカル・キュー・マネージャーの名前が入ります。

<span id="page-712-0"></span>キューでの参照、入力、または出力を許可されている場合、このフラグを MQOPEN 呼び出しで指 定するために必要な権限があるといえます。 特殊権限は必要ありません。

このオプションはキューおよびキュー・マネージャーにのみ有効です。

## **MQOO\_RESOLVE\_LOCAL\_TOPIC**

MQOD 構造の ResolvedQName に、開かれた管理トピックの名前が入れられます。

## **MQOO\_NO\_MULTICAST**

パブリケーション・メッセージの送信に、マルチキャストは使用されません。

このオプションは、MOOO\_OUTPUT オプションと併用する場合にのみ有効です。 MOOO\_OUTPUT を使用せずに指定した場合、MQOPEN の実行結果として MQRC\_OPTIONS\_ERROR が返されます。

このオプションはトピックでのみ有効です。

## *Hobj*

タイプ: MQHOBJ - 出力

このハンドルは、オブジェクトに対し設定されているアクセスを表します。 また、オブジェクトに対 して操作される後続の IBM WebSphere MQ 呼び出しで指定する必要があります。 MQCLOSE 呼び出し が発行されたとき、またはハンドルの有効範囲を定義する処理の単位が終了したときに、有効でなくな ります。

返されるオブジェクト・ハンドルの有効範囲は、呼び出しで指定される接続ハンドルの有効範囲と同じ です。 ハンドルの有効範囲について詳しくは、[MQCONN - Hconn](#page-705-0) パラメーターを参照してください。

## *CompCode*

タイプ: MQLONG - 出力

完了コード。以下のいずれかです。

# **MQCC\_OK**

正常終了。

# **MQCC\_WARNING**

警告 (部分完了)。

# **MQCC\_FAILED**

呼び出し失敗。

## *Reason*

タイプ: MQLONG - 出力

*CompCode* を限定する理由コード。

*CompCode* が MQCC\_OK の場合、次のようになります。

## **MQRC\_NONE**

(0, X'000') レポートする理由コードはありません。

*CompCode* が MQCC\_WARNING の場合、次のようになります。

#### **MQRC\_MULTIPLE\_REASONS**

(2136, X'858') 複数の理由コードが返されました。

*CompCode* が MQCC\_FAILED の場合:

### **MQRC\_ADAPTER\_NOT\_AVAILABLE**

(2204, X'89C') アダプターが利用できません。

## **MQRC\_ADAPTER\_SERV\_LOAD\_ERROR**

(2130, X'852') アダプター・サービス・モジュールをロードできません。

## **MQRC\_ALIAS\_BASE\_Q\_TYPE\_ERROR**

(2001, X'7D1') 別名基本キューのタイプは無効です。

### **MQRC\_API\_EXIT\_ERROR**

(2374, X'946') API 出口で障害が発生しました。

**MQRC\_API\_EXIT\_LOAD\_ERROR** (2183, X'887') API 出口をロードできません。 **MQRC\_ASID\_MISMATCH** (2157, X'86D') 1 次 ASID とホーム ASID が異なっています。 **MQRC\_CALL\_IN\_PROGRESS** (2219, X'8AB') 前の呼び出しが完了する前に MQI 呼び出しが入力されました。 **MQRC\_CF\_NOT\_AVAILABLE** (2345, X'929') カップリング・ファシリティーが使用できません。 **MQRC\_CF\_STRUC\_AUTH\_FAILED** (2348, X'92C') カップリング・ファシリティー構造の許可検査に失敗しました。 **MQRC\_CF\_STRUC\_ERROR** (2349, X'92D') カップリング・ファシリティー構造が無効です。 **MQRC\_CF\_STRUC\_FAILED** (2373, X'945') カップリング・ファシリティー構造体で障害が発生しました。 **MQRC\_CF\_STRUC\_IN\_USE** (2346, X'92A') カップリング・ファシリティー構造体が使用中です。 **MQRC\_CF\_STRUC\_LIST\_HDR\_IN\_USE** (2347, X'92B') カップリング・ファシリティー構造体のリスト・ヘッダーが使用中です。 **MQRC\_CICS\_WAIT\_FAILED** (2140, X'85C') 待機要求が CICS によって拒否されました。 **MQRC\_CLUSTER\_EXIT\_ERROR** (2266, X'8DA') クラスター・ワークロード出口で障害が発生しました。 **MQRC\_CLUSTER\_PUT\_INHIBITED** (2268, X'8DC') クラスター内のすべてのキューで書き込み呼び出しは使用禁止になっています。 **MQRC\_CLUSTER\_RESOLUTION\_ERROR** (2189, X'88D') クラスター名の解決に失敗しました。 **MQRC\_CLUSTER\_RESOURCE\_ERROR** (2269, X'8DD') クラスター・リソース・エラー。 **MQRC\_CONNECTION\_BROKEN** (2009, X'7D9') キュー・マネージャーとの接続が失われました。 **MQRC\_CONNECTION\_NOT\_AUTHORIZED** (2217, X'8A9') 接続が許可されていません。 **MQRC\_CONNECTION\_QUIESCING** (2202, X'89A') 接続が静止しています。 **MQRC\_CONNECTION\_STOPPING** (2203, X'89B') 接続がシャットダウン中です。 **MQRC\_DB2\_NOT\_AVAILABLE** (2342, X'926') Db2 サブシステムが利用できません。 **MQRC\_DEF\_XMIT\_Q\_TYPE\_ERROR** (2198, X'896') デフォルト伝送キューはローカルではありません。 **MQRC\_DEF\_XMIT\_Q\_USAGE\_ERROR** (2199, X'897') デフォルト伝送キューの使用法エラー。 **MQRC\_DYNAMIC\_Q\_NAME\_ERROR** (2011, X'7DB') 動的キューの名前が無効です。 **MQRC\_HANDLE\_NOT\_AVAILABLE** (2017, X'7E1') 使用可能なハンドルがなくなりました。 **MQRC\_HCONN\_ERROR** (2018, X'7E2') 接続ハンドルが無効です。 **MQRC\_HOBJ\_ERROR**

(2019, X'7E3') オブジェクト・ハンドルが無効です。

**MQRC\_MULTIPLE\_REASONS**

(2136, X'858') 複数の理由コードが返されました。

**MQRC\_NAME\_IN\_USE** (2201, X'899') 名前が使用中です。

**MQRC\_NAME\_NOT\_VALID\_FOR\_TYPE** (2194, X'892') オブジェクト名がオブジェクト・タイプとして無効です。

**MQRC\_NOT\_AUTHORIZED** (2035, X'7F3') アクセスは許可されません。

**MQRC\_OBJECT\_ALREADY\_EXISTS** (2100, X'834') オブジェクトが存在しています。

**MQRC\_OBJECT\_DAMAGED** (2101, X'835') オブジェクトが損傷しました。

**MQRC\_OBJECT\_IN\_USE** (2042, X'7FA') オプションが矛盾するオブジェクトが既に開いています。

**MQRC\_OBJECT\_LEVEL\_INCOMPATIBLE**

(2360, X'938') オブジェクト・レベルに互換性がありません。

**MQRC\_OBJECT\_NAME\_ERROR**

(2152, X'868') オブジェクト名が無効です。

**MQRC\_OBJECT\_NOT\_UNIQUE**

(2343, X'927') オブジェクトが固有ではありません。

**MQRC\_OBJECT\_Q\_MGR\_NAME\_ERROR**

(2153, X'869') オブジェクト・キュー・マネージャー名が無効です。

**MQRC\_OBJECT\_RECORDS\_ERROR** (2155, X'86B') オブジェクト・レコードが無効です。

**MQRC\_OBJECT\_STRING\_ERROR** (2441, X'0989') Objectstring フィールドが無効です。

**MQRC\_OBJECT\_TYPE\_ERROR** (2043, X'7FB') オブジェクト・タイプが無効です。

**MQRC\_OD\_ERROR**

(2044, X'7FC') オブジェクト記述子の構造が無効です。

**MQRC\_OPTION\_NOT\_VALID\_FOR\_TYPE**

(2045, X'7FD') オプションが、オブジェクト・タイプとして無効です。

**MQRC\_OPTIONS\_ERROR**

(2046, X'7FE') オプションが無効であるか、矛盾しています。

**MQRC\_PAGESET\_ERROR**

(2193, X'891') ページ・セット・データ・セットへのアクセス中にエラーが発生しました。

**MQRC\_PAGESET\_FULL**

(2192, X'890') 外部ストレージ・メディアが満杯です。

**MQRC\_Q\_DELETED**

(2052, X'804') キューが削除されました。

**MQRC\_Q\_MGR\_NAME\_ERROR**

(2058, X'80A') キュー・マネージャー名が無効であるか、認識されていません。

**MQRC\_Q\_MGR\_NOT\_AVAILABLE**

(2059, X'80B') キュー・マネージャーを接続に使用できません。

**MQRC\_Q\_MGR\_QUIESCING**

(2161, X'871') キュー・マネージャーが静止しています。

**MQRC\_Q\_MGR\_STOPPING**

(2162, X'872') キュー・マネージャーのシャットダウン中です。

**MQRC\_Q\_TYPE\_ERROR**

(2057, X'809') キュー・タイプが無効です。

**MQRC\_RECS\_PRESENT\_ERROR** (2154, X'86A') 存在するレコード数が無効です。 **MQRC\_REMOTE\_Q\_NAME\_ERROR** (2184, X'888') リモート・キュー名が無効です。 **MQRC\_RESOURCE\_PROBLEM** (2102, X'836') 使用できるシステム・リソースが不足しています。 **MQRC\_RESPONSE\_RECORDS\_ERROR** (2156, X'86C') 応答レコードが無効です。 **MQRC\_SECURITY\_ERROR** (2063, X'80F') セキュリティー・エラーが発生しました。 **MQRC\_SELECTOR\_SYNTAX\_ERROR** 2459 (X'099B') MQOPEN、MQPUT1、または MQSUB の呼び出しが発行されましたが、構文エラー が含まれる選択ストリングが指定されました。 **MQRC\_STOPPED\_BY\_CLUSTER\_EXIT** (2188, X'88C') クラスター・ワークロード出口によって呼び出しが拒否されました。 **MQRC\_STORAGE\_MEDIUM\_FULL** (2192, X'890') 外部ストレージ・メディアが満杯です。 **MQRC\_STORAGE\_NOT\_AVAILABLE** (2071, X'817') ストレージが不足しています。 **MQRC\_SUPPRESSED\_BY\_EXIT** (2109, X'83D') 出口プログラムにより呼び出しが抑止されました。 **MQRC\_UNEXPECTED\_ERROR** (2195, X'893') 予期しないエラーが発生しました。 **MQRC\_UNKNOWN\_ALIAS\_BASE\_Q** (2082, X'822') 別名の基本キューが不明です。 **MQRC\_UNKNOWN\_DEF\_XMIT\_Q** (2197, X'895') デフォルト伝送キューが不明です。 **MQRC\_UNKNOWN\_OBJECT\_NAME** (2085, X'825') オブジェクト名が不明です。 **MQRC\_UNKNOWN\_OBJECT\_Q\_MGR** (2086, X'826') オブジェクトのキュー・マネージャーが不明です。 **MQRC\_UNKNOWN\_REMOTE\_Q\_MGR** (2087, X'827') リモート・キュー・マネージャーが不明です。 **MQRC\_UNKNOWN\_XMIT\_Q** (2196, X'894') 伝送キューが不明です。 **MQRC\_WRONG\_CF\_LEVEL** (2366, X'93E') カップリング・ファシリティー構造のレベルが正しくありません。 **MQRC\_XMIT\_Q\_TYPE\_ERROR** (2091, X'82B') 伝送キューはローカルではありません。 **MQRC\_XMIT\_Q\_USAGE\_ERROR** (2092, X'82C') 伝送キューの使用方法が正しくありません。 これらのコードの詳細については、以下を参照してください。 • 理由コード ( z/OS を除く他のすべての IBM WebSphere MQ プラットフォームの場合)。

# **一般的な使用上の注意**

1. 開かれるオブジェクトは、以下のいずれかです。

- 以下の目的をもつキュー。
	- メッセージを取得またはブラウズする (MQGET 呼び出しを使用)。
- メッセージを書き込む (MQPUT 呼び出しを使用)。
- キューの属性について照会する (MQINQ 呼び出しを使用)。
- キューの属性を設定する (MQSET 呼び出しを使用)。

指定されたキューがモデル・キューである場合は、動的ローカル・キューが作成されます。 705 [ペー](#page-704-0) ジの『MQOPEN - [オブジェクトのオープン』で](#page-704-0)説明されている *ObjDesc* パラメーターを参照してく ださい。

配布リストは、キューのリストを格納する特殊なタイプのキュー・オブジェクトです。 これを開いて メッセージを書き込むことはできますが、メッセージの取得やブラウズ、あるいは属性の照会や設定 を行うことはできません。 詳しくは、使用上の注意 8 を参照してください。

QSGDISP(GROUP) があるキューは特別なタイプのキュー定義であり、MQOPEN または MQPUT1 呼び 出しでは使用できません。

- リスト内のキューの名前について照会する名前リスト (MQINQ 呼び出しを使用)。
- プロセス属性について照会するプロセス定義 (MQINQ 呼び出しを使用)。
- ローカル・キュー・マネージャーの属性について照会するキュー・マネージャー (MQINQ 呼び出しを 使用)。
- メッセージをパブリッシュするトピック (MQPUT 呼び出しを使用)。
- 2. 1 つのアプリケーションで同じオブジェクトを複数回オープンすることができます。 オープンするた びに異なるオブジェクト・ハンドルが返されます。 返されるそれぞれのハンドルは、対応するオープン の実行対象となる関数において使用できます。
- 3. 開かれるオブジェクトが、クラスター・キュー以外のキューである場合、ローカル・キュー・マネージ ャー内の名前解決はすべて、 MQOPEN 呼び出しの時点で行われます。 これには、次のことが含まれま す。
	- リモート・キューのローカル定義の名前を、リモート・キュー・マネージャーの名前と、そのキュー がリモート・キュー・マネージャーで認識されている名前に解決する。
	- リモート・キュー・マネージャーの名前をローカル伝送キューの名前に解決する。
	- (z/OS のみ) リモートキュー・マネージャーの名前を、IGQ エージェントで使用される共有伝送キュー の名前に解決する (ローカルおよびリモートのキュー・マネージャーが、同じキュー共有グループに属 している場合にのみ適用される)。
	- 別名を基本キューまたはトピック・オブジェクトの名前に解決する。

ただし、そのハンドルに対する後続の MQINQ 呼び出しまたは MQSET 呼び出しは、オープンされてい る名前にのみ関連するものであり、ネーム・レゾリューションが行われた後の結果のオブジェクトとは 関連がない点に注意してください。 例えば、オープンされたオブジェクトが別名である場合、MQINQ 呼び出しで返される属性は別名の属性であり、別名の解決先の基本キューまたはトピック・オブジェク トの属性ではありません。

オープンするオブジェクトがクラスター・キューの場合、ネーム・レゾリューションは MQOPEN 呼び 出しの時点で行うことも、据え置くこともできます。 ネーム・レゾリューションをいつ行うかは、 MOOPEN 呼び出しで指定された MOOO\_BIND \* オプションで制御されます。

- MOOO BIND ON OPEN
- MQOO\_BIND\_NOT\_FIXED
- MQOO BIND AS Q DEF
- MOOO BIND ON GROUP

クラスター・キューのネーム・レゾリューションの詳細については、ネーム・レゾリューションを参照 してください。

4. MQOO\_BROWSE オプションを使用して MQOPEN 呼び出しを行うと、オブジェクト・ハンドルといずれ か 1 つのブラウズ・オプションを指定する MQGET 呼び出しで使用されるブラウズ・カーソルが設定さ れます。 これにより、内容を変更せずにキューをスキャンすることができます。 ブラウズによって見つ かったメッセージは、MQGMO\_MSG\_UNDER\_CURSOR オプションを使用してキューから除去すること ができます。

同一のキューに対していくつかの MQOPEN 要求を出すと、1 つのアプリケーションに対して複数のブラ ウズ・カーソルをアクティブにすることができます。

- 5. トリガー・モニターにより開始されるアプリケーションには、そのアプリケーションに関連付けられて いるキューの名前が、開始時に渡されます。 このキュー名を *ObjDesc* パラメーターに指定してキュー を開くことができます。 詳細については、578 ページの『MQTMC2 - [トリガー・メッセージ](#page-577-0) 2 (文字フ [ォーマット](#page-577-0))』 を参照してください。
- 6. IBM i では、互換モードで実行されているアプリケーションは、このアプリケーションにより発行され る最初の MQOPEN 呼び出しによって自動的にキュー・マネージャーに接続されます (まだアプリケーシ ョンが MQCONN 呼び出しを使用してキュー・マネージャーに接続していない場合)。

互換モードで実行されていないアプリケーションは、MQOPEN 呼び出しを使用してオブジェクトを開く 前に、MQCONN 呼び出しまたは MQCONNX 呼び出しを発行してキュー・マネージャーに明示的に接続 しなければなりません。

# **先読みオプション**

MOOO READ AHEAD を使用して MOOPEN を呼び出すときに、特定の条件が満たされている場合にのみ、 WebSphere MQ クライアントは先読みを使用可能にします。 それらの条件には、以下のものが含まれま す。

- クライアントとリモート・キュー・マネージャーの両方が、WebSphere MQ バージョン 7 以降でなけれ ばなりません。
- クライアント・アプリケーションは、スレッド化された WebSphere MQ MQI クライアント・ライブラリ ーに対してコンパイルおよびリンクされている必要があります。
- クライアント・チャネルが TCP/IP プロトコルを使用している必要があります。
- チャネルでは、クライアントとサーバー両方のチャネル定義で、SharingConversations (SHARECNV) がゼ ロ以外に設定されていなければなりません。

先読みオプションを使用する際には、以下の注記の内容が適用されます。

- 1. 先読みオプションが適用されるのは、MOOO\_BROWSE、MOOO\_INPUT\_SHARED、または MOOO\_INPUT\_EXCLUSIVE いずれかのオプションが 1 つだけ一緒に指定されている場合のみです。 先 読みオプションが MOOO INOUIRE オプションまたは MOOO SET オプションと一緒に指定されている 場合、エラーはスローされません。
- 2. 最初の MQGET 呼び出しで使用されるオプションが先読みでの使用に対応していない場合、先読みを要 求しても使用可能になりません。 さらに、クライアントが先読みをサポートしないキュー・マネージャ ーに接続する場合も、先読みは使用不可になります。
- 3. アプリケーションが IBM WebSphere MQ クライアントとして実行されていない場合、先読みオプショ ンは無視されます。

# **クラスター・キュー**

以下の注意事項は、クラスター・キューの使用に適用されます。

- 1. 初めてクラスター・キューが開かれたとき、ローカル・キュー・マネージャーがフル・リポジトリー・ キュー・マネージャーでなければ、ローカル・キュー・マネージャーは、フル・リポジトリー・キュ ー・マネージャーからそのクラスター・キューに関する情報を取得します。 ネットワークが使用中であ る場合は、ローカル・キュー・マネージャーがリポジトリー・キュー・マネージャーから必要な情報を 受信するまでに何秒か要する場合があります。 その結果、MQOPEN 呼び出しを発行したアプリケーシ ョンは最大 10 秒間待機しなければならない場合があり、その後、 MQOPEN 呼び出しから制御が戻りま す。 この時間内にローカル・キュー・マネージャーがクラスター・キューに関する必要情報を受信しな かった場合、呼び出しは失敗し、理由コード MQRC\_CLUSTER\_RESOLUTION\_ERROR が返されます。
- 2. あるクラスター・キューが開いており、クラスター内にそのキューのインスタンスが複数存在する場 合、どのインスタンスが開かれるかは、MQOPEN 呼び出しで指定されたオプションによって決まりま す。
	- 指定したオプションに、次のいずれかが含まれている場合:
- MQOO\_BROWSE
- MQOO\_INPUT\_AS\_Q\_DEF
- MQOO\_INPUT\_EXCLUSIVE
- MQOO\_INPUT\_SHARED
- MQOO\_SET

開かれるクラスター・キューのインスタンスは、ローカル・インスタンスでなければなりません。 そ のキューにローカル・インスタンスがない場合は、MQOPEN 呼び出しは失敗します。

- 指定したオプションに上記のオプションがいずれも含まれておらず、次のうち 1 つまたは両方が含ま れている場合:
	- MQOO\_INQUIRE
	- MQOO\_OUTPUT

開かれるインスタンスは、ローカル・インスタンスがあればローカル・インスタンスになり、なけれ ばリモート・インスタンスになります (CLWLUSEQ のデフォルトを使用する場合)。 ただし、キュー・ マネージャーによって選択されたインスタンスを、クラスター・ワークロード出口によって変更する こともできます (そのような出口がある場合)。

- 3. キューのサブスクリプションが存在するが、フル・リポジトリーで認知されていない場合、オブジェク トはクラスター内に存在せず、呼び出しは失敗して理由コード MQRC\_OBJECT\_NAME が返されます。
- クラスター・キューの詳細については、クラスター・キューを参照してください。

# **配布リスト**

次の注意事項は、配布リストの使用に適用されます。

配布リストは、 AIX、 HP-UX、 IBM i、 Solaris、 Linux、 Windows、およびこれらのシステムに接続され た IBM WebSphere MQ MQI クライアントでサポートされます。

- 1. MQOD 構造内の各フィールドは、配布リストを開くときに、次のように設定しなければなりません。
	- *Version* は、MQOD\_VERSION\_2 以上にする必要があります。
	- *ObjectType* は、MQOT\_Q にする必要があります。
	- *ObjectName* は、ブランクまたはヌル・ストリングにする必要があります。
	- *ObjectQMgrName* は、ブランクまたはヌル・ストリングにする必要があります。
	- *RecsPresent* は、ゼロより大きくなければなりません。
	- *ObjectRecOffset* と *ObjectRecPtr* のうちの片方をゼロ、もう片方をゼロ以外にする必要があり ます。
	- *ResponseRecOffset* および *ResponseRecPtr* のうち、ゼロ以外にできるのは片方のみです。
	- *ObjectRecOffset* または *ObjectRecPtr* のいずれかにより扱われる *RecsPresent* オブジェク ト・レコードが存在する必要があります。 これらのオブジェクト・レコードには、開かれる宛先キュ ーの名前を設定しなければなりません。
	- *ResponseRecOffset* および *ResponseRecPtr* のうちの片方がゼロ以外であるとき、 *RecsPresent* 応答レコードが存在する必要があります。 この応答レコードは、呼び出しが終了して 理由コード MQRC\_MULTIPLE\_REASONS が返された場合に、キュー・マネージャーにより設定されま す。

*RecsPresent* をゼロにすることにより、バージョン 2 の MQOD を使用して、配布リストに存在しない 1 つのキューを開くこともできます。

- 2. *Options* パラメーターでは、次のオープン・オプションだけが有効です。
	- MQOO\_OUTPUT
	- MQOO\_PASS \* CONTEXT
	- MQOO\_SET\_\*\_CONTEXT
- MQOO\_ALTERNATE\_USER\_AUTHORITY
- MOOO\_FAIL\_IF\_OUIESCING
- 3. 配布リスト内の宛先キューとして、ローカル・キュー、別名キュー、またはリモート・キューを指定す ることは可能ですが、モデル・キューを指定することはできません。 モデル・キューを指定すると、キ ューのオープンが失敗し、理由コード MQRC\_Q\_TYPE\_ERROR が返されます。 ただし、このようになっ ても、リスト内の他のキューは正常に開かれます。
- 4. 完了コード・パラメーターおよび理由コード・パラメーターは、次のように設定されます。
	- 配布リスト内のキューに対するオープン操作がすべて同じ結果になった (すべて成功または失敗した) 場合、完了コード・パラメーターおよび理由コード・パラメーターは、この共通の結果を示す値に設 定されます。 MQRR 応答レコード (アプリケーションにより提供されている場合) は、この場合には設 定されません。

例えば、すべてのオープンが成功すると、完了コードは MQCC\_OK に設定され、理由コードは MQRC\_NONE に設定されます。 いずれのキューも存在しないためにすべてのオープンが失敗すると、 それらのパラメーターは MQCC\_FAILED および MQRC\_UNKNOWN\_OBJECT\_NAME に設定されます。

- 配布リスト内のキューに対するオープン操作が同じ結果にならなかった (すべて成功でもすべて失敗 でもない) 場合には、次のようになります。
	- 完了コード・パラメーターは、少なくとも 1 つのオープンが成功した場合には MQCC\_WARNING に 設定され、すべて失敗した場合には MQCC\_FAILED に設定されます。
	- 理由コード・パラメーターは、MQRC\_MULTIPLE\_REASONS に設定されます。
	- 応答レコード (アプリケーションにより提供されている場合) は、配布リスト内のキューごとに、個 別の完了コードおよび理由コードに設定されます。
- 5. 配布リストが正常にオープンされた場合、呼び出しにより返された *Hobj* ハンドルを後続の MQPUT 呼 び出しで使用して、配布リスト内のキューにメッセージを書き込むことができます。さらにこのハンド ルを MQCLOSE 呼び出しで使用して、配布リストへのアクセスを解放することもできます。 配布リスト で有効なクローズ・オプションは、MQCO\_NONE のみです。

配布リストにメッセージを書き込むために、MQPUT1 呼び出しを使用することもできます。このリスト 内のキューを定義する MQOD 構造は、その呼び出しのパラメーターとして指定されます。

- 6. アプリケーションが最大許容ハンドル数を超えたかどうかを検査するとき、配布リスト内の正常に開か れた宛先ごとに、別のハンドルとしてカウントされます (*MaxHandles* キュー・マネージャー属性を参 照)。 配布リスト内の複数の宛先が同一の物理キューに解決されるときにも同じようにカウントされま す。 1 つの配布リストについて発行された MQOPEN または MQPUT1 の呼び出しの結果として、アプリ ケーションで使用されるハンドルの数が *MaxHandles* を超える場合、呼び出しは失敗し、理由コード MQRC\_HANDLE\_NOT\_AVAILABLE が返されます。
- 7. 宛先が正常に開かれるたびに、*OpenOutputCount* 属性の値が 1 つずつ加算されます。 配布リスト内 の複数の宛先が同一の物理キューに解決される場合、そのキューの *OpenOutputCount* 属性は、そのキ ューに解決される配布リスト内の宛先数だけ加算されます。
- 8. 各キューを個々にオープンするとハンドルが無効になるようなキュー定義の変更 (例えば、解決パスの 変更) があっても、配布リスト・ハンドルは無効にはなりません。 しかし、後続の MQPUT 呼び出しで 配布リスト・ハンドルが使用される際、その特定のキューについては失敗します。
- 9. 配布リストに含めることができるのは1つの宛先のみです。

# **リモート・キュー**

以下の注意事項は、リモート・キューの使用に適用されます。

この呼び出しの *ObjDesc* パラメーターには、リモート・キューを次の 2 つの方法のいずれかで指定できま す。

• *ObjectName* として、リモート・キューのローカル定義の名前を指定する。 この場合、*ObjectQMgrName* は、ローカル・キュー・マネージャーを指しており、ブランクまたは (C プログラミング言語では) ヌル・ ストリングとして指定することができます。
ローカル・キュー・マネージャーで実行されるセキュリティー妥当性検査では、そのユーザーが、リモー ト・キューのローカル定義をオープンする許可を持っているかどうかが検査されます。

• *ObjectName* として、リモート・キュー・マネージャーに認識されているリモート・キューの名前を指 定する。 この場合、*ObjectQMgrName* はリモート・キュー・マネージャーの名前です。

ローカル・キュー・マネージャーによって実行されるセキュリティー妥当性検査では、ユーザーが、名前 解決プロセスからの結果の伝送キューにメッセージを送る許可を持っているかどうかが検査されます。

いずれの場合も、次のようになります。

- ユーザーがキューにメッセージを書き込む許可を持っているかどうかを検査するために、ローカル・キュ ー・マネージャーからリモート・キュー・マネージャーへメッセージが送られることはありません。
- メッセージがリモート・キュー・マネージャーに届くとき、リモート・キュー・マネージャーは、メッセ ージを発信しているユーザーが許可を持っていないため、それを拒否することがあります。

詳細については、448 ページの『MQOD - [オブジェクト記述子』](#page-447-0) で説明されている *ObjectName* フィール ドおよび *ObjectQMgrName* フィールドを参照してください。

# **オブジェクト**

# **機密保護**

以下の注記は、MQOPEN を使用する場合のセキュリティーに関連した内容です。

キュー・マネージャーは、MQOPEN 呼び出しが発行されるときにセキュリティー検査を行い、アプリケー ションの実行に使用されるユーザー ID に適切なレベルの権限があることを確認してからアクセスが許可 されます。 許可検査は、オープンされるオブジェクトの名前に対して行われ、名前が解決された後の結果 の名前 (1 つ以上) に対しては行われません。

開かれるオブジェクトがトピック・オブジェクトを指す別名キューである場合、キュー・マネージャーは、 トピック・オブジェクトが直接使用されているかのように、トピックのセキュリティー検査を行う前に、 別名キュー名に対してセキュリティー検査を行います。

開かれるオブジェクトがトピック・オブジェクトである場合、*ObjectName* のみを使用するか、あるいは (ベースになる *ObjectName* を共に使用してあるいは使用せずに) *ObjectString* を使用するかにかかわ らず、キュー・マネージャーはセキュリティー検査を行います。これは、*ObjectName* で指定されたトピ ック・オブジェクト内から取られる結果トピック・ストリングを使用して、必要な場合にはそのストリン グを *ObjectString* で提供されるストリングと連結してから、セキュリティー検査を行う対象となるトピ ック・ツリーのそのポイントまたはそれより上のポイントにある最も近いトピック・オブジェクトを検出 することによって行われます。 これは、*ObjectName* で指定されたトピック・オブジェクトと同じではな い場合があります。

オープンされるオブジェクトがモデル・キューの場合、キュー・マネージャーは、モデル・キューの名前 と作成された動的キューの名前の両方に対して、完全セキュリティー検査を行います。 作成される動的キ ューが後で明示的に開かれると、さらにリソース・セキュリティー検査が動的キューの名前に対して実行 されます。

# **属性**

以下の注記は、属性に関連した内容です。

アプリケーションでオブジェクトがオープンされている間に、そのオブジェクトの属性が変わることもあ ります。 多くの場合、アプリケーションでは属性の変化を通知しませんが、特定の属性についてキュー・ マネージャーがハンドルに「無効」としてマーク付けます。 以下の属性が該当します。

- オブジェクトの名前の解決に影響するすべての属性。 これは使用されるオープン・オプションに関係な く当てはまります。以下のものが含まれます。
	- 開いている別名キューの *BaseQName* 属性に対する変更。
	- 開いている別名キューの *TargetType* 属性に対する変更。
- *RemoteQName* キュー属性または *RemoteQMgrName* キュー属性に対する変更では、このキュー、また はキュー・マネージャーの別名としてこの定義を使って解決されるキューの、開いているハンドル。
- リモート・キュー用に現在開いているハンドルの解決先が別の伝送キューになるような変更、あるい はまったく解決できなくなるような変更。 例えば、次のものが含まれます。
	- リモート・キューのローカル定義の *XmitQName* 属性に対する変更。その定義がキューで使用される かキュー・マネージャーの別名で使用されているかに関係なく、すべて該当します。
	- (z/OS のみ) *IntraGroupQueuing* キュー・マネージャー属性の値の変更、または IGQ エージェント によって使用される共用伝送キュー (SYSTEM.QSG.TRANSMIT.QUEUE) の定義の変更。

この条件には例外が 1 つあります。その例外とは、新規伝送キューの作成です。 ハンドルを開くとき、 このキューが存在していればそれが解決先となっていたものの、実際にはそれがなかったためにデフ ォルトの伝送キューが解決先となった場合、このハンドルは無効にはなりません。

- *DefXmitQName* キュー・マネージャー属性に対する変更。 この場合は、以前に指定されたキューに解 決されたすべてのオープン・ハンドル (デフォルトの伝送キューであるというだけの理由でそれに解決 されたオープン・ハンドル) に、無効のマークが付けられます。 その他の理由でこのキューに解決され たハンドルは影響を受けません。
- *Shareability* キュー属性では、このキュー、またはこのキューに解決されるキューに対して、現在 MQOO INPUT SHARED アクセスを提供しているハンドルが 2 つ以上ある場合。 この場合は、オープン・ オプションとは関係なく、このキュー、またはこのキューに解決されるキューの、開かれているすべての ハンドルに無効のマークが付けられます。

z/OS では、1 つ以上のハンドルが現在 MQOO\_INPUT\_SHARED アクセスまたは MQOO INPUT EXCLUSIVE アクセスをキューに提供している場合、上記のハンドルに無効のマークが付 けられます。

• オープン・オプションとは関係なく、このキュー、またはこのキューに解決されるキューに対して開かれ ているすべてのハンドルの *Usage* キュー属性。

ハンドルに無効のマークが付けられると、このハンドルを使用する後続の呼び出し (MQCLOSE 以外) はすべ て失敗し、理由コード MQRC\_OBJECT\_CHANGED が返されます。 アプリケーションで、MQCLOSE 呼び出 し (元のハンドルを使用) を発行してから、キューを再オープンする必要があります。 以前に成功した呼び 出しで使用した古いハンドルに対するコミットされていない更新は、この時点でもアプリケーション・ロ ジックの必要に応じてコミットまたはバックアウトが可能です。

属性を変更した結果このようなことが起こる場合は、特別な強制バージョンの呼び出しを使用します。

# **C 言語での呼び出し**

MQOPEN (Hconn, &ObjDesc, Options, &Hobj, &CompCode, &Reason);

パラメーターを次のように宣言します。

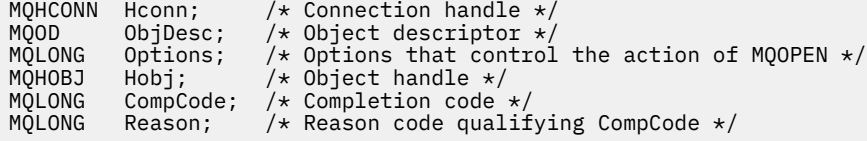

# **COBOL での呼び出し**

CALL 'MQOPEN' USING HCONN, OBJDESC, OPTIONS, HOBJ, COMPCODE, REASON

パラメーターを次のように宣言します。

\*\* Connection handle

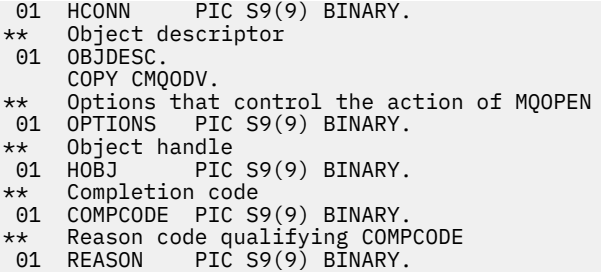

# **PL/I での呼び出し**

call MQOPEN (Hconn, ObjDesc, Options, Hobj, CompCode, Reason);

パラメーターを次のように宣言します。

dcl Hconn  $\qquad$  fixed bin(31); / $\star$  Connection handle  $\star$ / dcl ObjDesc like MQOD; /\* Object descriptor \*/ dcl Options fixed bin(31); /\* Options that control the action of  $\blacksquare$  MQOPEN  $\star/$ dcl Hobj fixed bin(31); /\* Object handle \*/ dcl CompCode fixed bin(31); / $\star$  Completion code  $\star$ / dcl Reason fixed bin(31); /\* Reason code qualifying CompCode \*/

# **高水準アセンブラー呼び出し**

CALL MQOPEN,(HCONN,OBJDESC,OPTIONS,HOBJ,COMPCODE,REASON)

パラメーターを次のように宣言します。

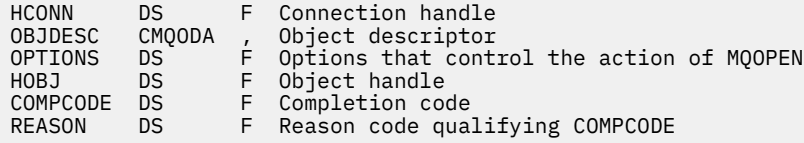

# **Visual Basic での呼び出し**

MQOPEN Hconn, ObjDesc, Options, Hobj, CompCode, Reason

パラメーターを次のように宣言します。

Dim Hconn As Long 'Connection handle' Dim ObjDesc As MQOD 'Object descriptor' Dim Options As Long 'Options that control the action of MQOPEN' Dim Hobj As Long 'Object handle' Dim CompCode As Long 'Completion code' Dim Reason As Long 'Reason code qualifying CompCode'

# **MQPUT - メッセージの書き込み**

MQPUT 呼び出しは、キューまたは配布リスト上に、あるいはトピックにメッセージを書き込みます。 キュ ー、配布リスト、またはトピックは、既にオープンされていなければなりません。

# **構文**

MQPUT (*Hconn*, *Hobj*, *MsgDesc*, *PutMsgOpts*, *BufferLength*, *Buffer*, *CompCode*, *Reason*)

# **Parameters**

# *Hconn*

タイプ: MQHCONN - 入力

このハンドルは、キュー・マネージャーに対する接続を表します。 *Hconn* の値は、 先行の MQCONN または MQCONNX 呼び出しによって戻されたものです。

z/OS で CICS アプリケーションを使用する場合と、IBM i においてアプリケーションを互換モードで実 行する場合は、MQCONN 呼び出しを省略でき、*Hconn* には次の値を指定できます。

# **MQHC\_DEF\_HCONN**

デフォルトの接続ハンドル。

#### *Hobj*

タイプ: MQHOBJ - 入力

このハンドルは、メッセージが追加されるキュー、またはメッセージがパブリッシュされるトピックを 表します。 *Hobj* の値は、MQOO\_OUTPUT オプションを指定した、前の MQOPEN 呼び出しから戻され たものです。

#### *MsgDesc*

タイプ: MQMD - 入出力

この構造体は、送られるメッセージの属性を記述するものであり、書き込み要求が完了した後でメッセ ージに関する情報を受け取ります。 詳細については、388 ページの『MQMD - [メッセージ記述子』](#page-387-0)を参 照してください。

アプリケーションがバージョン 1 の MQMD を提供している場合、メッセージ・データの接頭部に MQMDE 構造体を付ければ、バージョン 2 の MQMD に存在し、バージョン 1 には存在しない各フィー ルドの値を指定できます。 MQMD 内の *Format* フィールドは、MQMDE が存在することを示すため、 MOFMT\_MD\_EXTENSION に設定しておく必要があります。 詳細については、439 [ページの『](#page-438-0)MOMDE - [拡張メッセージ記述子』](#page-438-0)を参照してください。

有効なメッセージ・ハンドルが MQPMO 構造体の *OriginalMsgHandle* または *NewMsgHandle* フィール ドで提供されている場合、アプリケーションは MQMD 構造を提供する必要がありません。 これらのフ ィールドに何も提供されていない場合、メッセージの記述子は、メッセージ・ハンドルに関連した記述 子から取られます。

API 出口を使用する場合、または使用する予定がある場合は、MQMD 構造体を明示的に提供して、メッ セージ・ハンドルに関連付けられているメッセージ記述子を使用しないことをお勧めします。 これは、 MQPUT 呼び出しまたは MQPUT1 呼び出しに関連付けられている API 出口では、キュー・マネージャー が MQPUT 要求または MQPUT1 要求を完了するために使用する MQMD 値を確認できないためです。

# *PutMsgOpts*

タイプ: MQPMO - 入出力

詳細については、469 ページの『MQPMO - [メッセージ書き込みオプション』を](#page-468-0)参照してください。

# *BufferLength*

タイプ: MQLONG - 入力

*Buffer* 内のメッセージの長さ。 ゼロは有効であり、メッセージにアプリケーション・データが含まれ ていないことを示します。 *BufferLength* の上限は様々な要因によって異なります。

- 宛先がローカル・キューであるか、またはローカル・キューに解決される場合、上限は以下の条件を 満たすかどうかによって異なります。
	- ローカル・キュー・マネージャーがセグメント化をサポートしている。
	- 送信側アプリケーションが、キュー・マネージャーでメッセージのセグメント化を可能にするフラ グを指定している。 このフラグは MQMF\_SEGMENTATION\_ALLOWED であり、バージョン 2 の

MQMD 内で指定できるほか、バージョン 1 の MQMD を使用する場合は MQMDE 内で指定できま す。

この 2 つの条件が両方とも満たされている場合は、 *BufferLength* は 999 999 999 から MQMD 内 の *Offset* フィールドの値を引いた値を超えることはできません。 したがって、書き込むことのでき る最長の論理メッセージは、999 999 999 バイト (*Offset* がゼロの場合) になります。 ただし、オペ レーティング・システムによって、またはアプリケーションが実行されている環境によってリソース が制約される結果、上限がこれよりさらに小さい値になる場合があります。

上記の条件のどちらか一方または両方が満たされない場合、*BufferLength* は、キュー・マネージ ャーの *MaxMsgLength* 属性とキューの *MaxMsgLength* 属性のうち小さい方の値以下でなければな りません。

- 宛先がリモート・キューの場合や宛先の解決先がリモート・キューである場合も、ローカル・キュー の条件が適用されます。ただし、メッセージが宛先キューに到達するまでに通過するすべてのキュ ー・マネージャーが適用の対象となります。特に、次のキューに注意してください。
	- 1. ローカル・キュー・マネージャーで一時的にメッセージを保管するために使用されるローカル伝 送キュー。
	- 2. ローカルのキュー・マネージャーと宛先のキュー・マネージャーとの間の経路にあるキュー・マ ネージャーで、メッセージを保管するために使用される中間伝送キュー (それがある場合)。
	- 3. 宛先キュー・マネージャーでの宛先キュー。

したがって、書き込み可能なメッセージの最大長は、これらのキューやキュー・マネージャーのう ち、もっとも制限の厳しいものによって決まります。

メッセージが伝送キューに入れられる場合は、メッセージ・データと共に追加情報があるため、転送 できるアプリケーション・データの量は小さくなります。 この状況では、 *BufferLength* の制限を 決定するときに、伝送キューの *MaxMsgLength* 値から MQ\_MSG\_HEADER\_LENGTH バイトを減算し ます。

**注 :** メッセージが書き込まれると、条件 1 を満たせなかった場合のみ、同期的に診断することができ ます。また、この場合は、理由コード MORC\_MSG\_TOO\_BIG\_FOR\_O または MQRC\_MSG\_TOO\_BIG\_FOR\_Q\_MGR が戻ります。 条件 2 または 3 が満たされない場合、メッセージ は、中間キュー・マネージャーまたは宛先キュー・マネージャーのいずれかの箇所で送達不能 (未配 布メッセージ) キューにリダイレクトされます。 これが発生した場合、送信側からの要求があれば、

レポート・メッセージが生成されます。

# *Buffer*

タイプ: MQBYTExBufferLength - 入力

これは、送信するアプリケーション・データが入っているバッファーです。 バッファーは、メッセー ジのデータの性質に適した境界に位置合わせされなければなりません。 ほとんどのメッセージ (WebSphere MQ ヘッダー構造の入ったメッセージを含む) には 4 バイト境界の位置合わせが適してい ますが、メッセージによってはより厳しい位置合わせを必要とする場合があります。 例えば、64 ビッ ト・バイナリー整数を 含むメッセージは 8 バイト境界に合わせる必要がある場合があります。

*Buffer* に文字データまたは数値データが含まれている場合は、 *MsgDesc* パラメーターの *CodedCharSetId* フィールドおよび *Encoding* フィールドを、データに適した値に設定します。これ により、メッセージの受信側は、必要に応じて、データを受信側が使用する文字セットおよびエンコー ドに変換することができます。

**注 :** MQPUT 呼び出しにある他のパラメーターはすべて、ローカル・キュー・マネージャーの文字セッ トおよびエンコードになっていなければなりません (*CodedCharSetId* キュー・マネージャー属性お よび MQENC\_NATIVE で指定します)。

C プログラミング言語では、パラメーターは、void を示すポインターとして宣言されます。 つまり、 どのタイプのデータのアドレスもパラメーターとして指定できます。

*BufferLength* パラメーターがゼロの場合は、*Buffer* は参照されません。この場合、C または System/390 アセンブラーで作成されたプログラムによって渡されるパラメーター・アドレスはヌルの こともあります。

#### *CompCode*

タイプ: MQLONG - 出力

完了コード。以下のいずれかです。

### **MQCC\_OK**

正常終了。

**MQCC\_WARNING**

警告 (部分完了)。

# **MQCC\_FAILED**

呼び出し失敗。

# *Reason*

タイプ: MQLONG - 出力

*CompCode* を限定する理由コード。

*CompCode* が MQCC\_OK の場合、次のようになります。

# **MQRC\_NONE**

(0, X'000') レポートする理由コードはありません。

*CompCode* が MQCC\_WARNING の場合、次のようになります。

### **MQRC\_INCOMPLETE\_GROUP**

(2241, X'8C1') メッセージ・グループが不完全である。

**MQRC\_INCOMPLETE\_MSG** (2242, X'8C2') 論理メッセージが不完全である。

# **MQRC\_INCONSISTENT\_PERSISTENCE**

(2185, X'889') 持続性の指定が不整合である。

- **MQRC\_INCONSISTENT\_UOW** (2245, X'8C5') 作業単位の指定が不整合である。
- **MQRC\_MULTIPLE\_REASONS**

(2136, X'858') 複数の理由コードが返されました。

#### **MQRC\_PRIORITY\_EXCEEDS\_MAXIMUM**

(2049, X'801') メッセージ優先順位が、サポートされる最大値を超えている。

#### **MQRC\_UNKNOWN\_REPORT\_OPTION**

(2104, X'838') メッセージ記述子のレポート・オプション (1 つまたは複数) が認識されない。

*CompCode* が MQCC\_FAILED の場合:

### **MQRC\_ADAPTER\_NOT\_AVAILABLE**

(2204, X'89C') アダプターが利用できません。

### **MQRC\_ADAPTER\_SERV\_LOAD\_ERROR**

(2130, X'852') アダプター・サービス・モジュールをロードできません。

#### **MQRC\_ALIAS\_TARGTYPE\_CHANGED**

(2480, X'09B0') サブスクリプションのターゲット・タイプがキューからトピック・オブジェクトに 変更された。

#### **MQRC\_API\_EXIT\_ERROR**

(2374, X'946') API 出口で障害が発生しました。

# **MQRC\_API\_EXIT\_LOAD\_ERROR**

(2183, X'887') API 出口をロードできません。

# **MQRC\_ASID\_MISMATCH**

(2157, X'86D') 1 次 ASID とホーム ASID が異なっています。

#### **MQRC\_BACKED\_OUT**

(2003, X'7D3') 作業単位がバックアウトされた。

# **MQRC\_BUFFER\_ERROR**

(2004, X'7D4') バッファー・パラメーターが無効である。

### **MQRC\_BUFFER\_LENGTH\_ERROR**

(2005, X'7D5') バッファー長パラメーターは無効です。

# **MQRC\_CALL\_IN\_PROGRESS**

(2219, X'8AB') 前の呼び出しが完了する前に MQI 呼び出しが入力されました。

#### **MQRC\_CALL\_INTERRUPTED**

(2549, X'9F5') MQPUT または MQCMIT が中断されたため、再接続処理で確実な成果を再び得るこ とができない。

#### **MQRC\_CF\_STRUC\_FAILED**

(2373, X'945') カップリング・ファシリティー構造体で障害が発生しました。

#### **MQRC\_CF\_STRUC\_IN\_USE**

(2346, X'92A') カップリング・ファシリティー構造体が使用中です。

#### **MQRC\_CFGR\_ERROR**

(2416, X'970') メッセージ・データ内の PCF グループ・パラメーター構造 MQCFGR が無効である。

#### **MQRC\_CFH\_ERROR**

(2235, X'8BB') PCF ヘッダー構造体が無効である。

#### **MQRC\_CFIF\_ERROR**

(2414, X'96E') メッセージ・データ内の PCF 整数フィルターのパラメーター構造が無効である。

# **MQRC\_CFIL\_ERROR**

(2236, X'8BC') PCF 整数リスト・パラメーター構造または PCIF\*64 整数リスト・パラメーター構造 が無効である。

### **MQRC\_CFIN\_ERROR**

(2237, X'8BD') PCF 整数のパラメーター構造体または PCIF\*64 整数のパラメーター構造が無効で ある。

#### **MQRC\_CFSF\_ERROR**

(2415, X'96F') メッセージ・データ内の PCF ストリング・フィルターのパラメーター構造が無効で ある。

#### **MQRC\_CFSL\_ERROR**

(2238, X'8BE') PCF ストリング・リストのパラメーター構造体が無効である。

#### **MQRC\_CFST\_ERROR**

(2239, X'8BF') PCF ストリングのパラメーター構造体が無効である。

#### **MQRC\_CICS\_WAIT\_FAILED**

(2140, X'85C') 待機要求が CICS によって拒否されました。

# **MQRC\_CLUSTER\_EXIT\_ERROR**

(2266, X'8DA') クラスター・ワークロード出口で障害が発生しました。

#### **MQRC\_CLUSTER\_RESOLUTION\_ERROR**

(2189, X'88D') クラスター名の解決に失敗しました。

# **MQRC\_CLUSTER\_RESOURCE\_ERROR**

(2269, X'8DD') クラスター・リソース・エラー。

# **MQRC\_COD\_NOT\_VALID\_FOR\_XCF\_Q**

(2106, X'83A') COD レポート・オプションが XCF キューについて無効である。

### **MQRC\_CONNECTION\_BROKEN**

(2009, X'7D9') キュー・マネージャーとの接続が失われました。

# **MQRC\_CONNECTION\_NOT\_AUTHORIZED**

(2217, X'8A9') 接続が許可されていません。

# **MQRC\_CONNECTION\_QUIESCING**

(2202, X'89A') 接続が静止しています。

# **MQRC\_CONNECTION\_STOPPING**

(2203, X'89B') 接続がシャットダウン中です。

# **MQRC\_CONTENT\_ERROR**

2554 (X'09FA') メッセージの内容を解析することで、拡張メッセージ・セレクターを使用してメッ セージをサブスクライバーに送信する必要があるかどうかを判別できなかった。

#### **MQRC\_CONTEXT\_HANDLE\_ERROR**

(2097, X'831') 参照されたキュー・ハンドルがコンテキストを保存しない。

#### **MQRC\_CONTEXT\_NOT\_AVAILABLE**

(2098, X'832') 参照されたキュー・ハンドルでコンテキストが使用できない。

#### **MQRC\_DATA\_LENGTH\_ERROR**

(2010, X'7DA') データ長パラメーターが無効である。

### **MQRC\_DH\_ERROR**

(2135, X'857') 配布ヘッダー構造体が無効である。

#### **MQRC\_DLH\_ERROR**

(2141, X'85D') 送達不能ヘッダー構造体が無効である。

#### **MQRC\_EPH\_ERROR**

(2420, X'974') 組み込み PCF 構造が無効である。

#### **MQRC\_EXPIRY\_ERROR**

(2013, X'7DD') 満了時刻が無効である。

### **MQRC\_FEEDBACK\_ERROR**

(2014, X'7DE') フィードバック・コードが無効である。

#### **MQRC\_GLOBAL\_UOW\_CONFLICT**

(2351, X'92F') グローバル作業単位に矛盾がある。

# **MQRC\_GROUP\_ID\_ERROR** (2258, X'8D2') グループ ID が無効である。

# **MQRC\_HANDLE\_IN\_USE\_FOR\_UOW**

(2353, X'931') グローバル作業単位のためのハンドルが使用中。

#### **MQRC\_HCONN\_ERROR**

(2018, X'7E2') 接続ハンドルが無効です。

### **MQRC\_HEADER\_ERROR**

(2142, X'85E') MQ ヘッダー構造体が無効である。

#### **MQRC\_HOBJ\_ERROR**

(2019, X'7E3') オブジェクト・ハンドルが無効です。

#### **MQRC\_IIH\_ERROR**

(2148, X'864') IMS 情報ヘッダー構造体が無効である。

# **MQRC\_INCOMPLETE\_GROUP**

(2241, X'8C1') メッセージ・グループが不完全である。

# **MQRC\_INCOMPLETE\_MSG**

(2242, X'8C2') 論理メッセージが不完全である。

# **MQRC\_INCONSISTENT\_PERSISTENCE**

(2185, X'889') 持続性の指定が不整合である。

# **MQRC\_INCONSISTENT\_UOW**

(2245, X'8C5') 作業単位の指定が不整合である。

# **MQRC\_LOCAL\_UOW\_CONFLICT**

(2352, X'930') グローバル作業単位とローカル作業単位に矛盾がある。

# **MQRC\_MD\_ERROR**

(2026, X'7EA') メッセージ記述子が無効である。

# **MQRC\_MDE\_ERROR**

(2248, X'8C8') メッセージ記述子の拡張子が無効である。

# **MQRC\_MISSING\_REPLY\_TO\_Q**

(2027, X'7EB') 応答先キューがないか、または MQPMO\_SUPPRESS\_REPLYTO が使用されている。

**MQRC\_MISSING\_WIH** (2332, X'91C') メッセージ・データが MQWIH で始まっていない。 **MQRC\_MSG\_FLAGS\_ERROR** (2249, X'8C9') メッセージ・フラグが無効である。 **MQRC\_MSG\_SEQ\_NUMBER\_ERROR** (2250, X'8CA') メッセージ順序番号が無効である。 **MQRC\_MSG\_TOO\_BIG\_FOR\_Q** (2030, X'7EE') メッセージの長さが、キューの最大許容数より大きいです。 **MQRC\_MSG\_TOO\_BIG\_FOR\_Q\_MGR** (2031, X'7EF') メッセージ長がキュー・マネージャーの最大許容長より大きいです。 **MQRC\_MSG\_TYPE\_ERROR** (2029, X'7ED') メッセージ記述子のメッセージ・タイプが無効である。 **MQRC\_MULTIPLE\_REASONS** (2136, X'858') 複数の理由コードが返されました。 **MQRC\_NO\_DESTINATIONS\_AVAILABLE** (2270, X'8DE') 使用可能な宛先キューがない。 **MQRC\_NOT\_OPEN\_FOR\_OUTPUT** (2039, X'7F7') キューが出力用にオープンされていない。 **MQRC\_NOT\_OPEN\_FOR\_PASS\_ALL** (2093, X'82D') キューが全コンテキスト・パスとしてオープンされていない。 **MQRC\_NOT\_OPEN\_FOR\_PASS\_IDENT** (2094, X'82E') キューが識別コンテキスト・パスとしてオープンされていない。 **MQRC\_NOT\_OPEN\_FOR\_SET\_ALL** (2095, X'82F') キューが全コンテキスト設定用にオープンされていない。 **MQRC\_NOT\_OPEN\_FOR\_SET\_IDENT** (2096, X'830') キューが識別コンテキスト設定用にオープンされていない。 **MQRC\_OBJECT\_CHANGED** (2041, X'7F9') オープンされた後でオブジェクト定義が変更された。 **MQRC\_OBJECT\_DAMAGED** (2101, X'835') オブジェクトが損傷しました。 **MQRC\_OFFSET\_ERROR** (2251, X'8CB') メッセージ・セグメント・オフセットが無効である。 **MQRC\_OPEN\_FAILED** (2137, X'859') オブジェクトが正常にオープンされていません。 **MQRC\_OPTIONS\_ERROR** (2046, X'7FE') オプションが無効であるか、矛盾しています。 **MQRC\_ORIGINAL\_LENGTH\_ERROR** (2252, X'8CC') 元の長さが無効である。 **MQRC\_PAGESET\_ERROR** (2193, X'891') ページ・セット・データ・セットへのアクセス中にエラーが発生しました。 **MQRC\_PAGESET\_FULL** (2192, X'890') 外部ストレージ・メディアが満杯です。 **MQRC\_PCF\_ERROR** (2149, X'865') PCF 構造体が無効である。 **MQRC\_PERSISTENCE\_ERROR** (2047, X'7FF') 持続性が無効である。 **MQRC\_PERSISTENT\_NOT\_ALLOWED** (2048, X'800') キューは永続的なメッセージをサポートしていません。 **MQRC\_PMO\_ERROR**

(2173, X'87D') 書き込みメッセージ・オプションの構造体が無効である。

#### **MQRC\_PMO\_RECORD\_FLAGS\_ERROR**

(2158, X'86E') 書き込みメッセージ・レコード・フラグが無効である。

#### **MQRC\_PRIORITY\_ERROR**

(2050, X'802') メッセージ優先順位が無効である。

#### **MQRC\_PUBLICATION\_FAILURE**

(2502, X'9C6') パブリケーションはどのサブスクライバーにも送達されていない。

#### **MQRC\_PUT\_INHIBITED**

(2051, X'803') 書き込み呼び出しがこのキュー、このキューが解決されるキュー、またはトピック について使用禁止になっている。

# **MQRC\_PUT\_MSG\_RECORDS\_ERROR**

(2159, X'86F') 書き込みメッセージ・レコードが無効である。

#### **MQRC\_PUT\_NOT\_RETAINED**

(2479, X'09AF') パブリケーションを保存できなかった。

#### **MQRC\_Q\_DELETED**

(2052, X'804') キューが削除されました。

#### **MQRC\_Q\_FULL**

(2053, X'805') キューには既に最大数のメッセージが入っています。

#### **MQRC\_Q\_MGR\_NAME\_ERROR**

(2058, X'80A') キュー・マネージャー名が無効であるか、認識されていません。

#### **MQRC\_Q\_MGR\_NOT\_AVAILABLE**

(2059, X'80B') キュー・マネージャーを接続に使用できません。

#### **MQRC\_Q\_MGR\_QUIESCING**

(2161, X'871') キュー・マネージャーが静止しています。

#### **MQRC\_Q\_MGR\_STOPPING**

(2162, X'872') キュー・マネージャーのシャットダウン中です。

#### **MQRC\_Q\_SPACE\_NOT\_AVAILABLE**

(2056, X'808') ディスク上にキューのためのスペースがありません。

#### **MQRC\_RECONNECT\_FAILED**

(2548, X'9F4') 再接続後、再接続可能な接続のハンドルの復元中にエラーが発生した。

#### **MQRC\_RECS\_PRESENT\_ERROR**

(2154, X'86A') 存在するレコード数が無効です。

#### **MQRC\_REPORT\_OPTIONS\_ERROR**

(2061, X'80D') メッセージ記述子のレポート・オプションが無効である。

# **MQRC\_RESOURCE\_PROBLEM**

(2102, X'836') 使用できるシステム・リソースが不足しています。

# **MQRC\_RESPONSE\_RECORDS\_ERROR**

(2156, X'86C') 応答レコードが無効です。

#### **MQRC\_RFH\_ERROR**

(2334, X'91E') MQRFH または MQRFH2 構造体が無効である。

# **MQRC\_RMH\_ERROR**

(2220, X'8AC') 参照メッセージ・ヘッダー構造体が無効である。

# **MQRC\_SEGMENT\_LENGTH\_ZERO**

(2253, X'8CD') メッセージ・セグメント内のデータの長さがゼロである。

# **MQRC\_SEGMENTS\_NOT\_SUPPORTED**

(2365, X'93D') セグメントがサポートされていない。

# **MQRC\_SELECTION\_NOT\_AVAILABLE**

2551 (X'09F7') パブリケーションに可能なサブスクライバーが存在しますが、キュー・マネージャ ーはパブリケーションをサブスクライバーに送信するかどうかを確認できません。

# **MQRC\_STOPPED\_BY\_CLUSTER\_EXIT**

(2188, X'88C') クラスター・ワークロード出口によって呼び出しが拒否されました。

### <span id="page-730-0"></span>**MQRC\_STORAGE\_CLASS\_ERROR**

(2105, X'839') ストレージ・クラス・エラー。

# **MQRC\_STORAGE\_MEDIUM\_FULL**

(2192, X'890') 外部ストレージ・メディアが満杯です。

#### **MQRC\_STORAGE\_NOT\_AVAILABLE**

(2071, X'817') ストレージが不足しています。

### **MQRC\_SUPPRESSED\_BY\_EXIT**

(2109, X'83D') 出口プログラムにより呼び出しが抑止されました。

#### **MQRC\_SYNCPOINT\_LIMIT\_REACHED**

(2024, X'7E8') 現行の作業単位内では、これ以上メッセージを処理できない。

### **MQRC\_SYNCPOINT\_NOT\_AVAILABLE**

(2072, X'818') 同期点サポートが利用できない。

#### **MQRC\_TM\_ERROR**

(2265, X'8D9') トリガー・メッセージ構造体が無効である。

#### **MQRC\_TMC\_ERROR**

(2191, X'88F') 文字トリガー・メッセージ構造体が無効である。

#### **MQRC\_UNEXPECTED\_ERROR**

(2195, X'893') 予期しないエラーが発生しました。

#### **MQRC\_UOW\_ENLISTMENT\_ERROR**

(2354, X'932') グローバル作業単位の参加に失敗した。

#### **MQRC\_UOW\_MIX\_NOT\_SUPPORTED**

(2355, X'933') 作業単位呼び出しの混合はサポートされていない。

# **MQRC\_UOW\_NOT\_AVAILABLE**

(2255, X'8CF') 作業単位がキュー・マネージャーから使用不可。

# **MQRC\_WIH\_ERROR**

(2333, X'91D') MQWIH 構造体が無効である。

### **MQRC\_WRONG\_MD\_VERSION**

(2257, X'8D1') 提供された MQMD のバージョンが違っている。

### **MQRC\_XQH\_ERROR**

(2260, X'8D4') 伝送キュー・ヘッダー構造体が無効である。

これらのコードの詳細については、 理由コードを参照してください。

# **トピックの使用上の注意**

1. 以下の注意事項は、トピックの使用に適用されます。

- a. MQPUT を使用してトピックでメッセージをパブリッシュする場合、サブスクライバー・キューで問 題が発生した (例えば、キューが満杯である) ために、そのトピックの 1 つ以上のサブスクライバー にパブリケーションを提供できない場合、MQPUT 呼び出しに戻される理由コードおよび配信時の振 る舞いは、TOPIC での PMSGDLV または NPMSGDLV 属性の設定によって異なります。 MQRO DEAD LETTER Qが指定されているときに送達不能キューにパブリケーションが配信された 場合、または MORO\_DISCARD\_MSG が指定されているときにメッセージが廃棄された場合、メッセ ージは正常に送信されたと見なされることに注意してください。 どのパブリケーションも送達され なかった場合、MQPUTは MQRC\_PUBLICATION\_FAILURE で戻ります。 これは次の場合に起こりま す。
	- PMSGDLV または NPMSGDLV (メッセージの持続性によって異なる) が ALL に設定されている TOPIC にメッセージがパブリッシュされ、いずれかのサブスクリプション (永続的かどうかにかか わらず) にパブリケーションを受け取ることができないキューがある。
	- メッセージが PMSGDLV または NPMSGDLV (メッセージのパーシスタンスによって異なる) が ALLDUR に設定されている TOPIC にパブリッシュされており、永続サブスクリプションにパブリ ケーションを受信できないキューが含まれている。

以下のケースでは、パブリケーションを一部のサブスクライバーに送信できなかった場合でも、 MQPUT は MQRC\_NONE で戻される場合があります。

- PMSGDLV または NPMSGDLV (メッセージの持続性によって異なる) が ALLAVAIL に設定されてい る TOPIC にメッセージがパブリッシュされ、いずれかのサブスクリプション (永続的かどうかにか かわらず) にパブリケーションを受け取ることができないキューがある。
- PMSGDLV または NPMSGDLV (メッセージの持続性によって異なる) が ALLDUR に設定されている TOPIC にメッセージがパブリッシュされ、非永続サブスクリプションにパブリケーションを受け取 ることができないキューがある。

USEDLQ トピック属性を使用すると、パブリケーション・メッセージを正しいサブスクライバー・キ ューに配信できない場合に送達不能キューを使用するかどうかを決定できます。 USEDLQ の使用の 詳細については、DEFINE TOPIC を参照してください。

b. 使用されているトピックに対するサブスクライバーが存在しない場合、パブリッシュされるメッセー ジはどのキューにも送信されずに廃棄されます。 メッセージが持続または非持続であるか、あるい はその有効期限が無制限かまたは有効期限が設定されているかは関係ありません。サブスクライバ ーが存在しない場合は、メッセージは常に廃棄されます。 このことの例外となるのは、メッセージ が保存される場合です。この場合、メッセージはどのサブスクライバーのキューにも送信されません が、メッセージはトピックに対して保管され、新規サブスクリプションに対して、または MQSUBRQ を使用して保存パブリケーションを要求するサブスクライバーに対して送達されます。

# **MQPUT および MQPUT1**

MQPUT および MQPUT1 呼び出しを使用して、メッセージをキューに書き込むことができます。どの呼び 出しが使用されるかは状況に応じて異なります。

• 同じキュー上に複数のメッセージを配置する場合は MQPUT 呼び出しを使用します。

MQOO OUTPUT オプションを指定する MQOPEN 呼び出しが最初に発行され、その後に1つまたは複数 の MQPUT 要求が続き、キューにメッセージを追加します。最後に、キューは MQCLOSE 呼び出しでクロ ーズされます。 この結果、MQPUT1 呼び出しを繰り返して使用するよりもパフォーマンスが向上します。

• キュー上に *1* つのメッセージのみを書き込むには MQPUT1 呼び出しを使用します。

この呼び出しは、MQOPEN、MQPUT、および MQCLOSE 呼び出しをまとめて単一の呼び出しにカプセル 化するので、発行する必要がある呼び出しの数は最小になります。

# **宛先キュー**

以下の注意事項は、宛先キューの使用に適用されます。

1. アプリケーションがメッセージ・グループを使用せずにメッセージ・シーケンスを同じキューに書き込 んだ場合、ここで説明する条件が満たされていれば、それらのメッセージの順序は保持されます。 ロー カル宛先キューとリモート宛先キューの両方に適用される条件と、リモート宛先キューだけに適用され る条件とがあります。

# **ローカル宛先キューおよびリモート宛先キューに適用される条件**

• すべての MQPUT 呼び出しが同一作業単位内に含まれている、または作業単位内にまったく含まれて いない。

メッセージが 1 つの作業単位内の特定のキューに書き込まれると、他のアプリケーションからのメッ セージに、そのキューのメッセージ・シーケンスが散在することがあることに注意してください。

• すべての MQPUT 呼び出しは、同じオブジェクト・ハンドル *Hobj* を使用して実行される。

環境によっては、異なるオブジェクト・ハンドルを使用してもメッセージ順序が保持されることがあ ります。ただし、呼び出しが同じアプリケーションから実行される場合に限ります。 「同じアプリケ ーション」の意味は、環境によって異なります。

- z/OS では、アプリケーションは次のとおりです。
	- CICS の場合、CICS タスク。
	- IMS の場合、タスク。

- z/OS バッチの場合、タスク。

- IBM i の場合、アプリケーションはジョブ。
- Windows および UNIX システムの場合、スレッド。
- どのメッセージも同じ優先順位をもっている。
- メッセージが、MOOO\_BIND\_NOT\_FIXED が指定されたクラスター・キュー (DefBind キュー属性の値 が MOBND\_BIND\_NOT\_FIXED のときは MOOO\_BIND\_AS\_O\_DEF が有効なクラスター・キュー) に書 き込まれていない。

# **リモート宛先キューに適用される追加条件**

• 送信側のキュー・マネージャーから宛先キュー・マネージャーへのパスが 1 つしかない。

シーケンス内の一部のメッセージが別のパスを使用する可能性がある場合 (例えば、再構成のため、ま たはトラフィックのバランスのため、あるいはメッセージ・サイズに基づくパス選択のために) は、宛 先キュー・マネージャーでのメッセージの順番は保証できません。

• 送信側、中間、または宛先キュー・マネージャーで、メッセージが一時的に送達不能キューに置かれ ません。

1 つ以上のメッセージが一時的に送達不能キューに置かれる場合 (例えば、伝送キューまたは宛先キュ ーが一時的に満杯であるために)、メッセージが宛先キューに順序どおりに到達しない可能性がありま す。

• メッセージがすべて持続メッセージか、あるいはすべて非持続メッセージかのいずれかである。

送信側キュー・マネージャーと宛先キュー・マネージャーの間の経路上のチャネルの *NonPersistentMsgSpeed* 属性が MQNPMS\_FAST に設定されている場合、非持続メッセージは持続 メッセージの前にジャンプする可能性があり、その結果、非持続メッセージに対する持続メッセージ の相対順序が保持されなくなります。 ただし、持続メッセージ同士および非持続メッセージ同士の相 対的順序は保持されます。

これらの条件が満たされない場合、メッセージ・グループを使用して、メッセージの順序を保持するこ とができます。ただし、これには、送信側のアプリケーションと受信側のアプリケーションの両方が メ ッセージ・グループ化サポートを使用している必要があります。 メッセージ・グループの詳細について は、以下を参照してください。

- • [MQMD MsgFlags](#page-407-0) フィールド
- • [MQPMO\\_LOGICAL\\_ORDER](#page-478-0)
- • [MQGMO\\_LOGICAL\\_ORDER](#page-358-0)

# **配布リスト**

次の注意事項は、配布リストの使用に適用されます。

配布リストは、 AIX、 HP-UX、 IBM i、Solaris、 Linux、 Windows、およびこれらのシステムに接続された WebSphere MQ MQI クライアントでサポートされます。

1. バージョン 1 の MQPMO またはバージョン 2 の MQPMO を使用して、各メッセージを配布リストに書き 込むことができます。 バージョン 1 の MQPMO が使用される (または *RecsPresent* がゼロに等しい バージョン 2 の MQPMO が使用される) 場合には、書き込みメッセージ・レコードも応答レコードもア プリケーションにより提供されません。 メッセージが配布リスト内のいくつかのキューに正常に送信 され、それ以外のキューには正常に送信されない場合、エラーが発生したキューを識別することはでき ません。

書き込みメッセージ・レコードまたは応答レコードがアプリケーションにより提供される場合には、 *Version* フィールドを、MQPMO\_VERSION\_2 に設定します。

バージョン 2 の MQPMO でも、*RecsPresent* をゼロにすると、配布リストにない単一キューにメッセ ージを送信することができます。

2. 完了コード・パラメーターおよび理由コード・パラメーターは、次のように設定されます。

• 配布リスト内のキューへの書き込みがすべて同様に成功または失敗すると、完了コードおよび理由コ ード・パラメーターがその共通の結果を説明するよう設定されます。 MQRR 応答レコード (アプリケ ーションにより提供されている場合) は、この場合には設定されません。

例えば、すべての書き込みが成功すると、完了コードおよび理由コードは、MQCC\_OK および MQRC\_NONE に設定されます。すべてのキューが書き込み用に使用禁止になっているため失敗した ときは、パラメーターはそれぞれ MQCC\_FAILED および MQRC\_PUT\_INHIBITED に設定されます。

- 配布リスト内のキューに対する書き込みが一部成功した場合または失敗したがその理由が異なる場合 は、次のように設定されます。
	- 少なくとも 1 つの書き込みが成功した場合、完了コード・パラメーターは MQCC\_WARNING に、そ してすべてが失敗した場合には、MQCC\_FAILED に設定されます。
	- 理由コード・パラメーターは、MQRC\_MULTIPLE\_REASONS に設定されます。
	- 応答レコード (アプリケーションにより提供されている場合) は、配布リスト内のキューごとに、個 別の完了コードおよび理由コードに設定されます。

宛先への書き込みが、その宛先のオープンが失敗したために、失敗した場合、応答レコード内の各フ ィールドは、MQCC\_FAILED および MQRC\_OPEN\_FAILED に設定されます。その宛先は、 *InvalidDestCount* に組み込まれます。

3. 配布リストに指定した宛先のいずれかの解決先がローカル・キューである場合、メッセージは通常形式 で (つまり、配布リスト・メッセージとしてではなく) そのキューに登録されます。 複数の宛先の解決先 が同じローカル・キューである場合は、このローカル・キューには同じメッセージが宛先数分登録され ます。

配布リストに指定した宛先がリモート・キューに解決された場合、メッセージは、適切な伝送キュー上 に登録されます。 いくつかの宛先の解決結果が同じ伝送キューである場合、アプリケーションによって 提供される宛先リストの中でそれらの宛先が隣接していない場合でも、これらの宛先を含む単一の配布 リスト・メッセージが伝送キューに入れられることがあります。 ただし、この処理が行われるのは、伝 送キューで配布リスト・メッセージがサポートされている場合だけです (『[DistLists](#page-819-0)』を参照してくださ い)。

伝送キューが配布リストをサポートしていない場合、通常形式のメッセージのコピーが、その伝送キュ ーを使用する各宛先の伝送キュー上に配置されます。

アプリケーション・メッセージ・データをもつ配布リストが伝送キューに対して大きすぎる場合、配布 リスト・メッセージは、包含する宛先数の少ない小さな配布リスト・メッセージに分割されます。 アプ リケーション・メッセージ・データのみがキューに保管される場合、配布リスト・メッセージはまった く使用できず、キュー・マネージャーは、その伝送キューを使用する各宛先用にそのメッセージのコピ ーを通常形式で生成します。

それぞれの宛先が異なるメッセージ優先順位またはメッセージ持続性を持つ場合 (アプリケーションで MQPRI\_PRIORITY\_AS\_Q\_DEF または MQPER\_PERSISTENCE\_AS\_Q\_DEF を指定すると、このようなこ とが起こります) は、メッセージが同じ配布リスト・メッセージ内に保持されません。 そのため、キュ ー・マネージャーは、異なる優先順位および持続性値を収容するのに必要な数の配布リスト・メッセー ジを生成します。

- 4. 配布リストへメッセージを書き込むと、メッセージは次のいずれかになる場合があります。
	- 1 つの配布リスト・メッセージ
	- いくつかの小さな配布リスト・メッセージ
	- 配布リスト・メッセージと通常メッセージが混在するメッセージ
	- 通常メッセージだけ

上記のいずれになるかは、次の内容により異なります。

- リスト内の各宛先がローカル、リモート、またはローカルおよびリモートのいずれであるか。
- 各宛先が同じメッセージ優先順位およびメッセージ持続性を有するかどうか。
- 伝送キューが配布リスト・メッセージを保持できるかどうか。
- 伝送キューの最大メッセージ長が、配布リスト形式でそのメッセージを保管できる長さであるかどう か。

ただし、上記のいずれの場合でも、結果として発生するそれぞれの物理 メッセージ (つまり、その書き 込みから発生する標準メッセージまたは配布リスト・メッセージ) は、次の場合において、 *1* つの メッ セージとしてカウントされます。

- アプリケーションが 1 つの作業単位で許可される最大メッセージ数を超えたかどうかを検査する ( *MaxUncommittedMsgs* キュー・マネージャー属性を参照)。
- トリガー発行条件が満たされているかどうかを検査するとき。
- キューのサイズを増加させ、各キューの最大サイズが超過するかどうかを検査するとき。
- 5. 各キューを個々にオープンするとハンドルが無効になるようなキュー定義の変更 (例えば、解決パスの 変更) があっても、配布リスト・ハンドルは無効にはなりません。 しかし、後続の MQPUT 呼び出しで 配布リスト・ハンドルが使用される際、その特定のキューについては失敗します。

# **ヘッダー**

アプリケーション・メッセージ・データの先頭にある 1 つ以上の WebSphere MQ ヘッダー構造体を使用し てメッセージが書き込まれる場合、キュー・マネージャーはそのヘッダー構造体に対して一定の検査を実 行し、それらが有効であるか検証します。 キュー・マネージャーがエラーを検出すると、呼び出しは失敗 し、該当する理由コードが戻ります。 実行される検査は、存在する特定の構造体によって異なります。

- バージョン 2 以降の MQMD が MQPUT または MQPUT1 呼び出し内で使用される場合にだけ、検査が実行 されます。 メッセージ・データの開始時点で MQMDE が存在していても、バージョン 1 の MQMD が使用 されている場合には、これらの検査は実行されません。
- ローカル・キュー・マネージャーによってサポートされない構造体、およびメッセージ内の最初の MQDLH の後の構造体には、妥当性検査は行われません。
- MQDH および MQMDE 構造体の妥当性は、キュー・マネージャーによって完全に検証されます。
- 他の構造体の妥当性は、キュー・マネージャーによって部分的に検証されます (すべてのフィールドが検 査されるわけではありません)。

キュー・マネージャーによって実行される一般の検査には、以下が含まれます。

- *StrucId* フィールドが有効でなければならない。
- *Version* フィールドが有効でなければならない。
- *StrucLength* フィールドには、構造体と、その構造体の一部を形成するすべての可変長データが入るだ けの十分な大きさの値が指定されなければならない。
- *CodedCharSetId* フィールドは、ゼロや、無効な負の値であってはならない (MQCCSI\_DEFAULT、 MOCCSI EMBEDDED、MOCCSI Q MGR、および MOCCSI UNDEFINED は、ほとんどの WebSphere MQ ヘッダー構造体には無効 です)。
- 呼び出しの *BufferLength* パラメーターには、構造体 (構造体はメッセージの長さよりも長くなっては ならない) が入るだけの大きさを持つ値が指定されなければならない。

構造体での一般検査に加えて、次の条件が満たされている必要があります。

- PCF メッセージ内の構造体の長さの合計は、MQPUT または MQPUT1 呼び出しの *BufferLength* パラメ ーターで指定された長さと等しくなければなりません。 PCF メッセージとは、MQFMT\_ADMIN、 MQFMT\_EVENT、または MQFMT\_PCF の形式名を持つメッセージのことです。
- WebSphere MQ 構造体は、切り捨て構造体が許可される次の状況を除いて、切り捨ててはなりません。
	- レポート・メッセージであるメッセージ
	- PCF メッセージ。
	- MQDLH 構造体を含む各メッセージ (最初の MQDLH の後ろの 構造体は、切り捨て可能です。この MQDLH の前にある構造体は、切り捨てできません。)
- WebSphere MQ 構造体は、2 つ以上のセグメントに分割してはなりません。この構造体は 1 つのセグメ ント内にその全体を含める必要があります。

# **Buffer**

Visual Basic プログラミング言語には、以下の点が適用されます。

- *Buffer* パラメーターのサイズが *BufferLength* パラメーターで指定された長さより小さい場合、呼び 出しは失敗し、理由コード MQRC\_BUFFER\_LENGTH\_ERROR が戻ります。
- *Buffer* パラメーターはタイプ String として宣言されます。 キューに入れるデータが String タイプ でない場合は、MQPUT の代わりとしての MQPUTAny 呼び出し。

MQPUTAny 呼び出しは MQPUT 呼び出しと同じパラメーターを使用しますが、*Buffer* パラメーターはタ イプ Any として宣言されるので、どのタイプのデータでもキューに書き込むことができます。 ただし、 *Buffer* を検査して、サイズが *BufferLength* バイト以上であることを確認することはできません。

# **C 言語での呼び出し**

MQPUT (Hconn, Hobj, &MsgDesc, &PutMsgOpts, BufferLength, Buffer, &CompCode, &Reason);

パラメーターを次のように宣言します。

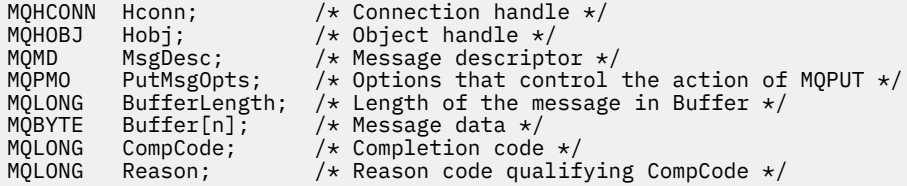

# **COBOL での呼び出し**

 CALL 'MQPUT' USING HCONN, HOBJ, MSGDESC, PUTMSGOPTS, BUFFERLENGTH, BUFFER, COMPCODE, REASON.

パラメーターを次のように宣言します。

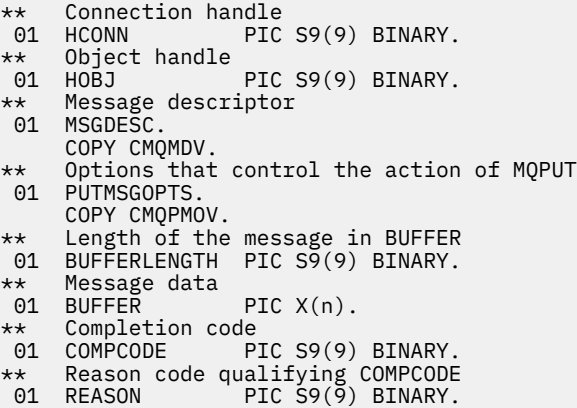

# **PL/I での呼び出し**

call MQPUT (Hconn, Hobj, MsgDesc, PutMsgOpts, BufferLength, Buffer, CompCode, Reason);

パラメーターを次のように宣言します。

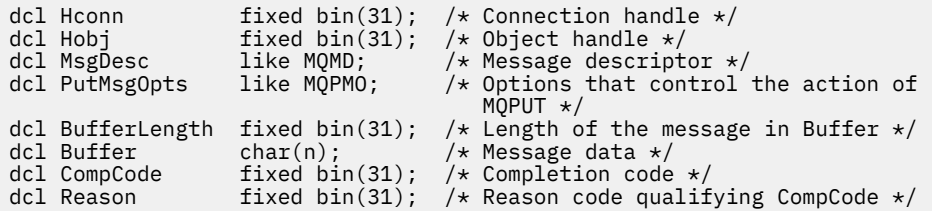

# **高水準アセンブラー呼び出し**

CALL MQPUT,(HCONN,HOBJ,MSGDESC,PUTMSGOPTS,BUFFERLENGTH, X BUFFER,COMPCODE,REASON)

パラメーターを次のように宣言します。

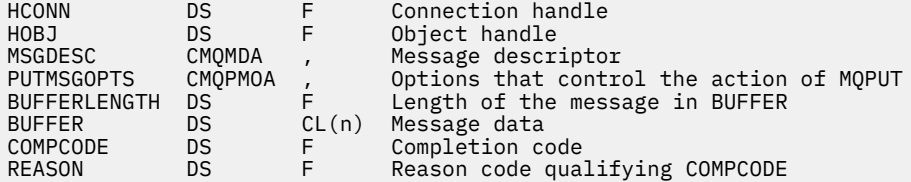

# **Visual Basic での呼び出し**

MQPUT Hconn, Hobj, MsgDesc, PutMsgOpts, BufferLength, Buffer, CompCode, Reason

パラメーターを次のように宣言します。

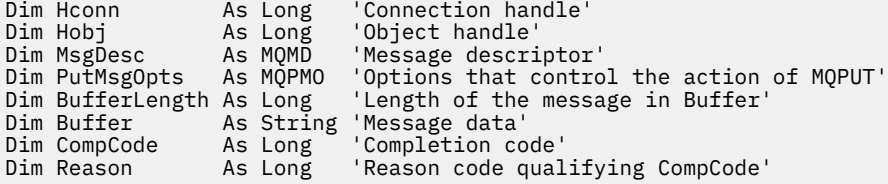

# **MQPUT1 - 1 つのメッセージの書き込み**

MQPUT1 呼び出しは、キューまたは配布リスト上に、あるいはトピックに 1 つのメッセージを書き込みま す。

キュー、配布リストまたはトピックは、オープンされていなくてもかまいません。

# **構文**

MQPUT1 (*Hconn*, *ObjDesc*, *MsgDesc*, *PutMsgOpts*, *BufferLength*, *Buffer*, *CompCode*, *Reason*)

# **Parameters**

# *Hconn*

タイプ: MQHCONN - 入力

このハンドルは、キュー・マネージャーに対する接続を表します。 *Hconn* の値は、 先行の MQCONN または MQCONNX 呼び出しによって戻されたものです。

z/OS で CICS アプリケーションを使用する場合と、IBM i においてアプリケーションを互換モードで実 行する場合は、MQCONN 呼び出しを省略でき、*Hconn* には次の値を指定できます。

#### **MQHC\_DEF\_HCONN**

デフォルトの接続ハンドル。

### *ObjDesc*

タイプ: MQOD - 入出力

これは、メッセージが追加されるキュー、またはメッセージが公開されるトピックを識別する構造で す。 詳細については、448 ページの『MQOD - [オブジェクト記述子』](#page-447-0)を参照してください。

構造がキューである場合、ユーザーは、出力のためのキューをオープンする権限を持っていなければな りません。 このキューは、**モデル・キューであってはなりません**。

#### *MsgDesc*

タイプ: MQMD - 入出力

この構造体は、送信されるメッセージの属性を記述するものであり、書き込み要求が完了した後で、フ ィードバック情報を受け取ります。 詳細については、388 ページの『MQMD - [メッセージ記述子』](#page-387-0)を参 照してください。

アプリケーションがバージョン 1 の MQMD を提供している場合、メッセージ・データの接頭部に MQMDE 構造体を付ければ、バージョン 2 の MQMD に存在し、バージョン 1 には存在しない各フィー ルドの値を指定できます。 MQMD 内の *Format* フィールドを MQFMT\_MD\_EXTENSION に設定し、 MQMDE が存在することを示します。 詳細については、439 ページの『MQMDE - [拡張メッセージ記述](#page-438-0) [子』](#page-438-0)を参照してください。

有効なメッセージ・ハンドルが MQGMO 構造体の *MsgHandle* フィールドか、MQPMO 構造体の *OriginalMsgHandle* または *NewMsgHandle* フィールドで提供されている場合、アプリケーションは MQMD 構造体を提供する必要がありません。 これらのフィールドに何も提供されていない場合、メッ セージの記述子は、メッセージ・ハンドルに関連した記述子から取られます。

#### *PutMsgOpts*

タイプ: MQPMO - 入出力

詳細については、469 ページの『MQPMO - [メッセージ書き込みオプション』を](#page-468-0)参照してください。

### *BufferLength*

タイプ: MQLONG - 入力

*Buffer* 内のメッセージの長さ。 ゼロは有効であり、メッセージにアプリケーション・データが含まれ ていないことを示します。 上限はさまざまな要因によって異なります。詳細については、MQPUT 呼び 出しの *BufferLength* パラメーターの説明を参照してください。

### *Buffer*

タイプ: MQBYTExBufferLength - 入力

これは、送信するアプリケーション・メッセージ・データが入っているバッファーです。 バッファー を、メッセージのデータの性質に適した境界に位置合わせします。 ほとんどのメッセージ (WebSphere MQ ヘッダー構造の入ったメッセージを含む) には 4 バイト境界の位置合わせが適していますが、メッ セージによってはより厳しい位置合わせを必要とする場合があります。 例えば、64 ビット・バイナリ ー整数を 含むメッセージは 8 バイト境界に合わせる必要がある場合があります。

*Buffer* に文字データまたは数値データが含まれている場合は、 *MsgDesc* パラメーターの *CodedCharSetId* フィールドおよび *Encoding* フィールドを、データに適した値に設定します。これ により、メッセージの受信側は、必要に応じて、データを受信側が使用する文字セットおよびエンコー ドに変換することができます。

**注 :** MQPUT1 呼び出しにある他のパラメーターはすべて、ローカル・キュー・マネージャーの文字セッ トおよびエンコードになっていなければなりません (*CodedCharSetId* キュー・マネージャー属性お よび MQENC\_NATIVE で指定します)。

C プログラミング言語では、パラメーターは、void を示すポインターとして宣言されます。 つまり、 どのタイプのデータのアドレスもパラメーターとして指定できます。

*BufferLength* パラメーターがゼロの場合は、*Buffer* は参照されません。この場合、C または System/390 アセンブラーで作成されたプログラムによって渡されるパラメーター・アドレスはヌルの こともあります。

# *CompCode*

タイプ: MQLONG - 出力

完了コード。以下のいずれかです。

# **MQCC\_OK**

正常終了。

# **MQCC\_WARNING**

警告 (部分完了)。

**MQCC\_FAILED**

呼び出し失敗。

# *Reason*

タイプ: MQLONG - 出力

*CompCode* を限定する理由コード。

*CompCode* が MQCC\_OK の場合、次のようになります。

### **MQRC\_NONE**

(0, X'000') レポートする理由コードはありません。

*CompCode* が MQCC\_WARNING の場合、次のようになります。

#### **MQRC\_MULTIPLE\_REASONS**

(2136, X'858') 複数の理由コードが返されました。

### **MQRC\_INCOMPLETE\_GROUP**

(2241, X'8C1') メッセージ・グループが不完全である。

### **MQRC\_INCOMPLETE\_MSG**

(2242, X'8C2') 論理メッセージが不完全である。

### **MQRC\_PRIORITY\_EXCEEDS\_MAXIMUM**

(2049, X'801') メッセージ優先順位が、サポートされる最大値を超えている。

# **MQRC\_UNKNOWN\_REPORT\_OPTION**

(2104, X'838') メッセージ記述子のレポート・オプションを認識できない。

*CompCode* が MQCC\_FAILED の場合:

# **MQRC\_ADAPTER\_NOT\_AVAILABLE**

(2204, X'89C') アダプターが利用できません。

# **MQRC\_ADAPTER\_SERV\_LOAD\_ERROR**

(2130, X'852') アダプター・サービス・モジュールをロードできません。

**MQRC\_ALIAS\_BASE\_Q\_TYPE\_ERROR** (2001, X'7D1') 別名基本キューのタイプは無効です。

# **MQRC\_API\_EXIT\_ERROR**

(2374, X'946') API 出口で障害が発生しました。

# **MQRC\_API\_EXIT\_LOAD\_ERROR**

(2183, X'887') API 出口をロードできません。

# **MQRC\_ASID\_MISMATCH**

(2157, X'86D') 1 次 ASID とホーム ASID が異なっています。

# **MQRC\_BACKED\_OUT**

(2003, X'7D3') 作業単位がバックアウトされた。

# **MQRC\_BUFFER\_ERROR**

(2004, X'7D4') バッファー・パラメーターが無効である。

**MQRC\_BUFFER\_LENGTH\_ERROR** (2005, X'7D5') バッファー長パラメーターは無効です。 **MQRC\_CALL\_IN\_PROGRESS** (2219, X'8AB') 前の呼び出しが完了する前に MQI 呼び出しが入力されました。 **MQRC\_CF\_NOT\_AVAILABLE** (2345, X'929') カップリング・ファシリティーが使用できません。 **MQRC\_CF\_STRUC\_AUTH\_FAILED** (2348, X'92C') カップリング・ファシリティー構造の許可検査に失敗しました。 **MQRC\_CF\_STRUC\_ERROR** (2349, X'92D') カップリング・ファシリティー構造が無効です。 **MQRC\_CF\_STRUC\_FAILED** (2373, X'945') カップリング・ファシリティー構造体で障害が発生しました。 **MQRC\_CF\_STRUC\_IN\_USE** (2346, X'92A') カップリング・ファシリティー構造体が使用中です。 **MQRC\_CF\_STRUC\_LIST\_HDR\_IN\_USE** (2347, X'92B') カップリング・ファシリティー構造体のリスト・ヘッダーが使用中です。 **MQRC\_CFGR\_ERROR** (2416, X'970') メッセージ・データ内の PCF グループ・パラメーター構造 MQCFGR が無効である。 **MQRC\_CFH\_ERROR** (2235, X'8BB') PCF ヘッダー構造体が無効である。 **MQRC\_CFIF\_ERROR** (2414, X'96E') メッセージ・データ内の PCF 整数フィルターのパラメーター構造が無効である。 **MQRC\_CFIL\_ERROR** (2236, X'8BC') PCF 整数リスト・パラメーター構造または PCIF\*64 整数リスト・パラメーター構造 が無効である。 **MQRC\_CFIN\_ERROR** (2237, X'8BD') PCF 整数のパラメーター構造体または PCIF\*64 整数のパラメーター構造が無効で ある。 **MQRC\_CFSF\_ERROR** (2415, X'96F') メッセージ・データ内の PCF ストリング・フィルターのパラメーター構造が無効で ある。 **MQRC\_CFSL\_ERROR** (2238, X'8BE') PCF ストリング・リストのパラメーター構造体が無効である。 **MQRC\_CFST\_ERROR** (2239, X'8BF') PCF ストリングのパラメーター構造体が無効である。 **MQRC\_CICS\_WAIT\_FAILED** (2140, X'85C') 待機要求が CICS によって拒否されました。 **MQRC\_CLUSTER\_EXIT\_ERROR** (2266, X'8DA') クラスター・ワークロード出口で障害が発生しました。 **MQRC\_CLUSTER\_RESOLUTION\_ERROR** (2189, X'88D') クラスター名の解決に失敗しました。 **MQRC\_CLUSTER\_RESOURCE\_ERROR** (2269, X'8DD') クラスター・リソース・エラー。 **MQRC\_COD\_NOT\_VALID\_FOR\_XCF\_Q** (2106, X'83A') COD レポート・オプションが XCF キューについて無効である。 **MQRC\_CONNECTION\_BROKEN** (2009, X'7D9') キュー・マネージャーとの接続が失われました。

### **MQRC\_CONNECTION\_NOT\_AUTHORIZED**

(2217, X'8A9') 接続が許可されていません。

# **MQRC\_CONNECTION\_QUIESCING**

(2202, X'89A') 接続が静止しています。

# **MQRC\_CONNECTION\_STOPPING**

(2203, X'89B') 接続がシャットダウン中です。

#### **MQRC\_CONTENT\_ERROR**

2554 (X'09FA') メッセージの内容を解析しても、拡張メッセージ・セレクターを使用してメッセー ジをサブスクライバーに送信できるかどうかを判別できなかった。

#### **MQRC\_CONTEXT\_HANDLE\_ERROR**

(2097, X'831') 参照されたキュー・ハンドルがコンテキストを保存しない。

#### **MQRC\_CONTEXT\_NOT\_AVAILABLE**

(2098, X'832') 参照されたキュー・ハンドルでコンテキストが使用できない。

#### **MQRC\_DATA\_LENGTH\_ERROR**

(2010, X'7DA') データ長パラメーターが無効である。

#### **MQRC\_DB2\_NOT\_AVAILABLE**

(2342, X'926') DB2 サブシステムが利用できません。

#### **MQRC\_DEF\_XMIT\_Q\_TYPE\_ERROR**

(2198, X'896') デフォルト伝送キューはローカルではありません。

# **MQRC\_DEF\_XMIT\_Q\_USAGE\_ERROR**

(2199, X'897') デフォルト伝送キューの使用法エラー。

### **MQRC\_DH\_ERROR**

(2135, X'857') 配布ヘッダー構造体が無効である。

### **MQRC\_DLH\_ERROR**

(2141, X'85D') 送達不能ヘッダー構造体が無効である。

#### **MQRC\_EPH\_ERROR**

(2420, X'974') 組み込み PCF 構造が無効である。

#### **MQRC\_EXPIRY\_ERROR**

(2013, X'7DD') 満了時刻が無効である。

# **MQRC\_FEEDBACK\_ERROR**

(2014, X'7DE') フィードバック・コードが無効である。

# **MQRC\_GLOBAL\_UOW\_CONFLICT**

(2351, X'92F') グローバル作業単位に矛盾がある。

#### **MQRC\_GROUP\_ID\_ERROR**

(2258, X'8D2') グループ ID が無効である。

# **MQRC\_HANDLE\_IN\_USE\_FOR\_UOW**

(2353, X'931') グローバル作業単位のためのハンドルが使用中。

# **MQRC\_HANDLE\_NOT\_AVAILABLE**

(2017, X'7E1') 使用可能なハンドルがなくなりました。

#### **MQRC\_HCONN\_ERROR**

(2018, X'7E2') 接続ハンドルが無効です。

# **MQRC\_HEADER\_ERROR**

(2142, X'85E') WebSphere MQ ヘッダー構造体が無効である。

# **MQRC\_IIH\_ERROR**

(2148, X'864') IMS 情報ヘッダー構造体が無効である。

# **MQRC\_LOCAL\_UOW\_CONFLICT**

(2352, X'930') グローバル作業単位とローカル作業単位に矛盾がある。

# **MQRC\_MD\_ERROR**

(2026, X'7EA') メッセージ記述子が無効である。

# **MQRC\_MDE\_ERROR**

(2248, X'8C8') メッセージ記述子の拡張子が無効である。

**MQRC\_MISSING\_REPLY\_TO\_Q**

(2027, X'7EB') 応答先キューがない。

**MQRC\_MISSING\_WIH**

(2332, X'91C') メッセージ・データが MQWIH で始まっていない。

**MQRC\_MSG\_FLAGS\_ERROR**

(2249, X'8C9') メッセージ・フラグが無効である。

**MQRC\_MSG\_SEQ\_NUMBER\_ERROR**

(2250, X'8CA') メッセージ順序番号が無効である。

- **MQRC\_MSG\_TOO\_BIG\_FOR\_Q** (2030, X'7EE') メッセージの長さが、キューの最大許容数より大きいです。
- **MQRC\_MSG\_TOO\_BIG\_FOR\_Q\_MGR**

(2031, X'7EF') メッセージ長がキュー・マネージャーの最大許容長より大きいです。

**MQRC\_MSG\_TYPE\_ERROR**

(2029, X'7ED') メッセージ記述子のメッセージ・タイプが無効である。

- **MQRC\_MULTIPLE\_REASONS** (2136, X'858') 複数の理由コードが返されました。
- **MQRC\_NO\_DESTINATIONS\_AVAILABLE**

(2270, X'8DE') 使用可能な宛先キューがない。

**MQRC\_NOT\_AUTHORIZED**

(2035, X'7F3') アクセスは許可されません。

- **MQRC\_OBJECT\_DAMAGED** (2101, X'835') オブジェクトが損傷しました。
- **MQRC\_OBJECT\_IN\_USE**

(2042, X'7FA') オプションが矛盾するオブジェクトが既に開いています。

**MQRC\_OBJECT\_LEVEL\_INCOMPATIBLE**

(2360, X'938') オブジェクト・レベルに互換性がありません。

**MQRC\_OBJECT\_NAME\_ERROR**

(2152, X'868') オブジェクト名が無効です。

**MQRC\_OBJECT\_NOT\_UNIQUE**

(2343, X'927') オブジェクトが固有ではありません。

**MQRC\_OBJECT\_Q\_MGR\_NAME\_ERROR**

(2153, X'869') オブジェクト・キュー・マネージャー名が無効です。

**MQRC\_OBJECT\_RECORDS\_ERROR**

(2155, X'86B') オブジェクト・レコードが無効です。

**MQRC\_OBJECT\_TYPE\_ERROR**

(2043, X'7FB') オブジェクト・タイプが無効です。

**MQRC\_OD\_ERROR** (2044, X'7FC') オブジェクト記述子の構造が無効です。

**MQRC\_OFFSET\_ERROR**

(2251, X'8CB') メッセージ・セグメント・オフセットが無効である。

**MQRC\_OPTIONS\_ERROR**

(2046, X'7FE') オプションが無効であるか、矛盾しています。

**MQRC\_ORIGINAL\_LENGTH\_ERROR**

(2252, X'8CC') 元の長さが無効である。

**MQRC\_PAGESET\_ERROR**

(2193, X'891') ページ・セット・データ・セットへのアクセス中にエラーが発生しました。

**MQRC\_PAGESET\_FULL**

(2192, X'890') 外部ストレージ・メディアが満杯です。

**MQRC\_PCF\_ERROR**

(2149, X'865') PCF 構造体が無効である。

#### **MQRC\_PERSISTENCE\_ERROR**

(2047, X'7FF') 持続性が無効である。

# **MQRC\_PERSISTENT\_NOT\_ALLOWED**

(2048, X'800') キューは永続的なメッセージをサポートしていません。

#### **MQRC\_PMO\_ERROR**

(2173, X'87D') 書き込みメッセージ・オプションの構造体が無効である。

#### **MQRC\_PMO\_RECORD\_FLAGS\_ERROR**

(2158, X'86E') 書き込みメッセージ・レコード・フラグが無効である。

#### **MQRC\_PRIORITY\_ERROR**

(2050, X'802') メッセージ優先順位が無効である。

#### **MQRC\_PUBLICATION\_FAILURE**

(2502, X'9C6') パブリケーションはどのサブスクライバーにも送達されていない。

#### **MQRC\_PUT\_INHIBITED**

(2051, X'803') このキューでは書き込み呼び出しが使用禁止になっています。

#### **MQRC\_PUT\_MSG\_RECORDS\_ERROR**

(2159, X'86F') 書き込みメッセージ・レコードが無効である。

#### **MQRC\_Q\_DELETED**

(2052, X'804') キューが削除されました。

#### **MQRC\_Q\_FULL**

(2053, X'805') キューには既に最大数のメッセージが入っています。

#### **MQRC\_Q\_MGR\_NAME\_ERROR**

(2058, X'80A') キュー・マネージャー名が無効であるか、認識されていません。

#### **MQRC\_Q\_MGR\_NOT\_AVAILABLE**

(2059, X'80B') キュー・マネージャーを接続に使用できません。

#### **MQRC\_Q\_MGR\_QUIESCING**

(2161, X'871') キュー・マネージャーが静止しています。

#### **MQRC\_Q\_MGR\_STOPPING**

(2162, X'872') キュー・マネージャーのシャットダウン中です。

#### **MQRC\_Q\_SPACE\_NOT\_AVAILABLE**

(2056, X'808') ディスク上にキューのためのスペースがありません。

#### **MQRC\_Q\_TYPE\_ERROR**

(2057, X'809') キュー・タイプが無効です。

#### **MQRC\_RECS\_PRESENT\_ERROR**

(2154, X'86A') 存在するレコード数が無効です。

#### **MQRC\_REMOTE\_Q\_NAME\_ERROR**

(2184, X'888') リモート・キュー名が無効です。

#### **MQRC\_REPORT\_OPTIONS\_ERROR**

(2061, X'80D') メッセージ記述子のレポート・オプションが無効である。

# **MQRC\_RESOURCE\_PROBLEM**

(2102, X'836') 使用できるシステム・リソースが不足しています。

# **MQRC\_RESPONSE\_RECORDS\_ERROR**

(2156, X'86C') 応答レコードが無効です。

### **MQRC\_RFH\_ERROR**

(2334, X'91E') MQRFH または MQRFH2 構造体が無効である。

#### **MQRC\_RMH\_ERROR**

(2220, X'8AC') 参照メッセージ・ヘッダー構造体が無効である。

# **MQRC\_SECURITY\_ERROR**

(2063, X'80F') セキュリティー・エラーが発生しました。

# **MQRC\_SEGMENT\_LENGTH\_ZERO**

(2253, X'8CD') メッセージ・セグメント内のデータの長さがゼロである。

### **MQRC\_SELECTION\_NOT\_AVAILABLE**

2551 (X'09F7') パブリケーションに可能なサブスクライバーが存在しますが、キュー・マネージャ ーはパブリケーションをサブスクライバーに送信するかどうかを確認できません。

#### **MQRC\_STOPPED\_BY\_CLUSTER\_EXIT**

(2188, X'88C') クラスター・ワークロード出口によって呼び出しが拒否されました。

**MQRC\_STORAGE\_CLASS\_ERROR**

(2105, X'839') ストレージ・クラス・エラー。

**MQRC\_STORAGE\_MEDIUM\_FULL**

(2192, X'890') 外部ストレージ・メディアが満杯です。

### **MQRC\_STORAGE\_NOT\_AVAILABLE**

(2071, X'817') ストレージが不足しています。

#### **MQRC\_SUPPRESSED\_BY\_EXIT**

(2109, X'83D') 出口プログラムにより呼び出しが抑止されました。

#### **MQRC\_SYNCPOINT\_LIMIT\_REACHED**

(2024, X'7E8') 現行の作業単位内では、これ以上メッセージを処理できない。

# **MQRC\_SYNCPOINT\_NOT\_AVAILABLE**

(2072, X'818') 同期点サポートが利用できない。

#### **MQRC\_TM\_ERROR**

(2265, X'8D9') トリガー・メッセージ構造体が無効である。

#### **MQRC\_TMC\_ERROR**

(2191, X'88F') 文字トリガー・メッセージ構造体が無効である。

# **MQRC\_UNEXPECTED\_ERROR**

(2195, X'893') 予期しないエラーが発生しました。

#### **MQRC\_UNKNOWN\_ALIAS\_BASE\_Q**

(2082, X'822') 別名の基本キューが不明です。

#### **MQRC\_UNKNOWN\_DEF\_XMIT\_Q**

(2197, X'895') デフォルト伝送キューが不明です。

# **MQRC\_UNKNOWN\_OBJECT\_NAME**

(2085, X'825') オブジェクト名が不明です。

#### **MQRC\_UNKNOWN\_OBJECT\_Q\_MGR**

(2086, X'826') オブジェクトのキュー・マネージャーが不明です。

# **MQRC\_UNKNOWN\_REMOTE\_Q\_MGR**

(2087, X'827') リモート・キュー・マネージャーが不明です。

# **MQRC\_UNKNOWN\_XMIT\_Q**

(2196, X'894') 伝送キューが不明です。

# **MQRC\_UOW\_ENLISTMENT\_ERROR**

(2354, X'932') グローバル作業単位の参加に失敗した。

# **MQRC\_UOW\_MIX\_NOT\_SUPPORTED**

(2355, X'933') 作業単位呼び出しの混合はサポートされていない。

# **MQRC\_UOW\_NOT\_AVAILABLE**

(2255, X'8CF') 作業単位がキュー・マネージャーから使用不可。

# **MQRC\_WIH\_ERROR**

(2333, X'91D') MQWIH 構造体が無効である。

# **MQRC\_WRONG\_CF\_LEVEL**

(2366, X'93E') カップリング・ファシリティー構造のレベルが正しくありません。

# **MQRC\_WRONG\_MD\_VERSION**

(2257, X'8D1') 提供された MQMD のバージョンが違っている。

# **MQRC\_XMIT\_Q\_TYPE\_ERROR**

(2091, X'82B') 伝送キューはローカルではありません。

# **MQRC\_XMIT\_Q\_USAGE\_ERROR**

(2092, X'82C') 伝送キューの使用方法が正しくありません。

# **MQRC\_XQH\_ERROR**

(2260, X'8D4') 伝送キュー・ヘッダー構造体が無効である。

これらのコードの詳細については、 理由コードを参照してください。

# **使用上の注意**

- 1. MQPUT および MQPUT1 呼び出しを使用して、メッセージをキューに書き込むことができます。どの呼 び出しが使用されるかは状況に応じて異なります。
	- 同じキュー上に複数のメッセージを配置する場合は MQPUT 呼び出しを使用します。

MQOO\_OUTPUT オプションを指定する MQOPEN 呼び出しが最初に発行され、その後に 1 つまたは複 数の MQPUT 要求が続き、キューにメッセージを追加します。最後に、キューは MQCLOSE 呼び出し でクローズされます。 この結果、MQPUT1 呼び出しを繰り返して使用するよりもパフォーマンスが向 上します。

• キュー上に *1* つのメッセージのみを書き込むには MQPUT1 呼び出しを使用します。

この呼び出しは、MQOPEN、MQPUT、および MQCLOSE 呼び出しをまとめて単一の呼び出しにカプセ ル化するので、発行する必要がある呼び出しの数は最小になります。

- 2. アプリケーションがメッセージ・グループを使用せずにメッセージ・シーケンスを同じキューに書き込 んだ場合、特定の条件が満たされていれば、それらのメッセージの順序は保持されます。 ただし、ほと んどの環境では MQPUT1 呼び出しはこれらの条件を満たしていないため、メッセージの順序は保たれま せん。 これらの環境では、MQPUT 呼び出しを使用する必要があります。 詳細については、『[MQPUT](#page-730-0) の [使用上の注意](#page-730-0)』を参照してください。
- 3. MQPUT1 呼び出しは、配布リストへの各メッセージの書き込みに使用できます。 この点についての一般 情報は、MQOPEN および MQPUT 呼び出しの『使用上の注意』を参照してください。

配布リストは、 AIX、 HP-UX、 IBM i、Solaris、 Linux、 Windows、およびこれらのシステムに接続さ れた WebSphere MQ クライアントでサポートされます。

MQPUT1 呼び出しを使用する場合、次のような相違点があります。

- a. MQRR 応答レコードがアプリケーションによって提供されている場合、MQOD 構造体を使用して提 供される必要があります。MQPMO 構造体を使用しても提供されません。
- b. 理由コード MQRC\_OPEN\_FAILED は、MQPUT1 により応答レコード内に戻されることはありません。 キューがオープンに失敗すると、そのキューの応答レコードには、オープン操作の結果発生する理由 コードが設定されます。

キューのオープン操作が成功し、完了コード MQCC WARNING が戻る、そのキューの応答レコード 内の完了コードおよび理由コードは、PUT 操作の結果発生する完了コードと理由コードにより置き 換えられます。

MQOPEN および MQPUT 呼び出しと同様、キュー・マネージャーは、呼び出しの結果が配布リスト 内のすべてのキューについて同じでない場合のみ、応答レコード (提供されている場合) を設定しま す。これは、呼び出しが終了し、理由コード MQRC\_MULTIPLE\_REASONS が戻ることにより示され ます。

- 4. クラスター・キューにメッセージを書き込むために MQPUT1 呼び出しを使用すると、MQOPEN 呼び出 しで MOOO\_BIND\_NOT\_FIXED を指定した場合と同様の結果になります。
- 5. アプリケーション・メッセージ・データの先頭にある 1 つ以上の WebSphere MQ ヘッダー構造体を使 用してメッセージが書き込まれる場合、キュー・マネージャーはそのヘッダー構造体に対して一定の検 査を実行し、それらが有効であるか検証します。 これに関する詳細については、MQPUT 呼び出しの『使 用上の注意』を参照してください。
- 6. 複数の警告状況が発生した場合 (*CompCode* パラメーターを参照) は、次を適用するリストの中の最初の 理由コードが戻ります。

a. MQRC\_MULTIPLE\_REASONS

- b. MQRC\_INCOMPLETE\_MSG
- c. MQRC\_INCOMPLETE\_GROUP
- d. MQRC\_PRIORITY\_EXCEEDS\_MAXIMUM または MQRC\_UNKNOWN\_REPORT\_OPTION
- 7. Visual Basic プログラミング言語には、以下の点が適用されます。
	- *Buffer* パラメーターのサイズが *BufferLength* パラメーターで指定された長さより小さい場合、呼 び出しは失敗し、理由コード MORC\_BUFFER\_LENGTH\_ERROR が戻ります。
	- *Buffer* パラメーターはタイプ String として宣言されます。 キューに入れるデータが String タ イプでない場合は、MQPUT1 の代わりに MQPUT1Any を呼び出します。

MQPUT1Any 呼び出しは MQPUT1 呼び出しと同じパラメーターを使用しますが、*Buffer* パラメータ ーはタイプ Any として宣言されるので、どのタイプのデータでもキューに書き込むことができます。 ただし、*Buffer* を検査して、サイズが *BufferLength* バイト以上であることを確認することはでき ません。

8. MQPUT1 呼び出しが MQPMO\_SYNCPOINT を指定して発行されると、 書き込み操作を非同期に完了す るように、デフォルトの動作が変更されます。 これによって、戻される MQOD および MQMD の構造体 内の特定のフィールドに未定義の値が含まれるようになるため、それらのフィールドに依存する一部の アプリケーションの動作が変更される場合があります。 アプリケーションでは、

MQPMO\_SYNC\_RESPONSE を指定することで、書き込み操作を同期させて実行すること、および該当す るすべてのフィールドの値を完成させることができます。

# **C 言語での呼び出し**

MQPUT1 (Hconn, &ObjDesc, &MsgDesc, &PutMsgOpts, BufferLength, Buffer, &CompCode, &Reason);

パラメーターを次のように宣言します。

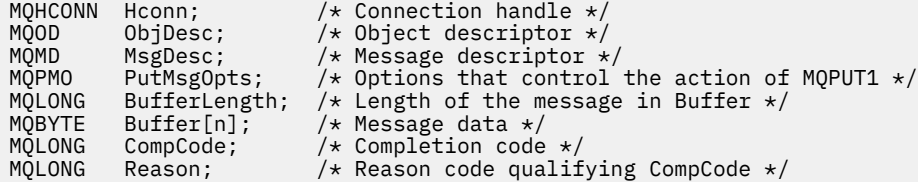

# **COBOL での呼び出し**

 CALL 'MQPUT1' USING HCONN, OBJDESC, MSGDESC, PUTMSGOPTS, BUFFERLENGTH, BUFFER, COMPCODE, REASON.

パラメーターを次のように宣言します。

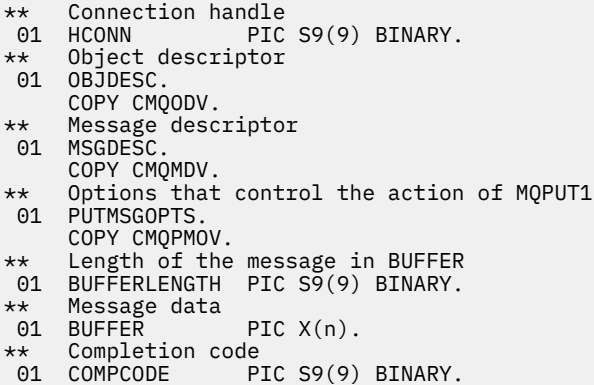

# **PL/I での呼び出し**

call MQPUT1 (Hconn, ObjDesc, MsgDesc, PutMsgOpts, BufferLength, Buffer, CompCode, Reason);

パラメーターを次のように宣言します。

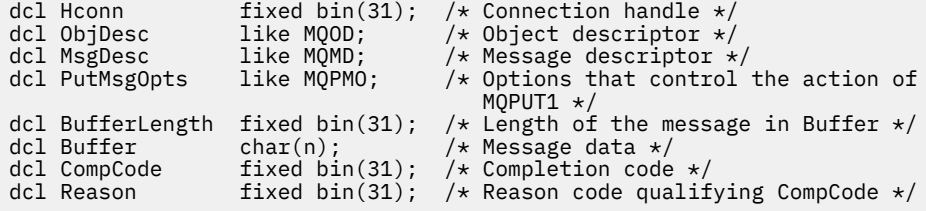

# **高水準アセンブラー呼び出し**

CALL MOPUT1, (HCONN, OBJDESC, MSGDESC, PUTMSGOPTS, BUFFERLENGTH, X BUFFER,COMPCODE,REASON)

パラメーターを次のように宣言します。

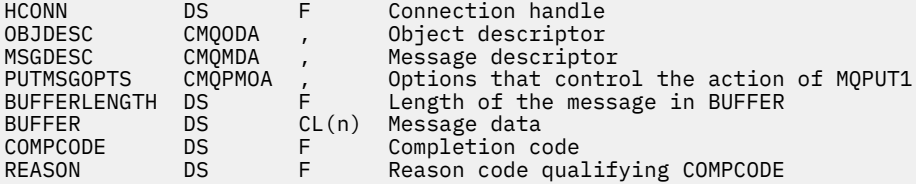

# **Visual Basic での呼び出し**

MQPUT1 Hconn, ObjDesc, MsgDesc, PutMsgOpts, BufferLength, Buffer, CompCode, Reason

パラメーターを次のように宣言します。

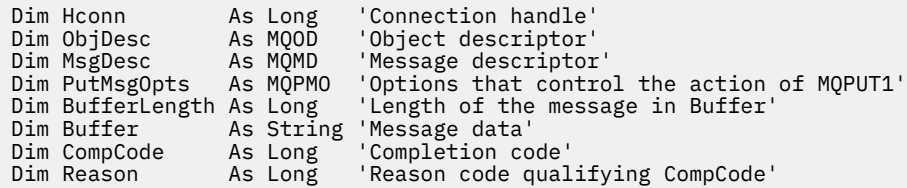

# **MQSET - オブジェクト属性の設定**

MQSET 呼び出しは、 ハンドルで表されるオブジェクトの属性を変更するために使用します。 このオブジ ェクトはキューでなければなりません。

# **構文**

MQSET (*Hconn*, *Hobj*, *SelectorCount*, *Selectors*, *IntAttrCount*, *IntAttrs*, *CharAttrLength*, *CharAttrs*, *Compcode*, *Reason*)

# **Parameters**

# *Hconn*

タイプ: MQHCONN - 入力

このハンドルは、キュー・マネージャーに対する接続を表します。 *Hconn* の値は、 先行の MQCONN または MQCONNX 呼び出しによって戻されたものです。

z/OS で CICS アプリケーションを使用する場合と、IBM i においてアプリケーションを互換モードで実 行する場合は、MQCONN 呼び出しを省略でき、*Hconn* には次の値を指定できます。

# **MQHC\_DEF\_HCONN**

デフォルトの接続ハンドル。

# *Hobj*

タイプ: MQHOBJ - 入力

このハンドルは、属性を 設定するキュー・オブジェクトを表します。 このハンドルは、 MQOO\_SET オ プションを指定した先行の MQOPEN 呼び出しによって戻されたものです。

# *SelectorCount*

タイプ: MQLONG - 入力

これは、*Selectors* 配列で提供されるセレクターの数です。 設定する属性の数です。 ゼロは有効な値 です。 許可される最大数は 256 です。

# *Selectors*

タイプ: MQLONGxSelectorCount - 入力

これは、*SelectorCount* 個の 属性セレクターで構成される配列です。各セレクターは、値を設定す る属性 (整数または文字) を 示します。

各セレクターは、*Hobj* が表すキューのタイプに対して有効でなければなりません。 以降でリストする ように、特定の MQIA\_\* および MQCA\_\* の値のみが許可されます。

選択子は任意の順序で指定できます。 整数属性セレクター (MQIA \* セレクター) に対応する属性値 は、*IntAttrs* 内に、*Selectors* 内のセレクターの出現順序と同じ順序で指定されている必要があり ます。 文字属性セレクター (MQCA\_\* セレクター) に対応する属性値は、*CharAttrs* 内に、 セレクタ ーの出現順序と同じ順序で指定されている必要があります。 MQIA\_\* セレクターが MQCA\_\* セレクタ ーとインターリーブする可能性があります。 このため、各タイプ内での相対順序だけが重要です。

同じセレクターを複数回指定することができます。 そうした場合は、その特定のセレクターに対して 最後に指定された値が、 実際に反映される値となります。

**注 :**

1. 整数および文字属性セレクターは、2 つの異なる範囲に割り振られます。つまり、MOIA \*セレクタ ーは、MOIA\_FIRST から MOIA\_LAST の範囲にあり、MOCA \*セレクターは、MOCA\_FIRST から MQCA\_LAST の範囲にあります。

それぞれの範囲において、定数 MQIA\_LAST\_USED および MQCA\_LAST\_USED は、キュー・マネー ジャーが受け入れる最高値を定義します。

- 2. すべての MQIA \* セレクターが最初に出現する場合は、同じエレメント番号を使用することにより、 *Selectors* および *IntAttrs* 配列の中の対応するエレメントを指定できます。
- 3. *SelectorCount* パラメーターがゼロの場合は、*Selectors* は参照されません。この場合は、C ま たは System/390 アセンブラー言語で作成されたプログラムによって渡されるパラメーター・アド レスがヌルになる可能性があります。

設定できる属性を、以下の表に リストします。 これ以外の属性は、この呼び出しを使用しても設定で きません。 MQCA\_\* 属性セレクターの場合、 *CharAttrs* に必要なストリングの長さ (バイト単位) を 定義する定数は、 括弧内に指定します。

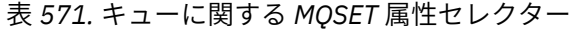

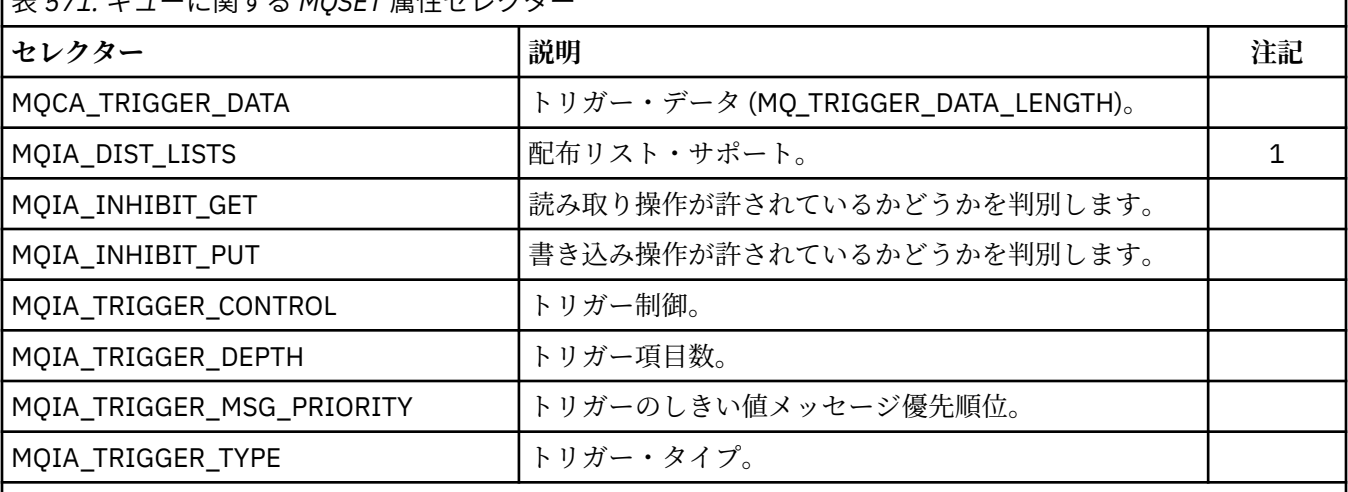

**注記 :**

1. AIX、 HP-UX、 IBM i、Solaris、 Linux、 Windows、およびこれらのシステムに接続された WebSphere MQ MQI クライアントでのみサポートされます。

#### *IntAttrCount*

タイプ: MQLONG - 入力

これは、*IntAttrs* 配列のエレメント数です。 *Selectors* パラメーター内の MQIA\_\* セレクターの数 以上でなければなりません。 何もない場合はゼロが有効な値です。

#### *IntAttrs*

タイプ: MQLONGxIntAttrCount - 入力

これは、*IntAttrCount* 整数属性値の配列です。 これらの属性値は、 *Selectors* 配列内の MQIA\_\* セレクターと同じ順序で並んでいなければなりません。

*IntAttrCount* または *SelectorCount* パラメーターがゼロの場合は、*IntAttrs* は参照されませ ん。この場合、C または System/390 アセンブラー言語で作成されたプログラムによって渡されるパラ メーター・アドレスがヌルのこともあります。

#### *CharAttrLength*

タイプ: MQLONG - 入力

これは、 *CharAttrs* パラメーターの長さ (バイト単位) であり、少なくとも、 *Selectors* 配列に指定 されている各文字属性の長さの合計でなければなりません。 *Selectors* に MQCA\_\* セレクターが指 定されていない場合は、ゼロが有効な値です。

### *CharAttrs*

タイプ: MQCHARxCharAttrLength - 入力

これは、各文字属性値が連結されて入っている バッファーです。 バッファーの長さは、 *CharAttrLength* パラメーターで指定されます。

これらの文字属性は、 *Selectors* 配列内の MQCA\_\* セレクターと同じ順序で 指定されている必要が あります。 各文字属性の長さは固定です (*Selectors* を参照)。 属性に設定する値に、その属性の定義 長よりも短い非ブランク文字が入っている場合は、属性値が属性の定義長と一致するように、その *CharAttrs* の値の右側にブランクを埋め込んでください。

*CharAttrLength* または *SelectorCount* パラメーターがゼロの場合は、*CharAttrs* は参照されま せん。この場合、C または System/390 アセンブラー言語で作成されたプログラムによって渡されるパ ラメーター・アドレスがヌルのこともあります。

#### *CompCode*

タイプ: MQLONG - 出力

完了コード。以下のいずれかです。

**MQCC\_OK**

正常終了。

**MQCC\_FAILED**

呼び出し失敗。

# *Reason*

タイプ: MQLONG - 出力

*CompCode* を限定する理由コード。

*CompCode* が MQCC\_OK の場合、次のようになります。

#### **MQRC\_NONE**

(0, X'000') レポートする理由コードはありません。

*CompCode* が MQCC\_FAILED の場合:

# **MQRC\_ADAPTER\_NOT\_AVAILABLE**

(2204, X'89C') アダプターが利用できません。

# **MQRC\_ADAPTER\_SERV\_LOAD\_ERROR**

(2130, X'852') アダプター・サービス・モジュールをロードできません。

**MQRC\_API\_EXIT\_ERROR** (2374, X'946') API 出口で障害が発生しました。

# **MQRC\_API\_EXIT\_LOAD\_ERROR**

(2183, X'887') API 出口をロードできません。

# **MQRC\_ASID\_MISMATCH**

(2157, X'86D') 1 次 ASID とホーム ASID が異なっています。

# **MQRC\_CALL\_IN\_PROGRESS**

(2219, X'8AB') 前の呼び出しが完了する前に MQI 呼び出しが入力されました。

# **MQRC\_CF\_STRUC\_FAILED**

(2373, X'945') カップリング・ファシリティー構造体で障害が発生しました。

# **MQRC\_CF\_STRUC\_IN\_USE**

(2346, X'92A') カップリング・ファシリティー構造体が使用中です。

**MQRC\_CF\_STRUC\_LIST\_HDR\_IN\_USE**

(2347, X'92B') カップリング・ファシリティー構造体のリスト・ヘッダーが使用中です。

# **MQRC\_CHAR\_ATTR\_LENGTH\_ERROR**

(2006, X'7D6') 文字属性の長さが無効である。

# **MQRC\_CHAR\_ATTRS\_ERROR**

(2007, X'7D7') 文字属性ストリングが無効である。

#### **MQRC\_CICS\_WAIT\_FAILED**

(2140, X'85C') 待機要求が CICS によって拒否されました。

# **MQRC\_CONNECTION\_BROKEN**

(2009, X'7D9') キュー・マネージャーとの接続が失われました。

# **MQRC\_CONNECTION\_NOT\_AUTHORIZED**

(2217, X'8A9') 接続が許可されていません。

# **MQRC\_CONNECTION\_STOPPING**

(2203, X'89B') 接続がシャットダウン中です。

# **MQRC\_DB2\_NOT\_AVAILABLE** (2342, X'926') DB2 サブシステムが利用できません。

# **MQRC\_HCONN\_ERROR**

(2018, X'7E2') 接続ハンドルが無効です。

(2019, X'7E3') オブジェクト・ハンドルが無効です。 **MQRC\_INHIBIT\_VALUE\_ERROR** (2020, X'7E4') 取得禁止または書き込み禁止のキュー属性の値 が無効です。 **MQRC\_INT\_ATTR\_COUNT\_ERROR** (2021, X'7E5') 整数属性のカウントが無効です。 **MQRC\_INT\_ATTRS\_ARRAY\_ERROR** (2023, X'7E7') 整数属性の配列が無効です。 **MQRC\_NOT\_OPEN\_FOR\_SET** (2040, X'7F8') キューが設定用にオープンされていません。 **MQRC\_OBJECT\_CHANGED** (2041, X'7F9') オープンされた後でオブジェクト定義が変更された。 **MQRC\_OBJECT\_DAMAGED** (2101, X'835') オブジェクトが損傷しました。 **MQRC\_PAGESET\_ERROR** (2193, X'891') ページ・セット・データ・セットへのアクセス中にエラーが発生しました。 **MQRC\_Q\_DELETED** (2052, X'804') キューが削除されました。 **MQRC\_Q\_MGR\_NAME\_ERROR** (2058, X'80A') キュー・マネージャー名が無効であるか、認識されていません。 **MQRC\_Q\_MGR\_NOT\_AVAILABLE** (2059, X'80B') キュー・マネージャーを接続に使用できません。 **MQRC\_Q\_MGR\_STOPPING** (2162, X'872') キュー・マネージャーのシャットダウン中です。 **MQRC\_RESOURCE\_PROBLEM** (2102, X'836') 使用できるシステム・リソースが不足しています。 **MQRC\_SELECTOR\_COUNT\_ERROR** (2065, X'811') セレクターのカウントが無効である。 **MQRC\_SELECTOR\_ERROR** (2067, X'813') 属性選択子が無効です。 **MQRC\_SELECTOR\_LIMIT\_EXCEEDED** (2066, X'812') セレクターのカウントが大きすぎる。 **MQRC\_STORAGE\_NOT\_AVAILABLE** (2071, X'817') ストレージが不足しています。 **MQRC\_SUPPRESSED\_BY\_EXIT** (2109, X'83D') 出口プログラムにより呼び出しが抑止されました。 **MQRC\_TRIGGER\_CONTROL\_ERROR** (2075, X'81B') トリガー制御属性の値が無効です。 **MQRC\_TRIGGER\_DEPTH\_ERROR** (2076, X'81C') トリガー項目数属性の値が無効です。 **MQRC\_TRIGGER\_MSG\_PRIORITY\_ERR** (2077, X'81D') トリガー・メッセージ優先順位属性の値が無効です。 **MQRC\_TRIGGER\_TYPE\_ERROR** (2078, X'81E') トリガー・タイプ属性の値が無効です。 **MQRC\_UNEXPECTED\_ERROR** (2195, X'893') 予期しないエラーが発生しました。 これらのコードの詳細については、 理由コードを参照してください。

**MQRC\_HOBJ\_ERROR**

# **使用上の注意**

- 1. この呼び出しを使用する場合、 アプリケーションは、整数属性の配列、文字属性ストリングの集合、ま たはその両方を 指定できます。 エラーが発生しなければ、指定された属性はすべて同時に 設定されま す。 エラーが発生した場合 (セレクターが無効である場合や、 属性に無効な値を設定しようとした場合 など)、 この呼び出しは失敗し、属性は設定されません。
- 2. 属性の値は、MQINQ 呼び出しを使用して調べることができます。 詳細については、679 [ページの](#page-678-0) 『MQINQ - [オブジェクト属性の照会』](#page-678-0)を参照してください。

**注 :** MQINQ 呼び出しを使用して値を照会できる属性のすべてが、 MQSET 呼び出しを使用して値を変更 できるわけではありません。 例えば、プロセス・オブジェクトもキュー・マネージャー属性も、この呼 び出しでは設定できません。

- 3. 属性の変更は、キュー・マネージャーを再始動しても維持されます (一時動的キューへの変更は例外で あり、 キュー・マネージャーを再始動すると失われます)。
- 4. モデル・キューの属性は、 MQSET 呼び出しを使用して変更できません。 ただし、 MQOO\_SET オプシ ョンを指定した MQOPEN 呼び出しを使用してモデル・キューをオープンした場合は、その MQOPEN 呼 び出しで作成した動的ローカル・キューの属性を、 MQSET 呼び出しを使用して設定することができま す。
- 5. 設定対象のオブジェクトがクラスター・キューの場合、 正常にオープンするには、クラスター・キュー のローカル・インスタンスが必要です。

オブジェクト属性の詳細については、以下を参照してください。

- 806 [ページの『キューの属性』](#page-805-0)
- 838 [ページの『名前リストの属性』](#page-837-0)
- 840 [ページの『プロセス定義の属性』](#page-839-0)
- 772 [ページの『キュー・マネージャーの属性』](#page-771-0)

# **C 言語での呼び出し**

MQSET (Hconn, Hobj, SelectorCount, Selectors, IntAttrCount, IntAttrs, CharAttrLength, CharAttrs, &CompCode, &Reason);

パラメーターを次のように宣言します。

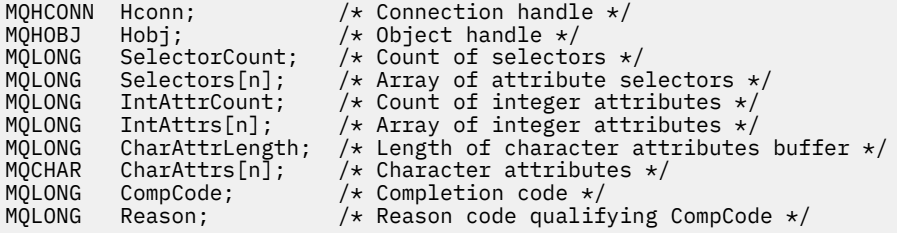

# **COBOL での呼び出し**

CALL 'MQSET' USING HCONN, HOBJ, SELECTORCOUNT, SELECTORS-TABLE, INTATTRCOUNT, INTATTRS-TABLE, CHARATTRLENGTH, CHARATTRS, COMPCODE, REASON.

パラメーターを次のように宣言します。

\*\* Connection handle PIC S9(9) BINARY. \*\* Object handle PIC S9(9) BINARY. \*\* Count of selectors

**752** IBM WebSphere MQ アプリケーション開発リファレンス

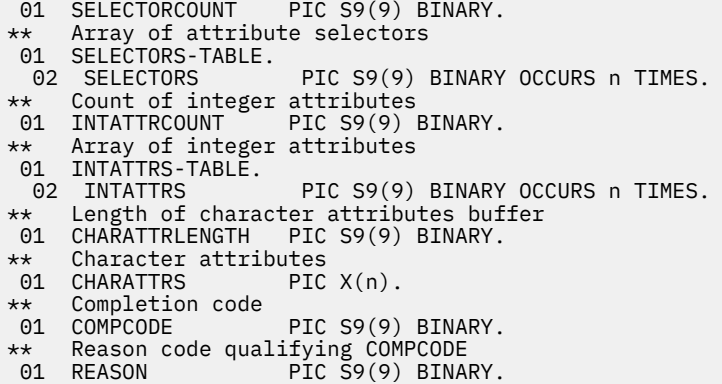

# **PL/I での呼び出し**

call MQSET (Hconn, Hobj, SelectorCount, Selectors, IntAttrCount, IntAttrs, CharAttrLength, CharAttrs, CompCode, Reason);

パラメーターを次のように宣言します。

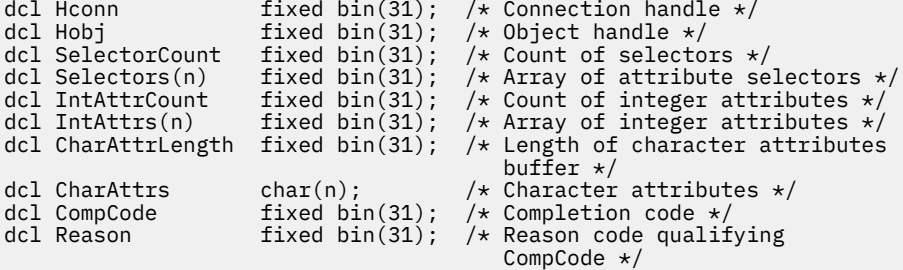

# **高水準アセンブラー呼び出し**

CALL MQSET,(HCONN,HOBJ,SELECTORCOUNT,SELECTORS,INTATTRCOUNT, X INTATTRS,CHARATTRLENGTH,CHARATTRS,COMPCODE,REASON)

パラメーターを次のように宣言します。

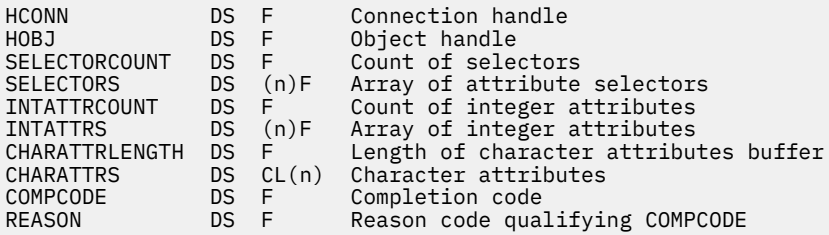

# **Visual Basic での呼び出し**

MQSET Hconn, Hobj, SelectorCount, Selectors, IntAttrCount, IntAttrs, CharAttrLength, CharAttrs, CompCode, Reason

パラメーターを次のように宣言します。

Dim Hconn Mandle' As Long 'Connection handle'

Dim Hobj As Long 'Object handle' Dim SelectorCount As Long<br>Dim Selectors As Long Dim Selectors As Long 'Array of attribute selectors' Dim IntAttrCount As Long 'Count of integer attributes' Dim IntAttrs As Long 'Array of integer attributes'<br>Dim CharAttrLength As Long 'Length of character attribut Dim CharAttrLength As Long 'Length of character attributes buffer'<br>Dim CharAttrs As String 'Character attributes' Dim CharAttrs As String 'Character attributes' Dim CompCode As Long 'Completion code<br>Dim Reason As Long 'Reason code qua As Long 'Reason code qualifying CompCode'

# **MQSETMP - メッセージ・プロパティーの設定**

MQSET 呼び出しを使用して、メッセージ・ハンドルのプロパティーを設定したり変更したりします。

# **構文**

MQSETMP (*Hconn*, *Hmsg*, *SetPropOpts*, *Name*, *PropDesc*, *Type*, *ValueLength*, *Value*, *Compcode*, *Reason*)

# **Parameters**

# *Hconn*

タイプ: MQHCONN - 入力

このハンドルは、キュー・マネージャーに対する接続を表します。

値は、*Hmsg* パラメーターで指定されているメッセージ・ハンドルの作成に使用された接続ハンドルと 一致していなければなりません。 MQHC\_UNASSOCIATED\_HCONN を使用してメッセージ・ハンドルが 作成された場合は、メッセージ・ハンドルのプロパティーを設定するスレッド上で有効な接続を確立し なければなりません。確立しないと、呼び出しは理由コード MQRC\_CONNECTION\_BROKEN で失敗し ます。

### *Hmsg*

タイプ: MQHMSG - 入力

これは変更されるメッセージ・ハンドルです。 値は、前の MQCRTMH 呼び出しで戻されたものです。

#### *SetPropOpts*

タイプ: MQSMPO - 入力

メッセージ・プロパティーの設定方法を制御します。

この構造を使用すると、アプリケーションで、メッセージ・プロパティーの設定方法を制御するオプシ ョンを指定できます。 この構造は、MQSETMP 呼び出しの入力パラメーターです。 詳細については、 [MQSMPO](#page-555-0) を参照してください。

#### *Name*

タイプ: MQCHARV - 入力

これは、設定するプロパティーの名前です。

プロパティー名の使用については、プロパティー名およびプロパティー名に関する制約事項を参照して ください。

#### *PropDesc*

タイプ: MQPD - 入出力

この構造を使用して、以下を含むプロパティーの属性を定義します。

- プロパティーがサポートされていない場合に発生すること
- プロパティーが属しているメッセージ・コンテキスト
- プロパティーがフロー時にコピーされるメッセージ

この構造体の詳細については、[MQPD](#page-464-0) を参照してください。

#### *Type*

タイプ: MQLONG - 入力

設定するプロパティーのデータ・タイプ。 これは以下のいずれかです。

#### **MQTYPE\_BOOLEAN**

ブール値。 *ValueLength* は 4 でなければなりません。

#### **MQTYPE\_BYTE\_STRING**

バイト・ストリング。 *ValueLength* はゼロ以上でなければなりません。

# **MQTYPE\_INT8**

8 ビットの符号付き整数。 *ValueLength* は 1 でなければなりません。

#### **MQTYPE\_INT16**

16 ビットの符号付き整数。 *ValueLength* は 2 でなければなりません。

#### **MQTYPE\_INT32**

32 ビットの符号付き整数。*ValueLength* は 4 でなければなりません。

#### **MQTYPE\_INT64**

64 ビットの符号付き整数。*ValueLength* は 8 でなければなりません。

#### **MQTYPE\_FLOAT32**

32 ビットの浮動小数点数。 *ValueLength* は 4 でなければなりません。

注釈: このタイプは、IBM COBOL for z/OS を使用するアプリケーションではサポートされません。

#### **MQTYPE\_FLOAT64**

64 ビットの浮動小数点数。 *ValueLength* は 8 でなければなりません。

注釈: このタイプは、IBM COBOL for z/OS を使用するアプリケーションではサポートされません。

# **MQTYPE\_STRING**

文字ストリング。 *ValueLength* はゼロ以上または特殊値 MQVL\_NULL\_TERMINATED でなければな りません。

# **MQTYPE\_NULL**

プロパティーは存在しますがヌル値です。*ValueLength* はゼロでなければなりません。

#### *ValueLength*

タイプ: MQLONG - 入力

*Value* パラメーターのプロパティー値の長さ (バイト数)。 ヌル値、ストリング、バイト・ストリングの 場合のみ、ゼロが有効です。 ゼロは、プロパティーは存在するものの、値に文字またはバイトが入っ ていないことを示します。

値は、ゼロ以上であるか、*Type* パラメーターで MQTYPE\_STRING が設定されている場合には以下の特 殊値でなければなりません。

#### **MQVL\_NULL\_TERMINATED**

値はストリング内で最初に検出されるヌルで区切られます。 ヌルはストリングの一部には含めら れません。 この値は、MQTYPE\_STRING も設定しないと無効になります。

注: MQVL\_NULL\_TERMINATED が設定されている場合、ストリングを終了するために使用されるヌ ル文字は Value の文字セットのヌルです。

#### **値**

タイプ: MQBYTExValueLength - 入力

設定するプロパティーの値。 バッファーは、値のデータの性質に適した境界に位置合わせされなけれ ばなりません。

C プログラミング言語では、パラメーターは、void を示すポインターとして宣言されます。 つまり、 どのタイプのデータのアドレスもパラメーターとして指定できます。

*ValueLength* がゼロの場合は、*Value* は参照されません。 この場合、C または System/390 アセンブラ ーで作成されたプログラムによって渡されるパラメーター・アドレスはヌルのこともあります。

#### *CompCode*

タイプ: MQLONG - 出力

完了コード。以下のいずれかです。

**MQCC\_OK**

正常終了。

# **MQCC\_FAILED**

呼び出し失敗。

#### *Reason*

タイプ: MQLONG - 出力

*CompCode* を限定する理由コード。

*CompCode* が MQCC\_OK の場合、次のようになります。

# **MQRC\_NONE**

(0, X'000') レポートする理由コードはありません。

*CompCode* が MQCC\_WARNING の場合、次のようになります。

### **MQRC\_RFH\_FORMAT\_ERROR**

(2421, X'0975') プロパティーを含む MQRFH2 フォルダーを構文解析できなかった。

*CompCode* が MQCC\_FAILED の場合、次のようになります。

#### **MQRC\_ADAPTER\_NOT\_AVAILABLE**

(2204, X'089C') アダプターが利用できません。

### **MQRC\_ADAPTER\_SERV\_LOAD\_ERROR**

(2130, X'852') アダプター・サービス・モジュールをロードできません。

**MQRC\_ASID\_MISMATCH**

(2157, X'86D') 1 次 ASID とホーム ASID が異なっています。

# **MQRC\_BUFFER\_ERROR**

(2004, X'07D4') 値パラメーターが無効である。

#### **MQRC\_BUFFER\_LENGTH\_ERROR**

(2005, X'07D5') 値長パラメーターが無効である。

#### **MQRC\_CALL\_IN\_PROGRESS**

(2219, X'08AB') 前の呼び出しが完了する前に MQI 呼び出しが入力された。

#### **MQRC\_HMSG\_ERROR**

(2460, X'099C') メッセージ・ハンドル・ポインターが無効。

#### **MQRC\_MSG\_HANDLE\_IN\_USE**

(2499, X'09C3') メッセージ・ハンドルがすでに使用中。

#### **MQRC\_OPTIONS\_ERROR**

(2046, X'07FE') オプションが無効であるか、矛盾しています。

# **MQRC\_PD\_ERROR**

(2482, X'09B2') プロパティー記述子の構造体が無効である。

# **MQRC\_PROPERTY\_NAME\_ERROR**

(2442, X'098A') プロパティー名が無効である。

# **MQRC\_PROPERTY\_TYPE\_ERROR**

(2473, X'09A9') プロパティーのデータ・タイプが無効である。

# **MQRC\_PROP\_NUMBER\_FORMAT\_ERROR**

(2472, X'09A8') 値データ中に数字フォーマット・エラーが発生した。

# **MQRC\_SMPO\_ERROR**

(2463, X'099F') メッセージ・プロパティー設定オプションの構造が無効である。

# **MQRC\_SOURCE\_CCSID\_ERROR**

(2111, X'083F') プロパティー名エンコード文字セット ID が無効である。

# **MQRC\_STORAGE\_NOT\_AVAILABLE**

(2071, X'817') ストレージが不足しています。

# **MQRC\_UNEXPECTED\_ERROR**

(2195, X'893') 予期しないエラーが発生しました。
# **C 言語での呼び出し**

MQSETMP (Hconn, Hmsg, &SetPropOpts, &Name, &PropDesc, Type, ValueLength, &Value, &CompCode, &Reason);

パラメーターを次のように宣言します。

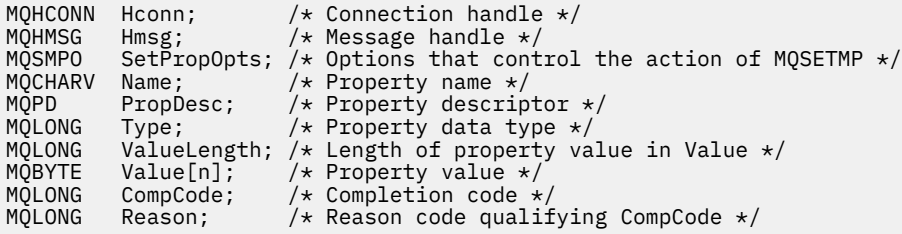

# **COBOL での呼び出し**

 CALL 'MQSETMP' USING HCONN, HMSG, SETMSGOPTS, NAME, PROPDESC, TYPE, VALUELENGTH, VALUE, COMPCODE, REASON.

パラメーターを次のように宣言します。

- \*\* Connection handle
- PIC S9(9) BINARY.
- \*\* Message handle
- PIC S9(18) BINARY.
- \*\* Options that control the action of MQSETMP 01 SETMSGOPTS.
- COPY CMQSMPOV.
- \*\* Property name
- 01 NAME
- COPY CMQCHRVV.<br>Property desc
- Property descriptor
- 01 PROPDESC.
- COPY CMQPDV.<br>\*\* Property dat
- \*\* Property data type PÍC S9(9) BINARY.
- \*\* Length of property value in VALUE
- 01 VALUELENGTH PIC S9(9) BINARY.
- 
- \*\* Property value 01 VALUE PIC X(n).
- \*\* Completion code
- 01 COMPCODE PIC S9(9) BINARY.
- \*\* Reason code qualifying COMPCODE
- 01 REASON PIC S9(9) BINARY.

# **PL/I での呼び出し**

call MQSETMP (Hconn, Hmsg, SetPropOpts, Name, PropDesc, Type, ValueLength, Value, CompCode, Reason);

パラメーターを次のように宣言します。

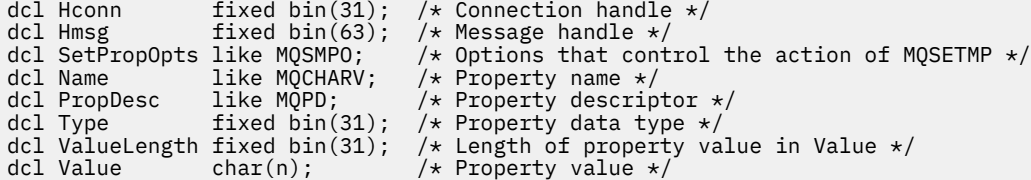

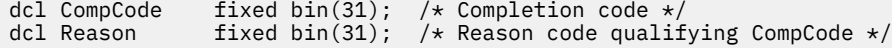

# **高水準アセンブラー呼び出し**

 CALL MQSETMP,(HCONN,HMSG,SETMSGHOPTS,NAME,PROPDESC,TYPE,VALUELENGTH, VALUE, COMPCODE, REASON)

パラメーターを次のように宣言します。

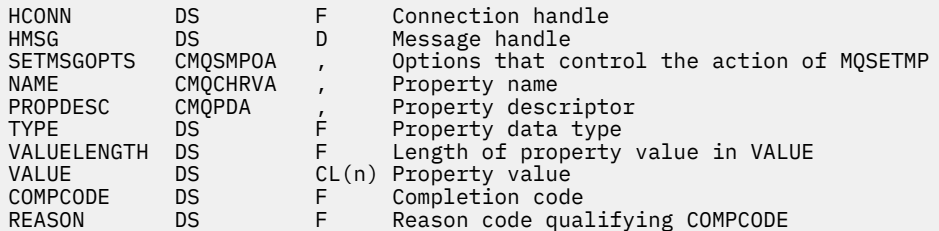

# **MQSTAT - 状況情報の取り出し**

MQSTAT 呼び出しを使用して、状況情報を取り出します。 戻される状況情報のタイプは、呼び出しで指定 されている Type 値によって判別されます。

# **構文**

MQSTAT (*Hconn*, *Type*, *Stat*, *Compcode*, *Reason*)

## **Parameters**

#### *Hconn*

タイプ: MQHCONN - 入力

このハンドルは、キュー・マネージャーに対する接続を表します。 *Hconn* の値は、先行の MQCONN または MQCONNX 呼び出しによって戻されたものです。

z/OS for CICS アプリケーション、および IBM i (互換モードで実行するアプリケーションの場合) では、 MQCONN 呼び出しを省略できます。また、 *Hconn* には以下の値を指定できます。

## **MQHC\_DEF\_HCONN**

デフォルトの接続ハンドル。

#### *Type*

タイプ: MQLONG - 入力

要求される状況情報のタイプ。 有効な値は以下のとおりです。

## **MQSTAT\_TYPE\_ASYNC\_ERROR**

以前の非同期 PUT 操作に関する情報を戻します。

#### **MQSTAT\_TYPE\_RECONNECTION**

再接続に関する情報を戻します。 接続が再接続されたり、再接続に失敗したりした場合、この情報 は、接続の再接続が開始される原因となった障害を説明しています。

この値は、クライアント接続でのみ有効です。 その他のタイプの接続の場合、呼び出しは失敗し、 理由コード **MQRC\_ENVIRONMENT\_ERROR** が返されます

## **MQSTAT\_TYPE\_RECONNECTION\_ERROR**

再接続に関連した直前の障害に関する情報を戻します。 接続が再接続に失敗した場合、この情報 は、再接続が失敗する原因となった障害を説明しています。

この値は、クライアント接続でのみ有効です。 その他のタイプの接続でこれを指定すると、呼び出 しは失敗し、理由コード **MQRC\_ENVIRONMENT\_ERROR** が戻されます。

#### *Stat*

タイプ: MQSTS - 入出力

状況情報の構造体。 詳細については、562 ページの『MQSTS - [状況報告構造体』](#page-561-0)を参照してください。

#### *CompCode*

タイプ: MQLONG - 出力

完了コード。以下のいずれかです。

**MQCC\_OK**

正常終了。

**MQCC\_FAILED**

呼び出し失敗。

#### *Reason*

タイプ: MQLONG - 出力

*CompCode* を限定する理由コード。

*CompCode* が MQCC\_OK の場合:

#### **MQRC\_NONE**

(0, X'000') レポートする理由コードはありません。

*CompCode* が MQCC\_FAILED の場合:

#### **MQRC\_API\_EXIT\_ERROR**

(2374, X'946') API 出口で障害が発生しました

**MQRC\_API\_EXIT\_LOAD\_ERROR**

(2183, X'887') API 出口をロードできません。

#### **MQRC\_CALL\_IN\_PROGRESS**

(2219, X'8AB') 前の呼び出しが完了する前に MQI 呼び出しが入力されました。

#### **MQRC\_CONNECTION\_BROKEN**

(2009, X'7D9') キュー・マネージャーとの接続が失われました。

**MQRC\_CONNECTION\_STOPPING**

(2203, X'89B') 接続がシャットダウン中です。

## **MQRC\_FUNCTION\_NOT\_SUPPORTED**

(2298, X'8FA') 要求された関数は、現在の環境では使用できない。

**MQRC\_HCONN\_ERROR**

(2018, X'7E2') 接続ハンドルが無効です。

## **MQRC\_Q\_MGR\_STOPPING**

(2162, X'872') キュー・マネージャーは停止しています。

# **MQRC\_RESOURCE\_PROBLEM**

(2102, X'836') 使用できるシステム・リソースが不足しています。

## **MQRC\_STAT\_TYPE\_ERROR**

(2430, X'97E') MQSTAT タイプのエラー

## **MQRC\_STORAGE\_NOT\_AVAILABLE**

(2071, X'817') ストレージが不足しています。

# **MQRC\_STS\_ERROR**

(2426, X'97A') MQSTS 構造体のエラー

# **MQRC\_UNEXPECTED\_ERROR**

(2195, X'893') 予期しないエラーが発生しました。

これらのコードの詳細については、 理由コードを参照してください。

# **使用上の注意**

- 1. MOSTAT\_TYPE\_ASYNC\_ERROR のタイプを指定して MOSTAT を呼び出すと、以前の非同期 MOPUT およ び MQPUT1 操作に関する情報が戻されます。 MQSTAT 呼び出しからの戻りで渡される MQSTS 構造体の 内容は、最初に記録された、この接続に関する非同期の警告の情報やエラー情報です。 この最初の記録 に続いてエラーや警告が発生しても、通常これらの値は変更されません。 しかし、MQCC\_WARNING の 完了コードのエラーが発生した場合は、それ以降は代わりに MOCC\_FAILED の完了コードの障害が戻さ れます。
- 2. 接続が確立されて以降、または MQSTAT への最後の呼び出し以降にエラーが発生していない場合は、 MOCC OK の CompCode と MORC NONE の理由が MOSTS 構造体に戻されます。
- 3. 接続ハンドルの下で処理された非同期呼び出しの数は、 PutSuccessCount、 PutWarningCount 、 および PutFailureCount の 3 つのカウンター・フィールドを介して戻されます。 これらのカウンタ ーは、非同期操作が正常に処理されるか、警告を受けるか、または失敗するたびにキュー・マネージャ ーによって増分されます (会計上の目的で配布リストに挿入する場合、配布リスト当たり 1 回ではなく 宛先キュー当たり 1 回ずつカウントされることに注意してください)。 カウンターが正の最大値 AMQ\_LONG\_MAX を超えてインクリメントされることはありません。
- 4. MQSTAT の呼び出しが正常に実行されると、以前のエラー情報やカウントはリセットされます。
- 5. MQSTAT の振る舞いは、指定した MQSTAT Type パラメーターの値に依存します。

## 6. **MQSTAT\_TYPE\_ASYNC\_ERROR**

- a. MQSTAT\_TYPE\_ASYNC\_ERROR のタイプを指定して MQSTAT を呼び出すと、以前の非同期 MQPUT および MQPUT1 操作に関する情報が戻されます。 MQSTAT 呼び出しからの戻りで渡される MQSTS 構造体の内容は、最初に記録された、この接続に関する非同期の警告の情報やエラー情報 です。 この最初の記録に続いてエラーや警告が発生しても、通常これらの値は変更されません。 しかし、MQCC\_WARNING の完了コードのエラーが発生した場合は、それ以降は代わりに MQCC\_FAILED の完了コードの障害が戻されます。
- b. 接続が確立されて以降、または MQSTAT への最後の呼び出し以降にエラーが発生していない場合 は、 MQCC\_OK の CompCode と MQRC\_NONE の理由が MOSTS 構造体に戻されます。
- c. 接続ハンドルの下で処理された非同期呼び出しの数は、 PutSuccessCount、
- PutWarningCount 、および PutFailureCount の 3 つのカウンター・フィールドを介して戻 されます。 これらのカウンターは、非同期操作が正常に処理されるか、警告を受けるか、または 失敗するたびにキュー・マネージャーによって増分されます (会計上の目的で配布リストに挿入 する場合、配布リスト当たり 1 回ではなく宛先キュー当たり 1 回ずつカウントされることに注意 してください)。 カウンターが正の最大値 AMO\_LONG\_MAX を超えてインクリメントされること はありません。
- d. MQSTAT の呼び出しが正常に実行されると、以前のエラー情報やカウントはリセットされます。

## **MQSTAT\_TYPE\_RECONNECTION**

再接続中にイベント・ハンドラー内で Type を MQSTAT\_TYPE\_RECONNECTION に設定して MQSTAT を呼び出すとします。 以下の例について考えてみます。

- **クライアントが再接続を試みているか、または再接続に失敗した。** MQSTS 構造体内の CompCode は MQCC\_FAILED であり、Reason は MQRC\_CONNECTION\_BROKEN または MQRC\_Q\_MGR\_QUIESCING のいずれかです。 ObjectType は MQOT\_Q\_MGR、 ObjectName はキュー・マネージャーの名前、 ObjectQMgrName はブランクです。
- **クライアントの再接続が正常に完了したか、またはクライアントが切断されたことがない。** MQSTS 構造体の CompCode は MQCC\_OK であり、 Reason は MQRC\_NONE です。

MQSTAT に対する後続の呼び出しでも、同じ結果が戻されます。

## **MQSTAT\_TYPE\_RECONNECTION\_ERROR**

MQI 呼び出しを行って MQRC\_RECONNECT\_FAILED を受け取ったため、Type を MQSTAT\_TYPE\_RECONNECTION\_ERROR に設定して MQSTAT を呼び出すとします。 以下の例につ いて考えてみます。

**別のキュー・マネージャーへの再接続中にキューを再オープンしようとしていたときに、許可に失 敗した。**

MQSTS 構造体内の CompCode は MQCC\_FAILED であり、Reason は再接続が失敗した理由 (MQRC\_NOT\_AUTHORIZED など) です。 ObjectType は問題の原因になったオブジェクトのタ イプ (MQOT\_QUEUE など)、ObjectName はキューの名前、ObjectQMgrName はそのキューを所 有しているキュー・マネージャーの名前です。

## **再接続中にソケット接続エラーが発生した。**

MQSTS 構造体内の CompCode は MQCC\_FAILED であり、Reason は再接続が失敗した理由 (MQRC\_HOST\_NOT\_AVAILABLE など) です。 ObjectType は MQOT\_Q\_MGR、 ObjectName は キュー・マネージャーの名前、 ObjectQMgrName はブランクです。

MQSTAT に対する後続の呼び出しでも、同じ結果が戻されます。

# **C 言語での呼び出し**

MQSTAT (Hconn, StatType, &Stat, &CompCode, &Reason);

パラメーターを次のように宣言します。

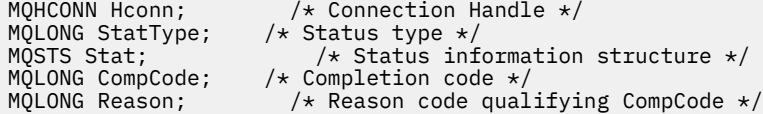

# **COBOL での呼び出し**

CALL 'MQSTAT' USING HCONN, STATTYPE, STAT, COMPCODE, REASON.

パラメーターを次のように宣言します。

```
** Connection handle
01 HCONN PIC S9(9) BINARY.<br>** Status type
** Status type
                       PIC S9(9) BINARY.
** Status information
        STAT.
COPY CMQSTSV.<br>** Completion
** Completion code
01 COMPCODE PIC S9(9) BINARY.<br>** Reason code qualifying COMPCODE
       Reason code qualifying COMPCODE<br>REASON PIC S9(9) BINARY.
01 REASON PIC S9(9)
```
# **PL/I での呼び出し**

call MQSTAT (Hconn, StatType, Stat, Compcode, Reason);

パラメーターを次のように宣言します。

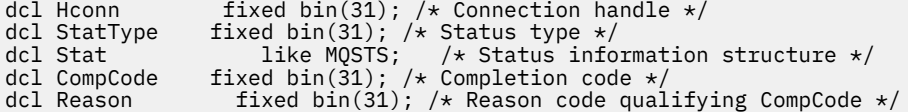

# **System/390 アセンブラーの呼び出し**

CALL MQSTAT,(HCONN,STATTYPE,STAT,COMPCODE,REASON)

パラメーターを次のように宣言します。

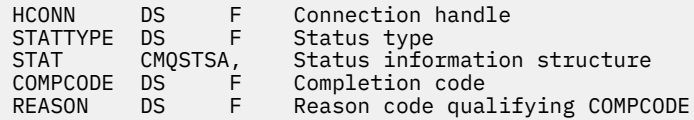

# **MQSUB - サブスクリプションの登録**

MQSUB 呼び出しは、特定のトピックに対するアプリケーションのサブスクリプションを登録するために使 用します。

# **構文**

MQSUB (*Hconn*, *SubDesc*, *Hobj*, *Hsub*, *Compcode*, *Reason*)

## **Parameters**

## *Hconn*

タイプ: MQHCONN - 入力

このハンドルは、キュー・マネージャーに対する接続を表します。 *Hconn* の値は、先行の MQCONN または MQCONNX 呼び出しによって戻されたものです。

z/OS で CICS アプリケーションを使用する場合と、IBM i においてアプリケーションを互換モードで実 行する場合は、MQCONN 呼び出しを省略でき、*Hconn* には次の値を指定できます。

## **MQHC\_DEF\_HCONN**

デフォルトの接続ハンドル。

#### *SubDesc*

タイプ: MQSD - 入出力

これは、アプリケーションが登録しようとしている使用中のオブジェクトを識別する構造体です。 詳 細については、536 ページの『MQSD - [サブスクリプション記述子』を](#page-535-0)参照してください。

## *Hobj*

タイプ: MQHOBJ - 入出力

このハンドルは、このサブスクリプションに送信されたメッセージを取得するために設定されたアクセ スを表します。 これらのメッセージを特定のキューに格納するか、または特定のキューを使用せずに キュー・マネージャーでストレージを管理することができます。

特定のキューを使用するには、サブスクリプションの作成時にサブスクリプションと関連付けなければ なりません。 これは次の 2 つの方法のうちいずれかで実行できます。

- DEFINE SUB MQSC コマンドを使用し、そのコマンドにキュー・オブジェクトの名前を提供する。
- MQSO\_CREATE を指定して MQSUB を呼び出す際に、このハンドルを提供する。

呼び出し上で入力パラメーターとしてこのハンドルを提供する場合は、以下のオプションのうち 1 つ 以上を使用してキューの以前の MQOPEN 呼び出しから戻された、有効なオブジェクト・ハンドルで なければなりません。

- $-$  MQ00 INPUT  $*$
- MQOO\_BROWSE
- MQOO\_OUTPUT (キューがリモートの場合)

上記以外の場合、 呼び出しは MQRC\_HOBJ\_ERROR で失敗します。 トピック・オブジェクトに解決す る別名キューに対するオブジェクト・ハンドルにすることはできません。 その場合、呼び出しは MQRC\_HOBJ\_ERROR で失敗します。

このサブスクリプションに送信されるメッセージのストレージをキュー・マネージャーに管理させる場 合は、MQSO\_MANAGED オプションを使用して、サブスクリプションの作成時に設定する必要があり ます。 その後、キュー・マネージャーは呼び出しに対する出力パラメーターとしてこのハンドルを戻 します。 戻されるハンドルは、管理対象ハンドルと呼ばれます。 MQHO\_NONE を指定し、 MQSO\_MANAGED を指定しない場合は、呼び出しは MQRC\_HOBJ\_ERROR で失敗します。

キュー・マネージャーによって管理対象ハンドルが戻されたら、MQGET または MQCB 呼び出し (ブラ ウズ・オプションを指定しても指定しなくてもよい)、MQINQ 呼び出し、または MQCLOSE 上で使用で きます。 MQPUT、MQSUB、MQSET 上で使用することはできません。使用しようとすると、 MQRC\_NOT\_OPEN\_FOR\_OUTPUT、MQRC\_HOBJ\_ERROR、または MQRC\_NOT\_OPEN\_FOR\_SET で失敗 します。

MQSD 構造体で MQSO\_RESUME オプションを使用してこのサブスクリプションを再開する場合は、 MQSO\_MANAGED を MQHO\_NONE に設定して、このパラメーター中でハンドルをアプリケーションに 戻すことができます。 サブスクリプションで管理対象ハンドルを使用しているかどうかにかかわらず 戻すことができ、DEFINE SUB を使用し、サブスクリプション・キューに対するハンドルをこのコマン ド上で定義して作成したサブスクリプションを提供する際に役立つことがあります。 管理用に作成し たサブスクリプションを再開する場合、MQOO\_INPUT\_AS\_Q\_DEF および MQOO\_BROWSE を指定して キューをオープンします。 他のオプションを指定する必要がある場合は、アプリケーションで明示的 にサブスクリプション・キューをオープンしなければならず、呼び出し上でオブジェクト・ハンドルを 提供しなければなりません。 キューのオープンに問題がある場合は、呼び出しは MQRC\_INVALID\_DESTINATION で失敗します。 *Hobj* を指定する場合は、元の MQSUB 呼び出しの *Hobj* と同等でなければなりません。 つまり、MQOPEN 呼び出しから戻されたオブジェクト・ハンド ルを提供する場合、このハンドルは以前に使用されたキューに対するものでなければなりません。 同 じキューでない場合、呼び出しは MQRC\_HOBJ\_ERROR で失敗します。

MQSD 構造体で MQSO\_ALTER オプションを使用してこのサブスクリプションを変更する場合は、別の *Hobj* を指定できます。 キューに配信され、このパラメーターによって以前に識別されたパブリケー ションは、そのキューに残ります。 *Hobj* パラメーターが別のキューを表すようになった場合は、ア プリケーションがそれらのメッセージを取得する必要があります。

以下の表には、このパラメーターの使用法と、さまざまなサブスクリプション・オプションが要約され ています。

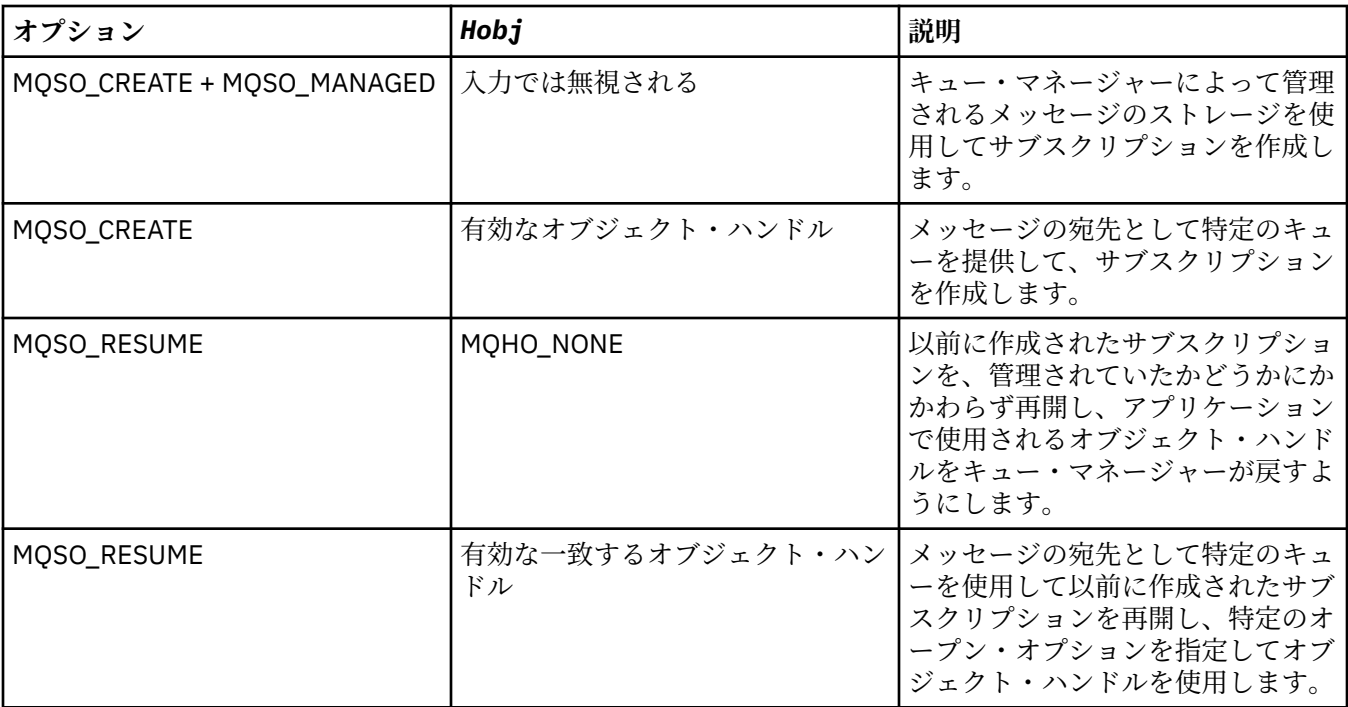

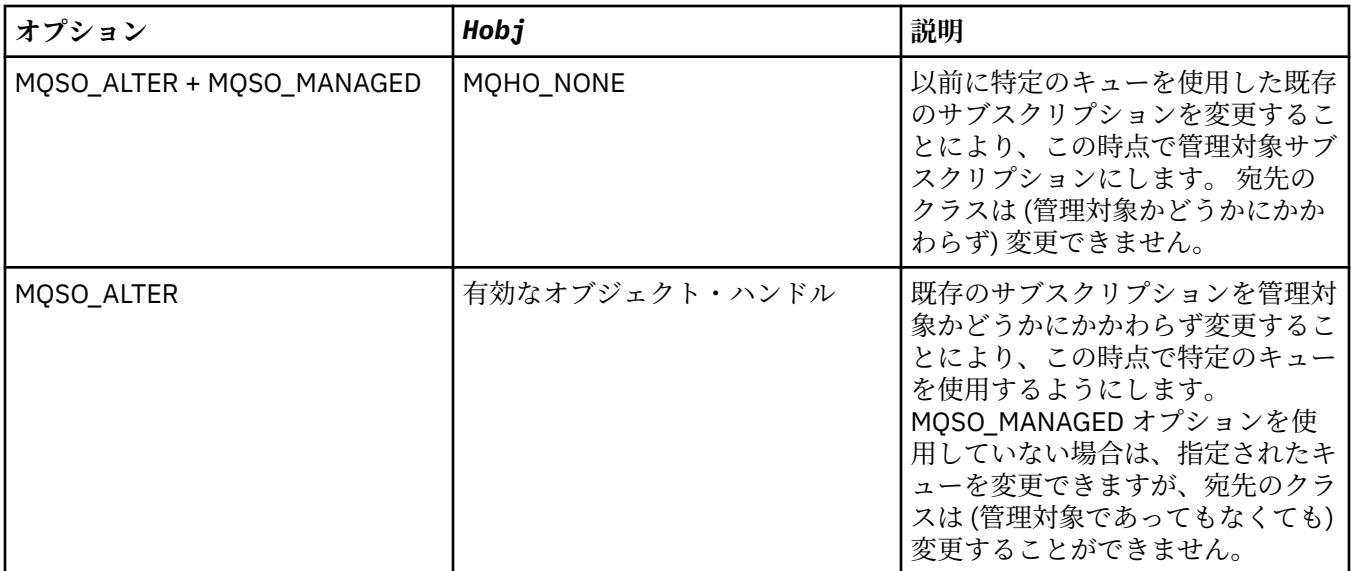

提供されたか返されたかにかかわらず、このサブスクリプションに送信されるパブリケーション・メッ セージを受け取る後続の MQGET または MQCB 呼び出しで *Hobj* を指定する必要があります。

*Hobj* ハンドルは、それに対して MQCLOSE 呼び出しが発行されたとき、またはハンドルの有効範囲を 定義する処理の単位が終了したとき (アプリケーションが切断されるまで)、無効になります。 戻される オブジェクト・ハンドルの有効範囲は、呼び出しで指定される接続ハンドルの有効範囲と同じです。 ハ ンドルの有効範囲について詳しくは、[Hconn \(MQHCONN\) -](#page-636-0) 出力を参照してください。 *Hobj* ハンドル の MQCLOSE は、 *Hsub* ハンドルに影響しません。

#### *Hsub*

タイプ: MQHOBJ - 出力

このハンドルは、作成されたサブスクリプションを表します。 以下の 2 つの後続操作で使用できます。

- 後続の MQSUBRQ 呼び出しで使用して、サブスクリプションの作成時に MQSO\_PUBLICATIONS\_ON\_REQUEST オプションが使用された場合にパブリケーションが送信され るよう要求できます。
- 後続の MQCLOSE 呼び出しで使用して、作成されているサブスクリプションを除去できます。 *Hsub* ハンドルは、MQCLOSE 呼び出しが発行されたとき、またはハンドルの有効範囲を定義する処理の単 位が終了したときに、無効になります。 戻されるオブジェクト・ハンドルの有効範囲は、呼び出しで 指定される接続ハンドルの有効範囲と同じです。 *Hsub* ハンドルの MQCLOSE は、 *Hobj* ハンドルに 影響しません。

このハンドルを MQGET または MQCB 呼び出しに渡すことはできません。 *Hobj* パラメーターを使用 しなければなりません。 MQCLOSE または MQSUBRQ 以外の WebSphere MQ 呼び出し上でこのハンド ルを使用することはできません。 このハンドルを他の WebSphere MQ 呼び出しに渡すと、 MQRC\_HOBJ\_ERROR になります。

## *CompCode*

タイプ: MQLONG - 出力

完了コード。以下のいずれかです。

## **MQCC\_OK**

正常終了。

**MQCC\_WARNING** 警告 (部分完了)

**MQCC\_FAILED** 呼び出し失敗

## *Reason*

タイプ: MQLONG - 出力

*CompCode* を限定する理由コード。

*CompCode* が MQCC\_OK の場合、理由コードは以下のとおりです。

#### **MQRC\_NONE**

(0, X'000') レポートする理由コードはありません。

*CompCode* が MQCC\_FAILED の場合、理由コードは以下のいずれかです。

#### **MQRC\_CLUSTER\_RESOLUTION\_ERROR**

(2189, X'88D') クラスター名の解決に失敗しました。

#### **MQRC\_DURABILITY\_NOT\_ALLOWED**

2436 (X'0984') MQSO\_DURABLE オプションを使用した MQSUB 呼び出しが失敗した

#### **MQRC\_FUNCTION\_NOT\_SUPPORTED**

2298 (X'08FA') 要求された関数は、現在の環境では使用できない。

#### **MQRC\_HOBJ\_ERROR**

2019 (X'07E3') オブジェクト・ハンドル Hobj が無効。

#### **MQRC\_IDENTITY\_MISMATCH**

2434 (X'0982') サブスクリプション名が既存のサブスクリプションと一致する。

#### **MQRC\_NOT\_AUTHORIZED**

2035 (X'07F3') このユーザーはこの操作の実行を許可されていない。

#### **MQRC\_OBJECT\_STRING\_ERROR**

2441 (X'0989') Objectstring フィールドが無効。

#### **MQRC\_OPTIONS\_ERROR**

2046 (X'07FE') オプション・パラメーターまたはフィールドに、無効なオプションか、または無効 なオプションの組み合わせが含まれている。

**MQRC\_Q\_MGR\_QUIESCING**

2161 (X'0871') キュー・マネージャーが静止中。

#### **MQRC\_RECONNECT\_Q\_MGR\_REQD**

2555 (X'09FB'X) MQCNO\_RECONNECT\_Q\_MGR オプションが必要。

#### **MQRC\_RETAINED\_MSG\_Q\_ERROR**

2525 (X'09DD') サブスクライブしたトピック・ストリングに対して存在する保存パブリケーション を取得できない。

#### **MQRC\_RETAINED\_NOT\_DELIVERED**

2526 (X'09DE') サブスクライブしたトピック・ストリングに対して存在する保存パブリケーション をサブスクリプションの宛先キューに配信できず、送達不能キューにも配信できない。

#### **MQRC\_SD\_ERROR**

2424 (X'0978') サブスクリプション記述子 (MQSD) が無効。

#### **MQRC\_SELECTION\_NOT\_AVAILABLE**

2551 (X'09F7') 選択ストリングが WebSphere MQ セレクター構文規則に従っておらず、使用可能な 拡張メッセージ選択プロバイダーがなかった。

#### **MQRC\_SELECTION\_STRING\_ERROR**

2519 (X'09D7') MQCHARV 構造体の文書で説明されているとおりに選択ストリングを指定する必 要がある。

#### **MQRC\_SELECTOR\_SYNTAX\_ERROR**

2459 (X'099B') MQOPEN、MQPUT1、または MQSUB 呼び出しが発行されたが、指定された選択ス トリングに構文エラーが含まれる。

## **MQRC\_SUB\_USER\_DATA\_ERROR**

2431 (X'097F') SubUserData フィールドが無効。

#### **MQRC\_SUB\_NAME\_ERROR**

2440 (X'0988') SubName フィールドが無効。

#### **MQRC\_SUB\_ALREADY\_EXISTS**

2432 (X'0980') サブスクリプションが既に存在する。

## **MQRC\_SUB\_USER\_DATA\_ERROR**

2431 (X'097F') SubUserData フィールドが無効。

**MQRC\_TOPIC\_STRING\_ERROR**

2425 (X'0979') トピック・ストリングが無効。

## **MQRC\_UNKNOWN\_OBJECT\_NAME**

2085 (X'0825') 識別されたオブジェクトが見つからない。

これらのコードの詳細については、 理由コードを参照してください。

# **使用上の注意**

- 1. サブスクリプションはトピックに作成され、このトピックは事前定義済みのトピック・オブジェクトの 短縮名かトピック・ストリングのフルネームを使用して名前指定されるか、2 つの部分を連結して形成 されます。 536 ページの『MQSD - [サブスクリプション記述子』の](#page-535-0) *ObjectName* および *ObjectString* の説明を参照してください。
- 2. キュー・マネージャーは、MQSUB 呼び出しが発行されるときにセキュリティー検査を行い、アクセス 許可が出される前に、アプリケーションの実行に使用されるユーザー ID に適切なレベルの権限が付与 されていることを確認します。 該当するトピック・オブジェクトがトピック階層内に入れられ、権限検 査がこのトピック・オブジェクトに対して行われて、サブスクライブする権限が設定されているか確認 します。 MQSO\_MANAGED オプションを使用しないと、権限検査が宛先キューに対して行われて、出 力に関する権限が設定されているか確認します。 MQSO\_MANAGED オプションを使用すると、出力ま たは照会アクセスに関する権限検査が管理対象キューに対して行われません。
- 3. 入力として Hobj を提供しない場合、MQSUB 呼び出しは、オブジェクト・ハンドル (Hobj) とサブスクリ プション・ハンドル (Hsub) の 2 つのハンドルを割り振ります。
- 4. バックアウトしきい値や余分なバックアウト・リキュー名などの属性を検出するために、 MQSO\_MANAGED オプションの使用時に MQSUB 呼び出し上で戻される Hobj を照会できます。 管理対 象キューの名前も照会できますが、このキューを直接オープンしようとしないでください。
- 5. サブスクリプションをグループ化して、そのグループの複数のサブスクリプションが 1 つのパブリケー ションと一致した場合でもこのパブリケーションのみサブスクリプションのグループに配布できま す。 サブスクリプションをグループ化するには、MQSO\_GROUP\_SUB オプションを使用します。またサ ブスクリプションをグループ化するには、以下の条件を満たさなければなりません。
	- 同じキュー・マネージャー上で (MQSO\_MANAGED オプションを使用していない) 同じ名前のキューを 使用している - MQSUB 呼び出し上の Hobj パラメーターで表される
	- 同じ SubCorrelId を共有している
	- SubLevel が同じ

 $\bigcup_{\mathsf{MOCUD}}$   $\bigcup_{\mathsf{NCA}}$  MOCD  $\bigcup_{\mathsf{NCT}}$ 

これらの属性は、そのグループに含まれると見なされるサブスクリプションのセットを定義します。さ らにサブスクリプションがグループ化される場合、これらは変更できない属性です。 SubLevel を変更 すると MORC SUBLEVEL NOT ALTERABLE になり、他の属性 (サブスクリプションがグループ化されて いない場合には変更できる) を変更すると MQRC\_GROUPING\_NOT\_ALTERABLE になります。

6. MQSO\_RESUME オプションを使用する MQSUB 呼び出しから戻る際に、 MQSD 中のフィールドが記入 されます。 戻された MQSD は、MQSD に適用されているサブスクリプションに必要な変更を加えて、 MQSO\_ALTER オプションを使用する MQSUB 呼び出しに直接渡すことができます。 表に示されている ように、一部のフィールドには特別な考慮事項があります。

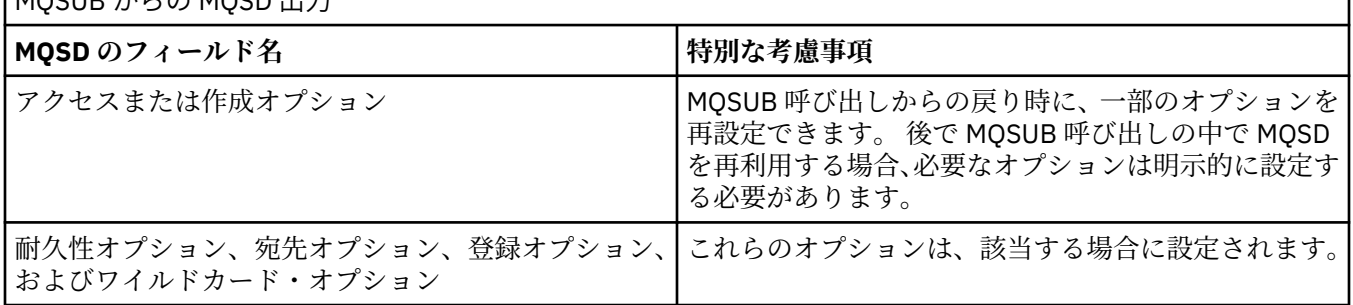

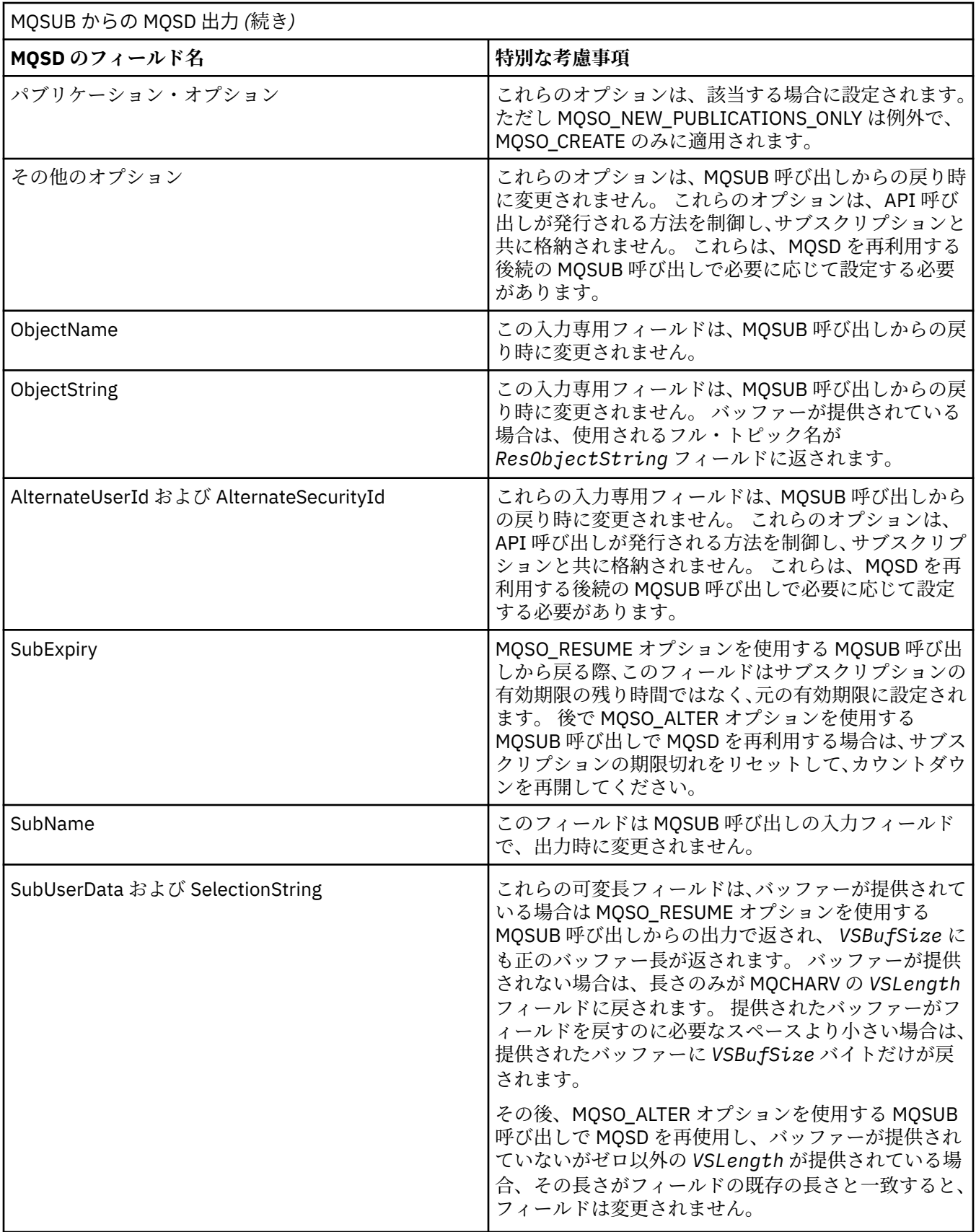

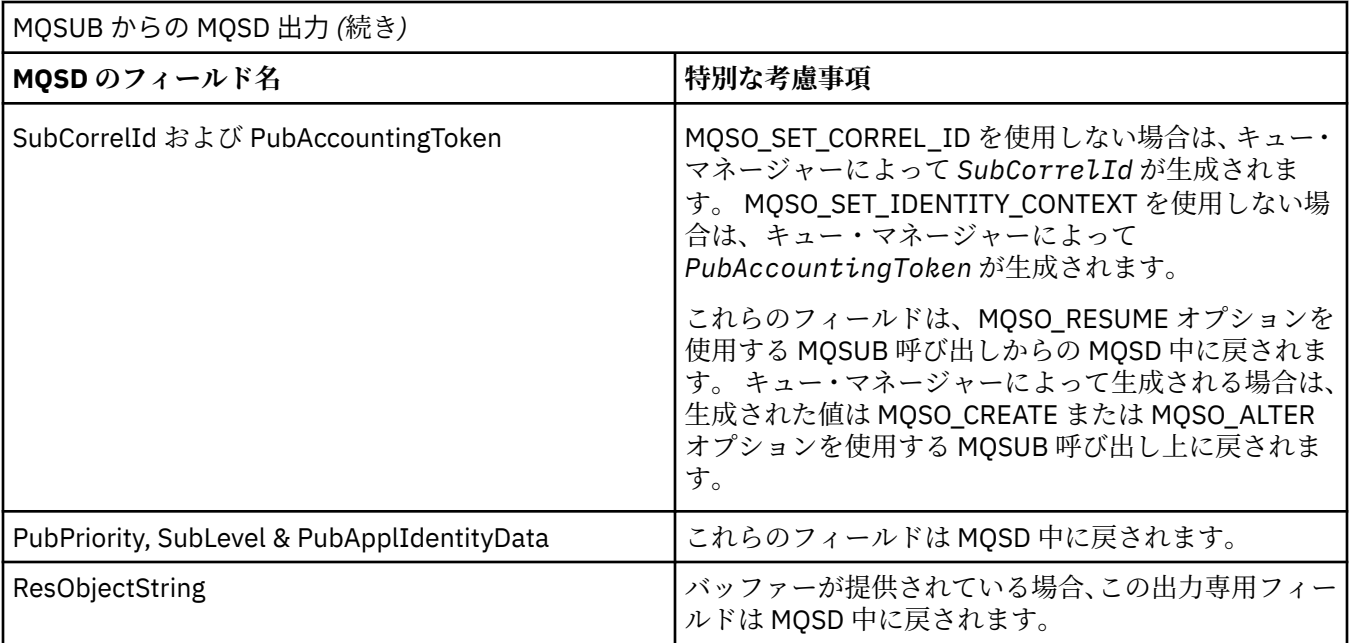

# **C 言語での呼び出し**

MQSUB (Hconn, &SubDesc, &Hobj, &Hsub, &CompCode, &Reason)

パラメーターを次のように宣言します。

MQHCONN Hconn; /\* Connection handle \*/<br>MQSD SubDesc; /\* Subscription descrip MQSD SubDesc; /\* Subscription descriptor \*/ MQHOBJ Hobj; /\* Object handle \*/ MQHOBJ Hsub;  $/*$  Subscription handle  $*/$ MQLONG CompCode; /\* Completion code \*/ MOLONG Reason;  $\frac{1}{x}$  Reason code qualifying CompCode  $\frac{x}{x}$ 

# **COBOL での呼び出し**

CALL 'MQSUB' USING HCONN, SUBDESC, HOBJ, HSUB, COMPCODE, REASON.

パラメーターを次のように宣言します。

- \*\* Connection handle
- 01 HCONN PIC S9(9) BINARY.
- \*\* Subscription descriptor
- 01 SUBDESC.
- COPY CMQSDV.<br>Object handl
- 
- \*\* Object handle PIC S9(9) BINARY.
- \*\* Subscription handle
- 01 HSUB PIC S9(9) BINARY.
- \*\* Completion code
- 01 COMPCODE PIC S9(9) BINARY.
- \*\* Reason code qualifying COMPCODE
- 01 REASON PIC S9(9) BINARY.

# **PL/I での呼び出し**

call MQSUB (Hconn, SubDesc, Hobj, Hsub, CompCode, Reason)

パラメーターを次のように宣言します。

dcl Hconn fixed bin(31);  $/*$  Connection handle  $*/$ dcl SubDesc like MQSD; /\* Subscription descriptor \*/ dcl Hobj fixed bin(31); /\* Object handle \*/

dcl Hsub fixed bin(31); /\* Subscription handle \*/ dcl CompCode fixed bin(31); /\* Completion code \*/ dcl Reason fixed bin(31); /\* Reason code qualifying CompCode \*/

# **高水準アセンブラー呼び出し**

CALL MQSUB,(HCONN,SUBDESC,HOBJ,HSUB,COMPCODE,REASON)

パラメーターを次のように宣言します。

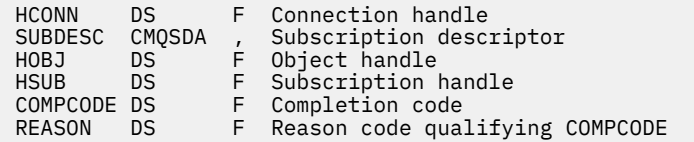

# **MQSUBRQ - サブスクリプション要求**

MQSUBRQ 呼び出しは、サブスクライバーが MQSO\_PUBLICATIONS\_ON\_REQUEST で登録された場合に、 保存パブリケーションを要求するために使用します。

# **構文**

MQSUBRQ (*Hconn*, *Hsub*, *Action*, *SubRqOpts*, *Compcode*, *Reason*)

## **Parameters**

#### *Hconn*

タイプ: MQHCONN - 入力

このハンドルは、キュー・マネージャーに対する接続を表します。 *Hconn* の値は、 先行の MQCONN または MQCONNX 呼び出しによって戻されたものです。

z/OS で CICS アプリケーションを使用する場合と、IBM i においてアプリケーションを互換モードで実 行する場合は、MQCONN 呼び出しを省略でき、*Hconn* には次の値を指定できます。

## **MQHC\_DEF\_HCONN**

デフォルトの接続ハンドル。

#### *Hsub*

タイプ: MQHOBJ - 入力

このハンドルは、更新が要求されるサブスクリプションを表します。 *Hsub* の値は、前の MQSUB 呼び 出しから戻されたものです。

## *Action*

タイプ: MQLONG - 入力

このパラメーターは、サブスクリプションで要求される特定のアクションを制御します。 以下の値を 指定する必要があります。

## **MQSR\_ACTION\_PUBLICATION**

このアクションは、指定されたトピックに関する更新パブリケーションが送信されることを要求し ます。 これを使用できるのは、サブスクライバーがサブスクリプションを行う際に MQSUB 呼び出 しでオプション MQSO\_PUBLICATIONS\_ON\_REQUEST を指定した場合だけです。 トピックに関す る保存パブリケーションがキュー・マネージャー中にある場合は、サブスクライバーに送信されま す。 ない場合は、その呼び出しは失敗します。 保存されたパブリケーションがアプリケーションに 送られると、そのパブリケーションの MQIsRetained メッセージ・プロパティーによって示されま す。

Hsub パラメーターで表される既存のサブスクリプション中のトピックにワイルドカードを含めること ができるので、サブスクライバーが複数の保存パブリケーションを受け取る可能性があります。

## *SubRqOpts*

タイプ: MQSRO - 入出力

これらのオプションは、MQSUBRQ のアクションを制御します。詳しくは、560 [ページの『](#page-559-0)MQSRO - [サブスクリプション要求オプション』](#page-559-0)を参照してください。

必須オプションがない場合、C アセンブラーまたは S/390 アセンブラーで作成されたプログラムでは、 MQSRO 構造のアドレスを指定せずに、ヌル・パラメーター・アドレスを指定することができます。

#### *CompCode*

タイプ: MQLONG - 出力

完了コード。以下のいずれかです。

## **MQCC\_OK**

正常終了。

## **MQCC\_WARNING**

警告 (部分完了)

#### **MQCC\_FAILED**

呼び出し失敗

## *Reason*

タイプ: MQLONG - 出力

*CompCode* を限定する理由コード。

*CompCode* が MQCC\_OK の場合、次のようになります。

## **MQRC\_NONE**

(0, X'000') レポートする理由コードはありません。

*CompCode* が MQCC\_FAILED の場合:

#### **MQRC\_FUNCTION\_NOT\_SUPPORTED**

2298 (X'08FA') 要求された関数は、現在の環境では使用できない。

#### **MQRC\_NO\_RETAINED\_MSG**

2437 (X'0985') このトピックに関する現在格納中の保存パブリケーションがない。

#### **MQRC\_OPTIONS\_ERROR**

2046 (X'07FE') オプション・パラメーターまたはフィールドに、無効なオプションか、または無効 なオプションの組み合わせが含まれている。

## **MQRC\_Q\_MGR\_QUIESCING**

2161 (X'0871') キュー・マネージャーが静止中。

#### **MQRC\_SRO\_ERROR**

2438 (X'0986') MQSUBRQ 呼び出しで、サブスクリプション要求オプション MQSRO が無効である。

#### **MQRC\_RETAINED\_MSG\_Q\_ERROR**

2525 (X'09DD') サブスクライブしたトピック・ストリングに対して存在する保存パブリケーション を取得できない。

#### **MQRC\_RETAINED\_NOT\_DELIVERED**

2526 (X'09DE') サブスクライブしたトピック・ストリングに対して存在する保存パブリケーション をサブスクリプションの宛先キューに配信できず、送達不能キューにも配信できない。

これらのコードの詳細については、 理由コードを参照してください。

# **使用上の注意**

以下の使用上の注意は、アクション・コード MQSR\_ACTION\_PUBLICATION の使用に適用されます。

1. この verb が正常に完了した場合、指定されたサブスクリプションと一致する保存パブリケーションは、 サブスクリプションに送信されているので、サブスクリプションを作成した元の MQSUB verb 上で戻さ れた Hobj を使用する MQGET または MQCB を使って受け取ることができます。

- 2. サブスクリプションを作成した元の MQSUB verb によってサブスクライブされたトピックにワイルド カードが含まれている場合には、複数の保存パブリケーションが送信されることがあります。 この呼び 出しの結果として送信されたパブリケーションの数は、SubRqOpts 構造中の NumPubs フィールド中に 記録されます。
- 3. この verb が理由コード MORC\_NO\_RETAINED\_MSG で完了する場合は、指定されたトピックに関する保 存パブリケーションは現在ありません。
- 4. この verb が理由コード MQRC\_RETAINED\_MSG\_Q\_ERROR または MQRC\_RETAINED\_NOT\_DELIVERED で完了する場合は、指定されたトピックに関する保存パブリケーションは現在ありますが、配布できな かったことを意味するエラーが発生しています。
- 5. この呼び出しを行う前に、アプリケーションにはトピックへの現行のサブスクリプションがなければな りません。 アプリケーションの前のインスタンスでサブスクリプションが行われ、そのサブスクリプシ ョンに対する有効なハンドルを使用できない場合は、そのアプリケーションで最初に MQSO\_RESUME オプションを指定して MQSUB を呼び出し、サブスクリプションに対するハンドルを入手してこの呼び 出しで使用できるようにしなければなりません。
- 6. パブリケーションは、このアプリケーションの現行のサブスクリプションに使用するために登録された 宛先に送信されます。 パブリケーションを他の場所に送信する必要がある場合は、最初に MQSO\_ALTER オプションを指定して MQSUB 呼び出しを使用し、サブスクリプションに変更を加えなけ ればなりません。

# **C 言語での呼び出し**

MQSUB (Hconn, Hsub, Action, &SubRqOpts, &CompCode, &Reason)

パラメーターを次のように宣言します。

```
MQHCONN Hconn; /* Connection handle */
MQHOBJ Hsub; /* Subscription handle */MQLONG Action; /* Action requested by MQSUBRQ */<code>MQSRO</code> SubRq<code>Opts;</code> /* <code>Options</code> that control the action of <code>MQSUBRQ</code> */
MQLONG CompCode; /* Completion code */
MQLONG Reason; /* Reason code qualifying CompCode */
```
# **COBOL での呼び出し**

CALL 'MQSUBRQ' USING HCONN, HSUB, ACTION, SUBRQOPTS, COMPCODE, REASON.

パラメーターを次のように宣言します。

\*\* Connection handle 01 HCONN PIC S9(9) BINARY. \*\* Subscription handle 01 HSUB PIC S9(9) BINARY. \*\* Action requested by MQSUBRQ 01 ACTION PIC S9(9) BINARY. \*\* Options that control the action of MQSUBRQ 01 SUBRQOPTS. COPY CMQSROV. \*\* Completion code 01 COMPCODE PIC S9(9) BINARY. \*\* Reason code qualifying COMPCODE 01 REASON PIC S9(9) BINARY.

## **PL/I での呼び出し**

call MQSUBRQ (Hconn, Hsub, Action, SubRqOpts, CompCode, Reason)

パラメーターを次のように宣言します。

dcl Hconn fixed bin(31); / $\star$  Connection handle  $\star$ / dcl Hsub fixed bin(31); / $\star$  Subscription handle  $\star$ / dcl Action fixed bin(31); /\* Action requested by MQSUBRQ \*/ dcl SubRqOpts like MQSRO; /\* Options that control the action of MQSUBRQ  $*/$  dcl CompCode fixed bin(31); /\* Completion code \*/ dcl Reason fixed bin(31); /\* Reason code qualifying CompCode  $*/$ 

# **高水準アセンブラー呼び出し**

CALL MQSUBRQ,(HCONN, HSUB, ACTION, SUBRQOPTS,COMPCODE,REASON)

パラメーターを次のように宣言します。

HCONN DS F Connection handle HSUB DS F Subscription handle ACTION DS F Action requested by MQSUBRQ SUBRQOPTS CMQSROA , Options that control the action of MQSUBRQ COMPCODE DS F Completion code REASON DS F Reason code qualifying COMPCODE

# **オブジェクトの属性**

この一連のトピックでは、MQINQ 関数呼び出しの対象となり得る WebSphere MQ オブジェクトだけをリ ストし、照会可能な属性や使用されるセレクターの詳細を示します。

# **キュー・マネージャーの属性**

キュー・マネージャーの一部の属性は、特定の実装環境について固定されています。 また、MQSC の ALTER QMGR コマンドを使用して変更できる属性もあります。

属性は、コマンド DISPLAY QMGR を使用して表示することもできます。 大部分のキュー・マネージャー 属性は、特別な MQOT\_Q\_MGR オブジェクトを開き、返されたハンドルを指定して MQINQ 呼び出しを使用 することにより、照会することができます。

次の表では、キュー・マネージャーに固有の属性が要約されています。 属性の説明は、アルファベット順 に掲載しています。

**注 :** このセクションで示されている属性の名前は、MQINQ 呼び出しで使用する記述名です。この名前は、 PCF コマンドの場合も同じです。 MQSC コマンドを使用して属性を定義、変更、または表示する場合、こ の名前の代わりに短い名前を使用します。 詳細については、スクリプト (MQSC) コマンドを参照してくだ さい。

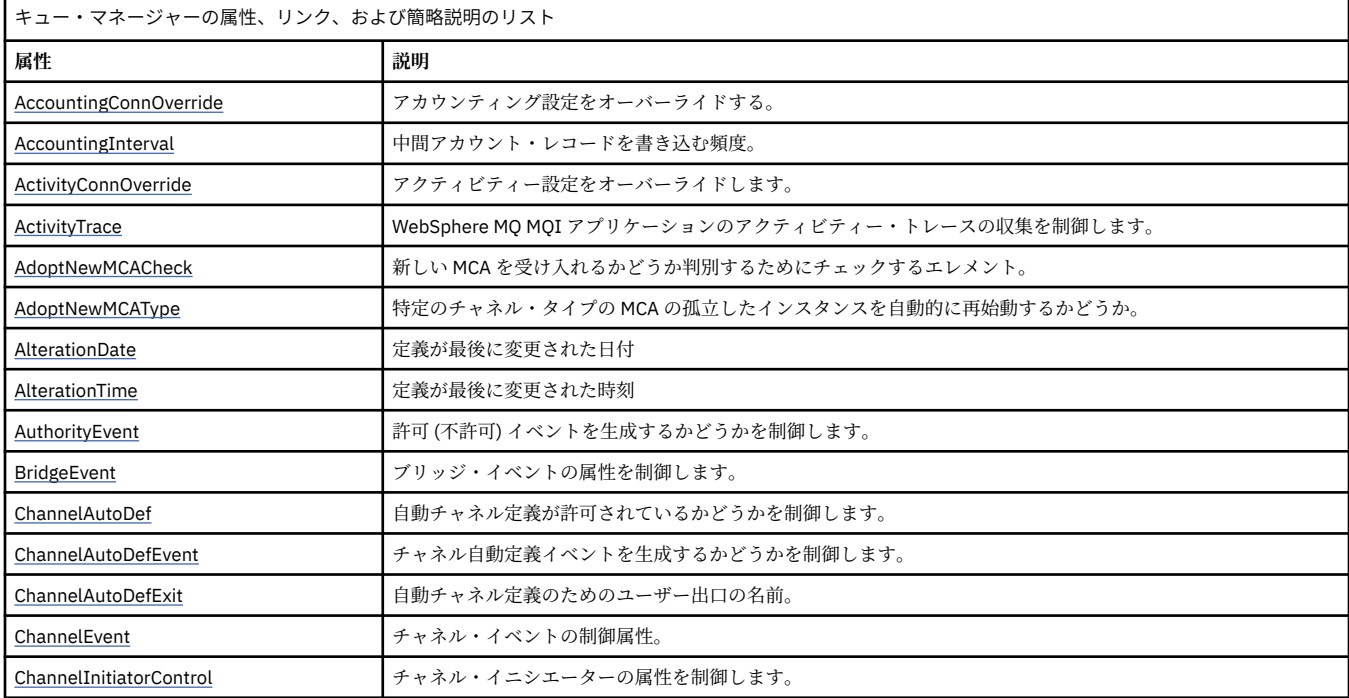

表 *572.* キュー・マネージャーの属性*.* 

表 *572.* キュー・マネージャーの属性*.* 

キュー・マネージャーの属性、リンク、および簡略説明のリスト

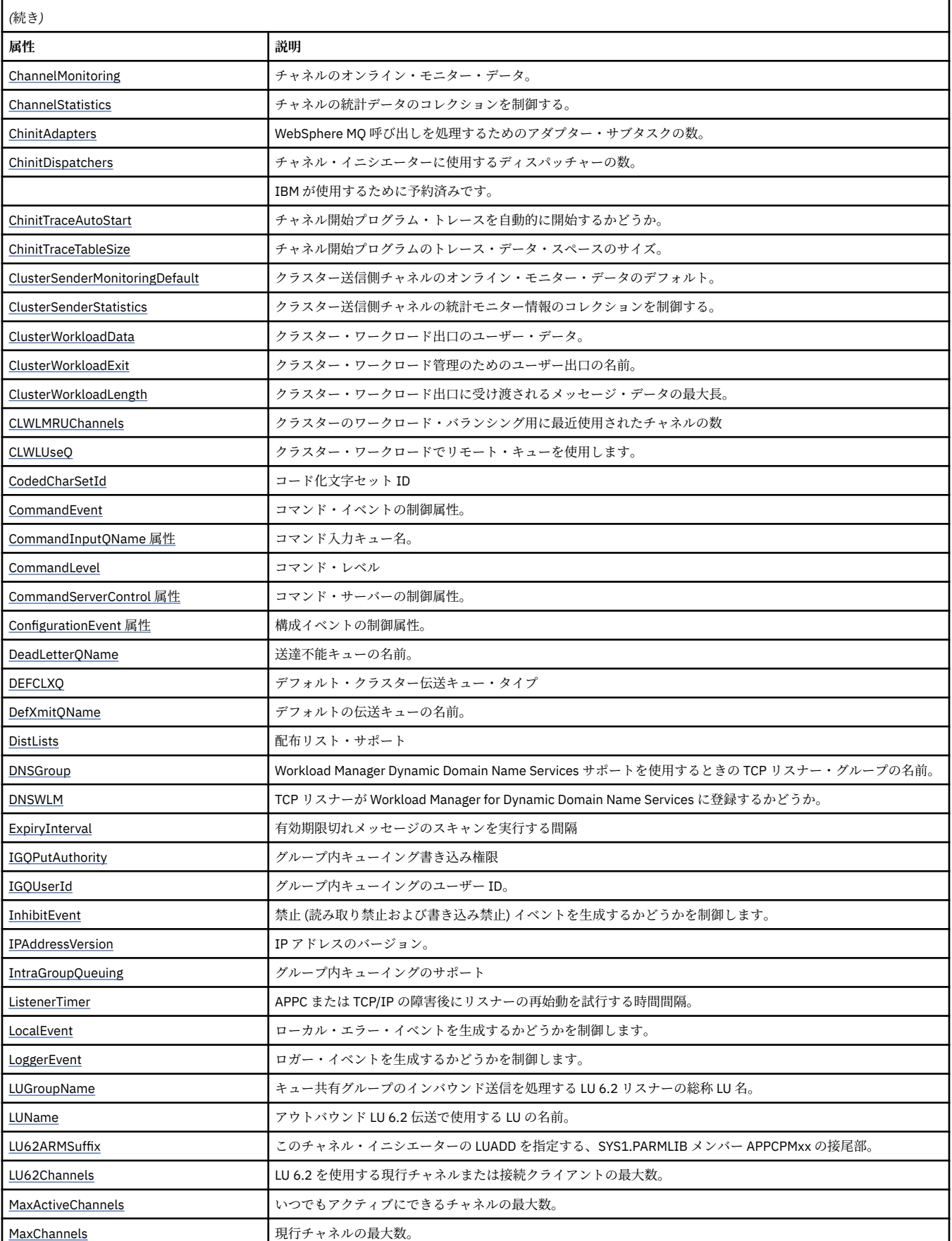

表 *572.* キュー・マネージャーの属性*.* 

キュー・マネージャーの属性、リンク、および簡略説明のリスト

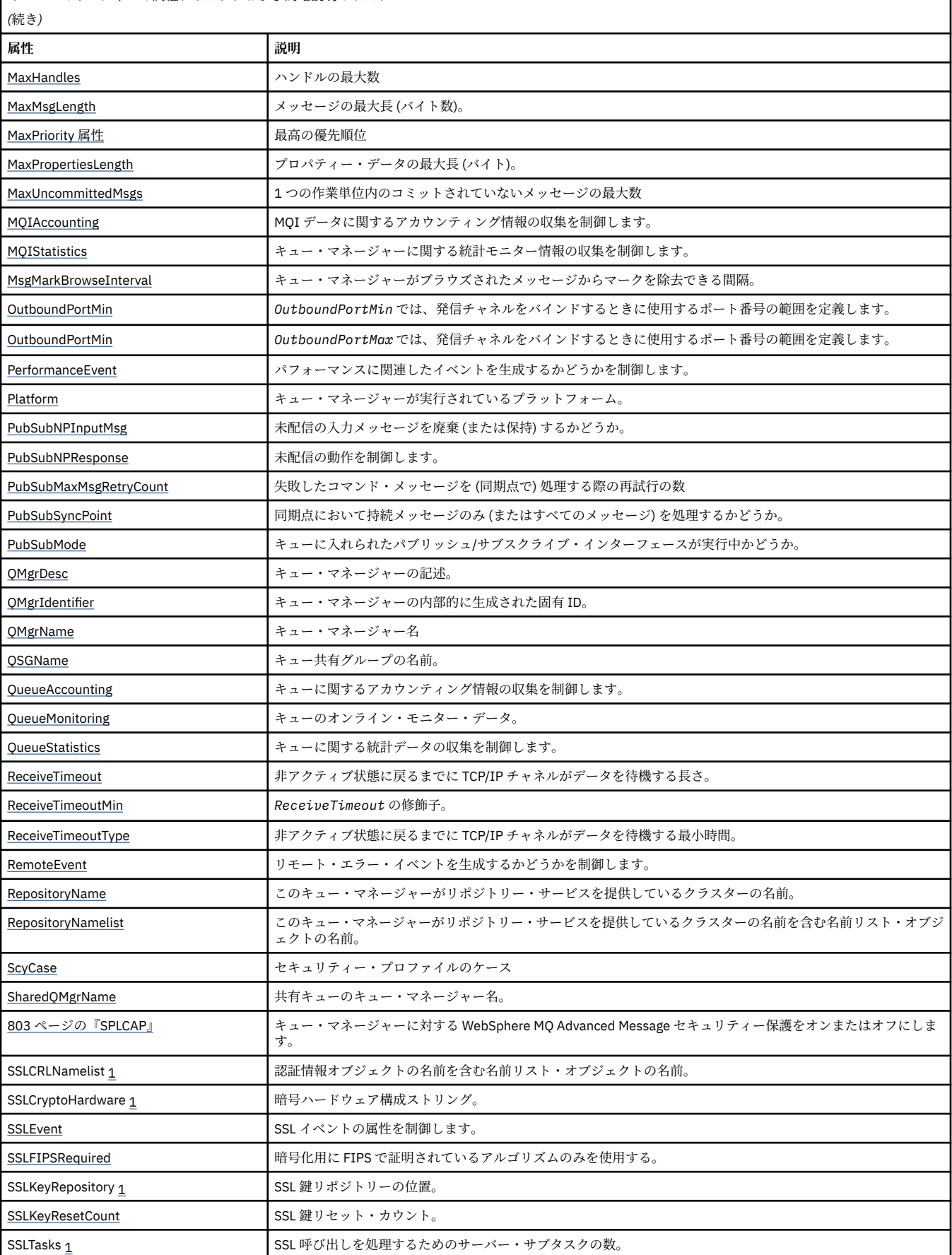

<span id="page-774-0"></span>表 *572.* キュー・マネージャーの属性*.* 

キュー・マネージャーの属性、リンク、および簡略説明のリスト

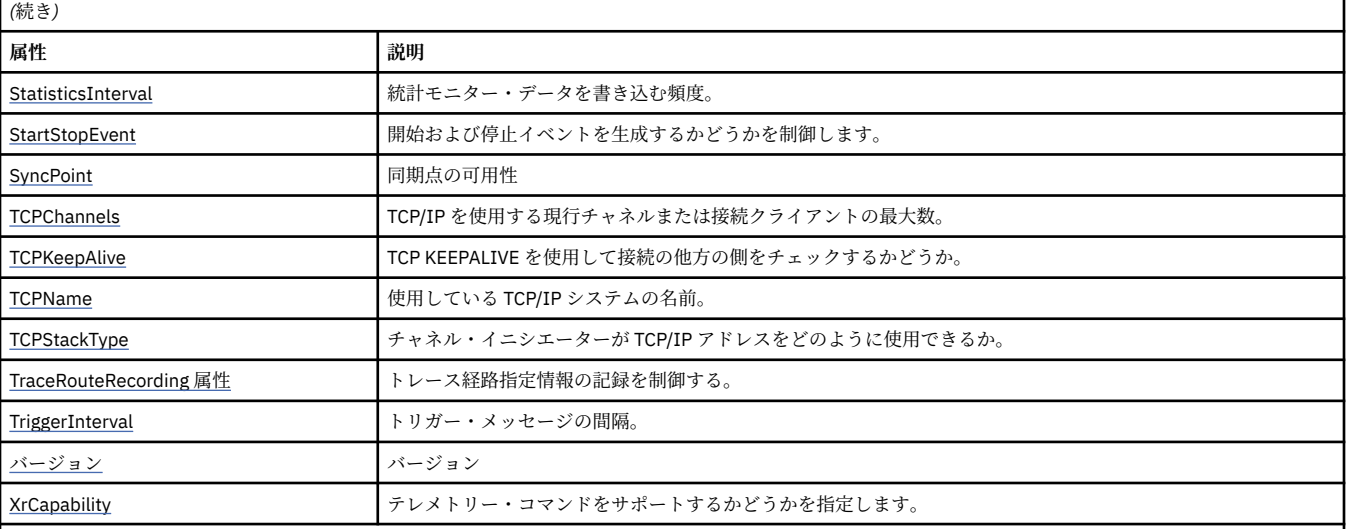

**注 :**

1. この属性は MQINQ 呼び出しを使用して照会することができず、このセクションでは説明されていません。 この属性について詳しくは、Change Queue Manager を参照してください。

## **関連タスク**

MQI クライアントでの実行時に FIPS 認定の CipherSpec のみを使用するように指定する

## **関連資料**

UNIX、 Linux 、および Windows の連邦情報処理標準 (FIPS)

# *AccountingConnOverride (MQLONG)*

この属性を使用して、アプリケーションは Qmgr 属性の ACCTMQI および ACCTQDATA 値の設定をオーバー ライドすることができます。

値は、次のいずれか 1 つです。

## **MQMON\_DISABLED**

アプリケーションは、MQCONNX 呼び出しでの MQCNO 構造の Options フィールドを使用して、 ACCTMQI および ACCTQ Qmgr 属性の設定をオーバーライドすることはできません。 これはデフォル ト値です。

## **MQMON\_ENABLED**

アプリケーションは、MQCNO 構造の Options フィールドを使用して ACCTQ および ACCTMQI Qmgr 属 性をオーバーライドすることができます。

この値の変更は、属性を変更した後に、キュー・マネージャーへの接続でのみ有効です。

この属性は IBM i、UNIX システム、および Windows でのみサポートされています。

この属性の値を判別するには、MQINQ 呼び出しで MQIA\_ACCOUNTING\_CONN\_OVERRIDE セレクターを 使用します。

## *AccountingInterval (MQLONG)*

中間アカウント・レコードが書き込まれるまでの時間を指定します (秒)。

この値は、0 から 604800 までの範囲の整数です。デフォルト値は 1800 (30 分) です。 中間レコードをオ フにするには0を指定します。

この属性は、IBM i、Windows、UNIX、および Linux システムでのみサポートされます。

この属性の値を判別するには、MQINQ 呼び出しで MQIA\_ACCOUNTING\_INTERVAL セレクターを使用しま す。

## <span id="page-775-0"></span>*ActivityConnOverride (MQLONG)*

これは、キュー・マネージャー属性の ACTVTRC 値の設定をアプリケーションがオーバーライドできるよう にします。

値は、次のいずれか 1 つです。

## **MQMON\_DISABLED**

アプリケーションは、MQCONNX 呼び出しで MQCNO 構造の Options フィールドを使用して ACTVTRC キュー・マネージャー属性の設定をオーバーライドすることはできません。 これはデフォルト値です。

#### **MQMON\_ENABLED**

アプリケーションは、MQCNO 構造の Options フィールドを使用して ACTVTRC キュー・マネージャー 属性をオーバーライドできます。

この値の変更は、属性を変更した後に、キュー・マネージャーへの接続でのみ有効です。

この属性は IBM i、UNIX システム、および Windows でのみサポートされています。

この属性の値を判別するには、MQINQ 呼び出しで MQIA\_ACTIVITY\_CONN\_OVERRIDE セレクターを使用 します。

## *ActivityTrace (MQLONG)*

これは、WebSphere MQ MQI アプリケーションのアクティビティー・トレースの収集を制御します。

値は、次のいずれか 1 つです。

### **MQMON\_ON**

WebSphere MQ MQI アプリケーションのアクティビティー・トレースを収集します。

## **MQMON\_OFF**

WebSphere MQ MQI アプリケーションのアクティビティー・トレースを収集しません。 これはデフォ ルト値です。

キュー・マネージャー属性 ACTVCONO を ENABLED に設定した場合、MQCNO 構造の Options フィール ドを使用する個別の接続でこの値はオーバーライドされる可能性があります。

この値の変更は、属性を変更した後に、キュー・マネージャーへの接続でのみ有効です。

この属性は IBM i、UNIX システム、および Windows でのみサポートされています。

この属性値を調べるには、MOINO 呼び出しで MOIA\_ACTIVITY\_TRACE セレクターを使用します。

## *AdoptNewMCACheck (MQLONG)*

すでにアクティブになっている MCA と同じ名前を持つ新しいインバウンド・チャネルが検出されたとき に、MCA を取り入れるかどうかを判別するために検査されるエレメントを定義します。

値は、次のいずれか 1 つです。

#### **MQADOPT\_CHECK\_Q\_MGR\_NAME**

キュー・マネージャーの名前を検査します。

## **MQADOPT\_CHECK\_NET\_ADDR**

ネットワーク・アドレスを検査します。

#### **MQADOPT\_CHECK\_ALL**

キュー・マネージャー名とネットワーク・アドレスを検査します。 可能な場合、この検査を実行して チャネルを不注意または故意にシャットダウンしないようにします。 これはデフォルト値です。

# **MQADOPT\_CHECK\_NONE**

どの要素も検査しません。

この属性の変更は、チャネルが次にチャネルを取り入れようとしたときに有効になります。

この属性は、z/OS でのみサポートされます。

この属性の値を判別するには、MOINO 呼び出しで MOIA\_ADOPTNEWMCA\_CHECK セレクターを使用しま す。

# <span id="page-776-0"></span>*AdoptNewMCAType (MQLONG)*

AdoptNewMCACheck 属性と一致する 新しいインバウンド・チャネル要求が検出されたときに、 特定のチ ャネル・タイプの MCA の孤立したインスタンスを自動的に再始動するかどうかを指定します。

これは、次の値のいずれかです。

#### **MQADOPT\_TYPE\_NO**

孤立したチャネル・インスタンスを取り入れる必要はありません。 これはデフォルト値です。

#### **MQADOPT\_TYPE\_ALL**

すべてのチャネル・タイプを採用します。

この属性は、z/OS でのみサポートされます。

この属性の値を判別するには、MOINO 呼び出しで MOIA\_ADOPTNEWMCA\_TYPE セレクターを使用しま す。

## *AlterationDate (MQCHAR12)*

これは、定義を最後に変更した日付です。 日付の形式は YYYY-MM-DD で、その後に 2 つの末尾ブランクを 付けて長さ 12 バイトになります。

この属性の値を判別するには、MQINQ 呼び出しで MQCA\_ALTERATION\_DATE セレクターを使用します。 この属性の長さは MQ\_DATE\_LENGTH によって指定されます。

## *AlterationTime (MQCHAR8)*

これは、定義を最後に変更した時刻です。 時刻の形式は HH.MM.SS です。

この属性の値を判別するには、MQINQ 呼び出しで MQCA\_ALTERATION\_TIME セレクターを使用します。 この属性の長さは MQ\_TIME\_LENGTH によって指定されます。

## *AuthorityEvent (MQLONG)*

許可 (非許可) イベントが生成されるかどうかを制御します。 これは、次の値のいずれかです。

# **MQEVR\_DISABLED**

イベント報告は無効です。

## **MQEVR\_ENABLED**

イベント報告は有効です。

イベントについて詳しくは、 イベント・モニター を参照してください。

この属性の値を判別するには、MQINQ 呼び出しで MQIA\_AUTHORITY\_EVENT セレクターを使用します。

## *BridgeEvent (MQLONG)*

IMS ブリッジ・イベントが生成されるかどうかを指定します。

値は、次のいずれか 1 つです。

## **MQEVR\_ENABLED**

IMS ブリッジ・イベントを以下のように生成します。

MQRC\_BRIDGE\_STARTED MQRC\_BRIDGE\_STOPPED

#### **MQEVR\_DISABLED**

IMS ブリッジ・イベントを生成しません。これはデフォルト値です。

この属性は、z/OS でのみサポートされます。

この属性の値を判別するには、MQINQ 呼び出しで MQIA\_BRIDGE\_EVENT セレクターを使用します。

## *ChannelAutoDef (MQLONG)*

<span id="page-777-0"></span>この属性はタイプ MQCHT\_RECEIVER および MQCHT\_SVRCONN のチャネルの自動定義を制御します。 MQCHT CLUSSDR チャネルの自動定義は常に使用可能です。 値は、次のいずれか 1 つです。

## **MQCHAD\_DISABLED**

チャネルの自動定義は無効です。

## **MQCHAD\_ENABLED**

チャネルの自動定義は有効です。

この属性は、 AIX、 HP-UX、 IBM i、 Linux、Solaris、および Windows でのみサポートされます。

属性の値を判別するには、MQINQ 呼び出しで MQIA\_CHANNEL\_AUTO\_DEF セレクターを使用します。

## *ChannelAutoDefEvent (MQLONG)*

チャネル自動定義のイベントが生成されるかどうかを制御します。 これは、タイプ MQCHT\_RECEIVER、 MQCHT\_SVRCONN および MQCHT\_CLUSSDR のチャネルに適用されます。 値は、次のいずれか 1 つです。

## **MQEVR\_DISABLED**

イベント報告は無効です。

#### **MQEVR\_ENABLED**

イベント報告は有効です。

イベントについて詳しくは、 イベント・モニター を参照してください。

この属性は、 AIX、 HP-UX、 IBM i、 Linux、Solaris、および Windows でのみサポートされます。

この属性の値を判別するには、MQINQ 呼び出しで MQIA\_CHANNEL\_AUTO\_DEF\_EVENT セレクターを使用 します。

## *ChannelAutoDefExit (MQCHARn)*

これは、自動チャネル定義のユーザー出口の名前です。 この名前が非ブランクで、*ChannelAutoDef* に値 MOCHAD ENABLED がある場合、出口はキュー・マネージャーがチャネル定義を作成しようとするたびに 呼び出されます。 これは、タイプ MOCHT\_RECEIVER、MOCHT\_SVRCONN および MOCHT\_CLUSSDR のチ ャネルに適用されます。 このとき、出口は次のいずれかの処理を行うことができます。

- 変更せずにチャネル定義を作成する。
- 作成されたチャネル定義の属性を変更する。
- チャネルの作成をまったく行わない。

**注 :** この属性の長さと値は、両方とも環境によって異なります。 それぞれの環境におけるこの属性の値の 詳細については、1025 ページの『MQCD - [チャネル定義』](#page-1024-0)の MQCD 構造体 の概要を参照してください。

この属性は、 AIX、 HP-UX、 IBM i、 Linux、Solaris、 Windows、および z/OS でのみサポートされます。 z/OS では、クラスター送信側チャネルおよびクラスター受信側チャネルにのみ適用されます。

この属性の値を判別するには、MQINQ 呼び出しで MQCA\_CHANNEL\_AUTO\_DEF\_EXIT セレクターを使用し ます。属性の長さは、MQ\_EXIT\_NAME\_LENGTH で指定します。

## *ChannelEvent (MQLONG)*

チャネル・イベントが生成されるかどうかを指定します。

これは、次の値のいずれかです。

## **MQEVR\_EXCEPTION**

以下のチャネル・イベントのみを生成します。

- MORC CHANNEL ACTIVATED
- MQRC\_CHANNEL\_CONV\_ERROR
- MORC CHANNEL NOT ACTIVATED
- 以下の ReasonQualifiers の付いた MQRC\_CHANNEL\_STOPPED。

MQRQ\_CHANNEL\_STOPPED\_ERROR

MQRQ\_CHANNEL\_STOPPED\_RETRY MORO CHANNEL STOPPED DISABLED

MORC\_CHANNEL\_STOPPED\_BY\_USER

## <span id="page-778-0"></span>**MQEVR\_ENABLED**

すべてのチャネル・イベントを生成します。 つまり、EXCEPTION で生成されたこれらのチャネル・イ ベントに加えて、以下のチャネル・イベントを生成します。

- MORC CHANNEL STARTED
- 以下の ReasonQualifier の付いた MQRC\_CHANNEL\_STOPPED。

MQRQ\_CHANNEL\_STOPPED\_OK

#### **MQEVR\_DISABLED**

チャネル・イベントを生成しません。これはデフォルト値です。

この属性の値を判別するには、MOINO 呼び出しで MOIA\_CHANNEL\_EVENT セレクターを使用します。

#### *ChannelInitiatorControl (MQLONG)*

これは、キュー・マネージャーの開始時にチャネル・イニシエーターを開始するかどうかを指定します。

これは、次の値のいずれかです。

#### **MQSVC\_CONTROL\_MANUAL**

チャネル・イニシエーターは自動的に開始されません。

#### **MQSVC\_CONTROL\_Q\_MGR**

キュー・マネージャーの始動時にチャネル・イニシエーターを自動的に開始します。

この属性の値を判別するには、MQINQ 呼び出しで MQIA\_CHINIT\_CONTROL セレクターを使用します。

## *ChannelMonitoring (MQLONG)*

チャネルのオンライン・モニター・データを指定します。

値は、次のいずれか 1 つです。

#### **MQMON\_NONE**

MONCHL チャネル属性の設定にかかわらず、すべてのチャネルでチャネル・モニターのデータ収集を 使用不可にします。 これはデフォルト値です。

#### **MQMON\_OFF**

MONCHL チャネル属性に QMGR が指定されているチャネルのモニター・データ収集をオフにします。

#### **MQMON\_LOW**

MONCHL チャネル属性に QMGR が指定されているチャネルに対して、データを低い比率で収集するモ ニター・データ収集をオンにします。

#### **MQMON\_MEDIUM**

MONCHL チャネル属性に QMGR が指定されているチャネルに対して、データを中程度の比率で収集す るモニター・データ収集をオンにします。

## **MQMON\_HIGH**

MONCHL チャネル属性に QMGR が指定されているチャネルに対して、データを高い比率で収集するモ ニター・データ収集をオンにします。

この属性の値を判別するには、MOINO 呼び出しで MOIA\_MONITORING\_CHANNEL セレクターを使用しま す。

## *ChannelStatistics (MQLONG)*

チャネルの統計データのコレクションを制御します。

値は、次のいずれか 1 つです。

#### <span id="page-779-0"></span>**MQMON\_NONE**

STATCHL チャネル属性の設定にかかわらず、すべてのチャネルでチャネル統計のデータ収集を使用不 可にします。 これはデフォルト値です。

#### **MQMON\_OFF**

STATCHL チャネル属性で QMGR を指定するチャネルで、統計データ収集をオフにします。

#### **MQMON\_LOW**

STATCHL チャネル属性で QMGR を指定するチャネルで、低い比率でデータ収集を行う統計データ収集 をオンにします。

### **MQMON\_MEDIUM**

STATCHL チャネル属性で QMGR を指定するチャネルで、中程度の比率でデータ収集を行う統計データ 収集をオンにします。

#### **MQMON\_HIGH**

STATCHL チャネル属性で QMGR を指定するチャネルで、高い比率でデータ収集を行う統計データ収集 をオンにします。

ほとんどのシステムでは、MEDIUM を使用することをお勧めします。 ただし、1 秒ごとに処理するメッセ ージ・ボリュームが大きいチャネルの場合、LOW を選択してサンプリング・レベルを減らすこともできま す。 さらに、いくつかのメッセージのみを処理するチャネルや、最新の情報が重要なチャネルの場合は、 HIGH を選択することもできます。

この属性は IBM i、UNIX システム、および Windows でのみサポートされています。

この属性の値を判別するには、MQINQ 呼び出しで MQIA\_STATISTICS\_CHANNEL セレクターを使用しま す。

## *ChinitAdapters (MQLONG)*

これは、WebSphere MQ 呼び出しの処理に使用するアダプター・サブタスクの数です。 値は 0 から 9999 まででなければなりません。デフォルト値は 8 です。

アダプターのディスパッチャーへの比率 ( ChinitDispatchers 属性) は、 8 から 5 の値にする必要がありま す。 ただし、チャネルの数が少ない場合は、このパラメーターの値をデフォルト値から減らす必要はあり ません。 次の値を使用できます。テスト・システムの場合は 8 (デフォルト)、実動システムの場合は 20。 20 のアダプターを持つのが理想的です。こうすれば、WebSphere MQ 呼び出しの並列性を高めることがで きます。 これは、持続メッセージの場合重要です。 非持続メッセージの場合には、アダプターの数が少な いほうがよいかもしれません。

この属性は、z/OS でのみサポートされます。

この属性の値を判別するには、MQINQ 呼び出しで MQIA\_CHINIT\_ADAPTERS セレクターを使用します。

## *ChinitDispatchers (MQLONG)*

これは、チャネル・イニシエーターで使用するディスパッチャーの数です。 値は 0 から 9999 まででなけ ればなりません。デフォルト値は 5 です。

ガイドラインとして、50 個の現行チャネルに対して 1 つのディスパッチャーを使用できます。 ただし、チ ャネルの数がごくわずかである場合、この属性の値をデフォルト値から減らす必要はありません。 TCP/IP を使用する場合、ここで大きな値を指定したとしても、TCP/IP チャネルに使用されるディスパッチャーの 最大数は 100 になります。 次の設定を使用できます。 テスト・システムの場合は 5 (デフォルト)、実動シ ステムの場合は 20 (最大 1000 個のアクティブ・チャネルを処理するには 20 個のディスパッチャーが必要 です)。

この属性は、z/OS でのみサポートされます。

この属性の値を判別するには、MQINQ 呼び出しで MQIA\_CHINIT\_DISPATCHERS セレクターを使用しま す。

## *ChinitTraceAutoStart (MQLONG)*

チャネル・イニシエーター・トレースを自動的に開始するかどうかを指定します。

値は、次のいずれか 1 つです。

#### <span id="page-780-0"></span>**MQTRAXSTR\_YES**

チャネル・イニシエーターのトレースを自動的に開始します。 これはデフォルト値です。

#### **MQTRAXSTR\_NO**

チャネル・イニシエーターのトレースを自動的に開始しません。

この属性は、z/OS でのみサポートされます。

この属性の値を判別するには、MOINO 呼び出しで MOIA\_CHINIT\_TRACE\_AUTO\_START セレクターを使用 します。

## *ChinitTraceTableSize (MQLONG)*

これはチャネル・イニシエーターのトレース・データ・スペースのサイズ (MB) です。

値は 0 から 2048 までの範囲内でなければなりません。デフォルト値は 2 です。

**注 :** 大量の z/OS データ・スペースを使用する場合、システム上に関連した z/OS ページング・アクティビ ティーをサポートするための十分な補助ストレージが存在するようにしてください。 また、SYS1.DUMP デ ータ・セットのサイズを増やす必要がある可能性があります。

この属性は、z/OS でのみサポートされます。

この属性の値を判別するには、MQINQ 呼び出しで MQIA\_CHINIT\_TRACE\_TABLE\_SIZE セレクターを使用 します。

## *ClusterSenderMonitoringDefault (MQLONG)*

これは、自動的に定義されたクラスター送信側チャネルの ChannelMonitoring 属性に置換される値を指定 します。

値は、次のいずれか 1 つです。

#### **MQMON\_Q\_MGR**

オンライン・モニター・データのコレクションは、キュー・マネージャーの *ChannelMonitoring* 属 性の設定から継承されます。 これはデフォルト値です。

## **MQMON\_OFF**

チャネルのモニターをオフに切り替えます。

## **MQMON\_LOW**

*ChannelMonitoring* が MQMON\_NONE である場合を除き、モニターはオンに切り替えられます。デ ータ収集率は低く、システムのパフォーマンスにはほとんど影響しません。 収集されるデータは最新 のものではない可能性があります。

#### **MQMON\_MEDIUM**

*ChannelMonitoring* が MQMON\_NONE である場合を除き、モニターはオンに切り替えられます。デ ータ収集率は中程度であり、システムのパフォーマンスへの影響は限られています。

#### **MQMON\_HIGH**

*ChannelMonitoring* が MQMON\_NONE である場合を除き、モニターはオンに切り替えられます。デ ータ収集率は高く、システムのパフォーマンスに影響を与える可能性があります。 収集されるデータ は、取得可能なデータの中で最新のものです。

この属性の値を判別するには、MQINQ 呼び出しで MQIA\_MONITORING\_AUTO\_CLUSSDR セレクターを使 用します。

## *ClusterSenderStatistics (MQLONG)*

クラスター送信側チャネルは、リポジトリー内の CLUSRCVR の定義から自動的に定義されるため、ALTER チャネルを使用してこれらの自動定義されたクラスター送信側チャネルの STATCHL 属性の設定を変更す ることはできません。 これらのチャネルでは、オンライン・モニター・データを収集するかどうかは、こ のキュー・マネージャー属性の設定に基づいて決定されます。

値は、次のいずれか 1 つです。

## <span id="page-781-0"></span>**MQMON\_Q\_MGR**

自動定義されたクラスター送信側チャネルの統計データ収集は、キュー・マネージャー属性 STATCHL の値に基づいています。 これはデフォルト値です。

#### **MQMON\_OFF**

自動定義されたクラスター送信側チャネルの統計データ収集をオフに切り替えます。

#### **MQMON\_LOW**

低い比率でデータ収集を行う、自動定義されたクラスター送信側チャネルの統計データ収集をオンに切 り替えます。

#### **MQMON\_MEDIUM**

中程度の比率でデータ収集を行う、自動定義されたクラスター送信側チャネルの統計データ収集をオン に切り替えます。

#### **MQMON\_HIGH**

高い比率でデータ収集を行う、自動定義されたクラスター送信側チャネルの統計データ収集をオンに切 り替えます。

ほとんどのシステムでは、MEDIUM をお勧めします。 ただし、1 秒ごとに処理するメッセージ・ボリュー ムが大きい、自動定義されたクラスター送信側チャネルの場合、LOW を選択してサンプリング・レベルを 減らすこともできます。 さらに、いくつかのメッセージのみを処理するチャネルや、最新の情報が重要な チャネルの場合は、HIGH を選択することもできます。

属性の値を判別するには、MQINQ 呼び出しで MQIA\_STATISTICS\_AUTO\_CLUSSDR セレクターを使用しま す。

#### *ClusterWorkloadData (MQCHAR32)*

これは、クラスター・ワークロード出口が呼び出されたとき、この出口に引き渡される 32 バイトのユーザ ー定義文字ストリングです。 出口に引き渡すデータがない場合、そのストリングはブランクになります。

この属性は、 AIX、 HP-UX、 IBM i、 Linux、Solaris、 Windows 、および z/OS でのみサポートされます。

この属性の値を判別するには、MQINQ 呼び出しで MQCA\_CLUSTER\_WORKLOAD\_DATA セレクターを使用 します。

## *ClusterWorkloadExit (MQCHARn)*

これは、クラスター・ワークロード管理のユーザー出口の名前です。 この名前がブランクでない場合、メ ッセージがクラスター・キューに書き込まれるか、あるクラスター送信側キューから別のクラスター送信 側キューに移動されるたびに、この出口が呼び出されます。 その後、この出口は、メッセージ宛先として キュー・マネージャーによって選択されたキュー・インスタンスを受け入れるか、または別のキュー・イ ンスタンスを選択することができます。

**注 :** この属性の長さと値は、両方とも環境によって異なります。

この属性は、 AIX、 HP-UX、 IBM i、 Linux、Solaris、 Windows 、および z/OS でのみサポートされます。

この属性の値を判別するには、MQINQ 呼び出しで MQCA\_CLUSTER\_WORKLOAD\_EXIT セレクターを使用 します。属性の長さは、MQ\_EXIT\_NAME\_LENGTH で指定します。

## *ClusterWorkloadLength (MQLONG)*

これは、クラスター・ワークロード出口に引き渡されるメッセージ・データの最大長です。 出口に引き渡 されるデータの実際の長さは、以下の値のうちで最小の値です。

- メッセージの長さ。
- キュー・マネージャーの *MaxMsgLength* 属性。
- *ClusterWorkloadLength* 属性。

この属性は、 AIX、 HP-UX、 IBM i、 Linux、Solaris、 Windows 、および z/OS でのみサポートされます。

この属性の値を判別するには、MQINQ 呼び出しで MQIA\_CLUSTER\_WORKLOAD\_LENGTH セレクターを使 用します。

## <span id="page-782-0"></span>*CLWLMRUChannels (MQLONG)*

これは、クラスター・ワークロード選択アルゴリズムでの使用が考えられる、最近使用されたクラスター・ チャネルの最大数を指定します。

これは 1 から 999999999 までの範囲の値です。

この属性の値を判別するには、MOINO 呼び出しで MOIA\_CLWL\_MRU\_CHANNELS セレクターを使用しま す。

# *CLWLUseQ (MQLONG)*

クラスター・ワークロードでリモート・キューを使用するかどうかを指定します。

値は、次のいずれか 1 つです。

#### **MQCLWL\_USEQ\_ANY**

ローカル・キューとリモート・キューの両方を使用します。

#### **MQCLWL\_USEQ\_LOCAL**

リモート・キューを使用しません。 これはデフォルト値です。

この属性の値を判別するには、MQINQ 呼び出しで MQIA\_CLWL\_USEQ セレクターを使用します。

## *CodedCharSetId (MQLONG)*

これは、オブジェクトの名前やキュー作成の日付および時刻など、MQI 内に定義されているすべての文字 ストリング・フィールドで、キュー・マネージャーが使用する文字セットを定義します。 文字セットは、 オブジェクト名で有効な文字を指定するために 1 バイト文字を備えている必要があります。 メッセージ内 に取り込まれるアプリケーション・データには適用されません。 値は環境によって異なります。

- z/OS では、この値は、キュー・マネージャーの始動時にシステム・パラメーターから設定されます。デ フォルト値は 500 です。
- Windows では、この値はキュー・マネージャーを作成するユーザーの 1 次 CODEPAGE です。
- IBM i では、この値は、キュー・マネージャーの最初の作成時に環境に設定される値です。
- UNIX システムでは、この値は、キュー・マネージャーを作成するユーザーのロケールのデフォルト CODESET です。

属性の値を判別するには、MQINQ 呼び出しで MQIA\_CODED\_CHAR\_SET\_ID セレクターを使用します。

## *CommandEvent (MQLONG)*

以下のように、コマンド・イベントが生成されるかどうかを指定します。

#### **MQEVR\_DISABLED**

コマンド・イベントを生成しません。 これがデフォルトです。

## **MQEVR\_ENABLED**

コマンド・イベントを生成します。

## **MQEVR\_NO\_DISPLAY**

MQINQ 以外の正常に実行されたコマンドでコマンド・イベントが生成されます。

属性の値を判別するには、MQINQ 呼び出しで MQIA\_COMMAND\_EVENT セレクターを使用します。

## *CommandInputQName (MQCHAR48)*

これは、ローカル・キュー・マネージャーに定義されたコマンド入力キューの名前です。 ユーザーがコマ ンドを送ることができるキューです (ただし、アプリケーションがその許可を持っている場合)。 キューの 名前は以下のように環境によって変わります。

• z/OS では、キューの名前は SYSTEM.COMMAND.INPUT; MQSC および PCF コマンドを送信できます。 MQSC コマンドの詳細については、MQSC コマンドを参照してください。 PCF コマンドの詳細について は、プログラマブル・コマンド・フォーマットの定義を参照してください。

<span id="page-783-0"></span>• その他のすべての環境では、キューの名前は SYSTEM.ADMIN.COMMAND.QUEUE で、キューに送信でき るのは PCF コマンドのみです。 ただし、MQSC コマンドがタイプ MQCMD\_ESCAPE の PCF コマンド内に 格納されている場合は、このキューに MQSC コマンドを送信できます。 Escape コマンドについて詳しく は、Escape を参照してください。

この属性の値を判別するには、MQINQ 呼び出しで MQCA\_COMMAND\_INPUT\_Q\_NAME セレクターを使用 します。 この属性の長さは MQ\_Q\_NAME\_LENGTH によって指定されます。

## *CommandLevel (MQLONG)*

これは、キュー・マネージャーによってサポートされるシステム制御コマンドのレベルを示します。 以下 のいずれかの値を選択できます。

#### **MQCMDL\_LEVEL\_1**

レベル 1 のシステム制御コマンド。

- この値は、IBM WebSphere MQ の以下のバージョンから返されます。
- MQSeries for AIX バージョン 2 リリース 2
- MQSeries
	- バージョン 1 リリース 1.1
	- バージョン 1 リリース 1.2
	- バージョン 1 リリース 1.3
- MOSeries for OS/400<sup>®</sup>
	- バージョン 2 リリース 3
	- バージョン 3 リリース 1
	- バージョン 3 リリース 6
- MQSeries for Windows バージョン 2 リリース 0

#### **MQCMDL\_LEVEL\_101**

MQSeries for Windows バージョン 2 リリース 0.1

#### **MQCMDL\_LEVEL\_110**

MQSeries for Windows バージョン 2 リリース 1

## **MQCMDL\_LEVEL\_114**

MQSeries for バージョン 1 リリース 1.4

## **MQCMDL\_LEVEL\_120**

MQSeries for バージョン 1 リリース 2.0

## **MQCMDL\_LEVEL\_200**

MQSeries for Windows NT バージョン 2 リリース 0

## **MQCMDL\_LEVEL\_210**

MQSeries for OS/390 バージョン 2 リリース 1.0

## **MQCMDL\_LEVEL\_220**

レベル 220 のシステム制御コマンド。

この値は、IBM WebSphere MQ の以下のバージョンから返されます。

- MQSeries for AT & T GIS UNIX バージョン 2 リリース 2
- MQSeries for SINIX and DC/OSx バージョン 2 リリース 2
- MQSeries for SunOS バージョン 2 リリース 2
- MQSeries for Tandem NonStop Kernel バージョン 2 リリース 2.1

## **MQCMDL\_LEVEL\_221**

- レベル 221 のシステム制御コマンド。
- この値は、 MQSeries for AIX バージョン 2 リリース 2.1 によって返されます。

## **MQCMDL\_LEVEL\_320**

レベル 320 のシステム制御コマンド。

- この値は、IBM WebSphere MQ の以下のバージョンから返されます。
- MQSeries for OS/400
	- バージョン 3 リリース 2
	- バージョン 3 リリース 7

## **MQCMDL\_LEVEL\_420**

レベル 420 のシステム制御コマンド。

- この値は、IBM WebSphere MQ の以下のバージョンから返されます。
- MQSeries ( IBM i の場合)
	- バージョン 4 リリース 2
	- バージョン 4 リリース 2.1

## **MQCMDL\_LEVEL\_500**

レベル 500 のシステム制御コマンド。

- この値は、IBM WebSphere MQ の以下のバージョンから返されます。
- IBM WebSphere MQ for AIX バージョン 5 リリース 0
- MQSeries for HP-UX バージョン 5 リリース 0
- MQSeries for Solaris バージョン 5 リリース 0
- MQSeries for Windows NT バージョン 5 リリース 0

#### **MQCMDL\_LEVEL\_510**

レベル 510 のシステム制御コマンド。

この値は、IBM WebSphere MQ の以下のバージョンから返されます。

- IBM WebSphere MQ for AIX バージョン 5 リリース 1
- MQSeries for AS/400 バージョン 5 リリース 1
- MQSeries for HP-UX バージョン 5 リリース 1
- IBM WebSphere MQ for HP Integrity NonStop Server バージョン 5 リリース 3
- MQSeries for Compaq Tru64 UNIX バージョン 5 リリース 1
- MQSeries for Solaris バージョン 5 リリース 1
- MQSeries for Windows NT バージョン 5 リリース 1

#### **MQCMDL\_LEVEL\_520**

レベル 520 のシステム制御コマンド。

この値は、IBM WebSphere MQ の以下のバージョンから返されます。

- MQSeries for AIX バージョン 5 リリース 2
- MQSeries for AS/400 バージョン 5 リリース 2
- MQSeries for HP-UX バージョン 5 リリース 2
- MQSeries for Linux バージョン 5 リリース 2
- MQSeries for OS/390 バージョン 5 リリース 2
- MQSeries for Sun Solaris バージョン 5 リリース 2
- MQSeries for Windows NT バージョン 5 リリース 2

#### **MQCMDL\_LEVEL\_530**

- レベル 530 のシステム制御コマンド。
- この値は、IBM WebSphere MQ の以下のバージョンから返されます。
- IBM WebSphere MQ for AIX バージョン 5 リリース 3
- IBM WebSphere MQ for HP-UX バージョン 5 リリース 3
- IBM WebSphere MQ for i/Series バージョン 5 リリース 3
- IBM WebSphere MQ for Linux for Intel バージョン 5 リリース 3
- IBM WebSphere MQ for Linux for zSeries バージョン 5 リリース 3
- IBM WebSphere MQ for Solaris バージョン 5 リリース 3
- IBM WebSphere MQ for Windows バージョン 5 リリース 3
- IBM WebSphere MQ for z/OS バージョン 5 リリース 3

# **MQCMDL\_LEVEL\_600**

- レベル 600 のシステム制御コマンド。
- この値は、IBM WebSphere MQ の以下のバージョンから返されます。
- IBM WebSphere MQ for AIX Version 6.0
- IBM WebSphere MQ for HP-UX Version 6.0
- IBM WebSphere MQ for i/シリーズ Version 6.0
- IBM WebSphere MQ for Linux Version 6.0
- IBM WebSphere MQ for Solaris Version 6.0
- IBM WebSphere MQ for Windows Version 6.0
- IBM WebSphere MQ for z/OS Version 6.0

# **MQCMDL\_LEVEL\_700**

- レベル 700 のシステム制御コマンド。
- この値は、IBM WebSphere MQ の以下のバージョンから返されます。
- IBM WebSphere MQ for AIX Version 7.0
- IBM WebSphere MQ for HP-UX Version 7.0
- IBM WebSphere MQ for IBM i Version 7.0
- IBM WebSphere MQ for Linux Version 7.0
- IBM WebSphere MQ for Solaris Version 7.0
- IBM WebSphere MQ for Windows Version 7.0
- IBM WebSphere MQ for z/OS Version 7.0

# **MQCMDL\_LEVEL\_701**

レベル 701 のシステム制御コマンド。

この値は、IBM WebSphere MQ の以下のバージョンから返されます。

- IBM WebSphere MQ for AIX Version 7.0.1
- IBM WebSphere MQ for HP-UX Version 7.0.1
- IBM WebSphere MQ for IBM i Version 7.0.1
- IBM WebSphere MQ for Linux Version 7.0.1
- IBM WebSphere MQ for Solaris Version 7.0.1
- IBM WebSphere MQ for Windows Version 7.0.1
- IBM WebSphere MQ for z/OS Version 7.0.1

# **MQCMDL\_LEVEL\_710**

レベル 710 のシステム制御コマンド。

- この値は、IBM WebSphere MQ の以下のバージョンから返されます。
- IBM WebSphere MQ for AIX Version 7.1
- IBM WebSphere MQ for HP-UX Version 7.1
- <span id="page-786-0"></span>• IBM WebSphere MQ for IBM i Version 7.1
- IBM WebSphere MQ for Linux Version 7.1
- IBM WebSphere MQ for Solaris Version 7.1
- IBM WebSphere MQ for Windows Version 7.1
- IBM WebSphere MQ for z/OS Version 7.1

## **MQCMDL\_LEVEL\_750**

レベル 750 のシステム制御コマンド。

この値は、IBM WebSphere MQ の以下のバージョンから返されます。

- IBM WebSphere MQ for AIX Version 7.5
- IBM WebSphere MQ for HP-UX Version 7.5
- IBM WebSphere MQ for IBM i Version 7.5
- IBM WebSphere MQ for Linux Version 7.5
- IBM WebSphere MQ for Solaris Version 7.5
- IBM WebSphere MQ for Windows Version 7.5

特定の *CommandLevel* 属性の値に対応するシステム制御コマンドのセットは、*Platform* 属性の値によっ て異なります。このため、サポートされるシステム制御コマンドを調べるには、両方の属性を使用する必 要があります。

この属性の値を判別するには、MQINQ 呼び出しで MQIA\_COMMAND\_LEVEL セレクターを使用します。

## *CommandServerControl (MQLONG)*

キュー・マネージャーの始動時にコマンド・サーバーを開始するかどうかを指定します。

値は次のいずれかです。

#### **MQSVC\_CONTROL\_MANUAL**

コマンド・サーバーは自動的に開始されません。

## **MQSVC\_CONTROL\_Q\_MGR**

キュー・マネージャーの始動時にコマンド・サーバーを自動的に開始します。

z/OS では、この属性はサポートされていません。

属性の値を判別するには、MQINQ 呼び出しで MQIA\_CMD\_SERVER\_CONTROL セレクターを使用します。

# *ConfigurationEvent (MQLONG)*

構成イベントの生成を制御します。

属性の値を判別するには、MQINQ 呼び出しで MQIA\_CONFIGURATION\_EVENT セレクターを使用します。 値は次のいずれかです。

## **MQEVR\_DISABLED**

イベント報告は無効です。

#### **MQEVR\_ENABLED**

イベント報告は有効です。

# *DeadLetterQName (MQCHAR48)*

これは、送達不能 (未配布メッセージ) キューとしてローカル・キュー・マネージャー上に定義されたキュ ーの名前です。 メッセージは、正しい宛先に経路指定されない場合に、このキューに送られます。

例えば、次の場合に、このキューにメッセージが書き込まれます。

• メッセージがキュー・マネージャーに着信したが、宛先のキューが、そのキュー・マネージャーではまだ 定義されていない。

- <span id="page-787-0"></span>• メッセージがキュー・マネージャーに着信したが、宛先のキューがそのメッセージを受信できない。次の ような理由が考えられます。
	- キューが満杯である。
	- 書き込み要求が使用禁止になっている。

– 送信側のノードが、キューにメッセージを書き込む許可を、持っていない。

アプリケーションは、送達不能キューにもメッセージを書き込むことができます。

レポート・メッセージは、通常のメッセージと同じように扱われます。レポート・メッセージを宛先キュ ー (通常、元のメッセージのメッセージ記述子の *ReplyToQ* フィールドで指定されたキュー) に配信できな い場合、レポート・メッセージは送達不能 (未配布メッセージ) キューに置かれます。

**注 :** 有効期限 (『[MQMD - Expiry](#page-396-0) フィールド』を参照) を過ぎたメッセージは、廃棄されても、このキューに は**転送されません**。 ただし、送信側アプリケーションから要求があった場合は、満了レポート・メッセー ジ (MQRO\_EXPIRATION) が生成され、*ReplyToQ* キューに送られます。

書き込み要求を発行したアプリケーションが、MQPUT または MQPUT1 呼び出しの結果、戻された理由コ ード (例えば、書き込み要求が使用禁止になっているローカル・キューにメッセージが入れられた) によっ て同期的に問題を通知された場合、メッセージは送達不能 (未配布メッセージ) キューに書き込まれません。

送達不能 (未配布メッセージ) キューのメッセージには、そのメッセージのアプリケーションのメッセージ・ データに MQDLH 構造体の接頭部が付けられた情報があるものもあります。 この構造体には、そのメッセ ージが送達不能 (未配布メッセージ) キューに書き込まれた理由を示す追加情報が入っています。 この構造 体の詳細については、321 ページの『MQDLH - [送達不能ヘッダー』](#page-320-0)を参照してください。

このキューは、*Usage* 属性が MQUS\_NORMAL であるローカル・キューでなければなりません。

キュー・マネージャーが送達不能 (未配布メッセージ) キューをサポートしていない、あるいは送達不能キ ューが定義されていない場合は、名前はすべてブランクです。 すべての WebSphere MQ キュー・マネージ ャーは送達不能 (未配布メッセージ) キューをサポートしますが、デフォルトでは、送達不能キューは定義 されません。

送達不能 (未配布メッセージ) キューが定義されていないか、満杯になっているか、あるいは他のなんらか の理由で使用不可になっている場合には、メッセージ・チャネル・エージェントによって送達不能キュー に転送されるはずのメッセージが代わりに伝送キューに保持されます。

この属性の値を判別するには、MQINQ 呼び出しで MQCA\_DEAD\_LETTER\_Q\_NAME セレクターを使用しま す。 この属性の長さは MQ\_Q\_NAME\_LENGTH によって指定されます。

### *DefClusterXmitQueueType (MQLONG)*

DefClusterXmitQueueType 属性は、クラスター送信側チャネルによってクラスター受信側チャネルと のメッセージ送受信用にデフォルトで選択される伝送キューを制御します。

DefClusterXmitQueueType の値は MQCLXQ\_SCTQ または MQCLXQ\_CHANNEL です。

### **MQCLXQ\_SCTQ**

すべてのクラスター送信側チャネルは、メッセージを SYSTEM.CLUSTER.TRANSMIT.QUEUE から送信 します。 伝送キューに入れられたメッセージの correlID は、メッセージの宛先のクラスター送信側 チャネルを示します。

SCTQ は、キュー・マネージャーが定義されているときに設定されます。 この動作は、 Version 7.5 よ り前のバージョンの IBM WebSphere MQ では暗黙的です。 以前のバージョンに、キュー・マネージャ ーの属性 DefClusterXmitQueueType はありませんでした。

#### **MQCLXQ\_CHANNEL**

各クラスター送信側チャネルは、別の伝送キューからメッセージを送信します。 各伝送キューは、永 続的な動的キューとしてモデル・キュー SYSTEM.CLUSTER.TRANSMIT.MODEL.QUEUE から作成され ます。

この属性は z/OS ではサポートされていません。

キュー・マネージャー属性 DefClusterXmitQueueType を CHANNEL に設定すると、デフォルト構成は、 個々のクラスター伝送キューに関連付けられているクラスター送信側チャネルに変更されます。 伝送キュ

<span id="page-788-0"></span>ーは、モデル・キュー SYSTEM.CLUSTER.TRANSMIT.MODEL.QUEUE から作成される永続的に動的なキュ ーです。 各伝送キューは 1 つのクラスター送信側チャネルに関連付けられます。 1 つのクラスター送信側 チャネルが 1 つのクラスター伝送キューにサービスを提供するため、伝送キューにも 1 つのクラスター内 の 1 つのキュー・マネージャーへのメッセージだけが入ります。 クラスター内の各キュー・マネージャー が使用するクラスター・キューが 1 つだけになるように構成することもできます。 この場合、キュー・マ ネージャーから各クラスター・キューへのメッセージ・トラフィックは、それぞれ他のキューへのメッセ ージとは別に転送されます。

値を照会するには、MOINOを呼び出すか、または MOIA\_DEF\_CLUSTER\_XMIT\_O\_TYPE セレクターを設定 して Inquire Queue Manager (MQCMD\_INQUIRE\_Q\_MGR) の PCF コマンドを送信します。 値を変更するに は、MOIA DEF CLUSTER XMIT Q TYPE セレクターを設定して Change Queue Manager (MOCMD CHANGE O MGR) の PCF コマンドを送信します。

## **関連資料**

Change Queue Manager Inquire Queue Manager 679 ページの『MQINQ - [オブジェクト属性の照会』](#page-678-0) MQINQ 呼び出しは、オブジェクトの属性が入っている整数の配列と一連の文字ストリングを戻します。

## *DefXmitQName (MQCHAR48)*

使用する伝送キューが特に示されていない場合、リモート・キュー・マネージャーに対するメッセージの 伝送に使用される伝送キューの名前です。

デフォルトの伝送キューがない場合には、名前はすべてブランクです。 この属性の初期値はブランクです。

この属性の値を判別するには、MQINQ 呼び出しで MQCA\_DEF\_XMIT\_Q\_NAME セレクターを使用します。 この属性の長さは MQ\_Q\_NAME\_LENGTH によって指定されます。

## *DistLists (MQLONG)*

これは、ローカル・キュー・マネージャーが MQPUT および MQPUT1 呼び出しにある配布リストをサポー トしているかどうかを示します。 これは、次の値のいずれかです。

## **MQDL\_SUPPORTED**

配布リストがサポートされています。

#### **MQDL\_NOT\_SUPPORTED**

配布リストはサポートされていません。

この属性の値を判別するには、MQINQ 呼び出しで MQIA\_DIST\_LISTS セレクターを使用します。

## *DNSGroup (MQCHAR18)*

これは、ワークロード・マネージャーの Dynamic Domain Name Services サポートを使用するときに、キ ュー共用グループが結合するためのインバウンド伝送を処理する TCP リスナーのグループの名前です。 最大長は 18 文字です。 この名前をブランクのままにすると、キュー共用グループの名前が使われます。

この属性は、z/OS でのみサポートされます。

この属性の値を判別するには、MQINQ 呼び出しで MQCA\_DNS\_GROUP セレクターを使用します。 この属 性の長さは MQ\_DNS\_GROUP\_NAME\_LENGTH によって指定されます。

## *DNSWLM (MQLONG)*

キュー共用グループのインバウンド伝送を処理する TCP リスナーを Workload Manager for Dynamic Domain Name Services に登録するかどうかを指定します。

値は、次のいずれか 1 つです。

#### **MQDNSWLM\_YES**

リスナーをワークロード・マネージャーに登録します。

## **MQDNSWLM\_NO**

リスナーをワークロード・マネージャーに登録しません。 これはデフォルト値です。

<span id="page-789-0"></span>この属性は、z/OS でのみサポートされます。

属性の値を判別するには、MQINQ 呼び出しで MQIA\_DNS\_WLM セレクターを使用します。

## *ExpiryInterval (MQLONG)*

この属性は、キュー・マネージャーがキューをスキャンして有効期限切れのメッセージを探す頻度を示し ます。 この属性には、1 から 99 999 999 の範囲の秒数で時間間隔を指定するか、以下の特殊値を指定しま す。

#### **MQEXPI\_OFF**

キュー・マネージャーは、キューをスキャンして有効期限切れのメッセージを探しません。

この属性値を判別するには、MOINO 呼び出しで MOIA\_EXPIRY\_INTERVAL セレクターを使用します。

この属性は、z/OS でのみサポートされます。

#### *IGQPutAuthority (MQLONG)*

この属性は、ローカル・キュー・マネージャーがキュー共有グループのメンバーである場合にのみ適用さ れます。 これは、ローカルのグループ内キューイング・エージェント (IGQ エージェント) が、共有伝送か らメッセージを除去し、そのメッセージをローカル・キューに入れる際に実行される権限検査のタイプを 示します。 値は、次のいずれか 1 つです。

#### **MQIGQPA\_DEFAULT**

許可のために検査されるユーザー ID は、メッセージが共用伝送キューにあるときにメッセージに関連 付けられる 分離 MQMD 内の *UserIdentifier* フィールドの値です。 これは、共有伝送キューにメッ セージを書き込んだプログラムのユーザー ID であり、通常これは実行されているリモート・キュー・ マネージャーのユーザー ID として実行されているものと同じです。

RESLEVEL プロファイルが、複数のユーザー ID が検査されることを示す場合、ローカル IGQ エージェ ントのユーザー ID (*IGQUserId*) も検査されます。

#### **MQIGQPA\_CONTEXT**

許可のために検査されるユーザー ID は、メッセージが共用伝送キューにあるときにメッセージに関連 付けられる 分離 MQMD 内の *UserIdentifier* フィールドの値です。 これは、共有伝送キューにメッ セージを書き込んだプログラムのユーザー ID であり、通常これは実行されているリモート・キュー・ マネージャーのユーザー ID として実行されているものと同じです。

RESLEVEL プロファイルが、複数のユーザー ID が検査されることを示す場合、ローカル IGQ エージェ ントのユーザー ID (*IGQUserId*) と、組み込み MQMD の *UserIdentifier* フィールドの値も検査され ます。 後者のユーザー ID は通常は、メッセージを最初に出したアプリケーションのユーザー ID です。

## **MQIGQPA\_ONLY\_IGQ**

許可の検査が行われるユーザー ID は、ローカル IGQ エージェントのユーザー ID です (*IGQUserId*)。

RESLEVEL プロファイルが複数のユーザー ID を検査することを示す場合、このユーザー ID を使用して すべての検査が行われます。

#### **MQIGQPA\_ALTERNATE\_OR\_IGQ**

許可の検査が行われるユーザー ID は、ローカル IGQ エージェントのユーザー ID です (*IGQUserId*)。

RESLEVEL プロファイルが、複数のユーザー ID が検査されることを示す場合、組み込み MQMD の *UserIdentifier* フィールドの値も検査されます。 このユーザー ID は通常は、メッセージを最初に 出したアプリケーションのユーザー ID です。

この属性の値を判別するには、MQINQ 呼び出しで MQIA\_IGQ\_PUT\_AUTHORITY セレクターを使用します。

この属性は、z/OS でのみサポートされます。

## *IGQUserId (MQLONG)*

この属性は、ローカル・キュー・マネージャーがキュー共有グループのメンバーである場合にのみ適用さ れます。 これは、ローカル・グループ内キューイング・エージェント (IGQ エージェント) に関連している ユーザー ID を指定します。 この ID は、IGQ エージェントがローカル・キューにメッセージを書き込むと

<span id="page-790-0"></span>きに、許可の検査が行われる可能性のあるユーザー ID の 1 つです。 実際に検査されるユーザー ID は、 *IGQPutAuthority* 属性と外部セキュリティー・オプションの設定によって異なります。

*IGQUserId* がブランクである場合は、IGQ エージェントと関連付けられているユーザー ID はないため、 対応する許可検査は実行されません (他のユーザー ID は許可の検査が行われることがあります)。

この属性の値を判別するには、MQINQ 呼び出しで MQCA\_IGQ\_USER\_ID セレクターを使用します。 属性 の長さは、MQ\_USER\_ID\_LENGTH で指定します。

この属性は、z/OS でのみサポートされます。

## *InhibitEvent (MQLONG)*

禁止 (読み取りおよび書き込み禁止) イベントが生成されるかどうかを制御します。 値は、次のいずれか 1 つです。

#### **MQEVR\_DISABLED**

イベント報告は無効です。

#### **MQEVR\_ENABLED**

イベント報告は有効です。

イベントについて詳しくは、 イベント・モニター を参照してください。

この属性の値を判別するには、MQINQ 呼び出しで MQIA\_INHIBIT\_EVENT セレクターを使用します。

z/OS では、MQINQ 呼び出しを使用して、この属性の値を判別することはできません。

## *IntraGroupQueuing (MQLONG)*

この属性は、ローカル・キュー・マネージャーがキュー共有グループのメンバーである場合にのみ適用さ れます。 これは、キュー共有グループでグループ内キューイングが使用可能かどうかを示します。 値は、 次のいずれか 1 つです。

#### **MQIGQ\_DISABLED**

キュー共有グループにある他のキュー・マネージャーに書き込まれるメッセージはすべて、従来型チャ ネルを使用して伝送されます。

## **MQIGQ\_ENABLED**

次の条件が満たされている場合は、 キュー共有グループにある他のキュー・マネージャーに書き込ま れるメッセージは、共有伝送キューを使用して伝送されます。

• メッセージ・データに伝送ヘッダーを加えたものの長さが、63 KB (64 512 バイト) を超えない。

伝送ヘッダーには、MQXQH のサイズより大きいスペースを割り当てることをお勧めします。このた め、定数 MQ\_MSG\_HEADER\_LENGTH が提供されています。

この条件が満たされない場合は、従来型チャネルを使用してメッセージが伝送されます。

**注 :** グループ内キューイングが使用可能であるときは、従来型チャネルを使用して伝送されたメッセー ジの順序と関連して、共有伝送キューを使用して伝送されたメッセージの順序が保存されることはあり ません。

この属性の値を判別するには、MQINQ 呼び出しで MQIA\_INTRA\_GROUP\_QUEUING セレクターを使用しま す。

この属性は、z/OS でのみサポートされます。

## *IPAddressVersion (MQLONG)*

使用する IP アドレスのバージョン (IPv4 または IPv6) を指定します。

この属性は、IPv4 と IPv6 の両方を実行するシステムにのみ関連があり、以下のいずれかの条件が当ては まる場合、*TransportType* が MQXPY\_TCP として定義されているチャネルにのみ影響します。

• チャネルの *ConnectionName* は IPv4 および IPv6 アドレスの両方に変換されるホスト名であり、その *LocalAddress* パラメーターは指定されません。

<span id="page-791-0"></span>• チャネルの *ConnectionName* および *LocalAddress* は共に、IPv4 および IPv6 アドレスの両方に変換 されるホスト名です。

値は次のいずれかです。

#### **MQIPADDR\_IPV4**

IPv4 を使用します。

## **MQIPADDR\_IPV6**

IPv6 を使用します。

属性の値を判別するには、MQINQ 呼び出しで MQIA\_IP\_ADDRESS\_VERSION セレクターを使用します。

## *ListenerTimer (MQLONG)*

APPC または TCP/IP が失敗した場合に、WebSphere MQ がリスナーの再開を試行するまでの時間間隔 (秒)。 値は 5 から 9999 まででなければなりません。デフォルト値は 60 です。

この属性は、z/OS でのみサポートされます。

属性の値を判別するには、MQINQ 呼び出しで MQIA\_LISTENER\_TIMER セレクターを使用します。

## *LocalEvent (MQLONG)*

ローカル・エラー・イベントが生成されるかどうかを制御します。 値は、次のいずれか 1 つです。

#### **MQEVR\_DISABLED**

イベント報告は無効です。

### **MQEVR\_ENABLED**

イベント報告は有効です。

イベントについて詳しくは、 イベント・モニター を参照してください。

この属性の値を判別するには、MQINQ 呼び出しで MQIA\_LOCAL\_EVENT セレクターを使用します。 z/OS では、MQINQ 呼び出しを使用して、この属性の値を判別することはできません。

## *LoggerEvent (MQLONG)*

リカバリー・ログ・イベントが生成されるかどうかを制御します。 値は、次のいずれか 1 つです。

#### **MQEVR\_DISABLED**

イベント報告は無効です。

## **MQEVR\_ENABLED**

イベント報告は有効です。

イベントについて詳しくは、 イベント・モニター を参照してください。

この属性の値を判別するには、MQINQ 呼び出しで MQIA\_LOGGER\_EVENT セレクターを使用します。

この属性は、 AIX、 HP-UX、 IBM i、 Linux、Solaris、および Windows でのみサポートされます。

## *LUGroupName (MQCHAR8)*

キュー共有グループのインバウンド伝送を処理する LU 6.2 リスナーの総称 LU 名。 この名前をブランクに しておくと、このリスナーを使用することはできません。

この属性は、z/OS でのみサポートされます。

この属性の値を判別するには、MQINQ 呼び出しで MQCA\_LU\_GROUP\_NAME セレクターを使用します。 属 性の長さは、MQ\_LU\_NAME\_LENGTH で指定します。

# *LUName (MQCHAR8)*

アウトバウンド LU 6.2 伝送で使用する LU の名前。 これをリスナーがインバウンド伝送で使用するのと同 じ LU に設定します。 この名前をブランクにしておくと、APPC/MVS デフォルト LU が使用されます。これ は変数であるため、LU6.2 を使用する場合は LUName を常に設定してください。
この属性は、z/OS でのみサポートされます。

属性の値を判別するには、MQINQ 呼び出しで MQCA\_LU\_NAME セレクターを使用します。 属性の長さは、 MQ LU NAME LENGTH で指定します。

### *LU62ARMSuffix (MQCHAR2)*

このチャネル・イニシエーターの LUADD を指名する、SYS1.PARMLIB メンバー APPCPMxx の接尾部。 ARM がチャネル・イニシエーターを再始動すると、z/OS コマンド SET APPC=xx が発行されます。 この名前を ブランクにしておくと、SET APPC=xx は発行されません。

この属性は、z/OS でのみサポートされます。

この属性の値を判別するには、MQINQ 呼び出しで MQCA\_LU62\_ARM\_SUFFIX セレクターを使用します。 属性の長さは、MQ\_ARM\_SUFFIX\_LENGTH で指定します。

### *LU62Channels (MQLONG)*

LU 6.2 伝送プロトコルを使用して、現行にできるチャネル、または接続できるクライアントの最大数。

値は 0 から 9999 までの範囲内でなければなりません。デフォルト値は 200 です。 これをゼロに設定し た場合、LU 6.2 伝送プロトコルは使用されません。

この属性は、z/OS でのみサポートされます。

属性の値を判別するには、MQINQ 呼び出しで MQIA\_LU62\_CHANNELS セレクターを使用します。

### *MaxActiveChannels (MQLONG)*

この属性は、いつでもアクティブ にすることができるチャネルの最大数です。

デフォルトは、MaxChannels 属性に指定されている値です。 z/OS の場合、この値は 1 から 9 999 の範囲 内でなければなりません。 その他のすべてのプラットフォームでは、 この値は 1 から 65 535 までの範囲 内でなければなりません。

属性の値を判別するには、**MQINQ** 呼び出しで MQIA\_ACTIVE\_CHANNELS セレクターを使用します。

#### **関連概念**

チャネルの状態

#### *MaxChannels (MQLONG)*

この属性は、現行チャネルにすることが可能なチャネルの最大数です (クライアントが接続されているサー バー接続チャネルを含みます)。

z/OS の場合、この値は 1 から 9 999 の範囲内でなければなりません。デフォルト値は 200 です。 その他 のすべてのプラットフォームでは、この値は 1 から 65 535 までの範囲内でなければなりません。デフォル ト値は 100 です。 ネットワークからの接続を処理するためにシステム・ビジーが発生している場合、デフ ォルトの設定よりも高い値が必要になる可能性があります。 テスト時にシステムの動作を観察して、ご使 用の環境に適切な値を決定するのが理想的です。

z/OS 以外のプラットフォームの場合、MaxChannels の値は対応するキュー・マネージャーの qm.ini ファイ ルで設定します。

属性の値を判別するには、**MQINQ** 呼び出しで MQIA\_MAX\_CHANNELS セレクターを使用します。

#### **関連概念**

チャネルの状態

### *MaxHandles (MQLONG)*

任意の 1 つのタスクが並行して使用できるオープン・ハンドルの最大数です。 ある 1 つのキュー (または キュー以外のオブジェクト) に対する MQOPEN 呼び出しが正常に実行されるたびに、ハンドルが 1 つ使用 されます。 オープンしたオブジェクトをクローズすると、そのハンドルを再使用できるようになります。 ただし、配布リストをオープンしたときには、配布リスト内のそれぞれのキューに個別のハンドルが割り 振られるため、MQOPEN 呼び出しによって、配布リスト内にあるキューと同じ数のハンドルが使用されま す。 *MaxHandles* の適切な値を判断するときには、このことを考慮する必要があります。

<span id="page-793-0"></span>MQPUT1 呼び出しでは、処理の一部として MQOPEN 呼び出しが実行されます。このため、MQOPEN と同 じ数のハンドルが使用されますが、MQPUT1 でハンドルが使用されるのは、その MQPUT1 呼び出し自身が 実行されている間のみです。

z/OS では、タスクは、CICS タスク、MVS タスク、または IMS 従属領域を意味します。

値の範囲は、1 から 999 999 999 です。 デフォルト値は、環境により決まります。

• z/OS の場合、デフォルト値は 100 です。

• それ以外のすべての環境では、デフォルト値は 256 です。

この属性の値を判別するには、MOINO 呼び出しで MOIA\_MAX\_HANDLES セレクターを使用します。

### *MaxMsgLength (MQLONG)*

キュー・マネージャーが処理できる物理メッセージの最大長です。 ただし、*MaxMsgLength* キュー・マネ ージャー属性は、*MaxMsgLength* キュー属性とは別に設定できるので、キューに入れることのできる物理 メッセージの最大長は、これら 2 つの値の小さい方の値になります。

キュー・マネージャーがセグメント化をサポートしている場合は、アプリケーションで MQMF\_SEGMENTATION\_ALLOWED フラグを MQMD に指定しているときに限って、これら 2 つの *MaxMsgLength* 属性の小さい方の値より長い論理メッセージをアプリケーションから書き込むことがで きます。 そのフラグを指定する場合、論理メッセージの長さの上限は 999 999 999 バイトですが、多くの 場合、オペレーティング・システムによって、またはアプリケーションが実行されている環境によってリ ソースが制約される結果、上限はこれよりさらに小さい値になります。

*MaxMsgLength* 属性の下限は 32 KB (32 768 バイト) です。 上限は 100 MB (104 857 600 バイト) です。

この属性の値を判別するには、MOINO 呼び出しで MOIA\_MAX\_MSG\_LENGTH セレクターを使用します。

### *MaxPriority (MQLONG)*

これは、キュー・マネージャーによってサポートされる最高のメッセージ優先順位です。 優先順位の範囲 は、ゼロ (最低) から *MaxPriority* (最高) までです。

この属性の値を判別するには、MQINQ 呼び出しで MQIA\_MAX\_PRIORITY セレクターを使用します。

#### *MaxPropertiesLength (MQLONG)*

これは、メッセージと一緒に流すことができるプロパティーのサイズを制御するために使用します。 この サイズには、プロパティー名 (バイト単位) とプロパティー値のサイズ (バイト単位) の両方が含まれます。

この属性の値を判別するには、MQINQ 呼び出しで MQIA\_MAX\_PROPERTIES\_LENGTH セレクターを使用 します。

### *MaxUncommittedMsgs (MQLONG)*

これは、1 つの作業単位に存在できるコミットされていないメッセージの最大数です。 コミットされてい ないメッセージの数は、現行の作業単位が開始されてからの以下の合計です。

- アプリケーションが MQPMO\_SYNCPOINT オプションを指定して書き込んだメッセージの数
- アプリケーションが MQGMO\_SYNCPOINT オプションを指定して取り出したメッセージの数
- MOPMO SYNCPOINT オプションを指定して書き込まれたメッセージについてキュー・マネージャーが生 成したトリガー・メッセージと COA レポート・メッセージの数
- MOGMO SYNCPOINT オプションを指定して取り出されたメッセージについてキュー・マネージャーが生 成した COD レポート・メッセージの数

以下のメッセージはコミットされていないメッセージには数えません。

- 作業単位外でアプリケーションが書き込みまたは検索したメッセージ
- トリガー・メッセージまたは COA/COD レポート・メッセージのうち、作業単位外で書き込んだ、または 検索したメッセージの結果としてキュー・マネージャーが生成したメッセージ
- キュー・マネージャーが生成した満了レポート・メッセージ (満了レポート・メッセージを発生させた呼 び出しに MQGMO\_SYNCPOINT が指定された場合も含みます。)
- キュー・マネージャーが生成したイベント・メッセージ (イベント・メッセージを発生させた呼び出しに MOGMO\_SYNCPOINT または MOGMO\_SYNCPOINT が指定された場合も含みます。)

**注 :**

- 1. 例外レポート・メッセージは、メッセージ・チャネル・エージェント (MCA) またはアプリケーションに よって生成され、アプリケーションが書き込んだ、または検索した通常のメッセージと同様に扱われま す。
- 2. メッセージまたはセグメントが MQPMO\_SYNCPOINT オプションを指定して書き込まれると、その書き 込みの結果として実際に発行される物理メッセージの数にかかわりなく、コミットされていないメッセ ージの数が 1 つずつ増分されます。 (キュー・マネージャーがメッセージまたはセグメントを分割する 必要がある場合、複数の物理メッセージが発行されることがあります。)
- 3. 配布リストが MQPMO\_SYNCPOINT オプションを指定して書き込まれると、コミットされていないメッ セージの数は、生成される物理メッセージごとに 1 つずつ増分されます。 これは、配布リスト中の宛先 の数と同じである必要はありません。

この属性の下限は 1 で、上限は 999 999 999 です。 デフォルト値は 10000 です。

この属性の値を判別するには、MQINQ 呼び出しで MQIA\_MAX\_UNCOMMITTED\_MSGS セレクターを使用 します。

### *MQIAccounting (MQLONG)*

MQI データのアカウンティング情報のコレクションを制御します。

値は、次のいずれか 1 つです。

#### **MQMON\_ON**

API アカウンティング・データを収集します。

#### **MQMON\_OFF**

API アカウンティング・データを収集しません。 これはデフォルト値です。

キュー・マネージャー属性 ACCTCONO を ENABLED に設定した場合、MQCNO 構造の Options フィールド を使用する個別の接続でこの値はオーバーライドされる可能性があります。 この値の変更は、属性を変更 した後に行われるキュー・マネージャーへの接続でのみ有効です。

この属性は IBM i、UNIX システム、および Windows でのみサポートされています。

属性の値を判別するには、MOINO 呼び出しで MOIA\_ACCOUNTING\_MOI セレクターを使用します。

#### *MQIStatistics (MQLONG)*

これは、キュー・マネージャーの統計モニター情報のコレクションを制御します。

値は、次のいずれか 1 つです。

#### **MQMON\_ON**

MQI 統計を収集します。

#### **MQMON\_OFF**

MQI 統計を収集しません。 これはデフォルト値です。

この属性は、IBM i、UNIX and Linux システム、および Windows でのみサポートされます。

属性の値を判別するには、MQINQ 呼び出しで MQIA\_STATISTICS\_MQI セレクターを使用します。

### *MsgMarkBrowseInterval (MQLONG)*

キュー・マネージャーが自動的にマークをブラウズ・メッセージから削除できるようになった後のミリ秒 単位の時間間隔

これは、キュー・マネージャーが自動的にマークをブラウズ・メッセージから削除できるようになった後 の時間間隔 (ミリ秒単位) です。

この属性では、読み取りメッセージ・オプション MQGMO\_MARK\_BROWSE\_CO\_OP を使用して、MQGET\_ 呼び出しにより参照済みとしてマークが付けられたメッセージに、参照済みのマークを付けたままにして おく予定の時間間隔を示します。

このおおよその時間間隔より長くメッセージに参照済みマークが付けられていると、連動するハンドルの セットで参照済みマークが付けられていた参照済みメッセージから、キュー・マネージャーが自動的にマ ーク解除する場合があります。

読み取りメッセージ・オプション MQGMO\_MARK\_BROWSE\_HANDLE を使用した、MQGET に対する呼び 出しで参照済みとマークされたメッセージの状態に影響を与えるものではありません。

最大値は 999 999 999、デフォルト値は 5000 です。 *MsgMarkBrowseInterval* の特殊値 -1 は、無制限 の時間間隔を表します。

**重要 :** この値をデフォルトの 5000 より小さくしないでください。

この属性の値を判別するには、MQINQ 呼び出しで MQIA\_MSG\_MARK\_BROWSE\_INTERVAL セレクターを 使用します。

#### *OutboundPortMax (MQLONG)*

これは、出力チャネルをバインドするために使用するポート番号の (OutboundPortMin および OutboundPortMax によって定義される) 範囲の中で最も高いポート番号です。

この値は、 0 から 65535 までの範囲の整数で、 OutboundPortMin 値以上でなければなりません。 デフォ ルト値は 0 です。

この属性は、z/OS でのみサポートされます。

属性の値を判別するには、MOINO 呼び出しで MOIA\_OUTBOUND\_PORT\_MAX セレクターを使用します。

#### *OutboundPortMin (MQLONG)*

これは、出力チャネルをバインドするために使用するポート番号の (OutboundPortMin および OutboundPortMax によって定義される) 範囲の中で最も低いポート番号です。

この値は、 0 から 65535 までの範囲の整数で、 OutboundPortMax 値以下でなければなりません。 デフォ ルト値は 0 です。

この属性は、z/OS でのみサポートされます。

属性の値を判別するには、MQINQ 呼び出しで MQIA\_OUTBOUND\_PORT\_MIN セレクターを使用します。

### *PerformanceEvent (MQLONG)*

パフォーマンス関連のイベントが生成されるかどうかを制御します。 これは、次の値のいずれかです。

## **MQEVR\_DISABLED**

イベント報告は無効です。

#### **MQEVR\_ENABLED**

イベント報告は有効です。

イベントについて詳しくは、 イベント・モニター を参照してください。

この属性の値を判別するには、MOINO 呼び出しで MOIA\_PERFORMANCE\_EVENT セレクターを使用しま す。

### *Platform (MQLONG)*

これは、キュー・マネージャーが実行されているオペレーティング・システムを示します。

#### **MQPL\_AIX**

AIX (MQPL\_UNIX と同じ値)

#### **MQPL\_MVS**

z/OS (MQPL\_ZOS と同じ値)

### **MQPL\_NSK**

HP Integrity NonStop Server.

#### **MQPL\_OS390**

z/OS (MQPL\_ZOS と同じ値)

**MQPL\_OS400**

IBM i.

**MQPL\_UNIX**

UNIX システム

## **MQPL\_WINDOWS\_NT**

Windows システム

## **MQPL\_ZOS**

z/OS.

この属性の値を判別するには、MQINQ 呼び出しで MQIA\_PLATFORM セレクターを使用します。

### *PubSubNPInputMsg (MQLONG)*

未送達の入力メッセージを廃棄または保持するかどうか

値は、次のいずれか 1 つです。

#### **MQUNDELIVERED\_DISCARD**

非持続入力メッセージは、処理できない場合は廃棄されることがあります。

これはデフォルト値です。

#### **MQUNDELIVERED\_KEEP**

非持続入力メッセージは、処理できない場合でも廃棄されません。 この状態では、キューに入れられ たパブリッシュ/サブスクライブ・インターフェースが適切な間隔で処理の再試行を続行し、後続のメ ッセージ処理を続けることはありません。

この属性の値を判別するには、MQINQ 呼び出しで MQIA\_PUBSUB\_NP\_MSG セレクターを使用します。

#### *PubSubNPResponse (MQLONG)*

未送達の応答メッセージの動作を制御する。

値は、次のいずれか 1 つです。

#### **MQUNDELIVERED\_NORMAL**

応答キューに入れることができない非持続応答は、送達不能キューに入れられます。 送達不能キュー にも入れることができない場合は、破棄されます。

#### **MQUNDELIVERED\_SAFE**

応答キューに入れることができない非持続応答は送達不能キューに入れられます。 応答が設定でき ず、送達不能キューに入れることができない場合は、キューに入れられたパブリッシュ/サブスクライ ブ・インターフェースが現行のオペレーションをロールバックし、適切な間隔で再試行します。後続の メッセージを続けて処理することはありません。

#### **MQUNDELIVERED\_DISCARD**

応答キューに入れられない非持続応答は破棄されます。

これは、新規キュー・マネージャーの場合のデフォルト値です。

#### **MQUNDELIVERED\_KEEP**

非持続応答は送達不能キューに入れられず、廃棄はされない。 代わりに、キューに入れられたパブリ ッシュ/サブスクライブ・インターフェースが現行オペレーションをバックアウトし、適切な間隔で再 試行します。

この属性の値を判別するには、MOINO 呼び出しで MOIA\_PUBSUB\_NP\_RESP セレクターを使用します。

## **移行されたキュー・マネージャーの場合のデフォルト値。**

キュー・マネージャーが WebSphere MQ V6.0 から移行された場合、この属性の初期値は、次の表に示すよ うに、移行前の DiscardNonPersistentResponse および DLQNonPersistentResponse の値に依存します。

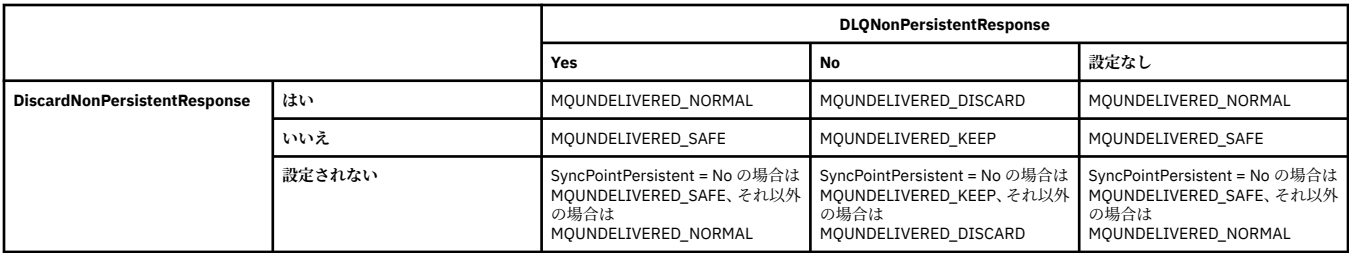

## *PubSubMaxMsgRetryCount (MQLONG)*

失敗したコマンド・メッセージを同期点で処理する際の再試行の数

値は、次のいずれか 1 つです。

#### **0 - 999 999 999**

デフォルト値は 5 です。

この属性の値を判別するには、MQINQ 呼び出しで MQIA\_PUBSUB\_MAXMSG\_RETRY\_COUNT セレクター を使用します。

### *PubSubSyncPoint (MQLONG)*

同期点で永続メッセージのみが処理されるのか、すべてのメッセージが処理されるのか。

値は、次のいずれか 1 つです。

#### **MQSYNCPOINT\_IFPER**

待機中のパブリッシュ/サブスクライブ・インターフェースが非持続メッセージを同期点外で受け取る ようにします。 デーモンが同期点外のパブリケーションを受け取る場合、デーモンはパブリケーショ ンを、同期点外の認識されたサブスクライバーに転送します。

これはデフォルト値です。

### **MQSYNCPOINT\_YES**

待機中のパブリッシュ/サブスクライブ・インターフェースがすべてのメッセージを同期点下で受け取 るようにします。

この属性の値を判別するには、MQINQ 呼び出しで MQIA\_PUBSUB\_SYNC\_PT セレクターを使用します。

### *PubSubMode (MQLONG)*

パブリッシュ/サブスクライブ・エンジンおよびキューに入れられたパブリッシュ/サブスクライブ・インタ ーフェースが実行中なので、アプリケーション・プログラミング・インターフェースと、キューに入れら れたパブリッシュ/サブスクライブ・インターフェースによってモニターされているキューを使用して、ア プリケーションがパブリッシュ/サブスクライブできるかどうか。

値は、次のいずれか 1 つです。

### **MQPSM\_COMPAT**

パブリッシュ/サブスクライブ・エンジンが実行中。 したがって、アプリケーション・プログラミング・ インターフェースを使用してパブリッシュ/サブスクライブできます。 キュー・ パブリッシュ/サブス クライブ・インターフェースは実行されていないため、 キュー・パブリッシュ/サブスクライブ・イン ターフェースがモニターする キューに書き込まれるメッセージは処理されません。 この設定は、キュ ーに入れられたパブリッシュ/サブスクライブ・インターフェースの通常の読み取り元と同じキューを 読み取る必要があるので、このキュー・マネージャーを使用する WebSphere Message Broker V6 以前 のバージョンとの互換用に使用されます。

### **MQPSM\_DISABLED**

パブリッシュ/サブスクライブ・エンジンとキュー・パブリッシュ/サブスクライブ・インターフェース はどちらも実行されていません。 したがって、アプリケーション・プログラミング・インターフェー スを使用してパブリッシュ/サブスクライブできません。 キュー・パブリッシュ/サブスクライブ・イン ターフェースがモニターするキューに書き込まれるパブリッシュ/サブスクライブ・メッセージは処理 されません。

### **MQPSM\_ENABLED**

パブリッシュ/サブスクライブ・エンジンとキュー・パブリッシュ/サブスクライブ・インターフェース はどちらも実行されています。 したがって、アプリケーション・プログラミング・インターフェース と、キューに入れられたパブリッシュ/サブスクライブ・インターフェースによってモニターされてい るキューを使用してパブリッシュ/サブスクライブできます。 これがキュー・マネージャーの初期デフ ォルト値です。

この属性の値を判別するには、MQINQ 呼び出しで MQIA\_PUBSUB\_MODE セレクターを使用します。

### *QMgrDesc (MQCHAR64)*

このフィールドはキュー・マネージャーについて説明するコメント用に使用します。 フィールドの内容は キュー・マネージャーにとって重要なものではありませんが、表示できる文字以外は使用しないでくださ い。 フィールドにヌル文字を入れることはできません。また、必要に応じて、右側がブランクで埋められ ます。 DBCS をインストール済みの環境では、このフィールドに DBCS 文字を入れることができます (最大 フィールド長として 64 バイトが適用されます)。

**注 :** このフィールドに、(*CodedCharSetId* キュー・マネージャー属性で定義された) キュー・マネージャ ーの文字セットに備えられていない文字が入っている場合、このフィールドが別のキュー・マネージャー に送られると、それらの文字は正しく変換されないことがあります。

- z/OS では、製品名とバージョン番号がデフォルト値になります。
- それ以外のすべての環境では、デフォルト値はブランクです。

この属性の値を判別するには、MQINQ 呼び出しで MQCA\_Q\_MGR\_DESC セレクターを使用します。 属性 の長さは、MO O MGR DESC LENGTH で指定します。

### *QMgrIdentifier (MQCHAR48)*

これは、キュー・マネージャーの内部的に生成される固有の名前です。

この属性の値を判別するには、MQINQ 呼び出しで MQCA\_Q\_MGR\_IDENTIFIER セレクターを使用します。 属性の長さは、MQ Q MGR\_IDENTIFIER\_LENGTH で指定します。

この属性は、 AIX、 HP-UX、 z/OS、 IBM i、Solaris、 Linux、 Windows、およびこれらのシステムに接続 された WebSphere MQ クライアントでサポートされます。

### *QMgrName (MQCHAR48)*

これは、ローカル・キュー・マネージャーの名前、つまりアプリケーションが接続されているキュー・マ ネージャーの名前です。

この名前の先頭の 12 文字は、固有のメッセージ ID を生成するために使用されます (『[MQMD - MsgId](#page-411-0) フィ [ールド](#page-411-0)』を参照してください)。 したがって、相互通信するキュー・マネージャーには、キュー・マネージ ャー・ネットワーク内でのメッセージ ID がそれぞれ固有なものになるように、先頭の 12 文字をそれぞれ 区別できるような名前を付ける必要があります。

z/OS では、この名前はサブシステム名と同じもので、4 文字のブランクでない文字に限定されています。

この属性の値を判別するには、MOINO 呼び出しで MOCA\_O\_MGR\_NAME セレクターを使用します。 属性 の長さは、MQ\_Q\_MGR\_NAME\_LENGTH で指定します。

### *QSGName (MQCHAR4)*

ローカル・キュー・マネージャーが属するキュー共有グループの名前です。 ローカル・キュー・マネージ ャーがキュー共有グループに属していない場合、名前はブランクになります。

この属性の値を判別するには、MQINQ 呼び出しで MQCA\_QSG\_NAME セレクターを使用します。 属性の長 さは、MQ\_QSG\_NAME\_LENGTH で指定します。

この属性は、z/OS でのみサポートされます。

### *QueueAccounting (MQLONG)*

キューのアカウンティング情報のコレクションを制御します。

値は、次のいずれか 1 つです。

#### **MQMON\_NONE**

キューのアカウンティング属性 ACCTQ の設定にかかわらず、キューのアカウンティング・データを収 集しません。 これはデフォルト値です。

#### **MQMON\_OFF**

ACCTQ キュー属性で QMGR を指定するキューではアカウンティング・データを収集しません。

#### **MQMON\_ON**

ACCTQ キュー属性で QMGR を指定するキューではアカウンティング・データを収集します。

この値の変更は、属性を変更した後に行われるキュー・マネージャーへの接続でのみ有効です。

この属性の値を判別するには、MQINQ 呼び出しで MQIA\_ACCOUNTING\_Q セレクターを使用します。

#### *QueueMonitoring (MQLONG)*

これは、キューのオンライン・モニタリングのデフォルト設定を指定します。

*QueueMonitoring* キュー属性が MQMON\_Q\_MGR に設定されている場合、この属性はチャネルによって 仮定される値を指定します。 値は次のいずれかです。

#### **MQMON\_OFF**

オンライン・モニター・データ収集をオフにします。 これがキュー・マネージャーの初期デフォルト 値です。

#### **MQMON\_NONE**

キューの *QueueMonitoring* 属性の設定にかかわらず、キューのオンライン・モニター・データの収 集をオフにします。

#### **MQMON\_LOW**

オンライン・モニター・データ収集を、低いデータ収集率でオンにします。

#### **MQMON\_MEDIUM**

オンライン・モニター・データ収集を、中程度のデータ収集率でオンにします。

#### **MQMON\_HIGH**

オンライン・モニター・データ収集を、高いデータ収集率でオンにします。

この属性の値を判別するには、MOINO 呼び出しで MOIA\_MONITORING\_O セレクターを使用します。

### *QueueStatistics (MQLONG)*

キューの統計データのコレクションを制御します。

これは、次の値のいずれかです。

#### **MQMON\_NONE**

*QueueStatistics* キュー属性の設定にかかわらず、キューの統計データを収集しません。 これはデ フォルト値です。

#### **MQMON\_OFF**

*QueueStatistics* キュー属性で Queue Manager を指定するキューでは統計データを収集しません。

#### **MQMON\_ON**

*QueueStatistics* キュー属性で Queue Manager を指定するキューでは統計データを収集します。

属性の値を判別するには、MQINQ 呼び出しで MQIA\_STATISTICS\_Q セレクターを使用します。

### *ReceiveTimeout (MQLONG)*

TCP/IP チャネルが、ハートビートを含むデータをそのパートナーから受信してから、非アクティブ状態に 戻るまで待機する時間を指定します。 これは、メッセージ・チャネルにのみ適用され、MQI チャネルには 適用されません。

ReceiveTimeout の正確な意味は、ReceiveTimeoutType に指定された値によって変わります。 ReceiveTimeoutType は、次のうちいずれか 1 つに設定できます。

- MQRCVTIME\_EQUAL この値は、チャネルが待機する秒数です。 0 から 999999 の範囲の値を指定しま す。
- MQRCVTIME\_ADD この値は、折衝された HBINT に加算する秒数で、チャネルが待機する長さを決定し ます。 1 から 999999 の範囲の値を指定します。
- MQRCVTIME\_MULTIPLY この値は、折衝された HBINT に適用される乗数です。 値を 0 または 2 から 99 までの範囲で指定します。

デフォルト値は 0 です。

チャネルがパートナーからのデータの受信を待機中にタイムアウトになることを止めるには、 ReceiveTimeoutType を MQRCVTIME\_MULTIPLY または MQRCVTIME\_EQUAL に設定して、ReceiveTimeout を 0 に設定してください。

この属性は、z/OS でのみサポートされます。

属性の値を判別するには、MQINQ 呼び出しで MQIA\_RECEIVE\_TIMEOUT セレクターを使用します。

### *ReceiveTimeoutMin (MQLONG)*

TCP/IP チャネルが、ハートビートを含むデータをそのパートナーから受信してから、非アクティブ状態に 戻るまで待機する最小時間 (秒)。

これは、メッセージ・チャネルにのみ適用されます。MQI チャネルには適用されません。 この値は 0 から 999999 までの 範囲内でなければなりません。デフォルトは 0 です。

ReceiveTimeoutType を使用して TCP/IP チャネルの待ち時間を折衝値 HBINT と比較して計算することを 指定し、その結果の値がこのパラメーターの値より小さい場合、この値が代わりに使用されます。

この属性は、z/OS でのみサポートされます。

属性の値を判別するには、MQINQ 呼び出しで MQIA\_RECEIVE\_TIMEOUT\_MIN セレクターを使用します。

### *ReceiveTimeoutType (MQLONG)*

TCP/IP チャネルが、ハートビートを含むデータをそのパートナーから受信してから、非アクティブ状態に 戻るまで待機する時間を定義する ReceiveTimeout に適用される修飾子。 これは、メッセージ・チャネルに のみ適用されます。MQI チャネルには適用されません。

値は、次のいずれか 1 つです。

### **MQRCVTIME\_MULTIPLY**

ReceiveTimeout は、折衝 HBINT 値に適用される乗数であり、チャネルが待機する時間を決定します。 これはデフォルト値です。

### **MQRCVTIME\_ADD**

ReceiveTimeout は、折衝 HBINT 値に追加される値 (秒数) であり、チャネルが待機する時間を決定しま す。

### **MQRCVTIME\_EQUAL**

ReceiveTimeout は、チャネルが待機する値 (秒) です。

チャネルがそのパートナーからデータを受け取るまでにタイムアウトになるのを停止するには、 ReceiveTimeoutType を MQRCVTIME\_MULTIPLY または MQRCVTIME\_EQUAL に設定し、ReceiveTimeout を 0 に設定します。

この属性は、z/OS でのみサポートされます。

属性の値を判別するには、MQINQ 呼び出しで MQIA\_RECEIVE\_TIMEOUT\_TYPE セレクターを使用します。

#### *RemoteEvent (MQLONG)*

リモート・エラー・イベントが生成されるかどうかを制御します。 これは、次の値のいずれかです。

#### **MQEVR\_DISABLED** イベント報告は無効です。

# **MQEVR\_ENABLED**

イベント報告は有効です。

イベントについて詳しくは、 イベント・モニター を参照してください。

この属性の値を判別するには、MQINQ 呼び出しで MQIA\_REMOTE\_EVENT セレクターを使用します。

### *RepositoryName (MQCHAR48)*

これは、このキュー・マネージャーがリポジトリー・マネージャーのサービスを提供するクラスターの名 前です。 キュー・マネージャーが複数のクラスターにこのサービスを提供する場合は、それらのクラスタ ーを識別する名前リスト・オブジェクトの名前を *RepositoryNamelist* において指定し、 *RepositoryName* はブランクにします。 *RepositoryName* および *RepositoryNamelist* の少なくと

も 1 つがブランクでなければなりません。

この属性は、 AIX、 HP-UX、 IBM i、 Linux、Solaris、 Windows、および z/OS でのみサポートされます。

この属性の値を判別するには、MOINO 呼び出しで MOCA\_REPOSITORY\_NAME セレクターを使用します。 属性の長さは、MQ\_Q\_MGR\_NAME\_LENGTH で指定します。

### *RepositoryNamelist (MQCHAR48)*

これは、このキュー・マネージャーがリポジトリー・マネージャーのサービスを提供するクラスターの名 前を含む名前リスト・オブジェクトの名前です。 キュー・マネージャーが 1 つのクラスターだけにこのサ ービスを提供する場合、名前リスト・オブジェクトには 1 つの名前だけが含まれます。 代わりに *RepositoryName* を使用して、そのクラスターの名前を指定できます。この場合、 *RepositoryNamelist* はブランクにします。 *RepositoryName* および *RepositoryNamelist* の少な くとも 1 つがブランクでなければなりません。

この属性は、 AIX、 HP-UX、 IBM i、 Linux、Solaris、 Windows、および z/OS でのみサポートされます。

この属性の値を判別するには、MOINO 呼び出しで MOCA\_REPOSITORY\_NAMELIST セレクターを使用しま す。 属性の長さは、MQ\_NAMELIST\_NAME\_LENGTH で指定します。

### *ScyCase(MQCHAR8)*

キュー・マネージャーが大/小文字混合のセキュリティー・プロファイル名をサポートするか、または大文 字のみのセキュリティー・プロファイル名をサポートするかを指定します。

値は、次のいずれか 1 つです。

### **MQSCYC\_UPPER**

セキュリティー・プロファイル名は大文字でなければなりません。

#### **MQSCYC\_MIXED**

セキュリティー・プロファイル名は大文字または大/小文字混合にすることができます。

この属性の変更は、*SecurityType(MQSECTYPE\_CLASSES)* を指定して Refresh Security コマンドを実行 したときに有効になります。

この属性は、z/OS でのみサポートされます。

この属性の値を判別するには、MQINQ 呼び出しで MQIA\_SECURITY\_CASE セレクターを使用します。

### *SharedQMgrName (MQLONG)*

これは、*ObjectQmgrName* が同じキュー共有グループに属する別のキュー・マネージャーの名前である場 合、共有キューの MQOPEN 呼び出しで、*ObjectQmgrName* をローカル・キュー・マネージャーとして使 用または処理するかどうかを指定します。

値は次のいずれかです。

#### **MQSQQM\_USE**

*ObjectQmgrName* が使用され、該当する伝送キューが開かれます。

### **MQSQQM\_IGNORE**

ターゲット・キューが共有されており、*ObjectQmgrName* が同じキュー共有グループのキュー・マネ ージャーの名前である場合、オープンはローカルに実行されます。

この属性は z/OS でのみ有効です。

この属性の値を判別するには、MQINQ 呼び出しで MQIA\_SHARED\_Q\_Q\_MGR\_NAME セレクターを使用し ます。

### *SPLCAP*

キュー・マネージャーで WebSphere MQ Advanced Message Security のセキュリティー機能が使用可能か どうかを示します。

#### **MQCAP\_SUPPORTED**

キュー・マネージャーが実行されているインストレーション環境に WebSphere MQ AMS コンポーネン トがインストールされている場合、 これがデフォルトになります。

#### **MQCAP\_NOT\_SUPPORTED**

#### *SSLEvent (MQLONG)*

SSL イベントが生成されるかどうかを指定します。

これは、次の値のいずれかです。

#### **MQEVR\_ENABLED**

SSL イベントを以下のように生成します。

MQRC\_CHANNEL\_SSL\_ERROR

#### **MQEVR\_DISABLED**

SSL イベントを生成しません。これはデフォルト値です。

属性の値を判別するには、MQINQ 呼び出しで MQIA\_SSL\_EVENT セレクターを使用します。

### *SSLFIPSRequired (MQLONG)*

これにより、暗号化が暗号ハードウェアではなく WebSphere MQ で実行される場合に、FIPS 認定アルゴリ ズムのみを使用するかどうかを指定できるようになります。 暗号ハードウェアが構成されている場合、使 用される暗号化モジュールはそのハードウェア製品が提供するモジュールです。それらのモジュールは、 使用するハードウェア製品によって、特定のレベルで FIPS 認定を受けている場合もあれば、受けていない 場合もあります。

値は、以下のいずれかの値です。

### **MQSSL\_FIPS\_NO**

使用中のプラットフォームでサポートされている CipherSpec を使用します。 この値がデフォルト値 です。

### **MQSSL\_FIPS\_YES**

このキュー・マネージャーに対するすべての SSL 接続で許可されている CipherSpecs で FIPS 証明され ている暗号アルゴリズムのみを使用します。

このパラメーターは、 UNIX、 Linux、 Windows、および z/OS プラットフォームでのみ有効です。

属性の値を判別するには、MQINQ 呼び出しで MQIA\_SSL\_FIPS\_REQUIRED セレクターを使用します。

#### **関連タスク**

MQI クライアントでの実行時に FIPS 認定の CipherSpec のみを使用するように指定する

### **関連資料**

UNIX、 Linux 、および Windows の連邦情報処理標準 (FIPS)

### *SSLKeyResetCount (MQLONG)*

通信を開始する SSL チャネルのメッセージ・チャネル・エージェント (MCA) が、チャネルの暗号化に使用 される共通鍵をリセットするタイミングを指定します。

この値は、秘密鍵を再折衝するまでにチャネルで送受信される暗号化されていない合計バイト数を 表しま す。 このバイト数には、MCA によって送信される制御情報が含まれます。

この値は、 0 から 999 999 999 までの範囲の数値です。デフォルト値は 0 です。 SSL/TLS 秘密鍵のリセッ ト・カウントを 1 バイトから 32 KB の範囲で指定する場合、SSL/TLS チャネルは 32 KB の秘密鍵リセッ

ト・カウントを使用します。 これは、SSL/TLS 秘密鍵リセット値が小さい場合に生じる、過剰な鍵リセッ トによる処理コストを避けるためです。

共通鍵が再折衝されるのは、チャネル MCA を開始することによって送受信される、暗号化されていないバ イト数の合計が指定された値を超えたとき、あるいはデータが送受信される前にチャネルのハートビート が有効になっており、データの送受信後にハートビートが行われる場合です。これらのどちらが最初に発 生しても再折衝が行われます。

再折衝用に送受信されるバイト・カウントには、チャネル MCA によって送受信される制御情報が含まれ、 再折衝が行われるときにリセットされます。

共通鍵が再折衝されないことを指定する場合には、値 0 を使用してください。

属性の値を判別するには、MQINQ 呼び出しで MQIA\_SSL\_RESET\_COUNT セレクターを使用します。

### *StartStopEvent (MQLONG)*

開始イベントおよび停止イベントが生成されるかどうかを制御します。 値は、次のいずれか 1 つです。

#### **MQEVR\_DISABLED**

イベント報告は無効です。

#### **MQEVR\_ENABLED**

イベント報告は有効です。

イベントについて詳しくは、 イベント・モニター を参照してください。

この属性の値を判別するには、MQINQ 呼び出しで MQIA\_START\_STOP\_EVENT セレクターを使用します。

### *StatisticsInterval (MQLONG)*

統計モニター・データをモニター中のキューに書き込む頻度 (秒) を指定します。

この値は、0 から 604800 までの範囲の整数です。デフォルト値は 1800 (30 分) です。

属性の値を判別するには、MQINQ 呼び出しで MQIA\_STATISTICS\_INTERVAL セレクターを使用します。

### *SyncPoint (MQLONG)*

これは、ローカル・キュー・マネージャーが複数の作業単位をサポートし、MQGET、MQPUT、および MQPUT1 呼び出しによる同期化をサポートするかどうかを示します。

### **MQSP\_AVAILABLE**

作業単位および同期化が可能。

#### **MQSP\_NOT\_AVAILABLE**

作業単位および同期化が不可。

• z/OS では、この値が戻されることはありません。

この属性を判断するには、MQINQ 呼び出しで MQIA\_SYNCPOINT セレクターを使用します。

### *TCPChannels (MQLONG)*

TCP/IP 伝送プロトコルを使用して、現行にできるチャネル、または接続できるクライアントの最大数。 値は 0 から 9999 までの範囲内でなければなりません。デフォルト値は 200 です。 0 を指定した場合、 TCP/IP は使用されません。

この属性は、z/OS でのみサポートされます。

属性の値を判別するには、MQINQ 呼び出しで MQIA\_TCP\_CHANNELS セレクターを使用します。

### *TCPKeepAlive (MQLONG)*

接続の他の端が依然として使用可能であることを確認するために TCP KEEPALIVE を使用するかどうかを 指定します。 使用可能でない場合、チャネルはクローズされます。

値は、次のいずれか 1 つです。

### **MQTCPKEEP\_YES**

TCP プロファイル構成データ・セットで指定されたとおりに TCP KEEPALIVE を使用します。 チャネル 属性 KeepAliveInterval (KAINT) を指定する場合、これに設定された値が使用されます。

### **MQTCPKEEP\_NO**

TCP KEEPALIVE を使用しません。 これはデフォルト値です。

この属性は、z/OS でのみサポートされます。

属性の値を判別するには、MOINO 呼び出しで MOIA\_TCP\_KEEP\_ALIVE セレクターを使用します。

### *TCPName (MQCHAR8)*

これは、TCPStackType の値に応じて、使用する唯一またはデフォルトの TCP/IP システムの名前です。 デ フォルト値は TCPIP です。

この属性は、z/OS でのみサポートされます。

属性の値を判別するには、MQINQ 呼び出しで MQCA\_TCP\_NAME セレクターを使用します。 属性の長さ は、MQ\_TCP\_NAME\_LENGTH で指定します。

### *TCPStackType (MQLONG)*

チャネル・イニシエーターが TCPName で指定された TCP/IP アドレス・スペースのみを使用するか、ある いは、任意で選択した TCP/IP アドレスにオプションでバインドするかを指定します。

値は、次のいずれか 1 つです。

#### **MQTCPSTACK\_SINGLE**

チャネル・イニシエーターは、TCPName で指定された TCP/IP アドレス・スペースのみを使用できま す。 これはデフォルト値です。

### **MQTCPSTACK\_MULTIPLE**

チャネル・イニシエーターは、使用可能な TCP/IP アドレス・スペースをすべて使用できます。 チャネ ルまたはリスナーで特に指定されていない場合、TCPName で指定されているものがデフォルトで使用 されます。

この属性は、z/OS でのみサポートされます。

属性の値を判別するには、MOINO 呼び出しで MOIA\_TCP\_STACK\_TYPE セレクターを使用します。

#### *TraceRouteRecording (MQLONG)*

トレース経路情報のレコードを制御します。

値は、次のいずれか 1 つです。

#### **MQRECORDING\_DISABLED**

トレース経路メッセージへの追加は許可されていません。

#### **MQRECORDING\_Q**

トレース経路メッセージを指定された固定キューに書き込みます。

#### **MQRECORDING\_MSG**

トレース経路メッセージを、メッセージ自体を使用して決定されたキューに書き込みます。 This is the default value

属性の値を判別するには、MQINQ 呼び出しで MQIA\_TRACE\_ROUTE\_RECORDING セレクターを使用しま す。

### *TriggerInterval (MQLONG)*

これは、トリガー・メッセージの数を制限するために使用される時間間隔 (単位はミリ秒) です。 これは、 *TriggerType* が MQTT\_FIRST の場合にのみ関連のある属性です。 この場合、通常トリガー・メッセージ が生成されるのは、適切なメッセージがキューに到着してそのときにキューが空であった場合に限られま す。ただし、ある種の環境では、そのキューが空でなかった場合でも、MQTT\_FIRST によるトリガー発行 によって、追加のトリガー・メッセージを生成することができます。 これらの追加のトリガー・メッセー ジが、*TriggerInterval* ミリ秒より短い間隔で生成されることはありません。

トリガー操作について詳しくは、 チャネルのトリガー操作 を参照してください。 値は、0 以上で、999 999 999 以下です。 デフォルト値は 999 999 999 です。 この属性の値を判別するには、MQINQ 呼び出しで MQIA\_TRIGGER\_INTERVAL セレクターを使用します。

### *TriggerInterval (MQLONG)*

これは、トリガー・メッセージの数を制限するために使用される時間間隔 (単位はミリ秒) です。 これは、 *TriggerType* が MQTT\_FIRST の場合にのみ関連のある属性です。 この場合、通常トリガー・メッセージ が生成されるのは、適切なメッセージがキューに到着してそのときにキューが空であった場合に限られま す。 ただし、ある種の環境では、そのキューが空でなかった場合でも、MQTT\_FIRST によるトリガー発行 によって、追加のトリガー・メッセージを生成することができます。 これらの追加のトリガー・メッセー ジが、*TriggerInterval* ミリ秒より短い間隔で生成されることはありません。

トリガー操作について詳しくは、 チャネルのトリガー操作 を参照してください。

値は、0 以上で、999 999 999 以下です。 デフォルト値は 999 999 999 です。

この属性の値を判別するには、MOINO 呼び出しで MOIA\_TRIGGER\_INTERVAL セレクターを使用します。

### *Version (MQCFST)*

これは WebSphere MQ コードのバージョンで、 VVRRMMFF という形式で表されます。意味するところは 以下のとおりです。

VV - バージョン

RR - リリース

MM - 保守レベル

FF - フィックス・レベル

### *XrCapability (MQLONG)*

WebSphere MQ Telemetry コマンドがキュー・マネージャーでサポートされるかどうかを制御します。

値は、次のいずれか 1 つです。

### **MQCAP\_SUPPORTED**

WebSphere MQ Telemetry コンポーネントがインストールされており、Telemetry コマンドをサポート します。

### **MQCAP\_NOT\_SUPPORTED**

WebSphere MQ Telemetry コンポーネントがインストールされていません。

この属性は IBM i、UNIX システム、 および Windows でのみサポートされています。

この属性の値を判別するには、MOINO 呼び出しで MOIA\_XR\_CAPABILITY セレクターを使用します。

## **キューの属性**

キュー定義には、5 つのタイプがあります。 キュー属性には、すべてのタイプのキューに適用される属性 と、特定のタイプのキューにのみ適用される属性があります。

## **キューのタイプ**

キュー・マネージャーは、 以下のタイプのキュー定義をサポートします。

**ローカル・キュー**

ローカル・キューにメッセージを格納できます。 z/OS では、このキューを共用キューまたは専用キュ ーにできます。

キューは、プログラムが接続されているキュー・マネージャーに所有される場合、プログラムではロー カル と認知されます。 メッセージは、ローカル・キューから取得し、ローカル・キューに入れること ができます。

キュー定義オブジェクトは、キューに入る物理メッセージと同様、そのキューの定義情報を保持しま す。

#### **ローカル・キュー・マネージャーのキュー**

このキューはローカル・キュー・マネージャー上に存在します。 このキューは、z/OS では専用キ ューとして知られています。

#### **共用キュー (z/OS のみ)**

このキューは、共有リポジトリー内に存在しており、その共有リポジトリーを所有するキュー共有 グループに属する全キュー・マネージャーからアクセス可能です。

キュー共有グループ内のキュー・マネージャーに接続しているアプリケーションは、このタイプの キューに対してメッセージを書き込んだり、メッセージを削除したりできます。 このようなキュー は、実質的にはローカル・キューと同じです。 *QType* キュー属性の値は、 MQQT\_LOCAL です。

ローカル・キュー・マネージャーに接続しているアプリケーションは、 このタイプのキューに対して メッセージを書き込んだり、メッセージを削除したりできます。 *QType* キュー属性の値は、 MQQT\_LOCAL です。

#### **クラスター・ キュー**

クラスター・キューが定義されているキュー・マネージャーでは、クラスター・キューにメッセージを 格納できます。 クラスター・キューとは、クラスター・キュー・マネージャーでホストされ、同じク ラスター内の別のキュー・マネージャーで使用できるキューです。 *QType* キュー属性の値は、 MQQT\_CLUSTER です。

クラスター・キュー定義は、クラスター内の他のキュー・マネージャーに通知されます。 クラスター 内にあるその他のキュー・マネージャーは、対応するリモート・キュー定義がなくても、クラスター・ キューにメッセージを書き込むことができます。 クラスター名前リストを使用して、クラスター・キ ューを複数のクラスターに通知できます。

キューが通知されると、クラスター内のキュー・マネージャーはそのキューにメッセージを書き込める ようになります。 メッセージを書き込むときには、キュー・マネージャーが、フルリポジトリーで、 そのキューがホストされている場所を調べる必要があります。 格納場所が分かったら、宛先情報をメ ッセージに追加して、クラスター伝送キューにメッセージを書き込みます。

z/OS 以外では、キュー・マネージャーは、同じクラスター内の他のキュー・マネージャーのメッセー ジを複数の伝送キューに格納することができます。 複数のクラスター伝送キューにメッセージを格納 するようキュー・マネージャーを構成する方法は 2 つあります。 キュー・マネージャー属性 DEFCLXQ を CHANNEL に設定すると、SYSTEM.CLUSTER.TRANSMIT.MODEL.QUEUE から、クラスター送信側チ ャネルごとに異なるクラスター伝送キューが自動的に作成されます。 CLCHNAME 伝送キュー・オプシ ョンを 1 つ以上のクラスター送信側チャネルに一致するように設定すると、キュー・マネージャーは、 一致しているチャネルのメッセージを、そのチャネルの伝送キューに格納できます。

クラスター・キューは、IBM WebSphere MQ for z/OS でのキュー共用グループの メンバーによって共 用されるキューにすることができます。

#### **リモート・キュー**

リモート・キューは物理的なキューではありません。 リモート・キュー・マネージャー上に存在する キューのローカル定義です。 リモート・キューのローカル定義には、 リモート・キュー・マネージャ ーにメッセージを経路指定する方法を、 ローカル・キュー・マネージャーに示す情報が入っています。

ローカル・キュー・マネージャーに接続しているアプリケーションは、 このタイプのキューにメッセ ージを書き込むことができます。 そのメッセージは、リモート・キュー・マネージャーにメッセージ を経路指定するために使用されるローカル伝送キューに入れられます。 アプリケーションは、リモー ト・キューからメッセージを除去することはできません。 *QType* キュー属性の値は、 MQQT\_REMOTE です。

リモート・キューの定義は、次の用途にも使用できます。

• 応答キューへの別名割り当て

この場合、定義の名前は、 応答先のキューの名前です。 詳細については、応答先キューの別名およ びクラスターを参照してください。

• キュー・マネージャーへの別名割り当て

この場合、定義の名前は、キューの名前ではなく キュー・マネージャーの別名です。 詳細について は、キュー・マネージャーの別名およびクラスターを参照してください。

**別名キュー**

これは物理的なキューではありません。ローカル・キュー、 共有キュー、クラスター・キュー、また はリモート・キューの代替名です。 別名から解決されるキューの名前は、 別名キューの定義内に含ま れています。

ローカル・キュー・マネージャーに接続しているアプリケーションは、 このタイプのキューにメッセ ージを書き込むことができます。 そのメッセージは、別名から解決されたキューに入れられます。 ア プリケーションがこのタイプのキューからメッセージを削除できるのは、 別名が、ローカル・キュー、 共有キュー、またはローカル・インスタンスを持つクラスター・キューに解決された場合です。 *QType* キュー属性の値は、 MQQT\_ALIAS です。

**モデル・キュー**

これは、物理的なキューではありません。キュー属性の 1 セットであり、 これを基にしてローカル・ キューを作成することができます。

このタイプのキューには メッセージを保管できません。

### **キューの属性**

キュー属性には、すべてのタイプのキューに適用される属性と、特定のタイプのキューにのみ適用される 属性があります。 属性が適用されるキューのタイプを、 808 ページの表 573 およびそれに続く表に示し ます。

808 ページの表 573 には、キューに固有の属性がまとめられています。 属性の説明は、アルファベット 順に掲載しています。

**注 :** このセクションに記載している属性の名前は、 MQINQ および MQSET 呼び出しで使用する記述名です。 これらの名前は、PCF コマンド用のものと同じです。 MQSC コマンドを使用して属性を定義、変更、また は表示する場合、この名前の代わりに短い名前を使用します。 詳細については、スクリプト (MQSC) コマ ンドを参照してください。

表 *573.* キューの属性*.* 各列は、以下のように適用されます。

• ローカル・キューの列は、共有キューにも適用されます。

• モデル・キューの列は、そのモデル・キューを基にして作成された ローカル・キューに継承される属性を示しています。

• クラスター・キューの列は、 照会のみ、または照会と出力を目的としてクラスター・キューがオープンされた場合に 照会できる属性を示しています。 その 他の属性を照会すると、呼び出しは完了コード MQCC\_WARNING および理由コード MQRC\_SELECTOR\_NOT\_FOR\_TYPE (2068) を返します。

照会に加えて、入力、ブラウズ、または設定のうち1つ以上の作業を目的としてクラスター・キューがオープンされた場合は、代わりにローカル・キュー の列が適用されます。

クラスター・キューが照会だけでオープンされている場合、または照会と出力のために基本キュー・マネージャー名を指定した場合は、ローカル・キューの 列が代わりに適用されます。

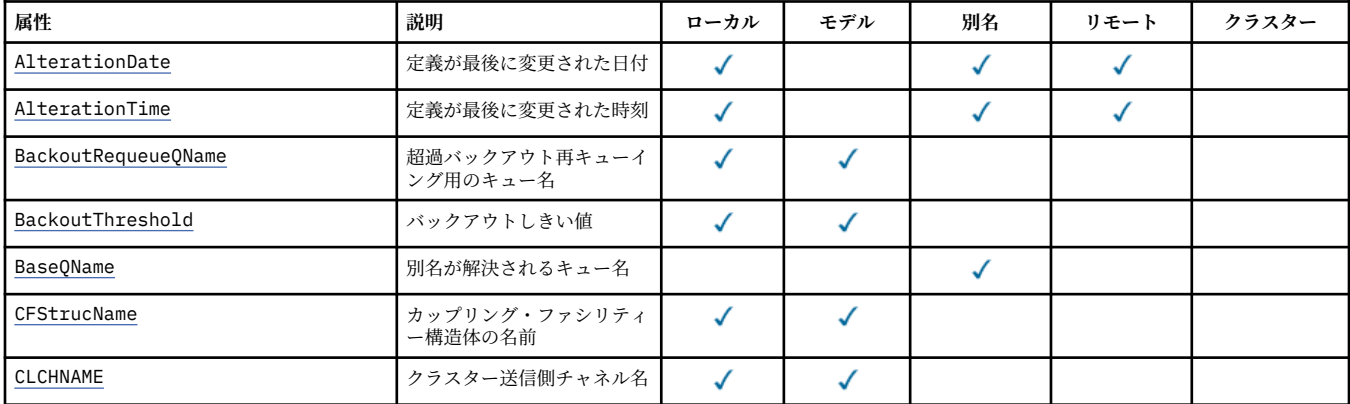

表 *573.* キューの属性*.* 各列は、以下のように適用されます。

• ローカル・キューの列は、共有キューにも適用されます。

• モデル・キューの列は、そのモデル・キューを基にして作成された ローカル・キューに継承される属性を示しています。

• クラスター・キューの列は、 照会のみ、または照会と出力を目的としてクラスター・キューがオープンされた場合に 照会できる属性を示しています。 その 他の属性を照会すると、呼び出しは完了コード MQCC\_WARNING および理由コード MQRC\_SELECTOR\_NOT\_FOR\_TYPE (2068) を返します。

照会に加えて、 入力、ブラウズ、または設定のうち 1 つ以上の作業を目的としてクラスター・キューがオープンされた場合は、 代わりにローカル・キュー の列が適用されます。

クラスター・キューが照会だけでオープンされている場合、または照会と出力のために基本キュー・マネージャー名を指定した場合は、ローカル・キューの 列が代わりに適用されます。

*(*続き*)*

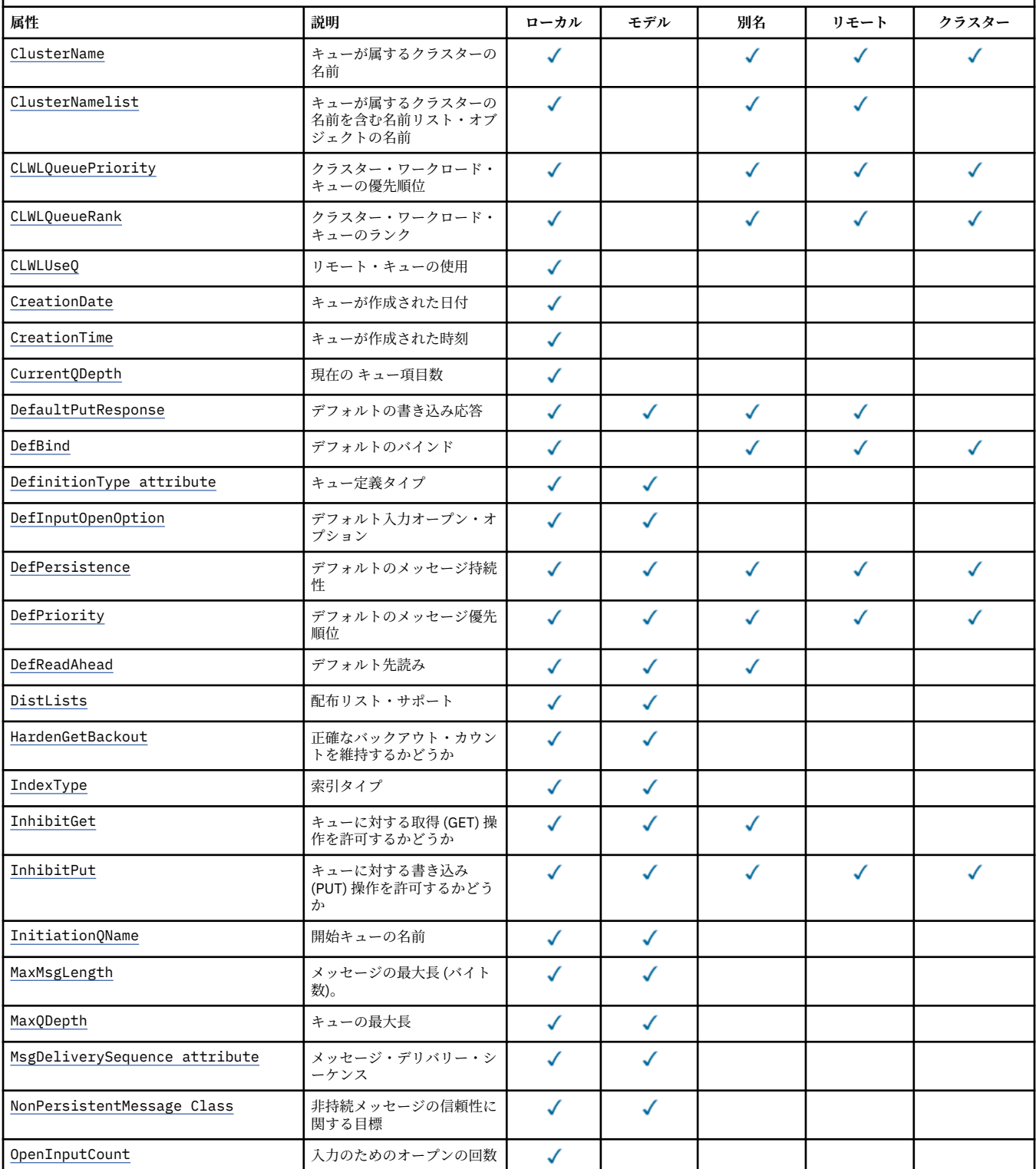

表 *573.* キューの属性*.* 各列は、以下のように適用されます。

• ローカル・キューの列は、共有キューにも適用されます。

• モデル・キューの列は、そのモデル・キューを基にして作成された ローカル・キューに継承される属性を示しています。

• クラスター・キューの列は、 照会のみ、または照会と出力を目的としてクラスター・キューがオープンされた場合に 照会できる属性を示しています。 その 他の属性を照会すると、呼び出しは完了コード MQCC\_WARNING および理由コード MQRC\_SELECTOR\_NOT\_FOR\_TYPE (2068) を返します。

照会に加えて、 入力、ブラウズ、または設定のうち 1 つ以上の作業を目的としてクラスター・キューがオープンされた場合は、 代わりにローカル・キュー の列が適用されます。

クラスター・キューが照会だけでオープンされている場合、または照会と出力のために基本キュー・マネージャー名を指定した場合は、ローカル・キューの 列が代わりに適用されます。

*(*続き*)*

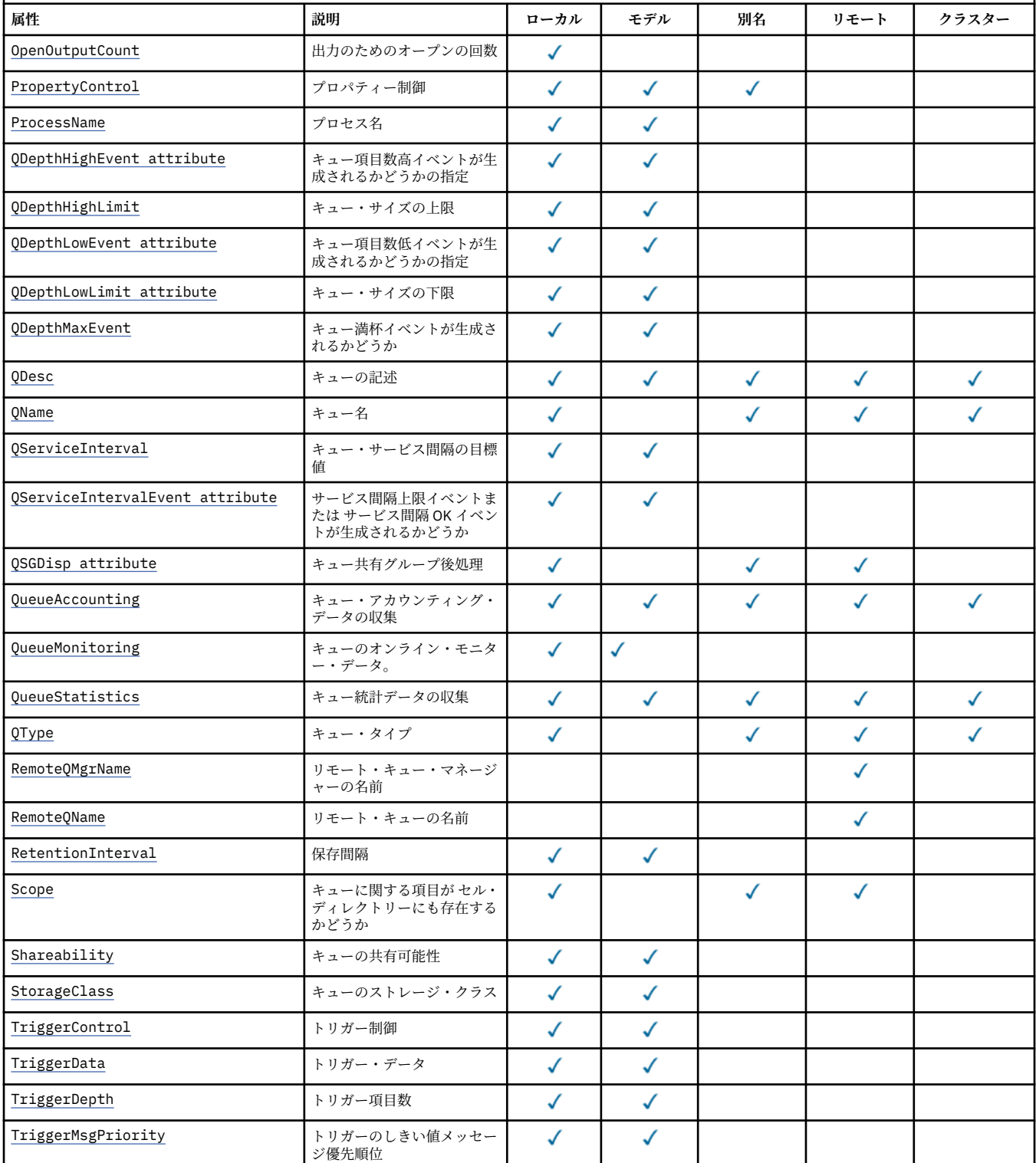

<span id="page-810-0"></span>表 *573.* キューの属性*.* 各列は、以下のように適用されます。

• ローカル・キューの列は、共有キューにも適用されます。

• モデル・キューの列は、そのモデル・キューを基にして作成された ローカル・キューに継承される属性を示しています。

• クラスター・キューの列は、 照会のみ、または照会と出力を目的としてクラスター・キューがオープンされた場合に 照会できる属性を示しています。 その 他の属性を照会すると、呼び出しは完了コード MQCC\_WARNING および理由コード MQRC\_SELECTOR\_NOT\_FOR\_TYPE (2068) を返します。

照会に加えて、 入力、ブラウズ、または設定のうち 1 つ以上の作業を目的としてクラスター・キューがオープンされた場合は、 代わりにローカル・キュー の列が適用されます。

クラスター・キューが照会だけでオープンされている場合、または照会と出力のために基本キュー・マネージャー名を指定した場合は、ローカル・キューの 列が代わりに適用されます。

*(*続き*)*

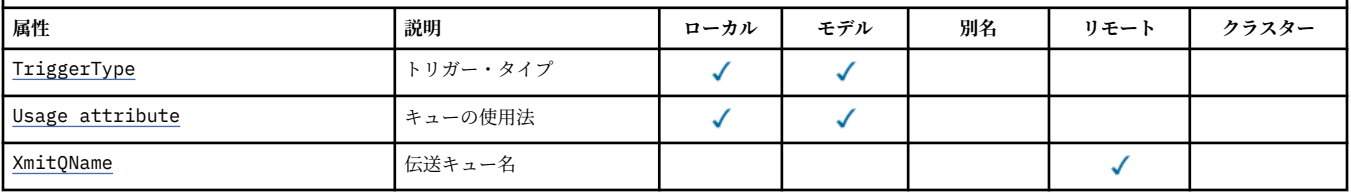

### **関連概念**

クラスター・キュー ローカル・キュー

### *AlterationDate (MQCHAR12)*

定義が最後に変更された日付。

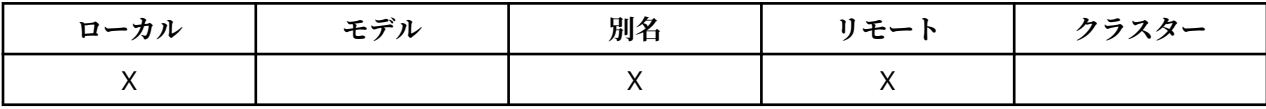

これは、定義を最後に変更した日付です。 この日付の形式は YYYY-MM-DD であり、長さを 12 バイトにす るために、末尾にブランクを 2 つ埋め込みます (例えば 1992-09-23¬¬ のようになり、¬¬ は 2 つのブラン ク文字を示しています)。

特定の属性の値 (例えば、*CurrentQDepth*) はキュー・マネージャーが作動すると変更されます。 これら の属性を変更しても、 *AlterationDate* には影響しません。

この属性の値を判別するには、MQINQ 呼び出しで MQCA\_ALTERATION\_DATE セレクターを使用します。 この属性の長さは MQ\_DATE\_LENGTH によって指定されます。

## *AlterationTime (MQCHAR8)*

定義が最後に変更された時刻。

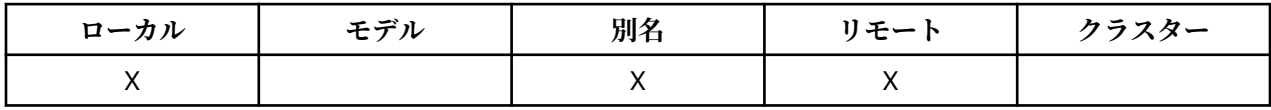

これは、定義を最後に変更した時刻です。 時刻の形式は HH.MM.SS です。24 時間時計を使用し、10 時未 満の場合は先頭にゼロを付けます (例えば、09.10.20)。

- z/OS では、時刻はグリニッジ標準時 (GMT) で、GMT に合わせて正確に設定されたシステム・クロックに 従って計時されます。
- その他の環境では、時間はローカル時間です。

特定の属性の値 (例えば、*CurrentQDepth*) はキュー・マネージャーが作動すると変更されます。 これら の属性に対する変更は、 *AlterationTime* には影響しません。

<span id="page-811-0"></span>この属性の値を判別するには、MQINQ 呼び出しで MQCA\_ALTERATION\_TIME セレクターを使用します。 この属性の長さは MQ\_TIME\_LENGTH によって指定されます。

### *BackoutRequeueQName (MQCHAR48)*

これは過剰バックアウト・リキューのキュー名です。 キュー・マネージャーは、属性値を照会できますが、 この属性の値に基づくアクションをとることはありません。

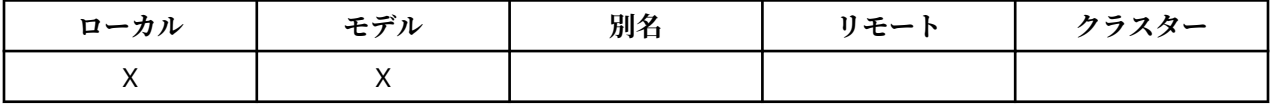

WebSphere Application Server 内で実行されるアプリケーション、および WebSphere MQ Application Server Facilities を使用するアプリケーションは、この属性を使用して、バックアウトされたメッセージの 送信先を特定します。 その他のすべてのアプリケーションでは、キュー・マネージャーがこの属性の値に 基づいて動作を行うことはありません。

WebSphere MQ classes for JMS は、この属性を使用して、既に *BackoutThreshold* 属性によって指定さ れた最大回数バックアウトされたメッセージの転送先を決定します。

この属性の値を判別するには、MQINQ 呼び出しで MQCA\_BACKOUT\_REQ\_Q\_NAME セレクターを使用しま す。 この属性の長さは MQ\_Q\_NAME\_LENGTH によって指定されます。

### *BackoutThreshold (MQLONG)*

これはバックアウトしきい値です。 キュー・マネージャーは、属性値を照会できますが、この属性の値に 基づくアクションをとることはありません。

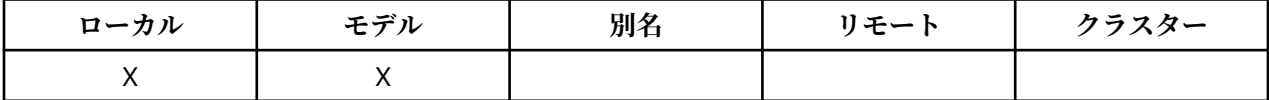

WebSphere Application Server 内部で実行しているアプリケーション、および WebSphere MQ Application Server Facilities を使用するアプリケーションは、この属性を使用して、メッセージをバックアウトする必 要があるかどうかを判別します。 その他のすべてのアプリケーションでは、キュー・マネージャーがこの 属性の値に基づいて動作を行うことはありません。

WebSphere MQ classes for JMS は、この属性を使用して、*BackoutRequeueQName* 属性によって指定さ れたキューにメッセージを転送する前に、そのメッセージをバックアウトできる回数を決定します。

この属性の値を判別するには、MQINQ 呼び出しで MQIA\_BACKOUT\_THRESHOLD セレクターを使用しま す。

### *BaseQName (MQCHAR48)*

これは、ローカル・キュー・マネージャーに対して定義されているキューの名前です。

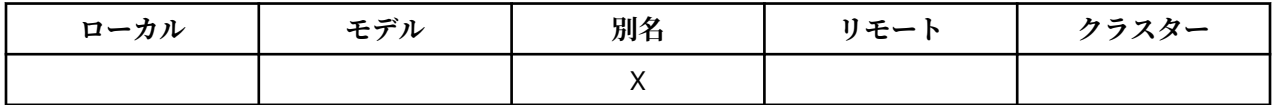

(キュー名の詳細については、『[MQOD - ObjectName](#page-451-0) フィールド』を参照してください。) キューは次のいず れかです。

**MQQT\_LOCAL**

ローカル・キュー。

#### **MQQT\_REMOTE**

リモート・キューのローカル定義。

## **MQQT\_CLUSTER**

クラスター・キュー。

この属性の値を判別するには、MQINQ 呼び出しで MQCA\_BASE\_Q\_NAME セレクターを使用します。 この 属性の長さは MQ\_Q\_NAME\_LENGTH によって指定されます。

## <span id="page-812-0"></span>*BaseType (MQCFIN)*

別名の解決先のオブジェクトのタイプ。

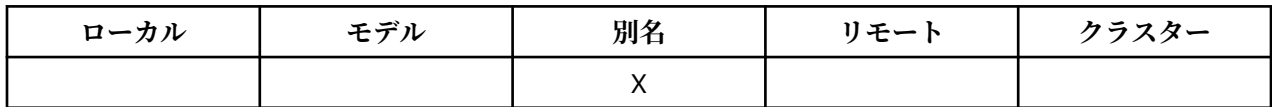

これは、次の値のいずれかです。

**MQOT\_Q**

基本オブジェクト・タイプはキューです。

#### **MQOT\_TOPIC**

基本オブジェクト・タイプはトピックです。

### *CFStrucName (MQCHAR12)*

これは、キュー上のメッセージが保管されるカップリング・ファシリティー構造体の名前です。 名前の最 初の文字は A から Z までの範囲にあり , 残りの文字は A から Z, 0 から 9, または空白の範囲にあります。

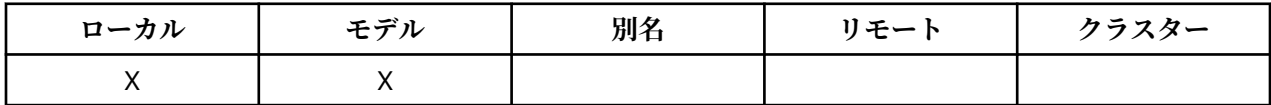

カップリング・ファシリティー構造体のフルネームを取得するには、*QSGName* キュー・マネージャー属性 に、*CFStrucName* キュー属性の値を接尾語として付けます。

この属性は共用キューにのみ適用されます。これは、*QSGDisp* に値 MQQSGD\_SHARED がない場合は無視 されます。

この属性の値を判別するには、MOINO 呼び出しで MOCA\_CF\_STRUC\_NAME セレクターを使用します。 属 性の長さは、MO\_CF\_STRUC\_NAME\_LENGTH で指定します。

この属性は、z/OS でのみサポートされます。

### *ClusterChannelName (MQCHAR20)*

ClusterChannelName は、このキューを伝送キューとして使用するクラスター送信側チャネルの総称名 です。 この属性は、このクラスター伝送キューからクラスター受信側チャネルにメッセージを送信するク ラスター送信側チャネルを指定します。 ClusterChannelName は z/OS ではサポートされていません。

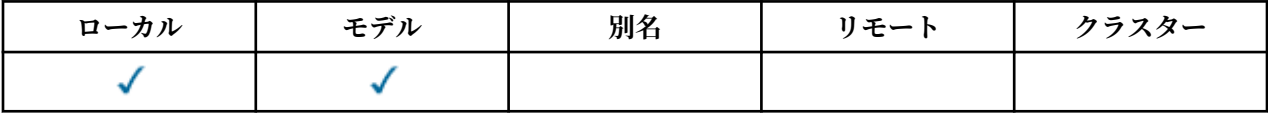

デフォルトのキュー・マネージャー構成では、すべてのクラスター送信側チャネルが、単一の伝送キュー SYSTEM.CLUSTER.TRANSMIT.QUEUE からメッセージを送信します。 このデフォルト構成は、キュー・マ ネージャー属性 DefClusterXmitQueueType を変更することで変更できます。 属性のデフォルト値は SCTQ です。 この値は CHANNEL に変更できます。 DefClusterXmitQueueType 属性を CHANNEL に設 定すると、各クラスター送信側チャネルは、デフォルトで特定のクラスター伝送キュー SYSTEM.CLUSTER.TRANSMIT.*ChannelName* を使用するようになります。

また、伝送キュー属性である ClusterChannelName 属性をクラスター送信側チャネルに手動で設定する こともできます。 クラスター送信側チャネルによって接続されたキュー・マネージャーを宛先とするメッ セージは、クラスター送信側チャネルを識別する伝送キューに保管されます。 これらのメッセージがデフ ォルトのクラスター伝送キューに保管されることはありません。 ClusterChannelName 属性をブランク に設定すると、チャネルの再始動時に、チャネルはデフォルトのクラスター伝送キューに切り替わります。 デフォルトのキューは、キュー・マネージャーの DefClusterXmitQueueType 属性の値に応じて、 SYSTEM.CLUSTER.TRANSMIT.*ChannelName* または SYSTEM.CLUSTER.TRANSMIT.QUEUE になりま す。

<span id="page-813-0"></span>ClusterChannelName でアスタリスク "\*"を指定することで、伝送キューをクラスター送信側チャネルの セットに関連付けることができます。 アスタリスクはチャネル名ストリングの先頭、末尾、またはそれ以 外の場所に任意の数だけ使用できます。 ClusterChannelName の長さは 20 文字までに制限されていま す (MQ\_CHANNEL\_NAME\_LENGTH)。

### *ClusterName (MQCHAR48)*

これは、キューが属するクラスターの名前です。

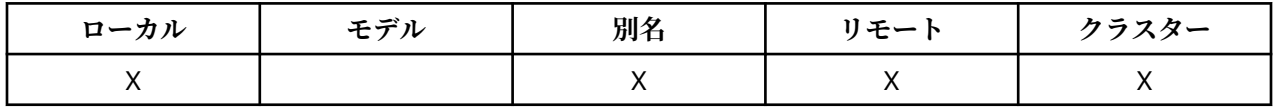

キューが複数のクラスターに属する場合は、それらのクラスターを識別する名前リスト・オブジェクトの 名前を *ClusterNamelist* で指定し、*ClusterName* はブランクにします。 *ClusterName* および *ClusterNamelist* の少なくとも 1 つがブランクでなければなりません。

この属性の値を判別するには、MQINQ 呼び出しで MQCA\_CLUSTER\_NAME セレクターを使用します。 属 性の長さは、MQ CLUSTER\_NAME\_LENGTH で指定します。

## *ClusterNamelist (MQCHAR48)*

これは、このキューが属しているクラスターの名前を含む名前リスト・オブジェクトの名前です。

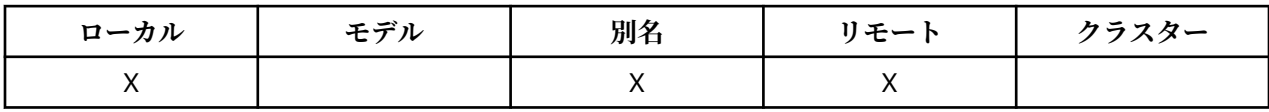

キューが 1 つのクラスターのみに属する場合、名前リスト・オブジェクトには 1 つの名前のみ含まれます。 代わりに *ClusterName* を使用して、そのクラスターの名前を指定できます。この場合、

*ClusterNamelist* はブランクにします。 *ClusterName* および *ClusterNamelist* の少なくとも 1 つ がブランクでなければなりません。

この属性の値を判別するには、MOINO 呼び出しで MOCA\_CLUSTER\_NAMELIST セレクターを使用します。 属性の長さは、MQ\_NAMELIST\_NAME\_LENGTH で指定します。

## *CLWLQueuePriority (MQLONG)*

これは、クラスター・ワークロード・キュー優先順位です。 0 から 9 までの範囲の値によってキューの優 先順位を表します。

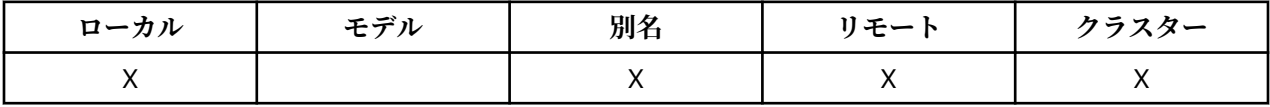

詳しくは、クラスター・キューを参照してください。

この属性の値を判別するには、MOINO 呼び出しで MOIA\_CLWL\_O\_PRIORITY セレクターを使用します。

### *CLWLQueueRank (MQLONG)*

これは、クラスター・ワークロード・キューのランクです。 0 から 9 までの範囲の値によってキューのラ ンクを表します。

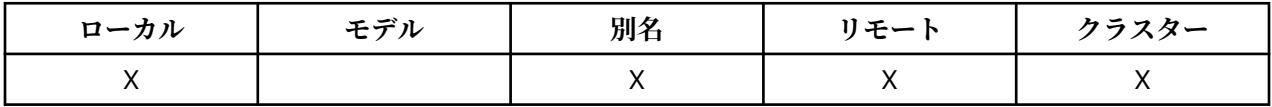

詳しくは、クラスター・キューを参照してください。

この属性の値を判別するには、MQINQ 呼び出しで MQIA\_CLWL\_Q\_RANK セレクターを使用します。

## <span id="page-814-0"></span>*CLWLUseQ (MQLONG)*

これは、ターゲット・キューにローカル・インスタンスと少なくとも 1 つのリモート・クラスター・イン スタンスの両方が含まれる場合の MQPUT の振る舞いを定義します。 書き込みがクラスター・チャネルか ら発信されている場合、この属性は適用されません。

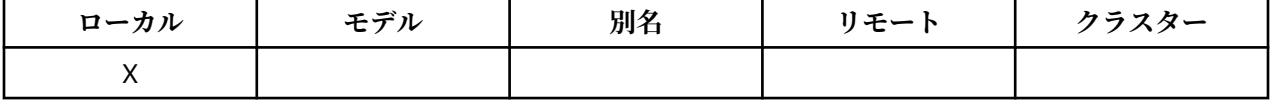

値は、次のいずれか 1 つです。

#### **MQCLWL\_USEQ\_ANY**

リモート・キューとローカル・キューを使用します。

### **MQCLWL\_USEQ\_LOCAL**

リモート・キューを使用しません。

### **MQCLWL\_USEQ\_AS\_Q\_MGR**

キュー・マネージャーの MOIA\_CLWL\_USEO から定義を継承します。

詳しくは、クラスター・キューを参照してください。

この属性の値を判別するには、MQINQ 呼び出しで MQCA\_CLWL\_USEQ セレクターを使用します。 属性の 長さは、MQ\_CLWL\_USEQ\_LENGTH で指定します。

### *CreationDate (MQCHAR12)*

これは、キューが作成された日付です。

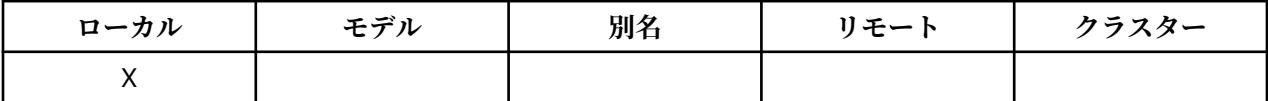

この日付の形式は YYYY-MM-DD であり、長さを 12 バイトにするために、末尾にブランクを 2 つ埋め込み ます (例えば 2013-09-23¬¬ のようになり、¬¬ は 2 つのブランク文字を示しています)。

• IBM i では、キューの作成日付は、オペレーティング・システムの中でキューを表すエンティティー (フ ァイルまたはユーザー・スペース) の日付と異なる場合があります。

この属性の値を判別するには、MQINQ 呼び出しで MQCA\_CREATION\_DATE セレクターを使用します。 属 性の長さは、MQ CREATION DATE LENGTH で指定します。

### *CreationTime (MQCHAR8)*

これは、キューが作成された時刻です。

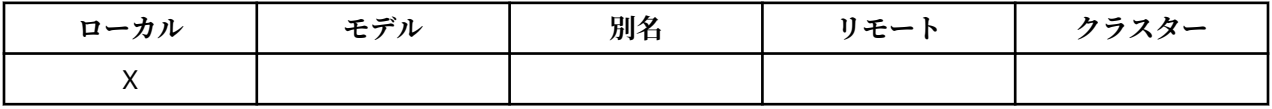

時刻の形式は HH.MM.SS です。24 時間時計を使用し、10 時未満の場合は先頭にゼロを付けます (例えば、 09.10.20)。

- z/OS では、時刻はグリニッジ標準時 (GMT) で、GMT に合わせて正確に設定されたシステム・クロックに 従って計時されます。
- その他の環境では、時間はローカル時間です。
- IBM i では、キューの作成時刻が、そのキューを表す基礎のオペレーティング・システム・エンティティ ー (ファイルまたはユーザー・スペース) の作成時刻と異なる場合があります。

この属性の値を判別するには、MOINO 呼び出しで MOCA\_CREATION\_TIME セレクターを使用します。 属 性の長さは、MO CREATION TIME LENGTH で指定します。

### *CurrentQDepth (MQLONG)*

これは、現在キューにあるメッセージの数です。

<span id="page-815-0"></span>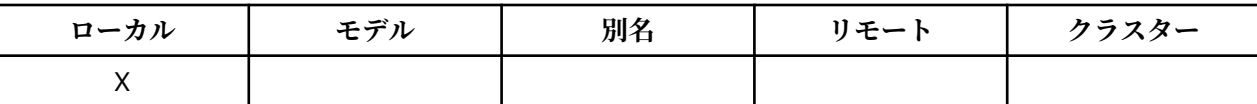

この値は、MQPUT 呼び出しが行われたとき、および MQGET 呼び出しのバックアウトが行われたときに増 加します。 また、ブラウズのない MQGET 呼び出しが行われたとき、および MQPUT 呼び出しのバックア ウトが行われたときに減少します。 このカウントには、1 つの作業単位でそのキューに書き込まれたメッ セージのうち、MQGET 呼び出しによる取り出しの対象でないものも含めて、まだコミットされていないメ ッセージの数が含まれることになります。 同様に、1 つの作業単位で MQGET 呼び出しによって取り出さ れたメッセージは、まだコミットされる必要のあるものも、このカウントから除かれることになります。

また、このカウントには、有効期限を過ぎてもまだ廃棄されていない、取り出し対象以外のメッセージも 含まれています。 詳細については、『[MQMD - Expiry](#page-396-0) フィールド』を参照してください。

作業単位処理とメッセージのセグメンテーションの両方が原因で、 *CurrentQDepth* が *MaxQDepth* を超 えることがあります。 ただし、このことによってメッセージの検索に影響があるわけではありません。キ ューにあるすべての メッセージは、MQGET 呼び出しを使用して通常の方法で検索できます。

属性の値は、キュー・マネージャーの動作に応じて変動します。

この属性の値を判別するには、MOINO 呼び出しで MOIA\_CURRENT\_O\_DEPTH セレクターを使用します。

### *DefaultPutResponse (MQLONG)*

アプリケーションで MQPMO\_RESPONSE\_AS\_Q\_DEF が指定される際に、キューに対する PUT 操作で使用 される応答のタイプを指定します。

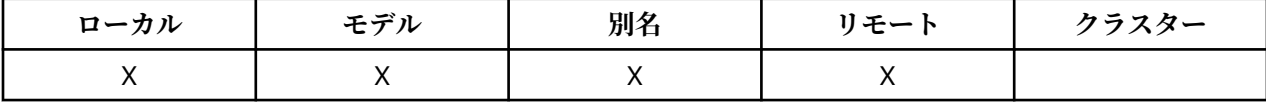

これは、次の値のいずれかです。

#### **MQPRT\_SYNC\_RESPONSE**

PUT 操作は同期的に実行され、応答が返されます。

#### **MQPRT\_ASYNC\_RESPONSE**

PUT 操作は非同期的に実行され、MQMD フィールドのサブセットが返されます。

#### *DefBind (MQLONG)*

これは、 MQOPEN 呼び出しで MQOO\_BIND\_AS\_Q\_DEF が指定されていて、キューがクラスター・キュー である場合に使用されるデフォルトのバインディングです。

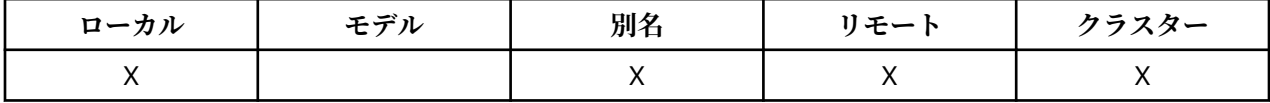

値は、次のいずれか 1 つです。

### **MQBND\_BIND\_ON\_OPEN**

MQOPEN 呼び出しで固定されたバインディング。

#### **MQBND\_BIND\_NOT\_FIXED**

固定されていないバインディング。

#### **MQBND\_BIND\_ON\_GROUP**

グループ内のメッセージすべてを同じ宛先のインスタンスに割り振る要求をアプリケーションが行え るようになります。 これは IBM WebSphere MQ Version 7.1 での新しい値であるため、このキューを開 いているいずれかのアプリケーションが IBM WebSphere MQ Version 7.0.1 以前のキュー・マネージャ ーに接続している場合は、使用しないでください。

この属性の値を判別するには、MOINO 呼び出しで MOIA\_DEF\_BIND セレクターを使用します。

### *DefinitionType (MQLONG)*

これは、キューの定義方法を示します。

<span id="page-816-0"></span>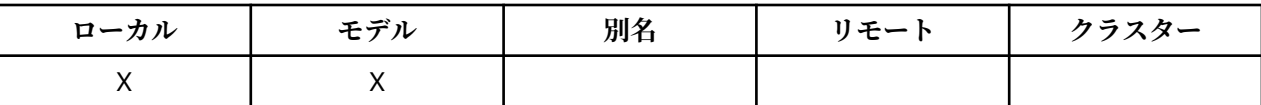

値は、次のいずれか 1 つです。

#### **MQQDT\_PREDEFINED**

システム管理者に作成される永続キューであり、システム管理者だけがそのキューを削除できます。

事前定義されたキューが DEFINE MQSC コマンドを使用して作成された場合、このキューを削除するに は、DELETE MQSC コマンドしか使用できません。 事前定義されたキューは、モデル・キューからは作 成できません。

コマンドは、オペレーターが発行する場合と、コマンド入力キューにコマンド・メッセージを送信する 許可ユーザーが発行する場合があります (『[CommandInputQName](#page-782-0) 属性』を参照)。

#### **MQQDT\_PERMANENT\_DYNAMIC**

オブジェクト記述子 MQOD 内に指定されているモデル・キューの名前を指定して MQOPEN 呼び出しを 発行しているアプリケーションによって作成された永続キューです。 モデル・キュー定義には、 *DefinitionType* 属性の値として MQQDT\_PERSENT\_DYNAMIC が指定されていました。

このタイプのキューは、MQCLOSE 呼び出しを使用して削除できます。 詳細については、623 [ページの](#page-622-0) 『MQCLOSE - [オブジェクトのクローズ』を](#page-622-0)参照してください。

永続動的キューの *QSGDisp* 属性の値は、MQQSGD\_Q\_MGR です。

#### **MQQDT\_TEMPORARY\_DYNAMIC**

オブジェクト記述子 MQOD 内に指定されているモデル・キューの名前を指定して MQOPEN 呼び出しを 発行しているアプリケーションによって作成された一時キューです。 モデル・キュー定義には、 *DefinitionType* 属性の値として MQQDT\_TEMPORARY\_DYNAMIC が含まれていました。

このタイプのキューは、これを作成したアプリケーションによってクローズされるときに、MQCLOSE 呼び出しで自動的に削除されます。

一時動的キューの *QSGDisp* 属性の値は、MQQSGD\_Q\_MGR です。

#### **MQQDT\_SHARED\_DYNAMIC**

このキューは、オブジェクト記述子 MQOD で指定されているモデル・キューの名前を指定して MQOPEN 呼び出しを発行したアプリケーションによって作成された 共有永続キューです。 モデル・キ ュー定義の *DefinitionType* 属性の値は MQQDT\_SHARED\_DYNAMIC でした。

このタイプのキューは、MQCLOSE 呼び出しを使用して削除できます。 詳細については、623 [ページの](#page-622-0) 『MQCLOSE - [オブジェクトのクローズ』を](#page-622-0)参照してください。

共用動的キューの *QSGDisp* 属性の値は、MQQSGD\_SHARED です。

モデル・キューは常に事前定義されているため、モデル・キュー定義内のこの属性には、モデル・キュー の定義方法は示されていません。 代わりに、モデル・キュー内のこの属性の値は、MQOPEN 呼び出しを使 用してモデル・キュー定義から作成された各動的キューの *DefinitionType* を決定するために使用されま す。

この属性の値を判別するには、MQINQ 呼び出しで MQIA\_DEFINITION\_TYPE セレクターを使用します。

#### *DefInputOpenOption (MQLONG)*

これは、入力用にキューをオープンするデフォルトの方法です。

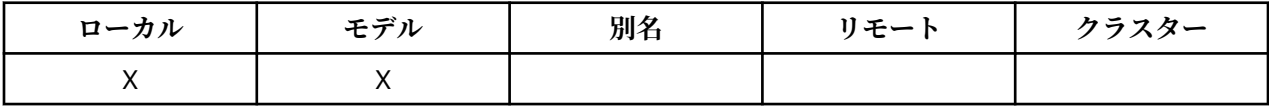

キューがオープンされるときの MQOPEN 呼び出しに MQOO\_INPUT\_AS\_Q\_DEF オプションが指定されて いる場合に適用されます。 値は、次のいずれか 1 つです。

### **MQOO\_INPUT\_EXCLUSIVE**

メッセージを読み取るためにキューを排他アクセス・モードでオープンする。

<span id="page-817-0"></span>後続の MQGET 呼び出しで使用するために、キューが開かれます。 このアプリケーションまたは別のア プリケーションによって、キューがいずれかのタイプ (MQOO\_INPUT\_SHARED または MQOO INPUT EXCLUSIVE) の入力用に現在開かれている場合、この呼び出しは失敗し、理由コード MQRC\_OBJECT\_IN\_USE が戻ります。

#### **MQOO\_INPUT\_SHARED**

共有アクセスによりメッセージを読み取るためにキューをオープンする。

後続の MQGET 呼び出しで使用するために、キューが開かれます。 このアプリケーションまたは別のア プリケーションによって、キューが MOOO\_INPUT\_SHARED で現在オープンされている場合は、この呼 び出しは正常に行われますが、キューが MQOO\_INPUT\_EXCLUSIVE でオープンされている場合は失敗 し、理由コード MQRC\_OBJECT\_IN\_USE が戻ります。

この属性の値を判別するには、MQINQ 呼び出しで MQIA\_DEF\_INPUT\_OPEN\_OPTION セレクターを使用し ます。

### *DefPersistence (MQLONG)*

これは、キューのメッセージのデフォルト持続性です。 これは、メッセージの書き込み時にメッセージ記 述子に MQPER\_PERSISTENCE\_AS\_Q\_DEF が指定されている場合に適用されます。

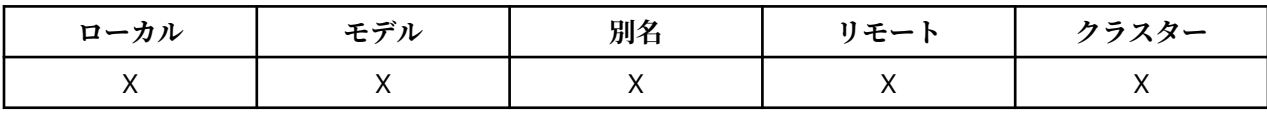

キュー名解決パス内に定義が 2 つ以上ある場合、デフォルトの持続性は、MQPUT または MQPUT1 呼び出 しが行われる時に、パス内にある複数の定義のうちの最初の 定義 (これがキュー・マネージャーの別名であ っても) 内の属性値からとられます。 これには以下のものが考えられます。

- 別名キュー
- ローカル・キュー
- リモート・キューのローカル定義
- キュー・マネージャー別名
- 伝送キュー (例えば、*DefXmitQName* キュー)

値は、次のいずれか 1 つです。

#### **MQPER\_PERSISTENT**

- メッセージはシステムの障害後、およびキュー・マネージャーの再始動後も存続します。 持続メッセ ージを以下に書き込むことはできません。
- 一時動的キュー
- CFLEVEL(2) 以下で CFSTRUCT オブジェクトにマップする共有キュー、または CFSTRUCT オブジェク トが RECOVER(NO) として定義されている共有キュー。

持続メッセージは、永続動的キュー、および事前定義のキューに書き込むことができます。

### **MQPER\_NOT\_PERSISTENT**

メッセージは通常は、システムの障害後またはキュー・マネージャーの再始動後は存続しません。 こ れは、キュー・マネージャーの再始動中にメッセージの完全なコピーが補助ストレージで見つかった場 合でも適用されます。

共有キューの場合、非持続性メッセージは、キュー共有グループのキュー・マネージャーの再始動後も 存続します が、メッセージを共有キューに保管するために使用するカップリング・ファシリティーの 失敗後は存続しません。

持続メッセージと非持続メッセージが同一キューにあっても構いません。

この属性の値を判別するには、MQINQ 呼び出しで MQIA\_DEF\_PERSISTENCE セレクターを使用します。

### <span id="page-818-0"></span>*DefPriority (MQLONG)*

これは、キューのメッセージのデフォルト優先順位です。 これは、メッセージがキューに書き込まれたと きにメッセージ記述子に MQPRI\_PRIORITY\_AS\_Q\_DEF が指定されている場合に適用されます。

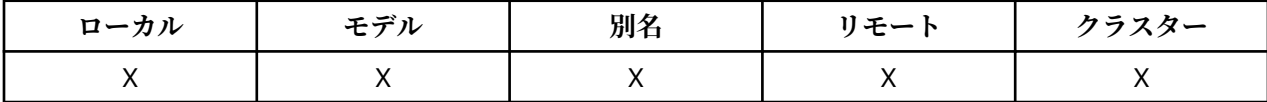

キュー名解決パス内に定義が 2 つ以上ある場合、そのメッセージに関するデフォルト優先順位は、PUT 操 作時にパス内にある複数の定義のうちの最初の 定義内の属性値からとられます。 これには以下のものが 考えられます。

- 別名キュー
- ローカル・キュー
- リモート・キューのローカル定義
- キュー・マネージャー別名
- 伝送キュー (例えば、*DefXmitQName* キュー)

メッセージがキューに入れられる方法は、そのキューの *MsgDeliverySequence* 属性の値によって異なり ます。

- *MsgDeliverySequence* 属性が MQMDS\_PRIORITY の場合は、メッセージ記述子内の *Priority* フィー ルドの値によって、キュー内でのメッセージの論理的な位置が決まります。
- *MsgDeliverySequence* 属性が MQMDS\_FIFO の場合は、各メッセージは解決されたキューの *DefPriority* と等しい優先度を前提としてキューに入ります。この場合、メッセージ記述子内の *Priority* フィールドの値は関係しません。 ただし、 *Priority* フィールドには、メッセージを書き込 んだアプリケーションによって指定された値が保持されます。 詳細については、『[MsgDeliverySequence](#page-824-0) [属性』](#page-824-0)を参照してください。

優先順位は、ゼロ (最下位) から *MaxPriority* (最上位) の範囲にあります。『[MaxPriority](#page-793-0) 属性』を参照し てください。

この属性の値を判別するには、MQINQ 呼び出しで MQIA\_DEF\_PRIORITY セレクターを使用します。

#### *DefReadAhead (MQLONG)*

クライアントに配信される非持続メッセージのデフォルトの先読み動作を指定します。

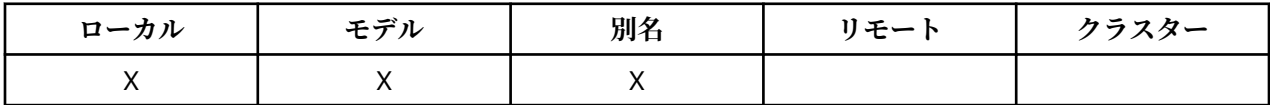

DefReadAhead は、以下のいずれかの値に設定できます。

### **MQREADA\_NO**

アプリケーションが要求する前に、非持続メッセージがクライアントに先送りされません。 クライア ントが異常終了した場合に失われる非持続メッセージは、最大で 1 つだけです。

#### **MQREADA\_YES**

非持続メッセージは、アプリケーションで要求される前にクライアントに送信されます。 クライアン トが異常終了した場合、またはクライアントに送信されたすべてのメッセージをクライアントが消費し ない場合に、非持続メッセージは失われることがあります。

#### **MQREADA\_DISABLED**

このキューに対して、非持続メッセージの先読みは有効になりません。 クライアント・アプリケーシ ョンによって先読みが要求されているかどうかに関わりなく、メッセージはクライアントに前もって送 信されません。

この属性の値を判別するには、MQINQ 呼び出しで MQIA\_DEF\_READ\_AHEAD セレクターを使用します。

## <span id="page-819-0"></span>*DefPResp (MQLONG)*

デフォルトの書き込み応答タイプ (DEFPRESP) 属性は、MQPMO 中の PutResponseType が MOPMO\_RESPONSE\_AS\_O\_DEF に設定されている場合にアプリケーションで使用される値を定義しま す。 この属性は、すべてのキュー・タイプに有効です。

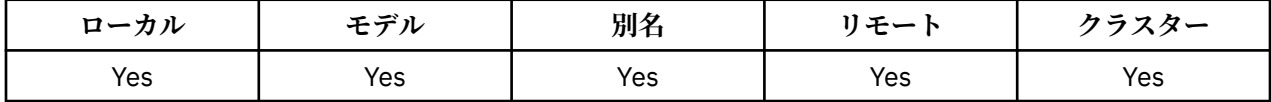

値は、次のいずれか 1 つです。

#### **同期**

PUT 操作は同期的に実行され、応答が返されます。

### **ASYNC**

PUT 操作は非同期的に実行され、MQMD フィールドのサブセットが返されます。

この属性の値を判別するには、MQINQ 呼び出しで MQIA\_DEF\_PUT\_RESPONSE\_TYPE セレクターを使用し ます。

## *DistLists (MQLONG)*

これは、配布リスト・メッセージをキューに入れることができるかどうかを示します。

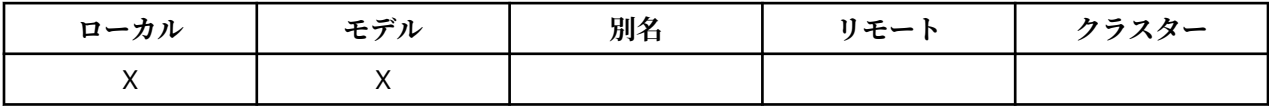

メッセージ・チャネル・エージェント (MCA) はこの属性を設定し、ローカル・キュー・マネージャーに、 チャネルのもう一方のキュー・マネージャーが配布リストをサポートしているかどうかを通知します。 後 者のキュー・マネージャー (パートナー・キュー・マネージャーという) は、送信 MCA によってローカル伝 送キューから削除されると、次にメッセージを受信するキュー・マネージャーです。

送信 MCA は、パートナー・キュー・マネージャーで受信 MCA との接続を確立するたびにこの属性を設定 します。 この方法では、ローカル・キュー・マネージャーは送信 MCA によって、パートナー・キュー・マ ネージャーが正しく処理できるメッセージのみを伝送キューに置くようになります。

この属性の本来の使用方法では、伝送キューと共に使用しますが、説明にある処理は伝送キューに定義さ れた使用方法とは関係なく行われます (『[Usage](#page-836-0) 属性』を参照してください)。

値は、次のいずれか 1 つです。

### **MQDL\_SUPPORTED**

配布リストのメッセージをキューに保管することができ、その形式でパートナー・キュー・マネージャ ーに転送できます。 これにより、複数の宛先に送信するときの処理量が少なくなります。

### **MQDL\_NOT\_SUPPORTED**

配布リストのメッセージがキューに保管することができません。パートナー・キュー・マネージャーで 配布リストがサポートしていないためです。 アプリケーションによって書き込まれた配布リストのメ ッセージがこのキューに置かれると、キュー・マネージャーは配布リストのメッセージを分割し、個々 のメッセージをキューに書き込みます。 これにより、複数の宛先にメッセージを送信するときの処理 量は増えますが、メッセージはパートナー・キュー・マネージャーによって正しく処理されるようにな ります。

この属性の値を判別するには、MQINQ 呼び出しで MQIA\_DIST\_LISTS セレクターを使用します。 この属性 の値を変更するには、MQSET 呼び出しを使用します。

z/OS では、この属性はサポートされていません。

### *HardenGetBackout (MQLONG)*

メッセージごとに、 1 つのカウントは、メッセージが 1 つの作業単位内の MQGET 呼び出しによって取り 出される回数、およびそのあとでバックアウトされた作業単位の数によって保持されます。

<span id="page-820-0"></span>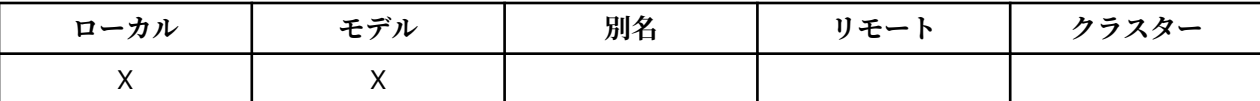

このカウントは、MQGET 呼び出しの完了後に、メッセージ記述子内の *BackoutCount* フィールドに表示 されます。

メッセージのバックアウト・カウントは、キュー・マネージャーが再始動したあとまで残ります。 ただし、 カウントの正確さを期するためには、このキューに関する作業単位内でメッセージが MQGET 呼び出しによ って取り出されるたびに、情報を「ハード化しておく」(ディスクまたは他の永続記憶装置上に記録する) 必要があります。 これを行わないと、キュー・マネージャーの障害が発生し、MQGET 呼び出しがバックア ウトされ、カウントが増加しないこともあります。

ただし、1 つの作業単位の各 MQGET 呼び出しに関する情報のハード化には、追加処理コストが必要になる ため、*HardenGetBackout* 属性を MQQA\_BACKOUT\_HARDENED に設定するのは、正確なカウントが不可 欠な場合に限ります。

IBM i、UNIX システム、および Windows では、この属性の設定値とは無関係に、メッセージのバックアウ ト・カウントが常にハード化されます。

属性の値は以下のとおりです。

#### **MQQA\_BACKOUT\_HARDENED**

このキューのメッセージのバックアウト・カウントを正確にするために、ハード化が行われます。

#### **MQQA\_BACKOUT\_NOT\_HARDENED**

このキューのメッセージのバックアウト・カウントを正確にするためのハード化は行われません。 し たがって、カウントが正しい値よりも小さくなる可能性があります。

この属性の値を判別するには、MQINQ 呼び出しで MQIA\_HARDEN\_GET\_BACKOUT セレクターを使用しま す。

### *IndexType (MQLONG)*

これは、キュー・マネージャーがキュー上のメッセージに対して保守するインデックスのタイプを指定し ます。

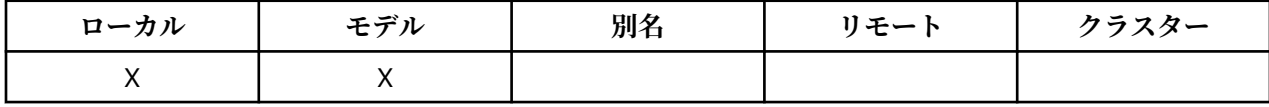

必要とされる索引のタイプは、アプリケーションがメッセージを検索する方法、そしてキューが共用キュ ーであるか、非共用キューであるか (『[QSGDisp](#page-830-0) 属性』を参照) によって異なります。 *IndexType* の値には 次のものがあります。

#### **MQIT\_NONE**

このキューについては、キュー・マネージャーが保守する索引はありません。 この値は、通常は順番 に処理されるキュー、つまり MQGET 呼び出しの際に選択基準を何も使用しないキューに使用します。

#### **MQIT\_MSG\_ID**

キュー・マネージャーは索引を保守します。索引には、キューにあるメッセージのメッセージ ID を使 用しています。 アプリケーションがメッセージを検索する場合に通常、MQGET 呼び出しの際の選択基 準としてメッセージ ID を使用するキューでは、この値を使用します。

#### **MQIT\_CORREL\_ID**

キュー・マネージャーは索引を保守します。索引には、キューにあるメッセージの相関 ID を使用して います。 アプリケーションがメッセージを検索する場合に通常、MQGET 呼び出しの際の選択基準とし て相関 ID を使用するキューでは、この値を使用します。

#### **MQIT\_MSG\_TOKEN**

キュー・マネージャーは索引を保守します。索引には、z/OS のワークロード・マネージャー (WLM) 機 能で使用するキューにあるメッセージのメッセージ・トークンを使用しています。

WLM 管理キューでは、このオプションを指定する必要があります。他のタイプのキューにはこのオプ ションを指定しないでください。 さらに、z/OS ワークロード・マネージャー機能を使用しないが、

MQGET 呼び出しの際の選択基準としてメッセージ・トークンを使用して、アプリケーションがメッセ ージを検索するキューについては、この値を使用しないでください。

#### **MQIT\_GROUP\_ID**

キュー・マネージャーは索引を保守します。索引には、キューにあるメッセージのグループ ID が使用 されます。 アプリケーションが MQGET 呼び出しで MQGMO\_LOGICAL\_ORDER オプションを使用して メッセージを検索するキューには、必ず この値を使用します。

この索引タイプのキューは、伝送キューにすることはできません。 この索引タイプの共用キューは、 CFLEVEL(3) または CFLEVEL(4) で CFSTRUCT オブジェクトにマップするように定義する必要がありま す。

**注 :**

- 1. 索引タイプ MQIT\_GROUP\_ID のキューでは、メッセージの物理順序は定義されません。キューは、 MOGET 呼び出しで MOGMO\_LOGICAL\_ORDER オプションを使用して、最も効率的にメッセージを 検索できるように最適化されるからです。 このため、通常、メッセージの物理順序はメッセージが キューに入れられた順序とは異なります。
- 2. MQIT\_GROUP\_ID キューに MQMDS\_PRIORITY の *MsgDeliverySequence* がある場合、キュー・ マネージャーは、メッセージ優先順位 0 および 1 を使用して、メッセージを検索する順序を論理順 序に最適化します。 結果として、グループ内の最初のメッセージには、0 や 1 の優先順位は付きま せん。もし優先順位が 0 や 1 であっても、優先順位が 2 であるものとして処理されます。 MQMD 構 造体の *Priority* フィールドは変更されません。

メッセージ・グループについては、『[MQGMO - Options](#page-343-0) フィールド』にあるグループおよびセグメン ト・オプションの説明を参照してください。

822 ページの表 574 および 823 [ページの表](#page-822-0) 575 は、様々な場面に合わせて使用すべき索引タイプを示 しています。

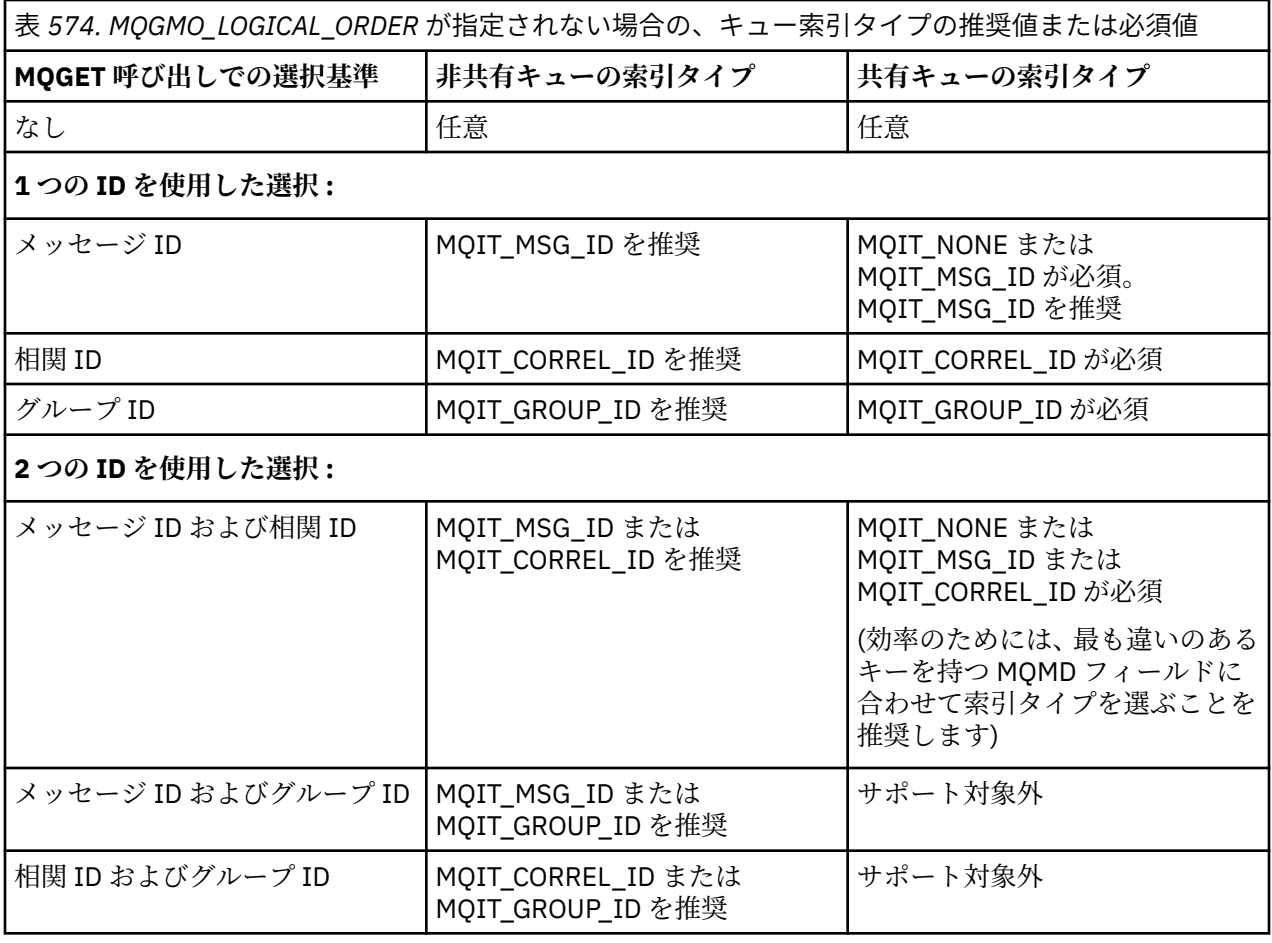

<span id="page-822-0"></span>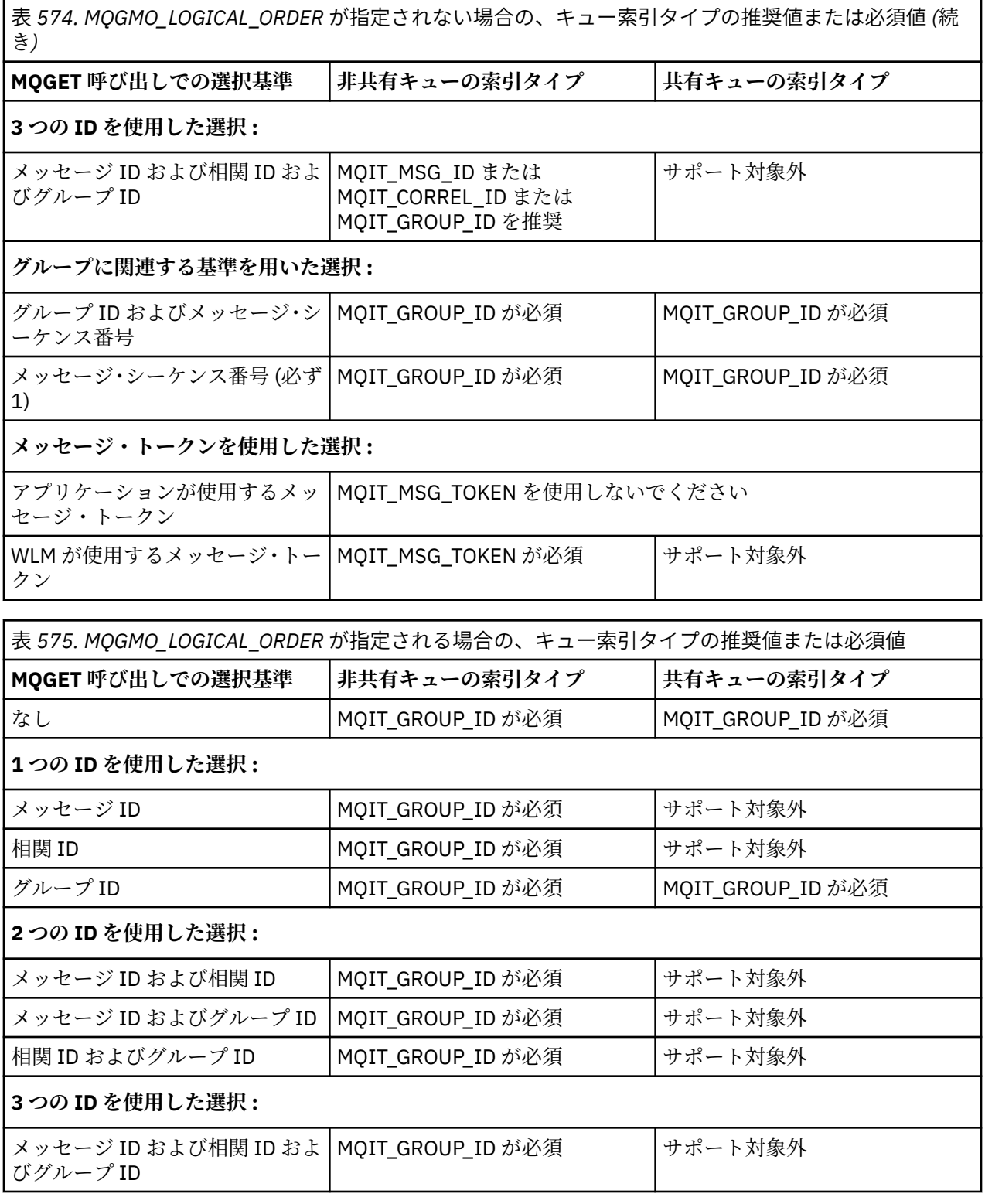

この属性の値を判別するには、MQINQ 呼び出しで MQIA\_INDEX\_TYPE セレクターを使用します。 この属性は、z/OS でのみサポートされます。

## *InhibitGet (MQLONG)*

このキューの取得操作を許可するかどうかを制御します。

<span id="page-823-0"></span>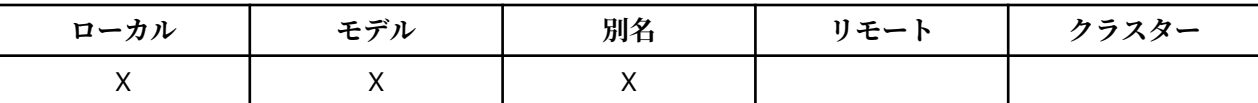

別名キューの場合、MQGET 呼び出しを成功させるためには、取得操作時に、別名キューと基本キューの両 方に対して取得操作が許可されている必要があります。 値は、次のいずれか 1 つです。

#### **MQQA\_GET\_INHIBITED**

取得操作は禁止されています。

MQGET 呼び出しは失敗し、理由コード MQRC\_GET\_INHIBITED が戻ります。 MQGMO\_BROWSE\_FIRST または MQGMO\_BROWSE\_NEXT を指定した MQGET 呼び出しが含まれま す。

**注 :** 作業単位内で操作中の MQGET 呼び出しが正常に完了した場合には、*InhibitGet* 属性の値をあと で MQQA\_GET\_INHIBITED に変更しても、作業単位のコミットが妨げられることはありません。

#### **MQQA\_GET\_ALLOWED**

取得操作は許可されています。

この属性の値を判別するには、MQINQ 呼び出しで MQIA\_INHIBIT\_GET セレクターを使用します。 この属 性の値を変更するには、MQSET 呼び出しを使用します。

### *InhibitPut (MQLONG)*

このキューの書き込み操作を許可するかどうかを制御します。

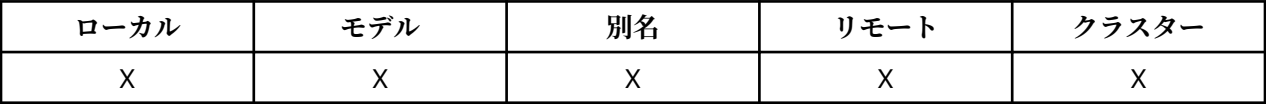

キュー名解決パス内に定義が 2 つ以上ある場合に、MQPUT または MQPUT1 呼び出しを成功させるために は、PUT 操作時に、そのパス内のすべての 定義 (キュー・マネージャーの別名定義を含む) に対して PUT 操 作が許可されている必要があります。 値は、次のいずれか 1 つです。

#### **MQQA\_PUT\_INHIBITED**

書き込み操作は使用禁止です。

MQPUT および MQPUT1 呼び出しは失敗し、理由コード MQRC\_PUT\_INHIBITED が戻ります。

**注 :** 作業単位内で操作中の MQPUT 呼び出しが正常に完了した場合には、*InhibitPut* 属性の値をあと で MQQA\_PUT\_INHIBITED に変更しても、作業単位のコミットが妨げられることはありません。

#### **MQQA\_PUT\_ALLOWED**

書き込み操作が許可されています。

この属性の値を判別するには、MOINO 呼び出しで MOIA\_INHIBIT\_PUT セレクターを使用します。 この属 性の値を変更するには、MQSET 呼び出しを使用します。

### *InitiationQName (MQCHAR48)*

これは、ローカル・キュー・マネージャー上に定義されたキューの名前です。キューのタイプは MQQT\_LOCAL でなければなりません。

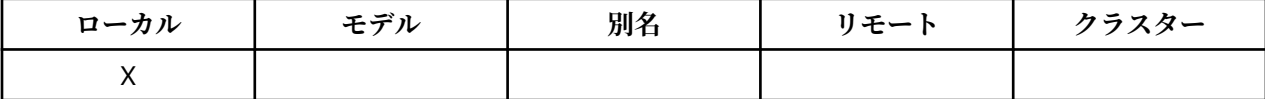

この属性が持っているキューにメッセージが到着した結果、アプリケーションを始動させる必要があった ときに、キュー・マネージャーは、トリガー・メッセージを開始キューに送ります。 トリガー・メッセー ジを受け取ったあとで該当するアプリケーションを開始させるトリガー・モニター・アプリケーションに よって、開始キューをモニターする必要があります。

この属性の値を判別するには、MOINO 呼び出しで MOCA\_INITIATION\_O\_NAME セレクターを使用します。 この属性の長さは MO O NAME LENGTH によって指定されます。

### <span id="page-824-0"></span>*MaxMsgLength (MQLONG)*

これは、キューに入れることができる最長の 物理 メッセージの長さの上限です。

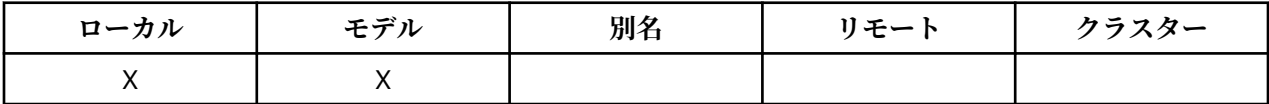

しかし、*MaxMsgLength* キュー属性は、*MaxMsgLength* キュー・マネージャー属性とは別に設定できるの で、キューに置くことのできる物理メッセージの実際の最大長は、これら 2 つの値のうちの小さい方の値 になります。

キュー・マネージャーがセグメント化をサポートしている場合は、アプリケーションで MOMF SEGMENTATION ALLOWED フラグを MOMD に指定しているときに限って、これら 2 つの *MaxMsgLength* 属性の小さい方の値より長い論理 メッセージをアプリケーションから書き込むことがで きます。 そのフラグを指定する場合、論理メッセージの長さの上限は 999 999 999 バイトですが、多くの 場合、オペレーティング・システムによって、またはアプリケーションが実行されている環境によってリ ソースが制約される結果、上限はこれよりさらに小さい値になります。

キューに置こうとするメッセージが長すぎると失敗し、以下のいずれかの理由コードが戻されます。

- MQRC\_MSG\_TOO\_BIG\_FOR\_Q。これは、キューにとってそのメッセージが長すぎる場合に戻ります。
- MORC MSG TOO BIG FOR Q MGR。これは、キュー・マネージャーにとってそのメッセージが長すぎ る場合に戻ります。キューにとって長すぎるわけではありません。

*MaxMsgLength* 属性の下限はゼロで、上限は 100 MB (104 857 600 バイト) です。

詳しくは、『[MQPUT - BufferLength](#page-723-0) パラメーター』を参照してください。

この属性の値を判別するには、MQINQ 呼び出しで MQIA\_MAX\_MSG\_LENGTH セレクターを使用します。

### *MaxQDepth (MQLONG)*

これは、任意の一時点でキューに存在できる物理メッセージ数の定義上の上限です。

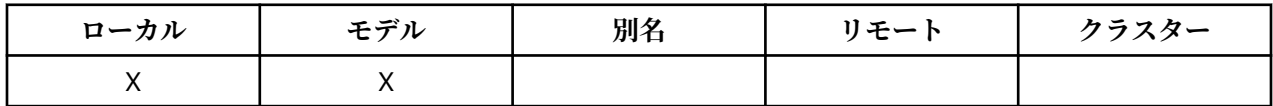

すでに *MaxQDepth* 個のメッセージが入っているキューにさらにメッセージを入れようとすると失敗し、理 由コード MQRC Q FULL が戻ります。

作業単位ごとの処理やメッセージのセグメント化を行うと、いずれの場合もキューにある物理メッセージ の実際の数が *MaxQDepth* を超えてしまいます。 ただし、このことによってメッセージの検索に影響があ るわけではありません。キューにあるすべてのメッセージは、MQGET 呼び出しを使用して検索できます。

値はゼロ以上です。 上限は、環境により決定されます。

- AIX、 HP-UX、 z/OS、Solaris、 Linux、および Windows の場合、値は 999 999 999 を超えることはでき ません。
- IBM i では、値は 640 000 を超えることはできません。

**注 :** キューに入っているメッセージの数が *MaxQDepth* に満たない場合でも、キューのために使用可能な保 管スペースを使い切ってしまう可能性があります。

この属性の値を判別するには、MQINQ 呼び出しで MQIA\_MAX\_Q\_DEPTH セレクターを使用します。

### *MsgDeliverySequence (MQLONG)*

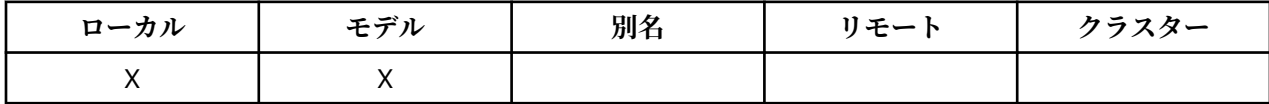

これは、MQGET 呼び出しがメッセージをアプリケーションに戻す順番を決定します。

### <span id="page-825-0"></span>**MQMDS\_FIFO**

メッセージは FIFO (先入れ先出し法) の順に返されます。

MQGET 呼び出しによって戻されるメッセージは、優先順位に関係なく、その呼び出しで指定されてい る選択基準を満たすメッセージのうちの最初のメッセージになります。

#### **MQMDS\_PRIORITY**

メッセージが優先順位順に戻されます。

MQGET 呼び出しによって戻されるメッセージが、その呼び出しで指定されている選択基準を満たすメ ッセージのうちで、最も優先順位の高いメッセージになります。 各優先順位内では、メッセージは FIFO (先入れ先出し) の順番で返されます。

- z/OS では、キューの *IndexType* が MQIT\_GROUP\_ID である場合、メッセージ・グループがアプリケー ションに戻される順序は *MsgDeliverySequence* 属性で指定されます。 グループが戻される特定のシ ーケンスは、各グループの最初のメッセージの位置と優先順位によって判別されます。 キューは、 MQGET 呼び出しで MQGMO\_LOGICAL\_ORDER オプションを使用することにより、最も効率的にメッセ ージを検索できるように 最適化されているため、キュー上のメッセージの物理順序は定義されません。
- z/OS では、*IndexType* が MQIT\_GROUP\_ID で、MQMDS\_PRIORITY が *MsgDeliverySequence* になっ ていると、 キュー・マネージャーは、メッセージ優先順位 0 および 1 を使用して、メッセージを検索す る順序を論理順序に最適化します。 結果として、グループ内の最初のメッセージには、0 や 1 の優先順 位は付きません。もし優先順位が 0 や 1 であっても、優先順位が 2 であるものとして処理されます。 MQMD 構造体の *Priority* フィールドは変更されません。

キューにメッセージが入っているときに関連する属性が変更されると、配布順序は次のようになります。

- MQGET 呼び出しによってメッセージが戻される順序は、メッセージがキューに到着した時点でキューに 対して有効な *MsgDeliverySequence* 属性と *DefPriority* 属性の値によって決定されます。
	- メッセージが到着したときに *MsgDeliverySequence* が MQMDS\_FIFO であれば、そのメッセージは 優先順位が *DefPriority* である場合と同様の位置でキューに入れられます。 これは、メッセージの メッセージ記述子の *Priority* フィールドの値には影響しません。そのフィールドは、メッセージが 最初に書き込まれたときの値を保持します。
	- メッセージが到着したときに *MsgDeliverySequence* が MQMDS\_PRIORITY であれば、メッセージ 記述子内の *Priority* フィールドで指定されている優先順位に該当する位置でキューに入れられま す。

キュー上にメッセージがあるときに *MsgDeliverySequence* 属性の値が変更された場合、キュー上のメ ッセージの順序は変更されません。

メッセージがキューにある間に *DefPriority* 属性の値が変更された場合は、*MsgDeliverySequence* 属性が MQMDS\_FIFO に設定されていても、メッセージは FIFO の順番に配布されるとは限りません。つ まり、より高い優先順位でキューに入れられたメッセージが最初に送られます。

この属性の値を判別するには、MQINQ 呼び出しで MQIA\_MSG\_DELIVERY\_SEQUENCE セレクターを使用し ます。

### *NonPersistentMessageClass (MQLONG)*

非持続メッセージの信頼性目標。

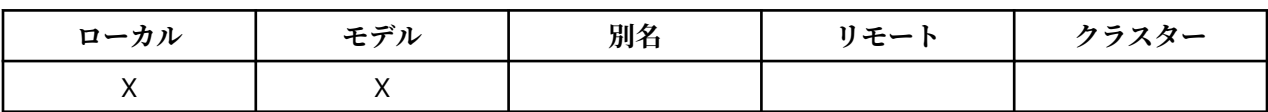

これは以下のように、このキューに書き込まれた非持続メッセージが廃棄される環境を指定します。

### **MQNPM\_CLASS\_NORMAL**

非持続メッセージは、キュー・マネージャー・セッションの存続時間に制限されます。メッセージはキ ュー・マネージャーの再始動時に廃棄されます。 これは、非共有キューの場合にのみ有効であり、デ フォルト値になります。

### <span id="page-826-0"></span>**MQNPM\_CLASS\_HIGH**

キュー・マネージャーは、キューの存続時間に非持続メッセージを保存しようとします。 非持続メッ セージは、障害が発生した場合に失われることがあります。 共有キューの場合、この値が適用されま す。

この属性の値を判別するには、MQINQ 呼び出しで MQIA\_NPM\_CLASS セレクターを使用します。

### *OpenInputCount (MQLONG)*

これは、 MQGET 呼び出しを使用してキューからメッセージを除去するために現在有効なハンドルの数で す。

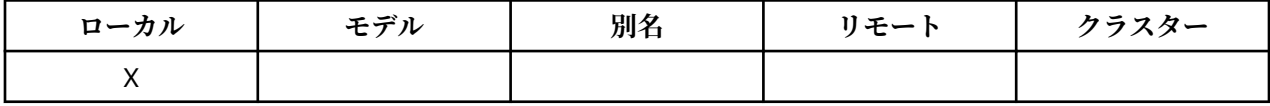

ローカル・キュー・マネージャーに認識されているハンドルの総数です。 キューが共有キューである場合、 この数には、ローカル・キュー・マネージャーが属しているキュー共有グループにある、他のキュー・マ ネージャーのキューのために実行された入力のオープンは含まれません。

このカウントには、このキューに解決される別名キューが入力用にオープンされたときのハンドルが含ま れます。 また、カウントには、入力が行われなかったアクション (例えば、ブラウズのためのみにキューが オープンされた場合) のためにキューがオープンされたときのハンドルは含まれません。

属性の値は、キュー・マネージャーの動作に応じて変動します。

この属性の値を判別するには、MOINO 呼び出しで MOIA\_OPEN\_INPUT\_COUNT セレクターを使用します。

### *OpenOutputCount (MQLONG)*

これは、 MQPUT 呼び出しを使用してキューにメッセージを追加するために現在有効なハンドルの数です。

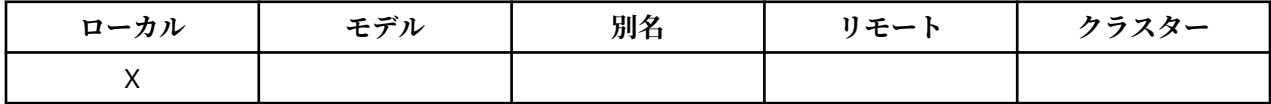

ローカル ・キュー・マネージャーに認識されているハンドルの総数です。ローカル・キューに対してリモ ート・キュー・マネージャーで実行された出力のためのオープンは含まれません。 キューが共有キューで ある場合、この数には、ローカル・キュー・マネージャーが属しているキュー共有グループにある、他の キュー・マネージャーのキューのために実行された出力のオープンは含まれません。

このカウントには、このキューに解決される別名キューが出力用にオープンされたときのハンドルが含ま れます。 また、カウントには、出力が行われなかったアクション (例えば、照会のためのみにキューがオー プンされた場合) のためにキューがオープンされたときのハンドルは含まれません。

属性の値は、キュー・マネージャーの動作に応じて変動します。

この属性の値を判別するには、MOINO 呼び出しで MOIA\_OPEN\_OUTPUT\_COUNT セレクターを使用しま す。

### *ProcessName (MQCHAR48)*

これは、ローカル・キュー・マネージャーについて定義されたプロセス・オブジェクトの名前です。 プロ セス・オブジェクトは、キューにサービスを提供できるプログラムを識別します。

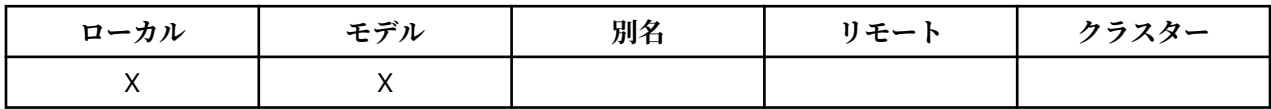

この属性の値を判別するには、MQINQ 呼び出しで MQCA\_PROCESS\_NAME セレクターを使用します。 属 性の長さは、MQ\_PROCESS\_NAME\_LENGTH で指定します。

### *PropertyControl (MQLONG)*

MQGMO\_PROPERTIES\_AS\_Q\_DEF オプションを指定した MQGET 呼び出しを使用して、キューから受け取 るメッセージの メッセージ・プロパティーの処理方法を指定します。

<span id="page-827-0"></span>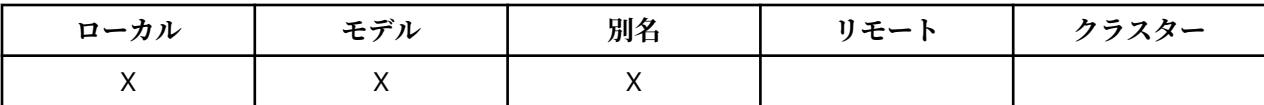

値は、次のいずれか 1 つです。

#### **MQPROP\_ALL**

メッセージのすべてのプロパティーは、そのメッセージがアプリケーションに送達される際に組み込ま れます。 メッセージ記述子 (または拡張) に含まれるものを除くプロパティーは、メッセージ・データ 中の 1 つ以上の MQRFH2 ヘッダー中に入れられます。 メッセージ・ハンドルが供給されている場合 は、メッセージ・ハンドル内のプロパティーを戻すという振る舞いをします。

#### **MQPROP\_COMPATIBILITY**

メッセージに含まれるプロパティーの接頭部が mcd.、 JMSS usr. または mqext.、 すべてのメッセー ジ・プロパティーは、MQRFH2 ヘッダーでアプリケーションに配信されます。 それ以外の場合、メッ セージ記述子 (または拡張) に含まれるものを除くメッセージのプロパティーはすべて廃棄され、アプリ ケーションにアクセスできなくなります。 これがデフォルト値です。JMS 関連プロパティーがメッセ ージ・データの MQRFH2 ヘッダーに含まれていることを前提とするアプリケーションは、変更なしで 引き続き実行できます。 メッセージ・ハンドルが提供される場合は、そのメッセージ・ハンドルにプ ロパティーが戻されるという動作になります。

#### **MQPROP\_FORCE\_MQRFH2**

プロパティーは、アプリケーションがメッセージ・ハンドルを指定しているか どうかには関係なく、 MQRFH2 ヘッダー内のメッセージ・データによって常に 戻されます。 MQGET 呼び出し上の MQGMO 構造体の MsgHandle フィールド中で指定された有効なメッセージ・ハンドルは無視されます。 メッセ ージのプロパティーは、メッセージ・ハンドル経由ではアクセスできません。

#### **MQPROP\_NONE**

メッセージ記述子 (または拡張) に含まれるものを除くメッセージのプロパティーはすべて、メッセージ がアプリケーションに送達される前にメッセージから除去されます。 メッセージ・ハンドルが供給さ れている場合は、メッセージ・ハンドル内のプロパティーを戻すという振る舞いをします。

このパラメーターは、ローカル・キュー、別名キュー、およびモデル・キューに適用可能です。 この値を 判別するには、MQINQ 呼び出しで MQIA\_PROPERTY\_CONTROL セレクターを使用します。

### *QDepthHighEvent (MQLONG)*

これは、 Queue Depth High イベントが生成されるかどうかを制御します。

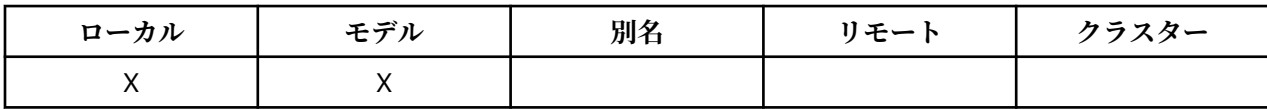

キュー項目数高イベントは、アプリケーションがキューにメッセージを書き込んだために、キューにある メッセージの数がキュー項目数高しきい値以上になったことを示します ( *QDepthHighLimit* 属性を参照 してください)。

**注 :** この属性の値は動的に変化します。

値は、次のいずれか 1 つです。

#### **MQEVR\_DISABLED**

イベント報告は無効です。

#### **MQEVR\_ENABLED**

イベント報告は有効です。

イベントについて詳しくは、 イベント・モニター を参照してください。

この属性の値を判別するには、MQINQ 呼び出しで MQIA\_Q\_DEPTH\_HIGH\_EVENT セレクターを使用しま す。

この属性は z/OS でサポートされていますが、MQINQ 呼び出しを使用して値を判別することはできません。

### *QDepthHighLimit (MQLONG)*

これは、Queue Depth High イベントを生成するためにキューの深さが比較されるしきい値です。
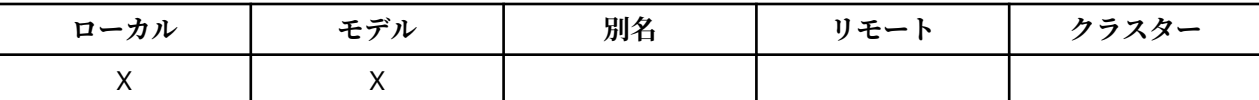

このイベントは、アプリケーションがキューにメッセージを書き込んだため、キューに入っているメッセ ージの数がキューのサイズ上限のしきい値以上になったことを示します。 『[QDepthHighEvent](#page-827-0) 属性』を参 照してください。

値は、キューの最大サイズ (*MaxQDepth* 属性) に対するパーセントで表され、0 以上、100 以下の値です。 デフォルト値は 80 です。

この属性の値を判別するには、MQINQ 呼び出しで MQIA\_Q\_DEPTH\_HIGH\_LIMIT セレクターを使用しま す。

この属性は z/OS でサポートされていますが、MQINQ 呼び出しを使用して値を判別することはできません。

## *QDepthLowEvent (MQLONG)*

これは、 Queue Depth Low イベントを生成するかどうかを制御します。

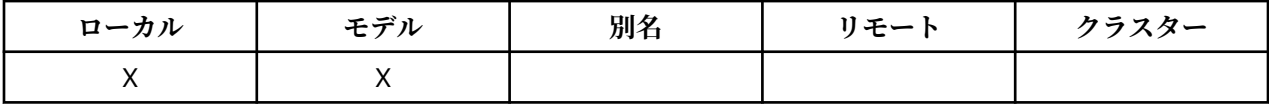

キュー・サイズ下限イベントは、アプリケーションがキューからメッセージを取り出したためキューに入 っているメッセージの数がキューのサイズ下限しきい値以下になったことを示します (『QDepthLowLimit 属性』を参照してください)。

**注 :** この属性の値は動的に変化します。

値は、次のいずれか 1 つです。

## **MQEVR\_DISABLED**

イベント報告は無効です。

### **MQEVR\_ENABLED**

イベント報告は有効です。

イベントについて詳しくは、 イベント・モニター を参照してください。

この属性の値を判別するには、MQINQ 呼び出しで MQIA\_Q\_DEPTH\_LOW\_EVENT セレクターを使用しま す。

この属性は z/OS でサポートされていますが、MQINQ 呼び出しを使用して値を判別することはできません。

### *QDepthLowLimit (MQLONG)*

これは、 Queue Depth Low イベントを生成するためにキューの深さが比較されるしきい値です。

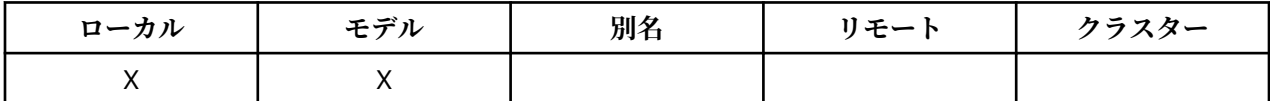

このイベントは、アプリケーションがキューからメッセージを取り出したために、キューに入っているメ ッセージの数がキューのサイズ下限のしきい値以下になったことを示します。 『QDepthLowEvent 属性』 を参照してください。

値は、キューの最大サイズ (*MaxQDepth* 属性) に対するパーセントで表され、0 以上、100 以下の値です。 デフォルト値は 20 です。

この属性の値を判別するには、MQINQ 呼び出しで MQIA\_Q\_DEPTH\_LOW\_LIMIT セレクターを使用します。 この属性は z/OS でサポートされていますが、MQINQ 呼び出しを使用して値を判別することはできません。

## *QDepthMaxEvent (MQLONG)*

これはキュー満杯イベントが生成されるかどうかを制御します。 Queue Full イベントは、キューが満杯で あるためにキューへの書き込みが拒否されたことを示します。つまり、キュー項目数が既に最大値に達し ています。

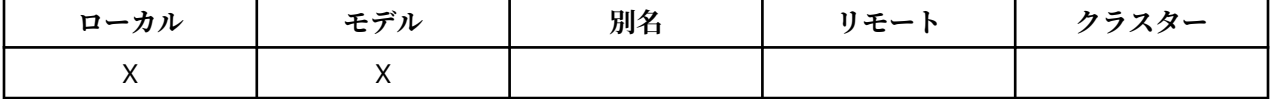

**注 :** この属性の値は動的に変化します。

値は、次のいずれか 1 つです。

## **MQEVR\_DISABLED**

イベント報告は無効です。

## **MQEVR\_ENABLED**

イベント報告は有効です。

イベントについて詳しくは、 イベント・モニター を参照してください。

この属性の値を判別するには、MQINQ 呼び出しで MQIA\_Q\_DEPTH\_MAX\_EVENT セレクターを使用しま す。

この属性は z/OS でサポートされていますが、MQINQ 呼び出しを使用して値を判別することはできません。

## *QDesc (MQCHAR64)*

このフィールドは、記述の注釈として使用します。

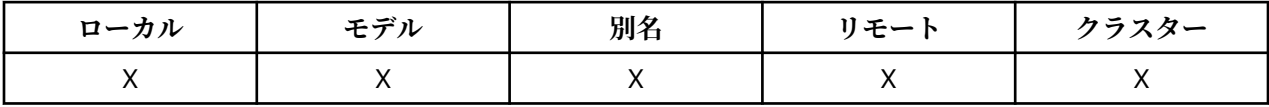

フィールドの内容はキュー・マネージャーにとって重要なものではありませんが、表示できる文字以外は 使用しないでください。 フィールドにヌル文字を入れることはできません。また、必要に応じて、右側が ブランクで埋められます。 DBCS をインストール済みの環境では、このフィールドに DBCS 文字を入れる ことができます (最大フィールド長として 64 バイトが適用されます)。

**注 :** このフィールドに、(*CodedCharSetId* キュー・マネージャー属性で定義された) キュー・マネージャ ーの文字セットに備えられていない文字が入っている場合、このフィールドが別のキュー・マネージャー に送られると、それらの文字は正しく変換されないことがあります。

この属性の値を判別するには、MOINO 呼び出しで MOCA\_O\_DESC セレクターを使用します。 属性の長さ は、MQ\_Q\_DESC\_LENGTH で指定します。

## *QName (MQCHAR48)*

これは、ローカル・キュー・マネージャーで定義されたキューの名前です。

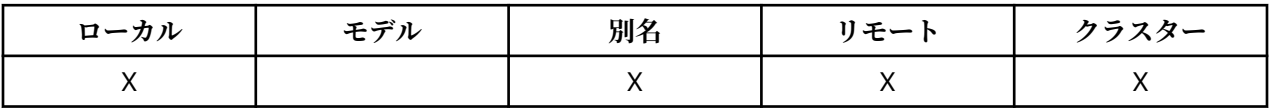

キュー・マネージャー上で定義されたキューはすべて、同一のキュー名前空間を共有します。 したがって、 MQQT\_LOCAL キューと MQQT\_ALIAS キューが同じ名前を持つことはできません。

この属性の値を判別するには、MQINQ 呼び出しで MQCA\_Q\_NAME セレクターを使用します。 この属性の 長さは MQ\_Q\_NAME\_LENGTH によって指定されます。

## *QServiceInterval (MQLONG)*

これは、サービス間隔上限イベントおよびサービス間隔 OK イベントを生成するための比較に使用されるサ ービス間隔です。

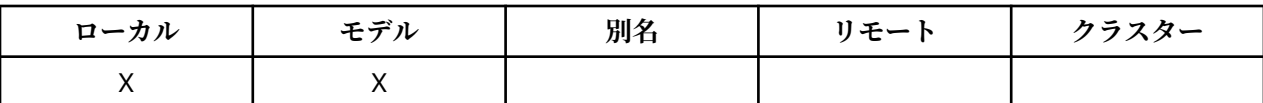

『QServiceIntervalEvent 属性』を参照してください。

値は、ミリ秒単位で表された 0 以上、999 999 999 以下の値です。

この属性の値を判別するには、MQINQ 呼び出しで MQIA\_Q\_SERVICE\_INTERVAL セレクターを使用しま す。

この属性は z/OS でサポートされていますが、MQINQ 呼び出しを使用して値を判別することはできません。

## *QServiceIntervalEvent (MQLONG)*

これは、 Service Interval High イベントまたは Service Interval OK イベントの生成の有無を制御します。

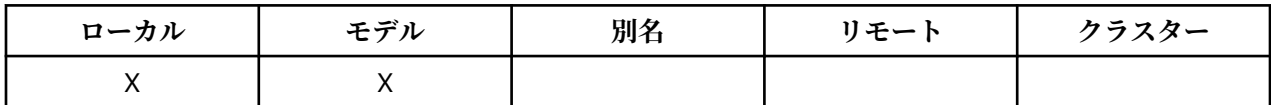

• サービス間隔上位イベントが生成されるのは、検査の結果、少なくとも *QServiceInterval* 属性によ って示されている期間、このキューから取り出されたメッセージがなかったことが分かった場合です。

• サービス間隔 OK イベントが生成されるのは、検査の結果、*QServiceInterval* 属性によって示されて いる期間内に、このキューからメッセージが取り出されていることが分かった場合です。

**注 :** この属性の値は動的に変化します。

値は、次のいずれか 1 つです。

### **MQQSIE\_HIGH**

キュー・サービス間隔上限イベントは有効です。

- キュー・サービス間隔上位イベントが**使用可能**であり、
- キュー・サービス間隔 OK イベントは**使用不可**である。

## **MQQSIE\_OK**

キュー・サービス間隔 OK イベントは有効です。

- キュー・サービス間隔上位イベントが**使用不可**であり、
- キュー・サービス間隔 OK イベントは**使用可能**である。

### **MQQSIE\_NONE**

どのキュー・サービス間隔イベントも無効です。

- キュー・サービス間隔上位イベントが**使用不可**であり、
- キュー・サービス間隔 OK イベントも**使用不可**である。

共有キューでは、この属性の値は無視されます。値 MQOSIE\_NONE が想定されます。

イベントについて詳しくは、 イベント・モニター を参照してください。

この属性の値を判別するには、MQINQ 呼び出しで MQIA\_Q\_SERVICE\_INTERVAL\_EVENT セレクターを使 用します。

z/OS では、MQINQ 呼び出しを使用して、この属性の値を判別することはできません。

## *QSGDisp (MQLONG)*

これは、キューの後処理を指定します。

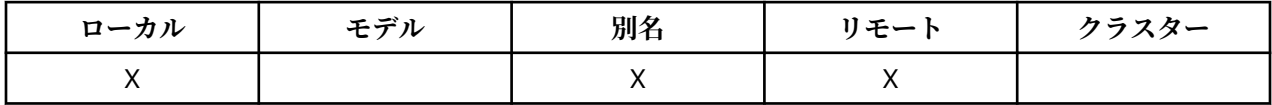

値は、次のいずれか 1 つです。

### **MQQSGD\_Q\_MGR**

このオブジェクトはキュー・マネージャーの属性指定を持ちます。 これは、 このオブジェクトの定義 を、ローカル・キュー・マネージャーだけが認識し、 キュー共有グループ内の他のキュー・マネージ ャーは認識しないことを意味します。

キュー共有グループ内の 各キュー・マネージャーは、現行オブジェクトと名前およびタイプが同じオ ブジェクトを持つことができます。 ただし、それらは別のオブジェクトであり、相互に何の相関もあ りません。 それらの属性が互いに同じになるように制約されることはありません。

## **MQQSGD\_COPY**

このオブジェクトは、共用リポジトリー内に存在するマスター・オブジェクト定義のローカル・コピー です。 キュー共有グループ内の各キュー・マネージャーが、 このオブジェクトの独自のコピーを持つ ことができます。 最初は、すべてのコピーが同じ属性を持っていますが、 MQSC コマンドを使用して、 各コピーの属性を他のコピーとは異なるものに 変更することができます。 共有リポジトリーのマスタ ー定義が更新されると、コピーの属性は再同期化されます。

#### **MQQSGD\_SHARED**

このオブジェクトは共有の属性指定を持ちます。 これは、 共有リポジトリー内にこのオブジェクトの 単一インスタンスが存在していて、 それがキュー共有グループ内の全キュー・マネージャーから認識 されることを意味します。 グループ内のキュー・マネージャーは、このオブジェクトに アクセスする とき、このオブジェクトの単一の共有インスタンスにアクセスしています。

この属性の値を判別するには、MQINQ 呼び出しで MQIA\_QSG\_DISP セレクターを使用します。

この属性は、z/OS でのみサポートされます。

## *QueueAccounting (MQLONG)*

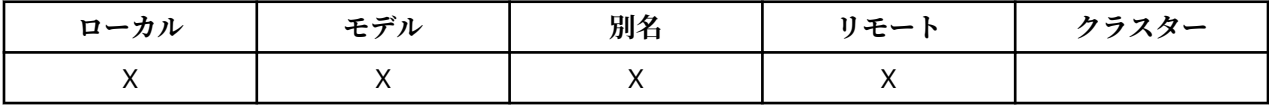

これは、キューのアカウンティング・データの収集を制御します。 アカウンティング・データをこのキュ ーで収集するには、QMGR 属性 ACCTQ または MQCONNX 呼び出しでの MQCNO 構造の Options フィール ドを使用して、この接続のアカウンティング・データも有効にする必要があります。

この属性の値は、次のいずれかです。

#### **MQMON\_Q\_MGR**

このキューのアカウンティング・データは、QMGR 属性 ACCTQ の設定に基づいて収集されます。 これ はデフォルトの設定です。

### **MQMON\_OFF**

このキューのアカウンティング・データを収集しません。

#### **MQMON\_ON**

このキューのアカウンティング・データを収集します。

この属性の値を判別するには、MOINO 呼び出しで MOIA\_ACCOUNTING\_O セレクターを使用します。

### *QueueMonitoring (MQLONG)*

キューのオンライン・モニタリング・データの収集を制御します。

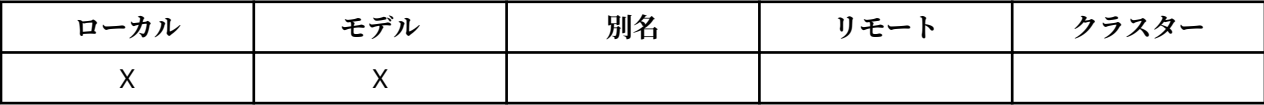

値は、次のいずれか 1 つです。

### **MQMON\_Q\_MGR**

*QueueMonitoring* キュー・マネージャー属性の設定に従ってモニター・データを収集します。 これ はデフォルト値です。

### **MQMON\_OFF**

このキューのオンライン・モニター・データ収集はオフになります。

## **MQMON\_LOW**

*QueueMonitoring* キュー・マネージャー属性の値が MQMON\_NONE でない場合、オンライン・モニ ター・データ収集はオンになりますが、このキューのデータ収集率は低くなります。

#### **MQMON\_MEDIUM**

*QueueMonitoring* キュー・マネージャー属性の値が MQMON\_NONE でない場合、オンライン・モニ ター・データ収集はオンになりますが、このキューのデータ収集率は中程度です。

### **MQMON\_HIGH**

*QueueMonitoring* キュー・マネージャー属性の値が MQMON\_NONE でない場合、オンライン・モニ ター・データ収集はオンになりますが、このキューのデータ収集率は高くなります。

この属性の値を判別するには、MQINQ 呼び出しで MQIA\_MONITORING\_Q セレクターを使用します。

## *QueueStatistics (MQCHAR12)*

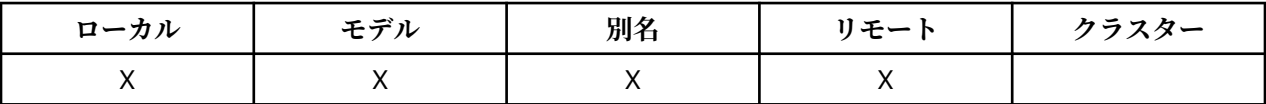

これは、キューの統計データのコレクションを制御します。

この属性の値は、次のいずれかです。

#### **MQMON\_Q\_MGR**

このキューのアカウンティング・データは、QMGR 属性 STATQ の設定に基づいて収集されます。 これ はデフォルトの設定です。

### **MQMON\_OFF**

このキューの統計データ収集をオフに切り替えます。

## **MQMON\_ON**

このキューの統計データ収集をオンに切り替えます。

## *QType (MQLONG)*

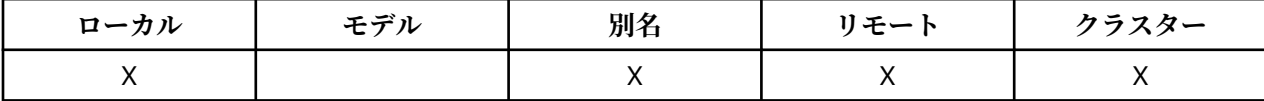

これはキューのタイプです。この値には、次のいずれかが含まれます。

### **MQQT\_ALIAS**

別名キュー定義。

#### **MQQT\_CLUSTER**

クラスター・キュー。

### **MQQT\_LOCAL**

ローカル・キュー。

### **MQQT\_REMOTE**

リモート・キューのローカル定義。

この属性の値を判別するには、MQINQ 呼び出しで MQIA\_Q\_TYPE セレクターを使用します。

## *RemoteQMgrName (MQCHAR48)*

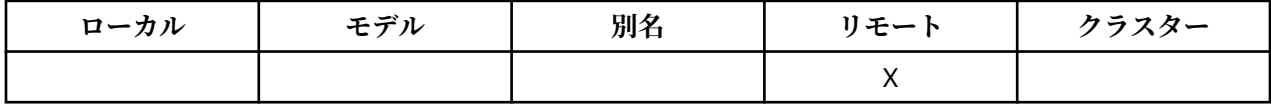

*RemoteQName* が定義されているリモート・キュー・マネージャーの名前です。 *RemoteQName* キューの *QSGDisp* 値が MQQSGD\_COPY または MQQSGD\_SHARED である場合は、 *RemoteQMgrName* は *RemoteQName* を所有するキュー共有グループの名前にすることができます。

アプリケーションがリモート・キューのローカル定義をオープンする場合、*RemoteQMgrName* をブランク にしたりローカル・キュー・マネージャーの名前を指定することはできません。 *XmitQName* がブランクの 場合は、*RemoteQMgrName* と同じ名前のローカル・キューが伝送キューとして使用されます。 *RemoteQMgrName* の名前のキューがない場合、*DefXmitQName* キュー・マネージャー属性により識別さ れるキューが使用されます。

この定義がキュー・マネージャーの別名用に使用される場合、*RemoteQMgrName* は、別名指定されている そのキュー・マネージャーの名前です。 これは、ローカル・キュー・マネージャーの名前であっても構い ません。 そうでない場合に、オープンが行われるときに *XmitQName* がブランクである場合は、

*RemoteQMgrName* と同じ名前のローカル・キューが存在しなければなりません。そのキューが、伝送キュ ーとして使用されます。

定義が応答先別名に使用される場合、この名前は、*ReplyToQMgr* であるキュー・マネージャーの名前で す。

**注 :** キュー定義の作成時または変更時には、この属性に関して指定されている値の妥当性検査は行われませ ん。

この属性の値を判別するには、MQINQ 呼び出しで MQCA\_REMOTE\_Q\_MGR\_NAME セレクターを使用しま す。 属性の長さは、MQ\_Q\_MGR\_NAME\_LENGTH で指定します。

## *RemoteQName (MQCHAR48)*

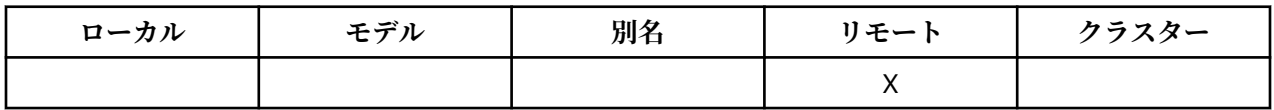

これは、リモート・キュー・マネージャー *RemoteQMgrName* で認識されているキューの名前です。

アプリケーションがリモート・キューのローカル定義をオープンする場合は、そのオープンが行われると きに、*RemoteQName* はブランクであってはなりません。

この定義がキュー・マネージャーの別名定義用に使用される場合は、オープンが行われるときに、 *RemoteQName* はブランクでなければなりません。

定義が応答先 (reply-to) 別名に使用されている場合、この名前は、*ReplyToQ* になるキューの名前です。

**注 :** キュー定義の作成時または変更時には、この属性に関して指定されている値の妥当性検査は行われませ  $\lambda$ 

この属性の値を判別するには、MOINO 呼び出しで MOCA\_REMOTE\_O\_NAME セレクターを使用します。 この属性の長さは MQ\_Q\_NAME\_LENGTH によって指定されます。

## *RetentionInterval (MQLONG)*

キューを保存する期間です。 この時間が経過すると、キューは削除対象となります。

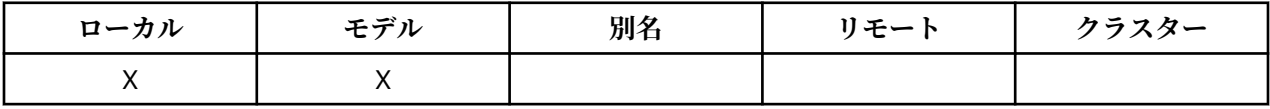

時間は、そのキューが作成された日付と時刻を基点として時間数で測定されます。 キューの作成日時は、 *CreationDate* 属性と *CreationTime* 属性に記録されます。

この情報を用いて、ハウスキーピング・アプリケーションやオペレーターは、不要になったキューを識別 して削除することができます。

**注 :** キュー・マネージャーが、この属性に基づいてキューを削除したり、あるいは保存期間が満了していな いキューが削除されないようにしたりするための操作を行うことはありません。何らかの操作が必要な場 合は、ユーザーが行わなければなりません。

現実的な保存期間は、永続動的キュー (『[DefinitionType](#page-815-0) 属性』を参照) が累積されるのを防ぐ目的で使用し ます。 ただし、この属性は、事前定義されたキューでも使用することができます。

この属性の値を判別するには、MQINQ 呼び出しで MQIA\_RETENTION\_INTERVAL セレクターを使用しま す。

## *Scope (MQLONG)*

これは、このキューの項目もセル・ディレクトリーに存在するかどうかを制御します。

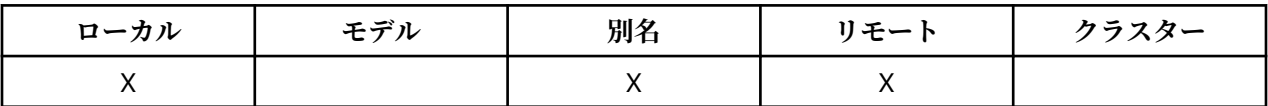

セル・ディレクトリーは、インストール可能な名前サービスにより提供されます。 値は、次のいずれか 1 つです。

#### **MQSCO\_Q\_MGR**

キューの定義は、そのキューを所有しているキュー・マネージャーの有効範囲を超えません。 他のキ ュー・マネージャーからそのキューを出力用にオープンするときには、キューを所有しているキュー・ マネージャーの名前を指定する必要があります。あるいは、呼び出す側のキュー・マネージャーがその キューのローカル定義を持っていなければなりません。

### **MQSCO\_CELL**

キュー定義は、セル内のすべてのキュー・マネージャーが使用できるセル・ディレクトリー内に入って います。 キューの名前を指定することによって、セル内のどのキュー・マネージャーからも出力でき るように、キューをオープンすることができます。キューを所有するキュー・マネージャーの名前を指 定する必要はありません。 しかし、その名前を持つキューのローカル定義も持っているセル内のキュ ー・マネージャーは、そのキュー定義を使用できません。ローカル定義の方が優先されるためです。

セル・ディレクトリーは、インストール可能な名前サービスにより提供されます。

モデル・キューと動的キューは、セル有効範囲を持つことはできません。

値は、セル・ディレクトリーをサポートする名前サービスが構成されている場合にのみ有効です。

この属性を判別するには、MOINO 呼び出しで MOIA\_SCOPE セレクターを使用します。

この属性のサポートには、次のような制約事項があります。

• IBMiではこの属性がサポートされますが、有効なのは MOSCO\_O\_MGR のみです。

• z/OS では、この属性はサポートされていません。

#### *Shareability (MQLONG)*

これは、キューを同時に複数回入力できるようにオープンできるかどうかを示します。

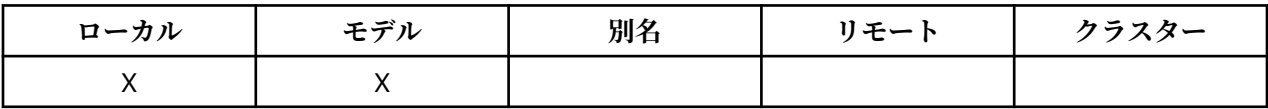

値は、次のいずれか 1 つです。

#### **MQQA\_SHAREABLE**

キューは共有可能。

MOOO\_INPUT\_SHARED オプションを使用して、複数のオープンを行うことができます。

### **MQQA\_NOT\_SHAREABLE**

キューは共有不可。

MQOO\_INPUT\_SHARED オプションを指定した MQOPEN 呼び出しは、MQOO\_INPUT\_EXCLUSIVE とし て処理されます。

この属性値を判別するには、MOINO 呼び出しで MOIA\_SHAREABILITY セレクターを使用します。

## *StorageClass (MQCHAR8)*

これは、キューを保持するために使用される物理ストレージを定義するユーザー定義の名前です。 実際に は、メッセージは、メモリー・バッファーからページアウトされる必要がある場合にのみ、ディスクに書 き込まれます。

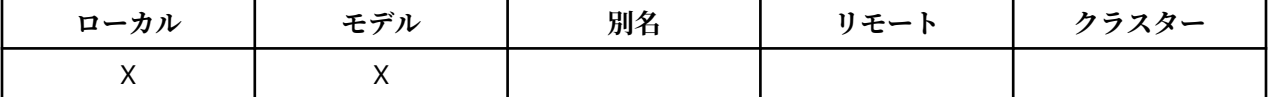

この属性値を判別するには、MQINQ 呼び出しで MQCA\_STORAGE\_CLASS セレクターを使用します。 属性 の長さは、MQ\_STORAGE\_CLASS\_LENGTH で指定します。

この属性は、z/OS でのみサポートされます。

## *TriggerControl (MQLONG)*

これは、キューをサービスするアプリケーションを開始するためにトリガー・メッセージを開始キューに 書き込むかどうかを制御します。

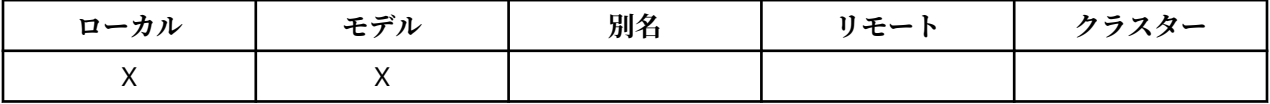

これは、以下のいずれかになります。

## **MQTC\_OFF**

トリガー・メッセージはこのキューに書き込まれません。 *TriggerType* の値は、この場合には無効で す。

### **MQTC\_ON**

該当するトリガー・イベントが起こったときに、トリガー・メッセージがこのキューに書き込まれま す。

この属性の値を判別するには、MQINQ 呼び出しで MQIA\_TRIGGER\_CONTROL セレクターを使用します。 この属性の値を変更するには、MQSET 呼び出しを使用します。

## *TriggerData (MQCHAR64)*

これは、キュー・マネージャーがトリガー・メッセージに挿入するフリー・フォーマット・データであり、 このキューにメッセージが到着すると、トリガー・メッセージが開始キューに書き込まれます。

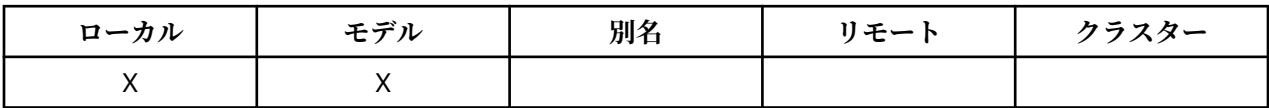

このデータの内容は、キュー・マネージャーにとっては意味のないものです。 データは、開始キューを処 理するトリガー・モニター・アプリケーション、あるいはトリガー・モニターによって開始されるアプリ ケーションにとって意味があります。

文字ストリング内にヌルを入れることはできません。 このストリングは、必要に応じて、右側にブランク が埋め込まれます。

この属性の値を判別するには、MQINQ 呼び出しで MQCA\_TRIGGER\_DATA セレクターを使用します。 この 属性の値を変更するには、MQSET 呼び出しを使用します。 属性の長さは、MQ\_TRIGGER\_DATA\_LENGTH で指定します。

## *TriggerDepth (MQLONG)*

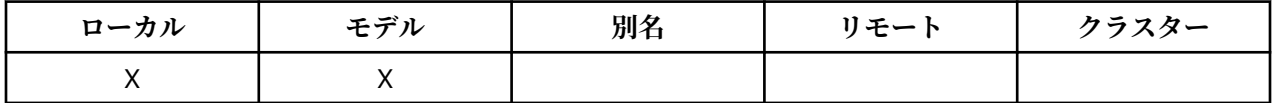

トリガー・メッセージを書き込む前にキューに入れなければならない、優先順位が *TriggerMsgPriority* 以上のメッセージの数です。 この属性は、*TriggerType* が MQTT\_DEPTH に設定されている場合に適用さ れます。 *TriggerDepth* の値は、1 以上です。 この属性は他の場合には使われません。

この属性の値を判別するには、MQINQ 呼び出しで MQIA\_TRIGGER\_DEPTH セレクターを使用します。 こ の属性の値を変更するには、MQSET 呼び出しを使用します。

## *TriggerMsgPriority (MQLONG)*

これ以下のメッセージはトリガー・メッセージの生成に寄与しないという優先順位 (つまり、トリガー・メ ッセージを生成するかどうかを決定するときに、キュー・マネージャーがこれらのメッセージを無視する ) です。

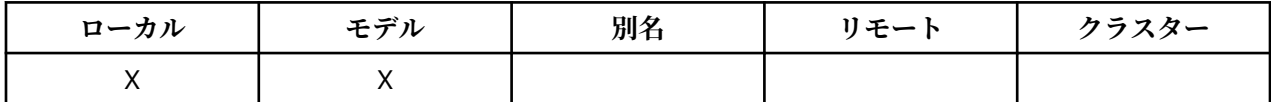

*TriggerMsgPriority* は、ゼロ (最下位) から *MaxPriority* (最上位。『[MaxPriority](#page-793-0) 属性』を参照) の範 囲にあります。 値がゼロの場合は、すべてのメッセージがトリガー・メッセージ生成の原因となります。

この属性の値を判別するには、MQINQ 呼び出しで MQIA\_TRIGGER\_MSG\_PRIORITY セレクターを使用し ます。 この属性の値を変更するには、MQSET 呼び出しを使用します。

## *TriggerType (MQLONG)*

これは、このキューに到着したメッセージの結果としてトリガー・メッセージが書き込まれる条件を制御 します。

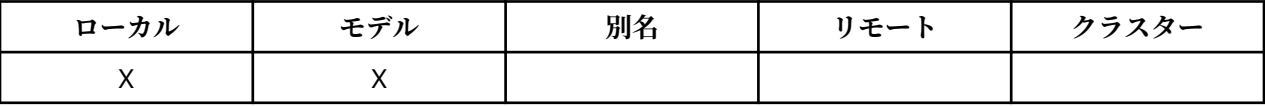

以下の値がどれか 1 つ含まれています。

### **MQTT\_NONE**

メッセージがキューに到着した結果、トリガー・メッセージは書き込まれません。 *TriggerControl* を MQTC\_OFF に設定するのと同じ効果があります。

## **MQTT\_FIRST**

トリガー・メッセージは、キューの中で優先順位が *TriggerMsgPriority* 以上であるメッセージの 数が 0 から 1 に変化すると、必ず書き込まれます。

### **MQTT\_EVERY**

トリガー・メッセージは、優先順位が *TriggerMsgPriority* 以上であるメッセージがキューに到着 するたびに書き込まれます。

### **MQTT\_DEPTH**

トリガー・メッセージは、キュー上の優先順位が *TriggerMsgPriority* 以上のメッセージの数が *TriggerDepth* 以上になるたびに書き込まれます。 トリガー・メッセージが書き込まれた後、 *TriggerControl* は MQTC\_OFF に設定され、再び明示的にオンになるまでトリガーされないようにし ます。

この属性の値を判別するには、MOINO 呼び出しで MOIA\_TRIGGER\_TYPE セレクターを使用します。 この 属性の値を変更するには、MQSET 呼び出しを使用します。

## *Usage (MQLONG)*

これは、キューが使用される対象を示します。

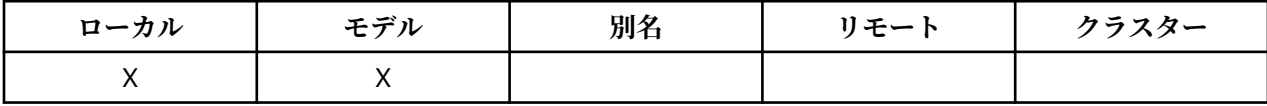

値は、次のいずれか 1 つです。

### **MQUS\_NORMAL**

アプリケーションがメッセージを書き込んだり読み取ったりする際に使用するキューです。伝送キュ ーではありません。

### **MQUS\_TRANSMISSION**

リモート・キュー・マネージャー宛てのメッセージを保存するために使用されるキューです。 アプリ ケーションがリモート・キューにメッセージを送信すると、ローカル・キュー・マネージャーは、その メッセージを特別な形式で該当する伝送キューに一時保管します。 次に、メッセージ・チャネル・エ ージェントが、伝送キューからメッセージを読み取り、リモート・キュー・マネージャーに伝送しま す。 伝送キューの詳細については、伝送キューの定義を参照してください。

伝送キューに直接メッセージを書き込むために MQOO\_OUTPUT に備えて伝送キューをオープンできる のは、特権アプリケーションに限られています。 通常、これを行えるのはユーティリティー・アプリ ケーションのみです。 メッセージ・データの形式を間違えないようにしてください (591 [ページの](#page-590-0) 『MQXQH - [伝送キュー・ヘッダー』を](#page-590-0)参照)。形式が正しくないと、伝送処理時にエラーが起こる可能 性があります。 MQPMO\_\*\_CONTEXT コンテキスト・オプションが指定されていない場合は、コンテキ ストの引き渡しも設定も行われません。

この属性の値を判別するには、MQINQ 呼び出しで MQIA\_USAGE セレクターを指定します。

## *XmitQName (MQCHAR48)*

これは伝送キュー名です。 リモート・キューまたはキュー・マネージャー別名定義のいずれかについてオ ープンが行われるときに、この属性がブランクでなければ、それは、メッセージの転送に使用されるロー カル伝送キューの名前を指定します。

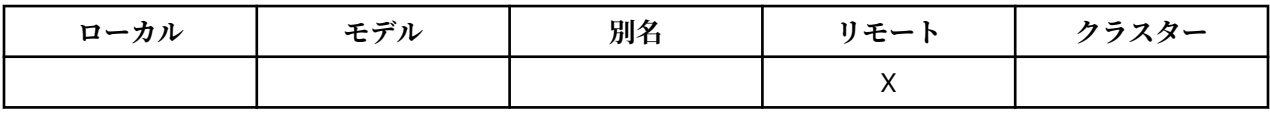

*XmitQName* がブランクの場合、 *RemoteQMgrName* と同じ名前のローカル・キューが伝送キューとして使 用されます。 *RemoteQMgrName* の名前のキューがない場合、*DefXmitQName* キュー・マネージャー属性 により識別されるキューが使用されます。

定義がキュー・マネージャーの別名として使用され、*RemoteQMgrName* がローカル・キュー・マネージャ ーの名前である場合、この属性は無視されます。 また、この定義が応答先キュー別名定義 として使用され ている場合にも、これは無視されます。

この属性の値を判別するには、MQINQ 呼び出しで MQCA\_XMIT\_Q\_NAME セレクターを使用します。 この 属性の長さは MQ\_Q\_NAME\_LENGTH によって指定されます。

# **名前リストの属性**

次の表は、名前リストに特有の属性を要約したものです。 属性の説明は、アルファベット順に掲載してい ます。

名前リストは、すべての WebSphere MQ システムと、それらのシステムに接続されている WebSphere MQ MQI クライアントでサポートされます。

**注 :** このセクションで示されている属性の名前は、MQINQ および MQSET 呼び出しで使用される記述名で す。 この名前は PCF コマンドの場合と同じです。 MQSC コマンドを使用して属性を定義、変更、または表 示する場合、この名前の代わりに短い名前を使用します。 詳細については、スクリプト (MQSC) コマンド を参照してください。

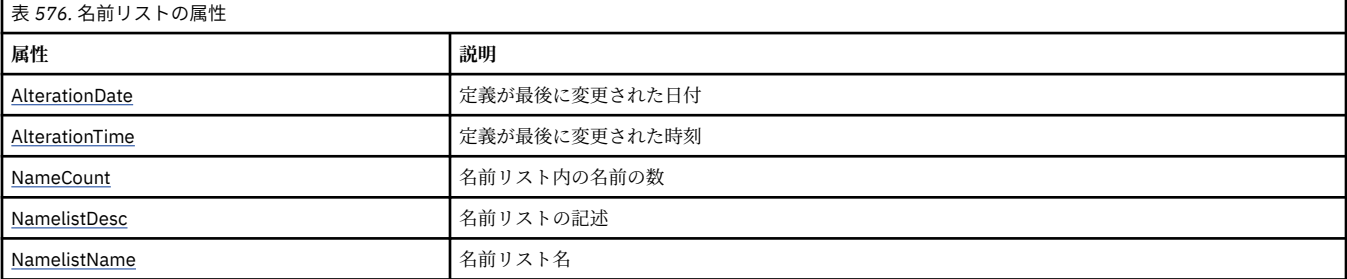

<span id="page-838-0"></span>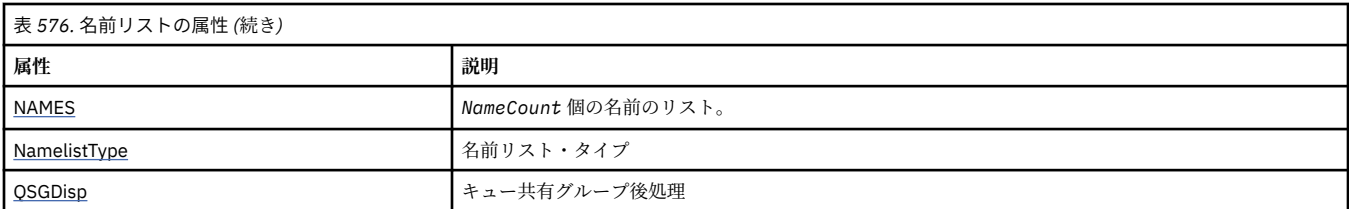

## *AlterationDate (MQCHAR12)*

これは、定義を最後に変更した日付です。 日付の形式は YYYY-MM-DD で、その後に 2 つの末尾ブランクを 付けて長さ 12 バイトになります。

この属性の値を判別するには、MQINQ 呼び出しで MQCA\_ALTERATION\_DATE セレクターを使用します。 この属性の長さは MQ\_DATE\_LENGTH によって指定されます。

## *AlterationTime (MQCHAR8)*

これは、定義を最後に変更した時刻です。 時刻の形式は HH.MM.SS です。

この属性の値を判別するには、MQINQ 呼び出しで MQCA\_ALTERATION\_TIME セレクターを使用します。 この属性の長さは MO TIME LENGTH によって指定されます。

## *NameCount (MQLONG)*

これは、名前リストの名前の数です。 これは、ゼロ以上の値です。 以下の値が定義されます。

## **MQNC\_MAX\_NAMELIST\_NAME\_COUNT**

名前リスト内の名前の最大数。

この属性の値を判別するには、MQINQ 呼び出しで MQIA\_NAME\_COUNT セレクターを使用します。

## *NamelistDesc (MQCHAR64)*

このフィールドはコメントの記述に使用します。フィールドの値は、定義プロセスで設定されます。 フィ ールドの内容はキュー・マネージャーにとって重要なものではありませんが、表示できる文字以外は使用 しないでください。 フィールドにヌル文字を入れることはできません。また、必要に応じて、右側がブラ ンクで埋められます。 DBCS をインストール済みの環境では、このフィールドに DBCS 文字を入れること ができます (最大フィールド長として 64 バイトが適用されます)。

**注 :** このフィールドに、(*CodedCharSetId* キュー・マネージャー属性で定義された) キュー・マネージャ ーの文字セットに備えられていない文字が入っている場合、このフィールドが別のキュー・マネージャー に送られると、それらの文字は正しく変換されないことがあります。

この属性の値を判別するには、MOINO 呼び出しで MOCA\_NAMELIST\_DESC セレクターを使用します。

属性の長さは、MQ\_NAMELIST\_DESC\_LENGTH で指定します。

## *NamelistName (MQCHAR48)*

ローカル・キュー・マネージャーに定義されている名前リストの名前です。 名前リストの名前の詳細につ いては、 その他のオブジェクト名のセクションを参照してください。

名前リストは、それぞれ、同じキュー・マネージャーに属する他の名前リストとは異なる名前を持ちます が、 別のタイプのキュー・マネージャー・オブジェクト (キューなど) の名前とは重複していてもかまいま せん。

この属性の値を判別するには、MQINQ 呼び出しで MQCA\_NAMELIST\_NAME セレクターを使用します。 属性の長さは、MQ\_NAMELIST\_NAME\_LENGTH で指定します。

## *NamelistType (MQLONG)*

この属性は名前リスト内の名前の種類を指定し、名前リストの使用法を指示します。 これは、次の値のい ずれかです。

## <span id="page-839-0"></span>**MQNT\_NONE**

タイプが割り当てられていない名前リスト。

### **MQNT\_Q**

キューの名前を含む名前リスト。

#### **MQNT\_CLUSTER**

クラスターの名前を含む名前リスト。

## **MQNT\_AUTH\_INFO**

認証情報オブジェクトの名前を含む名前リスト。

この属性の値を判別するには、MQINQ 呼び出しで MQIA\_NAMELIST\_TYPE セレクターを使用します。

この属性は、z/OS でのみサポートされます。

### *Names (MQCHAR48xNameCount)*

これは、*NameCount* の名前のリストです。各名前は、ローカル・キュー・マネージャーに対して定義され るオブジェクトの名前です。 オブジェクト名について詳しくは、 IBM WebSphere MQ オブジェクトの命名 規則 を参照してください。

この属性の値を判別するには、MQINQ 呼び出しで MQCA\_NAMES セレクターを使用します。

リスト内の各名前の長さは、MQ\_OBJECT\_NAME\_LENGTH で指定します。

## *QSGDisp (MQLONG)*

名前リストの後処理を指定します。 値は、次のいずれか 1 つです。

### **MQQSGD\_Q\_MGR**

オブジェクトにはキュー・マネージャーの後処理が含まれます。オブジェクト定義がローカル・キュー にのみ認識されます。この定義は、キュー共有グループの他のキュー・マネージャーには認識されませ  $\lambda$ .

キュー共有グループ内の 各キュー・マネージャーは、現行オブジェクトと名前およびタイプが同じオ ブジェクトを持つことができます。 ただし、それらは別のオブジェクトであり、相互に何の相関もあ りません。 それらの属性が互いに同じになるように制約されることはありません。

### **MQQSGD\_COPY**

このオブジェクトは、共用リポジトリー内に存在するマスター・オブジェクト定義のローカル・コピー です。 キュー共有グループ内の各キュー・マネージャーが、 このオブジェクトの独自のコピーを持つ ことができます。 最初はすべてのコピーに同じ属性がありますが、MQSC コマンドを使用することによ ってそれぞれのコピーを変更でき、その属性を他のコピーのものと異なるようにすることができます。 共有リポジトリーのマスター定義が更新されると、コピーの属性は再同期化されます。

この属性の値を判別するには、MQINQ 呼び出しで MQIA\_QSG\_DISP セレクターを使用します。

この属性は、z/OS でのみサポートされます。

# **プロセス定義の属性**

次の表は、プロセス定義に特有の属性を要約したものです。 属性は、アルファベット順に説明されていま す。

**注 :** このセクションの属性の名前は、MQINQ および MQSET 呼び出しで使用される記述名です。この名前 は PCF コマンドの場合と同じです。 MQSC コマンドを使用して属性を定義、変更、または表示する場合、 この名前の代わりに短い名前を使用します。 詳細については、スクリプト (MQSC) コマンドを参照してく ださい。

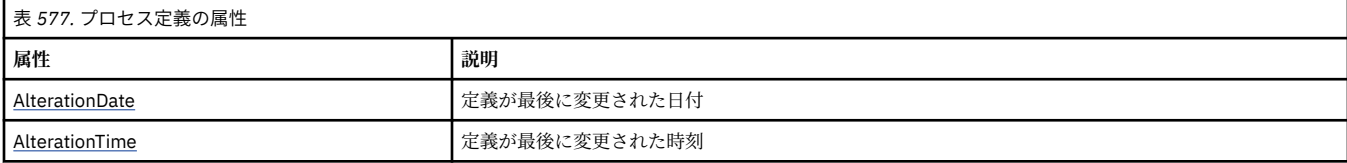

<span id="page-840-0"></span>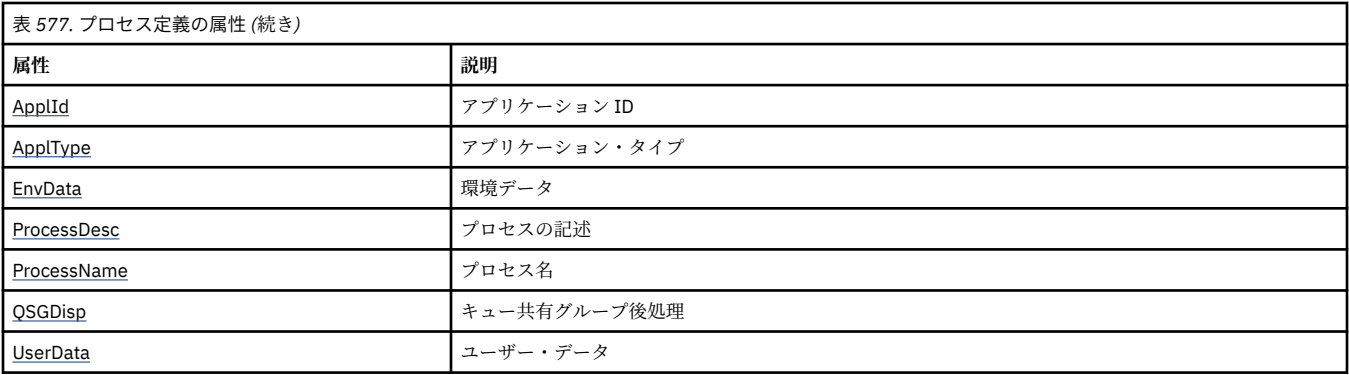

## *AlterationDate (MQCHAR12)*

これは、定義を最後に変更した日付です。 日付の形式は YYYY-MM-DD で、その後に 2 つの末尾ブランクを 付けて長さ 12 バイトになります。

この属性の値を判別するには、MQINQ 呼び出しで MQCA\_ALTERATION\_DATE セレクターを使用します。 この属性の長さは MQ\_DATE\_LENGTH によって指定されます。

## *AlterationTime (MQCHAR8)*

これは、定義を最後に変更した時刻です。 時刻の形式は HH.MM.SS です。

この属性の値を判別するには、MQINQ 呼び出しで MQCA\_ALTERATION\_TIME セレクターを使用します。 この属性の長さは MQ\_TIME\_LENGTH によって指定されます。

## *ApplId (MQCHAR256)*

これは、開始されるアプリケーションを識別する文字ストリングです。 この情報は、開始キュー上のメッ セージを処理するトリガー・モニター・アプリケーションが使用するものです。この情報は、トリガー・ メッセージの一部として開始キューに送信されます。

*ApplId* の意味は、トリガー・モニター・アプリケーションが決めます。 WebSphere MQ によって提供さ れるトリガー・モニターでは、*ApplId* を実行可能プログラムの名前にすることが必要です。 以下の注意 事項は、指定している特定の環境に適用されます。

• z/OS では、*ApplId* は次のものでなければなりません。

- CICS トリガー・モニター・トランザクション CKTI を使用して始動されるアプリケーションの場合、 CICS トランザクション ID です。
- IMS トリガー・モニター CSQQTRMN を使用して始動されるアプリケーションの場合、IMS トランザク ション ID です。
- Windows システムの場合、プログラム名の前にドライブとディレクトリー・パスを付けることができま す。
- UNIX システムの場合、プログラム名の前にディレクトリー・パスを付けることができます。

文字ストリング内にヌルを入れることはできません。 このストリングは、必要に応じて、右側にブランク が埋め込まれます。

この属性の値を判別するには、MQINQ 呼び出しで MQCA\_APPL\_ID セレクターを使用します。 属性の長さ は、MQ\_PROCESS\_APPL\_ID\_LENGTH で指定します。

## *ApplType (MQLONG)*

これは、トリガー・メッセージの受信に応答して開始されるプログラムの性質を識別します。 この情報は、 開始キュー上のメッセージを処理するトリガー・モニター・アプリケーションが使用するものです。この 情報は、トリガー・メッセージの一部として開始キューに送信されます。

*ApplType* にはどのような値を入れても構いませんが、標準のタイプに対しては、以下の値を入れること をお勧めします。ただし、ユーザー定義のアプリケーション・タイプの場合には、MQAT\_USER\_FIRST か ら MOAT USER LAST までの範囲の値に限定してください。

## **MQAT\_AIX**

AIX アプリケーション (MQAT\_UNIX と同じ値)。

#### **MQAT\_BATCH**

バッチ・アプリケーション

#### **MQAT\_BROKER**

ブローカー・アプリケーション

#### **MQAT\_CICS**

CICS トランザクション。

### **MQAT\_CICS\_BRIDGE**

CICS ブリッジ・アプリケーション。

#### **MQAT\_CICS\_VSE**

CICS/VSE トランザクション。

#### **MQAT\_DOS**

PC DOS 上の WebSphere MQ MQI クライアント・アプリケーション。

#### **MQAT\_IMS**

IMS アプリケーション

### **MQAT\_IMS\_BRIDGE**

IMS ブリッジ・アプリケーション。

#### **MQAT\_JAVA**

Java アプリケーション。

#### **MQAT\_MVS**

MVS または TSO アプリケーション (MQAT\_ZOS と同じ値)。

### **MQAT\_NOTES\_AGENT**

Lotus Notes Agent アプリケーション。

### **MQAT\_NSK**

HP Integrity NonStop Server アプリケーション。

#### **MQAT\_OS390**

OS/390 アプリケーション (MQAT\_ZOS と同じ値)。

### **MQAT\_OS400**

IBM i アプリケーション。

## **MQAT\_RRS\_BATCH**

RRS バッチ・アプリケーション。

### **MQAT\_UNIX**

UNIX アプリケーション

#### **MQAT\_UNKNOWN**

不明なアプリケーション・タイプ。

#### **MQAT\_USER**

ユーザー・アプリケーション。

#### **MQAT\_VOS**

Stratus VOS アプリケーション。

## **MQAT\_WINDOWS**

16 ビット Windows アプリケーション。

### **MQAT\_WINDOWS\_NT**

32 ビット Windows アプリケーション。

### <span id="page-842-0"></span>**MQAT\_WLM**

- z/OS ワークロード・マネージャー・アプリケーション。
- **MQAT\_XCF**
- XCF。

### **MQAT\_ZOS**

z/OS アプリケーション。

## **MQAT\_USER\_FIRST**

ユーザー定義のアプリケーション・タイプの最低値。

### **MQAT\_USER\_LAST**

ユーザー定義のアプリケーション・タイプの最高値。

この属性の値を判別するには、MQINQ 呼び出しで MQIA\_APPL\_TYPE セレクターを使用します。

## *EnvData (MQCHAR128)*

これは、始動するアプリケーションに関する環境関連の情報を含む文字ストリングです。 この情報は、開 始キュー上のメッセージを処理するトリガー・モニター・アプリケーションが使用するものです。この情 報は、トリガー・メッセージの一部として開始キューに送信されます。

*EnvData* の意味は、トリガー・モニター・アプリケーションが決めます。 WebSphere MQ によって提供さ れるトリガー・モニターでは、開始されたアプリケーションに渡されるパラメーター・リストに *EnvData* を追加します。 このパラメーター・リストは、MQTMC2 構造体、続けて 1 つのブランク、*EnvData*、およ び末尾ブランクなしで構成されます。 以下の注意事項は、指定している特定の環境に適用されます。

- z/OS の場合、
	- *EnvData* は、WebSphere MQ が提供するトリガー・モニター・アプリケーションによって使用されま せん。
	- ApplType が MQAT\_WLM である場合、作業情報ヘッダー (MQWIH) 内の ServiceName フィールドと ServiceStep フィールドの EnvData にデフォルト値を指定することができます。
- UNIX システムでは、開始されたアプリケーションをバックグラウンドで実行させるために、*EnvData* を & 文字に設定できます。

文字ストリング内にヌルを入れることはできません。 このストリングは、必要に応じて、右側にブランク が埋め込まれます。

この属性の値を判別するには、MQINQ 呼び出しで MQCA\_ENV\_DATA セレクターを使用します。 属性の長 さは、MQ\_PROCESS\_ENV\_DATA\_LENGTH で指定します。

## *ProcessDesc (MQCHAR64)*

このフィールドは説明コメントのために使用します。 フィールドの内容はキュー・マネージャーにとって 重要なものではありませんが、表示できる文字以外は使用しないでください。 フィールドにヌル文字を入 れることはできません。また、必要に応じて、右側がブランクで埋められます。 DBCS をインストール済 みの環境では、このフィールドに DBCS 文字を入れることができます (最大フィールド長として 64 バイト が適用されます)。

**注 :** このフィールドに、(*CodedCharSetId* キュー・マネージャー属性で定義された) キュー・マネージャ ーの文字セットに備えられていない文字が入っている場合、このフィールドが別のキュー・マネージャー に送られると、それらの文字は正しく変換されないことがあります。

この属性の値を判別するには、MQINQ 呼び出しで MQCA\_PROCESS\_DESC セレクターを使用します。

属性の長さは、MO PROCESS DESC LENGTH で指定します。

## *ProcessName (MQCHAR48)*

これは、ローカル・キュー・マネージャーで定義されるプロセス定義の名前です。

<span id="page-843-0"></span>それぞれのプロセス定義には、キュー・マネージャーに所属する他のプロセス定義の名前とは異なる名前 があります。 しかし、そのプロセス定義の名前は、別のタイプの他のキュー・マネージャー・オブジェク ト (キューなど) の名前と同じでも構いません。

この属性の値を判別するには、MQINQ 呼び出しで MQCA\_PROCESS\_NAME セレクターを使用します。

属性の長さは、MQ\_PROCESS\_NAME\_LENGTH で指定します。

## *QSGDisp (MQLONG)*

プロセス定義の後処理を指定します。 値は、次のいずれか 1 つです。

### **MQQSGD\_Q\_MGR**

オブジェクトにはキュー・マネージャーの後処理が含まれます。オブジェクト定義がローカル・キュー にのみ認識されます。この定義は、キュー共有グループの他のキュー・マネージャーには認識されませ  $\lambda$ .

キュー共有グループ内の 各キュー・マネージャーは、現行オブジェクトと名前およびタイプが同じオ ブジェクトを持つことができます。 ただし、それらは別のオブジェクトであり、相互に何の相関もあ りません。 それらの属性が互いに同じになるように制約されることはありません。

## **MQQSGD\_COPY**

このオブジェクトは、共用リポジトリー内に存在するマスター・オブジェクト定義のローカル・コピー です。 キュー共有グループ内の各キュー・マネージャーが、 このオブジェクトの独自のコピーを持つ ことができます。 最初はすべてのコピーに同じ属性がありますが、MQSC コマンドを使用することによ ってそれぞれのコピーを変更でき、その属性を他のコピーのものと異なるようにすることができます。 共有リポジトリーのマスター定義が更新されると、コピーの属性は再同期化されます。

この属性の値を判別するには、MQINQ 呼び出しで MQIA\_QSG\_DISP セレクターを使用します。

この属性は、z/OS でのみサポートされます。

## *UserData (MQCHAR128)*

UserData は、開始されるアプリケーションに関するユーザー情報が入っている文字ストリングです。 こ の情報は、開始キュー上のメッセージを処理するトリガー・モニター・アプリケーション、またはトリガ ー・モニターによって開始されるアプリケーションが使用するためのものです。 この情報は、トリガー・ メッセージの一部として開始キューに送信されます。

*UserData* の意味は、トリガー・モニター・アプリケーションが決めます。 WebSphere MQ によって提供 されるトリガー・モニターでは、*UserData* は、開始されるアプリケーションにパラメーター・リストの 一部として受け渡されます。 パラメーター・リストは MQTMC2 構造体 (*UserData* を含む) で構成され、 その後にブランク 1 つ、その後に末尾ブランクを除去した *EnvData* が続きます。

文字ストリング内にヌルを入れることはできません。 このストリングは、必要に応じて、右側にブランク が埋め込まれます。 Microsoft Windows の場合、プロセス定義を **runmqtrm** に渡す予定であれば、この文 字ストリングに二重引用符を含めてはなりません。

この属性の値を判別するには、MQINQ 呼び出しで MQCA\_USER\_DATA セレクターを使用します。 属性の 長さは、MQ\_PROCESS\_USER\_DATA\_LENGTH で指定します。

# **戻りコード**

WebSphere MQ Message Queue Interface (MQI) および WebSphere MQ Administration Interface (MQAI) 呼び出しが行われるたびに、その呼び出しが成功したか失敗したかを示すための**完了**コードと**理由**コード が、キュー・マネージャーまたは出口ルーチンによって戻されます。

特に指定がある場合を除いて、エラーが特定の順序で検査されると想定してアプリケーションを作成しな いでください。 呼び出しによって複数の完了コードまたは理由コードが生じた場合、どのエラーが報告さ れるかは、実現方法 (キュー・マネージャーか、あるいは出口ルーチンか) によって異なります。

WebSphere MQ API 呼び出しの後に正常に完了したかどうかを検査するアプリケーションは、完了コード を常に検査する必要があります。 完了コードの値は、理由コードの値に基づいて想定しないでください。

# **完了コード**

呼び出し側は、完了コード・パラメーター (*CompCode*) を使用して、呼び出しが正常に完了したのか、部 分的に完了したのか、あるいは失敗したのかを迅速に知ることができます。以下の完了コードのリストに は、呼び出しの記述の中で述べた内容よりさらに詳しい記述が示されています。

### **MQCC\_OK**

呼び出しはすべて完了しました。すべての出力パラメーターが設定されました。 この場合、*Reason* パ ラメーターの値は常に MQRC\_NONE です。

### **MQCC\_WARNING**

呼び出しは部分的に完了しました。 *CompCode* および *Reason* 出力パラメーターのほかにも、いくつ かの出力パラメーターが設定された可能性があります。 *Reason* パラメーターは、部分完了についての 追加の情報を提供します。

## **MQCC\_FAILED**

呼び出しの処理は完了しませんでした。 特に示されていない限り、キュー・マネージャーの状態は変 わりません。 *CompCode* および *Reason* 出力パラメーターが設定されました。その他のパラメーター は (特に断りがない限り) 変更されませんでした。

理由は、アプリケーション・プログラム内の障害である場合や、そのプログラムの外部の状態の結果で ある場合があります (ユーザーの権限が取り消された場合など)。 *Reason* パラメーターは、エラーにつ いての追加情報を提供します。

## **理由コード**

理由コード・パラメーター (*Reason*) は、完了コード・パラメーター (*CompCode*) を修飾します。

特に報告する理由がない場合には、MQRC\_NONE が戻ります。 呼び出しが成功した場合は、MQCC\_OK お よび MQRC\_NONE が返されます。

完了コードが MQCC\_WARNING または MQCC\_FAILED のいずれかである場合、キュー・マネージャーは常 に、それを修飾する理由を報告します。詳細は、各呼び出しの説明で示されています。

ユーザー出口ルーチンが完了コードおよび理由を設定した場合、これらの規則に従う必要があります。 ま た、ユーザー出口により定義される特殊な理由値はゼロ未満にし、キュー・マネージャーにより定義され る値と競合しないようにする必要があります。 出口ルーチンでは、該当する場合、キュー・マネージャー によって既に定義されている理由を設定することができます。

理由コードは、以下のフィールドにも設定されます。

- MQDLH 構造体の *Reason* フィールド
- MQMD 構造体の *Feedback* フィールド

理由コードの詳細については、 理由コード を参照してください。

## **MQI オプションの妥当性検査に関する規則**

このセクションでは、 MQOPEN、 MQPUT、 MQPUT1、 MQGET、 MQCLOSE 、または MQSUB 呼び出しか ら MQRC OPTIONS ERROR 理由コードを生成するシチュエーションをリストします。

## **MQOPEN 呼び出し**

MQOPEN 呼び出しのオプションについては、次の規則が適用されます。

- 以下のいずれかを *1* つ 以上指定する必要があります。
	- MQOO\_BROWSE
	- MQOO\_INPUT\_EXCLUSIVE[1](#page-845-0)
	- $-$  MQOO\_INPUT\_SHARED $1$
	- $-$  MQOO\_INPUT\_AS\_Q\_DEF $1$
	- MQOO\_INQUIRE
- <span id="page-845-0"></span>– MQOO\_OUTPUT
- MQOO\_SET
- MQOO\_BIND\_ON\_OPEN<sup>2</sup>
- MQOO BIND NOT FIXED<sup>2</sup>
- MOOO BIND ON GROUP<sup>2</sup>
- MQOO\_BIND\_AS\_Q\_DEF<sup>2</sup>
- 次のオプションのうち指定できるのは、*1* つ のみです。
	- MQOO\_READ\_AHEAD
	- MQOO\_NO\_READ\_AHEAD
	- MQOO\_READ\_AHEAD\_AS\_Q\_DEF
- 1. 次のオプションのうち指定できるのは、*1* つ のみです。
	- MOOO\_INPUT\_EXCLUSIVE
	- MQOO\_INPUT\_SHARED
	- MQOO\_INPUT\_AS\_Q\_DEF
- 2. 次のオプションのうち指定できるのは、*1* つ のみです。
	- MOOO BIND ON OPEN
	- MQOO\_BIND\_NOT\_FIXED
	- MQOO\_BIND\_ON\_GROUP
	- MQOO\_BIND\_AS\_Q\_DEF

**注 :** 上記のオプションは相互に排他的です。 ただし、MQOO\_BIND\_AS\_Q\_DEF の値がゼロのときは、そ の他の 2 つのバインド・オプションのいずれかと一緒にこのオプションを指定しても、理由コード MQRC\_OPTIONS\_ERROR は戻されません。 MQOO\_BIND\_AS\_Q\_DEF は、プログラムの文書化を助ける ために指定します。

- MQOO\_SAVE\_ALL\_CONTEXT を指定する場合には、MQOO\_INPUT\_\* オプションのうち、1 つを同時に指 定する必要があります。
- MQOO\_SET\_\*\_CONTEXT または MQOO\_PASS\_\*\_CONTEXT オプションのうちの 1 つを指定する場合に は、MQOO\_OUTPUT も指定する必要があります。
- MQOO CO OP を指定する場合は、MQOO\_BROWSE も指定する必要があります。
- · MOOO\_NO\_MULTICAST を指定する場合は、MOOO\_OUTPUT も指定する必要があります。

## **MQPUT 呼び出し**

書き込みメッセージ・オプションについては、次の規則が適用されます。

- MQPMO\_SYNCPOINT と MQPMO\_NO\_SYNCPOINT を組み合わせて使用することはできません。
- 次のオプションのうち指定できるのは、*1* つ のみです。
	- MQPMO\_DEFAULT\_CONTEXT
	- MQPMO\_NO\_CONTEXT
	- MQPMO\_PASS\_ALL\_CONTEXT
	- MQPMO\_PASS\_IDENTITY\_CONTEXT
	- MQPMO\_SET\_ALL\_CONTEXT
	- MQPMO\_SET\_IDENTITY\_CONTEXT
- 次のオプションのうち指定できるのは、*1* つ のみです。
	- MQPMO\_ASYNC\_RESPONSE
	- MQPMO\_SYNC\_RESPONSE
- MQPMO\_RESPONSE\_AS\_TOPIC\_DEF
- MQPMO\_RESPONSE\_AS\_Q\_DEF
- MQPMO\_ALTERNATE\_USER\_AUTHORITY は指定できません。これは MQPUT1 呼び出しでのみ有効で す。

## **MQPUT1 呼び出し**

書き込みメッセージ・オプションについては、次の点を除いて、MQPUT 呼び出しの場合と同じ規則が適用 されます。

- MQPMO\_ALTERNATE\_USER\_AUTHORITY を許可する。
- MQPMO\_LOGICAL\_ORDER を許可しない。

# **MQGET 呼び出し**

読み取りメッセージ・オプションについては、次の規則が適用されます。

• 次のオプションのうち指定できるのは、*1* つ のみです。

- MQGMO\_NO\_SYNCPOINT
- MQGMO\_SYNCPOINT
- MQGMO\_SYNCPOINT\_IF\_PERSISTENT
- 次のオプションのうち指定できるのは、*1* つ のみです。
	- MQGMO\_BROWSE\_FIRST
	- MQGMO\_BROWSE\_MSG\_UNDER\_CURSOR
	- MQGMO\_BROWSE\_NEXT
	- MQGMO\_MSG\_UNDER\_CURSOR
- MQGMO\_SYNCPOINT は、次のオプションと組み合わせて使用することはできません。
	- MQGMO\_BROWSE\_FIRST
	- MQGMO\_BROWSE\_MSG\_UNDER\_CURSOR
	- MQGMO\_BROWSE\_NEXT
	- MQGMO\_LOCK
	- MQGMO\_UNLOCK
- MOGMO SYNCPOINT\_IF\_PERSISTENT は次のいずれのオプションとも組み合わせて使用することはで きません。
	- MQGMO\_BROWSE\_FIRST
	- MQGMO\_BROWSE\_MSG\_UNDER\_CURSOR
	- MQGMO\_BROWSE\_NEXT
	- MQGMO\_COMPLETE\_MSG
	- MQGMO\_UNLOCK
- MQGMO\_MARK\_SKIP\_BACKOUT は、MQGMO\_SYNCPOINT と組み合わせて使用する必要があります。
- MQGMO\_WAIT と MQGMO\_SET\_SIGNAL を組み合わせて使用することはできません。
- MOGMO LOCK を指定する場合は、次のいずれか 1 つのオプションと組み合わせて使用する必要がありま す。
	- MQGMO\_BROWSE\_FIRST
	- MQGMO\_BROWSE\_MSG\_UNDER\_CURSOR
	- MQGMO\_BROWSE\_NEXT
- MQGMO\_UNLOCK を指定する場合には、次のオプションのみ使用できます。
- MQGMO\_NO\_SYNCPOINT
- MQGMO\_NO\_WAIT

# **MQCLOSE 呼び出し**

MQCLOSE 呼び出しのオプションについては、次の規則が適用されます。

- MQCO\_DELETE と MQCO\_DELETE\_PURGE は組み合わせて使用することはできません。
- 次のオプションのうち指定できるのは、1 つのみです。
	- MQCO\_KEEP\_SUB
	- MQCO\_REMOVE\_SUB

## **MQSUB 呼び出し**

MQSUB 呼び出しのオプションについては、次の規則が適用されます。

- 以下のいずれかを 1 つ以上指定する必要があります。
	- MQSO\_ALTER
	- MQSO\_RESUME
	- MQSO\_CREATE
- 次のオプションのうち指定できるのは、1 つのみです。
	- MQSO\_DURABLE
	- MQSO\_NON\_DURABLE

**注 :** 上記のオプションは相互に排他的です。 ただし、MQSO\_NON\_DURABLE の値がゼロのときは、 MQSO\_DURABLE と一緒にこのオプションを指定しても、理由コード MQRC\_OPTIONS\_ERROR は戻され ません。 MQSO\_NON\_DURABLE は、プログラムの文書化を支援するために提供されています。

- MOSO GROUP SUB と MOSO\_MANAGED を組み合わせて使用することはできません。
- MOSO GROUP SUB は、MOSO SET CORREL ID と組み合わせて使用する必要があります。
- 次のオプションのうち指定できるのは、1 つのみです。
	- MQSO\_ANY\_USERID
	- MQSO\_FIXED\_USERID
- MOSO\_NEW\_PUBLICATIONS\_ONLY と組み合わせて使用できるのは MOSO\_CREATE のみです。
- MQSO\_PUBLICATIONS\_ON\_REQUEST と 1 より大きな値の SubLevel を組み合わせて使用することはで きません。
- 次のオプションのうち指定できるのは、1 つのみです。
	- MQSO\_WILDCARD\_CHAR
	- MQSO\_WILDCARD\_TOPIC
- MOSO\_NO\_MULTICAST は、MOSO\_MANAGED と組み合わせて使用する必要があります。

# **キュー型パブリッシュ/サブスクライブ・コマンド・メッセージ**

アプリケーションは、MQRFH2 コマンド・メッセージを使用してキュー型パブリッシュ/サブスクライブ・ アプリケーションを制御できます。

パブリッシュ/サブスクライブに MQRFH2 を使用しているアプリケーションは、 SYSTEM.BROKER.CONTROL.QUEUE に次のコマンド・メッセージを送信できます。

- 849 ページの『[Delete Publication](#page-848-0) メッセージ』
- 850 ページの『[Deregister Subscriber](#page-849-0) メッセージ』
- <span id="page-848-0"></span>• 854 ページの『Publish [メッセージ』](#page-853-0)
- 857 ページの『[Register Subscriber](#page-856-0) メッセージ』
- 862 ページの『[Request Update](#page-861-0) メッセージ』

キュー型パブリッシュ/サブスクライブ・アプリケーションを作成する場合は、これらのメッセージ、キュ ー・マネージャーの応答メッセージ、およびメッセージ記述子 (MQMD) について理解する必要があります。 次の情報を参照してください。

- 864 ページの『[Queue Manager Response](#page-863-0) メッセージ』
- 869 [ページの『パブリケーションをキュー・マネージャーから転送する場合の](#page-868-0) MQMD の設定』
- 870 [ページの『キュー・マネージャーの応答メッセージでの](#page-869-0) MQMD の設定』
- 865 ページの『パブリッシュ/[サブスクライブの理由コード』](#page-864-0)

コマンドは、MQRFH2 ヘッダーの **NameValueData** フィールド内の <psc> フォルダーに含まれます。 コマ ンド・メッセージへの応答でブローカーから送信することのできるメッセージは、<pscr> フォルダーに含 まれます。

各コマンドの説明には、フォルダーに含めることのできるプロパティーが示されています。 特に明記され ていない限り、このプロパティーはオプションであり、1 回のみ指定できます。

プロパティーの名前は <Command>として表示されます。

値は、ストリング形式でなければなりません (例えば、Publish)。

プロパティーの値を表すストリング定数は、小括弧で囲んで示されます (例えば、(MQPSC\_PUBLISH))。 ストリング定数は、キュー・マネージャーに付属のヘッダー・ファイル cmqpsc.h で定義されます。

## **Delete Publication メッセージ**

**Delete Publication** コマンド・メッセージは、パブリッシャーからキュー・マネージャーに、または キュー・マネージャーから別のキュー・マネージャーに送信され、指定されたトピックの保存パブリケー ションをすべて削除することをキュー・マネージャーに伝えます。

このメッセージは、キュー・マネージャーのキュー型パブリッシュ/サブスクライブ・インターフェースに よってモニターされるキューに送信されます。

入力キューは、元のパブリケーションが送信されたキューである必要があります。

**Delete Publication** コマンド・メッセージに指定されているトピックの一部 (すべてではない) に対す る権限を持っている場合は、それらのトピックのみが削除されます。 **Broker Response** メッセージで、 どのトピックが削除されないかが示されます。

同様に、**Publish** コマンドで複数のトピックが指定されている場合、**Delete Publication** コマンドに よって削除されるのは、それらのすべてのトピックではなく、一部と一致する、**Delete Publication** コマンドで指定されたトピックのパブリケーションのみです。

キュー・マネージャーにコマンド・メッセージを送信する場合に必要なメッセージ記述子 (MQMD) パラメ ーターの詳細については、869 [ページの『パブリケーションをキュー・マネージャーから転送する場合の](#page-868-0) MQMD [の設定』](#page-868-0)を参照してください。

## **プロパティー**

### **<Command> (***MQPSC\_COMMAND***)**

値は DeletePub(*MQPSC\_DELETE\_PUBLICATION*) です。

このプロパティーは必須です。

## **<Topic> (***MQPSC\_TOPIC***)**

値は、保存パブリケーションを削除するトピックを含むストリングです。 ストリングにワイルドカー ド文字を使用することで、複数のトピックのパブリケーションを削除できます。

このプロパティーは必須です。必要なトピックの数に合わせて反復できます。

### <span id="page-849-0"></span>**<DelOpt> (***MQPSC\_DELETE\_OPTION***)**

削除オプション・プロパティーは、次のいずれかの値を取ることができます。

### **Local (***MQPSC\_LOCAL***)**

パブリッシュの際に Local オプションが指定されたかどうかに関係なく、ローカル・キュー・マネ ージャー (つまり、このメッセージの送信先のキュー・マネージャー) で、指定トピックのすべての 保存パブリケーションが削除されます。

他のキュー・マネージャーのパブリケーションは影響を受けません。

#### **None (***MQPSC\_NONE***)**

すべてのオプションは、デフォルト値を取ります。 これは、DelOpt プロパティーを省略した場合 と同じ結果になります。 他のオプションを同時に指定した場合、None は無視されます。

このプロパティーを省略した場合は、デフォルトにより、パブリッシュの際に Local オプションが指 定されたかどうかに関係なく、ネットワーク内のすべてのキュー・マネージャーで、指定トピックのす べての保存パブリケーションが削除されます。

## **例**

**Delete Publication** コマンド・メッセージの NameValueData の例を以下に示します。 これは、サン プル・アプリケーションが、ローカル・キュー・マネージャーで、Team1 と Team2 の試合の最新のスコア を含む保存パブリケーションを削除する場合に使用されます。

```
<psc>
```

```
 <Command>DeletePub</Command>
  <Topic>Sport/Soccer/State/LatestScore/Team1 Team2</Topic>
  <DelOpt>Local</DelOpt>
 </psc>
```
# **Deregister Subscriber メッセージ**

**Deregister Subscriber** コマンド・メッセージは、サブスクライバーによって、またはサブスクライバ ーの代理の別のアプリケーションによって、キュー・マネージャーに送信され、所定のパラメーターと一 致するメッセージを受信する必要がなくなったことを伝えます。

このメッセージは、SYSTEM.BROKER.CONTROL.QUEUE (キュー・マネージャーの制御キュー) に送信され ます。 ユーザーは、このキューにメッセージを書き込むために必要な権限を持っている必要があります。

コマンド・メッセージをキュー・マネージャーに送信する場合に必要なメッセージ記述子 (MQMD) パラメ ーターの詳細については[、パブリケーションをキュー・マネージャーから転送する場合の](#page-868-0) MQMD の設定 を 参照してください。

個々のサブスクリプションを登録解除するには、元のサブスクリプションの対応するトピック、サブスク リプション・ポイント、およびフィルター値を指定します。 元のサブスクリプションで指定されなかった 値がある場合 (つまり、デフォルト値が取られた場合)、サブスクリプションを登録解除するときにもその 値を省略する必要があります。

サブスクライバー、またはサブスクライバーのグループのすべてのサブスクリプションを登録解除するに は、DeregAll オプションを使用します。 例えば、サブスクリプション・ポイントと共に (トピックとフィ ルターは指定せずに) DeregAll を指定した場合は、トピックとフィルターに関係なく、指定したサブスク リプション・ポイントにあるサブスクライバーに対するすべてのサブスクリプションが登録解除されます。 トピック、フィルター、サブスクリプション・ポイントを組み合わせて指定することもできます。3 つすべ てを指定した場合は、1 つのサブスクリプションのみと一致することができ、DeregAll オプションは無視 されます。

このメッセージは、サブスクリプションを登録したサブスクライバーから送信する必要があります。これ は、サブスクライバーのユーザー ID を検査することで確認されます。

サブスクリプションは、システム管理者が MQSC コマンドまたは PCF コマンドを使用して登録解除するこ ともできます。 ただし、一時動的キューに登録されたサブスクリプションは、キュー名ではなく、キュー に関連付けられます。 キューが、明示的に、またはアプリケーションをキュー・マネージャーから切断す

ることによって、削除されると、**Deregister Subscriber** コマンドを使用してそのキューのサブスクリ プションを登録解除できなくなります。 この場合、サブスクリプションを登録解除するには、デベロッパ ー・ワークベンチを使用します。サブスクリプションは、次にそのサブスクリプションに一致するパブリ ケーションがあったとき、または次にキュー・マネージャーが再起動したときに、キュー・マネージャー によって自動的に除去されます。 通常の環境では、アプリケーションは、キューを削除する前、またはキ ュー・マネージャーから切断する前に、サブスクリプションを登録解除します。

サブスクライバーが、サブスクリプションを登録解除することを伝えるメッセージを送信し、その登録解 除が正常に処理されたことを伝える応答メッセージを受信しても、サブスクリプションの登録解除と並行 してパブリケーションがキュー・マネージャーで処理中だった場合は、まだサブスクライバー・キューに パブリケーションが残っている可能性があります。 メッセージをキューから除去しないと、サブスクライ バー・キューに未処理のメッセージが蓄積される可能性があります。 しばらくスリープした後でアプリケ ーションが適切な CorrelId が指定された MQGET 呼び出しを含むループを実行すると、これらのメッセ ージはキューから消去されます。

同様に、サブスクライバーが永続動的キューを使用している場合は、登録解除し、MQCLOSE 呼び出しで *MQCO\_DELETE\_PURGE* オプションを指定してキューを閉じても、キューが空にならないことがあります。 キューを削除するときに、まだコミットされていないパブリケーションがキュー・マネージャーにあると、 MQCLOSE 呼び出しにより MQRC\_Q\_NOT\_EMPTY 戻りコードが出されます。 アプリケーションは、スリー プした後、MQCLOSE 呼び出しを繰り返し実行することで、この問題を回避することができます。

## **プロパティー**

### **<Command> (***MQPSC\_COMMAND***)**

値は DeregSub (*MQPSC\_DEREGISTER\_SUBSCRIBER*) です。

このプロパティーは必須です。

### **<Topic> (***MQPSC\_TOPIC***)**

値は、登録解除するトピックを含むストリングです。

複数のトピックを登録解除する場合は、必要に応じてこのプロパティーを反復することができます。 DeregAll が <RegOpt>に指定されている場合は省略できます。

サブスクライバーが他のトピックのサブスクリプションを保存する必要がある場合、指定するトピック は、登録されているトピックのサブセットでも構いません。 ワイルドカード文字を使用することもで きますが、ワイルドカード文字を含むトピック・ストリングは、**Deregister Subscriber** コマン ド・メッセージで指定された対応するストリングと完全に一致する必要があります。

#### **<SubPoint> (***MQPSC\_SUBSCRIPTION\_POINT***)**

値は、サブスクリプションを切り離すサブスクリプション・ポイントを指定するストリングです。

このプロパティーは、反復できません。 これは、<Topic> が指定されている場合、または <RegOpt> に DeregAll が指定されている場合は省略できます。このプロパティーを省略した場合は、次のこと が生じます。

- DeregAll を指定**しない**と、 <Topic> プロパティー(さらに、もしあれば <Filter> プロパティ ー)に一致しているサブスクリプションが、デフォルトのサブスクリプション・ポイントから登録解 除されます。
- DeregAll を指定すると、すべてのサブスクリプション・ポイントからすべてのサブスクリプション ( <Topic> プロパティーと、もしあれば <Filter> プロパティーに一致しているもの ) が登録解除さ れます。

デフォルトのサブスクリプション・ポイントを明示的に指定することはできません。 したがって、こ のサブスクリプション・ポイントのみからすべてのサブスクリプションを登録解除することはできませ ん。トピックを指定する必要があります。

### **<SubIdentity> (***MQPSC\_SUBSCRIPTION\_IDENTITY***)**

これは、最大 64 文字の長さの可変長のストリングです。 これを使用して、サブスクリプションに関心 があるアプリケーションを指定します。 キュー・マネージャーは、各サブスクリプションのサブスク ライバー ID セットを保持します。 各サブスクリプションの ID セットには、1 つの ID のみを組み込む ことも、無限の数の ID を組み込むこともできます。

SubIdentity がサブスクリプションの ID セットに含まれていると、セットから除去されます。 この 結果、ID セットが空になると、RegOpt プロパティーで値として LeaveOnly が指定されている場合を 除き、そのサブスクリプションはキュー・マネージャーから除去されます。 ID セットにまだ他の ID が 含まれている場合は、サブスクリプションはキュー・マネージャーから除去されず、パブリケーショ ン・フローは中断されません。

SubIdentity が指定されているのに、SubIdentity がサブスクリプションの ID セットに含まれて いない場合、**Deregister Subscriber** コマンドは失敗し、戻りコード *MQRCCF\_SUB\_IDENTITY\_ERROR* が返されます。

### **< フィルター> (***MQPSC\_FILTER***)**

値は、登録解除するフィルターを指定するストリングです。 大/小文字とスペースを含み、既に登録さ れているサブスクリプション・フィルターと完全に一致する必要があります。

複数のフィルターを登録解除する場合は、必要に応じてこのプロパティーを反復できます。 これは、 <Topic> が指定されているか、<RegOpt> に DeregAll が指定されている場合は省略できます。

サブスクライバーが他のフィルターのサブスクリプションを保存する必要がある場合、指定するフィル ターは、登録されているフィルターのサブセットでも構いません。

### **<RegOpt> (***MQPSC\_REGISTRATION\_OPTION***)**

登録オプション・プロパティーは、次の値を取ることができます。

### **DeregAll**

(*MQPSC\_DEREGISTER\_ALL*)

このサブスクライバーに対して登録されている、一致するすべてのサブスクリプションが登録解除 されます。

DeregAll を指定した場合:

- <Topic>、 <SubPoint>、 さらに <Filter> は省略できます。
- 必要な場合は、 <Topic> および <Filter> を繰り返すことができます。
- <SubPoint> を繰り返さないでください。

DeregAll を指定**しなかった**場合:

- <Topic> を指定する必要があり、必要に応じて反復することができます。
- <SubPoint> および <Filter> は省略できます。
- <SubPoint> を繰り返さないでください。
- 必要な場合は、 <Filter> を繰り返すことができます。

トピックとフィルターの両方が反復されると、この 2 つのいずれかの組み合わせに一致するすべて のサブスクリプションが削除されます。 例えば、3 つのトピックと 3 つのフィルターを指定する **Deregister Subscriber** コマンドは、9 つのサブスクリプションを削除しようとします。

## **CorrelAsId**

(*MQPSC\_CORREL\_ID\_AS\_IDENTITY*)

メッセージ記述子 (MQMD) 内の CorrelId には、ゼロ以外の値を指定する必要があります。これを 使用して、サブスクライバーを識別します。 これは、元のサブスクリプションで使用された CorrelId と一致する必要があります。

### **FullResp**

(*MQPSC\_FULL\_RESPONSE*)

FullResp を指定した場合、コマンドが失敗しない限り、応答メッセージでサブスクリプションの すべての属性が返されます。

FullResp が指定されている場合、DeregAll は **Deregister Subscriber** コマンドでは許可さ れません。 また、複数のトピックを指定することもできません。 どちらの場合も、コマンドは失敗 し、戻りコード *MQRCCF\_REG\_OPTIONS\_ERROR* が返されます。

## **LeaveOnly**

(*MQPSC\_LEAVE\_ONLY*)

このプロパティーを指定したときに、サブスクリプションの ID セット内にある SubIdentity も 指定されていると、SubIdentity は、サブスクリプションの ID セットから除去されます。 結果 的に ID セットが空になっても、サブスクリプションはキュー・マネージャーから除去されません。 SubIdentity 値が ID セットに含まれていない場合、コマンドは失敗し、戻りコード *MQRCCF\_SUB\_IDENTITY\_ERROR* が返されます。

LeaveOnly を指定したときに、SubIdentity が指定されていないと、コマンドは失敗し、戻りコ ード *MQRCCF\_REG\_OPTIONS\_ERROR* が返されます。

LeaveOnly も SubIdentity も指定されていない場合は、サブスクリプションの ID セットの内容 に関係なく、サブスクリプションは除去されます。

#### **None**

(MQPSC\_NONE)

すべてのオプションは、デフォルト値を取ります。 これは、登録オプション・プロパティーを省略 した場合と同じ結果になります。 他のオプションを同時に指定した場合、None は無視されます。

## **VariableUserId**

(*MQPSC\_VARIABLE\_USER\_ID*)

このプロパティーを指定した場合、サブスクライバーの ID (キュー、キュー・マネージャー、およ び相関 ID) は 1 つのユーザー ID に限定されなくなります。 これは、元の登録メッセージのユーザ ー ID をサブスクライバーの ID に関連付けて、それ以降、他のユーザーがその ID を使用できない ようにする、キュー・マネージャーの既存の動作とは異なります。 新しいサブスクライバーが同じ ID を使用しようとすると、戻りコード *MQRCCF\_DUPLICATE\_SUBSCRIPTION* が返されます。

どのユーザーでも、適切な権限があれば、サブスクリプションを変更または登録解除することがで きるため、ユーザー ID が元のサブスクライバーの ID と一致していることを確認する既存のチェッ クを行う必要がありません。

このオプションを既存のサブスクリプションに追加する場合は、元のサブスクリプションと同じユ ーザー ID でコマンドを実行する必要があります。

登録解除対象のサブスクリプションに VariableUserId が設定されている場合は、登録解除時に このオプションを設定して、どのサブスクリプションを登録解除するかを指定する必要がありま す。 それ以外の場合は、 **Deregister Subscriber** コマンドのユーザー ID を使用してサブスク リプションを識別します。 サブスクリプション名が指定されている場合、このオプションは、他の サブスクライバー ID と共にオーバーライドされます。

このプロパティーを省略した場合は、デフォルトで、登録オプションは何も設定されません。

### **<QMgrName> (***MQPSC\_Q\_MGR\_NAME***)**

値は、サブスクライバー・キューのキュー・マネージャー名です。 これは、元のサブスクリプション で使用された QMgrName と一致する必要があります。

このプロパティーを省略した場合、デフォルトで、メッセージ記述子 (MQMD) 内の ReplyToQMgr 名 になります。 その名前がブランクである場合は、デフォルトで、キュー・マネージャーの名前になり ます。

## **< QName> (***MQPSC\_Q\_NAME***)**

値は、サブスクライバー・キューの名前です。 これは、元のサブスクリプションで使用された QName と一致する必要があります。

このプロパティーを省略した場合、デフォルトで、メッセージ記述子 (MQMD) 内の ReplyToQ 名にな ります (これをブランクにすることはできません)。

## **<SubName> (***MQPSC\_SUBSCRIPTION\_NAME***)**

SubName を **Deregister Subscriber** コマンドに指定すると、 VariableUserId がサブスクリプ ション自体に設定されていない限り、 SubName 値がユーザー ID 以外のすべての ID フィールドよりも 優先されます。 VariableUserId が設定されていない場合、**Deregister Subscriber** コマンド

<span id="page-853-0"></span>は、コマンド・メッセージのユーザー ID がサブスクリプションのユーザー ID と一致する場合のみ、正 常に実行されます。設定されている場合、コマンドは失敗し、戻りコード *MQRCCF\_DUPLICATE\_IDENTITY* が返されます。

このコマンドの従来の ID と一致するサブスクリプションが存在するが、 SubName がない場合、 **Deregister Subscriber** コマンドは失敗し、戻りコード *MQRCCF\_SUB\_NAME\_ERROR* が返されま す。 SubName を持つサブスクリプションを、従来の ID と一致するけれども SubName が指定されてい ないコマンド・メッセージを使用して登録解除しようとした場合、コマンドは正常に実行されます。

### **<SubUser データ> (***MQPSC\_SUBSCRIPTION\_USER\_DATA***)**

これは、可変長のテキスト・ストリングです。 キュー・マネージャーは、この値をサブスクリプショ ンと一緒に保管しますが、この値は、サブスクライバーへのパブリケーションの送信には影響しませ ん。 この値を変更する場合は、新しい値で同じサブスクリプションを再登録します。 この属性は、ア プリケーションが使用するためのものです。

SubUserData が存在する場合、SubUserData はサブスクリプションのメタトピック情報 (MOCACF REG SUB USER DATA)に返されます。

## **例**

**Deregister Subscriber** コマンド・メッセージの NameValueData の例を以下に示します。 この例で は、サンプル・アプリケーションが、すべての試合の最新スコアを含むトピックに対するサブスクリプシ ョンを登録解除します。 サブスクライバーの ID (CorrelId など) は、MQMD のデフォルトから取得しま す。

```
<psc> <Command>DeregSub</Command>
  <RegOpt>CorrelAsId</RegOpt>
  <Topic>Sport/Soccer/State/LatestScore/#</Topic>
\langle/psc>
```
# **Publish メッセージ**

**Publish** コマンド・メッセージは、指定された 1 つ以上のトピックの情報をパブリッシュするために、キ ューに書き込まれるか、キュー・マネージャーからサブスクライバーに送信されます。

メッセージをキューに書き込む権限、および指定された 1 つ以上のトピックの情報をパブリッシュする権 限が必要です。

ユーザーが、すべてではなく、一部のトピックのみの情報をパブリッシュする権限を持っている場合、そ れらのトピックだけがパブリッシュで使用されます。どのトピックがパブリッシュで使用されないかを示 す警告応答が出ます。

一致するサブスクリプションを持つサブスクライバーがある場合、キュー・マネージャーは、対応する **Register Subscriber** コマンド・メッセージで定義されたサブスクライバー・キューに **Publish** メッ セージを転送します。

コマンド・メッセージをキュー・マネージャーに送信する場合に必要なメッセージ記述子 (MQMD) パラメ ーター、およびキュー・マネージャーがパブリケーションをサブスクライバーに転送する場合に使用され るメッセージ記述子 (MQMD) パラメーターの詳細については、[Queue Manager Response](#page-863-0) メッセージを参 照してください。

キュー・マネージャーは、ローカル・パブリケーションでない限り、一致するサブスクリプションを持つ ネットワーク内の他のキュー・マネージャーに **Publish** メッセージを転送します。

パブリケーション・データがある場合は、メッセージの本体に組み込まれます。 このデータは、MQRFH2 ヘッダーの NameValueData フィールド内の <mcd> フォルダーに指定することができます。

# **プロパティー**

**< コマンド> (***MQPSC\_COMMAND* **)**

値は Publish(*MQPSC\_PUBLISH*) です。

このプロパティーは必須です。

#### **< トピック> (***MQPSC\_TOPIC* **)**

値は、このパブリケーションが分類されているトピックを含むストリングです。 ワイルドカード文字 は使用できません。

トピックを名前リスト SYSTEM.QPUBSUB.QUEUE.NAMELIST に追加する必要があります。 このタス クの実行方法についての説明は、ストリームの追加を参照してください。

このプロパティーは必須です。必要に応じて、必要なトピックの数に合わせて反復できます。

#### **<SubPoint> (***MQPSC\_SUBSCRIPTION\_POINT* **)**

パブリケーションがパブリッシュされるサブスクリプション・ポイント。

WebSphere Event Broker V6 では、 <SubPoint> プロパティーの値は、パブリッシュを処理している Publication ノードのサブスクリプション・ポイント属性の値です。

WebSphere MQ V7.0.1 では、 <SubPoint> プロパティーの値は、サブスクリプション・ポイントの名 前と一致する必要があります。 サブスクリプション・ポイントの追加を参照してください。

#### **<PubOpt> (***MQPSC\_PUBLICATION\_OPTION* **)**

パブリケーション・オプション・プロパティーは、次の値を取ることができます。

### **RetainPub**

(*MQPSC\_RETAIN\_PUB*)

キュー・マネージャーは、パブリケーションのコピーを保存します。 このオプションが設定されて いない場合は、キュー・マネージャーが現在のすべてのサブスクライバーにパブリケーションを送 信した時点で、そのパブリケーションは削除されます。

### **IsRetainedPub**

(*MQPSC\_IS\_RETAINED\_PUB*)

(キュー・マネージャーによってのみ設定できます。) このパブリケーションは、キュー・マネージャ ーによって保存されています。 InformIfRetained オプションを指定してサブスクリプション が登録されている場合、キュー・マネージャーは、このオプションを設定することによって、この パブリケーションが既にパブリッシュ済みで、保存されていることをサブスクライバーに通知しま す。 これは、 Register Subscriber または Request Update コマンド・メッセージへの応答 としてのみ設定されます。 サブスクライバーに直接送信される保存パブリケーションでは、このオ プションは設定されません。

### **Local**

(*MQPSC\_LOCAL*)

このオプションは、このパブリケーションを他のキュー・マネージャーに送信してはならないこと をキュー・マネージャーに伝えます。 このキュー・マネージャーに登録されているサブスクライバ ーはすべて、一致するサブスクリプションがあると、このパブリケーションを受信します。

## **OtherSubsOnly**

(*MQPSC\_OTHER\_SUBS\_ONLY*)

このオプションでは、パブリッシャーが同じトピックのサブスクライバーでもある場合、会議用ア プリケーションの処理が簡素化されます。 このオプションは、パブリッシャーがサブスクライバー でもある場合は、一致するサブスクリプションがあっても、そのサブスクライバーにパブリケーシ ョンを送信しないことをキュー・マネージャーに伝えます。 パブリッシャーのサブスクライバー・ キューは、以下のリストに示されているように、その QMgrName、QName、およびオプションの CorrelId で構成されます。

## **CorrelAsId**

(*MQPSC\_CORREL\_ID\_AS\_IDENTITY*)

MQMD (ゼロにすることはできない) の CorrelId は、 パブリッシャーがサブスクライバーでもあ るアプリケーションにおいては、 パブリッシャーのサブスクライバー・キューの一部です。

**None** 

(*MQPSC\_NONE*)

すべてのオプションは、デフォルト値を取ります。 これは、パブリケーション・オプション・プロ パティーを省略した場合と同じ結果になります。 他のオプションが同時に指定された場合、None は無視されます。

追加の <PubOpt> エレメントを導入することにより、複数のパブリケーション・オプションを使用で きます。

このプロパティーを省略した場合は、デフォルトで、パブリケーション・オプションは何も設定されま せん。

#### **<PubTime> (***MQPSC\_PUBLISH\_TIMESTAMP* **)**

値は、パブリッシャー側で設定されたオプションのパブリケーション・タイム・スタンプです。 長さ は 16 文字で、形式は、次のとおりです。

YYYYMMDDHHMMSSTH

世界時を使用します。 この情報は、サブスクライバーへの送信前に、キュー・マネージャーによる検 査を受けません。

### **<SeqNum> (***MQPSC\_SEQUENCE\_NUMBER* **)**

値は、パブリッシャー側で設定されたオプションのシーケンス番号です。

この値は、パブリケーションごとに必ず 1 増分します。 ただし、この値は、キュー・マネージャーに よる検査を受けず、サブスクライバーにそのまま送信されます。

同じトピックのパブリケーションを、相互接続されたさまざまなキュー・マネージャーにパブリッシュ する場合は、パブリッシャー側で、シーケンス番号が意味のあるものとなるように設定する必要があり ます (シーケンス番号を使用する場合)。

### **<QMgrName> (***MQPSC\_Q\_MGR\_NAME* **)**

値は、パブリッシャーがサブスクライバーでもあるアプリケーションにおける、パブリッシャーのサブ スクライバー・キューに対するキュー・マネージャーの名前を含むストリングです 『( OtherSubsOnly』を参照してください)。

このプロパティーを省略した場合、デフォルトで、メッセージ記述子 (MQMD) 内の ReplyToQMgr 名 になります。 その名前がブランクである場合は、デフォルトで、キュー・マネージャーの名前になり ます。

## **< QName> (***MQPSC\_Q\_NAME* **)**

値は、パブリッシャーがサブスクライバーでもあるアプリケーションにおいて、 パブリッシャーのサ ブスクライバー・キューのキュー名の入ったストリングです (OtherSubsOnly を参照)。

このプロパティーを省略した場合、デフォルトで、メッセージ記述子 (MQMD) 内の ReplyToQ 名にな ります。ReplyToQ は、OtherSubsOnly が設定されている場合はブランクにできません。

## **例**

以下に、**Publish** コマンド・メッセージの *NameValueData* のいくつかの例を示します。

最初の例は、サンプル・アプリケーションの試合シミュレーターから送信される、試合が開始されたこと を示すパブリケーションの例です。

 $<$ psc $>$  <Command>Publish</Command> <Topic>Sport/Soccer/Event/MatchStarted</Topic> </psc>

2 番目の例は、保存パブリケーションの例です。 Team1 と Team2 の試合の最後のスコアがパブリッシュ されます。

 $<$ psc $>$ <Command>Publish</Command>

```
 <PubOpt>RetainPub</PubOpt>
  <Topic>Sport/Soccer/State/LatestScore/Team1 Team2</Topic>
\langle/psc\rangle
```
# **Register Subscriber メッセージ**

**Register Subscriber** コマンド・メッセージは、サブスクライバーからキュー・マネージャー、または サブスクライバーの代理の別のアプリケーションからキュー・マネージャーに送信され、サブスクリプシ ョン・ポイントで 1 つ以上のトピックをサブスクライブする必要があることを伝えます。 メッセージ・コ ンテンツ・フィルターを指定することもできます。

パブリッシュ/サブスクライブ・フィルターの式で、小括弧をネストすると、パフォーマンスが急激に低下 します。 目安として 6 より大きい深さの小括弧のネストは避けてください。

メッセージは SYSTEM.BROKER.CONTROL.QUEUE (キュー・マネージャーの制御キュー) に送信されます。 サブスクリプションでの、トピックに対するアクセス権限 (キュー・マネージャーのシステム管理者によっ て設定) に加えて、このキューにメッセージを書き込む権限が必要です。

ユーザーが、すべてのトピックではなく、一部のトピックについての権限を持っている場合は、それらの 一部のトピックのみが登録されます。警告の応答によって、登録されないトピックが示されます。

キュー・マネージャーにコマンド・メッセージを送信する場合に必要なメッセージ記述子 (MQMD) パラメ ーターの詳細については、869 [ページの『キュー・マネージャーに送信するコマンド・メッセージ内の](#page-868-0) MQMD [の設定』](#page-868-0)を参照してください。

キューへの応答が一時動的キューである場合は、キューが閉じたときに、キュー・マネージャーによって サブスクリプションが自動的に登録解除されます。

# **プロパティー**

### **<Command> (***MQPSC\_COMMAND***)**

値は RegSub (*MQPSC\_REGISTER\_SUBSCRIBER*) です。 このプロパティーは必須です。

## **<Topic> (***MQPSC\_TOPIC***)**

サブスクライバーがパブリケーションを受け取りたいと思っているトピック。 トピックの一部として ワイルドカード文字を指定することもできます。

MQSC コマンド **display sub** を使用して、この方法で作成されたサブスクリプションを調べると、< Topic> タグの値がサブスクリプションの TOPICSTR プロパティーとして表示されます。

このプロパティーは必須です。必要に応じて、必要なトピックの数に合わせて反復できます。

### **<SubPoint> (***MQPSC\_SUBSCRIPTION\_POINT***)**

値は、サブスクリプションの接続先のサブスクリプション・ポイントです。

このプロパティーを省略した場合は、デフォルトのサブスクリプション・ポイントが使用されます。

WebSphere Event Broker V6 では、<SubPoint> プロパティーの値は、サブスクライブ先の Publication ノードの「サブスクリプション・ポイント」属性の値と一致する必要があります。

WebSphere MQ V7.0.1 では、 <SubPoint> プロパティーの値は、サブスクリプション・ポイントの名 前と一致している必要があります。 サブスクリプション・ポイントの追加を参照してください。

### **< フィルター> (***MQPSC\_FILTER***)**

値は、パブリケーション・メッセージのコンテンツについてのフィルターとして使用される SQL 式で す。 指定したトピックについてのパブリケーションがフィルターと一致すると、そのパブリケーショ ンはサブスクライバーに送信されます。 このプロパティーは、MQSUB 呼び出しおよび MQOPEN 呼び 出しで使用される選択ストリングに対応します。 詳しくは、メッセージの内容の選択を参照してくだ さい。

このプロパティーを省略した場合、コンテンツ・フィルタリングは行われません。

#### **<RegOpt> (***MQPSC\_REGISTRATION\_OPTION***)**

この登録オプション・プロパティーは、次の値を取ることができます。

## **AddName**

(*MQPSC\_ADD\_NAME*)

このオプションを指定した場合、既存のサブスクリプションがサブスクリプションの登録コマンド の従来の ID と一致しても、現在の SubName 値を持たない場合は、このコマンドで指定された SubName がサブスクリプションに追加されます。

AddName を指定した場合、SubName フィールドは必須です。このフィールドを指定しないと、 MORCCF\_REG\_OPTIONS\_ERROR が返されます。

## **CorrelAsId**

(*MQPSC\_CORREL\_ID\_AS\_IDENTITY*)

メッセージ記述子 (MQMD) 内の CorrelId は、一致するパブリケーションをサブスクライバー・キ ューに送信する場合に使用されます。 CorrelId にはゼロ以外の値を指定する必要があります。

### **FullResp**

(*MQPSC\_FULL\_RESPONSE*)

このオプションを指定した場合は、コマンドが失敗しない限り、サブスクリプションのすべての属 性が応答メッセージに返されます。

FullResp が有効なのは、コマンド・メッセージが 1 つのサブスクリプションを参照している場合の みです。 したがって、コマンドで指定できるトピックは 1 つのみです。複数のトピックを指定する と、コマンドは失敗し、戻りコード *MQRCCF\_REG\_OPTIONS\_ERROR* が返されます。

## **InformIfRet**

(*MQPSC\_INFORM\_IF\_RETAINED*)

キュー・マネージャーは、 **Register Subscriber** または **Request Update** コマンド・メッセ ージに応答してパブリッシュ・メッセージを送信するときに、パブリケーションが保存されている かどうかをサブスクライバーに通知します。 キュー・マネージャーは、メッセージに IsRetainedPub パブリケーション・オプションを組み込むことでパブリケーションの保存を行い ます。

### **JoinExcl**

(*MQPSC\_JOIN\_EXCLUSIVE*)

このオプションは、指定された SubIdentity がサブスクリプションの ID セットの排他的メンバ ーとして追加され、そのセットに他の ID を追加できなくなることを示します。

ID が既にセット内の唯一の項目として「共有」で追加されている場合は、そのセットがこの ID に よる排他ロックに変更されます。 それ以外の場合、現在、サブスクリプションの ID セットに他の ID が (共有アクセスで) 含まれていると、コマンドは失敗し、戻りコード *MQRCCF\_SUBSCRIPTION\_IN\_USE* が返されます。

### **JoinShared**

(*MQPSC\_JOIN\_SHARED*)

このオプションは、指定された SubIdentity がサブスクリプションの ID セットに追加されるこ とを示します。

現在、サブスクリプションに (JoinExcl オプションを使用して) 排他的ロックがかけられている場 合は、そのサブスクリプションにロックをかけている ID が、このコマンド・メッセージで指定さ れている ID と同じである場合を除き、コマンドは失敗し、戻りコード

*MQRCCF\_SUBSCRIPTION\_LOCKED* が返されます。 この場合、ロックは自動的に共有ロックに変更 されます。

### **Local**

(*MQPSC\_LOCAL*)

サブスクリプションはローカルなので、ネットワーク内の他のキュー・マネージャーには配布され ません。 他のキュー・マネージャーで行われるパブリケーションは、このサブスクライバーで対応 するグローバル・サブスクリプションも設定されていない限り、このサブスクライバーには送信さ れません。

## **NewPubsOnly**

(*MQPSC\_NEW\_PUBS\_ONLY*)

サブスクリプションの登録時に存在していた保存パブリケーションは、サブスクライバーに送信さ れません。送信されるのは、新規のパブリケーションのみです。

サブスクライバーが再登録して、このオプションを変更 (設定解除) すれば、既に送信済みのパブリ ケーションを再度送信することが可能になります。

### **NoAlter**

(*MQPSC\_NO\_ALTER*)

既存の一致するサブスクリプションの属性は変更されません。

サブスクリプションが作成中の場合、このオプションは無視されます。 その他の指定オプションは すべて、新規のサブスクリプションに適用されます。

SubIdentity で、結合オプションのいずれか (JoinExcl または JoinShared) も指定されている 場合は、NoAlter の指定に関係なく、ID は ID セットに追加されます。

#### **None**

(*MQPSC\_NONE*)

登録オプションはすべて、デフォルト値を取ります。

サブスクライバーが既に登録されている場合、そのオプションはデフォルト値にリセットされ (登 録オプション・プロパティーの省略と同じ影響は ない ことに注意してください)、サブスクリプシ ョンの有効期限は **Register Subscriber** メッセージの MQMD から更新されます。

他の登録オプションを同時に指定した場合、None は無視されます。

#### **NonPers**

(*MQPSC\_NON\_PERSISTENT*)

このサブスクリプションに一致するパブリケーションは、非永続メッセージとして、サブスクライ バーに送信されます。

### **Pers**

(*MQPSC\_PERSISTENT*)

このサブスクリプションに一致するパブリケーションは、永続メッセージとして、サブスクライバ ーに送信されます。

## **PersAsPub**

(*MQPSC\_PERSISTENT\_AS\_PUBLISH*)

このサブスクリプションに一致するパブリケーションは、パブリッシャーで指定された持続性で、 サブスクライバーに送信されます。 これはデフォルトの動作です。

## **PersAsQueue**

(*MQPSC\_PERSISTENT\_AS\_Q*)

このサブスクリプションに一致するパブリケーションは、サブスクライバー・キューで指定された 持続性で、サブスクライバーに送信されます。

#### **PubOnReqOnly**

(*MQPSC\_PUB\_ON\_REQUEST\_ONLY*)

キュー・マネージャーは、**Request Update** コマンド・メッセージへの応答の場合を除き、サブ スクライバーにパブリケーションを送信しません。

### **VariableUserId**

(*MQPSC\_VARIABLE\_USER\_ID*)

このプロパティーを指定した場合、サブスクライバーの ID (キュー、キュー・マネージャー、およ び相関 ID) は 1 つのユーザー ID に限定されなくなります。 これは、元の登録メッセージのユーザ ー ID をサブスクライバーの ID に関連付けて、それ以降、他のユーザーがその ID を使用できない

ようにする、キュー・マネージャーの既存の動作とは異なります。 新しいサブスクライバーが同じ ID を使用しようとすると、*MQRCCF\_DUPLICATE\_SUBSCRIPTION* が返されます。

これにより、どのユーザーでも適切な権限があれば、サブスクリプションを変更したり、登録解除 したりできるようになります。 したがって、ユーザー ID が元のサブスクライバーのユーザー ID と 一致しているかどうかの検査は必要ありません。

このオプションを既存のサブスクリプションに追加する場合は、元のサブスクリプションと同じユ ーザー ID でコマンドを実行する必要があります。

**Request Update** コマンドのサブスクリプションで、VariableUserId が設定されている場合 は、要求更新時にこのオプションを設定することで、どのサブスクリプションが参照しているかを 指定する必要があります。 そうしない場合は、**Request Update** コマンドのユーザー ID によっ て、サブスクリプションが識別されることになります。 サブスクリプション名が指定されている場 合、このオプションは、他のサブスクライバー ID と共にオーバーライドされます。

このオプション・セットを持たない **Register Subscriber** コマンド・メッセージが、このオプ ション・セットを持つ既存のサブスクリプションを参照する場合、そのオプションはこのサブスク リプションから削除され、サブスクリプションのユーザー ID は修正されます。 同じ ID (キュー、 キュー・マネージャー、および相関 ID) を持つサブスクライバーが既に存在しているが、その ID に 別のユーザー ID が関連付けられている場合は、コマンドは失敗し、戻りコード *MQRCCF\_DUPLICATE\_IDENTITY* が返されます。1 つのサブスクライバー ID に関連付けることので

きるユーザー ID は 1 つのみです。

登録オプション・プロパティーを省略したときに、サブスクライバーが既に登録されていると、その登 録オプションは変更されず、サブスクリプションの有効期限は、**Register Subscriber** メッセージ の MQMD から更新されます。

サブスクライバーがまだ登録されていない場合は、すべての登録オプションにデフォルト値が設定され て、新規サブスクリプションが作成されます。

デフォルト値は PersAsPub で、それ以外のオプションは設定されません。

#### **<QMgrName> (***MQPSC\_Q\_MGR\_NAME***)**

値は、サブスクライバー・キューのキュー・マネージャーの名前です。一致するパブリケーションは、 このキュー・マネージャーからサブスクライバー・キューに送信されます。

このプロパティーを省略した場合、デフォルトで、メッセージ記述子 (MQMD) 内の ReplyToQMgr 名 になります。 その名前がブランクである場合は、デフォルトで、キュー・マネージャーの QMgrName に設定されます。

### **< QName> (***MQPSC\_Q\_NAME***)**

値は、キュー・マネージャーから一致するパブリケーションを受信する、サブスクライバー・キューの 名前です。

このプロパティーを省略した場合、デフォルトで、メッセージ記述子 (MQMD) 内の ReplyToQ 名にな ります (この場合、ブランクを指定することはできません)。

キューが一時動的キューである場合、パブリケーションの非永続送達 (NonPers) を <RegOpt> プロパ ティーに指定する必要があります。

キューが一時動的キューである場合は、キューが閉じたときに、キュー・マネージャーによってサブス クリプションが自動的に登録解除されます。

### **<SubName> (***MQPSC\_SUBSCRIPTION\_NAME***)**

これは、特定のサブスクリプションに付けられた名前です。 キュー・マネージャー、キュー、および 任意の相関 ID の代わりにこの名前を使用して、サブスクリプションを参照することができます。

この **SubName** を持つサブスクリプションが既に存在する場合、サブスクリプションの他の属性 (トピ ック、 QMgrName、QName、 CorrelId、 UserId、 RegOpts、 UserSub データ、および Expiry) は、新 しい Register Subscriber コマンドで渡される属性 (指定されている場合) でオーバーライドされ ます。 ただし、**SubName** の使用時に QName フィールドが指定されず、MQMD ヘッダーで ReplyToQ が指定されている場合、サブスクライバー・キューは ReplyToQ に変更されます。

このコマンドの従来の ID と一致するサブスクリプションが既に存在しても、そのサブスクリプション が **SubName** を持っていない場合は、**AddName** オプションが指定されていない限り、コマンドは失敗 し、戻りコード *MQRCCF\_DUPLICATE\_SUBSCRIPTION* が返されます。

同じ **SubName** を指定する別の Register Subscriber コマンドを使用して既存の名前付きサブスク リプションを変更しようとした場合、新規コマンドの Topic、 QMgrName、QName、および CorrelId の値が、 SubName が定義されているかどうかにかかわらず、別の既存のサブスクリプションと一致す ると、コマンドは失敗し、戻りコード *Mqrccf\_duplicate\_subscription* が返されます。 これによって、2 つのサブスクリプション名が同じサブスクリプションを指すことを防ぎます。

### **<SubIdentity> (***MQPSC\_SUBSCRIPTION\_IDENTITY***)**

このストリングを使用して、サブスクリプションに関心があるアプリケーションを指定します。 これ は、最大長が 64 文字の可変長の文字ストリングで、オプションです。 キュー・マネージャーは、各サ ブスクリプションのサブスクライバー ID セットを保持します。 各サブスクリプションの ID セットに は、1 つの ID のみを組み込むことも、無限の数の ID を組み込むこともできます (『**JoinShared**』オプ ションおよび『**JoinExcl**』オプションを参照してください)。

サブスクライブ・コマンドで、**JoinShared** オプションまたは **JoinExcl** オプションを指定したとき に、サブスクリプションの ID セットにまだ **SubIdentity** が含まれておらず、既存の ID セットに ID を追加することができれば、つまり、排他的に結合されているサブスクライバーが他にないか、ID セ ットが空であると、その ID セットに SubIdentity が追加されます。

**SubIdentity** が指定された Register Subscriber コマンドの結果としてサブスクリプションの 属性が変更されても、それがこのサブスクリプションの ID セットの唯一のメンバーである場合にのみ 成功します。 それ以外の場合は、コマンドは失敗し、戻りコード *MQRCCF\_SUBSCRIPTION\_IN\_USE* が 返されます。 これにより、他の関係するサブスクライバーに気付かれずにサブスクリプションの属性 を変更することはできなくなります。

64 文字を超える文字ストリングを指定すると、コマンドは失敗し、戻りコード *MQRCCF\_SUB\_IDENTITY\_ERROR* が返されます。

### **<SubUser データ> (***MQPSC\_SUBSCRIPTION\_USER\_DATA***)**

これは、可変長のテキスト・ストリングです。 キュー・マネージャーは、この値をサブスクリプショ ンと一緒に保管しますが、この値は、サブスクライバーへのパブリケーションの送信には影響しませ ん。 この値を変更する場合は、新しい値で同じサブスクリプションを再登録します。 この属性は、ア プリケーションが使用するためのものです。

**SubUserData** が存在する場合、SubUserData はサブスクリプションのメタトピック情報 (*MQCACF\_REG\_SUB\_USER\_DATA*) に返されます。

複数の登録オプション値 NonPers, PersAsPub, PersAsQueue, and Pers を指定した場合は、最後 の値のみが使用されます。 個々のサブスクリプションでこれらのオプションを組み合わせることはできま せん。

## **例**

**Register Subscriber** コマンド・メッセージの NameValueData の例を以下に示します。 サンプル・ アプリケーションの結果サービスは、このメッセージを使用して、「パブリッシュとして持続」オプション を設定し、すべての試合の最新スコアを含むトピックのサブスクリプションを登録します。 サブスクライ バーの ID (CorrelId など) は、MQMD のデフォルトから取得します。

<psc>

 <sup>&</sup>lt;Command>RegSub</Command>

 <sup>&</sup>lt;RegOpt>PersAsPub</RegOpt>

 <sup>&</sup>lt;RegOpt>CorrelAsId</RegOpt>

 <sup>&</sup>lt;Topic>Sport/Soccer/State/LatestScore/#</Topic>

 <sup>&</sup>lt;/psc>

# <span id="page-861-0"></span>**Request Update メッセージ**

**Request Update** コマンド・メッセージは、サブスクライバーからキュー・マネージャーに送信され、所 定の (オプションの) フィルターに一致する、指定トピックおよび指定サブスクリプション・ポイントの現 在の保存パブリケーションを要求します。

このメッセージは、*SYSTEM.BROKER.CONTROL.QUEUE* (キュー・マネージャーの制御キュー) に送信されま す。 このキューへのメッセージの書き込み権限、および更新要求にあるトピックのアクセス権限が必要で す。これは、キュー・マネージャーのシステム管理者が設定します。

通常、このコマンドは、サブスクライバーが登録時にオプション PubOnReqOnly を指定した場合に使用さ れます。 キュー・マネージャーに、一致する保存パブリケーションがあると、その保存パブリケーション がサブスクライバーに送信されます。 キュー・マネージャーに、一致する保存パブリケーションがない場 合は、要求は失敗し、戻りコード *MQRCCF\_NO\_RETAINED\_MSG* が返されます。 リクエスターも、同じ Topic 値、SubPoint 値、および Filter 値でサブスクリプションを事前に登録しておくことが必要です。

## **プロパティー**

### **<Command> (***MQPSC\_COMMAND***)**

値は ReqUpdate (*MQPSC\_REQUEST\_UPDATE*) です。 このプロパティーは必須です。

### **<Topic> (***MQPSC\_TOPIC***)**

値は、サブスクライバーが要求しているトピックです。ワイルドカード文字を使用することができま す。

このプロパティーは指定する必要がありますが、このメッセージで指定できる回数は 1 回のみです。

### **<SubPoint> (***MQPSC\_SUBSCRIPTION\_POINT***)**

値は、サブスクリプションの接続先のサブスクリプション・ポイントです。

このプロパティーを省略した場合は、デフォルトのサブスクリプション・ポイントが使用されます。

### **< フィルター> (***MQPSC\_FILTER***)**

値は、パブリケーション・メッセージのコンテンツに対するフィルターとして使用される ESQL 式で す。 指定したトピックについてのパブリケーションがフィルターと一致すると、そのパブリケーショ ンはサブスクライバーに送信されます。

<Filter> プロパティーには、更新を要求している元のサブスクリプションに指定されているものと同 じ値を指定する必要があります。

このプロパティーを省略した場合、コンテンツ・フィルタリングは行われません。

### **<RegOpt> (***MQPSC\_REGISTRATION\_OPTION***)**

登録オプションのプロパティーは、次の値を取ることができます。

## **CorrelAsId**

(*MQPSC\_CORREL\_ID\_AS\_IDENTITY*)

メッセージ記述子 (MQMD) 内の CorrelId は、一致するパブリケーションをサブスクライバー・キ ューに送信する場合に使用されます。これは、ゼロ以外の値でなければなりません。

### **None**

(*MQPSC\_NONE*)

すべてのオプションは、デフォルト値を取ります。 これは、 <RegOpt> プロパティーを省略する のと同じ効果があります。 他のオプションを同時に指定した場合、None は無視されます。

#### **VariableUserId**

(*MQPSC\_VARIABLE\_USER\_ID*)

このプロパティーを指定した場合、サブスクライバーの ID (キュー、キュー・マネージャー、およ び相関 ID) は 1 つのユーザー ID に限定されなくなります。 これは、元の登録メッセージのユーザ ー ID をサブスクライバーの ID に関連付けて、それ以降、他のユーザーがその ID を使用できない ようにする、キュー・マネージャーの既存の動作とは異なります。 新しいサブスクライバーが同じ ID を使用しようとすると、コマンドは失敗し、戻りコード *MQRCCF\_DUPLICATE\_SUBSCRIPTION* が 返されます。

したがって、どのユーザーでも適切な権限があれば、このサブスクリプションを変更したり、登録 を解除したりすることができます。 したがって、ユーザー ID が元のサブスクライバーのユーザー ID と一致しているかどうかの検査は必要ありません。

このオプションを既存のサブスクリプションに追加する場合は、元のサブスクリプションと同じユ ーザー ID でコマンドを実行する必要があります。

**Request Update** コマンドのサブスクリプションで、VariableUserId が設定されている場合 は、要求更新時にこのオプションを設定することで、どのサブスクリプションが参照しているかを 指定する必要があります。 そうしない場合は、**Request Update** コマンドのユーザー ID によっ て、サブスクリプションが識別されることになります。 サブスクリプション名が指定されている場 合、このオプションは、他のサブスクライバー ID と共にオーバーライドされます。

このプロパティーを省略した場合は、デフォルトで、登録オプションは何も設定されません。

#### **<QMgrName> (***MQPSC\_Q\_MGR\_NAME***)**

値は、キュー・マネージャーから一致する保存アプリケーションを受信する、サブスクライバー・キュ ーのキュー・マネージャーの名前です。

このプロパティーを省略した場合、デフォルトで、メッセージ記述子 (MQMD) 内の ReplyToQMgr 名 になります。 その名前がブランクである場合は、デフォルトで、キュー・マネージャーの QMgrName に設定されます。

### **< QName> (***MQPSC\_Q\_NAME***)**

値は、キュー・マネージャーから一致する保存パブリケーションを受信する、サブスクライバー・キュ ーの名前です。

このプロパティーを省略した場合、デフォルトで、メッセージ記述子 (MQMD) 内の ReplyToQ 名にな ります (この場合、ブランクを指定することはできません)。

### **<SubName> (***MQPSC\_SUBSCRIPTION\_NAME***)**

これは、特定のサブスクリプションに付けられた名前です。 **Request Update** コマンドでこのプロパ ティーを指定した場合、SubName 値は、VariableUserId がサブスクリプションそのもので設定され ている場合を除き、ユーザー ID 以外の他のすべての ID フィールドに優先します。 VariableUserId が設定されていない場合に、*Request Update* コマンドが成功するのは、コマンド・メッセージのユー ザー ID がサブスクリプションのユーザー ID と一致する場合のみです。 コマンド・メッセージのユー ザー ID がサブスクリプションのユーザー ID と一致しないと、コマンドは失敗し、戻りコード *MQRCCF\_DUPLICATE\_IDENTITY* が返されます。

VariableUserId が設定され、ユーザー ID がサブスクリプションのユーザー ID と異なる場合に、コ マンドが成功するのは、新しいコマンド・メッセージのユーザー ID に、ストリーム・キューを参照す る権限と、サブスクリプションのサブスクライバー・キューに書き込む権限がある場合です。 それ以 外の場合、コマンドは失敗し、戻りコード *MQRCCF\_NOT\_AUTHORIZED* が返されます。

このコマンドの従来の ID と一致するサブスクリプションが存在するが、 SubName がない場合、 **Request Update** コマンドは失敗し、戻りコード *MQRCCF\_SUB\_NAME\_ERROR* が返されます。

SubName を持つサブスクリプションの更新要求を、従来の ID とは一致するが SubName が指定されて いないコマンド・メッセージを使用して行った場合、コマンドは成功します。

## **例**

**Request Update** コマンド・メッセージの NameValueData の例を以下に示します。 サンプル・アプリ ケーションの結果サービスは、このメッセージを使用して、すべての試合の最新スコアを含んだ保存パブ リケーションを要求します。 サブスクライバーの ID (CorrelId など) は、MQMD のデフォルトから取得 します。

 $<$ psc $>$  <Command>ReqUpdate</Command> <RegOpt>CorrelAsId</RegOpt>

## <span id="page-863-0"></span>**Queue Manager Response メッセージ**

**Queue Manager Response** メッセージは、キュー・マネージャーからパブリッシャーまたはサブスクラ イバーの ReplyToQ に送信され、コマンド・メッセージ記述子で応答が必須であることが指定されている 場合に、キュー・マネージャーが受信したコマンド・メッセージの成功または応答を伝えます。

応答メッセージは、MQRFH2 ヘッダーの NameValueData フィールド内の <pscr> フォルダーに含まれて います。

警告やエラーの場合、応答メッセージにはコマンド・メッセージの <psc> フォルダーに加え、 <pscr> フ ォルダーが含まれます。 メッセージ・データは、キュー・マネージャーの応答メッセージには含まれませ ん。 エラーの場合、エラーが発生したメッセージは何も処理されていません。警告の場合は、メッセージ の一部が正常に処理されていることがあります。

応答を送信する際にエラーが発生した場合は、次のようになります。

- パブリケーション・メッセージの場合、MQPUT が失敗すると、 キュー・マネージャーは、応答を WebSphere MQ 送達不能キューに送信することを試みます。 これにより、応答をパブリッシャーに送り 返すことができない場合でも、パブリケーションをサブスクライバーに送信できるようになります。
- その他のメッセージの場合、またはパブリケーションの応答を送達不能キューに送信できなかった場合 は、エラーがログに記録され、通常、コマンド・メッセージはロールバックされます。 これが行われる かどうかは、MQInput ノードの構成によって決まります。

## **プロパティー**

### **< コンプリート機能> (***MQPSCR\_COMPLETION***)**

完了コードです。次の 3 つの値のいずれかを取ることができます。

**ok**

コマンドが正常に完了しました。

#### **warning**

コマンドが完了しましたが、警告が生成されました。

**error**

コマンドが失敗しました。

### **< 応答> (***MQPSCR\_RESPONSE***)**

コマンドによって生成された完了コードが warning または error だった場合の、そのコマンド・メッ セージへの応答。 このプロパティーには、「<Reason>」プロパティーが含まれており、警告またはエ ラーの原因を示すその他のプロパティーが含まれている場合があります。

エラーが 1 つ以上ある場合、応答フォルダーは 1 つのみで、最初のエラーの原因のみが示されます。 警告が 1 つ以上ある場合は、警告ごとに応答フォルダーがあります。

## **< 理由> (***MQPSCR\_REASON***)**

完了コードが warning または error の場合に、完了コードを限定する理由コード。 これは、以下の 例に示されているエラー・コードのいずれかに設定されます。 「<Reason>」プロパティーは、 <Response> フォルダー内に含まれています。 理由コードの後には、<psc> フォルダーからの任意の 有効なプロパティー (例えば、トピック名) を続けることができ、エラーまたは警告の原因を示していま す。 理由コード? ??? を受け取った場合は、データが正しいかどうかを確認します。例えば、不等号括 弧 (<>) が一致しているかどうかを確認します。
**Queue Manager Response** メッセージの NameValueData の例を以下に示します。 以下は、成功応答 と見なすことができます。

```
<pscr> <Completion>ok</Completion>
\langle/pscr>
```
障害応答の例を以下に示します。この場合の障害はフィルター・エラーです。 最初の NameValueData ス トリングには応答が入り、2 番目のストリングには元のコマンドが入ります。

```
<pscr> <Completion>error</Completion>
    <Response>
      <Reason>3150</Reason>
   </Reponse>
 </pscr>
<psc> ...
  command message (to which
  the queue manager is responding)
 ...
 </psc>
```
次に、警告応答の例を示します (原因はトピックの権限がないことです)。 最初の NameValueData ストリ ングには応答が入ります。2 番目の NameValueData ストリングには元のコマンドが入ります。

```
<pscr> <Completion>warning</Completion>
   <Response>
     <Reason>3081</Reason>
      <Topic>topic1</Topic>
   </Reponse>
   <Response>
     <Reason>3081</Reason>
      <Topic>topic2</Topic>
   </Reponse>
 </pscr>
 <psc>
 ...
  command message (to which
  the queue manager is responding)
 ...
 </psc>
```
# **パブリッシュ/サブスクライブの理由コード**

次に、パブリッシュ/サブスクライブ応答用の <pscr> フォルダーの Reason フィールドに返される可能性 のある理由コードを示します。 また、C または C++ プログラミング言語でこれらのコードを表す場合に使 用できる定数も示します。

MQRC\_ 定数には、WebSphere MQ cmqc.h ヘッダー・ファイルが必要です。 MQRCCF\_ 定数には、 WebSphere MQ cmqcfc.h ヘッダー・ファイルが必要です (ただし、*MQRCCF\_FILTER\_ERROR* および *MQRCCF\_WRONG\_USER* は別で、cmqpsc.h ヘッダー・ファイルが必要です)。

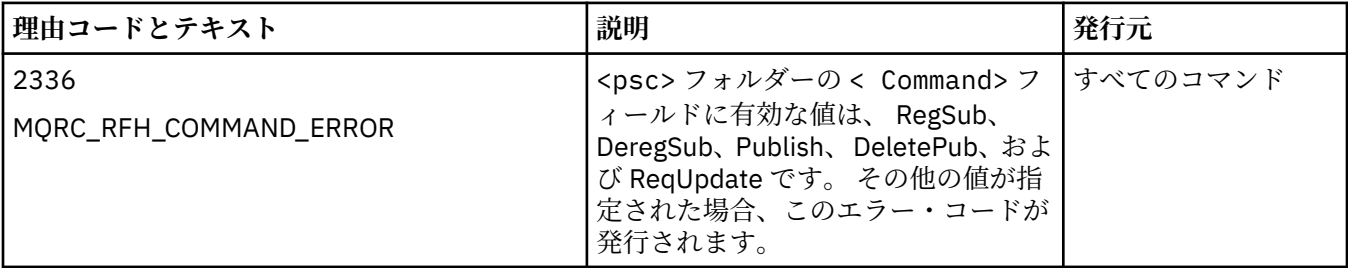

# **例**

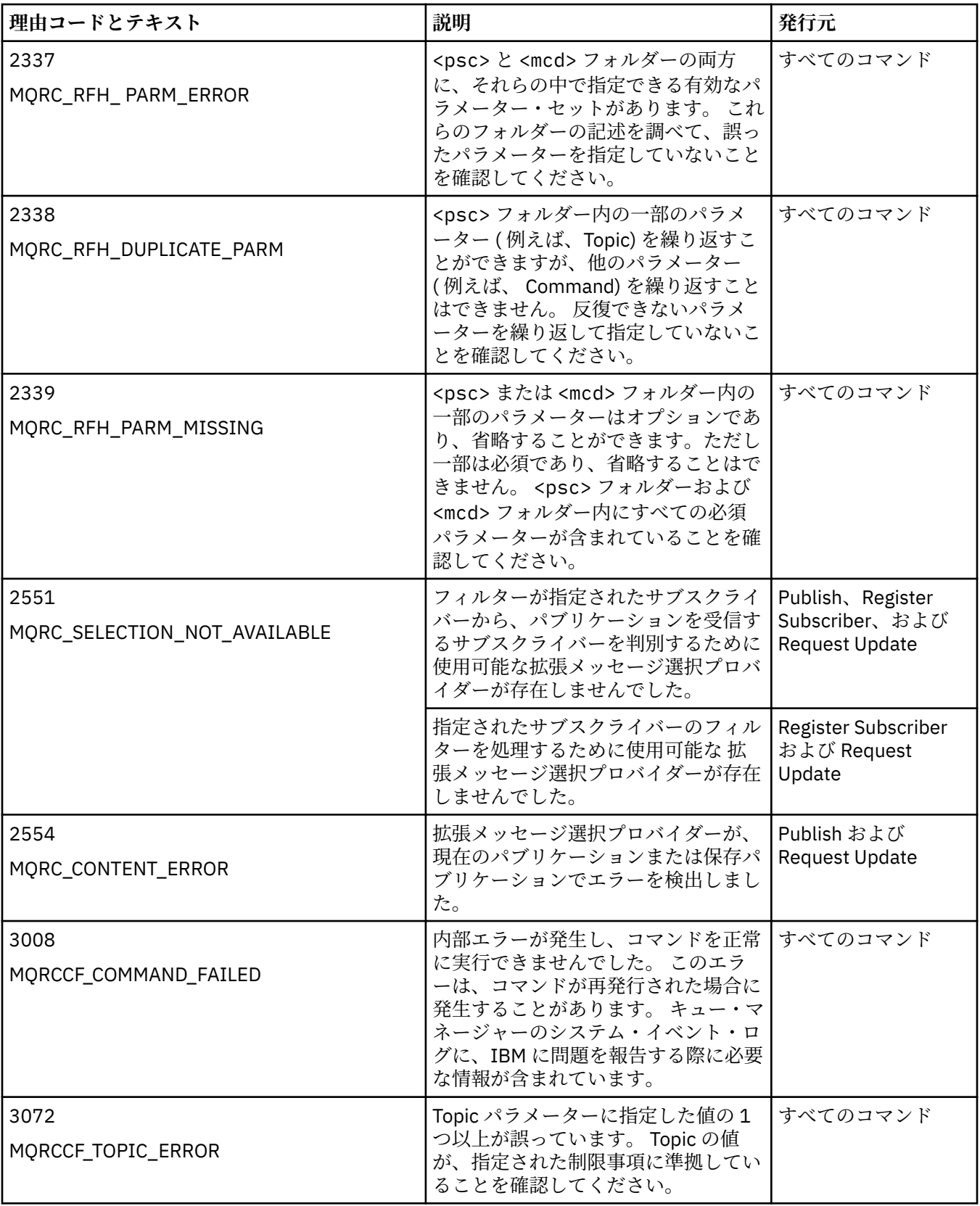

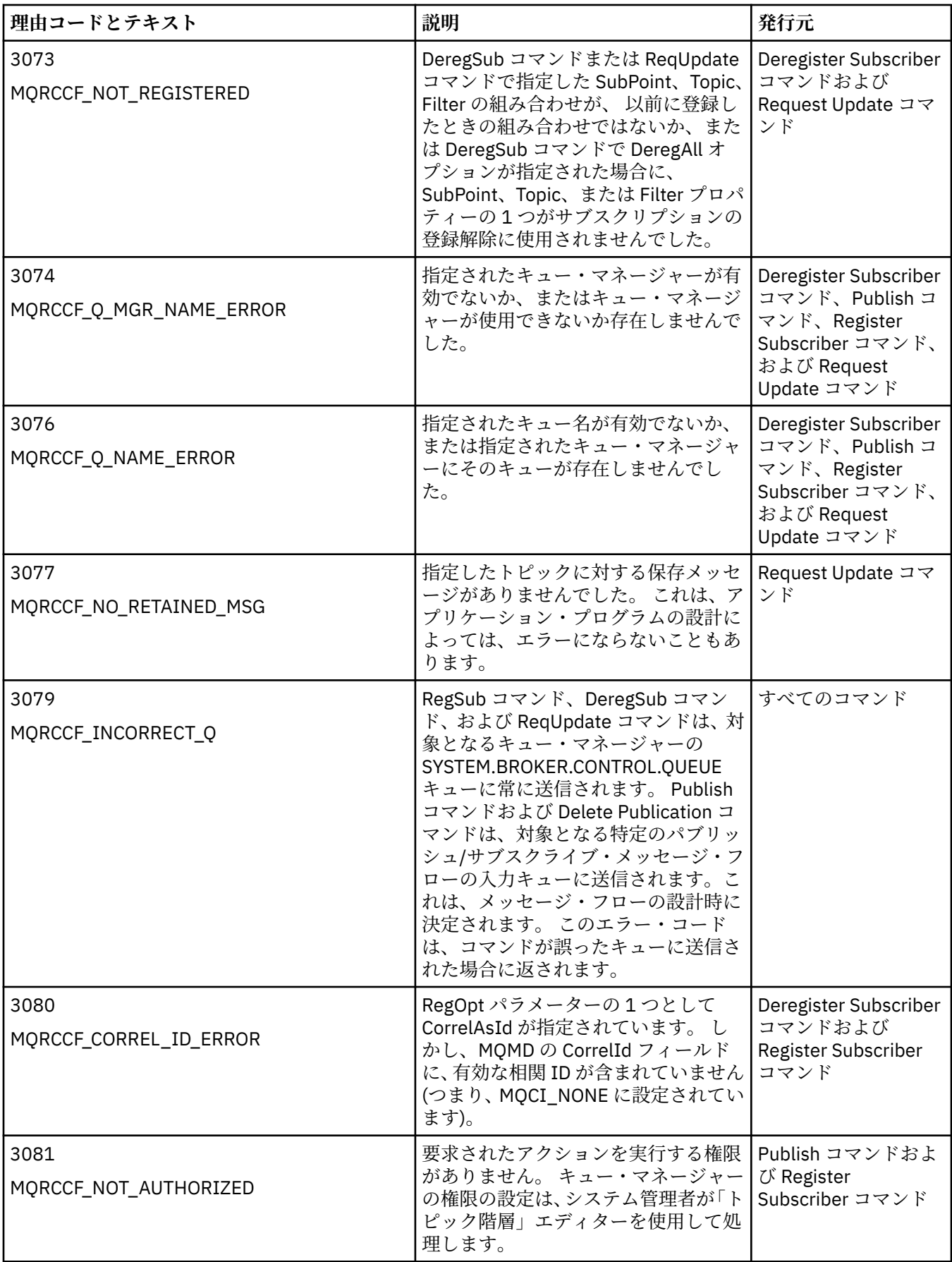

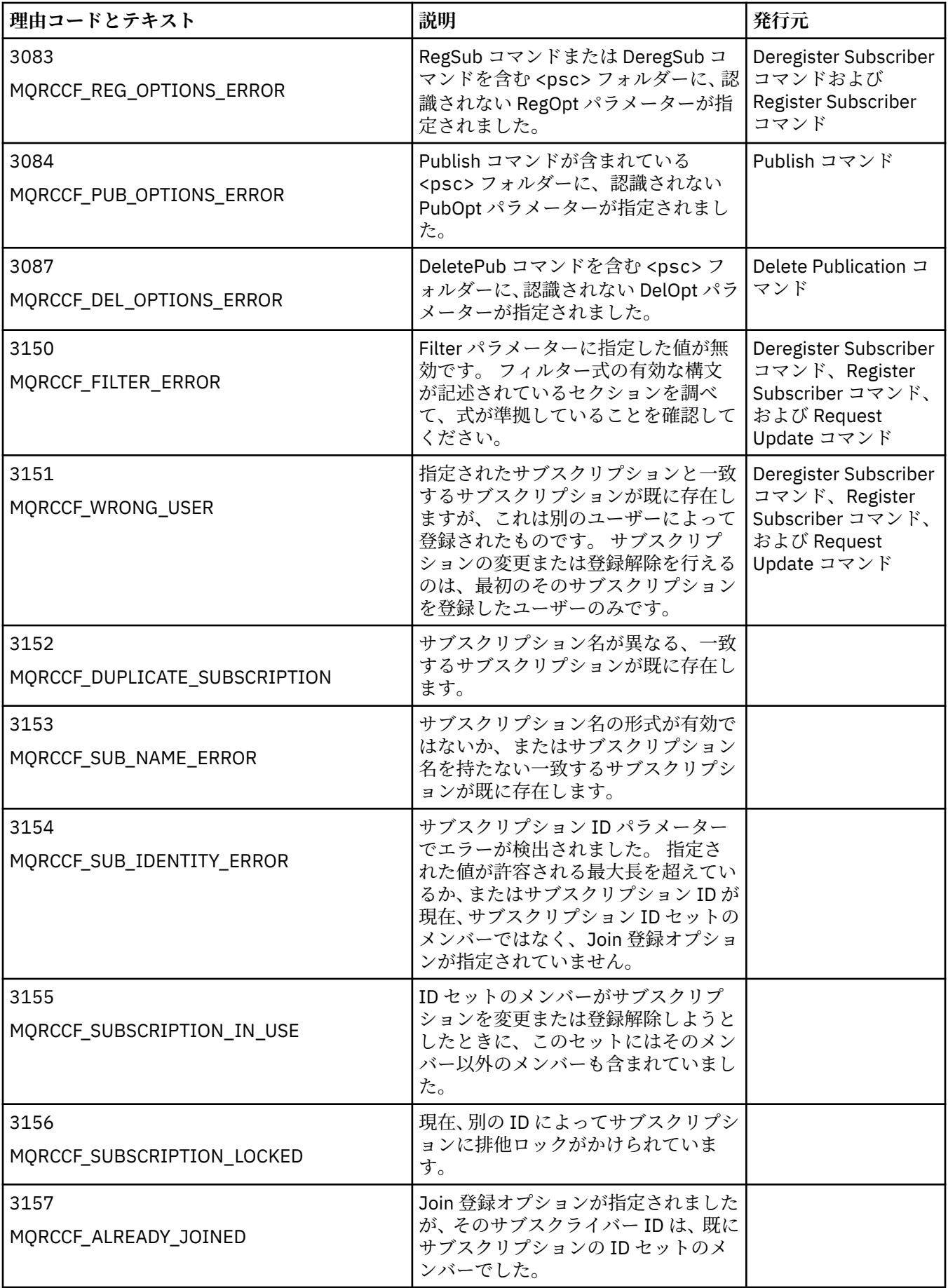

# **キュー・マネージャーに送信するコマンド・メッセージ内の MQMD の設定**

キュー・マネージャーにコマンド・メッセージを送信するアプリケーションは、メッセージ記述子 (MQMD) で次のフィールド設定を使用します。 デフォルト値のままにするフィールドや、通常は任意の有効な値に 設定できるフィールドは、ここでは取り上げません。

#### **Report**

『MsgType』および『CorrelId』を参照してください。

#### **MsgType**

MsgType には *MQMT\_REQUEST* または *MQMT\_DATAGRAM* のいずれかを設定する必要があります。 MsgType にこれらの値のいずれも設定されていない場合、*MQRC\_MSG\_TYPE\_ERROR* が返されます。

常に応答を必要とするコマンド・メッセージの場合、MsgType は、*MQMT\_REQUEST* に設定する必要が あります。 Report フィールドの MQRO\_PAN フラグおよび MQRO\_NAN フラグは、ここでは重要では ありません。

MsgType が *MQMT\_DATAGRAM* に設定されている場合、応答は、Report フィールドの MQRO\_PAN フ ラグおよび MQRO\_NAN フラグの設定によって異なります。

- MQRO PAN フラグのみの場合、キュー・マネージャーはコマンドが成功した場合のみ応答を送信し ます。
- MORO\_NAN フラグのみの場合、キュー・マネージャーはコマンドが失敗した場合のみ応答を送信し ます。
- コマンドの完了時に警告が発行された場合、MQRO\_PAN または MQRO\_NAN のいずれが設定されて いれば、応答は送信されます。
- MORO\_PAN フラグと MQRO\_NAN フラグの両方が設定されている場合、キュー・マネージャーは、 コマンドの成功、失敗に関係なく、応答を送信します。 この場合、キュー・マネージャーの観点で は、MsgType が MQMT\_REQUEST に設定されている場合と同じ結果になります。
- MQRO\_PAN も MQRO\_NAN も設定されていない場合、応答は送信されません。

#### **Format**

MQFMT\_RF\_HEADER\_2 に設定します。

#### **MsgId**

通常、このフィールドは MQMI\_NONE に設定されるので、キュー・マネージャーは固有値を生成しま す。

### **CorrelId**

このフィールドは、任意の値に設定できます。 送信側の ID に CorrelId が含まれている場合は、 Report フィールドに MQRO\_PASS\_CORREL\_ID を指定するだけでなく、この値も指定します。これ で、キュー・マネージャーから受信側に送信されるすべての応答メッセージで CorrelID が設定されま す。

#### **ReplyToQ**

このフィールドでは、応答がある場合にその応答の送信先のキューを定義します。 これは、送信側の キューでも構いません。この場合は、メッセージから QName パラメーターを省略できるというメリッ トがあります。 ただし、応答が別のキューに送信される場合は、QName パラメーターが必要です。

#### **ReplyToQMgr**

このフィールドでは、応答用のキュー・マネージャーを定義します。 このフィールドをブランク (デフ ォルト値) にすると、ローカル・キュー・マネージャーはこのフィールドに自分の名前を挿入します。

# **パブリケーションをキュー・マネージャーから転送する場合の MQMD の設定**

キュー・マネージャーはパブリケーションをサブスクライバーに送信する場合、メッセージ記述子 (MQMD) で次のフィールド設定を使用します。 MQMD 内のその他のフィールドはすべて、デフォルト値に設定され ます。

#### **Report**

Report は MQRO\_NONE に設定されます。

#### **MsgType**

MsgType は MQMT\_DATAGRAM に設定されます。

#### **Expiry**

Expiry は、パブリッシャーから受信した Publish メッセージの値に設定されます。 保存メッセージ の場合は、メッセージがキュー・マネージャーのところにとどまっていた概算時間に応じて、残り時間 が少なくなります。

#### **Format**

Format は MQFMT\_RF\_HEADER\_2 に設定されます。

#### **MsgId**

MsgId は固有値に設定されます。

### **CorrelId**

サブスクライバーの ID に CorrelId が含まれている場合は、これが、登録時にサブスクライバーによ って指定される値になります。 それ以外の場合は、キュー・マネージャーによって選択されたゼロ以 外の値になります。

#### **Priority**

Priority は、パブリッシャーによって設定された値を取るか、またはパブリッシャーが MQPRI\_PRIORITY\_AS\_Q\_DEF を指定した場合は解決される値を取ります。

#### **Persistence**

Persistence は、このパブリケーションの送信先のサブスクライバーの Register Subscriber メ ッセージで特に指定されていない限り、パブリッシャーによって設定された値を取るか、パブリッシャ ーが MQPER\_PERSISTENCE\_AS\_Q\_DEF を指定した場合に解決される値を取ります。

#### **ReplyToQ**

ReplyToQ はブランクに設定されます。

#### **ReplyToQMgr**

ReplyToQMgr は、キュー・マネージャーの名前に設定されます。

#### **UserIdentifier**

UserIdentifier は、サブスクライバーの登録時に設定される、サブスクライバーのユーザー ID で す。

#### **AccountingToken**

AccountingToken は、サブスクライバーの最初の登録時に設定される、サブスクライバーの会計ト ークンです。

#### **ApplIdentityData**

ApplIdentityData は、サブスクライバーの最初の登録時に設定される、サブスクライバーのアプリ ケーション ID データです。

#### **PutApplType**

PutApplType は MQAT\_BROKER に設定されます。

#### **PutApplName**

PutApplName は、キュー・マネージャーの名前の先頭の 28 文字に設定されます。

#### **PutDate**

PutDate は、メッセージが書き込まれた日付です。

**PutTime**

PutTime は、メッセージが書き込まれた時刻です。

#### **ApplOriginData**

ApplOriginData はブランクに設定されます。

# **キュー・マネージャーの応答メッセージでの MQMD の設定**

キュー・マネージャーは、パブリケーション・メッセージへの応答を送信する場合に、メッセージ記述子 (MQMD) で次のフィールド設定を使用します。 MQMD 内のその他のフィールドはすべて、デフォルト値に 設定されます。

#### **Report**

Report はすべてゼロに設定されます。

#### **MsgType**

MsgType は MQMT\_REPLY に設定されます。

#### **Format**

Format は MQFMT\_RF\_HEADER\_2 に設定されます。

#### **MsgId**

MsgId の設定は、元のコマンド・メッセージの Report オプションによって異なります。 デフォルト では、MQMI\_NONE に設定されるので、キュー・マネージャーは固有値を生成します。

#### **CorrelId**

CorrelId の設定は、元のコマンド・メッセージの Report オプションによって異なります。 デフォ ルトでは、CorrelId がコマンド・メッセージの MsgId と同じ値に設定されます。 この値は、コマン ドと応答の相関関係を示すために使用できます。

#### **Priority**

Priority は、元のコマンド・メッセージと同じ値に設定されます。

### **Persistence**

Persistence は、元のコマンド・メッセージと同じ値に設定されます。

#### **Expiry**

Expiry は、キュー・マネージャーが受信した元のコマンド・メッセージと同じ値に設定されます。

#### **PutApplType**

PutApplType は MQAT\_BROKER に設定されます。

#### **PutApplName**

PutApplName は、キュー・マネージャーの名前の先頭の 28 文字に設定されます。

その他のコンテキスト・フィールドは、MQPMO\_PASS\_IDENTITY\_CONTEXT で生成された場合と同じよう に設定されます。

# **マシン・エンコード**

このセクションでは、メッセージ記述子の *Encoding* フィールドの構造について説明します。

構造体のフィールドの要約については、388 ページの『MQMD - [メッセージ記述子』](#page-387-0)を参照してください。 *Encoding* フィールドは、4 つのサブフィールドに分けられている 32 ビット長の整数です。これらのサブ フィールドは、次の事項を識別します。

- 2 進整数用のエンコード
- パック 10 進整数用のエンコード
- 浮動小数点用のエンコード
- 予約ビット

各サブフィールドは、サブフィールドに対応する位置に 1 のビット、それ以外の位置に 0 のビットを持つ ビット・マスクによって識別されます。 これらのビットには、ビット 0 が最上位ビットになり、ビット 31 が最下位ビットになるように番号が付けられています。 定義されているマスクは次のとおりです。

#### **MQENC\_INTEGER\_MASK**

2 進整数エンコードをマスクします。

このサブフィールドは、*Encoding* フィールド内のビット位置 28 から 31 です。

#### **MQENC\_DECIMAL\_MASK**

パック 10 進整数エンコードをマスクします。

このサブフィールドは、*Encoding* フィールド内のビット位置 24 から 27 です。

#### **MQENC\_FLOAT\_MASK**

浮動小数点エンコードをマスクします。

このサブフィールドは、*Encoding* フィールド内のビット位置 20 から 23 です。

#### **MQENC\_RESERVED\_MASK**

予約済みビットをマスクします。

このサブフィールドは、*Encoding* フィールド内のビット位置 0 から 19 です。

### **2 進整数のエンコード**

2 進整数のエンコードとして有効な値は次のとおりです。

#### **MQENC\_INTEGER\_UNDEFINED**

2 進整数は、定義されていないエンコードを用いて表されます。

#### **MQENC\_INTEGER\_NORMAL**

2 進整数は標準的な方法で表されます。

- 数値内の最下位バイトは、その数値内のバイトの中で最上位のアドレスを持っています。逆に、最上 位バイトは最下位のアドレスを持っています。
- 各バイト内の最下位ビットは、その次に上位のアドレスを持つバイトに隣接しています。各バイト内 の最上位ビットは、その次に下位のアドレスを持つバイトに隣接しています。

#### **MQENC\_INTEGER\_REVERSED**

2 進整数は、MQENC\_INTEGER\_NORMAL と同じ方法で表されますが、バイトの配列順序は逆になりま す。 各バイト内のビットは、MQENC\_INTEGER\_NORMAL と同じ方法で配列されます。

# **パック 10 進整数のエンコード**

パック 10 進整数のエンコードとして有効な値は次のとおりです。

#### **MQENC\_DECIMAL\_UNDEFINED**

パック 10 進数は、定義されていないエンコードを用いて表されます。

### **MQENC\_DECIMAL\_NORMAL**

パック 10 進整数は標準的な方法で表されます。

- 10 進数の印刷可能形式の各桁は、パック 10 進数では X'0' から X'9' までの 1 個の 16 進数で表現され ます。 16 進数の各桁はそれぞれ 4 ビットを占有します。したがって、パック 10 進数の各バイトは、 印刷可能な数値形式では 2 桁の 10 進数字を表します。
- パック 10 進数内の最下位バイトは、最下位の 10 進数字が入っているバイトです。 そのバイトの中 で最上位の 4 ビットには最下位の 10 進数字が入っており、最下位の 4 ビットには符号が入っていま す。 符号は、X'C' (正)、X'D' (負)、あるいは X'F' (無符号) です。
- 数値内の最下位バイトは、その数値内のバイトの中で最上位のアドレスを持っています。逆に、最上 位バイトは最下位のアドレスを持っています。
- 各バイト内の最下位ビットは、その次に上位のアドレスを持つバイトに隣接しています。各バイト内 の最上位ビットは、その次に下位のアドレスを持つバイトに隣接しています。

#### **MQENC\_DECIMAL\_REVERSED**

パック 10 進整数は、MQENC\_DECIMAL\_NORMAL と同じ方法で表されますが、バイトの配列順序は逆 になります。各バイト内のビットは、MQENC DECIMAL NORMAL と同じ方法で配列されます。

# **浮動小数点エンコード**

浮動小数点のエンコードとして有効な値は次のとおりです。

#### **MQENC\_FLOAT\_UNDEFINED**

浮動小数点数は、定義されていないエンコードを用いて表されます。

#### **MQENC\_FLOAT\_IEEE\_NORMAL**

浮動小数点数は標準 IEEE を使用して表されます。[3](#page-872-0) 浮動小数点形式で、バイトの配置は以下の通りで す。

- <span id="page-872-0"></span>• 小数部の中の最下位バイトは、その数値内のすべてのバイトのうちで最上位アドレスを持っていま す。指数が入っているバイトは最下位アドレスを持っています。
- 各バイト内の最下位ビットは、その次に上位のアドレスを持つバイトに隣接しています。各バイト内 の最上位ビットは、その次に下位のアドレスを持つバイトに隣接しています。

IEEE 浮動小数点のエンコードについての詳細は、IEEE 標準 754 で参照できます。

#### **MQENC\_FLOAT\_IEEE\_REVERSED**

浮動小数点数は、MOENC\_FLOAT\_IEEE\_NORMAL と同じ方法で表されますが、バイトの配列順序は逆 になります。 各バイト内のビットは、MQENC\_FLOAT\_IEEE\_NORMAL と同じ方法で配列されます。

#### **MQENC\_FLOAT\_S390**

浮動小数点数は、標準の System/390 浮動小数点形式を用いて表されます。これは、System/370 でも 使用されます。

# **エンコードの組み立て**

MQMD 内の *Encoding* フィールドの値を組み立てるために、必須のエンコードを記述している関連定数に ついて、以下のいずれかの処理を行うことができます。

• 全部を加える

• ビット単位の OR 演算を使用して結合する (プログラミング言語がビット演算をサポートしている場合)

いずれの方法を使用する場合でも、結合するのは MQENC\_INTEGER \* エンコードのうち 1 つと MQENC\_DECIMAL \* エンコードのうち 1 つ、および MQENC\_FLOAT \* エンコードのうち 1 つのみです。

# **エンコードの分析**

*Encoding* フィールドには、サブフィールドが入っています。このため、整数のエンコード、パック 10 進 数のエンコード、または浮動小数点のエンコードを検査する必要のあるアプリケーションでは、説明され ている技法の 1 つを用いる必要があります。

# **ビット演算の使用**

プログラミング言語がビット演算をサポートしている場合は、以下のステップを実行してください。

- 1. 必須のエンコードのタイプに応じて、以下の値のいずれか 1 つを選択します。
	- バイナリー整数エンコード方式では、MOENC\_INTEGER\_MASK
	- パック10進数エンコード方式では、MQENC\_DECIMAL\_MASK
	- 浮動小数点エンコード方式では、MQENC\_FLOAT\_MASK

値を A とします。

- 2. ビット単位の AND 演算を使用して、*Encoding* フィールドと A を結合します。その結果を B とします。
- 3. B は必須のエンコードであり、そのエンコードのタイプに有効な値のそれぞれについて値が等しいかど うかをテストできます。

# **算術演算の使用**

プログラミング言語がビット演算をサポートしていない場合は、整数の算術演算を使用して、以下のステ ップを実行してください。

1. 必須のエンコードのタイプに応じて、以下の値のいずれか 1 つを選択します。

- バイナリー整数エンコード方式では、1
- パック 10 進数エンコード方式では、16
- 浮動小数点エンコード方式では、256

<sup>3</sup> 米国電気電子学会

値を A とします。

- 2. *Encoding* フィールドの値を A で割り、結果を B とします。
- 3. B を 16 で割り、その結果を C とします。
- 4. C に 16 を掛けて、B から引きます。その結果を D とします。
- 5. D に A を掛け、その結果を E とします。
- 6. E は必須のエンコードであり、そのエンコードのタイプに有効な値のそれぞれについて値が等しいかど うかをテストできます。

# **マシン・アーキテクチャー・エンコードの要約**

マシン・アーキテクチャーのエンコードについては、874 ページの表 578 に示されています。

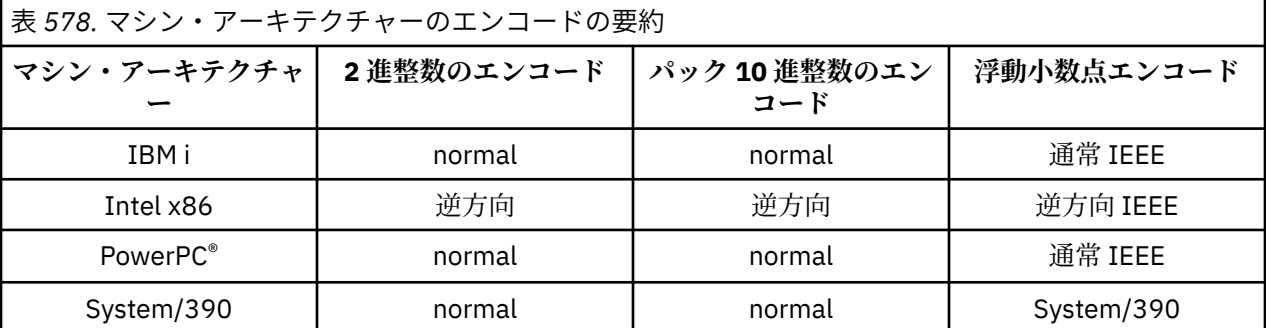

# **レポート・オプションおよびメッセージ・フラグ**

このセクションでは、*Report* フィールドおよび *MsgFlags* フィールドについて説明します。 これらは、 MQGET、MQPUT、および MQPUT1 呼び出しで指定されるメッセージ記述子 MQMD の一部です。

このセクションでは、以下のトピックについて説明します。

- レポート・フィールドの構造と、キュー・マネージャーがレポート・フィールドを処理する方法
- アプリケーションがレポート・フィールドを分析する方法
- メッセージ・フラグ・フィールドの構造

MQMD メッセージ記述子の詳細については、388 ページの『MQMD - [メッセージ記述子』](#page-387-0)を参照してくだ さい。

# **レポート・フィールドの構造**

この資料では、レポート・フィールドの構造について説明します。

*Report* フィールドは 32 ビット長の整数で、別々の 3 つのサブフィールドに分かれています。 これらのサ ブフィールドは、次のオプションを識別します。

- ローカル・キュー・マネージャーによって認識されない場合に拒否されるレポート・オプション
- ローカル・キュー・マネージャーによって認識されない場合でも、常に受け入れられるレポート・オプシ ョン
- 他の特定の条件を満たした場合にのみ受け入れられるレポート・オプション

各サブフィールドは、サブフィールドに対応する位置に 1 のビット、それ以外の位置に 0 のビットを持つ ビット・マスクによって識別されます。 サブフィールド内のビットは、必ずしも隣接している必要はあり ません。 これらのビットには、ビット 0 が最上位ビットになり、ビット 31 が最下位ビットになるように 番号が付けられています。 サブフィールドを識別するために定義されているマスクは次のとおりです。

#### **MQRO\_REJECT\_UNSUP\_MASK**

このマスクは、*Report* フィールド内のビット位置を識別します。このフィールドには、レポート・オ プションがローカル・キュー・マネージャーによってサポートされない場合、MQPUT または MQPUT1 呼び出しが失敗し、完了コード MQCC\_FAILED、理由コード MQRC\_REPORT\_OPTIONS\_ERROR が戻る ことが示されています。

このサブフィールドは、ビット位置 3、およびビット位置 11 から 13 までを占めます。

### **MQRO\_ACCEPT\_UNSUP\_MASK**

このマスクは、*Report* フィールド内のビット位置を識別します。このフィールドには、レポート・オ プションがローカル・キュー・マネージャーによってサポートされない場合でも、MQPUT または MQPUT1 呼び出しで受け入れられることが示されています。 この場合は、完了コード MOCC\_WARNING および理由コード MORC\_UNKNOWN\_REPORT\_OPTION が戻ります。

このサブフィールドは、ビット位置 0 から 2 まで、4 から 10 まで、および 24 から 31 までを占めま す。

このサブフィールドには、以下のレポート・オプションがあります。

- MQRO\_ACTIVITY
- MQRO\_COPY\_MSG\_ID\_TO\_CORREL\_ID
- MORO DEAD LETTER Q
- MORO DISCARD MSG
- MQRO\_EXCEPTION
- MQRO\_EXCEPTION\_WITH\_DATA
- MQRO\_EXCEPTION\_WITH\_FULL\_DATA
- MQRO\_EXPIRATION
- MQRO EXPIRATION WITH DATA
- MORO EXPIRATION WITH FULL DATA
- MQRO\_NAN
- MQRO\_NEW\_MSG\_ID
- MQRO\_NONE
- MQRO\_PAN
- MQRO\_PASS\_CORREL\_ID
- MQRO\_PASS\_MSG\_ID

#### **MQRO\_ACCEPT\_UNSUP\_IF\_XMIT\_MASK**

このマスクは、*Report* フィールド内のビット位置を識別します。このフィールドのビット位置には、 ローカル・キュー・マネージャーによってサポートされない場合でも、以下の 2 つの条件が満たされる 場合に限り、MQPUT または MQPUT1 呼び出しでレポート・オプションが受け入れられることが示され ています。

- メッセージの宛先がリモート・キュー・マネージャーである。
- アプリケーションがローカル伝送キューにメッセージを直接書き込んでいない (つまり、MQOPEN ま たは MQPUT1 呼び出しで指定されたオブジェクト記述子内の *ObjectQMgrName* および *ObjectName* フィールドによって識別されるキューが、ローカル伝送キューではない)。

これらの条件が満たされた場合は、完了コード MQCC\_WARNING、および理由コード MQRC\_UNKNOWN\_REPORT\_OPTION が戻ります。満たされない場合は、完了コード MQCC\_FAILED、 および理由コード MQRC\_REPORT\_OPTIONS\_ERROR が戻ります。

- このサブフィールドは、ビット位置 14 から 23 を占めます。
- このサブフィールドには、以下のレポート・オプションがあります。
- MQRO\_COA
- MQRO\_COA\_WITH\_DATA
- MORO COA WITH FULL DATA
- MQRO\_COD
- MQRO\_COD\_WITH\_DATA
- MORO COD WITH FULL DATA

*Report* フィールドにキュー・マネージャーが認識していないオプションが指定されると、キュー・マネー ジャーはビット単位の AND 演算を用いて各サブフィールドを検査し、*Report* フィールドとそのサブフィ ールド用のマスクを結合します。 この演算の結果が 0 でない場合は、上記の完了コードと理由コードが戻 ります。

MQCC\_WARNING が戻された場合は、ほかの警告条件があると、どのような理由コードが戻されるかは分 かりません。

レポート・オプションは、ローカル・キュー・マネージャーで認識されない場合でも指定でき、受け入れ ることができます。これは、ローカル・キュー・マネージャーでは認識されないが、リモート・キュー・ マネージャーでは認識され、処理できるようなレポート・オプションでメッセージを送信する場合に役立 ちます。

# **レポート・フィールドの分析**

*Report* フィールドには、サブフィールドが含まれます。したがって、メッセージの送信側が特定の報告を 要求したかどうかのチェックを必要とするアプリケーションは、説明されている技法のいずれかを使用す る必要があります。

# **ビット演算の使用**

プログラミング言語がビット演算をサポートしている場合は、以下のステップを実行してください。

1. 検査するレポートのタイプに応じて、以下の値のいずれかを選択します。

- COA レポートでは MQRO COA WITH FULL DATA
- COD レポートでは MQRO\_COD\_WITH\_FULL\_DATA
- 例外レポートでは MQRO\_EXCEPTION\_WITH\_FULL\_DATA
- 例外レポートでは MQRO\_EXPIRATION\_WITH\_FULL\_DATA

値を A とします。

z/OS では、 MORO \* WITH\_FULL\_DATA 値の代わりに、MORO \* WITH\_DATA 値を使用します。

- 2. ビット単位の AND 演算を使用して、*Report* フィールドと A を結合します。その結果を B とします。
- 3. B が、レポートのタイプとして可能性のあるそれぞれの値と等しいかどうかをテストします。

例えば、A が MQRO\_EXCEPTION\_WITH\_FULL\_DATA であれば、B が以下のそれぞれの値と等しいかど うかをテストして、メッセージの送信側の指定内容を判別します。

- MORO\_NONE
- MORO EXCEPTION
- MQRO\_EXCEPTION\_WITH\_DATA
- MORO EXCEPTION WITH FULL DATA

テストは、アプリケーション論理として最適であれば、どのような順序で行っても構いません。

同様のメソッドを使用して、MQRO\_PASS\_MSG\_ID または MQRO\_PASS\_CORREL\_ID オプションに対して テストを行います。この 2 つの定数から該当する方を値 A として選択してから、上記の処理を進めてくだ さい。

### **算術演算の使用**

プログラミング言語がビット演算をサポートしていない場合は、整数の算術演算を使用して、以下のステ ップを実行してください。

1. 検査するレポートのタイプに応じて、以下の値のいずれかを選択します。

• COA レポートでは MQRO\_COA

- COD レポートでは MQRO\_COD
- 例外レポートでは MQRO\_EXCEPTION
- 例外レポートでは MQRO\_EXPIRATION 値を A とします。
- 2. *Report* フィールドの値を A で割り、その結果を B とします。
- 3. B を 8 で割り、その結果を C とします。
- 4. C に 8 を掛けて、B から引きます。その結果を D とします。
- 5. D に A を掛け、その結果を E とします。
- 6. E が、レポートのタイプとして可能性のあるそれぞれの値と等しいかどうかをテストします。

例えば、A が MQRO\_EXCEPTION であれば、E が以下のそれぞれの値と等しいかどうかをテストして、 メッセージの送信側の指定内容を判別します。

- MQRO\_NONE
- MORO EXCEPTION
- MORO EXCEPTION WITH DATA
- MQRO\_EXCEPTION\_WITH\_FULL\_DATA

テストは、アプリケーション論理として最適であれば、どのような順序で行っても構いません。

以下の疑似コードは、この技法を例外レポート・メッセージに対して使用する場合を示しています。

A = MQRO\_EXCEPTION  $B = Report/A$  $C = B/8$  $D = B - C*8$  $E = D \star A$ 

同様のメソッドを使用して、MORO\_PASS\_MSG\_ID または MORO\_PASS\_CORREL\_ID オプションに対して テストを行います。この 2 つの定数から該当する方を値 A として選択してから、上記の処理を進めてくだ さい。ただし、値 8 を値 2 に置き換えてください。

## **メッセージ・フラグ・フィールドの構造**

ここでは、メッセージ・フラグ・フィールドの 構造について説明します。

*MsgFlags* フィールドは 32 ビット長の整数で、別々の 3 つのサブフィールドに分かれています。 これら のサブフィールドは、次のオプションを識別します。

- ローカル・キュー・マネージャーによって認識されない場合に拒否されるメッセージ・フラグ
- ローカル・キュー・マネージャーによって認識されない場合でも、常に受け入れられるメッセージ・フラ グ
- 他の特定の条件が満たされた場合にのみ受け入れられるメッセージ・フラグ

**注 :** *MsgFlags* のサブフィールドはすべてキュー・マネージャーが使用するために予約済みです。

各サブフィールドは、サブフィールドに対応する位置に 1 のビット、それ以外の位置に 0 のビットを持つ ビット・マスクによって識別されます。 これらのビットには、ビット 0 が最上位ビットになり、ビット 31 が最下位ビットになるように番号が付けられています。 サブフィールドを識別するために定義されている マスクは次のとおりです。

### **MQMF\_REJECT\_UNSUP\_MASK**

このマスクは、*MsgFlags* フィールド内のビット位置を識別します。このフィールドでは、ローカル・ キュー・マネージャーがサポートしないメッセージ・フラグによって、MQPUT 呼び出しまたは MQPUT1 呼び出しが失敗し、完了コード MQCC\_FAILED および理由コード MQRC\_MSG\_FLAGS\_ERROR 戻りま す。

このサブフィールドは、ビット位置 20 から 31 までを占めます。

このサブフィールドには、以下のメッセージ・フラグがあります。

- MOMF LAST MSG IN GROUP
- MQMF\_LAST\_SEGMENT
- MQMF\_MSG\_IN\_GROUP
- MOMF SEGMENT
- MQMF\_SEGMENTATION\_ALLOWED
- MQMF\_SEGMENTATION\_INHIBITED

### **MQMF\_ACCEPT\_UNSUP\_MASK**

このマスクは、*MsgFlags* フィールド内のビット位置を識別します。このフィールドでは、ローカル・ キュー・マネージャーがメッセージ・フラグをサポートしないにもかかわらず、メッセージ・フラグは MQPUT 呼び出しまたは MQPUT1 呼び出しで受け入れられることが示されています。 この完了コード は MQCC\_OK です。

このサブフィールドは、ビット位置 0 から 11 を占めます。

#### **MQMF\_ACCEPT\_UNSUP\_IF\_XMIT\_MASK**

このマスクは、*MsgFlags* フィールド内のビット位置を識別します。このフィールドのビット位置に は、ローカル・キュー・マネージャーによってサポートされない場合でも、以下の 2 つの条件が満たさ れる場合に限り、MQPUT または MQPUT1 呼び出しでメッセージ・フラグが受け入れられることが示さ れています。

- メッセージの宛先がリモート・キュー・マネージャーである。
- アプリケーションがローカル伝送キューにメッセージを直接書き込んでいない (つまり、MQOPEN ま たは MQPUT1 呼び出しで指定されたオブジェクト記述子内の *ObjectQMgrName* および *ObjectName* フィールドによって識別されるキューが、ローカル伝送キューではない)。

上記の条件を2つとも満たせば完了コード MOCC\_OK が戻りますが、満たさなければ完了コード MQCC\_FAILED が理由コード MQRC\_MSG\_FLAGS\_ERROR と共に戻ります。

このサブフィールドは、ビット位置 12 から 19 を占めます。

*MsgFlags* フィールドにキュー・マネージャーが認識しないフラグが指定されている場合、キュー・マネ ージャーはビット単位の AND 演算を使用して各サブフィールドを順に検査し、*MsgFlags* フィールドとそ のサブフィールドのマスクを結合します。 この演算の結果が 0 でない場合は、上記の完了コードと理由コ ードが戻ります。

# **データ変換出口**

この一連のトピックでは、データ変換出口へのインターフェース、およびデータ変換が必要な場合にキュ ー・マネージャーが行う処理について説明します。

データ変換について詳しくは、「 *Data Conversion under WebSphere MQ* 」( [https://www.ibm.com/support/](https://www.ibm.com/support/docview.wss?uid=swg27005729) [docview.wss?uid=swg27005729\)](https://www.ibm.com/support/docview.wss?uid=swg27005729) を参照してください。

データ変換出口は、アプリケーション・メッセージ・データを受信側アプリケーションで必須の表示に変 換するために、MQGET 呼び出し処理の一部として呼び出されます。 アプリケーション・メッセージ・デー タの変換はオプションです。変換を行う場合は、MQGET 呼び出しに MQGMO\_CONVERT オプションを指定 する必要があります。

以下の事柄について説明されています。

- MOGMO CONVERT オプションに応答して、キュー・マネージャーが行う処理。879 [ページの『変換処](#page-878-0) [理』を](#page-878-0)参照してください。
- 組み込み形式を処理する際にキュー・マネージャーが使用する処理規則。これらの規則はユーザー作成出 口に対しても推奨されます。 880 [ページの『処理規則』](#page-879-0)を参照してください。
- レポート・メッセージを変換するための特別な考慮事項。884 [ページの『レポート・メッセージの変](#page-883-0) [換』を](#page-883-0)参照してください。
- <span id="page-878-0"></span>• データ変換出口に渡すパラメーター。896 ページの『[MQ\\_DATA\\_CONV\\_EXIT -](#page-895-0) データ変換出口』を参照 してください。
- 異なる表示間で文字データを変換するために、出口から使用できる呼び出し。891 [ページの『](#page-890-0)MQXCNVC - [文字の変換』を](#page-890-0)参照してください。
- 出口に特有のデータ構造のパラメーター。885 ページの『MQDXP [データ変換出口パラメーター』を](#page-884-0)参 照してください。

# **変換処理**

ここでは、MQGMO\_CONVERT オプションへの応答として、 キュー・マネージャーが実行する処理につい て説明します。

MQGMO\_CONVERT オプションが MQGET 呼び出しで指定されている場合、およびアプリケーションに戻る メッセージがある場合、キュー・マネージャーは以下の処理を行います。

1. 次の条件を 1 つでも満たせば、変換は不要です。

- メッセージ・データはすでに、MQGET 呼び出しを発行したアプリケーションに必要な 文字セットと エンコードで記述されています。 アプリケーションは、呼び出しを発行する前に、MQGET 呼び出し の *MsgDesc* パラメーター内の *CodedCharSetId* および *Encoding* フィールドを、必要な値に設定 する必要があります。
- メッセージ・データの長さがゼロ。
- MQGET 呼び出しの *Buffer* パラメーターの値がゼロ。

これらの場合、メッセージは MQGET 呼び出しを発行するアプリケーションに変換されずに戻されます。 *MsgDesc* パラメーターの *CodedCharSetId* 値と *Encoding* 値は、メッセージ内の制御情報の値に設 定され、呼び出しは以下のいずれかの完了コードと理由コードの組み合わせで完了します。

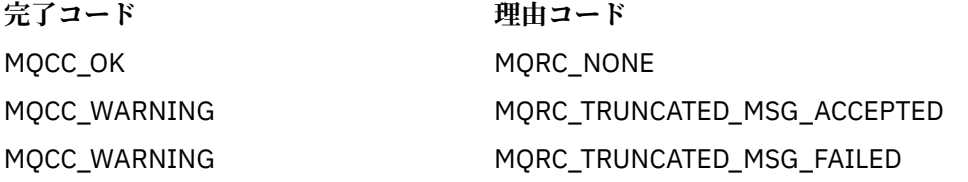

以下のステップは、メッセージ・データの文字セットまたはエンコードが、*MsgDesc* パラメーターにあ る対応する値と異なり、変換対象のデータがある場合にのみ実行されます。

- 2. メッセージ内の制御情報にある *Format* フィールドに値 MQFMT\_NONE がある場合、メッセージは変換 されずに戻り、完了コード MQCC\_WARNING と理由コード MQRC\_FORMAT\_ERROR が戻ります。 これ以外の場合には、処理は継続されます。
- 3. メッセージはキューから削除され、*Buffer* パラメーターと同じサイズの一時バッファーに置かれます。 ブラウズ操作の場合、メッセージはキューからは削除されずに、一時バッファーにコピーされます。
- 4. メッセージをバッファーのサイズに合わせるために切り捨てる場合は、以下の処理が行われます。
	- MQGMO\_ACCEPT\_TRUNCATED\_MSG オプションを指定していない 場合、メッセージは変換されずに 戻り、完了コード MQCC\_WARNING と理由コード MQRC\_TRUNCATED\_MSG\_FAILED が戻る。
	- MOGMO\_ACCEPT\_TRUNCATED\_MSG オプションを指定した 場合は、完了コードは MQCC\_WARNING に、理由コードは MQRC\_TRUNCATED\_MSG\_ACCEPTED に設定され、変換処理は続行される。
- 5. メッセージを切り捨てずにバッファーに収容できる場合、または MQGMO\_ACCEPT\_TRUNCATED\_MSG オプションを指定した場合は、以下の処理が行われます。
	- 形式が組み込み形式の場合、バッファーはキュー・マネージャーのデータ変換サービスに渡される。
	- 形式が組み込み形式ではない場合、バッファーは形式と同じ名前をもつユーザー作成出口に渡される。 出口が検出できない場合、メッセージは変換されずに戻り、完了コード MQCC\_WARNING と理由コー ド MQRC\_FORMAT\_ERROR が戻る。

<span id="page-879-0"></span>エラーが発生しない場合は、データ変換サービスからの出力またはユーザー作成出口からの出力はメッ セージに変換され、さらに完了コードおよび理由コードが MQGET 呼び出しを発行するアプリケーショ ンに戻ります。

6. 変換が成功した場合は、キュー・マネージャーは変換したメッセージをアプリケーションに戻します。 この場合、MQGET 呼び出しが戻す完了コードおよび理由コードは、以下の組み合わせのいずれかです。

**完了コード 理由コード**

MQCC\_OK MORC\_NONE

### MQCC\_WARNING MQRC\_TRUNCATED\_MSG\_ACCEPTED

ただし、変換がユーザー作成出口によって行われた場合、変換が正常に終了しても、これ以外の理由コ ードが戻される場合があります。

変換が失敗すると、キュー・マネージャーは未変換のメッセージをアプリケーションに戻します。その 際、メッセージ内の制御情報にある値に設定された *MsgDesc* パラメーター内の *CodedCharSetId* と *Encoding* フィールド、および完了コード MQCC\_WARNING が戻ります。

# **処理規則**

組み込みフォーマットを変換する場合、キュー・マネージャーは記述された処理規則に従います。

ユーザー作成出口も下記の規則に従う必要がありますが、これはキュー・マネージャーによって強制され るわけではありません。 キュー・マネージャーが変換する組み込み形式は、以下のとおりです。

- MQFMT\_ADMIN
- MQFMT\_CICS ( z/OS のみ)
- MQFMT\_COMMAND\_1
- MQFMT\_COMMAND\_2
- MQFMT\_DEAD\_LETTER\_HEADER
- MOFMT DIST HEADER
- MQFMT\_EVENT バージョン 1
- MQFMT\_EVENT バージョン 2
- MQFMT\_IMS
- MQFMT\_IMS\_VAR\_STRING
- MOFMT MD EXTENSION
- MQFMT\_PCF
- MQFMT\_REF\_MSG\_HEADER
- MQFMT\_RF\_HEADER
- MQFMT\_RF\_HEADER\_2
- MQFMT\_STRING
- MQFMT\_TRIGGER
- MOFMT WORK INFO HEADER ( $z/OS$   $\emptyset$  $\emptyset$ )
- MQFMT\_XMIT\_Q\_HEADER
	- 1. メッセージが変換中に拡張し、*Buffer* パラメーターのサイズを超える場合は、次の処理が行われま す。
		- MOGMO\_ACCEPT\_TRUNCATED\_MSG オプションを指定していない 場合、メッセージは変換されずに 戻り、完了コード MQCC\_WARNING と理由コード MQRC\_CONVERTED\_MSG\_TOO\_BIG が戻る。
		- MQGMO\_ACCEPT\_TRUNCATED\_MSG オプションを指定した 場合は、メッセージは切り捨てられ、完 了コードは MQCC\_WARNING に、理由コードは MQRC\_TRUNCATED\_MSG\_ACCEPTED に設定され て、変換処理は続行される。

2. 切り捨てが発生した場合は、それが変換の前でも変換中でも、*Buffer* パラメーターに戻る有効なバイ ト数がバッファーの長さより短い可能性があります。

例えば、これは 4 バイトの整数または DBCS 文字がバッファーの端にまたがってしまう場合などに発 生します。 情報の要素が不完全な場合は変換されず、戻ったメッセージ中の未変換部分のバイトには 有効な情報が入っていません。 これは、変換前に切り捨てられたメッセージが変換中に縮小した場合 にも発生します。

戻った有効なバイト数がバッファーの長さより短い場合、バッファーの末尾の未使用バイトはヌルに 設定されます。

- 3. 配列またはストリングがバッファーの端にまたがっている場合、データは最大限変換されます。つま り、特殊な配列エレメントまたは不完全な DBCS 文字だけが変換されず、先行する配列エレメントま たは文字は変換されます。
- 4. 切り捨てが発生した場合は、それが変換の前でも変換中でも、*DataLength* パラメーターに戻る長さ は、切り捨て前の未変換の メッセージの長さになります。
- 5. ストリングが 1 バイト文字セット (SBCS)、2 バイト文字セット (DBCS)、マルチバイト文字セット (MBCS) の間で変換された場合、ストリングは拡張されるか縮小されることがあります。
	- MOFMT\_ADMIN、MOFMT\_EVENT、および MOFMT\_PCF の PCF 形式では、MOCFST 構造体と MOCFSL 構造体の中のストリングは、変換後のストリングを格納するため、必要に応じて拡張されるか縮小さ れます。

ストリング・リスト構造体 MQCFSL の場合、リスト内のストリングは拡張されるか縮小される場合 があり、その量はさまざまです。 そのような処理が行われた場合、キュー・マネージャーは変換後 に、短いストリングにブランクを埋め込み、最も長いストリングと同じ長さにします。

- MQFMT\_REF\_MSG\_HEADER 形式では、*SrcEnvOffset*、*SrcNameOffset*、*DestEnvOffset*、お よび *DestNameOffset* フィールドによってアドレッシングされるストリングは、変換後のストリン グを格納するため、必要に応じて拡張されるか縮小されます。
- MQFMT\_RF\_HEADER 形式では、*NameValueString* フィールドは、変換後の名前と値の組みを格納 するため、必要に応じて拡張されるか縮小されます。
- 固定フィールド・サイズの構造体では、キュー・マネージャーは重要な情報が失われなければ、固定 フィールド内でストリングの拡張または縮小を許可します。 この関係から、フィールド内の末尾ブ ランクと最初のヌル文字以降の文字は、重要でないものとして扱われます。
	- ストリングが拡張された場合、ただし、重要でない文字だけを廃棄して変換後のストリングをフ ィールドに格納する必要がある場合には、変換は成功し、MQCC\_OK および理由コード MQRC\_NONE (他にエラーがないと見なされる) で呼び出しが完了します。
	- ストリングが拡張されたが、変換後のストリングをフィールドに収納するために有効な文字を廃 棄する必要がある場合は、メッセージが戻されて変換は行われず、MQCC\_WARNING および理由 コード MQRC\_CONVERTED\_STRING\_TOO\_BIG で呼び出しが完了します。

**注 :** MQGMO\_ACCEPT\_TRUNCATED\_MSG オプションを指定したかどうかにかかわりなく、この場 合は理由コード MQRC\_CONVERTED\_STRING\_TOO\_BIG が結果となります。

- ストリングが縮小された場合、キュー・マネージャーはそのフィールドの長さまでストリングに ブランクを埋め込みます。
- 6. 1 つ以上の MQ ヘッダー構造体とそれにユーザー・データが続くメッセージについては、1 つ以上のヘ ッダー構造体は変換されるが、残りのメッセージは変換されないということがあり得ます。 ただし、 各ヘッダー構造体の *CodedCharSetId* フィールドと *Encoding* フィールドは、ヘッダー構造体の後 に続くデータの文字セットとエンコードを常に正しく示します (ただし、2 つの例外があります)。

2 つの例外は MQCIH および MQIIH 構造体です。これらの構造体の *CodedCharSetId* および *Encoding* フィールドの値は重要ではありません。 これらの構造体については、構造体に続くデータ は、MQCIH または MQIIH 構造体と、文字セットとエンコードは同じです。

7. 取り出されたメッセージの制御情報、あるいは *MsgDesc* パラメーター内の *CodedCharSetId* フィー ルドまたは *Encoding* フィールドが未定義の値またはサポートされていない値を指定した場合、これ らの値がメッセージの変換に使用する必要がなければ、キュー・マネージャーはエラーを無視する場 合があります。

例えば、メッセージ内の *Encoding* フィールドがサポートされていない浮動小数点エンコードを指定 したが、メッセージには整数データしか入っていない場合、または、浮動小数点データは入っている が変換不要の場合 (ソース浮動小数点エンコードとターゲット浮動小数点エンコードが同一の場合)、エ ラーの診断は行われないこともあります。

エラーが診断されると、メッセージは変換されずに戻され、完了コード MQCC\_WARNING と、 MQRC\_SOURCE\_ \* \_ERROR または MQRC\_TARGET\_ \* \_ERROR 理由コードのいずれか (該当する場合) が戻されます。 *MsgDesc* パラメーターの *CodedCharSetId* および *Encoding* フィールドは、メッセ ージ内の制御情報の値に設定されます。

エラーが診断されず、変換が正常に完了した場合、 *MsgDesc* パラメーターの *CodedCharSetId* およ び *Encoding* フィールドに返される値は、MQGET 呼び出しを発行するアプリケーションによって指定 された値です。

8. いずれの場合も、未変換のメッセージがアプリケーションに戻されると、完了コードは MQCC\_WARNING に設定され、 *MsgDesc* パラメーターの *CodedCharSetId* および *Encoding* フィ ールドは未変換のデータに該当する値に設定されます。 これは MQFMT\_NONE の場合にも適用されま す。

*Reason* パラメーターは、変換が行われなかった理由を表示するコードに設定されます。ただし、メッ セージも切り捨てる必要がある場合は除きます。切り捨てに関する理由コードは、変換に関する理由 コードより先に表示されます。 (切り捨てられたメッセージが変換されたかどうかを判別するには、 *MsgDesc* パラメーターの *CodedCharSetId* および *Encoding* フィールドに返された値を確認しま す。)

エラーの診断が行われると、特定の理由コードが戻るか、または一般的な理由コード MQRC\_NOT\_CONVERTED が戻ります。 戻る理由コードは、データ変換サービスに基づいた診断機能に よって決まります。

- 9. 完了コード MQCC\_WARNING が戻った場合、また関連のある理由コードが複数ある場合は、コードの 順序は次のようになります。
	- a. 以下の理由コードはすべての理由コードに優先します。ただし、戻るコードは 1 つのみです。
		- MQRC\_SIGNAL\_REQUEST\_ACCEPTED
		- MQRC\_TRUNCATED\_MSG\_ACCEPTED
	- b. 残りの理由コードの優先順位は定義されていません。

10. MQGET 呼び出し完了時の理由コードの説明は、次のとおりです。

- 次の理由コードは、メッセージが正常に変換されたことを示しています。
	- MQRC\_NONE
- 以下の理由コードは、メッセージが正常に変換された 可能性がある ことを示しています ( *MsgDesc* パラメーターの *CodedCharSetId* および *Encoding* フィールドを調べて確認してください)。
	- MQRC\_MSG\_MARKED\_BROWSE\_CO\_OP
	- MQRC\_TRUNCATED\_MSG\_ACCEPTED
- その他の理由コードはすべて、メッセージが変換されなかったことを表します。

以下の処理は組み込み形式に特有の処理で、ユーザー定義の形式には適用されません。

- 11. 以下の形式は例外です。
	- MQFMT\_ADMIN
	- MQFMT\_COMMAND\_1
	- MQFMT\_COMMAND\_2
	- MQFMT\_EVENT
	- MQFMT\_IMS\_VAR\_STRING
	- MQFMT\_PCF
	- MOFMT STRING

いずれの組み込み形式も、キュー名の中で有効な文字について SBCS 文字を備えていない文字セットと の間では、変換はできません。 そのような変換を試みた場合、メッセージは変換されずに戻され、完 了コード MQCC\_WARNING と、MQRC\_SOURCE\_CCSID\_ERROR または MQRC\_TARGET\_CCSID\_ERROR の理由コードが戻されます。

UNICODE 文字セット UCS-2 は、キュー名の中で有効な文字について SBCS 文字を備えていない文字セ ットの 1 つの例です。

12. 組み込み形式用のメッセージ・データが所定の長さまで切り捨てられた場合、ストリングの長さや、 エレメントあるいは構造体の数が入ったメッセージ内のフィールドは、調整 されません 。したがっ て、これらフィールドは、実際にアプリケーションに戻るデータの長さを反映しません。メッセージ・ データ内のこのようなフィールドに戻される値は、切り捨て前の メッセージでの値です。

メッセージ (所定の長さまで切り捨てられた MQFMT\_ADMIN メッセージ など) の処理中は、戻された データの端を超える部分のデータをアプリケーションからアクセスすることがないようにしてくださ い。

13. 形式の名前が MQFMT\_DEAD\_LETTER\_HEADER の場合、メッセージ・データは MQDLH 構造体で始ま り、このあとにおそらく 0 バイト以上のアプリケーション・メッセージ・データが続きます。 アプリ ケーション・メッセージ・データの形式、文字セット、およびエンコードは、メッセージの先頭にあ る MQDLH 構造体内の *Format*、*CodedCharSetId*、および *Encoding* フィールドでそれぞれ定義さ れます。 MQDLH 構造体およびアプリケーション・メッセージ・データは、異なる文字セットおよび異 なるエンコードをもつことができるため、MQDLH 構造体とアプリケーション・メッセージ・データの うちの一方あるいは両方に変換を要求できます。

キュー・マネージャーは必要に応じて MQDLH 構造体を最初に変換します。 変換が成功した場合、ま たは MQDLH 構造体が変換を必要としない場合、キュー・マネージャーは MQDLH 構造体の *CodedCharSetId* フィールドと *Encoding* フィールドを調べて、アプリケーション・メッセージ・デ ータの変換が必要かどうかを確認します。 変換が必要な 場合、キュー・マネージャーは MQDLH 構造 体の *Format* フィールドで付けた名前でユーザー作成出口を呼び出します。または *Format* が組み込 み形式の名前である場合、変換そのものを行います。

MQGET 呼び出しが完了コード MQCC\_WARNING を戻し、理由コードが変換の不成功を示すコードの うちの 1 つである場合、次のどちらかが適用されます。

- MQDLH 構造体は変換できなかった。 この場合にはアプリケーション・メッセージ・データも変換さ れません。
- MQDLH 構造体は変換されたが、アプリケーション・メッセージ・データは変換されなかった。

アプリケーションは、上記のいずれに該当するかを判別するために、 *MsgDesc* パラメーターの *CodedCharSetId* フィールドと *Encoding* フィールド、および MQDLH 構造体の値に戻される値を調 べることができます。

14. 形式の名前が MOFMT\_XMIT\_O\_HEADER の場合、メッセージ・データは MOXOH 構造体で始まり、こ のあとにおそらく 0 バイト以上の追加のデータが続く場合があります。 この追加データは、長さがゼ ロの場合もありますが、通常はアプリケーション・メッセージ・データです。ただし、追加データの 先頭に 1 つまたは複数の MQ ヘッダー構造体がさらに付いている場合もあります。

MQXQH 構造体はキュー・マネージャーの文字セット内およびエンコード内になければなりません。 MQMD 構造体のあとのデータの形式、文字セット、およびエンコードは、MQXQH 内 にある MQMD 構 造体の *Format*、*CodedCharSetId*、および *Encoding* フィールドで与えられます。 以降の各 MQ ヘ ッダー構造体の場合、構造体の *Format*、*CodedCharSetId*、および *Encoding* フィールドは、その 構造体のあとに続くデータを説明しています。つまり、このデータは別の MQ ヘッダー構造体、また はアプリケーション・メッセージ・データです。

MQGMO\_CONVERT オプションを MQFMT\_XMIT\_Q\_HEADER メッセージに指定した場合、アプリケー ション・メッセージ・データおよびある特定の MQ ヘッダー構造体は変換されます。ただし、*MQXQH* 構造体のデータは変換されません。 したがって、MQGET 呼び出しからの戻り値は、次のようになりま す。

• *MsgDesc* パラメーター内の *Format*、*CodedCharSetId*、および *Encoding* フィールドの値は、 MQXQH 構造体のデータを説明していますが、アプリケーション・メッセージ・データについては説 <span id="page-883-0"></span>明していません 。したがって、値は MQGET 呼び出しを発行したアプリケーションが指定した値と 同じではありません。

そのため、MQGMO\_CONVERT オプションを指定して伝送キューからメッセージを繰り返し読み取る アプリケーションは、*MsgDesc* パラメーター内の *CodedCharSetId* および *Encoding* フィールド を、各 MQGET 呼び出しの前にアプリケーション・メッセージ・データに必要な値にリセットしなけ ればなりません。

• 最後にある MQ ヘッダー構造体内の *Format* フィールド、*CodedCharSetId*、および *Encoding* フ ィールドの値は、アプリケーション・メッセージ・データを説明します。 MQ ヘッダー構造体が他に はない場合、アプリケーション・メッセージ・データは MQXQH 構造体内の MQMD 構造体にある上 記と同じフィールドで説明されます。 変換が正常に行われると、値は MQGET 呼び出しを発行した アプリケーションによって *MsgDesc* パラメーターに指定された値と同じになります。

メッセージが配布リスト・メッセージの場合、MQXQH 構造体のあとには MQDH 構造体 (それに加えて その MQOR レコードと MQPMR レコードの配列) が続きます。このあとに、さらに 1 つ以上の MQ ヘ ッダー構造体と、1 バイト以上のアプリケーション・メッセージ・データが続くこともあります。 MQXQH 構造体と同様、MQDH 構造体はキュー・マネージャーの文字セット内およびエンコード内にな ければなりません。また、MOGMO CONVERT オプションが指定されていても、MODH 構造体は MQGET 呼び出しでは変換されません。

上述の MQXQH 構造体および MQDH 構造体の処理では、メッセージ・チャネル・エージェントが伝送 キューからメッセージを読み取る際、メッセージ・チャネル・エージェントがこの 2 つの構造体を使 用することを主な目的としています。

# **レポート・メッセージの変換**

通常、レポート・メッセージに入るアプリケーション・メッセージ・データの量は、元のメッセージの送 信側が指定したレポート・オプションに従って変えることができます。 ただし、アクティビティー・レポ ートにはデータを含めることができますが、定数内の \*\_WITH\_DATA を記述するレポート・オプションは ありません。

特に、レポート・メッセージに入れるデータを以下のいずれかにすることができます。

1. アプリケーション・メッセージ・データなし

2. 元のメッセージからの複数のアプリケーション・メッセージ・データ

これが発生するのは、元のメッセージの送信側が MQRO \* WITH\_DATA を指定し、メッセージが 100 バイトよりも長い場合です。

3. 元のメッセージからのすべてのアプリケーション・メッセージ・データ

これが発生するのは、元のメッセージの送信側が MQRO\_\*\_WITH\_FULL\_DATA または MQRO\_\*\_WITH\_DATA を指定し、メッセージの長さが 100 バイト以下の場合です。

キュー・マネージャーまたはメッセージ・チャネル・エージェントがレポート・メッセージを生成すると、 元のメッセージからレポート・メッセージ内の制御情報の *Format* フィールドに形式名をコピーします。 したがってレポート・メッセージ内の形式名からわかるデータ長は、レポート・メッセージの実際データ 長さとは異なることがあります。(上記 1 および 2 の場合)

レポート・メッセージを取り出すときに MQGMO\_CONVERT オプションが指定された場合、以下のことが 発生します。

- 上記 1 の場合、データ変換出口は呼び出されません (レポート・メッセージにデータが含まれないため)。
- 上記 3 の場合、形式名はメッセージ・データの長さを正確に暗黙指定します。
- しかし、上記 2 の場合は、データ変換出口が呼び出されて形式名に暗黙指定された長さより短いメッセ ージに変換します。

さらに、出口に渡される理由コードは通常 MQRC\_NONE です (理由コードは、メッセージが切り捨てら れたことを表示しません)。 メッセージ・データがレポート・メッセージの送信側に切り捨てられ、MQGET 呼び出しに応答した受信側のキュー・マネージャーに切り捨てられるわけではないからです。

上記の問題があるので、データ変換出口に渡すデータの長さを形式名を使用して縮めることは避けてくだ さい。その代わりに、出口は与えられたデータの長さをチェックし、さらに形式名で暗黙指定された長さ

<span id="page-884-0"></span>より短い データを変換する準備を整える必要があります。 データが正常に変換された場合は、出口が完了 コード MQCC\_OK および理由コード MQRC\_NONE を戻す必要があります。 変換されるメッセージ・データ の長さは、*InBufferLength* パラメーターとして出口に渡されます。

**製品センシティブ・プログラミング・インターフェース**

# **MQDXP - データ変換出口パラメーター**

MQDXP 構造体は、MQGET 呼び出し処理の一環として、 メッセージ・データを変換するためにデータ変換 出口を呼び出す時に、 キュー・マネージャーがこの出口に渡すパラメーターです。 データ変換出口の詳細 については、 MQ\_DATA\_CONV\_EXIT 呼び出しに関する説明を参照してください。

MQDXP の文字データは、ローカル・キュー・マネージャーの文字セットのものであり、この文字セットは *CodedCharSetId* キュー・マネージャー属性 によって指定されます。 MQDXP の数値データは、ネイティ ブ・マシンのエンコード方式であり、これは MQENC\_NATIVE によって指定されます。

出口で変更できる MQDXP のフィールドは、*DataLength*、*CompCode*、*Reason*、および *ExitResponse* のみです。他のフィールドへの変更は無視されます。 ただし、変換対象のメッセージが論理メッセージの 一部だけを含むセグメントである場合、 *DataLength* フィールドは変更できません。

出口からキュー・マネージャーに制御が戻されると、 キュー・マネージャーは、 MQDXP 内に返されたこ れらの値をチェックします。 これらの返された値が有効でない場合、 キュー・マネージャーは、出口が *ExitResponse* 内に MQXDR\_CONVERSION\_FAILED を返したものとして、 処理を再開します。ただしこ の場合、キュー・マネージャーは出口から返された *CompCode* および *Reason* フィールドの値を無視し、 代わりに出口への入力 時にこれらのフィールドに指定されていた値を使用します。 この処理が行われる のは、MQDXP 内の値が次のような場合です。

- *ExitResponse* フィールドが MQXDR\_OK でも MQXDR\_CONVERSION\_FAILED でもない。
- *CompCode* フィールドが MQCC\_OK でも MQCC\_WARNING でもない。
- *DataLength* フィールドが ゼロより小さい、または変換対象のメッセージが論理メッセージの一部だけ を含むセグメントである場合に *DataLength* フィールドが変更された。

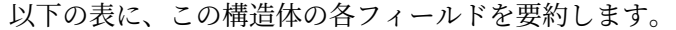

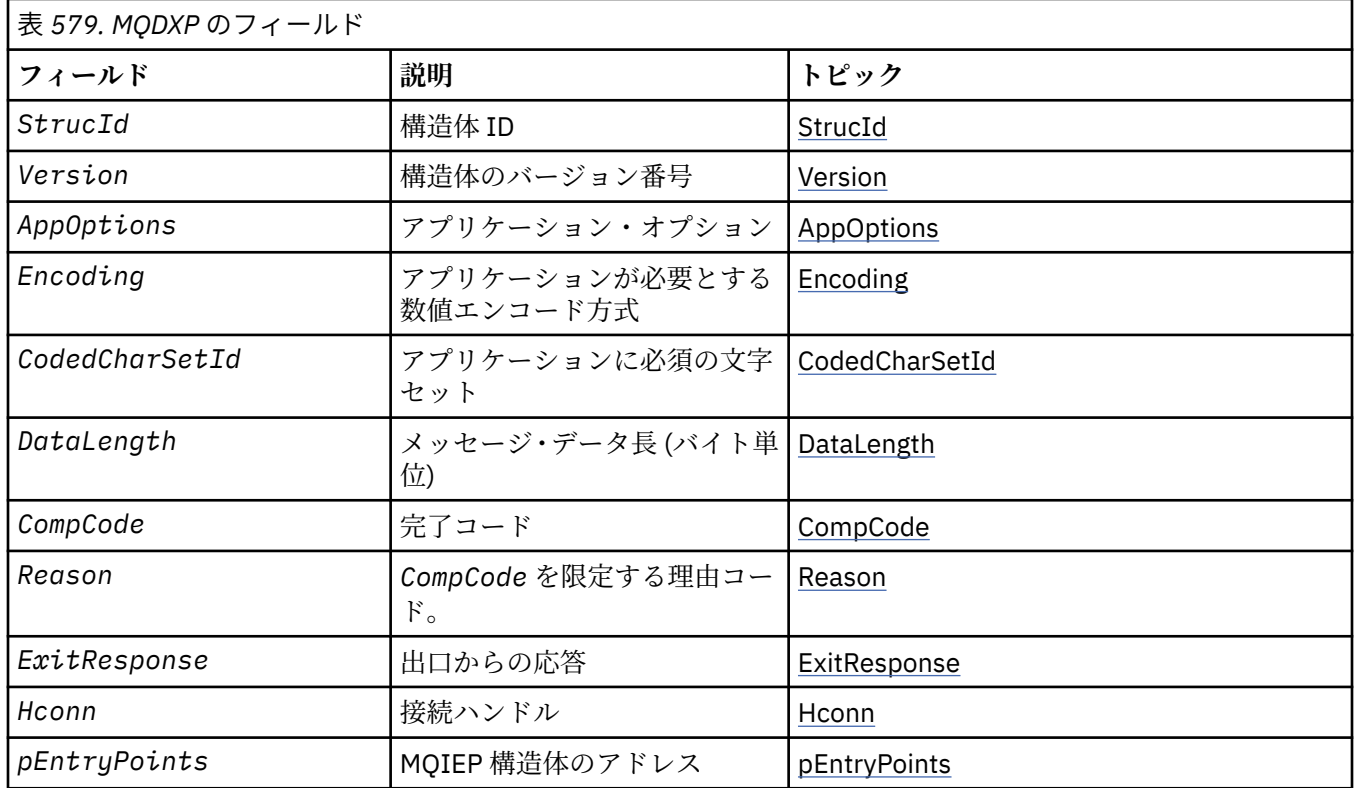

# <span id="page-885-0"></span>**フィールド**

MQDXP 構造体には、以下のフィールドが含まれます。フィールドはアルファベット順に説明されていま す。

#### **AppOptions**

タイプ: MQLONG

これは、 MQGET 呼び出しを発行したアプリケーションが指定していた MQGMO 構造体の *Options* フ ィールドのコピーです。 出口でこれを検査して、MQGMO\_ACCEPT\_TRUNCATED\_MSG オプションが指 定されていたかどうかを 確認しなければならない場合があります。

これは、出口に対する入力フィールドです。

#### **CodedCharSetId**

タイプ: MQLONG

これは、 MQGET 呼び出しを発行しているアプリケーションが必要とする文字セットの コード化文字セ ット ID です。詳細については、 MQMD 構造体の *CodedCharSetId* フィールドを参照してください。 アプリケーションが MQGET 呼び出しに特殊値 MQCCSI\_Q\_MGR を指定する場合、キュー・マネージャ ーは、この値をキュー・マネージャーが使用する文字セットの実際の文字セット ID に変更してから、 出口を呼び出します。

変換が正常に行われた場合、 出口は、これをメッセージ記述子内の *CodedCharSetId* フィールドに コピーする必要があります。

これは、出口に対する入力フィールドです。

#### **CompCode**

タイプ: MQLONG

出口の呼び出し時、このフィールドには、出口が処理を行わなかった場合に、 MQGET 呼び出しを発行 したアプリケーションに返される 完了コードが入っています。 このコードは常に MQCC\_WARNING です。 これは、メッセージが切り捨てられたか、メッセージが変換を必要としているがまだ変換され ていないかの どちらかであるためです。

出口からの出力時、このフィールドには、 アプリケーションの MQGET 呼び出しの *CompCode* パラメ ーターに返される完了コードが 入っています。MQCC\_OK および MQCC\_WARNING のみが有効です。 出力時に出口でこのフィールドをどのように設定するかについての指針は、*Reason* フィールド の説明 を参照してください。

これは、出口に対する入出力フィールドです。

#### **DataLength**

タイプ: MQLONG

出口の呼び出し時、 このフィールドには、アプリケーションのメッセージ・データの元のデータ長が 入っています。 メッセージが、アプリケーションで指定されたバッファーに収まるように既に切り捨 てられている場合、出口に渡されるメッセージのサイズは、この *DataLength* の値よりも小さく なり ます。 出口に渡されるメッセージのサイズは、切り捨てが行われたかどうかにかかわらず、 常に出口 の *InBufferLength* パラメーターに指定されたサイズになります。

出口への入力時の *Reason* フィールドに 値 MQRC\_TRUNCATED\_MSG\_ACCEPTED が入っている場合 は、切り捨てがあったことを意味します。

ほとんどの変換では、 この長さを変更する必要はありませんが、必要な場合は、出口で長さを変更で きます。 出口で設定した値は、アプリケーションの MQGET 呼び出しの *DataLength* パラメーターに 返されます。 ただし、変換対象のメッセージが論理メッセージの一部だけを含むセグメントである場 合、 長さは変更できません。 これは、長さの変更によって、 論理メッセージ内の以降のセグメントの オフセットが不正確になるからです。

出口でデータ長を変更する必要がある場合、キュー・マネージャーが、既に 未変換 データの長さに基 づき、メッセージ・データがアプリケーションのバッファーに収まるかどうかを 判断していることに 留意してください。 この判断によって、メッセージをキューから削除するかどうか (あるいはブラウズ 要求の場合は、ブラウズ・カーソルを移動させるかどうか ) が決定されます。この判断は、変換で生じ

<span id="page-886-0"></span>たデータ長の変更による影響を受けません。 このため、 変換出口ではアプリケーションのメッセー ジ・データ長を変更しないことをお勧めします。

文字変換で長さの変化が発生する場合は、 末尾ブランクを切り捨てたり、あるいは必要に応じてブラ ンクを埋め込んだりして、 ストリングを同じ長さ (バイト数) の別のストリングに変換できます。

メッセージにアプリケーションのメッセージ・データが入っていない場合、 出口は呼び出されません。 このため、*DataLength* は 常にゼロより大きくなります。

これは、出口に対する入出力フィールドです。

#### **Encoding**

タイプ: MQLONG

アプリケーションが必要とする数値エンコード方式。

これは、 MQGET 呼び出しを発行したアプリケーションが必要とする数値エンコード方式です。 詳細に ついては、 MQMD 構造体の *Encoding* フィールドを参照してください。

変換が正常に行われた場合、 出口は、これをメッセージ記述子内の *Encoding* フィールドに コピーし ます。

これは、出口に対する入力フィールドです。

#### **ExitOptions**

タイプ: MQLONG

これは予約フィールドで、値は 0 です。

#### **ExitResponse**

タイプ: MQLONG

出口からの応答。このフィールドは出口によって設定され、変換が成功したかどうかを示します。 こ れは以下のいずれかです。

#### **MQXDR\_OK**

変換は正常に行われました。

出口がこの値を指定した場合、 キュー・マネージャーは、 MQGET 呼び出しを発行したアプリケー ションに、以下を返します。

- 出口からの出力時の *CompCode* フィールド の値
- 出口からの出力時の *Reason* フィールド の値
- 出口からの出力時の *DataLength* フィールド の値
- 出口の出力バッファー *OutBuffer* の内容。 返されるバイト数は、出口の *OutBufferLength* パ ラメーターと、 出口からの出力時の *DataLength* フィールドの値のうち、小さい方です。

出口のメッセージ記述子パラメーター内の *Encoding* および *CodedCharSetId* フィールドが、 両方とも 変更されていない場合は、 キュー・マネージャーは以下を返します。

• 出口への入力 時の MQDXP 構造体の *Encoding* および *CodedCharSetId* フィールド の値。

出口のメッセージ記述子パラメーター内の *Encoding* および *CodedCharSetId* フィールドのう ち、 一方または両方が変更された場合、 キュー・マネージャーは以下を返します。

• 出口からの出力時の 出口のメッセージ記述子パラメーター内の *Encoding* および *CodedCharSetId* フィールドの値

#### **MQXDR\_CONVERSION\_FAILED**

変換は失敗しました。

出口がこの値を指定した場合、 キュー・マネージャーは、 MQGET 呼び出しを発行したアプリケー ションに、以下を返します。

- 出口からの出力時の *CompCode* フィールド の値
- 出口からの出力時の *Reason* フィールド の値
- <span id="page-887-0"></span>• 出口への入力 時の *DataLength* フィールドの値
- 出口の入力バッファーの *InBuffer* の内容。 返されるバイト数は、*InBufferLength* パラメー ターによって指定されます。

出口で *InBuffer* を変更した場合の 結果は定義されていません。

*ExitResponse* は、出口からの出力フィールドです。

#### **Hconn**

タイプ: MQHCONN

これは、 MQXCNVC 呼び出しで使用できる接続ハンドルです。 このハンドルは、 MQGET 呼び出しを発 行したアプリケーションによって指定されたハンドルと、 必ずしも同じでなくても構いません。

### **pEntryPoints**

タイプ: PMQIEP

MQIEP 構造体のアドレス。これによって、 MQI および DCI 呼び出しを実行できます。

#### **Reason**

タイプ: MQLONG

*CompCode* を限定する理由コード。

出口の呼び出し時、 このフィールドには、この出口が処理を行わないことを選択した場合に、 MQGET 呼び出しを発行したアプリケーションに返される 理由コードが入っています。 可能性のある値として は、 アプリケーションで指定されたバッファーに収まるようにメッセージが切り捨てられたことを示 す MQRC TRUNCATED\_MSG\_ACCEPTED、 およびメッセージが変換を必要としているがまだ変換され ていないことを示す MQRC\_NOT\_CONVERTED などがあります。

出口からの出力時、このフィールドには、アプリケーションの MQGET 呼び出しの *Reason* パラメータ ーに返される理由が 入っています。以下のことをお勧めします。

• 出口への入力時に、*Reason* に 値 MQRC\_TRUNCATED\_MSG\_ACCEPTED が入っていた場合は、変換 の成功または失敗にかかわらず、 *Reason* および *CompCode* フィールドを変更しないでください。

(*CompCode* フィールドが MQCC\_OK でない場合、メッセージを取得するアプリケーションは、 メッ セージ記述子内に返された *Encoding* および *CodedCharSetId* 値を、 要求した値と比較すること によって、変換が失敗したかどうかを識別することができます。 しかし、切り捨てられたメッセージ と、バッファーに適合するメッセージとを 区別することはできません。 このため、 MQRC\_TRUNCATED\_MSG\_ACCEPTED を、変換の失敗を示す理由よりも優先して返す必要がありま す)。

- 出口への入力時に *Reason* に 他の値が入っていた場合は、以下のようになります。
	- 変換が成功した場合、*CompCode* には MQCC\_OK が設定され、*Reason* には MQRC\_NONE が設定 されなければなりません。
	- 変換が失敗した場合、またはメッセージが拡張されたためバッファーに収まるように切り捨てる必 要がある場合は、 *CompCode* を MQCC\_WARNING に設定し (または変更せずそのままにして)、 *Reason* を リストされたいずれかの値に設定して、失敗の性質を示す必要があります。

変換後のメッセージがバッファーに比べて大きすぎる場合、 MQGET 呼び出しを発行したアプリケ ーションが MQGMO\_ACCEPT\_TRUNCATED\_MSG オプションを指定している場合に限って、切り捨 てを行う必要があることに注意してください。

- このオプションが指定されていた場合、理由 MQRC\_TRUNCATED\_MSG\_ACCEPTED が 返されま す。
- このオプションが指定されていなかった場合、メッセージは変換されず、 理由コード MORC CONVERTED MSG TOO BIG と共に返されます。

リストされている理由コードは、 出口が、変換に失敗した理由を示すために使用することが推奨され ています。 ただし、適切と見なされる場合、出口は MQRC\_\* コード・セットの他の値を返すこともあ ります。 また、出口が MQGET 呼び出しを発行したアプリケーションに 通知する状態を示すために、 MQRC APPL FIRST から MQRC APPL LAST までの範囲の値が割り振られています。

<span id="page-888-0"></span>**注 :** メッセージを正常に変換できなかった場合、出口は、キュー・マネージャーに未変換のメッセージ を返させるために、MQXDR\_CONVERSION\_FAILED を *ExitResponse* フィールド内に返す必要があり ます。 このことは、*Reason* フィールドに返される理由コードに関係なく該当します。

#### **MQRC\_APPL\_FIRST**

(900, X'384') アプリケーション定義の理由コードの最小値。

#### **MQRC\_APPL\_LAST**

(999, X'3E7') アプリケーション定義の理由コードの最大値。

#### **MQRC\_CONVERTED\_MSG\_TOO\_BIG**

(2120, X'848') 変換されたデータが、バッファーには大きすぎる。

#### **MQRC\_NOT\_CONVERTED**

(2119, X'847') メッセージ・データが変換されなかった。

#### **MQRC\_SOURCE\_CCSID\_ERROR**

(2111, X'83F') ソース・エンコード文字セット ID が無効である。

#### **MQRC\_SOURCE\_DECIMAL\_ENC\_ERROR**

(2113, X'841') メッセージ内のパック 10 進数のエンコードが認識できない。

# **MQRC\_SOURCE\_FLOAT\_ENC\_ERROR**

(2114, X'842') メッセージ内の浮動小数点のエンコードが認識できない。

#### **MQRC\_SOURCE\_INTEGER\_ENC\_ERROR**

(2112, X'840') ソース整数エンコードが認識できない。

#### **MQRC\_TARGET\_CCSID\_ERROR**

(2115, X'843') ターゲット・エンコード文字セット ID が無効である。

#### **MQRC\_TARGET\_DECIMAL\_ENC\_ERROR**

(2117, X'845') 受信側で指定されたパック 10 進数のエンコードが認識できない。

#### **MQRC\_TARGET\_FLOAT\_ENC\_ERROR**

(2118, X'846') 受信側で指定された浮動小数点のエンコードが認識できない。

#### **MQRC\_TARGET\_INTEGER\_ENC\_ERROR**

(2116, X'844') ターゲット整数エンコードが認識できない。

#### **MQRC\_TRUNCATED\_MSG\_ACCEPTED**

(2079, X'81F') 切り捨てられたメッセージが戻された (処理は完了している)。

これは、出口に対する入出力フィールドです。

#### **StrucId**

タイプ: MQCHAR4

構造体 ID 値は次のものでなければなりません。

#### **MQDXP\_STRUC\_ID**

データ変換出口パラメーター構造体の ID。

C 言語の場合、定数 MODXP\_STRUC\_ID\_ARRAY も定義されます。これは MODXP\_STRUC\_ID と同じ 値ですが、ストリングではなく文字の配列です。

これは、出口に対する入力フィールドです。

#### **Version**

タイプ: MQLONG

構造体のバージョン番号。値は次のものでなければなりません。

#### **MQDXP\_VERSION\_1**

データ変換出口パラメーター構造体のバージョン番号。

以下の定数は、現行バージョンのバージョン番号を指定しています。

#### **MQDXP\_CURRENT\_VERSION**

データ変換出口パラメーター構造体の現行バージョンです。

**注 :** この構造体の新しいバージョンが導入されても、 既存の部分のレイアウトは変わりません。 した がって、出口は、*Version* フィールドの値が、使用する必要があるフィールドを備えた最低限のバー ジョン以上であることを検査する必要があります。

これは、出口に対する入力フィールドです。

# **C 宣言**

typedef struct tagMQDXP MQDXP; struct tagMQDXP {<br>MQCHAR4 StrucId;<br>MQLONG Version; /\* Structure identifier  $*/$  $\frac{1}{x}$  Structure version number \*/ MQLONG ExitOptions; /\* Reserved \*/ MQLONG AppOptions; /\* Application options \*/ MQLONG Encoding; /\* Numeric encoding required by /\* application<br>MQLONG CodedCharSetId; /\* Character set MQLONG CodedCharSetId; /\* Character set required by application \*/<br>MQLONG DataLength; /\* Length in bytes of message data \*/ <code>MQLONG DataLength;</code> /\* Length in bytes of message data  $\star$ / MQLONG CompCode; /\* Completion code \*/ MQLONG Reason; /\* Reason code qualifying CompCode \*/ MQLONG ExitResponse; /\* Response from exit \*/ <code>MQHCONN Hconn;</code>  $/*$  Connection handle  $*/$ PMQIEP pEntryPoints;  $\frac{1}{x}$  Address of the MQIEP structure  $\frac{x}{x}$ };

# **COBOL 宣言 (IBM i のみ)**

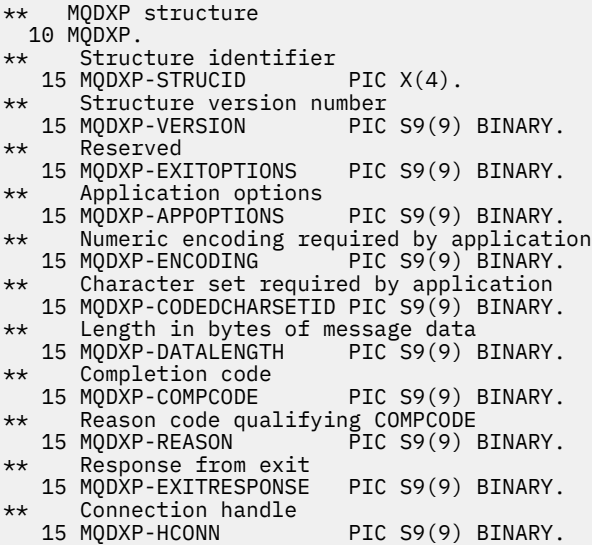

# **System/390 アセンブラー宣言**

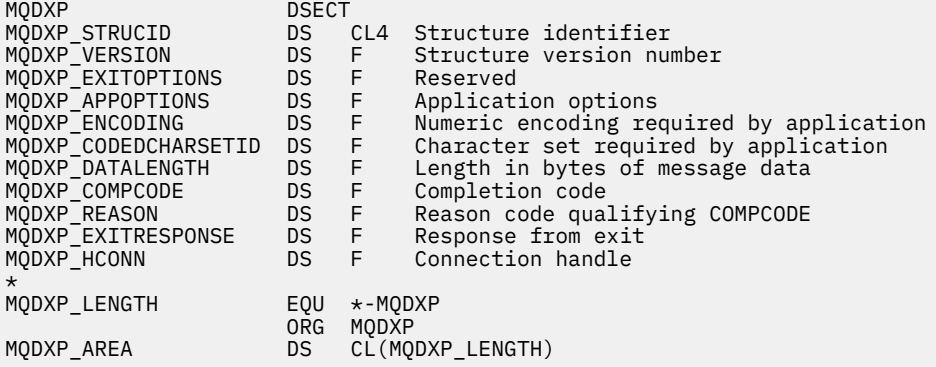

# <span id="page-890-0"></span>**MQXCNVC - 文字の変換**

MQXCNVC 呼び出しは、C プログラミング言語を使用して文字セットを別の文字セットに変換します。

この呼び出しは、WebSphere MQ フレームワーク・インターフェースの 1 つである WebSphere MQ データ 変換インターフェース (DCI) の一部です。

注: この呼び出しは、アプリケーションとデータ変換出口の両方の環境で使用できます。

# **構文**

MQXCNVC (*Hconn*, *Options*, *SourceCCSID*, *SourceLength*, *SourceBuffer*, *TargetCCSID*, *TargetLength*, *TargetBuffer*, *DataLength*, *CompCode*, *Reason*)

### **Parameters**

#### *Hconn*

タイプ: MQHCONN - 入力

このハンドルは、キュー・マネージャーに対する接続を表します。

データ変換出口において、*Hconn* は通常、MQDXP 構造体の *Hconn* フィールドに入れてデータ変換出 口に渡されるハンドルです。このハンドルは、必ずしも、MQGET 呼び出しを発行したアプリケーショ ンが指定するハンドルと同じものではありません。

IBM i では、 *Hconn* に以下の特殊値を指定できます。

#### **MQHC\_DEF\_HCONN**

デフォルトの接続ハンドル。

CICS TS 3.2 以上のアプリケーションを実行する場合は、MQXCNVC 呼び出しを起動する文字変換出口 プログラムが OPENAPI として定義されていることを確認してください。 この定義により、正しくない 接続が原因で発生する 2018 MQRC\_HCONN\_ERROR が回避され、MQGET を完了できます。

#### *Options*

タイプ: MQLONG - 入力

MQXCNVC のアクションを制御するオプション。

以下のオプションをいくつか指定できます (または、なにも指定しなくても構いません)。 2 つ以上指定 する必要があるときは、値は以下のいずれかにすることができます。

- 追加する (同じ定数を複数回追加しないでください)。または、
- ビット単位の OR 演算を使用して結合する (プログラミング言語がビット演算をサポートしている場 合)

**デフォルト変換オプション**: 以下のオプションはデフォルトの文字変換の使用を制御します。

#### **MQDCC\_DEFAULT\_CONVERSION**

デフォルト変換。

このオプションは、呼び出しで指定された文字セットが片方または両方ともサポートされていない 場合、デフォルト文字変換が使用できることを指定します。 これにより、キュー・マネージャーは インストール時に指定されたデフォルト文字セットを使用できます。このオプションを指定して おくと、ストリング変換時には、デフォルトの文字セットのうち、呼び出しで指定された文字セッ トに最も近いものが使用されます。

**注 :** 呼び出し時に指定された文字セット以外を使用してストリングの変換を行うと、一部の文字が 正しく変換されない場合があります。 指定された文字セットとデフォルト文字セットの両方に共 通する文字だけをストリング内に使用するようにすれば、これを回避することができます。

デフォルト文字セットは、キュー・マネージャーのインストール時または再始動時に、構成オプシ ョンによって定義されます。

MQDCC\_DEFAULT\_CONVERSION が指定されない場合は、キュー・マネージャーは指定された文字 セットのみを使用してストリングを変換します。この場合、呼び出しは文字セットの片方または両 方がサポートされていないと失敗します。

このオプションは、 AIX、 HP-UX、 IBM i、Solaris、 Linux、 Windows の各環境でサポートされま す。

**埋め込みオプション**: 以下のオプションを指定すると、変換後のストリングがターゲット・バッファー に収まるよう、キュー・マネージャーは、変換後のストリングにブランクを埋め込んだり、有意でない 末尾文字を廃棄します。

#### **MQDCC\_FILL\_TARGET\_BUFFER**

ターゲット・バッファーを埋める。

このオプションは、ターゲット・バッファーが完全に埋められるように変換が行われることを要求 します。

- ストリングを変換すると短縮する場合、ターゲット・バッファーを埋めるために末尾ブランクが 追加されます。
- ストリングを変換すると拡張する場合、変換されたストリングがターゲット・バッファーに収ま るよう、有意でない末尾文字が廃棄されます。 この廃棄が正常に行われると、MQCC\_OK と理由 コード MQRC\_NONE が戻されて呼び出しが完了します。

有意でない末尾文字の数が足りないときは、ストリングのうちのターゲット・バッファーに収ま るだけの数の文字がターゲット・バッファーに入れられ、MQCC\_WARNING と理由コード MQRC CONVERTED MSG TOO BIG が戻されて呼び出しが完了します。

有意でない文字とは、次の文字です。

– 末尾ブランク

- ストリング内の最初のヌル文字に続く文字 (ただし、最初のヌル文字自体は除く)
- ストリング、*TargetCCSID*、および *TargetLength* が、ターゲット・バッファーを有効な文字 で完全にセットできないようなものである場合、呼び出しは失敗し、MQCC\_FAILED および理由 コード MQRC\_TARGET\_LENGTH\_ERROR が戻されます。 *TargetCCSID* が (UCS-2 のような) 純 粋な DBCS 文字セットであり、*TargetLength* が奇数のバイト数の長さを指定しているとき、こ のようなことが起きる可能性があります。
- *TargetLength* の値は、*SourceLength* より小さくても大きくても構いません。 MQXCNVC か ら戻ったとき、*DataLength* の値は、*TargetLength* と同じになっています。

このオプションを指定しない場合は、以下のようになります。

• ストリングは、ターゲット・バッファー内で必要に応じて短縮したり、拡張することができます。 有意でない末尾の文字が追加されることも廃棄されることもありません。

変換されたストリングがターゲット・バッファーに収まる場合は、MOCC\_OK と理由コード MQRC\_NONE が戻されて呼び出しが完了します。

変換されたストリングがターゲット・バッファーに対して大き過ぎる場合は、ストリングのうち のそのバッファーに収まるだけの数の文字がターゲット・バッファーに入れられ、 MQCC\_WARNING と理由コード MQRC\_CONVERTED\_MSG\_TOO\_BIG が戻されて呼び出しが完了 します。 この場合、戻されるバイト数は *TargetLength* より少ないことがあるので注意してく ださい。

• *TargetLength* の値は、*SourceLength* より小さくても大きくても構いません。 MQXCNVC か ら戻ったとき、*DataLength* の値は、*TargetLength* 以下になっています。

このオプションは、 AIX、 HP-UX、 IBM i、Solaris、 Linux、 Windows の各環境でサポートされま す。

**エンコード・オプション**: ここで説明するオプションを使用して、ソース・ストリングおよびターゲッ ト・ストリングの整数エンコードを指定できます。 該当するエンコードが使用される条件は、対応す る文字セットの ID から決まります。すなわち、この文字セットの主記憶内での表現が 2 進整数のエン

コードに依存することを ID が意味している場合にのみ、このエンコードが使用されます。 これによっ て影響を受けるのは、特定のマルチバイト文字セット (例えば、UCS-2 文字セット) だけです。

文字セットが 1 バイト文字セット (SBCS)、または主記憶内の表現が整数エンコードによって変わらな いマルチバイト文字セットの場合、エンコードは無視されます。

次に示す、MQDCC\_SOURCE\_\* の値の 1 つと MQDCC\_TARGET\_\* の値の 1 つを組み合わせて指定してく ださい。

#### **MQDCC\_SOURCE\_ENC\_NATIVE**

ソース・エンコードはこの環境およびプログラミング言語ではデフォルト。

#### **MQDCC\_SOURCE\_ENC\_NORMAL**

ソース・エンコードは順方向。

#### **MQDCC\_SOURCE\_ENC\_REVERSED**

ソース・エンコードは逆方向。

#### **MQDCC\_SOURCE\_ENC\_UNDEFINED**

ソース・エンコードは未定義。

#### **MQDCC\_TARGET\_ENC\_NATIVE**

ターゲット・エンコードはこの環境およびプログラミング言語ではデフォルト。

#### **MQDCC\_TARGET\_ENC\_NORMAL**

ターゲット・エンコードは順方向。

#### **MQDCC\_TARGET\_ENC\_REVERSED**

ターゲット・エンコードは逆方向。

#### **MQDCC\_TARGET\_ENC\_UNDEFINED**

ターゲット・エンコードは未定義。

定義済みのエンコードの値は、*Options* フィールドに直接加算できます。 ただし、ソース・エンコー ドまたはターゲット・エンコードが MQMD 構造体またはその他の構造体の *Encoding* フィールドから 取得される場合は、以下の処理を行う必要があります。

- 1. *Encoding* フィールドから浮動小数点エンコードおよびパック 10 進エンコードを除去して、整数エ ンコードを取り出す。この方法の詳細については、873 [ページの『エンコードの分析』を](#page-872-0)参照して ください。
- 2. 上記 1 項で得られた整数エンコードに該当する係数を掛けてから、*Options* フィールドに加える。 係数には、次の 2 つがあります。
	- MQDCC\_SOURCE\_ENC\_FACTOR (ソース・エンコードの場合)
	- MODCC TARGET ENC FACTOR(ターゲット・エンコードの場合)

C プログラミング言語でこれらの係数をコーディングする方法の例を以下に示します。

#### Options = (MsgDesc.Encoding & MQENC\_INTEGER\_MASK)

- \* MQDCC\_SOURCE\_ENC\_FACTOR
- + (DataConvExitParms.Encoding & MQENC\_INTEGER\_MASK)
	- \* MQDCC\_TARGET\_ENC\_FACTOR;

エンコード・オプションを指定しない場合は、未定義を 表す (MQDCC\_\*\_ENC\_UNDEFINED) をデフォ ルトにとります。 ほとんどの場合、MQXCNVC 呼び出しの正常な完了に対してこれが影響を与えること はありません。 ただし、対応する文字セットが、表現がエンコードによって変わるマルチバイト文字 セット (例えば、UCS-2 文字セット) の場合、呼び出しは失敗し、理由コード MQRC\_SOURCE\_INTEGER\_ENC\_ERROR または MQRC\_TARGET\_INTEGER\_ENC\_ERROR のうち該当す

る方が戻ります。

エンコード・オプションは、 AIX、 HP-UX、 z/OS、 IBM i、Solaris、 Linux、 Windows の各環境でサ ポートされます。

**デフォルト・オプション**: これまで説明したオプションを何も指定しない場合、以下のオプションを使 用できます。

#### **MQDCC\_NONE**

指定されるオプションはありません。

MODCC\_NONE は、プログラム・ドキュメンテーションの援助機能として定義されています。 この オプションを他の目的で使用することは意図されていませんが、値がゼロであるため、そのように 使用しても、それを検出することはできません。

#### *SourceCCSID*

タイプ: MQLONG - 入力

*SourceBuffer* 内の入力ストリングのコード化文字セット ID です。

#### *SourceLength*

タイプ: MQLONG - 入力

*SourceBuffer* 内の入力ストリングの長さ (バイト数) です。これはゼロ以上でなければなりません。

#### *SourceBuffer*

タイプ: MQCHARxSourceLength - 入力

文字セットを変換するストリングが入るバッファーです。

#### *TargetCCSID*

タイプ: MQLONG - 入力

*SourceBuffer* の変換先の文字セットのコード化文字セット ID。

#### *TargetLength*

タイプ: MQLONG - 入力

出力バッファー *TargetBuffer* の長さ (バイト数) です。これはゼロ以上でなければなりません。 ま た、*SourceLength* より小さくても大きくても構いません。

#### *TargetBuffer*

タイプ: MQCHARxTargetLength - 出力

*TargetCCSID* が指定した文字セットに変換されたあとのストリングです。 変換後のストリングは、未 変換のストリングより短くなることも長くなることもあります。 *DataLength* パラメーターは、戻さ れる有効バイト数を示します。

#### *DataLength*

タイプ: MQLONG - 出力

出力バッファー *TargetBuffer* に戻されるストリングの長さです。 変換後のストリングは、未変換の ストリングより短くなることも長くなることもあります。

#### *CompCode*

タイプ: MQLONG - 出力

これは、以下のいずれかになります。

**MQCC\_OK**

正常終了。

### **MQCC\_WARNING**

警告 (部分完了)。

# **MQCC\_FAILED**

呼び出し失敗。

#### *Reason*

タイプ: MQLONG - 出力

*CompCode* を限定する理由コード。

*CompCode* が MQCC\_OK の場合、次のようになります。

**MQRC\_NONE** (0, X'000') レポートする理由コードはありません。 *CompCode* が MQCC\_WARNING の場合、次のようになります。 **MQRC\_CONVERTED\_MSG\_TOO\_BIG** (2120, X'848') 変換されたデータが、バッファーには大きすぎる。 *CompCode* が MQCC\_FAILED の場合: **MQRC\_DATA\_LENGTH\_ERROR** (2010, X'7DA') データ長パラメーターが無効である。 **MQRC\_DBCS\_ERROR** (2150, X'866') DBCS ストリングが無効である。 **MQRC\_HCONN\_ERROR** (2018, X'7E2') 接続ハンドルが無効です。 **MQRC\_OPTIONS\_ERROR** (2046, X'7FE') オプションが無効であるか、矛盾しています。 **MQRC\_RESOURCE\_PROBLEM** (2102, X'836') 使用できるシステム・リソースが不足しています。 **MQRC\_SOURCE\_BUFFER\_ERROR** (2145, X'861') ソース・バッファー・パラメーターが無効。 **MQRC\_SOURCE\_CCSID\_ERROR** (2111, X'83F') ソース・エンコード文字セット ID が無効である。 **MQRC\_SOURCE\_INTEGER\_ENC\_ERROR** (2112, X'840') ソース整数エンコードが認識できない。 **MQRC\_SOURCE\_LENGTH\_ERROR** (2143, X'85F') ソース長パラメーターが無効である。 **MQRC\_STORAGE\_NOT\_AVAILABLE** (2071, X'817') ストレージが不足しています。 **MQRC\_TARGET\_BUFFER\_ERROR** (2146, X'862') ターゲット・バッファー・パラメーターが無効である。 **MQRC\_TARGET\_CCSID\_ERROR** (2115, X'843') ターゲット・エンコード文字セット ID が無効である。 **MQRC\_TARGET\_INTEGER\_ENC\_ERROR** (2116, X'844') ターゲット整数エンコードが認識できない。 **MQRC\_TARGET\_LENGTH\_ERROR** (2144, X'860') ターゲット長パラメーターが無効。 **MQRC\_UNEXPECTED\_ERROR** (2195, X'893') 予期しないエラーが発生しました。 これらのコードの詳細については、 理由コードを参照してください。 **C 言語での呼び出し** MQXCNVC (Hconn, Options, SourceCCSID, SourceLength, SourceBuffer,

 TargetCCSID, TargetLength, TargetBuffer, &DataLength, &CompCode, &Reason);

パラメーターを次のように宣言します。

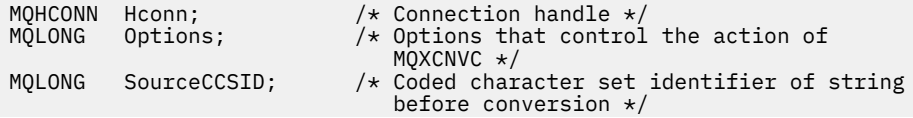

<span id="page-895-0"></span>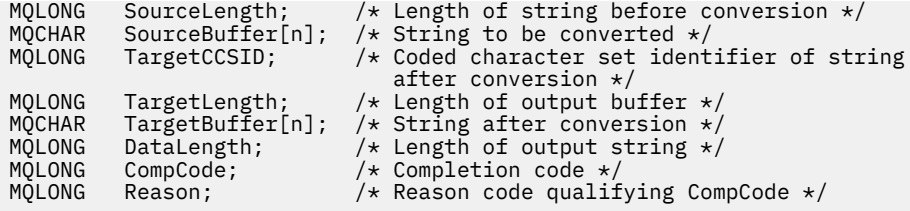

# **COBOL 宣言 (IBM i のみ)**

 CALL 'MQXCNVC' USING HCONN, OPTIONS, SOURCECCSID, SOURCELENGTH, SOURCEBUFFER, TARGETCCSID, TARGETLENGTH, TARGETBUFFER, DATALENGTH, COMPCODE, REASON.

パラメーターを次のように宣言します。

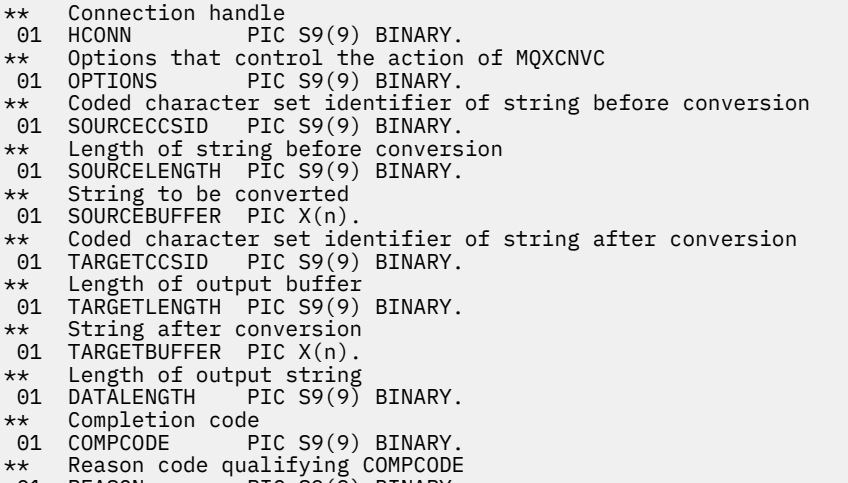

#### 01 REASON PIC S9(9) BINARY.

# **S/390 アセンブラー宣言**

 CALL MQXCNVC,(HCONN,OPTIONS,SOURCECCSID,SOURCELENGTH, X SOURCEBUFFER,TARGETCCSID,TARGETLENGTH,TARGETBUFFER, X DATALENGTH,COMPCODE,REASON)

パラメーターを次のように宣言します。

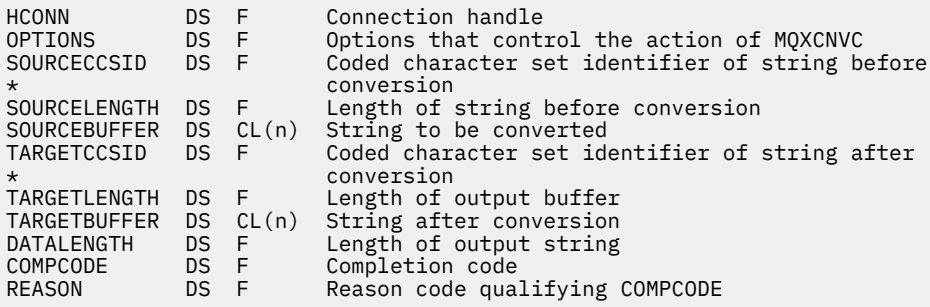

# **MQ\_DATA\_CONV\_EXIT - データ変換出口**

MQ\_DATA\_CONV\_EXIT 呼び出しは、データ変換出口に渡されるパラメーターを記述します。

MQ\_DATA\_CONV\_EXIT という名前の入り口点がキュー・マネージャーから提供されるわけではありません (使用上の注意 [11](#page-899-0) を参照)。

この定義は、WebSphere MQ フレームワーク・インターフェースの 1 つである WebSphere MQ データ変換 インターフェース (DCI) の一部です。

# **構文**

MQ\_DATA\_CONV\_EXIT (*DataConvExitParms*, *MsgDesc*, *InBufferLength*, *InBuffer*, *OutBufferLength*, *OutBuffer*)

### **Parameters**

#### *DataConvExitParms*

タイプ: MQDXP - 入出力

この構造体には出口の呼び出しに関する情報があります。 出口はこの構造体に情報を設定して、変換 の結果を表示します。 この構造体のフィールドの詳細については、885 [ページの『](#page-884-0)MQDXP - データ変 [換出口パラメーター』](#page-884-0)を参照してください。

#### *MsgDesc*

タイプ: MQMD - 入出力

出口への入力時は、これは *InBuffer* パラメーターの出口に渡されるメッセージ・データに関連した メッセージ記述子です。

**注 :** 出口に渡された *MsgDesc* パラメーターは、常に MQMD の最新のバージョンです。これは、出口を 呼び出すキュー・マネージャーにサポートされています。 出口を異なる環境間で移植可能にする予定 の場合、*MsgDesc* 内の *Version* フィールドをチェックして、出口がアクセスする必要のあるフィール ドがその構造体にあることを確認する必要があります。

以下の環境では、出口に version-2 の MQMD が渡されます。 AIX、 HP-UX、 IBM i、Solaris、 Linux、 Windows。 データ変換出口をサポートするこれ以外のすべての環境では、出口はバージョン 1 の MQMD に渡されます。

変換が成功した場合、出口は、出力の *Encoding* および *CodedCharSetId* フィールドを、アプリケー ションが要求した値に変更します。これらの変更はアプリケーションに反映されます。 出口が構造体 に加えたこれ以外の変更は無視され、アプリケーションには反映されません。

出口が、MQDXP 構造の *ExitResponse* フィールドに MQXDR\_OK を戻すが、メッセージ記述子の *Encoding* または *CodedCharSetId* フィールドは変更されない場合、キュー・マネージャーはこれら のフィールドに対して、MQDXP 構造の対応するフィールドで出口に入力した値を戻します。

#### *InBufferLength*

タイプ: MQLONG - 入力

*InBuffer* の長さ (バイト数)。

入力バッファー *InBuffer* の長さで、出口が処理するバイト数を指定します。 *InBufferLength* は、 変換前のメッセージ・データの長さと、MQGET 呼び出しでアプリケーションが指定するバッファーの 長さの、どちらか小さい方です。

値は常にゼロより大きくなります。

#### *InBuffer*

タイプ: MQBYTExInBufferLength - 入力

未変換メッセージが入るバッファー。

変換前のメッセージ・データが入ります。 出口がデータを変換できない場合は、キュー・マネージャ ーは、出口の完了後に、このバッファーの内容をアプリケーションに戻します。

**注 :** 出口は、*InBuffer* を変更できません。このパラメーターを変更した場合は、結果は未定義となり ます。

C プログラミング言語では、このパラメーターは void を示すポインターとして定義されます。

#### *OutBufferLength*

タイプ: MQLONG - 入力

*OutBuffer* の長さ (バイト数)。

出力バッファー *OutBuffer* の長さで、アプリケーションが MQGET 呼び出しで指定するバッファーの 長さと同じです。

値は常にゼロより大きくなります。

#### *OutBuffer*

タイプ: MQBYTExOutBufferLength - 出力

変換後のメッセージが入るバッファー。

出口からの出力で、変換が成功した場合 ( *DataConvExitParms* パラメーターの *ExitResponse* フィ ールドの値 MQXDR\_OK によって示される)、*OutBuffer* には、要求された表現でアプリケーションに 送信されるメッセージ・データが含まれます。 変換が失敗した場合、出口がこのバッファーに加えた 変更はすべて無視されます。

C プログラミング言語では、このパラメーターは void を示すポインターとして定義されます。

## **使用上の注意**

1. データ変換出口とは、MQGET 呼び出しの処理中に制御を受け取るユーザー作成出口です。 データ変換 出口が実行する関数は、出口の作成者が定義します。ただし、この出口は、ここで述べる規則および 関連のパラメーター構造体 MQDXP に示されている規則に従っていなければなりません。

データ変換出口用に使用できるプログラミング言語は、環境によって決まります。

- 2. この出口は、次のすべての 条件が満たされた場合に限り、呼び出されます。
	- MQGMO\_CONVERT オプションが、MQGET 呼び出しで指定されている。
	- メッセージ記述子の *Format* フィールドが MQFMT\_NONE ではない。
	- メッセージがまだ必須表現形式になっていない。つまり、メッセージの *CodedCharSetId* および *Encoding* の一方または両方が、アプリケーションが MQGET 呼び出しのメッセージ記述子に指定し た値と異なっている。
	- キュー・マネージャーが、まだ変換に成功していない。
	- アプリケーションのバッファーの長さがゼロより大きい。
	- メッセージ・データの長さがゼロより大きい。
	- MQGET 操作中のこれまでの理由コードが、MQRC\_NONE または MQRC\_TRUNCATED\_MSG\_ACCEPTED である。
- 3. 出口を作成するときには、切り捨てにより短くなったメッセージを変換できる方法で出口をコーディ ングすることを検討してください。 メッセージの切り捨てが起こるのは次のような場合です。
	- 受信側のアプリケーションがメッセージより小さいバッファーを提供したにもかかわらず、MQGET 呼び出しで MOGMO\_ACCEPT\_TRUNCATED\_MSG オプションを指定した。

例えば、この場合は、出口への入力の *DataConvExitParms* パラメーターの *Reason* フィールドに 値 MQRC\_TRUNCATED\_MSG\_ACCEPTED が入ります。

• メッセージの送信元が、送信前にメッセージを切り捨てた。 これはレポート・メッセージで発生す る可能性があります (詳細については、884 [ページの『レポート・メッセージの変換』を](#page-883-0)参照してく ださい)。

この場合、出口への入力の *DataConvExitParms* パラメーターの *Reason* フィールドの値は MORC\_NONE になります (受信側アプリケーションがメッセージに十分な大きさのバッファーを提 供した場合)。

このように、出口への入力の *Reason* フィールドの値を使用しても、必ずしもメッセージが切り捨て られたかどうかを判別できるとは限りません。

切り捨てられたメッセージの目印となる特徴は、*InBufferLength* パラメーターに入れて出口に渡さ れる長さが、メッセージ記述子の *Format* フィールドに含まれている形式名に暗黙に示されている長 さより短く なるという点です。 したがって、出口では、データの変換前に、*InBufferLength* の値 をチェックするようにしてください。出口では、形式名に暗黙に示されている全データ量が与えられ るものと想定しないでください。

切り捨てられたメッセージを変換するように出口を作成していないで、しかも *InBufferLength* が予 期した値より小さい場合、出口は、*DataConvExitParms* パラメーターの *ExitResponse* フィール ドに MQXDR\_CONVERSION\_FAILED を戻します。このとき、*CompCode* および *Reason* フィールド は、それぞれ MQCC\_WARNING および MQRC\_FORMAT\_ERROR に設定されます。

切り捨てられたメッセージを変換するように出口を作成している 場合、出口は、できるだけ多くのデ ータを変換し (次の「使用上の注意」を参照)、*InBuffer* の終わりを超えてデータの検査または変換 を行わないように配慮します。 変換が正常に完了した場合、出口は、*DataConvExitParms* パラメー ターの *Reason* フィールドを無変更のままにします。 この場合、受信側のキュー・マネージャーがメ ッセージを切り捨てた場合は MORC TRUNCATED\_MSG\_ACCEPTED が戻され、メッセージの送信側が メッセージを切り捨てた場合は MQRC\_NONE が戻されます。

変換中 にメッセージが拡張されて、*OutBuffer* より大きくなってしまうこともあります。 この場合 は、メッセージを切り捨てるかどうかを出口が決定する必要があります。受信側のアプリケーション が MQGMO\_ACCEPT\_TRUNCATED\_MSG オプションを指定したかどうかは、*DataConvExitParms* パ ラメーターの *AppOptions* フィールドに示されます。

- 4. 一般には、*InBuffer* に入れて出口に渡されるメッセージ内のデータをすべて変換するか、そのデー タを一切変換しないかのどちらかにしてください。 ただし、変換前または変換中にメッセージが切り 捨てられた場合は例外です。その場合、バッファーの末尾に不完全な項目が入っていることがありま す (例えば、2 バイト文字の 1 バイト分、または 4 バイト整数の 3 バイト分など)。 そのような状態の 場合は、不完全な項目を省略して、*OutBuffer* の未使用バイトはヌルに設定することを検討してくだ さい。 しかし、配列またはストリング内の完全な要素または文字は、変換するようにしてください。
- 5. 出口が初めて必要になった時点で、キュー・マネージャーは、形式と同じ名前 (拡張子は除く) を持つ オブジェクトをロードしようとします。 ロードされるオブジェクトには、その形式名をもつメッセー ジを処理する出口が含まれていなければなりません。 出口の名前と、その出口を含むオブジェクトの 名前を同じにすることを検討してください。ただし、すべての環境でこのことが必要なわけではあり ません。
- 6. 出口の新規コピーがロードされるのは、アプリケーションがキュー・マネージャーに接続された後、 *Format* を使用する最初のメッセージを検索しようとするときです。 CICS または IMS アプリケーシ ョンの場合、CICS または IMS サブシステムがキュー・マネージャーに接続されます。 キュー・マネ ージャーが前回ロードしたコピーを破棄した場合は、別の機会に新しいコピーをロードすることもで きます。 したがって、出口では、静的ストレージを使用して、出口の呼び出しからその次の呼び出し へと情報を伝えようとしないでください。 この 2 回の呼び出しの間に出口がアンロードされることが あります。
- 7. ユーザー作成の出口の名前が、キュー・マネージャーがサポートする組み込み形式の 1 つと同じ名前 でも、組み込み変換ルーチンは置換されません。 このような出口が呼び出される状況としては、次の 場合があります。
	- 組み込み変換ルーチンが *CodedCharSetId* または *Encoding* への変換、あるいはこの 2 つのいず れかのフィールドからの変換を処理できない場合
	- 組み込み変換ルーチンがデータの変換に失敗した場合 (変換不能のフィールドまたは文字がある場 合など)
- 8. 出口の有効範囲は環境によって異なります。 *Format* には、他の形式と競合する危険の少ない名前を 使用してください。 その形式名を定義するアプリケーションを識別するいくつかの文字を名前の先頭 に付けることを検討してください。
- 9. データ変換出口は、MQGET 呼び出しを発行したプログラムの環境に似た環境で実行されます。環境に は、アドレス・スペースおよびユーザー・プロファイル (適用される場合) が含まれます。 このプログ ラムは、メッセージ変換をサポートしない宛先キュー・マネージャーにメッセージを送るメッセージ・ チャネル・エージェントであることもあります。 出口は、キュー・マネージャーの環境で実行される わけではないので、キュー・マネージャーの整合性を損なうことはありません。
- <span id="page-899-0"></span>10. 出口により使用できる MQI 呼び出しは MQXCNVC のみです。他の MQI 呼び出しを使用しようとする と、その呼び出しは失敗し、理由コード MQRC\_CALL\_IN\_PROGRESS が戻るか、その他の予測不能の エラーが起こります。
- 11. MQ\_DATA\_CONV\_EXIT という名前の入り口点がキュー・マネージャーから提供されるわけではありま せん。 ただし、C プログラミング言語では、MQ\_DATA\_CONV\_EXIT という名前に対応する typedef が提供されているので、これを使用してユーザー作成の出口を宣言して、パラメーターが正しいこと を確認することができます。 出口の名前は、形式名 (MQMD の *Format* フィールドに含まれている名 前) と同じであることが望ましいのですが、これは必ずしもすべての環境で必要ではありません。

次の例は、形式 MYFORMAT を処理する出口を C プログラミング言語でどのように宣言するかを示して います。

```
#include "cmqc.h"
#include "cmqxc.h"
MQ_DATA_CONV_EXIT MYFORMAT;
void MQENTRY MYFORMAT(
      PMQDXP pDataConvExitParms, /* Data-conversion exit parameter
    block */<br>
PMQMD pMsgDesc, /* Message<br>
MQLONG InBufferLength, /* Length i<br>
PMQVOID pInBuffer, /* Buffer c
 PMQMD pMsgDesc, /* Message descriptor */
 MQLONG InBufferLength, /* Length in bytes of InBuffer */
 PMQVOID pInBuffer, /* Buffer containing the unconverted
message \star/ MQLONG OutBufferLength, /* Length in bytes of OutBuffer */
     PMQVOID pOutBuffer) /* Buffer containing the converted
                                    message */{
  /\star C language statements to convert message \star/
}
```
12. z/OS では、API 交差出口も強制されている場合、データ変換出口のあとに呼び出されます。

# **C 言語での呼び出し**

exitname (&DataConvExitParms, &MsgDesc, InBufferLength, InBuffer, OutBufferLength, OutBuffer);

出口に渡されるパラメーターは、次のように宣言されます。

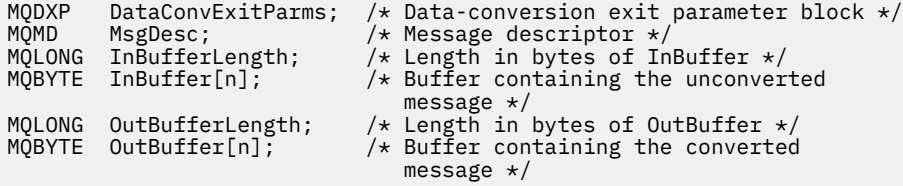

# **COBOL 宣言 (IBM i のみ)**

 CALL 'exitname' USING DATACONVEXITPARMS, MSGDESC, INBUFFERLENGTH, INBUFFER, OUTBUFFERLENGTH, OUTBUFFER.

出口に渡されるパラメーターは、次のように宣言されます。

```
** Data-conversion exit parameter block
```
- 01 DATACONVEXITPARMS.
- COPY CMQDXPV.<br>\*\* Message descr
- Message descriptor 01 MSGDESC.
- COPY CMQMDV.
- \*\* Length in bytes of INBUFFER
- 01 INBUFFERLENGTH PIC S9(9) BINARY.
- \*\* Buffer containing the unconverted message
<span id="page-900-0"></span>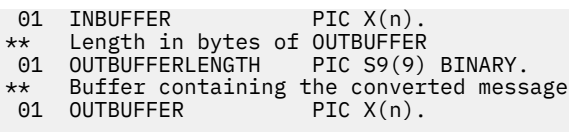

# **System/390 アセンブラー宣言**

 CALL EXITNAME,(DATACONVEXITPARMS,MSGDESC,INBUFFERLENGTH, X INBUFFER,OUTBUFFERLENGTH,OUTBUFFER)

出口に渡されるパラメーターは、次のように宣言されます。

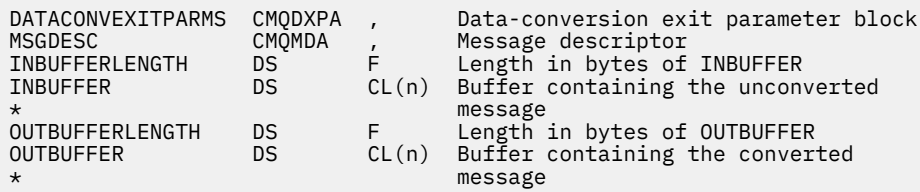

# **MQRFH2 エレメントとして指定されるプロパティー**

非メッセージ記述子プロパティーを、MQRFH2 ヘッダー・フォルダー中のエレメントとして指定できます。 プロパティーとして指定されている MQRFH2 エレメントの概要。

こうすると、以前のバージョンの WebSphere MQ JMS および XMS クライアントとの互換性が保たれます。 このセクションでは、MQRFH2 ヘッダー中でプロパティーを指定する方法について説明します。

プロパティーとして MQRFH2 エレメントを使用するには、WebSphere MQ classes for Java の使用で説明 されているようにエレメントを指定してください。 この情報は、498 ページの『MQRFH2 - [規則および書](#page-497-0) [式ヘッダー](#page-497-0) 2』で説明されている情報の補足です。

# **プロパティー・データ・タイプの MQRFH2 データ・タイプへのマッピング**

このトピックでは、対応する MQRFH2 データ・タイプにマップされるメッセージ・プロパティー・タイプ について説明します。

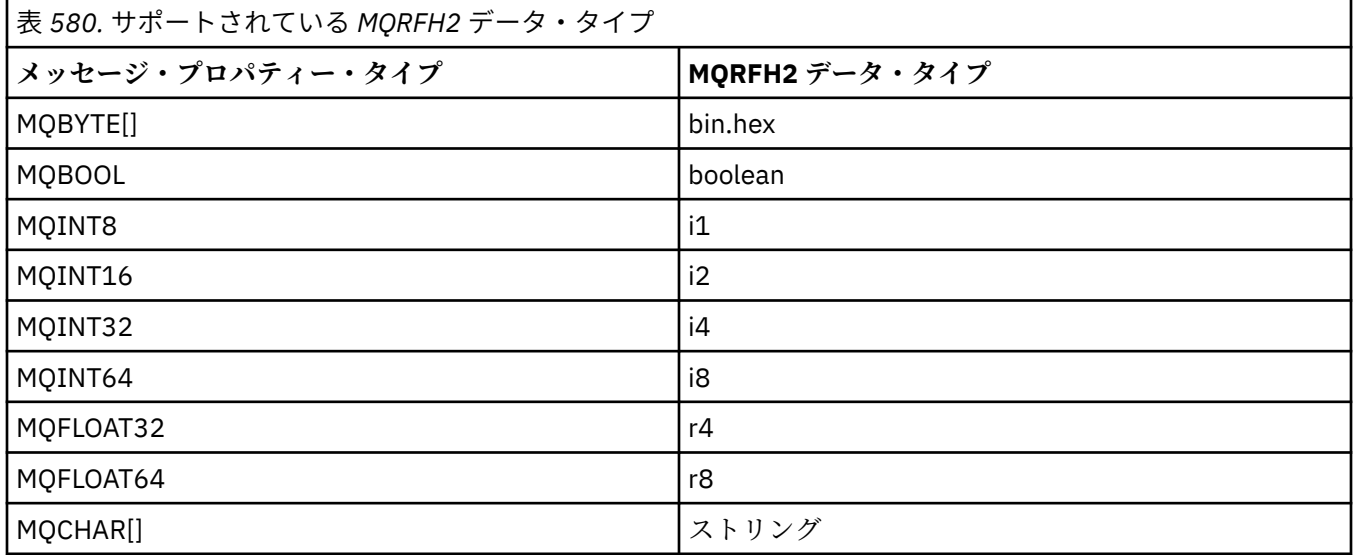

データ・タイプのないエレメントのタイプは「string」であると想定されます。

MQRFH2 のデータ・タイプが int の場合は、サイズが指定されていない整数を意味し、i8 であるかのよ うに扱われます。

ヌル値は、エレメント属性 xsi:nil='true' によって示されます。 ヌル以外の値に属性 xsi:nil='false' を使用しないでください。

例えば、次のプロパティーはヌル値を持っています。

<NullProperty xsi:nil='true'></NullProperty>

バイトや文字ストリングのプロパティーに空の値があってもかまいません。 この値は、エレメント値の長 さがゼロの MQRFH2 エレメントによって表されます。

例えば、次のプロパティーは空の値を持っています。

<EmptyProperty></EmptyProperty>

# **サポートされている MQRFH2 フォルダー**

プロパティーとしてのメッセージ記述子フィールドの使用の概要。

フォルダー <jms>、 <mcd>、 <mqext>、および <usr> については、 MQRFH2 ヘッダーおよび JMS で説 明されています。 <usr> フォルダーは、メッセージに関連付けられた JMS アプリケーション定義プロパテ ィーを転送するために使用されます。 グループは、 <usr> フォルダーでは許可されません。

MQRFH2 ヘッダーと JMS は、さらに以下のフォルダーをサポートします。

 $\cdot$   $<$ mg $>$ 

このフォルダーは、IBM WebSphere MQ によって使用される MQ 定義プロパティーでの使用のために予 約されています。

• <mq\_usr>

このフォルダーは、プロパティーが JMS プロパティーの要件を満たしていない可能性があるために、JMS ユーザー定義プロパティーとしては公開されないアプリケーション定義のプロパティーを、トランスポー トするために使用できます。 このフォルダーには、<usr> フォルダーではできないグループを含めるこ とができます。

• content='properties' 属性のマークが付けられているすべてのフォルダー

このようなフォルダーは、コンテンツ内の <mq\_usr> フォルダーに相当します。

• <mqps>

このフォルダーは、IBM WebSphere MQ パブリッシュ/サブスクライブのプロパティーに使用されます。

IBM WebSphere MQ では、すでに WAS/SIB で使用されている以下のフォルダーもサポートしています。

• <sib>

このフォルダーは、WAS/SIB システム・メッセージのプロパティーのうち、JIS プロパティーとして公 開されていないか、または JMS\_IBM \* プロパティーにマップされてはいるが、WAS/SIB アプリケーシ ョンには公開されているもののために使用するよう予約されています。これらには、転送および反転のル ーティング・パス・プロパティーが含まれます。

少なくとも一部は、バイト配列になっているために JMS プロパティーとしては公開できません。 アプリ ケーションがこのフォルダーにプロパティーを追加した場合、その値は無視されるか除去されます。

• <sib\_usr>

このフォルダーは、サポートされているタイプではないため、JMS ユーザー・プロパティーとして公開 することのできない WAS/SIB ユーザー・メッセージのプロパティーで使用するために予約されていま す。それらは、WAS/SIB アプリケーションに対しては公開されています。

これらは、SIMessage インターフェースから取得や設定が可能なユーザー・プロパティーですが、バイ ト配列の内容は必須プロパティー値にマップされます。

IBM WebSphere MQ アプリケーションで任意の bin.hex エレメントをこのフォルダーに書き込むと、復 元すると期待していたフォーマットではないために、アプリケーション側でたいてい IOException を

受け取ります。 bin.hex 以外のエレメントを追加した場合は、ClassCastException を受け取りま す。

このフォルダーを使用してプロパティーを WAS/SIB で使用できるようにしないでください。代わりに、 その目的の <usr> フォルダーを使用してください。

• <sib\_context>

このフォルダーは、WAS/SIB ユーザー・アプリケーションに対して、あるいは JMS プロパティーとして は公開されていない WAS/SIB システム・メッセージのプロパティーのために使用されます。 これらに は、Web サービスや同様のサービスで使用されるセキュリティーやトランザクションのプロパティーが 含まれます。

ご使用のアプリケーションでは、このフォルダーにプロパティーを追加しないでください。

• <mqema>

このフォルダーは、 <mqext> フォルダーの代わりに WAS/SIB によって使用されました。

MQRFH2 のフォルダー名では、大文字小文字を区別します。

大文字か小文字を組み合わせて以下のようになるフォルダーは予約済みです。

- 接頭部が mq か wmq のフォルダーは、IBM WebSphere MQ での使用のために予約済みです。
- 接頭部が sib のフォルダーは、WAS/SIB での使用のために予約済みです。
- <Root> および <Body> フォルダー。予約済みですが、使用されていません。

次のフォルダーは、メッセージ・プロパティーを含むものとしては認識されません。

 $\cdot$  <psc>

WebSphere Message Broker が、 パブリッシュ/サブスクライブ・コマンド・メッセージをブローカーに 送るために使用します。

• <pscr>

WebSphere Message Broker が、 パブリッシュ/サブスクライブ・コマンド・メッセージに応じて、ブロ ーカーからの情報を収納するために使用します。

• WebSphere Message Broker によって定義されておらず、content='properties' 属性でマークが付 けられていないすべてのフォルダー。

<psc> フォルダーまたは <pscr> フォルダーに content='properties' を指定しないでください。 こ れを指定すると、これらのフォルダーはプロパティーとして処理され、WebSphere Message Broker が予期 されるように機能しなくなる可能性があります。

アプリケーションでプロパティーを持つメッセージを構築する場合、つまり MQRFH2 ヘッダーにおいてプ ロパティーを持つ MQRFH2 ヘッダーの一つとして認識されるようにするには、そのヘッダーがメッセージ のヘッドでチェーニングできるヘッダーの一覧にある必要があります。

MQRFH2 の前には、不定の数の MQH 標準ヘッダーか、あるいは 1 つの MQCIH、MQDLH、MQIIH、 MQTM、MQTMC2、または MQXQH が先行します。 ストリングまたは MQCFH は、チェーニングできない ために構文解析を終了させます。

一つのメッセージに、すべてメッセージ・プロパティーを処理する複数の MQRFH2 ヘッダーを持たせるこ とが可能です。 同名のフォルダーも異なるヘッダー内にあれば共存できます。ただし、WAS/SIB などによ り制限されている場合は別です。 これらのフォルダーがすべて有効なヘッダー内にある場合、それらは 1 つの論理フォルダーとして処理されます。

有効なヘッダー内のフォルダーは、有効でないヘッダー内のフォルダーとマージできませんが、有効なヘ ッダー内にある同じ名前のフォルダー同士であれば、競合するプロパティーがすべて削除された上で、マ ージできます。 アプリケーションは、メッセージ内のプロパティーのレイアウトに依存できません。

MQRFH2 グループは、ユーザー定義のフォルダー、つまり <wmq>、<jms>、<mcd>、<usr>、<mqext>、 <sib>、<sib usr>、<sib context> または <mqema> フォルダーではなく、フォルダー内のプロパテ ィーについて解析されます。

IBM 定義のプロパティー・フォルダー内のグループは、 <wmq> フォルダーと <mq> フォルダーを除き、プ ロパティーについて解析されます。

MQRFH2 フォルダーには、混合した内容を含めることができません。フォルダーまたはグループには、グ ループかプロパティー、または値のどちらか一方を含めることができますが、両方を含めることはできま せん。

メッセージのセグメントには、最初のセグメントと後続のセグメントのどちらについても、IBM WebSphere MQ 定義のプロパティー (メッセージ記述子にあるプロパティーを除く) を含めることができません。 その ため、そのようなプロパティーを含むメッセージを MOMF SEGMENT または MOMF SEGMENTATION ALLOWED のいずれかを指定して書き込むと、その書き込みは MQRC\_SEGMENTATION\_NOT\_ALLOWED を出して失敗します。

ただし、メッセージ・グループに IBM WebSphere MQ 定義のプロパティーを含めることはできます。

# **MQRFH2 ヘッダーの生成**

WebSphere MQ がメッセージ・プロパティーをその MQRFH2 表記に変換する場合、MQRFH2 をそのメッセ ージに追加する必要があります。 これは MQRFH2 を個別のヘッダーとして追加するか、既存のヘッダーと マージします。

新しい MQRFH2 ヘッダーを WebSphere MQ により生成すると、メッセージ内の既存のヘッダーが破損する 場合があります。 ヘッダーのメッセージ・バッファーを構文解析するアプリケーションでは、バッファー 内のヘッダーの数と位置が状況によっては変更される可能性があることを考慮する必要があります。 WebSphere MQ は、可能な場合はメッセージ・プロパティーを既存の MQRFH2 ヘッダーにマージすること により、メッセージにプロパティーを追加することによる影響をなるべく少なくしようとします。 また、 生成された MQRFH2 をメッセージ・バッファー内の他のヘッダーに対して決まった位置に挿入することに より、影響をなるべく少なくなるようにします。

生成された MQRFH2 ヘッダーは、MQMD の後の、任意の数の MQXQH、MQRFH、および MQDLH ヘッダーの後 に (これらのヘッダーの順序には関係なく) 置かれます。 生成された MQRFH2 ヘッダーは、MQMD、MQXQH、 MQDLH、および MQRFH 以外のヘッダーの、最初のヘッダーの直前に置かれます。

# **生成された MQRFH2 のマージ規則**

生成された MQRFH2 を既存の MQRFH2 にマージする場合は、以下の規則が適用されます。 生成された MQRFH2 ヘッダーは、次の場合に既存の MQRFH2 ヘッダーとマージされます。

- 1. 既存の MQRFH2 が、ヘッダー・チェーン内で WebSphere MQ が生成された MQRFH2 を置く位置、また はそれより前にある場合。
- 2. 生成されたプロパティーの CCSID が、既存の MQRFH2 の NameValueCCSID と同じである場合。

それ以外の場合は、生成されたヘッダーは、バッファー内の前述の位置に個別に置かれます。

# **既存の MQRFH2 内でのフォルダーのマージ規則**

メッセージ・プロパティーが既存の MQRFH2 にマージされると、そのメッセージ・プロパティーに一致す るフォルダーが既存の MQRFH2 から検索され、それらがマージされます。 一致するフォルダーが存在しな い場合は、既存のフォルダーの最後に新規フォルダーが追加されます。 一致するフォルダーが存在する場 合は、そのフォルダー内が検索されます。 一致するプロパティーはすべて上書きされます。 新しいプロパ ティーはすべてフォルダーの最後に追加されます。

# **MQRFH2 フォルダーの制約事項**

MQRFH2 ヘッダーのフォルダー制約事項について

MQRFH2 制約事項が以下のフォルダーに適用されます。

• <usr> フォルダー内のエレメント名は、接頭部 JMS で始めることはできません。このようなプロパティ ー名は、JMS で使用するために予約されており、ユーザー定義プロパティーには無効です。

このようなエレメント名でも、MQRFH2 の構文解析で障害が起こることはありませんが、 WebSphere MQ メッセージ・プロパティー API はこれにアクセスできません。

• <usr> フォルダー内のエレメント名は、小文字、大文字、 NULL、 TRUE、 FALSE、 NOT、 AND、 OR, BETWEEN、 LIKE、 IN、 IS 、および ESCAPE のいずれかの混合で使用することはできません。 これら の名前は SQL キーワードと一致し、構文解析セレクターをさらに難しくしています。 <usr> は、セレク ター内の特定のプロパティーに対してフォルダーが指定されていない場合に使用されるデフォルト・フォ ルダーです。

このようなエレメント名でも、MQRFH2 の構文解析で障害が起こることはありませんが、 WebSphere MQ メッセージ・プロパティー API はこれにアクセスできません。

• メッセージ・プロパティーを含むと見なされるフォルダー内のエレメント名には、ピリオド (.) を含める ことはできません。 (Unicode 文字 U+002E) 、これは階層を示すためにプロパティー名で使用されるため です。

このようなエレメント名でも、MQRFH2 の構文解析で障害が起こることはありませんが、 WebSphere MQ メッセージ・プロパティー API はこれにアクセスできません。

一般的に、有効な XML スタイル・データを持つ MQRFH2 ヘッダーであれば、WebSphere MQ で問題なく 構文解析することができますが、MQRFH2 の一部のエレメントに WebSphere MQ メッセージ・プロパティ ー API からアクセスすることはできません。

# **MQRFH2 エレメント名における競合**

MQRFH2 エレメント名内における競合について

メッセージ・プロパティーに付加できる値は 1 つだけです。 プロパティーにアクセスしようとして値の競 合が発生すると、1 つの値が別の値に優先して選択されます。

MQRFH2 エレメントにアクセスするための WebSphere MQ の構文では、フォルダー内に同じ名前のエレメ ントが複数存在しない限り、エレメントを一意に識別できます。 フォルダーに同じ名前を持つ複数のエレ メントがある場合、メッセージ・ヘッドに最も近いプロパティーの値が使用されます。

これは、同じメッセージのうち異なる有効な MQRFH2 ヘッダーに、同じ名前のフォルダーが 2 つ以上存在 する場合に当てはまります。

非メッセージ記述子プロパティーが 2 回 (MQSETMP 呼び出しで 1 回と、未加工の MQRFH2 ヘッダー内で 直接に 1 回) 設定された後、MQGET 呼び出しが処理されると、競合が起こることがあります。

これが発生した場合、API 呼び出しによるメッセージと関連付けられているプロパティーが、メッセージ・ データにあるもの (つまり、未加工の MQRFH2 ヘッダーにあるもの) よりも優先されます。 競合が生じた場 合、それは論理的にメッセージ・データより前に来たものと見なされます。

# **プロパティー名を MQRFH2 フォルダー名とエレメント名にマップする**

MQRFH2 ヘッダーにおけるプロパティー名とエレメント名の違いについて

メッセージ・プロパティー (例えば MQ JMS) を指定するために、最終的に MQRFH2 ヘッダーを生成する定 義済み API のいずれかを使用する場合、プロパティー名は必ずしも MQRFH2 フォルダー内のエレメント名 であるとは限りません。

そのため、プロパティー名から MQRFH2 エレメントへのマッピングと、その逆方向のマッピングが発生し ます。その際、エレメントを含むフォルダー名と、エレメント名の両方を考慮に入れることになります。 IBM WebSphere MQ classes for JMS のいくつかの例は、 Java の使用で既に文書化されています。

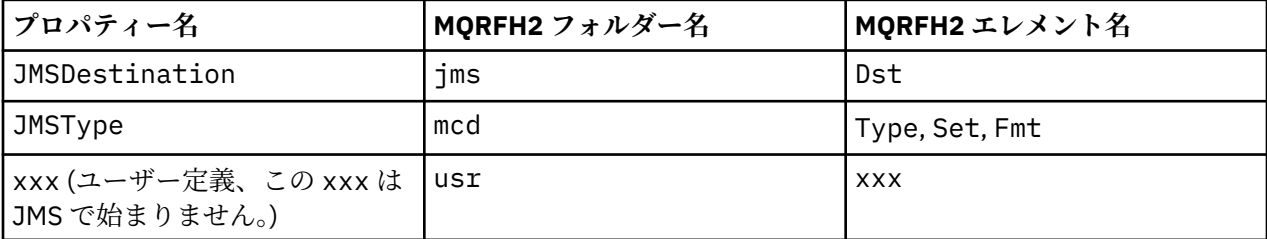

したがって、JMS アプリケーションが JMSDestination プロパティーにアクセスすると、これは <jms> フォルダー内の Dst エレメントにマップされます。

プロパティーを MQRFH2 エレメントとして指定する場合、 IBM WebSphere MQ はそのエレメントを以下 のように定義します。

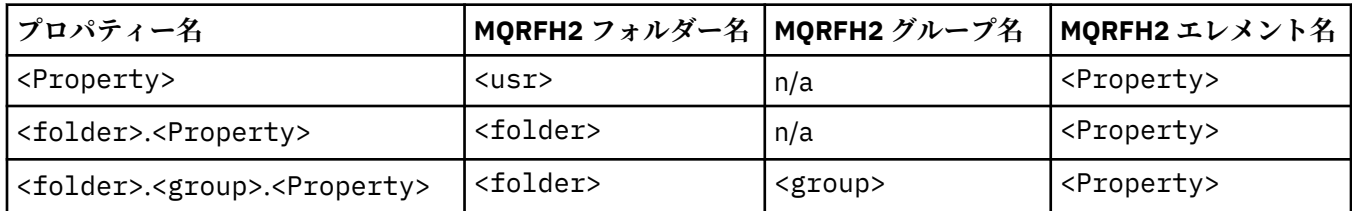

例えば、 IBM WebSphere MQ JMS アプリケーションが Property1 プロパティーにアクセスしようとする と、これは <usr> フォルダー内の Property1 エレメントにマップされます。 wmq.Property2 プロパテ ィーは、 <wmq> フォルダー内の Property2 プロパティーにマップされます。

プロパティー名に複数の名前が含まれている場合。 使用される MQRFH2 エレメント名は、最後の文字の後 の名前です。 文字、および MQRFH2 グループを使用して階層を形成します。ネストされた MQRFH2 グル ープは許可されます。

<mcd>フォルダー、<jms>フォルダー、および <mqext> フォルダー内の MQRFH2 に含まれている JMS ヘ ッダーおよびプロバイダー固有のプロパティーは、 WebSphere MQ classes for Java の使用で定義されてい るショート・ネームを使用して、 IBM WebSphere MQ アプリケーションによってアクセスされます。

JMS ユーザー定義プロパティーには、 <usr> フォルダーからアクセスします。 IBM WebSphere MQ アプ リケーションは、プロパティーがユーザー定義プロパティーの 1 つとして JMS アプリケーションに表示さ れることが許容される場合、アプリケーション・プロパティーに <usr> フォルダーを使用できます。

受け入れられない場合は、別のフォルダーを選択してください。 <wmq\_usr> フォルダーは、そのような非 JMS プロパティーの標準ロケーションとして提供されています。

901 ページの『MQRFH2 [エレメントとして指定されるプロパティー』で](#page-900-0)説明されていない方法であっても、 以下の点に留意すれば、適切に定義された使用方法でアプリケーションから MQRFH2 フォルダーを指定 し、使用することができます。

- 1. フォルダーは、その内部に含まれるプロパティーに対して別のアプリケーションが未定義アクセスを提 供することにより、既に使用中になっているか、将来使用される可能性があります。プロパティー名を 参照して、提案されているプロパティー名の命名規則について調べてください。
- 2. ユーザー定義プロパティーの <usr> フォルダーにのみアクセスできる、以前のバージョンの IBM WebSphere MQ classes for JMS または XMS クライアントは、プロパティーにアクセスできません。
- 3. このフォルダーは、属性 content に値 properties を設定してマークを付ける必要があります (例: content='properties')。

754 ページの『MQSETMP - [メッセージ・プロパティーの設定』](#page-753-0) では、必要に応じて自動的にこの属性 が追加されます。 この属性は、 IBM 定義のフォルダー ( <jms> や <usr>など) に追加してはなりませ ん。 これを行うと、 IBM WebSphere MQ classes for JMS クライアント (バージョン 7.0 より前) によっ て、メッセージが MessageFormatException で拒否されます。

<usr> フォルダーは <Property> 構文のプロパティーのデフォルト・ロケーションであるため、 IBM WebSphere MQ アプリケーションと JMS アプリケーションは、同じ名前を使用して同じユーザー定義プロ パティー値にアクセスします。

# **予約済みのフォルダー名**

予約済みのフォルダー名がいくつかあります。 そのような名前をフォルダーの接頭部として使用すること はできません。例えば、Root.Property1 という名前は、Root が予約済みであるため、有効なプロパテ ィーにアクセスしません。 以下は、予約済みのフォルダー名のリストです。

• root

- Body
- プロパティー
- 環境
- LocalEnvironment
- DestinationList
- ExceptionList
- InputBody
- InputRoot
- InputProperties
- InputLocalEnvironment
- InputDestinationList
- InputExceptionList
- OutputRoot
- OutputLocalEnvironment
- OutputDestinationList
- OutputExceptionList

# **プロパティー記述子フィールドを MQRFH2 ヘッダーにマップする**

プロパティーが MQRFH2 エレメントに変換される場合、プロパティー記述子の重要なフィールドを指定す るために、以下のエレメント属性が使用されます。 これは、 MQPD フィールドが MQRFH2 エレメント属 性に変換される方法を記述します。

# **Support**

Support プロパティー記述子のフィールドは、3 つのエレメント属性に分割されます。

- **sr** エレメント属性は、MQPD\_REJECT\_UNSUP\_MASK ビット・マスクの値を指定します。
- **sa** エレメント属性は、MQPD\_ACCEPT\_UNSUP\_MASK ビット・マスクの値を指定します。
- **sx** エレメント属性は、MQPD\_ACCEPT\_UNSUP\_IF\_XMIT\_MASK ビット・マスクの値を指定します。

これらのエレメント属性は、<mq> フォルダーにおいてのみ有効で、プロパティーを持つ他のフォルダーの エレメントに設定しても無視されます。

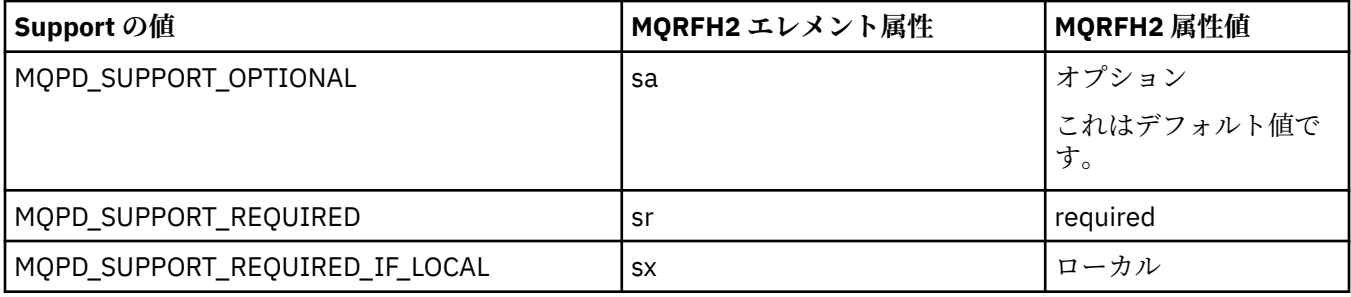

# **Context**

この **context** エレメント属性を使用して、プロパティーが所属するメッセージ・コンテキストを示しま す。 一つの値のみ使用します。 このエレメント属性は、プロパティーを持つどのフォルダーのプロパティ ーにおいても有効です。

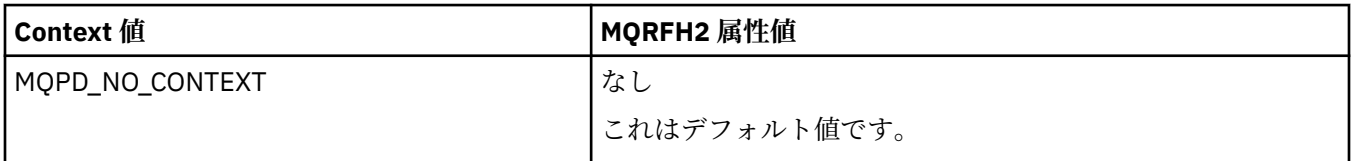

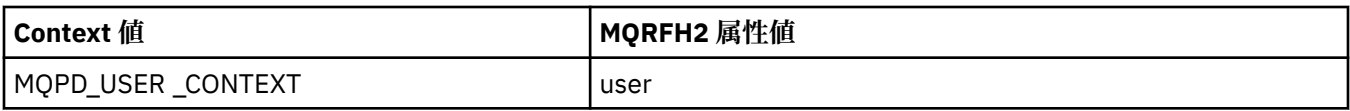

# **CopyOptions**

この **copy** エレメント属性を使用して、プロパティーのコピー先となるメッセージを示します。 複数の値 が許可されています。複数の値の場合はコンマで区切ってください。 例えば、**copy='reply'** および **copy='publish,report'** はどちらも有効です。 このエレメント属性は、プロパティーを持つどのフォ ルダーのプロパティーにおいても有効です。

**注 :** 属性定義では、単一引用符または二重引用符を使用できます。例えば、**copy='reply'** や **copy="report"** のようにします。

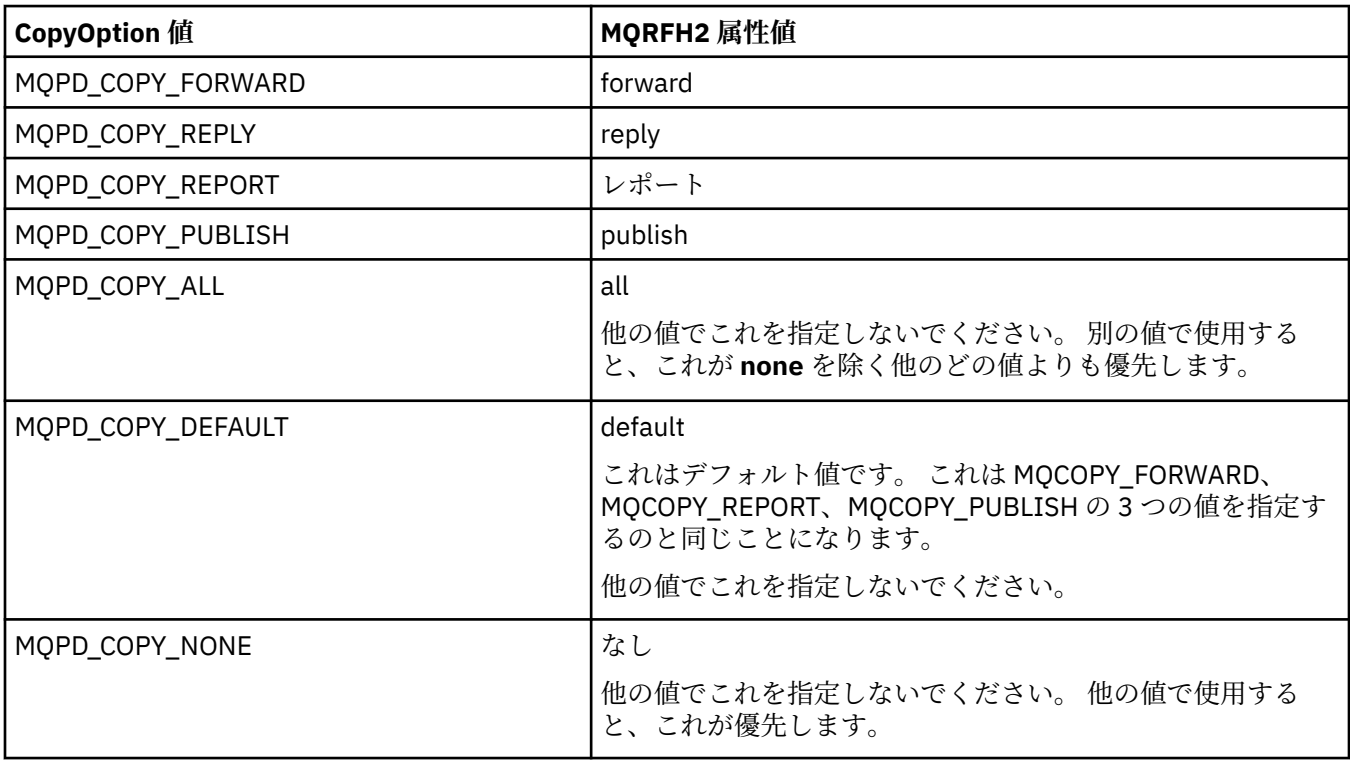

# **<mq> MQRFH2 フォルダーに対する制約事項**

メッセージがキューに置かれると、MQ 定義プロパティーに沿ってメッセージが処理できるように、<mq> フォルダーが検索されます。 MQ 定義プロパティーの効率の良い構文解析を実現するために、以下の制約 事項がこのフォルダーに適用されます。

- メッセージ内で有効な最初の <mq> フォルダーにあるプロパティーのみが MQ の処理の対象となり、メ ッセージにある他の <mq> フォルダーのプロパティーは無視されます。
- フォルダーが UTF-8 の場合、1 バイトの UTF-8 文字だけがこのフォルダー内で許可されています。 この フォルダーにマルチバイトの文字が一つでもあると、構文解析は失敗し、メッセージは拒否されます。
- MQRFH2 グループをこの <mq> フォルダーの中に入れないでください。 プロパティー値に Unicode 文 字 U+003C が存在すると、メッセージが拒否されます。
- このフォルダーでエスケープ・ストリングを使用しないでください。 エスケープ・ストリングは、エレ メントの実際の値として扱われてしまいます。
- Unicode 文字 U+0020 だけが、フォルダー内で空白文字として扱われます。 その他の文字はすべて有効 として扱われ、フォルダー解析の失敗やメッセージの拒否の原因となる場合があります。

< mq> フォルダーの構文解析が失敗した場合、またはフォルダーがこれらの制限に従わない場合、メッセ ージは CompCode **MQCC\_FAILED** および Reason **MQRC\_RFH\_RESTRICTED\_FORMAT\_ERR** で拒否されま す。

# **無効な MQRFH2 ヘッダー**

MQPUT、MQPUT1、または MQGET 呼び出しの処理の時点で、メッセージにある MQRFH2 ヘッダーの部分 構文解析が実行され、中にあるフォルダーがチェックされ、フォルダーの中にプロパティーがあるかが判 別されます。 無効な MQRFH2 ヘッダーの概要があります。

StrucLength フィールドが小さ過ぎるなどの理由で、構造が無効であるためにメッセージの部分構文解析 が正常に完了できない場合は、以下のようになります。

- アプリケーションに WebSphere MQ Version 7 オプションが含まれていると判別できた場合は、既存のア プリケーションが失敗しないように、MQPUT または MQPUT1 呼び出しが、理由コード MQRC\_RFH\_ERROR で失敗します。
- MQGET 呼び出しが正常に戻った場合は、エラーがある MQRFH2 は指定されたバッファーに戻されます。

特定のフォルダーにプロパティーが含まれているかどうかが検出できないために部分的な構文解析が失敗 した場合 (例えば、フォルダーが <<ims で始まる場合)、フォルダー名が判別される前に構文解析が失敗し ます。以下のようになります。

- アプリケーションに WebSphere MQ Version 7 オプションが含まれていると判別できた場合は、既存のア プリケーションが失敗しないように、MQPUT または MQPUT1 呼び出しが、理由コード MQRC\_RFH\_FORMAT\_ERROR で失敗します。
- MQGET 呼び出しが正常に戻った場合は、エラーがある MQRFH2 は指定されたバッファーに戻されます。
- キュー・マネージャー内部において、正しく形式設定されていないフォルダーが原因でメッセージが拒否 されることはありませんが、そのようなフォルダーは中にプロパティーが含まれていないかのように常に 扱われます。

メッセージ中に以下に示す条件に当てはまるフォルダーが 1 つ以上含まれている場合、そのメッセージの 1 つのフォルダーに前述のような構文エラーが含まれていても、それは構文解析されず、検出もされないた め、キュー・マネージャー・ネットワークを通過することがあります。

- 有効
- 構文解析成功
- メッセージの処理で使用済み

このため、検出は保証されていません。

アプリケーションの 1 つが 754 ページの『MQSETMP - [メッセージ・プロパティーの設定』](#page-753-0) または MQINQMP を使用することによりプロパティーにアクセスし、それにより MQRFH2 フォルダーが完全に構 文解析されることになり、その結果としてエラーが検出されて構文解析を完了できない場合、そのことは、 API 呼び出しに対する、該当する戻りコードによって示されます。 そのフォルダーに、アプリケーション で使用できるようにされたプロパティーはありません。

MQRFH2 フォルダーの構文解析が試行されて完全に行われ、認識されていないエレメント属性または認識 されていないデータ・タイプがパーサーによって検出された場合でも、解析は続行され、警告が出される ことなく正常に完了します。 これは、解析エラーにはなりません。

# **コード・ページ変換**

このセクションでは、コード・セットの名前と CCSID、各国語、 z/OS 変換、IBM i 変換、および Unicode 変換に関するサポートについて説明します。

各国語のセクションごとに、以下の情報をリストしています。

- サポートされるネイティブ CCSID
- サポート**されない**コード・ページ変換

説明中では、以下の用語を使用しています。

**-8**

HP-UX で、CCSID が HP-UX 定義のコード・セット *roman8* 用であることを示します。

**AIX**

WebSphere MQ for AIX を示します。

## **HP-UX**

WebSphere MQ for HP-UX を示します。

### **Linux**

WebSphere MQ for Linux for Intel および WebSphere MQ for Linux for zSeries を示します。

## **HP Integrity NonStop Server**

WebSphere MQ for HP Integrity NonStop Server を示します。

## **OS/400**

WebSphere MQ for IBM i を示します。

## **Solaris**

WebSphere MQ for Solaris を示します。

# **Windows**

WebSphere MQ for Windows を示します。

## **z/OS**

WebSphere MQ for z/OS を示します。

データ変換のデフォルトでは、変換は、 宛先 (受信側) システムで実行されます。

ソース製品が変換をサポートしている場合、チャネル属性 CONVERT をソースで YES に設定することによ って、チャネルをセットアップし、データを交換することができます。

# **注 :**

- 1. WebSphere MQ MQI クライアント情報の変換は、サーバー内で行われるため、サーバーが、クライアン ト CCSID からサーバー CCSID への変換をサポートしている必要があります。
- 2. 変換には、CSD/PTF によって最新バージョンの WebSphere MQ に追加されたサポートが含まれること があります。 最新の サービス・レベルの内容を確認し、CSD/PTF をインストールしてその変換を有効 にする必要があるかどうかを 判断してください。

CCSID 番号と業界コード・セット名との相互参照を、いくつか 910 ページの表 581 に示しています。

# **コード・セット名および CCSID**

WebSphere MQ for z/OS が提供する変換の中には、言語ごとの表にリストされていないものもあります。

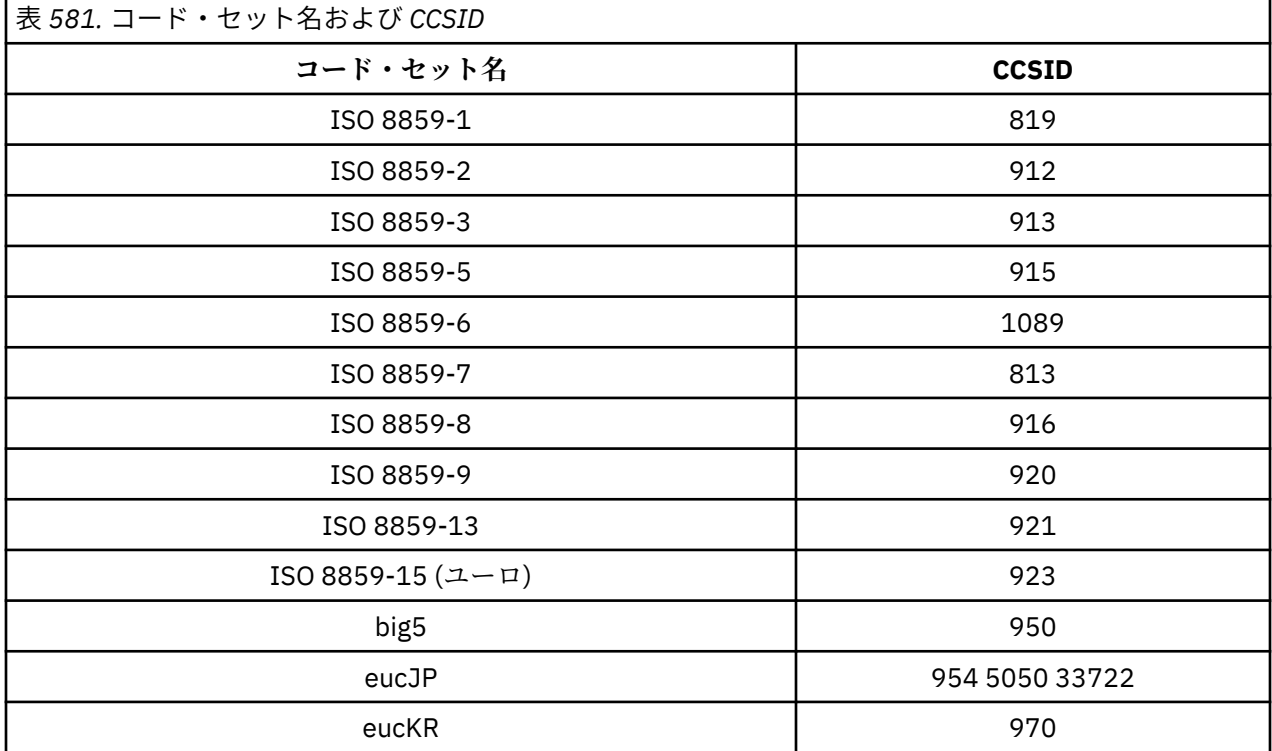

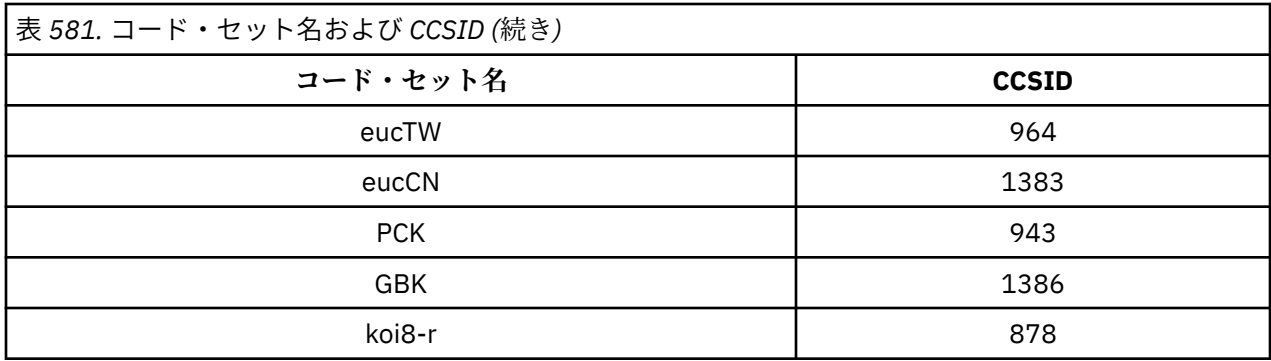

# **各国語の相違**

この資料には、WebSphere MQ でサポートされる言語が記載されています。

WebSphere MQ でサポートされている言語は以下のとおりです。

- 米国英語 トピック 912 [ページの『米国英語』](#page-911-0)を参照してください
- ドイツ語 トピック 912 [ページの『ドイツ語』](#page-911-0)を参照してください
- デンマーク語およびノルウェー語 トピック 913 [ページの『デンマーク語およびノルウェー語』](#page-912-0)を参照 してください
- フィンランド語およびスウェーデン語 トピック 914 [ページの『フィンランド語およびスウェーデン](#page-913-0) [語』を](#page-913-0)参照してください
- イタリア語 トピック 914 [ページの『イタリア語』](#page-913-0)を参照してください
- スペイン語 トピック 915 [ページの『スペイン語』](#page-914-0)を参照してください
- 英国英語 / ゲール語 トピック 916 [ページの『英国英語](#page-915-0) / ゲール語』を参照してください
- フランス語 トピック 916 [ページの『フランス語』](#page-915-0)を参照してください
- マルチリンガル トピック 917 [ページの『マルチリンガル』](#page-916-0)を参照してください
- ポルトガル語 トピック 917 [ページの『ポルトガル語』](#page-916-0)を参照してください
- アイスランド語 トピック 918 [ページの『アイスランド語』](#page-917-0)を参照してください
- 東ヨーロッパの言語 トピック 919 [ページの『東ヨーロッパの言語』](#page-918-0)を参照してください
- キリル文字 トピック 920 [ページの『キリル文字』](#page-919-0)を参照してください
- エストニア語 トピック 921 [ページの『エストニア語』](#page-920-0)を参照してください
- ラトビア語およびリトアニア語 トピック 922 [ページの『ラトビア語およびリトアニア語』](#page-921-0)を参照して ください
- ウクライナ語 トピック 923 [ページの『ウクライナ語』](#page-922-0)を参照してください
- ギリシャ語 トピック 923 [ページの『ギリシャ語』](#page-922-0)を参照してください
- トルコ語 トピック 924 [ページの『トルコ語』](#page-923-0)を参照してください
- ヘブライ語 トピック 924 [ページの『ユダヤ暦』](#page-923-0)を参照してください
- ペルシア語 トピック 926 [ページの『ペルシア語』](#page-925-0)を参照してください
- ウルドゥー語 トピック 926 [ページの『ウルドゥー語』](#page-925-0)を参照してください
- タイ語 トピック 927 [ページの『タイ語』](#page-926-0)を参照してください
- ラオ語 トピック 927 [ページの『ラオ語』](#page-926-0)を参照してください
- ベトナム語 トピック 927 [ページの『ベトナム語』](#page-926-0)を参照してください
- 日本語英数小文字 SBCS トピック 928 [ページの『日本語ローマ字](#page-927-0) SBCS』を参照してください
- 日本語カタカナ SBCS トピック 929 [ページの『日本語カタカナ](#page-928-0) SBCS』を参照してください
- 日本語漢字 / ローマ字の混合 トピック 931 [ページの『日本語漢字](#page-930-0) / ローマ字の混合』を参照してくだ さい
- <span id="page-911-0"></span>• 日本語漢字 / カタカナの混合 - トピック 932 [ページの『日本語漢字](#page-931-0) / カタカナの混合』を参照してくだ さい
- 韓国語 トピック 934 [ページの『韓国語』](#page-933-0)を参照してください
- 中国語 (簡体字) トピック 934 [ページの『中国語](#page-933-0) (簡体字)』を参照してください
- 中国語 (繁体字) トピック 935 [ページの『中国語](#page-934-0) (繁体字)』を参照してください

# **米国英語**

米国英語用の CCSID 変換の詳細。

以下の表は、サポートされるプラットフォームにおける米国英語のネイティブ CCSID を示しています。

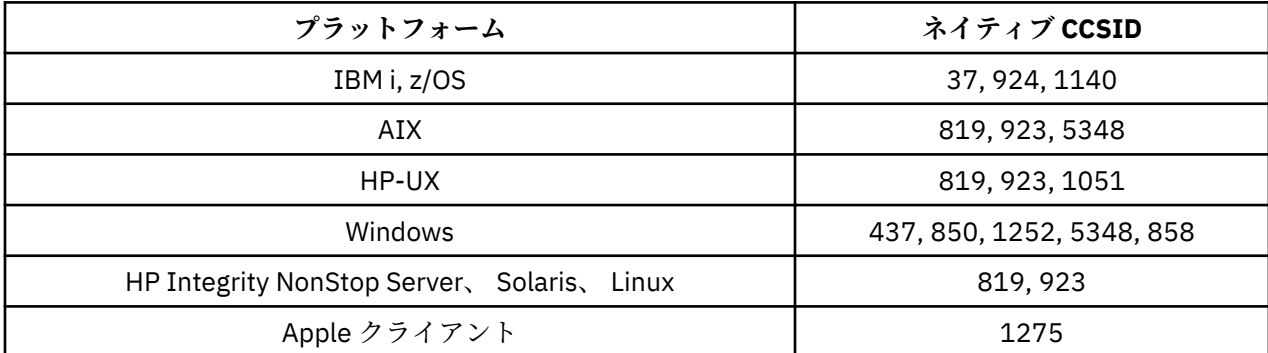

すべての非クライアント・プラットフォームで、ネイティブ CCSID と別のプラットフォームのネイティブ CCSID の間の変換がサポートされています。ただし、以下の例外があります。

# **IBM i**

コード・ページ:

**37**

コード・ページ 923、858 に変換しません。

**924**

コード・ページ 437、858、1051、1140、1252、1275、5348 に変換しません。

### **1140**

コード・ページ 924、1051、1275 に変換しません。

# **ドイツ語**

ドイツ語用の CCSID 変換の詳細。

以下の表は、サポートされるプラットフォームにおけるドイツ語のネイティブ CCSID を示しています。

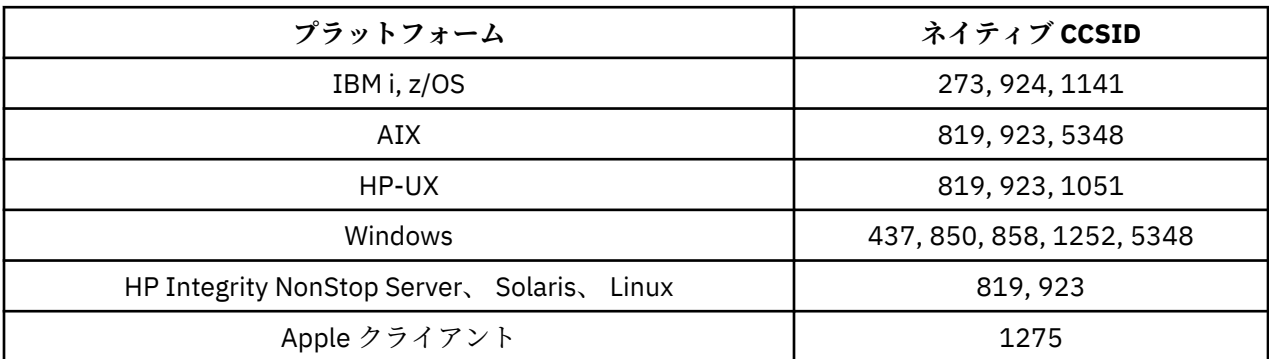

すべての非クライアント・プラットフォームで、ネイティブ CCSID と別のプラットフォームのネイティブ CCSID の間の変換がサポートされています。ただし、以下の例外があります。

# <span id="page-912-0"></span>**IBM i**

コード・ページ:

**273**

コード・ページ 858、923、924、1275 に変換しません。

**924**

コード・ページ 273、437、858、1051、1141、1252、1275、5348 に変換しません。

### **1141**

コード・ページ 924、1051、1275 に変換しません。

# **デンマーク語およびノルウェー語**

デンマーク語およびノルウェー語用の CCSID 変換の詳細。

以下の表は、サポートされるプラットフォームにおけるデンマーク語およびノルウェー語のネイティブ CCSID を示しています。

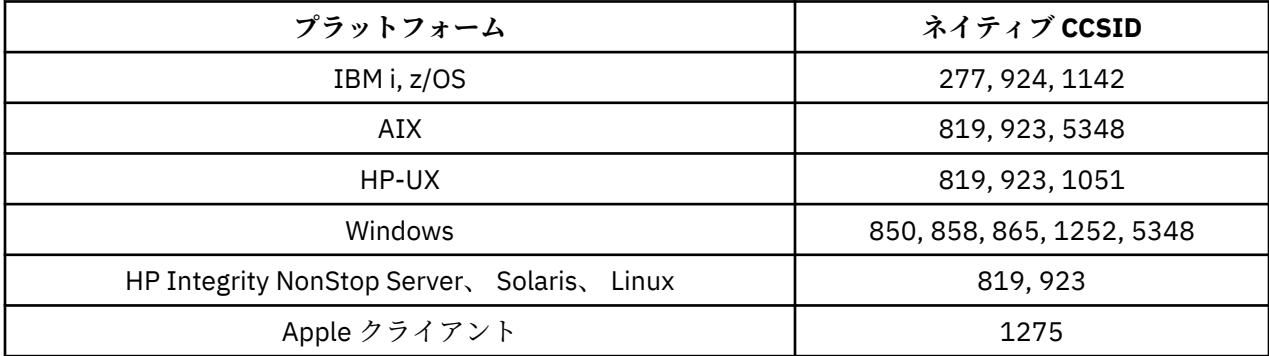

すべての非クライアント・プラットフォームで、ネイティブ CCSID と別のプラットフォームのネイティブ CCSID の間の変換がサポートされています。ただし、以下の例外があります。

## **IBM i**

コード・ページ:

## **277**

コード・ページ 858、923、924、1275 に変換しません。

# **924**

コード・ページ 277、858、865、1051、1142、1252、1275、5348 に変換しません。 **1142**

コード・ページ 924、865、1051、1275 に変換しません。

# **AIX**

コード・ページ:

# **819**

コード・ページ 865 に変換しません。

# **HP-UX**

コード・ページ:

### **1051**

コード・ページ 865 に変換しません。

## **Windows**

コード・ページ:

<span id="page-913-0"></span>コード・ページ 1051、1275 に変換しません。

# **フィンランド語およびスウェーデン語**

フィンランド語およびスウェーデン語用の CCSID 変換の詳細。

以下の表は、サポートされるプラットフォームにおけるフィンランド語およびスウェーデン語のネイティ ブ CCSID を示しています。

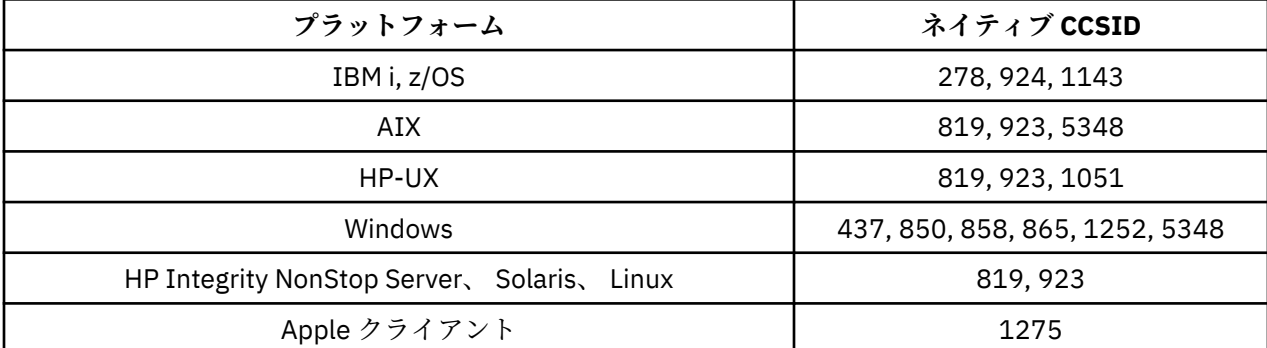

すべての非クライアント・プラットフォームで、ネイティブ CCSID と別のプラットフォームのネイティブ CCSID の間の変換がサポートされています。ただし、以下の例外があります。

# **IBM i**

コード・ページ:

### **278**

コード・ページ 858、923、924、1275 に変換しません。

### **924**

コード・ページ 278、437、858、865、1051、1143、1252、1275、5348 に変換しません。

### **1143**

コード・ページ 865、924、1051、1275 に変換しません。

## **AIX**

コード・ページ:

### **819**

コード・ページ 865 に変換しません。

### **850**

コード・ページ 865 に変換しません。

## **HP-UX**

コード・ページ:

# **1051**

コード・ページ 865 に変換しません。

## **Windows**

コード・ページ:

## **865**

コード・ページ 1051、1275 に変換しません。

# **イタリア語**

イタリア語用の CCSID 変換の詳細。

<span id="page-914-0"></span>以下の表は、サポートされるプラットフォームにおけるイタリア語のネイティブ CCSID を示しています。

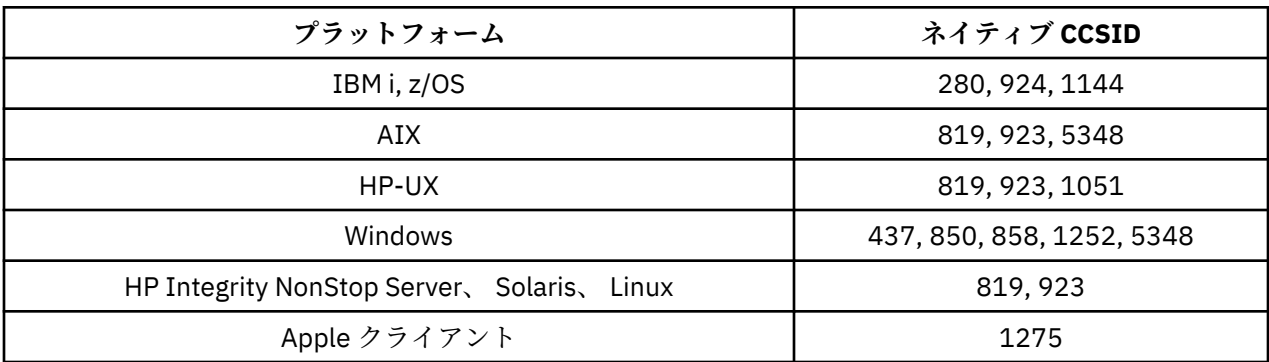

すべての非クライアント・プラットフォームで、ネイティブ CCSID と別のプラットフォームのネイティブ CCSID の間の変換がサポートされています。ただし、以下の例外があります。

## **IBM i**

コード・ページ:

## **280**

コード・ページ 858、923、924、1275 に変換しません。

### **924**

コード・ページ 280、437、858、1051、1144、1252、1275、5348 に変換しません。

### **1144**

コード・ページ 924、1051、1275 に変換しません。

## **スペイン語**

スペイン語用の CCSID 変換の詳細。

以下の表は、サポートされるプラットフォームにおけるスペイン語のネイティブ CCSID を示しています。

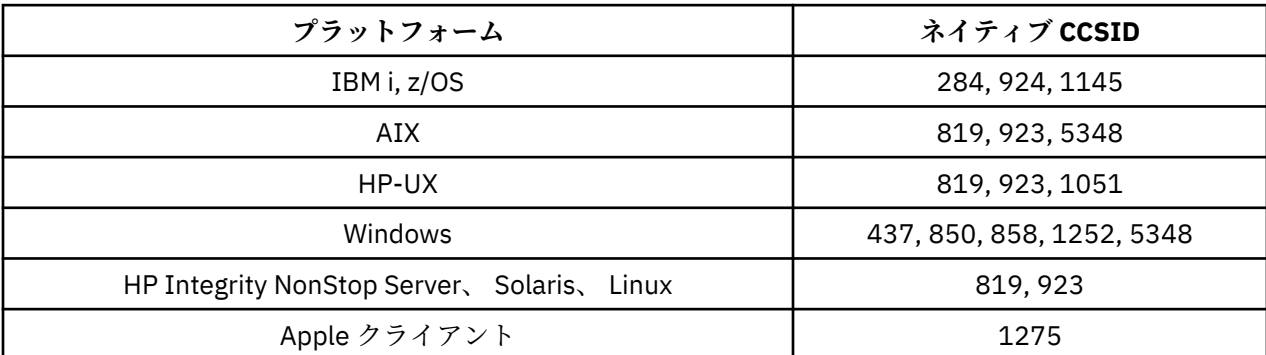

すべての非クライアント・プラットフォームで、ネイティブ CCSID と別のプラットフォームのネイティブ CCSID の間の変換がサポートされています。ただし、以下の例外があります。

## **IBM i**

コード・ページ:

### **284**

コード・ページ 858、923、924、1275 に変換しません。

### **924**

コード・ページ 284、437、858、1051、1145、1252、1275、5348 に変換しません。

**1145**

コード・ページ 924、1051、1275 に変換しません。

# <span id="page-915-0"></span>**英国英語** */* **ゲール語**

英国英語 / ゲール語用の CCSID 変換の詳細。

以下の表は、サポートされるプラットフォームにおける英国英語 / ゲール語のネイティブ CCSID を示して います。

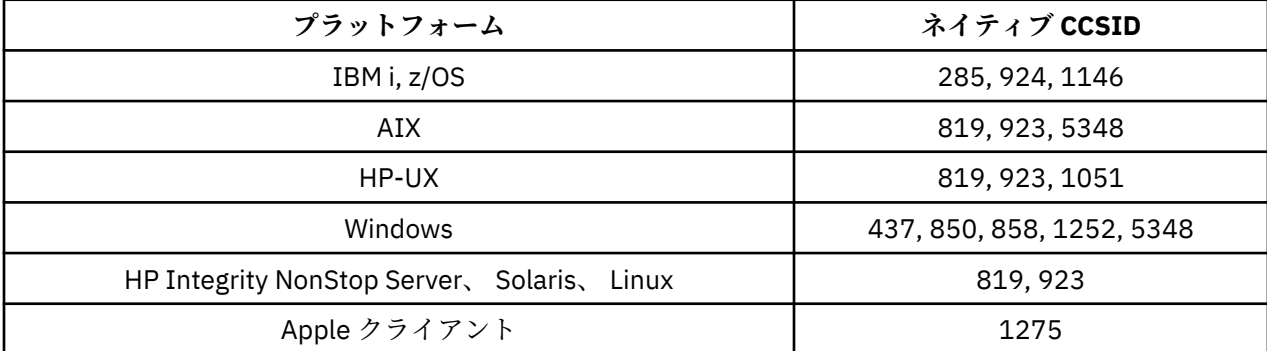

すべての非クライアント・プラットフォームで、ネイティブ CCSID と別のプラットフォームのネイティブ CCSID の間の変換がサポートされています。ただし、以下の例外があります。

## **IBM i**

コード・ページ:

### **285**

コード・ページ 858、923、924、1275 に変換しません。

#### **924**

コード・ページ 285、437、858、1051、1146、1252、1275、5348 に変換しません。

### **1146**

コード・ページ 924、1051、1275 に変換しません。

# **フランス語**

フランス語用の CCSID 変換の詳細。

以下の表は、サポートされるプラットフォームにおけるフランス語のネイティブ CCSID を示しています。

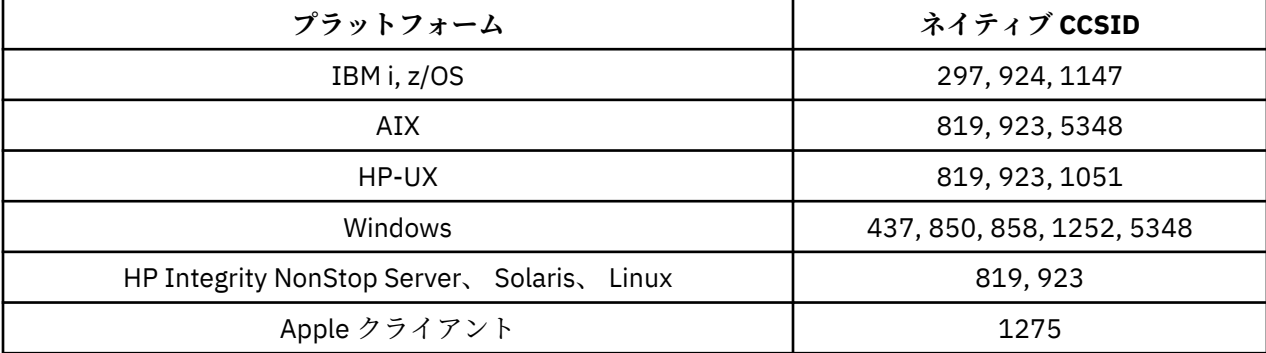

すべての非クライアント・プラットフォームで、ネイティブ CCSID と別のプラットフォームのネイティブ CCSID の間の変換がサポートされています。ただし、以下の例外があります。

## **IBM i**

コード・ページ:

**297**

コード・ページ 858、923、924、1275、5348 に変換しません。

**924**

コード・ページ 297、437、858、1051、1147、1252、1275、5348 に変換しません。

<span id="page-916-0"></span>コード・ページ 924、1051、1275 に変換しません。

# **マルチリンガル**

マルチリンガル用の CCSID 変換の詳細。

以下の表は、サポートされるプラットフォームにおけるマルチリンガルのネイティブ CCSID を示していま す。

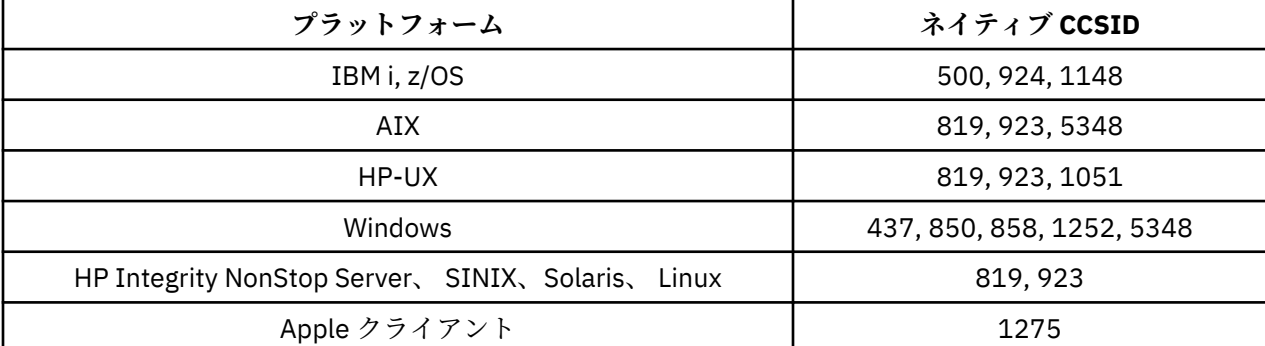

すべての非クライアント・プラットフォームで、ネイティブ CCSID と別のプラットフォームのネイティブ CCSID の間の変換がサポートされています。ただし、以下の例外があります。

## **IBM i**

コード・ページ:

### **500**

コード・ページ 858、923 に変換しません。

# **924**

コード・ページ 437、858、1051、1148、1252、1275、5348 に変換しません。

#### **1148**

コード・ページ 924、1051、1275 に変換しません。

### **ポルトガル語**

ポルトガル語用の CCSID 変換の詳細。

以下の表は、サポートされるプラットフォームにおけるポルトガル語のネイティブ CCSID を示しています。

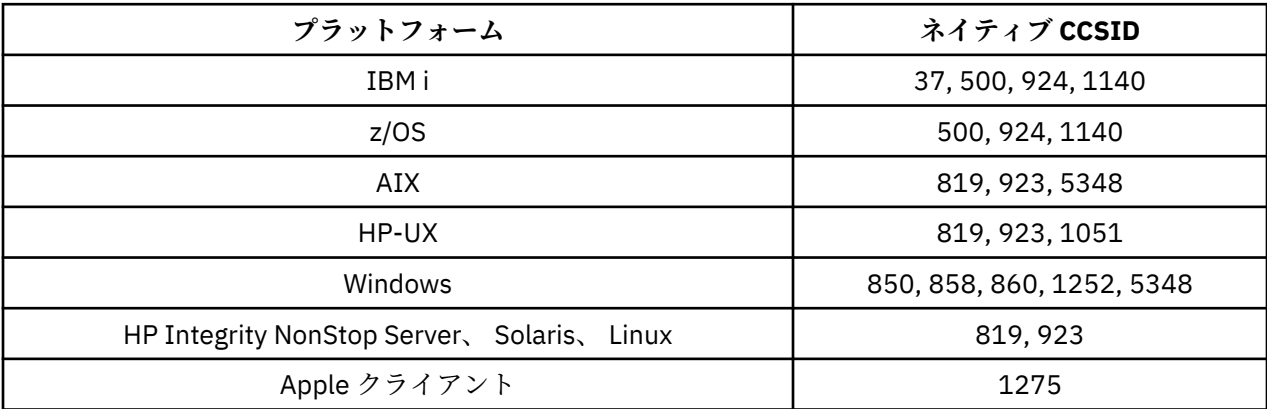

すべての非クライアント・プラットフォームで、ネイティブ CCSID と別のプラットフォームのネイティブ CCSID の間の変換がサポートされています。ただし、以下の例外があります。

## **IBM i**

コード・ページ:

コード・ページ 858、923、1275 に変換しません。

<span id="page-917-0"></span>**500**

コード・ページ 858、923、1275 に変換しません。

**924**

コード・ページ 858、860、1051、1140、1252、1275、5348 に変換しません。

## **1140**

コード・ページ 860、924、1051、1275 に変換しません。

## **HP-UX**

コード・ページ:

### **1051**

コード・ページ 860 に変換しません。

## **Windows**

コード・ページ:

### **860**

コード・ページ 1051、1275 に変換しません。

# **アイスランド語**

アイスランド語用の CCSID 変換の詳細。

以下の表は、サポートされるプラットフォームにおけるアイスランド語のネイティブ CCSID を示していま す。

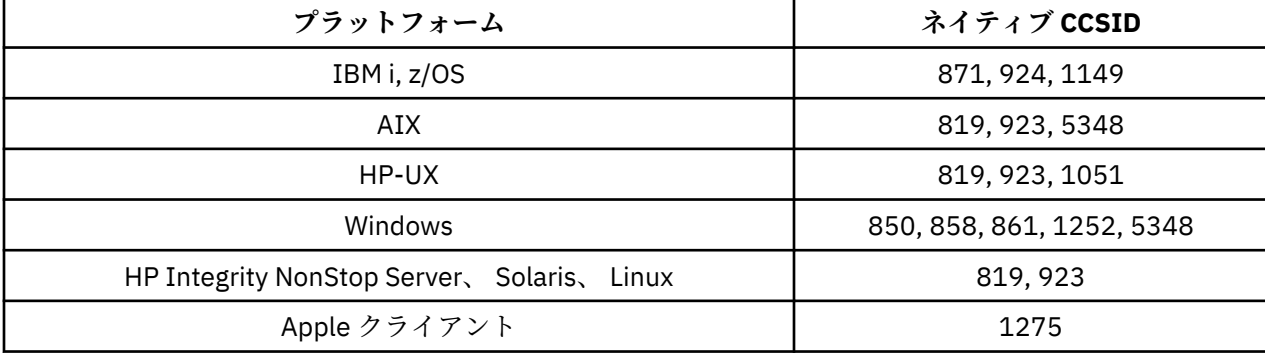

すべての非クライアント・プラットフォームで、ネイティブ CCSID と別のプラットフォームのネイティブ CCSID の間の変換がサポートされています。ただし、以下の例外があります。

## **IBM i**

コード・ページ:

# **871**

コード・ページ 858、923、924、1275、5348 に変換しません。

### **924**

コード・ページ 858、861、871、1051、1149、1252、1275、5348 に変換しません。

### **1149**

コード・ページ 924、1051、1275 に変換しません。

### **HP-UX**

コード・ページ:

<span id="page-918-0"></span>コード・ページ 861 に変換しません。

# **Windows**

コード・ページ:

#### **861**

コード・ページ 1051、1275 に変換しません。

## **東ヨーロッパの言語**

東ヨーロッパの言語用の CCSID 変換の詳細。 上記の CCSID を使用する代表的な言語には、アルバニア語、 クロアチア語、チェコ語、ハンガリー語、ポーランド語、ルーマニア語、セルビア語、スロバキア語、お よびスロベニア語があります。

以下の表は、サポートされるプラットフォームにおける東ヨーロッパの言語のネイティブ CCSID を示して います。

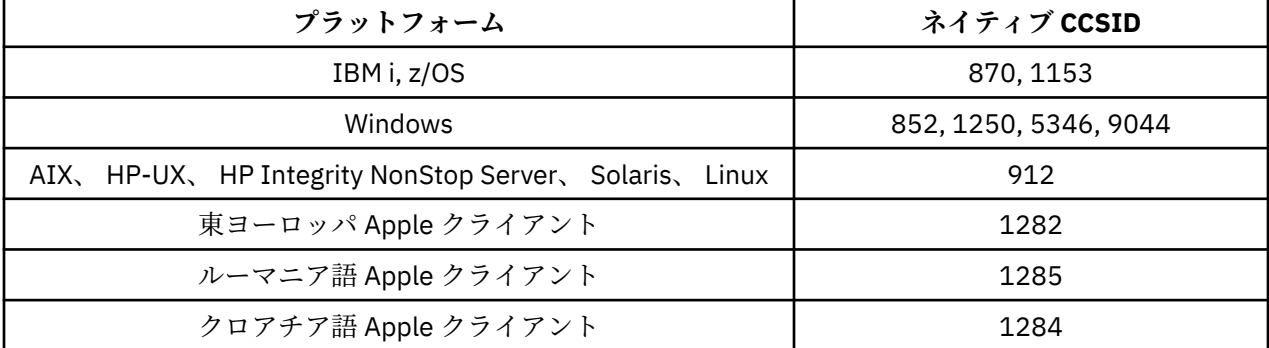

すべての非クライアント・プラットフォームで、ネイティブ CCSID と別のプラットフォームのネイティブ CCSID の間の変換がサポートされています。ただし、以下の例外があります。

## **z/OS**

コード・ページ:

## **870**

コード・ページ 1284、1285 に変換しません。

### **1153**

コード・ページ 1250、1284、1285 に変換しません。

## **IBM i**

コード・ページ:

### **870**

コード・ページ 1284、1285、5346、9044 に変換しません。

### **1153**

コード・ページ 1282、1284、1285、5346、9044 に変換しません。

# **HP-UX、Solaris、 Linux**

コード・ページ:

### **912**

コード・ページ 1284、1285 に変換しません。

# <span id="page-919-0"></span>**HP Integrity NonStop Server**

```
コード・ページ:
```
### **912**

コード・ページ 1153、1284、1285、9044 に変換しません。

# **Windows**

コード・ページ:

### **852**

コード・ページ 1284、1285 に変換しません。

## **1250**

コード・ページ 1284、1285 に変換しません。

# **9044**

コード・ページ 912、1282、1284、1285 に変換しません。

## **キリル文字**

キリル文字用の CCSID 変換の詳細。 上記の CCSID を使用する代表的な言語には、ベラルーシ語、ブルガ リア語、マケドニア語、ロシア語、およびセルビア語があります。

以下の表は、サポートされるプラットフォームにおけるキリル文字のネイティブ CCSID を示しています。

| プラットフォーム                                       | ネイティブ CCSID                |
|------------------------------------------------|----------------------------|
| z/OS                                           | 1025                       |
| IBM i                                          | 880, 1025                  |
| Windows                                        | 855, 866, 1131, 1251, 5347 |
| Solaris                                        | 878, 915                   |
| AIX, HP-UX, Linux, HP Integrity NonStop Server | 915                        |
| Apple クライアント                                   | 1283                       |

すべての非クライアント・プラットフォームで、ネイティブ CCSID と別のプラットフォームのネイティブ CCSID の間の変換がサポートされています。ただし、以下の例外があります。

## **IBM i**

コード・ページ:

### **880**

コード・ページ 855、866、878、1131、5347 に変換しません。

### **1025**

コード・ページ 878、5347 に変換しません。

# **Windows**

コード・ページ:

### **855**

コード・ページ 1131 に変換しません。

# **866**

コード・ページ 1131 に変換しません。

### **1131**

コード・ページ 855、866、880、1283 に変換しません。

# <span id="page-920-0"></span>**エストニア語**

エストニア語用の CCSID 変換の詳細。

以下の表は、サポートされるプラットフォームにおけるエストニア語のネイティブ CCSID を示しています。

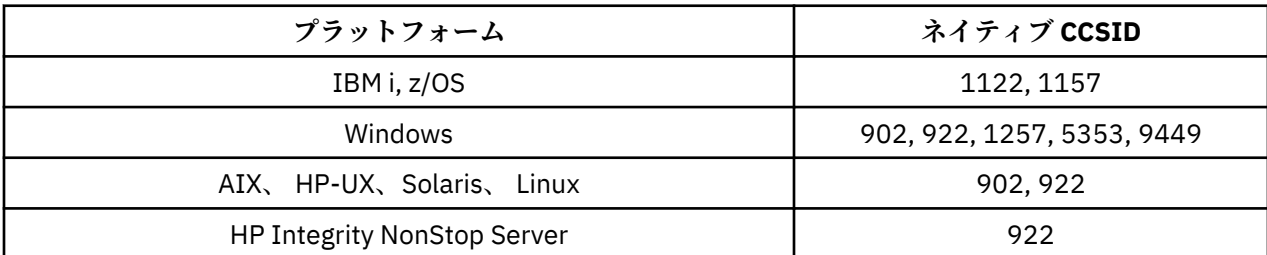

すべてのプラットフォームで、ネイティブ CCSID と別のプラットフォームのネイティブ CCSID の間の変換 がサポートされています。ただし、以下の例外があります。

## **z/OS**

コード・ページ:

### **1122**

コード・ページ 902、1157、9449 に変換しません。

# **1157**

コード・ページ 922、1122、1257、9449 に変換しません。

# **IBM i**

コード・ページ:

## **1122**

コード・ページ 902、5353、9449 に変換しません。

# **1157**

コード・ページ 922、5353、9449 に変換しません。

# **HP-UX、Solaris、 Linux**

コード・ページ:

### **902**

コード・ページ 922、1122、9449 に変換しません。

## **922**

コード・ページ 902、1157、9449 に変換しません。

# **Windows**

```
コード・ページ:
5353
  コード・ページ 9449 に変換しません。
```
### **9449**

コード・ページ 902、922、1122、1157、1257、5353 に変換しません。

### **902**

コード・ページ 922、1122、9449 に変換しません。

# **HP Integrity NonStop Server**

コード・ページ:

<span id="page-921-0"></span>コード・ページ 902、1157、9449 に変換しません。

# **ラトビア語およびリトアニア語**

ラトビア語およびリトアニア語用の CCSID 変換の詳細。

以下の表は、サポートされるプラットフォームにおけるラトビア語およびリトアニア語のネイティブ CCSID を示しています。

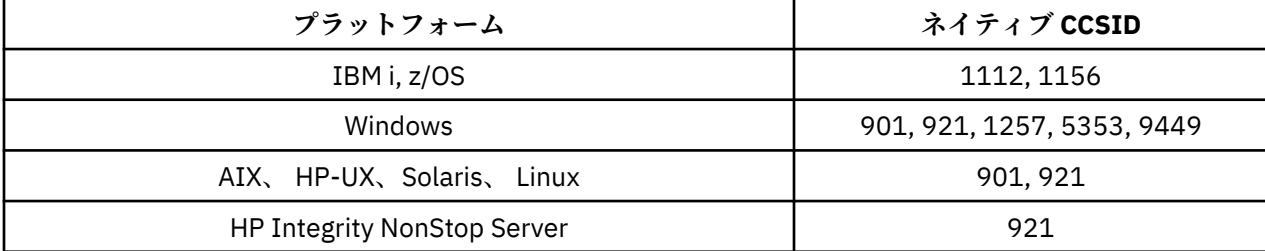

すべてのプラットフォームで、ネイティブ CCSID と別のプラットフォームのネイティブ CCSID の間の変換 がサポートされています。ただし、以下の例外があります。

### **z/OS**

コード・ページ:

### **1112**

コード・ページ 901、1156、9449 に変換しません。

# **1156**

コード・ページ 901、1156、9449 に変換しません。

## **IBM i**

コード・ページ:

### **1112**

コード・ページ 5353 に変換しません。

#### **1153**

コード・ページ 921、5353、9449 に変換しません。

## **HP-UX、Solaris、 Linux**

コード・ページ:

### **902**

コード・ページ 921、1112、1257、9449 に変換しません。

#### **921**

コード・ページ 901、1156、9449 に変換しません。

## **Windows**

コード・ページ:

#### **901**

コード・ページ 921、1112、1257、9449 に変換しません。

#### **5355**

コード・ページ 9449 に変換しません。

### **9449**

コード・ページ 901、921、1112、1156、1257 に変換しません。

# <span id="page-922-0"></span>**HP Integrity NonStop Server**

コード・ページ:

## **921**

コード・ページ 901、1156、9449 に変換しません。

# **ウクライナ語**

ウクライナ語用の CCSID 変換の詳細。

以下の表は、サポートされるプラットフォームにおけるウクライナ語のネイティブ CCSID を示しています。

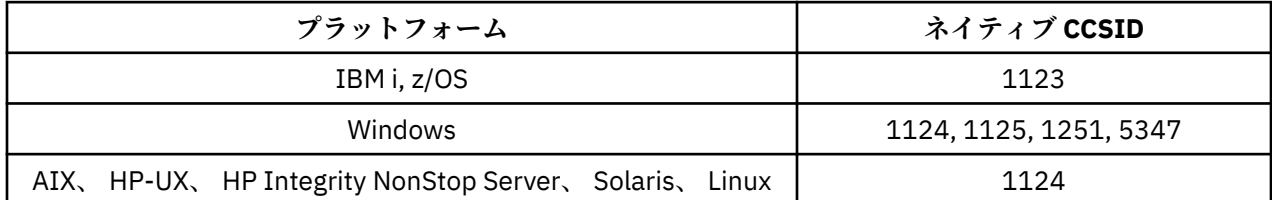

すべてのプラットフォームで、ネイティブ CCSID と別のプラットフォームのネイティブ CCSID の間の変換 がサポートされています。ただし、以下の例外があります。

## **IBM i**

コード・ページ:

## **1123**

コード・ページ 5347 に変換しません。

## **HP-UX**

コード・ページ:

### **1124**

コード・ページ 5347 に変換しません。

# **Windows**

コード・ページ:

# **1125**

コード・ページ 1123 に変換しません。

# **ギリシャ語**

ギリシャ語用の CCSID 変換の詳細。

以下の表は、サポートされるプラットフォームにおけるギリシャ語のネイティブ CCSID を示しています。

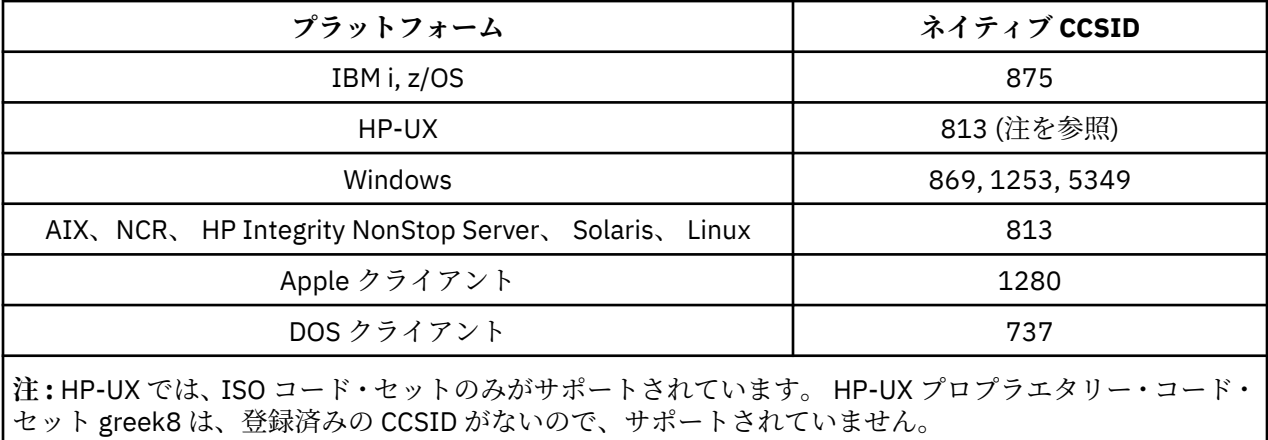

# <span id="page-923-0"></span>**IBM i**

コード・ページ:

**875**

コード・ページ 5349 に変換しません。

# **Windows**

コード・ページ:

## **1253**

コード・ページ 737 に変換しません。

### **5349**

コード・ページ 737 に変換しません。

## **トルコ語**

トルコ語用の CCSID 変換の詳細。

以下の表は、サポートされるプラットフォームにおけるトルコ語のネイティブ CCSID を示しています。

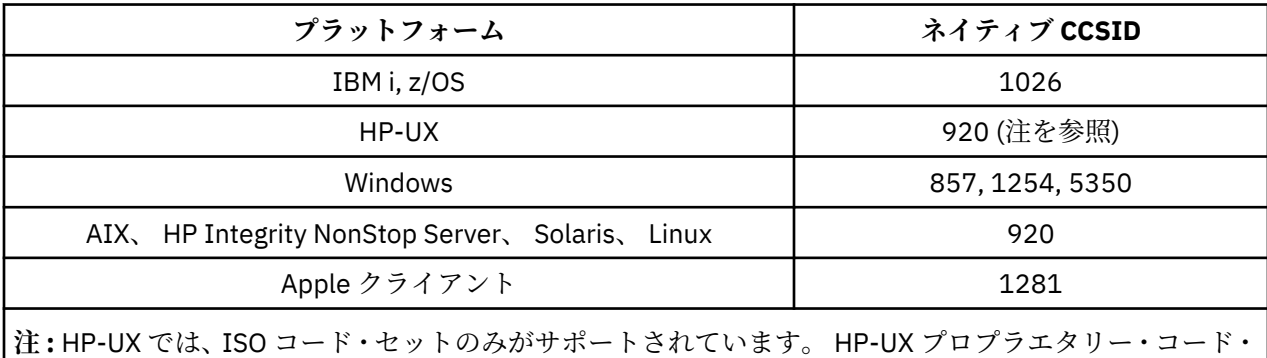

すべての非クライアント・プラットフォームで、ネイティブ CCSID と別のプラットフォームのネイティブ

セット turkish8 は、登録済みの CCSID がないので、サポートされていません。

CCSID の間の変換がサポートされています。ただし、以下の例外があります。

### **IBM i**

コード・ページ:

## **1026**

コード・ページ 5350 に変換しません。

## **ユダヤ暦**

ヘブライ語用の CCSID 変換の詳細。

以下の表は、サポートされるプラットフォームにおけるヘブライ語のネイティブ CCSID を示しています。

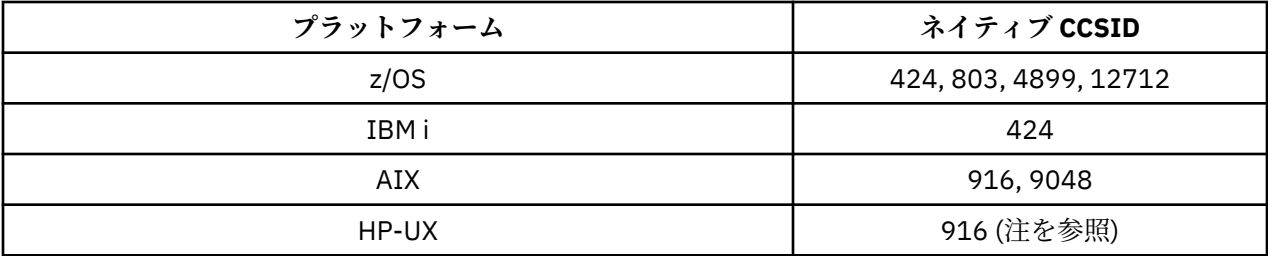

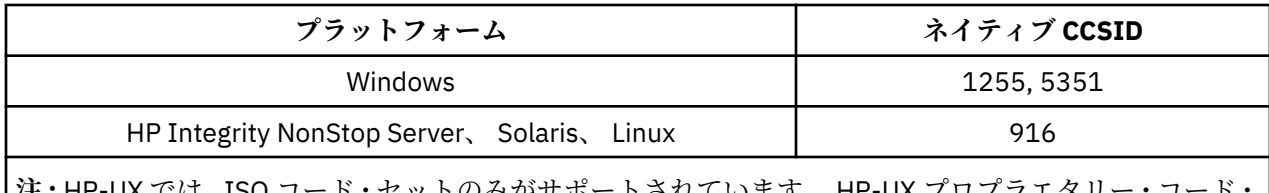

**注 :** HP-UX では、ISO コード・セットのみがサポートされています。 HP-UX プロプラエタリー・コード・ セット greek8 は、登録済みの CCSID がないので、サポートされていません。

すべてのプラットフォームで、ネイティブ CCSID と別のプラットフォームのネイティブ CCSID の間の変換 がサポートされています。ただし、以下の例外があります。

# **z/OS**

コード・ページ:

### **424**

コード・ページ 867、4899、9048、12712 に変換しません。

# **803**

コード・ページ 867、4899、5351、9048、12712 に変換しません。

# **4899**

コード・ページ 424、803、856、862、916、1255 に変換しません。

## **12712**

コード・ページ 424、803、856、916、1255 に変換しません。

# **IBM i**

コード・ページ:

### **424**

コード・ページ 803、867、4899、5351、9048、12712 に変換しません。 コード・ページ 424 と CCSID 4952 の間の変換も行われます。CCSID 4952 は、856 のバリアントで す。

## **AIX**

コード・ページ:

### **916**

コード・ページ 867、4899、9048、12712 に変換しません。

### **9048**

コード・ページ 424、803、856、862、916、1255 に変換しません。

# **Windows**

コード・ページ:

# **1255**

コード・ページ 867、4899、9048、12712 に変換しません。

### **5351**

コード・ページ 803 に変換しません。

# **アラビア語**

アラビア語用の CCSID 変換の詳細。

以下の表は、サポートされるプラットフォームにおけるアラビア語のネイティブ CCSID を示しています。

<span id="page-925-0"></span>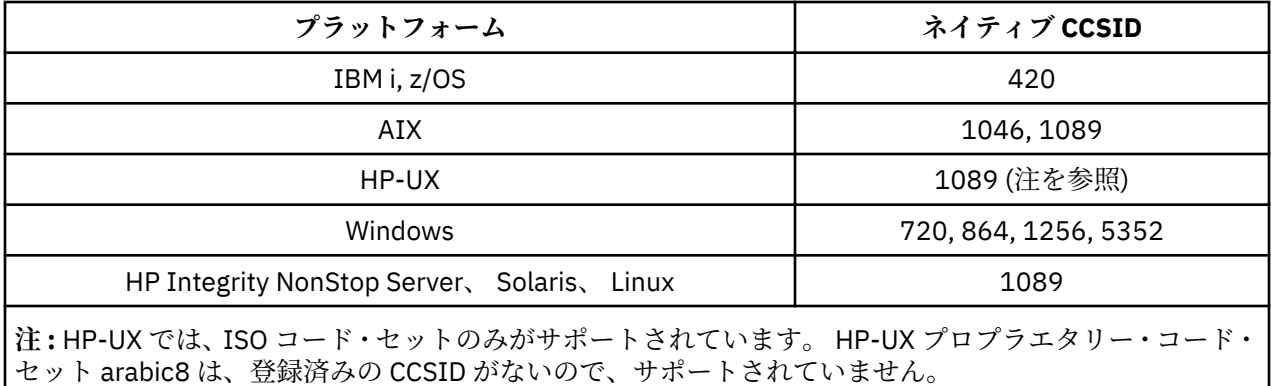

## **IBM i**

コード・ページ:

### **420**

コード・ページ 5352 に変換しません。

# **HP-UX、Solaris、 Linux、 HP Integrity NonStop Server、 Tru64**

コード・ページ:

### **1089**

コード・ページ 720 に変換しません。

# **Windows**

コード・ページ:

### **720**

コード・ページ 1089、5352 に変換しません。

### **5352**

コード・ページ 720 に変換しません。

# **ペルシア語**

ペルシア語用の CCSID 変換の詳細。

以下の表は、サポートされるプラットフォームにおけるペルシア語のネイティブ CCSID を示しています。

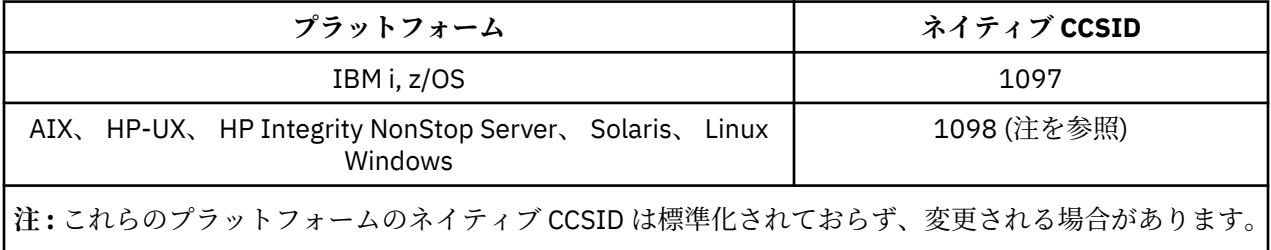

すべてのプラットフォームで、ネイティブ CCSID と別のプラットフォームのネイティブ CCSID の間の変換 がサポートされています。

# **ウルドゥー語**

ウルドゥー語用の CCSID 変換の詳細。

以下の表は、サポートされるプラットフォームにおけるウルドゥー語のネイティブ CCSID を示しています。

<span id="page-926-0"></span>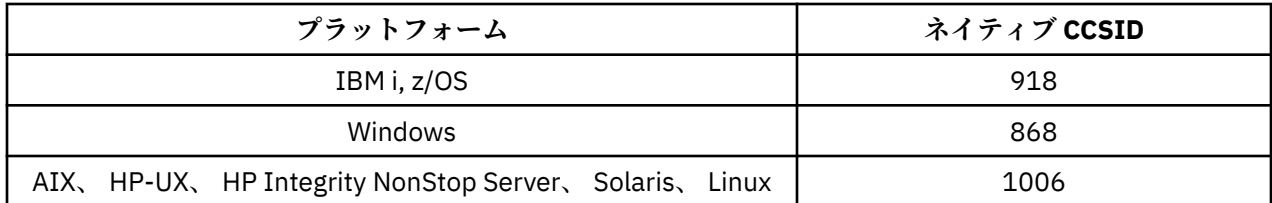

## **IBM i**

コード・ページ:

### **918**

コード・ページ 1006 に変換しません。

# **タイ語**

タイ語用の CCSID 変換の詳細。

以下の表は、サポートされるプラットフォームにおけるタイ語のネイティブ CCSID を示しています。

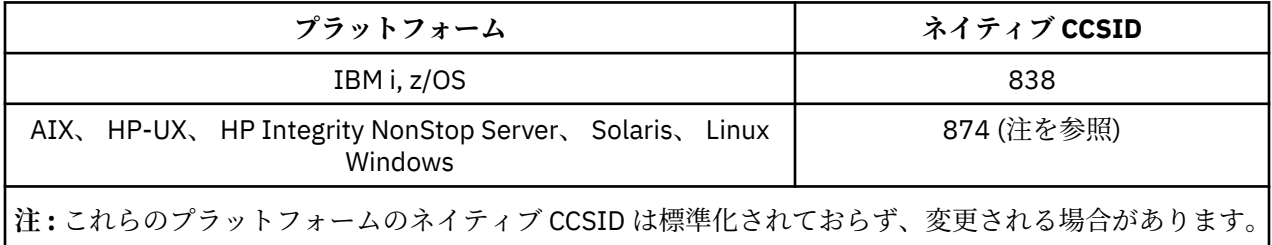

すべてのプラットフォームで、ネイティブ CCSID と別のプラットフォームのネイティブ CCSID の間の変換 がサポートされています。

# **ラオ語**

ラオ語用の CCSID 変換の詳細。

以下の表は、サポートされるプラットフォームにおけるラオ語のネイティブ CCSID を示しています。

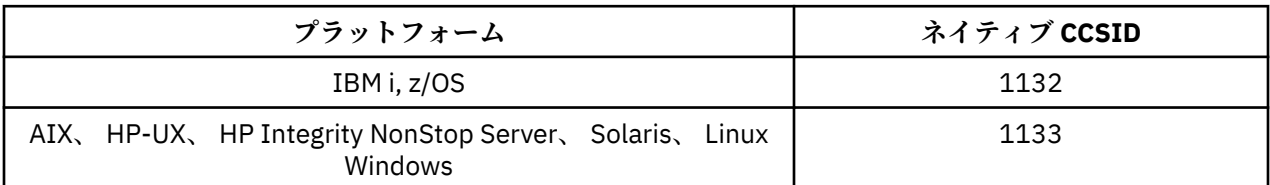

すべてのプラットフォームで、ネイティブ CCSID と別のプラットフォームのネイティブ CCSID の間の変換 がサポートされています。

# **ベトナム語**

ベトナム語用の CCSID 変換の詳細。

以下の表は、サポートされるプラットフォームにおけるベトナム語のネイティブ CCSID を示しています。

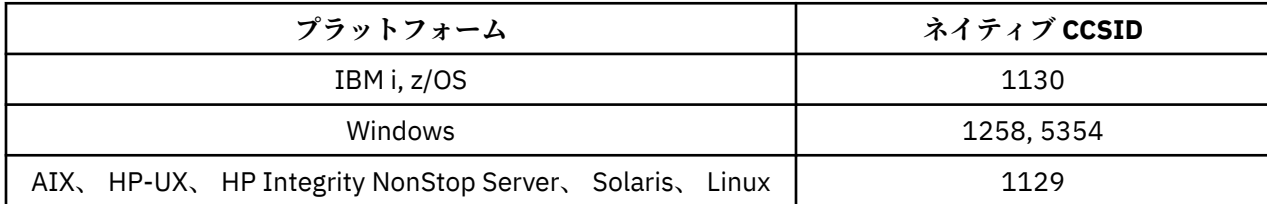

# <span id="page-927-0"></span>**IBM i**

コード・ページ:

### **1130**

コード・ページ 1129、5354 に変換しません。

# **日本語ローマ字** *SBCS*

日本語ローマ字 SBCS の場合の CCSID 間変換の詳細。

以下の表は、サポートされるプラットフォームにおける日本語ローマ字のネイティブ CCSID を示していま す。

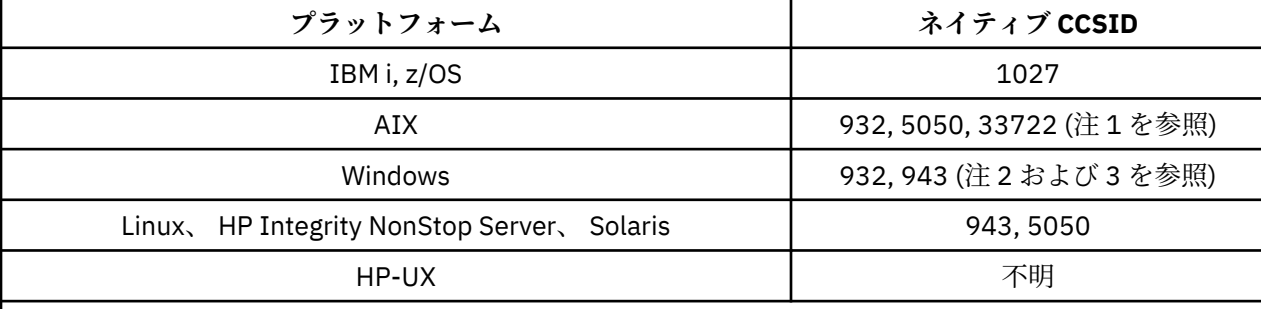

**注 :**

1. 5050 および 33722 は、AIX の基本コード・ページ 954 に対応する CCSID です。 オペレーティング・ システムにより報告される CCSID は 33722 です。

2. Windows NT はコード・ページ 932 を使用していますが、最も近い表現を備えた CCSID は 943 です。 ただし、WebSphere MQ の一部のプラットフォームでは、この CCSID がサポートされない場合もあり ます。

WebSphere MQ for Windows では、CCSID 932 を使用してコード・ページ 932 を表現していますが、 ファイル ../conv/table/ccsid.tbl を変更して、CCSID 943 を使用することもできます。

3. WebSphere MQ は JIS X 0213 (JIS2004) 規格に基づくコード・ページをサポートしていません。

すべてのプラットフォームで、ネイティブ CCSID と別のプラットフォームのネイティブ CCSID の間の変換 がサポートされています。ただし、以下の例外があります。

# **z/OS**

コード・ページ:

**1027**

コード・ページ 932、942、943、954、5050、33722 に変換しません。

## **IBM i**

コード・ページ:

**1027**

コード・ページ 932 に変換しません。

# **AIX**

```
コード・ページ:
932
  コード・ページ 1027 に変換しません。
```
コード・ページ 1027 に変換しません。

<span id="page-928-0"></span>**33722**

コード・ページ 1027 に変換しません。

# **Linux**

コード・ページ:

## **943**

コード・ページ 1027 に変換しません。

# **5050**

コード・ページ 1027 に変換しません。

# **Solaris**

コード・ページ:

# **943**

コード・ページ 1027 に変換しません。

### **5050**

コード・ページ 1027 に変換しません。

# **HP Integrity NonStop Server**

コード・ページ:

## **943**

コード・ページ 1027 に変換しません。

### **5050**

コード・ページ 1027 に変換しません。

# **日本語カタカナ** *SBCS*

日本語カタカナ SBCS の場合の CCSID 間変換の詳細。

以下の表は、サポートされるプラットフォームにおける日本語カタカナのネイティブ CCSID を示していま す。

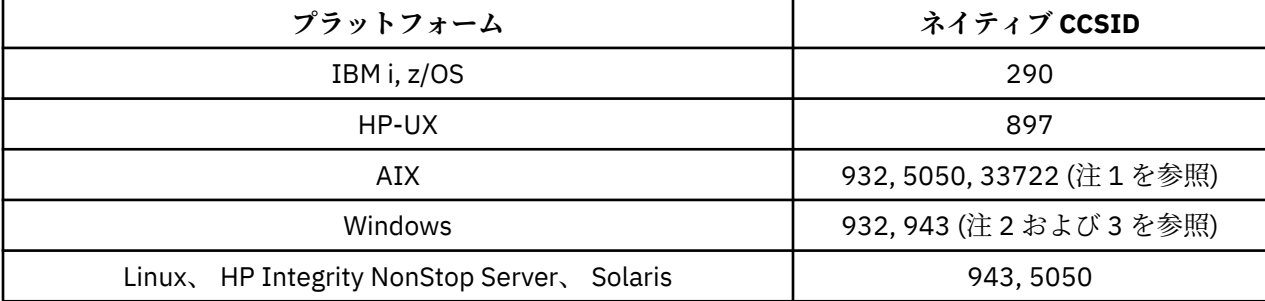

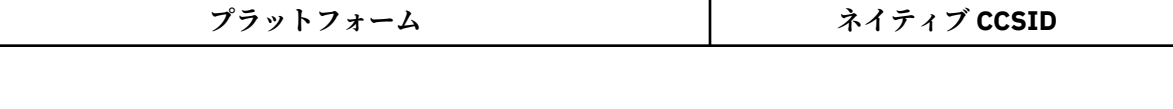

- 1. 5050 および 33722 は、AIX の基本コード・ページ 954 に対応する CCSID です。 オペレーティング・ システムにより報告される CCSID は 33722 です。
- 2. Windows NT はコード・ページ 932 を使用していますが、最も近い表現を備えた CCSID は 943 です。 ただし、WebSphere MQ の一部のプラットフォームでは、この CCSID がサポートされない場合もあり ます。

WebSphere MQ for Windows では、CCSID 932 を使用してコード・ページ 932 を表現していますが、 ファイル ../conv/table/ccsid.tbl を変更して、CCSID 943 を使用することもできます。

- 3. WebSphere MQ は JIS X 0213 (JIS2004) 規格に基づくコード・ページをサポートしていません。
- 4. 上記の変換に加えて、 AIX、 HP-UX、Solaris、 Linux および Tru64 上の WebSphere MQ 製品は、CCSID 897 から CCSID 37、273、277、278、280、284、285、290、297、437、500、819、850、 1027、および 1252 への変換をサポートします。

すべてのプラットフォームで、ネイティブ CCSID と別のプラットフォームのネイティブ CCSID の間の変換 がサポートされています。ただし、以下の例外があります。

# **z/OS**

**注 :**

コード・ページ:

## **290**

コード・ページ 932、943、954、5050、33722 に変換しません。

# **IBM i**

コード・ページ:

**290**

コード・ページ 932 に変換しません。

# **AIX**

コード・ページ:

**932**

コード・ページ 290、897 に変換しません。

# **5050**

コード・ページ 290、897 に変換しません。

## **33722**

コード・ページ 290、897 に変換しません。

# **HP-UX**

コード・ページ:

### **897**

コード・ページ 932、943、954、5050、33722 に変換しません。

## **Linux**

```
コード・ページ:
943
  コード・ページ 290、897 に変換しません。
```
<span id="page-930-0"></span>コード・ページ 290、897 に変換しません。

## **Solaris**

コード・ページ:

### **943**

コード・ページ 290、897 に変換しません。

**5050**

コード・ページ 290、897 に変換しません。

# **HP Integrity NonStop Server**

コード・ページ:

### **943**

コード・ページ 290、897 に変換しません。

### **5050**

コード・ページ 290、897 に変換しません。

# **日本語漢字** */* **ローマ字の混合**

日本語漢字 / ローマ字の混合の場合の CCSID 間変換の詳細

以下の表は、サポートされるプラットフォームにおける日本語漢字 / ローマ字の混合のネイティブ CCSID を示しています。

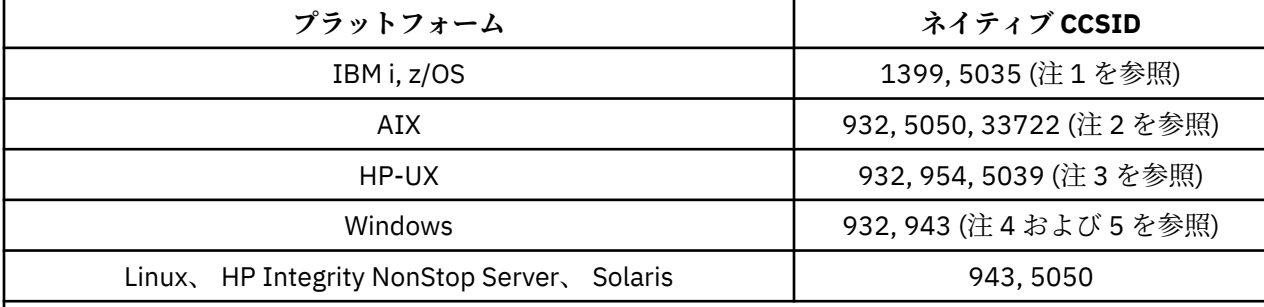

**注 :**

1. 5035 は、コード・ページ 939 に対応する CCSID です

- 2. 5050 および 33722 は、AIX の基本コード・ページ 954 に対応する CCSID です。 オペレーティング・ システムにより報告される CCSID は 33722 です。
- 3. HP-UX で、コード・セット japan15 および SJIS は、CCSID 932 で表現されます。 これらには、SJIS で異なる表現を持つ DBCS 文字がいくつかあります。したがって、 HP-UX システムで変換が実行され ないと、932 が誤って変換される可能性があります。 WebSphere MQ for HP-UX は、HP SJIS の正し い CCSID である 5039 をサポートします。 ファイル /var/mqm/conv/ccsid.tbl に変更を加えて、 使用する CCSID を 932 から 5039 に変更することができます。
- 4. Windows NT はコード・ページ 932 を使用していますが、最も近い表現を備えた CCSID は 943 です。 ただし、WebSphere MQ の一部のプラットフォームでは、この CCSID がサポートされない場合もあり ます。

WebSphere MQ for Windows では、CCSID 932 を使用してコード・ページ 932 を表現していますが、 ファイル ../conv/table/ccsid.tbl を変更して、CCSID 943 を使用することもできます。

5. WebSphere MQ は JIS X 0213 (JIS2004) 規格に基づくコード・ページをサポートしていません。

すべてのプラットフォームで、ネイティブ CCSID と別のプラットフォームのネイティブ CCSID の間の変換 がサポートされています。ただし、以下の例外があります。

# <span id="page-931-0"></span>**z/OS**

コード・ページ:

# **1399**

コード・ページ 954、5035、5050、33722 に変換しません。

**5035**

コード・ページ 954、1399、5050、33722 に変換しません。

# **IBM i**

コード・ページ:

# **1399**

コード・ページ 5039 に変換しません。

### **5035**

コード・ページ 5039 に変換しません。

# **HP-UX**

コード・ページ:

### **932**

コード・ページ 942、943、1399 に変換しません。

**954**

コード・ページ 942、943、1399 に変換しません。

**5039**

コード・ページ 942、943、1399 に変換しません。

## **HP Integrity NonStop Server**

コード・ページ:

### **943**

コード・ページ 1399 に変換しません。

### **5050**

コード・ページ 1399 に変換しません。

# **日本語漢字** */* **カタカナの混合**

日本語漢字 / カタカナの混合の場合の CCSID 間変換の詳細

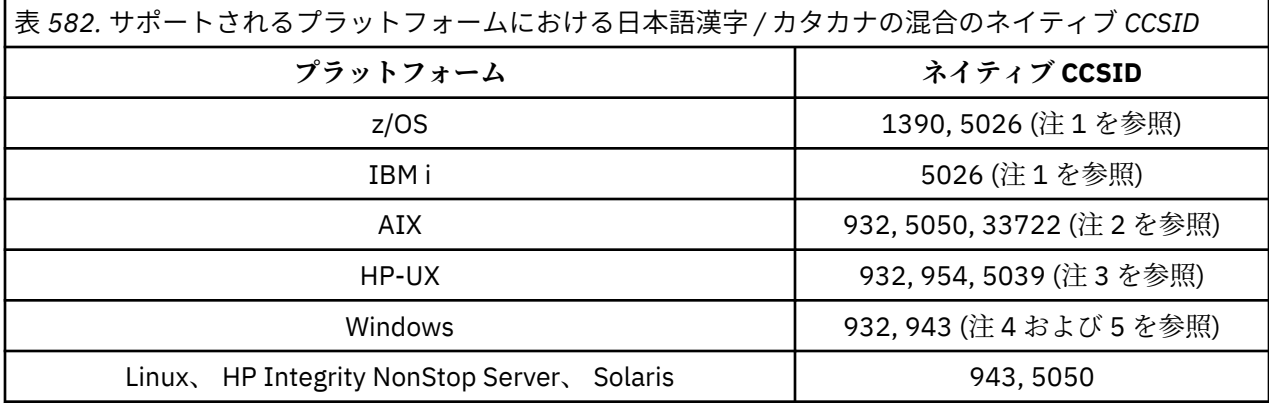

表 *582.* サポートされるプラットフォームにおける日本語漢字 */* カタカナの混合のネイティブ *CCSID (*続 き*)*

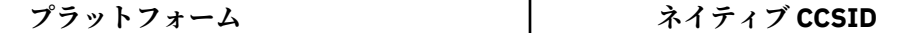

**注 :**

- 1. CCSID 1390 は小文字を受け入れません。 5026 は、コード・ページ 930 に対応する CCSID です。 CCSID 5026 は、IBM i で日本語カタカナ (DBCS) 機能を選択したときに報告される CCSID です。
- 2. 5050 および 33722 は、AIX の基本コード・ページ 954 に対応する CCSID です。 オペレーティング・ システムにより報告される CCSID は 33722 です。
- 3. HP-UX で、コード・セット japan15 および SJIS は、CCSID 932 で表現されます。 これらには、SJIS で異なる表現を持つ DBCS 文字がいくつかあります。したがって、 HP-UX システムで変換が実行され ないと、932 が誤って変換される可能性があります。 WebSphere MQ for HP-UX は、HP SJIS の正し い CCSID である 5039 をサポートします。 ファイル /var/mqm/conv/ccsid.tbl に変更を加えて、 使用する CCSID を 932 から 5039 に変更することができます。
- 4. Windows NT はコード・ページ 932 を使用していますが、最も近い表現を備えた CCSID は 943 です。 ただし、WebSphere MQ の一部のプラットフォームでは、この CCSID がサポートされない場合もあり ます。

WebSphere MQ for Windows では、CCSID 932 を使用してコード・ページ 932 を表現していますが、 ファイル ../conv/table/ccsid.tbl を変更して、CCSID 943 を使用することもできます。

5. WebSphere MQ は JIS X 0213 (JIS2004) 規格に基づくコード・ページをサポートしていません。

すべてのプラットフォームで、ネイティブ CCSID と別のプラットフォームのネイティブ CCSID の間の変換 がサポートされています。ただし、以下の例外があります。

# **z/OS**

コード・ページ:

### **1390**

コード・ページ 954、5026、5050、33722 に変換しません。 小文字を受け入れません。

### **5026**

コード・ページ 954、1390、5050、33722 に変換しません。

# **IBM i**

コード・ページ:

### **5026**

コード・ページ 1390、5039 に変換しません。

## **HP-UX**

コード・ページ:

## **932**

コード・ページ 942、943、1390 に変換しません。

### **954**

コード・ページ 942、943、1390 に変換しません。

## **5039**

コード・ページ 942、943、1390 に変換しません。

# <span id="page-933-0"></span>**HP Integrity NonStop Server**

コード・ページ:

### **943**

コード・ページ 1390 に変換しません。

## **5050**

コード・ページ 1390 に変換しません。

# **韓国語**

韓国語の場合の CCSID 間変換の詳細

以下の表は、サポートされるプラットフォームにおける韓国語のネイティブ CCSID を示しています。

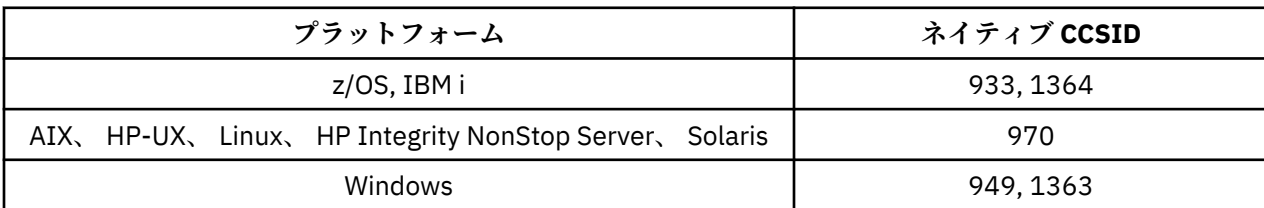

すべてのプラットフォームで、ネイティブ CCSID と別のプラットフォームのネイティブ CCSID の間の変換 がサポートされています。ただし、以下の例外があります。

# **z/OS**

コード・ページ:

### **933**

コード・ページ 970 に変換しません。

### **1364**

コード・ページ 970 に変換しません。

## **HP-UX**

コード・ページ:

**970**

コード・ページ 949、1363、1364 に変換しません。

# **中国語** *(***簡体字***)*

中国語 (簡体字) の場合の CCSID 間変換の詳細

以下の表は、サポートされるプラットフォームにおける中国語 (簡体字) のネイティブ CCSID を示していま す。

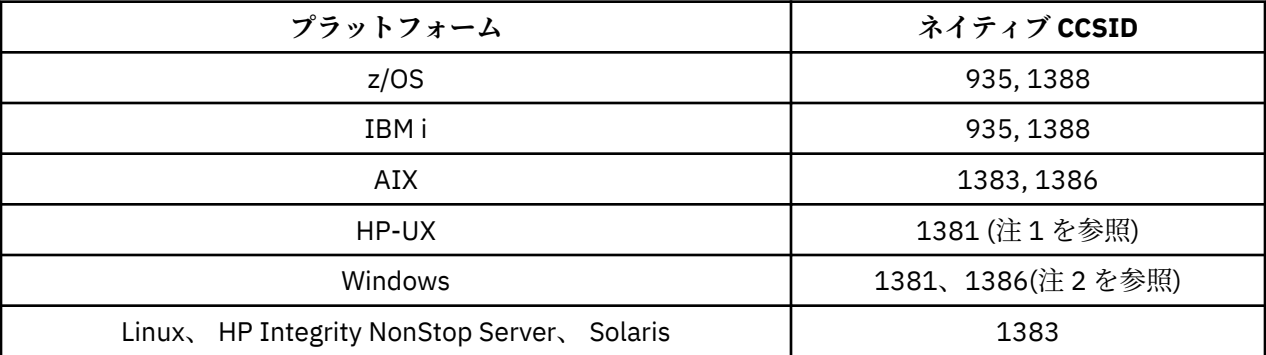

<span id="page-934-0"></span>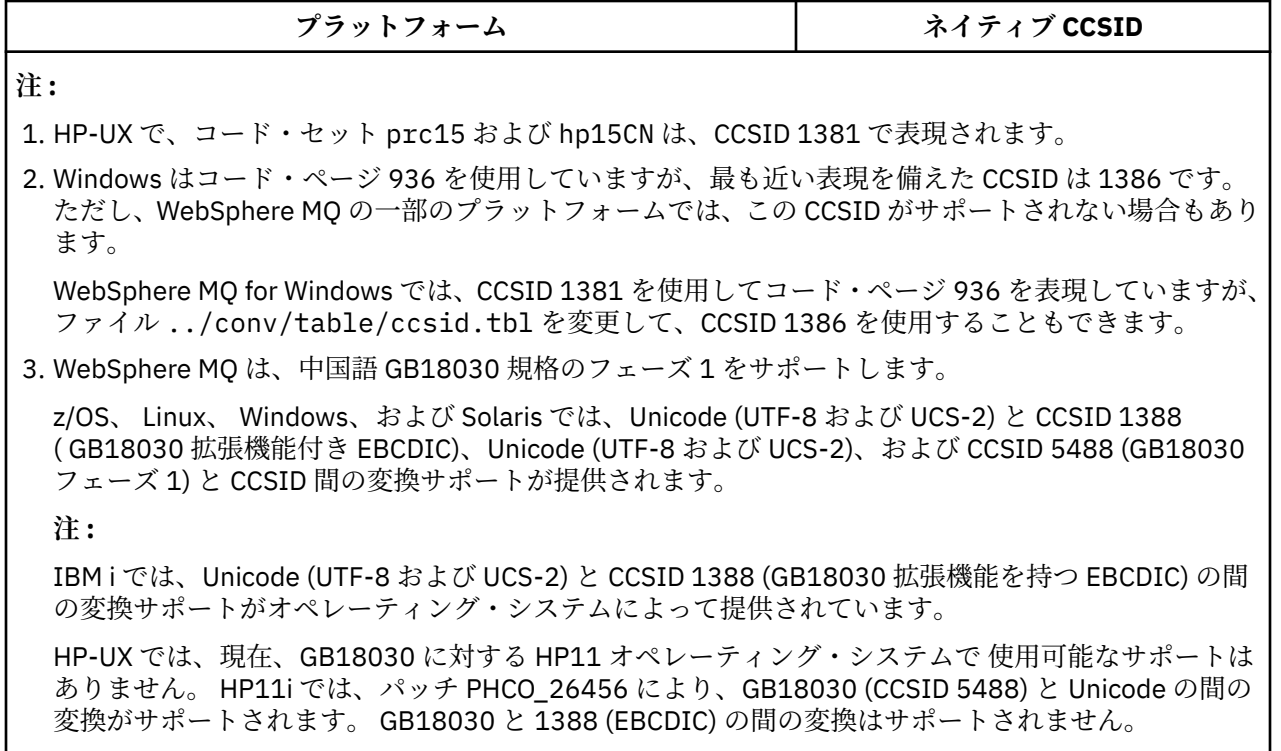

# **z/OS**

コード・ページ:

## **935**

コード・ページ 1383 に変換しません。

## **1388**

コード・ページ 1383 に変換しません。

# **HP-UX**

コード・ページ:

### **1381**

コード・ページ 1383、1386、1388 に変換しません。

# **中国語** *(***繁体字***)*

中国語 (繁体字) の場合の CCSID 間変換の詳細

以下の表は、サポートされるプラットフォームにおける中国語 (繁体字) のネイティブ CCSID を示していま す。

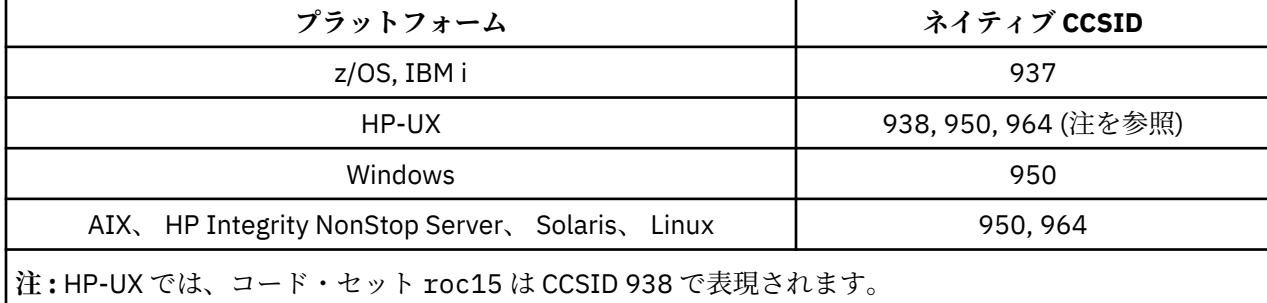

# **z/OS**

- コード・ページ:
- **937**

コード・ページ 964 に変換しません。

### **1388**

コード・ページ 1383 に変換しません。

## **HP-UX**

コード・ページ:

### **938**

コード・ページ 948 に変換しません。

# **950**

コード・ページ 948 に変換しません。

### **964**

コード・ページ 948 に変換しません。

# **Linux、Solaris**

コード・ページ:

### **964**

コード・ページ 938 に変換しません。

# **Unicode 変換サポート**

Unicode エンコードとユーザー・データ間の変換がサポートされているプラットフォームもあります。 Unicode エンコードは、UCS-2 (CCSID 1200、13488、および 17584) および UTF-8 (CCSID 1208) の 2 つ の形式がサポートされています。

*UCS-2* という用語は、*UTF-16* と交換可能な語として多用されますが、この使い方は誤りです。 UCS-2 は、 各文字が 2 バイトを占める固定幅のエンコード方式です。 UTF-16 は UCS-2 のスーパーセットである可変 幅のエンコード方式です。 UTF-16 には、2 バイトの UCS-2 文字に加えて、代理の対という長さ 4 バイト の文字が含まれます。 WebSphere MQ は代理の対をサポートしていません。 したがって、WebSphere MQ での UTF-16 と UTF-8 のサポートは、UCS-2 でエンコードできる Unicode 文字に制限されます。

**注 :** WebSphere MQ では、UCS-2 キュー・マネージャー CCSID がサポートされていないため、メッセー ジ・ヘッダー・データは UCS-2 でエンコードできません。

# **WebSphere MQ AIX の Unicode サポート**

WebSphere MQ for AIX では、Unicode CCSID 変換が、次の表の CCSID についてサポートされます。

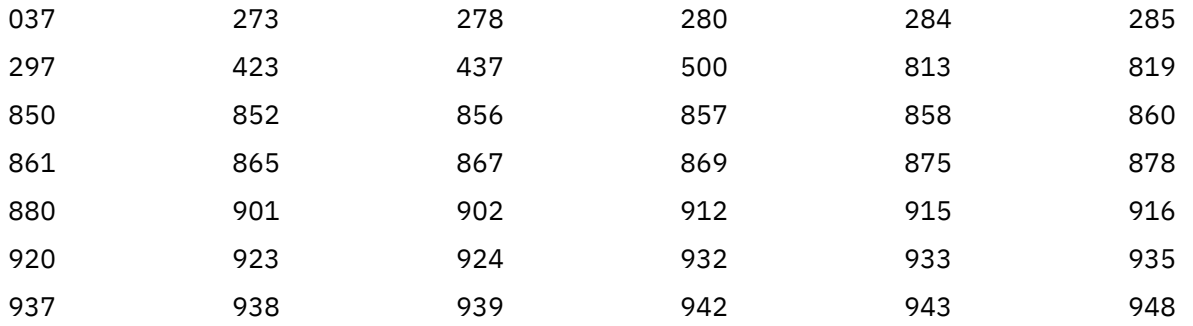
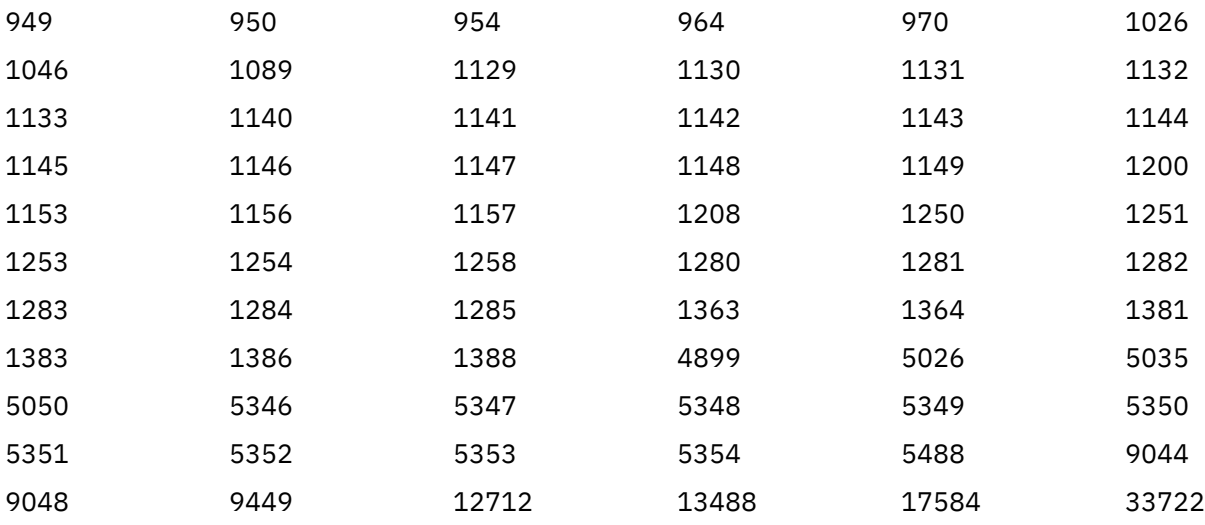

# **WebSphere MQ HP-UX の Unicode サポート**

WebSphere MQ for HP-UX では、Unicode CCSID 変換が、次の表にリストされている CCSID についてサポ ートされます。

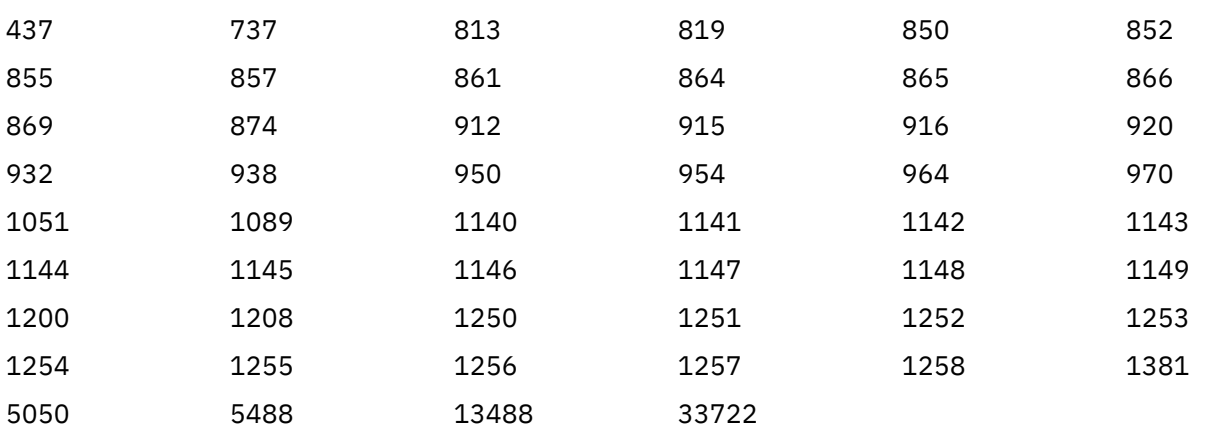

# **WebSphere MQ for Windows、Solaris、および Linux の Unicode サポート**

WebSphere MQ for Windows、 WebSphere MQ for Solaris、および WebSphere MQ for Linux では、Unicode CCSID との間の変換が、以下の表の CCSID に対してサポートされます。

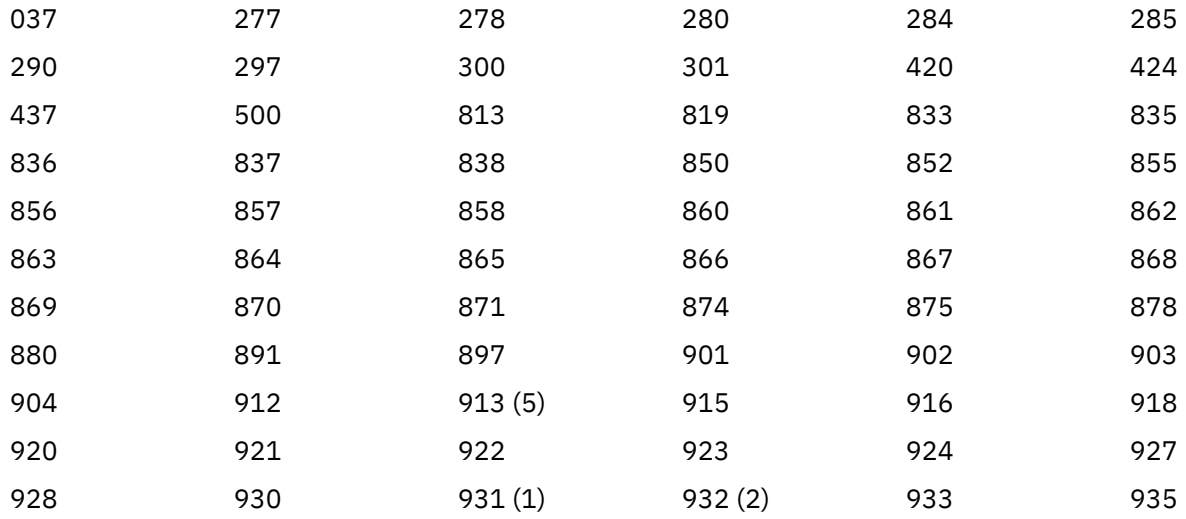

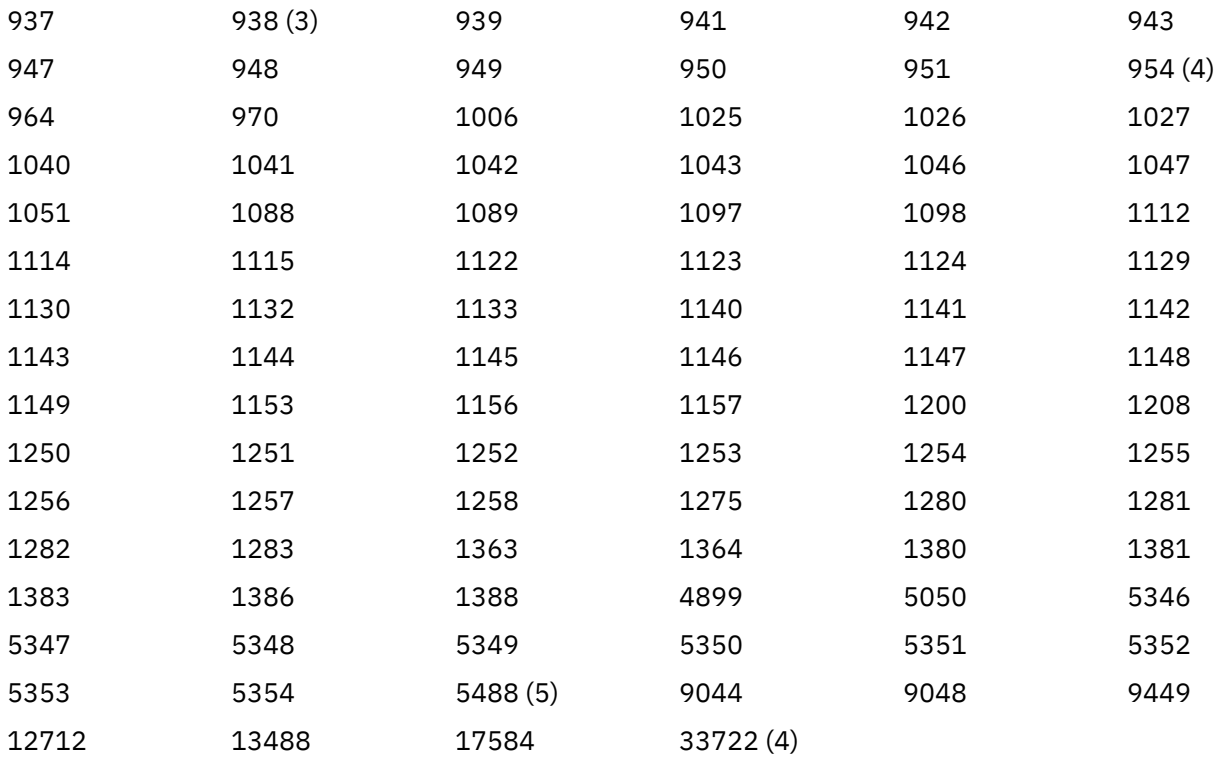

**注 :**

1. 931 では、変換に 939 を使用します。

2. 932 では、変換に 942 を使用します。

3. 938 では、変換に 948 を使用します。

4. 954 および 33722 では、変換に 5050 を使用します。

5. Windows、 Linux、および Solaris の場合のみ。

# **IBM i の Unicode サポート**

UNICODE サポートの詳細については、ご使用のオペレーティング・システムに関連する該当の IBM i 資料 を参照してください。

# **WebSphere MQ for z/OS の Unicode サポート**

WebSphere MQ for z/OS では、Unicode CCSID 変換が、次の CCSID についてサポートされます。

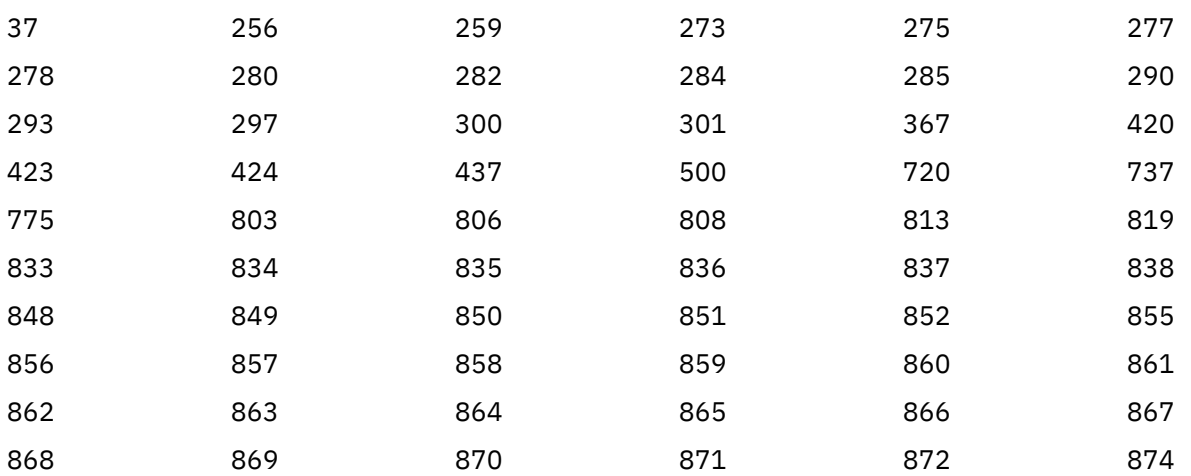

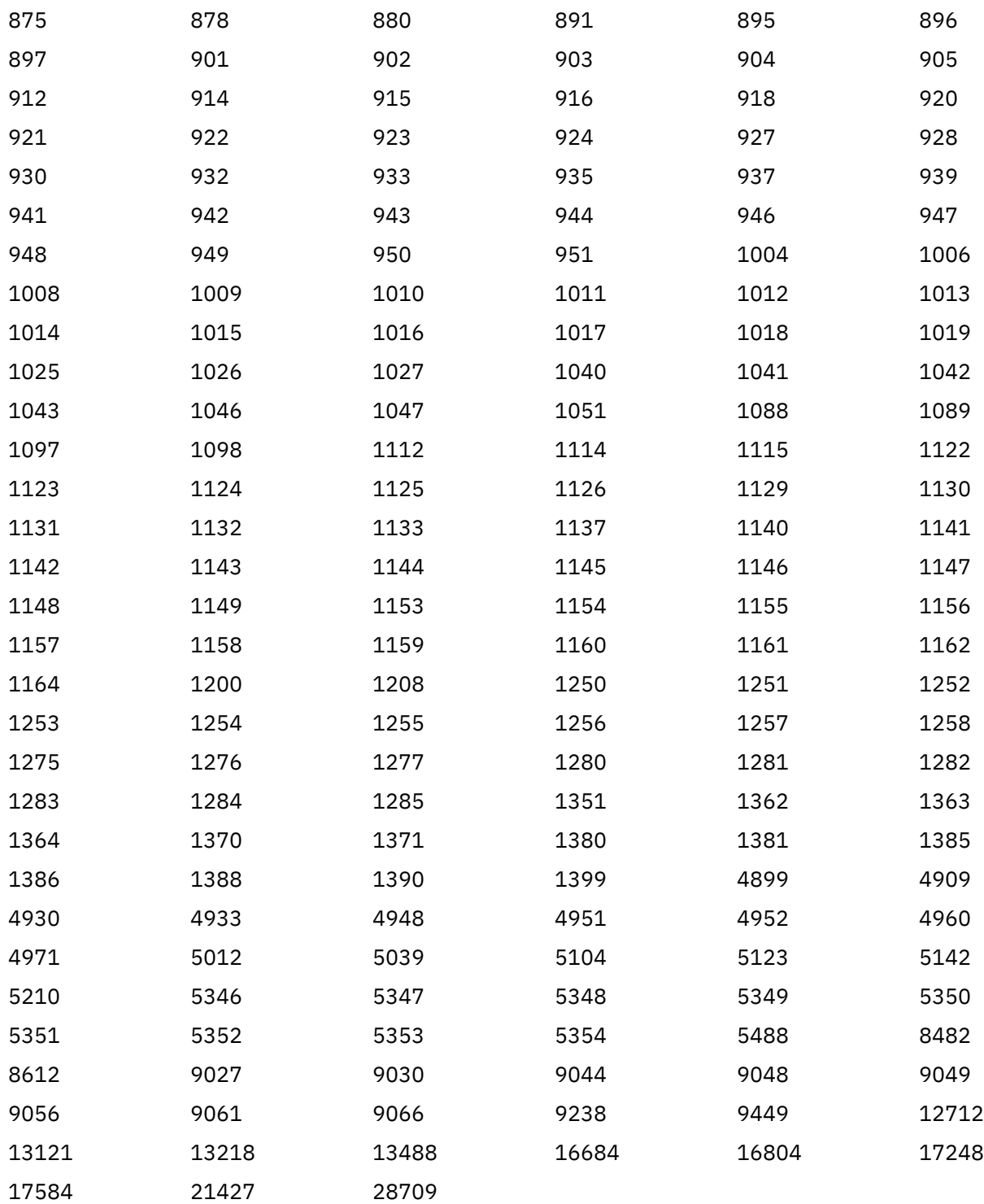

# **ビット・プラットフォームでのコーディング標準**

この情報を使用して、64 ビット・プラットフォームでのコーディング標準および優先データ・タイプにつ いて学びます。

# **優先データ・タイプ**

以下に示すデータ型は、サイズが不変で、32 ビットおよび 64 ビットの両方の WebSphere MQ プラットフ ォームで使用可能です。

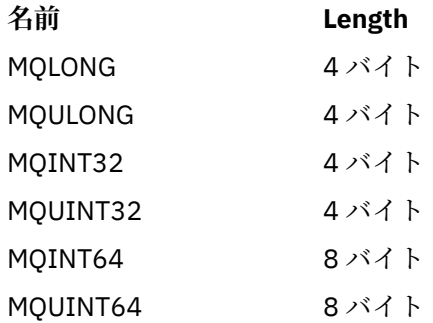

# **標準データ型**

32 ビット UNIX、64 ビット UNIX、および 64 ビット Windows アプリケーションにおける標準データ型に ついて学習します。

# **32 ビットの UNIX アプリケーション**

このセクションの内容は比較のために掲載されており、Solaris を基準にしています。 他の UNIX プラット フォームにおける相違点については、注記してあります。

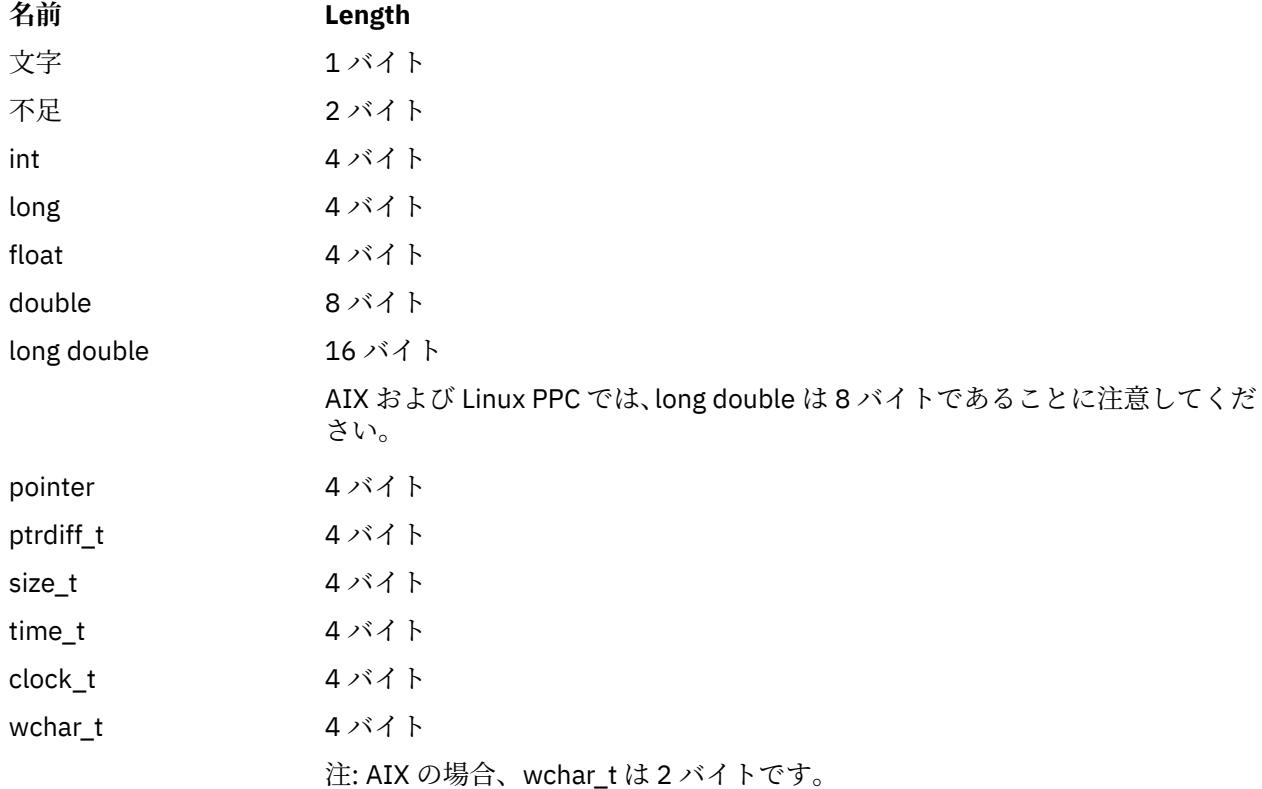

# **64 ビットの UNIX アプリケーション**

このセクションは、Solaris を基準にしています。 他の UNIX プラットフォームにおける相違点については、 注記してあります。

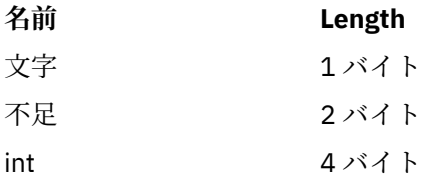

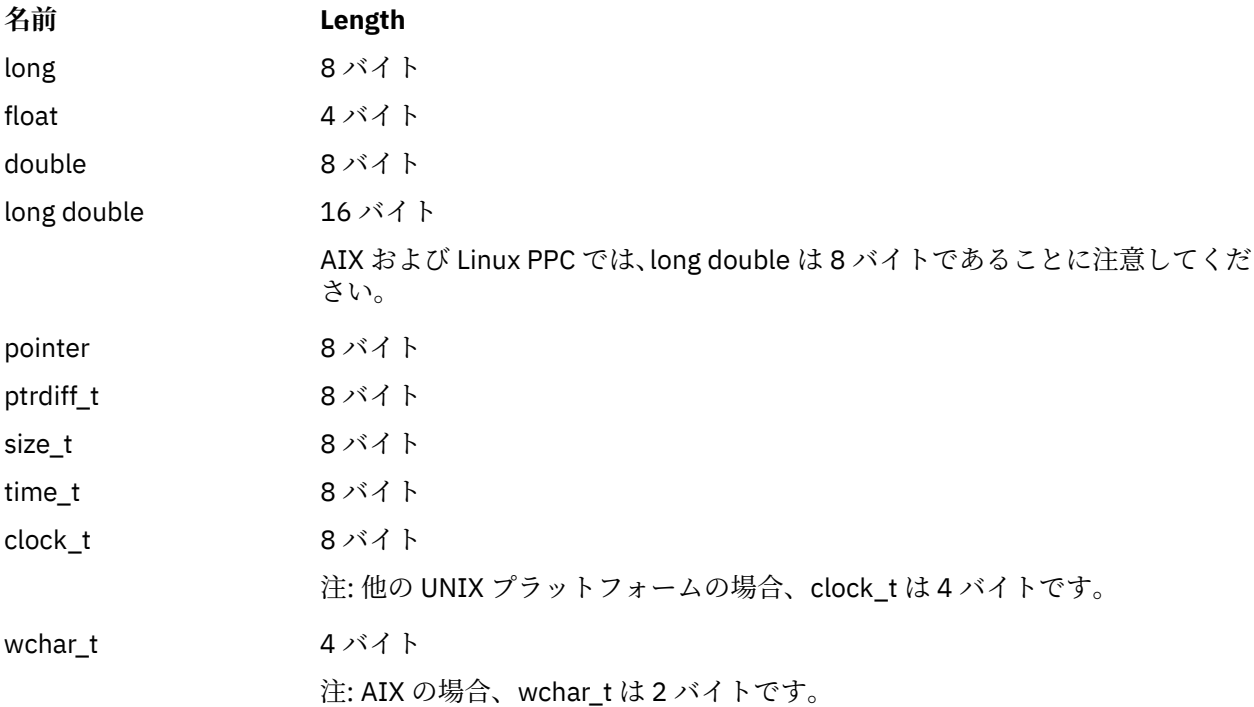

# **Windows 64 ビット・アプリケーション**

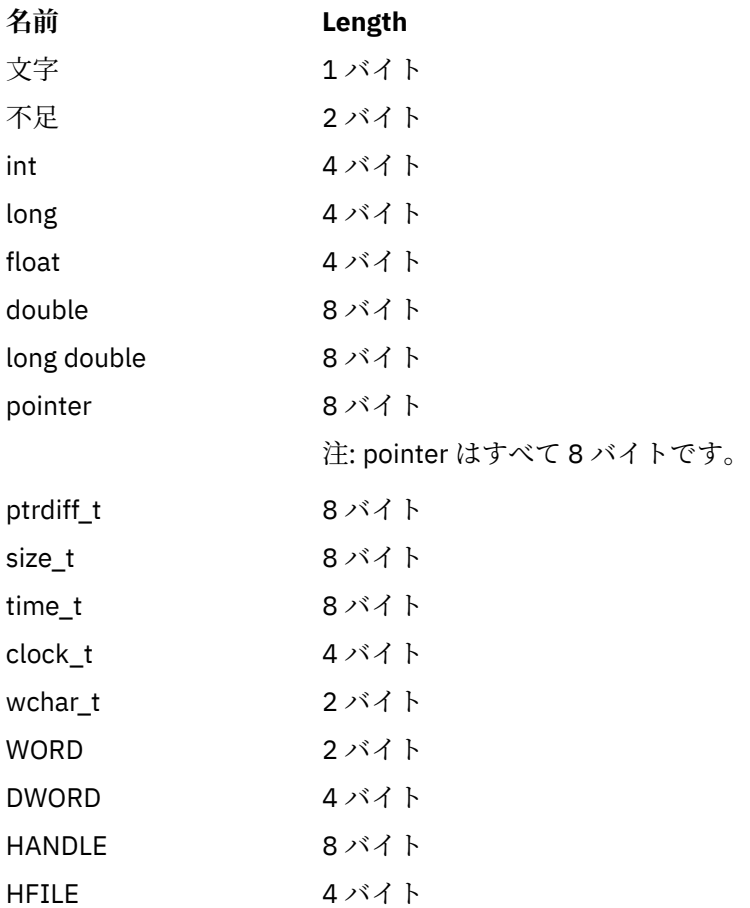

# **Windows におけるコーディングの考慮事項**

### **HANDLE hf;**

以下を使用してください。

```
hf = CreateFile((LPCTSTR) FileName,
                   Access,
                   ShareMode,
                   xihSecAttsNTRestrict,
                   Create,
                   AttrAndFlags,
                  NULL);
```
以下は使用しないでください。

```
HFILE hf;
hf = (HFILE) CreateFile((LPCTSTR) FileName,
Access, Access, Access, Access, Access, Access, Access, Access, Access, Access, Access, Access, Access, Access,
                                        ShareMode,
                                        xihSecAttsNTRestrict,
                                        Create,
                                        AttrAndFlags,
                                        NULL);
```
このコードでは、エラーが発生します。

### **size\_t len fgets**

以下を使用してください。

```
size_t len
while (fgets(string1, (int) len, fp) != NULL)
len = strlen(buffer);
```
以下は使用しないでください。

int len;

```
while (fgets(string1, len, fp) != NULL)
len = strlen(buffer);
```
#### **printf**

以下を使用してください。

printf("My struc pointer: %p", pMyStruc);

以下は使用しないでください。

printf("My struc pointer: %x", pMyStruc);

16 進数出力を必要とする場合、上位および下位の 4 バイトを別個にプリントする必要があります。

### **char \*ptr**

以下を使用してください。

```
char * ptr1;
 char * ptr2;size_t bufLen;
 buffer = ptr2 - ptr1;以下は使用しないでください。
```
char \*ptr1;

```
char *ptr2;
UINT32 bufLen;
bufLen = ptr2 - ptr1;
```
## **alignBytes**

以下を使用してください。

alignBytes = (unsigned short) ((size\_t) address % 16);

以下は使用しないでください。

```
void *address;
unsigned short alignBytes;
alignBytes = (unsigned short) ((UINT32) address % 16);
```
**len**

以下を使用してください。

len =  $(UINT32)$  ((char \*) address2 - (char \*) address1);

以下は使用しないでください。

```
void *address1;
void *address2;
UINT32 len;
len = (UINT32) ((char *) address2 - (char *) address1);
```
### **sscanf**

以下を使用してください。

MQLONG SBCSprt;

sscanf(line, "%d", &SBCSprt);

以下は使用しないでください。

MQLONG SBCSprt;

sscanf(line, "%1d", &SBCSprt);

%ld は、8 バイトの型を 4 バイトの型に書き込もうとします。%l は、実際に long データ・タイプを 取り扱う場合にのみ使用してください。 MQLONG、 UINT32 および INT32 は、すべての WebSphere MQ プラットフォーム上の int と同じ 4 バイトとして定義されます。

# **SOAP 参照**

WebSphere MQ transport for SOAP の参照情報 (アルファベット順)。

# **amqwSOAPNETListener: .NET Framework 1 または 2 用の IBM WebSphere MQ SOAP リスナー**

.NET Framework 1 または 2 用の WebSphere MQ SOAP リスナーの構文およびパラメーター。

# **目的**

.NET Framework 1 または 2 用の IBM WebSphere MQ SOAP リスナーの開始。

## **.NET**

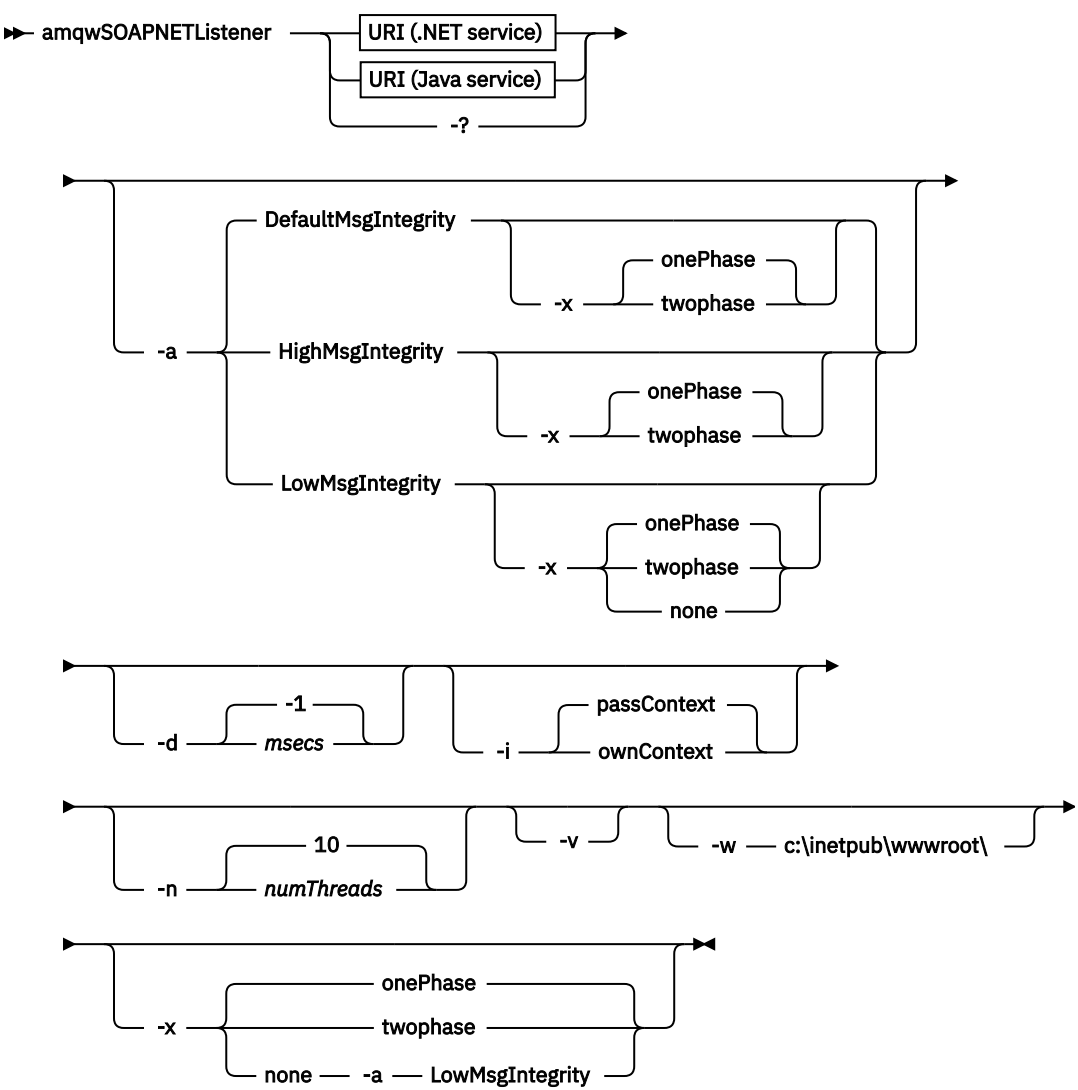

# **必要なパラメーター**

## **URI** *platform*

**-?**

983 ページの『Web [サービス・デプロイメントに関する](#page-982-0) URI の構文とパラメーター』を参照。

コマンドの使用法について説明しているヘルプ・テキストを印刷します。

# **オプション・パラメーター**

## **-a** *integrityOption*

*integrityOption* は、失敗した要求メッセージを送達不能キューに書き込むことができない場合の、 WebSphere MQ SOAP リスナーの動作を指定します。 *integrityOption* には、以下のいずれかの値を使用 できます。 values:

## **DefaultMsgIntegrity**

非持続メッセージの場合、リスナーは警告メッセージを表示し、元のメッセージが破棄された状態 で実行を継続します。 持続メッセージの場合、リスナーはエラー・メッセージを表示し、要求メッ セージをバックアウトして要求キューに残し、終了します。 DefaultMsgIntegrity は、 -a オプショ ンが省略された場合、または *integrityOption* が指定されていない場合に適用されます。

## **LowMsgIntegrity**

持続メッセージと非持続メッセージのどちらの場合も、リスナーは警告を表示して実行を継続し、 メッセージを破棄します。

#### **HighMsgIntegrity**

持続メッセージと非持続メッセージのどちらの場合も、リスナーはエラー・メッセージを表示し、 要求メッセージをバックアウトして要求キューに残し、終了します。

デプロイメント・ユーティリティーは、-x フラグと -a フラグの互換性を検査します。 -x none が指定 されている場合、-a LowMsgIntegrity が指定されている必要があります。 これらのフラグに互換性がな い場合、デプロイメント・ユーティリティーはエラー・メッセージを表示し、デプロイメントの手順を 何も行わずに終了します。

#### **-d** *msecs*

*msecs* は、要求メッセージが任意のスレッドで受信された場合に、WebSphere MQ SOAP リスナーが活 動状態を保つ時間をミリ秒で指定します。 *msecs* が -1 に設定されている場合、リスナーは無限に活動 します。

#### **-i** *Context*

*Context* は、リスナーが識別コンテキストを渡すかどうかを指定します。 *Context* は以下の値をとりま す。

#### **passContext**

元の要求メッセージの識別コンテキストを応答メッセージに設定します。 SOAP リスナーは、要求 キューからのコンテキストの保存、およびそれを応答キューに渡すための権限があるかどうかを確 認します。 確認は、コンテキストを保存する要求キューと、コンテキストを渡す応答キューのオー プンの実行時に行います。 必要な権限がない場合や、MQOPEN 呼び出しが失敗する場合は、応答メ ッセージは処理されません。 応答メッセージは送達不能キューに書き込まれ、送達不能ヘッダーに は失敗した MQOPEN からの戻りコードが入ります。 リスナーは、後続の着信メッセージの処理を通 常どおり続行します。

### **ownContext**

SOAP リスナーは、コンテキストを渡しません。 返されるコンテキストは、元の要求メッセージを 作成したユーザー ID ではなく、リスナーが実行されているユーザー ID を反映します。

元のコンテキストのフィールドは、SOAP リスナーではなく、キュー・マネージャーによって設定され ます。

### **-n** *numThreads*

*numThreads* は、WebSphere MQ SOAP リスナー用に生成された始動スクリプトのスレッド数を指定し ます。 デフォルトは 10 です。 メッセージ・スループットが高い場合には、この数値を引き上げること を検討してください。

**-v**

-v は、外部コマンドからの詳細出力を設定します。 エラー・メッセージが必ず表示されます。 -v を使 用すると、カスタマイズされたデプロイメント・スクリプトを作成するために調整可能なコマンドが出 力されます。

#### **-w** *serviceDirectory*

*serviceDirectory* は、Web サービスが入っているディレクトリーです。

## **-x** *transactionality*

*transactionality* は、リスナーのトランザクション制御のタイプを指定します。 *transactionality* は、以 下の値のいずれか 1 つに設定できます。

#### **onePhase**

IBM WebSphere MQ の 1 フェーズ・サポートが使用されます。 処理中にシステム障害が起こった 場合、要求メッセージはアプリケーションに再送達されます。 WebSphere MQ トランザクション は、応答メッセージが 1 回だけ書き込まれるようにします。

#### **twoPhase**

2 フェーズ・サポートが使用されます。 サービスが適切に作成されていれば、コミットされるサー ビスの 1 回の実行の間に、メッセージは厳密に 1 回送信され、他のリソースと整合します。 このオ プションはサーバー・バインディング接続にのみ適用されます。

**none**

トランザクションをサポートしません。 処理中にシステム障害が起きると、要求メッセージは永続 メッセージであるとしても失われる可能性があります。 サービスは完了していた場合もあれば、完 了していない場合もあり、応答、レポート、送達不能メッセージは、書き込み済みの場合もあれ ば、書き込み済みでない場合もあります。

デプロイメント・ユーティリティーは、-x フラグと -a フラグの互換性を検査します。 詳しくは、-a フ ラグの説明を参照してください。

### **.NET の例**

```
amqwSOAPNETlistener 
-u "jms:/queue?destination=myQ&connectionFactory=()
&targetService=myService&initialContextFactory=com.ibm.mq.jms.Nojndi" 
-w C:/wmqsoap/demos 
-n 20
```
# **amqswsdl: .NET Framework 1 または 2 サービスの WSDL の生成**

**amqswsdl** は、.NET Framework 1 または 2 用に作成された Web サービスを使用し、WebSphere MQ transport for SOAP に指定した URI を生成済みの WSDL に挿入することで、クラスの WSDL を生成します。

## **目的**

**amqswsdl** を使用して、WebSphere MQ にデプロイされたサービスの URI を含んだ WSDL を生成します。 この WSDL を使用してクライアント・プロキシーを生成します。

```
amqswsdl — escapedUri — className — .asmx — className — .wsdl \rightarrow
```
## **Parameters**

```
escapedUri (入力)
  サービスの URI (すべての "&" は "&amp." にエスケープ済み)。 以下に例を示します。
```

```
"jms:/queue?destination=REQUESTDOTNET
&amp.initialContextFactory=com.ibm.mq.jms.Nojndi
&amp.connectionFactory=(connectQueueManager(QM1)binding(server))
&amp.targetService=Quote.asmx"
```
*className***.asmx (入力)**

サービス・クラス。

*className***.wsdl (出力)** サービス WSDL。

## **説明**

クラスが分離コード・プログラミング・モデルを使用して実装されている場合は、*className*.dll をビ ルドし、それを ./bin の中に保管する必要があります。

# **amqwclientconfig: WebSphere MQ transport for SOAP 用の Axis 1.4 Web サービス・クライアント・デプロイメント記述子の作成**

**amqwclientconfig** は、client-config.wsdd Axis 1.4 クライアント・デプロイメント記述子ファイル を作成します。

## **目的**

記述子に jms:/トランスポートを追加し、jms:トランスポートに対する SOAP 要求を処理するためのク ラスとして、java:com.ibm.mq.soap.transport.jms.WMQSender を登録します。

# **構文**  $\rightarrow$  amqwclientconfig  $\rightarrow$

# **説明**

**amqwclientconfig** は **amqwsetcp** を呼び出して CLASSPATH を設定し、次のコマンドを実行します。

java org.apache.axis.utils.Admin client "%WMQSOAP\_HOME%\bin\amqwclientTransport.wsdd"

# **amqwdeployWMQService: Web サービス・ユーティリティーをデプロイする**

デプロイメント・ユーティリティーは、トランスポートとして WebSphere MQ を使用し、Web サービスと して使用するサービス・クラスを準備します。

# **目的**

デプロイメント・ユーティリティーを使用して、Axis 1.4、.NET Framework 1、または .NET Framework 2 サービスをデプロイするために必要なファイルを生成します。 このファイルを使用して、IBM WebSphere MQ によって呼び出されるサービスをデプロイします。 **amqwdeployWMQService** によって生成されるフ ァイルを 952 ページの『[amqwdeployWMQService](#page-951-0) からの出力ファイル』に示します。

## **Syntax diagram UNIX and Linux systems**

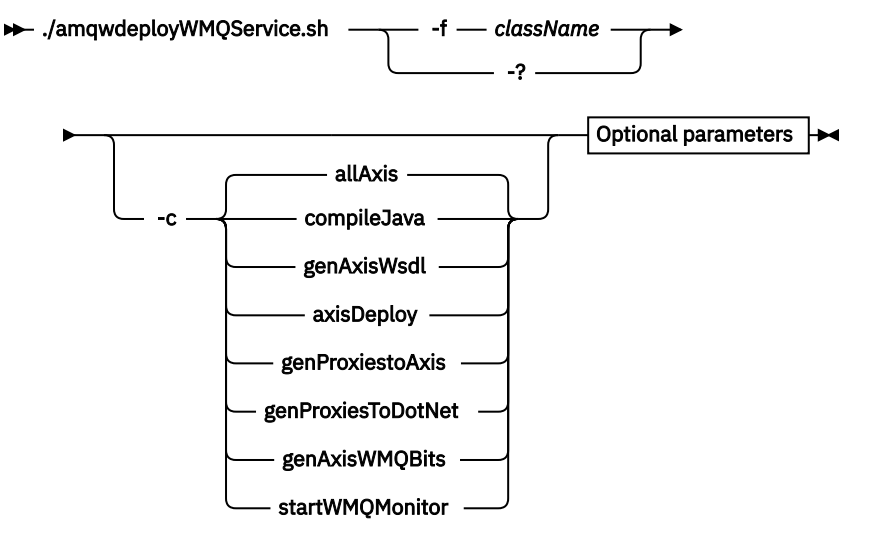

**Windows**

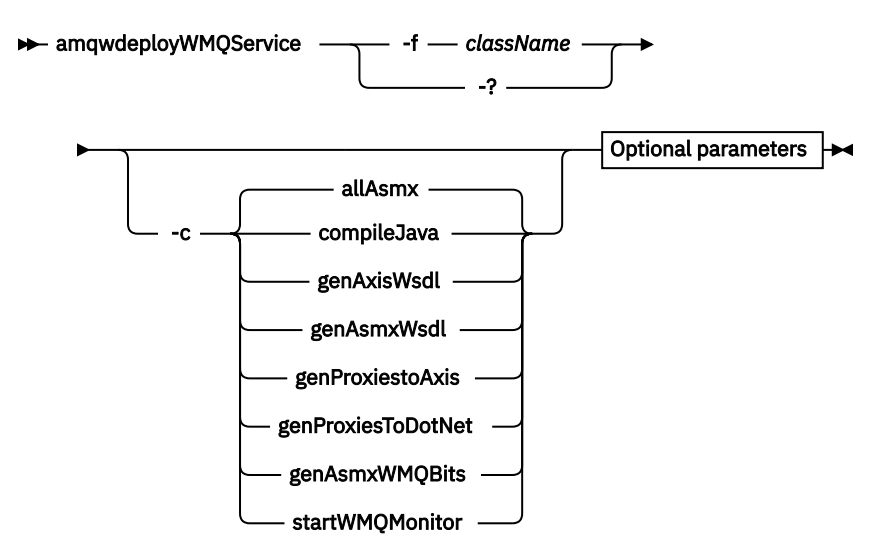

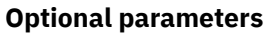

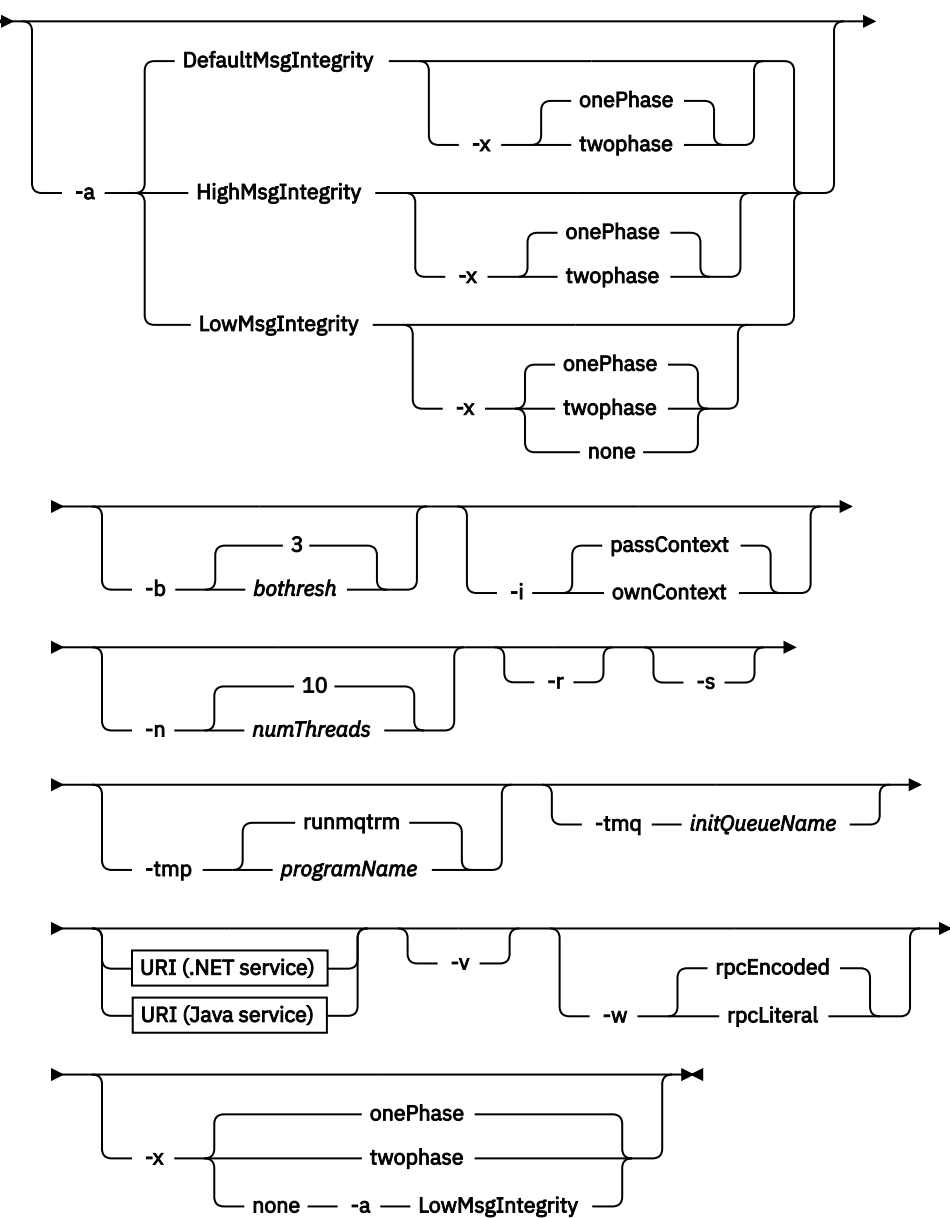

# **必要なパラメーター**

## **-f** *className*

*className* は、デプロイするクラスの名前です。 Axis サービスの場合、 *className* は Java ソース・ ファイル、.NET サービスの場合、 .asmx ファイルです。 949 ページの図 11 は Axis サービスのデプ ロイメントを示し、949 ページの図 12 は .NET サービスのデプロイメントを示しています。

amqwdeployWMQService -f javaDemos/service/StockQuoteAxis.java

図 *11. Axis* サービスのデプロイメント例

amqwdeployWMQService -f StockQuoteDotNet.asmx

図 *12. .NET* サービスのデプロイメント例

Java の場合、*className* はパッケージ名で完全修飾する必要があります。 これは、ディレクトリー区 切り文字を使用した場合はパス名として、ピリオド区切り文字を使用した場合はクラス名として指定で きます。 生成されるクラスは、./generated/client/remote/*path name* に入れられます。 .NET サービスの場合、ディレクトリーを指定できますが、生成された Java プロキシーは常に ./ generated/client/remote/dotNetService に配置されます。

-u オプションを指定して URI を指定し、URI 内で *targetService* を指定する場合、デプロイメント・ユ ーティリティーは *className* を調べます。 *className* は *targetService* と一致していなければなりま せん。 クラスとサービスが一致しない場合、デプロイメント・ユーティリティーはエラー・メッセー ジを表示して終了します。

#### **-?**

コマンドの使用法について説明しているヘルプ・テキストを印刷します。

# **オプション・パラメーター**

#### **-a** *integrityOption*

*integrityOption* は、失敗した要求メッセージを送達不能キューに書き込むことができない場合の、 WebSphere MQ SOAP リスナーの動作を指定します。 *integrityOption* には、以下のいずれかの値を使用 できます。 values:

### **DefaultMsgIntegrity**

非持続メッセージの場合、リスナーは警告メッセージを表示し、元のメッセージが破棄された状態 で実行を継続します。 持続メッセージの場合、リスナーはエラー・メッセージを表示し、要求メッ セージをバックアウトして要求キューに残し、終了します。 DefaultMsgIntegrity は、 -a オプショ ンが省略された場合、または *integrityOption* が指定されていない場合に適用されます。

#### **LowMsgIntegrity**

持続メッセージと非持続メッセージのどちらの場合も、リスナーは警告を表示して実行を継続し、 メッセージを破棄します。

#### **HighMsgIntegrity**

持続メッセージと非持続メッセージのどちらの場合も、リスナーはエラー・メッセージを表示し、 要求メッセージをバックアウトして要求キューに残し、終了します。

デプロイメント・ユーティリティーは、-x フラグと -a フラグの互換性を検査します。 -x none が指定 されている場合、-a LowMsgIntegrity が指定されている必要があります。 これらのフラグに互換性がな い場合、デプロイメント・ユーティリティーはエラー・メッセージを表示し、デプロイメントの手順を 何も行わずに終了します。

### **-b** *bothresh*

*bothresh* は、要求キューのバックアウトしきい値の設定を指定します。 デフォルトは 3 です。

#### **-c** *operation*

*operation* は、デプロイメント・プロセスのどの部分を実行するかを指定します。 *operation* は以下の いずれかのオプションです。

#### **allAxis**

Axis または Java サービスのすべてのコンパイルとセットアップのステップを実行します <sup>4</sup>.

#### **compileJava**

Java サービス .java を .class にコンパイルします。

#### **genAxisWsdl**

WSDL を生成します (.class から .wsdl へ)。

#### **axisDeploy**

クラス・ファイルをデプロイし (.wsdl から .wsdd へ)、.wsdd を適用します。

#### **genProxiestoAxis**

プロキシーを生成します (.wsdl から .java および .class へ)。

#### **genAxisWMQBits**

Axis サービス用に IBM WebSphere MQ キュー、IBM WebSphere MQ SOAP リスナーおよびトリガ ーをセットアップします。

#### **allAsmx**

.NET サービスのすべてのセットアップ・ステップを実行する <sup>5</sup>.

#### **genAsmxWsdl**

WSDL を生成します (.asmx から .wsdl へ)。

#### **genProxiesToDotNet**

プロキシーを生成します (.wsdl から .java、.class、.cs および .vb へ)。

#### **genAsmxWMQBits**

IBM WebSphere MQ キュー、IBM WebSphere MQ SOAP リスナーおよびトリガーをセットアップし ます。

#### **startWMQMonitor**

WebSphere MQ SOAP サービスのトリガー・モニターを開始します。

**注 : runmqtrm** は、mqm ユーザー ID の下で実行されます。 セキュリティーが問題となっている場 合は、適切なユーザー ID でリスナーが開始されるようにする必要があります。

### **-i** *Context*

*Context* は、リスナーが識別コンテキストを渡すかどうかを指定します。 *Context* は以下の値をとりま す。

#### **passContext**

元の要求メッセージの識別コンテキストを応答メッセージに設定します。 SOAP リスナーは、要求 キューからのコンテキストの保存、およびそれを応答キューに渡すための権限があるかどうかを確 認します。 確認は、コンテキストを保存する要求キューと、コンテキストを渡す応答キューのオー プンの実行時に行います。 必要な権限がない場合や、MQOPEN 呼び出しが失敗する場合は、応答メ ッセージは処理されません。 応答メッセージは送達不能キューに書き込まれ、送達不能ヘッダーに は失敗した MQOPEN からの戻りコードが入ります。 リスナーは、後続の着信メッセージの処理を通 常どおり続行します。

#### **ownContext**

SOAP リスナーは、コンテキストを渡しません。 返されるコンテキストは、元の要求メッセージを 作成したユーザー ID ではなく、リスナーが実行されているユーザー ID を反映します。

元のコンテキストのフィールドは、SOAP リスナーではなく、キュー・マネージャーによって設定され ます。

#### **-n** *numThreads*

*numThreads* は、WebSphere MQ SOAP リスナー用に生成された始動スクリプトのスレッド数を指定し ます。 デフォルトは 10 です。 メッセージ・スループットが高い場合には、この数値を引き上げること を検討してください。

<sup>4</sup> *className* に .java 拡張子がある場合のデフォルト

<sup>5</sup> *className* の拡張子が .asmx の場合はデフォルトです。

**-r**

*-r* は、既存の要求またはトリガー・モニター・キュー定義が置換されることを指定します。 トリガー・ モニター・キューは、-tmq も指定されている場合のみ置換されます。 キューは、標準デフォルト属性 で再作成され、キュー上の既存のメッセージは削除されます。 -r オプションが使用されていない場合、 既存のキュー定義は変更されず、既存のメッセージは削除されません。 -r を指定しないと、カスタマ イズされたキュー属性が保存されます。

#### **-s**

リスナーを、WebSphere MQ サービスとして実行するように構成します。 -s と -tmq の両方が指定さ れている場合、デプロイメント・ユーティリティーはエラー・メッセージを表示して終了します。

## **-tmp** *programName*

*programName* は、トリガー・モニター・プログラムの名前を指定します。 **runmqtrm** を使用する代わ りに、 UNIX または Linux 環境で -tmp *programName* を使用します。 これにより開始されるプログラ ムは、mqm 権限の下で実行します。

以下に例を示します。

amqwdeployWMQService -f javaDemos/service/StockQuoteAxis.java -tmq trigger.monitor.queue -tmp trigmon

#### **-tmq** *queueName*

*queueName* は、トリガー・モニター・キュー名を指定します。 IBM WebSphere MQ プロセス定義は、 関連するトリガー・モニター・キュー名を使用して WebSphere MQ SOAP リスナーの自動トリガーを構 成するために作成されます。 オプションが指定されない場合、デプロイメント・ユーティリティーに よってトリガー構成は定義されません。 -s と -tmq の両方が指定されている場合、デプロイメント・ユ ーティリティーはエラー・メッセージを表示して終了します。

#### **URI** *platform*

983 ページの『Web [サービス・デプロイメントに関する](#page-982-0) URI の構文とパラメーター』を参照。

**-v**

-v は、外部コマンドからの詳細出力を設定します。 エラー・メッセージが必ず表示されます。 -v を使 用すると、カスタマイズされたデプロイメント・スクリプトを作成するために調整可能なコマンドが出 力されます。

#### **-w**

-w は、生成する WSDL のスタイルを制御します。 WebSphere MQ transport for SOAP の旧リリースと の互換性を維持するために、デフォルトは rpcEncloded となっています。 Axis2 クライアント・プロキ シーの生成と互換性のある WSDL を作成するには、rpcLiteral を使用します。 rpcEncoded は、WS-I 勧 告とは互換性がありません。

## **-x** *transactionality*

*transactionality* は、リスナーのトランザクション制御のタイプを指定します。 *transactionality* は、以 下の値のいずれか 1 つに設定できます。

## **onePhase**

IBM WebSphere MQ の 1 フェーズ・サポートが使用されます。 処理中にシステム障害が起こった 場合、要求メッセージはアプリケーションに再送達されます。 WebSphere MQ トランザクション は、応答メッセージが 1 回だけ書き込まれるようにします。

#### **twoPhase**

2 フェーズ・サポートが使用されます。 サービスが適切に作成されていれば、コミットされるサー ビスの 1 回の実行の間に、メッセージは厳密に 1 回送信され、他のリソースと整合します。 このオ プションはサーバー・バインディング接続にのみ適用されます。

#### **none**

トランザクションをサポートしません。 処理中にシステム障害が起きると、要求メッセージは永続 メッセージであるとしても失われる可能性があります。 サービスは完了していた場合もあれば、完 了していない場合もあり、応答、レポート、送達不能メッセージは、書き込み済みの場合もあれ ば、書き込み済みでない場合もあります。

デプロイメント・ユーティリティーは、-x フラグと -a フラグの互換性を検査します。 詳しくは、-a フ ラグの説明を参照してください。

# <span id="page-951-0"></span>**エラー**

Windows の場合、エラーが **amqswsdl** から報告された場合、以下のコマンドを発行して、.asmx ファイル をサービスとして登録してみてください。

%windir%/Microsoft.NET/Framework/*version number*/aspnet\_regiis.exe -ir

一般に、IIS がインストールされていないか、または IIS が NET. の後にインストールされたシステムで問 題が発生します。 **amqswsdl** が .wsdl ファイルを生成するときに、問題が検出されます。

**注 :** リスナーがサービスを呼び出せるようにするにはレジストリー・キーも必要です。 独自にカスタマイ ズしたデプロイメント手順を使用する場合には、実行時まで問題が検出されない可能性があります。

# **amqwdeployWMQService からの出力ファイル**

**amqwdeployWMQService** から出力されたディレクトリーおよびファイルのリスト

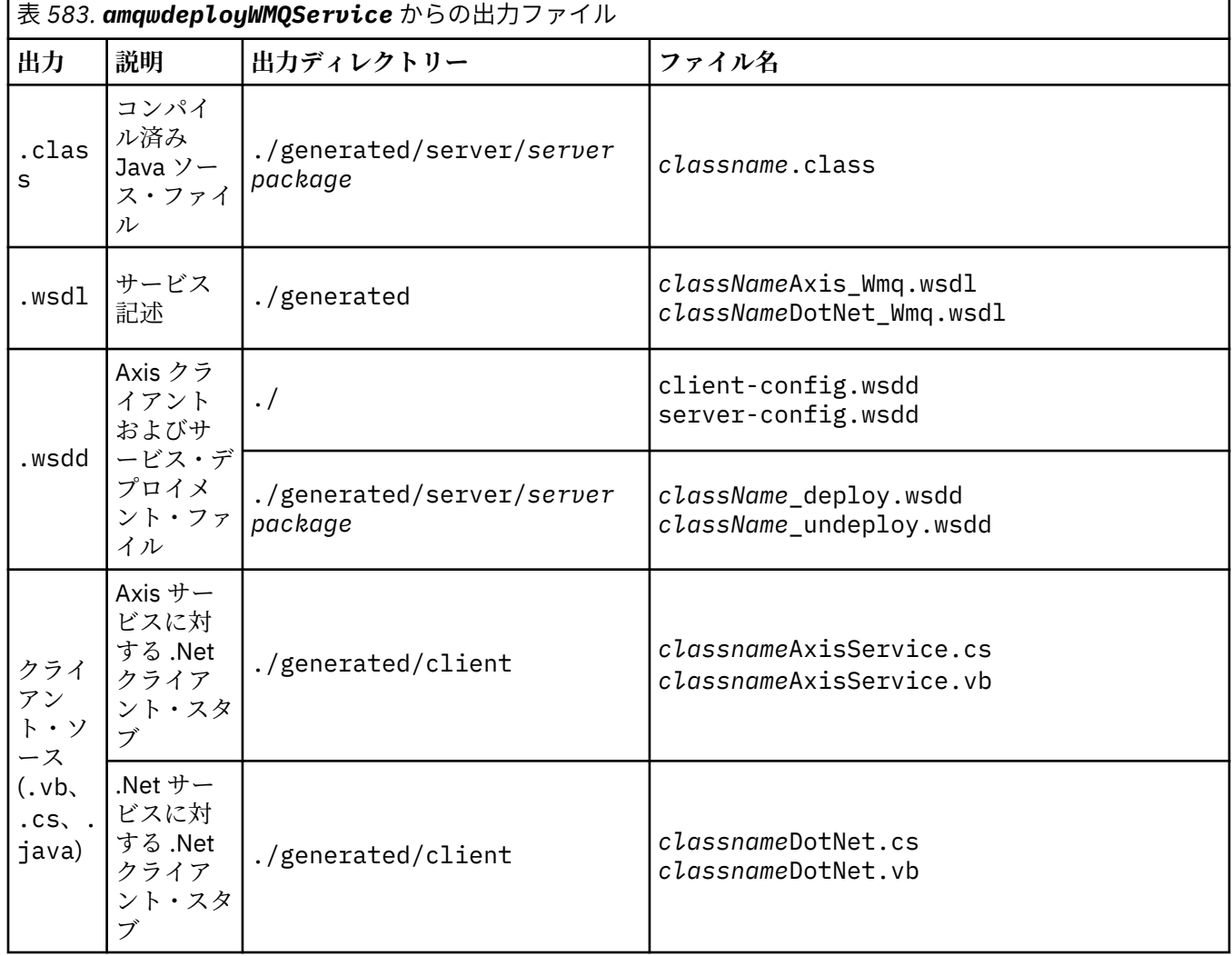

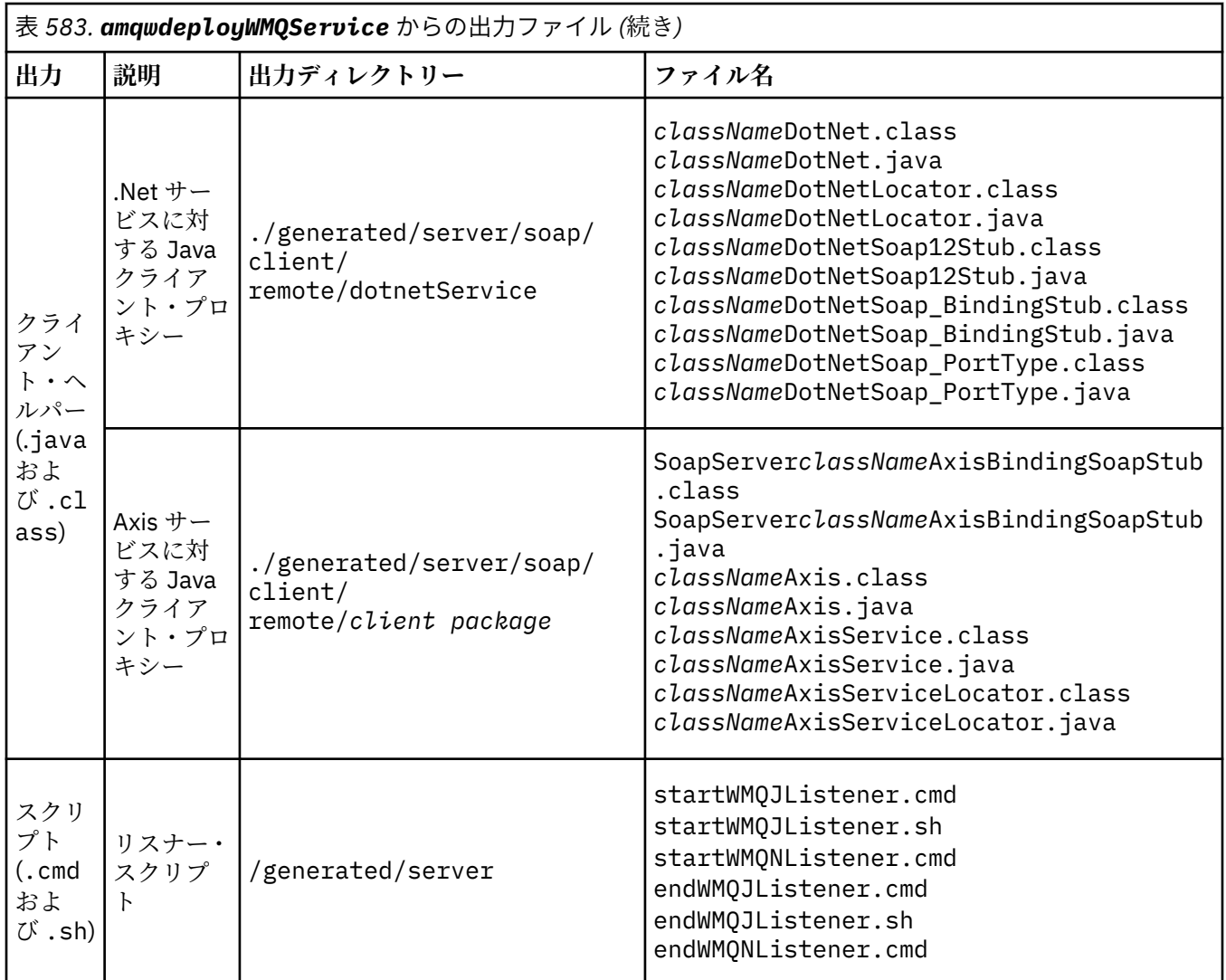

# **amqwdeployWMQService の使用上の注意**

**amqwdeployWMQService** によって実行されるタスクについて説明します。

デプロイメント・ユーティリティーは、以下のアクションを実行します。

- 1. 次のファイルへのパスを確認します。
	- axis.jar.
	- *WMQSOAP\_HOME*/java/lib/com.ibm.mq.soap.jar.
	- Windows の場合、csc.exe
- 2. Windows では、 %SystemRoot%\Microsoft.NET\Framework\v1.1.432 を使用するか、C# コン パイラーがインストールされている場合は .NET Framework へのパスとして csc.exe へのパスを使 用します。

**注 :** Microsoft Visual Studio 2008 (バージョン 9) をインストールしている場合、wsdl.exe は csc.exe へのパス内にはありません。 .NET フレームワークへのパスを Path 変数に追加する必要が あります。以下に例を示します。

Set Path=C:\WINDOWS\Microsoft.NET\Framework\v2.0.50727;%Path%

3. ./generated ディレクトリー、および必要なサブディレクトリー (存在しない場合) を作成します。

4. Java サービスの場合、ソースを *className*.class にコンパイルします。

- 5. WSDL を生成します。
- 6. Java サービスの場合、デプロイメント記述子ファイル *className*\_deploy.wsdd および *className*\_undeploy.wsdd を作成します。
- 7. Java サービスの場合、Axis デプロイメント記述子ファイル server-config.wsdd を作成または更新 します。
- 8. WSDL から Java、C#、および Visual Basic 用のクライアント・プロキシーを生成します。

**注 :** Windows の場合、デプロイ・ユーティリティーは、サービスの作成に使用された言語にかかわり なく、Visual Basic および C# 用のプロキシーを生成します。 WSDL およびそこから生成されたプロキ シーには、次のサービスを呼び出すための適切な URI が組み込まれています。

a. jms:/queue?destination=SOAPN.demos@WMQSOAP.DEMO.QM &connectionFactory=(connectQueueManager(WMQSOAP.DEMO.QM)) &initialContextFactory=com.ibm.mq.jms.Nojndi &targetService=StockQuoteDotNet.asmx &replyDestination=SYSTEM.SOAP.RESPONSE.QUEUE

図 *13.* 生成される *.NET* クライアント内の、*.NET* サービスを呼び出す *URI* の例

b. jms:/queue?destination=SOAPJ.demos@WMQSOAP.DEMO.QM &connectionFactory=(connectQueueManager(WMQSOAP.DEMO.QM)) &initialContextFactory=com.ibm.mq.jms.Nojndi &targetService=soap.server.StockQuoteAxis.java &replyDestination=SYSTEM.SOAP.RESPONSE.QUEUE

図 *14.* 生成される *.NET* クライアント内の、*Axis 1* サービスを呼び出す *URI* の例

- 9. Java プロキシーをコンパイルします。
- 10. WebSphere MQ キュー、*requestQueue* を作成して、サービスの要求を保持します。 デフォルトのキ ュー名の形式は SOAPJ.*directory* になります。または、-u URI オプション内で *requestQueue* を 指定することもできます。
- 11. 要求キューを処理する WebSphere MQ SOAP リスナーを開始するコマンドおよびシェル・スクリプ ト・ファイルを作成します。
- 12. -tmq オプションが使用されている場合は、デプロイメント・ユーティリティーは、WebSphere MQ SOAP リスナー・プロセスを自動的に起動する WebSphere MQ 定義を作成します。
	- デプロイメント・ユーティリティーは、**runmqsc** DEFINE PROCESS コマンドの APPLICID 属性を 使用して、リスナーを開始するコマンドを取り込みます。 このコマンドは、組み込まれているデプ ロイメント・ディレクトリーの名前を持ちます。 APPLICID フィールドの最大長は 256 です。これ は、デプロイメント・ディレクトリーの最大長を制限します。 Java サービスのディレクトリー制限 は以下のとおりです。
		- UNIX and Linux システムの場合: 218
		- Windows の場合: 197 から要求キュー名の長さを引いた値。

.NET サービスの場合、ディレクトリー制限は次のとおりです。

- Windows: 209 からサービス名の長さと .asmx 拡張子を引いた値
- デプロイメント・ユーティリティーは APPLICID の制限を超えていないかどうかを調べます。 制限 を超えると、ユーティリティーはトリガー・プロセスを定義しようとしなくなります。 ユーティリ ティーはエラー・メッセージを表示し、デプロイメント・プロセスはデプロイメント手順を何も行わ ずに失敗します。

以下の例は、WebSphere MQ SOAP リスナーを開始するために、デプロイメント・ユーティリティー によって生成される構成コマンドと開始コマンドを示しています。

```
DEFINE PROCESS(requestQueue) APPLICID(applicIDStr) REPLACE
 ALTER QLOCAL (requestQueue) TRIGTYPE(FIRST) TRIGGER 
  PROCESS(requestQueue) INITQ(initQueueName) TRIGMPRI(0) 
図 15. SOAP リスナーをトリガーするための WebSphere MQ 構成コマンド
applicIDStr = start "Java WMQSoapListener -requestQueue" 
                    /min .\generated\server\startWMQJListener.cmd;
図 16. Windows での Axis SOAP リスナーの開始
applicIDStr = start "WMQAsmxListener -className\ 
                    /min .\generated\server\startWMQNListener.cmd;
図 17. Windows での .NET SOAP リスナーの開始
applicIDStr = xterm -iconic -T \"Java WMQSoapListener_requestQueue\" 
                   -e ./generated/server/startWMQJListener.sh & #
図 18. UNIX and Linux システムでの Axis SOAP リスナーの開始
```
# **amqwRegisterdotNet: IBM WebSphere MQ transport for SOAP の .NET への 登録**

IBM WebSphere MQ transport for SOAP を、.NET のグローバル・アセンブリー・キャッシュに登録します。

# **目的**

**amqwRegisterdotNet** は、WebSphere MQ SOAP 送信側、SOAP リスナー、および WSDL プロセッサー を、.NET Framework 1 または 2 に登録します。

# **構文**

**AmqwRegisterdotNet** 

# **説明**

**amqwRegisterdotNet** は、インストール時に自動的に実行します。 お使いの .NET Framework が WebSphere MQ transport for SOAP よりも前にインストールされていた場合は、これを再実行する必要はあ りません。 これは必要に応じて何回でも実行できます。 WebSphere MQ transport for SOAP を .NET Framework のさまざまなバージョンに再登録するために使用します。

**注 :** Windows 2003 Server では、**aspnet\_regiis** ユーティリティーも実行する必要があります (Internet Information Server (IIS) にデプロイしない場合でも)。 aspnet\_regiis.exe ユーティリティーの場所 は、 Microsoft .NET Framework のバージョンによって異なる場合がありますが、通常は %SystemRoot%/ Microsoft.NET/Framework/version number/aspnet\_regiis にあります。 複数のバージョンが インストールされている場合は、お使いのバージョンの .NET Framework の **aspnet\_regiis** を使用しま す。

# **Apache ソフトウェア・ライセンス**

Apache License Version 2.0, January 2004 http://www.apache.org/licenses/

[http://www.apache.org/licenses/](https://www.apache.org/licenses/)

 Apache の使用条件 Version 2.0, January 2004 http://www.apache.org/licenses/

TERMS AND CONDITIONS FOR USE, REPRODUCTION, AND DISTRIBUTION

1. 定義。

 "License" shall mean the terms and conditions for use, reproduction, and distribution as defined by Sections 1 through 9 of this document.

 "Licensor" shall mean the copyright owner or entity authorized by the copyright owner that is granting the License.

 "Legal Entity" shall mean the union of the acting entity and all other entities that control, are controlled by, or are under common control with that entity. For the purposes of this definition, "control" means (i) the power, direct or indirect, to cause the direction or management of such entity, whether by contract or otherwise, or (ii) ownership of fifty percent (50%) or more of the outstanding shares, or (iii) beneficial ownership of such entity.

 "You" (or "Your") shall mean an individual or Legal Entity exercising permissions granted by this License.

 "Source" form shall mean the preferred form for making modifications, including but not limited to software source code, documentation source, and configuration files.

 "Object" form shall mean any form resulting from mechanical transformation or translation of a Source form, including but not limited to compiled object code, generated documentation, and conversions to other media types.

 "Work" shall mean the work of authorship, whether in Source or Object form, made available under the License, as indicated by a copyright notice that is included in or attached to the work (an example is provided in the Appendix).

 "Derivative Works" shall mean any work, whether in Source or Object form, that is based on (or derived from) the Work and for which the editorial revisions, annotations, elaborations, or other modifications represent, as a whole, an original work of authorship. For the purposes of this License, Derivative Works shall not include works that remain separable from, or merely link (or bind by name) to the interfaces of, the Work and Derivative Works thereof.

 "Contribution" shall mean any work of authorship, including the original version of the Work and any modifications or additions to that Work or Derivative Works thereof, that is intentionally submitted to Licensor for inclusion in the Work by the copyright owner or by an individual or Legal Entity authorized to submit on behalf of the copyright owner. For the purposes of this definition, "submitted" means any form of electronic, verbal, or written communication sent to the Licensor or its representatives, including but not limited to communication on electronic mailing lists, source code control systems, and issue tracking systems that are managed by, or on behalf of, the Licensor for the purpose of discussing and improving the Work, but excluding communication that is conspicuously marked or otherwise designated in writing by the copyright owner as "Not a Contribution."

 "Contributor" shall mean Licensor and any individual or Legal Entity on behalf of whom a Contribution has been received by Licensor and subsequently incorporated within the Work.

- 2. 著作権使用権の許諾。 Subject to the terms and conditions of this License, each Contributor hereby grants to You a perpetual, worldwide, non-exclusive, no-charge, royalty-free, irrevocable copyright license to reproduce, prepare Derivative Works of, publicly display, publicly perform, sublicense, and distribute the Work and such Derivative Works in Source or Object form.
- 3. 特許使用権の許諾。 Subject to the terms and conditions of this License, each Contributor hereby grants to You a perpetual, worldwide, non-exclusive, no-charge, royalty-free, irrevocable (except as stated in this section) patent license to make, have made, use, offer to sell, sell, import, and otherwise transfer the Work, where such license applies only to those patent claims licensable by such Contributor that are necessarily infringed by their Contribution(s) alone or by combination of their Contribution(s) with the Work to which such Contribution(s) was submitted. If You institute patent litigation against any entity (including a cross-claim or counterclaim in a lawsuit) alleging that the Work or a Contribution incorporated within the Work constitutes direct or contributory patent infringement, then any patent licenses granted to You under this License for that Work shall terminate as of the date such litigation is filed.
- 4. 再配布。 You may reproduce and distribute copies of the Work or Derivative Works thereof in any medium, with or without modifications, and in Source or Object form, provided that You meet the following conditions:
	- (a) You must give any other recipients of the Work or Derivative Works a copy of this License; and
	- (b) You must cause any modified files to carry prominent notices stating that You changed the files; and
	- (c) You must retain, in the Source form of any Derivative Works that You distribute, all copyright, patent, trademark, and attribution notices from the Source form of the Work, excluding those notices that do not pertain to any part of the Derivative Works; and
	- (d) If the Work includes a "NOTICE" text file as part of its distribution, then any Derivative Works that You distribute must include a readable copy of the attribution notices contained within such NOTICE file, excluding those notices that do not pertain to any part of the Derivative Works, in at least one of the following places: within a NOTICE text file distributed as part of the Derivative Works; within the Source form or documentation, if provided along with the Derivative Works; or, within a display generated by the Derivative Works, if and wherever such third-party notices normally appear. The contents of the NOTICE file are for informational purposes only and do not modify the License. You may add Your own attribution notices within Derivative Works that You distribute, alongside or as an addendum to the NOTICE text from the Work, provided that such additional attribution notices cannot be construed as modifying the License.

 You may add Your own copyright statement to Your modifications and may provide additional or different license terms and conditions for use, reproduction, or distribution of Your modifications, or for any such Derivative Works as a whole, provided Your use, reproduction, and distribution of the Work otherwise complies with the conditions stated in this License.

- 5. 投稿の送信。 Unless You explicitly state otherwise, any Contribution intentionally submitted for inclusion in the Work by You to the Licensor shall be under the terms and conditions of this License, without any additional terms or conditions. Notwithstanding the above, nothing herein shall supersede or modify the terms of any separate license agreement you may have executed with Licensor regarding such Contributions.
- 6. 商標。 This License does not grant permission to use the trade names, trademarks, service marks, or product names of the Licensor, except as required for reasonable and customary use in describing the origin of the Work and reproducing the content of the NOTICE file.
- 7. 保証の特記事項。 Unless required by applicable law or agreed to in writing, Licensor provides the Work (and each Contributor provides its Contributions) on an "AS IS" BASIS, WITHOUT WARRANTIES OR CONDITIONS OF ANY KIND, either express or implied, including, without limitation, any warranties or conditions of TITLE, NON-INFRINGEMENT, MERCHANTABILITY, or FITNESS FOR A PARTICULAR PURPOSE. You are solely responsible for determining the appropriateness of using or redistributing the Work and assume any risks associated with Your exercise of permissions under this License.
- 8. 責任の制限。 In no event and under no legal theory, whether in tort (including negligence), contract, or otherwise, unless required by applicable law (such as deliberate and grossly negligent acts) or agreed to in writing, shall any Contributor be liable to You for damages, including any direct, indirect, special, incidental, or consequential damages of any character arising as a result of this License or out of the use or inability to use the Work (including but not limited to damages for loss of goodwill, work stoppage, computer failure or malfunction, or any and all other commercial damages or losses), even if such Contributor has been advised of the possibility of such damages.
- 9. 保証または追加責任の受諾。 While redistributing the Work or Derivative Works thereof, You may choose to offer, and charge a fee for, acceptance of support, warranty, indemnity, or other liability obligations and/or rights consistent with this License. However, in accepting such obligations, You may act only on Your own behalf and on Your sole responsibility, not on behalf of any other Contributor, and only if You agree to indemnify, defend, and hold each Contributor harmless for any liability incurred by, or claims asserted against, such Contributor by reason of your accepting any such warranty or additional liability.

## END OF TERMS AND CONDITIONS

APPENDIX: How to apply the Apache License to your work.

 To apply the Apache License to your work, attach the following boilerplate notice, with the fields enclosed by brackets "[]" replaced with your own identifying information. (Don't include the brackets!) The text should be enclosed in the appropriate comment syntax for the file format. We also recommend that a file or class name and description of purpose be included on the same "printed page" as the copyright notice for easier identification within third-party archives.

Copyright [yyyy] [name of copyright owner]

 Licensed under the Apache License, Version 2.0 (the "License"); you may not use this file except in compliance with the License. You may obtain a copy of the License at

http://www.apache.org/licenses/LICENSE-2.0

 Unless required by applicable law or agreed to in writing, software distributed under the License is distributed on an "AS IS" BASIS, WITHOUT WARRANTIES OR CONDITIONS OF ANY KIND, either express or implied. See the License for the specific language governing permissions and limitations under the License.

# **MQMD SOAP 設定**

IBM WebSphere MQ SOAP 送信側と IBM WebSphere MQ SOAP リスナーは、メッセージ記述子 (**MQMD**) を作 成します。 このトピックでは、独自の SOAP 送信側またはリスナーを作成する場合に MQMD に設定する必 要があるフィールドについて説明します。

## **目的**

**MQMD** で設定される値は、IBM WebSphere MQ SOAP 送信側、IBM WebSphere MQ SOAP リスナー、および SOAP クライアント・プログラム間のメッセージ交換を制御します。 独自の SOAP の送信側かリスナーを 作成する場合は、960 [ページの表](#page-959-0) 584 の規則に従ってください。

## **説明**

960 [ページの表](#page-959-0) 584 は、**MQMD** フィールドが IBM WebSphere MQ SOAP 送信側および IBM WebSphere MQ SOAP リスナーによって設定される方法を説明しています。 独自の送信側またはリスナーを作成する 場合、メッセージ交換の規則に従ってこれらのフィールドを設定する必要があります。 IBM WebSphere MQ SOAP リスナーは、標準的な IBM WebSphere MQ メッセージ交換プロトコルに準拠します。 独自の送 信側を作成して IBM WebSphere MQ SOAP リスナーと連携させる場合は、別々の **MQMD** 値を設定できます。

960 [ページの表](#page-959-0) 584 では、Setting 列の値は以下のように編成されます。

### **Request、One way**

IBM WebSphere MQ SOAP 送信側によって行われる設定。

### **Response、Report**

IBM WebSphere MQ SOAP 送信側の要求に対応して、IBM WebSphere MQ SOAP リスナーによって行わ れる設定。

### **ALL**

IBM WebSphere MQ SOAP 送信側と IBM WebSphere MQ SOAP リスナーの両方によって行われる設 定。

## **カスタマイズ済みの送信側**

固有の送信側を書き込みできます。 通常は、カスタマイズ済みの送信側により標準のレポート・オプ ションはオーバーライドされます。

<span id="page-959-0"></span>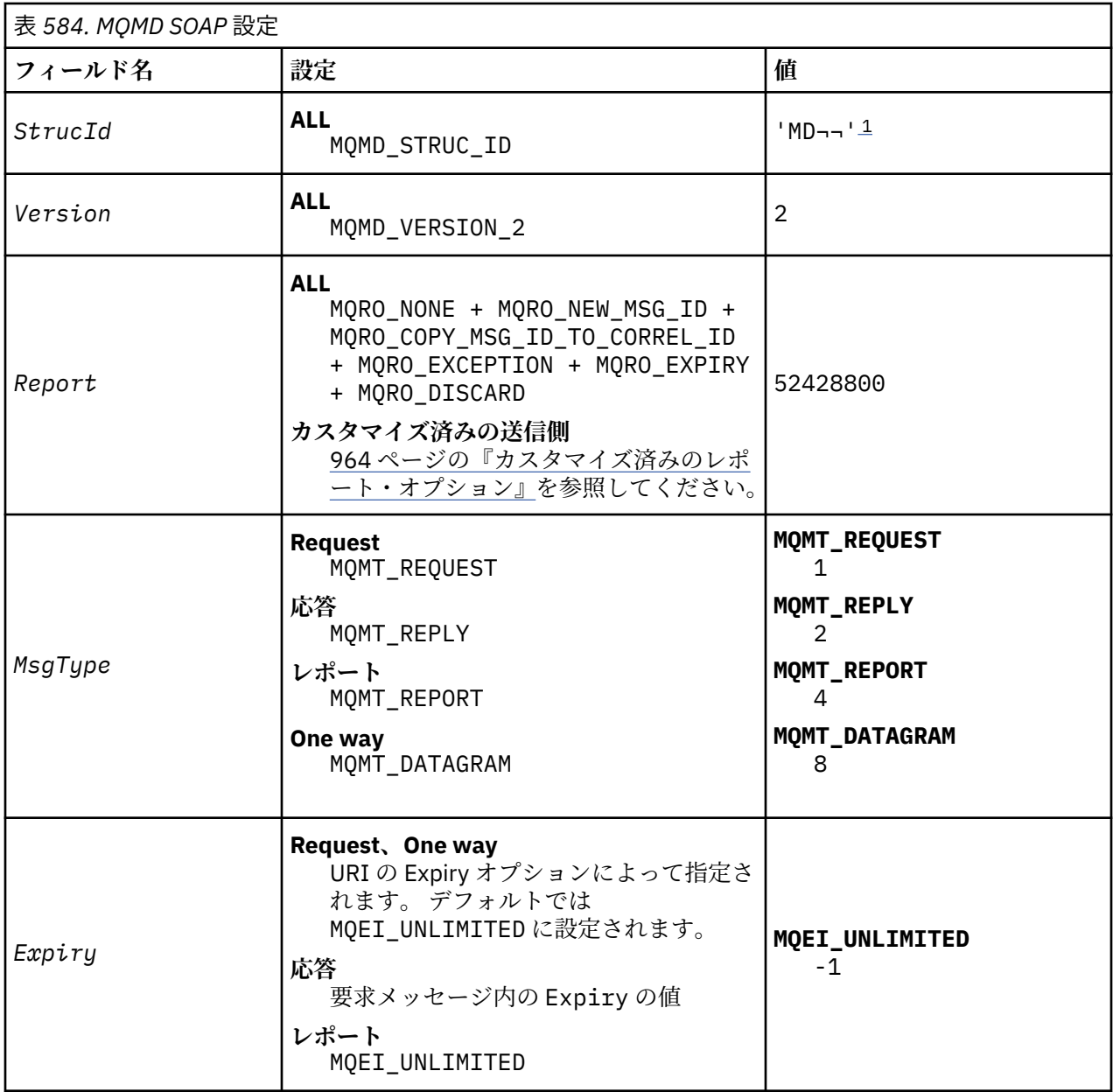

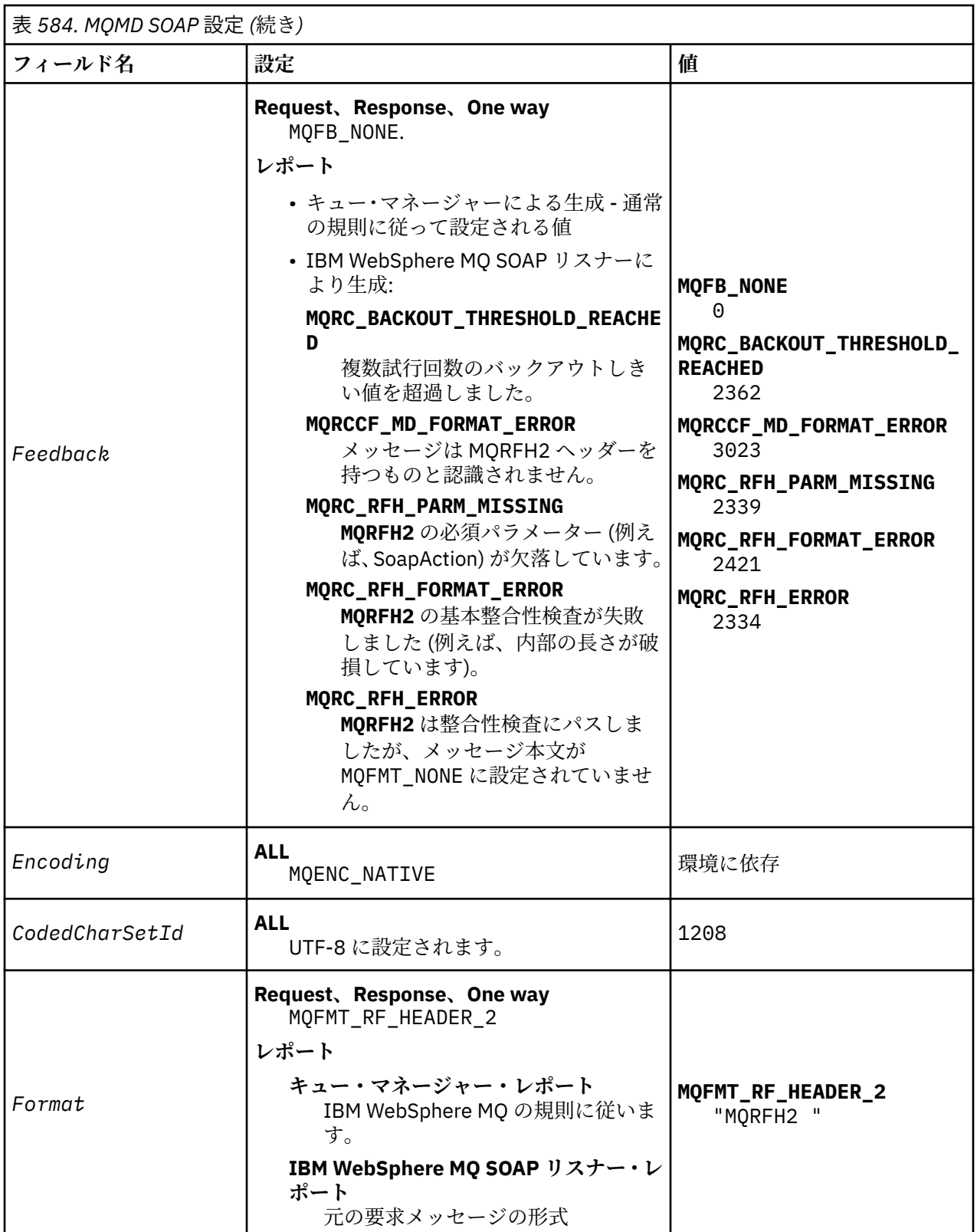

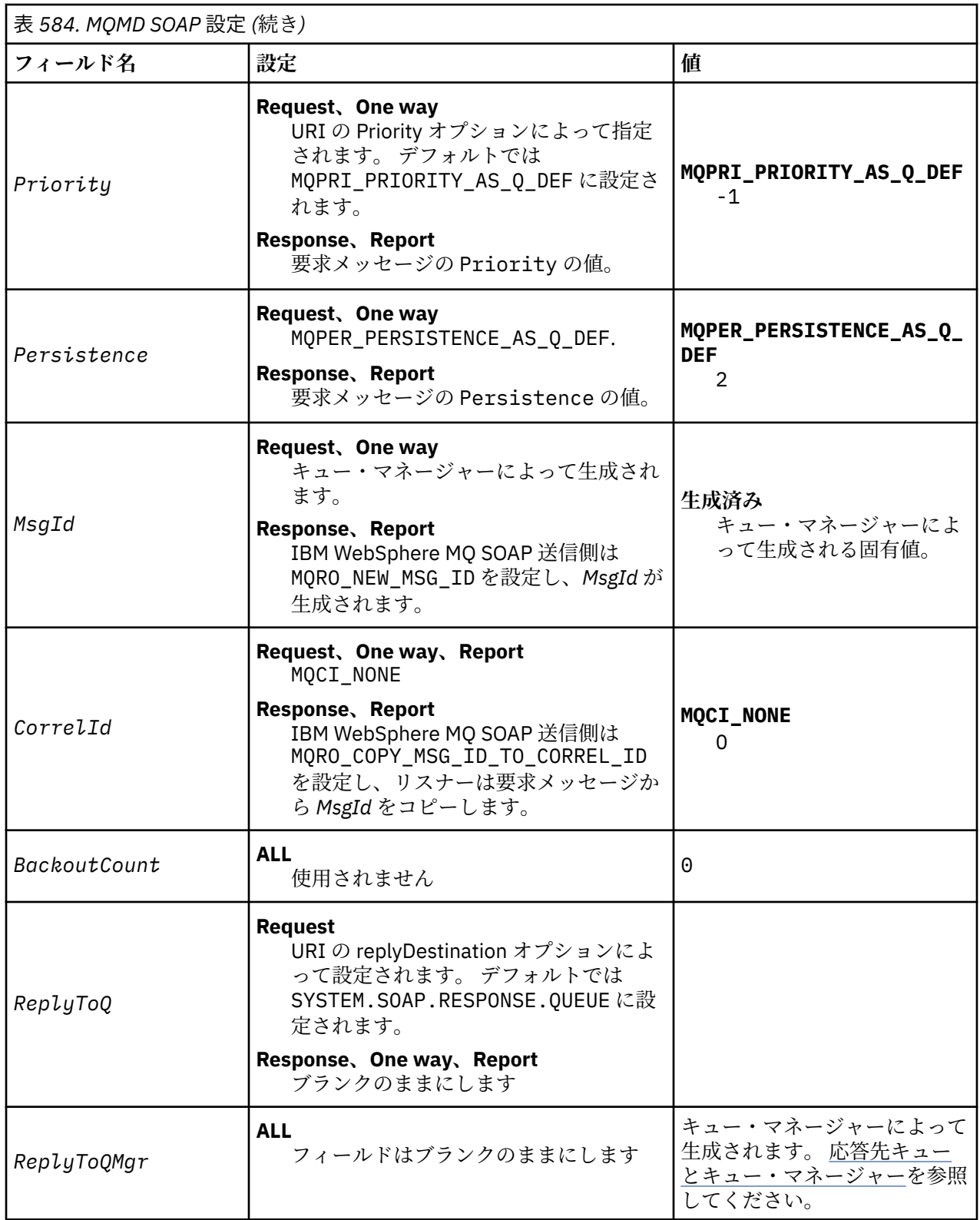

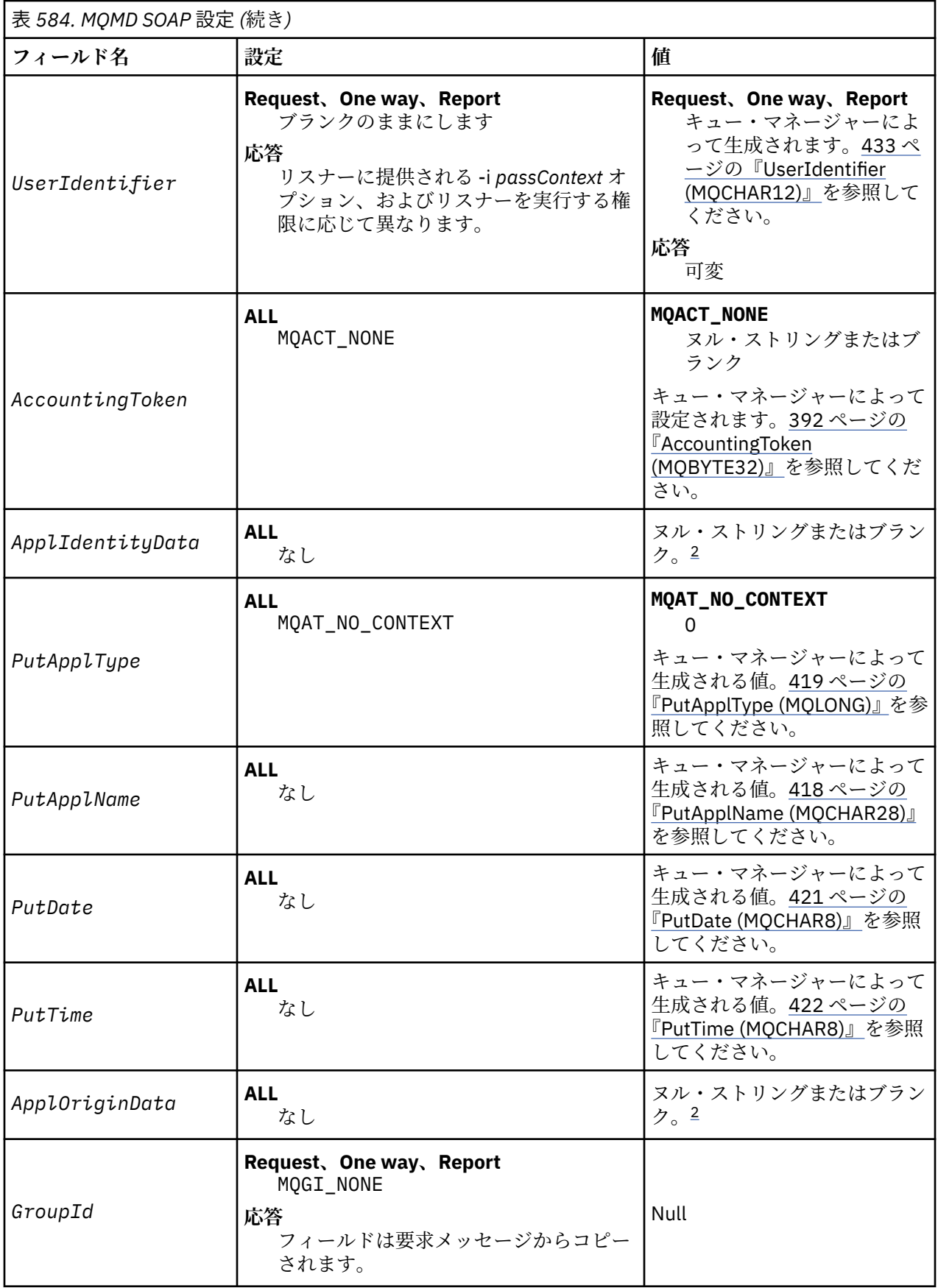

<span id="page-963-0"></span>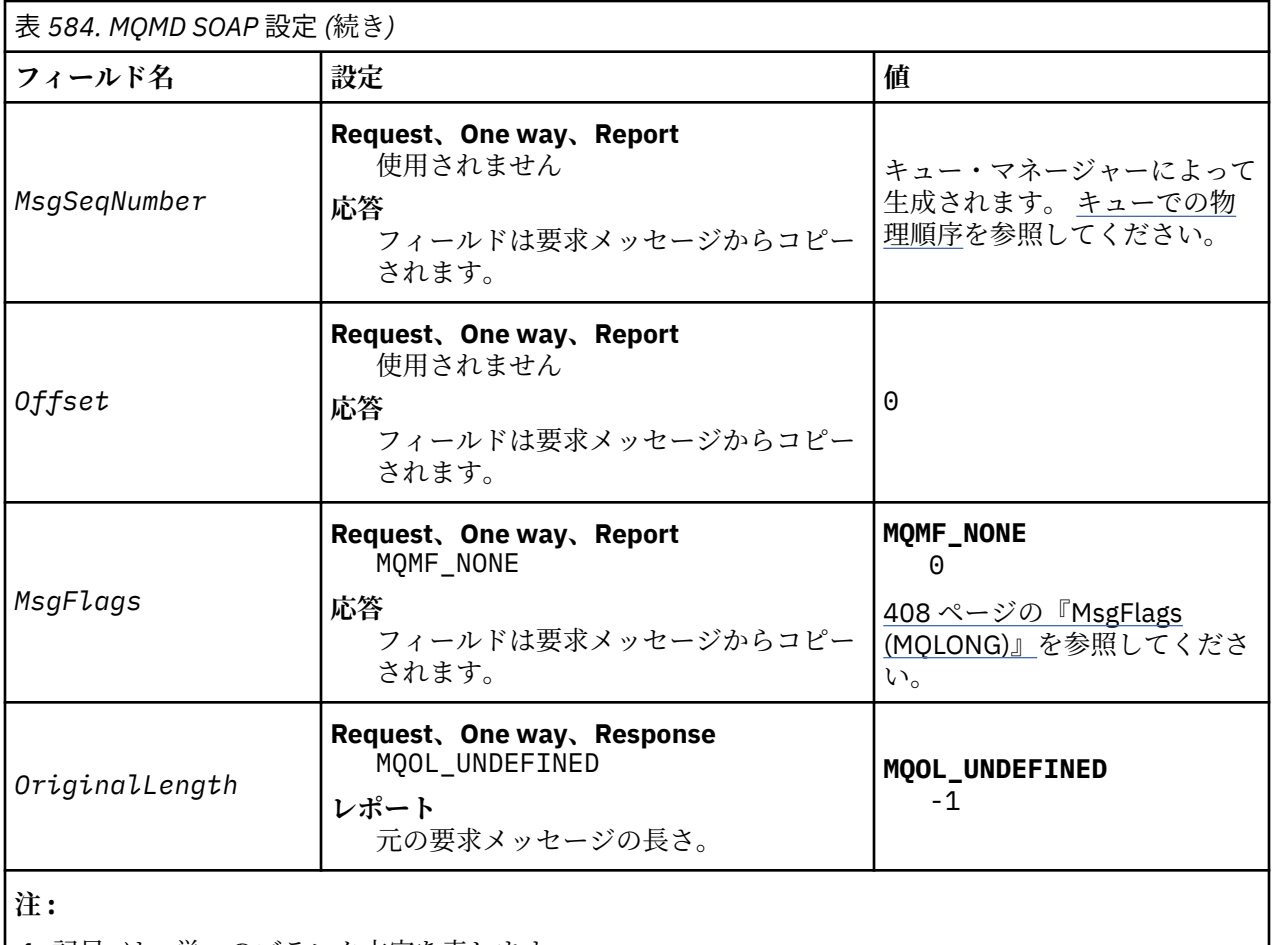

- 1. 記号¬は、単一のブランク文字を表します。
- 2. 値「 ヌル・ストリングまたはブランク 」は、C 言語ではヌル・ストリングを表し、その他のプログラ ミング言語ではブランク文字を表します。

# **カスタマイズ済みのレポート・オプション**

独自の SOAP の送信側を作成し、提供されているリスナーと併用できます。 通常は、レポート・オプショ ンの選択を変更するように送信側を作成できます。 以下のリストで説明しているとおり、IBM WebSphere MQ SOAP リスナーは、レポート・オプションのほとんどの組み合わせをサポートします。

- IBM WebSphere MQ SOAP リスナーがサポートするレポート・オプション:
	- MQRO\_EXCEPTION
	- MQRO\_EXCEPTION\_WITH\_DATA
	- MQRO\_EXCEPTION\_WITH\_FULL\_DATA
	- MQRO\_DEAD\_LETTER\_Q
	- MQRO\_DISCARD\_MSG
	- MQRO\_NONE
	- MQRO\_NEW\_MSG\_ID
	- MQRO\_PASS\_MSG\_ID
	- MQRO\_COPY\_MSG\_ID\_TO\_CORREL\_ID
	- MQRO\_PASS\_CORREL\_ID
- キュー・マネージャーがサポートするレポート・オプション:
	- MQRO\_COA
- MQRO\_COA\_WITH\_DATA
- MQRO\_COA\_WITH\_FULL\_DATA
- MQRO\_COD
- MQRO\_COD\_WITH\_DATA
- MQRO\_COD\_WITH\_FULL\_DATA
- MQRO\_EXPIRATION
- MQRO\_EXPIRATION\_WITH\_DATA
- MQRO\_EXPIRATION\_WITH\_FULL\_DATA
- 以下のレポート・オプションは、IBM WebSphere MQ SOAP リスナーによってサポートされません。
	- MQRO\_PAN
	- MQRO\_NAN

MQRO\_EXCEPTION\_\* と MQRO\_DISCARD の組み合わせに対する応答としての IBM WebSphere MQ SOAP リスナーの動作については、 965 ページの表 585 で説明しています。

MQRO\_EXCEPTION\_\* という表記は、MQRO\_EXCEPTION、MQRO\_EXCEPTION\_WITH\_DATA または MQRO\_EXCEPTION\_WITH\_FULL\_DATA のいずれかを使用することを示しています。

表 *585. MQRO\_EXCEPTION\_\** と *MQRO\_DISCARD* の設定に基づくリスナーの動作

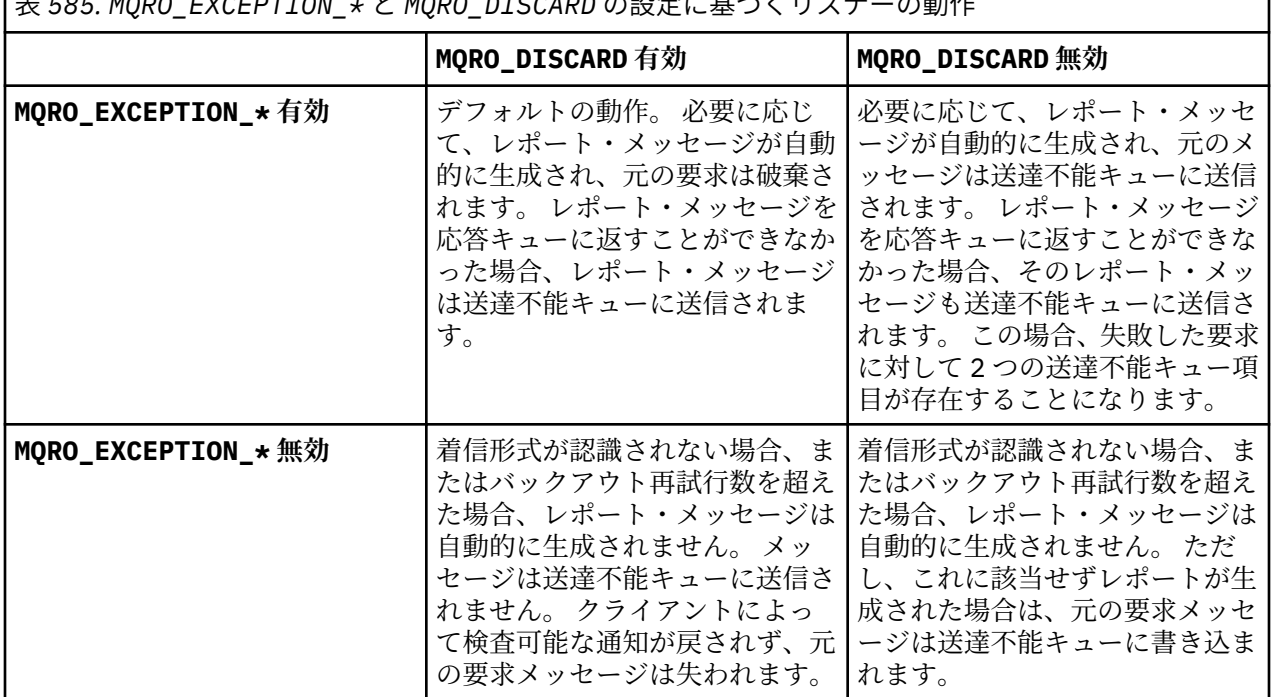

# **MQRFH2 SOAP 設定**

IBM WebSphere MQ SOAP の送信側とリスナーは、以下の設定を使用して、MQRFH2 を作成するか、または その受信を待機します。

# **目的**

WebSphere MQ SOAP 送信側は、 WebSphere MQ JMS によって作成された <usr> フォルダーにプロパテ ィーを追加します。 プロパティーには、ターゲット環境の SOAP コンテナーが必要とする情報が含まれま す。 966 [ページの『プロパティーの構文』](#page-965-0) では、プロパティーを MQRFH2 に追加する場合の構文につい て説明します。 MQRFH2 ヘッダーの説明については、 MQRFH2 -規則およびフォーマット・ヘッダー 2 を 参照してください。

# <span id="page-965-0"></span>**プロパティーの構文**

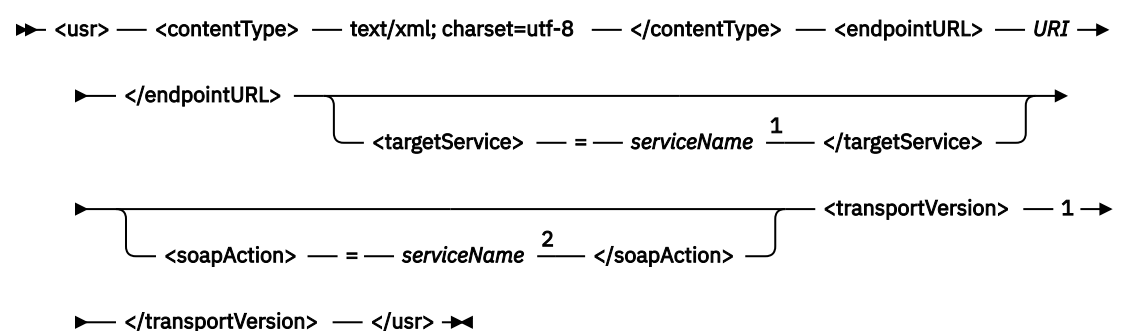

注:

<sup>1</sup> targetService は、.NET Framework 1 または 2 の場合は必須で、Axis 1.4 では使用されません。

2 soapAction は、.NET Framework 1 または 2 の場合はオプションで、Axis 1.4 では使用されません。

## **Parameters**

## **contentType**

contentType には、常にストリング text/xml; charset=utf-8 が含まれます。

### **endpointURL**

983 ページの『Web [サービス・デプロイメントに関する](#page-982-0) URI の構文とパラメーター』を参照してくだ さい。

### **targetService**

<sup>6</sup>Axis の場合、 *serviceName* は Java サービスの完全修飾名 (例:

targetService=javaDemos.service.StockQuoteAxis) です。 targetService を指定しないと、 デフォルトの Axis メカニズムを使用してサービスがロードされます。

<sup>7</sup>.NET の場合、*serviceName* は、デプロイメント・ディレクトリーにある .NET サービスの名前です (例: targetService=myService.asmx)。 .NET 環境で targetService パラメーターを使用すると、単一の WebSphere MQ SOAP リスナーが複数のサービスの要求を処理することが可能になります。 これらの サービスは同じディレクトリーからデプロイする必要があります。

## **soapAction**

### **transportVersion**

transportVersion は常に 1 に設定されます。

## **例**

以下の例は、MQRFH2 と、それに続く SOAP メッセージを示しています。 フォルダーの長さは 10 進数で示 されています。

注 **: URI** 内の & は、& としてエンコードされます。

```
52464820 00000002 000002B0 00000001 RFH 0002 1208 0001
000004B8 20202020 20202020 00000000 1208 0000
000004B8
32 <mcd>
         <Msd>jms_bytes</Msd>
     </mcd>?
208 <jms>
         <Dst>queue://queue://SOAPJ.demos</Dst>
         <Rto>queue://WMQSOAP.DEMO.QM/SYSTEM.SOAP.RESPONSE.QUEUE</Rto>
         <Tms>1157388516465</Tms>
         <Cid>ID:000000000000000000000000000000000000000000000000</Cid>
        <Dlv>1</Dlv>
     </jms>
400 <usr>
         <contentType>text/xml; charset=utf-8</contentType>
```

```
6 Java サービスのみ
```

```
7 .NET サービスのみ
```

```
 <transportVersion>1</transportVersion>
        <endpointURL>
            jms:/queue?destination=SOAPJ.demos@WMQSOAP.DEMO.QM
            &connectionFactory=connectQueueManager(WMQSOAP.DEMO.QM)
                clientConnection(localhost%25289414%2529)
                clientChannel(TESTCHANNEL)
            &replyDestination=SYSTEM.SOAP.RESPONSE.QUEUE
           &initialContextFactory=com.ibm.mq.jms.Nojndi
        </endpointURL>
   \langle/usr\rangle<?xml version="1.0" encoding="UTF-8"?>
    <soapenv:Envelope 
            xmlns:soapenv="http://schemas.xmlsoap.org/soap/envelope/" 
            xmlns:xsd="https://www.w3.org/2001/XMLSchema"
            xmlns:xsi="https://www.w3.org/2001/XMLSchema-instance"> 
        <soapenv:Body>
            <ns1:getQuote 
 soapenv:encodingStyle="http://schemas.xmlsoap.org/soap/encoding/" 
 xmlns:ns1="soap.server.StockQuoteAxis_Wmq">
               <in0 xsi:type="xsd:string">XXX</in0>
 </ns1:getQuote>
 </soapenv:Body>
    </soapenv:Envelope>
```
# **runivt: WebSphere MQ transport for SOAP インストール検査テスト**

IBM WebSphere MQ transport for SOAP では、インストール検査テスト・スイート (IVT) が提供されます。 **runivt** は、いくつかのデモンストレーション・アプリケーションを実行し、インストール後の環境が正し くセットアップされていることを確認します。

# **目的**

**runivt** コマンドは、WebSphere MQ transport for SOAP に付属のサンプル・プログラムを使用して、クラ イアントからサービスに Web サービス要求を送信します。 Axis 1.4、.NET Framework 1、および .NET Framework 2 のテストを実行します。 テストは、テスト・スクリプト・ファイルで構成されます。 Windows のデフォルトのテスト・スクリプト・ファイルは、Java と .NET のクライアントおよびサービスの間でテ ストの組み合わせを実行します。

# **説明**

**runivt** は、専用のディレクトリーから実行する必要があります。

コマンドは、別のコマンド・ウィンドウでリスナーを開始します。 この理由から、このコマンドは UNIX and Linux システムの X Window System セッションから実行する必要があります。

## **runivt syntax**

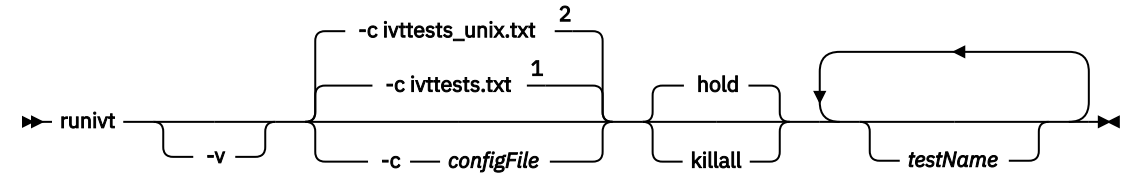

注:

<sup>1</sup> Default on Windows

<sup>2</sup> Default on UNIX and Linux systems

# **runivt パラメーター**

**-v**

冗長モードです。 より詳細なエラー・メッセージをコンソールに書き込みます。

## **-c** *configFile*

実行するテストを定義する構成ファイル。 デフォルトでは、 Windows、 UNIX 、または Linux システ ムで提供されるデフォルトの構成ファイルが使用されます。

**hold**

テストの完了後にリスナーを実行したままにします。

**killall**

テストの完了時にリスナーを終了します。

#### *testName*

実行するテストのスペース区切りリスト。 テスト名は構成ファイルから選択されます。 名前を指定し なかった場合は、構成ファイル内のすべてのテストが実行されます。

# **Configuration file**

Each configuration file parameter is a separate line of the file. Leave a blank line between each group of parameters.

The parameters in the ivttests.txt parameter file are listed.

#### *configFile* **syntax**

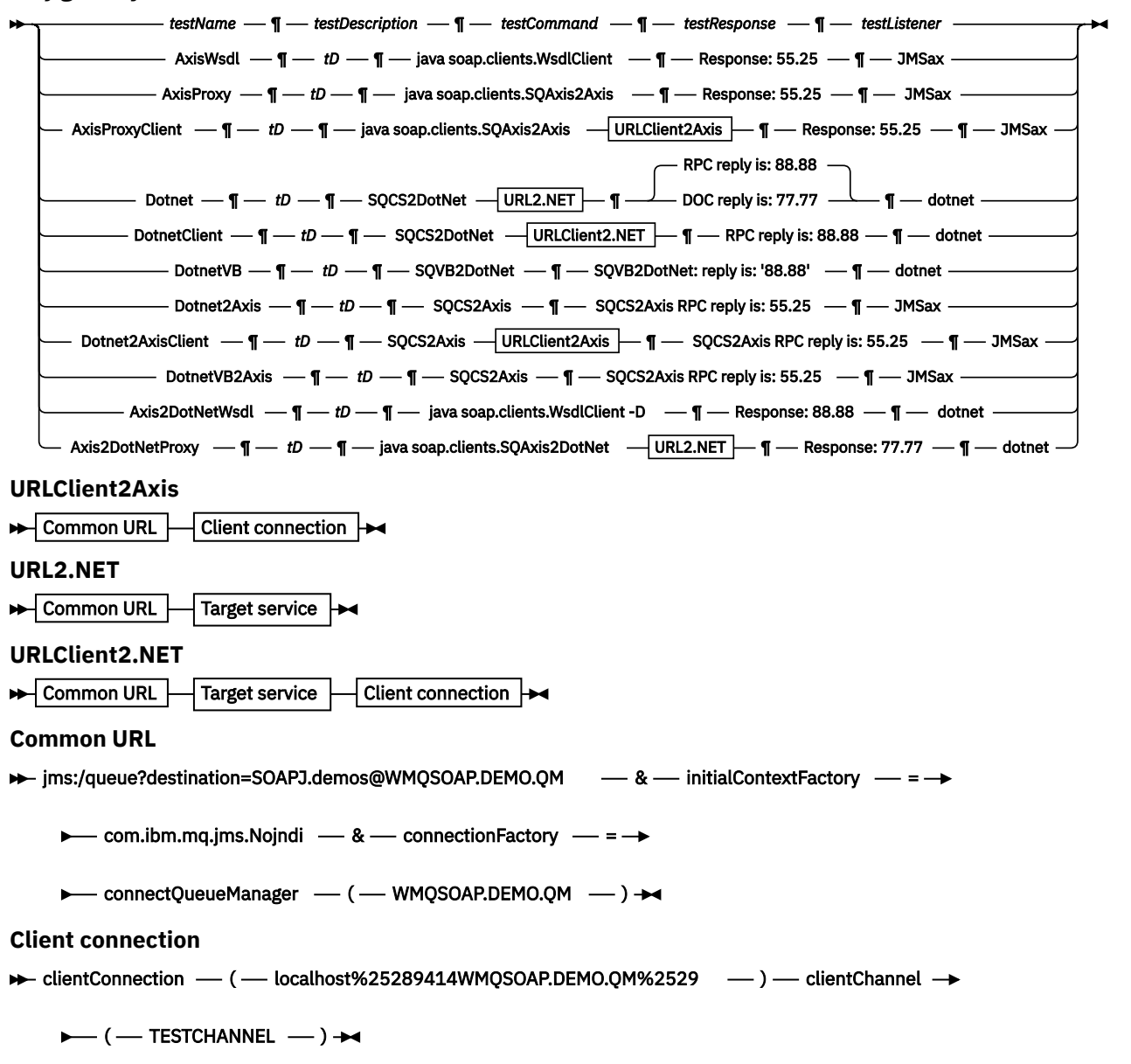

 $\rightarrow \infty$  targetService  $-$  =  $-$  StockQuoteDotNet.asmx  $\rightarrow$ 

# *configFile* **パラメーター**

### *testName*

テストの名前。 **runivt** コマンドで *testName* を使用します。

## *testDescription*

テストに関するドキュメンテーション。

#### *testCommand*

クライアント要求を作成するために **runivt** コマンドにより実行されるコマンド。

#### *testResponse*

コンソールに対してクライアント要求により返されるのと同じ応答ストリング。 テストが正常に実行 されるには、*testResponse* が実際の応答と一致していなければなりません。

#### *testListener*

SOAP 要求を処理するために **runivt** によって開始される WebSphere MQ SOAP リスナーの名前。 dotnet および JMSax は、提供されるリスナー **amqwSOAPNETlistener** および **SimpleJavaListener** と同義語です。

## **例**

runivt

図 *19.* デフォルトのすべてのテストを実行

runivt dotnet

図 *20.* デフォルト・テストの中の特定のテストを実行

runivt -c mytests.txt

図 *21.* 一連のカスタム・テストを実行

### **関連情報**

WebSphere MQ transport for SOAP の検査

# **IBM WebSphere MQ transport for SOAP を介したセキュアな Web サービス**

IBM WebSphere MQ transport for SOAP を使用する Web サービスを、次の 2 つの方法のうちの 1 つを使用 してセキュアにすることができます。 クライアントとサーバー間に SSL チャネルを作成するか、または Web サービスのセキュリティーを使用します。

## **SSL と WebSphere MQ transport for SOAP**

WebSphere MQ transport for SOAP は、SSL モードで実行するように構成されたクライアント・チャネルで 使用するために指定可能ないくつかの SSL オプションを提供します。 オプションは、.NET 環境と Java 環 境で異なります。 WebSphere MQ SOAP の送信側とリスナーは、それぞれの特定の環境に適用できる SSL オプションのみ処理します。 適用できないオプションは無視します。

sslCipherSpec オプション (.NET クライアントの場合) および sslCipherSuite オプション (Java クラ イアントの場合) の有無によって、SSL を使用するかどうかが決まります。 オプションが URI で指定されて いない場合、デフォルトで SSL は使用されず、他のすべての SSL オプションは無視されます。 すべての SSL オプションは、特に指示されていない限りオプションです。

WebSphere MQ クライアントでは、SSL 属性を URI またはチャネル定義テーブルで設定してください。 サ ーバーでは、WebSphere MQ の機能を使用してそれらの属性を設定してください。

チャネルで SSL を使用可能にすると、デフォルトで、標準の WebSphere MQ SSL オプション SSLCAUTH が 設定されます。 SSL 通信を開始する前に、クライアントが自分自身を認証しなければなりません。 SSLCAUTH が設定されていない場合、クライアント認証なしで SSL 通信が確立されます。

自分自身を認証するには、クライアントはキュー・マネージャーに受け入れられる証明書をキー・リポジ トリー内に割り当てなければなりません。 追加のセキュリティーとして、制限されたリストからの証明書 のみを受け入れるように WebSphere MQ チャネルを構成することができます。 リストを制限するには、チ ャネルのピア名属性に対して証明書の識別名を検査します。

Java を使用する場合、 WebSphere MQ SOAP クライアントからの最初の SSL 接続により、以下の SSL パラ メーターが修正されます。 同じクライアント・プロセスを使用するそれ以降の接続で同じ値が使用されま す。

- sslKeyStore
- sslKeyStorePassword
- sslTrustStore
- sslTrustStorePassword
- sslFipsRequired
- sslLDAPCRLservers

このクライアントのそれ以降の接続において、これらのパラメーターを変更することによる影響は不明で す。

.NET を使用する場合、WebSphere MQ SOAP クライアントからの最初の SSL 接続によって、以下の SSL パ ラメーターが固定されます。 同じクライアント・プロセスを使用するそれ以降の接続で同じ値が使用され ます。

- sslKeyRepository
- sslCryptoHardware
- sslFipsRequired
- sslLDAPCRLservers

このクライアントのそれ以降の接続において、これらのパラメーターを変更することによる影響は不明で す。 すべての SSL 接続が非アクティブになり、新規の SSL 接続が行われると、これらのパラメーターはリ セットされます。

以下のプロパティーもシステム・プロパティーとして指定できます。

- sslKeyStore
- sslKeyStorePassword
- sslTrustStore
- sslTrustStorePassword

これらがシステム・プロパティーとして指定されており、URI 内でも指定されている場合、それぞれの値 が異なっていれば、デプロイメント・ユーティリティーは警告を表示します。 URI の値が優先されます。

## **関連タスク**

MQI クライアントでの実行時に FIPS 認定の CipherSpec のみを使用するように指定する

### **関連資料**

WebSphere MQ Web サービス URI の SSL [接続ファクトリー・パラメーター](#page-970-0)

SSL オプションを、IBM WebSphere MQ Web サービス URI の接続ファクトリー・オプションのリストに追 加します。

UNIX、 Linux 、および Windows の連邦情報処理標準 (FIPS)

# <span id="page-970-0"></span>**WebSphere MQ Web サービス URI の SSL 接続ファクトリー・パラメーター**

SSL オプションを、IBM WebSphere MQ Web サービス URI の接続ファクトリー・オプションのリストに追 加します。

# **目的**

IBM WebSphere MQ Web サービス・クライアントと Web サービスをホスティングするキュー・マネージ ャーとの間で、セキュア接続を使用できます。 SSL オプションは、IBM WebSphere MQ MQI クライアン ト/サーバー・チャネル接続での SSL の構成方法を制御します。

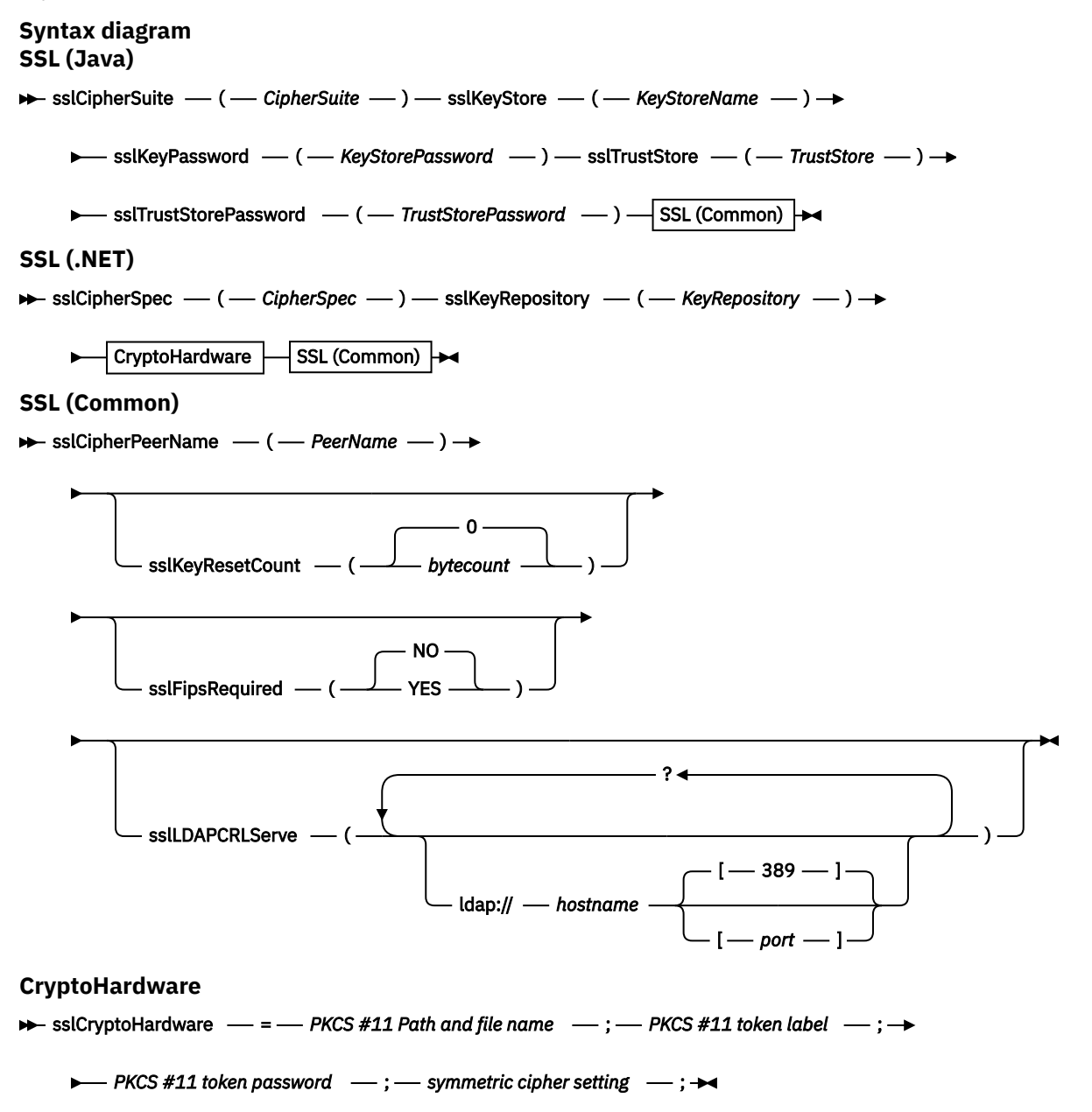

# **必須の SSL パラメーター (共通)**

### **sslPeerName(***peerName***)**

*peerName* には、チャネルで使用する sslPeerName を指定します。

# **必要な SSL パラメーター (Java)**

## **sslCipherSuite(***CipherSuite***)**

*CipherSuite* には、チャネルで使用する sslCipherSuite を指定します。 クライアントによって指定され る CipherSuite は、サーバー接続チャネルで指定される CipherSuite と一致していなければなりません。

## **sslKeyStore(***KeyStoreName***)**

*KeyStoreName* には、チャネルで使用する sslKeyStoreName を指定します。 鍵ストアは、サーバーに 対するクライアントの認証に使用するための、クライアントの秘密鍵を保持します。 SSL 接続が匿名ク ライアント接続を受け入れるように構成されている場合は、鍵ストアはオプションです。

## **sslKeyStorePassword(***KeyStorePassword***)**

*KeyStorePassword* には、チャネルで使用する sslKeyStorePassword を指定します。

## **sslTrustStore(***TrustStoreName***)**

*TrustStoreName* には、チャネルで使用する sslTrustStoreName を指定します トラストストアは、クラ イアントがサーバーを認証するために使用する、サーバーのパブリック証明書またはサーバーの鍵チェ ーンを保持します。 認証局のルート証明書がサーバーの認証に使用される場合、トラストストアはオ プションです。 Java では、ルート証明書は JRE 証明書ストア cacerts に保持されています。

## **sslTrustStorePassword(***TrustStorePassword***)**

*TrustStorePassword* には、チャネルで使用する sslTrustStorePassword を指定します。

# **必須の SSL パラメーター (.NET)**

## **sslCipherSpec(***CipherSpec***)**

*CipherSpec* には、チャネルで使用する sslCipherSpec を指定します。 このオプションが指定されてい る場合、SSL がクライアント・チャネルで使用されます。

## **sslKeyRepository(***KeyRepository***)**

*KeyRepository* には、SSL キーおよび証明書が保管されるチャネルで使用する sslCipherSpec を指定し ます。 *KeyRepository* は語幹形式、つまり、絶対パスのファイル名からファイル拡張子を除去した形式 で指定します。 sslKeyRepository を設定した結果は、MQCONNX 呼び出しで **MQSCO** 構造の KeyRepository フィールドを設定した場合と同じです。

# **オプションの SSL パラメーター (.NET)**

## **sslCryptoHardware(***CryptoHardware***)**

*CryptoHardware* には、チャネルで使用する sslCryptoHardware を指定します。 このフィールドに指定 できる値、およびその値を設定した結果は、MQCONNX の **MQSCO** 構造の CryptoHardware フィールド に設定した場合と同じです。

# **オプションの SSL パラメーター (共通)**

## **sslKeyResetCount(***bytecount***)**

*bytecount* には、その数を超えると SSL 秘密鍵の再折衝が必要になる、SSL チャネル間で渡されるバイ ト数を指定します。 SSL 鍵の再折衝を無効にするには、フィールドへの指定を省略するかまたはゼロに 設定します。 一部の環境では、ゼロのみがサポートされる値です。 WebSphere MQ classes for Java で の秘密鍵の再ネゴシエーションを参照してください。 sslKeyResetCount を設定した結果は、MQCONNX 呼び出しの **MQSCO** 構造の KeyResetCount フィールドを設定した場合と同じです。

## **sslFipsRequired(***fipsCertified***)**

*fipsCertified* は、*CipherSpec* または *CipherSuite* がチャネルの IBM WebSphere MQ で FIPS 認証暗号化 を使用する必要があるかどうかを指定します。 *fipsCertified* を設定した結果は、MQCONNX 呼び出しの **MQSCO** 構造の FipsRequired フィールドを設定した場合と同じです。

## **sslLDAPCRLServers(***LDAPServerList***)**

*LDAPServerList* には、証明書失効リスト検査に使用する LDAP サーバーのリストを指定します。

SSL が有効なクライアント接続の場合、*LDAPServerList* は証明書失効リスト (CRL) 検査に使用する LDAP サーバーのリストを指定します。 キュー・マネージャーによって提供される証明書は、リストさ
れている LDAP CRL サーバーの 1 つに対して検査されます。LDAP サーバーがリストにある場合、接続 は失敗します。 各 LDAP サーバーは、接続がそれらの 1 つに確立されるまで順に試行されます。 指定 されたどのサーバーにも接続できなかった場合、証明書は拒否されます。 接続がそれらの 1 つに正常 に確立されると、その LDAP サーバーに存在する CRL に応じて、証明書は受け入れられるか、あるいは 拒否されます。

*LDAPServerList* がブランクの場合、キュー・マネージャーに属する証明書は、証明書失効リストに照ら して検査されることはありません。 提供された LDAP URI のリストが無効である場合、エラー・メッセ ージが表示されます。 このフィールドの設定の結果は、MQAIR レコードを組み込み、MQCONNX の **MQSCO** 構造からそれらのレコードにアクセスした場合と同じです。

## **関連タスク**

MQI クライアントでの実行時に FIPS 認定の CipherSpec のみを使用するように指定する

## **関連資料**

SSL と [WebSphere MQ transport for SOAP](#page-968-0)

WebSphere MQ transport for SOAP は、SSL モードで実行するように構成されたクライアント・チャネルで 使用するために指定可能ないくつかの SSL オプションを提供します。 オプションは、.NET 環境と Java 環 境で異なります。 WebSphere MQ SOAP の送信側とリスナーは、それぞれの特定の環境に適用できる SSL オプションのみ処理します。 適用できないオプションは無視します。

UNIX、 Linux 、および Windows の連邦情報処理標準 (FIPS)

# **SimpleJavaListener: Axis 1.4 用の IBM WebSphere MQ SOAP リスナー**

Axis 1.4 用の IBM WebSphere MQ SOAP リスナーの構文およびパラメーター。

## **目的**

Axis 1.4 用の IBM WebSphere MQ SOAP リスナーの開始。

**Java**

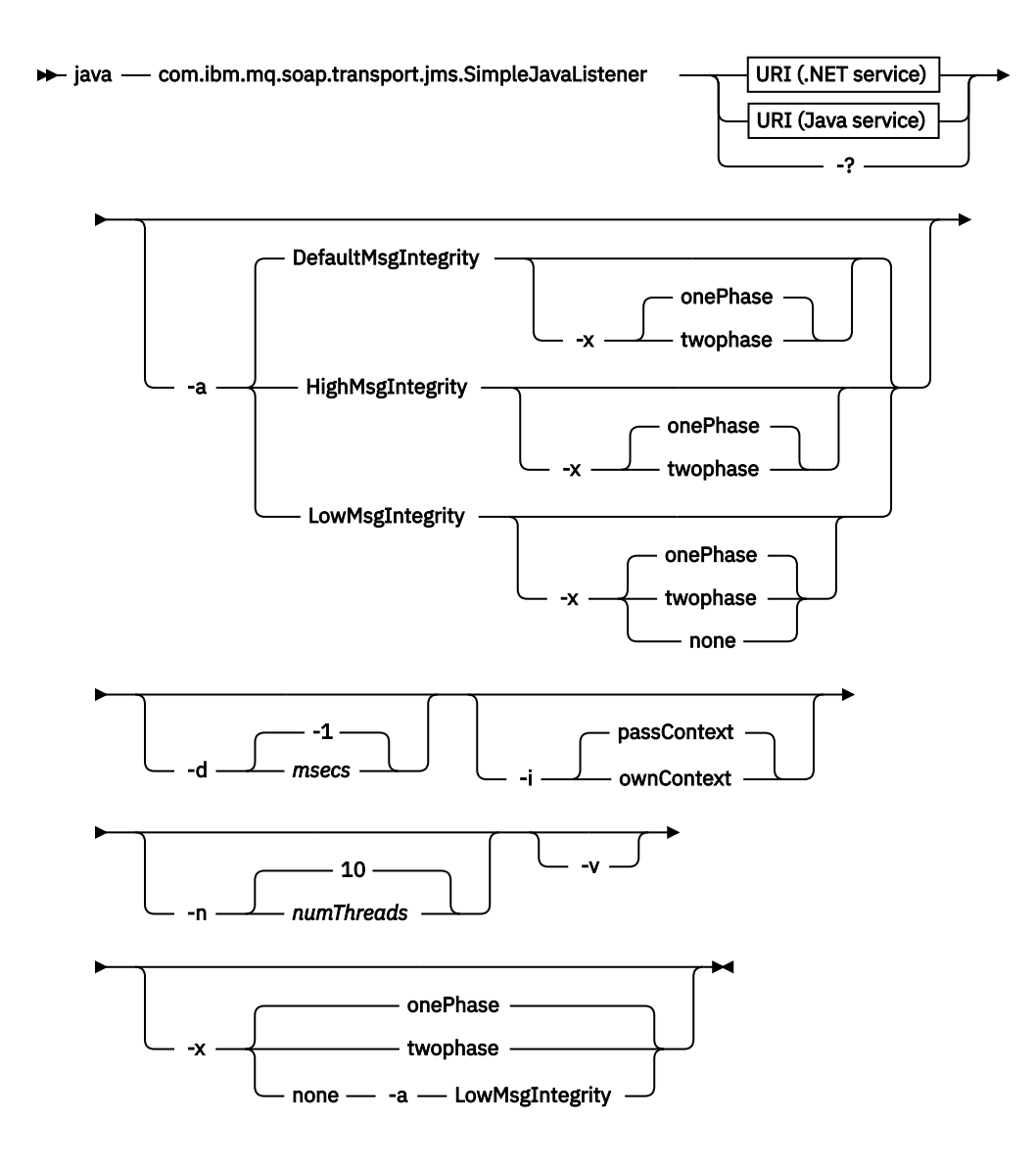

## **必要なパラメーター**

#### **URI** *platform*

983 ページの『Web [サービス・デプロイメントに関する](#page-982-0) URI の構文とパラメーター』を参照。 **-?**

コマンドの使用法について説明しているヘルプ・テキストを印刷します。

## **オプション・パラメーター**

### **-a** *integrityOption*

*integrityOption* は、失敗した要求メッセージを送達不能キューに書き込むことができない場合の、 WebSphere MQ SOAP リスナーの動作を指定します。 *integrityOption* には、以下のいずれかの値を使用 できます。 values:

### **DefaultMsgIntegrity**

非持続メッセージの場合、リスナーは警告メッセージを表示し、元のメッセージが破棄された状態 で実行を継続します。 持続メッセージの場合、リスナーはエラー・メッセージを表示し、要求メッ セージをバックアウトして要求キューに残し、終了します。 DefaultMsgIntegrity は、 -a オプショ ンが省略された場合、または *integrityOption* が指定されていない場合に適用されます。

### **LowMsgIntegrity**

持続メッセージと非持続メッセージのどちらの場合も、リスナーは警告を表示して実行を継続し、 メッセージを破棄します。

#### **HighMsgIntegrity**

持続メッセージと非持続メッセージのどちらの場合も、リスナーはエラー・メッセージを表示し、 要求メッセージをバックアウトして要求キューに残し、終了します。

デプロイメント・ユーティリティーは、-x フラグと -a フラグの互換性を検査します。 -x none が指定 されている場合、-a LowMsgIntegrity が指定されている必要があります。 これらのフラグに互換性がな い場合、デプロイメント・ユーティリティーはエラー・メッセージを表示し、デプロイメントの手順を 何も行わずに終了します。

#### **-d** *msecs*

*msecs* は、要求メッセージが任意のスレッドで受信された場合に、WebSphere MQ SOAP リスナーが活 動状態を保つ時間をミリ秒で指定します。 *msecs* が -1 に設定されている場合、リスナーは無限に活動 します。

#### **-i** *Context*

*Context* は、リスナーが識別コンテキストを渡すかどうかを指定します。 *Context* は以下の値をとりま す。

#### **passContext**

元の要求メッセージの識別コンテキストを応答メッセージに設定します。 SOAP リスナーは、要求 キューからのコンテキストの保存、およびそれを応答キューに渡すための権限があるかどうかを確 認します。 確認は、コンテキストを保存する要求キューと、コンテキストを渡す応答キューのオー プンの実行時に行います。 必要な権限がない場合や、MQOPEN 呼び出しが失敗する場合は、応答メ ッセージは処理されません。 応答メッセージは送達不能キューに書き込まれ、送達不能ヘッダーに は失敗した MQOPEN からの戻りコードが入ります。 リスナーは、後続の着信メッセージの処理を通 常どおり続行します。

#### **ownContext**

SOAP リスナーは、コンテキストを渡しません。 返されるコンテキストは、元の要求メッセージを 作成したユーザー ID ではなく、リスナーが実行されているユーザー ID を反映します。

元のコンテキストのフィールドは、SOAP リスナーではなく、キュー・マネージャーによって設定され ます。

### **-n** *numThreads*

*numThreads* は、WebSphere MQ SOAP リスナー用に生成された始動スクリプトのスレッド数を指定し ます。 デフォルトは 10 です。 メッセージ・スループットが高い場合には、この数値を引き上げること を検討してください。

**-v**

-v は、外部コマンドからの詳細出力を設定します。 エラー・メッセージが必ず表示されます。 -v を使 用すると、カスタマイズされたデプロイメント・スクリプトを作成するために調整可能なコマンドが出 力されます。

#### **-w** *serviceDirectory*

*serviceDirectory* は、Web サービスが入っているディレクトリーです。

#### **-x** *transactionality*

*transactionality* は、リスナーのトランザクション制御のタイプを指定します。 *transactionality* は、以 下の値のいずれか 1 つに設定できます。

### **onePhase**

IBM WebSphere MQ の 1 フェーズ・サポートが使用されます。 処理中にシステム障害が起こった 場合、要求メッセージはアプリケーションに再送達されます。 WebSphere MQ トランザクション は、応答メッセージが 1 回だけ書き込まれるようにします。

#### **twoPhase**

2 フェーズ・サポートが使用されます。 サービスが適切に作成されていれば、コミットされるサー ビスの 1 回の実行の間に、メッセージは厳密に 1 回送信され、他のリソースと整合します。 このオ プションはサーバー・バインディング接続にのみ適用されます。

#### **none**

トランザクションをサポートしません。 処理中にシステム障害が起きると、要求メッセージは永続 メッセージであるとしても失われる可能性があります。 サービスは完了していた場合もあれば、完

了していない場合もあり、応答、レポート、送達不能メッセージは、書き込み済みの場合もあれ ば、書き込み済みでない場合もあります。

デプロイメント・ユーティリティーは、-x フラグと -a フラグの互換性を検査します。 詳しくは、-a フ ラグの説明を参照してください。

#### **Java の例**

```
java com.ibm.mq.soap.transport.jms.SimpleJavaListener 
-u "jms:/queue?destination=myQ&connectionFactory=()
&initialContextFactory=com.ibm.mq.jms.Nojndi" 
-n 2n
```
## **WebSphere MQ SOAP リスナー**

WebSphere MQ SOAP リスナーは、URI で宛先として指定されたキューから着信 SOAP 要求を読み取りま す。 このリスナーは、要求メッセージの形式を検査してから、Web サービス・インフラストラクチャーを 使用して Web サービスを呼び出します。 WebSphere MQ SOAP リスナーは、URI の応答宛先キューを使用 して、Web サービスから応答またはエラーを返します。 それは、WebSphere MQ レポートを応答キューに 返します。

ここでリスナーという用語は、標準的な Web サービスの意味で使用されます。 これらのリスナーは、 **runmqlsr** コマンドによって起動される標準 WebSphere MQ リスナーとは異なります。

## **説明**

Java SOAP リスナーは Java クラスとして実装され、Axis 1.4 を使用してサービスを実行します。 .NET リ スナーはコンソール・アプリケーションであり、.NET Framework 1 または .NET Framework 2 サービスを 実行します。 .NET Framework 3 サービスの場合、Microsoft Windows Communication Foundation (WCF) 用の WebSphere MQ カスタム・チャネルを使用します。

デプロイメント・ユーティリティーは、Java または .NET SOAP リスナーを自動的に開始するスクリプトを 作成します。 SOAP リスナーは、**amqSOAPNETListener** コマンドを使用するか、または SimpleJavaListener クラスを呼び出すことにより、手動で開始できます。 デプロイメント・ユーティ リティーで -s オプションを設定して、WebSphere MQ サービスとして開始するように WebSphere MQ SOAP リスナーを構成できます。 別の方法として、トリガーを使用してリスナーを開始するか、デプロイ メント・ユーティリティーによって生成されるリスナー開始および終了スクリプトを使用します。 トリガ ーは手動で構成できます。あるいは、-tmq および -tmp デプロイメント・オプションを使用して自動的に 構成することもできます。 要求キューを GET(DISABLED) に設定すれば、リスナーを終了できます。

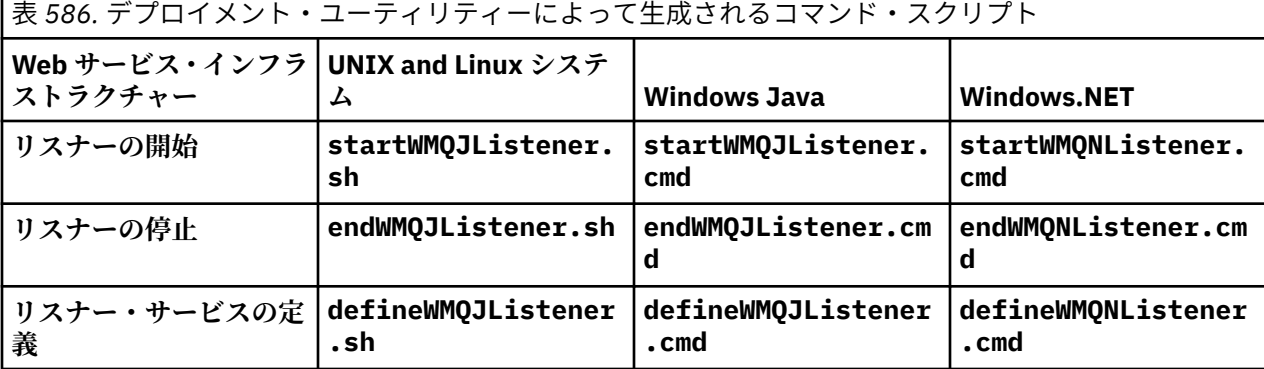

WebSphere MQ SOAP リスナーは、endpointURL および soapAction フィールドを SOAP メッセージか ら SOAP インフラストラクチャーに渡します。 リスナーは Web サービス・インフラストラクチャーを介し てサービスを呼び出し、応答を待ちます。 リスナーは、endpointURL および soapAction を検証しませ ん。 フィールドは、WebSphere MQ SOAP 送信側により設定されます。これには SOAP クライアントによ り設定された URI で提供されるデータが利用されます。

リスナーは、応答メッセージを作成して、要求メッセージ URI で提供された応答の宛先に送信します。 ま たリスナーは、要求メッセージのレポート・オプションに従って、相関 ID を応答メッセージに設定しま

す。 リスナーは要求メッセージから有効期限、持続性、および優先順位の設定を返します。 また、リスナ ーはいくつかの環境でのレポート・メッセージをクライアントに返送します。

SOAP 要求に形式エラーがある場合、リスナーは応答宛先キューを使用してクライアントにレポート・メッ セージを返します。 また、キュー・マネージャーは、レポートが要求されている場合に、応答宛先キュー を使用してレポート・メッセージをクライアントに返します。 イベントの数に応じて、詳細なレポート・ メッセージが応答キューに書き込まれます。

- 例外。
- メッセージ有効期限。
- 認識されない要求メッセージの形式。
- **MQRFH2** ヘッダーの保全性検査の失敗。
- メイン・メッセージの本文の形式が MQFMT\_NONE でない。
- WebSphere MQ SOAP リスナーによる要求の処理中にバックアウト/再試行しきい値を超えた。

WebSphere MO SOAP 送信側は、MORO\_EXCEPTION\_WITH\_FULL\_DATA および

MQRO\_EXPIRATION\_WITH\_FULL\_DATA レポート・オプションを設定します。 WebSphere MQ SOAP の送 信側によって設定されたレポート・オプションの結果として、レポート・メッセージには発信された要求 メッセージの全体が含まれます。 また、WebSphere MQ SOAP 送信側は、MQRO\_DISCARD オプションを設 定します。これにより、レポート・メッセージが返された後にメッセージは廃棄されます。 レポート・オ プションが要件を満たしていない場合、独自の送信側を作成して別の MORO\_EXCEPTION および

MQRO\_DISCARD レポート・オプションを使用してください。 MQRO\_DISCARD を設定していない別の送信 側によって SOAP 要求が送信される場合は、失敗したメッセージは送達不能キュー (DLQ) に書き込まれま す。

リスナーがレポート・メッセージを生成して、レポートの送信処理中に失敗した場合は、そのレポート・ メッセージは DLQ に送信されます。 DLQ ハンドラーがこれらのメッセージを正しく処理するようにして ください。

送達不能キューに書き込もうとしてエラーが発生した場合、WebSphere MQ エラー・ログにメッセージが 書き込まれます。 リスナーがさらにメッセージの処理を続行するかどうかは、メッセージの持続性および トランザクション・オプションが選択されているかどうかにより異なります。リスナーが1フェーズ・ト ランザクション・モードを実行し、非持続要求メッセージを処理している場合、元のメッセージは廃棄さ れます。 WebSphere MQ SOAP リスナーは、実行を継続します。 要求メッセージが持続メッセージである 場合、その要求メッセージは要求キューにバックアウトされ、リスナーは終了します。 要求キューは getinhibited に設定され、偶発的にトリガーが再始動されないようにします。

## **Syntax diagram .NET**

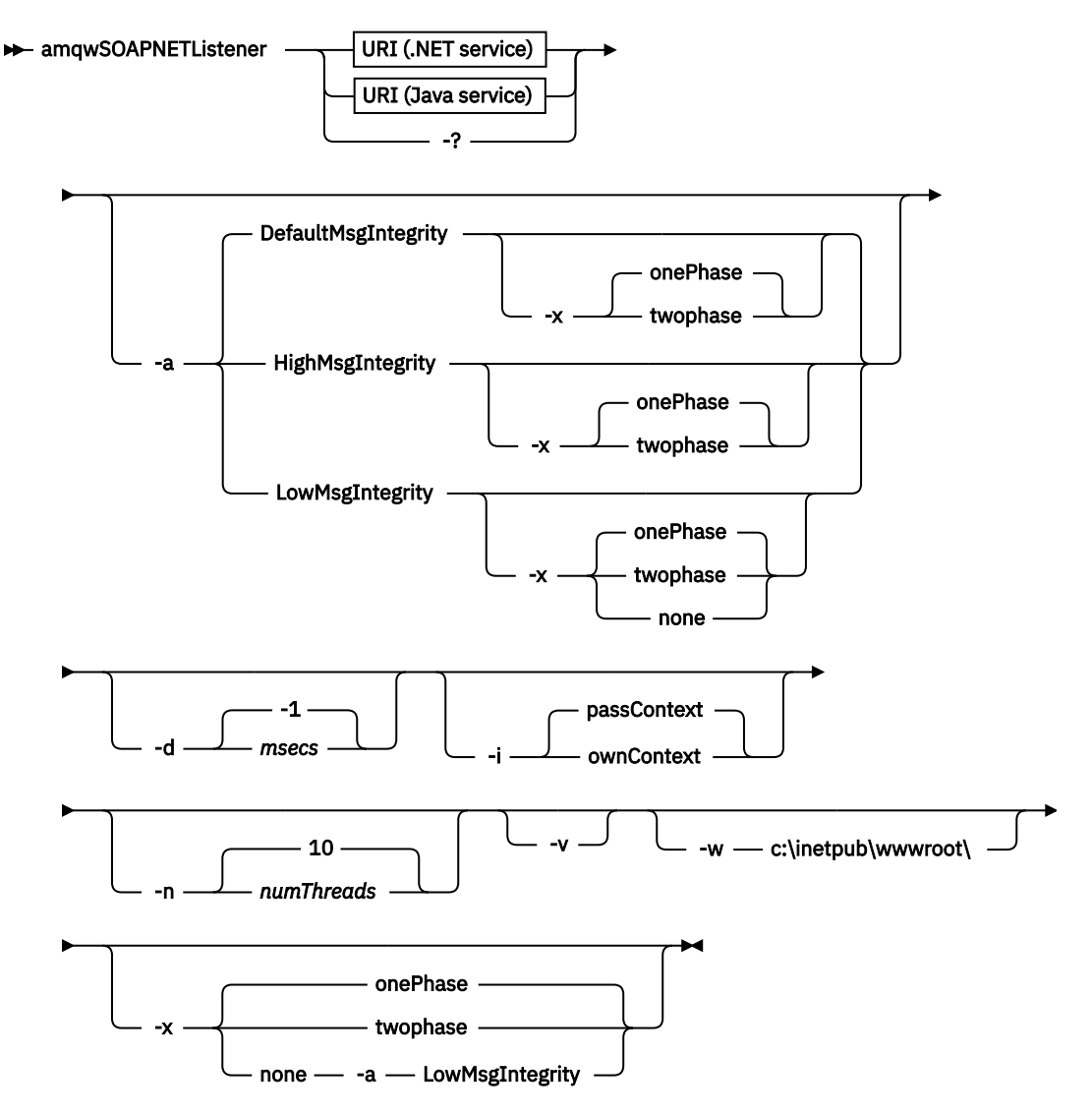

**Java**

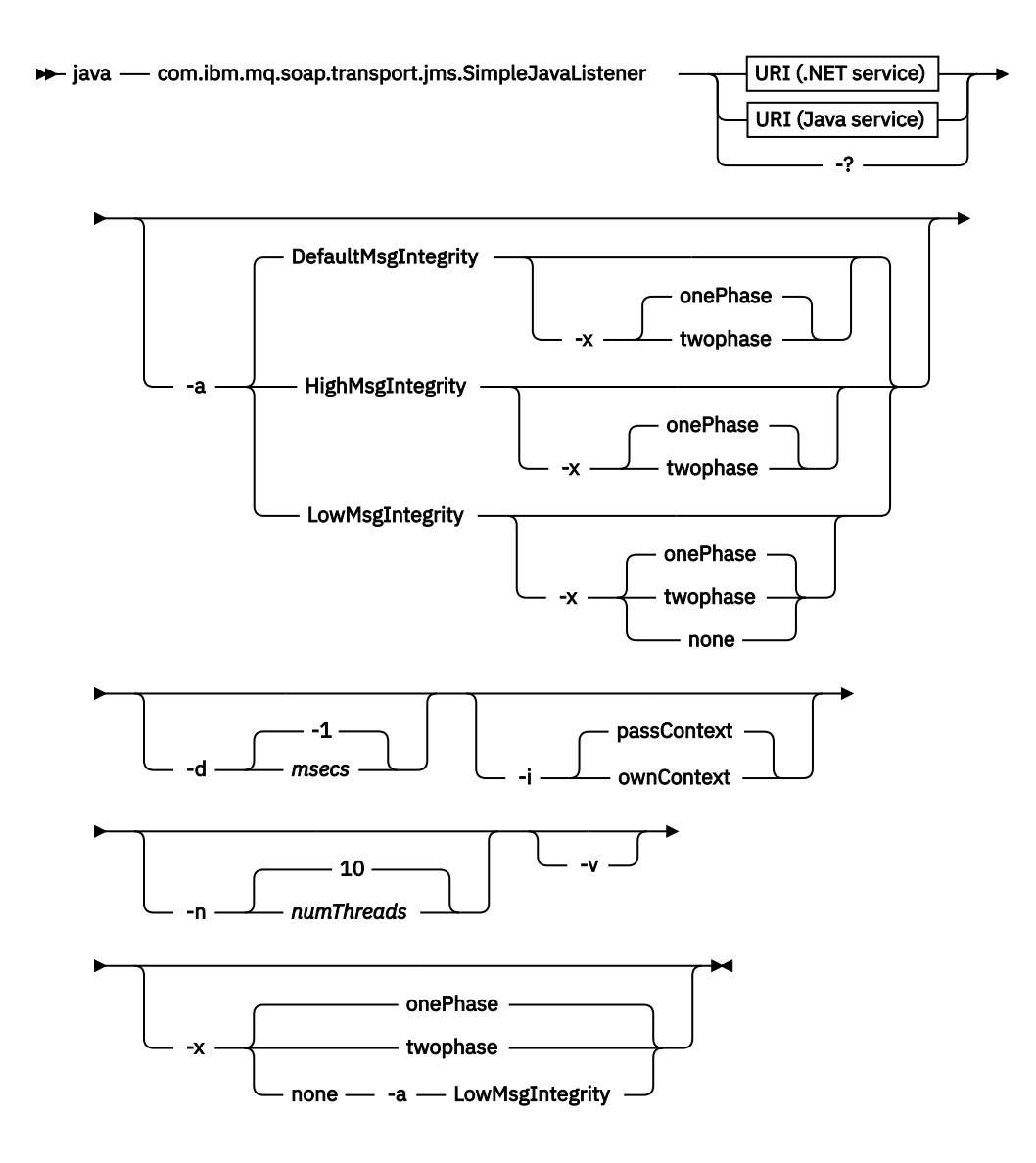

## **必要なパラメーター**

#### **URI** *platform*

983 ページの『Web [サービス・デプロイメントに関する](#page-982-0) URI の構文とパラメーター』を参照。 **-?**

コマンドの使用法について説明しているヘルプ・テキストを印刷します。

## **オプション・パラメーター**

### **-a** *integrityOption*

*integrityOption* は、失敗した要求メッセージを送達不能キューに書き込むことができない場合の、 WebSphere MQ SOAP リスナーの動作を指定します。 *integrityOption* には、以下のいずれかの値を使用 できます。 values:

#### **DefaultMsgIntegrity**

非持続メッセージの場合、リスナーは警告メッセージを表示し、元のメッセージが破棄された状態 で実行を継続します。 持続メッセージの場合、リスナーはエラー・メッセージを表示し、要求メッ セージをバックアウトして要求キューに残し、終了します。 DefaultMsgIntegrity は、 -a オプショ ンが省略された場合、または *integrityOption* が指定されていない場合に適用されます。

#### **LowMsgIntegrity**

持続メッセージと非持続メッセージのどちらの場合も、リスナーは警告を表示して実行を継続し、 メッセージを破棄します。

### **HighMsgIntegrity**

持続メッセージと非持続メッセージのどちらの場合も、リスナーはエラー・メッセージを表示し、 要求メッセージをバックアウトして要求キューに残し、終了します。

デプロイメント・ユーティリティーは、-x フラグと -a フラグの互換性を検査します。 -x none が指定 されている場合、-a LowMsgIntegrity が指定されている必要があります。 これらのフラグに互換性がな い場合、デプロイメント・ユーティリティーはエラー・メッセージを表示し、デプロイメントの手順を 何も行わずに終了します。

#### **-d** *msecs*

*msecs* は、要求メッセージが任意のスレッドで受信された場合に、WebSphere MQ SOAP リスナーが活 動状態を保つ時間をミリ秒で指定します。 *msecs* が -1 に設定されている場合、リスナーは無限に活動 します。

#### **-i** *Context*

*Context* は、リスナーが識別コンテキストを渡すかどうかを指定します。 *Context* は以下の値をとりま す。

#### **passContext**

元の要求メッセージの識別コンテキストを応答メッセージに設定します。 SOAP リスナーは、要求 キューからのコンテキストの保存、およびそれを応答キューに渡すための権限があるかどうかを確 認します。 確認は、コンテキストを保存する要求キューと、コンテキストを渡す応答キューのオー プンの実行時に行います。 必要な権限がない場合や、MQOPEN 呼び出しが失敗する場合は、応答メ ッセージは処理されません。 応答メッセージは送達不能キューに書き込まれ、送達不能ヘッダーに は失敗した MQOPEN からの戻りコードが入ります。 リスナーは、後続の着信メッセージの処理を通 常どおり続行します。

#### **ownContext**

SOAP リスナーは、コンテキストを渡しません。 返されるコンテキストは、元の要求メッセージを 作成したユーザー ID ではなく、リスナーが実行されているユーザー ID を反映します。

元のコンテキストのフィールドは、SOAP リスナーではなく、キュー・マネージャーによって設定され ます。

### **-n** *numThreads*

*numThreads* は、WebSphere MQ SOAP リスナー用に生成された始動スクリプトのスレッド数を指定し ます。 デフォルトは 10 です。 メッセージ・スループットが高い場合には、この数値を引き上げること を検討してください。

**-v**

-v は、外部コマンドからの詳細出力を設定します。 エラー・メッセージが必ず表示されます。 -v を使 用すると、カスタマイズされたデプロイメント・スクリプトを作成するために調整可能なコマンドが出 力されます。

#### **-w** *serviceDirectory*

*serviceDirectory* は、Web サービスが入っているディレクトリーです。

#### **-x** *transactionality*

*transactionality* は、リスナーのトランザクション制御のタイプを指定します。 *transactionality* は、以 下の値のいずれか 1 つに設定できます。

### **onePhase**

IBM WebSphere MQ の 1 フェーズ・サポートが使用されます。 処理中にシステム障害が起こった 場合、要求メッセージはアプリケーションに再送達されます。 WebSphere MQ トランザクション は、応答メッセージが 1 回だけ書き込まれるようにします。

#### **twoPhase**

2 フェーズ・サポートが使用されます。 サービスが適切に作成されていれば、コミットされるサー ビスの 1 回の実行の間に、メッセージは厳密に 1 回送信され、他のリソースと整合します。 このオ プションはサーバー・バインディング接続にのみ適用されます。

#### **none**

トランザクションをサポートしません。 処理中にシステム障害が起きると、要求メッセージは永続 メッセージであるとしても失われる可能性があります。 サービスは完了していた場合もあれば、完

了していない場合もあり、応答、レポート、送達不能メッセージは、書き込み済みの場合もあれ ば、書き込み済みでない場合もあります。

デプロイメント・ユーティリティーは、-x フラグと -a フラグの互換性を検査します。 詳しくは、-a フ ラグの説明を参照してください。

#### **.NET の例**

```
amqwSOAPNETlistener 
-u "jms:/queue?destination=myQ&connectionFactory=()
&targetService=myService&initialContextFactory=com.ibm.mq.jms.Nojndi" 
-w C:/wmqsoap/demos 
-n 20
```
## **Java の例**

```
java com.ibm.mq.soap.transport.jms.SimpleJavaListener 
    \mathsf{``jms:}/\mathsf{queue?}\mathsf{destination=myQ@}\mathsf{connection}Factory=()
&initialContextFactory=com.ibm.mq.jms.Nojndi" 
-n 20
```
## **IBM WebSphere MQ transport for SOAP 送信側**

Axis、.NET Framework 1、および .NET Framework 2 用に送信側クラスが提供されています。 送信側は SOAP 要求を構成し、それをキューに入れ、応答キューから応答を読み取るまでブロックします。 クラス の振る舞いは、SOAP クライアントから別の URI を渡すことで変更できます。 .NET Framework 3 の場合 は、 Microsoft Windows Communication Foundation (WCF) 用の WebSphere MQ カスタム・チャネルを使 用します。

## **目的**

WebSphere MQ SOAP 送信側は、Web サービスを呼び出すための SOAP 要求を WebSphere MQ 要求キュー に入れます。 送信側は、URI に指定されたオプション、またはデフォルトに従って、**MQRFH2** ヘッダーの フィールドを設定します。

URI オプションを使用して行える範囲を超えて送信側の動作を変更する必要がある場合は、独自の送信側 を作成してください。 送信側は、IBM WebSphere MQ transport for SOAP リスナー、または他の SOAP 環 境と連携して機能することができます。 独自に作成した送信側では、WebSphere MQ によって定義された 形式で SOAP メッセージを構成する必要があります。 その形式は、IBM WebSphere MQ SOAP リスナーに よりサポートされ、さらに WebSphere Application Server と CICS が提供する SOAP リスナーによってもサ ポートされます。 送信側は、IBM WebSphere MQ リクエスターの規則に従う必要があります。 IBM WebSphere MQ SOAP リスナーは、応答とレポート・メッセージを返します。 **MQMD** でレポート・オプショ ンを設定する方法について詳しくは、 959 ページの『[MQMD SOAP](#page-958-0) 設定』 を参照してください。 レポー ト・オプションは、WebSphere MQ SOAP リスナーによって返されるレポート・メッセージを制御します。

## **説明**

WebSphere MQ SOAP Java 送信側は、 jms: URI 接頭部の Axis ホスト環境に登録されます。 送信側は、 org.apache.axis.handlers.BasicHandler から派生した、クラス

com.ibm.mq.soap.transport.jms.WMQSender に実装されます。 Axis ホスト環境は、jms: URI 接頭 部を検出すると、com.ibm.mq.soap.transport.jms.WMQSender クラスを呼び出します。 このクラス は、メッセージを発行した後、応答キューからの応答を読み取るまでそのメッセージをブロックします。 タイムアウト間隔内に応答を受信しなければ、送信側は例外をスローします。 タイムアウト間隔内に応答 が受信された場合は、 Axis フレームワークを使用して応答メッセージがクライアントに返されます。 クラ イアント・アプリケーションでは、これらの応答メッセージを処理できなければなりません。

Microsoft .NET Framework 1 および .NET Framework 2 サービスの場合、 WebSphere MQ SOAP 送信側は、 System.Net.WebRequest および System.Net.IwebRequestCreate から派生したクラス IBM.WMQSOAP.MQWebRequest に実装されます。 .NET Framework 1 または .NET Framework 2 は、jms: URI 接頭部を検出すると、IBM.WMQSOAP.MQWebRequest クラスを呼び出します。 送信側は、

<span id="page-981-0"></span>MQWebResponse オブジェクトを作成して、応答キューからの応答メッセージを読み取ってそれをクライ アントに返します。

com.ibm.mq.soap.transport.jms.WMQSender は最終クラスであり、 IBM.WMQSOAP.MQWebRequest はシールドです。 これらの動作を、サブクラスの作成によって変更するこ とはできません。

### **Parameters**

Web サービス SOAP クライアントの IBM WebSphere MQ SOAP 送信側の動作を制御するように URI を設 定します。 デプロイメント・ユーティリティーは、デプロイメント・ユーティリティーに提供される、URI オプションを取り込んだ Web サービス・クライアント・スタブを作成します。

## **SOAP 送信側用の WebSphere MQ SOAP トランスポートでのチャネル定義テー ブルの使用**

クライアント接続チャネル定義は、Web サービス URI の ConnectionFactory 属性で接続プロパティーを設 定することに代わるものです。 接続プロパティーは clientChannel、clientConnection、および SSL パラメ ーターです。

### **説明**

クライアント接続を定義して、クライアント・チャネル記述テーブルを作成します。 Web サービス・クラ イアントがさまざまなキュー・マネージャーに接続している場合でも、すべての接続を単一のキュー・マ ネージャーの接続テーブルで作成します。 接続テーブルのデフォルトの名前と場所は *queue manager directory*/@ipcc/AMQCLCHL.TAB です。

com.ibm.mq.soap.transport.jms.mqchlurl システム・プロパティーを設定して、接続テーブルの 場所を Java クライアントに渡します。

.NET クライアントに接続テーブルの場所を渡すには、MQCHLLIB および MQCHLTAB 環境変数を設定しま す。

Web サービス URI の ConnectionFactory 属性でチャネル接続テーブルとチャネル接続パラメーターの両方 を指定することもできます。 ConnectionFactory で設定される値は、チャネル定義テーブル内の値に優先 します。

#### **Java でのチャネル定義テーブルの使用**

java -Dcom.ibm.msg.client.config.location=file:/C:/mydir/myjms.config *MyAppClass*

図 *22.* 構成ファイルを使用した *Java* クライアントの開始

com.ibm.mq.soap.transport.jms.mqchlurl=file:/C:/ibm/wmq/qmgrs/QM1/@ipcc/AMQCLCHL.TAB

図 *23. myjms.config*

## **トランザクション**

Web サービスをトランザクションを使用して実行するには、リスナーを開始する際に -x オプションを使 用します。 サービス URI に persistence オプションを設定することにより、メッセージの整合性を選択 します。

#### **Web サービス**

Web サービスをトランザクションを使用して実行するには、リスナーを開始する際に -x オプションを使 用します。 .NET Framework 1 および 2 では、SOAP リスナーは Microsoft Transaction Coordinator (MTS) を使用します。 Axis 1.4 の場合、SOAP リスナーは、キュー・マネージャー整合トランザクションを使用し ます。

## <span id="page-982-0"></span>**Web サービス・クライアント**

SOAP 送信側はトランザクション対応ではありません。

## **WebSphere MQ バインディング**

SOAP 送信側にはバインディング・タイプを設定できます。 これは、WebSphere MQ サーバー・アプリケ ーション、またはクライアント・アプリケーションとして接続できます。 .NET の場合はさらに、SOAP 送 信者を XA クライアントとしてバインドすることもできます。

## **メッセージの持続性**

URI に Persistence オプションを設定することで、持続性のレベルを選択します。

## **Web サービス・トランザクション**

SOAP 送信側はトランザクション対応でないため、Web サービス・トランザクションを使用できます。 独 自の SOAP 送信側を作成し、Web サービス・トランザクションを使用する予定である場合、トランザクシ ョン SOAP 送信側を作成しないでください。 同じトランザクションで、要求メッセージの送信と、応答メ ッセージの受信を行うことはできません。 Web サービス・トランザクションによって送信と受信を調整す ることはできません。

## **Web サービス・デプロイメントに関する URI の構文とパラメーター**

IBM WebSphere MQ Web サービスをデプロイするための構文とパラメーターは、URI で定義されます。 デ プロイメント・ユーティリティーは、Web サービスの名前に基づいてデフォルトの URI を生成します。 デ プロイメント・ユーティリティーに対するパラメーターとして独自の URI を定義すると、デフォルトを指 定変更できます。 デプロイメント・ユーティリティーは、生成済みの Web サービス・クライアント・スタ ブ内に URI を取り込みます。

## **目的**

Web サービスは Universal Resource Identifier (URI) を使用して指定されます。 構文図では、IBM WebSphere MQ transport for SOAP でサポートされる URI を指定します。 URI は、ターゲット・サービス へのアクセスに使用する IBM WebSphere MQ 固有の SOAP パラメーターとオプションを制御します。 こ の URI は、.NET、 Apache Axis 1、 WebSphere Application Server、 CICS によってホストされる Web サ ービスと互換性があります。

## **説明**

URI は、デプロイメント・ユーティリティーによって生成される Web サービス・クライアント・クラス内 に取り込まれます。 このクライアントは URI を IBM WebSphere MQ メッセージで IBM WebSphere MQ SOAP の送信側に渡します。 URI は、IBM WebSphere MQ SOAP の送信側と IBM WebSphere MQ SOAP リ スナーの両方によって実行される処理を制御します。

## **Syntax**

The URI syntax is as follows:

jms:/queue?name=*value*&name=*value*...

where name is a parameter name and *value* is an appropriate value, and the name=*value* element can be repeated any number of times with the second and subsequent occurrences being preceded by an ampersand (&).

Parameter names are case-sensitive, as are names of IBM WebSphere MQ objects. If any parameter is specified more than once, the final occurrence of the parameter takes effect. Client applications can override a generated parameter by appending another copy of the parameter to the URI. If any additional unrecognized parameters are included, they are ignored.

If you store a URI in an XML string, you must represent the ampersand character as  $\&;$  Similarly, if a URI is coded in a script, take care to escape characters such as & that would otherwise be interpreted by the shell.

## **Syntax diagram URI (.NET service)**

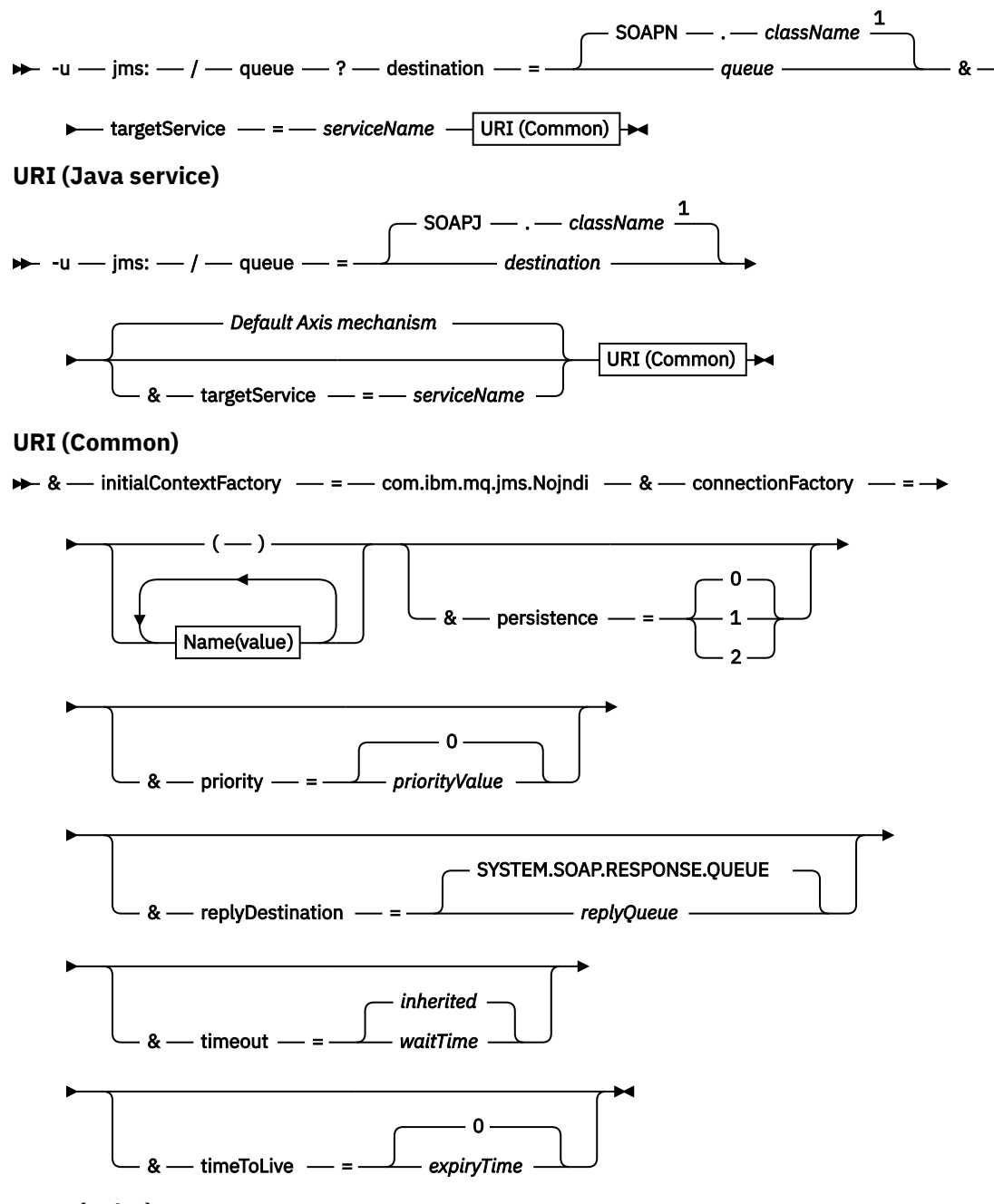

*Name***(***value***)**

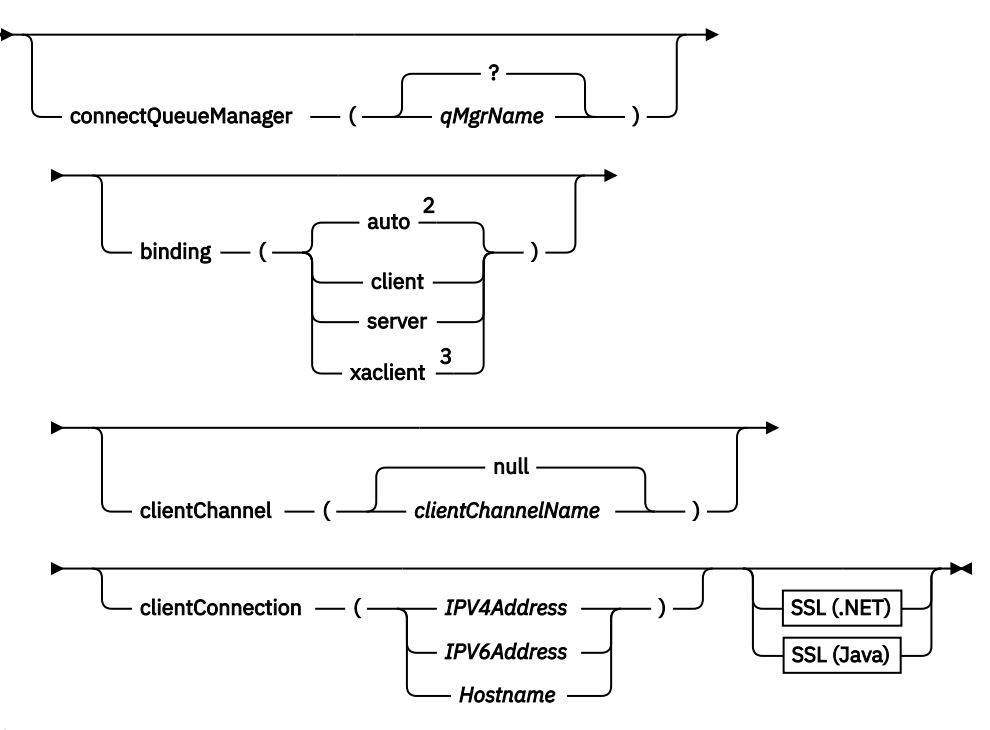

注:

<sup>1</sup> The queue manager transforms *className* to a queue name following the steps described in 985 ペ ージの『キュー名変換の宛先』

 $<sup>2</sup>$  client is the default if other options appropriate for a client are specified; for example</sup> clientConnection.

<sup>3</sup> xaclient applies to .NET only

## **キュー名変換の宛先**

- 1. *className* には、 SOAPJ. ( Java サービスの場合) または SOAPN. (.NET サービスの場合) の接頭部が付 きます。
- 2. *className* パラメーターで指定された絶対パス名からファイル拡張子が除去されます。
- 3. 結果のストリングは、48 文字以下に切り捨てられます。
- 4. ディレクトリー区切り文字は、ピリオド文字に置き換えられます。
- 5. 名前に含まれるスペースは、下線文字に置き換えられます。
- 6. .NET サービスの場合、ドライブの接頭部文字に続くコロンはピリオドに置き換えられます。

**注 :** 一部の環境では、デプロイメント・ユーティリティーによって生成されるキュー名が固有ではない場合 があります。 デプロイメント・ユーティリティーは、キューを作成するかどうかを検査します。 デプロイ メント・ディレクトリー階層を再構築したり、提供されたデプロイメント・プロセスをカスタマイズした りすることによって、デプロイメント・ユーティリティーの指定変更を選択することもできます。

## **必須の URI パラメーター**

## **destination=キュー**

*queue* は要求の宛先の名前です。 キューまたはキュー別名にすることができます。 キュー別名の場合 には、別名はトピックに解決できます。

- -u パラメーターを省略すると、 985 ページの『キュー名変換の宛先』で説明されているステップを 使用して、 *queue* が *classname* から生成されます。
- -u パラメーターが指定されている場合、 *queue* は必須であり、最初の jms:/queue? の後の URI の 最初のパラメーターでなければなりません。 ストリング。 IBM WebSphere MQ キュー名を指定する

か、@ 記号で接続されたキュー名とキュー・マネージャー名を指定します (例: SOAPN.trandemos@WMQSOAP.DEMO.QM)。

• デプロイメント・ユーティリティーは、生成または提供されたキュー名が、既存のキューの名前と一 致しているかどうか検査します。 実行されるアクションについて、986 ページの表 587 で説明しま す。

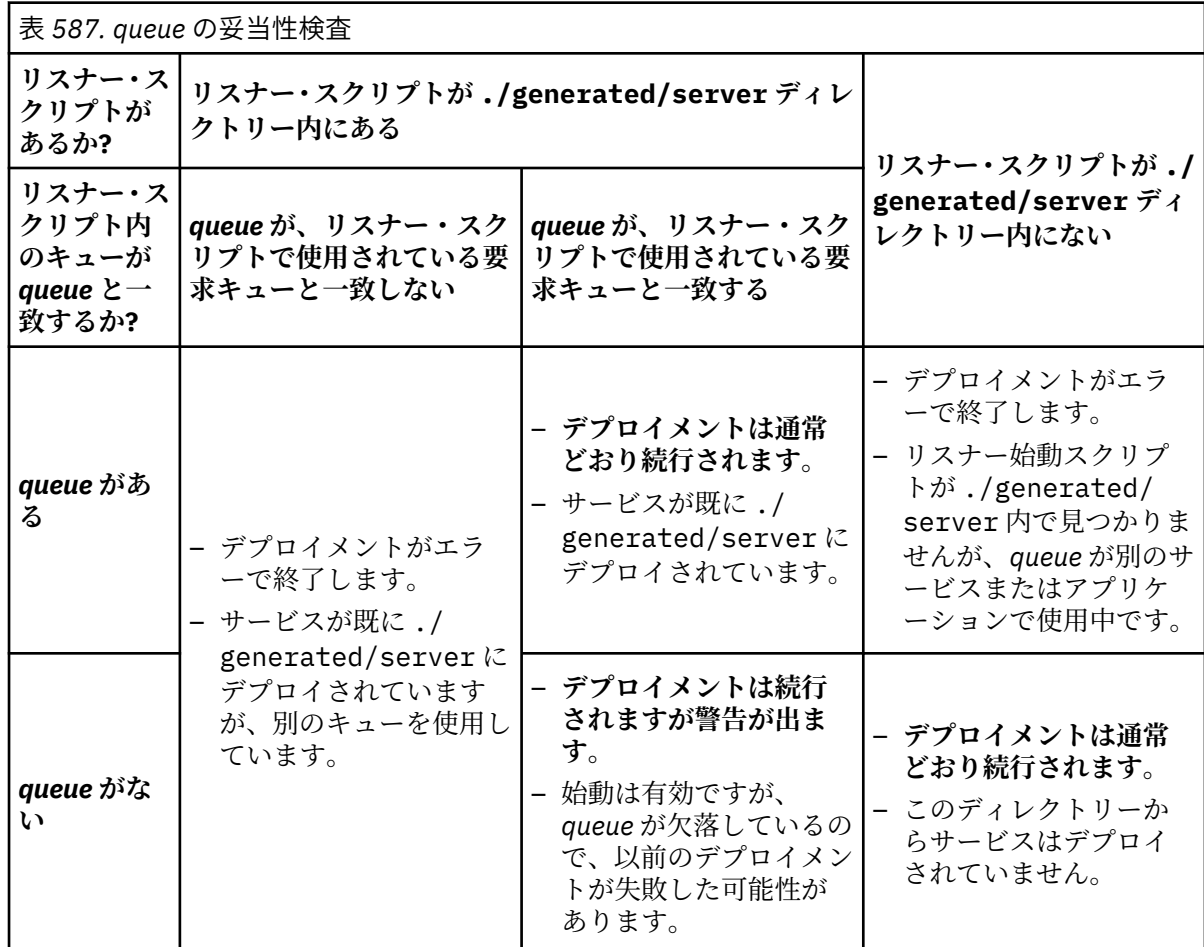

### **&connectionFactory=名前** *(***値***)*

*Name* は以下のいずれかのパラメーターです。

- • [connectQueue](#page-987-0) マネージャー (qMgr 名)
- [バインディング](#page-987-0) (bindingType)
- • [clientChannel\(](#page-987-0)チャネル)
- • [clientConnection\(](#page-987-0)接続)
- 972 [ページの『必要な](#page-971-0) SSL パラメーター (Java)』

これらのパラメーターの値の説明については、988 [ページの『接続ファクトリー・パラメーター』](#page-987-0)を 参照してください。

## **&targetService=***serviceName*

<sup>8</sup>.NET の場合、*serviceName* は、デプロイメント・ディレクトリーにある .NET サービスの名前です (例: targetService=myService.asmx)。 .NET 環境で targetService パラメーターを使用すると、単一の WebSphere MQ SOAP リスナーが複数のサービスの要求を処理することが可能になります。 これらの サービスは同じディレクトリーからデプロイする必要があります。

<sup>8</sup> .NET サービスのみ

## **オプションの URI パラメーター**

## **&initialContextFactory=***contextFactory*

*contextFactory* は必須であり、com.ibm.mq.jms.Nojndi に設定されている必要があります。 Nojndi.jar が、WebSphere Application Server Web サービス・クライアントのクラスパス内にある ことを確認してください。 Nojndi.jar は、ディレクトリーを参照するのではなく、 connectionFactory および destination パラメーターの内容に基づいて Java オブジェクトを戻 します。

## **&targetService=***serviceName*

<sup>9</sup>Axis の場合、 *serviceName* は Java サービスの完全修飾名 (例:

targetService=javaDemos.service.StockQuoteAxis) です。 targetService を指定しないと、 デフォルトの Axis メカニズムを使用してサービスがロードされます。

## **&persistence=***messagePersistence*

*messagePersistence* は、以下のいずれかの値を使用します。

**0**

持続性はキュー定義から継承されます。

**1**

メッセージは持続しません。

**2**

メッセージは持続します。

## **&priority=***priorityValue*

*priorityValue* の範囲は 0 から 9 までです。0 は低い優先順位です。 デフォルト値は環境に固有で、IBM WebSphere MQ MQ の場合は 0 です。

### **&replyDestination=***replyTo* **キュー**

応答メッセージに使用されるクライアント側のキュー。 デフォルトの応答キューは SYSTEM.SOAP.RESPONSE.QUEUE です。

- デフォルトの WebSphere MQ SOAP オブジェクトを作成するには、setupWMQSOAP スクリプトを実 行します。
- 一時または永続動的応答キューを作成するには、*replyToQueue* のモデル・キューを指定します。 一 時および永続動的応答キューのどちらの場合でも、動的キューの個別のインスタンスが要求ごとに作 成されます。 以下のいずれかのイベントが発生すると、キューは削除されます。
	- 応答が到着して処理される。
	- 要求がタイムアウトになる。
	- 要求プログラムが終了する。

最適なパフォーマンスを得るには、永続動的キューではなく、一時動的キューを使用します。 永続要 求メッセージを一時動的キューを持つ URI に送信しないでください。 IBM WebSphere MQ リスナー SOAP はメッセージの処理に失敗し、エラーを出力します。 クライアントでの応答の待機はタイムア ウトになります。

• setupWMQSOAP スクリプトは、SYSTEM.SOAP.MODEL.RESPONSE.QUEUE というデフォルトの永続 動的モデル・キューを作成します。

## **&timeout=***waitTime*

クライアントが応答メッセージを待つ時間 (ミリ秒)。 *waitTime* は、インフラストラクチャーまたはク ライアント・アプリケーションによって設定された値を指定変更します。 このパラメーターが指定さ れていない場合は、アプリケーションの値 (指定されている場合) またはインフラストラクチャーのデフ ォルトが継承されます。

**注 :** タイムアウトと timeToLive との間に適用される関係はありません。

<sup>9</sup> Java サービスのみ

#### <span id="page-987-0"></span>**&timeToLive=***expiryTime*

*expiryTime* は、ミリ秒で指定される、メッセージの有効期限が切れるまでの時間です。 デフォルトは ゼロです。これは、存続期間が無限であることを示します。

**注 :** タイムアウトと timeToLive との間に適用される関係はありません。

## **接続ファクトリー・パラメーター**

### **connectQueueManager(***qMgr* **名前)**

*qMgrName* は、クライアントが接続するキュー・マネージャーを指定します。 デフォルトはブランク です。

#### **binding(***bindingType***)**

*bindingType* は、クライアントを *qMgrName* に接続する方法を指定します。 デフォルトは、auto です。 *bindingType* は、以下の値を使用します。

### **auto**

送信側は、以下の接続タイプを以下の順序で試行します。

1. クライアント接続に該当する他のオプションを指定している場合は、送信側はクライアント・バ インディングを使用します。 他のオプションとは、clientConnection または clientChannel のこ とです。

- 2. サーバー接続を使用します。
- 3. クライアント接続を使用します。

SOAP クライアントにローカル・キュー・マネージャーがない場合は、 *URI* で binding(auto) を 使用します。 クライアント接続は、SOAP クライアント用にビルドされます。

#### **client**

*URI* の binding(client) を使用して、SOAP 送信側のクライアント構成を作成します。

#### **server**

*URI* の binding(server) を使用して、SOAP 送信側のサーバー構成を作成します。 接続にクライ アント・タイプのパラメーターが指定されている場合、接続は失敗し、IBM WebSphere MQ SOAP の送信側によってエラーが表示されます。 クライアント・タイプのパラメーターとは、 clientConnection、clientChannel、または SSL パラメーターのことです。

#### **xaclient**

xaclient は、.NET のみに適用でき、Java クライアントには適用外です。 XA クライアント接続を使 用します。

## **clientChannel(チャネル)**

SOAP クライアントは チャネル を使用して IBM WebSphere MQ クライアント接続を行います。 *channel* は、サーバーでチャネル自動定義が使用可能になっている場合を除き、サーバー接続チャネ ルの名前と一致していなければなりません。 clientChannel は、Client Connection Definition Table (CCDT) を提供している場合を除き、必須パラメーターです。

Java で CCDT を提供するには、com.ibm.mq.soap.transport.jms.mqchlurl を設定しま す。 .NET では、MQCHLLIB 環境変数および MQCHLTAB 環境変数を設定します。982 [ページの](#page-981-0) 『SOAP 送信側用の WebSphere MQ SOAP [トランスポートでのチャネル定義テーブルの使用』](#page-981-0)を参照 してください。

### **clientConnection(接続)**

SOAP クライアントは、 接続 を使用して IBM WebSphere MQ クライアント接続を作成します。デフォ ルトのホスト名は localhost で、デフォルト・ポートは 1414 です。 *connection* が TCP/IP アドレスの 場合は、以下の 3 つのうちいずれかの形式になり、ポート番号を接尾部にすることができます。

JMS クライアントは、形式 : hostname:port を使用することも、形式 %X (ここで、X は URI のコー ド・ページでブラケット文字を表す 16 進値) を使用してブラケットを「エスケープする」こともでき ます。 例えば、ASCII では、 ( の場合は %28 、 ) の場合は %29 です。

.Net クライアントは、ブラケットを : hostname(port) のように明示的に使用するか、「エスケープ」 形式を使用することができます。

#### **IPV4 アドレス**

例えば、 192.0.2.0 などです。

#### **IPV6 アドレス**

例えば、 2001:DB8:0:0:0:0:0:0 などです。

**ホスト名**

例えば、 www.example.com%281687%29、 www.example.com:1687、または www.example.com(1687)などです。

#### **SSL** *platform*

972 [ページの『必要な](#page-971-0) SSL パラメーター (Java)』を参照してください。

#### **サンプル URI**

**注 :**

- 1. URI 内の & は、& としてエンコードされます。
- 2. 前述のすべてのパラメーターは、クライアントに適用できます。
- 3. **destination**、**connectionFactory**、および **initialContextFactory** は、WCF サービスにのみ 適用できます。

jms:/queue? destination=myQ&connectionFactory=()&initialContextFactory=com.ibm.mq.jms.Nojndi

図 *24. Axis* サービスの場合の *URI*、必須パラメーターのみ提供

jms:/queue?destination=myQ&connectionFactory=()&targetService=MyService.asmx  $\&initialContextFactory=com.ibm.mq.jms.Nojndi$ 

図 *25. .NET* サービスの場合の *URI*、必須パラメーターのみ提供

jms:/queue?destination=myQ@myRQM&connectionFactory=connectQueueManager(myconnQM) binding(client)clientChannel(myChannel)clientConnection(myConnection) &initialContextFactory=com.ibm.mq.jms.Nojndi

図 *26. Axis* サービスの場合の *URI*、オプションの *connectionFactory* パラメーターを一部提供

jms:/queue?destination=myQ@myRQM&connectionFactory=connectQueueManager(myconnQM) binding(client)clientChannel(myChannel)clientConnection(myConnection) sslPeerName(CN=MQ Test 1,O=IBM,S=Hampshire,C=GB) &initialContextFactory=com.ibm.mq.jms.Nojndi

図 *27. Axis* サービスの場合の *URI*、*connectionFactory* パラメーターの *sslPeerName* オプションを提供

## **Nojndi メカニズム**

Nojndi メカニズムにより、JNDI インターフェースを使用する JMS プログラムが、JNDI を使用しない WebSphere MQ プログラムと同じ URI を使用できるようになります。

WebSphere MQ transport for SOAP を使用して、WebSphere Application Server 上の Web サービスを呼び 出すことができます。 WebSphere Application Server SOAP over JMS は、JNDI を使用して JMS リソース を検索します。 Web サービス・クライアントは、Web サービスを呼び出すために .NET 上で動作している 場合もあれば、Axis 1.4 を使用している場合もあります。また、JNDI を使用していない場合もあります。 クライアントとサーバーで同じ URL を使用するには、環境が JNDI を使用しているかどうかにかかわらず、 同じ情報を提供する必要があります。

Web サービス・クライアントによって WebSphere MQ transport for SOAP に渡される URI には、特定の WebSphere MQ キュー・マネージャー名およびキュー名が含まれます。 これらの名前は、WebSphere MQ SOAP サポートによって構文解析されて直接使用されます。

Nojndi メカニズムは、JMS プログラムが使用する initialContextFactory を com.ibm.mq.jms.Nojndi に 送信します。 com.ibm.mq.jms.Nojndi クラスは、 connectionFactory および 宛先 を、

ConnectionFactory および Queue Java オブジェクトとして URL から返す JNDI インターフェースの実装 です。 JMS の実装が WebSphere MQ である場合、MQConnectionFactory および MQQueue は、 ConnectionFactory および Queue クラスから継承されます。

Nojndi メカニズムを使用して、同じ接続情報を、同じ URL を使用する WebSphere Application Server と .NET に提供できます。

## **WebSphere MQ Axis 2 クライアント用の W3C SOAP over JMS URI**

SOAP トランスポートとして WebSphere MQ JMS を使用して Axis 2 クライアントから Web サービスを呼 び出すには、W3C SOAP over JMS URI を定義します。 Web サービスは、WebSphere MQ JMS および SOAP/JMS バインディングに関する W3C SOAP over JMS 勧告候補をサポートするサーバーによって提供 されなければなりません。

## **説明**

W3C 勧告候補は、SOAP over JMS バインディングの [SOAP over Java Message Service 1.0](https://www.w3.org/tr/soapjms/) を定義します。 また、以下の例にも役立ちます ( Java(tm) [メッセージ・サービス](https://tools.ietf.org/id/draft-merrick-jms-uri-05.txt) 1.0 の URI スキーム) <sup>10</sup>.

構文図を使用して、構文的に正しく、WebSphere MQ Axis 2 クライアントに受け入れられる W3C SOAP over JMS URI を作成します。 この図は、WebSphere MQ Axis 2 クライアントに受け入れられる URI の定義 に限定されています。 これは以下の 2 つの点で、W3C 勧告のサブセットになります。

- 1. jms-variant topic はサポートされていないので、WebSphere MQ Axis 2 クライアントに渡される URI 内 で指定できません。
- 2. 以下のプロパティーは、JMS プロパティーで、URI の一部ではないので、構文図から省かれます。
	- a. bindingVersion
	- b. contentType
	- c. soapAction
	- d. requestURI
	- e. isFault

JMS プロパティーは、Axis 2 クライアントまたはサーバーによって設定されます。

この図は、カスタム・パラメーター connectionFactory を定義して W3C 勧告を拡張しています。 connectionFactory は、JNDI の代わりに使用され、Axis 2 クライアントがキューを使用してキュー・マネ ージャーに接続する方法を指定します。

WebSphere MQ Axis 2 クライアントがプロパティーを受け入れるのは、クライアント・アプリケーション によってクライアントに渡される URI の一部としてか、または環境変数としてに限られます。 WebSphere MQ Axis 2 クライアントには WSDL 文書を処理する機能はありません。 クライアント・アプリケーション または開発ツールは WSDL を処理し、URI を作成して Axis 2 クライアントに渡すことができます。 WebSphere MQ Axis 2 クライアント・アプリケーションは直接 JMS メッセージ・プロパティーを設定でき ません。

## **Syntax**

In accordance with the W3C recommendation, all the parameters can be obtained from environment variables. The environment variable names are formed by prefacing the parameter name with soapjms\_. The syntax is: soapjms\_*parameterName*; for example,

set soapjms targetServer=com.example.org.stockquote

If a parameter is set using an environment variable it overrides the value set in the URI.

In accordance with the W3C recommendation, all the parameters can be repeated. The last instance of a parameter is used, unless overridden by an environment variable.

<sup>10</sup> 最新のドラフトについて、*W3C* 仕様参照内の JMS の URI スキームを探します。

**jms-uri**

 $ightharpoonup$  jms:  $ightharpoonup$ 

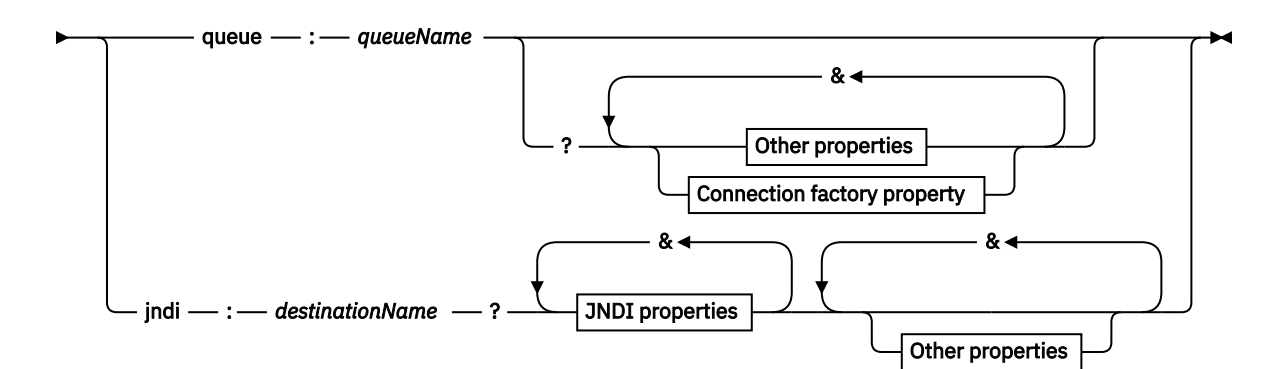

**Other properties**

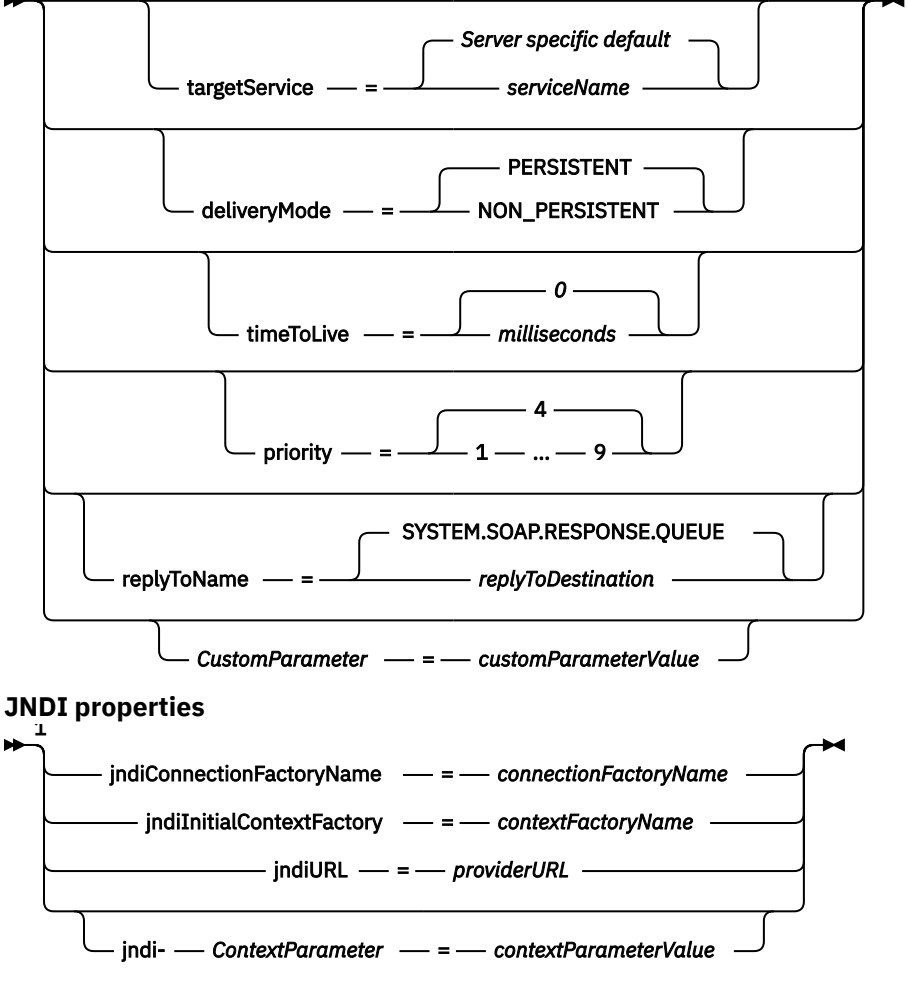

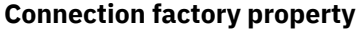

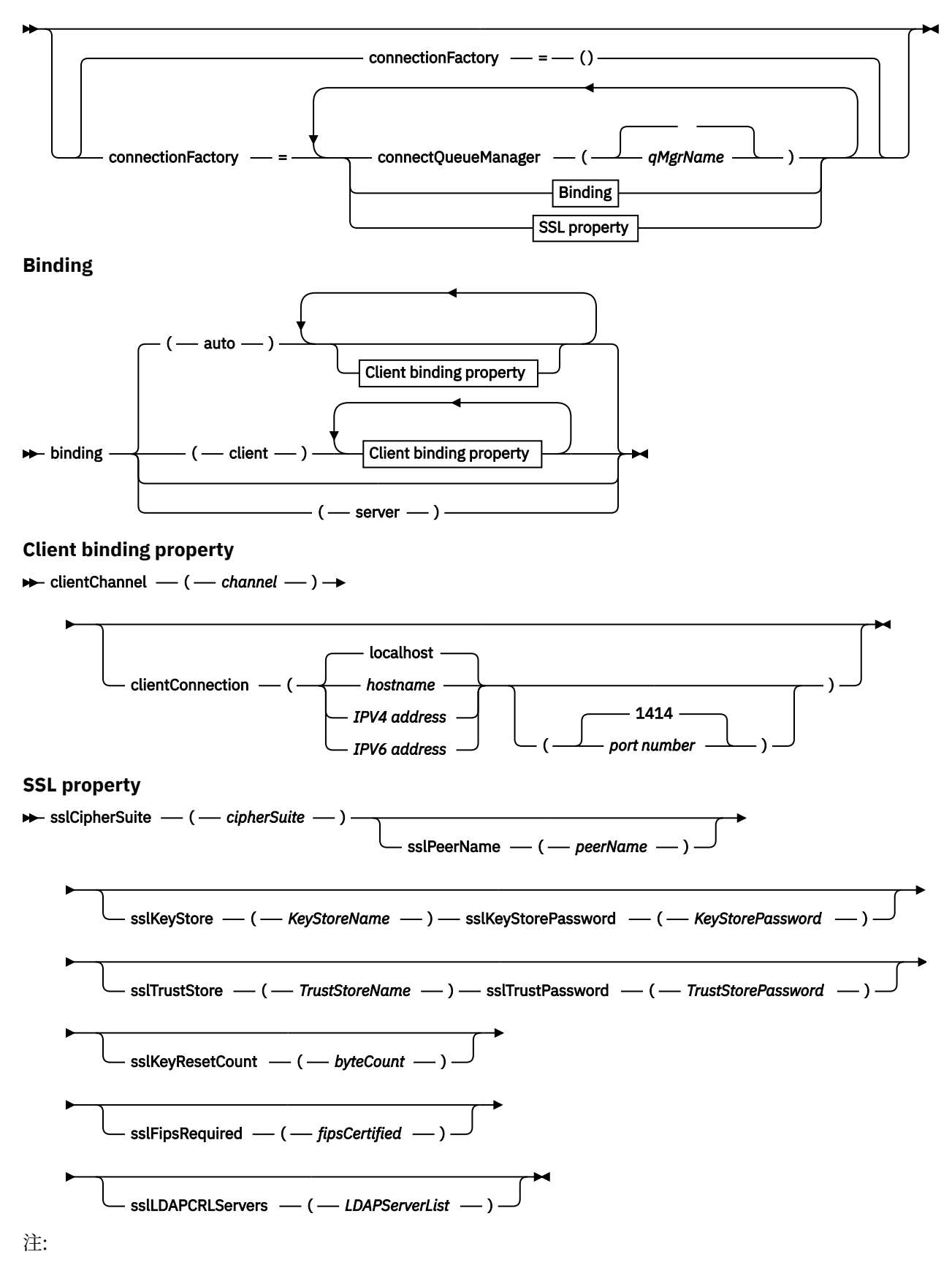

<sup>1</sup> **jndiConnectionFactoryName**, **jndiConnectionFactoryName** and **jndiURL** are all required parameters. **jndi-***ContextParameter* is optional.

## <span id="page-992-0"></span>**Parameters**

#### **connectionFactory=***connectionFactoryParameterList*

*connectionFactoryParameterList* は、宛先バリアントが queue の場合に Axis 2 クライアントがキュ ー・マネージャーに接続する方法を指定するパラメーターです。

connectionFactory を jndi 宛先バリアントと共に指定することはできません。

このパラメーターは、要求 URI でサーバーに渡されません。

connectionFactory を省略する場合は、Axis 2 クライアントと同じサーバー上で実行しているデフォ ルトのキュー・マネージャーにキューが属していなければなりません。

*connectionFactoryParameterList* は以下のとおりです。

## **binding(***bindingType***)**

*bindingType* は、クライアントを *qMgrName* に接続する方法を指定します。 デフォルトは、auto で す。 *bindingType* は、以下の値を使用します。

#### **auto**

送信側は、以下の接続タイプを以下の順序で試行します。

1. クライアント接続に該当する他のオプションを指定している場合は、送信側はクライアン ト・バインディングを使用します。 他のオプションとは、clientConnection または clientChannel のことです。

2. サーバー接続を使用します。

3. クライアント接続を使用します。

SOAP クライアントにローカル・キュー・マネージャーがない場合は、*URI* で binding(auto) を使用します。 クライアント接続は、SOAP クライアント用にビルドされます。

### **client**

*URI* の binding(client) を使用して、SOAP 送信側のクライアント構成を作成します。

#### **server**

*URI* の binding(server) を使用して、SOAP 送信側のサーバー構成を作成します。 接続にク ライアント・タイプのパラメーターが指定されている場合、接続は失敗し、IBM WebSphere MQ SOAP の送信側によってエラーが表示されます。 クライアント・タイプのパラメーターとは、 clientConnection、clientChannel、または SSL パラメーターのことです。

#### **xaclient**

xaclient は、.NET のみに適用でき、Java クライアントには適用外です。 XA クライアント接続 を使用します。

### **clientChannel(チャネル)**

SOAP クライアントは チャネル を使用して IBM WebSphere MQ クライアント接続を行いま す。 *channel* は、サーバーでチャネル自動定義が使用可能になっている場合を除き、サーバー接 続チャネルの名前と一致していなければなりません。 clientChannel は、Client Connection Definition Table (CCDT) を提供している場合を除き、必須パラメーターです。

Java で CCDT を提供するには、com.ibm.mq.soap.transport.jms.mqchlurl を設定しま す。 .NET では、MQCHLLIB 環境変数および MQCHLTAB 環境変数を設定します。982 [ページの](#page-981-0) 『SOAP 送信側用の WebSphere MQ SOAP [トランスポートでのチャネル定義テーブルの使用』を](#page-981-0) 参照してください。

## **clientConnection(接続)**

SOAP クライアントは、 接続 を使用して IBM WebSphere MQ クライアント接続を作成します。デ フォルトのホスト名は localhost で、デフォルト・ポートは 1414 です。 *connection* が TCP/IP アド レスの場合は、以下の 3 つのうちいずれかの形式になり、ポート番号を接尾部にすることができま す。

JMS クライアントは、形式 : hostname:port を使用することも、形式 %X (ここで、X は URI の コード・ページでブラケット文字を表す 16 進値) を使用してブラケットを「エスケープする」こと もできます。 例えば、ASCII では、 ( の場合は %28 、 ) の場合は %29 です。

.Net クライアントは、ブラケットを : hostname(port) のように明示的に使用するか、「エスケ ープ」形式を使用することができます。

#### **IPV4 アドレス**

例えば、 192.0.2.0 などです。

#### **IPV6 アドレス**

例えば、 2001:DB8:0:0:0:0:0:0 などです。

#### **ホスト名**

例えば、 www.example.com%281687%29、 www.example.com:1687、または www.example.com(1687)などです。

### **sslCipherSuite(***CipherSuite***)**

*CipherSuite* には、チャネルで使用する sslCipherSuite を指定します。 クライアントによって指定 される CipherSuite は、サーバー接続チャネルで指定される CipherSuite と一致していなければなり ません。

#### **sslFipsRequired(***fipsCertified***)**

*fipsCertified* は、 *CipherSpec* または *CipherSuite* がチャネルの IBM WebSphere MQ で FIPS 認証暗 号化を使用する必要があるかどうかを指定します。 *fipsCertified* を設定した結果は、MQCONNX 呼び 出しの **MQSCO** 構造の FipsRequired フィールドを設定した場合と同じです。

#### **sslKeyStore(***KeyStoreName***)**

*KeyStoreName* には、チャネルで使用する sslKeyStoreName を指定します。 鍵ストアは、サーバー に対するクライアントの認証に使用するための、クライアントの秘密鍵を保持します。 SSL 接続が 匿名クライアント接続を受け入れるように構成されている場合は、鍵ストアはオプションです。

### **sslKeyResetCount(***bytecount***)**

*bytecount* には、その数を超えると SSL 秘密鍵の再折衝が必要になる、SSL チャネル間で渡される バイト数を指定します。 SSL 鍵の再折衝を無効にするには、フィールドへの指定を省略するかまた はゼロに設定します。 一部の環境では、ゼロのみがサポートされる値です。 WebSphere MQ classes for Java での秘密鍵の再ネゴシエーションを参照してください。 sslKeyResetCount を設定 した結果は、MQCONNX 呼び出しの **MQSCO** 構造の KeyResetCount フィールドを設定した場合と同 じです。

#### **sslKeyStorePassword(***KeyStorePassword***)**

*KeyStorePassword* には、チャネルで使用する sslKeyStorePassword を指定します。

### **sslLDAPCRLServers(***LDAPServerList***)**

*LDAPServerList* には、証明書失効リスト検査に使用する LDAP サーバーのリストを指定します。

SSL が有効なクライアント接続の場合、*LDAPServerList* は証明書失効リスト (CRL) 検査に使用する LDAP サーバーのリストを指定します。 キュー・マネージャーによって提供される証明書は、リス トされている LDAP CRL サーバーの 1 つに対して検査されます。LDAP サーバーがリストにある場 合、接続は失敗します。 各 LDAP サーバーは、接続がそれらの 1 つに確立されるまで順に試行され ます。 指定されたどのサーバーにも接続できなかった場合、証明書は拒否されます。 接続がそれら の 1 つに正常に確立されると、その LDAP サーバーに存在する CRL に応じて、証明書は受け入れら れるか、あるいは拒否されます。

*LDAPServerList* がブランクの場合、キュー・マネージャーに属する証明書は、証明書失効リストに 照らして検査されることはありません。 提供された LDAP URI のリストが無効である場合、エラ ー・メッセージが表示されます。 このフィールドの設定の結果は、MQAIR レコードを組み込み、 MQCONNX の **MQSCO** 構造からそれらのレコードにアクセスした場合と同じです。

#### **sslPeerName(***peerName***)**

*peerName* には、チャネルで使用する sslPeerName を指定します。

## **sslTrustStore(***TrustStoreName***)**

*TrustStoreName* には、チャネルで使用する sslTrustStoreName を指定します トラストストアは、 クライアントがサーバーを認証するために使用する、サーバーのパブリック証明書またはサーバー の鍵チェーンを保持します。 認証局のルート証明書がサーバーの認証に使用される場合、トラスト ストアはオプションです。 Java では、ルート証明書は JRE 証明書ストア cacerts に保持されてい ます。

#### **sslTrustStorePassword(***TrustStorePassword***)**

*TrustStorePassword* には、チャネルで使用する sslTrustStorePassword を指定します。

#### *CustomParameter***=***customParameterValue*

*CustomParameter* はカスタム・パラメーターのユーザー定義名で、*customParameterValue* はこのパ ラメーターの値です。

Axis 2 クライアントで使用されないカスタム・パラメーターは、Axis 2 クライアントによって SOAP サーバーに送信されます。 サーバーの資料を参照してください。 connectionFactory は、Axis 2 ク ライアントで使用され、サーバーに渡されないカスタム・パラメーターです。

*CustomParameter* を既存のパラメーターの名前と一致させることはできません。

*CustomParameter* の先頭がストリング jndi- の場合は、JNDI 宛先の検索で使用されます。jndi- を 参照してください。

#### **deliveryMode=***deliveryMode*

*deliveryMode* は、メッセージの持続性を設定します。 デフォルトは PERSISTENT です。

### **jndi:***destinationName*

*destinationName* は、JMS キューにマップする JNDI 宛先名です。 jndi 宛先バリアントを指定する場合 は、*destinationName* を指定しなければなりません。

#### **jndiConnectionFactoryName=***connectionFactoryName*

*connectionFactoryName* は、接続ファクトリーの JNDI 名を設定します。 宛先バリアントが jndi の場合 は、*connectionFactoryName* を指定しなければなりません。

#### **jndiInitialContextFactory=***contextFactoryName*

*contextFactoryName* は、初期コンテキスト・ファクトリーの JNDI 名を設定します。 宛先バリアント が jndi の場合は、*contextFactoryName* を指定しなければなりません。 JNDI を使用して JMS アプリケ ーション内で管理対象オブジェクトを取得するを参照してください。

#### **jndiURL=***providerURL*

*jndiURL* は、JNDI プロバイダーの URL 名を設定します。 宛先バリアントが jndi の場合は、*jndiURL* を 指定しなければなりません。

#### **jndi-***ContextParameter***=***contextParameterValue*

jndi-*ContextParameter* は、JNDI プロバイダーに情報を渡すのに使用されるカスタム・パラメーターの ユーザー定義名です。 *contextParameterValue* は、渡される情報です。

### **priority=***priorityValue*

*priorityValue* は、JMS メッセージ優先順位を設定します。 0 が最低で、9 が最高です。 デフォルト値は 4 です。

#### **queue:***queueName*

*queueName* は、SOAP 要求が入れられる JMS キューの名前です。 キュー・バリアントを指定する場合 は、キュー名を指定しなければなりません。 クライアントと同じサーバー上のデフォルト・キュー・ マネージャーにキューが属していない場合は、 [connectionFactory](#page-992-0) パラメーターを設定します。

## **replyToName=***replyToDestination*

*replyToDestination* は、宛先キュー名を設定します。 宛先バリアントが jndi の場合は、この名前はキュ ーにマップしなければならない JNDI 名になります。 バリアントが queue の場合は、この名前は JMS キューになります。 デフォルト値は SYSTEM.SOAP.RESPONSE.QUEUE です。

## **targetService=***serviceName*

ターゲット Web サービスを開始するために SOAP サーバーで使用される名前。

Axis の場合、 *serviceName* は Java サービスの完全修飾名です (例:

targetService=www.example.org.StockQuote)。 targetService を指定しないと、デフォルト の Axis メカニズムを使用してサービスがロードされます。

### **timeToLive=***milliseconds*

*milliseconds* を、メッセージの有効期限が切れるまでの時間に設定します。 デフォルトは 0 で、メッセ ージの有効期限が切れることはありません。

```
jms:jndi:REQUESTQ
     ?jndiURL=file:/C:/JMSAdmin
     &jndiInitialContextFactory=com.sun.jndi.fscontext.RefFSContextFactory
     &jndiConnectionFactoryName=ConnectionFactory
     &replyToName=RESPONSEQ
     &deliveryMode(NON_PERSISTENT)
```
図 *28. jms:jndi* を使用して *SOAP/JMS* 要求を送信する

```
jms:queue:SOAPJ.demos
     ?connectionFactory=connectQueueManager(QM1)
      Bind(Client)
      ClientChannel(SOAPClient)
      ClientConnection(www.example.org(1418))
    &deliveryMode(NON_PERSISTENT)
```
図 *29. jms:queue* を使用して *SOAP/JMS* 要求を送信する

## **サポートされる Web サービス**

Web サービスとして実行するために作成されているコードは、IBM WebSphere MQ transport for SOAP を 使用するように変更する必要はありません。 HTTP を使用する代わりに、IBM WebSphere MQ transport for SOAP とともにサービスを実行する場合は、サービスを異なる方法でデプロイする必要があります。

## **説明**

**例**

WebSphere MQ transport for SOAP は、SOAP リスナーを提供して、.NET Framework 1 および .NET 2 と Axis 1.4 に用のサービスを実行します。 Microsoft Windows Communication Foundation 用の WebSphere MQ カスタム・チャネルは、.NET Framework 3 用のサービスを実行します。 WebSphere Application Server および CICS は、 WebSphere MQ transport for SOAP を介してサービスを実行するためのサポートを提供し ます。 WebSphere Enterprise Service Bus または WebSphere Process Server を使用するためのカスタム・ エクスポートを作成します。

WebSphere MQ SOAP リスナーは、SOAP 要求をトランザクションとして処理できます。 -x オプションを 使用して **amqwdeployWMQService** を実行します。 2 フェーズ・オプションは、サーバー・バインディン グを使用するリスナーの場合にのみサポートされます。 他の環境では、WebSphere MQ transport for SOAP 用のトランザクション・サポートが提供されることがあります。 それぞれの資料を参照してください。

WebSphere MQ transport for SOAP は現在のところ、W3C に提出されている新しい業界標準の SOAP over JMS プロトコルはサポートしていません。 JMS BindingVersion プロパティーを検索すれば、その新しい標 準に合わせて作成された SOAP/JMS メッセージかどうかを見分けることができます。 WebSphere MQ transport for SOAP では、BindingVersion プロパティーは設定されていません。

## **Axis 1.4**

通常、Java クラスは変更せずに使用できます。 Web サービスのメソッドに対するすべての引数タイプは、 Axis エンジンによりサポートされるものでなければなりません。 詳しくは、Axis の資料を参照してくださ い。 サービスが複雑なオブジェクトを引数として使用する場合、または返す場合、そのオブジェクトは Java™ 仕様に準拠している必要があります。 998 [ページの図](#page-997-0) 32、998 [ページの図](#page-997-0) 33、および [999](#page-998-0) ペ [ージの図](#page-998-0) 34 の例を参照してください。

1. パラメーターなしの共通コンストラクターを持ちます。

2. 複合タイプの Bean には、以下の形式の public getter および setter が必要です。

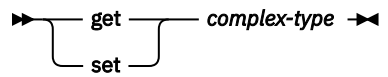

**amqwdeployWMQService** ユーティリティーを使用して、サービスのデプロイメントを準備します。 axis.jar を使用してサービスを実行する WebSphere MQ SOAP リスナーにより、サービスが呼び出され ます。

Axis 1.4 用にサポートされる 2 フェーズ・トランザクション・マネージャーは WebSphere MQ のみです。

提供されたデプロイメント・ユーティリティーでは、サービスがオブジェクトを異なるパッケージでサー ビス自体に返すというケースはサポートしていません。 異なるパッケージで返されるオブジェクトを使用 する場合は、独自のデプロイメント・ユーティリティーを作成してください。 このデプロイメント・ユー ティリティーは、提供されているサンプルに基づいて作成できます。または、-v オプションを使用して、 それによって作成されたコマンドを取り込むこともできます。 調整済みのスクリプトを作成するためにコ マンドを修正します。

サービスが、Axis インフラストラクチャーおよび WebSphere MQ SOAP ランタイム環境の外部のクラスを 使用する場合は、正しい CLASSPATH を設定する必要があります。 CLASSPATH を変更するには、以下のい ずれかの方法で、リスナーを開始または定義する生成済みスクリプトを修正して、必要なサービスを組み 込みます。

- **amqwsetcp** の呼び出し後にスクリプト内の CLASSPATH を直接修正します。
- サービス固有のスクリプトを作成して CLASSPATH をカスタマイズし、**amqwsetcp** の呼び出し後にこの スクリプトを生成済みスクリプトで起動します。
- 生成されたスクリプト内の CLASSPATH を自動的にカスタマイズする、カスタマイズ・デプロイメント・ プロセスを作成します。

## **.NET Framework 1 および .NET Framework 2**

HTTP Web サービスとして既に準備されたサービスの場合、WebSphere MQ Web サービスとして使用する ために変更を行う必要はありません。 これは **amqwdeployWMQService** ユーティリティーを使用してデ プロイする必要があります。

.NET Framework 1 および .NET 2 用にサポートされる 2 フェーズ・トランザクション・マネージャーは、 Microsoft Transaction Server (MTS) のみです。

サービス・コードが HTTP Web サービスとして準備されていない場合、サービス・コードを Web サービス に変換する必要があります。 クラスを Web サービスとして宣言し、各メソッドのパラメーターのフォーマ ット方法を識別します。 サービスのメソッドに対するすべての引数と環境の間に互換性があることを確認 する必要があります。998 [ページの図](#page-997-0) 30 998 [ページの図](#page-997-0) 31 は、Web サービスとして準備された .NET クラスを示しています。 追加された部分は太字で示します。

998 [ページの図](#page-997-0) 30 は、.NET Web サービス用に分離コード・プログラミング・モデルを使用します。 分 離コード・モデルでは、サービスのソースが .asmx ファイルとは分離されます。 .asmx ファイルは、 Codebehind キーワードを使用して、関連付けられるソース・ファイルの名前を宣言します。 WebSphere MQ には、インラインと分離コードの両方の .NET Web サービスのサンプルがあります。

.NET Web サービスのソースは、**amqwdeployWMQService** デプロイメント・ユーティリティーによるデプ ロイメントの前にコンパイルする必要があります。 サービスはライブラリー (.dll) にコンパイルされま す。 ライブラリーは、デプロイメント・ディレクトリーの ./bin サブディレクトリーに配置する必要があ ります。

## **.NET Framework 3**

.NET Framework 3 にデプロイされたサービスを呼び出すために、 Microsoft Windows Communication Foundation (WCF) 用の WebSphere MQ カスタム・チャネルを作成します。 WebSphere MQ transport for SOAP を使用するように WCF を構成する方法については、 Microsoft Windows Communication Foundation (WCF) 用の IBM WebSphere MQ カスタム・チャネル を参照してください。

## **WebSphere アプリケーション・サーバー**

WebSphere Application Server によってホストされる Web サービスは、 WebSphere MQ Transport for SOAP を使用して呼び出すことができます。 SOAP over JMS を使用した Web [サービスのトランスポート](https://www.ibm.com/docs/en/was/8.5.5?topic=csojtjwws-using-soap-over-jms-transport-web-services-deprecated) ([非推奨](https://www.ibm.com/docs/en/was/8.5.5?topic=csojtjwws-using-soap-over-jms-transport-web-services-deprecated))を参照してください。

Web サービス・クライアントを生成するには、WebSphere Application Server に対する JMS サービスのデ プロイメントにより生成された WSDL を変更する必要があります。 WebSphere Application Server へのデ プロイメントにより作成された WSDL には、JMS InitialContextFactory への JNDI 参照がある URI

<span id="page-997-0"></span>が含まれています。 983 ページの『Web [サービス・デプロイメントに関する](#page-982-0) URI の構文とパラメーター』 で説明されているように、JNDI 参照を Nojndi に変更し、接続属性を提供する必要があります。

## **CICS**

CICS アプリケーションは、 WebSphere MQ Transport for SOAP を使用して呼び出すことができます。[Web](https://www.ibm.com/docs/SSGMCP_4.1.0/com.ibm.cics.ts.webservices.doc/tasks/dfhws_configuring.html) [サービスに応じた](https://www.ibm.com/docs/SSGMCP_4.1.0/com.ibm.cics.ts.webservices.doc/tasks/dfhws_configuring.html) CICS システムの構成を参照してください。

## **WebSphere Enterprise Service Bus および WebSphere Process Server for Multiplatforms**

WebSphere ESB および WebSphere Process Server for Multiplatforms は、デフォルトの WebSphere Application Server メッセージング・プロバイダーを使用する場合に限り、事前にビルド済みのバインディ ングで SOAP over JMS をサポートします。 WebSphere MQ transport for SOAP をサポートするための JMS 用のカスタム・バインディングを作成します。 JMS [データ・バインディング](https://www.ibm.com/docs/SS7J6S_6.2.0/com.ibm.websphere.wesb620.doc/concepts/cwesb_jmscustombindings.html)を参照してください。

#### **例**

<%@ WebService Language="C#" CodeBehind="Quote.asmx.cs" Class="Quote.QuoteDotNet" %>

図 *30. .NET Framework 2* のサービス定義*: Quote.asmx*

```
<%@ WebService Language="C#" CodeBehind="Quote.asmx.cs" Class="Quote.QuoteDotNet" %>
using System;
using System.Web;
using System.Web.Services;
using System.Web.Services.Protocols;
namespace Quote {
     [WebService(Namespace = "http://www.example.org/")]
     [WebServiceBinding(ConformsTo = WsiProfiles.BasicProfile1_1)]
     public class QuoteDotNet : System.Web.Services.WebService {
         [WebMethod]
         public string getQuote(String symbol){
        return symbol.ToUpper();
 }
    }
}
```
図 *31. .NET Framework 2* のサービス実装*: Quote.asmx.cs*

package org.example.www; public interface CustomerInfoInterface extends java.rmi.Remote { public org.example.www.CustomerRecord getCustomerName(org.example.www.CustomerRecord request) throws java.rmi.RemoteException, org.example.www.GetCustomerName\_faultMsg; }

図 *32.* 複合タイプを使用する *Java JAX-RPC* サービス・インターフェース

```
package org.example.www;
public class CustomerInfoPortImpl implements org.example.www.CustomerInfoInterface{
     public org.example.www.CustomerRecord 
 getCustomerName(org.example.www.CustomerRecord request) 
<code>throws</code> <code>java.rmi.RemoteException, org.example.www.GetCustomerName_faultMsg {</code>
         request.setName(request.getID().toString());
         return request;
     }
}
```
図 *33.* 複合タイプを使用する *Java JAX-RPC* サービス実装

```
package org.example.www;
public class CustomerRecord {
    private java.lang.String name;
 private java.lang.Integer ID;
 public CustomerRecord() {}
 public java.lang.String getName() {
 return name; }
    public void setName(java.lang.String name) {
        this.name = name; public java.lang.Integer getID() {
        return ID;
   public void setID(java.lang.Integer ID) {
        this.ID = ID; \frac{1}{3}}
```
図 *34.* 複合タイプの *Java JAX-RPC* サービス *Bean* 実装

# **IBM WebSphere MQ transport for SOAP Web サービス・クライアント**

既存の SOAP over HTTP クライアントを、IBM WebSphere MQ transport for SOAP で再利用できます。 コ ードとビルド・プロセスに多少の変更を加えて、IBM WebSphere MQ transport for SOAP と連携して機能 するようにクライアントを変換する必要があります。

# **コーディング**

JAX-RPC クライアントは、Java で作成されている必要があります。.NET Framework 1 および 2 のクライ アントは、Common Language Runtime を使用する任意の言語で作成できます。 コード例は、C# と Visual Basic のものを示します。

トランザクション・サポートのレベルは、クライアント環境と、SOAP 対話のパターンに応じたものになり ます。 SOAP 要求と SOAP 応答とを、同じアトミック・トランザクションの一部にすることはできません。

.NET Framework 1 と .NET Framework 2 のクライアントで、IBM.WMQSOAP.Register.Extension() を 呼び出す必要があります。 JAX-RPC Java Web サービス・クライアントでは、 com.ibm.mq.soap.Register.extension を呼び出して WebSphere MQ SOAP 送信側を登録します。 このメソッドは、jms: プロトコルを使用して、SOAP メッセージのハンドラーとして WebSphere MQ transport for SOAP の送信側を登録します。

.NET Framework 3 クライアントを作成するには、**svcutil** ツールを使用して Windows Communication Foundation クライアント・プロキシーを生成します。 svcutil ツールと実行中のサービスからのメタデータ を使用した WCF クライアント・プロキシーとアプリケーション構成ファイルの生成を参照してください。

## **.NET Framework 1 および 2 のクライアントのビルドと実行に必要なライブラリー**

- amqsoap
- システム
- System.Web.Services
- System.Xml

## **Axis 1.4 クライアントのビルドと実行に必要なライブラリー**

- *MQ\_Install*\java\lib\com.ibm.mq.soap.jar;
- *MQ\_Install*\java\lib\com.ibm.mq.commonservices.jar;
- *MQ\_Install*\java\lib\soap\axis.jar;
- *MQ\_Install*\java\lib\soap\jaxrpc.jar
- *MQ\_Install*\java\lib\soap\saaj.jar;
- *MQ\_Install*\java\lib\soap\commons-logging-1.0.4.jar;
- *MQ\_Install*\java\lib\soap\commons-discovery-0.2.jar;
- *MQ\_Install*\java\lib\soap\wsdl4j-1.5.1.jar;
- *MQ\_Install*\java\jre\lib\xml.jar;
- *MQ\_Install*\java\lib\soap\servlet.jar;
- *MQ\_Install*\java\lib\com.ibm.mq.jar;
- *MQ\_Install*\java\lib\com.ibm.mq.headers.jar;
- *MQ\_Install*\java\lib\com.ibm.mq.pcf.jar;
- *MQ\_Install*\java\lib\com.ibm.mq.jmqi.jar;
- *MQ\_Install*\java\lib\com.ibm.mq.jmqi.remote.jar;
- *MQ\_Install*\java\lib\com.ibm.mq.jmqi.local.jar;
- *MQ\_Install*\java\lib\connector.jar;
- *MQ\_Install*\java\lib\jta.jar;
- *MQ\_Install*\java\lib\jndi.jar;
- *MQ\_Install*\java\lib\ldap.jar

## **Register SOAP extension**

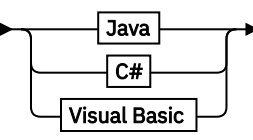

**Java**

com.ibm.mq.soap.Register.extension()

**C#**

IBM.WMQSOAP.Register.Extension();

**Visual Basic**

```
IBM.WMQSOAP.Register.Extension
```
**クライアントの例**

1000 ページの図 35 は、インライン・プログラミング・モデルを使用する、.NET Framework 1 または .NET Framework 2 の C# クライアントの例です。 **IBM.WMQSOAP.Register.Extension()** メソッドは、 WebSphere MQ SOAP の送信者を .NET に jms: プロトコル・ハンドラーとして登録します。

```
using System;
namespace QuoteClientProgram {
   class QuoteMain
       static void Main(string[] args) {
           try {
              IBM.WMQSOAP.Register.Extension();
 Quote q = new Quote();
 Console.WriteLine("Response is: " + q.getQuote("ibm"));
 } catch (Exception e) {
 Console.WriteLine("Exception is: " + e);
 }
       }
    }
}
```
図 *35. C# Web* サービス・クライアントのサンプル

1001 [ページの図](#page-1000-0) 36 は、JAX-RPC 静的プロキシー・クライアント・インターフェースを使用する Java ク ライアントの例です。 **com.ibm.mq.soap.Register.extension();** メソッドは、WebSphere MQ SOAP 送信側を、jms: プロトコルを処理するサービス・プロキシーに登録します。

```
package org.example.www;
import com.ibm.mq.soap.Register;
public class QuoteClient {
    public static void main(String[] args) {
       try {
 Register.extension();
 QuoteSOAPImplServiceLocator locator = new QuoteSOAPImplServiceLocator();
         System.out.println("Response =
                   + locator.getOrgExampleWwwQuoteSOAPImpl_Wmq().getQuote("IBM"));
       } catch (Exception e) {
          System.out.println("Exception = " + e.getMessage());
\frac{3}{5} }
}
```
図 *36. Java Web* サービス・クライアントの例

# **ユーザー出口、API 出口、およびインストール可能サービス参照**

ユーザー出口、API 出口、およびインストール可能サービス・アプリケーションを開発する際には、このセ クションに記載するリンクを使用してください。

- 1001 ページの『MQIEP 構造体』
- 1005 [ページの『データ変換出口リファレンス』](#page-1004-0)
- 1008 ページの『[MQ\\_PUBLISH\\_EXIT](#page-1007-0) パブリッシュ出口』
- 1017 [ページの『チャネル出口呼び出しおよびデータ構造体』](#page-1016-0)
- 1080 [ページの『](#page-1079-0)API 出口参照』
- 1139 [ページの『インストール可能サービス・インターフェースの参照情報』](#page-1138-0)

#### **関連概念**

7 ページの『MQI [アプリケーション・リファレンス』](#page-6-0) MQI アプリケーションを開発する際には、このセクションに記載するリンクを使用してください。

#### 1408 ページの『[IBM WebSphere MQ classes for Java](#page-1407-0) ライブラリー』

IBM WebSphere MQ classes for Java ライブラリーの場所は、プラットフォームによって異なります。 アプ リケーションの開始時にこの場所を指定します。

**関連タスク**

アプリケーションの開発

### **関連資料**

943 [ページの『](#page-942-0)SOAP 参照』 WebSphere MQ transport for SOAP の参照情報 (アルファベット順)。

1203 ページの『[IBM WebSphere MQ bridge for HTTP](#page-1202-0) の参照資料』 IBM WebSphere MQ bridge for HTTP の参照資料 (アルファベット順)

1238 ページの『IBM WebSphere MQ .NET [のクラスとインターフェース』](#page-1237-0) IBM WebSphere MQ .NET のクラスとインターフェースがアルファベット順にリストされています。 プロ パティー、メソッド、およびコンストラクターについての説明があります。

1302 ページの『[IBM WebSphere MQ C++](#page-1301-0) クラス』

IBM WebSphere MQ C++ クラスは、IBM WebSphere MQ Message Queue Interface (MQI) をカプセル化し ます。 このクラスをすべて扱う単一の C++ ヘッダー・ファイルとして、**imqi.hpp** があります。

#### WebSphere MQ classes for JMS

## **MQIEP 構造体**

MQIEP 構造体には、出口が作成することが許可されている関数呼び出しごとに 1 つのエントリー・ポイン トが含まれています。

## **フィールド**

### **StrucId**

タイプ: MQCHAR4 - 入力

構造体 ID 値は次のとおりです。

## **MQIEP\_STRUC\_ID**

## **バージョン**

タイプ: MQLONG - 入力

構造体のバージョン番号。 値は次のとおりです。

### **MQIEP\_VERSION\_1**

バージョン 1 構造体バージョン番号。

### **MQIEP\_CURRENT\_VERSION**

構造の現在のバージョン。

### **StrucLength**

タイプ: MQLONG

MQIEP 構造体のサイズ (バイト)。 値は次のとおりです。

### **MQIEP\_LENGTH\_1**

## **フラグ**

タイプ: MQLONG

関数のアドレスに関する情報を提供します。 ライブラリーがスレッド化されているかどうかを示すフ ラグを、 ライブラリーがクライアント・ライブラリーまたはサーバー・ライブラリーであるかどうか を示すフラグとともに使用できます。

ライブラリー情報がないことを指定するために、以下の値が使用されます。

#### **MQIEPF\_NONE**

共有ライブラリーがスレッド化されているか非スレッド化されているかを指定するために、以下の値の いずれかが使用されます。

#### **MQIEPF\_NON\_THREADED\_LIBRARY**

非スレッド化共有ライブラリー

### **MQIEPF\_THREADED\_LIBRARY**

スレッド化共有ライブラリー

共有ライブラリーがクライアント共有ライブラリーであるかサーバー共有ライブラリーであるかを指 定するために、以下の値のいずれかが使用されます。

### **MQIEPF\_CLIENT\_LIBRARY**

クライアント共有ライブラリー

## **MQIEPF\_LOCAL\_LIBRARY**

サーバー共有ライブラリー

#### **予約済み**

タイプ: MQPTR

#### **MQBACK\_Call**

タイプ: PMQ\_BACK\_CALL

MQBACK 呼び出しのアドレス。

### **MQBEGIN\_Call**

タイプ: PMQ\_BEGIN\_CALL

MQBEGIN 呼び出しのアドレス。

### **MQBUFMH\_Call**

タイプ: PMQ\_BUFMH\_CALL

MQBUFMH 呼び出しのアドレス。

## **MQCB\_Call**

タイプ: PMQ\_CB\_CALL

MQCB 呼び出しのアドレス。

### **MQCLOSE\_Call**

タイプ: PMQ\_CLOSE\_CALL

MQCLOSE 呼び出しのアドレス。

#### **MQCMIT\_Call**

タイプ: PMQ\_CMIT\_CALL

MQCMIT 呼び出しのアドレス。

#### **MQCONN\_Call**

タイプ: PMQ\_CONN\_CALL

MQCONN 呼び出しのアドレス。

### **MQCONNX\_Call**

タイプ: PMO CONNX\_CALL

MQCONNX 呼び出しのアドレス。

## **MQCRTMH\_Call**

タイプ: PMQ\_CRTMH\_CALL

MQCRTMH 呼び出しのアドレス。

## **MQCTL\_Call**

タイプ: PMQ\_CTL\_CALL

MQCTL 呼び出しのアドレス。

## **MQDISC\_Call**

タイプ: PMQ\_DISC\_CALL

MQDISC 呼び出しのアドレス。

## **MQDLTMH\_Call**

タイプ PMQ\_DLTMH\_CALL

MQDLTMH 呼び出しのアドレス。

### **MQDLTMP\_Call**

タイプ: PMQ\_DLTMP\_CALL

MQDLTMP 呼び出しのアドレス。

### **MQGET\_Call**

タイプ: PMQ\_GET\_CALL

MQGET 呼び出しのアドレス。

## **MQINQ\_Call**

タイプ: PMQ\_INQ\_CALL

MQINQ 呼び出しのアドレス。

#### **MQINQMP\_Call**

タイプ: PMQ\_INQMP\_CALL

MQINQMP 呼び出しのアドレス。

#### **MQMHBUF\_Call**

タイプ: PMQ\_MHBUF\_CALL

MQMHBUF 呼び出しのアドレス。

## **MQOPEN\_Call**

タイプ: PMQ\_OPEN\_CALL

MQOPEN 呼び出しのアドレス。

#### **MQPUT\_Call**

タイプ: PMQ\_PUT\_CALL

MQPUT 呼び出しのアドレス。

#### **MQPUT1\_Call**

タイプ: PMQ\_PUT1\_CALL

MQPUT1 呼び出しのアドレス。

#### **MQSET\_Call**

タイプ: PMQ\_SET\_CALL

MQSET 呼び出しのアドレス。

#### **MQSETMP\_Call**

タイプ: PMQ\_SETMP\_CALL

MQSETMP 呼び出しのアドレス。

## **MQSTAT\_Call**

タイプ: PMQ\_STAT\_CALL

MQSTAT 呼び出しのアドレス。

## **MQSUB\_Call**

タイプ: PMQ\_SUB\_CALL

MQSUB 呼び出しのアドレス。

### **MQSUBRQ\_Call**

タイプ: PMQ\_SUBRQ\_CALL

MQSUBRQ 呼び出しのアドレス。

### **MQXCNVC\_Call**

タイプ: PMQ\_XCNVC\_CALL

MQXCNVC 呼び出しのアドレス。

#### **MQXCLWLN\_Call**

タイプ: PMQ\_XCLWLN\_CALL

MQXCLWLN 呼び出しのアドレス。

## **MQXDX\_Call**

タイプ: PMQ\_XDX\_CALL

MQXDX 呼び出しのアドレス。

## **MQXEP\_Call**

タイプ: PMQ\_XEP\_CALL

MQXEP 呼び出しのアドレス。

#### **MQZEP\_Call**

タイプ: PMQ\_ZEP\_CALL

MQZEP 呼び出しのアドレス。

## **C 宣言**

struct tagMQIEP { MQCHAR4 StrucId; /\* Structure identifier \*/ MQLONG Version; /\* Structure version number \*/ MQLONG StrucLength; /\* Structure length \*/

<span id="page-1004-0"></span>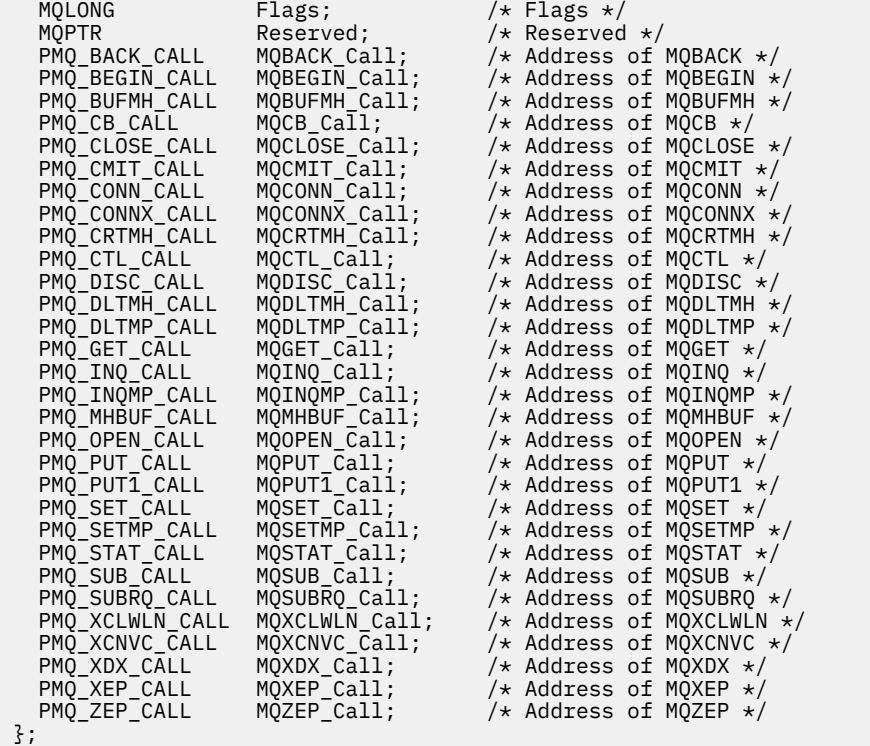

# **データ変換出口リファレンス**

z/OS では、必ずアセンブラー言語を使用してデータ変換出口を作成してください。 それ以外のプラットフ ォームでは、C プログラミング言語を使用することをお勧めします。

データ変換出口プログラムの作成を支援するため、次のものが提供されています。

- スケルトン・ソース・ファイル
- 文字変換呼び出し
- データ・タイプ構造体でデータ変換を実行するコードのフラグメントを作成するユーティリティー。この ユーティリティーへの入力に使用できるのは C のみです。 z/OS では、このユーティリティーによってア センブラー・コードが生成されます。

このようなプログラムを作成する手順については、次を参照してください。

- WebSphere MQ (UNIX and Linux システム用) 用のデータ変換出口の作成
- WebSphere MQ for Windows 用のデータ変換出口の作成

## **スケルトン・ソース・ファイル**

これらは、データ変換出口プログラムを作成するときの開始点として使用することができます。

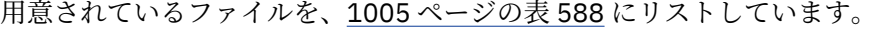

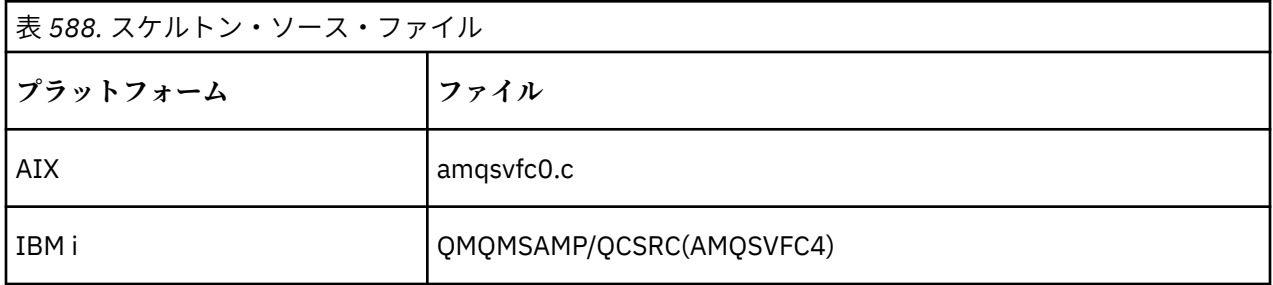

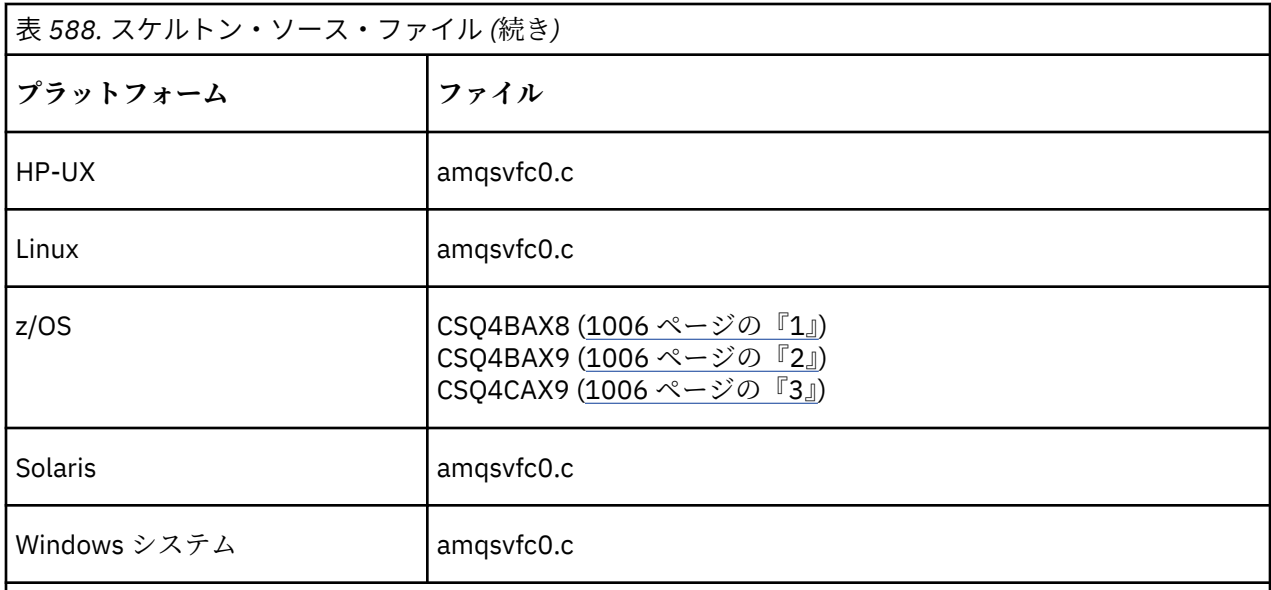

**注 :**

- 1. MQXCVNC 呼び出しの例を示します。
- 2. CICS 以外のすべての環境で使用するためにユーティリティーによって生成されるコード断片用のラ ッパー。
- 3. CICS 環境で使用するためにユーティリティーによって生成されるコード断片用のラッパー。

## **文字変換呼び出し**

データ変換出口プログラム内から MQXCNVC (文字変換) 呼び出しを使用して、文字メッセージ・データを 文字セット間で変換できます。 特定のマルチバイト文字セット (例えば、UCS2 文字セット) では、必ず適 切なオプションを使用してください。

この出口から他の MQI 呼び出しを実行することはできません。そのような呼び出しを実行しようとする と、理由コード MORC CALL IN PROGRESS で失敗します。

MQXCNVC 呼び出しと該当するオプションに関する詳細は、891 ページの『MQXCNVC - [文字の変換』](#page-890-0)を参 照してください。

## **変換出口コードを作成するためのユーティリティー**

この情報は、変換出口コードの作成についてさらに詳しく学習するために使用します。

変換出口コードを作成するためのコマンドは、以下のとおりです。

**IBM i**

CVTMQMDTA (WebSphere MQ データ・タイプの変換)

#### **Windows、UNIX and Linux システム** crtmqcvx (WebSphere MQ 変換出口の作成)

使用中のプラットフォームのコマンドにより、データ・タイプ構造体でデータ変換を実行するコードのフ ラグメントを作成し、使用中のデータ変換出口プログラムで使用できるようにします。 このコマンドは、 1 つ以上の C 言語の構造体定義を含むファイルを取ります。

## **Windows、UNIX and Linux システムにおけるエラー・メッセージ**

crtmqcvx コマンドは、AMQ7953 から AMQ7970 までの範囲のメッセージを戻します。

これらのメッセージは、理由コード *WebSphere MQ* メッセージ にリストされています。

主に、次の 2 つのタイプのエラーがあります。

• 構文エラーなどの、処理が続行できない場合の主要なエラー。

画面上に、入力ファイル内のエラーのある行番号を示すメッセージが表示されます。 出力ファイルが部 分的に作成されている可能性があります。

• 問題が検出されたことを示すメッセージが表示されるが、構造体の構文解析は続行可能な場合の、それ以 外のエラー。

発生した問題に関するエラー情報を含んだ出力ファイルが作成されます。 作成したコードが、それらの 問題を修正するための介入なしでコンパイラーに受け入れられることがないように、このエラー情報には 接頭部 #error が付けられます。

## **有効な構文**

ユーティリティーの入力ファイルは、 C 言語の構文に準拠している必要があります。

C についての知識がない場合は、このトピックの C [の例を](#page-1007-0)参照してください。

加えて、以下の規則に注意してください。

- struct キーワードの前では、typedef しか認識されません。
- 構造体を宣言するときには、構造体タグが必要です。
- 空の大括弧 [ ] を使用して、メッセージの最後に可変長の配列またはストリングを指示できます。
- 多次元配列やストリングの配列はサポートされません。
- 次の追加データ・タイプが認識されます。
	- MQBOOL
	- MQBYTE
	- MQCHAR
	- MQFLOAT32
	- MQFLOAT64
	- MQSHORT
	- MQLONG
	- MQINT8
	- MQUINT8
	- MQINT16
	- MQUINT16
	- MQINT32
	- MQUINT32
	- MQINT64
	- MQUINT64

MQCHAR フィールドは変換されたコード・ページですが、MQBYTE、MQINT8、および MQUINT8 は未処 理のままです。 エンコード方式が異なる場合、MQSHORT、MQLONG、MQINT16、MQUINT16、 MQINT32、MQUINT32、MQINT64、MQUINT64、MQFLOAT32、MQFLOAT64、および MQBOOL はそれ に沿って変換されます。

- 以下のデータ型は使用しないでください。
	- double
	- pointers
	- bit-fields

これは、変換出口コードを作成するためのユーティリティーには、これらのデータ・タイプを変換する機 能がないためです。 この問題を解決するには、独自のルーチンを作成して、その出口からそれらのルー チンを呼び出すようにできます。

<span id="page-1007-0"></span>上記以外の注意点を、以下に示します。

- 入力データ・セット内で順序番号は使用しないでください。
- 独自の変換ルーチンを指定したいフィールドがあれば、それらを MQBYTE として宣言し、生成された CMQXCFBA マクロを独自の変換コードに置き換えます。

## **C の例**

struct TEST { MQLONG SERIAL\_NUMBER;<br>MQCHAR ID[5]; MQCHAR ID[5]; MQINT16 VERSION; MQBYTE CODE[4];<br>MQLONG DIMENSIO MQLONG DIMENSIONS[3];<br>MOCHAR NAME[24];  $NAME[24]$ ; } ;

この構文に対応する、その他のプログラム言語での宣言を以下に示します。

## **COBOL**

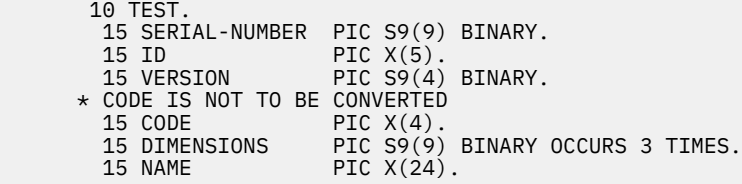

## **System/390**

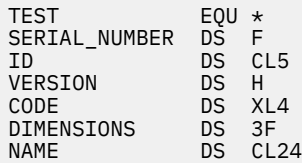

## **PL/I**

```
z/OS でのみサポートされています。
```

```
 DCL 1 TEST,
      2 SERIAL_NUMBER FIXED BIN(31),
 2 ID CHAR(5),
2 VERSION FIXED BIN(15),
2 CODE CHAR(4), \rightarrow not to be converted \star/ 2 DIMENSIONS(3) FIXED BIN(31),
      2 NAME CHAR(24);
```
# **MQ\_PUBLISH\_EXIT - パブリッシュ出口**

MQ\_PUBLISH\_EXIT 呼び出しは、サブスクライバーに送信されるメッセージを検査したり、変更したりで きます。

## **目的**

パブリッシュ出口を使用すると、以下のようにサブスクライバーに送信されるメッセージを検査したり、 変更したりできます。

• 各サブスクライバーにパブリッシュされるメッセージの内容を検査する
- 各サブスクライバーにパブリッシュされるメッセージの内容を変更する
- メッセージが入れられるキューを変更する
- サブスクライバーへのメッセージの送達を停止する

# **構文**

**MQ\_PUBLISH\_EXIT**(*ExitParms*, *PubContext*, *SubContext*)

# **Parameters**

# *ExitParms* **(MQPSXP)- Input/Output**

*ExitParms* には、出口の呼び出しに関する情報が含まれます。

# *PubContext* **[\(MQPBC\) - Input](#page-1012-0)**

*PubContext* には、パブリケーションのパブリッシャーに関するコンテキスト情報が含まれます。

### *SubContext* **[\(MQSBC\) - Input/Output](#page-1013-0)**

*SubContext* には、パブリケーションを受信するサブスクライバーに関するコンテキスト情報が含ま れます。

# **MQPSXP - パブリッシュ出口データ構造体**

MQPSXP 構造体は、パブリッシュ出口に渡される情報およびパブリッシュ出口から戻される情報を記述しま す。

1009 ページの表 589 で、この構造体のフィールドの概要を示します。

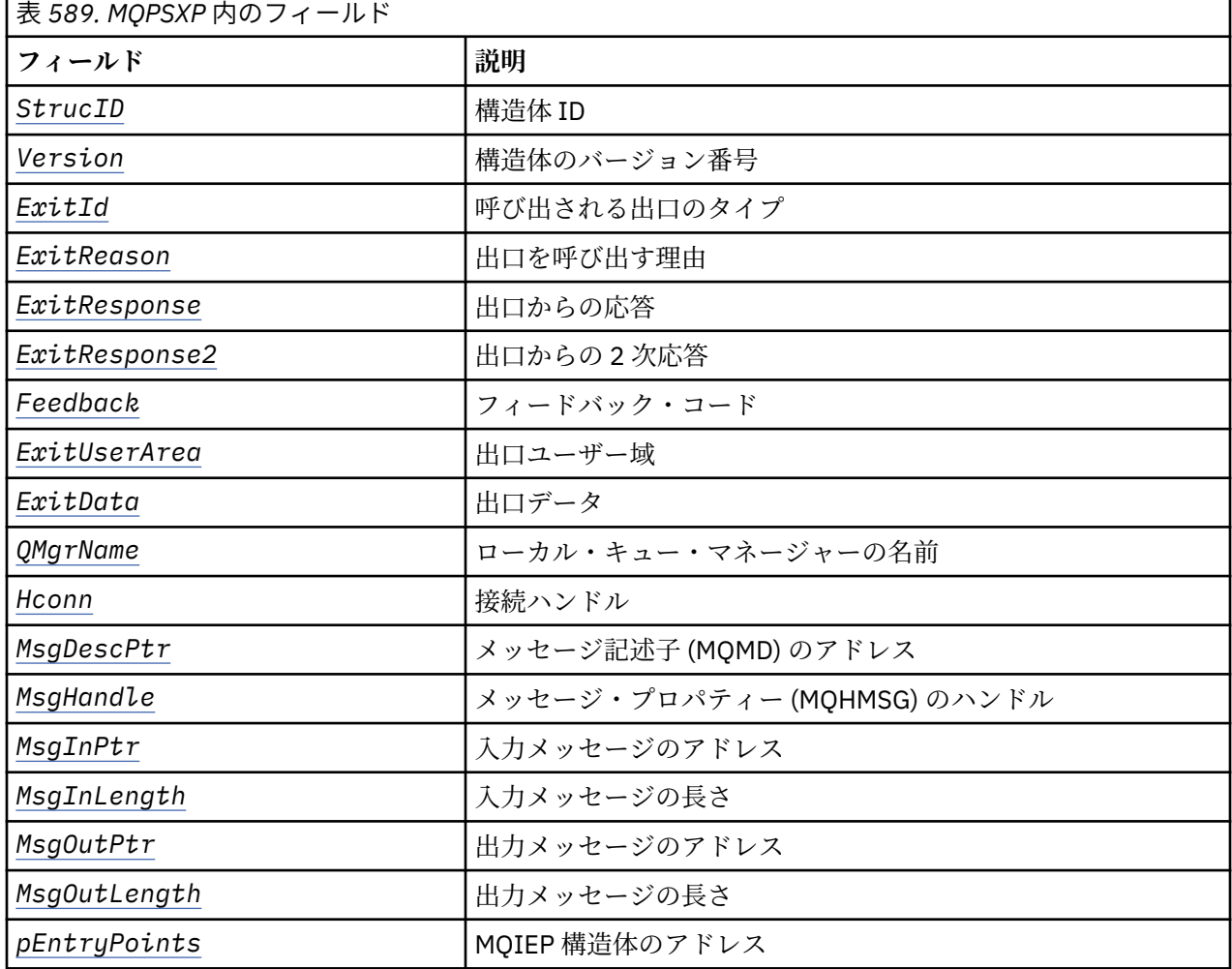

# <span id="page-1009-0"></span>**フィールド**

# *StrucID* **(MQCHAR4)**

*StrucID* は、構造体の ID です。 値は次のとおりです。

## **MQPSXP\_STRUCID**

MQPSXP\_STRUCID は、パブリッシュ出口パラメーター構造体の ID です。 C プログラミング言語の 場合、定数 MQPSXP\_STRUC\_ID\_ARRAY も定義されます。これは MQPSXP\_STRUC\_ID と同じ値で すが、ストリングではなく文字の配列です。

*StrucID* は、出口への入力フィールドです。

### *Version* **(MQLONG)**

*Version* は、構造体のバージョン番号です。 値は次のとおりです。

# **MQPSXP\_VERSION\_1**

MQPSXP\_VERSION\_1 は、バージョン 1 パブリッシュ出口パラメーター構造体です。 定数 MQPSXP\_CURRENT\_VERSION も同じ値で定義されます。

*Version* は、出口への入力フィールドです。

## *ExitId* **(MQLONG)**

*ExitId* は、呼び出される出口のタイプです。 値は次のとおりです。

## **MQXT\_PUBLISH\_EXIT**

パブリッシュ出口。

*ExitId* は、出口への入力フィールドです。

### *ExitReason* **(MQLONG)**

*ExitReason* は、出口を呼び出す理由です。 指定できる値は以下のとおりです。

### **MQXR\_INIT**

この接続の出口は、初期化のために呼び出されます。 出口は必要なリソース (例えば、主ストレー ジ) を獲得して初期化することがあります。

# **MQXR\_TERM**

この接続の出口は、停止しようとしているために、呼び出されます。 出口は、初期化された後で獲 得したすべてのリソース (例えば、主ストレージ) を解放する必要があります。

### **MQXR\_PUBLICATION**

出口は、パブリケーションをサブスクライバーのメッセージ・キューに書き込む前に、キュー・マ ネージャーに呼び出されます。 この出口は、メッセージを変更できますが、キューにメッセージを 書き込んだり、パブリケーションを一時停止したりすることはできません。

*ExitReason* は、出口への入力フィールドです。

## *ExitResponse* **(MQLONG)**

*ExitResponse* は、処理を継続する方法を指定するため、出口において設定します。 *ExitResponse* 次のいずれかの値

## **MQXCC\_OK**

MQXCC\_OK を設定すると、処理は正常に継続します。 ExitReason の値に応じて MQXCC\_OK を設 定します。

ExitReason の値が MQXR\_PUBLICATION の場合、 MQSBC 構造体の *DestinationQName* および *DestinationQMgrName* フィールドは、メッセージの送信先の宛先を識別します。

# **MQXCC\_FAILED**

MQXCC\_FAILED を設定すると、パブリッシュ操作が停止します。 完了コード MQCC\_FAILED およ び理由コード 2557 (09FD) (RC2557): MQRC\_PUBLISH\_EXIT\_ERROR は、出口からの戻り時に設定 されます。

## <span id="page-1010-0"></span>**MQXCC\_SUPPRESS\_FUNCTION**

MQXCC\_SUPPRESS\_FUNCTION を設定すると、メッセージの通常処理が停止します。 MQXCC\_SUPPRESS\_FUNCTION は、 *ExitReason* の値が MQXR\_PUBLICATION である場合にのみ 設定します。

メッセージは、メッセージのメッセージ記述子の *Report* フィールドの MQRO\_DISCARD\_MSG オプ ションに従って、キュー・マネージャーによって引き続き処理されます。

- MORO DISCARD MSG オプションが指定されている場合には、メッセージはサブスクライバーに 送信されません。
- MQRO\_DISCARD\_MSG オプションが指定されていない場合は、メッセージは送達不能キューに入 れられます。 送達不能キューがない場合、またはメッセージを正常に送達不能キューに入れるこ とができない場合は、パブリケーションはサブスクライバーに送信されません。 他のサブスクラ イバーへのパブリケーションの送達は、 PMSGDLV および NPMSGDLV トピック・オブジェクト属 性の値によって異なります。 これらの属性の説明については、DEFINE TOPIC コマンドのパラメ ーターの説明を参照してください。

*ExitResponse* は、出口からの出力フィールドです。

## *ExitResponse2* **(MQLONG)**

*ExitResponse2* は、将来の使用のために予約されています。

### *Feedback* **(MQLONG)**

*Feedback* は、出口が *ExitResponse* で MQXCC\_SUPPRESS\_FUNCTION を返した場合に使用されるフ ィードバック・コードです。

出口への入力では、*Feedback* の値は常に MQFB\_NONE になっています。 出口が MQXCC\_SUPPRESS\_FUNCTION を返す場合は、 *Feedback* を、キュー・マネージャーがメッセージを 送達不能キューに入れるときにメッセージに使用する値に設定します。 出口からの戻り時に、 *Feedback* の値が MQFB\_NONE であった場合、キュー・マネージャーは *Feedback* を MQFB\_STOPPED\_BY\_PUBSUB\_EXIT に設定します。

*Feedback* は、出口の入出力フィールドです。

### *ExitUserArea* **(MQBYTE16)**

*ExitUserArea* は出口で使用できるフィールドです。 各接続には、個別の *ExitUserArea* がありま す。 *ExitUserArea* の長さは MQ\_EXIT\_USER\_AREA\_LENGTH によって指定されます。

出口の最初の呼び出しでは、*ExitReason* フィールドには MQXR\_INIT の値が設定されています。 *ExitUserArea* は、接続の出口の最初の呼び出し時に MQXUA\_NONE に初期化されます。 それ以降に *ExitUserArea* に対して行われる変更は、出口の呼び出しを通じて保持されます。

*ExitUserArea* は、出口の入出力フィールドです。

## *ExitData* **(MQCHAR32)**

*ExitData* は、キュー・マネージャーの初期設定ファイル内のスタンザの *PublishExitData* パラメ ーターにより定義される固定出口データです。 データには、フィールドの全長になるまでブランクが 埋め込まれます。 初期設定ファイルで固定出口データが定義されていない場合、*ExitData* はブラン クになります。 *ExitData* の長さは MQ\_EXIT\_DATA\_LENGTH によって指定されます。

*ExitData* は、出口への入力フィールドです。

### *QMgrName* **(MQCHAR48)**

*QMgrName* は、ローカル・キュー・マネージャーの名前です。 この名前には、フィールドの全長にな るまでブランクが埋め込まれます。 このフィールドの長さは、MO\_O\_MGR\_NAME\_LENGTH によって指 定されます。

*QMgrName* は、出口への入力フィールドです。

## <span id="page-1011-0"></span>*Hconn* **(MQHCONN)**

*Hconn* は、キュー・マネージャーへの接続を表すハンドルです。 *Hconn* は、メッセージ・プロパティ ーを処理するための MQSETMP、MQINQMMP、または MQDLTMP メッセージ・プロパティー関数呼び出し のパラメーターとしてのみ使用してください。

*Hconn* は、出口への入力フィールドです。

# *MsgDescPtr* **(PMQMD)**

*MsgDescPtr* は、処理されるメッセージのメッセージ記述子 (MQMD) のアドレスであり、MQPUT 呼び 出しから返される MQMD のコピーです。 出口は、メッセージ記述子の内容を変更できます。 メッセー ジ記述子の内容の変更は、注意して行う必要があります。 特に、 MQSBC 構造体の *SubType* フィール ドの値が MQSUBTYPE\_PROXY である場合は、メッセージ記述子の *CorrelId* フィールドを変更しては なりません。

*ExitReason* が MQXR\_INIT または MQXR\_TERM の場合、メッセージ記述子は出口に渡されません。 このような場合、 *MsgDescPtr* は NULL ポインターです。

*MsgDescPtr* は、出口への入力フィールドです。

## *MsgHandle* **(MQHMSG)**

*MsgHandle* は、メッセージ・プロパティーのハンドルです。 *MsgHandle* は必ず、メッセージ・プロ パティーを処理する MQSETMP、MQINQMMP、または MQDLTMP の各メッセージ・プロパティー関数呼び 出しと共に使用します。

*MsgHandle* は、出口への入力フィールドです。

## *MsgInPtr* **(PMQVOID)**

*MsgInPtr* は、入力メッセージ・データのアドレスです。 *MsgInPtr* によってアドレス指定されるバ ッファーの内容は、出口ルーチンによって変更することができます。「 *MsgOutPtr* 」を参照してくだ さい。

*MsgInPtr* は、出口への入力フィールドです。

## *MsgInLength* **(MQLONG)**

*MsgInLength* は、出口に渡されるメッセージ・データの、バイト単位の長さです。 データのアドレス は、*MsgInPtr* によって指定されます。

*MsgInLength* は、出口への入力フィールドです。

## *MsgOutPtr* **(PMQVOID)**

*MsgOutPtr* は、出口から戻されるメッセージ・データが入るバッファーのアドレスです。 出口に入る 時点で、*MsgOutPtr* は NULL です。 出口から戻る時点で、この値が NULL のままになっている場合は、 キュー・マネージャーは *MsgInPtr* で指定されたメッセージを、*MsgInLength* で指定された長さで 送信します。

出口でメッセージ・データを変更する場合は、次のいずれかの手順を使用してください。

- データの長さが変更されない場合、データは、*MsgInPtr* でアドレス指定されたバッファー内で変更 できます。 この場合は、 *MsgOutPtr* および *MsgOutLength* を変更しないでください。
- 変更されたデータの長さが元のデータより短い場合、データは、*MsgInPtr* でアドレス指定された バッファー内で変更できます。 この場合、*MsgOutPtr* は入力メッセージ・バッファーのアドレスに 設定し、 *MsgOutLength* はメッセージ・データの新しい長さに設定する必要があります。
- 変更されたデータが元のデータより長い場合 (または長くなる可能性がある場合)、出口は新しいメッ セージ・バッファーを取得する必要があります。 そこに変更されたデータをコピーしてください。 *MsgOutPtr* を新規バッファーのアドレスに設定し、 *MsgOutLength* を新規メッセージ・データの 長さに設定します。 出口は、次に呼び出されるときに、 *MsgOutPtr* によってアドレス指定された バッファーを解放する責任があります。

**注 :** *MsgOutPtr* は常に出口に対する入力の NULL ポインターであり、以前に取得されたメッセージ・ バッファーのアドレスではありません。 以前に取得したバッファーを解放するには、出口はそのバッ

<span id="page-1012-0"></span>ファーのアドレスと長さを保存する必要があります。 *ExitUserArea*、または *ExitUserArea* にそ のアドレスが保存されている制御ブロックにこの情報を保存します。

*MsgOutPtr* は、出口の入出力フィールドです。

# *MsgOutLength* **(MQLONG)**

*MsgOutLength* は、出口から戻されるメッセージ・データの、バイト単位の長さです。 出口への入力 では、このフィールドは常にゼロになっています。 出口から戻る時点で、*MsgOutPtr* が NULL になっ ている場合、このフィールドは無視されます。 メッセージ・データの変更については、「 *[MsgOutPtr](#page-1011-0)* 」 を参照してください。

*MsgOutLength* は、出口の入出力フィールドです。

## *pEntryPoints* **(PMQIEP)**

*pEntryPoints* は、MQIEP 構造体のアドレスです。ここから MQI 呼び出しおよび DCI 呼び出しを行 うことができます。

# **C 言語宣言 - MQPSXP**

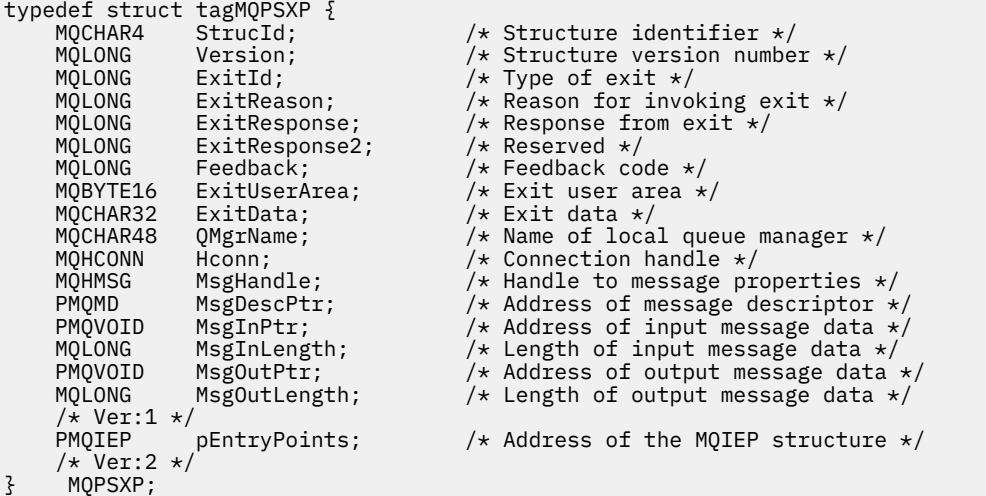

# **MQPBC - パブリケーション・コンテキスト・データ構造体**

MQPBC 構造には、パブリッシュ出口に渡される、パブリケーションのパブリッシャーに関連するコンテキ スト情報が含まれます。

1013 ページの表 590 で、この構造体のフィールドの概要を示します。

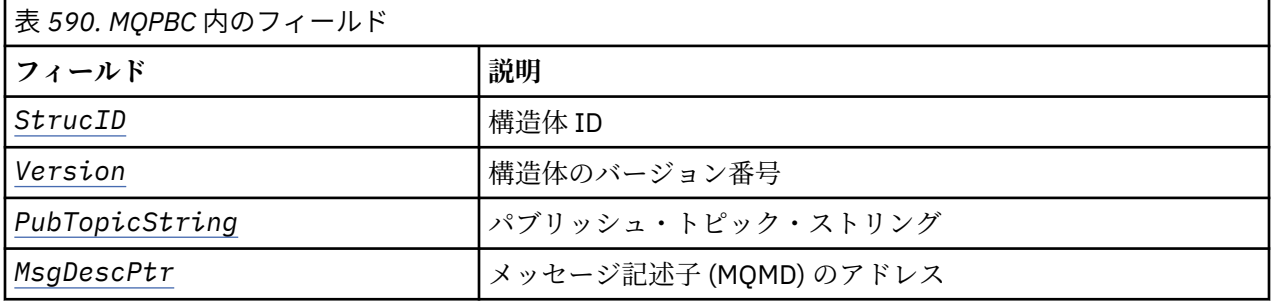

**フィールド**

# *StrucID* **(MQCHAR4)**

*StrucID* は、構造体の ID です。 値は次のとおりです。

## <span id="page-1013-0"></span>**MQPBC\_STRUCID**

MQPBC\_STRUCID は、パブリケーション・コンテキスト構造体の ID です。 C プログラミング言語 の場合、定数 MQPBC\_STRUC\_ID\_ARRAY も定義されます。この値は MQPBC\_STRUC\_ID と同じ値で すが、ストリングではなく文字の配列です。

*StrucID* は、出口への入力フィールドです。

### *Version* **(MQLONG)**

*Version* は、構造体のバージョン番号です。 値は次のとおりです。

# **MQPBC\_VERSION\_1**

MOPBC VERSION 1は、バージョン 1 パブリッシュ出口パラメーター構造体です。

### **MQPBC\_VERSION\_2**

MQPBC\_VERSION\_2 は、バージョン 2 パブリッシュ出口パラメーター構造体です。 定数 MQPBC\_CURRENT\_VERSION も同じ値で定義されます。

*Version* は、出口への入力フィールドです。

### *PubTopicString* **(MQCHARV)**

*PubTopicString* は、パブリッシュ対象のトピック・ストリングです。

*PubTopicString* は、出口への入力フィールドです。

### *MsgDescPtr* **(PMQMD)**

*MsgDescPtr* は、処理中のメッセージのメッセージ記述子 (MQMD) のコピーのアドレスを示します。

*MsgDescPtr* は、出口への入力フィールドです。

# **C 言語宣言 - MQPBC**

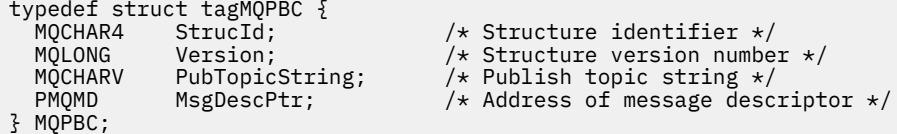

# **MQSBC - サブスクリプション・コンテキスト・データ構造体**

MQSBC 構造には、パブリッシュ出口に渡される、パブリケーションを受け取るサブスクライバーに関連す るコンテキスト情報が含まれます。

1014 ページの表 591 で、この構造体のフィールドの概要を示します。

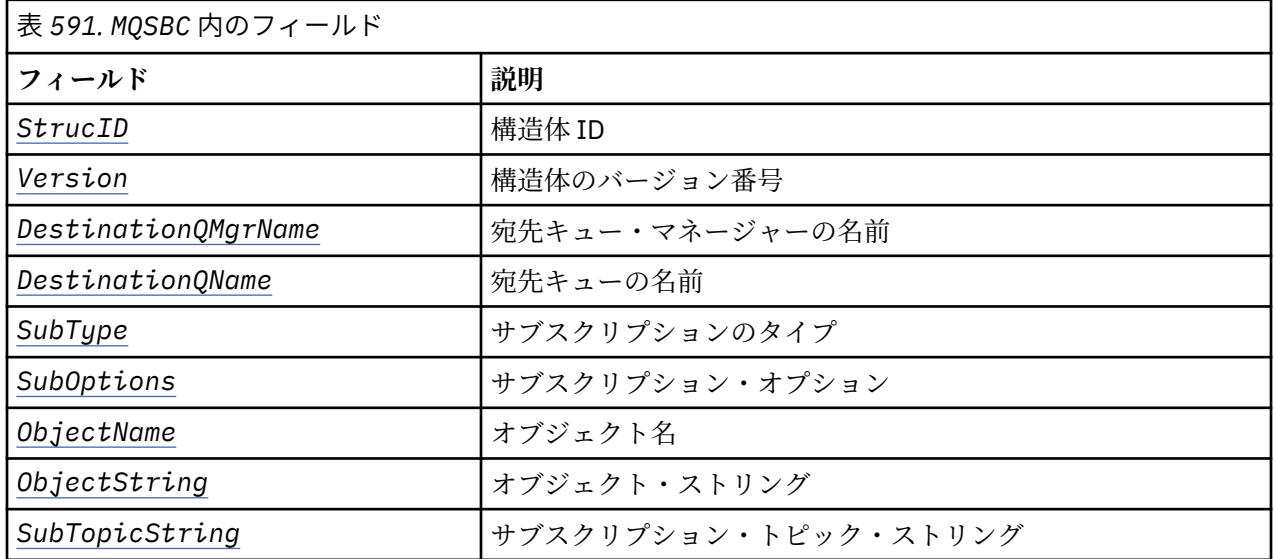

<span id="page-1014-0"></span>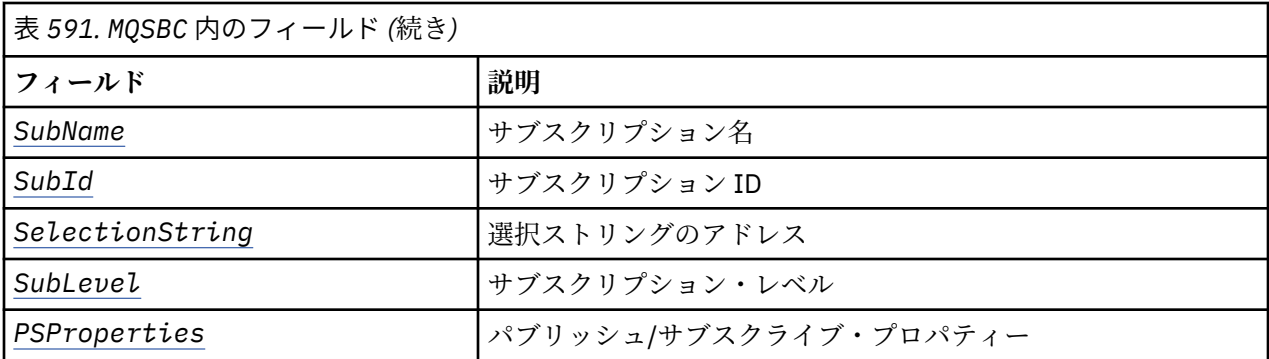

# **フィールド**

# *StrucID* **(MQCHAR4)**

構造体 ID 値は次のとおりです。

# **MQSBC\_STRUCID**

MQSBC\_STRUCID は、パブリッシュ出口パラメーター構造体の ID です。 C プログラミング言語の 場合、定数 MQSBC\_STRUC\_ID\_ARRAY も定義されます。MQSBC\_STRUC\_ID\_ARRAY の値は MQSBC\_STRUC\_ID と同じ値ですが、ストリングではなく文字の配列です。

*StrucID* は、出口への入力フィールドです。

## *Version* **(MQLONG)**

構造体のバージョン番号。 値は次のとおりです。

# **MQSBC\_VERSION\_1**

バージョン 1 パブリッシュ出口パラメーター構造。 定数 MQSBC\_CURRENT\_VERSION も同じ値で 定義されます。

*Version* は、出口への入力フィールドです。

### *DestinationQMgrName* **(MQCHAR48)**

*DestinationQMgrName* は、メッセージの送信先のキュー・マネージャーの名前です。 この名前に は、フィールドの全長になるまでブランクが埋め込まれます。 この名前は、出口によって変更される 可能性があります。 このフィールドの長さは、MO\_O\_MGR\_NAME\_LENGTH によって指定されます。

*DestinationQMgrName* は、出口の入出力フィールドです。 [注を](#page-1015-0)参照してください。

### *DestinationQName* **(MQCHAR48)**

*DestinationQName* は、メッセージの送信先キューの 名前です。 この名前には、フィールドの全長 になるまでブランクが埋め込まれます。 この名前は、出口によって変更される可能性があります。 こ のフィールドの長さは、MQ\_Q\_NAME\_LENGTH によって指定されます。

*DestinationQName* は、出口の入出力フィールドです。 [注を](#page-1015-0)参照してください。

### *SubType* **(MQLONG)**

*SubType* は、サブスクリプションが作成された方法を示します。 有効な値は MQSUBTYPE\_API、 MQSUBTYPE\_ADMIN、および MQSUBTYPE\_PROXY です。 Inquire Subscription Status (応答) を参照して ください。

*SubType* は、出口への入力フィールドです。

# *SubOptions* **(MQLONG)**

*SubOptions* は、サブスクリプション・オプションです。このフィールドで使用できる値については、 539 ページの『[Options \(MQLONG\)](#page-538-0)』を参照してください。

*SubOptions* は、出口への入力フィールドです。

# <span id="page-1015-0"></span>*ObjectName* **(MQCHAR48)**

*ObjectName* は、ローカル・キュー・マネージャーで定義されているトピック・オブジェクトの名前 です。 このフィールドの長さは、MQ\_TOPIC\_NAME\_LENGTH によって指定されます。 オブジェクト名 は、キュー・マネージャーがトピック・ストリングと関連付けた管理トピック・オブジェクトの名前で す。 サブスクライバーがサブスクリプションの一部としてトピック・オブジェクトを提供している場 合であっても、*ObjectName* は異なるトピック・オブジェクトであることがあります。 トピック・オ ブジェクトとサブスクリプションの関連は、*SubTopicString* の完全な解決に依存します。

*ObjectName* は、出口への入力フィールドです。

# *ObjectString* **(MQCHARV)**

*ObjectString* は、サブスクライブされたパブリケーションのフル・トピック・ストリングです。 元 のサブスクリプション・ストリングに含まれるワイルドカードはすべて解決されます。 これは、[538](#page-537-0) ペ ージの『[ObjectString \(MQCHARV\)](#page-537-0)』で説明されている MQSD サブスクリプションの *ObjectString* フ ィールドとは異なります。 後者にはワイルドカードが含まれる可能性があり、サブスクライバーによ り提供されるどのオブジェクト名も除外されます。

*ObjectString* は、出口への入力フィールドです。

## *SubTopicString* **(MQCHARV)**

*SubTopicString* は、サブスクライバーによって提供される完全なトピック・ストリングです。 *SubTopicString* は、トピック・オブジェクトで定義されるトピック・ストリングと、任意の 1 つの トピック・ストリングの組み合わせです。 サブスクライバーは、トピック・オブジェクト、トピック・ ストリング、またはその両方のいずれかを提供する必要があります。 サブスクライバーがトピック・ ストリングを提供する場合、ワイルドカードが含まれることがあります。

*SubTopicString* は、出口への入力フィールドです。

# *SubName* **(MQCHARV)**

*SubName* は、サブスクライバーにより提供されるサブスクリプション名、または生成された名前です。

*SubName* は、出口への入力フィールドです。

## *SubId* **(MQBYTE 24)**

*SubId* は、固有内部サブスクリプション ID です。

*SubId* は、出口への入力フィールドです。

## *SelectionString* **(MQCHARV)**

*SelectionString* は、トピックからのメッセージをサブスクライブするときに使用する選択基準で す。セレクター を参照してください。

*SelectionString* は、出口への入力フィールドです。

### *SubLevel* **(MQLONG)**

*SubLevel* は、サブスクリプションに関連付けられたインターセプト・レベルです。詳しくは、[550](#page-549-0) ペ ージの『[SubLevel \(MQLONG\)](#page-549-0)』を参照してください。

*SubLevel* は、出口への入力フィールドです。

### *PSProperties* **(MQLONG)**

*PSProperties* は、パブリッシュ/サブスクライブ・プロパティーです。 これは、パブリッシュ/サブ スクライブに関連したメッセージ・プロパティーが、このサブスクリプションに送信されるメッセージ にどのように追加されるかを指定します。 可能な値は、 MQPSPROP\_NONE、 MQPSPROP\_COMPAT、 MQPSPROP\_RFH2、 MQPSPROP\_MSGPROP です。 これらの値の説明については、 オプション・パラメ ーター (Change Subscription、Copy Subscription、および Create Subscription) を参照してください。

*PSProperties* は、出口への入力フィールドです。

**注 :** 許可検査は、*DestinationQMgrName* および *DestinationQName* の元の値に対してのみ、それらが パブリッシュ出口に渡される前に実行されます。 *DestinationQMgrName* または *DestinationQName* のいずれかを変更することにより、出口が宛先キューを変更した場合に、新しい許可検査が実行されるこ とはありません。

# <span id="page-1016-0"></span>**C 言語宣言 - MQSBC**

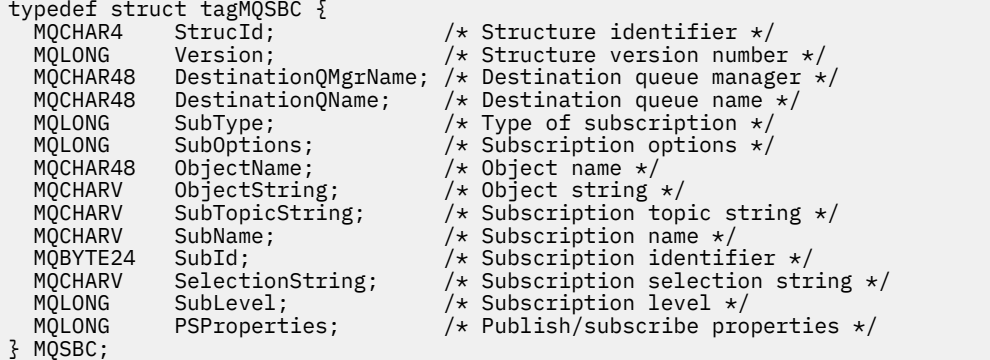

# **チャネル出口呼び出しおよびデータ構造体**

ここでの一連のトピックでは、チャネル出口プログラムを作成する際に使用できる特定の WebSphere MQ 呼び出しおよびデータ構造体に関する参照情報を記載しています。

この情報は、プロダクト・センシティブ・プログラミング・インターフェース情報です。 次のプログラミ ング言語で WebSphere MQ ユーザー出口を作成することができます。

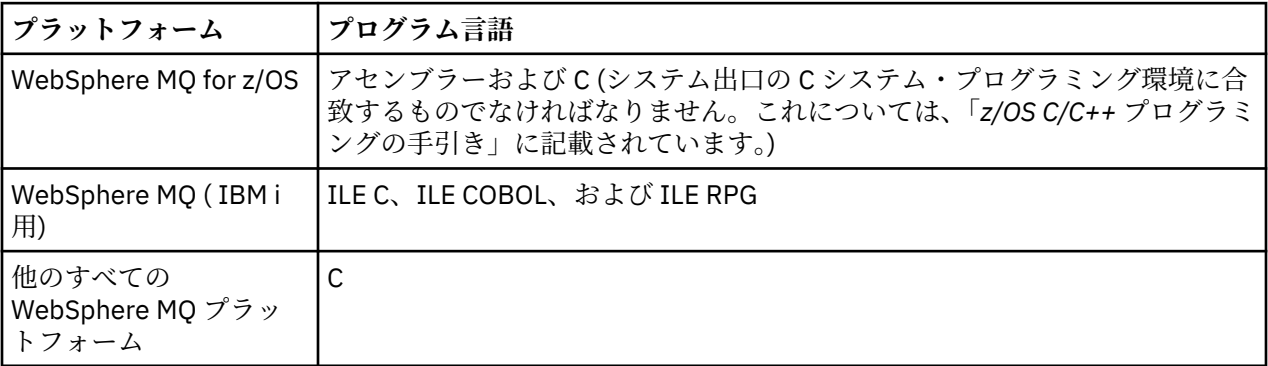

Java および JMS アプリケーションでのみ使用するユーザー出口を Java で作成することもできます。 WebSphere MQ classes for Java でのチャネル出口の作成と使用について詳しくは、 WebSphere MQ classes for Java および WebSphere MQ classes for JMS でのチャネル出口の使用を参照してください。 WebSphere MQ classes for JMS でのチャネル出口の使用を参照してください。

WebSphere MO ユーザー出口を、TAL または Visual Basic で作成することはできません。 しかし、Visual Basic には、MQCD 構造体の宣言が備えられていて、WebSphere MQ MQI クライアント・プログラムから の MQCONNX 呼び出しで使用できます。

以降の説明では多くの場合、パラメーターはサイズが固定されていない配列または文字ストリングです。 これらのパラメーターの場合は、小文字の "n" を使用して数値定数を表します。 そのパラメーターの宣言 がコーディングされている場合は、 "n" を必要な数値で置き換える必要があります。 これらの説明で使用 する規則の詳細については、216 [ページの『基本データ・タイプ』](#page-215-0)を参照してください。

# **データ定義ファイル**

データ定義ファイルは、サポートされている各プログラミング言語用の WebSphere MQ と共に出荷されま す。 これらのファイルについての詳細は[、コピー・ファイル、ヘッダー・ファイル、インクルード・ファ](#page-49-0) [イル、およびモジュール・ファイル](#page-49-0)を参照してください。

# **MQ\_CHANNEL\_EXIT - チャネル出口**

MQ CHANNEL EXIT 呼び出しは、メッセージ・チャネル・エージェントによって呼び出される各チャネル 出口に渡されるパラメーターを記述します。

MQ CHANNEL EXIT という名前の入り口点が、キュー・マネージャーによって提供されるわけではありま せん。チャネル出口の名前はチャネル定義 MQCD によって提供されるため、MQ\_CHANNEL\_EXIT という名 前には特別の意味はありません。

チャネル出口プログラムのタイプは次の 5 つです。

- チャネル・セキュリティー出口
- チャネル・メッセージ出口
- チャネル送信出口
- チャネル受信出口
- チャネル・メッセージ再試行出口

どのタイプの出口でも、パラメーターは類似しており、ここで述べる説明は、特に明記されているものを 除き、すべてのタイプに適用されます。

# **構文**

## **MQ\_CHANNEL\_EXIT** *(ChannelExitParms, ChannelDefinition, DataLength,*

*AgentBufferLength, AgentBuffer, ExitBufferLength, ExitBufferAddr)*

# **Parameters**

MQ\_CHANNEL\_EXIT 呼び出しには次のような 2 つのパラメーターがあります。

# **ChannelExitParms (MQCXP) - 入出力**

チャネル出口パラメーター・ブロック。

この構造体には、出口の呼び出しに関連する追加情報が入っています。出口は、MCA が処理を続行す る方法を示す情報を、この構造体の中に設定します。

# **ChannelDefinition (MQCD) - 入出力**

チャネル定義。

この構造体には、チャネルの動作を制御するためのパラメーターが管理者によって組み込まれます。

# **DataLength (MQLONG) - 入出力**

データの長さ。

データは、出口のタイプによって異なります。

• チャネル・セキュリティー出口の場合、*ExitReason* が MQXR\_SEC\_MSG になっているときには、 この出口が呼び出されると、このパラメーターには *AgentBuffer* フィールド内のセキュリティー・ メッセージの長さが入ります。 メッセージがない場合には、ゼロに設定されます。 出口は、 *ExitResponse* を MQXCC\_SEND\_SEC\_MSG または MQXCC\_SEND\_AND\_REQUEST\_SEC\_MSG に設 定する場合は、このフィールドをパートナーに送るセキュリティー・メッセージの長さに設定しなけ ればなりません。 メッセージ・データは *AgentBuffer* または *ExitBufferAddr* のいずれかに入っ ています。

セキュリティー出口で設定しなければならないのは、セキュリティー・メッセージの内容だけです。

- チャネル・メッセージ出口の場合、出口が呼び出されると、このパラメーターにメッセージの長さ (伝送キュー・ヘッダーも含む) が入ります。 出口は、処理される *AgentBuffer* または *ExitBufferAddr* 内のメッセージの長さに合わせて、このフィールドを設定しなければなりません。 これは伝送キュー・ヘッダー (MQXQH) の長さ以上でなければなりません。
- チャネル送信または受信出口の場合、出口が呼び出されると、このパラメーターに伝送の長さが入り ます。 出口は、処理される *AgentBuffer* または *ExitBufferAddr* 内の伝送の長さに合わせて、こ のフィールドを設定しなければなりません。

セキュリティー出口がメッセージを送信しているときに、チャネルの反対側にセキュリティー出口がな い場合、またはチャネルの反対側が *ExitResponse* として MQXCC\_OK を設定する場合は、開始出口 は MQXR\_SEC\_MSG で再び呼び出され、ヌルの応答 (*DataLength*=0) を戻します。

## **AgentBufferLength (MQLONG) - 入力**

エージェント・バッファーの長さ。

このパラメーターは、呼び出しの *DataLength* よりも大きくすることができます。

チャネル・メッセージ、送信出口および受信出口では、データを拡張したいときは、呼び出しで使用さ れないスペースを使用できます。 これを行う場合は、出口が *DataLength* パラメーターを適切に設定 しなければなりません。

C プログラミング言語では、このパラメーターはアドレスによって渡されます。

## **AgentBuffer (MQBYTE×AgentBufferLength) - 入出力**

エージェント・バッファー。

このパラメーターの内容は出口のタイプによって異なります。

- チャネル・セキュリティー出口の場合、*ExitReason* が MQXR\_SEC\_MSG になっていると、出口の 呼び出し時にセキュリティー・メッセージがこの中に入ります。 出口は、セキュリティー・メッセー ジを送り返すために、このバッファーを使用することも、独自のバッファー (*ExitBufferAddr*) を 使用することもできます。
- チャネル・メッセージ出口の場合、出口の呼び出し時に、このパラメーターに以下が入ります。
	- メッセージ記述子 (この中にはメッセージの内容情報が入ります) が入っている伝送キュー・ヘッダ ー (MQXQH)、さらにその直後に
	- メッセージ・データ

メッセージが続行する場合、出口は次のいずれかを行うことができます。

- バッファーの内容をそのままにしておく
- 内容をその場所で変更する (データの新しい長さを *DataLength* に戻します。この値は *AgentBufferLength* を超えてはなりません)
- 必要な変更を行って、内容を *ExitBufferAddr* にコピーする

伝送キュー・ヘッダーに対して出口が行った変更は、検査されません。誤った変更を行うと、メッセ ージを宛先に入れることができなくなる可能性があります。

- チャネル送信または受信出口の場合、出口が呼び出されると、伝送データが入ります。 出口は次のい ずれかを行うことができます。
	- バッファーの内容をそのままにしておく
	- 内容をその場所で変更する (データの新しい長さを *DataLength* に戻します。この値は *AgentBufferLength* を超えてはなりません)
	- 必要な変更を行って、内容を *ExitBufferAddr* にコピーする
	- データの最初の 8 バイトを出口で変更しないでください。

### **ExitBufferLength (MQLONG) - 入出力**

出口バッファーの長さ。

出口が初めて呼び出されたときには、このパラメーターはゼロに設定されています。 そのあとの各呼 び出しで出口から渡された値は、次回の呼び出し時に出口に提示されます。 この値は MCA では使用さ れません。

**注 :** このパラメーターは、ポインター・データ・タイプをサポートしないプログラミング言語で書かれ た出口では使用しないでください。

### **ExitBufferAddr (MQPTR) - 入出力**

出口バッファーのアドレス。

このパラメーターは、出口によって管理されるストレージのバッファーのアドレスへのポインターで す。 エージェントのバッファーの大きさが不十分であるか、あるいはその可能性がある場合、または このバッファーを使用したほうが出口にとって便利な場合には、(出口のタイプに応じて) メッセージ・ データまたは伝送データをこのエージェントに戻すようにすることができます。

この出口を初めて呼び出したときには、出口に渡されるアドレスはヌルになっています。 そのあとの 各呼び出しで出口から渡されたアドレスは、次回の呼び出し時に出口に提示されます。

**注 :** このパラメーターは、ポインター・データ・タイプをサポートしないプログラミング言語で書かれ た出口では使用しないでください。

# **C 言語での呼び出し**

exitname (&ChannelExitParms, &ChannelDefinition, &DataLength, &AgentBufferLength, AgentBuffer, &ExitBufferLength, &ExitBufferAddr);

出口に渡されるパラメーターは、次のように宣言されます。

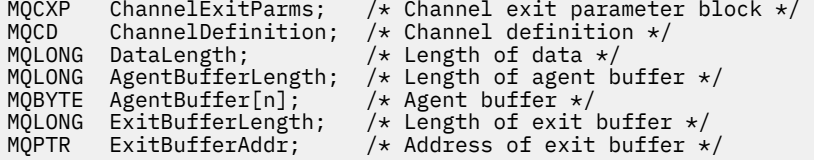

# **COBOL での呼び出し**

 CALL 'exitname' USING CHANNELEXITPARMS, CHANNELDEFINITION, DATALENGTH, AGENTBUFFERLENGTH, AGENTBUFFER, EXITBUFFERLENGTH, EXITBUFFERADDR.

出口に渡されるパラメーターは、次のように宣言されます。

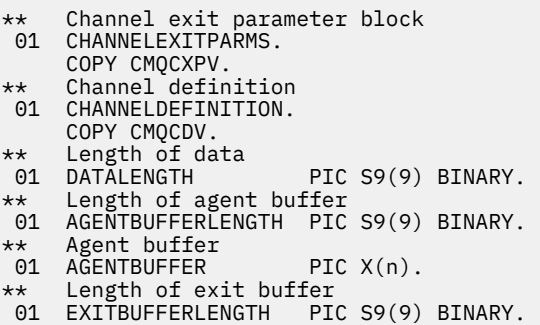

# \*\* Address of exit buffer

01 EXITBUFFERADDR POINTER.

# **RPG での呼び出し (ILE)**

 C\*..1....:....2....:....3....:....4....:....5....:....6....:....7.. C CALLP exitname(MQCXP : MQCD : DATLEN : **C** ABUFL : ABUFL : EBUFL : EBUFL : EBUFL : EBUFL : ABUFL : EBUFL : EBUFL : C **EBUF**)

呼び出しのプロトタイプ定義は次のようになります。

 D\*..1....:....2....:....3....:....4....:....5....:....6....:....7.. Dexitname PR EXTPROC('exitname')

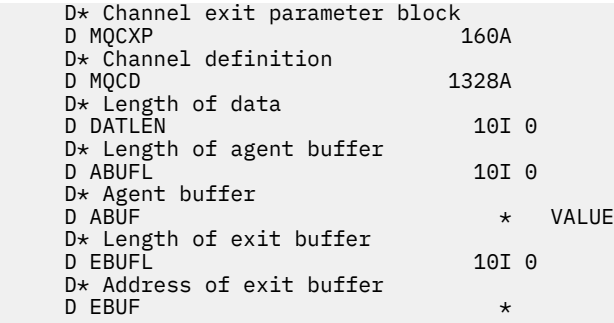

# **System/390 アセンブラーの呼び出し**

 CALL EXITNAME,(CHANNELEXITPARMS,CHANNELDEFINITION,DATALENGTH, X AGENTBUFFERLENGTH,AGENTBUFFER,EXITBUFFERLENGTH, X EXITBUFFERADDR)

出口に渡されるパラメーターは、次のように宣言されます。

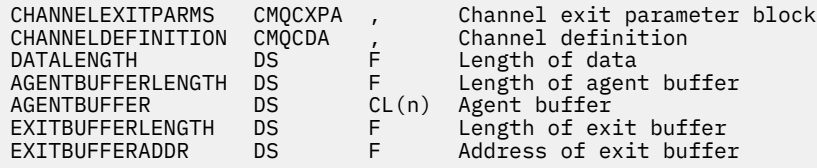

# **使用上の注意**

- 1. チャネル出口によって実行される関数は、出口の提供者によって定義されます。 ただしこの出口は、こ こで定義された規則、および関連の制御ブロック MQCXP で定義された規則に従わなければなりません。
- 2. チャネル出口に渡される *ChannelDefinition* パラメーターは、いくつかのバージョンのうちの 1 つ になることがあります。 詳細については、MQCD 構造体の *Version* フィールドを参照してください。
- 3. チャネル出口は、*Version* フィールドに MQCD\_VERSION\_1 より大きい値に設定された MQCD 構造体 を受信した場合は、*ShortConnectionName* フィールドより、MQCD 内の *ConnectionName* フィー ルドを優先して使用する必要があります。
- 4. 一般的に、チャネル出口は、メッセージ・データの長さを変更できます。 この変更は、出口によるメッ セージへのデータの追加、メッセージからのデータの削除、メッセージの圧縮または暗号化のどれかを 行った場合に生じます。 ただし、メッセージが論理メッセージの一部だけを取り入れたセグメントであ る場合、特別な制限が適用されます。 特に、相補的な送信出口および受信出口のアクションの結果、メ ッセージの長さに最終的な変更があってはなりません。

例えば、送信出口が圧縮によってメッセージを短くすることはできます。ただし、対応する受信出口 は、圧縮解除によってもとのメッセージの長さを復元する必要があります。そうすれば、メッセージの 長さは最終的には変わりません。

この制約事項が必要である理由は、セグメント長の変更によってメッセージ内のその後のセグメントの オフセットが不正確になり、完全な論理メッセージを構成するセグメントを識別するというキュー・マ ネージャーの機能が使用禁止になる可能性があるからです。

# **MQ\_CHANNEL\_AUTO\_DEF\_EXIT - チャネル自動定義出口**

MQ\_CHANNEL\_AUTO\_DEF\_EXIT 呼び出しは、メッセージ・チャネル・エージェントによって呼び出された チャネル自動定義出口に渡すパラメーターを記述します。

MQ CHANNEL AUTO DEF EXIT という名前の入り口点が、キュー・マネージャーによって提供されるわけ ではありません。自動定義出口の名前がキュー・マネージャーによって提供されるため、 MQ CHANNEL AUTO DEF EXIT という名前には特別の意味はありません。

# **構文**

## **MQ\_CHANNEL\_AUTO\_DEF\_EXIT** *(ChannelExitParms, ChannelDefinition)*

# **Parameters**

MO CHANNEL AUTO DEF EXIT 呼び出しには次のような 2 つのパラメーターがあります。

### **ChannelExitParms (MQCXP) - 入出力**

チャネル出口パラメーター・ブロック。

この構造体には、出口の呼び出しに関連する追加情報が入っています。出口は、MCA が処理を続行す る方法を示す情報を、この構造体の中に設定します。

## **ChannelDefinition (MQCD) - 入出力**

チャネル定義。

この構造体には、自動的に作成されるチャネルの動作を制御するためのパラメーターが、管理者によっ て組み込まれます。出口は、管理者によって設定されたデフォルトの動作を変更するための情報を、こ の構造体の中に設定します。

以下にリストされている MQCD フィールドが 出口によって変更されないようにする必要があります。

- *ChannelName*
- *ChannelType*
- *StrucLength*
- *Version*

他のフィールドが変更されると、出口で設定された値は必ず有効値になります。 有効値にならない場 合は、使用している環境に応じてエラー・メッセージがエラー・ログ・ファイルに書き込まれるか、ま たはコンソールに表示されます。

# **C 言語での呼び出し**

exitname (&ChannelExitParms, &ChannelDefinition);

出口に渡されるパラメーターは、次のように宣言されます。

MQCXP ChannelExitParms; /\* Channel exit parameter block \*/ MQCD ChannelDefinition; /\* Channel definition \*/

# **COBOL での呼び出し**

CALL 'exitname' USING CHANNELEXITPARMS, CHANNELDEFINITION.

出口に渡されるパラメーターは、次のように宣言されます。

- \*\* Channel exit parameter block \*\* Channel exit para<br>01 CHANNELEXITPARMS.
- COPY CMQCXPV.
- \*\* Channel definition 01 CHANNELDEFINITION.
- COPY CMQCDV.

 C\*..1....:....2....:....3....:....4....:....5....:....6....:....7.. C CALLP exitname(MQCXP : MQCD)

呼び出しのプロトタイプ定義は次のようになります。

 D\*..1....:....2....:....3....:....4....:....5....:....6....:....7.. Dexitname PR EXTPROC('exitname') D\* Channel exit parameter block<br>D MQCXP 160A D MQCXP D\* Channel definition D MOCD 1328A

# **System/390 アセンブラーの呼び出し**

CALL EXITNAME,(CHANNELEXITPARMS,CHANNELDEFINITION)

出口に渡されるパラメーターは、次のように宣言されます。

CHANNELEXITPARMS CMQCXPA , Channel exit parameter block CHANNELDEFINITION CMQCDA , Channel definition

# **使用上の注意**

- 1. チャネル出口によって実行される関数は、出口の提供者によって定義されます。 ただしこの出口は、こ こで定義された規則、および関連の制御ブロック MQCXP で定義された規則に従わなければなりません。
- 2. チャネル自動定義出口に渡される *ChannelExitParms* パラメーターは、MQCXP 構造体です。 渡され る MQCXP のバージョンは、出口が実行される環境により異なります。詳細については、1064 [ページの](#page-1063-0) 『MQCXP - [チャネル出口パラメーター』](#page-1063-0)の *Version* フィールドの説明を参照してください。
- 3. チャネル自動定義出口に渡される *ChannelDefinition* パラメーターは、MQCD 構造体です。 渡され る MQCD のバージョンは、出口が実行される環境により異なります。詳細については、1025 [ページの](#page-1024-0) 『MQCD - [チャネル定義』](#page-1024-0)の *Version* フィールドの説明を参照してください。

# **MQXWAIT - 出口での待機**

MQXWAIT 呼び出しは、イベントの発生を待機します。 z/OS のチャネル出口からのみ使用されます。

チャネル出口が待機の原因となることを実行すると、パフォーマンスの問題が生じる可能性がありますが、 この問題は MQXWAIT を使用すると回避できます。 MQXWAIT が待機しているイベントは、MVS ECB (イベ ント制御ブロック) によりシグナル通知されます。 ECB は、MQXWD 制御ブロック記述で説明されていま す。

# **構文**

**MQXWAIT** *(Hconn, WaitDesc, CompCode, Reason)*

# **Parameters**

MQXWAIT 呼び出しには、次のパラメーターがあります。

# **Hconn (MQHCONN) - 入力**

接続ハンドル。

このハンドルは、キュー・マネージャーに対する接続を表します。*Hconn* の値は、同じ出口、または 先行の出口の呼び出し内で直前に発行された MQCONN 呼び出しによって返されたものです。

# **WaitDesc (MQXWD) - 入出力**

待機記述子。

このパラメーターは、待機対象のイベントを記述します。この構造体のフィールドの詳細については、 1079 ページの『MQXWD - [出口待機記述子』を](#page-1078-0)参照してください。

# **CompCode (MQLONG) - 出力**

完了コード

これは、以下のコードのいずれかです。

## **MQCC\_OK**

正常終了。

# **MQCC\_FAILED**

呼び出し失敗。

### **Reason (MQLONG) - 出力**

*CompCode* を限定する理由コード。

*CompCode* が MQCC\_OK の場合、次のようになります。

# **MQRC\_NONE**

(0, X'000') レポートする理由コードはありません。

# **MQRC\_ADAPTER\_NOT\_AVAILABLE**

(2204, X'89C') アダプターが利用できません。

# **MQRC\_OPTIONS\_ERROR**

(2046, X'7FE') オプションが無効であるか、矛盾しています。

## **MQRC\_XWAIT\_CANCELED**

(2107, X'83B') MQXWAIT 呼び出しが取り消されました。

### **MQRC\_XWAIT\_ERROR**

(2108, X'83C') MQXWAIT の呼び出しが無効です。

# **C 言語での呼び出し**

MQXWAIT (Hconn, &WaitDesc, &CompCode, &Reason);

パラメーターを次のように宣言します。

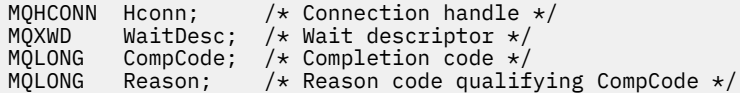

# **System/390 アセンブラーの呼び出し**

CALL MQXWAIT,(HCONN,WAITDESC,COMPCODE,REASON)

パラメーターを次のように宣言します。

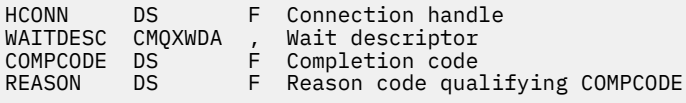

# <span id="page-1024-0"></span>**MQCD - チャネル定義**

MQCD 構造体には、チャネルの実行を制御するパラメーターが入っています。 これは、メッセージ・チャ ネル・エージェント (MCA) から呼び出される各チャネル出口に渡されます。

チャネル出口の詳細については、1017 ページの『[MQ\\_CHANNEL\\_EXIT -](#page-1016-0) チャネル出口』を参照してくださ い。 このトピック内の説明は、 メッセージ・チャネルと MQI チャネルの両方に関連します。

# **出口名フィールド**

出口が呼び出されると、*SecurityExit*、*MsgExit*、*SendExit*、*ReceiveExit*、および *MsgRetryExit* の関係するフィールドには、現在呼び出されている出口の名前が示されます。 フィールド内の名前の意味 は、MCA が実行される環境によって異なります。 注記がない限り、この名前はフィールド内に左寄せで入 れられ、組み込みブランクは含みません。 フィールドの長さまで、名前にブランクが埋め込まれます。 以 下の説明では、大括弧 ([ ]) はオプション情報を表します。

## **UNIX システム**

出口名は、動的ロード可能モジュールまたはライブラリーの名前に、そのライブラリーに入っている関 数の名前が接尾部として付いたものです。 関数名は括弧で囲む必要があります。 ライブラリー名の前 にはオプションでディレクトリー・パスを付けることができます。

[*path*]*library*(*function*)

この名前は最大 128 文字までに制限されています。

### **z/OS**

出口名は、LINK または LOAD マクロの EP パラメーターで指定するのに有効なロード・モジュール名で す。 この名前は最大 8 文字までに制限されています。

### **Windows**

出口名は、ダイナミック・リンク・ライブラリーにそのライブラリーに入っている関数の名前が接尾部 として付いたものです。 関数名は括弧で囲む必要があります。 ライブラリー名の前にはオプションで ディレクトリー・パスとドライブを付けることができます。

[d:][*path*]*library*(*function*)

この名前は最大 128 文字までに制限されています。

### **IBM i**

出口名は、10 バイトのプログラム名に 10 バイトのライブラリー名が付いたものです。 名前が 10 バイ トに満たない場合は、どの名前にもブランクが埋め込まれて、10 バイトにされます。 ライブラリー名 を \*LIBL にすることができます。ただし、チャネル自動定義出口を呼び出す場合を除きます。その場 合、完全修飾名が必要となります。

# **チャネル出口での MQCD フィールドの変更**

チャネル出口は、MQCD のフィールドを変更できます。 変更された値は MQCD に残り、出口チェーン内の 残りの出口、およびチャネル・インスタンスを共用する会話に渡されます。 変更された MQCD は MCA に よって、チャネルの存続期間が続いている間の通常の処理でも使用されます。

以下の MQCD フィールドは、出口によって変更されてはなりません。

- ChannelName
- ChannelType
- StrucLength
- バージョン

**関連資料** 1026 [ページの『フィールド』](#page-1025-0) <span id="page-1025-0"></span>このトピックでは、MQCD 構造体のすべてのフィールドをリストし、それぞれのフィールドについて説明 しています。

1052 [ページの『](#page-1051-0)C 宣言』

以下の宣言は、MQCD 構造体の C 宣言です。

1054 [ページの『](#page-1053-0)COBOL 宣言』

以下の宣言は、MQCD 構造体の COBOL 宣言です。

1056 [ページの『](#page-1055-0)RPG 宣言 (ILE)』

以下の宣言は、MQCD 構造体の RPG 宣言です。

1059 ページの『System/390 [アセンブラー宣言』](#page-1058-0)

以下の宣言は、MQCD 構造体の System/390 アセンブラー宣言です。

1060 ページの『[Visual Basic](#page-1059-0) の宣言』

以下の宣言は、MQCD 構造体の Visual Basic 宣言です。

1062 [ページの『チャネル出口での](#page-1061-0) MQCD フィールドの変更』

チャネル出口は、MQCD のフィールドを変更できます。 ただし、リストされている状況を除いて、通常は これらの変更に応じて動作することはありません。

# **フィールド**

このトピックでは、MQCD 構造体のすべてのフィールドをリストし、それぞれのフィールドについて説明 しています。

### *BatchHeartbeat (MQLONG)*

このフィールドは、チャネルのバッチ・ハートビートをトリガーする時間間隔を指定します。

バッチ・ハートビートを指定すると、送信側チャネルは、リモート・チャネル・インスタンスが未確定に なる前にアクティブかどうかを判別できるようになります。 バッチ・ハートビートは、送信側チャネルが、 指定した時間間隔内にリモート・チャネル・インスタンスと通信しない場合に発生します。

値の範囲は 0 から 999 999 です。単位はミリ秒です。 ゼロの値は、バッチ・ハートビートが使用可能では ないことを示します。

このフィールドは、*ChannelType* が MQCHT\_SENDER、MQCHT\_SERVER、MQCHT\_CLUSSDR、または MOCHT CLUSRCVR のチャネルだけに適用されます。

これは、出口に対する入力フィールドです。 *Version* が MQCD\_VERSION\_7 より小さい場合は、このフィ ールドは提供されません。

### *BatchInterval (MQLONG)*

このフィールドは、現行のバッチで伝送されたメッセージ数が *BatchSize* より少ない場合に、チャネルが バッチをオープン状態にしておく概算時間 (ミリ秒単位) を指定します。

*BatchInterval* が 0 より大きい場合は、次のイベントのどちらかが先に発生するとバッチが終了します。

- *BatchSize* で指定した数のメッセージが送信された。
- バッチが開始されてから、*BatchInterval* で指定した時間 (ミリ秒) が経過した。

*BatchInterval* が 0 の場合は、次のイベントのどちらかが先に発生するとバッチが終了します。

- *BatchSize* で指定した数のメッセージが送信された。
- 伝送キューが空になった

*BatchInterval* は 0 から 999 999 999 の範囲でなければなりません。

このフィールドは、*ChannelType* として MQCHT\_SENDER、MQCHT\_SERVER、MQCHT\_CLUSSDR、また は MOCHT CLUSRCVR が指定されているチャネルのみに関連します。

これは、出口に対する入力フィールドです。 *Version* が MQCD\_VERSION\_4 より小さい場合は、このフィ ールドは提供されません。

*BatchSize (MQLONG)*

このフィールドは、チャネルを同期するまでにチャネル経由で送信可能なメッセージの最大数を指定しま す。

このフィールドは、*ChannelType* として MQCHT\_SVRCONN または MQCHT\_CLNTCONN が指定されてい るチャネルとは関係ありません。

### *ChannelMonitoring (MQLONG)*

このフィールドは、チャネルのモニター・データ収集の現行レベルを指定します。

このフィールドは、ChannelType が MQCHT\_CLNTCONN のチャネルには適用されません。

これは、次の値のいずれかです。

- MQMON\_OFF
- MQMON\_LOW
- MOMON MEDIUM
- MQMON\_HIGH

これは、出口に対する入力フィールドです。 *Version* が MQCD\_VERSION\_8 より小さい場合は、提供され ません。

### *ChannelName (MQCHAR20)*

このフィールドは、チャネル定義名を指定します。

通信を行うためには、リモート・マシンに同じ名前のチャネル定義がなければなりません。

この名前には、次の文字だけを使用します。

- 大文字の A から Z
- 小文字の a から z
- 数値の 0 から 9
- ピリオド (.)
- 順方向斜線 (/)
- 下線 (\_)
- パーセント記号 (%)

また、右側にブランクを埋め込む必要があります。 先行ブランクや組み込みブランクは使用できません。 このフィールドの長さは MO CHANNEL NAME LENGTH によって指定されます。

### *ChannelStatistics (MQLONG)*

このフィールドは、チャネルの統計データ収集の現行レベルを指定します。

このフィールドは、ChannelType が MQCHT\_CLNTCONN のチャネルには適用されません。

これは、次の値のいずれかです。

- MQMON\_OFF
- MQMON\_LOW
- MQMON\_MEDIUM
- MQMON\_HIGH

これは、出口に対する入力フィールドです。 *Version* が MQCD\_VERSION\_8 より小さい場合は、提供され ません。

*ChannelType (MQLONG)* このフィールドは、チャネルのタイプを指定します。

これは、次の値のいずれかです。

**MQCHT\_SENDER**

送信側。

**MQCHT\_SERVER**

サーバー。

**MQCHT\_RECEIVER**

受信側。

**MQCHT\_REQUESTER** 要求側。

**MQCHT\_CLNTCONN**

クライアント接続。

**MQCHT\_SVRCONN**

サーバー接続 (クライアントが使用)。

**MQCHT\_CLUSSDR**

クラスター送信側。

## **MQCHT\_CLUSRCVR**

クラスター受信側。

*ClientChannelWeight (MQLONG)*

このフィールドは、どのクライアント接続チャネル定義を使用するかに影響を与える加重を指定します。

ClientChannelWeight 属性を使用すると、複数の適切な定義が選択可能な場合に、クライアント・チャネル 定義を加重に基づいてランダムに選択できます。 先頭がアスタリスクのキュー・マネージャー名を指定し て、クライアントが MQCONN 要求接続をキュー・マネージャー・グループに対して発行し、複数の適切な チャネル定義がクライアント・チャネル定義テーブル (CCDT) で選択可能な場合、使用する定義は加重に基 づいてランダムに選択されます。適用可能な任意の ClientChannelWeight(0) の定義が、アルファベット順 に従って最初に選択されます。

0 から 99 の範囲の値を指定します。 デフォルトは 0 です。

値として 0 を指定すると、ロード・バランシングが実行されず、該当する定義がアルファベット順で選択 されます。 ロード・バランシングを有効にするには、1 から 99 までの範囲の値を選択します (1 が最低の 加重値、99 が最高の加重値です)。 非ゼロの加重を持つ 2 つ以上のチャネル間でのメッセージの分散は、 それらの加重の比率に比例したものになります。 例えば、ClientChannelWeight 値として 2、4、および 14 を持つ 3 つのチャネルは、ほぼ 10%、20%、および 70% の時間の割合で選択されます。 この分散は保証 されているわけではありません。

この属性は、クライアント接続チャネル・タイプでのみ有効です。

これは、出口に対する入力フィールドです。 *Version* が MQCD\_VERSION\_9 より小さい場合は、このフィー ルドは提供されません。

*ClusterPtr (MQPTR)*

このフィールドは、クラスター名のリストのアドレスを指定します。

*ClustersDefined* がゼロより大きい場合、このアドレスはクラスター名のリストのアドレスです。チャ ネルは、リストされた各クラスターに属します。

このフィールドは、*ChannelType* として MQCHT\_CLUSSDR または MQCHT\_CLUSRCVR が指定されている チャネルのみに関連します。

これは、出口に対する入力フィールドです。 *Version* が MQCD\_VERSION\_5 より小さい場合は、このフィ ールドは提供されません。

*ClustersDefined (MQLONG)*

このフィールドは、チャネルが所属するクラスターの数を指定します。

このフィールドは *ClusterPtr* が指すクラスター名の数です。ゼロまたはゼロより大きい数です。

このフィールドは、*ChannelType* として MQCHT\_CLUSSDR または MQCHT\_CLUSRCVR が指定されている チャネルのみに関連します。

これは、出口に対する入力フィールドです。 *Version* が MQCD\_VERSION\_5 より小さい場合は、このフィ ールドは提供されません。

### *CLWLChannelPriority (MQLONG)*

このフィールドは、クラスター・ワークロード・チャネル優先順位を指定します。

ワークロード・マネージャー選択アルゴリズムは、ランクに基づいて選択された一連の宛先から、最も高 い優先順位が設定されている宛先を選択します。 選択可能な宛先キュー・マネージャーが 2 つある場合、 この属性を使用して一方のキュー・マネージャーを他方のキュー・マネージャーにフェイルオーバーさせ ることができます。 すべてのメッセージは、最高位の優先順位が設定されたキュー・マネージャーに送信 されます。そのキュー・マネージャーが終了すると、今度は次に高い優先順位が設定されているキュー・ マネージャーにメッセージが送信されます。

値は、 0 から 9 までの範囲です。 デフォルトは 0 です。

これは、出口に対する入力フィールドです。 *Version* が MQCD\_VERSION\_8 より小さい場合は、このフィ ールドは提供されません。

詳細については、キュー・マネージャー・クラスターの構成を参照してください。

#### *CLWLChannelRank (MQLONG)*

このフィールドは、クラスター・ワークロード・チャネル・ランクを指定します。

ワークロード・マネージャー選択アルゴリズムは、最高ランクの宛先を選択します。 最終宛先が別のクラ スターのキュー・マネージャーである場合、選択アルゴリズムが最終宛先に最も近い宛先キュー・マネー ジャーを正しく選択するように、(隣接するクラスターの交点にある) 中間ゲートウェイ・キュー・マネー ジャーのランクを設定することができます。

値は、 0 から 9 までの範囲です。 デフォルトは 0 です。

これは、出口に対する入力フィールドです。 *Version* が MQCD\_VERSION\_8 より小さい場合は、このフィ ールドは提供されません。

詳しくは、 キュー・マネージャー・クラスターの構成 を参照してください。

### *CLWLChannelWeight (MQLONG)*

このフィールドは、クラスター・ワークロード・チャネル・ウェイトを指定します。

クラスター・ワークロード・チャネル・ウェイト

ワークロード・マネージャー選択アルゴリズムにより、チャネルの「ウェイト」属性を使用して宛先選択 をスキューして、特定のマシンに多くのメッセージが送信されるようにできます。 例えば、大規模 UNIX サーバー上のチャネルに他の小規模デスクトップ PC 上のチャネルより大きなウェイトを与えると、選択ア ルゴリズムにより、PC よりも UNIX サーバーが頻繁に選択されるようになります。

値の範囲は 1 から 99 です。 デフォルトは 50 です。

これは、出口に対する入力フィールドです。 *Version* が MQCD\_VERSION\_8 より小さい場合は、このフィ ールドは提供されません。

詳細については、キュー・マネージャー・クラスターの構成を参照してください。

#### *ConnectionAffinity (MQLONG)*

このフィールドは、 同じキュー・マネージャー名を使用して複数回接続するクライアント・アプリケーシ ョンが、同じクライアント・チャネルを使用するかどうかを指定します。

この属性は、該当するチャネル定義が複数存在する場合に使用します。

値は、次のいずれか 1 つです。

## **MQCAFTY\_PREFERRED**

クライアント・チャネル定義テーブル (CCDT) を読み取るプロセス内の最初の接続は、加重に基づいて 適用可能な定義のリストを作成します。これは先頭が適用可能な CLNTWGHT(0) 定義で、アルファベッ ト順です。 プロセス内の各接続は、リスト内の最初の定義を使用して接続を試行します。 接続が失敗 した場合は、次の定義が使用されます。 0 以外の CLNTWGHT 値を持つ失敗した定義は、リストの末尾 に移動します。 CLNTWGHT(0) 定義は、リストの先頭に残り、各接続の最初に選択されます。

同じホスト名を持つ各クライアント・プロセスは、常に同じリストを作成します。

C、C++、または .NET プログラミング・フレームワーク (完全に管理された .NET を含む) で作成された クライアント・アプリケーションでは、リストの作成以降に CCDT が変更された場合、リストは更新さ れます。

この値がデフォルト値です。

### **MQCAFTY\_NONE**

CCDT を読み取るプロセス内の最初の接続が、適用可能な定義のリストを作成します。 プロセス内のす べての接続は、加重に基づいて適用可能な定義を選択します。適用可能な CLNTWGHT(0) の定義を最初 にアルファベット順に選択していきます。

C、C++、または .NET プログラミング・フレームワーク (完全に管理された .NET を含む) で作成された クライアント・アプリケーションでは、リストの作成以降に CCDT が変更された場合、リストは更新さ れます。

この属性は、クライアント接続チャネル・タイプでのみ有効です。

これは、出口に対する入力フィールドです。 *Version* が MQCD\_VERSION\_9 より小さい場合は、このフィー ルドは提供されません。

### *ConnectionName (MQCHAR264)*

このフィールドは、チャネルの接続名を指定します。

クラスター受信側チャネル (指定されているとき) の場合は、CONNAME はローカル・キュー・マネージャ ーに関連し、その他のチャネルの場合は、CONNAME は宛先キュー・マネージャーに関連します。 指定す る値は、使用される伝送プロトコル (*TransportType*) によって異なります。

• MQXPT\_LU62 の場合、これは、パートナー論理装置の完全修飾名です。

- MOXPT\_NETBIOS の場合、これはリモート・マシン上で定義された NetBIOS 名です。
- MQXPT\_TCP の場合、これはホスト名、IPv4 ドット 10 進または IPv6 16 進形式で指定されたリモート・ マシン、またはクラスター受信側チャネルのローカル・マシンのネットワーク・アドレスです。
- MQXPT\_SPX の場合、これは 4 バイトのネットワーク・アドレス、6 バイトのノード・アドレス、および 2 バイトのソケット番号から構成される SPX スタイルのアドレスです。

チャネルの定義時は、このフィールドは、*ChannelType* が MQCHT\_SVRCONN または MQCHT\_RECEIVER のチャネルには適用されません。 しかし、チャネル定義が出口に渡されるときには、どのチャネル・タイ プの場合にも、このフィールドにはパートナーのアドレスが入ります。

このフィールドの長さは MQ\_CONN\_NAME\_LENGTH によって指定されます。 *Version* が MOCD VERSION 2 より小さい場合は、このフィールドは提供されません。

### *DataConversion (MQLONG)*

このフィールドは、受信側のメッセージ・チャネル・エージェントがアプリケーション・メッセージ・デ ータを変換できない場合、送信側のメッセージ・チャネル・エージェントがその変換を行うかどうかを指 定します。

このフィールドは、論理メッセージのセグメントではないメッセージにだけ適用されます。MCA は、セグ メントであるメッセージを変換しようとはしません。

このフィールドは、*ChannelType* として MQCHT\_SENDER、MQCHT\_SERVER、MQCHT\_CLUSSDR、また は MOCHT\_CLUSRCVR が指定されているチャネルのみに関連します。 これは、以下のいずれかになります。

### **MQCDC\_SENDER\_CONVERSION**

送信側による変換。

## **MQCDC\_NO\_SENDER\_CONVERSION**

送信側による変換なし。

### *DefReconnect (MQLONG)*

DefReconnect チャネル属性は、クライアント接続チャネルのデフォルト再接続属性値を設定します。

デフォルトの自動クライアント再接続オプション。 自動的にクライアント・アプリケーションを再接続す るように IBM WebSphere MQ MQI client を構成できます。 IBM WebSphere MQ MQI client は、接続に失敗 した後、キュー・マネージャーへの再接続を試みます。 この再接続試行は、アプリケーション・クライア ントが MQCONN または MQCONNX MQI 呼び出しを発行しなくても行われます。

再接続は MQCONNX のオプションです。 DefReconnect チャネル属性を使用することで、MQCONN を使用 する既存のアプリケーションに再接続の動作を追加できます。 また、MQCONNX を使用するアプリケーショ ンの再接続の動作を変更することもできます。

mqclient.ini ファイルの DefRecon 値を設定して、再接続の動作を設定または変更することもできま す。 mqclient.ini ファイルの DefRecon 値は、DefReconnect チャネル属性に優先されます。

# **Syntax**

DefReconnect( MQRCN\_NO|MQRCN\_YES|MQRCN\_Q\_MGR| MQRCN\_DISABLED)

# **Parameters**

### **MQRCN\_NO**

MQRCN NO はデフォルト値です。

MQCONNX によってオーバーライドされない限り、クライアントは自動的に再接続されません。

## **MQRCN\_YES**

MQCONNX によってオーバーライドされない限り、クライアントは自動的に再接続します。

### **MQRCN\_Q\_MGR**

MQCONNX によってオーバーライドされない限り、クライアントは、同じキュー・マネージャーに対し てのみ自動的に再接続します。 QMGR オプションは MQCNO\_RECONNECT\_Q\_MGR と同じ効果がありま す。

### **MQRCN\_DISABLED**

MQCONNX MQI 呼び出しを使用してクライアント・プログラムによって要求された場合でも、再接続は 無効になります。

IBM WebSphere MQ classes for Java では、自動クライアント再接続はサポートされていません。

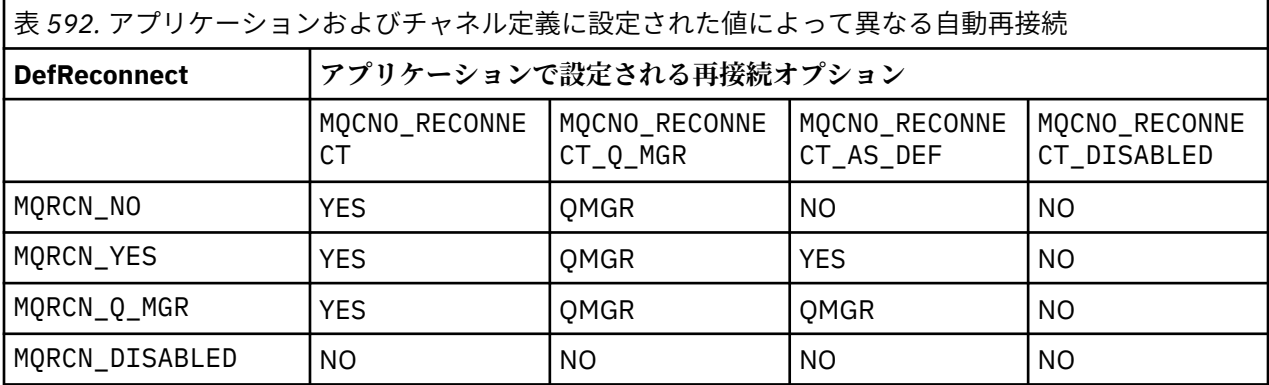

### **関連概念**

クライアントの自動再接続 チャネルおよびクライアントの再接続 クライアント構成ファイルの CHANNELS スタンザ

# **関連資料**

[接続オプション](#page-297-0) MQCONNX のアクションを制御するオプション。

*Desc (MQCHAR64)* このフィールドは、説明コメントのために使用できます。

このフィールドの内容は、メッセージ・チャネル・エージェントにとっては特に意味を持ちません。 ただ し、ここには表示可能な文字だけが含まれている必要があります。 フィールドにヌル文字を入れることは できません。また、必要に応じて、右側がブランクで埋められます。 DBCS をインストール済みの環境で は、このフィールドに DBCS 文字を入れることができます (最大フィールド長として 64 バイトが適用され ます)。

**注 :** このフィールドにキュー・マネージャーの文字セット (*CodedCharSetId* キュー・マネージャー属性 によって定義されている) にない文字が入っていると、フィールドが別のキュー・マネージャーに送信され る場合に、それらの文字が間違って変換されることがあります。

このフィールドの長さは MO CHANNEL DESC LENGTH によって指定されます。

### *DiscInterval (MQLONG)*

このフィールドは、チャネルが終了する前に、伝送キューにメッセージが着信するまでチャネルが待機す る秒単位の最長時間を指定します。

言い換えると、このフィールドは切断の間隔を指定します。

値 0 を指定すると、MCA は無期限に待機します。

TCP プロトコルを使用するサーバー接続チャネルでは、この間隔はクライアントの非アクティブ切断の値 (秒単位) を表します。 サーバー接続はパートナーのクライアントから通信を受けない状態がこの長さの時 間に達すると、接続を終了します。 サーバー接続の非アクティビティー間隔は、クライアントからの WebSphere MQ API 呼び出し間にのみ適用されるため、待機呼び出しを伴う長時間実行している MQGET 中にクライアントが切断されることはありません。

この属性は、TCP 以外のプロトコルを使用するサーバー接続チャネルには適用されません。

このフィールドは、*ChannelType* として MQCHT\_SENDER、MQCHT\_SERVER、MQCHT\_CLUSSDR、 MQCHT\_CLUSRCVR、または MQCHT\_SVRCONN が指定されているチャネルのみに関連します。

### *ExitDataLength (MQLONG)*

このフィールドは、*MsgUserDataPtr*、*SendUserDataPtr*、および *ReceiveUserDataPtr* フィールド に指定された出口ユーザー・データのリスト内の各ユーザー・データ項目の長さ (バイト数) を指定します。

この長さは、MQ\_EXIT\_DATA\_LENGTH と同じでなくてもかまいません。

これは、出口に対する入力フィールドです。 *Version* が MQCD\_VERSION\_4 より小さい場合は、このフィ ールドは提供されません。

### *ExitNameLength (MQLONG)*

このフィールドは、*MsgExitPtr*、*SendExitPtr*、および *ReceiveExitPtr* フィールドに指定された出 口名のリスト内の各出口名の長さ (バイト数) を指定します。

この長さは、MQ\_EXIT\_NAME\_LENGTH と同じでなくてもかまいません。

これは、出口に対する入力フィールドです。 *Version* が MQCD\_VERSION\_4 より小さい場合は、このフィ ールドは提供されません。

### *HdrCompList [2] (MQLONG)*

このフィールドは、チャネルがサポートするヘッダー・データ圧縮技法のリストを指定します。

リストには、以下の 1 つ以上の値が含まれます。

### **MQCOMPRESS\_NONE**

ヘッダー・データ圧縮は実行されません。

### **MQCOMPRESS\_SYSTEM**

ヘッダー・データ圧縮が実行されます。

配列で使用されない値は MQCOMPRESS\_NOT\_AVAILABLE に設定されます。

これは、出口に対する入力フィールドです。 *Version* が MQCD\_VERSION\_8 より小さい場合は、このフィ ールドは提供されません。

*HeartbeatInterval (MQLONG)*

このフィールドは、ハートビート・フローの間隔 (秒数) を指定します。

このフィールドの解釈は、次のようにチャネル・タイプによって異なります。

- チャネル・タイプが MQCHT\_SENDER、MQCHT\_SERVER、MQCHT\_RECEIVER、MQCHT\_REQUESTER、 MQCHT\_CLUSSDR、または MQCHT\_CLUSRCVR である場合、このフィールドが指定するのは、伝送キュ ーにメッセージが存在しないときに送信側 MCA から渡される ハートビート・フローの時間間隔 (秒数) で す。 この間隔中に、受信側 MCA ではチャネルを静止させることができます。 有効に使用するには、 *HeartbeatInterval* を *DiscInterval* より小さくする必要があります。
- チャネル・タイプが MQCHT\_CLNTCONN または MQCHT\_SVRCONN で、MQCD 共有会話フィールドがゼ ロに設定されている場合、このフィールドが指定するのは、サーバー MCA がクライアント・アプリケー ションのために MQGMO\_WAIT オプションを指定した MQGET 呼び出しを発行したときに、そのサーバー MCA から渡されるハートビート・フローの時間間隔 (秒数) です。 これは、MQGMO\_WAIT を指定した MQGET の実行中にクライアント接続に障害が発生した場合に、その状況をサーバー MCA で処理できる ようにするためです。
- チャネル・タイプが MQCHT\_CLNTCONN または MQCHT\_SVRCONN で、MQCD 共有会話がゼロ以外の値 に設定されている場合、このフィールドが指定するのは、送受信されるデータ・フローがないときのハー トビート・フローの時間間隔 (秒数) です。 これによって、チャネルを効率良く静止させることがきます。

値の範囲は 0 から 999 999 です。 送信側または受信側のいずれかで値 0 が設定されているために、ハート ビートの交換は行われないという場合を除き、送信側と受信側で指定した値よりも大きい値を使用します。

これは、出口に対する入力フィールドです。 *Version* が MQCD\_VERSION\_4 より小さい場合は、このフィ ールドは提供されません。

### *KeepAliveInterval (MQLONG)*

このフィールドは、チャネルのキープアライブ・タイミングのために、通信スタックに渡される値です。

この値は、TCP/IP および SPX 通信プロトコルに適用できるものですが、すべてのインプリメンテーション で、このパラメーターをサポートするわけではありません。

値の範囲は 0 から 99 999 です。単位は秒です。 値がゼロの場合、チャネル・キープアライブが使用可能 ではないことを示します。この場合でも、(チャネル・キープアライブではなく) TCP/IP キープアライブが 使用可能であれば、キープアライブを発生させることが可能です。 次の特殊値も有効です。

# **MQKAI\_AUTO**

自動。

この値は、以下に示すように、折衝されたハートビート間隔からキープアライブ間隔が計算されること を示します。

- 折衝されたハートビート間隔がゼロより大きい場合、使用されるキープアライブ間隔は、ハートビー ト間隔に 60 秒を足したものです。
- 折衝されたハートビート間隔がゼロである場合、使用されるキープアライブ間隔はゼロです。
- z/OS では、キュー・マネージャー・オブジェクトで TCPKEEP(YES) が指定されると、TCP/IP キープアラ イブが発生します。
- 他の環境では、分散キューイング構成ファイルの TCP スタンザに KEEPALIVE=YES パラメーターが指定 されていれば、TCP/IP キープアライブが発生します。

このフィールドは、*TransportType* が MQXPT\_TCP または MQXPT\_SPX のチャネルだけに適用されます。

これは、出口に対する入力フィールドです。 *Version* が MQCD\_VERSION\_7 より小さい場合は、このフィ ールドは提供されません。

*LocalAddress (MQCHAR48)*

このフィールドは、アウトバウンド通信チャネルに定義されたローカル TCP/IP アドレスを指定します。

アウトバウンド通信用に特定のアドレスが定義されていない場合、このフィールドはブランクになります。 このアドレスには、任意でポート番号またはポート番号の範囲を含めることができます。 このアドレスの 書式は次のとおりです。

[ip-addr][(low-port[,high-port])]

ここで、大括弧 ([ ]) はオプション情報で、ip-addr は IPv4 ドット 10 進数、IPv6 16 進数、または英数字 形式で指定します。また、low-port と high-port は括弧で囲まれたポート番号です。 すべて任意指定 です。

アウトバウンド通信用の特定の IP アドレス、ポート、またはポート範囲は、別の TCP/IP スタックでチャ ネルを開始するようなリカバリー・シナリオで役立ちます。

*LocalAddress* は *ConnectionName* の形式に類似していますが、混同しないでください。 *LocalAddress* はローカル通信の特性を指定する一方、*ConnectionName* はリモート・キュー・マネー ジャーに到達する方法を指定します。

このフィールドは、*TransportType* が MQXPT\_TCP のチャネルと、*ChannelType* が MQCHT\_SENDER、 MOCHT SERVER、MOCHT\_REQUESTER、MOCHT\_CLNTCONN、MOCHT\_CLUSSDR、または MQCHT\_CLUSRCVR のチャネルだけに関係します。

このフィールドの長さは MQ\_LOCAL\_ADDRESS\_LENGTH によって指定されます。 *Version* が MQCD\_VERSION\_7 より小さい場合は、このフィールドは提供されません。

### *LongMCAUserIdLength (MQLONG)*

このフィールドは、*LongMCAUserIdPtr* が指す完全な MCA ユーザー ID の長さ (バイト) を指定します。

このフィールドは、*ChannelType* として MQCHT\_CLNTCONN が指定されているチャネルとは関係ありま せん。

これは、出口に対する入出力フィールドです。 *Version* が MQCD\_VERSION\_6 より小さい場合は、このフ ィールドは提供されません。

*LongMCAUserIdPtr (MQPTR)*

このフィールドは、長い MCA ユーザー ID のアドレスを指定します。

*LongMCAUserIdLength* がゼロより大きい場合、このアドレスは完全な MCA ユーザー ID のアドレスで す。完全な ID の長さは *LongMCAUserIdLength* で指定されます。 フィールド *MCAUserIdentifier* に は、MCA ユーザー ID の最初の 12 バイトも入っています。

MCA ユーザー ID の詳細については、*MCAUserIdentifier* フィールドの説明を参照してください。

このフィールドは、*ChannelType* が MQCHT\_SDR、MQCHT\_SVR、MQCHT\_CLNTCONN、または MOCHT CLUSSDR に指定されているチャネルには適用されません。

これは、出口に対する入出力フィールドです。 *Version* が MQCD\_VERSION\_6 より小さい場合は、このフ ィールドは提供されません。

### *LongRemoteUserIdLength (MQLONG)*

このフィールドは、*LongRemoteUserIdPtr* が指す完全なリモート・ユーザー ID の長さ (バイト) を指定 します。

このフィールドは、*ChannelType* として MQCHT\_CLNTCONN または MQCHT\_SVRCONN が指定されてい るチャネルのみに関連します。

これは、出口に対する入力フィールドです。 *Version* が MQCD\_VERSION\_6 より小さい場合は、このフィ ールドは提供されません。

*LongRemoteUserIdPtr (MQPTR)*

このフィールドは、長いリモート・ユーザー ID のアドレスを指定します。

*LongRemoteUserIdLength* がゼロより大きい場合、このフラグは完全なリモート・ユーザー ID のアド レスです。完全な ID の長さは *LongRemoteUserIdLength* で指定されます。 フィールド *RemoteUserIdentifier* には、リモート・ユーザー ID の最初の 12 バイトも入っています。

リモート・ユーザー ID の詳細については、*RemoteUserIdentifier* フィールドの説明を参照してくださ い。

このフィールドは、*ChannelType* として MQCHT\_CLNTCONN または MQCHT\_SVRCONN が指定されてい るチャネルのみに関連します。

これは、出口に対する入力フィールドです。 *Version* が MQCD\_VERSION\_6 より小さい場合は、このフィ ールドは提供されません。

*LongRetryCount (MQLONG)*

このフィールドは、*ShortRetryCount* で指定された回数を試みた後に再試行する回数を指定します。

これは、*LongRetryInterval* で指定された間隔でリモート・マシンとの接続を再試行する最大回数を指 定します。この最大回数に達すると、オペレーターに知らせるためにエラーが記録されます。

このフィールドは、*ChannelType* として MQCHT\_SENDER、MQCHT\_SERVER、MQCHT\_CLUSSDR、また は MOCHT CLUSRCVR が指定されているチャネルのみに関連します。

*LongRetryInterval (MQLONG)*

このフィールドは、リモート・マシンへの接続を再度試みるまで、最大何秒間待つかを指定します。

チャネルがアクティブになるのを待つ必要がある場合、再試行間隔が延長されることがあります。

このフィールドは、*ChannelType* として MQCHT\_SENDER、MQCHT\_SERVER、MQCHT\_CLUSSDR、また は MQCHT CLUSRCVR が指定されているチャネルのみに関連します。

*MaxInstances (MQLONG)*

このフィールドは、個別のサーバー接続チャネルの、開始可能な同時インスタンスの最大数を指定します。

このフィールドは、サーバー接続チャネルでのみ使用されます。

このフィールドには、0 から 999 999 999 の範囲の値を指定できます。 値 0 では、すべてのクライアン ト・アクセスができなくなります。

このフィールドのデフォルト値は 999 999 999 です。

このフィールドの値が、現在実行中のサーバー接続チャネルのインスタンス数より少ない数まで引き下げ られる場合でも、実行中のインスタンスは影響を受けません。 しかし、十分な数の既存のインスタンスが 実行を終了して、現在実行中のインスタンスの数がフィールドの値を下回らないと、新規インスタンスは 開始できません。

*MaxInstancesPerClient (MQLONG)*

このフィールドは、個別のサーバー接続チャネルの、単一クライアントから開始可能な同時インスタンス の最大数を指定します。

このコンテキストでは、同じリモート・ネットワーク・アドレスから発信された接続は、同じクライアン トから着信したものと見なされます。

このフィールドは、サーバー接続チャネルでのみ使用されます。

このフィールドには、0 から 999 999 999 の範囲の値を指定できます。 値 0 では、すべてのクライアン ト・アクセスができなくなります。

このフィールドのデフォルト値は 999 999 999 です。

このフィールドの値が、個別のクライアントから現在実行中のサーバー接続チャネルのインスタンス数よ り少ない数まで引き下げられる場合でも、実行中のインスタンスは影響を受けません。 しかし、十分な数 の既存インスタンスが実行を終了して、新規インスタンスの開始を試みているクライアントから起動した

現在実行中のインスタンスの数がフィールドの値を下回るまで、これらのクライアントのいずれかから新 規インスタンスを開始することはできません。

### *MaxMsgLength (MQLONG)*

このフィールドは、チャネル上で送信可能な最大メッセージ長を指定します。

この値は、リモート・チャネルの値と比較され、実際の最大長は、2 つの値のうちの小さいほうの値になり ます。

### *MCAName (MQCHAR20)*

このフィールドは予約フィールドです。

このフィールドの値はブランクです。

このフィールドの長さは MQ\_MCA\_NAME\_LENGTH によって指定されます。

### *MCASecurityId (MQBYTE40)*

このフィールドは、MCA のセキュリティー ID を指定します。

このフィールドは、*ChannelType* として MQCHT\_CLNTCONN が指定されているチャネルとは関係ありま せん。

次の特殊値は、セキュリティー ID がないことを示します。

### **MQSID\_NONE**

セキュリティー ID が指定されていない。

値は、フィールドの長さについては 2 進ゼロです。

C 言語の場合、定数 MQSID\_NONE\_ARRAY も定義されます。この定数は、MQSID\_NONE と同じ値です が、ストリングではなく文字の配列です。

これは、出口に対する入出力フィールドです。 このフィールドの長さは MQ\_SECURITY\_ID\_LENGTH によ って指定されます。 *Version* が MQCD\_VERSION\_6 より小さい場合は、このフィールドは提供されませ  $\lambda$ .

### *MCAType (MQLONG)*

このフィールドは、メッセージ・チャネル・エージェント・プログラムのタイプを指定します。

このフィールドは、*ChannelType* として MQCHT\_SENDER、MQCHT\_SERVER、MQCHT\_REQUESTER、 MQCHT CLUSSDR、または MQCHT CLUSRCVR が指定されているチャネルのみに関連します。

## 値は、次のいずれか 1 つです。

**MQMCAT\_PROCESS**

### プロセス。

メッセージ・チャネル・エージェントは、独立のプロセスとして動作します。

### **MQMCAT\_THREAD**

スレッド (IBM i、UNIX、および Windows)。

メッセージ・チャネル・エージェントは独立したスレッドとして実行されます。

*Version* が MQCD\_VERSION\_2 より小さい場合は、このフィールドは提供されません。

### *MCAUserIdentifier (MQCHAR12)*

このフィールドは、メッセージ・チャネル・エージェント (MCA) のユーザー ID を指定します。

このフィールドは、MCA ユーザー ID の最初の 12 バイトを使用し、セキュリティー・エージェントによっ て設定できます。

MCA ユーザー ID が入るフィールドは次の 2 つです。

• *MCAUserIdentifier*。MCA ユーザー ID の最初の 12 バイトが入り、ID が 12 バイトより短い場合はブ ランクが埋められます。 *MCAUserIdentifier* はブランクにすることができます。

• *LongMCAUserIdPtr*。完全な MCA ユーザー ID を指します。ID は 12 バイトより長くてもかまいませ ん。 ID の長さは *LongMCAUserIdLength* で指定されます。 完全な ID は末尾ブランクを含まず、ヌル 文字で終了しません。 ID がブランクの場合は、*LongMCAUserIdLength* はゼロとなり、 *LongMCAUserIdPtr* の値は定義されません。

**注 :** *Version* が MQCD\_VERSION\_6 より小さい場合は、*LongMCAUserIdPtr* は提供されません。

MCA ユーザー ID がブランクでない場合、これはメッセージ・チャネル・エージェントが WebSphere MQ リソースのアクセス権限を得るために使用するユーザー ID を指定します。 チャネル・タイプ MOCHT\_REOUESTER、MOCHT\_RECEIVER、および MOCHT\_CLUSRCVR では、PutAuthority が MQPA\_DEFAULT である場合、これは、宛先キューへの書き込み操作の許可検査を行うために使用されるユ ーザー ID です。

MCA ユーザー ID がブランクの場合は、メッセージ・チャネル・エージェントはデフォルトのユーザー ID を使用します。

MCA ユーザー ID は、メッセージ・チャネル・エージェントが使用するはずのユーザー ID を示すために、 セキュリティー出口によって設定できます。 出口では、*MCAUserIdentifier* を変更するか、 *LongMCAUserIdPtr* が指すストリングを変更することができます。 両方変更した結果が一致しない場合 は、MCA は *LongMCAUserIdPtr* を *MCAUserIdentifier* より優先して使用します。 出口が *LongMCAUserIdPtr* によってアドレス指定されたストリングの長さを変更する場合は、それに応じて

*LongMCAUserIdLength* を設定する必要があります。 出口で ID の長さを増やす場合は、必要な長さのス トレージを割り振って、割り振ったストレージを必要な ID に設定し、このストレージのアドレスを *LongMCAUserIdPtr* に入れる必要があります。 あとで MQXR\_TERM の理由コードで出口が呼び出された ときは、このストレージの解放は出口の責任です。

*ChannelType* が MQCHT\_SVRCONN のチャネルについては、チャネル定義内の *MCAUserIdentifier* が ブランクであると、クライアントから転送される任意のユーザー ID がこれにコピーされます。 クライアン ト・アプリケーションは、このようなユーザー ID (サーバーでセキュリティー出口によってなんらかの変更 が行われてから) のいずれかのもとで実行されるものと想定されます。

MCA ユーザー ID は、*ChannelType* が MQCHT\_SDR、MQCHT\_SVR、MQCHT\_CLNTCONN、MQCHT\_CLUSSDR のチャネルには適用されません。

これは、出口に対する入出力フィールドです。 このフィールドの長さは MQ\_USER\_ID\_LENGTH によって 指定されます。 *Version* が MQCD\_VERSION\_2 より小さい場合は、このフィールドは提供されません。

### *ModeName (MQCHAR8)*

このフィールドは、LU 6.2 モード名を指定します。

このフィールドは、伝送プロトコル (*TransportType*) が MQXPT\_LU62 であり、*ChannelType* が MOCHT\_SVRCONN でも MOCHT\_RECEIVER でもない場合にのみ適用されます。

このフィールドは常にブランクです。 このフィールドの代わりに、通信サイド・オブジェクトに情報が格 納されます。

このフィールドの長さは MO\_MODE\_NAME\_LENGTH によって指定されます。

### *MsgCompList [16] (MQLONG)*

このフィールドは、チャネルがサポートするメッセージ・データ圧縮技法のリストを指定します。

リストには、以下の 1 つ以上の値が含まれます。

### **MQCOMPRESS\_NONE**

メッセージ・データ圧縮は実行されません。

## **MQCOMPRESS\_RLE**

ラン・レングス・エンコードを使用してメッセージ・データ圧縮が実行されます。

# **MQCOMPRESS\_ZLIBFAST**

zlib 圧縮手法を使用してメッセージ・データ圧縮が実行されます。 高速圧縮時間を推奨します。

### **MQCOMPRESS\_ZLIBHIGH**

zlib 圧縮手法を使用してメッセージ・データ圧縮が実行されます。 ハイレベル圧縮を推奨します。

配列で使用されない値は MQCOMPRESS\_NOT\_AVAILABLE に設定されます。

これは、出口に対する入力フィールドです。 *Version* が MQCD\_VERSION\_8 より小さい場合は、このフィ ールドは提供されません。

### *MsgExit (MQCHARn)*

このフィールドは、チャネル・メッセージ出口名を指定します。

この名前が非ブランクの場合、出口は以下の時点で呼び出されます。

• メッセージが伝送キュー (送信側またはサーバー) から検索された直後、またはメッセージが宛先キュー (受信側または要求側) に書き込まれる直前。

出口には、アプリケーション・メッセージおよび変更用伝送キュー・ヘッダーの全体が提供されます。

• チャネルの初期設定時および終了時

このフィールドは、*ChannelType* が MQCHT\_SVRCONN または MQCHT\_CLNTCONN であるチャネルには 適用されません。このようなチャネルに対してメッセージ出口を呼び出すことはできません。

種々の環境におけるこのフィールド内容の説明については、1025 ページの『MQCD - [チャネル定義』](#page-1024-0)を参 照してください。

このフィールドの長さは MQ\_EXIT\_NAME\_LENGTH によって指定されます。

**注 :** この定数の値は環境によります。

### *MsgExitPtr (MQPTR)*

このフィールドは、最初の *MsgExit* フィールドのアドレスを指定します。

*MsgExitsDefined* がゼロより大きいと、このアドレスはチェーン内の各チャネル・メッセージ出口の名 前リストのアドレスです。

各名前は、*ExitNameLength* で指定される長さのフィールドにあり、フィールド内の右側はブランクで埋 められます。 各出口ごとに、隣接し合う *MsgExitsDefined* フィールドがあります。

これらの名前に対して出口が加えた変更は保存されますが、メッセージ・チャネル出口は明示的なアクシ ョンをとりません。つまり、メッセージ・チャネル出口は、呼び出す出口を変更しません。

*MsgExitsDefined* がゼロの場合は、このフィールドはヌル・ポインターとなります。

プログラミング言語がポインターのデータ・タイプをサポートしていないプラットフォームでは、このフ ィールドは適切な長さのバイト・ストリングとして宣言されます。

これは、出口に対する入力フィールドです。 *Version* が MQCD\_VERSION\_4 より小さい場合は、このフィ ールドは提供されません。

### *MsgExitsDefined (MQLONG)*

このフィールドは、チェーン内に定義されるチャネル・メッセージ出口の数を指定します。

これは、ゼロ以上の値です。

これは、出口に対する入力フィールドです。 *Version* が MQCD\_VERSION\_4 より小さい場合は、このフィ ールドは提供されません。

# *MsgRetryCount (MQLONG)*

このフィールドは、MCA がメッセージを最初に書き込もうとして失敗した後に、書き込みを試行する回数 を指定します。

このフィールドは、最初の MQOPEN または MQPUT が完了コード MQCC\_FAILED で失敗した場合に、MCA が OPEN 操作または PUT 操作を試行する回数を指定します。この属性の効果は、*MsgRetryExit* がブラン クか非ブランクかによって異なります。

• *MsgRetryExit* がブランクの場合は、*MsgRetryCount* 属性は MCA が再試行を行うかどうかを制御しま す。 属性値が 0 の場合は、再試行は行われません。 属性値が 0 より大きい場合は、再試行は *MsgRetryInterval* 属性で指定されている間隔で行われます。

再試行は、次の理由コードが戻された場合にだけ行われます。

- MQRC\_PAGESET\_FULL
- MQRC\_PUT\_INHIBITED
- MQRC\_Q\_FULL

それ以外の理由コードの場合は、MCA は、障害の起こったメッセージを再試行しないで、すぐに通常の 障害処理を続行します。

• *MsgRetryExit* が非ブランクの場合には、*MsgRetryCount* 属性は MCA に影響しません。代わりに、メ ッセージ再試行出口が、再試行を行う回数と間隔を決定します。この出口は、*MsgRetryCount* 属性がゼ ロであっても呼び出されます。

*MsgRetryCount* 属性は MQCD 構造体内でこの出口に使用可能になりますが、出口がこの属性を採用す る必要は必ずしもありません。出口が MQCXP の *ExitResponse* フィールドに MOXCC\_SUPPRESS\_FUNCTION を戻すまで、再試行は無限に続行されます。

このフィールドは、*ChannelType* として MQCHT\_REQUESTER、MQCHT\_RECEIVER、または MQCHT\_CLUSRCVR が指定されているチャネルのみに関連します。

*Version* が MQCD\_VERSION\_3 より小さい場合は、このフィールドは提供されません。

## *MsgRetryExit (MQCHARn)*

このフィールドは、チャネル・メッセージ再試行出口名を指定します。

メッセージ再試行出口は、MCA が MQOPEN 呼び出しまたは MQPUT 呼び出しから MQCC\_FAILED の完了コ ードを受信したときに MCA によって呼び出される出口です。この出口の目的は、MCA が MQOPEN または MQPUT 操作を再試行するまでに待機する時間間隔を指定することです。 あるいは、操作が再試行されない ように出口を設定することもできます。

出口は、完了コードが MQCC\_FAILED のあらゆる理由コードに対して呼び出されます。出口の設定により、 MCA に再試行させる理由コード、再試行の回数、および再試行の時間間隔が決まります。

操作を再試行しない場合には、MCA は通常の障害処理を行います。この処理では、例外レポート・メッセ ージを作成し (送信側によって指定されている場合)、元のメッセージを送達不能キューに入れるか、また はメッセージを廃棄します (送信側が MORO\_DEAD\_LETTER\_O または MORO\_DISCARD\_MSG のどちらを 指定しているかによって決まります)。 送達不能キューに関係する障害 (例えば、送達不能キューが満杯に なっているなど) の場合には、メッセージ再試行出口は呼び出されません。

出口名が非ブランクの場合、この出口は以下の時点で呼び出されます。

- メッセージの送信を再試行するまでの待機状態に入る直前。
- チャネルの初期設定時および終了時。

種々の環境におけるこのフィールド内容の説明については、1025 ページの『MQCD - [チャネル定義』](#page-1024-0)を参 照してください。

このフィールドは、*ChannelType* として MQCHT\_REQUESTER、MQCHT\_RECEIVER、または MQCHT CLUSRCVR が指定されているチャネルのみに関連します。

このフィールドの長さは MQ\_EXIT\_NAME\_LENGTH によって指定されます。

**注 :** この定数の値は環境によります。

*Version* が MQCD\_VERSION\_3 より小さい場合は、このフィールドは提供されません。

*MsgRetryInterval (MQLONG)*

このフィールドは、OPEN 操作または PUT 操作が再試行された後の最小間隔 (ミリ秒数) を指定します。

- この属性の効果は、*MsgRetryExit* がブランクか非ブランクかによって異なります。
- *MsgRetryExit* がブランクの場合には、*MsgRetryInterval* 属性が、最初の MQOPEN または MQPUT が完了コード MQCC\_FAILED で失敗した場合に、MCA がメッセージを再試行するまでに待機する最小期 間を指定します。 値 0 は、前回の試みの直後に再試行を行うことを意味します。 再試行は、 *MsgRetryCount* が 0 より大きい場合にだけ行われます。

この属性は、メッセージ再試行出口が MQCXP の *MsgRetryInterval* フィールドに無効な値を返した場 合の待機時間としても使用されます。

• *MsgRetryExit* が非ブランクの場合には、*MsgRetryInterval* 属性は MCA に影響しません。代わり に、メッセージ再試行出口が、MCA の待機時間を決定します。 *MsgRetryInterval* 属性は MQCD 構造 体内でこの出口に使用可能になりますが、出口がこの属性を使用する必要は必ずしもありません。

値の範囲は 0 から 999 999 999 です。

このフィールドは、*ChannelType* として MQCHT\_REQUESTER、MQCHT\_RECEIVER、または MQCHT\_CLUSRCVR が指定されているチャネルのみに関連します。

*Version* が MQCD\_VERSION\_3 より小さい場合は、このフィールドは提供されません。

*Version* が MQCD\_VERSION\_4 より小さい場合は、この構造体の以下のフィールドは提供されません。

### *MsgRetryUserData (MQCHAR32)*

このフィールドは、チャネル・メッセージ再試行出口ユーザー・データを指定します。

このデータは、*ChannelExitParms* パラメーターの *ExitData* フィールドに入れられて、チャネル・メ ッセージ再試行出口に渡されます (MQ\_CHANNEL\_EXIT を参照してください)。

初めは、このフィールドには、チャネル定義内に設定されたデータが入っています。 しかし、この MCA イ ンスタンスの存続期間中に、いずれかのタイプの出口によってこのフィールドの内容が変更されると、そ れは MCA によって保存され、この MCA インスタンスにおける後続の出口呼び出し (タイプに関係なく) で 見ることができます。 このような変更は、MCA インスタンスが使用するチャネル定義には影響ありませ ん。 どのような文字でも (2 進データも含みます) 使用可能です。

このフィールドは、*ChannelType* として MQCHT\_REQUESTER、MQCHT\_RECEIVER、または MOCHT CLUSRCVR が指定されているチャネルのみに関連します。

このフィールドの長さは MQ\_EXIT\_DATA\_LENGTH によって指定されます。 *Version* が MQCD\_VERSION\_3 より小さい場合は、このフィールドは提供されません。

このフィールドは、WebSphere MQ for IBM i とは関係ありません。

### *MsgUserData (MQCHAR32)*

このフィールドは、チャネル・メッセージ出口ユーザー・データを指定します。

このデータは、*ChannelExitParms* パラメーターの *ExitData* フィールドに入れられて、チャネル・メ ッセージ出口に渡されます (MO CHANNEL EXIT を参照してください)。

初めは、このフィールドには、チャネル定義内に設定されたデータが入っています。 しかし、この MCA イ ンスタンスの存続期間中に、いずれかのタイプの出口によってこのフィールドの内容が変更されると、そ れは MCA によって保存され、この MCA インスタンスにおける後続の出口呼び出し (タイプに関係なく) で 見ることができます。 このような変更は、MCA インスタンスが使用するチャネル定義には影響ありませ ん。 どのような文字でも (2 進データも含みます) 使用可能です。

このフィールドの長さは MQ\_EXIT\_DATA\_LENGTH によって指定されます。

このフィールドは、WebSphere MQ for IBM i とは関係ありません。

#### *MsgUserDataPtr (MQPTR)*

このフィールドは、最初の *MsgUserData* フィールドのアドレスを指定します。

*MsgExitsDefined* がゼロより大きいと、このアドレスはチェーン内の各チャネル・メッセージ出口用の ユーザー・データ項目リストのアドレスです。

各ユーザー・データ項目は、*ExitDataLength* で指定される長さのフィールドにあり、フィールド内の右 側はブランクで埋められます。 各出口ごとに、隣接し合う *MsgExitsDefined* フィールドがあります。 定義済みユーザー・データ項目数が、出口名の数より少ない場合、未定義のユーザー・データ項目はブラ ンクに設定されます。 逆に、定義済みのユーザー・データ項目数が出口名の数より多い場合、超過したユ ーザー・データ項目は無視され、出口には渡されません。

出口がこれらの値に対して加えた変更は保存されます。 そのため、ある出口が別の出口に情報を渡すこと ができます。 変更について妥当性検査は行われません。例えば、必要であれば 2 進データをこれらのフィ ールドに書き込むことができます。

*MsgExitsDefined* がゼロの場合は、このフィールドはヌル・ポインターとなります。

プログラミング言語がポインターのデータ・タイプをサポートしていないプラットフォームでは、このフ ィールドは適切な長さのバイト・ストリングとして宣言されます。

これは、出口に対する入力フィールドです。 *Version* が MQCD\_VERSION\_4 より小さい場合は、このフィ ールドは提供されません。

### *NetworkPriority (MQLONG)*

このフィールドは、チャネルのネットワーク接続の優先順位を指定します。

特定の宛先への複数のパスが使用できる場合、最高の優先順位のパスが選択されます。 値の範囲は 0 から 9 であり、0 が最低の優先順位です。

このフィールドは、*ChannelType* として MQCHT\_CLUSSDR または MQCHT\_CLUSRCVR が指定されている チャネルのみに関連します。

これは、出口に対する入力フィールドです。 *Version* が MQCD\_VERSION\_5 より小さい場合は、このフィ ールドは提供されません。

*Version* が MQCD\_VERSION\_6 より小さい場合は、この構造体の以下のフィールドは提供されません。

### *NonPersistentMsgSpeed (MQLONG)*

このフィールドは、非永続メッセージがチャネル内を移動する速度を指定します。

このフィールドは、*ChannelType* として MQCHT\_SENDER、MQCHT\_SERVER、MQCHT\_RECEIVER、 MQCHT\_REQUESTER、MQCHT\_CLUSSDR、または MQCHT\_CLUSRCVR が指定されているチャネルのみに関 連します。

値は、次のいずれか 1 つです。

## **MQNPMS\_NORMAL**

通常の速度。

チャネルが MONPMS\_NORMAL と定義されている場合は、非永続メッセージはチャネル内を標準速度 で移動します。 この場合、チャネル障害が発生しても、これらのメッセージが失われないという利点 があります。 また、同じ伝送キュー内の持続メッセージおよび非永続メッセージは、お互いに相対的 な順序を維持します。

### **MQNPMS\_FAST**

高速。

チャネルが MONPMS FAST と定義されている場合は、非永続メッセージはチャネル内を高速で移動し ます。 これにより、チャネルのスループットは改善されますが、チャネル障害が発生すると、非永続 メッセージが失われることになります。 また、非永続メッセージが同じ伝送キュー内で待機している 持続メッセージを飛び越えることも可能です。非永続メッセージの順序は持続メッセージと相対的に 維持されないということです。 ただし、非永続メッセージ間の相対的な順序は維持されます。 同様に、 永続メッセージ間の相対的な順序も維持されます。

### *Password (MQCHAR12)*

このフィールドは、メッセージ・チャネル・エージェントが、リモート・メッセージ・チャネル・エージ ェントとの保護 SNA セッションの開始を試みるときに使用するパスワードを指定します。

このフィールドは、 UNIX システムおよび Windows でのみ非ブランクにすることができ、 *ChannelType* が MQCHT\_SENDER、MQCHT\_SERVER、MQCHT\_REQUESTER、または MQCHT\_CLNTCONN であるチャネ ルにのみ関連します。 z/OS では、このフィールドは適用されません。

このフィールドの長さは MQ\_PASSWORD\_LENGTH によって指定されます。 ただし、使用されるのは最初 の 10 文字のみです。

*Version* が MQCD\_VERSION\_2 より小さい場合は、このフィールドは提供されません。

*PropertyControl (MQLONG)*

このフィールドは、メッセージが V6 またはそれより前のキュー・マネージャー (プロパティー記述子の概 念を理解しないキュー・マネージャー) に送信されるときに、メッセージのプロパティーに対して行われる 処置を指定します。

### 値は次のいずれかです。

### **MQPROP\_COMPATIBILITY**

メッセージに接頭部 **mcd.**、**jms.**、**usr.**、または **mqext.** があるプロパティーが含まれている場合、 すべてのメッセージ・プロパティーは、MQRFH2 ヘッダーに入れられてアプリケーションに送達され ます。 それらの接頭部を持つプロパティーがない場合、メッセージ記述子 (または拡張) に含まれるプ ロパティーを除いて、メッセージのプロパティーはすべて廃棄され、アプリケーションからはアクセス できなくなります。

この値はデフォルト値です。これにより、JMS 関連プロパティーがメッセージ・データの MQRFH2 ヘ ッダーに存在することを想定して機能するアプリケーションは、未変更のまま処理を続行できます。

### **MQPROP\_NONE**

メッセージがリモート・キュー・マネージャーに送信される前に、メッセージ記述子 (または拡張子) に 含まれるプロパティーを除いて、メッセージのプロパティーはすべてメッセージから除去されます。

#### **MQPROP\_ALL**

メッセージのすべてのプロパティーは、リモート・キュー・マネージャーへの送信時にメッセージに組 み込まれます。 メッセージ記述子 (または拡張子) に含まれるプロパティーを除き、プロパティーはメ ッセージ・データ内の 1 つ以上の MQRFH2 ヘッダーに入れられます。

この属性は、送信側、サーバー、クラスター送信側、およびクラスター受信側の各チャネルに適用可能で す。

114 ページの『MQIA\_\* ([整数属性セレクター](#page-113-0))』

151 ページの『MQPROP\_\* ([キューおよびチャネル・プロパティー制御値および](#page-150-0) 最大プロパティー長)』

#### *PutAuthority (MQLONG)*

宛先キューにメッセージを書き込む権限を確立するために、メッセージに関連するコンテキスト情報にあ るユーザー ID を使用するかどうかを指定します。

このフィールドは、*ChannelType* として MQCHT\_REQUESTER、MQCHT\_RECEIVER、または MOCHT CLUSRCVR が指定されているチャネルのみに関連します。 これは、以下のいずれかになります。

#### **MQPA\_DEFAULT**

デフォルト・ユーザー ID が使用されます。

#### **MQPA\_CONTEXT**

コンテキスト・ユーザー ID が使用されます。

### **MQPA\_ALTERNATE\_OR\_MCA**

メッセージ記述子の UserIdentifier フィールドから得たユーザー ID が使用されます。 ネットワークか ら受信したユーザー ID はどれも使用されません。 この値は、z/OS でのみサポートされています。

## **MQPA\_ONLY\_MCA**

デフォルトのユーザー ID が使用されます。 ネットワークから受信したユーザー ID はどれも使用され ません。 この値は、z/OS でのみサポートされています。

### *QMgrName (MQCHAR48)*

このフィールドは、出口が接続可能なキュー・マネージャーの名前を指定します。

*ChannelType* が MQCHT\_CLNTCONN 以外のチャネルの場合、出口が接続できるキュー・マネージャーの 名前を指定するこのフィールドは、UNIX システム、Linux システム、および Windows システム上では常に 非ブランクです。

このフィールドの長さは MQ\_Q\_MGR\_NAME\_LENGTH で指定します。

#### *ReceiveExit (MQCHARn)*

このフィールドは、チャネル受信出口名を指定します。

この名前が非ブランクの場合、出口は以下の時点で呼び出されます。

• 受信されたネットワーク・データが処理される直前。

出口には、受信された伝送バッファー全体が与えられます。 バッファーの内容は、必要に応じて変更で きます。

• チャネルの初期設定時および終了時

種々の環境におけるこのフィールド内容の説明については、1025 ページの『MQCD - [チャネル定義』](#page-1024-0)を参 照してください。

このフィールドの長さは MQ\_EXIT\_NAME\_LENGTH によって指定されます。

**注 :** この定数の値は環境によります。

### *ReceiveExitPtr (MQPTR)*

このフィールドは、最初の *ReceiveExit* フィールドのアドレスを指定します。

*ReceiveExitsDefined* がゼロより大きいと、このアドレスはチェーン内の各チャネル受信出口名のリス トのアドレスです。

各名前は、*ExitNameLength* で指定される長さのフィールドにあり、フィールド内の右側はブランクで埋 められます。 各出口ごとに、隣接し合う *ReceiveExitsDefined* フィールドがあります。

これらの名前に対して出口が加えた変更は保存されますが、メッセージ・チャネル出口は明示的なアクシ ョンをとりません。つまり、メッセージ・チャネル出口は、呼び出す出口を変更しません。

*ReceiveExitsDefined* がゼロの場合は、このフィールドはヌル・ポインターとなります。

プログラミング言語がポインターのデータ・タイプをサポートしていないプラットフォームでは、このフ ィールドは適切な長さのバイト・ストリングとして宣言されます。

これは、出口に対する入力フィールドです。 *Version* が MQCD\_VERSION\_4 より小さい場合は、このフィ ールドは提供されません。

### *ReceiveExitsDefined (MQLONG)*

このフィールドは、チェーン内に定義されるチャネル受信出口の数を指定します。

これは、ゼロ以上の値です。

これは、出口に対する入力フィールドです。 *Version* が MQCD\_VERSION\_4 より小さい場合は、このフィ ールドは提供されません。

### *ReceiveUserData (MQCHAR32)*

このチャネルは、チャネル受信出口ユーザー・データを指定します。

このデータは、*ChannelExitParms* パラメーターの *ExitData* フィールドに入れられて、チャネル受信 出口に渡されます (MQ CHANNEL EXIT を参照してください)。

初めは、このフィールドには、チャネル定義内に設定されたデータが入っています。 しかし、この MCA イ ンスタンスの存続期間中に、いずれかのタイプの出口によってこのフィールドの内容が変更されると、そ れは MCA によって保存され、この MCA インスタンスにおける後続の出口呼び出し (タイプに関係なく) で 見ることができます。 これは種々の会話での出口に適用されます。 このような変更は、MCA インスタンス が使用するチャネル定義には影響ありません。 どのような文字でも (2 進データも含みます) 使用可能で す。

このフィールドの長さは MQ\_EXIT\_DATA\_LENGTH によって指定されます。

このフィールドは、WebSphere MQ for IBM i とは関係ありません。

*Version* が MQCD\_VERSION\_2 より小さい場合は、この構造体の以下のフィールドは提供されません。

### *ReceiveUserDataPtr (MQPTR)*

このフィールドは、最初の *ReceiveUserData* フィールドのアドレスを指定します。

*ReceiveExitsDefined* がゼロより大きいと、このアドレスはチェーン内の各チャネル受信出口用のユー ザー・データ項目リストのアドレスです。

各ユーザー・データ項目は、*ExitDataLength* で指定される長さのフィールドにあり、フィールド内の右 側はブランクで埋められます。 各出口ごとに、隣接し合う *ReceiveExitsDefined* フィールドがありま す。 定義済みユーザー・データ項目数が、出口名の数より少ない場合、未定義のユーザー・データ項目は ブランクに設定されます。 逆に、定義済みのユーザー・データ項目数が出口名の数より多い場合、超過し たユーザー・データ項目は無視され、出口には渡されません。

出口がこれらの値に対して加えた変更は保存されます。 そのため、ある出口が別の出口に情報を渡すこと ができます。 変更について妥当性検査は行われません。例えば、必要であれば 2 進データをこれらのフィ ールドに書き込むことができます。

*ReceiveExitsDefined* がゼロの場合は、このフィールドはヌル・ポインターとなります。

プログラミング言語がポインターのデータ・タイプをサポートしていないプラットフォームでは、このフ ィールドは適切な長さのバイト・ストリングとして宣言されます。

これは、出口に対する入力フィールドです。 *Version* が MQCD\_VERSION\_4 より小さい場合は、このフィ ールドは提供されません。

*Version* が MQCD\_VERSION\_5 より小さい場合は、この構造体の以下のフィールドは提供されません。

### *RemotePassword (MQCHAR12)*

このフィールドは、相手側からのパスワードを指定します。

このフィールドに有効な情報が入るのは、*ChannelType* が MQCHT\_CLNTCONN または MQCHT\_SVRCONN の場合だけです。

- MQCHT\_CLNTCONN チャネルのセキュリティー出口の場合、このパスワードは環境から取得されたパス ワードです。 出口は、サーバーのセキュリティー出口にそれを送信するよう選択することができます。
- MOCHT SVRCONN チャネルでのセキュリティー出口の場合、クライアント・セキュリティー出口がなけ れば、このフィールドにはクライアントの環境から入手されるパスワードが入ることがあります。 出口 は、このパスワードを使用して、*RemoteUserIdentifier* のユーザー ID を検証できます。

クライアントにセキュリティー出口があれば、この情報はクライアントからのセキュリティーの一環とし て入手することができます。

このフィールドの長さは MQ\_PASSWORD\_LENGTH によって指定されます。 *Version* が MQCD\_VERSION\_2 より小さい場合は、このフィールドは提供されません。

### *RemoteSecurityId (MQBYTE40)*

このフィールドは、リモート・ユーザーのセキュリティー ID を指定します。

このフィールドは、*ChannelType* として MQCHT\_CLNTCONN または MQCHT\_SVRCONN が指定されてい るチャネルのみに関連します。

次の特殊値は、セキュリティー ID がないことを示します。

## **MQSID\_NONE**

セキュリティー ID が指定されていない。

値は、フィールドの長さについては 2 進ゼロです。

C 言語の場合、定数 MQSID\_NONE\_ARRAY も定義されます。この定数は、MQSID\_NONE と同じ値です が、ストリングではなく文字の配列です。

これは、出口に対する入力フィールドです。 このフィールドの長さは MQ\_SECURITY\_ID\_LENGTH によっ て指定されます。 *Version* が MQCD\_VERSION\_6 より小さい場合は、このフィールドは提供されません。

*Version* が MQCD\_VERSION\_7 より小さい場合は、この構造体の以下のフィールドは提供されません。

### *RemoteUserIdentifier (MQCHAR12)*

このフィールドは、相手側からのユーザー ID の最初の 12 バイトを指定します。

リモート・ユーザー ID が入るフィールドは次の 2 つです。
- *RemoteUserIdentifier*。リモート・ユーザー ID の最初の 12 バイトが入り、ID が 12 バイトより短 い場合はブランクが埋められます。 *RemoteUserIdentifier* はブランクにすることができます。
- *LongRemoteUserIdPtr*。完全なリモート・ユーザー ID を指します。ID は 12 バイトより長くてもかま いません。 ID の長さは *LongRemoteUserIdLength* で指定されます。 完全な ID は末尾ブランクを含 まず、ヌル文字で終了しません。 ID がブランクの場合は、*LongRemoteUserIdLength* はゼロとなり、 *LongRemoteUserIdPtr* の値は定義されません。

*Version* が MQCD\_VERSION\_6 より小さい場合は、*LongRemoteUserIdPtr* は提供されません。

リモート・ユーザー ID は、*ChannelType* として MQCHT\_CLNTCONN または MQCHT\_SVRCONN が指定さ れているチャネルのみに関連します。

- MOCHT CLNTCONN チャネルのセキュリティー出口の場合、この値は環境から取得されたユーザー ID で す。 出口は、サーバーのセキュリティー出口にそれを送信するよう選択することができます。
- MQCHT\_SVRCONN チャネルでのセキュリティー出口の場合、クライアント・セキュリティー出口がなけ れば、このフィールドにはクライアントの環境から入手されたユーザー ID が入ることがあります。 その 場合、出口はこのユーザー ID を (おそらく、*RemotePassword* に格納されたパスワードを使用して) 検 証し、*MCAUserIdentifier* の値を更新します。

クライアントにセキュリティー出口があれば、この情報はクライアントからのセキュリティーの一環とし て入手することができます。

このフィールドの長さは MQ\_USER\_ID\_LENGTH によって指定されます。 *Version* が MQCD\_VERSION\_2 より小さい場合は、このフィールドは提供されません。

#### *SecurityExit (MQCHARn)*

に与えられます。

このフィールドは、チャネル・セキュリティー出口名を指定します。

この名前が非ブランクの場合、出口は以下の時点で呼び出されます。

• チャネルが確立された直後。

いかなるメッセージ転送も行われないうちに、この出口には、セキュリティー・フローを開始し、接続許 可の妥当性を検査することができます。

- セキュリティー・メッセージ・フローに対する応答を受け取ったとき。 リモート・マシンのリモート・プロセッサーから受け取ったセキュリティー・メッセージ・フローが出口
- チャネルの初期設定時および終了時

種々の環境におけるこのフィールド内容の説明については、1025 ページの『MQCD - [チャネル定義』](#page-1024-0)を参 照してください。

このフィールドの長さは MQ\_EXIT\_NAME\_LENGTH によって指定されます。

**注 :** この定数の値は環境によります。

#### *SecurityUserData (MQCHAR32)*

このチャネルは、チャネル・セキュリティー出口ユーザー・データを指定します。

このデータは、*ChannelExitParms* パラメーターの *ExitData* フィールドに入れられて、チャネル・セ キュリティー出口に渡されます (MQ CHANNEL EXIT を参照してください)。

初めは、このフィールドには、チャネル定義内に設定されたデータが入っています。 しかし、この MCA イ ンスタンスの存続期間中に、いずれかのタイプの出口によってこのフィールドの内容が変更されると、そ れは MCA によって保存され、この MCA インスタンスにおける後続の出口呼び出し (タイプに関係なく) で 見ることができます。 これは種々の会話での出口に適用されます。 このような変更は、MCA インスタンス が使用するチャネル定義には影響ありません。 どのような文字でも (2 進データも含みます) 使用可能で す。

このフィールドの長さは MQ\_EXIT\_DATA\_LENGTH によって指定されます。

このフィールドは、WebSphere MQ for IBM i とは関係ありません。

*SendExit (MQCHARn)*

このフィールドは、チャネル送信出口名を指定します。

この名前が非ブランクの場合、出口は以下の時点で呼び出されます。

• データがネットワークに送り出される直前。

伝送バッファーが伝送される前に、出口に伝送バッファー全体が提供されます。 バッファーの内容は、 必要に応じて変更できます。

• チャネルの初期設定時および終了時

種々の環境におけるこのフィールド内容の説明については、1025 ページの『MQCD - [チャネル定義』](#page-1024-0)を参 照してください。

このフィールドの長さは MQ\_EXIT\_NAME\_LENGTH によって指定されます。

**注 :** この定数の値は環境によります。

#### *SendExitPtr (MQPTR)*

このフィールドは、最初の *SendExit* フィールドのアドレスを指定します。

*SendExitsDefined* がゼロより大きいと、このアドレスはチェーン内の各チャネル送信出口名のリストの アドレスです。

各名前は、*ExitNameLength* で指定される長さのフィールドにあり、フィールド内の右側はブランクで埋 められます。 各出口ごとに、隣接し合う *SendExitsDefined* フィールドがあります。

これらの名前に対して出口が加えた変更は保存されますが、メッセージ送信出口は明示的なアクションを とりません。つまり、メッセージ送信出口は、呼び出す出口を変更しません。

*SendExitsDefined* がゼロの場合は、このフィールドはヌル・ポインターとなります。

プログラミング言語がポインターのデータ・タイプをサポートしていないプラットフォームでは、このフ ィールドは適切な長さのバイト・ストリングとして宣言されます。

これは、出口に対する入力フィールドです。 *Version* が MQCD\_VERSION\_4 より小さい場合は、このフィ ールドは提供されません。

#### *SendExitsDefined (MQLONG)*

このフィールドは、チェーン内に定義されるチャネル送信出口の数を指定します。

これは、ゼロ以上の値です。

これは、出口に対する入力フィールドです。 *Version* が MQCD\_VERSION\_4 より小さい場合は、このフィ ールドは提供されません。

#### *SendUserData (MQCHAR32)*

このフィールドは、チャネル送信出口ユーザー・データを指定します。

このデータは、*ChannelExitParms* パラメーターの *ExitData* フィールドに入れられて、チャネル送信 出口に渡されます (MQ\_CHANNEL\_EXIT を参照してください)。

初めは、このフィールドには、チャネル定義内に設定されたデータが入っています。 しかし、この MCA イ ンスタンスの存続期間中に、いずれかのタイプの出口によってこのフィールドの内容が変更されると、そ れは MCA によって保存され、この MCA インスタンスにおける後続の出口呼び出し (タイプに関係なく) で 見ることができます。 これは種々の会話での出口に適用されます。 このような変更は、MCA インスタンス が使用するチャネル定義には影響ありません。 どのような文字でも (2 進データも含みます) 使用可能で す。

このフィールドの長さは MQ\_EXIT\_DATA\_LENGTH によって指定されます。

このフィールドは、WebSphere MQ for IBM i とは関係ありません。

#### *SendUserDataPtr (MQPTR)*

このフィールドは、*SendUserData* フィールドのアドレスを指定します。

*SendExitsDefined* がゼロより大きいと、このアドレスはチェーン内の各チャネル・メッセージ出口用の ユーザー・データ項目リストのアドレスです。

各ユーザー・データ項目は、*ExitDataLength* で指定される長さのフィールドにあり、フィールド内の右 側はブランクで埋められます。 各出口ごとに、隣接し合う *MsgExitsDefined* フィールドがあります。 定義済みユーザー・データ項目数が、出口名の数より少ない場合、未定義のユーザー・データ項目はブラ ンクに設定されます。 逆に、定義済みのユーザー・データ項目数が出口名の数より多い場合、超過したユ ーザー・データ項目は無視され、出口には渡されません。

出口がこれらの値に対して加えた変更は保存されます。 そのため、ある出口が別の出口に情報を渡すこと ができます。 変更について妥当性検査は行われません。例えば、必要であれば 2 進データをこれらのフィ ールドに書き込むことができます。

*SendExitsDefined* がゼロの場合は、このフィールドはヌル・ポインターとなります。

プログラミング言語がポインターのデータ・タイプをサポートしていないプラットフォームでは、このフ ィールドは適切な長さのバイト・ストリングとして宣言されます。

これは、出口に対する入力フィールドです。 *Version* が MQCD\_VERSION\_4 より小さい場合は、このフィ ールドは提供されません。

#### *SeqNumberWrap (MQLONG)*

このフィールドは、メッセージ・シーケンス番号の最大許容値を指定します。

この値に達すると、シーケンス番号は折り返され、再び1から始まります。

この値は折衝不能であり、ローカルおよびリモートの両方のチャネル定義で一致しなければなりません。

このフィールドは、*ChannelType* として MQCHT\_SVRCONN または MQCHT\_CLNTCONN が指定されてい るチャネルとは関係ありません。

#### *SharingConversations (MQLONG)*

このフィールドは、このチャネルに関連するチャネル・インスタンスを共有できる会話の最大数を指定し ます。

このフィールドは、クライアント接続チャネルとサーバー接続チャネルに使用されます。

値 0 は、以下の属性に関して、チャネルが WebSphere MQ バージョン 7.0 より前のバージョンと同じよう に作動することを意味します。

- 会話共有
- 先読み
- STOP CHANNEL(<channelname>) MODE(QUIESCE)
- ハートビート中
- クライアント非同期コンシューム

値 1 は、WebSphere MQ V7.0 の動作の最小値です。 チャネル・インスタンスには 1 つの会話しか許可され ていませんが、先読み、非同期コンシューム、CLNTCONN-SVRCONN ハートビートのバージョン 7 での動 作、および静止チャネル停止が使用可能です。

これは、出口に対する入力フィールドです。 *Version* が MQCD\_VERSION\_9 より小さい場合は、提供され ません。

このフィールドのデフォルト値は 10 です。

**注 :** チャネルに適用される *MaxInstances* および *MaxInstancesPerClient* の各制限は、チャネル・インス タンスの数を制限しますが、それらのインスタンス間で共有できる会話の数を制限するわけではありませ  $\lambda$ .

*ShortConnectionName (MQCHAR20)* このフィールドは接続名の最初の 20 バイトを指定します。 *Version* フィールドが MQCD\_VERSION\_1 である場合は、*ShortConnectionName* には完全な接続名が 入ります。

*Version* フィールドが MQCD\_VERSION\_2 より大きい場合は、*ShortConnectionName* には接続名の最 初の 20 文字が入ります。 完全な接続名は *ConnectionName* フィールドに入っています。 *ShortConnectionName* と、*ConnectionName* の最初の 20 文字は同じです。

このフィールドの内容の詳細については、『*ConnectionName*』を参照してください。

**注 :** MQCD\_VERSION\_2 および MQCD 以降のバージョンでは、このフィールドの名前が変更されました。 このフィールドは以前は *ConnectionName* という名前でした。

このフィールドの長さは MQ\_SHORT\_CONN\_NAME\_LENGTH によって指定されます。

#### *ShortRetryCount (MQLONG)*

このフィールドは、リモート・マシンとの接続試行を行う最大回数を指定します。

このフィールドは、(通常、比較的長い) *LongRetryCount* と *LongRetryInterval* が用いられる前に、 *ShortRetryInterval* で指定した間隔でリモート・マシンに接続するために行われる試行の最大回数を 指定します。

このフィールドは、*ChannelType* として MQCHT\_SENDER、MQCHT\_SERVER、MQCHT\_CLUSSDR、また は MOCHT CLUSRCVR が指定されているチャネルのみに関連します。

#### *ShortRetryInterval (MQLONG)*

このフィールドは、リモート・マシンへの接続を再度試みるまで、最大何秒間待つかを指定します。

チャネルがアクティブになるのを待機する必要がある場合、再試行間隔が延長されることがあります。

このフィールドは、*ChannelType* として MQCHT\_SENDER、MQCHT\_SERVER、MQCHT\_CLUSSDR、また は MQCHT CLUSRCVR が指定されているチャネルのみに関連します。

## *SSLCipherSpec (MQCHAR32)*

このフィールドは、SSL を使用するときに適用する暗号仕様を指定します。

SSLCipherSpec がブランクの場合、チャネルは SSL を使用していません。 ブランクでない場合は、使用中 の CipherSpec を指定するストリングがこのフィールドに入ります。

このパラメーターは、すべてのチャネル・タイプで有効です。 これは、 AIX、 HP-UX、 Linux、 IBM i、 Solaris、 Windows、および z/OS でサポートされます。 これは、TCP のトランスポート・タイプ (TRPTYPE) のチャネル・タイプにのみ有効です。

これは、出口に対する入力フィールドです。 このフィールドの長さは MO\_SSL\_CIPHER\_SPEC\_LENGTH に よって指定されます。 Version が MOCD VERSION 7 より小さい場合は、このフィールドは提供されませ  $\mathcal{A}_\circ$ 

#### *SSLClientAuth (MQLONG)*

このフィールドは、SSL クライアント認証を必要とするかどうかを指定します。

このフィールドは、SVRCONN チャネル定義とだけ関係があります。

これは、次の値のいずれかです。

#### **MQSCA\_REQUIRED**

クライアント認証が必要です。

#### **MQSCA\_OPTIONAL**

クライアント認証は任意指定です。

これは、出口に対する入力フィールドです。 *Version* が MQCD\_VERSION\_7 より小さい場合は、このフィ ールドは提供されません。

#### *SSLPeerNameLength (MQLONG)*

このフィールドは、*SSLPeerNamePtr* が指す SSL ピア名の長さ (バイト数) を指定します。

これは、出口に対する入力フィールドです。 *Version* が MQCD\_VERSION\_7 より小さい場合は、このフィ ールドは提供されません。

*SSLPeerNamePtr (MQPTR)*

このフィールドは、SSL ピア名のアドレスを指定します。

正常な SSL ハンドシェークの間に証明書が受け取られると、証明書を受け取るチャネルの側で、

SSLPeerNamePtr によってアクセスされる証明書のサブジェクトの識別名が MQCD フィールドにコピーさ れます。 ローカル・ユーザーのチャネル定義に SSLPeerName 値が指定されている場合、このフィールド の値がその値を上書きします。 セキュリティー出口がチャネルのこの終端に指定されている場合、セキュ リティー出口は MQCD 内のピア証明書から識別名を受け取ります。

これは、出口に対する入力フィールドです。 *Version* が MQCD\_VERSION\_7 より小さい場合は、このフィ ールドは提供されません。

**注 :** WebSphere MQ v7.1 のリリースより前に構成されたセキュリティー出口アプリケーションは、更新が 必要になる場合があります。 詳しくは、 チャネル・セキュリティー出口プログラム を参照してください。

#### *StrucLength (MQLONG)*

このフィールドは、MQCD 構造体の長さ (バイト数) を指定します。

この長さには、構造体に入っているポインター・フィールドが示すストリングは含まれません。 値は、次 のいずれか 1 つです。

#### **MQCD\_LENGTH\_4**

バージョン 4 のチャネル定義構造体の長さ。

#### **MQCD\_LENGTH\_5**

バージョン 5 のチャネル定義構造体の長さ。

#### **MQCD\_LENGTH\_6**

バージョン 6 のチャネル定義構造体の長さ。

#### **MQCD\_LENGTH\_7**

バージョン 7 のチャネル定義構造体の長さ。

#### **MQCD\_LENGTH\_8**

バージョン 8 のチャネル定義構造体の長さ。

#### **MQCD\_LENGTH\_9**

バージョン 9 のチャネル定義構造体の長さ。

以下の定数は、現行バージョンの長さを指定しています。

#### **MQCD\_CURRENT\_LENGTH**

チャネル定義構造体の現行バージョンの長さ。

**注 :** これらの定数の値は環境に特有です。

*Version* が MQCD\_VERSION\_4 より小さい場合は、このフィールドは提供されません。

#### *TpName (MQCHAR64)*

このフィールドは、LU 6.2 トランザクション・プログラム名を指定します。

このフィールドは、伝送プロトコル (*TransportType*) が MQXPT\_LU62 であり、*ChannelType* が MQCHT\_SVRCONN でも MQCHT\_RECEIVER でもない場合にのみ適用されます。

通信サイド・オブジェクトの方に情報が格納されるプラットフォームでは、このフィールドは常にブラン クとなります。

このフィールドの長さは MQ\_TP\_NAME\_LENGTH によって指定されます。

# *TransportType (MQLONG)*

このフィールドは、使用する伝送プロトコルを指定します。

この値は、チャネルが相手側から開始された場合にはチェックされません。

これは、次の値のいずれかです。

#### **MQXPT\_LU62**

LU 6.2 トランスポート・プロトコル。

## **MQXPT\_TCP**

TCP/IP トランスポート・プロトコル。

# **MQXPT\_NETBIOS**

NetBIOS トランスポート・プロトコル。

この値は、Windows 環境でサポートされています。

#### **MQXPT\_SPX**

SPX トランスポート・プロトコル。

Windows 環境と、これらのシステムに接続されている WebSphere MQ クライアントでは、この値がサ ポートされます。

*UseDLQ (MQLONG)*

このフィールドは、チャネルでメッセージが配信できない場合に、送達不要キュー (または未配布メッセー ジ・キュー) を使用するかどうかを指定します。

以下のいずれかの値を取ります。

#### **MQUSEDLQ\_NO**

チャネルによって送信できないメッセージは、失敗したものとして扱われます。 NPMSPEED の設定に 従って、チャネルがメッセージを破棄するか、チャネルが終了します。

#### **MQUSEDLQ\_YES**

DEADQ キュー・マネージャーの属性が送達不能キューの名前を指定している場合は、それが使用され ます。指定されていない場合、動作は NO の場合のようになります。 YES はデフォルト値です。

#### *UserIdentifier (MQCHAR12)*

このフィールドは、メッセージ・チャネル・エージェントが、リモート・メッセージ・チャネル・エージ ェントとの保護 SNA セッションの開始を試みるときに使用するユーザー ID を指定します。

このフィールドは、 UNIX システムおよび Windows でのみ非ブランクにすることができ、 *ChannelType* が MQCHT\_SENDER、MQCHT\_SERVER、MQCHT\_REQUESTER、または MQCHT\_CLNTCONN であるチャネ ルのみに関連します。 z/OS では、このフィールドは適用されません。

このフィールドの長さは MO USER\_ID\_LENGTH によって指定されます。 ただし、使用されるのは最初の 10 文字のみです。

*Version* が MQCD\_VERSION\_2 より小さい場合は、このフィールドは提供されません。

*Version (MQLONG)*

Version フィールドは、構造体に対して設定できる最大のバージョン番号を指定します。

値は環境によって異なります。

#### **MQCD\_VERSION\_1**

バージョン 1 チャネル定義構造体。

#### **MQCD\_VERSION\_2**

バージョン 2 チャネル定義構造体。

バージョン 2 は、現在どの IBM WebSphere MQ 製品も使用しません。

#### **MQCD\_VERSION\_3**

バージョン 3 チャネル定義構造体。

バージョン 3 は、 HP Integrity NonStop Server 環境、および他の場所にリストされていない UNIX and Linux システムで、このフィールドを MQSeries バージョン 2 に設定できる最大値です。

#### **MQCD\_VERSION\_4**

バージョン 4 チャネル定義構造体。

バージョン 4 は、現在どの IBM WebSphere MQ 製品も使用しません。

## **MQCD\_VERSION\_5**

バージョン 5 チャネル定義構造体。

バージョン 5 は、MQSeries for OS/390 バージョン 5 リリース 2 でフィールドに設定できる最大値で す。

### **MQCD\_VERSION\_6**

バージョン 6 チャネル定義構造体。

バージョン 6 は、既存の IBM WebSphere MQ 製品の現在の MQCD 構造バージョンではありません。 た だし、バージョン 6 の MQCD 構造体は、MQCNO 構造体の ClientConnOffset または ClientConnPtr フィールドを使用して MQCONNX に渡すことができます。

分散プラットフォームでは、バージョン 6 は、MQCD\_DEFAULT および MQCD\_CLIENT\_CONN\_DEFAULT 初期化指定子のデフォルト・バージョンです。 MQCD の MQCD\_VERSION\_7、MQCD\_VERSION\_8、また は MQCD\_VERSION\_9 フィールドを参照したい場合は、MQCD の **Version** フィールドを、必要に応じて MQCD\_VERSION\_7、MQCD\_VERSION\_8、または MQCD\_VERSION\_9 に明示的に初期設定します。

z/OS では、MOCD VERSION 7 がデフォルト値です。

## **MQCD\_VERSION\_7**

バージョン 7 チャネル定義構造体。

バージョン 7 は、 AIX、 HP-UX、 Solaris、 Windows、および IBM WebSphere MQ for z/OS Version 5.3 と Version 5.3.1 の各環境で、このフィールドを IBM WebSphere MQ Version 5.3 に設定できる最大値 です。 MQCD\_VERSION\_7 は、 IBM WebSphere MQ for z/OS のバージョンのデフォルト値です。

### **MQCD\_VERSION\_8**

バージョン 8 チャネル定義構造体。

バージョン 8 は、すべてのプラットフォームにおける IBM WebSphere MQ Version 6.0 で、フィールド に設定できる最大値です。

#### **MQCD\_VERSION\_9**

バージョン 9 チャネル定義構造体。

バージョン 9 は、すべてのプラットフォームにおける IBM WebSphere MQ Version 7.0 および IBM WebSphere MQ Version 7.0.1 でフィールドに設定できる最大値です。

#### **MQCD\_VERSION\_10**

バージョン 10 チャネル定義構造体。

バージョン 10 は、すべてのプラットフォームにおける IBM WebSphere MQ Version 7.1 および IBM WebSphere MQ Version 7.5 でフィールドに設定できる最大値です。

これより新しいバージョンの構造体にのみ存在するフィールドは、そのフィールドの説明にその旨記載さ れています。 以下の定数は、現行バージョンのバージョン番号を指定しています。

#### **MQCD\_CURRENT\_VERSION**

MQCD\_CURRENT\_VERSION に設定される値は、使用されているチャネル定義構造の現行バージョンで す。

MQCD\_CURRENT\_VERSION の値は、環境によって異なります。 そこには、プラットフォームによりサ ポートされる最大値が入ります。

MOCD CURRENT VERSION は、異なるプログラミング言語向けのヘッダー、コピー、およびインクル ード・ファイルに提供されているデフォルト構造体を初期化するためには使用されません。 Version のデフォルトの初期化は、プラットフォームとリリースに応じて異なります。

IBM WebSphere MQ Version 7.0 以降のバージョンでは、ヘッダー、コピー、およびインクルード・フ ァイル内の MQCD 宣言は MQCD\_VERSION\_6 に初期化されます。 追加の MQCD フィールドを使用する には、アプリケーションでバージョン番号を MQCD\_CURRENT\_VERSION に設定する必要があります。 複数の環境で移植可能なアプリケーションを作成する場合は、すべての環境でサポートされるバージョ ンを選択する必要があります。

**ヒント :** 新しいバージョンの MQCD 構造体を導入しても、既存部分のレイアウトは変更されません。 出口 はバージョン番号を確認する必要があります。 これは出口が使用する必要があるフィールドが含まれる最 低バージョン以上のものでなければなりません。

#### *XmitQName (MQCHAR48)*

このフィールドは、メッセージの取得元とする伝送キューの名前を指定します。

このフィールドは、*ChannelType* として MQCHT\_SENDER または MQCHT\_SERVER が指定されているチャ ネルのみに関連します。

このフィールドの長さは MQ\_Q\_NAME\_LENGTH によって指定されます。

# *C* **宣言**

以下の宣言は、MQCD 構造体の C 宣言です。

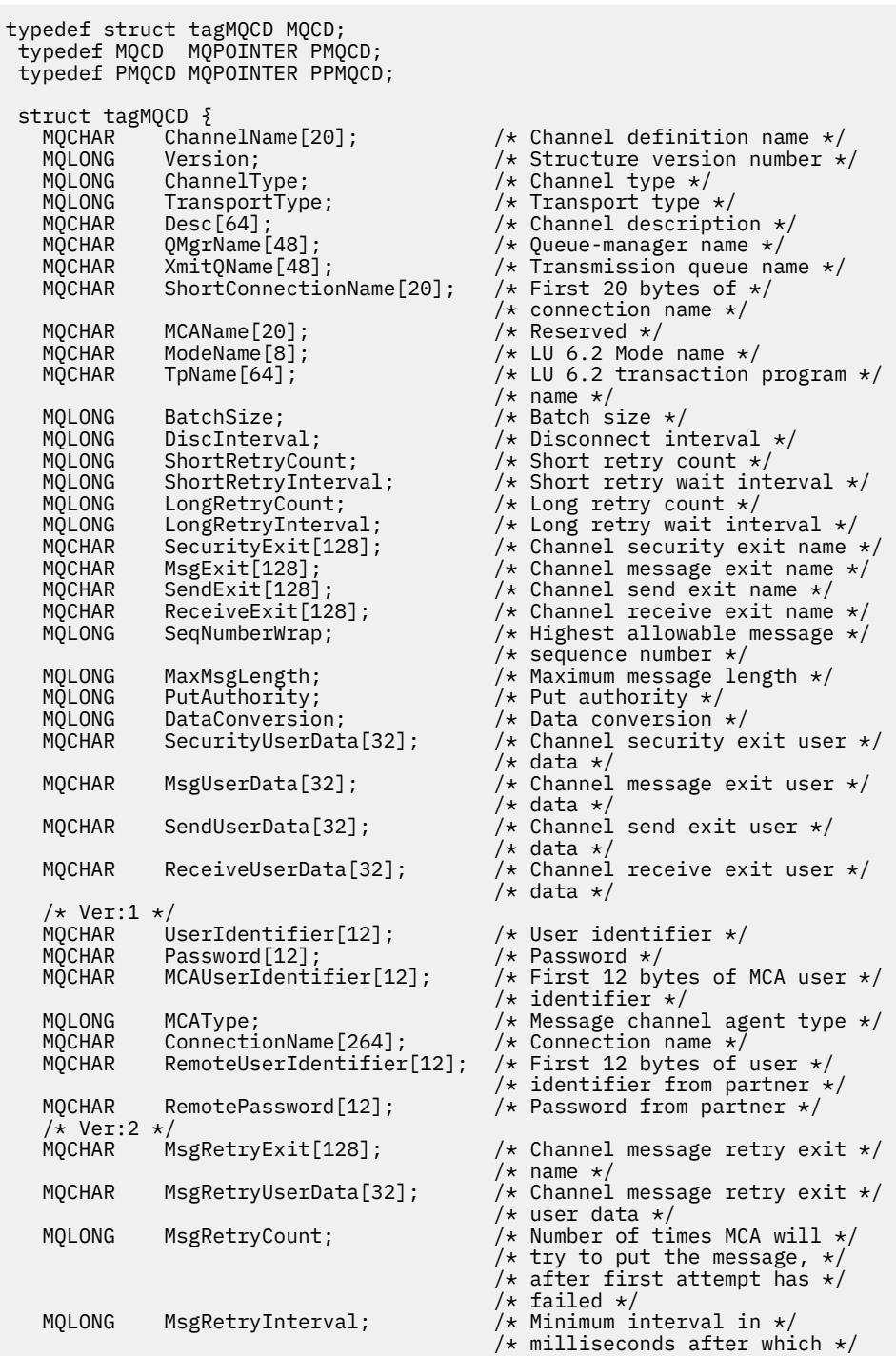

```
/\star the open or put operation \star//* will be retried * /* Ver:3 */
                                        /\star Time in seconds between \star/
   /* heartbeat flows */
   MQLONG BatchInterval; /* Batch duration */
             NonPersistentMsgSpeed;
                                         /* nonpersistent messages are */ /* sent */
  MQLONG StrucLength; \overline{\phantom{a}} /* Length of MQCD structure */<br>MQLONG ExitNameLength; \overline{\phantom{a}} /* Length of exit name */
   MQLONG ExitNameLength; /* Length of exit name */
  MQLONG ExitDataLength; \overline{X} Length of exit user data \overline{x}/<br>MQLONG MsgExitsDefined; \overline{X} Number of message exits \overline{x}//\star Number of message exits \star//* defined */MQLONG SendExitsDefined; /* Number of send exits */ /* defined */
                                         /* Number of receive exits */ /* defined */
                                         /* Address of first MsgExit */ /* field */
                                         /* Address of first */ /* MsgUserData field */
                                         /* Address of first SendExit */
                                          /* field */
  MQPTR SendUserDataPtr; /* Address of first */ /* SendUserData field */
             ReceiveExitPtr; /* Address of first *//* ReceiveExit field */<br>/* MQPTR       ReceiveUserDataPtr;          /* Address of first */
                                         /* Address of first */ /* ReceiveUserData field */
   /* Ver:4 */
                                         /* Address of a list of */ /* cluster names */
  MQLONG ClustersDefined; /* Number of clusters to */\frac{1}{4} which the channel belongs \star/<br>MOLONG NetworkPriority; \frac{1}{4} Network priority \star/
                                        /* Network priority */ /* Ver:5 */
             LongMCAUserIdLength; \overline{\hspace{1cm}} /* Length of long MCA user */
             \star identifier \star/<br>LongRemoteUserIdLength; /* Length of lor
   MQLONG LongRemoteUserIdLength; /* Length of long remote user */
\rightarrow \rightarrow identifier \star/ MQPTR LongMCAUserIdPtr; /* Address of long MCA user */
  /* identifier */<br>MQPTR      LongRemoteUserIdPtr;       /* Address of lo
                                         /\star Address of long remote \star/
   /* user identifier */
  MQBYTE40 MCASecurityId; \overline{y} MCA security identifier \overline{\ast}/<br>MQBYTE40 RemoteSecurityId; \overline{y} Remote security identifier
                                        /* Remote security identifier *//* Ver:6 */<br>MQCHAR     SSLCipherSpec[32];
   MQCHAR SSLCipherSpec[32]; /* SSL CipherSpec */
   MQPTR SSLPeerNamePtr; /* Address of SSL peer name */
 MQLONG SSLPeerNameLength; /* Length of SSL peer name */
 MQLONG SSLClientAuth; /* Whether SSL client */
  \frac{1}{2}<br>MQLONG KeepAliveInterval; \frac{1}{2} Keepalive interval \frac{1}{2}/
  MQLONG KeepAliveInterval; /* Keepalive interval */<br>MQCHAR LocalAddress[48]; /* Local communications
                                         /* Local communications */ /* address */
   MQLONG BatchHeartbeat; /* Batch heartbeat interval */
  /\star Ver:7 \star/<br>MOLONG HdrCompList[2];
                                        /* Header data compression */\frac{1}{2} /* list */<br>MQLONG MsgCompList[16]; \frac{1}{2} /* Message
            MsgCompList[16]; /* Message data compression */
   /* list */
             CLWLChannelRank; /* Channel rank */<br>CLWLChannelPriority; /* Channel priorit
 MQLONG CLWLChannelPriority; /* Channel priority */
 MQLONG CLWLChannelWeight; /* Channel weight */
  MQLONG ChannelMonitoring; \overline{\hspace{1cm}} /* Channel monitoring */
   MQLONG ChannelStatistics; /* Channel statistics */
  /* Ver:8 */<br>MQLONG SharingConversations;
                                        /* Limit on sharing */ /* conversations */
 MQLONG PropertyControl; /* Message property control */
 MQLONG MaxInstances; /* Limit on SVRCONN channel */
  /* instances */<br>MQLONG    MaxInstancesPerClient;      /* Limit on SVF
                                         \frac{1}{4} Limit on SVRCONN channel \star/
                                          /* instances per client */
  MQLONG    ClientChannelWeight;       /* Client channel weight */<br>MQLONG    ConnectionAffinity;        /* Connection affinity */
  MQLONG ConnectionAffinity; \overline{\phantom{a}} /* Connection affinity */
  /* Ver:9 */<br>MQLONG BatchDataLimit;
                                         /* Batch data limit */ MQLONG UseDLQ; /* Use Dead Letter Queue */
                                         /* Default client reconnect *//* option */
```
アプリケーションの開発に関する参照情報 **1053**

```
 /* Ver:10 */
 };
```
# *COBOL* **宣言**

以下の宣言は、MQCD 構造体の COBOL 宣言です。

```
** MQCD structure
       10 MQCD.
       ** Channel definition name
       15 MQCD-CHANNELNAME PIC X(20).
       ** Structure version number
       15 MQCD-VERSION PIC S9(9) BINARY.
\star\star Channel type
 15 MQCD-CHANNELTYPE PIC S9(9) BINARY.
       ** Transport type
       15 MQCD-TRANSPORTTYPE PIC S9(9) BINARY.
       ** Channel description
       15 MQCD-DESC PIC X(64).
       ** Queue-manager name
       15 MQCD-QMGRNAME PIC X(48).
       ** Transmission queue name
       15 MQCD-XMITQNAME PIC X(48).
       ** First 20 bytes of connection name
       15 MQCD-SHORTCONNECTIONNAME PIC X(20).
       ** Reserved
       15 MQCD-MCANAME PIC X(20).
       ** LU 6.2 Mode name
       15 MQCD-MODENAME PIC X(8).
\star\star LU 6.2 transaction program name
15 MQCD-TPNAME PIC X(64).
       ** Batch size
       15 MQCD-BATCHSIZE PIC S9(9) BINARY.
\star\star Disconnect interval
 15 MQCD-DISCINTERVAL PIC S9(9) BINARY.
      ** Short retry count
       15 MQCD-SHORTRETRYCOUNT PIC S9(9) BINARY.
       ** Short retry wait interval
       15 MQCD-SHORTRETRYINTERVAL PIC S9(9) BINARY.
 ** Long retry count
 15 MQCD-LONGRETRYCOUNT PIC S9(9) BINARY.
       ** Long retry wait interval
       15 MQCD-LONGRETRYINTERVAL PIC S9(9) BINARY.
\star\star Channel security exit name
 15 MQCD-SECURITYEXIT PIC X(20).
       ** Channel message exit name
       15 MQCD-MSGEXIT PIC X(20).
       ** Channel send exit name
       15 MQCD-SENDEXIT PIC X(20).
       ** Channel receive exit name
       15 MQCD-RECEIVEEXIT PIC X(20).
       ** Highest allowable message sequence number
       15 MQCD-SEQNUMBERWRAP PIC S9(9) BINARY.
       ** Maximum message length
       15 MQCD-MAXMSGLENGTH PIC S9(9) BINARY.
       ** Put authority
       15 MQCD-PUTAUTHORITY PIC S9(9) BINARY.
       ** Data conversion
       15 MQCD-DATACONVERSION PIC S9(9) BINARY.
       ** Channel security exit user data
       15 MQCD-SECURITYUSERDATA PIC X(32).
       ** Channel message exit user data
       15 MQCD-MSGUSERDATA PIC X(32).
       ** Channel send exit user data
       15 MQCD-SENDUSERDATA PIC X(32).
       ** Channel receive exit user data
       15 MQCD-RECEIVEUSERDATA PIC X(32).
       ** Ver:1 **
       ** User identifier
       15 MQCD-USERIDENTIFIER PIC X(12).
       ** Password
       15 MQCD-PASSWORD PIC X(12).
\;\;\star\star First 12 bytes of MCA user identifier
 15 MQCD-MCAUSERIDENTIFIER PIC X(12).
       ** Message channel agent type
       15 MQCD-MCATYPE PIC S9(9) BINARY.
       ** Connection name
       15 MQCD-CONNECTIONNAME PIC X(264).
       ** First 12 bytes of user identifier from partner
       15 MQCD-REMOTEUSERIDENTIFIER PIC X(12).
```
 \*\* Password from partner 15 MQCD-REMOTEPASSWORD PIC X(12). \*\* Ver:2 \*\*  $\star\star$  Channel message retry exit name 15 MQCD-MSGRETRYEXIT PIC X(20).  $\;\;\star\star$  Channel message retry exit user data 15 MQCD-MSGRETRYUSERDATA PIC X(32). \*\* Number of times MCA will try to put the message, after first \*\* attempt has failed 15 MQCD-MSGRETRYCOUNT PIC S9(9) BINARY. \*\* Minimum interval in milliseconds after which the open or put \*\* operation will be retried 15 MQCD-MSGRETRYINTERVAL PIC S9(9) BINARY. \*\* Ver:3 \*\*  $\;\star\star$  Time in seconds between heartbeat flows 15 MQCD-HEARTBEATINTERVAL PIC S9(9) BINARY. \*\* Batch duration 15 MQCD-BATCHINTERVAL PIC S9(9) BINARY.  $\star\star$  Speed at which nonpersistent messages are sent 15 MQCD-NONPERSISTENTMSGSPEED PIC S9(9) BINARY. \*\* Length of MQCD structure 15 MQCD-STRUCLENGTH PIC S9(9) BINARY. \*\* Length of exit name 15 MQCD-EXITNAMELENGTH PIC S9(9) BINARY. \*\* Length of exit user data 15 MQCD-EXITDATALENGTH PIC S9(9) BINARY. \*\* Number of message exits defined 15 MQCD-MSGEXITSDEFINED PIC S9(9) BINARY. \*\* Number of send exits defined 15 MQCD-SENDEXITSDEFINED PIC S9(9) BINARY. \*\* Number of receive exits defined 15 MQCD-RECEIVEEXITSDEFINED PIC S9(9) BINARY. \*\* Address of first MsgExit field 15 MQCD-MSGEXITPTR POINTER. \*\* Address of first MsgUserData field 15 MQCD-MSGUSERDATAPTR POINTER. \*\* Address of first SendExit field 15 MQCD-SENDEXITPTR POINTER. \*\* Address of first SendUserData field 15 MQCD-SENDUSERDATAPTR POINTER. \*\* Address of first ReceiveExit field 15 MQCD-RECEIVEEXITPTR POINTER. \*\* Address of first ReceiveUserData field 15 MQCD-RECEIVEUSERDATAPTR POINTER. \*\* Ver:4 \*\* \*\* Address of a list of cluster names 15 MQCD-CLUSTERPTR POINTER. \*\* Number of clusters to which the channel belongs 15 MQCD-CLUSTERSDEFINED PIC S9(9) BINARY. \*\* Network priority 15 MQCD-NETWORKPRIORITY PIC S9(9) BINARY. \*\* Ver:5 \*\* \*\* Length of long MCA user identifier 15 MQCD-LONGMCAUSERIDLENGTH PIC S9(9) BINARY. \*\* Length of long remote user identifier 15 MQCD-LONGREMOTEUSERIDLENGTH PIC S9(9) BINARY. \*\* Address of long MCA user identifier 15 MQCD-LONGMCAUSERIDPTR POINTER. \*\* Address of long remote user identifier 15 MQCD-LONGREMOTEUSERIDPTR POINTER. \*\* MCA security identifier 15 MQCD-MCASECURITYID PIC X(40). \*\* Remote security identifier 15 MQCD-REMOTESECURITYID PIC X(40). \*\* Ver:6 \*\* \*\* SSL CipherSpec 15 MQCD-SSLCIPHERSPEC PIC X(32). \*\* Address of SSL peer name 15 MQCD-SSLPEERNAMEPTR POINTER. \*\* Length of SSL peer name 15 MQCD-SSLPEERNAMELENGTH PIC S9(9) BINARY. \*\* Whether SSL client authentication is required 15 MQCD-SSLCLIENTAUTH PIC S9(9) BINARY. \*\* Keepalive interval 15 MQCD-KEEPALIVEINTERVAL PIC S9(9) BINARY. \*\* Local communications address 15 MQCD-LOCALADDRESS PIC X(48). \*\* Batch heartbeat interval 15 MQCD-BATCHHEARTBEAT PIC S9(9) BINARY. \*\* Ver:7 \*\* \*\* Header data compression list 15 MQCD-HDRCOMPLIST PIC S9(9) BINARY.

```
 ** Message data compression list
       15 MQCD-MSGCOMPLIST PIC S9(9) BINARY.
      ** Channel rank
      15 MQCD-CLWLCHANNELRANK PIC S9(9) BINARY.
\star\star Channel priority
 15 MQCD-CLWLCHANNELPRIORITY PIC S9(9) BINARY.
      ** Channel weight
       15 MQCD-CLWLCHANNELWEIGHT PIC S9(9) BINARY.
\star\star Channel monitoring
 15 MQCD-CHANNELMONITORING PIC S9(9) BINARY.
      ** Channel statistics
       15 MQCD-CHANNELSTATISTICS PIC S9(9) BINARY.
      ** Ver:8 **
\;\star\star Limit on sharing conversations
 15 MQCD-SHARINGCONVERSATIONS PIC S9(9) BINARY.
      ** Message property control
       15 MQCD-PROPERTYCONTROL PIC S9(9) BINARY.
\;\star\star Limit on SVRCONN channel instances
 15 MQCD-MAXINSTANCES PIC S9(9) BINARY.
      ** Limit on SVRCONN channel instances per client
       15 MQCD-MAXINSTANCESPERCLIENT PIC S9(9) BINARY.
      ** Client channel weight
       15 MQCD-CLIENTCHANNELWEIGHT PIC S9(9) BINARY.
      ** Connection affinity
       15 MQCD-CONNECTIONAFFINITY PIC S9(9) BINARY.
      ** Ver:9 **
      ** Batch data limit
       15 MQCD-BATCHDATALIMIT PIC S9(9) BINARY.
      ** Use Dead Letter Queue
       15 MQCD-USEDLQ PIC S9(9) BINARY.
      ** Default client reconnect option
       15 MQCD-DEFRECONNECT PIC S9(9) BINARY.
      ** Ver:10 **
```
# *RPG* **宣言** *(ILE)*

以下の宣言は、MQCD 構造体の RPG 宣言です。

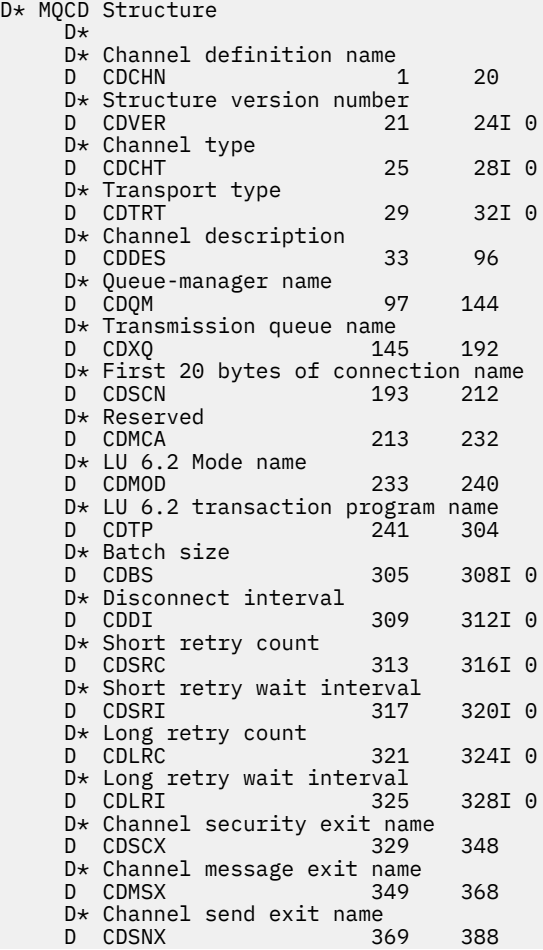

 D\* Channel receive exit name D CDRCX 389 408  $D*$  Highest allowable message sequence number<br>D CDSNW  $409$   $412I$  0 D CDSNW 409 412I 0 D\* Maximum message length D CDMML 6413 416I 0 D\* Put authority D CDPA 417 420I 0 D\* Data conversion D CDDC 421 424I 0 D\* Channel security exit user data<br>D CDSCD 425 456 D CDSCD 425 456  $D*$  Channel message exit user data<br>D CDMSD 488 D CDMSD 457 488  $D*$  Channel send exit user data<br>D CDSND 489 D CDSND 489 520  $D*$  Channel receive exit user data<br>D CDRCD 552 552 D CDRCD 521 D\* Ver:1 \*\* D\* User identifier D CDUID 553 564 D\* Password D CDPW 565 576 D\* First 12 bytes of MCA user identifier D CDAUI 577 588 D\* Message channel agent type D CDCAT 589 592I 0 D\* Connection name D CDCON 593 848<br>D CDCN2 849 856 D CDCN2  $D*$  First 12 bytes of user identifier from partner<br>D CDRUI 857 868 D CDRUI D\* Password from partner D CDRPW 869 880 D\* Ver:2 \*\*  $D*$  Channel message retry exit name<br>D CDMRX 881 900 D CDMRX D\* Channel message retry exit user data D CDMRD 901 932 D\* Number of times MCA will try to put the message, after first D\* attempt has failed D CDMRC 933 936I 0  $D*$  Minimum interval in milliseconds after which the open or put  $D*$  operation will be retried<br>D CDMRI 937 D CDMRI 937 940I 0 D\* Ver:3 \*\*  $D*$  Time in seconds between heartbeat flows<br>D CDHBI 941 944I 0 D CDHBI D\* Batch duration D CDBI 945 948I 0  $D*$  Speed at which nonpersistent messages are sent<br>D CDNPM 949 952I 0 D CDNPM D\* Length of MQCD structure D CDLEN 953 956I 0 D\* Length of exit name D CDXNL 957 960I 0 D\* Length of exit user data<br>D CDXDL 961 D CDXDL 961 964I 0 D\* Number of message exits defined D CDMXD D\* Number of send exits defined<br>D CDSXD 969 972I 0 D CDSXD D\* Number of receive exits defined<br>D CDRXD 973 976I 0 D CDRXD 973 D\* Address of first MsgExit field<br>D CDMXP 977 992\* D CDMXP D\* Address of first MsgUserData field D CDMUP  $D*$  Address of first SendExit field<br>D. CDSXP 1009 1024\* D CDSXP 1009 1024\* D\* Address of first SendUserData field D CDSUP 1025 1040\*  $D*$  Address of first ReceiveExit field<br>D CDRXP 1041 1056\* D CDRXP D\* Address of first ReceiveUserData field D CDRUP 1057 1072\* D\* Ver:4 \*\*  $D*$  Address of a list of cluster names<br>D CDCLP 1073 1088\*  $1073$  1088\*  $D*$  Number of clusters to which the channel belongs<br>D CDCLD  $1089$  1092I 0 1089 1092I 0 D\* Network priority

D CDNP 1093 1096I 0 D\* Ver:5 \*\*  $D*$  Length of long MCA user identifier<br>D CDLML  $1097$  1100I 0 1097 1100I 0 D\* Length of long remote user identifier 1104I 0  $D*$  Address of long MCA user identifier<br>D CDLMP  $1105$   $1120*$ D CDLMP 1105 1120\*  $D*$  Address of long remote user identifier<br>D CDLRP 1121 1136\* D CDLRP 1121 1136\* D\* MCA security identifier<br>D CDMSI 1137 D CDMSI 1137 1176 D\* Remote security identifier D CDRSI 1177 1216 D\* Ver:6 \*\* D\* SSL CipherSpec D CDSCS 1217 1248 D\* Address of SSL peer name D CDSPN 1249 1264\* D\* Length of SSL peer name D CDSPL 1265 1268I 0 D\* Whether SSL client authentication is required<br>D CDSCA 1269 1272I 0 1269 1272I 0 D\* Keepalive interval D CDKAI 1273 1276I 0 D\* Local communications address<br>D CDLOA 1277 13 D CDLOA 1277 1324 D\* Batch heartbeat interval<br>D CDBHB 1325 D CDBHB 1325 1328I 0 D\* Ver:7 \*\* D\* Header data compression list D CDHCL0<br>D CDHCL1 1329 1332I 0 D CDHCL2 1333 1336I 0 10I 0 DIM(2) OVERLAY(CDHCL0) D\* Message data compression list D CDMCLO D CDMCL1 1337 1340I 0 D CDMCL2 1341 1344I 0 D CDMCL3 1345 1348I 0 D CDMCL4 1349 1352I 0 1356T 0 D CDMCL6 1357 1360I 0 D CDMCL7 1361 1364I 0<br>D CDMCL8 1365 1368I 0 D CDMCL8 1365 1368I 0 1372I 0<br>1376I 0 D CDMCL10 1373 1376I 0 D CDMCL11 1377 1380I 0<br>D CDMCL12 1381 1384I 0 D CDMCL12 1381 1384I 0 D CDMCL13 1385 1388I 0 D CDMCL14 1389 1392I 0 D CDMCL15 1393 1396I 0<br>D CDMCL16 1397 1400I 0 D CDMCL16<br>D CDMCL 10I 0 DIM(16) OVERLAY(CDMCL0) D\* Channel rank D CDCWCR 1401 1404I 0 D\* Channel priority D CDCWCP 1405 1408I 0 D\* Channel weight D CDCWCW 1409 1412I 0 D\* Channel monitoring D CDCHLMON 1413 1416I 0 D\* Channel statistics D CDCHLST 1417 1420I 0 D\* Ver:8 \*\* D\* Limit on sharing conversations D CDSHC 1421 1424I 0 D\* Message property control<br>D CDPRC 1425 D CDPRC 1425 1428I 0 D\* Limit on SVRCONN channel instances D CDMXIN 1429 1432I 0 D\* Limit on SVRCONN channel instances per client D CDMXIC 1433 1436I 0 D\* Client channel weight<br>D CDCLNCHLW 1437 D CDCLNCHLW 1437 1440I 0 D\* Connection affinity D CDCONNAFF 1441 1444I 0 D\* Ver:9 \*\* D\* Batch data limit D CDBDL 1445 1448I 0 D\* Use Dead Letter Queue<br>D CDUDLO 1449 D CDUDLQ 1449 1452I 0

 D\* Default client reconnect option D CDDRCN 1453 1456I 0 D\* Ver:10 \*\*

# *System/390* **アセンブラー宣言**

以下の宣言は、MQCD 構造体の System/390 アセンブラー宣言です。

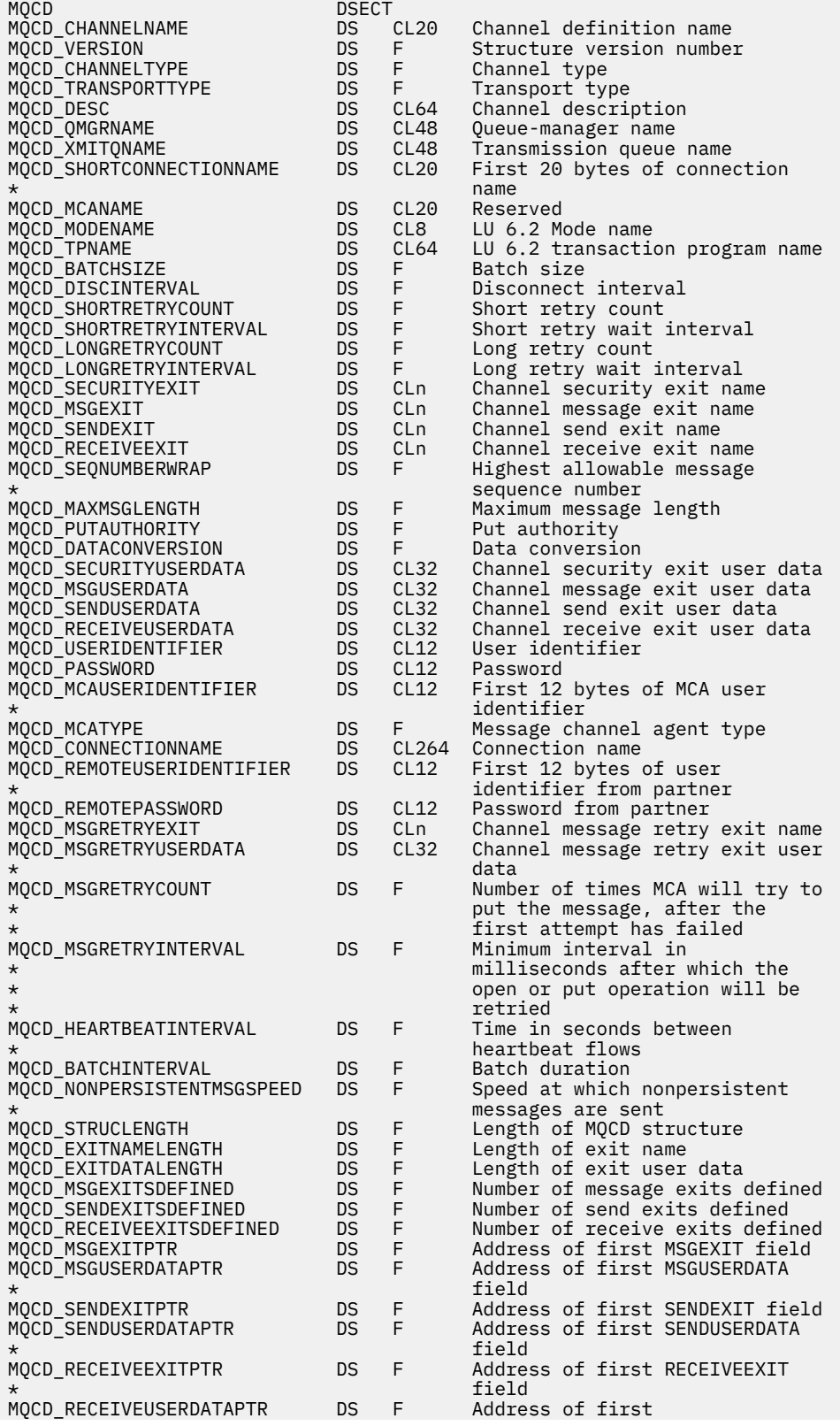

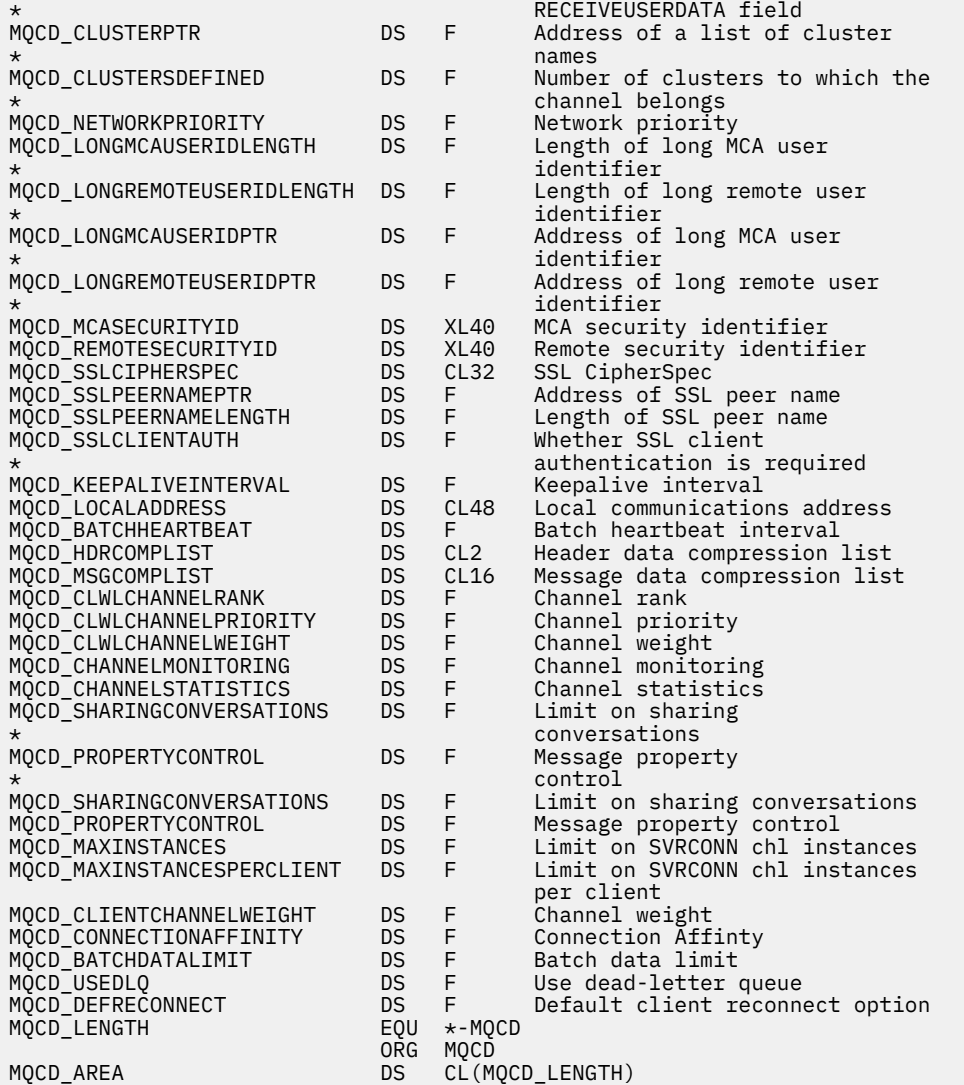

# *Visual Basic* **の宣言**

以下の宣言は、MQCD 構造体の Visual Basic 宣言です。

Visual Basic では、MQCONNX 呼び出しで、MQCD 構造体を MQCNO 構造体と共に使用することができま す。

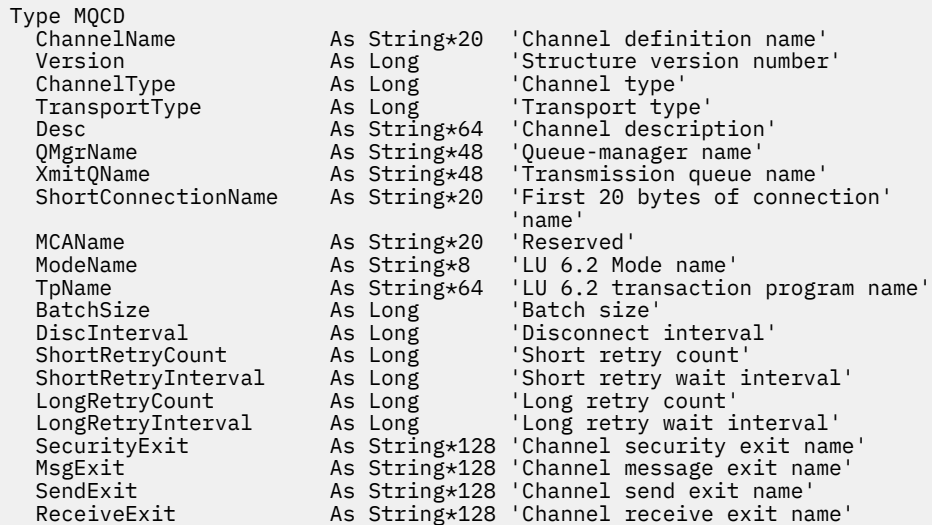

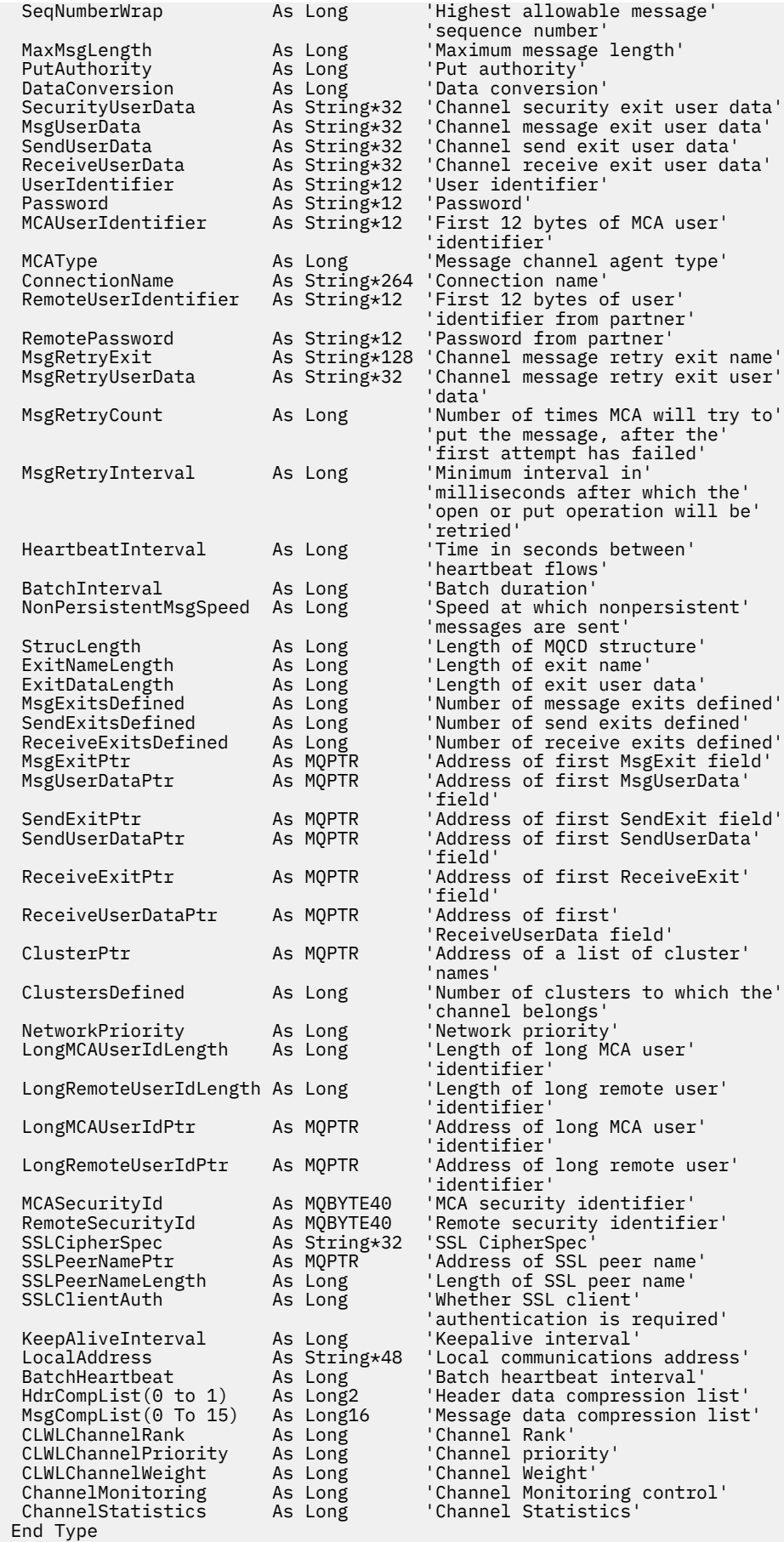

# <span id="page-1061-0"></span>**チャネル出口での** *MQCD* **フィールドの変更**

チャネル出口は、MQCD のフィールドを変更できます。 ただし、リストされている状況を除いて、通常は これらの変更に応じて動作することはありません。

チャネル出口プログラムが MQCD データ構造体のフィールドを変更する場合、新規の値は通常、 WebSphere MQ チャネル・プロセスにより無視されます。 しかし新規の値は MQCD に残り、出口チェーン の残りの出口、およびチャネル・インスタンスを共用する会話に渡されます。

SharingConversations が MQCXP 構造体で FALSE に設定される場合、特定のフィールドへの変更は、出口 プログラムのタイプ、チャネルのタイプ、および出口理由コード次第で、それに応じた動作をすることが あります。 次の表には、変更可能でチャネルの動作に影響を与える可能性のあるフィールド、およびどの ような状況でそれが可能かが示されています。 出口プログラムが他の状況でこれらのフィールドのいずれ かを変更する場合、またはリストされていないフィールドを変更する場合、新規の値はチャネル・プロセ スにより無視されます。 新規の値は MQCD に残り、出口チェーンの残りの出口、およびチャネル・インス タンスを共有する会話に渡されます。

初期化 (MQXR\_INIT) 用に呼び出されるすべてのタイプの出口プログラムは、 MQCXP SharingConverstions が FALSE に設定されている限り、どのタイプのチャネルの ChannelName フィールドをも変更できます。 セキュリティー出口だけが、MQCXP SharingConverstions の値にかかわらず MCAUserIdentifier フィールド を変更できます。

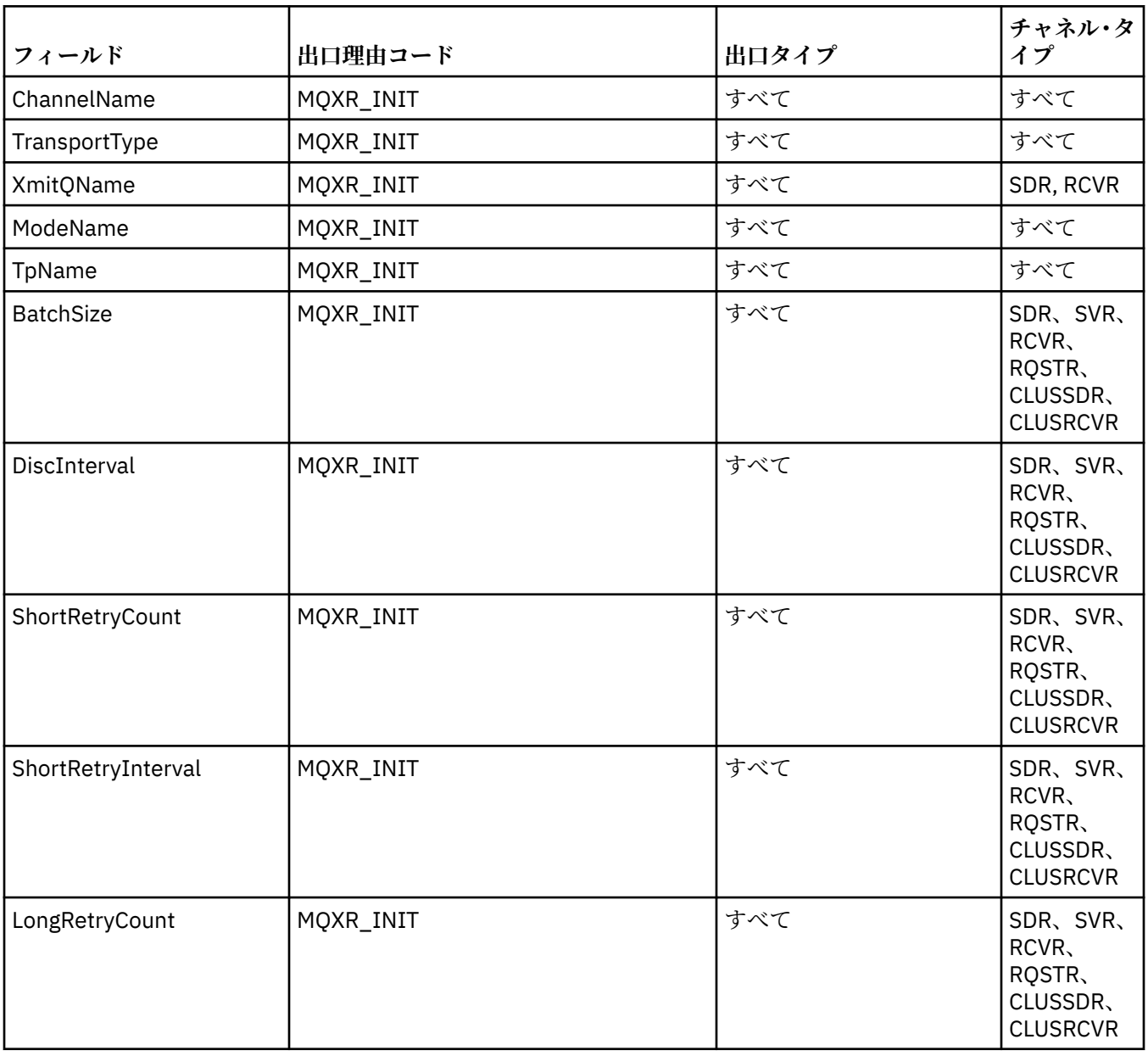

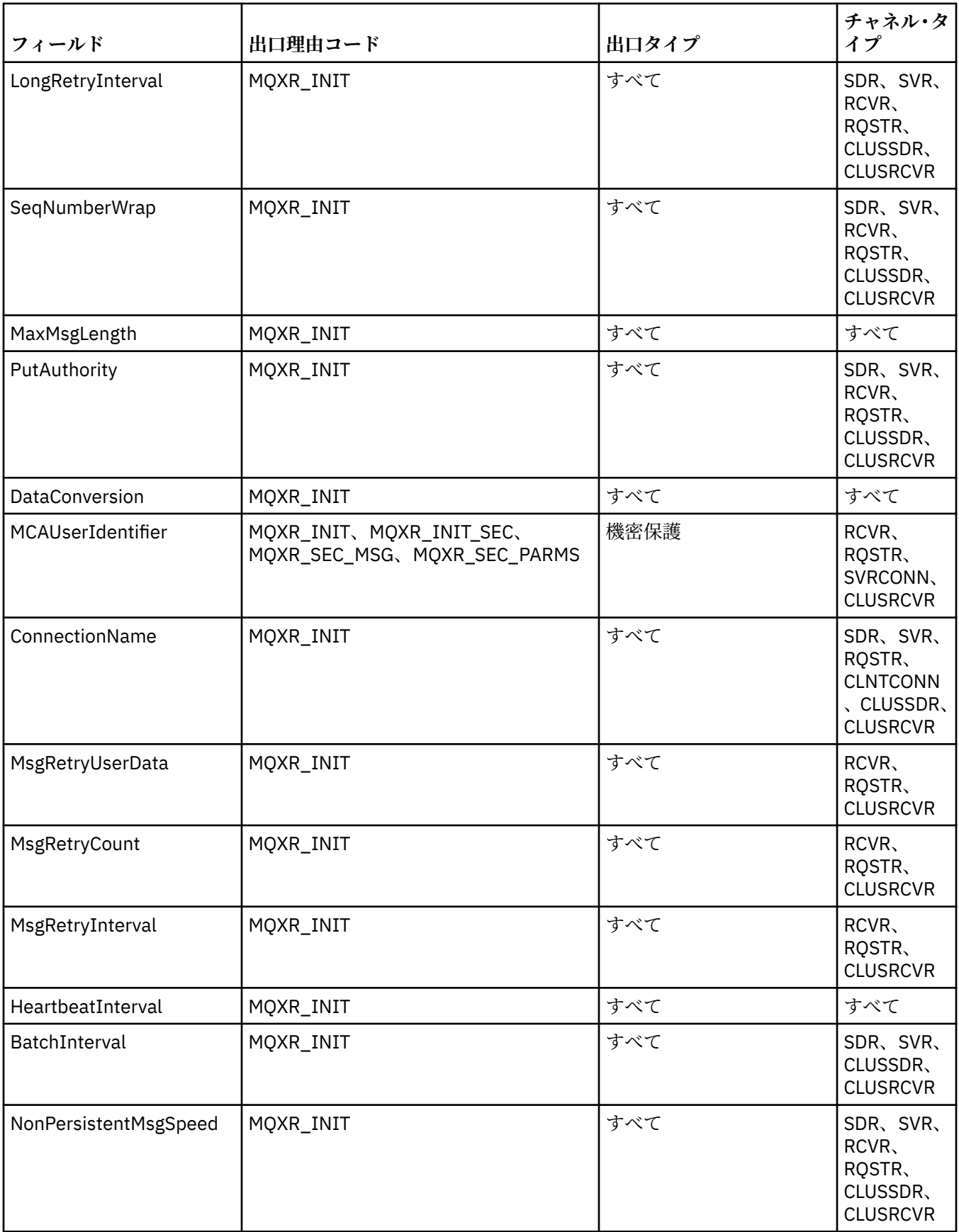

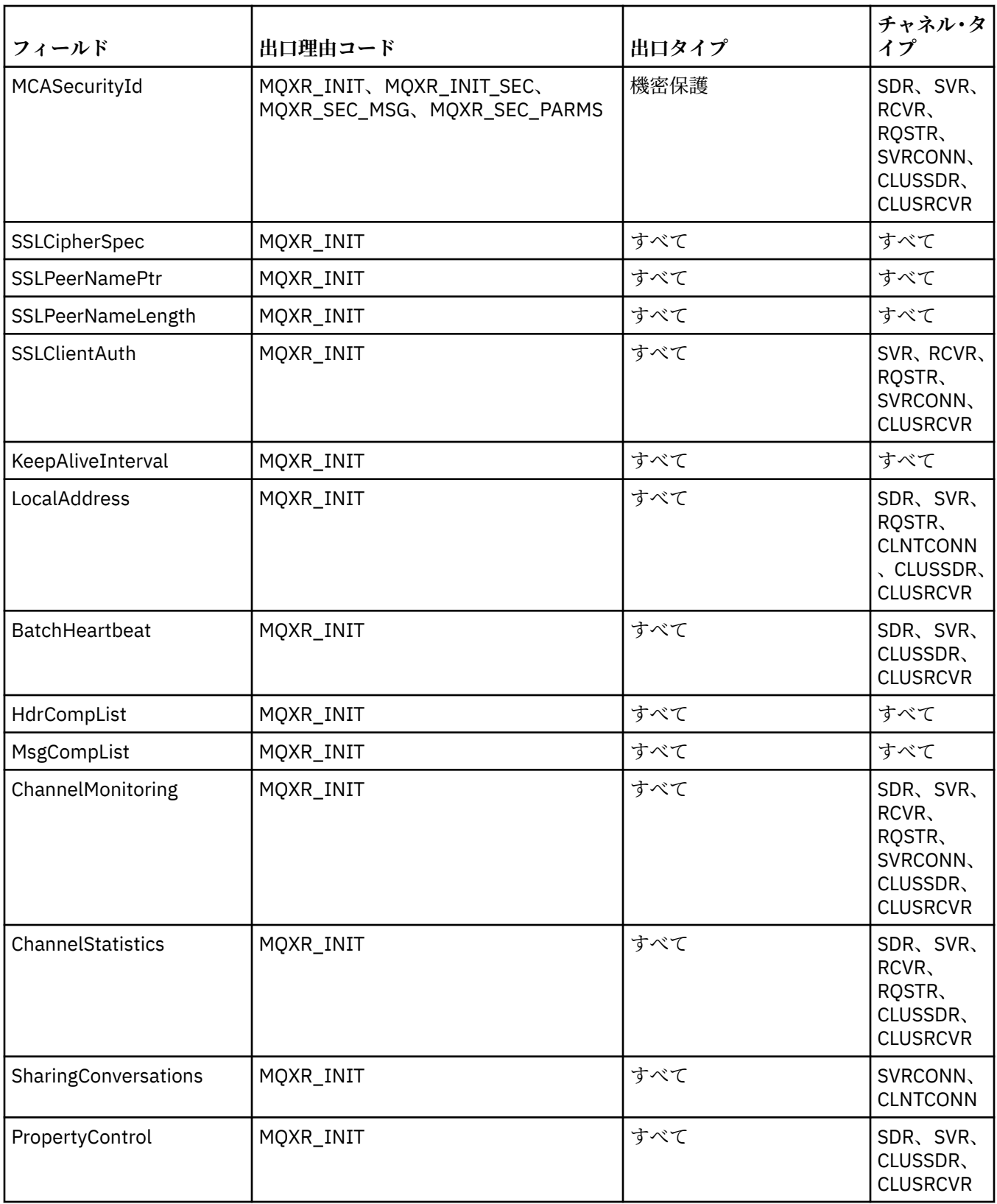

# **MQCXP - チャネル出口パラメーター**

MQCXP 構造体は、メッセージ・チャネル・エージェント (MCA)、クライアント接続チャネル、またはサー バー接続チャネルによって呼び出された出口のタイプごとに渡されます。

MQ\_CHANNEL\_EXIT を参照してください。

以下の説明で「出口への入力」として記述されるフィールドは、出口がチャネルに制御を戻すとチャネル によって無視されます。 チャネル出口パラメーター・ブロック内で出口が変更になるどの入力フィールド も、次回の呼び出し用に保存されることはありません。 入出力フィールド (例えば、*ExitUserArea* フィ ールド) への変更は、出口の当該インスタンスの呼び出し用にのみ保存されます。 このような変更内容を、 同じチャネルで定義された異なる出口間でデータを渡したり、異なるチャネルで定義されている同一出口 に渡したりするために使用することはできません。

# **関連資料**

1065 ページの『フィールド』 このトピックでは、MQCXP 構造体のすべてのフィールドをリストし、それぞれのフィールドについて説明 しています。

1076 [ページの『](#page-1075-0)C 宣言』 以下の宣言は、MQCXP 構造体の C 宣言です。

1076 [ページの『](#page-1075-0)COBOL 宣言』 以下の宣言は、MQCXP 構造体の COBOL 宣言です。

1077 [ページの『](#page-1076-0)RPG 宣言 (ILE)』 以下の宣言は、MQCXP 構造体の RPG 宣言です。

1078 ページの『System/390 [アセンブラー宣言』](#page-1077-0) 以下の宣言は、MQCXP 構造体の System/390 アセンブラー宣言です。

# **フィールド**

このトピックでは、MQCXP 構造体のすべてのフィールドをリストし、それぞれのフィールドについて説明 しています。

#### *StrucId (MQCHAR4)*

このフィールドは、構造体 ID を指定します。

値は次のものでなければなりません。

# **MQCXP\_STRUC\_ID**

チャネル出口パラメーター構造体の ID。

C 言語の場合、定数 MOCXP\_STRUC\_ID\_ARRAY も定義されます。この定数は MOCXP\_STRUC\_ID と同 じ値ですが、ストリングではなく文字の配列です。

これは、出口に対する入力フィールドです。

*Version (MQLONG)*

このフィールドは、構造体バージョン番号を指定します。

値は環境によって異なります。

#### **MQCXP\_VERSION\_1**

バージョン 1 チャネル出口パラメーター構造体。

#### **MQCXP\_VERSION\_2**

バージョン 2 チャネル出口パラメーター構造体。

HP Integrity NonStop Server 環境では、この値がフィールドに設定されます。

#### **MQCXP\_VERSION\_3**

バージョン 3 チャネル出口パラメーター構造体。

他の箇所で明示されていない UNIX システム環境では、この値がフィールドに設定されます。

#### **MQCXP\_VERSION\_4**

バージョン 4 チャネル出口パラメーター構造体。

#### **MQCXP\_VERSION\_5**

バージョン 5 チャネル出口パラメーター構造体。

#### **MQCXP\_VERSION\_6**

バージョン 6 チャネル出口パラメーター構造体。

#### **MQCXP\_VERSION\_8**

バージョン 8 チャネル出口パラメーター構造体。

この値は、 z/OS、 AIX、 HP-UX、 Linux、 IBM i、Solaris、 Windows の各環境で使用されます。

これより新しいバージョンの構造体にのみ存在するフィールドは、そのフィールドの説明にその旨記載さ れています。 以下の定数は、現行バージョンのバージョン番号を指定しています。

#### **MQCXP\_CURRENT\_VERSION**

チャネル出口パラメーター構造体の現行バージョン。

値は環境によって異なります。

**注 :** 新しいバージョンの MQCXP 構造体を導入しても、既存部分のレイアウトは変更されません。 したがっ て、バージョン番号が出口で使用しなければならないフィールドが含まれている最小バージョンと等しい かまたはそれより大きいことを、出口でチェックする必要があります。

これは、出口に対する入力フィールドです。

#### *ExitId (MQLONG)*

このフィールドは、呼び出される出口のタイプを指定します。このフィールドは、出口ルーチンへの入り 口で設定されます。

属性の値は以下のとおりです。

#### **MQXT\_CHANNEL\_SEC\_EXIT**

チャネル・セキュリティー出口。

### **MQXT\_CHANNEL\_MSG\_EXIT**

チャネル・メッセージ出口。

# **MQXT\_CHANNEL\_SEND\_EXIT**

チャネル送信出口。

# **MQXT\_CHANNEL\_RCV\_EXIT**

チャネル受信出口。

# **MQXT\_CHANNEL\_MSG\_RETRY\_EXIT**

チャネル・メッセージ再試行出口。

### **MQXT\_CHANNEL\_AUTO\_DEF\_EXIT**

チャネル自動定義出口。

z/OS では、この出口は、MQCHT\_CLUSSDR タイプと MQCHT\_CLUSRCVR タイプのチャネルに対しての みサポートされています。

これは、出口に対する入力フィールドです。

#### *ExitReason (MQLONG)*

このフィールドは、出口の呼び出し理由を指定します。このフィールドは、出口ルーチンへの入り口で設 定されます。

自動定義出口は、これを使用しません。 属性の値は以下のとおりです。

### **MQXR\_INIT**

出口の初期化。

この値は、出口が初めて呼び出されていることを意味します。 この場合、出口は必要なすべてのリソ ース (例えば、メモリー) を獲得して初期化できます。

# **MQXR\_TERM**

出口の終了。

この値は、出口が終了されることを意味します。 出口は、初期化された後で獲得したすべてのリソー ス (例えば、メモリー) を解放する必要があります。

#### **MQXR\_MSG**

メッセージの処理。

この値は、出口がメッセージを処理するために呼び出されていることを意味します。 この値は、チャ ネル・メッセージ出口にのみ使用されます。

#### **MQXR\_XMIT**

伝送の処理。

この値は、チャネル送信出口および受信出口にのみ使用されます。

#### **MQXR\_SEC\_MSG**

セキュリティー・メッセージの受信。

この値は、チャネル・セキュリティー出口にのみ使用されます。

#### **MQXR\_INIT\_SEC**

セキュリティー交換の開始。

この値は、チャネル・セキュリティー出口にのみ使用されます。

受信側のセキュリティー出口は、MQXR\_INIT で呼び出された直後に常にこの理由で呼び出され、セキ ュリティー交換を開始する機会が与えられます。 出口がこの機会を (MQXCC\_SEND\_SEC\_MSG または MQXCC\_SEND\_AND\_REQUEST\_SEC\_MSG の代わりに MQXCC\_OK を返すことによって) 拒否した場合 は、送信側のセキュリティー出口が MQXR\_INIT\_SEC で呼び出されます。

受信側のセキュリティー出口が (MQXCC\_SEND\_SEC\_MSG または MQXCC SEND AND REQUEST SEC MSG を返すことによって) セキュリティー交換を開始した場合、 送信側のセキュリティー出口が MQXR\_INIT\_SEC で呼び出されることはありません。代わりに、受信側 のメッセージを処理するために MQXR\_SEC\_MSG で呼び出されます。 (いずれの場合も、最初に

MQXR\_INIT を指定して呼び出されます。)

いずれかのセキュリティー出口がチャネルの終了要求を出した場合 (*ExitResponse* を MOXCC\_SUPPRESS\_FUNCTION または MOXCC\_CLOSE\_CHANNEL に設定した場合) を除き、セキュリテ ィー交換は、その交換を開始した側で完了させなければなりません。 したがって、MQXR\_INIT\_SEC で セキュリティー出口を呼び出し、出口が交換を開始した場合、次にその出口を呼び出すと、 MOXR SEC MSG が指定されます。 これは、出口が処理するセキュリティー・メッセージの有無に関わ らずに行われることです。 相手側が MQXCC\_SEND\_SEC\_MSG または MOXCC SEND AND REOUEST SEC MSG を返す場合には、セキュリティー・メッセージがあります が、相手側が MQXCC\_OK を返す場合、または相手側にセキュリティー出口がない場合には、セキュリ ティー・メッセージはありません。 処理対象のセキュリティー・メッセージがなければ、*DataLength*

がゼロに設定された状態で開始側のセキュリティー出口が再度呼び出されます。

### **MQXR\_RETRY**

メッセージの再試行。

この値は、メッセージ再試行出口にのみ使用されます。

#### **MQXR\_AUTO\_CLUSSDR**

クラスター送信側チャネルの自動定義。

この値は、チャネル自動定義出口にのみ使用されます。

#### **MQXR\_AUTO\_RECEIVER**

受信側チャネルの自動定義。

この値は、チャネル自動定義出口にのみ使用されます。

#### **MQXR\_AUTO\_SVRCONN**

サーバー接続チャネルの自動定義。

この値は、チャネル自動定義出口にのみ使用されます。

## **MQXR\_AUTO\_CLUSRCVR**

クラスター受信側チャネルの自動定義。

この値は、チャネル自動定義出口にのみ使用されます。

## **MQXR\_SEC\_PARMS**

セキュリティー・パラメーター。

この値は、セキュリティー出口にのみ適用されます。この値は、MQCSP 構造体が出口に渡されること を意味します。 詳細については、308 ページの『MQCSP - [セキュリティー・パラメーター』を](#page-307-0)参照し てください。

**注 :**

- 1. チャネルに複数の出口が定義されている場合、MCA の初期化時には、それぞれの出口が MQXR\_INIT で 呼び出されます。 また、MCA の終了時にも、それぞれが MQXR\_TERM で呼び出されます。
- 2. *Version* が MQCXP\_VERSION\_4 より小さい場合、チャネル自動定義出口には *ExitReason* は設定さ れません。 この場合、MOXR\_AUTO\_SVRCONN 値が暗黙指定されます。

これは、出口に対する入力フィールドです。

#### *ExitResponse (MQLONG)*

このフィールドは、出口からの応答を指定します。

このフィールドは、MCA と通信するために、出口により設定されます。値は、次のいずれかでなければな りません。

### **MQXCC\_OK**

出口が正常に終了した。

- チャネル・セキュリティー出口の場合、この値は、メッセージ転送を正常に続行できることを意味し ます。
- チャネル・メッセージ再試行出口の場合、この値は、MCA は出口によって MQCXP の *MsgRetryInterval* フィールドに返された時間間隔だけ待機してから、メッセージを再試行しなけ ればならないことを意味します。

*ExitResponse2* フィールドに、追加情報が格納されている場合もあります。

### **MQXCC\_SUPPRESS\_FUNCTION**

機能を抑止。

- チャネル・セキュリティー出口の場合、この値は、チャネルを終了する必要があることを意味しま す。
- チャネル・メッセージ出口の場合、この値は、宛先へのメッセージ転送がこれ以上は続行されないこ とを意味します。 代わりに、MCA は例外レポート・メッセージを作成し (元のメッセージの送信側に よって要求されている場合)、元のバッファーに入れられているメッセージを送達不能キューに入れる か (送信側が MQRO\_DEAD\_LETTER\_Q を指定している場合)、または廃棄します (送信側が MORO DISCARD MSG を指定している場合)。

持続メッセージの場合、送信側が MQRO\_DEAD\_LETTER\_Q を指定していても、送達不能キューへの 書き込みが失敗した場合、または送達不能キューがない場合は、元のメッセージは伝送キューに残さ れ、レポート・メッセージは作成されません。 レポート・メッセージが正常に作成できなかった場合 も、元のメッセージは伝送キューに残されます。

送達不能キュー上のメッセージの始めにある MQDLH 構造体の *Feedback* フィールドは、メッセージ が送達不能キューに入れられた理由を示します。このフィードバック・コードは、例外レポート・メ ッセージのメッセージ記述子でも使用されます (送信側が例外レポート・メッセージを要求している 場合)。

- チャネル・メッセージ再試行出口の場合、この値は、MCA が待機してメッセージの再試行を行わない ことを意味します。代わりに、MCA は即時に通常の障害処理を続行します (メッセージの送信側の指 定に従って、メッセージを送達不能キューに入れるか、またはメッセージを破棄します)。
- チャネル自動定義出口では、MQXCC\_OK または MQXCC\_SUPPRESS\_FUNCTION を指定する必要があ ります。 どちらの値も指定されていない場合は、デフォルトで MQXCC\_SUPPRESS\_FUNCTION が想 定され、自動定義が中止されます。

この応答は、チャネル送信および受信出口ではサポートされません。

#### **MQXCC\_SEND\_SEC\_MSG**

セキュリティー・メッセージを送信します。

この値は、チャネル・セキュリティー出口によってのみ設定できます。 これは、出口によって、相手 側に送信するセキュリティー・メッセージが指定されていることを意味します。

#### **MQXCC\_SEND\_AND\_REQUEST\_SEC\_MSG**

応答が必要なセキュリティー・メッセージを送信します。

この値は、チャネル・セキュリティー出口によってのみ設定できます。 これは以下のことを意味しま す。

- 相手側に送信するセキュリティー・メッセージは、出口が指定しています。
- 出口には、パートナーからの応答が必要です。 応答が受信されない場合、出口は通信を継続できるか どうかをまだ判別していないため、チャネルを終了する必要があります。

# **MQXCC\_SUPPRESS\_EXIT**

出口を抑止します。

- この値は、セキュリティー出口または自動定義出口以外のすべてのタイプのチャネル出口で設定する ことができます。 *ExitReason* に MQXR\_TERM を指定して出口が再び呼び出されると、このチャネ ルが終了するまでその出口の後続呼び出しが抑止されます (チャネル定義で出口の名前がブランクに なっている場合と同様です)。
- メッセージ再試行出口がこの値を戻した場合、後続メッセージのメッセージ再試行は、通常どおり *MsgRetryCount* および *MsgRetryInterval* チャネル属性によって制御されます。 現行メッセー ジについては、理由コードが、通常 MCA が再試行を行うことになる理由コードである場合 ([1025](#page-1024-0) ペ ージの『MQCD - [チャネル定義』](#page-1024-0) の *MsgRetryCount* フィールドを参照)、MCA は *MsgRetryInterval* チャネル属性で指定された間隔で、再試行を残っている回数だけ実行します。 残りの再試行回数は、*MsgRetryCount* 属性の値です。これは、出口が現行メッセージについて MOXCC\_OK に返した回数よりも小さい値です。この値が負の値の場合は、MCA は現行メッセージに ついてそれ以上の再試行を行いません。

# **MQXCC\_CLOSE\_CHANNEL**

チャネルをクローズします。

この値は、自動定義出口以外のタイプのチャネル出口で設定することができます。

共有会話が使用可能になっていない場合、 この値によってチャネルがクローズされます。

共有会話が使用可能になっている場合、 この値によって会話が終了されます。 この会話がチャネルで の唯一の会話である場合には、チャネルもクローズされます。

このフィールドは、出口からの入出力フィールドです。

#### *ExitResponse2 (MQLONG)*

このフィールドは、出口からの 2 次応答を指定します。

このフィールドは、出口ルーチンへの入り口でゼロに設定されます。このフィールドは、WebSphere MQ チャネル機能に追加情報を提供するために出口によって設定されることがあります。 自動定義出口は、こ れを使用しません。

出口は、以下の 1 つ以上の値を設定できます。 複数の値が必要な場合は、値が追加されます。 無効な組み 合わせは表示されます。それ以外の組み合わせは有効です。

#### **MQXR2\_PUT\_WITH\_DEF\_ACTION**

デフォルト・アクションで書き込み。

この値は、受信側のチャネル・メッセージ出口が設定します。 これは、MCA のデフォルト・アクショ ンでメッセージが書き込まれることを意味します。つまり、MCA のデフォルト・ユーザー ID、または メッセージの MQMD (メッセージ記述子) に含まれるコンテキスト *UserIdentifier* のいずれかが書 き込まれます。

値はゼロです。これは、出口を呼び出すときに設定される初期値に対応します。 この定数は、文書化 の目的で提供されています。

#### **MQXR2\_PUT\_WITH\_DEF\_USERID**

デフォルト・ユーザー ID で書き込み。

この値を設定できるのは、受信側のチャネル・メッセージ出口のみです。 これは、メッセージに MCA のデフォルト・ユーザー ID が書き込まれることを意味します。

#### **MQXR2\_PUT\_WITH\_MSG\_USERID**

メッセージのユーザー ID で書き込み。

この値を設定できるのは、受信側のチャネル・メッセージ出口のみです。 これは、メッセージに、メ ッセージの MQMD (メッセージ記述子) に含まれる (出口によって変更されている可能性のある) コンテ キスト *UserIdentifier* が書き込まれることを意味します。

MOXR2\_PUT\_WITH\_DEF\_ACTION、MOXR2\_PUT\_WITH\_DEF\_USERID、および MQXR2\_PUT\_WITH\_MSG\_USERID のうち、1 つだけを設定してください。

#### **MQXR2\_USE\_AGENT\_BUFFER**

エージェント・バッファーの使用。

この値は、渡されるデータはすべて、*ExitBufferAddr* ではなく *AgentBuffer* 内にあることを意味 します。

値はゼロです。これは、出口を呼び出すときに設定される初期値に対応します。 この定数は、文書化 の目的で提供されています。

### **MQXR2\_USE\_EXIT\_BUFFER**

出口バッファーの使用。

この値は、渡されるデータはすべて、*AgentBuffer* ではなく *ExitBufferAddr* 内にあることを意味 します。

MQXR2\_USE\_AGENT\_BUFFER および MQXR2\_USE\_EXIT\_BUFFER のうち、どちらか 1 つだけを設定して ください。

## **MQXR2\_DEFAULT\_CONTINUATION**

デフォルト継続。

チェーン内での次の出口への継続は、以下のように最後に呼び出された出口からの応答によって異なり ます。

- MOXCC\_SUPPRESS\_FUNCTION または MOXCC\_CLOSE\_CHANNEL が戻ると、これ以上チェーン内の 出口は呼び出されません。
- 別の戻り値の場合は、チェーン内の次の出口が呼び出されます。

### **MQXR2\_CONTINUE\_CHAIN**

次の出口へと続きます。

#### **MQXR2\_SUPPRESS\_CHAIN**

チェーン内の残りの出口をスキップします。

これは、出口に対する入出力フィールドです。

#### *Feedback (MQLONG)*

このフィールドは、フィードバック・コードを指定します。

このフィールドは、出口ルーチンへの入り口で MOFB\_NONE に設定されます。

チャネル・メッセージ出口で *ExitResponse* フィールドが MQXCC\_SUPPRESS\_FUNCTION に設定されて いる場合、*Feedback* フィールドは、メッセージが送達不能 (未配布メッセージ) キューに入れられた理由 を示すフィードバック・コードを示します。例外レポートが要求されている場合、このフィールドは、例 外レポートを送信するためにも使用されます。 この場合、*Feedback* フィールドが MQFB\_NONE に設定さ れていると、以下のフィードバック・コードが使用されます。

#### **MQFB\_STOPPED\_BY\_MSG\_EXIT**

メッセージはチャネル・メッセージ出口によって停止されました。

チャネル・セキュリティー出口、送信出口、受信出口、およびメッセージ再試行出口がこのフィールドに 返す値は、MCA では使用しません。

自動定義出口がこのフィールドに返す値は、*ExitResponse* が MQXCC\_OK に設定されている場合には使 用されません。それ以外の場合は、この戻り値がイベント・メッセージ内の *AuxErrorDataInt1* パラメータ ーとして使用されます。

これは、出口からの入出力フィールドです。

#### *MaxSegmentLength (MQLONG)*

このフィールドには、単一の伝送で送信することのできる最大長をバイト単位で指定します。

自動定義出口は、これを使用しません。 これは、チャネル送信出口にとっては、意味があります。この出 口では、伝送セグメントのサイズを *MaxSegmentLength* よりも大きな値にならないようにする必要があ るからです。 この長さの初期値は 8 バイトであり、出口で変更しないでください。 この値は、チャネルの 開始時に WebSphere MQ チャネル機能間で折衝されます。 セグメント長についての詳細は、チャネル出口 プログラムの作成を参照してください。

*ExitReason* が MQXR\_INIT である場合は、このフィールドの値は意味をもちません。

これは、出口に対する入力フィールドです。

*ExitUserArea (MQBYTE16)*

このフィールドは、出口ユーザー域を指定します。これは、出口によって使用可能なフィールドです。

出口が最初に呼び出される前 (*ExitReason* が MQXR\_INIT に設定されています) には、2 進数のゼロに初 期設定されていて、そのあとで出口がこのフィールドを変更すると、変更内容はその出口の呼び出し間で 保存されます。

以下の値が定義されます。

#### **MQXUA\_NONE**

ユーザー情報なし。

値は、フィールドの長さについては 2 進ゼロです。

C 言語の場合、定数 MQXUA\_NONE\_ARRAY も定義されます。この定数は、MQXUA\_NONE と同じ値で すが、ストリングではなく文字の配列です。

このフィールドの長さは MQ\_EXIT\_USER\_AREA\_LENGTH によって指定されます。 これは、出口に対する 入出力フィールドです。

#### *ExitData (MQCHAR32)*

このフィールドは、出口データを指定します。

このフィールドは、出口ルーチンへの入り口で、WebSphere MQ チャネル機能がチャネル定義から得た情 報に設定されます。この情報が得られない場合には、このフィールドは完全にブランクになります。

このフィールドの長さは MQ\_EXIT\_DATA\_LENGTH によって指定されます。

これは、出口に対する入力フィールドです。

*Version* が MQCXP\_VERSION\_2 より小さい場合は、この構造体の以下のフィールドは提供されません。

#### *MsgRetryCount (MQLONG)*

このフィールドは、メッセージが再試行された回数を指定します。

特定のメッセージについて初めて出口が呼び出されるときには、このフィールドの値はゼロになっていま す (再試行はまだ行われていません)。以後、そのメッセージについて出口が呼び出されるたびに、MCA は 値を 1 ずつ増分します。

これは、出口に対する入力フィールドです。 *ExitReason* が MQXR\_INIT である場合は、このフィールド の値は意味をもちません。 *Version* が MQCXP\_VERSION\_2 より小さい場合は、このフィールドは提供さ れません。

*MsgRetryInterval (MQLONG)*

PUT 操作の再試行が行われるまでの最小間隔 (ミリ秒単位) を指定します。

特定のメッセージについて初めて出口が呼び出されたときは、このフィールドには *MsgRetryInterval* チャネル属性の値が入っています。出口は、この値をそのままにしておくことも、別の時間間隔 (ミリ秒単 位) を指定するように変更することもできます。 出口が *ExitResponse* に MQXCC\_OK を返した場合、 MCA は MQOPEN 操作または MQPUT 操作を再試行する前に、少なくともこの時間間隔だけは待機します。 指定する時間間隔は、ゼロ以上でなければなりません。

該当のメッセージについて出口が 2 回目以降に呼び出されたときは、このフィールドには出口の前回の呼 び出しで戻された値が入っています。

*MsgRetryInterval* フィールドで返された値が 0 より小さいか、または 999 999 999 より大きく、しか も *ExitResponse* が MQXCC\_OK である場合、MCA は MQCXP の *MsgRetryInterval* フィールドを無視 し、*MsgRetryInterval* チャネル属性で指定された間隔だけ待機します。

これは、出口に対する入出力フィールドです。 *ExitReason* が MQXR\_INIT である場合は、このフィール ドの値は意味をもちません。 *Version* が MQCXP\_VERSION\_2 より小さい場合は、このフィールドは提供 されません。

#### *MsgRetryReason (MQLONG)*

このフィールドは、前回のメッセージ書き込み試行の理由コードを指定します。

このフィールドは、前回のメッセージ書き込み試行の理由コードで、MQRC\_\* 値の 1 つです。

これは、出口に対する入力フィールドです。 *ExitReason* が MQXR\_INIT である場合は、このフィールド の値は意味をもちません。 *Version* が MQCXP\_VERSION\_2 より小さい場合は、このフィールドは提供さ れません。

Version が MOCXP VERSION 3 より小さい場合は、この構造体の以下のフィールドは提供されません。

#### *HeaderLength (MQLONG)*

このフィールドは、ヘッダー情報の長さを指定します。

このフィールドは、メッセージ出口およびメッセージ再試行出口にのみ適用されます。値はメッセージ・ データの最初にある経路指定ヘッダー構造の長さです。これらは、MQXQH 構造、MQMDE (メッセージ記 述拡張ヘッダー)、および MQDH 構造と MQXQH 構造に続く MQOR および MQPMR レコードの配列 (配布リ スト・メッセージの場合) です。

メッセージ出口は、このヘッダー情報を調べて、必要であれば変更できます。ただし、出口が戻したデー タは、正しい形式のままにしておく必要があります。 送信側の出口でヘッダー・データを暗号化したり圧 縮したりすることは禁止されます。たとえ受信側のメッセージ出口が復元する機能を持っている場合でも 同じです。

メッセージ出口が、ヘッダー情報に対して長さを変える (例えば、別の宛先を配布リスト・メッセージに追 加する) などの変更を行う場合、それに対応して *HeaderLength* の値も戻る前に変更する必要があります。

これは、出口に対する入出力フィールドです。 *ExitReason* が MQXR\_INIT である場合は、このフィール ドの値は意味をもちません。 *Version* が MQCXP\_VERSION\_3 より小さい場合は、このフィールドは提供 されません。

#### *PartnerName (MQCHAR48)*

このフィールドは、パートナーの名前を指定します。

パートナー名は、次のとおりです。

• SVRCONN チャネルの場合は、クライアントのログオン・ユーザー ID です。

• 他のすべてのタイプのチャネルの場合は、パートナーのキュー・マネージャー名です。

出口が初期化されると、このフィールドはブランクになります。これは、キュー・マネージャーが、初期 折衝が行われるまでパートナーの名前を知らないからです。

これは、出口に対する入力フィールドです。 *Version* が MQCXP\_VERSION\_3 より小さい場合は、このフ ィールドは提供されません。

*FAPLevel (MQLONG)* 折衝形式および折衝プロトコルのレベル。

これは、出口に対する入力フィールドです。 このフィールドは、IBM サービスの指示があった場合にのみ 変更します。*Version* が MQCXP\_VERSION\_3 より小さい場合は、このフィールドは提供されません。

*CapabilityFlags (MQLONG)*

このフィールドは、機能フラグを指定します。

以下の値が定義されます。

#### **MQCF\_NONE**

フラグなし。

# **MQCF\_DIST\_LISTS**

配布リストがサポートされています。

これは、出口に対する入力フィールドです。 *Version* が MQCXP\_VERSION\_3 より小さい場合は、このフ ィールドは提供されません。

#### *ExitNumber (MQLONG)*

このフィールドは、出口の順序番号を指定します。

*ExitId* で定義されたタイプ内での出口の順序数。例えば、呼び出される出口が 3 番目のメッセージ出口 で定義されている場合、このフィールドには値 3 が入ります。 出口タイプが、出口のリストを定義できな い場合 ( 例えば、セキュリティー出口)、このフィールドの値は 1 になります。

これは、出口に対する入力フィールドです。 *Version* が MQCXP\_VERSION\_3 より小さい場合は、このフ ィールドは提供されません。

*Version* が MQCXP\_VERSION\_5 より小さい場合は、この構造体の以下のフィールドは提供されません。

#### *ExitSpace (MQLONG)*

このフィールドは、使用する出口に予約されている伝送バッファー内のバイト数を指定します。

このフィールドは、送信出口にのみ適用されます。使用する出口のために WebSphere MQ チャネル機能が 予約する伝送バッファー内のスペース合計をバイト単位で指定します。 このフィールドは、出口は、補足 し合う他方の受信出口で使用するために、伝送バッファーに少量のデータ (一般には、数百バイトを超えな い範囲) を追加できるようになります。 送信出口によって追加されたデータは、受信出口で除去する必要が あります。

z/OS では、この値は常にゼロです。

**注 :** この機能は、大量のデータを送信するときに使用しないでください。そのように使用すると、パフォー マンスが低下したり、チャネルの操作が禁止される可能性があります。

*ExitSpace* を設定すると、出口で使用するための最低バイト数が伝送バッファーで必ず使用可能になるこ とが保証されます。 ただし、出口は、予約された量より少ない量を使用することも、伝送バッファーに使 用可能なスペースがあれば、予約された量より多くの量を使用することもできます。 バッファー内の出口 スペースは、既存のデータの大きさに応じて提供されます。

*ExitSpace* は、*ExitReason* の値が MQXR\_INIT である場合に限り、出口によって設定できます。その他 の場合はすべて、出口によって戻される値は無視されます。 出口に対する入力では、*ExitSpace* は、 MQXR\_INIT 呼び出しの場合はゼロになり、その他の場合は MQXR\_INIT 呼び出しによって戻される値にな ります。

MQXR\_INIT 呼び出しで戻される値が負であるか、チェーン内のすべての送信出口の要求出口スペースを予 約後に、メッセージ・データ用に伝送バッファーで使用できるスペースが 1024 バイトを切るような場合、 MCA は、エラー・メッセージを出力してチャネルをクローズします。 同様に、データ転送時に、メッセー ジ・データ用のスペースが伝送バッファーに 1024 バイトも残っていないのに、送信出口チェーンの出口が 予約した以上のユーザー・スペースを割り振る場合、MCA は、エラー・メッセージを出力してチャネルを クローズします。 1024 という制限があることにより、送信出口のチェーンは、フローをセグメント化せず に、チャネルの制御フローと管理フローを処理できるようになります。

*ExitReason* が MQXR\_INIT の場合には、これは入出力フィールドになり、それ以外の場合にはすべて入 力フィールドになります。 *Version* が MQCXP\_VERSION\_5 より小さい場合は、このフィールドは提供さ れません。

#### *SSLCertUserId (MQCHAR12)*

このフィールドには、リモート証明書に関連したユーザー ID が指定されます。

z/OS 以外のすべてのプラットフォームでは、このフィールドはブランクです。

これは、出口に対する入力フィールドです。 *Version* が MQCXP\_VERSION\_6 より小さい場合は、このフ ィールドは提供されません。

#### *SSLRemCertIssNameLength (MQLONG)*

このフィールドは、SSLCertRemoteIssuerNamePtr によって示されたリモート証明書発行者の完全識別名 の長さ (バイト数) を指定します。

これは、出口に対する入力フィールドです。 *Version* が MQCXP\_VERSION\_6 より小さい場合は、このフ ィールドは提供されません。 これが SSL チャネルでない場合、値はゼロです。

#### *SSLRemCertIssNamePtr (PMQVOID)*

このフィールドは、リモート証明書発行者の完全識別名のアドレスを指定します。

SSL チャネルでない場合、値はヌル・ポインターです。

これは、出口に対する入力フィールドです。 *Version* が MQCXP\_VERSION\_6 より小さい場合は、このフ ィールドは提供されません。

**注 :** サブジェクト識別名および発行者識別名を決定するチャネル・セキュリティー出口の動作は、 WebSphere MQ v7.1 のリリースで変更されました。詳しくは、チャネル・セキュリティー出口プログラム を参照してください。

#### *SecurityParms (PMQCSP)*

このフィールドは、ユーザー ID とパスワードを指定するために使用する MQSCP 構造体のアドレスを指定 します。

このフィールドの初期値は、ヌル・ポインターです。

これは、出口に対する入出力フィールドです。 *Version* が MQCXP\_VERSION\_6 より小さい場合は、この フィールドは提供されません。

#### *CurHdrCompression (MQLONG)*

このフィールドには、現在、ヘッダー・データの圧縮にどの手法が使用されているかを指定します。

値は次のいずれかに設定されます。

#### **MQCOMPRESS\_NONE**

ヘッダー・データ圧縮は実行されません。

#### **MQCOMPRESS\_SYSTEM**

ヘッダー・データ圧縮が実行されます。

値は、送信側チャネルのメッセージ出口によって変更可能で、MQCD の HdrCompList フィールドからアク セスされる折衝済みサポート値の 1 つに変更することができます。 これにより、ヘッダー・データの圧縮 に使用する方法を、メッセージの内容に基づいてメッセージごとに決めることができます。 変更された値 は現在のメッセージにのみ使用されます。 この属性がサポートされない値に変更されると、チャネルは終 了します。 送信側チャネルのメッセージ出口の外で変更された場合、値は無視されます。

これは、出口に対する入出力フィールドです。 *Version* が MQCXP\_VERSION\_6 より小さい場合は、この フィールドは提供されません。

#### *CurMsgCompression (MQLONG)*

このフィールドには、現在、メッセージ・データの圧縮にどの手法が使用されているかを指定します。

値は次のいずれかに設定されます。

#### **MQCOMPRESS\_NONE**

ヘッダー・データ圧縮は実行されません。

### **MQCOMPRESS\_RLE**

ラン・レングス・エンコードを使用してメッセージ・データ圧縮が実行されます。

#### **MQCOMPRESS\_ZLIBFAST**

zlib 圧縮手法を使用してメッセージ・データ圧縮が実行されます。 高速圧縮時間を推奨します。

#### **MQCOMPRESS\_ZLIBHIGH**

zlib 圧縮手法を使用してメッセージ・データ圧縮が実行されます。 ハイレベル圧縮を推奨します。

値は、送信側チャネルのメッセージ出口によって変更可能で、MQCD の MsgCompList フィールドからアク セスされる折衝済みサポート値の 1 つに変更することができます。 これにより、メッセージ・データを圧 縮するために使用する技法を、メッセージの内容に応じてメッセージごとに決定することが可能になりま す。 変更された値は現在のメッセージにのみ使用されます。 この属性がサポートされない値に変更され ると、チャネルは終了します。 送信側チャネルのメッセージ出口の外で変更された場合、値は無視されま す。

これは、出口に対する入出力フィールドです。 Version が MQCXP VERSION 6 より小さい場合は、この フィールドは提供されません。

#### *Hconn (MQHCONN)*

このフィールドは、出口がその内部で MQI 呼び出しを行う必要がある場合に使用する接続ハンドルを指定 します。

このフィールドは、クライアント接続チャネルで実行する出口 (この場合の値は MQHC\_UNUSABLE\_HCONN (-1)) とは関係がありません。

これは、出口に対する入力フィールドです。 *Version* が MQCXP\_VERSION\_7 より小さい場合は、このフ ィールドは提供されません。

#### *SharingConversations (MQBOOL)*

このフィールドは、この会話がこのチャネル・インスタンスで現在実行可能な唯一の会話であるかどうか、 またはこのチャネル・インスタンスで現在複数の会話が実行可能であるかどうかを指定します。

さらにこれは、この出口プログラムが、同時に実行中の別の出口プログラムにより MQCD が変更される、 というリスクを負うかどうかも示します。

このフィールドは、クライアント接続チャネルまたはサーバー接続チャネルで実行する出口プログラムだ けに関係します。

値は次のいずれかに設定されます。

#### **FALSE**

この出口インスタンスは、このチャネル・インスタンスで現在実行可能な唯一の出口インスタンスで す。 これにより、他のチャネル・インスタンスで実行する他の出口と競合することなく、この出口は 安全に MQCD フィールドを更新することができます。 MQCD フィールドへの変更に応じてチャネルが 動作するかどうかは、1062 [ページの『チャネル出口での](#page-1061-0) MQCD フィールドの変更』にある MQCD フ ィールドの表で定義されています。

#### **TRUE**

この出口インスタンスは、このチャネル・インスタンスで現在実行可能な唯一の出口インスタンスでは ありません。 MQCD に変更が加えられても、チャネルがそれに応じて動作することはありません。た だし、MQXR\_INIT 以外の出口理由について、1062 [ページの『チャネル出口での](#page-1061-0) MQCD フィールドの [変更』](#page-1061-0)の MQCD フィールドの表にリストされている変更を除きます。 この出口で MQCD フィールドを 更新する場合は、他の会話で同時に実行する他の出口との競合が生じないように、このチャネル・イン スタンスで実行する出口を直列化してください。

これは、出口に対する入力フィールドです。 *Version* が MQCXP\_VERSION\_7 より小さい場合は、このフ ィールドは提供されません。

*MCAUserSource (MQLONG)*

このフィールドは、指定された MCA ユーザー ID のソースを指定します。

以下のいずれかの値を取ります。

# **MQUSRC\_MAP**

MCAUSER 属性に指定されたユーザー ID。

#### <span id="page-1075-0"></span>**MQUSRC\_CHANNEL**

ユーザー ID は、インバウンド・パートナーから流れてくるか、チャネル・オブジェクト内に定義され た MCAUSER フィールドに指定されます。

これは、出口に対する入力フィールドです。 Version が MQCXP\_VERSION\_8 より小さい場合は、このフィ ールドは提供されません。

*pEntryPoints (PMQIEP)*

このフィールドは、MQI または DCI 呼び出しのインターフェース・エントリー・ポイントのアドレスを指 定します。

*Version* が MQCXP\_VERSION\_8 より小さい場合は、このフィールドは提供されません。

# *C* **宣言**

以下の宣言は、MQCXP 構造体の C 宣言です。

typedef struct tagMQCXP MQCXP;

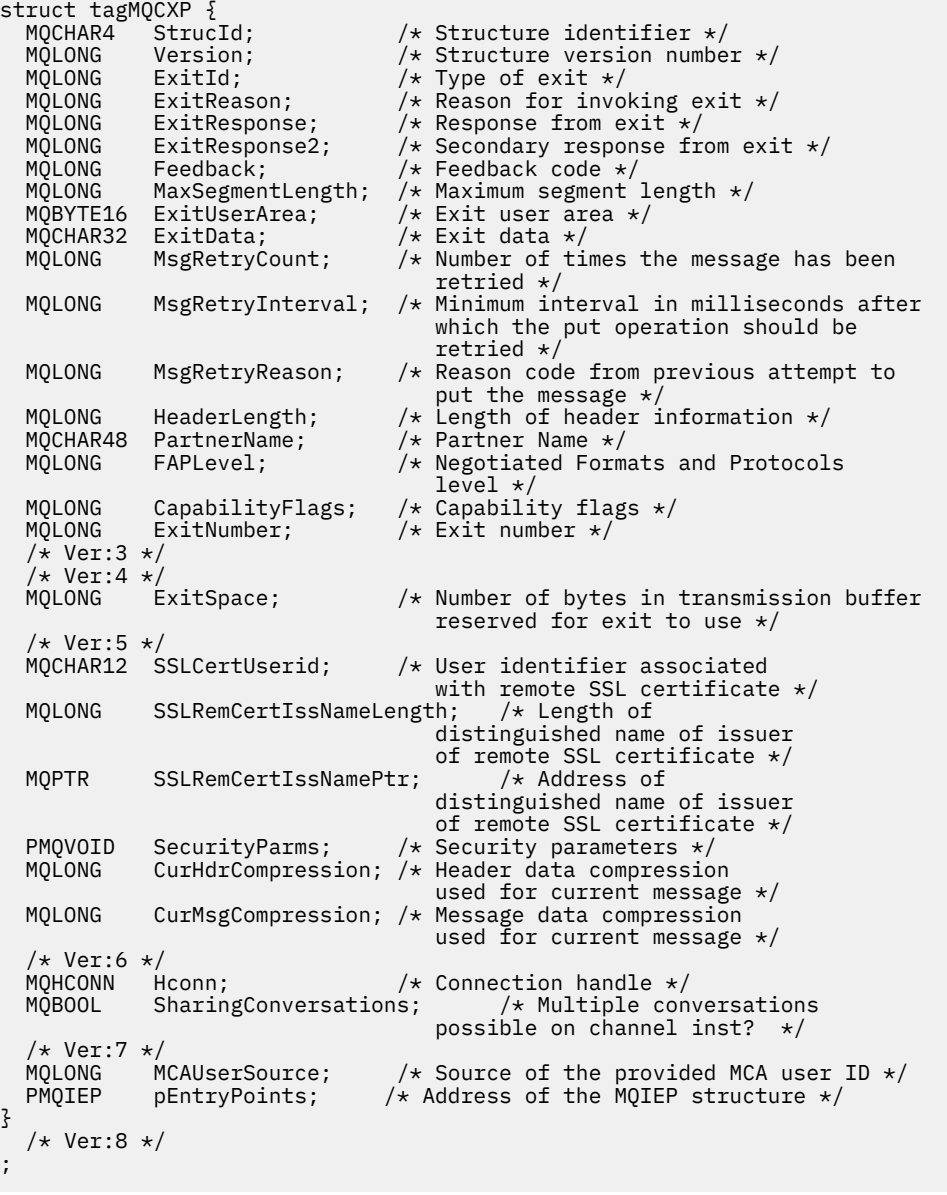

# *COBOL* **宣言**

}

;

以下の宣言は、MQCXP 構造体の COBOL 宣言です。

<span id="page-1076-0"></span>\*\* MQCXP structure 10 MQCXP. \*\* Structure identifier 15 MQCXP-STRUCID PIC X(4). \*\* Structure version number 15 MOCXP-VERSION \*\* Type of exit PIC S9(9) BINARY. Reason for invoking exit<br>MQCXP-EXITREASON PIC S9(9) BINARY. 15 MQCXP-EXITREASON \*\* Response from exit 15 MQCXP-EXITRESPONSE PIC S9(9) BINARY. \*\* Secondary response from exit 15 MQCXP-EXITRESPONSE2<br>\*\* Feedback.code Feedback code 15 MQCXP-FEEDBACK PIC S9(9) BINARY. \*\* Maximum segment length 15 MQCXP-MAXSEGMENTLENGTH PIC S9(9) BINARY. Exit user area 15 MQCXP-EXITUSERAREA PIC X(16). \*\* Exit data 15 MQCXP-EXITDATA PIC X(32). \*\* Number of times the message has been retried 15 MQCXP-MSGRETRYCOUNT PIC S9(9) BINARY.<br>\*\* Minimum interval in milliseconds after w Minimum interval in milliseconds after which the put operation \*\* should be retried 15 MQCXP-MSGRETRYINTERVAL PIC S9(9) BINARY.<br>\*\* Reason code from previous attempt to put Reason code from previous attempt to put the message 15 MQCXP-MSGRETRYREASON PIC S9(9) BINARY. \*\* Length of header information 15 MQCXP-HEADERLENGTH<br>++ Partner Name Partner Name 15 MQCXP-PARTNERNAME PIC X(48). \*\* Negotiated Formats and Protocols level 15 MOCXP-FAPLEVEL Capability flags 15 MQCXP-CAPABILITYFLAGS PIC S9(9) BINARY.<br>\*\* Exit number Exit number 15 MQCXP-EXITNUMBER PIC S9(9) BINARY. \*\* Number of bytes in transmission buffer reserved for exit to use 15 MQCXP-EXITSPACE PIC S9(9) BINARY. User Id associated with remote certificate 15 MQCXP-SSLCERTUSERID PIC X(12). \*\* Length of distinguished name of issuer of remote SSL \*\* certificate 15 MQCXP-SSLREMCERTISSNAMELENGTH PIC S9(9) BINARY. \*\* Address of distinguished name of issuer of remote SSL \*\* certificate 15 MQCXP-SSLREMCERTISSNAMEPTR POINTER. \*\* Security parameters 15 MQCXP-SECURITYPARMS PIC S9(18) BINARY. \*\* Header data compression used for current message 15 MQCXP-CURHDRCOMPRESSION \*\* Message data compression used for current message 15 MQCXP-CURMSGCOMPRESSION PIC S9(9) BINARY. \*\* Connection handle PIC S9(9) BINARY. \*\* Multiple conversations possible on channel instance? 15 MQCXP-SHARINGCONVERSATIONS \*\* Source of the provided MCA user ID 15 MOCXP-MCAUSERSOURCE

# *RPG* **宣言** *(ILE)*

以下の宣言は、MQCXP 構造体の RPG 宣言です。

```
 D*..1....:....2....:....3....:....4....:....5....:....6....:....7..
    D* MQCXP Structure
    D*
    D* Structure identifier
   D CXSID 1 4
    D* Structure version number
    D CXVER 5 8I 0
 D* Type of exit
 D CXXID 9 12I 0
    D* Reason for invoking exit
```
<span id="page-1077-0"></span>D CXREA 13 16I 0 D\* Response from exit D CXRES 17 20I 0 D\* Secondary response from exit D CXRE2 21 24I 0 D\* Feedback code D CXFB 25 28I 0 D\* Maximum segment length<br>D CXMSL 29 D CXMSL 29 32I 0 D\* Exit user area D CXUA 33 48 D\* Exit data D CXDAT 49 80 D\* Number of times the message has been retried D CXMRC 81 84I 0 D\* Minimum interval in milliseconds after which the put operation D\* should be retried D CXMRI 85 88I 0  $D*$  Reason code from previous attempt to put the message<br>D CXMRR  $89$  92I 0 D CXMRR  $D*$  Length of header information<br>D CXHDL 93 D CXHDL 93 96I 0 D\* Partner Name D CXPNM 97 144 D\* Negotiated Formats and Protocols level<br>D CXFAP 145 148I 0 D CXFAP D\* Capability flags D CXCAP 149 152I 0 D\* Exit number D CXEXN 153 156I 0  $D*$  Number of bytes in transmission buffer reserved for exit to use<br>D CXHDL 157 160I 0 D CXHDL 157 160I 0 D\* User identifier associated with remote SSL certificate D CXSSLCU 161 172  $D*$  Length of distinguished name of issuer of remote SSL certificate<br>D CXSRCINL 173 176I 0 D CXSRCINL D\* Address of distinguished name of issuer of remote SSL certificate D CXSRCINP 177 192\* D\* Security parameters D CXSECP 193 208\* D\* Header data compression used for current message<br>D CXCHC 209 212I 0  $209$  212I 0 D\* Message data compression used for current message<br>D CXCMC 213 216I 0 D CXCMC D\* Connection handle D CXHCONN 217 220I 0 D\* Multiple conversations possible on channel instance? D CXSHARECONV 221 224I 0 D\* Source of the provided MCA user ID<br>D MCAUSERSOURCE 225 228I D MCAUSERSOURCE 225 228I 0

# *System/390* **アセンブラー宣言**

以下の宣言は、MQCXP 構造体の System/390 アセンブラー宣言です。

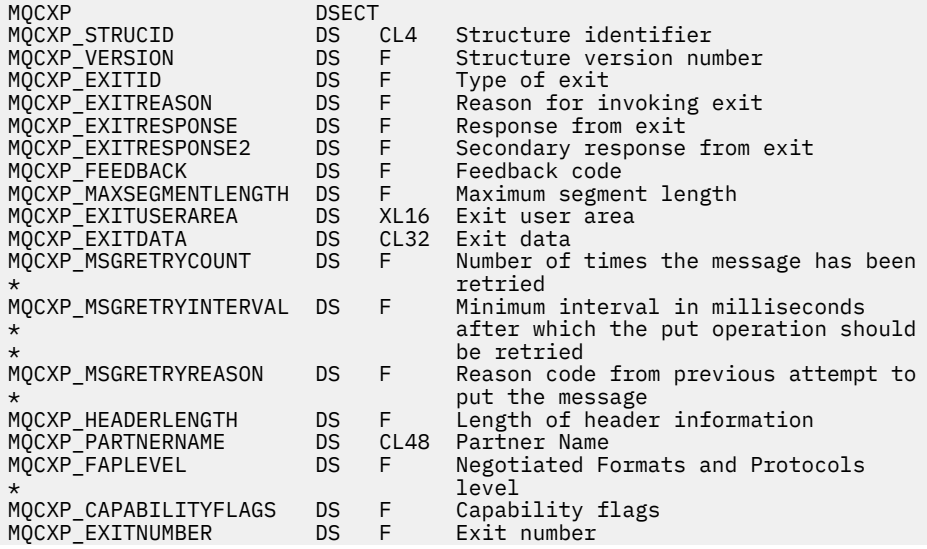

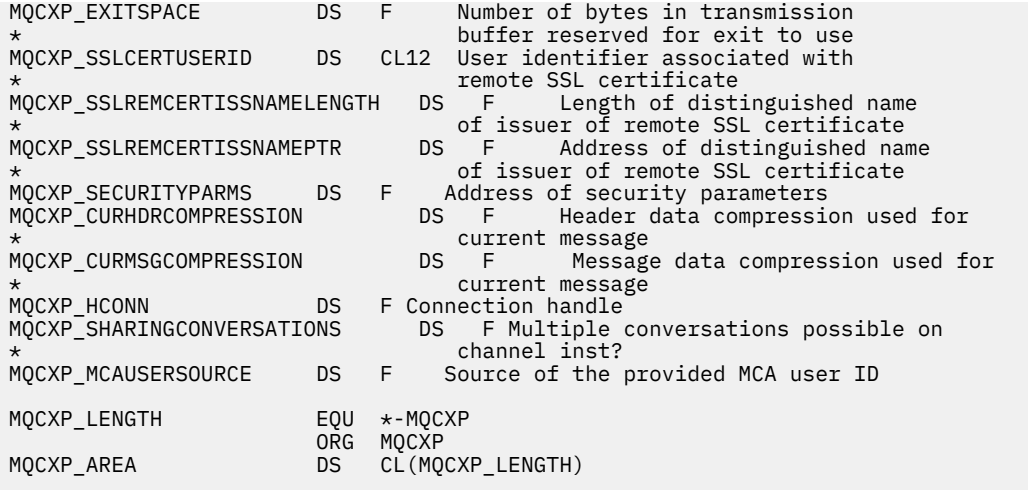

# **MQXWD - 出口待機記述子**

MQXWD 構造体は、MQXWAIT 呼び出しに指定する入出力パラメーターです。

この構造体は、z/OS でのみサポートされます。

### **関連資料**

1079 ページの『フィールド』 このトピックでは、MQXWD 構造体のすべてのフィールドをリストし、それぞれのフィールドについて説 明しています。

1080 [ページの『](#page-1079-0)C 宣言』 以下の宣言は、MQXWD 構造体の C 宣言です。

1080 ページの『System/390 [アセンブラー宣言』](#page-1079-0) 以下の宣言は、MQXWD 構造体の System/390 アセンブラー宣言です。

# **フィールド**

このトピックでは、MQXWD 構造体のすべてのフィールドをリストし、それぞれのフィールドについて説 明しています。

*StrucId (MQCHAR4)*

このフィールドは、構造体 ID を指定します。

値は次のものでなければなりません。

## **MQXWD\_STRUC\_ID**

出口待機記述子構造体の ID。

C 言語の場合、定数 MQXWD\_STRUC\_ID\_ARRAY も定義されます。この定数は MQXWD\_STRUC\_ID と同 じ値ですが、ストリングではなく文字の配列です。

このフィールドの初期値は、MQXWD\_STRUC\_ID です。

#### *Version (MQLONG)*

このフィールドは、構造体バージョン番号を指定します。

値は次のものでなければなりません。

### **MQXWD\_VERSION\_1**

出口待機記述子構造体のバージョン番号。

このフィールドの初期値は MQXWD\_VERSION\_1 です。

#### *Reserved1 (MQLONG)*

このフィールドは予約済みです。 値はゼロでなければなりません。

これは入力フィールドです。

#### <span id="page-1079-0"></span>*Reserved2 (MQLONG)*

このフィールドは予約済みです。 値はゼロでなければなりません。

これは入力フィールドです。

*Reserved3 (MQLONG)*

このフィールドは予約済みです。 値はゼロでなければなりません。

これは入力フィールドです。

*ECB (MQLONG)*

このフィールドは、待機に使用するイベント制御ブロックを指定します。

このフィールドは、待機に使用するイベント制御ブロックです。MQXWAIT 呼び出しが実行される前は、ゼ ロに設定されていなければなりません。呼び出しが正常に完了すると、ここに通知コードが格納されます。

このフィールドは入出力フィールドです。

# *C* **宣言**

以下の宣言は、MQXWD 構造体の C 宣言です。

```
typedef struct tagMQXWD MQXWD;
struct tagMQXWD {<br>MQCHAR4 StrucId;<br>MQLONG Version;
                                   /* Structure identifier */MQLONG Version; /* Structure version number */<br>MQLONG Reserved1; /* Reserved */
   MQLONG Version; /* Structure V<br>MQLONG Reserved1; /* Reserved */<br>MQLONG Reserved2; /* Reserved */
 MQLONG Reserved2; /* Reserved */
 MQLONG Reserved3; /* Reserved */
  MQLONG Reserved3; /* Reserved */<br>MQLONG ECB; /* Event control block to wait on */
};
```
*System/390* **アセンブラー宣言**

以下の宣言は、MQXWD 構造体の System/390 アセンブラー宣言です。

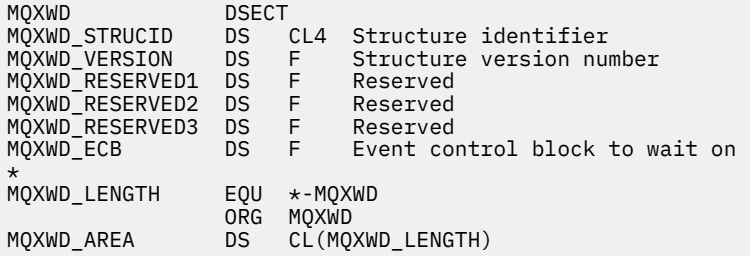

# **API 出口参照**

このセクションでは、API 出口を作成するプログラマーを対象とした参照情報を提供します。

# **一般的な使用上の注意**

**注 :**

- 1. MQXEP 呼び出しは、すべての出口関数で発行できます。この呼び出しは、特に API 出口関数で使用す るために設計された呼び出しです。
- 2. MQ\_INIT\_EXIT 関数では、MQXEP 以外の MQ 呼び出しは発行できません。
- 3. 現在の接続に対する MQDISC 呼び出しは発行できません。
- 4. 出口関数が MQCONN 呼び出しまたは MQCNO\_HANDLE\_SHARE\_NONE オプションを指定して MQCONNX 呼び出しを発行すると、理由コード MQRC\_ALREADY\_CONNECTED で呼び出しが完了し、 出口にパラメーターとして渡されたハンドルと同じハンドルが戻されます。
- 5. 通常、API 出口関数で MQI 呼び出しを発行した場合、API 出口は再帰的に呼び出されません。 ただし、 出口関数で、MQCNO\_HANDLE\_SHARE\_BLOCK オプションまたは
MQCNO HANDLE SHARE NO BLOCK オプションを指定して MQCONNX 呼び出しを発行すると、この 呼び出しによって新規の共有ハンドルが戻されます。 これによって、その出口スイートには独自の接 続ハンドルができ、さらにはアプリケーションの作業単位とは別の作業単位が提供されます。 出口ス イートはこのハンドルを用いて、自身の作業単位内でのメッセージの書き込みと読み取り、およびそ の作業単位のコミットとバックアウトを行うことができます。これらすべてを、アプリケーションの 作業単位にはまったく影響を与えることなく行うことが可能です。

出口関数では、アプリケーションで使用されているハンドルとは別の接続ハンドルが使用されている ため、その出口関数によって MQ 呼び出しが発行されるときは、関係する API 出口関数が呼び出され ることになります。 つまり、出口関数は再帰的に呼び出すことができます。 ただし、MQAXP の *ExitUserArea* フィールドと出口チェーン領域にはいずれも接続ハンドルの有効範囲があることに 注意してください。 このため、出口関数では、再帰的に呼び出され、既に活動状態になっている自身 の別のインスタンスに、これらの領域を使用して信号を送ることはできません。

6. 出口関数では、アプリケーションの作業単位内でメッセージの書き込みや読み取りを行うこともでき ます。 その場合、アプリケーションが作業単位をコミットまたはバックアウトすると、アプリケーシ ョンで使用されているメッセージであっても出口関数で使用されているメッセージであっても、作業 単位内のメッセージがすべて同時にコミットまたはバックアウトされます。 ただし、このように出口 が作業単位を使用することによって、通常よりも早くアプリケーションがシステムしきい値を超えて しまう場合 (例えば、作業単位内に含まれるコミットされていないメッセージが最大数を超えてしまう など) もあります。

このようにアプリケーションの作業単位を使用する際、出口関数は、MQCMIT 呼び出しを出すとアプ リケーションの作業単位をコミットしてしまい、アプリケーションの正常な機能を損なうおそれがあ るため、通常はこの呼び出しの発行を控えます。 ただし、作業単位のコミットを妨げる深刻なエラー (例えば、アプリケーションの作業単位の一部としてメッセージを書き込む際のエラーなど) を出口関数 が検出した場合は、出口関数が MQBACK 呼び出しを発行しなければならないこともあります。 MQBACK が呼び出された場合は、アプリケーションの作業単位境界が変更されないように注意してく ださい。 この場合、出口関数では、アプリケーションに完了コード MQCC\_WARNING と理由コード MQRC\_BACKED\_OUT が戻されるような適切な値を設定して、作業単位がバックアウトされたことをア プリケーションが検出できるようにする必要があります。

出口関数がアプリケーションの接続ハンドルを使用して MQ 呼び出しを発行する場合は、これらの呼 び出しそのものによってさらに別の API 出口関数が呼び出されることはありません。

- 7. MQXR\_BEFORE 出口関数が異常終了しても、キュー・マネージャーが障害からリカバリーできる場合 があります。 リカバリーが可能な場合、キュー・マネージャーは、出口関数が MQXCC\_FAILED を戻し たかのように処理を続行します。 キュー・マネージャーがリカバリーできない場合、アプリケーショ ンは終了します。
- 8. MOXR\_AFTER 出口関数が異常終了しても、キュー・マネージャーが障害からリカバリーできる場合が あります。 リカバリーが可能な場合、キュー・マネージャーは、出口関数が MQXCC\_FAILED を戻した かのように処理を続行します。 キュー・マネージャーがリカバリーできない場合、アプリケーション は終了します。 後者の場合、 作業単位の外に取り出されたメッセージは失われます (これは、キュー からメッセージを除去した直後にアプリケーションで障害が発生した状況と同じです)。
- 9. MCA プロセスでは、2 フェーズ・コミットが実行されます。

API 出口が準備済み MCA プロセスから MQCMIT をインターセプトし、その作業単位内でアクションを 実行しようとすると、そのアクションは理由コード MQRC\_UOW\_NOT\_AVAILABLE で失敗します。

- 10. 複数インストール済み環境の場合、Websphere MQ バージョン 7.0 と 7.1 の両方で動作する出口を持 つ唯一の方法は、mqm.Lib を使用してバージョン 7.0 でリンクするように出口を記述することです。 非プライマリー出口または再配置出口の場合はさらに、アプリケーション起動前にキュー・マネージ ャーが正しく関連付けられたインストール済み環境の正しい mqm.Lib をアプリケーションが検出する ようにします。 (例えば、キュー・マネージャーをバージョン 7.0 インストール済み環境で所有してい る場合であっても、アプリケーション起動前に **setmqenv -m QM** コマンドを実行します。)
- 11. IBM WebSphere MQ の複数インストール済み環境が使用可能な場合、後のバージョンで追加された新 機能は前のバージョンでは動作できないので、以前のバージョンの IBM WebSphere MQ 用に記述され た出口を使用します。 リリース間の変更点の詳細については、WebSphere MQ 7.5 での変更点を参照 してください。

## <span id="page-1081-0"></span>**IBM WebSphere MQ API 出口パラメーター構造体 (MQAXP)**

MQAXP 構造体、外部制御ブロックは、API 出口に対する入出力パラメーターとして使用されます。 このト ピックでは、さらに、キュー・マネージャーが出口関数を処理する方法についても情報を提供します。

MQAXP には、次の C 宣言があります。

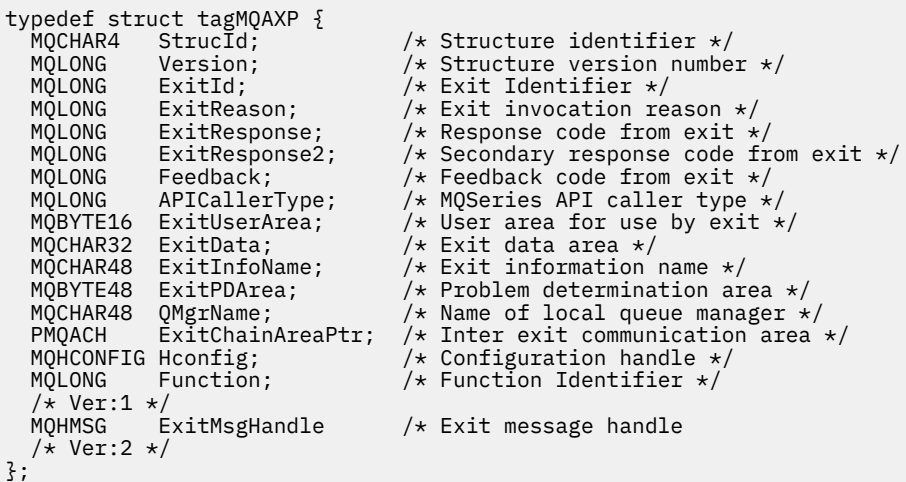

API 出口の関数が呼び出されるとき、次のパラメーター・リストが引き渡されます。

#### **StrucId (MQCHAR4) - 入力**

出口パラメーター構造 ID。値は次のとおりです。

MQAXP\_STRUC\_ID.

出口ハンドラーは、このフィールドを、各出口関数への入り口で設定します。

#### **Version (MQLONG) - 入力**

構造体のバージョン番号。値は次のとおりです。

#### **MQAXP\_VERSION\_1**

バージョン 1 API 出口パラメーター構造体。

#### **MQAXP\_VERSION\_2**

バージョン 2 API 出口パラメーター構造体。

### **MQAXP\_CURRENT\_VERSION**

API 出口パラメーター構造体の現行バージョン番号。

出口ハンドラーは、このフィールドを、各出口関数への入り口で設定します。

#### **ExitId (MQLONG) - 入力**

出口ルーチンへの入り口で設定される出口 ID で、出口のタイプを示します。

**MQXT\_API\_EXIT**

API 出口。

### **ExitReason (MQLONG) - 入力**

各出口関数への入り口で設定される、出口を呼び出す理由。

#### **MQXR\_CONNECTION**

出口は、MQCONN または MQCONNX 呼び出しの前にそれ自体を初期化するため、または MQDISC 呼び出しの後にそれ自体を終了するために呼び出されています。

#### **MQXR\_BEFORE**

出口は、API 呼び出しの実行前、または MQGET 上のデータを変換する前に呼び出されています。

#### **MQXR\_AFTER**

出口は、API 呼び出し実行後に呼び出されています。

#### **ExitResponse (MQLONG) - 出力**

各出口関数への入り口で初期化される、出口からの応答。

### **MQXCC\_OK**

通常どおりに続行します。

このフィールドは、キュー・マネージャーに対して出口関数の実行結果を通信するため、出口関数によ って設定する必要があります。 値は次のいずれかでなければなりません。

#### **MQXCC\_OK**

出口関数は正常に完了しました。 通常どおりに続行します。

この値は、すべての MQXR\_\* 出口関数によって設定できます。 ExitResponse2 は、チェーン中で後 から出口関数を呼び出すかどうかを決定します。

### **MQXCC\_FAILED**

出口関数はエラーのために失敗しました。

この値は、すべての MQXR\_\* 出口関数によって設定できます。 キュー・マネージャーは CompCode を MOCC\_FAILED に、Reason を以下のように設定します。

- 関数が MQ\_INIT\_EXIT である場合 MQRC\_API\_EXIT\_INIT\_ERROR
- 関数が MQ\_TERM\_EXIT である場合 MQRC\_API\_EXIT\_TERM\_ERROR
- 他のすべての出口関数の場合 MQRC\_API\_EXIT\_ERROR

設定される値は、後でチェーン中の出口関数を使って変更できます。

ExitResponse2 は無視されます。キュー・マネージャーは、MQXR2\_SUPPRESS\_CHAIN が戻された 場合と同じように処理を続行します。

### **MQXCC\_SUPPRESS\_FUNCTION**

WebSphere MQ API 関数を抑制します。

この値は MQXR\_BEFORE 出口関数によってのみ設定可能です。 この値は API 呼び出しを迂回しま す。 この値が MQ\_DATA\_CONV\_ON\_GET\_EXIT によって戻されると、データ変換も迂回されます。 キュー・マネージャーは CompCode を MQCC\_FAILED に、Reason を

MQRC\_SUPPRESSED\_BY\_EXIT に設定しますが、設定される値は、後でチェーン中の出口関数を使 って変更できます。 呼び出し用の他のパラメーターは、出口が残したままとなります。 ExitResponse2 は、チェーン中で後から出口関数を呼び出すかどうかを決定します。

この値が MQXR\_AFTER または MQXR\_CONNECTION 出口関数によって設定される場合、キュー・ マネージャーは MQXCC\_FAILED が戻された場合と同じように処理を続行します。

### **MQXCC\_SKIP\_FUNCTION**

WebSphere MQ API 関数をスキップします。

この値は MQXR\_BEFORE 出口関数によってのみ設定可能です。 この値は API 呼び出しを迂回しま す。 この値が MQ\_DATA\_CONV\_ON\_GET\_EXIT によって戻されると、データ変換も迂回されます。 キュー・マネージャーは CompCode および Reason をアプリケーションに戻される値に設定します が、設定される値は、後でチェーン中の出口関数を使って変更できます。 呼び出し用の他のパラメ ーターは、出口が残したままとなります。 ExitResponse2 は、チェーン中で後から出口関数を呼び 出すかどうかを決定します。

この値が MQXR\_AFTER または MQXR\_CONNECTION 出口関数によって設定される場合、キュー・ マネージャーは MQXCC\_FAILED が戻された場合と同じように処理を続行します。

#### **MQXCC\_SUPPRESS\_EXIT**

出口のセットに所属するすべての出口関数を抑制します。

この値は MQXR\_BEFORE および MQXR\_AFTER 出口関数によってのみ設定可能です。 この値は、 この論理接続用の出口のセットに所属する出口関数の、すべての 後続呼び出しを迂回します。 この 迂回は、論理切断要求が出されるまで、つまり MQ\_TERM\_EXIT 関数が、MQXR\_CONNECTION の ExitReason で呼び出されるまで続行します。

キュー・マネージャーは CompCode および Reason をアプリケーションに戻される値に設定します が、設定される値は、後でチェーン中の出口関数を使って変更できます。 呼び出し用の他のパラメ ーターは、出口が残したままとなります。 ExitResponse2 は無視されます。

この値が MQXR\_CONNECTION 出口関数によって設定される場合、キュー・マネージャーは MQXCC\_FAILED が戻された場合と同じように処理を続行します。

ExitResponse および ExitResponse2 間の対話、および出口処理での影響に関する詳細は、1086 [ページ](#page-1085-0) [の『キュー・マネージャーが出口関数を処理する方法』](#page-1085-0)を参照してください。

#### **ExitResponse2 (MQLONG) - 出力**

これは、MQXR\_BEFORE 出口関数の 1 次出口応答コードを修飾する 2 次出口応答コードです。 次のよ うに初期化されます。

MQXR2\_DEFAULT\_CONTINUATION

この初期化は、WebSphere MQ API 呼び出し出口関数への入り口で行われます。 その後、次のいずれ かの値に設定できます。

### **MQXR2\_DEFAULT\_CONTINUATION**

ExitResponse の値にしたがって、チェーン中の次の出口に続行するかどうか。

ExitResponse が MQXCC\_SUPPRESS\_FUNCTION または MQXCC\_SKIP\_FUNCTION である場合、後 で MQXR\_BEFORE チェーン中の出口関数、および MQXR\_AFTER チェーン中の一致する出口関数を 迂回します。 また、MQXR\_BEFORE チェーン中の、前の出口関数と一致する MQXR\_AFTER チェー ン中の出口関数を呼び出します。

これ以外の場合は、チェーン中の次の出口を呼び出します。

#### **MQXR2\_SUPPRESS\_CHAIN**

チェーンを抑制します。

後で MQXR\_BEFORE チェーン中の出口関数、およびこの API 呼び出しの MQXR\_AFTER チェーン中 で一致する出口関数を迂回します。 また、MQXR\_BEFORE チェーン中の、前の出口関数と一致す る MQXR\_AFTER チェーン中の出口関数を呼び出します。

#### **MQXR2\_CONTINUE\_CHAIN**

チェーン中の次の出口を続行します。

ExitResponse および ExitResponse2 間の対話、および出口処理での影響に関する詳細は、1086 [ページ](#page-1085-0) [の『キュー・マネージャーが出口関数を処理する方法』](#page-1085-0)を参照してください。

#### **Feedback (MQLONG) - 入出力**

出口関数の呼び出し間でフィードバックを通信します。 これは次のように初期化されます。

MQFB\_NONE (0)

初期化は、チェーン中の最初の出口の最初の関数の呼び出しの前に行われます。

出口は、有効な MQFB\_\* または MQRC 値を含め、このフィールドをどんな値にでも設定できます。 ま た、このフィールドを、MQFB\_APPL\_FIRST から MQFB\_APPL\_LAST までの範囲の、ユーザー定義のフ ィードバック値に設定することもできます。

#### **APICallerType (MQLONG) - 入力**

API 呼び出し元タイプ。WebSphere MQ API 呼び出し元が、キュー・マネージャーに対して外部か内部 (MQXACT\_EXTERNAL か MQXACT\_INTERNAL) かを示します。

### **ExitUserArea (MQBYTE16) - 入出力**

特定の ExitInfoObject に関連するすべての出口で使用可能なユーザー域。 hconn の最初の出口関数 (MQ\_INIT\_EXIT) を呼び出す前に、MQXUA\_NONE (ExitUserArea の長さの場合、バイナリー・ゼロ) に 初期化されます。 その後は、出口関数によってこのフィールドに加えられる変更は、同じ出口の関数 が呼び出されると保存されます。

このフィールドは、4 MQLONG の倍数に調整されます。

出口は、この領域から割り振るストレージを固定することもできます。

hconn ごとに、出口のチェーン中の出口に、それぞれ異なる ExitUserArea があります。 ExitUserArea を、チェーン中の出口で共有することはできません。また、1 つの出口の ExitUserArea の内容を、チェ ーン中の別の出口が使用することもできません。

Cプログラムの場合、定数 MQXUA\_NONE\_ARRAY も MQXUA\_NONE と同じ値で定義されますが、スト リングではなく文字の配列として定義されます。

このフィールドの長さは MQ\_EXIT\_USER\_AREA\_LENGTH によって指定されます。

#### **ExitData (MQCHAR32) - 入力**

各出口関数への入力上で、出口で提供される 32 文字以内の出口固有のデータに設定される、出口デー タ。 出口に値を定義しないと、このフィールドはブランクになります。

このフィールドの長さは MQ\_EXIT\_DATA\_LENGTH によって指定されます。

### **ExitInfoName (MQCHAR48) - 入力**

各出口関数への入力上で、スタンザの出口定義で指定される ApiExit\_name に設定される、出口情報 名。

#### **ExitPDArea (MQBYTE48) - 入出力**

出口関数の各呼び出しごとに、MOXPDA\_NONE (フィールドの長さの場合バイナリー・ゼロ) に初期化さ れる、問題判別エリア。

Cプログラムの場合、定数 MOXPDA\_NONE\_ARRAY も MOXPDA\_NONE と同じ値で定義されますが、ス トリングではなく文字の配列として定義されます。

出口ハンドラーは、関数が正常に実行された場合も含め、常に出口の終了時に WebSphere MQ トレー スにこのエリアを書き込みます。

このフィールドの長さは MQ\_EXIT\_PD\_AREA\_LENGTH により指定されます。

#### **QMgrName (MQCHAR48) - 入力**

WebSphere MQ API 呼び出しの処理の結果として出口を呼び出した、アプリケーションの接続先のキュ ー・マネージャーの名前。

MQCONN 呼び出しまたは MQCONNX 呼び出しで指定されたキュー・マネージャーの名前がブランクで あっても、このフィールドは、アプリケーションの接続先のキュー・マネージャーの名前に設定されま す。アプリケーションは、サーバーであってもクライアントであっても構いません。

出口ハンドラーは、このフィールドを、各出口関数への入り口で設定します。

このフィールドの長さは MQ\_Q\_MGR\_NAME\_LENGTH で指定します。

### **ExitChainAreaPtr (PMQACH) - 入出力**

チェーン中のさまざまな出口の呼び出しを介してデータを通信するのに使用されます。 これは、出口 のチェーン中の最初の出口の最初の関数 (ExitReason MQXR\_CONNECTION の MQ\_INIT\_EXIT) を呼び 出す前に、NULL ポインターに設定されます。 1 回の呼び出しで出口によって戻される値は、次の呼び 出しに渡されます。

出口チェーン・エリアの詳細については、1089 [ページの『出口チェーン領域および出口チェーン領域](#page-1088-0) ヘッダー [\(MQACH\)](#page-1088-0)』を参照してください。

### **Hconfig (MQHCONFIG) - 入力**

初期化中の関数のセットを表す、構成ハンドル。 この値は、キュー・マネージャーによって MQ\_INIT\_EXIT 関数に生成され、後で API 出口関数に引き渡されます。 この値は、各出口関数に入る たびに設定されます。

Hconfig は、MQI および DCI 呼び出しを行うための MQIEP 構造体へのポインターとして使用できます。 HConfig パラメーターを MQIEP 構造体へのポインターとして使用する前に、HConfig の最初の 4 バイ トが MQIEP 構造体の StrucId と一致していることを確認する必要があります。

### **Function (MQLONG) - 入力**

1091 [ページの『外部定数』](#page-1090-0) で説明されている、有効な値の MQXF\_\* 定数である関数識別 ID。

出口ハンドラーは、呼び出されている出口の結果である WebSphere MQ API 呼び出しによって、各出 口機能への入り口で、このフィールドを正しい値に設定します。

### <span id="page-1085-0"></span>**ExitMsgHandle (MQHMSG) - 入出力**

Function が MQXF GET で ExitReason が MQXR AFTER の場合、有効なメッセージ処理がこのフィール ドに戻され、API 出口はメッセージ記述子フィールド、および API 出口を登録したときに MQXEPO 構 造で指定された ExitProperties ストリングに一致する他のすべてのプロパティーにアクセスできるよ うになります。

ExitMsgHandle に戻された非メッセージ記述子プロパティーは、MQGMO 構造 (指定されている場合) ま たはメッセージ・データの MsgHandle から使用することはできません。

Function が MQXF\_GET で、ExitReason が MQXR\_BEFORE である場合、出口プログラムによってこの フィールドが MQHM\_NONE に設定されると、ExitMsgHandle プロパティーへのデータ挿入は抑止され ます。

Version が MQAXP VERSION 2 より小さい場合、このフィールドはセットされません。

## **キュー・マネージャーが出口関数を処理する方法**

出口関数から戻るときにキュー・マネージャーによって実行される処理は、ExitResponse および ExitResponse2 の両方に依存しています。

1086 ページの表 593 に、可能な組み合わせと、MQXR\_BEFORE 出口関数に対するその効果を要約し、次 の点を説明します。

- 誰が API 呼び出しの CompCode および Reason パラメーターを設定するか
- MQXR\_BEFORE チェーン内の残りの出口関数と、MQXR\_AFTER チェーン内の一致する出口関数とが起動 されるかどうか
- API 呼び出しが起動されるかどうか

MQXR AFTER 出口関数では

- CompCode および Reason は、MQXR\_BEFORE と同じ方法で設定されます
- ExitResponse2 は無視されます (MQXR\_AFTER チェーン内の残りの出口関数は常に起動されます)
- MQXCC\_SUPPRESS\_FUNCTION および MQXCC\_SKIP\_FUNCTION は無効です

MQXR\_CONNECTION 出口関数では

- CompCode および Reason は、MQXR\_BEFORE と同じ方法で設定されます
- ExitResponse2 は無視されます
- MOXCC SUPPRESS FUNCTION、MOXCC SKIP FUNCTION、 MOXCC SUPPRESS EXIT は無効です

出口またはキュー・マネージャーが CompCode および Reason を設定するすべての場合で、設定された値 は後に起動される出口または API 呼び出し (API 呼び出しが後に起動される場合) によって 変更可能です。

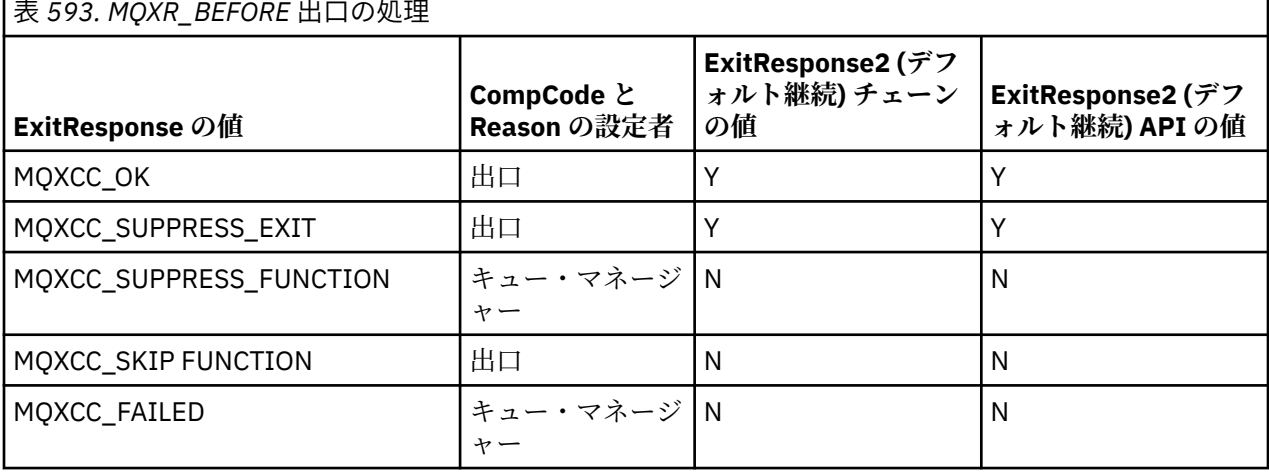

## **クライアントによる出口関数の処理方法**

一般的に、クライアントではサーバー・アプリケーションと同じ方法で出口関数を処理し、この構造体の *QMgrName* 属性が、機能がサーバー上またはクライアント上のいずれにあるかにかかわらず適用されます。

ただし、クライアントには *mqs.ini* ファイルの概念がないため、*ApiExitCommon* スタンザおよび *APIExitTemplate* スタンザは適用されません。 *ApiExitLocal* スタンザのみが適用されます。このスタンザ は *mqclient.ini* ファイルで構成されます。

## **IBM WebSphere MQ API 出口のコンテキスト構造体 (MQAXC)**

外部制御ブロックである MQAXC 構造体は、API 出口への入力パラメーターとして使用されます。 MQAXC には、以下の C 宣言があります。

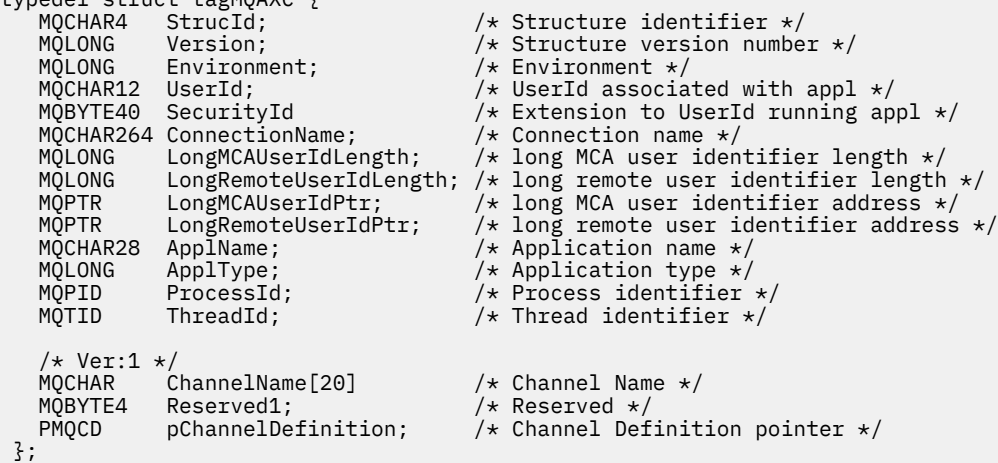

MQAXC へのパラメーターは、以下のとおりです。

### **StrucId (MQCHAR4) - 入力**

 $t$ ypedef struct tagMQAYC  $\zeta$ 

値が MQAXC\_STRUC\_ID の出口構造体 ID。 C プログラムの場合、定数 MQAXC\_STRUC\_ID\_ARRAY も定 義されます。この値は MOAXC\_STRUC\_ID と同じですが、これはストリングではなく文字の配列です。

出口ハンドラーは、このフィールドを、各出口関数への入り口で設定します。

### **Version (MQLONG) - 入力**

構造体のバージョン番号。値は次のとおりです。

### **MQAXC\_VERSION\_2**

出口コンテキスト構造体のバージョン番号。

#### **MQAXC\_CURRENT\_VERSION**

出口コンテキスト構造体の現行バージョン番号。

出口ハンドラーは、このフィールドを、各出口関数への入り口で設定します。

### **Environment (MQLONG) - 入力**

出口機能を起動した WebSphere MQ API 呼び出しの発行元の環境。 このフィールドに有効な値は、次 のとおりです。

### **MQXE\_OTHER**

API 出口がサーバー・アプリケーションから呼び出される場合、この値は API 出口が参照する呼び 出しと一貫性のある値になります。 これは、API 出口が変更されずにクライアント上で実行され、 それ以外のものは参照しないことを意味します。

出口がクライアント上で実行されているかどうかを判別する必要がある場合、出口は *ChannelName* フィールドおよび *ChannelDefinition* フィールドを参照して、これを判別できます。

### **MQXE\_MCA**

MSG チャネル・エージェント

### **MQXE\_MCA\_SVRCONN**

クライアントの代わりに活動しているメッセージ・チャネル・エージェント。

**MQXE\_COMMAND\_SERVER**

コマンド・サーバー

### **MQXE\_MQSC**

runmqsc コマンド・インタープリター。

出口ハンドラーは、このフィールドを、各出口関数への入り口で設定します。

#### **UserId (MQCHAR12) - 入力**

アプリケーションに関連したユーザー ID。 特にクライアント接続の場合、このフィールドにはチャネ ル・コードが実行しているユーザー ID ではなく、受諾されたユーザーのユーザー ID が含まれます。 クライアントからブランク・ユーザー ID が渡される場合、既に使用中のユーザー ID は変更されませ ん。 つまり、新規ユーザー ID は受諾されません。

出口ハンドラーは、このフィールドを、各出口関数への入り口で設定します。 このフィールドの長さ は MQ\_USER\_ID\_LENGTH によって指定されます。

クライアントの場合、これはクライアントからサーバーに送信されるユーザー ID です。 MCAUser 構成 または CHLAUTH 構成によりユーザー ID が変更される可能性があるため、これはキュー・マネージャ ーでクライアントを実行する際に使用される有効なユーザー ID ではない場合があることに注意してく ださい。

### **SecurityId (MQBYTE40) - 入力**

アプリケーションを実行しているユーザー ID の拡張版。 この長さは、MQ\_SECURITY\_ID\_LENGTH に よって設定されます。

クライアントの場合、これはクライアントからサーバーに送信されるユーザー ID です。 MCAUser 構成 または CHLAUTH 構成によりユーザー ID が変更される可能性があるため、これはキュー・マネージャ ーでクライアントを実行する際に使用される有効なユーザー ID ではない場合があることに注意してく ださい。

### **ConnectionName (MQCHAR264) - 入力**

クライアントのアドレスに設定された接続名フィールド。 例えば TCP/IP では、これはクライアントの IP アドレスになります。

このフィールドの長さは MQ\_CONN\_NAME\_LENGTH によって指定されます。

クライアントの場合、これはキュー・マネージャーのパートナー・アドレスです。

### **LongMCAUserIdLength (MQLONG) - 入力**

長い MCA ユーザー ID の長さ。

MCA がキュー・マネージャーに接続するとき、このフィールドは長い MCA ユーザー ID の長さに (その ような ID がない場合はゼロに) 設定されます。

クライアントの場合、これはクライアントの長いユーザー ID です。

### **LongRemoteUserIdLength (MQLONG) - 入力**

長いリモート・ユーザー ID の長さ。

MCA がキュー・マネージャーに接続するとき、このフィールドは長いリモート・ユーザー ID の長さに 設定されます。 その他の場合には、このフィールドはゼロに設定されます。

クライアントの場合は、このフィールドをゼロに設定します。

#### **LongMCAUserIdPtr (MQPTR) - 入力**

長い MCA ユーザー ID のアドレス。

MCA がキュー・マネージャーに接続するとき、このフィールドは長い MCA ユーザー ID のアドレスに (そのような ID がない場合はヌル・ポインターに) 設定されます。

クライアントの場合、これはクライアントの長いユーザー ID です。

#### **LongRemoteUserIdPtr (MQPTR) - 入力**

長いリモート・ユーザー ID のアドレス。

<span id="page-1088-0"></span>MCA がキュー・マネージャーに接続するとき、このフィールドは長いリモート・ユーザー ID のアドレ スに (そのような ID がない場合はヌル・ポインターに) 設定されます。

クライアントの場合は、このフィールドをゼロに設定します。

### **ApplName (MQCHAR28) - 入力**

WebSphere MQ API 呼び出しを発行したアプリケーションまたはコンポーネントの名前。

ApplName を生成するための規則は、MQPUT のデフォルト名を生成するための規則と同じです。

このフィールドの値は、プログラム名のオペレーティング・システムを照会して見つけることができま す。 この長さは、MQ\_APPL\_NAME\_LENGTH によって設定されます。

#### **ApplType (MQLONG) - 入力**

WebSphere MQ API 呼び出しを発行したアプリケーションまたはコンポーネントのタイプ。

この値はアプリケーションがコンパイルされたプラットフォームの MQAT\_DEFAULT、または定義済み MQAT \* 値の 1 つと同じになります。

出口ハンドラーは、このフィールドを、各出口関数への入り口で設定します。

### **ProcessId (MQPID) - 入力**

オペレーティング・システムのプロセス ID。

該当する場合、出口ハンドラーは、このフィールドを、各出口関数への入り口で設定します。

#### **ThreadId (MQTID) - 入力**

MQ スレッド ID。 これは、MQ トレースおよび FFST ダンプで使用される ID と同じですが、オペレー ティング・システムのスレッド ID とは異なる場合があります。

該当する場合、出口ハンドラーは、このフィールドを、各出口関数への入り口で設定します。

#### **ChannelName (MQCHAR) - 入力**

ブランクが埋め込まれたチャネルの名前 (該当し、既知の場合)。

該当しない場合、このフィールドはヌル文字に設定されます。

#### **Reserved1 (MQBYTE4) - 入力**

このフィールドは予約済みです。

#### **ChanneDefinition (PMQCD) - 入力**

使用中のチャネル定義へのポインター (該当し、既知の場合)。

該当しない場合、このフィールドはヌル文字に設定されます。

接続の処理が WebSphere MQ チャネルの代わりに行われており、そのチャネル定義が読み取り済みで ある場合にのみ、ポインターが入力されることに注意してください。

特に、チャネルで最初の MQCONN 呼び出しが行われるときには、サーバーにチャネル定義は指定され ません。 さらに、ポインターが入力されると、そのポインターによりポイントされる構造体 (およびす べてのサブ構造体) を読み取り専用として処理する必要があります。構造体の更新は予測不能な結果を 発生し、サポートされていません。

クライアントの場合、クライアントに指定された値を含まないフィールドには、クライアント・アプリケ ーションに適した値が含まれます。

## **出口チェーン領域および出口チェーン領域ヘッダー (MQACH)**

必要な場合、出口関数は出口チェーン領域用のストレージを獲得し、 MQAXP 内の ExitChainAreaPtr をこ のストレージを指すように設定することができます。

出口 (同一または別個の出口関数) は、複数の出口チェーン領域を取得して、それらを相互にリンクするこ とができます。 このリストに対する出口チェーン領域の追加や削除は、それらが出口ハンドラーから呼び 出されている間にのみ行う必要があります。 こうすることで、複数の異なるスレッドがリストに対して同 時に領域を追加または削除することによって生じる、直列化の問題を回避することができます。

出口チェーン領域は、MQACH ヘッダー構造体により開始しなければなりません。その C 宣言は以下のとお りです。

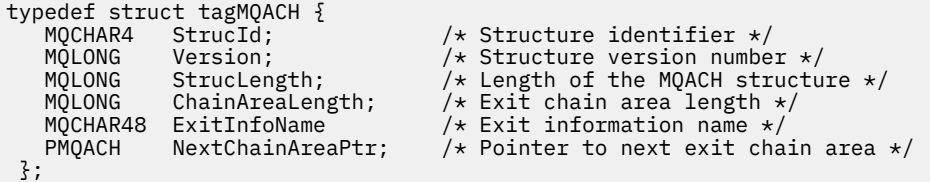

出口チェーン領域ヘッダー内のフィールドは、以下のとおりです。

#### **StrucId (MQCHAR4) - 入力**

出口チェーン領域の構造体 ID。初期値は MOACH\_DEFAULT によって MOACH\_STRUC\_ID に定義され ます。

Cプログラムの場合、定数 MOACH\_STRUC\_ID\_ARRAY も定義されます。この値は MOACH\_STRUC\_ID と同じですが、これはストリングではなく文字の配列です。

#### **Version (MQLONG) - 入力**

構造体のバージョン番号。値は次のとおりです。

#### **MQACH\_VERSION\_1**

出口パラメーター構造体のバージョン番号。

#### **MQACH\_CURRENT\_VERSION**

出口コンテキスト構造体の現行バージョン番号。

MOACH\_DEFAULT によって定義されるこのフィールドの初期値は MOACH\_CURRENT\_VERSION です。

**注 :** この構造体の新しいバージョンを導入する場合、既存のパーツのレイアウトは変更されません。 出 口関数は、このバージョン番号が、出口関数が使用する必要のあるフィールドを含む最小のバージョン 以上であることを検査しなければなりません。

#### **StrucLength (MQLONG) - 入力**

MQACH 構造体の長さ。 出口はこのフィールドを使用して、出口データの開始を判別し、そのデータを 出口によって作成された構造体の長さに設定することができます。

MQACH\_DEFAULT によって定義されるこのフィールドの初期値は MQACH\_CURRENT\_LENGTH です。

#### **ChainAreaLength (MQLONG) - 入力**

現行の出口チェーン領域の長さに設定された、MQACH ヘッダーを含む出口チェーン領域の長さ。

MQACH\_DEFAULT によって定義されるこのフィールドの初期値はゼロです。

### **ExitInfoName (MQCHAR48) - 入力**

出口情報名。

出口が MQACH 構造体を作成するときに、独自の ExitInfoName を使用してこのフィールドを初期化す ることにより、後にこの出口の別のインスタンスまたは協働している出口が、この MQACH 構造体を見 つけられるようにしなければなりません。

MQACH\_DEFAULT によって定義されるこのフィールドの初期値は、長さがゼロのストリング ({""}) で す。

#### **NextChainAreaPtr (PMQACH) - 入力**

MQACH\_DEFAULT によって定義され、初期値がヌル・ポインター (NULL) の、次の出口チェーン領域へ のポインター。

出口関数は、取得したすべての出口チェーン領域のストレージを解放し、チェーン・ポインターを操作し て出口チェーン領域をリストから除去しなければなりません。

出口チェーン領域は、次のように構成することができます。

MQAXP.ExitChainAreaPtr —

┌───────────────────────┘

 └──→ ┌─────┬───┬────┬─────┬──────────────────────────────────────────────┬ │ ACH │ 1 │ 80 │ ──┬ │ First exit's chain area │

<span id="page-1090-0"></span>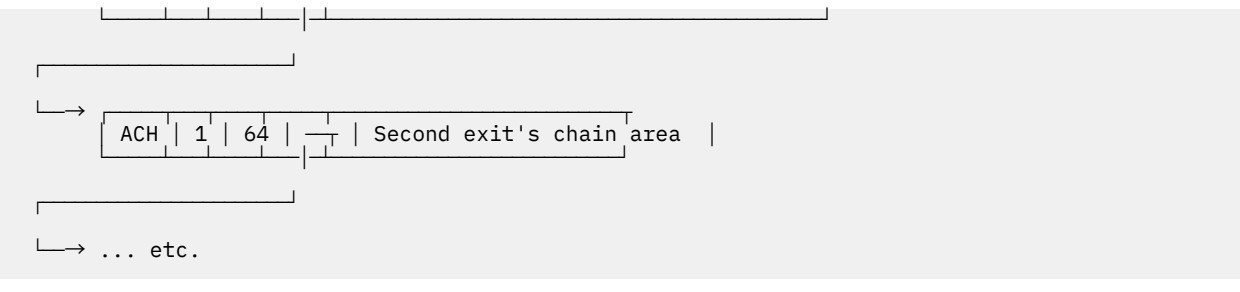

# **外部定数**

このトピックは、API 出口で利用可能な外部定数に関する参照情報として使用してください。 以下に示す外部定数を API 出口に使用できます。

## **MQXF\_\* (出口関数 ID)**

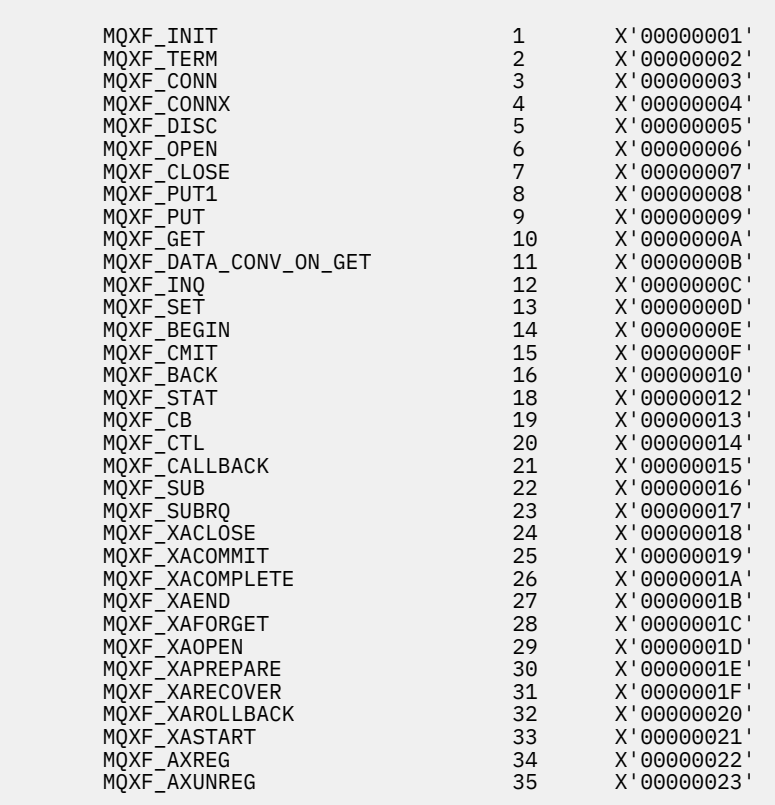

## **MQXR\_\* (出口の理由)**

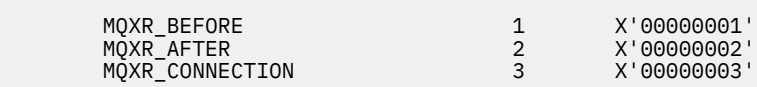

## **MQXE\_\* (環境)**

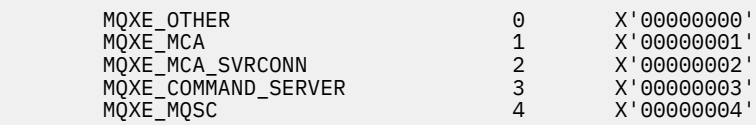

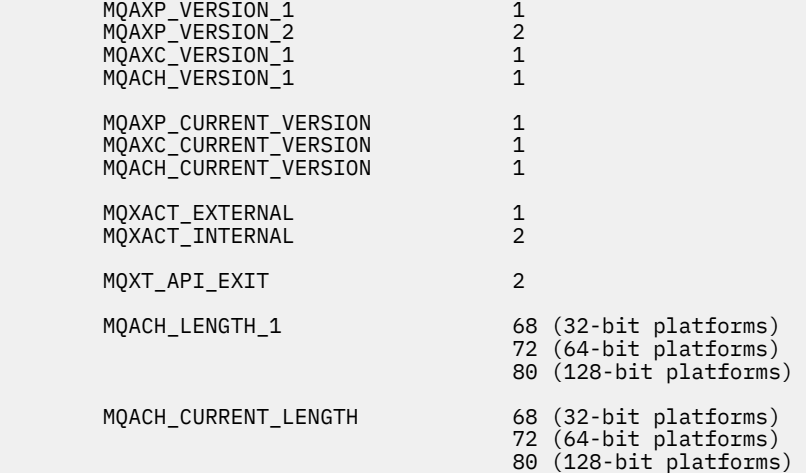

### **MQ\*\_\* (ヌル定数)**

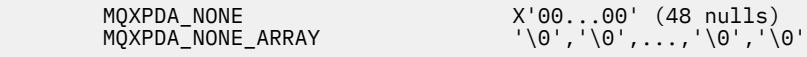

#### **MQXCC\_\* (完了コード)**

MQXCC\_FAILED -8

#### **MQRC\_\* (理由コード)**

#### **MQRC\_API\_EXIT\_ERROR 2374 X'00000946'**

出口関数の呼び出しが無効な応答コードを戻した、または何かの障害が生じたために、キュー・マ ネージャーは次に行うアクションを判別できません。

MQAXP の ExitResponse および ExitResponse2 フィールドの両方を調べて、無効な応答コードを判 別し、有効な応答コードが戻されるように出口を変更してください。

#### **MQRC\_API\_EXIT\_INIT\_ERROR 2375 X'00000947'**

API 出口関数の実行環境を初期化する際に、キュー・マネージャーがエラーを検出しました。

### **MQRC\_API\_EXIT\_TERM\_ERROR 2376 X'00000948'**

API 出口関数の実行環境をクローズする際に、キュー・マネージャーがエラーを検出しました。

#### **MQRC\_EXIT\_REASON\_ERROR 2377 X'00000949'**

出口入り口点登録 (MQXEP) 呼び出しに指定された ExitReason フィールドの値にエラーが生じまし た。

ExitReason フィールドの値を検討して、無効な出口理由値を判別し、訂正してください。

#### **MQRC\_RESERVED\_VALUE\_ERROR 2378 X'0000094A'**

Reserved フィールドの値にエラーが生じました。

Reserved フィールドの値を検討して、Reserved 値を判別し、訂正してください。

## **C 言語の typedef**

このトピックでは、C 言語で使用できる API 出口関連の typedef について説明します。

API 出口に関連した C 言語の typedef を以下に示します。

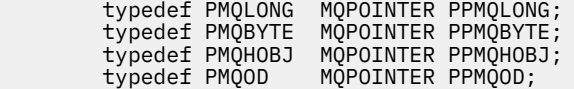

 typedef PMQMD MQPOINTER PPMQMD; typedef PMQPMO MQPOINTER PPMQPMO; typedef PMQGMO MQPOINTER PPMQGMO;<br>typedef PMQCNO MQPOINTER PPMQCNO; typedef PMQCNO MQPOINTER PPMQCNO;<br>typedef PMQBO MQPOINTER PPMQBO; MOPOINTER PPMOBO; typedef MQAXP MQPOINTER PMQAXP;<br>typedef MQACH MQPOINTER PMQACH; typedef MQACH MQPOINTER PMQACH;<br>typedef MQAXC MQPOINTER PMQAXC; MOPOINTER PMOAXC; typedef MQCHAR MQCHAR16[16]; typedef MQCHAR16 MQPOINTER PMQCHAR16; typedef MQLONG MQPID; typedef MQLONG MQTID;

## **出口エントリー・ポイント登録呼び出し (MQXEP)**

この情報は、MQXEP について、MQXEP C 言語呼び出しと、MQXEP C 関数プロトタイプについて学習する ために使用してください。

MQXEP 呼び出しを使用して以下を行います。

1. 出口機能を呼び出す WebSphere MQ API 出口呼び出し点の前と後を登録します。

2. 出口関数の入り口点を指定します。

3. 出口関数の入り口点を登録解除します。

MQXEP 呼び出しは、通常、MQ\_INIT\_EXIT 出口関数の中でコーディングしますが、それ以降のどの出口関 数の中でも指定できます。

MQXEP 呼び出しを使用して既に登録済みの出口関数を登録する場合、その 2 回目の MQXEP 呼び出しは正 常に終了して、登録済みの出口関数は置換されます。

MQXEP 呼び出しを使用して NULL 出口関数を登録する場合、その MQXEP 呼び出しは正常に終了して、出 口関数の登録が解除されます。

接続要求のライフ期間中に MQXEP 呼び出しを使用して特定の出口関数を登録、登録解除、および再登録す る場合、以前に登録した出口関数が再活動化されます。 出口の関数は、この出口関数のインスタンスにま だ割り振られて関連付けられている任意のストレージを使用できます。 (このストレージは、通常、終了出 口関数の呼び出しの間に解放されます。)

MQXEP へのインターフェースは、以下のとおりです。

MQXEP (Hconfig, ExitReason, Function, EntryPoint, &ExitOpts, &CompCode, &Reason)

ここで、

#### **Hconfig (MQHCONFIG) - 入力**

初期化中の機能のセットを含む API 出口を表す、構成ハンドル。 この値は、MQ\_INIT\_EXIT 関数を起 動する直前にキュー・マネージャーによって生成され、MQAXP に入れて各 API 出口関数に渡されま す。

### **ExitReason (MQLONG) - 入力**

入り口点が登録される理由。次の理由のいずれかです。

- 接続レベルの初期化または終了 (MQXR\_CONNECTION)
- WebSphere MQ API 呼び出しの前 (MQXR\_BEFORE)
- WebSphere MQ API 呼び出しの後 (MQXR\_AFTER)

#### **Function (MQLONG) - 入力**

機能 ID。有効な値は、MQXF\_\* 定数です (1091 [ページの『外部定数』](#page-1090-0)を参照してください)。

#### **EntryPoint (PMQFUNC) - 入力**

登録する出口機能の入り口点のアドレス。 値 NULL は、出口関数が用意されていないこと、または出口 関数の以前の登録が登録解除されていることを示します。

### **ExitOpts(MQXEPO)**

API 出口では、API 出口の登録方法を制御するオプションを指定できます。 このフィールドに NULL ポ インターを指定すると、MQXEPO 構造体のデフォルト値が設定されていると想定されます。

#### **CompCode (MQLONG) - 出力**

完了コード、有効な値は以下のとおりです。

### **MQCC\_OK**

正常終了。

### **MQCC\_FAILED**

呼び出し失敗。

### **Reason (MQLONG) - 出力**

完了コードを修飾する理由コード。

完了コードが MQCC OK の場合、以下のようになります。

### **MQRC\_NONE**

(0, X'000') レポートする理由コードはありません。

完了コードが MOCC\_FAILED の場合、以下のようになります。

### **MQRC\_HCONFIG\_ERROR**

(2280, X'8E8') 指定された構成ハンドルが無効です。 MQAXP にある構成ハンドルを使用してくだ さい。

### **MQRC\_EXIT\_REASON\_ERROR**

(2377, X'949') 指定された出口機能の起動理由が無効であるか、または指定された出口機能 ID に関 して無効です。

有効な出口機能の起動理由 (MQXR\_\* 値) の 1 つを使用するか、または有効な機能 ID と出口理由と の組み合わせを使用します。 (1094 ページの表 594 を参照してください。)

#### **MQRC\_FUNCTION\_ERROR**

(2281, X'8E9') 指定された機能 ID が API 出口理由に関して無効です。 以下の表は、機能 ID と ExitReasons との有効な組み合わせを示しています。

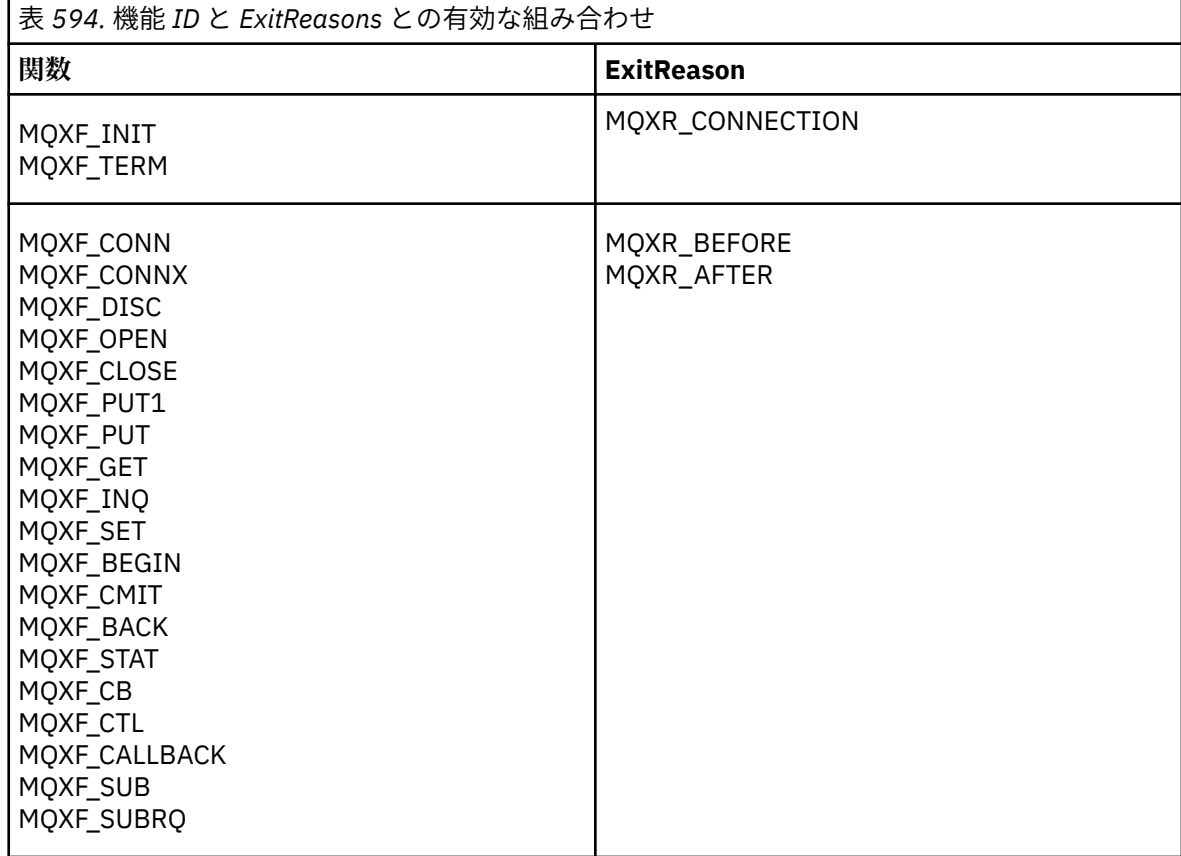

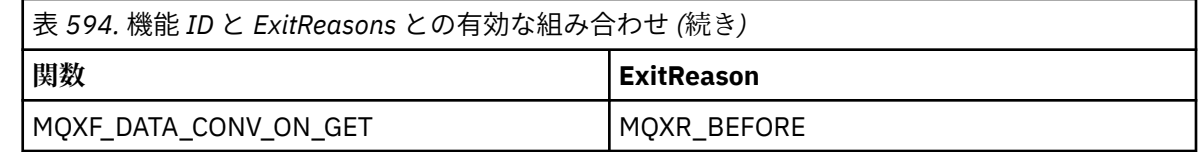

### **MQRC\_RESOURCE\_PROBLEM**

(2102, X'836') 出口関数を登録または登録解除しようとして、リソースの問題のために失敗しまし た。

### **MQRC\_UNEXPECTED\_ERROR**

(2195, X'893') 出口関数を登録または登録解除しようとして、予期しない理由で失敗しました。

### **MQRC\_PROPERTY\_NAME\_ERROR**

(2442, X'098A') 無効な ExitProperties 名です。

#### **MQRC\_XEPO\_ERROR**

(2507, X'09CB') 終了オプションの構造体が無効です。

## **MQXEP C 言語呼び出し**

MQXEP (Hconfig, ExitReason, Function, EntryPoint, &ExitOpts, &CompCode, &Reason);

パラメーター・リストの宣言 :

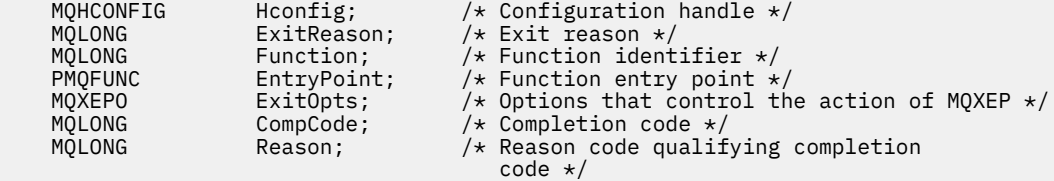

## **MQXEP C 関数プロトタイプ**

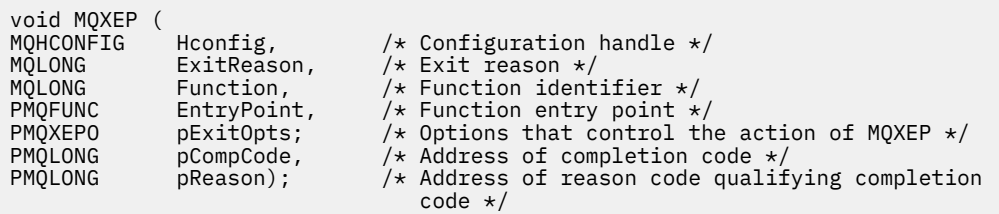

## **出口関数**

このセクションでは、機能の呼び出しを使用するときに役立つ一般情報、および個別の出口関数を呼び出 す方法について説明します。

この情報は、API 出口ルーチンに関する一般規則を理解し、出口の実行環境をセットアップおよびクリーン アップするために使用します。

### **API 出口ルーチンについての汎用規則**

API 出口ルーチンを呼び出す際には、以下の一般規則が適用されます。

- いずれの場合も、API 出口関数は、API 呼び出しパラメーターの妥当性検査の前、およびすべてのセキュ リティー検査の前 (MQCONN、MQCONNX、または MQOPEN の場合) に実行されます。
- フィールドに入力される値と、出口ルーチンから出力される値は、次のとおりです。
- 前 WebSphere MQ API 出口関数への入力では、フィールドの値は、アプリケーション・プログラムま たは前の出口関数呼び出しによって設定できます。
- 前 WebSphere MQ API 出口機能からの出力では、フィールドの値は変更されないままにすることも、 出口機能によって他の値に設定することもできます。
- 後 WebSphere MQ API 出口関数への入力では、フィールドの値は、 WebSphere MQ API 呼び出しの処 理後にキュー・マネージャーによって設定された値にすることも、出口関数のチェーン内の前の出口 関数呼び出しによって設定された値にすることもできます。
- 後 WebSphere MQ API 呼び出し出口機能からの出力では、フィールドの値は変更されないままにする ことも、出口機能によって他の値に設定することもできます。
- 出口関数は ExitResponse および ExitResponse2 フィールドを使用してキュー・マネージャーと通信する 必要があります。
- CompCode および Reason コード・フィールドは、アプリケーションに返されます。 キュー・マネージ ャーおよび出口関数は、CompCode および Reason コード・フィールドを設定できます。
- MQXEP 呼び出しは、MQXEP を呼び出す出口関数に新しい理由コードを戻します。 ただし、出口関数は、 これらの新しい理由コードを、既存のアプリケーションおよび新規アプリケーションが理解できる既存の 理由コードに変換することができます。
- 各出口関数プロトタイプには、追加のレベルの間接参照を備えた、API 機能に対する同様のパラメーター (CompCode と Reason を除く) があります。
- API 出口は MQI 呼び出し (MQDISC は除く) を発行できますが、これらの MQI 呼び出しは、 それ自体で は API 出口を呼び出しません。

アプリケーションがサーバー上またはクライアント上のいずれにあるかに関係なく、API 出口呼び出しの順 序を予測することはできないことに注意してください。 API 出口 BEFORE 呼び出しを AFTER 呼び出しの 直前に置くことはできません。

BEFORE 呼び出しを別の BEFORE 呼び出しの前に置くことはできます。 以下に例を示します。

BEFORE MQCTL BEFORE Callback BEFORE MQPUT AFTER MQPUT AFTER Callback AFTER MQCTL

または

BEFORE XAOPEN BEFORE MQCONNX AFTER MQCONNX AFTER XAOPEN

クライアントには、PreConnect 出口と呼ばれる MQCONN 呼び出しまたは MQCONNX 呼び出しの動作を 変更できる出口があります。 PreConnect 出口は、キュー・マネージャー名を含む、MQCONN または MQCONNX 呼び出しの任意のパラメーターを変更できます。 クライアントはこの出口を最初に呼び出し、 続けて MQCONN 呼び出しまたは MQCONNX 呼び出しを起動します。 最初の MQCONN 呼び出しまたは MQCONNX 呼び出しのみが API 出口を呼び出すことに注意してください。それ以降の再接続呼び出しはい ずれも効果がありません。

### **実行環境**

一般に、出口関数からのすべてのエラーは、MQAXP 内の ExitResponse および ExitResponse2 フィールド を使用して出口ハンドラーに返信されます。

その後、これらのエラーは MQCC\_\* および MQRC\_\* 値に変換されて、CompCode フィールドと Reason フ ィールドに示される形でアプリケーションに返信されます。 ただし、出口ハンドラー・ロジック内で検出 されたすべてのエラーは、CompCode フィールドと Reason フィールドに MQCC\_\* 値および MQRC\_\* 値と して示されてアプリケーションに返信されます。

MQ\_TERM\_EXIT 機能がエラーを戻す場合は、次のようになります。

- MQDISC 呼び出しは既に実行されています
- 後 の MQ\_TERM\_EXIT 出口関数を実行する (それにより出口実行環境のクリーンアップを実行する) 機会 は、この他にありません。
- 出口実行環境のクリーンアップは行われていません。

出口は、まだ使用中である可能性があるため、アンロードできません。 また、前 出口が正常に実行された 出口チェーンをさかのぼって、他の登録済み出口を逆の順序で実行できます。

## **出口実行環境のセットアップ**

明示的な MQCONN または MQCONNX 呼び出しを処理するとき、出口ハンドリング論理は出口初期化機能 (MQ\_INIT\_EXIT) を起動する前に出口実行環境をセットアップします。 出口実行環境のセットアップには、 出口のロード、ストレージの取得、および出口パラメーター構造体の初期化が含まれます。 出口構成ハン ドルも割り振られます。

この段階でエラーが生じる場合、MQCONN または MQCONNX 呼び出しは CompCode MQCC\_FAILED およ び以下の理由コードの 1 つを戻して失敗します。

### **MQRC\_API\_EXIT\_LOAD\_ERROR**

API 出口モジュールをロードしようとして失敗しました。

### **MQRC\_API\_EXIT\_NOT\_FOUND**

API 出口関数が API 出口モジュール内で見つかりませんでした。

### **MQRC\_STORAGE\_NOT\_AVAILABLE**

API 出口関数の実行環境を初期化しようとして、使用可能なストレージが不足しているために失敗しま した。

### **MQRC\_API\_EXIT\_INIT\_ERROR**

API 出口関数の実行環境を初期化する際にエラーが検出されました。

### **出口実行環境のクリーンアップ**

明示的な MQDISC 呼び出しか、アプリケーション終了の結果としての暗黙の切断要求を処理している間に、 出口ハンドリング論理は、出口終了機能 (MQ\_TERM\_EXIT) が登録されていればそれを起動した後で、出口 実行環境をクリーンアップしなければならない場合があります。

出口実行環境のクリーンアップには、それまでにメモリーにロードされているモジュールを削除するなど して、出口パラメーター構造体のストレージを解放することが含まれます。

この段階でエラーが発生する場合、明示的な MQDISC 呼び出しは CompCode MQCC\_FAILED および以下の 理由コードの 1 つを戻して失敗します (暗黙の切断要求ではエラーは指摘されません)。

### **MQRC\_API\_EXIT\_TERM\_ERROR**

API 出口関数の実行環境をクローズする際にエラーが検出されました。出口は、MO TERM\* API 出口 機能呼び出しの前後に、MQDISC から失敗を戻さない ようにします。

### **クライアント上の** *API* **出口**

クライアントは PreConnect 出口を使用して MQCONN 呼び出しおよび MQCONNX 呼び出しの動作を変更 し、API 出口プロパティーをサポートしません。

### **PreConnect 出口**

クライアントでは、PreConnect 出口を使用して、LDAP サーバーなどの中央リポジトリーからチャネル定 義を検索できます。

PreConnect 出口は、MQCONN 呼び出しまたは MQCONNX 呼び出し自体で、キュー・マネージャー名など の任意のパラメーター、またはすべてのパラメーターを変更することもできます。

クライアント・アプリケーションの場合、PreConnect 出口は API 出口より前に呼び出す必要があります。 これは、MQCONN API 出口または MQCONNX API 出口はキュー・マネージャーの名前が既知である場合に のみ呼び出され、この名前は PreConnect 出口により変更される可能性があるためです。

最初の MQCONN 呼び出しまたは MQCONNX 呼び出しのみが出口を呼び出すことに注意してください。

## **API 出口プロパティー**

サーバーでは、API 出口は初期設定時に MQXEPO 構造体を登録できます。 MQXEPO 構造体には、出口に関 係のあるプロパティーのグループについての詳細が記された ExitProperties フィールドが含まれます。 こ のフィールドにより、出口がどのアプリケーション・メッセージ・プロパティー・ハンドルとも区別して 操作できる、個別のメッセージ・プロパティー・ハンドルが生成されます。

クライアントでは、API 出口プロパティーはサポートされません。 クライアント上でプロパティー・グル ープ名の登録が試行されると、関数は理由コード MORC\_EXIT\_PROPS\_NOT\_SUPPORTED により失敗しま す。

### **バックアウト** *- MQ\_BACK\_EXIT*

MQ\_BACK\_EXIT は、バックアウト処理の前 および後 に実行するバックアウト出口関数を提供します。 関 数 ID MQXF\_BACK に出口理由 MQXR\_BEFORE および MQXR\_AFTER を指定して、バックアウト呼び出し前 およびバックアウト呼び出し後 出口関数を登録します。

この関数へのインターフェースは、以下のとおりです。

MQ\_BACK\_EXIT (&ExitParms, &ExitContext, &Hconn, &CompCode, &Reason)

パラメーターは、以下のとおりです。

**ExitParms (MQAXP) - 入出力** 出口パラメーター構造体。

## **ExitContext (MQAXC) - 入出力**

出口コンテキスト構造体。

**Hconn (MQHCONN) - 入力** 接続ハンドル。

**CompCode (MQLONG) - 入出力** 完了コード、有効な値は以下のとおりです。

### **MQCC\_OK**

正常終了。

**MQCC\_WARNING** 一部完了。

**MQCC\_FAILED** 呼び出し失敗

**Reason (MQLONG) - 入出力**

完了コードを修飾する理由コード。

完了コードが MQCC OK の場合、以下の値だけが有効です。

### **MQRC\_NONE**

(0, x'000') レポートする理由コードはありません。

完了コードが MQCC\_FAILED または MQCC\_WARNING の場合、出口関数は理由コード・フィールドを 任意の有効な MQRC \* 値に設定できます。

## **C 言語呼び出し**

キュー・マネージャーは、以下の変数を論理的に定義します。

MOAXP ExitParms;  $/*$  Exit parameter structure  $*/$  MQAXC ExitContext; /\* Exit context structure \*/ MQHCONN Hconn;  $\frac{1}{x}$  Connection handle  $\frac{x}{x}$ <br>MQLONG CompCode;  $\frac{1}{x}$  Completion code  $\frac{x}{x}$ MQLONG CompCode;  $\overline{y}$  /\* Completion code \*/<br>MQLONG Reason; /\* Reason code qualif / $\star$  Reason code qualifying completion code  $\star$ /

その後、キュー・マネージャーは以下のように出口を論理的に呼び出します。

MQ\_BACK\_EXIT (&ExitParms, &ExitContext, &Hconn, &CompCode, &Reason);

出口は以下の C 関数プロトタイプと一致していなければなりません。

void MQENTRY MQ\_BACK\_EXIT ( <code>PMQAXP pExitParms,  $\rightarrow$  Address of exit parameter structure \*/</code> PMQAXC pExitContext,  $\rightarrow$  / $\star$  Address of exit context structure  $\star$ / PMQHCONN pHconn,  $/*$  Address of connection handle  $*/$ PMQLONG pCompCode,  $\overline{\phantom{a}}$  /\* Address of completion code \*/<br>PMQLONG pReason); /\* Address of reason code qualii  $/*$  Address of reason code qualifying completion code  $\star/$ 

### **開始** *- MQ\_BEGIN\_EXIT*

MQ\_BEGIN\_EXIT は、MQBEGIN 呼び出し処理の前 および後 に実行する開始出口関数を提供します。 関数 ID MQXF\_BEGIN に出口理由 MQXR\_BEFORE および MQXR\_AFTER を指定して、MQBEGIN 呼び出し前 お よび MQBEGIN 呼び出し後 出口関数を登録します。

この関数へのインターフェースは、以下のとおりです。

MQ\_BEGIN\_EXIT (&ExitParms, &ExitContext, &Hconn, &pBeginOptions, &CompCode, &Reason)

パラメーターは、以下のとおりです。

**ExitParms (MQAXP) - 入出力** 出口パラメーター構造体。

**ExitContext (MQAXC) - 入出力** 出口コンテキスト構造体。

**Hconn (MQHCONN) - 入力** 接続ハンドル。

**pBeginOptions (PMQBO)- 入出力** 開始オプションのポインター。

**CompCode (MQLONG) - 入出力**

完了コード、有効な値は以下のとおりです。

**MQCC\_OK**

正常終了。

**MQCC\_WARNING** 一部完了。

**MQCC\_FAILED**

呼び出し失敗

**Reason (MQLONG) - 入出力**

完了コードを修飾する理由コード。

完了コードが MQCC\_OK の場合、以下の値だけが有効です。

### **MQRC\_NONE**

(0, x'000') レポートする理由コードはありません。

完了コードが MQCC\_FAILED または MQCC\_WARNING の場合、出口関数は理由コード・フィールドを 任意の有効な MQRC\_\* 値に設定できます。

### **C 言語呼び出し**

キュー・マネージャーは、以下の変数を論理的に定義します。

 MQAXP ExitParms; /\* Exit parameter structure \*/ MQAXC ExitContext; /\* Exit context structure \*/ MQHCONN Hconn;  $/*$  Connection handle  $*/$  $PMQBO$  pBeginOptions; /\* Ptr to begin options \*/

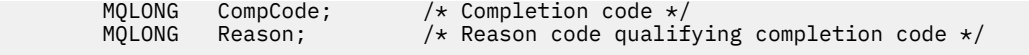

その後、キュー・マネージャーは以下のように出口を論理的に呼び出します。

MQ\_BEGIN\_EXIT (&ExitParms, &ExitContext, &Hconn, &pBeginOptions, &CompCode, &Reason);

出口は以下の C 関数プロトタイプと一致していなければなりません。

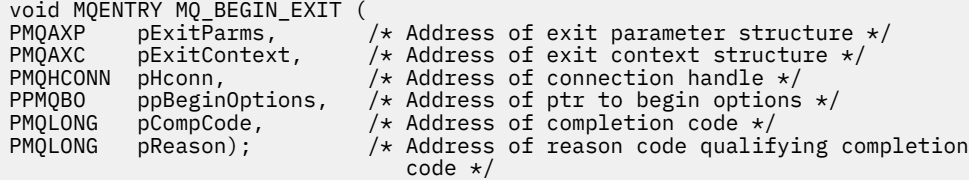

### **コールバック** *- MQ\_CALLBACK\_EXIT*

MQ\_CALLBACK\_EXIT は、コールバック処理の前 および後 に実行する出口関数を提供します。 関数 ID MQXF\_CALLBACK に出口理由 MQXR\_BEFORE および MQXR\_AFTER を指定して、コールバック呼び出し前 およびコールバック呼び出し後 出口関数を登録します。

この関数へのインターフェースは、以下のとおりです。

MQ\_CALLBACK\_EXIT (&ExitParms, &ExitContext, &Hconn, &pMsgDesc, &pGetMsgOpts, &pBuffer, &pMQCBContext)

パラメーターは、以下のとおりです。

- **ExitParms (MQAXP) 入出力** 出口パラメーター構造体
- **ExitContext (MQAXC) 入出力** 出口コンテキスト構造体

#### **Hconn (MQHCONN) - 入出力**

接続ハンドル

#### **pMsgDesc**

メッセージ記述子

#### **pGetMsgOpts**

MQGET のアクションを制御するオプション

### **pBuffer**

メッセージ・データが入れられる区域

#### **pMQCBContext**

コールバックのコンテキスト・データ

### **C 言語呼び出し**

キュー・マネージャーは、以下の変数を論理的に定義します。

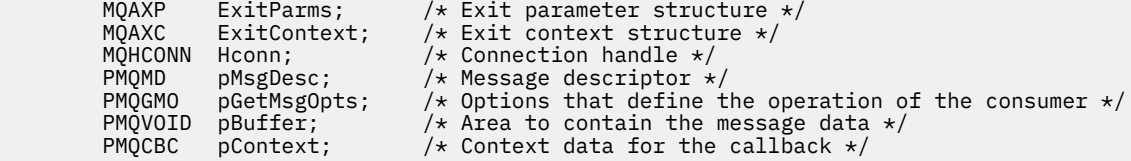

その後、キュー・マネージャーは以下のように出口を論理的に呼び出します。

MQ\_SUBRQ\_EXIT (&ExitParms, &ExitContext, &Hconn, &pMsgDesc, &pGetMsgOpts, &pBuffer, &pContext);

出口は以下の C 関数プロトタイプと一致していなければなりません。

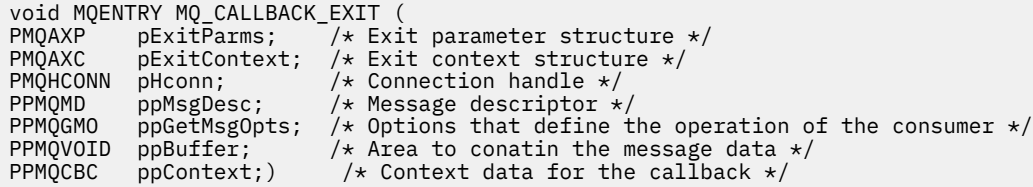

## **使用上の注意**

1. コールバック出口は、コンシューマーが呼び出される前、およびコンシューマーのコンシューマー関数 が完了した後に呼び出されます。 MQMD 構造体と MQGMO 構造体は変更可能ですが、前出口で値を変 更しても、キューからのメッセージの取り出しは再駆動されません。これは、コンシューマー関数に送 信されるはずのキューからメッセージが既に除去されているためです。

## **コールバック管理関数** *- MQ\_CB\_EXIT*

MQ\_CB\_EXIT は、MQCB 呼び出しの前 および後 に実行する出口関数を提供します。 関数 ID MQXF\_CB に 出口理由 MOXR\_BEFORE および MOXR\_AFTER を指定して、MOCB 呼び出し出口関数の前 と後 を登録しま す。

この関数へのインターフェースは、以下のとおりです。

MQ\_CB\_EXIT (&ExitParms, &ExitContext, &Hconn, &Operation, &pCallbackDesc, &Hobj, &pMsgDesc, &pGetMsgOpts, &CompCode, &Reason)

パラメーターは、以下のとおりです。

- **ExitParms (MQAXP) 入出力** 出口パラメーター構造体
- **ExitContext (MQAXC) 入出力** 出口コンテキスト構造体
- **Hconn (MQHCONN) 入出力** 接続ハンドル
- **Operation (MQLONG) 入出力** 操作の値

### **pCallbackDesc (PMQCBD) - 入出力**

- コールバック記述子
- **Hobj (MQHOBJ) 入出力** オブジェクト・ハンドル
- **pMsgDesc (PMQMD) 入出力** メッセージ記述子
- **pGetMsgOpts (PMQGMO) 入出力** MQCB のアクションを制御するオプション
- **CompCode (MQLONG) 入出力** 完了コード
- **Reason (MQLONG) 入出力** CompCode を限定する理由コード

## **C 言語呼び出し**

キュー・マネージャーは、以下の変数を論理的に定義します。

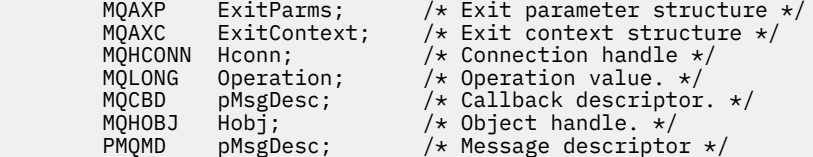

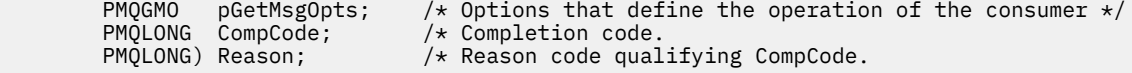

その後、キュー・マネージャーは以下のように出口を論理的に呼び出します。

 MQ\_CB\_EXIT (&ExitParms, &ExitContext, &Hconn, &Operation, &Hobj, &pMsgDesc, &pGetMsgOpts, &CompCode, &Reason);

出口は以下の C 関数プロトタイプと一致していなければなりません。

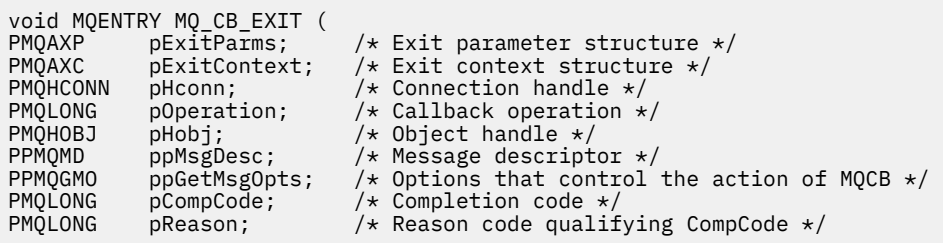

## **クローズ** *- MQ\_CLOSE\_EXIT*

MQ\_CLOSE\_EXIT は、MQCLOSE 呼び出し処理の前 および後 に実行するクローズ出口関数を提供します。 関数 ID MQXF\_CLOSE に出口理由 MQXR\_BEFORE および MQXR\_AFTER を指定して、MQCLOSE 呼び出し前 および MQCLOSE 呼び出し後 出口関数を登録します。

この関数へのインターフェースは、以下のとおりです。

MQ\_CLOSE\_EXIT (&ExitParms, &ExitContext, &Hconn, &pHobj, &Options, &CompCode, &Reason)

パラメーターは、以下のとおりです。

- **ExitParms (MQAXP) 入出力** 出口パラメーター構造体。
- **ExitContext (MQAXC) 入出力** 出口コンテキスト構造体。

**Hconn (MQHCONN) - 入力** 接続ハンドル。

**pHobj (PMQHOBJ) - 入力** オブジェクト・ハンドルへのポインター。

**Options (MQLONG)- 入出力**

クローズ・オプション。

**CompCode (MQLONG) - 入出力**

完了コード、有効な値は以下のとおりです。

### **MQCC\_OK**

正常終了。

**MQCC\_FAILED** 呼び出し失敗

#### **Reason (MQLONG) - 入出力**

完了コードを修飾する理由コード。

完了コードが MQCC\_OK の場合、以下の値だけが有効です。

### **MQRC\_NONE**

(0, x'000') レポートする理由コードはありません。

完了コードが MQCC\_FAILED の場合、出口関数は理由コード・フィールドを任意の有効な MQRC\_\* 値 に設定できます。

## **C 言語呼び出し**

キュー・マネージャーは、以下の変数を論理的に定義します。

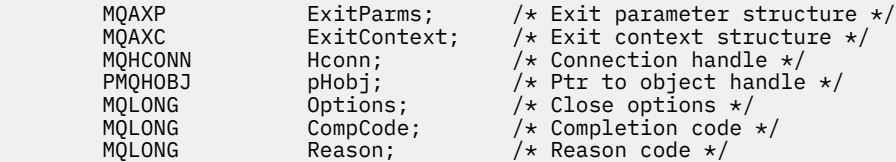

その後、キュー・マネージャーは以下のように出口を論理的に呼び出します。

MQ\_CLOSE\_EXIT (&ExitParms, &ExitContext,&Hconn, &pHobj, &Options, &CompCode, &Reason);

出口は以下の C 関数プロトタイプと一致していなければなりません。

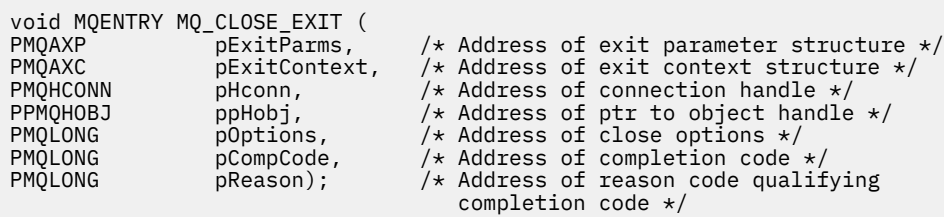

### **コミット** *- MQ\_CMIT\_EXIT*

MO CMIT EXIT は、コミット処理の前 と後 に実行するコミット出口関数を提供します。 機能 ID の MOXF CMIT に出口理由 MOXR\_BEFORE および MOXR\_AFTER を指定して、前 と後 のコミット呼び出し出 口関数を登録します。

コミット操作が失敗してトランザクションがバックアウトした場合、MQCMIT 呼び出しは MOCC\_WARNING および MORC\_BACKED\_OUT を出して失敗します。 これらの戻りコードおよび理由コー ドは後 MQCMIT 出口関数に渡されて、作業単位がバックアウトされたことを出口関数に示します。

この関数へのインターフェースは、以下のとおりです。

MQ\_CMIT\_EXIT (&ExitParms, &ExitContext, &Hconn, &CompCode, &Reason)

パラメーターは、以下のとおりです。

- **ExitParms (MQAXP) 入出力** 出口パラメーター構造体。
- **ExitContext (MQAXC) 入出力** 出口コンテキスト構造体。

**Hconn (MQHCONN) - 入力** 接続ハンドル。

**CompCode (MQLONG) - 入出力**

完了コード、有効な値は以下のとおりです。

**MQCC\_OK**

正常終了。

**MQCC\_WARNING** 一部完了。

**MQCC\_FAILED**

呼び出し失敗

**Reason (MQLONG) - 入出力**

完了コードを修飾する理由コード。

完了コードが MOCC OK の場合、以下の値だけが有効です。

**MQRC\_NONE**

(0, x'000') レポートする理由コードはありません。

完了コードが MQCC\_FAILED または MQCC\_WARNING の場合、出口関数は理由コード・フィールドを 任意の有効な MQRC\_\* 値に設定できます。

## **C 言語呼び出し**

キュー・マネージャーは、以下の変数を論理的に定義します。

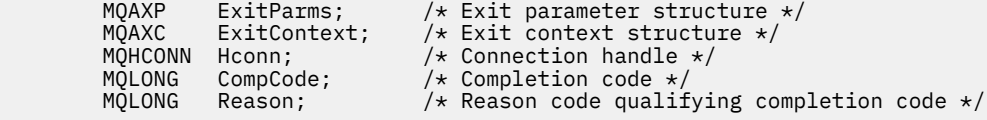

その後、キュー・マネージャーは以下のように出口を論理的に呼び出します。

MQ CMIT EXIT (&ExitParms, &ExitContext, &Hconn, &CompCode, &Reason);

出口は以下の C 関数プロトタイプと一致していなければなりません。

void MQENTRY MQ\_CMIT\_EXIT (<br>PMQAXP pExitParms, PMQAXP pExitParms,  $\overline{\phantom{a}}$  /\* Address of exit parameter structure \*/<br>PMQAXC pExitContext, /\* Address of exit context structure \*/ PMQAXC pExitContext,  $\frac{1}{x}$  Address of exit context structure  $\frac{x}{x}$ <br>PMOHCONN pHconn,  $\frac{1}{x}$  Address of connection handle  $\frac{x}{x}$ PMQHCONN pHconn,  $\overline{\phantom{a}}$  /\* Address of connection handle \*/<br>PMQLONG pCompCode,  $\overline{\phantom{a}}$  /\* Address of completion code \*/  $pCompute,$   $\frac{1}{2}$   $\frac{1}{2}$   $\frac{1$ PMQLONG pReason); /\* Address of reason code qualifying completion  $code */$ 

## **使用上の注意**

1. ここで説明する MQ\_GET\_EXIT 関数インターフェースは、MQXF\_GET 出口関数と 1110 [ページの](#page-1109-0) 『[MQXF\\_DATA\\_CONV\\_ON\\_GET](#page-1109-0)』 出口関数の両方に使用されます。

この 2 つの出口関数には別々のエントリー・ポイントが定義されているため、両方 ともインターセプト するためには、MQXEP 呼び出しを 2 回使用しなければなりません。この呼び出しには、関数 ID MQXF\_GET を使用します。

MQ\_GET\_EXIT インターフェースは、MQXF\_GET でも MQXF\_DATA\_CONV\_ON\_GET でも同じであるた め、1 つの出口関数を両方に使用することができます。どちらの出口関数が呼び出されているかは、 [MQAXP](#page-1081-0) 構造体の *Function* フィールドに示されます。 あるいは、MQXEP 呼び出しを使用して、2 つ のケースに別々の出口関数を登録することもできます。

### **接続および接続拡張** *- MQ\_CONNX\_EXIT*

MQ\_CONNX\_EXIT は、以下の機能を提供します。

- MQCONN 処理の前 と後 に実行する接続出口機能。
- MQCONNX 処理の前 と後 に実行する接続拡張出口機能。

ここで説明するものと同じインターフェースが、MQCONN および MQCONNX 出口呼び出し機能に対して起 動されます。

メッセージ・チャネル・エージェント (MCA) がインバウンド・クライアント接続に応答するとき、MCA は クライアントの状態が完全に判明する前に接続して何回か WebSphere MQ API 呼び出しを行うことができ ます。 これらの API 呼び出しでは、MCA プログラムそのものに基づく MQAXC を使用して API 出口関数が 呼び出されます (MQAXC の UserId および ConnectionName フィールドなど)。

MCA が後続のインバウンド・クライアント API 呼び出しに応答するときは、MQAXC 構造体にはインバウ ンド・クライアントに基づいて UserId および ConnectionName フィールドが適切に設定されます。

アプリケーションによって MQCONN または MQCONNX 呼び出しに設定されたキュー・マネージャー名は、 基礎となる接続呼び出しに渡されます。 前 MQ\_CONNX\_EXIT がキュー・マネージャーの名前を変更しよう としても、それは無効です。

機能 ID MQXF\_CONN および MQXF\_CONNX に出口理由 MQXR\_BEFORE および MQXR\_AFTER を指定して、 前 と後 の MQCONN および MQCONNX 呼び出し出口関数を登録します。

理由 MQXR\_BEFORE のために呼び出された MQ\_CONNX\_EXIT 出口は、 WebSphere MQ API 呼び出しを発 行 しないでください 。この時点では正しい環境がセットアップされていないためです。

MQ\_CONNX\_EXIT では、呼び出しの対象となっている接続に関して API 出口呼び出しから MQDISC を呼び 出すことはできません。 この制約事項は、クライアントおよびサーバーの両方の API 出口に当てはまりま す。

MQCONN および MQCONNX へのインターフェースは同一です。

MQ\_CONNX\_EXIT (&ExitParms, &ExitContext, &pQMgrName, &pConnectOpts, &pHconn, &CompCode, &Reason);

パラメーターは、以下のとおりです。

#### **ExitParms (MQAXP) - 入出力**

出口パラメーター構造体。

### **ExitContext (MQAXC) - 入出力**

出口コンテキスト構造体。

**pQMgrName (PMQCHAR) - 入力**

MQCONNX 呼び出しで指定されるキュー・マネージャー名へのポインター。 出口で MQCONN または MQCONNX 呼び出しに指定されたこの名前を変更してはなりません。

#### **pConnectOpts (PMQCNO) - 入出力**

MQCONNX 呼び出しのアクションを制御するオプションへのポインター。

詳細については、293 ページの『MQCNO - [接続オプション』を](#page-292-0)参照してください。

出口関数 MOXF CONN では、pConnectOpts はデフォルトの接続オプション構造体 (MOCNO\_DEFAULT) を指します。

### **pHconn (PMQHCONN) - 入力**

接続ハンドルへのポインター。

### **CompCode (MQLONG) - 入出力**

完了コード、有効な値は以下のとおりです。

**MQCC\_OK**

正常終了。

### **MQCC\_WARNING**

警告 (部分完了)

### **MQCC\_FAILED**

呼び出し失敗

### **Reason (MQLONG) - 入出力**

完了コードを修飾する理由コード。

完了コードが MQCC OK の場合、以下の値だけが有効です。

#### **MQRC\_NONE**

(0, x'000') レポートする理由コードはありません。

完了コードが MQCC\_FAILED または MQCC\_WARNING の場合、出口関数は理由コード・フィールドを 任意の有効な MQRC\_\* 値に設定できます。

### **C 言語呼び出し**

キュー・マネージャーは、以下の変数を論理的に定義します。

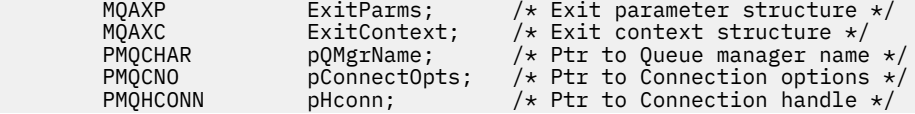

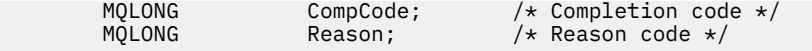

その後、キュー・マネージャーは以下のように出口を論理的に呼び出します。

MQ\_CONNX\_EXIT (&ExitParms, &ExitContext, &pQMgrName, &pConnectOps, &pHconn, &CompCode, &Reason);

出口は以下の C 関数プロトタイプと一致していなければなりません。

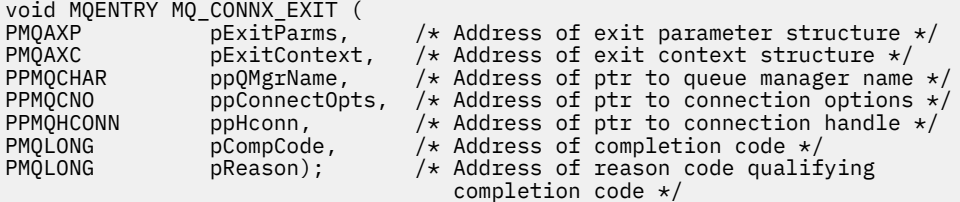

### **使用上の注意**

1. ここで説明する MQ\_CONNX\_EXIT 関数インターフェースは、MQCONN 呼び出しと MQCONNX 呼び出し の両方で使用されます。 しかし、この 2 つの呼び出しには、別々のエントリー・ポイントが定義されて います。 両方の 呼び出しをインターセプトするためには、少なくとも 2 回 (関数 ID MQXF\_CONN で 1 回、MQXF CONNX でもう 1 回)、MQXEP 呼び出しを使用しなければなりません。

MO CONNX\_EXIT インターフェースは、MOCONN でも MOCONNX でも同じであるため、1 つの出口関 数を両方の呼び出しに使用できます。どちらの呼び出しが進行中であるかは、MQAXP 構造体の *Function* フィールドに示されます。 あるいは、 MQXEP 呼び出しを使用して、2 つの呼び出しに別々 の出口関数を登録することもできます。

- 2. メッセージ・チャネル・エージェント (MCA) が着信クライアント接続に応答するとき、MCA は、クラ イアントの状態が十分にわからなくてもいくつかの MQ 呼び出しを発行することができます。 これら の MQ 呼び出しが実行されると、API 出口関数は、クライアント (例えば、ユーザー ID や接続名など) ではなく、MCA に関係したデータが含まれる MQAXC 構造体で呼び出されます。 ただし、 一度クライ アントの状態が完全に認識されたら、それより後に発行される MQ 呼び出しでは、MQAXC 構造体内の 該当するクライアント・データで API 出口関数が呼び出されるようになります。
- 3. MOXR\_BEFORE 出口関数はすべて、キュー・マネージャーによってパラメーター検証が実行される前に 呼び出されます。 したがって、パラメーターが有効でない場合もあります (パラメーターのアドレスを 示すポインターが無効な場合など)。

MQ\_CONNX\_EXIT 関数は、キュー・マネージャーによって許可検査が実行される前に呼び出されます。

- 4. 出口関数では、MQCONN 呼び出しや MQCONNX 呼び出しで指定されたキュー・マネージャーの名前を 変更することはできません。 この名前を出口関数で変更した場合の結果については保証できません。
- 5. MQ\_CONNX\_EXIT の MQXR\_BEFORE 出口関数では、MQXEP 以外の MQ 呼び出しは発行できません。

### **制御コールバック** *- MQ\_CTL\_EXIT*

MO CTL EXIT は、制御コールバック処理の前 および後 に実行するサブスクリプション要求出口関数を提 供します。 関数 ID MQXF CTL に出口理由 MQXR\_BEFORE および MQXR\_AFTER を指定して、 制御コール バック呼び出し前 および制御コールバック呼び出し後 出口関数を登録します。

この関数へのインターフェースは、以下のとおりです。

MQ\_CTL\_EXIT (&Hconn, &Operation, &ControlOpts, &CompCode, &Reason)

パラメーターは、以下のとおりです。

**Hconn (MQHCONN) - 入出力** 接続ハンドル。

**Operation (MQLONG) - 入出力**

指定されたオブジェクト・ハンドルに定義されたコールバックで処理されている操作。

### **ControlOpts (MQCTLO) - 入出力**

MQCTL のアクションを制御するオプション

#### **CompCode (MQLONG) - 入出力**

完了コード、有効な値は以下のとおりです。

### **MQCC\_OK**

正常終了。

### **MQCC\_WARNING**

一部完了。

### **MQCC\_FAILED**

呼び出し失敗

### **Reason (MQLONG) - 入出力**

完了コードを修飾する理由コード。

完了コードが MOCC OK の場合、以下の値だけが有効です。

### **MQRC\_NONE**

(0, x'000') レポートする理由コードはありません。

完了コードが MQCC\_FAILED または MQCC\_WARNING の場合、出口関数は理由コード・フィールドを 任意の有効な MQRC\_\* 値に設定できます。

### **C 言語呼び出し**

キュー・マネージャーは、以下の変数を論理的に定義します。

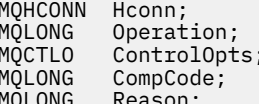

/\* Connection handle  $*/$  $\frac{1}{x}$  Operation being processed  $\frac{x}{x}$ /\* Options that control the action of MQCTL  $*/$ /\* Completion code  $*/$  $/*$  Reason code qualifying completion code  $*/$ 

その後、キュー・マネージャーは以下のように出口を論理的に呼び出します。

MQ CTL EXIT (&Hconn, &Operation, &ControlOpts, &CompCode, &Reason);

出口は以下の C 関数プロトタイプと一致していなければなりません。

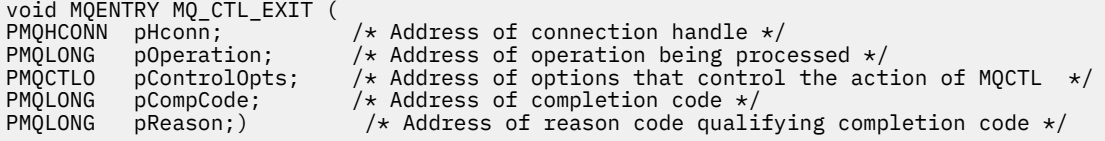

### **切断** *- MQ\_DISC\_EXIT*

MQ\_DISC\_EXIT は、MQDISC 出口処理の前 と後 に実行する切断出口関数を提供します。 機能 ID の MQXF\_DISC に出口理由 MQXR\_BEFORE および MQXR\_AFTER を指定して、前 と後 の MQDISC 呼び出し出 口関数を登録します。

この関数へのインターフェースは、以下のとおりです。

MQ\_DISC\_EXIT (&ExitParms, &ExitContext, &pHconn, &CompCode, &Reason);

パラメーターは、以下のとおりです。

**ExitParms (MQAXP) - 入出力** 出口パラメーター構造体。

**ExitContext (MQAXC) - 入出力** 出口コンテキスト構造体。

### <span id="page-1107-0"></span>**pHconn (PMQHCONN) - 入力**

接続ハンドルへのポインター。

前 *MQDISC* 呼び出し では、このフィールドの値は以下の 1 つです。

- MQCONN または MQCONNX 呼び出しで戻された接続ハンドル
- 環境に固有のアダプターがキュー・マネージャーに接続されている環境では、ゼロ
- 出口関数の前回の起動によって設定された値

後 *MQDISC* 呼び出し では、このフィールドの値はゼロ、または出口関数の前回の起動によって設定さ れた値です。

### **CompCode (MQLONG) - 入出力**

完了コード、有効な値は以下のとおりです。

**MQCC\_OK**

正常終了。

### **MQCC\_WARNING**

一部完了

### **MQCC\_FAILED**

呼び出し失敗

### **Reason (MQLONG) - 入出力**

完了コードを修飾する理由コード。

完了コードが MQCC\_OK の場合、以下の値だけが有効です。

### **MQRC\_NONE**

(0, x'000') レポートする理由コードはありません。

完了コードが MQCC\_FAILED または MQCC\_WARNING の場合、出口関数は理由コード・フィールドを 任意の有効な MQRC\_\* 値に設定できます。

## **C 言語呼び出し**

キュー・マネージャーは、以下の変数を論理的に定義します。

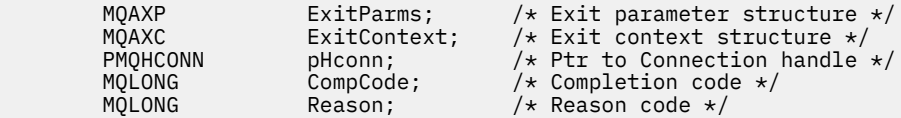

その後、キュー・マネージャーは以下のように出口を論理的に呼び出します。

MQ\_DISC\_EXIT (&ExitParms, &ExitContext, &pHconn, &CompCode, &Reason);

出口は以下の C 関数プロトタイプと一致していなければなりません。

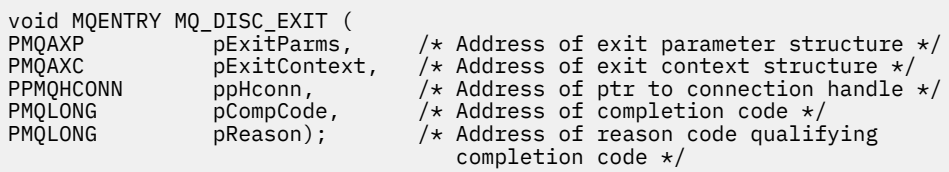

### **取得** *- MQ\_GET\_EXIT*

MQ\_GET\_EXIT は、 前 および 後 MQGET 呼び出し処理を実行するための GET 出口機能を提供します。

機能 ID には、次の 2 つがあります。

1. MOXF GET に出口理由 MOXR BEFORE および MOXR AFTER を指定して、MOGET 呼び出し出口関数の 前 と後 を登録します。

2. MQXF\_DATA\_CONV\_ON\_GET 関数 ID の使用法については、1110 [ページの](#page-1109-0) 『MQXF DATA CONV ON GET』を参照してください。

この関数へのインターフェースは、以下のとおりです。

MQ\_GET\_EXIT (&ExitParms, &ExitContext, &Hconn, &Hobj, &pMsgDesc, &pGetMsgOpts, &BufferLength, &pBuffer, &pDataLength, &CompCode, &Reason)

パラメーターは、以下のとおりです。

**ExitParms (MQAXP) - 入出力** 出口パラメーター構造体。

**ExitContext (MQAXC) - 入出力** 出口コンテキスト構造体。

**Hconn (MQHCONN) - 入力** 接続ハンドル。

**Hobj (MQHOBJ) - 入出力** オブジェクト・ハンドル

**pMsgDesc (PMQMD) - 入出力** メッセージ記述子へのポインター。

**pGetMsgOpts (PMQGMO) - 入出力** メッセージ取得オプションへのポインター。

**BufferLength (MQLONG) - 入出力**

メッセージ・バッファー長。

**pBuffer (PMQBYTE) - 入出力** メッセージ・バッファーへのポインター。

**pDataLength (PMQLONG) - 入出力** データ長フィールドへのポインター。

**CompCode (MQLONG) - 入出力** 完了コード、有効な値は以下のとおりです。

**MQCC\_OK** 正常終了。

**MQCC\_WARNING** 一部完了。

**MQCC\_FAILED** 呼び出し失敗

**Reason (MQLONG) - 入出力**

完了コードを修飾する理由コード。

完了コードが MQCC\_OK の場合、以下の値だけが有効です。

**MQRC\_NONE**

(0, x'000') レポートする理由コードはありません。

完了コードが MQCC\_FAILED または MQCC\_WARNING の場合、出口関数は理由コード・フィールドを 任意の有効な MQRC\_\* 値に設定できます。

## **C 言語呼び出し**

キュー・マネージャーは、以下の変数を論理的に定義します。

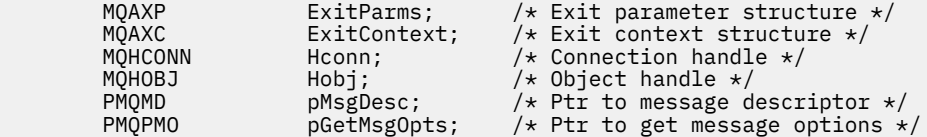

<span id="page-1109-0"></span>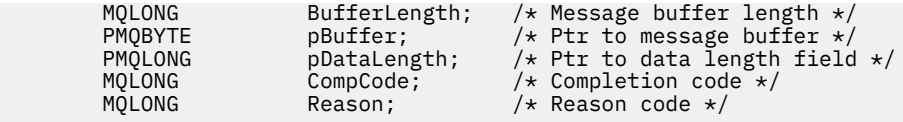

その後、キュー・マネージャーは以下のように出口を論理的に呼び出します。

MQ\_GET\_EXIT (&ExitParms, &ExitContext, &Hconn, &Hobj, &pMsgDesc, &pGetMsgOpts, &BufferLength, &pBuffer, &pDataLength, &CompCode, &Reason)

出口は以下の C 関数プロトタイプと一致していなければなりません。

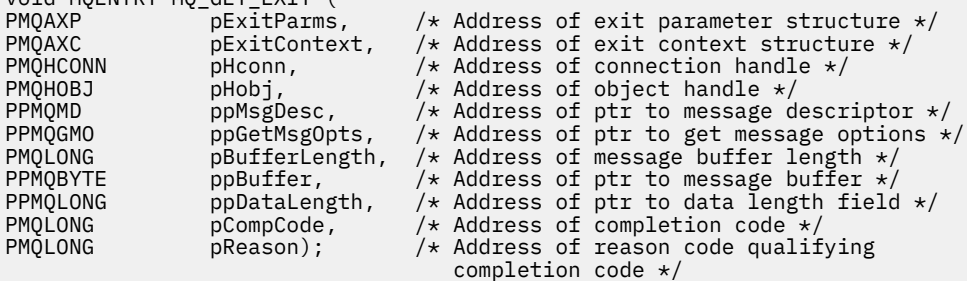

## **使用上の注意**

void MQENTRY MQ\_GET\_EXIT (

1. ここで説明する MQ\_GET\_EXIT 関数インターフェースは、MQXF\_GET 出口関数と 1110 ページの 『MOXF DATA CONV ON GET』 出口関数の両方に使用されます。

この 2 つの出口関数には別々のエントリー・ポイントが定義されているため、両方 ともインターセプト するためには、MQXEP 呼び出しを 2 回使用しなければなりません。この呼び出しには、関数 ID MOXF GET を使用します。

MQ\_GET\_EXIT インターフェースは、MQXF\_GET でも MQXF\_DATA\_CONV\_ON\_GET でも同じであるた め、1 つの出口関数を両方に使用することができます。どちらの出口関数が呼び出されているかは、 [MQAXP](#page-1081-0) 構造体の *Function* フィールドに示されます。 あるいは、MQXEP 呼び出しを使用して、2 つ のケースに別々の出口関数を登録することもできます。

### *MQXF\_DATA\_CONV\_ON\_GET*

この呼び出しのインターフェースについて、および C 言語宣言のサンプルについては、[MQ\\_GET\\_EXIT](#page-1107-0) を参 照してください。

## **使用上の注意**

登録されている場合、このエントリー・ポイントは、メッセージがアプリケーションに到着し、データ変 換が行われる前に呼び出されます。 これは、API 出口が復号や解凍といった処理を、メッセージがデータ 変換に渡される前に実行する必要がある場合に便利です。 必要に応じて、出口は

MOXCC SUPPRESS FUNCTION を返すことによりデータ変換をバイパスさせることができます。詳細につ いては、[MQAXP](#page-1081-0) 構造体を参照してください。

クライアント上でこのエントリー・ポイントを登録すると、データ変換がクライアント・マシン上でロー カルに実行されるようになります。 そのため、正しい操作が行われるようにするには、アプリケーション 変換出口をクライアントにインストールすることが必要になる場合があります。 MQXF\_DATA\_CONV\_ON\_GET は非同期コンシュームにも使用されます。

[MQ\\_GET\\_EXIT](#page-1107-0) 呼び出しを使用する場合は、MQXF\_DATA\_CONV\_ON\_GET に出口理由 MQXR\_BEFORE を指 定して、MQGET データ変換前 出口関数を登録します。

MOXF\_DATA\_CONV\_ON\_GET には MOXR\_AFTER 出口関数はありません。データ変換後の出口処理に必要 な機能は、MOXF GET の MOXR AFTER 出口関数によって提供されます。

[MQ\\_GET\\_EXIT](#page-1107-0) 呼び出しには個別のエントリー・ポイントが定義されているので、両方 の出口関数をインタ ーセプトするためには、MQXEP 呼び出しを 2 回使用しなければなりません。この呼び出しには、関数 ID MQXF\_DATA\_CONV\_ON\_GET を使用します。

MQ\_GET\_EXIT インターフェースは、MQXF\_GET でも MQXF\_DATA\_CONV\_ON\_GET でも同じであるため、1 つの出口関数を両方に使用することができます。どちらの出口関数が呼び出されているかは、[MQAXP](#page-1081-0) 構造 体の *Function* フィールドに示されます。 あるいは、MQXEP 呼び出しを使用して、2 つのケースに別々の 出口関数を登録することもできます。

### **初期化** *- MQ\_INIT\_EXIT*

MQ\_INIT\_EXIT は、 MQAXP 内の ExitReason を MQXR\_CONNECTION に設定することによって示される接 続レベルの初期化を提供します。

初期化の際に、以下の事柄に注意してください。

- MQ\_INIT\_EXIT 機能は MQXEP を呼び出して、インタレストのある WebSphere MQ API verb および入り 口点と出口点を登録します。
- 出口はすべての WebSphere MQ API verb をインターセプトする必要はありません。 出口関数が起動さ れるのは、インタレストが登録されている場合だけです。
- 出口が使用するストレージは、初期化の際に取得することができます。
- この機能への呼び出しが失敗した場合、これを起動した MQCONN または MQCONNX 呼び出しも、MQAXP 内の ExitResponse フィールドの値に依存する CompCode と Reason を出して失敗します。
- この時点では適切な環境がセットアップされていないので、MO\_INIT\_EXIT 出口が WebSphere MO API 呼び出しを発行できません。
- MQ\_INIT\_EXIT が MQXCC\_FAILED を出して失敗した場合、キュー・マネージャーはそれを呼び出した MQCONN または MQCONNX 呼び出しから MQCC\_FAILED と MQRC\_API\_EXIT\_ERROR を出して戻りま す。
- キュー・マネージャーが最初の MQ\_INIT\_EXIT を起動する前に、API 出口関数実行環境を初期化してい てエラーを検出した場合、キュー・マネージャーは MQ\_INIT\_EXIT を起動した MQCONN または MQCONNX 呼び出しから MQCC\_FAILED と MQRC\_API\_EXIT\_INIT\_ERROR を出して戻ります。

MQ\_INIT\_EXIT へのインターフェースは、以下のとおりです。

MQ\_INIT\_EXIT (&ExitParms, &ExitContext, &CompCode, &Reason)

パラメーターは、以下のとおりです。

### **ExitParms (MQAXP) - 入出力** 出口パラメーター構造体。

**ExitContext (MQAXC) - 入出力** 出口コンテキスト構造体。

**CompCode (MQLONG) - 入出力**

完了コードへのポインター、有効な値は以下のとおりです。

**MQCC\_OK** 正常終了。

**MQCC\_WARNING**

一部完了。

**MQCC\_FAILED** 呼び出し失敗

#### **Reason (MQLONG) - 入出力**

完了コードを修飾する理由コードへのポインター。

完了コードが MQCC\_OK の場合、以下の値だけが有効です。

#### **MQRC\_NONE**

(0, x'000') レポートする理由コードはありません。

完了コードが MQCC\_FAILED または MQCC\_WARNING の場合、出口関数は理由コード・フィールドを 任意の有効な MQRC\_\* 値に設定できます。

アプリケーションに戻される CompCode と Reason は、MQAXP 内の ExitResponse フィールドの値に 依存しています。

## **C 言語呼び出し**

キュー・マネージャーは、以下の変数を論理的に定義します。

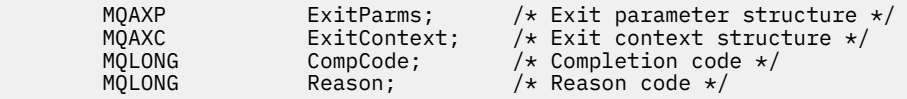

その後、キュー・マネージャーは以下のように出口を論理的に呼び出します。

MQ\_INIT\_EXIT (&ExitParms, &ExitContext, &CompCode, &Reason)

出口は以下の C 関数プロトタイプと一致していなければなりません。

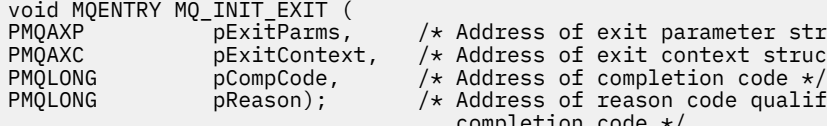

PMQAXP pExitParms, /\* Address of exit parameter structure \*/ PMQAXC pExitContext, /\* Address of exit context structure \*/  $\sqrt{*}$  Address of reason code qualifying completion code \*/

## **使用上の注意**

- 1. MQ\_INIT\_EXIT 関数では、MQXEP 呼び出しを発行して、インターセプトされる特定の MQ 呼び出しに 出口関数のアドレスを登録できます。 すべての MQ 呼び出しをインターセプトする必要も、 MQXR\_BEFORE 呼び出しと MQXR\_AFTER 呼び出しの両方をインターセプトする必要もありません。 例えば、出口スイートでは、選択的に MQPUT の MQXR\_BEFORE 呼び出しだけをインターセプトするこ ともできます。
- 2. 出口スイートの出口関数で使用されるストレージは、MQ\_INIT\_EXIT 関数で獲得できます。 あるいは、 出口関数が、呼び出されたときに必要に応じてストレージを獲得するようにもできます。 ただし、スト レージは、出口スイートを終了する前にすべて解放する必要があります。ストレージの解放は、 MQ\_TERM\_EXIT 関数を使用して行うこともできますが、先に呼び出された出口関数を使用して行うこ とも可能です。
- 3. MQ\_INIT\_EXIT が MQAXP の *ExitResponse* フィールドに MQXCC\_FAILED を返すか、他の何らかの方 法で失敗した場合、MQ\_INIT\_EXIT を呼び出す原因となった MQCONN 呼び出しまたは MQCONNX 呼び 出しも失敗し、 *CompCode* パラメーターと *Reason* パラメーターが適切な値に設定されます。

4. MQ\_INIT\_EXIT 関数では、MQXEP 以外の MQ 呼び出しは発行できません。

### **照会** *- MQ\_INQ\_EXIT*

MQ\_INQ\_EXIT は、MQINQ 呼び出し処理の前 と後 に実行する照会出口関数を提供します。 関数 ID の MQXF\_INQ に出口理由 MQXR\_BEFORE および MQXR\_AFTER を指定して、前 と後 の MQINQ 呼び出し出口 関数を登録します。

この関数へのインターフェースは、以下のとおりです。

MQ\_INQ\_EXIT (&ExitParms, &ExitContext, &Hconn, &Hobj, &SelectorCount, &pSelectors, &IntAttrCount, &pIntAttrs, &CharAttrLength, &pCharAttrs, &CompCode, &Reason)

パラメーターは、以下のとおりです。

**ExitParms (MQAXP) - 入出力** 出口パラメーター構造体。

**ExitContext (MQAXC) - 入出力** 出口コンテキスト構造体。

### **Hconn (MQHCONN) - 入力** 接続ハンドル。

**Hobj (MQHOBJ) - 入力** オブジェクト・ハンドル

### **SelectorCount (MQLONG) - 入力** セレクターのカウント

**pSelectors (PMQLONG) - 入出力** セレクター値の配列へのポインター。

**IntAttrCount (MQLONG) - 入力**

整数属性のカウント。

**pIntAttrs (PMQLONG) - 入出力** 整数属性値の配列へのポインター。

**CharAttrLength (MQLONG) - 入出力** 文字属性配列の長さ。

**pCharAttrs (PMQCHAR) - 入出力** 文字属性配列へのポインター。

## **CompCode (MQLONG) - 入出力**

完了コード、有効な値は以下のとおりです。

**MQCC\_OK** 正常終了。

### **MQCC\_WARNING**

一部完了。

**MQCC\_FAILED** 呼び出し失敗

### **Reason (MQLONG) - 入出力**

完了コードを修飾する理由コード。

完了コードが MQCC\_OK の場合、以下の値だけが有効です。

### **MQRC\_NONE**

(0, x'000') レポートする理由コードはありません。

完了コードが MQCC\_FAILED または MQCC\_WARNING の場合、出口関数は理由コード・フィールドを 任意の有効な MQRC\_\* 値に設定できます。

## **C 言語呼び出し**

キュー・マネージャーは、以下の変数を論理的に定義します。

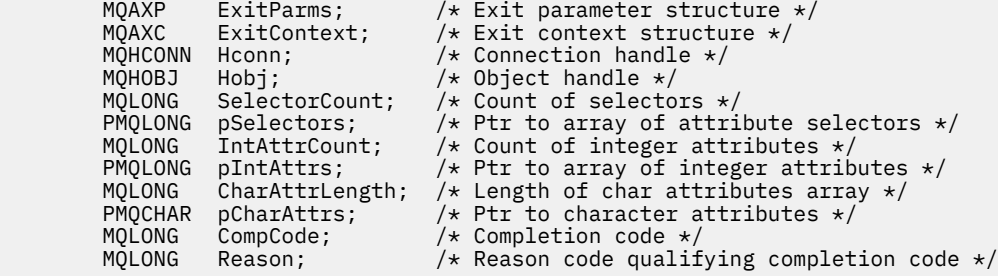

その後、キュー・マネージャーは以下のように出口を論理的に呼び出します。

MQ\_INQ\_EXIT (&ExitParms, &ExitContext, &Hconn, &Hobj, &SelectorCount, &pSelectors, &IntAttrCount, &pIntAttrs, &CharAttrLength, &pCharAttrs, &CompCode, &Reason)

### 出口は以下の C 関数プロトタイプと一致していなければなりません。

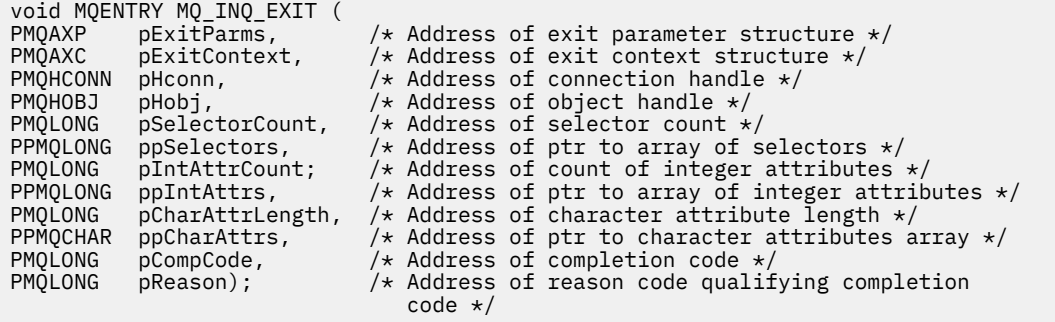

## **オープン** *- MQ\_OPEN\_EXIT*

MO OPEN EXIT は、MQOPEN 呼び出し処理の前 および後 に実行するオープン出口関数を提供します。 関 数 ID MQXF\_OPEN に出口理由 MQXR\_BEFORE および MQXR\_AFTER を指定して、MQOPEN 呼び出し前 お よび MQOPEN 呼び出し後 出口関数を登録します。

この関数へのインターフェースは、以下のとおりです。

MQ\_OPEN\_EXIT (&ExitParms, &ExitContext, &Hconn, &pObjDesc, &Options, &pHobj, &CompCode, &Reason)

パラメーターは、以下のとおりです。

- **ExitParms (MQAXP) 入出力** 出口パラメーター構造体。
- **ExitContext (MQAXC) 入出力** 出口コンテキスト構造体。
- **Hconn (MQHCONN) 入力** 接続ハンドル。
- **pObjDesc (PMQOD) 入出力** オブジェクト記述子へのポインター。

### **Options (MQLONG)- 入出力**

オープン・オプション。

**pHobj (PMQHOBJ) - 入力** オブジェクト・ハンドルへのポインター。

**CompCode (MQLONG) - 入出力**

完了コード、有効な値は以下のとおりです。

### **MQCC\_OK** 正常終了。

**MQCC\_WARNING**

一部完了

**MQCC\_FAILED** 呼び出し失敗

### **Reason (MQLONG) - 入出力**

完了コードを修飾する理由コード。

完了コードが MQCC\_OK の場合、以下の値だけが有効です。

### **MQRC\_NONE**

(0, x'000') レポートする理由コードはありません。

完了コードが MQCC\_FAILED または MQCC\_WARNING の場合、出口関数は理由コード・フィールドを 任意の有効な MQRC\_\* 値に設定できます。

## **C 言語呼び出し**

キュー・マネージャーは、以下の変数を論理的に定義します。

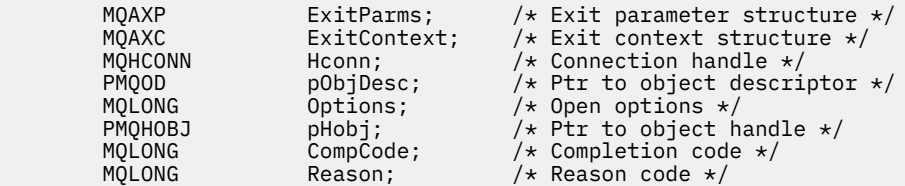

その後、キュー・マネージャーは以下のように出口を論理的に呼び出します。

MQ\_OPEN\_EXIT (&ExitParms, &ExitContext, &Hconn, &pObjDesc, &Options, &pHobj, &CompCode, &Reason);

出口は以下の C 関数プロトタイプと一致していなければなりません。

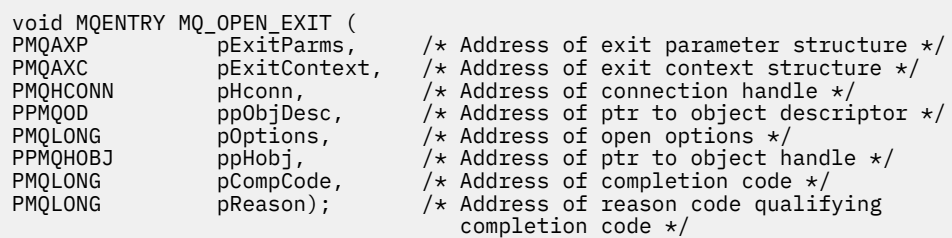

### **書き込み** *- MQ\_PUT\_EXIT*

MQ\_PUT\_EXIT は、MQPUT 呼び出し処理の前 および後 に実行する書き込み出口関数を提供します。 関数 ID MQXF\_PUT に出口理由 MQXR\_BEFORE および MQXR\_AFTER を指定して、MQPUT 呼び出し前 および MQPUT 呼び出し後 出口関数を登録します。

この関数へのインターフェースは、以下のとおりです。

MQ PUT EXIT (&ExitParms, &ExitContext, &Hconn, &Hobj, &pMsgDesc, &pPutMsgOpts, &BufferLength, &pBuffer, &CompCode, &Reason)

パラメーターは、以下のとおりです。

- **ExitParms (MQAXP) 入出力** 出口パラメーター構造体。
- **ExitContext (MQAXC) 入出力** 出口コンテキスト構造体。
- **Hconn (MQHCONN) 入力**
- 接続ハンドル。
- **Hobj (MQHOBJ) 入出力** オブジェクト・ハンドル
- **pMsgDesc (PMQMD) 入出力**

メッセージ記述子へのポインター。

**pPutMsgOpts (PMQPMO) - 入出力**

メッセージ書き込みオプションへのポインター。

## **BufferLength (MQLONG) - 入出力**

メッセージ・バッファー長。

## **pBuffer (PMQBYTE) - 入出力**

メッセージ・バッファーへのポインター。

**CompCode (MQLONG) - 入出力** 完了コード、有効な値は以下のとおりです。 **MQCC\_OK**

正常終了。

### **MQCC\_WARNING**

一部完了。

**MQCC\_FAILED** 呼び出し失敗

### **Reason (MQLONG) - 入出力**

完了コードを修飾する理由コード。

完了コードが MOCC OK の場合、以下の値だけが有効です。

### **MQRC\_NONE**

(0, x'000') レポートする理由コードはありません。

完了コードが MQCC\_FAILED または MQCC\_WARNING の場合、出口関数は理由コード・フィールドを 任意の有効な MQRC\_\* 値に設定できます。

## **C 言語呼び出し**

キュー・マネージャーは、以下の変数を論理的に定義します。

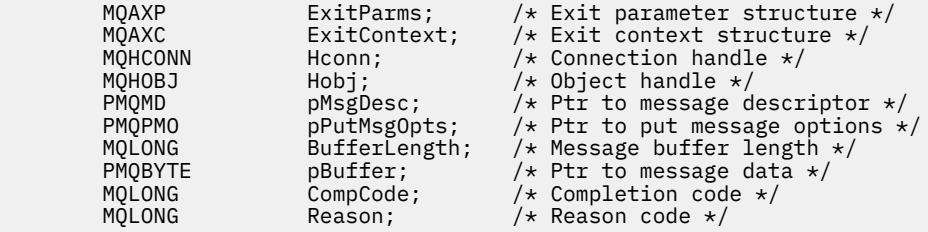

その後、キュー・マネージャーは以下のように出口を論理的に呼び出します。

MQ\_PUT\_EXIT (&ExitParms, &ExitContext, &Hconn, &Hobj, &pMsgDesc, &pPutMsgOpts, &BufferLength, &pBuffer, &CompCode, &Reason)

出口は以下の C 関数プロトタイプと一致していなければなりません。

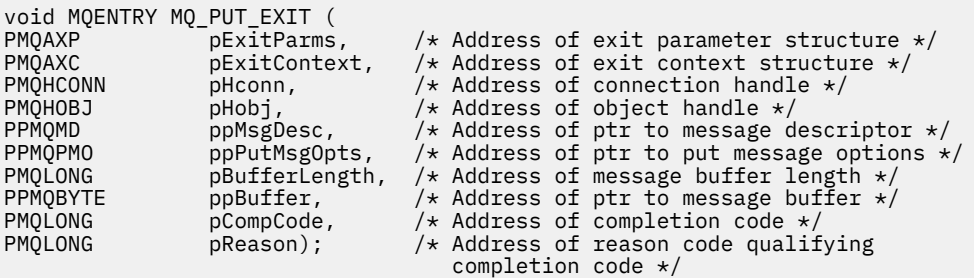

## **使用上の注意**

• キュー・マネージャーが生成するレポート・メッセージは、通常の呼び出し処理をスキップします。 し たがって、このようなメッセージを MQ\_PUT\_EXIT 関数や MQPUT1 関数でインターセプトすることはで きません。 しかし、メッセージ・チャネル・エージェントが生成するレポート・メッセージは通常どお り処理されるので、MO\_PUT\_EXIT 関数や MO\_PUT1\_EXIT 関数でインターセプトすることが可能です。 MCA で生成されたレポート・メッセージすべてを確実にインターセプトするためには、MQ\_PUT\_EXIT と MO PUT1 EXIT の両方を使用する必要があります。

### *Put1 - MQ\_PUT1\_EXIT*

MQ\_PUT1\_EXIT は、MQPUT1 呼び出し処理の前 および後 に実行する単一メッセージ書き込みの 出口関数 を提供します。 関数 ID MQXF\_PUT1 に出口理由 MQXR\_BEFORE および MQXR\_AFTER を指定して、 MQPUT1 呼び出し前 および MQPUT1 呼び出し後 出口関数を登録します。
MQ\_PUT1\_EXIT (&ExitParms, &ExitContext, &Hconn, &pObjDesc, &pMsgDesc, &pPutMsgOpts, &BufferLength, &pBuffer, &CompCode, &Reason)

- パラメーターは、以下のとおりです。
- **ExitParms (MQAXP) 入出力** 出口パラメーター構造体。
- **ExitContext (MQAXC) 入出力** 出口コンテキスト構造体。
- **Hconn (MQHCONN) 入力** 接続ハンドル。
- **pObjDesc (PMQOD) 入出力**
	- オブジェクト記述子へのポインター。
- **pMsgDesc (PMQMD) 入出力** メッセージ記述子へのポインター。
- **pPutMsgOpts (PMQPMO) 入出力** メッセージ書き込みオプションへのポインター。
- **BufferLength (MQLONG) 入出力**
	- メッセージ・バッファー長。

**pBuffer (PMQBYTE) - 入出力** メッセージ・バッファーへのポインター。

**CompCode (MQLONG) - 入出力**

完了コード、有効な値は以下のとおりです。

**MQCC\_OK** 正常終了。

#### **MQCC\_WARNING**

一部完了。

# **MQCC\_FAILED**

呼び出し失敗

## **Reason (MQLONG) - 入出力**

完了コードを修飾する理由コード。

完了コードが MQCC OK の場合、以下の値だけが有効です。

## **MQRC\_NONE**

(0, x'000') レポートする理由コードはありません。

完了コードが MQCC\_FAILED または MQCC WARNING の場合、出口関数は理由コード・フィールドを 任意の有効な MQRC\_\* 値に設定できます。

# **C 言語呼び出し**

キュー・マネージャーは、以下の変数を論理的に定義します。

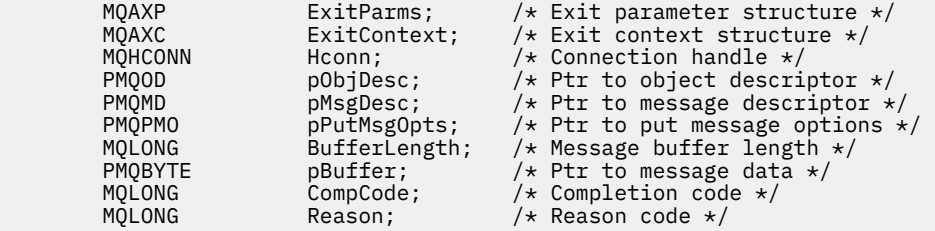

その後、キュー・マネージャーは以下のように出口を論理的に呼び出します。

MQ\_PUT1\_EXIT (&ExitParms, &ExitContext, &Hconn, &pObjDesc, &pMsgDesc, &pPutMsgOpts, &BufferLength, &pBuffer, &CompCode, &Reason)

出口は以下の C 関数プロトタイプと一致していなければなりません。

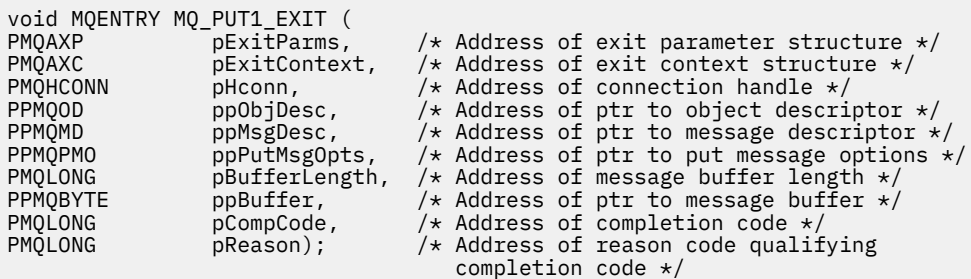

## **設定** *- MQ\_SET\_EXIT*

MQ\_SET\_EXIT は、MQSET 呼び出し処理の前 と後 に実行する設定出口関数を提供します。 関数 ID の MQXF\_SET に出口理由 MQXR\_BEFORE および MQXR\_AFTER を指定して、前 と後 の MQSET 呼び出し出口 関数を登録します。

この関数へのインターフェースは、以下のとおりです。

MQ\_SET\_EXIT (&ExitParms, &ExitContext, &Hconn, &Hobj, &SelectorCount, &pSelectors, &IntAttrCount, &pIntAttrs, &CharAttrLength, &pCharAttr, &CompCode, &Reason)

パラメーターは、以下のとおりです。

- **ExitParms (MQAXP) 入出力** 出口パラメーター構造体。
- **ExitContext (MQAXC) 入出力** 出口コンテキスト構造体。
- **Hconn (MQHCONN) 入力** 接続ハンドル。
- **Hobj (MQHOBJ) 入力** オブジェクト・ハンドル

### **SelectorCount (MQLONG) - 入力**

セレクターのカウント

- **pSelectors (PMQLONG) 入出力** セレクター値の配列へのポインター。
- **IntAttrCount (MQLONG) 入力** 整数属性のカウント。
- **pIntAttrs (PMQLONG) 入出力** 整数属性値の配列へのポインター。
- **CharAttrLength (MQLONG) 入出力** 文字属性配列の長さ。
- **pCharAttrs (PMQCHAR) 入出力** 文字属性値へのポインター。
- **CompCode (MQLONG) 入出力** 完了コード、有効な値は以下のとおりです。

## **MQCC\_OK**

正常終了。

**MQCC\_WARNING** 一部完了。

### **MQCC\_FAILED**

呼び出し失敗

#### **Reason (MQLONG) - 入出力**

完了コードを修飾する理由コード。

完了コードが MQCC\_OK の場合、以下の値だけが有効です。

#### **MQRC\_NONE**

(0, x'000') レポートする理由コードはありません。

完了コードが MQCC\_FAILED または MQCC\_WARNING の場合、出口関数は理由コード・フィールドを 任意の有効な MQRC \*値に設定できます。

# **C 言語呼び出し**

キュー・マネージャーは、以下の変数を論理的に定義します。

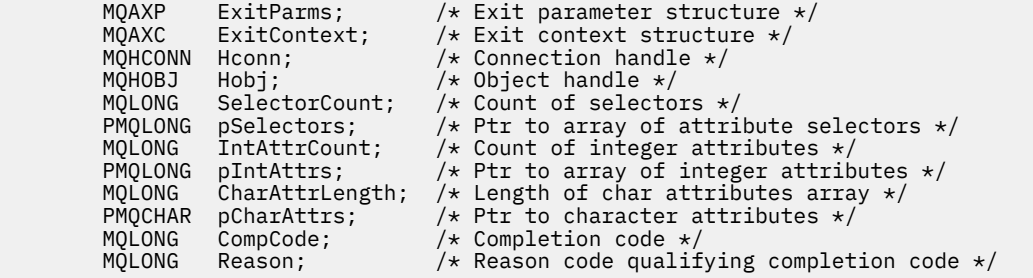

その後、キュー・マネージャーは以下のように出口を論理的に呼び出します。

MQ\_SET\_EXIT (&ExitParms, &ExitContext, &Hconn, &Hobj, &SelectorCount, &pSelectors, &IntAttrCount, &pIntAttrs, &CharAttrLength, &pCharAttrs, &CompCode, &Reason)

出口は以下の C 関数プロトタイプと一致していなければなりません。

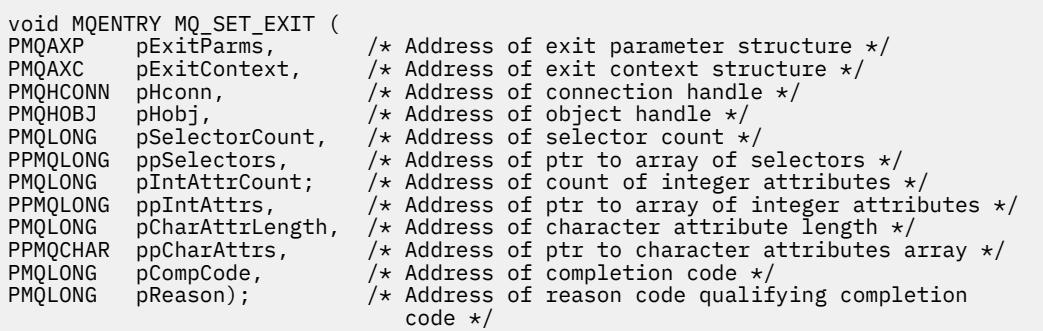

## **状況** *- MQ\_STAT\_EXIT*

MQ\_STAT\_EXIT は、MQSTAT 呼び出し処理の前 および後 に実行する状況出口関数を提供します。 関数 ID MQXF\_STAT に出口理由 MQXR\_BEFORE および MQXR\_AFTER を指定して、MQSTAT 呼び出し前 および MQSTAT 呼び出し後 出口関数を登録します。

この関数へのインターフェースは、以下のとおりです。

MQ\_STAT\_EXIT (&ExitParms, &ExitContext, &Hconn, &Type, &pStatus &CompCode, &Reason)

パラメーターは、以下のとおりです。

**ExitParms (MQAXP) - 入出力** 出口パラメーター構造体。

### **ExitContext (MQAXC) - 入出力**

出口コンテキスト構造体。

**Hconn (MQHCONN) - 入力**

## 接続ハンドル。

**Type (MQLONG) - 入力** 取得する状況情報のタイプ。

## **pStatus (PMQSTS) - 出力**

状況バッファーへのポインター。

### **CompCode (MQLONG) - 入出力**

完了コード、有効な値は以下のとおりです。

**MQCC\_OK** 正常終了。

**MQCC\_WARNING** 一部完了。

**MQCC\_FAILED**

呼び出し失敗

## **Reason (MQLONG) - 入出力**

完了コードを修飾する理由コード。

完了コードが MOCC OK の場合、以下の値だけが有効です。

## **MQRC\_NONE**

(0, x'000') レポートする理由コードはありません。

完了コードが MQCC\_FAILED または MQCC\_WARNING の場合、出口関数は理由コード・フィールドを 任意の有効な MQRC\_\* 値に設定できます。

# **C 言語呼び出し**

出口は以下の C 関数プロトタイプと一致していなければなりません。

```
void MQENTRY MQ_STAT_EXIT (
PMQAXP pExitParms, \overline{y} /* Address of exit parameter structure */<br>PMQAXC pExitContext, /* Address of exit context structure */
PMQAXC pExitContext, \rightarrow Address of exit context structure */<br>PMQHCONN pHconn, \rightarrow /* Address of connection handle */PMQHCONN pHconn, \frac{1}{\sqrt{x}} Address of connection handle \frac{x}{x}<br>PMQLONG pType \frac{1}{x} Address of status type \frac{x}{x}PMQLONG pType /* Address of status type */<br>PPMOSTS ppStatus /* Address of status buffer
PPMOSTS ppStatus /* Address of status buffer */<br>PMQLONG pCompCode, /* Address of completion code
PMQLONG pCompCode, \overline{\phantom{a}} /* Address of completion code *<br>PMQLONG pReason); /* Address of reason code quali
                                                  /* Address of reason code qualifying completion
                                                        code */
```
# **終了** *- MQ\_TERM\_EXIT*

MQ\_TERM\_EXIT は、関数 ID として MQXF\_TERM、ExitReason として MQXR\_CONNECTION を指定して登 録される、接続レベルの終了を提供します。 登録されている場合、 MQ\_TERM\_EXIT は、切断要求ごとに 1 回呼び出されます。

終了処理の一部として、出口に必要なくなったストレージを解放し、必要なクリーンアップを実行するこ とができます。

MQ\_TERM\_EXIT が MQXCC\_FAILED を出して失敗した場合、キュー・マネージャーはそれを呼び出した MQDISC 呼び出しから MQCC\_FAILED と MQRC\_API\_EXIT\_ERROR を出して戻ります。

キュー・マネージャーが最後の MQ\_TERM\_EXIT を起動した後に、API 出口関数実行環境を終了していてエ ラーを検出した場合、キュー・マネージャーは MQ\_TERM\_EXIT を起動した MQDISC 呼び出しから MQCC\_FAILED と MQRC\_API\_EXIT\_TERM\_ERROR を出して戻ります。

この関数へのインターフェースは、以下のとおりです。

MQ\_TERM\_EXIT (&ExitParms, &ExitContext, &CompCode, &Reason)

パラメーターは、以下のとおりです。

## **ExitParms (MQAXP) - 入出力**

出口パラメーター構造体。

**ExitContext (MQAXC) - 入出力** 出口コンテキスト構造体。

## **CompCode (MQLONG) - 入出力**

完了コード、有効な値は以下のとおりです。

#### **MQCC\_OK**

正常終了。

# **MQCC\_FAILED**

呼び出し失敗

## **Reason (MQLONG) - 入出力**

完了コードを修飾する理由コード。

完了コードが MQCC\_OK の場合、以下の値だけが有効です。

## **MQRC\_NONE**

(0, x'000') レポートする理由コードはありません。

完了コードが MOCC\_FAILED の場合、出口関数は理由コード・フィールドを任意の有効な MORC \* 値 に設定できます。

アプリケーションに戻される CompCode と Reason は、MQAXP 内の ExitResponse フィールドの値に 依存しています。

# **C 言語呼び出し**

キュー・マネージャーは、以下の変数を論理的に定義します。

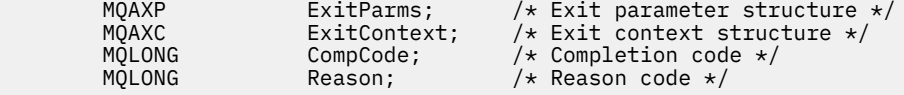

その後、キュー・マネージャーは以下のように出口を論理的に呼び出します。

MQ\_TERM\_EXIT (&ExitParms, &ExitContext, &CompCode, &Reason)

出口は以下の C 関数プロトタイプと一致していなければなりません。

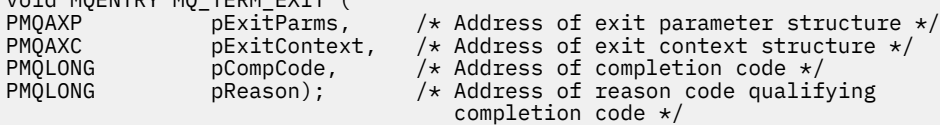

# **使用上の注意**

void MQENTRY MQ\_TERM\_EXIT (

1. MQ\_TERM\_EXIT 関数はオプションです。 終了プロセスが行われない出口スイートには、終了出口を登 録する必要はありません。

出口スイートに属する関数が接続時にリソースを獲得する場合、MQ TERM\_EXIT 関数が便利なのは、 リソースの解放、例えば、動的に獲得したストレージの解放を行えるという特徴があるからです。

- 2. MQDISC 呼び出しが発行されたときに MQ\_TERM\_EXIT 関数が登録された場合、この出口関数は、すべ ての MQDISC 出口関数が呼び出された後に呼び出されます。
- 3. MQ TERM\_EXIT が、MQAXP の *ExitResponse フィール*ドに MQXCC\_FAILED を戻した場合、あるい は、他の何らかの事情で失敗した場合は、MQ\_TERM\_EXIT を呼び出す MQDISC 呼び出しも失敗し、そ の *CompCode* パラメーターや *Reason* パラメーターには、該当する値が戻されます。

# **サブスクリプションの登録** *- MQ\_SUB\_EXIT*

MO SUB EXIT は、サブスクリプション再登録処理の前 および後 に実行する出口関数を提供します。 関数 ID MQXF\_SUB と出口理由 MQXR\_BEFORE および MQXR\_AFTER を指定して、サブスクリプション登録呼び 出し前 およびサブスクリプション登録呼び出し後 出口関数を登録します。

この関数へのインターフェースは、以下のとおりです。

MQ\_SUB\_EXIT (&ExitParms, &ExitContext, &Hconn, &pSubDesc, &pHobj, &pHsub, &CompCode, &Reason)

パラメーターは、以下のとおりです。

**ExitParms (MQAXP) - 入出力** 出口パラメーター構造体。

**ExitContext (MQAXC) - 入出力**

出口コンテキスト構造体。

**Hconn (MQHCONN) - 入出力** 接続ハンドル。

**pSubDesc - 入出力** 属性セレクターの配列。

**pHobj - 入出力**

オブジェクト・ハンドル

## **pHsub (MQHOBJ) 入出力**

サブスクリプション・ハンドル

## **CompCode (MQLONG) - 入出力**

完了コード、有効な値は以下のとおりです。

**MQCC\_OK** 正常終了。

#### **MQCC\_WARNING**

一部完了。

**MQCC\_FAILED**

呼び出し失敗

## **Reason (MQLONG) - 入出力**

完了コードを修飾する理由コード。

完了コードが MQCC\_OK の場合、以下の値だけが有効です。

### **MQRC\_NONE**

(0, x'000') レポートする理由コードはありません。

完了コードが MQCC\_FAILED または MQCC\_WARNING の場合、出口関数は理由コード・フィールドを 任意の有効な MQRC\_\* 値に設定できます。

# **C 言語呼び出し**

キュー・マネージャーは、以下の変数を論理的に定義します。

 MQAXP ExitParms; /\* Exit parameter structure \*/ MQAXC ExitContext; /\* Exit context structure \*/ MQHCONN Heconn;  $\overline{y}$  /\* Connection handle \*/<br>PMQSD pSubDesc; /\* Subscription descrip PMQSD pSubDesc; /\* Subscription descriptor \*/<br>PMQHOBJ pHobj; /\* Object Handle \*/ PMQHOBJ pHobj; /\* Object Handle \*/<br>PMQHOBJ pHsub; /\* Subscription han PMQHOBJ pHsub;  $/$ \* Subscription handle \*/<br>MOLONG CompCode;  $/$ \* Completion code \*/  $/\star$  Completion code  $\star/$ MQLONG Reason;  $\overline{\phantom{a}}$  /\* Reason code qualifying completion code  $\overline{\phantom{a}}$ /

その後、キュー・マネージャーは以下のように出口を論理的に呼び出します。

MQ\_SUB\_EXIT (&ExitParms, &ExitContext, &Hconn, &pSubDesc, &pHobj, &pHsub, &CompCode, &Reason);

出口は以下の C 関数プロトタイプと一致していなければなりません。

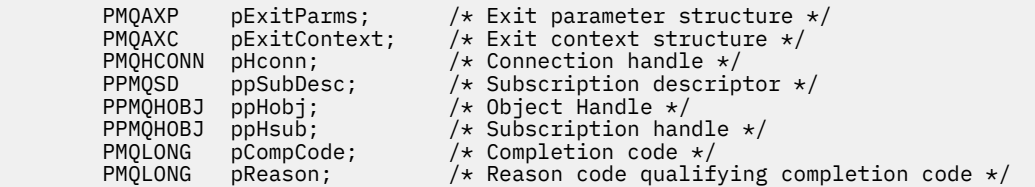

# **サブスクリプション要求** *- MQ\_SUBRQ\_EXIT*

MO SUBRO EXIT は、サブスクリプション要求処理の前 および後 に実行するサブスクリプション要求出口 関数を提供します。 関数 ID MOXF SUBRO に出口理由 MOXR\_BEFORE および MOXR\_AFTER を指定して、 サブスクリプション要求呼び出し前 およびサブスクリプション要求呼び出し後 出口関数を登録します。

この関数へのインターフェースは、以下のとおりです。

MQ\_SUBRQ\_EXIT (&ExitParms, &ExitContext, &Hconn, &pHsub, &Action, &pSubRqOpts, &CompCode, &Reason)

パラメーターは、以下のとおりです。

**ExitParms (MQAXP) - 入出力** 出口パラメーター構造体。

**ExitContext (MQAXC) - 入出力** 出口コンテキスト構造体。

**Hconn (MQHCONN) - 入出力** 接続ハンドル。

**pHsub (MQHOBJ) 入出力** サブスクリプション・ハンドル

**Action (MQLONG) - 入出力**

アクション

# **pSubRqOpts (MQSRO) - 入出力**

#### **CompCode (MQLONG) - 入出力**

完了コード、有効な値は以下のとおりです。

## **MQCC\_OK**

正常終了。

**MQCC\_WARNING**

一部完了。

**MQCC\_FAILED** 呼び出し失敗

## **Reason (MQLONG) - 入出力**

完了コードを修飾する理由コード。

完了コードが MQCC\_OK の場合、以下の値だけが有効です。

## **MQRC\_NONE**

(0, x'000') レポートする理由コードはありません。

完了コードが MQCC\_FAILED または MQCC\_WARNING の場合、出口関数は理由コード・フィールドを 任意の有効な MQRC\_\* 値に設定できます。

# **C 言語呼び出し**

キュー・マネージャーは、以下の変数を論理的に定義します。

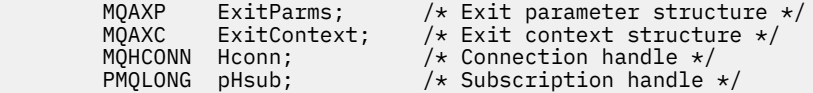

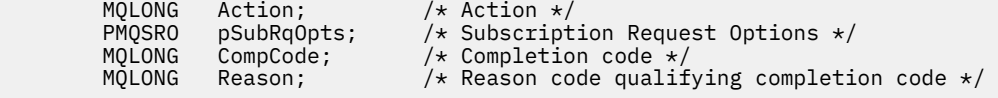

その後、キュー・マネージャーは以下のように出口を論理的に呼び出します。

MQ\_SUBRQ\_EXIT (&ExitParms, &ExitContext, &Hconn, &pHsub, &Action, &pSubRqOpts, &CompCode, &Reason);

出口は以下の C 関数プロトタイプと一致していなければなりません。

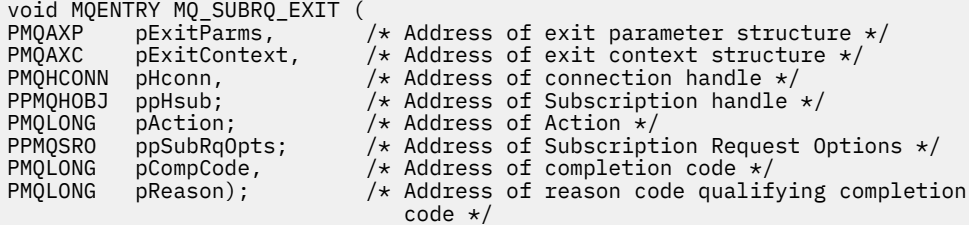

## *xa\_close - XA\_CLOSE\_EXIT*

XA\_CLOSE\_EXIT は、xa\_close 処理の前と後に実行する xa\_close 出口関数を提供します。 関数 ID MQXF\_XACLOSE に出口理由 MQXR\_BEFORE および MQXR\_AFTER を指定して、xa\_close の呼び出し前お よび呼び出し後の出口関数を登録します。

この関数へのインターフェースは、以下のとおりです。

XA\_CLOSE\_EXIT (&ExitParms, &ExitContext, &Hconn, &pXa\_info, &Rmid, &Flags, &XARetCode)

パラメーターは、以下のとおりです。

**ExitParms (MQAXP) - 入出力** 出口パラメーター構造体。

**ExitContext (MQAXC) - 入出力** 出口コンテキスト構造体。

**Hconn (MQHCONN) - 入力** 接続ハンドル。

**pXa\_info (PMQCHAR) - 入出力** インスタンスに固有のリソース・マネージャー情報。

**Rmid (MQLONG) - 入出力** リソース・マネージャー ID。

**Flags (MQLONG) - 入出力** リソース・マネージャー・オプション。

**XARetCode (MQLONG) - 入出力** XA 呼び出しからの応答。

# **C 言語呼び出し**

キュー・マネージャーは、以下の変数を論理的に定義します。

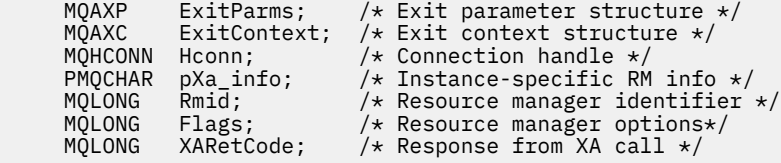

その後、キュー・マネージャーは以下のように出口を論理的に呼び出します。

XA\_CLOSE\_EXIT (&ExitParms, &ExitContext, &Hconn, &pXa\_info, &Rmid, &Flags, &XARetCode);

出口は以下の C 関数プロトタイプと一致していなければなりません。

typedef void MQENTRY XA\_CLOSE\_EXIT (<br>PMQAXP pExitParms, /\* Add

PMQAXP pExitParms,  $\overline{\phantom{a}}/x$  Address of exit parameter structure  $*/$  PMOAXC pExitContext, /\* Address of exit context structure  $*/$ PMOAXC pExitContext, /\* Address of exit context structure \*/<br>PMOHCONN pHconn. /\* Address of connection handle \*/ pHconn,  $\rightarrow$  Address of connection handle  $\star$ / PPMQCHAR ppXa\_info,  $\frac{1}{2}$  Address of instance-specific RM info  $\frac{1}{2}$ <br>PMQLONG pRmid,  $\frac{1}{2}$  Address of resource manager identifier PMQLONG pRmid,  $/$   $/$  Address of resource manager identifier  $*/$ <br>PMOLONG pFlags,  $/$  Address of resource manager options $*/$  PMQLONG pFlags, /\* Address of resource manager options\*/ PMQLONG pXARetCode); /\* Address of response from XA call \*/

### *xa\_commit - XA\_COMMIT\_EXIT*

XA\_COMMIT\_EXIT は、xa\_commit 処理の前と後に実行する xa\_commit 出口関数を提供します。 関数 ID MQXF\_XACOMMIT に出口理由 MQXR\_BEFORE および MQXR\_AFTER を指定して、xa\_commit の呼び出し 前および呼び出し後の出口関数を登録します。

この関数へのインターフェースは、以下のとおりです。

XA\_COMMIT\_EXIT (&ExitParms, &ExitContext, &Hconn, &pXID, &Rmid, &Flags, &XARetCode)

パラメーターは、以下のとおりです。

**ExitParms (MQAXP) - 入出力** 出口パラメーター構造体。

**ExitContext (MQAXC) - 入出力** 出口コンテキスト構造体。

**Hconn (MQHCONN) - 入力** 接続ハンドル。

**pXID (MQPTR) - 入出力** トランザクション・ブランチ ID。

**Rmid (MQLONG) - 入出力** リソース・マネージャー ID。

**Flags (MQLONG) - 入出力** リソース・マネージャー・オプション。

**XARetCode (MQLONG) - 入出力** XA 呼び出しからの応答。

# **C 言語呼び出し**

キュー・マネージャーは、以下の変数を論理的に定義します。

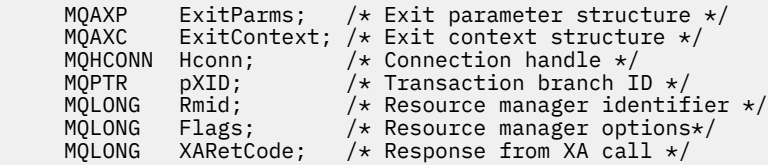

その後、キュー・マネージャーは以下のように出口を論理的に呼び出します。

XA\_COMMIT\_EXIT (&ExitParms, &ExitContext, &Hconn, &pXID, &Rmid, &Flags, &XARetCode);

出口は以下の C 関数プロトタイプと一致していなければなりません。

typedef void MQENTRY XA\_COMMIT\_EXIT ( PMQAXP pExitParms, /\* Address of exit parameter structure \*/<br>PMQAXC pExitContext, /\* Address of exit context structure \*/ PMQAXC pExitContext, /\* Address of exit context structure \*/<br>PMOHCONN pHconn, /\* Address of connection handle \*/ PMQHCONN pHconn,  $\frac{1}{*}$  Address of connection handle  $\frac{1}{*}$ <br>PMQPTR ppXID,  $\frac{1}{*}$  Address of transaction branch 1  $\gamma$ \* Address of transaction branch ID \* PMQLONG pRmid,  $\frac{1}{x}$  Address of resource manager identifier  $\frac{x}{x}$  PMQLONG pFlags,  $\frac{1}{2}$  Address of resource manager options\*/<br>PMQLONG pXARetCode);  $\frac{1}{2}$  Address of response from XA call \*/  $pXAREtCode);$  /\* Address of response from XA call \*/

## *xa\_complete - XA\_COMPLETE\_EXIT*

XA\_COMPLETE\_EXIT は、xa\_complete 処理の前と後に実行する xa\_complete 出口関数を提供します。 関 数 ID MQXF\_XACOMPLETE に出口理由 MQXR\_BEFORE および MQXR\_AFTER を指定して、xa\_complete の 呼び出し前および呼び出し後の出口関数を登録します。

この関数へのインターフェースは、以下のとおりです。

XA COMPLETE EXIT (&ExitParms, &ExitContext, &Hconn, &pHandle, &pRetval, &Rmid, &Flags, &XARetCode)

パラメーターは、以下のとおりです。

- **ExitParms (MQAXP) 入出力** 出口パラメーター構造体。
- **ExitContext (MQAXC) 入出力** 出口コンテキスト構造体。
- **Hconn (MQHCONN) 入力** 接続ハンドル。
- **pHandle (PMQLONG) 入出力** 非同期操作へのポインター。
- **pRetVal (PMQLONG) 入出力** 非同期操作の戻り値。
- **Rmid (MQLONG) 入出力** リソース・マネージャー ID。
- **Flags (MQLONG) 入出力** リソース・マネージャー・オプション。

**XARetCode (MQLONG) - 入出力** XA 呼び出しからの応答。

# **C 言語呼び出し**

キュー・マネージャーは、以下の変数を論理的に定義します。

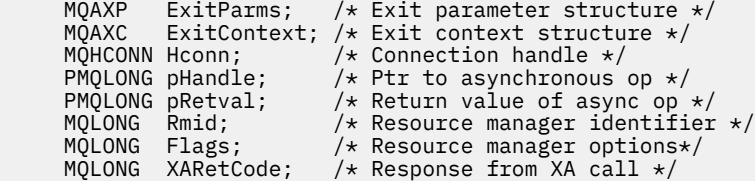

その後、キュー・マネージャーは以下のように出口を論理的に呼び出します。

XA\_COMPLETE\_EXIT (&ExitParms, &ExitContext, &Hconn, &pHandle, &pRetval, &Rmid, &Flags, &XARetCode);

出口は以下の C 関数プロトタイプと一致していなければなりません。

typedef void MQENTRY XA\_COMPLETE\_EXIT ( PMQAXP pExitParms, /\* Address of exit parameter structure \*/<br>PMQAXC pExitContext. /\* Address of exit context structure \*/ PMQAXC pExitContext, /\* Address of exit context structure \*/<br>PMQHCONN pHconn, /\* Address of connection handle \*/ PMQHCONN pHconn,  $\frac{1}{x}$  Address of connection handle  $\frac{x}{x}$ <br>PPMQLONG ppHandle,  $\frac{1}{x}$  Address of ptr to asynchronous PPMQLONG ppHandle, /\* Address of ptr to asynchronous op \*/ <code>PPMQLONG</code> <code>ppRetval,  $\quad$  / $\star$  Address of return value of async op  $\star$ /</code> PPMQLONG ppRetval,  $\frac{1}{2}$  /\* Address of return value of async op  $\frac{x}{2}$ <br>PMQLONG pRmid,  $\frac{1}{2}$  /\* Address of resource manager identifier  $\frac{x}{2}$  PMQLONG pFlags, /\* Address of resource manager options\*/ PMQLONG pXARetCode); /\* Address of response from XA call \*/

## *xa\_end - XA\_END\_EXIT*

XA\_END\_EXIT は、xa\_end 処理の前と後に実行する xa\_end 出口関数を提供します。 関数 ID MQXF\_XAEND に出口理由 MQXR\_BEFORE および MQXR\_AFTER を指定して、xa\_end の呼び出し前および 呼び出し後の出口関数を登録します。

この関数へのインターフェースは、以下のとおりです。

XA\_END\_EXIT (&ExitParms, &ExitContext, &Hconn, &pXID, &Rmid, &Flags, &XARetCode)

パラメーターは、以下のとおりです。

**ExitParms (MQAXP) - 入出力** 出口パラメーター構造体。

**ExitContext (MQAXC) - 入出力** 出口コンテキスト構造体。

**Hconn (MQHCONN) - 入力** 接続ハンドル。

**pXID (MQPTR) - 入出力** トランザクション・ブランチ ID。

**Rmid (MQLONG) - 入出力** リソース・マネージャー ID。

**Flags (MQLONG) - 入出力** リソース・マネージャー・オプション。

**XARetCode (MQLONG) - 入出力** XA 呼び出しからの応答。

# **C 言語呼び出し**

キュー・マネージャーは、以下の変数を論理的に定義します。

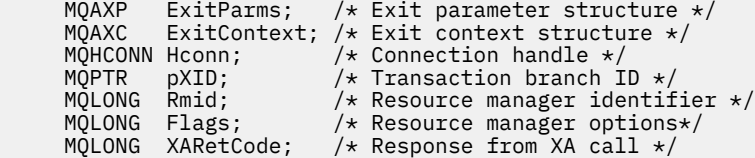

その後、キュー・マネージャーは以下のように出口を論理的に呼び出します。

XA\_END\_EXIT (&ExitParms, &ExitContext, &Hconn, &pXID, &Rmid, &Flags, &XARetCode);

出口は以下の C 関数プロトタイプと一致していなければなりません。

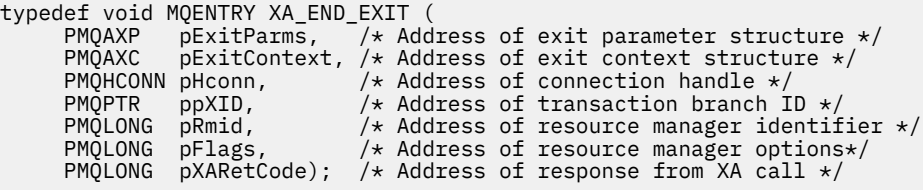

## *xa\_forget - XA\_FORGET\_EXIT*

XA\_FORGET\_EXIT は、xa\_forget 処理の前と後に実行する xa\_forget 出口関数を提供します。 関数 ID MQXF\_XAFORGET に出口理由 MQXR\_BEFORE および MQXR\_AFTER を指定して、xa\_forget の呼び出し前 および呼び出し後の出口関数を登録します。

この関数へのインターフェースは、以下のとおりです。

XA\_FORGET\_EXIT (&ExitParms, &ExitContext, &Hconn, &pXID, &Rmid, &Flags, &XARetCode)

パラメーターは、以下のとおりです。

```
ExitParms (MQAXP) - 入出力
  出口パラメーター構造体。
```
- **ExitContext (MQAXC) 入出力** 出口コンテキスト構造体。
- **Hconn (MQHCONN) 入力** 接続ハンドル。
- **pXID (MQPTR) 入出力** トランザクション・ブランチ ID。
- **Rmid (MQLONG) 入出力**
- リソース・マネージャー ID。
- **Flags (MQLONG) 入出力** リソース・マネージャー・オプション。
- **XARetCode (MQLONG) 入出力** XA 呼び出しからの応答。

# **C 言語呼び出し**

キュー・マネージャーは、以下の変数を論理的に定義します。

```
 MQAXP ExitParms; /* Exit parameter structure */
 MQAXC ExitContext; /* Exit context structure */
     MOHCONN Hconn; \overrightarrow{ } /* Connection handle */<br>MOPTP pXTD: /* Transaction branch T
<code>MQPTR pXID; /\star Transaction branch ID \star/</sup></code>
 MQLONG Rmid; /* Resource manager identifier */
 MQLONG Flags; /* Resource manager options*/
 MQLONG XARetCode; /* Response from XA call */
```
その後、キュー・マネージャーは以下のように出口を論理的に呼び出します。

XA\_FORGET\_EXIT (&ExitParms, &ExitContext, &Hconn, &pXID, &Rmid, &Flags, &XARetCode);

出口は以下の C 関数プロトタイプと一致していなければなりません。

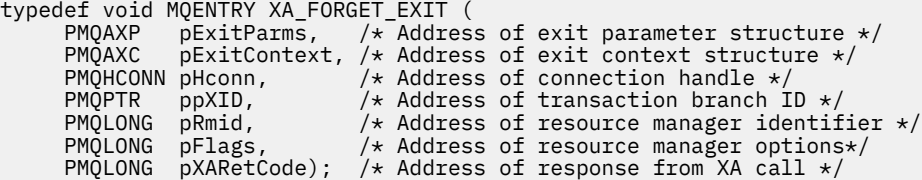

## *xa\_open - XA\_OPEN\_EXIT*

XA\_OPEN\_EXIT は、xa\_open 処理の前と後に実行する xa\_open 出口関数を提供します。 関数 ID MQXF\_XAOPEN に出口理由 MQXR\_BEFORE および MQXR\_AFTER を指定して、xa\_open の呼び出し前およ び呼び出し後の出口関数を登録します。

この関数へのインターフェースは、以下のとおりです。

XA\_OPEN\_EXIT (&ExitParms, &ExitContext, &Hconn, &pXa\_info, &Rmid, &Flags, &XARetCode)

パラメーターは、以下のとおりです。

**ExitParms (MQAXP) - 入出力** 出口パラメーター構造体。

**ExitContext (MQAXC) - 入出力** 出口コンテキスト構造体。

**Hconn (MQHCONN) - 入力** 接続ハンドル。

**pXa\_info (PMQCHAR) - 入出力** インスタンスに固有のリソース・マネージャー情報。 **Rmid (MQLONG) - 入出力** リソース・マネージャー ID。

**Flags (MQLONG) - 入出力** リソース・マネージャー・オプション。

**XARetCode (MQLONG) - 入出力** XA 呼び出しからの応答。

# **C 言語呼び出し**

キュー・マネージャーは、以下の変数を論理的に定義します。

```
MQAXP ExitParms; /* Exit parameter structure */<br>MQAXC ExitContext; /* Exit context structure */
      MQAXC ExitContext; /* Exit context structure */<br>MQHCONN Hconn; /* Connection handle */
<code>MQHCONN</code> Hconn; \rightarrow <code>/\star Connection</code> handle \star/
 PMQCHAR pXa_info; /* Instance-specific RM info */
      MQLONG Rmid; /* Resource manager identifier */<br>MQLONG Flags; /* Resource manager options*/
 MQLONG Flags; /* Resource manager options*/
 MQLONG XARetCode; /* Response from XA call */
```
その後、キュー・マネージャーは以下のように出口を論理的に呼び出します。

XA\_OPEN\_EXIT (&ExitParms, &ExitContext, &Hconn, &pXa\_info, &Rmid, &Flags, &XARetCode);

出口は以下の C 関数プロトタイプと一致していなければなりません。

```
typedef void MQENTRY XA_OPEN_EXIT (<br>PMQAXP pExitParms, 7* Addr
 PMQAXP pExitParms, /* Address of exit parameter structure */
 PMQAXC pExitContext, /* Address of exit context structure */
<code>PMQHCONN</code> pHconn, \rightarrow /\star Address of connection handle \star/</code>
     PPMQCHAR ppXa_info, \rightarrow Address of instance-specific RM info */PMQLONG pRmi\bar{d}, / Address of resource manager identifier */ PMQLONG pFlags, /* Address of resource manager options*/
 PMQLONG pXARetCode); /* Address of response from XA call */
```
## *xa\_prepare - XA\_PREPARE\_EXIT*

XA\_PREPARE\_EXIT は、xa\_prepare 処理の前と後に実行する xa\_prepare 出口関数を提供します。 関数 ID MQXF\_XAPREPARE に出口理由 MQXR\_BEFORE および MQXR\_AFTER を指定して、xa\_prepare の呼び出し 前および呼び出し後の出口関数を登録します。

この関数へのインターフェースは、以下のとおりです。

XA PREPARE EXIT (&ExitParms, &ExitContext, &Hconn, &pXID, &Rmid, &Flags, &XARetCode)

パラメーターは、以下のとおりです。

**ExitParms (MQAXP) - 入出力** 出口パラメーター構造体。

**ExitContext (MQAXC) - 入出力** 出口コンテキスト構造体。

**Hconn (MQHCONN) - 入力** 接続ハンドル。

**pXID (MQPTR) - 入出力** トランザクション・ブランチ ID。

**Rmid (MQLONG) - 入出力** リソース・マネージャー ID。

**Flags (MQLONG) - 入出力**

リソース・マネージャー・オプション。

## **XARetCode (MQLONG) - 入出力**

XA 呼び出しからの応答。

# **C 言語呼び出し**

キュー・マネージャーは、以下の変数を論理的に定義します。

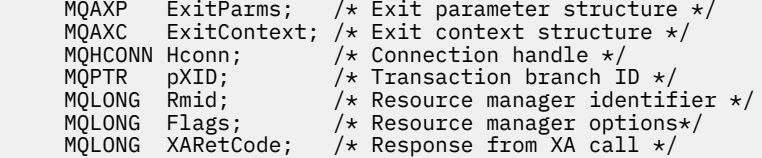

その後、キュー・マネージャーは以下のように出口を論理的に呼び出します。

XA\_PREPARE\_EXIT (&ExitParms, &ExitContext, &Hconn, &pXID, &Rmid, &Flags, &XARetCode);

出口は以下の C 関数プロトタイプと一致していなければなりません。

typedef void MQENTRY XA\_PREPARE\_EXIT ( PMQAXP pExitParms, /\* Address of exit parameter structure \*/<br>PMQAXC pExitContext, /\* Address of exit context structure \*/ PMQAXC pExitContext, /\* Address of exit context structure \*/<br>PMQHCONN pHconn, /\* Address of connection handle \*/ PMQHCONN pHconn,  $\rightarrow$  /\* Address of connection handle \*/<br>PMQPTR ppXID, /\* Address of transaction branch I<br>PMQLONG pRmid, /\* Address of resource manager ide /\* Address of transaction branch ID \* <code>PMQLONG pRmid,</code>  $\rightarrow$  <code>Address</code> of resource manager identifier  $\star/$  PMQLONG pFlags, /\* Address of resource manager options\*/ PMQLONG pXARetCode); /\* Address of response from XA call \*/

## *xa\_recover - XA\_RECOVER\_EXIT*

XA\_RECOVER\_EXIT は、xa\_recover 処理の前と後に実行する xa\_recover 出口関数を提供します。 関数 ID MQXF\_XARECOVER に出口理由 MQXR\_BEFORE および MQXR\_AFTER を指定して、xa\_recover の呼び出し 前および呼び出し後の出口関数を登録します。

この関数へのインターフェースは、以下のとおりです。

XA\_RECOVER\_EXIT (&ExitParms, &ExitContext, &Hconn, &pXID, &Count, &Rmid, &Flags, &XARetCode)

パラメーターは、以下のとおりです。

```
ExitParms (MQAXP) - 入出力
  出口パラメーター構造体。
```
- **ExitContext (MQAXC) 入出力** 出口コンテキスト構造体。
- **Hconn (MQHCONN) 入力** 接続ハンドル。
- **pXID (MQPTR) 入出力** トランザクション・ブランチ ID。
- **Count (MQLONG) 入出力** XID 配列に含まれる最大 XID 数。
- **Rmid (MQLONG) 入出力** リソース・マネージャー ID。
- **Flags (MQLONG) 入出力** リソース・マネージャー・オプション。
- **XARetCode (MQLONG) 入出力** XA 呼び出しからの応答。

# **C 言語呼び出し**

キュー・マネージャーは、以下の変数を論理的に定義します。

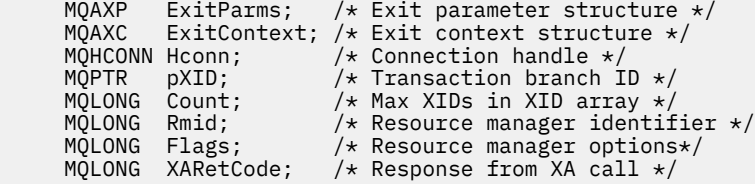

その後、キュー・マネージャーは以下のように出口を論理的に呼び出します。

XA\_RECOVER\_EXIT (&ExitParms, &ExitContext, &Hconn, &pXID, &Count, &Rmid, &Flags, &XARetCode);

出口は以下の C 関数プロトタイプと一致していなければなりません。

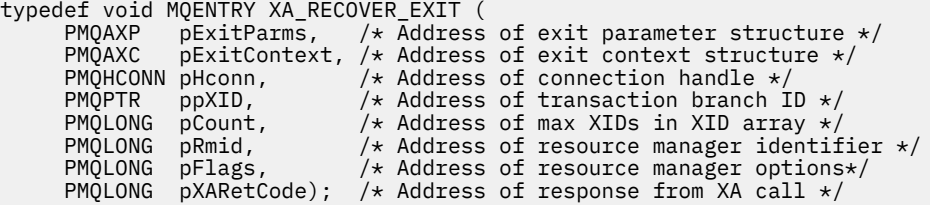

### *xa\_rollback - XA\_ROLLBACK\_EXIT*

XA\_ROLLBACK\_EXIT は、xa\_rollback 処理の前と後に実行する xa\_rollback 出口関数を提供します。 関数 ID MQXF\_XAROLLBACK に出口理由 MQXR\_BEFORE および MQXR\_AFTER を指定して、xa\_rollback の呼び 出し前および呼び出し後の出口関数を登録します。

この関数へのインターフェースは、以下のとおりです。

XA\_ROLLBACK\_EXIT (&ExitParms, &ExitContext, &Hconn, &pXID, &Rmid, &Flags, &XARetCode)

パラメーターは、以下のとおりです。

- **ExitParms (MQAXP) 入出力** 出口パラメーター構造体。
- **ExitContext (MQAXC) 入出力** 出口コンテキスト構造体。
- **Hconn (MQHCONN) 入力** 接続ハンドル。
- **pXID (MQPTR) 入出力** トランザクション・ブランチ ID。
- **Rmid (MQLONG) 入出力** リソース・マネージャー ID。
- **Flags (MQLONG) 入出力** リソース・マネージャー・オプション。

**XARetCode (MQLONG) - 入出力**

XA 呼び出しからの応答。

# **C 言語呼び出し**

キュー・マネージャーは、以下の変数を論理的に定義します。

```
 MQAXP ExitParms; /* Exit parameter structure */
 MQAXC ExitContext; /* Exit context structure */
     MQHCONN Hconn; //* Connection handle */<br>MQPTR pXID; /* Transaction branch I<br>MQLONG Rmid; /* Resource manager ide
                               \frac{1}{2} Transaction branch ID \star,
                               \frac{1}{\sqrt{2}} Resource manager identifier */
 MQLONG Flags; /* Resource manager options*/
<code>MQLONG XARetCode; /\star Response from XA call \star/</code>
```
その後、キュー・マネージャーは以下のように出口を論理的に呼び出します。

XA ROLLBACK EXIT (&ExitParms, &ExitContext, &Hconn, &pXID, &Rmid, &Flags, &XARetCode);

出口は以下の C 関数プロトタイプと一致していなければなりません。

typedef void MQENTRY XA\_ROLLBACK\_EXIT ( PMQAXP  $pExitParams$ , /\* Address of exit parameter structure \*/<br>PMQAXC pExitContext, /\* Address of exit context structure \*/ pExitContext,  $/*$  Address of exit context structure  $*/$ <code>PMQHCONN</code> pHconn,  $\rightarrow$  / $\star$  Address of connection handle  $\star$ /</code> <code>PMQPTR  $p$ pXID</code>,  $\rightarrow$  Address of transaction branch ID  $\star/$ <code>PMQLONG pRmid,</code>  $\rightarrow$  / $\star$  Address of resource manager identifier  $\star$ /</code> PMQLONG pFlags, /\* Address of resource manager options\*/ PMQLONG pXARetCode); /\* Address of response from XA call \*/

## *xa\_start - XA\_START\_EXIT*

XA\_START\_EXIT は、xa\_start 処理の前と後に実行する xa\_start 出口関数を提供します。 関数 ID MQXF\_XASTART に出口理由 MQXR\_BEFORE および MQXR\_AFTER を指定して、xa\_start の呼び出し前およ び呼び出し後の出口関数を登録します。

この関数へのインターフェースは、以下のとおりです。

XA START EXIT (&ExitParms, &ExitContext, &Hconn, &pXID, &Rmid, &Flags, &XARetCode)

パラメーターは、以下のとおりです。

**ExitParms (MQAXP) - 入出力** 出口パラメーター構造体。

**ExitContext (MQAXC) - 入出力** 出口コンテキスト構造体。

**Hconn (MQHCONN) - 入力** 接続ハンドル。

- **pXID (MQPTR) 入出力** トランザクション・ブランチ ID。
- **Rmid (MQLONG) 入出力** リソース・マネージャー ID。

**Flags (MQLONG) - 入出力** リソース・マネージャー・オプション。

#### **XARetCode (MQLONG) - 入出力**

XA 呼び出しからの応答。

# **C 言語呼び出し**

キュー・マネージャーは、以下の変数を論理的に定義します。

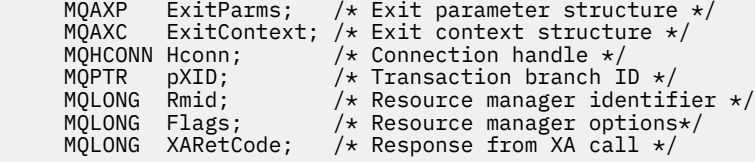

その後、キュー・マネージャーは以下のように出口を論理的に呼び出します。

XA START EXIT (&ExitParms, &ExitContext, &Hconn, &pXID, &Rmid, &Flags, &XARetCode);

出口は以下の C 関数プロトタイプと一致していなければなりません。

typedef void MQENTRY XA\_START\_EXIT ( PMQAXP pExitParms,  $/\overline{x}$  Address of exit parameter structure  $\overline{x}/$  PMOAXC pExitContext,  $/\overline{x}$  Address of exit context structure  $\overline{x}/$ PMQAXC pExitContext,  $\overline{y}$  Address of exit context structure  $\overline{x}$ /<br>PMQHCONN pHconn,  $\overline{y}$  Address of connection handle  $\overline{x}$ /  $/*$  Address of connection handle  $*/$ 

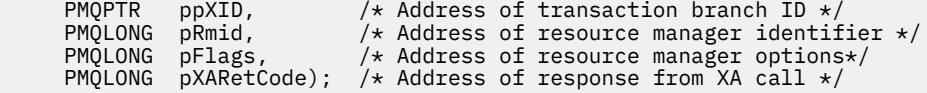

## *ax\_reg - AX\_REG\_EXIT*

AX\_REG\_EXIT は、ax\_reg 処理の前と後に実行する ax\_reg 出口関数を提供します。 関数 ID MQXF\_AXREG に出口理由 MQXR\_BEFORE および MQXR\_AFTER を指定して、ax\_reg の呼び出し前および呼び出し後の出 口関数を登録します。

この関数へのインターフェースは、以下のとおりです。

AX REG EXIT (&ExitParms, &ExitContext, &pXID, &Rmid, &Flags, &XARetCode)

パラメーターは、以下のとおりです。

- **ExitParms (MQAXP) 入出力** 出口パラメーター構造体。
- **ExitContext (MQAXC) 入出力** 出口コンテキスト構造体。
- **Hconn (MQHCONN) 入力** 接続ハンドル。
- **pXID (MQPTR) 入出力** トランザクション・ブランチ ID。
- **Rmid (MQLONG) 入出力** リソース・マネージャー ID。
- **Flags (MQLONG) 入出力** リソース・マネージャー・オプション。
- **XARetCode (MQLONG) 入出力** XA 呼び出しからの応答。

# **C 言語呼び出し**

キュー・マネージャーは、以下の変数を論理的に定義します。

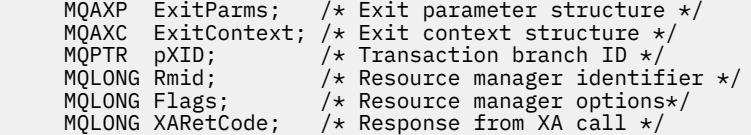

その後、キュー・マネージャーは以下のように出口を論理的に呼び出します。

AX\_REG\_EXIT (&ExitParms, &ExitContext, &pXID, &Rmid, &Flags, &XARetCode);

出口は以下の C 関数プロトタイプと一致していなければなりません。

typedef void MQENTRY AX\_REG\_EXIT ( PMQAXP pExitParms, /\* Address of exit parameter structure \*/ PMQAXC pExitContext, /\* Address of exit context structure \*/ PMQPTR ppXID, /\* Address of transaction branch ID \*/<br>PMQLONG pRmid, /\* Address of resource manager identi: PMQLONG pRmid,  $\frac{1}{x}$  Address of resource manager identifier  $\frac{x}{x}$ <br>PMQLONG pFlags,  $\frac{1}{x}$  Address of resource manager options $\frac{x}{x}$  $y^*$  Address of resource manager options\*/ PMQLONG pXARetCode); /\* Address of response from XA call \*/

## *ax\_unreg - AX\_UNREG\_EXIT*

AX\_UNREG\_EXIT は、ax\_unreg 処理の前と後に実行する ax\_unreg 出口関数を提供します。 関数 ID MQXF\_AXUNREG に出口理由 MQXR\_BEFORE および MQXR\_AFTER を指定して、ax\_unreg の呼び出し前お よび呼び出し後の出口関数を登録します。

この関数へのインターフェースは、以下のとおりです。

AX UNREG EXIT (&ExitParms, &ExitContext, &Rmid, &Flags, &XARetCode);

パラメーターは、以下のとおりです。

**ExitParms (MQAXP) - 入出力** 出口パラメーター構造体。

**ExitContext (MQAXC) - 入出力** 出口コンテキスト構造体。

**Rmid (MQLONG) - 入出力** リソース・マネージャー ID。

**Flags (MQLONG) - 入出力** リソース・マネージャー・オプション。

**XARetCode (MQLONG) - 入出力**

XA 呼び出しからの応答。

# **C 言語呼び出し**

キュー・マネージャーは、以下の変数を論理的に定義します。

```
 MQAXP ExitParms; /* Exit parameter structure */
 MQAXC ExitContext; /* Exit context structure */
<code>MQLONG</code> <code>Rmid;</code> \qquad /\star <code>Resource</code> manager identifier \star/
 MQLONG Flags; /* Resource manager options*/
      MQLONG XARetCode; /* Response from XA call */
```
その後、キュー・マネージャーは以下のように出口を論理的に呼び出します。

AX\_UNREG\_EXIT (&ExitParms, &ExitContext, &Rmid, &Flags, &XARetCode);

出口は以下の C 関数プロトタイプと一致していなければなりません。

```
typedef void MQENTRY AX_UNREG_EXIT (
 PMQAXP pExitParms, /* Address of exit parameter structure */
 PMQAXC pExitContext, /* Address of exit context structure */
     PMQLONG pRmid, \frac{1}{x} Address of resource manager identifier \frac{x}{x}PMQLONG pFlags, \frac{1}{2} /* Address of resource manager options*/
     PMQLONG pXARetCode); \frac{1}{x} Address of response from XA call \frac{x}{x}
```
# **出口関数の起動に関する一般情報**

このトピックでは、出口の作成、特にエラーおよび予期しないイベントの処理に関する出口を作成すると きに役立つ一般的な指針を記載します。

## **出口の障害**

出口関数が、同期点の範囲外の破壊的な MQGET 呼び出しの後、かつアプリケーションにメッセージを渡す 前に異常終了した場合、出口ハンドラーは障害から復旧してアプリケーションに制御を戻すことができま す。

この場合、メッセージは失われる可能性があります。 これは、キューからメッセージを受け取った直後に アプリケーションに障害が起こった場合と似ています。

MQGET 呼び出しは、MQCC\_FAILED および MQRC\_API\_EXIT\_ERROR を出して完了することがあります。

前 API 呼び出し出口関数が異常終了した場合、出口ハンドラーは API 呼び出しを処理せずに障害から復旧 して、制御をアプリケーションに渡すことができます。 この場合、出口関数は所有するすべてのリソース を復旧する必要があります。

チェーニングされた出口が使用されている場合、正常に実行された前 API 呼び出し出口に対する後 API 呼 び出し出口そのものを実行することができます。 API 呼び出しは、MQCC\_FAILED および MORC\_API\_EXIT\_ERROR を出して失敗することがあります。

出口関数のエラー処理の例

以下の図は、エラーが生じる可能性のあるポイント (e*N*) を示しています。 これは出口の動作を示すだけの 例であり、後続の表と共に参照してください。 この例では、チェーニングされた出口での動作を例示する ために、2 つの出口関数が各 API 呼び出しの前と後の両方に起動されています。

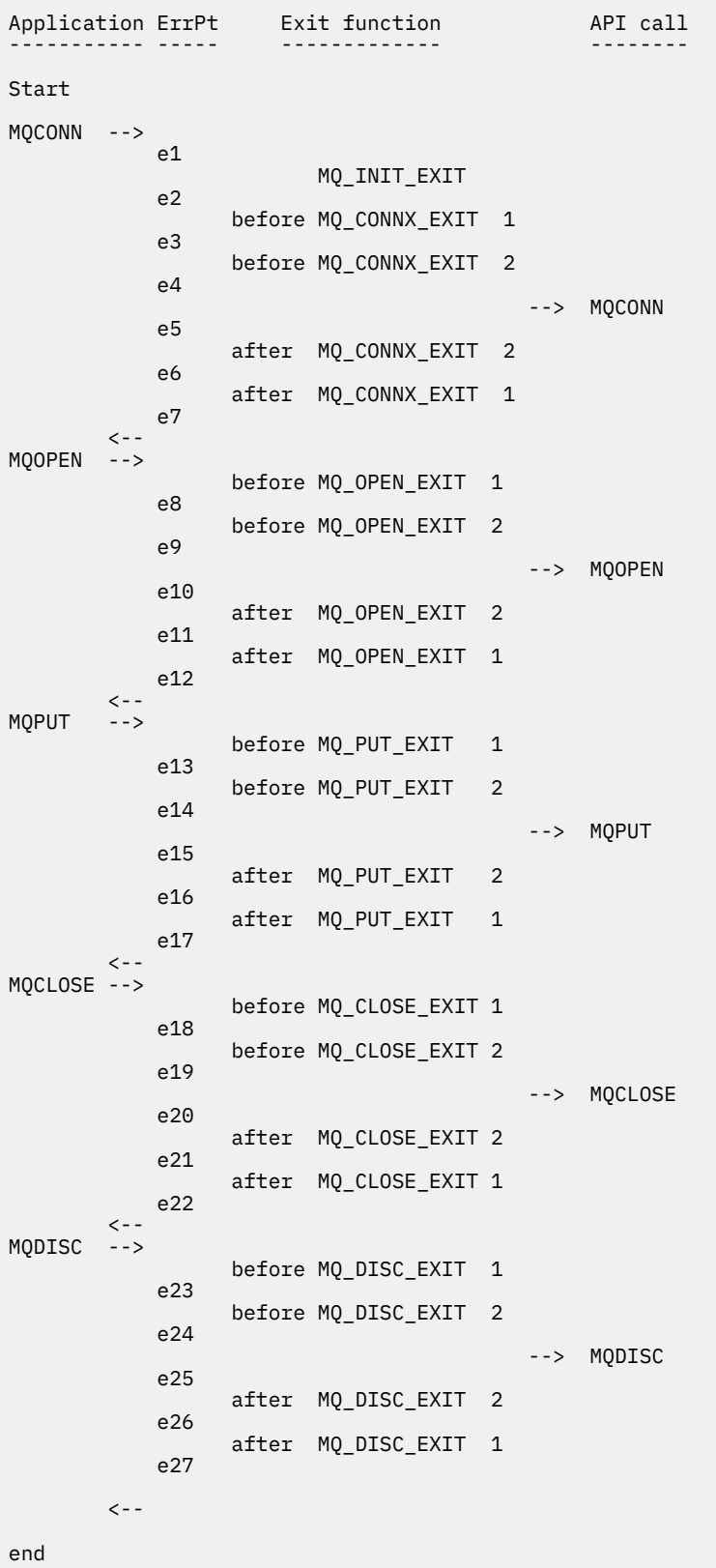

以下の表は、各エラー・ポイントで行う必要のある処置をリストしています。 他のすべてのエラー・ポイ ントにもここで示されている規則を適用できるので、そのサブセットだけが示されています。 これらの処 置が、それぞれの場合の意図された動作を指定しています。

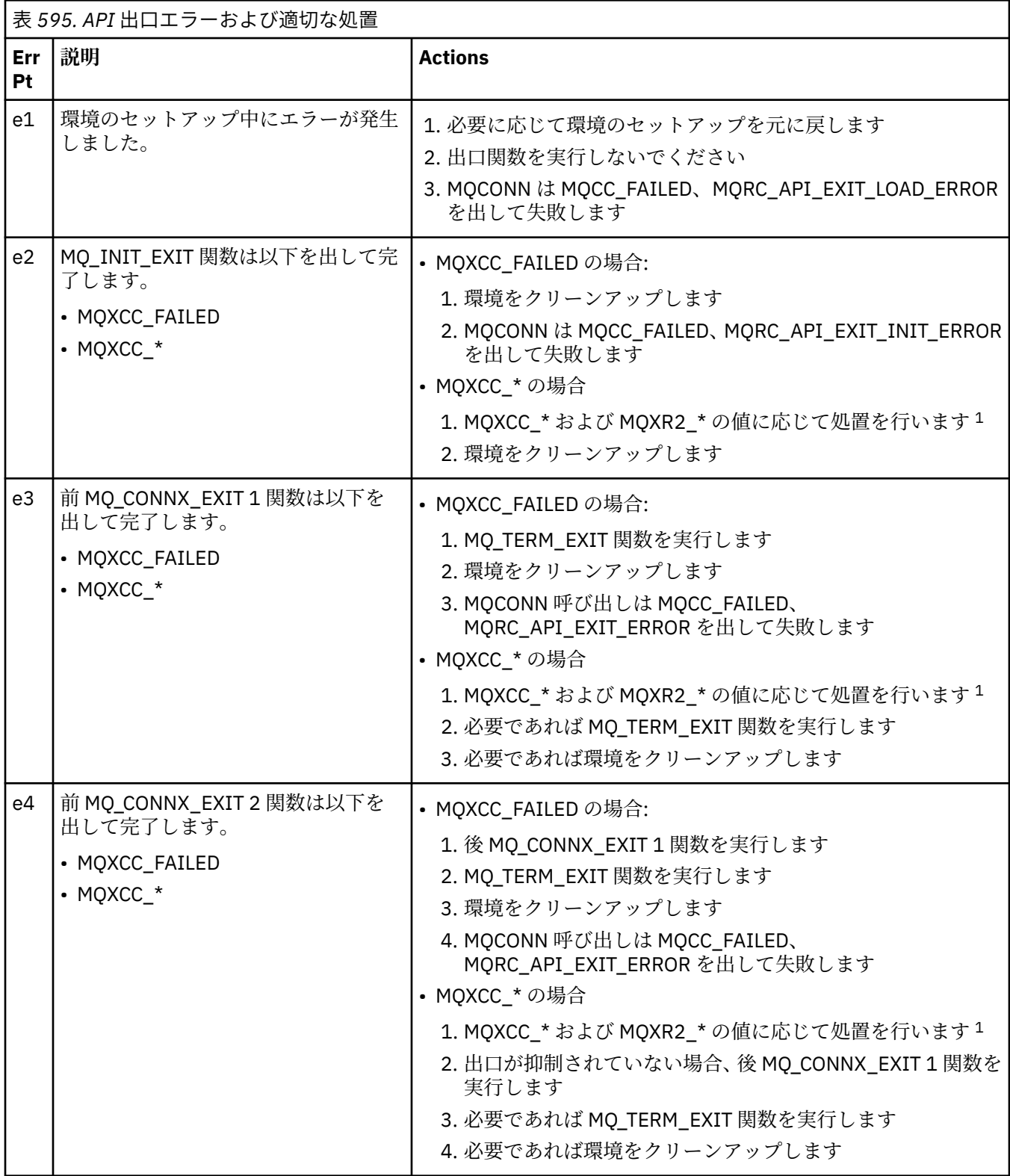

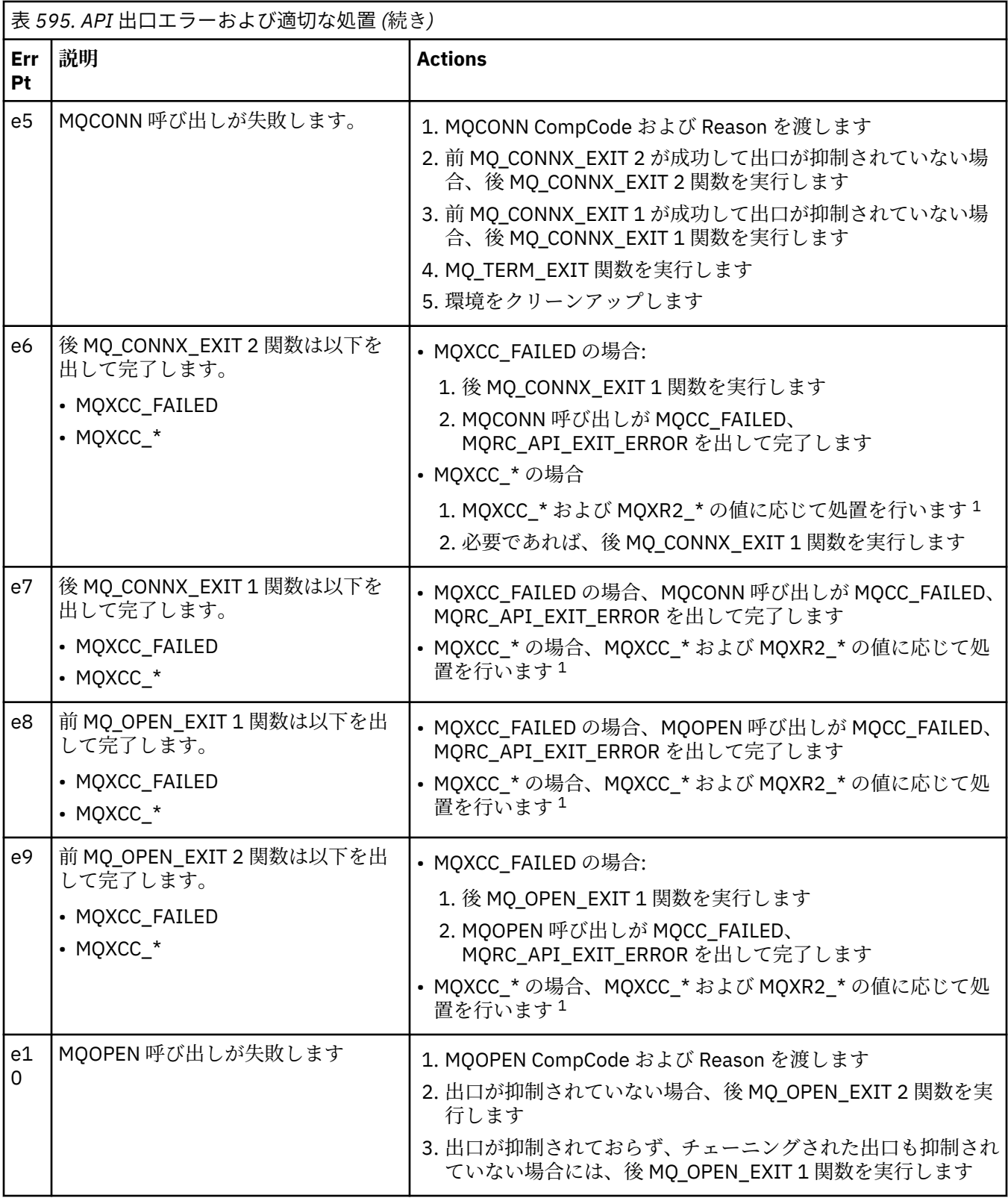

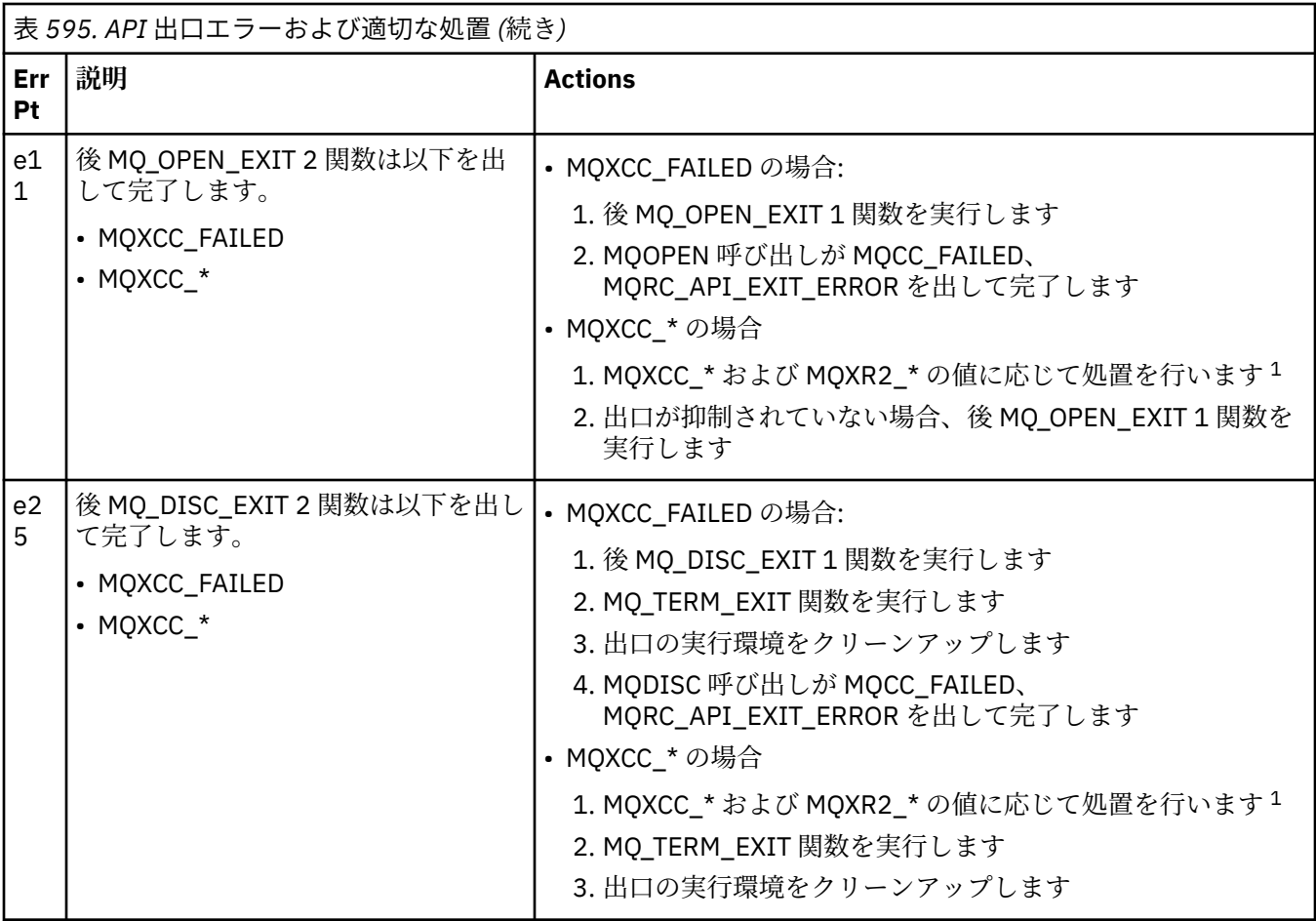

**注 :**

1. MQXCC\_\* および MQXR2\_\* の値と、それに対応する処置については[、『キュー・マネージャーが出口関](#page-1085-0) [数を処理する方法処理』](#page-1085-0)で定義されています。

# *ExitResponse* **フィールドの誤った設定**

このトピックでは、ExitResponse フィールドにサポートされていない値が設定されている場合にどうなる かについて情報を提供します。

ExitResponse フィールドがサポートされている以外の値に設定されている場合、以下の処置が適用されま す。

- 前 MQCONN または MQDISC API 出口関数の場合
	- ExitResponse2 値は無視されます。
	- 出口チェーンに他の前 出口関数があっても、起動されません。API 呼び出しそのものが発行されませ  $\lambda$ .
	- 正常に呼び出された前 出口に対して、後 出口が反対の順序で呼び出されます。
	- 登録されている場合、正常に起動されたチェーン内の前 MQCONN または MQDISC 出口関数に対して 終了出口関数が実行されて、それらの出口関数の後がクリーンアップされます。
	- MQCONN または MQDISC 呼び出しは、MQRC\_API\_EXIT\_ERROR を出して失敗します。
- MQCONN または MQDISC 以外の前 WebSphere MQ API 出口機能の場合
	- ExitResponse2 値は無視されます。
	- 出口チェーンに他の前 または後 データ変換関数があっても、起動されません。
	- 正常に呼び出された前 出口に対して、後 出口が反対の順序で呼び出されます。
	- WebSphere MQ API 呼び出しそのものが発行されません。
- WebSphere MQ API 呼び出しは、MQRC\_API\_EXIT\_ERROR を出して失敗します。
- 後 MQCONN または MQDISC API 出口関数の場合
	- ExitResponse2 値は無視されます。
	- API 呼び出しの前に正常に呼び出された残りの出口関数は、反対の順序で呼び出されます。
	- 正常に起動されたチェーン内の前 または後 MQCONN または MQDISC 出口関数に対して、終了出口関 数が登録されていれば実行され、出口の後がクリーンアップされます。
	- より重大度の高い MQCC\_WARNING の CompCode と、出口から戻された CompCode は、アプリケー ションに戻されます。
	- MQRC\_API\_EXIT\_ERROR の Reason は、アプリケーションに戻されます。
	- WebSphere MQ API 呼び出しは、正常に発行されます。
- MQCONN または MQDISC 以外の後 WebSphere MQ API 呼び出し出口機能の場合
	- ExitResponse2 値は無視されます。
	- API 呼び出しの前に正常に呼び出された残りの出口関数は、反対の順序で呼び出されます。
	- より重大度の高い MQCC\_WARNING の CompCode と、出口から戻された CompCode は、アプリケー ションに戻されます。
	- MQRC\_API\_EXIT\_ERROR の Reason は、アプリケーションに戻されます。
	- WebSphere MQ API 呼び出しは、正常に発行されます。
- 取得出口関数での前 データ変換の場合
	- ExitResponse2 値は無視されます。
	- API 呼び出しの前に正常に呼び出された残りの出口関数は、反対の順序で呼び出されます。
	- メッセージは変換されず、変換されていないメッセージがアプリケーションに戻されます。
	- より重大度の高い MQCC\_WARNING の CompCode と、出口から戻された CompCode は、アプリケー ションに戻されます。
	- MORC API EXIT ERROR の Reason は、アプリケーションに戻されます。
	- WebSphere MQ API 呼び出しは、正常に発行されます。

**注 :** 出口でエラーが発生しているので、MQRC\_NOT\_CONVERTED を戻すよりも MQRC\_API\_EXIT\_ERROR を戻すほうが適しています。

出口関数が ExitResponse2 フィールドをサポートされていない値に設定した場合、代わりに MQXR2\_DEFAULT\_CONTINUATION の値が推定されます。

# **インストール可能サービス・インターフェースの参照情報**

このトピック集では、インストール可能サービスの参照情報を記載します。 関数とデータ・タイプが、各サービス・タイプのグループ内でアルファベット順にリストされています。

# **関数の表示方法**

インストール可能なサービス関数の表記方法。

各関数には、関数 ID などの記述があります (MQZEP の場合)。

表示されているパラメーター は、指定順になっていて、 すべて指定する必要があります。

各パラメーター名の後に、そのデータ・タイプを示しています。 これらは、216 [ページの『基本データ・](#page-215-0) [タイプ』](#page-215-0)で説明している基本データ・タイプです。

パラメーターの説明の後に、C 言語による呼び出しも示します。

## **MQZ\_AUTHENTICATE\_USER - ユーザーの認証**

この関数は、MQZAS\_VERSION\_5 許可サービス・コンポーネントによって提供されています。この関数は、 ユーザーを認証したり、アイデンティティー・コンテキスト・フィールドを設定したりできるように、キ

ュー・マネージャーによって呼び出されます。 この関数は、WebSphere MQ のユーザー・アプリケーショ ン・コンテキストが設定されると呼び出されます。

アプリケーションのコンテキストが確立されるのは、接続呼び出し時のうち、アプリケーションのユーザ ー・コンテキストが初期化されたときと、アプリケーションのユーザー・コンテキストが変更されたとき です。 アプリケーションのユーザー・コンテキスト情報は、接続呼び出しが実行されるたびに *IdentityContext* フィールドに再取得されます。

この関数の関数 ID (MOZEP 用) は、MOZID\_AUTHENTICATE\_USER です。

## **構文**

MQZ\_AUTHENTICATE\_USER ( *QMgrName*, *SecurityParms*, *ApplicationContext*, *IdentityContext*, *CorrelationPtr*, *ComponentData*, *[Continuation](#page-1140-0)*, *[CompCode](#page-1140-0)*、 *[Reason](#page-1140-0)*)

## **Parameters**

### *QMgrName*

タイプ: MQCHAR48 - 入力

キュー・マネージャー名。 コンポーネントを呼び出すキュー・マネージャーの名前。 この名前は、パ ラメーターがすべて埋まるまでブランクが埋め込まれます。名前の最後をヌル文字にすることはでき ません。

キュー・マネージャー名は、情報としてコンポーネントに渡されます。許可サービス・インターフェー スでは、コンポーネントが定義された方法でキュー・マネージャー名を 使用 する必要はありません。

## *SecurityParms*

タイプ: MQCSP - 入力

セキュリティー・パラメーター。 ユーザー ID、パスワード、および認証タイプに関係するデータ。 MQCSP 構造の AuthenticationType 属性が MQCSP\_AUTH\_USER\_ID\_AND\_PWD として指定されている 場合、ユーザー ID とパスワードの両方が IdentityContext (MQZIC) パラメーター内の同等のフィールド と比較され、それらがと一致するかどうかが判別されます。 詳しくは、 308 [ページの『](#page-307-0)MQCSP - セキ [ュリティー・パラメーター』](#page-307-0)を参照してください。

MQCONN MQI 呼び出しの間は、このパラメーターは、ヌルまたはデフォルト値を含んでいます。

### *ApplicationContext*

タイプ: MQZAC - 入力

アプリケーション・コンテキスト。 呼び出しアプリケーションに関連するデータ。 詳細は、[MQZAC -](#page-1192-0) [アプリケーション・コンテキスト](#page-1192-0)を参照してください。

MQCONN または MQCONNX MQI 呼び出しの際は常に、MQZAC 構造体内のユーザー・コンテキスト情 報は再度取得されます。

#### *IdentityContext*

タイプ: MQZIC - 入出力

ID コンテキスト。 認証ユーザー機能への 入力 では、 これは 現在の ID コンテキストを識別します。 ユーザー認証機能は、 このを変更できます。この時点で、キュー・マネージャーは新しい ID コンテキ ストを採用します。 MQZIC 構造体の詳細については、MQZIC - ID [コンテキストを](#page-1200-0)参照してください。

## *CorrelationPtr*

タイプ: MQPTR - 出力

相関ポインター。 相関データのアドレスを指定します。 このポインターは、 後で 他の OAM 呼び出し に渡されます。

#### *ComponentData*

タイプ: MQBYTE×ComponentDataLength - 入出力

コンポーネント・データ。 この データは、この特定のコンポーネントのためにキュー・マネージャー によって保持されます。このコンポーネントによって提供される機能のいずれかによってこのデータ

<span id="page-1140-0"></span>に加えられた変更は保持され、この コンポーネントの s 関数のいずれかが次に呼び出されるときに提 示されます。

このデータ域の長さは、キュー・マネージャーにより MQZ\_INIT\_AUTHORITY 呼び出しの ComponentDataLength パラメーターに入れられて渡されます。

#### *Continuation*

タイプ: MQLONG - 出力

継続フラグ。 以下の値を指定できます。

## **MQZCI\_DEFAULT**

他のコンポーネントに依存する継続。

## **MQZCI\_STOP**

次のコンポーネントに継続しない。

## *CompCode*

タイプ: MQLONG - 出力

完了コード 値は、次のいずれかでなければなりません。

### **MQCC\_OK**

正常終了。

## **MQCC\_FAILED**

呼び出し失敗。

## *Reason*

タイプ: MQLONG - 出力

*CompCode* を限定する理由コード。

*CompCode* が MQCC\_OK の場合、次のようになります。

## **MQRC\_NONE**

(0, X'000') レポートする理由コードはありません。

*CompCode* が MQCC\_FAILED の場合、次のようになります。

#### **MQRC\_SERVICE\_ERROR**

(2289, X'8F1') サービスのアクセスで、予期しないエラーが発生しました。

これらの理由コードの 詳細 については、 理由コードを参照してください。

# **C 言語での呼び出し**

MQZ\_AUTHENTICATE\_USER (QMgrName, SecurityParms, ApplicationContext, IdentityContext, &CorrelationPtr, ComponentData, &Continuation, &CompCode, &Reason);

以下のようにして、サービスに渡されるパラメーターを 宣言します。

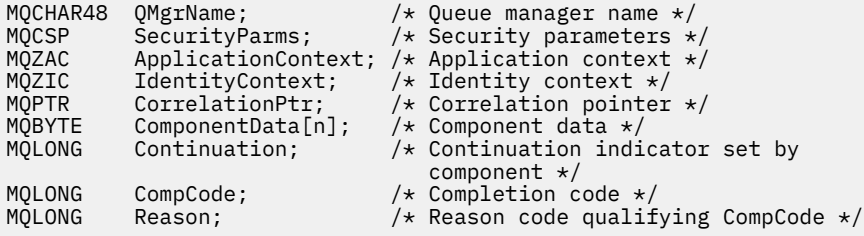

# **MQZ\_CHECK\_AUTHORITY - 権限の検査**

この関数は、MQZAS\_VERSION\_1 許可サービス・コンポーネントにより提供され、キュー・マネージャー により開始されて、指定されたオブジェクトに特定のアクション (1 つまたは複数) を実行する権限をエン ティティーが持っているどうかを検査します。

この関数の関数 ID (MQZEP 用) は、MQZID\_CHECK\_AUTHORITY です。

## **構文**

MQZ\_CHECK\_AUTHORITY( *QMgrName*, *EntityName*, *EntityType*, *ObjectName*, *ObjectType*, *[Authority](#page-1142-0)*, *[ComponentData](#page-1144-0)*, *[Continuation](#page-1144-0)*, *[CompCode](#page-1144-0)*, *[Reason](#page-1144-0)*)

## **Parameters**

### *QMgrName*

タイプ: MQCHAR48 - 入力

キュー・マネージャー名。 コンポーネントを呼び出すキュー・マネージャーの名前。 この名前は、パ ラメーターがすべて埋まるまでブランクが埋め込まれます。名前の最後をヌル文字にすることはでき ません。

キュー・マネージャー名は、情報としてコンポーネントに渡されます。許可サービス・インターフェー スでは、コンポーネントは定義されている方法でこの情報を使用する必要はありません。

## *EntityName*

タイプ: MQCHAR12 - 入力

エンティティー名。 オブジェクトに対する許可を検査するエンティティーの名前。 ストリングの長さ は最大で 12 文字です。12 文字未満の場合、その名前の右側がブランクで埋められます。 名前の最後 をヌル文字にすることはできません。

このエンティティーは、その下にあるセキュリティー・サービスに既知である必要はありません。 既 知でない場合、特殊な **nobody (なし)** グループ (すべてのエンティティーが所属していると想定される) の許可が検査に使用されます。 すべてブランクの名前は有効で、このように使用できます。

#### *EntityType*

タイプ: MQLONG - 入力

エンティティー・タイプ。 EntityName によって指定されるエンティティーのタイプ。 値は、次のいず れかでなければなりません。

#### **MQZAET\_PRINCIPAL**

プリンシパル。

### **MQZAET\_GROUP**

グループ。

## *ObjectName*

タイプ: MQCHAR48 - 入力

オブジェクト名 アクセスが必要なオブジェクトの名前。 ストリングの長さは最大で 48 文字です。48 文字未満の場合、その名前の右側がブランクで埋められます。 名前の最後をヌル文字にすることはで きません。

*ObjectType* が MQOT\_Q\_MGR の場合、この名前は *QMgrName* と同じになります。

## *ObjectType*

タイプ: MQLONG - 入力

オブジェクト・タイプ *ObjectName* によって指定されるエンティティーのタイプ。 値は、次のいずれ かでなければなりません。

**MQOT\_AUTH\_INFO**

認証情報

#### <span id="page-1142-0"></span>**MQOT\_CHANNEL**

チャネル。

### **MQOT\_CLNTCONN\_CHANNEL**

クライアント接続チャネル。

## **MQOT\_LISTENER**

リスナー

# **MQOT\_NAMELIST**

名前リスト。

# **MQOT\_PROCESS**

プロセス定義。

# **MQOT\_Q**

キュー。

#### **MQOT\_Q\_MGR**

キュー・マネージャー。

## **MQOT\_SERVICE**

サービス

## **権限**

タイプ: MQLONG - 入力

検査される権限。 1 つの許可を検査する場合、このフィールドは該当する許可操作と同じです (MQZAO\_\* 定数)。 複数の許可を検査する場合、対応する MQZAO\_\* 定数とビットごとに OR 演算しま す。

MQI 呼び出しの使用に次の許可が適用されます。

#### **MQZAO\_CONNECT**

MQCONN 呼び出しを使用する機能。

### **MQZAO\_BROWSE**

ブラウズ・オプションを使用して、MQGET 呼び出しを使用する機能。

これにより、MOGMO\_BROWSE\_FIRST、MOGMO\_BROWSE\_MSG\_UNDER\_CURSOR、または MQGMO\_BROWSE\_NEXT オプションを MQGET 呼び出しで指定できます。

## **MQZAO\_INPUT**

プリンシパル。 入力オプションを使用して、MQGET 呼び出しを使用する機能。

これにより、MQOO\_INPUT\_SHARED、MQOO\_INPUT\_EXCLUSIVE、または MQOO\_INPUT\_AS\_Q\_DEF オプションを MQOPEN 呼び出しで指定できます。

### **MQZAO\_OUTPUT**

MQPUT 呼び出しを使用する機能。

これにより、MOOO OUTPUT オプションを MOOPEN 呼び出しで指定できます。

#### **MQZAO\_INQUIRE**

MQINQ 呼び出しを使用する機能。

これにより、MOOO\_INOUIRE オプションを MOOPEN 呼び出しで指定できます。

## **MQZAO\_SET**

MQSET 呼び出しを使用する機能。

これにより、MQOO\_SET オプションを MQOPEN 呼び出しで指定できます。

## **MQZAO\_PASS\_IDENTITY\_CONTEXT**

識別コンテキストを渡す機能。

これにより、MOOO\_PASS\_IDENTITY\_CONTEXT オプションを MOOPEN 呼び出しで指定でき、 MQPMO\_PASS\_IDENTITY\_CONTEXT オプションを MQPUT および MQPUT1 呼び出しで指定できま す。

## **MQZAO\_PASS\_ALL\_CONTEXT**

すべてのコンテキストを渡す機能。

これにより、MOOO\_PASS\_ALL\_CONTEXT オプションを MOOPEN 呼び出しで指定でき、 MQPMO\_PASS\_ALL\_CONTEXT オプションを MQPUT および MQPUT1 呼び出しで指定できます。

## **MQZAO\_SET\_IDENTITY\_CONTEXT**

識別コンテキストを設定する機能。

これにより、MQOO\_SET\_IDENTITY\_CONTEXT オプションを MQOPEN 呼び出しで指定でき、 MQPMO\_SET\_IDENTITY\_CONTEXT オプションを MQPUT および MQPUT1 呼び出しで指定できま す。

## **MQZAO\_SET\_ALL\_CONTEXT**

すべてのコンテキストを設定する機能。

これにより、MOOO\_SET\_ALL\_CONTEXT オプション MOOPEN 呼び出しで指定でき、 MQPMO\_SET\_ALL\_CONTEXT オプションを MQPUT および MQPUT1 呼び出しで指定できます。

## **MQZAO\_ALTERNATE\_USER\_AUTHORITY**

代替ユーザー権限を使用する機能。

これにより、MQOO\_ALTERNATE\_USER\_AUTHORITY オプションを MQOPEN 呼び出しで指定でき、 MQPMO\_ALTERNATE\_USER\_AUTHORITY オプションを MQPUT1 呼び出しで指定できます。

#### **MQZAO\_ALL\_MQI**

すべての MQI 許可。

これにより、すべての権限が有効になります。

次の許可がキュー・マネージャーの管理に適用されます。

#### **MQZAO\_CREATE**

指定されたタイプのオブジェクトを作成する機能。

#### **MQZAO\_DELETE**

指定されたオブジェクトを削除する機能。

### **MQZAO\_DISPLAY** 指定されたオブジェクトの属性を表示する機能。

#### **MQZAO\_CHANGE**

指定されたオブジェクトの属性を変更する機能。

#### **MQZAO\_CLEAR**

指定されたキューからすべてのメッセージを削除する機能。

#### **MQZAO\_AUTHORIZE**

その他のユーザーに指定されたオブジェクトを許可する機能。

## **MQZAO\_CONTROL**

リスナー、サービス、または非クライアント・チャネル・オブジェクトを開始または停止する機能 と、非クライアント・チャネル・オブジェクトに ping する機能。

#### **MQZAO\_CONTROL\_EXTENDED**

シーケンス番号をリセット、または非クライアント・チャネル・オブジェクト上の未確定メッセー ジを解決する機能。

#### **MQZAO\_ALL\_ADMIN**

識別コンテキストを設定する機能。

MOZAO CREATE 以外のすべての管理許可。

次の許可が、MQI の両方の使用とキュー・マネージャーの管理に適用されます。

#### **MQZAO\_ALL**

MQZAO\_CREATE 以外のすべての許可。

#### **MQZAO\_NONE**

許可なし。

### <span id="page-1144-0"></span>*ComponentData*

タイプ: MQBYTE×ComponentDataLength - 入出力

コンポーネント・データ。 このデータは、この特定のコンポーネントのためにキュー・マネージャー で保持されます。このコンポーネントに用意されているいずれかの関数で変更された内容は保持され、 これらのコンポーネントのいずれかの関数が次回に呼び出されると提示されます。

このデータ域の長さは、キュー・マネージャーにより MQZ\_INIT\_AUTHORITY 呼び出しの *ComponentDataLength* パラメーターに入れられて渡されます。

## *Continuation*

タイプ: MQLONG - 出力

コンポーネントによって設定される継続標識。 指定可能な値は、次のとおりです。

#### **MQZCI\_DEFAULT**

キュー・マネージャーに依存する継続。

MQZ\_CHECK\_AUTHORITY の場合、MQZCI\_STOP と同じ効果があります。

#### **MQZCI\_CONTINUE**

次のコンポーネントに継続。

### **MQZCI\_STOP**

次のコンポーネントに継続しない。

コンポーネントの呼び出しに失敗し (つまり、*CompCode* が MQCC\_FAILED を返す)、*Continuation* パラ メーターが MQZCI\_DEFAULT または MQZCI\_CONTINUE の場合、キュー・マネージャーは他のコンポ ーネントの呼び出しを続けます (存在する場合)。

呼び出しに成功すると (つまり、*CompCode* が MQCC\_OK を返す)、*Continuation* の設定に関係なく、コ ンポーネントの呼び出しはそれ以上行われなくなります。

呼び出しに失敗し、*Continuation* パラメーターが MQZCI\_STOP の場合、その他のコンポーネントの呼 び出しは行われず、エラーがキュー・マネージャーに返されます。 コンポーネントは以前の呼び出し を認識していないため、呼び出しの前に *Continuation* パラメーターが常に MQZCI\_DEFAULT に設定さ れます。

## *CompCode*

タイプ: MQLONG - 出力

完了コード 値は、次のいずれかでなければなりません。

#### **MQCC\_OK**

正常終了。

## **MQCC\_FAILED**

呼び出し失敗。

### **理由** *(Reason)*

タイプ: MQLONG - 出力

*CompCode* を限定する理由コード。

*CompCode* が MQCC\_OK の場合、次のようになります。

#### **MQRC\_NONE**

(0, X'000') レポートする理由コードはありません。

*CompCode* が MQCC\_FAILED の場合、次のようになります。

## **MQRC\_NOT\_AUTHORIZED**

(2035, X'7F3') アクセスは許可されません。

### **MQRC\_SERVICE\_ERROR**

(2289, X'8F1') サービスのアクセスで、予期しないエラーが発生しました。

## **MQRC\_SERVICE\_NOT\_AVAILABLE**

(2285, X'8ED') 基本サービスを使用できません。

これらの理由コードについて詳しくは、 API 理由コードを参照してください。

# **C 言語での呼び出し**

MQZ\_CHECK\_AUTHORITY (QMgrName, EntityName, EntityType, ObjectName, ObjectType, Authority, ComponentData, &Continuation, &CompCode, &Reason);

サービスに渡されるパラメーターは次のように宣言されます。

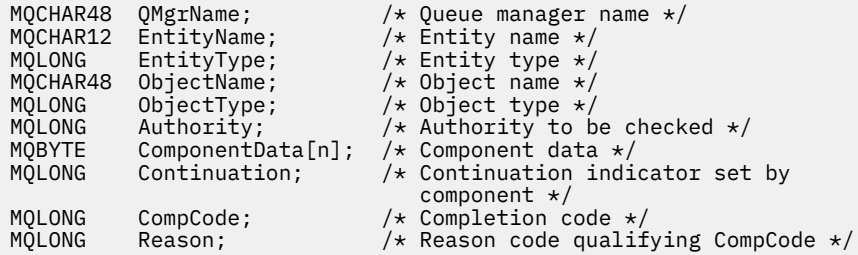

# **MQZ\_CHECK\_AUTHORITY\_2 - 権限の検査 (拡張版)**

この関数は、MOZAS\_VERSION\_2 許可サービス・コンポーネントにより提供され、キュー・マネージャー により開始されて、指定されたオブジェクトに特定のアクション (1 つまたは複数) を実行する権限をエン ティティーが持っているどうかを検査します。

この関数の関数 ID (MQZEP 用) は、MQZID\_CHECK\_AUTHORITY です。

MQZ\_CHECK\_AUTHORITY\_2 は MQZ\_CHECK\_AUTHORITY と似ていますが、*EntityName* パラメーターが *EntityData* パラメーターで置き換えられています。

# **構文**

MQZ\_CHECK\_AUTHORITY\_2( *QMgrName*, *EntityData*, *EntityType*, *[ObjectName](#page-1146-0)*, *[ObjectType](#page-1146-0)*, *[Authority](#page-1146-0)*, *[ComponentData](#page-1148-0)*, *[Continuation](#page-1148-0)*, *[CompCode](#page-1148-0)*, *[Reason](#page-1148-0)*)

## **Parameters**

## *QMgrName*

タイプ: MQCHAR48 - 入力

キュー・マネージャー名。 コンポーネントを呼び出すキュー・マネージャーの名前。 この名前は、パ ラメーターがすべて埋まるまでブランクが埋め込まれます。名前の最後をヌル文字にすることはでき ません。

キュー・マネージャー名は、情報としてコンポーネントに渡されます。許可サービス・インターフェー スでは、コンポーネントは定義されている方法でこの情報を使用する必要はありません。

#### *EntityData*

タイプ: MQZED - 入力

エンティティー・データ。 オブジェクトに対する許可が検査されるエンティティーに関連するデータ。 詳細については、1198 ページの『MQZED - [エンティティー記述子』](#page-1197-0)を参照してください。

このエンティティーは、その下にあるセキュリティー・サービスに既知である必要はありません。 既 知でない場合、特殊な **nobody (なし)** グループ (すべてのエンティティーが所属していると想定される) の許可が検査に使用されます。 すべてブランクの名前は有効で、このように使用できます。

## *EntityType*

タイプ: MQLONG - 入力

エンティティー・タイプ。 *EntityData* によって指定されるエンティティーのタイプ。 値は、次のい ずれかでなければなりません。

## <span id="page-1146-0"></span>**MQZAET\_PRINCIPAL**

プリンシパル。

**MQZAET\_GROUP**

グループ。

## *ObjectName*

タイプ: MQCHAR48 - 入力

オブジェクト名 アクセスが必要なオブジェクトの名前。 ストリングの長さは最大で 48 文字です。48 文字未満の場合、その名前の右側がブランクで埋められます。 名前の最後をヌル文字にすることはで きません。

*ObjectType* が MQOT\_Q\_MGR の場合、この名前は *QMgrName* と同じになります。

## *ObjectType*

タイプ: MQLONG - 入力

オブジェクト・タイプ *ObjectName* によって指定されるエンティティーのタイプ。 値は、次のいずれ かでなければなりません。

# **MQOT\_AUTH\_INFO**

認証情報

# **MQOT\_CHANNEL**

チャネル。

#### **MQOT\_CLNTCONN\_CHANNEL**

クライアント接続チャネル。

**MQOT\_LISTENER**

リスナー

## **MQOT\_NAMELIST** 名前リスト。

# **MQOT\_PROCESS**

プロセス定義。

## **MQOT\_Q**

キュー。

## **MQOT\_Q\_MGR**

キュー・マネージャー。

#### **MQOT\_SERVICE**

サービス

### **MQOT\_TOPIC**

トピック。

### **権限**

タイプ: MQLONG - 入力

検査される権限。 1 つの許可を検査する場合、このフィールドは該当する許可操作と同じです (MQZAO\_\* 定数)。 複数の許可を検査する場合、対応する MQZAO\_\* 定数とビットごとに OR 演算しま す。

MQI 呼び出しの使用に次の許可が適用されます。

## **MQZAO\_CONNECT**

MQCONN 呼び出しを使用する機能。

#### **MQZAO\_BROWSE**

ブラウズ・オプションを使用して、MQGET 呼び出しを使用する機能。

これにより、MQGMO\_BROWSE\_FIRST、MQGMO\_BROWSE\_MSG\_UNDER\_CURSOR、または MQGMO\_BROWSE\_NEXT オプションを MQGET 呼び出しで指定できます。

## **MQZAO\_INPUT**

プリンシパル。 入力オプションを使用して、MQGET 呼び出しを使用する機能。

これにより、MQOO\_INPUT\_SHARED、MQOO\_INPUT\_EXCLUSIVE、または MQOO\_INPUT\_AS\_Q\_DEF オプションを MQOPEN 呼び出しで指定できます。

#### **MQZAO\_OUTPUT**

MQPUT 呼び出しを使用する機能。

これにより、MQOO\_OUTPUT オプションを MQOPEN 呼び出しで指定できます。

## **MQZAO\_INQUIRE**

MQINQ 呼び出しを使用する機能。

これにより、MQOO\_INQUIRE オプションを MQOPEN 呼び出しで指定できます。

## **MQZAO\_SET**

MQSET 呼び出しを使用する機能。

これにより、MQOO\_SET オプションを MQOPEN 呼び出しで指定できます。

### **MQZAO\_PASS\_IDENTITY\_CONTEXT**

識別コンテキストを渡す機能。

これにより、MQOO\_PASS\_IDENTITY\_CONTEXT オプションを MQOPEN 呼び出しで指定でき、 MQPMO\_PASS\_IDENTITY\_CONTEXT オプションを MQPUT および MQPUT1 呼び出しで指定できま す。

#### **MQZAO\_PASS\_ALL\_CONTEXT**

すべてのコンテキストを渡す機能。

これにより、MQOO\_PASS\_ALL\_CONTEXT オプションを MQOPEN 呼び出しで指定でき、 MQPMO\_PASS\_ALL\_CONTEXT オプションを MQPUT および MQPUT1 呼び出しで指定できます。

## **MQZAO\_SET\_IDENTITY\_CONTEXT**

識別コンテキストを設定する機能。

これにより、MQOO\_SET\_IDENTITY\_CONTEXT オプションを MQOPEN 呼び出しで指定でき、 MQPMO\_SET\_IDENTITY\_CONTEXT オプションを MQPUT および MQPUT1 呼び出しで指定できま す。

#### **MQZAO\_SET\_ALL\_CONTEXT**

すべてのコンテキストを設定する機能。

これにより、MQOO\_SET\_ALL\_CONTEXT オプション MQOPEN 呼び出しで指定でき、 MQPMO\_SET\_ALL\_CONTEXT オプションを MQPUT および MQPUT1 呼び出しで指定できます。

## **MQZAO\_ALTERNATE\_USER\_AUTHORITY**

代替ユーザー権限を使用する機能。

これにより、MQOO ALTERNATE USER AUTHORITY オプションを MQOPEN 呼び出しで指定でき、 MQPMO\_ALTERNATE\_USER\_AUTHORITY オプションを MQPUT1 呼び出しで指定できます。

## **MQZAO\_ALL\_MQI**

すべての MQI 許可。

これにより、すべての権限が有効になります。

次の許可がキュー・マネージャーの管理に適用されます。

#### **MQZAO\_CREATE**

指定されたタイプのオブジェクトを作成する機能。

#### **MQZAO\_DELETE**

指定されたオブジェクトを削除する機能。

## **MQZAO\_DISPLAY**

指定されたオブジェクトの属性を表示する機能。

## **MQZAO\_CHANGE**

指定されたオブジェクトの属性を変更する機能。

## <span id="page-1148-0"></span>**MQZAO\_CLEAR**

指定されたキューからすべてのメッセージを削除する機能。

#### **MQZAO\_AUTHORIZE**

その他のユーザーに指定されたオブジェクトを許可する機能。

#### **MQZAO\_CONTROL**

リスナー、サービス、または非クライアント・チャネル・オブジェクトを開始または停止する機能 と、非クライアント・チャネル・オブジェクトに ping する機能。

#### **MQZAO\_CONTROL\_EXTENDED**

シーケンス番号をリセット、または非クライアント・チャネル・オブジェクト上の未確定メッセー ジを解決する機能。

### **MQZAO\_ALL\_ADMIN**

識別コンテキストを設定する機能。

MQZAO\_CREATE 以外のすべての管理許可。

次の許可が、MQI の両方の使用とキュー・マネージャーの管理に適用されます。

#### **MQZAO\_ALL**

MQZAO\_CREATE 以外のすべての許可。

#### **MQZAO\_NONE**

許可なし。

## *ComponentData*

タイプ: MQBYTE×ComponentDataLength - 入出力

コンポーネント・データ。 このデータは、この特定のコンポーネントのためにキュー・マネージャー で保持されます。このコンポーネントに用意されているいずれかの関数で変更された内容は保持され、 これらのコンポーネントのいずれかの関数が次回に呼び出されると提示されます。

このデータ域の長さは、キュー・マネージャーにより MQZ\_INIT\_AUTHORITY 呼び出しの *ComponentDataLength* パラメーターに入れられて渡されます。

#### *Continuation*

タイプ: MQLONG - 出力

コンポーネントによって設定される継続標識。 指定可能な値は、次のとおりです。

#### **MQZCI\_DEFAULT**

キュー・マネージャーに依存する継続。

MQZ\_CHECK\_AUTHORITY の場合、MQZCI\_STOP と同じ効果があります。

#### **MQZCI\_CONTINUE**

次のコンポーネントに継続。

#### **MQZCI\_STOP**

次のコンポーネントに継続しない。

#### *CompCode*

タイプ: MQLONG - 出力

完了コード 値は、次のいずれかでなければなりません。

### **MQCC\_OK**

正常終了。

### **MQCC\_FAILED**

呼び出し失敗。

### **理由** *(Reason)*

タイプ: MQLONG - 出力

*CompCode* を限定する理由コード。

*CompCode* が MQCC\_OK の場合、次のようになります。

## **MQRC\_NONE**

(0, X'000') レポートする理由コードはありません。

*CompCode* が MQCC\_FAILED の場合、次のようになります。

#### **MQRC\_NOT\_AUTHORIZED**

(2035, X'7F3') アクセスは許可されません。

#### **MQRC\_SERVICE\_ERROR**

(2289, X'8F1') サービスのアクセスで、予期しないエラーが発生しました。

### **MQRC\_SERVICE\_NOT\_AVAILABLE**

(2285, X'8ED') 基本サービスを使用できません。

これらの理由コードについて詳しくは、 API 理由コードを参照してください。

# **C 言語での呼び出し**

MQZ\_CHECK\_AUTHORITY\_2 (QMgrName, &EntityData, EntityType, ObjectName, ObjectType, Authority, ComponentData, &Continuation, &CompCode, &Reason);

サービスに渡されるパラメーターは次のように宣言されます。

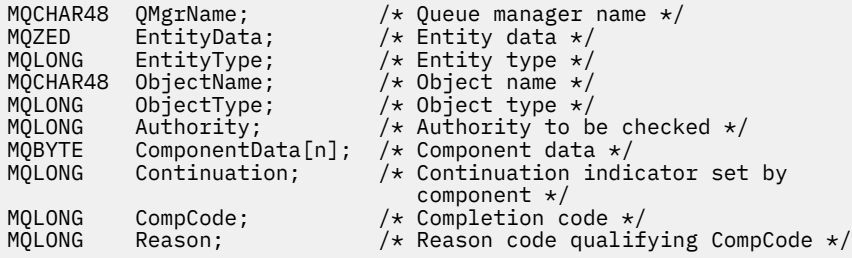

# **MQZ\_CHECK\_PRIVILEGED - ユーザーが特権ユーザーかどうかの検査**

この関数は MOZAS\_VERSION\_6 許可サービス・コンポーネントによって提供されています。この関数は、 指定されたユーザーが特権ユーザーかどうかを判別するためにキュー・マネージャーによって呼び出され ます。

この関数の関数 ID (MQZEP 用) は、MQZID\_CHECK\_PRIVILEGED です。

## **構文**

MQZ\_CHECK\_PRIVILEGED( *QMgrName*, *EntityData*, *[EntityType](#page-1150-0)*, *[ComponentData](#page-1150-0)*, *[Continuation](#page-1150-0)*, *[CompCode](#page-1150-0)*, *[Reason](#page-1150-0)*)

## **Parameters**

#### *QMgrName*

タイプ: MQCHAR48 - 入力

キュー・マネージャー名。 コンポーネントを呼び出すキュー・マネージャーの名前。 この名前は、パ ラメーターがすべて埋まるまでブランクが埋め込まれます。名前の最後をヌル文字にすることはでき ません。

キュー・マネージャー名は、情報としてコンポーネントに渡されます。許可サービス・インターフェー スでは、コンポーネントは定義されている方法でこの情報を使用する必要はありません。

## *EntityData*

タイプ: MQZED - 入力

エンティティー・データ。 検査されるエンティティーに関連しているデータ。 詳しくは、1198 [ページ](#page-1197-0) の『MQZED - [エンティティー記述子』](#page-1197-0)を参照してください。

## <span id="page-1150-0"></span>*EntityType*

タイプ: MQLONG - 入力

エンティティー・タイプ。 EntityData によって指定されるエンティティーのタイプ。 値は、次のいず れかでなければなりません。

## **MQZAET\_PRINCIPAL**

プリンシパル。

# **MQZAET\_GROUP**

グループ。

## *ComponentData*

タイプ: MQBYTE×ComponentDataLength - 入出力

コンポーネント・データ。 このデータは、この特定のコンポーネントのためにキュー・マネージャー で保持されます。このコンポーネントに用意されているいずれかの関数で変更された内容は保持され、 これらのコンポーネントのいずれかの関数が次回に呼び出されると提示されます。

このデータ域の長さは、キュー・マネージャーにより MQZ\_INIT\_AUTHORITY 呼び出しの *ComponentDataLength* パラメーターに入れられて渡されます。

## *Continuation*

タイプ: MQLONG - 出力

コンポーネントによって設定される継続標識。 指定可能な値は、次のとおりです。

### **MQZCI\_DEFAULT**

キュー・マネージャーに依存する継続。

MQZ\_CHECK\_AUTHORITY の場合、MQZCI\_STOP と同じ効果があります。

### **MQZCI\_CONTINUE**

次のコンポーネントに継続。

### **MQZCI\_STOP**

次のコンポーネントに継続しない。

コンポーネントの呼び出しに失敗し (つまり、*CompCode* が MQCC\_FAILED を返す)、*Continuation* パラ メーターが MQZCI\_DEFAULT または MQZCI\_CONTINUE の場合、キュー・マネージャーは他のコンポ ーネントの呼び出しを続けます (存在する場合)。

呼び出しに成功すると (つまり、*CompCode* が MQCC\_OK を返す)、*Continuation* の設定に関係なく、コ ンポーネントの呼び出しはそれ以上行われなくなります。

呼び出しに失敗し、*Continuation* パラメーターが MQZCI\_STOP の場合、その他のコンポーネントの呼 び出しは行われず、エラーがキュー・マネージャーに返されます。 コンポーネントは以前の呼び出し を認識していないため、呼び出しの前に *Continuation* パラメーターが常に MQZCI\_DEFAULT に設定さ れます。

### *CompCode*

タイプ: MQLONG - 出力

完了コード 値は、次のいずれかでなければなりません。

## **MQCC\_OK**

正常終了。

# **MQCC\_FAILED**

呼び出し失敗。

#### *Reason*

タイプ: MQLONG - 出力

*CompCode* を限定する理由コード。

*CompCode* が MQCC\_OK の場合、次のようになります。

## **MQRC\_NONE**

(0, X'000') レポートする理由コードはありません。

*CompCode* が MQCC\_FAILED の場合、次のようになります。

#### **MQRC\_NOT\_PRIVILEGED**

(2584, X'A18') このユーザーは特権ユーザー ID ではありません。

**MQRC\_UNKNOWN\_ENTITY**

(2292, X'8F4') サービスに対して不明なエンティティーです。

## **MQRC\_SERVICE\_ERROR**

(2289, X'8F1') サービスのアクセスで、予期しないエラーが発生しました。

## **MQRC\_SERVICE\_NOT\_AVAILABLE**

(2285, X'8ED') 基本サービスを使用できません。

これらの理由コードの詳細については、API 理由コードを参照してください。

# **C 言語での呼び出し**

MQZ\_CHECK\_PRIVILEGED (QMgrName, &EntityData, EntityType, ComponentData, &Continuation, &CompCode, &Reason);

サービスに渡されるパラメーターは次のように宣言されます。

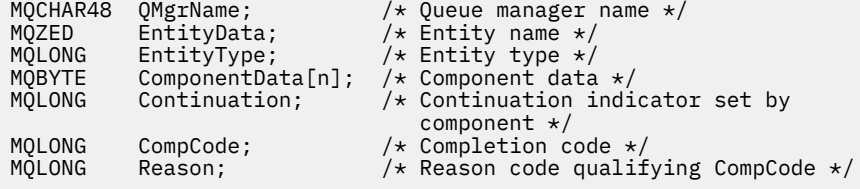

# **MQZ\_COPY\_ALL\_AUTHORITY - 全権限のコピー**

この関数は、許可サービス・コンポーネントに用意されています。 キュー・マネージャーはこの関数を開 始し、参照オブジェクトに現在適用されているすべての許可を別のオブジェクトにコピーします。

この関数の関数 ID (MQZEP 用) は、MQZID\_COPY\_ALL\_AUTHORITY です。

# **構文**

MQZ\_COPY\_ALL\_AUTHORITY( *QMgrName*, *RefObjectName*, *ObjectName*, *[ObjectType](#page-1152-0)*, *[ComponentData](#page-1152-0)*, *[Continuation](#page-1152-0)*, *[CompCode](#page-1152-0)*, *[Reason](#page-1153-0)*)

## **Parameters**

## *QMgrName*

タイプ: MQCHAR48 - 入力

キュー・マネージャー名。 コンポーネントを呼び出すキュー・マネージャーの名前。 この名前は、パ ラメーターがすべて埋まるまでブランクが埋め込まれます。名前の最後をヌル文字にすることはでき ません。

キュー・マネージャー名は、情報としてコンポーネントに渡されます。許可サービス・インターフェー スでは、コンポーネントは定義されている方法でこの情報を使用する必要はありません。

### *RefObjectName*

タイプ: MQCHAR48 - 入力

参照オブジェクト名。 参照オブジェクトの名前で、その許可がコピーされます。 ストリングの長さは 最大で 48 文字です。48 文字未満の場合、その名前の右側がブランクで埋められます。 名前の最後を ヌル文字にすることはできません。

## *ObjectName*

タイプ: MQCHAR48 - 入力
オブジェクト名 オブジェクトの名前で、それに対するアクセスが設定されます。 ストリングの長さは 最大で 48 文字です。48 文字未満の場合、その名前の右側がブランクで埋められます。 名前の最後を ヌル文字にすることはできません。

### *ObjectType*

タイプ: MQLONG - 入力

オブジェクト・タイプ *RefObjectName* および *ObjectName* に 指定されたエンティティーのタイプ。 値は、次のいずれかでなければなりません。

**MQOT\_AUTH\_INFO**

認証情報

### **MQOT\_CHANNEL**

チャネル。

#### **MQOT\_CLNTCONN\_CHANNEL**

クライアント接続チャネル。

#### **MQOT\_LISTENER**

リスナー

### **MQOT\_NAMELIST** 名前リスト。

**MQOT\_PROCESS**

## プロセス定義。

**MQOT\_Q**

キュー。

### **MQOT\_Q\_MGR**

キュー・マネージャー。

#### **MQOT\_SERVICE**

サービス

### **MQOT\_TOPIC**

トピック。

#### *ComponentData*

タイプ: MQBYTE×ComponentDataLength - 入出力

コンポーネント・データ。 このデータは、この特定のコンポーネントのためにキュー・マネージャー で保持されます。このコンポーネントに用意されているいずれかの関数で変更された内容は保持され、 これらのコンポーネントのいずれかの関数が次回に呼び出されると提示されます。

このデータ域の長さは、キュー・マネージャーにより MQZ\_INIT\_AUTHORITY 呼び出しの ComponentDataLength パラメーターに入れられて渡されます。

### *Continuation*

タイプ: MQLONG - 出力

コンポーネントによって設定される継続標識。 指定可能な値は、次のとおりです。

### **MQZCI\_DEFAULT**

キュー・マネージャーに依存する継続。

MQZ\_CHECK\_AUTHORITY の場合、MQZCI\_STOP と同じ効果があります。

#### **MQZCI\_CONTINUE**

次のコンポーネントに継続。

#### **MQZCI\_STOP**

次のコンポーネントに継続しない。

#### *CompCode*

タイプ: MQLONG - 出力

完了コード 値は、次のいずれかでなければなりません。

**MQCC\_OK**

正常終了。

### **MQCC\_FAILED**

呼び出し失敗。

### **理由** *(Reason)*

タイプ: MQLONG - 出力

*CompCode* を限定する理由コード。

*CompCode* が MQCC\_OK の場合、次のようになります。

### **MQRC\_NONE**

(0, X'000') レポートする理由コードはありません。

*CompCode* が MQCC\_FAILED の場合、次のようになります。

### **MQRC\_SERVICE\_ERROR**

(2289, X'8F1') サービスのアクセスで、予期しないエラーが発生しました。

#### **MQRC\_SERVICE\_NOT\_AVAILABLE**

(2285, X'8ED') 基本サービスを使用できません。

#### **MQRC\_UNKNOWN\_REF\_OBJECT**

(2294, X'8F6') 参照オブジェクトが不明です。

これらの理由コードについて詳しくは、 API 理由コードを参照してください。

### **C 言語での呼び出し**

MQZ\_COPY\_ALL\_AUTHORITY (QMgrName, RefObjectName, ObjectName, ObjectType, ComponentData, &Continuation, &CompCode, &Reason);

サービスに渡されるパラメーターは次のように宣言されます。

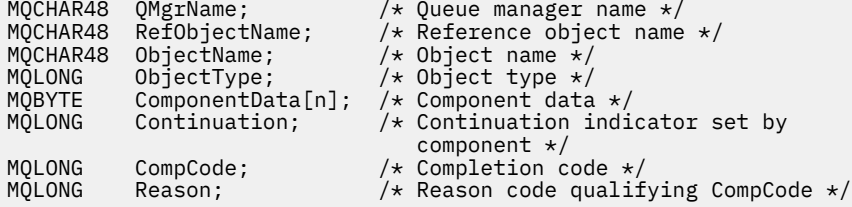

## **MQZ\_DELETE\_AUTHORITY - 権限の削除**

この関数は、許可サービス・コンポーネントに用意されており、キュー・マネージャーにより開始され、 指定されたオブジェクトに関連するすべての許可を削除します。

この関数の関数 ID (MQZEP 用) は、MQZID\_DELETE\_AUTHORITY です。

### **構文**

MQZ\_DELETE\_AUTHORITY( *QMgrName*, *[ObjectName](#page-1154-0)*, *[ObjectType](#page-1154-0)*, *[ComponentData](#page-1154-0)*, *[Continuation](#page-1154-0)*, *[CompCode](#page-1155-0)*, *[Reason](#page-1155-0)*)

### **Parameters**

#### *QMgrName*

タイプ: MQCHAR48 - 入力

キュー・マネージャー名。 コンポーネントを呼び出すキュー・マネージャーの名前。 この名前は、パ ラメーターがすべて埋まるまでブランクが埋め込まれます。名前の最後をヌル文字にすることはでき ません。

<span id="page-1154-0"></span>キュー・マネージャー名は、情報としてコンポーネントに渡されます。許可サービス・インターフェー スでは、コンポーネントは定義されている方法でこの情報を使用する必要はありません。

#### *ObjectName*

タイプ: MQCHAR48 - 入力

オブジェクト名 オブジェクトの名前で、それに対するアクセスが削除されます。 ストリングの長さは 最大で 48 文字です。48 文字未満の場合、その名前の右側がブランクで埋められます。 名前の最後を ヌル文字にすることはできません。

*ObjectType* が MQOT\_Q\_MGR の場合、この名前は *QMgrName* と同じになります。

#### *ObjectType*

タイプ: MQLONG - 入力

オブジェクト・タイプ *ObjectName* によって指定されるエンティティーのタイプ。 値は、次のいずれ かでなければなりません。

**MQOT\_AUTH\_INFO**

認証情報

#### **MQOT\_CHANNEL**

チャネル。

### **MQOT\_CLNTCONN\_CHANNEL**

クライアント接続チャネル。

**MQOT\_LISTENER**

リスナー

**MQOT\_NAMELIST**

名前リスト。 **MQOT\_PROCESS**

プロセス定義。

#### **MQOT\_Q**

キュー。

#### **MQOT\_Q\_MGR**

キュー・マネージャー。

#### **MQOT\_SERVICE**

サービス

### **MQOT\_TOPIC**

トピック。

### *ComponentData*

タイプ: MQBYTE×ComponentDataLength - 入出力

コンポーネント・データ。 このデータは、この特定のコンポーネントのためにキュー・マネージャー で保持されます。このコンポーネントに用意されているいずれかの関数で変更された内容は保持され、 これらのコンポーネントのいずれかの関数が次回に呼び出されると提示されます。

このデータ域の長さは、キュー・マネージャーにより MQZ\_INIT\_AUTHORITY 呼び出しの ComponentDataLength パラメーターに入れられて渡されます。

#### *Continuation*

タイプ: MQLONG - 出力

コンポーネントによって設定される継続標識。 指定可能な値は、次のとおりです。

#### **MQZCI\_DEFAULT**

キュー・マネージャーに依存する継続。

MQZ CHECK AUTHORITY の場合、MQZCI STOP と同じ効果があります。

#### **MQZCI\_CONTINUE**

次のコンポーネントに継続。

#### <span id="page-1155-0"></span>**MQZCI\_STOP**

次のコンポーネントに継続しない。

#### *CompCode*

タイプ: MQLONG - 出力

完了コード 値は、次のいずれかでなければなりません。

### **MQCC\_OK**

正常終了。

#### **MQCC\_FAILED**

呼び出し失敗。

### **理由** *(Reason)*

タイプ: MQLONG - 出力

*CompCode* を限定する理由コード。

*CompCode* が MQCC\_OK の場合、次のようになります。

### **MQRC\_NONE**

(0, X'000') レポートする理由コードはありません。

*CompCode* が MQCC\_FAILED の場合、次のようになります。

#### **MQRC\_SERVICE\_ERROR**

(2289, X'8F1') サービスのアクセスで、予期しないエラーが発生しました。

### **MQRC\_SERVICE\_NOT\_AVAILABLE**

(2285, X'8ED') 基本サービスを使用できません。

これらの理由コードについて詳しくは、 API 理由コードを参照してください。

## **C 言語での呼び出し**

MQZ\_DELETE\_AUTHORITY (QMgrName, ObjectName, ObjectType, ComponentData, &Continuation, &CompCode, &Reason);

サービスに渡されるパラメーターは次のように宣言されます。

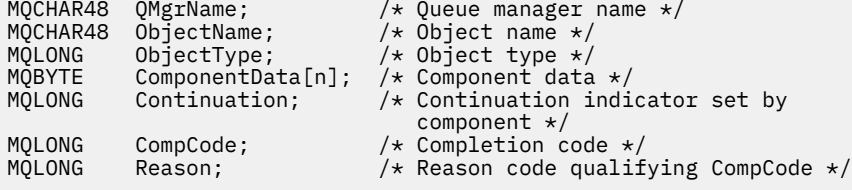

## **MQZ\_ENUMERATE\_AUTHORITY\_DATA - 権限データの列挙**

この関数は、MQZAS\_VERSION\_4 許可サービス・コンポーネントにより提供され、キュー・マネージャー によって繰り返し開始されて、最初の呼び出しで指定された選択基準に合致するすべての権限データを取 得します。

この関数の関数 ID (MQZEP 用) は、MQZID\_ENUMERATE\_AUTHORITY\_DATA です。

### **構文**

MQZ\_ENUMERATE\_AUTHORITY\_DATA( *[QMgrName](#page-1156-0)*, *[StartEnumeration](#page-1156-0)*, *[Filter](#page-1156-0)*, *[AuthorityBufferLength](#page-1156-0)*, *[AuthorityBuffer](#page-1156-0)*, *[AuthorityDataLength](#page-1156-0)*, *[ComponentData](#page-1157-0)*, *[Continuation](#page-1157-0)*, *[CompCode](#page-1157-0)*, *[Reason](#page-1157-0)*)

### <span id="page-1156-0"></span>**Parameters**

#### *QMgrName*

タイプ: MQCHAR48 - 入力

キュー・マネージャー名。 コンポーネントを呼び出すキュー・マネージャーの名前。 この名前は、パ ラメーターがすべて埋まるまでブランクが埋め込まれます。名前の最後をヌル文字にすることはでき ません。

キュー・マネージャー名は、情報としてコンポーネントに渡されます。許可サービス・インターフェー スでは、コンポーネントは定義されている方法でこの情報を使用する必要はありません。

### *StartEnumeration*

タイプ: MQLONG - 入力

呼び出しで列挙を開始できるかどうかを示すフラグ。 これは、この呼び出しによって権限データの列 挙を開始できるか、それとも MQZ\_ENUMERATE\_AUTHORITY\_DATA に対する前回の呼び出しによって 開始された権限データの列挙を継続するかを示します。 値は、以下のいずれかの値です。

#### **MQZSE\_START**

列挙を開始します。 この値を使用して呼び出しが開始されると、権限データの列挙を開始します。 *Filter* パラメーターに、この呼び出しとその後の呼び出しで返される権限データを選択するのに 使用する選択基準を指定します。

#### **MQZSE\_CONTINUE**

列挙を継続します。 この値を使用して呼び出しが開始されると、権限データの列挙を継続します。 この場合は *Filter* パラメーターは無視され、ヌル・ポインターとして指定できます (選択基準は、 *StartEnumeration* を MQZSE\_START に設定する呼び出しで指定された *Filter* パラメーター で決定されます。)

#### **フィルター**

タイプ: MQZAD - 入力

フィルター。 *StartEnumeration* が MQZSE\_START の場合、*Filter* に返される権限データの選択に 使用する選択基準を指定します。 *Filter* がヌル・ポインターの場合、選択基準は使用されず、すべて の権限データが返されます。 使用できる選択基準の詳細については、1195 [ページの『](#page-1194-0)MQZAD - 権限デ [ータ』](#page-1194-0)を参照してください。

*StartEnumeration* が MQZSE\_CONTINUE の場合、*Filter* は無視され、ヌル・ポインターとして指 定できます。

### *AuthorityBufferLength*

タイプ: MQLONG - 入力

*AuthorityBuffer* の長さ。 これは、*AuthorityBuffer* パラメーターのバイト単位の長さです。 権 限バッファーは、戻されるデータを収容するのに十分な大きさでなければなりません。

#### *AuthorityBuffer*

タイプ: MQZAD - 出力

権限データ。 権限データが返されるバッファーです。 このバッファーは、MQZAD 構造体、MQZED 構 造体、および定義された最長のエンティティー名と最長のドメイン名を格納できる大きさでなければな りません。

**注 :** 注: このパラメーターは、MQZAD として定義されます。MQZAD は常にバッファーの先頭に現れる からです。 ただし、バッファーを MQZAD として宣言すると、バッファーが小さくなりすぎます。 MQZAD より大きくして、MQZAD、MQZED、およびエンティティー名とドメイン名が収まるようにす る必要があります。

### *AuthorityDataLength*

タイプ: MQLONG - 出力

*AuthorityBuffer* に返されるデータ長。 権限バッファーが小さすぎると、*AuthorityDataLength* は必要なバッファー長に設定され、呼び出しで完了コード MQCC\_FAILED と理由コード MQRC\_BUFFER\_LENGTH\_ERROR が返されます。

#### <span id="page-1157-0"></span>*ComponentData*

タイプ: MQBYTE×ComponentDataLength - 入出力

コンポーネント・データ。 このデータは、この特定のコンポーネントのためにキュー・マネージャー で保持されます。このコンポーネントに用意されているいずれかの関数で変更された内容は保持され、 これらのコンポーネントのいずれかの関数が次回に呼び出されると提示されます。

このデータ域の長さは、キュー・マネージャーにより MQZ\_INIT\_AUTHORITY 呼び出しの ComponentDataLength パラメーターに入れられて渡されます。

### *Continuation*

タイプ: MQLONG - 出力

コンポーネントによって設定される継続標識。 指定可能な値は、次のとおりです。

#### **MQZCI\_DEFAULT**

キュー・マネージャーに依存する継続。

MQZ\_ENUMERATE\_AUTHORITY\_DATA の場合、これは MQZCI\_CONTINUE と同じ効果があります。

#### **MQZCI\_CONTINUE**

次のコンポーネントに継続。

#### **MQZCI\_STOP**

次のコンポーネントに継続しない。

#### *CompCode*

タイプ: MQLONG - 出力

完了コード 値は、次のいずれかでなければなりません。

#### **MQCC\_OK**

正常終了。

### **MQCC\_FAILED**

呼び出し失敗。

#### **理由** *(Reason)*

タイプ: MQLONG - 出力

*CompCode* を限定する理由コード。

*CompCode* が MQCC\_OK の場合、次のようになります。

#### **MQRC\_NONE**

(0, X'000') レポートする理由コードはありません。

*CompCode* が MQCC\_FAILED の場合、次のようになります。

#### **MQRC\_BUFFER\_LENGTH\_ERROR**

(2005, X'7D5') バッファー長パラメーターは無効です。

### **MQRC\_NO\_DATA\_AVAILABLE**

(2379, X'94B') 使用可能なデータはありません。

### **MQRC\_SERVICE\_ERROR**

(2289, X'8F1') サービスのアクセスで、予期しないエラーが発生しました。

これらの理由コードについて詳しくは、 API 理由コードを参照してください。

## **C 言語での呼び出し**

MQZ\_ENUMERATE\_AUTHORITY\_DATA (QMgrName, StartEnumeration, &Filter, AuthorityBufferLength, &AuthorityBuffer, &AuthorityDataLength, ComponentData, &Continuation, &CompCode, &Reason);

サービスに渡されるパラメーターは次のように宣言されます。

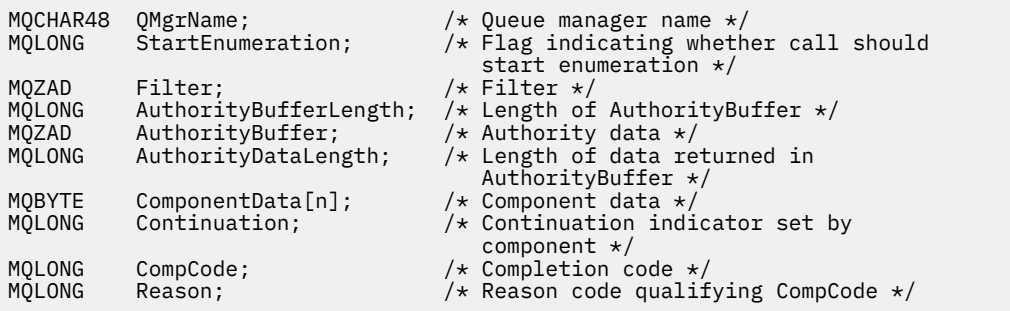

## **MQZ\_FREE\_USER - ユーザーの解放**

この関数は、MQZAS VERSION 5 許可サービス・コンポーネントに用意されており、キュー・マネージャ ーにより開始され、関連している割り振り済みのリソースを解放します。

これは、アプリケーションがすべてのユーザー・コンテキストの下で (例えば、MQDISC MQI 呼び出し時 に) 実行を終了すると開始されます。

この関数の関数 ID (MQZEP 用) は、MQZID\_FREE\_USER です。

### **構文**

MQZ\_FREE\_USER( *QMgrName*, *FreeParms*, *ComponentData*, *Continuation*, *[CompCode](#page-1159-0)*, *[Reason](#page-1159-0)*)

### **Parameters**

#### *QMgrName*

タイプ: MQCHAR48 - 入力

キュー・マネージャー名。 コンポーネントを呼び出すキュー・マネージャーの名前。 この名前は、パ ラメーターがすべて埋まるまでブランクが埋め込まれます。名前の最後をヌル文字にすることはでき ません。

キュー・マネージャー名は、情報としてコンポーネントに渡されます。許可サービス・インターフェー スでは、コンポーネントは定義されている方法でこの情報を使用する必要はありません。

### *FreeParms*

タイプ: MQZFP - 入力

解放パラメーター。 解放の対象となるリソースに関連するデータが格納されている構造体。 詳細は 1200 ページの『MQZFP - [解放パラメーター』を](#page-1199-0)参照してください。

### *ComponentData*

タイプ: MQBYTE×ComponentDataLength - 入出力

コンポーネント・データ。 このデータは、この特定のコンポーネントのためにキュー・マネージャー で保持されます。このコンポーネントに用意されているいずれかの関数で変更された内容は保持され、 これらのコンポーネントのいずれかの関数が次回に呼び出されると提示されます。

このデータ域の長さは、キュー・マネージャーにより MQZ\_INIT\_AUTHORITY 呼び出しの ComponentDataLength パラメーターに入れられて渡されます。

#### *Continuation*

タイプ: MQLONG - 出力

継続フラグ。 指定可能な値は、次のとおりです。

### **MQZCI\_DEFAULT**

他のコンポーネントに依存する継続。

### **MQZCI\_STOP**

次のコンポーネントに継続しない。

### <span id="page-1159-0"></span>*CompCode*

タイプ: MQLONG - 出力

完了コード 値は、次のいずれかでなければなりません。

**MQCC\_OK**

正常終了。

**MQCC\_FAILED**

呼び出し失敗。

### **理由** *(Reason)*

タイプ: MQLONG - 出力

*CompCode* を限定する理由コード。

*CompCode* が MQCC\_OK の場合、次のようになります。

### **MQRC\_NONE**

(0, X'000') レポートする理由コードはありません。

*CompCode* が MQCC\_FAILED の場合、次のようになります。

#### **MQRC\_SERVICE\_ERROR**

(2289, X'8F1') サービスのアクセスで、予期しないエラーが発生しました。 これらの理由コードについて詳しくは、 API 理由コードを参照してください。

## **C 言語での呼び出し**

MQZ\_AUTHENTICATE\_USER (QMgrName, SecurityParms, ApplicationContext, IdentityContext, CorrelationPtr, ComponentData, &Continuation, &CompCode, &Reason);

サービスに渡されるパラメーターは次のように宣言されます。

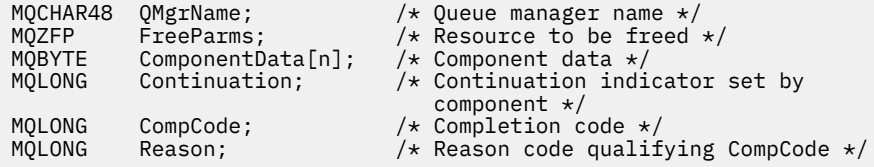

## **MQZ\_GET\_AUTHORITY - 権限の取得**

MQZAS VERSION 1 許可サービス・コンポーネントよって提供されるこの関数は、キュー・マネージャー によって開始されて、指定されたオブジェクトに対するエンティティーのアクセス権限を取得します。ま た、プリンシパルがメンバーになっているグループによって処理される権限も取得されます (エンティティ ーがプリンシパルである場合)。 総称プロファイルにおける権限が、返される権限セットに含められます。

この関数の関数 ID (MQZEP 用) は、MQZID\_GET\_AUTHORITY です。

### **構文**

MQZ\_GET\_AUTHORITY( *QMgrName*, *[EntityName](#page-1160-0)*, *[EntityType](#page-1160-0)*, *[ObjectName](#page-1160-0)*, *[ObjectType](#page-1160-0)*, *[Authority](#page-1160-0)*, *[ComponentData](#page-1161-0)*, *[Continuation](#page-1161-0)*, *[CompCode](#page-1161-0)*, *[Reason](#page-1161-0)*)

#### **Parameters**

#### *QMgrName*

タイプ: MQCHAR48 - 入力

キュー・マネージャー名。 コンポーネントを呼び出すキュー・マネージャーの名前。 この名前は、パ ラメーターがすべて埋まるまでブランクが埋め込まれます。名前の最後をヌル文字にすることはでき ません。

<span id="page-1160-0"></span>キュー・マネージャー名は、情報としてコンポーネントに渡されます。許可サービス・インターフェー スでは、コンポーネントは定義されている方法でこの情報を使用する必要はありません。

#### *EntityName*

タイプ: MQCHAR12 - 入力

エンティティー名。 オブジェクトに対するアクセス権限を検索するエンティティーの名前。 ストリン グの長さは最大で 12 文字です。12 文字未満の場合、その名前の右側がブランクで埋められます。 名 前の最後をヌル文字にすることはできません。

#### *EntityType*

タイプ: MQLONG - 入力

エンティティー・タイプ。 *EntityName* によって指定されるエンティティーのタイプ。 値は、次のい ずれかでなければなりません。

#### **MQZAET\_PRINCIPAL**

プリンシパル。

### **MQZAET\_GROUP**

グループ。

#### *ObjectName*

タイプ: MQCHAR48 - 入力

オブジェクト名 アクセス権限を取得するオブジェクトの名前。 ストリングの長さは最大で 48 文字で す。48 文字未満の場合、その名前の右側がブランクで埋められます。 名前の最後をヌル文字にするこ とはできません。

*ObjectType* が MQOT\_Q\_MGR の場合、この名前は *QMgrName* と同じになります。

#### *ObjectType*

タイプ: MQLONG - 入力

オブジェクト・タイプ *ObjectName* によって指定されるエンティティーのタイプ。 値は、次のいずれ かでなければなりません。

### **MQOT\_AUTH\_INFO**

認証情報

### **MQOT\_CHANNEL**

チャネル。

#### **MQOT\_CLNTCONN\_CHANNEL**

クライアント接続チャネル。

**MQOT\_LISTENER** リスナー

**MQOT\_NAMELIST** 名前リスト。

### **MQOT\_PROCESS**

プロセス定義。

**MQOT\_Q**

キュー。

#### **MQOT\_Q\_MGR**

キュー・マネージャー。

### **MQOT\_SERVICE** サービス

**MQOT\_TOPIC**

トピック。

#### **権限**

タイプ: MQLONG - 入力

<span id="page-1161-0"></span>エンティティーの権限。 エンティティーの権限が 1 つの場合、このフィールドは該当する許可演算 (MQZAO\_\* 定数) に等しくなります。 複数の権限を持つ場合、このフィールドは対応する MQZAO\_\* 定 数のビット単位 OR になります。

#### *ComponentData*

タイプ: MQBYTE×ComponentDataLength - 入出力

コンポーネント・データ。 このデータは、この特定のコンポーネントのためにキュー・マネージャー で保持されます。このコンポーネントに用意されているいずれかの関数で変更された内容は保持され、 これらのコンポーネントのいずれかの関数が次回に呼び出されると提示されます。

このデータ域の長さは、キュー・マネージャーにより MQZ\_INIT\_AUTHORITY 呼び出しの *ComponentDataLength* パラメーターに入れられて渡されます。

### *Continuation*

タイプ: MQLONG - 出力

コンポーネントによって設定される継続標識。 指定可能な値は、次のとおりです。

#### **MQZCI\_DEFAULT**

キュー・マネージャーに依存する継続。

MQZ\_GET\_AUTHORITY の場合、MQZCI\_CONTINUE と同じ効果があります。

#### **MQZCI\_CONTINUE**

次のコンポーネントに継続。

#### **MQZCI\_STOP**

次のコンポーネントに継続しない。

#### *CompCode*

タイプ: MQLONG - 出力

完了コード 値は、次のいずれかでなければなりません。

#### **MQCC\_OK**

正常終了。

### **MQCC\_FAILED**

呼び出し失敗。

#### *Reason*

タイプ: MQLONG - 出力

*CompCode* を限定する理由コード。

*CompCode* が MQCC\_OK の場合、次のようになります。

#### **MQRC\_NONE**

(0, X'000') レポートする理由コードはありません。

*CompCode* が MQCC\_FAILED の場合、次のようになります。

#### **MQRC\_NOT\_AUTHORIZED**

(2035, X'7F3') アクセスは許可されません。

#### **MQRC\_SERVICE\_ERROR**

(2289, X'8F1') サービスのアクセスで、予期しないエラーが発生しました。

#### **MQRC\_SERVICE\_NOT\_AVAILABLE**

(2285, X'8ED') 基本サービスを使用できません。

#### **MQRC\_UNKNOWN\_ENTITY**

(2292, X'8F4') サービスに対して不明なエンティティーです。

これらの理由コードの詳細については、API 理由コードを参照してください。

## **C 言語での呼び出し**

MQZ\_GET\_AUTHORITY (QMgrName, EntityName, EntityType, ObjectName, ObjectType, &Authority, ComponentData, &Continuation, &CompCode, &Reason);

サービスに渡されるパラメーターは次のように宣言されます。

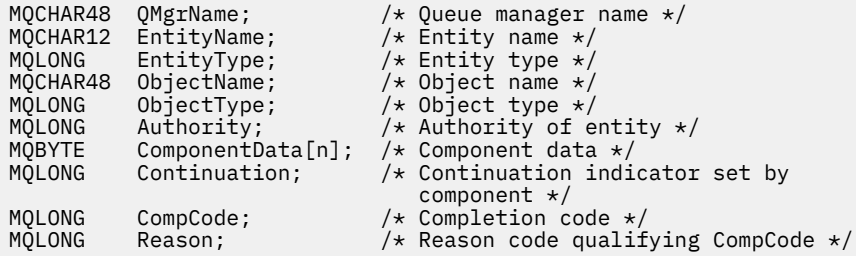

## **MQZ\_GET\_AUTHORITY\_2 - 権限の取得 (拡張版)**

この関数は、MQZAS\_VERSION\_2 許可サービス・コンポーネントにより提供され、キュー・マネージャー により開始されて、エンティティーが持っている指定されたオブジェクトへのアクセス権限を取得します。

この関数の関数 ID (MQZEP 用) は、MQZID\_GET\_AUTHORITY です。

MQZ\_GET\_AUTHORITY\_2 は MQZ\_GET\_AUTHORITY と似ていますが、*EntityName* パラメーターが *EntityData* パラメーターで置き換えられています。

### **構文**

MQZ\_GET\_AUTHORITY\_2( *QMgrName*, *EntityData*, *EntityType*, *[ObjectName](#page-1163-0)*, *[ObjectType](#page-1163-0)*, *[Authority](#page-1163-0)*, *[ComponentData](#page-1163-0)*, *[Continuation](#page-1163-0)*, *[CompCode](#page-1164-0)*, *[Reason](#page-1164-0)*)

### **Parameters**

#### *QMgrName*

タイプ: MQCHAR48 - 入力

キュー・マネージャー名。 コンポーネントを呼び出すキュー・マネージャーの名前。 この名前は、パ ラメーターがすべて埋まるまでブランクが埋め込まれます。名前の最後をヌル文字にすることはでき ません。

キュー・マネージャー名は、情報としてコンポーネントに渡されます。許可サービス・インターフェー スでは、コンポーネントは定義されている方法でこの情報を使用する必要はありません。

### *EntityData*

タイプ: MQZED - 入力

エンティティー・データ。 オブジェクトに対する許可が取得されるエンティティーに関連するデータ です。 詳細については、1198 ページの『MQZED - [エンティティー記述子』を](#page-1197-0)参照してください。

#### *EntityType*

タイプ: MQLONG - 入力

エンティティー・タイプ。 *EntityData* によって指定されるエンティティーのタイプ。 値は、次のい ずれかでなければなりません。

### **MQZAET\_PRINCIPAL**

プリンシパル。

# **MQZAET\_GROUP**

グループ。

### <span id="page-1163-0"></span>*ObjectName*

タイプ: MQCHAR48 - 入力

オブジェクト名 エンティティーの権限を取得するオブジェクトの名前です。 ストリングの長さは最大 で 48 文字です。48 文字未満の場合、その名前の右側がブランクで埋められます。 名前の最後をヌル 文字にすることはできません。

*ObjectType* が MQOT\_Q\_MGR の場合、この名前は *QMgrName* と同じになります。

#### *ObjectType*

タイプ: MQLONG - 入力

オブジェクト・タイプ *ObjectName* によって指定されるエンティティーのタイプ。 値は、次のいずれ かでなければなりません。

**MQOT\_AUTH\_INFO**

認証情報

#### **MQOT\_CHANNEL**

チャネル。

#### **MQOT\_CLNTCONN\_CHANNEL**

クライアント接続チャネル。

**MQOT\_LISTENER**

リスナー

**MQOT\_NAMELIST**

名前リスト。

**MQOT\_PROCESS**

プロセス定義。

### **MQOT\_Q**

キュー。

#### **MQOT\_Q\_MGR**

キュー・マネージャー。

**MQOT\_SERVICE**

サービス

#### **MQOT\_TOPIC**

トピック。

#### **権限**

タイプ: MQLONG - 入力

エンティティーの権限。 エンティティーの権限が 1 つの場合、このフィールドは該当する許可演算 (MQZAO\_\* 定数) に等しくなります。 複数の権限を持つ場合、このフィールドは対応する MQZAO\_\* 定 数のビット単位 OR になります。

#### *ComponentData*

タイプ: MQBYTE×ComponentDataLength - 入出力

コンポーネント・データ。 このデータは、この特定のコンポーネントのためにキュー・マネージャー で保持されます。このコンポーネントに用意されているいずれかの関数で変更された内容は保持され、 これらのコンポーネントのいずれかの関数が次回に呼び出されると提示されます。

このデータ域の長さは、キュー・マネージャーにより MQZ\_INIT\_AUTHORITY 呼び出しの *ComponentDataLength* パラメーターに入れられて渡されます。

#### *Continuation*

タイプ: MQLONG - 出力

コンポーネントによって設定される継続標識。 指定可能な値は、次のとおりです。

### **MQZCI\_DEFAULT**

キュー・マネージャーに依存する継続。

MQZ\_CHECK\_AUTHORITY の場合、MQZCI\_STOP と同じ効果があります。

#### <span id="page-1164-0"></span>**MQZCI\_CONTINUE**

次のコンポーネントに継続。

### **MQZCI\_STOP**

次のコンポーネントに継続しない。

### *CompCode*

タイプ: MQLONG - 出力

完了コード 値は、次のいずれかでなければなりません。

#### **MQCC\_OK**

正常終了。

### **MQCC\_FAILED**

呼び出し失敗。

#### **理由** *(Reason)*

タイプ: MQLONG - 出力

*CompCode* を限定する理由コード。

*CompCode* が MQCC\_OK の場合、次のようになります。

#### **MQRC\_NONE**

(0, X'000') レポートする理由コードはありません。

*CompCode* が MQCC\_FAILED の場合、次のようになります。

### **MQRC\_NOT\_AUTHORIZED**

(2035, X'7F3') アクセスは許可されません。

#### **MQRC\_SERVICE\_ERROR**

(2289, X'8F1') サービスのアクセスで、予期しないエラーが発生しました。

#### **MQRC\_SERVICE\_NOT\_AVAILABLE**

(2285, X'8ED') 基本サービスを使用できません。

#### **MQRC\_UNKNOWN\_ENTITY**

(2292, X'8F4') サービスに対して不明なエンティティーです。

これらの理由コードについて詳しくは、 API 理由コードを参照してください。

### **構文**

MQZ\_GET\_AUTHORITY\_2*(QMgrName, EntityData, EntityType, ObjectName, ObjectType, Authority, ComponentData, Continuation, CompCode, Reason)*

### **C 言語での呼び出し**

MQZ\_GET\_AUTHORITY\_2 (QMgrName, &EntityData, EntityType, ObjectName, ObjectType, &Authority, ComponentData, &Continuation, &CompCode, &Reason);

サービスに渡されるパラメーターは次のように宣言されます。

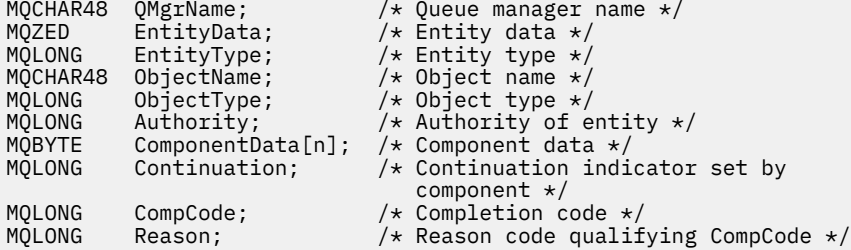

## **MQZ\_GET\_EXPLICIT\_AUTHORITY - 明示的権限の取得**

この関数は、MQZAS\_VERSION\_1 許可サービス・コンポーネントに用意されており、キュー・マネージャ ーにより開始され、名前付きグループが持つ指定されたオブジェクトへのアクセス権限 (ただし、**nobody** グループの追加権限は除く) を取得するか、または名前付きプリンシパルの主グループが持っている指定さ れたオブジェクトへのアクセス権限を取得します。

UNIX プラットフォーム上の組み込み WebSphere MQ オブジェクト権限マネージャー (OAM) の場合は、プ リンシパルの 1 次グループのみが所有する権限が返されます。

この関数の関数 ID (MQZEP 用) は、MQZID\_GET\_EXPLICIT\_AUTHORITY です。

### **構文**

MQZ\_GET\_EXPLICIT\_AUTHORITY( *QMgrName*, *EntityName*, *EntityType*, *ObjectName*, *ObjectType*, *[Authority](#page-1166-0)*, *[ComponentData](#page-1166-0)*, *[Continuation](#page-1166-0)*, *[CompCode](#page-1166-0)*, *[Reason](#page-1167-0)*)

### **Parameters**

### *QMgrName*

タイプ: MQCHAR48 - 入力

キュー・マネージャー名。 コンポーネントを呼び出すキュー・マネージャーの名前。 この名前は、パ ラメーターがすべて埋まるまでブランクが埋め込まれます。名前の最後をヌル文字にすることはでき ません。

キュー・マネージャー名は、情報としてコンポーネントに渡されます。許可サービス・インターフェー スでは、コンポーネントは定義されている方法でこの情報を使用する必要はありません。

#### *EntityName*

タイプ: MQCHAR12 - 入力

エンティティー名。 オブジェクトに対するアクセス権限を取得するエンティティーの名前。 ストリン グの長さは最大で 12 文字です。12 文字未満の場合、その名前の右側がブランクで埋められます。 名 前の最後をヌル文字にすることはできません。

#### *EntityType*

タイプ: MQLONG - 入力

エンティティー・タイプ。 *EntityName* によって指定されるエンティティーのタイプ。 値は、次のい ずれかでなければなりません。

#### **MQZAET\_PRINCIPAL**

プリンシパル。

#### **MQZAET\_GROUP**

グループ。

### *ObjectName*

タイプ: MQCHAR48 - 入力

オブジェクト名 エンティティーの権限を取得するオブジェクトの名前です。 ストリングの長さは最大 で 48 文字です。48 文字未満の場合、その名前の右側がブランクで埋められます。 名前の最後をヌル 文字にすることはできません。

*ObjectType* が MQOT\_Q\_MGR の場合、この名前は *QMgrName* と同じになります。

#### *ObjectType*

タイプ: MQLONG - 入力

オブジェクト・タイプ *ObjectName* によって指定されるエンティティーのタイプ。 値は、次のいずれ かでなければなりません。

**MQOT\_AUTH\_INFO**

認証情報

#### <span id="page-1166-0"></span>**MQOT\_CHANNEL**

チャネル。

#### **MQOT\_CLNTCONN\_CHANNEL**

クライアント接続チャネル。

### **MQOT\_LISTENER**

リスナー

## **MQOT\_NAMELIST**

名前リスト。

### **MQOT\_PROCESS** プロセス定義。

## **MQOT\_Q**

キュー。

#### **MQOT\_Q\_MGR**

キュー・マネージャー。

#### **MQOT\_SERVICE**

サービス

#### **MQOT\_TOPIC**

トピック。

#### **権限**

タイプ: MQLONG - 入力

エンティティーの権限。 エンティティーの権限が 1 つの場合、このフィールドは該当する許可演算 (MQZAO\_\* 定数) に等しくなります。 複数の権限を持つ場合、このフィールドは対応する MQZAO\_\* 定 数のビット単位 OR になります。

#### *ComponentData*

タイプ: MQBYTE×ComponentDataLength - 入出力

コンポーネント・データ。 このデータは、この特定のコンポーネントのためにキュー・マネージャー で保持されます。このコンポーネントに用意されているいずれかの関数で変更された内容は保持され、 これらのコンポーネントのいずれかの関数が次回に呼び出されると提示されます。

このデータ域の長さは、キュー・マネージャーにより MQZ\_INIT\_AUTHORITY 呼び出しの *ComponentDataLength* パラメーターに入れられて渡されます。

#### *Continuation*

タイプ: MQLONG - 出力

コンポーネントによって設定される継続標識。 指定可能な値は、次のとおりです。

#### **MQZCI\_DEFAULT**

キュー・マネージャーに依存する継続。

MQZ\_GET\_AUTHORITY の場合、MQZCI\_CONTINUE と同じ効果があります。

#### **MQZCI\_CONTINUE**

次のコンポーネントに継続。

#### **MQZCI\_STOP**

次のコンポーネントに継続しない。

#### *CompCode*

タイプ: MQLONG - 出力

完了コード 値は、次のいずれかでなければなりません。

#### **MQCC\_OK**

正常終了。

**MQCC\_FAILED**

呼び出し失敗。

### <span id="page-1167-0"></span>*Reason*

タイプ: MQLONG - 出力

*CompCode* を限定する理由コード。

*CompCode* が MQCC\_OK の場合、次のようになります。

### **MQRC\_NONE**

(0, X'000') レポートする理由コードはありません。

*CompCode* が MQCC\_FAILED の場合、次のようになります。

### **MQRC\_NOT\_AUTHORIZED**

(2035, X'7F3') アクセスは許可されません。

### **MQRC\_SERVICE\_ERROR**

(2289, X'8F1') サービスのアクセスで、予期しないエラーが発生しました。

### **MQRC\_SERVICE\_NOT\_AVAILABLE**

(2285, X'8ED') 基本サービスを使用できません。

### **MQRC\_UNKNOWN\_ENTITY**

(2292, X'8F4') サービスに対して不明なエンティティーです。

これらの理由コードの詳細については、API 理由コードを参照してください。

## **C 言語での呼び出し**

```
MQZ_GET_EXPLICIT_AUTHORITY (QMgrName, EntityName, EntityType,
                ObjectName, ObjectType, &Authority,
                ComponentData, &Continuation,
                &CompCode, &Reason);
```
サービスに渡されるパラメーターは次のように宣言されます。

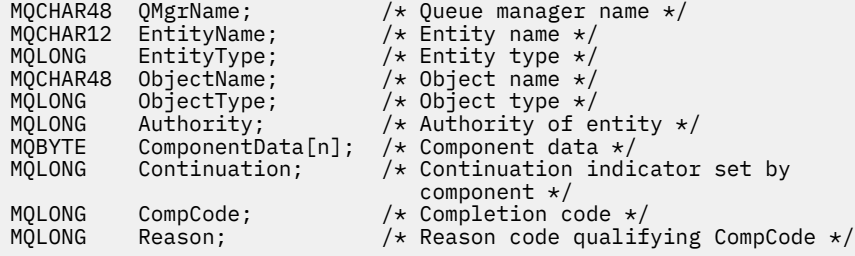

## **MQZ\_GET\_EXPLICIT\_AUTHORITY\_2 - 明示的権限の取得 (拡張版)**

この関数は、MQZAS\_VERSION\_2 許可サービス・コンポーネントにより提供され、キュー・マネージャー により開始されて、名前付きグループが持っている指定されたオブジェクトへのアクセス権限 (ただし、 **nobody (なし)** グループによる追加権限は除く) を取得するか、名前付きプリンシパルの主グループが持っ ている指定されたオブジェクトへのアクセス権限を取得します。

この関数の関数 ID (MQZEP 用) は、MQZID\_GET\_EXPLICIT\_AUTHORITY です。

MQZ\_GET\_EXPLICIT\_AUTHORITY\_2 は MQZ\_GET\_EXPLICIT\_AUTHORITY と似ていますが、*EntityName* パラメーターが *EntityData* パラメーターで置き換えられています。

### **構文**

MQZ\_GET\_EXPLICIT\_AUTHORITY\_2( *[QMgrName](#page-1168-0)*, *[EntityData](#page-1168-0)*, *[EntityType](#page-1168-0)*, *[ObjectName](#page-1168-0)*, *[ObjectType](#page-1168-0)*, *[Authority](#page-1169-0)*, *[ComponentData](#page-1169-0)*, *[Continuation](#page-1169-0)*, *[CompCode](#page-1169-0)*, *[Reason](#page-1169-0)*)

### <span id="page-1168-0"></span>**Parameters**

### *QMgrName*

タイプ: MQCHAR48 - 入力

キュー・マネージャー名。 コンポーネントを呼び出すキュー・マネージャーの名前。 この名前は、パ ラメーターがすべて埋まるまでブランクが埋め込まれます。名前の最後をヌル文字にすることはでき ません。

キュー・マネージャー名は、情報としてコンポーネントに渡されます。許可サービス・インターフェー スでは、コンポーネントは定義されている方法でこの情報を使用する必要はありません。

### *EntityData*

タイプ: MQZED - 入力

エンティティー・データ。 オブジェクトに対する許可が取得されるエンティティーに関連するデータ です。 詳細については、1198 ページの『MQZED - [エンティティー記述子』を](#page-1197-0)参照してください。

#### *EntityType*

タイプ: MQLONG - 入力

エンティティー・タイプ。 *EntityData* によって指定されるエンティティーのタイプ。 値は、次のい ずれかでなければなりません。

#### **MQZAET\_PRINCIPAL**

プリンシパル。

#### **MQZAET\_GROUP**

グループ。

#### *ObjectName*

タイプ: MQCHAR48 - 入力

オブジェクト名 エンティティーの権限を取得するオブジェクトの名前です。 ストリングの長さは最大 で 48 文字です。48 文字未満の場合、その名前の右側がブランクで埋められます。 名前の最後をヌル 文字にすることはできません。

*ObjectType* が MQOT\_Q\_MGR の場合、この名前は *QMgrName* と同じになります。

#### *ObjectType*

タイプ: MQLONG - 入力

オブジェクト・タイプ *ObjectName* によって指定されるエンティティーのタイプ。 値は、次のいずれ かでなければなりません。

### **MQOT\_AUTH\_INFO** 認証情報

**MQOT\_CHANNEL**

チャネル。

### **MQOT\_CLNTCONN\_CHANNEL**

クライアント接続チャネル。

### **MQOT\_LISTENER**

リスナー

### **MQOT\_NAMELIST** 名前リスト。

**MQOT\_PROCESS**

### プロセス定義。

## **MQOT\_Q**

キュー。

### **MQOT\_Q\_MGR**

キュー・マネージャー。

### <span id="page-1169-0"></span>**MQOT\_SERVICE**

サービス

### **MQOT\_TOPIC**

トピック。

#### **権限**

タイプ: MQLONG - 入力

エンティティーの権限。 エンティティーの権限が 1 つの場合、このフィールドは該当する許可演算 (MQZAO\_\* 定数) に等しくなります。 複数の権限を持つ場合、このフィールドは対応する MQZAO\_\* 定 数のビット単位 OR になります。

#### *ComponentData*

タイプ: MQBYTE×ComponentDataLength - 入出力

コンポーネント・データ。 このデータは、この特定のコンポーネントのためにキュー・マネージャー で保持されます。このコンポーネントに用意されているいずれかの関数で変更された内容は保持され、 これらのコンポーネントのいずれかの関数が次回に呼び出されると提示されます。

このデータ域の長さは、キュー・マネージャーにより MQZ\_INIT\_AUTHORITY 呼び出しの *ComponentDataLength* パラメーターに入れられて渡されます。

#### *Continuation*

タイプ: MQLONG - 出力

コンポーネントによって設定される継続標識。 指定可能な値は、次のとおりです。

#### **MQZCI\_DEFAULT**

キュー・マネージャーに依存する継続。

MOZ CHECK AUTHORITY の場合、MOZCI STOP と同じ効果があります。

#### **MQZCI\_CONTINUE**

次のコンポーネントに継続。

#### **MQZCI\_STOP**

次のコンポーネントに継続しない。

#### *CompCode*

タイプ: MQLONG - 出力

完了コード 値は、次のいずれかでなければなりません。

#### **MQCC\_OK**

正常終了。

#### **MQCC\_FAILED**

呼び出し失敗。

#### **理由** *(Reason)*

タイプ: MQLONG - 出力

*CompCode* を限定する理由コード。

*CompCode* が MQCC\_OK の場合、次のようになります。

#### **MQRC\_NONE**

(0, X'000') レポートする理由コードはありません。

*CompCode* が MQCC\_FAILED の場合、次のようになります。

#### **MQRC\_NOT\_AUTHORIZED**

(2035, X'7F3') アクセスは許可されません。

#### **MQRC\_SERVICE\_ERROR**

(2289, X'8F1') サービスのアクセスで、予期しないエラーが発生しました。

#### **MQRC\_SERVICE\_NOT\_AVAILABLE**

(2285, X'8ED') 基本サービスを使用できません。

### **MQRC\_UNKNOWN\_ENTITY**

(2292, X'8F4') サービスに対して不明なエンティティーです。 これらの理由コードについて詳しくは、 API 理由コードを参照してください。

## **C 言語での呼び出し**

MQZ\_GET\_EXPLICIT\_AUTHORITY\_2 (QMgrName, &EntityData, EntityType, ObjectName, ObjectType, &Authority, ComponentData, &Continuation, &CompCode, &Reason);

サービスに渡されるパラメーターは次のように宣言されます。

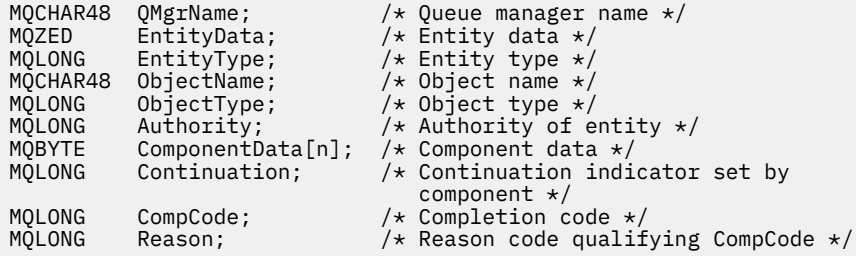

## **MQZ\_INIT\_AUTHORITY - 許可サービスの初期化**

この関数は、許可サービス・コンポーネントにより提供され、コンポーネントの構成中にキュー・マネー ジャーにより開始されます。 キュー・マネージャーに情報を提供するために、MQZEP を呼び出すことが想 定されます。

この関数の関数 ID (MQZEP 用) は、MQZID\_INIT\_AUTHORITY です。

### **構文**

MQZ\_INIT\_AUTHORITY( *Hconfig*, *Options*, *QMgrName*, *[ComponentDataLength](#page-1171-0)*, *[ComponentData](#page-1171-0)*, *[Version](#page-1171-0)*, *[CompCode](#page-1171-0)*, *[Reason](#page-1171-0)*)

### **Parameters**

### *Hconfig*

タイプ: MQHCONFIG - 入力

構成ハンドル。 このハンドルは、初期化される特定のコンポーネントを表します。 これは、 MQZEP 関数を使用してキュー・マネージャーを呼び出す際に、コンポーネントにより使用されます。

#### **オプション**

タイプ: MQLONG - 入力

初期化オプション。 値は、次のいずれかでなければなりません。

#### **MQZIO\_PRIMARY**

1 次初期化。

#### **MQZIO\_SECONDARY**

2 次初期化。

#### *QMgrName*

タイプ: MQCHAR48 - 入力

キュー・マネージャー名。 コンポーネントを呼び出すキュー・マネージャーの名前。 この名前は、パ ラメーターがすべて埋まるまでブランクが埋め込まれます。名前の最後をヌル文字にすることはでき ません。

<span id="page-1171-0"></span>キュー・マネージャー名は、情報としてコンポーネントに渡されます。許可サービス・インターフェー スでは、コンポーネントは定義されている方法でこの情報を使用する必要はありません。

#### *ComponentDataLength*

タイプ: MQLONG - 入力

コンポーネント・データの長さ。 *ComponentData* 域の長さ (バイト単位)。 この長さは、コンポーネ ント構成データに定義されます。

#### *ComponentData*

タイプ: MQBYTE×ComponentDataLength - 入出力

コンポーネント・データ。 コンポーネントの 1 次初期化関数が呼び出される前に、すべてゼロに初期 化されます。 このデータは、この特定のコンポーネントの代わりにキュー・マネージャーが保持しま す。このコンポーネントの提供するいずれかの関数 (初期化関数を含む) によって変更された内容がす べて保持され、それらのコンポーネント関数の 1 つが次回に呼び出されるときに提示されます。

このデータ域の長さは、キュー・マネージャーにより MQZ\_INIT\_AUTHORITY 呼び出しの *ComponentDataLength* パラメーターに入れられて渡されます。

### *Version*

タイプ: MQLONG - 入出力

バージョン番号。 初期化関数への入力時に、これによりそのキュー・マネージャーがサポートする最 新のバージョン番号を識別します。 初期化関数は、必要により、キュー・マネージャーがサポートす るインターフェースのバージョンに変更する必要があります。 キュー・マネージャーがコンポーネン トから返されるバージョンをサポートしないことが返されると、キュー・マネージャーはコンポーネン トの MQZ\_TERM\_AUTHORITY 関数を呼び出し、その後はこのコンポーネントを使用しません。

次の値がサポートされます。

**MQZAS\_VERSION\_1**

バージョン 1。

**MQZAS\_VERSION\_2**

バージョン 2。

**MQZAS\_VERSION\_3** バージョン 3。

**MQZAS\_VERSION\_4** バージョン 4。

**MQZAS\_VERSION\_5**

バージョン 5。

**MQZAS\_VERSION\_6**

バージョン 6。

#### *CompCode*

タイプ: MQLONG - 出力

完了コード 値は、次のいずれかでなければなりません。

### **MQCC\_OK**

正常終了。

### **MQCC\_FAILED**

呼び出し失敗。

#### **理由** *(Reason)*

タイプ: MQLONG - 出力

*CompCode* を限定する理由コード。

*CompCode* が MQCC\_OK の場合、次のようになります。

#### **MQRC\_NONE**

(0, X'000') レポートする理由コードはありません。

*CompCode* が MQCC\_FAILED の場合、次のようになります。

#### **MQRC\_INITIALIZATION\_FAILED**

(2286, X'8EE') 未定義の理由で初期化に失敗しました。

### **MQRC\_SERVICE\_NOT\_AVAILABLE**

(2285, X'8ED') 基本サービスを使用できません。

これらの理由コードについて詳しくは、 API 理由コードを参照してください。

## **C 言語での呼び出し**

MQZ\_INIT\_AUTHORITY (Hconfig, Options, QMgrName, ComponentDataLength, ComponentData, &Version, &CompCode, &Reason);

サービスに渡されるパラメーターは次のように宣言されます。

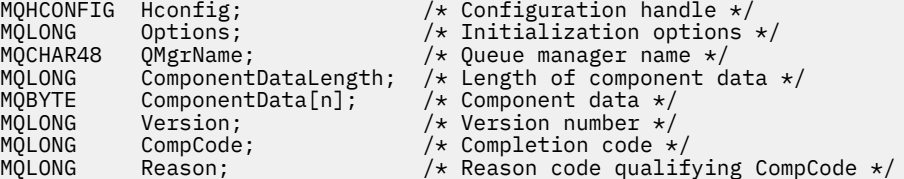

## **MQZ\_INQUIRE - 許可サービスの照会**

この関数は、MQZAS\_VERSION\_5 許可サービス・コンポーネントにより提供され、キュー・マネージャー により開始されて、サポートされている機能を照会します。

複数のサービス・コンポーネントが使用されている場合、サービス・コンポーネントは、インストールさ れたときの順序とは逆の順序で呼び出されます。

この関数の関数 ID (MQZEP 用) は、MQZID\_INQUIRE です。

## **構文**

MQZ\_INQUIRE( *QMgrName*, *SelectorCount* , *Selectors* , *[IntAttrCount](#page-1173-0)* , *[IntAttrs](#page-1173-0)* , *[CharAttrLength](#page-1173-0)* , *[CharAttrs](#page-1173-0)* , *[SelectorReturned](#page-1173-0)* , *[ComponentData](#page-1173-0)* , *[Continuation](#page-1174-0)* , *[CompCode](#page-1174-0)* , *[Reason](#page-1174-0)* )

### **Parameters**

#### *QMgrName*

タイプ: MQCHAR48 - 入力

キュー・マネージャー名。 コンポーネントを呼び出すキュー・マネージャーの名前。 この名前は、パ ラメーターがすべて埋まるまでブランクが埋め込まれます。名前の最後をヌル文字にすることはでき ません。

キュー・マネージャー名は、情報としてコンポーネントに渡されます。許可サービス・インターフェー スでは、コンポーネントは定義されている方法でこの情報を使用する必要はありません。

### *SelectorCount*

タイプ: MQLONG - 入力

セレクターの数。 *Selectors* パラメーターで提供されているセレクターの数。

値は 0 から 256 の範囲でなければなりません。

#### *Selectors*

タイプ: MQLONGxSelectorCount - 入力

セレクターの配列。 各セレクターは必須の属性を示し、以下のいずれかである必要があります。

- <span id="page-1173-0"></span>• MQIACF\_INTERFACE\_VERSION (整数)
- MOIACF USER ID SUPPORT (整数)
- MQCACF\_SERVICE\_COMPONENT (文字)

選択子は任意の順序で指定できます。 配列内のセレクターの数は、 *SelectorCount* パラメーターに よって示されます。

セレクターによって識別される整数属性は、*Selectors* に表示されるのと同じ順序で *IntAttrs* パラ メーターに返されます。

セレクターによって識別される文字属性は、表示される順序と同じ順序で *CharAttrs* パラメーターに 返されます *Selectors* 。

### *IntAttrCount*

タイプ: MQLONG - 入力

IntAttrs パラメーターで提供される整数属性の数。

値は 0 から 256 の範囲でなければなりません。

#### *IntAttrs*

タイプ: MQLONG×IntAttrCount - 出力

整数属性。 整数属性の配列。 整数属性は、 *Selectors* 配列内の対応する整数セレクターと同じ順序 で戻されます。

### *CharAttrCount*

タイプ: MQLONG - 入力

文字属性バッファーの長さ。 *CharAttrs* パラメーターの長さ (バイト単位)。

この値は、要求された文字属性の長さの合計以上でなければなりません。 文字属性の要求がない場合 は、ゼロが有効な値です。

#### *CharAttrs*

タイプ: MQLONG×CharAttrCount - 出力

文字属性バッファー。 連結された文字属性が入るバッファー。 文字属性は、 *Selectors* 配列内の対 応する文字セレクターと同じ順序で戻されます。

バッファー長は、CharAttrCount パラメーターで与えられます。

#### *SelectorReturned*

タイプ: MQLONG×SelectorCount - 入力

戻されたセレクター。 Selectors パラメーター内のセレクターにより要求されたセットの中から、どの 属性が戻されたかを示す値の配列。 この配列の値の数は、 *SelectorCount* パラメーターによって示 されます。 この配列内のそれぞれの値は、Selectors 配列の対応する位置にあるセレクターに関係付け られています。 それぞれの値は以下のいずれかです。

#### **MQZSL\_RETURNED**

*Selectors* パラメーター内の対応するセレクターによって要求された属性が返されました。

#### **MQZSL\_NOT\_RETURNED**

*Selectors* パラメーター内の対応するセレクターによって要求された属性が返されませんでし た。

配列は、すべての値を *MQZSL\_NOT\_RETURNED* として初期化されます。 許可サービス・コンポーネン トは、属性を返すときに、配列内の適切な値を *MQZSL\_NOT\_RETURNED* に設定します。 このようにす ることで、照会呼び出しがなされた他の許可サービス・コンポーネントは、どの属性が既に返されたか を識別できます。

#### *ComponentData*

タイプ: MQBYTE×ComponentDataLength - 入出力

<span id="page-1174-0"></span>コンポーネント・データ。 このデータは、この特定のコンポーネントのためにキュー・マネージャー で保持されます。このコンポーネントに用意されているいずれかの関数で変更された内容は保持され、 これらのコンポーネントのいずれかの関数が次回に呼び出されると提示されます。

このデータ域の長さは、キュー・マネージャーによって MQZ\_INIT\_AUTHORITY 呼び出しの *ComponentDataLength* パラメーターに渡されます。

### *Continuation*

タイプ: MQLONG - 出力

コンポーネントによって設定される継続標識。 指定可能な値は、次のとおりです。

#### **MQZCI\_DEFAULT**

キュー・マネージャーに依存する継続。

MQZ CHECK AUTHORITY の場合、MQZCI STOP と同じ効果があります。

#### **MQZCI\_STOP**

次のコンポーネントに継続しない。

#### *CompCode*

タイプ: MQLONG - 出力

完了コード 値は、次のいずれかでなければなりません。

#### **MQCC\_OK**

正常終了。

### **MQCC\_WARNING**

一部完了。

## **MQCC\_FAILED**

呼び出し失敗。

#### **理由** *(Reason)*

タイプ: MQLONG - 出力

*CompCode* を限定する理由コード。

*CompCode* が MQCC\_OK の場合、次のようになります。

### **MQRC\_NONE**

(0, X'000') レポートする理由コードはありません。

*CompCode* が MQCC\_WARNING の場合、次のようになります。

#### **MQRC\_CHAR\_ATTRS\_TOO\_SHORT**

文字属性用のスペースが十分ではありません。

#### **MQRC\_INT\_COUNT\_TOO\_SMALL** 整数属性用のスペースが十分ではありません。

*CompCode* が MQCC\_FAILED の場合、次のようになります。

#### **MQRC\_SELECTOR\_COUNT\_ERROR**

セレクターの数が無効です。

#### **MQRC\_SELECTOR\_ERROR** 属性セレクターが無効です。

**MQRC\_SELECTOR\_LIMIT\_EXCEEDED** 指定されたセレクターの数が多すぎます。

#### **MQRC\_INT\_ATTR\_COUNT\_ERROR** 整数属性の数が無効です。

**MQRC\_INT\_ATTRS\_ARRAY\_ERROR** 整数属性配列が無効です。

#### **MQRC\_CHAR\_ATTR\_LENGTH\_ERROR** 文字属性の数が無効です。

#### **MQRC\_CHAR\_ATTRS\_ERROR**

文字属性ストリングが無効です。

### **MQRC\_SERVICE\_ERROR**

(2289, X'8F1') サービスのアクセスで、予期しないエラーが発生しました。 これらの理由コードについて詳しくは、 API 理由コードを参照してください。

## **C 言語での呼び出し**

MQZ\_INQUIRE (QMgrName, SelectorCount, Selectors, IntAttrCount, &IntAttrs, CharAttrLength, &CharAttrs, SelectorReturned, ComponentData, &Continuation, &CompCode, &Reason);

サービスに渡されるパラメーターは次のように宣言されます。

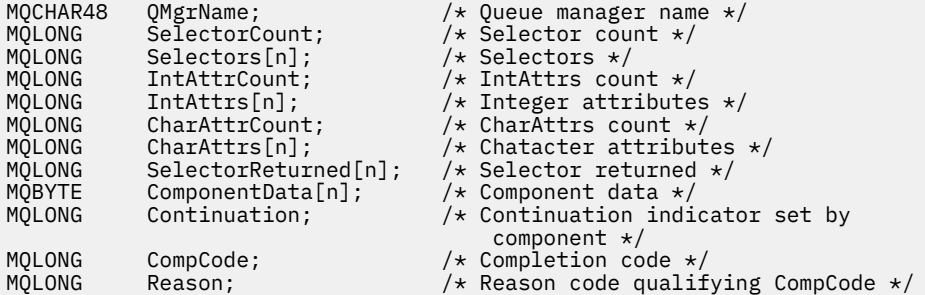

## **MQZ\_REFRESH\_CACHE - すべての許可の最新表示**

この関数は、MQZAS\_VERSION\_3 許可サービス・コンポーネントに用意されており、キュー・マネージャ ーから呼び出されて、コンポーネントの内部に保持されている許可のリストをリフレッシュします。

この関数の関数 ID (MQZEP 用) は MQZID\_REFRESH\_CACHE (8L) です。

### **構文**

MQZ\_REFRESH\_CACHE( *QMgrName*, *ComponentData*, *[Continuation](#page-1176-0)*, *[CompCode](#page-1176-0)*, *[Reason](#page-1176-0)*)

### **Parameters**

### *QMgrName*

タイプ: MQCHAR48 - 入力

キュー・マネージャー名。 コンポーネントを呼び出すキュー・マネージャーの名前。 この名前は、パ ラメーターがすべて埋まるまでブランクが埋め込まれます。名前の最後をヌル文字にすることはでき ません。

キュー・マネージャー名は、情報としてコンポーネントに渡されます。許可サービス・インターフェー スでは、コンポーネントは定義されている方法でこの情報を使用する必要はありません。

### *ComponentData*

タイプ: MQBYTE×ComponentDataLength - 入出力

コンポーネント・データ。 このデータは、この特定のコンポーネントのためにキュー・マネージャー によって保持されます。このコンポーネントによって提供される関数のいずれかによってそのデータ に変更が加えられると、その変更は保存され、次回このコンポーネントの関数の 1 つが呼び出されたと きに提供されます。

このデータ域の長さは、キュー・マネージャーにより MQZ\_INIT\_AUTHORITY 呼び出しの *ComponentDataLength* パラメーターに入れられて渡されます。

### <span id="page-1176-0"></span>*Continuation*

タイプ: MQLONG - 出力

コンポーネントによって設定される継続標識。 指定可能な値は、次のとおりです。

#### **MQZCI\_DEFAULT**

キュー・マネージャーに依存する継続。

MQZ\_CHECK\_AUTHORITY の場合、MQZCI\_STOP と同じ効果があります。

#### **MQZCI\_CONTINUE**

次のコンポーネントに継続。

#### **MQZCI\_STOP**

次のコンポーネントに継続しない。

#### *CompCode*

タイプ: MQLONG - 出力

完了コード 値は、次のいずれかでなければなりません。

### **MQCC\_OK**

正常終了。

#### **MQCC\_FAILED**

呼び出し失敗。

### *Reason*

タイプ: MQLONG - 出力

*CompCode* を限定する理由コード。

*CompCode* が MQCC\_OK の場合、次のようになります。

#### **MQRC\_NONE**

(0, X'000') レポートする理由コードはありません。

*CompCode* が MQCC\_WARNING の場合、次のようになります。

#### **MQRC\_SERVICE\_ERROR**

(2289, X'8F1') サービスのアクセスで、予期しないエラーが発生しました。

### **C 言語での呼び出し**

MQZ\_REFRESH\_CACHE (QMgrName, ComponentData, &Continuation, &CompCode, &Reason);

パラメーターを次のように宣言します。

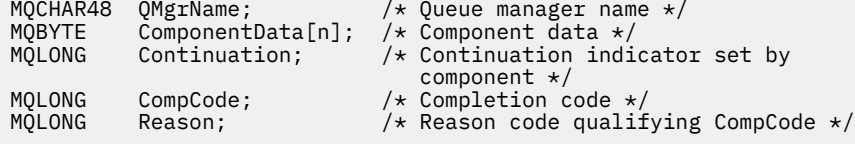

## **MQZ\_SET\_AUTHORITY - 権限の設定**

この関数は、MQZAS\_VERSION\_1 許可サービス・コンポーネントに用意されており、キュー・マネージャ ーにより開始され、エンティティーが持つ指定されたオブジェクトへのアクセス権限を設定します。

この関数の関数 ID (MQZEP 用) は、MQZID\_SET\_AUTHORITY です。

**注 :** この関数は、既存のすべての権限を指定変更します。 既存の権限を維持するには、この関数を使用し て再度設定する必要があります。

## **構文**

MQZ\_SET\_AUTHORITY( *QMgrName*, *EntityName*, *EntityType*, *ObjectName*, *ObjectType*, *[Authority](#page-1178-0)*, *[ComponentData](#page-1178-0)*, *[Continuation](#page-1178-0)*, *[CompCode](#page-1178-0)*, *[Reason](#page-1178-0)*)

### **Parameters**

#### *QMgrName*

タイプ: MQCHAR48 - 入力

キュー・マネージャー名。 コンポーネントを呼び出すキュー・マネージャーの名前。 この名前は、パ ラメーターがすべて埋まるまでブランクが埋め込まれます。名前の最後をヌル文字にすることはでき ません。

キュー・マネージャー名は、情報としてコンポーネントに渡されます。許可サービス・インターフェー スでは、コンポーネントは定義されている方法でこの情報を使用する必要はありません。

#### *EntityName*

タイプ: MQCHAR12 - 入力

エンティティー名。 オブジェクトに対するアクセス権限を取得するエンティティーの名前。 ストリン グの長さは最大で 12 文字です。12 文字未満の場合、その名前の右側がブランクで埋められます。 名 前の最後をヌル文字にすることはできません。

#### *EntityType*

タイプ: MQLONG - 入力

エンティティー・タイプ。 *EntityName* によって指定されるエンティティーのタイプ。 値は、次のい ずれかでなければなりません。

### **MQZAET\_PRINCIPAL**

プリンシパル。

#### **MQZAET\_GROUP**

グループ。

#### *ObjectName*

タイプ: MQCHAR48 - 入力

オブジェクト名 アクセスが必要なオブジェクトの名前。 ストリングの長さは最大で 48 文字です。48 文字未満の場合、その名前の右側がブランクで埋められます。 名前の最後をヌル文字にすることはで きません。

*ObjectType* が MQOT\_Q\_MGR の場合、この名前は *QMgrName* と同じになります。

#### *ObjectType*

タイプ: MQLONG - 入力

オブジェクト・タイプ *ObjectName* によって指定されるエンティティーのタイプ。 値は、次のいずれ かでなければなりません。

#### **MQOT\_AUTH\_INFO**

認証情報

**MQOT\_CHANNEL**

チャネル。

#### **MQOT\_CLNTCONN\_CHANNEL**

クライアント接続チャネル。

### **MQOT\_LISTENER**

リスナー

**MQOT\_NAMELIST** 名前リスト。

**MQOT\_PROCESS** プロセス定義。 <span id="page-1178-0"></span>**MQOT\_Q**

キュー。

**MQOT\_Q\_MGR** キュー・マネージャー。

**MQOT\_SERVICE**

サービス

**MQOT\_TOPIC**

トピック。

#### **権限**

タイプ: MQLONG - 入力

エンティティーの権限。 設定される権限が 1 つの場合、 このフィールドは、その該当する権限操作 (MQZAO\_\* 定数) に相当します。 複数の権限を設定する場合、このフィールドは対応する MQZAO\_\* 定 数をビット単位で OR 演算したものです。

#### *ComponentData*

タイプ: MQBYTE×ComponentDataLength - 入出力

コンポーネント・データ。 このデータは、この特定のコンポーネントのためにキュー・マネージャー で保持されます。このコンポーネントに用意されているいずれかの関数で変更された内容は保持され、 これらのコンポーネントのいずれかの関数が次回に呼び出されると提示されます。

このデータ域の長さは、キュー・マネージャーにより MQZ\_INIT\_AUTHORITY 呼び出しの *ComponentDataLength* パラメーターに入れられて渡されます。

#### *Continuation*

タイプ: MQLONG - 出力

コンポーネントによって設定される継続標識。 指定可能な値は、次のとおりです。

### **MQZCI\_DEFAULT**

キュー・マネージャーに依存する継続。

MQZ\_GET\_AUTHORITY の場合、MQZCI\_CONTINUE と同じ効果があります。

#### **MQZCI\_CONTINUE**

次のコンポーネントに継続。

#### **MQZCI\_STOP**

次のコンポーネントに継続しない。

#### *CompCode*

タイプ: MQLONG - 出力

完了コード 値は、次のいずれかでなければなりません。

#### **MQCC\_OK**

正常終了。

#### **MQCC\_FAILED**

呼び出し失敗。

#### **理由** *(Reason)*

タイプ: MQLONG - 出力

*CompCode* を限定する理由コード。

*CompCode* が MQCC\_OK の場合、次のようになります。

### **MQRC\_NONE**

(0, X'000') レポートする理由コードはありません。

*CompCode* が MQCC\_FAILED の場合、次のようになります。

### **MQRC\_NOT\_AUTHORIZED**

(2035, X'7F3') アクセスは許可されません。

#### **MQRC\_SERVICE\_ERROR**

(2289, X'8F1') サービスのアクセスで、予期しないエラーが発生しました。

### **MQRC\_SERVICE\_NOT\_AVAILABLE**

(2285, X'8ED') 基本サービスを使用できません。

#### **MQRC\_UNKNOWN\_ENTITY**

(2292, X'8F4') サービスに対して不明なエンティティーです。

これらの理由コードについて詳しくは、 API 理由コードを参照してください。

## **C 言語での呼び出し**

MQZ\_SET\_AUTHORITY (QMgrName, EntityName, EntityType, ObjectName, ObjectType, Authority, ComponentData, &Continuation, &CompCode, &Reason);

サービスに渡されるパラメーターは次のように宣言されます。

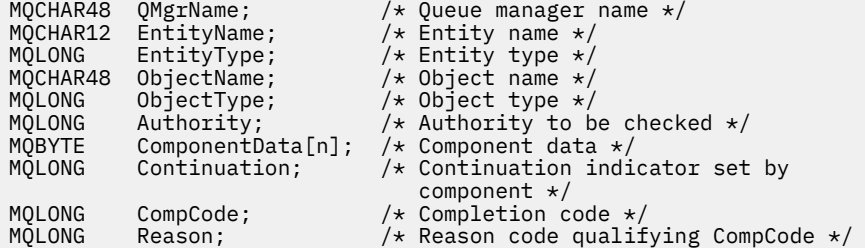

## **MQZ\_SET\_AUTHORITY\_2 - 権限の設定 (拡張版)**

この関数は、MQZAS\_VERSION\_2 許可サービス・コンポーネントにより提供され、キュー・マネージャー により開始されて、エンティティーの指定されたオブジェクトに対するアクセス権限を設定します。

この関数の関数 ID (MQZEP 用) は、MQZID\_SET\_AUTHORITY です。

**注 :** この関数は、既存のすべての権限を指定変更します。 既存の権限を維持するには、この関数を使用し て再度設定する必要があります。

MQZ\_SET\_AUTHORITY\_2 は MQZ\_SET\_AUTHORITY と似ていますが、*EntityName* パラメーターが *EntityData* パラメーターで置き換えられています。

### **構文**

MQZ\_SET\_AUTHORITY\_2( *QMgrName*, *EntityData*, *[EntityType](#page-1180-0)*, *[ObjectName](#page-1180-0)*, *[ObjectType](#page-1180-0)*, *[Authority](#page-1180-0)*, *[ComponentData](#page-1180-0)*, *[Continuation](#page-1181-0)*, *[CompCode](#page-1181-0)*, *[Reason](#page-1181-0)*)

### **Parameters**

### *QMgrName*

タイプ: MQCHAR48 - 入力

キュー・マネージャー名。 コンポーネントを呼び出すキュー・マネージャーの名前。 この名前は、パ ラメーターがすべて埋まるまでブランクが埋め込まれます。名前の最後をヌル文字にすることはでき ません。

キュー・マネージャー名は、情報としてコンポーネントに渡されます。許可サービス・インターフェー スでは、コンポーネントは定義されている方法でこの情報を使用する必要はありません。

#### *EntityData*

タイプ: MQZED - 入力

エンティティー・データ。 オブジェクトに対する許可が設定されるエンティティーに関連するデータ です。 詳細については、1198 ページの『MQZED - [エンティティー記述子』を](#page-1197-0)参照してください。

### <span id="page-1180-0"></span>*EntityType*

タイプ: MQLONG - 入力

エンティティー・タイプ。 *EntityData* によって指定されるエンティティーのタイプ。 値は、次のい ずれかでなければなりません。

### **MQZAET\_PRINCIPAL**

プリンシパル。

### **MQZAET\_GROUP**

グループ。

#### *ObjectName*

タイプ: MQCHAR48 - 入力

オブジェクト名 エンティティーの権限を設定するオブジェクトの名前です。 ストリングの長さは最大 で 48 文字です。48 文字未満の場合、その名前の右側がブランクで埋められます。 名前の最後をヌル 文字にすることはできません。

*ObjectType* が MQOT\_Q\_MGR の場合、この名前は *QMgrName* と同じになります。

#### *ObjectType*

タイプ: MQLONG - 入力

オブジェクト・タイプ *ObjectName* によって指定されるエンティティーのタイプ。 値は、次のいずれ かでなければなりません。

**MQOT\_AUTH\_INFO**

認証情報

**MQOT\_CHANNEL**

チャネル。

**MQOT\_CLNTCONN\_CHANNEL**

クライアント接続チャネル。

### **MQOT\_LISTENER**

リスナー

**MQOT\_NAMELIST** 名前リスト。

## **MQOT\_PROCESS**

プロセス定義。

**MQOT\_Q** キュー。

**MQOT\_Q\_MGR**

キュー・マネージャー。

#### **MQOT\_SERVICE**

サービス

### **MQOT\_TOPIC**

トピック。

#### **権限**

タイプ: MQLONG - 入力

エンティティーの権限。 設定される権限が 1 つの場合、 このフィールドは、その該当する権限操作 (MQZAO\_\* 定数) に相当します。 複数の権限を設定する場合、このフィールドは対応する MQZAO\_\* 定 数をビット単位で OR 演算したものです。

#### *ComponentData*

タイプ: MQBYTE×ComponentDataLength - 入出力

コンポーネント・データ。 このデータは、この特定のコンポーネントのためにキュー・マネージャー で保持されます。このコンポーネントに用意されているいずれかの関数で変更された内容は保持され、 これらのコンポーネントのいずれかの関数が次回に呼び出されると提示されます。

<span id="page-1181-0"></span>このデータ域の長さは、キュー・マネージャーにより MQZ\_INIT\_AUTHORITY 呼び出しの *ComponentDataLength* パラメーターに入れられて渡されます。

#### *Continuation*

タイプ: MQLONG - 出力

コンポーネントによって設定される継続標識。 指定可能な値は、次のとおりです。

#### **MQZCI\_DEFAULT**

キュー・マネージャーに依存する継続。

MQZ\_CHECK\_AUTHORITY の場合、MQZCI\_STOP と同じ効果があります。

#### **MQZCI\_CONTINUE**

次のコンポーネントに継続。

#### **MQZCI\_STOP**

次のコンポーネントに継続しない。

#### *CompCode*

タイプ: MQLONG - 出力

完了コード 値は、次のいずれかでなければなりません。

#### **MQCC\_OK**

正常終了。

### **MQCC\_FAILED**

呼び出し失敗。

### **理由** *(Reason)*

タイプ: MQLONG - 出力

*CompCode* を限定する理由コード。

*CompCode* が MQCC\_OK の場合、次のようになります。

### **MQRC\_NONE**

(0, X'000') レポートする理由コードはありません。

*CompCode* が MQCC\_FAILED の場合、次のようになります。

#### **MQRC\_NOT\_AUTHORIZED**

(2035, X'7F3') アクセスは許可されません。

#### **MQRC\_SERVICE\_ERROR**

(2289, X'8F1') サービスのアクセスで、予期しないエラーが発生しました。

### **MQRC\_SERVICE\_NOT\_AVAILABLE**

(2285, X'8ED') 基本サービスを使用できません。

#### **MQRC\_UNKNOWN\_ENTITY**

(2292, X'8F4') サービスに対して不明なエンティティーです。

これらの理由コードについて詳しくは、 API 理由コードを参照してください。

### **C 言語での呼び出し**

MQZ\_SET\_AUTHORITY\_2 (QMgrName, &EntityData, EntityType, ObjectName, ObjectType, Authority, ComponentData, &Continuation, &CompCode, &Reason);

サービスに渡されるパラメーターは次のように宣言されます。

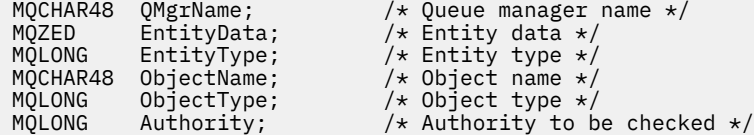

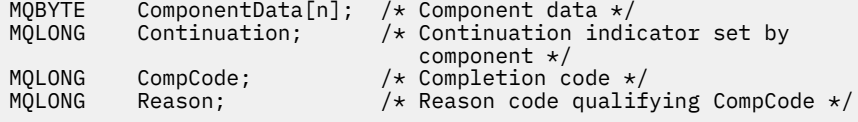

## **MQZ\_TERM\_AUTHORITY - 許可サービスの終了**

この関数は許可サービス・コンポーネントに用意されています。 キュー・マネージャーはこのコンポーネ ントのサービスが必要なくなった時に、この関数を起動します。 この関数はコンポーネントで必要なすべ てのクリーンアップを実行する必要があります。

この関数の関数 ID (MQZEP 用) は、MQZID\_TERM\_AUTHORITY です。

## **構文**

MQZ\_TERM\_AUTHORITY( *Hconfig*, *Options*, *QMgrName*, *ComponentData*, *CompCode*, *[Reason](#page-1183-0)*)

## **Parameters**

### *Hconfig*

タイプ: MQHCONFIG - 入力

構成ハンドル。 このハンドルは、終了する特定のコンポーネントを表します。 これは、 MQZEP 関数 を使用してキュー・マネージャーを呼び出す際に、コンポーネントにより使用されます。

### **オプション**

タイプ: MQLONG - 入力

終了オプション。 値は、次のいずれかでなければなりません。

**MQZTO\_PRIMARY**

1 次終了。

### **MQZTO\_SECONDARY**

2 次終了。

### *QMgrName*

タイプ: MQCHAR48 - 入力

キュー・マネージャー名。 コンポーネントを呼び出すキュー・マネージャーの名前。 この名前は、パ ラメーターがすべて埋まるまでブランクが埋め込まれます。名前の最後をヌル文字にすることはでき ません。

キュー・マネージャー名は、情報としてコンポーネントに渡されます。許可サービス・インターフェー スでは、コンポーネントは定義されている方法でこの情報を使用する必要はありません。

### *ComponentData*

タイプ: MQBYTE×ComponentDataLength - 入出力

コンポーネント・データ。 このデータは、この特定のコンポーネントのためにキュー・マネージャー で保持されます。このコンポーネントに用意されているいずれかの関数で変更された内容は保持され、 これらのコンポーネントのいずれかの関数が次回に呼び出されると提示されます。

このデータ域の長さは、 キュー・マネージャーにより MQZ\_INIT\_AUTHORITY 呼び出しの ComponentDataLength パラメーター内に渡されます。

MQZ\_TERM\_AUTHORITY 呼び出しが完了すると、キュー・マネージャーはこのデータを廃棄します。

#### *CompCode*

タイプ: MQLONG - 出力

完了コード 値は、次のいずれかでなければなりません。

#### **MQCC\_OK**

正常終了。

#### <span id="page-1183-0"></span>**MQCC\_FAILED**

呼び出し失敗。

#### **理由** *(Reason)*

タイプ: MQLONG - 出力

*CompCode* を限定する理由コード。

*CompCode* が MQCC\_OK の場合、次のようになります。

#### **MQRC\_NONE**

(0, X'000') レポートする理由コードはありません。

*CompCode* が MQCC\_FAILED の場合、次のようになります。

#### **MQRC\_SERVICE\_NOT\_AVAILABLE**

(2285, X'8ED') 基本サービスを使用できません。

### **MQRC\_TERMINATION\_FAILED**

(2287, X'8FF') 未定義の理由で終了に失敗しました。

これらの理由コードについて詳しくは、 API 理由コードを参照してください。

## **C 言語での呼び出し**

MQZ\_TERM\_AUTHORITY (Hconfig, Options, QMgrName, ComponentData, &CompCode, &Reason);

サービスに渡されるパラメーターは次のように宣言されます。

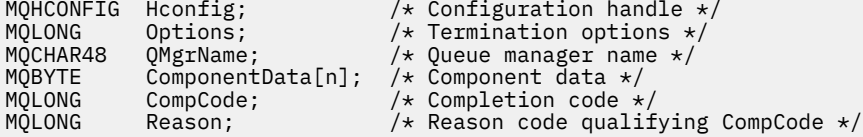

## **MQZ\_DELETE\_NAME - 名前の削除**

この関数は、ネーム・サービス・コンポーネントにより提供され、キュー・マネージャーにより開始され て、指定されたキューのエントリーを削除します。

この関数の関数 ID (MQZEP 用) は、MQZID\_DELETE\_NAME です。

### **構文**

MQZ\_DELETE\_NAME( *QMgrName*, *QName*, *[ComponentData](#page-1184-0)*, *[Continuation](#page-1184-0)*, *[CompCode](#page-1184-0)*, *[Reason](#page-1184-0)*)

#### **Parameters**

### *QMgrName*

タイプ: MQCHAR48 - 入力

キュー・マネージャー名。 コンポーネントを呼び出すキュー・マネージャーの名前。 この名前は、パ ラメーターがすべて埋まるまでブランクが埋め込まれます。名前の最後をヌル文字にすることはでき ません。

キュー・マネージャー名は、情報としてコンポーネントに渡されます。許可サービス・インターフェー スでは、コンポーネントは定義されている方法でこの情報を使用する必要はありません。

#### *QName*

タイプ: MQCHAR48 - 入力

キュー名。 項目が削除されるキューの名前。 この名前は、パラメーターがすべて埋まるまでブランク が埋め込まれます。名前の最後をヌル文字にすることはできません。

### <span id="page-1184-0"></span>*ComponentData*

タイプ: MQBYTE×ComponentDataLength - 入出力

コンポーネント・データ。 このデータは、この特定のコンポーネントのためにキュー・マネージャー で保持されます。このコンポーネントに用意されているいずれかの関数で変更された内容は保持され、 これらのコンポーネントのいずれかの関数が次回に呼び出されると提示されます。

このデータ域の長さは、キュー・マネージャーにより MQZ\_INIT\_NAME 呼び出しの ComponentDataLength パラメーターに入れて渡されます。

#### *Continuation*

タイプ: MQLONG - 出力

コンポーネントによって設定される継続標識。 値は、次のいずれかでなければなりません。

#### **MQZCI\_DEFAULT**

キュー・マネージャーに依存する継続。

#### **MQZCI\_STOP**

次のコンポーネントに継続しない。

**MQZ\_DELETE\_NAME** コマンドでは、**Continuation** パラメーターに何が返されるかに関係なく、キュ ー・マネージャーは別のコンポーネントの起動を試行しません。

### *CompCode*

タイプ: MQLONG - 出力

完了コード 値は、次のいずれかでなければなりません。

#### **MQCC\_OK**

正常終了。

### **MQCC\_WARNING**

警告 (部分完了)。

**MQCC\_FAILED**

呼び出し失敗。

### **理由** *(Reason)*

タイプ: MQLONG - 出力

*CompCode* を限定する理由コード。

*CompCode* が MQCC\_OK の場合、次のようになります。

### **MQRC\_NONE**

(0, X'000') レポートする理由コードはありません。

*CompCode* が MQCC\_WARNING の場合、次のようになります。

#### **MQRC\_UNKNOWN\_NAME**

(2288, X'8F0') キュー名が見つかりません。

**注 :** 基礎にあるサービスがこのケースに成功の応答を戻した場合、このコードを戻せないことがあ ります。

*CompCode* が MQCC\_FAILED の場合、次のようになります。

#### **MQRC\_SERVICE\_ERROR**

(2289, X'8F1') サービスのアクセスで、予期しないエラーが発生しました。

#### **MQRC\_SERVICE\_NOT\_AVAILABLE**

(2285, X'8ED') 基本サービスを使用できません。

これらの理由コードについて詳しくは、 API 理由コードを参照してください。

## **C 言語での呼び出し**

MQZ\_DELETE\_NAME (QMgrName, QName, ComponentData, &Continuation, &CompCode, &Reason);

サービスに渡されるパラメーターは次のように宣言されます。

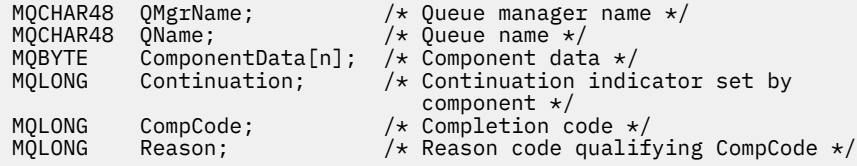

## **MQZ\_INIT\_NAME - ネーム・サービスの初期化**

この関数は、ネーム・サービス・コンポーネントにより提供され、コンポーネントの構成中にキュー・マ ネージャーにより開始されます。 キュー・マネージャーに情報を提供するために、MQZEP を呼び出すこと が想定されます。

この関数の関数 ID (MQZEP 用) は、MQZID\_INIT\_NAME です。

## **構文**

MQZ\_INIT\_NAME( *Hconfig*, *Options*, *QMgrName*, *ComponentDataLength*, *ComponentData*, *[Version](#page-1186-0)*, *[CompCode](#page-1186-0)*, *[Reason](#page-1186-0)*)

### **Parameters**

#### *Hconfig*

タイプ: MQHCONFIG - 入力

構成ハンドル。 このハンドルは、初期化される特定のコンポーネントを表します。 これは、 MQZEP 関数を使用してキュー・マネージャーを呼び出す際に、コンポーネントにより使用されます。

### **オプション**

タイプ: MQLONG - 入力

初期化オプション。 値は、次のいずれかでなければなりません。

**MQZIO\_PRIMARY**

1 次初期化。

### **MQZIO\_SECONDARY**

2 次初期化。

### *QMgrName*

タイプ: MQCHAR48 - 入力

キュー・マネージャー名。 コンポーネントを呼び出すキュー・マネージャーの名前。 この名前は、パ ラメーターがすべて埋まるまでブランクが埋め込まれます。名前の最後をヌル文字にすることはでき ません。

キュー・マネージャー名は、情報としてコンポーネントに渡されます。許可サービス・インターフェー スでは、コンポーネントは定義されている方法でこの情報を使用する必要はありません。

### *ComponentDataLength*

タイプ: MQLONG - 入力

コンポーネント・データの長さ。 *ComponentData* 域の長さ (バイト単位)。 この長さは、コンポーネ ント構成データに定義されます。

### *ComponentData*

タイプ: MQBYTE×ComponentDataLength - 入出力

<span id="page-1186-0"></span>コンポーネント・データ。 コンポーネントの 1 次初期化関数が呼び出される前に、すべてゼロに初期 化されます。 このデータは、この特定のコンポーネントの代わりにキュー・マネージャーが保持しま す。このコンポーネントの提供するいずれかの関数 (初期化関数を含む) によって変更された内容がす べて保持され、それらのコンポーネント関数の 1 つが次回に呼び出されるときに提示されます。

このデータ域の長さは、キュー・マネージャーにより MQZ\_INIT\_AUTHORITY 呼び出しの *ComponentDataLength* パラメーターに入れられて渡されます。

#### *Version*

タイプ: MQLONG - 入出力

バージョン番号。 初期化関数への入力時に、これによりそのキュー・マネージャーがサポートする最 新のバージョン番号を識別します。 初期化関数は、必要により、キュー・マネージャーがサポートす るインターフェースのバージョンに変更する必要があります。 キュー・マネージャーがコンポーネン トから返されるバージョンをサポートしないことが返されると、コンポーネントの MQZ\_TERM\_NAME 関数を呼び出し、その後この関数を使用しません。

次の値がサポートされます。

### **MQZAS\_VERSION\_1**

バージョン 1。

#### *CompCode*

タイプ: MQLONG - 出力

完了コード 値は、次のいずれかでなければなりません。

**MQCC\_OK**

正常終了。

#### **MQCC\_FAILED**

呼び出し失敗。

#### **理由** *(Reason)*

タイプ: MQLONG - 出力

*CompCode* を限定する理由コード。

*CompCode* が MQCC\_OK の場合、次のようになります。

#### **MQRC\_NONE**

(0, X'000') レポートする理由コードはありません。

*CompCode* が MQCC\_FAILED の場合、次のようになります。

#### **MQRC\_INITIALIZATION\_FAILED**

(2286, X'8EE') 未定義の理由で初期化に失敗しました。

#### **MQRC\_SERVICE\_NOT\_AVAILABLE**

(2285, X'8ED') 基本サービスを使用できません。

これらの理由コードについて詳しくは、 API 理由コードを参照してください。

## **C 言語での呼び出し**

MQZ\_INIT\_NAME (Hconfig, Options, QMgrName, ComponentDataLength, ComponentData, &Version, &CompCode, &Reason);

サービスに渡されるパラメーターは次のように宣言されます。

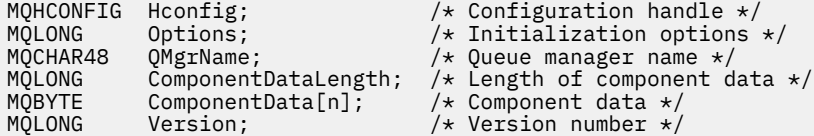

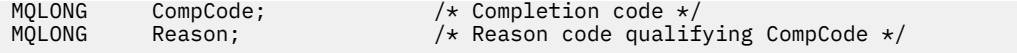

## **MQZ\_INSERT\_NAME - 名前の挿入**

この関数は、ネーム・サービス・コンポーネントに用意されています。キュー・マネージャーはこの関数 を開始して、指定したキューの項目 (キューを所有しているキュー・マネージャーの名前を含む) を挿入し ます。 キューがすでにサービス内で定義されている場合、呼び出しは失敗します。

この関数の関数 ID (MQZEP 用) は、MQZID\_INSERT\_NAME です。

### **構文**

MQZ\_INSERT\_NAME( *QMgrName*, *QName*, *ResolvedQMgrName*, *ComponentData*, *Continuation*, *[CompCode](#page-1188-0)*, *[Reason](#page-1188-0)*)

#### **Parameters**

#### *QMgrName*

タイプ: MQCHAR48 - 入力

キュー・マネージャー名。 コンポーネントを呼び出すキュー・マネージャーの名前。 この名前は、パ ラメーターがすべて埋まるまでブランクが埋め込まれます。名前の最後をヌル文字にすることはでき ません。

キュー・マネージャー名は、情報としてコンポーネントに渡されます。許可サービス・インターフェー スでは、コンポーネントは定義されている方法でこの情報を使用する必要はありません。

#### *QName*

タイプ: MQCHAR48 - 入力

キュー名。 項目が挿入されるキューの名前。 この名前は、パラメーターがすべて埋まるまでブランク が埋め込まれます。名前の最後をヌル文字にすることはできません。

#### *ResolvedQMgrName*

タイプ: MQCHAR48 - 入力

解決済みのキュー・マネージャーの名前。 キューが解決するキュー・マネージャーの名前。 この名前 は、パラメーターがすべて埋まるまでブランクが埋め込まれます。名前の最後をヌル文字にすることは できません。

#### *ComponentData*

タイプ: MQBYTE×ComponentDataLength - 入出力

コンポーネント・データ。 このデータは、この特定のコンポーネントの代わりにキュー・マネージャ ーが保持します。このコンポーネントの提供するいずれかの関数 (初期化関数を含む) によって変更さ れた内容がすべて保持され、それらのコンポーネント関数の 1 つが次回に呼び出されるときに提示され ます。

このデータ域の長さは、キュー・マネージャーにより MQZ\_INIT\_NAME 呼び出しの *ComponentDataLength* パラメーターに入れられて渡されます。

#### *Continuation*

タイプ: MQLONG - 入出力

コンポーネントによって設定される継続標識。 MQZ\_INSERT\_NAME では、*Continuation* パラメー ターに何が返されるかにかかわらず、キュー・マネージャーは別のコンポーネントの起動を試行しませ  $\mathcal{L}_{\circ}$ 

次の値がサポートされます。

#### **MQZCI\_DEFAULT**

キュー・マネージャーに依存する継続。

### **MQZCI\_STOP**

次のコンポーネントに継続しない。
### *CompCode*

タイプ: MQLONG - 出力

完了コード 値は、次のいずれかでなければなりません。

**MQCC\_OK**

正常終了。

**MQCC\_FAILED**

呼び出し失敗。

### *Reason*

タイプ: MQLONG - 出力

*CompCode* を限定する理由コード。

*CompCode* が MQCC\_OK の場合、次のようになります。

### **MQRC\_NONE**

(0, X'000') レポートする理由コードはありません。

*CompCode* が MQCC\_FAILED の場合、次のようになります。

### **MQRC\_Q\_ALREADY\_EXISTS**

(2290, X'8F2') キュー・オブジェクトがすでに存在します。

#### **MQRC\_SERVICE\_ERROR**

(2289, X'8F1') サービスのアクセスで、予期しないエラーが発生しました。

#### **MQRC\_SERVICE\_NOT\_AVAILABLE**

(2285, X'8ED') 基本サービスを使用できません。

これらの理由コードの詳細については、API 理由コードを参照してください。

### **C 言語での呼び出し**

MQZ\_INSERT\_NAME (QMgrName, QName, ResolvedQMgrName, ComponentData, &Continuation, &CompCode, &Reason);

サービスに渡されるパラメーターは次のように宣言されます。

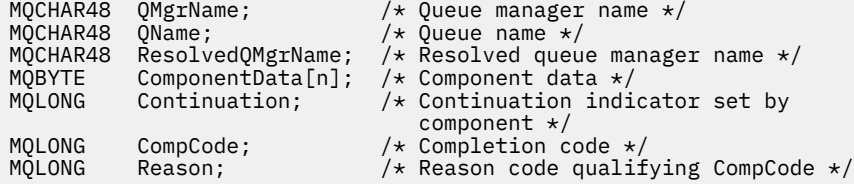

# **MQZ\_LOOKUP\_NAME - 名前の検索**

この関数は、ネーム・サービス・コンポーネントに用意されています。キュー・マネージャーはこの関数 を開始し、指定されたキューに関して、所有しているキュー・マネージャーの名前を検索します。

この関数の関数 ID (MQZEP 用) は、MQZID\_LOOKUP\_NAME です。

### **構文**

MQZ\_LOOKUP\_NAME( *QMgrName*, *[QName](#page-1189-0)*, *[ResolvedQMgrName](#page-1189-0)*, *[ComponentData](#page-1189-0)*, *[Continuation](#page-1189-0)*, *[CompCode](#page-1189-0)*, *[Reason](#page-1190-0)*)

### **Parameters**

*QMgrName* タイプ: MQCHAR48 - 入力 <span id="page-1189-0"></span>キュー・マネージャー名。 コンポーネントを呼び出すキュー・マネージャーの名前。 この名前は、パ ラメーターがすべて埋まるまでブランクが埋め込まれます。名前の最後をヌル文字にすることはでき ません。

キュー・マネージャー名は、情報としてコンポーネントに渡されます。許可サービス・インターフェー スでは、コンポーネントは定義されている方法でこの情報を使用する必要はありません。

#### *QName*

タイプ: MQCHAR48 - 入力

キュー名。 エントリーを解決するキューの名前。 この名前は、パラメーターがすべて埋まるまでブラ ンクが埋め込まれます。名前の最後をヌル文字にすることはできません。

### *ResolvedQMgrName*

タイプ: MQCHAR48 - 出力

解決済みのキュー・マネージャーの名前。 関数が正常に完了した場合、これはキューを所有するキュ ー・マネージャーの名前です。

サービス・コンポーネントによって戻される名前は、パラメーターの右側がすべて埋まるまでブランク を埋め込む必要があります。名前の最後をヌル文字にしたり、先頭や途中にブランクを入れることはで きません。

### *ComponentData*

タイプ: MQBYTE×ComponentDataLength - 入出力

コンポーネント・データ。 このデータは、この特定のコンポーネントの代わりにキュー・マネージャ ーが保持します。このコンポーネントの提供するいずれかの関数 (初期化関数を含む) によって変更さ れた内容がすべて保持され、それらのコンポーネント関数の 1 つが次回に呼び出されるときに提示され ます。

このデータ域の長さは、キュー・マネージャーにより MQZ\_INIT\_NAME 呼び出しの *ComponentDataLength* パラメーターに入れられて渡されます。

#### *Continuation*

タイプ: MQLONG - 出力

コンポーネントによって設定される継続標識。 MQZ\_LOOKUP\_NAME の場合、キュー・マネージャーは 以下のようにして、別のネーム・サービス・コンポーネントを開始するかどうかを指定します。

- *CompCode* が MQCC\_OK の場合、*Continuation* で戻される値に関係なく、さらにコンポーネントは開 始されません。
- *CompCode* が MQCC\_OK ではない場合、*Continuation* が MQZCI\_STOP でない限り、さらにコンポ ーネントが開始されます。

次の値がサポートされます。

### **MQZCI\_DEFAULT**

キュー・マネージャーに依存する継続。

#### **MQZCI\_CONTINUE**

次のコンポーネントに継続。

#### **MQZCI\_STOP**

次のコンポーネントに継続しない。

#### *CompCode*

タイプ: MQLONG - 出力

完了コード 値は、次のいずれかでなければなりません。

### **MQCC\_OK**

正常終了。

### **MQCC\_FAILED**

呼び出し失敗。

### <span id="page-1190-0"></span>**理由** *(Reason)*

タイプ: MQLONG - 出力

*CompCode* を限定する理由コード。

*CompCode* が MQCC\_OK の場合、次のようになります。

### **MQRC\_NONE**

(0, X'000') レポートする理由コードはありません。

*CompCode* が MQCC\_FAILED の場合、次のようになります。

### **MQRC\_SERVICE\_ERROR**

(2289, X'8F1') サービスのアクセスで、予期しないエラーが発生しました。

#### **MQRC\_SERVICE\_NOT\_AVAILABLE**

(2285, X'8ED') 基本サービスを使用できません。

### **MQRC\_UNKNOWN\_Q\_NAME**

(2288, X'8F0') キュー名が見つかりません。

これらの理由コードについて詳しくは、 API 理由コードを参照してください。

### **C 言語での呼び出し**

MQZ\_LOOKUP\_NAME (QMgrName, QName, ResolvedQMgrName, ComponentData, &Continuation, &CompCode, &Reason);

サービスに渡されるパラメーターは次のように宣言されます。

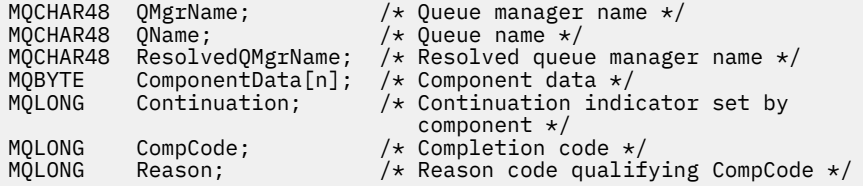

# **MQZ\_TERM\_NAME - ネーム・サービスの終了**

この関数はネーム・サービス・コンポーネントに用意されています。キュー・マネージャーはこのコンポ ーネントのサービスが必要なくなった時に、この関数を開始します。 この関数はコンポーネントで必要な すべてのクリーンアップを実行する必要があります。

この関数の関数 ID (MQZEP 用) は、MQZID\_TERM\_NAME です。

### **構文**

MQZ\_TERM\_NAME( *Hconfig*, *Options*, *[QMgrName](#page-1191-0)*, *[ComponentData](#page-1191-0)*, *[CompCode](#page-1191-0)*, *[Reason](#page-1191-0)*)

### **Parameters**

### *Hconfig*

タイプ: MQHCONFIG - 入力

構成ハンドル。 このハンドルは、終了する特定のコンポーネントを表します。 これは、MQZEP 関数を 使用してキュー・マネージャーを呼び出す際に、コンポーネントで使用されます。

### **オプション**

タイプ: MQLONG - 入力

終了オプション。 値は、次のいずれかでなければなりません。

### **MQZTO\_PRIMARY**

1 次終了。

### <span id="page-1191-0"></span>**MQZTO\_SECONDARY**

2 次終了。

#### *QMgrName*

タイプ: MQCHAR48 - 入力

キュー・マネージャー名。 コンポーネントを呼び出すキュー・マネージャーの名前。 この名前は、パ ラメーターがすべて埋まるまでブランクが埋め込まれます。名前の最後をヌル文字にすることはでき ません。

キュー・マネージャー名は、情報としてコンポーネントに渡されます。許可サービス・インターフェー スでは、コンポーネントは定義されている方法でこの情報を使用する必要はありません。

### *ComponentData*

タイプ: MQBYTE×ComponentDataLength - 入出力

コンポーネント・データ。 このデータは、この特定のコンポーネントの代わりにキュー・マネージャ ーが保持します。このコンポーネントの提供するいずれかの関数 (初期化関数を含む) によって変更さ れた内容がすべて保持され、それらのコンポーネント関数の 1 つが次回に呼び出されるときに提示され ます。

コンポーネント・データは、すべてのプロセスがアクセス可能な共有メモリー内に入れられます。

このデータ域の長さは、キュー・マネージャーにより MQZ\_INIT\_NAME 呼び出しの *ComponentDataLength* パラメーターに入れられて渡されます。

MOZ TERM NAME 呼び出しが完了すると、キュー・マネージャーはこのデータを廃棄します。

#### *CompCode*

タイプ: MQLONG - 出力

完了コード 値は、次のいずれかでなければなりません。

### **MQCC\_OK**

正常終了。

### **MQCC\_FAILED**

呼び出し失敗。

### **理由** *(Reason)*

タイプ: MQLONG - 出力

*CompCode* を限定する理由コード。

*CompCode* が MQCC\_OK の場合、次のようになります。

### **MQRC\_NONE**

(0, X'000') レポートする理由コードはありません。

*CompCode* が MQCC\_FAILED の場合、次のようになります。

#### **MQRC\_TERMINATION\_FAILED**

(2287, X'8FF') 未定義の理由で終了に失敗しました。

#### **MQRC\_SERVICE\_NOT\_AVAILABLE**

(2285, X'8ED') 基本サービスを使用できません。

これらの理由コードについて詳しくは、 API 理由コードを参照してください。

### **C 言語での呼び出し**

MQZ\_TERM\_NAME (Hconfig, Options, QMgrName, ComponentData, &CompCode, &Reason);

サービスに渡されるパラメーターは次のように宣言されます。

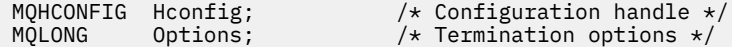

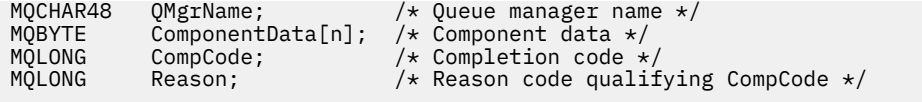

# **MQZAC - アプリケーション・コンテキスト**

MQZAC 構造体は、MQZ\_AUTHENTICATE\_USER 呼び出しの *ApplicationContext* パラメーターに使用しま す。 このパラメーターは、呼び出し側アプリケーションに関連するデータを指定します。

表 *1* に、この構造体の各フィールドを要約します。

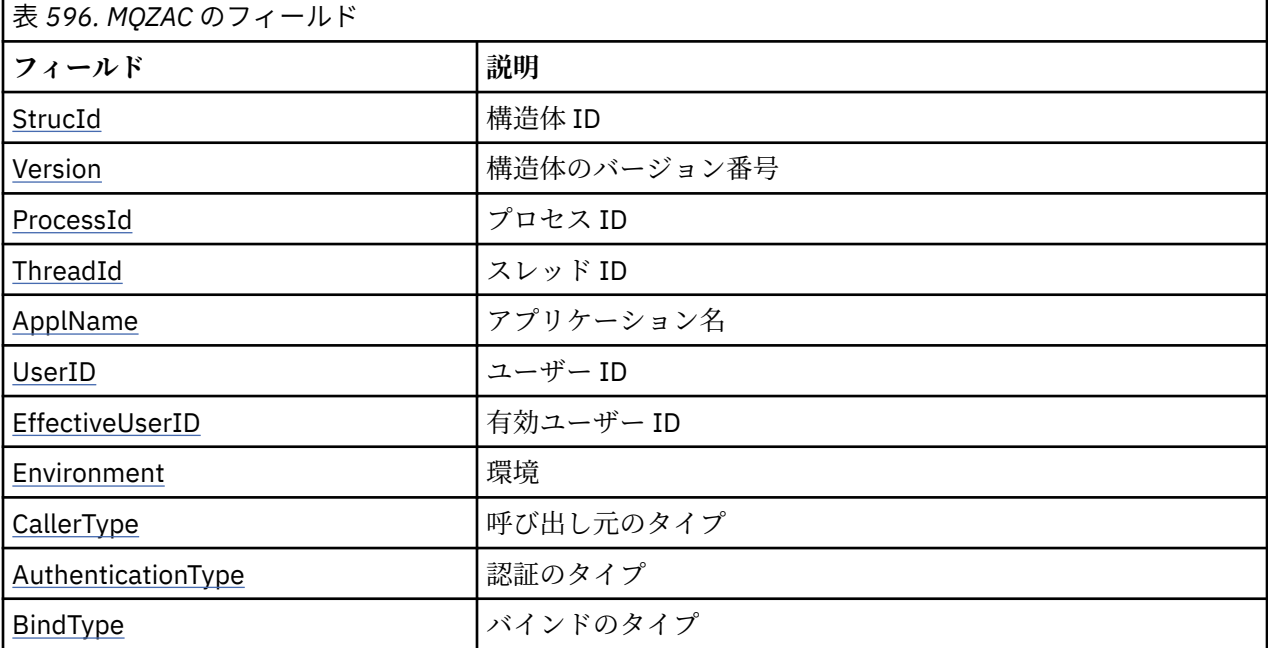

# **フィールド**

### *StrucId*

タイプ: MQCHAR4 - 入力

構造体 ID 値は次のとおりです。

### **MQZAC\_STRUC\_ID**

アプリケーション・コンテキスト構造体の ID。

C 言語の場合、定数 MQZAC\_STRUC\_ID\_ARRAY も定義されます。これは MQZAC\_STRUC\_ID と同じ 値ですが、ストリングではなく文字の配列です。

### *Version*

タイプ: MQLONG - 入力

構造体のバージョン番号。 値は次のとおりです。

### **MQZAC\_VERSION\_1**

バージョン 1 のアプリケーション・コンテキスト構造体。 定数 MQZAC\_CURRENT\_VERSION は、 現行のバージョン番号を指定しています。

### *ProcessId*

タイプ: MQPID - 入力

アプリケーションのプロセス ID。

### *ThreadId*

タイプ: MQTID - 入力

アプリケーションのスレッド ID。

### <span id="page-1193-0"></span>*ApplName*

タイプ: MQCHAR28 - 入力

アプリケーション名。

#### *UserID*

タイプ: MQCHAR12 - 入力

ユーザー ID。 UNIX システムでは、このフィールドにアプリケーションの実ユーザー ID を指定しま す。 Windows では、このフィールドにアプリケーションのユーザー ID を指定します。

### *EffectiveUserID*

タイプ: MQCHAR12 - 入力

有効ユーザー ID。 UNIX システムの場合、このフィールドで、アプリケーションの有効ユーザー ID を 指定します。 Windows の場合、このフィールドは空白です。

### *Environment*

タイプ: MQLONG - 入力

環境。 このフィールドで、呼び出しの実行元の環境を指定します。 このフィールドの値は以下のいず れかです。

### **MQXE\_COMMAND\_SERVER**

コマンド・サーバー

### **MQXE\_MQSC**

**runmqsc** コマンド・インタープリター

#### **MQXE\_MCA**

メッセージ・チャネル・エージェント

#### **MQXE\_OTHER**

未定義の環境

#### *CallerType*

タイプ: MQLONG - 入力

呼び出し元のタイプ。 このフィールドで、呼び出しの実行元プログラムのタイプを指定します。 この フィールドの値は以下のいずれかです。

### **MQXACT\_EXTERNAL**

呼び出しはキュー・マネージャーの外部です。

#### **MQXACT\_INTERNAL**

呼び出しはキュー・マネージャーの内部です。

### *AuthenticationType*

タイプ: MQLONG - 入力

認証のタイプ。 このフィールドで、実行される認証のタイプを指定します。 このフィールドの値は以 下のいずれかです。

### **MQZAT\_INITIAL\_CONTEXT**

認証呼び出しは、ユーザー・コンテキストが初期化されることに起因します。 この値は、MQCONN または MQCONNX 呼び出しの間に使用されます。

### **MQZAT\_CHANGE\_CONTEXT**

この認証呼び出しは、ユーザー・コンテキストが変更されることに起因します。 この値は、MCA がユーザー・コンテキストを変更するときに使用されます。 親トピック: MQZAC -

### *BindType*

タイプ: MQLONG - 入力

バインドのタイプ。 このフィールドは、使用中のバインディング・タイプを指定します。 このフィー ルドの値は以下のいずれかです。

#### **MQCNO\_FASTPATH\_BINDING**

ファースト・パス・バインディング。

### **MQCNO\_SHARED\_BINDING**

共有バインディング。

### **MQCNO\_ISOLATED\_BINDING**

分離されたバインディング。

## **C 宣言**

構造体のフィールドを次のように宣言します。

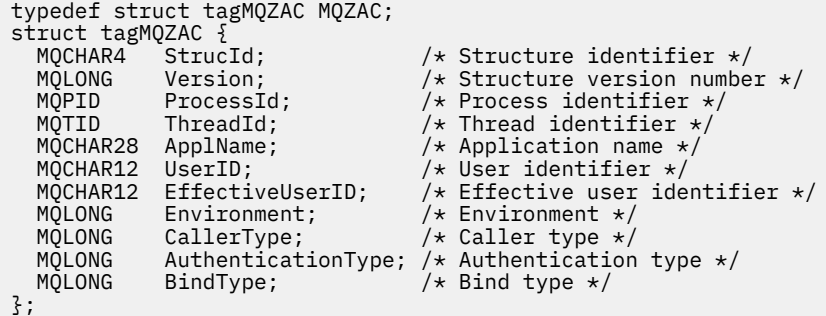

# **MQZAD - 権限データ**

MQZAD 構造体は、MQZ\_ENUMERATE\_AUTHORITY\_DATA 呼び出しの 2 つのパラメーター (1 つは入力で、 もう 1 つは出力) に使用します。

- MQZAD は、呼び出しへの入力である *Filter* パラメーターで使用されます。 このパラメーターは、この 呼び出しによって戻される権限データの選択で使用される選択基準を指定します。
- MQZAD は、呼び出しからの出力である *AuthorityBuffer* パラメーターでも使用されます。 このパラ メーターでは、プロファイル名、オブジェクト・タイプ、およびエンティティーの 1 つの組み合わせの 許可を指定します。

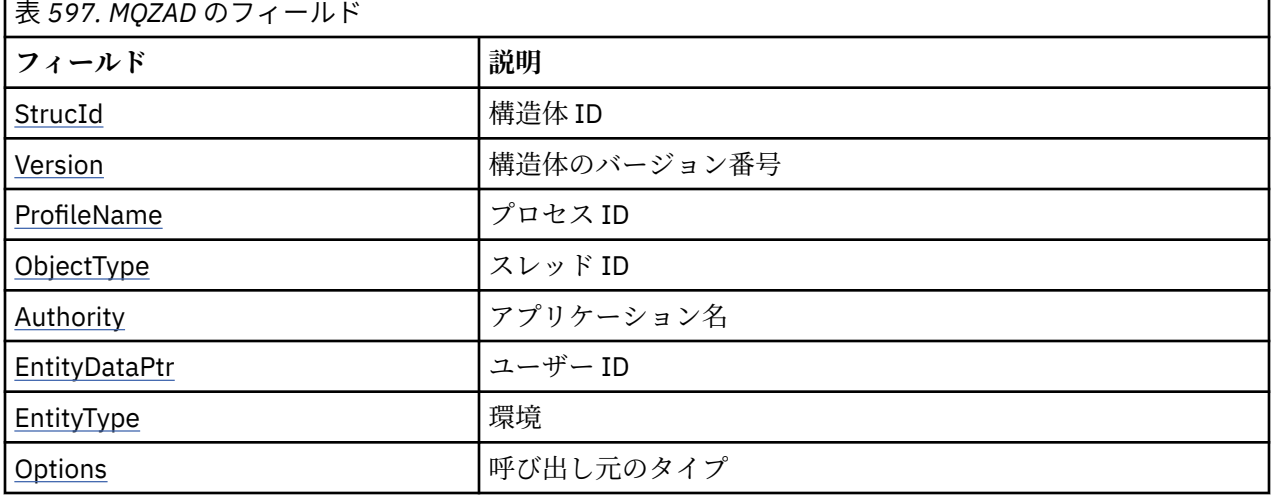

表1に、この構造体の各フィールドを要約します。

### **フィールド**

### *StrucId*

タイプ: MQCHAR4 - 入力

構造体 ID 値は次のとおりです。

### **MQZAC\_STRUC\_ID**

アプリケーション・コンテキスト構造体の ID。

C 言語の場合、定数 MQZAC\_STRUC\_ID\_ARRAY も定義されます。これは MQZAC\_STRUC\_ID と同じ 値ですが、ストリングではなく文字の配列です。

#### <span id="page-1195-0"></span>*Version*

タイプ: MQLONG - 入力

構造体のバージョン番号。 値は次のとおりです。

### **MQZAC\_VERSION\_1**

バージョン 1 のアプリケーション・コンテキスト構造体。 定数 MQZAC\_CURRENT\_VERSION は、 現行のバージョン番号を指定しています。

以下の定数は、現行バージョンのバージョン番号を指定しています。

### **MQZAD\_CURRENT\_VERSION**

権限データ構造体の現行バージョン。

### *ProfileName*

タイプ: MQCHAR48 - 入力

プロファイル名。

*Filter* パラメーターの場合、このフィールドは権限データを必要とするプロファイル名です。 名前がフ ィールドの最後までまたは最初のヌル文字までブランクの場合、すべてのプロファイル名の権限データ が返されます。

*AuthorityBuffer* パラメーターの場合、このフィールドは、指定された選択基準と突き合わせるプロファ イルの名前です。

### *ObjectType*

タイプ: MQLONG - 入力

オブジェクト・タイプ

*Filter* パラメーターの場合、このフィールドは、権限データを必要とするオブジェクト・タイプです。 値が MQOT\_ALL の場合、すべてのオブジェクト・タイプの権限データが返されます。

*AuthorityBuffer* パラメーターの場合、このフィールドは、*ProfileName* パラメーターで識別されるプロ ファイルを適用するオブジェクト・タイプです。

値は以下のいずれかです。*Filter* パラメーターの場合、値 MQOT\_ALL も有効です。

### **MQOT\_AUTH\_INFO**

認証情報

### **MQOT\_CHANNEL**

チャネル

### **MQOT\_CLNTCONN\_CHANNEL**

クライアント接続チャネル

### **MQOT\_LISTENER**

リスナー

# **MQOT\_NAMELIST**

名前リスト

### **MQOT\_PROCESS** プロセス定義

### **MQOT\_Q** キュー

# **MQOT\_Q\_MGR**

キュー・マネージャー

### **MQOT\_SERVICE**

サービス

### *Authority*

タイプ: MQLONG - 入力

<span id="page-1196-0"></span>権限。

*Filter* パラメーターの場合、このフィールドは無視されます。

*AuthorityBuffer* パラメーターの場合、このフィールドは *ProfileName* および *ObjectType* で識別される オブジェクトに対してエンティティーが保持している許可を表します。 エンティティーの権限が 1 つ のみである場合、このフィールドは該当する許可値 (MQZAO\_\* 定数) に等しくなります。 エンティティ ーが複数の権限を持つ場合、このフィールドは対応する MQZAO\_\* 定数のビット単位 OR になります。

#### *EntityDataPtr*

タイプ: PMQZED - 入力

エンティティーを識別する MQZED 構造体のアドレス。

*Filter* パラメーターの場合、このフィールドは、権限データを必要とするエンティティーを識別する MQZED 構造体を指します。 *EntityDataPtr* がヌル・ポインターの場合、すべてのエンティティーの権限 データが返されます。

*AuthorityBuffer* パラメーターの場合、このフィールドは、権限データが戻されたエンティティーを識別 する MQZED 構造体を指します。

### *EntityType*

タイプ: MQLONG - 入力

エンティティー・タイプ。

*Filter* パラメーターの場合、このフィールドは、権限データを必要とするエンティティー・タイプを指 定します。 値が MQZAET\_NONE の場合、すべてのエンティティー・タイプの権限データが戻されま す。

*AuthorityBuffer* パラメーターの場合、このフィールドは、*EntityDataPtr* パラメーターが指している MQZED 構造体によって識別されるエンティティーのタイプを指定します。

値は以下のいずれかです。*Filter* パラメーターの場合、値 MQZAET\_NONE も有効です。

### **MQZAET\_PRINCIPAL**

プリンシパル

#### **MQZAET\_GROUP**

グループ

#### *Options*

タイプ: MQAUTHOPT - 入力

オプション。 このフィールドは、表示されるプロファイルに制御を与えるオプションを指定します。 以下のいずれかの値を指定する必要があります。

### **MQAUTHOPT\_NAME\_ALL\_MATCHING**

すべてのプロファイルを表示します。

#### **MQAUTHOPT\_NAME\_EXPLICIT**

*ProfileName* フィールドで指定されたものと完全に一致する名前を持つプロファイルを表示しま す。

さらに、次のいずれか 1 つも指定する必要があります。

### **MQAUTHOPT\_ENTITY\_SET**

*ProfileName* パラメーターで指定されたオブジェクトに対してエンティティーが保持する累積の権 限を計算するときに使用されるすべてのプロファイルを表示します。 *ProfileName* パラメーターに ワイルドカード文字を含めることはできません。

指定されたエンティティーがプリンシパルの場合、セット {エンティティー、グループ} のそれぞれ のメンバーごとに、オブジェクトに適合する最も適当なプロファイルが表示されます。

指定されたエンティティーがグループの場合、オブジェクトに適合するグループの中から、最も適 当なプロファイルが表示されます。

この値を指定する場合は、*ProfileName*、*ObjectType*、*EntityType* の値と、*EntityDataPtr* MQZED 構 造体に指定するエンティティー名を、すべて非ブランクにする必要があります。

MQAUTHOPT\_NAME\_ALL\_MATCHING を指定した場合は、次の値も指定できます。

### **MQAUTHOPT\_ENTITY\_EXPLICIT**

*EntityDataPtr* MQZED 構造体に指定されたエンティティー名と完全に一致するエンティティー名を 持つプロファイルを表示します。

# **C 宣言**

```
typedef struct tagMQZAD MQZAD;
struct tagMQZAD {<br>MQCHAR4 StrucId;
   MQCHAR4 StrucId; /* Structure identifier */
                                /* Structure version number */MQCHAR48 ProfileName; \overline{'} Profile name \overline{\star}/<br>MOLONG ObjectType; \overline{'} Object type \overline{\star}/ MQLONG ObjectType; /* Object type */
 MQLONG Authority; /* Authority */
 PMQZED EntityDataPtr; /* Address of MQZED structure identifying an
entity \star/ MQLONG EntityType; /* Entity type */
  MOAUTHOPT Options; \overleftrightarrow{ } Options \overleftrightarrow{ }};
```
### **フィールド**

### **MQZED - エンティティー記述子**

MQZED 構造体は、いくつかの許可サービス呼び出しの中で、許可を検査するエンティティーを指定するた めに使用されます。

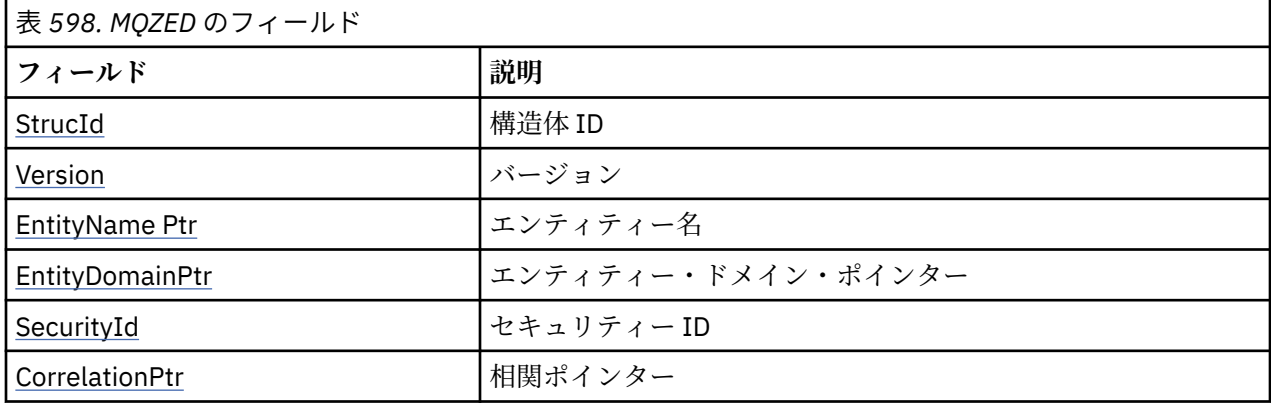

表 *1* に、この構造体の各フィールドを要約します。

### **フィールド**

#### *StrucId*

タイプ: MQCHAR4 - 入力

構造体 ID 値は次のとおりです。

#### **MQZED\_STRUC\_ID**

エンティティー記述子構造体の ID。

C 言語の場合、定数 MQZED\_STRUC\_ID\_ARRAY も定義されます。これは MQZED\_STRUC\_ID と同じ 値ですが、ストリングではなく文字の配列です。

### *Version*

タイプ: MQLONG - 入力

構造体のバージョン番号。 値は次のとおりです。

**MQZED\_VERSION\_1**

バージョン 1 エンティティー記述子構造体

<span id="page-1198-0"></span>以下の定数は、現行バージョンのバージョン番号を指定しています。

### **MQZED\_CURRENT\_VERSION**

エンティティー記述子構造体の現行バージョン。

### *EntityNamePtr*

タイプ: PMQCHAR - 入力

プロファイル名。

エンティティー名のアドレス。 これは、許可が検査されるエンティティーの名前を指すポインターで す。

### *EntityDomainPtr*

タイプ: PMQCHAR - 入力

エンティティー・ドメイン・ネームのアドレス。 これは、許可が検査されるエンティティーの定義を 含むドメインの名前を指すポインターです。

#### *SecurityId*

タイプ: MQBYTE40 - 入力

権限。

セキュリティー ID。 これは、許可が検査されるセキュリティー ID です。

#### *CorrelationPtr*

タイプ: MQPTR - 入力

相関ポインター。 これを使用すると、認証ユーザー関数とその他の適切な OAM 関数との間で相関デー タを引き渡しやすくなります。

# **C 宣言**

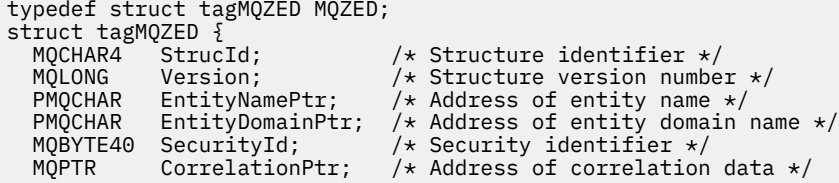

# **フィールド**

# **MQZEP - コンポーネントのエントリー・ポイントの追加**

サービス・コンポーネントでは、この関数を初期化時に開始して、そのサービス・コンポーネントのエン トリー・ポイント・ベクトルにエントリー・ポイントを追加します。

### **構文**

MQZEP ( *Hconfig*, 関数, *[EntryPoint](#page-1199-0)*, *[CompCode](#page-1199-0)*, *[Reason](#page-1199-0)*)

### **Parameters**

### *Hconfig*

タイプ: MQHCONFIG - 入力

構成ハンドル。 このハンドルは、この特定のインストール可能サービスに構成されるコンポーネント を表します。 このコンポーネントは、コンポーネント初期化呼び出し時にキュー・マネージャーによ ってコンポーネント構成関数に渡されるコンポーネントと同じである必要があります。

### **機能**

タイプ: MQLONG - 入力

<span id="page-1199-0"></span>関数 ID。 これについて有効な値は、インストール可能サービスごとに定義されます。

同じ関数に対して MQZEP が複数回呼び出されると、最後の呼び出しでのエントリー・ポイントが使用 されます。

#### *EntryPoint*

タイプ: PMQFUNC - 入力

関数エントリー・ポイント。 これは、関数を実行するためにコンポーネントで用意されたエントリー・ ポイントのアドレスです。

NULL 値は有効で、このコンポーネントで関数は用意されないことを示します。 MQZEP を使用して定 義されていないエントリー・ポイントには、NULL が想定されます。

#### *CompCode*

タイプ: MQLONG - 出力

完了コード 値は、次のいずれかでなければなりません。

#### **MQCC\_OK**

正常終了。

### **MQCC\_FAILED**

呼び出し失敗。

### **理由** *(Reason)*

タイプ: MQLONG - 出力

*CompCode* を限定する理由コード。

*CompCode* が MQCC\_OK の場合、次のようになります。

### **MQRC\_NONE**

(0, X'000') レポートする理由コードはありません。

*CompCode* が MQCC\_FAILED の場合、次のようになります。

### **MQRC\_FUNCTION\_ERROR**

(2281, X'8E9') 関数 ID が無効です。

#### **MQRC\_HCONFIG\_ERROR**

(2280, X'8E8') 構成ハンドルが無効です。

これらの理由コードについて詳しくは、 API 理由コードを参照してください。

### **C 言語での呼び出し**

MQZEP (Hconfig, Function, EntryPoint, &CompCode, &Reason);

パラメーターを次のように宣言します。

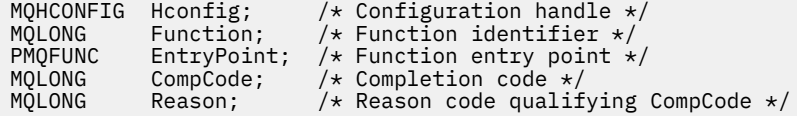

### **MQZFP - 解放パラメーター**

MQZFP 構造体は、MQZ\_FREE\_USER 呼び出しの *FreeParms* パラメーターに使用します。 このパラメータ ーは、解放されるリソースに関連するデータを指定します。

[表](#page-1200-0) *1* に、この構造体の各フィールドを要約します。

<span id="page-1200-0"></span>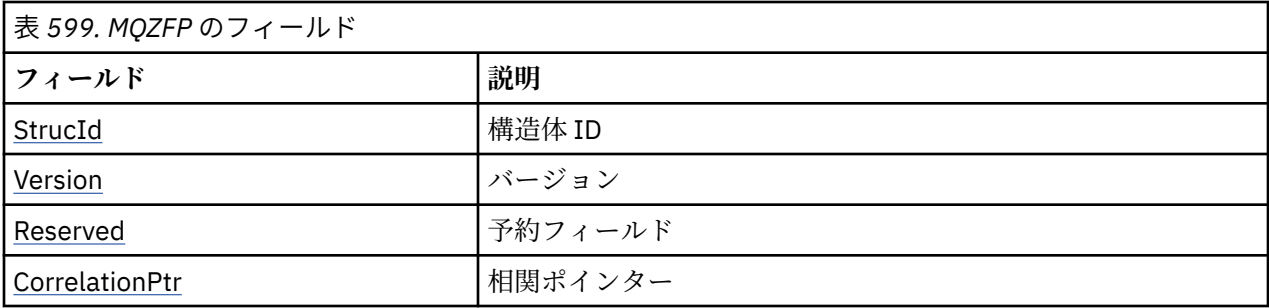

# **フィールド**

### *StrucId*

タイプ: MQCHAR4 - 入力

構造体 ID 値は次のとおりです。

### **MQZIC\_STRUC\_ID**

ID コンテキスト構造体の ID。 C 言語の場合、定数 MQZIC\_STRUC\_ID\_ARRAY も定義されます。こ れは MQZIC\_STRUC\_ID と同じ値ですが、ストリングではなく文字の配列です。

### *Version*

タイプ: MQLONG - 入力

構造体のバージョン番号。 値は次のとおりです。

### **MQZFP\_VERSION\_1**

バージョン 1 解放パラメーター構造体。

以下の定数は、現行バージョンのバージョン番号を指定しています。

### **MQZFP\_CURRENT\_VERSION**

解放パラメーター構造体の現行バージョン。

#### *Reserved*

タイプ: MQBYTE8 - 入力

予約フィールド。 初期値はヌルです。

#### *CorrelationPtr*

タイプ: MQPTR - 入力

相関ポインター。 解放されるリソースに関連する相関データのアドレス。

### **C 宣言**

```
typedef struct tagMQZFP MQZFP;
struct tagMQZFP {<br>mQCHAR4 StrucId;<br>MQCNOG Version;
                                           /* Structure identifier */MQLONG Version; /* Structure version number */<br>MQBYTE8 Reserved; /* Reserved field */MQBYTE8 Reserved; /*Reserved field */<br>MQPTR   CorrelationPtr; /*Address of correl
                 CorrelationPtr; x^2 + 2x + 3 correlation data x^2};
```
### **フィールド**

### **MQZIC - ID コンテキスト**

MQZIC 構造体は、MQZ\_AUTHENTICATE\_USER 呼び出しの *IdentityContext* パラメーターに使用します。 MQZIC 構造体は ID コンテキスト情報を含み、最初にメッセージをキューに書き込んだアプリケーションの ユーザーを示します。

- キュー・マネージャーは *UserIdentifier* フィールドにユーザーを識別する名前を入力しますが、キュー・ マネージャーがこれを実行する方法は、アプリケーションが実行される環境によって異なります。
- キュー・マネージャーは、*AccountingToken* フィールドに、そのメッセージを書き込んだアプリケーショ ンから判別したトークンまたは番号を入力します。
- アプリケーションは、ユーザーに関して追加する必要のある追加の情報 (例えば、暗号化されたパスワー ド) 入力用として *ApplIdentityData* フィールドを使用できます。

適切に許可を与えられたアプリケーションは、MQZ\_AUTHENTICATE\_USER 関数を使用して ID コンテキス トを設定できます。

WebSphere MQ for Windows でメッセージが作成されると、 Windows システム・セキュリティー ID (SID) が *AccountingToken* フィールドに保管されます。 SID の使用目的は、*UserIdentifier* フィールドの補足とユ ーザーの資格情報の確立です。

表 *1* に、この構造体の各フィールドを要約します。

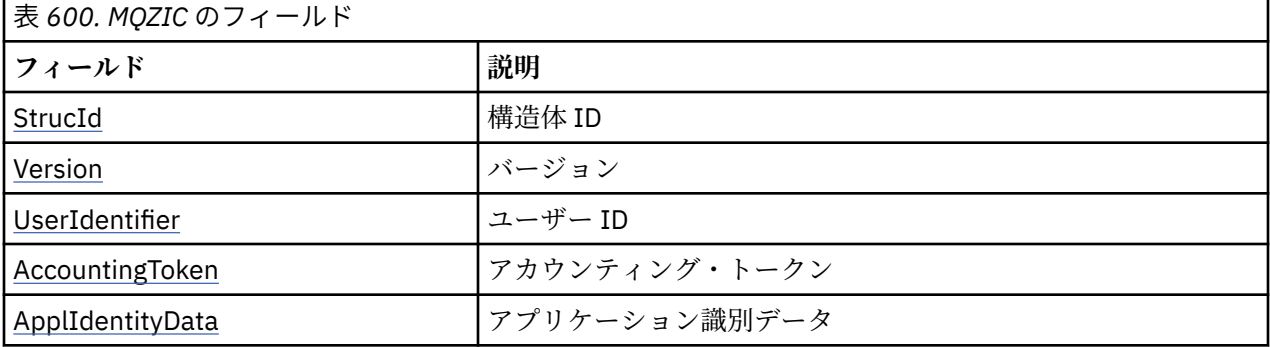

### **フィールド**

### *StrucId*

タイプ: MQCHAR4 - 入力

構造体 ID 値は次のとおりです。

#### **MQZIC\_STRUC\_ID**

ID コンテキスト構造体の ID。 C 言語の場合、定数 MQZIC\_STRUC\_ID\_ARRAY も定義されます。こ れは MQZIC\_STRUC\_ID と同じ値ですが、ストリングではなく文字の配列です。

### *Version*

タイプ: MQLONG - 入力

構造体のバージョン番号。 値は次のとおりです。

### **MQZIC\_VERSION\_1**

バージョン 1 の ID コンテキスト構造体。

以下の定数は、現行バージョンのバージョン番号を指定しています。

#### **MQZIC\_CURRENT\_VERSION**

ID コンテキスト構造体の現行バージョン。

### *UserIdentifier*

タイプ: MQCHAR12 - 入力

ユーザー ID。 これは、メッセージの ID コンテキストの一部です。 *UserIdentifier* には、メッセージを 発信したアプリケーションのユーザー ID を指定します。 キュー・マネージャーはこの情報を文字デー タとして扱いますが、そのフォーマットの定義はしません。 *UserIdentifier* フィールドについて詳しく は、433 ページの『[UserIdentifier \(MQCHAR12\)](#page-432-0)』を参照してください。

### *AccountingToken*

タイプ: MQBYTE32 - 入力

アカウンティング・トークン。 これは、メッセージの ID コンテキストの一部です。 *AccountingToken* を指定すると、メッセージに適切な課金が行われた結果として、アプリケーションでの作業完了が許可

<span id="page-1202-0"></span>されます。 キュー・マネージャーはこの情報をビット・ストリングとして処理し、その内容は検査し ません。 *AccountingToken* フィールドについて詳しくは、392 ページの『[AccountingToken](#page-391-0) [\(MQBYTE32\)](#page-391-0)』を参照してください。

### *ApplIdentityData*

タイプ: MQCHAR32 - 入力

ID に関連するアプリケーション・データ。 これは、メッセージの ID コンテキストの一部です。 ApplIdentityData は、アプリケーション・スイートにより定義される情報で、メッセージの発信元につ いての追加情報を提供するのに使用できます。 例えば、ID データが信頼 できるかどうかを示すため に、適切なユーザー権限で実行されているアプリケーションにより設定 が可能です。 ApplIdentityData フィールドの詳細については、393 ページの『[ApplIdentityData \(MQCHAR32\)](#page-392-0)』を参照してください。

# **C 宣言**

```
typedef struct tagMQZED MQZED;
struct tagMQZED {<br>MQCHAR4 StrucId;
  MQCHAR4 StrucId; /* Structure identifier */<br>MQLONG Version; /* Structure version numbe
                                       \frac{1}{\sqrt{2}} Structure version number \frac{1}{\sqrt{2}}<br>/* User identifier */
  MQCHAR12 UserIdentifier;
 MQBYTE32 AccountingToken; /* Accounting token */
MQCHAR32 ApplIdentityData; /* Application data relating to identity */};
```
**フィールド**

# **IBM WebSphere MQ bridge for HTTP の参照資料**

IBM WebSphere MQ bridge for HTTP の参照資料 (アルファベット順)

# **HTTP DELETE: WebSphere MQ Bridge for HTTP コマンド**

HTTP **DELETE** 操作は、WebSphere MQ キューからメッセージを取得したり、トピックからパブリケーショ ンを取得したりします。 メッセージはキューから削除されます。 パブリケーションが保存される場合、削 除されません。 応答メッセージは、メッセージに関する情報とともにクライアントに返信されます。

# **構文**

**Request**

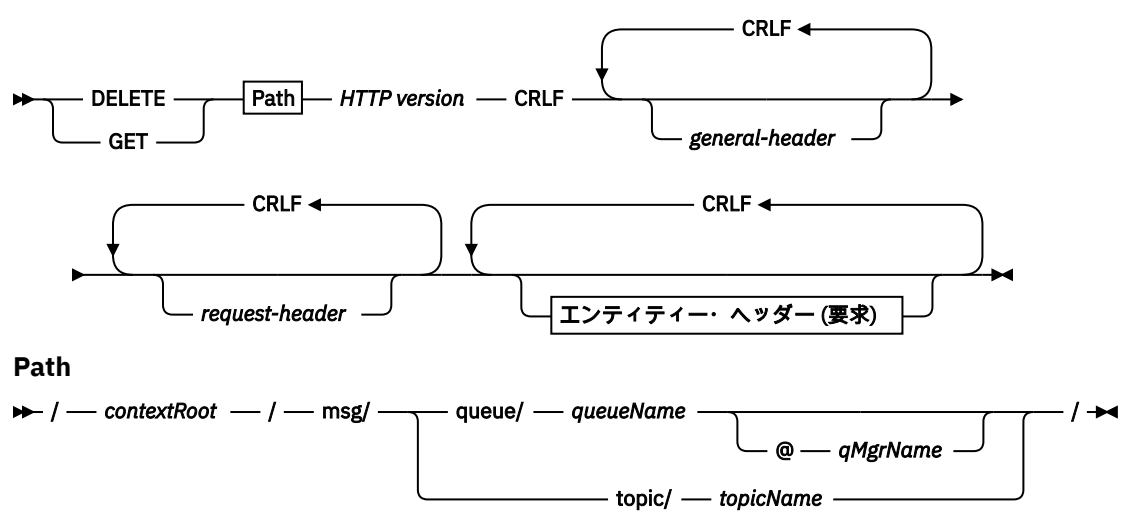

**entity-header (Request)**

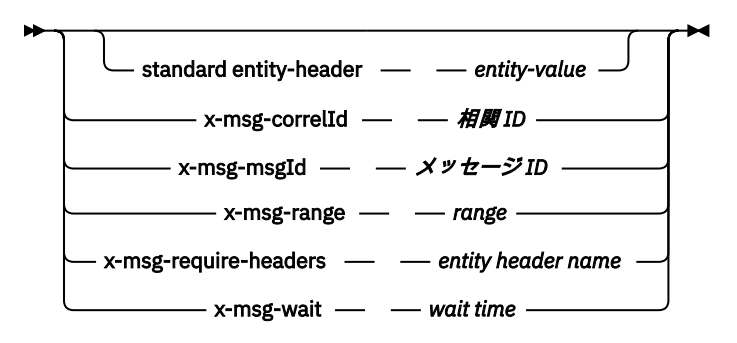

**注 :**

- 1. If a question mark (?) is used it must be substituted with %3f. For example, orange?topic should be specified as orange%3ftopic.
- 2. @*qMgrName* is only valid on an HTTP **POST**

### **応答**

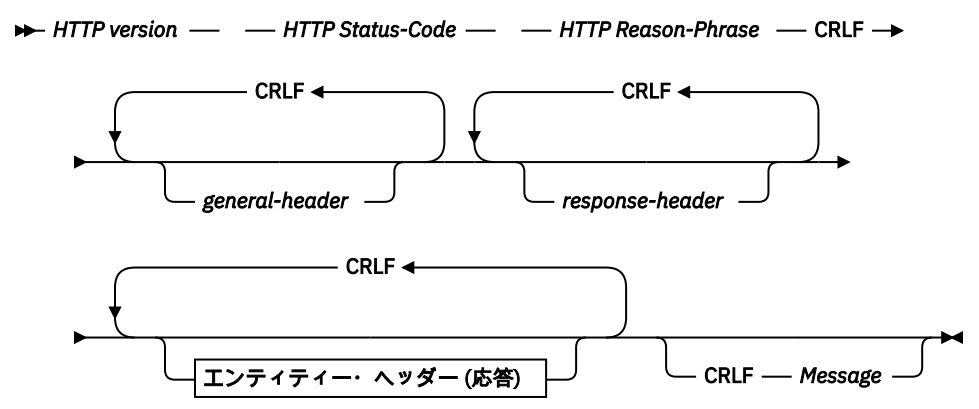

**entity-header (Response)**

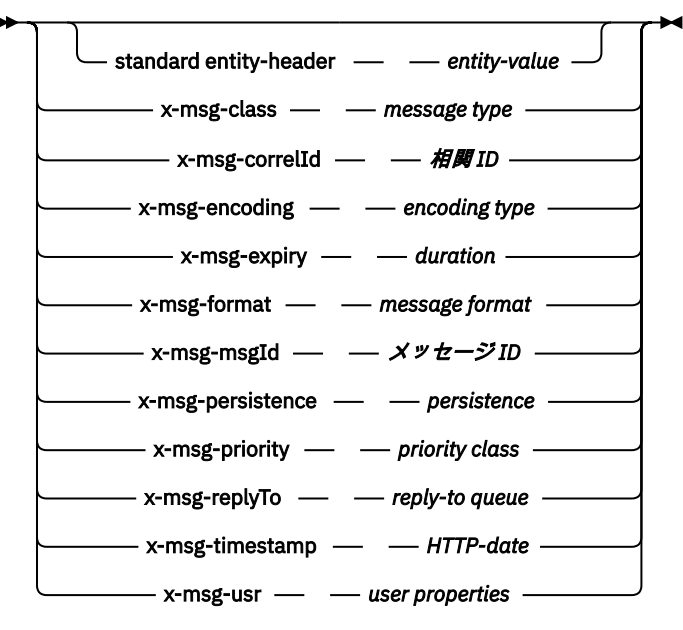

**要求パラメーター**

**Path** 1238 ページの『URI [フォーマット』を](#page-1237-0)参照。

### *HTTP version*

HTTP のバージョン (例えば、HTTP/1.1)

#### *general-header*

[HTTP/1.1 - 4.5 General Header Fields](https://www.w3.org/protocols/rfc2616/rfc2616-sec4.html#sec4.5) を参照してください。

#### *request-header*

[HTTP/1.1 - 5.3 Request Header Fields](https://www.w3.org/protocols/rfc2616/rfc2616-sec5.html#sec5.3) を参照してください。 Host フィールドは、HTTP/1.1 要求では 必須です。 これは多くの場合、クライアント要求を作成するために使用したツールが自動的に挿入し ます。

### *entity-header (Request)*

[HTTP/1.1 - 7.1 Entity Header Fields](https://www.w3.org/protocols/rfc2616/rfc2616-sec7.html#sec7.1) を参照してください。 Request 構文図にリストされたエンティテ ィー・ヘッダーのうちの 1 つ。

### **応答パラメーター**

#### **Path**

1238 ページの『URI [フォーマット』を](#page-1237-0)参照。

#### *HTTP version*

HTTP のバージョン (例えば、HTTP/1.1)

#### *general-header*

[HTTP/1.1 - 4.5 General Header Fields](https://www.w3.org/protocols/rfc2616/rfc2616-sec4.html#sec4.5) を参照してください。

### *response-header*

[HTTP/1.1 - 6.2 Response Header Fields](https://www.w3.org/protocols/rfc2616/rfc2616-sec7.html#sec6.2) を参照してください。

#### *entity-header (***応答***)*

[HTTP/1.1 - 7.1 Entity Header Fields](https://www.w3.org/protocols/rfc2616/rfc2616-sec7.html#sec7.1) を参照してください。 Response 構文図にリストされたエンティ ティーまたは応答ヘッダーの 1 つ。 Content-Length は常に応答内に存在します。 メッセージ本体 がない場合は、ゼロに設定されます。

#### **メッセージ**

メッセージ本体。

### **説明**

HTTP **DELETE** 要求が正常に行われると、応答メッセージには WebSphere MQ キューから取得したデータ が格納されます。 メッセージ本体のバイト数が、HTTP Content-Length ヘッダーで返されます。 HTTP 応答の状況コードが 200 OK に設定されます。 x-msg-range が 0 または 0-0 と指定されている場合、 HTTP 応答の状況コードは 204 No Content です。

HTTP **DELETE** 要求が失敗した場合、応答には WebSphere MQ Bridge for HTTP エラー・メッセージおよび HTTP 状況コードが含まれます。

#### **HTTP DELETE の例**

HTTP **DELETE** では、キューからメッセージを取得してそのメッセージを削除するか、またはパブリケーシ ョンを取得して削除します。 **HTTPDELETE** Java サンプルは、HTTP **DELETE** 要求で、キューからのメッセ ージを読み取るサンプルです。 Java を使用する代わりに、ブラウザーのフォームや AJAX ツールキットを 使用して HTTP **DELETE** 要求を作成することもできます。

1206 [ページの図](#page-1205-0) 37 に、myQueue というキュー上の次のメッセージを削除するための HTTP 要求を示しま す。 応答では、メッセージ本文がクライアントに返されます。 WebSphere MQ の用語では、HTTP **DELETE** は破壊読み取りです。

この要求には、HTTP 要求ヘッダー x-msg-wait が含まれていて、これが WebSphere MQ bridge for HTTP に対して、メッセージがキューに到着するのを待機する時間の長さを指示します。 この要求には x-msgrequire-headers 要求ヘッダーも含まれていて、これはクライアントが応答でメッセージ相関 ID を受け 取ることを指定しています。

```
DELETE /msg/queue/myQueue/ HTTP/1.1
Host: www.example.org
x-msg-wait: 10
x-msg-require-headers: correlID
```
図 *37. HTTP DELETE* 要求の例

1206 ページの図 38 は、クライアントに返される応答です。 相関 ID は、要求の x-msg-requireheaders で要求されると、クライアントに返されます。

HTTP/1.1 200 OK Date: Wed, 2 Jan 2007 22:38:34 GMT Server: Apache-Coyote/1.1 WMQ-HTTP/1.1 JEE-Bridge/1.1 Content-Length: 50 Content-Type: text/plain; charset=utf-8 x-msg-correlId: 1234567890 Here is my message body that is retrieved from the queue. 図 *38. HTTP DELETE* 応答の例

# **HTTP GET: WebSphere MQ bridge for HTTP コマンド**

HTTP **GET** 操作を使用して、WebSphere MQ キューからメッセージを取得します。 メッセージはキューに 残されます。 HTTP **GET** 操作は、WebSphere MQ キューのブラウズと同等です。

# **構文**

**Request**

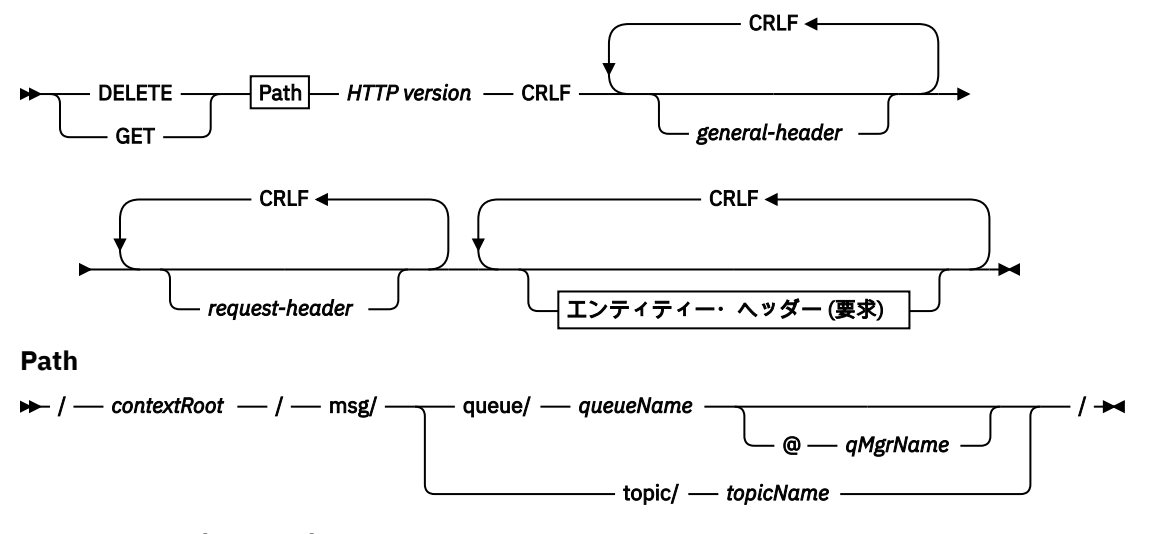

**entity-header (Request)**

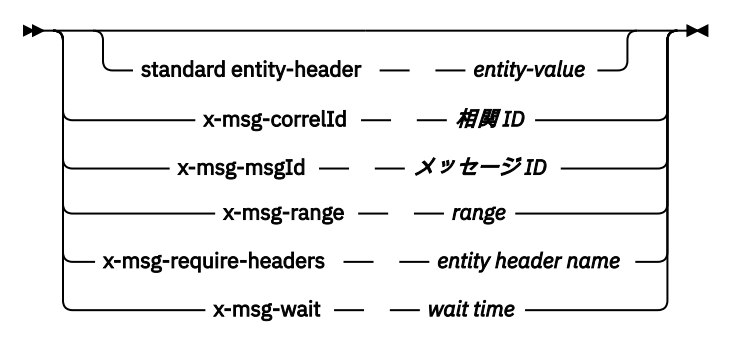

**注 :**

- 1. If a question mark (?) is used it must be substituted with %3f. For example, orange?topic should be specified as orange%3ftopic.
- 2. @*qMgrName* is only valid on an HTTP **POST**

### **応答**

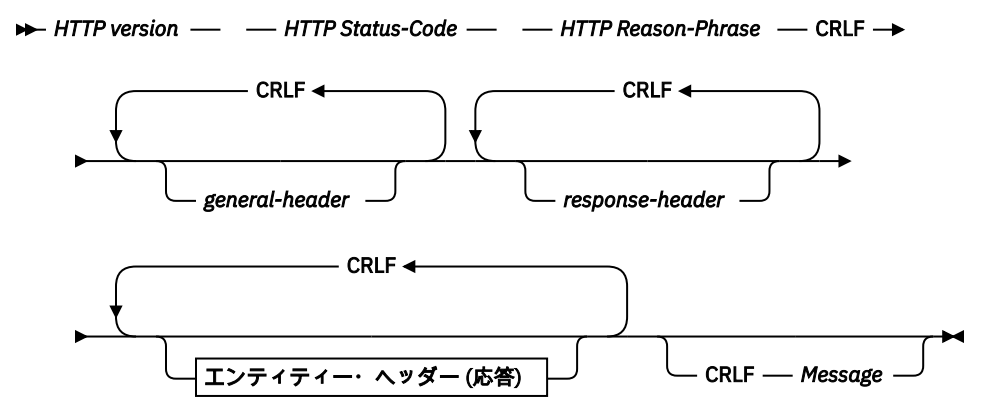

**entity-header (Response)**

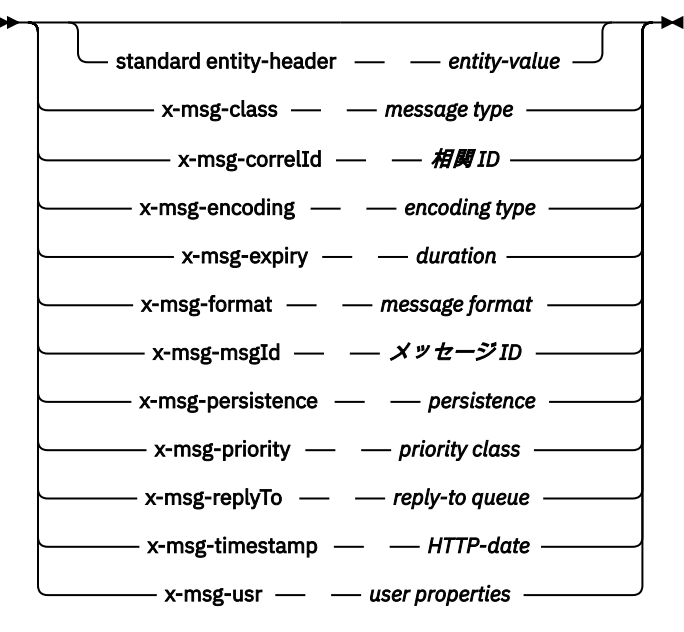

# **要求パラメーター**

**Path** 1238 ページの『URI [フォーマット』を](#page-1237-0)参照。

### *HTTP version*

HTTP のバージョン (例えば、HTTP/1.1)

#### *general-header*

[HTTP/1.1 - 4.5 General Header Fields](https://www.w3.org/protocols/rfc2616/rfc2616-sec4.html#sec4.5) を参照してください。

#### *request-header*

[HTTP/1.1 - 5.3 Request Header Fields](https://www.w3.org/protocols/rfc2616/rfc2616-sec5.html#sec5.3) を参照してください。 Host フィールドは、HTTP/1.1 要求では 必須です。 これは多くの場合、クライアント要求を作成するために使用したツールが自動的に挿入し ます。

### *entity-header (Request)*

[HTTP/1.1 - 7.1 Entity Header Fields](https://www.w3.org/protocols/rfc2616/rfc2616-sec7.html#sec7.1) を参照してください。 Request 構文図にリストされたエンティテ ィー・ヘッダーのうちの 1 つ。

### **応答パラメーター**

#### **Path**

1238 ページの『URI [フォーマット』を](#page-1237-0)参照。

#### *HTTP version*

HTTP のバージョン (例えば、HTTP/1.1)

#### *general-header*

[HTTP/1.1 - 4.5 General Header Fields](https://www.w3.org/protocols/rfc2616/rfc2616-sec4.html#sec4.5) を参照してください。

#### *response-header*

[HTTP/1.1 - 6.2 Response Header Fields](https://www.w3.org/protocols/rfc2616/rfc2616-sec7.html#sec6.2) を参照してください。

#### *entity-header (***応答***)*

[HTTP/1.1 - 7.1 Entity Header Fields](https://www.w3.org/protocols/rfc2616/rfc2616-sec7.html#sec7.1) を参照してください。 Response 構文図にリストされたエンティ ティーまたは応答ヘッダーの 1 つ。 Content-Length は常に応答内に存在します。 メッセージ本体 がない場合は、ゼロに設定されます。

#### **メッセージ**

メッセージ本体。

### **説明**

HTTP **GET** 要求が正常に行われると、応答メッセージには WebSphere MQ キューから取得したデータが格 納されます。 メッセージ本体のバイト数が、HTTP Content-Length ヘッダーで返されます。 HTTP 応答 の状況コードが 200 OK に設定されます。 x-msg-range が 0 または 0-0 と指定されている場合、HTTP 応答の状況コードは 204 No Content です。

HTTP **GET** 要求が失敗した場合、応答には WebSphere MQ Bridge for HTTP エラー・メッセージおよび HTTP 状況コードが含まれます。

#### **HTTP GET の例**

HTTP **GET** はキューからメッセージを取得します。 メッセージはキューに置かれたままになります。 WebSphere MQ の用語では、HTTP **GET** は表示要求です。 HTTP **GET** 要求は、Java クライアント、ブラウ ザーのフォーム、または AJAX ツールキットを使用して作成できます。

1209 [ページの図](#page-1208-0) 39 に、myQueue というキュー上の次のメッセージを表示するための HTTP 要求を示しま す。

この要求には、HTTP 要求ヘッダー x-msg-wait が含まれていて、これが WebSphere MQ bridge for HTTP に対して、メッセージがキューに到着するのを待機する時間の長さを指示します。 この要求には x-msgrequire-headers 要求ヘッダーも含まれていて、これはクライアントが応答でメッセージ相関 ID を受け 取ることを指定しています。

```
GET /msg/queue/myQueue/ HTTP/1.1
Host: www.example.org
x-msg-wait: 10
x-msg-require-headers: correlID
```
図 *39. HTTP GET* 要求の例

1209 ページの図 40 は、クライアントに返される応答です。 相関 ID は、要求の x-msg-requireheaders で要求されると、クライアントに返されます。

HTTP/1.1 200 OK Date: Wed, 2 Jan 2007 22:38:34 GMT Server: Apache-Coyote/1.1 WMQ-HTTP/1.1 JEE-Bridge/1.1 Content-Length: 50 Content-Type: text/plain; charset=utf-8 x-msg-correlId: 1234567890 Here is my message body that appears on the queue. 図 *40. HTTP GET* 応答の例

# **HTTP POST: WebSphere MQ Bridge for HTTP コマンド**

HTTP **POST** 操作で、WebSphere MQ キューにメッセージを書き込むか、またはトピックにメッセージをパ ブリッシュします。

### **Syntax**

**Request**

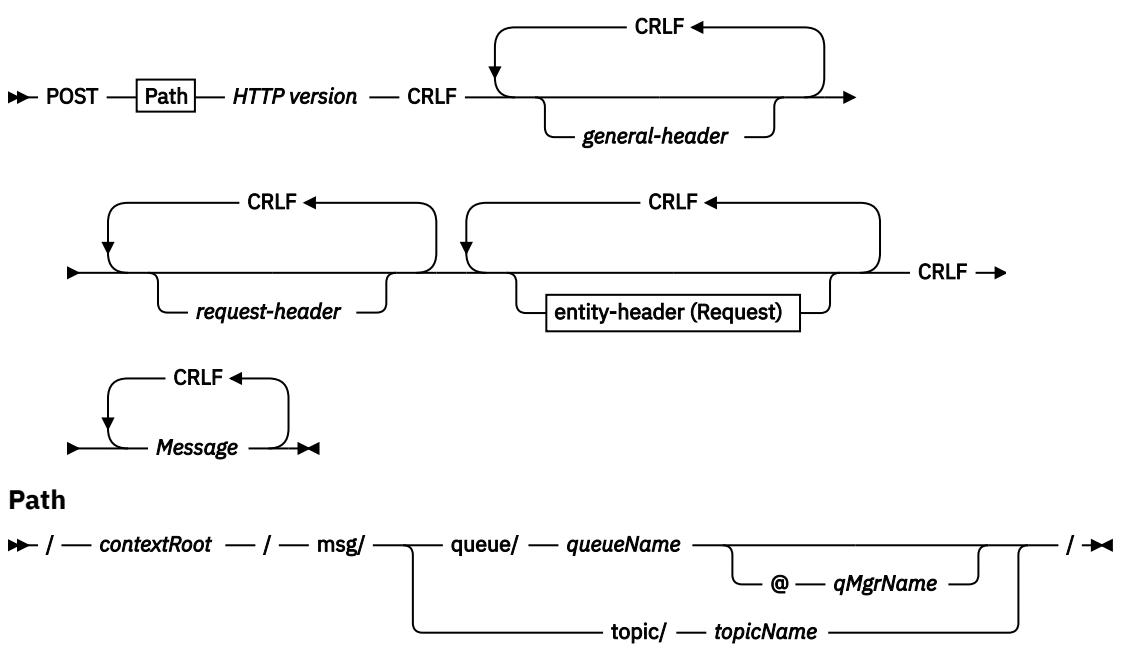

**entity-header (Request)**

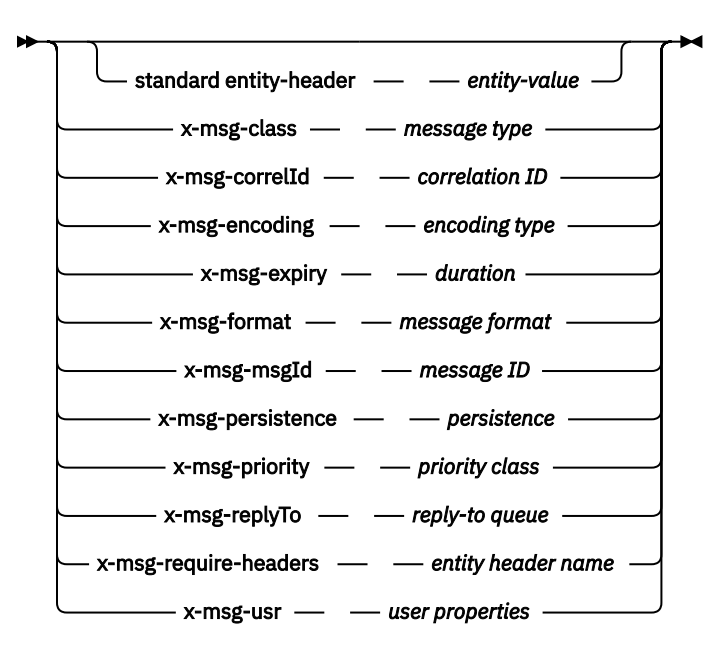

**注 :**

- 1. If a question mark (?) is used it must be substituted with %3f. For example, orange?topic should be specified as orange%3ftopic.
- 2. @*qMgrName* is only valid on an HTTP **POST**

### **Response**

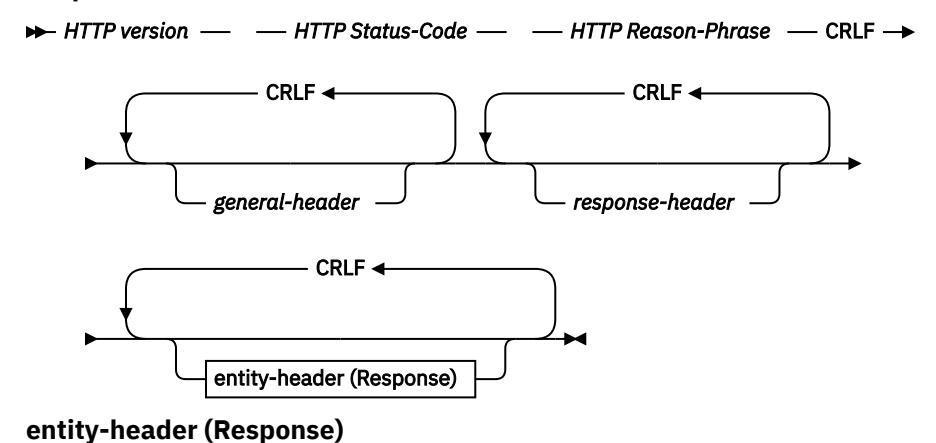

**1210** IBM WebSphere MQ アプリケーション開発リファレンス

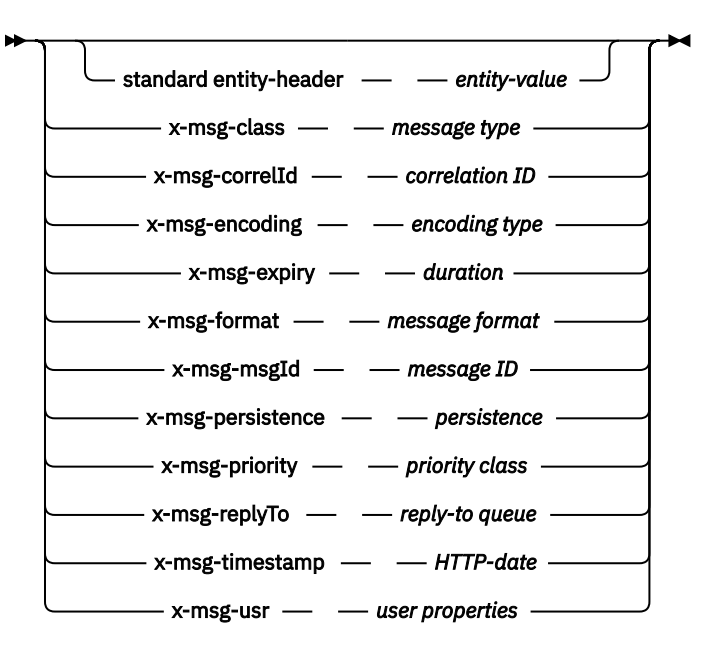

### **要求パラメーター**

### **Path**

1238 ページの『URI [フォーマット』を](#page-1237-0)参照。

### *HTTP version*

HTTP のバージョン (例えば、HTTP/1.1)

#### *general-header*

[HTTP/1.1 - 4.5 General Header Fields](https://www.w3.org/protocols/rfc2616/rfc2616-sec4.html#sec4.5) を参照してください。

#### *request-header*

[HTTP/1.1 - 5.3 Request Header Fields](https://www.w3.org/protocols/rfc2616/rfc2616-sec5.html#sec5.3) を参照してください。 Host フィールドは、HTTP/1.1 要求では 必須です。 これは多くの場合、クライアント要求を作成するために使用したツールが自動的に挿入し ます。

### *entity-header (Request)*

[HTTP/1.1 - 7.1 Entity Header Fields](https://www.w3.org/protocols/rfc2616/rfc2616-sec7.html#sec7.1) を参照してください。 Request 構文図にリストされたエンティテ ィー・ヘッダーのうちの 1 つ。 Content-Length および Content-Type は、要求に挿入する必要が あり、多くの場合、クライアント要求の作成に使用するツールによって自動的に挿入されます。 Content-Type を指定する場合は、x-msg-class カスタム・エンティティー・ヘッダーで定義した タイプと一致しなければなりません。

### **メッセージ**

キューに書き込むメッセージ、またはトピックにポストするパブリケーション。

### **応答パラメーター**

### **Path**

1238 ページの『URI [フォーマット』を](#page-1237-0)参照。

### *HTTP version*

HTTP のバージョン (例えば、HTTP/1.1)

#### *general-header*

[HTTP/1.1 - 4.5 General Header Fields](https://www.w3.org/protocols/rfc2616/rfc2616-sec4.html#sec4.5) を参照してください。

#### *response-header*

[HTTP/1.1 - 6.2 Response Header Fields](https://www.w3.org/protocols/rfc2616/rfc2616-sec7.html#sec6.2) を参照してください。

### *entity-header (***応答***)*

[HTTP/1.1 - 7.1 Entity Header Fields](https://www.w3.org/protocols/rfc2616/rfc2616-sec7.html#sec7.1) を参照してください。 Response 構文図にリストされたエンティ ティーまたは応答ヘッダーの 1 つ。 Content-Length は常に応答内に存在します。 メッセージ本体 がない場合は、ゼロに設定されます。

### **説明**

x-msg-usr ヘッダーが組み込まれておらず、メッセージ・クラスが BYTES または TEXT の場合、キュー に置かれたメッセージには MQRFH2 がありません。

HTTP **POST** 要求の HTTP エンティティー・ヘッダーおよび要求ヘッダーを使用して、キューに置かれてい るメッセージのプロパティーを設定します。 応答メッセージでどのヘッダーを返してもらうかを要求する ため、x-msg-require-headers を使用することもできます。

HTTP **POST** 要求が正常に行われると、応答メッセージのエンティティーは空になり、応答の Content-Length はゼロになります。 HTTP 状況コードは 200 OK になります。

HTTP **POST** 要求が失敗した場合、応答には WebSphere MQ Bridge for HTTP エラー・メッセージおよび HTTP 状況コードが含まれます。 WebSphere MQ メッセージはキューにもトピックにも書き込まれませ ん。

### **HTTP POST の例**

HTTP **POST** は、メッセージをキューに書き込むか、またはパブリケーションをトピックに書き込みます。 **HTTPPOST** Java サンプルは、キューへのメッセージを HTTP **POST** 要求で送るサンプルです。 Java を使用 する代わりに、ブラウザー・フォームまたは AJAX ツールキットを使用して HTTP **POST** 要求を作成するこ とができます。

1212 ページの図 41 に、myQueue というキューにメッセージを書き込むための HTTP 要求を示します。 この要求には HTTP ヘッダー x-msg-correlId が含まれていて、これにより、WebSphere MQ メッセー ジの相関 ID が設定されます。

POST /msg/queue/myQueue/ HTTP/1.1 Host: www.example.org Content-Type: text/plain x-msg-correlID: 1234567890 Content-Length: 50

Here is my message body that is posted on the queue.

図 *41.* キューに対する *HTTP POST* 要求の例

1212 ページの図 42 に、クライアントに返信される応答を示します。 応答のコンテンツはありません。

HTTP/1.1 200 OK Date: Wed, 2 Jan 2007 22:38:34 GMT Server: Apache-Coyote/1.1 WMQ-HTTP/1.1 JEE-Bridge/1.1 Content-Length: 0

図 *42. HTTP POST* 応答の例

# **HTTP ヘッダー**

WebSphere MQ Bridge for HTTP は、カスタム要求 HTTP ヘッダー、カスタム・エンティティー HTTP ヘッ ダー、および標準 HTTP ヘッダーのサブセットをサポートします。

HTTP では慣例として、カスタム・ヘッダーにはすべて x- という接頭部を付けます。WebSphere MQ Bridge for HTTP のヘッダーには x-msg- という接頭部が付きます。 例えば、優先順位ヘッダーを設定する には、x-msg-priority を使用します。

### **注 :**

- ほとんどのヘッダー値では、大/小文字を区別します。 例えば、msgId ヘッダーを使用する場合、NONE はキーワードですが、none は msgID です。
- ミススペルのヘッダーは無視されます。

### **カスタム・エンティティー HTTP ヘッダー**

カスタム・エンティティー HTTP ヘッダーには WebSphere MQ メッセージに関する情報が入れられます。 エンティティー・ヘッダーを使用すると、メッセージ記述子 (MQMD) に値を設定したり、MQMD にある値を 照会したりできます。 追加エンティティー・ヘッダー x-msg-usr では、要求に関連付ける任意のユーザ ー・プロパティー情報の設定と返却を行います。

エンティティー・ヘッダーは、HTTP 要求コンテキストにより、次のように使用できます。

### **DELETE**

**DELETE** HTTP 要求のエンティティー・ヘッダーでは、x-msg-correlId と x-msg-msgId のどちら かまたは両方のみを使用できます。 これらのヘッダーを使用すると、MQGET で MsgId と CorrelId によって特定のメッセージを選択し、そのメッセージをキューから削除することができます。

**GET**

**GET** HTTP 要求のエンティティー・ヘッダーでは、x-msg-correlId と x-msg-msgId のどちらかま たは両方のみを使用できます。 これらのヘッダーを使用すると、ブラウズ用に MQGET で MsgId と CorrelId によって特定のメッセージを選択することができます。

#### **POST**

**POST** HTTP 要求のどのエンティティー・ヘッダーでも使用できます (ただし x-msg-timestamp を除 く)。

### **x-msg-require-headers**

どの **GET**、**POST**、または **DELETE** HTTP 要求でも、x-msg-require-headers 要求ヘッダー内にコン マで分離した複数のエンティティー・ヘッダーを追加できます。 結果として、HTTP 応答メッセージ で、関連するメッセージ・プロパティーの値を含む、指定のエンティティー・ヘッダーが返されます。

各ヘッダーの説明には、ヘッダーが WebSphere MQ Bridge for HTTP によって処理されるコンテキストがリ ストされます。 例えば、ヘッダー **POST**、 x-msg-require-headers では、ヘッダーは WebSphere MQ bridge for HTTP **POST** 要求、または HTTP **POST**、 **GET**、または **DELETE** のいずれかの要求の x-msgrequire-headers 要求ヘッダーで処理されます。 ヘッダーが、許可されていないコンテキストに含まれ ている場合、そのヘッダーは無視されます。 エラーは報告されません。

Web サーバーまたは他の要求ハンドラーが処理する標準 HTTP ヘッダーはどれでも要求に入れることがで きます。 同様に、応答には、Web サーバーまたは他の応答ハンドラーによって挿入された他の標準 HTTP ヘッダーを含めることができます。

### **カスタム要求 HTTP ヘッダー**

x-msg-range、x-msg-require-headers、および x-msg-wait の 3 つのカスタム要求 HTTP ヘッダー は、HTTP 要求に関する追加情報をサーバーに渡します。 これらは、要求修飾子の役割を果たします。 xmsg-range では、応答で返されるメッセージ・データの量を制限できます。 x-msg-require-headers では、応答に、要求結果に関する情報を入れるように要求できます。 x-msg-wait では、クライアントが HTTP 応答を待機する時間を変更できます。

### **標準 HTTP ヘッダー**

Host 標準 HTTP 要求ヘッダーは、HTTP/1.1 要求で指定する必要があります。

要求で、Content-Length および Content-Type 標準 HTTP エンティティー・ヘッダーを指定できます。

Content-Length、Content-Location、Content-Range、Content-Type、および Server 標準 HTTP エンティティー・ヘッダーは、要求への応答で返される場合があります。 要求メッセージでは、xmsg-request-header ヘッダーで 1 つ以上の標準 HTTP ヘッダーを指定してください。

# **HTTP ヘッダーのアルファベット順リスト**

# **class: HTTP x-msg-class エンティティー・ヘッダー**

メッセージ・タイプを設定または戻します。

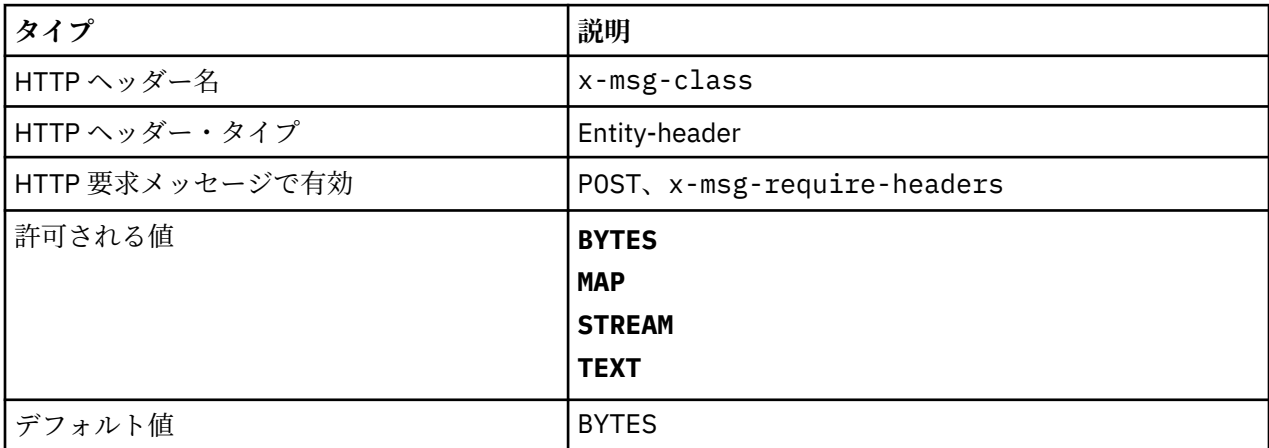

### **説明**

- HTTP **POST** 要求において、作成されるメッセージのタイプを設定します。
- **GET** または **DELETE** でクラス・ヘッダーを指定すると、400 Bad Request (エンティティー本体は MQHTTP40007) が返されます。
- x-msg-require-headers で指定され、HTTP 応答メッセージ内の x-msg-class をメッセージのタイ プに設定します。
- このヘッダーに無効値が指定される場合、MQHTTP40005 メッセージが返されます。
- x-msg-class ヘッダーが指定されず、メッセージの content-type が application/x-www-formurlencoded である場合、データは JMS マップ・オブジェクトであると想定されます。

# **Content-Length: HTTP エンティティー・ヘッダー**

メッセージ本文の長さ (バイト数) を設定または返します。

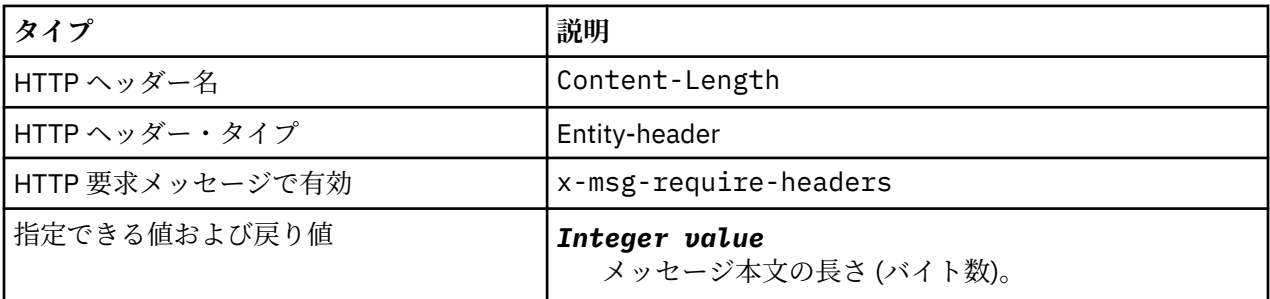

### **説明**

• Content-Length は、HTTP 要求ではオプションです。 **GET** または **DELETE** の場合、長さはゼロでなけ ればなりません。 **POST** で Content-Length が指定されていて、その長さがメッセージ行の長さと一致 しない場合、メッセージが切り捨てられるか、指定された長さになるまでヌルが埋め込まれます。

• コンテンツが存在しない場合であっても、常に Content-Length が HTTP 応答で返されます (その場合、 値はゼロになります)。

# **Content-Location: HTTP エンティティー・ヘッダー**

要求で参照されるキューまたはトピックを、HTTP 応答メッセージの標準 Content-Location ヘッダーで 返します。

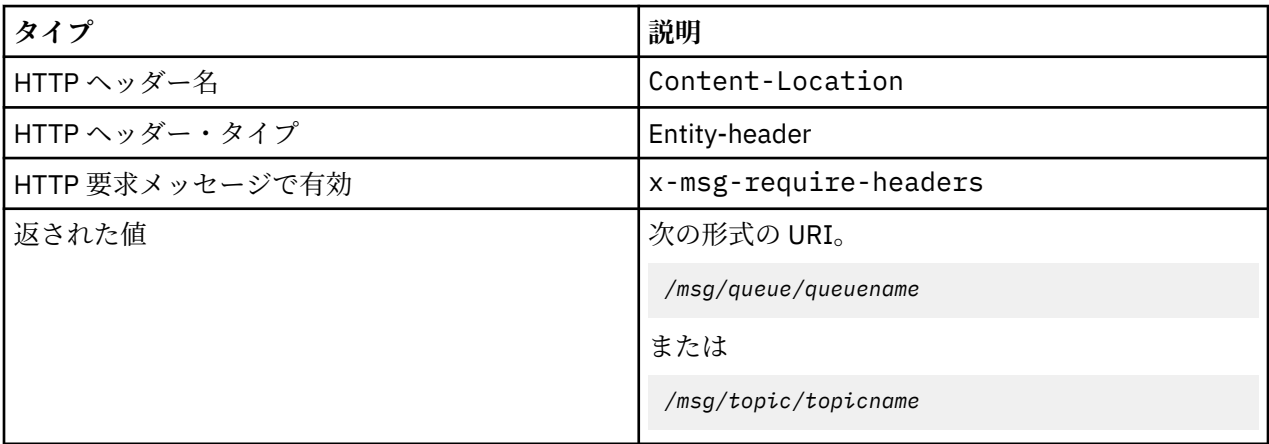

### **説明**

• x-msg-require-headers で要求されている場合、Content-Location エンティティー・ヘッダーは HTTP 要求で参照されるキューまたはトピックを返します。

# **Content-Range: HTTP エンティティー・ヘッダー**

HTTP 応答に含まれる Content-Range ヘッダーで、WebSphere MQ メッセージから選択されたバイト範 囲を返します。

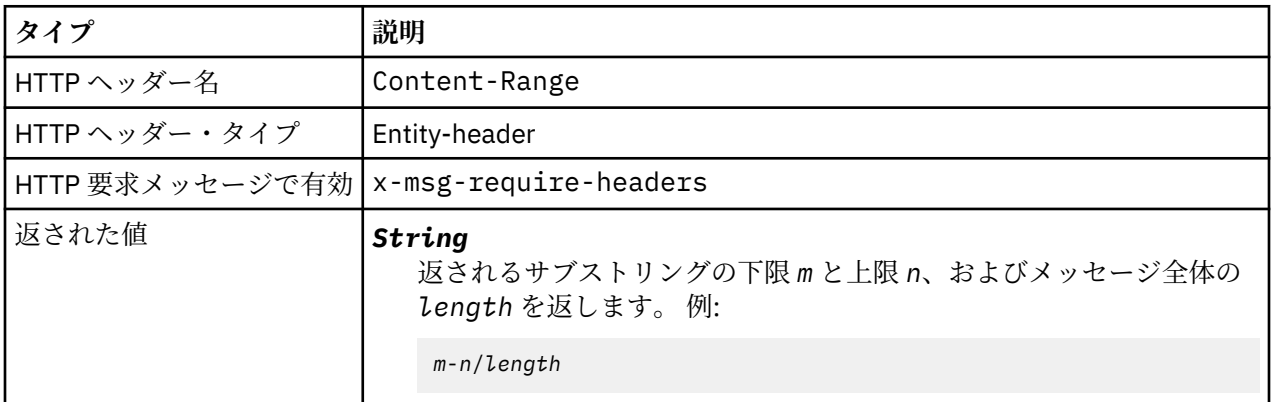

### **説明**

- •
- Content-Range が HTTP 応答で返されるのは、x-msg-range 要求ヘッダーが含まれる **GET** または **DELETE** 要求に、Content-Range が指定されている場合のみです。
- x-msg-range が **GET** または **DELETE** 要求で指定される場合、Content-Range ヘッダーに指定されたバ イト範囲が応答で返されます。 例えば 100 バイトから成るメッセージに対する要求の中で x-msgrange: 0-60 が使用される場合、content-range ヘッダーにはストリング 0-60/100 が入ります。
- また、x-msg-range 要求により、HTTP 応答の x-msg-range ヘッダー内にコンテンツ範囲も返されま す。

# **Content-Type: HTTP エンティティー・ヘッダー**

HTTP コンテンツ・タイプに応じて、WebSphere MQ メッセージで JMS メッセージのクラスを設定または 返します。

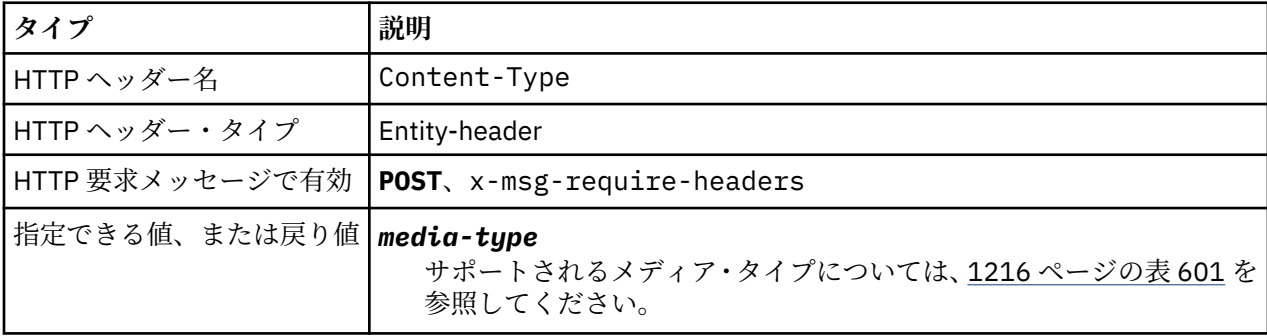

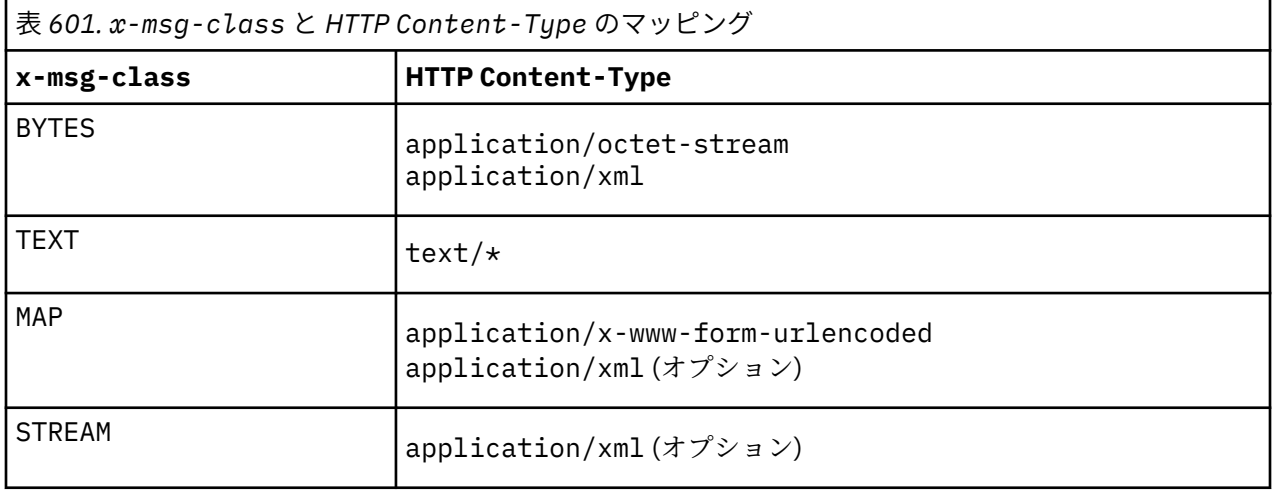

### **説明**

- HTTP **POST** 要求では、Content-Type または x-msg-class のいずれかを指定します。 両方を指定す る場合は、それらが整合している必要があります。そうでない場合は、 HTTP Bad Request 例外 Status code 400 が返されます。 Content-Type と x-msg-class の両方を省略した場合、 Content-Type として text/\* が想定されます。
- Content-Type は常に、メッセージ本体を持つ HTTP **GET** または **DELETE** への応答で設定されます。 Content-Type は、1216 ページの表 602 で説明する規則に従って設定されます。

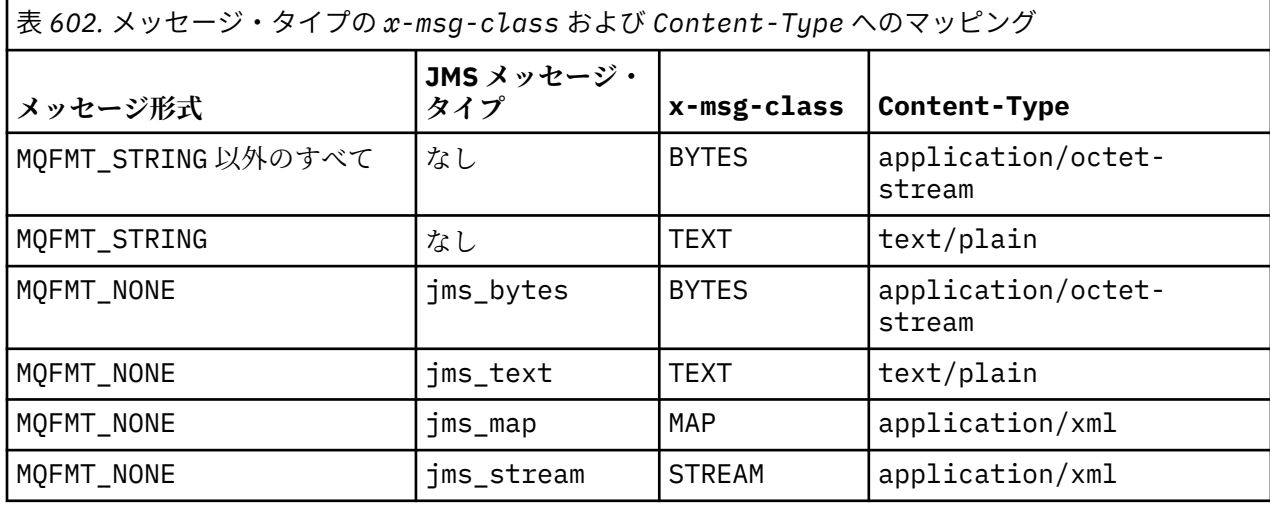

# **correlId: HTTP x-msg-correlId エンティティー・ヘッダー**

相関 ID を設定または戻します。

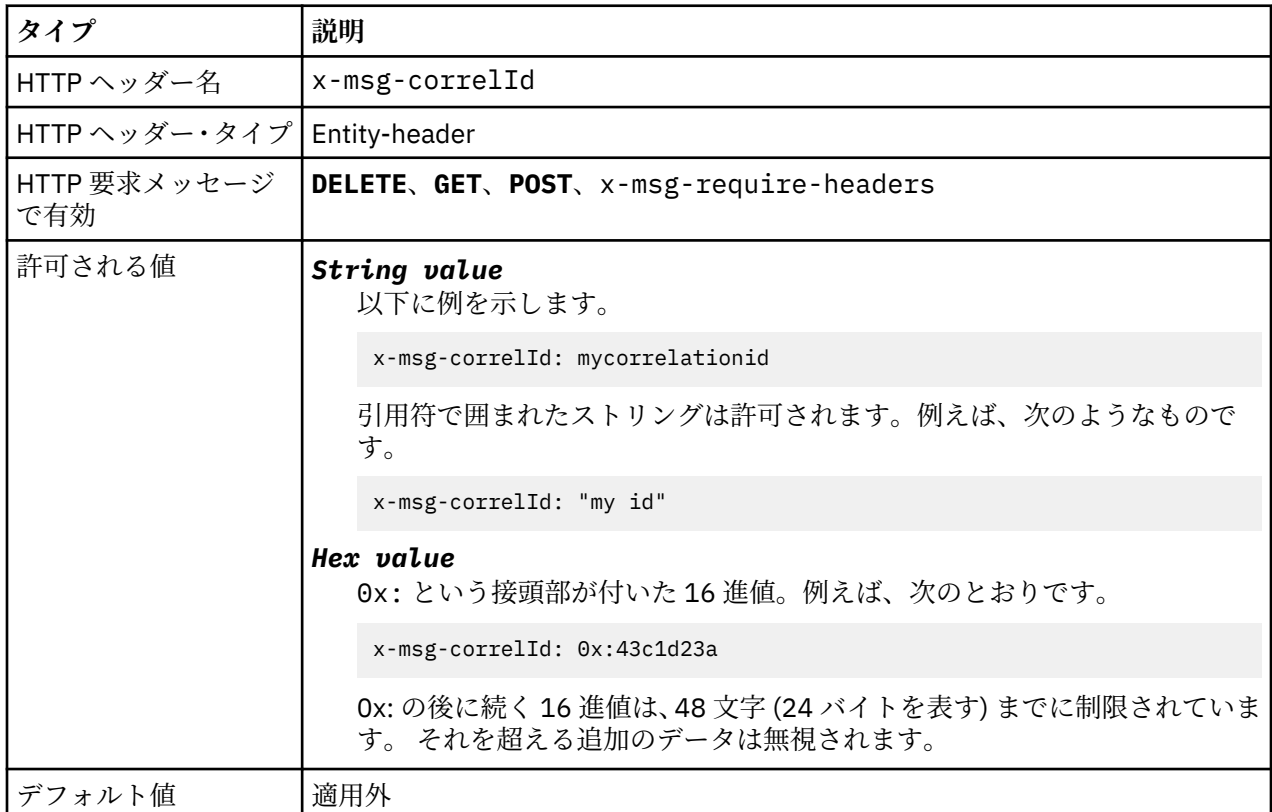

### **説明**

- HTTP **POST** 要求において、作成されるメッセージの相関 ID を設定します。
- HTTP **GET** または **DELETE** 要求において、キューまたはトピックからメッセージを選択します。 指定さ れた相関 ID を持つメッセージが存在しない場合、HTTP 504 Gateway Timeout 応答が返されます。 x-msg-correlId を x-msg-msgID と共に使用して、両方のセレクターに一致するメッセージをキュー またはトピックから選択することができます。
- x-msg-require-headers で指定され、HTTP 応答メッセージ内の x-msg-corelId をメッセージの相 関 ID に設定します。
- 接頭部 0x: の後に水平方向の空白を使用できます。

**注 :**

- HTTP **GET** または **DELETE** 要求において値のない x-msg-correlId を指定した場合 (例えば "x-msgcorrelId:")、相関 ID とは無関係に、キューまたはトピック上の次のメッセージが返されます。
- 24 文字以下のセレクター、または 0x: の後に 48 文字以下が続くセレクターを指定する場合、WebSphere MQ Bridge for HTTP は、最適化されたセレクターを使用してパフォーマンスの向上を図ります。
- メッセージをキューから選択する場合、JMSCorrelationID を含む JMS メッセージ・セレクターが使用さ れます。 このセレクターの動作については、選択動作で説明されています。

# **encoding: HTTP x-msg-encoding エンティティー・ヘッダー**

メッセージ・エンコードを設定または戻します。

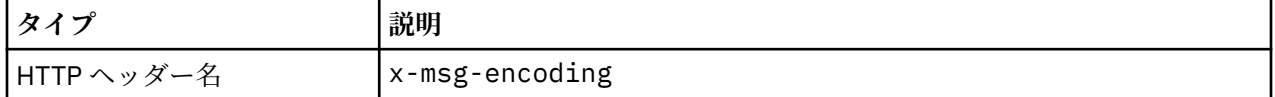

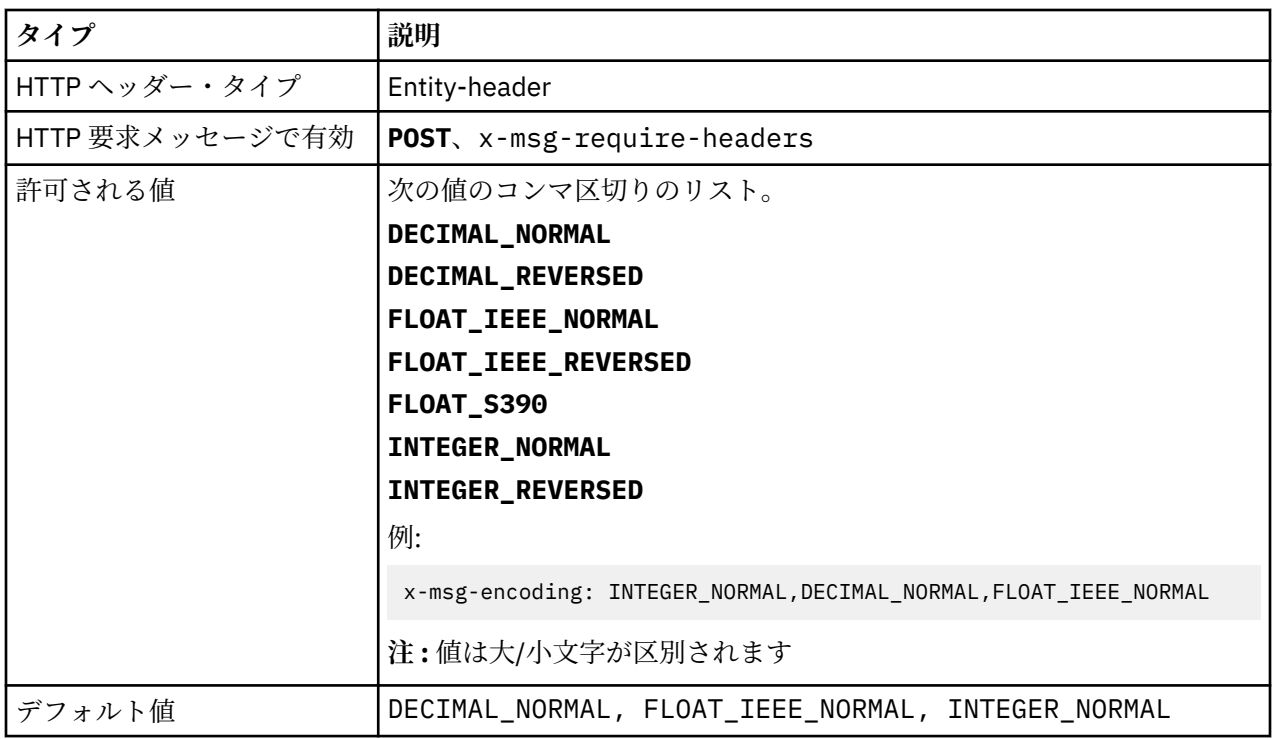

- HTTP **POST** 要求において、作成されるメッセージのエンコード方式を指定します。
- HTTP **GET** または **DELETE** 要求では、x-msg-encoding ヘッダーは無視されます。
- x-msg-require-headers で指定され、HTTP 応答メッセージ内の x-msg-encoding をメッセージの エンコード・プロパティーに設定します。

# **expiry: HTTP x-msg-expiry エンティティー・ヘッダー**

メッセージの有効期間を設定または返します。

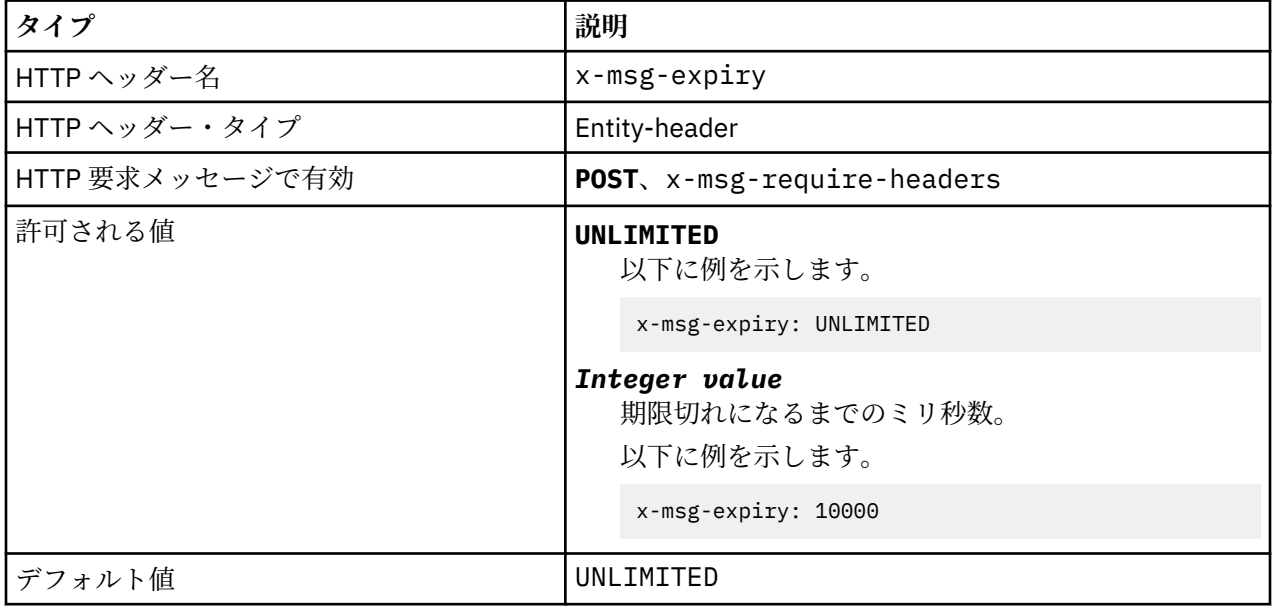

### **説明**

• HTTP **POST** 要求に設定した場合、要求メッセージは指定された時間で有効期限が切れます。

- HTTP **GET** または **DELETE** 要求では、x-msg-expiry ヘッダーは無視されます。
- x-msg-require-headers に指定され、HTTP 応答メッセージ内の x-msg-expiry をメッセージの有 効期限時刻に設定します。
- UNLIMITED は、メッセージが有効期限が切れしないことを指定します。
- メッセージの有効期限は、メッセージがキューに到着した時点から始まります。このため、ネットワーク 待ち時間は無視されます。
- 最大値は WebSphere MQ によって 214748364700 ミリ秒に制限されています。 これを超える値が指定 された場合は、可能な最大有効期限が想定されます。

# **format: HTTP x-msg-format エンティティー・ヘッダー**

WebSphere MQ メッセージ形式を設定または返します。

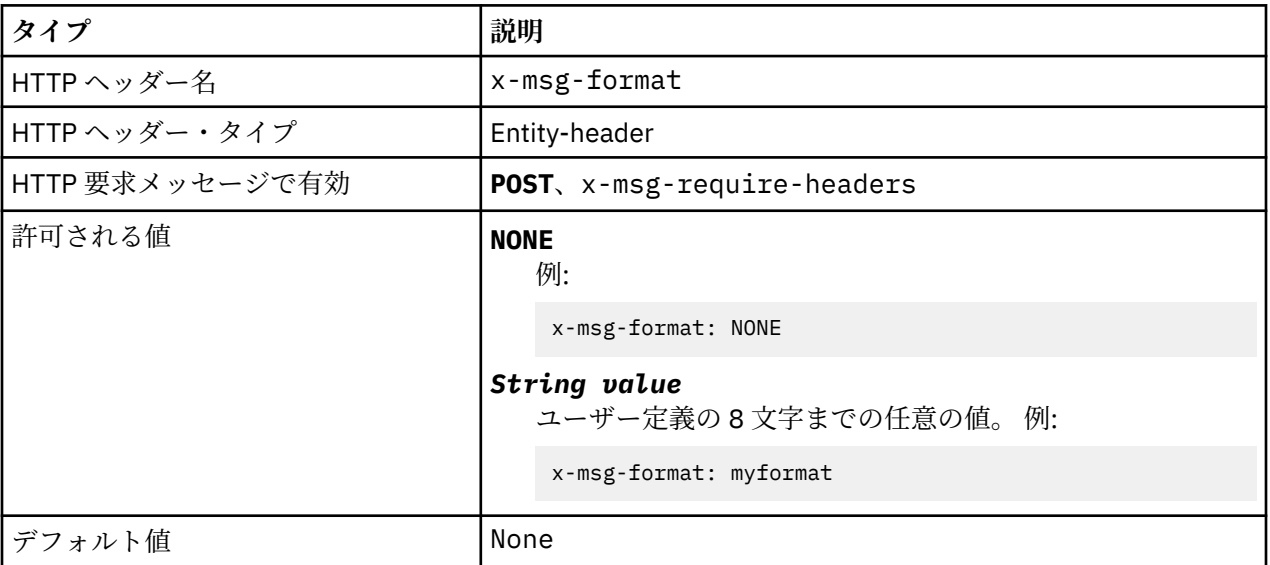

### **説明**

- HTTP **POST** 要求に設定する場合、要求メッセージ形式を設定します。
- HTTP **GET** または **DELETE** 要求では、x-msg-format ヘッダーは無視されます。
- x-msg-require-headers に指定され、HTTP 応答メッセージ内の x-msg-format をメッセージの形 式に設定します。
- NONE は大/小文字の区別があり、メッセージ形式がブランクであることを示します。
- HTTP 要求のメディア・タイプに矛盾しても、値の x-msg-format が使用されます。 1219 ページの表 603 を参照してください。

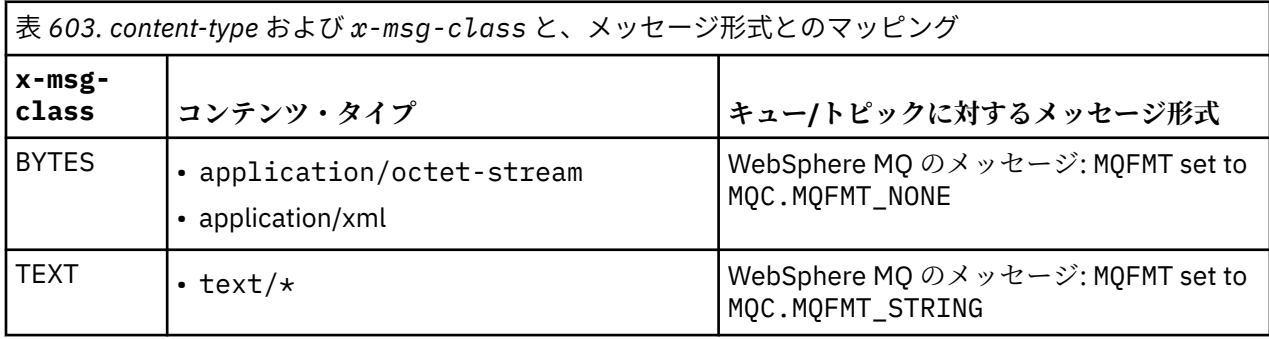

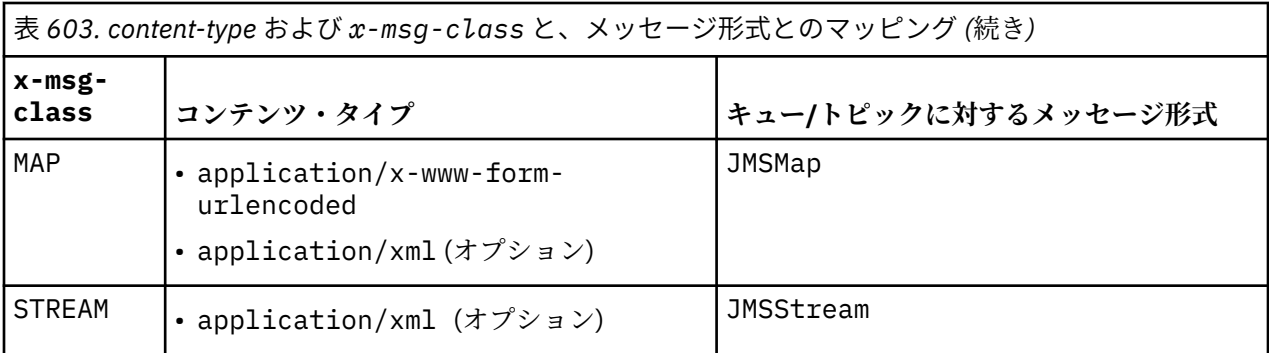

# **msgId: HTTP x-msg-msgId エンティティー・ヘッダー**

メッセージ ID を設定または返します。

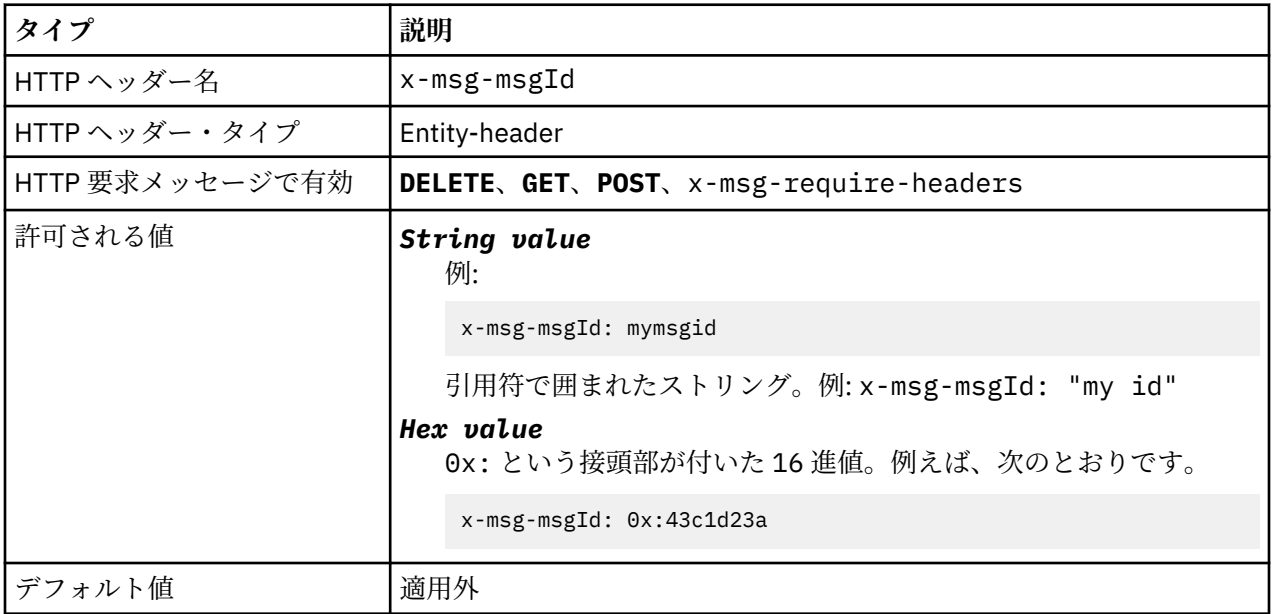

### **説明**

- HTTP **POST** 要求では、作成されるメッセージのメッセージ ID を設定します。
- HTTP **GET** または **DELETE** 要求において、キューまたはトピックからメッセージを選択します。 指定さ れたメッセージ ID を持つメッセージが存在しない場合、HTTP 504 Gateway Timeout 応答が返され ます。 x-msg-msgId を x-msg-correlID と共に使用して、両方のセレクターに一致するメッセージを キューまたはトピックから選択することができます。
- x-msg-require-headers に指定され、HTTP 応答内の x-msg-msgId をメッセージのメッセージ ID に設定して返します。
- 接頭部 0x: の後に水平方向の空白を使用できます。

**注 :** HTTP **GET** または **DELETE** 要求に値のない x-msg-msgId を指定した場合 (例えば "x-msgmsgId:")、メッセージ ID とは無関係に、キューまたはトピック上の次のメッセージが返されます。

キューからのメッセージを選択する際に、JMSMessageID が含まれた JMS メッセージ・セレクターが使用 されます。 このセレクターは、 選択の動作 で説明されているように動作します。

# **persistence: HTTP x-msg-persistence エンティティー・ヘッダー**

メッセージの持続性を設定または返します。

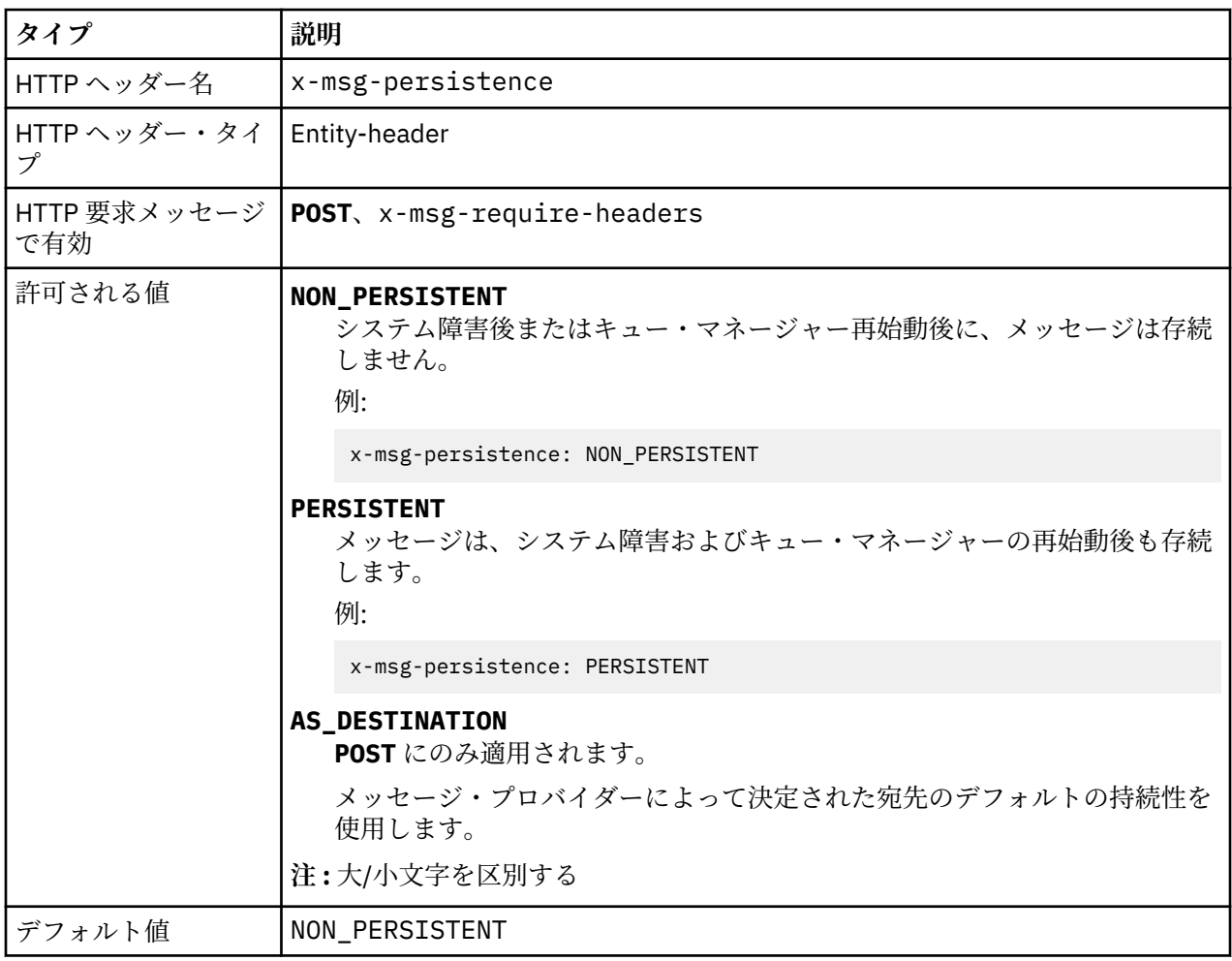

- HTTP **POST** 要求に設定する場合、要求メッセージの持続性を設定します。
- HTTP **GET** または **DELETE** 要求では、x-msg-persistence ヘッダーは無視されます。
- x-msg-require-headers に指定され、HTTP 応答メッセージ内の x-msg-persistence をメッセー ジの持続性に設定します。

# **priority: HTTP x-msg-priority エンティティー・ヘッダー**

メッセージ優先順位を設定または返します。

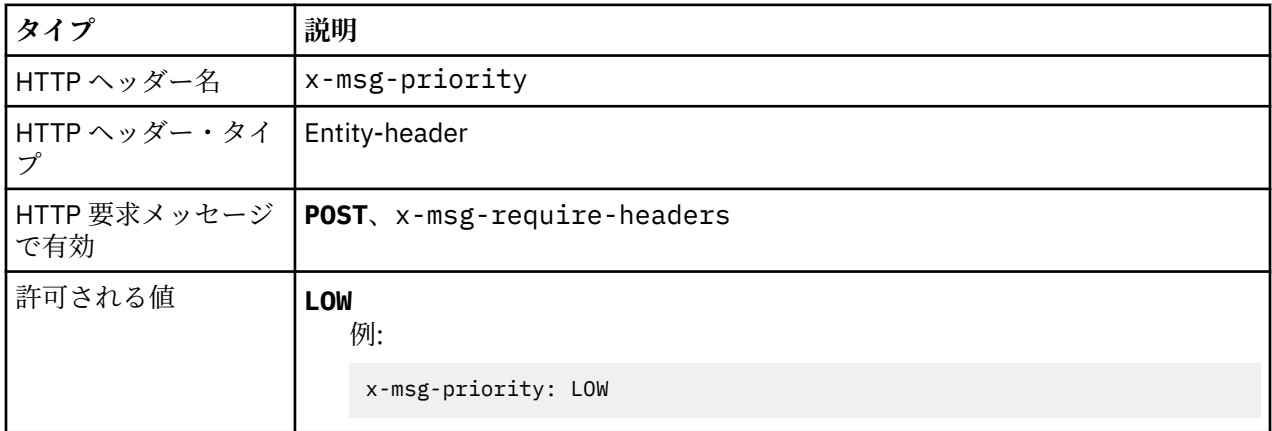

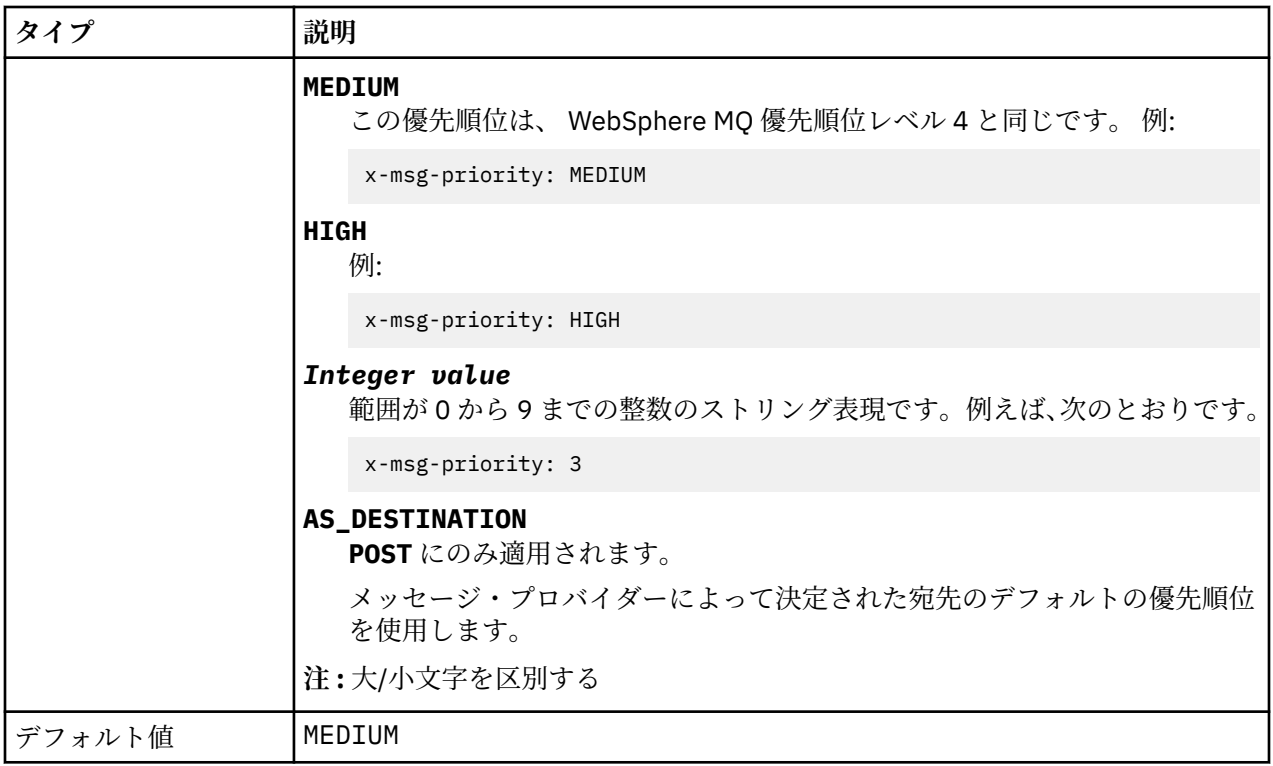

- HTTP **POST** 要求で設定される場合、要求メッセージ優先順位を設定します。
- HTTP **GET** または **DELETE** 要求では、x-msg-priority ヘッダーは無視されます。
- x-msg-require-headers で指定され、HTTP 応答メッセージ内の x-msg-priority をメッセージの 優先順位に設定します。

# **priority: HTTP x-msg-priority エンティティー・ヘッダー**

メッセージ優先順位を設定または返します。

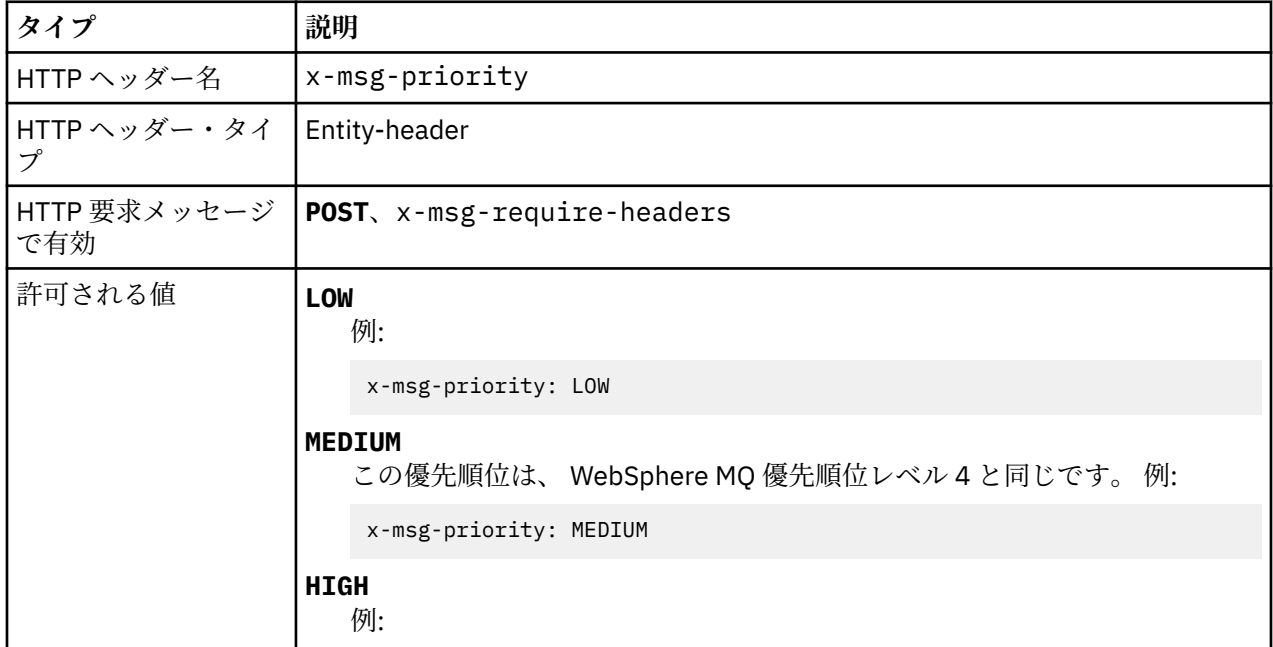

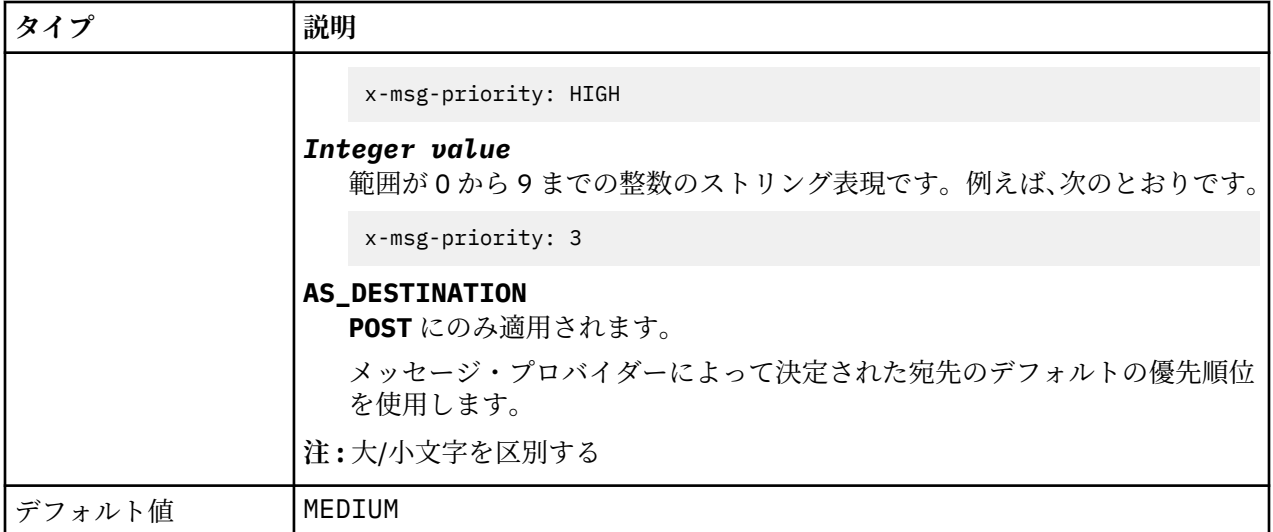

- HTTP **POST** 要求で設定される場合、要求メッセージ優先順位を設定します。
- HTTP **GET** または **DELETE** 要求では、x-msg-priority ヘッダーは無視されます。
- x-msg-require-headers で指定され、HTTP 応答メッセージ内の x-msg-priority をメッセージの 優先順位に設定します。

# **replyTo: HTTP x-msg-replyTo エンティティー・ヘッダー**

メッセージの応答先キュー名とキュー・マネージャー名を設定または返します。

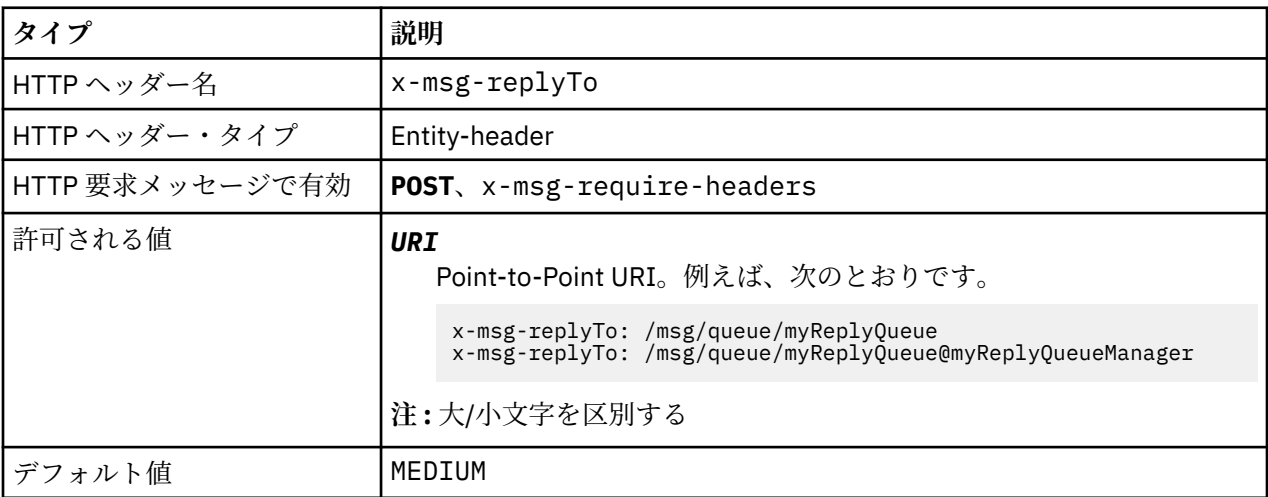

### **説明**

- HTTP **POST** 要求に設定する場合、要求メッセージの replyTo 宛先を設定します。
- HTTP **GET** または **DELETE** 要求では、x-msg-replyTo ヘッダーは無視されます。
- x-msg-require-headers で指定された場合、HTTP 応答メッセージの x-msg-replyTo が メッセー ジの応答先キューおよびキュー・マネージャー名に設定されます。

**注 :** HTTP 応答の URI には、 WebSphere MQ Bridge for HTTP の接続先のキュー・マネージャーの名前を含 めることができます。

# **Server: HTTP 応答ヘッダー**

クライアントが接続されているサーバーおよびプロトコルに関する情報を返します。

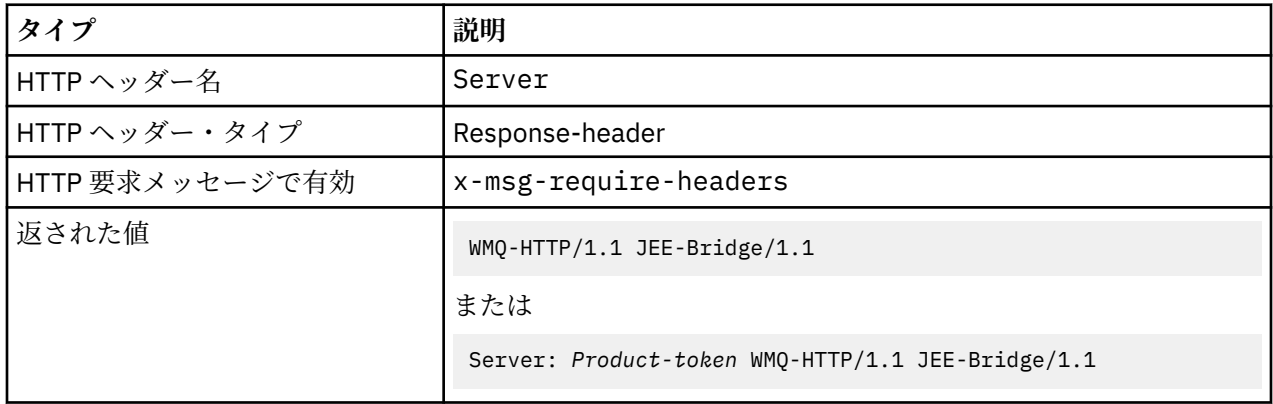

### **説明**

• WebSphere MQ Bridge for HTTP がアプリケーション・サーバーにデプロイされている場合、WebSphere MQ Bridge for HTTP の詳細が、サーバー応答ヘッダーに追加されます。 例えば Apache-Coyote という WebSphere Application Server Community Edition にデプロイされた WebSphere MQ Bridge for HTTP は、次のような応答を返します。

Server: Apache-Coyote/1.1 WMQ-HTTP/1.1 JEE-Bridge/1.1

# **require-headers: HTTP x-msg-require-headers 要求ヘッダー**

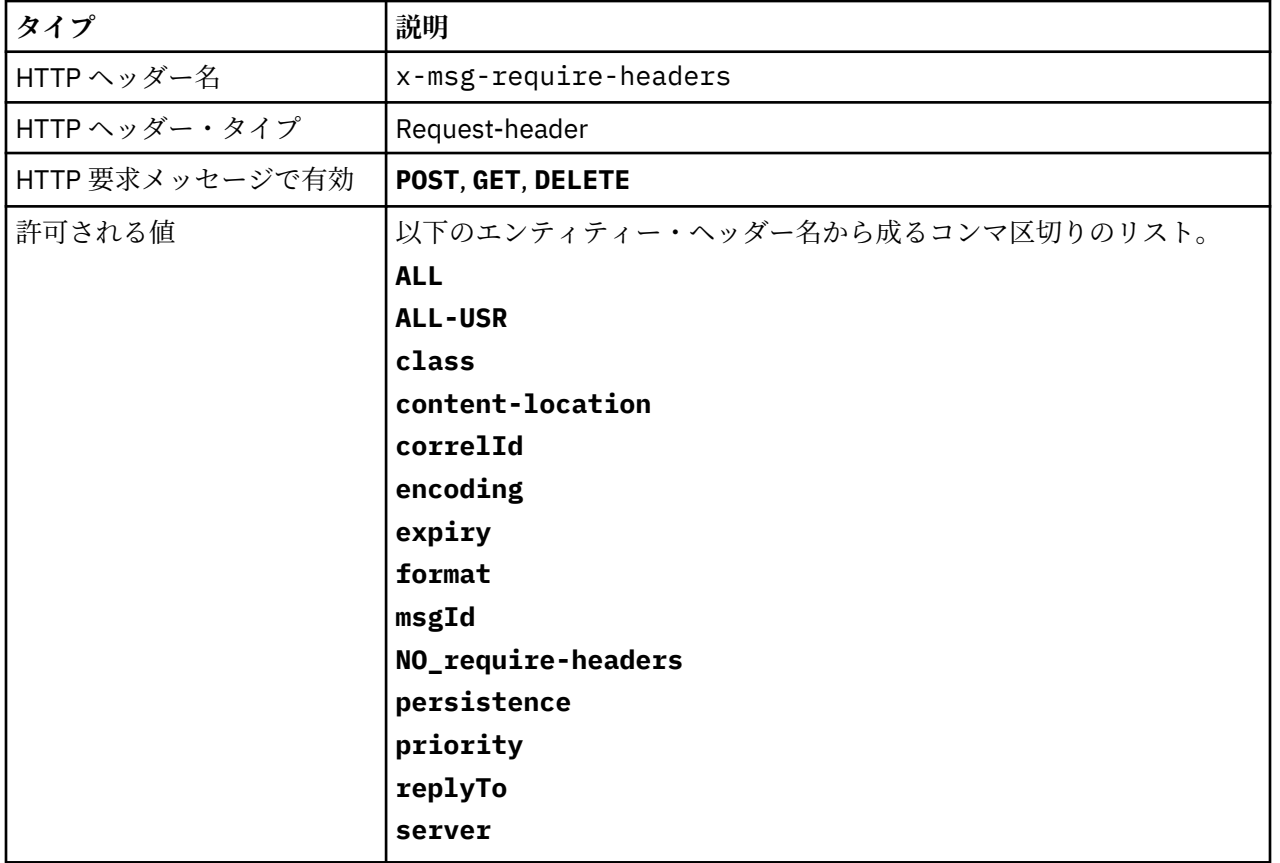

HTTP 応答メッセージ内で返すヘッダーを指定します。
<span id="page-1224-0"></span>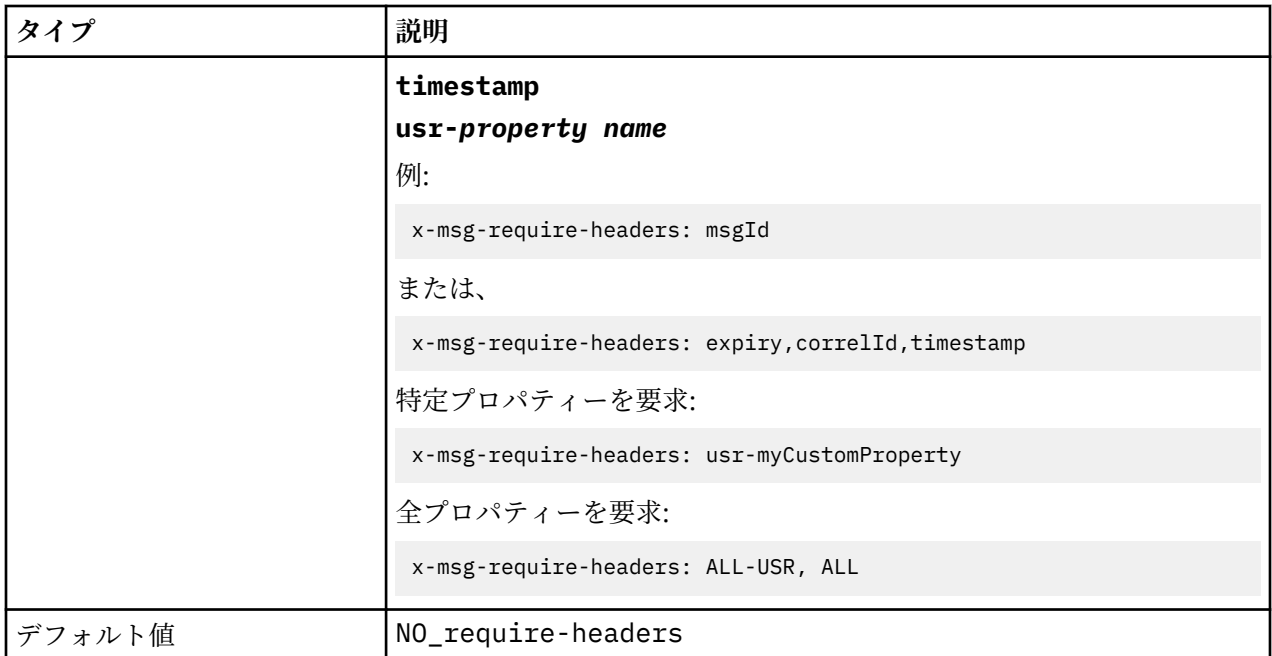

• x-msg-require-headers の値は大/小文字を区別しません (ただし ALL、NO\_require-headers、 ALL-USR の各定数、および *property-name* 変数を除きます)。

## **timestamp: HTTP x-msg-timestamp エンティティー・ヘッダー**

メッセージのタイム・スタンプを返します。

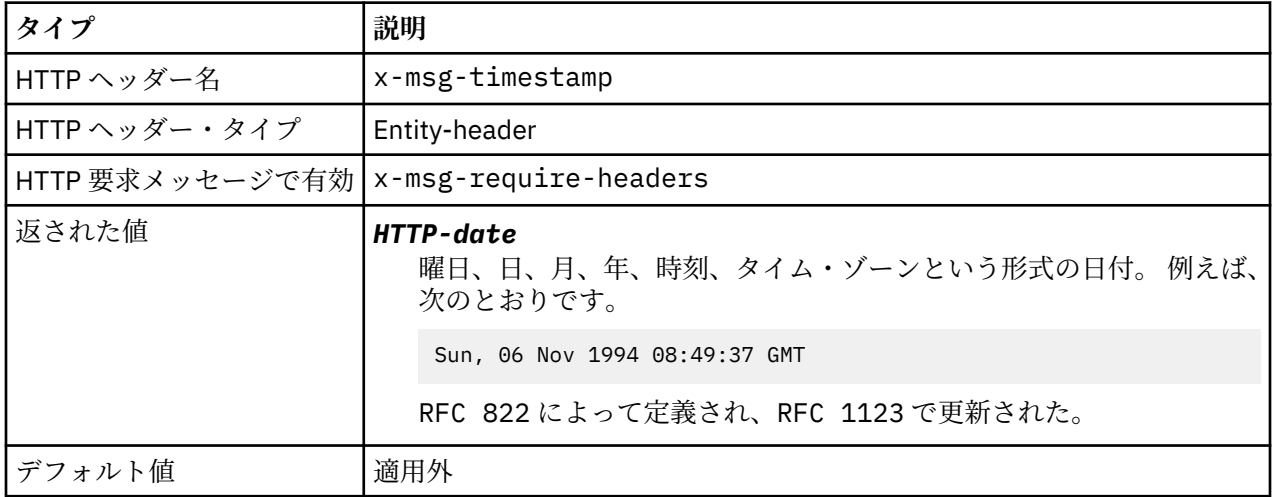

## **説明**

- HTTP **POST**、**GET**、または **DELETE** 要求では、x-msg-timestamp ヘッダーは無視されます。
- x-msg-require-headers で指定され、HTTP 応答メッセージ内の x-msg-timestamp をメッセージの タイム・スタンプに設定します。

## **usr: HTTP x-msg-usr エンティティー・ヘッダー**

ユーザー・プロパティーを設定または返します。

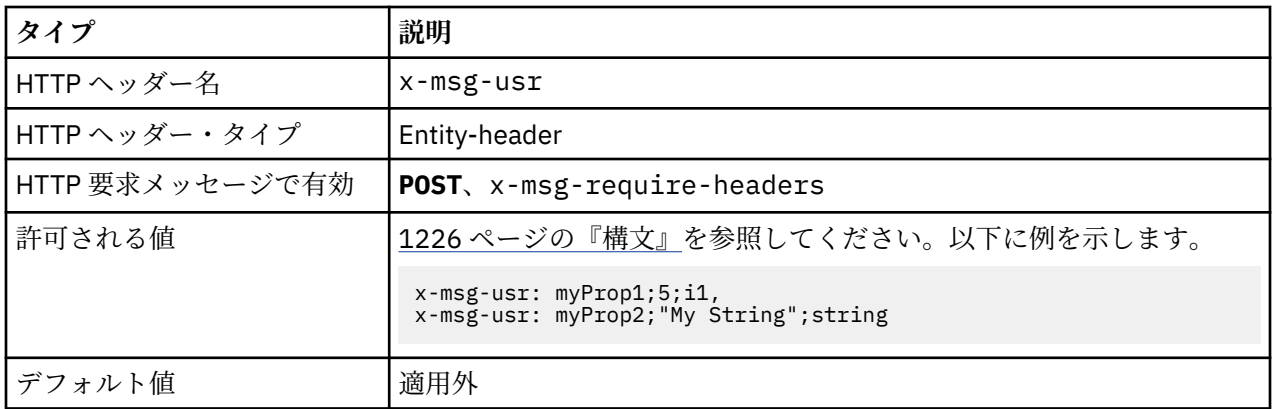

- HTTP **POST** 要求で設定される場合、要求メッセージのユーザー・プロパティーを設定します。
- HTTP **GET** または **DELETE** 要求では、x-msg-usr ヘッダーは無視されます。
- x-msg-require-headers で指定される場合は、HTTP 応答メッセージの x-msg-usr をメッセージの ユーザー・プロパティーに指定します。
- メッセージには複数のプロパティーを設定できます。 それには、単一の x-msg-usr ヘッダーに複数の コンマ区切りプロパティーを指定するか、x-msg-usr ヘッダーの複数のインスタンスを使用します。
- **GET** または **DELETE** 要求に対する応答で特定のプロパティーが返されるように要求できます。 接頭部 usr- を使って、要求の x-msg-require-headers ヘッダー内でプロパティーの名前を指定してくださ い。 例:

x-msg-require-headers: usr-myProp1

• 応答ですべてのユーザー・プロパティーが返されるように要求するには、ALL-USR 定数を使用します。 例:

x-msg-require-headers: ALL-USR

## **構文**

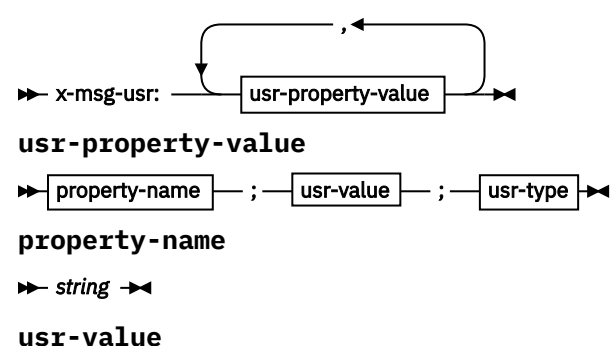

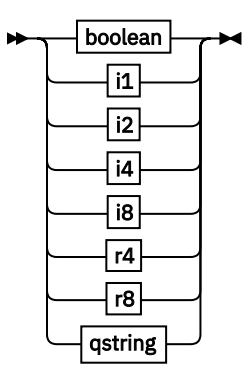

**usr-type**

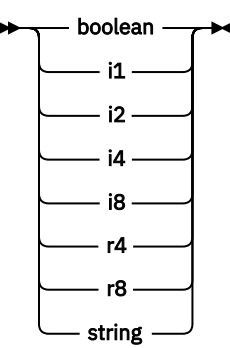

```
boolean
```
- TRUE -- FALSE *i1*  $\rightarrow -128$   $\rightarrow$  sns  $\rightarrow$  +127  $\rightarrow$ *i2*  $\rightarrow$  -32768  $\rightarrow$  sns  $\rightarrow$  +32767  $\rightarrow$ *i4*  $\rightarrow$  -2147483648  $\rightarrow$  sns  $\rightarrow$  +2147483647  $\rightarrow$ *i8* + -9223372036854775808 - ≤n≤ - +92233720368547750807 *r4*  $\rightarrow$  -1.4E-45  $\rightarrow$  sns  $\rightarrow$  +3.4028235E38  $\rightarrow$ *r8* → -4.9E-324 — sns — +1.7976931348623157E308 → *qstring*  $\rightarrow$  "  $-$  string  $-$  "  $\rightarrow$ 

# **wait: HTTP x-msg-wait 要求ヘッダー**

HTTP 504 Gateway Timeout 応答メッセージを返す前にメッセージ到着を待機する時間を設定します。

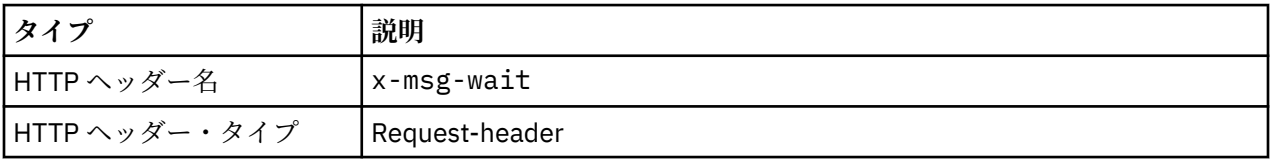

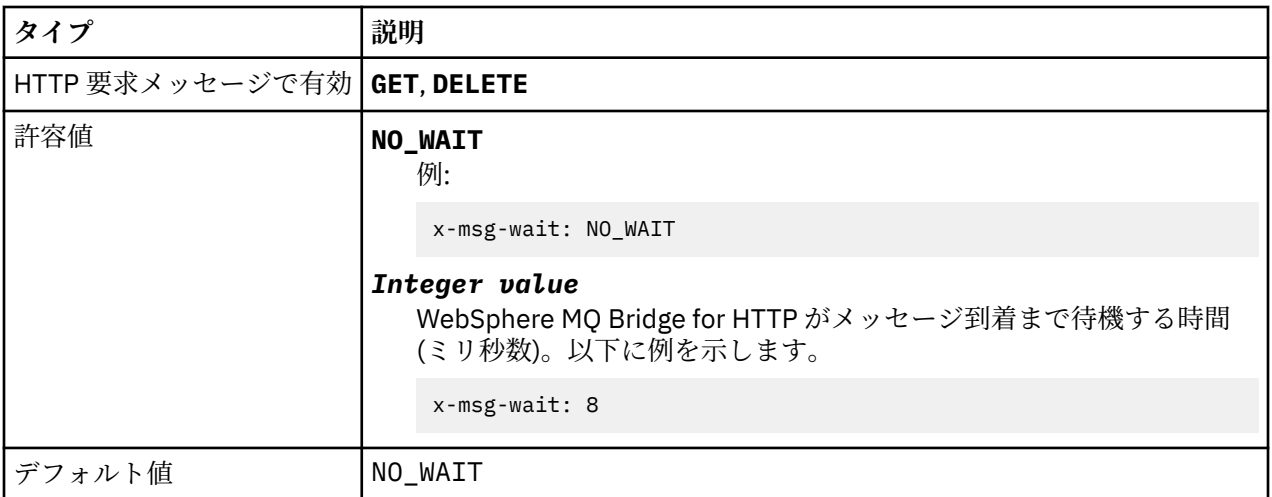

- HTTP **POST** 要求では x-msg-wait ヘッダーは無視されます。
- HTTP **GET** または **DELETE** 要求では、 x-msg-wait は、 HTTP 504 Gateway Timeout 応答を返す前 にメッセージの到着を待機する時間を指定します。
- NO\_WAIT は大/小文字を区別します。
- デフォルトの最大待機時間は 35000 です。 デフォルトを変更するには、サーブレットの maximum\_wait\_time パラメーターを設定します。 詳しくは、WebSphere MQ bridge for HTTP のイン ストール、構成、および検証のセクションを参照してください。
- maximum\_wait\_time より大きい値を設定すると、maximum\_wait\_time が代わりに使用されます。

## **HTTP 戻りコード**

WebSphere MQ Bridge for HTTP の戻りコードのリスト

WebSphere MQ Bridge for HTTP は、以下の 4 つのタイプのエラーを返します。

**サーブレット・エラー**

MQHTTP0001 と MQHTTP0002 はサーブレット・エラーです。 これはログに記録されますが、HTTP クライアントには返されません。

**正常に行われた操作**

HTTP 状況コードが 200 から 299 の範囲の場合、操作が正常に行われていることを示します。

**クライアント・エラー**

HTTP 状況コードが 400 から 499 の範囲の場合、クライアント・エラーを示します。 MQHTTP40001 から MQHTTP49999 の範囲の WebSphere MQ Bridge for HTTP 戻りコードは、クライアント・エラー に対応します。

```
サーバー・エラー
```
HTTP 状況コードが 500 から 599 の範囲の場合、クライアント・エラーを示します。 MQHTTP50001 から MQHTTP59999 の範囲の WebSphere MQ bridge for HTTP 戻りコードはサーバー・エラーに対応し ます。

サーバー・エラーが発生した場合、スタック・トレース全体がアプリケーション・サーバーのエラー・ ログに出力されます。 スタック・トレースは、HTTP 応答で HTTP クライアントにも返されます。 問題 を解決するため、クライアント・アプリケーションでそのスタック・トレースを処理するか、あるいは アプリケーション・サーバーの管理者に問い合わせてください。

スタック・トレースにリソース・アダプター・エラーが含まれる場合は、ご使用のリソース・アダプタ ーに関する資料を参照してください。

## **戻りコードのアルファベット順リスト**

## **HTTP 200: OK**

このクラスの状況コードは、要求が正常に受信および認識され、受け入れられたことを示しています。

## **HTTP 状況コード**

200 OK

## **HTTP 204: コンテンツなし**

正常な HTTP **GET** または **DELETE** に続いて送信され、 x-msg-range: 0 が要求で送信されました。

### **HTTP 状況コード**

204 No Content

## **MQHTTP0001: サーブレット・コンテキストで接続ファクトリーが指定されてい ません**

サーブレット・エラー

#### **説明**

サーブレット・エラー

## **HTTP 状況コード**

なし

## **プログラマー応答**

これらのエラーが記録される場所は、アプリケーション・サーバーによって異なります。 アプリケーショ ン・サーバーの資料を参照してください。

## **MQHTTP0002: JNDI 名** *jndiNameTried* **を使用して** *queueOrTopic* **の接続マ ネージャーを取得できませんでした**

サーブレット・エラー

### **説明**

サーブレット・エラー

## **HTTP 状況コード**

なし

### **プログラマー応答**

これらのエラーが記録される場所は、アプリケーション・サーバーによって異なります。 アプリケーショ ン・サーバーの資料を参照してください。

## **MQHTTP40001: 予約済み**

予約済み

### **HTTP 状況コード**

400 Bad Request

## **MQHTTP40002: URI は WebSphere MQ transport for HTTP には無効です**

HTTP 要求に指定された URI が無効です。

HTTP 要求に指定された URI が無効です。

### **HTTP 状況コード**

400 Bad Request

## **プログラマー応答**

指定された URI のフォーマットと構文が正しいことを確認します。

## **MQHTTP40003: URI が無効です。 @qmgr は POST でのみ有効です**

**POST** 要求ではない HTTP 要求の URI の中で @qmgr URI オプションが指定されました。

## **説明**

**POST** 要求ではない HTTP 要求の URI の中で @qmgr URI オプションが指定されました。

### **HTTP 状況コード**

400 Bad Request

### **プログラマー応答**

**POST** verb を使ってメッセージを書き込もうとしている場合は、HTTP 要求を **POST** 要求に変更してくださ い。 **DELETE** または **GET** verb を使ってメッセージを書き込もうとしている場合は、URI から @qmgr を除 去してください。

## **MQHTTP40004: 無効な Content-Type が指定されました**

**POST** 要求で指定された Content-Type ヘッダー・フィールドは x-msg-class ヘッダーの値に対応して いません。

#### **説明**

**POST** 要求で指定された Content-Type ヘッダー・フィールドは x-msg-class ヘッダーの値に対応して いません。

## **HTTP 状況コード**

400 Bad Request

## **プログラマー応答**

サポートされる Content-Type ヘッダー・フィールドに変更してください。 Content-Type ヘッダーは、 指定された x-msg-class ヘッダー・フィールドに対応する必要があります。

## **MQHTTP40005: 正しくないメッセージ・ヘッダー値**

サポートされるヘッダー・フィールドに、指定された要求には無効な値が指定されました。

### **説明**

サポートされるヘッダー・フィールドに、指定された要求には無効な値が指定されました。

#### **HTTP 状況コード**

400 Bad Request

## **プログラマー応答**

示されているヘッダー・フィールドに指定された値を、有効な値に変更します。 一部のヘッダー・フィー ルドでは値の大/小文字を区別するため、 指定された値の大/小文字を確認してください。

## **MQHTTP40006:** *Header\_name* **は有効な要求ヘッダーではありません**

HTTP 応答メッセージでのみ有効なヘッダーが HTTP 要求メッセージで指定されました。

### **説明**

HTTP 応答メッセージでのみ有効なヘッダーが HTTP 要求メッセージで指定されました。

#### **HTTP 状況コード**

400 Bad Request

### **プログラマー応答**

HTTP 応答でのみ有効なヘッダーを HTTP 要求からすべて除去してください (例えば、x-msgtimestamp)。

### **MQHTTP40007:** *Header\_name* **は ... でのみ有効です**

HTTP 要求でヘッダーが指定されましたが、そのヘッダー・フィールドは、指定された要求 verb には無効 です。

## **説明**

HTTP 要求でヘッダーが指定されましたが、そのヘッダー・フィールドは、指定された要求 verb には無効 です。

### **HTTP 状況コード**

400 Bad Request

### **プログラマー応答**

指定された要求 verb で無効なヘッダーを、HTTP 要求からすべて除去してください。 例えば x-msgencoding は HTTP **POST** 要求では有効ですが、HTTP **GET** または HTTP **DELETE** 要求では無効です。

### **MQHTTP40008:** *Header\_name* **の最大長は ... です**

示されているヘッダー・フィールドは最大長を超えています。

#### **説明**

示されているヘッダー・フィールドは最大長を超えています。

### **HTTP 状況コード**

400 Bad Request

### **プログラマー応答**

ヘッダー・フィールドの値を、ヘッダー・フィールドに許可されている範囲内の値に変更してください。

## **MQHTTP40009: ヘッダー・フィールド** *header\_field* **は ... には無効です**

HTTP 要求の中で指定されたヘッダー・フィールドは、WebSphere MQ Bridge for HTTP の接続先のメッセ ージング・プロバイダーではサポートされません。

HTTP 要求の中で指定されたヘッダー・フィールドは、WebSphere MQ Bridge for HTTP の接続先のメッセ ージング・プロバイダーではサポートされません。このエラーは、WebSphere MQ Bridge for HTTP の一部 の機能をサポートできないメッセージング・プロバイダーが使用された場合に発生します。

## **HTTP 状況コード**

400 Bad Request

## **プログラマー応答**

サポートされないヘッダーを HTTP 要求から除去してください。

## **MQHTTP40010: Content-Type** *content\_type* **のメッセージを構文解析でき ませんでした**

HTTP 要求のコンテンツが、要求の Content-Type に対応していません。

## **説明**

HTTP 要求のコンテンツが、要求の Content-Type に対応していません。 一般的な原因は、 application/x-www-form-urlencoded または application/xml data の形式が正しくないこと です。

### **HTTP 状況コード**

400 Bad Request

## **プログラマー応答**

要求の Content-Type に適合する正しい形式になるように HTTP 要求のコンテンツを修正してください。

## **MQHTTP40301: ... へのアクセスは禁止されています**

WebSphere MQ Bridge for HTTP は、指定された宛先での認証を受けることができませんでした。

### **説明**

WebSphere MQ Bridge for HTTP は、指定された宛先での認証を受けることができませんでした。

### **HTTP 状況コード**

403 Forbidden

## **プログラマー応答**

宛先の認証プロパティーを変更して、WebSphere MQ Bridge for HTTP による接続が許可されるようにして ください。 あるいは、WebSphere MQ Bridge for HTTP による接続が許可されている宛先を指定してくださ い。

## **MQHTTP40302: ... は禁止されています。**

WebSphere MQ Bridge for HTTP がキュー・マネージャーに接続できませんでした。

## **説明**

WebSphere MQ Bridge for HTTP がキュー・マネージャーに接続できませんでした。WebSphere MQ Bridge for HTTP セキュリティー構成が間違っています。

### **HTTP 状況コード**

403 Forbidden

## **プログラマー応答**

キュー・マネージャーの認証構成を変更して、WebSphere MQ Bridge for HTTP による接続が許可されるよ うにしてください。 あるいは、接続が許可されているキュー・マネージャーに接続するよう、WebSphere MQ Bridge for HTTP を構成してください。

## **MQHTTP40401: 宛先** *destination\_name* **が見つかりませんでした**

WebSphere MQ Bridge for HTTP は、HTTP 要求の URI で指定された宛先を見つけることができません。

## **説明**

WebSphere MQ Bridge for HTTP は、HTTP 要求の URI で指定された宛先を見つけることができません。

## **HTTP 状況コード**

404 Not found

## **プログラマー応答**

HTTP 要求の URI で指定された宛先が存在することを確認してください。または、別の宛先を指定してく ださい。

## **MQHTTP40501: メソッド** *method\_name* **は許可されていません**

HTTP 要求で指定されたメソッドは、WebSphere MQ Bridge for HTTP ではサポートされません。

## **説明**

HTTP 要求で指定されたメソッドは、WebSphere MQ Bridge for HTTP ではサポートされません。

## **HTTP 状況コード**

405 Method not allowed

## **プログラマー応答**

HTTP 要求の中で指定されるメソッドを、WebSphere MQ Bridge for HTTP でサポートされるものに変更し てください。

## **MQHTTP41301: 次の宛先にポストされるメッセージが長すぎます**

HTTP POST 要求の URI で指定された宛先は、HTTP 要求で指定されたメッセージのような長さのメッセー ジを受け入れることができません。

### **説明**

HTTP POST 要求の URI で指定された宛先は、HTTP 要求で指定されたメッセージのような長さのメッセー ジを受け入れることができません。

### **HTTP 状況コード**

413 Request entity too large

## **プログラマー応答**

HTTP 要求で指定されるメッセージのサイズを小さくしてください。 あるいは、必要な長さのメッセージ をサポートできる宛先を指定してください。

## **MQHTTP41501: メディア・タイプ文字セットはサポートされていません**

Content-Type ヘッダー・フィールドで指定された文字セットは WebSphere MQ Bridge for HTTP ではサ ポートされません。

Content-Type ヘッダー・フィールドで指定された文字セットは WebSphere MQ Bridge for HTTP ではサ ポートされません。

## **HTTP 状況コード**

415 Unsupported media type

## **プログラマー応答**

Content-Type ヘッダー・フィールドの文字セットを、WebSphere MQ Bridge for HTTP でサポートされ るものに変更してください。

## **MQHTTP41502: メディア・タイプ** *media-type* **はサポートされません ...**

HTTP 要求で指定されたメディア・タイプは、指定された HTTP verb に関して WebSphere MQ Bridge for HTTP ではサポートされません。

### **説明**

HTTP 要求で指定されたメディア・タイプは、指定された HTTP verb に関して WebSphere MQ Bridge for HTTP ではサポートされません。

### **HTTP 状況コード**

415 Unsupported media type

## **プログラマー応答**

HTTP 要求で指定されるメディア・タイプを、指定された HTTP verb に関して WebSphere MQ Bridge for HTTP でサポートされるものに変更してください。

## **MQHTTP41503: メディア・タイプ** *media-type* **はサポートされません ...**

HTTP 要求で指定されたメディア・タイプは、指定された x-msg-class ヘッダー・フィールドに関して WebSphere MQ Bridge for HTTP ではサポートされません。

## **説明**

HTTP 要求で指定されたメディア・タイプは、指定された x-msg-class ヘッダー・フィールドに関して WebSphere MQ Bridge for HTTP ではサポートされません。

## **HTTP 状況コード**

415 Unsupported media type

## **プログラマー応答**

HTTP 要求で指定されるメディア・タイプを、指定された x-msg-class ヘッダー・フィールドに関して WebSphere MQ Bridge for HTTP でサポートされるものに変更してください。

## **MQHTTP41701: HTTP ヘッダー Expect はサポートされていません**

WebSphere MQ Bridge for HTTP は Expect ヘッダー・フィールドをサポートしません。

## **説明**

Expect ヘッダーが HTTP 要求の中で指定されています。 WebSphere MQ Bridge for HTTP は Expect ヘ ッダー・フィールドをサポートしません。

## **HTTP 状況コード**

417 Expectation failed

## **プログラマー応答**

Expect ヘッダーを HTTP 要求から除去してください。

## **MQHTTP50001: 予期しない問題がありました ...**

WebSphere MQ Bridge for HTTP でエラーが発生しました。

## **説明**

WebSphere MQ Bridge for HTTP でエラーが発生しました。

## **HTTP 状況コード**

500 Internal server error

## **プログラマー応答**

WebSphere MQ Bridge for HTTP のシステム管理者に連絡してください。

## **MQHTTP50201: WebSphere MQ Bridge for HTTP とキュー・マネージャーの間で エラーが発生しました**

WebSphere MQ Bridge for HTTP とキュー・マネージャーの間でエラーが発生しました。

### **説明**

WebSphere MQ Bridge for HTTP とキュー・マネージャーの間でエラーが発生しました。

### **HTTP 状況コード**

502 Bad Gateway

### **プログラマー応答**

WebSphere MQ Bridge for HTTP のシステム管理者に連絡してください。

## **MQHTTP50401: メッセージ検索がタイムアウトになりました**

タイムアウト期間中に、HTTP **GET** または HTTP **DELETE** で指定された要求パラメーターに一致するメッセ ージが返されませんでした。

#### **説明**

タイムアウト期間中に、HTTP **GET** または HTTP **DELETE** で指定された要求パラメーターに一致するメッセ ージが返されませんでした。この戻りコードは、HTTP 要求の存続期間中のどの時点においても適切なメッ セージがなかったことを示しています。

### **HTTP 状況コード**

504 Gateway timeout

### **プログラマー応答**

メッセージが予期されていた場合は、HTTP 要求のヘッダー・フィールド (例えば x-msg-correlId、xmsg-msgid) を確認します。 HTTP 要求の URI で指定された宛先が正しいことを確認します。 x-msgwait ヘッダー・フィールドを使用して HTTP 要求の待ち時間を延長してみることもできます。

## **MQHTTP50501: HTTP 1.1 以上 ...**

HTTP 要求で使用される HTTP プロトコルは、 WebSphere MQ Bridge for HTTP ではサポートされません。

HTTP 要求で使用される HTTP プロトコルは、 WebSphere MQ Bridge for HTTP ではサポートされません。

## **HTTP 状況コード**

505 HTTP version not supported

## **プログラマー応答**

HTTP プロトコル V1.1 以上を使用するように HTTP 要求を変更してください。

## **WebSphere Bridge for HTTP のメッセージ・タイプおよびメッセージ・マッピン グ**

WebSphere MQ bridge for HTTP は 4 つのメッセージ・クラス、TEXT、BYTES、STREAM、および MAP をサ ポートしています。 メッセージ・クラスは JMS メッセージ・タイプと HTTP Content-Type にマップさ れます。

## **HTTP POST**

宛先に到達するメッセージ・タイプは、x-msg-class ヘッダーの値または HTTP 要求の Content-Type に応じて異なります。1236 ページの表 604 は、各 x-msg-class に対応する HTTP Content-Type タイ プを示しています。 どちらのフィールドも、メッセージ・タイプとメッセージ・フォーマットを設定する ために使用されることがあります。 両方のフィールドが設定され、設定に一貫性がない場合は、 Bad Request exception (HTTP 400, MQHTTP20004) が返されます。

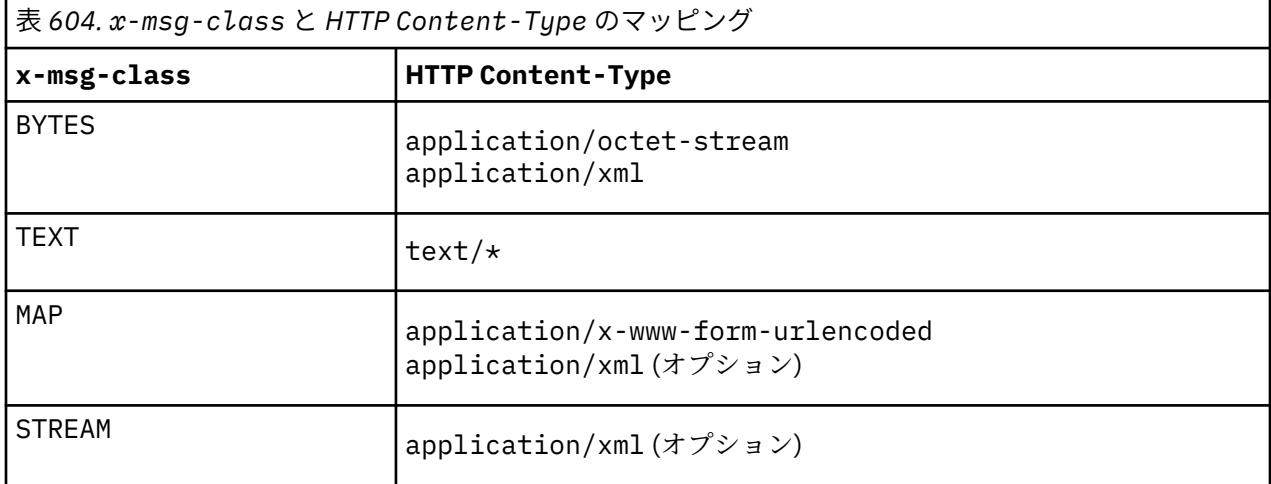

JMS メッセージ・タイプが MQRFH2 ヘッダーに設定されている場合、1236 ページの表 605 に従ってマッ プされます。

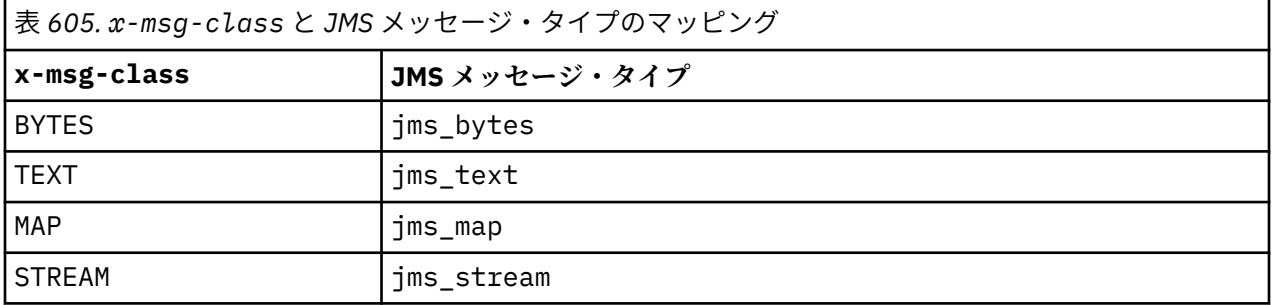

メッセージ・クラスが MAP または STREAM の場合は、JMS メッセージ・タイプが常に設定されます。 メッ セージ・クラスが BYTES または TEXT の場合は、常に設定されるとは限りません。 要求に MQRFH2 が作成 される場合は、常に JMS メッセージ・タイプが設定されます。 一方、MQRFH2 が作成されない場合は、JMS メッセージ・タイプは設定されません。 ユーザー・プロパティーが x-msg-usr ヘッダーを使用して要求 内で設定されている場合、MQRFH2 が作成されます。

JMS メッセージ・タイプが設定されている場合、メッセージ・フォーマットは MQFMT\_NONE に設定されま す。1237 ページの表 607 を参照してください。

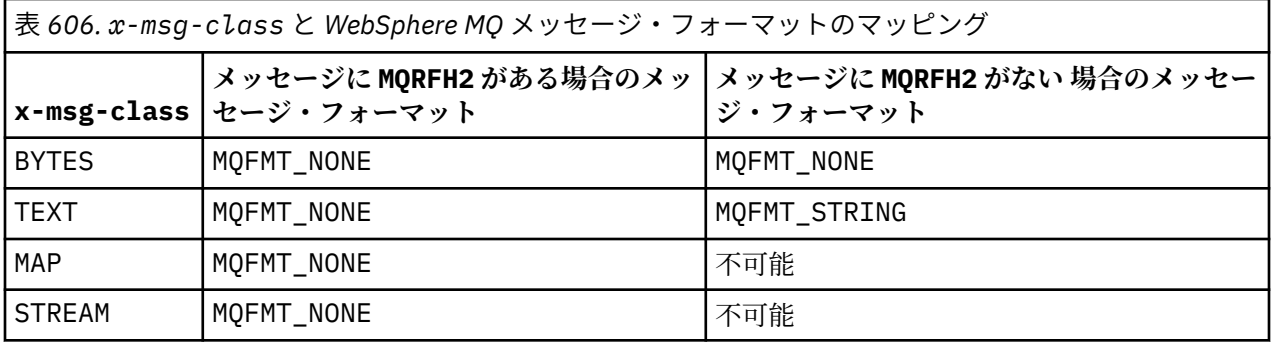

## **HTTP GET または DELETE**

取得したメッセージ・タイプまたはメッセージ・フォーマットによって、HTTP 応答の x-msg-class ヘッ ダーの値および Content-Type が決定します。 x-msg-class ヘッダーは、x-msg-headers 要求内で要 求される場合に限り、返されます。

1237 ページの表 607 は、x-msg-class と Content-Type との間のマッピング、およびキューまたはト ピックから取得されたメッセージ・タイプを説明しています。

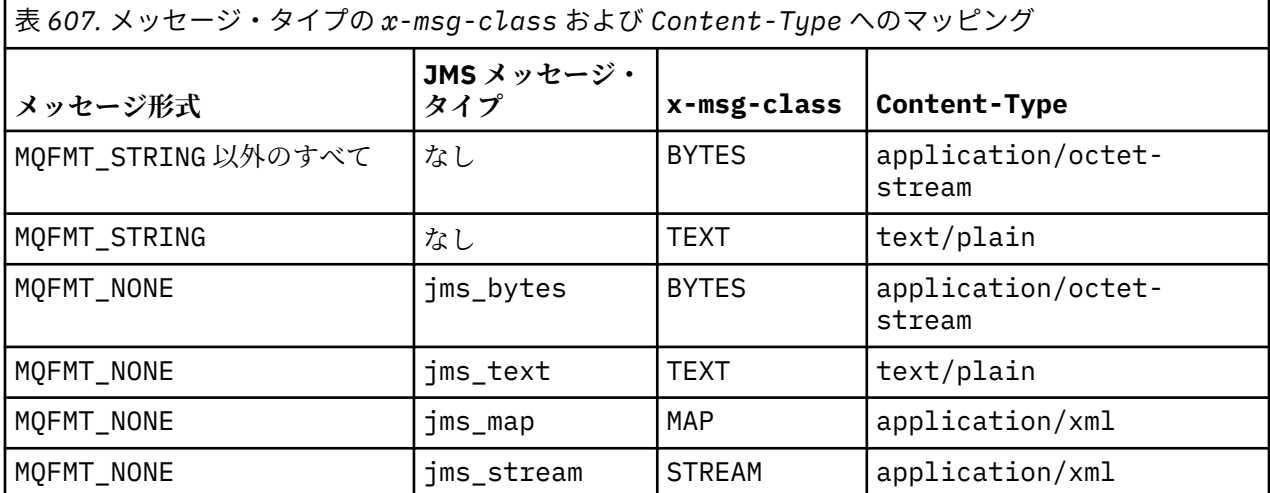

## **メッセージ・クラス MAP と STREAM のシリアライゼーション**

MAP および STREAM メッセージ・クラスは、メッセージがキューにシリアライズされるのと同じ方法でシ リアライズされ、HTTP 応答でクライアントに戻されます。

MAP の場合、XML 名、タイプ、および値のトリプレットは、次のようにエンコードされます。

```
<sub>man</sub></sub>
     <elt name="elementname1" dt="datatype1">value1</elt>
     <elt name="elementname2" dt="datatype2">value2</elt>
 ...
\langle/man\rangle
```
STREAM は MAP に似ていますが、エレメント名はありません。

```
<stream>
   <elt dt="datatype1">value1</elt>
    <elt dt="datatype2">value2</elt>
```

```
 ...
</stream>
```
**注 :** datatype は、ユーザー定義プロパティーの定義用に定義されているデータ・タイプの 1 つで、[1225](#page-1224-0) ページの『usr: HTTP x-msg-usr [エンティティー・ヘッダー』](#page-1224-0) にリストされています。 デフォルトのデー タ・タイプは string であるため、ストリング・エレメントの属性 dt="string" は省略されます。

# **URI フォーマット**

WebSphere MQ Bridge for HTTP がインターセプトする URI。

## **Syntax**

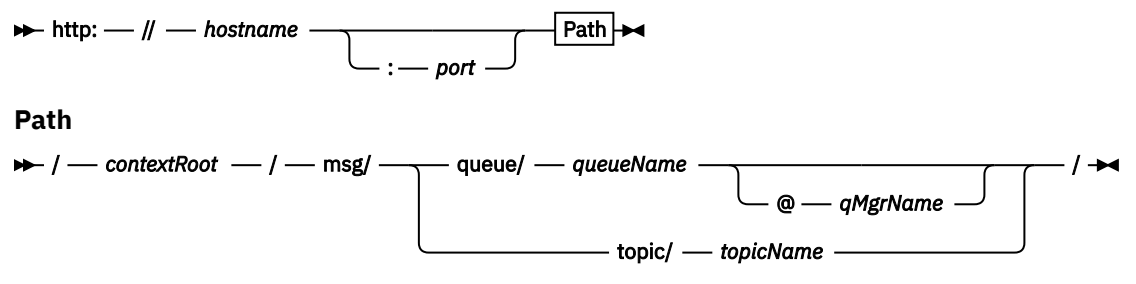

**注 :**

- 1. If a question mark (?) is used it must be substituted with %3f. For example, orange?topic should be specified as orange%3ftopic.
- 2. @*qMgrName* is only valid on an HTTP **POST**

## **説明**

WebSphere MQ bridge for HTTP サーブレットを、コンテキスト・ルートが *contextRoot* である JEE アプリ ケーション・サーバーにデプロイします。 要求先は以下のとおりです。

http://*hostname*:*port*/*context\_root*/msg/queue/*queueName*@*qMgrName*

および

http://*hostname*:*port*/*context\_root*/msg/topic/*topicString*

これらの要求は、WebSphere MQ bridge for HTTP によってインターセプトされます。

# **IBM WebSphere MQ .NET のクラスとインターフェース**

IBM WebSphere MQ .NET のクラスとインターフェースがアルファベット順にリストされています。 プロ パティー、メソッド、およびコンストラクターについての説明があります。

# **MQAsyncStatus .NET クラス**

MQAsyncStatus を使用して、以前の MQI アクティビティーの状況を照会します。例えば、以前の非同期 PUT 操作の成功について照会します。 MQAsyncStatus は、MQSTS データ構造のフィーチャーをカプセル 化します。

## **Class**

```
System.Object
 │
```
 └─ IBM.WMQ.MQBase │

- └─ IBM.WMQ.MQBaseObject │
	- └─ IBM.WMQ.MQAsyncStatus

public class IBM.WMQ.MQAsyncStatus extends IBM.WMQ.MQBaseObject;

- 1239 ページの『プロパティー』
- 1240 [ページの『コンストラクター』](#page-1239-0)

## **プロパティー**

プロパティーの取得時にスローされた MQException をテストします。

### **public static int CompCode {get;}**

最初のエラーまたは警告からの完了コード。

**public static int Reason {get;}**

The reason code from the first error or warning.

**public static int PutSuccessCount {get;}**

成功した非同期 MQI 書き込み呼び出しの回数。

#### **public static int PutWarningCount {get;}**

警告付きで成功した非同期 MQI 書き込み呼び出しの回数。

#### **public static int PutFailureCount {get;}**

失敗した非同期 MQI 書き込み呼び出しの回数。

### **public static int ObjectType {get;}**

最初のエラーのオブジェクト・タイプ。 属性の値は以下のとおりです。

- MQC.MQOT\_ALIAS\_Q
- MOC.MOOT LOCAL Q
- MQC.MQOT\_MODEL\_Q
- MQC.MQOT\_Q
- MQC.MQOT\_REMOTE\_Q
- MQC.MQOT\_TOPIC
- 0、オブジェクトが返されないことを示しています

## **public static string ObjectName {get;}**

```
オブジェクト名。
```
**public static string ObjectQMgrName {get;}**

オブジェクト・キュー・マネージャー名。

### **public static string ResolvedObjectName {get;}**

解決済みオブジェクト名。

### **public static string ResolvedObjectQMgrName {get;}**

解決済みオブジェクト・キュー・マネージャー名。

## <span id="page-1239-0"></span>**コンストラクター**

### **public MQAsyncStatus() throws MQException;**

コンストラクター・メソッド。必要に応じてフィールドをゼロまたはブランクに初期化して、オブジェ クトを作成します。

## **MQAuthenticationInformationRecord .NET クラス**

MQAuthenticationInformationRecord は、WebSphere MQ SSL クライアント接続で使用される認証 子に関する情報を指定するために使用します。 MQAuthenticationInformationRecord は、認証情報 レコード、MQAIR をカプセル化します。

### **Class**

System.Object │

└─ IBM.WMQ.MQAuthenticationInformationRecord

public class IBM.WMQ.MQAuthenticationInformationRecord extends System.Object;

- 1240 ページの『プロパティー』
- 1241 [ページの『コンストラクター』](#page-1240-0)

## **プロパティー**

プロパティーの取得時にスローされた MQException をテストします。

### **public long Version {get; set;}**

構造体のバージョン番号。

### **public long AuthInfoType {get; set;}**

認証情報のタイプ。 この属性は、次のいずれかの値に設定する必要があります。

- OCSP 証明書取り消し状況の検査は、OCSP を使用して行われます。
- CRLLDAP 証明書取り消し状況の検査は、LDAP サーバー上の証明書取り消しリストを使用して行わ れます。

#### **public string AuthInfoConnName {get; set;}**

LDAP サーバーが動作しているホストの DNS 名または IP アドレス。オプションでポート番号が付きま す。 このキーワードは必須です。

#### **public string LDAPPassword {get; set;}**

LDAP サーバーにアクセスしているユーザーの識別名に関連付けられるパスワード。 このプロパティ ーは、**AuthInfoType** が CRLLDAP に設定されている場合にのみ適用されます。

#### **public string LDAPUserName {get; set;}**

LDAP サーバーにアクセスしているユーザーの識別名。 このプロパティーを設定する場合、 LDAPUserNameLength および LDAPUserNamePtr は自動的に正しく設定されます。 このプロパテ ィーは、AuthInfoType が CRLLDAP に設定されている場合にのみ適用されます。

#### **public string OCSPResponderURL {get; set;}**

OCSP 応答側に接続可能な URL。 このプロパティーは、AuthInfoType が OCSP に設定されている場 合にのみ適用されます。

このフィールドでは大文字と小文字が区別されます。 先頭は、小文字のストリング http:// にする必要 があります。 URL の残りの部分では、OCSP サーバー実装環境によっては、大文字小文字が区別される ことがあります。

## <span id="page-1240-0"></span>**コンストラクター**

```
MQAuthenticationInformationRecord();
```
# **MQDestination .NET クラス**

MQDestination を使用して、MQQueue および MQTopic に共通のメソッドにアクセスします。 MQDestination は、抽象基本クラスであり、インスタンス化することはできません。

## **Class**

System.Object │ └─ IBM.WMQ.MQBase │  $\mathrel{\sqsubseteq}$  IBM.WMQ.MQBaseObject │ └─ IBM.WMQ.MQManagedObject │ └─ IBM.WMQ.MQDestination │ └─ IBM.WMQ.MQQueue │ - IBM.WMQ.MQTopic

public class IBM.WMQ.MQDestination extends IBM.WMQ.MQManagedObject;

- 1241 ページの『プロパティー』
- 1241 ページの『方法』
- 1243 [ページの『コンストラクター』](#page-1242-0)

## **プロパティー**

プロパティーの取得時にスローされた MQException をテストします。

### **public DateTime CreationDateTime {get;}**

キューまたはトピックが作成された日時。 元は、MQQueue の中に含まれていたこのプロパティーは、 基本の MQDestination クラスに移動されました。

デフォルト値はありません。

### **public int DestinationType {get;}**

使用される宛先のタイプを記述する整数値。 サブクラス・コンストラクター MQQueue または MQTopic から初期化され、この値は、次の値のいずれかをとることができます。

- MQOT\_Q
- MQOT\_TOPIC

デフォルト値はありません。

## **方法**

**public void Get(MQMessage** *message***); public void Get(MQMessage** *message***, MQGetMessageOptions** *getMessageOptions***); public void Get(MQMessage** *message***, MQGetMessageOptions** *getMessageOptions***, int** *MaxMsgSize***);**

MQException をスローします。

宛先が MQQueue オブジェクトである場合はキューから、宛先が MQTopic オブジェクトである場合は トピックから、読み取り用の MQGetMessageOptions のデフォルト・インスタンスを使用してメッセ ージを読み取ります。

読み取りに失敗した場合は、MQMessage オブジェクトは変更されません。 それが成功した場合は、 MQMessage のメッセージ記述子とメッセージ・データ部分が、着信メッセージのメッセージ記述子と メッセージ・データに置き換わります。

WebSphere MQ への、特定の MQQueueManager からの呼び出しは、すべて同期されています。 その ため読み取り待機を実行すると、同じ MQQueueManager を使用しているすべてのスレッドについて、 読み取りの呼び出しが確立するまで、次の WebSphere MQ の呼び出しが行われません。 同時に WebSphere MQ にアクセスするために複数のスレッドが必要である場合、各スレッドがそれ自身の MQQueueManager オブジェクトを作成する必要があります。

#### *message*

メッセージ記述子と返されたメッセージ・データを含んでいます。 メッセージ記述子のいくつかの フィールドは、入力パラメーターです。 MessageId および CorrelationId 入力パラメーター が、必須として設定されているのを確認することが重要です。

再接続可能なクライアントは再接続に成功すると、理由コード MQRC\_BACKED\_OUT を、 MQGM\_SYNCPOINT で受信したメッセージに対して返します。

#### *getMessageOptions*

読み取りのアクションを制御するオプション。

オプション MQC.MQGMO\_CONVERT を使用すると、結果として、1 バイト文字コードを 2 バイトコ ードに変換するときに、理由コード MQC.MQRC\_CONVERTED\_STRING\_TOO\_BIG の例外になる可能 性があります。 この場合、メッセージは変換されずにバッファーにコピーされます。

*getMessageOptions* が指定されていない場合、使用されるメッセージ・オプションは MQGMO\_NOWAIT です。

再接続可能なクライアントで MQGMO\_LOGICAL\_ORDER オプションを使用すると、 MQRC\_RECONNECT\_INCOMPATIBLE 理由コードが返されます。

#### *MaxMsgSize*

このメッセージ・オブジェクトで受信する最大メッセージ。 キューのメッセージがこのサイズより 大きい場合、次の 2 つのいずれかが行われます。

- MOGMO\_ACCEPT\_TRUNCATED\_MSG フラグが MOGetMessageOptions オブジェクトに設定され た場合、メッセージは、最大限までメッセージ・データで埋められます。 例外が、MQCC\_WARNING 完了コードと MQRC\_TRUNCATED\_MSG\_ACCEPTED 理由コードと共にスローされます。
- MQGMO\_ACCEPT\_TRUNCATED\_MSG フラグが設定されていない場合、メッセージはキューに残さ れます。 例外が、MQCC\_WARNING 完了コードと MQRC\_TRUNCATED\_MSG\_FAILED 理由コードと 共にスローされます。

*MaxMsgSize* が指定されていない場合、メッセージ全体が取得されます。

#### **public void Put(MQMessage** *message***);**

#### **public void Put(MQMessage** *message***, MQPutMessageOptions** *putMessageOptions***);**

MQException をスローします。

宛先が MQQueue オブジェクトである場合はメッセージをキューに書き込みます。宛先が MQTopic オ ブジェクトである場合はトピックにメッセージを公開します。

書き込み呼び出しが成功した後に MQMessage オブジェクトを変更しても、WebSphere MQ キューまた はパブリケーション・トピックの実際のメッセージには影響がありません。

Put により、MQMessage の MessageId プロパティーと CorrelationId プロパティーを更新しま す。メッセージ・データはクリアされません。 Put または Get 呼び出しは、MQMessage オブジェクト 内の更新情報を参照します。 例えば、次のコード・スニペットでは、最初のメッセージが a を含み、2 番目のメッセージが ab を含んでいます。

msg.WriteString("a"); q.Put(msg,pmo); msg.WriteString("b"); q.Put(msg,pmo);

#### <span id="page-1242-0"></span>*message*

メッセージ記述子データを含む MQMessage オブジェクト、および送信されるメッセージ。 このメ ソッドの結果、メッセージ記述子は変更することができます。 このメソッドの完了直後のメッセー ジ記述子の値は、キューに書き込みされた値か、トピックに公開された値です。

再接続可能なクライアントには、次の理由コードが返されます。

- MORC CALL INTERRUPTED 持続メッセージで書き込みの呼び出しをしていて再接続が成功して いる間に、接続に失敗した場合。
- MORC\_NONE 非持続メッセージで書き込みの呼び出しをしている間、接続が成功している場合 『( Application Recovery』を参照)。

### *putMessageOptions*

書き込みのアクションを制御するオプション。

*putMessageOptions* が指定されていない場合、MQPutMessageOptons のデフォルト・インスタ ンスが使用されます。

再接続可能なクライアントで MQPMO\_LOGICAL\_ORDER オプションを使用すると、 MQRC\_RECONNECT\_INCOMPATIBLE 理由コードが返されます。

**注 :** 簡単かつ効率的に単一メッセージをキューに書き込みするには、MQQueueManager.Put オブジェ クトを使用します。 このためには MQQueue オブジェクトを持っている必要があります。

## **コンストラクター**

MQDestination は、抽象基本クラスであり、インスタンス化することはできません。 MQQueue および MQTopic コンストラクターを使用するか、 MQQueueManager.AccessQueue および MQQueueManager.AccessTopic methods を使用して、宛先にアクセスします。

## **MQEnvironment .NET クラス**

MQEnvironment を使用して、MQQueueManager コンストラクターの呼び出し方法を制御し、WebSphere MQ MQI クライアント接続を選択します。 MQEnvironment クラスには、WebSphere MQ の動作を制御す るプロパティーが含まれます。

## **Class**

System.Object │

└─ IBM.WMQ.MQEnvironment

public class IBM.WMQ.MQEnvironment extends System.Object;

- 1243 ページの『プロパティー クライアントのみ』
- 1244 [ページの『プロパティー』](#page-1243-0)
- 1245 [ページの『コンストラクター』](#page-1244-0)

## **プロパティー - クライアントのみ**

プロパティーの取得時にスローされた MQException をテストします。

### **public static int CertificateValPolicy {get; set;}**

リモート・パートナー・システムから受け取ったデジタル証明書を妥当性検査するために、どの SSL/TLS 証明書妥当性検査ポリシーを使用するかを設定します。 有効な値は次のとおりです。

- MQC.CERTIFICATE\_VALIDATION\_POLICY\_ANY
- MOC.CERTIFICATE VALIDATION POLICY RFC5280

### <span id="page-1243-0"></span>**public static ArrayList EncryptionPolicySuiteB {get; set;}**

Suite B 準拠暗号方式のレベルを設定します。 有効な値は次のとおりです。

- MQC.MQ\_SUITE\_B\_NONE これはデフォルト値です。
- MOC.MO SUITE B 128 BIT
- MQC.MQ\_SUITE\_B\_192\_BIT

#### **public static string Channel {get; set;}**

宛先キュー・マネージャーに接続するチャネルの名前。 クライアント・モードで MQQueueManager イ ンスタンスを生成する前に、チャネルのプロパティーを設定する必要があります 。

### **public static int FipsRequired {get; set;}**

WebSphere MQ で暗号化が実行される場合に、FIPS 認証アルゴリズムのみを使用するには、 MQC.MQSSL\_FIPS\_YES を指定します。 デフォルトは MQC.MQSSL\_FIPS\_NO です。

暗号ハードウェアが構成されている場合は、そのハードウェア製品に用意されている暗号モジュールが 使用されます。 使用しているハードウェアによっては、FIPS 認定の特定の水準に達していない場合が あります。

#### **public static string Hostname {get; set;}**

WebSphere MQ サーバーが存在するコンピューターの TCP/IP ホスト名。 ホスト名が設定されず、 指 定変更用のプロパティーが設定されていない場合は、ローカル・キュー・マネージャー の接続にサー バー・バインディング・モードが使用されます。

#### **public static int Port {get; set;}**

接続するポート。 これは、WebSphere MQ サーバーが着信接続要求を listen するポートです。 デフォ ルト値は 1414 です。

#### **public static string SSLCipherSpec {get; set;}**

接続に SSL を有効にするには、SSLCipherSpec を SVRCONN チャネルで設定された CipherSpec の値 に設定します。 デフォルトはヌルで、接続に対して SSL は有効ではありません。

#### **public static string sslPeerName {get; set;}**

識別名パターン。 sslCipherSpec が設定されている場合は、この変数を使用して、正しいキュー・ マネージャーを確実に使用することができます。 ヌル (デフォルト) に設定すると、キュー・マネージ ャーの DN は実行されません。 sslPeerName は、sslCipherSpec がヌルの場合、無視されます。

## **プロパティー**

プロパティーの取得時にスローされた MQException をテストします。

- **public static ArrayList HdrCompList {get; set;}** ヘッダー・データ圧縮リスト。
- **public static int KeyResetCount {get; set;}** 秘密鍵が再折衝される前に、SSL 会話内で送受信する非暗号化バイト数を示します。
- **public static ArrayList MQAIRArray {get; set;}** MQAuthenticationInformationRecord オブジェクトの配列。
- **public static ArrayList MsgCompList {get; set;}** メッセージ・データ圧縮リスト。
- **public static string Password {get; set;}** 認証されるパスワード。 MQCSP 構造体から参照されるパスワードは、この Password プロパティーを 設定すると入力されます。

#### **public static string ReceiveExit {get; set;}**

受信出口により、キュー・マネージャーから受信されるデータを調べ、変更することができます。 通 常、キュー・マネージャーの対応する送信出口と組み合わせて使用します。 ReceiveExit をヌルに設定 すると、受信出口は呼び出されません。

## **public static string ReceiveUserData {get; set;}**

受信出口に関連付けられたユーザー・データ。 最大 32 文字です。

#### <span id="page-1244-0"></span>**public static string SecurityExit {get; set;}**

セキュリティー出口により、キュー・マネージャーへの接続を試みるときに発生するセキュリティー・ フローをカスタマイズできます。 SecurityExit をヌルに設定すると、セキュリティー出口は呼び出 されません。

#### **public static string SecurityUserData {get; set;}**

セキュリティー出口に関連付けられたユーザー・データ。 最大 32 文字です。

#### **public static string SendExit {get; set;}**

送信出口を使用することで、キュー・マネージャーに送信されたデータを調べたり、変更したりするこ とができます。 通常、キュー・マネージャーの対応する受信出口と組み合わせて使用します。 SendExit をヌルに設定すると、送信出口は呼び出されません。

#### **public static string SendUserData {get; set;}**

送信出口に関連付けられたユーザー・データ。 最大 32 文字です。

#### **public static string SharingConversations {get; set;}**

.NET アプリケーションでクライアント・チャネル定義テーブル (CCDT) が使用されていない場合は、こ れらのアプリケーションからの接続で SharingConversations フィールドが使用されます。

SharingConversations により、この接続に関連付けられたソケットで共有できる会話の最大数が 決定されます。

値 0 は、会話の共有、先読み、およびハートビートに関して、WebSphere MQ バージョン 7.0 以前と 同じ動作をチャネルが行うことを意味します。

このフィールドは、 WebSphere MQ キュー・マネージャーをインスタンス化するときに、プロパティ ーのハッシュ・テーブルに SHARING\_CONVERSATIONS\_PROPERTY として渡されます。

SharingConversations を指定しないと、デフォルト値 10 が使用されます。

#### **public static string SSLCryptoHardware {get; set;}**

システム上に存在する暗号ハードウェアの構成に必要なパラメーター・ストリングを設定します。 SSLCryptoHardware は、sslCipherSpec がヌルの場合、無視されます。

#### **public static string SSLKeyRepository {get; set;}**

キー・リポジトリーの完全修飾ファイル名を設定します。

SSLKeyRepository をヌル (デフォルト) に設定した場合は、証明書の MQSSLKEYR 環境変数を使用し て、キー・リポジトリーの場所が探索されます。 SSLCryptoHardware は、sslCipherSpec がヌル の場合、無視されます。

**注 :** 拡張子 .kdb は、ファイル名の必須部分ですが、パラメーターの値の一部としては組み込まれてい ません。 指定するディレクトリーは存在する必要があります。 ファイルがまだ存在していない場合、 WebSphere MQ は、新しいキー・リポジトリーに初めて アクセスするときにファイルを作成します。

#### **public static string UserId {get; set;}**

認証対象のユーザー ID。 MQCSP 構造体から参照されるユーザー ID は、UserId を設定すると入力され ます。 API 出口またはセキュリティー出口を使用して、UserId を認証します。

### **コンストラクター**

**public MQEnvironment()**

## **MQException .NET クラス**

MQException は、障害が起きた WebSphere MQ 機能の完了コードおよび理由コードを検出するために使 用します。 WebSphere MQ エラーが発生すると、MQException が必ずスローされます。

#### **Class**

System.Object │

 └─ System.Exception │

 └─ System.ApplicationException │

└─ IBM.WMQ.MQException

public class IBM.WMQ.MQException extends System.ApplicationException;

• 1246 ページの『プロパティー』

• 1246 ページの『コンストラクター』

## **プロパティー**

#### **public int CompletionCode {get; set;}**

エラーに関連付けられた WebSphere MQ 完了コード。 指定できる値は以下のとおりです。

- MQException.MQCC\_OK
- MQException.MQCC\_WARNING
- MQException.MQCC\_FAILED

## **public int ReasonCode {get; set;}**

エラーを説明する WebSphere MQ 理由コード。

## **コンストラクター**

### **public MQException(int** *completionCode***, int** *reasonCode***)**

*completionCode*

WebSphere MQ 完了コード。

### *reasonCode*

WebSphere MQ 完了コード。

## **MQGetMessageOptions .NET クラス**

MQGetMessageOptions を使用して、メッセージを取得する方法を指定します。 それによって、 MQDestination.Get の動作を変更します。

### **Class**

```
System.Object
 │
     └─ IBM.WMQ.MQBase
 │
          └─ IBM.WMQ.MQBaseObject
 │
             \mathrel{\sqsubseteq} IBM.WMQ.MQGetMessageOptions
```
public class IBM.WMQ.MQGetMessageOptions extends IBM.WMQ.MQBaseObject;

- 1246 ページの『プロパティー』
- 1249 [ページの『コンストラクター』](#page-1248-0)

## **プロパティー**

**注 :** このクラスで使用可能な一部のオプションの動作は、それらのオプションが使用される環境によって異 なります。 これらのエレメントは、アスタリスク (\*) でマークを付けられます。

プロパティーの取得時にスローされた MQException をテストします。

#### **public int GroupStatus {get;}\***

GroupStatus は、取り出されたメッセージが 1 つのグループに属しているかどうか、およびそれがグ ループの最後にあるものかどうかを示します。 指定可能な値は以下のとおりです。

#### **MQC.MQGS\_LAST\_MSG\_IN\_GROUP**

メッセージはグループの最後にあるか、またはグループで唯一のメッセージである。

#### **MQC.MQGS\_MSG\_IN\_GROUP**

メッセージは 1 つのグループに属しているが、グループの最後にあるものではない。

#### **MQC.MQGS\_NOT\_IN\_GROUP**

メッセージは 1 つのグループに属していない。

#### **public int MatchOptions {get; set;}\***

MatchOptions は、メッセージの選択方法を決定します。 以下のマッチング・オプションを設定でき ます。

#### **MQC.MQMO\_MATCH\_CORREL\_ID**

一致する相関 ID。

#### **MQC.MQMO\_MATCH\_GROUP\_ID**

一致するグループ ID。

#### **MQC.MQMO\_MATCH\_MSG\_ID**

一致するメッセージ ID。

#### **MQC.MQMO\_MATCH\_MSG\_SEQ\_NUMBER**

一致するメッセージ順序番号。

#### **MQC.MQMO\_NONE**

一致は不要です。

#### **public int Options {get; set;}**

Options は、MQQueue.get のアクションを制御します。 以下のいずれかの値を指定できます。 複数 のオプションが必要な場合は、値を追加するか、ビット単位 OR 演算子を使用して結合できます。

#### **MQC.MQGMO\_ACCEPT\_TRUNCATED\_MSG**

メッセージ・データの切り捨てを許可します。

#### **MQC.MQGMO\_ALL\_MSGS\_AVAILABLE\***

グループ内のすべてのメッセージが使用可能な場合に限り、そのグループからメッセージを取得し ます。

#### **MQC.MQGMO\_ALL\_SEGMENTS\_AVAILABLE\***

グループ内のすべてのセグメントが使用可能な場合に限り、論理メッセージのセグメントを取得し ます。

#### **MQC.MQGMO\_BROWSE\_FIRST**

キューの先頭からブラウズします。

#### **MQC.MQGMO\_BROWSE\_MSG\_UNDER\_CURSOR\***

ブラウズ・カーソルの下のメッセージをブラウズします。

#### **MQC.MQGMO\_BROWSE\_NEXT**

キューの現在位置からブラウズします。

#### **MQC.MQGMO\_COMPLETE\_MSG\***

完全な論理メッセージのみを取り出します。

#### **MQC.MQGMO\_CONVERT**

アプリケーション・データを、変換して MQMessage の CharacterSet および Encoding 属性に 準拠させてからメッセージ・バッファーにコピーすることを要求します。 データがメッセージ・バ ッファーから取り出されるときにデータ変換も適用されるため、アプリケーションはこのオプショ ンを設定しません。

このオプションを使用すると、1 バイト文字セットから 2 バイト文字セットへの変換時に問題が発 生する可能性があります。 それで代替方法として、メッセージの送信後に、readString、 readLine、および writeString メソッドを使用して変換を実行してください。

#### **MQC.MQGMO\_FAIL\_IF\_QUIESCING**

キュー・マネージャーが静止中の場合は失敗します。

#### **MQC.MQGMO\_LOCK\***

ブラウズされたメッセージをロックします。

#### **MQC.MQGMO\_LOGICAL\_ORDER\***

グループ内のメッセージと論理メッセージ内のセグメントを論理順序で戻します。

MQGMO\_LOGICAL\_ORDER オプションを再接続可能なクライアントで使用する場合、 MQRC\_RECONNECT\_INCOMPATIBLE 理由コードがアプリケーションに返されます。

#### **MQC.MQGMO\_MARK\_SKIP\_BACKOUT\***

キューのメッセージを復元することなく、作業単位をバックアウトできます。

#### **MQC.MQGMO\_MSG\_UNDER\_CURSOR**

ブラウズ・カーソルが置かれているメッセージを読み取ります。

#### **MQC.MQGMO\_NONE**

他のオプションは指定されません。すべてのオプションはそれぞれのデフォルト値を使用します。

#### **MQC.MQGMO\_NO\_PROPERTIES**

メッセージ記述子 (または拡張) に含まれるプロパティーを除き、メッセージのプロパティーは取得 されません。

#### **MQC.MQGMO\_NO\_SYNCPOINT**

同期点制御を使用しないでメッセージを読み取ります。

#### **MQC.MQGMO\_NO\_WAIT**

適切なメッセージがない場合はすぐに戻ります。

#### **MQC.MQGMO\_PROPERTIES\_AS\_Q\_DEF**

MQQueue の PropertyControl 属性によって定義されているメッセージ・プロパティーを取得し ます。 メッセージ記述子または拡張内のメッセージ・プロパティーへのアクセスは、 PropertyControl 属性による影響は受けません。

#### **MQC.MQGMO\_PROPERTIES\_COMPATIBILITY**

MQRFH2 ヘッダー内の、mcd、jms、usr、または mqext の接頭部が付いたメッセージ・プロパテ ィーを取得します。 その他のメッセージのプロパティーは廃棄されます (ただしメッセージ記述子 または拡張に含まれるプロパティーを除きます)。

#### **MQC.MQGMO\_PROPERTIES\_FORCE\_MQRFH2**

MQRFH2 ヘッダー内のメッセージ・プロパティーを取得します (ただしメッセージ記述子または拡張 に含まれるプロパティーを除きます)。 MQC.MQGMO\_PROPERTIES\_FORCE\_MQRFH2 は、プロパテ ィーを取得しようとしているものの、メッセージ・ハンドルを使用するように変更できないアプリ ケーションで使用します。

#### **MQC.MQGMO\_PROPERTIES\_IN\_HANDLE**

MsgHandle を使用してメッセージ・プロパティーを取得します。

#### **MQC.MQGMO\_SYNCPOINT**

同期点制御を使用してメッセージを読み取ります。 メッセージには、他のアプリケーションでは使 用できないものとしてマークが付けられますが、作業単位がコミットされたときにのみ、キューか ら削除されます。 作業単位がバックアウトされると、メッセージは再び使用可能になります。

#### **MQC.MQGMO\_SYNCPOINT\_IF\_PERSISTENT\***

メッセージが持続する場合、同期点制御を使用してメッセージを読み取ります。

#### **MQC.MQGMO\_UNLOCK\***

既にロックされたメッセージをアンロックします。

#### **MQC.MQGMO\_WAIT**

メッセージの到着を待ちます。

#### **public string ResolvedQueueName {get;}**

キュー・マネージャーは、ResolvedQueueName をメッセージが取り出されたキューのローカル名に 設定します。 ResolvedQueueName は、別名キューまたはモデル・キューがオープンされていた場合 のキューのオープンに使用された名前とは異なります。

### <span id="page-1248-0"></span>**public char Segmentation {get;}\***

Segmentation は、取り出されたメッセージに対するセグメンテーションを許可できるかどうかを示 します。 指定可能な値は以下のとおりです。

#### **MQC.MQSEG\_INHIBITED**

セグメンテーションを許可しません。

#### **MQC.MQSEG\_ALLOWED**

セグメンテーションを許可します

#### **public byte SegmentStatus {get;}\***

SegmentStatus は、取り出されたメッセージが論理メッセージの 1 つのセグメントであるかどうかを 示す出力フィールドです。 メッセージがセグメントである場合は、フラグによって、そのセグメント が最後のセグメントかどうかを示します。 指定可能な値は以下のとおりです。

#### **MQC.MQSS\_LAST\_SEGMENT**

メッセージは論理メッセージの最後のまたは唯一のセグメントである。

**MQC.MQSS\_NOT\_A\_SEGMENT**

メッセージは 1 つのセグメントではない。

#### **MQC.MQSS\_SEGMENT**

メッセージは 1 つのセグメントであるが、論理メッセージの最後のセグメントではない。

#### **public int WaitInterval {get; set;}**

WaitInterval は、MQQueue.get 呼び出しが適切なメッセージの着信を待機する、最大時間 (ミリ秒 単位) です。 WaitInterval は、MQC.MQGMO\_WAIT とともに使用します。 MQC.MQWI\_UNLIMITED の 値を設定すると、メッセージを時間制限なしに待機することになります。

## **コンストラクター**

#### **public MQGetMessageOptions()**

新規 MQGetMessageOptions オブジェクトについて、Options を MQC.MQGMO\_NO\_WAIT に、 WaitInterval をゼロに、ResolvedQueueName をブランクにそれぞれ設定して構成します。

## **MQManagedObject .NET クラス**

MQManagedObject を使用して、MQDestination、MQProcess、MQQueueManager、および MQSubscription の属性を照会、設定します。 MQManagedObject は、これらのクラスのスーパークラ スです。

## **クラス**

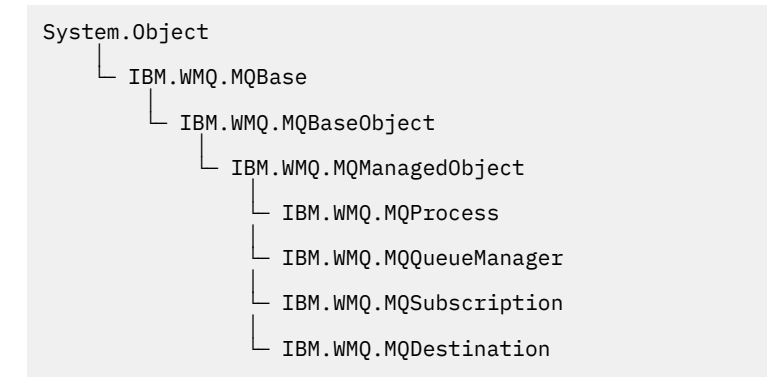

public class IBM.WMQ.MQManagedObject extends IBM.WMQ.MQBaseObject;

```
• 1250 ページの『プロパティー』
```
- 1250 [ページの『方法』](#page-1249-0)
- 1252 [ページの『コンストラクター』](#page-1251-0)

## <span id="page-1249-0"></span>**プロパティー**

プロパティーの取得時にスローされた MQException をテストします。

### **public string AlternateUserId {get; set;}**

リソースのオープン時に設定された代替ユーザー ID (もしあれば)。 AlternateUserID.set は、オー プンしているオブジェクトに対して出される場合は無視されます。 AlternateUserId は、サブスク リプションには無効です。

#### **public int CloseOptions {get; set;}**

この属性は、リソースのクローズ方法を制御するために設定します。 デフォルト値は MQC.MQCO\_NONE です。 MQC.MQCO\_NONE は、永続動的キュー、一時動的キュー、サブスクリプショ ン、およびそれらを作成したオブジェクトによってアクセスされているトピック以外のすべてのリソー スに対して許可される唯一の値です。

キューおよびトピックの場合、以下の追加値を指定できます。

#### **MQC.MQCO\_DELETE**

メッセージがない場合は、キューを削除します。

#### **MQC.MQCO\_DELETE\_PURGE**

キューを削除し、そこに入っているすべてのメッセージを除去します。

#### **MQC.MQCO\_QUIESCE**

キューをクローズし、残っているメッセージがあれば警告を受け取ることを要求します (最終クロ ーズの前にメッセージを取り出すことが可能になります)。

サブスクリプションの場合、以下の追加値を指定できます。

#### **MQC.MQCO\_KEEP\_SUB**

サブスクリプションは削除されません。 このオプションは、元のサブスクリプションが永続的であ る場合のみに有効です。 MQC.MQCO\_KEEP\_SUB は、永続的トピックのデフォルト値です。

#### **MQC.MQCO\_REMOVE\_SUB**

サブスクリプションは削除されます。 MQC.MQCO\_REMOVE\_SUB は、非永続的な非管理トピックの デフォルト値です。

#### **MQC.MQCO\_PURGE\_SUB**

サブスクリプションは削除されます。 MQC.MQCO\_PURGE\_SUB は、非永続的な管理トピックのデフ ォルト値です。

#### **public MQQueueManager ConnectionReference {get;}**

このリソースが属しているキュー・マネージャー。

#### **public string MQDescription {get;}**

キュー・マネージャーによって保持されるリソースの説明。 サブスクリプションおよびトピックの場 合、MQDescription は空ストリングを返します。

#### **public boolean IsOpen {get;}**

リソースが現在オープンしているかどうかを示します。

#### **public string Name {get;}**

リソースの名前。 この名前は、アクセス方式で指定されたものか、キュー・マネージャーによって動 的キューに割り振られたものかのいずれかです。

#### **public int OpenOptions {get; set;}**

WebSphere MQ オブジェクトがオープンされるときに、OpenOptions が設定されます。 OpenOptions.set メソッドは無視されるので、エラーは起こりません。 サブスクリプションには OpenOptions がありません。

## **方法**

#### **public virtual void Close();**

MQException をスローします。

オブジェクトをクローズします。 Close を呼び出した後、このリソースに対してさらに操作を行うこ とは許可されません。 Close メソッドの動作を変更するには、closeOptions 属性を設定します。

#### **public string GetAttributeString(int** *selector***, int** *length***);**

MQException をスローします。

属性ストリングを取得します。

#### *selector*

照会する属性を示す整数。

*length*

必要なストリングの長さを示す整数。

**public void Inquire(int[]** *selectors***, int[]** *intAttrs***, byte[]** *charAttrs***);** MQException をスローします。

キュー、プロセス、またはキュー・マネージャーの属性が入っている整数の配列と一連の文字ストリン グを返します。 照会する属性は、セレクター配列で指定します。

**注 :** より一般的な属性の多くは、MQManagedObject、MQQueue、および MQQueueManager で定義さ れた Get メソッドを使用して照会できます。

#### *selectors*

照会する値を持つ属性を指定する整数の配列。

#### *intAttrs*

整数属性値が戻される配列。 整数属性値は、セレクター配列の整数属性セレクターと同じ順序で戻 されます。

#### *charAttrs*

文字属性が連結されて戻されるバッファー。 文字属性は、セレクター配列の文字属性セレクターと 同じ順序で戻されます。 各属性ストリングの長さは、属性ごとに固定されています。

# **public void Set(int[]** *selectors***, int[]** *intAttrs***, byte[]** *charAttrs***);**

MQException をスローします。

セレクターのベクトルで定義されている属性を設定します。 設定する属性は、セレクター配列で指定 します。

#### *selectors*

設定する値を持つ属性を指定する整数の配列。

#### *intAttrs*

設定する整数属性値の配列。 これらの値は、セレクター配列の整数属性セレクターと同じ順序にす る必要があります。

#### *charAttrs*

設定する文字属性が連結されるバッファー。 これらの値は、セレクター配列の文字属性セレクター と同じ順序にする必要があります。 各文字属性の長さは固定されています。

#### **public void SetAttributeString(int** *selector***, string** *value***, int** *length***);**

MQException をスローします。

属性ストリングを設定します。

#### *selector*

設定する属性を示す整数。

#### *value*

属性値として設定するストリング。

#### *length*

必要なストリングの長さを示す整数。

## <span id="page-1251-0"></span>**コンストラクター**

#### **protected MQManagedObject()**

コンストラクター・メソッド。 このオブジェクトは、単独ではインスタンス化できない抽象基本クラ スです。

## **MQMessage .NET クラス**

MQMessage を使用して、WebSphere MQ メッセージのメッセージ記述子およびデータにアクセスします。 MQMessage は、WebSphere MQ メッセージをカプセル化します。

## **Class**

System.Object │  $\perp$  IBM.WMO.MOBase

 │  $\mathsf{\mathsf{L}}$  IBM.WMQ.MQBaseObject

 │ └─ IBM.WMQ.MQMessage

public class IBM.WMQ.MQMessage extends IBM.WMQ.MQBaseObject;

MQMessage オブジェクトを作成してから Read メソッドおよび Write メソッドを使用して、ご使用のア プリケーション内でメッセージと他のオブジェクト間のデータを転送します。 MQDestination クラス、 MQQueue クラス、および MQTopic クラスの Put メソッドおよび Get メソッドを使用して、MQMessage オブジェクトを送受信します。

MQMessage のプロパティーを使用して、メッセージ記述子のプロパティーを取得および設定します。 SetProperty メソッドおよび GetProperty メソッドを使用して、拡張メッセージのプロパティーを設 定および取得します。

- 1252 ページの『プロパティー』
- 1258 ページの『Read および Write [のメッセージ・メソッド』](#page-1257-0)
- 1261 [ページの『バッファー・メソッド』](#page-1260-0)
- 1261 [ページの『プロパティー・メソッド』](#page-1260-0)
- 1263 [ページの『コンストラクター』](#page-1262-0)

## **プロパティー**

プロパティーの取得時にスローされた MQException をテストします。

#### **public string AccountingToken {get; set;}**

メッセージの識別コンテキストの一部。これにより、メッセージの結果として実行される作業 に対し てアプリケーションから課金できるようになります。 デフォルト値は MQC.MQACT\_NONE です。

### **public string ApplicationIdData {get; set;}**

メッセージの識別コンテキストの一部。 ApplicationIdData は、アプリケーション・スイートによ って定義される情報であり、メッセージやその発信元に関する追加情報を提供するために使用できま す。 デフォルト値は "" です。

### **public string ApplicationOriginData {get; set;}**

この情報はアプリケーションによって定義され、 メッセージ発信元に関する追加情報を提供するため に使用できます。 デフォルト値は "" です。

### **public int BackoutCount {get;}**

メッセージが以前、作業単位の一貫として MQQueue.Get 呼び出しによって返され、その後バックアウ トされた回数です。 デフォルト値はゼロです。

#### **public int CharacterSet {get; set;}**

メッセージ内の文字データのコード化文字セット ID。

メッセージ内の文字データの文字セットを特定するには、CharacterSet を設定します。 メッセージ 内の文字データにどのような文字セットが使用されてエンコードされているかを調べるには、 CharacterSet を取得します。

他の環境では、アプリケーションがキュー・マネージャーと同じ文字セットで実行されるのに対し て、.NET アプリケーションは常に Unicode で実行されます。

ReadString メソッドおよび ReadLine メソッドは、ユーザー向けに、メッセージ内の文字データを Unicode に変換します。

WriteString メソッドは、Unicode から、CharacterSet でエンコードした文字セットに変換しま す。 CharacterSet をデフォルト値 MOC.MOCCSI O MGR (値は 0) に設定した場合、変換は行われず、 CharacterSet が 1200 に設定されます。 CharacterSet をその他の値に設定した場合、 WriteString は Unicode からその代替値に変換されます。

**注 :** その他の読み取りメソッドおよび書き込みメソッドでは、CharacterSet は使用されません。

- ReadChar および WriteChar は、変換せずに、Unicode 文字をメッセージ・バッファーに対して読 み取りおよび書き込みします。
- ReadUTF および WriteUTF は、アプリケーションの Unicode ストリングと、メッセージ・バッファ ー内の 2 バイト長の接頭部フィールド付き UTF-8 ストリング間の変換を行います。
- Byte メソッドは、アプリケーションとメッセージ・バッファー間のバイトの転送を変更せずに行いま す。

#### **public byte[] CorrelationId {get; set;}**

- MQQueue.Get 呼び出しの場合は、取り出されるメッセージの相関 ID。 キュー・マネージャーは、 メッセージ記述子フィールドと一致するメッセージ ID および相関 ID を持つ最初のメッセージを返 します。 デフォルト値 MQC.MQCI\_NONE は、相関 ID のマッチングに役立ちます。
- MQQueue.Put 呼び出しの場合は、設定する相関 ID。

#### **public int DataLength {get;}**

まだ読み取られていないメッセージ・データのバイト数。

#### **public int DataOffset {get; set;}**

メッセージ・データ内の現行カーソル位置。 読み取りと書き込みは、現在位置で有効になります。

#### **public int Encoding {get; set;}**

アプリケーション・メッセージ・データで使用される数値表記。 Encoding は、2 進データ、パック 10 進データ、および浮動小数点データに適用されます。 これらの数値形式に従って、読み取りメソッ ドおよび書き込みメソッドの動作は異なります。 これら 3 つの各セクションの値を合計して、 encoding フィールドの値を構成します。 または、ビット単位の OR 演算子を使用し、これら 3 つのセ クションそれぞれの値を結合して値を構成します。

#### 1. 2 進整数

#### **MQC.MQENC\_INTEGER\_NORMAL**

ビッグ・エンディアン形式の整数。

#### **MQC.MQENC\_INTEGER\_REVERSED**

Intel アーキテクチャーで使用されるリトル・エンディアン形式の整数。

2. パック 10 進数

#### **MQC.MQENC\_DECIMAL\_NORMAL**

z/OS で使用されるビッグ・エンディアン形式のパック 10 進数。

#### **MQC.MQENC\_DECIMAL\_REVERSED**

リトル・エンディアン形式のパック 10 進数。

3. 浮動小数点数

#### **MQC.MQENC\_FLOAT\_IEEE\_NORMAL**

ビッグ・エンディアン形式の IEEE float 型。

#### **MQC.MQENC\_FLOAT\_IEEE\_REVERSED**

Intel アーキテクチャーで使用されるリトル・エンディアン形式の IEEE float 型。

#### **MQC.MQENC\_FLOAT\_S390**

z/OS 形式の浮動小数点。

デフォルト値は次のとおりです。

MQC.MQENC\_INTEGER\_REVERSED | MQC.MQENC\_DECIMAL\_REVERSED | MQC.MQENC\_FLOAT\_IEEE\_REVERSED

デフォルト設定により、WriteInt はリトル・エンディアン形式の整数を書き込み、ReadInt はリト ル・エンディアン形式の整数を読み取るようになります。 代わりに MQC.MQENC\_INTEGER\_NORMAL フ ラグを設定すると、WriteInt はビッグ・エンディアン形式の整数を書き込み、ReadInt はビッグ・ エンディアン形式の整数を読み取ります。

**注 :** IEEE 形式の浮動小数点を zSeries 形式の浮動小数点に変換すると、精度が低下する可能性がありま す。

#### **public int Expiry {get; set;}**

メッセージを書き込むアプリケーションによって設定される有効期限時刻。これは 0.1 秒単位で表さ れます。 メッセージの有効期限時間が経過すると、そのメッセージはキュー・マネージャーによる廃 棄の対象になります。 メッセージにいずれかの MQC.MQRO\_EXPIRATION フラグが指定されている場 合は、メッセージの廃棄時にレポートが生成されます。 デフォルト値は MQC.MQEI\_UNLIMITED で、 メッセージの有効期限が切れないことを意味します。

#### **public int Feedback {get; set;}**

メッセージ・タイプ MQC.MQMT\_REPORT の Feedback を使用して、レポートの性質を示します。 以下 のフィードバック・コードがシステムで定義されています。

- MQC.MQFB\_EXPIRATION
- MQC.MQFB\_COA
- MQC.MQFB\_COD
- MQC.MQFB\_QUIT
- MQC.MQFB\_PAN
- MQC.MQFB\_NAN
- MQC.MQFB\_DATA\_LENGTH\_ZERO
- MQC.MQFB\_DATA\_LENGTH\_NEGATIVE
- MQC.MQFB\_DATA\_LENGTH\_TOO\_BIG
- MQC.MQFB\_BUFFER\_OVERFLOW
- MQC.MQFB\_LENGTH\_OFF\_BY\_ONE
- MQC.MQFB\_IIH\_ERROR

MQC.MQFB\_APPL\_FIRST から MQC.MQFB\_APPL\_LAST の範囲内のアプリケーションで定義済みフィ ードバック値を使用することもできます。 このフィールドのデフォルト値は MQC.MQFB\_NONE です。 これはフィードバックを提供しないことを示します。

#### **public string Format {get; set;}**

メッセージの送信側が使用する形式名。メッセージのデータの性質を受信側に示します。 独自の形式 名を使用できますが、文字 MQ で始まる名前には、 キュー・マネージャーによって定義された意味があ ります。 キュー・マネージャーの組み込み形式は次のとおりです。

#### **MQC.MQFMT\_ADMIN**

コマンド・サーバー要求/応答メッセージ。

**MQC.MQFMT\_COMMAND\_1**

タイプ 1 のコマンド応答メッセージ。

#### **MQC.MQFMT\_COMMAND\_2**

タイプ 2 のコマンド応答メッセージ。

#### **MQC.MQFMT\_DEAD\_LETTER\_HEADER**

送達不能ヘッダー。

**MQC.MQFMT\_EVENT**

イベント・メッセージ。

## **MQC.MQFMT\_NONE**

形式名がありません。

## **MQC.MQFMT\_PCF**

プログラマブル・コマンド・フォーマットのユーザー定義メッセージ。

### **MQC.MQFMT\_STRING**

全体が文字で構成されているメッセージ。

**MQC.MQFMT\_TRIGGER**

トリガー・メッセージ

### **MQC.MQFMT\_XMIT\_Q\_HEADER**

伝送キュー・ヘッダー。

デフォルト値は MQC.MQFMT\_NONE です。

### **public byte[] GroupId {get; set;}**

物理メッセージが属するメッセージ・グループを識別するバイト・ストリング。 デフォルト値は MQC.MQGI\_NONE です。

## **public int MessageFlags {get; set;}**

メッセージの 分割と状況を制御するフラグ。

## **public byte[] MessageId {get; set;}**

MQQueue.Get 呼び出しの場合は、取り出されるメッセージのメッセージ ID をこのフィールドに指定 します。 通常、キュー・マネージャーは、メッセージ記述子フィールドと一致するメッセージ ID およ び相関 ID を持つ最初のメッセージを返します。 特殊値 MQC.MQMI\_NONE を使用して、任意のメッセー ジ ID をマッチングできます。

MQQueue.Put 呼び出しの場合は、このフィールドは使用するメッセージ ID を指定します。 MOC.MOMI\_NONE を指定すると、キュー・マネージャーはメッセージの書き込み時に一意のメッセージ ID を生成します。 このメンバー変数の値は書き込みの後で更新され、使用されたメッセージ ID が示さ れます。 デフォルト値は MQC.MOMI\_NONE です。

## **public int MessageLength {get;}**

MQMessage オブジェクトのメッセージ・データのバイト数。

# **public int MessageSequenceNumber {get; set;}**

グループ内の論理メッセージの順序番号。

### **public int MessageType {get; set;}**

メッセージのタイプを示します。 以下の値がシステムで現在定義されています。

- MQC.MQMT\_DATAGRAM
- MQC.MQMT\_REPLY
- MQC.MQMT\_REPORT
- MOC.MOMT\_REQUEST

MQC.MQMT\_APPL\_FIRST から MQC.MQMT\_APPL\_LAST の範囲で、アプリケーション定義の値も使用で きます。 このフィールドのデフォルト値は MQC.MQMT\_DATAGRAM です。

## **public int Offset {get; set;}**

セグメント化されたメッセージにおける、論理メッセージの先頭からの物理メッセージのデータのオフ セット。

## **public int OriginalLength {get; set;}**

分割されたメッセージの元の長さ。

#### **public int Persistence {get; set;}**

メッセージの持続性。 以下の値が定義されます。

• MQC.MQPER\_NOT\_PERSISTENT

再接続可能なクライアントでこのオプションを設定した場合は、接続に成功すると、アプリケーショ ンに対して MQRC\_NONE 理由コードが返されます。

• MQC.MQPER\_PERSISTENT

再接続可能なクライアントでこのオプションを設定した場合は、接続に成功すると、アプリケーショ ンに対して MQRC\_CALL\_INTERRUPTED 理由コードが返されます。

• MQC.MQPER\_PERSISTENCE\_AS\_Q\_DEF

デフォルト値は MOC.MOPER PERSISTENCE AS O DEF です。これは、宛先キューのデフォルトの永 続性属性からメッセージの永続性を取得します。

**public int Priority {get; set;}**

メッセージ優先順位。 アウトバウンド・メッセージでは、特殊値 MQC.MQPRI\_PRIORITY\_AS\_Q\_DEF も設定できます。 この場合、メッセージの優先順位は、宛先キューのデフォルトの優先順位属性から 取得されます。 デフォルト値は MQC.MQPRI\_PRIORITY\_AS\_Q\_DEF です。

### **public int PropertyValidation {get; set;}**

メッセージのプロパティーの設定時に、プロパティーの妥当性検査を行うかどうかを指定します。 指 定可能な値は以下のとおりです。

- MQCMHO\_DEFAULT\_VALIDATION
- MQCMHO\_VALIDATE
- MOCMHO NO VALIDATION

デフォルト値は MQCMHO\_DEFAULT\_VALIDATION です。

### **public string PutApplicationName {get; set;}**

メッセージを書き込むアプリケーションの名前。 デフォルト値は "" です。

### **public int PutApplicationType {get; set;}**

- メッセージを書き込むアプリケーションのタイプ。 PutApplicationType はシステム定義またはユ ーザー定義の値です。 以下の値がシステムで定義されています。
- MQC.MQAT\_AIX
- MQC.MQAT\_CICS
- MQC.MQAT\_DOS
- MQC.MQAT\_IMS
- MQC.MQAT\_MVS
- MOC.MOAT OS2
- MQC.MQAT\_OS400
- MQC.MQAT\_QMGR
- MQC.MQAT\_UNIX
- MQC.MQAT\_WINDOWS
- MQC.MQAT\_JAVA

デフォルト値は MQC.MQAT\_NO\_CONTEXT で、これはコンテキスト情報がメッセージ中に存在しないこ とを示します。

### **public DateTime PutDateTime {get; set;}**

メッセージが書き込まれた日付と時刻。

### **public string ReplyToQueueManagerName {get; set;}**

応答メッセージまたはレポート・メッセージを送信するキュー・マネージャーの名前。 デフォルト値 は "" です。キュー・マネージャーでは ReplyToQueueManagerName が指定されます。

**public string ReplyToQueueName {get; set;}**

メッセージの取得要求を発行したアプリケーションが MQC.MQMT\_REPLY または MQC.MQMT\_REPORT メッセージを送信するメッセージ・キューの名前。 デフォルト ReplyToQueueName は "" です。

**public int Report {get; set;}**

Report を使用して、レポート・メッセージおよび応答メッセージに関するオプションを指定します。

- レポートを必須にするかどうか。
- アプリケーション・メッセージ・データをレポートに含めるかどうか。
- レポートまたは応答でのメッセージ ID および相関 ID の設定方法。

以下の 4 種類のレポートを組み合わせて要求できます。

• 4 種類のレポートを任意に組み合わせて指定します。 アプリケーション・メッセージ・データをレポ ート・メッセージに含めるかどうかに応じて、3 つのオプションから任意のオプションを、レポート・ タイプごとに選択します。

1. 到着時の確認

- MQC.MQRO\_COA
- MQC.MQRO\_COA\_WITH\_DATA
- MQC.MQRO\_COA\_WITH\_FULL\_DATA\*\*
- 2. 送達時の確認
	- MQC.MQRO\_COD
	- MQC.MQRO\_COD\_WITH\_DATA
	- MQC.MQRO\_COD\_WITH\_FULL\_DATA\*\*
- 3. 例外
	- MQC.MQRO\_EXCEPTION
	- MQC.MQRO\_EXCEPTION\_WITH\_DATA
	- MQC.MQRO\_EXCEPTION\_WITH\_FULL\_DATA\*\*
- 4. 有効期限
	- MQC.MQRO\_EXPIRATION
	- MQC.MQRO\_EXPIRATION\_WITH\_DATA
	- MQC.MQRO\_EXPIRATION\_WITH\_FULL\_DATA\*\*

**注 :** リスト内で \*\* のマークが付いた値は、z/OS キュー・マネージャーではサポートされません。 ア プリケーションが実行されているプラットフォームにかかわらず、アプリケーションが z/OS キュー・ マネージャーにアクセスする可能性がある場合は使用しないでください。

- レポート・メッセージまたは応答メッセージのメッセージ ID の生成方法を制御するには、以下のい ずれかを指定します。
	- MQC.MQRO\_NEW\_MSG\_ID
	- MQC.MQRO\_PASS\_MSG\_ID
- レポート・メッセージまたは応答メッセージの相関 ID を設定する方法を制御するには、以下のいず れかを指定します。
	- MQC.MQRO\_COPY\_MSG\_ID\_TO\_CORREL\_ID
	- MQC.MQRO\_PASS\_CORREL\_ID
- 元のメッセージを宛先キューに送達できない場合に、元のメッセージの後処理を制御するには、以下 のいずれかを指定します。
- <span id="page-1257-0"></span>– MQC.MQRO\_DEAD\_LETTER\_Q
- MQC.MQRO\_DISCARD\_MSG\*\*
- レポート・オプションが指定されない場合、 デフォルトは次のとおりです。

MQC.MQRO\_NEW\_MSG\_ID | MQC.MQRO\_COPY\_MSG\_ID\_TO\_CORREL\_ID | MQC.MQRO\_DEAD\_LETTER\_Q

- 受信側アプリケーションが肯定アクションまたは否定アクションのレポート・メッセージを送信する よう要求するため、次のいずれかまたは両方を指定できます。
	- MQC.MQRO\_PAN
	- MQC.MQRO\_NAN

### **public int TotalMessageLength {get;}**

このメッセージの受信元のメッセージ・キューに格納されるメッセージのバイト総数。

#### **public string UserId {get; set;}**

UserId は、メッセージの識別コンテキストの一部です。 通常はキュー・マネージャーで値が指定され ます。 識別コンテキストを設定する権限があれば、値をオーバーライドできます。

#### **public int Version {get; set;}**

使用中 の MQMD 構造体のバージョン。

## **Read および Write のメッセージ・メソッド**

Read メソッドおよび Write メソッドは、.NET System.IO ネーム・スペースの BinaryReader クラスお よび BinaryWriter クラスのメンバーと同じ関数を実行します。 この言語のすべての構文と使用例につ いては、MSDN を参照してください。 これらのメソッドは、メッセージ・バッファー内の現在位置から読 み取りおよび書き込みを行います。 これらのメソッドは、読み取りまたは書き込みのバイト数分だけ現在 位置を進めます。

**注 :** メッセージ・データに MQRFH または MQRFH2 ヘッダーが含まれる場合は、ReadBytes メソッドを使 用してデータを読み取る必要があります。

- メソッドはすべて、IOException をスローします。
- ReadFully メソッドは、メッセージにちょうど合うように、宛先の byte 配列または sbyte 配列を自動 的にサイズ変更します。 ヌルの配列もサイズ変更されます。
- Read メソッドは、EndOfStreamException をスローします。
- WriteDecimal メソッドは、MQException をスローします。
- ReadString メソッド、ReadLine メソッド、および WriteString メソッドは、Unicode とメッセー ジの文字セット間の変換を行います。[CharacterSet](#page-1251-0) を参照してください。
- Decimal メソッドは、Encoding の値に従って、ビッグ・エンディアンの MQC.MQENC\_DECIMAL\_NORMAL、またはリトル・エンディアンの MQC.MQENC\_DECIMAL\_REVERSE のい ずれかの形式にエンコードされたパック 10 進数を読み取りおよび書き込みします。 10 進数の範囲およ び対応する .NET タイプは、以下のとおりです。

#### **Decimal2/short** -999 から 999

# **Decimal4/int** -9999999 から 9999999

### **Decimal8/long**

-999999999999999 から 999999999999999

• Double メソッドおよび Float メソッドは、Encoding の値に従って、IEE ビッグ・エンディアン形式 とリトル・エンディアン形式の MQC.MQENC\_FLOAT\_IEEE\_NORMAL と MQC.MQENC\_FLOAT\_IEEE\_REVERSED でエンコードされているか、または S/390 形式の MQC.MQENC\_FLOAT\_S390 でエンコードされた浮動小数点値を読み取りおよび書き込みします。

• Int メソッドは、Encoding の値に従って、ビッグ・エンディアンの MQC.MQENC\_INTEGER\_NORMAL、 またはリトル・エンディアンの MOC.MOENC INTEGER REVERSED のいずれかの形式でエンコードされ た整数値を読み取りおよび書き込みします。 符号なしの 2 バイト整数型を追加する場合を除き、整数に はすべて符号が付きます。 整数のサイズ、.NET および WebSphere MQ の型は、以下のとおりです。

```
2 バイト
```
short, Int2, ushort, UInt2

**4 バイト**

int, Int4

**8 バイト**

long, Int8

- WriteObject は、オブジェクトのクラス、その非一時フィールドと非静的フィールドの値、そのスーパ ータイプのフィールドをメッセージ・バッファーに転送します。
- ReadObject は、オブジェクトのクラス、クラスのシグニチャー、その非一時フィールドと非静的フィ ールドの値、およびそのスーパータイプのフィールドからオブジェクトを作成します。

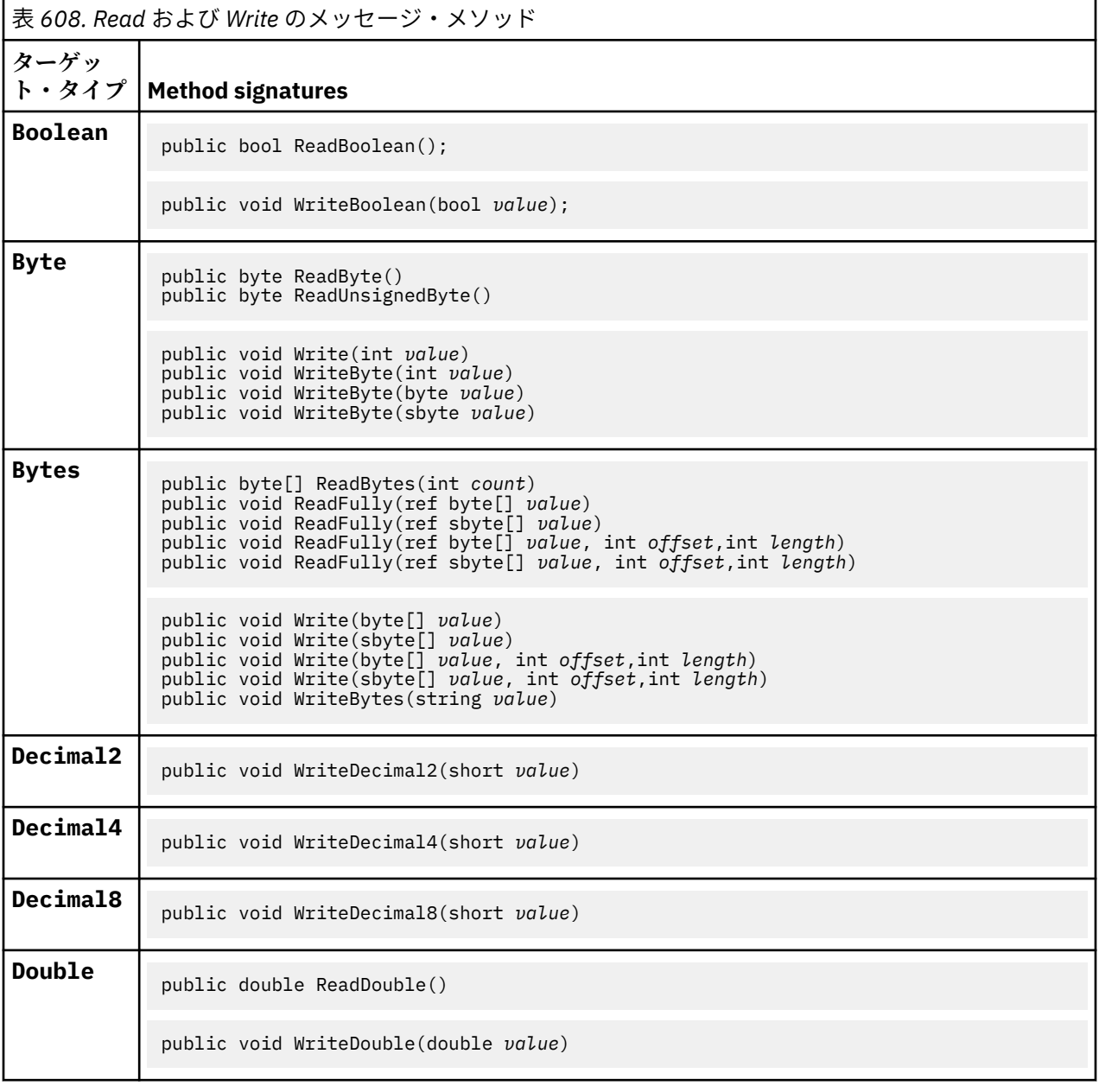

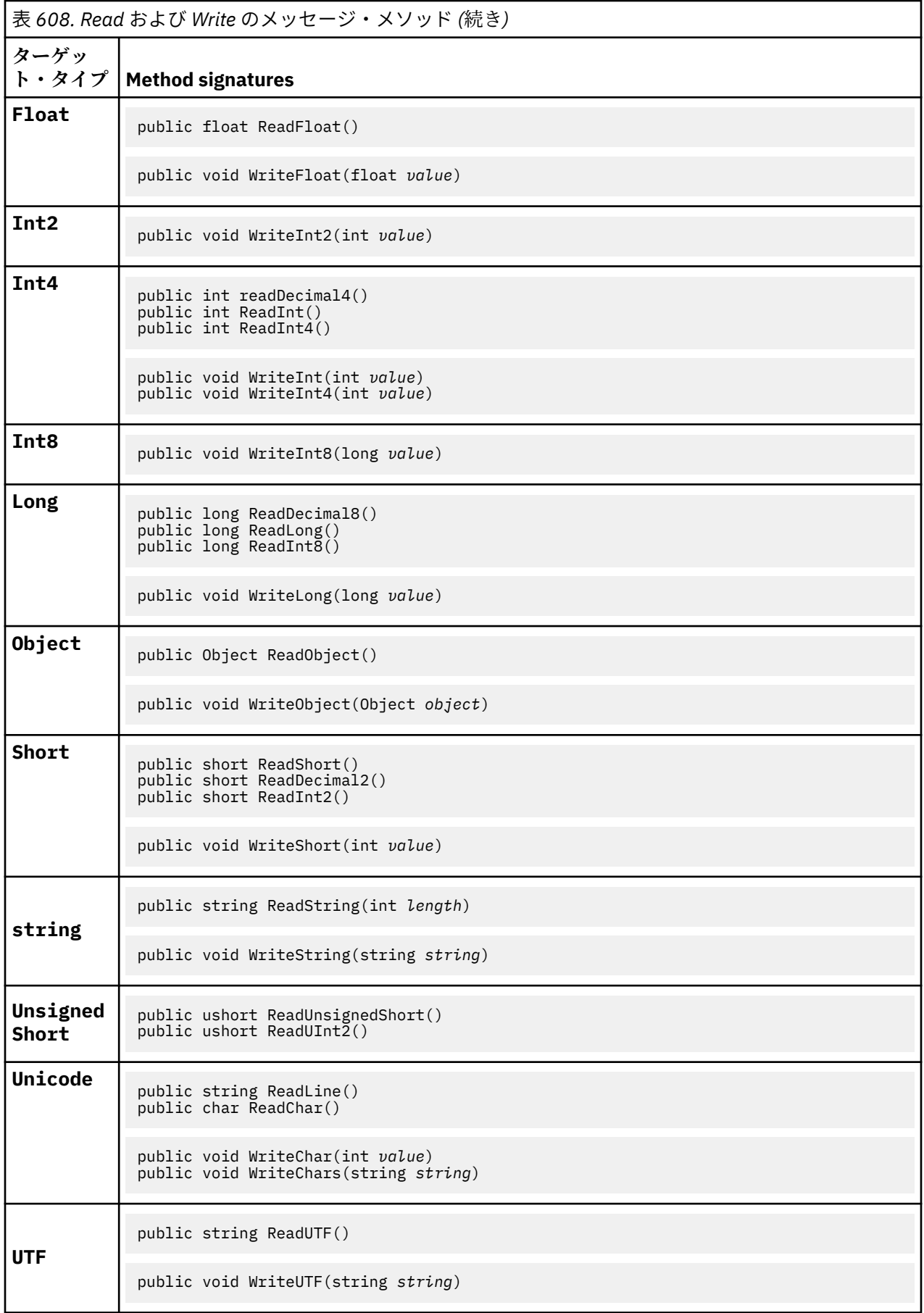
# **バッファー・メソッド**

## **public void ClearMessage();**

IOException をスローします。

メッセージ・バッファーのデータを廃棄し、データ・オフセットをゼロに戻します。

### **public void ResizeBuffer(int** *size***)**

IOException をスローします。

MQMessage オブジェクトに対する、バッファーのサイズに関するヒント。後続の取得操作で必要にな る場合があります。 現在、メッセージにデータが含まれていて、新しいサイズが現在のサイズより小 さい場合、メッセージ・データは切り捨てられます。

## **public void Seek(int** *pos***)**

IOException、ArgumentOutOfRangeException、ArgumentException をスローします。

*pos* で指定されたメッセージ・バッファーの絶対位置にカーソルを移動します。 後続の読み取りと書き 込みは、バッファーのこの位置から行われます。

## **public int SkipBytes(int** *i***)**

IOException、EndOfStreamException をスローします。

メッセージ・バッファー内を n バイト分進め、スキップしたバイト数である n を返します。

SkipBytes メソッドは、以下のいずれかのイベントが発生するまでブロックします。

- すべてのバイトがスキップされた。
- メッセージ・バッファーの最後が検出された。
- 例外がスローされた。

# **プロパティー・メソッド**

## **public void DeleteProperty(string** *name***);**

MQException をスローします。

指定した名前のプロパティーをメッセージから削除します。

#### *name*

削除するプロパティーの名前。

### **public System.Collections.IEnumerator GetPropertyNames(string** *name***)**

MQException をスローします。

指定した名前と一致するすべてのプロパティー名の IEnumerator を返します。 名前の末尾にパーセ ント記号 '%' をワイルドカード文字として使用し、ゼロ文字以上 (ピリオド (.) を含む) が一致するメッ セージのプロパティーをフィルターに掛けることができます。

#### *name*

突き合わせるプロパティーの名前。

• SetProperty メソッドおよび GetProperty メソッドはすべて、MQException をスローします。

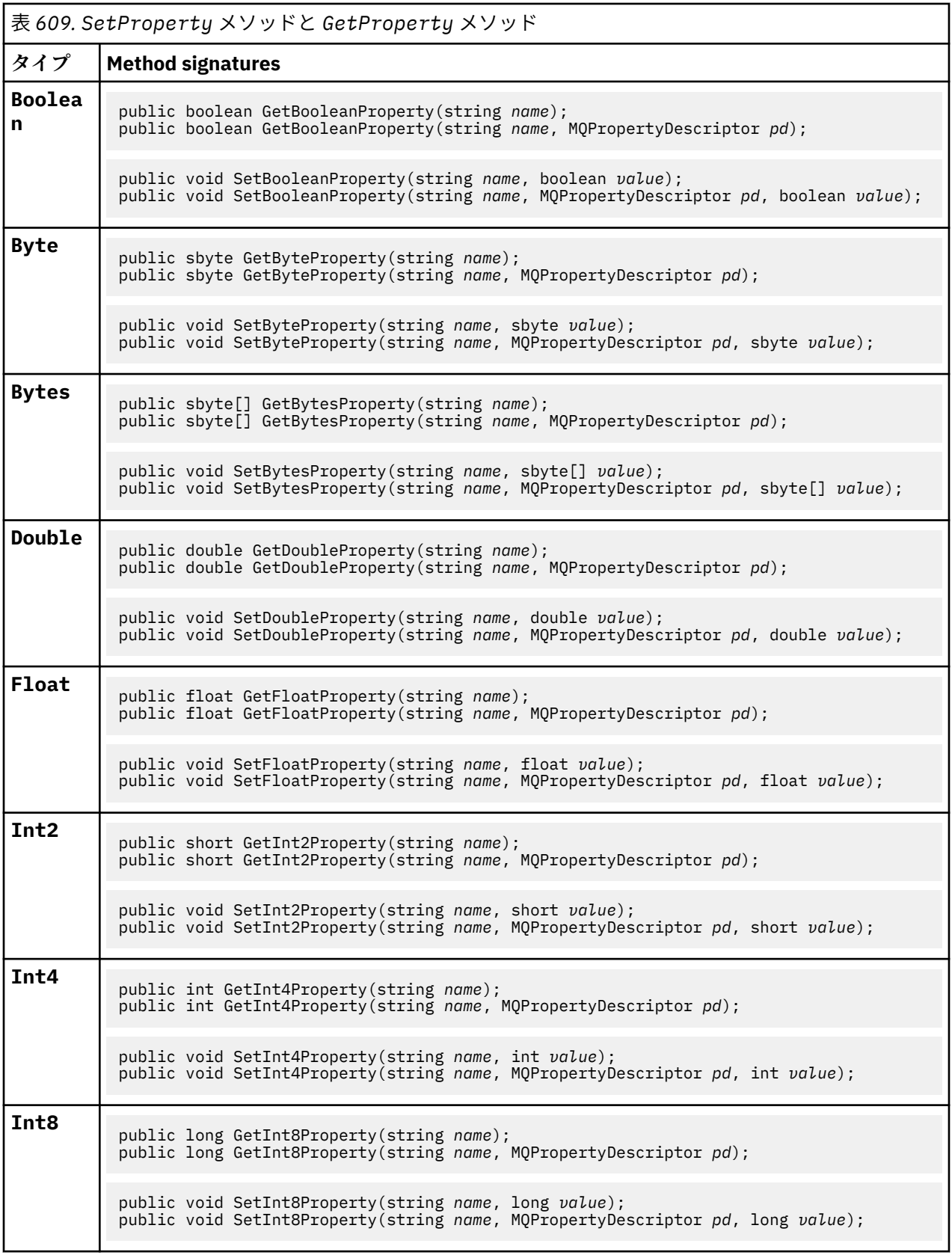

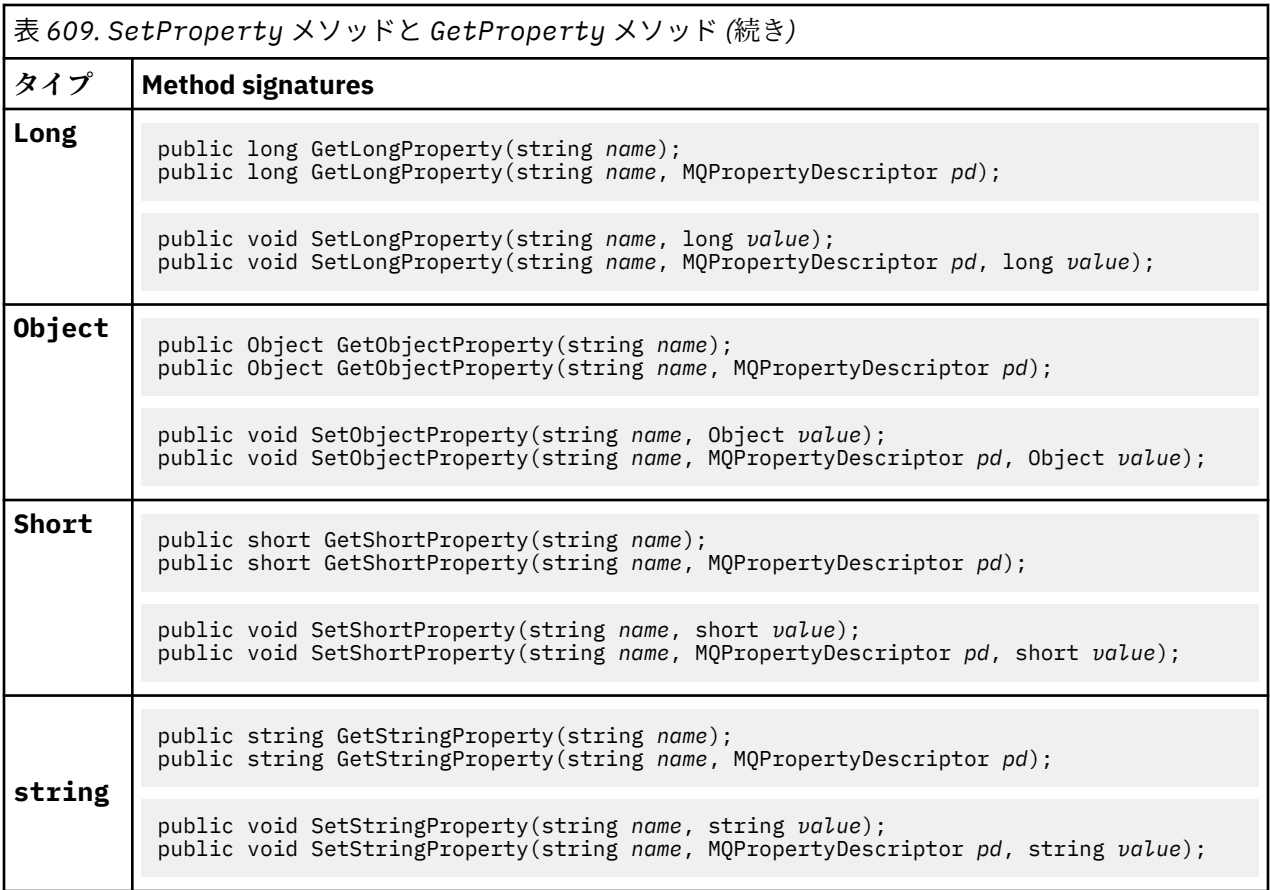

# **コンストラクター**

# **public MQMessage();**

デフォルトのメッセージ記述子情報と空のメッセージ・バッファーを持つ MQMessage オブジェクトを 作成します。

# **MQProcess .NET クラス**

MQProcess を使用して WebSphere MQ プロセスの属性を照会します。 コンストラクター、または MQQueueManager AccessProcess を使用して MQProcess オブジェクトを作成します。

# **Class**

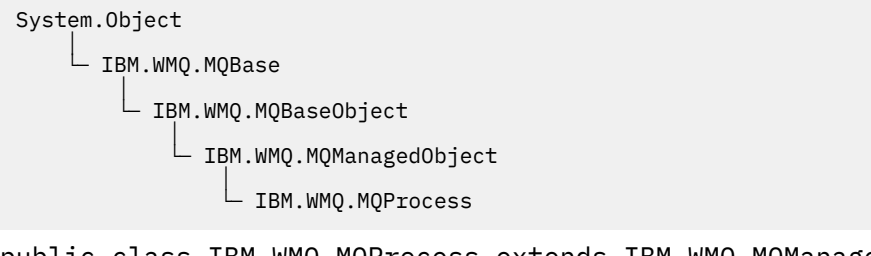

public class IBM.WMQ.MQProcess extends IBM.WMQ.MQManagedObject;

```
• 1264 ページの『プロパティー』
```
• 1264 [ページの『コンストラクター』](#page-1263-0)

# <span id="page-1263-0"></span>**プロパティー**

プロパティーの取得時にスローされた MQException をテストします。

## **public string ApplicationId {get;}**

開始するアプリケーションを識別する文字ストリングを取得します。 ApplicationId は、トリガー・ モニター・アプリケーションによって使用されます。 ApplicationId は、トリガー・メッセージの 一部として開始キューに送られます。

デフォルト値はヌルです。

## **public int ApplicationType {get;}**

トリガー・モニター・アプリケーションによって開始されるプロセスのタイプを識別します。 標準の タイプは定義されており、その他は次のタイプが使用できます。

- MQAT\_AIX
- MQAT\_CICS
- MQAT\_IMS
- MQAT\_MVS
- MQAT\_NATIVE
- MQAT\_OS400
- MQAT\_UNIX
- MQAT\_WINDOWS
- MQAT\_JAVA
- MQAT\_USER\_FIRST
- MQAT\_USER\_LAST

デフォルト値は MOAT\_NATIVE です。

## **public string EnvironmentData {get;}**

開始されるアプリケーションの環境に関する情報を取得します。

デフォルト値はヌルです。

## **public string UserData {get;}**

開始されるアプリケーションについてユーザーから提供された情報を取得します。

デフォルト値はヌルです。

## **コンストラクター**

## **public MQProcess(MQQueueManager** *queueManager***, string** *processName***, int** *openOptions***);**

**public MQProcess(MQQueueManager** *qMgr***, string** *processName***, int** *openOptions***, string** *queueManagerName***, string** *alternateUserId***);**

MQException をスローします。

プロセス属性での照会のために、キュー・マネージャー *qMgr* の WebSphere MQ プロセスにアクセスし ます。

*qMgr*

アクセスするキュー・マネージャー。

#### *processName*

オープンするプロセスの名前。

#### *openOptions*

プロセスのオープンを制御するオプション。 追加またはビット単位 OR を使用した結合が可能で ある、有効なオプションは次の通りです。

- MQC.MQOO\_FAIL\_IF\_QUIESCING
- MQC.MQOO\_INQUIRE
- MOC.MOOO SET
- MQC.MQOO\_ALTERNATE\_USER\_AUTHORITY

#### *queueManagerName*

プロセスが定義されたキュー・マネージャーの名前。 キュー・マネージャーが、プロセスがアクセ スしているものと同じである場合、そのキュー・マネージャーの名前はブランクまたはヌルのまま にすることができます。

## *alternateUserId*

*openOptions* パラメーターで MQC.MQOO\_ALTERNATE\_USER\_AUTHORITY が指定されている場 合、*alternateUserId* は、アクションの許可を確認するために使用される代替ユーザー ID を指 定します。 MQOO\_ALTERNATE\_USER\_AUTHORITY が指定されていない場合、*alternateUserId* はブランクまたはヌルのままにすることができます。

MQC.MQOO\_ALTERNATE\_USER\_AUTHORITY が指定されていない場合、デフォルトのユーザー権限 を使用してキュー・マネージャーに接続します。

## **public MQProcess MQQueueManager.AccessProcess(string** *processName***, int** *openOptions***);**

**public MQProcess MQQueueManager.AccessProcess(string** *processName***, int** *openOptions***, string** *queueManagerName***, string** *alternateUserId***);**

MQException をスローします。

プロセス属性を照会するために、このキュー・マネージャーの WebSphere MQ プロセスにアクセスし ます。

#### *processName*

オープンするプロセスの名前。

## *openOptions*

プロセスのオープンを制御するオプション。 追加またはビット単位 OR を使用した結合が可能で ある、有効なオプションは次の通りです。

- MQC.MQOO\_FAIL\_IF\_QUIESCING
- MOC.MOOO INOUIRE
- MQC.MQOO SET
- MQC.MQOO\_ALTERNATE\_USER\_AUTHORITY

### *queueManagerName*

プロセスが定義されたキュー・マネージャーの名前。 キュー・マネージャーが、プロセスがアクセ スしているものと同じである場合、そのキュー・マネージャーの名前はブランクまたはヌルのまま にすることができます。

## *alternateUserId*

*openOptions* パラメーターで MQC.MQOO\_ALTERNATE\_USER\_AUTHORITY が指定されている場 合、*alternateUserId* は、アクションの許可を確認するために使用される代替ユーザー ID を指 定します。 MQOO\_ALTERNATE\_USER\_AUTHORITY が指定されていない場合、*alternateUserId* はブランクまたはヌルのままにすることができます。

MQC.MQOO\_ALTERNATE\_USER\_AUTHORITY が指定されていない場合、デフォルトのユーザー権限 を使用してキュー・マネージャーに接続します。

# **MQPropertyDescriptor .NET クラス**

MQPropertyDescriptor を、MQMessage GetProperty メソッドおよび SetProperty メソッドのパラ メーターとして使用します。 MQPropertyDescriptor は、MQMessage プロパティーの説明です。

## **Class**

System.Object │ └─ IBM.WMQ.MQPropertyDescriptor

public class IBM.WMQ.MQPropertyDescriptor extends System.Object;

- 1266 ページの『プロパティー』
- 1267 [ページの『コンストラクター』](#page-1266-0)

# **プロパティー**

プロパティーの取得時にスローされた MQException をテストします。

## **public int Context {get; set;}**

プロパティーが属するメッセージ・コンテキストを指定します。 指定可能な値は以下のとおりです。

### **MQC.MQPD\_NO\_CONTEXT**

プロパティーはメッセージ・コンテキストに関連付けられません。

## **MQC.MQPD\_USER\_CONTEXT**

プロパティーは user コンテキストに関連付けられます。

ユーザーが許可されている場合は、メッセージの取得時に、ユーザー・コンテキストに関連付けら れたプロパティーが保存されます。 保存されたコンテキストを参照している後続の Put メソッド は、プロパティーを新しいメッセージに渡すことができます。

## **public int CopyOptions {get; set;}**

CopyOptions は、プロパティーのコピー先とすることができるメッセージ・タイプについて説明しま す。

キュー・マネージャーが不正と認識した WebSphere MQ 定義のプロパティーを含むメッセージを、キ ュー・マネージャーが受信した場合、キュー・マネージャーは、CopyOptions フィールドの値を訂正 します。

次のオプションの組み合わせのいずれかを指定することができます。 値を追加するか、ビット単位の OR を使用して、オプションを結合します。

## **MQC.MQCOPY\_ALL**

そのプロパティーはすべてのタイプの後続メッセージにコピーされます。

## **MQC.MQCOPY\_FORWARD**

そのプロパティーは、転送されるメッセージにコピーされます。

**MQC.MQCOPY\_PUBLISH**

そのプロパティーは、メッセージのパブリッシュ中にサブスクライバーが受信したメッセージにコ ピーされます。

### **MQC.MQCOPY\_REPLY**

そのプロパティーは応答メッセージにコピーされます。

## **MQC.MQCOPY\_REPORT**

そのプロパティーはレポート・メッセージにコピーされます。

## <span id="page-1266-0"></span>**MQC.MQCOPY\_DEFAULT**

その値は、他のコピー・オプションが指定されていないことを示していました。 プロパティーと後 続のメッセージの間には、全く関連するものが存在していません。 MQC.MQCOPY DEFAULT は、常 にメッセージ記述子プロパティーに対して返されます。

## **MQC.MQCOPY\_NONE**

MQC.MQCOPY\_DEFAULT と同じです。

### **public int Options { set; }**

Options は、デフォルトの CMQC.MQPD\_NONE になります。 他の値は設定できません。

## **public int Support { get; set; }**

Support を設定して、WebSphere MQ の定義メッセージ・プロパティーに必要なサポートのレベルを 指定します。 他のすべてのプロパティーに対するサポートはオプションです。 以下のいずれかの値を 指定できます。値を指定しなくてもかまいません。

## **MQC.MQPD\_SUPPORT\_OPTIONAL**

プロパティーはサポートされていなくても、キュー・マネージャーに受け入れられます。 メッセー ジ・プロパティーをサポートしていないキュー・マネージャーにメッセージをフローするために、 このプロパティーは破棄される場合があります。 この値は、WebSphere MQ 定義ではないプロパテ ィーにも割り当てられます。

### **MQC.MQPD\_SUPPORT\_REQUIRED**

プロパティーに対するサポートは必須です。 WebSphere MQ 定義のプロパティーをサポートして いないキュー・マネージャーにメッセージを書き込んだ場合、メソッドは失敗します。 完了コード MQC.MQCC\_FAILED と理由コード MQC.MQRC\_UNSUPPORTED\_PROPERTY が返されます。

## **MQC.MQPD\_SUPPORT\_REQUIRED\_IF\_LOCAL**

メッセージの宛先が、ローカル・キュー・マネージャーである場合、プロパティーに対するサポー トは必須です。 WebSphere MQ 定義のプロパティーをサポートしていないキュー・マネージャーの ローカル・キューにメッセージを書き込んだ場合、メソッドは失敗します。 完了コード MQC.MQCC\_FAILED と理由コード MQC.MQRC\_UNSUPPORTED\_PROPERTY が返されます。

メッセージがリモート・キュー・マネージャーに書き込まれた場合、チェックはされません。

# **コンストラクター**

## **PropertyDescriptor();**

プロパティー記述子を作成します。

# **MQPutMessageOptions .NET クラス**

MQPutMessageOptions を使用してメッセージの送信方法を指定します。 それによって、 MQDestination.Put の動作を変更します。

## **Class**

System.Object │

 └─ IBM.WMQ.MQBase │

└─ IBM.WMQ.MQBaseObject

 │ └─ IBM.WMQ.MQPutMessageOptions

public class IBM.WMQ.MQPutMessageOptions extends IBM.WMQ.MQBaseObject;

• 1267 ページの『プロパティー』1270 [ページの『コンストラクター』](#page-1269-0)

# **プロパティー**

プロパティーの取得時にスローされた MQException をテストします。

**注 :** このクラスで使用可能な一部のオプションの動作は、それらのオプションが使用される環境によって異 なります。 これらのエレメントはアスタリスク (\*) でマークを付けられます。

### **public MQQueue ContextReference {get; set;}**

options フィールドに MQC.MQPMO\_PASS\_IDENTITY\_CONTEXT または MOC.MOPMO\_PASS\_ALL\_CONTEXT が含まれている場合、このフィールドを、コンテキスト情報を取得 する場所として MQQueue を参照するように設定します。

このフィールドの初期値はヌルです。

## **public int InvalidDestCount {get;}\***

通常は、配布リストとして使用され、InvalidDestCount は、配布リスト中のキューに送信できなか ったメッセージの数を示しています。 この数には、オープンに失敗したキューの数、およびオープン には成功したが PUT 操作には失敗したキューの数も含まれています。

.NET は配布リストをサポートしていませんが、単一のキューをオープンするときには InvalidDestCount が設定されています。

#### **public int KnownDestCount {get;} \***

通常は配布リストとして使用され、KnownDestCount は、現在の呼び出しがローカル・キューを分解 するキューへの送信に成功したメッセージの数を示しています。

.NET は配布リストをサポートしていませんが、単一のキューをオープンするときには InvalidDestCount が設定されています。

### **public int Options {get; set;}**

MQDestination.put および MQQueueManager.put のアクションを制御するオプション。 以下の いずれかの値を指定できます。値を指定しなくてもかまいません。 複数のオプションが必要な場合 は、ビット単位の OR オペレーターを使用して、その値を追加または結合することができます。

## **MQC.MQPMO\_ASYNC\_RESPONSE**

このオプションによって、MQDestination.put 呼び出しが、いくつかの応答データと同時に行わ れます。

## **MQC.MQPMO\_DEFAULT\_CONTEXT**

デフォルトのコンテキストをメッセージに関連付けます。

## **MQC.MQPMO\_FAIL\_IF\_QUIESCING**

キュー・マネージャーが静止中の場合は失敗します。

### **MQC.MQPMO\_LOGICAL\_ORDER\***

論理メッセージとセグメントを論理順序でメッセージ・グループに書き込みます。 再接続可能なクライアントで MQPMO\_LOGICAL\_ORDER オプションを使用すると、 MORC RECONNECT INCOMPATIBLE 理由コードがアプリケーションに返されます。

## **MQC.MQPMO\_NEW\_CORREL\_ID\***

送信されるメッセージごとに新しい相関 ID を生成します。

### **MQC.MQPMO\_NEW\_MSG\_ID\***

送信されるメッセージごとに新しいメッセージ ID を生成します。

#### **MQC.MQPMO\_NONE**

指定されるオプションはありません。 他のオプションと一緒に使用しないでください。

### **MQC.MQPMO\_NO\_CONTEXT**

このメッセージに関連するコンテキストはありません。

#### **MQC.MQPMO\_NO\_SYNCPOINT**

同期点制御を持たないメッセージを書き込みます。 同期点制御オプションが指定されていない場 合、同期点制御なしがデフォルトとみなされます。

## **MQC.MQPMO\_PASS\_ALL\_CONTEXT**

入力キュー・ハンドルからすべてのコンテキストを渡します。

#### **MQC.MQPMO\_PASS\_IDENTITY\_CONTEXT**

入力キュー・ハンドルから識別コンテキストを渡します。

## **MQC.MQPMO\_RESPONSE\_AS\_Q\_DEF**

MQDestination.put 呼び出しについては、このオプションで、キューの DEFPRESP 属性から PUT 応答タイプを取得します。

MQQueueManager.put 呼び出しについては、このオプションによって、呼び出しが同時に行われ ます。

### **MQC.MQPMO\_RESPONSE\_AS\_TOPIC\_DEF**

MQC.MQPMO\_RESPONSE\_AS\_TOPIC\_DEF は、トピック・オブジェクトで使用される MQC.MQPMO\_RESPONSE\_AS\_Q\_DEF と同義です。

## **MQC.MQPMO\_RETAIN**

送信されたパブリケーションがキュー・マネージャーによって保存されます。 このオプションが使 用され、パブリケーションを保存できない場合、メッセージは公開されずに呼び出しが失敗し、 MQC.MQRC\_PUT\_NOT\_RETAINED が戻されます。

このパブリケーションが公開された後、MQSubscription.RequestPublicationUpdate メソ ッドを呼び出しすることによりそのコピーを要求します。 保存されたパブリケーションは、 MQC.MQSO\_NEW\_PUBLICATIONS\_ONLY オプションの設定なしでサブスクリプションを作成する アプリケーションに対して送信されます。 パブリケーションを受信したら、その MQIsRetained メッセージ・プロパティーを確認し、それが保存パブリケーションかどうかを検証します。

保存パブリケーションがサブスクライバーによって要求される場合、使用されるサブスクリプショ ンのトピック・ストリングにワイルドカードが含まれていることがあります。 トピック・ツリー に、そのサブスクリプションと一致する複数の保存パブリケーションがある場合、それらはすべて 送信されます。

## **MQC.MQPMO\_SET\_ALL\_CONTEXT**

アプリケーションから、すべてのコンテキストを設定します。

#### **MQC.MQPMO\_SET\_IDENTITY\_CONTEXT**

アプリケーションからすべての識別コンテキストを設定します。

### **MQC.MQPMO\_SYNC\_RESPONSE**

このオプションによって、MQDestination.put または MQQueueManager.put 呼び出しが、完 全応答データと同時に行われます。

## **MQC.MQPMO\_SUPPRESS\_REPLYTO**

パブリケーションの ReplyToQueueName および ReplyToQueueManagerName フィールドに入 力される情報は、サブスクライバーに渡されません。 このオプションが、ReplyToQueueName を 必要とするレポート・オプションと組み合わせて使用されると、呼び出しは失敗し、 MOC.MORC MISSING REPLY TO 0が戻されます。

## **MQC.MQPMO\_SYNCPOINT**

同期点制御を持つメッセージを書き込みます。 メッセージは、作業単位がコミットされるまで、作 業単位の外側には表示されません。 作業単位がバックアウトされると、メッセージは除去されま す。

#### **public int RecordFields {get; set;} \***

配布リストの情報。 配布リストは .NET ではサポートされていません。

## **public string ResolvedQueueManagerName {get;}**

キュー・マネージャーによって、リモート・キュー名で指定されるキューを所有するキュー・マネージ ャーの名前に設定される出力フィールド。 ResolvedQueueManagerName は、キューがリモート・キ ューであるときに、キューにアクセスするキュー・マネージャーの名前とは異なる場合があります。

非ブランク値は、オブジェクトが単一のキューである場合のみ返されます。 オブジェクトが配布リス トまたはトピックである場合、返される値は未定義です。

## <span id="page-1269-0"></span>**public string ResolvedQueueName {get;}**

キュー・マネージャーによって、メッセージが入れられるキューの名前に設定される出力フィールド。 開かれたキューが別名またはモデル・キューであった場合、ResolvedQueueName は、キューをオー プンするのに使用される名前とは異なるようです。

非ブランク値は、オブジェクトが単一のキューである場合のみ返されます。 オブジェクトが配布リス トまたはトピックである場合、返される値は未定義です。

## **public int UnknownDestCount {get;} \***

通常は配布リストに使用される UnknownDestCount は、キュー・マネージャーによって設定される出 力フィールドです。 それによって、現在の呼び出しがリモート・キューを解決するキューへの送信に 成功したメッセージの数が示されます

.NET は配布リストをサポートしていませんが、単一のキューをオープンするときには InvalidDestCount が設定されています。

# **コンストラクター**

## **public MQPutMessageOptions();**

オプション・セットの無い新しい MQPutMessageOptions オブジェクトと、ブランクの ResolvedQueueName および ResolvedQueueManagerName を構成します。

# **MQQueue .NET クラス**

MQQueue を使用して、メッセージの送受信、および WebSphere MQ キューの属性を照会します。 コンス トラクター、または MQQueueManager.AccessProcess メソッドを使用して MQQueue オブジェクトを 作成します。

## **Class**

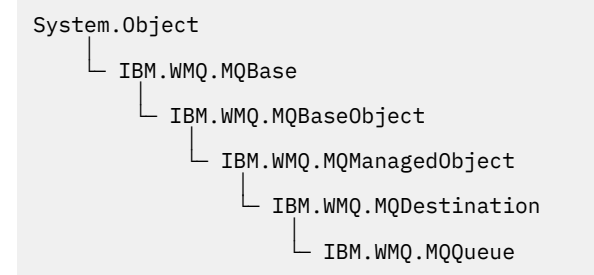

public class IBM.WMQ.MQQueue extends IBM.WMQ.MQDestination;

- 1270 ページの『プロパティー』
- 1272 [ページの『方法』](#page-1271-0)
- 1275 [ページの『コンストラクター』](#page-1274-0)

# **プロパティー**

プロパティーの取得時にスローされた MQException をテストします。

## **public int ClusterWorkLoadPriority {get;}**

キューの優先順位を指定します。 このパラメーターはローカル、リモート、および別名キューにのみ 有効です。

**public int ClusterWorkLoadRank {get;}**

キューのランクを指定します。 このパラメーターはローカル、リモート、および別名キューにのみ有 効です。

### **public int ClusterWorkLoadUseQ {get;}**

宛先キューにローカル・インスタンスと最低 1 つのリモート・クラスター・インスタンスがある場合 に、MQPUT 操作の動作を指定します。 MQPUT がクラスター・チャネルから出された場合、このパラ メーターは適用されません。 このパラメーターは、ローカル・キューにのみ有効です。

## **public DateTime CreationDateTime {get;}**

このキューが作成された日時。

## **public int CurrentDepth {get;}**

現在キューにあるメッセージの数を取得します。 この値は、書き込み呼び出し中、および取得呼び出 しのバックアウト中に増分されます。 また、ブラウズ以外の取得呼び出し中、 および書き込み呼び出 しのバックアウト中に減分されます。

### **public int DefinitionType {get;}**

キューが定義された方法。 指定できる値は以下のとおりです。

- MQC.MQQDT PREDEFINED
- MQC.MQQDT\_PERMANENT\_DYNAMIC
- MOC.MOODT TEMPORARY DYNAMIC

## **public int InhibitGet {get; set;}**

このキューまたはこのトピックの、どちらでメッセージを読み取るかを制御します。 指定できる値は 以下のとおりです。

- MQC.MQQA\_GET\_INHIBITED
- MQC.MQQA\_GET\_ALLOWED

## **public int InhibitPut {get; set;}**

このキューまたはこのトピックの、どちらにメッセージを書き込むかを制御します。 指定できる値は 以下のとおりです。

- MQQA\_PUT\_INHIBITED
- MQQA\_PUT\_ALLOWED

#### **public int MaximumDepth {get;}**

同時にキューに存在できるメッセージの最大数。 すでにこれだけ多くのメッセージが入っているキュ ーにさらにメッセージを書き込もうとすると、理由コード MQC.MQRC\_Q\_FULL で失敗します。

### **public int MaximumMessageLength {get;}**

このキューの各メッセージに含めることができるアプリケーション・データの最大長。 この値より大 きいメッセージを書き込もうとすると、理由コード MQC.MQRC\_MSG\_TOO\_BIG\_FOR\_Q で失敗します。

### **public int NonPersistentMessageClass {get;}**

このキューに書き込まれる非持続メッセージの信頼性のレベル。

## **public int OpenInputCount {get;}**

キューからメッセージを削除するために現在有効なハンドルの数。 OpenInputCount は、アプリケー ションによって作成されたハンドルのみではなく、ローカル・キュー・マネージャーに認識されている 有効な入力ハンドルの総数です。

## **public int OpenOutputCount {get;}**

キューにメッセージを追加するために現在有効なハンドルの数。 OpenOutputCount は、アプリケー ションによって作成されたハンドルのみではなく、ローカル・キュー・マネージャーに認識されている 有効な出力ハンドルの総数です。

**public int QueueAccounting {get;}**

キューのアカウンティング情報のコレクションを使用可能に設定できるようにするかどうかを指定し ます。

### **public int QueueMonitoring {get;}**

キューのモニターを使用可能に設定できるようにするかどうかを指定します。

## **public int QueueStatistics {get;}**

キューの統計のコレクションを使用可能に設定できるようにするかどうかを指定します。

## <span id="page-1271-0"></span>**public int QueueType {get;}**

このキューのタイプを次のいずれかの値で戻します。

- MQC.MQQT\_ALIAS
- MQC.MQQT\_LOCAL
- MOC.MOOT REMOTE
- MQC.MQQT\_CLUSTER

## **public int Shareability {get;}**

入力のためにキューを複数回オープンできるかどうか。 指定できる値は以下のとおりです。

- MOC.MOOA SHAREABLE
- MQC.MQQA\_NOT\_SHAREABLE

## **public string TPIPE {get;}**

WebSphere MQ IMS ブリッジを使用した OTMA との通信に使用される TPIPE 名。

### **public int TriggerControl {get; set;}**

アプリケーションのキュー・サービスを開始するために、トリガー・メッセージが開始キューに書き込 まれるかどうか。 指定できる値は以下のとおりです。

- MQC.MQTC\_OFF
- MQC.MQTC\_ON

## **public string TriggerData {get; set;}**

キュー・マネージャーがトリガー・メッセージに挿入する自由形式のデータ。 このキューに到着した メッセージによって、トリガー・メッセージが開始キューに書き込まれることになった場合に、 TriggerData が挿入されます。 ストリングの可能な最大長は、MQC.MQ\_TRIGGER\_DATA\_LENGTH に よって示されます。

## **public int TriggerDepth {get; set;}**

トリガー・タイプが MQC.MQTT\_DEPTH に設定されているときに、トリガー・メッセージが書き込まれ る前に、キューに入れなければならないメッセージ数。

## **public int TriggerMessagePriority {get; set;}**

メッセージによってトリガー・メッセージが生成されない場合のメッセージ優先順位。 すなわち、キ ュー・マネージャーは、トリガーを生成するかどうかを判定するときに、これらのメッセージを無視し ます。 値がゼロの場合、すべてのメッセージによってトリガー・メッセージが生成されます。

## **public int TriggerType {get; set;}**

このキューにメッセージが到着する結果として、トリガー・メッセージが書き込まれる条件。 指定で きる値は以下のとおりです。

- MQC.MQTT\_NONE
- MQC.MQTT\_FIRST
- MQC.MQTT\_EVERY
- MQC.MQTT\_DEPTH

# **方法**

**public void Get(MQMessage** *message***); public void Get(MQMessage** *message***, MQGetMessageOptions** *getMessageOptions***); public void Get(MQMessage** *message***, MQGetMessageOptions** *getMessageOptions***, int** *MaxMsgSize***);**

MQException をスローします。

キューからメッセージを取得します。

読み取りに失敗した場合は、MQMessage オブジェクトは変更されません。 それが成功した場合は、 MQMessage のメッセージ記述子とメッセージ・データ部分が、着信メッセージのメッセージ記述子と メッセージ・データに置き換わります。

WebSphere MQ への、特定の MQQueueManager からの呼び出しは、すべて同期されています。 その ため読み取り待機を実行すると、同じ MQQueueManager を使用しているすべてのスレッドについて、 読み取りの呼び出しが確立するまで、次の WebSphere MQ の呼び出しが行われません。 同時に WebSphere MQ にアクセスするために複数のスレッドが必要である場合、各スレッドがそれ自身の MQQueueManager オブジェクトを作成する必要があります。

#### *message*

メッセージ記述子と返されたメッセージ・データを含んでいます。 メッセージ記述子のいくつかの フィールドは、入力パラメーターです。 MessageId および CorrelationId 入力パラメーター が、必須として設定されているのを確認することが重要です。

再接続可能なクライアントは再接続に成功すると、理由コード MQRC\_BACKED\_OUT を、 MQGM\_SYNCPOINT で受信したメッセージに対して返します。

#### *getMessageOptions*

読み取りのアクションを制御するオプション。

オプション MQC.MQGMO\_CONVERT を使用すると、結果として、1 バイト文字コードを 2 バイトコ ードに変換するときに、理由コード MQC.MQRC\_CONVERTED\_STRING\_TOO\_BIG の例外になる可能 性があります。 この場合、メッセージは変換されずにバッファーにコピーされます。

*getMessageOptions* が指定されていない場合、使用されるメッセージ・オプションは MQGMO\_NOWAIT です。

再接続可能なクライアントで MQGMO\_LOGICAL\_ORDER オプションを使用すると、 MQRC\_RECONNECT\_INCOMPATIBLE 理由コードが返されます。

## *MaxMsgSize*

このメッセージ・オブジェクトで受信する最大メッセージ。 キューのメッセージがこのサイズより 大きい場合、次の 2 つのいずれかが行われます。

- MOGMO\_ACCEPT\_TRUNCATED\_MSG フラグが MOGetMessageOptions オブジェクトに設定され た場合、メッセージは、最大限までメッセージ・データで埋められます。 例外が、MQCC\_WARNING 完了コードと MQRC\_TRUNCATED\_MSG\_ACCEPTED 理由コードと共にスローされます。
- MQGMO\_ACCEPT\_TRUNCATED\_MSG フラグが設定されていない場合、メッセージはキューに残さ れます。 例外が、MQCC\_WARNING 完了コードと MQRC\_TRUNCATED\_MSG\_FAILED 理由コードと 共にスローされます。

*MaxMsgSize* が指定されていない場合、メッセージ全体が取得されます。

#### **public void Put(MQMessage** *message***);**

## **public void Put(MQMessage** *message***, MQPutMessageOptions** *putMessageOptions***);**

MQException をスローします。

メッセージをキューに書き込みます。

書き込み呼び出しが成功した後に MQMessage オブジェクトを変更しても、WebSphere MQ キューまた はパブリケーション・トピックの実際のメッセージには影響がありません。

Put により、MQMessage の MessageId プロパティーと CorrelationId プロパティーを更新しま す。メッセージ・データはクリアされません。 Put または Get 呼び出しは、MQMessage オブジェクト 内の更新情報を参照します。 例えば、次のコード・スニペットでは、最初のメッセージが a を含み、2 番目のメッセージが ab を含んでいます。

```
msg.WriteString("a");
q.Put(msg,pmo);
msg.WriteString("b");
q.Put(msg,pmo);
```
### *message*

メッセージ記述子データを含む MQMessage オブジェクト、および送信されるメッセージ。 このメ ソッドの結果、メッセージ記述子は変更することができます。 このメソッドの完了直後のメッセー ジ記述子の値は、キューに書き込みされた値か、トピックに公開された値です。

再接続可能なクライアントには、次の理由コードが返されます。

- MORC CALL INTERRUPTED 持続メッセージで書き込みの呼び出しをしていて再接続が成功して いる間に、接続に失敗した場合。
- MORC\_NONE 非持続メッセージで書き込みの呼び出しをしている間、接続が成功している場合 『( Application Recovery』を参照)。

## *putMessageOptions*

書き込みのアクションを制御するオプション。

*putMessageOptions* が指定されていない場合、MQPutMessageOptons のデフォルト・インスタ ンスが使用されます。

再接続可能なクライアントで MQPMO\_LOGICAL\_ORDER オプションを使用すると、 MQRC\_RECONNECT\_INCOMPATIBLE 理由コードが返されます。

**注 :** 簡単かつ効率的に単一メッセージをキューに書き込みするには、MQQueueManager.Put オブジェ クトを使用します。 このためには MQQueue オブジェクトを持っている必要があります。

## **public void PutForwardMessage(MQMessage** *message***); public void PutForwardMessage(MQMessage** *message***, MQPutMessageOptions** *putMessageOptions***);**

MQException をスローします

*message* が元のメッセージである場合のキューに対してメッセージが書き込まれます。

#### *message*

メッセージ記述子データを含む MQMessage オブジェクト、および送信されるメッセージ。 このメ ソッドの結果、メッセージ記述子は変更することができます。 このメソッドの完了直後のメッセー ジ記述子の値は、キューに書き込みされた値か、トピックに公開された値です。

再接続可能なクライアントには、次の理由コードが返されます。

- MQRC\_CALL\_INTERRUPTED 持続メッセージで書き込みの呼び出しをしていて再接続が成功して いる間に、接続に失敗した場合。
- MORC NONE 非持続メッセージで書き込みの呼び出しをしている間、接続が成功している場合 『( Application Recovery』を参照)。

### *putMessageOptions*

書き込みのアクションを制御するオプション。

*putMessageOptions* が指定されていない場合、MQPutMessageOptons のデフォルト・インスタ ンスが使用されます。

再接続可能なクライアントで MQPMO\_LOGICAL\_ORDER オプションを使用すると、 MQRC\_RECONNECT\_INCOMPATIBLE 理由コードが返されます。

## **public void PutReplyMessage(MQMessage** *message***) public void PutReplyMessage(MQMessage** *message***, MQPutMessageOptions** *putMessageOptions***)**

MQException をスローします。

*message* が元のメッセージである場合のキューに対して応答メッセージが書き込まれます。

*message*

メッセージ記述子と返されたメッセージ・データを含んでいます。 メッセージ記述子のいくつかの フィールドは、入力パラメーターです。 MessageId および CorrelationId 入力パラメーター が、必須として設定されているのを確認することが重要です。

再接続可能なクライアントは再接続に成功すると、理由コード MQRC\_BACKED\_OUT を、 MOGM SYNCPOINT で受信したメッセージに対して返します。

#### <span id="page-1274-0"></span>*putMessageOptions*

書き込みのアクションを制御するオプション。

*putMessageOptions* が指定されていない場合、MQPutMessageOptons のデフォルト・インスタ ンスが使用されます。

再接続可能なクライアントで MQPMO\_LOGICAL\_ORDER オプションを使用すると、 MORC RECONNECT INCOMPATIBLE 理由コードが返されます。

## **public void PutReportMessage(MQMessage** *message***) public void PutReportMessage(MQMessage** *message***, MQPutMessageOptions** *putMessageOptions***)**

MQException をスローします。

*message* が元のメッセージである場合のキューに対してレポート・メッセージが書き込まれます。

### *message*

メッセージ記述子と返されたメッセージ・データを含んでいます。 メッセージ記述子のいくつかの フィールドは、入力パラメーターです。 MessageId および CorrelationId 入力パラメーター が、必須として設定されているのを確認することが重要です。

再接続可能なクライアントは再接続に成功すると、理由コード MQRC\_BACKED\_OUT を、 MQGM\_SYNCPOINT で受信したメッセージに対して返します。

### *putMessageOptions*

書き込みのアクションを制御するオプション。

*putMessageOptions* が指定されていない場合、MQPutMessageOptons のデフォルト・インスタ ンスが使用されます。

再接続可能なクライアントで MQPMO\_LOGICAL\_ORDER オプションを使用すると、 MQRC\_RECONNECT\_INCOMPATIBLE 理由コードが返されます。

# **コンストラクター**

**public MQQueue MQQueueManager.AccessQueue(string** *queueName***, int** *openOptions***); public MQQueue MQQueueManager.AccessQueue(string** *queueName***, int** *openOptions***, string** *queueManagerName***, string** *dynamicQueueName***, string** *alternateUserId***);**

MQException をスローします。

このキュー・マネージャーのキューにアクセスします。

メッセージの取得または参照、メッセージの書き込み、キューの属性を照会するか、またはキューの属 性を設定する。 指定されたキューがモデル・キューである場合は、動的ローカル・キューが作成され ます。 MQQueue 結果オブジェクトの name 属性を照会し、動的キューの名前を検索します。

### *queueName*

オープンするキューの名前。

#### *openOptions*

キューのオープンを制御するオプション。

#### **MQC.MQOO\_ALTERNATE\_USER\_AUTHORITY**

指定したユーザー ID で検証します。

## **MQC.MQOO\_BIND\_AS\_QDEF**

キューのデフォルトのバインディングを使用します。

## **MQC.MQOO\_BIND\_NOT\_FIXED**

特定の宛先にバインドしません。

### **MQC.MQOO\_BIND\_ON\_OPEN**

キューがオープンされたときに、ハンドルを宛先にバインドします。

#### **MQC.MQOO\_BROWSE**

メッセージのブラウズ用にオープンします。

### **MQC.MQOO\_FAIL\_IF\_QUIESCING**

キュー・マネージャーが静止中の場合は失敗します。

### **MQC.MQOO\_INPUT\_AS\_Q\_DEF**

キュー定義のデフォルトを使用したメッセージの読み取り用にオープンします。

#### **MQC.MQOO\_INPUT\_SHARED**

共有アクセスによるメッセージの読み取り用にオープンします。

### **MQC.MQOO\_INPUT\_EXCLUSIVE**

排他的アクセスによるメッセージの読み取り用にオープンします。

## **MQC.MQOO\_INQUIRE**

照会用にオープンします。プロパティーを照会する場合に必要です。

#### **MQC.MQOO\_OUTPUT**

メッセージの書き込み用にオープンします。

### **MQC.MQOO\_PASS\_ALL\_CONTEXT**

すべてのコンテキストを渡すことができるようにします。

#### **MQC.MQOO\_PASS\_IDENTITY\_CONTEXT**

識別コンテキストを渡すことができます。

### **MQC.MQOO\_SAVE\_ALL\_CONTEXT**

メッセージが取り出されるときにコンテキストを保管します。

#### **MQC.MQOO\_SET**

属性の設定のためにオープンします。プロパティーを設定するときに必要です。

#### **MQC.MQOO\_SET\_ALL\_CONTEXT**

すべてのコンテキストの設定を許可します。

### **MQC.MQOO\_SET\_IDENTITY\_CONTEXT**

ID コンテキストの設定を許可します。

### *queueManagerName*

キューが定義されているキュー・マネージャーの名前。 全体がブランクまたはヌルである名前は、 MQQueueManager オブジェクトが接続されているキュー・マネージャーを表します。

#### *dynamicQueueName*

*dynamicQueueName* は、queueName がモデル・キュー名を指定しなければ、無視されます。 指 定された場合、*dynamicQueueName* は、作成する動的キューの名前を指定します。 ブランクまた はヌルである名前は、queueName がモデル・キュー名を指定している場合は無効になります。 名 前の最後の非ブランク文字がアスタリスク \* である場合、キュー・マネージャーはこのアスタリス クを文字ストリングと置き換えます。 文字によって、キューのために生成される名前が、このキュ ー・マネージャー上で確実に固有のものとなります。

### *alternateUserId*

MQC.MQOO\_ALTERNATE\_USER\_AUTHORITY が openOptions パラメーターで指定されている場 合、*alternateUserId* は、オープンに関する権限を確認するために使用される代替ユーザー ID を指定します。 MQC.MQOO\_ALTERNATE\_USER\_AUTHORITY が指定されていない場合、 *alternateUserId* はブランクまたはヌルのままにすることができます。

## **public MQQueue(MQQueueManager** *queueManager***, string** *queueName***, int** *openOptions***, string** *queueManagerName***, string** *dynamicQueueName***, string** *alternateUserId***);**

MQException をスローします。

queueManager のキューにアクセスします。

メッセージの取得または参照、メッセージの書き込み、キューの属性を照会するか、またはキューの属 性を設定する。 指定されたキューがモデル・キューである場合は、動的ローカル・キューが作成され ます。 MQQueue 結果オブジェクトの name 属性を照会し、動的キューの名前を検索します。

#### *queueManager*

アクセス対象のキューがあるキュー・マネージャー。

#### *queueName*

オープンするキューの名前。

#### *openOptions*

キューのオープンを制御するオプション。

#### **MQC.MQOO\_ALTERNATE\_USER\_AUTHORITY**

指定したユーザー ID で検証します。

#### **MQC.MQOO\_BIND\_AS\_QDEF**

キューのデフォルトのバインディングを使用します。

#### **MQC.MQOO\_BIND\_NOT\_FIXED**

特定の宛先にバインドしません。

#### **MQC.MQOO\_BIND\_ON\_OPEN**

キューがオープンされたときに、ハンドルを宛先にバインドします。

#### **MQC.MQOO\_BROWSE**

メッセージのブラウズ用にオープンします。

### **MQC.MQOO\_FAIL\_IF\_QUIESCING**

キュー・マネージャーが静止中の場合は失敗します。

### **MQC.MQOO\_INPUT\_AS\_Q\_DEF**

キュー定義のデフォルトを使用したメッセージの読み取り用にオープンします。

#### **MQC.MQOO\_INPUT\_SHARED**

共有アクセスによるメッセージの読み取り用にオープンします。

## **MQC.MQOO\_INPUT\_EXCLUSIVE**

排他的アクセスによるメッセージの読み取り用にオープンします。

# **MQC.MQOO\_INQUIRE**

照会用にオープンします。プロパティーを照会する場合に必要です。

#### **MQC.MQOO\_OUTPUT**

メッセージの書き込み用にオープンします。

### **MQC.MQOO\_PASS\_ALL\_CONTEXT**

すべてのコンテキストを渡すことができるようにします。

#### **MQC.MQOO\_PASS\_IDENTITY\_CONTEXT**

識別コンテキストを渡すことができます。

#### **MQC.MQOO\_SAVE\_ALL\_CONTEXT**

メッセージが取り出されるときにコンテキストを保管します。

#### **MQC.MQOO\_SET**

属性の設定のためにオープンします。プロパティーを設定するときに必要です。

#### **MQC.MQOO\_SET\_ALL\_CONTEXT**

すべてのコンテキストの設定を許可します。

### **MQC.MQOO\_SET\_IDENTITY\_CONTEXT**

ID コンテキストの設定を許可します。

## *queueManagerName*

キューが定義されているキュー・マネージャーの名前。 全体がブランクまたはヌルである名前は、 MQQueueManager オブジェクトが接続されているキュー・マネージャーを表します。

### *dynamicQueueName*

*dynamicQueueName* は、queueName がモデル・キュー名を指定しなければ、無視されます。 指 定された場合、*dynamicQueueName* は、作成する動的キューの名前を指定します。 ブランクまた はヌルである名前は、queueName がモデル・キュー名を指定している場合は無効になります。 名 前の最後の非ブランク文字がアスタリスク \* である場合、キュー・マネージャーはこのアスタリス クを文字ストリングと置き換えます。 文字によって、キューのために生成される名前が、このキュ ー・マネージャー上で確実に固有のものとなります。

## *alternateUserId*

MQC.MQOO\_ALTERNATE\_USER\_AUTHORITY が openOptions パラメーターで指定されている場 合、*alternateUserId* は、オープンに関する権限を確認するために使用される代替ユーザー ID を指定します。 MQC.MQOO\_ALTERNATE\_USER\_AUTHORITY が指定されていない場合、 *alternateUserId* はブランクまたはヌルのままにすることができます。

# **MQQueueManager .NET クラス**

MQQueueManager を使用してキュー・マネージャーに接続し、キュー・マネージャー・オブジェクトにア クセスします。 これにより、トランザクションも制御されます。 MQQueueManager コンストラクターに よって、クライアントまたはサーバー接続が作成されます。

## **Class**

System.Object │ └─ IBM.WMQ.MQBase │ └─ IBM.WMQ.MQBaseObject │  $\mathrel{\sqsubseteq}$  IBM.WMQ.ManagedObject │ └─ IBM.WMQ.MQQueueManager

public class IBM.WMQ.MQQueueManager extends IBM.WMQ.MQManagedObject;

- 1278 ページの『プロパティー』
- 1281 [ページの『方法』](#page-1280-0)
- 1287 [ページの『コンストラクター』](#page-1286-0)

# **プロパティー**

プロパティーの取得時にスローされた MQException をテストします。

**public int AccountingConnOverride {get;}** アプリケーションが、MQI アカウンティングとキュー・アカウンティングの値の設定を指定変更できる かどうかを指定します。 **public int AccountingInterval {get;}**

中間アカウンティング・レコードが書き込まれるまでの時間 (秒)。

- **public int ActivityRecording {get;}** 活動レポートの生成を制御します。
- **public int AdoptNewMCACheck {get;}**

新しいインバウンド・チャネルが検出されたときに MCA を採用するかどうかを判断するために検査す るエレメントを指定します。 採用するには、MCA 名がアクティブな MCA 名と一致する必要がありま す。

**public int AdoptNewMCAInterval {get;}**

孤立したチャネルが終了するまで新しいチャネルが待機する時間 (秒)。

**public int AdoptNewMCAType {get;}**

AdoptNewMCACheck 値と一致する新しいインバウンド・チャネル要求が検出されたときに、孤立した MCA インスタンスを採用 (再始動) するかどうかを指定します。

**public int BridgeEvent {get;}**

IMS ブリッジのイベントが生成されるかどうかを指定します。

**public int ChannelEvent {get;}** チャネル・イベントを生成するかどうか。

- **public int ChannelInitiatorControl {get;}** キュー・マネージャーが開始するときに、チャネル・イニシエーターが自動的に開始するかどうかを指 定します。
- **public int ChannelInitiatorAdapters {get;}** WebSphere MQ 呼び出しを処理するためのアダプター・サブタスクの数。
- **public int ChannelInitiatorDispatchers {get;}** チャネル・イニシエーターで使用するディスパッチャーの数。
- **public int ChannelInitiatorTraceAutoStart {get;}** チャネル・イニシエーター・トレースが自動的に開始されるかどうかを指定します。
- **public int ChannelInitiatorTraceTableSize {get;}** チャネル イニシエーターのトレース・データ・スペースのサイズ (メガバイト単位)。
- **public int ChannelMonitoring {get;}** チャネル・モニターを使用するどうかを指定します。
- **public int ChannelStatistics {get;}** チャネルの統計データの収集を制御します。
- **public int CharacterSet {get;}**

キュー・マネージャーのコード化文字セット ID (CCSID) を返します。 CharacterSet は、アプリケー ション・プログラミング・インターフェースのすべての文字ストリング・フィールドについて、キュ ー・マネージャーによって使用されます。

- **public int ClusterSenderMonitoring {get;}** 自動的に定義されたクラスター送信側チャネルに関するオンライン・モニター・データの収集を制御し ます。
- **public int ClusterSenderStatistics {get;}** 自動的に定義されたクラスター送信側チャネルの統計データの収集を制御します。
- **public int ClusterWorkLoadMRU {get;}** アウトバウンド・クラスター・チャネルの最大数。
- **public int ClusterWorkLoadUseQ {get;}** QMGR の値が指定されている場合、ClusterWorkLoadUseQ、MQQueue プロパティーのデフォルト値。
- **public int CommandEvent {get;}**

コマンド・イベントを生成するかどうかを指定します。

**public string CommandInputQueueName {get;}**

キュー・マネージャーで定義されているコマンド入力キューの名前を返します。 アプリケーションは、 許可されていれば、このキューにコマンドを送信することができます。

**public int CommandLevel {get;}**

キュー・マネージャーの関数レベルを表します。 特定の関数レベルに対応する関数のセットは、プラ ットフォームに依存します。 特定のプラットフォームでは、すべてのキュー・マネージャーに共通で ある最低限の関数レベルで、関数をサポートするキュー・マネージャーのどれにでも依存することがで きます。

**public int CommandLevel {get;}**

キュー・マネージャーが開始するときに、コマンド・サーバーが自動的に開始するかどうかを指定しま す。

**public string DNSGroup {get;}**

キュー共用グループのインバウンド伝送を処理する TCP Listener が結合する必要があるグループの名 前。 Workload Manager for Dynamic Domain Name Services のサポート (DDNS) を使用する場合にこ のグループに結合します。

**public int DNSWLM {get;}**

キュー共有グループのインバウンド伝送を処理する TCP Listener を、DDNS のためにワークロード管理 プログラムに登録する必要があるかどうかを指定します。

## **public int IPAddressVersion {get;}**

チャネル接続に使用する IP プロトコル (IPv4 または IPv6)。

## **public boolean IsConnected {get;}**

isConnected の値を返します。

true の場合、キュー・マネージャーとの接続は確立済みですが、障害が発生しているかどうかは不明で す。 キュー・マネージャーに到達するための IsConnected への接続試行が現在行われていないため、 物理接続に障害が発生した可能性があります。ただし、その場合でも、IsConnected は true を返すは ずです。 IsConnected 状態は、メッセージの書き込みや取得がキュー・マネージャーで実際に行われ た場合にのみ更新されます。

false は、キュー・マネージャーとの接続は確立されていないこと、接続に障害が発生したこと、ある いは切断されたことを示します。

### **public int KeepAlive {get;}**

接続の他方の終端がまだ使用可能であることを確認するために、TCP KEEPALIVE 機能を使用するかど うかを指定します。 使用不可の場合は、チャネルが閉じられます。

**public int ListenerTimer {get;}**

APPC または TCP/IP の障害後に WebSphere MQ がリスナーの再始動を試行する秒単位の時間間隔。

**public int LoggerEvent {get;}** ロガー・イベントを生成するかどうかを指定します。

## **public string LU62ARMSuffix {get;}**

SYS1.PARMLIB の APPCPM メンバーの接尾部。 この接尾部は、このチャネル・イニシエーターの LUADD を指名します。 自動リスタート・マネージャー (ARM) がチャネル・イニシエーターを再始動す ると、z/OS コマンド SET APPC=xx が発行されます。

## **public string LUGroupName {get; z/os}**

キュー共有グループのインバウンド伝送を処理する LU 6.2 リスナーが使用する汎用 LU 名。

**public string LUName {get;}**

アウトバウンド LU 6.2 伝送に使用する LU の名前。

**public int MaximumActiveChannels {get;}** 任意の時点でアクティブなチャネルの最大数。

### **public int MaximumCurrentChannels {get;}**

いつでも現行チャネルにできるチャネルの最大数 (接続されたクライアントとのサーバー接続チャネル も含まれます)。

### **public int MaximumLU62Channels {get;}**

LU 6.2 伝送プロトコルを使用する、現行チャネルにすることが可能なチャネルの最大数、または接続で きるクライアントの最大数。

## **public int MaximumMessageLength {get;}**

キュー・マネージャーが処理できるメッセージの最大長 (バイト) を返します。 メッセージ長が MaximumMessageLength を超える場合、キューは定義できません。

## **public int MaximumPriority {get;}**

キュー・マネージャーによってサポートされる最大メッセージ優先順位を戻します。 優先順位の範囲 はゼロ (最低) からこの値までです。 キュー・マネージャーから切断した後にこのメソッドを呼び出す と、MQException をスローします。

## **public int MaximumTCPChannels {get;}** TCP/IP 伝送プロトコルを使用する、現行チャネルの最大数、または接続可能なクライアントの最大数。

**public int MQIAccounting {get;}** MQI データに関するアカウンティング情報の収集を制御します。

# **public int MQIStatistics {get;}**

キュー・マネージャーに関する統計モニター情報の収集を制御します。

## **public int OutboundPortMax {get;}**

発信チャネルのバインディング時に使用されるポート番号の範囲の最大値。

## **public int OutboundPortMin {get;}**

発信チャネルのバインディング時に使用されるポート番号の範囲の最小値。

### <span id="page-1280-0"></span>**public int QueueAccounting {get;}**

クラス 3 アカウンティング (スレッド・レベルとキュー・レベルのアカウンティング) のデータをすべ てのキューで使用するかどうかを指定します。

## **public int QueueMonitoring {get;}**

キューに関するオンライン・モニター・データの収集を制御します。

### **public int QueueStatistics {get;}**

キューに関する統計データの収集を制御します。

## **public int ReceiveTimeout {get;}**

TCP/IP チャネルが、非アクティブ状態に戻る前に、そのパートナーからの (ハートビートを含む) デー タの受信を待機する 時間です。

#### **public int ReceiveTimeoutMin {get;}**

非アクティブ状態に戻る前に、パートナーからハートビートを含むデータを受信するために、TCP/IP チャネルが待機する最小時間。

### **public int ReceiveTimeoutType {get;}**

ReceiveTimeout の値に適用する修飾子。

## **public int SharedQueueQueueManagerName {get;}**

共有キューへのメッセージの送信方法を指定します。 ターゲット・キュー・マネージャーとして同じ キュー共有グループとは異なるキュー・マネージャーを、書き込み指定した場合、メッセージは次の 2 とおりの方法で送信されます。

#### **MQC.MQSQQM\_USE**

メッセージは、共有キューに入れられる前に、オブジェクト・キュー・マネージャーに送信されま す。

## **MQCMQSQQM\_IGNORE**

メッセージは、共有キューに直接入れられます。

#### **public int SSLEvent {get;}**

SSL イベントを生成するかどうか。

**public int SSLFips {get;}**

暗号ハードウェアではなく、WebSphere MQ 自体で暗号化が実行される場合に、FIPS 認証アルゴリズ ムだけを使用するかどうか。

## **public int SSLKeyResetCount {get;}**

秘密鍵が再折衝される前に、SSL 会話内で送受信する非暗号化バイト数を示します。

## **public int ClusterSenderStatistics {get;}**

連続した統計収集と統計収集の間隔を分単位で指定します。

### **public int SyncpointAvailability {get;}**

キュー・マネージャーが、MQQueue.get および MQQueue.put メソッドとの作業単位と同期点をサポ ートするかどうかを示します。

### **public string TCPName {get;}**

TCPStackType の値に応じて、使用される唯一の、あるいはデフォルトの TCP/IP システムの名前。

#### **public int TCPStackType {get;}**

チャネル・イニシエーターが、TCPName で指定された TCP/IP アドレス・スペースのみを使用するかど うかを指定します。 あるいはチャネル・イニシエーターが、いずれかの TCP/IP アドレスにバインドす ることもできます。

## **public int TraceRouteRecording {get;}**

経路トレース情報の記録を制御します。

# **方法**

**public MQProcess AccessProcess(string** *processName***, int** *openOptions***); public MQProcess AccessProcess(string** *processName***, int** *openOptions***, string** *queueManagerName***, string** *alternateUserId***);**

MQException をスローします。

プロセス属性を照会するために、このキュー・マネージャーの WebSphere MQ プロセスにアクセスし ます。

#### *processName*

オープンするプロセスの名前。

### *openOptions*

プロセスのオープンを制御するオプション。 追加またはビット単位 OR を使用した結合が可能で ある、有効なオプションは次の通りです。

- MQC.MQOO\_FAIL\_IF\_QUIESCING
- MQC.MQOO\_INQUIRE
- MQC.MQOO\_SET
- MOC.MOOO ALTERNATE USER AUTHORITY

#### *queueManagerName*

プロセスが定義されたキュー・マネージャーの名前。 キュー・マネージャーが、プロセスがアクセ スしているものと同じである場合、そのキュー・マネージャーの名前はブランクまたはヌルのまま にすることができます。

## *alternateUserId*

*openOptions* パラメーターで MQC.MQOO\_ALTERNATE\_USER\_AUTHORITY が指定されている場 合、*alternateUserId* は、アクションの許可を確認するために使用される代替ユーザー ID を指 定します。 MQOO\_ALTERNATE\_USER\_AUTHORITY が指定されていない場合、*alternateUserId* はブランクまたはヌルのままにすることができます。

MQC.MQOO\_ALTERNATE\_USER\_AUTHORITY が指定されていない場合、デフォルトのユーザー権限 を使用してキュー・マネージャーに接続します。

## **public MQQueue AccessQueue(string** *queueName***, int** *openOptions***); public MQQueue AccessQueue(string** *queueName***, int** *openOptions***, string** *queueManagerName***, string** *dynamicQueueName***, string** *alternateUserId***);**

MQException をスローします。

このキュー・マネージャーのキューにアクセスします。

メッセージの取得または参照、メッセージの書き込み、キューの属性を照会するか、またはキューの属 性を設定する。 指定されたキューがモデル・キューである場合は、動的ローカル・キューが作成され ます。 MQQueue 結果オブジェクトの name 属性を照会し、動的キューの名前を検索します。

#### *queueName*

オープンするキューの名前。

### *openOptions*

キューのオープンを制御するオプション。

**MQC.MQOO\_ALTERNATE\_USER\_AUTHORITY**

指定したユーザー ID で検証します。

#### **MQC.MQOO\_BIND\_AS\_QDEF**

キューのデフォルトのバインディングを使用します。

## **MQC.MQOO\_BIND\_NOT\_FIXED**

特定の宛先にバインドしません。

**MQC.MQOO\_BIND\_ON\_OPEN**

キューがオープンされたときに、ハンドルを宛先にバインドします。

### **MQC.MQOO\_BROWSE**

メッセージのブラウズ用にオープンします。

#### **MQC.MQOO\_FAIL\_IF\_QUIESCING**

キュー・マネージャーが静止中の場合は失敗します。

#### **MQC.MQOO\_INPUT\_AS\_Q\_DEF**

キュー定義のデフォルトを使用したメッセージの読み取り用にオープンします。

### **MQC.MQOO\_INPUT\_SHARED**

共有アクセスによるメッセージの読み取り用にオープンします。

### **MQC.MQOO\_INPUT\_EXCLUSIVE**

排他的アクセスによるメッセージの読み取り用にオープンします。

#### **MQC.MQOO\_INQUIRE**

照会用にオープンします。プロパティーを照会する場合に必要です。

#### **MQC.MQOO\_OUTPUT**

メッセージの書き込み用にオープンします。

### **MQC.MQOO\_PASS\_ALL\_CONTEXT**

すべてのコンテキストを渡すことができるようにします。

## **MQC.MQOO\_PASS\_IDENTITY\_CONTEXT**

識別コンテキストを渡すことができます。

### **MQC.MQOO\_SAVE\_ALL\_CONTEXT**

メッセージが取り出されるときにコンテキストを保管します。

#### **MQC.MQOO\_SET**

属性の設定のためにオープンします。プロパティーを設定するときに必要です。

### **MQC.MQOO\_SET\_ALL\_CONTEXT**

すべてのコンテキストの設定を許可します。

### **MQC.MQOO\_SET\_IDENTITY\_CONTEXT**

ID コンテキストの設定を許可します。

## *queueManagerName*

キューが定義されているキュー・マネージャーの名前。 全体がブランクまたはヌルである名前は、 MQQueueManager オブジェクトが接続されているキュー・マネージャーを表します。

#### *dynamicQueueName*

*dynamicQueueName* は、queueName がモデル・キュー名を指定しなければ、無視されます。 指 定された場合、*dynamicQueueName* は、作成する動的キューの名前を指定します。 ブランクまた はヌルである名前は、queueName がモデル・キュー名を指定している場合は無効になります。 名 前の最後の非ブランク文字がアスタリスク \* である場合、キュー・マネージャーはこのアスタリス クを文字ストリングと置き換えます。 文字によって、キューのために生成される名前が、このキュ ー・マネージャー上で確実に固有のものとなります。

## *alternateUserId*

MQC.MQOO\_ALTERNATE\_USER\_AUTHORITY が openOptions パラメーターで指定されている場 合、*alternateUserId* は、オープンに関する権限を確認するために使用される代替ユーザー ID を指定します。 MQC.MQOO\_ALTERNATE\_USER\_AUTHORITY が指定されていない場合、 *alternateUserId* はブランクまたはヌルのままにすることができます。

**public MQTopic AccessTopic( MQDestination** *destination***, string** *topicName***, string** *topicObject***, int** *options***);**

**public MQTopic AccessTopic( MQDestination** *destination***, string** *topicName***, string** *topicObject***, int** *options***, string** *alternateUserId***);**

**public MQTopic AccessTopic( MQDestination** *destination***, string** *topicName***, string** *topicObject***, int** *options***, string** *alternateUserId***, string** *subscriptionName***); public MQTopic AccessTopic( MQDestination** *destination***, string** *topicName***, string** *topicObject***, int** *options***, string** *alternateUserId***, string** *subscriptionName***, System.Collections.Hashtable** *properties***);**

**public MQTopic AccessTopic(string** *topicName***, string** *topicObject***, int** *openAs***, int** *options***);**

**public MQTopic AccessTopic(string** *topicName***, string** *topicObject***, int** *openAs***, int** *options***, string** *alternateUserId***);**

**public MQTopic AccessTopic(string** *topicName***, string** *topicObject***, int** *options***, string** *alternateUserId***, string** *subscriptionName***);**

**public MQTopic AccessTopic(string** *topicName***, string** *topicObject***, int** *options***, string** *alternateUserId***, string** *subscriptionName***, System.Collections.Hashtable** *properties***);**

このキュー・マネージャーのトピックにアクセスします。

MQTopic オブジェクトは、トピック・オブジェクトと呼ばれることもある管理トピック・オブジェク トに密接に関連しています。 入力では、topicObject は、管理トピック・オブジェクトを指します。 MQTopic コンストラクターは、トピック・オブジェクトからトピック・ストリングを取得し、それを topicName と結合してトピック名を作成します。 topicObject、topicName、またはその両方をヌ ルに設定できます。 トピック名は、トピック・ツリーに対して突き合わせされ、管理トピック・オブ ジェクトに最も類似する名前が topicObject で返されます。

MQTopic オブジェクトに関連付けられたトピックは、2 つのトピック・ストリングを結合した結果で す。 最初のトピック・ストリングは、*topicObject* によって特定された管理トピック・オブジェクト によって定義されます。 2 番目のトピック・ストリングは、*topicString* です。 MQTopic オブジェ クトに関連付けられた、結果のトピック・ストリングは、ワイルドカードを含めることにより、複数の トピックを特定できます。

トピックがオープンされているのがパブリッシュ用か、サブスクライブ用かに応じて、MQTopic.Put メソッドを使用してトピックにパブリッシュしたり、MQTopic.Get メソッドを使用してトピックのパ ブリケーションを受け取ったりします。 同じトピックに対してパブリッシュおよびサブスクライブを する場合は、トピックに 2 回アクセスする必要があります。1 回はパブリッシュ用、もう 1 回はサブス クライブ用です。

MQDestination オブジェクトを指定せずに、サブスクリプション用に MQTopic オブジェクトを作成 する場合は、管理対象サブスクリプションが指定されます。 MQDestination オブジェクトとしてキ ューを引き渡す場合は、管理対象外のサブスクリプションが使用されます。 設定したサブスクリプシ ョン・オプションは、サブスクリプションの管理状態 (管理対象か、管理対象外か) と矛盾しないように する必要があります。

## *destination*

*destination* は、MQQueue インスタンスです。 *destination* を指定することにより、MQTopic は管理対象外のサブスクリプションとしてオープンされます。 トピックに関するパブリケーショ ンは、 *destination* としてアクセスされるキューに配信されます。

#### *topicName*

トピック名の 2 番目の部分であるトピック・ストリング。 *topicName* は、*topicObject* 管理ト ピック・オブジェクトで定義されたトピック・ストリングと連結されます。 *topicName* をヌルに 設定できます。 この場合、トピック名は、*topicObject* のトピック・ストリングによって定義さ れます。

### *topicObject*

入力では、*topicObject* は、トピック名の最初の部分を構成するトピック・ストリングを含むト ピック・オブジェクトの名前です。 *topicObject* のトピック・ストリングは、*topicName* と連 結されます。 トピック名を構成するための規則は、トピック・ストリングの結合で定義されていま す。

出力では、*topicObject* には、トピック名によって特定されるトピックへのトピック・ツリー内 で最も類似する管理トピック・オブジェクトの名前が含まれます。

#### *openAs*

パブリッシュまたはサブスクライブするトピックにアクセスします。 パラメーターには、以下のオ プションのうちいずれか 1 つのみ含めることができます。

- MQC.MQTOPIC\_OPEN\_AS\_SUBSCRIPTION
- MQC.MQTOPIC\_OPEN\_AS\_PUBLICATION

### *options*

パブリッシュ用またはサブスクリプション用のトピックのオープンを制御するオプションを結合 します。 MQC.MQSO\_\* 定数を使用してサブスクリプション用のトピックにアクセスし、 MQC.MQOO\_\*定数を使用してパブリケーション用のトピックにアクセスします。

複数のオプションが必要な場合は、値を合計するか、ビット単位の OR 演算子を使用してオプショ ンの値を結合します。

## *alternateUserId*

操作の完了に必要な権限を検査するために使用する代替ユーザー ID を指定します。 options パラ メーターに MQC.MQOO\_ALTERNATE\_USER\_AUTHORITY または

MQC.MQSO\_ALTERNATE\_USER\_AUTHORITY を設定した場合は、*alternateUserId* を指定する必 要があります。

## *subscriptionName*

オプション MQC.MQSO\_DURABLE または MQC.MQSO\_ALTER が指定されている場合、 *subscriptionName* は必須です。 いずれの場合でも、MQTopic がサブスクリプション用に暗黙 的にオープンされます。 MQC.MQSO\_DURABLE が設定され、サブスクリプションが存在する場合、 または MQC.MQSO\_ALTER が設定され、サブスクリプションが存在しない場合は、例外がスローさ れます。

#### *properties*

ハッシュ・テーブルを使用してリストされた特別なサブスクリプション・プロパティーを設定しま す。 ハッシュ・テーブルで指定されたエントリーは、出力値によりアップデートされます。 出力値 をレポートするためにエントリーがハッシュ・テーブルに追加されることはありません。

- MQC.MQSUB\_PROP\_ALTERNATE\_SECURITY\_ID
- MQC.MQSUB\_PROP\_SUBSCRIPTION\_EXPIRY
- MQC.MQSUB\_PROP\_SUBSCRIPTION\_USER\_DATA
- MQC.MQSUB\_PROP\_SUBSCRIPTION\_CORRELATION\_ID
- MQC.MQSUB\_PROP\_PUBLICATION\_PRIORITY
- MQC.MQSUB\_PROP\_PUBLICATION\_ACCOUNTING\_TOKEN
- MQC.MQSUB\_PROP\_PUBLICATION\_APPLICATIONID\_DATA

### **public MQAsyncStatus GetAsyncStatus();**

MQException をスローします

キュー・マネージャー接続の非同期アクティビティーを示す、MQAsyncStatus オブジェクトを返しま す。

## **public void Backout();**

MQException をスローします。

前の同期点以降の同期点内で読み取りまたは書き込みされたメッセージをすべてバックアウトします。

MQC.MQPMO\_SYNCPOINT フラグ・セットを使用して書き込まれたメッセージは、キューから除去され ます。 MOC.MOGMO\_SYNCPOINT フラグで読み取られたメッセージは、元のキューに復元されます。 持 続メッセージである場合は変更がログに記録されます。

再接続可能クライアントの場合、再接続が成功すると、MQRC\_NONE 理由コードがクライアントに戻さ れます。

## **public void Begin();**

MQException をスローします。

Begin は、サーバー・バインディング・モードでのみサポートされます。 それによってグローバルな 作業単位が始動されます。

## **public void Commit();**

MQException をスローします。

前の同期点以降の同期点内で読み取りまたは書き込みされたメッセージをすべてコミットします。

MQC.MQPMO\_SYNCPOINT フラグ・セットを使用して書き込まれたメッセージは、他のアプリケーショ ンで使用可能になります。 MOC.MOGMO SYNCPOINT フラグ・セットを使用して取得されたメッセージ は削除されます。 持続メッセージである場合は変更がログに記録されます。

再接続可能なクライアントには、次の理由コードが返されます。

- コミット呼び出しの実行中に接続が失われた場合は MQRC\_CALL\_INTERRUPTED 。
- 再接続後にコミット呼び出しが発行された場合は MORC BACKED OUT。

## **Disconnect();**

MQException をスローします。

キュー・マネージャーへの接続をクローズします。 このキュー・マネージャーでアクセスされるすべ てのオブジェクトは、このアプリケーションにアクセスできなくなりました。 オブジェクトに再度ア クセスするには、MQQueueManager オブジェクトを作成します。

通常、作業単位の一部として実行された作業は、すべてコミットされます。 ただし、作業単位が .NET によって管理されている場合は、作業単位がロールバックされる可能性があります。

```
public void Put(int type, string destinationName, MQMessage message);
public void Put(int type, string destinationName, MQMessage message
MQPutMessageOptions putMessageOptions);
public void Put(int type, string destinationName, string queueManagerName,
string topicString, MQMessage message);
public void Put(string queueName, MQMessage message);
public void Put(string queueName, MQMessage message, MQPutMessageOptions
putMessageOptions);
public void Put(string queueName, string queueManagerName, MQMessage message);
public void Put(string queueName, string queueManagerName, MQMessage message,
MQPutMessageOptions putMessageOptions);
public void Put(string queueName, string queueManagerName, MQMessage message,
MQPutMessageOptions putMessageOptions, string alternateUserId);
```
MQException をスローします。

MQQueue オブジェクトまたは MQTopic オブジェクトをあらかじめ作成しないで、キューまたはトピッ クに単一メッセージを入れます。

## *queueName*

メッセージを入れるキューの名前。

## *destinationName*

宛先オブジェクトの名前。 *type* の値に応じて、キューまたはトピックのいずれかになります。

<span id="page-1286-0"></span>*type*

宛先オブジェクトのタイプ。 オプションは結合してはいけません。

**MQC.MQOT\_Q** キュー **MQC.MQOT\_TOPIC**

トピック

### *queueManagerName*

キューが定義されたキュー・マネージャーの名前またはキュー・マネージャーの別名。 タイプ MQC.MQOT\_TOPIC が指定されている場合、このパラメーターは無視されます。

キューがモデル・キューで、解決されたキュー・マネージャーの名前がこのキュー・マネージャー ではない場合、MQException がスローされます。

## *topicString*

*topicString* は、*destinationName* トピック・オブジェクト内のトピック名と結合されます。

*destinationName* がキューの場合、*topicString* は無視されます。

## *message*

送信するメッセージ。 メッセージは、入出力のオブジェクトです。

再接続可能なクライアントには、次の理由コードが返されます。

- 持続メッセージに対する Put 呼び出しの実行中に接続が切断された場合は MQRC\_CALL\_INTERRUPTED。
- MORC NONE 非持続メッセージで書き込みの呼び出しをしている間、接続が成功している場合 (『アプリケーションのリカバリー』を参照)。

### *putMessageOptions*

書き込みのアクションを制御するオプション。

*putMessageOptions* を省略すると、*putMessageOptions* のデフォルト・インスタンスが作成 されます。 *putMessageOptions* は入出力オブジェクトです。

再接続可能なクライアントで MQPMO\_LOGICAL\_ORDER オプションを使用すると、 MORC RECONNECT INCOMPATIBLE 理由コードが返されます。

## *alternateUserId*

キューにメッセージを入れるときに、許可を確認するために使用する代替ユーザー ID を指定しま す。

*putMessageOptions* で MQC.MQOO\_ALTERNATE\_USER\_AUTHORITY を設定しない場合は、 *alternateUserId* を省略できます。 MQC.MQOO\_ALTERNATE\_USER\_AUTHORITY を設定する場 合は、*alternateUserId* も設定する必要があります。 *alternateUserId* は、 MQC.MQOO\_ALTERNATE\_USER\_AUTHORITY も設定しない限り有効になりません。

## **コンストラクター**

```
public MQQueueManager();
public MQQueueManager(string queueManagerName);
public MQQueueManager(string queueManagerName, Int options);
public MQQueueManager(string queueManagerName, Int options, string channel,
string connName);
public MQQueueManager(string queueManagerName, string channel, string
connName);
public MQQueueManager(string queueManagerName, System.Collections.Hashtable
properties);
  MQException をスローします。
```
キュー・マネージャーへの接続を作成します。 クライアント接続またはサーバー接続のどちらを作成 するか選択します。

キュー・マネージャーへの接続を試行する際には、キュー・マネージャー上での照会 (inq) 権限を持っ ている必要があります。 照会権限がない場合、接続試行は失敗します。

次の条件のいずれか 1 つに該当する場合、クライアント接続が作成されます。

- 1. *channel* または *connName* はコンストラクターで指定されます。
- 2. *HostName*、*Port*、または *Channel* は、*properties* で指定されます。
- 3. *MQEnvironment.HostName*、*MQEnvironment.Port*、または *MQEnvironment.Channel* が指 定されています。

接続プロパティーの値が、示された順序でデフォルトにされます。 コンストラクター内の *channel* お よび *connName* は、コンストラクター内のプロパティー値よりも優先されます。 コンストラクター・ プロパティーの値は、MQEnvironment プロパティーよりも優先されます。

ホスト名、チャネル名、およびポートは、MQEnvironment クラスで定義されます。

#### *queueManagerName*

キュー・マネージャーの名前、または接続先のキュー・マネージャー・グループ。

パラメーターを省略する、またはそれをヌルのままにする、またはデフォルトのキュー・マネージ ャー・セレクションを作成するためにブランクにする。 サーバーでのデフォルトのキュー・マネー ジャー接続は、サーバーでのデフォルトのキュー・マネージャーに対するものです。 クライアント 接続でのデフォルトのキュー・マネージャー接続は、リスナーが接続されたキュー・マネージャー に対するものです。

#### *options*

MQCNO 接続オプションを指定します。 その値は、作成される接続のタイプに適合するものである必 要があります。 例えば、次のサーバー接続プロパティーをクライアント接続として指定すると、 MQException がスローされます。

- MQC.MQCNO\_FASTPATH\_BINDING
- MQC.MQCNO\_STANDARD\_BINDING

### *properties*

プロパティー・パラメーターは、MQEnvironment によってプロパティー設定を指定変更する、一 連のキー値のペアを取ります。1290 ページの『MQEnvironment [プロパティーの指定変更』の](#page-1289-0)例を 参照してください。 次のプロパティーは指定変更できます。

- MQC.CONNECT OPTIONS PROPERTY
- MQC.CONNECTION\_NAME\_PROPERTY
- MOC.ENCRYPTION POLICY SUITE B
- MQC.HOST\_NAME\_PROPERTY
- MQC.PORT\_PROPERTY
- MQC.CHANNEL\_PROPERTY
- MQC.SSL\_CIPHER\_SPEC\_PROPERTY
- MQC.SSL\_PEER\_NAME\_PROPERTY
- MQC.SSL\_CERT\_STORE\_PROPERTY
- MQC.SSL\_CRYPTO\_HARDWARE\_PROPERTY
- MQC.SECURITY\_EXIT\_PROPERTY
- MQC.SECURITY\_USERDATA\_PROPERTY
- MQC.SEND\_EXIT\_PROPERTY
- MQC.SEND\_USERDATA\_PROPERTY
- MQC.RECEIVE\_EXIT\_PROPERTY
- MQC.RECEIVE\_USERDATA\_PROPERTY
- MQC.USER\_ID\_PROPERTY
- MQC.PASSWORD\_PROPERTY
- MQC.MQAIR\_ARRAY
- MQC.KEY\_RESET\_COUNT
- MQC.FIPS\_REQUIRED
- MQC.HDR\_CMP\_LIST
- MQC.MSG\_CMP\_LIST
- MQC.TRANSPORT\_PROPERTY

### *channel*

サーバー接続チャネルの名前

### *connName*

ホスト名(ポート) の形式の接続名。

CONNECTION\_NAME\_PROPERTY を使用して、コンストラクター MQQueueManager(String queueManagerName, Hashtable properties) に引数として ホスト名 および ポート のリス トを指定できます。

以下に例を示します。

ConnectionName =  $"fred.mq.com(2344)$ ,  $nick.mq.com(3746)$ ,  $tom.mq.com(4288)$  $"$ ;

Hashtable Properties-new Hashtable();

properties.Add(MQC.CONNECTION\_NAME\_PROPERTY,ConnectionName);

MQQueueManager qmgr=new MQQueue Manager("qmgrname",properties);

接続が試行されるとき、接続名のリストは順序に従って処理されます。 最初のホスト名とポートへ の接続の試行が失敗すると、2 番目の属性のペアへの接続が試行されます。 クライアントは、接続 に成功するか、リストを使用し尽くすまで、このプロセスを繰り返します。 リストを使用し尽くし た場合、適切な理由コードと完了コードが、クライアント・アプリケーションに返されます。

接続名にポート番号が無い場合、デフォルトのポート (mqclient.ini 内で構成されている) が使 用されます。

# **接続リストを設定する**

自動クライアント再接続オプションが設定されている場合、次のメソッドを使用して接続リストを設定す ることができます。

#### **MQSERVER による接続リストの設定**

コマンド・プロンプトによって接続リストを設定します。

コマンド・プロンプトでは、次のように設定します。

MQSERVER=SYSTEM.DEF.SVRCONN/TCP/Hostname1(Port1),Hostname2(Por2),Hostname3(Port3) For Example: MQSERVER=SYSTEM.DEF.SVRCONN/TCP/fred.mq.com(5266),nick.mq.com(6566),jack.mq.com(8413)

接続を MQSERVER で設定するときには、アプリケーション内で設定しないでください。

接続リストをアプリケーション内で設定すると、MQSERVER 環境変数で設定されているすべてが、ア プリケーションによって上書きされてしまいます。

### **アプリケーションによる接続リストの設定**

ホスト名とポートのプロパティーを指定して、アプリケーションに接続リストを設定することができま す。

String connName = "fred.mq.com(2344), nick.mq.com(3746), chris.mq.com(4288)"; MQQueueManager qm = new MQQueueManager("QM1", "TestChannel", connName);

## <span id="page-1289-0"></span>**app.config を使用して接続リストを設定します**

App.config は、キーと値のペアを指定する XML ファイルです。

接続リストでは次のように指定します。

```
<app.Settings>
<add key="Connection1" value="Hostname1(Port1)"/>
<add key="Connection2" value="Hostname2(Port2)"/> 
<app.Settings>
```
以下に例を示します。

```
<app.Settings>
<add key>="Connection1" value="fred.mq.com(2966)"/>
<add key>="Connection2" value="alex.mq.com(6533)"/> 
<app.Settings>
```
app.config ファイル内の接続リストを直接変更することができます。

#### **MQEnvironment を使用して接続リストを設定します**

MQEnvironment で接続リストを設定するには、*ConnectionName* プロパティーを使用します。

MQEnvironment.ConnectionName = "fred.mq.com(4288),"alex.mq.com(5211);

*ConnectionName* プロパティーは、MQEnvironment のホスト名とポートのプロパティー設定を上書き します。

## **クライアント接続を作成する**

次の例では、キュー・マネージャーへのクライアント接続の作成方法を示しています。 新しい MQQueueManager オブジェクトを作成する前に、MQEnvironment 変数を設定してクライアント接続を作 成できます。

```
MQEnvironment.Hostname = "fred.mq.com"; // host to connect to<br>MQEnvironment.Port = 1414; // port to connect to
                                                   N/ port to connect to
                                                    //If not explicitly set,
 // defaults to 1414
 // (the default WebSphere MQ port)
MQEnvironment.Channel = "channel.name"; \frac{7}{7} the case sensitive<br>// name of the
\sqrt{}/ name of the set of the set of the set of the set of the set of the set of the set of the set of the set of the set of the set of the set of the set of the set of the set of the set of the set of the set of the set 
 // SVR CONN channel on
MQQueueMqanager qMgx = new MQQueueMqanager ("MYQM");
                            = new MQQueueManager("MYQM");
```
図 *43.* クライアント 接続

#### **MQEnvironment プロパティーの指定変更**

次の例では、キュー・マネージャーを、ハッシュ・テーブルで定義したそのユーザー ID とパスワードで作 成する方法が示されています。

```
Hashtable properties = new Hashtable();
properties.Add( MQC.USER_ID_PROPERTY, "ExampleUserId" );
properties.Add( MQC.PASSWORD_PROPERTY, "ExamplePassword" );
try
\overline{\xi} MQQueueManager qMgr = new MQQueueManager("qmgrname", properties);
}
catch (MQException mqe) 
{
     System.Console.WriteLine("Connect failed with " + mqe.Message);
     return((int)mqe.Reason);
}
```
図 *44. MQEnvironment* プロパティーの指定変更

## **再接続可能な接続を作成する**

次の例では、クライアントをキュー・マネージャーに、自動的に再接続する方法を示しています。 Hashtable properties = new Hashtable(); // The queue manager name and the // properties how it has to be connected properties.Add(MQC.CONNECT\_OPTIONS\_PROPERTY, MQC.MQCNO\_RECONNECT);//Options through which // through which reconnection happens properties.Add(MQC.CONNECTION\_NAME\_PROPERTY,"fred.mq.com(4789),nick.mq.com(4790)");// The list of // queue managers through which reconnect

happens

MQ QueueManager qmgr = new MQQueueManager("qmgrname", properties);

図 *45.* クライアントを自動的にキュー・マネージャーと再接続

# **MQSubscription .NET クラス**

MQSubscription を使用して、保存パブリケーションが、サブスクライバーに対して送信されるように要 求します。 MQSubscription は、公開されたサブスクリプションである MQTopic オブジェクトのプロパ ティーです。

# **Class**

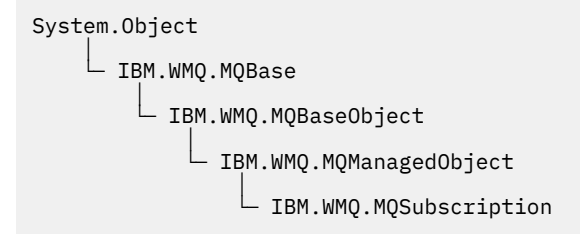

public class IBM.WMQ.MQSubscription extends IBM.WMQ.MQManagedObject;

- 1291 ページの『プロパティー』
- 1292 [ページの『方法』](#page-1291-0)
- 1292 [ページの『コンストラクター』](#page-1291-0)

## **プロパティー**

MQManagedObject クラスを使用して、サブスクリプション・プロパティーにアクセスします。[1250](#page-1249-0) ペー [ジの『プロパティー』を](#page-1249-0)参照してください。

<span id="page-1291-0"></span>**方法**

MQManagedObject クラスを使用して、サブスクリプション Inquire、Set および Get メソッドにアク セスします。1250 [ページの『方法』](#page-1249-0)を参照してください。

## **public int RequestPublicationUpdate(int** *options***);**

MQException をスローします。

現在のトピックの更新されたパブリケーションを要求します。 トピックに関する保存パブリケーショ ンがキュー・マネージャー中にある場合、それらはサブスクライバーに送信されます。

RequestPublicationUpdate を呼び出しする前に、トピックをサブスクリプションに対してオープ ンにして、MQSubscription オブジェクトを取得します。

通常は、MOC.MOSO\_PUBLICATIONS\_ON\_REOUEST オプションでサブスクリプションをオープンにし ます。 トピック・ストリング中にワイルドカードがない場合は、この呼び出しの結果として 1 つのパ ブリケーションのみが送信されます。 トピック・ストリング中にワイルドカードがある場合は、多く のパブリケーションが送信されます。 メソッドは、サブスクリプション・キューに送信される保存パ ブリケーションの数を返します。 特にそれらが非永続メッセージであった場合、これだけ多くのパブ リケーションを受信できるという保証はありません。

## *options*

### **MQC.MQSRO\_FAIL\_IF\_QUIESCING**

キュー・マネージャーが静止状態である場合、メソッドは失敗します。 CICS または IMS アプ リケーションの z/OS では、接続が静止状態になっている場合、

MQC.MQSRO\_FAIL\_IF\_QUIESCING もメソッドを強制的に失敗させます。

## **MQC.MQSRO\_NONE**

オプションが指定されていません。

# **コンストラクター**

public コンストラクターはありません。

MQSubscription オブジェクトが、公開されたサブスクリプションである、MQTopic オブジェクトの SubscriptionReference プロパティーに返されます。

RequestPublicationUpdate メソッドを呼び出します。 MQSubscription は、MQManagedObject の サブクラスです。 参照を使用して、MQManagedObject のプロパティーとメソッドにアクセスします。

# **MQTopic .NET クラス**

MQTopic を使用して、トピックのメッセージをパブリッシュまたはサブスクライブしたり、トピックの属 性を照会または設定したりします。 コンストラクターまたは MQQueueManager.AccessTopic メソッド を使用し、MQTopic オブジェクトを作成してパブリッシュまたはサブスクライブします。

## **Class**

System.Object │ └─ IBM.WMQ.MQBase │  $\mathrel{\sqsubseteq}$  IBM.WMQ.MQBaseObject │ └─ IBM.WMQ.MQManagedObject │ └─ IBM.WMQ.MQDestination │ └─ IBM.WMQ.MQTopic

public class IBM.WMQ.MQTopic extends IBM.WMQ.MQDestination;

```
• 1293 ページの『プロパティー』
```
<span id="page-1292-0"></span>• 1293 ページの『方法』

• 1295 [ページの『コンストラクター』](#page-1294-0)

# **プロパティー**

プロパティーの取得時にスローされた MQException をテストします。

**public Boolean IsDurable {get;}**

サブスクリプションが永続である場合は True を返し、その他の場合は False を返す 読み取り専用プ ロパティー。 トピックがパブリケーション用にオープンされていた場合、プロパティーは無視され、 常に False が返されます。

**public Boolean IsManaged {get;};**

サブスクリプションがキュー・マネージャーによって管理されている場合は True を返し、その他の場 合は False を返す読み取り専用プロパティー。 トピックがパブリケーション用にオープンされてい た場合、プロパティーは無視され、常に False が返されます。

**public Boolean IsSubscribed {get;};**

トピックがサブスクリプション用にオープンされていた場合は True を返し、トピックが パブリケーシ ョン用にオープンされていた場合は False を返す読み取り専用プロパティー。

## **public MQSubscription SubscriptionReference {get;};**

サブスクリプション用にオープンされたトピック・オブジェクトに関連する MQSubscription オブジ ェクトを返す読み取り専用プロパティー。 close オプションを変更する場合、またはオブジェクトのメ ソッドを開始する場合は、この参照を使用できます。

## **public MQDestination UnmanagedDestinationReference {get;};**

管理対象外のサブスクリプションに関連する MQQueue を返す読み取り専用プロパティー。 これは、ト ピック・オブジェクトが作成されたときに指定された宛先です。 このプロパティーでは、パブリケー ション用にオープンされたトピック・オブジェクト、または管理対象の サブスクリプションでオープ ンされたトピック・オブジェクトの場合はヌルが返されます。

# **方法**

### **public void Put(MQMessage** *message***);**

**public void Put(MQMessage** *message***, MQPutMessageOptions** *putMessageOptions***);** MQException をスローします。

メッセージをトピックにパブリッシュします。

書き込み呼び出しが成功した後に MQMessage オブジェクトを変更しても、WebSphere MQ キューまた はパブリケーション・トピックの実際のメッセージには影響がありません。

Put により、MQMessage の MessageId プロパティーと CorrelationId プロパティーを更新しま す。メッセージ・データはクリアされません。 Put または Get 呼び出しは、MQMessage オブジェクト 内の更新情報を参照します。 例えば、次のコード・スニペットでは、最初のメッセージが a を含み、2 番目のメッセージが ab を含んでいます。

```
msg.WriteString("a");
q.Put(msg,pmo);
msg.WriteString("b");
q.Put(msg,pmo);
```
## *message*

メッセージ記述子データを含む MQMessage オブジェクト、および送信されるメッセージ。 このメ ソッドの結果、メッセージ記述子は変更することができます。 このメソッドの完了直後のメッセー ジ記述子の値は、キューに書き込みされた値か、トピックに公開された値です。

再接続可能なクライアントには、次の理由コードが返されます。

• MORC CALL INTERRUPTED 持続メッセージで書き込みの呼び出しをしていて再接続が成功して いる間に、接続に失敗した場合。

• MORC NONE 非持続メッセージで書き込みの呼び出しをしている間、接続が成功している場合 『( Application Recovery』を参照)。

### *putMessageOptions*

書き込みのアクションを制御するオプション。

*putMessageOptions* が指定されていない場合、MQPutMessageOptons のデフォルト・インスタ ンスが使用されます。

再接続可能なクライアントで MQPMO LOGICAL ORDER オプションを使用すると、 MORC RECONNECT INCOMPATIBLE 理由コードが返されます。

**注 :** 簡単かつ効率的に単一メッセージをキューに書き込みするには、MQQueueManager.Put オブジェ クトを使用します。 このためには MQQueue オブジェクトを持っている必要があります。

#### **public void Get(MQMessage** *message***);**

**public void Get(MQMessage** *message***, MQGetMessageOptions** *getMessageOptions***); public void Get(MQMessage** *message***, MQGetMessageOptions** *getMessageOptions***, int** *MaxMsgSize***);**

MQException をスローします。

メッセージをトピックから取り出します。

このメソッドは、MQGetMessageOptions のデフォルト・インスタンスを使用して取得を実行します。 使用されるメッセージ・オプションは MQGMO\_NOWAIT です。

読み取りに失敗した場合は、MQMessage オブジェクトは変更されません。 それが成功した場合は、 MQMessage のメッセージ記述子とメッセージ・データ部分が、着信メッセージのメッセージ記述子と メッセージ・データに置き換わります。

WebSphere MQ への、特定の MQQueueManager からの呼び出しは、すべて同期されています。 その ため読み取り待機を実行すると、同じ MQQueueManager を使用しているすべてのスレッドについて、 読み取りの呼び出しが確立するまで、次の WebSphere MQ の呼び出しが行われません。 同時に WebSphere MQ にアクセスするために複数のスレッドが必要である場合、各スレッドがそれ自身の MQQueueManager オブジェクトを作成する必要があります。

## *message*

メッセージ記述子と返されたメッセージ・データを含んでいます。 メッセージ記述子のいくつかの フィールドは、入力パラメーターです。 MessageId および CorrelationId 入力パラメーター が、必須として設定されているのを確認することが重要です。

再接続可能なクライアントは再接続に成功すると、理由コード MQRC\_BACKED\_OUT を、 MQGM\_SYNCPOINT で受信したメッセージに対して返します。

## *getMessageOptions*

読み取りのアクションを制御するオプション。

オプション MQC.MQGMO\_CONVERT を使用すると、結果として、1 バイト文字コードを 2 バイトコ ードに変換するときに、理由コード MQC.MQRC\_CONVERTED\_STRING\_TOO\_BIG の例外になる可能 性があります。 この場合、メッセージは変換されずにバッファーにコピーされます。

*getMessageOptions* が指定されていない場合、使用されるメッセージ・オプションは MQGMO\_NOWAIT です。

再接続可能なクライアントで MQGMO\_LOGICAL\_ORDER オプションを使用すると、 MORC RECONNECT\_INCOMPATIBLE 理由コードが返されます。

## *MaxMsgSize*

このメッセージ・オブジェクトで受信する最大メッセージ。 キューのメッセージがこのサイズより 大きい場合、次の 2 つのいずれかが行われます。

• MQGMO\_ACCEPT\_TRUNCATED\_MSG フラグが MQGetMessageOptions オブジェクトに設定され た場合、メッセージは、最大限までメッセージ・データで埋められます。 例外が、MQCC\_WARNING 完了コードと MORC TRUNCATED MSG ACCEPTED 理由コードと共にスローされます。

<span id="page-1294-0"></span>• MOGMO ACCEPT TRUNCATED MSG フラグが設定されていない場合、メッセージはキューに残さ れます。例外が、MOCC\_WARNING 完了コードと MORC\_TRUNCATED\_MSG\_FAILED 理由コードと 共にスローされます。

*MaxMsgSize* が指定されていない場合、メッセージ全体が取得されます。

# **コンストラクター**

**public MQTopic(MQQueueManager** *queueManager***, MQDestination** *destination***, string** *topicName***, string** *topicObject***, int** *options***); public MQTopic(MQQueueManager** *queueManager***, MQDestination** *destination***, string** *topicName***, string** *topicObject***, int** *options***, string** *alternateUserId***); public MQTopic(MQQueueManager** *queueManager***, MQDestination** *destination***, string** *topicName***, string** *topicObject***, int** *options***, string** *alternateUserId***, string** *subscriptionName***); public MQTopic(MQQueueManager** *queueManager***, MQDestination** *destination***, string** *topicName***, string** *topicObject***, int** *options***, string** *alternateUserId***, string** *subscriptionName***, System.Collections.Hashtable** *properties***); public MQTopic(MQQueueManager** *queueManager***, string** *topicName***, string** *topicObject***, int** *openAs***, int** *options***); public MQTopic(MQQueueManager** *queueManager***, string** *topicName***, string** *topicObject***, int** *openAs***, int** *options***, string** *alternateUserId***); public MQTopic(MQQueueManager** *queueManager***, string** *topicName***, string** *topicObject***, int** *options***, string** *alternateUserId***, string** *subscriptionName***); public MQTopic(MQQueueManager** *queueManager***, string** *topicName***, string** *topicObject***, int** *options***, string** *alternateUserId***, string** *subscriptionName***, System.Collections.Hashtable** *properties***);**

*queueManager* のトピックにアクセスします。

MQTopic オブジェクトは、トピック・オブジェクトと呼ばれることもある管理トピック・オブジェク トに密接に関連しています。 入力では、topicObject は、管理トピック・オブジェクトを指します。 MQTopic コンストラクターは、トピック・オブジェクトからトピック・ストリングを取得し、それを topicName と結合してトピック名を作成します。 topicObject、topicName、またはその両方をヌ ルに設定できます。 トピック名は、トピック・ツリーに対して突き合わせされ、管理トピック・オブ ジェクトに最も類似する名前が topicObject で返されます。

MQTopic オブジェクトに関連付けられたトピックは、2 つのトピック・ストリングを結合した結果で す。 最初のトピック・ストリングは、*topicObject* によって特定された管理トピック・オブジェクト によって定義されます。 2 番目のトピック・ストリングは、*topicString* です。 MQTopic オブジェ クトに関連付けられた、結果のトピック・ストリングは、ワイルドカードを含めることにより、複数の トピックを特定できます。

トピックがオープンされているのがパブリッシュ用か、サブスクライブ用かに応じて、MQTopic.Put メソッドを使用してトピックにパブリッシュしたり、MQTopic.Get メソッドを使用してトピックのパ ブリケーションを受け取ったりします。 同じトピックに対してパブリッシュおよびサブスクライブを する場合は、トピックに 2 回アクセスする必要があります。1 回はパブリッシュ用、もう 1 回はサブス クライブ用です。

MQDestination オブジェクトを指定せずに、サブスクリプション用に MQTopic オブジェクトを作成 する場合は、管理対象サブスクリプションが指定されます。 MQDestination オブジェクトとしてキ ューを引き渡す場合は、管理対象外のサブスクリプションが使用されます。 設定したサブスクリプシ ョン・オプションは、サブスクリプションの管理状態 (管理対象か、管理対象外か) と矛盾しないように する必要があります。

### *queueManager*

トピックにアクセスするキュー・マネージャー。

### *destination*

*destination* は、MQQueue インスタンスです。 *destination* を指定することにより、MQTopic は管理対象外のサブスクリプションとしてオープンされます。 トピックに関するパブリケーショ ンは、 *destination* としてアクセスされるキューに配信されます。

#### *topicName*

トピック名の 2 番目の部分であるトピック・ストリング。 *topicName* は、*topicObject* 管理ト ピック・オブジェクトで定義されたトピック・ストリングと連結されます。 *topicName* をヌルに 設定できます。 この場合、トピック名は、*topicObject* のトピック・ストリングによって定義さ れます。

## *topicObject*

入力では、*topicObject* は、トピック名の最初の部分を構成するトピック・ストリングを含むト ピック・オブジェクトの名前です。 *topicObject* のトピック・ストリングは、*topicName* と連 結されます。 トピック名を構成するための規則は、トピック・ストリングの結合で定義されていま す。

出力では、*topicObject* には、トピック名によって特定されるトピックへのトピック・ツリー内 で最も類似する管理トピック・オブジェクトの名前が含まれます。

#### *openAs*

パブリッシュまたはサブスクライブするトピックにアクセスします。 パラメーターには、以下のオ プションのうちいずれか 1 つのみ含めることができます。

- MQC.MQTOPIC\_OPEN\_AS\_SUBSCRIPTION
- MQC.MQTOPIC\_OPEN\_AS\_PUBLICATION

## *options*

パブリッシュ用またはサブスクリプション用のトピックのオープンを制御するオプションを結合 します。 MQC.MQSO\_\* 定数を使用してサブスクリプション用のトピックにアクセスし、 MQC.MQOO\_\*定数を使用してパブリケーション用のトピックにアクセスします。

複数のオプションが必要な場合は、値を合計するか、ビット単位の OR 演算子を使用してオプショ ンの値を結合します。

## *alternateUserId*

操作の完了に必要な権限を検査するために使用する代替ユーザー ID を指定します。 options パラ メーターに MQC.MQOO\_ALTERNATE\_USER\_AUTHORITY または MQC.MQSO\_ALTERNATE\_USER\_AUTHORITY を設定した場合は、*alternateUserId* を指定する必 要があります。

### *subscriptionName*

オプション MQC.MQSO\_DURABLE または MQC.MQSO\_ALTER が指定されている場合、 *subscriptionName* は必須です。 いずれの場合でも、MQTopic がサブスクリプション用に暗黙 的にオープンされます。 MQC.MQSO\_DURABLE が設定され、サブスクリプションが存在する場合、 または MQC.MQSO\_ALTER が設定され、サブスクリプションが存在しない場合は、例外がスローさ れます。

## *properties*

ハッシュ・テーブルを使用してリストされた特別なサブスクリプション・プロパティーを設定しま す。 ハッシュ・テーブルで指定されたエントリーは、出力値によりアップデートされます。 出力値 をレポートするためにエントリーがハッシュ・テーブルに追加されることはありません。

- MQC.MQSUB\_PROP\_ALTERNATE\_SECURITY\_ID
- MQC.MQSUB\_PROP\_SUBSCRIPTION\_EXPIRY
- MQC.MQSUB PROP SUBSCRIPTION USER DATA
- MQC.MQSUB\_PROP\_SUBSCRIPTION\_CORRELATION\_ID
- MQC.MQSUB\_PROP\_PUBLICATION\_PRIORITY
- MQC.MQSUB\_PROP\_PUBLICATION\_ACCOUNTING\_TOKEN
• MOC.MOSUB PROP PUBLICATION APPLICATIONID DATA

**public MQTopic MQQueueManager.AccessTopic(MQDestination** *destination***, string** *topicName***, string** *topicObject***, int** *options***);**

**public MQTopic MQQueueManager.AccessTopic(MQDestination** *destination***, string** *topicName***, string** *topicObject***, int** *options***, string** *alternateUserId***);**

**public MQTopic MQQueueManager.AccessTopic(MQDestination** *destination***, string** *topicName***, string** *topicObject***, int** *options***, string** *alternateUserId***, string** *subscriptionName***);**

**public MQTopic MQQueueManager.AccessTopic(MQDestination** *destination***, string** *topicName***, string** *topicObject***, int** *options***, string** *alternateUserId***, string** *subscriptionName***, System.Collections.Hashtable** *properties***);**

**public MQTopic MQQueueManager.AccessTopic(string** *topicName***, string** *topicObject***, int** *openAs***, int** *options***);**

**public MQTopic MQQueueManager.AccessTopic(string** *topicName***, string** *topicObject***, int** *openAs***, int** *options***, string** *alternateUserId***);**

**public MQTopic MQQueueManager.AccessTopic(string** *topicName***, string** *topicObject***, int** *options***, string** *alternateUserId***, string** *subscriptionName***);**

**public MQTopic MQQueueManager.AccessTopic(string** *topicName***, string** *topicObject***, int** *options***, string** *alternateUserId***, string** *subscriptionName***,**

**System.Collections.Hashtable** *properties***);**

このキュー・マネージャーのトピックにアクセスします。

MQTopic オブジェクトは、トピック・オブジェクトと呼ばれることもある管理トピック・オブジェク トに密接に関連しています。 入力では、topicObject は、管理トピック・オブジェクトを指します。 MQTopic コンストラクターは、トピック・オブジェクトからトピック・ストリングを取得し、それを topicName と結合してトピック名を作成します。 topicObject、topicName、またはその両方をヌ ルに設定できます。 トピック名は、トピック・ツリーに対して突き合わせされ、管理トピック・オブ ジェクトに最も類似する名前が topicObject で返されます。

MQTopic オブジェクトに関連付けられたトピックは、2 つのトピック・ストリングを結合した結果で す。 最初のトピック・ストリングは、*topicObject* によって特定された管理トピック・オブジェクト によって定義されます。 2 番目のトピック・ストリングは、*topicString* です。 MQTopic オブジェ クトに関連付けられた、結果のトピック・ストリングは、ワイルドカードを含めることにより、複数の トピックを特定できます。

トピックがオープンされているのがパブリッシュ用か、サブスクライブ用かに応じて、MQTopic.Put メソッドを使用してトピックにパブリッシュしたり、MQTopic.Get メソッドを使用してトピックのパ ブリケーションを受け取ったりします。 同じトピックに対してパブリッシュおよびサブスクライブを する場合は、トピックに 2 回アクセスする必要があります。1 回はパブリッシュ用、もう 1 回はサブス クライブ用です。

MQDestination オブジェクトを指定せずに、サブスクリプション用に MQTopic オブジェクトを作成 する場合は、管理対象サブスクリプションが指定されます。 MQDestination オブジェクトとしてキ ューを引き渡す場合は、管理対象外のサブスクリプションが使用されます。 設定したサブスクリプシ ョン・オプションは、サブスクリプションの管理状態 (管理対象か、管理対象外か) と矛盾しないように する必要があります。

### *destination*

*destination* は、MQQueue インスタンスです。 *destination* を指定することにより、MQTopic は管理対象外のサブスクリプションとしてオープンされます。 トピックに関するパブリケーショ ンは、 *destination* としてアクセスされるキューに配信されます。

### *topicName*

トピック名の 2 番目の部分であるトピック・ストリング。 *topicName* は、*topicObject* 管理ト ピック・オブジェクトで定義されたトピック・ストリングと連結されます。 *topicName* をヌルに 設定できます。 この場合、トピック名は、*topicObject* のトピック・ストリングによって定義さ れます。

### *topicObject*

入力では、*topicObject* は、トピック名の最初の部分を構成するトピック・ストリングを含むト ピック・オブジェクトの名前です。 *topicObject* のトピック・ストリングは、*topicName* と連 結されます。 トピック名を構成するための規則は、トピック・ストリングの結合で定義されていま す。

出力では、*topicObject* には、トピック名によって特定されるトピックへのトピック・ツリー内 で最も類似する管理トピック・オブジェクトの名前が含まれます。

### *openAs*

パブリッシュまたはサブスクライブするトピックにアクセスします。 パラメーターには、以下のオ プションのうちいずれか 1 つのみ含めることができます。

• MQC.MQTOPIC\_OPEN\_AS\_SUBSCRIPTION

• MOC.MOTOPIC OPEN AS PUBLICATION

### *options*

パブリッシュ用またはサブスクリプション用のトピックのオープンを制御するオプションを結合 します。 MQC.MQSO\_\* 定数を使用してサブスクリプション用のトピックにアクセスし、 MQC.MQOO\_\*定数を使用してパブリケーション用のトピックにアクセスします。

複数のオプションが必要な場合は、値を合計するか、ビット単位の OR 演算子を使用してオプショ ンの値を結合します。

### *alternateUserId*

操作の完了に必要な権限を検査するために使用する代替ユーザー ID を指定します。 options パラ メーターに MQC.MQOO\_ALTERNATE\_USER\_AUTHORITY または

MQC.MQSO\_ALTERNATE\_USER\_AUTHORITY を設定した場合は、*alternateUserId* を指定する必 要があります。

## *subscriptionName*

オプション MQC.MQSO\_DURABLE または MQC.MQSO\_ALTER が指定されている場合、 *subscriptionName* は必須です。 いずれの場合でも、MQTopic がサブスクリプション用に暗黙 的にオープンされます。 MQC.MQSO\_DURABLE が設定され、サブスクリプションが存在する場合、 または MQC.MQSO\_ALTER が設定され、サブスクリプションが存在しない場合は、例外がスローさ れます。

### *properties*

ハッシュ・テーブルを使用してリストされた特別なサブスクリプション・プロパティーを設定しま す。 ハッシュ・テーブルで指定されたエントリーは、出力値によりアップデートされます。 出力値 をレポートするためにエントリーがハッシュ・テーブルに追加されることはありません。

- MQC.MQSUB\_PROP\_ALTERNATE\_SECURITY\_ID
- MQC.MQSUB\_PROP\_SUBSCRIPTION\_EXPIRY
- MQC.MQSUB\_PROP\_SUBSCRIPTION\_USER\_DATA
- MQC.MQSUB\_PROP\_SUBSCRIPTION\_CORRELATION\_ID
- MQC.MQSUB\_PROP\_PUBLICATION\_PRIORITY
- MQC.MQSUB\_PROP\_PUBLICATION\_ACCOUNTING\_TOKEN
- MQC.MQSUB\_PROP\_PUBLICATION\_APPLICATIONID\_DATA

# **IMQObjectTrigger .NET インターフェース**

IMQObjectTrigger を実装して、**runmqdnm** .NET モニターによって渡されたメッセージを処理します。

# **インターフェース**

public interface IBM.WMQMonitor.IMQObjectTrigger();

同期点制御が **runmqdnm** コマンドで指定されているかどうかによって、メッセージは、Execute メソッド が戻る前か後に、キューから削除されます。

# **方法**

**void Execute (MQQueueManager** *queueManager***, MQQueue** *queue***, MQMessage** *message***, string** *param***);**

## *queueManager*

モニターされているキューをホスティングしているキュー・マネージャー。

*queue*

モニターされているキュー。

*message*

キューから読み取りされたメッセージ。

*param*

UserParameter から渡されたデータ。

# **MQC .NET インターフェース**

定数名に接頭部 MQC. を付けることによって、MQI 定数を参照します。 MQC は、MQI で使用するすべての 定数を定義します。

# **インターフェース**

System.Object │  $L$  IBM.WMO.MOC

public interface IBM.WMQ.MQC extends System.Object;

# **例**

```
MQQueue queue;
queue.closeOptions = MQC.MQCO_DELETE;
```
# **.NET アプリケーション用の文字セット ID**

.NET IBM WebSphere MQ メッセージのエンコード用に選択可能な文字セットの説明

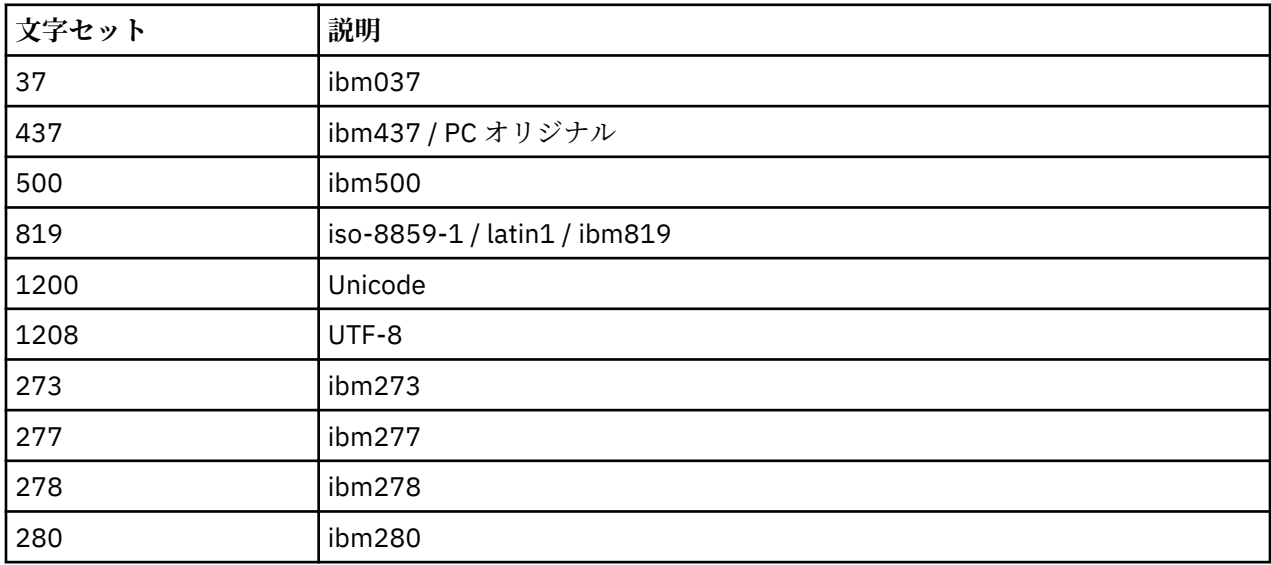

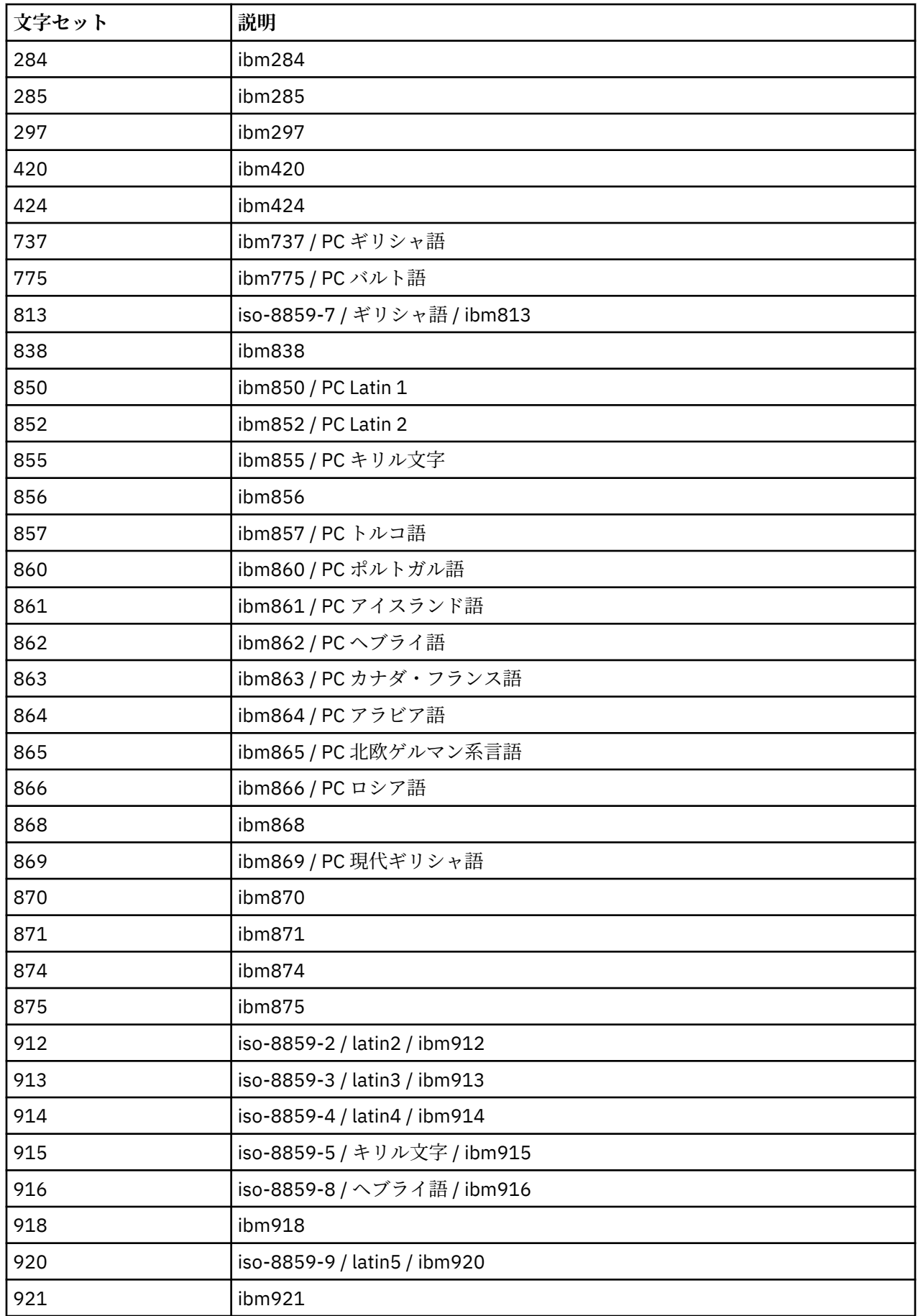

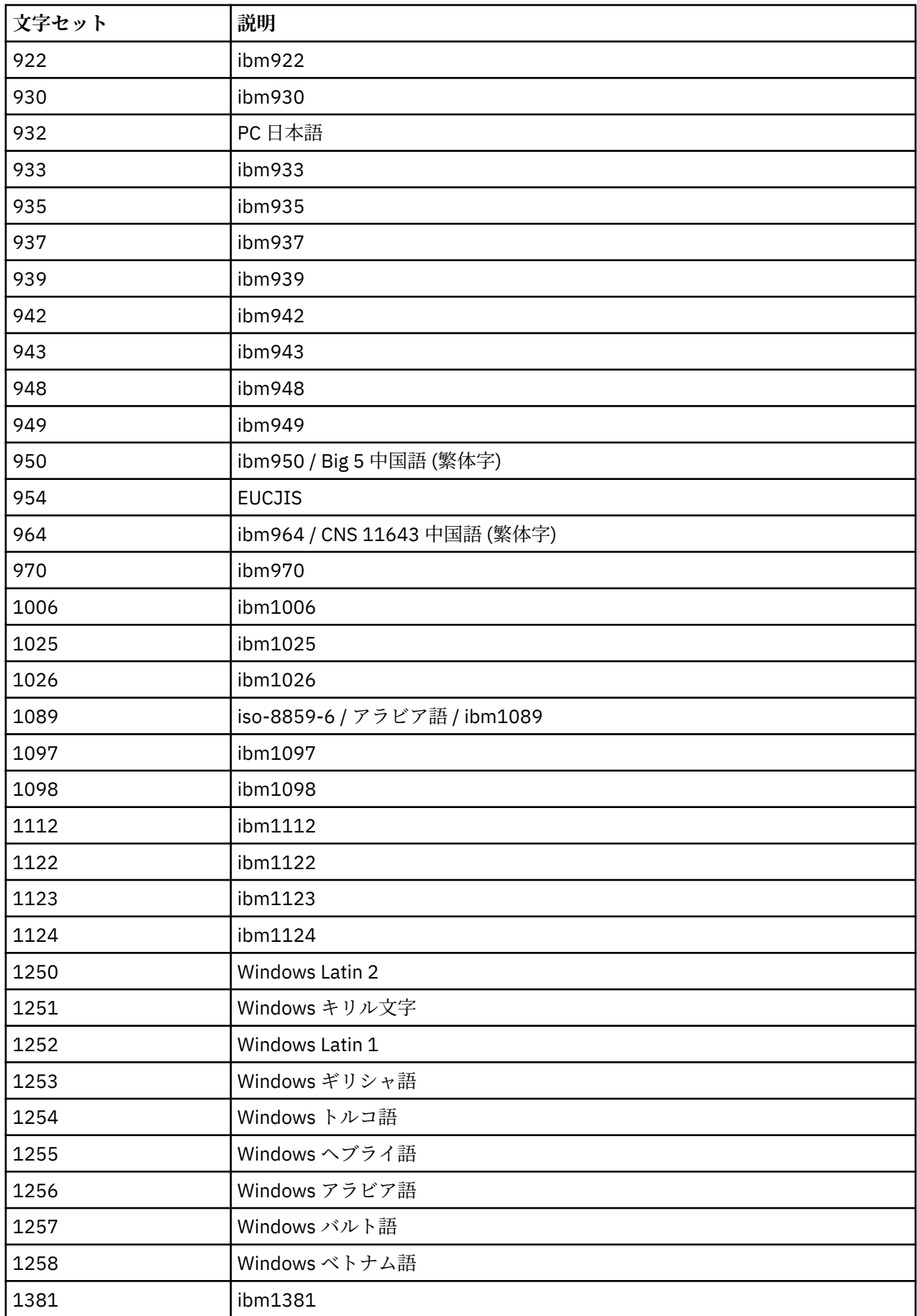

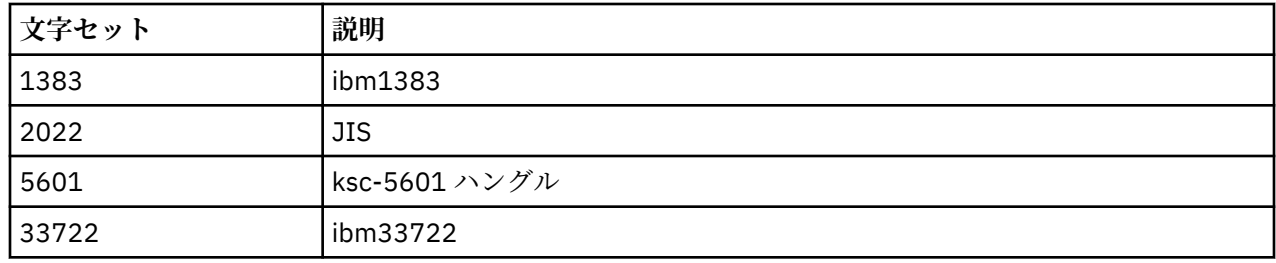

# **IBM WebSphere MQ C++ クラス**

IBM WebSphere MQ C++ クラスは、IBM WebSphere MQ Message Queue Interface (MQI) をカプセル化し ます。 このクラスをすべて扱う単一の C++ ヘッダー・ファイルとして、**imqi.hpp** があります。

各クラスごとに、次の情報が示されます。

### **クラス階層ダイアグラム**

クラスをその直属の親クラス (ある場合) との継承関係で示すクラス・ダイアグラム。

**その他の関連クラス**

親クラスなどのその他の関連クラス、ならびにメソッド・シグニチャーで使用されるオブジェクトのク ラスへの文書リンク。

### **オブジェクトの属性**

そのクラスの属性。 これらは、いずれの親クラスについても定義されている属性に加えられるもので す。 多くの属性が、WebSphere MQ データ構造体メンバー (1303 ページの『C++ と MQI [の相互参照』](#page-1302-0) を参照) を反映しています。 詳細な説明については、772 [ページの『オブジェクトの属性』を](#page-771-0)参照して ください。

## **コンストラクター**

そのクラスのオブジェクトを生成するのに使用される特別なメソッドのシグニチャー。

#### **オブジェクト・メソッド (共有)**

その命令についてクラスのインスタンスを必要とし、しかも使用上の制限のないメソッドのシグニチャ ー。

上記の情報が適用される場合は、次の情報も示されます。

#### **クラス・メソッド (共有)**

その命令についてクラスのインスタンスを必要とせず、しかも使用上の制限のないメソッドのシグニチ ャー。

#### **多重定義された (親クラス) メソッド**

親クラスで定義されているが、親クラスとは別の多様動作を実行する仮想メソッドのシグニチャー。

### **オブジェクト・メソッド (保護)**

その命令についてクラスのインスタンスを必要とし、しかも派生したクラスの実装で使用できるように 予約されているメソッドのシグニチャー。 ここは、クラスのユーザーでなくクラスの作成者だけに関 係するセクションです。

#### **オブジェクト・データ (保護)**

派生したクラスの実装に使用できるオブジェクト・インスタンス・データについての実装の詳細。 こ こは、クラスのユーザーでなくクラスの作成者だけに関係するセクションです。

**理由コード**

MORC \* の値 (API 理由コードを参照) は、失敗したメソッドから予想されることがあります。 ラスの オブジェクトについて起こり得る理由コードを網羅したリストについては、親クラスの文書を参照して ください。 クラスの理由コードの文書リストには、親クラスの理由コードは記載されていません。

**注 :**

- 1. これらのクラスのオブジェクトは、スレッド・セーフではありません。 このため、最適なパフォーマン スは保証されますが、複数のスレッドからオブジェクトにアクセスしないように注意してください。
- 2. マルチスレッド・プログラムの場合は、スレッドごとに別個の ImqQueueManager オブジェクトを使用 することをお勧めします。 各マネージャー・オブジェクトには、異なるスレッド内のオブジェクトが相 互に分離されるようにする、独自の独立した他のオブジェクト・コレクションが必要です。

<span id="page-1302-0"></span>クラスは、以下のとおりです。

- 1318 ページの『[ImqAuthenticationRecord C++](#page-1317-0) クラス』
- 1320 ページの『[ImqBinary C++](#page-1319-0) クラス』
- 1321 ページの『[ImqCache C++](#page-1320-0) クラス』
- 1324 ページの『[ImqChannel C++](#page-1323-0) クラス』
- 1330 ページの『[ImqCICSBridgeHeader C++](#page-1329-0) クラス』
- 1336 ページの『[ImqDeadLetterHeader C++](#page-1335-0) クラス』
- 1339 ページの『[ImqDistributionList C++](#page-1338-0) クラス』
- 1340 ページの『[ImqError C++](#page-1339-0) クラス』
- 1341 ページの『[ImqGetMessageOptions C++](#page-1340-0) クラス』
- 1344 ページの『[ImqHeader C++](#page-1343-0) クラス』
- 1346 ページの『[ImqIMSBridgeHeader C++](#page-1345-0) クラス』
- 1349 ページの『[ImqItem C++](#page-1348-0) クラス』
- 1350 ページの『[ImqMessage C++](#page-1349-0) クラス』
- 1357 ページの『[ImqMessageTracker C++](#page-1356-0) クラス』
- 1359 ページの『[ImqNamelist C++](#page-1358-0) クラス』
- 1361 ページの『[ImqObject C++](#page-1360-0) クラス』
- 1366 ページの『[ImqProcess C++](#page-1365-0) クラス』
- 1368 ページの『[ImqPutMessageOptions C++](#page-1367-0) クラス』
- 1370 ページの『[ImqQueue C++](#page-1369-0) クラス』
- 1380 ページの『[ImqQueueManager C++](#page-1379-0) クラス』
- 1396 ページの『[ImqReferenceHeader C++](#page-1395-0) クラス』
- 1399 ページの『[ImqString C++](#page-1398-0) クラス』
- 1404 ページの『[ImqTrigger C++](#page-1403-0) クラス』
- 1406 ページの『[ImqWorkHeader C++](#page-1405-0) クラス』

# **C++ と MQI の相互参照**

この一連のトピックでは、C++ と MQI の関係について説明します。

この情報は、216 ページの『MQI [で使用されるデータ・タイプ』と](#page-215-0)共にお読みください。

この表では、MQI のデータ構造体を C++ クラスおよびインクルード・ファイルに関連付けます。 以下のト ピックでは、各 C++ クラスの相互参照情報を示します。 この相互参照は、基礎となる WebSphere MQ 手 続き型インターフェースの使用法と関連しています。 クラス ImqBinary、ImqDistributionList、および ImqString にはこのカテゴリーに分類される属性がなく、除外されます。

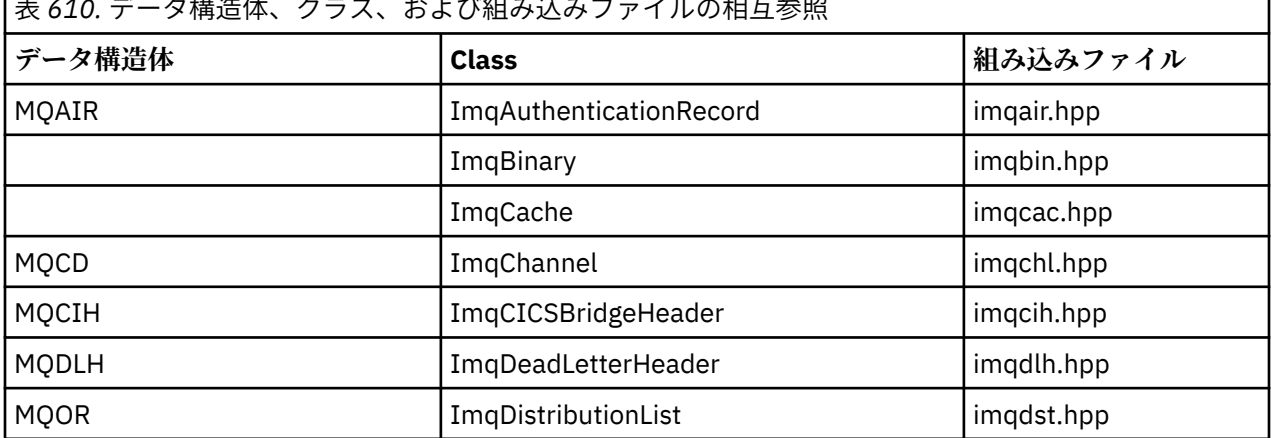

表 *610.* データ構造体、クラス、および組み込みファイルの相互参照

٦

<span id="page-1303-0"></span>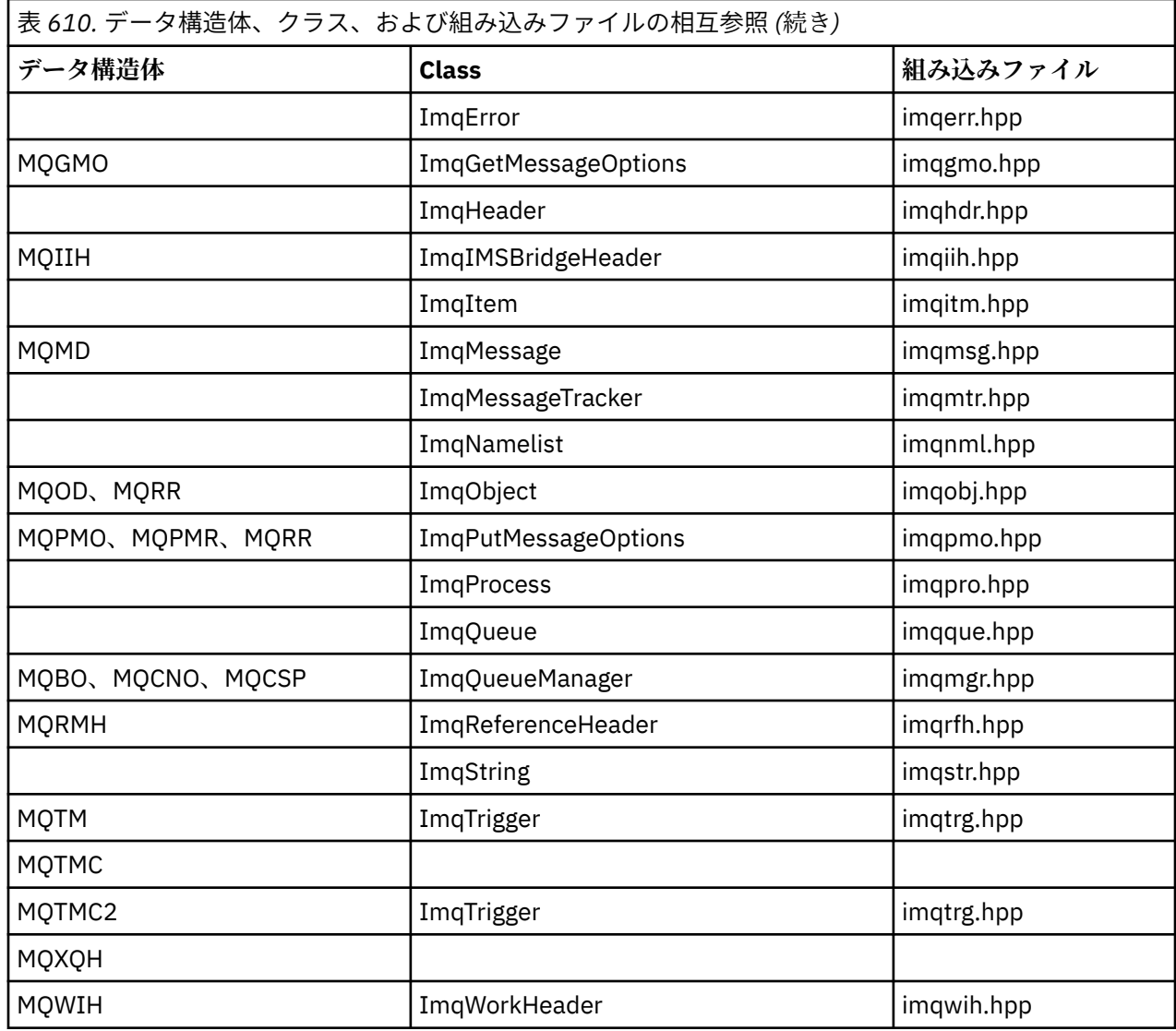

# **ImqAuthenticationRecord クラスの属性の相互参照**

ImqAuthenticationRecord C++ クラスの属性、データ構造体、フィールド、および呼び出しの相互参照。

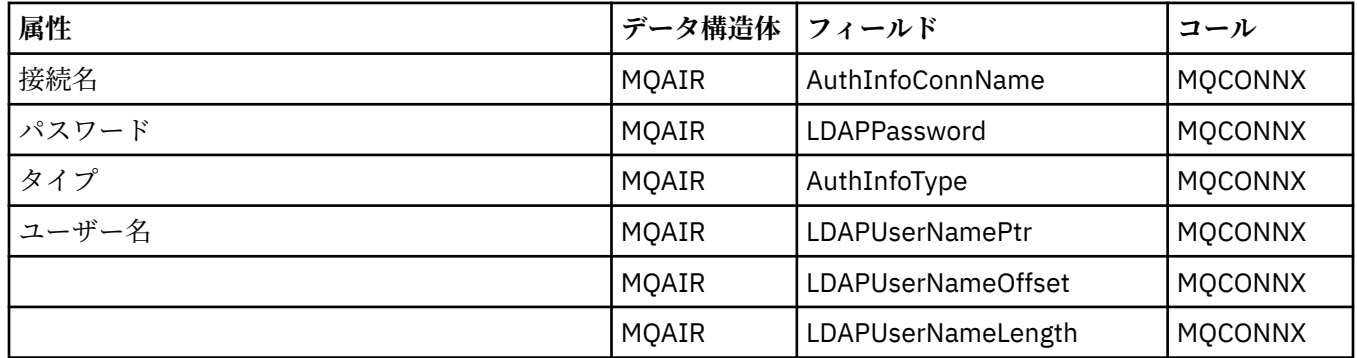

# **ImqCache クラスの属性の相互参照**

ImqCache C++ クラスの属性および呼び出しの相互参照。

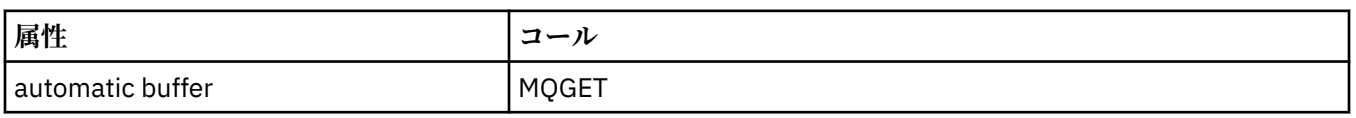

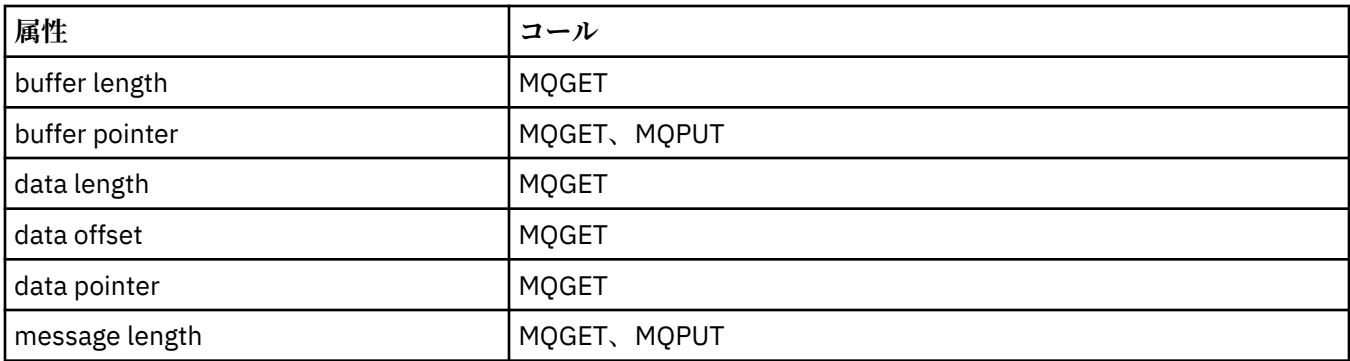

# **ImqChannel の相互参照**

ImqChannel C++ クラスの属性、データ構造、フィールド、および呼び出しの相互参照。

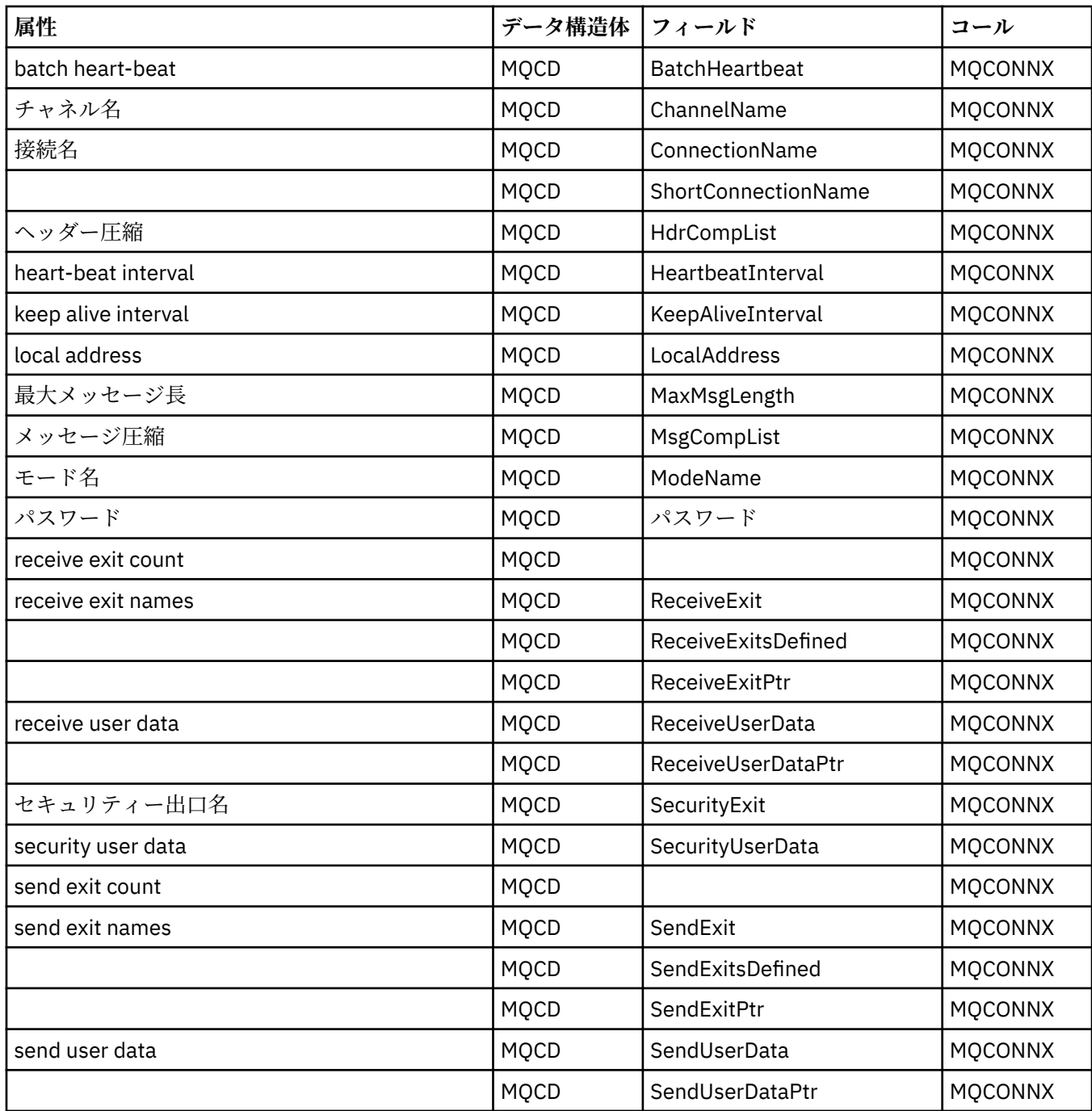

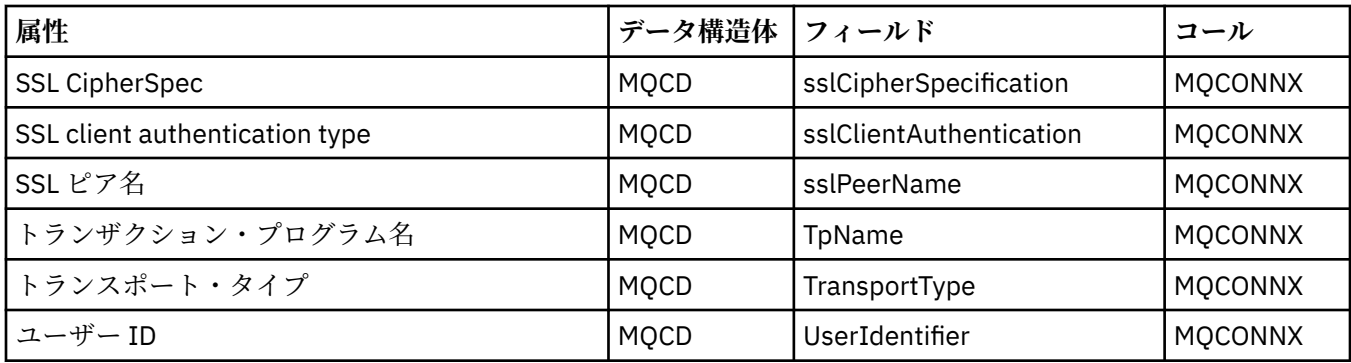

# **ImqCICSBridgeHeader の相互参照**

ImqCICSBridgeHeader C++ クラスの属性、データ構造、およびフィールドの相互参照。

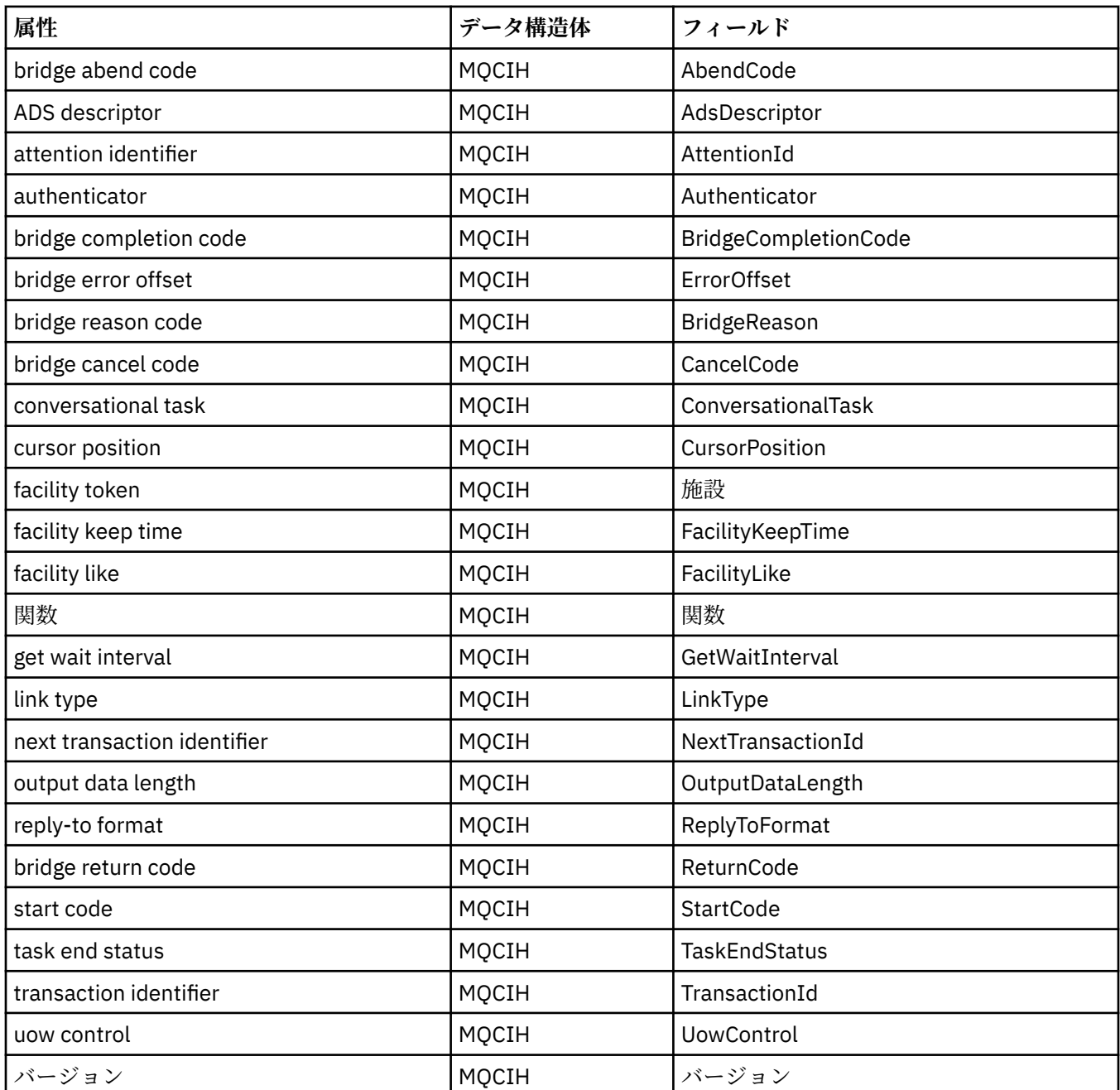

# **ImqDeadLetterHeader クラスの属性の相互参照**

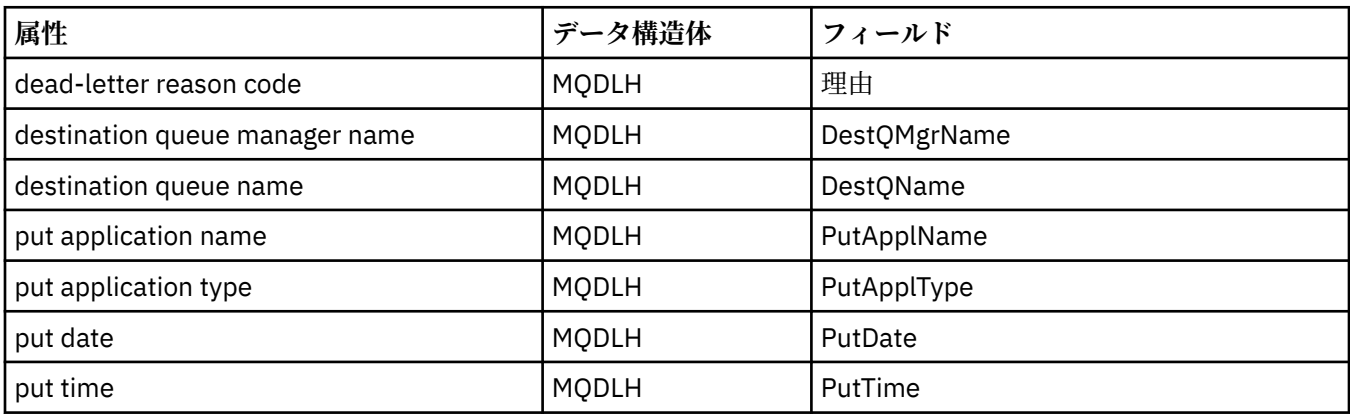

ImqDeadLetterHeader C++ クラスの属性、データ構造体、およびフィールドの相互参照。

# **ImqError クラスの属性の相互参照**

ImqError C++ クラスの属性および呼び出しの相互参照。

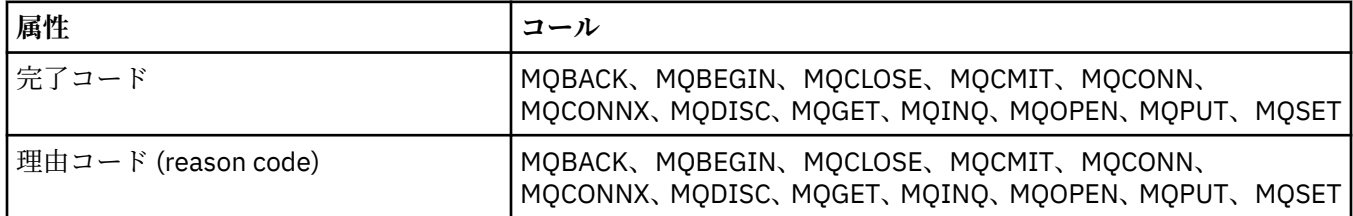

# **ImqGetMessageOptions クラスの属性の相互参照**

ImqGetMessageOptions C++ クラスの属性、データ構造体、およびフィールドの相互参照。

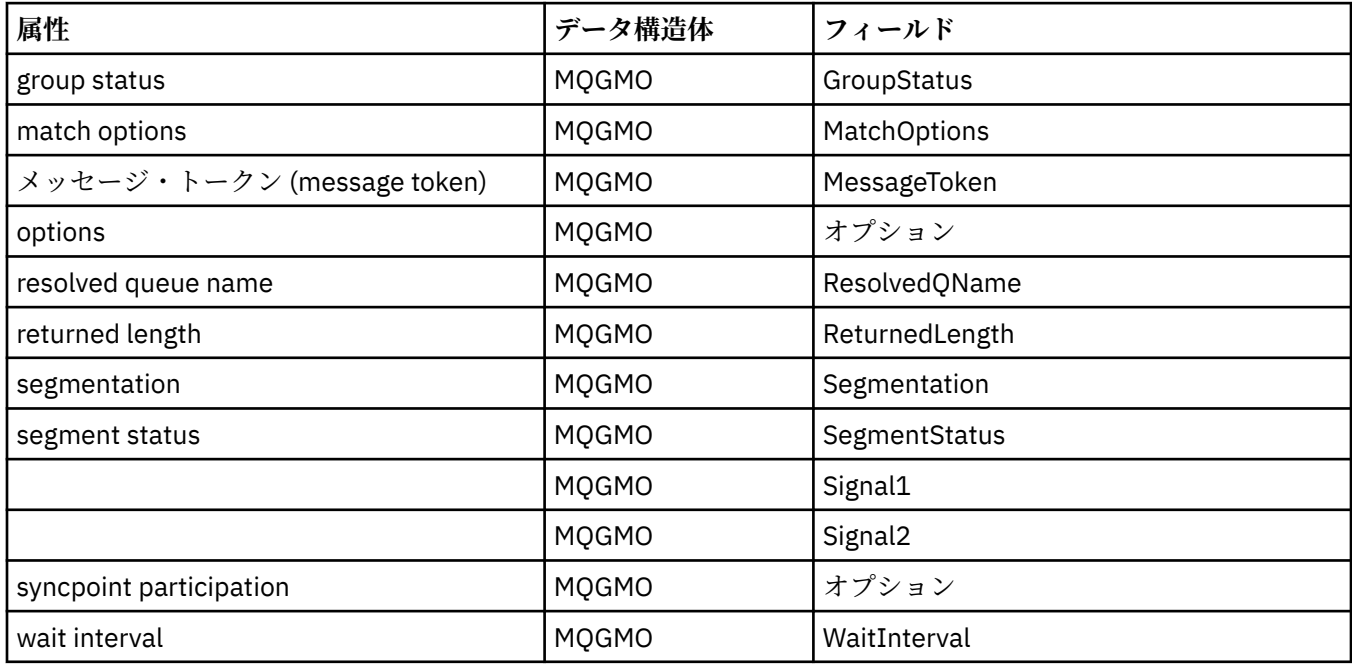

# **ImqHeader クラスの属性の相互参照**

ImqHeader C++ クラスの属性、データ構造体、およびフィールドの相互参照。

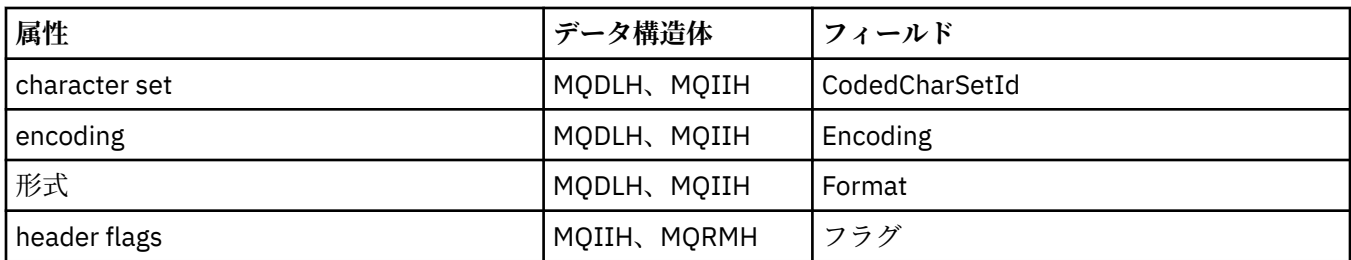

# **ImqIMSBridgeHeader クラスの属性の相互参照**

ImqAuthenticationRecord C++ クラスの属性、データ構造体、およびフィールドの相互参照。

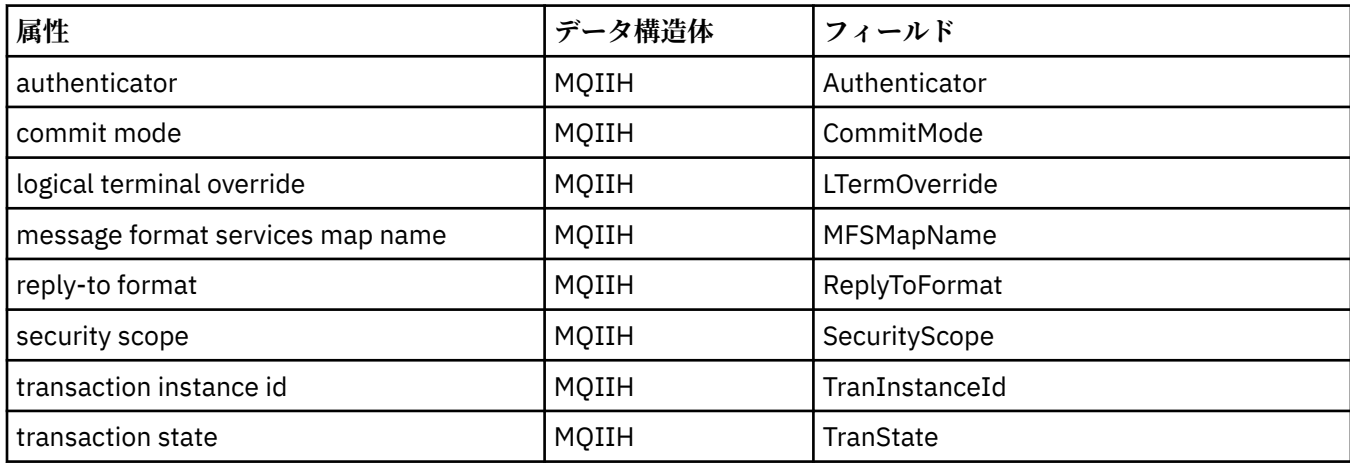

# **ImqItem クラスの属性の相互参照**

ImqItem C++ クラスの属性および呼び出しの相互参照。

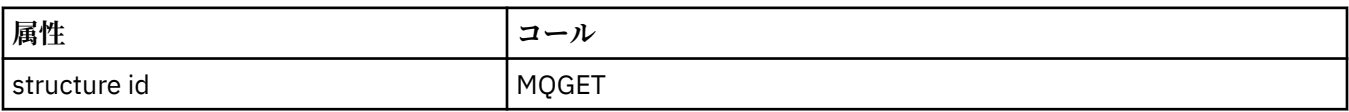

# **ImqMessage クラスの属性の相互参照**

ImqMessage C++ クラスの属性、データ構造、フィールド、および呼び出しの相互参照。

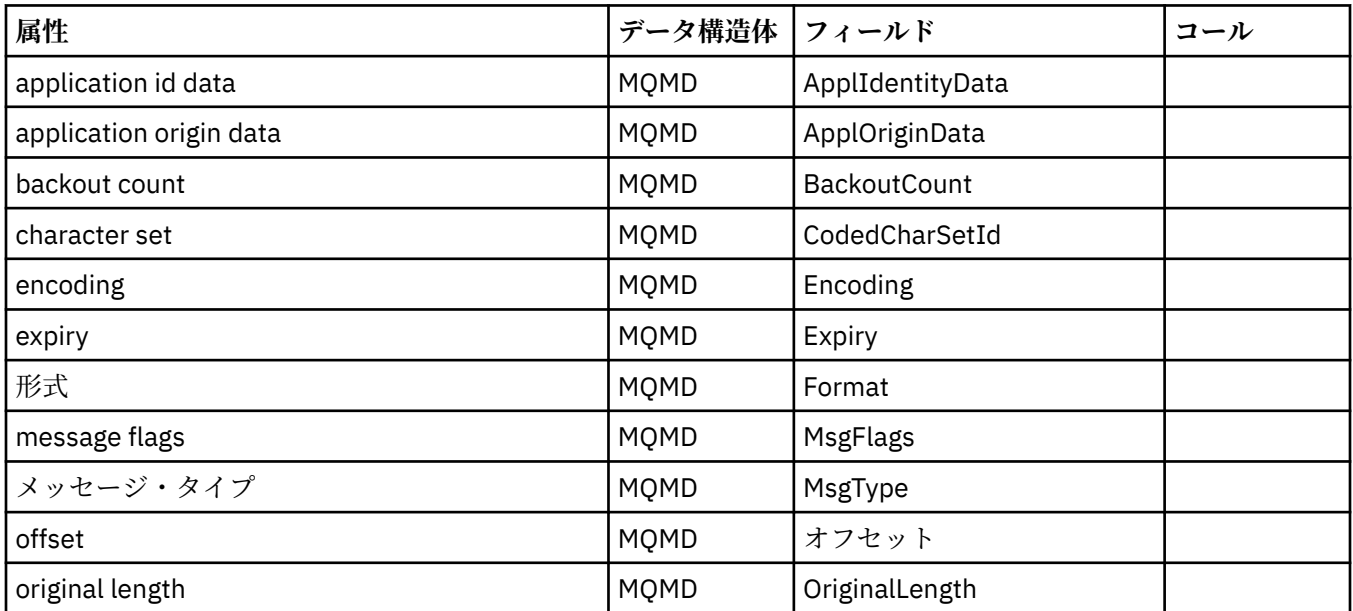

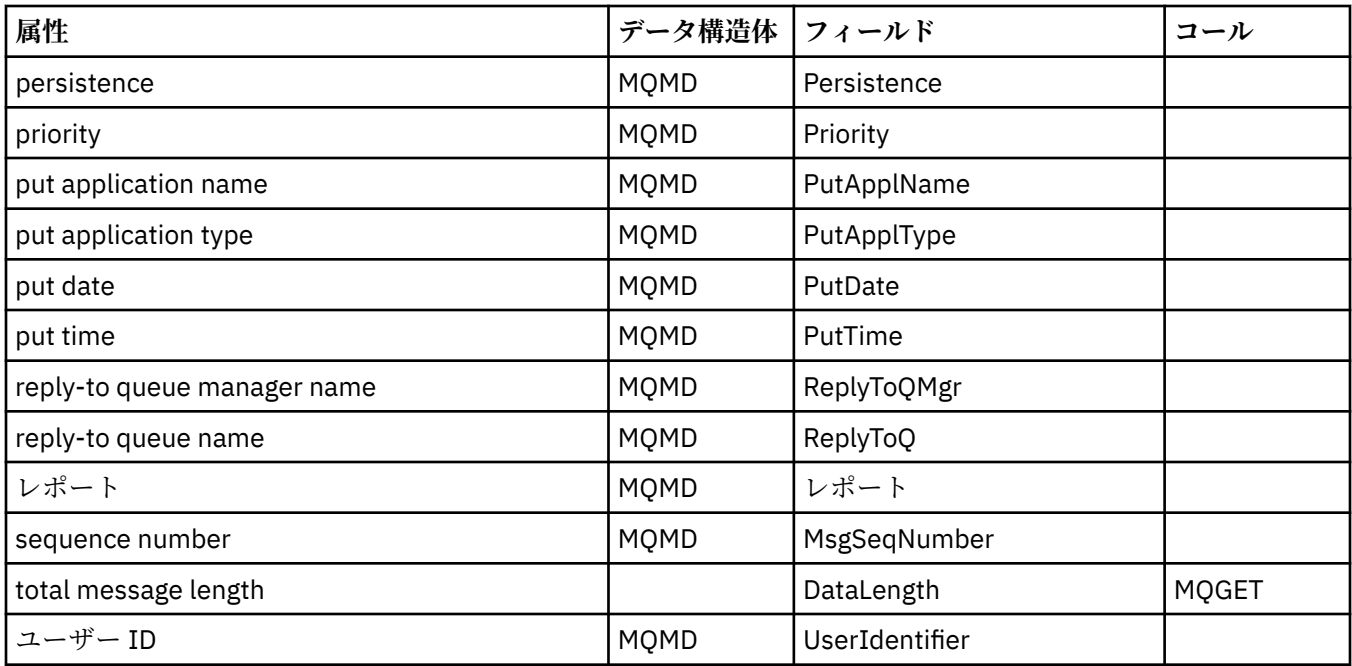

# **ImqMessageTracker クラスの属性の相互参照**

ImqMessageTracker C++ クラスの属性、データ構造体、およびフィールドの相互参照。

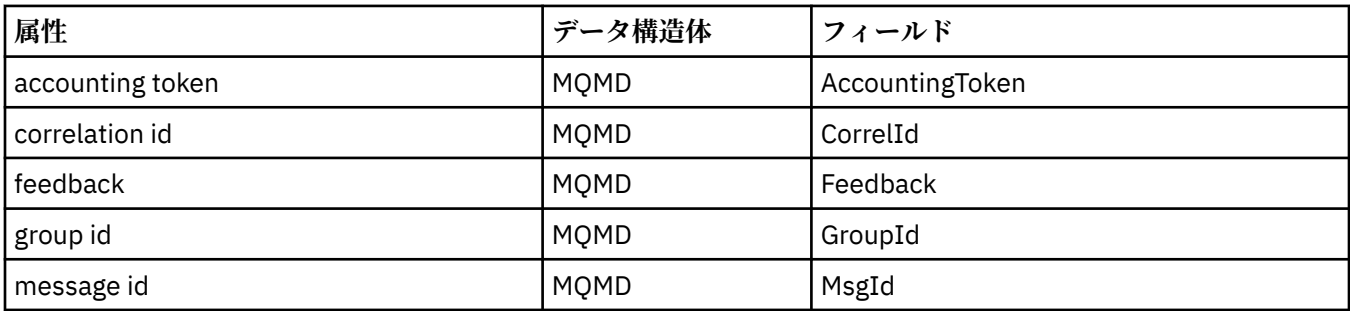

# **ImqNamelist クラスの属性の相互参照**

ImqNamelist C++ クラスの属性、照会、および呼び出しの相互参照。

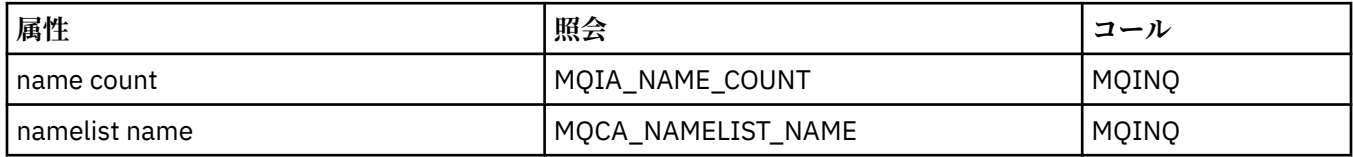

# **ImqObject の相互参照**

ImqObject C++ クラスの属性、データ構造、フィールド、照会、および呼び出しの相互参照。

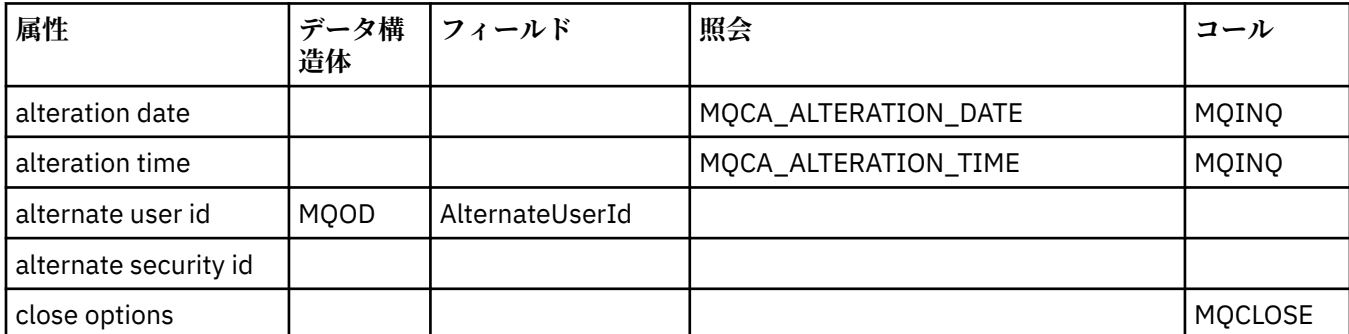

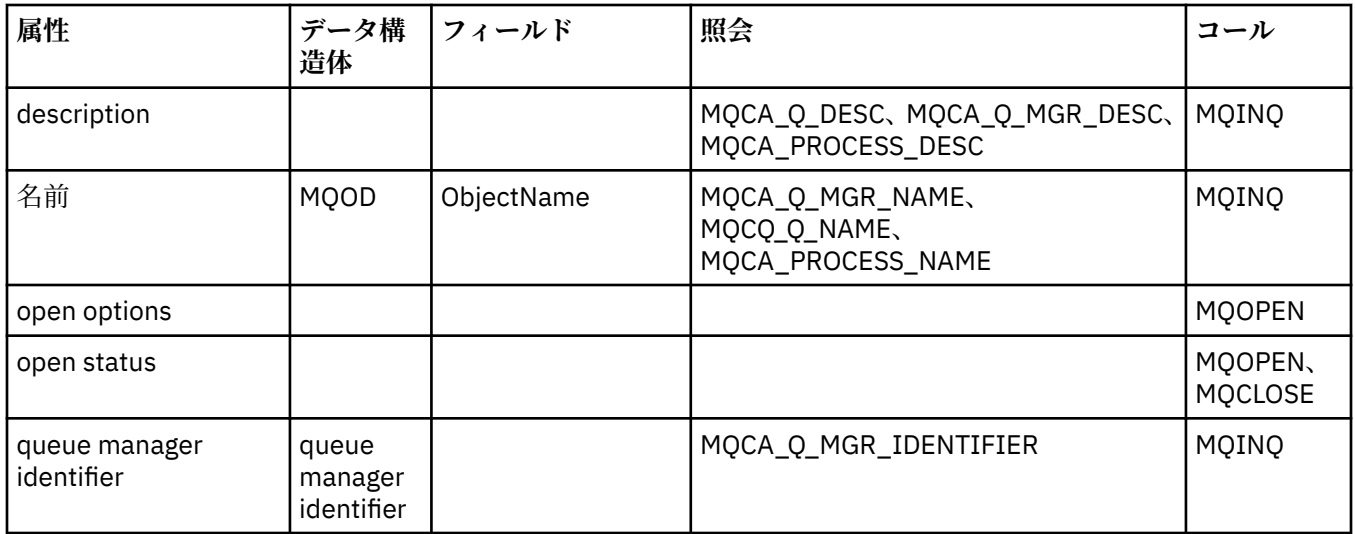

# **ImqProcess クラスの属性の相互参照**

ImqAuthenticationRecord C++ クラスの属性、照会、および呼び出しの相互参照。

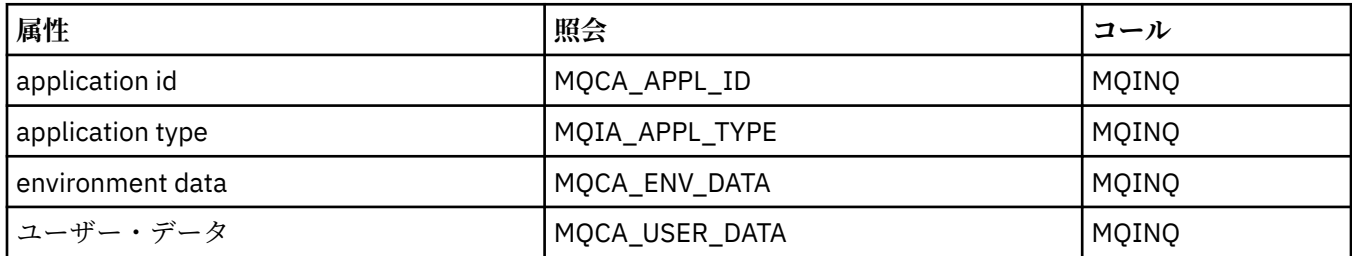

# **ImqPutMessageOptions クラスの属性の相互参照**

ImqAuthenticationRecord C++ クラスの属性、データ構造体、およびフィールドの相互参照。

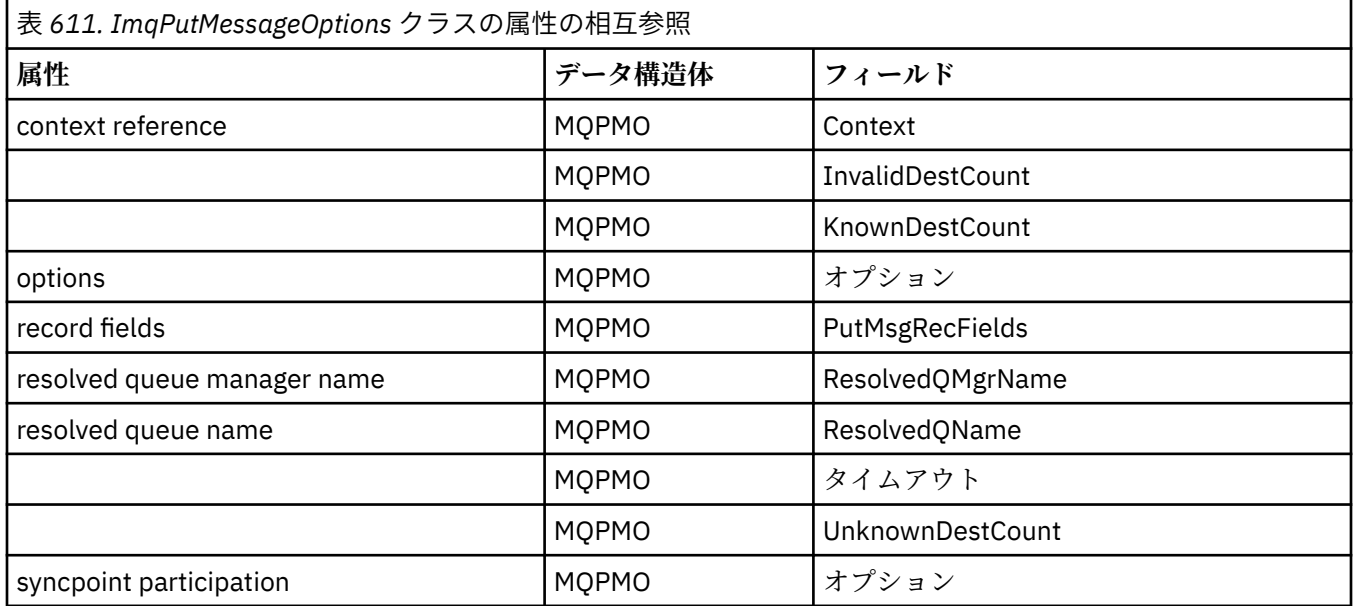

# **ImqQueue の相互参照**

ImqQueue C++ クラスの属性、データ構造、フィールド、照会、および呼び出しの相互参照。

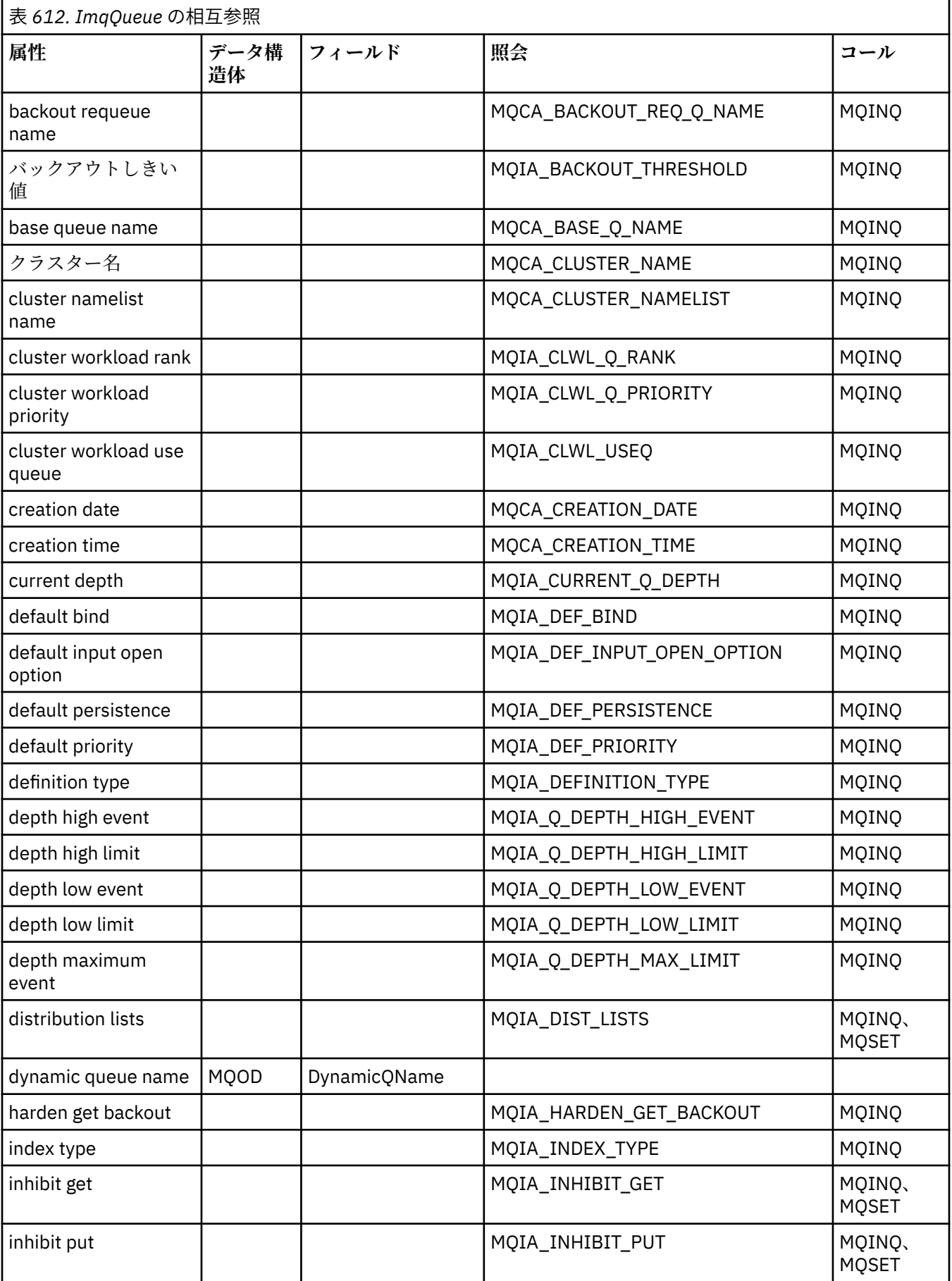

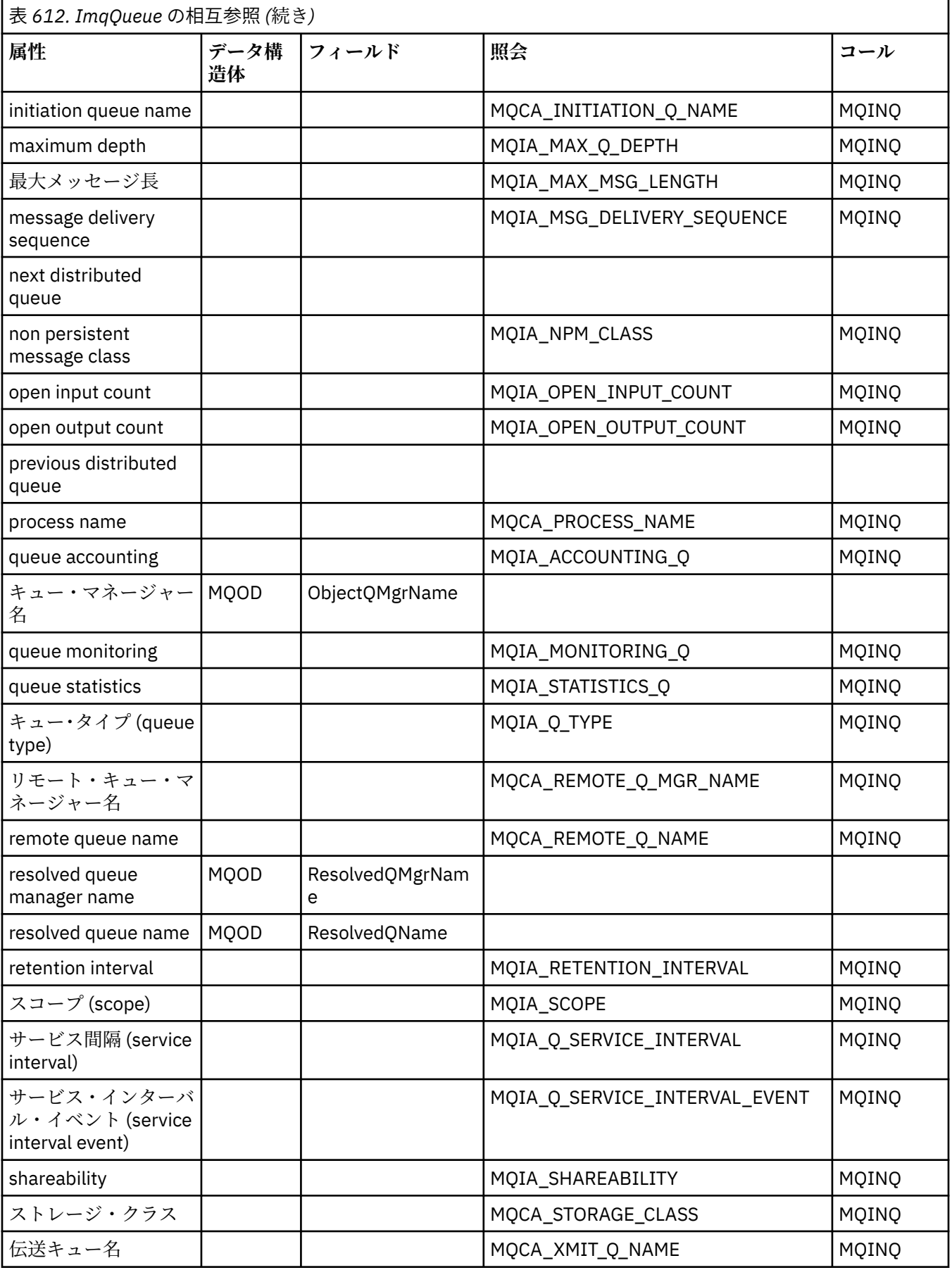

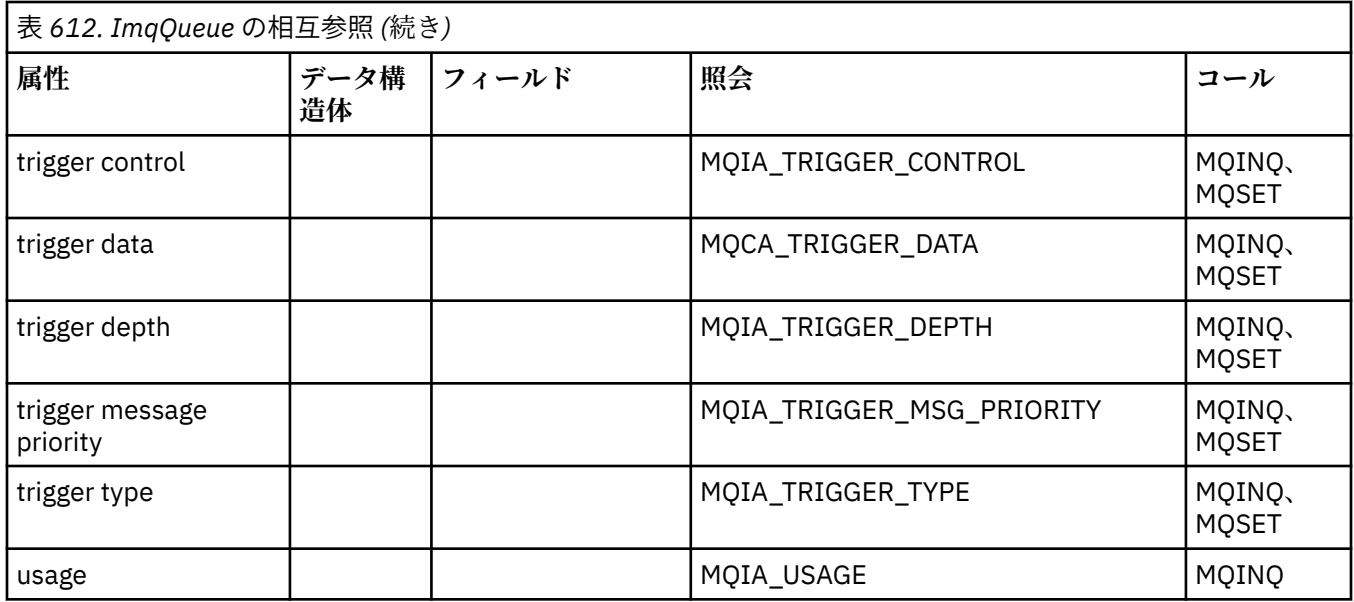

# **ImqQueueManager の相互参照**

ImqQueueManager C++ クラスの属性、データ構造、フィールド、照会、および呼び出しの相互参照。

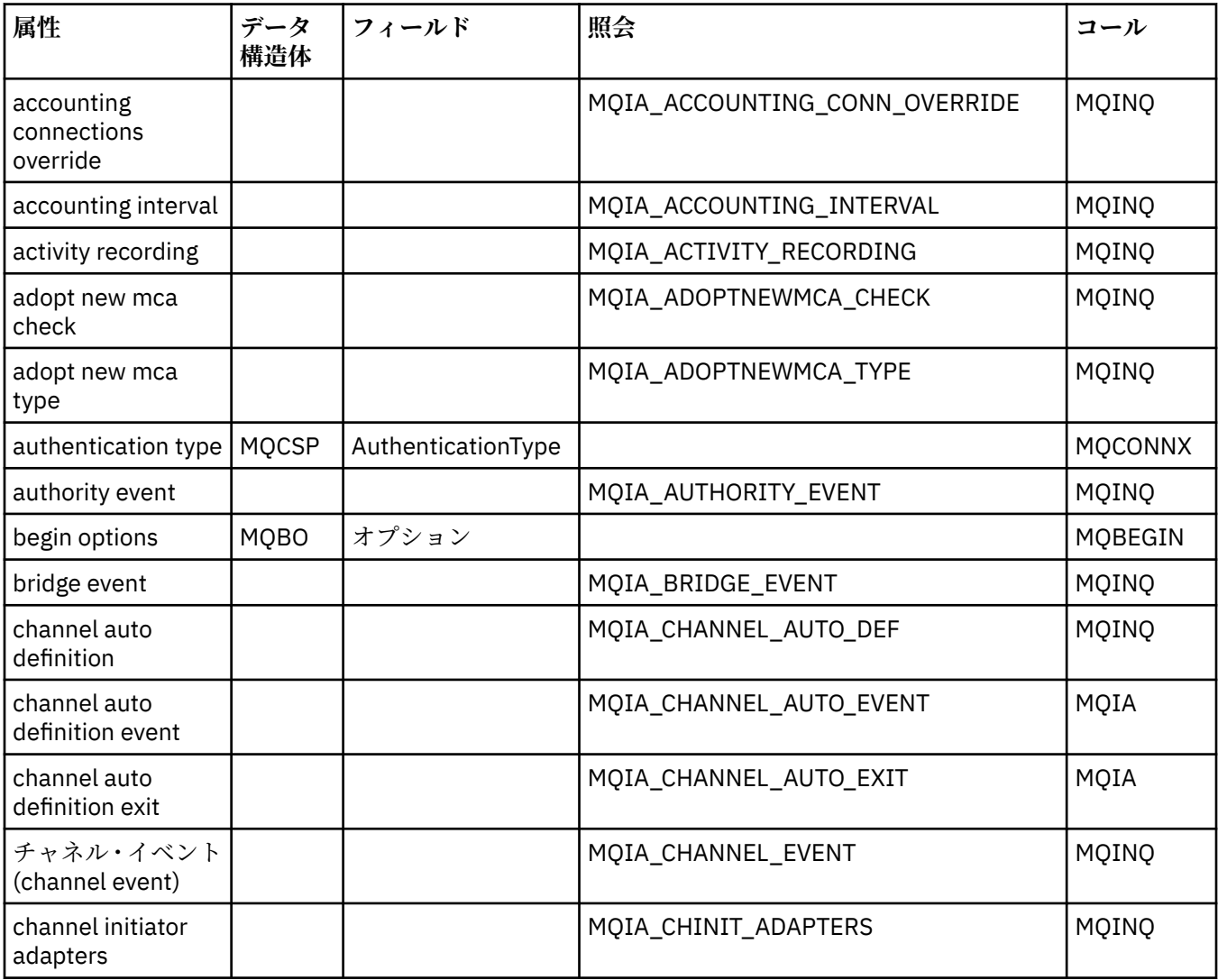

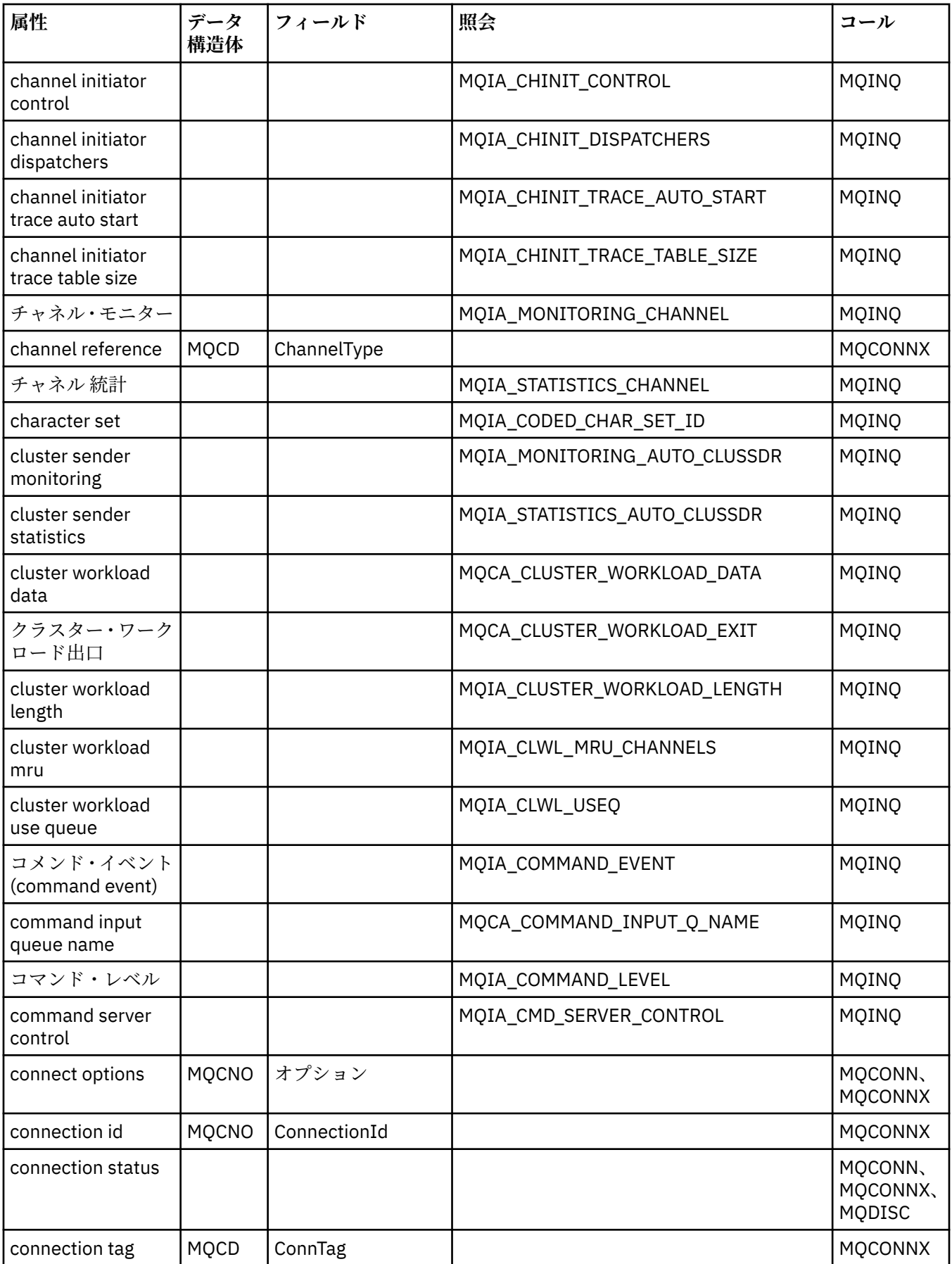

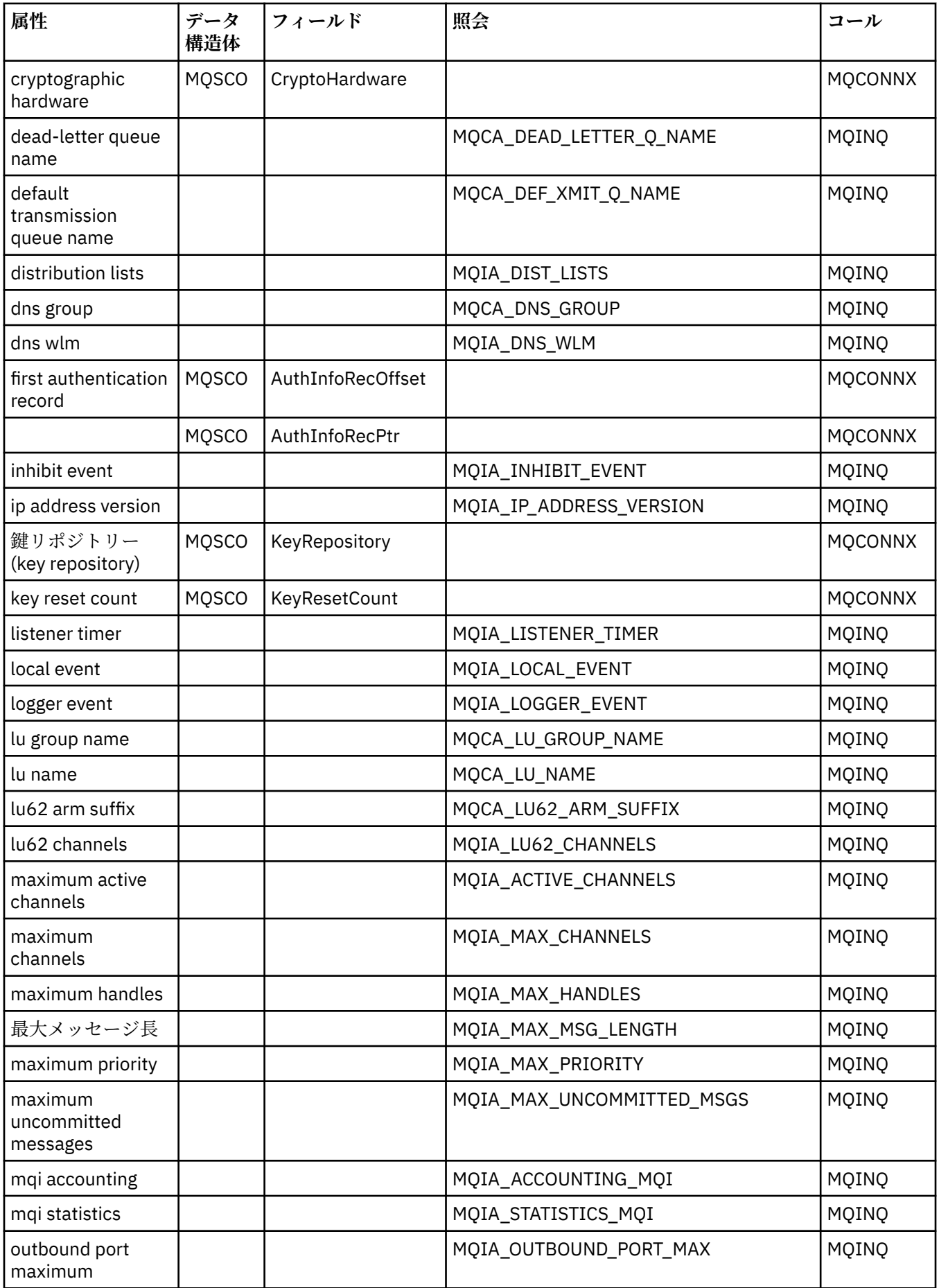

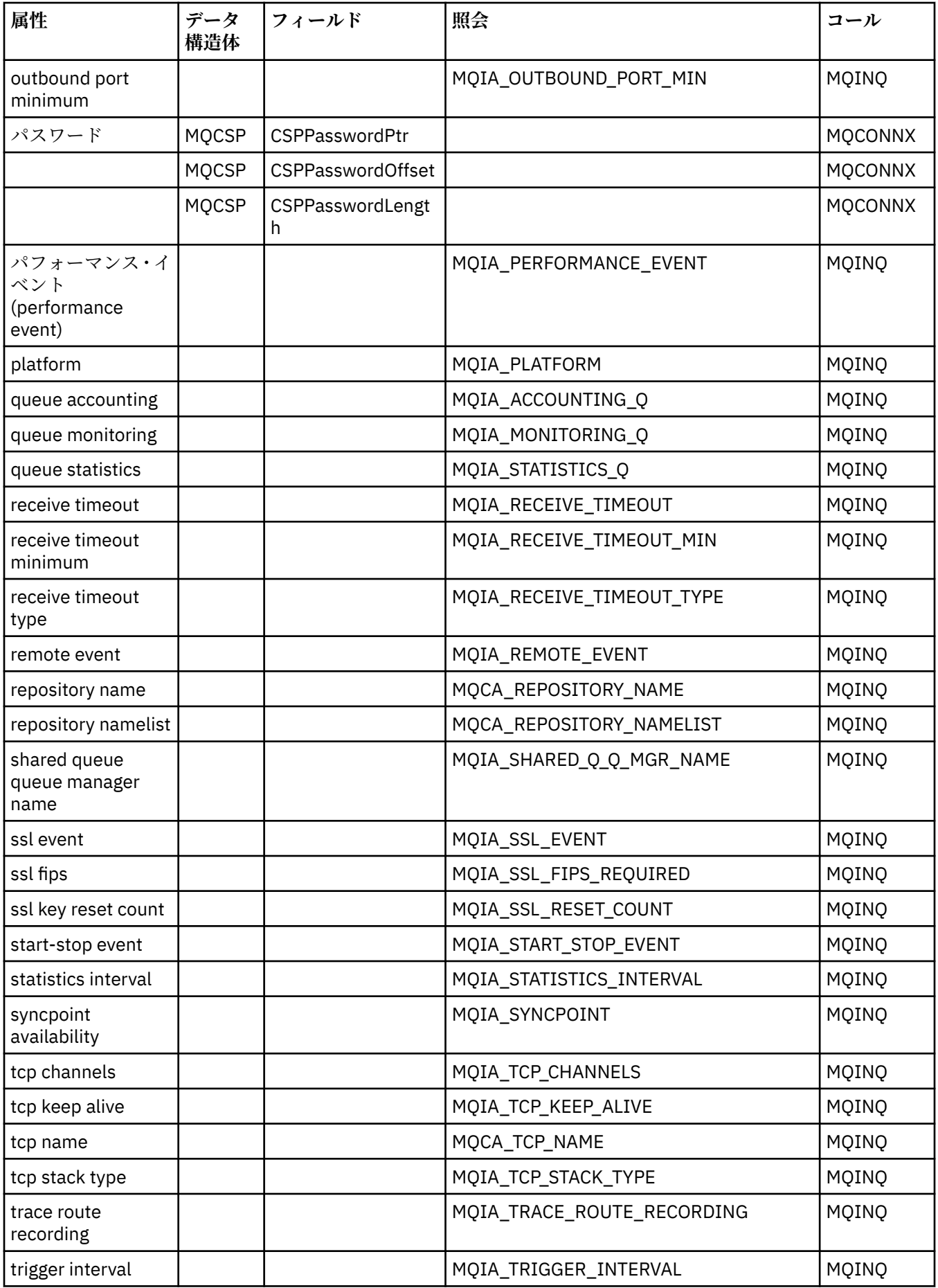

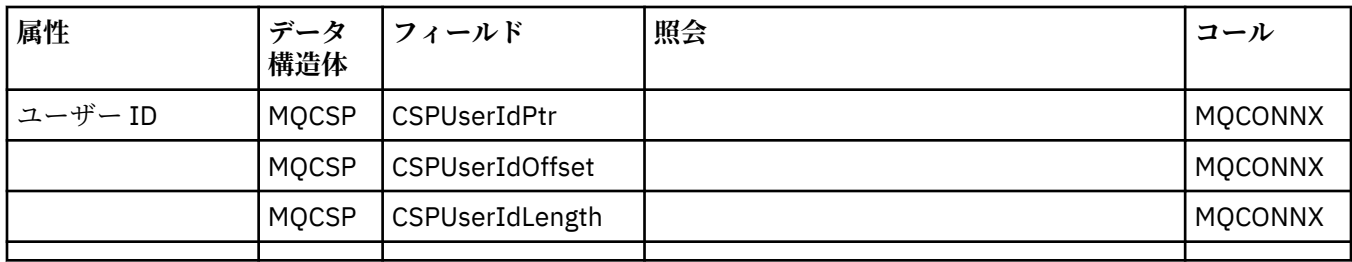

# **ImqReferenceHeader の相互参照**

ImqAuthenticationRecord C++ クラスの属性、データ構造体、およびフィールドの相互参照。

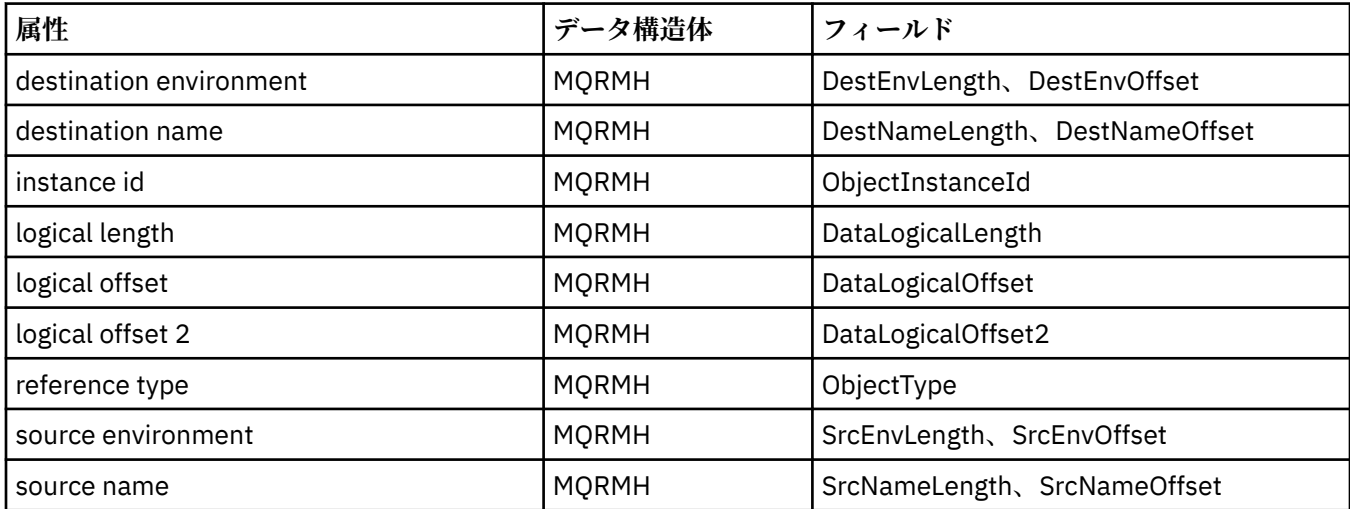

# **ImqTrigger クラスの属性の相互参照**

ImqAuthenticationRecord C++ クラスの属性、データ構造体、およびフィールドの相互参照。

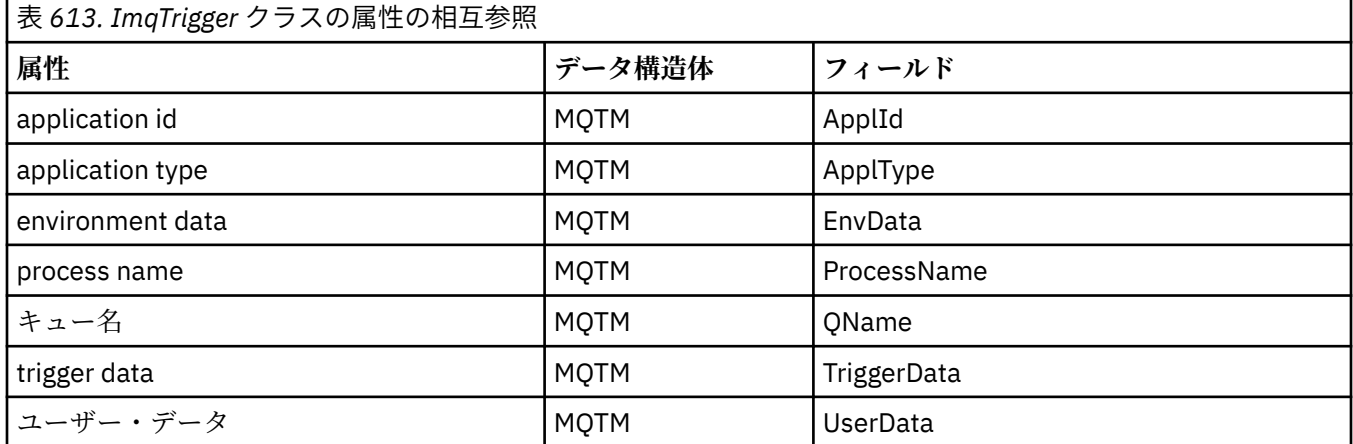

# **ImqWorkHeader クラスの属性の相互参照**

ImqAuthenticationRecord C++ クラスの属性、データ構造体、およびフィールドの相互参照。

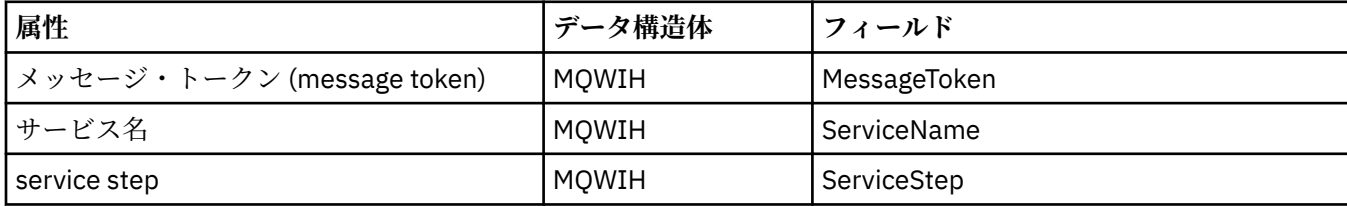

# <span id="page-1317-0"></span>**ImqAuthenticationRecord C++ クラス**

このクラスは、カスタム SSL クライアント接続で、ImqQueueManager::connect メソッドを実行するとき に使用するための認証情報レコード (MQAIR) をカプセル化します。

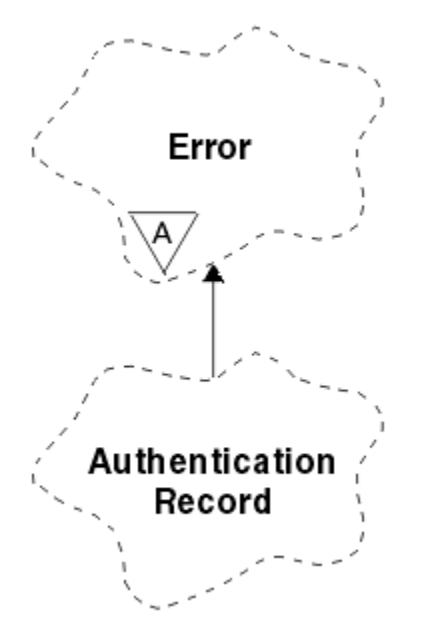

図 *46. ImqAuthenticationRecord* クラス

詳細については、ImqQueueManager::connect メソッドの説明を参照してください。 このクラスは、z/OS プラットフォームでは使用できません。

- 1318 ページの『オブジェクトの属性』
- 1319 [ページの『コンストラクター』](#page-1318-0)
- 1319 [ページの『オブジェクト・メソッド](#page-1318-0) (共有)』
- 1319 [ページの『オブジェクト・メソッド](#page-1318-0) (保護)』

# **オブジェクトの属性**

### **接続名**

LDAP CRL サーバーへの接続の名前。 IP アドレスまたは DNS 名で、オプションでポート番号を括弧に 入れてこの後ろに続けることができます。

## **connection reference**

必要に応じて (ローカル) キュー・マネージャーに接続できるようにする ImqQueueManager オブジェ クトに対する参照。 初期値はゼロです。 これを、指定のキューのキュー・マネージャー (場合によって は、リモートにある) を識別する queue manager name と混同しないでください。

## **next authentication record**

特定の順序はなく、このオブジェクトと同じ **connection reference** を持つ、このクラスの次のオブジ ェクト。 初期値はゼロです。

## **パスワード**

LDAP CRL サーバーへの接続の認証用に指定するパスワード。

### **previous authentication record**

特定の順序はなく、このオブジェクトと同じ **connection reference** を持つ、このクラスの直前のオブ ジェクト。 初期値はゼロです。

## **type**

レコードに含まれる認証情報のタイプ。

### **ユーザー名**

LDAP CRL サーバーに対する許可のために指定するユーザー ID。

# <span id="page-1318-0"></span>**コンストラクター**

```
ImqAuthenticationRecord( );
  デフォルトのコンストラクター。
```
# **オブジェクト・メソッド (共有)**

```
void operator = (const ImqAuthenticationRecord & air);
  インスタンス・データを air からコピーし、既存のインスタンス・データを置き換えます。
```
- **const ImqString & connectionName ( ) const ; connection name** を返します。
- **void setConnectionName (const ImqString &** *name* **); connection name** を設定します。
- **void setConnectionName ( const char \*** *name* **= 0 ); connection name** を設定します。
- **ImqQueueManager \* connectionReference ( ) const ; connection reference** を返します。
- **void setConnectionReference ( ImqQueueManager &** *manager* **); connection reference** を設定します。
- **void setConnectionReference ( ImqQueueManager \*** *manager* **= 0 ); connection reference** を設定します。
- **void copyOut ( MQAIR \*** *pAir* **);** インスタンス・データを *pAir* にコピーし、既存のインスタンス・データを置き換えます。 このことに は、従属ストレージの割り振りが関係することがあります。
- **void clear ( MQAIR \*** *pAir* **);** 構造体を消去し、*pAir* によって参照される従属ストレージを解放します。
- **ImqAuthenticationRecord \* nextAuthenticationRecord ( ) const ; next authentication record** を返します。
- **const ImqString & password ( ) const ; password** を返します。
- **void setPassword (const ImqString &** *password* **); password** を設定します。
- **void setPassword ( const char \*** *password* **= 0 ); password** を設定します。
- **ImqAuthenticationRecord \* previousAuthenticationRecord ( ) const ; previous authentication record** を返します。
- **MQLONG type ( ) const ; type** を返します。
- **void setType ( const MQLONG** *type* **); type** を設定します。
- **const ImqString & userName ( ) const ; user name** を返します。
- **void setUserName (const ImqString &** *name* **); user name** を設定します。
- **void setUserName ( const char \*** *name* **= 0 ); user name** を設定します。

# **オブジェクト・メソッド (保護)**

```
void setNextAuthenticationRecord ( ImqAuthenticationRecord * pAir = 0 );
  next authentication record を設定します。
  重要: この関数は、認証レコード・リストを損傷しないことが確かな場合に限って使用してください。
```
## <span id="page-1319-0"></span>**void setPreviousAuthenticationRecord ( ImqAuthenticationRecord \*** *pAir* **= 0 ); previous authentication record** を設定します。

**重要:** この関数は、認証レコード・リストを損傷しないことが確かな場合に限って使用してください。

# **ImqBinary C++ クラス**

このクラスは、ImqMessage の **accounting token**、**correlation id**、および **message id** 値に使用できる 2 進バイト・アレイをカプセル化します。 これにより割り当て、コピー、および比較が容易になります。

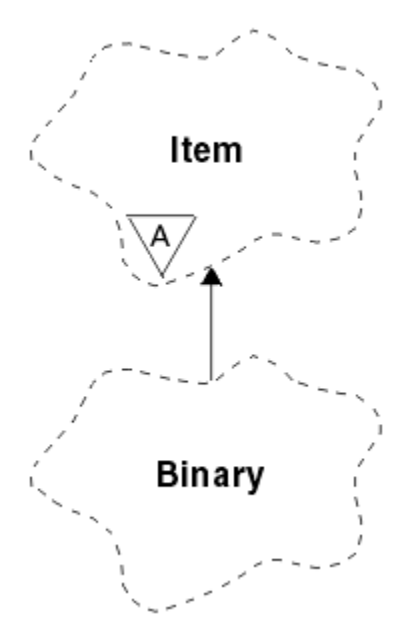

図 *47. ImqBinary* クラス

• 1320 ページの『オブジェクトの属性』

• 1320 ページの『コンストラクター』

- 1321 [ページの『多重定義された](#page-1320-0) ImqItem メソッド』
- 1321 [ページの『オブジェクト・メソッド](#page-1320-0) (共有)』
- 1321 [ページの『オブジェクト・メソッド](#page-1320-0) (保護)』
- 1321 [ページの『理由コード』](#page-1320-0)

# **オブジェクトの属性**

#### **data**

2進データのバイト・アレイ。初期値はヌルです。

**data length**

バイト数。 初期値はゼロです。

**data pointer data** の最初のバイトのアドレス。 初期値はゼロです。

# **コンストラクター**

**ImqBinary( );** デフォルトのコンストラクター。

**ImqBinary( const ImqBinary &** *binary* **);** コピー・コンストラクター。

**ImqBinary( const void \*** *data***, const size\_t** *length* **);** *data* から *length* 分のバイトをコピーします。

# <span id="page-1320-0"></span>**多重定義された ImqItem メソッド**

## **virtual ImqBoolean copyOut( ImqMessage &** *msg* **);**

**data** をメッセージ・バッファーにコピーし、既存の内容があれば置き換えます。 また、*msg* の**形式**を MQFMT\_NONE に設定します。

詳細については、ImqItem クラス・メソッドの説明を参照してください。

### **virtual ImqBoolean pasteIn( ImqMessage &** *msg* **);**

メッセージ・バッファーから残っているデータを転送し、既存の **data** を置き換えることにより **data** を 設定します。

正常に実行されるためには、ImqMessage の **format** が MQFMT\_NONE でなければなりません。

詳細については、ImqItem クラス・メソッドの説明を参照してください。

# **オブジェクト・メソッド (共有)**

### **void operator = ( const ImqBinary &** *binary* **);**

*binary* からバイトをコピーします。

## **ImqBoolean operator == ( const ImqBinary &** *binary* **);**

このオブジェクトを *binary* と比較します。 等しくない場合は FALSE を返し、それ以外の場合は TRUE を返します。 2 つのオブジェクトが同じ **data length** をもっており、バイト数が一致する場合、2 つの オブジェクトは等しいといいます。

# **ImqBoolean copyOut( void \*** *buffer***, const size\_t** *length***, const char** *pad* **= 0 );**

最大 *length* 分のバイトを **data pointer** から *buffer* へコピーします。 **data length** が 不十分であると、 *buffer* 内の残りのスペースには *pad* 分のバイトが埋め込まれます。 *length* がゼロの場合は、*buffer* もゼ ロで構いません。 *length* が負であってはなりません。 正常に終了した場合は TRUE を返します。

**size\_t dataLength( ) const ;**

**data length** を返します。

## **ImqBoolean setDataLength( const size\_t** *length* **);**

**data length** を設定します。 このメソッドの結果として **data length** が変更された場合、オブジェクト 内のデータの初期設定は解除されます。 正常に終了した場合は TRUE を返します。

# **void \* dataPointer( ) const ;**

**data pointer** を返します。

## **ImqBoolean isNull( ) const ;**

**data length** がゼロである場合、あるいは **data** バイトがすべてゼロである場合は TRUE を返します。 それ以外の場合は FALSE を返します。

## **ImqBoolean set( const void \*** *buffer***, const size\_t** *length* **);**

*buffer* から *length* 分のバイトをコピーします。 正常に終了した場合は TRUE を返します。

# **オブジェクト・メソッド (保護)**

**void clear( ); data length** を減らしてゼロにします。

# **理由コード**

- MORC\_NO\_BUFFER
- MQRC\_STORAGE\_NOT\_AVAILABLE
- MORC\_INCONSISTENT\_FORMAT

# **ImqCache C++ クラス**

このクラスは、データをメモリーに保持したり、マーシャルするのに使用します。

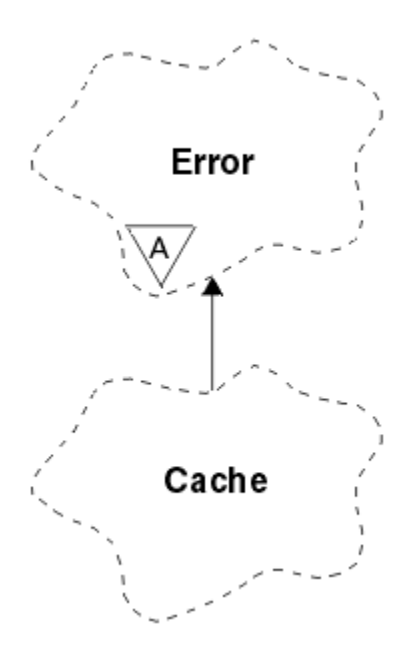

### 図 *48. ImqCache* クラス

このクラスは、データをメモリーに保持したり、マーシャルするのに使用します。 ユーザーが固定サイズ のメモリーのバッファーを指定することも、システムによる自動的かつ柔軟なメモリー設定に任せること もできます。 このクラスは、1304 ページの『ImqCache [クラスの属性の相互参照』](#page-1303-0) にリストされている MQI 呼び出しと関連があります。

- 1322 ページの『オブジェクトの属性』
- 1323 [ページの『コンストラクター』](#page-1322-0)
- 1323 [ページの『オブジェクト・メソッド](#page-1322-0) (共有)』
- 1324 [ページの『理由コード』](#page-1323-0)

# **オブジェクトの属性**

#### **automatic buffer**

バッファー・メモリーがシステムによって自動的に管理される (TRUE) のか、ユーザーによって提供さ れる (FALSE) のかを示します。 初期設定は TRUE です。

この属性は直接設定されることはありません。 **useEmptyBuffer** または **useFullBuffer** のどちらかの メソッドを使用して、間接的に設定されます。

ユーザー・ストレージが提供されている場合、この属性は FALSE になり、バッファー・メモリーの増 設はできません。さらに、バッファー・オーバーフロー・エラーが発生する可能性があります。 バッ ファーのアドレスと長さは変わりません。

ユーザー・ストレージが提供されていない場合、この属性は TRUE になり、バッファー・メモリーは任 意の量のメッセージ・データを収容できる大きさになるまで決まった容量ずつ増設できます。 ただし、 バッファーが大きくなると、そのバッファーのアドレスが変わる可能性があります。このため、**バッフ ァー・ポインター**と**データ・ポインター**を使用する際には、十分に注意してください。

#### **buffer length**

バッファー内のメモリーのバイト数。 初期値はゼロです。

#### **buffer pointer**

バッファー・メモリーのアドレス。 初期値はヌルです。

### **data length**

**data pointer** より後のバイト数。 **message length** に等しいか、それより小さい数値である必要があり ます。 初期値はゼロです。

### <span id="page-1322-0"></span>**data offset**

**data pointer** より前のバイト数。 **message length** に等しいか、それより小さい数値である必要があり ます。 初期値はゼロです。

### **data pointer**

次に読み取りまたは書き込みが行われるバッファー部分のアドレス。 初期値はヌルです。

### **message length**

バッファー内の有効なデータのバイト数。 初期値はゼロです。

# **コンストラクター**

## **ImqCache( );**

デフォルトのコンストラクター。

```
ImqCache( const ImqCache & cache );
   コピー・コンストラクター。
```
# **オブジェクト・メソッド (共有)**

### **void operator = ( const ImqCache &** *cache* **);**

**message length** 分のバイトのデータを *cache* オブジェクトから当該オブジェクトへコピーします。 **automatic buffer** が FALSE である場合は、**buffer length** が、コピーされたデータを収容できるだけの 大きさでなければなりません。

## **ImqBoolean automaticBuffer( ) const ;**

**automatic buffer** の値を返します。

- **size\_t bufferLength( ) const ; buffer length** を返します。
- **char \* bufferPointer( ) const ; buffer pointer** を返します。
- **void clearMessage( ); message length** および **data offset** をゼロに設定します。
- **size\_t dataLength( ) const ; data length** を返します。
- **size\_t dataOffset( ) const ; data offset** を返します。

## **ImqBoolean setDataOffset( const size\_t** *offset* **);**

**data offset** を設定します。 **メッセージ長**は、**データ・オフセット**より小さくならないように、必要に 応じて増加されます。 このメソッドは、正常に終了した場合には TRUE を返します。

- **char \* dataPointer( ) const ; data pointer** のコピーを返します。
- **size\_t messageLength( ) const ; message length** を返します。

## **ImqBoolean setMessageLength( const size\_t** *length* **);**

**message length** を設定します。 **message length** が **buffer length** 以下であることが必要であれば、 **buffer length** を増やします。 **message length** 以上ではないことが必要であれば、 **data offset** を減ら します。 正常に終了した場合は TRUE を返します。

## **ImqBoolean moreBytes( const size\_t** *bytes-required* **);**

**data pointer** からバッファーの終わりまでの間でさらに *bytes-required* 分のバイトが (書き込みに) 使 用できるようにします。 正常に終了した場合は TRUE を返します。

**automatic buffer** が TRUE である場合は、必要に応じて、さらに多くのメモリーが取得されます。 FALSE の場合は、**buffer length** が十分な大きさでなければなりません。

## <span id="page-1323-0"></span>**ImqBoolean read( const size\_t** *length***, char \* &** *external-buffer* **);**

*length* 分のバイトを、**data pointer** 位置で始まるバッファーから *external-buffer* へコピーします。 デ ータがコピーされたあとで、**data offset** は *length* だけ増やされます。 このメソッドは、正常に終了し た場合には TRUE を返します。

## **ImqBoolean resizeBuffer( const size\_t** *length* **);**

**automatic buffer** が TRUE である場合は、**buffer length** を変えます。 これは、バッファー・メモリー を再度割り振ることによって行います。 既存のバッファーから最大 **message length** 分のバイトのデ ータが新しいバッファーにコピーされます。 コピーされる最大数は *length* バイトです。 **buffer pointer** は変更されます。 **message length** と **data offset** は、新しいバッファーの範囲内で可能な限り 接近して保存されます。 正常に終了した場合は TRUE を返し、**automatic buffer** が FALSE である場合 は FALSE を返します。

**注 :** システム・リソースに問題があると、このメソッドが失敗し、理由コード MORC STORAGE NOT AVAILABLE が返される場合があります。

## **ImqBoolean useEmptyBuffer( const char \*** *external-buffer***, const size\_t** *length* **);**

空のユーザー・バッファーを識別し、**buffer pointer** が *external-buffer* を示すように設定し、**buffer length** を *length* に、また **message length** をゼロにそれぞれ設定します。 **clearMessage** を実行しま す。 バッファーがデータで完全に満たされている場合は、代わりに **useFullBuffer** メソッドを使用して ください。 バッファーの一部にデータが入っている場合は、**setMessageLength** メソッドを使用して、 正しい量を示してください。 このメソッドは、正常に終了した場合には TRUE を返します。

前述のとおり、このメソッドを使用して、固定量のメモリー (*external-buffer* が非ヌルで、*length* が非 ゼロ) を識別することができます。この場合、**automatic buffer** は FALSE に設定されます。もしくは、 システムによる柔軟なメモリー管理 (*external-buffer* がヌルで、しかも *length* がゼロ) に戻すこともでき ます。この場合、**automatic buffer** は TRUE に設定されます。

### **ImqBoolean useFullBuffer( const char \*** *externalBuffer***, const size\_t** *length* **);**

**useEmptyBuffer** については、**message length** が *length* に設定されている場合を除きます。 正常に終 了した場合は TRUE を返します。

## **ImqBoolean write( const size\_t** *length***, const char \*** *external-buffer* **);**

*length* 分のバイトを、*external-buffer* から、**data pointer** 位置で始まるバッファーへコピーします。 デ ータがコピーされた後、**データ・オフセット** が *length* だけ増やされ、新しい **データ・オフセット** 値以 上になるように、必要に応じて **メッセージ長** が増やされます。 このメソッドは、正常に終了した場合 には TRUE を返します。

**automatic buffer** が TRUE である場合は、十分な量のメモリーが保証されます。そうでない場合は、最 終的な **data offset** が **buffer length** を超えてはなりません。

# **理由コード**

- MORC BUFFER NOT AUTOMATIC
- MQRC\_DATA\_TRUNCATED
- MQRC\_INSUFFICIENT\_BUFFER
- MQRC\_INSUFFICIENT\_DATA
- MQRC\_NULL\_POINTER
- MQRC\_STORAGE\_NOT\_AVAILABLE
- MQRC\_ZERO\_LENGTH

# **ImqChannel C++ クラス**

このクラスは、カスタム・クライアント接続で、Manager::connect メソッドを実行するときに使用するた めのチャネル定義 (MQCD) をカプセル化します。

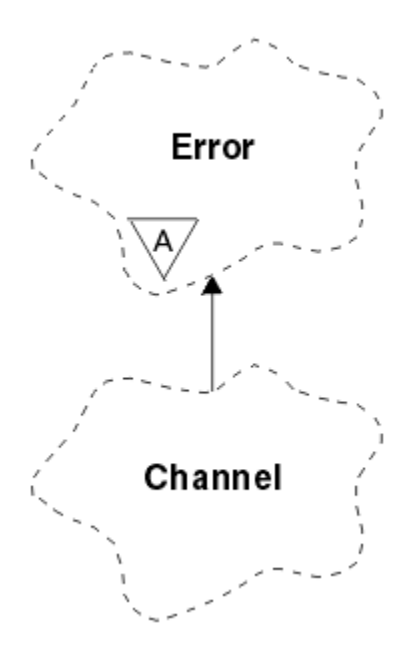

### 図 *49. ImqChannel* クラス

詳しくは、Manager: :connect メソッド、および サンプル・プログラム HELLO WORLD (imqwrld.cpp) の説 明を参照してください。 リストにあるすべてのメソッドをすべてのプラットフォームに適用できるわけで はありません。詳しくは、MQSC リファレンスにある DEFINE CHANNEL および ALTER CHANNEL コマン ドの説明を参照してください。 ImqChannel クラスは、z/OS ではサポートされていません。

- 1325 ページの『オブジェクトの属性』
- 1326 [ページの『コンストラクター』](#page-1325-0)
- 1326 [ページの『オブジェクト・メソッド](#page-1325-0) (共有)』
- 1330 [ページの『理由コード』](#page-1329-0)

# **オブジェクトの属性**

#### **batch heart-beat**

リモート・チャネルがアクティブとなっているチェック間の時間 (ミリ秒)。 初期値は 0 です。

### **チャネル名**

チャネルの名前。 初期値はヌルです。

### **接続名**

接続の名前。 例えば、ホスト・コンピューターの IP アドレス。 初期値はヌルです。

### **ヘッダー圧縮**

チャネルでサポートされるヘッダー・データ圧縮技法のリスト。 初期値はすべて、 MQCOMPRESS\_NOT\_AVAILABLE に設定されます。

#### **heart-beat interval**

接続が作動を続けているかどうかを検査する頻度 (秒数)。 初期値は 300 です。

#### **keep alive interval**

チャネルのキープアライブ時間を指定する、通信スタックに渡される時間 (秒)。 初期値は MQKAI\_AUTO です。

#### **ローカル・アドレス**

チャネルのローカル通信アドレス。

### **最大メッセージ長**

単一の通信において、チャネルがサポートするメッセージの最大長。 初期値は 4 194 304 です。

#### **メッセージ圧縮**

チャネルがサポートするメッセージ・データ圧縮技法のリスト。 初期値はすべて、 MQCOMPRESS\_NOT\_AVAILABLE に設定されます。

### <span id="page-1325-0"></span>**モード名**

モードの名前。 初期値はヌルです。

### **password**

接続の認証用に指定するパスワード。 初期値はヌルです。

### **receive exit count**

受信出口の数。 初期値はゼロです。 この属性は読み取り専用です。

### **receive exit names**

受信出口の名前。

## **receive user data**

受信出口に関連したデータ。

## **security exit name**

接続のサーバー側で起動されるセキュリティー出口の名前。 初期値はヌルです。

### **security user data**

セキュリティー出口に渡されるデータ。 初期値はヌルです。

#### **send exit count**

送信出口の数。 初期値はゼロです。 この属性は読み取り専用です。

#### **send exit names**

送信出口の名前。

### **send user data**

送信出口に関連したデータ。

### **SSL CipherSpec**

SSL とともに使用するための CipherSpec。

### **SSL client authentication type**

SSL とともに使用するためのクライアント認証タイプ。

#### **SSL ピア名**

SSL とともに使用するためのピア名。

### **transaction program name**

トランザクション・プログラムの名前。 初期値はヌルです。

### **transport type**

接続のトランスポートのタイプ。 初期値は MQXPT\_LU62 です。

**user id**

許可のために指定するユーザー ID。 初期値はヌルです。

# **コンストラクター**

### **ImqChannel( ) ;**

デフォルトのコンストラクター。

### **ImqChannel( const ImqChannel &** *channel* **);**

コピー・コンストラクター。

# **オブジェクト・メソッド (共有)**

**void operator = (const ImqChannel &** *channel* **);** インスタンス・データを *channel* からコピーし、既存の任意のインスタンス・データを置き換えます。

**MQLONG batchHeartBeat( ) const ; batch heart-beat** を返します。

# **ImqBoolean setBatchHeartBeat( const MQLONG** *heartbeat* **= 0L );**

**batch heart-beat** を設定します。 このメソッドは、正常に終了した場合には TRUE を返します。

**ImqString channelName( ) const ; channel name** を返します。

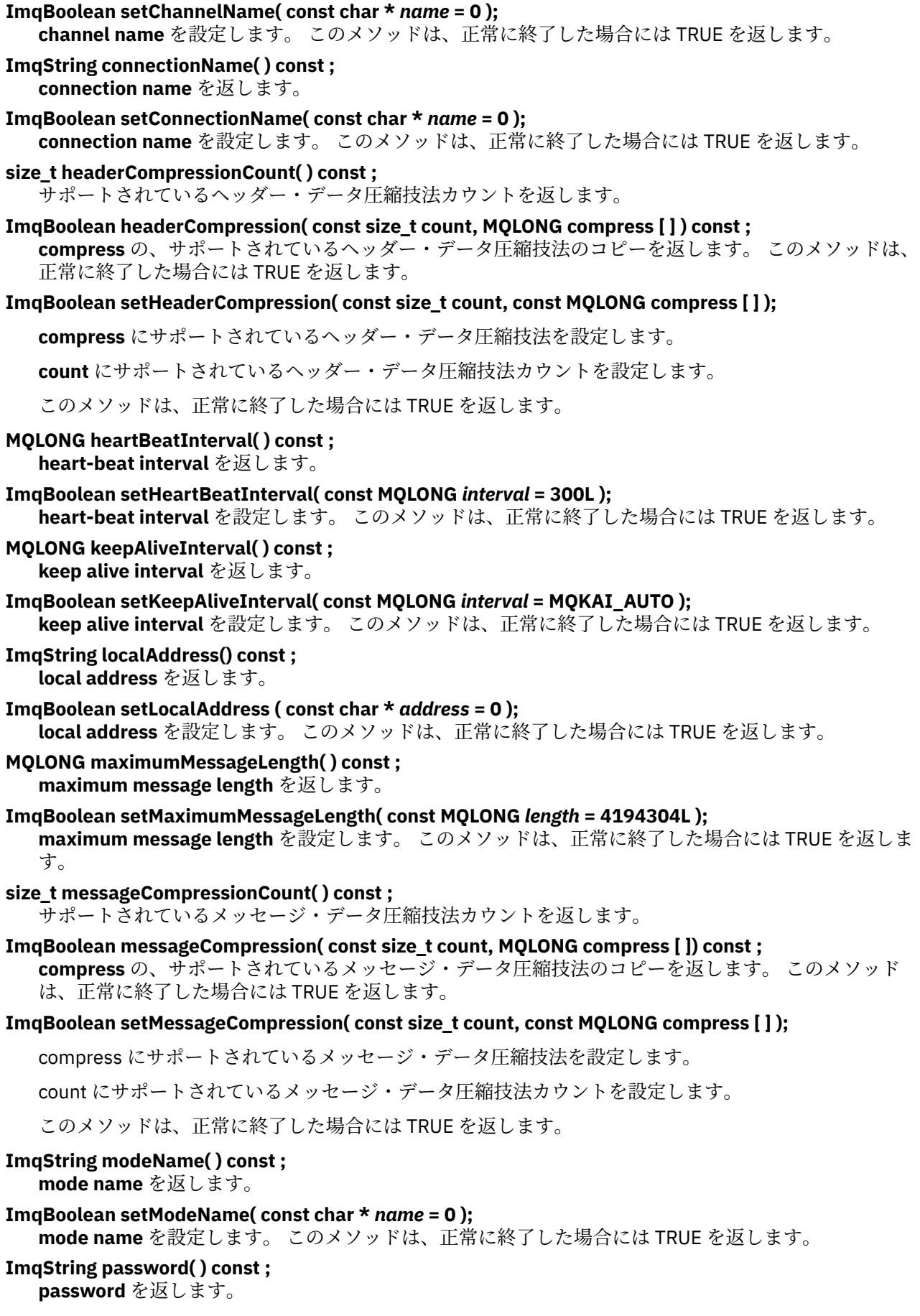

## **ImqBoolean setPassword( const char \*** *password* **= 0 );**

**password** を設定します。 このメソッドは、正常に終了した場合には TRUE を返します。

- **size\_t receiveExitCount( ) const ; receive exit count** を返します。
- **ImqString receiveExitName( );**

**receive exit names** があれば、その最初のものを返します。 **receive exit count** がゼロの場合は、空ス トリングを返します。

**ImqBoolean receiveExitNames( const size\_t** *count***, ImqString \*** *names* **[ ] );**

*names* に **receive exit names** のコピーを返します。 **receive exit count** を上回る *names* をすべてヌ ル・ストリングに設定します。 このメソッドは、正常に終了した場合には TRUE を返します。

**ImqBoolean setReceiveExitName( const char \*** *name* **= 0 );**

**receive exit names** を単一の *name* に設定します。 *name* は、ブランクまたはヌルにすることができま す。 **receive exit count** を 1 またはゼロに設定します。 **receive user data** を消去します。 このメソッ ドは、正常に終了した場合には TRUE を返します。

**ImqBoolean setReceiveExitNames( const size\_t** *count***, const char \*** *names* **[ ] );**

**receive exit names** を *names* に設定します。 個々の *names* 値は、ブランクまたはヌルにすることがで きません。 **receive exit count** を *count* に設定します。 **receive user data** を消去します。 このメソッ ドは、正常に終了した場合には TRUE を返します。

- **ImqBoolean setReceiveExitNames( const size\_t** *count***, const ImqString \*** *names* **[ ] ); receive exit names** を *names* に設定します。 個々の *names* 値は、ブランクまたはヌルにすることがで きません。 **receive exit count** を *count* に設定します。 **receive user data** を消去します。 このメソッ ドは、正常に終了した場合には TRUE を返します。
- **ImqString receiveUserData( ); receive user data** 項目があれば、その最初の項目を返します。 **receive exit count** がゼロの場合は、空 ストリングを返します。
- **ImqBoolean receiveUserData( const size\_t** *count***, ImqString \*** *data* **[ ] ); receive user data** 項目のコピーを *data* に返します。 **receive exit count** を上回る *data* をすべてヌ ル・ストリングに設定します。 このメソッドは、正常に終了した場合には TRUE を返します。

### **ImqBoolean setReceiveUserData( const char \*** *data* **= 0 );**

**receive user data** を、単一の項目 *data* に設定します。 *data* が NULL でない場合、 **receive exit count** は少なくとも 1 でなければなりません。 このメソッドは、正常に終了した場合には TRUE を返します。

**ImqBoolean setReceiveUserData( const size\_t** *count***, const char \*** *data* **[ ] );**

**receive user data** を *data* に設定します。 *count* は、**receive exit count** より大きい値であってはなり ません。 このメソッドは、正常に終了した場合には TRUE を返します。

- **ImqBoolean setReceiveUserData( const size\_t** *count***, const ImqString \*** *data* **[ ] ); receive user data** を *data* に設定します。 *count* は、**receive exit count** より大きい値であってはなり ません。 このメソッドは、正常に終了した場合には TRUE を返します。
- **ImqString securityExitName( ) const ; security exit name** を返します。
- **ImqBoolean setSecurityExitName( const char \*** *name* **= 0 ); security exit name** を設定します。 このメソッドは、正常に終了した場合には TRUE を返します。
- **ImqString securityUserData( ) const ; security user data** を返します。
- **ImqBoolean setSecurityUserData( const char \*** *data* **= 0 ); security user data** を設定します。 このメソッドは、正常に終了した場合には TRUE を返します。
- **size\_t sendExitCount( ) const ; send exit count** を返します。
- **ImqString sendExitName( ); send exit names** があれば、その最初のものを返します。 **send exit count** がゼロの場合は、空ストリ ングを返します。

## **ImqBoolean sendExitNames( const size\_t** *count***, ImqString \*** *names* **[ ] );**

*names* に **send exit names** のコピーを返します。 **send exit count** を上回る *names* をすべてヌル・ス トリングに設定します。 このメソッドは、正常に終了した場合には TRUE を返します。

## **ImqBoolean setSendExitName( const char \*** *name* **= 0 );**

**send exit names** を単一の *name* に設定します。 *name* は、ブランクまたはヌルにすることができま す。 **send exit count** を 1 またはゼロに設定します。 **send user data** を消去します。 このメソッド は、正常に終了した場合には TRUE を返します

**ImqBoolean setSendExitNames( const size\_t** *count***, const char \*** *names* **[ ] );**

**send exit names** を *names* に設定します。 個々の *names* 値は、ブランクまたはヌルにすることができ ません。 **send exit count** を *count* に設定します。 **send user data** を消去します。 このメソッドは、 正常に終了した場合には TRUE を返します。

- **ImqBoolean setSendExitNames( const size\_t** *count***, const ImqString \*** *names* **[ ] ); send exit names** を *names* に設定します。 個々の *names* 値は、ブランクまたはヌルにすることができ ません。 **send exit count** を *count* に設定します。 **send user data** を消去します。 このメソッドは、 正常に終了した場合には TRUE を返します。
- **ImqString sendUserData( );**

**send user data** 項目がある場合には、その項目の最初の項目を返します。 **send exit count** がゼロの場 合は、空ストリングを返します。

**ImqBoolean sendUserData( const size\_t** *count***, ImqString \*** *data* **[ ] );**

*data* で **send user data** 項目のコピーを返します。 **send exit count** を上回る *data* をすべてヌル・スト リングに設定します。 このメソッドは、正常に終了した場合には TRUE を返します。

**ImqBoolean setSendUserData( const char \*** *data* **= 0 );**

**send user data** を、単一の項目 *data* に設定します。 *data* が NULL でない場合、 **send exit count** は少 なくとも 1 でなければなりません。 このメソッドは、正常に終了した場合には TRUE を返します。

- **ImqBoolean setSendUserData( const size\_t** *count***, const char \*** *data* **[ ] ); send user data** を *data* に設定します。 *count* は、**send exit count** より大きい値であってはなりませ ん。 このメソッドは、正常に終了した場合には TRUE を返します。
- **ImqBoolean setSendUserData( const size\_t** *count***, const ImqString \*** *data* **[ ] ); send user data** を *data* に設定します。 *count* は、**send exit count** より大きい値であってはなりませ ん。 このメソッドは、正常に終了した場合には TRUE を返します。
- **ImqString sslCipherSpecification( ) const ;** SSL 暗号仕様を返します。
- **ImqBoolean setSslCipherSpecification( const char \*** *name* **= 0 );** SSL 暗号仕様を設定します。 このメソッドは、正常に終了した場合には TRUE を返します。
- **MQLONG sslClientAuthentication( ) const ;** SSL クライアント認証タイプを返します。
- **ImqBoolean setSslClientAuthentication( const MQLONG** *auth* **= MQSCA\_REQUIRED);** SSL クライアント認証タイプを設定します。 このメソッドは、正常に終了した場合には TRUE を返しま す。
- **ImqString sslPeerName( ) const ;** SSL ピア名を返します。
- **ImqBoolean setSslPeerName( const char \*** *name* **= 0 );** SSL ピア名を設定します。 このメソッドは、正常に終了した場合には TRUE を返します。
- **ImqString transactionProgramName( ) const ; transaction program name** を返します。
- **ImqBoolean setTransactionProgramName( const char \*** *name* **= 0 ); transaction program name** を設定します。 このメソッドは、正常に終了した場合には TRUE を返しま す。
- **MQLONG transportType( ) const ;**

**transport type** を返します。

**ImqBoolean setTransportType( const MQLONG** *type* **= MQXPT\_LU62 ); transport type** を設定します。 このメソッドは、正常に終了した場合には TRUE を返します。 <span id="page-1329-0"></span>**ImqString userId( ) const ; user id** を返します。

**ImqBoolean setUserId( const char \*** *id* **= 0 ); user id** を設定します。 このメソッドは、正常に終了した場合には TRUE を返します。

# **理由コード**

- MQRC\_DATA\_LENGTH\_ERROR
- MQRC\_ITEM\_COUNT\_ERROR
- MQRC\_NULL\_POINTER
- MQRC\_SOURCE\_BUFFER\_ERROR

# **ImqCICSBridgeHeader C++ クラス**

このクラスは、MQCIH データ構造体の特定の機能をカプセル化 します。

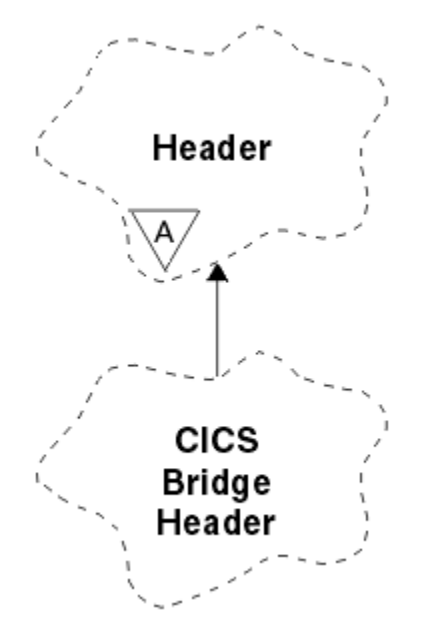

図 *50. ImqCICSBridgeHeader* クラス

このクラスのオブジェクトは、 WebSphere MQ for z/OS を介して CICS ブリッジにメッセージを送信する アプリケーションによって使用されます。

- 1330 ページの『オブジェクトの属性』
- 1333 [ページの『コンストラクター』](#page-1332-0)
- 1333 [ページの『多重定義された](#page-1332-0) ImqItem メソッド』
- 1333 [ページの『オブジェクト・メソッド](#page-1332-0) (共有)』
- 1335 [ページの『オブジェクト・データ](#page-1334-0) (保護)』
- 1335 [ページの『理由コード』](#page-1334-0)
- 1336 [ページの『戻りコード』](#page-1335-0)

# **オブジェクトの属性**

## **ADS descriptor**

ADS 記述子の送受信を行います。 このフィールドの値の設定には、MQCADSD\_NONE を使用します。 初期値は MQCADSD\_NONE です。 以下の値が取得可能な値です。

• MQCADSD\_NONE

- MOCADSD SEND
- MQCADSD\_RECV
- MQCADSD\_MSGFORMAT

### **attention identifier**

AID キー。 このフィールドの長さは MQ\_ATTENTION\_ID\_LENGTH でなければなりません。

#### **authenticator**

RACF パスワードまたはパスチケット。 初期値はブランクになります。値の長さは MQ\_AUTHENTICATOR\_LENGTH です。

### **bridge abend code**

ブリッジ異常終了コード。長さは MQ\_ABEND\_CODE\_LENGTH です。 初期値は 4 つのブランク文字に なります。 このフィールドに返される値は、戻りコードによって異なります。 詳細については、[1336](#page-1335-0) [ページの表](#page-1335-0) 614 を参照してください。

### **bridge cancel code**

ブリッジ異常終了トランザクション・コード。 このフィールドは予約フィールドなので、値は必ずブ ランクになります。値の長さは MQ\_CANCEL\_CODE\_LENGTH でなければなりません。

### **bridge completion code**

完了コード。 このフィールドの値は、WebSphere MQ 完了コード または CICS EIBRESP 値のどちらか になります。 このフィールドの初期値は MOCC\_OK です。 このフィールドに返される値は、戻りコー ドによって異なります。 詳細については、1336 [ページの表](#page-1335-0) 614 を参照してください。

#### **bridge error offset**

ブリッジ・エラー・オフセット。 初期値はゼロです。 この属性は読み取り専用です。

### **bridge reason code**

理由コード。 このフィールドの値は、WebSphere MQ 理由コードまたは CICS EIBRESP2 値のどちらか になります。 このフィールドの初期値は MQRC\_NONE です。 このフィールドに返される値は、戻りコ ードによって異なります。 詳細については、1336 [ページの表](#page-1335-0) 614 を参照してください。

#### **bridge return code**

CICS ブリッジからの戻りコード。 初期値は MQCRC\_OK です。

# **conversational task**

タスクが会話型タスクになっているかを示します。 初期値は MOCCT\_NO です。 以下の値が取得可能 な値です。

- MOCCT YES
- MQCCT\_NO

### **cursor position**

カーソル位置。 初期値はゼロです。

### **facility keep time**

CICS ブリッジのファシリティー・リリース時間。

### **facility like**

端末でエミュレートされた属性。 このフィールドの長さは MO\_FACILITY\_LIKE\_LENGTH でなければ なりません。

#### **facility token**

BVT トークン値。 このフィールドの長さは MQ\_FACILITY\_LENGTH でなければなりません。 初期値は MQCFAC\_NONE です。

**function**

関数。これには、 WebSphere MQ 呼び出し名または CICS EIBFN 関数のいずれかを含めることができ ます。 このフィールドの初期値は MQCFUNC\_NONE です。値の長さは MQ\_FUNCTION\_LENGTH で す。 このフィールドに返される値は、戻りコードによって異なります。 詳細については、1336 [ページ](#page-1335-0) [の表](#page-1335-0) 614 を参照してください。

**function** に WebSphere MQ 呼び出し名が 含まれている場合に、以下の値を追加で使用できます。

- MOCFUNC\_MOCONN
- MOCFUNC\_MOGET
- MQCFUNC\_MQINQ
- MQCFUNC\_NONE
- MQCFUNC\_MQOPEN
- MQCFUNC\_PUT
- MOCFUNC MOPUT1

## **get wait interval**

CICS ブリッジ・タスクによって MQGET 呼び出しが発行されるまでの待ち時間。 初期値は MQCGWI\_DEFAULT です。 このフィールドが適用されるのは、**uow control** の値が MQCUOWC\_FIRST の場合だけです。 以下の値が取得可能な値です。

- MOCGWI DEFAULT
- MQWI\_UNLIMITED

### **link type**

リンクのタイプ。 初期値は MQCLT\_PROGRAM です。 以下の値が取得可能な値です。

- MQCLT\_PROGRAM
- MOCLT TRANSACTION

### **next transaction identifier**

次に関連付けるトランザクションの ID。 このフィールドの長さは MQ\_TRANSACTION\_ID\_LENGTH で なければなりません。

### **output data length**

COMMAREA データの長さ。 初期値は MQCODL\_AS\_INPUT です。

### **reply-to format**

応答メッセージの形式名。 初期値は MQFMT\_NONE です。値の長さは MQ\_FORMAT\_LENGTH です。

## **start code**

トランザクション開始コード。 このフィールドの長さは MQ\_START\_CODE\_LENGTH でなければなり ません。 初期値は MQCSC\_NONE です。 以下の値が取得可能な値です。

- MQCSC\_START
- MQCSC\_STARTDATA
- MQCSC\_TERMINPUT
- MQCSC\_NONE

## **task end status**

タスク終了状況。 初期値は MQCTES\_NOSYNC です。 以下の値が取得可能な値です。

- MOCTES COMMIT
- MQCTES\_BACKOUT
- MQCTES\_ENDTASK
- MOCTES NOSYNC

## **transaction identifier**

関連付けるトランザクションの ID。 初期値は必ずブランクになります。値の長さは MQ\_TRANSACTION\_ID\_LENGTH でなければなりません。 このフィールドが適用されるのは、**uow control** の値が MQCUOWC\_FIRST または MQCUOWC\_ONLY の場合だけです。

## **UOW control**

UOW (作業単位) 制御。 初期値は MQCUOWC\_ONLY です。 以下の値が取得可能な値です。

- MQCUOWC\_FIRST
- MQCUOWC\_MIDDLE
- MQCUOWC\_LAST
- MQCUOWC\_ONLY
- MQCUOWC\_COMMIT
- MQCUOWC\_BACKOUT
- MQCUOWC\_CONTINUE

**バージョン**

MOCIH バージョン番号。 初期値は MOCIH\_VERSION\_2 です。 このほかにサポートされている値は MQCIH\_VERSION\_1 だけです。

# **コンストラクター**

## **ImqCICSBridgeHeader( );**

デフォルトのコンストラクター。

# **ImqCICSBridgeHeader (const ImqCICSBridgeHeader &** *header* **);**

コピー・コンストラクター。

# **多重定義された ImqItem メソッド**

# **virtual ImqBoolean copyOut( ImqMessage &** *msg* **);**

MQCIH データ構造体をメッセージ・バッファーの始めに挿入し、既存のメッセージ・データを後ろに ずらし、メッセージ形式を MQFMT\_CICS に設定します。

詳細については、親クラス・メソッドの説明を参照してください。

# **virtual ImqBoolean pasteIn( ImqMessage &** *msg* **);**

メッセージ・バッファーから MQCIH データ構造体を読み取ります。 読み取りが正しく実行されるよう にするには、*msg* オブジェクトのエンコードを MQENC\_NATIVE に設定する必要があります。 MOGMO\_CONVERT を使用してメッセージを MQENC\_NATIVE に取り出します。 検索が正しく実行さ れるようにするには、ImqMessage の形式を MQFMT\_CICS に設定する必要があります。

詳細については、親クラス・メソッドの説明を参照してください。

# **オブジェクト・メソッド (共有)**

### **void 演算子 = (const ImqCICSBridgeHeader &** *header* **);**

インスタンス・データを *header* からコピーし、既存のインスタンス・データを置き換えます。

**MQLONG ADSDescriptor( ) const; ADS descriptor** のコピーを返します。

**void setADSDescriptor( const MQLONG** *descriptor* **= MQCADSD\_NONE ); ADS descriptor** を設定します。

### **ImqString attentionIdentifier( ) const;**

**attention identifier** のコピーを、長さ MQ\_ATTENTION\_ID\_LENGTH まで後書きブランクを埋め込んで 返します。

## **void setAttentionIdentifier( const char \*** *data* **= 0 );**

**attention identifier** を、長さ MQ\_ATTENTION\_ID\_LENGTH まで後書きブランクを埋め込んで設定しま す。 *data* が設定されていないと、**attention identifier** を初期値に戻します。

### **ImqString authenticator( ) const;**

**authenticator** のコピーを、長さ MQ\_AUTHENTICATOR\_LENGTH まで後書きブランクを埋め込んで返 します。

### **void setAuthenticator( const char \*** *data* **= 0 );**

**authenticator** を、長さ MQ\_AUTHENTICATOR\_LENGTH まで後書きブランクを埋め込んで返します。 *data* が設定されていないと、**authenticator** を初期値に戻します。

# **ImqString bridgeAbendCode( ) const;**

**bridge abend code** のコピーを、長さ MQ\_ABEND\_CODE\_LENGTH まで後書きブランクを埋め込んで返 します。

# **ImqString bridgeCancelCode( ) const;**

**bridge cancel code** のコピーを、長さ MQ\_CANCEL\_CODE\_LENGTH まで後書きブランクを埋め込んで 返します。

**void setBridgeCancelCode( const char \*** *data* **= 0 ); bridge cancel code** を、長さ MQ\_CANCEL\_CODE\_LENGTH まで後書きブランクを埋め込んで設定しま す。 *data* が設定されていないと、**bridge cancel code** を初期値に戻します。

```
MQLONG bridgeCompletionCode( ) const;
   bridge completion code のコピーを返します。
```
**MQLONG bridgeErrorOffset( ) const ; bridge error offset** のコピーを返します。

**MQLONG bridgeReasonCode( ) const; bridge reason code** のコピーを返します。

**MQLONG bridgeReturnCode( ) const; bridge return code** を返します。

**MQLONG conversationalTask( ) const; conversational task** のコピーを返します。

**void setConversationalTask( const MQLONG** *task* **= MQCCT\_NO ); conversational task** を設定します。

**MQLONG cursorPosition( ) const ; cursor position** のコピーを返します。

**void setCursorPosition( const MQLONG** *position* **= 0 ); cursor position** を設定します。

**MQLONG facilityKeepTime( ) const; facility keep time** のコピーを返します。

**void setFacilityKeepTime( const MQLONG** *time* **= 0 ); facility keep time** を設定します。

# **ImqString facilityLike( ) const;**

**facility like** のコピーを、長さ MQ\_FACILITY\_LIKE\_LENGTH まで後書きブランクを埋め込んで返しま す。

**void setFacilityLike( const char \*** *name* **= 0 );**

**facility like** を、長さ MQ\_FACILITY\_LIKE\_LENGTH まで後書きブランクを埋め込んで設定します。 *name* が設定されていないと、**facility like** を初期値に戻します。

#### **ImqBinary facilityToken( ) const; facility token** のコピーを返します。

# **ImqBoolean setFacilityToken (const ImqBinary &** *token* **);**

**facility token** を設定します。 *token* の **data length** は、ゼロまたは、MQ\_FACILITY\_LENGTH のいずれ かでなければなりません。 正常に終了した場合は TRUE を返します。

# **void setFacilityToken( const MQBYTE8** *token* **= 0);**

**facility token** を設定します。 *token* はゼロであっても構いません。これは MQCFAC\_NONE を指定す るのと同じです。 *token* がゼロ以外の場合には、MQ\_FACILITY\_LENGTH バイトの 2 進データをアドレ ッシングするものでなければなりません。 MQCFAC\_NONE などの事前定義値を使用する場合は、シグ ニチャーが一致することを確認するためにキャストを行う必要がある場合があります。 例えば、 (MQBYTE \*)MQCFAC\_NONE などです。

**ImqString function( ) const; function** のコピーを、長さ MQ\_FUNCTION\_LENGTH まで後書きブランクを埋め込んで返します。

**MQLONG getWaitInterval( ) const; get wait interval** のコピーを返します。

- **void setGetWaitInterval( const MQLONG** *interval* **= MQCGWI\_DEFA get wait interval** を設定します。
- **MQLONG linkType( ) const; link type** のコピーを返します。
- **void setLinkType( const MQLONG** *type* **= MQCLT\_PROGRAM ); link type** を設定します。

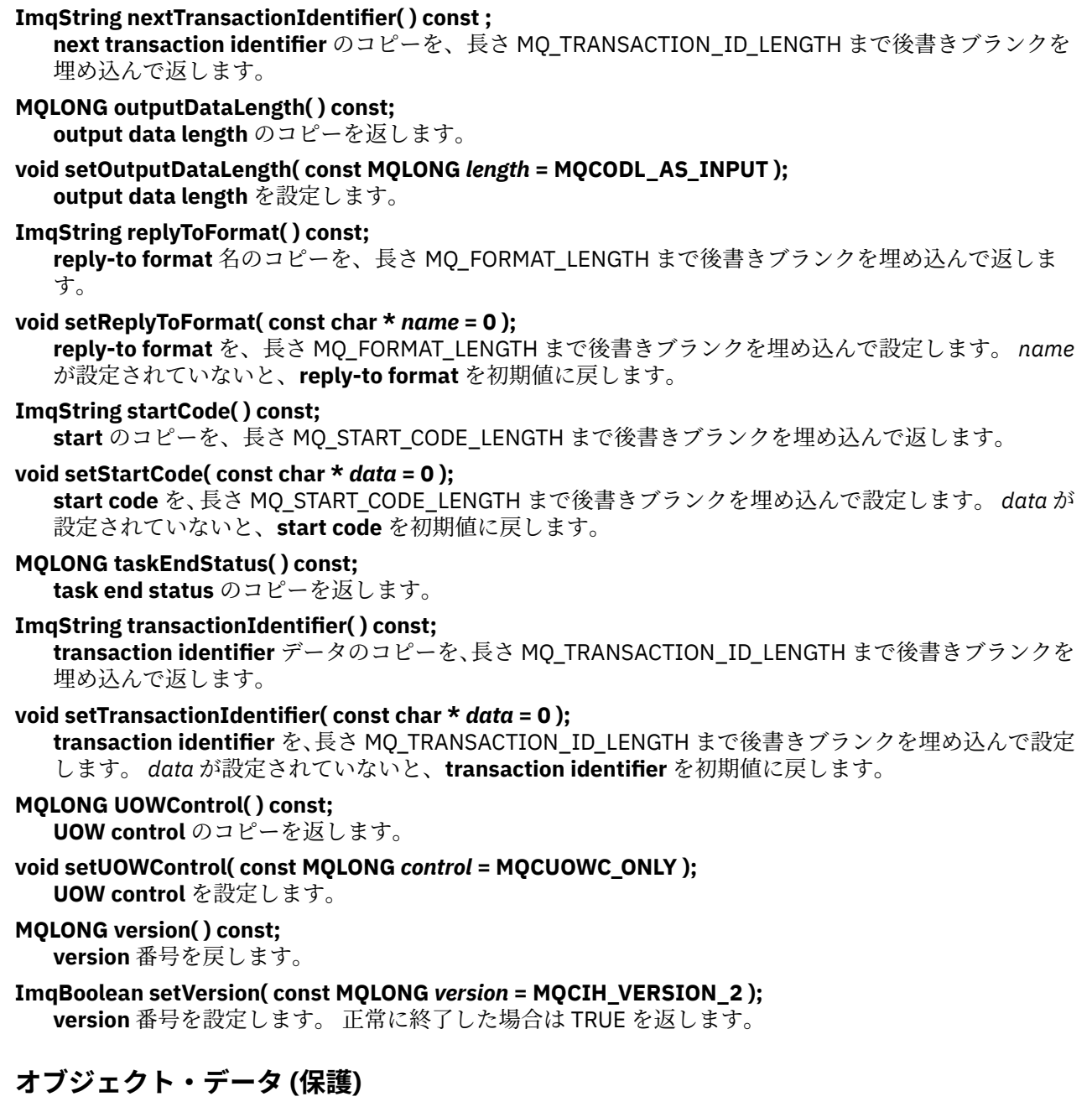

# **MQLONG** *olVersion*

*opcih* 用に割り振られたストレージに指定できる最大 MQCIH バージョン番号。

### **PMQCIH** *opcih*

MQCIH データ構造体のアドレス。 割り振られたストレージ容量は *olVersion* で示されます。

# **理由コード**

- MQRC\_BINARY\_DATA\_LENGTH\_ERROR
- MQRC\_WRONG\_VERSION

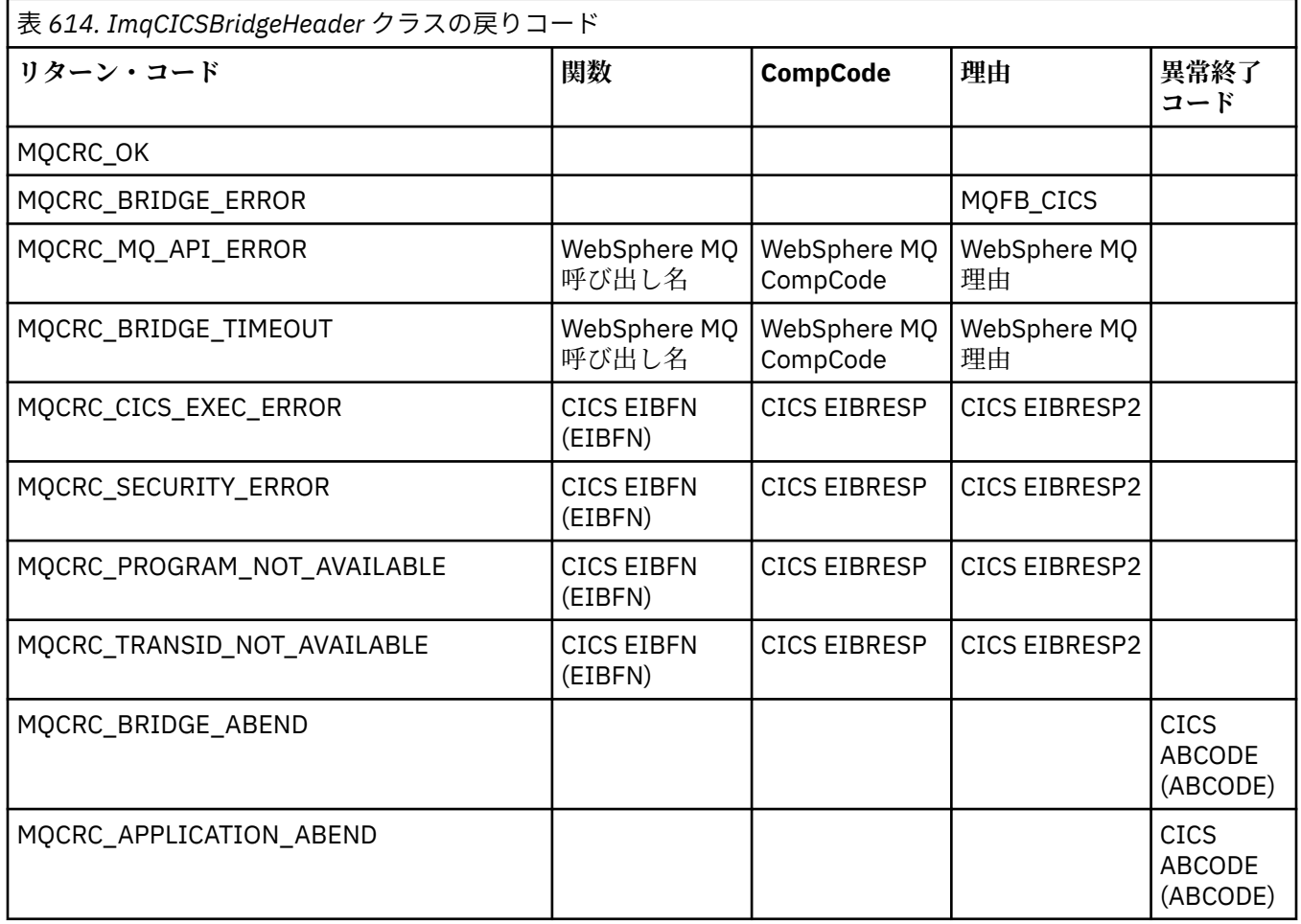

# **ImqDeadLetterHeader C++ クラス**

このクラスは MQDLH データ構造体の機能をカプセル化します。

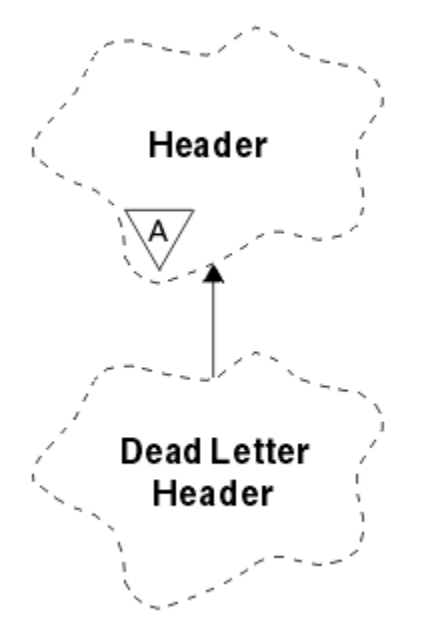

図 *51. ImqDeadLetterHeader* クラス

このクラスのオブジェクトは、一般的に、処理不能なメッセージを検出するアプリケーションによって使 用されます。 送達不能ヘッダーとメッセージ内容とで構成される新規メッセージは送達不能キューに入れ られ、そのメッセージは破棄されます。

- 1337 ページの『オブジェクトの属性』
- 1337 ページの『コンストラクター』
- 1337 ページの『多重定義された ImqItem メソッド』
- 1338 [ページの『オブジェクト・メソッド](#page-1337-0) (共有)』
- 1338 [ページの『オブジェクト・データ](#page-1337-0) (保護)』
- 1338 [ページの『理由コード』](#page-1337-0)

# **オブジェクトの属性**

### **dead-letter reason code**

メッセージが送達不能キューに届いた理由。 初期値は MQRC\_NONE です。

#### **destination queue manager name**

元の宛先キュー・マネージャーの名前。 この名前は、長さ MQ\_Q\_MGR\_NAME\_LENGTH のストリング です。 初期値はヌルです。

### **destination queue name**

元の宛先キューの名前。この名前は、長さ MQ\_Q\_NAME\_LENGTH のストリングです。 初期値はヌルで す。

#### **put application name**

メッセージを送達不能キューに書き込んだアプリケーションの名前。 この名前は、長さ MQ\_PUT\_APPL\_NAME\_LENGTH のストリングです。 初期値はヌルです。

#### **put application type**

メッセージを送達不能キューに書き込んだアプリケーションのタイプ。 初期値はゼロです。

#### **put date**

メッセージが送達不能キューに書き込まれた日付。 この日付は、長さ MQ\_PUT\_DATE\_LENGTH のスト リングです。 初期値はヌル・ストリングです。

#### **put time**

メッセージが送達不能キューに書き込まれた時刻。 この時刻は、長さ MQ\_PUT\_TIME\_LENGTH のスト リングです。 初期値はヌル・ストリングです。

# **コンストラクター**

#### **ImqDeadLetterHeader( );**

デフォルトのコンストラクター。

#### **ImqDeadLetterHeader( const ImqDeadLetterHeader &** *header* **);**

コピー・コンストラクター。

# **多重定義された ImqItem メソッド**

#### **virtual ImqBoolean copyOut( ImqMessage &** *msg* **);**

MQDLH データ構造体をメッセージ・バッファーの始めに挿入し、既存のメッセージ・データを後ろに ずらします。 また、*msg* の**形式**を MQFMT\_DEAD\_LETTER\_HEADER に設定します。

詳細については、1344 ページの『[ImqHeader C++](#page-1343-0) クラス』の ImqHeader クラス・メソッドの説明を 参照してください。

#### **virtual ImqBoolean pasteIn( ImqMessage &** *msg* **);**

メッセージ・バッファーから MQDLH データ構造体を読み取ります。

正常に実行されるためには、ImqMessage の **format** が MQFMT\_DEAD\_LETTER\_HEADER でなければな りません。

<span id="page-1337-0"></span>詳細については、1344 ページの『[ImqHeader C++](#page-1343-0) クラス』の ImqHeader クラス・メソッドの説明を 参照してください。

# **オブジェクト・メソッド (共有)**

**void operator = ( const ImqDeadLetterHeader &** *header* **);** インスタンス・データを *header* からコピーし、既存のインスタンス・データを置き換えます。 **MQLONG deadLetterReasonCode( ) const ; dead-letter reason code** を返します。 **void setDeadLetterReasonCode( const MQLONG** *reason* **); dead-letter reason code** を設定します。 **ImqString destinationQueueManagerName( ) const ;** 末尾ブランクを除去した **destination queue manager name** を返します。 **void setDestinationQueueManagerName( const char \*** *name* **); destination queue manager name** を設定します。 MQ\_Q\_MGR\_NAME\_LENGTH (48 文字) より長いデ ータを切り捨てます。 **ImqString destinationQueueName( ) const ;** 末尾ブランクを除去した **destination queue name** のコピーを返します。 **void setDestinationQueueName( const char \*** *name* **); destination queue name** を設定します。 MQ\_Q\_NAME\_LENGTH (48 文字) より長いデータを切り捨て ます。 **ImqString putApplicationName( ) const ;** 末尾ブランクを除去した **put application name** のコピーを返します。 **void setPutApplicationName( const char \*** *name* **= 0 ); put application name** を設定します。 MQ\_PUT\_APPL\_NAME\_LENGTH (28 文字) より長いデータを切 り捨てます。 **MQLONG putApplicationType( ) const ; put application type** を返します。 **void setPutApplicationType( const MQLONG** *type* **= MQAT\_NO\_CONTEXT ); put application type** を設定します。 **ImqString putDate( ) const ;** 末尾ブランクを除去した **put date** のコピーを返します。 **void setPutDate( const char \*** *date* **= 0 ); put date** を設定します。 MQ\_PUT\_DATE\_LENGTH (8 文字) より長いデータを切り捨てます。 **ImqString putTime( ) const ;** 末尾ブランクを除去した **put time** のコピーを返します。 **void setPutTime( const char \*** *time* **= 0 ); put time** を設定します。 MQ\_PUT\_TIME\_LENGTH (8 文字) より長いデータを切り捨てます。 **オブジェクト・データ (保護) MQDLH** *omqdlh* MQDLH データ構造体。 **理由コード**

- MQRC\_INCONSISTENT\_FORMAT
- MQRC\_STRUC\_ID\_ERROR
- MQRC\_ENCODING\_ERROR

# **ImqDistributionList C++ クラス**

このクラスは、複数の宛先に 1 つまたは複数のメッセージを送信するために 1 つまたは複数のキューを参 照する動的配布リストをカプセル化します。

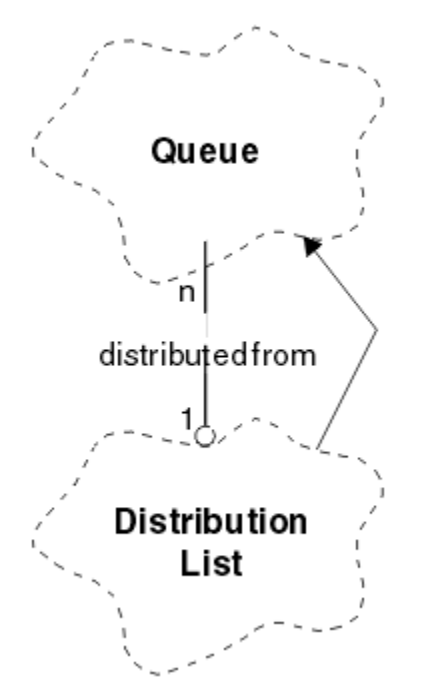

図 *52. ImqDistributionList* クラス

- 1339 ページの『オブジェクトの属性』
- 1339 ページの『コンストラクター』
- 1339 ページの『オブジェクト・メソッド (共有)』
- 1340 [ページの『オブジェクト・メソッド](#page-1339-0) (保護)』

# **オブジェクトの属性**

### **first distributed queue**

クラスの 1 つ以上のオブジェクトのうち、特定の順序ではなく、**distribution list reference** がこのオ ブジェクトをアドレッシングする順序で最初のもの。

このオブジェクトは最初から存在しているわけではありません。 ImqDistributionList を正常にオープ ンするには、必ずこのオブジェクトが 1 つ以上存在していなければなりません。

**注 :** ImqDistributionList オブジェクトがオープンされているときに、それを参照するオープン・オブジ ェクトは、自動的にクローズされます。

# **コンストラクター**

#### **ImqDistributionList( );**

デフォルトのコンストラクター。

### **ImqDistributionList ( const ImqDistributionList &** *list* **);**

コピー・コンストラクター。

# **オブジェクト・メソッド (共有)**

### **void operator = ( const ImqDistributionList &** *list* **);**

**この**オブジェクトを参照するオブジェクトはすべて、 コピーの前に参照の対象から外されます。 この メソッドが呼び出された後に**この**オブジェクトを参照するオブジェクトはありません。

<span id="page-1339-0"></span>**\* firstDistributedQueue( ) const ; first distributed queue** を返します。

# **オブジェクト・メソッド (保護)**

**void setFirstDistributedQueue( \*** *queue* **= 0 ); first distributed queue** を設定します。

# **ImqError C++ クラス**

この抽象クラスは、あるオブジェクトに関連付けられたエラーに関する情報を提供します。

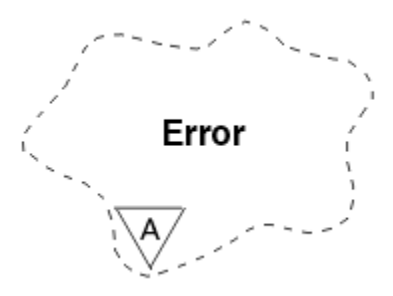

図 *53. ImqError* クラス

- 1340 ページの『オブジェクトの属性』
- 1340 ページの『コンストラクター』
- 1340 ページの『オブジェクト・メソッド (共有)』
- 1341 [ページの『オブジェクト・メソッド](#page-1340-0) (保護)』
- 1341 [ページの『理由コード』](#page-1340-0)

# **オブジェクトの属性**

## **completion code**

最新の完了コード。 初期値はゼロです。 以下の値が取得可能な値です。

- MQCC\_OK
- MQCC\_WARNING
- MQCC\_FAILED

**reason code** 最新の理由コード。 初期値はゼロです。

# **コンストラクター**

**ImqError( );** デフォルトのコンストラクター。 **ImqError( const ImqError &** *error* **);**

コピー・コンストラクター。

# **オブジェクト・メソッド (共有)**

**void operator = ( const ImqError &** *error* **);** インスタンス・データを *error* からコピーし、既存のインスタンス・データを置き換えます。

**void clearErrorCodes( );**

**completion code** と **reason code** を両方ともゼロに設定します。

**MQLONG completionCode( ) const ; completion code** を返します。

<span id="page-1340-0"></span>**MQLONG reasonCode( ) const ;**

**reason code** を返します。

# **オブジェクト・メソッド (保護)**

**ImqBoolean checkReadPointer( const void \*** *pointer***, const size\_t** *length* **);**

pointer と length の組み合わせが読み取り専用アクセスに有効であるか調べます。正常に実行される と、TRUE を返します。

**ImqBoolean checkWritePointer( const void \*** *pointer***, const size\_t** *length* **);**

pointer と length の組み合わせが読み取り及び書き込みアクセスに有効であるか調べます。正常に実 行されると、TRUE を返します。

**void setCompletionCode( const MQLONG** *code* **= 0 ); completion code** を設定します。

#### **void setReasonCode( const MQLONG** *code* **= 0 ); reason code** を設定します。

# **理由コード**

• MQRC\_BUFFER\_ERROR

# **ImqGetMessageOptions C++ クラス**

このクラスは MQGMO データ構造体をカプセル化します。

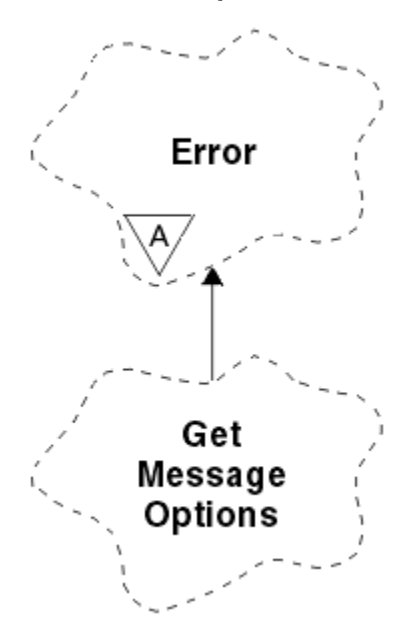

図 *54. ImqGetMessageOptions* クラス

- 1342 [ページの『オブジェクトの属性』](#page-1341-0)
- 1343 [ページの『コンストラクター』](#page-1342-0)
- 1343 [ページの『オブジェクト・メソッド](#page-1342-0) (共有)』
- 1344 [ページの『オブジェクト・メソッド](#page-1343-0) (保護)』
- 1344 [ページの『オブジェクト・データ](#page-1343-0) (保護)』
- 1344 [ページの『理由コード』](#page-1343-0)

# <span id="page-1341-0"></span>**オブジェクトの属性**

### **group status**

メッセージのグループについてのメッセージの状況。 初期値は MQGS\_NOT\_IN\_GROUP です。 以下の 値が取得可能な値です。

- MQGS\_MSG\_IN\_GROUP
- MOGS LAST MSG IN GROUP

### **match options**

着信メッセージを選択するためのオプション。 初期値は MOMO\_MATCH\_MSG\_ID | MOMO\_MATCH\_CORREL\_ID です。 以下の値が取得可能な値です。

- MQMO\_GROUP\_ID
- MQMO\_MATCH\_MSG\_SEQ\_NUMBER
- MOMO MATCH OFFSET
- MOMO MSG TOKEN
- MQMO\_NONE
- **メッセージ・トークン (message token)**

メッセージ・トークン。 長さ MQ\_MSG\_TOKEN\_LENGTH の 2 進値 (MQBYTE16)。 初期値は MQMTOK\_NONE です。

### **options**

メッセージに適用可能なオプション。 初期値は MQGMO\_NO\_WAIT です。 以下の値が取得可能な値で す。

- MQGMO\_WAIT
- MQGMO\_SYNCPOINT
- MQGMO\_SYNCPOINT\_IF\_PERSISTENT
- MOGMO NO SYNCPOINT
- MOGMO\_MARK\_SKIP\_BACKOUT
- MQGMO\_BROWSE\_FIRST
- MQGMO\_BROWSE\_NEXT
- MQGMO\_BROWSE\_MSG\_UNDER\_CURSOR
- MQGMO\_MSG\_UNDER\_CURSOR
- MQGMO\_LOCK
- MQGMO\_UNLOCK
- MQGMO\_ACCEPT\_TRUNCATED\_MSG
- MQGMO\_SET\_SIGNAL
- MQGMO\_FAIL\_IF\_QUIESCING
- MQGMO\_CONVERT
- MOGMO LOGICAL ORDER
- MOGMO COMPLETE\_MSG
- MQGMO\_ALL\_MSGS\_AVAILABLE
- MQGMO\_ALL\_SEGMENTS\_AVAILABLE
- MQGMO\_NONE

### **resolved queue name**

解決済みのキューの名前。 この属性は読み取り専用です。 名前は、長さが 48 文字以下でなければなら ず、その長さになるまでヌルが埋め込まれます。 初期値はヌル・ストリングです。

### **returned length**

戻された長さ。 初期値は MQRL\_UNDEFINED です。 この属性は読み取り専用です。

#### <span id="page-1342-0"></span>**segmentation**

メッセージを分割する機能です。 初期値は MQSEG\_INHIBITED です。 取得可能な値は MQSEG\_ALLOWED です。

#### **segment status**

メッセージの分割状況です。 初期値は MOSS\_NOT\_A\_SEGMENT です。 以下の値が取得可能な値で す。

- MQSS\_SEGMENT
- MQSS\_LAST\_SEGMENT

#### **syncpoint participation**

同期点制御を受けてメッセージが検索される場合は TRUE です。

#### **wait interval**

適切なメッセージがまだ使用できるようになっていない場合に、クラスの **get** メソッドが、適切なメッ セージの着信を待機している間に一時停止している時間の長さ。 初期値はゼロで、これは、無期限の 待機を有効にします。 取得可能な値は MQWI\_UNLIMITED です。 **options** に MQGMO\_WAIT が組み込 まれていない場合は、この属性は無視されます。

# **コンストラクター**

#### **ImqGetMessageOptions( );**

デフォルトのコンストラクター。

### **ImqGetMessageOptions( const ImqGetMessageOptions &** *gmo* **);**

コピー・コンストラクター。

# **オブジェクト・メソッド (共有)**

**void operator = ( const ImqGetMessageOptions &** *gmo* **);**

インスタンス・データを *gmo* からコピーし、既存のインスタンス・データを置き換えます。

**MQCHAR groupStatus( ) const ; group status** を返します。

**void setGroupStatus( const MQCHAR** *status* **); group status** を設定します。

**MQLONG matchOptions( ) const ; match options** を返します。

# **void setMatchOptions( const MQLONG** *options* **);**

**match options** を設定します。

**ImqBinary messageToken( ) const; message token** を返します。

### **ImqBoolean setMessageToken (const ImqBinary &** *token* **);**

**message token** を設定します。 *token* の **data length** は、ゼロまたは、MQ\_MSG\_TOKEN\_LENGTH の いずれかでなければなりません。 このメソッドは、正常に終了した場合には TRUE を返します。

### **void setMessageToken( const MQBYTE16** *token* **= 0 );**

**message token** を設定します。 *token* はゼロであっても構いません。これは MQMTOK\_NONE を指定 するのと同じです。 *token* が非ゼロの場合には、MQ\_MSG\_TOKEN\_LENGTH バイトの 2 進データをア ドレッシングするものでなければなりません。

MOMTOK NONE などの事前定義値を使用する場合は、確実にシグニチャーが一致するようにキャスト (例えば、(MQBYTE \*)MQMTOK\_NONE) を作成する必要がないことがあります。

# **MQLONG options( ) const ;**

**options** を返します。

### **void setOptions( const MQLONG** *options* **);**

**syncpoint participation** 値を組み込んで、**options** を設定します。

<span id="page-1343-0"></span>**ImqString resolvedQueueName( ) const ; resolved queue name** のコピーを返します。

**MQLONG returnedLength( ) const; returned length** を返します。

**MQCHAR segmentation( ) const ; segmentation** を返します。

**void setSegmentation( const MQCHAR** *value* **); segmentation** を設定します。

**MQCHAR segmentStatus( ) const ; segment status** を返します。

**void setSegmentStatus( const MQCHAR** *status* **); segment status** を設定します。

**ImqBoolean syncPointParticipation( ) const ; syncpoint participation** 値を返します。**options** に MQGMO\_SYNCPOINT または MQGMO\_SYNCPOINT\_IF\_PERSISTENT のいずれかが組み込まれている場合は、TRUE を返します。

# **void setSyncPointParticipation( const ImqBoolean** *sync* **);**

**syncpoint participation** 値を設定します。 *sync* の指定値により **options** の変更方法が異なります。 TRUE の場合、MQGMO\_SYNCPOINT を設定し、MQGMO\_NO\_SYNCPOINT および MQGMO\_SYNCPOINT\_IF\_PERSISTENT を除外します。 *sync* が FALSE の場合、 MOGMO\_NO\_SYNCPOINT は含まれ、MOGMO\_SYNCPOINT および MQGMO\_SYNCPOINT\_IF\_PERSISTENT はいずれも除外されるように **options** を変更します。

**MQLONG waitInterval( ) const ;**

**wait interval** を返します。

**void setWaitInterval( const MQLONG** *interval* **); wait interval** を設定します。

# **オブジェクト・メソッド (保護)**

**static void setVersionSupported( const MQLONG ); MQGMO** version を設定します。 デフォルトは、**MQGMO\_VERSION\_3** です。

# **オブジェクト・データ (保護)**

### **MQGMO** *omqgmo*

MQGMO バージョン 2 のデータ構造体。 必ず MQGMO\_VERSION\_2 専用にサポートされている MQGMO フィールドにアクセスしてください。

### **PMQGMO** *opgmo*

MQGMO データ構造体のアドレス。 このアドレスのバージョン番号は、*olVersion* に示されています。 MQGMO フィールドが存在していることを確認するには、それらのフィールドにアクセスする前に、必 ずバージョン番号を調べてください。

#### **MQLONG** *olVersion*

*opgmo* でアドレッシングされた MQGMO データ構造体のバージョン番号。

# **理由コード**

• MQRC\_BINARY\_DATA\_LENGTH\_ERROR

# **ImqHeader C++ クラス**

この抽象クラスは MQDLH データ構造体の共通機能をカプセル化します。

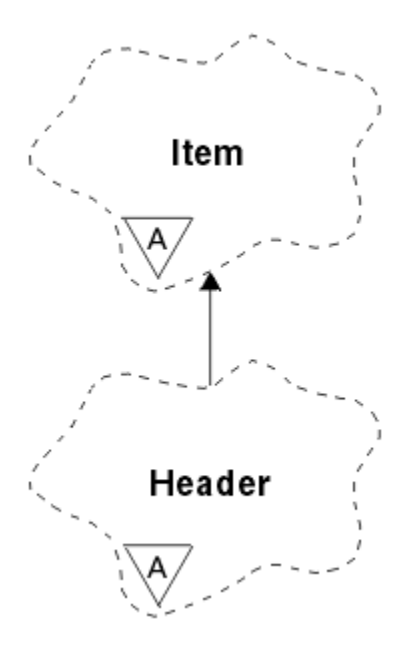

# 図 *55. ImqHeader* クラス

- 1345 ページの『オブジェクトの属性』
- 1345 ページの『コンストラクター』
- 1345 ページの『オブジェクト・メソッド (共有)』

# **オブジェクトの属性**

### **character set**

元のコード化文字セット ID。 初期値は MQCCSI\_Q\_MGR です。

### **encoding**

元のエンコード。 初期値は MQENC\_NATIVE です。

### **format**

元の形式。 初期値は MQFMT\_NONE です。

### **header flags**

初期値は次のとおりです。

- ImqDeadLetterHeader クラスのオブジェクトでは、ゼロ
- ImqIMSBridgeHeader クラスのオブジェクトでは、MQIIH\_NONE
- ImqReferenceHeader クラスのオブジェクトでは、MQRMHF\_LAST
- ImqCICSBridgeHeader クラスのオブジェクトでは、MQCIH\_NONE
- ImqWorkHeader クラスのオブジェクトでは、MQWIH\_NONE

# **コンストラクター**

#### **ImqHeader( );**

デフォルトのコンストラクター。

**ImqHeader( const ImqHeader &** *header* **);** コピー・コンストラクター。

# **オブジェクト・メソッド (共有)**

### **void operator = ( const ImqHeader &** *header* **);**

インスタンス・データを *header* からコピーし、既存のインスタンス・データを置き換えます。

**virtual MQLONG characterSet( ) const ; character set** を返します。

- **virtual void setCharacterSet( const MQLONG** *ccsid* **= MQCCSI\_Q\_MGR ); character set** を設定します。
- **virtual MQLONG encoding( ) const ; encoding** を返します。
- **virtual void setEncoding( const MQLONG** *encoding* **= MQENC\_NATIVE ); encoding** を設定します。
- **virtual ImqString format( ) const ;** 後書きブランクを含め、**format** のコピーを返します。
- **virtual void setFormat( const char \*** *name* **= 0 ); format** を設定し、後書きブランクで 8 文字まで埋め込みます。
- **virtual MQLONG headerFlags( ) const ; header flags** を返します。
- **virtual void setHeaderFlags( const MQLONG** *flags* **= 0 ); header flags** を設定します。

# **ImqIMSBridgeHeader C++ クラス**

このクラスは MQIIH データ構造体の機能をカプセル化します。

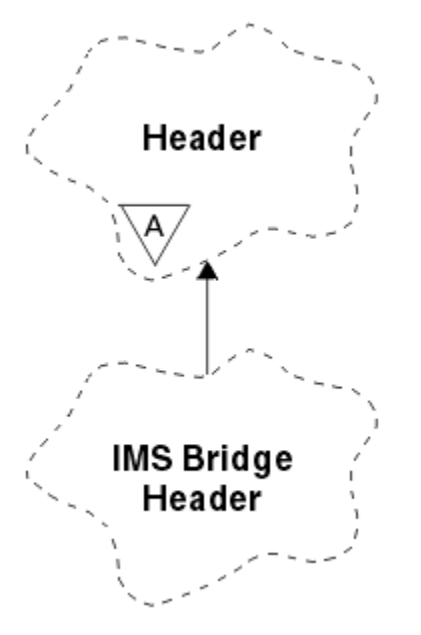

図 *56. ImqIMSBridgeHeader* クラス

このクラスのオブジェクトは、 WebSphere MQ for z/OS を介して IMS ブリッジにメッセージを送信するア プリケーションによって使用されます。

**注 :** ImqHeader の **character set** および **encoding** にはデフォルトの値が定められており、それ以外の値に 設定することはできません。

- 1347 [ページの『オブジェクトの属性』](#page-1346-0)
- 1347 [ページの『コンストラクター』](#page-1346-0)
- 1347 [ページの『多重定義された](#page-1346-0) ImqItem メソッド』
- 1347 [ページの『オブジェクト・メソッド](#page-1346-0) (共有)』
- 1348 [ページの『オブジェクト・データ](#page-1347-0) (保護)』
- 1348 [ページの『理由コード』](#page-1347-0)

# <span id="page-1346-0"></span>**オブジェクトの属性**

#### **authenticator**

RACF パスワードまたはパスチケット。 長さは MQ\_AUTHENTICATOR\_LENGTH です。 初期値は MOIAUT\_NONE です。

#### **commit mode**

コミット・モード。 IMS コミット・モードについて詳しくは、「 *OTMA* ユーザーズ・ガイド 」を参照し てください。 初期値は MOICM\_COMMIT\_THEN\_SEND です。 取得可能な値は MOICM SEND THEN COMMIT です。

#### **logical terminal override**

論理端末の指定変更。長さは MQ\_LTERM\_OVERRIDE\_LENGTH です。 初期値はヌル・ストリングです。

#### **message format services map name**

MFS マップ名。長さは MQ\_MFS\_MAP\_NAME\_LENGTH です。 初期値はヌル・ストリングです。

#### **reply-to format**

任意の応答の形式。長さは MO\_FORMAT\_LENGTH です。 初期値は MOFMT\_NONE です。

#### **security scope**

IMS セキュリティー処理の有効範囲。 初期値は MQISS\_CHECK です。 取得可能な値は MQISS\_FULL です。

#### **transaction instance id**

トランザクション・インスタンス ID。長さが MQ\_TRAN\_INSTANCE\_ID\_LENGTH の 2 進 (MQBYTE16) 値です。 初期値は MQITII\_NONE です。

#### **transaction state**

IMS 会話の状態。 初期値は MQITS\_NOT\_IN\_CONVERSATION です。 取得可能な値は MQITS\_IN\_CONVERSATION です。

# **コンストラクター**

#### **ImqIMSBridgeHeader( );**

デフォルトのコンストラクター。

### **ImqIMSBridgeHeader ( const ImqIMSBridgeHeader &** *header* **);**

コピー・コンストラクター。

# **多重定義された ImqItem メソッド**

# **virtual ImqBoolean copyOut( ImqMessage &** *msg* **);**

MQIIH データ構造体をメッセージ・バッファーの始めに挿入し、既存のメッセージ・データを後ろに ずらします。 また、*msg* の**形式**を MQFMT\_IMS に設定します。

詳細については、親クラス・メソッドの説明を参照してください。

#### **virtual ImqBoolean pasteIn( ImqMessage &** *msg* **);**

メッセージ・バッファーから MQIIH データ構造体を読み取ります。

読み取りが正しく実行されるようにするには、*msg* オブジェクトの**エンコード**を MQENC\_NATIVE に設 定する必要があります。 MOGMO\_CONVERT を使用してメッセージを MOENC\_NATIVE に取り出しま す。

正常に実行されるためには、ImqMessage の **format** が MQFMT\_IMS でなければなりません。

詳細については、親クラス・メソッドの説明を参照してください。

# **オブジェクト・メソッド (共有)**

### **void operator = ( const ImqIMSBridgeHeader &** *header* **);**

インスタンス・データを *header* からコピーし、既存のインスタンス・データを置き換えます。

# **ImqString authenticator( ) const ;**

**authenticator** のコピーを、長さ MQ\_AUTHENTICATOR\_LENGTH まで後書きブランクを埋め込んで返 します。

<span id="page-1347-0"></span>**void setAuthenticator( const char \*** *name* **); authenticator** を設定します。

- **MQCHAR commitMode( ) const ; commit mode** を返します。
- **void setCommitMode( const MQCHAR** *mode* **); commit mode** を設定します。
- **ImqString logicalTerminalOverride( ) const ; logical terminal override** のコピーを返します。
- **void setLogicalTerminalOverride( const char \*** *override* **); logical terminal override** を設定します。
- **ImqString messageFormatServicesMapName( ) const ; message format services map name** のコピーを返します。
- **void setMessageFormatServicesMapName( const char \*** *name* **); message format services map name** を設定します。
- **ImqString replyToFormat( ) const ; reply-to format** のコピーを、長さ MQ\_FORMAT\_LENGTH まで後書きブランクを埋め込んで返します。
- **void setReplyToFormat( const char \*** *format* **); reply-to format** を、長さ MQ\_FORMAT\_LENGTH まで後書きブランクを埋め込んで設定します。
- **MQCHAR securityScope( ) const ; security scope** を返します。
- **void setSecurityScope( const MQCHAR** *scope* **); security scope** を設定します。
- **ImqBinary transactionInstanceId( ) const ; transaction instance id** のコピーを返します。
- **ImqBoolean setTransactionInstanceId( const ImqBinary &** *id* **); transaction instance id** を設定します。 *token* の **data length** は、ゼロまたは MQ\_TRAN\_INSTANCE\_ID\_LENGTH のいずれかでなければなりません。 このメソッドは、正常に終了し た場合には TRUE を返します。

### **void setTransactionInstanceId( const MQBYTE16** *id* **= 0 );**

**transaction instance id** を設定します。 *id* はゼロであっても構いません。これは MQITII\_NONE を指 定するのと同じです。 *id* が非ゼロの場合には、MQ\_TRAN\_INSTANCE\_ID\_LENGTH バイトの 2 進デー タをアドレッシングするものでなければなりません。 MQITII\_NONE などの事前定義値を使用する場 合は、 確実にシグニチャーが一致するようにキャスト (例えば、(MQBYTE \*)MQITII\_NONE) を作成し なければならないことがあります。

**MQCHAR transactionState( ) const ;**

**transaction state** を返します。

**void setTransactionState( const MQCHAR** *state* **); transaction state** を設定します。

# **オブジェクト・データ (保護)**

**MQIIH** *omqiih* MQIIH データ構造体。

# **理由コード**

- MQRC\_BINARY\_DATA\_LENGTH\_ERROR
- MORC\_INCONSISTENT\_FORMAT
- MQRC\_ENCODING\_ERROR
- MQRC\_STRUC\_ID\_ERROR

# **ImqItem C++ クラス**

この抽象クラスは、1 つのメッセージ内の 1 つの項目 (おそらく複数の項目のうちの 1 つ) を表します。

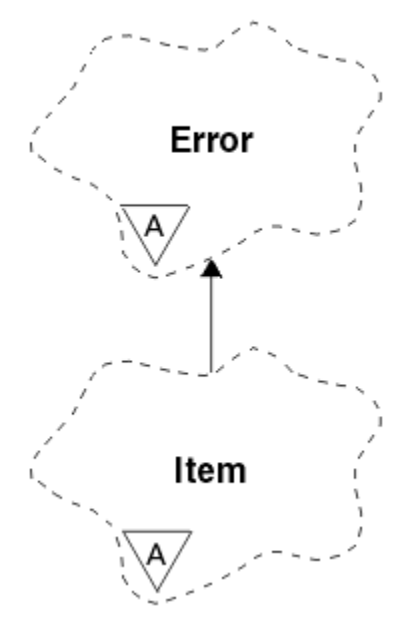

図 *57. ImqItem* クラス

項目は、メッセージ・バッファー内で 1 つに連結されます。 いずれの特殊化も、1 つの構造体 ID で始まる 特定のデータ構造体と関連付けられます。

この抽象クラス内で多様メソッドを使用することにより、メッセージとの間で項目をコピーできます。 ImqMessage クラスの **readItem** および **writeItem** メソッドでは、アプリケーション・プログラムにとっ て無理のない別の方法でこれらの多様メソッドを呼び出せるようにします。

- 1349 ページの『オブジェクトの属性』
- 1349 ページの『コンストラクター』
- 1349 ページの『クラス・メソッド (共有)』
- 1350 [ページの『オブジェクト・メソッド](#page-1349-0) (共有)』
- 1350 [ページの『理由コード』](#page-1349-0)

# **オブジェクトの属性**

### **structure id**

データ構造体の始めにある、4 文字のストリングです。 この属性は読み取り専用です。 この属性は、 派生クラスへの使用を検討してください。 この属性は、自動的に組み込まれません。

# **コンストラクター**

**ImqItem( );** デフォルトのコンストラクター。

#### **ImqItem( const ImqItem &** *item* **);**

コピー・コンストラクター。

# **クラス・メソッド (共有)**

#### **static ImqBoolean structureIdIs( const char \*** *structure-id-to-test***, const ImqMessage &** *msg* **);**

着信 *msg* 内の次の ImqItem の **structure id** が、*structure-id-to-test* と同じであれば、TRUE を返しま す。 次の項目は、現在 ImqCache の **data pointer** によってアドレッシングされているメッセージ・バ ッファーの部分として識別されます。 このメソッドは、**structure id** に依存しているので、すべての ImqItem 派生クラスにうまくいくという保証はありません。

# <span id="page-1349-0"></span>**オブジェクト・メソッド (共有)**

### **void operator = ( const ImqItem &** *item* **);**

インスタンス・データを *item* からコピーし、既存のインスタンス・データを置き換えます。

### **virtual ImqBoolean copyOut( ImqMessage &** *msg* **) = 0;**

このオブジェクトを次の項目として出力メッセージ・バッファーに書き込み、既存の項目があればそれ に付加します。 書き込み操作が正常に実行されると、ImqCache の **data length** は増やされます。 この メソッドは、正常に終了した場合には TRUE を返します。

特定のサブクラスを扱うには、このメソッドを上書きしてください。

### **仮想 ImqBoolean pasteIn( ImqMessage &** *msg* **) = 0;**

このオブジェクトを着信メッセージ・バッファーから破壊読み取り します。 ここで破壊読み取りとい っているのは、ImqCache の **data pointer** が移動するという意味です。 ただし、バッファーの内容は 変わらないため、ImqCache の **data pointer** を再設定すればデータの読み取りが再び可能になります。

このオブジェクトの (サブ) クラスは、*msg* オブジェクトのメッセージ・バッファー内で次に検出された **structure id** と矛盾しないものでなければなりません。

*msg* オブジェクトの **encoding** は、MQENC\_NATIVE でなければなりません。 ImqMessage の **encoding** を MQENC\_NATIVE に設定し、ImqGetMessageOptions の **options** に MQGMO\_CONVERT を 含めた上でメッセージの検索を行うようにしてください。

読み取り操作が正常に行われると、ImqCache の **data length** は減少します。 このメソッドは、正常に 終了した場合には TRUE を返します。

特定のサブクラスを扱うには、このメソッドを上書きしてください。

# **理由コード**

- MQRC\_ENCODING\_ERROR
- MQRC\_STRUC\_ID\_ERROR
- MORC\_INCONSISTENT\_FORMAT
- MORC\_INSUFFICIENT\_BUFFER
- MORC\_INSUFFICIENT\_DATA

# **ImqMessage C++ クラス**

このクラスは、MQMD データ構造体をカプセル化し、メッセージ・データの構築と再構築を扱います。

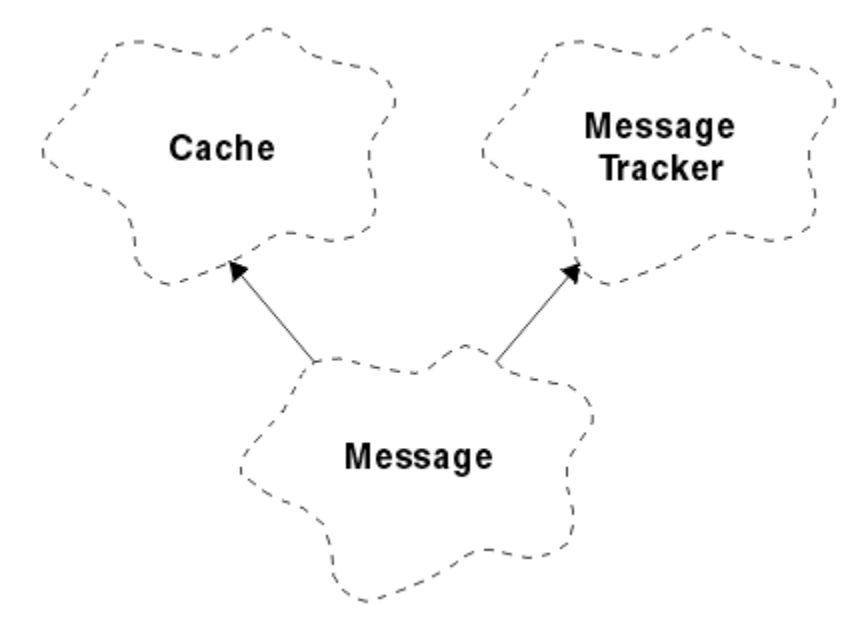

図 *58. ImqMessage* クラス

- 1351 ページの『オブジェクトの属性』
- 1354 [ページの『コンストラクター』](#page-1353-0)
- 1354 [ページの『オブジェクト・メソッド](#page-1353-0) (共有)』
- 1356 [ページの『オブジェクト・メソッド](#page-1355-0) (保護)』
- 1356 [ページの『オブジェクト・データ](#page-1355-0) (保護)』

# **オブジェクトの属性**

# **application id data**

メッセージに関連付けられた ID 情報。 初期値はヌル・ストリングです。

#### **application origin data**

メッセージに関連付けられた起点情報。 初期値はヌル・ストリングです。

#### **backout count**

メッセージが試験的に取り出され、次にバックアウトされた回数。 初期値はゼロです。 この属性は読 み取り専用です。

#### **character set**

コード化文字セット ID。 初期値は MQCCSI\_Q\_MGR です。 以下の値が取得可能な値です。

- MOCCSI INHERIT
- MQCCSI\_EMBEDDED

自分で選択したコード化文字セット ID を使用することもできます。 詳細は、909 [ページの『コード・](#page-908-0) [ページ変換』](#page-908-0)を参照してください。

#### **encoding**

メッセージ・データのマシン・エンコード。 初期値は MQENC\_NATIVE です。

#### **expiry**

WebSphere MQ が未検索メッセージを破棄する前に保持する期間を制御する時間依存の数量。 初期値 は MQEI\_UNLIMITED です。

### **format**

バッファー内のデータのレイアウトを記述する形式 (テンプレート) の名前。 8 文字を超える名前は、8 文字に切り捨てられます。 名前は、必ず 8 文字の長さまでブランクで埋め込まれます。 初期の定数値 は MOFMT\_NONE です。 以下の追加の定数も可能です。

- MQFMT\_ADMIN
- MQFMT\_CICS
- MQFMT COMMAND 1
- MOFMT COMMAND 2
- MQFMT\_DEAD\_LETTER\_HEADER
- MOFMT DIST HEADER
- MQFMT\_EVENT
- MQFMT\_IMS
- MQFMT\_IMS\_VAR\_STRING
- MQFMT\_MD\_EXTENSION
- MQFMT\_PCF
- MQFMT\_REF\_MSG\_HEADER
- MQFMT\_RF\_HEADER
- MQFMT\_STRING
- MOFMT TRIGGER
- MQFMT\_WORK\_INFO\_HEADER
- MQFMT\_XMIT\_Q\_HEADER

自分で選択したアプリケーション特有のストリングを使用することもできます。 詳細については、メ ッセージ記述子 (MQMD) の 403 ページの『[Format \(MQCHAR8\)](#page-402-0)』 フィールドを参照してください。

#### **message flags**

分割制御情報。 初期値は、MOMF\_SEGMENTATION\_INHIBITED です。 以下の値が取得可能な値です。

- MQMF\_SEGMENTATION\_ALLOWED
- MQMF\_MSG\_IN\_GROUP
- MQMF\_LAST\_MSG\_IN\_GROUP
- MQMF\_SEGMENT
- MOMF LAST SEGMENT
- MQMF\_NONE

#### **message type**

メッセージの広範囲なカテゴリー化。 初期値は MQMT\_DATAGRAM です。 以下の値が取得可能な値で す。

- MQMT\_SYSTEM\_FIRST
- MOMT SYSTEM LAST
- MQMT\_DATAGRAM
- MQMT\_REQUEST
- MQMT\_REPLY
- MOMT\_REPORT
- MQMT\_APPL\_FIRST
- MOMT APPL LAST

自分で選択したアプリケーション特有の値を使用することもできます。 詳細については、メッセージ 記述子 (MQMD) の 414 ページの『[MsgType \(MQLONG\)](#page-413-0)』 フィールドを参照してください。

#### **offset**

オフセット情報。 初期値はゼロです。

#### **original length**

分割されたメッセージの元の長さ。 初期値は MQOL\_UNDEFINED です。

#### **persistence**

当該メッセージが重大であり、持続ストレージを使用して常にバックアップを取っておく必要があるこ とを指示します。 このオプションは、パフォーマンスの低下を含意します。 初期値は MQPER\_PERSISTENCE\_AS\_Q\_DEF です。 以下の値が取得可能な値です。

- MQPER\_PERSISTENT
- MOPER\_NOT\_PERSISTENT

#### **priority**

伝送および送達の相対優先順位。 同じ優先順位のメッセージは、通常、提供されたのと同じ順序で送 達されます (ただし、これが確実に行われるようにするには、満たさなければならない基準がいくつか あります)。 初期値は MQPRI\_PRIORITY\_AS\_Q\_DEF です。

#### **property validation**

メッセージのプロパティーが設定されているときにプロパティーを検証するかどうかを指定します。 初期値は **MQCMHO\_DEFAULT\_VALIDATION** です。 以下の値が取得可能な値です。

- MQCMHO\_VALIDATE
- MQCMHO\_NO\_VALIDATION

以下のメソッドは、**property validation** に作用します。

#### **MQLONG propertyValidation( ) const ;**

**property validation** オプションを返します。

# **void setPropertyValidation( const MQLONG** *option* **);**

**property validation** オプションを設定します。

#### **put application name**

メッセージを書き込むアプリケーションの名前。 初期値はヌル・ストリングです。

#### **put application type**

メッセージを書き込むアプリケーションのタイプ。 初期値は MQAT\_NO\_CONTEXT です。 以下の値が 取得可能な値です。

- MQAT\_AIX
- MQAT\_CICS
- MQAT\_CICS\_BRIDGE
- MQAT\_DOS
- MQAT\_IMS
- MOAT IMS BRIDGE
- MOAT MVS
- MQAT\_NOTES\_AGENT
- MOAT OS2
- MOAT OS390
- MQAT\_OS400
- MQAT\_QMGR
- MQAT\_UNIX
- MQAT\_WINDOWS
- MQAT\_WINDOWS\_NT
- MQAT\_XCF
- MQAT\_DEFAULT
- MQAT\_UNKNOWN
- MQAT\_USER\_FIRST
- MQAT\_USER\_LAST

自分で選択したアプリケーション特有のストリングを使用することもできます。 詳細については、メ ッセージ記述子 (MQMD) の 419 ページの『[PutApplType \(MQLONG\)](#page-418-0)』フィールドを参照してください。

#### **put date**

メッセージが書き込まれた日付。 初期値はヌル・ストリングです。

### **put time**

メッセージが書き込まれた時刻。 初期値はヌル・ストリングです。

#### **reply-to queue manager name**

応答が送られるキュー・マネージャーの名前。 初期値はヌル・ストリングです。

#### **reply-to queue name**

応答が送られるキューの名前。 初期値はヌル・ストリングです。

#### **report**

メッセージと関連付けられているフィードバック情報。 初期値は MQRO\_NONE です。 以下の値が取 得可能な値です。

- MQRO\_EXCEPTION
- MQRO\_EXCEPTION\_WITH\_DATA
- MQRO\_EXCEPTION\_WITH\_FULL\_DATA \*
- MQRO\_EXPIRATION
- MQRO\_EXPIRATION\_WITH\_DATA
- <span id="page-1353-0"></span>• MQRO\_EXPIRATION\_WITH\_FULL\_DATA \*
- MQRO\_COA
- MQRO\_COA\_WITH\_DATA
- MORO COA WITH FULL DATA \*
- MQRO\_COD
- MQRO\_COD\_WITH\_DATA
- MORO COD WITH FULL DATA \*
- MQRO\_PAN
- MQRO\_NAN
- MQRO\_NEW\_MSG\_ID
- MQRO\_NEW\_CORREL\_ID
- MQRO\_COPY\_MSG\_ID\_TO\_CORREL\_ID
- MQRO\_PASS\_CORREL\_ID
- MQRO\_DEAD\_LETTER\_Q
- MQRO\_DISCARD\_MSG
- \* は、WebSphere MQ for z/OS ではサポートされていない値を示しています。

#### **sequence number**

グループ内のメッセージを識別するシーケンス情報。 初期値は 1 です。

### **total message length**

メッセージを最後に読み取ろうとしたときに有効だったバイト数。 最後のメッセージに切り捨てが発 生した場合、あるいは切り捨ての発生を理由として読み取りが行われなかった場合、この値は ImqCache の **message length** より大きくなります。 この属性は読み取り専用です。 初期値はゼロで す。

この属性は、メッセージの切り捨てに関連した状況で有用です。

### **user id**

メッセージと関連付けられているユーザー ID。 初期値はヌル・ストリングです。

# **コンストラクター**

**ImqMessage( );** デフォルトのコンストラクター。

## **ImqMessage( const ImqMessage &** *msg* **);**

コピー・コンストラクター。 詳細については、**operator =** メソッドを参照してください。

# **オブジェクト・メソッド (共有)**

## **void operator = ( const ImqMessage &** *msg* **);**

*msg* から MQMD およびメッセージ・データをコピーします。 このオブジェクトのユーザーによってバ ッファーが提供されている場合は、コピーされるデータの量は有効なバッファー・サイズまでに制限さ れます。 バッファーが提供されていない場合は、システムは、必ず十分なサイズのバッファーがコピ ーされたデータに使用できるようにします。

# **ImqString applicationIdData( ) const ;**

**application id data** のコピーを返します。

**void setApplicationIdData( const char \*** *data* **= 0 ); application id data** を設定します。

**ImqString applicationOriginData( ) const ; application origin data** のコピーを返します。

**void setApplicationOriginData( const char \*** *data* **= 0 ); application origin data** を設定します。

```
MQLONG backoutCount( ) const ;
   backout count を返します。
MQLONG characterSet( ) const ;
   character set を返します。
void setCharacterSet( const MQLONG ccsid = MQCCSI_Q_MGR );
   character set を設定します。
MQLONG encoding( ) const ;
   encoding を返します。
void setEncoding( const MQLONG encoding = MQENC_NATIVE );
   encoding を設定します。
MQLONG expiry( ) const ;
   expiry を返します。
void setExpiry( const MQLONG expiry );
   expiry を設定します。
ImqString format( ) const ;
   後書きブランクを含め、format のコピーを返します。
ImqBoolean formatIs( const char * format-to-test ) const ;
   format が format-to-test と同じであれば、TRUE を返します。
void setFormat( const char * name = 0 );
   format を設定し、後書きブランクで 8 文字まで埋め込みます。
MQLONG messageFlags( ) const ;
   message flags を返します。
void setMessageFlags( const MQLONG flags );
   message flags を設定します。
MQLONG messageType( ) const ;
   message type を返します。
void setMessageType( const MQLONG type );
   message type を設定します。
MQLONG offset( ) const ;
   offset を返します。
void setOffset( const MQLONG offset );
   offset を設定します。
MQLONG originalLength( ) const ;
   original length を返します。
void setOriginalLength( const MQLONG length );
   original length を設定します。
MQLONG persistence( ) const ;
   persistence を返します。
void setPersistence( const MQLONG persistence );
   persistence を設定します。
MQLONG priority( ) const ;
   priority を返します。
void setPriority( const MQLONG priority );
   priority を設定します。
ImqString putApplicationName( ) const ;
   put application name のコピーを返します。
void setPutApplicationName( const char * name = 0 );
   put application name を設定します。
MQLONG putApplicationType( ) const ;
   put application type を返します。
```
<span id="page-1355-0"></span>**void setPutApplicationType( const MQLONG** *type* **= MQAT\_NO\_CONTEXT ); put application type** を設定します。 **ImqString putDate( ) const ; put date** のコピーを返します。 **void setPutDate( const char \*** *date* **= 0 ); put date** を設定します。 **ImqString putTime( ) const ; put time** のコピーを返します。 **void setPutTime( const char \*** *time* **= 0 ); put time** を設定します。 **ImqBoolean readItem( ImqItem &** *item* **);** ImqItem の **pasteIn** メソッドを使用して、メッセージ・バッファーから *item* オブジェクトへ読み込み ます。 正常に終了した場合は TRUE を返します。 **ImqString replyToQueueManagerName( ) const ; reply-to queue manager name** のコピーを返します。 **void setReplyToQueueManagerName( const char \*** *name* **= 0 ); reply-to queue manager name** を設定します。 **ImqString replyToQueueName( ) const ; reply-to queue name** のコピーを返します。 **void setReplyToQueueName( const char \*** *name* **= 0 ); reply-to queue name** を設定します。 **MQLONG report( ) const ; report** を返します。 **void setReport( const MQLONG** *report* **); report** を設定します。 **MQLONG sequenceNumber( ) const ; sequence number** を返します。 **void setSequenceNumber( const MQLONG** *number* **); sequence number** を設定します。 **size\_t totalMessageLength( ) const ; total message length** を返します。 **ImqString userId( ) const ; user id** のコピーを返します。 **void setUserId( const char \*** *id* **= 0 ); user id** を設定します。 **ImqBoolean writeItem( ImqItem &** *item* **);** ImqItem の **copyOut** メソッドを使用して、*item* オブジェクトからメッセージ・バッファーへ書き込み ます。 書き込みは、挿入、置換、または付加の形態をとる場合がありますが、これは *item* オブジェク トのクラスによって決まります。 このメソッドは、正常に終了した場合には TRUE を返します。 **オブジェクト・メソッド (保護) static void setVersionSupported( const MQLONG ); MQMD version** を設定します。 デフォルトは、**MQMD\_VERSION\_2** です。

# **オブジェクト・データ (保護)**

### **MQMD1** *omqmd*

( WebSphere MQ for z/OS のみ。) MQMD データ構造体。

### **MQMD2** *omqmd*

(z/OS 以外のプラットフォーム) MQMD データ構造体。

# **ImqMessageTracker C++ クラス**

このクラスは、ImqMessage オブジェクトまたは ImqQueue オブジェクトのいずれかに関連付けることが できる、 この 2 つのオブジェクトの属性をカプセル化します。

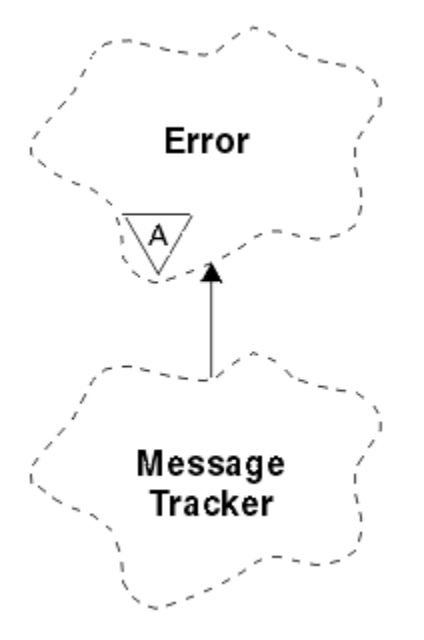

図 *59. ImqMessageTracker* クラス

このクラスは、1309 ページの『ImqMessageTracker [クラスの属性の相互参照』](#page-1308-0) にリストされている MQI 呼び出しと関連があります。

- 1357 ページの『オブジェクトの属性』
- 1358 [ページの『コンストラクター』](#page-1357-0)
- 1358 [ページの『オブジェクト・メソッド](#page-1357-0) (共有)』
- 1359 [ページの『理由コード』](#page-1358-0)

# **オブジェクトの属性**

### **accounting token**

長さ MO\_ACCOUNTING\_TOKEN\_LENGTH の 2 進値 (MOBYTE32)。 初期値は MOACT\_NONE です。

#### **correlation id**

メッセージを相互に関連付ける目的でユーザーが割り当てた、長さが MQ\_CORREL\_ID\_LENGTH の 2 進 値 (MQBYTE24)。 初期値は MQCI\_NONE です。 取得可能な値は MQCI\_NEW\_SESSION です。

#### **feedback**

メッセージとともに送られるフィードバック情報。 初期値は MQFB\_NONE です。 以下の値が取得可 能な値です。

- MQFB\_SYSTEM\_FIRST
- MOFB SYSTEM LAST
- MQFB\_APPL\_FIRST
- MQFB APPL LAST
- MQFB\_COA
- MQFB\_COD
- MQFB\_EXPIRATION
- MQFB\_PAN
- MQFB\_NAN
- <span id="page-1357-0"></span>• MQFB\_QUIT
- MQFB\_DATA\_LENGTH\_ZERO
- MQFB\_DATA\_LENGTH\_NEGATIVE
- MQFB\_DATA\_LENGTH\_TOO\_BIG
- MOFB BUFFER OVERFLOW
- MQFB\_LENGTH\_OFF\_BY\_ONE
- MQFB\_IIH\_ERROR
- MQFB\_NOT\_AUTHORIZED\_FOR\_IMS
- MQFB\_IMS\_ERROR
- MQFB\_IMS\_FIRST
- MQFB\_IMS\_LAST
- MQFB\_CICS\_APPL\_ABENDED
- MQFB\_CICS\_APPL\_NOT\_STARTED
- MQFB\_CICS\_BRIDGE\_FAILURE
- MQFB\_CICS\_CCSID\_ERROR
- MQFB\_CICS\_CIH\_ERROR
- MOFB CICS COMMAREA ERROR
- MQFB\_CICS\_CORREL\_ID\_ERROR
- MOFB CICS DLO ERROR
- MOFB CICS ENCODING ERROR
- MQFB\_CICS\_INTERNAL\_ERROR
- MQFB\_CICS\_NOT\_AUTHORIZED
- MQFB\_CICS\_UOW\_BACKED\_OUT
- MQFB\_CICS\_UOW\_ERROR

自分で選択したアプリケーション特有のストリングを使用することもできます。 詳細については、メ ッセージ記述子 (MQMD) の 399 ページの『[Feedback \(MQLONG\)](#page-398-0)』 フィールドを参照してください。

### **group id**

キュー内で固有の長さ MQ\_GROUP\_ID\_LENGTH の 2 進値 (MQBYTE24)。 初期値は MQGI\_NONE です。 **message id**

キュー内で固有の長さ MQ\_MSG\_ID\_LENGTH の 2 進値 (MQBYTE24)。 初期値は MQMI\_NONE です。

# **コンストラクター**

# **ImqMessageTracker( );**

デフォルトのコンストラクター。

# **ImqMessageTracker ( const ImqMessageTracker &** *tracker* **);**

コピー・コンストラクター。 詳細については、**operator =** メソッドを参照してください。

# **オブジェクト・メソッド (共有)**

### **void operator = ( const ImqMessageTracker &** *tracker* **);**

インスタンス・データを *tracker* からコピーし、既存のインスタンス・データを置き換えます。

# **ImqBinary accountingToken( ) const ;**

**accounting token** のコピーを返します。

# **ImqBoolean setAccounting トークン( const ImqBinary &** *token* **);**

**accounting token** を設定します。 *token* の **data length** は、ゼロまたは、 MQ\_ACCOUNTING\_TOKEN\_LENGTH のいずれかでなければなりません。 このメソッドは、正常に終了 した場合には TRUE を返します。

### <span id="page-1358-0"></span>**void setAccountingToken( const MQBYTE32** *token* **= 0 );**

**accounting token** を設定します。 *token* はゼロであっても構いません。これは MQACT\_NONE を指定 するのと同じです。 *token* が非ゼロの場合には、MQ\_ACCOUNTING\_TOKEN\_LENGTH バイトの 2 進デ ータをアドレッシングするものでなければなりません。 MQACT\_NONE などの事前定義値を使用する 場合は、確実にシグニチャーが一致するようにキャスト (例えば、(MQBYTE \*)MQACT\_NONE) を作成し なければならないことがあります。

#### **ImqBinary correlationId( ) const ;**

**correlation id** のコピーを返します。

### **ImqBoolean setCorrelationId( const ImqBinary &** *token* **);**

**correlation id** を設定します。 *token* の **data length** は、ゼロまたは、MQ\_CORREL\_ID\_LENGTH のいず れかでなければなりません。 このメソッドは、正常に終了した場合には TRUE を返します。

#### **void setCorrelationId( const MQBYTE24** *id* **= 0 );**

**correlation id** を設定します。 *id* はゼロであっても構いません。これは MQCI\_NONE を指定するのと 同じです。 *id* が非ゼロの場合には、MQ\_CORREL\_ID\_LENGTH バイトの 2 進データをアドレッシングす るものでなければなりません。 MQCI\_NONE などの事前定義値を使用する場合は、 確実にシグニチャ ーが一致するようにキャスト(例えば、(MOBYTE \*)MQCI\_NONE) を作成しなければならないことがあ ります。

### **MQLONG feedback( ) const ;**

**feedback** を返します。

**void setFeedback( const MQLONG** *feedback* **);**

**feedback** を設定します。

#### **ImqBinary groupId( ) const ;**

**group id** のコピーを返します。

### **ImqBoolean setGroupId( const ImqBinary &** *token* **);**

**group id** を設定します。 *token* の **data length** は、ゼロまたは、MQ\_GROUP\_ID\_LENGTH のいずれかで なければなりません。 このメソッドは、正常に終了した場合には TRUE を返します。

### **void setGroupId( const MQBYTE24** *id* **= 0 );**

**group id** を設定します。 *id* はゼロであっても構いません。これは MQGI\_NONE を指定するのと同じ です。 *id* が非ゼロの場合には、MQ\_GROUP\_ID\_LENGTH バイトの 2 進データをアドレッシングするも のでなければなりません。 MQGI\_NONE などの事前定義値を使用する場合は、 確実にシグニチャーが 一致するようにキャスト (例えば、(MQBYTE \*)MQGI\_NONE) を作成しなければならないことがありま す。

### **ImqBinary messageId( ) const ;**

**message id** のコピーを返します。

### **ImqBoolean setMessageId( const ImqBinary &** *token* **);**

**message id** を設定します。 *token* の **data length** は、ゼロまたは、MQ\_MSG\_ID\_LENGTH のいずれか でなければなりません。 このメソッドは、正常に終了した場合には TRUE を返します。

#### **void setMessageId( const MQBYTE24** *id* **= 0 );**

**message id** を設定します。 *id* はゼロであっても構いません。これは MQMI\_NONE を指定するのと同 じです。 *id* が非ゼロの場合には、MQ\_MSG\_ID\_LENGTH バイトの 2 進データをアドレッシングするも のでなければなりません。 MQMI\_NONE などの事前定義値を使用する場合は、確実にシグニチャーが 一致するようにキャスト (例えば、(MQBYTE \*)MQMI\_NONE) を作成しなければならないことがありま す。

# **理由コード**

• MORC BINARY DATA LENGTH ERROR

# **ImqNamelist C++ クラス**

このクラスは、名前リストをカプセル化します。

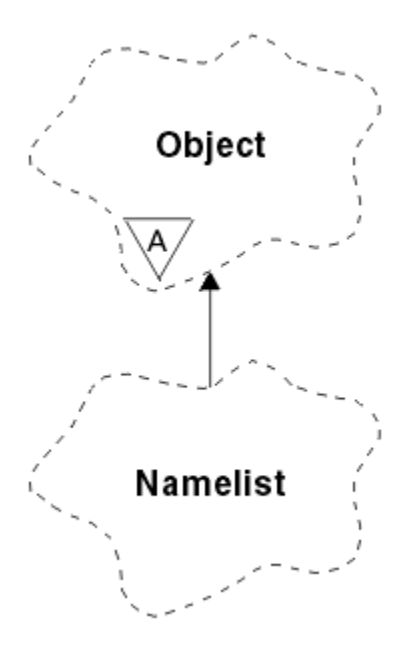

# 図 *60. ImqNamelist* クラス

このクラスは、1309 ページの『ImqNamelist [クラスの属性の相互参照』](#page-1308-0) にリストされている MQI 呼び出 しと関連があります。

- 1360 ページの『オブジェクトの属性』
- 1360 ページの『コンストラクター』
- 1360 ページの『オブジェクト・メソッド (共有)』
- 1361 [ページの『理由コード』](#page-1360-0)

# **オブジェクトの属性**

## **name count**

**namelist names** に含まれているオブジェクト名の数。 この属性は読み取り専用です。

#### **namelist names**

オブジェクト名。これらのオブジェクト名の数は、**name count** に示されます。 この属性は読み取り専 用です。

# **コンストラクター**

## **ImqNamelist( );**

デフォルトのコンストラクター。

# **ImqNamelist(const ImqNamelist &** *list* **);**

コピー・コンストラクター。 ImqObject の **open status** は FALSE です。

### **ImqNamelist( const char \*** *name***);**

ImqObject 名を **name** に設定します。

# **オブジェクト・メソッド (共有)**

### **void operator = (const ImqNamelist &** *list* **);**

インスタンス・データを *list* からコピーし、既存のインスタンス・データを置き換えます。 ImqObject の **open status** は FALSE です。

### **ImqBoolean nameCount(MQLONG &** *count* **);**

**name count** のコピーを提供します。 正常に終了した場合は TRUE を返します。

## **MQLONG nameCount ( );**

起こり得るエラーを指示せずに、**name count** を返します。

### <span id="page-1360-0"></span>**ImqBoolean namelistName (const MQLONG** *index***, ImqString &** *name* **);**

ゼロを基準とした索引に従って **namelist names** のいずれかのコピーを提供します。 正常に終了した 場合は TRUE を返します。

# **ImqString namelistName ( const MQLONG** *index* **);**

起こり得るエラーを示さずに、ゼロを基準とした索引に従って **namelist names** のいずれかを返しま す。

# **理由コード**

- MQRC\_INDEX\_ERROR
- MQRC\_INDEX\_NOT\_PRESENT

# **ImqObject C++ クラス**

このクラスは抽象クラスです。 このクラスのオブジェクトは破棄されると自動的にクローズされ、その ImqQueueManager 接続は切断されます。

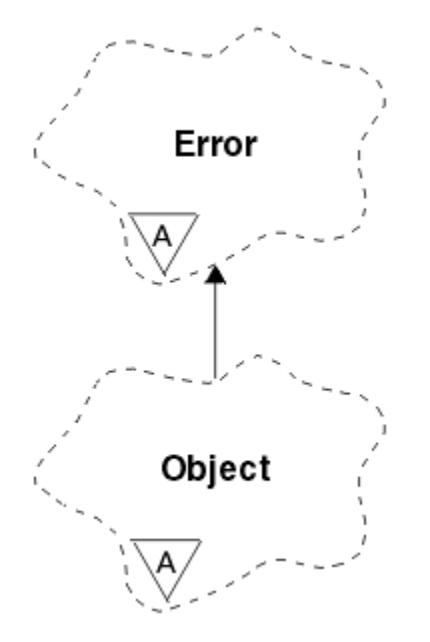

図 *61. ImqObject* クラス

このクラスは、1309 ページの『ImqObject [の相互参照』](#page-1308-0) にリストされている MQI 呼び出しと関連があり ます。

- 1361 ページの『クラス属性』
- 1362 [ページの『オブジェクトの属性』](#page-1361-0)
- 1363 [ページの『コンストラクター』](#page-1362-0)
- 1363 [ページの『クラス・メソッド](#page-1362-0) (共有)』
- 1363 [ページの『オブジェクト・メソッド](#page-1362-0) (共有)』
- 1365 [ページの『オブジェクト・メソッド](#page-1364-0) (保護)』
- 1366 [ページの『オブジェクト・データ](#page-1365-0) (保護)』
- 1366 [ページの『理由コード』](#page-1365-0)

```
•
```
# **クラス属性**

# **動作 (behavior)**

暗黙オープンの振る舞いを制御します。

#### <span id="page-1361-0"></span>**IMQ\_IMPL\_OPEN (8L)**

暗黙オープンが許可されます。 これがデフォルトです。

# **オブジェクトの属性**

### **alteration date**

変更日。 この属性は読み取り専用です。

#### **alteration time**

変更時刻。 この属性は読み取り専用です。

#### **alternate user id**

代替ユーザーの ID。最大 MQ\_USER\_ID\_LENGTH 文字です。 初期値はヌル・ストリングです。

#### **alternate security id**

代替セキュリティーの ID。 長さ MQ\_SECURITY\_ID\_LENGTH の 2 進値 (MQBYTE40)。 初期値は MQSID\_NONE です。

#### **close options**

オブジェクトのクローズ時に適用されるオプション。 初期値は MOCO\_NONE です。 この属性は、暗黙 の再オープン操作時には無視されます。再オープン時は、必ず値 MOCO\_NONE が使用されるためです。

#### **connection reference**

必要に応じて (ローカル) キュー・マネージャーに接続できるようにする ImqQueueManager オブジェ クトに対する参照。 ImqQueueManager オブジェクトの場合、これはオブジェクト自身です。 初期値 はゼロです。

**注 :** これを、指定のキューのキュー・マネージャー (場合によっては、リモートにある) を 識別する **queue manager name** と混同しないでください。

#### **description**

キュー・マネージャー、キュー、名前リスト、またはプロセスの記述名 (最大 64 文字)。 この属性は読 み取り専用です。

#### **name**

キュー・マネージャー、キュー、名前リスト、またはプロセスの名前 (最大 48 文字)。 初期値はヌル・ ストリングです。 結果として生じた動的キューの名前に対する **open** のあとのモデル・キュー変更の名 前です。

**注 :** ImqQueueManager は、ヌル名にしても構いません。 その場合、デフォルトのキュー・マネージャ ーを指定したことになります。 **open** が正常に実行されると、ここに実際のキュー・マネージャーの名 前が表示されます。 ImqDistributionList は動的なので、必ずヌル名にしなければなりません。

#### **next managed object**

これは、特定の順序でなく、このクラスの次のオブジェクトで、このオブジェクトと同じ **connection reference** を持つものです。 初期値はゼロです。

#### **open options**

オブジェクトのオープン時に適用されるオプション。 初期値は MQOO\_INQUIRE です。 適切な値を設 定する方法は、次の 2 通りあります。

- 1. **open options** を設定せず、**open** メソッドも使用しないでください。 WebSphere MQ は、**open options** を自動的に調整し、必要に応じてオブジェクトを自動的にオープン、再オープン、およびク ローズします。 この結果、再オープン操作が不要に行われる場合があります。 これは、WebSphere MQ が **openFor** メソッドを 使用していて、それにより **open options** が繰り返し追加されるためで す。
- 2. 結果的に MQI 呼び出し (1303 ページの『C++ と MQI [の相互参照』](#page-1302-0)を参照) が発生する任意のメソッ ドを使用する前に、**open options** を設定してください。 こうすると、不要な再オープン操作が行わ れなくなります。 潜在的な再オープン問題 (再オープンを参照) が発生しやすい場合は、open options を明示的に設定してください。

**open** メソッドを使用する場合は、最初に **open options** が適切であることを確認する **必要がありま す** 。 ただし、必ずしも **open** メソッドを使用する必要はありません。 WebSphere MQ は、 引き続 き 1 の場合と同じ動作を示しますが、2 の状況では動作は効率的になっています。

<span id="page-1362-0"></span>ゼロは有効な値ではないため、オブジェクトのオープンを行う前に適切な値を設定してください。 そ れには、 **setOpenOptions**( *lOpenOptions* ) を 指定してから **open**( ) を使用するか、または **openFor**( *lRequiredOpenOption* ) を使用します。

**注 :**

- 1. 配布リストに対して **open** メソッドを使用している間は、MQOO\_INQUIRE の代わりに MQOO\_OUTPUT が使用されます。これは、MQOO\_OUTPUT がこの期間中に有効なただ 1 つの **open option** であるからです。 しかし、**open** メソッドを使用しているアプリケーション・プログラムで は、必ず MQOO\_OUTPUT を明示的に設定することをお勧めします。
- 2. クラスの **resolved queue manager name** 属性と **resolved queue name** 属性を使用する場合は、 MOOO RESOLVE NAMES を指定します。

### **open status**

オブジェクトがオープンである (TRUE) か、クローズされている (FALSE) かを示します。 初期値は FALSE です。 この属性は読み取り専用です。

### **previous managed object**

これは、特定の順序ではなく、このクラスの直前のオブジェクトで、このオブジェクトと同じ **connection reference** を持つものです。 初期値はゼロです。

#### **queue manager identifier**

キュー・マネージャーの ID。 この属性は読み取り専用です。

# **コンストラクター**

**ImqObject( );** デフォルトのコンストラクター。

#### **ImqObject( const ImqObject &** *object* **);**

コピー・コンストラクター。 **open status** は FALSE となります。

# **クラス・メソッド (共有)**

**static MQLONG behavior( ); behavior** を返します。

# **void setBehavior( const MQLONG** *behavior* **= 0 );**

**behavior** を設定します。

# **オブジェクト・メソッド (共有)**

**void operator = ( const ImqObject &** *object* **);** 必要に応じてクローズを実行し、*object* からインスタンス・データをコピーします。 **open status** は FALSE となります。 **ImqBoolean alterationDate( ImqString &** *date* **); alteration date** のコピーを提供します。 正常に終了した場合は TRUE を返します。 **ImqString alterationDate( );** 起こり得るエラーを示さずに、**alteration date** を返します。 **ImqBoolean alterationTime( ImqString &** *time* **); alteration time** のコピーを提供します。 正常に終了した場合は TRUE を返します。 **ImqString alterationTime( );** 起こり得るエラーを示さずに、**alteration time** を返します。 **ImqString alternateUserId( ) const ; alternate user id** のコピーを返します。 **ImqBoolean setAlternateUserId( const char \*** *id* **); alternate user id** を設定します。 **alternate user id** を設定できるのは、**open status** が FALSE の間だ けです。 このメソッドは、正常に終了した場合には TRUE を返します。

```
ImqBinary alternateSecurityId( ) const ;
```
**alternate security id** のコピーを返します。

```
ImqBoolean setAlternateSecurityId(const ImqBinary & token );
```
**alternate security id** を設定します。 **alternate security id** を設定できるのは、**open status** が FALSE の間だけです。 *token* の data length は、ゼロまたは MQ\_SECURITY\_ID\_LENGTH のいずれかでなけれ ばなりません。 正常に終了した場合は TRUE を返します。

### **ImqBoolean setAlternateSecurityId( const MQBYTE\*** *token* **= 0);**

**alternate security id** を設定します。 *token* はゼロであっても構いません。これは MQSID\_NONE を指 定するのと同じです。 *token* が非ゼロの場合には、MQ\_SECURITY\_ID\_LENGTH バイトの 2 進データを アドレッシングするものでなければなりません。 MQSID\_NONE などの事前定義値を使用する場合は、 確実にシグニチャーが一致するようにキャスト (例えば、(MQBYTE \*)MQSID\_NONE) を作成する必要が あります。

**alternate security id** を設定できるのは、**open status** が TRUE の間だけです。 正常に終了した場合は TRUE を返します。

#### **ImqBoolean setAlternateSecurityId( const unsigned char \*** *id* **= 0); alternate security id** を設定します。

```
ImqBoolean close( );
```
**open status** を FALSE に設定します。 正常に終了した場合は TRUE を返します。

```
MQLONG closeOptions( ) const ;
   close options を返します。
```
**void setCloseOptions( const MQLONG** *options* **); close options** を設定します。

```
ImqQueueManager * connectionReference( ) const ;
   connection reference を返します。
```
- **void setConnectionReference( ImqQueueManager &** *manager* **); connection reference** を設定します。
- **void setConnectionReference( ImqQueueManager \*** *manager* **= 0 ); connection reference** を設定します。

**virtual ImqBoolean description( ImqString &** *description* **) = 0; description** のコピーを提供します。 正常に終了した場合は TRUE を返します。

### **ImqString description( );**

起こり得るエラーを示さずに、**description** のコピーを返します。

# **virtual ImqBoolean name( ImqString &** *name* **);**

**name** のコピーを提供します。 正常に終了した場合は TRUE を返します。

# **ImqString name( );**

起こり得るエラーを示さずに、**name** のコピーを返します。

### **ImqBoolean setName( const char \*** *name* **= 0 );**

**name** を設定します。 **name** を設定できるのは、**open status** が FALSE であるとき、および **connection status** が FALSE であるとき (ImqQueueManager の場合) のみです。 正常に終了した場合は TRUE を返 します。

# **ImqObject \* nextManagedObject( ) const ;**

**next managed object** を返します。

### **ImqBoolean open( );**

さまざまな属性のうち特に **open options** と **name** を使用して必要に応じてオブジェクトをオープンす ることにより、**open status** を TRUE に変更します。 ImqQueueManager の **connection status** を 確実 に TRUE にする必要がある場合、 このメソッドは **connection reference** 情報と、ImqQueueManager の **connect** メソッドを使用します。 **open status** を返します。

## **ImqBoolean openFor( const MQLONG** *required-options* **= 0 );**

**open options**、または *required-options* パラメーター値によって示された振る舞いを保証する **open options** を指定して、オブジェクトがオープンされるようにします。

<span id="page-1364-0"></span>*required-options* がゼロである場合は、入力は必須であり、いずれの入力オプションでも有効です。 し たがって、**open options** に既に、次のいずれかが含まれている場合は、

- MQOO\_INPUT\_AS\_Q\_DEF
- MOOO\_INPUT\_SHARED
- MQOO\_INPUT\_EXCLUSIVE

**open options** は既に有効であり、変更されません。**open options** に上記のいずれのオプションも含ま れていない場合は、**open options** に MQOO\_INPUT\_AS\_Q\_DEF が設定されます。

*required-options* が非ゼロである場合は、必須指定のオプションが **open options** に追加されます。 *required-options* が上記のいずれかのオプションである場合、それ以外のものはリセットされます。

**open options** のいずれかが変更され、オブジェクトが既にオープンになっている場合は、**open options** を調整するためにオブジェクトは一時的にクローズされ、再オープンされます。

正常に終了した場合は TRUE を返します。 正常に行われたということは、オブジェクトが適切なオプシ ョンでオープンになっていることを示します。

### **MQLONG openOptions( ) const ;**

**open options** を返します。

### **ImqBoolean setOpenOptions( const MQLONG** *options* **);**

**open options** を設定します。 **open options** を設定できるのは、**open status** が FALSE の間だけです。 正常に終了した場合は TRUE を返します。

**ImqBoolean openStatus( ) const ; open status** を返します。

- **ImqObject \* previousManagedObject( ) const ; previous managed object** を返します。
- **ImqBoolean queueManagerIdentifier ( ImqString &** *id* **); queue manager identifier** のコピーを提供します。 正常に終了した場合は TRUE を返します。

#### **ImqString queueManagerIdentifier( );**

起こり得るエラーを示さずに、**queue manager identifier** を返します。

# **オブジェクト・メソッド (保護)**

### **virtual ImqBoolean closeTemporarily( );**

再オープンの前にオブジェクトを安全にクローズします。 正常に終了した場合は TRUE を返します。 このメソッドでは、**open status** が TRUE であると想定しています。

#### **MQHCONN connectionHandle( ) const ;**

**connection reference** と関連付けられた MQHCONN を返します。 この値は、**connection reference** が ない場合、 または Manager が接続されていない場合はゼロです。

## **ImqBoolean inquire( const MQLONG** *int-attr***, MQLONG &** *value* **);**

整数値を返します。この索引は MQIA\_\* 値です。 エラーがあった場合、値は MQIAV\_UNDEFINED に設 定されます。

**ImqBoolean inquire( const MQLONG** *char-attr***, char \* &** *buffer***, const size\_t** *length* **);**

文字ストリングを返します。この索引は MOCA \* 値です。

**注 :** これらのメソッドは、いずれも 1 つの属性値しか返しません。 複数の値についてスナップショット が必要であり、 その値が 1 つのインスタンスについて互いに一貫している場合、WebSphere MQ C++ には この機能が備わっていないため、適切なパラメーターを指定して MQINQ 呼び出しを使用する必要 があります。

### **virtual void openInformationDisperse( );**

MQOPEN 呼び出しの直後に MQOD データ構造体の可変部分から情報を分散させます。

### **virtual ImqBoolean openInformationPrepare( );**

MQOPEN 呼び出しの直前に MQOD データ構造体の可変部分の情報を準備し、正常に終了した場合は TRUE を返します。

# <span id="page-1365-0"></span>**ImqBoolean set( const MQLONG** *int-attr***, const MQLONG** *value* **);**

WebSphere MQ 整数属性を設定します。

**ImqBoolean set( const MQLONG** *char-attr***, const char \*** *buffer***, const size\_t** *required-length* **);** WebSphere MQ 文字属性を設定します。

# **void setNextManagedObject( const ImqObject \*** *object* **= 0 );**

**next managed object** を設定します。

**重要 :** この関数は、管理対象オブジェクト・リストを損傷しないことが確かな場合に限って使用してく ださい。

## **void setPreviousManagedObject( const ImqObject \*** *object* **= 0 );**

**previous managed object** を設定します。

**重要 :** この関数は、管理対象オブジェクト・リストを損傷しないことが確かな場合に限って使用してく ださい。

# **オブジェクト・データ (保護)**

# **MQHOBJ** *ohobj*

WebSphere MQ オブジェクト・ハンドル (**open status** が TRUE の場合にのみ有効)。

# **MQOD** *omqod*

組み込み MQOD データ構造体。 このデータ構造体に割り振られているストレージ容量が、MQOD バー ジョン 2 に必要なストレージ容量となります。 バージョン番号 (*omqod.Version*) を調べてから、以下の 指示に従ってほかのフィールドにアクセスします。

# **MQOD\_VERSION\_1**

*omqod* に含まれているほかの全フィールドにアクセスできます。

# **MQOD\_VERSION\_2**

*omqod* に含まれているほかの全フィールドにアクセスできます。

# **MQOD\_VERSION\_3**

*omqod.pmqod* は、動的に割り振られた、ほかよりも容量の大きい MQOD を指すポインターです。 *omqod* に 含まれているほかのフィールドにはアクセスできません。 *omqod.pmqod* でアドレッシ ングされた全フィールドにアクセスできます。

**注 :** *omqod.pmqod.Version* が *omqod.Version* より小さくなることがあります。これは、WebSphere MQ MQI クライアントが WebSphere MQ サーバーより機能豊富であることを示しています。

# **理由コード**

- MORC ATTRIBUTE LOCKED
- MORC\_INCONSISTENT\_OBJECT\_STATE
- MORC NO CONNECTION REFERENCE
- MQRC\_STORAGE\_NOT\_AVAILABLE
- MORC\_REOPEN\_SAVED\_CONTEXT\_ERR
- (MQCLOSE からの理由コード)
- (MQCONN からの理由コード)
- (MQINQ からの理由コード)
- (MQOPEN からの理由コード)
- (MQSET からの理由コード)

# **ImqProcess C++ クラス**

このクラスは、トリガー・モニターにより起動されることがあるアプリケーション・プロセス (タイプ MQOT\_PROCESS の WebSphere MQ オブジェクト) をカプセル化します。

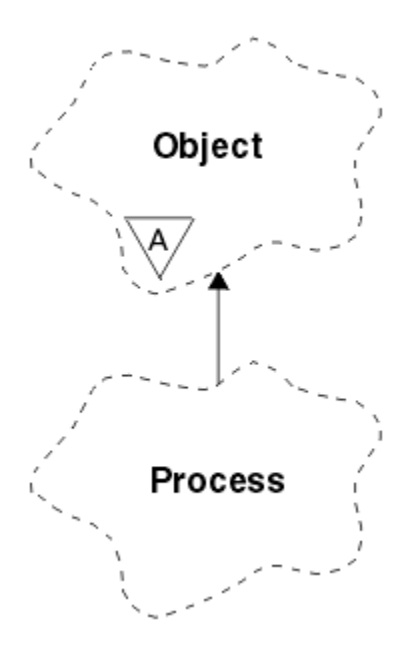

図 *62. ImqProcess* クラス

- 1367 ページの『オブジェクトの属性』
- 1367 ページの『コンストラクター』
- 1367 ページの『オブジェクト・メソッド (共有)』

# **オブジェクトの属性**

#### **application id**

アプリケーション・プロセスの ID。 この属性は読み取り専用です。

# **application type**

アプリケーション・プロセスのタイプ。 この属性は読み取り専用です。

#### **environment data**

これは、プロセスの環境情報です。 この属性は読み取り専用です。

**ユーザー・データ**

プロセスのユーザー・データ。 この属性は読み取り専用です。

# **コンストラクター**

**ImqProcess( );** デフォルトのコンストラクター。

**ImqProcess( const ImqProcess &** *process* **);** コピー・コンストラクター。 ImqObject の **open status** は FALSE です。

**ImqProcess( const char \*** *name* **);** ImqObject の **name** を設定します。

# **オブジェクト・メソッド (共有)**

# **void operator = ( const ImqProcess &** *process* **);**

必要に応じてクローズを実行し、*process* からインスタンス・データをコピーします。 ImqObject の **open status** は FALSE です。

**ImqBoolean applicationId( ImqString &** *id* **); application id** のコピーを提供します。 正常に終了した場合は TRUE を返します。

#### **ImqString applicationId( );**

起こり得るエラーを示さずに、**application id** を返します。

**ImqBoolean applicationType( MQLONG &** *type* **); application type** のコピーを提供します。 正常に終了した場合は TRUE を返します。 **MQLONG applicationType( );** 起こり得るエラーを示さずに、**application type** を返します。 **ImqBoolean environmentData( ImqString &** *data* **); environment data** のコピーを提供します。 正常に終了した場合は TRUE を返します。 **ImqString environmentData( );**

起こり得るエラーを示さずに、**environment data** を返します。

## **ImqBoolean userData( ImqString &** *data* **);**

**user data** のコピーを提供します。 正常に終了した場合は TRUE を返します。

**ImqString userData( );** 起こり得るエラーを示さずに、**user data** を返します。

# **ImqPutMessageOptions C++ クラス**

このクラスは、MQPMO データ構造体をカプセル化します。

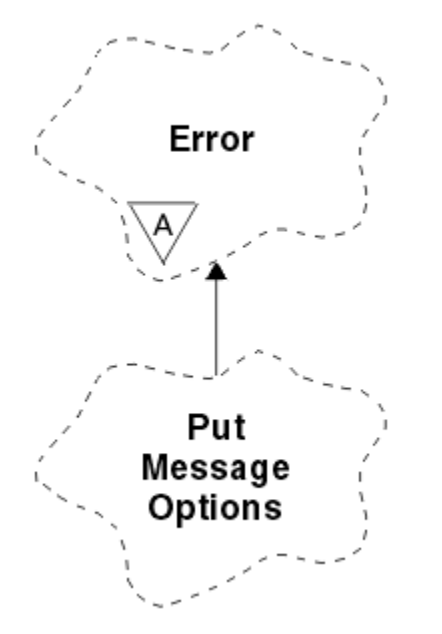

図 *63. ImqPutMessageOptions* クラス

- 1368 ページの『オブジェクトの属性』
- 1369 [ページの『コンストラクター』](#page-1368-0)
- 1369 [ページの『オブジェクト・メソッド](#page-1368-0) (共有)』
- 1370 [ページの『オブジェクト・データ](#page-1369-0) (保護)』
- 1370 [ページの『理由コード』](#page-1369-0)

# **オブジェクトの属性**

#### **context reference**

メッセージにコンテキストを提供する ImqQueue。 初期設定時には、参照は存在しません。

#### **options**

書き込みメッセージ・オプション。 初期値は MQPMO\_NONE です。 以下の値が取得可能な値です。

- MQPMO\_SYNCPOINT
- MQPMO\_NO\_SYNCPOINT
- MQPMO\_NEW\_MSG\_ID
- MQPMO\_NEW\_CORREL\_ID
- MQPMO\_LOGICAL\_ORDER
- MQPMO\_NO\_CONTEXT
- MOPMO\_DEFAULT\_CONTEXT
- MOPMO PASS IDENTITY CONTEXT
- MQPMO\_PASS\_ALL\_CONTEXT
- MOPMO\_SET\_IDENTITY\_CONTEXT
- MQPMO\_SET\_ALL\_CONTEXT
- MQPMO\_ALTERNATE\_USER\_AUTHORITY
- MQPMO\_FAIL\_IF\_QUIESCING

### **record fields**

メッセージが書き込まれるときに PUT メッセージ・レコードの組み込みを制御するフラグ。 初期値は MQPMRF\_NONE です。 以下の値が取得可能な値です。

- MQPMRF\_MSG\_ID
- MOPMRF CORREL ID
- MQPMRF\_GROUP\_ID
- MOPMRF FEEDBACK
- MOPMRF ACCOUNTING TOKEN

ImqMessageTracker 属性は、指定されたフィールドについてはオブジェクトから取得されます。 指定 されない フィールドについては、ImqMessageTracker 属性は ImqMessage オブジェクトから取得され ます。

### **resolved queue manager name**

書き込み中に判別された宛先キュー・マネージャーの名前。 初期値はヌルです。 この属性は読み取り 専用です。

### **resolved queue name**

書き込み中に判別された宛先キューの名前。 初期値はヌルです。 この属性は読み取り専用です。

## **syncpoint participation**

同期点制御を受けてメッセージが書き込まれる場合は TRUE です。

# **コンストラクター**

**ImqPutMessageOptions( );**

デフォルトのコンストラクター。

**ImqPutMessageOptions( const ImqPutMessageOptions &** *pmo* **);** コピー・コンストラクター。

## **オブジェクト・メソッド (共有)**

**void operator = ( const ImqPutMessageOptions &** *pmo* **);** インスタンス・データを *pmo* からコピーし、既存のインスタンス・データを置き換えます。

**ImqQueue \* contextReference( ) const ; context reference** を返します。

**void setContextReference( const ImqQueue &** *queue* **); context reference** を設定します。

**void setContextReference( const ImqQueue \*** *queue* **= 0 ); context reference** を設定します。

**MQLONG options( ) const ; options** を返します。

**void setOptions( const MQLONG** *options* **); syncpoint participation** 値を組み込んで、**options** を設定します。

**MQLONG recordFields( ) const ; record fields** を返します。

**void setRecordFields( const MQLONG** *fields* **); record fields** を設定します。

**ImqString resolvedQueueManagerName( ) const ; resolved queue manager name** のコピーを返します。

**ImqString resolvedQueueName( ) const ; resolved queue name** のコピーを返します。

**ImqBoolean syncPointParticipation( ) const ; syncpoint participation** 値を返します。**options** に MQPMO\_SYNCPOINT が組み込まれている場合は、 TRUE を返します。

**void setSyncPointParticipation( const ImqBoolean** *sync* **);**

**syncpoint participation** 値を設定します。 *sync* が TRUE の場合、**options** は、MQPMO\_SYNCPOINT が 設定され、MQPMO\_NO\_SYNCPOINT が除外されるように変更されます。 *sync* が FALSE の場合、 **options** は、MQPMO\_NO\_SYNCPOINT を含み、MQPMO\_SYNCPOINT が除外されるように変更されま す。

# **オブジェクト・データ (保護)**

**MQPMO** *omqpmo* MQPMO データ構造体。

# **理由コード**

• MQRC\_STORAGE\_NOT\_AVAILABLE

# **ImqQueue C++ クラス**

このクラスは、メッセージ・キュー (タイプ MQOT\_Q の WebSphere MQ オブジェクト) をカプセル化しま す。

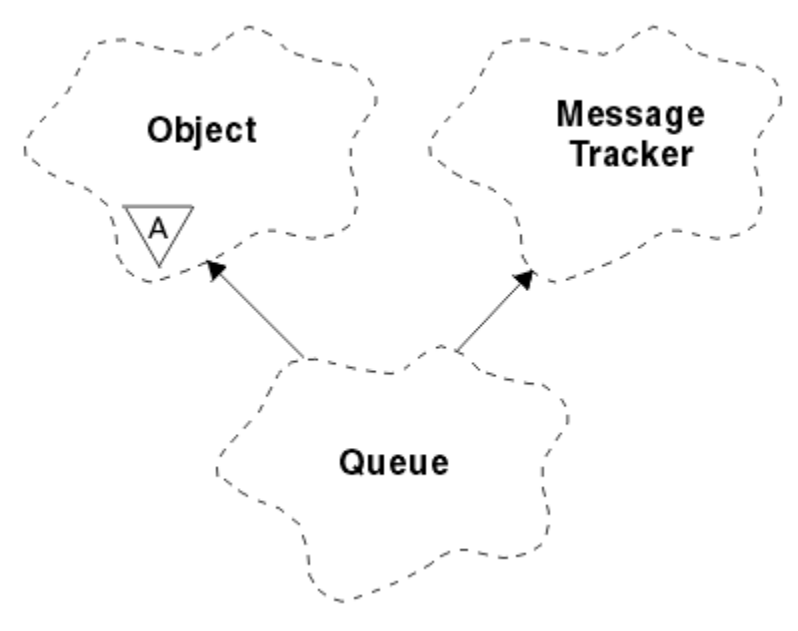

図 *64. ImqQueue* クラス

このクラスは、1311 [ページの表](#page-1310-0) 612 にリストされている MQI 呼び出しと関連があります。

• 1371 [ページの『オブジェクトの属性』](#page-1370-0)

- <span id="page-1370-0"></span>• 1374 [ページの『コンストラクター』](#page-1373-0)
- 1374 [ページの『オブジェクト・メソッド](#page-1373-0) (共有)』
- 1380 [ページの『オブジェクト・メソッド](#page-1379-0) (保護)』
- 1380 [ページの『理由コード』](#page-1379-0)

## **オブジェクトの属性**

### **backout requeue name**

過剰バックアウト再キューイングの名前。 この属性は読み取り専用です。

#### **backout threshold**

バックアウトしきい値。 この属性は読み取り専用です。

### **base queue name**

別名の元となるキューの名前。 この属性は読み取り専用です。

#### **クラスター名**

クラスターの名前。 この属性は読み取り専用です。

#### **cluster namelist name**

クラスター名前リストの名前。 この属性は読み取り専用です。

#### **cluster workload rank**

クラスター・ワークロード・ランク。 この属性は読み取り専用です。

#### **cluster workload priority**

クラスター・ワークロード優先順位。 この属性は読み取り専用です。

#### **cluster workload use queue**

クラスター・ワークロードの使用キューの値。 この属性は読み取り専用です。

#### **creation date**

キューの作成日。 この属性は読み取り専用です。

### **creation time**

キュー作成時刻。 この属性は読み取り専用です。

#### **current depth**

キュー上にあるメッセージの数。 この属性は読み取り専用です。

#### **default bind**

デフォルトのバインド。 この属性は読み取り専用です。

#### **default input open option**

デフォルトの入力用オープンのオプション。 この属性は読み取り専用です。

#### **default persistence**

デフォルトのメッセージ持続性。 この属性は読み取り専用です。

#### **default priority**

デフォルトのメッセージ優先度。 この属性は読み取り専用です。

#### **definition type**

キュー定義タイプ。 この属性は読み取り専用です。

#### **depth high event**

キューのサイズ上位イベントの制御属性。 この属性は読み取り専用です。

#### **depth high limit**

キューのサイズの上限。 この属性は読み取り専用です。

#### **depth low event**

キューのサイズ下位イベントの制御属性。 この属性は読み取り専用です。

#### **depth low limit**

キューのサイズの下限。 この属性は読み取り専用です。

#### **depth maximum event**

キューのサイズ最大イベントの制御属性。 この属性は読み取り専用です。

### **distribution list reference**

このキューを含め、複数のキューにメッセージを配布するのに使用できる ImqDistributionList へのオプ ショナル参照。 初期値はヌルです。

**注 :** ImqQueue オブジェクトがオープンされると、それが参照する任意のオープンの ImqDistributionList オブジェクトは、自動的にクローズされます。

### **distribution lists**

配布リストをサポートするための伝送キューの機能。 この属性は読み取り専用です。

### **dynamic queue name**

動的キューの名前。 初期値は AMQ.\* です。 すべての Windows、 UNIX、および Linux プラットフォー ムの場合。

#### **harden get backout**

バックアウト・カウントを固定するかどうかを判別します。 この属性は読み取り専用です。

#### **index type**

索引タイプ。 この属性は読み取り専用です。

#### **inhibit get**

読み取り操作が許されているかどうかを判別します。 初期値はキューの定義により異なります。 この 属性は、別名またはローカル・キューについてのみ有効です。

### **inhibit put**

書き込み操作が許されているかどうかを判別します。 初期値はキューの定義により異なります。

### **initiation queue name**

開始キューの名前。 この属性は読み取り専用です。

#### **maximum depth**

キューで許されるメッセージの最大数。 この属性は読み取り専用です。

### **最大メッセージ長**

このキュー上のあらゆるメッセージの最大長。これは、関連付けられているキュー・マネージャーによ って管理されるどのキューの最大長の値より小さいことがあります。 この属性は読み取り専用です。

#### **message delivery sequence**

メッセージ優先順位が関係あるかどうかを判別します。 この属性は読み取り専用です。

#### **next distributed queue**

このクラスの次のオブジェクト。特定の順序はなく、このオブジェクトと同じ **distribution list reference** を持つものです。 初期値はゼロです。

チェーン内のオブジェクトが削除された場合は、その直前のオブジェクトと次のオブジェクトがアップ デートされ、それらの分散キュー・リンクが、削除されたオブジェクトを指さないように変更されま す。

#### **non-persistent message class**

このキューに入れられる非持続メッセージの信頼性のレベル。 この属性は読み取り専用です。

### **open input count**

入力できるようにオープンになっている ImqQueue オブジェクトの数。 この属性は読み取り専用で す。

### **open output count**

出力できるようにオープンになっている ImqQueue オブジェクトの数。 この属性は読み取り専用で す。

### **previous distributed queue**

このクラスの直前のオブジェクト。特定の順序はなく、このオブジェクトと同じ **distribution list reference** を持つものです。 初期値はゼロです。

チェーン内のオブジェクトが削除された場合は、その直前のオブジェクトと次のオブジェクトがアップ デートされ、それらの分散キュー・リンクが、削除されたオブジェクトを指さないように変更されま す。

### **process name**

プロセス定義の名前。 この属性は読み取り専用です。

**queue accounting**

キューのアカウンティング情報のレベル。 この属性は読み取り専用です。

### **キュー・マネージャー名**

キューが入っているキュー・マネージャー (おそらくリモート) の名前。 ここに指定するキュー・マネ ージャーを、接続を提供する (ローカル) キュー・マネージャーを参照する ImqObject の **connection reference** と混同しないでください。 初期値はヌルです。

#### **queue monitoring**

キューのモニター・データ収集のレベル。 この属性は読み取り専用です。

#### **queue statistics**

キューの統計データのレベル。 この属性は読み取り専用です。

### **キュー・タイプ (queue type)**

キュー・タイプ。 この属性は読み取り専用です。

#### **リモート・キュー・マネージャー名**

リモート・キュー・マネージャーの名前。 この属性は読み取り専用です。

#### **remote queue name**

リモート・キュー・マネージャーで認識されているとおりのリモート・キューの名前。 この属性は読 み取り専用です。

### **resolved queue manager name**

解決済みのキュー・マネージャーの名前。 この属性は読み取り専用です。

#### **resolved queue name**

解決済みのキューの名前。 この属性は読み取り専用です。

### **retention interval**

キュー保持期間間隔。 この属性は読み取り専用です。

#### **scope**

キュー定義の有効範囲。 この属性は読み取り専用です。

#### **service interval**

サービス間隔。 この属性は読み取り専用です。

### **service interval event** サービス間隔イベントの制御属性。 この属性は読み取り専用です。

#### **shareability**

キューを共用できるかどうか。 この属性は読み取り専用です。

#### **ストレージ・クラス**

ストレージ・クラス。 この属性は読み取り専用です。

### **transmission queue name**

伝送キューの名前。 この属性は読み取り専用です。

#### **trigger control**

トリガー制御。 初期値は、キュー定義により異なります。 この属性は、ローカル・キューについての み有効です。

### **trigger data**

トリガー・データです。 初期値は、キュー定義により異なります。 この属性は、ローカル・キューに ついてのみ有効です。

#### **trigger depth**

トリガー項目数。 初期値は、キュー定義により異なります。 この属性は、ローカル・キューについて のみ有効です。

#### **trigger message priority**

トリガーのしきい値メッセージ優先順位。 初期値は、キュー定義により異なります。 この属性は、ロ ーカル・キューについてのみ有効です。

#### **trigger type**

トリガー・タイプ。 初期値は、キュー定義により異なります。 この属性は、ローカル・キューについ てのみ有効です。

<span id="page-1373-0"></span>**usage**

使用法 この属性は読み取り専用です。

# **コンストラクター**

**ImqQueue( );** デフォルトのコンストラクター。 **ImqQueue( const ImqQueue &** *queue* **);**

コピー・コンストラクター。 ImqObject の **open status** は FALSE です。

**ImqQueue( const char \*** *name* **);** ImqObject の **name** を設定します。

# **オブジェクト・メソッド (共有)**

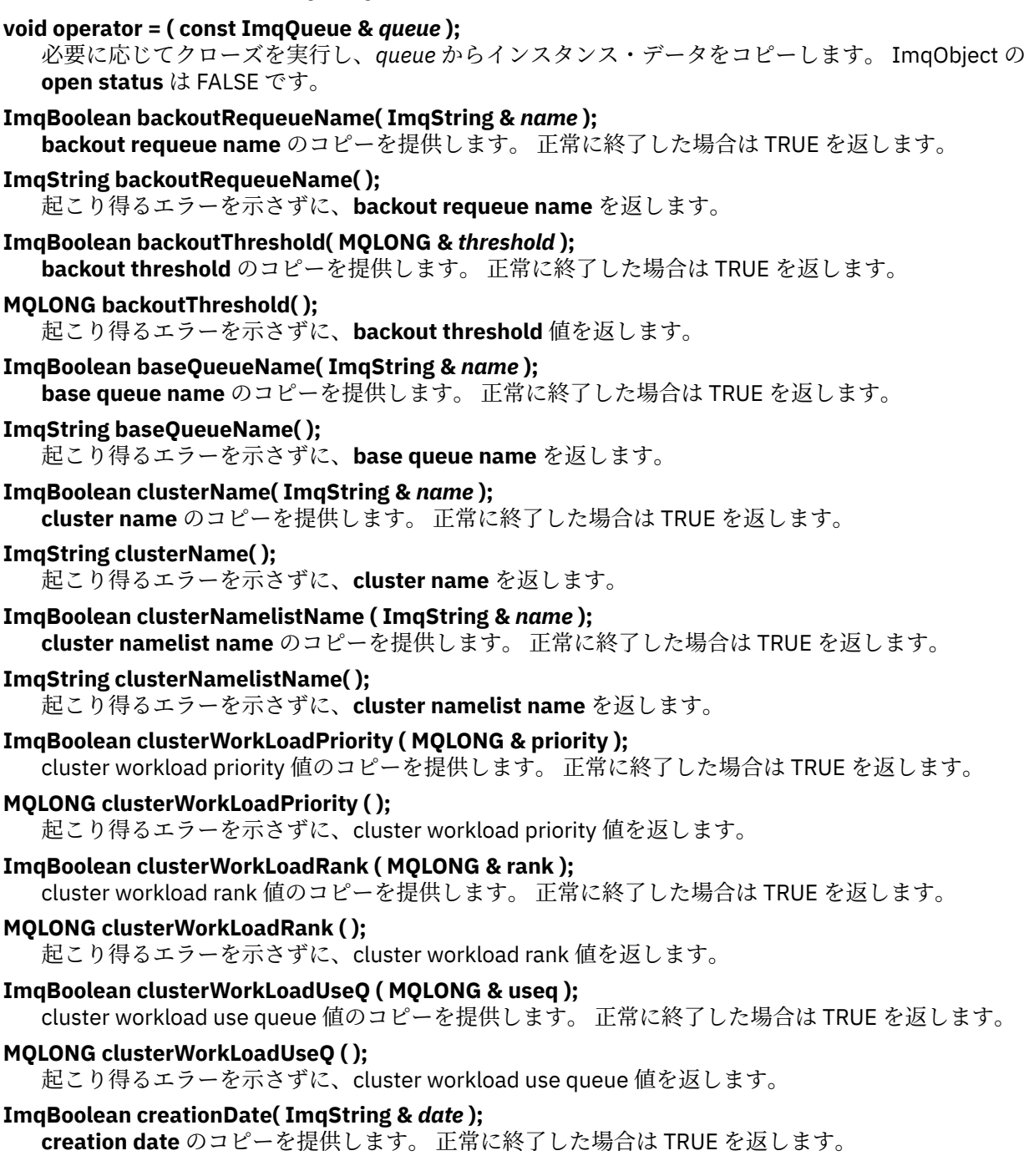

**ImqString creationDate( );** 起こり得るエラーを示さずに、**creation date** を返します。 **ImqBoolean creationTime( ImqString &** *time* **); creation time** のコピーを提供します。 正常に終了した場合は TRUE を返します。 **ImqString creationTime( );** 起こり得るエラーを示さずに、**creation time** を返します。 **ImqBoolean currentDepth( MQLONG &** *depth* **); current depth** のコピーを提供します。 正常に終了した場合は TRUE を返します。 **MQLONG currentDepth( );** 起こり得るエラーを示さずに、**current depth** を返します。 **ImqBoolean defaultInputOpenOption( MQLONG & オプション ); default input open option** のコピーを提供します。 正常に終了した場合は TRUE を返します。 **MQLONG defaultInputOpenOption( );** 起こり得るエラーを示さずに、**default input open option** を返します。 **ImqBoolean defaultPersistence( MQLONG &** *persistence* **); default persistence** のコピーを提供します。 正常に終了した場合は TRUE を返します。 **MQLONG defaultPersistence( );** 起こり得るエラーを示さずに、**default persistence** を返します。 **ImqBoolean defaultPriority( MQLONG &** *priority* **); default priority** のコピーを提供します。 正常に終了した場合は TRUE を返します。 **MQLONG defaultPriority( );** 起こり得るエラーを示さずに、**default priority** を返します。 **ImqBoolean defaultBind( MQLONG &** *bind* **); default bind** のコピーを提供します。 正常に終了した場合は TRUE を返します。 **MQLONG defaultBind( );** 起こり得るエラーを示さずに、**default bind** を返します。 **ImqBoolean definitionType( MQLONG &** *type* **); definition type** のコピーを提供します。 正常に終了した場合は TRUE を返します。 **MQLONG definitionType( );** 起こり得るエラーを示さずに、**definition type** を返します。 **ImqBoolean depthHighEvent( MQLONG &** *event* **); depth high event** の有効化状態のコピーを提供します。 正常に終了した場合は TRUE を返します。 **MQLONG depthHighEvent( );** 起こり得るエラーを示さずに、**depth high event** の有効化状態を返します。 **ImqBoolean depthHighLimit( MQLONG &** *limit* **); depth high limit** のコピーを提供します。 正常に終了した場合は TRUE を返します。 **MQLONG depthHighLimit( );** 起こり得るエラーを示さずに、**depth high limit** 値を返します。 **ImqBoolean depthLowEvent( MQLONG &** *event* **); depth low event** の有効化状態のコピーを提供します。 正常に終了した場合は TRUE を返します。 **MQLONG depthLowEvent( );** 起こり得るエラーを示さずに、**depth low event** の有効化状態を返します。 **ImqBoolean depthLowLimit( MQLONG &** *limit* **); depth low limit** のコピーを提供します。 正常に終了した場合は TRUE を返します。 **MQLONG depthLowLimit( );** 起こり得るエラーを示さずに、**depth low limit** 値を返します。 **ImqBoolean depthMaximum イベント( MQLONG &** *event* **); depth maximum event** の有効化状態のコピーを提供します。 正常に終了した場合は TRUE を返しま す。

**MQLONG depthMaximumEvent( );** 起こり得るエラーを示さずに、**depth maximum event** の有効化状態を返します。 **ImqDistributionList \* distributionListReference( ) const ; distribution list reference** を返します。 **void setDistributionListReference( ImqDistributionList &** *list* **); distribution list reference** を設定します。 **void setDistributionListReference( ImqDistributionList \*** *list* **= 0 ); distribution list reference** を設定します。 **ImqBoolean distributionLists( MQLONG & サポート ); distribution lists** 値のコピーを提供します。 正常に終了した場合は TRUE を返します。 **MQLONG distributionLists( );** 起こり得るエラーを示さずに、**distribution lists** 値を返します。 **ImqBoolean setDistributionLists( const MQLONG** *support* **); distribution lists** 値を設定します。 正常に終了した場合は TRUE を返します。 **ImqString dynamicQueueName( ) const ; dynamic queue name** のコピーを返します。 **ImqBoolean setDynamicQueueName( const char \*** *name* **); dynamic queue name** を設定します。 **dynamic queue name** を設定できるのは、ImqObject の **open status** が FALSE の間だけです。 正常に終了した場合は TRUE を返します。 **ImqBoolean get( ImqMessage &** *msg***, ImqGetMessageOptions &** *options* **);** 指定された *options* を使用して、キューからメッセージを検索します。 *options* に応じて、ImqObject の **open options** にいずれかの MQOO\_INPUT\_\* 値 または MQOO\_BROWSE 値が必ず含まれるようにす る必要がある場合は、ImqObject の **openFor** メソッドが呼び出されます。 *msg* オブジェクトに ImqCache の **automatic buffer** が指定されている場合は、そのバッファーは検索されたメッセージに 合わせて大きくなります。 検索の前に、*msg* オブジェクトに対して **clearMessage** メソッドが呼び出さ れます。 このメソッドは、正常に終了した場合には TRUE を返します。 **注 :** ImqObject の **reason code** が MQRC\_TRUNCATED\_MSG\_FAILED である場合、この **reason code** が 警告であっても、メソッド呼び出しの結果は FALSE になります。 切り捨てられたメッセージが受け入 れられる場合、ImqCache の **message length** は切り捨てられた長さを反映します。 どちらの場合も、 ImqMessage の **total message length** は、有効であったバイト数を示します。 **ImqBoolean get( ImqMessage &** *msg* **);** デフォルトの読み取りメッセージ・オプションが使用されること以外は、上記のメソッドと同じです。 **ImqBoolean get( ImqMessage &** *msg***, ImqGetMessageOptions &** *options***, const size\_t** *buffer-size* **);** *buffer size* による指定変更ができる以外は、上記の 2 つのメソッドと同じです。 *msg* オブジェクトが ImqCache の **automatic buffer** を使用している場合、メッセージの検索の前に *msg* オブジェクトに対 して **resizeBuffer** メソッドが呼び出されます。このバッファーは検索されたメッセージに合わせて大 きくはなりません。 **ImqBoolean get( ImqMessage &** *msg***, const size\_t** *buffer-size* **);** デフォルトの読み取りメッセージ・オプションが使用されること以外は、上記のメソッドと同じです。 **ImqBoolean hardenGetBackout( MQLONG &** *harden* **); harden get backout** 値のコピーを提供します。 正常に終了した場合は TRUE を返します。 **MQLONG hardenGetBackout( );** 起こり得るエラーを示さずに、**harden get backout** 値を返します。 **ImqBoolean indexType(MQLONG &** *type* **); index type** のコピーを提供します。 正常に終了した場合は TRUE を返します。 **MQLONG indexType( );** 起こり得るエラーを示さずに、**index type** を返します。 **ImqBoolean inhibitGet( MQLONG &** *inhibit* **); inhibit get** 値のコピーを提供します。 正常に終了した場合は TRUE を返します。

**MQLONG inhibitGet( );** 起こり得るエラーを示さずに、**inhibit get** 値を返します。 **ImqBoolean setInhibitGet( const MQLONG** *inhibit* **); inhibit get** 値を設定します。 正常に終了した場合は TRUE を返します。 **ImqBoolean inhibitPut( MQLONG &** *inhibit* **); inhibit put** 値のコピーを提供します。 正常に終了した場合は TRUE を返します。 **MQLONG inhibitPut( );** 起こり得るエラーを示さずに、**inhibit put** 値を返します。 **ImqBoolean setInhibitPut( const MQLONG** *inhibit* **); inhibit put** 値を設定します。 正常に終了した場合は TRUE を返します。 **ImqBoolean initiationQueueName( ImqString &** *name* **); initiation queue name** のコピーを提供します。 正常に終了した場合は TRUE を返します。 **ImqString initiationQueueName( );** 起こり得るエラーを示さずに、**initiation queue name** を返します。 **ImqBoolean maximumDepth( MQLONG &** *depth* **); maximum depth** のコピーを提供します。 正常に終了した場合は TRUE を返します。 **MQLONG maximumDepth( );** 起こり得るエラーを示さずに、**maximum depth** を返します。 **ImqBoolean maximumMessageLength( MQLONG &** *length* **); maximum message length** のコピーを提供します。 正常に終了した場合は TRUE を返します。 **MQLONG maximumMessageLength( );** 起こり得るエラーを示さずに、**maximum message length** を返します。 **ImqBoolean messageDeliverySequence( MQLONG &** *sequence* **); message delivery sequence** のコピーを提供します。 正常に終了した場合は TRUE を返します。 **MQLONG messageDeliverySequence( );** 起こり得るエラーを示さずに、**message delivery sequence** 値を返します。 **ImqQueue \* nextDistributedQueue( ) const ; next distributed queue** を返します。 **ImqBoolean nonPersistentMessageClass ( MQLONG & monq );** non persistent message class 値のコピーを提供します。 正常に終了した場合は TRUE を返します。 **MQLONG nonPersistentMessageClass ( );** 起こり得るエラーを示さずに、non persistent message class 値を返します。 **ImqBoolean openInputCount( MQLONG &** *count* **); open input count** のコピーを提供します。 正常に終了した場合は TRUE を返します。 **MQLONG openInputCount( );** 起こり得るエラーを示さずに、**open input count** を返します。 **ImqBoolean openOutputCount( MQLONG &** *count* **); open output count** のコピーを提供します。 正常に終了した場合は TRUE を返します。 **MQLONG openOutputCount( );** 起こり得るエラーを示さずに、**open output count** を返します。 **ImqQueue \* previousDistributedQueue( ) const ; previous distributed queue** を返します。 **ImqBoolean processName( ImqString &** *name* **); process name** のコピーを提供します。 正常に終了した場合は TRUE を返します。 **ImqString processName( );** 起こり得るエラーを示さずに、**process name** を返します。 **ImqBoolean put( ImqMessage &** *msg* **);** デフォルトの書き込みメッセージ・オプションを使用して、キューにメッセージを配置します。 ImqObject の **open options** に MQOO\_OUTPUT 値が必ず含まれるようにする必要がある場合は、 ImqObject の **openFor** メソッドを使用します。

このメソッドは、正常に終了した場合には TRUE を返します。

### **ImqBoolean put( ImqMessage &** *msg***, ImqPutMessageOptions &** *pmo* **);**

指定された *pmo* を使用して、キューにメッセージを配置します。 ImqObject の **open options** に MQOO\_OUTPUT が含まれ、また、(*pmo* **options** に MQPMO\_PASS\_IDENTITY\_CONTEXT、 MOPMO\_PASS\_ALL\_CONTEXT、MOPMO\_SET\_IDENTITY\_CONTEXT、または MQPMO\_SET\_ALL\_CONTEXT のいずれかが含まれている場合には) 対応する MQOO \* CONTEXT 値が 必ず含まれるようにする必要があれば、ImqObject の **openFor** メソッドを使用します。

このメソッドは、正常に終了した場合には TRUE を返します。

**注 :** *pmo* に **context reference** が含まれている場合、必要に応じて、コンテキストを提供するために参 照対象のオブジェクトがオープンされます。

### **ImqBoolean queueAccounting ( MQLONG & acctq );**

queue accounting 値のコピーを提供します。 正常に終了した場合は TRUE を返します。

### **MQLONG queueAccounting ( );**

起こり得るエラーを示さずに、queue accounting 値を返します。

### **ImqString queueManagerName( ) const ;**

**queue manager name** を返します。

## **ImqBoolean setQueueManagerName( const char \*** *name* **);**

**queue manager name** を設定します。 **queue manager name** を設定できるのは、ImqObject の **open status** が FALSE の間だけです。 このメソッドは、正常に終了した場合には TRUE を返します。

## **ImqBoolean queueMonitoring ( MQLONG & monq );**

queue monitoring 値のコピーを提供します。 正常に終了した場合は TRUE を返します。

### **MQLONG queueMonitoring ( );**

起こり得るエラーを示さずに、queue monitoring 値を返します。

## **ImqBoolean queueStatistics ( MQLONG & statq );**

queue statistics 値のコピーを提供します。 正常に終了した場合は TRUE を返します。

### **MQLONG queueStatistics ( );**

起こり得るエラーを示さずに、queue statistics 値を返します。

### **ImqBoolean queueType( MQLONG &** *type* **);**

**queue type** 値のコピーを提供します。 正常に終了した場合は TRUE を返します。

### **MQLONG queueType( );**

起こり得るエラーを示さずに、**queue type** を返します。

### **ImqBoolean remoteQueueManagerName( ImqString &** *name* **);**

**remote queue manager name** のコピーを提供します。 正常に終了した場合は TRUE を返します。

### **ImqString remoteQueueManagerName( );**

起こり得るエラーを示さずに、**remote queue manager name** を返します。

### **ImqBoolean remoteQueueName( ImqString &** *name* **);**

**remote queue name** のコピーを提供します。 正常に終了した場合は TRUE を返します。

### **ImqString remoteQueueName( );**

起こり得るエラーを示さずに、**remote queue name** を返します。

### **ImqBoolean resolvedQueueManagerName( ImqString &** *name* **);**

**resolved queue manager name** のコピーを提供します。 正常に終了した場合は TRUE を返します。

**注 :** MQOO\_RESOLVE\_NAMES が ImqObject の **open options** に含まれていないと、このメソッドは正 常に実行されません。

### **ImqString resolvedQueueManagerName( ) ;**

起こり得るエラーを示さずに、**resolved queue manager name** を返します。

## **ImqBoolean resolvedQueue 名前 ( ImqString &** *name* **)**

**resolved queue name** のコピーを提供します。 正常に終了した場合は TRUE を返します。

**注 :** MQOO\_RESOLVE\_NAMES が ImqObject の **open options** に含まれていないと、このメソッドは正 常に実行されません。

**ImqString resolvedQueueName( ) ;** 起こり得るエラーを示さずに、**resolved queue name** を返します。 **ImqBoolean retentionInterval( MQLONG &** *interval* **); retention interval** のコピーを提供します。 正常に終了した場合は TRUE を返します。 **MQLONG retentionInterval( );** 起こり得るエラーを示さずに、**retention interval** を返します。 **ImqBoolean scope( MQLONG &** *scope* **); scope** のコピーを提供します。 正常に終了した場合は TRUE を返します。 **MQLONG scope( );** 起こり得るエラーを示さずに、**scope** を返します。 **ImqBoolean serviceInterval( MQLONG &** *interval* **); service interval** のコピーを提供します。 正常に終了した場合は TRUE を返します。 **MQLONG serviceInterval( );** 起こり得るエラーを示さずに、**service interval** を返します。 **ImqBoolean serviceInterval イベント( MQLONG &** *event* **); service interval event** の有効化状態のコピーを提供します。 正常に終了した場合は TRUE を返しま す。 **MQLONG serviceIntervalEvent( );** 起こり得るエラーを示さずに、**service interval event** の有効化状態を返します。 **ImqBoolean shareability( MQLONG &** *shareability* **); shareability** 値のコピーを提供します。 正常に終了した場合は TRUE を返します。 **MQLONG shareability( );** 起こり得るエラーを示さずに、**shareability** 値を返します。 **ImqBoolean storageClass( ImqString &** *class* **); storage class** のコピーを提供します。 正常に終了した場合は TRUE を返します。 **ImqString storageClass( );** 起こり得るエラーを示さずに、**storage class** を返します。 **ImqBoolean transmissionQueueName( ImqString &** *name* **); transmission queue name** のコピーを提供します。 正常に終了した場合は TRUE を返します。 **ImqString transmissionQueueName( );** 起こり得るエラーを示さずに、**transmission queue name** を返します。 **ImqBoolean triggerControl( MQLONG &** *control* **); trigger control** 値のコピーを提供します。 正常に終了した場合は TRUE を返します。 **MQLONG triggerControl( );** 起こり得るエラーを示さずに、**trigger control** 値を返します。 **ImqBoolean setTriggerControl( const MQLONG** *control* **); trigger control** 値を設定します。 正常に終了した場合は TRUE を返します。 **ImqBoolean triggerData( ImqString &** *data* **); trigger data** のコピーを提供します。 正常に終了した場合は TRUE を返します。 **ImqString triggerData( );** 起こり得るエラーを示さずに、**trigger data** のコピーを返します。 **ImqBoolean setTriggerData( const char \*** *data* **); trigger data** を設定します。 正常に終了した場合は TRUE を返します。 **ImqBoolean triggerDepth( MQLONG &** *depth* **); trigger depth** のコピーを提供します。 正常に終了した場合は TRUE を返します。 **MQLONG triggerDepth( );** 起こり得るエラーを示さずに、**trigger depth** を返します。 **ImqBoolean setTriggerDepth( const MQLONG** *depth* **); trigger depth** を設定します。 正常に終了した場合は TRUE を返します。

# <span id="page-1379-0"></span>**ImqBoolean triggerMessagePriority( MQLONG &** *priority* **);**

**trigger message priority** のコピーを提供します。 正常に終了した場合は TRUE を返します。

### **MQLONG triggerMessagePriority( );**

起こり得るエラーを示さずに、**trigger message priority** を返します。

### **ImqBoolean setTriggerMessagePriority( const MQLONG** *priority* **); trigger message priority** を設定します。 正常に終了した場合は TRUE を返します。

### **ImqBoolean triggerType( MQLONG &** *type* **);**

**trigger type** のコピーを提供します。 正常に終了した場合は TRUE を返します。

### **MQLONG triggerType( );**

起こり得るエラーを示さずに、**trigger type** を返します。

### **ImqBoolean setTriggerType( const MQLONG** *type* **);**

**trigger type** を設定します。 正常に終了した場合は TRUE を返します。

### **ImqBoolean usage( MQLONG &** *usage* **);**

**usage** 値のコピーを提供します。 正常に終了した場合は TRUE を返します。

### **MQLONG usage( );**

起こり得るエラーを示さずに、**usage** 値を返します。

## **オブジェクト・メソッド (保護)**

### **void setNextDistributedQueue( ImqQueue \*** *queue* **= 0 ); next distributed queue** を設定します。

**重要 :** この関数は、分散キュー・リストを損傷しないことが確かな場合に限って使用してください。

### **void setPreviousDistributedQueue( ImqQueue \*** *queue* **= 0 ); previous distributed queue** を設定します。

**重要 :** この関数は、分散キュー・リストを損傷しないことが確かな場合に限って使用してください。

## **理由コード**

- MQRC\_ATTRIBUTE\_LOCKED
- MQRC\_CONTEXT\_OBJECT\_NOT\_VALID
- MQRC\_CONTEXT\_OPEN\_ERROR
- MQRC\_CURSOR\_NOT\_VALID
- MORC\_NO\_BUFFER
- MORC REOPEN EXCL INPUT ERROR
- MORC REOPEN INQUIRE ERROR
- MORC\_REOPEN\_TEMPORARY\_Q\_ERROR
- (MQGET からの理由コード)
- (MQPUT からの理由コード)

# **ImqQueueManager C++ クラス**

このクラスは、キュー・マネージャー (タイプ MQOT\_Q\_MGR の WebSphere MQ オブジェクト) をカプセル 化します。

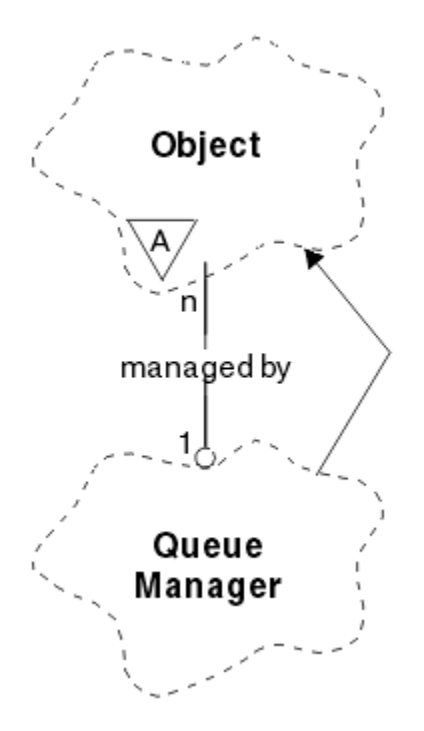

図 *65. ImqQueueManager* クラス

このクラスは、1313 ページの『[ImqQueueManager](#page-1312-0) の相互参照』 にリストされている MQI 呼び出しと関 連があります。 リストされたすべてのメソッドがすべてのプラットフォームに適用できるわけではありま せん。 詳しくは、ALTER QMGR を参照してください。

- 1381 ページの『クラス属性』
- 1382 [ページの『オブジェクトの属性』](#page-1381-0)
- 1387 [ページの『コンストラクター』](#page-1386-0)
- 1387 [ページの『デストラクター』](#page-1386-0)
- 1387 [ページの『クラス・メソッド](#page-1386-0) (共有)』
- 1387 [ページの『オブジェクト・メソッド](#page-1386-0) (共有)』
- 1396 [ページの『オブジェクト・メソッド](#page-1395-0) (保護)』
- 1396 [ページの『オブジェクト・データ](#page-1395-0) (保護)』
- 1396 [ページの『理由コード』](#page-1395-0)

## **クラス属性**

### **動作 (behavior)**

暗黙接続と切断の振る舞いを制御します。

### **IMQ\_EXPL\_DISC\_BACKOUT (0L)**

**disconnect** メソッドを明示的に呼び出して、バックアウトを暗黙指定します。 この属性を IMQ\_EXPL\_DISC\_COMMIT と同時に指定することはできません。

### **IMQ\_EXPL\_DISC\_COMMIT (1L)**

**disconnect** メソッドを明示的に呼び出して、コミットを暗黙指定します (デフォルト)。 この属性 を IMQ\_EXPL\_DISC\_BACKOUT と同時に指定することはできません。

### **IMQ\_IMPL\_CONN (2L)**

暗黙接続を許可します (デフォルト)。

### **IMQ\_IMPL\_DISC\_BACKOUT (0L)**

**disconnect** メソッドを暗黙的に呼び出して、バックアウトを暗黙指定します。この呼び出しは、オ ブジェクトの消滅時に実行できます。 この属性を IMQ\_IMPL\_DISC\_COMMIT と同時に指定するこ とはできません。

## <span id="page-1381-0"></span>**IMQ\_IMPL\_DISC\_COMMIT (4L)**

**disconnect** メソッドを暗黙的に呼び出して、コミットを暗黙指定します (デフォルト)。この呼び出 しは、オブジェクトの消滅時に実行できます。 この属性を IMQ\_IMPL\_DISC\_BACKOUT と同時に指 定することはできません。

WebSphere MQ V7.0 以上では、暗黙接続を使用する C++ アプリケーションは、クラス ImqQueueManager のオブジェクトの setBehavior() メソッドで提供されるその他のオプションとともに、

IMQ\_IMPL\_CONN を指定する必要があります。 アプリケーションで setBehavior() メソッドを使用し て動作オプションを明示的に設定しない場合には、以下のようになります。

ImqQueueManager\_object.setBehavior(IMQ\_IMPL\_DISC\_COMMIT)

MQ\_IMPL\_CONN がデフォルトで有効であるため、この変更による影響はありません。

アプリケーションで、次の例のように動作オプションを明示的に設定する場合には、影響があります。

ImqQueueManager\_object.setBehavior(IMQ\_IMPL\_DISC\_COMMIT)

この場合、次のように、setBehavior() メソッドに IMQ\_IMPL\_CONN を含めて、アプリケーションが暗 黙接続を完了できるようにする必要があります。

ImqQueueManager\_object.setBehavior(IMQ\_IMPL\_CONN | IMQ\_IMPL\_DISC\_COMMIT)

## **オブジェクトの属性**

### **accounting connections override**

MQI accounting 値および queue accounting 値の設定をアプリケーションが指定変更できるようにし ます。 この属性は読み取り専用です。

### **accounting interval**

中間アカウンティング・レコードが書き込まれるまでの時間 (秒)。 この属性は読み取り専用です。

### **activity recording**

活動レポートの生成を制御します。 この属性は読み取り専用です。

### **adopt new mca check**

既にアクティブになっている MCA と同じ名前のインバウンド・チャネルが 新たに検出されたときに、 MCA を取り入れるかどうかを判別するために検査される エレメント。 この属性は読み取り専用です。

### **adopt new mca type**

adopt new mca check パラメーターと一致するインバウンド・チャネル要求が新たに検出されたとき に、特定のチャネル・タイプを持つ MCA の孤立インスタンスを自動的に再始動するかどうか。 この属 性は読み取り専用です。

### **authentication type**

実行される認証のタイプを指示します。

### **authority event**

許可イベントを制御します。 この属性は読み取り専用です。

#### **begin options**

**begin** メソッドに適用されるオプション。 初期値は MQBO\_NONE です。

#### **bridge event**

IMS ブリッジのイベントが生成されるかどうかを指定します。 この属性は読み取り専用です。

### **channel auto definition**

チャネル自動定義値。 この属性は読み取り専用です。

### **channel auto definition event**

チャネル自動定義イベント値。 この属性は読み取り専用です。

### **channel auto definition exit**

チャネル自動定義出口の名前。 この属性は読み取り専用です。

### **チャネル・イベント (channel event)**

チャネル・イベントを生成するかどうか。 この属性は読み取り専用です。

### **channel initiator adapters**

WebSphere MQ 呼び出しの処理に使用するアダプター・サブタスクの数。 この属性は読み取り専用で す。

#### **channel initiator control**

キュー・マネージャーが開始されたときにチャネル開始プログラムを自動的に開始するかどうか。 こ の属性は読み取り専用です。

#### **channel initiator dispatchers**

チャネル・イニシエーターで使用するディスパッチャーの数。 この属性は読み取り専用です。

#### **channel initiator trace autostart**

チャネル開始プログラム・トレースを自動的に開始するかどうか。 この属性は読み取り専用です。

#### **channel initiator trace table size**

チャネル開始プログラムのトレース・データ・スペースのサイズ (MB)。 この属性は読み取り専用です。

## **チャネル・モニター**

チャネルに関するオンライン・モニター・データの収集を制御します。 この属性は読み取り専用です。

### **channel reference**

クライアント接続中に使用するための、チャネル定義への参照。 接続中、この属性をヌルに設定する ことはできますが、他の値に変更することはできません。 初期値はヌルです。

#### **チャネル 統計**

チャネルの統計データの収集を制御します。 この属性は読み取り専用です。

#### **character set**

コード化文字セットの ID (CCSID)。 この属性は読み取り専用です。

#### **cluster sender monitoring**

自動的に定義されたクラスター送信側チャネルのオンライン・モニター・データの収集を制御します。 この属性は読み取り専用です。

#### **cluster sender statistics**

自動的に定義されたクラスター送信側チャネルの統計データの収集を制御します。 この属性は読み取 り専用です。

### **cluster workload data**

クラスター・ワークロード出口データ。 この属性は読み取り専用です。

#### **クラスター・ワークロード出口**

クラスター・ワークロード出口名。 この属性は読み取り専用です。

#### **cluster workload length**

クラスター・ワークロードの長さ。 この属性は読み取り専用です。

#### **cluster workload mru**

クラスター・ワークロードの、最近使用されたチャネルの値。 この属性は読み取り専用です。

#### **cluster workload use queue**

クラスター・ワークロードの使用キューの値。 この属性は読み取り専用です。

#### **コメンド・イベント (command event)**

コマンド・イベントを生成するかどうか。 この属性は読み取り専用です。

# **command input queue name**

システム・コマンド入力キュー名です。 この属性は読み取り専用です。

#### **コマンド・レベル**

キュー・マネージャーによってサポートされているコマンド・レベルです。 この属性は読み取り専用 です。

#### **command server control**

キュー・マネージャーが開始されたときにコマンド・サーバーを自動的に開始するかどうか。 この属 性は読み取り専用です。

### **connect options**

**connect** メソッドに適用されるオプションです。 初期値は MQCNO\_NONE です。 プラットフォームに 応じて、以下の値を追加で使用できます。

- MQCNO\_STANDARD\_BINDING
- MQCNO\_FASTPATH\_BINDING
- MQCNO\_HANDLE\_SHARE\_NONE
- MOCNO HANDLE SHARE BLOCK
- MOCNO HANDLE SHARE NO BLOCK
- MQCNO\_SERIALIZE\_CONN\_TAG\_Q\_MGR
- MOCNO SERIALIZE CONN TAG OSG
- MOCNO\_RESTRICT\_CONN\_TAG\_O\_MGR
- MQCNO\_RESTRICT\_CONN\_TAG\_QSG

### **connection id**

MQ でアプリケーションを確実に特定できるようにする固有 ID。

### **connection status**

キュー・マネージャーに接続されている場合は、TRUE。 この属性は読み取り専用です。

### **connection tag**

接続に関連付けられるタグ。 この属性を設定できるのは、接続していない時だけです。 初期値はヌル です。

### **cryptographic hardware**

暗号ハードウェア用の構成の詳細。 MQ MQI クライアント接続用。

### **dead-letter queue name**

送達不能キューの名前です。 この属性は読み取り専用です。

### **default transmission queue name**

デフォルト伝送キュー名。 この属性は読み取り専用です。

### **distribution lists**

配布リストをサポートするためのキュー・マネージャーの機能。

### **dns group**

キュー共有グループのインバウンド伝送を 処理する TCP リスナーが、Workload Manager for Dynamic Domain Name Services サポートの使用時に参加する必要のあるグループの名前。 この属性は読み取 り専用です。

### **dns wlm**

キュー共有グループのインバウンド伝送を処理する TCP リスナーを Workload Manager for Dynamic Domain Name Services に 登録するかどうか。 この属性は読み取り専用です。

### **first authentication record**

クラス ImqAuthenticationRecord の 1 つまたは複数のオブジェクトのうち、特定の順序ではなく、 ImqAuthenticationRecord の connection reference がこのオブジェクトをアドレッシングする順序の うち最初のもの。 MQ MQI クライアント接続用。

### **first managed object**

クラス ImqObject の 1 つまたは複数のオブジェクトのうち、特定の順序ではなく、ImqObject の **connection reference** がこのオブジェクトをアドレッシングする順序のうち最初のもの。 初期値はゼ ロです。

### **inhibit event**

禁止イベントを制御します。 この属性は読み取り専用です。

### **ip address version**

チャネル接続に使用する IP プロトコル (IPv4 または IPv6)。 この属性は読み取り専用です。

### **鍵リポジトリー (key repository)**

キーおよび証明書が保管されているキー・データベース・ファイルの場所。 WebSphere MQ MQI クラ イアント接続用。

### **key reset count**

秘密鍵が再折衝される前に SSL 会話内で暗号化されずに送受信されるバイト数。 この属性は、 MQCONNX を使用したクライアント接続に対してのみ適用されます。 『[ssl key reset count](#page-1385-0)』も参照し てください。

### **listener timer**

APPC または TCP/IP の障害が発生した場合に WebSphere MQ がリスナーの再始動を繰り返し試みる 時間間隔 (秒)。 この属性は読み取り専用です。

#### **local event**

ローカル・イベントを制御します。 この属性は読み取り専用です。

### **logger event**

回復ログ・イベントを生成するかどうかを制御します。 この属性は読み取り専用です。

#### **lu group name**

キュー共有グループのインバウンド伝送を処理する LU 6.2 リスナーが使用する総称 LU 名。 この属性 は読み取り専用です。

#### **lu name**

アウトバウンド LU 6.2 伝送で使用する LU の名前。 この属性は読み取り専用です。

#### **lu62 arm suffix**

SYS1.PARMLIB メンバー APPCPMxx のサフィックス。 このチャネル開始プログラムとして LUADD を 指定します。 この属性は読み取り専用です。

#### **lu62 channels**

現行チャネルにすることができるチャネルの最大数、または接続可能なクライアントの最大数 (LU 6.2 伝送プロトコルを使用するもの)。 この属性は読み取り専用です。

#### **maximum active channels**

任意の時点でアクティブなチャネルの最大数。 この属性は読み取り専用です。

#### **maximum channels**

現行チャネルにすることが可能なチャネルの最大数 (クライアントが接続されているサーバー接続チャ ネルを含む)。 この属性は読み取り専用です。

#### **maximum handles**

ハンドルの最大数です。 この属性は読み取り専用です。

#### **最大メッセージ長**

このキュー・マネージャーによって管理される任意のキュー上の任意のメッセージの可能な最大長で す。 この属性は読み取り専用です。

#### **maximum priority**

最高のメッセージ優先順位。 この属性は読み取り専用です。

#### **maximum uncommitted messages**

1 つの作業単位内のコミットされていないメッセージの最大数。 この属性は読み取り専用です。

#### **mqi accounting**

MQI データに関するアカウンティング情報の収集を制御します。 この属性は読み取り専用です。

#### **mqi statistics**

キュー・マネージャーに関する統計モニター情報の収集を制御します。 この属性は読み取り専用です。

#### **outbound port maximum**

出力チャネルのバインド時に使用されるポート番号範囲の中で最も大きい番号。 この属性は読み取り 専用です。

#### **outbound port minimum**

出力チャネルのバインド時に使用されるポート番号範囲の中で最も小さい番号。 この属性は読み取り 専用です。

### **パスワード**

ユーザー ID に関連付けられたパスワード。

### **パフォーマンス・イベント (performance event)**

パフォーマンス・イベントを制御します。 この属性は読み取り専用です。

### **platform**

キュー・マネージャーがあるプラットフォーム。 この属性は読み取り専用です。

### **queue accounting**

キューに関するアカウンティング情報の収集を制御します。 この属性は読み取り専用です。

#### <span id="page-1385-0"></span>**queue monitoring**

キューに関するオンライン・モニター・データの収集を制御します。 この属性は読み取り専用です。

#### **queue statistics**

キューに関する統計データの収集を制御します。 この属性は読み取り専用です。

### **receive timeout**

TCP/IP メッセージ・チャネルが、非アクティブ状態に戻るまでにパートナーからのデータ (ハートビー トを含む) の受信を待機するおおよその時間。 この属性は読み取り専用です。

#### **receive timeout minimum**

TCP/IP チャネルが、非アクティブ状態に戻るまでにパートナーからのデータ (ハートビートを含む) の 受信を待機する最小時間。 この属性は読み取り専用です。

### **receive timeout type**

**receive timeout** に適用される修飾子。 この属性は読み取り専用です。

#### **remote event**

リモート・イベントを制御します。 この属性は読み取り専用です。

#### **repository name**

リポジトリーの名前。 この属性は読み取り専用です。

#### **repository namelist**

リポジトリー名前リストの名前。 この属性は読み取り専用です。

### **shared queue manager name**

共有キューで ObjectQMgrName がキュー共有グループの別のキュー・マネージャーである場合に、 ロ ーカル・キュー・マネージャーで共有キューをオープンするように、共有キューの MQOPEN を解決す るかどうか。 この属性は読み取り専用です。

#### **ssl event**

SSL イベントを生成するかどうか。 この属性は読み取り専用です。

### **ssl FIPS required**

WebSphere MQ ソフトウェアで 暗号化が行われる場合に FIPS 認定アルゴリズムのみを使用するかど うか。 この属性は読み取り専用です。

### **ssl key reset count**

秘密鍵が再折衝される前に SSL 会話内で暗号化されずに送受信されるバイト数。 この属性は読み取り 専用です。

### **start-stop event**

開始/終了イベントを制御します。 この属性は読み取り専用です。

### **statistics interval**

統計モニター・データをモニター・キューに入れる頻度。 この属性は読み取り専用です。

#### **syncpoint availability**

同期点参加の可/不可。 この属性は読み取り専用です。

**注 :** IBM i プラットフォームでは、 キュー・マネージャーによって整合されたグローバル作業単位はサ ポートされません。

### **tcp channels**

現行チャネルにすることができるチャネルの最大数、または接続可能なクライアントの最大数 (TCP/IP 伝送プロトコルを使用するもの)。 この属性は読み取り専用です。

### **tcp keepalive**

接続先がまだ使用可能であるかどうかを検査するために TCP KEEPALIVE 機能を使用するかどうか。 この属性は読み取り専用です。

### **tcp name**

使用する単一またはデフォルトの TCP/IP システムの名前。 **tcp stack type** の値によって異なります。 この属性は読み取り専用です。

### **tcp stack type**

チャネル開始プログラムが、**tcp name** で指定された TCP/IP アドレス・スペースのみを使用できるよう にするのか、任意に選択された TCP/IP アドレスにバインドできるようにするのか。 この属性は読み取 り専用です。

### <span id="page-1386-0"></span>**trace route recording**

経路トレース情報の記録を制御します。 この属性は読み取り専用です。

### **trigger interval**

トリガー間隔。 この属性は読み取り専用です。

### **ユーザー ID**

UNIX and Linux プラットフォームでは、 アプリケーションの実ユーザー ID。 Windows プラットフォ ームでは、 アプリケーションのユーザー ID。

## **コンストラクター**

### **ImqQueueManager( );**

デフォルトのコンストラクター。

**ImqQueueManager ( const ImqQueueManager &** *manager* **);**

コピー・コンストラクター。 **connection status** は FALSE です。

### **ImqQueueManager ( const char \*** *name* **);**

ImqObject の **name** を *name* に設定します。

## **デストラクター**

ImqQueueManager オブジェクトは、破棄されると自動的に切断されます。

## **クラス・メソッド (共有)**

**static MQLONG behavior( ); behavior** を返します。

**void setBehavior(const MQLONG** *behavior* **= 0); behavior** を設定します。

## **オブジェクト・メソッド (共有)**

# **void operator = (const ImqQueueManager &** *mgr* **);** 必要に応じて切断し、次に、*mgr* からインスタンス・データをコピーします。 **connection status** は FALSE です。

### **ImqBoolean accountingConnOverride ( MQLONG & statint );**

accounting connections override 値のコピーを提供します。 正常に終了した場合は TRUE を返します。

### **MQLONG accountingConnOverride ( );**

起こり得るエラーを示さずに、accounting connections override 値を返します。

**ImqBoolean accountingInterval ( MQLONG & statint );** accounting interval 値のコピーを提供します。 正常に終了した場合は TRUE を返します。

#### **MQLONG accountingInterval ( );**

起こり得るエラーを示さずに、accounting interval 値を返します。

### **ImqBoolean activityRecording ( MQLONG & rec );**

activity recording 値のコピーを提供します。 正常に終了した場合は TRUE を返します。

### **MQLONG activityRecording ( );**

起こり得るエラーを示さずに、activity recording 値を返します。

### **ImqBoolean adoptNewMCACheck ( MQLONG & check );**

adopt new MCA check 値のコピーを提供します。 正常に終了した場合は TRUE を返します。

## **MQLONG adoptNewMCACheck ( );**

起こり得るエラーを示さずに、adopt new MCA check 値を返します。

## **ImqBoolean adoptNewMCAType ( MQLONG & type );**

adopt new MCA type のコピーを提供します。 正常に終了した場合は TRUE を返します。

## **MQLONG adoptNewMCAType ( );**

起こり得るエラーを示さずに、adopt new MCA type を返します。

### **QLONG authenticationType ( ) const;**

authentication type を返します。

### **void setAuthenticationType ( const MQLONG type = MQCSP\_AUTH\_NONE );**

authentication type を設定します。

### **ImqBoolean authorityEvent(MQLONG &** *event* **);**

**authority event** の有効化状態のコピーを提供します。 正常に終了した場合は TRUE を返します。

### **MQLONG authorityEvent( );**

起こり得るエラーを示さずに、**authority event** の有効化状態を返します。

### **ImqBoolean backout( );**

コミットされていない変更内容をバックアウトします。 正常に終了した場合は TRUE を返します。

### **ImqBoolean begin( );**

1 つの作業単位を始めます。 **begin options** は、このメソッドの動作に影響します。 正常に終了した場 合は TRUE を返しますが、基礎となる MQBEGIN 呼び出しが MQRC\_NO\_EXTERNAL\_PARTICIPANTS ま たは MQRC\_PARTICIPANT\_NOT\_AVAILABLE (どちらも MQCC\_WARNING に 関連している) を返した場 合にも TRUE を返します。

### **MQLONG beginOptions( ) const ;**

**begin options** を返します。

**void setBegin オプション (const MQLONG** *options* **= MQBO\_NONE); begin options** を設定します。

### **ImqBoolean bridgeEvent ( MQLONG & event);**

bridge event 値のコピーを提供します。 正常に終了した場合は TRUE を返します。

### **MQLONG bridgeEvent ( );**

起こり得るエラーを示さずに、bridge event 値を返します。

### **ImqBoolean channelAutoDefinition (MQLONG &** *value* **);**

**channel auto definition** 値のコピーを提供します。 正常に終了した場合は TRUE を返します。

### **MQLONG channelAutoDefinition( );**

起こり得るエラーを示さずに、**channel auto definition** 値を返します。

### **ImqBoolean channelAutoDefinitionEvent(MQLONG & 値 );**

**channel auto definition event** 値のコピーを提供します。 正常に終了した場合は TRUE を返します。

### **MQLONG channelAutoDefinitionEvent( );**

起こり得るエラーを示さずに、**channel auto definition event** 値を返します。

## **ImqBoolean channelAutoDefinitionExit( ImqString &** *name* **);**

**channel auto definition exit** 名のコピーを提供します。 正常に終了した場合は TRUE を返します。

## **ImqString channelAutoDefinitionExit( );**

起こり得るエラーを示さずに、**channel auto definition exit** 名を返します。

## **ImqBoolean channelEvent ( MQLONG & event);**

channel event 値のコピーを提供します。 正常に終了した場合は TRUE を返します。

## **MQLONG channelEvent( );**

起こり得るエラーを示さずに、channel event 値を返します。

## **MQLONG channelInitiatorAdapters ( );**

起こり得るエラーを示さずに、channel initiator adapters 値を返します。

## **ImqBoolean channelInitiatorAdapters ( MQLONG & adapters );**

channel initiator adapters 値のコピーを提供します。 正常に終了した場合は TRUE を返します。

## **MQLONG channelInitiatorControl ( );**

起こり得るエラーを示さずに、channel initiator startup 値を返します。

## **ImqBoolean channelInitiatorControl ( MQLONG & init );**

channel initiator control startup 値のコピーを提供します。 正常に終了した場合は TRUE を返します。

### **MQLONG channelInitiatorDispatchers ( );** 起こり得るエラーを示さずに、channel initiator dispatchers 値を返します。

# **ImqBoolean channelInitiatorDispatchers ( MQLONG & dispatchers );** channel initiator dispatchers 値のコピーを提供します。 正常に終了した場合は TRUE を返します。 **MQLONG channelInitiatorTraceAutoStart ( );** 起こり得るエラーを示さずに、channel initiator trace auto start 値を返します。 **ImqBoolean channelInitiatorTraceAutoStart ( MQLONG & auto);** channel initiator trace auto start 値のコピーを提供します。 正常に終了した場合は TRUE を返します。 **MQLONG channelInitiatorTraceTableSize ( );** 起こり得るエラーを示さずに、channel initiator trace table size 値を返します。 **ImqBoolean channelInitiatorTraceTableSize ( MQLONG & size);** channel initiator trace table size 値のコピーを提供します。 正常に終了した場合は TRUE を返します。 **ImqBoolean channelMonitoring ( MQLONG & monchl );** channel monitoring value 値のコピーを提供します。 正常に終了した場合は TRUE を返します。 **MQLONG channelMonitoring ( );** 起こり得るエラーを示さずに、channel monitoring 値を返します。 **ImqBoolean channelReference( ImqChannel \* &** *pchannel* **); channel reference** のコピーを提供します。 **channel reference** が無効の場合、*pchannel* はヌルに設定 されます。 このメソッドは、正常に終了した場合には TRUE を返します。 **ImqChannel \* channelReference( );** 起こり得るエラーを示さずに、**channel reference** を返します。 **ImqBoolean setChannelReference ( ImqChannel &** *channel* **); channel reference** を設定します。 このメソッドは、正常に終了した場合には TRUE を返します。 **ImqBoolean setChannelReference ( ImqChannel \*** *channel* **= 0); channel reference** を設定またはリセットします。 このメソッドは、正常に終了した場合には TRUE を 返します。 **ImqBoolean channelStatistics ( MQLONG & statchl );** channel statistics 値のコピーを提供します。 正常に終了した場合は TRUE を返します。 **MQLONG channelStatistics ( );** 起こり得るエラーを示さずに、channel statistics 値を返します。 **ImqBoolean characterSet(MQLONG &** *ccsid* **); character set** のコピーを提供します。 正常に終了した場合は TRUE を返します。 **MQLONG characterSet( );** 起こり得るエラーを示さずに、**character set** のコピーを返します。 **MQLONG clientSslKeyResetCount ( ) const;** クライアント接続で使用される SSL key reset count 値を返します。 **void setClientSslKeyResetCount( const MQLONG count );** クライアント接続で使用される SSL key reset count を設定します。 **ImqBoolean clusterSenderMonitoring ( MQLONG & monacls );** cluster sender monitoring のデフォルト値のコピーを提供します。 正常に終了した場合は TRUE を返 します。 **MQLONG clusterSenderMonitoring ( );** 起こり得るエラーを示さずに、cluster sender monitoring のデフォルト値を返します。 **ImqBoolean clusterSenderStatistics ( MQLONG & statacls );** cluster sender statistics 値のコピーを提供します。 正常に終了した場合は TRUE を返します。 **MQLONG clusterSenderStatistics ( );** 起こり得るエラーを示さずに、cluster sender statistics 値を返します。 **ImqBoolean clusterWorkloadData ( ImqString &** *data* **); cluster workload exit data** のコピーを提供します。 正常に終了した場合は TRUE を返します。 **ImqString clusterWorkloadData( );** 起こり得るエラーを示さずに、**cluster workload exit data** を返します。

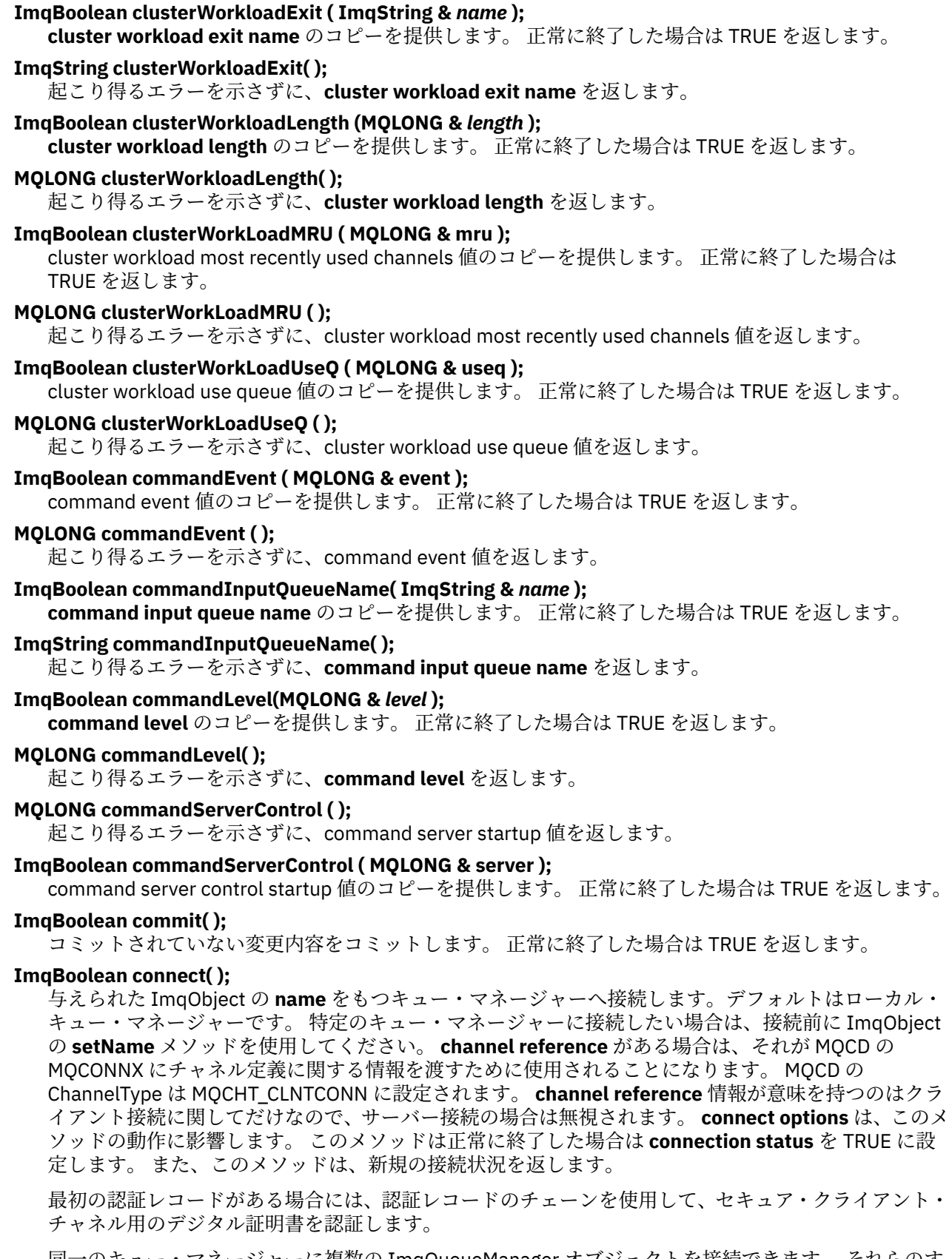

同一のキュー・マネージャーに複数の ImqQueueManager オブジェクトを接続できます。 それらのす べてのオブジェクトは同じ MQHCONN 接続ハンドルを使用し、スレッドと関連した接続の UOW の機能 性を共有します。 接続する最初の ImqQueueManager は MQHCONN ハンドルを取得します。 切断す る最後の ImqQueueManager は MQDISC を実行します。

マルチスレッド・プログラムの場合は、各スレッドに対して別個の ImqQueueManager オブジェクトを 使用することが推奨されます。

**ImqBinary connectionId ( ) const ;** connection ID を返します。

**ImqBinary connectionTag ( ) const ; connection tag** を返します。

### **ImqBoolean setConnectionTag (const MQBYTE128** *tag* **= 0); connection tag** を設定します。 *tag* がゼロの場合、**connection tag** はクリアされます。 このメソッド は、正常に終了した場合には TRUE を返します。

### **ImqBoolean setConnectionTag (const ImqBinary &** *tag* **); connection tag** を設定します。 *tag* の **data length** は、ゼロ ( **接続タグ**をクリアする場合) または MQ CONN TAG LENGTH のいずれかでなければなりません。 このメソッドは、正常に終了した場合に は TRUE を返します。

- **MQLONG connectOptions( ) const ; connect options** を返します。
- **void setConnectOptions (const MQLONG** *options* **= MQCNO\_NONE);**

**connect options** を設定します。

- **ImqBoolean connectionStatus( ) const ; connection status** を返します。
- **ImqString cryptographicHardware ( ); cryptographic hardware** を返します。
- **ImqBoolean setCryptographicHardware (const char \*** *hardware* **= 0);**

**cryptographic hardware** を設定します。 このメソッドは、正常に終了した場合には TRUE を返します。

**ImqBoolean deadLetterQueueName( ImqString &** *name* **); dead-letter queue name** のコピーを提供します。 正常に終了した場合は TRUE を返します。

### **ImqString deadLetterQueueName( );**

起こり得るエラーを示さずに、**dead-letter queue name** のコピーを返します。

**ImqBoolean defaultTransmissionQueueName( ImqString &** *name* **);**

**default transmission queue name** のコピーを提供します。 正常に終了した場合は TRUE を返します。

## **ImqString defaultTransmissionQueueName( );**

起こり得るエラーを示さずに、**default transmission queue name** を返します。

### **ImqBoolean disconnect( );**

キュー・マネージャーから切断し、**connection status** を FALSE に設定します。 このオブジェクトと関 連付けられている ImqProcess オブジェクトおよび ImqQueue オブジェクトをすべて プログラムの切 断前にクローズし、それぞれの **connection reference** を外します。 同一のキュー・マネージャーに複 数の ImqQueueManager オブジェクトが接続されている場合、最後に切断されるオブジェクトだけが物 理的な切断を実行します。それ以外のオブジェクトは論理的な切断を行います。 コミットされていな い変更内容は、物理的な切断時のみコミットされます。

このメソッドは、正常に終了した場合には TRUE を返します。 これは、既存の接続がない場合に呼び出 され、戻りコードも TRUE になります。

### **ImqBoolean distributionLists(MQLONG & サポート );**

**distribution lists** 値のコピーを提供します。 正常に終了した場合は TRUE を返します。

### **MQLONG distributionLists( );**

起こり得るエラーを示さずに、**distribution lists** 値を返します。

### **ImqBoolean dnsGroup ( ImqString & group );**

DNS group name のコピーを提供します。 正常に終了した場合は TRUE を返します。

## **ImqString dnsGroup ( );**

起こり得るエラーを示さずに、DNS group name を返します。

### **ImqBoolean dnsWlm ( MQLONG & wlm );**

DNS WLM 値のコピーを提供します。 正常に終了した場合は TRUE を返します。

**MQLONG dnsWlm ( );** 起こり得るエラーを示さずに、DNS WLM 値を返します。 **ImqAuthenticationRecord \* firstAuthenticationRecord ( ) const ; first authentication record** を返します。 **void setFirstAuthenticationRecord ( const ImqAuthenticationRecord \*** *air* **= 0 ); first authentication record** を設定します。 **ImqObject \* firstManagedObject( ) const ; first managed object** を返します。 **ImqBoolean inhibitEvent(MQLONG &** *event* **); inhibit event** の有効化状態のコピーを提供します。 正常に終了した場合は TRUE を返します。 **MQLONG inhibitEvent( );** 起こり得るエラーを示さずに、**inhibit event** の有効化状態を返します。 **ImqBoolean ipAddressVersion ( MQLONG & version );** IP address version 値のコピーを提供します。 正常に終了した場合は TRUE を返します。 **MQLONG ipAddressVersion ( );** 起こり得るエラーを示さずに、IP address version 値を返します。 **ImqBoolean keepAlive ( MQLONG & keepalive );** keep alive 値のコピーを提供します。 正常に終了した場合は TRUE を返します。 **MQLONG keepAlive ( );** 起こり得るエラーを示さずに、keep alive 値を返します。 **ImqString keyRepository ( ); key repository** を返します。 **ImqBoolean setKeyRepository (const char \*** *repository* **= 0); key repository** を設定します。 正常に終了した場合は TRUE を返します。 **ImqBoolean listenerTimer ( MQLONG & timer );** listener timer 値のコピーを提供します。 正常に終了した場合は TRUE を返します。 **MQLONG listenerTimer ( );** 起こり得るエラーを示さずに、listener timer 値を返します。 **ImqBoolean localEvent(MQLONG &** *event* **); local event** の有効化状態のコピーを提供します。 正常に終了した場合は TRUE を返します。 **MQLONG localEvent( );** 起こり得るエラーを示さずに、**local event** の有効化状態を返します。 **ImqBoolean loggerEvent ( MQLONG & count );** logger event 値のコピーを提供します。 正常に終了した場合は TRUE を返します。 **MQLONG loggerEvent ( );** 起こり得るエラーを示さずに、logger event 値を返します。 **ImqBoolean luGroupName ( ImqString & name );** LU group name のコピーを提供します。 正常に実行された場合は TRUE を返します。 **ImqString luGroupName ( );** 起こり得るエラーを示さずに、LU group name を返します。 **ImqBoolean lu62ARMSuffix ( ImqString & suffix );** LU62 ARM suffix のコピーを提供します。 正常に終了した場合は TRUE を返します。 **ImqString lu62ARMSuffix ( );** 起こり得るエラーを示さずに、LU62 ARM suffix を返します。 **ImqBoolean luName ( ImqString & name );** LU name のコピーを提供します。 正常に終了した場合は TRUE を返します。 **ImqString luName ( );** 起こり得るエラーを示さずに、LU name を返します。 **ImqBoolean maximumActiveChannels ( MQLONG & channels);** maximum active channels 値のコピーを提供します。 正常に終了した場合は TRUE を返します。

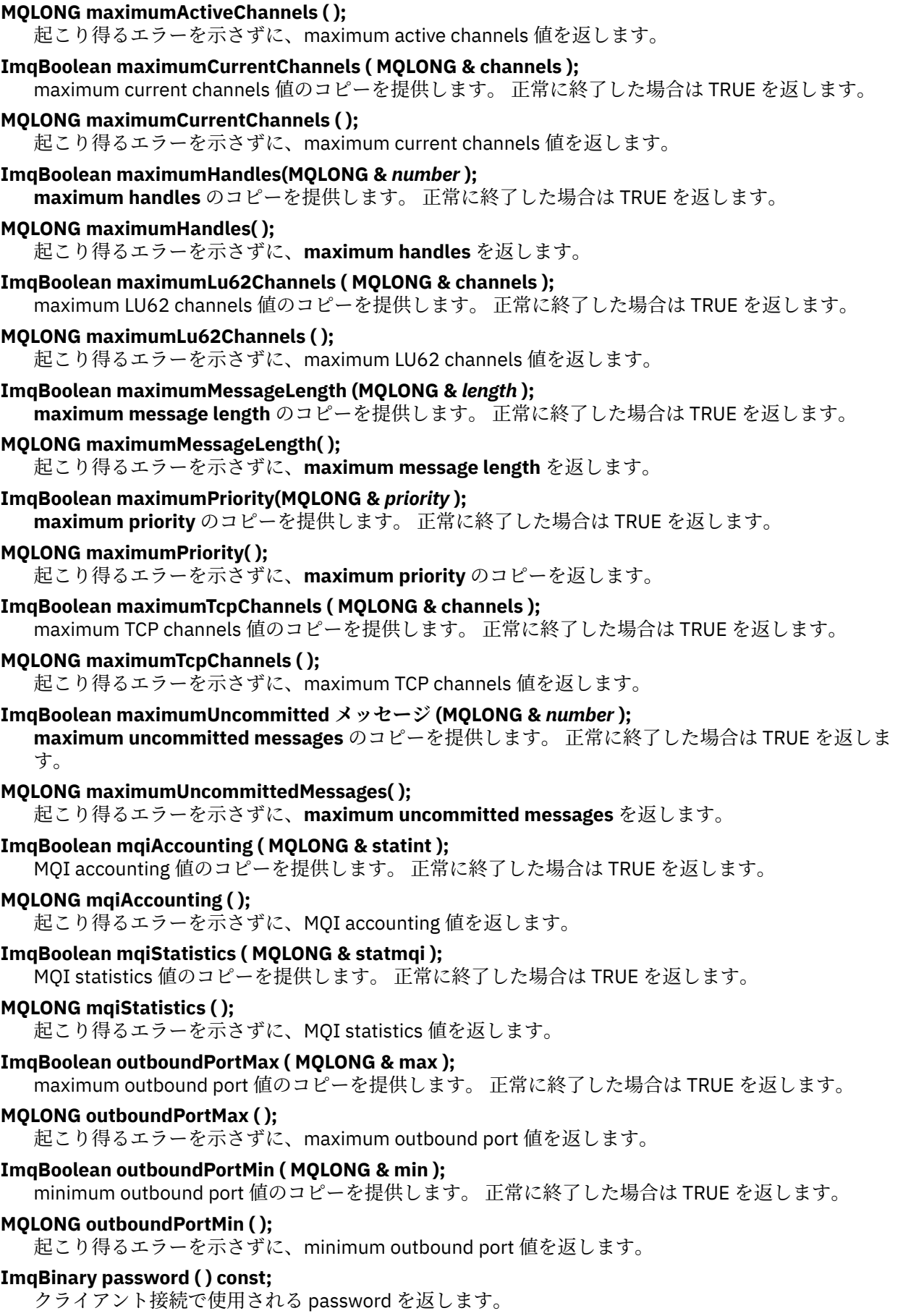

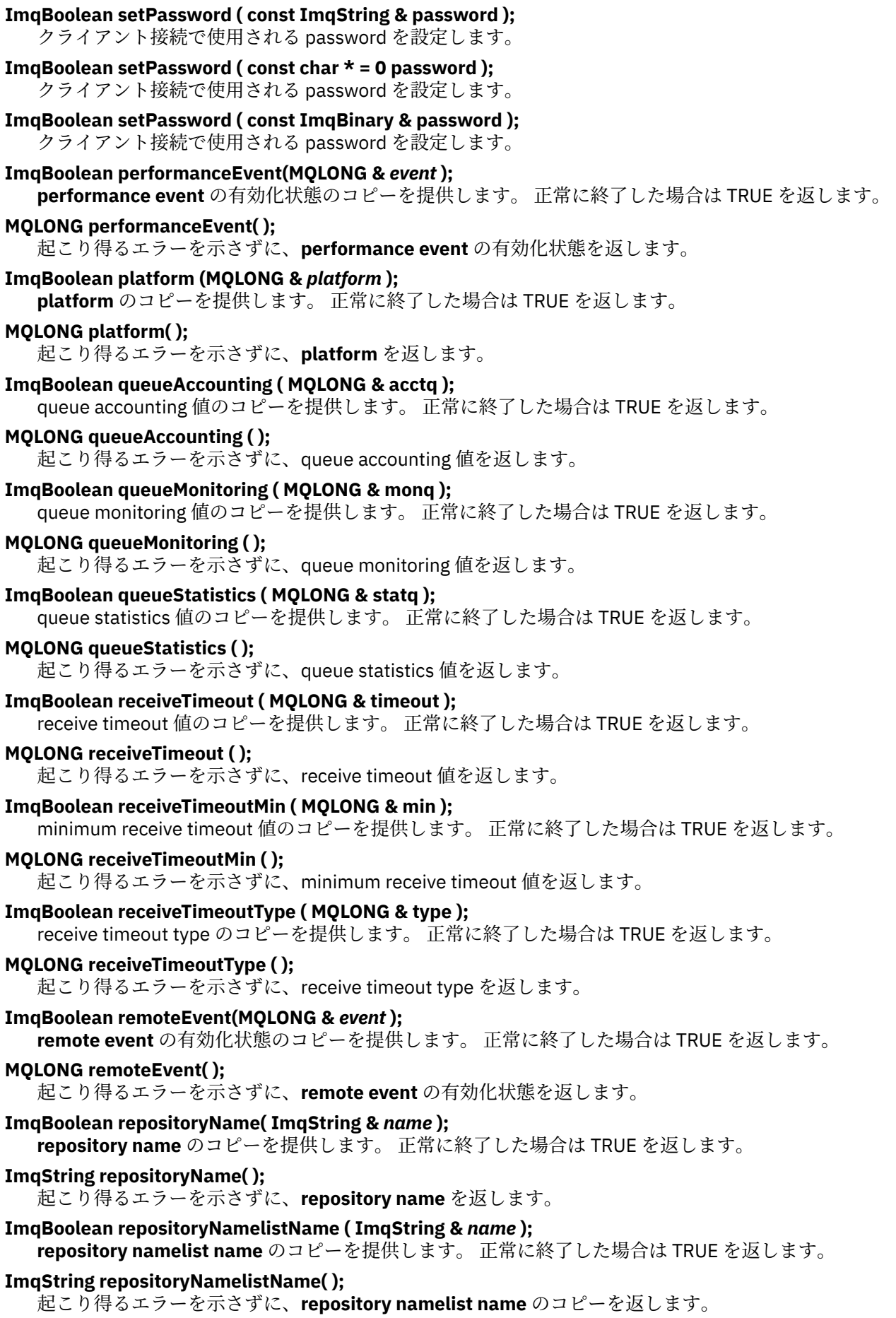

### **ImqBoolean sharedQueueQueueManagerName ( MQLONG & name );**

shared queue queue manager name 値のコピーを提供します。 正常に終了した場合は TRUE を返しま す。

**MQLONG sharedQueueQueueManagerName ( );** 起こり得るエラーを示さずに、shared queue queue manager name 値を返します。 **ImqBoolean sslEvent ( MQLONG & event );** SSL event 値のコピーを提供します。 正常に終了した場合は TRUE を返します。 **MQLONG sslEvent ( );** 起こり得るエラーを示さずに、SSL event 値を返します。 **ImqBoolean sslFips ( MQLONG & sslfips );** SSL FIPS 値のコピーを提供します。 正常に終了した場合は TRUE を返します。 **MQLONG sslFips ( );** 起こり得るエラーを示さずに、SSL FIPS 値を返します。 **ImqBoolean sslKeyResetCount ( MQLONG & count );** SSL key reset count 値のコピーを提供します。 正常に終了した場合は TRUE を返します。 **MQLONG sslKeyResetCount ( );** 起こり得るエラーを示さずに、SSL key reset count 値を返します。 **ImqBoolean startStopEvent (MQLONG &** *event* **); start-stop event** の有効化状態のコピーを提供します。 正常に終了した場合は TRUE を返します。 **MQLONG startStopEvent( );** 起こり得るエラーを示さずに、**start-stop event** の有効化状態を返します。 **ImqBoolean statisticsInterval ( MQLONG & statint );** statistics interval 値のコピーを提供します。 正常に終了した場合は TRUE を返します。 **MQLONG statisticsInterval ( );** 起こり得るエラーを示さずに、statistics interval 値を返します。 **ImqBoolean syncPointAvailability (MQLONG &** *sync* **); syncpoint availability** 値のコピーを提供します。 正常に終了した場合は TRUE を返します。 **MQLONG syncPointAvailability( );** 起こり得るエラーを示さずに、**syncpoint availability** 値のコピーを返します。 **ImqBoolean tcpName ( ImqString & name );** TCP system name のコピーを提供します。 正常に終了した場合は TRUE を返します。 **ImqString tcpName ( );** 起こり得るエラーを示さずに、TCP system name を返します。 **ImqBoolean tcpStackType ( MQLONG & type );** TCP stack type のコピーを提供します。 正常に終了した場合は TRUE を返します。 **MQLONG tcpStackType ( );** 起こり得るエラーを示さずに、TCP stack type を返します。 **ImqBoolean traceRouteRecording ( MQLONG & routerec );** trace route recording 値のコピーを提供します。 正常に終了した場合は TRUE を返します。 **MQLONG traceRouteRecording ( );** 起こり得るエラーを示さずに、trace route recording 値を返します。 **ImqBoolean triggerInterval(MQLONG &** *interval* **); trigger interval** のコピーを提供します。 正常に終了した場合は TRUE を返します。 **MQLONG triggerInterval( );** 起こり得るエラーを示さずに、**trigger interval** を返します。 **ImqBinary userId ( ) const;** クライアント接続で使用される user ID を返します。 **ImqBoolean setUserId ( const ImqString & id );** クライアント接続で使用される user ID を設定します。

### <span id="page-1395-0"></span>**ImqBoolean setUserId ( const char \* = 0 id );**

クライアント接続で使用される user ID を設定します。

### **ImqBoolean setUserId ( const ImqBinary & id );**

クライアント接続で使用される user ID を設定します。

## **オブジェクト・メソッド (保護)**

**void setFirstManagedObject( const ImqObject \*** *object* **= 0); first managed object** を設定します。

# **オブジェクト・データ (保護)**

## **MQHCONN** *ohconn* WebSphere MQ 接続ハンドル (**connection status** が TRUE の場合にのみ有効)。

## **理由コード**

- MQRC\_ATTRIBUTE\_LOCKED
- MQRC\_ENVIRONMENT\_ERROR
- MQRC\_FUNCTION\_NOT\_SUPPORTED
- MQRC\_REFERENCE\_ERROR
- (MQBACK の理由コード)
- (MQBEGIN の理由コード)
- (MQCMIT の理由コード)
- (MQCONNX の理由コード)
- (MQDISC の理由コード)
- (MQCONN の理由コード)

# **ImqReferenceHeader C++ クラス**

このクラスは MQRMH データ構造体の機能をカプセル化します。

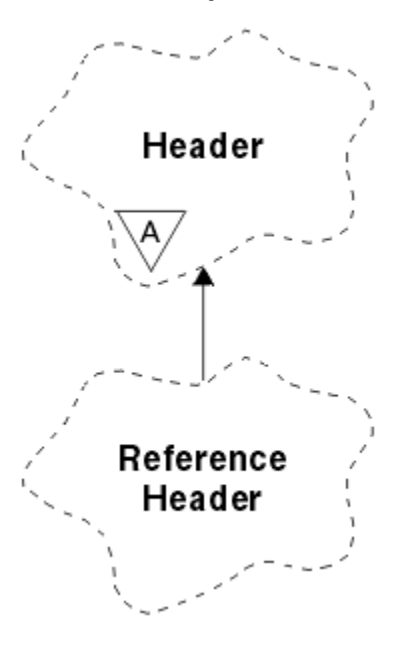

図 *66. ImqReferenceHeader* クラス

このクラスは、1317 ページの『[ImqReferenceHeader](#page-1316-0) の相互参照』 にリストされている MQI 呼び出しと 関連があります。

- 1397 ページの『オブジェクトの属性』
- 1397 ページの『コンストラクター』
- 1397 ページの『多重定義された ImqItem メソッド』
- 1398 [ページの『オブジェクト・メソッド](#page-1397-0) (共有)』
- 1398 [ページの『オブジェクト・データ](#page-1397-0) (保護)』
- 1399 [ページの『理由コード』](#page-1398-0)

## **オブジェクトの属性**

### **destination environment**

宛先の環境。 初期値はヌル・ストリングです。

## **destination name**

データ宛先の名前。 初期値はヌル・ストリングです。

### **instance id**

インスタンスの ID。 長さ MO\_OBJECT\_INSTANCE\_ID\_LENGTH の 2 進値 (MOBYTE24)。 初期値は MQOII\_NONE です。

#### **logical length**

このヘッダーに続くメッセージ・データの論理上の、つまり使用する予定の長さです。 初期値はゼロ です。

### **logical offset**

後続のメッセージ・データの論理オフセットであり、最終宛先で、全体としてデータのコンテキストで 解釈されます。 初期値はゼロです。

### **logical offset 2**

**logical offset** への高位拡張。 初期値はゼロです。

### **reference type**

参照タイプ。 初期値はヌル・ストリングです。

### **source environment**

発信側の環境。 初期値はヌル・ストリングです。

### **source name**

データ送信側の名前。 初期値はヌル・ストリングです。

## **コンストラクター**

### **ImqReferenceHeader( );**

デフォルトのコンストラクター。

### **ImqReferenceHeader ( const ImqReferenceHeader &** *header* **);**

コピー・コンストラクター。

## **多重定義された ImqItem メソッド**

## **virtual ImqBoolean copyOut( ImqMessage &** *msg* **);**

MQRMH データ構造体をメッセージ・バッファーの始めに挿入し、既存のメッセージ・データを後ろに ずらし、*msg* **format** を MQFMT\_REF\_MSG\_HEADER に設定します。

詳細については、1344 ページの『[ImqHeader C++](#page-1343-0) クラス』の ImqHeader クラス・メソッドの説明を 参照してください。

### **virtual ImqBoolean pasteIn( ImqMessage &** *msg* **);**

メッセージ・バッファーから MQRMH データ構造体を読み取ります。

正常に実行されるためには、ImqMessage の **format** が MQFMT\_REF\_MSG\_HEADER でなければなりま せん。

詳細については、1344 ページの『[ImqHeader C++](#page-1343-0) クラス』の ImqHeader クラス・メソッドの説明を 参照してください。

# <span id="page-1397-0"></span>**オブジェクト・メソッド (共有)**

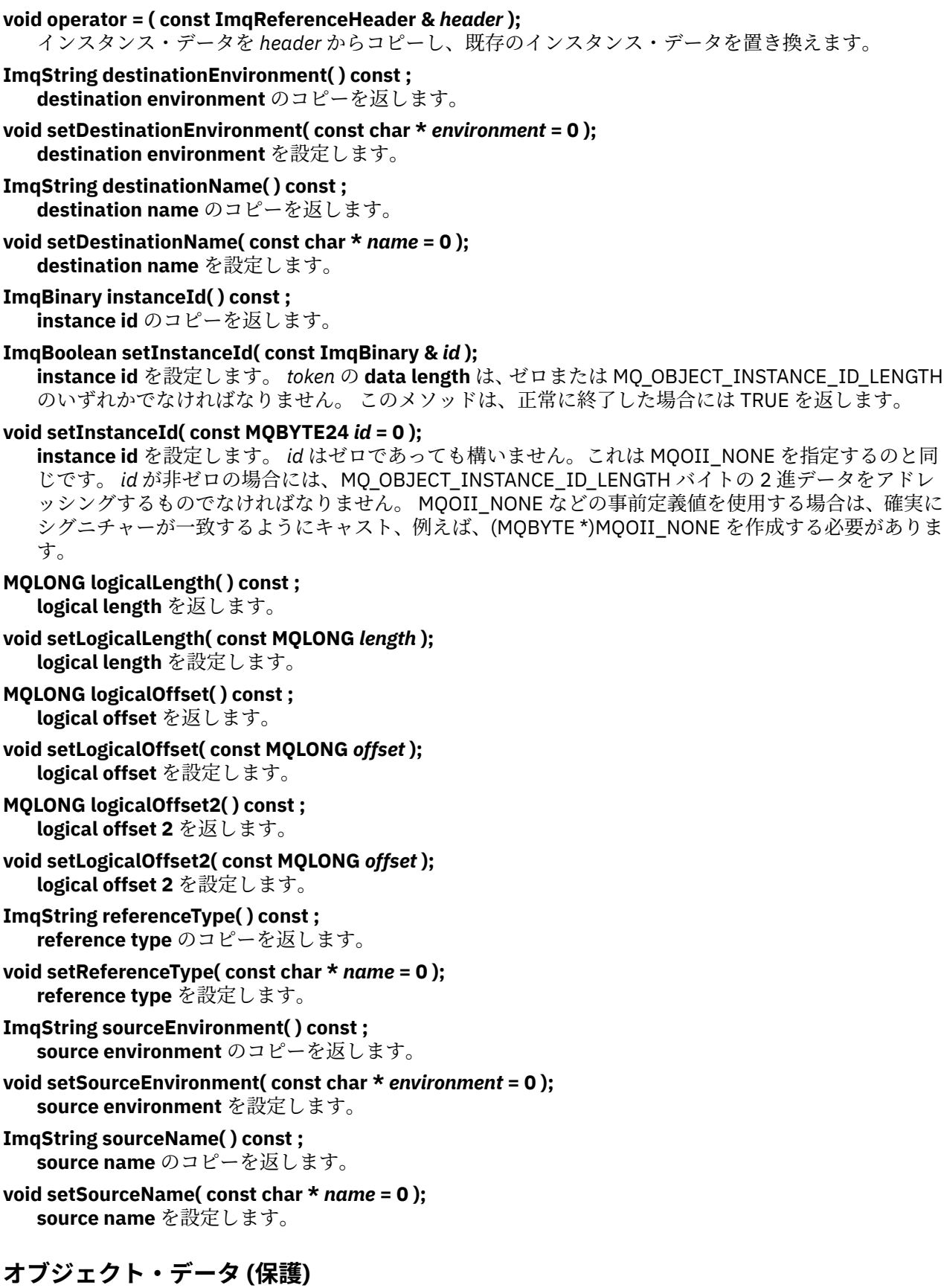

**MQRMH** *omqrmh* MQRMH データ構造体。

# <span id="page-1398-0"></span>**理由コード**

- MQRC\_BINARY\_DATA\_LENGTH\_ERROR
- MQRC\_STRUC\_LENGTH\_ERROR
- MQRC\_STRUC\_ID\_ERROR
- MQRC\_INSUFFICIENT\_DATA
- MQRC\_INCONSISTENT\_FORMAT
- MQRC\_ENCODING\_ERROR

# **ImqString C++ クラス**

このクラスは、ヌル終了ストリングに文字ストリング・ストレージと操作を提供します。

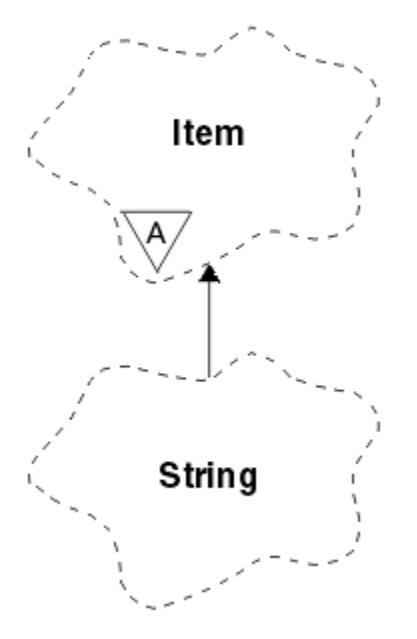

図 *67. ImqString* クラス

パラメーターが **char \*** を呼び出す状態では、たいていの場合、**char \*** の代わりに ImqString を使用しま す。

- 1399 ページの『オブジェクトの属性』
- 1400 [ページの『コンストラクター』](#page-1399-0)
- 1400 [ページの『クラス・メソッド](#page-1399-0) (共有)』
- 1400 [ページの『多重定義された](#page-1399-0) ImqItem メソッド』
- 1400 [ページの『オブジェクト・メソッド](#page-1399-0) (共有)』
- 1403 [ページの『オブジェクト・メソッド](#page-1402-0) (保護)』
- 1403 [ページの『理由コード』](#page-1402-0)

## **オブジェクトの属性**

### **characters**

後書きヌルの前にある **storage** 内の文字。

**length**

**characters** 内のバイト数。 **storage** がない場合、**length** はゼロです。 初期値はゼロです。

**storage**

任意のサイズの、バイトの揮発性アレイ。 **characters** の終わりを検出できるように、**characters** の後 ろの **storage** には、必ず後書きヌルが存在しなければなりません。 メソッドは、この状態が必ず保持

<span id="page-1399-0"></span>されるようにしますが、アレイにバイトを直接設定する際には、必ず、変更の後に後書きヌルがあるよ うにしてください。 初期には、**storage** 属性は存在しません。

## **コンストラクター**

# **ImqString( );**

デフォルトのコンストラクター。

**ImqString(const ImqString &** *string* **);**

コピー・コンストラクター。

- **ImqString( const char** *c* **); characters** は *c* から成ります。
- **ImqString( const char \*** *text* **); characters** は *text* からコピーされます。

## **ImqString( const void \*** *buffer***, const size\_t** *length* **);**

*buffer* の最初の *length* 分のバイトをコピーし、それらを **characters** に割り当てます。 コピーされたあ らゆるヌル文字に対して置換が行われます。 置換文字はピリオド (.)です。 その他の印刷不能文字また は表示不能文字がコピーされた場合は、特別な考慮事項はありません。

# **クラス・メソッド (共有)**

**static ImqBoolean copy (char \*** *destination-buffer***, const size\_t** *length***, const char \*** *source-buffer***, const char** *pad* **= 0);**

最大 *length* 分のバイトを *source-buffer* から *destination-buffer* へコピーします。 *source-buffer* の文字 数が不十分な場合、*destination-buffer* 内の残りのスペースに *pad* 文字を埋め込みます。 *source-buffer* はゼロでも構いません。 *length* がゼロの場合は、*destination-buffer* もゼロで構いません。 エラー・コ ードはすべて失われます。 このメソッドは、正常に終了した場合には TRUE を返します。

## **static ImqBoolean copy (char \*** *destination-buffer***, const size\_t** *length***, const char \*** *source-buffer***, ImqError &** *error-object***, const char** *pad* **= 0);**

最大 *length* 分のバイトを *source-buffer* から *destination-buffer* へコピーします。 *source-buffer* の文字 数が不十分な場合、*destination-buffer* 内の残りのスペースに *pad* 文字を埋め込みます。 *source-buffer* はゼロでも構いません。 *length* がゼロの場合は、*destination-buffer* もゼロで構いません。 エラー・コ ードはすべて、*error-object* に設定されます。 このメソッドは、正常に終了した場合には TRUE を返し ます。

## **多重定義された ImqItem メソッド**

### **virtual ImqBoolean copyOut( ImqMessage &** *msg* **);**

**characters** をメッセージ・バッファーへコピーし、既存の内容と置き換えます。 *msg* **format** を MOFMT\_STRING に設定します。

詳細については、親クラス・メソッドの説明を参照してください。

### **virtual ImqBoolean pasteIn( ImqMessage &** *msg* **);**

メッセージ・バッファーから残りのデータを転送することにより **characters** を設定し、既存の **characters** を置き換えます。

正常に実行されるためには、 *msg* オブジェクトの **encoding** が MQENC\_NATIVE でなければなりませ ん。 MOGMO CONVERT を使用してメッセージを MOENC\_NATIVE に取り出します。

正常に実行されるために は、ImqMessage **format** が MQFMT\_STRING でなければなりません。

詳細については、親クラス・メソッドの説明を参照してください。

# **オブジェクト・メソッド (共有)**

### **char & operator [] (const size\_t** *offset* **) const。**

**storage** 内のオフセット *offset* にある文字を参照します。 関係のあるバイトが必ず存在し、アドレス可 能であるようにしてください。

```
ImqString 演算子 () (const size_t offset、const size_t length = 1) const。
  offset で始まる characters からバイトをコピーすることによってサブストリングを返します。 length
  がゼロの場合は、characters の残りを返します。 offset と length を組み合わせても characters 内で参
  照が行われない場合には、空の ImqString を返します。
void 演算子 = (const ImqString & string );
   インスタンス・データを string からコピーし、既存のインスタンス・データを置き換えます。
ImqString operator + ( const char c ) const ;
  c を characters に付加した結果を返します。
ImqString 演算子 + (const char * text ) const。
  text を characters に付加した結果を返します。 これは逆になっても構いません。 以下に例を示しま
  す。
   strOne + "string two" ;
   "string one" + strTwo ;
  注 : 多くのコンパイラーは strOne + "string two"; を受け入れますが、 Microsoft Visual C++ は strOne
  + (char *) "string two" ; を必要とします。
ImqString 演算子 + (const ImqString & string1 ) const。
  string1 を characters に付加した結果を返します。
ImqString 演算子 + (const double number ) const。
   テキストに変換後 number を characters に付加した結果を返します。
ImqString 演算子 + (const long number ) const。
  テキストに変換後 number を characters に付加した結果を返します。
void operator += ( const char c );
  c を characters に付加します。
void 演算子 + = (const char * text );
  text を characters に付加します。
void 演算子 + = (const ImqString & string );
  string を characters に付加します。
void 演算子 + = (const double number );
  テキストに変換後 number を characters に付加します。
void 演算子 + = (const long number );
  テキストに変換後 number を characters に付加します。
operator char * ( ) const ;
  storage 内の最初のバイトのアドレスを返します。 この値はゼロであっても構わず、揮発性です。 こ
  のメソッドは、読み取り専用で使用してください。
ImqBoolean 演算子 < (const ImqString & string ) const。
  compare メソッドを使用して、 文字 を string の文字と比較します。 結果は、「未満」の場合は TRUE
  になり、「以上」の場合は FALSE になります。
ImqBoolean 演算子> (const ImqString & string ) const。
  compare メソッドを使用して、文字 を string の文字と比較します。 結果は、「より大」の場合は TRUE
  になり、「以下」の場合は FALSE になります。
ImqBoolean 演算子 < = (const ImqString & string ) const。
  compare メソッドを使用して、 文字 を string の文字と比較します。 結果は、「以下」の場合は TRUE
  になり、「より大」の場合は FALSE になります。
ImqBoolean 演算子> = (const ImqString & string ) const。
  compare メソッドを使用して、 文字 を string の文字と比較します。 結果は、「以上」の場合は TRUE
  になり、「未満」の場合は FALSE になります。
ImqBoolean 演算子 == (const ImqString & string ) const。
  compare メソッドを使用して、文字 を string の文字と比較します。 TRUE か FALSE のどちらかを返し
   ます。
```
### **ImqBoolean 演算子! = (const ImqString &** *string* **) const。**

**compare** メソッドを使用して、**文字** を *string* の文字と比較します。 TRUE か FALSE のどちらかを返し ます。

#### **短い比較 (const ImqString &** *string* **) const。**

**characters** を *string* のものと比較します。 結果は、両方の **characters** が等しい場合はゼロ、前者の方 が「小さい」場合は負、「大きい」場合は正です。 比較には、大文字小文字の区別があります。 ヌルの ImqString は、ヌルでない ImqString より「小さい」と見なされます。

#### **ImqBoolean copyOut(char \*** *buffer***, const size\_t** *length***, const char** *pad* **= 0);**

最大 *length* 分のバイトを **characters** から *buffer* へコピーします。 **characters** の文字数が不十分であ る場合、*buffer* 内の残りのスペースに *pad* 文字が埋め込まれます。 *length* がゼロの場合は、*buffer* もゼ ロで構いません。 正常に終了した場合は TRUE を返します。

### **size\_t copyOut(long & 数値 ) const。**

テキストからの変換後に **characters** から *number* を設定し、変換に含まれる文字数を返します。 これ がゼロの場合、変換は行われておらず、*number* は設定されません。 変換可能文字シーケンスは、次の 値で始まる必要があります。

<blank(s)> <+│-> digit(s)

### **size\_t copyOut( ImqString &** *token***, const char** *c* **= '') const。**

**characters** に *c* と異なる 1 つまたは複数の文字が含まれている場合、トークンを、そのような文字の 最初の連続するシーケンスとして識別します。 この場合、*token* はそのシーケンスに設定され、返され た値は先行文字 *c* の数とシーケンス中のバイトの数との合計です。 それ以外の場合はゼロを返し、 *token* を設定しません。

#### **size\_t cutOut(long &** *number* **);**

**copy** メソッドの場合と同様に *number* を設定しますが、さらに、戻り値によって指示されたバイト数 を **characters** から除去します。 例えば、次の例に示すストリングは、**cutOut**( *number* ) を 3 回使用す ることにより、3 つの数値に分割できます。

*strNumbers* = "-1 0 +55 "

while ( *strNumbers*.cutOut( *number* ) ); *number* becomes -1, then 0, then 55 leaving *strNumbers* ==

#### **size\_t cutOut( ImqString &** *token***, const char** *c* **= '' '**

**copyOut** メソッドの場合と同様に *token* を設定し、 **characters** から *strToken* 文字と、 *token* 文字の前 にあるすべての文字 *c* を除去します。 *c* がブランクでない場合、*token* 分の文字の直後に続く文字 *c* を 除去します。 除去された文字数を返します。 例えば、 次の例に示すストリングは、**cutOut**( *token* ) を 3 回使用することにより、3 つのトークンに分割できます。

```
strText = " Program Version 1.1 "
while ( strText.cutOut( token ) );
// token becomes "Program", then "Version",
// then "1.1" leaving strText == " "
```
次に、DOS パス名を解析する方法について示します。

```
strPath = "C:\OS2\BITMAP\OS2LOGO.BMP"
strPath.cutOut( strDrive, ':' );
strPath.stripLeading( ':' );
while ( strPath.cutOut( strFile, '\' ) );
// strDrive becomes "C".
// strFile becomes "OS2", then "BITMAP",
// then "OS2LOGO.BMP" leaving strPath empty.
```
### <span id="page-1402-0"></span>**ImqBoolean find (const ImqString &** *string* **);**

**characters** 内の任意の場所で *string* に完全一致するものを検索します。 一致が見つからない場合は、 FALSE を返します。 見つかった場合は、TRUE を返します。 *string* がヌルの場合は TRUE を返します。

### **ImqBoolean find (const ImqString &** *string***, size\_t &** *offset* **);**

オフセット *offset* から先の **characters** 内のどこかに *string* の完全一致がないか探索します。 *string* が ヌルの場合は、*offset* をアップデートせずに TRUE を返します。 一致が見つからない場合は FALSE を返 します (*offset* の値が増やされている場合もあります)。 一致が検出されると、TRUE を返し、 *offset* を **characters** 内の *string* のオフセットに更新します。

### **size\_t length( ) const ;**

**length** を返します。

### **ImqBoolean pasteIn(const double** *number***, const char \*** *format* **= "%f");**

テキストに変換後 *number* を **characters** に付加します。 正常に終了した場合は TRUE を返します。

浮動小数点変換を形式設定するために、指定 *format* が使用されます。 これを指定する場合は、**printf** および浮動小数点数 (例えば、**%.3f**) とともに使用するのに適したものでなければなりません。

### **ImqBoolean pasteIn(const long** *number* **);**

テキストに変換後 *number* を **characters** に付加します。 正常に終了した場合は TRUE を返します。

## **ImqBoolean pasteIn(const void \*** *buffer***, const size\_t** *length* **);**

*buffer* から **characters** に *length* バイトを追加し、末尾に NULL を追加します。 コピーされたあらゆる ヌル文字を置換します。 置換文字はピリオド (.)です。 その他の印刷不能文字、またはコピーされた表 示不能文字には、特別な考慮事項は与えられません。 このメソッドは、正常に終了した場合には TRUE を返します。

### **ImqBoolean set( const char \*** *buffer***, const size\_t** *length* **);**

固定長文字フィールドからの **characters** を設定します。これには、ヌルが含まれている場合がありま す。 必要に応じて固定長フィールドからの文字にヌルを付加します。 このメソッドは、正常に終了し た場合には TRUE を返します。

### **ImqBoolean setStorage(const size\_t** *length* **);**

**storage** を (再度) 割り振ります。 後書きヌルを含め、元の **characters** が収まるだけの余裕がある場合 には、それらを保存しますが、追加のストレージは初期化されません。

このメソッドは、正常に終了した場合には TRUE を返します。

#### **size\_t storage( ) const ;**

**storage** 内のバイト数を返します。

### **size\_t stripLeading( const char** *c* **= ' ' );**

**characters** から先行文字 *c* を除去し、削除された数値を返します。

## **size\_t stripTrailing( const char** *c* **= ' ' );**

**characters** から末尾の文字 *c* を除去し、除去された数値を返します。

### **ImqString upperCase( ) const ;**

**characters** の大文字のコピーを返します。

## **オブジェクト・メソッド (保護)**

### **ImqBoolean assign( const ImqString &** *string* **);**

対応する **operator =** メソッドと同じ処理を行います。ただし、仮想メソッドではありません。 正常に 終了した場合は TRUE を返します。

## **理由コード**

- MQRC\_DATA\_TRUNCATED
- MQRC\_NULL\_POINTER
- MQRC\_STORAGE\_NOT\_AVAILABLE
- MQRC\_BUFFER\_ERROR

• MQRC\_INCONSISTENT\_FORMAT

# **ImqTrigger C++ クラス**

このクラスは、MQTM (トリガー・メッセージ) データ構造をカプセル化します。

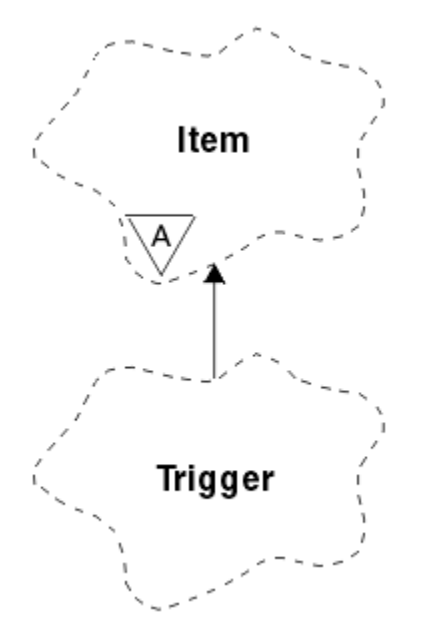

図 *68. ImqTrigger* クラス

このクラスのオブジェクトは通常、トリガー・モニター・プログラムによって使用されます。 トリガー・ モニター・プログラムのタスクは、特定のメッセージを待機し、メッセージが他の WebSphere MQ アプリ ケーションを待機している場合にそのアプリケーションが確実に開始されるようにメッセージを処理する ことです。

使用法の例については、IMQSTRG サンプル・プログラムを参照してください。

- 1404 ページの『オブジェクトの属性』
- 1405 [ページの『コンストラクター』](#page-1404-0)
- 1405 [ページの『多重定義された](#page-1404-0) ImqItem メソッド』
- 1405 [ページの『オブジェクト・メソッド](#page-1404-0) (共有)』
- 1406 [ページの『オブジェクト・データ](#page-1405-0) (保護)』
- 1406 [ページの『理由コード』](#page-1405-0)

## **オブジェクトの属性**

### **application id**

当該メッセージを送信したアプリケーションの ID。 初期値はヌル・ストリングです。

#### **application type**

当該メッセージを送信したアプリケーションのタイプ。 初期値はゼロです。 以下の値が取得可能な値 です。

- MQAT\_AIX
- MQAT\_CICS
- MQAT\_DOS
- MQAT\_IMS
- MQAT\_MVS
- MOAT NOTES AGENT
- MQAT\_OS2
- MQAT\_OS390
- MQAT\_OS400
- MQAT\_UNIX
- MQAT\_WINDOWS
- MQAT\_WINDOWS\_NT
- MOAT USER FIRST
- MOAT USER LAST

#### **environment data**

プロセスの環境データ。 初期値はヌル・ストリングです。

#### **process name**

プロセス名。 初期値はヌル・ストリングです。

#### **queue name**

開始されるキューの名前。 初期値はヌル・ストリングです。

### **trigger data**

プロセスのトリガー・データ。 初期値はヌル・ストリングです。

**ユーザー・データ**

プロセスのユーザー・データ。 初期値はヌル・ストリングです。

### **コンストラクター**

**ImqTrigger( );** デフォルトのコンストラクター。

**ImqTrigger( const ImqTrigger & トリガー );**

コピー・コンストラクター。

### **多重定義された ImqItem メソッド**

#### **virtual ImqBoolean copyOut( ImqMessage &** *msg* **);**

MQTM データ構造体をメッセージ・バッファーに書き込み、既存の内容と置き換えます。 また、*msg* の**形式**を MQFMT\_TRIGGER に設定します。

詳細については、1349 ページの『[ImqItem C++](#page-1348-0) クラス』の ImqItem クラス・メソッドの説明を参照 してください。

#### **virtual ImqBoolean pasteIn( ImqMessage &** *msg* **);**

メッセージ・バッファーから MQTM データ構造体を読み取ります。

正常に実行されるためには、ImqMessage の**形式**が MQFMT\_TRIGGER でなければなりません。

詳細については、1349 ページの『[ImqItem C++](#page-1348-0) クラス』の ImqItem クラス・メソッドの説明を参照 してください。

### **オブジェクト・メソッド (共有)**

#### **void operator = ( const ImqTrigger &** *trigger* **);**

インスタンス・データを *trigger* からコピーし、既存のインスタンス・データを置き換えます。

**ImqString applicationId( ) const ; application id** のコピーを返します。

**void setApplicationId( const char \*** *id* **); application id** を設定します。

**MQLONG applicationType( ) const ; application type** を返します。

```
void setApplicationType( const MQLONG type );
application type を設定します。
```
**ImqBoolean copyOut( MQTMC2 \*** *ptmc2* **);**

開始キューで受信された MQTM データ構造体をカプセル化します。 呼び出し側によって提供された同 等な MQTMC2 データ構造体に値を入力し、QMgrName フィールド (MQTM データ構造体には存在しま せん) をすべてブランクに設定します。 MQTMC2 データ構造体は、従来、トリガー・モニターによって 開始されたアプリケーションに対するパラメーターとして使用されています。 このメソッドは、正常 に終了した場合には TRUE を返します。

- **ImqString environmentData( ) const ; environment data** のコピーを返します。
- **void setEnvironmentData( const char \*** *data* **); environment data** を設定します。
- **ImqString processName( ) const ; process name** のコピーを返します。
- **void setProcessName( const char \*** *name* **); process name** を設定します。長さが 48 文字になるまでブランクが埋め込まれます。
- **ImqString queueName( ) const ; queue name** のコピーを返します。
- **void setQueueName( const char \*** *name* **); queue name** を設定します。長さが 48 文字になるまでブランクが埋め込まれます。
- **ImqString triggerData( ) const ; trigger data** のコピーを返します。
- **void setTriggerData( const char \*** *data* **); trigger data** を設定します。
- **ImqString userData( ) const ; user data** のコピーを返します。
- **void setUserData( const char \*** *data* **); user data** を設定します。

# **オブジェクト・データ (保護)**

**MQTM** *omqtm* MQTM データ構造体。

### **理由コード**

- MQRC\_NULL\_POINTER
- MQRC\_INCONSISTENT\_FORMAT
- MQRC\_ENCODING\_ERROR
- MQRC\_STRUC\_ID\_ERROR

# **ImqWorkHeader C++ クラス**

このクラスは、MQWIH データ構造体の特定の機能をカプセル化 します。

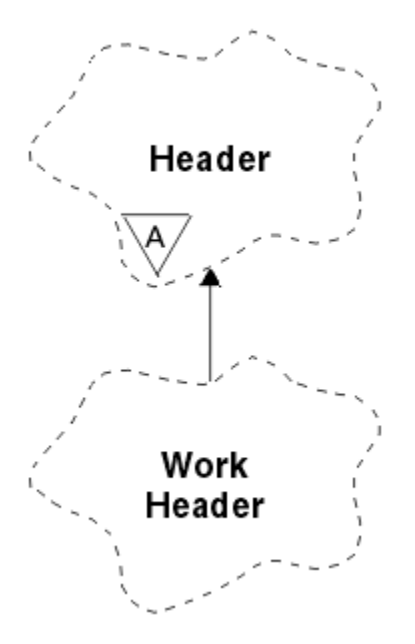

#### 図 *69. ImqWorkHeader* クラス

このクラスのオブジェクトは、z/OS Workload Manager が 管理するキューにメッセージを書き込むアプリ ケーションによって使用されます。

- 1407 ページの『オブジェクトの属性』
- 1407 ページの『コンストラクター』
- 1407 ページの『多重定義された ImqItem メソッド』
- 1408 [ページの『オブジェクト・メソッド](#page-1407-0) (共有)』
- 1408 [ページの『オブジェクト・データ](#page-1407-0) (保護)』
- 1408 [ページの『理由コード』](#page-1407-0)

### **オブジェクトの属性**

### **メッセージ・トークン (message token)**

z/OS Workload Manager 用のメッセージ・トークン。 長さは MQ\_MSG\_TOKEN\_LENGTH です。 初期値 は MQMTOK\_NONE です。

**サービス名**

プロセスの名前 (32 文字)。 初期値はブランクです。

### **service step**

プロセス内の 1 つのステップの名前 (8 文字)。 初期値はブランクです。

### **コンストラクター**

#### **ImqWorkHeader( );**

デフォルトのコンストラクター。

#### **ImqWorkHeader (const ImqWorkHeader &** *header* **);**

コピー・コンストラクター。

### **多重定義された ImqItem メソッド**

### **virtual ImqBoolean copyOut( ImqMessage &** *msg* **);**

MQWIH データ構造体をメッセージ・バッファーの始めに挿入し、既存のメッセージ・データを後ろに ずらし、*msg* **format** を MQFMT\_WORK\_INFO\_HEADER に設定します。

詳細については、親クラス・メソッドの説明を参照してください。

#### <span id="page-1407-0"></span>**virtual ImqBoolean pasteIn( ImqMessage &** *msg* **);**

メッセージ・バッファーから MQWIH データ構造体を読み取ります。

読み取りが正しく実行されるようにするには、*msg* オブジェクトのエンコードを MQENC\_NATIVE に設 定する必要があります。 MQGMO\_CONVERT を使用してメッセージを MQENC\_NATIVE に取り出しま す。

ImqMessage 形式は、必ず MQFMT\_WORK\_INFO\_HEADER でなければなりません。

詳細については、親クラス・メソッドの説明を参照してください。

### **オブジェクト・メソッド (共有)**

#### **void 演算子 = (const ImqWorkHeader &** *header* **);**

インスタンス・データを *header* からコピーし、既存のインスタンス・データを置き換えます。

#### **ImqBinary messageToken ( ) const;**

**message token** を返します。

#### **ImqBoolean setMessageToken (const ImqBinary &** *token* **);**

**message token** を設定します。 *token* の data length は、ゼロまたは、MQ\_MSG\_TOKEN\_LENGTH のい ずれかでなければなりません。 正常に終了した場合は TRUE を返します。

#### **void setMessageToken( const MQBYTE16** *token* **= 0 );**

**message token** を設定します。 *token* はゼロであっても構いません。これは MQMTOK\_NONE を指定 するのと同じです。 *token* が非ゼロの場合には、MQ\_MSG\_TOKEN\_LENGTH バイトの 2 進データをア ドレッシングするものでなければなりません。

MQMTOK NONE などの事前定義値を使用する場合は、確実にシグニチャーが一致するようにキャスト (例えば、(MQBYTE \*)MQMTOK\_NONE) を作成しなければならないことがあります。

#### **ImqString serviceName ( ) const;**

**service name** を後書きブランクを埋め込んで返します。

**void setServiceName( const char \*** *name* **); service name** を設定します。

**ImqString serviceStep ( ) const; service step** を後書きブランクを埋め込んで返します。

**void setServiceStep( const char \*** *step* **); service step** を設定します。

### **オブジェクト・データ (保護)**

**MQWIH omqwih** MQWIH データ構造体。

### **理由コード**

• MQRC\_BINARY\_DATA\_LENGTH\_ERROR

# **IBM WebSphere MQ classes for Java ライブラリー**

IBM WebSphere MQ classes for Java ライブラリーの場所は、プラットフォームによって異なります。 アプ リケーションの開始時にこの場所を指定します。

Java Native Interface (JNI) ライブラリーの場所を指定するには、以下の形式で **java** コマンドを使用して アプリケーションを開始します。

java -Djava.library.path=*library\_path application\_name*

ここで、 *library\_path* は、JNI ライブラリーを含む WebSphere MQ classes for Java ライブラリーへのパス です。 1409 [ページの表](#page-1408-0) 615 は、各プラットフォームの WebSphere MQ classes for Java ライブラリーの場 所を示しています。

<span id="page-1408-0"></span>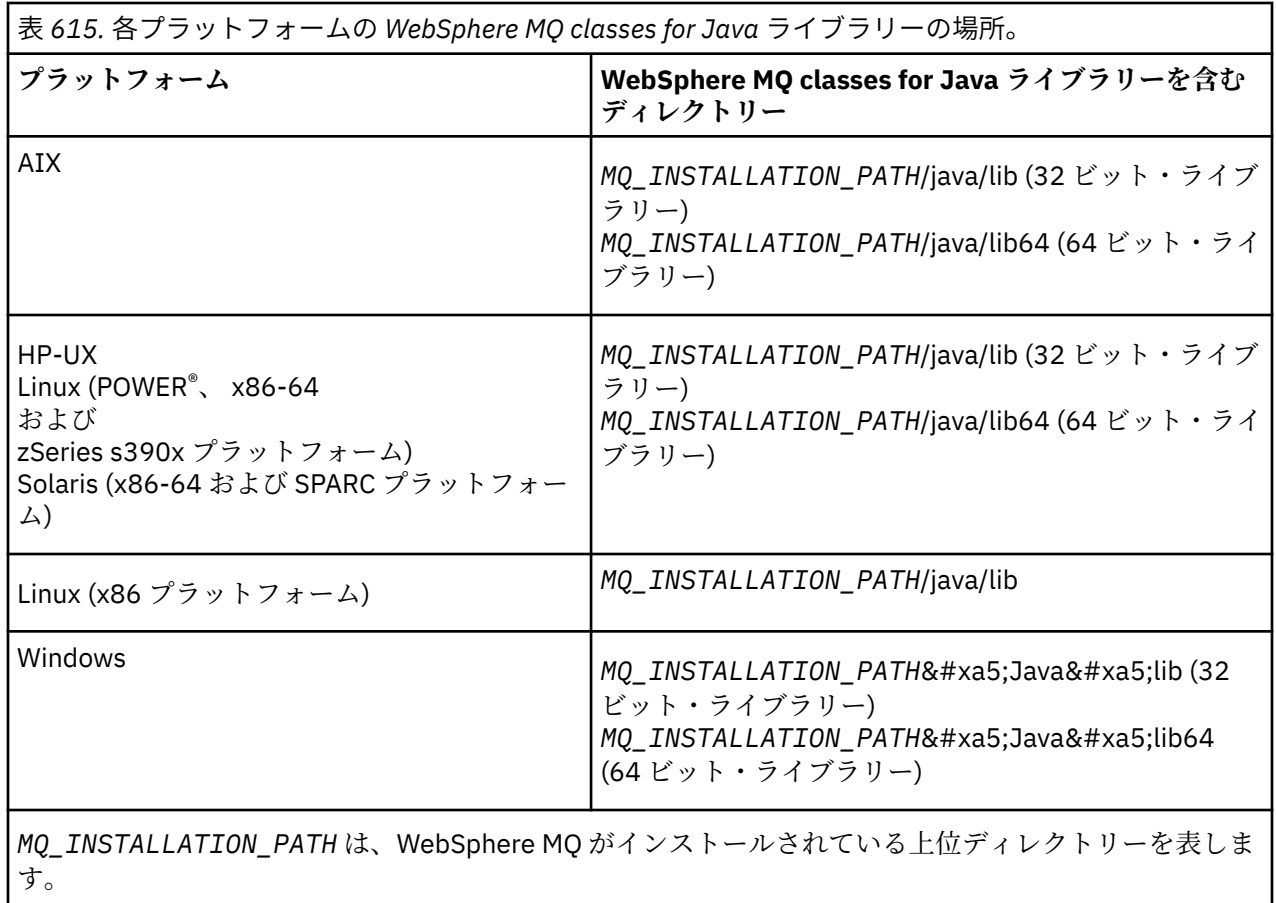

**注 :**

- 1. AIX、 HP-UX、 Linux ( Power プラットフォーム)、または Solaris では、32 ビット・ライブラリーまた は 64 ビット・ライブラリーのいずれかを使用します。 64 ビット・ライブラリーは、64 ビット・プラ ットフォーム上の 64 ビット Java 仮想マシン (JVM) でアプリケーションを実行する場合にのみ使用し てください。 それ以外の場合は 32 ビット・ライブラリーを使用してください。
- 2. Windows では、PATH 環境変数を使用して、 **java** コマンドでロケーションを指定する代わりに、 WebSphere MQ classes for Java ライブラリーのロケーションを指定できます。
- 3. IBM i で WebSphere MQ classes for Java をバインディング・モードで使用するには、ライブラリー QMQMJAVA がライブラリー・リストにあることを確認してください。

### **関連タスク**

WebSphere MQ classes for Java の使用

# **IBM WebSphere MQ classes for JMS オブジェクトのプロパティー**

IBM WebSphere MQ classes for JMS のすべてのオブジェクトはプロパティーを持ちます。 各種プロパテ ィーがさまざまなオブジェクト・タイプに適用されます。 プロパティーが持つ許容値もそれぞれ異なりま す。 また、シンボリック・プロパティーの値も管理ツールとプログラム・コードの間で異なります。

IBM WebSphere MQ classes for JMS には、WebSphere MQ JMS 管理ツール、WebSphere MQ エクスプロ ーラーを使用して、またはアプリケーションで、オブジェクトのプロパティーを設定および照会する機能 が備わっています。 プロパティーの多くは、特定のオブジェクト・タイプのサブセットにのみ関係します。

WebSphere MQ JMS 管理ツールの使い方については、WebSphere MQ JMS 管理ツールの使用を参照してく ださい。

1410 [ページの表](#page-1409-0) 616 に、各プロパティーの概要と、適用されるオブジェクト・タイプを各プロパティー ごとに示します。 オブジェクト・タイプはキーワードを使用して識別されます。 これらの説明について は、JMS オブジェクト・タイプを参照してください。

<span id="page-1409-0"></span>数字は、表の最後にある注記を示しています。 1460 ページの『[WebSphere MQ classes for JMS](#page-1459-0) オブジェ [クトのプロパティー間の依存関係』も](#page-1459-0)参照してください。

プロパティーは、次の形式の名前/値のペアから構成されています。

PROPERTY\_NAME(property\_value)

このセクションのトピックでは、各プロパティーについて、プロパティーの名前と概要をリストし、管理 ツールで使用される有効なプロパティー値を示します。 また、アプリケーションでプロパティーの値を設 定するために使用する set メソッドを示します。 これらのトピックではまた、各プロパティーで有効なプ ロパティー値、およびツールで使用されるシンボリック・プロパティー値とそれに相当するプログラマブ ル・プロパティー値との間のマッピングも示しています。

プロパティーの名前は大文字小文字を区別せず、これらのトピックで示す認識された一連の名前に限定さ れます。

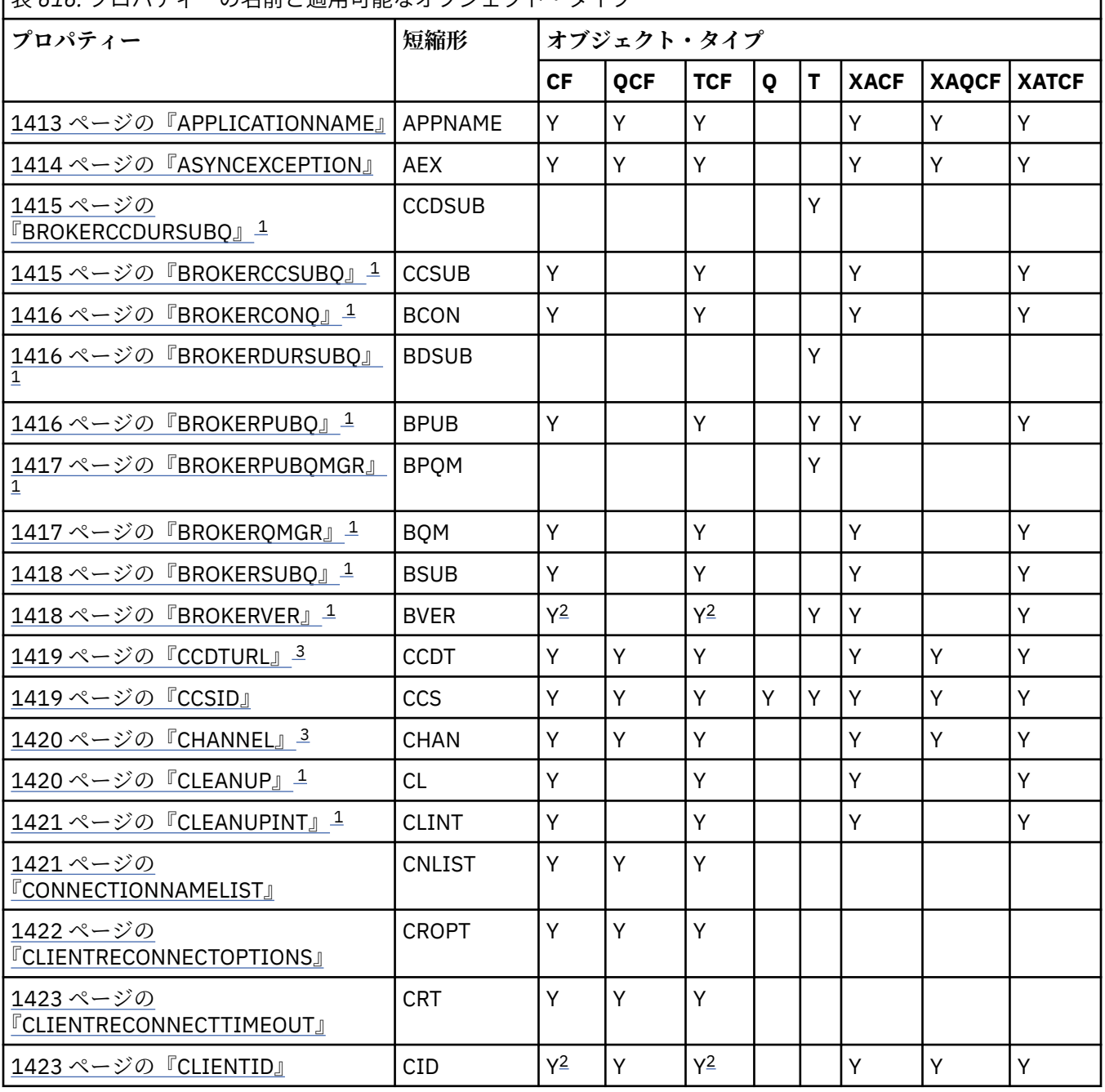

表 *616.* プロパティーの名前と適用可能なオブジェクト・タイプ

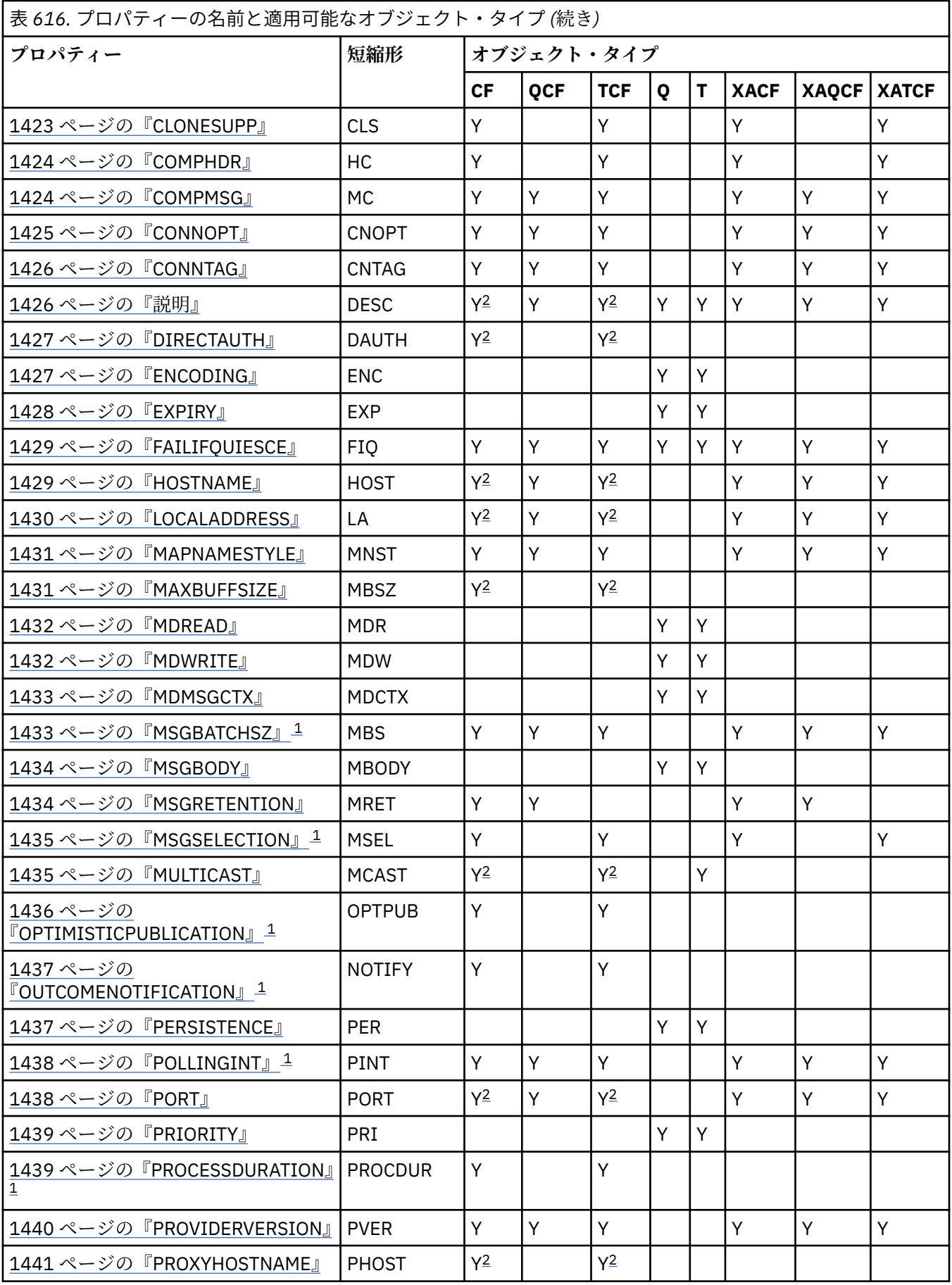

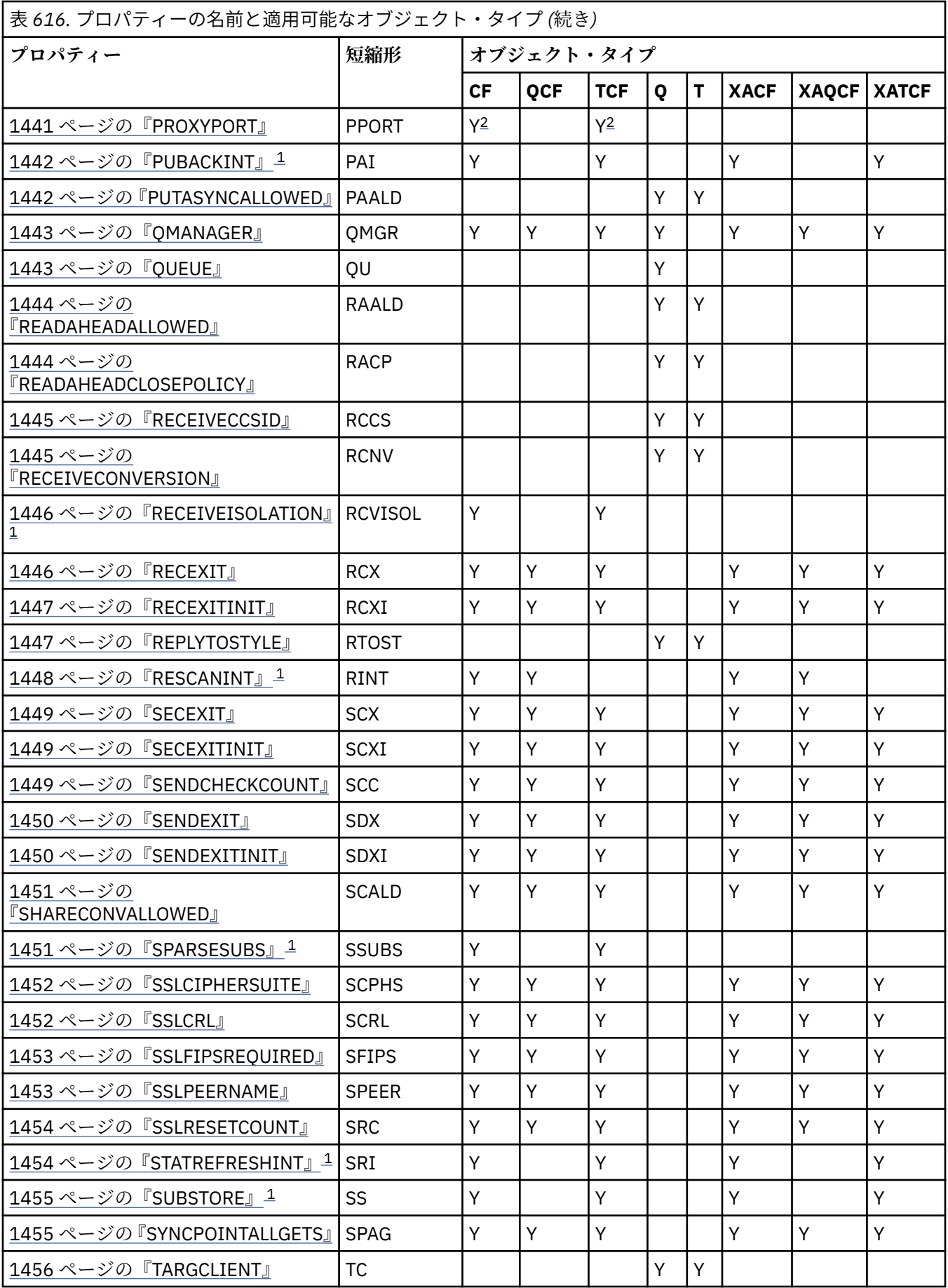

<span id="page-1412-0"></span>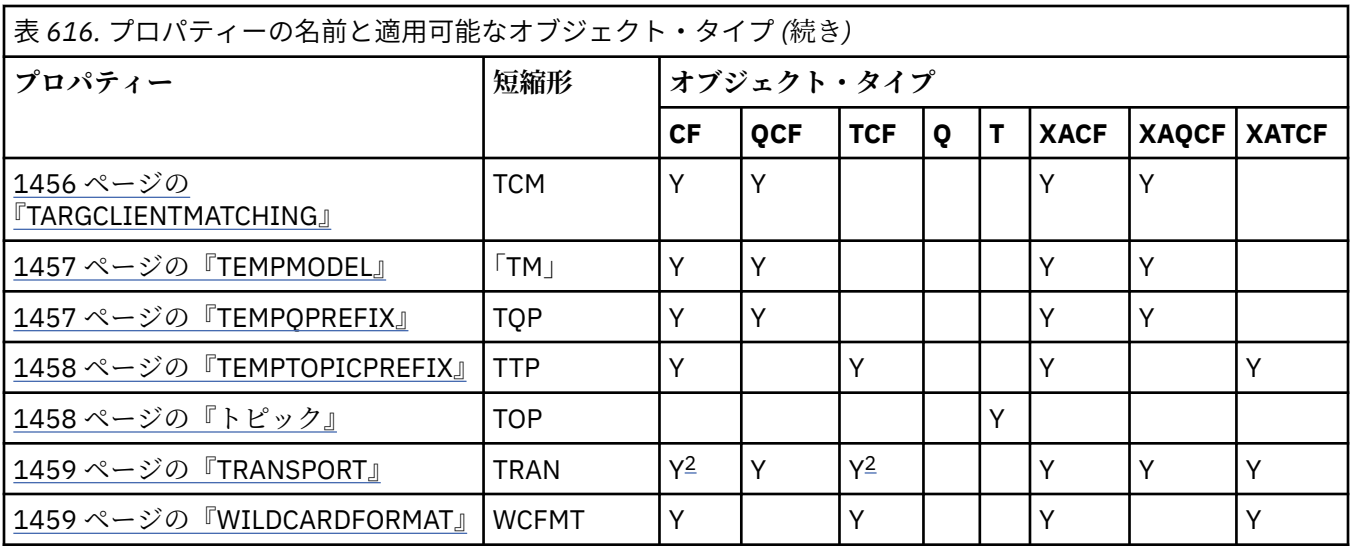

**注 :**

- 1. このプロパティーは、WebSphere MQ classes for JMS バージョン 7.0 で使用できますが、接続ファクトリー の PROVIDERVERSION プロパティーを 7 未満のバージョン番号に設定していない場合には、バージョン 7.0 のキュー・マネージャーに接続されているアプリケーションに対して無効です。
- 2. ブローカーとのリアルタイム接続を使用する場合、ConnectionFactory または TopicConnectionFactory オブ ジェクトについては、BROKERVER、CLIENTID、DESCRIPTION、DIRECTAUTH、HOSTNAME、 LOCALADDRESS、 MAXBUFFSIZE、MULTICAST、PORT、PROXYHOSTNAME、PROXYPORT、および TRANSPORT プロパティーのみがサポートされます。
- 3. オブジェクトの CCDTURL プロパティーと CHANNEL プロパティーを同時に設定してはなりません。

# **APPLICATIONNAME**

アプリケーションに名前を設定して、アプリケーションからキュー・マネージャーへの接続を識別するこ とができます。 このアプリケーション名は、 **DISPLAY CONN MQSC/PCF** コマンド (フィールド名は **APPLTAG**) または IBM WebSphere MQ Explorer の **「アプリケーション接続」** 画面 (フィールド名は **App name**) に表示されます。

## **適用可能なオブジェクト**

ConnectionFactory、QueueConnectionFactory、 TopicConnectionFactory、XAConnectionFactory、 XAQueueConnectionFactory、 XATopicConnectionFactory

JMS 管理ツールのロング・ネーム: APPLICATIONNAME

JMS 管理ツールのショート・ネーム: APPNAME

# **プログラムによるアクセス**

**セッター/ゲッター**

- MQConnectionFactory.setAppName()
- MQConnectionFactory.getAppName()

## **値**

28 文字以内の有効なストリング。 それより長い名前は、必要に応じて、制限内に収まるように、それより 前の位置にあるパッケージ名を削除して調整されます。 例えば、起動クラスが com.example.MainApp である場合は完全な名前が使用されますが、起動クラスが com.example.dictionaryAndThesaurus.multilingual.mainApp である場合は

<span id="page-1413-0"></span>multilingual.mainApp が使用されます。これが、有効な長さに収まるクラス名と右端のパッケージ名 との最長の組み合わせだからです。

クラス名自体が 28 文字より長い場合は、収まるように切り捨てられます。 例えば、 com.example.mainApplicationForSecondTestCase は mainApplicationForSecondTest とな ります。

# **ASYNCEXCEPTION**

このプロパティーは、接続が切れたときだけ WebSphere MQ classes for JMS が ExceptionListener に通知 するか、JMS API 呼び出しで例外が非同期で発生した場合に常に通知するかを決定します。 これは ExceptionListener が登録されているこの ConnectionFactory から作成されたすべての接続に対して適用さ れます。

# **適用可能なオブジェクト**

ConnectionFactory、QueueConnectionFactory、 TopicConnectionFactory、XAConnectionFactory、 XAQueueConnectionFactory、 XATopicConnectionFactory

JMS 管理ツールのロング・ネーム: ASYNCEXCEPTION

JMS 管理ツールのショート・ネーム: AEX

# **プログラムによるアクセス**

**セッター/ゲッター**

- MQConnectionFactory.setAsyncExceptions()
- MQConnectionFactory.getAsyncExceptions()

## **値**

### **ASYNC\_EXCEPTIONS\_ALL**

同期 API 呼び出しの有効範囲外で非同期に検出されたすべての例外、および接続切断の例外はすべて ExceptionListener に送信されます。

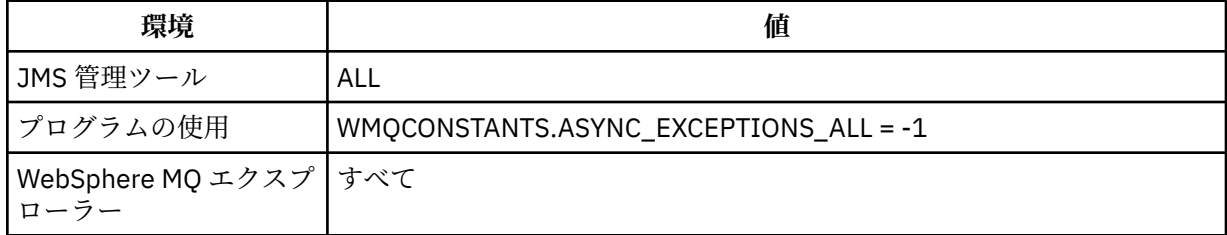

### **ASYNC\_EXCEPTIONS\_CONNECTIONBROKEN**

ルトです (JMS: バージョン 7.5 での例外リスナーの変更点を参照)。

切断された接続を示す例外のみが ExceptionListener に送信されます。 非同期処理中に起きる他のす べての例外は ExceptionListener には報告されず、そのためアプリケーションにはそれらの例外は通知 されません。 V7.5.0.8 これは、IBM WebSphere MQ Version 7.5.0、フィックスパック 8 のデフォ

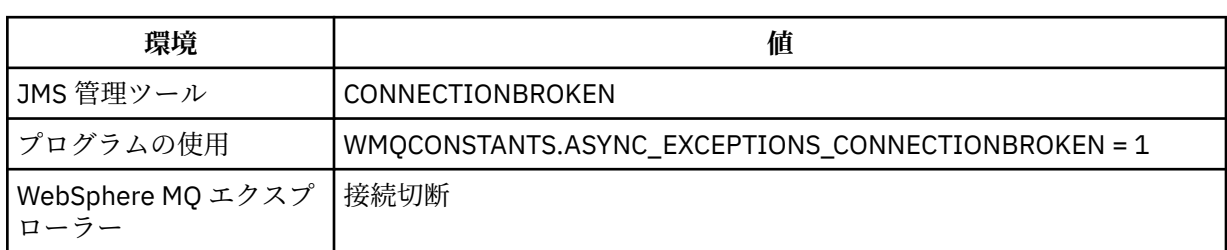

<span id="page-1414-0"></span>次の追加の定数が定義されました。 V7.5.0.8

- Version 7.5.0, Fix Pack 8 以降: WMQCONSTANTS.ASYNC\_EXCEPTIONS\_DEFAULT = ASYNC\_EXCEPTIONS\_CONNECTIONBROKEN
- Version 7.5.0, Fix Pack 8 より前: WMQCONSTANTS.ASYNC\_EXCEPTIONS\_DEFAULT = ASYNC\_EXCEPTIONS\_ALL

### **関連概念**

WebSphere MQ classes for JMS の例外

# **BROKERCCDURSUBQ**

ConnectionConsumer のために永続サブスクライブ・メッセージを取り出すキューの名前。

# **適用可能なオブジェクト**

トピック JMS 管理ツールのロング・ネーム: BROKERCCDURSUBQ JMS 管理ツールのショート・ネーム: CCDSUB

# **プログラムによるアクセス**

**セッター/ゲッター**

- MQTopic.setBrokerCCDurSubQueue()
- MQTopic.getBrokerCCDurSubQueue()

### **値**

### **SYSTEM.JMS.D.CC.SUBSCRIBER.QUEUE**

これはデフォルト値です。 **任意の有効なストリング**

# **BROKERCCSUBQ**

ConnectionConsumer の非永続サブスクリプション・メッセージを取り出すキューの名前。

## **適用可能なオブジェクト**

ConnectionFactory、TopicConnectionFactory、 XAConnectionFactory、XATopicConnectionFactory JMS 管理ツールのロング・ネーム: BROKERCCSUBQ JMS 管理ツールのショート・ネーム: CCSUB

# **プログラムによるアクセス**

**セッター/ゲッター**

- MQConnectionFactory.setBrokerCCSubQueue()
- MQConnectionFactory.getBrokerCCSubQueue()

### **値**

### **SYSTEM.JMS.ND.CC.SUBSCRIBER.QUEUE**

これはデフォルト値です。 **任意の有効なストリング**

# <span id="page-1415-0"></span>**BROKERCONQ**

ブローカーの制御キュー名。

## **適用可能なオブジェクト**

ConnectionFactory、TopicConnectionFactory、 XAConnectionFactory、XATopicConnectionFactory JMS 管理ツールのロング・ネーム: BROKERCONQ JMS 管理ツールのショート・ネーム: BCON

# **プログラムによるアクセス**

**セッター/ゲッター**

- MQConnectionFactory.setBrokerControlQueue()
- MQConnectionFactory.getBrokerControlQueue()

### **値**

#### **SYSTEM.BROKER.CONTROL.QUEUE**

これはデフォルト値です。 **任意の有効なストリング**

# **BROKERDURSUBQ**

WebSphere MQ classes for JMS が WebSphere MQ メッセージング・プロバイダー移行モードで使用されて いる場合、このプロパティーは永続サブスクリプション・メッセージが取得されるキューの名前を指定し ます。

### **適用可能なオブジェクト**

トピック JMS 管理ツールのロング・ネーム: BROKERDURSUBQ JMS 管理ツールのショート・ネーム: BDSUB

# **プログラムによるアクセス**

**セッター/ゲッター**

• MQTopic.setBrokerDurSubQueue()

• MQTopic.getBrokerDurSubQueue()

## **値**

#### **SYSTEM.JMS.D.SUBSCRIBER.QUEUE**

これがデフォルト値です。

**任意の有効なストリング** SYSTEM.JMS.D で始まるもの

#### **関連概念**

WebSphere MQ メッセージング・プロバイダー・モードの選択規則

## **BROKERPUBQ**

パブリッシュ済みメッセージが送信されたキュー (ストリーム・キュー) の名前。

## <span id="page-1416-0"></span>**適用可能なオブジェクト**

ConnectionFactory、TopicConnectionFactory、 Topic、XAConnectionFactory、XATopicConnectionFactory JMS 管理ツールのロング・ネーム: BROKERPUBQ JMS 管理ツールのショート・ネーム: BPUB

## **プログラムによるアクセス**

**セッター/ゲッター**

- MQConnectionFactory.setBrokerPubQueue
- MQConnectionFactory.getBrokerPubQueue

### **値**

### **SYSTEM.BROKER.DEFAULT.STREAM**

これはデフォルト値です。 **任意の有効なストリング**

## **BROKERPUBQMGR**

トピックに関して公開されたメッセージが送信されるキューを所有するキュー・マネージャーの名前。

### **適用可能なオブジェクト**

トピック JMS 管理ツールのロング・ネーム: BROKERPUBQMGR JMS 管理ツールのショート・ネーム: BPQM

# **プログラムによるアクセス**

**セッター/ゲッター**

- MQTopic.setBrokerPubQueueManager()
- MQTopic.getBrokerPubQueueManager()

### **値**

**NULL** これはデフォルト値です。 **任意の有効なストリング**

### **BROKERQMGR**

ブローカーが稼働しているキュー・マネージャーの名前。

### **適用可能なオブジェクト**

ConnectionFactory、TopicConnectionFactory、 XAConnectionFactory、XATopicConnectionFactory JMS 管理ツールのロング・ネーム: BROKERQMGR JMS 管理ツールのショート・ネーム: BQM

## **プログラムによるアクセス**

- <span id="page-1417-0"></span>• MQConnectionFactory.setBrokerQueueManager()
- MQConnectionFactory.getBrokerQueueManager()

**NULL** これはデフォルト値です。

**任意の有効なストリング**

## **BROKERSUBQ**

WebSphere MQ classes for JMS が WebSphere MQ メッセージング・プロバイダー移行モードで使用されて いる場合、このプロパティーは非永続サブスクリプション・メッセージが取得されるキューの名前を指定 します。

## **適用可能なオブジェクト**

ConnectionFactory、TopicConnectionFactory、 XAConnectionFactory、XATopicConnectionFactory

JMS 管理ツールのロング・ネーム: BROKERSUBQ

JMS 管理ツールのショート・ネーム: BSUB

# **プログラムによるアクセス**

**セッター/ゲッター**

- MQConnectionFactory.setBrokerSubQueue()
- MQConnectionFactory.getBrokerSubQueue()

## **値**

### **SYSTEM.JMS.ND.SUBSCRIBER.QUEUE**

これがデフォルト値です。

**任意の有効なストリング** SYSTEM.JMS.ND で始まるもの

#### **関連概念**

WebSphere MQ メッセージング・プロバイダー・モードの選択規則

# **BROKERVER**

使用されているブローカーのバージョン。

### **適用可能なオブジェクト**

ConnectionFactory、TopicConnectionFactory、 Topic、XAConnectionFactory、XATopicConnectionFactory JMS 管理ツールのロング・ネーム: BROKERVER JMS 管理ツールのショート・ネーム: BVER

# **プログラムによるアクセス**

- MQConnectionFactory.setBrokerVersion()
- MQConnectionFactory.getBrokerVersion()

#### <span id="page-1418-0"></span>**V1**

WebSphere MQ パブリッシュ/サブスクライブ・ブローカーを使用する場合や、WebSphere MQ Integrator、WebSphere Event Broker、 WebSphere Business Integration Event Broker、または WebSphere Business Integration Message Broker のいずれかのブローカーを互換モードで使用する場 合。 これは、TRANSPORT が BIND または CLIENT に設定されている場合のデフォルト値です。

#### **V2**

WebSphere MQ Integrator、WebSphere Event Broker、WebSphere Business Integration Event Broker、 または WebSphere Business Integration Message Broker のいずれかのブローカーをネイティブ・モー ドで使用する場合。 これは、TRANSPORT が DIRECT または DIRECTHTTP に設定されている場合のデ フォルト値です。

### **指定なし**

ブローカーを V6 から V7 に移行した後、このプロパティーを設定し、RFH2 ヘッダーが使用されないよ うにします。 移行した後、このプロパティーは関係なくなります。

## **CCDTURL**

クライアント・チャネル定義テーブルが格納されているファイルの名前と場所を識別し、このファイルの アクセス方法を指定する Uniform Resource Locator (URL)。

## **適用可能なオブジェクト**

ConnectionFactory、QueueConnectionFactory、 TopicConnectionFactory、XAConnectionFactory、 XAQueueConnectionFactory、 XATopicConnectionFactory

JMS 管理ツールのロング・ネーム: CCDTURL

JMS 管理ツールのショート・ネーム: CCDT

# **プログラムによるアクセス**

**セッター/ゲッター**

• MQConnectionFactory.setCCDTURL()

• MQConnectionFactory.getCCDTURL()

### **値**

**NULL**

これはデフォルト値です。

**Uniform Resource Locator (URL)**

## **CCSID**

接続または宛先で使用されるコード化文字セット ID。

## **適用可能なオブジェクト**

ConnectionFactory、QueueConnectionFactory、TopicConnectionFactory、Queue、Topic、 XAConnectionFactory、XAQueueConnectionFactory、XATopicConnectionFactory

JMS 管理ツールのロング・ネーム: CCSID

JMS 管理ツールのショート・ネーム: CCS

# **プログラムによるアクセス**

<span id="page-1419-0"></span>• MQConnectionFactory.setCCSID()

• MQConnectionFactory.getCCSID()

### **値**

**819**

これは、接続ファクトリーのデフォルト値です。

**1208**

これは、宛先のデフォルト値です。

**任意の正整数**

## **CHANNEL**

使用されているクライアント接続チャネルの名前。

### **適用可能なオブジェクト**

ConnectionFactory、QueueConnectionFactory、 TopicConnectionFactory、XAConnectionFactory、 XAQueueConnectionFactory、 XATopicConnectionFactory

JMS 管理ツールのロング・ネーム: CHANNEL

JMS 管理ツールのショート・ネーム: CHAN

### **プログラムによるアクセス**

**セッター/ゲッター**

- MQConnectionFactory.setChannel()
- MQConnectionFactory.getChannel()

### **値**

**SYSTEM.DEF.SVRCONN** これはデフォルト値です。 **任意の有効なストリング**

## **CLEANUP**

BROKER または MIGRATE サブスクリプション・ストアのクリーンアップ・レベル。

### **適用可能なオブジェクト**

ConnectionFactory、TopicConnectionFactory、 XAConnectionFactory、XATopicConnectionFactory JMS 管理ツールのロング・ネーム: CLEANUP JMS 管理ツールのショート・ネーム: CL

# **プログラムによるアクセス**

- MQConnectionFactory.setCleanupLevel()
- MQConnectionFactory.getCleanupLevel()

### <span id="page-1420-0"></span>**SAFE**

安全なクリーンアップを使用します。 これはデフォルト値です。

#### **ASPROP**

Java コマンド行で設定されたプロパティーに従って、安全なクリーンアップ、強いクリーンアップ、 またはクリーンアップなしを使用します。

### **NONE**

クリーンアップを使用しません。

### **strong**

強力なクリーンアップを使用します。

# **CLEANUPINT**

パブリッシュ/サブスクライブ・クリーンアップ・ユーティリティーのバックグラウンド実行の間隔 (ミリ 秒)。

## **適用可能なオブジェクト**

ConnectionFactory、TopicConnectionFactory、 XAConnectionFactory、XATopicConnectionFactory JMS 管理ツールのロング・ネーム: CLEANUPINT JMS 管理ツールのショート・ネーム: CLINT

# **プログラムによるアクセス**

**セッター/ゲッター**

• MQConnectionFactory.setCleanupInterval()

• MQConnectionFactory.getCleanupInterval()

## **値**

**3600000** これはデフォルト値です。 **任意の正整数**

# **CONNECTIONNAMELIST**

TCP/IP 接続名のリスト。 このリストは、再接続が再試行されるたびに並び替えが行われます。

# **適用可能なオブジェクト**

ConnectionFactory、QueueConnectionFactory、 TopicConnectionFactory JMS 管理ツールのロング・ネーム: CONNECTIONNAMELIST JMS 管理ツールのショート・ネーム: CNLIST

# **プログラムによるアクセス**

- MQConnectionFactory.setconnectionNameList()
- MQConnectionFactory.getconnectionNameList()

<span id="page-1421-0"></span>HOSTNAME(PORT) のコンマ区切りリスト。 HOSTNAME には、DNS 名または IP アドレスのいずれかを指 定できます。

デフォルトの PORT は 1414 です。

## **CLIENTRECONNECTOPTIONS**

再接続を制御するオプション。

### **適用可能なオブジェクト**

ConnectionFactory、QueueConnectionFactory、 TopicConnectionFactory JMS 管理ツールのロング・ネーム: CLIENTRECONNECTOPTIONS JMS 管理ツールのショート・ネーム: CROPT

## **プログラムによるアクセス**

セッター/ゲッター

- MQConnectionFactory.setClientReconnectOptions()
- MQConnectionFactory.getClientReconnectOptions()

### **値**

#### **QMGR**

アプリケーションは再接続できますが、最初に接続したキュー・マネージャーにのみ再接続できます。

アプリケーションが再接続可能であり、WebSphere MQ classes for JMS アプリケーションと、それが 最初に接続を確立したキュー・マネージャーとの間に類縁性がある場合は、この値を使用してくださ い。

アプリケーションを可用性の高いキュー・マネージャーのスタンバイ・インスタンスに自動的に再接続 したい場合、この値を選択してください。

この値をプログラムで使用するには、定数 WMQConstants.WMQ\_CLIENT\_RECONNECT\_Q\_MGR を使用 します。

### **ANY**

アプリケーションは任意のキュー・マネージャーに再接続できます。

この再接続オプションは、WebSphere MQ classes for JMS アプリケーションと、それが最初に接続を 確立したキュー・マネージャーとの間に類縁性がない場合にのみ使用してください。

この値をプログラムから使用するには、定数 WMQConstants.WMQ\_CLIENT\_RECONNECT を使用しま す。

### **無効化**

アプリケーションは再接続されません。

この値をプログラムで使用するには、定数 WMQConstants.WMQ\_CLIENT\_RECONNECT\_DISABLED を 使用します。

### **ASDEF**

アプリケーションが自動的に再接続されるかどうかは、WebSphere MQ チャネル属性 DefReconnect に よって決まります。

この値をプログラムから使用するには、定数 WMQConstants.WMQ\_CLIENT\_RECONNECT\_AS\_DEF を使 用します。

# <span id="page-1422-0"></span>**CLIENTRECONNECTTIMEOUT**

再接続の再試行が行われなくなるまでの時間。

# **適用可能なオブジェクト**

ConnectionFactory、QueueConnectionFactory、 TopicConnectionFactory JMS 管理ツールのロング・ネーム: CLIENTRECONNECTTIMEOUT JMS 管理ツールのショート・ネーム: CRT

# **プログラムによるアクセス**

**セッター/ゲッター**

- MQConnectionFactory.setClientReconnectTimeout()
- MQConnectionFactory.setClientReconnectTimeout()

### **値**

インターバル (秒単位)。 デフォルトは 1800 (30 分) です。

# **CLIENTID**

クライアント ID は、永続サブスクリプション用のアプリケーション接続を一意的に識別するために使用さ れます。

## **適用可能なオブジェクト**

ConnectionFactory、QueueConnectionFactory、 TopicConnectionFactory、XAConnectionFactory、 XAQueueConnectionFactory、 XATopicConnectionFactory

JMS 管理ツールのロング・ネーム: CLIENTID

JMS 管理ツールのショート・ネーム: CID

# **プログラムによるアクセス**

**セッター/ゲッター**

- MQConnectionFactory.setClientId()
- MQConnectionFactory.getClientId()

### **値**

**NULL** これはデフォルト値です。 **任意の有効なストリング**

## **CLONESUPP**

1 つの永続トピック・サブスクライバーの複数のインスタンスを同時に稼働できるかどうか。

## **適用可能なオブジェクト**

ConnectionFactory、TopicConnectionFactory、 XAConnectionFactory、XATopicConnectionFactory JMS 管理ツールのロング・ネーム: CLONESUPP JMS 管理ツールのショート・ネーム: CLS

# <span id="page-1423-0"></span>**プログラムによるアクセス**

**セッター/ゲッター**

- MQConnectionFactory.setCloneSupport()
- MQConnectionFactory.getCloneSupport()

# **値**

### **無効化**

一度に稼働できる永続トピック・サブスクライバーのインスタンスは 1 つだけです。 これはデフォル ト値です。

### **ENABLED**

同じ永続トピック・サブスクライバーの複数のインスタンスを同時に実行できますが、各インスタンス は別個の Java 仮想マシン (JVM) で実行する必要があります。

# **COMPHDR**

接続のヘッダー・データを圧縮するために使用できる技法のリスト。

## **適用可能なオブジェクト**

ConnectionFactory、TopicConnectionFactory、 XAConnectionFactory、XATopicConnectionFactory

JMS 管理ツールのロング・ネーム: COMPHDR

JMS 管理ツールのショート・ネーム: HC

## **プログラムによるアクセス**

**セッター/ゲッター**

- MQConnectionFactory.setHdrCompList()
- MQConnectionFactory.getHdrCompList()

### **値**

### **NONE**

これはデフォルト値です。

#### **SYSTEM**

RLE メッセージ・ヘッダーの圧縮が実行される

# **COMPMSG**

接続のメッセージ・データを圧縮するために使用できる技法のリスト。

# **適用可能なオブジェクト**

ConnectionFactory、QueueConnectionFactory、 TopicConnectionFactory、XAConnectionFactory、 XAQueueConnectionFactory、 XATopicConnectionFactory

JMS 管理ツールのロング・ネーム: COMPMSG

JMS 管理ツールのショート・ネーム: MC

# **プログラムによるアクセス**

**セッター/ゲッター**

• MQConnectionFactory.setMsgCompList()

<span id="page-1424-0"></span>• MQConnectionFactory.getMsgCompList()

### **値**

#### **NONE**

これはデフォルト値です。

**ブランク文字で区切られた以下の値の 1 つ以上のリスト。** RLE ZLIBFAST ZLIBHIGH

### **CONNOPT**

バインディング・トランスポートを使用する WebSphere MQ classes for JMS アプリケーションが、どのよ うにキュー・マネージャーに接続するかを制御します。

## **適用可能なオブジェクト**

ConnectionFactory、QueueConnectionFactory、 TopicConnectionFactory、XAConnectionFactory、 XAQueueConnectionFactory、 XATopicConnectionFactory

JMS 管理ツールのロング・ネーム: CONNOPT

JMS 管理ツールのショート・ネーム: CNOPT

## **プログラムによるアクセス**

**セッター/ゲッター**

- MQConnectionFactory.setMQConnectionOptions()
- MQConnectionFactory.getMQConnectionOptions()

### **値**

#### **STANDARD**

アプリケーションとキュー・マネージャーの間のバインディングの性質は、キュー・マネージャーの *DefaultBindType* 属性の値によって異なります。STANDARD という値は、WebSphere MQ **ConnectOption MQCNO STANDARD BINDING にマップします。** 

### **SHARED**

アプリケーションとローカル・キュー・マネージャー・エージェントは、別個の実行単位で実行されま すが、いくつかのリソースを共有します。 この値は、 WebSphere MQ *ConnectOption* MOCNO SHARED BINDING にマップします。

#### **ISOLATED**

アプリケーションとローカル・キュー・マネージャー・エージェントは、別個の実行単位で実行され、 リソースを共有しません。 ISOLATED という値は、 WebSphere MQ *ConnectOption* MQCNO\_ISOLATED\_BINDING にマップします。

### **FASTPATH**

アプリケーションとローカル・キュー・マネージャー・エージェントは、同じ実行単位で実行されま す。 この値は、WebSphere MQ *ConnectOption* MQCNO\_FASTPATH\_BINDING にマップします。

#### **SERIALQM**

アプリケーションは、キュー・マネージャーの有効範囲内で接続タグの排他使用を要求します。 この **値は、WebSphere MO** *ConnectOption* **MOCNO SERIALIZE\_CONN\_TAG\_O\_MGR** にマップします。

#### **SERIALQSG**

アプリケーションは、キュー・マネージャーが属しているキュー共有グループの有効範囲内で接続タグ の排他使用を要求します。 SERIALQSG という値は、WebSphere MQ *ConnectOption* MQCNO\_SERIALIZE\_CONN\_TAG\_QSG にマップします。

#### <span id="page-1425-0"></span>**RESTRICTQM**

アプリケーションは接続タグの共有を要求します。ただし、キュー・マネージャーの有効範囲内での接 続タグの共有には制約があります。 この値は、WebSphere MQ *ConnectOption* MQCNO\_RESTRICT\_CONN\_TAG\_Q\_MGR にマップします。

#### **RESTRICTQSG**

アプリケーションは接続タグの共有を要求します。ただし、キュー・マネージャーが属しているキュー 共有グループの有効範囲内での接続タグの共有には制約があります。 この値は、WebSphere MQ *ConnectOption* MQCNO\_RESTRICT\_CONN\_TAG\_QSG にマップします。

WebSphere MQ 接続オプションの詳細については、MQCONNX 呼び出しを使用したキュー・マネージャー への接続を参照してください。

### **CONNTAG**

アプリケーションがキュー・マネージャーに接続されているときに、キュー・マネージャーが、作業単位 の範囲内でアプリケーションによって更新されたリソースと関連付けるタグ。

### **適用可能なオブジェクト**

ConnectionFactory、QueueConnectionFactory、 TopicConnectionFactory、XAConnectionFactory、 XAQueueConnectionFactory、 XATopicConnectionFactory

JMS 管理ツールのロング・ネーム: CONNTAG

JMS 管理ツールのショート・ネーム: CNTAG

## **プログラムによるアクセス**

**セッター/ゲッター**

- MQConnectionFactory.setConnTag()
- MQConnectionFactory.getConnTag()

### **値**

**128 個のエレメントのバイト配列。エレメントはそれぞれ 0 です。** これはデフォルト値です。

**任意のストリング** この値は、128 バイトよりも長い場合、切り捨てられます。

## **説明**

保管オブジェクトの説明。

### **適用可能なオブジェクト**

ConnectionFactory、QueueConnectionFactory、TopicConnectionFactory、Queue、Topic、 XAConnectionFactory、XAQueueConnectionFactory、XATopicConnectionFactory

JMS 管理ツールのロング・ネーム: DESCRIPTION

JMS 管理ツールのショート・ネーム: DESC

## **プログラムによるアクセス**

- MQConnectionFactory.setDescription()
- MQConnectionFactory.getDescription()

<span id="page-1426-0"></span>**NULL**

これはデフォルト値です。 **任意の有効なストリング**

# **DIRECTAUTH**

`

ブローカーへのリアルタイム接続で SSL 認証が使用されるかどうか。

# **適用可能なオブジェクト**

ConnectionFactory、TopicConnectionFactory JMS 管理ツールのロング・ネーム: DIRECTAUTH JMS 管理ツールのショート・ネーム: DAUTH

# **プログラムによるアクセス**

**セッター/ゲッター**

- MQConnectionFactory.setDirectAuth()
- MQConnectionFactory.getDirectAuth()

## **値**

### **BASIC**

認証、ユーザー名認証またはパスワード認証なし。 これはデフォルト値です。

**CERTIFICATE**

公開鍵証明書の認証。

# **ENCODING**

メッセージがこの宛先に送信されたときのメッセージ本体の数値データの表記方法。 このプロパティー は、2 進整数、パック 10 進数、および浮動小数点数の表記を指定します。

# **適用可能なオブジェクト**

キュー、トピック JMS 管理ツールのロング・ネーム: ENCODING JMS 管理ツールのショート・ネーム: ENC

# **プログラムによるアクセス**

**セッター/ゲッター**

- MQDestination.setEncoding()
- MQDestination.getEncoding()

## **値**

### **ENCODING プロパティー**

ENCODING プロパティーが取ることのできる有効値は、以下の 3 つのサブプロパティーから構成されま す。

```
整数エンコード
```
NORMAL または REVERSED のいずれか。

**10 進数エンコード**

NORMAL または REVERSED のいずれか。

**浮動小数点エンコード**

IEEE normal、IEEE reversed、または z/OS があります

ENCODING プロパティーは、次の構文で、3 文字のストリングとして表されます。

 ${N|R}{S}{N|R}{S}$ [N|R] 3]

このストリングにおける各部の意味は以下のとおりです。

- N は NORMAL
- R は REVERSED
- 3 は z/OS
- 最初の文字は整数エンコード
- 2 番目の文字は *10* 進数エンコード
- 3 番目の文字は浮動小数点エンコード

これらの文字の組み合わせで、ENCODING プロパティーには 12 の値を設定できます。

追加の値として、ストリング NATIVE があります。これは、Java プラットフォームに適したエンコー ド値を設定します。

有効な ENCODING の組み合わせの例を以下に示します。

 ENCODING(NNR) ENCODING(NATIVE) ENCODING(RR3)

## **EXPIRY**

宛先に送られたメッセージの有効期限が切れる経過時間。

### **適用可能なオブジェクト**

キュー、トピック JMS 管理ツールのロング・ネーム: EXPIRY JMS 管理ツールのショート・ネーム: EXP

# **プログラムによるアクセス**

**セッター/ゲッター**

- MQDestination.setExpiry()
- MQDestination.getExpiry()

### **値**

### **APP**

JMS アプリケーションが有効期限を定義できる。 これはデフォルト値です。

### **UNLIM**

有効期限を設けない。

**0**

有効期限を設けない。

**有効期限を表す正整数 (ミリ秒)**

## <span id="page-1428-0"></span>**FAILIFQUIESCE**

このプロパティーは、キュー・マネージャーが静止状態の場合、またはアプリケーションが CLIENT トラン スポートを使用してキュー・マネージャーに接続していて、アプリケーションが使用しているチャネルが **STOP CHANNEL** や **STOP CHANNEL MODE(QUIESCE)** MQSC コマンド などを使用して静止状態になって いる場合に、特定のメソッドの呼び出しが失敗するかどうかを決定します。

## **適用可能なオブジェクト**

ConnectionFactory、QueueConnectionFactory、TopicConnectionFactory、Queue、Topic、 XAConnectionFactory、XAQueueConnectionFactory、XATopicConnectionFactory

JMS 管理ツールのロング・ネーム: FAILIFQUIESCE

JMS 管理ツールのショート・ネーム: FIQ

## **プログラムによるアクセス**

**セッター/ゲッター**

- MQConnectionFactory.setFailIfQuiesce()
- MQConnectionFactory.getFailIfQuiesce()

### **値**

**YES**

キュー・マネージャーが静止状態の場合や、キュー・マネージャーに接続するために使用中のチャネル が静止状態になっている場合に、特定のメソッドの呼び出しが失敗します。 これらのいずれかの状態 をアプリケーションが検出すると、アプリケーションは現在のタスクを完了して接続を切断し、キュ ー・マネージャーまたはチャネル・インスタンスが停止できるようにします。 これはデフォルト値で す。

#### **NO**

キュー・マネージャーやキュー・マネージャーに接続するために使用中のチャネルが静止状態になって いても、それが理由でメソッドの呼び出しが失敗することはありません。 この値を指定した場合、ア プリケーションはキュー・マネージャーまたはチャネルが静止状態であることを検出できません。 ア プリケーションは、このキュー・マネージャーに対してオペレーションを実行し続けることができるた め、キュー・マネージャーを停止できません。

## **HOSTNAME**

キュー・マネージャーとの接続の場合、キュー・マネージャーが稼働しているシステムのホスト名または IP アドレス。ブローカーとのリアルタイム接続の場合、ブローカーが稼働しているシステムのホスト名ま たは IP アドレス。

## **適用可能なオブジェクト**

ConnectionFactory、QueueConnectionFactory、 TopicConnectionFactory、XAConnectionFactory、 XAQueueConnectionFactory、 XATopicConnectionFactory

JMS 管理ツールのロング・ネーム: HOSTNAME

JMS 管理ツールのショート・ネーム: HOST

# **プログラムによるアクセス**

**セッター/ゲッター**

• MQConnectionFactory.setHostName()

<span id="page-1429-0"></span>• MQConnectionFactory.getHostName()

### **値**

**localhost** これはデフォルト値です。 **任意の有効なストリング**

# **LOCALADDRESS**

キュー・マネージャーとの接続場合、このプロパティーは、使用されるローカル・ネットワーク・インタ ーフェース、あるいは使用されるローカル・ポートまたはローカル・ポートの範囲のいずれかを指定しま す。 ブローカーとのリアルタイム接続の場合、このプロパティーはマルチキャストが使用される場合にの み適用され、使用されるローカル・ネットワーク・インターフェースを指定します。

## **適用可能なオブジェクト**

ConnectionFactory、QueueConnectionFactory、 TopicConnectionFactory、XAConnectionFactory、 XAQueueConnectionFactory、 XATopicConnectionFactory

JMS 管理ツールのロング・ネーム: LOCALADDRESS

JMS 管理ツールのショート・ネーム: LA

## **プログラムによるアクセス**

**セッター/ゲッター**

- MQConnectionFactory.setLocalAddress()
- MQConnectionFactory.getLocalAddress()

### **値**

**"" (空ストリング)** これはデフォルト値です。

**[ip-addr][(low-port[,high-port])] 形式のストリングです。**

例えば、次のとおりです。

#### **192.0.2.0**

アドレス 192.0.2.0 にローカルにバインドするチャネル。

#### **192.0.2.0(1000)**

アドレス 192.0.2.0 にローカルにバインドし、ポート 1000 を使うチャネル。

#### **192.0.2.0(1000,2000)**

アドレス 192.0.2.0 にローカルにバインドし、1000 から 2000 の範囲のポートを使うチャネル。

#### **(1000)**

ポート 1000 にローカルにバインドするチャネル。

#### **(1000,2000)**

1000 から 2000 の範囲のポートにバインドするチャネル。

IP アドレスの代わりにホスト名を指定することができます。 ブローカーとのリアルタイム接続の場 合、このプロパティーは、マルチキャストが使用される場合にのみ使用され、プロパティーの値にはポ ート番号またはポート番号の範囲を指定できません。 この場合、このプロパティーの有効な値は、ヌ ル、IP アドレス、またはホスト名のみです。

# <span id="page-1430-0"></span>**MAPNAMESTYLE**

互換性スタイルを MapMessage エレメント名に使用できます。

## **適用可能なオブジェクト**

ConnectionFactory、QueueConnectionFactory、 TopicConnectionFactory、XAConnectionFactory、 XAQueueConnectionFactory、 XATopicConnectionFactory

JMS 管理ツールのロング・ネーム: MAPNAMESTYLE

JMS 管理ツールのショート・ネーム: MNST

# **プログラムによるアクセス**

**セッター/ゲッター**

- MQConnectionFactory.setMapNameStyle()
- MQConnectionFactory.getMapNameStyle()

### **値**

#### **STANDARD**

標準の com.ibm.jms.JMSMapMessage エレメントの命名形式が使用されます。 これがデフォルト値で あり、Java の識別子としては無効な値もエレメント名として使用できます。

#### **COMPATIBLE**

以前の com.ibm.jms.JMSMapMessage エレメントの命名形式が使用されます。 Java の識別子として 有効な値だけをエレメント名として使用できます。 これが必要なのは、マップ・メッセージを、IBM WebSphere MQ classes for JMS のバージョン 5.3 より前のバージョンを使用するアプリケーションに 送信する場合だけです。

### **MAXBUFFSIZE**

アプリケーションによって処理されるのを待つ間に、内部のメッセージ・バッファーに格納できる受信メ ッセージの最大数。 このプロパティーは、TRANSPORT の値が DIRECT または DIRECTHTTP の場合にのみ 適用されます。

## **適用可能なオブジェクト**

ConnectionFactory、TopicConnectionFactory JMS 管理ツールのロング・ネーム: MAXBUFFSIZE JMS 管理ツールのショート・ネーム: MBSZ

## **プログラムによるアクセス**

**セッター/ゲッター**

- MQConnectionFactory.setMaxBufferSize()
- MQConnectionFactory.getMaxBufferSize()

### **値**

**1000** これはデフォルト値です。 **任意の正整数**

### <span id="page-1431-0"></span>**MDREAD**

このプロパティーは、JMS アプリケーションが MQMD フィールドの値を抽出できるかどうかを決定しま す。

### **適用可能なオブジェクト**

JMS 管理ツールのロング・ネーム: MDREAD JMS 管理ツールのショート・ ネーム: MDR

## **プログラムによるアクセス**

**セッター/ゲッター**

• MQDestination.setMQMDReadEnabled()

• MQDestination.getMQMDReadEnabled()

### **値**

**NO**

メッセージの送信時に、送信されたメッセージの JMS\_IBM\_MOMD\* プロパティーは、MOMD での更新 済みのフィールド値を反映するように更新されません。 メッセージを受信するときに、送信側が JMS\_IBM\_MQMD\* プロパティーの一部またはすべてを設定した場合でも、受信されたメッセージでそ のプロパティーを使用できません。 これは、管理ツールのデフォルト値です。

プログラムの場合は False を使用します。

**Yes**

メッセージの送信時に、送信されたメッセージの JMS\_IBM\_MOMD\* プロパティーはすべて、送信者が 明示的に設定しなかったプロパティーを含め、MQMD での更新済みのフィールド値を反映するように 更新されます。 メッセージを受信するときに、受信されたメッセージで、送信者が明示的に設定しな かったプロパティーを含め、すべての JMS\_IBM\_MQMD\* プロパティーを使用できます。

プログラムの場合は True を使用します。

### **MDWRITE**

このプロパティーは、JMS アプリケーションが MQMD フィールドの値を設定できるかどうかを決定しま す。

### **適用可能なオブジェクト**

キュー、トピック JMS 管理ツールのロング・ネーム: MDWRITE JMS 管理ツールのショート・ ネーム: MDR

## **プログラムによるアクセス**

**セッター/ゲッター**

- MQDestination.setMQMDWriteEnabled()
- MQDestination.getMQMDWriteEnabled()

### **値**

**NO**

JMS\_IBM\_MQMD\* プロパティーはすべて無視され、その値は基礎となる MQMD 構造にコピーされませ ん。 これは、管理ツールのデフォルト値です。

プログラムの場合は False を使用します。

#### <span id="page-1432-0"></span>**YES**

JMS\_IBM\_MQMD\* プロパティーは処理されます。 それらの値は基礎となる MQMD 構造にコピーされ ます。

プログラムの場合は True を使用します。

### **MDMSGCTX**

JMS アプリケーションによって、メッセージ・コンテキストのどのレベルが設定されるか。 このプロパテ ィーが有効となるためには、アプリケーションが適切なコンテキスト権限を持って実行されていなければ なりません。

### **適用可能なオブジェクト**

JMS 管理ツールのロング・ネーム: MDMSGCTX

JMS 管理ツールの ショート・ネーム: MDCTX

## **プログラムによるアクセス**

**セッター/ゲッター**

- MQDestination.setMQMDMessageContext()
- MQDestination.getMQMDMessageContext()

### **値**

**デフォルト**

MQOPEN API 呼び出しおよび MQPMO 構造は、メッセージ・コンテキスト・オプションを明示的に指 定しません。 これは、管理ツールのデフォルト値です。

プログラムの場合は WMO\_MDCTX\_DEFAULT を使用します。

### **SET\_IDENTITY\_CONTEXT**

MQOPEN API 呼び出しは、メッセージ・コンテキスト・オプション MQOO\_SET\_IDENTITY\_CONTEXT を指定し、MQPMO 構造は MQPMO\_SET\_IDENTITY\_CONTEXT を指定します。

プログラムの場合は WMQ\_MDCTX\_SET\_IDENTITY\_CONTEXT を使用します。

#### **SET\_ALL\_CONTEXT**

MOOPEN API 呼び出しは メッセージ・コンテキスト・オプション MOOO\_SET\_ALL\_ CONTEXT を指定 し、MOPMO 構造は MOPMO\_SET\_ALL\_ CONTEXT を指定します。

プログラムの場合は WMQ\_MDCTX\_SET\_ALL\_CONTEXT を使用します。

## **MSGBATCHSZ**

非同期メッセージ送達を使用する際に、1 つのパケット内のキューから取得するメッセージの最大数。

## **適用可能なオブジェクト**

ConnectionFactory、QueueConnectionFactory、 TopicConnectionFactory、XAConnectionFactory、 XAQueueConnectionFactory、 XATopicConnectionFactory

JMS 管理ツールのロング・ネーム: MAXBUFFSIZE

JMS 管理ツールのショート・ネーム: MBSZ

# **プログラムによるアクセス**

- MQConnectionFactory.setMsgBatchSize()
- MQConnectionFactory.getMsgBatchSize()

<span id="page-1433-0"></span>**10**

これはデフォルト値です。

**任意の正整数**

# **MSGBODY**

JMS アプリケーションが IBM WebSphere MQ メッセージの MQRFH2 にメッセージ・ペイロードの一部と してアクセスするかどうかを決定します。

# **適用可能なオブジェクト**

キュー、トピック JMS 管理ツールのロング・ネーム: WMQ\_MESSAGE\_BODY JMS 管理ツール のショート・ネーム: MBODY

# **プログラムによるアクセス**

**セッター/ゲッター**

- MQConnectionFactory.setMessageBodyStyle()
- MQConnectionFactory.getMessageBodyStyle()

# **値**

### **UNSPECIFIED**

送信の際に、IBM WebSphere MQ classes for JMS が MQRFH2 ヘッダーを生成して組み込むかどうか は、WMQ\_TARGET\_CLIENT の値によって異なります。 受信の際には、JMS の値に従って作動します。

### **JMS**

送信の際に、IBM WebSphere MQ classes for JMS は自動的に MQRFH2 ヘッダーを生成して WebSphere MQ メッセージに組み込みます。

受信の際に、IBM WebSphere MQ classes for JMS は、MQRFH2 (存在する場合) の値に従って JMS メッ セージ・プロパティーを設定します。 MQRFH2 を JMS メッセージ本体の一部として表示しません。

### **MQ**

送信の際に、IBM WebSphere MQ classes for JMS は MQRFH2 を 生成しません。

受信の際に、IBM WebSphere MQ classes for JMS は MQRFH2 を JMS メッセージ本体の一部として表 示します。

# **MSGRETENTION**

入力キューにある未配布メッセージを接続のコンシューマーに保持させるかどうか。

# **適用可能なオブジェクト**

ConnectionFactory、QueueConnectionFactory、 XAConnectionFactory、XAQueueConnectionFactory JMS 管理ツールのロング・ネーム: MSGRETENTION JMS 管理ツールのショート・ネーム: MRET

# **プログラムによるアクセス**

- MQConnectionFactory.setMessageRetention()
- MQConnectionFactory.getMessageRetention()

<span id="page-1434-0"></span>**Yes**

未配布メッセージは入力キューに残ります。 これはデフォルト値です。

**No**

未配布メッセージは、その後処理オプションに従って処理されます。

# **MSGSELECTION**

メッセージ選択を WebSphere MQ classes for JMS またはブローカーのどちらが行うかを決定します。 TRANSPORT の値が DIRECT の場合、メッセージ選択は常にブローカーにより実行され、MSGSELECTION の値は無視されます。 ブローカーによるメッセージ選択は、BROKERVER の値が V1 の場合、サポートされ ません。

# **適用可能なオブジェクト**

ConnectionFactory、TopicConnectionFactory、 XAConnectionFactory、XATopicConnectionFactory

JMS 管理ツールのロング・ネーム: MSGSELECTION

JMS 管理ツールのショート・ネーム: MSEL

# **プログラムによるアクセス**

**セッター/ゲッター**

- MQConnectionFactory.setMessageSelection()
- MQConnectionFactory.getMessageSelection()

## **値**

### **CLIENT**

WebSphere MQ classes for JMS がメッセージ選択を行う。 これはデフォルト値です。

**ブローカー** ブローカーがメッセージ選択を行う。

# **MULTICAST**

ブローカーとのリアルタイム接続でマルチキャストを使用可能にする場合、また、使用可能に設定されて いるときは、ブローカーからメッセージ・コンシューマーへのメッセージの送達にマルチキャストを使用 する厳密な方法を指定する場合。 このプロパティーを指定しても、メッセージ・プロデューサーによるブ ローカーへのメッセージの送信方法に影響はありません。

# **適用可能なオブジェクト**

ConnectionFactory、TopicConnectionFactory、Topic

JMS 管理ツールのロング・ネーム: MULTICAST

JMS 管理ツールのショート・ネーム: MCAST

# **プログラムによるアクセス**

- MQConnectionFactory.setMulticast()
- MQConnectionFactory.getMulticast()

#### <span id="page-1435-0"></span>**無効化**

マルチキャスト・トランスポートを使用したメッセージ・コンシューマーへのメッセージの送達は行わ れません。 これは、ConnectionFactory および TopicConnectionFactory オブジェクトのデフォルト値 です。

#### **ASCF**

メッセージは、メッセージ・コンシューマーに関連付けられた接続ファクトリーのマルチキャスト設定 に応じて、メッセージ・コンシューマーに送達されます。 接続ファクトリーのマルチキャスト設定は、 メッセージ・コンシューマーの作成時に確認されます。 この値は、トピック・オブジェクトにのみ妥 当で、トピック・オブジェクトのデフォルト値です。

#### **ENABLED**

このトピックがブローカーでマルチキャスト用に構成されている場合、メッセージはマルチキャスト・ トランスポートを使用してメッセージ・コンシューマーに送達されます。 信頼性の高いマルチキャス トに合わせてトピックを構成した場合は、信頼性の高いサービス品質が使用されます。

#### **RELIABLE**

このトピックがブローカーで信頼性の高いマルチキャスト用に構成されている場合、メッセージは信頼 性の高いサービス品質のマルチキャスト・トランスポートを使用してメッセージ・コンシューマーに送 達されます。 信頼性の高いマルチキャストに合わせてトピックを構成しなかった場合は、このトピッ クに対してメッセージ・コンシューマーを作成することはできません。

#### **NOTR**

トピックがブローカーでマルチキャスト用に構成されている場合、メッセージはマルチキャスト・トラ ンスポートを使用してメッセージ・コンシューマーに送達されます。 信頼性の高いマルチキャストに 合わせてトピックを構成した場合でも、信頼性の高いサービス品質は使用されません。

### **OPTIMISTICPUBLICATION**

このプロパティーは、WebSphere MQ classes for JMS が、メッセージを公開したパブリッシャーに制御を 即座に戻すか、または呼び出しに関連するすべての処理を完了し、結果をパブリッシャーに報告できた後 にのみ制御を戻すかを決定します。

### **適用可能なオブジェクト**

ConnectionFactory、TopicConnectionFactory

JMS 管理ツールのロング・ネーム: OPTIMISTICPUBLICATION

JMS 管理ツールのショート・ネーム: OPTPUB

# **プログラムによるアクセス**

**セッター/ゲッター**

- MQConnectionFactory.setOptimisticPublication()
- MQConnectionFactory.getOptimisticPublication()

### **値**

#### **NO**

パブリッシャーがメッセージを公開すると、WebSphere MQ classes for JMS は、呼び出しに関連する すべての処理を完了し、結果をパブリッシャーに報告できるようになるまでパブリッシャーに制御を戻 しません。 これはデフォルト値です。

**YES**

パブリッシャーがメッセージを公開すると、WebSphere MQ classes for JMS は制御をパブリッシャー に即座に戻します。その後、呼び出しに関連するすべての処理を完了し、結果をパブリッシャーに報告 できるようになります。 WebSphere MQ classes for JMS が結果を報告するのは、パブリッシャーがメ ッセージをコミットした場合のみです。

# <span id="page-1436-0"></span>**OUTCOMENOTIFICATION**

このプロパティーは、WebSphere MQ classes for JMS が、メッセージを確認したかコミットした直後のサ ブスクライバーに制御を即座に戻すか、または呼び出しに関連するすべての処理を完了し、結果をサブス クライバーに報告できた後にのみ制御を戻すかを決定します。

### **適用可能なオブジェクト**

ConnectionFactory、TopicConnectionFactory JMS 管理ツールのロング・ネーム: OUTCOMENOTIFICATION JMS 管理ツールのショート・ネーム: NOTIFY

# **プログラムによるアクセス**

**セッター/ゲッター**

- MQConnectionFactory.setOutcomeNotification()
- MQConnectionFactory.getOutcomeNotification()

### **値**

**YES**

サブスクライバーがメッセージを確認するかコミットすると、WebSphere MQ classes for JMS は、呼 び出しに関連するすべての処理を完了し、結果をサブスクライバーに報告できるようになるまでサブス クライバーに制御を戻しません。 これはデフォルト値です。

**NO**

サブスクライバーがメッセージを確認するかコミットすると、WebSphere MQ classes for JMS は制御 をサブスクライバーに即座に戻します。その後、呼び出しに関連するすべての処理を完了し、結果をサ ブスクライバーに報告できるようになります。

## **PERSISTENCE**

宛先に送信されたメッセージの持続性。

### **適用可能なオブジェクト**

キュー、トピック JMS 管理ツールのロング・ネーム: PERSISTENCE JMS 管理ツールのショート・ネーム: PER

## **プログラムによるアクセス**

**セッター/ゲッター**

- MQDestination.setPersistence()
- MQDestination.getPersistence()

### **値**

### **APP**

JMS アプリケーションによって持続性を定義する。 これはデフォルト値です。

**QDEF**

キューのデフォルトの値から持続性を決定する。

**PERS**

メッセージに持続性を与える

<span id="page-1437-0"></span>**NON**

メッセージに持続性を与えない

**終**

この値の使用方法について詳しくは、JMS 持続メッセージを参照してください。

## **POLLINGINT**

これは、各セッション内のメッセージ・リスナーのキューに適切なメッセージがない場合に、各メッセー ジ・リスナーがキューからメッセージの取得を再度試みるまでの最大の時間間隔 (ミリ秒) です。 セッショ ン内のいずれのメッセージ・リスナーでも適切なメッセージがない状態が頻繁に発生する場合は、このプ ロパティーの値を大きくすることを考えてください。 このプロパティーは、TRANSPORT の値が BIND ま たは CLIENT の場合にのみ使用されます。

## **適用可能なオブジェクト**

ConnectionFactory、QueueConnectionFactory、 TopicConnectionFactory、XAConnectionFactory、 XAQueueConnectionFactory、 XATopicConnectionFactory

JMS 管理ツールのロング・ネーム: POLLINGINT

JMS 管理ツールのショート・ネーム: PINT

# **プログラムによるアクセス**

**セッター/ゲッター**

- MQConnectionFactory.setPollingInterval()
- MQConnectionFactory.getPollingInterval()

### **値**

**5000** これはデフォルト値です。

**任意の正整数**

# **PORT**

キュー・マネージャーとの接続の場合、キュー・マネージャーが listen しているポートの番号。ブローカ ーとのリアルタイム接続の場合、ブローカーがリアルタイム接続を listen しているポートの番号。

## **適用可能なオブジェクト**

ConnectionFactory、QueueConnectionFactory、 TopicConnectionFactory、XAConnectionFactory、 XAQueueConnectionFactory、 XATopicConnectionFactory

JMS 管理ツールのロング・ネーム: PORT

JMS 管理ツールのショート・ネーム: PORT

## **プログラムによるアクセス**

**セッター/ゲッター**

- MQConnectionFactory.setPort()
- MQConnectionFactory.getPort()

### **値**

**1414**

これは、TRANSPORT が CLIENT に設定されている場合のデフォルト値です。

<span id="page-1438-0"></span>**1506**

これは、TRANSPORT が DIRECT または DIRECTHTTP に設定されている場合のデフォルト値です。 **任意の正整数**

## **PRIORITY**

宛先に送信されたメッセージの優先順位。

### **適用可能なオブジェクト**

キュー、トピック JMS 管理ツールのロング・ネーム: PRIORITY JMS 管理ツールのショート・ネーム: PRI

## **プログラムによるアクセス**

**セッター/ゲッター**

• MQDestination.setPriority()

• MQDestination.getPriority()

### **値**

#### **APP**

優先順位が JMS アプリケーションによって定義される。 これはデフォルト値です。

#### **QDEF**

キューのデフォルトの値を優先順位にする

#### **0 から 9 の範囲の任意の整数** 昇順。

## **PROCESSDURATION**

このプロパティーは、サブスクライバーが、WebSphere MQ classes for JMS に制御を戻す前に、受信した メッセージを素早く処理することを保証するかどうかを決定します。

### **適用可能なオブジェクト**

ConnectionFactory、TopicConnectionFactory JMS 管理ツールのロング・ネーム: PROCESSDURATION JMS 管理ツールのショート・ネーム: PROCDUR

# **プログラムによるアクセス**

**セッター/ゲッター**

- MQConnectionFactory.setProcessDuration()
- MQConnectionFactory.getProcessDuration()

## **値**

**不明**

サブスクライバーは、受信したメッセージをどれだけ迅速に処理できるかについては、保証できませ ん。 これはデフォルト値です。

<span id="page-1439-0"></span>**SHORT**

サブスクライバーは、WebSphere MQ classes for JMS に制御を戻す前に、受信したメッセージを素早 く処理することを保証します。

## **PROVIDERVERSION**

このプロパティーは、WebSphere MQ メッセージングの 2 つの操作モードである WebSphere MQ メッセー ジング・プロバイダー通常モードと WebSphere MQ メッセージング・プロバイダー移行モードを区別しま す。

WebSphere MQ メッセージング・プロバイダー通常モードでは、 JMS を実装するために WebSphere MQ バージョン 7.0 キュー・マネージャーのすべての機能を使用します。 このモードは WebSphere MQ キュ ー・マネージャーに接続するためにのみ使用し、 WebSphere MQ バージョン 7.0 キュー・マネージャーに クライアント・モードまたはバインディング・モードのいずれかで接続できます。 このモードは、新しい WebSphere MQ バージョン 7.0 機能を使用するために最適化されています。 WebSphere MQ Real-Time Transport を使用しない場合、使用する操作モードは主に、 接続ファクトリーの PROVIDERVERSION プロ パティーによって決定されます。

## **適用可能なオブジェクト**

ConnectionFactory、QueueConnectionFactory、 TopicConnectionFactory、XAConnectionFactory、 XAQueueConnection Factory、 XATopicConnectionFactory

JMS 管理ツールのロング・ネーム: PROVIDERVERSION

JMS 管理ツールのショート・ネーム: PVER

## **プログラムによるアクセス**

**セッター/ゲッター**

- MQConnectionFactory.setProviderVersion()
- MQConnectionFactory.getProviderVersion()

### **値**

**PROVIDERVERSION** には、値として 7、6、または *unspecified* を設定できます。 しかし、 **PROVIDERVERSION** に以下のいずれかの形式のストリングを設定することもできます。

- V.R.M.F
- V.R.M
- $\cdot$  VR
- V

ここで、V、R、M、および F は、ゼロ以上の整数値です。

```
7
```
WebSphere MQ メッセージング・プロバイダー通常モードを使用します。

PROVIDERVERSION を 7 に設定すると、WebSphere MQ メッセージング・プロバイダー通常モードの 操作のみが可能になります。 接続ファクトリー内の他の設定の結果として接続されるキュー・マネー ジャーがバージョン 7.0 キュー・マネージャーではない場合、createConnection() メソッドが例外によ って失敗します。

WebSphere MQ メッセージング・プロバイダー通常モードは共用会話機能を使用し、共用可能な会話の 数はサーバー接続チャネルの SHARECNV() プロパティーによって制御されます。 このプロパティーを 0 に設定した場合、 WebSphere MQ メッセージング・プロバイダー通常モードを使用できず、 createConnection() メソッドは例外によって失敗します。

**6**

WebSphere MQ メッセージング・プロバイダー移行モードを使用します。
WebSphere MQ classes for JMS は、 WebSphere MQ バージョン 6.0 で提供される機能およびアルゴリ ズムを使用します。 WebSphere MQ Enterprise Transport を使用して WebSphere Event Broker または WebSphere Message Broker に接続する場合は、 このモードを使用する必要があります。 このモード を使用して WebSphere MQ バージョン 7.0 キュー・マネージャーに接続することはできますが、 バー ジョン 7.0 キュー・マネージャーの新機能 (先読みやストリーミングなど) はいずれも使用されません。

**指定なし**

これがデフォルト値で、実際のテキストは「指定なし」です。

JNDI において WebSphere MQ classes for JMS の旧バージョンで作成された接続ファクトリーは、その 接続ファクトリーが WebSphere MQ classes for JMS の新バージョンで使用される場合に、この値を取 ります。 使用する操作モードは、 以下のアルゴリズムで決定されます。 このアルゴリズムは createConnection() メソッドが呼び出されるときに使用され、接続ファクトリーの他の特性を使用して WebSphere MQ メッセージング・プロバイダー通常モードまたは WebSphere MQ メッセージング・プ ロバイダー移行モードのどちらが必要かを決定します。

- 最初に、WebSphere MQ メッセージング・プロバイダー通常モードを使用しようとします。
- 接続先のキュー・マネージャーが WebSphere MQ バージョン 7.0 ではない場合、接続が閉じて、代 わりに WebSphere MQ メッセージング・プロバイダー移行モードが使用されます。
- サーバー接続チャネルの SHARECNV() プロパティーが 0 に設定されている場合、 接続が閉じて、代 わりに WebSphere MQ メッセージング・プロバイダー移行モードが使用されます。
- BROKERVER が 1 または新しいデフォルト値「指定なし」に設定されている場合、WebSphere MQ メ ッセージング・プロバイダー通常モードが継続して使用され、それゆえパブリッシュ/サブスクライ ブ操作はいずれも新しい WebSphere MQ V7.0 機能を使用します。 WebSphere Event Broker または WebSphere Message Broker が互換モードで使用されている場合 (かつ WebSphere MQ バージョン 7 パブリッシュ/サブスクライブ機能ではなく、バージョン 6.0 パブリッシュ/サブスクライブ機能を使 用する場合)、PROVIDERVERSION を 6 に設定して、WebSphere MQ メッセージング・プロバイダー 移行モードが確実に使用されるようにします。

### **PROXYHOSTNAME**

プロキシー・サーバーを介してブローカーとのリアルタイム接続を使用しているときの、プロキシー・サ ーバーが稼働しているシステムのホスト名または IP アドレス。

## **適用可能なオブジェクト**

ConnectionFactory、TopicConnectionFactory JMS 管理ツールのロング・ネーム: PROXYHOSTNAME JMS 管理ツールのショート・ネーム: PHOST

## **プログラムによるアクセス**

**セッター/ゲッター**

- MQConnectionFactory.setProxyHostName()
- MQConnectionFactory.getProxyHostName()

### **値**

**NULL**

プロキシー・サーバーのホスト名。 これはデフォルト値です。

## **PROXYPORT**

プロキシー・サーバーを介してブローカーとのリアルタイム接続を使用しているときの、プロキシー・サ ーバーが listen しているポートの番号。

## **適用可能なオブジェクト**

ConnectionFactory、TopicConnectionFactory JMS 管理ツールのロング・ネーム: PROXYPORT JMS 管理ツールのショート・ネーム: PPORT

# **プログラムによるアクセス**

**セッター/ゲッター**

MQConnectionFactory.setProxyPort() MQConnectionFactory.getProxyPort()

## **値**

**443**

プロキシー・サーバーのポート番号。 これはデフォルト値です。

# **PUBACKINT**

WebSphere MQ classes for JMS がブローカーからの確認通知を要求するまでに、パブリッシャーによって 公開されるメッセージの数。

このプロパティーの値を小さくすると、WebSphere MQ classes for JMS が確認通知を要求する頻度が増え るため、パブリッシャーのパフォーマンスが低下します。 この値を大きくした場合、ブローカーの障害発 生時に WebSphere MQ classes for JMS が例外をスローするために必要な時間が長くなります。 このプロ パティーは、TRANSPORT の値が BIND または CLIENT の場合にのみ使用されます。

## **適用可能なオブジェクト**

ConnectionFactory、TopicConnectionFactory、 XAConnectionFactory、XATopicConnectionFactory

JMS 管理ツールのロング・ネーム: PROXYPORT JMS 管理ツールのショート・ネーム: PPORT

# **プログラムによるアクセス**

**セッター/ゲッター**

MQConnectionFactory.setPubAckInterval() MQConnectionFactory.getPubAckInterval()

## **値**

# **25**

任意の正整数をデフォルト値にすることができます。

# **PUTASYNCALLOWED**

このプロパティーは、メッセージ・プロデューサーが非同期書き込みを使用してこの宛先にメッセージを 送信することが許可されるかどうかを決定します。

## **適用可能なオブジェクト**

キュー、トピック JMS 管理ツールのロング・ネーム: PUTASYNCALLOWED JMS 管理ツールのショート・ネーム: PAALD

# **プログラムによるアクセス**

**セッター/ゲッター**

MQDestination.setPutAsyncAllowed()

MQDestination.getPutAsyncAllowed()

## **値**

### **AS\_DEST**

キュー定義またはトピック定義を参照することによって、非同期書き込みが許可されるかどうかを決定 します。 これはデフォルト値です。

### **AS\_Q\_DEF**

キュー定義を参照することによって非同期書き込みが許可されるかどうかを判別します。

#### **AS\_TOPIC\_DEF**

トピック定義を参照することによって非同期書き込みが許可されるかどうかを判別します。

**NO**

非同期書き込みは許可されない。

### **YES**

非同期書き込みは許可される。

## **QMANAGER**

接続するキュー・マネージャーの名前。

ただし、アプリケーションがクライアント・チャネル定義テーブルを使用してキュー・マネージャーと接 続する場合は、WebSphere MQ classes for JMS でのクライアント・チャネル定義テーブルの使用を参照し てください。

## **適用可能なオブジェクト**

ConnectionFactory、QueueConnectionFactory、 TopicConnectionFactory、Queue、 XAConnectionFactory、XAQueueConnection Factory、XATopicConnectionFactory

JMS 管理ツールのロング・ネーム: QMANAGER

JMS 管理ツールのショート・ネーム: QMGR

## **プログラムによるアクセス**

**セッター/ゲッター**

• MQConnectionFactory.setQueueManager()

• MQConnectionFactory.getQueueManager()

## **値**

**"" (空ストリング)** 任意のストリングをデフォルト値にできます。

# **QUEUE**

JMS キュー宛先の名前。 これは、キュー・マネージャーで使用されるキューの名前と一致します。

## **適用可能なオブジェクト**

キュー

JMS 管理ツールのロング・ネーム: QUEUE

JMS 管理ツールのショート・ネーム: QU

## **値**

**任意のストリング** 有効な IBM WebSphere MQ キュー名。

**関連概念**

IBM WebSphere MQ オブジェクトの命名規則

### **READAHEADALLOWED**

このプロパティーは、メッセージ・コンシューマーおよびキュー・ブラウザーが先読みを使用してこの宛 先から内部バッファーへの非持続メッセージを受信する前に、それらを取得することを許可されるかどう かを決定します。

### **適用可能なオブジェクト**

キュー、トピック

JMS 管理ツールのロング・ネーム: READAHEADALLOWED

JMS 管理ツールのショート・ネーム: RAALD

## **プログラムによるアクセス**

**セッター/ゲッター**

- MQDestination.setReadAheadAllowed()
- MQDestination.getReadAheadAllowed()

### **値**

#### **AS\_DEST**

キュー定義またはトピック定義を参照することによって、先行読み取りが許可されるかどうかを決定し ます。 これは、管理ツールでのデフォルト値です。

プログラムで WMQConstants.WMQ\_READ\_AHEAD\_ALLOWED\_AS\_DEST を使用します。

#### **AS\_Q\_DEF**

キュー定義を参照することによって、先行読み取りが許可されるかどうかを決定します。 プログラムで WMQConstants.WMQ\_READ\_AHEAD\_ALLOWED\_AS\_Q\_DEF を使用します。

#### **AS\_TOPIC\_DEF**

トピック定義を参照することによって、先行読み取りが許可されるかどうかを決定します。 プログラムで WMQConstants.WMQ\_READ\_AHEAD\_ALLOWED\_AS\_TOPIC\_DEF を使用します。

**NO**

先読みは許可されない。

プログラムで WMQConstants.WMQ\_READ\_AHEAD\_ALLOWED\_DISABLED を使用します。

**YES**

先読みは許可される。

プログラムで WMQConstants.WMQ\_READ\_AHEAD\_ALLOWED\_ENABLED を使用します。

## **READAHEADCLOSEPOLICY**

非同期メッセージ・リスナーに送信されるメッセージの場合、メッセージ・コンシューマーがクローズさ れるときに内部先読みバッファーのメッセージに対して何が行われるか

## **適用可能なオブジェクト**

キュー、トピック JMS 管理ツールのロング・ネーム: READAHEADCLOSEPOLICY JMS 管理ツールのショート・ネーム: RACP

## **プログラムによるアクセス**

**セッター/ゲッター**

- MQDestination.setReadAheadClosePolicy()
- MQDestination.getReadAheadClosePolicy()

## **値**

### **DELIVER\_ALL**

内部先読みバッファー内のすべてのメッセージは、戻る前にアプリケーションのメッセージ・リスナー に送達されます。 これは、管理ツールでのデフォルト値です。

プログラムで WMQConstants.WMQ\_READ\_AHEAD\_DELIVERALL を使用します。

#### **DELIVER\_CURRENT**

現行のメッセージ・リスナーの呼び出しのみが完了して戻ります。この場合、内部先行読み取りバッフ ァーにメッセージが残る可能性があり、それらは廃棄されます。

プログラムで WMQConstants.WMQ\_READ\_AHEAD\_DELIVERCURRENT を使用します。

## **RECEIVECCSID**

キュー・マネージャー・メッセージ変換のターゲット CCSID を 設定する宛先プロパティー。 RECEIVECONVERSION が WMQ\_RECEIVE\_CONVERSION\_QMGR に 設定されていない場合、値は無視されま す。

### **適用可能なオブジェクト**

キュー、トピック JMS 管理 ツールのロング・ネーム: RECEIVECCSID JMS 管理 ツールのショート・ネーム: RCCS

## **プログラムによるアクセス**

**セッター/ゲッター**

- MQDestination.setReceiveCCSID
- MQDestination.getReceiveCCSID

## **値**

### **WMQConstants.WMQ\_RECEIVE\_CCSID\_JVM\_DEFAULT**

**0** - JVM Charset.defaultCharset を使用します。

**1208**

UTF-8

*CCSID* サポートされているコード化文字セット ID。

## **RECEIVECONVERSION**

データ変換が、キュー・マネージャーによって実行されるかどうかを決定する 宛先プロパティー。

## **適用可能なオブジェクト**

キュー、トピック JMS 管理 ツールのロング・ネーム: RECEIVECONVERSION JMS 管理 ツールのショート・ネーム: RCNV

## **プログラムによるアクセス**

**セッター/ゲッター**

- MQDestination.setReceiveConversion
- MQDestination.getReceiveConversion

## **値**

#### **WMQConstants.WMQ\_RECEIVE\_CONVERSION\_CLIENT\_MSG**

1 - JMS クライアントでのみデータ変換を実行します。 7.0 までと、7.0.1.5 以降のデフォルト値です。

#### **WMQConstants.WMQ\_RECEIVE\_CONVERSION\_QMGR**

2 - クライアントにメッセージを送信する前に、キュー・マネージャー でデータ変換を実行します。 APAR IC72897 が適用されている場合を除き、V7.0 から V7.0.1.4 まで (V7.0.1.4 を含む) の デフォルト 値 (かつ唯一の値) です。

## **RECEIVEISOLATION**

このプロパティーは、サブスクライバーが、サブスクライバー・キューでコミットされていないメッセー ジを受信できるかどうかを決定します。

## **適用可能なオブジェクト**

ConnectionFactory、TopicConnectionFactory

JMS 管理ツールのロング・ネーム: RECEIVEISOLATION

JMS 管理ツールのショート・ネーム: RCVISOL

## **値**

#### **COMMITTED**

サブスクライバーは、コミットされているサブスクライバー・キューにあるメッセージのみを受信しま す。 これは、管理ツールでのデフォルト値です。

プログラムで WMQConstants.WMQ\_RCVISOL\_COMMITTED を使用します。

#### **UNCOMMITTED**

サブスクライバーは、サブスクライバー・キューでコミットされていないメッセージを受信できます。 プログラムで WMQConstants.WMQ\_RCVISOL\_UNCOMMITTED を使用します。

## **RECEXIT**

チャネル受信出口、または連続して実行される一連の受信出口を識別します。

IBM WebSphere MQ classes for JMS が受信出口を見つけるためには、追加の構成が必要となる場合があり ます。 詳しくは、チャネル出口を使用するように IBM WebSphere MQ classes for JMS を構成するを参照 してください。

## **適用可能なオブジェクト**

ConnectionFactory、QueueConnectionFactory、 TopicConnectionFactory、XAConnectionFactory、 XAQueueConnectionFactory、 XATopicConnectionFactory

JMS 管理ツールのロング・ネーム: RECEXIT JMS 管理ツールのショート・ネーム: RCX

# **プログラムによるアクセス**

**セッター/ゲッター**

- MQConnectionFactory.setReceiveExit()
- MQConnectionFactory.getReceiveExit()

# **値**

## **NULL**

- コンマで区切られた 1 つ以上の項目から成るストリング。各項目は次の いずれかです。
- WMQReceiveExit インターフェースを実装するクラスの名前 (Java で作成されたチャネル受信出口の 場合)。
- *libraryName(entryPointName)* 形式のストリング (Java で作成されていないチャネル受信出口の場 合)。

これはデフォルト値です。

# **RECEXITINIT**

チャネル受信出口が呼び出されたときに、その出口に渡されるユーザー・ データ。

## **適用可能なオブジェクト**

ConnectionFactory、QueueConnectionFactory、 TopicConnectionFactory、XAConnectionFactory、 XAQueueConnectionFactory、 XATopicConnectionFactory

JMS 管理ツールのロング・ネーム: RECEXITINIT

JMS 管理ツールのショート・ネーム: RCXI

# **プログラムによるアクセス**

**セッター/ゲッター**

- MQConnectionFactory.setReceiveExitInit()
- MQConnectionFactory.getReceiveExitInit()

## **値**

## **NULL**

コンマで区切られた 1 つ以上のユーザー・データ項目から成るストリング。 これはデフォルト値です。

# **REPLYTOSTYLE**

受信したメッセージの JMSReplyTo フィールドの構成方法を決定します。

## **適用可能なオブジェクト**

ConnectionFactory、QueueConnectionFactory、 TopicConnectionFactory、XAConnectionFactory、 XAQueueConnectionFactory、 XATopicConnectionFactory

JMS 管理ツールのロング・ネーム: REPLYTOSTYLE

JMS 管理 ツールのショート・ネーム: RTOST

# **プログラムによるアクセス**

**セッター/ゲッター**

• MQConnectionFactory.setReplyToStyle()

• MQConnectionFactory.getReplyToStyle()

## **値**

**デフォルト** MQMD と同等です。

### **RFH2**

RFH2 ヘッダーで指定されている値を使用します。 JMSReplyTo 値が 送信アプリケーションで設定さ れている場合はその値を使用します。

#### **MQMD**

MQMD により指定された値を使用します。 この動作は、WebSphere MQ バージョン 6.0.2.4 および 6.0.2.5 の デフォルトの動作と同等です。

送信アプリケーションによって設定されている JMSReplyTo 値にキュー・マネージャー名が含まれない場 合、受信側キュー・マネージャーは MQMD に自身の名前を挿入します。 このパラメーターを MQMD に設定 した場合、使用する応答先キュー は受信側キュー・マネージャー上にあります。 このパラメーター を RFH2 に設定した場合、使用する応答先キュー は、送信アプリケーションで最初に設定されているとおり、送信 されるメッセージの RFH2 で指定されているキュー・マネージャー上にあります。

送信アプリケーションによって設定されている JMSReplyTo 値に キュー・マネージャー名が含まれる場合、 MQMD と RFH2 の両方に同じ値が含まれるため このパラメーターの値は重要でなくなります。

# **RESCANINT**

Point-to-Point ドメインのメッセージ・コンシューマーがメッセージ・セレクターを使用して受信するメッ セージを選択する場合、WebSphere MQ classes for JMS は WebSphere MQ キューを検索して、このキュー の MsgDeliverySequence 属性によって決定される順序で適切なメッセージを探します。

WebSphere MQ classes for JMS が適切なメッセージを見つけてそれをコンシューマーに送信した後、 WebSphere MQ classes for JMS は、キュー内の現在位置から次の適切なメッセージの検索を再開します。 WebSphere MQ classes for JMS は、キューの終わりに到達するまで、またはこのプロパティーの値で決定 される時間間隔 (ミリ秒単位) が期限に達するまで、このようにしてキューの検索を続行します。 いずれの 場合も、WebSphere MQ classes for JMS はキューの先頭に戻って検索を続行し、これにより新しい時間間 隔が開始します。

# **適用可能なオブジェクト**

ConnectionFactory、QueueConnectionFactory、 XAConnectionFactory、XAQueueConnectionFactory

JMS 管理 ツールのロング・ネーム: RESCANINT JMS 管理ツールのショート・ネーム: RINT

# **プログラムによるアクセス**

**セッター/ゲッター**

- MQConnectionFactory.setRescanInterval()
- MQConnectionFactory.getRescanInterval()

## **値**

**5000**

任意の正整数をデフォルト値にできます。

# **SECEXIT**

チャネル・セキュリティー出口を識別します。

IBM WebSphere MQ classes for JMS がセキュリティー出口を見つけるためには、追加の構成が必要となる 場合があります。 詳しくは、チャネル出口を使用するように IBM WebSphere MQ classes for JMS を構成 するを参照してください。

## **適用可能なオブジェクト**

ConnectionFactory、QueueConnectionFactory、 TopicConnectionFactory、XAConnectionFactory、 XAQueueConnectionFactory、 XATopicConnectionFactory

JMS 管理ツールのロング・ネーム: SECEXIT

JMS 管理ツールのショート・ネーム: SXC

# **プログラムによるアクセス**

**セッター/ゲッター**

- MQConnectionFactory.setSecurityExit()
- MQConnectionFactory.getSecurityExit()

## **値**

### **NULL**

WMQSecurityExit インターフェースを実装するクラスの名前 (Java で作成されたチャネル・セキュリテ ィー出口の場合)。

*libraryName(entryPointName)* 形式のストリング (Java で作成されていないチャネル・セキュリティー 出口の場合)。

## **SECEXITINIT**

チャネル・セキュリティー出口が呼び出されたときに、その出口プログラムに渡されるユーザー・データ。

## **適用可能なオブジェクト**

ConnectionFactory、QueueConnectionFactory、 TopicConnectionFactory、XAConnectionFactory、 XAQueueConnectionFactory、 XATopicConnectionFactory

JMS 管理ツールのロング・ネーム: SECEXITINIT

JMS 管理ツールのショート・ネーム: SCXI

## **プログラムによるアクセス**

**セッター/ゲッター**

- MQConnectionFactory.setSecurityExitInit()
- MQConnectionFactory.getSecurityExitInit()

## **値**

#### **NULL**

任意のストリングをデフォルト値にできます。

## **SENDCHECKCOUNT**

単一の未処理 JMS セッション内で、非同期書き込みエラーの検査が行われてから次の検査が行われるまで に許可される送信呼び出しの数。

# **適用可能なオブジェクト**

ConnectionFactory、QueueConnectionFactory、 TopicConnectionFactory、XAConnectionFactory、 XAQueueConnectionFactory、 XATopicConnectionFactory

JMS 管理ツールのロング・ネーム: SENDCHECKCOUNT

JMS 管理ツールのショート・ネーム: SCC

# **プログラムによるアクセス**

**セッター/ゲッター**

- MQConnectionFactory.setSendCheckCount()
- MQConnectionFactory.getSendCheckCount()

## **値**

### **NULL**

任意のストリングをデフォルト値にできます。

## **SENDEXIT**

チャネル送信出口、または連続して実行される一連の送信出口を識別します。

IBM WebSphere MQ classes for JMS が送信出口を見つけるためには、追加の構成が必要となる場合があり ます。 詳しくは、チャネル出口を使用するように IBM WebSphere MQ classes for JMS を構成するを参照 してください。

## **適用可能なオブジェクト**

ConnectionFactory、QueueConnectionFactory、 TopicConnectionFactory、XAConnectionFactory、 XAQueueConnectionFactory、 XATopicConnectionFactory

JMS 管理ツールのロング・ネーム: SENDEXIT

JMS 管理ツールのショート・ネーム: SDX

# **プログラムによるアクセス**

**セッター/ゲッター**

- MQConnectionFactory.setSendExit()
- MQConnectionFactory.getSendExit()

## **値**

**NULL**

- コンマで区切られた 1 つ以上の項目から成るストリング。各項目は次の いずれかです。
- WMQSendExit インターフェースを実装するクラスの名前 (Java で作成されたチャネル送信出口の場 合)。
- *libraryName(entryPointName)* 形式のストリング (Java で作成されていないチャネル送信出口の場 合)。

これはデフォルト値です。

## **SENDEXITINIT**

•

チャネル送信出口が呼び出されたときに、その出口に渡されるユーザー・データ。

# **適用可能なオブジェクト**

ConnectionFactory、QueueConnectionFactory、 TopicConnectionFactory、XAConnectionFactory、 XAQueueConnectionFactory、 XATopicConnectionFactory

JMS 管理ツールのロング・ネーム: SENDEXITINIT

JMS 管理ツールのショート・ネーム: SDXI

# **プログラムによるアクセス**

**セッター/ゲッター**

- MQConnectionFactory.setSendExitInit()
- MQConnectionFactory.getSendExitInit()

# **値**

### **NULL**

```
コンマで区切られた 1 つ以上のユーザー・データ項目から成る任意のストリングをデフォルト値にでき
ます。
```
# **SHARECONVALLOWED**

このプロパティーは、チャネル定義が一致する場合に、クライアント接続がそのソケットを同じプロセス から同じキュー・マネージャーへの他のトップレベル JMS 接続と共用できるかどうかを決定します。

## **適用可能なオブジェクト**

ConnectionFactory、QueueConnectionFactory、 TopicConnectionFactory、XAConnectionFactory、 XAQueueConnectionFactory、 XATopicConnectionFactory

JMS 管理ツールのロング・ネーム: SHARECONVALLOWED

JMS 管理ツールのショート・ネーム: SCALD

# **プログラムによるアクセス**

**セッター/ゲッター**

- MQConnectionFactory.setShareConvAllowed()
- MQConnectionFactory.getShareConvAllowed()

# **値**

### **YES**

これは、管理ツールのデフォルト値です。

プログラムの場合は WMQConstants.WMQ\_SHARE\_CONV\_ALLOWED\_YES を使用します。

**NO**

この値は管理ツール用です。

プログラムの場合は WMQConstants.WMQ\_SHARE\_CONV\_ALLOWED\_NO を使用します。

## **SPARSESUBS**

TopicSubscriber オブジェクトのメッセージ検索ポリシーを制御する。

# **適用可能なオブジェクト**

ConnectionFactory、TopicConnectionFactory

JMS 管理 ツールのロング・ネーム: SPARSESUBS

JMS 管理ツールの ショート・ネーム: SSUBS

# **プログラムによるアクセス**

**セッター/ゲッター**

- MQConnectionFactory.setSparseSubscriptions()
- MQConnectionFactory.getSparseSubscriptions()

# **値**

## **NO**

サブスクリプションが頻繁にマッチング・メッセージを受信する。 これは、管理ツールのデフォルト 値です。

プログラムの場合は false を使用します。

### **YES**

サブスクリプションが頻繁にマッチング・メッセージを受信しない。 この値は、サブスクリプション・ キューがブラウズ用にオープンできることを必要とします。 プログラムの場合は true を使用します。

# **SSLCIPHERSUITE**

SSL 接続で使用する CipherSuite。

# **適用可能なオブジェクト**

ConnectionFactory、QueueConnectionFactory、 TopicConnectionFactory、XAConnectionFactory、 XAQueueConnectionFactory、 XATopicConnectionFactory

JMS 管理ツールのロング・ネーム: SSLCIPHERSUITE

JMS 管理ツールのショート・ネーム: SCPHS

# **プログラムによるアクセス**

**セッター/ゲッター**

- MQConnectionFactory.setSSLCipherSuite()
- MQConnectionFactory.getSSLCipherSuite()

## **値**

## **NULL**

これはデフォルト値です。 詳しくは、JMS [オブジェクトの](#page-1461-0) SSL プロパティーを参照してください。

# **SSLCRL**

SSL 証明書の失効を検査する CRL サーバー。

# **適用可能なオブジェクト**

ConnectionFactory、QueueConnectionFactory、 TopicConnectionFactory、XAConnectionFactory、 XAQueueConnectionFactory、 XATopicConnectionFactory

JMS 管理ツールのロング・ネーム: SSLCRL

JMS 管理ツールのショート・ネーム: SCRL

# **プログラムによるアクセス**

**セッター/ゲッター**

- MQConnectionFactory.setSSLCertStores()
- MQConnectionFactory.getSSLCertStores()

## **値**

## **NULL**

LDAP URL のスペースで区切られたリスト。 これはデフォルト値です。 詳しくは、JMS [オブジェクト](#page-1461-0) の SSL [プロパティー](#page-1461-0)を参照してください。

# **SSLFIPSREQUIRED**

このプロパティーは、 IBM Java JSSE FIPS プロバイダー (IBMJSSEFIPS) によってサポートされる CipherSuite を SSL 接続で使用する必要があるかどうかを決定します。

## **適用可能なオブジェクト**

ConnectionFactory、QueueConnectionFactory、 TopicConnectionFactory、XAConnectionFactory、 XAQueueConnectionFactory、 XATopicConnectionFactory

JMS 管理ツールのロング・ネーム: SSLFIPSREQUIRED

JMS 管理ツールのショート・ネーム: SFIPS

## **プログラムによるアクセス**

**セッター/ゲッター**

- MQConnectionFactory.setSSLFipsRequired()
- MQConnectionFactory.getSSLFipsRequired()

## **値**

### **NO**

SSL 接続は、 IBM Java JSSE FIPS プロバイダー (IBMJSSEFIPS) でサポートされていない任意の CipherSuite を使用できます。

これはデフォルト値です。 プログラムでは false を使用します。

#### **YES**

SSL 接続で、IBMJSSEFIPS でサポートされる CipherSuite を使用する必要があります。 プログラムでは true を使用します。

## **SSLPEERNAME**

SSL の場合、キュー・マネージャーによって提供されるものと必ず一致する 識別名 スケルトン。

## **適用可能なオブジェクト**

ConnectionFactory、QueueConnectionFactory、 TopicConnectionFactory、XAConnectionFactory、 XAQueueConnectionFactory、 XATopicConnectionFactory

JMS 管理ツールのロング・ネーム: SSLPEERNAME

JMS 管理ツールのショート・ネーム: SPEER

# **プログラムによるアクセス**

- MQConnectionFactory.setSSLPeerName()
- MQConnectionFactory.getSSLPeerName()

#### **NULL**

これはデフォルト値です。 詳しくは、JMS [オブジェクトの](#page-1461-0) SSL プロパティーを参照してください。

## **SSLRESETCOUNT**

SSL の場合、暗号化に使用された秘密鍵の再ネゴシエーションの前に、接続で送信および受信したバイトの 総数。

## **適用可能なオブジェクト**

ConnectionFactory、QueueConnectionFactory、 TopicConnectionFactory、XAConnectionFactory、 XAQueueConnectionFactory、 XATopicConnectionFactory

JMS 管理ツールのロング・ネーム: SSLRESETCOUNT

JMS 管理ツールのショート・ネーム: SRC

## **プログラムによるアクセス**

**セッター/ゲッター**

- MQConnectionFactory.setSSLResetCount()
- MQConnectionFactory.getSSLResetCount()

## **値**

#### **0**

ゼロ、または 999,999,999 以下の正整数。 これはデフォルト値です。 詳しくは、JMS [オブジェクトの](#page-1461-0) SSL [プロパティーを](#page-1461-0)参照してください。

### **STATREFRESHINT**

サブスクライバーがキュー・マネージャーとの接続を失ったときに検出する長期実行トランザクションの リフレッシュの間隔 (ミリ秒)。

このプロパティーは、SUBSTORE の値が QUEUE の場合にのみ使用されます。

### **適用可能なオブジェクト**

ConnectionFactory、TopicConnectionFactory、 XAConnectionFactory、XATopicConnectionFactory JMS 管理ツールの ロング・ネーム: STATREFRESHINT JMS 管理ツールのショート・ネーム: SRI

## **プログラムによるアクセス**

- MQConnectionFactory.setStatusRefreshInterval()
- MQConnectionFactory.getStatusRefreshInterval()

**6000**

任意の正整数をデフォルト値にできます。 詳しくは、JMS [オブジェクトの](#page-1461-0) SSL プロパティーを参照し てください。

# **SUBSTORE**

WebSphere MQ classes for JMS がアクティブのサブスクリプションに関連した持続データを保管する場 所。

# **適用可能なオブジェクト**

ConnectionFactory、TopicConnectionFactory、 XAConnectionFactory、XATopicConnectionFactory JMS 管理ツールの ロング・ネーム: SUBSTORE JMS 管理ツールのショート・ネーム: SS

# **プログラムによるアクセス**

**セッター/ゲッター**

- MQConnectionFactory.setSubscriptionStore()
- MQConnectionFactory.getSubscriptionStore()

## **値**

**ブローカー**

ブローカー・ベースのサブスクリプション・ストアを使用してサブスクリプションの詳細を保持しま す。 これは、管理ツールのデフォルト値です。

プログラムの場合は WMQConstants.WMQ\_SUBSTORE\_BROKER を使用します。

### **MIGRATE**

キュー・ベースのサブスクリプション・ストアからブローカー・ベースのサブスクリプション・ストア にサブスクリプション情報を転送します。

プログラムの場合は WMQConstants.WMQ\_SUBSTORE\_MIGRATE を使用します。

### **QUEUE**

キュー・ベースのサブスクリプション・ストアを使用してサブスクリプションの詳細を保持します。 プログラムの場合は WMQConstants.WMQ\_SUBSTORE\_QUEUE を使用します。

# **SYNCPOINTALLGETS**

このプロパティーは、すべての取得を同期点下で実行するかどうかを 決定します。

# **適用可能なオブジェクト**

ConnectionFactory、QueueConnectionFactory、 TopicConnectionFactory、XAConnectionFactory、 XAQueueConnectionFactory、 XATopicConnectionFactory

JMS 管理ツールのロング・ネーム: SYNCPOINTALLGETS

JMS 管理ツールのショート・ネーム: SPAG

# **プログラムによるアクセス**

- MQConnectionFactory.setSyncpointAllGets()
- MQConnectionFactory.getSyncpointAllGets()

**No**

これはデフォルト値です。

**Yes**

# **TARGCLIENT**

このプロパティーは、ターゲット・アプリケーションとの情報の交換に WebSphere MQ RFH2 形式を使用 するかどうかを決定します。

# **適用可能なオブジェクト**

キュー、トピック JMS 管理 ツールのロング・ネーム: TARGCLIENT JMS 管理 ツールのショート・ネーム: TC

# **プログラムによるアクセス**

**セッター/ゲッター**

- MQDestination.setTargetClient()
- MQDestination.getTargetClient()

## **値**

### **JMS**

JMS アプリケーションをメッセージのターゲットにする。 これは、管理ツールのデフォルト値です。 プログラムの場合は WMQConstants.WMQ\_CLIENT\_JMS\_COMPLIANT を使用します。

### **MQ**

JMS 以外の WebSphere MQ アプリケーションをメッセージのターゲットにする。

プログラムの場合は WMQConstants.WMQ\_CLIENT\_NONJMS\_MQ を使用します。

# **TARGCLIENTMATCHING**

このプロパティーは、着信メッセージの JMSReplyTo ヘッダー・フィールドで識別されるキューに送信さ れた応答メッセージに MQRFH2 ヘッダーがあるかどうか (着信メッセージに MQRFH2 ヘッダーがある場 合のみ) を決定します。

# **適用可能なオブジェクト**

ConnectionFactory、QueueConnectionFactory、 XAConnectionFactory、XAQueueConnectionFactory JMS 管理ツールの ロング・ネーム: TARGCLIENTMATCHING JMS 管理ツールのショート・ ネーム: TCM

# **プログラムによるアクセス**

- MQConnectionFactory.setTargetClientMatching()
- MQConnectionFactory.getTargetClientMatching()

### **YES**

着信メッセージに MQRFH2 ヘッダーがない場合、メッセージの JMSReplyTo ヘッダー・フィールドか ら派生された Queue オブジェクトの TARGCLIENT プロパティーが、MQ に送信されます。 メッセージ に MQRFH2 ヘッダーがある場合は、TARGCLIENT プロパティーが JMS に設定されます。 これは、管 理ツールのデフォルト値です。

プログラムの場合は true を使用します。

### **NO**

着信メッセージの JMSReplyTo ヘッダー・フィールドから派生された Queue オブジェクトの TARGCLIENT プロパティーが、常に JMS に設定されます。 プログラムの場合は false を使用します。

## **TEMPMODEL**

JMS 一時キューの作成に使用するモデル・キューの名前。

## **適用可能なオブジェクト**

ConnectionFactory、QueueConnectionFactory、 XAConnectionFactory、XAQueueConnectionFactory JMS 管理ツールの ロング・ネーム: TEMPMODEL

JMS 管理ツールのショート・ネーム TM

# **プログラムによるアクセス**

**セッター/ゲッター**

- MQConnectionFactory.setTemporaryModel()
- MQConnectionFactory.getTemporaryModel()

## **値**

#### **SYSTEM.DEFAULT.MODEL.QUEUE**

任意のストリングをデフォルト値にできます。

## **TEMPQPREFIX**

WebSphere MQ 動的キューの名前を形成するために使用された接頭部。

## **適用可能なオブジェクト**

ConnectionFactory、QueueConnectionFactory、 XAConnectionFactory、XAQueueConnectionFactory JMS 管理ツールの ロング・ネーム: TEMPQPREFIX JMS 管理ツールのショート・ネーム: TQP

## **プログラムによるアクセス**

- MQConnectionFactory.setTempQPrefix()
- MQConnectionFactory.getTempQPrefix()

#### **'' '' (空ストリング)**

使用される接頭部は z/OS の場合は CSQ.\*、その他のすべてのプラットフォームの場合は AMQ.\* です。 これらはデフォルト値です。

### **キュー接頭部**

キュー接頭部は、WebSphere MQ オブジェクト記述子 (構造体 MQOD) 内の *DynamicQName* フィールド の内容を形成するための規則に準拠する任意のストリング。ただし、最後の非ブランク文字はアスタリ スクでなければなりません。

## **TEMPTOPICPREFIX**

一時トピックの作成時に、JMS は ''TEMP*/TEMPTOPICPREFIX/unique\_id*'' という形式のトピック・ストリ ングを生成します。またはこのプロパティーがデフォルト値のままになっている場合は、''TEMP*/ unique\_id*'' のみ生成します。 空でない TEMPTOPICPREFIX を指定すると、この接続の下で作成された一時 トピックに対して、 サブスクライバー用の管理されたキューを作成するための特定のモデル・キューを定 義できます。

### **適用可能なオブジェクト**

ConnectionFactory、TopicConnectionFactory、 XAConnectionFactory、XATopicConnectionFactory

JMS 管理ツールの ロング・ネーム: TEMPTOPICPREFIX

JMS 管理ツールのショート・ ネーム: TTP

### **プログラムによるアクセス**

**セッター/ゲッター**

- MQConnectionFactory.setTempTopicPrefix()
- MQConnectionFactory.getTempTopicPrefix()

#### **値**

WebSphere MQ トピック・ストリングに有効な文字だけで構成される非ヌル・ストリング。 デフォルト値 は '' '' (空ストリング)です。

# **トピック**

JMS トピック宛先の名前。キュー・マネージャーは、この値をパブリケーションまたはサブスクリプショ ンのトピック・ストリングとして使用します。

### **適用可能なオブジェクト**

トピック

JMS 管理ツールのロング・ネーム: TOPIC

JMS 管理ツールのショート・ネーム: TOP

### **値**

#### **任意のストリング**

有効な IBM WebSphere MQ トピック・ストリングを形成するストリング。 WebSphere Application Server で IBM WebSphere MQ をメッセージング・プロバイダーとして使用する場合は、 WebSphere Application Server 内で管理目的でトピックを認識する際に使用する名前と一致する値を指定します。

#### **関連概念**

トピック・ストリング

# **TRANSPORT**

キュー・マネージャーまたはブローカーとの接続の性質。

# **適用可能なオブジェクト**

ConnectionFactory、QueueConnectionFactory、 TopicConnectionFactory、XAConnectionFactory、 XAQueueConnectionFactory、 XATopicConnectionFactory

JMS 管理ツールのロング・ネーム: TRANSPORT

JMS 管理ツールのショート・ネーム: TRAN

# **プログラムによるアクセス**

**セッター/ゲッター**

- MQConnectionFactory.setTransportType()
- MQConnectionFactory.getTransportType()

## **値**

### **BIND**

バインディング・モードでのキュー・マネージャーとの接続の場合。 これは、管理ツールのデフォル ト値です。

プログラムの場合は WMQConstants.WMQ\_CM\_BINDINGS を使用します。

### **CLIENT**

クライアント・モードでのキュー・マネージャーとの接続の場合。

プログラムの場合は WMQConstants.WMQ\_CM\_CLIENT を使用します。

### **DIRECT**

HTTP トンネル機能を使用しないブローカーとのリアルタイム接続の場合。

プログラムの場合は WMOConstants.WMO CM\_DIRECT\_TCPIP を使用します。

### **DIRECTHTTP**

HTTP トンネル機能を使用するブローカーとのリアルタイム接続の場合。 HTTP 1.0 のみがサポートさ れています。

プログラムの場合は WMQConstants.WMQ\_CM\_DIRECT\_HTTP を使用します。

## **WILDCARDFORMAT**

このプロパティーは、使用されるワイルドカード構文のバージョンを決定します。

## **適用可能なオブジェクト**

ConnectionFactory、TopicConnectionFactory、 XAConnectionFactory、XATopicConnectionFactory JMS 管理ツールの ロング・ネーム: WILDCARDFORMAT JMS 管理ツールのショート・ ネーム: WCFMT

# **プログラムによるアクセス**

- MQConnectionFactory.setWildCardFormat()
- MQConnectionFactory.getWildCardFormat()

### **TOPIC\_ONLY**

ブローカー・バージョン 2 で使用されるトピック・レベル・ワイルドカードのみを認識します。 これ は、管理ツールのデフォルト値です。

プログラムの場合は WMQConstants.WMQ\_WILDCARD\_TOPIC\_ONLY を使用します。

### **CHAR\_ONLY**

ブローカー・バージョン 1 で使用された文字ワイルドカードのみ認識します。

プログラムの場合は WMQConstants.WMQ\_WILDCARD\_CHAR\_ONLY を使用します。

# **WebSphere MQ classes for JMS オブジェクトのプロパティー間の依存関係**

一部のプロパティーの妥当性は、他のプロパティーの特定の値に依存します。

この依存関係は、以下のグループのプロパティーに生じます。

- クライアント・プロパティー
- ブローカーとのリアルタイム接続用のプロパティー
- 出口初期化ストリング
- **クライアント・プロパティー**

キュー・マネージャーとの接続の場合、TRANSPORT の値が CLIENT のときにのみ、以下のプロパティ ーが使用されます。

- HOSTNAME
- PORT
- CHANNEL
- LOCALADDRESS
- CCDTURL
- CCSID
- COMPHDR
- COMPMSG
- RECEXIT
- RECEXITINIT
- SECEXIT
- SECEXITINIT
- SENDEXIT
- SENDEXITINIT
- SHARECONVALLOWED
- SSLCIPHERSUITE
- SSLCRL
- SSLFIPSREQUIRED
- SSLPEERNAME
- SSLRESETCOUNT
- APPLICATIONNAME

TRANSPORT の値が BIND の場合は、管理ツールを使用してこれらのプロパティーに値を設定すること はできません。

TRANSPORT の値が CLIENT の場合は、BROKERVER プロパティーのデフォルト値は V1 であり、 PORT プロパティーのデフォルト値は 1414 です。 BROKERVER または PORT の値を明示的に設定すると、後 で TRANSPORT の値を変更してもユーザーの選択項目はオーバーライドされません。

#### **ブローカーとのリアルタイム接続用のプロパティー**

TRANSPORT の値が DIRECT または DIRECTHTTP の場合は、以下のプロパティーのみが関係します。

- BROKERVER
- CLIENTID
- 説明
- DIRECTAUTH
- HOSTNAME
- LOCALADDRESS
- MAXBUFFSIZE
- MULTICAST (DIRECT でのみサポートされています)
- PORT
- PROXYHOSTNAME (DIRECT でのみサポートされています)
- PROXYPORT (DIRECT でのみサポートされています)

TRANSPORT の値が DIRECT または DIRECTHTTP の場合は、BROKERVER プロパティーのデフォルト値 は V2 であり、PORT プロパティーのデフォルト値は 1506 です。 BROKERVER または PORT の値を明 示的に設定すると、後で TRANSPORT の値を変更してもユーザーの選択項目はオーバーライドされませ  $\mathcal{A}_{\alpha}$ 

#### **出口初期化ストリング**

どのような出口初期化ストリングを設定する場合にも、該当する出口名を必ず指定してください。 出 口初期化プロパティーには、以下のプロパティーが含まれます。

- RECEXITINIT
- SECEXITINIT
- SENDEXITINIT

例えば、 RECEXIT(some.exit.classname) を指定せずに RECEXITINIT(myString) を指定する と、エラーが発生します。

# **ENCODING プロパティー**

ENCODING プロパティーは 3 つのサブプロパティーで構成され、12 とおりの組み合わせが可能です。

ENCODING プロパティーが取ることのできる有効値は、以下の 3 つのサブプロパティーから構成されます。

**整数エンコード**

NORMAL または REVERSED のいずれか。

**10 進数エンコード**

NORMAL または REVERSED のいずれか。

**浮動小数点エンコード**

IEEE normal、IEEE reversed、または z/OS があります

ENCODING プロパティーは、次の構文で、3 文字のストリングとして表されます。

#### {N|R}{N|R}{N|R|3}

このストリングにおける各部の意味は以下のとおりです。

- N は NORMAL
- R は REVERSED
- 3 は z/OS
- <span id="page-1461-0"></span>• 最初の文字は整数エンコード
- 2 番目の文字は *10* 進数エンコード
- 3 番目の文字は浮動小数点エンコード

これらの文字の組み合わせで、ENCODING プロパティーには 12 の値を設定できます。

追加の値として、ストリング NATIVE があります。これは、Java プラットフォームに適したエンコード値 を設定します。

有効な ENCODING の組み合わせの例を以下に示します。

 ENCODING(NNR) ENCODING(NATIVE) ENCODING(RR3)

# **JMS オブジェクトの SSL プロパティー**

SSLCIPHERSUITE プロパティーを使用して Secure Sockets Layer (SSL) 暗号化を使用可能にします。 その 後、他のいくつかのプロパティーを使用して、SSL 暗号化の特性を変更できます。

TRANSPORT(CLIENT) が指定されている場合、SSLCIPHERSUITE プロパティーを使用して、SSL (Secure Sockets Layer) 暗号化通信を使用可能にできます。 このプロパティーは、JSSE プロバイダーによって提供 される有効な CipherSuite に設定してください。この CipherSuite は、CHANNEL プロパティーによって指 定される SVRCONN チャネルで指定されている CipherSpec と一致していなければなりません。

しかし、CipherSpecs (SVRCONN チャネルで指定される) と CipherSuites (ConnectionFactory オブジェクト で指定される) では、同じ SSL 暗号化アルゴリズムを表すのに、別々の命名体系が使用されます。 認識さ れた CipherSpec 名が SSLCIPHERSUITE プロパティーで指定されている場合、JMSAdmin は警告を出し、 CipherSpec をそれに相当する CipherSuite にマップします。 WebSphere MQ および JMSAdmin によって 認識される CipherSpecs のリストについては、JMS での SSL CipherSpecs と CipherSuites を参照してくだ さい。

IBM Java JSSE FIPS プロバイダー (IBMJSSEFIPS) によってサポートされる CipherSuite を使用するために 接続が必要な場合は、接続ファクトリーの SSLFIPSREQUIRED プロパティーを YES に設定します。 このプ ロパティーのデフォルト値は NO です。これは、サポートされている任意の CipherSuite を接続で使用でき ることを意味します。 SSLCIPHERSUITE を設定しなければ、プロパティーは無視されます。

SSLPEERNAME は、チャネル定義で設定できる SSLPEER パラメーターのフォーマットに一致します。 これ は、コンマとセミコロンで区切られた、属性名と値の組のリストです。 以下に例を示します。

SSLPEERNAME(CN=QMGR.\*, OU=IBM, OU=WEBSPHERE)

この名前と値のセットが識別名 になります。 識別名と WebSphere MQ でのその使用については、セキュリ ティーを参照してください。

前述の例では、サーバーによって提示される識別証明書が、接続時に検査されます。 接続を成功させるに は、証明書に QMGR で始まる共通名がなければなりません。 少なくとも 2 つの組織単位名が必要です。最 初の組織単位名は IBM で、2 番目の組織単位名は WEBSPHERE です。 検査では、大/小文字を区別しませ  $\lambda$ .

SSLPEERNAME が設定されていない場合、そのような検査は実行されません。 SSLCIPHERSUITE が設定さ れていない場合、SSLPEERNAME は無視されます。

SSLCRL プロパティーでは、任意の数の CRL (証明書取り消しリスト) サーバーを指定します (省略しても構 いません)。 このプロパティーを使用するには、Java 2 v1.4 の JVM が必要です。 これは、以下の形式の、 スペースで区切られたエントリーのリストです。

ldap://*hostname*:[*port*]

「/」を 1 つ続けることもできます。 *port* を省略すると、デフォルトの LDAP ポート 389 が想定されます。 接続時に、サーバーによって提示される SSL 証明書が、特定の CRL サーバーと比較して検査されます。 CRL セキュリティーの詳細は、 セキュリティーを参照してください。

SSLCRL が設定されていない場合、そのような検査は実行されません。 SSLCIPHERSUITE が設定されてい ない場合、SSLCRL は無視されます。

SSLRESETCOUNT プロパティーは、暗号化に使用された秘密鍵の再ネゴシエーションの前に、接続で送信 および受信したバイトの総数を表します。 送信バイト数は暗号化前の数であり、受信バイト数は暗号化解 除された後の数です。 このバイト数には、WebSphere MQ classes for JMS で送受信された制御情報も含ま れます。

例えば、SSL 対応の MQI チャネル (このチャネルの秘密鍵は、4 MB のデータが流れた後再ネゴシエーショ ンされる) を介した接続の作成に使用できる ConnectionFactory オブジェクトを構成するには、JMSAdmin に対して次のコマンドを発行します。

ALTER CF(my.cf) SSLRESETCOUNT(4194304)

SSLRESETCOUNT の値がゼロ (デフォルト値) の場合、秘密鍵の再ネゴシエーションは行われません。 SSLCIPHERSUITE が設定されていない場合、SSLRESETCOUNT プロパティーは無視されます。

IBM WebSphere MQ アプリケーション開発リファレンス

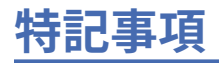

本書は米国 IBM が提供する製品およびサービスについて作成したものです。

本書に記載の製品、サービス、または機能が日本においては提供されていない場合があります。 日本で利 用可能な製品、サービス、および機能については、日本 IBM の営業担当員にお尋ねください。 本書で IBM 製品、プログラム、またはサービスに言及していても、その IBM 製品、プログラム、またはサービスのみ が使用可能であることを意味するものではありません。 これらに代えて、IBM の知的所有権を侵害するこ とのない、機能的に同等の製品、プログラム、またはサービスを使用することができます。 ただし、IBM 以外の製品とプログラムの操作またはサービスの 評価および検証は、お客様の責任で行っていただきます。

IBM は、本書に記載されている内容に関して特許権 (特許出願中のものを含む) を保有している場合があり ます。 本書の提供は、お客様にこれらの特許権について 実施権を許諾することを意味するものではありま せん。 実施権についてのお問い合わせは、書面にて下記宛先にお送りください。

〒 103-8510 東京都中央区日本橋箱崎町 19 番 21 号 日本アイ・ビー・エム株式会社 日本アイ・ビー・エム株式会社 法務・知的財産 U.S.A.

For license inquiries regarding double-byte (DBCS) information, contact the IBM Intellectual Property Department in your country or send inquiries, in writing, to:

Intellectual Property Licensing Legal and Intellectual Property Law 〒 103-8510 103-8510 東京 103-8510、日本

**以下の保証は、国または地域の法律に沿わない場合は、適用されません。** INTERNATIONAL BUSINESS MACHINES CORPORATION は、法律上の瑕疵担保責任、商品性の保証、特定目的適合性の保証および法律 上の瑕疵担保責任を含むすべての明示もしくは黙示の保証責任を負わないものとします。 "" 国または地域 によっては、法律の強行規定により、保証責任の制限が 禁じられる場合、強行規定の制限を受けるものと します。

この情報には、技術的に不適切な記述や誤植を含む場合があります。 本書は定期的に見直され、必要な変 更は本書の次版に組み込まれます。 IBM は予告なしに、随時、この文書に記載されている製品またはプロ グラムに対して、改良または変更を行うことがあります。

本書において IBM 以外の Web サイトに言及している場合がありますが、便宜のため記載しただけであり、 決してそれらの Web サイトを推奨するものでは ありません。 それらの Web サイトにある資料は、この IBM 製品の資料の一部では ありません。それらの Web サイトは、お客様の責任でご使用ください。

IBM は、お客様が提供するいかなる情報も、お客様に対してなんら義務も負うことのない、自ら適切と信 ずる方法で、使用もしくは配布することができるものとします。

本プログラムのライセンス保持者で、(i) 独自に作成したプログラムとその他のプログラム (本プログラムを 含む) との間での情報交換、および (ii) 交換された情報の相互利用を可能にすることを目的として、本プロ グラムに関する情報を必要とする方は、下記に連絡してください。

東京都中央区日本橋箱崎町 19 番 21 号 日本アイ・ビー・エム株式会社 Software Interoperability Coordinator, Department 49XA 3605 Highway 52 N Rochester, MN 55901 U.S.A.

本プログラムに関する上記の情報は、適切な使用条件の下で使用すること ができますが、有償の場合もあ ります。

本書で説明されているライセンス・プログラムまたはその他の ライセンス資料は、IBM 所定のプログラム 契約の契約条項、IBM プログラムのご使用条件、またはそれと同等の条項に基づいて、 IBM より提供され ます。

この文書に含まれるいかなるパフォーマンス・データも、管理環境下で 決定されたものです。 そのため、 他の操作環境で得られた結果は、異なる可能性があります。 一部の測定が、開発レベルのシステムで行わ れた可能性がありますが、その測定値が、一般に利用可能なシステムのものと同じである保証はありませ ん。 さらに、一部の測定値が、推定値である可能性があります。 実際の結果は、異なる可能性がありま す。 お客様は、お客様の特定の環境に適したデータを確かめる必要があります。

IBM 以外の製品に関する情報は、その製品の供給者、出版物、 もしくはその他の公に利用可能なソースか ら入手したものです。 IBM は、それらの製品のテストは行っておりません。 したがって、他社製品に関す る実行性、互換性、またはその他の要求については確証できません。 IBM 以外の製品の性能に関する質問 は、それらの製品の供給者にお願いします。

IBM の将来の方向または意向に関する記述については、 予告なしに変更または撤回される場合があり、単 に目標を示しているものです。

本書には、日常の業務処理で用いられるデータや報告書の例が含まれています。 より具体性を与えるため に、それらの例には、個人、企業、ブランド、 あるいは製品などの名前が含まれている場合があります。 これらの名前はすべて架空のものであり、名前や住所が類似する個人や企業が実在して いるとしても、そ れは偶然にすぎません。

著作権使用許諾:

本書には、様々なオペレーティング・プラットフォームでのプログラミング手法を例示するサンプル・ア プリケーション・プログラムがソース言語で掲載されています。 お客様は、サンプル・プログラムが書か れているオペレーティング・プラットフォームのアプリケーション・プログラミング・インターフェース に準拠したアプリケーション・プログラムの開発、使用、販売、配布を目的として、いかなる形式におい ても、IBM に対価を支払うことなくこれを複製し、改変し、配布することができます。 このサンプル・プ ログラムは、あらゆる条件下における完全なテストを経ていません。 従って IBM は、これらのサンプル・ プログラムについて信頼性、利便性もしくは機能性があることをほのめかしたり、保証することはできま せん。

この情報をソフトコピーでご覧になっている場合は、写真やカラーの図表は表示されない場合があります。

# **プログラミング・インターフェース情報**

プログラミング・インターフェース情報 (提供されている場合) は、このプログラムで使用するアプリケー ション・ソフトウェアの作成を支援することを目的としています。

本書には、プログラムを作成するユーザーが IBM WebSphere MQ のサービスを使用するためのプログラミ ング・インターフェースに関する情報が記載されています。

ただし、この情報には、診断、修正、および調整情報が含まれている場合があります。 診断、修正、調整 情報は、お客様のアプリケーション・ソフトウェアのデバッグ支援のために提供されています。

**重要 :** この診断、修正、およびチューニング情報は、変更される可能性があるため、プログラミング・イン ターフェースとして使用しないでください。

## **商標**

IBM、 IBM ロゴ、 ibm.com®は、世界の多くの国で登録された IBM Corporation の商標です。 現時点での IBM の商標リストについては、 "Copyright and trademark information"www.ibm.com/legal/ copytrade.shtml をご覧ください。 他の製品名およびサービス名等は、それぞれ IBM または各社の商標で ある場合があります。

Microsoft および Windows は、Microsoft Corporation の米国およびその他の国における商標です。

UNIX は The Open Group の米国およびその他の国における登録商標です。

Linux は、Linus Torvalds の米国およびその他の国における商標です。

この製品には、 Eclipse Project (http://www.eclipse.org/) により開発されたソフトウェアが含まれていま す。

Java およびすべての Java 関連の商標およびロゴは Oracle やその関連会社の米国およびその他の国におけ る商標または登録商標です。

IBM WebSphere MQ アプリケーション開発リファレンス

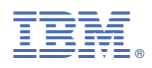

部品番号: